# МИНОБРНАУКИ РОССИИ

ФГБОУ ВО «Уральский государственный горный университет»

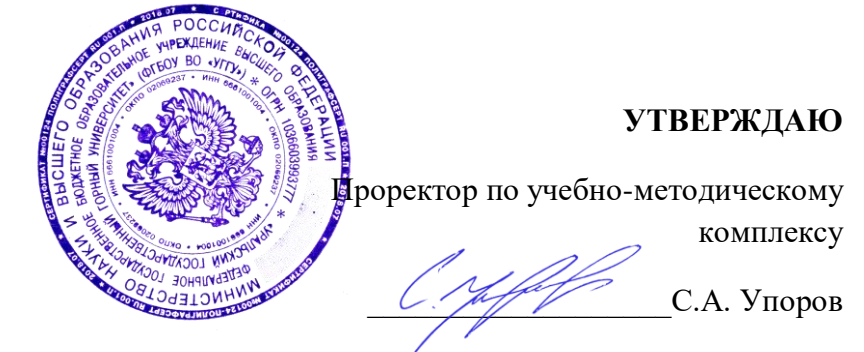

# **МЕТОДИЧЕСКИЕ УКАЗАНИЯ ПО САМОСТОЯТЕЛЬНОЙ РАБОТЕ СТУДЕНТОВ**

# **Б1.Б.02 ИСТОРИЯ**

Направление подготовки *21.03.02 Землеустройство и кадастры*

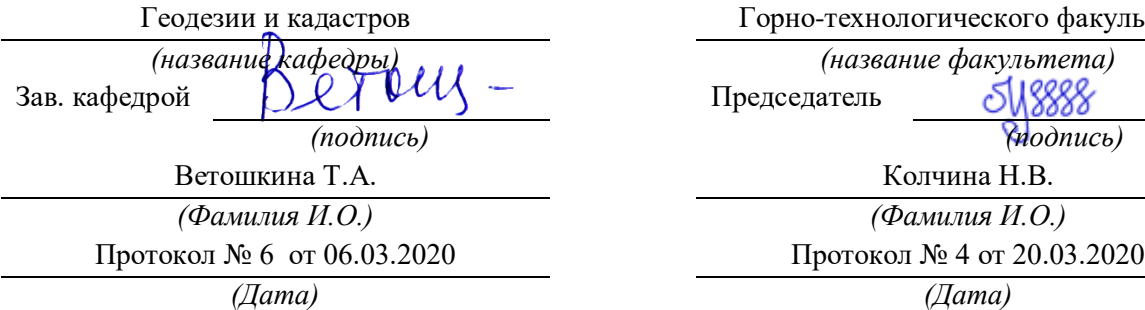

Одобрена на заседании кафедры Рассмотрена методической комиссией

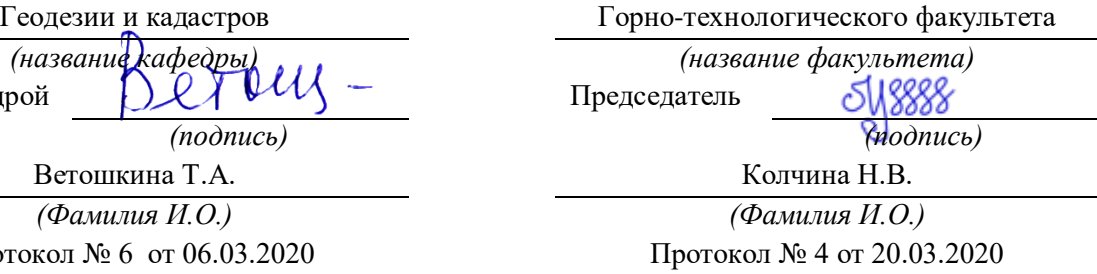

Екатеринбург 2020

#### ДОКУМЕНТ ПОДПИСАН ЭЛЕКТРОННОЙ ПОДПИСЬЮ

Сертификат: 0261A6BD005DAC979B410F3EA731403511 Владелец: Упоров Сергей Александрович Действителен: с 23.10.2020 до 23.01.2022

# **СОДЕРЖАНИЕ**

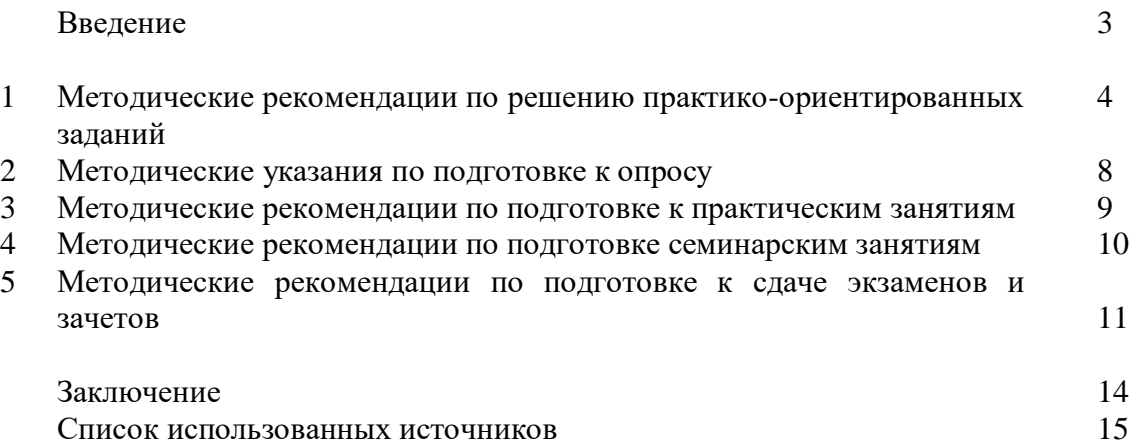

# **ВВЕДЕНИЕ**

*Самостоятельная работа студентов* может рассматриваться как организационная форма обучения - система педагогических условий, обеспечивающих управление учебной деятельностью студентов по освоению знаний и умений в области учебной и научной деятельности без посторонней помощи.

Самостоятельная работа студентов проводится с целью:

- систематизации и закрепления полученных теоретических знаний и практических умений студентов;
- углубления и расширения теоретических знаний;
- формирования умений использовать нормативную, правовую, справочную документацию и специальную литературу;
- развития познавательных способностей и активности студентов: творческой инициативы, самостоятельности, ответственности и организованности;
- формирования самостоятельности мышления, способностей к саморазвитию, самосовершенствованию и самореализации;
- формирования практических (общеучебных и профессиональных) умений и навыков;
- развития исследовательских умений;
- получения навыков эффективной самостоятельной профессиональной (практической и научно-теоретической) деятельности.

В учебном процессе выделяют два вида самостоятельной работы:

- аудиторная;
- внеаудиторная.

*Аудиторная самостоятельная работа* по дисциплине выполняется на учебных занятиях под непосредственным руководством преподавателя и по его заданию.

*Внеаудиторная самостоятельная работа* - планируемая учебная, учебноисследовательская, научно-исследовательская работа студентов, выполняемая во внеаудиторное время по заданию и при методическом руководстве преподавателя, но без его непосредственного участия.

Самостоятельная работа, не предусмотренная образовательной программой, учебным планом и учебно-методическими материалами, раскрывающими и конкретизирующими их содержание, осуществляется студентами инициативно, с целью реализации собственных учебных и научных интересов.

Для более эффективного выполнения самостоятельной работы по дисциплине преподаватель рекомендует студентам источники и учебно-методические пособия для работы, характеризует наиболее рациональную методику самостоятельной работы, демонстрирует ранее выполненные студентами работы и т. п.

Подразумевается несколько категорий видов самостоятельной работы студентов, значительная часть которых нашла отражения в данных методических рекомендациях:

- работа с источниками литературы и официальными документами (*использование библиотечно-информационной системы*);
- выполнение заданий для самостоятельной работы в рамках учебных дисциплин (*рефераты, эссе, домашние задания, решения практико-ориентированных заданий*);
- реализация элементов научно-педагогической практики (*разработка методических материалов, тестов, тематических портфолио*);
- реализация элементов научно-исследовательской практики (*подготовка текстов докладов, участие в исследованиях*).

Особенностью организации самостоятельной работы студентов является необходимость не только подготовиться к сдаче зачета, но и собрать, обобщить, систематизировать, проанализировать информацию по темам дисциплины.

Технология организации самостоятельной работы студентов включает использование информационных и материально-технических ресурсов образовательного учреждения.

Самостоятельная работа может осуществляться индивидуально или группами студентовonline и на занятиях в зависимости от цели, объема, конкретной тематики самостоятельной работы, уровня сложности, уровня умений студентов.

В качестве форм и методов контроля внеаудиторной самостоятельной работы студентов могут быть использованы обмен информационными файлами, семинарские занятия, тестирование, опрос, доклад, реферат, самоотчеты, контрольные работы, защита творческих работ и электронных презентаций и др.

Контроль результатов внеаудиторной самостоятельной работы студентов осуществляется в пределах времени, отведенного на обязательные учебные занятия по дисциплине.

#### **1. Методические рекомендации по решению практико-ориентированных заданий**

*Практико-ориентированные задания - метод анализа ситуаций*. Суть его заключается в том, что студентам предлагают осмыслить реальную жизненную ситуацию, описание которой одновременно отражает не только какую-либо практическую проблему, но и актуализирует определенный комплекс знаний, который необходимо усвоить при разрешении данной проблемы. При этом сама проблема не имеет однозначных решений.

Использование метода практико-ориентированного задания как образовательной технологии профессионально-ориентированного обучения представляет собой сложный процесс, плохо поддающийся алгоритмизации<sup>1</sup>. Формально можно выделить следующие этапы:

- ознакомление студентовс текстом;
- анализ практико-ориентированного задания;

 организация обсуждения практико-ориентированного задания, дискуссии, презентации;

- оценивание участников дискуссии;
- подведение итогов дискуссии.

 $\overline{a}$ 

Ознакомление студентов с текстом практико-ориентированного задания и последующий анализ практико-ориентированного задания чаще всего осуществляются за несколько дней до его обсуждения и реализуются как самостоятельная работа студентов; при этом время, отводимое на подготовку, определяется видом практико-ориентированного задания, его объемом и сложностью.

Общая схема работы с практико-ориентированное заданием на данном этапе может быть представлена следующим образом: в первую очередь следует выявить ключевые проблемы практико-ориентированного задания и понять, какие именно из представленных данных важны для решения; войти в ситуационный контекст практико-ориентированного задания, определить, кто его главные действующие лица, отобрать факты и понятия,

<sup>&</sup>lt;sup>1</sup> Долгоруков А. Метод case-study как современная технология профессионально -ориентированного обучения [Электронный ресурс]. Режим доступа: /[/http://evolkov.net/case/case.study.html/](http://evolkov.net/case/case.study.html/)

необходимые для анализа, понять, какие трудности могут возникнуть при решении задачи; следующим этапом является выбор метода исследования.

Знакомство с небольшими практико-ориентированного заданиями и их обсуждение может быть организовано непосредственно на занятиях. Принципиально важным в этом случае является то, чтобы часть теоретического курса, на которой базируется практико-ориентированное задание, была бы прочитана и проработана студентами.

Максимальная польза из работы над практико-ориентированного заданиями будет извлечена в том случае, если аспиранты при предварительном знакомстве с ними будут придерживаться систематического подхода к их анализу, основные шаги которого представлены ниже:

1. Выпишите из соответствующих разделов учебной дисциплины ключевые идеи, для того, чтобы освежить в памяти теоретические концепции и подходы, которые Вам предстоит использовать при анализе практико-ориентированного задания.

2. Бегло прочтите практико-ориентированное задание, чтобы составить о нем общее представление.

3. Внимательно прочтите вопросы к практико-ориентированное задание и убедитесь в том, что Вы хорошо поняли, что Вас просят сделать.

4. Вновь прочтите текст практико-ориентированного задания, внимательно фиксируя все факторы или проблемы, имеющие отношение к поставленным вопросам.

5. Прикиньте, какие идеи и концепции соотносятся с проблемами, которые Вам предлагается рассмотреть при работе с практико-ориентированное заданием.

Организация обсуждения практико-ориентированного задания предполагает формулирование перед студентами вопросов, включение их в дискуссию. Вопросы обычно подготавливают заранее и предлагают студентам вместе с текстом практико-ориентированного задания. При разборе учебной ситуации преподаватель может занимать активную или пассивную позицию, иногда он «дирижирует» разбором, а иногда ограничивается подведением итогов дискуссии.

Организация обсуждения практико-ориентированных заданий обычно основывается на двух методах. Первый из них носит название традиционного Гарвардского метода открытая дискуссия. Альтернативным методом является метод, связанный с индивидуальным или групповым опросом, в ходе которого аспиранты делают формальную устную оценку ситуации и предлагают анализ представленного практико-ориентированного задания, свои решения и рекомендации, т.е. делают презентацию. Этот метод позволяет некоторым студентам минимизировать их учебные усилия, поскольку каждый аспирант опрашивается один- два раза за занятие. Метод развивает у студентов коммуникативные навыки, учит их четко выражать свои мысли. Однако, этот метод менее динамичен, чем Гарвардский метод. В открытой дискуссии организация и контроль участников более сложен.

*Дискуссия* занимает центральное место в методе. Ее целесообразно использовать в том случае, когда аспиранты обладают значительной степенью зрелости и самостоятельности мышления, умеют аргументировать, доказывать и

обосновывать свою точку зрения. Важнейшей характеристикой дискуссии является уровень ее компетентности, который складывается из компетентности ее участников. Неподготовленность студентов к дискуссии делает ее формальной, превращает в процесс вытаскивания ими информации у преподавателя, а не самостоятельное ее добывание.

Особое место в организации дискуссии при обсуждении и анализе практико-ориентированного задания принадлежит использованию метода генерации идей, получившего название «мозговой атаки» или «мозгового штурма».

*Метод «мозговой атаки»* или «мозгового штурма» был предложен в 30-х годах прошлого столетия А. Осборном как групповой метод решения проблем. К концу ХХ столетия этот метод приобрел особую популярность в практике управления и обучения не только как самостоятельный метод, но и как использование в процессе деятельности с целью усиления ее продуктивности. В процессе обучения «мозговая атака» выступает в качестве важнейшего средства развития творческой активности студентов. «Мозговая атака» включает в себя три фазы.

Первая фаза представляет собой вхождение в психологическую раскованность, отказ от стереотипности, страха показаться смешным и неудачником; достигается созданием благоприятной психологической обстановки и взаимного доверия, когда идеи теряют авторство, становятся общими. Основная задача этой фазы - успокоиться и расковаться.

Вторая фаза - это собственно атака; задача этой фазы - породить поток, лавину идей. «Мозговая атака» в этой фазе осуществляется по следующим принципам:

- есть идея, говорю, нет идеи, не молчу;
- поощряется самое необузданное ассоциирование, чем более дикой покажется идея, тем лучше;
- количество предложенных идей должно быть как можно большим;
- высказанные идеи разрешается заимствовать и как угодно комбинировать, а также видоизменять и улучшать;
- исключается критика, можно высказывать любые мысли без боязни, что их признают плохими, критикующих лишают слова;
- не имеют никакого значения социальные статусы участников; это абсолютная демократия и одновременно авторитаризм сумасшедшей идеи;
- все идеи записываются в протокольный список идей;
- время высказываний не более 1-2 минут.

Третья фаза представляет собой творческий анализ идей с целью поиска конструктивного решения проблемы по следующим правилам:

- анализировать все идеи без дискриминации какой-либо из них;
- найти место идее в системе и найти систему под идею;
- не умножать сущностей без надобности;
- не должна нарушаться красота и изящество полученного результата;
- должно быть принципиально новое видение;
- ищи «жемчужину в навозе».

В методе мозговая атака применяется при возникновении у группы реальных затруднений в осмыслении ситуации, является средством повышения активности студентов. В этом смысле мозговая атака представляется не как инструмент поиска новых решений, хотя и такая ее роль не исключена, а как своеобразное «подталкивание» к познавательной активности.

*Презентация,* или представление результатов анализа практико-ориентированного задания, выступает очень важным аспектом метода *сase-study*. Умение публично представить интеллектуальный продукт, хорошо его рекламировать, показать его достоинства и возможные направления эффективного использования, а также выстоять под шквалом критики, является очень ценным интегральным качеством современного специалиста. Презентация оттачивает многие глубинные качества личности: волю, убежденность, целенаправленность, достоинство и т.п.; она вырабатывает навыки публичного общения, формирования своего собственного имиджа.

Публичная (устная) презентация предполагает представление решений практико-ориентированного задания группе, она максимально вырабатывает навыки публичной деятельности и участия в дискуссии. Устная презентация обладает свойством кратковременного воздействия на студентов и, поэтому, трудна для восприятия и запоминания. Степень подготовленности выступающего проявляется в спровоцированной им дискуссии: для этого необязательно делать все заявления очевидными и неопровержимыми. Такая подача материала при анализе практико-ориентированного задания может послужить началом дискуссии. При устной презентации необходимо учитывать эмоциональный настрой выступающего: отношение и эмоции говорящего вносят существенный вклад в сообщение. Одним из преимуществ публичной (устной) презентации является ее гибкость. Оратор может откликаться на изменения окружающей обстановки, адаптировать свой стиль и материал, чувствуя настроение аудитории.

Непубличная презентация менее эффектна, но обучающая роль ее весьма велика. Чаще всего непубличная презентация выступает в виде подготовки отчета по выполнению задания, при этом стимулируются такие качества, как умение подготовить текст, точно и аккуратно составить отчет, не допустить ошибки в расчетах и т.д. Подготовка письменного анализа практико-ориентированного задания аналогична подготовке устного, с той разницей, что письменные отчеты-презентации обычно более структурированы и детализированы. Основное правило письменного анализа практико-ориентированного задания заключается в том, чтобы избегать простого повторения информации из текста, информация должна быть представлена в переработанном виде. Самым важным при этом является собственный анализ представленного материала, его соответствующая интерпретация и сделанные предложения. Письменный отчет - презентация может сдаваться по истечении некоторого времени после устной презентации, что позволяет студентам более тщательно проанализировать всю информацию, полученную в ходе дискуссии.

Как письменная, так  $\mathbf H$ устная презентация результатов анализа практико-ориентированного задания может быть групповая и индивидуальная. Отчет может быть индивидуальным или групповым в зависимости от сложности и объема задания. Индивидуальная презентация формирует ответственность, собранность, волю; групповая - аналитические способности, умение обобщать материал, системно видеть проект.

Оценивание участников дискуссии является важнейшей проблемой обучения посредством метода практико-ориентированного задания. При этом выделяются следующие требования к оцениванию:

- объективность - создание условий, в которых бы максимально точно выявлялись знания обучаемых, предъявление к ним единых требований, справедливое отношение к каждому;

- обоснованность оценок - их аргументация;

- систематичность - важнейший психологический фактор, организующий и дисциплинирующий студентов, формирующий настойчивость и устремленность в достижении цели;

- всесторонность и оптимальность.

Оценивание участников дискуссии предполагает оценивание не столько набора определенных знаний, сколько умения студентов анализировать конкретную ситуацию, принимать решение, логически мыслить.

Следует отметить, что оценивается содержательная активность студента в дискуссии или публичной (устной) презентации, которая включает в себя следующие составляющие:

- выступление, которое характеризует попытку серьезного предварительного
- анализа (правильность предложений, подготовленность,
- аргументированность и т.д.);
- обращение внимания на определенный круг вопросов, которые требуют углубленного обсуждения;
- владение категориальным аппаратом, стремление давать определения, выявлять содержание понятий;
- демонстрация умения логически мыслить, если точки зрения, высказанные раньше, подытоживаются и приводят к логическим выводам;
- предложение альтернатив, которые раньше оставались без внимания;
- предложение определенного плана действий или плана воплощения решения;
- определение существенных элементов, которые должны учитываться при анализе практико-ориентированного задания;
- заметное участие в обработке количественных данных, проведении расчетов;
- подведение итогов обсуждения.

При оценивании анализа практико-ориентированного задания, данного студентами при непубличной (письменной) презентации учитывается:

 формулировка и анализ большинства проблем, имеющихся в практико-ориентированное задание;

 формулировка собственных выводов на основании информации о практико-ориентированное задание, которые отличаются от выводов других студентов;

демонстрация адекватных аналитических методов для обработки информации;

 соответствие приведенных в итоге анализа аргументов ранее выявленным проблемам, сделанным выводам, оценкам и использованным аналитическим метода

#### **2. Методические указанияпо подготовке к опросу**

Самостоятельная работа обучающихся включает подготовку к устному или письменному опросу на семинарских занятиях. Для этого обучающийся изучает лекции, основную и дополнительную литературу, публикации, информацию из Интернет-ресурсов. Темы и вопросы к семинарским занятиям, вопросы для самоконтроля приведены в методических указаниях по разделам и доводятся до обучающихся заранее.

#### *Письменный опрос*

В соответствии с технологической картой письменный опрос является одной из форм текущего контроля успеваемости студента по данной дисциплине. При подготовке к письменному опросу студент должен внимательно изучает лекции, основную и дополнительную литературу, публикации, информацию из Интернет-ресурсов. Темы и вопросы к семинарским занятиям, вопросы для самоконтроля приведены в методических указаниях по разделам и доводятся до обучающихся заранее.

При изучении материала студент должен убедиться, что хорошо понимает основную терминологию темы, умеет ее использовать в нужном контексте. Желательно составить краткий конспект ответа на предполагаемые вопросы письменной работы, чтобы убедиться в том, что студент владеет материалом и может аргументировано, логично и грамотно письменно изложить ответ на вопрос. Следует обратить особое внимание на написание профессиональных терминов, чтобы избегать грамматических ошибок в работе. При изучении новой для студента терминологии рекомендуется изготовить карточки, которые содержат новый термин и его расшифровку, что значительно облегчит работу над материалом.

#### *Устный опрос*

1

Целью устного собеседования являются обобщение и закрепление изученного курса. Студентам предлагаются дляосвещения сквозные концептуальные проблемы. При подготовке следует использовать лекционный материал и учебную литературу. Для более глубокого постижения курса и более основательной подготовки рекомендуется познакомиться с указанной дополнительной литературой. Готовясь к семинару, студент должен, прежде всего, ознакомиться с общим планом семинарского занятия. Следует внимательно прочесть свой конспект лекции по изучаемой теме и рекомендуемую к теме семинара литературу. С незнакомыми терминами и понятиями следует ознакомиться в предлагаемом глоссарии, словаре или энциклопедии $^2$ .

Критерии качества устного ответа.

1. Правильность ответа по содержанию.

2. Полнота и глубинаответа.

3. Сознательность ответа(учитывается понимание излагаемого материала).

4. Логика изложенияматериала (учитывается умение строить целостный, последовательный рассказ, грамотно пользоваться профессиональной терминологией).

<sup>&</sup>lt;sup>2</sup>Методические рекомендации для студентов [Электронный ресурс]: Режим доступа: [http://lesgaft.spb.ru/sites/default/files/u57/metod.rekomendacii\\_dlya\\_studentov\\_21.pdf](http://lesgaft.spb.ru/sites/default/files/u57/metod.rekomendacii_dlya_studentov_21.pdf)

5. Рациональность использованных приемов и способов решения поставленной учебной задачи (учитывается умение использовать наиболее прогрессивные и эффективные способы достижения цели).

6. Своевременность и эффективность использования наглядных пособий и технических средств при ответе (учитывается грамотно и с пользой применять наглядность и демонстрационный опыт при устном ответе).

7. Использование дополнительного материала (приветствуется, но не обязательно для всех студентов).

8. Рациональность использования времени, отведенного на задание (не одобряется затянутость выполнения задания, устного ответа во времени, с учетом индивидуальных особенностей студентов)<sup>3</sup>.

Ответ на каждый вопрос из плана семинарского занятия должен быть содержательным и аргументированным. Для этого следует использовать документы, монографическую, учебную и справочную литературу.

Для успешной подготовки к устному опросу, студент должен законспектировать рекомендуемую литературу, внимательно осмыслить лекционный материал и сделать выводы. В среднем, подготовка к устному опросу по одному семинарскому занятию занимает от 2 до 4 часов в зависимости от сложности темы и особенностей организации обучающимся своей самостоятельной работы.

## **3.Методические рекомендации по подготовке к практическим занятиям**

На практических занятиях необходимо стремиться к самостоятельному решению задач, находя для этого более эффективные методы. При этом студентам надо приучить себя доводить решения задач до конечного «идеального» ответа. Это очень важно для будущих специалистов. Практические занятия вырабатывают навыки самостоятельной творческой работы, развивают мыслительные способности.

Практическое занятие – активная форма учебного процесса, дополняющая теоретический курс или лекционную часть учебной дисциплины и призванная помощь обучающимся освоиться в «пространстве» (тематике) дисциплины, самостоятельно прооперировать теоретическими знаниями на конкретном учебном материале.

Продолжительность одного практического занятия – от 2 до 4 академических часов. Общая доля практических занятий в учебном времени на дисциплину – от 10 до 20 процентов (при условии, что все активные формы займут в учебном времени на дисциплину от 40 до 60 процентов).

Для практического занятия в качестве темы выбирается обычно такая учебная задача, которая предполагает не существенные эвристические и аналитические напряжения и продвижения, а потребность обучающегося «потрогать» материал, опознать в конкретном то общее, о чем говорилось в лекции. Например, при рассмотрении вопросов оплаты труда, мотивации труда и проблем безработицы в России имеет смысл провести практические занятия со следующими сюжетами заданий: «Расчет заработной платы работников предприятия». «Разработка механизма мотивации труда на предприятии N». «В чем причины и особенности безработицы в России?». Последняя тема предполагает уже некоторую аналитическую составляющую. Основная задача первой из этих тем - самим посчитать заработную плату для различных групп работников на примере заданных параметров для конкретного предприятия, т. е. сделать расчеты «как на практике»; второй – дать собственный вариант мотивационной политики для предприятия, учитывая особенности данного объекта, отрасли и т.д.; третьей – опираясь на теоретические знания в области проблем занятости и безработицы, а также статистические материалы, сделать

 $\overline{a}$ 

 $3$ Методические рекомендации для студентов [Электронный ресурс]: [http://priab.ru/images/metod\\_agro/Metod\\_Inostran\\_yazyk\\_35.03.04\\_Agro\\_15.01.2016.pdf](http://priab.ru/images/metod_agro/Metod_Inostran_yazyk_35.03.04_Agro_15.01.2016.pdf)

авторские выволы о вилах безработицы, характерных для России, и их причинах, а также предложить меры по минимизации безработицы.

Перед проведением занятия должен быть подготовлен специальный материал - тот объект, которым обучающиеся станут оперировать, активизируя свои теоретические (общие) знания и тем самым, приобретая навыки выработки уверенных суждений и осуществления конкретных действий.

Дополнительный материал для практического занятия лучше получить у преподавателя заранее, чтобы у студентов была возможность просмотреть его и подготовить вопросы.

Условия должны быть такими, чтобы каждый мог работать самостоятельно от начала до конца. В аудитории должны быть «под рукой» необходимые справочники и тексты законов и нормативных актов по тематике занятия. Чтобы сделать практическое занятие максимально эффективным, надо заранее подготовить и изучить материал по наиболее интересным и практически важным темам.

Особенности практического занятия с использованием компьютера

Для того чтобы повысить эффективность проведения практического занятия, может использоваться компьютер по следующим направлениям:

- поиск информации в Интернете по поставленной проблеме: в этом случае преподаватель представляет обучающимся перечень рекомендуемых для посещения Интернет-сайтов:

- использование прикладных обучающих программ;

- выполнение заданий с использованием обучающимися заранее установленных преподавателем программ;

- использование программного обеспечения при проведении занятий, связанных с моделированием социально-экономических процессов.

#### 4. Методические рекомендации по подготовке семинарским занятиям

Семинар представляет собой комплексную форму и завершающее звено в изучении определенных тем, предусмотренных программой учебной дисциплины. Комплексность данной формы занятий определяется тем, что в ходе её проведения сочетаются выступления обучающихся и преподавателя: рассмотрение обсуждаемой проблемы и анализ различных, часто дискуссионных позиций; обсуждение мнений обучающихся и разъяснение (консультация) преподавателя; углубленное изучение теории и приобретение навыков умения ее использовать в практической работе.

По своему назначению семинар, в процессе которого обсуждается та или иная научная проблема, способствует:

- углубленному изучению определенного раздела учебной лиспиплины. закреплению знаний;
- отработке методологии и методических приемов познания;
- выработке аналитических способностей, умения обобщения и формулирования выводов;
- приобретению навыков использования научных знаний в практической деятельности;
- выработке умения кратко, аргументированно и ясно излагать обсуждаемые вопросы;
- осуществлению контроля преподавателя за ходом обучения.

Семинары представляет собой дискуссию в пределах обсуждаемой темы (проблемы). Дискуссия помогает участникам семинара приобрести более совершенные знания, проникнуть в суть изучаемых проблем. Выработать методологию, овладеть методами анализа социально-экономических процессов. Обсуждение должно носить творческий характер с четкой и убедительной аргументацией.

По своей структуре семинар начинается со вступительного слова преподавателя, в котором кратко излагаются место и значение обсуждаемой темы (проблемы) в данной дисциплине, напоминаются порядок и направления ее обсуждения. Конкретизируется ранее известный обучающимся план проведения занятия. После этого начинается процесс обсуждения вопросов обучающимися. Завершается занятие заключительным словом преподавателя.

Проведение семинарских занятий в рамках учебной группы (20 - 25 человек) позволяет обеспечить активное участие в обсуждении проблемы всех присутствующих.

По ходу обсуждения темы помните, что изучение теории должно быть связано с определением (выработкой) средств, путей применения теоретических положений в практической деятельности, например, при выполнении функций государственного служащего. В то же время важно не свести обсуждение научной проблемы только к пересказу случаев из практики работы, к критике имеющих место недостатков. Дискуссии имеют важное значение: учат дисциплине ума, умению выступать по существу, мыслить логически, выделяя главное, критически оценивать выступления участников семинара.

В процессе проведения семинара обучающиеся могут использовать разнообразные по своей форме и характеру пособия (от доски смелом до самых современных технических средств), демонстрируя фактический, в том числе статистический материал, убедительно подтверждающий теоретические выводы и положения. В завершение обсудите результаты работы семинара и сделайте выводы, что хорошо усвоено, а над чем следует дополнительно поработать.

В целях эффективности семинарских занятий необходима обстоятельная подготовка к их проведению. В начале семестра (учебного года) возьмите в библиотеке необходимые методические материалы для своевременной подготовки к семинарам. Во время лекций, связанных с темой семинарского занятия, следует обращать внимание на то, что необходимо дополнительно изучить при подготовке к семинару (новые официальные документы, статьи в периодических журналах, вновь вышедшие монографии и т.д.).

#### **5.Методические рекомендации по подготовке к сдаче экзаменов и зачетов**

*Экзамен* - одна из важнейших частей учебного процесса, имеющая огромное значение.

Во-первых, готовясь к экзамену, студент приводит в систему знания, полученные на лекциях, семинарах, практических и лабораторных занятиях, разбирается в том, что осталось непонятным, и тогда изучаемая им дисциплина может быть воспринята в полном объеме с присущей ей строгостью и логичностью, ее практической направленностью. А это чрезвычайно важно для будущего специалиста.

Во-вторых, каждый хочет быть волевым и сообразительным., выдержанным и целеустремленным, иметь хорошую память, научиться быстро находить наиболее рациональное решение в трудных ситуациях. Очевидно, что все эти качества не только украшают человека, но и делают его наиболее действенным членом коллектива. Подготовка и сдача экзамена помогают студенту глубже усвоить изучаемые дисциплины, приобрести навыки и качества, необходимые хорошему специалисту.

Конечно, успех на экзамене во многом обусловлен тем, насколько систематически и глубоко работал студент в течение семестра. Совершенно очевидно, что серьезно продумать и усвоить содержание изучаемых дисциплин за несколько дней подготовки к экзамену просто невозможно даже для очень способного студента. И, кроме того, хорошо известно, что быстро выученные на память разделы учебной дисциплины так же быстро забываются после сдачи экзамена.

При подготовке к экзамену студенты не только повторяют и дорабатывают материал дисциплины, которую они изучали в течение семестра, они обобщают полученные знания, осмысливают методологию предмета, его систему, выделяют в нем основное и главное, воспроизводят общую картину с тем, чтобы яснее понять связь между отдельными элементами дисциплины. Вся эта обобщающая работа проходит в условиях напряжения воли и сознания, при значительном отвлечении от повседневной жизни, т. е. в условиях, благоприятствующих пониманию и запоминанию.

Подготовка к экзаменам состоит в приведении в порядок своих знаний. Даже самые способные студенты не в состоянии в короткий период зачетно-экзаменационной сессии усвоить материал целого семестра, если они над ним не работали в свое время. Для тех, кто мало занимался в семестре, экзамены принесут мало пользы: что быстро пройдено, то быстро и забудется. И хотя в некоторых случаях студент может «проскочить» через экзаменационный барьер, в его подготовке останется серьезный пробел, трудно восполняемый впоследствии.

Определив назначение и роль экзаменов в процессе обучения, попытаемся на этой основе пояснить, как лучше готовиться к ним.

Экзаменам, как правило, предшествует защита курсовых работ (проектов) и сдача зачетов. К экзаменам допускаются только студенты, защитившие все курсовые работы проекты) и сдавшие все зачеты. В вузе сдача зачетов организована так, что при систематической работе в течение семестра, своевременной и успешной сдаче всех текущих работ, предусмотренных графиком учебного процесса, большая часть зачетов не вызывает повышенной трудности у студента. Студенты, работавшие в семестре по плану, подходят к экзаменационной сессии без напряжения, без излишней затраты сил в последнюю, «зачетную» неделю.

Подготовку к экзамену следует начинать с первого дня изучения дисциплины. Как правило, на лекциях подчеркиваются наиболее важные и трудные вопросы или разделы дисциплины, требующие внимательного изучения и обдумывания. Нужно эти вопросы выделить и обязательно постараться разобраться в них, не дожидаясь экзамена, проработать их, готовясь к семинарам, практическим или лабораторным занятиям, попробовать самостоятельно решить несколько типовых задач. И если, несмотря на это, часть материала осталась неусвоенной, ни в коем случае нельзя успокаиваться, надеясь на то, что это не попадется на экзамене. Факты говорят об обратном; если те или другие вопросы учебной дисциплины не вошли в экзаменационный билет, преподаватель может их задать (и часто задает) в виде дополнительных вопросов.

Точно такое же отношение должно быть выработано к вопросам и задачам, перечисленным в программе учебной дисциплины, выдаваемой студентам в начале семестра. Обычно эти же вопросы и аналогичные задачи содержатся в экзаменационных билетах. Не следует оставлять без внимания ни одного раздела дисциплины: если не удалось в чем-то разобраться самому, нужно обратиться к товарищам; если и это не помогло выяснить какой-либо вопрос до конца, нужно обязательно задать этот вопрос преподавателю на предэкзаменационной консультации. Чрезвычайно важно приучить себя к умению самостоятельно мыслить, учиться думать, понимать суть дела. Очень полезно после проработки каждого раздела восстановить в памяти содержание изученного материала. кратко записав это на листе бумаги. создать карту памяти (умственную карту), изобразить необходимые схемы и чертежи (логико-графические схемы), например, отобразить последовательность вывода теоремы или формулы. Если этого не сделать, то большая часть материала останется не понятой, а лишь формально заученной, и при первом же вопросе экзаменатора студент убедится в том, насколько поверхностно он усвоил материал.

В период экзаменационной сессии происходит резкое изменение режима работы, отсутствует посещение занятий по расписанию. При всяком изменении режима работы очень важно скорее приспособиться к новым условиям. Поэтому нужно сразу выбрать такой режим работы, который сохранился бы в течение всей сессии, т. е. почти на месяц. Необходимо составить для себя новый распорядок дня, чередуя занятия с отдыхом. Для того чтобы сократить потерю времени на включение в работу, рабочие периоды целесообразно делать длительными, разделив день примерно на три части: с утра до обеда, с обеда до ужина и от ужина до сна.

Каждый рабочий период дня надо заканчивать отдыхом. Наилучший отдых в период экзаменационной сессии - прогулка, кратковременная пробежка или какой-либо неутомительный физический труд.

При подготовке к экзаменам основное направление дают программа учебной дисциплины и студенческий конспект, которые указывают, что наиболее важно знать и уметь делать. Основной материал должен прорабатываться по учебнику (если такой имеется) и учебным пособиям, так как конспекта далеко недостаточно для изучения дисциплины, Учебник должен быть изучен в течение семестра, а перед экзаменом сосредоточьте внимание на основных, наиболее сложных разделах. Подготовку по каждому разделу следует заканчивать восстановлением по памяти его краткого содержания в логической последовательности.

За один - два дня до экзамена назначается консультация. Если ее правильно использовать, она принесет большую пользу. Во время консультации студент имеет полную возможность получить ответ на нее ни ясные ему вопросы. А для этого он должен проработать до консультации все темы дисциплины. Кроме того, преподаватель будет отвечать на вопросы других студентов, что будет для вас повторением и закреплением знаний. И еще очень важное обстоятельство: преподаватель на консультации, как правило, обращает внимание на те вопросы, по которым на предыдущих экзаменах ответы были неудовлетворительными, а также фиксирует внимание на наиболее трудных темах дисциплины. Некоторые студенты не приходят на консультации либо потому, что считают, что у них нет вопросов к преподавателю, либо полагают, что у них и так мало времени и лучше самому прочитать материал в конспекте или и учебнике. Это глубокое заблуждение. Никакая другая работа не сможет принести столь значительного эффекта накануне экзамена, как консультация преподавателя.

Но консультация не может возместить отсутствия длительной работы в течение семестра и помочь за несколько часов освоить материал, требующийся к экзамену. На консультации студент получает ответы на трудные или оставшиеся неясными вопросы и, следовательно, дорабатывается материал. Консультации рекомендуется посещать, подготовив к ним все вопросы, вызывающие сомнения. Если студент придет на консультацию, не проработав всего материала, польза от такой консультации будет невелика.

Очень важным условием для правильного режима работы в период экзаменационной сессии является нормальным сон. Подготовка к экзамену не должна идти в ущерб сну, иначе в день экзамена не будет чувства свежести и бодрости, необходимых для хороших ответов. Вечер накануне экзамена рекомендуем закончить небольшой прогулкой.

Итак, *основные советы* для подготовки к сдаче зачетов и экзаменов состоят в следующем:

- лучшая подготовка к зачетам и экзаменам равномерная работа в течение всего семестра;
- используйте программы учебных дисциплин это организует вашу подготовку к зачетам и экзаменам;
- учитывайте, что для полноценного изучения учебной дисциплины необходимо время;
- составляйте планы работы во времени;
- работайте равномерно и ритмично;
- курсовые работы (проекты) желательно защищать за одну две недели до начала зачетно-экзаменационной сессии;
- все зачеты необходимо сдавать до начала экзаменационной сессии;
- помните, что конспект не заменяет учебник и учебные пособия, а помогает выбрать из него основные вопросы и ответы;
- при подготовке наибольшее внимание и время уделяйте трудным и непонятным вопросам учебной дисциплины;
- грамотно используйте консультации;
- соблюлайте правильный режим трула и отлыха во время сессии, это сохранит работоспособность и даст хорошие результаты;
- учитесь владеть собой на зачете и экзамене;
- учитесь точно и кратко передавать свои мысли, поясняя их, если нужно, логико-графическими схемами.

# ЗАКЛЮЧЕНИЕ

Методические указания по выполнению самостоятельной работы обучающихся являются неотъемлемой частью процесса обучения в вузе. Правильная организация самостоятельной работы позволяет обучающимся развивать умения и навыки в усвоении и систематизации приобретаемых знаний, обеспечивает высокий уровень успеваемости в способствует формированию период обучения, навыков совершенствования Также внеаудиторное время включает в себя подготовку профессионального мастерства. к аудиторным занятиям и изучение отдельных тем, расширяющих и углубляющих представления обучающихся по разделам изучаемой дисциплины.

Таким образом, обучающийся используя методические указания может в достаточном объеме усвоить и успешно реализовать конкретные знания, умения, навыки и получить опыт при выполнении следующих условий:

1) систематическая самостоятельная работа по закреплению полученных знаний и навыков;

2) добросовестное выполнение заданий;

3) выяснение и уточнение отдельных предпосылок, умозаключений и выводов, содержащихся в учебном курсе;

4) сопоставление точек зрения различных авторов по затрагиваемым в учебном курсе проблемам; выявление неточностей и некорректного изложения материала в периодической и специальной литературе;

5) периодическое ознакомление с последними теоретическими и практическими достижениями в области управления персоналом;

6) провеление собственных научных и практических исследований по одной или нескольким актуальным проблемам для HR;

7) подготовка научных статей для опубликования в периодической печати, выступление на научно-практических конференциях, участие в работе студенческих научных обществ, круглых столах и диспутах по проблемам управления персоналом.

# **СПИСОК ЛИТЕРАТУРЫ**

1. Брандес М. П. Немецкий язык. Переводческое реферирование: практикум. М.: КДУ, 2008. – 368с.

2. Долгоруков А. Метод сase-study как современная технология профессионально -ориентированного обучения [Электронный ресурс]. Режим доступа: /[/http://evolkov.net/case/case.study.html/](http://evolkov.net/case/case.study.html/)

3. Методические рекомендации по написанию реферата. [Электронный ресурс]. Режим доступа:<http://www.hse.spb.ru/edu/recommendations/method-referat-2005.phtml>

4. Фролова Н. А. Реферирование и аннотирование текстов по специальности: Учеб. пособие / ВолгГТУ, Волгоград, 2006. - С.5.

5. Методические рекомендации для студентов [Электронный ресурс]: Режим доступа:http://lesgaft.spb.ru/sites/default/files/u57/metod.rekomendacii\_dlya\_studentov\_2 1.pdf

МИНОБРНАУКИ РОССИИ ФГБОУ ВО «Уральский государственный горный университет»

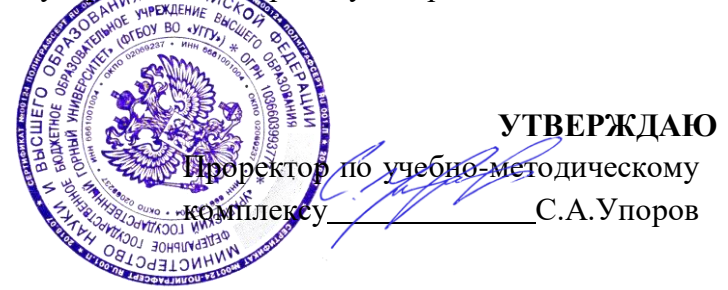

# **МЕТОДИЧЕСКИЕ УКАЗАНИЯ ПО САМОСТОЯТЕЛЬНОЙ РАБОТЕ СТУДЕНТОВ**

# **Б1.Б.01 ФИЛОСОФИЯ**

Направление подготовки *21.03.02 Землеустройство и кадастры*

Автор: Гладкова И. В., доцент, канд. филос. н.

Одобрена на заседании кафедры Рассмотрена методической комиссией

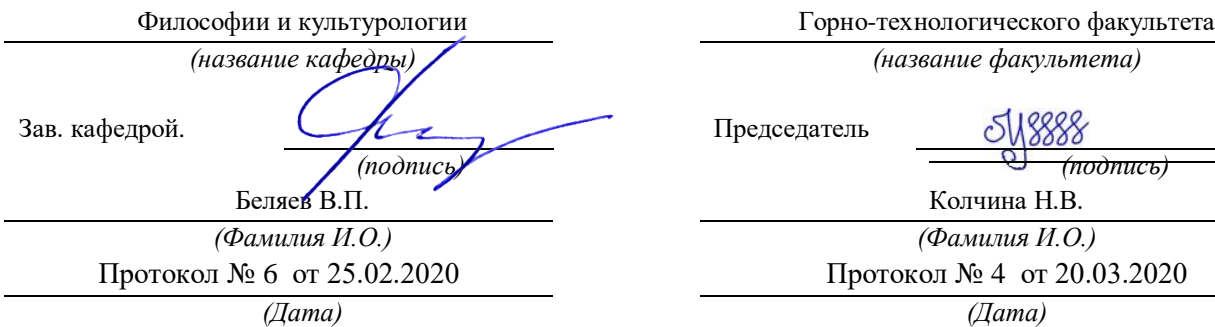

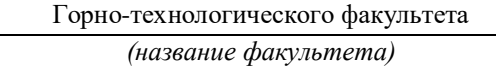

Председатель *(подпись) (подпись)* Колчина Н.В.

> *(Фамилия И.О.) (Фамилия И.О.)* Протокол № 4 от 20.03.2020

Екатеринбург 2020

# **СОДЕРЖАНИЕ**

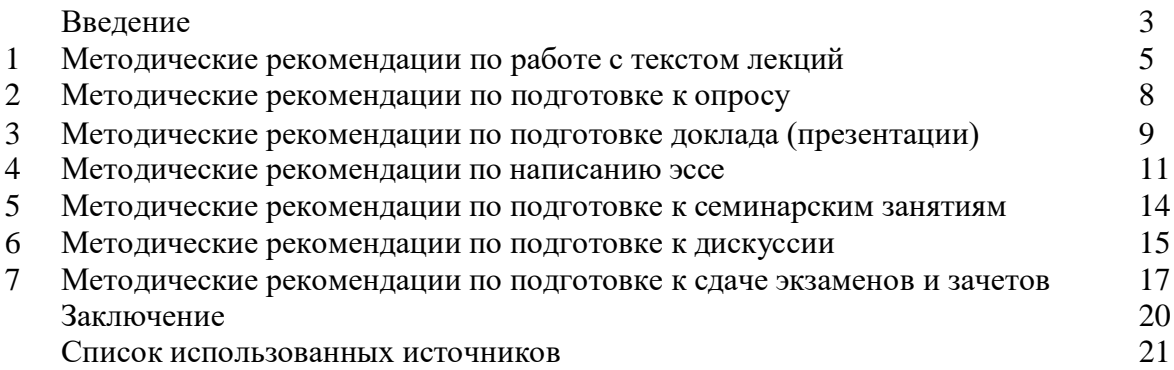

#### **ВВЕДЕНИЕ**

Инициативная самостоятельная работа студента есть неотъемлемая составная часть учебы в вузе. В современном формате высшего образования значительно возрастает роль самостоятельной работы студента. Правильно спланированная и организованная самостоятельная работа обеспечивает достижение высоких результатов в учебе.

**Самостоятельная работа студента (СРС)** - это планируемая учебная, учебноисследовательская, научно-исследовательская работа студентов, выполняемая во внеаудиторное (аудиторное) время по заданию и при методическом руководстве преподавателя, но без его непосредственного участия, при сохранении ведущей роли студентов.

Целью СРС является овладение фундаментальными знаниями, профессиональными умениями и навыками по профилю будущей специальности, опытом творческой, исследовательской деятельности, развитие самостоятельности. Ответственности и организованности, творческого подхода к решению проблем учебного и профессионального уровней. Самостоятельная работа студента – важнейшая составная часть учебного процесса, обязательная для каждого студента, объем которой определяется учебным планом. Методологическую основу СРС составляет деятельностный подход, при котором цели обучения ориентированы на формирование умений решать типовые и нетиповые задачи, т. е. на реальные ситуации, в которых студентам надо проявить знание конкретной дисциплины. Предметно и содержательно СРС определяется государственным образовательным стандартом, действующими учебными планами и образовательными программами различных форм обучения, рабочими программами учебных дисциплин, средствами обеспечения СРС: учебниками, учебными пособиями и методическими руководствами, учебно-программными комплексами и т.д.

Самостоятельная работа студентов может рассматриваться как организационная форма обучения - система педагогических условий, обеспечивающих управление учебной деятельностью студентов по освоению знаний и умений в области учебной и научной деятельности без посторонней помощи.

Самостоятельная работа студентов проводится с целью:

- систематизации и закрепления полученных теоретических знаний и практических умений студентов;
- углубления и расширения теоретических знаний;
- формирования умений использовать нормативную, правовую, справочную документацию и специальную литературу;
- развития познавательных способностей и активности студентов: творческой инициативы, самостоятельности, ответственности и организованности;
- формирования самостоятельности мышления, способностей к саморазвитию, самосовершенствованию и самореализации;
- формирования практических (общеучебных и профессиональных) умений и навыков;
- развития исследовательских умений;
- получения навыков эффективной самостоятельной профессиональной (практической и научно-теоретической) деятельности.

*Самостоятельная работа студента -* это особым образом организованная деятельность, включающая в свою структуру такие компоненты, как:

- уяснение цели и поставленной учебной задачи;
- четкое и системное планирование самостоятельной работы;
- поиск необходимой учебной и научной информации;
- освоение информации и ее логическая переработка;
- использование методов исследовательской, научно-исследовательской работы для решения поставленных задач;
- выработка собственной позиции по поводу полученной задачи;
- представление, обоснование и защита полученного решения;
- проведение самоанализа и самоконтроля.

В учебном процессе выделяют два вида самостоятельной работы: аудиторная и внеаудиторная.

*Аудиторная самостоятельная работа* по дисциплине выполняется на учебных занятиях под непосредственным руководством преподавателя и по его заданию: текущие консультации, коллоквиум, прием и разбор домашних заданий и другие.

*Внеаудиторная самостоятельная работа* - планируемая учебная, учебноисследовательская, научно-исследовательская работа студентов, выполняемая во внеаудиторное время по заданию и при методическом руководстве преподавателя, но без его непосредственного участия: подготовка презентаций, составление глоссария, подготовка к практическим занятиям, подготовка рецензий, аннотаций на статью, подготовка к дискуссиям, круглым столам.

СРС может включать следующие формы работ:

- изучение лекционного материала;

- работа с источниками литературы: поиск, подбор и обзор литературы и электронных источников информации по заданной проблеме курса;

- выполнение домашних заданий, выдаваемых на практических занятиях: тестов, докладов, контрольных работ и других форм текущего контроля;

изучение материала, вынесенного на самостоятельное изучение; подготовка к практическим занятиям;

- подготовка к контрольной работе или коллоквиуму;
- подготовка к зачету, экзамену, другим аттестациям;
- написание реферата, эссе по заданной проблем;
- выполнение расчетно-графической работы;

.

- выполнение выполнение курсовой работы или проекта;
- анализ научной публикации по определенной преподавателем теме, ее реферирование;
- исследовательская работа и участие в научных студенческих конференциях, семинарах и олимпиадах.

Особенностью организации самостоятельной работы студентов является необходимость не только подготовиться к сдаче зачета /экзамена, но и собрать, обобщить, систематизировать, проанализировать информацию по темам дисциплины.

Технология организации самостоятельной работы студентов включает использование информационных и материально-технических ресурсов образовательного учреждения. Для более эффективного выполнения самостоятельной работы по дисциплине преподаватель рекомендует студентам источники и учебно-методические пособия для работы, характеризует наиболее рациональную методику самостоятельной работы.

Самостоятельная работа может осуществляться индивидуально или группами студентов online и на занятиях в зависимости от цели, объема, конкретной тематики самостоятельной работы, уровня сложности, уровня умений студентов.

Подготовка к самостоятельная работа, не предусмотренная образовательной программой, учебным планом и учебно-методическими материалами, раскрывающими и конкретизирующими их содержание, осуществляется студентами инициативно, с целью реализации собственных учебных и научных интересов.

В качестве форм и методов контроля внеаудиторной самостоятельной работы студентов могут быть использованы обмен информационными файлами, семинарские занятия, тестирование, опрос, доклад, реферат, самоотчеты, контрольные работы, защита творческих работ и электронных презентаций и др.

# **1. Методические рекомендации по работе с текстом лекций**

На лекционных занятиях необходимо конспектировать учебный материал. Обращать внимание на формулировки, определения, раскрывающие содержание тех или иных понятий, научные выводы и практические рекомендации, положительный опыт в ораторском мастерстве. Внимательное слушание и конспектирование лекций предполагает интенсивную умственную деятельность студента, и помогает усвоить учебный материал.

Желательно оставлять в рабочих конспектах поля, на которых делать пометки, дополняющие материал прослушанной лекции, а также подчеркивающие особую важность тех или иных теоретических положений, фиксировать вопросы, вызывающие личный интерес, варианты ответов на них, сомнения, проблемы, спорные положения. Рекомендуется вести записи на одной стороне листа, оставляя вторую сторону для размышлений, разборов, вопросов, ответов на них, для фиксирования деталей темы или связанных с ней фактов, которые припоминаются самим студентом в ходе слушания.

Слушание лекций - сложный вид интеллектуальной деятельности, успех которой обусловлен *умением слушать*, и стремлением воспринимать материал, нужное записывая в тетрадь. Запись лекции помогает сосредоточить внимание на главном, в ходе самой лекции продумать и осмыслить услышанное, осознать план и логику изложения материала преподавателем.

Такая работа нередко вызывает трудности у студентов: некоторые стремятся записывать все дословно, другие пишут отрывочно, хаотично. Чтобы избежать этих ошибок, целесообразно придерживаться ряда правил.

1. После записи ориентирующих и направляющих внимание данных (тема, цель, план лекции, рекомендованная литература) важно попытаться проследить, как они раскрываются в содержании, подкрепляются формулировками, доказательствами, а затем и выводами.

2. Записывать следует основные положения и доказывающие их аргументы, наиболее яркие примеры и факты, поставленные преподавателем вопросы для самостоятельной проработки.

3. Стремиться к четкости записи, ее последовательности, выделяя темы, подтемы, вопросы и подвопросы, используя цифровую и буквенную нумерацию (римские и арабские цифры, большие и малые буквы), красные строки, выделение абзацев, подчеркивание главного и т.д.

Форма записи материала может быть различной - в зависимости от специфики изучаемого предмета. Это может быть стиль учебной программы (назывные предложения), уместны и свои краткие пояснения к записям.

Студентам не следует подробно записывать на лекции «все подряд», но обязательно фиксировать то, что преподаватели диктуют – это базовый конспект, содержащий основные положения лекции: определения, выводы, параметры, критерии, аксиомы, постулаты, парадигмы, концепции, ситуации, а также мысли-маяки (ими часто являются афоризмы, цитаты, остроумные изречения). Запись лекции лучше вести в сжатой форме, короткими и четкими фразами. Каждому студенту полезно выработать свою систему сокращений, в которой он мог бы разобраться легко и безошибочно.

Даже отлично записанная лекция предполагает дальнейшую самостоятельную работу над ней (осмысление ее содержания, логической структуры, выводов). С целью доработки конспекта лекции необходимо в первую очередь прочитать записи, восстановить текст в памяти, а также исправить описки, расшифровать не принятые ранее сокращения, заполнить пропущенные места, понять текст, вникнуть в его смысл. Далее прочитать материал по рекомендуемой литературе, разрешая в ходе чтения возникшие ранее затруднения, вопросы, а также дополняя и исправляя свои записи. В ходе доработки конспекта углубляются, расширяются и закрепляются знания, а также дополняется, исправляется и совершенствуется конспект. Доработанный конспект и

рекомендуемая литература используется при подготовке к практическому занятию. Знание лекционного материала при подготовке к практическому занятию обязательно.

Особенно важно в процессе самостоятельной работы над лекцией выделить новый понятийный аппарат, уяснить суть новых понятий, при необходимости обратиться к словарям и другим источникам, заодно устранив неточности в записях. Главное - вести конспект аккуратно и регулярно, только в этом случае он сможет стать подспорьем в изучении дисциплины.

Работа над лекцией стимулирует самостоятельный поиск ответов на самые различные вопросы: над какими понятиями следует поработать, какие обобщения сделать, какой дополнительный материал привлечь.

Важным средством, направляющим самообразование, является выполнение различных заданий по тексту лекции, например, составление ее развернутого плана или тезисов; ответы на вопросы проблемного характера, (скажем, об основных тенденциях развития той или иной проблемы); составление проверочных тесты по проблеме, написание по ней реферата, составление графических схем.

По своим задачам лекции могут быть разных жанров: *установочная лекция* вводит в изучение курса, предмета, проблем (что и как изучать), а *обобщающая лекция* позволяет подвести итог (зачем изучать), выделить главное, усвоить законы развития знания, преемственности, новаторства, чтобы применить обобщенный позитивный опыт к решению современных практических задач. Обобщающая лекция ориентирует в истории и современном состоянии научной проблемы.

В процессе освоения материалов обобщающих лекций студенты могут выполнять задания разного уровня. Например: задания *репродуктивного* уровня (составить развернутый план обобщающей лекции, составить тезисы по материалам лекции); задания *продуктивного* уровня (ответить на вопросы проблемного характера, составить опорный конспект по схеме, выявить основные тенденции развития проблемы); задания *творческого* уровня (составить проверочные тесты по теме, защитить реферат и графические темы по данной проблеме). Обращение к ранее изученному материалу не только помогает восстановить в памяти известные положения, выводы, но и приводит разрозненные знания в систему, углубляет и расширяет их. Каждый возврат к старому материалу позволяет найти в нем что-то новое, переосмыслить его с иных позиций, определить для него наиболее подходящее место в уже имеющейся системе знаний.

.

#### **2. Методические указания по подготовке к опросу**

Самостоятельная работа обучающихся включает подготовку к устному или письменному опросу на семинарских занятиях. Для этого обучающийся изучает лекции, основную и дополнительную литературу, публикации, информацию из Интернетресурсов. Темы и вопросы к семинарским занятиям, вопросы для самоконтроля приведены в методических указаниях по разделам и доводятся до обучающихся заранее.

#### *Письменный опрос*

Письменный опрос является одной из форм текущего контроля успеваемости студента. При изучении материала студент должен убедиться, что хорошо понимает основную терминологию темы, умеет ее использовать в нужном контексте. Желательно составить краткий конспект ответа на предполагаемые вопросы письменной работы, чтобы убедиться в том, что студент владеет материалом и может аргументировано, логично и грамотно письменно изложить ответ на вопрос. Следует обратить особое внимание на написание профессиональных терминов, чтобы избегать грамматических ошибок в работе. При изучении новой для студента терминологии рекомендуется изготовить карточки, которые содержат новый термин и его расшифровку, что значительно облегчит работу над материалом.

#### *Устный опрос*

Целью устного собеседования являются обобщение и закрепление изученного курса. Студентам предлагаются для освещения сквозные концептуальные проблемы. При подготовке следует использовать лекционный материал и учебную литературу. Для более глубокого постижения курса и более основательной подготовки рекомендуется познакомиться с указанной дополнительной литературой. Готовясь к семинару, студент должен, прежде всего, ознакомиться с общим планом семинарского занятия. Следует внимательно прочесть свой конспект лекции по изучаемой теме и рекомендуемую к теме семинара литературу. С незнакомыми терминами и понятиями следует ознакомиться в предлагаемом глоссарии, словаре или энциклопедии  $^{\rm 1}.$ 

Критерии качества устного ответа.

1. Правильность ответа по содержанию.

2. Полнота и глубина ответа.

3. Сознательность ответа (учитывается понимание излагаемого материала).

4. Логика изложения материала (учитывается умение строить целостный, последовательный рассказ, грамотно пользоваться профессиональной терминологией).

5. Рациональность использованных приемов и способов решения поставленной учебной задачи (учитывается умение использовать наиболее прогрессивные и эффективные способы достижения цели).

6. Своевременность и эффективность использования наглядных пособий и технических средств при ответе (учитывается грамотно и с пользой применять наглядность и демонстрационный опыт при устном ответе).

7. Использование дополнительного материала (приветствуется, но не обязательно для всех студентов).

8. Рациональность использования времени, отведенного на задание (не одобряется затянутость выполнения задания, устного ответа во времени, с учетом индивидуальных особенностей студентов)<sup>2</sup>.

<sup>1</sup> Методические рекомендации для студентов [Электронный ресурс]: Режим доступа: [http://lesgaft.spb.ru/sites/default/files/u57/metod.rekomendacii\\_dlya\\_studentov\\_21.pdf](http://lesgaft.spb.ru/sites/default/files/u57/metod.rekomendacii_dlya_studentov_21.pdf) <sup>2</sup>Методические рекомендации для студентов [Электронный ресурс]: [http://priab.ru/images/metod\\_agro/Metod\\_Inostran\\_yazyk\\_35.03.04\\_Agro\\_15.01.2016.pdf](http://priab.ru/images/metod_agro/Metod_Inostran_yazyk_35.03.04_Agro_15.01.2016.pdf)

Ответ на каждый вопрос из плана семинарского занятия должен быть содержательным и аргументированным. Для этого следует использовать документы, монографическую, учебную и справочную литературу.

Для успешной подготовки к устному опросу, студент должен законспектировать рекомендуемую литературу, внимательно осмыслить лекционный материал и сделать выводы. Объем временина на подготовку к устному опросу зависимости от сложности темы и особенностей организации обучающимся своей самостоятельной работы.

## **3.Методические рекомендации по подготовке доклада (презентации)**

Доклад – публичное сообщение по заданной теме, представляющее собой развернутое изложение на определенную тему, вид самостоятельной работы, который используется в учебных и внеаудиторных занятиях и способствует формированию навыков исследовательской работы, освоению методов научного познания, приобретению навыков публичного выступления, расширяет познавательные интересы, приучает критически мыслить.

При подготовке доклада используется дополнительная литература, систематизируется материал. Работа над докладом не только позволяет учащемуся приобрести новые знания, но и способствует формированию важных научноисследовательских навыков самостоятельной работы с научной литературой, что повышает познавательный интерес к научному познанию.

Приветствуется использование мультимедийных технологий, подготовка докладовпрезентаций.

*Доклад должен соответствовать следующим требованиям*:

- тема доклада должна быть согласованна с преподавателем и соответствовать теме занятия;

- иллюстрации (слайды в презентации) должны быть достаточными, но не чрезмерными;

- материалы, которыми пользуется студент при подготовке доклада-презентации, должны тсоответствовать научно-методическим требованиям ВУЗа и быть указаны в докладе;

- необходимо соблюдать регламент: 7-10 минут выступления.

Преподаватель может дать тему сразу нескольким студентам одной группы, по принципу: докладчик и оппонент. Студенты могут подготовить два выступления с противоположными точками зрения и устроить дискуссию по проблемной теме. Докладчики и содокладчики во многом определяют содержание, стиль, активность данного занятия, для этого необходимо:

- использовать технические средства;
- знать и хорошо ориентироваться в теме всей презентации (семинара);
- уметь дискутировать и быстро отвечать на вопросы;
- четко выполнять установленный регламент: докладчик 7-10 мин.; содокладчик 5 мин.; дискуссия - 10 мин;

иметь представление о композиционной структуре доклада.

После выступления докладчик и содокладчик, должны ответить на вопросы слушателей.

В подготовке доклада выделяют следующие этапы:

1. Определение цели доклада: информировать, объяснить, обсудить что-то (проблему, решение, ситуацию и т. п.)

2. Подбор литературы, иллюстративных примеров.

3. Составление плана доклада, систематизация материала, композиционное оформление доклада в виде печатного /рукописного текста и электронной презентации.

#### *Общая структура доклада*

Построение доклада включает три части: вступление, основную часть и заключение.

#### *Вступление.*

Вступление должно содержать:

- название презентации (доклада);

- сообщение основной идеи;
- обоснование актуальности обсуждаемого вопроса;
- современную оценку предмета изложения;
- краткое перечисление рассматриваемых вопросов;
- живую интересную форму изложения;
- акцентирование оригинальности подхода.

## *Основная часть***.**

Основная часть состоит из нескольких разделов, постепенно раскрывающих тему. Возможно использование иллюстрации (графики, диаграммы, фотографии, карты, рисунки) Если необходимо, для обоснования темы используется ссылка на источники с доказательствами, взятыми из литературы (цитирование авторов, указание цифр, фактов, определений). Изложение материала должно быть связным, последовательным, доказательным.

Задача основной части - представить достаточно данных для того, чтобы слушатели и заинтересовались темой и захотели ознакомиться с материалами. При этом логическая структура теоретического блока не должны даваться без наглядных пособий, аудио-визуальных и визуальных материалов.

#### *Заключение***.**

Заключение - это ясное четкое обобщение, в котором подводятся итоги, формулируются главные выводы, подчеркивается значение рассмотренной проблемы, предлагаются самые важные практические рекомендации. Требования к оформлению доклада. Объем машинописного текста доклада должен быть рассчитан на произнесение доклада в течение 7 -10 минут (3-5 машинописных листа текста с докладом).

Доклад оценивается по следующим критериям:

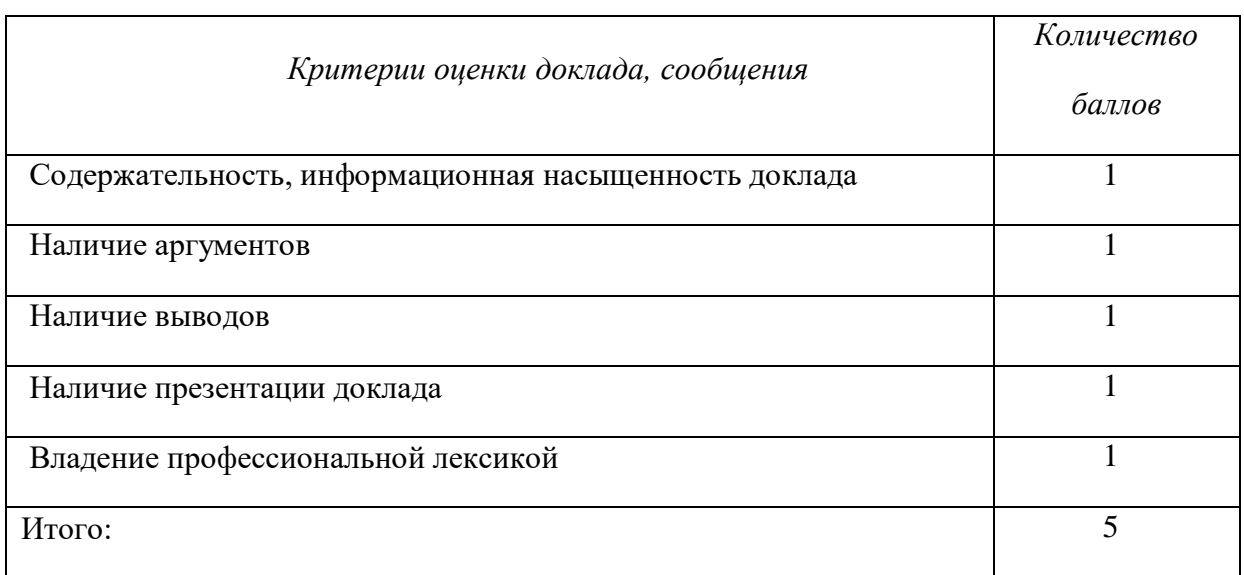

Электронные презентации выполняются в программе MS PowerPoint в виде слайдов в следующем порядке: • титульный лист с заголовком темы и автором исполнения презентации; • план презентации (5-6 пунктов - это максимум); • основная часть (не более 10 слайдов); • заключение (вывод). Общие требования к стилевому оформлению презентации: • дизайн должен быть простым и лаконичным; • основная цель - читаемость, а не субъективная красота; цветовая гамма должна состоять не более чем из двух-трех цветов; всегда должно быть два типа слайдов: для титульных и для основного текста; размер шрифта должен быть: 24–54 пункта (заголовок), 18–36 пунктов (обычный текст); текст должен быть свернут до ключевых слов и фраз. Полные развернутые предложения на слайдах таких презентаций используются только при цитировании; каждый слайд должен иметь заголовок; все слайды должны быть выдержаны в одном стиле; на каждом слайде должно быть не более трех иллюстраций; слайды должны быть пронумерованы с указанием общего количества слайдов

Эссе - это самостоятельная письменная работа на тему, предложенную преподавателем. Цель эссе состоит в развитии навыков самостоятельного творческого мышления и письменного изложения собственных мыслей. Писать эссе чрезвычайно полезно, поскольку это позволяет автору научиться четко и грамотно формулировать мысли, структурировать информацию, использовать основные категории анализа, выделять причинно-следственные связи, иллюстрировать понятия соответствующими примерами, аргументировать свои выводы; овладеть научным стилем речи.

Эссе должно содержать: четкое изложение сути поставленной проблемы, включать самостоятельно проведенный анализ этой проблемы с использованием концепций и аналитического инструментария, рассматриваемого в рамках дисциплины, выводы, обобщающие авторскую позицию по поставленной проблеме. В зависимости от специфики дисциплины формы эссе могут значительно дифференцироваться. <sup>B</sup> некоторых случаях это может быть анализ имеющихся статистических данных по изучаемой проблеме, анализ материалов из средств массовой информации и использованием изучаемых моделей, подробный разбор предложенной задачи с развернутыми мнениями, подбор и детальный анализ примеров, иллюстрирующих проблему и т.д.

Построение эссе - это ответ на вопрос или раскрытие темы, которое основано на классической системе доказательств.

#### Структура эссе

1. Титульный лист (заполняется по единой форме);

2. Введение - суть и обоснование выбора данной темы, состоит из ряда компонентов, связанных логически и стилистически.

На этом этапе очень важно правильно сформулировать вопрос, на который вы собираетесь найти ответ в ходе своего исследования.

3. Основная часть - теоретические основы выбранной проблемы и изложение основного вопроса.

Данная часть предполагает развитие аргументации и анализа, а также обоснование их, исходя из имеющихся данных, других аргументов и позиций по этому вопросу. В этом заключается основное содержание эссе и это представляет собой главную трудность. Поэтому важное значение имеют подзаголовки, на основе которых осуществляется структурирование аргументации; именно здесь необходимо обосновать (логически, используя данные или строгие рассуждения) предлагаемую аргументацию/анализ. Там, где это необходимо, в качестве аналитического инструмента можно использовать графики, диаграммы и таблицы.

В зависимости от поставленного вопроса анализ проводится на основе следующих категорий:

Причина - следствие, общее - особенное, форма - содержание, часть - целое, постоянство - изменчивость.

В процессе построения эссе необходимо помнить, что один параграф должен содержать только одно утверждение и соответствующее доказательство, подкрепленное графическим и иллюстративным материалом. Следовательно, наполняя содержанием разделы аргументацией (соответствующей подзаголовкам), необходимо в пределах параграфа ограничить себя рассмотрением одной главной мысли.

Хорошо проверенный (и для большинства — совершено необходимый) способ построения любого эссе - использование подзаголовков для обозначения ключевых моментов аргументированного изложения: это помогает посмотреть на то, что предполагается сделать (и ответить на вопрос, хорош ли замысел). Такой подход поможет следовать точно определенной цели в данном исследовании. Эффективное использование подзаголовков - не только обозначение основных пунктов, которые необходимо осветить.

Их послеловательность может также свидетельствовать о наличии или отсутствии логичности в освешении темы.

4. Заключение - обобщения и аргументированные выводы по теме с указанием области ее применения и т.д. Подытоживает эссе или еще раз вносит пояснения, подкрепляет смысл и значение изложенного в основной части. Методы, рекомендуемые составления заключения: повторение, иллюстрация, цитата, впечатляющее **ЛЛЯ** утверждение. Заключение может содержать такой очень важный, дополняющий эссе элемент, как указание на применение (импликацию) исследования, не исключая взаимосвязи с другими проблемами.

#### Структура аппарата доказательств, необходимых для написания эссе

Доказательство - это совокупность логических приемов обоснования истинности какого-либо суждения с помощью других истинных и связанных с ним суждений. Оно связано с убеждением, но не тождественно ему: аргументация или доказательство должны основываться на данных науки и общественно-исторической практики, убеждения же могут быть основаны на предрассудках, неосведомленности людей в вопросах экономики и политики, видимости доказательности. Другими словами, доказательство или аргументация - это рассуждение, использующее факты, истинные суждения, научные данные и убеждающее нас в истинности того, о чем идет речь.

Структура любого доказательства включает в себя три составляющие: тезис, аргументы и выводы или оценочные суждения.

Тезис - это положение (суждение), которое требуется доказать. Аргументы - это категории, которыми пользуются при доказательстве истинности тезиса. Вывод - это мнение, основанное на анализе фактов. Оценочные суждения - это мнения, основанные на наших убеждениях, верованиях или взглядах. Аргументы обычно делятся на следующие группы:

1. Удостоверенные факты — фактический материал (или статистические данные).

2. Определения в процессе аргументации используются как описание понятий, связанных с тезисом.

3. Законы науки и ранее доказанные теоремы тоже могут использоваться как аргументы доказательства.

#### Требования к фактическим данным и другим источникам

При написании эссе чрезвычайно важно то, как используются эмпирические данные и другие источники (особенно качество чтения). Все (фактические) данные соотносятся с конкретным временем и местом, поэтому прежде, чем их использовать, необходимо убедится в том, что они соответствуют необходимому для исследований времени и месту. Соответствующая спецификация данных по времени и месту — один из способов, который может предотвратить чрезмерное обобщение, результатом которого может, например, стать предположение о том, что все страны по некоторым важным аспектам одинаковы (если вы так полагаете, тогда это должно быть доказано, а не быть голословным утверждением).

Всегда можно избежать чрезмерного обобщения, если помнить, что в рамках эссе используемые данные являются иллюстративным материалом, а не заключительным актом, т.е. они подтверждают аргументы и рассуждения и свидетельствуют о том, что автор умеет использовать данные должным образом. Нельзя забывать также, что данные, касающиеся спорных вопросов, всегда подвергаются сомнению. От автора не ждут определенного или окончательного ответа. Необходимо понять сущность фактического материала, связанного с этим вопросом (соответствующие индикаторы? насколько надежны данные для построения таких индикаторов? к какому заключению можно прийти на основании имеющихся данных и индикаторов относительно причин и следствий? и т.д.), и продемонстрировать это в эссе. Нельзя ссылаться на работы, которые автор эссе не читал сам.

#### *Как подготовить и написать эссе?*

Качество любого эссе зависит от трех взаимосвязанных составляющих, таких как:

1. Исходный материал, который будет использован (конспекты прочитанной литературы, лекций, записи результатов дискуссий, собственные соображения и накопленный опыт по данной проблеме).

2. Качество обработки имеющегося исходного материала (его организация, аргументация и доводы).

3. Аргументация (насколько точно она соотносится с поднятыми в эссе проблемами).

Процесс написания эссе можно разбить на несколько стадий: обдумывание планирование - написание - проверка - правка.

*Планирование* - определение цели, основных идей, источников информации, сроков окончания и представления работы.

*Цель* должна определять действия.

*Идеи*, как и цели, могут быть конкретными и общими, более абстрактными. Мысли, чувства, взгляды и представления могут быть выражены в форме аналогий, ассоциации, предположений, рассуждений, суждений, аргументов, доводов и т.д.

*Аналогии* - выявление идеи и создание представлений, связь элементов значений.

*Ассоциации* - отражение взаимосвязей предметов и явлений действительности в форме закономерной связи между нервно - психическими явлениями (в ответ на тот или иной словесный стимул выдать «первую пришедшую в голову» реакцию).

*Предположения* - утверждение, не подтвержденное никакими доказательствами.

*Рассуждения* - формулировка и доказательство мнений.

*Аргументация* - ряд связанных между собой суждений, которые высказываются для того, чтобы убедить читателя (слушателя) в верности (истинности) тезиса, точки зрения, позиции.

*Суждение* - фраза или предложение, для которого имеет смысл вопрос: истинно или ложно?

*Доводы* - обоснование того, что заключение верно абсолютно или с какой-либо долей вероятности. В качестве доводов используются факты, ссылки на авторитеты, заведомо истинные суждения (законы, аксиомы и т.п.), доказательства (прямые, косвенные, «от противного», «методом исключения») и т.д.

Перечень, который получится в результате перечисления идей, поможет определить, какие из них нуждаются в особенной аргументации.

*Источники***.** Тема эссе подскажет, где искать нужный материал. Обычно пользуются библиотекой, Интернет-ресурсами, словарями, справочниками. Пересмотр означает редактирование текста с ориентацией на качество и эффективность.

*Качество текста* складывается из четырех основных компонентов: ясности мысли, внятности, грамотности и корректности.

*Мысль* - это содержание написанного. Необходимо четко и ясно формулировать идеи, которые хотите выразить, в противном случае вам не удастся донести эти идеи и сведения до окружающих.

*Внятность* - это доступность текста для понимания. Легче всего ее можно достичь, пользуясь логично и последовательно тщательно выбранными словами, фразами и взаимосвязанными абзацами, раскрывающими тему.

*Грамотность* отражает соблюдение норм грамматики и правописания. Если в чемто сомневаетесь, загляните в учебник, справьтесь в словаре или руководстве по стилистике или дайте прочитать написанное человеку, чья манера писать вам нравится.

*Корректность* — это стиль написанного. Стиль определятся жанром, структурой работы, целями, которые ставит перед собой пишущий, читателями, к которым он обращается.

# **5. Методические рекомендации по подготовке семинарским занятиям**

Семинар представляет собой комплексную форму и завершающее звено в изучении определенных тем, предусмотренных программой учебной дисциплины. Комплексность данной формы занятий определяется тем, что в ходе еѐ проведения сочетаются выступления обучающихся и преподавателя: рассмотрение обсуждаемой проблемы и анализ различных, часто дискуссионных позиций; обсуждение мнений обучающихся и разъяснение (консультация) преподавателя; углубленное изучение теории и приобретение навыков умения ее использовать в практической работе.

По своему назначению семинар, в процессе которого обсуждается та или иная научная проблема, способствует:

- углубленному изучению определенного раздела учебной дисциплины, закреплению знаний;

- отработке методологии и методических приемов познания;

- выработке аналитических способностей, умения обобщения и формулирования выводов;

- приобретению навыков использования научных знаний в практической деятельности;

- выработке умения кратко, аргументированно и ясно излагать обсуждаемые вопросы;

- осуществлению контроля преподавателя за ходом обучения.

Семинары представляет собой *дискуссию* в пределах обсуждаемой темы (проблемы). Дискуссия помогает участникам семинара приобрести более совершенные знания, проникнуть в суть изучаемых проблем. Выработать методологию, овладеть методами анализа социально-экономических процессов. Обсуждение должно носить творческий характер с четкой и убедительной аргументацией.

По своей структуре семинар начинается со вступительного слова преподавателя, в котором кратко излагаются место и значение обсуждаемой темы (проблемы) в данной дисциплине, напоминаются порядок и направления ее обсуждения. Конкретизируется ранее известный обучающимся план проведения занятия. После этого начинается процесс обсуждения вопросов обучающимися. Завершается занятие подведением итогоа обсуждения, заключительным словом преподавателя.

Проведение семинарских занятий в рамках учебной группы (20 - 25 человек) позволяет обеспечить активное участие в обсуждении проблемы всех присутствующих.

По ходу обсуждения темы помните, что изучение теории должно быть связано с определением (выработкой) средств, путей применения теоретических положений в практической деятельности, например, при выполнении функций государственного служащего. В то же время важно не свести обсуждение научной проблемы только к пересказу случаев из практики работы, к критике имеющих место недостатков. Дискуссии имеют важное значение: учат дисциплине ума, умению выступать по существу, мыслить логически, выделяя главное, критически оценивать выступления участников семинара.

В процессе проведения семинара обучающиеся могут использовать разнообразные по своей форме и характеру пособия, демонстрируя фактический, в том числе статистический материал, убедительно подтверждающий теоретические выводы и положения. В завершение обсудите результаты работы семинара и сделайте выводы, что хорошо усвоено, а над чем следует дополнительно поработать.

В целях эффективности семинарских занятий необходима обстоятельная подготовка к их проведению. В начале семестра (учебного года) возьмите в библиотеке необходимые методические материалы для своевременной подготовки к семинарам. Готовясь к конкретной теме занятия следует ознакомиться с новыми официальными документами, статьями в периодических журналах, вновь вышедшими монографиями.

#### **6. Методические рекомендации по подготовке к дискуссии**

Современная практика предлагает широкий круг типов семинарских занятий. Среди них особое место занимает *семинар-дискуссия,* где в диалоге хорошо усваивается новая информация, видны убеждения студента, обсуждаются противоречия (явные и скрытые) и недостатки. Для обсуждения берутся конкретные актуальные вопросы, с которыми студенты предварительно ознакомлены. Дискуссия является одной из наиболее эффективных технологий группового взаимодействия, обладающей особыми возможностями в обучении, развитии и воспитании будущего специалиста.

*Дискуссия* (от лат. discussio - рассмотрение, исследование) - способ организации совместной деятельности с целью интенсификации процесса принятия решений в группе посредством обсуждения какого-либо вопроса или проблемы.

*Дискуссия* обеспечивает активное включение студентов в поиск истины; создает условия для открытого выражения ими своих мыслей, позиций, отношений к обсуждаемой теме и обладает особой возможностью воздействия на установки ее участников в процессе группового взаимодействия. Дискуссию можно рассматривать как *метод интерактивного обучения* и как особую технологию, включающую в себя другие методы и приемы обучения: «мозговой штурм», «анализ ситуаций» и т.д.

Обучающий эффект дискуссии определяется предоставляемой участнику возможностью получить разнообразную информацию от собеседников, продемонстрировать и повысить свою компетентность, проверить и уточнить свои представления и взгляды на обсуждаемую проблему, применить имеющиеся знания в процессе совместного решения учебных и профессиональных задач.

Развивающая функция дискуссии связана со стимулированием творчества обучающихся, развитием их способности к анализу информации и аргументированному, логически выстроенному доказательству своих идей и взглядов, с повышением коммуникативной активности студентов, их эмоциональной включенности в учебный процесс.

Влияние дискуссии на личностное становление студента обусловливается ее целостно - ориентирующей направленностью, созданием благоприятных условий для проявления индивидуальности, самоопределения в существующих точках зрения на определенную проблему, выбора своей позиции; для формирования умения взаимодействовать с другими, слушать и слышать окружающих, уважать чужие убеждения, принимать оппонента, находить точки соприкосновения, соотносить и согласовывать свою позицию с позициями других участников обсуждения.

Безусловно, наличие оппонентов, противоположных точек зрения всегда обостряет дискуссию, повышает ее продуктивность, позволяет создавать с их помощью конструктивный конфликт для более эффективного решения обсуждаемых проблем.

Существует несколько видов дискуссий, использование того или иного типа дискуссии зависит от характера обсуждаемой проблемы и целей дискуссии.

*Дискуссия- диалог* чаще всего применяется для совместного обсуждения учебных и производственных проблем, решение которых может быть достигнуто путем взаимодополнения, группового взаимодействия по принципу «индивидуальных вкладов» или на основе согласования различных точек зрения, достижения консенсуса.

*Дискуссия - спор* используется для всестороннего рассмотрения сложных проблем, не имеющих однозначного решения даже в науке, социальной, политической жизни, производственной практике и т.д. Она построена на принципе «позиционного противостояния» и ее цель - не столько решить проблему, сколько побудить участников дискуссии задуматься над проблемой, уточнить и определить свою позицию; научить аргументировано отстаивать свою точку зрения и в то же время осознать право других иметь свой взгляд на эту проблему, быть индивидуальностью.

Условия эффективного проведения дискуссии:

- информированность и подготовленность студентов к дискуссии,

- свободное владение материалом, привлечение различных источников для аргументации отстаиваемых положений;

- правильное употребление понятий, используемых в дискуссии, их единообразное понимание;

- корректность поведения, недопустимость высказываний, задевающих личность оппонента; установление регламента выступления участников;

- полная включенность группы в дискуссию, участие каждого студента в ней.

**Подготовка студентов к дискуссии:** если тема объявлена заранее, то следует ознакомиться с указанной литературой, необходимыми справочными материалами, продумать свою позицию, четко сформулировать аргументацию, выписать цитаты, мнения специалистов.

**В проведении** дискуссии выделяется несколько этапов.

**Этап 1-й, введение в дискуссию:** формулирование проблемы и целей дискуссии;

определение значимости проблемы, совместная выработка правил дискуссии; выяснение однозначности понимания темы дискуссии, используемых в ней терминов, понятий.

**Этап 2-й, обсуждение проблемы:** обмен участниками мнениями по каждому вопросу. Цель этапа - собрать максимум мнений, идей, предложений, соотнося их друг с другом.

**Этап 3-й, подведение итогов обсуждения:** выработка студентами согласованного мнения и принятие группового решения.

Далее подводятся итоги дискуссии, заслушиваются и защищаются проектные задания. После этого проводится "мозговой штурм" по нерешенным проблемам дискуссии, а также выявляются прикладные аспекты, которые можно рекомендовать для включения в курсовые и дипломные работы или в апробацию на практике.

Семинары-дискуссии проводятся с целью выявления мнения студентов по актуальным и проблемным вопросам.

#### **7. Методические рекомендации по подготовке к сдаче экзаменов и зачетов**

*Экзамен* - одна из важнейших частей учебного процесса, имеющая огромное значение.

Во-первых, готовясь к экзамену, студент приводит в систему знания, полученные на лекциях, семинарах, практических и лабораторных занятиях, разбирается в том, что осталось непонятным, и тогда изучаемая им дисциплина может быть воспринята в полном объеме с присущей ей строгостью и логичностью, ее практической направленностью. А это чрезвычайно важно для будущего специалиста.

Во-вторых, каждый хочет быть волевым и сообразительным., выдержанным и целеустремленным, иметь хорошую память, научиться быстро находить наиболее рациональное решение в трудных ситуациях. Очевидно, что все эти качества не только украшают человека, но и делают его наиболее действенным членом коллектива. Подготовка и сдача экзамена помогают студенту глубже усвоить изучаемые дисциплины, приобрести навыки и качества, необходимые хорошему специалисту.

Конечно, успех на экзамене во многом обусловлен тем, насколько систематически и глубоко работал студент в течение семестра. Совершенно очевидно, что серьезно продумать и усвоить содержание изучаемых дисциплин за несколько дней подготовки к экзамену просто невозможно даже для очень способного студента. И, кроме того, хорошо известно, что быстро выученные на память разделы учебной дисциплины так же быстро забываются после сдачи экзамена.

При подготовке к экзамену студенты не только повторяют и дорабатывают материал дисциплины, которую они изучали в течение семестра, они обобщают полученные знания, осмысливают методологию предмета, его систему, выделяют в нем основное и главное, воспроизводят общую картину с тем, чтобы яснее понять связь между отдельными элементами дисциплины. Вся эта обобщающая работа проходит в условиях напряжения воли и сознания, при значительном отвлечении от повседневной жизни, т. е. в условиях, благоприятствующих пониманию и запоминанию.

Подготовка к экзаменам состоит в приведении в порядок своих знаний. Даже самые способные студенты не в состоянии в короткий период зачетно-экзаменационной сессии усвоить материал целого семестра, если они над ним не работали в свое время. Для тех, кто мало занимался в семестре, экзамены принесут мало пользы: что быстро пройдено, то быстро и забудется. И хотя в некоторых случаях студент может «проскочить» через экзаменационный барьер, в его подготовке останется серьезный

пробел, трудно восполняемый впоследствии.

Определив назначение и роль экзаменов в процессе обучения, попытаемся на этой основе пояснить, как лучше готовиться к ним.

Экзаменам, как правило, предшествует защита курсовых работ (проектов) и сдача зачетов. К экзаменам допускаются только студенты, защитившие все курсовые работы проекты) и сдавшие все зачеты. В вузе сдача зачетов организована так, что при систематической работе в течение семестра, своевременной и успешной сдаче всех текущих работ, предусмотренных графиком учебного процесса, большая часть зачетов не вызывает повышенной трудности у студента. Студенты, работавшие в семестре по плану, подходят к экзаменационной сессии без напряжения, без излишней затраты сил в последнюю, «зачетную» неделю.

Подготовку к экзамену следует начинать с первого дня изучения дисциплины. Как правило, на лекциях подчеркиваются наиболее важные и трудные вопросы или разделы дисциплины, требующие внимательного изучения и обдумывания. Нужно эти вопросы выделить и обязательно постараться разобраться в них, не дожидаясь экзамена, проработать их, готовясь к семинарам, практическим или лабораторным занятиям, попробовать самостоятельно решить несколько типовых задач. И если, несмотря на это, часть материала осталась неусвоенной, ни в коем случае нельзя успокаиваться, надеясь

на то, что это не попадется на экзамене. Факты говорят об обратном; если те или другие вопросы учебной дисциплины не вошли в экзаменационный билет, преподаватель может их задать (и часто задает) в виде дополнительных вопросов.

Точно такое же отношение должно быть выработано к вопросам и задачам, перечисленным в программе учебной дисциплины, выдаваемой студентам в начале семестра. Обычно эти же вопросы и аналогичные задачи содержатся в экзаменационных билетах. Не следует оставлять без внимания ни одного раздела дисциплины: если не удалось в чем-то разобраться самому, нужно обратиться к товарищам; если и это не помогло выяснить какой-либо вопрос до конца, нужно обязательно задать этот вопрос преподавателю на предэкзаменационной консультации. Чрезвычайно важно приучить себя к умению самостоятельно мыслить, учиться думать, понимать суть дела. Очень полезно после проработки каждого раздела восстановить в памяти содержание изученного материала. кратко записав это на листе бумаги. создать карту памяти (умственную карту), изобразить необходимые схемы и чертежи (логико-графические схемы), например, отобразить последовательность вывода теоремы или формулы. Если этого не сделать, то большая часть материала останется не понятой, а лишь формально заученной, и при первом же вопросе экзаменатора студент убедится в том, насколько поверхностно он усвоил материал.

В период экзаменационной сессии происходит резкое изменение режима работы, отсутствует посещение занятий по расписанию. При всяком изменении режима работы очень важно скорее приспособиться к новым условиям. Поэтому нужно сразу выбрать такой режим работы, который сохранился бы в течение всей сессии, т. е. почти на месяц. Необходимо составить для себя новый распорядок дня, чередуя занятия с отдыхом. Для того чтобы сократить потерю времени на включение в работу, рабочие периоды целесообразно делать длительными, разделив день примерно на три части: с утра до обеда, с обеда до ужина и от ужина до сна.

Каждый рабочий период дня надо заканчивать отдыхом. Наилучший отдых в период экзаменационной сессии - прогулка, кратковременная пробежка или какой-либо неутомительный физический труд.

При подготовке к экзаменам основное направление дают программа учебной дисциплины и студенческий конспект, которые указывают, что наиболее важно знать и уметь делать. Основной материал должен прорабатываться по учебнику (если такой имеется) и учебным пособиям, так как конспекта далеко недостаточно для изучения дисциплины. Учебник должен быть изучен в течение семестра, а перед экзаменом сосредоточьте внимание на основных, наиболее сложных разделах. Подготовку по каждому разделу следует заканчивать восстановлением по памяти его краткого содержания в логической последовательности.

За один - два дня до экзамена назначается консультация. Если ее правильно использовать, она принесет большую пользу. Во время консультации студент имеет полную возможность получить ответ на нее ни ясные ему вопросы. А для этого он должен проработать до консультации все темы дисциплины. Кроме того, преподаватель будет отвечать на вопросы других студентов, что будет для вас повторением и закреплением знаний. И еще очень важное обстоятельство: преподаватель на консультации, как правило, обращает внимание на те вопросы, по которым на предыдущих экзаменах ответы были неудовлетворительными, а также фиксирует внимание на наиболее трудных темах дисциплины. Некоторые студенты не приходят на консультации либо потому, что считают, что у них нет вопросов к преподавателю, либо полагают, что у них и так мало времени и лучше самому прочитать материал в конспекте или и учебнике. Это глубокое заблуждение. Никакая другая работа не сможет принести столь значительного эффекта накануне экзамена, как консультация преподавателя.

Но консультация не может возместить отсутствия длительной работы в течение семестра и помочь за несколько часов освоить материал, требующийся к экзамену. На

консультации студент получает ответы на трудные или оставшиеся неясными вопросы и, следовательно, дорабатывается материал. Консультации рекомендуется посещать, подготовив к ним все вопросы, вызывающие сомнения. Если студент придет на консультацию, не проработав всего материала, польза от такой консультации будет невелика.

Итак, *основные советы* для подготовки к сдаче зачетов и экзаменов состоят в следующем:

- лучшая подготовка к зачетам и экзаменам равномерная работа в течение всего семестра;
- используйте программы учебных дисциплин это организует вашу подготовку к зачетам и экзаменам;
- учитывайте, что для полноценного изучения учебной дисциплины необходимо время;
- составляйте планы работы во времени;
- работайте равномерно и ритмично;
- курсовые работы (проекты) желательно защищать за одну две недели до начала зачетно-экзаменационной сессии;
- все зачеты необходимо сдавать до начала экзаменационной сессии;
- помните, что конспект не заменяет учебник и учебные пособия, а помогает выбрать из него основные вопросы и ответы;
- при подготовке наибольшее внимание и время уделяйте трудным и непонятным вопросам учебной дисциплины;
- грамотно используйте консультации;
- соблюдайте правильный режим труда и отдыха во время сессии, это сохранит работоспособность и даст хорошие результаты;
- учитесь владеть собой на зачете и экзамене;
- учитесь точно и кратко передавать свои мысли, поясняя их, если нужно, логикографическими схемами.

Очень важным условием для правильного режима работы в период экзаменационной сессии является нормальный сон, иначе в день экзамена не будет чувства бодрости и уверенности.

# ЗАКЛЮЧЕНИЕ

Методические указания по выполнению самостоятельной работы обучающихся являются неотъемлемой частью процесса обучения в вузе. Правильная организация самостоятельной работы позволяет обучающимся развивать умения и навыки в усвоении и систематизации приобретаемых знаний, обеспечивает высокий уровень успеваемости в период обучения. способствует формированию навыков совершенствования профессионального мастерства. Также внеаудиторное  $\mathbf{B}$ время включает себя подготовку к аудиторным занятиям и изучение отдельных тем, расширяющих и углубляющих представления обучающихся по разделам изучаемой дисциплины.

Таким образом, обучающийся используя методические указания может в достаточном объеме усвоить и успешно реализовать конкретные знания, умения, навыки и получить опыт при выполнении следующих условий:

1) систематическая самостоятельная работа по закреплению полученных знаний и навыков:

2) добросовестное выполнение заданий;

3) выяснение и уточнение отдельных предпосылок, умозаключений и выводов, содержащихся в учебном курсе;

4) сопоставление точек зрения различных авторов по затрагиваемым в учебном курсе проблемам; выявление неточностей и некорректного изложения материала в периодической и специальной литературе;

5) периодическое ознакомление с последними теоретическими и практическими достижениями в области управления персоналом;

б) проведение собственных научных и практических исследований по одной или нескольким актуальным проблемам для HR;

7) подготовка научных статей для опубликования в периодической печати, выступление на научно-практических конференциях, участие в работе студенческих научных обществ, круглых столах и диспутах по проблемам управления персоналом.

Контроль результатов внеаудиторной самостоятельной работы студентов осуществляется в пределах времени, отведенного на обязательные учебные занятия по дисциплине

# **СПИСОК ИСПОЛЬЗОВАННЫХ ИСТОЧНИКОВ**

1. Долгоруков А. Метод сase-study как современная технология профессионально ориентированного обучения [Электронный ресурс]. Режим доступа: /[/http://evolkov.net/case/case.study.html/](http://evolkov.net/case/case.study.html/)

2. Методические рекомендации по написанию реферата. [Электронный ресурс]. Режим доступа:<http://www.hse.spb.ru/edu/recommendations/method-referat-2005.phtml>

3. Фролова Н. А. Реферирование и аннотирование текстов по специальности (на материале немецкого языка): Учеб. пособие / ВолгГТУ, Волгоград, 2006. - С.5.
# МИНОБРНАУКИ РОССИИ

ФГБОУ ВО «Уральский государственный горный университет»

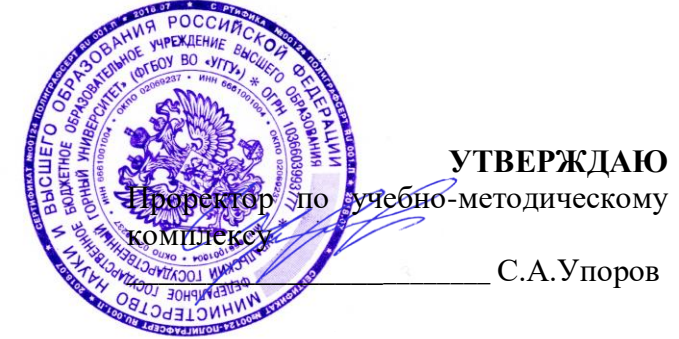

# **МЕТОДИЧЕСКИЕ УКАЗАНИЯ ПО ВЫПОЛНЕНИЮ КОНТРОЛЬНОЙ РАБОТЫ**

*по дисциплине* **Б1.Б.03 ИНОСТРАННЫЙ ЯЗЫК** 

Направление подготовки: *21.03.02 Землеустройство и кадастры*

Автор: Безбородова С. A., к.п.н.

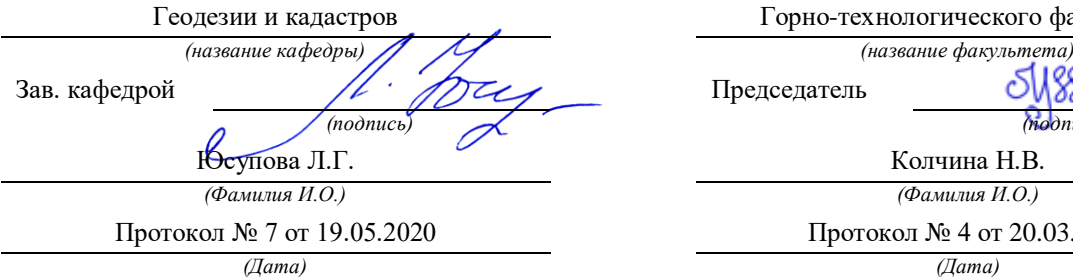

Одобрена на заседании кафедры Рассмотрена методической комиссией

Горно-технологического факультета

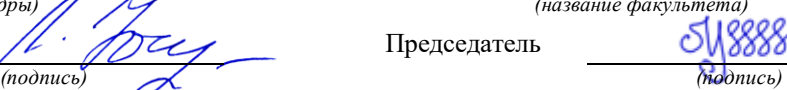

Колчина Н.В. *(Фамилия И.О.) (Фамилия И.О.)* Протокол № 4 от 20.03.2020

Екатеринбург 2020

# **Содержание**

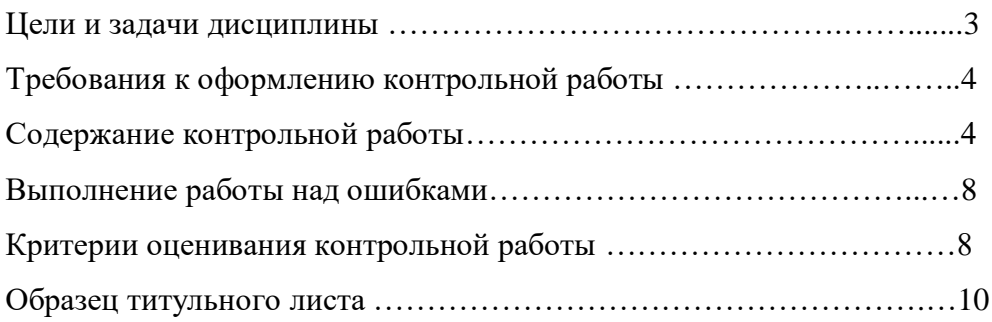

#### **Цель и задачи дисциплины**

**Цель дисциплины**: повышение исходного уровня владения иностранным языком, достигнутого на предыдущей ступени образования, и достижение уровня иноязычной коммуникативной компетенции достаточного для общения в социально-бытовой, культурной и профессиональной сферах, а также для дальнейшего самообразования.

#### **Компетенции, формируемые в процессе изучения дисциплины:**

*общекультурные:*

- способностью к коммуникации в устной и письменной формах на русском и иностранном языках для решения задач межличностного и межкультурного взаимодействия (ОК-5);

- способностью к самоорганизации и самообразованию (ОК-7).

*Для достижения указанной цели необходимо* (задачи курса):

- владение иностранным языком как средством коммуникации в социальнобытовой, культурной и профессиональной сферах;

- развитие когнитивных и исследовательских умений с использованием ресурсов на иностранном языке;

- развитие информационной культуры;

- расширение кругозора и повышение общей гуманитарной культуры студентов;

- воспитание толерантности и уважения к духовным ценностям разных стран и народов.

Методические указания по выполнению контрольной работы предназначены для студентов очной и заочной формы обучения, обучающихся по специальности *21.03.02 Землеустройство и кадастры.*

Письменная контрольная работа является обязательной формой *промежуточной аттестации.* Она отражает степень освоения студентом учебного материала по дисциплине Б1.Б.03 Иностранный язык. А именно, в результате освоения дисциплины студент должен:

*Знать:* 

- особенности фонетического строя иностранного языка;

- лексические единицы социально-бытовой и академической тематики, основы терминосистемы соответствующего направления подготовки;

- основные правила грамматической системы иностранного языка;

- особенности построения устных высказываний и письменных текстов разных стилей речи;

- правила речевого этикета в соответствии с ситуациями межличностного и межкультурного общения в социально-бытовой, академической и деловой сферах;

- основную страноведческую информацию о странах изучаемого языка;

- лексико-грамматические явления иностранного языка профессиональной сферы для решения задач профессиональной деятельности;

*Уметь:*

- вести диалог/полилог и строить монологическое высказывание в пределах изученных тем;

- понимать на слух иноязычные тексты монологического и диалогического характера с различной степенью понимания в зависимости от коммуникативной задачи;

- читать аутентичные тексты прагматического, публицистического, художественного и научного характера с целью получения значимой информации;

- передавать основное содержание прослушанного/прочитанного текста;

- записывать тезисы устного сообщения, писать эссе по изученной тематике, составлять аннотации текстов, вести личную и деловую переписку;

- использовать компенсаторные умения в процессе общения на иностранном языке;

- пользоваться иностранным языком в устной и письменной формах, как средством профессионального общения;

#### *Владеть:*

- основными приёмами организации самостоятельной работы с языковым материалом с использованием учебной и справочной литературы, электронных ресурсов;

- навыками выполнения проектных заданий на иностранном языке в соответствии с уровнем языковой подготовки;

- умением применять полученные знания иностранного языка в своей будущей профессиональной деятельности.

#### **Требования к оформлению контрольной работы**

Контрольные задания выполняются на листах формата А4 в рукописном виде, кроме титульного листа. На титульном листе (см. образец оформления титульного листа в печатном виде) указывается фамилия студента, номер группы, номер контрольной работы и фамилия преподавателя, у которого занимается обучающийся.

В конце работы должна быть поставлена подпись студента и дата выполнения заданий.

Контрольные задания должны быть выполнены в той последовательности, в которой они даны в контрольной работе.

Выполненную контрольную работу необходимо сдать преподавателю для проверки в установленные сроки.

Если контрольная работа выполнена без соблюдения изложенных выше требований, она возвращается студенту для повторного выполнения.

По дисциплине «Иностранный язык (английский)» представлено три варианта контрольной работы.

Номер варианта контрольной работы определяется для студентов в соответствии с начальными буквами их фамилий в алфавитном порядке. Например, студенты, у которых фамилии начинаются с букв А, выполняют контрольную работу № 1 и т.д. (см. таблицу  $N<sub>2</sub>1$ ).

Таблица №1

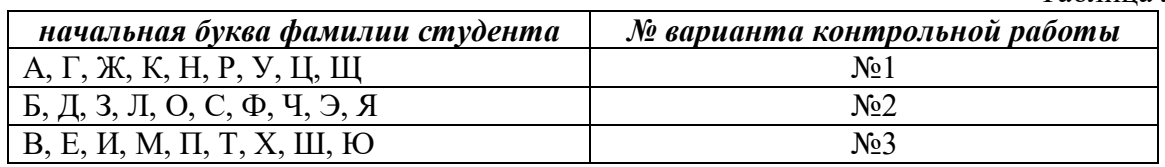

#### **Содержание контрольной работы №1**

Контрольная работа проводится по теме *1. Бытовая сфера общения (Я и моя семья) и теме 2. Учебно-познавательная сфера общения (Я и мое образование)* и направлена на проверку сформированности лексического навыка в рамках заданных тем.

Контрольная работа также направлена на проверку сформированности грамматического навыка в рамках тем: порядок слов в повествовательном и побудительном предложениях, порядок слов в вопросительном предложении, безличные предложения, местоимения (указательные, личные, возвратно-усилительные, вопросительные, относительные, неопределенные), имя существительное, артикли (определенный, неопределенный, нулевой), функции и спряжение глаголов *to be* и *to have, о*борот *there+be,* имя прилагательное и наречие, степени сравнения, сравнительные конструкции, имя числительное (количественные и порядковые; чтение дат), образование видовременных форм глагола в активном залоге.

Распределение выше указанных тем в учебнике:

- Агабекян И. П. Английский язык для бакалавров: учебное пособие для студентов вузов / И. П. Агабекян. - Ростов-на-Дону: Феникс, 2017. - 384 с.: ил. - (Высшее образование) (200 экз. в библиотеке УГГУ) и учебнике:

- Журавлева Р.И. Английский язык: учебник: для студентов горно-геологических специальностей вузов / Р. И. Журавлева. - Ростов-на-Дону: Феникс, 2013. - 508 с. - (Высшее образование). - Библиогр.: с. 502 (192 экз. в библиотеке УГГУ) представлено в таблине №2:

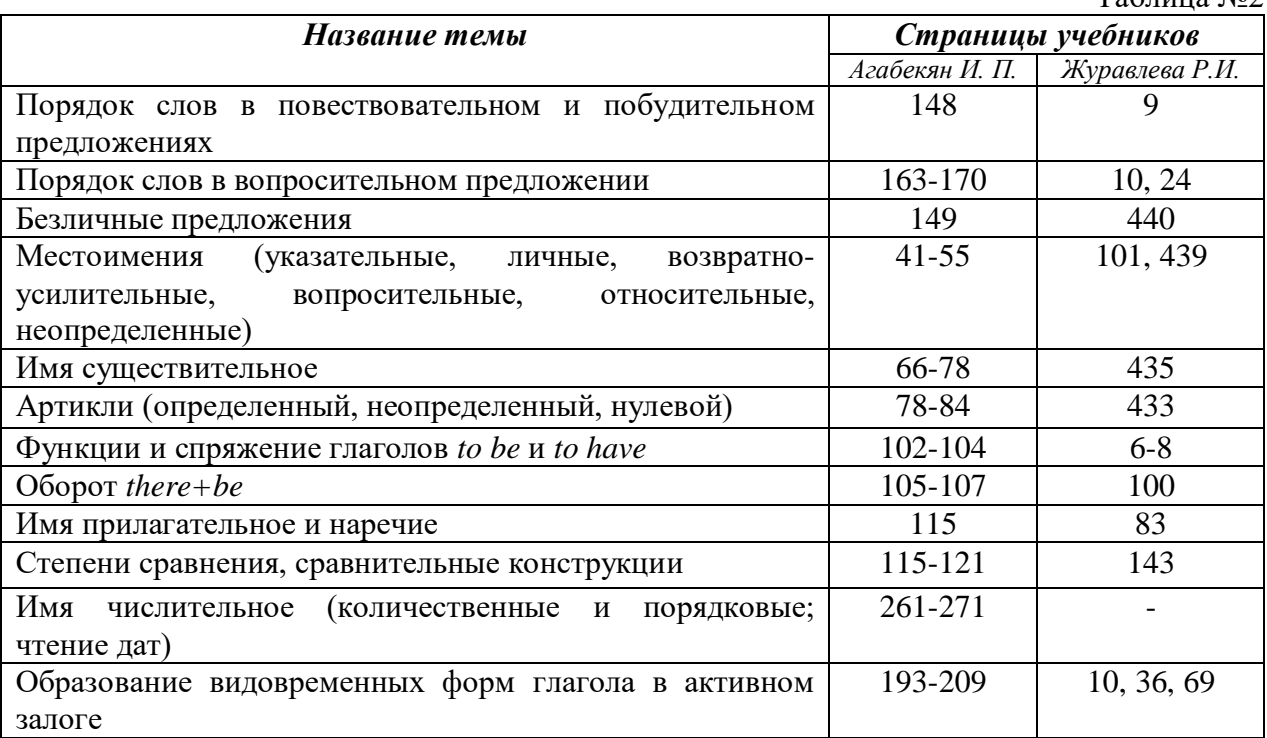

# *АНГЛИЙСКИЙ ЯЗЫК* **Вариант №1**

## *Задание 1. Заполните пропуски в предложениях, выбрав один ответ.*

*Пример:* Michael \_\_\_\_\_\_\_\_\_ everyone he meets because he is very sociable and easygoing. He has five brothers and two sisters, so that probably helped him learn how to deal with people.

A. gets divorced; **B. gets along well with;** C. gets married;

*Задание 1 направлено на проверку сформированности лексического навыка в рамках заданных тем.*

*Задание 2. Заполните пропуски местоимениями some, any, no или их производными.*

*Пример:* A: Is *anything* the matter with Dawn? She looks upset.

B: She had an argument with her friend today.

*Задание 2 направлено на проверку сформированности грамматического навыка по теме «неопределённые местоимения».*

## *Задание 3. Заполните пропуски личными местоимениями (I, we, you, he, she, it, they, me, us, him, her, them).*

*Пример:* Му teacher is very nice. I like  $\dots - I$  like him.

*Задание 3 направлено на проверку сформированности грамматического навыка по теме «личные и притяжательные местоимения».*

 $T_0$   $\zeta$  with  $\zeta$ 

### *Задание 4. Поставьте в правильную форму глагол, представленный в скобках, обращая при этом внимание на использованные в предложениях маркеры.*

*Пример:* Every morning George **eats** (to eat) cereals, and his wife only **drinks** (to drink) a cup of coffee.

*Задание 4 направлено на проверку сформированности грамматического навыка по теме «образование видовременных форм глагола в активном залоге».*

*Задание 5. Составьте вопросительные предложения и дайте краткие ответы на них.*

*Пример:* Paul was tired when he got home. – *Was Paul tired when he got home? Yes, he was.*

*Задание 5 направлено на проверку сформированности грамматического навыка по теме «порядок слов в вопросительном предложении».*

### **Контрольная работа Вариант №2**

*Задание 1. Заполните пропуск, выбрав один вариант ответа.*

*Пример:* A British university year is divided into three \_\_\_\_\_.

1) conferences; 2) sessions; **3) terms**; 4) periods;

*Задание 1 направлено на проверку сформированности лексического навыка в рамках заданных тем.*

#### *Задание 2. Выберите правильную форму глагола.*

*Пример:* A: I have a Physics exam tomorrow.

B: Oh dear. Physics **is/**are a very difficult subject.

*Задание 2 направлено на проверку сформированности грамматического навыка по теме «имя существительное, функции и спряжение глаголов to be и to have».*

### *Задание 3. Раскройте скобки, употребив глагол в форме Present Continuous, Past Continuous или Future Continuous.*

*Пример:* I **shall be studying** (study) Japanese online from 5 till 6 tomorrow evening.

*Задание 3 направлено на проверку сформированности грамматического навыка по теме «образование видовременных форм глагола в активном залоге».*

*Задание 4. Составьте вопросы к словам, выделенным жирным шрифтом.*

*Пример:* **The Petersons** have bought a dog. – *Who has bought a dog?*

The Petersons have bought **a dog. –** *What have the Petersons bought?*

*Задание 4 направлено на проверку сформированности грамматического навыка по теме «порядок слов в вопросительном предложении».*

#### *Задание 5. Подчеркните правильный вариант ответа.*

*Пример:* A: You haven't seen my bag anywhere, haven't you**/have you**?

B: No. You didn't leave it in the car, **did you/**didn't you?

*Задание 5 направлено на проверку сформированности грамматического навыка по теме «порядок слов в вопросительном предложении».*

#### **Контрольная работа Вариант № 3**

*Задание 1. Заполните пропуски, выбрав один вариант ответа. Пример:* The University accepts around 2000 new \_\_\_\_ every year. **1) students;** 2) teachers; 3) pupils; 4) groups; *Задание 1 направлено на проверку сформированности лексического навыка в рамках*  *заданных тем.*

#### *Задание 2. Поставьте в предложения подходящие по смыслу фразы:*

as red as a beet (свекла), as slow as a turtle, as sweet as honey, as busy as a bee, as clumsy as a bear (неуклюжий), as black as coal, as cold as ice, as slippery as an eel (изворотливый как угорь), as free as a bird, as smooth as silk (гладкий)

*Пример:* Your friend is so unemotional, he is **as cold as ice**.

*Задание 2 направлено на проверку сформированности грамматического навыка по теме «имя прилагательное и наречие».*

#### *Задание 3. Переведите следующие предложения на английский язык.*

*Пример:* Это самая ценная картина в Русском музее. **This is the most valuable picture in Russian Museum.**

*Задание 3 направлено на проверку сформированности грамматического навыка по теме «степени сравнения имени прилагательного и наречий».*

### *Задание 4. Раскройте скобки, употребив глагол в форме Present Perfect, Past Perfect или Future Perfect.*

*Пример:* Sam **has lost** (lose) his keys. So he can't open the door.

*Задание 4 направлено на проверку сформированности грамматического навыка по теме «образование видовременных форм глагола в активном залоге».*

#### *Задание 5. Задайте вопросы к предложениям.*

*Пример:* There are two books. The one on the table is Sue's.

a) 'Which *book is Sue's*?' 'The one on the table.'

b) 'Whose *book is on the table*?' 'Sue's.'

*Задание 5 направлено на проверку сформированности грамматического навыка по теме «порядок слов в вопросительном предложении».*

#### *НЕМЕЦКИЙ ЯЗЫК*

*Задание 1. Заполните пропуски в предложениях, выбрав один ответ. Пример:* Mein Bruder ... Arzt geworden

# A. hat; **B. ist**; C. wird;

*Задание 1 направлено на проверку сформированности грамматического навыка по теме «Пассивный залог».*

#### *Задание 2. Вставьте подходящее вопросительное слово.*

*Пример:* **Was** machen Sie am Wochenende?

*Задание 2 направлено на проверку сформированности грамматического навыка по теме «Вопросительные местоимения».*

### *Задание 3. Заполните пропуски возвратными местоимениями в нужной форме. Пример:* Wo wohnen d**eine** Eltern?

*Задание 3 направлено на проверку сформированности грамматического навыка по теме «Притяжательные местоимения».*

# *Задание 4. Поставьте в правильную форму глагол, представленный в скобках. Пример:* **Kannst** du mir bitte die Marmelade geben? (können)

*Задание 4 направлено на проверку сформированности грамматического навыка по теме «Модальные глаголы».*

*Задание 5. Составьте вопросительные предложения и дайте краткие ответы на них.*

*Пример:* Sie wohnen in Berlin. **Ответ: Wo wohnen Sie? Wer wohnt in Berlin?**

*Задание 5 направлено на проверку сформированности грамматического навыка по теме «Вопросительные предложения».*

## *ФРАНЦУЗСКИЙ ЯЗЫК*

*Задание 1. Заполните пропуски в предложениях следующими предлогами: de, à, chez, dans, pour, depuis. vers, avec, devant. en.*

#### *Пример:* **Monsieur Dupont est en mission**.

*Задание 1 направлено на проверку сформированности грамматического навыка по теме «Предлоги».*

## *Задание 2. Заполните пропуски*, *выберите правильно указательное прилагательное:*

#### *Пример:* **Peux-tu me passer ces dictionnaires?**

*Задание 2 направлено на проверку сформированности грамматического навыка по теме «Указательные прилагательные».*

# *Задание 3. Поставьте нужный артикль или предлог там, где это необходимо: Пример:* **C'est la salle des études**.

*Задание 3 направлено на проверку сформированности грамматического навыка по теме «Употребление слитного артикля».*

#### *Задание 4. Выберите правильную форму глагола:*

## *Пример:* **Tous les matins, il s'est levé à 7 heures depuis un an.**

*Задание 4 направлено на проверку сформированности грамматического навыка по теме «Спряжение глаголов 1,2,3 группы в Présent».*

#### *Задание 5. Ответьте на следующие вопросы:*

#### *Пример:* **Où passez-vous vos vacances d'été? - Je les passe en Crimée.**

*Задание 5 направлено на проверку сформированности грамматического навыка по теме «Личные местоимения le, la, les».*

Проблемные и сложные вопросы, возникающие в процессе изучения курса и выполнения контрольной работы, необходимо решать с преподавателем на консультациях.

Выполнению контрольной работы должно предшествовать самостоятельное изучение студентом рекомендованной литературы.

Студент получает проверенную контрольную работу с исправлениями в тексте и замечаниями. В конце работы выставляется оценка «отлично», «хорошо», «удовлетворительно» или «неудовлетворительно». Работа с оценкой «неудовлетворительно» должна быть доработана и представлена на повторную проверку.

#### **Выполнение работы над ошибками**

При получении проверенной контрольной работы необходимо проанализировать отмеченные ошибки. Все задания, в которых были сделаны ошибки или допущены неточности, следует еще раз выполнить в конце данной контрольной работы. Контрольные работы являются учебными документами, которые хранятся на кафедре до конца учебного года.

### **Критерии оценивания контрольной работы**

*Оценка за контрольную работу* определяется простым суммированием баллов за правильные ответы на вопросы: 1 правильный ответ = 1 балл. Максимум 44 балла.

# **Результат контрольной работы**

*Контрольная работа оценивается на «отлично», «хорошо», «удовлетворительно», «неудовлетворительно»:*

40-44 балла (90-100%) - оценка «отлично»;

31-39 балла (70-89%) - оценка «хорошо»;

22-30 баллов (50-69%) - оценка «удовлетворительно»;

0-21 балла (0-49%) - оценка «неудовлетворительно».

*Образец оформления титульного листа*

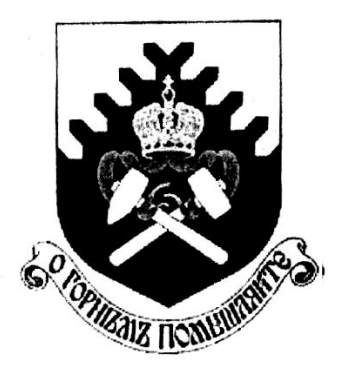

**Министерство науки и высшего образования РФ ФГБОУ ВО «Уральский государственный горный университет»**

Кафедра иностранных языков и деловой коммуникации

# **КОНТРОЛЬНАЯ РАБОТА №1**

# **по дисциплине ИНОСТРАННЫЙ ЯЗЫК**

# Направление подготовки: *21.03.02 Землеустройство и кадастры*

профиль *Кадастр недвижимости*

формы обучения: очная, заочная

Выполнил: Иванов Иван Иванович Группа ЗК-18

Преподаватель: Петров Петр Петрович, к.т.н, доцент

**Екатеринбург 2018**

# МИНОБРНАУКИ РОССИИ

ФГБОУ ВО «Уральский государственный горный университет»

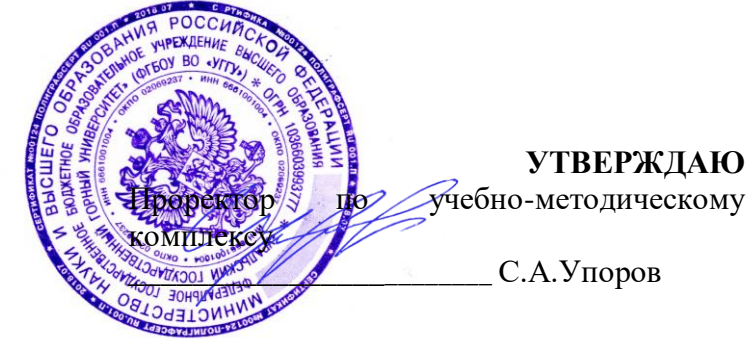

# **МЕТОДИЧЕСКИЕ УКАЗАНИЯ К ПРАКТИЧЕСКИМ ЗАНЯТИЯМ**

**Б1.Б.03 ИНОСТРАННЫЙ ЯЗЫК**

Направление подготовки *21.03.02 Землеустройство и кадастры*

Автор: Безбородова С. A., к.п.н.

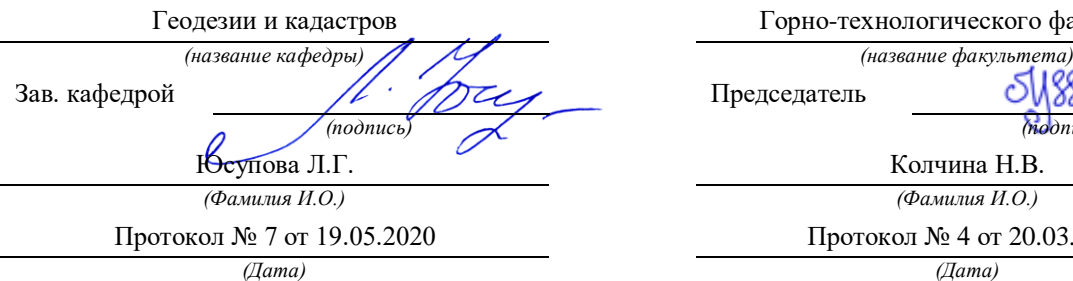

Одобрена на заседании кафедры Рассмотрена методической комиссией

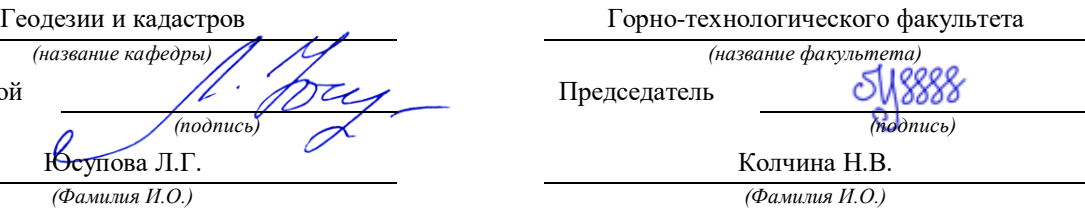

Протокол № 4 от 20.03.2020

Екатеринбург 2020

# **СОДЕРЖАНИЕ**

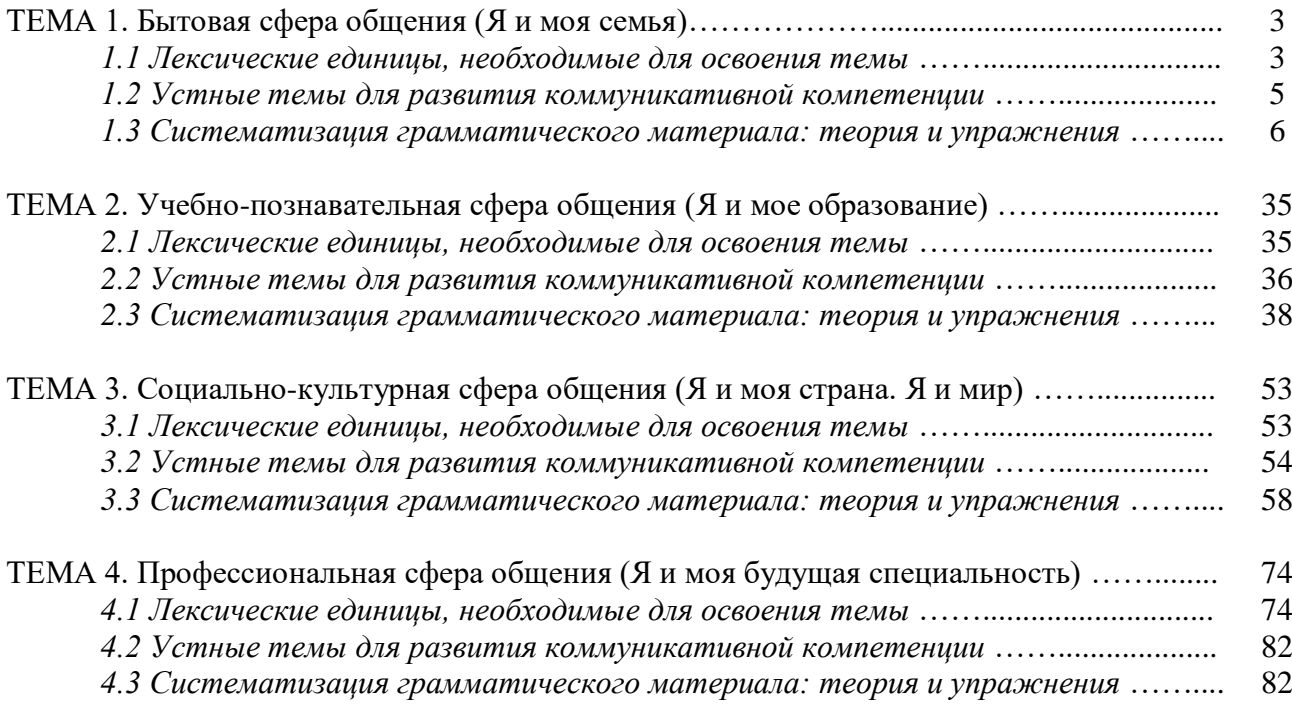

## *ТЕМА 1. Бытовая сфера общения (Я и моя семья)*

# *Тематика общения:*

- 1. Я и моя семья.
- 2. Дом, жилищные условия.
- 3. Мой рабочий день.

**внуки** grandchildren

**тётя** aunt **дядя** uncle

**внучка** granddaughter **внук** grandson

**прабабушка** great-grandmother

4. Досуг и развлечения.

# *Проблематика общения:*

- 1. Взаимоотношения в семье, семейные традиции.
- 2. Устройство квартиры/загородного дома.
- 3. Рабочий день студента.
- 4. Досуг в будние и выходные дни, активный и пассивный отдых.

# *1.1 Запомните слова и выражения, необходимые для освоения тем курса:* **родственник** relative, [relation](http://study-english.info/vocabulary-family.php) **родители** parents **мать (мама)** mother (mom, mum, mama, mamma, mummy, ma) **отец (папа)** father (dad, daddy, papa, pa) **жена** wife **муж** husband **супруг(а)** spouse **ребенок, дети** child, children **дочь** daughter **сын** son **сестра** sister **брат** brother **единственный ребенок** only child **близнец** twin **близнецы, двойняшки** twins **брат-близнец** twin brother **сестра-близнец** twin sister **однояйцевые близнецы** identical twins **тройняшки** triplets **бабушка и дедушка** grandparents

**прадедушка** great-grandfather **прабабушка и прадедушка** great-grandparents **правнуки** great-grandchildren **крестный (отец)** godfather **крестная (мать)** godmother **отчим, приемный отец** stepfather **мачеха, приемная мать** stepmother **сводный брат** stepbrother **сводная сестра** stepsister **брат по одному из родителей** half-brother **сестра по одному из родителей** half-sister

**бабушка** grandmother (grandma, granny, grandmamma)

**дедушка** grandfather (grandpa, granddad, grandpapa, grandad)

**приемный, усыновленный сын** adopted son **приемная, удочеренная дочь** adopted daughter **приемный ребенок** adopted child **патронатная семья, приемная семья** foster family **приемный отец** foster father **приемная мать** foster mother **приемные [родители](http://study-english.info/vocabulary-family.php)** foster parents **приемный сын** foster son **приемная дочь** foster daughter **приемный ребенок** foster child **неполная семья (с одним родителем)** single-parent family **родня** the kin, the folks **племянница** niece **племянник** nephew **двоюродный брат** cousin (male) **двоюродная сестра** cousin (female) **двоюродный брат (сестра), кузен (кузина)** first cousin **троюродный брат (сестра)** second cousin **четвероюродный брат (сестра)** third cousin **родня со стороны мужа или жены** in-laws **свекровь** mother-in-law (husband's mother) **свёкор** father-in-law (husband's father) **тёща** mother-in-law (wife's mother) **тесть** father-in-law (wife's father) **невестка, сноха** daughter-in-law **зять** son-in-law **шурин, свояк, зять, деверь** brother-in-law **свояченица, золовка, невестка** sister-in-law **семейное положение** marital status **холостой, неженатый, незамужняя** single **женатый, замужняя** married **брак** marriage **помолвка** engagement **помолвленный, обрученный** engaged **развод** divorce **разведенный** divorced **бывший муж** ex-husband **бывшая жена** ex-wife **расставшиеся, не разведенные, но не проживающие одной семьей** separated **вдова** widow **вдовец** widower **подружка, невеста** girlfriend **друг, парень, ухажер** boyfriend **любовник, любовница** lover **ухажер, жених, подружка, невеста, обрученный** fiance **свадьба** wedding **невеста на свадьбе** bride **жених на свадьбе** (bride)groom **медовый месяц** honeymoon

#### *1.2 Подготовьте устный рассказ по теме на основе предложенного:*

#### **My family**

My name is Vladimir Petrov. I am … years old. I was born in 19… in Nizhniy Tagil. I went to school when I was 7. In 20… I finished school number 10 in Ekaterinburg. This year I entered the Ural State Mining University. In five years I shall graduate from this University.

I live in the center of Ekaterinburg. I work at the Ministry of Foreign Trade. I'm an engineer & I am also a student. Many engineers in our Ministry learn foreign languages.

My family is not large. I have a wife & two children. My wife's name is Ann & children's names are Nick & Natalie.

My wife is an economist. My wife is a young woman. She is twenty – nine years old. She works at the Ministry of Foreign Trade, too. She goes to the office every day. My wife doesn't learn English. She already knows English very well. She reads many English books, magazines & newspapers. My wife is also a student. She learns German. She likes languages very much & is going to learn French next year.

My daughter is a girl of ten. She goes to school. She has a lot of subjects at school. She also learns English. She also helps her mother at home.

My son is a little boy. He was born five years ago. I take him to the kindergarten every morning.

My parents are not old. My father is 53. He is an engineer. He graduated from The Ural Polytechnical Institute. He works at a big plant. My mother is 51. She is a teacher. She teaches Russian at school. She graduated from the Leningrad Teachers' Training University.

My sister's name is Katya. She works at an office. Besides she studies at an Evening Department. She is married. Her husband is a doctor. He works at a hospital. They have a little son. He is only six months old.

My elder brother, Boris by name, does not stay with us. He lives in Gorky in a large tworoomed flat. He is a designer. He has also a family of his own. He has a wife & two children: a boy & a girl. Their son is already a pupil. My brother & his family often come to see us. We also visit them sometimes.

I also have a grandfather & a grandmother. They are pensioners. My grandmother looks after the house & does the cooking. We usually take our children to the country in summer to stay with their grandparents. They love their grandchildren very much.

#### *My student's life*

I'm a student of The Ural State Mining University. I have been a student only one month. I can't speak English very well yet. I am just a beginner. I live in a hostel. It is rather a long way from the University. In fact, it takes me about an hour to get to the University. But it gives me no trouble at all, as I like to get up early. I don't need an alarm-clock to wake me up. I am an early - riser.

Though the hostel is far from the University it is very comfortable  $\&$  has all modern conveniences.

As a rule I get up at 6.30, do morning exercises & have shower. I don't have a bath in the morning; I have a bath before I go to bed.

For breakfast I have a boiled egg & a cup of coffee in order not to waste the time. At about 7.30 I am quite ready to go. It is about 5 minutes walk from the hostel to the stop. I usually take the 7.40. bus. I walk to the stop as I have plenty of time to catch my bus.

I come to the University 5 minutes before the lesson begins. So I can have a chat with my friends. The majority of my group mates are from Ekaterinburg the others either come from different towns of our country. We usually have a lot of things to talk about.

We don't go out to the lunch. There is a good canteen at the University. It is on the ground floor. But I should say that you have to stand in a queue to have lunch.

I come to the hostel from the University at about 3 o'clock. I live in a single room & have nobody to speak with. In the evening I sometimes go out with my friends. We go to the cinema if there is something new or to the club if there is a dancing party there. But often I stay in, watch TV

programs or listen to the music. Then I read a book for half an hour or so & go to sleep. That doesn't take me long, as a rule.

#### *My flat*

I live in Ekaterinburg in a sixteen-storied dwelling house in the center of the city.

Five years ago our old wooden house was pulled down  $\&$  we moved here into three-room flat with all modern conveniences.

Now we have running water, gas, electricity, central heating  $\&$  a refuse chute. We live on the top floor & from the balcony we have a good view of the park. Besides we needn't mount the staircase because there is a lift to take us up.

The entrance hall is rather small. There is a hallstand  $\&$  a mirror-stand there.

The sitting-room is a spacious simply furnished room. The floor spacious is about 15 square meters. It is not overcrowded with furniture. Everything fits in well. Nothing is out of place here. Next to the window there is a sofa with a stand – lamp. The bookcase in the corner of the room is full of books. On the left there are two comfortable arm-chairs opposite the TV-set  $\&$  leaf – table.

In the bedroom we have dark brown suite of furniture of the latest model  $\&$  thick carpet. Near the wall there is a divan-bed. In the built-in-wardrobe we keep our clothes & bed linen.

The adjoining room is the children's room. The bright pattern of the curtains & of wall paper makes the room look gay. There is a writing desk with a desk lamp, a small sofa  $\&$  a lot of toys there.

In the kitchen there is a fridge, a cupboard, a kitchen table  $\&$  a gas-stove. Over the sink there is a plate-rack. All kitchen utensils are close at hand.

In the corridor there is a built-in-closet, where we keep our vacuum-cleaner, electric iron  $\&$ other household objects.

In the bathroom there is a bath-tub  $\&$  a shower, a towel-rack  $\&$  a wash-basin with a shelf above it. There tooth-brushes, a cake of soap & some shaving articles on it. Near the bath-room there is a lavatory.

There is nothing special about our flat, no rich decorations but we are accustomed to it  $\&$ cannot compare it to the old one.

#### *1.3 Систематизация грамматического материала:*

1. Порядок слов в повествовательном и побудительном предложениях. Порядок слов в вопросительном предложении. Безличные предложения.

2. Местоимения (указательные, личные, возвратно-усилительные, вопросительные, относительные, неопределенные).

3. Имя существительное. Артикли (определенный, неопределенный, нулевой).

4. Функции и спряжение глаголов *to be* и *to have.* Оборот *there+be*.

5. Имя прилагательное и наречие. Степени сравнения. Сравнительные конструкции.

6. Имя числительное (количественные и порядковые; чтение дат).

#### **Порядок слов в английском предложении**

В русском языке, благодаря наличию падёжных окончаний, мы можем переставлять члены предложения, не меняя основного смысла высказывания. Например, предложения Студенты изучают эти планы и Эти планы изучают студенты совпадают по своему основному смыслу. Подлежащее в обоих случаях - студенты, хотя в первом предложении это слово стоит на первом месте, а во втором предложении - на последнем.

По-английски такие перестановки невозможны. Возьмём предложение The students study these plans Студенты изучают эти планы. Если подлежащее и дополнение поменяются местами, то получится бессмыслица: These plans study the students Эти планы изучают студентов. Произошло это потому, что слово plans, попав на первое место, стало подлежащим.

Английское предложение имеет твёрдый порядок слов.

Порядок слов в английском предложении показан в этой таблице:

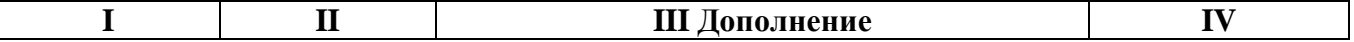

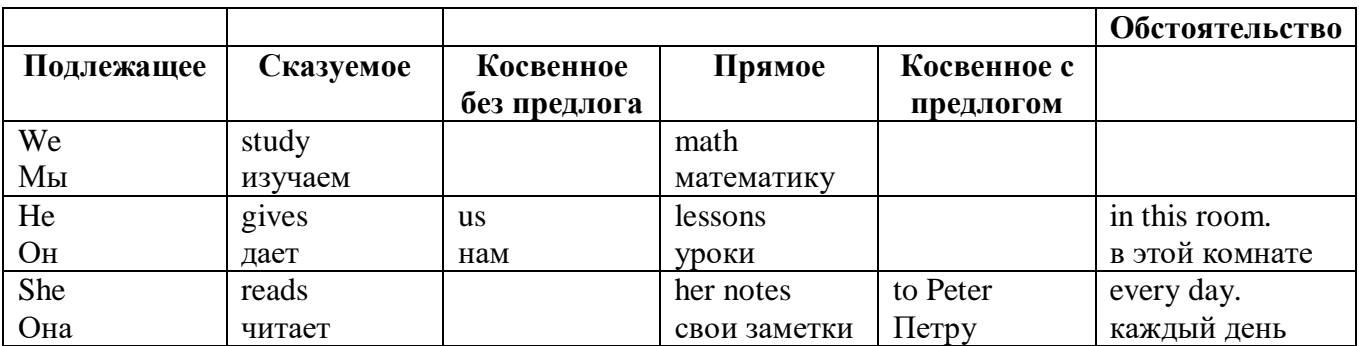

#### *Вопросительное предложение*

Общее правило построения вопросов в английском языке таково: Все вопросы (кроме специальных вопросов к подлежащему предложения) строятся путем инверсии. Инверсией называется нарушение обычного порядка слов в английском предложении, когда сказуемое следует за подлежащим.

В тех случаях, когда сказуемое предложения образовано без вспомогательных глаголов (в Present и Past Indefinite) используется вспомогательный глагол to do в требуемой форме do/does/did.

#### **Общие вопросы**

Общий вопрос задается с целью получить подтверждение или отрицание высказанной в вопросе мысли. На общий вопрос обычно дается краткий ответ: "да" или "нет".

Для построения общего вопроса вспомогательный или модальный глагол, входящий в состав сказуемого, ставится в начале предложения перед подлежащим.

а) Примеры сказуемого с одним вспомогательным глаголом: Is he speaking to the teacher? - Он говорит с учителем?

б) Примеры сказуемого с несколькими вспомогательными глаголами:

You will be writing letters to us. – Ты будешь писать нам письма.

Will you be writing letters to us? – Будешь ли ты писать нам письма?

Примеры с модальными глаголами:

She can drive a car. – Она умеет водить машину.

Can she drive a car? - Она умеет водить машину? (Yes, she can.; No, she cannot )

Когда в составе сказуемого нет вспомогательного глагола (т.е. когда сказуемое выражено глаголом в Present или Past Indefinite), то перед подлежащим ставятся соответственно формы do / does или did; смысловой же глагол ставится в форме инфинитива без to (словарная форма) после подлежащего.

С появлением вспомогательного глагола do на него переходит вся грамматическая нагрузка - время, лицо, число: в Present Indefinite в 3-м лице ед. числа окончание -s, -es смыслового глагола переходит на глагол do, превращая его в does; а в Past Indefinite окончание прошедшего времени -ed переходит на do, превращая его в did.

Do you go to school? – Ходишь ли ты в школу?

Do you speak English well? - Ты хорошо говоришь по-английски?

#### *Ответы на общие вопросы*

Общий вопрос требует краткого ответа "да" или "нет", которые в английском языке образуются следующим образом:

а) Положительный состоит из слова Yes за которым (после запятой) идет подлежащее, выраженное личным местоимением в им. падеже (никогда не используется существительное) и тот вспомогательный или модальный глагол, который использовался в вопросе (вспомогательный глагол согласуется с местоимением ответа);

б) Отрицательный ответ состоит из слова No, личного местоимения и вспомогательного (или модального) глагола с последующей частицей not

Например: Are you a student? - Ты студент?

Yes, I am. - Да.; No, I am not. - Нет.

Do you know him? – Ты знаешь его?

Yes, I do. – Да (знаю).; No, I don't. – Нет (не знаю).

### **Специальные вопросы**

Специальный вопрос начинается с вопросительного слова и задается с целью получения более подробной уточняющей информации. Вопросительное слово в специальном вопросе заменяет член предложения, к которому ставится вопрос.

Специальные вопросы могут начинаться словами:

who? –  $\pi$ то? whom? – кого? whose? - чей? what? – что? какой? which? который? when? – когда? where? – где? куда? why? – почему? how? – как? how much? – сколько? how many? – сколько? how long? – как долго? сколько времени? how often? – как часто?

Построение специальных вопросов:

1) Специальные вопросы ко всем членам предложения, кроме подлежащего (и его определения) строятся так же, как и общие вопросы – посредством инверсии, когда вспомогательный или модальный глагол ставится перед подлежащим.

Специальный вопрос (кроме вопроса к подлежащему) начинается с вопросительного слова или группы слов за которым следуют вспомогательный или модальный глагол, подлежащее и смысловой глагол (сохраняется структура общего вопроса).

### **Вопрос к прямому дополнению:**

What are you reading? Что ты читаешь?

What do you want to show us? Что вы хотите показать нам?

### **Вопрос к обстоятельству**

Обстоятельства бывают разного типа: времени, места, причины, условия, образа действия и др.

He will come back tomorrow. – Он вернется завтра.

When will he come back? – Когда он вернется?

What did he do it for? Зачем он это сделал?

Where are you from?

# **Вопрос к определению**

Вопрос к определению начинается с вопросительных слов what какой, which (of) который (из), whose чей, how much сколько (с неисчисляемыми существительными), how many сколько (с исчисляемыми существительными). Они ставятся непосредственно перед определяемым существительным (или перед другим определением к этому существительному), а затем уже идет вспомогательный или модальный глагол.

What books do you like to read? Какие книги вы любите читать?

Which books will you take? Какие книги (из имеющихся) вы возьмете?

### **Вопрос к сказуемому**

Вопрос к сказуемому является типовым ко всем предложениям: "Что он (она, оно, они, это) делает (делал, будет делать)?", например:

What does he do? Что он делает?

### **Специальные вопросы к подлежащему**

Вопрос к подлежащему (как и к определению подлежащего) не требует изменения прямого порядка слов, характерного для повествовательного предложения. Просто подлежащее (со всеми его определениями) заменяется вопросительным местоимением, которое исполняет в вопросе роль подлежащего. Вопросы к подлежащему начинаются с вопросительных местоимений:

who – кто (для одушевленных существительных)

what - что (для неодушевленных существительных)

The teacher read an interesting story to the students yesterday.

Who read an interesting story to the students yesterday?

Сказуемое в таких вопросах (после who, what в роли подлежащего) всегда выражается глаголом в 3-м лице единственного числа (не забудьте про окончание -s в 3-м лице ед. числа в Present Indefinite. Правила образования -s форм см. здесь.):

Who is reading this book? Кто читает эту книгу?

Who goes to school?

#### **Альтернативные вопросы**

Альтернативный вопрос задается тогда, когда предлагается сделать выбор, отдать чемулибо предпочтение.

Альтернативный вопрос может начинаться со вспомогательного или модального глагола (как общий вопрос) или с вопросительного слова (как специальный вопрос) и должен обязательно содержать союз or - или. Часть вопроса до союза or произносится с повышающейся интонацией, после союза or - с понижением голоса в конце предложения.

Например вопрос, представляющий собой два общих вопроса, соединенных союзом or: Is he reading or is he writing?

Did he pass the exam or did he fail?

Вторая часть вопроса, как правило, имеет усеченную форму, в которой остается (называется) только та часть, которая обозначает выбор (альтернативу):

Is he reading or writing?

#### **Разделительные вопросы**

Основными функциями разделительных вопросов являются: проверка предположения, запрос о согласии собеседника с говорящим, поиски подтверждения своей мысли, выражение сомнения.

Разделительный (или расчлененный) вопрос состоит из двух частей: повествовательной и вопросительной.

Первая часть - повествовательное утвердительное или отрицательное предложение с прямым порядком слов.

Вторая часть, присоединяемая через запятую, представляет собой краткий общий вопрос, состоящий из местоимения, заменяющего подлежащее, и вспомогательного или модального глагола. Повторяется тот вспомогательный или модальный глагол, который входит в состав сказуемого первой части. А в Present и Past Indefinite, где нет вспомогательного глагола, употребляются соответствующие формы do/ does/ did.

В второй части употребляется обратный порядок слов, и она может переводится на русский язык: не правда ли?, не так ли?, верно ведь?

1. Если первая часть вопроса утвердительная, то глагол во второй части стоит в отрицательной форме, например:

You speak French, don't you? You are looking for something, aren't you? Pete works at a plant, doesn't he?

2. Если первая часть отрицательная, то во второй части употребляется утвердительная форма, например:

It is not very warm today, is it? John doesn't live in London, does he?

## *Выполните упражнения на закрепление материала:*

## *1. Write questions and answers for the following statements, as in the example.*

1 Paul was tired when he got home.

*…Was Paul tired when he got home? Yes, he was…*

- 2 They live in London.
- 3 She can't play the piano.
- 4 The film starts at nine o'clock.
- 5 You had an English lesson last night.
- 6 She has got blue eyes.
- 7 We didn't want to go to the beach.
- 8 He should follow the doctor's advice.

# *2. Write the short form of the following negative questions*

- 1 Can they not decide where to go on holiday?
- *…Can't they decide where to go on holiday?...*
- 2 Did Claire not invite you to her party?
- 3 Do you not enjoy watching horror films?
- 4 Have you not finished your homework yet?
- 5 Can she not go to town on her own?
- 6 Does he not know where we live?
- 7 Has Sue not done the shopping for you?
- 8 Did he not give you any details?

# *3. Fill in the gaps with the correct question word(s).*

- A: Now for the general knowledge part of the quiz.
- 1) *...What...* is the capital of Egypt?
- B: Cairo.
- A: That's correct. 2) … can you see the Mona Lisa?
- B: In the Louvre, in Paris.
- A: Well done, that's right. 3) … wrote 'Romeo and Juliet'?
- B: Charles Dickens.
- A: No, that's incorrect. It was Shakespeare. 4) … are the Olympic Games held?
- B: Every four years.
- A: Correct. 5) … did the Second World War begin?
- B: I think it was in 1939.
- A: Yes, you're right. And the final question in this round is: 6) ... players are there in a hockey team?
- B: Eleven.
- A: Correct. Well, at the end of that round, Contestant 2 has the most points, so he goes through to the final round to play for our star prize.

# *4. Fill in who, whose, what, which, where, when, how long, how often, what time, why, how*

# *much or how many.*

- is your jacket?' 'It's the red one.'
- 1. *'…Which…* is your jacket?' 'It's the red one.'
- 2. '…is your birthday?' 'It's next week.'
- 3. '… is Mary?' 'She's in her bedroom.'
- 4. '… have you been waiting?' Only five minutes.'
- 5. '… do you go shopping?' Once a week.'
- 6. '… are you doing at the moment?' I'm watching TV.'
- 7. ' … are you writing to?' 'Uncle Tom.'
- 8. '…do you start work?' At nine o'clock in the morning.'
- 9. '… pieces of toast do you want?' Two, please.'
- 10. '… isn't she at work today?' Because she's ill.'
- 11. '… did you spend last month?' About £500.'
- 12. ' … party are you going tonight?' 'Alison's'

# *5. Fill in the gaps with what, which or how.*

- 1 A: *...What...* do you want to do when you leave school? B: I'm not really sure. I'd like to be a vet.
- 2 A: … bag do you prefer the black one or the brown one? B: I like the black one best.
- 3 A: … old are you?
	- B: It was my birthday last week. Now I'm fifteen.
- 4 A: … did you get my telephone number?
	- B: I looked in the staff address book.
- 5 A: … shall we do on Saturday? B: Let's just stay at home and watch a video.
- A: … house did you prefer the one we saw first or second?
- B: I didn't like either. We'll have to keep looking.
- A: … many pairs of shoes did you buy last year?
- B: Only two. One in the summer and one in the winter.
- A: … is your favourite food?
	- B: Roast chicken.

# *6. Write questions to which the words in bold are the answers.*

- **The tiger** is the largest member of the cat family.
- *…Which is the largest member of the cat family?...*
- A mature male tiger weighs **between 160 and 230 kg**.
- Tigers are usually **orange with black stripes**.
- Tigers live **in Russia, China, India and South-East Asia.**
- **The Javan tiger, the Bali tiger and the Caspian tiger** are extinct.
- Tigers eat **a variety of smaller animals, including deer.**
- Tigers can produce young **at any time of year.**
- Tigers usually have **two or three** cubs at a time.
- Tigers live **for an average of eleven years.**
- Tigers are hunted **for sport or for their fur**.

# *7. Write questions to which the words in bold are the answers.*

Claudette is **32 years old**. She lives **in Paris, France**, and has lived there **since she was 5 years old.** Claudette works as **a lawyer** for a successful law firm, and she travels to work **by car** every day. Claudette is married. Her husband's name is **Jean**. They have **two** dogs. She loves **to take the dogs for long walks** every evening **after work.** Claudette has several hobbies, such as **reading and playing the piano**, but her **favourite hobby is cooking**. Jean thinks this is good, too, **because he gets to eat the wonderful meals she makes.**

# *8. Write questions to which the words in bold are the answers.*

- **The Petersons** have bought a dog.
- *…Who has bought a dog?...*
- The Petersons have bought **a dog.**
- *…What have the Petersons bought?...*
- Rachel is writing **a letter**.
- **Rachel** is writing a letter.
- **Brian** likes this car.
- Brian likes **this car**.
- Dad broke **the window**.
- **Dad** broke the window.
- **Mother** will make a birthday cake.
- Mother will make **a birthday cake**.
- **Robin** is going to bake some biscuits.
- Robin is going to bake **some biscuits**.

# *9. Write questions to which the words in bold are the answers.*

# Wendy doesn't agree with **her friend's decision**.

- *…What doesn't Wendy agree with?...*
- James is listening to **some old records**.
- Sharon is waiting for **the bus**.
- The boys were talking about **football**.
- She has got a letter from **her pen-friend**.
- Martin is thinking about **his holiday**.
- This jacket belongs to **Stacey.**
- Pauline was married to **Nigel.**

# *10. Complete the questions.*

There are two books. The one on the table is Sue's.

- a) 'Which …*book is Sue's*...?' 'The one on the table.'
- b) 'Whose …*book is on the table*…?' 'Sue's.'
- 2 Steven wrote four letters.
- a) 'Who … ?' 'Steven.'
- b) 'How many … ?' 'Four.'
- 3 Teresa is going to wash the car.
- a) 'Who … ?' Teresa.'
- b) 'What … ?' 'The car.'
- 4 Kate visited John in hospital yesterday.
- a) 'Who … ?' 'Kate.'
- b) 'Who … ?' 'John.'
- 5 David has taken Frank's new CD.
- a) 'Whose …?' 'Frank's.'
- b) 'Who …?' 'David.'
- 6 Alice is going to the cinema tonight.
- a) 'Who …?' 'Alice.'
- b) 'Where …?'The cinema.'

#### **Безличные предложения**

Поскольку в английском языке подлежащее является обязательным элементом предложения, в безличных предложениях употребляется формальное подлежащее, выраженное местоимением it. Оно не имеет лексического значения и на русский язык не переводится.

Безличные предложения используются для выражения:

1. Явлений природы, состояния погоды: It is/(was) winter. (Была) Зима. It often rains in autumn. Осенью часто идет дождь. It was getting dark. Темнело. It is cold. Холодно. It snows. Идет снег.

2. Времени, расстояния, температуры: It is early morning. Ранее утро. It is five o'clock. Пять часов. It is two miles to the lake. До озера две мили. It is late. Поздно.

3. Оценки ситуации в предложениях с составным именным (иногда глагольным) сказуемым, за которым следует подлежащее предложения, выраженное инфинитивом, герундием или придаточным предложением: It was easy to do this. Было легко сделать это. It was clear that he would not come. Было ясно, что он не придет.

4. С некоторыми глаголами в страдательном залоге в оборотах, соответствующих русским неопределенно-личным оборотам: It is said he will come. Говорят, он придет.

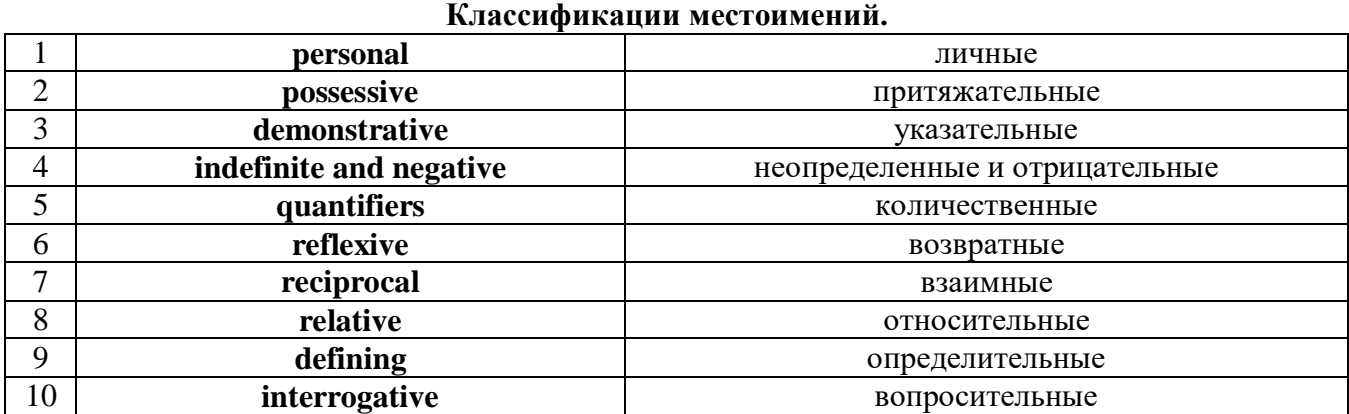

# **Местоимение. The Pronoun.**

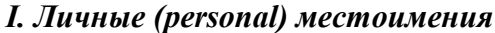

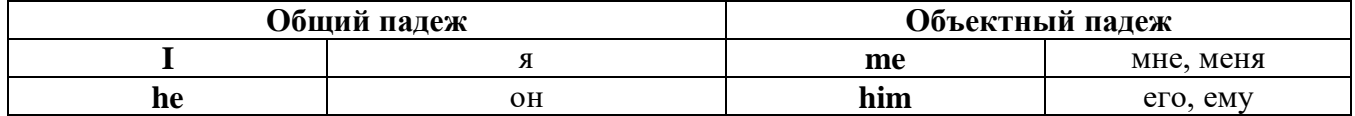

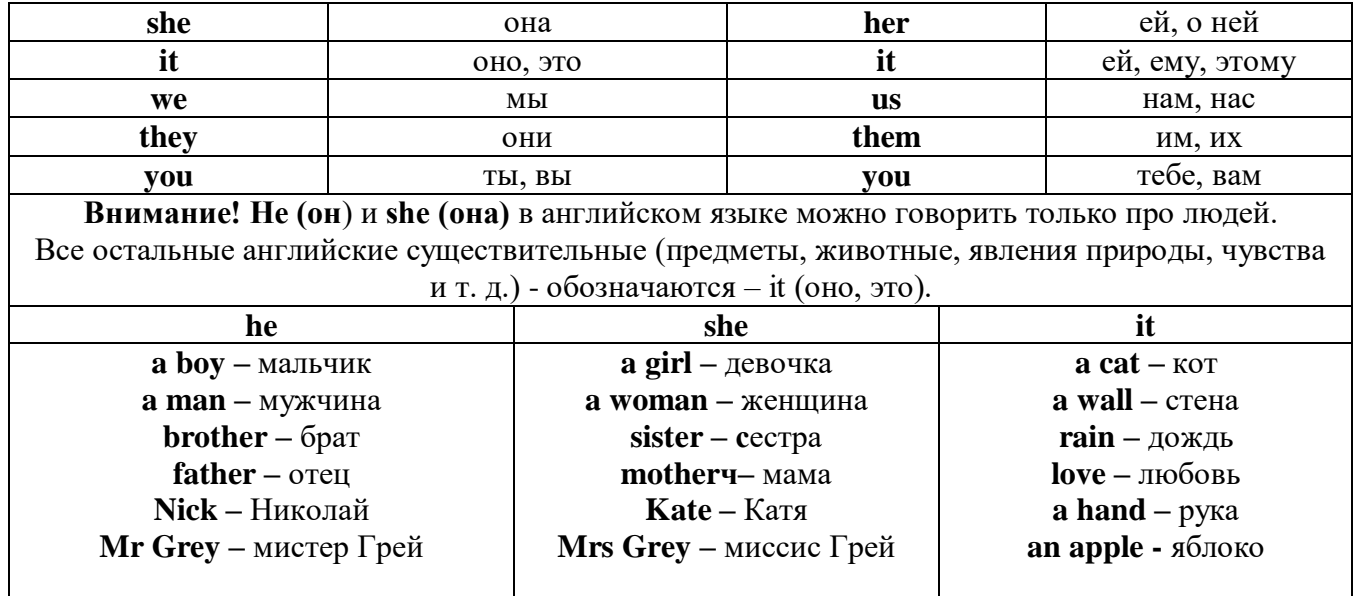

**Англичане говорят It's me, а не It's I (это я).**

# *II. Притяжательные (possessive) местоимения*

Притяжательные местоимения выражают принадлежность и имеют в английском языке **две формы** - **основную** (после этой формы обязательно требуется существительное). **Whose реn is it?** - *Чья это ручка?* - **It's my реn**. *- Это моя ручка*.

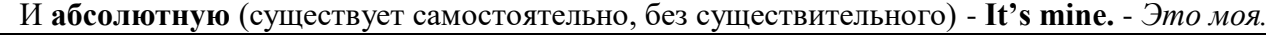

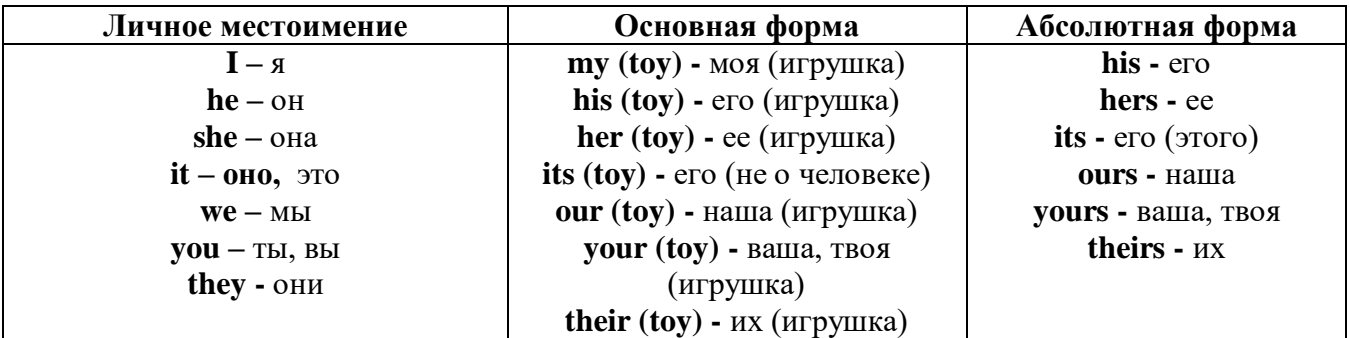

*III. Указательные (demonstrative) местоимения*

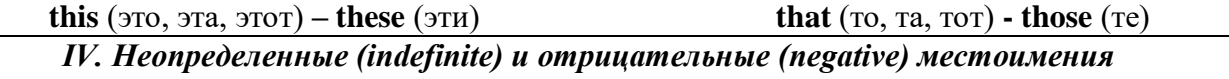

# **Местоимения some, any, every, и их производные**

**•** Если у вас есть, например, яблоки и вы знаете, сколько их, вы говорите: **I have/l have got three apples.** *У меня есть 3 яблока,*

**•** Если вы не знаете точное количество, то используйте неопределенное местоимение **some: I have/1 have got apples.** *У меня есть несколько яблок (некоторое количество).*

## *Производные от неопределенных местоимений*

Слово **"think"** обозначает **"вещь"** (не обязательно материальная). Слово **"body"** обозначает **"тело".** Эти слова являются основой для целого ряда словообразований.

## **Thing используется для неодушевленных (что-то):**

**some** something – *что-то, что-нибудь* 

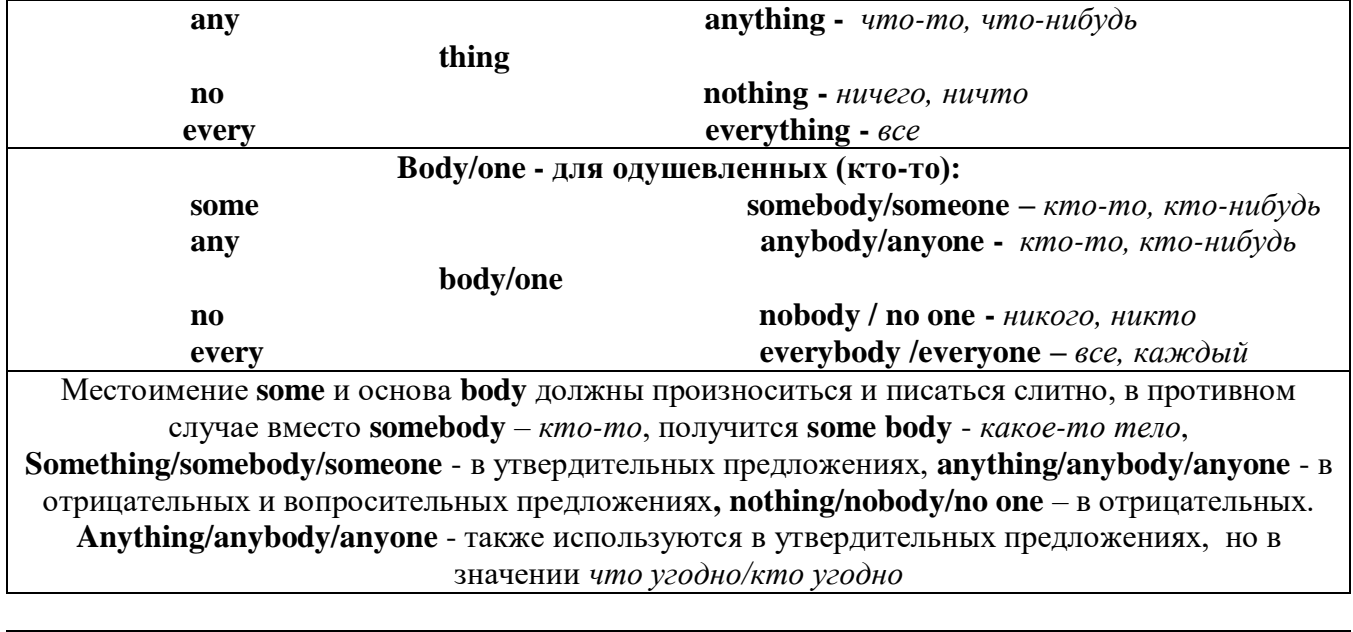

**somewhere -** *где-нибудь, куда-нибудь* **anywhere -** *где угодно* **nowhere -** *нигде* **everywhere -** *везде*

# *V. Количественные (quantifiers) местоимения*

**Many и much -** оба слова обозначают **" много"**, С **исчисляемыми** существительными (теми, которые можно посчитать, можно образовать множественное число) используется слово **many**,

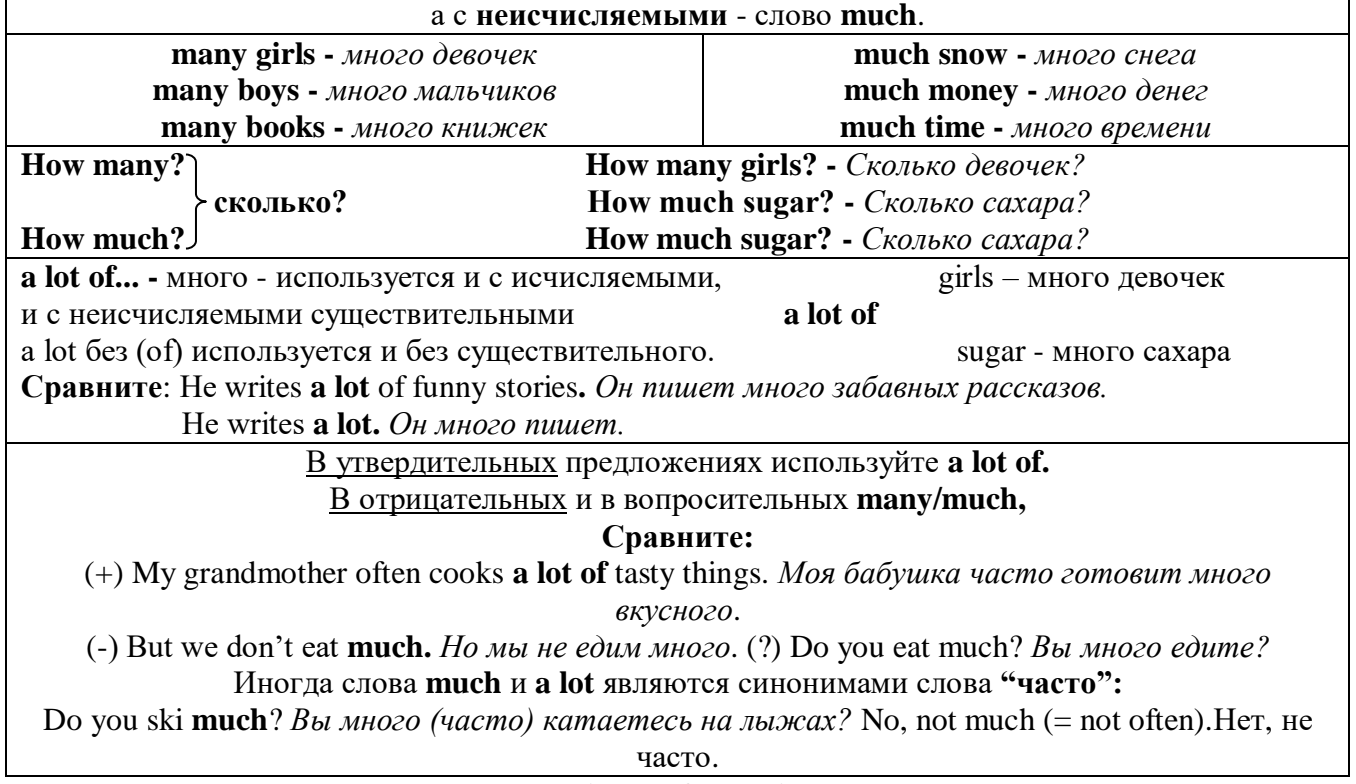

**Few, little, a few, a little**

# **С неисчисляемыми существительными используйте слово little (мало),**

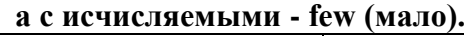

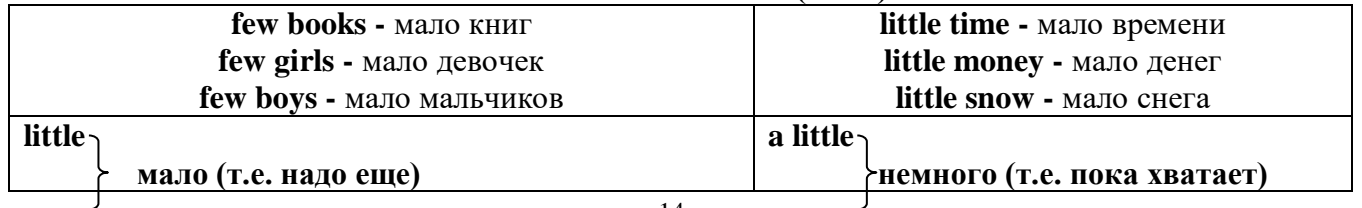

**few** a few

# *VI. Возвратные (reflexive) местоимения*

Возвратные местоимения образуются от личных местоимений в объектном падеже и притяжательных местоимений прибавлением **- self** в единственном числе и **- selves** во множественном числе. Возвратные местоимения используются для того, чтобы показать, что объект, названный подлежащим предложения сам совершает действие.

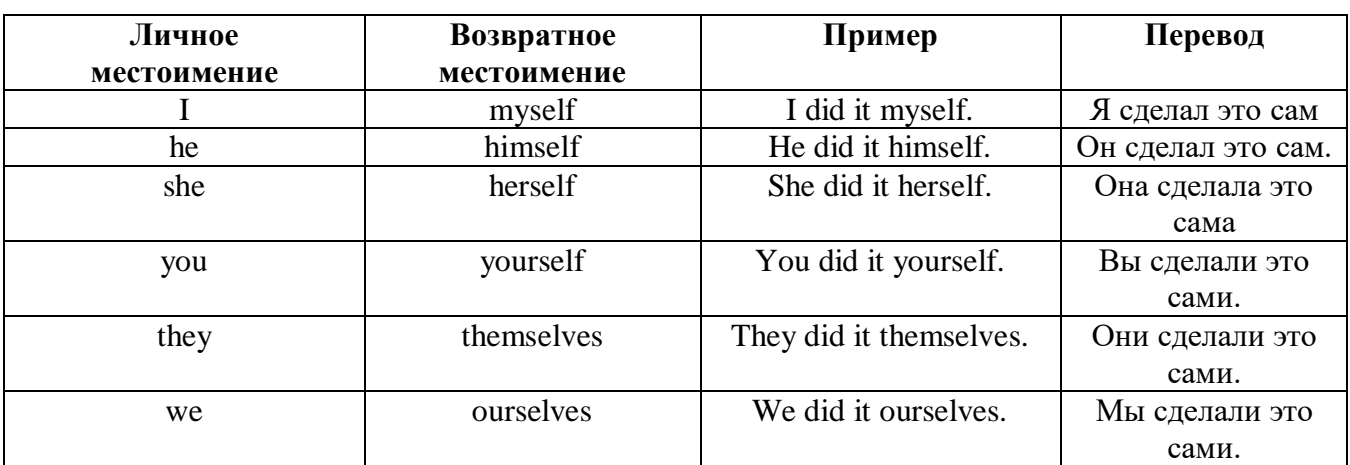

### *VII. Взаимные (reciprocal) местоимения*

**Each other -** друг друга (относится к двум лицам или предметам). **One another -** друг друга (относится к большему количеству лиц или предметов). **They spoke to each other rather friendly.** *Они разговаривали друг с другом довольно дружелюбно.* **They always help one another.** *Они всегда помогают друг другу.*

# *VIII. Относительные (relative) местоимения*

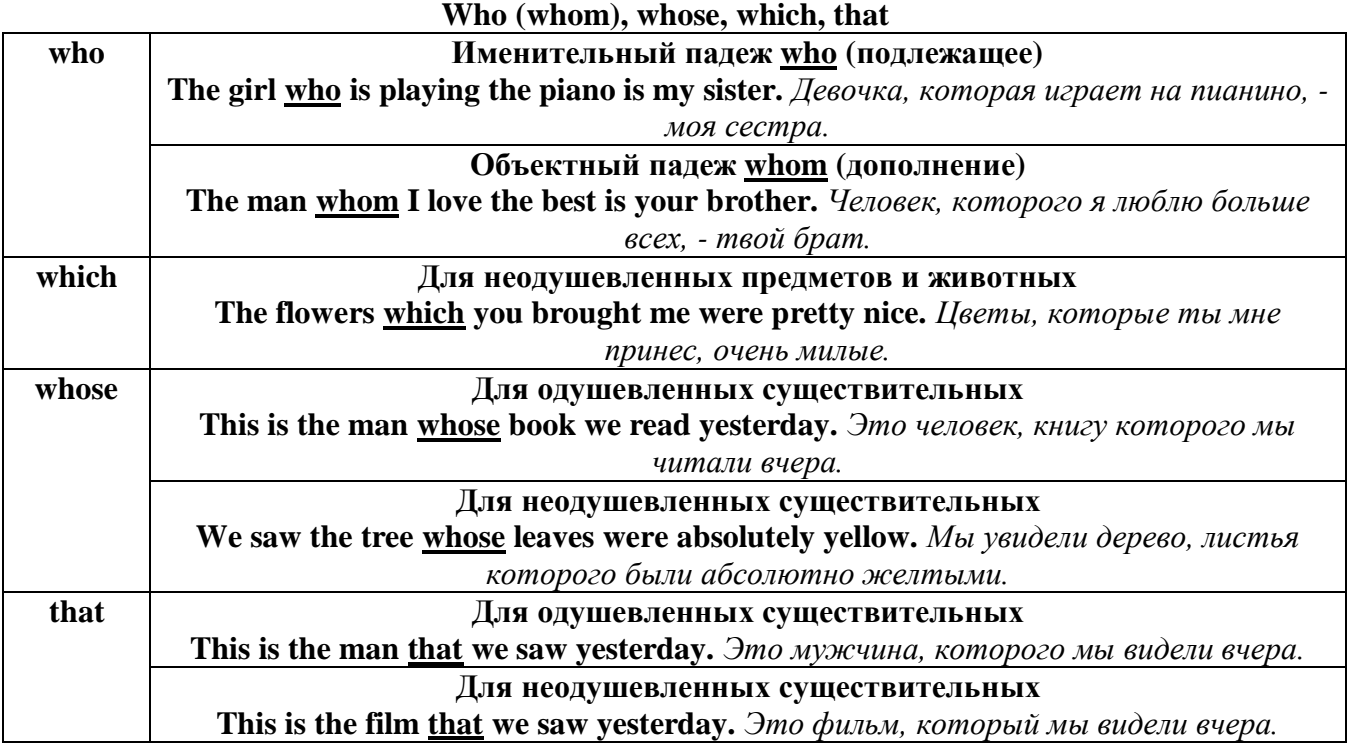

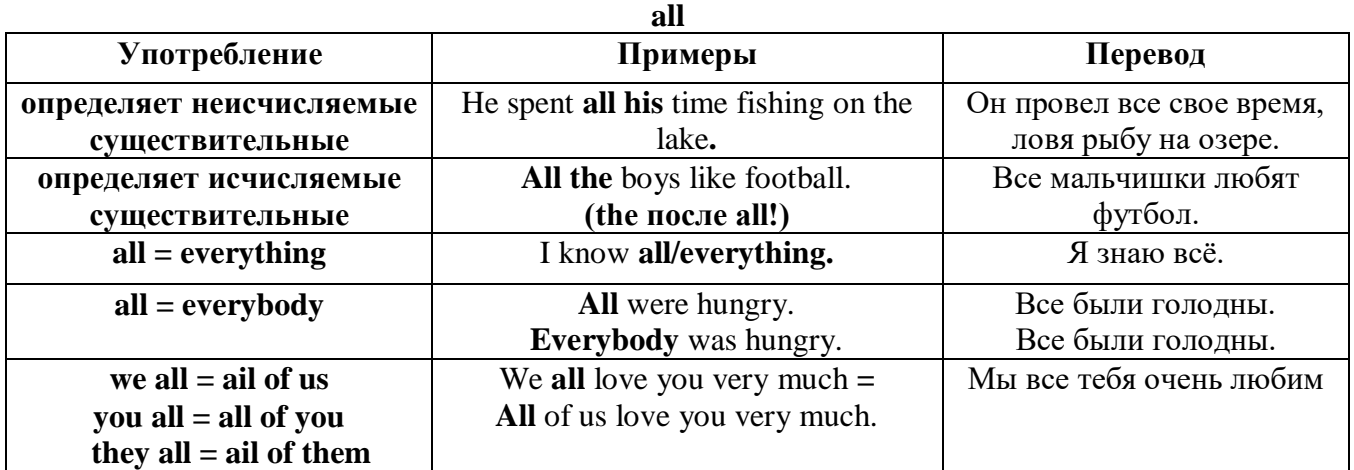

# *IX. Определительные (defining) местоимения*

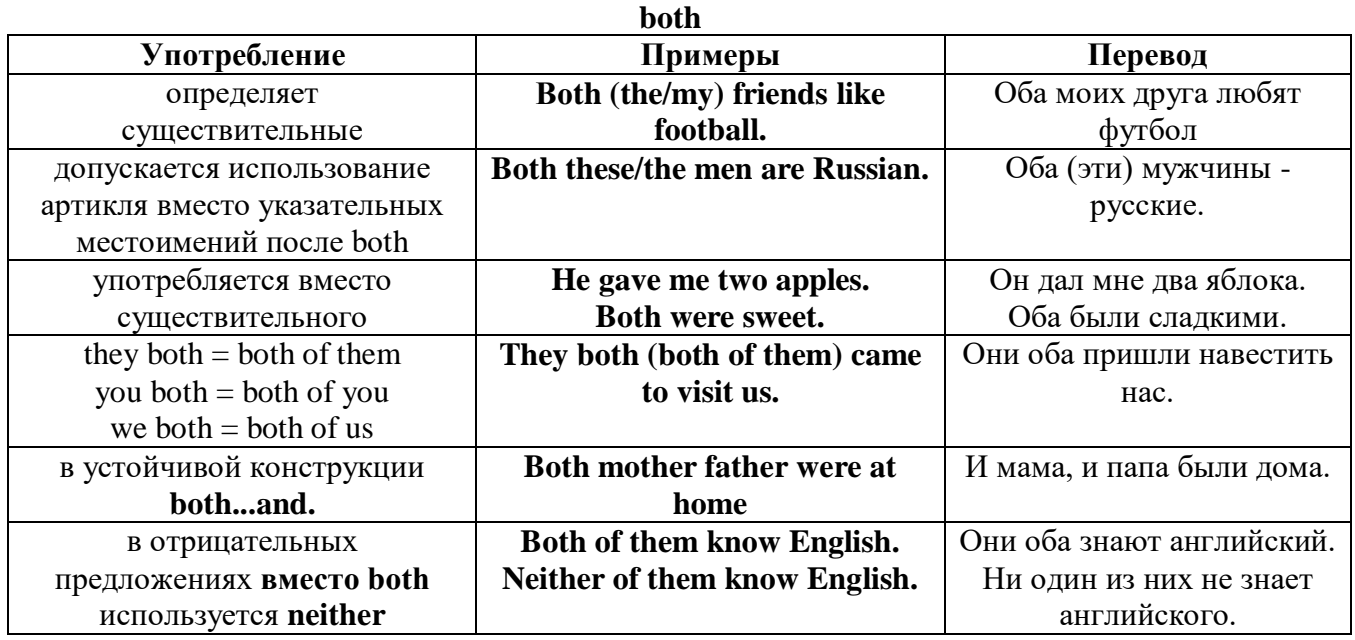

# **either/neither**

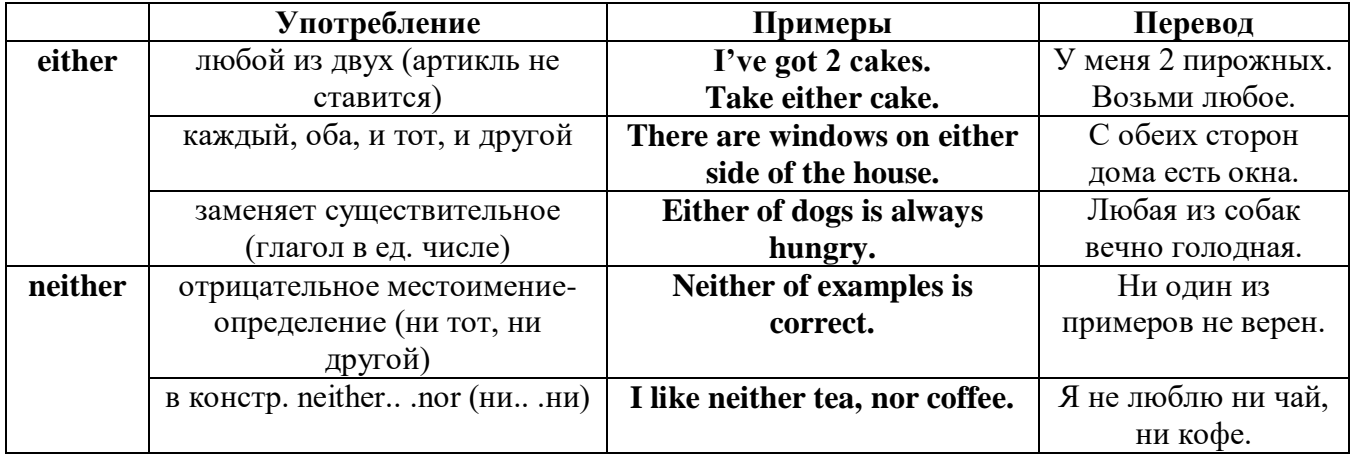

# **other, another, the other, the others (другой, другие)**

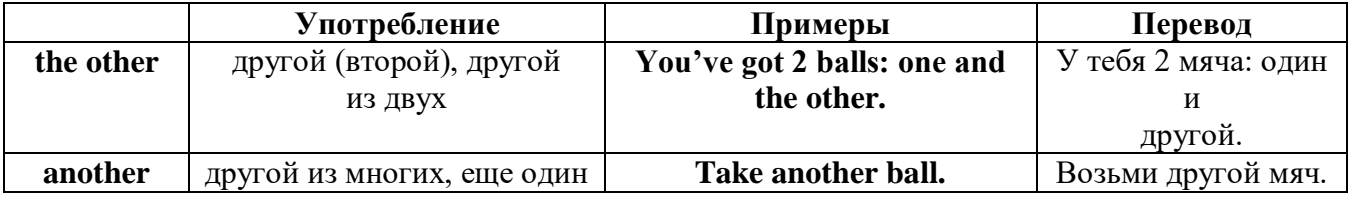

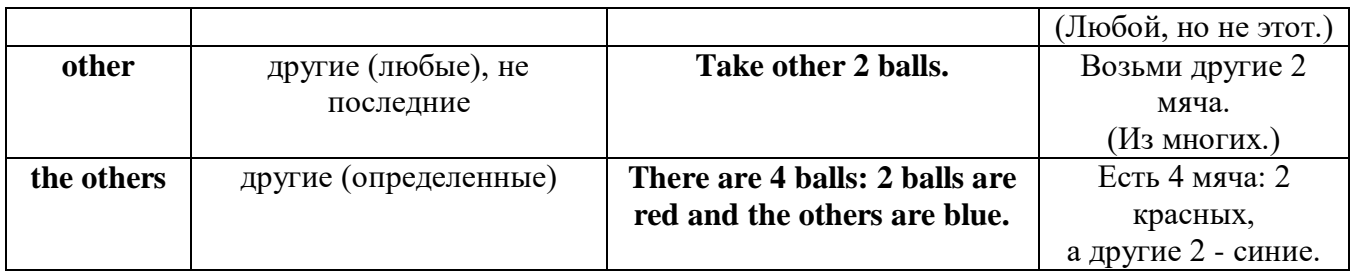

# *X. Вопросительные (interrogative) местоимения*

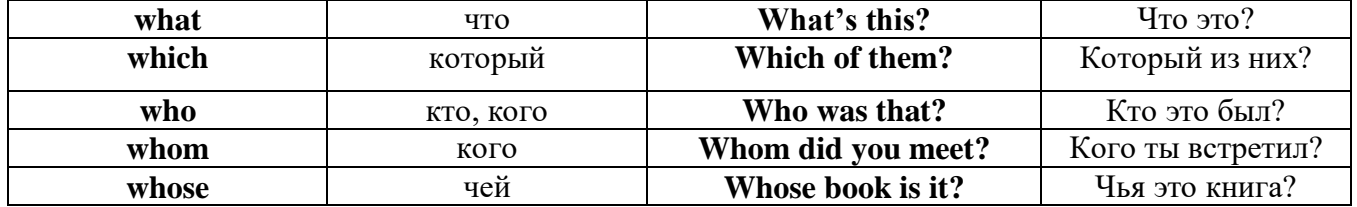

# Имя существительное. The Noun

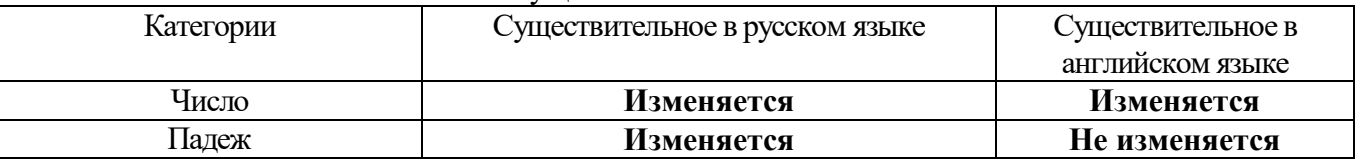

# *Выполните упражнения на закрепление материала:*

## *. Fill in the gaps with the correct subject or object pronoun.*

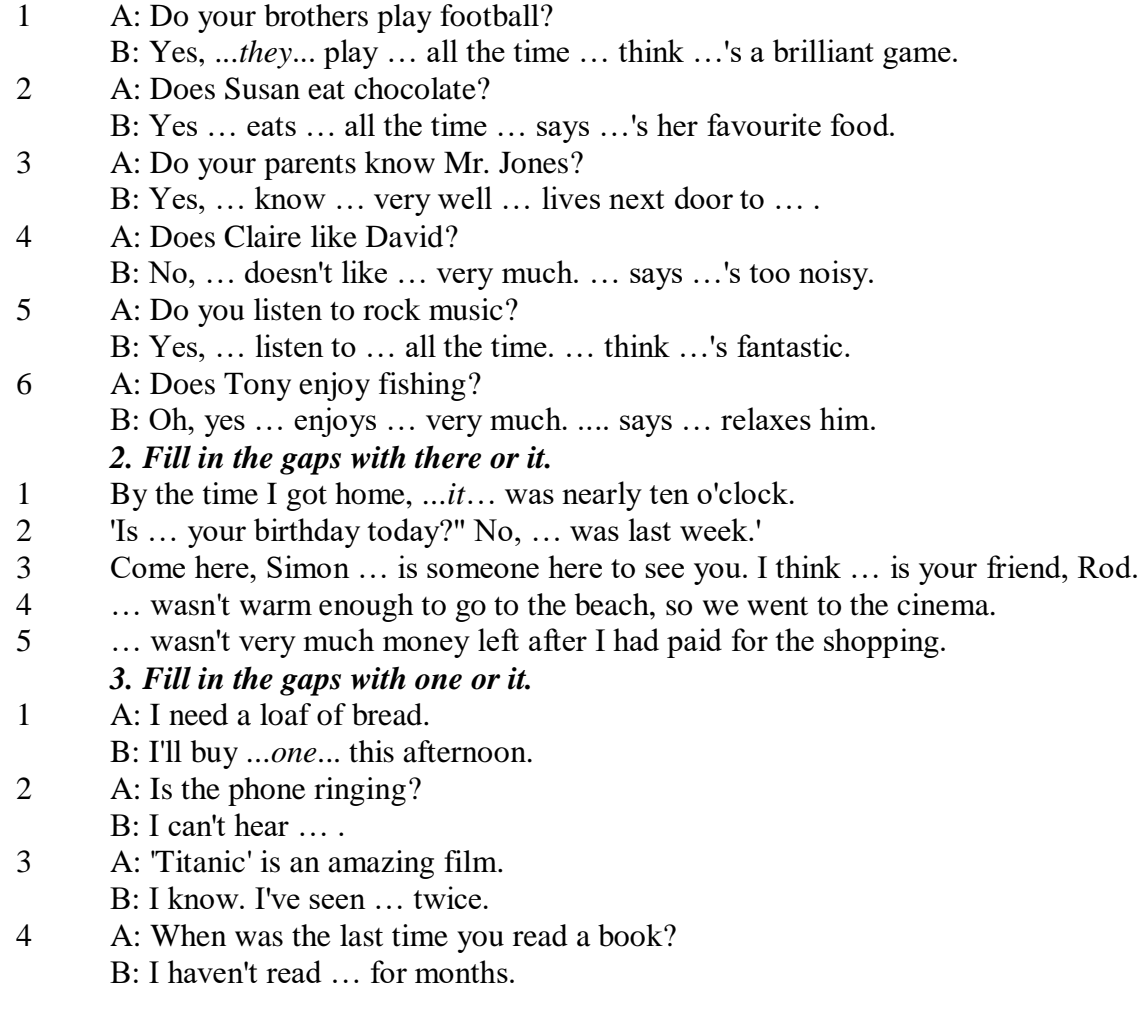

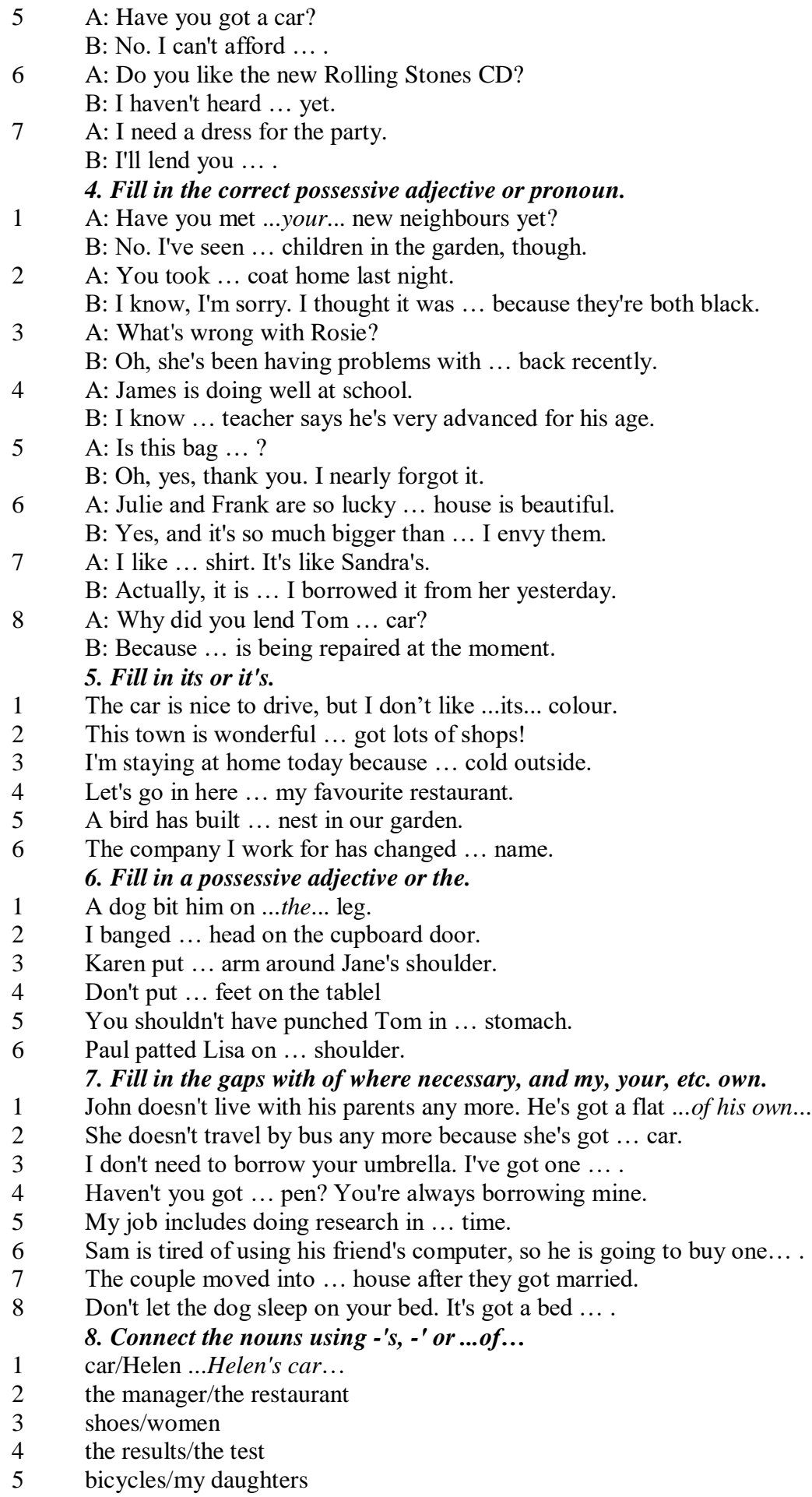

- 6 secretary/the assistant manager
- 7 the corner/the room
- 8 house/their parents
- 9 the back/the classroom
- 10 shoes/William
- 11 walk/an hour
- 12 partner/Jim
- 13 Rome/the streets
- 14 UN/headquarters

# *9. Rewrite the sentences using the correct possessive form.*

1 Nobody went to **the meeting last week**.

...*Nobody went to last week's meeting*....

- 2 The **drive** to the airport takes **two hours**.
- 3 They will get their exam results **six weeks from now**.
- 4 I look after **James - Karen — children**.
- 5 I received the letter in **the post - yesterday**.
- 6 It's autumn. **The tree - the leaves** are falling off.
- 7 Graham never listens to **his doctor - the advice.**
- 8 Are you going to **Jane - Paula - the party**?
- 9 He has never done a hard **day of work** in his life.
- 10 At the moment I'm staying with **a friend - my**.
- 11 I think I'll order **the special of today**.
- 12 The man knocked on **the house - the door**.
- 13 The ticket inspector looked at **the people – the tickets.**
- 14 **Mrs Jones - Miss Smith - cars** are being serviced.
- 15 **The sales target this month** is two million pounds. *10. Fill in the gaps with the correct reflexive pronoun.*
- 1 The girl has hurt … *herself…* .
- 2 He put the fire out by …
- 3 She is looking at … in the mirror.
- 4 They are serving …
- 5 He cooked the food by …
- 6 They bought this house for …
- 7 They are enjoying …
- 8 He introduced …

## **The Plural Form of Nouns**

Образование множественного числа у английских существительных

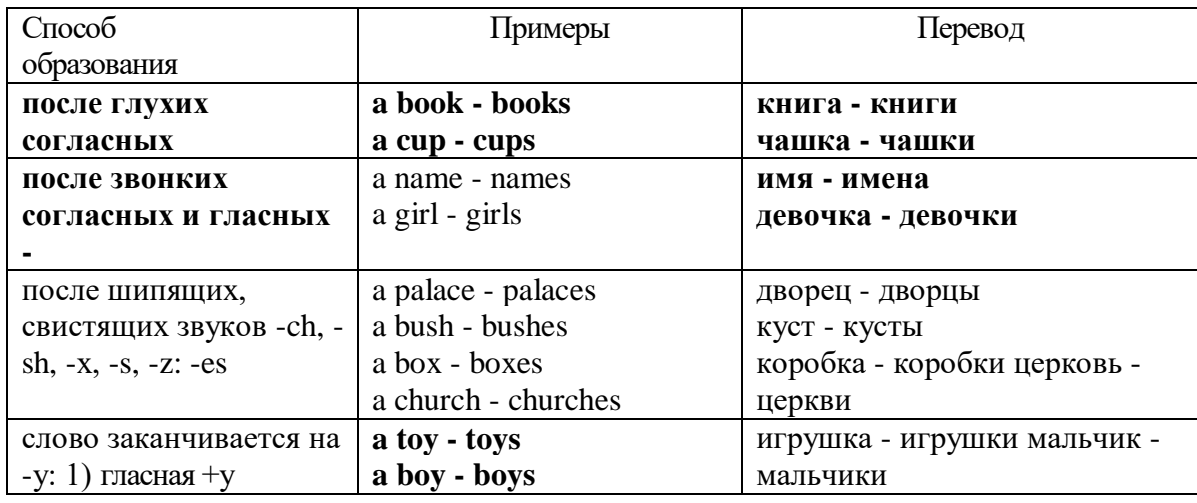

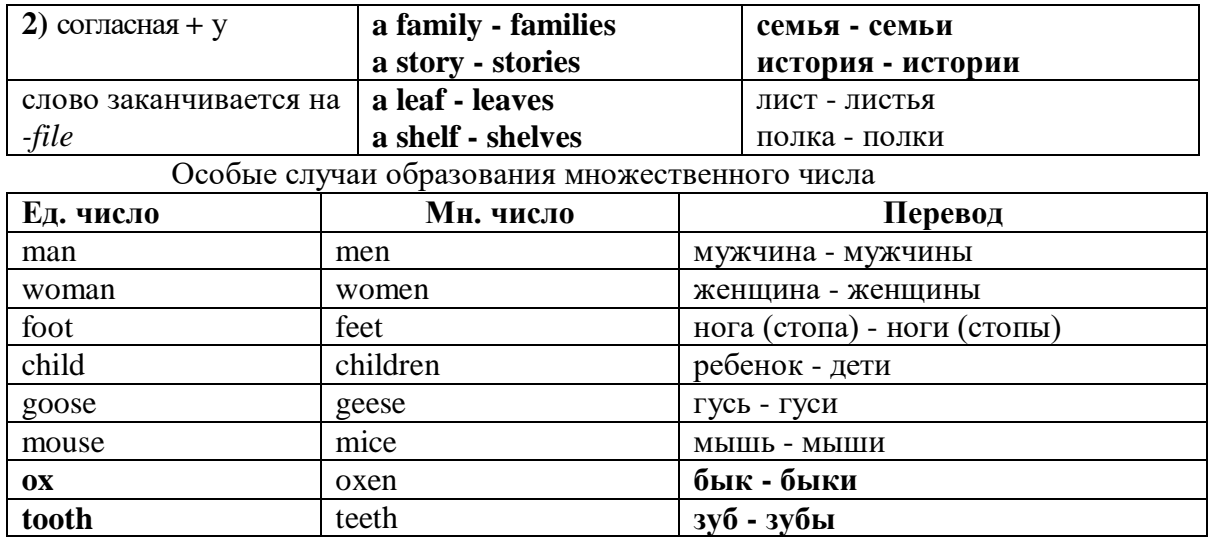

Слова - заместители существительных **Substitutions: one/ones**

При повторном использовании одного и того же существительного в одном предложении, вместо него следует использовать one (в единственном числе) и ones (во множественном числе): This table is bigger that that one - Этот стол больше, чем тот (стол).

These table are bigger than those ones. - Эти столы больше, чем те (столы).

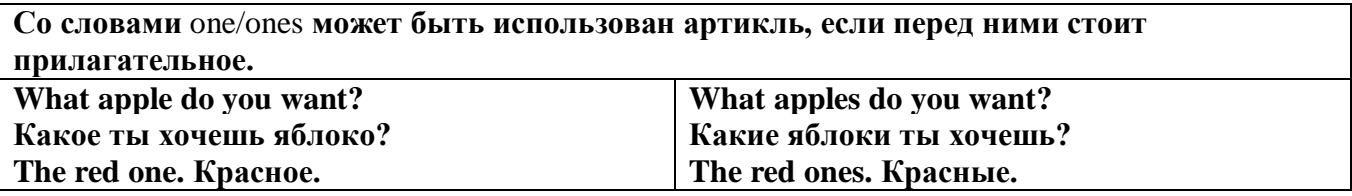

Английские существительные не имеют падежных окончаний традиционно выделяют два падежа -общий и притяжательный.

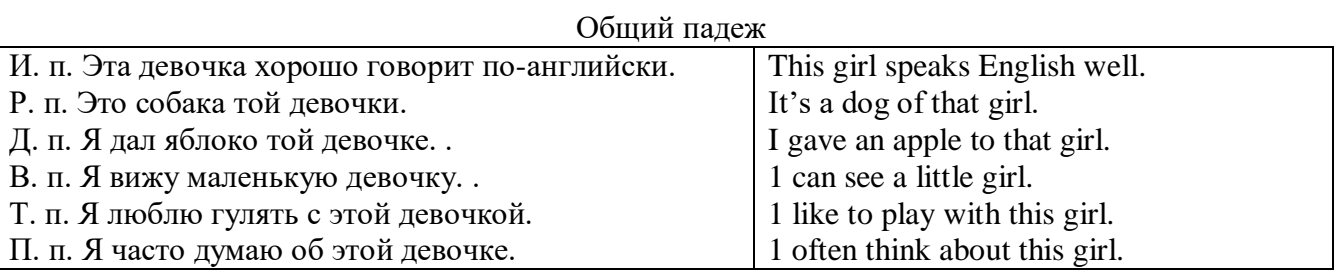

# **Притяжательный падеж. The Possessive Case Образование притяжательного падежа**

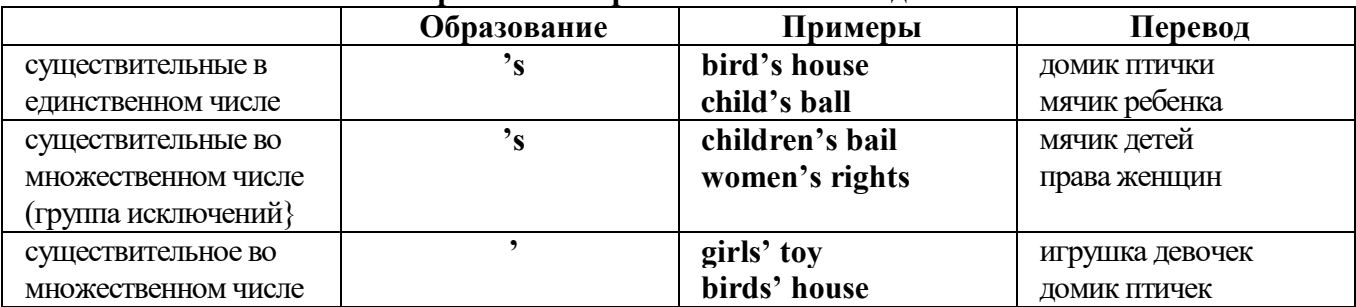

Формула притяжательного падежа обычно имеют лишь одушевленные существительные, обозначающие живое существо, которому что-то принадлежит,

my mother's book - мамина книга,

this girl's bail - мячик девочки,

the bird's house - домик птички

Для того, чтобы показать принадлежность объекта неодушевленному предмету, используется предлог of:

the handle of the door (ручка (от) двери), но чаще образуется составное существительное door-handle,

#### *Выполните упражнения на закрепление материала:*

#### *1. Fill in the gaps with an appropriate noun + of to indicate quantity.*

- 1 a ... carton/glass/jug of ... orange juice
- 2 a … cheese
- 3 a … bread
- 4 a … coffee
- 5 a … water
- 6 a … wine
- 7 a … chocolate
- 8 a … crisps
- 9 a … honey
- 10 a … meat
- 11 a … spaghetti
- 12 a … flour

#### *2. Fill the gaps with a, an, or some where necessary.*

- 1 a) We had ...some... delicious food last night,
- b) We had ...a... delicious meal last night.
- 2 a) There is … beautiful furniture in that shop,
	- b) There is … beautiful table in that shop.
- 3 a) I'm thirsty. I need … drink.
- b) I'm thirsty. I need … water.
- 4 a) She's just bought … expensive clothes.
- b) She's just bought … expensive dress.
- 5 a) They booked … room in advance.
- b) They booked … accommodation in advance
- 6 a) The band played … lovely song.
	- b) The band played … lovely music.
- 7 a) We had … heatwave last week.
- b) We had … hot weather last week.
- 8 a) I can't do this job alone. I need … assistant
- b) I can't do this job alone. I need … help.
- 9 a) He has got … heavy luggage to carry.
- b) He has got … heavy suitcase to carry.
- 10 a) I need … cutlery to eat this food with. b) I need … knife and fork to eat this food with.
- 11 a) She has got … important job to do.
- b) She has got … important work to do.
- 12 a) He found … coin on the ground. b) He found … money on the ground.

# *3. Complete the sentences using the noun in brackets in the singular or plural form and a/an where necessary.*

- 1. He gave me a box' of my favourite ...chocolates.... (chocolate)
- 2. His favourite food is … . (chocolate)
- 3. She bought … on her way to work. (paper)
- 4. He placed all the important … in his briefcase. (paper)
- 5. I need some … to write this message on. (paper)
- 6. Hurry up! We don't have much …. (time)
- 7. She has visited us several … this month. (time)
- 8. He has no … but he is keen to learn. (experience)
- 9. She had a lot of exciting … during her travels. (experience)
- 10. We went far a walk in the … after lunch. (wood)
- 11. His desk is made of ……. . (wood)
- 12. Jane is in her… reading a book. (room)
- 13. We have got plenty of … for a party in here. (room)
- 14. I am going to have my … cut tomorrow. (hair)
- 15. There was …in my soup. (hair)
- 16. I'm thirsty. I need … of water. (glass)
- 17. Susan only wears her … when she reads. (glass)
- 18. This ornament is made of coloured …. . (glass)
- 19. Helen bought … in the sale at the electrical store. (iron)
- 20. The old gate was made of … .(iron)

# *4. Cross out the expressions which cannot be used with the nouns, as in the example.*

- 1 There are **several, many, much, plenty of, too little** things you can do to help.
- 2 He has met **a couple of, a few, very little, plenty of, too much** interesting people.
- 3 She earns **few, hardly any, plenty of, several, a great deal** of money.
- 4 We have got **no, many, lots of, a great deal of, a few** work to do.
- 5 Don't worry, there's **a little, plenty of, a couple of, many, a lot of** time.
- 6 **Both, Several, A large quantity of, Plenty of, Too much** students applied for the course.
- 7 He's got **no, hardly any, a little, some, a small amount of** qualifications.
- 8 She's got **hardly any, several, a little, a few, a lot of** experience in dealing with customers.
- 9 There is **too much, a lot of, hardly any, few, several** salt in this soup.
- 10 There is **a little, many, too much, a great number of, some** traffic on the roads today.

## *5. Underline the correct word.*

- 1 A: I have a Physics exam tomorrow.
- B: Oh dear. Physics **is/are** a very difficult subject.
- 2 A: My office is three miles from my house.
	- B: Three miles **is/are** a long way to walk to work.
- 3 A: My little brother has got measles.
- B: Oh dear. Measles **is/are** quite a serious illness.
- 4 A: Jane looked nice today, didn't she?
	- B: Yes. Her clothes **were/was** very smart.
- 5 A: I've got two pounds. I'm going to buy a CD.
- B: Two pounds **is/are** not enough to buy a CD.
- 6 A: The classroom was empty when I walked past.
- B: Yes. The class **was/were** all on a school outing.
- 7 A: Have you just cleaned the stairs?
	- B: Yes, so be careful. They **is/are** very slippery.
- 8 A: Did you ask John to fix your car? B: Yes. His advice **was/were** that I take it to a garage.
- 9 A: Did you enjoy your holiday?
	- B: Yes, thank you. The weather **was/were** wonderful.
- 10 A: These trousers **is/are** very old.
- B: You should buy a new pair.
- 11 A: How **is/are** the company doing lately?
- B: Great. We opened up two more branches.
- 12 A:' I am going to travel for two years when I finish school. B: Two years **is/are** a long time to be away from home.

# *6. Finish the sentences, as in the example.*

- 1 You need a lot of experience to do this job. A lot of experience ...is needed to do this job...
- 2 They gave us some interesting information. The information …
- 3 She likes Maths more than any other subject. Maths …
- 4 We had mild weather this winter. The weather …
- 5 We called the police immediately. The police …
- 6 I told them some exciting news. The news …
- 7 He was irritated because of the bad traffic. He was irritated because the …
- 8 I stayed in very luxurious accommodation. The accommodation …
- 9 The driver took the luggage out of the car. The luggage …
- 10 She gave me very sensible advice. The advice she gave me …
- 11 These shorts are too big for me. This pair of shorts ...
- 12 The hotel is in magnificent surroundings. The hotel surroundings …
- 13 She's got long blonde hair. Her hair …

## **Артикль. The Article**

**1. Неопределенный a/an (**используется перед исчисляемыми существительными в единственном числе)

a cat –кот a dog –собака а boy – мальчик a girl -девочка a teacher - учитель

**2. Определенный the (**может использоваться с любыми существительными) the cat -кот the houses –дома the water -вода the weather –погода the flowers - цветы

Если слово начинается с гласной буквы, к артиклю "а" добавляется буква "n", для того, чтобы две гласные не сливались: an apple (яблоко), an orange (апельсин), an author (автор) и т, д. Слово "an hour" (час) начинается с согласной буквы "h", но в слове эта буква не читается, т.е. слово начинается с гласного звука, поэтому к артиклю "a" также добавляется n = an

Упоминая объект впервые, перед ним ставят неопределенный артикль a/an при вторичном с упоминании того же самого объекта, перед ним ставят определенный артикль the

I see a cat,  $\overline{A}$  вижу кота (одного). The cat is black. (этот)  $K$ от – черный.

This is a kitten. Это - котенок. (Один из многих) The kitten is hungry. (этот) Котенок голодный.

I have a book- У меня есть книга. The book is interesting. (эта) Книга - интересная.

Неопределенный артикль a/an опускается перед исчисляемыми существительными и существительными во множественном числе.

а рen - pens (ручка - ручки) a dog - dogs (собака - собаки) a book - books (книга -книги)  $-$  water (вода)  $-$  snow (снег)  $-$  meat (мясо)

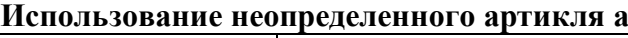

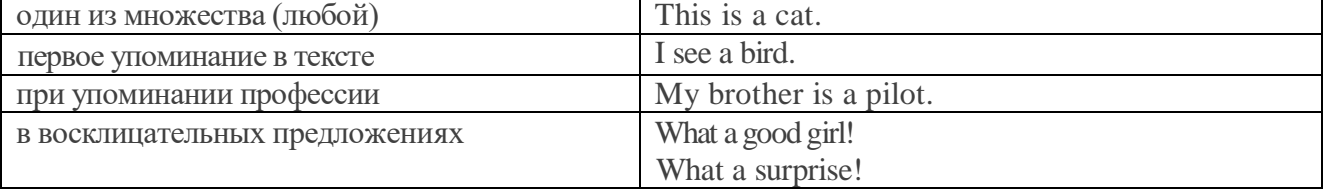

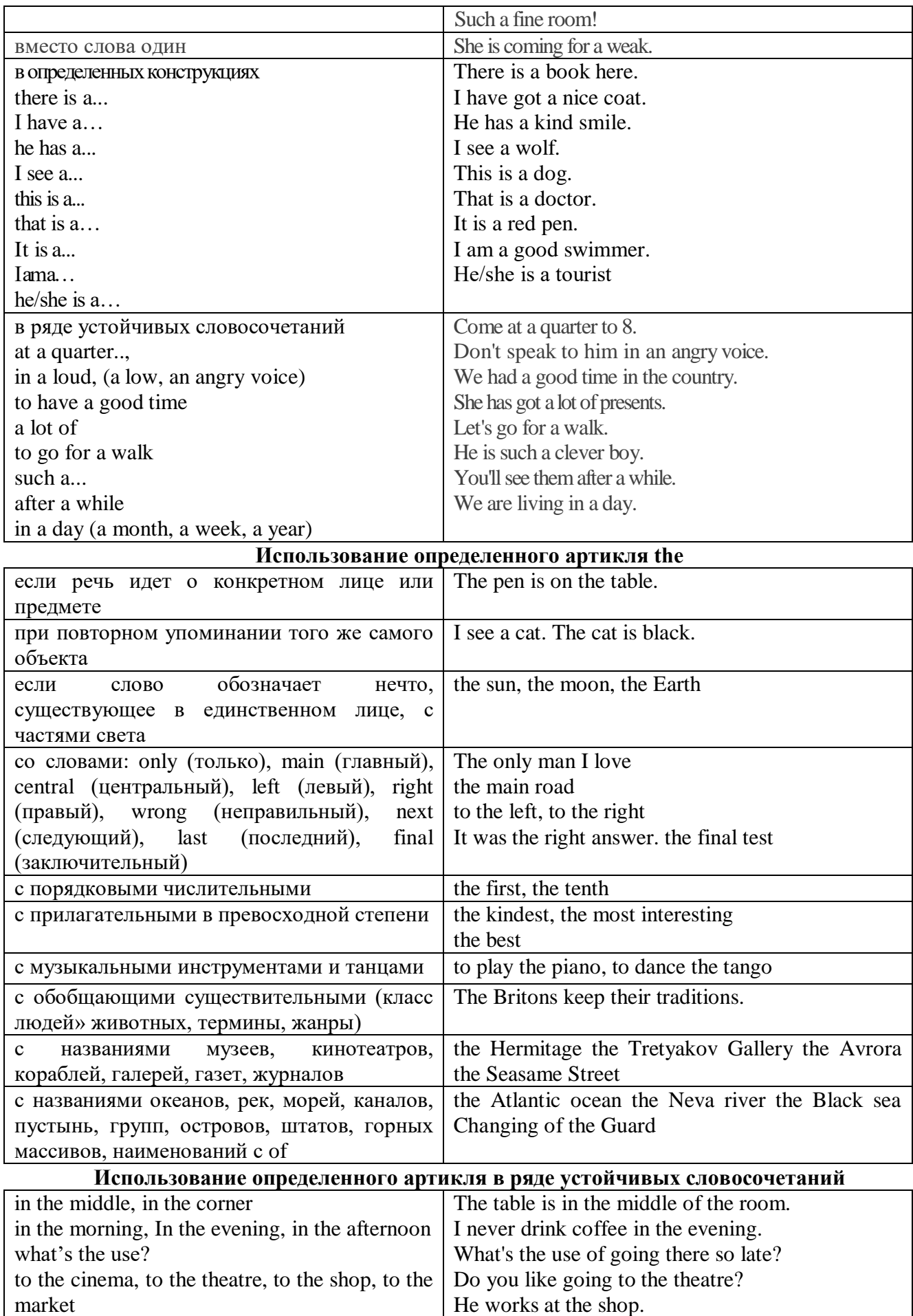

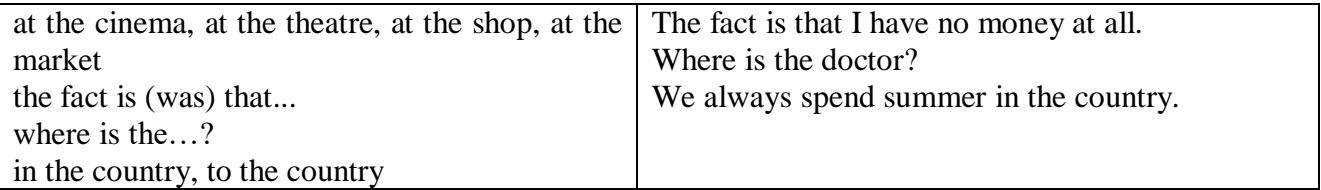

Сколько бы прилагательных-определений ни стояло перед существительным,

все эти определения ставятся между артиклем и существительным: A big, black, fat cat большой, черный, толстый кот.

# **Случаи, когда артикль не употребляется**

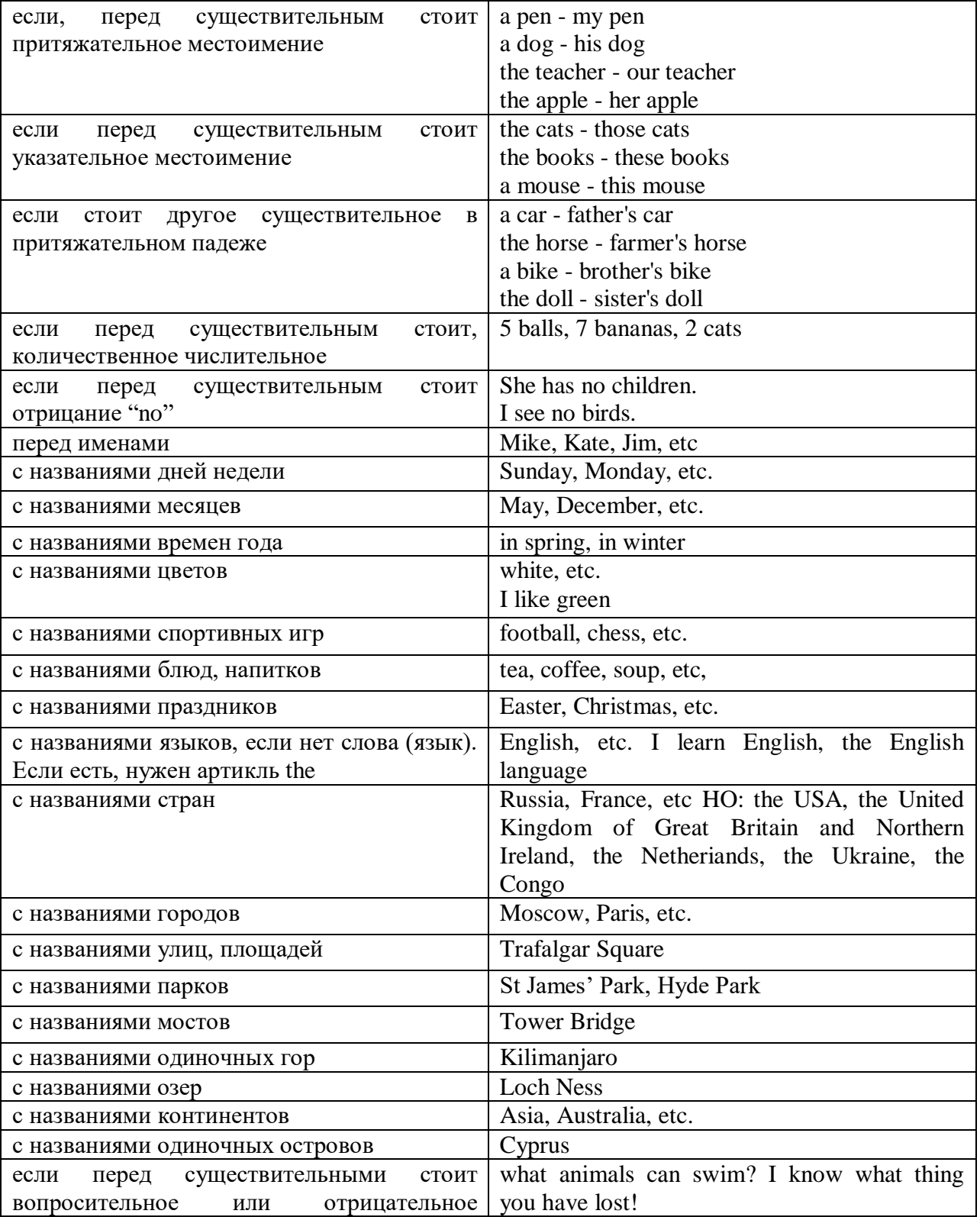
### **ГЛАГОЛ (THE VERB)**

Глаголом называется часть речи, обозначающая действие или состояние предмета или лица.

В английском языке признаком глагола в неопределенной форме (инфинитиве) является частица to.

**По своей структуре** глаголы делятся на:

1. Простые, состоящие только из одного корня:

to fire - стрелять; зажигать

to order - приказывать

to read - читать

to play - играть

2. Производные, состоящие из корня и префикса, из корня и суффикса или из корня, префикса и суффикса:

to unpack - распаковывать

to dismiss - увольнять, отпускать

to геаlizе - представлять себе

to shorten - укорачивать (ся)

to encounter - встречать (ся), наталкивать (ся)

to regenerate - перерождаться, возрождаться

3. Сложные, состоящие из двух основ (чаще всего основы существительного или прилагательного и основы глагола):

to broadcast (broad  $+$  cast) - передавать по радио

to whitewash (white  $+$  wash) - белить

4. Составные, состоящие из глагольной основы и наречия или предлога:

to carry out - выполнять

to sit down - садиться

**По значению** глаголы делятся на смысловые и служебные.

1. Смысловые глаголы имеют самостоятельное значение, выражают действие или состояние: Lomonosov as a poet and scientist played a great role in the formation of the Russian literary language. Как поэт и ученый Ломоносов сыграл огромную роль в создании русского литературного языка.

2. Служебные глаголы не имеют самостоятельного значения и употребляются для образования сложных форм глагола или составного сказуемого. Они являются спрягаемым элементом сказуемого и в его формах выражается лицо, число и время. К ним относятся:

1. Глаголы-связки to be быть, to become становиться, to remain оставаться, to grow становиться, to get, to turn становиться, to look выглядеть, to keep сохраняться.

Every man is the maker of his own fortune. Каждый человек-творец своей судьбы.

2. Вспомогательные глаголы to be, to do, to have, to let, shall, will (should, would):

The kitchen was supplied with every convenience, and there was even a bath-room, a luxury the Gerhardts had never enjoyed before. На кухне имелись все удобства; была даже ванная комната- роскошь, какой Герхардты никогда до сих пор не обладали.

3. Модальные глаголы can, may, must, ought, need: He that would eat the fruit must climb the tree. Кто любит фрукты, должен влезть на дерево (чтобы сорвать). (Любишь кататься-люби и саночки возить.)

**Все формы глагола в английском языке делятся на** личные и неличные.

Личные формы глагола выражают время, лицо, число, наклонение. Они выполняют в предложении функцию сказуемого. К личным формам относятся все формы времен действительного и страдательного залога (изъявительного и сослагательного наклонения):

As you leave the Kremlin by Spassky Gate you come out on the Red Square. Если вы выходите из Кремля мимо Спасских Ворот, вы оказываетесь на Красной площади.

Неличные формы глагола не различаются по лицам и числам. Они не могут самостоятельно выполнять в предложении функцию сказуемого, но могут входить в его состав. К неличным формам относятся: инфинитив, причастие и герундий. Every step towards eliminating nuclear weapons is in the interests of every nation. Любой шаг в направлении уничтожения ядерного оружия служит интересам каждого государства.

Личные формы глагола в английском языке имеют три наклонения: изъявительное (the Indicative Mood), повелительное (the Imperative Mood) и сослагательное (the Subjunctive Mood).

**Глаголы в изъявительном наклонении** выражают реальное действие, передают факты: His son goes to school. Его сын учится в школе.

She has written an interesting article. Она написала интересную статью.

A new building of the theatre was built in this street. На этой улице построили новое здание театра.

**Глаголы в повелительном наклонении** выражают приказание, просьбу, совет, запрещение, команду:

"Don't buy them", warned our cautious driver. "He покупайте их", - предупредил наш осторожный шофер.

Undertake not what you cannot perform but be careful to keep your promise. He беритесь за то, что не сможете выполнить, но старайтесь сдержать обещание.

**Глаголы в сослагательном наклонении** выражают действие не реальное, а желательное или предполагаемое: If there were no bad people, there would be no good lawyers. Если бы не было плохих людей, не было бы хороших адвокатов.

Как личные, так и неличные формы глагола имеют **два залога**: действительный (the Active Voice) и страдательный (the Passive Voice).

**Глаголы в действительном залоге** выражают действие, которое производится подлежащим: I inform you that I have carried out the mission. Сообщаю, что я выполнил задание.

**Глаголы в страдательном залоге** выражают действие, которое испытывает на себе подлежащее: I was informed that the mission had been carried out. Мне сообщили, что задание было выполнено.

Формы глагола могут выражать отношение между действием и временем. В русском языке бывают глаголы **совершенного и несовершенного вида**. **Глаголы совершенного вида** обозначают действие, которое закончено, и есть его результат:

Он прочитал эту статью с интересом.

**Глаголы несовершенного вида** обозначают действие, указывая на его повторяемость, длительность, незаконченность: Вчера он читал эту статью с интересом. (Но он мог и не прочитать ее).

Вид глагола в русском языке выражается либо изменением его формы, либо с помощью суффиксов и приставок. Видовые значения глагола в английском языке выражаются сочетанием вспомогательного глагола с причастием настоящего или прошедшего времени смыслового глагола.

В английском языке четыре видо-временных группы глагола: неопределенные времена (Indefinite Tenses), продолженные времена (Continuous Tenses), совершенные времена (Perfect Tenses), и совершенные продолженные времена (Perfect Continuous Tenses). В каждой временной группе три времени: настоящее (Present), прошедшее (Past), будущее (Future).

# **Глагол "to be"**

A: Are you from England?

B: No, we aren't. We're from China.

He's Tom and she's Helen. They are friends.

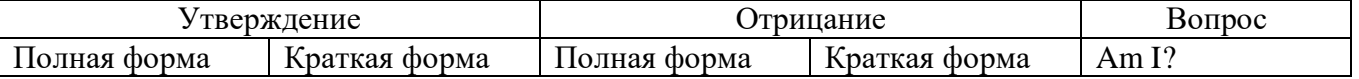

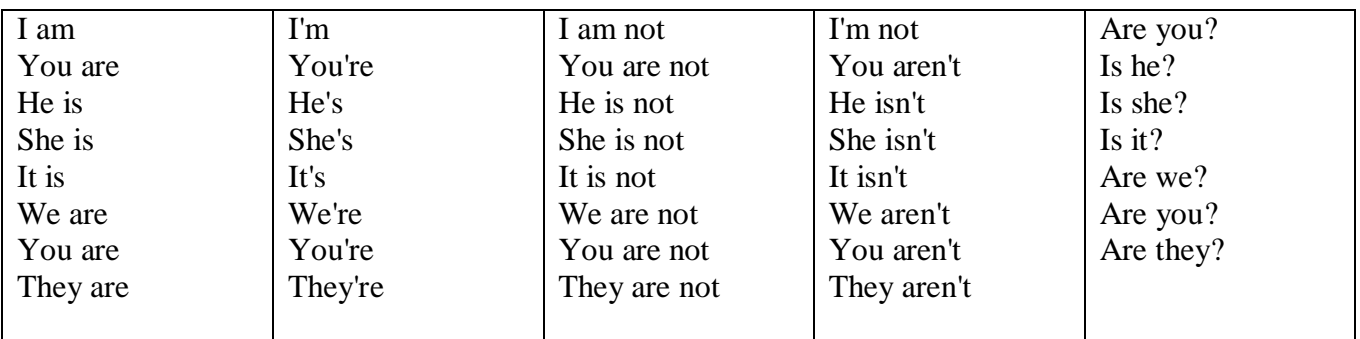

Краткими ответами называются ответы на вопросы, начинающиеся с глагольной формы is /are; в кратком ответе содержание вопроса не повторяется. Употребляется только Yes или No, далее личное местоимение в именительном падеже и глагольная форма is (isn't) / are (aren't). Например: Are you British? No, I'm not.

Yes, I am /we are. No, I'm not/we aren't.

Yes, he/she/it is. No, he/she/it isn't.

Yes, they are. No, they aren't.

### **WAS/WERE**

Bob is eighty. He's old and weak.

Mary, his wife is seventy-nine. She's old too.

Fifty years ago they were young. Bob was strong. He wasn't weak. Mary was beautiful. She wasn't old. В прошедшем простом времени (past simple) глагол "to be" с личными местоимениями в именительном падеже имеет следующие формы: was для I, he, she, it  $u$  –were для –we, you, they. В вопросахwas/were ставятся перед личным местоимением в именительном падеже (I, you, he и т.д.) или существительным. Например: She was ill yesterday. -> Was she ill yesterday? Отрицания образуются путем постановки not после was/were. Например: She was not ill yesterday. She wasn't ill yesterday.

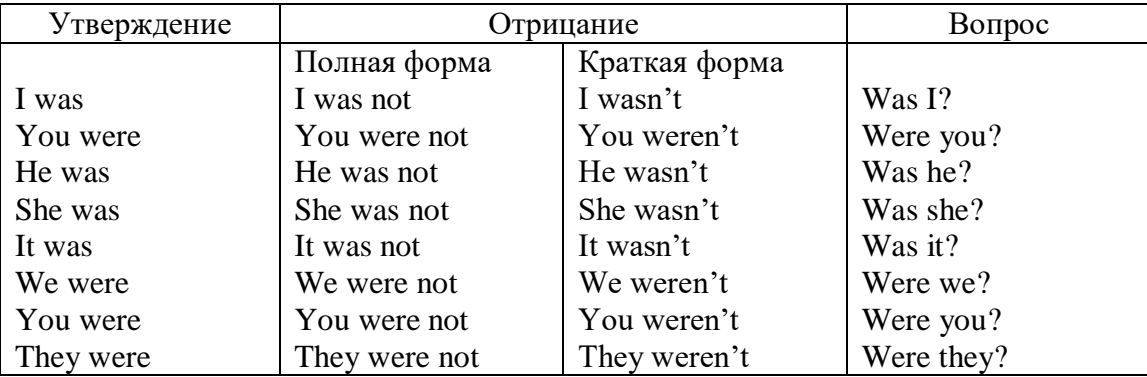

### **ОБОРОТ THERE IS/THERE ARE**

There is a sofa in the room. There are two pictures on the wall. There isn't a TV in the room. What else is there in the room?

Мы употребляем конструкцию there is/there are, чтобы сказать, что кто-то или что-то существует или находится в определенном месте. Краткая форма there is – there's. There are не имеет краткой формы. Например: There is (There's) a sofa in the room. There are four children in the garden.

Вопросительная форма: Is there? Are there? Например: Is there a restaurant in the town? Are there any apples in the basket?

Отрицательная форма: There isn't …/There aren't … Например: There is not / isn't a man in the room. There are not/aren't any cars in the street.

Краткие ответы строятся с помощью Yes, there is/are или No, there isn't / aren't. Содержание вопроса не повторяется.

Yes, there is. No, there isn't.

Yes, there are. No, there aren't.

Мы употребляем there is / there are, чтобы сказать, что что-то существует или находится в определенном месте, it is / they are - когда уже упоминали об этом. Например: There is a house in the picture.

It is a big house. (Но не: It's a house in the picture.)

There are three books on the desk.

They are history books. (Но не: They are three books on the desk.)

# **Конструкция There was/There were**

This is a modern town today.

There are a lot of tall buildings and shops. There are cars and there isn't much peace and quiet.

This is the same town fifty years ago.

There weren't any tall buildings. There were some old houses. There weren't many cars and there wasn't much noise.

Конструкция There was/There were - это There is / There are в форме past simple. There was употребляется с существительными в единственном числе. Например: There was a post office in the street thirty years ago. There were употребляется с существительными во множественном числе. Например: There were a few houses in the street thirty years ago.

В вопросах was/were ставятся перед there. Например: Was there a post office in the street thirty years ago? Were there any houses in the street thirty years ago?

Отрицания строятся путем постановки not после was / were. Например: There was not / wasn't a post office in the street thirty years ago. There were not / weren't any houses in the street thirty years ago.

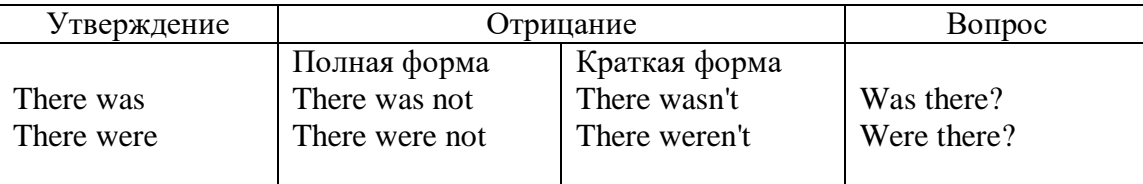

Краткие ответы строятся с помощью Yes или No и there was/there were. Содержание вопроса не повторяется.

Was there a book on the desk? Yes, there was. No, there wasn't.

Were there any people in the shop? Yes, there were. No, there weren't.

# **Глагол Have got**

A bird has got a beak, a tail and wings.

Has she got long hair? No, she hasn't. She's got short hair.

What have they got? They've got roller blades. They haven't got skateboards.

She has got a headache.

Have (got) используется:

а) чтобы показать, что что-то принадлежит кому-то. Например: He's got a ball.

б) при описании людей, животных или предметов. Например: She's got blue eyes.

в) в следующих высказываниях: I've got a headache. I've got a temperature. I've got a cough, I've got a toothache, I've got a cold, I've got a problem.

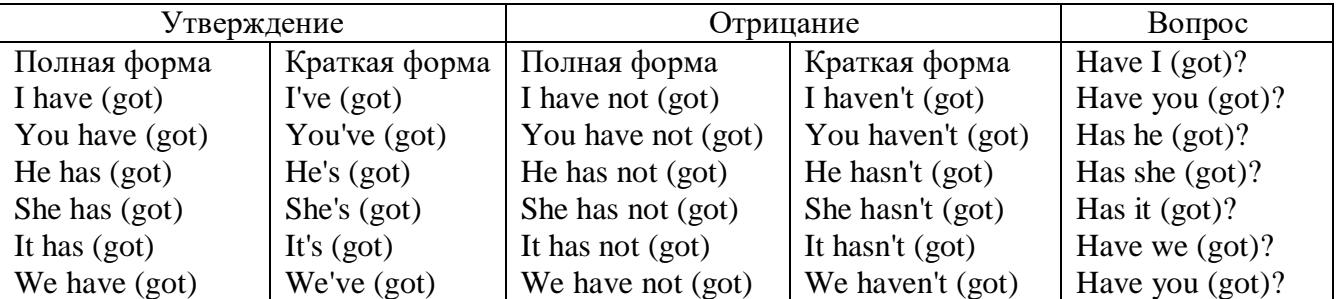

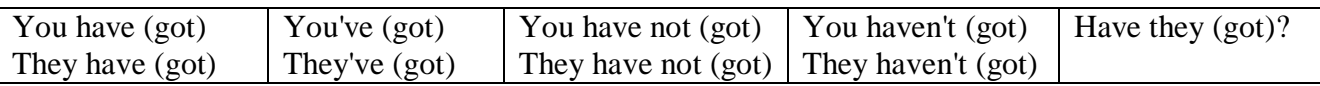

### **Had**

Grandpa, did you have a TV when you were five?

No, I didn't. People didn't have TV's then. They had radios.

Have (had) в past simple имеет форму Had для всех лиц.

Вопросы строятся с помощью вспомогательного глагола did, личного местоимения в именительном падеже и глагола - have. Например: Did you have many toys when you were a child? Отрицания строятся с помощью did not и have. Например: I did not / didn't have many toys when I was a child.

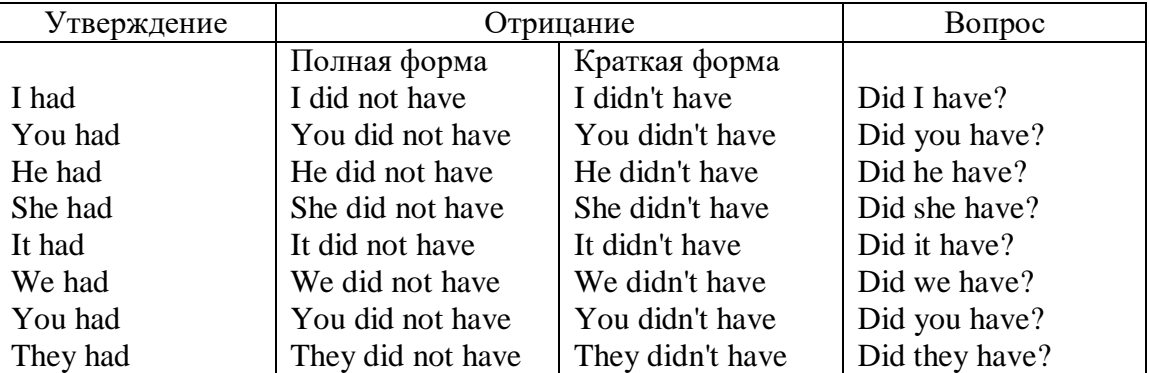

# **Имя прилагательное. The Adjective**

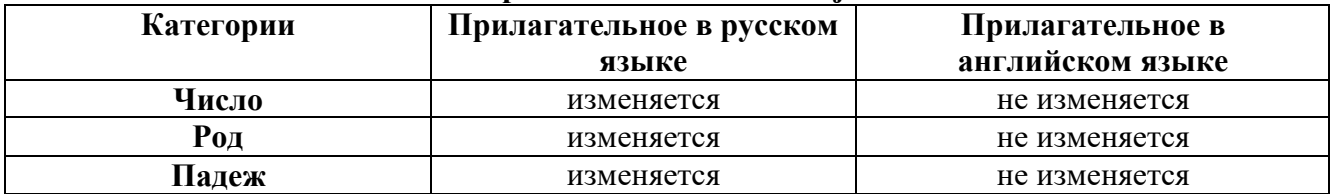

### **Образование имен прилагательных**

Имена прилагательные бывают: **простые и производные** К **простым** именам прилагательным относятся прилагательные, не имеющие в своем составе **ни приставок, ни суффиксов: small -** *маленький***, long -** *длинный***, white -** *белый***.** К **производным** именам прилагательным относятся прилагательные, имеющие в своем составе **суффиксы** или **приставки**, или одновременно и те, и другие.

### **Суффиксальное образование имен прилагательных**

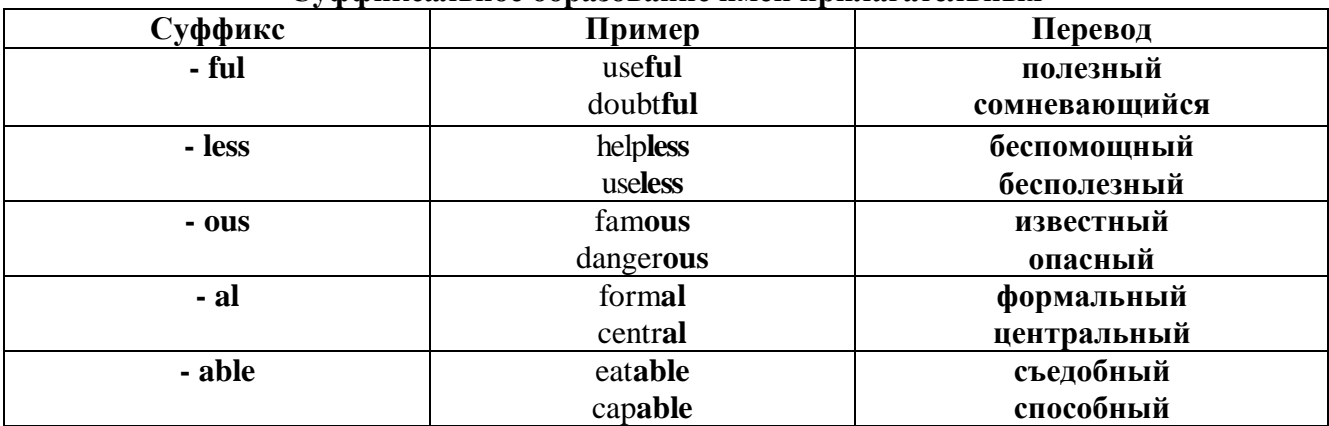

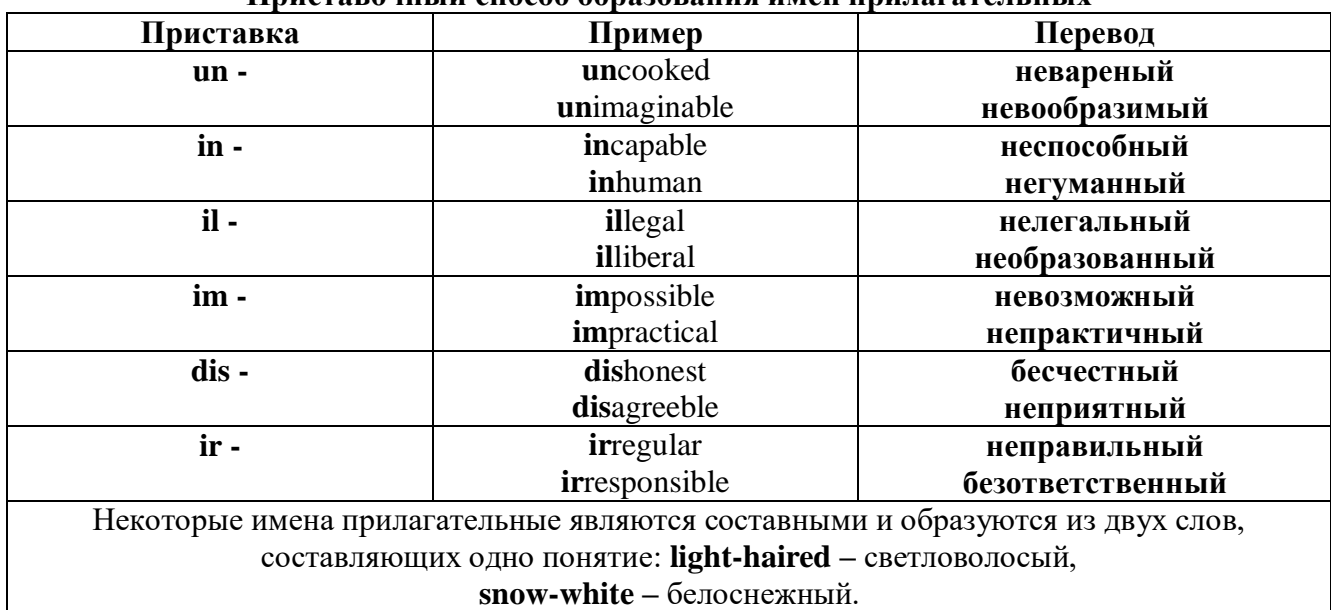

### **Приставочный способ образования имен прилагательных**

**Прилагательные, оканчивающиеся на – ed и на - ing**

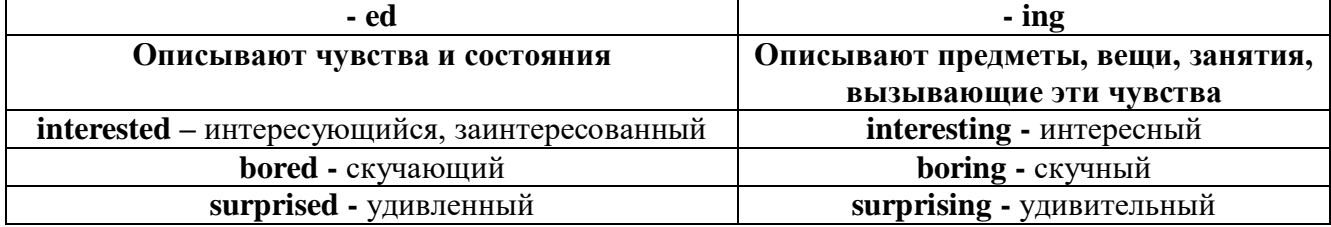

### **Степени сравнения прилагательных**

Английские прилагательные не изменяются ни по числам, ни по родам, но у них есть **формы степеней сравнения.**

Имя прилагательное в английском языке имеет **три формы** степеней сравнения:

### **- положительная** степень сравнения **(Positive Degree);**

### **- сравнительная** степень сравнения **(Comparative Degree);**

**- превосходная** степень сравнения **(Superlative Degree).**

Основная форма прилагательного - положительная степень. Форма сравнительной и превосходной степеней обычно образуется от формы положительной степени одним из следующих способов:

### **1. -er. -est**

Односложные прилагательные образуют **сравнительную степень** путем прибавления **к форме прилагательного в положительной степени** суффикса **- er.** Примерно, тоже самое мы делаем и в русском языке **-** добавляем "е" (большой - больше, холодный - холоднее). **Превосходная степень** образуется путем прибавления суффикса **- est. Артикль the обязателен!!!**

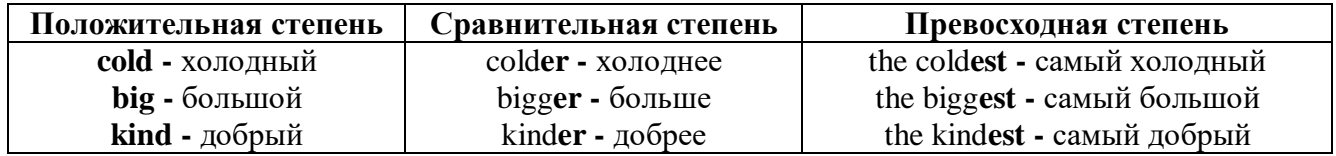

По этому же способу образуются степени сравнения двусложных прилагательных оканчивающихся на **-у, -er, -ow, -blе:**

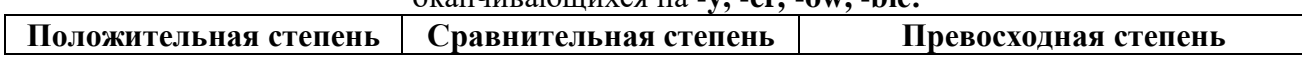

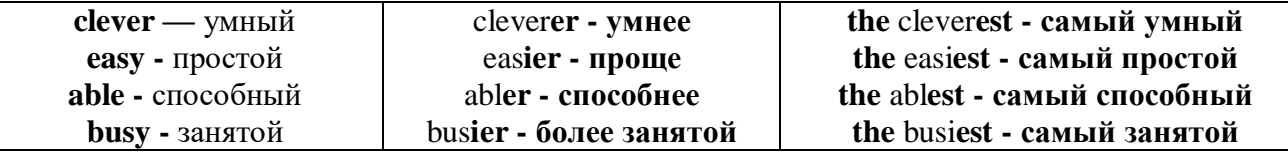

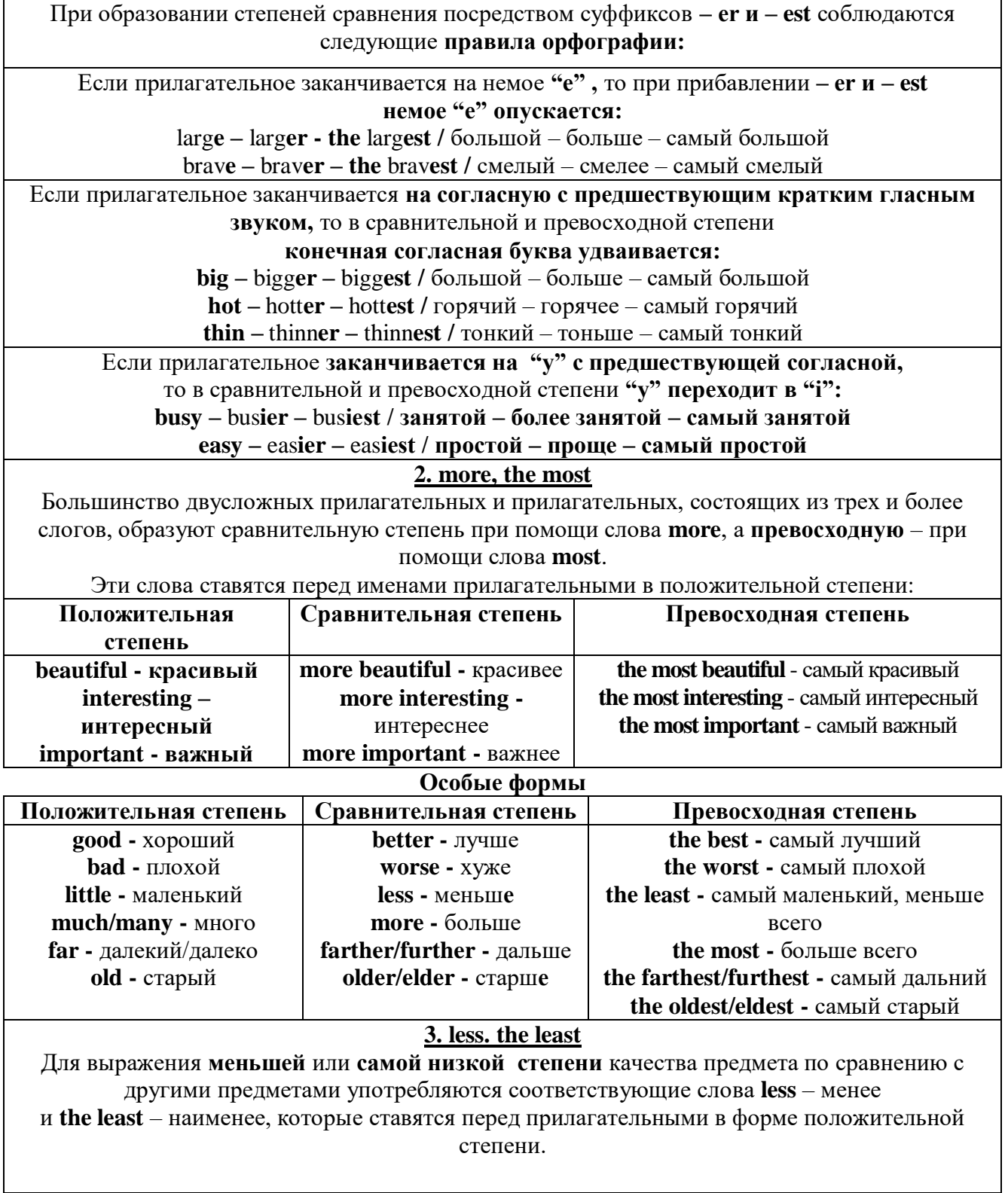

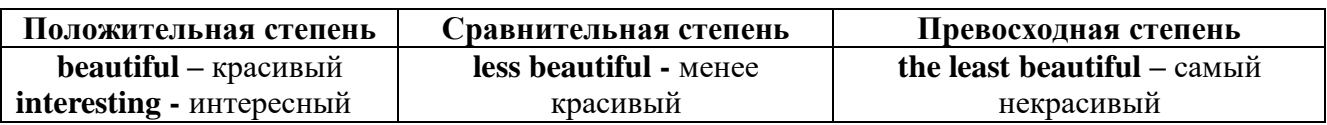

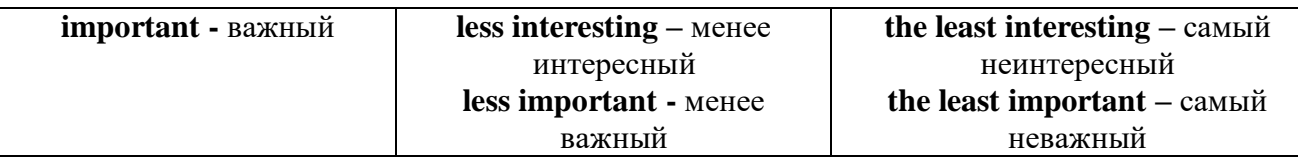

### **Другие средства сравнения двух предметов или лиц**

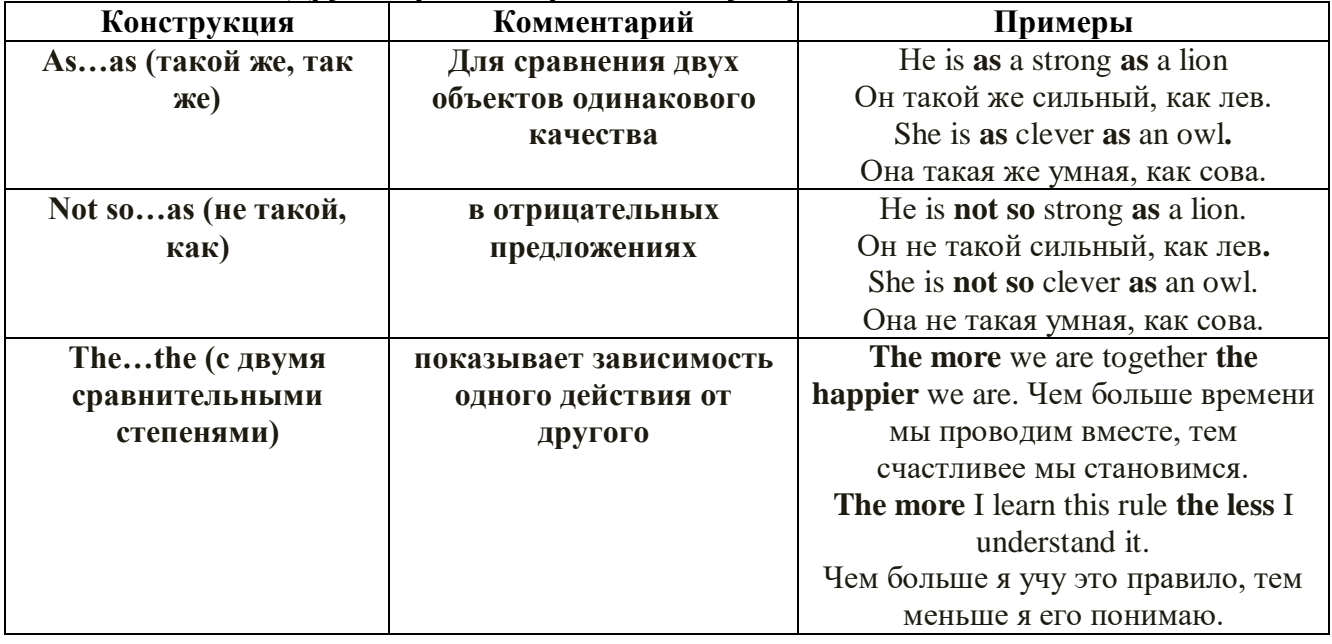

**Особые замечания об употреблении сравнительных и превосходных степеней имен прилагательных:**

 Сравнительная степень может быть усилена употреблением перед ней слов со значением **«гораздо, значительно»:**

His new book is **much more** interesting than previous one. *Его новая книга гораздо более интересная, чем предыдущая.* 

This table **is more** comfortable than **that one**. *Этот стол более удобный чем тот.*

 После союзов **than** и **as** используются либо личное местоимение в именительном падеже с глаголом, либо личное местоимение в объектном падеже:

I can run **as** fast **as** him **(as he can).** *Я могу бегать так же быстро, как он.*

**Числительное. The numeral**

Перед **сотнями, тысячами, миллионами** обязательно называть их количество, даже если всего одна сотня или одна тысяча:

**126 – one hundred twenty six**

**1139 – one thousand one hundred and thirty nine**

В составе числительных – сотни, тысячи и миллионы не имеют окончания множественного числа: **two hundred – 200, three thousand – 3000, и т.д.**

**НО:** окончание множественного числа добавляется hundred, thousand, million, когда они выражают неопределенное количество сотен, тысяч, миллионов. В этом случае после них

употребляется существительное с предлогом **"of":**

**hundreds of children –** сотни детей

**thousands of birds-** тысячи птиц

**millions of insects –** миллионы насекомых

Начиная с 21, числительные образуются так же как в русском языке:

 $20+1=21$  (twenty + one = **twenty one**)

**60+7=67** (sixty + seven = **sixty seven**) и т.д.

### **Как читать даты**

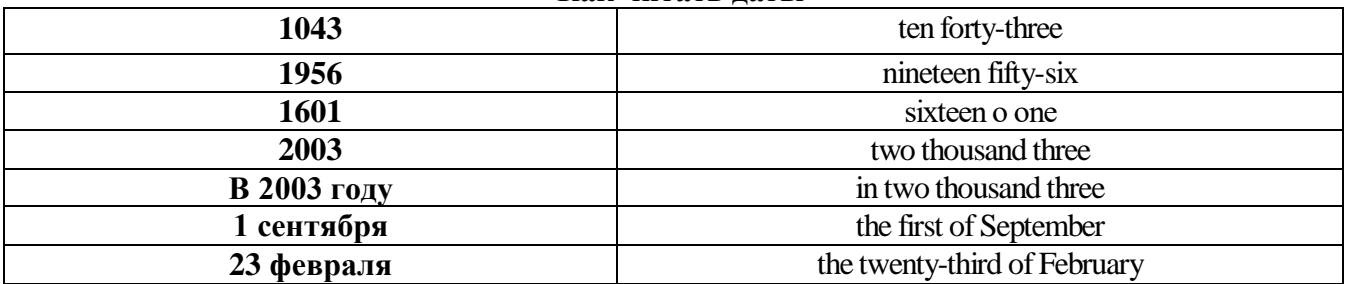

### **ДРОБНЫЕ ЧИСЛИТЕЛЬНЫЕ (FRACTIONAL NUMERALS)**

В простых дробях (Common Fractions) числитель выражается количественным числительным, а знаменатель порядковым:

 $1/7$ - one seventh олна сельмая

При чтении простых дробей, если числитель их больше единицы, к знаменателю прибавляется окончание множественного числа -s:

 $2/4$  - two fourths - две четвертых

2/3 -two thirds - две третьих

3 1/5 - three and one fifth - три целых и одна пятая

 $1/2$  - one second, a second, one half, a half - одна вторая, половина

1/4 -one fourth, a fourth, one quarter, a quarter - одна четвертая, четверть

В десятичных дробях (Decimal Fractions) целое число отделяется точкой, и каждая цифра читается отдельно. Нуль читается nought [no:t] (в США - zero ['zierou]).

4.25 four point twenty-five; four point two five

0.43 nought point forty-three; nought point four three

Существительные, следующие за дробью, имеют форму единственного числа, и перед ними при чтении ставится предлог -of:

2/3 metre- two thirds of a metre

две третьих метра

0.05 ton - nought point nought five of a ton

ноль целых пять сотых тонны

Существительные, следующие за смешанным числом, имеют форму множественного числа и читаются без предлога of:

35 1 /9 tons -thirty-five and one ninth tons

14.65 metres -one four (или fourteen) point six five (или sixty-five) metres

В обозначениях номеров телефонов каждая цифра читается отдельно, нуль здесь читается [оu]:

224-58-06 ['tu:'tu:'fo:'faiv'eit'ou'siks]

# *ТЕМА 2. Учебно-познавательная сфера общения (Я и мое образование) Тематика общения:*

- 1. Высшее образование в России и за рубежом.
- 2. Мой вуз.
- 3. Студенческая жизнь.

### *Проблематика общения:*

- 1. Уровни высшего образования.
- 2. Уральский государственный горный университет.
- 3. Учебная и научная работа студентов.
- 4. Культурная и спортивная жизнь студентов.

### *2.1 Запомните слова и выражения, необходимые для освоения тем курса:* **The Ural State Mining University**

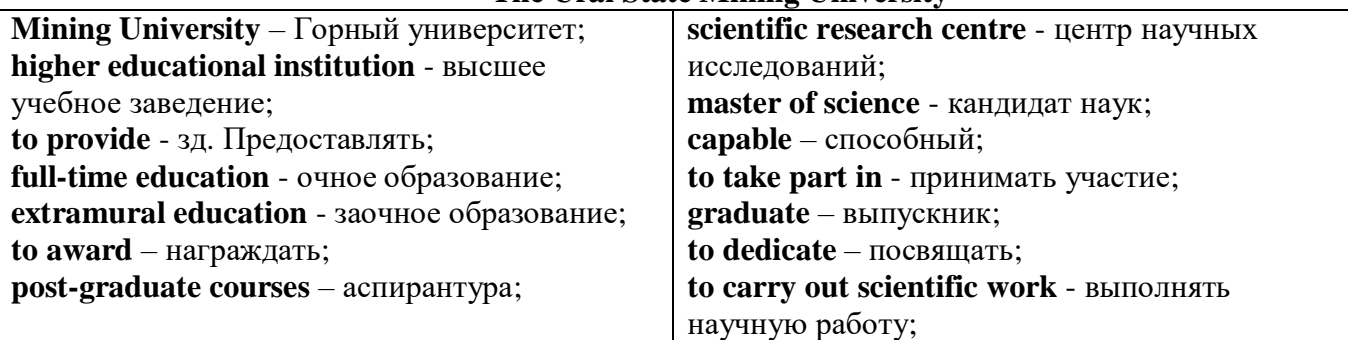

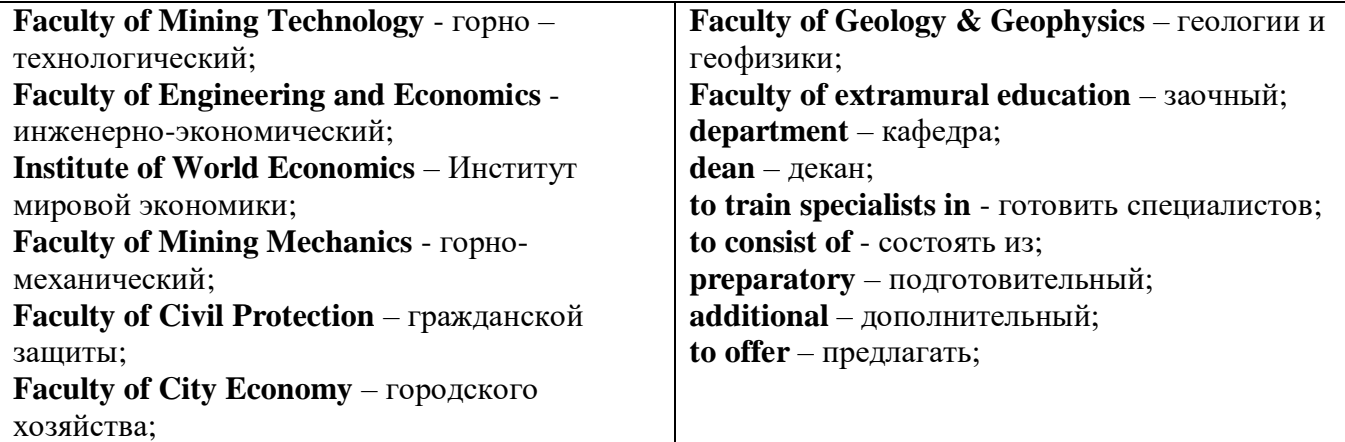

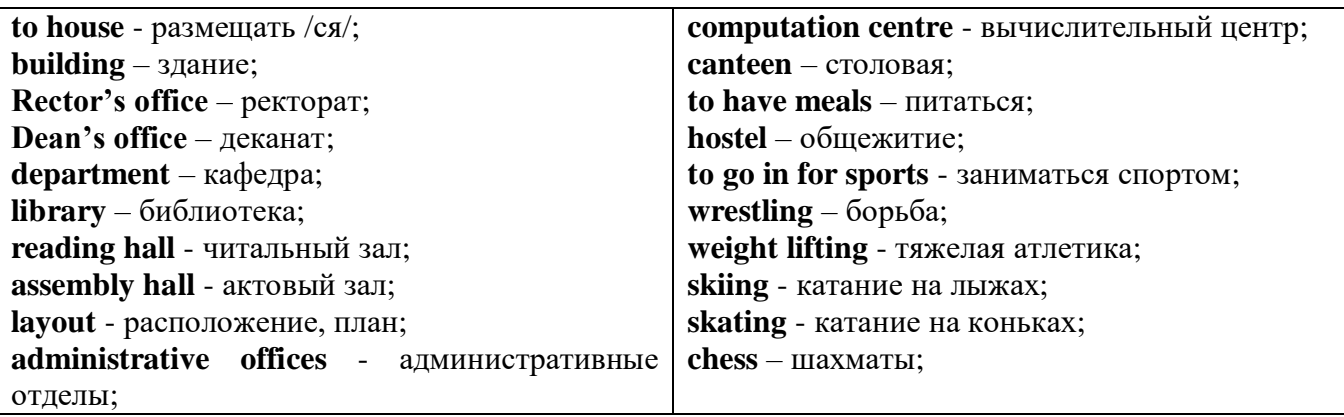

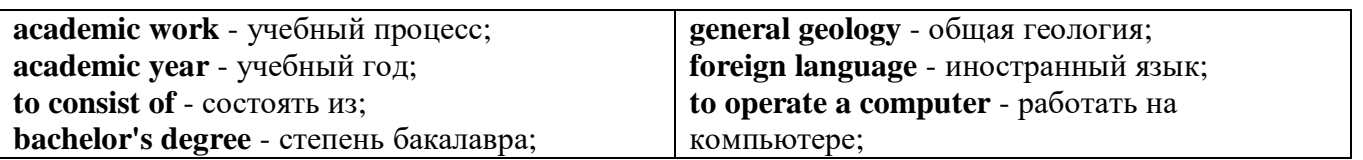

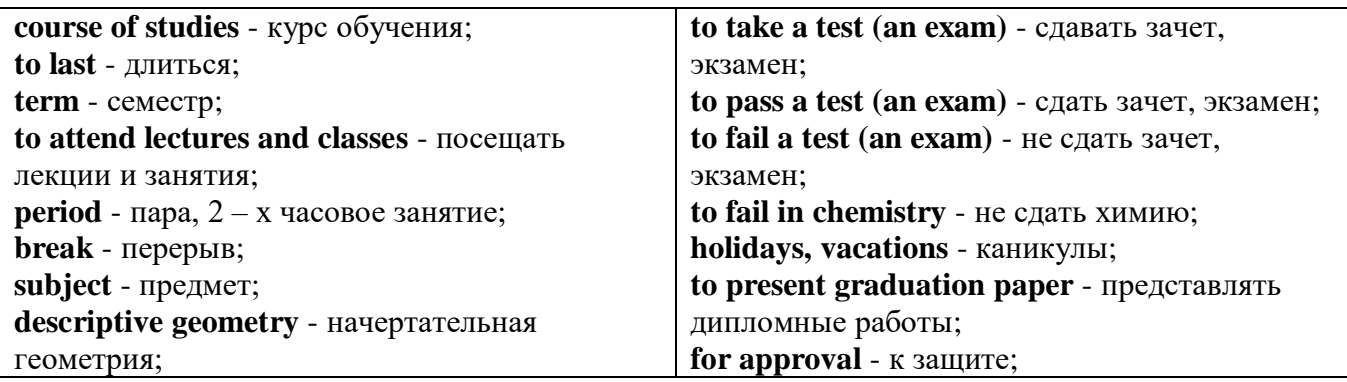

*The Faculty of Mining Technology* trains specialists in: mine surveying - маркшейдерская съемка; underground mining of mineral deposits - подземная разработка месторождений полезных ископаемых; mine and underground construction - шахтное и подземное строительство; surface mining (open-cut mining) - открытые горные работы; physical processes of mining, oil and gas production - физические процессы горного и нефтегазового производства; placer mining разработка россыпных месторождений; town cadastre - городской кадастр.

*The Institute of World Economics* trains specialists in: land improvement, recultivation and soil protection - мелиорация, рекультивация и охрана земель; engineer protection of environment in mining - инженерная защита окружающей среды в горном деле; computer systems of information processing and control - автоматизированные системы обработки информации и управления; economics and management at mining enterprises - экономика и управление на предприятиях горной промышленности.

*The Faculty of Mining Mechanics* trains specialists in: electromechanical equipment of mining enterprises - электромеханическое оборудование горных предприятий; designing & production of mining, oil and gas machinery - конструирование и производство горных и нефтегазопромысловых машин; technological and service systems of exploitation and maintenance of machines and equipment - технологические и сервисные системы эксплуатации и ремонта машин и оборудования; motorcars and self-propelled mining equipment - автомобили и самоходное горное оборудование; electric drive and automation or industrial units and technological complexes - электопривод и автоматика промышленных установок и технологических комплексов; automation of technological processes and industries - автоматизация технологических процессов и производств; mineral dressing - обогащение полезных ископаемых.

*The Faculty of Geology & Geophysics* trains specialists in: geophysical methods of prospecting and exploring mineral deposits - геофизические мет оды поисков и разведки месторождений полезных ископаемых; according to some specializations: geoinformatics – геоинформатика; applied geophysics - прикладная геофизика; structural geophysics - структурная геофизика; geological surveying and exploration or mineral deposits - геологическая съемка и поиски МПИ; geology and mineral exploration - геология и разведка МПИ; prospecting and exploration or underground waters and engineering - geological prospecting - поиски и разведка подземных вод и инженерно-геологические изыскания; applied geochemistry, petrology and mineralogy - прикладная геохимия, петро логия и минералогия; drilling technology - технология и техника разведки МПИ.

### *2.2 Подготовьте устный рассказ по теме на основе предложенного:*

This text is dedicated to the history of the Ural State Mining University formerly called the Sverdlovsk Mining Institute. It was founded in 1917. It is the oldest higher technical educational institution in the Urals. In 1920 the Mining Institute became a faculty of the Ural State University and in 1925 of the Ural Polytechnical Institute. In 1930 this faculty was reorganized into the Mining Institute. The Institute was named after V.V. Vakhrushev the USSR Coal Industry Minister in 1947. It was awarded the Order of the Red Banner of Labour in 1967.

In 1993 the Sverdlovsk Mining Institute was reorganized into The Ural State Academy of Wining and Geology. In 2004 The Ural State Academy of Mining and Geology was reorganized into The Ural State Mining University. The University provides full-time and extramural education in many specialities. There are post graduate courses at the University as well.

The University is an important scientific research center. Many doctors and masters of Science teach and carry out scientific work at the University. Capable students take part in research projects. The graduates of the University work all over the country.

There are six faculties at the Ural State Mining University: Faculty of Mining Technology; Faculty of Mining Mechanics; Faculty of Geology & Geophysics; Faculty of Civil Protection; Faculty of City Economy; Faculty of Extramural Education; and The Institute of World Economics.

Besides there is a Preparatory faculty where young people get special training before taking entrance exams. The Faculty of Additional Education offers an opportunity to get the second higher education.

Each faculty trains mining engineers in different specialities.

There are many specialities at the Faculty of Extramural Education where students have to combine work with studies. Very often the Ural State Mining University organizes training specialists in new modern specialities.

Faculties consist of Departments. Each faculty is headed by the Dean. The head of the Academy is the Rector.

The University is housed in four buildings. Building, One houses - the Rector's office, the Deans' offices, number of administrative offices, Faculty of City Economy, the Faculty or Mining Mechanics with its numerous departments and laboratories (labs).

Building Two houses the Faculty of Mining Technology, Faculty of Civil Protection, the Deans' offices, many departments, labs and the computation centre.

Building Three houses the Faculty of Geology & of Geophysics, the Faculty of Extramural Education, the Dean's offices, many departments and labs. The Ural Geological Museum, the Museum of the History of the Ural State Mining University and some administrative offices are also housed in this building.

Building Four houses The Institute of World Economics, the Dean's office, departments and labs, the library, reading halls, the Assembly hail, the students cultural centre and a large canteen where students can have their meals.

The library and the reading halls provide students with all kinds of reading: textbooks, reference books / справочники/ dictionaries, magazines and fiction/ художественная литература/.

Besides not far from the University there are four five-storied buildings of the student hostel, where most students live. Near the hostels there is a House of Sports. There students can go in fordifferent kinds of sports: chess, badminton, table tennis, boxing, wrestling, weight lifting, basketball, volleyball, handball.

The Ural State Mining University offers students three different programs of higher education such as: Bachelors, Diplomate Engineers and Magisters.

The course of studies for a bachelor's degree lasts four years. The academic year begins in September and ends in June. It consists of two terms - September to January and February to June. Students attend lectures and practical classes. As a rule, there are three or four periods of lectures and Classes a day with 20 minutes break between them.

During their first two years students take the following subjects: higher mathematics, physics, chemistry, theoretical air-mechanics, descriptive geometry, general geology, mineralogy, geodesy, history, a foreign language (English, French or German). Besides all the students learn to operate a computer.

Students take their tests and exams at the end of each term. After exams students have their holidays or vacations. At the end of the academic year the students of the academy have practical work at mines, mineral dressing plants, geological & geophysical parties. At the end of the final year students present their graduation papers for approval. After getting the Bachelor's degree the graduates have a possibility to continue their education. They can enter a Diplomate Engineer's course or studies which lasts one academic year or the graduates can take a two-year program of Magister's degree. After defending final papers these graduates can enter the post-graduate courses.

### *2.3 Систематизация грамматического материала:*

1. Образование видовременных форм глагола в активном залоге.

### **Образование видовременных форм глагола в активном залоге**

**Present Simple** употребляется для выражения:

1. постоянных состояний,

2. повторяющихся и повседневных действий (часто со следующими наречиями: always, never, usually и т.д.). Mr Gibson is a businessman. He lives in New York, (постоянное состояние) He usually starts work at 9 am. (повседневное действие) He often stays at the office until late in the evening, (повседневное действие)

3. непреложных истин и законов природы, The moon moves round the earth.

4. действий, происходящих по программе или по расписанию (движение поездов, автобусов и т.д.). The bus leaves in ten minutes.

Маркерами present simple являются: usually, always и т.п., every day / week / month / year и т.д., on Mondays I Tuesdays и т.д., in the morning / afternoon / evening, at night / the weekend и т.д.

### **Present Continuous** употребляется для выражения:

1. действий, происходящих в момент речи Не is reading a book right now.

2. временных действий, происходящих в настоящий период времени, но не обязательно в момент речи She is practising for a concert these days. (В данный момент она не играет. Она отдыхает.)

3. действий, происходящих слишком часто и по поводу которых мы хотим высказать раздражение или критику (обычно со словом "always") "You're always interrupting me!"(раздражение)

4. действии, заранее запланированных на будущее. Не is flying to Milan in an hour. (Это запланировано.)

Маркерами present continuous являются: now, at the moment, these days, at present, always, tonight, still и т.д.

### Во временах **группы Continuous** обычно **не употребляются** глаголы:

1. выражающие восприятия, ощущения (see, hear, feel, taste, smell), Например: This cake tastes delicious. (Но не: This cake is tasting delicious)

2. выражающие мыслительную деятельность [know, think, remember, forget, recognize(ze), believe, understand, notice, realise(ze), seem, sound и др.],

Например: I don't know his name.

3. выражающие эмоции, желания (love, prefer, like, hate, dislike, want и др.), Например: Shirley loves jazz music.

4. include, matter, need, belong, cost, mean, own, appear, have (когда выражает принадлежность) и т.д. Например: That jacket costs a tot of money. (Но не: That jacket is costing a lot of money.)

**Present perfect** употребляется для выражения:

1. действий, которые произошли в прошлом в неопределенное время. Конкретное время действия не важно, важен результат, Kim has bought a new mobile phone. (Когда она его купила? Мы это не уточняем, поскольку это не важно. Важного, что у нее есть новый мобильный телефон.)

2. действий, которые начались в прошлом и все еще продолжаются в настоящем, We has been a car salesman since /990. (Он стал продавцом автомобилей в 1990 году и до сих пор им является.)

3. действий, которые завершились совсем недавно и их результаты все еще ощущаются в настоящем. They have done their shopping. (Мы видим, что они только что сделали покупки, поскольку они выходят из супермаркета с полной тележкой.)

4. Present perfect simple употребляется также со словами "today", "this morning / afternoon" и т.д., когда обозначенное ими время в момент речи еще не истекло. Не has made ten photos this morning. (Сейчас утро. Указанное время не истекло.)

К маркерам present perfect относятся: for, since, already, just, always, recently, ever, how long, yet, lately, never, so far, today, this morning/ afternoon / week / month / year и т.д.

**Present perfect continuous** употребляется для выражения:

1. действий, которые начались в прошлом и продолжаются в настоящее время Не has been painting the house for three days. (Он начал красить дом три дня назад и красит его до сих пор.)

2. действий, которые завершились недавно и их результаты заметны (очевидны) сейчас. They're tired. They have been painting the garage door all morning. (Они только что закончили красить. Результат их действий очевиден. Краска на дверях еще не высохла, люди выглядят усталыми.)

Примечание.

1. С глаголами, не имеющими форм группы Continuous, вместо present perfect continuous употребляется present perfect simple. Например: I've known Sharon since we were at school together. (А не: I've been knowing Sharon since we were at school together.)

2. С глаголами live, feel и work можно употреблять как present perfect continuous, так и present perfect simple, при этом смысл предложения почти не изменяется. Например: Не has been living/has lived here since 1994.

К маркерам present perfect continuous относятся: for. since. all morning/afternoon/week/day и т.д., how long (в вопросах).

### *Выполните упражнения на закрепление материала:*

### *1. Put the verbs in brackets into the present simple or the present continuous.*

- 1 A: *Do you know* (you/know) that man over there? B: Actually, I do. He's Muriel's husband. 2 A: Are you doing anything tomorrow evening? B: Yes. I … (see) Jack at nine o'clock.
- 3 A: I … (see) you're feeling better. B: Yes, I am, thank you.
- 4 A: What's that noise?
- B: The people next door … (have) a party.
- 5 A: Graham … (have) a new computer.
	- B: I know. I've already seen it.
- 6 A: This dress …. (not/fit) me any more.
- B: Why don't you buy a new one? 7 A: Your perfume … (smell) nice. What is it?
- B: It's a new perfume called Sunshine.
- 8 A: What is Jane doing?
	- B: She … (smell) the flowers in the garden.
- 9 A: What … (you/look) at? B: Some photos I took during my holidays. They aren't very good, though.
- 10 A: You ... (look) very pretty today.
	- B: Thank you. I've just had my hair cut.
- 11 A: I … (think) we're being followed. B: Don't be silly! It's just your imagination.
- 12 A: Is anything wrong? B: No. I ... (just/think) about the party tonight.
- 13 A: This fabric … (feel) like silk. B: It is silk, and it was very expensive.
- 14 A: What are you doing?

B: I ... (feel) the radiator to see if it's getting warm.

- 15 A: She … (be) generous, isn't she?
	- B: Yes, she has never been a mean person.
- 16 A: He … (be) very quiet today, isn't he? B: Yes, I think he has some problems.
- 17 A: Would you like some cherries?
	- B: Yes, please. I … (love) cherries. They're my favourite fruit.
- 18 A: I'm sorry, but I … (not understand) what you mean. B: Shall I explain it again?
- 19 A: The children are making lots of noise today. B: I know, but they … (have) fun.
- 20 A: This cake … (taste) awful. B: I think I forgot to put the sugar in it!

# *2. Fill in the gaps with recently, how long, yet, for, always, ever, already, since, so far or just. Sometimes more than one answer is possible.*

- 1 A: Has Tom finished his exams ...yet...?
	- B: No. He finishes them next Thursday.
- 2 A: … has Janet been working at the hospital?
- B: She has been working there … she left school.
- 3 A: How are you finding your new job?
	- B: Great. I haven't had any problems … .
- 4 A: Is John at home, please?
	- B: No, I'm afraid he's … gone out.
- 5 A: Have you been waiting long?
	- B: Yes, I've been here … two hours.
- 6 A: Has Martin … been to Spain?
- B: No. I don't think so.
- 7 A: Have you spoken to Matthew … ? B: Yes. I phoned him last night.
- 8 A: Can you do the washing-up for me, please? B: Don't worry. Mike has … done it.
- 9 A: Lucy has … been musical, hasn't she?
- B: Yes, she started playing the piano when she was five years old.
- 10 A: Shall we go to that new restaurant tonight?
	- B: Yes. I have … been there. It's really nice.
- 11 A: Your dog's been barking … three hours!
- B: I'm sorry. I'll take him inside.
- 12 A: Have you finished reading that bodk yet? B: No. I've … started it.

# *3. Put the verbs in brackets into the present perfect or continuous, using short forms where*

# *appropriate.*

- 1 A: How long ...*have you known*... (you/know) Alison? B: We ... (be) friends since we were children. 2 A: Who … (use) the car? B: I was. Is there a problem? 3 A: What are Andrew and David doing? B: They … (work) in the garden for three hours.
- 4 A: Why is Sally upset?
- B: She … (lose) her bag.
- 5 A: I … (always/believe) that exercise is good for you.
- B: Of course, it's good to keep fit.
- 6 A: Emily … (teach) maths since she left university.
- B: Yes, and she's a very good teacher, too.
- 7 A: Fred … (open) a new shop.
- B: Really? Where is it?
- 8 A: This pie is delicious.
	- B: Is it? I … (not/taste) it yet.
- 9 A: Have you found your umbrella yet?  $B: No, I...$  (look) for it for an hour now.
- 10 A: You look exhausted.
	- B: Well, I ... (clean) the windows since 8 o'clock this morning.
- 11 A: Can I have some more lemonade, please? B: Sorry, your brother … (just/drink) it all.
- 12 A: Have you got new neighbours? B: Yes, they … (just/move) to the area.

### *4. Put the verbs in brackets into the present perfect or the present perfect continuous.* Dear Connie,

I hope you are enjoying yourself at university. I'm sure you 1)...*'ve been studying*... (study) hard. Everything is fine here at home. Billly 2) … (just/receive) his school report. It was bad, as usual. He 3) … (decide) to leave school next year and find a job. Fiona 4) … (go) to the gym every day for the past two weeks. She 5) … (try) to get in shape for the summer. She 6) … (already/plan) her holiday in the sun. Your father  $(7)$  ... (sell) the old car and he 8) ... (buy) a new one. It's lovely — much nicer than the old one.

Anyway, write soon.

Love, Mum

# *5. Fill in the gaps with have/has been (to) or have/has gone (to).*

- Jack: Hi, Jill. Where's Paul?
- Jill: Oh, he 1) ...*has gone to*... London for a few days.
- Jack: Really! I 2) ... London recently. I came back yesterday. 3) ... you ... there?
- Jill: No, I haven't. Paul 4) … twice before, though. Where's Sarah?
- Jack: She 5) … Spain for two weeks with her parents. They 6) … there to visit some friends.
- Jill: When is she coming back?
- Jack: They'll all be back next weekend.

### *6. Choose the correct answer.*

- 1 'What time does the train leave?' 'I think it ..*A.*.. at 2 o'clock.' A leaves B has been leaving C has left
- 2 'Where are Tom and Pauline?' They … e supermarket.' A have just gone B have been going

C go

3 What is Jill doing these days?' She … for a job for six months.' A is looking B has been looking C looks

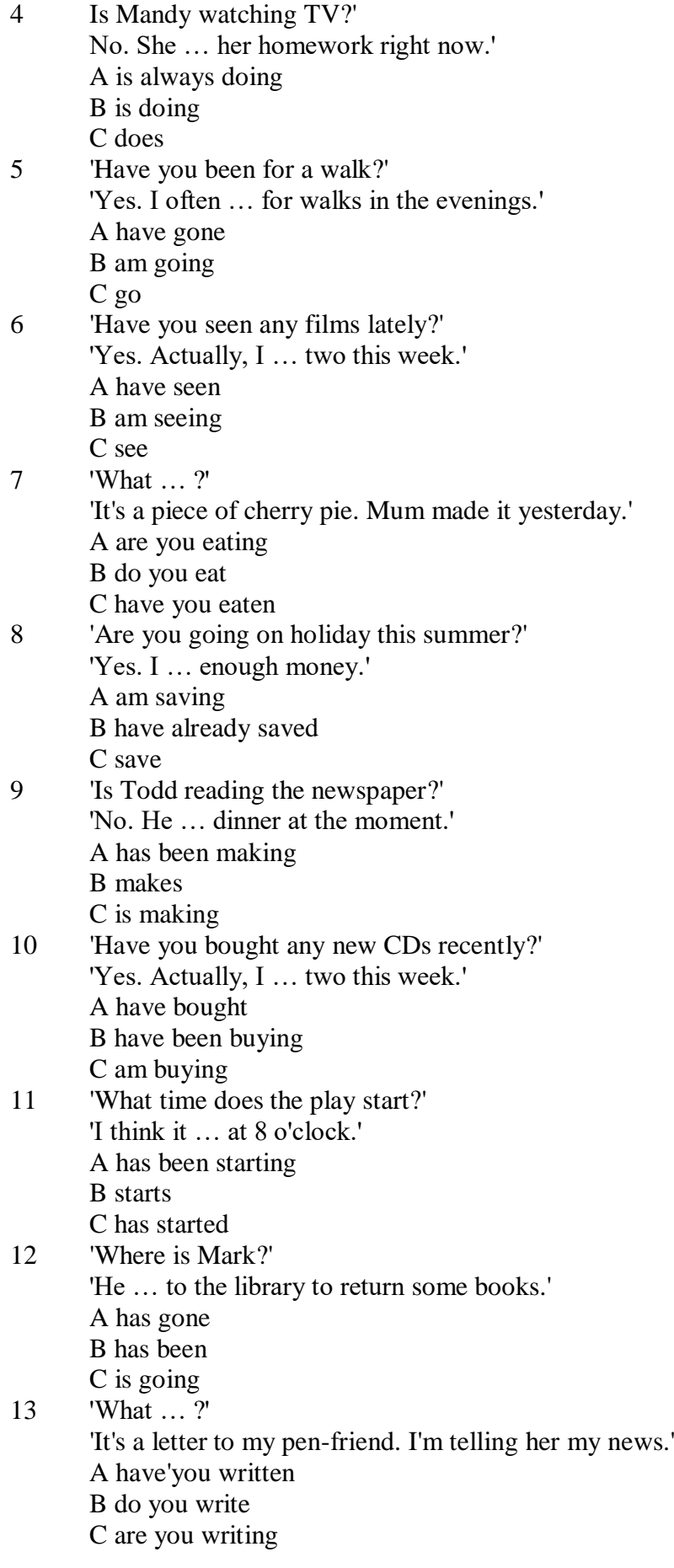

*7. Underline the correct tense.*

- 1. Liz and I are good friends. We **know/have known** each other for four years.
- 2. Sarah is very tired. She **has been working / is working** hard all day.
- 3. Where is John?' 'He's upstairs. He **does/is doing** his homework.'
- 4. I can't go to the party on Saturday. I **am leaving/ have been leaving** for Spain on Friday night.
- 5. Jane **has finished/is finishing** cleaning her room, and now she is going out with her friends.
- 6. I didn't recognise Tom. He **looks/is looking** so different in a suit.
- 7. I don't need to wash my car. Jim **washes/has washed** it for me already.
- 8. Ian **has been talking/is talking** to his boss for an hour now.
- 9. Claire's train **arrives/has arrived** at 3 o'clock. I must go and meet her at the station.
- 10. 'Would you like to borrow this book?' 'No, thanks. I **have read/have been reading** it before.'
- 11. 'Where **are you going/do you go**?' To the cinema. Would you like to come with me?'
- 12. Have you seen my bag? I **am searching/have been searching** for it all morning.
- 13. 'Is Colin here?' 'I don't know. I **haven't seen/ haven't been seeing** him all day.'
- 14. Sophie is very clever. She **is speaking/speaks** seven different languages.
- 15. We **are moving/have moved** house tomorrow. Everything is packed.

### *8. Put the verbs in brackets into the correct tense.*

- 1 Who …*has been using* … (use) my toothbrush?
- 2 'What … (you/do)?' 'I … (write) a letter.'
- 3 Samantha … (play) tennis with friends every weekend.
- 4 Tim and Matilda … (be) married since 1991.
- 5 Uncle Bill … (just/decorate) the bathroom.
- 6 Pauline and Tom … (sing) in the school choir twice a week.
- 7 Who … (you/speak) to?
- 8 Sarah is very happy. She … (win) a poetry competition.
- 9 He … (drink) two cups of coffee this morning.
- 10 My friend … (live) in America at the moment.
- 11 They … (usually/change) jobs every five years.
- 12 I ... (normally/cut) my hair myself.
- 13 Linda … (study) in the library for three hours.
- 14 We ... (play) in a concert next weekend.
- 15 Who … (read) my diary?
- 16 Tim … (leave) the house at 7 o'clock every morning.
- 17 … (your mother/work) in a bank?
- 18 … (you/drink) coffee with your breakfast every day?
- 19 We … (make) plans for our summer holidays right now.
- 20 They… (move) house in September.

# *9. Put the verbs in brackets into the correct tense.*

- 1 A: What ...*are you doing*... (you/do)?
- B: Nothing. I … (just/finish) my lunch.
- 2 A: Where … (you/be) all morning?
- B: I ... (clean) my house since 8 o'clock.
- 3 A: … (you/do) anything next weekend?
- B: No, I … (not/make) any plans yet.
- 4 A: Jane looks great. … (she/lose) weight?
- B: Yes, she … (exercise) a lot recently.
- 5 A: … (be/you) busy right now?
	- B: Yes, I ... (just/start) typing this report.
- 6 A: Where is Peter?
	- B: He … (wash) the car at the moment.
- 7 A: Who … (be) your favourite actor?

B: I ... (like) Sean Connery since I was a child.

8 A: … (you/do) your homework yet? B: Almost;  $I$   $\ldots$  (do) it now.

### *10. Put the verbs in brackets into the correct tense.*

Dear Nick,

This is just a short note to tell you I 1) ...*'m arriving/arrive*... (arrive) at the airport at 5 pm on Saturday, 10th December. I 2) … (be) very busy recently, and that's why I 3) … (not/write) to you for a while. I 4) … (plan) this trip for months, so now I 5) … (look forward) to spending some time with you and your family. I 6) … (hope) you will be able to meet me at the airport. Please give my love to your wife and the children.

> See you soon, James

**Past simple** употребляется для выражения:

1. действий, произошедших в прошлом в определенное указанное время, то есть нам известно, когда эти действия произошли, They graduated four years ago. (Когда они закончили университет? Четыре года назад. Мы знаем время.)

2. повторяющихся в прошлом действий, которые более не происходят. В этом случае могут использоваться наречия частоты (always, often, usually и т.д.), Не often played football with his dad when he was five. (Но теперь он уже не играет в футбол со своим отцом.) Then they ate with their friends.

3. действий, следовавших непосредственно одно за другим в прошлом.

They cooked the meal first.

4. Past simple употребляется также, когда речь идет о людях, которых уже нет в живых. Princess Diana visited a lot of schools.

Маркерами past simple являются: yesterday, last night / week / month / year I Monday и т.д., two days I weeks I months I years ago, then, when, in 1992 и т.д.

People used to dress differently in the past. Women used to wear long dresses. Did they use to carry parasols with them? Yes, they did. They didn't use to go out alone at night.

• **Used to** (+ основная форма глагола) употребляется для выражения привычных, повторявшихся в прошлом действий, которые сейчас уже не происходят. Эта конструкция не изменяется по лицам и числам. Например: Peter used to eat a lot of sweets. (= Peter doesn't eat many sweets any more.) Вопросы и отрицания строятся с помощью did / did not (didn't), подлежащего и глагола "use" без -d.

Например: Did Peter use to eat many sweets? Mary didn't use to stay out late.

Вместо "used to" можно употреблять past simple, при этом смысл высказывания не изменяется. Например: She used to live in the countryside. = She lived in the countryside.

Отрицательные и вопросительные формы употребляются редко.

**Past continuous** употребляется для выражения:

1. временного действия, продолжавшегося в прошлом в момент, о котором мы говорим. Мы не знаем, когда началось и когда закончилось это действие, At three o'clock yesterday afternoon Mike and his son were washing the dog. (Мы не знаем, когда они начали и когда закончили мыть собаку.)

2. временного действия, продолжавшегося в прошлом (longer action) в момент, когда произошло другое действие (shorter action). Для выражения второго действия (snorter action) мы употребляем past simple, Не was reading a newspaper when his wife came, (was reading = longer action: came = shorter action)

3. двух и более вр**е**менных действий, одновременно продолжавшихся в прошлом. The people were watching while the cowboy was riding the bull.

4. Past continuous употребляется также для описания обстановки, на фоне которой происходили события рассказа (повествования). The sun was shining and the birds were singing. Tom was driving his old truck through the forest.

Маркерами past continuous являются: while, when, as, all day / night / morning и т.д.

when/while/as + past continuous (longer action) when + past simple (shorter action)

**Past perfect** употребляется:

1. для того, чтобы показать, что одно действие произошло раньше другого в прошлом. При этом то действие, которое произошло раньше, выражается past perfect simple, а случившееся позже - past simple,

They had done their homework before they went out to ptay yesterday afternoon. (=They did their homework first and then they went out to ptay.)

2. для выражения действий, которые произошли до указанного момента в прошлом, She had watered all the flowers by five o'clock in the afternoon.

(=She had finished watering the flowers before five o'clock.)

3. как эквивалент present perfect simple в прошлом. То есть, past perfect simple употребляется для выражения действия, которое началось и закончилось в прошлом, а present perfect simple - для действия, которое началось в прошлом и продолжается (или только что закончилось) в настоящем. Например: Jill wasn't at home. She had gone out. (Тогда ее не было дома.) ЛИ isn 't at home. She has gone out. (Сечас ее нет дома.)

К маркерам past perfect simple относятся: before, after, already, just, till/until, when, by, by the time и т.д.

### *Выполните упражнения на закрепление материала:*

### *1. Put the verbs in brackets into the past simple or the past continuous. Which was the longer action in each sentence?*

1. They ...*were cleaning*... (clean) the windows when it …*started*... (start) to rain.

*Cleaning the windows was the longer action.*

2. As he … (drive) to work, he … (remember) that his briefcase was still at home.

3. Melanie … (cook) dinner when her husband … (come) home.

- 4. I … (hear) a loud crash as I … (sit) in the garden.
- 5. She … (type) a letter when her boss … (arrive).
- 6. While the dog … (dig) in the garden, it … (find) a bone.
- 7. Mary … (ride) her bicycle when she … (notice) the tiny kitten.
- 8. While I … (do) my homework, the phone … (ring).

# *2. A policeman is asking Mrs Hutchinson about a car accident she happened to see yesterday. Put the verbs in brackets into the past simple or the past continuous.*

- P: What 1) ...*were you doing*... (you/do) when you 2) … (see) the accident, madam?
- H: I … (walk) down the street.
- P: What exactly 4) ... (you/see)?
- H: Well, the driver of the car 5)... (drive) down the road when suddenly the old man just 5)...
- (step) in front of him! It  $6)$  ... (be) terrible!
- P: 8) … (the driver/speed)?
- H: No, not really, but the old man 9) … (not/look) both ways before he ... (try) to cross the road.
- P: 11) ... (anyone else/see) the accident?
- H: Yes, the lady in the post office.
- P: Thank you very much.

### *3. Put the verbs in brackets into the past simple or the past continuous.*

**A** As soon as Margaret 1) ...*got*... (get) off the train, she 2) … (pull) her coat around her. Rain 3) … (fall) heavily and a cold wind 4) … (blow) across the platform. She 5) … (look) around, but no one 6)

… (wait) to meet her. She 7) … (turn) to leave when she 8) … (hear) footsteps. A man 9) … (walk) towards her. He 10) … (smile) at her, then he 11) … (say), 'You're finally here.'

**B** George 1) ... (pick) up his bag then, 2) ... (throw) it over his shoulder. It 3) ... (get) dark and he 4) … (have) a long way to go. He wished that he had let someone know that he was coming. It 5) … (start) to rain, and he was feeling cold and tired from the long journey. Suddenly, he 6) … (hear) a noise, then he 7) … (see) two bright lights on the road ahead. A car 8) … (head) towards him. It slowed down and finally 9) … (stop) beside him. A man 10) … (sit) at the wheel. He 11) … (open) the door quickly and 12) … (say) 'Get in, George.'

**C** Andy 1) … (step) into the house and 2) … (close) the door behind him. Everything 3) … (be) quiet. His heart 4) … (beat) fast and his hands 5) … (shake) as he crept silently into the empty house, but he was trying not to panic. He soon 6) ... (find) what he 7) ... (look) for. He smiled with relief as he put on the clothes. The men who 8) … (follow) him would never recognise him now.

# *4. Imagine that you were present when these things happened, then, in pairs, ask and answer questions, as in the example.*

- SA: What were you doing when the burglar broke in?
- SB: I was watching TV.
- SA: What did you do?
- SB: I called for help.
- 1 The burglar broke in.
- 2 The storm broke.
- 3 The lights went out.
- 4 The boat overturned.
- 5 The earthquake hit.
- 6 The building caught fire.

### *5. Rewrite each person's comment using used to or didn't use to.*

- 1 Sally 'I don't walk to work any more.'
- *I used to walk to work.*
- 2 Gordon 'I've got a dog now.'
- 3 Lisa 'I don't eat junk food any more.'
- 4 Jane 'I go to the gym every night now.'
- 5 Paul Tm not shy any more.'
- 6 Edward 'I live in a big house now.'
- 7 Helen 'I haven't got long hair any more.'
- 8 Frank 'I eat lots of vegetables now.'

### *6. Choose the correct answer.*

1 'I find it hard to get up early.'

'You ...*3*... to getting up early once you start working.'

- A are used
- B will get used
- C were used
- 2 'Do you often exercise now?'

'No, but I … to exercise a lot when I was at school.'

- A used
- B will get used
- C am used
- 3 'Aren't you bothered by all that noise?'

'No, we … to noise. We live in the city centre.'

- A were used
- B will get used

C are used

- 4 'Does your sister travel a lot?'
	- 'No, but she … to before she got married.'
		- A didn't use
		- B used
		- C wasn't used
- 5 'I don't like wearing a suit every day.' 'Don't worry, you … to it very soon.' A are used B will get used
	- C were used
- 6 'Sandra … to using a computer, but now she enjoys it.' 'It's a lot easier for her now.'
	- A isn't used
	- B will get used
	- C wasn't used
- 7 'Do you remember the things we … to do when we were kids?'
	- 'Of course I do. How could I forget what fun we had!'
		- A used
		- B were used
		- C got used
- 8 'Do you like living in the city?' 'Well, I … to it yet, but it's okay.' A am not used
	- B wasn't used
	- C am used

# *7. Fill in the gaps with one of the verbs from the list in the correct form. Use each verb twice.* wash, walk, play, work

- 1 I used to ...*work*... in a shop, but now I work in an office.<br>2 I can't concentrate. I'm not used to ... in such a noisy office.
- I can't concentrate. I'm not used to ... in such a noisy office.
- 3 Tom lived in the country for years. He used to … miles every day.
- 4 I'm exhausted. I'm not used to … such long distances.
- 5 Mary used to … her clothes by hand, but now she uses a washing machine.
- 6 We haven't got a washing machine, so we're used to … our clothes by hand.
- 7 The children are bored with the bad weather. They're used to … outside.
- 8 When we were younger, we used to … cowboys and Indians.

# *8. Put the verbs in brackets into the past simple or the present perfect.*

**1.** A: Do you know that man?

B: Oh yes. He's a very good friend of mine. I 1) ...*'ve known*... (know) him for about ten years. A: I think I 2) … (meet) him at a business meeting last month.

- **2**. A: Mum 1) … (lose) her purse.
- B: Where 2) … (she/lose) it?

A: At the supermarket while she was shopping.

# **3.** A: Who was on the telephone?

- B: It 1) … (be) Jane.
- A: Who is Jane?
- B: Someone who 2) … (work) in my office for a few years. She's got a new job now, though.

**4.** A: Who is your favourite singer?

B: Freddie Mercury. He 1) … (have) a wonderful voice.

A: Yes, I agree. He 2) … (enjoy) performing live, too.

# *9. Fill in the gaps with one of the verbs from the list in the past perfect continuous.*

read, scream, argue, try, eat, watch

1. Emily was angry. She ...*had been arguing*… with her parents for an hour.

2. Hannah felt sick. She … chocolates all afternoon.

3. Allan had a headache. His baby sister … for half an hour.

4. Emily was frightened. She … a horror film for half an hour.

5. Simon was confused. He … to win the game for hours.

6. John was very tired. He … all night.

### *10. Put the verbs in brackets into the correct past tense.*

**A:** On Monday morning, Jo 1) ... *missed*... (miss) the bus and had to walk to school. When she 2) … (arrive), the bell 3) … (already/ring)', and lessons 4) … (start). The children 5) … (work) quietly when Jo 6) … (walk) into the'classroom.

**B:** When Jamie 1) … (get) to the party, a lot of people 2) … (dance) to pop music. Everyone 3) … (wear) jeans and T-shirts. Jamie 4) … (buy) a new suit for the party and he 5) … (wear) that. He 6) … (feel) quite silly because everyone 7) … (look) at him.

### **Future simple** употребляется:

1. для обозначения будущих действий, которые, возможно, произойдут, а возможно, и нет, We'll visit Disney World one day.

2. для предсказаний будущих событий (predictions), Life will be better fifty years from now.

3. для выражения угроз или предупреждений (threats / warnings), Stop or I'll shoot.

4. для выражения обещаний (promises) и решений, принятых в момент речи (on-the-spot decisions), I'll help you with your homework.

5. с глаголами hope, think, believe, expect и т.п., с выражениями I'm sure, I'm afraid и т.п., а также с наречиями probably, perhaps и т.п. / think he will support me. He will probably go to work.

К маркерам future simple относятся: tomorrow, the day after tomorrow, next week I month / year, tonight, soon, in a week / month year и т.д.

### ПРИМЕЧАНИЕ

Future simple не употребляется после слов while, before, until, as soon as, after, if и when в придаточных предложениях условия и времени. В таких случаях используется present simple. Например: I'll make a phone call while I wait for you. (А не:... whilo I will wait for you.) Please phone me when you finish work.

В дополнительных придаточных предложениях после "when" и "if" возможно употребление future simple. Например: I don't know when I if Helen will be back.

He is going to throw the ball.

**Be going to** употребляется для:

1. выражения заранее принятых планов и намерений на будущее,

Например: Bob is going to drive to Manchester tomorrow morning.

2. предсказаний, когда уже есть доказательства того, что они сбудутся в близком будущем. Например: Look at that tree. It is going to fall down.

# We use the **future continuous**:

a) for an action which will be in progress at a stated for an action which will be future time. *This time next week, we'll be cruising round the islands.*

b) for an action which will definitely happen in the future as the result of a routine or arrangement. *Don't call Julie. I'll be seeing her later, so I'll pass the message on.*

c) when we ask politely about someone's plans for the near future (what we want to know is if our wishes fit in with their plans.) *Will you be using the photocopier for long? No. Why?*

*I need to make some photocopies.*

# We use the **future perfect**:

1. For an action which will be finished before a stated future time. *She will have delivered all the newspapers by 8 o'clock*.

2. The future perfect is used with the following time expressions: before, by, by then, by the time, until/till.

### We use the **future perfect continuous**:

1. to emphasize the duration of an action up to a certain time in the future. *By the end of next month, she will have been teaching for twenty years.*

The future perfect continuous is used with: by... for.

# *Выполните упражнения на закрепление материала:*

*1. Tanya Smirnoff is a famous astrologer. She's been invited on a TV show to give her astrological predictions for next year. Using the prompts below, make sentences, as in the example. e.g. An eartyhquake will strike Asia.*

- 1 earthquake/strike/Asia
- 2 Tom Murray/win/elections
- 3 economy/not improve/significantly
- 4 number of road accidents/increase
- 5 America/establish/colony/on Mars
- 6 scientists/not discover/cure for common cold

### *2. In pairs, ask and answer questions using the prompts below, as in the examples.*

- SA: Are you going to pay the bill?
- SB: Yes, that's what I'm going to do.
- SA: Are you going to complain to the manager?
- SB: No, that's not what I'm going to do.
- 1. pay the bill  $(\sqrt{)}$
- 2. complain to the manager  $(X)$
- 3. take the skirt back to the shop  $(\sqrt{)}$
- 4. buy the jumper  $(\sqrt)$
- 5. ask the bank manager for a loan (X)
- 6. order the food  $(\sqrt{)}$
- 7. book the airline tickets (X)

### *3. Fill in the gaps with the correct form of will or be going to and the verb in brackets.*

- 1 A: Why are you buying flour and eggs?
	- B: Because I ...*'m going to make*... (make) a cake.
- 2 A: I have decided what to buy Mum for her birthday.
- B: Really. What … (you/buy) for her?
- 3 A: Did you ask Jackie to the party?
	- B: Oh no! I forgot! I … (ask) her tonight.
- 4 A: Could I speak to Jim, please?
	- B: Wait a minute. I … (get) him for you.
- 5 A: What are your plans for the weekend?
- B: I ... (spend) some time with my friends.
- 6 A: What are you doing on Friday night?
	- B: Oh, I … (probably/stay) at home with my family.
- 7 A: Have you tidied your room yet?
- B: No, but I promise I … (do) it this afternoon.
- 8 A: Look at that boy!
	- B: Oh yes! He … (climb) the tree.
- 9 A: Jason is very clever for his age.
- B: Yes. He says he … (become) a doctor when he grows up.
- 10 A: I'm too tired to cut the grass.
	- B: Don't worry! I (cut) it for you.

# *4. Fill in the gaps with shall, will or the correct form of be going to.*

- 1 A: It's too hot in here.
	- B: You're right. I ...*will...* open a window.
- 2 A: … I put the baby to bed, now?
- B: Yes, he looks a little tired.
- 3 A: Have you seen Lucy recently?
- B: No, but I … meet her for lunch later today.
- 4 A: Have you done the shopping yet?
	- B: No, but I … probably do it tomorrow, after work.
- 5 A: … we ask Mr Perkins for help with the project? B: That's a good idea. Let's ask him now.

# *5. Replace the words in bold with will/won't or shall I/we, as in the example.*

- 1 I've asked Paul to talk to the landlord, but he **refuses to** do it. *I've asked Paul to talk to the landlord, but he won't do it.*
- 2 **Do you want me** to make a reservation for you?
- 3 **Can** you call Barry for me, please?
- 4 **Why don't we** try this new dish?
- 5 Where **do you want me** to put these flowers?

### *6. In pairs, ask and answer questions using the prompts below, as in the example.*

SA: *When will you do the gardening?*

- SB: *I'll do it after I've done the shopping.*
- 1 do the gardening / do the shopping
- 2 post the letters / buy the stamps
- 3 iron the clothes / tidy the bedroom
- 4 water the plants / make the bed
- 5 do your homework / have my dinner
- 6 pay the bills / take the car to the garage

# *7. Put the verbs in brackets into the present simple or the future simple*.

- 1 A: I'm going to the gym tonight.
	- B: Well, while you ...*are.*.. (be) there, I … (do) the shopping.
- 2 A: ... (you/call) me when you ... (get) home?
- B: Yes, of course.
- 3 A: As soon as John … (come) in, tell him to come to my office. B: Certainly, sir.
- 4 A: I'm exhausted.
	- B: Me too. I wonder if David … (come) to help tonight.
- 5 A: Are you going to visit Aunt Mabel this afternoon?

B: Yes, I ... (visit) her before I … (do) the shopping.

- 6 A: Is George going to eat dinner with us?
	- B: No, by the time he … (get) home it … (be) very late.
- 7 A: When … (you/pay) the rent?
- B: When I ... (get) my pay cheque.
- 8 A: What are your plans for the future?
- B: I want to go to university after I … (finish) school.
- 9 A: If you … (pay) for dinner, I … (pay) for the theatre. B: Okay, that's a good idea.
- 10 A: Can you give this message to Mike, please? B: Well, I'll try, but I doubt if I … (see) him today.

# *8. Put the verbs in brackets into the future simple, the present simple or the present continuous.*

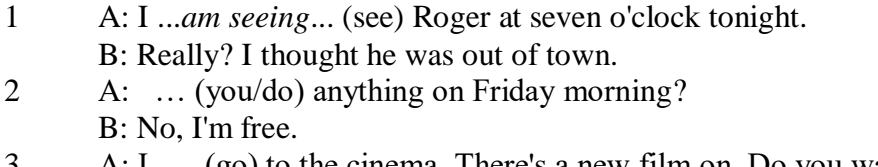

- 3 A: I … (go) to the cinema. There's a new film on. Do you want to come with me? B: What time … (the film/start)?
- 4 A: Helen … (have) a party the day after tomorrow. … (you/go)?
	- B: As a matter of fact, I haven't been invited.
- 5 A: The new exhibition … (open) on April 3rd and … (finish) on May 31st.
- B: I know. I ... (go) on the first day.
- 6 A: Aunt Maggie … (come) to visit us tomorrow. B: I know. What time … (she/arrive)?
- 7 A: Excuse me, what time … (the train/leave)? B: At half past three, madam.
- 8 A: Michael Jackson … (give) a concert at the Olympic Stadium next week.
	- B: I know. I ... (want) to get a ticket.
- 9 A: I'm really thirsty.
	- B: I ... (get) you a glass of water.
- 10 A: Are you looking forward to your party?
- B: Yes. I hope everyone … (enjoy) it.
- 11 A: How old is your sister?
	- B: She .. (be) twelve next month.
- 12 A: What are you doing tonight? B: I … (probably/watch) TV after dinner.

*9. A) Cliff Turner has his own business and it is doing well. He has already decided to expand. Look at the prompts and say what he is going to do, as in the example.*

# 1. employ more staff

- *He's going to employ more staff.*
- 2. advertise in newspapers and magazines
- 3. equip the office with computers
- 4. increase production
- 5. move to bigger premises
- 6. open an office abroad

*B) Cliff is always busy. Look at his schedule and say what his arrangements are for the next few days. Make sentences, as in the example.* Wednesday 12th: fly to Montreal

*He is flying to Montreal on Wednesday.* Thursday 13th: give an interview to The Financial Times Friday 14th: have lunch with sales representatives Saturday 15th: have a meeting with Japanese ambassador Sunday 16th: play tennis with Carol

# *10. ln Pairs, ask and answer the following questions using I (don't) think/expect I will or I hope /'m sure/'m afraid I will/won't, as in the example.*

SA: *Do you think you will pass your exams?* SB: *I hope I will/I'm afraid I won't.*

- 1 pass/exams
- 2 move house
- 3 take up / new hobby
- 4 make / new friends
- 5 start having music lessons
- 6 have / party on / birthday
- 7 learn/drive

# *ТЕМА 3. Социально-культурная сфера общения (Я и моя страна. Я и мир) Тематика общения:*

- 1. Екатеринбург столица Урала.
- 2. Общее и различное в национальных культурах.
- *Проблематика общения:*
- 1. Мой родной город.
- 2. Традиции и обычаи стран изучаемого языка.
- 3. Достопримечательности стран изучаемого языка.

# *3.1 Запомните слова и выражения, необходимые для освоения тем курса:*

*My town*

a building – здание downtown – деловой центр города town outskirts – окраина города a road – дорога an avenue – проспект a pavement/a sidewalk - тротуар a pedestrian – пешеход a pedestrian crossing – пешеходный переход traffic lights – светофор a road sign – дорожный знак a corner – угол a school - школа a kindergarten – детский сад a university - университет an institute – институт an embassy - посольство a hospital - больница a shop/a store/a shopping centre/a supermarket – магазин, супермаркет a department store – универмаг a shopping mall/centre – торговый центр a food market – продуктовый рынок a greengrocery – фруктово-овощной магазин a chemist's/a pharmacy/a drugstore - аптека a beauty salon – салон красоты a hairdressing salon/a hairdresser's - парикмахерская a dental clinic/a dentist's – стоматологическая клиника a vet clinic – ветеринарная клиника a laundry – прачечная a dry-cleaner's – химчистка a post-office – почтовое отделение a bank – банк a cash machine/a cash dispenser - банкомат a library – библиотека a sight/a place of interest - достопримечательность a museum – музей a picture gallery – картинная галерея a park – парк a fountain – фонтан a square – площадь a monument/a statue – памятник/статуя a river bank – набережная реки

a beach – пляж a bay - залив a café – кафе a restaurant – ресторан a nightclub – ночной клуб a zoo - зоопарк a cinema/a movie theatre - кинотеатр a theatre – театр a circus - цирк a castle - замок a church – церковь a cathedral – собор a mosque - мечеть a hotel – отель, гостиница a newsagent's – газетный киоск a railway station – железнодорожный вокзал a bus station - автовокзал a bus stop – автобусная остановка an underground (metro, subway, tube) station – станция метро a stadium – стадион a swimming-pool – плавательный бассейн a health club/a fitness club/a gym – тренажерный зал, фитнесс клуб a playground – игровая детская площадка a plant/a factory – завод/фабрика a police station – полицейский участок a gas station/a petrol station – заправочная автостанция, бензоколонка a car park/a parking lot - автостоянка an airport - аэропорт a block of flats – многоквартирный дом an office block – офисное здание a skyscraper - небоскреб a bridge – мост an arch – арка a litter bin/a trash can – урна a public toilet – общественный туалет a bench - скамья

### *3.2 Подготовьте устный рассказ по теме на основе предложенного:* **Ekaterinburg – an Industrial Centre**

Ekaterinburg is one of the leading industrial centres of Russia. There are over 200 industrial enterprises of all-Russia importance in it. The key industry is machine-building. The plants of our city produce walking excavators, electric motors, turbines, various equipment for industrial enterprises.

During the Great Patriotic War Sverdlovsk plants supplied the front with arms and munitions and delivered various machinery for restoration of Donbass collieries and industrial enterprises of the Ukraine.

The biggest plants of our city are the Urals Heavy Machine Building Plant (the Uralmash), the Urals Electrical Engineering Plant (Uralelectrotyazhmash), the Torbomotorny Works (TMZ), the Chemical Machinery Building Works (Chimmash), the Verkh Iset Metallurgical Works (VIZ) and many others.

The Urals Heavy Machinery Building Plant was built in the years of the first five-year plan period. It has begun to turn out production in 1933. The machines and equipment produced by the Uralmash have laid the foundation for the home iron and steel, mining and oil industries. The plant

produces walking excavators and draglines, drilling rigs for boring super-deep holes, crushing and milling equipment for concentrators. The plant also produces rolling-mills, highly efficient equipment for blast furnaces, powerful hydraulic presses and other machines. The trade mark of the Uralmash is well-known all over the world.

The Electrical Engineering plant was put into operation in 1934. At the present time it is a great complex of heavy electrical machine-building. It produces powerful hydrogenerators, transformers, air and oil switches, rectifiers & other electrical equipment. Besides, it is one of the main producers of high-voltage machinery.

The Turbo-Motorny Works produces turbines & diesel motors for powerful trucks. The turbines manufactured by this plant are widely known not only in our country, but also abroad. The plant turned out its first turbines in 1941.

The Urals Chemical Works, the greatest plant in the country, produces machinery for the chemical industry. It also produces vacuum- filters used in different branches of oil industry.

The Verkh-Iset Metallurgical Works the oldest industrial enterprise in Ekaterinburg is now the chief producer of high grade transformer steel in the country.

Now complex mechanization & automation of production processes are being used at all industrial enterprises of Ekaterinburg. Its plants make great contribution to the development of our country's national economy.

#### **The History of Ekaterinburg**

The famous Soviet poet V. Mayakovsky called out city "A Worker and a Fighter" and these words most fully reflect the features of Ekaterinburg.

Ekaterinburg is nowadays one of the leading industrial cities of Russia, an administrative & cultural centre of the Sverdlovsk region. It is the capital of the Urals.

Ekaterinburg has sprung up in the upper reaches of the Iset River in the middle part of the Urals Mountains near the border of Europe and Asia. It stretches from North to South for 25 km. and 15 km. from East to West.

The history of our city is very interesting. It was founded at the beginning of the XVIII century as a fortress-factory in connection with the construction of the Urals iron works. The works was constructed under the supervision of Tatishchev, a mining engineer, who was sent to the Urals by Peter the first. It was put into operation in November 1723. This date is considered to be the date of the birthday of city. It was named Ekaterinburg. On the place of the first works there is the Historical Square now.

The town grew and developed as the centre of an important mining area where the mining administration office was located. Ekaterinburg was an ordinary provincial town like many others in Russia before the October Revolution. It had only one theatre, four hospitals, one mining school and not a single higher school.

At the end of the XIX century Ekaterinburg became one of the centres of the revolutionary struggle. Many squares, streets and houses of the city keep the memory of the revolutionary events and the Civil War in the Urals. They are: the 1905 Square, a traditional place of the revolutionary demonstrations of the working people, the rocks "Kamenniye Palatki", a memorial park now, which was the place of illegal meetings of Ekaterinburg workers, the Opera House where the Soviet power was proclaimed in November 8, 1917 and many others.

Ekaterinburg is closely connected with the life and activities of many famous people. Here Y.M. Sverdlov, the leader of the Urals Party organization before the Revolution and the first President of the Soviet state, carried out his revolutionary work. In 1924 Ekaterinburg was renamed in his memory.

The name of such a famous scientist and inventor of the radio as Popov, and the names of such writers as Mamin-Sibiriyak and Bazhov are also connected with Ekaterinburg.

After the October Socialist Revolution the town has changed beyond recognition. It grew quickly in the years of the first five-year plan periods. Nowadays our city is constantly growing and developing. Modern Ekaterinburg is a city of wide straight streets, multistoried blocks of flats, big shops, beautiful palaces of culture, cinemas, fine parks and squares.

The centre of the city is 1905 Square with the monument to V.I. Lenin and the building of the City Soviet. The main street is Lenin Avenue. The total area of the city is over 400 sq. km. The population is about two million.

In connection with its 250th anniversary and for its outstanding achievements in the development of the national economy of our country Ekaterinburg was awarded the Order of Lenin.

### **Ekaterinburg – a Center of Science & Education**

Ekaterinburg is one of the largest & most important centers of science & education in our country. The city has 15 higher schools. The oldest of them are the Mining & the Polytechnical Institutes, the Urals State University founded in 1920, the Medical & Pedagogical & many others. Ekaterinburg higher schools train specialists for practically all branches of industry, economy, education & science. The city has a student population of about 80 thousand. Besides, there are many secondary and vocational schools and over 50 technical schools (colleges). The oldest of them is the Mining Metallurgical College named after Polzunov, founded in 1847.

Much important scientific research work is carried on in Ekaterinburg. The Urals Branch of Sciences, now called the Urals Scientific Centre (UNZ), was founded in 1932. Its first chairman was the famous Soviet scientist, mineralogist and geochemist A.E. Fersman. UNZ is the main centre of scientific work now. It contains nine institutes which solve the most important theoretical and practical problems in the field of geology, mining, metallurgy, biology, economy and others.

The city has more than 120 research and designing institutions, among them Uralmechanobr, Unipromed, Nipigormash and others. It is worth mentioning that important scientific and research work is also carried on in educational establishments and at the industrial enterprises of the city, such as the Uralmash, Uralelectrotyazmash and others.

Thousands of research workers, among them 5 academicians, 10 Corresponding members of the Russian Academy of Sciences, many Doctors and Masters of Science are engaged in scientific and research work. Ekaterinburg has contributed greatly to the development of Russian science.

### **Ekaterinburg - a Cultural Centre**

Ekaterinburg is not only an industrial and educational, but also a large cultural centre. There is a lot to be seen in the city. There are many theatres, cinemas, museums, clubs, libraries, palaces of culture, the Art Gallery and the Circus in it.

The Art Gallery houses a splendid collection of paintings of Russian and Soviet artists such as Repin, Polenov, Levitan, Perov, Slusarev, Burak, Pimenov and many others. Here you will see one of the world famous collections of metal castings made in Kasli and especially a cast Iron pavilion. It was shown in Paris at the World Exhibition and awarded the Highest Prize.

Ekaterinburg is famous for its theaters. They are the Opera & Ballet House, the Drama Theatre, the Musical Comedy, the Children's and Puppet Theatres, the Cinema and Concert Hall "Cosmos". The Opera House was built in 1912. Many famous singers such as S. Lemeshev, I. Koslovsky, I. Arkhipova, B. Shtokolov and many others sang in that theatre. Ekaterinburg has a Philharmonic Society, film and television studios, the Urals Russian Folk Choir which is well known both at home and abroad.

There are many museums in the city: the Museum of Local Studies, the Sverdlov Museum, the Museum of Mamin-Sibiriyak, the Bazhov Museum, the Museum of Architecture. But the Urals Geological Museum is the most famous one. It is a real treasure-house of the Urals riches. The museum was opened in 1937.

Ekaterinburg is a green city with its squares, gardens and parks. The largest and the best of the parks is the Central Park of Culture and Rest. The Central Square of the City is the 1905 Square. Besides, there are some others: the Labor Square, one of the oldest of the city, located in front of the House of Trade Unions, the Komsomolskaya Square with the monument to the Urals Komsomol, the Paris Commune Square with the monument to Y.M. Sverdlov.

There are lots of monuments in the city. They are: the monument dedicated to the students and teachers of the Urals Polytechnical Institute who perished in the Great Patriotic War, the monument to the Urals Tank Corps, the monuments to Bazhov, Popov, Ordjonikidze, Malishev and many others.

There are a lot of places of interest in our city. Any visitor who comes to our city is invited to take sightseeing around it. We will be shown the historical places such as the rocks "Kamenniye Palatki", the Pupils' Creation Palace, the Historical Square, the 1905 Square.

There are several memorials to those who gave their lives in the struggle against fascism, the obelisk in the Square of Communards with the eternal flame. Such famous places of interest at the city pond with granite-lined embankment, the Palace of Youth, the lake Shartash, the Uktus Mountains and some others are most popular with the citizens of Ekaterinburg as well as with its visitors.

Ekaterinburg is a city of sports. There are a lot of sports grounds, stadiums, sports halls and a beautiful Palace of Sport in it. Ekaterinburg is often called the Winter Sports Capital. All sorts of important skiing & skating events are held in the Uktus Mountains.

### *Подготовьте устный рассказ по теме на основе предложенного:* **The United Kingdom of Great Britain and Northern Ireland**

The United Kingdom of Great Britain and Northern Ireland (the UK) occupies most of the territory of the British Isles. It consists of four main parts: England, Scotland, Wales and Northern Ireland. London is the capital of England. Edinburgh is the capital of Scotland, Cardiff— of Wales and Belfast — of Northern Ireland. The UK is a small country with an area of some 244,100 square kilometres. It occupies only 0.2 per cent of the world's land surface. It is washed by the Atlantic Ocean in the north-west, north and south-west and separated from Europe by the Severn, but the most important waterway is the Thames.

The climate is moderate and mild. But the weather is very changeable. The population of the United Kingdom is over 57 million people. Foreigners often call British people "English", but the Scots, the Irish and the Welsh do not consider themselves to be English. The English are Anglo-Saxon in origin, but the Welsh, the Scots and the Irish are Celts, descendants of the ancient people, who crossed over from Europe centuries before the Norman Invasion. It was this people, whom the Germanic Angles and Saxons conquered in the 5th and 6th centuries AD. These Germanic conquerors gave England its name — "Angle" land. They were conquered in their turn by the Norman French, when William the Conqueror of Normandy landed near Hastings in 1066. It was from the union of Norman conquerors and the defeated Anglo-Saxons that the English people and the English language were born. The official language of the United Kingdom is English. But in western Scotland some people still speak Gaelic, and in northern and central parts of Wales people often speak Welsh.

The UK is a highly developed industrial country. It is known as one of the world's largest producers and exporters of machinery, electronics, textile, aircraft, and navigation equipment. One of the chief industries of the country is shipbuilding.

The UK is a constitutional monarchy. In law, Head of the State is Queen. In practice, the country is ruled by the elected government with the Prime Minister at the head. The British Parliament consists of two chambers: the House of Lords and the House of Commons. There are three main political parties in Great Britain: the Labour, the Conservative and the Liberal parties. The flag of the United Kingdom, known as the Union Jack, is made up of three crosses. The big red cross is the cross of Saint George, the patron saint of England. The white cross is the cross of Saint Andrew, the patron saint of Scotland. The red diagonal cross is the cross of Saint Patrick, the patron saint of Ireland.

The United Kingdom has a long and exciting history and a lot of traditions and customs. The favorite topic of conversation is weather. The English like to drink tea at 5 o'clock. There are a lot of high daysin Great Britain. They celebrate Good Friday, Christmastide, Christmas, Valentine`s day and many others. It is considered this nation is the most conservative in Europe because people attach greater importance to traditions; they are proud of them and keep them up. The best examples are their money system, queen, their measures and weights. The English never throw away old things and don't like to have changes.

Great Britain is a country of strong attraction for tourists. There are both ancient and modern

monuments. For example: Hadrian Wall and Stonehenge, York Cathedral and Durham castle. It is no doubt London is the most popular place for visiting because there are a lot of sightseeing like the Houses of Parliament, Buckingham Palace, London Bridge, St Paul's Cathedral, Westminster Abbey, the Tower of London. Also you can see the famous Tower Clock Big Ben which is considered to be the symbol of London. Big Ben strikes every quarter of an hour. You will definitely admire Buckingham Palace. It's the residence of the royal family. The capital is famous for its beautiful parks: Hyde Park, Regent's Park. The last one is the home of London Zoo.

### *3.3 Систематизация грамматического материала:*

- 1. Модальные глаголы и их эквиваленты.
- 2. Образование видовременных форм глагола в пассивном залоге.
- 3. Основные сведения о согласовании времён, прямая и косвенная речь.

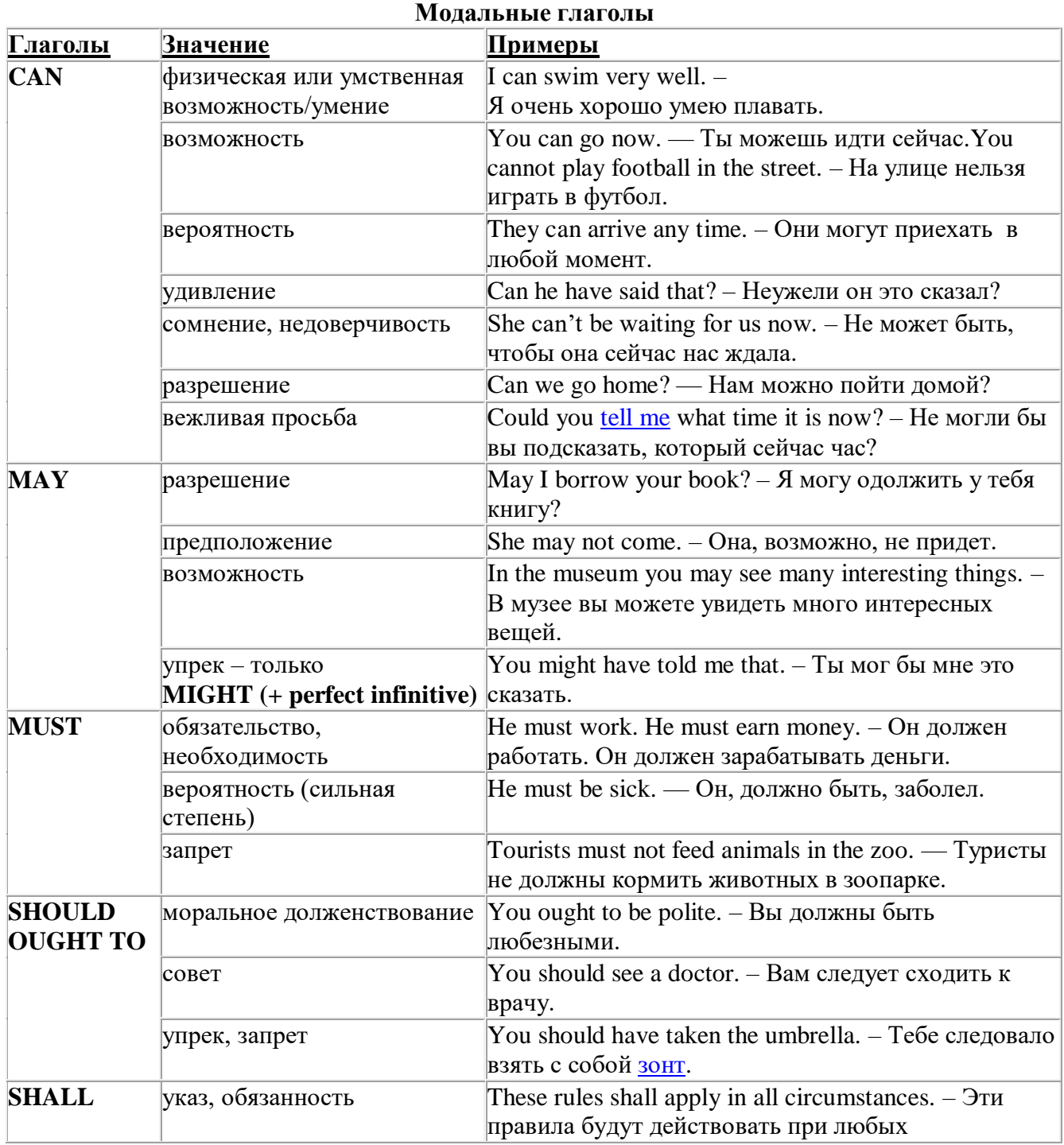

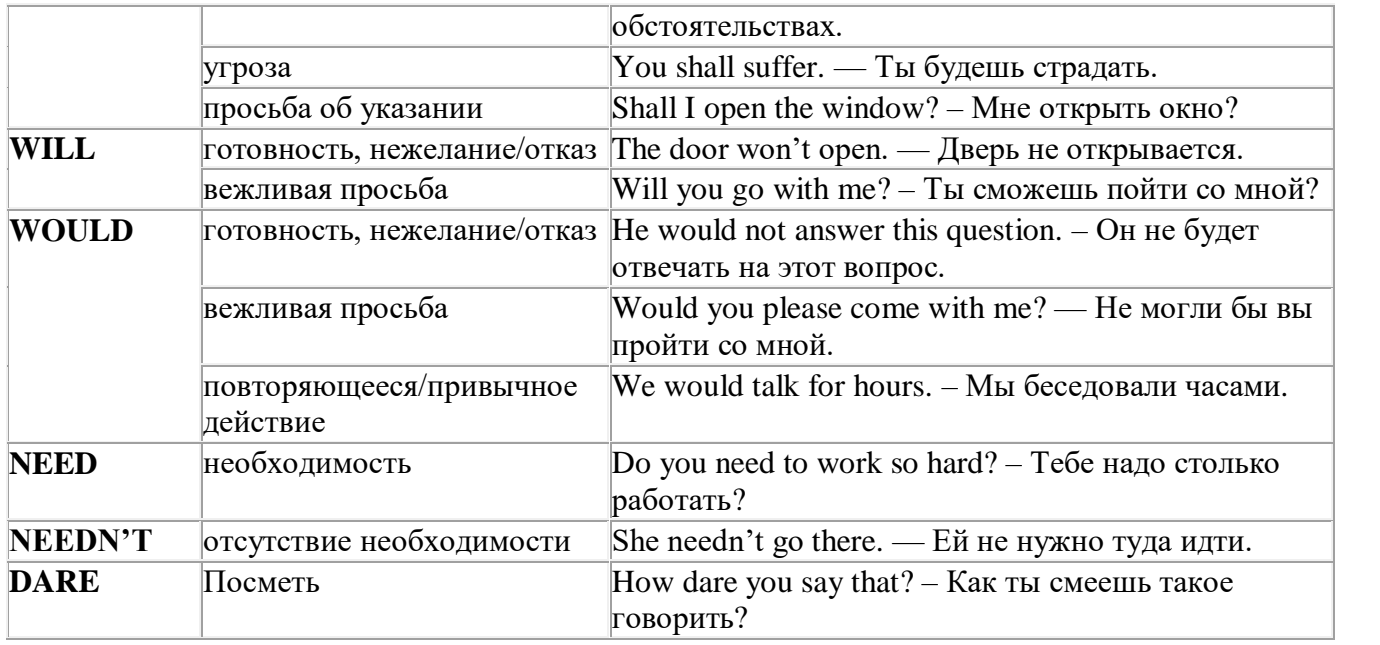

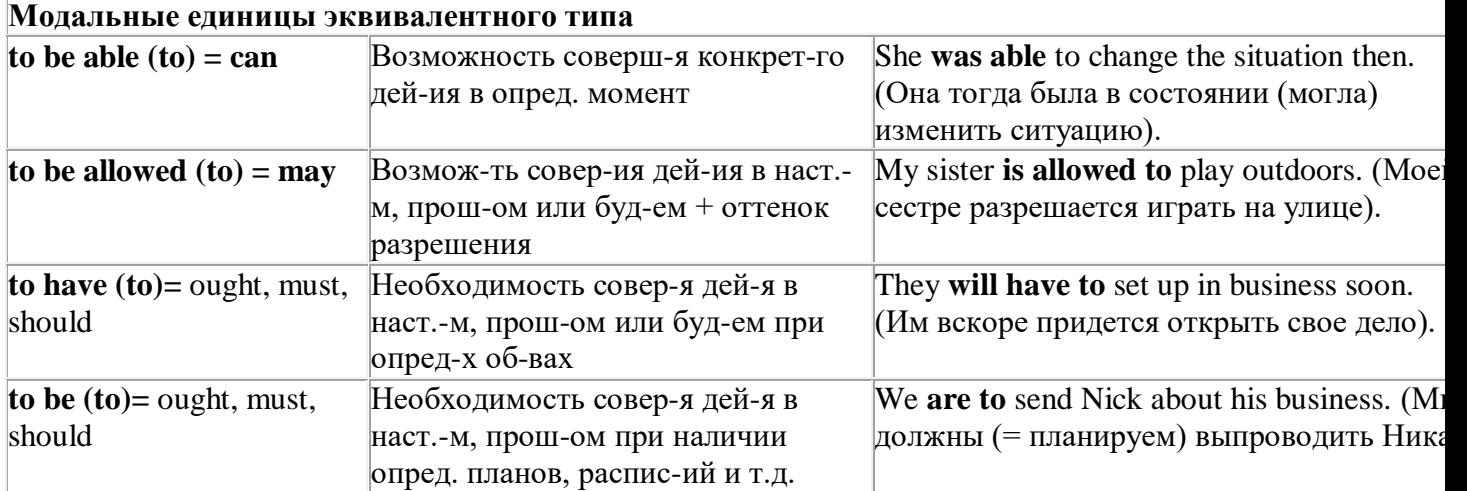

### *Выполните упражнения на закрепление материала:*

### *1. Rephrase the following sentences using must, mustn't, needn't, has to or doesn't have to.*

1 **You aren't allowed** to park your car in the college car park.

- *...You mustn't park your car in the college car park...*
- 2 **I strongly advise** you to speak to your parents about your decision.
- 3 **It isn't necessary** for Emma to attend tomorrow's staff meeting.
- 4 **Jack is obliged** to wear a suit and a tie at work because the manager says so.
- 5 **I'm sure** Antonio is from Milan.
- 6 **It's necessary** for Roger to find a job soon.
- 7 **It's forbidden** to use mobile phones inside the hospital.
- 8 Susan **is obliged to** work overtime because her boss says so.

### *2. Rephrase the following sentences using didn't need to or needn't have done.*

1 It wasn't necessary for him to wash the car. It wasn't dirty.

*…He didn't need to wash the car…*

- 2 It wasn't necessary for her to buy so many oranges, but she did.
- 3 It wasn't necessary for us to take an umbrella. It wasn't raining.
- 4 It wasn't necessary for us to turn on the light. It wasn't dark.
- 5 It wasn't necessary for him to call me today, but he did.
- 6 It wasn't necessary for you to make sandwiches for me, but you did.
- 7 It wasn't necessary for them to make reservations at the restaurant, but they did.

# *3. Rewrite the sentences using the word in bold.*

- 1 It isn't necessary for Mark to buy new clothes for the reception.
- **need** ...*Mark doesn't need to/needn't buy new clothes for the reception…*
- 2 You aren't allowed to pick these flowers. **must**<br>3 Sarah is obliged to type her compositions at uni
- 3 Sarah is obliged to type her compositions at university. **has**
- 4 It wasn't necessary for Paula to make the beds. **need**
- 5 It is your duty to obey the law. **must**
- 6 It wasn't necessary for Bob to wait for me, but he did. **need**
- 7 It is forbidden to throw litter on the beach. **must**
- 8 I'm sure Ronald is at home. **must**
- 9 It wasn't necessary for Alice to bake a cake for the party. **need**
- 10 It wasn't necessary for George to stay at work late last night, but he did. **have**

# *4. Fill in the gaps with an appropriate modal verb.*

- 1 A: ... *May/Can/Could*... I borrow your pen, please?
- B: No, you … .I'm using it.
- 2 A: I'm bored. What shall we do?
	- B: We … go for a walk.
	- A: No, we … because it's raining.
	- B: Let's watch a video, then.
- 3 A: My parents told me I … go to the party tonight.
	- B: Never mind, I … go either. We … stay at home together, though.
- 4 A: Sir, … .I speak to you for a moment, please?
- B: Certainly, but later today; I'm busy now.
- 5 A: Excuse me?
	- B: Yes?
	- A: … you tell me where the post office is, please?
	- B: Certainly. It's on the main road, next to the school.
- 6 A: Is anyone sitting on that chair?
	- B: No, you … take it if you want to.

### *5. Choose the correct answer.*

- 1 " Todd was a very talented child.'
	- I know. He ..*B*... play the piano well when he was seven.'
- A couldn't B could C can
- 2 I've just taken a loaf out of the oven.
	- Oh, that's why I … smell fresh bread when I came home.
- A was able to B can't C could
- 3 'How was the test?'
	- Easy. All the children … pass it.'
- A were able to B could C can't
- 4 What are you doing this summer?'
- 'I hope I'll … go on holiday with my friends.'
- A could B be able to C can

# *6 Rewrite the sentences using the words in bold.*

- 1 Do you mind if I leave the door open for a while?
- **can** *...Can I leave the door open for a while?...*
- You're obliged to take notes during the lecture. **have**
- I'm sorry, but you aren't allowed to enter this room. **must**
- Jack managed to unlock the door. **able**
- It wasn't necessary for Ann to cook dinner, but she did. **need**
- Let's play a game of chess. **could**
- I'm certain Sarah is bored with her work. **must**
- I strongly advise you to take up sport. **must**
- I'm certain Liz isn't interested in your ideas. **can**
- You may take the car tonight if you want. **can**

# *7. Study the situations and respond to each one using an appropriate modal verb.*

You want to go on holiday with your friends this year. Ask your parents for **permission.**

*...Can I go on holiday with my friends this year?...*

 You are at a job interview. You type fast, you use computers and you speak two foreign languages. Tell the interviewer about your **abilities**.

 Your brother is trying to decide what to buy your mother for her birthday. You **suggest** a box of chocolates.

 Your jacket is dirty and you want to wear it next week. It is **necessary** to take it to the dry cleaner's.

You want to have a day off work next week. Ask for your boss' **permission.**

 You are in the car with your uncle. It's hot and you want him to open the window. Make a **request.**

 Your mother is going to the shops. She asks you if you want anything. You tell her it **isn't necessary** to get anything for you.

# *8. Complete the sentences using must or can't.*

 I'm certain they go to bed early on Sunday nights. They …*must go to bed early on Sunday nights…*

I'm sure John didn't stay late at the office. John ...*can't have stayed late at the office…*

- I'm certain he hasn't arrived yet. He …
- I'm certain they are working together. They …
- I'm sure Amy hasn't finished her homework. Amy …
- I'm certain she was having a bath when I rang. She …
- I'm sure he hasn't won the prize. He …
- I'm sure she is looking for a new house. She …
- I'm certain Paul didn't invite Linda to the party. Paul …
- 10 I'm certain you have been planning the project. You ...
- I'm sure she was writing a letter. She …
- I'm certain they hadn't paid the bill. They …
- I'm sure he had been fixing the pipe. He …

# *9. Rephrase the following sentences in as many ways as possible.*

 Perhaps Laura has left the phone off the hook. ...*Laura may/might/could have left the phone off the hook…*

- Surgeons are obliged to scrub their hands before operating on patients.
- Do you mind if I open the window?
- It wasn't necessary for Peter to wash the dog, so he didn't.
- Emily managed to reach the top shelf, even though she didn't have a ladder.
- It's forbidden to copy files without the manager's permission.
- Why don't we spend this evening at home?
- I'm certain Patrick misunderstood my instructions.
- I'm sure Helen didn't know about her surprise party.
#### **10. Rephrase the following sentences in as many ways as possible.**

- 1 Perhaps they are at work.
- They ...*may/might/could be at work*…
- 2 Perhaps he is waiting outside. He …
- 3 It's possible she will work late tonight. She …
- 4 It's likely he was driving too fast. He …
- 5 It's possible they made a mistake. They …
- 6 Perhaps he has missed the bus. He ...<br>7 It's possible she has been playing in the
- It's possible she has been playing in the snow. She  $\ldots$
- 8 It's likely we will be leaving tomorrow. We …
- 9 It's likely he will stay there. He …
- 10 Perhaps she had been trying to call you. She ...
- 11 It's likely they had seen the film already. They …
- 12 It's possible he is studying in the library. He …

#### **Страдательный залог (Passive Voice)**

образуется при помощи вспомогательного глагола to be в соответствующем времени, лице и числе и причастия прошедшего времени смысл. глагола – Participle II (III –я форма или ed-форма).

В страдательном залоге не употребляются:

1) Непереходные глаголы, т.к. при них нет объекта, который испытывал бы воздействие, то есть нет прямых дополнений которые могли бы стать подлежащими при глаголе в форме Passive.

Переходными в англ. языке называются глаголы, после которых в действительном залоге следует прямое дополнение; в русском языке это дополнение, отвечающее на вопросы винительного падежа – кого? что?: to build строить, to see видеть, to take брать, to open открывать и т.п.

Непереходными глаголами называются такие глаголы, которые не требуют после себя прямого дополнения: to live жить, to come приходить, to fly летать, cry плакать и др.

2) Глаголы-связки: be – быть, become – становиться/стать.

3) Модальные глаголы.

4) Некоторые переходные глаголы не могут использоваться в страдательном залоге. В большинстве случаев это глаголы состояния, такие как:

to fit годиться, быть впору to have иметь to lack не хватать, недоставать to like нравиться to resemble напоминать, быть похожим to suit годиться, подходить и др.

При изменении глагола из действительного в страдательный залог меняется вся конструкция предложения:

- дополнение предложения в Active становится подлежащим предложения в Passive;

- подлежащее предложения в Active становится предложным дополнением, которое вводится предлогом by или вовсе опускается;

- сказуемое в форме Active становится сказуемым в форме Passive.

#### **Особенности употребления форм Passive:**

1. Форма Future Continuous не употребляется в Passive, вместо нее употребляется Future Indefinite:

At ten o'clock this morning Nick will be writing the letter. –At ten o'clock this morning the letter will be written by Nick.

2. В Passive нет форм Perfect Continuous, поэтому в тех случаях, когда нужно передать в Passive действие, начавшееся до какого-то момента и продолжающееся вплоть до этого момента, употребляются формы Perfect:

He has been writing the story for three months. The story has been written by him for three months.

3. Для краткости, во избежание сложных форм, формы Indefinite (Present, Past, Future) часто употребляются вместо форм Perfect и Continuous, как в повседневной речи так и в художественной литературе. Формы Perfect и Continuous чаще употребляются в научной литературе и технический инструкциях.

This letter has been written by Bill. (Present Perfect)

This letter is written by Bill. (Present Indefinite – более употребительно)

Apples are being sold in this shop. (Present Continuous)

Apples are sold in this shop. (Present Indefinite – более употребительно)

4. Если несколько однотипных действий относятся к одному подлежащему, то вспомогательные глаголы обычно употребляются только перед первым действием, например: The new course will be sold in shops and ordered by post.

#### **Прямой пассив (The Direct Passive)**

Это конструкция, в которой подлежащее предложения в Passive соответствует прямому дополнению предложения в Active. Прямой пассив образуется от большинства переходных глаголов.

I gave him a book. Я дал ему книгу. A book was given to him. Ему дали книгу. (или Книга была дана ему)

The thief stole my watch yesterday. Вор украл мои часы вчера.

My watch was stolen yesterday. Мои часы были украдены вчера.

В английском языке имеется ряд переходных глаголов, которые соответствуют непереходным глаголам в русском языке. В английском они могут употребляться в прямом пассиве, а в русском – нет. Это:to answer отвечать кому-л.

to believe верить кому-л. to enter входить (в) to follow следовать (за) to help помогать кому-л.

to influence влиять (на) to join присоединяться to need нуждаться to watch наблюдать (за)

Так как соответствующие русские глаголы, являясь непереходными, не могут употребляться в страдательном залоге, то они переводятся на русский язык глаголами в действительном залоге:

Winter is followed by spring.

А при отсутствии дополнения с предлогом by переводятся неопределенно-личными предложениями: Your help is needed.

#### **Косвенный пассив (The Indirect Passive)**

Это конструкция, в которой подлежащее предложения в Passive соответствует косвенному дополнению предложения в Active. Она возможна только с глаголами, которые могут иметь и прямое и косвенное дополнения в действительном залоге. Прямое дополнение обычно означает предмет (что?), а косвенное – лицо (кому?).

С такими глаголами в действительном залоге можно образовать две конструкции:

а) глагол + косвенное дополнение + прямое дополнение;

б) глагол + прямое дополнение + предлог + косвенное дополнение:

а) They sent Ann an invitation.- Они послали Анне приглашение.

б) They sent an invitation to Ann. - Они послали приглашение Анне.

В страдательном залоге с ними также можно образовать две конструкции – прямой и косвенный пассив, в зависимости от того, какое дополнение становится подлежащим предложения в Passive. К этим глаголам относятся:to bring приносить

to buy покупать to give давать to invite приглашать to leave оставлять

to lend одалживать to offer предлагать to order приказывать to pay платить to promise обещать to sell продавать to send посылать to show показывать to teach учить to tell сказать и др.

Например: Tom gave Mary a book. Том дал Мэри книгу.

Mary was given a book. Мэри дали книгу. (косвенный пассив – более употребителен)

A book was given to Mary. Книгу дали Мэри. (прямой пассив – менее употребителен)

Выбор между прямым или косвенным пассивом зависит от смыслового акцента, вкладываемого в последние, наиболее значимые, слова фразы:

John was offered a good job. (косвенный пассив) Джону предложили хорошую работу. The job was offered to John. (прямой пассив) Работу предложили Джону.

Глагол to ask спрашивать образует только одну пассивную конструкцию – ту, в которой

подлежащим является дополнение, обозначающее лицо (косвенный пассив):

He was asked a lot of questions. Ему задали много вопросов.

Косвенный пассив невозможен с некоторыми глаголами, требующими косвенного дополнения (кому?) с предлогом to. Такое косвенное дополнение не может быть подлежащим в Passive, поэтому в страдательном залоге возможна только одна конструкция – прямой пассив, то есть вариант: Что? объяснили, предложили, повторили…Кому? Это глаголы:to address адресовать

to describe описывать to dictate диктовать to explain объяснять to mention упоминать

to propose предлагать to repeat повторять to suggest предлагать to write писать и др.

Например: The teacher explained the rule to the pupils. – Учитель объяснил правило ученикам. The rule was explained to the pupils. – Правило объяснили ученикам. (Not: The pupils was explained…)

#### **Употребление Страдательного залога**

В английском языке, как и в русском, страдательный залог употр. для того чтобы:

1. Обойтись без упоминания исполнителя действия ( 70% случаев употребления Passive) в тех случаях когда:

а) Исполнитель неизвестен или его не хотят упоминать:

He was killed in the war. Он был убит на войне.

б) Исполнитель не важен, а интерес представляет лишь объект воздействия и сопутствующие обстоятельства:

The window was broken last night. Окно было разбито прошлой ночью.

в) Исполнитель действия не называется, поскольку он ясен из ситуации или контекста: The boy was operated on the next day. Мальчика оперировали на следующий день.

г) Безличные пассивные конструкции постоянно используются в научной и учебной литературе, в различных руководствах: The contents of the container should be kept in a cool dry place. Содержимое упаковки следует хранить в сухом прохладном месте.

2. Для того, чтобы специально привлечь внимание к тому, кем или чем осуществлялось действие. В этом случае существительное (одушевленное или неодушевленное.) или местоимение (в объектном падеже) вводится предлогом by после сказуемого в Passive.

В английском языке, как и в русском, смысловой акцент приходится на последнюю часть фразы. He quickly dressed. Он быстро оделся.

Поэтому, если нужно подчеркнуть исполнителя действия, то о нем следует сказать в конце предложения. Из-за строгого порядка слов английского предложения это можно осуществить лишь прибегнув к страдательному залогу. Сравните:

The flood broke the dam. (Active) Наводнение разрушило плотину. (Наводнение разрушило что? – плотину)

The dam was broken by the flood. (Passive) Плотина была разрушена наводнением. (Плотина разрушена чем? – наводнением)

Чаще всего используется, когда речь идет об авторстве:

The letter was written by my brother. Это письмо было написано моим братом.

И когда исполнитель действия является причиной последующего состояния:

The house was damaged by a storm. Дом был поврежден грозой.

Примечание: Если действие совершается с помощью какого-то предмета, то употребляется предлог with, например:

He was shot with a revolver. Он был убит из револьвера.

#### **Перевод глаголов в форме Passive**

В русском языке есть три способа выражения страдательного залога:

1. При помощи глагола "быть" и краткой формы страдательного причастия, причем в настоящем времени "быть" опускается:

I am invited to a party.

Я приглашён на вечеринку.

Иногда при переводе используется обратный порядок слов, когда русское предложение начинается со сказуемого: New technique has been developed. Была разработана новая методика.

2. Глагол в страдательном залоге переводится русским глаголом, оканчивающимся на – ся(-сь):

Bread is made from flour. Хлеб делается из муки.

Answers are given in the written form. Ответы даются в письменном виде.

3. Неопределенно-личным предложением (подлежащее в переводе отсутствует; сказуемое стоит в 3-м лице множественного числа действительного залога). Этот способ перевода возможен только при отсутствии дополнения с предлогом by (производитель действия не упомянут):

The book is much spoken about. Об этой книге много говорят.

I was told that you're ill. Мне сказали, что ты болен.

4. Если в предложении указан субъект действия, то его можно перевести личным предложением с глаголом в действительном залоге (дополнение с by при переводе становится подлежащим). Выбор того или иного способа перевода зависит от значения глагола и всего предложения в целом (от контекста):

They were invited by my friend. Их пригласил мой друг.(или Они были приглашены моим другом.)

Примечание 1: Иногда страдательный оборот можно перевести двумя или даже тремя способами, в зависимости от соответствующего русского глагола и контекста:

The experiments were made last year.

1) Опыты были проведены в прошлом году.

2) Опыты проводились в прошлом году.

3) Опыты проводили в прошлом году.

Примечание 2: При переводе нужно учитывать, что в английском языке, в отличие от русского, при изменении залога не происходит изменение падежа слова, стоящего перед глаголом (например в английском she и she, а переводим на русский - она и ей):

Примечание 3: Обороты, состоящие из местоимения it с глаголом в страдательном залоге переводятся неопределенно-личными оборотами:

It is said… Говорят… It was said… Говорили…

It is known… Известно… It was thought…Думали, полагали…

It is reported… Сообщают… It was reported…Сообщали…и т.п.

В таких оборотах it играет роль формального подлежащего и не имеет самостоятельного значения: It was expected that he would return soon. Ожидали, что он скоро вернется.

#### *Выполните упражнения на закрепление материала:*

*1. What happens to a car when it is taken for a service? Look at the prompts and make sentences using the present simple passive, as in the example.*

1. the oil / change *The oil is changed.* 2. the brakes / test 3. the filters / replace 4. air / put / in the tyres 5. the battery / check

6. the lights / test

7. broken parts / repair

8. it / take / for a test drive

9. the radiator / fill / with water

*2. Mr Sullivan, who is a director, is preparing a scene for his new film. Read the orders and respond using the present continuous passive, as in the example.*

1. Move that scenery, please.

*It's being moved now, Mr Sullivan.*

2. Put those props in place, please.

- 3. Call the actors, please.
- 4. Check their costumes, please.
- 5. Turn on the lights, please.

*3. Detective Maguire is talking to a police officer about a burglary which happened early yesterday morning. In pairs, ask and answer questions using the prompts below, as in the example* 1. Have you dusted the house for fingerprints yet? the house / dust / for fingerprints yesterday *Yes, the house was dusted for fingerprints yesterday.* 2. Have you found any evidence yet? a piece of material / find / this morning 3. Have you interviewed the house owners yet? they / interview / last night 4. Have you questioned the neighbours yet? they / question / this morning 5. Have you arrested any suspects yet? two men / arrest / yesterday evening 6. Have you interrogated the suspects yet? they / interrogate / last night 7. Have you recovered the stolen goods yet? they / recover / this morning 8. Have you written your report yet? it / complete / an hour ago

## *4. Helen and Chris moved house two years ago. Yesterday, they drove past their old house and saw that it looked very different. Describe the changes using the present perfect simple passive, as in the example.*

1. the outside walls / paint

- *The outside walls have been painted.*
- 2. new windows / put in
- 3. a garden pond / make
- 4. the trees / cut down
- 5. a lot of flowers / plant
- 6. the old gate / replace

## *5. A young actress is hoping to star in a new film. Her friend is asking her what is going to happen. Respond to her questions using the passive infinitive, as in the example.*

1. Will they audition you for the new film?

*Well, I hope to be auditioned.*

- 2. Will they give you a leading role?
- 3. Will they pay you a lot of money?
- 4. Will they send you to Hollywood?
- 5. Will they introduce you to all the stars?
- 6. Will they ask you to give a TV interview?
- 7. Will they give you an award?

## *6. Put the verbs in brackets into the correct passive tense.*

- 1. A: Who looks after your garden for you?
- B: It ...*is looked after*... (look after) by my brother.
- 2. A: That's a beautiful dress. Where did you buy it?
- B: Actually, it … (make) for me by my aunt.
- 3. A: Have you typed that letter yet, Miss Brown?
- B: It … (type) right now, sir.
- 4. A: Did you make the coffee when you got to work this morning?
- B: No, it …. (already/make) by the time I got there.
- 5. A: Are you going to pick up the children today?
- B: No, they … (pick up) by Roger. I've already arranged it.
- 6. A: Where is your watch?
- B: I broke it. It … (repair) at the moment.
- 7. A: Has the new furniture for my bedroom arrived?
- B: No, it … (not/deliver) yet.
- 8. A: They are building a new sports centre in town.

B: I know. It … (open) by the mayor next month.

## *7. Rewrite the sentences in the passive, where possible.*

- 1. John opened the door.
- *...The door was opened by John.*
- 2. They didn't come home late last night.

*...It cannot be changed.*

- 3. Their nanny takes them to the park every day.
- 4. I left very early yesterday afternoon.
- 5. Meg asked the policeman for directions.
- 6. Charles is moving house next month.
- 7. The letter arrived two days ago.
- 8. Sam took these photographs.

## *8. Fill in by or with.*

- 1. The lock was broken ...*with*... a hammer.
- 2. This book was written … my favourite author.
- 3. The cake was decorated… icing.
- 4. The tiger was shot … a gun.
- 5. Claire was shouted at … her teacher.
- 6. He was hit on the head … an umbrella.

## *9. Rewrite the sentences in the passive.*

1. Someone is repairing the garden fence.

...*The garden fence is being repaired*....

- 2. Do they teach Latin at this school?
- 3. I don't like people pointing at me.
- 4. She hit him on the head with a tennis racquet.
- 5. Michael has made the preparations.
- 6. Is Tim cleaning the house?
- 7. Who built the Pyramids?
- 8. The boss is going to give us a pay rise.
- 9. I expect they will deliver my new car soon.
- 10. The police are questioning the suspects.
- 11. Did your next door neighbours see the thieves?
- 12. Paul remembers his teacher asking him to star in the school play.
- 13. A lot of children use computers nowadays.
- 14. Who smashed the kitchen window?
- 15. They won't have completed the work by the end of the month.
- 16. The children will post the letters.
- 17. People make wine from grapes.
- 18. Had Helen closed the windows before she left the house?
- 19. Jill hasn't done the housework yet.
- 20. They may not deliver the parcel today.

## *10. Put the verbs in brackets into the correct passive tense.*

A: Do you still work at Browns and Co?

B: Yes, I do. I 1) ...*have been employed*... (employ) by Mr Brown for five years now, you know.

A: Oh. Do you still enjoy it?

B: Oh yes! I 2) ... (give) a promotion last year and I'm very happy.

A: A promotion? So, what is your job now?

B: I 3) … (make) Head of European Sales.

A: So, what do you do?

- B: Well, sometimes I 4) … (send) to other countries on business.
- A: I see. Do they pay you well?
- B: Well,  $I$  5)  $\ldots$  (pay) quite well and I expect  $I$  6)  $\ldots$  (give) a pay rise soon.

A: Good for you!

#### **Согласование времен (Sequence of Tenses)**

Если в главном предложении сказуемое выражено глаголом в одной из форм прошедшего времени, то в придаточном предложении употребление времен ограничено. Правило, которому в этом случае подчиняется употребление времен в придаточном предложении, называется согласованием времен.

*Правило 1:* Если глагол главного предложения имеет форму настоящего или будущего времени, то глагол придаточного предложения будет иметь любую форму, которая требуется смыслом предложения. То есть никаких изменений не произойдет, согласование времен здесь в силу не вступает.

*Правило 2:* Если глагол главного предложения имеет форму прошедшего времени (обычно Past Simple), то глагол придаточного предложения должен быть в форме одного из прошедших времен. То есть в данном случае время придаточного предложения изменится. Все эти изменения отражены в нижеследующей таблице:

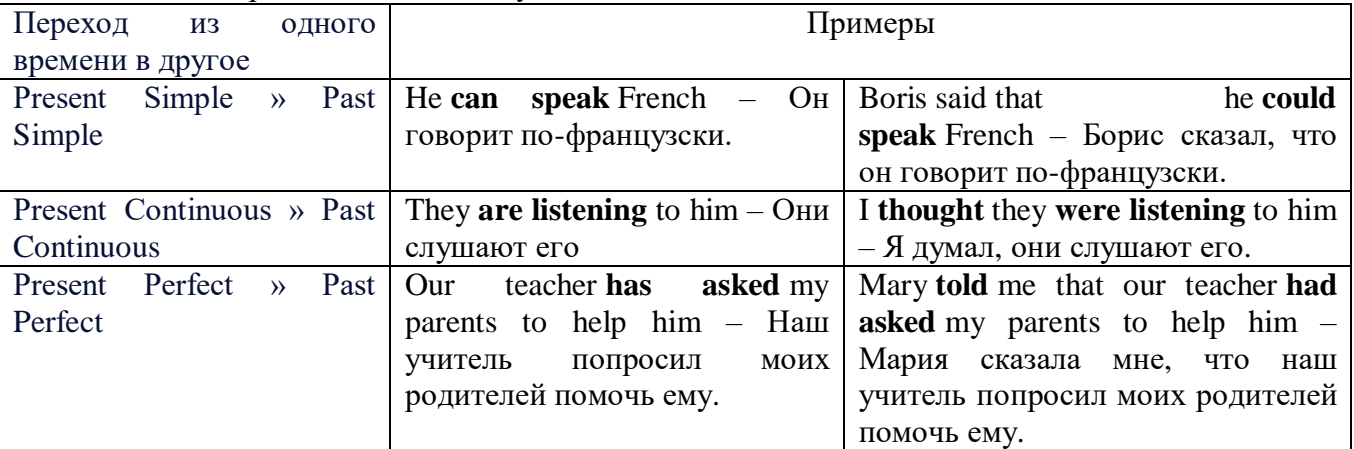

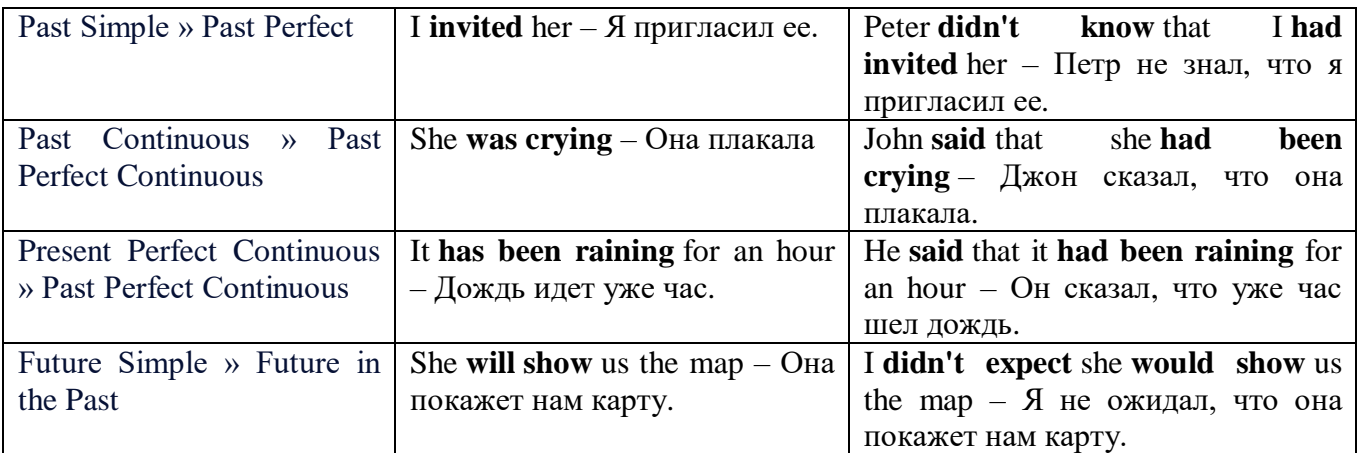

*Изменение обстоятельств времени и места при согласовании времен.*

Следует запомнить, что при согласовании времен изменяются также некоторые слова (обстоятельства времени и места).

this » that these » those here » there now » then yesterday » the day before today » that day tomorrow » the next (following) day last week (year) » the previous week (year) ago » before next week (year) » the following week (year)

#### **Перевод прямой речи в косвенную в английском языке**

Для того чтобы перевести прямую речь в косвенную, нужно сделать определенные действия. Итак, чтобы передать чьи-то слова в английском языке (то есть перевести прямую речь в косвенную), мы:

#### 1. *Убираем кавычки и ставим слово that*

Например, у нас есть предложение:

She said, "I will buy a dress". Она сказала: «Я куплю платье».

Чтобы передать кому-то эти слова, так же как и в русском, мы убираем кавычки и ставим слово that – «что».

She said that ….. Она сказала, что….

#### 2. *Меняем действующее лицо*

В прямой речи обычно человек говорит от своего лица. Но в косвенной речи мы не может говорить от лица этого человека. Поэтому мы меняем «я» на другое действующее лицо. Вернемся к нашему предложению:

She said, "I will buy a dress". Она сказала: «Я куплю платье».

Так как мы передаем слова девушки, вместо «я» ставим «она»:

She said that she ….. Она сказала, что она….

#### *3. Согласовываем время*

В английском языке мы не можем использовать в одном предложении прошедшее время с настоящим или будущим. Поэтому, если мы говорим «сказал» (то есть используем прошедшее время), то следующую часть предложения нужно согласовать с этим прошедшем временем. Возьмем наше предложение:

She said, "I will buy a dress". Она сказала: «Я куплю платье».

Чтобы согласовать первую и вторую части предложения, меняем will на would. *см. таблицу выше.*

She said that she would buy a dress. Она сказала, что она купит платье.

*4. Меняем некоторые слова* 

В некоторых случаях мы должны согласовать не только времена, но и отдельные слова. Что это за слова? Давайте рассмотрим небольшой пример.

She said, "I am driving now". Она сказала: «Я за рулем сейчас».

То есть она в данный момент за рулем. Однако, когда мы будем передавать ее слова, мы будем говорить не про данный момент (тот, когда мы говорим сейчас), а про момент времени в прошлом (тот, когда она была за рулем). Поэтому мы меняем now (сейчас) на then (тогда) *см. таблицу выше.*

She said that she was driving then. Она сказала, что она была за рулем тогда.

#### **Вопросы в косвенной речи в английском языке**

Вопросы в косвенной речи, по сути, не являются вопросами, так как порядок слов в них такой же, как в утвердительном предложении. Мы не используем вспомогательные глаголы (do, does, did) в таких предложениях.

#### *He asked, "Do you like this cafe?" Он спросил: «Тебе нравится это кафе?»*

Чтобы задать вопрос в косвенной речи, мы убираем кавычки и ставим if, которые переводятся как «ли». Согласование времен происходит так же, как и в обычных предложениях. Наше предложение будет выглядеть так:

*He asked if I liked that cafe. Он спросил, нравится ли мне то кафе.*  Давайте рассмотрим еще один пример: *She said, "Will he call back?" Она сказала: «Он перезвонит?» She said if he would call back. Она сказала, перезвонит ли он.* 

#### **Специальные вопросы в косвенной речи**

Специальные вопросы задаются со следующими вопросительными словами: what – что when – когда how – как why - почему where – где which – который

При переводе таких вопросов в косвенную речь мы оставляем прямой порядок слов (как в утвердительных предложениях), а на место if ставим вопросительное слово.

Например, у нас есть вопрос в прямой речи:

*She said, "When will you come?". Она сказала: «Когда ты придешь?»*

В косвенной речи такой вопрос будет выглядеть так:

*She said when I would come. Она сказала, когда я приду.*

*He asked, "Where does she work?" Он спросил: «Где она работает?»* 

*He asked where she worked. Он спросил, где она работает.* 

#### *Выполните упражнения на закрепление материала:*

*1. Fill in the gaps with the correct pronoun or possessive adjective.*

1. James said, 'My boss wants me to go to London tomorrow.'

James said ...*his.*.. boss wanted to go to London the following day.

2. Mary said, 'I'm waiting for my son to come out of school.'

Mary said that ... was waiting for ... son to come out of school.

3. George said, 'I've bought a new car for my mum.'

George said … had bought a new car for … mum.

4. Julie said to me, 'I need you to help me with the shopping.'

Julie told me that … needed … to help … with the shopping.

5. John said, 'I'd like to take you out to dinner.'

John said … 'd like to take … out to dinner.

6. Helen said to Jane, 'I think your new haircut is lovely.'

Helen told Jane that … thought … new haircut was lovely.

*2. Turn the following sentences into reported speech.* 1. Robin said, These biscuits taste delicious.' ... *Robin said (that) the biscuits tasted delicious....*

2. "I can't see you this afternoon because I've got a lot to do,' Ann told me.

3. She came into the room holding some letters in her hand and said, 'I found these while I was tidying the desk drawers.'

- 4. Fiona said, That picture was painted by my great-grandfather.'
- 5. "Those were good times for my family,' Jack said.
- 6. 'I received a parcel this morning, but I haven't opened it yet,' Tom said.
- 7. "You mustn't do that again,' Mum said to Bob.
- 8. "These shoes are worn out. You'd better throw them away,' Mum said to me.

## *3. Turn the following sentences into reported speech.*

1 He said, 'I'm going to the station.'

...*He said (that) he was going to the station*....

- Tina said, 'You should exercise regularly.'
- They said, 'We had booked the room before we left.'
- Tom said, This meal is delicious.'
- 'I've written you a letter,' she said to her friend.
- 'We've decided to spend our holidays in Jordan,' they told us.
- Jill said, "I'll go to the bank tomorrow.'
- She said to him, 'We've been invited to a wedding.'
- She told me, 'You must leave early tomorrow.'
- They've gone out for the evening,' Jessie said to me.
- They said, 'We may visit Joe tonight.'
- She said, 'I can meet you on Tuesday.'
- Keith said, There is a letter for you on the table.'
- 'We won't be visiting Tom this evening,' Sam told us.
- Eric said, They had been talking on the phone for an hour before I interrupted them.'
- 'I haven't spoken to Mary since last week,' Gloria said.
- They delivered the letters this morning,' she said.
- He said, 'I'd like to buy this jumper.'
- They aren't going on holiday this year,' he said.
- Jane said, 'I haven't finished my homework yet.'
- 'I'm going to bed early tonight,' Caroline said.
- 'My mother is coming to visit us,' I said.
- 'We don't want to watch a film tonight,' the children said.
- 'He's playing in the garden now,' his mother said.
- She said, 'You must do your homework now.'

## *4. Turn the sentences into reported speech. In which of the following sentences do the tenses not change? In which do they not have to be changed? Why?*

The article says, "The artist only uses oil paints.'

...*The article says (that) the artist only uses oil paints*....

- ... *The tenses do not change because the introductory verb is in the present simple....*
- 'They are working hard today,' he said.
- 'I've done the things you asked me to do,' Mary said.
- The sun rises in the east,' she said.
- 'He broke the window,' they said.
- 'We've never been on holiday abroad,' they said.
- Mum says, 'Dinner is ready.'
- "I'll start cooking at six o'clock,' she said.
- 'We went to the supermarket yesterday,' he said.
- Mrs Jones says, 'My daughter is going to have a baby.'
- 'You're never going to get a job,' Dad always says.
- 'Fish live in water,' he said.
- 'We went to the beach last weekend,' they said.
- 'He showed me his photographs,' she said.
- 'I'm working on my project now,' Billy said.

#### *5. Turn the following sentences into reported speech.*

'Seaweed grows in the sea,' the teacher said to the students.

...*The teacher said to the students/told the students (that) seaweed grows/grew in the sea*....

- 'I saw Amanda at the cinema,' she said, (up-to-date reporting)
- They don't live here any more,' he said to me. (out-of-date reporting)
- "Canada is a large country,' he said.
- The Statue of Liberty is in America,' she said to us
- "I'll help you with your homework,' he said, (out-of-date reporting)
- 'I would go on holiday if I had enough money,' Bill said, (up-to-date reporting)
- 8 <sup>If I'm</sup> free, I'll call you,' Tom said, (up-to-date reporting)
- 'You should make a decision,' he said to us.
- 'You can ask John for advice,' she said, (up-to-date reporting)

## *6. Turn the following into reported questions.*

'Where do you live?' I asked her.

*...I asked her where she lived*....

- 'How old will you be on your next birthday?" he asked me.
- 'Where is your umbrella?' she asked her daughter.
- 'Do you like playing football?' John asked us.
- The boss asked, 'What time are you going home today?'
- 'Will you take the children to school today?' he asked.
- 'Who called you today?' she asked.
- 'When will you decorate the kitchen?' Martha asked.
- 'Who broke my vase?' I asked.
- Father asked, 'Will you help me lift these boxes, please?'
- 'Can you speak a foreign language?' she asked her.
- 'Where is the tourist information centre?' we asked.

## *7. Yesterday, Marion met a couple who were on holiday in London. They were looking at a map. She asked them some questions. Turn them into reported questions.*

'Are you lost?'

...*Marion asked them if/whether they were lost*....

- 'Can you speak English?'
- 'Where are you from?'
- 'Is your hotel near here?'
- 'Where do you want to go?'
- 'Were you looking for Big Ben?'
- 'Have you been to the British Museum?'
- 'Have you visited Buckingham Palace?'
- 'Do you like London?'

#### *8. Fill in the gaps with the introductory verbs in the list in the correct form.*

order, tell, ask, beg, suggest

'Please visit me in hospital,' Joan said to Colin.

Joan ...*asked.*.. Colin to visit her in hospital.

- 'Let's eat out this evening,' Paul said to her.
- Paul … eating out that evening.
- 3 'Please, please be careful,' she said to him.
- She … him to be careful.
- 4 'Don't go near the fire,' Dad said to us.
- Dad ... us not to go near the fire.
- 5 'Be quiet!' the commander said to the troops.

The commander … the troops to be quiet

## *9. Turn the following sentences into reported speech.*

- 1 'Let's try the exercise again.'
- *The ballet teacher suggested trying the exercise again.*
- 2 'Lift your leg higher please, Rachel.'
- 3 'Turn your head a little more.'
- 4 'Don't lean back.'

## *10. Turn the following sentences into reported speech.*

1 The doctor said to the patient, 'Come back to see me again next week.'

... *The doctor told the patient to go back and see him again the following week/the week after.*

- 2 The guard said to the driver, 'Stop!'
- 3 He said, 'Shall we go for a walk?'
- 4 She said to him, 'Please, please don't leave me!'<br>5 Jenny said to Dave, 'Please help me with this
- 5 Jenny said to Dave, 'Please help me with this
- 6 She said to him, 'Open the window, please.'
- 7 Mother said, 'How about going for a drive?'
- 8 She said, 'Let's eat now.'

## *ТЕМА 4. Профессиональная сфера общения (Я и моя будущая специальность) Тематика общения:*

1. Избранное направление профессиональной деятельности.

## *4.1 Запомните слова и выражения, необходимые для освоения тем курса:*

## **My speciality**

## **The Earth's Crust and Useful Minerals**

**cause -** v заставлять; вызывать; влиять; причинять; *п* причина, основание; дело; общее дело; *syn* **reason**

**clay** - *n* глина; глинозем **consolidate -** v твердеть, затвердевать, уплотнять(ся); укреплять; *syn* **solidify crust -** *n* кора; *геол.* земная кора **decay -** v гнить, разлагаться; *n* выветривание *(пород);* распад, разложение **derive -** v (from) происходить, вести свое происхождение *(от);* наследовать **destroy -** v разрушать; уничтожать; **destructive** *а* разрушительный **dissolve** v растворять **expose -** v выходить *(на поверхность);* обнажаться; **exposure -** *п* обнажение **external -** *а* внешний **extrusive** - *а* эффузивный, излившийся *(о горной породе)* **force -** v заставлять, принуждать; ускорять движение; *п* сила; усилие

**glacier -** *n* ледник, глетчер

**grain -** *n* зерно; **angular grains -** угловатые зерна *(минералов);* **grained -** *а* зернистый **gravel -** *n* гравий, крупный песок

**internal -** *а* внутренний

**intrusive -** *а* интрузивный, плутонический

**iron -** *n* железо

**layer -** *п* пласт

**like** - *а* похожий, подобный; *syn* **similar;** *ant* **unlike;** *adv* подобно

**lime -** *n* известь; **limestone -** *n* известняк

**loose -** *а* несвязанный, свободный; рыхлый

**make up -** v составлять; *n* состав *(вещества)*

**particle** - *n* частица; включение

**peat -**  $n$  торф; торфяник

**represent -** v представлять собою; означать; быть представителем; **representative** представитель; **representative -** *а* характерный, типичный

**rock** – *n* горная порода; **igneous** - изверженная порода; **sedimentary** - осадочная порода **sand -** *n* песок

**sandstone -** *n* песчаник; **fine-grained (medium-grained, coarse-grained)** - мелкозернистый (среднезернистый, грубозернистый) песчаник

**sediment -** *n* отложение; осадочная порода; **sedimentary -** *а* осадочный; **sedimentation -** *n* образование осадочных пород

**schist -** *п (кристаллический)* сланец; **schistose -** *а* сланцеватый, слоистый

**shale -** *п* сланец, сланцевая глина, глинистый сланец; **clay -** глинистый сланец; **combustible …**, **oil …** - горючий сланец

**siltstone -** *n* алеврит

**stratification -** *n* напластование, залегание

**stratify -** v напластовываться; отлагаться пластами; **stratified** *а* пластовый; *syn* **layered, bedded**

**substance -** *n* вещество, материал; сущность

**thickness -** *n* толщина, мощность

**value -** *n* ценность; важность; величина; значение; **valuable -** *a* ценный *(о руде)*

**vary** - v изменять(ся); отличать(ся); *syn* **differ, change (from); variable -** *а* переменный; непостоянный; **various** *а* различный; *syn* **different**

**contain -** v содержать *(в себе),* вмещать **crack -** *n* трещина; щель; v давать трещину; трескаться, раскалываться **contract -** v сжиматься; сокращаться **dust -** *n* пыль **expand -** v расширяться); увеличивать(ся) в объеме; **expansion** *п* расширение; *ant* **contract fissure -** *n* трещина *(в породе, угле);* расщелина; щель **fracture -** *n* трещина; излом; разрыв; v ломать(ся); раздроблять *(породу)* **freeze -** *v* замерзать; замораживать; застывать **gradual -** *а* постепенный; **gradually** *adv* постепенно **hard -** *а* твердый, жесткий; *ant* **soft;** тяжелый (о *работе); adv* сильно, упорно; **hardly** *adv* едва, с трудом **hole -** *n* отверстие; скважина; шпур; шурф **influence -** *n* влияние; v **(on, upon)** влиять (не *что-л.)* **lateral -** *а* боковой **occur -** *v* залегать; случаться; происходить; *syn* **take place, happen; occurrence -** *п*  залегание; **mode of occurrence -** условия залегания **penetrate -** *v* проникать *(внутрь),* проходить через *(что-л.)* **phenomenon -** *n* явление; *pi* **phenomena pressure -** *n* давление; **lateral pressure** боковое *(горизонтальное)* давление; **rock pressure** горное давление, давление породы **rate -** *n* степень, темп; скорость, норма; производительность; сорт; *syn* **speed, velocity refer -** v (to) ссылаться *(на что-л.);* относиться *(к периоду, классу)* **resist -** *v* сопротивляться; противостоять; противодействовать; **resistance** - *n* сопротивление; **resistant -** *а* стойкий; прочный; сопротивляющийся **size -** *n* размер; величина; класс *(угля)* **solution –** *n* раствор; **soluble -** *а* растворимый; **solvent -** растворитель; *а* растворяющий **succession –** *n* последовательность, непрерывный ряд; **in succession** последовательно **undergo** (underwent, undergone) - *v* испытывать *(что-л.),* подвергаться *(чему-л.)* **uniform –** *a* однородный; одинаковый **weathering -** *n* выветривание; эрозия *(воздействию, влиянию и т.д.)* **to be subjected to** подвергаться **Rocks of Earth's Crust abyssal** - *а* абиссальный, глубинный; **hypabissal** - *a* гипабиссальный **adjacent** - *а* смежный, примыкающий **ash** - *n* зола **belt -** *n* пояс; лента; ремень **body** - *n* тело, вещество; **solid (liquid, gaseous) bodies** твердые (жидкие, газообразные) вещества; породная масса; массив; месторождение; пласты **common -** *а* обычный; общий; *syn* **general;** *ant* **uncommon cool** - v охлаждать(ся); остывать; прохладный; *ant* **heat** нагревать(ся) **dimension -** *n* измерение; *pl* размеры; величина; *syn* **measurement, size dust** - *n* пыль

**dyke –** *n* дайка

**extrusion** - *n* вытеснение; выталкивание; *ant* **intrusion** вторжение; *геол.* интрузия *(внедрение в породу изверженной массы)*

**fine** - *а* тонкий, мелкий; мелкозернистый; высококачественный; тонкий; прекрасный, ясный (о *погоде);* изящный; **fine-graded (fine-grained)** мелкозернистый, тонкозернистый; **fines**  *п pl* мелочь; мелкий уголь

**flow -** v течь; литься; *n* течение; поток; **flow of lava** поток лавы **fragmentary -** *а* обломочный, пластический **glass** - *n* стекло; **glassy** - *а* гладкий, зеркальный; стеклянный **gold** - *n* золото **inclined** - *а* наклонный **mica** - *n* слюда **permit** - *v* позволять, разрешать; *syn* **allow, let; make possible probably** - *adv* вероятно; *syn* **perhaps, maybe shallow** - *а* мелкий; поверхностный; *ant* **deep** глубокий **sill** - *n* силь, пластовая интрузия **stock** - *n* шток, небольшой батолит **vein** - *n* жила, прожилок, пропласток **band -** *n* слой; полоса; прослоек *(породы); syn* **layer cleave** - *v* расщепляться; трескаться, отделяться по кливажу; **cleavage** *n* кливаж **constituent -** *n* составная часть, компонент **define** - *v* определять, давать определение **distribute** - v **(among)** распределять (между); раздавать; **disturb** - *v* нарушать; смещать **excess -** *n* избыток, излишек; *ant* **deficiency flaky** - *а* слоистый; похожий на хлопья **fluid** - *n* жидкость; жидкая или газообразная среда **foliate -** *v* расщепляться на тонкие слои; **foliated -** *а* листоватый, тонкослоистый; *syn* **flaky marble -** *n* мрамор **mention** - *v* упоминать, ссылаться; *n* упоминание **plate** - *n* пластина; полоса *(металла)* **pressure** - *n* давление; **rock pressure (underground pressure)** горное давление, давление горных пород **relate** - *v* относиться; иметь отношение; **related** *а* родственный; **relation -** *n* отношение; **relationship -** *n* родство; свойство; **relative -** *а* относительный; соответственный **run (ran, run) -** *v* бегать, двигаться; течь; работать (о *машине);* тянуться, простираться; управлять *(машиной);* вести *(дело, предприятие)* **schistose** - *a* сланцеватый; слоистый **sheet** - *n* полоса **slate** - *n* сланец; *syn* **shale split (split) -** *v* раскалываться, расщепляться, трескаться; *syn* **cleave trace** - *n* след; **tracing** – *n* прослеживание **at least** по крайней мере **to give an opportunity** (of) давать возможность *(кому-л., чему-л.)* **in such a way** таким образом **Fossil Fuels accumulate** - v накапливать; скопляться **ancient** - *а* древний, старинный; *ant* **modern associate** - v связывать, соединять, ассоциироваться; *syn* **connect, link burn (burnt**) - v сжигать; гореть; жечь **charcoal -** *n* древесный уголь **convenient** - *а* удобный, подходящий **crude** - *а* сырой, неочищенный **dig (dug**) - v добывать; копать; **digger -** n угольный экскаватор; землеройная машина **divide** - v делить; (from) отделять; разделять **evidence -** *n* доказательство; очевидность; признак(и) **fossil** - *а* окаменелый, ископаемый; *п* ископаемое *(органического происхождения);* 

окаменелость

**heat -** v нагревать; *п* теплота

**liquid -** *а* жидкий; n жидкость; *ant* **solid**

**manufacture** - *v* изготовлять, производить; *syn* **produce**

**mudstone -** *n* аргиллит

**purpose** - *n* цель; намерение; *syn* **aim, goal**

**shale** - *п* глинистый сланец

**the former … the latter -** первый *(из вышеупомянутых)* последний *(из двух названных)* **bench** - *n* слой, пачка *(пласта)*

**blend** - v смешивать(ся); вклинивать(ся)

**combustion** - *п* горение, сгорание; **spontaneous combustion** самовоспламенение, самовозгорание

**continuity** - *n* непрерывность, неразрывность

**domestic** - *а* внутренний; отечественный

**estimate** - v оценивать; *n* оценка; смета

**fault** - *n* разлом, сдвиг *(породы);* сброс; **faulting** *n* образование разрывов или сбросов

**fold** - *n* изгиб, складка, флексура; **foulding -** *n* складчатость, смешение *(пласта)* без разрыва

**inflame** - v воспламеняться; загорать(ся); **inflammable** - *а* воспламеняющийся, горючий, огнеопасный; **flame** - *n* пламя

**intermediate** - *a* промежуточный; вспомогательный

**liable** - *a* (to) подверженный; подлежащий *(чему-л.)*

**luster -** *n* блеск *(угля, металла);* **lustrous -** *а* блестящий

**matter** - *n* вещество; материя

**moisture** - *n* влажность, сырость; влага

**parting** -  $n$  прослоек

**plane** - *n* плоскость; **bedding plane** плоскость напластования

**rank** - *n* класс, тип; **coal rank** группа угля, тип угля

**regular** - *а* правильный; непрерывный; *ant* **irregular** неправильный; неравномерный; **regularity** *n* непрерывность; правильность

**similar** - *а* похожий, сходный; подобный; *syn* **alike, the same as**

**smelt** - v плавить *(руду);* выплавлять *(металл)*

**store** - v запасать, хранить на складе; вмещать

**strata** - *n pl от* **stratum** пласты породы; свита *(пластов);* формация, напластования породы; *syn* **measures**

**thickness** - *n* мощность *(пласта, жилы)*

**uniform** - *а* однородный; равномерный; **uniformity** *n* однородность; единообразие

**utilize** - v использовать; *syn* **use, apply, employ**

**volatile** - *а* летучий, быстро испаряющийся

#### **Prospecting and Exploration**

**aerial** - *а* воздушный; надземный

**certain** - *а* определенный; некоторый; **certainly** *adv* конечно

**cost** - (cost) v стоить; *п* цена; стоимость

**crop** - v (out) обнажать(ся), выходить на поверхность *(о пласте, породе); syn* **expose;**  засевать, собирать урожай

**dredging** - *n* выемка грунта; драгирование

**drill** - v бурить, сверлить; *n* бурение, сверление; бурильный молоток; **drilling -** *n* бурение, сверление; **core-drilling** колонковое (керновое) бурение

**drive (drore**, **driven**) - v проходить *(горизонтальную выработку);* приводить в движение; управлять *(машиной); п* горизонтальная выработка; привод; передача

**evidence** – *n* основание; признак(и); свидетельства

**expect -** v ожидать; рассчитывать; думать; предлагать

**explore** - v разведывать месторождение полезного ископаемого с попутной добычей; **exploratory -** *а* разведочный; **exploration -** *n* детальная разведка; разведочные горные работы по месторождению

**galena** - *n* галенит, свинцовый блеск

**indicate** - v указывать, показывать; служить признаком; означать

**lead** - *n* свинец

**look for** - v искать

**open up -** v вскрывать *(месторождение);* нарезать *(новую лаву, забой);* **opening -** *п*  горная выработка; подготовительная выработка; вскрытие месторождения

**panning** - *n* промывка *(золотоносного песка в лотке)*

**processing** - *n* обработка; - **industry** обрабатывающая промышленность

**prove -** v разведывать *(характер месторождения или залегания);* доказывать; испытывать, пробовать; **proved -** *а* разведанный, достоверный; **proving -** *n* опробование, предварительная разведка

**search** - v исследовать; (for) искать *(месторождение); п* поиск; *syn* **prospecting**

**sign** - *n* знак, символ; признак, примета

**store** - v хранить, накапливать *(о запасах)*

**work -** v работать; вынимать, извлекать *(уголь, руду);* вырабатывать; **workable -** *а*  подходящий для работы, пригодный для разработки, рабочий *(о пласте);* рентабельный; **working -** *п* разработка, горная выработка

**adit** - *n* горизонтальная подземная выработка, штольня

**angle** - *n* угол

**approximate** - *а* приблизительный

**bit** - *n* режущий инструмент; буровая коронка, коронка для алмазного бурения; головка бура, сверло; **carbide bit** армированная коронка, армированный бур; **diamond bit -** алмазная буровая коронка

**borehole** - *n* скважина, буровая скважина

**crosscut** - *n* квершлаг

**dip** - *n* падение *(залежи);* уклон, откос; v падать

**enable** - v давать возможность или право *(что-л. сделать)*

**exploit** - v разрабатывать *(месторождение);* эксплуатировать; **exploitation** - *n* разработка; эксплуатация

**measure** - *n* мера; мерка; критерий; степень; *рl* свита, пласты; v измерять

**overburden -** *n* покрывающие породы, перекрывающие породы; верхние отложения, наносы; вскрыша

**pit** - *n* шахта; карьер, разрез; шурф

**reliable** - *а* надежный; достоверный

**rig** - *n* буровой станок, буровая вышка; буровая каретка; буровое оборудование

**sample** - *n* образец; проба; v отбирать образцы; опробовать, испытывать

**section** - *n* участок, секция, отделение, отрезок, разрез, профиль, поперечное сечение; **geological** ~ геологический разрез *(пород)*

**sequence** - *n* последовательность; порядок следования; ряд

**sink (sank, sunk**) - v проходить *(шахтный ствол, вертикальную выработку);* углублять*;*  погружать; опускать; **sinking** - *n* проходка *(вертикальных или наклонных выработок);* **shaft sinking -** проходка ствола

**slope -** *n* наклон; склон; бремсберг; уклон; v клониться, иметь наклон; **sloping -** *а*  наклонный; **gently sloping -** с небольшим наклоном

**steep** - *а* крутой, крутопадающий, наклонный

**strike** - *n зд.* простирание; v простираться; **across the strike -** вкрест простирания; **along (on) the strike** по простиранию

**trench** - *n* траншея, канава; котлован; v копать, рыть, шурфовать

**to make use (of)** использовать, применять

#### **to take into consideration** принимать во внимание; *syn* **take into account General Information on Mining**

**ассеss -** *n* доступ

**affect** - v воздействовать *(на что-л.);* влиять; *syn* **influence**

**barren** - *а* непродуктивный; пустой *(о породе)*

**chute** - *n* скат, спуск; углеспускная выработка; жёлоб

**compare** - v (with) сравнивать, проводить параллель

**contribute -** v способствовать, содействовать; делать вклад *(в науку);* **make a (one's) ~ to smth.** сделать вклад во что-л.

**cross-section** - *n* поперечное сечение, поперечный разрез, профиль

**develop** - v разрабатывать *(месторождение);* развивать *(добычу);* производить подготовительные работы; **development -** *n* подготовительные работы; развитие добычи; развитие

**drift** - *n* штрек, горизонтальная выработка

**ensure** - v обеспечивать, гарантировать; *syn* **guarantee**

**face** - *n* забой; лава

**floor** - л почва горной выработки, почва пласта (жилы); **quarry** ~ подошва карьера; пол, настил

**govern** - v править, управлять; руководить; определять, обусловливать

**inclination** - *n* уклон, скат, наклон *(пластов);* наклонение; **seam** ~ падение *(пласта);*  наклон *(пласта)*

**incline** - *n* уклон, бремсберг, скат; наклонный ствол; **gravity**  $\sim$  бремсберг

**inclined** - *а* наклонный; **flatly** ~ слабо наклонный; **gently ~** наклонного падения; **medium**  $\sim$  умеренно наклонный *(о пластах)*; **steeply**  $\sim$  крутопадающий

**level** - *n* этаж, горизонт, горизонтальная горная выработка; штольня; уровень *(инструмент);* нивелир; ватерпас; горизонтальная поверхность

**recover** - v извлекать *(целики);* выбирать, очищать; добывать *(уголь и т.п.);*  восстанавливать

**remove** - v удалять; убирать; устранять; перемещать; **removal -** *n* вскрыша; выемка; уборка *(породы);* извлечение *(крепи);* перемещение; **overburden** - удаление вскрыши

**rib** - *n* ребро; выступ; узкий целик, предохранительный целик; грудь забоя

**roof** - *n* крыша; кровля выработки; кровля пласта *(или* жилы); перекрытие; ~ **support**  крепление кровли

shaft - *n* шахтный ствол; **auxiliary**  $\sim$  вспомогательный ствол; **hoisting**  $\sim$  подъемный ствол; главный шахтный ствол

**tabular -** *а* пластовый (о *месторождении);* пластообразный; плоский; линзообразный; *syn* **bedded, layered**

**waste** - *n* пустая порода; отходы; *syn* **barren rock**

**well** - *n* буровая скважина; колодец, источник; водоем; зумф

**capital investment -** капитальные вложения

**gate road -** промежуточный штрек

**in bulk -** навалом, в виде крупных кусков

**metal-bearing -** содержащий металл

**production face/working -** очистной забой

**productive mining -** эксплуатационные работы

**in view of -** ввиду чего-л., принимая во внимание что-л.

**with a view to -** с целью

**advantage** - *n* преимущество; превосходство; выгода; польза; **advantageous** - *а* выгодный; благоприятный, полезный; **to take advantage of smth** воспользоваться чём-л.

**caving** - *n* обрушение *(кровли);* разработка с обрушением

**deliver** - v доставлять, подавать; питать; нагнетать; произносить *(речь);* читать *(лекцию)*

**entry** - *n* штрек; выработка горизонтальная; *рl* подготовительные выработки; нарезные выработки; штреки

**giant** - *n* гидромонитор

**gravity** - *n* сила тяжести; вес, тяжесть; **by ~** самотеком, под действием собственного веса

**haul** - v доставлять; откатывать; подкатывать; перевозить; **haulage** - *п* откатка; доставка; транспортировка *(по горизонтали)*

**longwall** - *n* лава; выемка лавами; сплошной забой, сплошная или столбовая система разработки; *syn* **continuous mining; ~ advancing on the strike** выемка лавами прямым ходом по простиранию; сплошная система разработки по простиранию; **~ advancing to the rise** сплошная система разработки с выемкой по восстанию; ~ to **the dip** сплошная система разработки с выемкой по падению; ~ **retreating** выемка лавами обратным ходом; столбовая система разработки лавами

**lose (lost)** - v терять; **loss -** *n* потеря, убыток

**pillar** - *n* целик; столб; shaft  $\sim$  околоствольный целик;  $\sim$  method столбовая система разработки; ~ **mining** выемка целиков

**predominate** - v преобладать, превалировать; превосходить; господствовать, доминировать

**protect** - v охранять, защищать

**reach** - v простираться, доходить до; добиваться, достигать

**satisfy** - v удовлетворятъ(ся)

**shield** - *n* щит; ~ **method** щитовой метод проходки, щитовой способ

**rооm -** *n* камера; очистная камера; **room-and-pillar method** камерно-столбовая система разработки

**stowing** - *n* закладка *(выработанного пространства)*

**method of working** система разработки

**the sequence of working the seams -** последовательность отработки пластов

**goaf** — завал; обрушенное пространство

**double-ended drum bearer** — комбайн с двойным барабаном

**to identify** — опознавать

**appraisal** — оценка

**susceptibility** — чувствительность

**concealed** — скрытый, не выходящий на поверхность

**crusher** — дробилка

**concentration** — обогащение

**blending** — смешивание; составление шихты

**screen** — сортировать (обыден. уголь); просеивать

**froth floatation** — пенная флотация

**core drilling** — колонковое бурение

**to delineate** — обрисовывать, описывать

**lender** — заимодавец

**feasibility** — возможность

**in situ mining** — повторная разработка месторождения в массиве

**screening** — просеивание; грохочение

**processing** — обработка, разделение минералов

#### **Mining and Environment**

**break** v **(broke**, **broken**) отбивать *(уголь или породу),* обрушивать кровлю; разбивать; ломать; л отбойка, обрушение; **break out** отбивать, производить выемку

*(руды .или породы);* расширять забой; **breakage** л разрыхление, дробление

**drill -** *n* бур; .перфоратор; бурильный молоток; сверло; v бурить; car ~ буровая тележка; **mounted** ~ перфоратор на колонке; колонковый бурильный молоток; **drilling -** *n* бурение

**dump** -*n* отвал *(породы)*; склад угля; опрокид; **external** ~ внешний отвал; **internal** ~ внутренний отвал; v сваливать (в *отвал);* разгружать; отваливать; опрокидывать *(вагонетку);* 

**dumper** опрокид; самосвал; отвалообразователь; **dumping** л опрокидывание; опорожнение; опрокид; *syn* **tip**

**environment -** *n* окружение; окружающая обстановка/среда

**explode -** v взрывать, подрывать; **explosion** - *n* взрыв; **explosive -** *n* взрывчатое вещество; *а* взрывчатый

**friable -** *а* рыхлый; хрупкий; рассыпчатый; слабый (о *кровле)*

**handle -** v перегружать; доставлять; транспортировать; управлять машиной; *n* ручка; рукоять; скоба; **handling** - *n* подача; погрузка; перекидка, доставка; транспортировка; обращение с машиной

**heap -** v наваливать; нагребать; *n* породный отвал, терриконик; *syn* **spoil ~, waste ~**

**hydraulicklng -** *n* гидродобыча; гидромеханизированная разработка

**load -** v нагружать, грузить, наваливать; *n* груз; нагрузка; **loader -** *n* погрузочная машина, навалочная машина, перегружатель; грузчик; **cutter-loader -** комбайн, комбинированная горная машина

**lorry** - *n* грузовик; платформа; *syn* **truck**

**mention -** v упоминать

**overcasting -** *n* перелопачивание *(породы)*

**pump** - *n* насос; **gravel**  $\sim$  песковый насос; **sludge**  $\sim$  шламовый насос; v качать; накачивать; откачивать

**reclamation -** *n* восстановление; осушение; извлечение крепи;  $\sim$  of land восстановление участка *(после открытых работ)*

**sidecastiag** - *n* внешнее отвалообразование

 $\textbf{site}$  - *n* участок, место; **building**  $\sim$  строительная площадка

**slice** - *n* слой; **slicing -** *n* выемка слоями, разработка слоями

**strip** - v производить вскрышные работы; разрабатывать; очищать *(лаву);* вынимать породу или руду; *n* полоса; **stripper -** *n* забойщик; вскрышной экскаватор; **stripping -** *n* открытая разработка, открытые горные работы; вскрыша; вскрытие наносов

**unit -** *n* агрегат; установка; устройство; прибор; узел; секция; деталь; машина; механизм; единица измерения; участок

**washery** - *n* углемойка; рудомойка; моечный цех

**to attract smb's attention** привлекать чье-л. внимание

**backhoe** - *n* обратная лопата

**blast** - *n* взрыв; v взрывать; дуть; продувать; **blasting** - *n* взрывание; взрывные работы; взрывная отбойка

**block out** - v нарезать залежь на блоки; нарезать столбы

**clearing** - *n* выравнивание почвы; планировка грунта

**crash** - v дробить; разрушать; обрушать(ся)

**earth-mover** - *n* землеройное оборудование; *syn* **excavator**

**excavator** - *n* экскаватор; **bucket-wheel** - роторный экскаватор; **multi-bucket**  $\sim$ многочерпаковый экскаватор; **single-bucket** - одночерпаковый экскаватор

**grab -** *n* грейфер, ковш, черпак; экскаватор; v захватывать;

**grabbing -** погрузка грейфером; захватывание

**hoist -** *n* подъемное установка (машина); подъемник; лебедка; v поднимать; **hoisting** шахтный подъем

**plough -** *n* струг

**power shovel** - *n* механическая лопата; экскаватор типа механической лопаты

**range -** *n* колебание в определенных пределах

**rate** - *n* норма; скорость, темп; коэффициент; степень; разрез; сорт; мощность; расход *(воды)*

**remote** - *а* отдаленный; ~ **control** дистанционное управление

**result** - v (in) приводить (к); иметь своим результатом; (from) следовать (из), происходить в результате

**safety** - *n* безопасность; техника безопасности

**slope** - *n* забой, сплошной забой, очистной забой; v очищать забой, вынимать породу, уголь; *syn* **face; sloping** очистные работы; очистная выемка; **open sloping** выемка с открытым забоем; **shrinkage sloping** выемка системой с магазинированием *(руды)*

**support** - v крепить; поддерживать; подпирать; *n* стойка; опора; поддержание; крепление; *syn* **timbering; powered roof** - механизированная крепь; **self-advancing powered roof** передвижная механизированная крепь

### *4.2 Подготовьте устный рассказ по теме на основе предложенного:* **My speciality is Geology**

I am a first year student of the Ural State Mining University. I study at the geological faculty. The geological faculty trains geologic engineers in three specialities: mineral prospecting and exploration, hydrogeology and engineering geology, drilling technology.

Geology is the science which deals with the lithosphere of our planet. Geology studies the composition of the Earth's crust, its history, the origin of rocks, their distribution and many other problems.

That is why the science of geology is commonly divided into several branches, such as:

1. General Geology which deals with the composition arid the structure of the Earth and with various geological processes going on below the Earth's surface and on its surface.

2. Petrology which studies the rocks of the Earth.

3. Mineralogy which investigates the natural chemical compounds of the lithosphere.

4. Paleontology which deals with fossil remains of ancient animals and plants found in rocks.

5. Historic Geology which treats of the Earth's history.

6. Structural Geology which deals with the arrangement of rocks due to the Earth's movements.

7. Economic Geology which deals with occurrence, origin and distribution of mineral deposits valuable to man.

All these branches of geology are closely related to each other.

Geology is of great practical importance because .it supplies industry with all kinds of raw materials, such as ore, coal, oil, building materials, etc.

Geology deals with the vital problem of water supply. Besides, many engineering projects, such as tunnels, canals, dams, irrigation systems, bridges etc. need geological knowledge in choosing construction sites and materials.

The practical importance of geology has greatly increased nowadays. It is necessary to provide a rapid growth of prospecting mineral deposits, such as ores of iron, copper, lead, uranium and others, as well as water and fossil fuels (oil, gas and coal). They are badly needed for further development of all the branches of the national Economy of our country and for creating a powerful economic foundation of the society. The graduates of the geological faculty of the Ural State Mining University work all over the country in mines, geological teams and expeditions of the Urals, Siberia, Kasakhstan, in the North and Far East, etc. as well as abroad.

Very often geologists have to work under hard climatic and geological conditions. They must be courageous, strong and purposeful people, ready to overcome any hardships which nature has put in their way to its underground treasure-house.

#### *4.3 Систематизация грамматического материала:*

1. Неличные формы глагола: инфинитив, причастия, герундий.

2. Основные сведения о сослагательном наклонении.

#### **Инфинитив. The Infinitive**

Инфинитив - это неличная глагольная форма, которая только называет действие и выполняет функции как глагола, так и существительного. Инфинитив отвечает на вопрос что делать?, что сделать?

Формальным признаком инфинитива является частица **to**, которая стоит перед ним, хотя в некоторых случаях она опускается. Отрицательная форма инфинитива образуется при помощи частицы not, которая ставится перед ним: It was difficult not to speak. *Было трудно не говорить.*

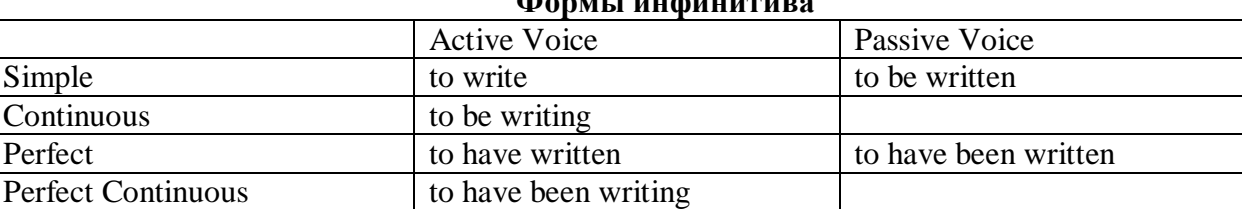

**Формы инфинитива**

*Глаголы, после которых используется инфинитив:*

to agree - соглашаться to arrange - договариваться to ask –  $($ по)просить to begin – начинать to continue – продолжать to decide – решать to demand - требовать to desire – желать to expect – надеяться to fail – не суметь to forget – забывать to hate - ненавидеть to hesitate – не решаться to hope - надеяться to intend – намереваться to like – любить, нравиться to love – любить, желать to manage - удаваться to mean - намереваться to prefer - предпочитать to promise - обещать to remember – помнить to seem - казаться to try – стараться, пытаться to want  $-$  хотеть *Например:*

He asked to change the ticket. *Он попросил поменять билет.* She began to talk. *Она начала говорить.*

| Формы инфинитива          | Чему я рад?                             |                             |
|---------------------------|-----------------------------------------|-----------------------------|
| Simple                    | I am glad to speak to you.              | Рад поговорить с вами.      |
|                           |                                         | (Всегда радуюсь, когда      |
|                           |                                         | говорю с вами).             |
| Continuous                | I am glad to be speaking to you.        | Рад, что сейчас             |
|                           |                                         | разговариваю с вами.        |
| Perfect                   | I am glad to have spoken to you.        | Рад, что поговорил с вами.  |
| <b>Perfect Continuous</b> | I am glad to have been speaking to      | Рад, что уже давно (все это |
|                           | you.                                    | время) разговариваю с вами. |
| Simple Passive            | I am (always) glad to be told the news. | Всегда рад, когда мне       |
|                           |                                         | рассказывают новости.       |

*Значение разных форм инфинитива в таблице*

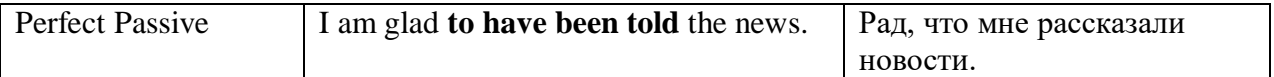

## **Причастие. Participle**

В английском языке причастие — это неличная форма глагола, которая сочетает в себе признаки глагола, прилагательного и наречия.

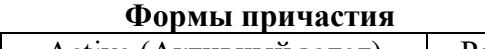

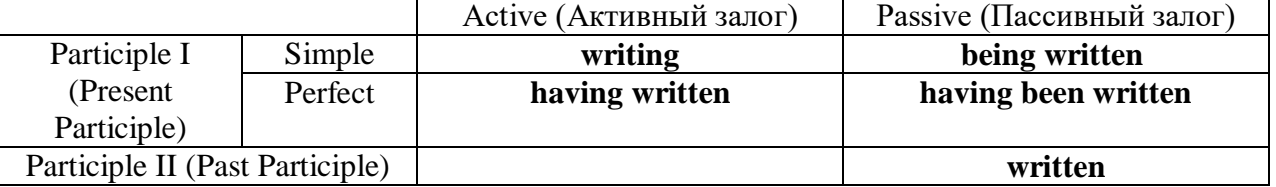

Отрицательные формы причастия образуются с помощью частицы **not**, которая ставится перед причастием: not asking — не спрашивая,not broken — не разбитый.

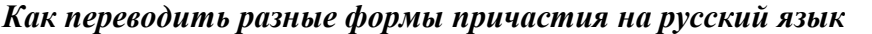

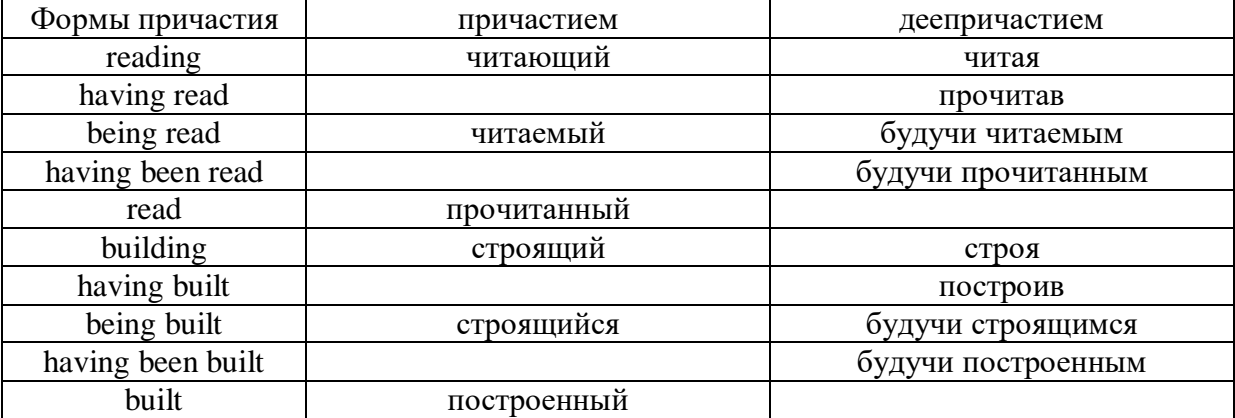

## **Герундий. Gerund**

Герундий — это неличная форма глагола, которая выражает название действия и сочетает в себе признаки глагола и существительного. Соответственно, на русский язык герундий обычно переводится существительным или глаголом (чаще неопределенной формой глагола). Формы, подобной английскому герундию, в русском языке нет. My favourite occupation is reading. *Мое любимое занятие — чтение.*

**Формы герундия**

 $\mathbf{I}$ 

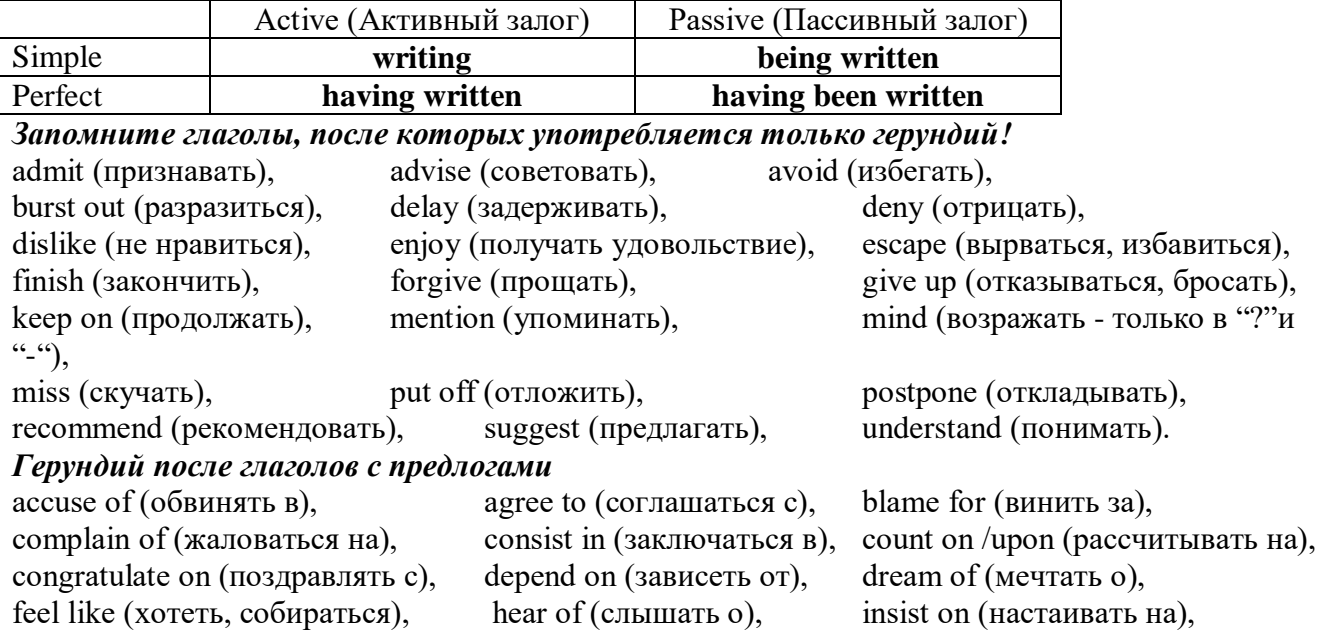

keep from (удерживать(ся) от), look forward to (с нетерпением ждать, предвкушать), look like (выглядеть как), object to (возражать против), persist in (упорно продолжать), praise for (хвалить за), prevent from (предотвращать от), rely on (полагаться на), result in (приводить к), speak of, succeed in (преуспевать в),

suspect of (подозревать в), thank for (благодарить за), think of (думать о) He has always dreamt of visiting other countries. *— Он всегда мечтал о том, чтобы побывать в других странах.*

## *to be + прилагательное / причастие + герундий*

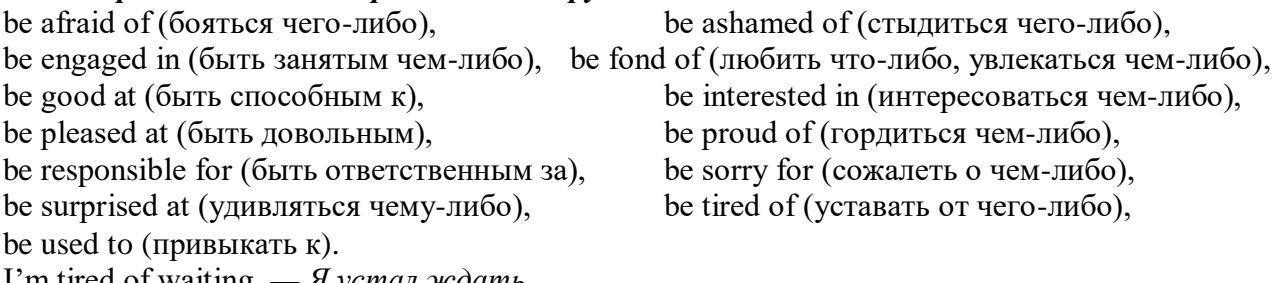

I'm tired of waiting. *— Я устал ждать.*

## *Выполните упражнения на закрепление материала:*

## *1. Complete the sentences with the correct infinitive tense.*

- 1 She has grown taller. She seems ...*to have grown taller*.
- 2 He is getting used to his new job. He appears
- 3 Kate makes friends easily. She tends
- 4 He has finished the report. He claims
- 5 It is raining over there. It seems
- 6 He is on a diet. He appears
- 7 They have sailed round the world. They claim
- 8 She is feeling better. She seems

## *2. Fill in the correct infinitive tense.*

- 1 A: What would you like ...*to do*... (do) tonight?
- B: Let's … (go) to an Italian restaurant.
- 2 A: What's Liz doing?
	- B: She seems … (look) for something in her bag.
- 3 A: Alan has been offered a new job!
- B: No, he hasn't. He just pretended … (offer) a new job.
- 4 A: Colin claims … (meet) lots of famous people.
	- B: I know, but I don't believe him.
- 5 A: Look at those two men outside. What are they doing? B: They appear … (empty) the rubbish bins.
- 6 A: Would you like to go to the cinema tonight?
- B: Not really. I would prefer … (go) to the theatre.
- 7 A: Tara seems … (work) hard all morning.
	- B: Yes, she hasn't even stopped for a cup of coffee.
- 8 A: Why is Tom at work so early this morning?
	- B: He wants … (finish) early so that he can go to the concert tonight.

## *3. Rephrase the following sentences, as in the example.*

- 1 He must wash the car. I want ...*him to wash the car…*
- 2 You mustn't be late for work. I don't want …
- 3 Claire must tidy her bedroom. I want …
- She mustn't go to the disco. I don't want …
- They must go to school tomorrow. I want …
- Gary mustn't make so much noise. I don't want …
- You mustn't make a mess. I don't want …
- He must mend his bike. I want …

#### *4. Complete the sentences with too or enough and the adjective in brackets.*

- A: Would you like to come to the disco?
- B: Oh no. I'm ...*too tired*... to go to a disco, (tired)
- A: Can you reach that top shelf?
- B: No, I'm not … to reach it. (tall)
- A: Did they go on a picnic yesterday?
	- B: No. It was … to go on a picnic, (cold)
- A: Did Jane enjoy the horror film?
	- B: No. She was … to enjoy it. (scared)
- A: Does Tom go to school?
	- B: No. He isn't … to go to school yet. (old)
- A: Will you go to London by bus?
- B: No. The bus is … . I'll take the train, (slow)
- A: Did she like the dress you bought? B: Yes, but it was … .(big)
- A: Take a photograph of me!
	- B: I can't. It isn't … in here, (bright)

#### *5. Rewrite the sentences using too.*

This music is so slow that I can't dance to it.

...*This music, is too slow for me to dance to…*

- The bird is so weak that it can't fly.
- She's so busy that she can't come out with us.
- 4 The car was so expensive that he couldn't buy it.<br>5 These shoes are so small that they don't fit me.
- These shoes are so small that they don't fit me.
- The book is so boring that she can't read it.
- I was so tired that I couldn't keep my eyes open.
- The coffee was so strong that he couldn't drink it.

## *6. Underline the correct preposition and fill in the gaps with the -ing form of the verb in brackets.*

- He is ill. He is complaining **with/about** ...*having*... (have) a headache.
- Marcus went out instead **for/of** … (do) his homework.
- Tracy was very excited **with/about** … (go) to the party.
- I hope you have a good excuse **of/for** … (be) so late.
- Sam is interested **in/for** … (take up)French lessons.
- You can't stop him **to/from** … (take)the job if he wants to.
- Susie ran because she was worried **about/of** … (miss) the bus.
- Thank you **to/for** … (help) me with my homework.
- She felt tired because she wasn't used **to/with** … (work) so hard.
- His boss blamed him **for/of** … (lose) the deal.
- 11 I am in charge **in/of** ... (make) the Christmas deliveries.
- We are thinking **of/from** … (buy) a new car next month.
- Sandra apologised **for/about** … (ruin) the performance.
- Ian was talking **with/about** … (open) a shop in York.

*7. Put the verbs in brackets into the correct infinitive form or the -ing form.*

- It's no use ...*talking*… (talk) to Bob; he won't change his mind.
- She will … (return) the books next weekend.
- It was good of you … (help) me fix my bicycle.
- The man suggested … (call) the police in, to investigate.
- I can't get used to … (live) in such a hot country.
- He admitted … (rob) the bank.
- You had better … (hurry), or you'll be late for work.
- They refused … (give) me my money back.
- She is too short … (become) a fashion model.
- My parents let me … (stay) up late at weekends.
- Our teacher makes us … (do) homework every evening.
- The kitchen windows need … (clean).
- They have begun … (make) preparations for the party.
- He advised her … (speak) to her boss.
- I dislike … (go) to the theatre alone.
- Mr. Roberts was seen … (leave) his house at 12:15 last night.
- My sister can't stand … (watch) horror films. She gets terribly scared.
- Can you imagine … (spend) your holidays on the moon?
- There's no point in … (call) again. There's no one at home.
- 20 I don't allow people ... (smoke) in my house.
- It was silly of you … (forget) to lock the door.
- He risks … (lose) his wallet when he leaves it on his desk.

## *8. Put the verbs in brackets into the correct infinitive form or the -ing form.*

- A: Is Anne in the room?
	- B: Yes. I can see her ...dancing... (dance) with her husband over there.
- A: Did you see the robber?
- B: Yes. I saw him … (get) into the car and drive away.
- A: Is John here today?
	- B: Yes. I heard him … (talk) on the phone as I walked past his office.
- A: Colin is good at speaking in public, isn't he?
	- B: Yes. I heard him … (make) a speech last month. It was excellent.
- A: I walked past the sports centre today.
- B: So did I, and I stopped for a moment to watch some boys … (play) football.
- A: Your hair looks great today.
	- B: Thanks. I watched the hairdresser … (dry) it so I could learn how to do it myself.
- A: That's a music school, isn't it?
- B: That's right. I often hear the students … (sing) as I walk past.
- A: Did you stay until the end of the contest?
	- B: Yes. I listened to the chairman … (announce) the results before I went home.
- A: How do you know Tim is at home?
- B: I saw him … (cut) the grass as I was driving home.
- A: How do you know that man stole the watch?
	- B: I saw him … (put) it in his pocket and leave the shop without paying.

## *9. Put the verbs in brackets into the correct infinitive form or the -ing form.*

- I'll never forget ...*sailing*... (sail) down the Danube on that warm spring night last year.
- Please don't forget … (pay) the bill.
- John said he remembers … (buy) the newspaper, but now he can't find it.
- Did you remember … (post) my letters today?
- Gloria regrets … (shout) at her sister.
- I regret … (inform) you that we cannot give you your money back.
- 7 The students went on … (write) for another hour.
- 8 After cleaning the windows, he went on … (wash) the car.
- 9 We are sorry … (announce) that the 7:15 train to Liverpool has been cancelled.
- 10 I'm sorry for … (miss) your birth day party; I'll make it up to you.
- 11 She stopped … (go) to the gym after she had got back into shape.
- 12 They stopped … (have) a rest before they continued their journey.
- 13 They tried … (open) the door, but it was stuck.
- 14 You should try … (make) your own clothes. It's much cheaper.
- 15 I'm sorry. I didn't mean … (break) your vase.
- 16 Being a teacher means … (correct) a lot of homework.
- 17 I like … (tidy) my room at week ends because I don't have time during the week.
- 18 They like … (play) in the sea on hot days.

## *10. Put the verbs in brackets into the correct infinitive form or the -ing form.*

My neighbour, Mr. Mason, loves 1) …*spending*… (spend) time in his garden. He would rather 2) … (work) outside than stay indoors, even when it is snowing! Early in the morning, you can 3) … (see) Mr. Mason 4) … (eat) breakfast in his garden, and late at night he is there again, with a cup of cocoa in his hand. I'd like 5) … (help) sometimes when there is lots of work to do, but Mr. Mason prefers 6) … (do) everything himself. He doesn't mind 7) … (get) cold and wet in the winter, and his wife says it's no use 8) ... (try) to make him wear a waterproof jacket because he hates 9) ... (wear) them! Mr. Mason says he will go on  $10)$  ... (garden) until he is too old  $11)$  ... (do) it!

#### **Основные сведения о сослагательном наклонении**

Conditionals are clauses introduced with if. There are three types of conditional clause: Type 1, Type 2 and Type 3. There is also another common type, Type 0.

**Type 0 Conditionals:** They are used to express something which is always true. We can use when (whenever) instead of it. *If/When the sun shines, snow melts.*

**Type 1 Conditionals:** They are used to express real or very probable situations in the present or future. *If he doesn't study hard, he won't pass his exam.*

**Type 2 Conditionals:** They are used to express imaginary situations which are contrary to facts in the present and, therefore, are unlikely to happen in the present or future. *Bob is daydreaming. If I won the lottery, I would buy an expensive car and I would go on holiday to a tropical island next summer.*

**Type 3 Conditionals:** They are used to express imaginary situations which are contrary to facts in the past. They are also used to express regrets or criticism. *John got up late, so he missed the bus. If John hadn't got up late, he wouldn't have missed the bus.*

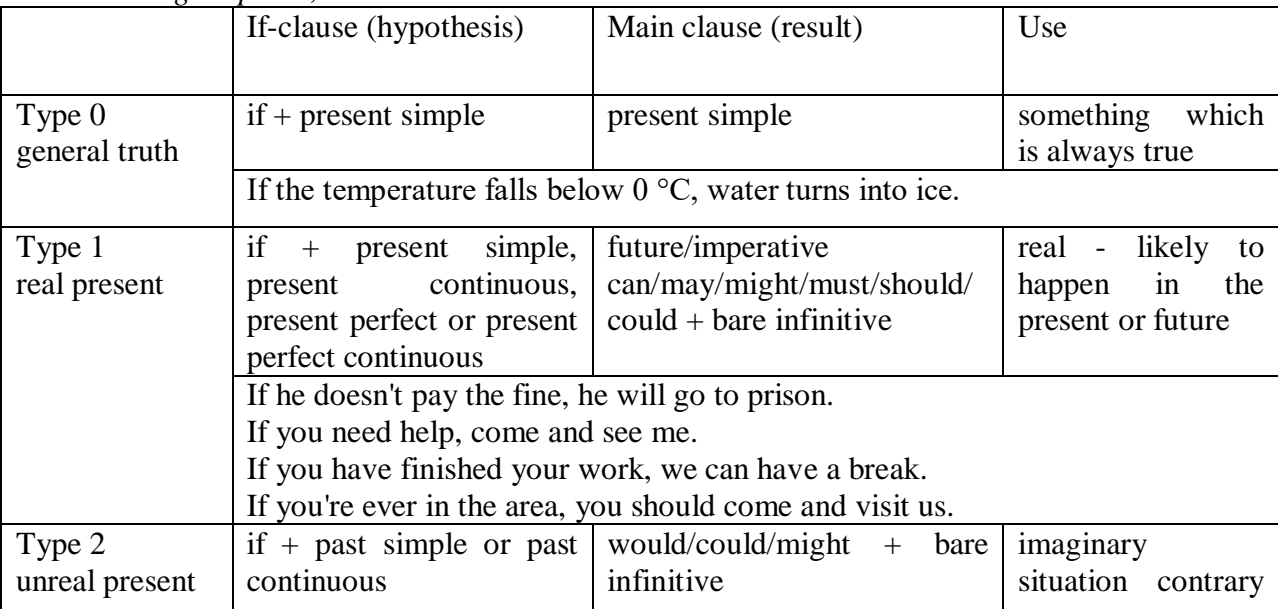

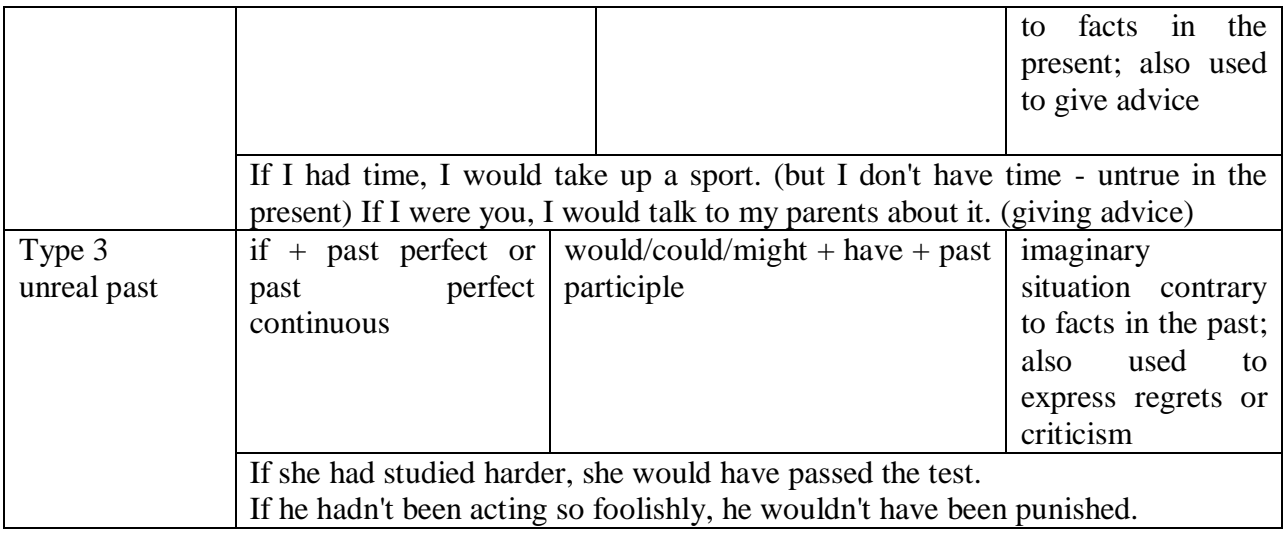

Conditional clauses consist of two parts: the if -clause (hypothesis) and the main clause (result). When the if - clause comes before the main clause, the two clauses are separated with a comma. When the main clause comes before the if - clause, then no comma is necessary.

*e.g. a) If I see Tim, I'll give him his book.*

*b) I'll give Tim his book if I see him.*

We do not normally use will, would or should in an if - clause. However, we can use will or would after if to make a polite request or express insistence or uncertainty (usually with expressions such as / don't know, I doubt, I wonder, etc.).

We can use should after if to talk about something which is possible, but not very likely to happen.

*e.g. a) If the weather is fine tomorrow, will go camping. (NOT: If the weather will be fine...)*

*b) If you will fill in this form, I'll process your application. (Will you please fill in... - polite request)*

*c) If you will not stop shouting, you'll have to leave. (If you insist on shouting... - insistence)*

*d) I don't know if he will pass his exams, (uncertainty)*

*e) If Tom should call, tell him I'll be late. (We do not think that Tom is very likely to call.)*

We can use unless instead of if... not in the if -clause of Type 1 conditionals. The verb is always in the affirmative after unless.

*e.g. Unless you leave now, you'll miss the bus.* (If you don't leave now, you'll miss the bus.) (NOT: Unless you don't leave now, ...)

We can use were instead of was for all persons in the if - clause of Type 2 conditionals.

*e.g. If Rick was/were here, we could have a party.*

We use If I were you ... when we want to give advice.

*e.g. If I were you, I wouldn't complain about it.*

The following expressions can be used instead of if: provided/providing that, as long as, suppose/supposing, etc.

e.g. a) You can see Mr. Carter provided you have an appointment. (If you have an appointment...)

b) We will all have dinner together providing Mary comes on time. (... if Mary comes ...)

c) Suppose/Supposing the boss came now, …

We can omit if in the if - clause. When if is omitted, should (Type 1), were (Type 2), had (Type 3) and the subject are inverted.

*e.g. a) Should Peter come, tell him to wait. (If Peter should come,...)*

*b) Were I you, I wouldn't trust him. (If I were you, ...)*

*c) Had he known, he would have called. (If he had known, ...)*

#### *Выполните упражнения на закрепление материала:*

### *1. Look at the prompts and make Type 1 conditional sentences, as in the example.*

e.g. If we cut down all the forests, the world's climate will change.

- 1 cut down/ all forests / world's climate / change
- 2 not stop/use / aerosols /destroy / ozone layer
- 3 find / alternative sources of energy / solve / some of our environmental problems
- 4 temperatures / go up / by a few degrees /sea levels / rise
- 5 recycle / waste / save / natural resources
- 6 population / continue to increase / not be enough food for everyone

#### *2. Lisa is trying to decide where to go on holiday. She would like to go to one of these places. In pairs, ask and answer questions using the prompts below, as in the example.* A) SPAIN FOR A WEEK

£180 Inclusive!! 2-star hotel beach Free water sports

## B) A TWO WEEK CAMPING HOLIDAY IN THE SOUTH OF FRANCE ONLY £280 per person Self-catering

1. How long / be away / choose / Spain?

SA: How long will she be away if she chooses Spain?

SB: If she chooses Spain, she'll be away for a week.

- 2. Where / go / like / camping?
- 3. How much / pay / go to / France?
- 4. What / do / go to / Spain?
- 5. Where / go / want / cheap holiday?

## *3. Study the situations, then make Type 2 conditional sentences, as in the example.*

I don't have a car, so I have to wait for the bus every day.

1. If I ...had... (have) a car, I ...wouldn't have to... (not/have to) wait for the bus every day.

I never do my homework, so my teacher always gets angry with me.

2. If I  $\ldots$  (do) my homework, my teacher  $\ldots$  (not/get) angry with me.

I live in a small house, so I can't invite friends over.

3. If I … (live) in a bigger house, I … (be able to) invite friends over.

I never get up early, so I y am always late for school.

4. If I … (get up) earlier, I … (not/be) late for school.

## *4. Complete the sentences to make Type 3 conditional sentences, as in the example.*

1. If he ...hadn't noticed... (not/notice) the mould in one of his glass dishes, Alexander Fleming ...would never have discovered... (never/discover) penicillin.

2. If he … (sell) some of his paintings, Van Gogh … (get) some recognition during his lifetime.

3. If Barbara Streisand … (change) the shape of her nose, her career … (never/be) the same.

4. If Anne Sullivan … (not/teach) her, Helen Keller … (not/be able to) communicate.

5. If Naomi Campbell … (not/be) so beautiful, she … (never/become) a supermodel.

## *5. Read the story below and make Type 3 conditional sentences, as in the example.*

e.g. 1) ...if Sally hadn't been in a hurry, she would nave left some important notes at home....

Sally had a terrible day yesterday. She was in a hurry, so she left some important notes at home. She wasn't prepared for her meeting with a new client, so the meeting was a disaster. The client was disappointed, and as a result he refused to do business with the company. The boss shouted at Sally, so she got upset.

## *6. Match the items in column A with those in column B in order to make correct Type 0 conditional sentences, as in the example.*

e.g. 1 - c ...if you add sugar to a cup of coffee, the coffee tastes sweeter...

A

- 1. Add sugar to a cup of coffee.
- 2. Throw salt onto snow.
- 3. Put an apple in a bowl of water.
- 4. Water plants regularly.
- 5. Lie in the sun too long.
- 6. Take regular exercise.

## B

- a The apple floats.
- b Your skin turns red.
- c The coffee tastes sweeter.
- d You feel healthy.
- e The plants grow.
- f The snow melts.

## *7. Put the verbs in brackets into the correct tense.*

- 1 A: What time will you be home tonight?
- B: I'm not sure. If I ...have to... (have to) work late. I ...'ll call... (call) you.
- 2 A: I felt very tired at work today.
- B: Well, if you … (not/watch) the late film, you … (not/feel) so tired
- 3 A: Should I buy that car?
- B: Why not? If I ... (have) the money, I ... (buy) it myself.
- 4 A: If you … (pass) a chemist's, … (you/get) me some cough medicine?
- B: Yes, certainly.
- 5 A: My sister seems very upset at the moment.
- B: Were I you, I … (talk) to her about it.
- 6 A: Unless you … (hurry), you … (be) late again.
- B: No, I won't. There's plenty of time.
- 7 A: Oh! I forgot to ask Sarah over for dinner.
- B: If I ... (speak) to her today, I ... (ask) her for you.
- 8 A: May I join the club, please?
- B: Provided you … (be) over eighteen, you can join the club.
- 9 A: What a lovely restaurant! I'm glad we came here.
- B: If you … (not/burn) the dinner, we … (not/come) here!
- 10 A: Just think. If I ... (not/move) to York, I ... (never/meet) you.
- B: I know, wasn't it lucky?
- 11 A: Jo doesn't spend enough time with me.
- B: Well, if she … (have) the time, I'm sure she … (try), but she's very busy.
- 12 A: Did you give Bill the message?
- B: No, but when I … (see) him, I … (tell) him the news.

## *8. Choose the correct answer.*

1 'If you ...C... that plate, you'll burn your fingers.'

'Why? Has it been in the oven?' A would touch B will touch C touch 2 ' … you're busy, we'll talk now.' 'That's fine. I'm not busy at the moment.' A If B Provided C Unless 3 'If you watch the news, you … a lot.' 'I know. I watch it every day.' A learn B were learning C would learn 4 '… you wear warm clothes, you won't get cold.' 'I'll wear an extra jumper.' A Unless B Providing C Supposing 5 'Shall I invite John to the party?' 'Well, were I you, I … him.' A would invite B will invite C am inviting 6 '… the teacher comes back now, what will you do?' 'I don't know.' A When B Providing C Supposing 7 'Could I see the menu, please?' 'Yes, sir. If you … a seat, I will fetch it for you.' A take B had taken C have taken 8 'Don't cry. Everything will be alright.' 'Yes, but if I … the bus, I wouldn't have been late for school.' A didn't miss B hadn't missed C don't miss 9 'When water boils, it … steam.' 'Yes, I know; and the steam is hot, too.' A would produce B produce C produces 10 'Can you help me, please?' 'Well, if I wasn't studying, I … you.' A would help B help C will help 11 'John crashed his car yesterday.' 'I know, but if he hadn't been changing the cassette, he …' A won't crash

B wouldn't crash C wouldn't have crashed 12 'Can I have some chocolate, please?' 'If you behave yourself, I you some later.' A would buy B might buy C buy 13 'Should you see Colin … and tell me.' 'I will.' A come B to come C will come 14 'If we were rich, we … expensive clothes.' 'Well, unfortunately we aren't rich!' A could afford B can afford C afford

#### *9. Put the verbs in brackets into the correct tense.*

- 1 If I ...were... (be) you, I wouldn't drive in the snow.
- 2 Peter … (be able to) help you if he was here.
- 3 If I had closed the window, the cat … (not/jump) out.
- 4 I … (call) for help if I got stuck in a lift.
- 5 Had I known him, I … (talk) to him.
- 6 John … (may/lose) his job if he is rude to the boss.
- 7 If you … (save) some money, you would have been able to go on holiday last year.
- 8 You may win if you … (take) part in the contest.
- 9 If I had toothache, I … (go) to the dentist.
- 10 They would have helped us move house if we … (ask) them.
- 11 If Jane ... (be) older, she could live by herself.
- 12 We would have changed our plans if we … (hear) the weather forecast.
- 13 Emma … (send) a card if she had remembered it was their anniversary.
- 14 Robert … (feel) better if you talked to him.
- 15 If Sam was still living nearby, you … (can/invite) him for dinner.
- 16 If you … (put) your money in your wallet, you will not lose it.
- 17 If you … (like) chocolate, you will love this cake.
- 18 If Bill … (come) home early, he will eat dinner with us.
- 19 Sandra will join us later unless she … (have) a lot of work to do.

## *10. Fill in the gaps using when or if.*

- 1 A: Have you phoned Paul yet?
- B: No, I'll phone him ...when... I get home.
- 2 A: … I get a new job soon, I may have a party.
- B: That's a good idea.
- 3 A: I really liked that dress we saw.
- B: Well, you can buy it … you get paid.
- 4 A: Shall we go somewhere this weekend?
- B: Yes … it's sunny, we could go to the beach.
- 5 A: Did you make this cake yourself?
- B: Yes … you like it, I'll give you the recipe.
- 6 A: Is Jane still asleep?
- B: Yes … she wakes up, I'll tell her you're here.
- 7 A: Have you done your homework?
- B: No. I'll do it … we've finished dinner.
- 8 A: We've run out of milk.
- B: Well, … I go to the shops, I'll buy some more.

## МИНОБРНАУКИ РОССИИ

ФГБОУ ВО «Уральский государственный горный университет»

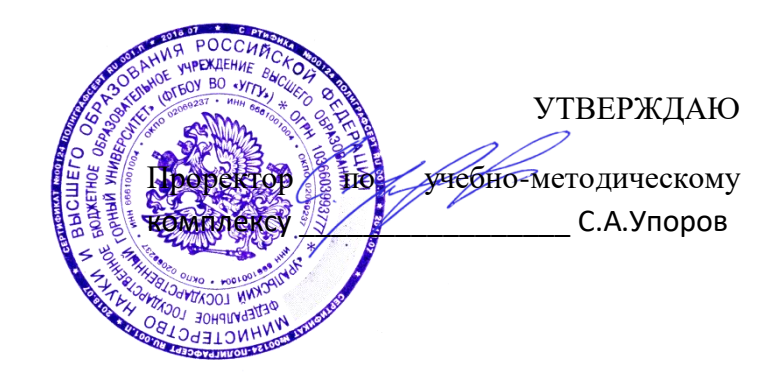

## **МЕТОДИЧЕСКИЕ МАТЕРИАЛЫ ПО ВЫПОЛНЕНИЮ ПРАКТИЧЕСКИХ И КОНТРОЛЬНЫХ РАБОТ**

## по дисциплине **БЕЗОПАСНОСТЬ ЖИЗНЕДЕЯТЕЛЬНОСТИ**

## Направление подготовки *21.03.02 Землеустройство и кадастры*

Авторы: Кузнецов А.М., Тетерев Н.А.

Зав.кафедрой Председатель

*(подпись) (подпись)* Елохин В.А. Колчина Н.В.

*(Фамилия И.О.) (Фамилия И.О.)*

*(Дата) (Дата)*

Одобрена на заседании кафедры Рассмотрена методической комиссией

Безопасности горного производства Горно-технологического факультета

*(название кафедры) (название факультета)* O 8888

Протокол № 8 от 16.03.2020 г. Протокол № 4 от 20.03.2020 г

Екатеринбург 2020

# **РАСЧЕТНО-ПРАКТИЧЕСКАЯ РАБОТА № 1. РАСЧЕТ ПОТРЕБНОГО ВОЗДУХООБМЕНА**

**Цель практического занятия** — закрепление теоретических знаний, полученных при изучении темы «Человек и среда обитания: воздействия негативных факторов окружающей среды на человека», и формирование практических навыков расчета воздухообмена в производственных помещениях необходимого для очистки воздуха от вредностей: для удаления вредных веществ (выделяющихся вредных газов, паров и пыли); для удаления излишних водяных паров; для удаления избыточного тепла.

**Общие сведения.** Среда обитания — это окружающая человека среда, осуществляющая через совокупность факторов (физических, биологических, химических и социальных) прямое или косвенное воздействие на жизнедеятельность человека, его здоровье, трудоспособность и потомство. В жизненном цикле человек и окружающая среда обитания непрерывно взаимодействуют и образуют постоянно действующую систему «человек среда обитания», в которой человек реализует свои физиологические и социальные потребности. В составе окружающей среды выделяют природную, техногенную, производственную и бытовую среду. Каждая среда может представлять опасность для человека. В данной работе рассматривается расчет потребного воздухообмена (*L* м 3 /ч), для очистки воздуха от вредных газов и паров и для удаления избыточного тепла с помощью механической общеобменной вентиляции.

**Задание.** В помещении объемом *V* работают *n* человек со средней производительностью *а* каждый. Они производят покраску и шпаклевку изделий нитро- (на основе ацетона) красками, эмалями и шпаклевками, для чего используется ручное и механизированное оборудование. В этом же помещении производится пайка *N* контактов припоем ПОС-60. Источники тепловыделения

2

– оборудование мощностью Рном и осветительная сеть мощностью Роев из люминесцентных ламп. Расчеты вести для холодного периода года. Помещение имеет *К* окон направленных на север размерами 2,5x1,75 м с двойным остеклением и деревянными рамами. Категория работ – III (тяжелая).

Рассчитать потребный воздухообмен и определить кратность воздухообмена для: 1) испарений растворителей и лаков; 2) при пайке припоем ПОС-60; 3) удаления выделяемой людьми углекислоты; 4) удаления избыточного тепла.

## **Методика и порядок расчета воздухообмена для очистки воздуха.**

Потребный воздухообмен определяется по формуле

$$
L = \frac{G \times 1000}{x_H - x_B}, \quad M^3 / q,\tag{1.1}
$$

где *L*, м<sup>3</sup> /ч – потребный воздухообмен; *G*, г/ч – количество вредных веществ, выделяющихся в воздух помещения;  $x_e$ , мг/м<sup>3</sup> – предельно допустимая концентрация вредности в воздухе рабочей зоны помещения, согласно ГОСТ 12.1.005-88 [1];  $x_{\mu}$ , мг/м<sup>3</sup> – максимально возможная концентрация той же вредности в воздухе населенных мест (ГН 2.1.6.1338-03)  $\Box$ 4 $\Box$ .

Применяется также понятие кратности воздухообмена (n), которая показывает сколько раз в течение одного часа воздух полностью сменяется в помещении. Значение n  $\square$  может быть достигнуто естественным воздухообменом без устройства механической вентиляции.

Кратность воздухообмена определяется по формуле

$$
n = \frac{L}{V_n}, \, q^{-1}, \tag{1.2}
$$

где n, раз/ч — кратность воздухообмена; *L*, м $^{3}/{}$ ч — потребный воздухообмен; *Vn* – внутренний объем помещения, м $^3$ .

Согласно СП 2.2.1.1312-03, кратность воздухообмена n > 10 недопустима.

Так как *x<sup>н</sup>* определяется по табл. 1.1 прил.1, а *x<sup>в</sup>* по табл. 1.2 прил.1, то для расчета потребного воздухообмена необходимо в каждом случае определять
## *Таблица 1.0*

| $N_{\! \! \underline{0}}$ | $\mathfrak{a},$ | Материал   | $\boldsymbol{n}$ | $\boldsymbol{V}$     | $\boldsymbol{N}$ | Местность    | $P_{\rm HOM.}$ | $P_{\text{OCB}}$ . | $\boldsymbol{m}$ |
|---------------------------|-----------------|------------|------------------|----------------------|------------------|--------------|----------------|--------------------|------------------|
| вар.                      | $M^2/H$         |            | чел.             | $\rm M$ <sup>3</sup> | шт/час           |              | кВт            | кВт                | окон             |
| $\mathbf{1}$              | $\overline{2}$  | Бесцветный | $\mathbf{1}$     | 100                  | 40               | Сельские     | 10             | 0,5                | $\overline{2}$   |
| $\mathfrak{2}$            | 1,5             | аэролак,   | $\overline{2}$   | 200                  | 35               | населенные   | 20             | 0,5                | 3                |
| 3                         | $\mathbf{1}$    | окраска    | 3                | 300                  | 400              | пункты       | 30             | $\mathbf{1}$       | $\overline{4}$   |
| 4                         | $\overline{2}$  | кистью     | $\overline{4}$   | 400                  | 45               |              | 40             | $\mathbf{1}$       | 5                |
| 5                         | 3               | Цветной    | 1                | 500                  | 305              | Малые города | 200            | $\mathbf{1}$       | 6                |
| 6                         | $\overline{4}$  | аэролак,   | $\mathbf{1}$     | 600                  | 48               |              | 150            | 1,5                | 6                |
| $\overline{7}$            | 3,5             | окраска    | $\mathbf{1}$     | 700                  | 450              | Большие      | 200            | $\mathbf{1}$       | 6                |
| 8                         | 5               | механизир. | $\mathbf{1}$     | 800                  | 480              | города       | 100            | $\overline{2}$     | 8                |
| 9                         | 0,2             | Шпаклевка  | 3                | 80                   | 325              |              | 10             | 0,5                | $\overline{2}$   |
| 10                        | 0,3             | кистью     | $\overline{4}$   | 200                  | 420              | Сельские     | 20             | $\mathbf{1}$       | $\overline{4}$   |
| 11                        | 1,5             | Шпаклевка  | 1                | 200                  | 250              | населенные   | 30             | $\mathbf{1}$       | 3                |
| 12                        | $\mathbf{1}$    | механизир, | $\overline{2}$   | 300                  | 450              | пункты       | 40             | 1,5                | $\overline{4}$   |
| 13                        | 0,8             | Бесцветный | 1                | 150                  | 300              |              | 50             | 0,6                | $\overline{2}$   |
| 14                        | $\mathbf{1}$    | аэролак,   | $\overline{2}$   | 150                  | 48               | Малые города | 60             | 0,8                | 3                |
| 15                        | 1,2             | окраска    | $\mathbf{1}$     | 120                  | 335              |              | 70             | $\mathbf{1}$       | $\overline{2}$   |
| 16                        | 0,7             | кистью     | $\overline{2}$   | 200                  | 400              | Большие      | 80             | 1,2                | $\overline{4}$   |
| 17                        | $\overline{2}$  | Цветной    | $\mathbf{1}$     | 200                  | 280              | города       | 90             | 0,6                | $\overline{4}$   |
| 18                        | 2,5             | аэролак,   | $\overline{2}$   | 400                  | 480              |              | 100            | 0,8                | 6                |
| 19                        | 2,2             | окраска    | $\mathbf{1}$     | 400                  | 290              | Сельские     | 150            | 1,2                | 8                |
| 20                        | 1,8             | механизир. | $\overline{2}$   | 600                  | 300              | населенные   | 200            | 1,5                | 8                |
| 21                        | 0,3             | Шпаклевка  | $\mathbf{1}$     | 80                   | 200              | пункты       | 250            | 0,5                | $\bf I$          |
| 22                        | 0,4             | кистью     | $\overline{2}$   | 100                  | 250              | Малые города | 300            | 0,6                | $\overline{2}$   |
| 23                        | $\mathbf{1}$    | Шпаклевка  | $\mathbf{1}$     | 150                  | 242              |              | 60             | $\mathbf{1}$       | $\overline{2}$   |
| 24                        | $\mathbf{1}$    | механизир. | $\overline{2}$   | 400                  | 440              | Большие      | 80             | $\mathbf{1}$       | $\overline{3}$   |
| 25                        | 1,5             | Шпаклевка  | $\mathbf{1}$     | 100                  | 270              | города       | 100            | 1,2                | $\overline{4}$   |

**Исходные данные для расчёта потребного воздухообмена**

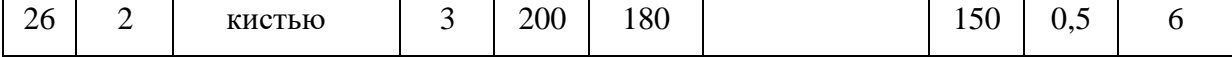

Рассмотрим отдельные характерные случаи выделения вредных веществ в воздух помещения и определения потребного воздухообмена.

### **1.1. Определение воздухообмена при испарении растворителей и лаков**

Испарение растворителей и лаков обычно происходит при покраске различных изделий. Количество летучих растворителей, выделяющихся в воздухе помещений можно определить по следующей формуле

$$
G = \frac{a \times A \times m \times n}{100}, \Gamma/\tau,
$$
\n(1.3)

где *а*, м<sup>2</sup>/ч – средняя производительность по покраске одного рабочего (при ручной покраске кистью – 12 м<sup>2</sup>/ч, пульверизатором – 50 м<sup>2</sup>/ч); *А*, г/м<sup>2</sup> – расход лакокрасочных материалов; *m*, % – процент летучих растворителей, содержащихся в лакокрасочных материалах; *n* – число рабочих, одновременно занятых на покраске.

Численные значения величин *А* и *m* определяются по табл. 1.3 прил. 1.

**Пример.** Определить количество выделяющихся в воздух помещения летучих растворителей.

### **Решение:**

По табл. 3 прил. 1 для цветного аэролака при окраске распылением находим, что A = 180 г/м<sup>2</sup>, m = 75 %, тогда G = 50∙180∙75∙2/100 = 13500 г/ч. Далее определяем потребный воздухообмен в помещении по формуле (1.3). Находим для ацетона из табл. 1.1 и 1.2 прил. 1, что  $x_B = 200$  мг/м<sup>3</sup>,  $x_H = 0.35$ мг/м<sup>3</sup>, тогда L = 13500·1000/(200 - 0,35) = 67500 м<sup>3</sup>/ч.

Ответ: L = 67500 м<sup>3</sup>/ч.

### **1.2. Определение потребного воздухообмена при пайке электронных схем**

Пайка осуществляется свинцово-оловянным припоем ПОС-60, который содержит *С* = 0,4 доли объема свинца и 60 % олова. Наиболее ядовиты аэрозоли (пары) свинца.

В процессе пайки из припоя испаряется до *B* = 0,1 % свинца, а на 1 пайку расходуется 10 мг припоя. При числе паек – *N*, количество выделяемых паров свинца определяется по формуле

$$
G = C \times B \times N, \text{ mT/y}, \tag{1.4}
$$

где  $G$ ,  $\Gamma/\Psi$  – количество выделяемых паров свинца;  $C$  – содержание свинца; B – % свинца; N – число паек.

**Пример.** В помещении объемом  $V_{\text{n}} = 1050 \text{ m}^3$  три человека осуществляют пайку припоем ПОС-40 с производительностью по 100 контактов в час. Найти требуемую кратность воздухообмена.

### **Решение:**

По формуле (1.4) определяем количество аэрозолей свинца, выделяемых в воздух: G = 0,6∙0,001∙10∙100∙3 = 1,8 мг/ч. Далее определяем потребный воздухообмен по формуле (1.1). Находим из табл. 1.1 и 1.2 прил. 1 для свинца и его соединений х<sub>в</sub> = 0,01 мг/м<sup>3</sup>; х<sub>н</sub> = 0,001 мг/м<sup>3</sup>. Тогда L = 1,8 / (0,01- 0,001) =  $200, 0 \; \text{m}^3/\text{V}$ .

Ответ: L = 185,5 м<sup>3</sup>/ч.

### **1.3. Определение воздухообмена в жилых и общественных помещениях**

В жилых и общественных помещениях постоянным вредным выделением является выдыхаемая людьми углекислота (СО2). Определение потребного воздухообмена производится по количеству углекислоты, выделяемой человеком и по допустимой концентрации её.

Количество углекислоты в зависимости от возраста человека и

выполняемой работы, а также допустимые концентрации углекислоты для различных помещений приведены в табл. 1.4 и 1.5 прил. 1.

Содержание углекислоты в атмосферном воздухе можно определить по химическому составу воздуха. Однако, учитывая повышенное содержание углекислоты в атмосфере населенных пунктов, следует принимать при расчете содержания  $CO<sub>2</sub>$  следующие значения: для сельских населенных пунктов – 0,33 л/м<sup>3</sup>, для малых городов (до 300 тыс. жителей) – 0,4 л/м<sup>3</sup>, для больших городов (свыше 300 тыс. жителей) – 0,5 л/м<sup>3</sup>.

**Пример.** Определить потребную кратность воздухообмена в помещении, где работают 3 человека.

### **Решение:**

По табл. 1.4 прил.1 определяем количество  $CO_2$ , выделяемой одним человеком *g* = 23 л/ч. По табл. 1.5 прил. 1 определяем допустимую концентрацию  $CO_2$ . Тогда  $x_B = 1$  л/м3 и содержание  $CO_2$  в наружном воздухе для больших городов *х*<sup>н</sup> = 0,5 л/м<sup>3</sup> .Определяем потребный воздухообмен по формуле (1.1)  $L = 23.3/(1 - 0.5) = 138$  м<sup>3/</sup>ч. Ответ:  $L = 138$  м<sup>3</sup>/ч.

# **1.4. Определение потребного воздухообмена при выделении газов (паров) через неплотности аппаратуры, находящейся под давлением**

Производственная аппаратура, работающая под давлением, как правило, не является вполне герметичной. Степень герметичности аппаратуры уменьшается по мере ее износа. Считая, что просачивание газов через неплотности подчиняется тем же законам, что и истечение через небольшие отверстия, и, предполагая, что истечение происходит адиабатически, количество газов, просочившихся через неплотности, можно определить по формуле

$$
G = k \times c \times \sqrt[N]{\frac{M}{T}}, \text{KT}/q,
$$
\n(1.5)

где *k* – коэффициент, учитывающий повышение утечки от износа оборудования (*k* = 1–2); *c* – коэффициент, учитывающий влияние давление газа в аппарате; *v* – внутренний объем аппаратуры и трубопроводов, находящихся под давлением, м 3 ; *М* **–** молекулярный вес газов, находящихся в аппаратуре; *Т* – абсолютная температура газов в аппаратуре, К.

### *Таблица 1.2*

**Коэффициент, учитывающий влияние давление газа в аппарате**

| Давление <i>р</i> , атм | ДΟ<br>∼                      | ∽     | -            | $\overline{ }$ | 4 <sub>1</sub>                        | 161  |
|-------------------------|------------------------------|-------|--------------|----------------|---------------------------------------|------|
|                         | $1^{\sim}1$<br>$V, I \neq I$ | 0,166 | 102<br>0,102 | 0,189          | $\bigcap \bigcap \mathcal{L}$<br>∪.∠J | 0,29 |

**Пример.** Система, состоящая из аппаратов и трубопроводов, заполнена сероводородом. Рабочее давление в аппаратуре *р<sup>а</sup>* = 3 атм, а в проводящих трубопроводах  $p_a=4$  атм. Внутренний объем аппаратуры  $v_a = 5$  м<sup>3</sup>, объём трубопроводов,  $v_{\text{rp}} = 1.2 \text{ m}^3$ . Температура газа в аппаратуре –  $t_a = 120 \text{ °C}$ , в трубопроводе – *t*тр = 25 <sup>о</sup>С. Определить потребный воздухообмен в помещении.

### **Решение:**

Определяем величины утечек сероводорода (H2S) из аппаратуры и трубопроводов. Принимаем  $k = 1.5$ ;  $c = 0.169$  (по табл. 1.2);  $M = 34$ , для H<sub>2</sub>S; Утечка газа из аппаратуры составляет:

$$
G_{a} = 1.5 \times 0.169 \times \sqrt[5]{\frac{34}{393}} = 0.372
$$

Утечка газа из трубопроводов составляет:

$$
G_{\rm TP} = 1.5 \times 0.172 \times 1.2 = 0.104
$$

$$
G = G_{\rm a} + G_{\rm TP} = 0.372 + 0.104 = 0.476, \text{kr/4}
$$

Используя данные табл. 1.1 прил. 1, находим, что для сероводорода  $x_{\text{\tiny B}}$  =10 мг/м $^3$ ;  $x_{\text{\tiny H}}$  = 0,008 мг/м $^3$ . Потребный воздухообмен равен

$$
L = \frac{4761000}{(10 - 0.008)} = 47638.1 \, \frac{\text{m}^3}{\text{m}^3}
$$

Ответ:  $L = 47638, 1 \text{ m}^3/\text{4}$ 

**Вывод:** В воздух помещения одновременно могут выделяться несколько вредных веществ. По действию на организм человека они могут быть однонаправленными и разнонаправленными. Для однонаправленных веществ расчетные значения потребного воздухообмена суммируются, а для разнонаправленных веществ выбирается наибольшее значение потребного воздухообмена.

**Пример.** Для первой вредности в воздухе рабочей зоны – вредных (токсичны) веществ в рассмотренных примерах все относятся к веществам разнонаправленного действия, поэтому принимаем к дальнейшему расчету максимальное из полученных значений, т. е.  $L = 67500$  м<sup>3</sup>/ч (потребный воздухообмен для паров растворителей при окраске).

Для проверки соответствия требованиям устройства вентиляции определим кратность воздухообмена *n* = 67500/4800 = 14,1 ч-1 . Данное значение превышает установленную величину –  $10$  ч<sup>-1</sup>, поэтому необходимо принять дополнительное решение по устройству вентиляции в помещении. Например, таким решением может быть исключение распространения от двух мест окраски растворителей по всему помещению за счет применения местной вытяжной вентиляции.

Расчет объёма воздуха удаляемого местной вентиляцией определяется по формуле

$$
L_{MB} = F \times v \times 3600, \, {}^{M^3}/_{q}, \tag{1.6}
$$

где  $F$  – площадь сечения всасывающих отверстий, м<sup>2</sup>;  $v$  – скорость воздуха в сечении вытяжной вентиляции, м/с. Рекомендуется принимать значение скорости в интервале 0,8-1,5 м/с.

Таким образом, потребный воздухообмен для оставшихся вредных веществ принимаем для выделений сероводорода:  $L$  = 47638,1 м<sup>3</sup>/ч.

Проверка:

$$
n = 47638
$$
,  $1/4800 = 9$ ,  $9 \text{ y}^{-1}$ .

### **1.5. Расчёт потребного воздухообмена для удаления избыточного тепла**

Расчет потребного воздухообмена для удаления избыточного тепла производится по формуле

$$
L = \frac{Q_{\text{M36}}}{\gamma_B \times c\Delta t}, \quad \text{M}^3/\text{V}, \tag{1.7}
$$

где *L*, м $^{3}/{\rm q}$  – потребный воздухообмен;  $Q_{\rm u36}$ , ккал/ч – избыточное тепло;  $\gamma_{\rm b}$  = 1,206 кг/м<sup>3</sup> – удельная масса приточного воздуха;  $c_B = 0.24$  ккал/кг $\Box$ град – теплоемкость воздуха;

$$
\Delta t = t_{\text{bmx}} - t_{\text{np}} \,, \text{°C} \tag{1.8}
$$

где *t*вых*,*  <sup>o</sup>C – температура удаляемого воздуха; *t*пр*,*  <sup>o</sup>C – температура приточного воздуха.

Величина ∆*t* при расчетах выбирается в зависимости от теплонапряженности воздуха – *Q*н: при *Q*<sup>н</sup> ≤ 20 ккал/м<sup>3</sup> ·ч ∆*t* = 6 <sup>o</sup>C; при *Q*<sup>н</sup> > 20 ккал/м<sup>3</sup>·ч  $\Delta t = 8$  °C;

$$
Q_{\rm H} = \frac{Q_{\rm H36}}{V_{\rm n}}, \text{ kKaJ/M}^3 \cdot \mathbf{q}, \qquad (1.9)
$$

где *Vп,* м <sup>3</sup> – внутренний объем помещения.

Таким образом, для определения потребного воздухообмена необходимо определить количество избыточного тепла по формуле

$$
Q_{\mu 36} = Q_{\mu 6} + Q_{\mu 6} + Q_{\mu} + Q_{\mu} - Q_{\mu 7\mu}, \text{ kkaJ/4}, \tag{1.10}
$$

где *Q*об, ккал/ч – тепло, выделяемое оборудованием; *Q*осв, ккал/ч – тепло, выделяемое системой освещения; *Q*л, ккал/ч – тепло, выделяемое людьми в

помещении; *Q*р, ккал/ч – тепло, вносимое за счет солнечной радиации; *Q*отд, ккал/ч – теплоотдача естественным путем.

Определяем количество тепла, выделяемого оборудованием

$$
Q_{06} = 860 \times P_{06} \times y_1, \text{ kkan/q}
$$
 (1.11)

где  $Y_1$  – коэффициент перехода тепла в помещение, зависящий от вида оборудования;  $P_{.06}$ , к $B_T$  – мощность, потребляемая оборудованием;

$$
P_{o6} = P_{HOM} \times y_2 \times y_3 \times y_4, \text{ kBr}, \qquad (1.12)
$$

где Рном, кВт – номинальная (установленная) мощность электрооборудования помещения;  $Y_2$  – коэффициент использования установленной мощности, учитывающий превышение номинальной мощности над фактически необходимой;  $Y_3$  – коэффициент загрузки, т.е. отношение величины среднего потребления мощности (во времени) к максимально необходимой;  $Y_4$  – коэффициент одновременности работы оборудования.

При ориентировочных расчетах произведение всех четырех коэффициентов можно принимать равным:

$$
y_1 \times y_2 \times y_3 \times y_4 = 0.25 \tag{1.13}
$$

Определяем количество тепла, выделяемого системой освещения

$$
Q_{\text{ocB}} = 860 \times P_{\text{ocB}} \times \alpha \beta \times \cos(\varphi), \tag{1.14}
$$

где α – коэф. перевода электрической энергии в тепловую для лампы накаливания α = 0,92 – 0,97, люминесцентной лампы α = 0,46 – 0,48; b – коэффициент одновременности работы (при работе всех светильников b = 1);  $cos$  (φ) = 0,7 – 0,8 – коэффициент мощности;  $P_{oCB}$ , кВт – мощность осветительной установки.

Определяем количество тепла, выделяемого находящимися в помещении людьми

$$
Q_{\scriptscriptstyle \Pi} = N \times q_{\scriptscriptstyle \Pi}, \tag{1.15}
$$

где *N* – количество людей в помещении; *q*л, ккал/ч – тепловыделения одного человека табл. 1.6 прил. 1.

Определяем количество тепла, вносимого за счет солнечной радиации

$$
Q_p = K \times S \times q_{\text{ocr}} , \qquad (1.16)
$$

где *K* – количество окон; *S*, м<sup>2</sup> – площадь одного окна; *q*ост, ккал/ч – солнечная радиация через остекленную поверхность табл. 1.7 прил. 1.

Определяем теплоотдачу, происходящую естественным путем. Если нет дополнительных условий, то можно считать ориентировочно, что *Q*отд = Q<sup>р</sup> для холодного и переходного периодов года (среднесуточная температура наружного воздуха ниже +10 °С). Для теплого периода года (среднесуточная температура воздуха выше +10 °C) принимаем  $Q_{\text{or}q} = 0$ .

**Общий вывод**: Среди полученных расчетных значений потребного воздухообмена для вредных веществ и удаления избыточного тепла выбирается наибольшее значение потребного воздухообмена.

# Приложение 1

## *Таблица 1.1*

# **Предельно-допустимые концентрации вредных веществ в атмосферном**

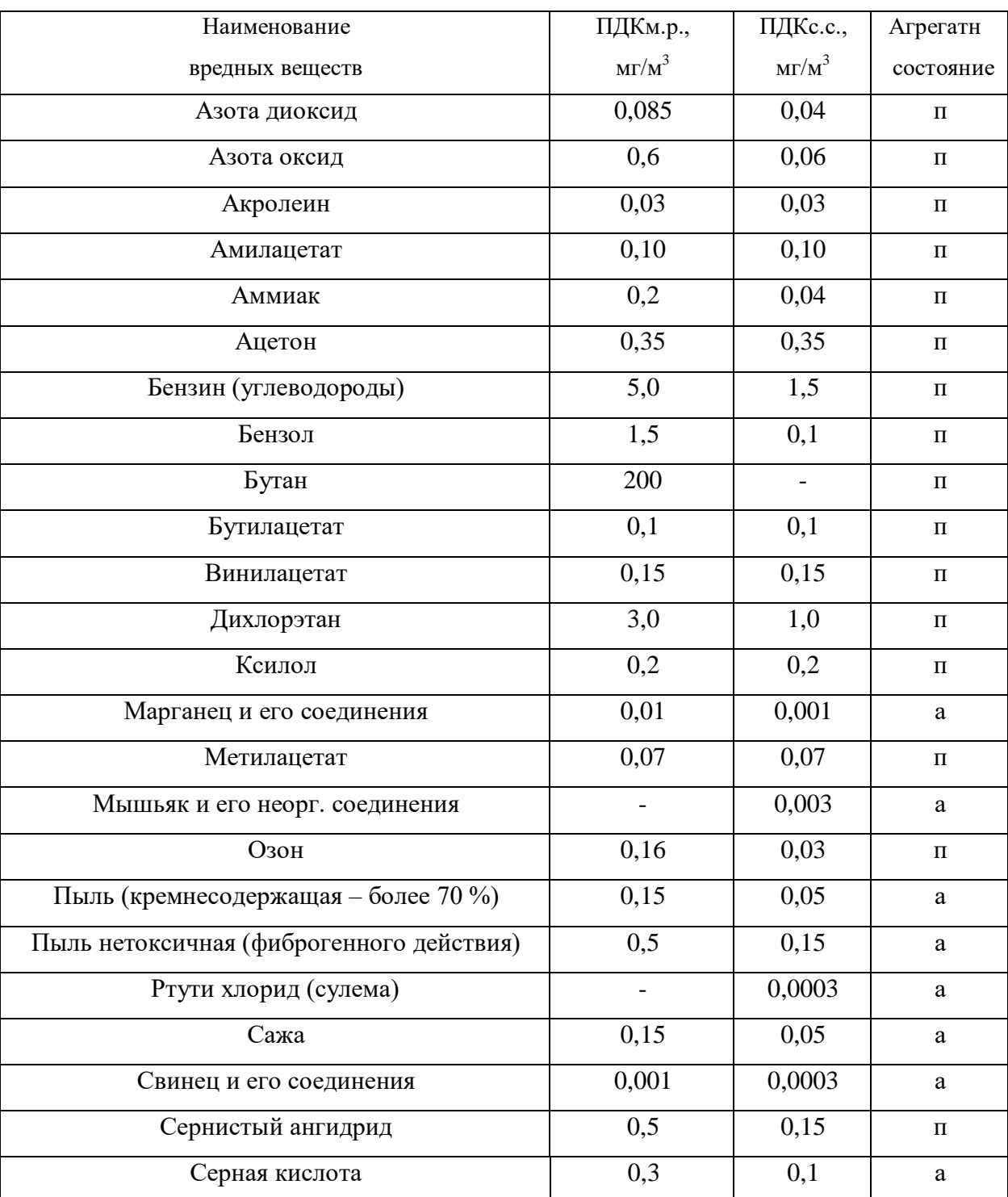

## **воздухе населенных мест (ГН 2.1.6.1338-03)**

Продолжение табл. 1.1

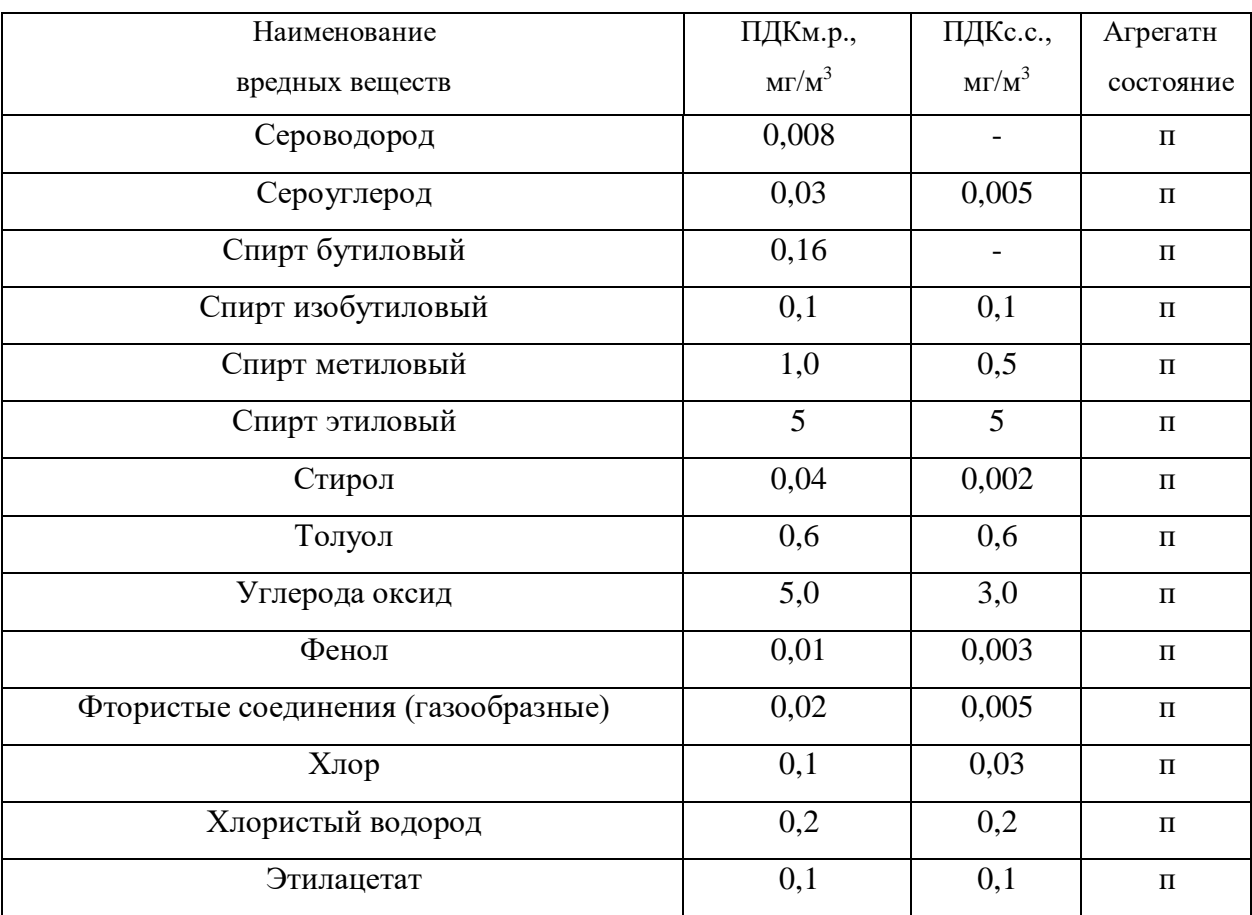

Примечание: п – пары и/или газы; а – аэрозоль

# **Предельно-допустимые концентрации вредных веществ в воздухерабочей**

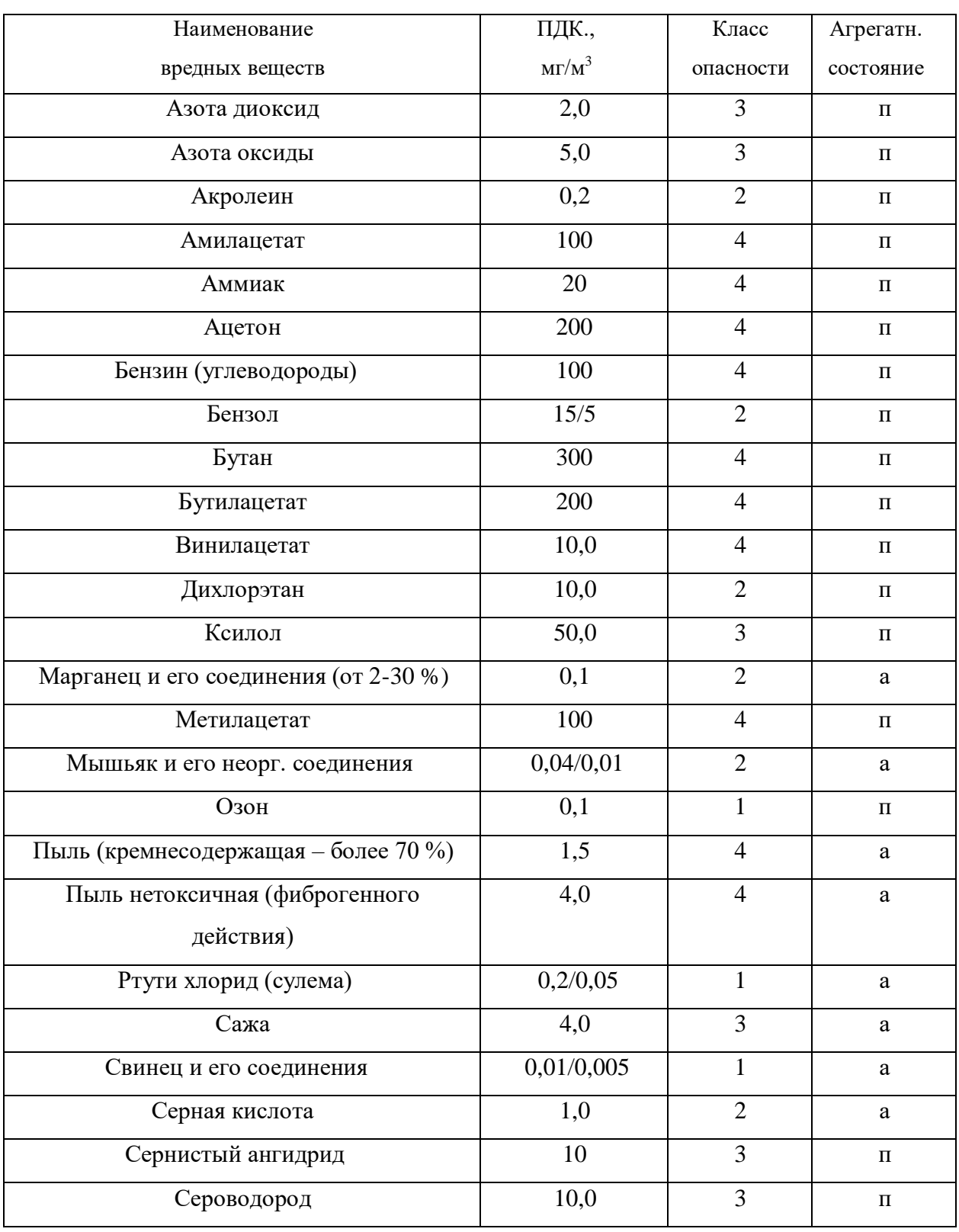

# **зоны (ГОСТ 12.1.005-88)**

# Продолжение табл. 1.2

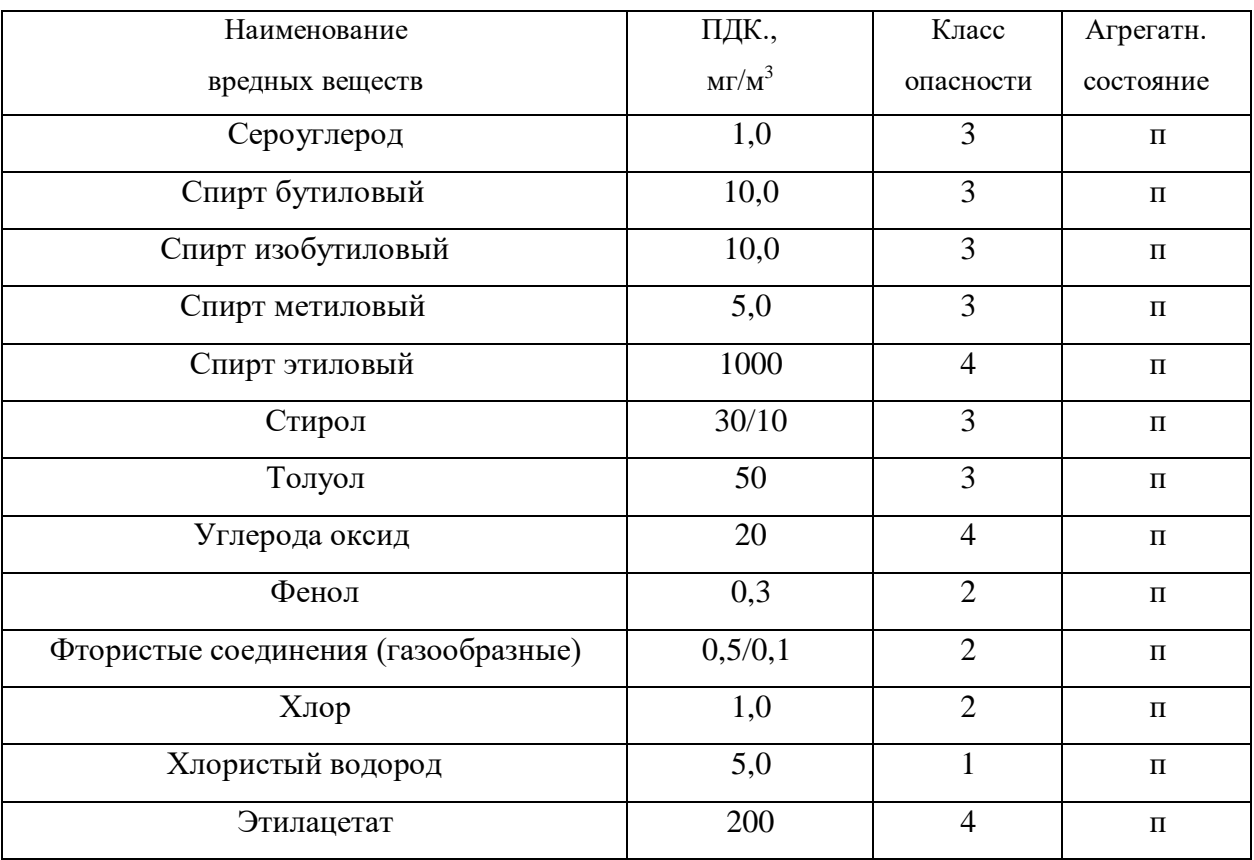

Примечание: значение в числителе – максимально разовые; в знаменателе –

среднесменные

### **Расходы лакокрасочных материалов на один слой покрытия изделий и**

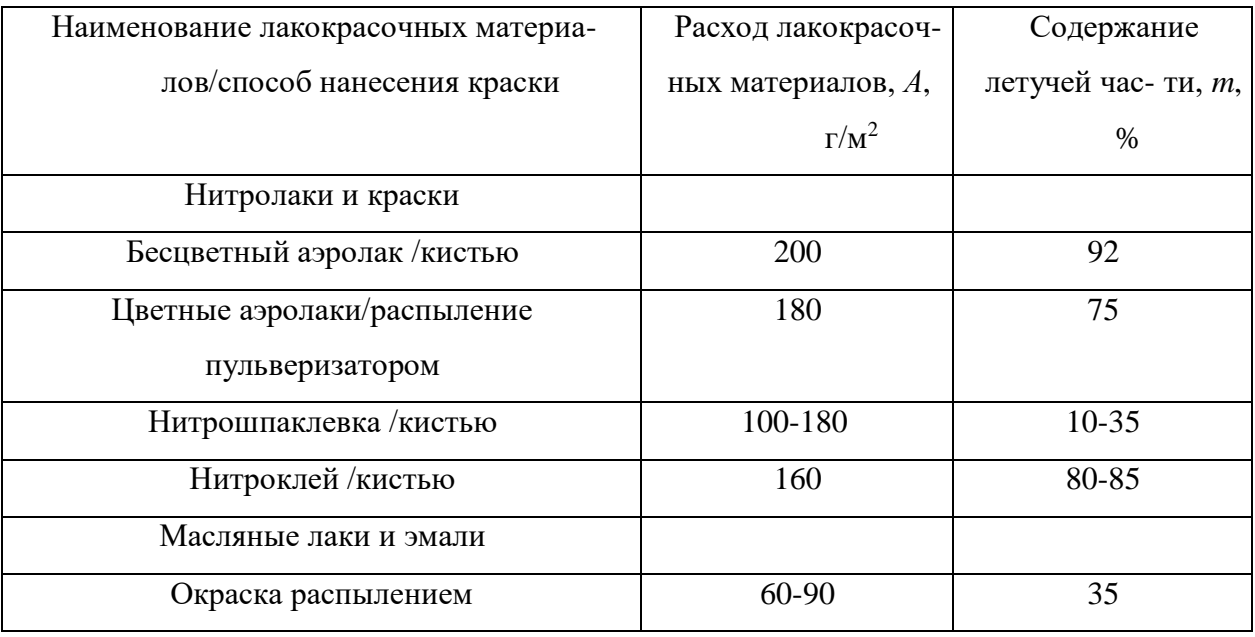

### **содержание в них летучих растворителей**

*Таблица 1.4*

## **Количество углекислоты, выделяемой человеком при разной работе**

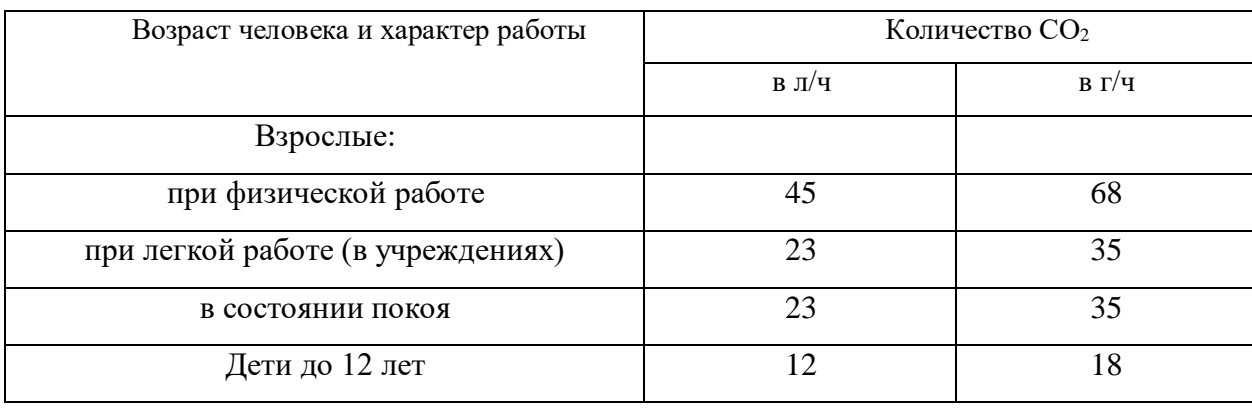

*Таблица 1.5*

## **Предельно-допустимые концентрации углекислоты**

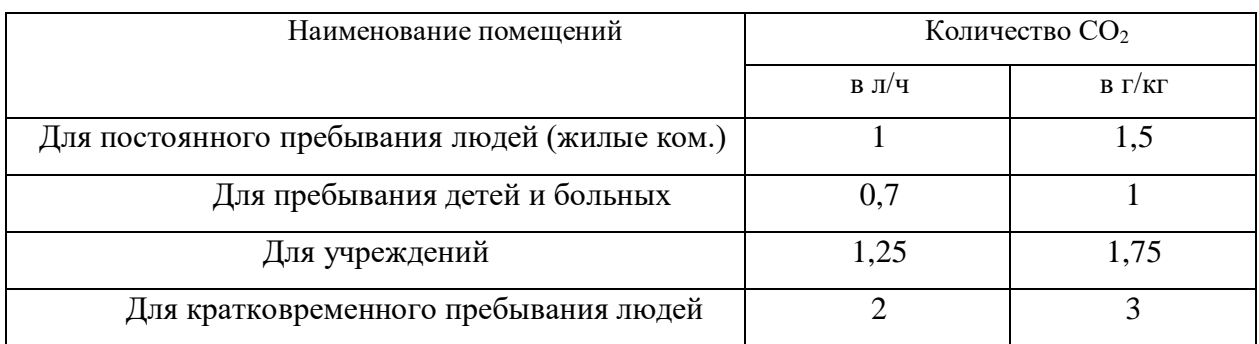

# *Таблица 1.6*

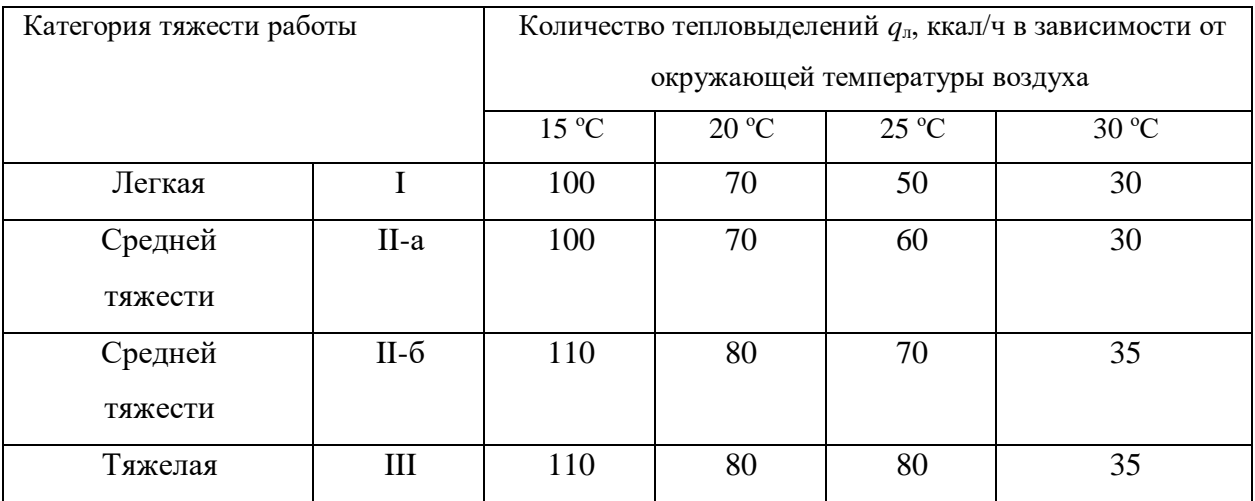

# **Количество тепловыделений одним человеком при различной работе**

*Таблица 1.7*

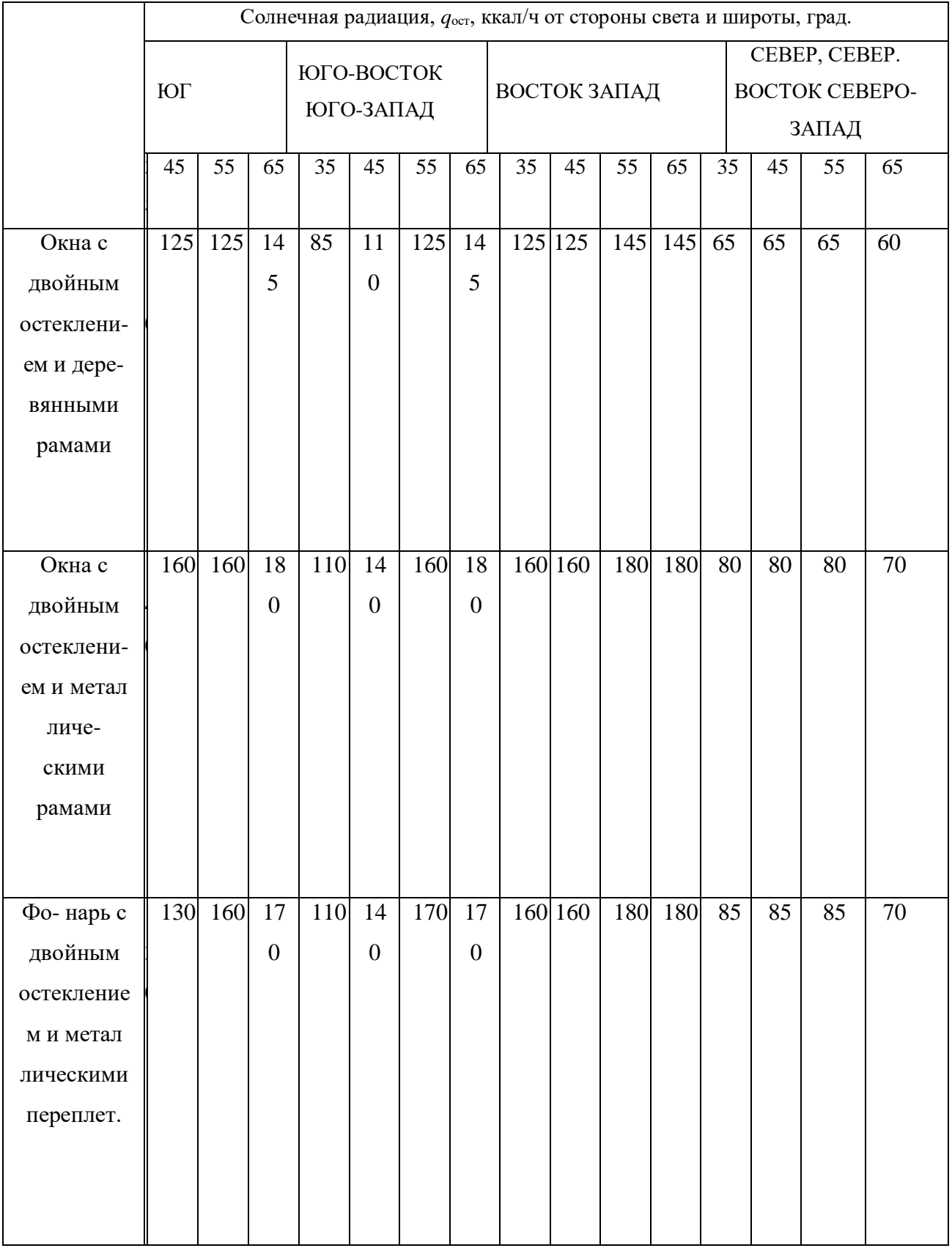

# **Солнечная радиация через остекленную поверхность**

## **СПИСОК ИСПОЛЬЗОВАННОЙ ЛИТЕРАТУРЫ**

1. Долин П.А. Справочник по технике безопасности. – М.: Энергоиздат,  $1982. - 342$  c.

2. Каменев П.Н. Отопление и вентиляция. Часть II. Вентиляция. – М.: Издательство литературы по строительству, 1966. – 289 с.

3. ГОСТ 12.1.005-88 ССБТ. Санитарно-гигиенические требования к воздуху рабочей зоны.

4. ГН2.1.6.1338-03. Предельно допустимые концентрации (ПДК) загрязняющих веществ в атмосферном воздухе населенных мест.

## **РАСЧЕТНО-ПРАКТИЧЕСКАЯ РАБОТА №2. ОЦЕНКА РИСКА**

**Цель практического занятия -** закрепление теоретических знаний, полученных при изучении темы «Основы теории безопасности: системный анализ безопасности», и формирование практических навыков расчета индивидуального и группового (социального) риска в конкретных ситуациях.

**Общие сведения.** Опасность – одно из центральных понятий безопасности жизнедеятельности (БЖД).

Опасность хранят все системы, имеющие энергию, химически или биологически активные компоненты, а также характеристики (параметры), несоответствующие условиям жизнедеятельности человека. Можно сказать, что опасность – это риск неблагоприятного воздействия.

Практика свидетельствует, что абсолютная безопасность недостижима. Стремление к абсолютной безопасности часто вступает в антагонистические противоречия с законами техносферы.

В сентябре 1990 г. в г. Кельне состоялся первый Всемирный конгресс по безопасности жизнедеятельности человека как научной дисциплине. Девиз конгресса: «Жизнь в безопасности». Участники конгресса постоянно оперировали понятием «риск».

Возможны следующие определения риска:

1. Это количественная оценка опасности, вероятность реализации опасности;

2. При наличии статистических данных, это частота реализации опасностей.

Различают опасности реальные и потенциальные. В качестве аксиомы принимаются, что любая деятельность человека потенциально опасна. Реализация потенциальной опасности происходит через ПРИЧИНЫ и приводит к НЕЖЕЛАТЕЛЬНЫМ ПОСЛЕДСТВИЯМ.

Сейчас перед специалистами ставится задача – не исключение до нуля безопасности (что в принципе невозможно). А достижение заранее заданной величины риска реализации опасности. При этом сопоставлять затраты и получаемую от снижения риска выгоду. Во многих западных странах для более объективной оценки риска и получаемых при этом затрат и выгод, вводят финансовую меру человеческой жизни. Заметим, что такой подход имеет противников, их довод – человеческая жизнь свята, бесценна и какието финансовые оценки недопустимы. Тем не менее, по зарубежным исследованиям, человеческая жизнь оценивается, что позволяет более объективно рассчитывать ставки страховых тарифов при страховании и обосновывать суммы выплат.

Поскольку абсолютная безопасность (нулевой риск) невозможна, современный мир пришел к концепции приемлемого (допустимого) риска.

Суть концепции заключается в стремлении к такой безопасности, которую принимает общество в данное время. При этом учитывается уровень технического развития, экономические, социальные, политические и др. возможности. Приемлемый риск – это компромисс между уровнем безопасности и возможностями ее достижения. Это можно рассмотреть в следующей ситуации. После крупной аварии на Чернобыльской АЭС, правительство СССР решило повысить надежность всех ядерных реакторов. Средства были взяты из госбюджета и, следовательно, уменьшилось финансирование социальных программ здравоохранения, образования и культуры, что в свою очередь привело к увеличению социальноэкономического риска. Поэтому следует всесторонне оценивать ситуацию и находить компромисс – между затратами и величиной риска.

Переход к «риску» дает дополнительные возможности повышения безопасности техносферы. К техническим, организационным, административным добавляются и экономические методы управления риском (страхование, денежные компенсации ущерба, платежи за риск и

др.). Есть здравый смысл в том, чтобы законодательно ввести квоты за риск. При этом возникает проблема расчета риска: статистический, вероятностный, моделирование, экспертных оценок, социологических опросов и др. Все эти методы дают приблизительную оценку, поэтому целесообразно создавать базы и банки данных по рискам в условиях предприятий, регионов и т.д.

### **Порядок выполнения работы:**

- 1. Ознакомиться с общими сведениями. Записать определения.
- 2. Выполнить практические задачи.

### **Практические задачи**

Задача 1. В таблице 2.0 приведен ряд профессий по степени индивидуального риска фатального исхода в год. Используя данные табл.1 методом экспертных оценок охарактеризуйте вашу настоящую деятельность и условия вашей будущей работы.

*Таблица 2.0*

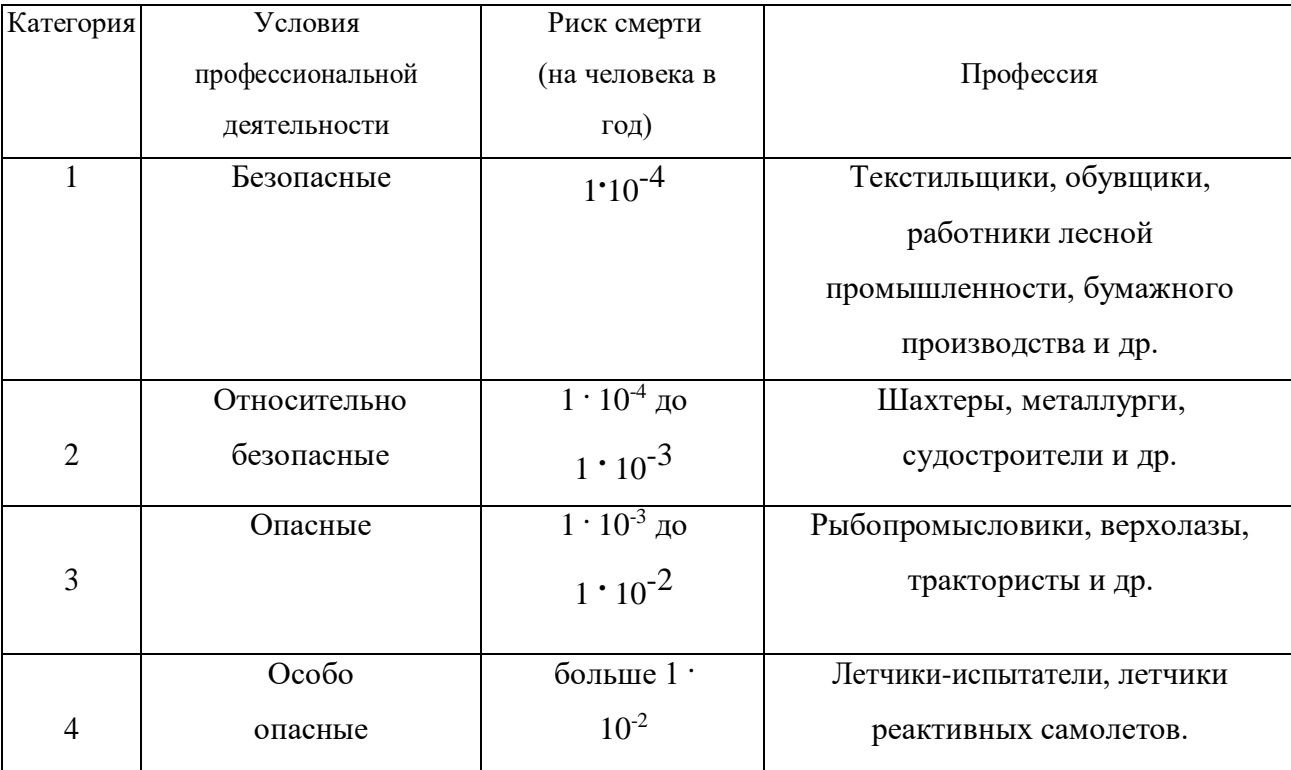

### **Классификация профессиональной безопасности**

После обсуждения письменно сформулируйте свою оценку.

Для решения следующих задач используйте формулу определения индивидуального риска

$$
P = \frac{h}{H},\tag{2.1}
$$

где Р – индивидуальный риск (травмы, гибели, болезни и пр.); h – количество реализации опасности с нежелательными последствиями за определенный период времени (день, год и т.д.); Н – общее число участников (людей, приборов и пр.), на которых распространяется опасность.

Пример решения задачи по формуле (2.1).

**Пример. Задача 1.** Ежегодно неестественной смертью гибнет 250 тыс. человек. Определить индивидуальный риск гибели жителя страны при населении в 150 млн. человек.

### **Решение.**

 $P_{\text{HK}} = 2,5.10^5 / 1,5.10^8 = 1,7.10^{-3}$ 

Или будет 0,0017. Иначе можно сказать, что ежегодно примерно 17 человек 10000 погибает неестественной смертью. Если пофантазировать и предположить, что срок биологической жизни человека равен 1000 лет, то по нашим данным оказывается, что уже через 588 лет (1:0,0017) вероятность гибели человека неестественной смертью близка к 1 (или 100%).

Примечание. Здесь и в задачах №2,3 данные приближены к России.

**Задача 2.** Опасность гибели человека на производстве реализуется в год 7 тыс. раз. Определить индивидуальный риск погибших на производстве при условии, что всего работающих 60 млн. человек. Сравните полученный результат с вашей экспертной оценкой из задачи 1.

**Задача 3.** Определить риск погибших в дорожно-транспортном происшествии (ДТП), если известно, что ежегодно гибнет в ДТП 40 тыс. человек при населении 150 млн. человек.

**Задача 4.** Используя данные индивидуального риска фатального исхода в год для населения США (данных по России нет), определите свой индивидуальный риск фатального исхода на конкретный год. При этом можно субъективно менять коэффициенты и набор опасностей.

*Таблица 2.1*

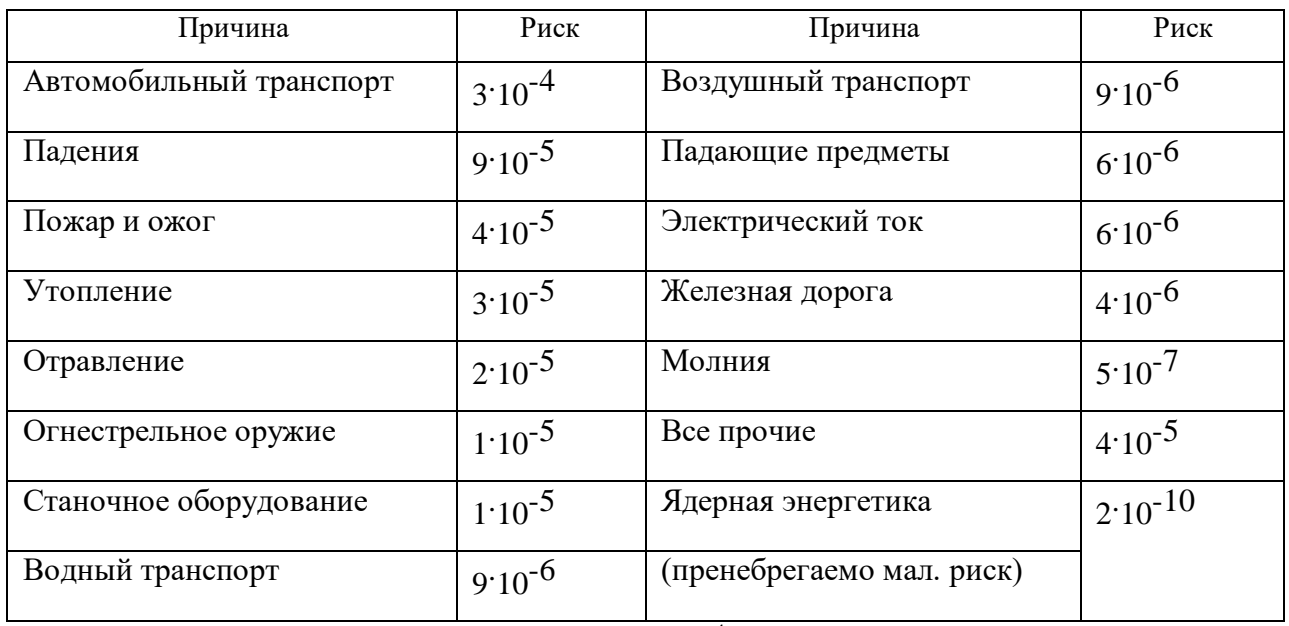

### **Индивидуальный иск гибели в год**

Риск общий для американца: Р<sub>общ</sub> = 6.10<sup>-4</sup>

Сравнить полученный результат с результатом примера решения.

Задачи на риск гибели неестественной смертью в России и с риском гибели в год для американца (Р<sub>общ</sub>).

# **СПИСОК ИСПОЛЬЗОВАННОЙ ЛИТЕРАТУРЫ**

1. Русак О.Н. Труд без опасности. Л. «Лениздат», 1986, 191 с.

2. Береговой Г.Т. и др. Безопасность космических полетов. М., «Машиностроение», 1977, 320 с.

# **РАСЧЕТНО-ПРАКТИЧЕСКАЯ РАБОТА №3. ОЦЕНКА ПАРАМЕТРОВ МИКРОКЛИМАТА РАБОЧЕЙ ЗОНЫ ПРОИЗВОДСТВЕННЫХ ПОМЕЩЕНИЙ**

**Цель практического занятия :**закрепление теоретических знаний, полученных при изучении раздела "Гелиофизические и метеорологические фактора: микроклимат производственных помещений", и формирование практических навыков расчета метеорологических условий в производственном помещении и гигиенической оценки параметров микроклимата.

#### **Общие сведения:**

Одним из основных условий эффективной производственной деятельности человека является обеспечение нормальных метеорологических условий в помещениях. Параметры микроклимата оказывают существенное влияние на терморегуляцию организма человека и могут привести кпереохлаждение или перегреву тела

 Микроклимат производственных помещений - это климат внутренней среды этих помещений, определяемый действующими на организм человека факторами: сочетанием температуры воздуха, относительной влажности, скорости движения воздуха, интенсивности теплового облучения, температуры поверхности ограждающих конструкций (стены, пол, потолок, технологическое оборудование и т.д

 Под рабочей зоной понимается пространство высотой до 2м над уровнем пола или площадки, на которых находятся места постоянного или временного пребывания рабочих.

 Причиной ряда заболеваний является местное и общее охлаждение. Переохлаждение организма ведет к простудным заболеваниям: ангине, катару верхних дыхательных путей, пневмонии. Установлено, что при

переохлаждении ног и туловища возникает спазм сосудов слизистых оболочек дыхательного тракта.

 Перегревание возникает при избыточном накоплении тепла в организме, которое возникает при действии повышенных температур. Основными признаками перегревания являются повышение температуры тела до 38°Cи более, обильное потоотделение, слабость, головная боль, учащение дыхания и пульса, изменение артериального давления и состав крови, шум в ушах, искажение цветового восприятия

 Тепловой удар – это быстрое повышение температуры тела 40°С и выше. В этом случае падает артериальное давление, потоотделение прекращается, человек теряет сознание.

 Организм человека обладает свойством терморегуляции – поддержание температуры тела в определенных границах (36,1…37,2°С) Терморегуляция обеспечивает равновесие между количеством тепла, непрерывно образующегося в организме человека в процессе обмена веществ, теплопродукцией и излишком тепла, непрерывно выделяемого в окружающую среду, - теплоотдачей, т.е сохраняет тепловой баланс организма человека. Количество выделившейся теплоты меняется от 8Вт до 50 Вт.

*Теплопродукция.* Тепло вырабатывается всем организмом, но в наибольшей степени в мышцах и печени. В процессе работы в организме происходят различные биохимические процессы, связанные с деятельностью мышечного аппарата и нервной системы. Энергозатраты человека, выполняющего различную работу, могут быть классифицированы на категории.

Разграничение работ по категориям осуществляется на основе интенсивности общих энергозатрат организма: легкие физические работы, средние физические работы, тяжелые физические работы.

К категории 1а относятся работы с интенсивностью энергозатрат до 139 Вт, выполняемые сидя и сопровождающиеся незначительным физическим напряжением.

К категории 1б относятся работы с интенсивностью энергозатрат 140…174 Вт, производимые сидя, стоя или связанные с ходьбой и сопровождающиеся некоторым физическим напряжением (в полиграфической промышленности, на часовом, швейном производствах, в сфере управления )

К категории 2а относятся работы с интенсивностью энергозатрат 233…232 Вт, производимые сидя, стоя или связанные с ходьбой, перемещением мелких изделий или предметов в положении стоя или сидя и требующие определенного физического напряжения.

К категории 2б относятся работы с интенсивностью энергозатрат 233…290 Вт, связанные с ходьбой, перемещением и переноской тяжестей до 10 кг и сопровождающиеся умеренным физическим напряжением.

К категории 3 относятся работы с интенсивностью энергозатрат более 290 Вт, связанные с постоянными передвижениями, перемещением и переноской значительных (свыше 10 кг) тяжестей и требующие больших физических усилий.

Теплоотдача. Количество тепла, отдаваемого организмом человека, зависит от температуры, относительной влажности и скорости движения воздуха. Теплоотдача осуществляется путем радиации, конвекции, испарения пота и дыхания. Для человека, находящегося в состояние покоя и одетого в обычную комнатную одежду, соотношение составляющих теплоотдачи имеет следующие распределения, % радиацией – 45, конвекцией – 30, испарением и дыханием – 25.

Основное значение имеет регулирование теплоотдачи, так как она является наиболее изменчивой и управляемой. Комфортные тепло ощущения у человека возникают при наличии теплового баланса организма, а также при условии его некоторого нарушения. Это обеспечивается тем, что в организме человека имеется некоторый резерв тепла, который используется им в случае охлаждения. Этот потенциальный запас тепла составляет в среднем 8360 кДж и находится главным образом во внешних слоях тканей организма на глубине 2-3

см от кожи. При известном уменьшении запаса тепла у человека появляются субъективно ощущения «прохлады», которые, если охлаждение продолжается, сменяются ощущениями «холодно», «очень холодно»

Действующими нормативными документами, регламентирующими метеорологические условия производственной среды, являются ГОСТ 12.1.005- 88 «CCБТ. Общие санитарно-гигиенические требования к воздуху рабочей зоны» и СанПиН 2.2.4.548-96 «Гигиенические требования к микроклимату производственных помещений» Этими документами установлены влажности и скорости движения воздуха в рабочей зоне производственных помещений с учетом избытков явного тепла, тяжести выполняемой работы и сезонов года.

В соответствии с вышеуказанным стандартом теплым периодом года считается сезон, характеризуемый среднесуточной температурой наружного воздуха  $+10$  °C.

Допустимыми считаются такие параметры микроклимата, которые при длительном воздействии могут вызывать напряжения реакции терморегуляции человека, но к нарушению состояния здоровья не приводят.

Оптимальными являются такие микроклиматические параметры, которые не вызывают напряжения реакций терморегуляции и обеспечивают высокую работоспособность человека.

Расчет показателей микроклимата базируются на опытных данных о давлении, температуре и скорости движения воздуха на рабочем месте полученных при замерах на нем с помощью соответствующих приборов

**Показатели микроклимата вычисляются в следующей последовательности:**

1. Атмосферное давление B, Па, на рабочем месте, измеренное с помощью барометра-анероида БАММ-1

$$
B = B_{\rm \pi} + B_{\rm \mu} + B_{\rm \tau} + B_{\rm \mu} \,, \tag{3.1}
$$

где B– исправленное значение замеренного давления, Па; Bп – отсчет по прибору, Па; Bш – шкаловая поправка;Bт – температурная поправка, равная произведению температуры прибора на удельную температуру поправки прибора; Bд – добавочная поправка, Па.

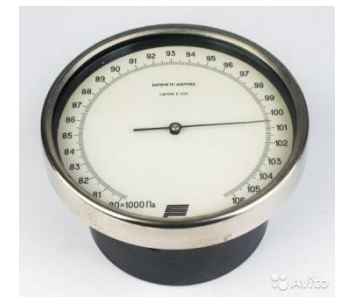

Рис. 3.1 Барометр-анероид «БААМ-1»

 Барометр-анероид «БААМ-1» измеряет атмосферное давление в наземных условиях в диапазоне температур от 0 до +40  $\mathrm{C}^{\circ}$  и при относительной влажности воздуха более 80%

2. Температура воздушной среды измеряется с помощью ртутных или спиртовых термометров, а также с помощью термографов, обеспечивающих непрерывную запись температуры на ленте за определенный период времени. Температуру воздушной среды можно измерить также с помощью психрометров и термометров

3. Влажность воздуха – абсолютная и относительная определяется с помощью психрометров. Психрометр состоит из сухого и влажного термометров. Резервуар влажного термометра покрыт тканью, которая опущена в мензурку с водой. Испаряясь, вода охлаждает влажный термометр, поэтому его показания всегда ниже показания сухого.

Психрометры бывают типа Августа (Рис 3.2) и переносными, типа Ассмана (Рис 3.3). Психрометр Ассмана является более совершенным и точным прибором по сравнению с психрометром Августа. Принцип его устройства тот же, но термометры заключены в металлическую оправу, шарики термометра находятся в двойных металлических гильзах, а в головке прибора помещается вентилятор с постоянно скоростью 4 м/с.

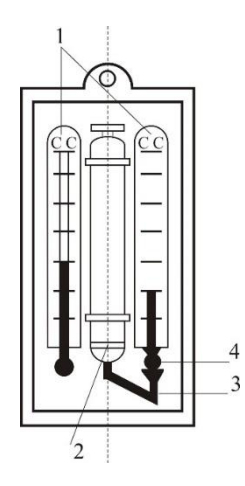

Рис. 3.2 Психрометры Августа

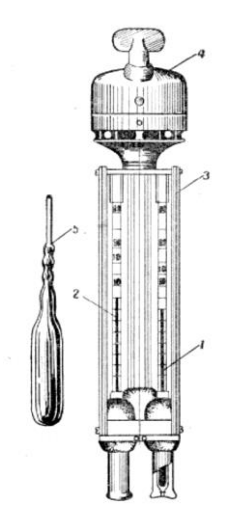

Рис. 3.3 Психрометр Ассмана

Влажность воздуха может быть рассчитана: 1) по давлению водяного пара, находящегося в воздухе или 2) по плотности водяного пара

При первом способе сначала определяется давление водяного параЮ находящегося в воздухе при данной температуре

$$
P_{g,n} = P_{\mu,g} - c(T_c - T_B)B
$$
\n(3.2)

где Рн.в– давление насыщенного водяного пара при температуре tв, зафиксированной влажным термометром, Па;c–коэффициент психрометра, зависящий от скорости движения воздуха около шарика мокрого термометра (при скорости движения воздуха до 4 м/с принимают с = 0.00074, свыше 4 м/с -0,00066) tс и tв – температура сухого и влажного термометра,B– барометрическое давление воздуха в момент измерения температур психрометром, Па

Определив порациональнее давление водяного пара, находят относительную влажность воздуха

$$
\varphi = \frac{\rho}{\rho_0} \cdot 100\%,\qquad(3.3)
$$

где  $P_{H.C}$  давление насыщенного водяного пара при температуре t<sub>c</sub>, зафиксированной влажным термометром,

При расчете влажности воздуха по плотности водяного пара определяются:

а) абсолютная влажность воздуха (масса водяного пара, содержащегося в воздухе при данной температуре)

$$
F = \frac{(1000 * P_{B,\Pi})}{(461,5(273+t_c))},
$$
\n(3.4)

где 461,5 – удельная газовая постоянная водяного пара Дж/(кг  $*K$ );

б) максимальная абсолютная влажность воздуха

$$
A_{\max = \frac{1000 \times P_{\text{H.C}}}{461,5 \times (273 + t_c)}},
$$
\n(3.5)

в) относительная влажность воздуха

$$
\varphi = \frac{A}{A_{max}} * 100 ,\qquad (3.6)
$$

*Таблица 3.0*

**Давление насыщенного водяного пара Р, Па при температуре воздуха**

| t, C           | $P$ , $\Pi$ a | t, C | $P, \Pi a$ | t, C | $P$ , $\Pi$ a | t, C | $P, \Pi a$ |
|----------------|---------------|------|------------|------|---------------|------|------------|
| $\theta$       | 611           | 10   | 1228       | 20   | 2328          | 30   | 4242       |
| 1              | 657           | 11   | 1312       | 21   | 2486          | 31   | 4493       |
| $\overline{2}$ | 705           | 12   | 1403       | 22   | 2644          | 32   | 4754       |
| 3              | 759           | 13   | 1497       | 23   | 2809          | 33   | 5030       |
| $\overline{4}$ | 813           | 14   | 1599       | 24   | 2894          | 34   | 5320       |
| 5              | 872           | 15   | 1705       | 25   | 3168          | 35   | 5624       |
| 6              | 935           | 16   | 1817       | 26   | 3361          | 36   | 5941       |
| $\tau$         | 1001          | 17   | 1937       | 27   | 3565          | 37   | 6275       |
| 8              | 1073          | 18   | 2064       | 28   | 3780          | 38   | 6625       |
| 9              | 1148          | 19   | 2197       | 29   | 4005          | 39   | 6991       |

Значение относительной влажности  $\varphi$ , найденного описанными способами, может быть проверено по данным психометрической таблицы

4. Скорость движения воздуха измеряется с помощью крыльчатых или чашечных анемометров (Рис 3.4). Крыльчатый анемометр принимается для измерения скорости воздуха до 10 м/с, а чашечный – до  $30$ м/с. Принцип действия анемометров обоих типов основан на том, что частоты вращения крыльчатки тем больше, чем больше скорость движения воздуха. Вращение крыльчатки передается на счетный механизм. Разница в показаниях до и после измерения, деленная на время наблюдения, показывает число делений в 1 с. Специальный тарировочный паспорт, предлагаемый к каждому прибору позволяет по вычисленной величине делений определить скорость движения воздуха.

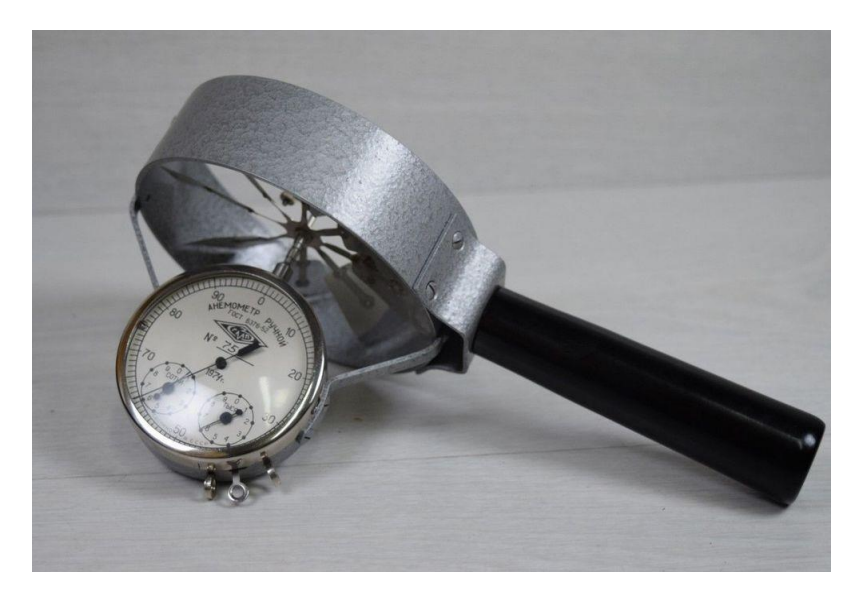

Рис 3.4 Чашечный анемометр

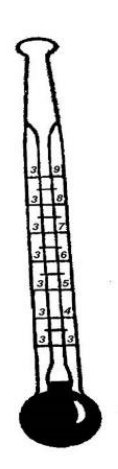

Рис. 3.5 Кататермометр

Скорость движения воздуха в интервале величин от 0.1 до 0.5 м/с можно определить с помощью кататермометра (Рис.3.5). Шаровой кататермометр представляет собой стартовый термометр с двумя резервуарами: шаровым внизу и цилиндрическим вверху. Шкала кататермометра имеет давление от 31 до 41 градуса. Для работы с этим прибором его предварительно нагревают на водяной бане, затем вытирают насухо и помещают в исследуемое место. По величине падения столба спирта в единицу времени на кататермометре при его охлаждении судят о скорости движения воздуха. Для измерения малых скоростей (от 0.03 до 5 м/с) при температуре в производственных помещениях не ниже 10С применяется термоанемометр. Это электрический прибор на полупроводниках, принцип его действия основан на измерении величины сопротивления датчика при изменении температуры и скорости движения воздуха.

*Таблица 3.1*

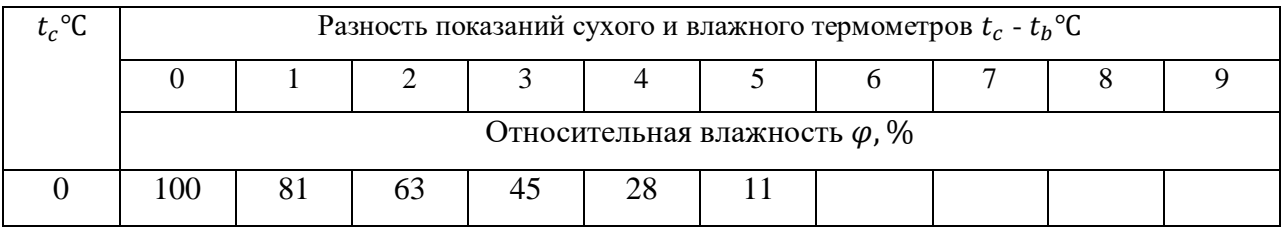

**Значения относительной влажности**

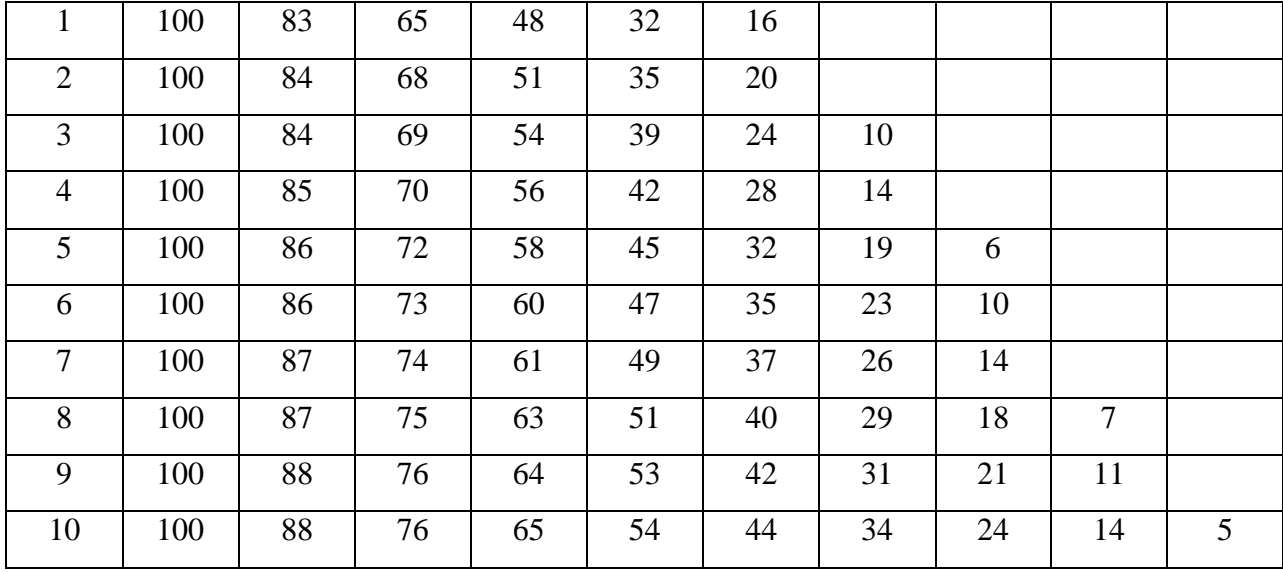

# Продолжение табл. 3.1

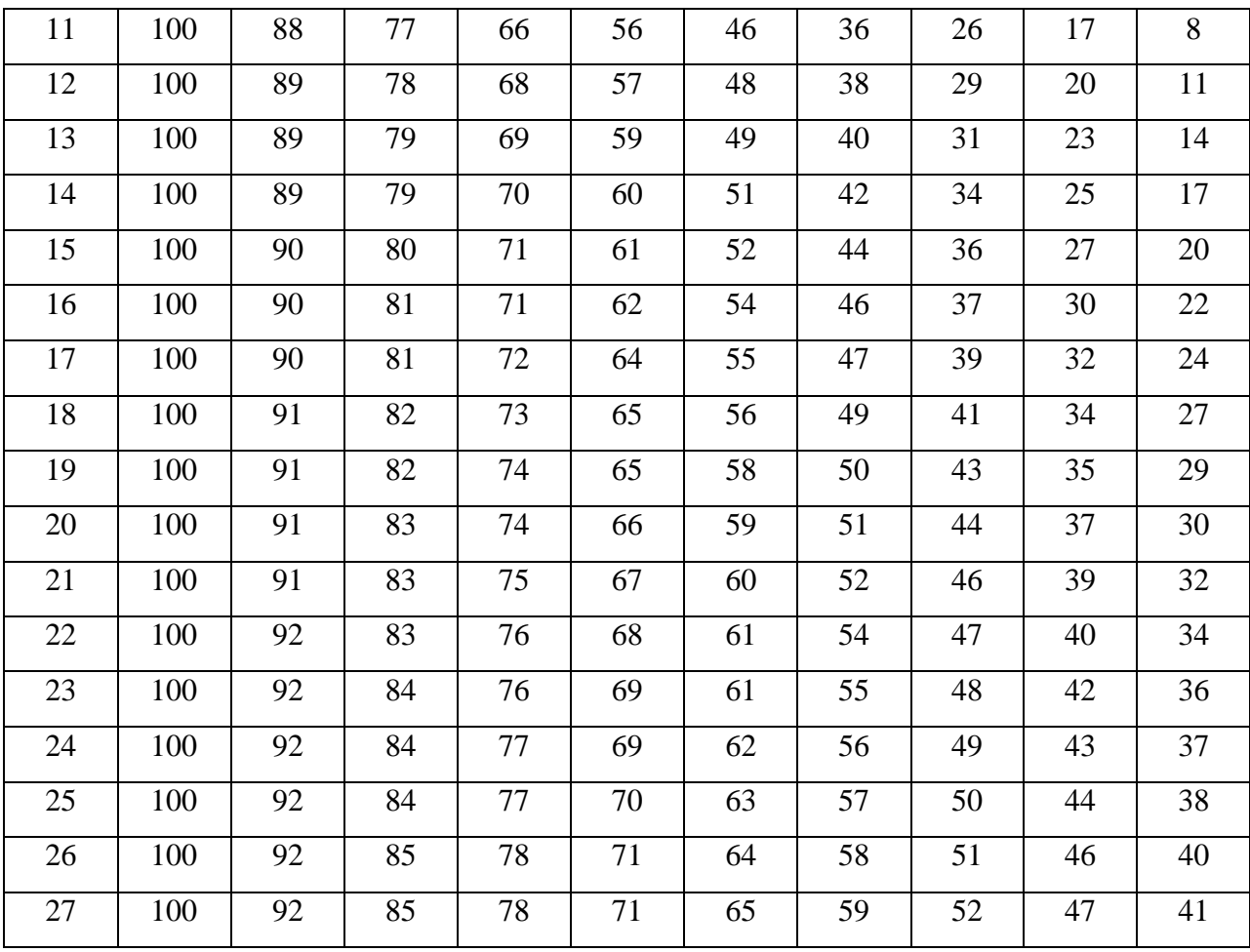

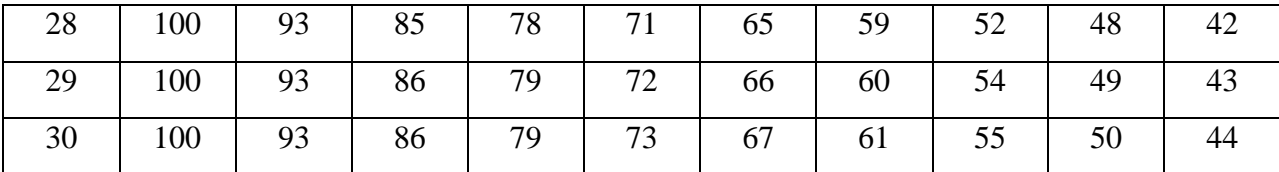

Скорость движения воздуха V, м/с , при замере ее анемометром АСО-3 подсчитывается по формуле

$$
V = an + b,\tag{3.7}
$$

где n число делений в 1 с;  $n = \frac{n_{\kappa - n_{\text{H}}}}{4}$  $\frac{\kappa-n_{\rm H}}{t_{\rm 3am}};$   $n_{\rm _{H}}$  и  $n_{\rm _{K}}$  – начальный и конечный отсчеты по анемометру; t зам – продолжительность замера по прибору.

При выполнении настоящего практического занятия рекомендуется использовать формулу:

$$
V = 0.45n + 0.01
$$

5. Гигиеническая оценка результатов расчета параметров микроклимата: производится по санитарным нормам, приведенным в ГОСТ 12.1.005-88.

*Таблица 3.2*

# **Оптимальные нормы температуры, относительно влажности и скорости движения воздуха по рабочей зоне производственных помещений**

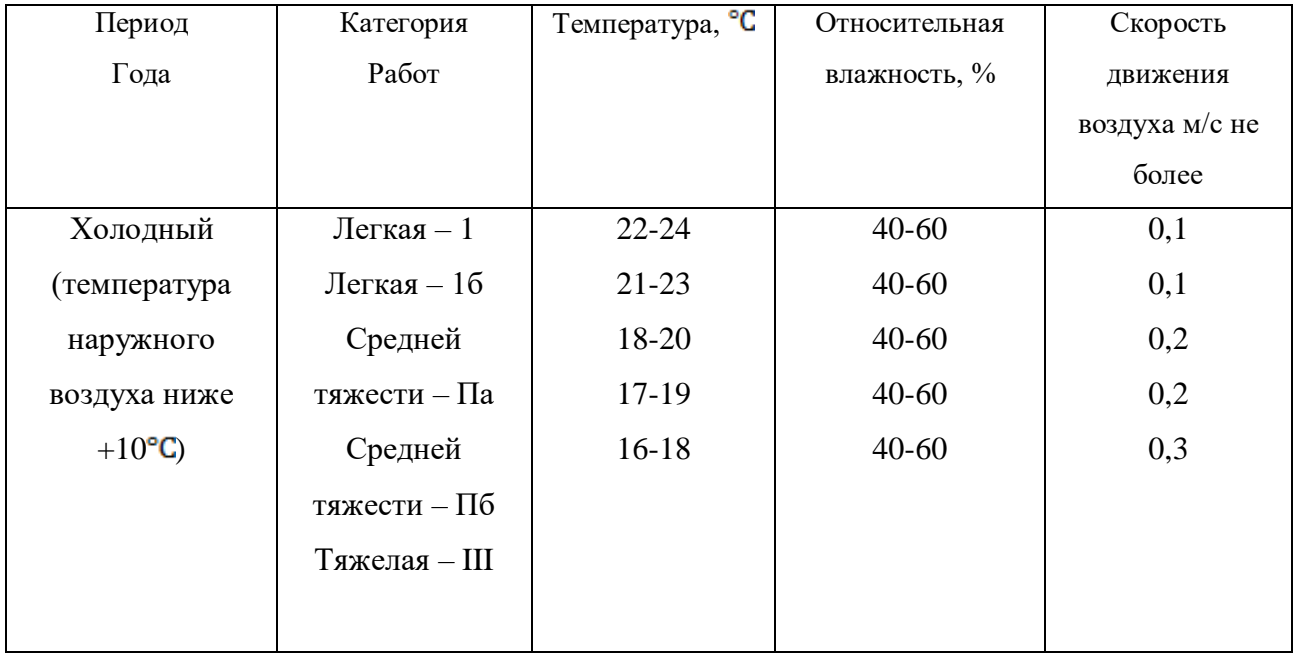

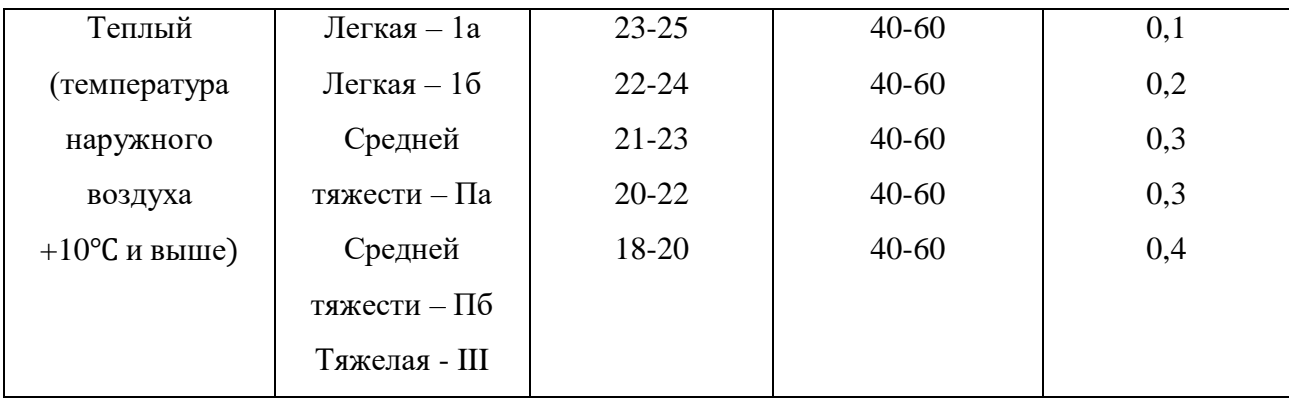

### **Пример расчета:**

Исходный данные:  $B_n = 87937 \text{~Ha}, B_{\text{III}} = -50 \text{~Ha}, t_c = 22 \text{ °C}, t_c = 16 \text{ °C}, \Delta t =$  $-\frac{10\pi}{c}$  $\frac{60 \text{ rad}}{2 \text{ g}}$ ,  $B_{\text{A}}$  = +100 Па,  $n_{\text{H}}$ =6000, t зам= 200с, период года – теплый.

#### **Решение:**

1. Атмосферное давление на рабочем месте (при температурной поправке)

$$
B_{\rm r} = t_c * \Delta t = 22(-10) = -220 \text{ Ta}
$$
  

$$
B = B_{n} + B_{\rm m} + B_{\rm r} + B_{\rm A} = 87837 - 50 - 220 + 110 = 87667 \text{ Ta}.
$$

2. Скорость движения воздуха по исходным данным, полученным при помощи анемометра АСО-3. При числе давлений в 1с

$$
n = \frac{n_{\rm K} - n_{\rm H}}{t_{\rm sam}} = 6040 - \frac{6000}{200} = 0.2 \text{ den/c}
$$

Скорость движения воздуха составляет;

$$
V=0,45n+0,01=0,45 * 0,2 + 0,01 = 0,10
$$
 m/c

З. Относительная влажность воздуха по давлению водяного пара. При давлении насыщенного водяного пара при температуре сухого термометра Pн.с  $= 2644$  Па и температуре влажного термометра Р н.в = 1817 Па и парциальном давлении водяного пара в воздухе:

 $P_{\text{B}.\text{n}} = P_{\text{H}.\text{B}} - C(t_c - t_{\text{B}}) * B = 1817 - 0.00074 * (22 - 16) * 87837 =$ 1427 Па

относительная влажность воздуха:

$$
\varphi = \frac{P_{\text{B}.\text{II}}}{P_{\text{H}.\text{C}}} 100 = \frac{1427}{2644} 100 = 54\%
$$

3б. Относительная влажность воздуха по плотности (массе) водяного пара. При абсолютной влажности воздуха:

$$
A = \frac{1000 * P_{\text{B}}}{461,5(273 + t_c)} = \frac{1000 * 1527}{461,5(273 + 22)} = 10,48 \text{ r/m}^3
$$

И максимальной влажности воздуха:

 $A_{max} = \frac{1000*P_{H,C}}{461.5(273+1)}$  $\frac{1000 * P_{\text{H.C}}}{461,5(273+t_{\text{c}})} = \frac{1000 * 2644}{461,5(273+2)}$  $\frac{1000*2644}{461,5(273+22)}$  = 19,42 г/м<sup>3</sup>относительная влажность

воздуха равна:

$$
\varphi = \frac{A}{A_{max}} 100 = \frac{10,48}{19,42} 100 = 54\%
$$

3в. Правильность произведенных подсчетов  $\varphi$  подтверждают данные таблицы. При разности показаний сухого и влажного термометров  $T_c - T_B = 22$  $-16 = 6$  °C относительная влажность воздуха фравна 54%

#### **Варианты заданий**

Для выполнения задания даются следующие показатели: отсчет по барометру Bп Температура воздуха по сухому (Tс) и влажному (Tв) термометрам психрометра, начальный (Nн) и конечный (Nк) отсчеты по анемометру, продолжительность замера скорости движения воздуха Tзам, период года (холодный, теплый) Для отсчета скорости движения воздуха использовать формулу

$$
V = 0.45n + 0.01
$$

Интенсивность теплового излучения на рабочем месте полагать равной 50 Вт/м 2 . Числовые значения исходных данных приведены в таблице 3.3.

*Таблица 3.3*

### **Числовые значения поправок к барометру**
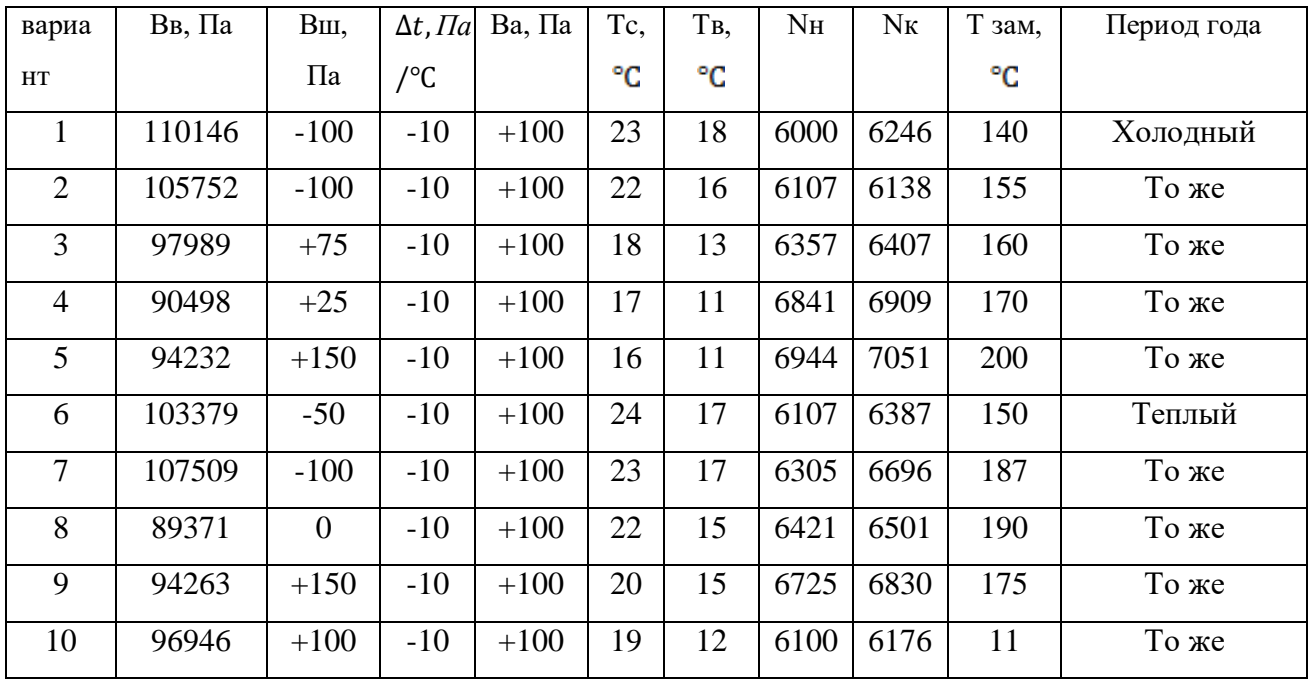

Порядок выполнения работы

1. Расчет и оформление практической работы провести в соответствии с примером расчета. Варианты заданий определяются пр-ем.

2. Результаты расчетов микроклимата на рабочем месте в производственном помещении занести в таблицу.

*Таблица 3.4*

**Пример заполнения таблицы**

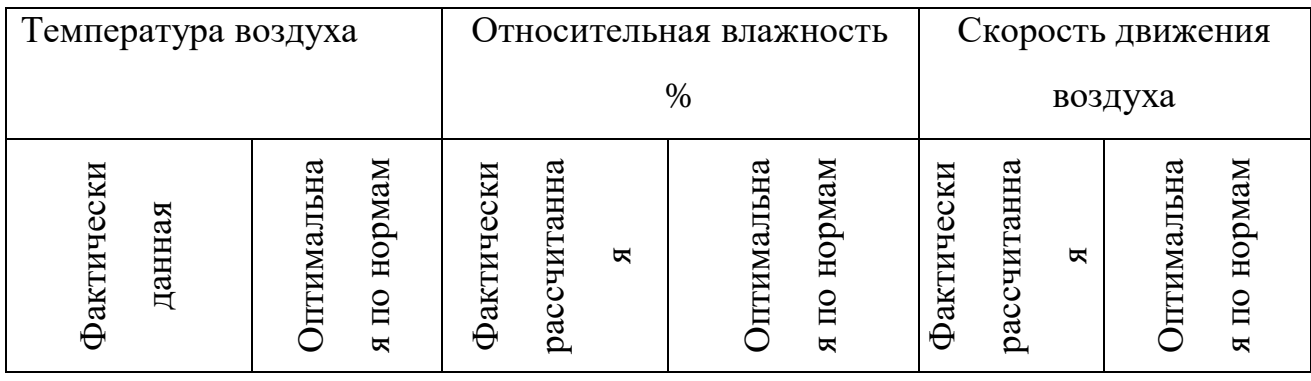

3. На основании полученных результатов определить категорию работ, в соответствии с периодом года.

4. Ответить на контрольные вопросы.

### **Контрольные вопросы**

1. Что понимают под микроклиматом производственных помещений?

2. Опишите характер действия климатических факторов на организм человека.

3. В чем состоит нормирование воздействий климатических факторов на человека?

4. Как определяют давление, температуру, относительную влажность и скорость движения воздуха?

5. Назовите способы и средства нормализации микроклимата на рабочих местах.

# **РАСЧЕТНО-ПРАКТИЧЕСКАЯ РАБОТА №4. РАСЧЕТ ТЕПЛОВЫДЕЛЕНИЙ И БОРЬБА С ИЗБЫТОЧНЫМ ТЕПЛОМ В ШАХТАХ**

**Цель практического занятия** - закрепление теоретических знаний, полученных при изучении темы «Комфортные условия жизнедеятельности», и овладение методикой расчета тепловыделений в выработки глубоких шахт и выбора технических решений по борьбе с избыточным теплом.

**Общие сведения**. Климатические условия в подземных выработках, особенно в глубоких шахтах, как правило, отличаются от климатических условий на земной поверхности. Микроклимат горных выработок (т. е. действующее в них на организм человека сочетание температуры, влажности, скорости движения воздуха, его давления и температуры окружающих поверхностей) в значительной степени зависит от теплообменных процессов, происходящих на пути движения воздуха. Под воздействием этих процессов температура шахтного воздуха в выработках существенно повышается с увеличением глубины ведения горных работ.

Нагревание воздуха, движущегося по горным выработкам, происходит в результате:

теплообмена между потоком шахтного воздуха и окружающим выработки массивом горных пород, т. е. охлаждения пород;

- естественного адиабатического сжатия воздуха при движении его вниз по вертикальным и наклонным выработкам;

- изменения содержания влаги в воздухе;

теплообмена между воздухом и подземной водой, текущей по выработкам;

- окисления угля, угольной пыли, сульфидных руд, крепежного леса и некоторых других веществ;

- охлаждения отбитых и транспортируемых масс угля и породы;

работы горных машин и механизмов;

- выделения тепла осветительными установками, электрическими кабелями, трубопроводами сжатого воздуха, телом человека, а также действия других второстепенных факторов.

- Вызванное перечисленными факторами приращение температуры шахтного воздуха (о $C = K$ ), может быть определено из выражения

$$
\Delta t = \frac{\Sigma Q_i}{C_p \rho V},\tag{4.1}
$$

где *Q<sup>i</sup>* - суммарное количество теплоты, идущее на нагревание воздуха, кДж/ч; *С<sup>р</sup>* - удельная теплоемкость воздуха при постоянном давлении, кДж/(кг·К);  $\rho$  - плотность воздуха, кг/м<sup>3</sup>;  $V$  - объемный расход воздуха, м<sup>3</sup>/ч.

Шахтный воздух уже при температуре свыше 25 °С оказывает отрицательное тепловое воздействие на физиологию и гигиену труда подземных рабочих. При задержке отдачи телом человека накопившегося в нем тепла возникает перегрев организма, осложняющий протекание жизненных процессов. Чрезмерный перегрев организма вызывает ухудшение самочувствия человека, приводит к серьезным заболеваниям (в наиболее тяжелых случаях - к

тепловому удару, или стрессу, или даже к смерти), увеличивает вероятность травматизма, снижает производительность труда.

Изменение температуры воздуха (и других параметров микроклимата) в подземных выработках оказывает влияние также на физико-механические свойства горных пород и на безопасное состояние сооружений и выработок.

Расчет выделения теплоты в выработки глубоких шахт ведется по следующим зависимостям.

*1. Тепловыделение при охлаждении горных пород.* Количество теплоты *Q*охл, кДж/ч, выделяющееся вследствие охлаждения окружающих выработку горных пород, описывается уравнением Ньютона для конвективного теплообмена

$$
Q_{\text{ox},\text{I}} = K_{\tau} Pl(t_{\text{I}} - t_{\text{B}}),\tag{4.2}
$$

где *К* - коэффициент нестационарного теплообмена между массивом горных пород и воздухом, кДж/(м<sup>2</sup>·ч·К) (рассчитывается по формуле, приводимой ниже); *Р* и *l* - периметр и длина выработки, м; *t*<sup>п</sup> - естественная температура неохлажденных пород на данной глубине,  $({}^{\circ}C = K$ , расчет приводится ниже);  $t_{B} =$  $t_{\text{n}6}$  - допустимая температура воздуха в выработке, <sup>о</sup>С (принимается согласно Правилам безопасности).

Коэффициент  $K_{\tau}$ , кДж/(м<sup>2</sup>·ч·К) определяется по формуле

$$
K_{\tau} = \frac{\lambda}{1 + \frac{\lambda}{2\alpha_0 R_3}} \cdot \left[ \frac{1}{2R_3} + \frac{1}{\sqrt{\pi \alpha \tau (1 + \frac{\lambda}{2\alpha_0 R_3})}} \right],
$$
(4.5)

где  $\lambda$  - коэффициент теплопроводности породы, кДж/(м·ч·К) (принимается по табл. 3.1);  $\alpha_0$  - суммарный коэффициент теплоотдачи от стен шахтной выработки к воздуху, кДж/(м<sup>2</sup>·ч·К) (расчет ниже);  $R_3$  - эквивалентный радиус выработки, м:  $R_3 = \sqrt{\frac{S}{\pi}}$  $\frac{3}{\pi}$  = 0.564√*S*, *а* - коэффициент температуропроводности

породы, м<sup>2</sup>/ч:  $\alpha = \frac{\lambda}{\alpha}$  $\frac{\kappa}{c_{\pi} \cdot \rho_{\pi}}$  (принимается по табл. 3.1); *c*<sub>π</sub> - удельная теплоемкость породы, кДж/(кг·К) (принимается по табл. 3.1);  $\rho_{\pi}$  - плотность породы, кг/м<sup>3</sup> (принимается по табл. 3.1);  $\tau$  - расчетное время процесса теполообмена, ч (например, при длительности процесса теплообмена 4 года значение  $\tau$  =  $4.365.24 = 35040 \text{ y}.$ 

*Таблица 4.0*

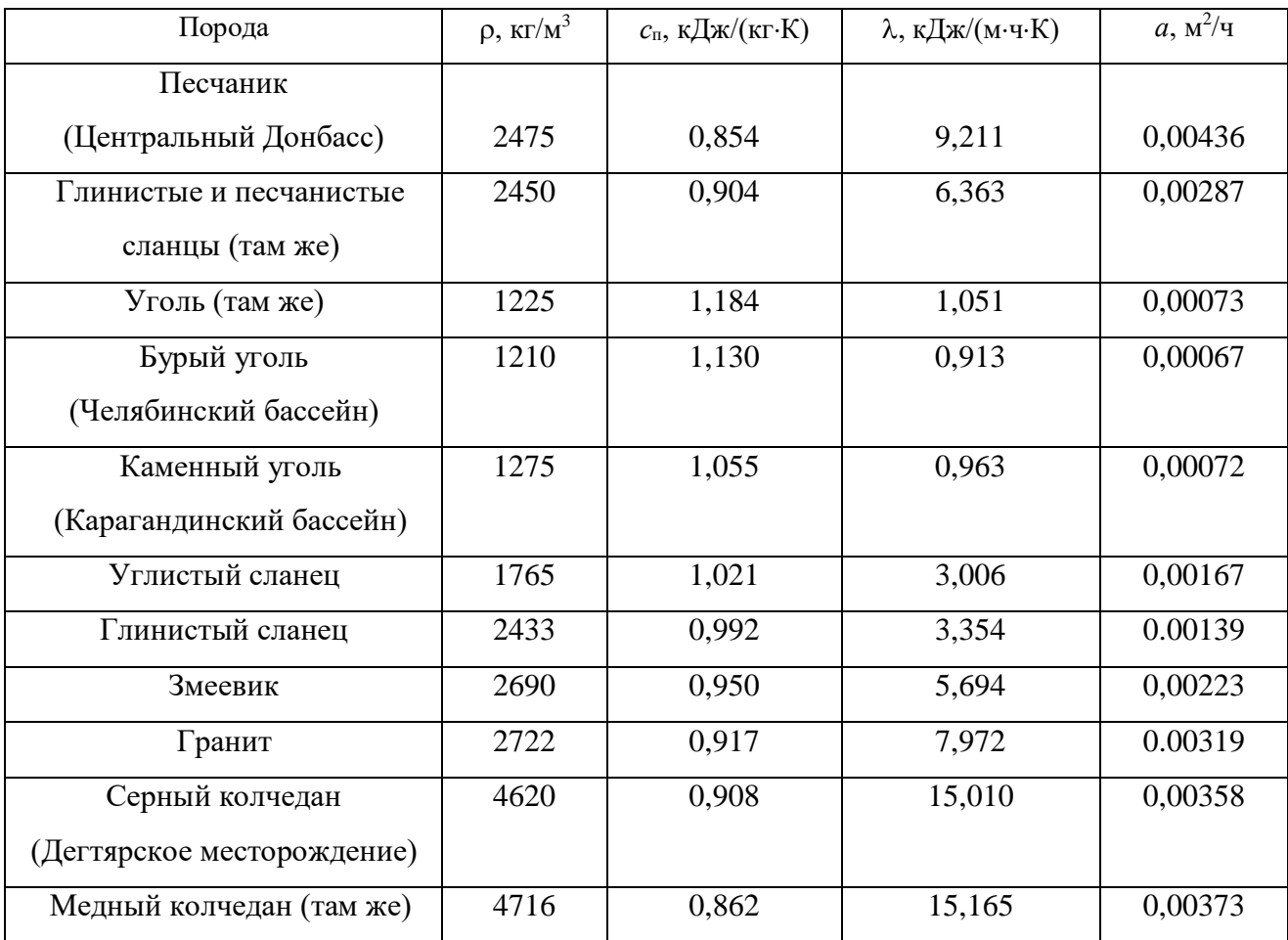

**Тепловая характеристика пород**

Суммарный коэффициент теплоотдачи с поверхности горной выработки  $\alpha_0$ , кДж/(м<sup>2</sup>·ч·К), находится их выражения

$$
\alpha_0 = \alpha_{\rm K} + \alpha_{\rm H},
$$

где  $\alpha_{\kappa}$  - конвективный коэффициент теплоотдачи от стен выработки к воздуху, кДж/(м<sup>2</sup>·ч·К)

$$
\alpha_{\rm K} = 2.9 \cdot 4.1868 \frac{V^{0.8}}{\Lambda_{\rm b}^{0.2}} = 12.14 \frac{V^{0.8}}{\Lambda_{\rm b}^{0.2}}
$$

где *v* - скорость движения воздуха в выработке, м/с; *Д*<sup>э</sup> - эквивалентный диаметр выработки, м:  $\mu_{\text{B}} = \frac{4S}{R}$  $\frac{15}{p}$ ;  $\alpha_{\text{H}}$  - коэффициент, учитывающий испарения влаги с мокрых стен выработки, кДж/(м<sup>2.</sup>ч·К)

$$
\alpha_{\rm N}=1.3\beta\cdot r\,,
$$

где  $\beta$  - коэффициент массоотдачи (коэффициент испарения),  $\kappa r/(M^2 \cdot \text{y} \cdot \text{K})$ , принимается равным 0,01 - для стволов, 0,15 - для капитальных выработок, 0,03 - для лав; *r* - теплота парообразования воды, принимается *r* = 2256 кДж/кг.

Температура горных пород в массиве *t*<sup>п</sup> , <sup>о</sup>С, на заданной глубине *Н*, м, от земной поверхности определяется по формулам:

$$
t_{\rm \pi} = h \cdot t_{\rm \mu} + \frac{H - H_0}{\Gamma_{\rm cr}} \text{ with } t_{\rm \pi} = h \cdot t_{\rm \mu} + (H - H_0)\delta, \tag{4.6}
$$

где *t*<sup>п</sup> - температура пород нейтрального слоя (зоны с постоянной температурой пород) в данной местности; принимается примерно равной среднегодовой температуре воздуха на земной поверхности в данном районе, °C;  $t_{\text{H}} = 8.5$ ; 2.5; 2,5; 3,0 С для условий соответственно Донбасса, Кузбасса, Караганды и Мосбасса; *Н*<sub>0</sub> - глубина (толщина) нейтрального слоя, м:  $H_0 = 20-40$  м; Г<sub>ст</sub> геотермическая ступень данного района, м/°С: в среднем  $\Gamma_{cr}$  составляет для угольных месторождений  $30-40$  м/ °C, рудных  $50-140$  м/ °C, нефтяных  $15-20$  м/ <sup>о</sup>С;  $\delta$  - геотермический градиент, <sup>о</sup>С/м.

*2. Тепловыделение при сжатии воздуха*. Количество теплоты *Q*сж, кДж/ч, выделяющееся при движении воздуха вниз по вертикальным и наклонным выработкам, определяется выражением

$$
Q_{\text{CK}} = 9.81 \cdot \rho \frac{V_{\text{B}} \cdot H}{1000} = 0.00981 \cdot \rho \cdot V_{\text{B}} \cdot H,
$$
 (4.7)

где  $\rho$  - плотность воздуха, кг/м<sup>3</sup>;  $V_{\text{\tiny B}}$  - количество воздуха, проходящего по выработке (объемный часовой расход воздуха), м<sup>3</sup>/ч:  $V_{\rm B} = 3600 \cdot \nu \cdot S$ ;

*v* - скорость движения воздуха в выработке, м/с; *S* - площадь поперечного сечения выработки, м<sup>2</sup>; *Н* - глубина расположения выработки, м; для наклонной выработки

$$
H = l_{\rm H} \cdot \sin \psi,\tag{4.8}
$$

где  $l_{\text{H}}$  - длина наклонной выработки;  $\psi$  - угол наклона выработки, град.

*3. Тепловыделение при окислительных процессах.* Количество теплоты *Q*ок, кДж/ч, образующееся при окислении угля, угленосных сланцев, сульфидных руд и древесины, подсчитывается по формуле А. Ф. Воропаева

$$
\mathbf{Q}_{\text{OK}} = \mathbf{q}_{\text{OK}} \cdot \mathbf{V}^{0.8} \cdot \mathbf{P} \cdot \mathbf{l},\tag{4.9}
$$

где *q*ок - тепловыделение в результате окислительных процессов, приведенное к скорости движения воздуха в выработке,  $V = 1$  м/с, кДж/(м<sup>2</sup>·ч);  $q_{\text{ok}}$  можно принимать равным 12-21 кДж/(м<sup>2</sup>·ч).

*4. Тепловыделение от местных источников.* К местным источникам теплоты относят электродвигатели, трансформаторы, светильники, электрические кабели, трубопроводы сжатого воздуха, пневматические двигатели, другие тепловыделяющие машины, механизмы и устройства, а также работы, производимые с применением бетона на участке выработки или в призабойной зоне, когда тепло выделяется при его отвердении.

Расчетные формулы для определения количества теплоты от местных источников имеют следующий вид:

4.1. Тепловыделение при работе *электродвигателей* горных машин и освещения *Q*эд, кДж/ч

$$
Q_{\theta A} = \frac{3600 \cdot N_{\text{norm}} \cdot k_3}{\eta_3},\tag{4.10}
$$

где *N*потр - потребляемая мощность электродвигателей и осветительных установок, кВт; *k*<sup>з</sup> - коэффициент загрузки оборудования во времени: *k*<sup>з</sup> = 0,8;  $\eta_3$  - к. п. д. электродвигателя:  $\eta_3 = 0.95$ .

4.2. Тепловыделение в выработку (ствол, уклон, бремсберг и др.) при эксплуатации *лебедок Q*л, кДж/ч:

- при подъеме груза лебедкой  $Q_{\text{\tiny{J}}\text{\tiny{H}}} = 3600\cdot N_{\text{\tiny{J}}}\cdot k_3\big(1-\eta_{_{\text{M}}}\big);$ 

- при спуске груза лебедкой  $Q_{\text{nc}} = 3600 \cdot N_{\text{n}} \cdot k_3$ .

где *N*<sub>л</sub> - установленная мощность электродвигателя лебедки, кВт;  $\eta_{\text{M}}$  механический к. п. д.:  $\eta_{\text{M}} = 0.8$ .

### 4.3. Тепловыделение при работе *трансформатора Q*тр, кДж/ч

$$
Q_{rp} = 3600 \cdot N_{rp} \cdot p_{rp}, \qquad (4.11)
$$

где *N*тр - мощность трансформатора, кВт; *р*тр - тепловые потери трансформатора:  $p_{\text{tp}} = 0.04 \div 0.05$ .

4.4. Тепловыделение при затвердевании монолитной *бетонной крепи Q*б, кДж/ч

$$
Q_6 = q_6 \cdot P \cdot l_{\mu}, \tag{4.12}
$$

где  $q_6$  - удельное выделение теплоты при отвердевании бетона, кДж/(м<sup>2</sup>·ч); принимается  $q_6 = 200 \div 400 \text{ K} \mu\text{K} / (\text{m}^2/\text{v})$ ;  $P$  - периметр выработки, м;  $l_\text{u}$  - длина участка бетонирования, контактирующего с вентиляционной струей за один цикл проходки, м.

4.5. Тепловыделение при *взрыве ВВ*. В выработке большого сечения при использовании более 100 кт ВВ тепловыделение при взрыве *Q*взр, кДж/ч, рассчитывается по формуле

$$
\mathbf{Q}_{\text{B3p}} = 0.8 \cdot \mathbf{q}_{\text{B3p}} \cdot \mathbf{m}_3,\tag{4.13}
$$

где *q*взр - удельное тепловыделение при взрыве 1 кг ВВ, кДж/кт; *m*<sup>з</sup> - масса заряда, кг.

*Таблица 4.1*

#### **Рекомендуемые значения** *q***взр для применяемых ВВ**

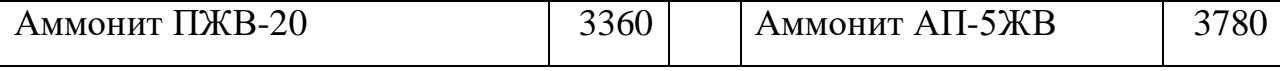

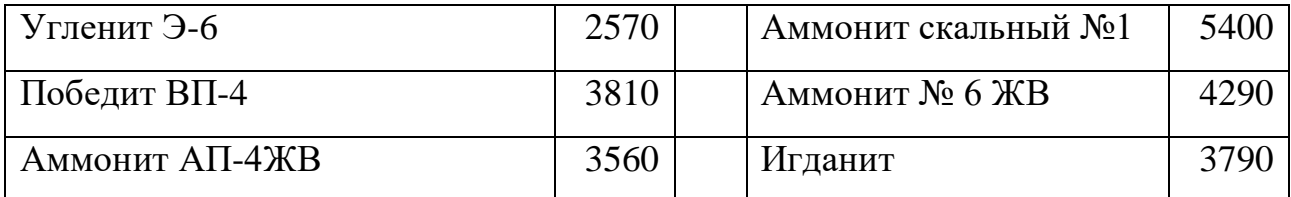

4.6. Тепловыделение при работе шахтных *вентиляторов* происходит в результате работы электродвигателя, внутренних потерь энергии в вентиляторе и аэродинамического сжатия воздуха. Количество теплоты *Q*вен, кДж/ч, поступающее в выработку при работе вентилятора, выражается формулой

$$
Q_{\text{beH}} = 3600 \cdot V_{\text{BC}} \frac{h_{\text{B}}}{1000 \eta_{\text{by}}} = 3.6 \cdot V_{\text{BC}} \frac{h_{\text{B}}}{\eta_{\text{by}}},\tag{4.14}
$$

где *V*вс - количество воздуха, проходящего по выработке (секундный расход), м 3 /с; *h*<sup>в</sup> - депрессия выработки, Па;

$$
h_{\rm B} = \alpha_{\rm B} \cdot P \cdot l \frac{v^2}{S},\tag{4.15}
$$

где  $\alpha_{\rm B}$  - коэффициент аэродинамического сопротивления трения выработки, Н·с<sup>2</sup>/м<sup>4</sup> = Па· с<sup>2</sup>/м<sup>2</sup>; *P*, *l*, *S* - периметр, длина и площадь поперечного сечения выработки, м, м, м<sup>2</sup>; *v* - средняя скорость движения воздуха по выработке, м/с;

$$
\eta_{\text{by}} = \eta_{\text{B}} \cdot \eta_{\text{AB}} \cdot \eta_{\text{n'}} \tag{4.16}
$$

 $\eta_B = 0.6 \div 0.8$ ;  $\eta_{IB} = 0.85 \div 0.95$  и  $\eta_{II}$  - к. п. д. соответственно вентиляторной установки, вентилятора, двигателя и редукторной  $(\eta_{\text{n}} = 1)$  или ременной  $(\eta_{\text{n}} = 1)$  $= 0.9 \div 0.95$ ) передач.

Подставляя (4.15) в (4.16) и учитывая, что

$$
V_{\rm BC} = \nu \cdot S \, \mathrm{m}^3/\mathrm{c},\tag{4.17}
$$

получим (кДж/ч)

$$
Q_{\text{B} \text{e} \text{H}} = 3.6 \cdot \alpha_{\text{B}} \cdot P \cdot l \frac{v^3}{\eta_{\text{by}}}.
$$
 (4.18)

4.7. Тепловыделение при работе *людей Q*л, кДж/ч

$$
Q_{\scriptscriptstyle \Pi} = q_{\scriptscriptstyle \Pi} \cdot n_{\scriptscriptstyle \Pi},\tag{4.19}
$$

где *q*<sup>л</sup> - количество теплоты, выделяемое работающим человеком, кДж/ччел  $q_{\text{\tiny }n}$  = 1050÷2500 кДж/ч·чел.;  $n_{\text{\tiny }n}$  - число одновременно работающих людей в выработке.

*5. Общее тепловыделение* в выработку *Q*общ, кДж/ч, находится суммированием всех частных выделений теплоты

$$
Q_{\text{ofm}} = \sum_{i=1}^{n} Q_i \tag{4.20}
$$

#### **Способы искусственного охлаждения шахтного воздуха**

Целью искусственного охлаждения шахтного воздуха является отвод определенного («излишнего») количества теплоты от него при помощи охлаждающего вещества. Тепло от воздуха можно отвести путем соприкосновения последнего с какой-либо холодной поверхностью или путем смешения его с газообразной струей, имеющей температуру ниже температуры воздуха.

**Борьба с избыточным выделением теплоты в горные выработки ведется по нескольким направлениям:**

- предохранение воздуха от нагревания при его движении к местам потребления;

- охлаждение воздуха без применения специальных холодильных машин;

охлаждение воздуха с применением холодильных машин (кондиционирование).

Способы предупреждения нагревания шахтного воздуха включают в себя следующее:

- увеличение количества подаваемого в выработки воздуха путем повышения мощности вентиляторных установок, увеличения скорости движения воздуха, расширения сечений воздухоподающих выработок;

замена машин с электроприводам машинами с пневматическим приводом;

- тепло- и гидроизоляция стен выработок;

- теплоизоляция и тщательное уплотнение воздухоподающих трубопроводов;

- предупреждение возникновения интенсивных окислительных процессов;

- сокращение пути движения воздуха к местам потребления путем выбора соответствующей схемы проветривания, проведения дополнительных выработок и скважин;

- подача воздуха к местам потребления по специально пройденным выработкам, где скорость движения воздуха может быть существенно увеличена;

замена восходящего проветривания очистных выработок нисходящим проветриванием (при соблюдении соответствующих требований ПБ).

**Для предотвращения нагревания воздуха без применения холодильных машин используются следующие способы:**

- осушение воздуха сорбентами, т. е. веществами, способными поглощать влагу из воздуха (например, хлористым кальцием);

- охлаждение воздуха льдом;

- охлаждение воздуха жидким воздухам, при испарении которого поглощается значительное количество теплоты;

- охлаждение воздуха сжатым воздухам (например, от пневмокондиционеров);

- охлаждение воздуха водой: путем непосредственного соприкосновения охлаждающей воды с воздухом либо через поверхность труб, где воздух охлаждается в специальных теплообменниках;

- пропускание воздуха через тепловыравнивающие каналы путем подвода воздуха к стволу по горизонтальным выработкам, пройденным на глубине среднегодовой температуры.

Наиболее эффективным является искусственное охлаждение воздуха в системах кондиционирования: в компрессорных и абсорбционных холодильных установках. Холодильные установки бывают передвижные и стационарные. Передвижные установки предназначены для охлаждения воздуха в тупиковых выработках или в отдаленных очистных забоях. Стационарные установки располагаются как на земной поверхности, так и в подземных условиях.

**Хладопроизводительность** (холодильная мощность) **отечественных шахтных холодильных агрегатов и кондиционеров составляет:**

передвижных кондиционеров ВК-230 - 230 кВт, КПШ-3 - 105 кВт, КПШ-40 - 47 кВт, КПШ-40П с пневмоприводом - 52 кВт;

турбокомпрессионных холодильных машин ШХТМ-1300 - 1500 кВт, ХТМФ-235М-2000 - 2325 кВт, ХТМФ-248-4000 - 4650 кВт;

поршневой холодильной машины МФ-220-1РШ - 255 кВт;

абсорбционной холодильной машины АБХА-2500-2В - 2800 кВт.

Для стационарной работы на поверхности используются машины ХТМФ-235-2000, ХТМФ-248-4000, АБХА-2500-2В, а машины ШХТМ-1300 и МФ-220-1РШ устанавливаются на глубоких горизонтах.

Охлаждение шахтного воздуха с применением холодильных машин становится необходимым, когда общее тепловыделение в выработку *Q*общ превышает тепловыделение в нее, допускаемое Правилами безопасности, *Q*пб, т. е. при условии

$$
Q_{\text{ofim}} > Q_{\text{m6}}.
$$

Поскольку эти количества теплоты описываются формулами:

 $Q_{\text{66m}} = c_{\text{p}} \cdot \rho \cdot V_{\text{ren}} \cdot (t_{\text{m6}} - t_{\text{H}}) \cdot \rho \cdot Q_{\text{m6}} = c_{\text{p}} \cdot \rho \cdot V_{\text{B}} \cdot (t_{\text{m6}} - t_{\text{H}}),$ 

то критерий необходимости кондиционирования воздуха в выработке может быть записан в виде соотношения

$$
V_{\text{ren}} > V_{\text{B}},
$$

где *V*теп - количество воздуха, которое необходимо подать в выработку по тепловому фактору без охлаждения воздуха, м $^{3}/$ ч;

$$
V_{\text{ren}} = \frac{Q_{\text{obm}}}{c_p \cdot \rho \cdot \Delta t'}\tag{4.21}
$$

где  $c_p$  - удельная теплоемкость воздуха при постоянном давлении, кДж/(кг·К)  $c_p = 0.241$  ккал/(кг·К)·4,1868 кДж/ккал = 1,009 кДж/(кг·К);  $\rho$  - плотность воздуха, кг/м<sup>3</sup>;  $\Delta t$  - перепад температур между выходящим (отработанным) и входящим (свежим) воздухам, проходящим по выработке,  $K$  (°C):

для стволов  $\Delta t = t_{\textrm{\tiny B}} - t_{\textrm{\tiny H}},$  для подземных выработок  $\Delta t = t_{\textrm{\tiny H}} - t_{\textrm{\tiny B}}.$ 

При необходимости кондиционирования воздуха следует выбрать тип кондиционера, рассчитать потребное количество кондиционеров и проверить правильность их установки.

Требуемая хладопроизводительность кондиционера *N*к*'*, кВт, находится по формуле

$$
N_{\rm K}^/ = \frac{c_h \cdot \rho \cdot V_d(t_{\rm H} - t_{\rm H6})}{3600} \tag{4.22}
$$

К установке принимают кондиционер хладопроизводительностью

$$
N_K \geq N_K^/
$$

При установке кондиционера в выработке (обычно одного) температура смеси за кондиционером  $t_{cm}$  , °C (=К), определяется соотношением

$$
t_{\text{cm}} = t_{\text{n}} - 3600 \frac{N_{\text{K}}}{C_{\text{p}} \cdot \rho \cdot V_{\text{B}}}
$$
(4.23)

Достаточность установки кондиционера проверяется по условию

$$
t_{\rm CM} < t_{\rm B}
$$

Если  $t_{\rm cm} > t_{\rm B}$ , то необходимо установить более мощный кондиционер.

*Пример расчета.* Исходные данные:

выработка - ствол шахты,  $\lambda = 9.21 \text{ KJ/K/(M·V·K)}$ ,  $=$  $=\frac{\pi}{4}$  $\pi \cdotp d^{\,2}$  $S = \frac{\pi a}{a} = 38.5 \text{ m}^2$  $a = \frac{c_n \cdot \rho_n}{c_n \cdot \rho_n}$  $=\frac{1}{c_{\text{II}}\cdot\rho_{\text{II}}}$ λ *с*  $a = \frac{R}{100} = 0.00477 \text{ m}^2/\text{V}$  $r_2 = 3.5$  M,  $v = 2$  M/c,  $d = d_3 = 7$  м,  $\tau = 7$  лет = 7.365.24 = 61320 ч,  $P = \pi d = 22$  M,  $t_{\text{H}} = 8.5$  °C,  $l = H = 1200 \text{ M},$   $t_{\text{B}} = t_{\text{B}} = 24 \text{ °C},$  $\alpha = 0^\circ$ .  $N_{\text{norm}} = 100 \text{ kBr},$  $H_0 = 20$  M,  $N_\text{n} = 90$  KBT,  $=$   $=$ ст 1 δ *Г* 0,035 м/°С,  $\alpha_6 = 0,0040 \text{ kpc} \cdot \text{c}^2/\text{m}^4 =$  $= 0.0392$  Па $\cdot$  с<sup>2</sup>/м<sup>2</sup>, порода - песчаник,  $N_{\text{tp}} = 100 \text{ kBr},$  $p_{\text{II}} = 2400 \text{ K} \text{m}^3$  $n = 7$  человек.  $c_n = 0,858 \text{ кДж/(кг·К)},$ 

Для обеспечения возможности выполнения расчета тепловыделений по приведенным выше формулам принимаем дополнительно следующие данные (параметры):

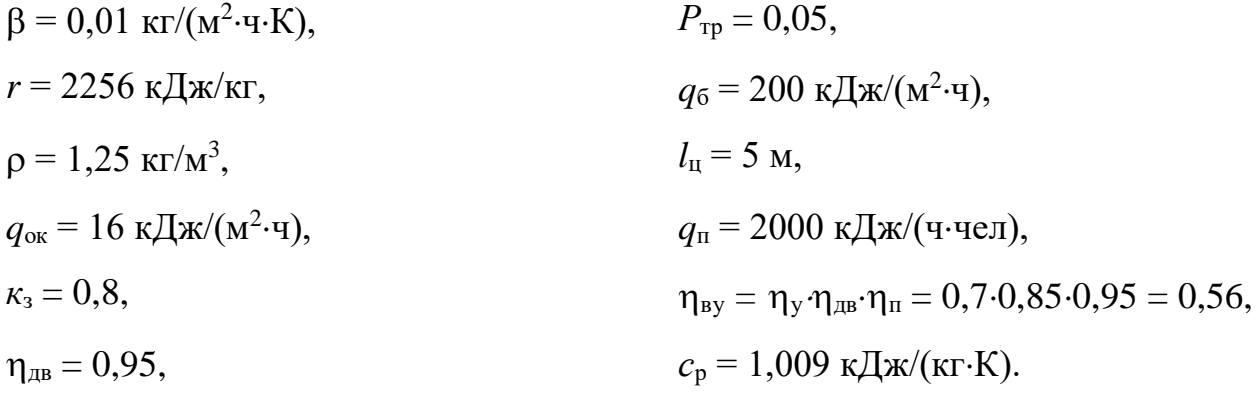

Подсчитываем количества теплоты, выделяющиеся в выработку.

#### *1. Тепловыделение при охлаждении горных пород*

$$
\alpha_{k} = 12.4 \cdot \frac{V^{0.8}}{d_{3}^{0.2}} = 12.4 \cdot \frac{2^{0.8}}{7^{0.2}} = 14.32, \kappa \text{A/K/(M}^{2} \cdot \text{V} \cdot \text{K};
$$
\n
$$
\alpha_{\mu} = 1.3 \cdot \beta \cdot \text{r} = 1.3 \cdot 0.001 \cdot 2256 = 29.33, \kappa \text{A/K/(M}^{2} \cdot \text{V} \cdot \text{K});
$$
\n
$$
\alpha_{0} = \alpha_{k} + \alpha_{\mu} = 14.32 + 29.33 = 43.65, \kappa \text{A/K/(M}^{2} \cdot \text{V} \cdot \text{K});
$$
\n
$$
K_{\tau} = \frac{\lambda}{1 + \frac{\lambda}{2\alpha_{0} R_{3}}} \cdot \left[ \frac{1}{2R_{3}} + \frac{1}{\sqrt{\pi a \cdot \tau} \left( 1 + \frac{\lambda}{2\alpha_{0} R_{3}} \right)} \right] = \frac{9.211}{1 + \frac{9.211}{2 \cdot 3.65 \cdot 3.5}} \cdot \left[ \frac{1}{2 \cdot 3.5} + \frac{1}{\sqrt{\pi \cdot 0.00447 \cdot 61320} \left( 1 + \frac{9.211}{2 \cdot 43.65 \cdot 3.5} \right)} \right] = 1.57, \kappa \text{A/K/(M}^{2} \cdot \text{V} \cdot \text{K});
$$
\n
$$
t_{n} = t_{H} + (H - H_{0})\delta = 8.5 + (1200 - 20)0.035 = 50 \text{ °C};
$$
\n
$$
Q_{\text{OXI}} = K_{\tau} \cdot P \cdot l(t_{n} - t_{B}) = 1.57 \cdot 22 \cdot 1200(50 - 24) = 107764 \text{ K/A/K/v.}
$$

*2. Тепловыделение при сжатии шахтного воздуха*

$$
V_{\rm H} = 3600 \cdot \nu \cdot S = 3600 \cdot 2 \cdot 38,5 = 277200 \text{ m}^3/\text{q};
$$
  

$$
Q_{\rm cx} = 0.00981 \cdot \rho \cdot V_{\rm B} \cdot H = 0.00981 \cdot 1.25 \cdot 277200 \cdot 1200 = 4078998
$$
  

$$
\kappa \text{A} \cdot \text{A} \cdot \text{A}.
$$

#### *3. Тепловыделение при окислительных процессах*

$$
Q_{OK} = q_{OK} \cdot V^{0,8} \cdot P \cdot l = 16 \cdot 2^{0,8} \cdot 22 \cdot 1200 = 735441 \text{ KJ/K/v}.
$$

### *4. Тепловыделение от местных источников:*

- при работе электродвигателей горных машин и освещения

$$
Q_{\text{H}} = \frac{3600 \cdot N_{\text{top}} \cdot K_{\text{s}}}{\eta_{\text{H}}}
$$
 =  $\frac{3600 \cdot 100 \cdot 0.8}{0.95}$  = 303158 kJx/y;

- при спуске груза лебедкой

$$
Q_{\text{JC}} = 3600 \cdot N_n \cdot K_3 = 3600 \cdot 90 \cdot 0.8 = 259200 \text{ KJ/K/q};
$$

- при работе трансформатора

$$
Q_{TP} = 3600 \cdot N_{TP} \cdot P_{TP} = 3600 \cdot 100 \cdot 0.5 = 18000 \text{ KJ/K/v};
$$

- при работе шахтных вентиляторов

$$
Q_{BEH} = 3.6 \cdot \alpha_B \cdot P \cdot l \frac{V^3}{\eta_{BY}} = 3.6 \cdot 0.0392 \cdot 22 \cdot 1200 \frac{2^3}{0.565} = 52751 \text{ KJ/K/y};
$$

- при затвердевании монолитной бетонной крепи

$$
Q_6 = q_6 \cdot P \cdot l_{\mu} = 200 \cdot 22 \cdot 5 = 22000 \text{ KJ/K/y};
$$

- при работе людей

$$
Q_{\text{J}} = q_{\text{J}} \cdot n_{\text{J}} = 2000 \cdot 7 = 14000 \text{ KJ/K/y}.
$$

#### *5. Общее тепловыделение в ствол*

 $Q_{\text{offm}} = \sum_{i=1}^{n} Q_i = Q_{\text{ox}i} + Q_{\text{ox}} + Q_{\text{ox}} + Q_{\text{ox}} + Q_{\text{ac}} + Q_{\text{TC}} + Q_{\text{TP}} + Q_{\text{BEH}} + Q_6 + Q_{\text{TC}} =$  $1077648 + 4078998 + 735441 + 303158 + 259200 + 18000 + 52751 +$  $22000 + 14000 = 6561196$  кДж/ч.

Находим количество воздуха, необходимое для проветривания выработки по тепловому фактору без охлаждения воздуха

$$
V_{\text{men}} = \frac{Q_{o6u}}{C_p \cdot \rho(t_{n6} - t_H)} = \frac{6561196}{1,009 \cdot 1,25(24 - 8,5)} = 335611 \text{ m}^3/\text{q}.
$$

Проверяем условие достаточности расхода воздуха по тепловому фактору  $V_{\text{ren}} \langle V_{\text{B}}.$ 

В рассматриваемом случае это условие не выполняется, так как

$$
V_{\text{ren}} = 335611 < V_B = 277200
$$

Следовательно, требуется искусственное охлаждение воздуха при помощи холодильных машин.

Определяем требуемую хладопроизводительность холодильной машины

$$
N_k = \frac{C_p \cdot \rho \cdot V_B(t_\Pi - t_{\Pi 6})}{3600} = \frac{1,009 \cdot 1,25 \cdot 277200(50 - 24)}{3600} = 2525 \text{ kBr}.
$$

Принимаем *N*<sup>к</sup> = 2550 кВт. Температура смеси теплого и охлажденного

воздуха за кондиционером составит

$$
t_{\text{cm}} = t_{\text{n}} - \frac{3600 \cdot N_k}{c_p \cdot \rho \cdot V_B} = 50 - \frac{3600 \cdot 2550}{1,009 \cdot 1,25 \cdot 277200} = 23.7 \text{°}
$$

что удовлетворяет требованиям ПБ.

#### **Варианты заданий**

Перечень вариантов заданий к расчету тепловыделений в горные выработки приведен в табл. 4.2.

*Таблица 4.2*

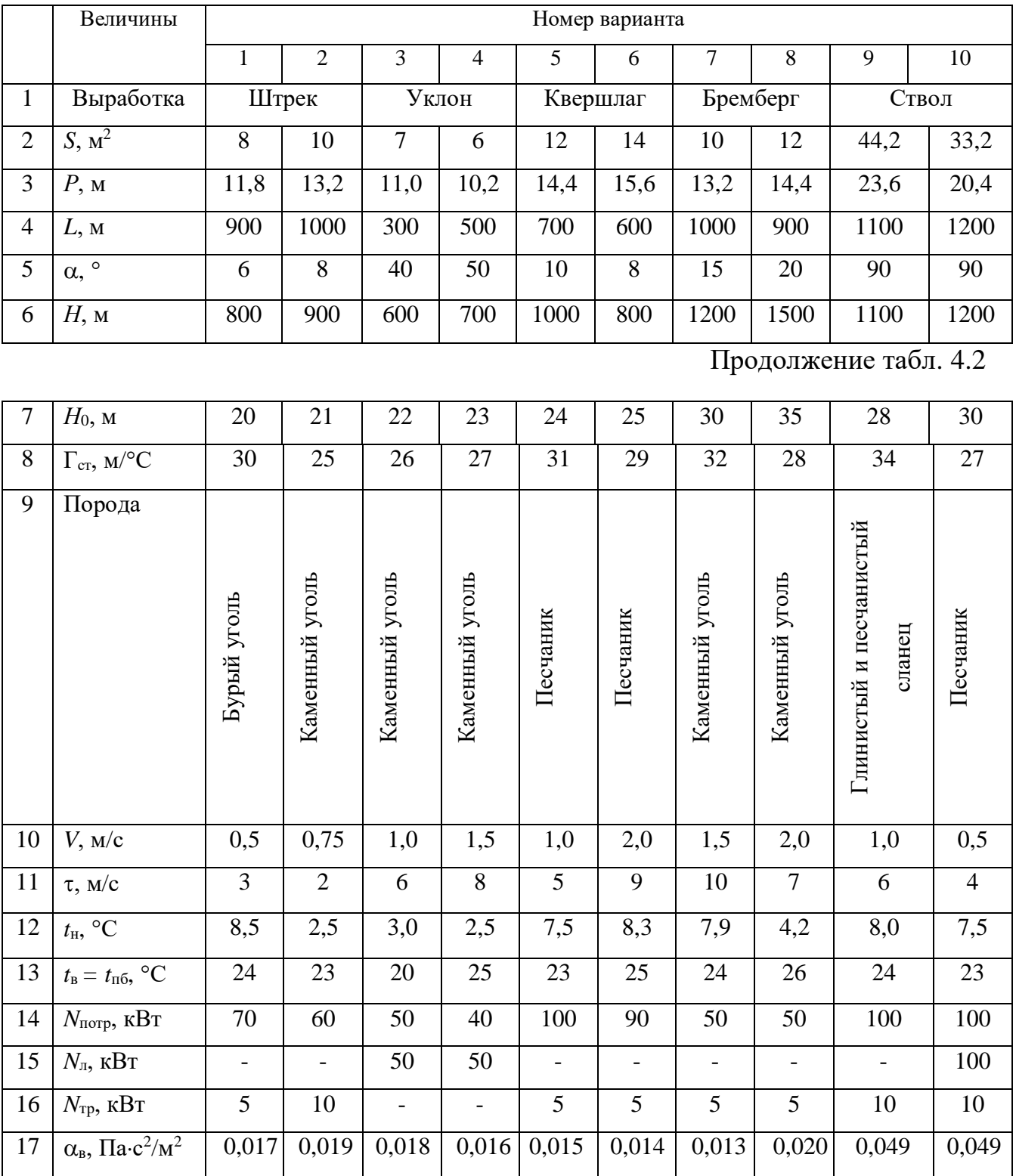

**Исходные данные для расчетов тепловыделений**

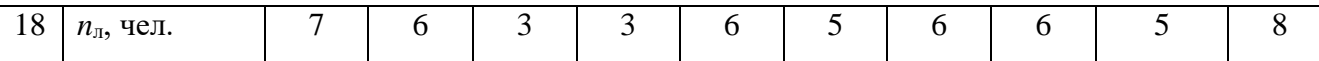

#### **Контрольные вопросы**

1. Охарактеризуйте климатические условия в горных выработках глубоких шахт.

2. Как осуществляется теплоотдача тела человека в окружающую среду?

3. Какой микроклимат в выработках глубоких шахт считается допустимым?

4. Перечислите виды (формы) нагревания воздуха, движущегося по горным выработкам.

5. Как выполняется тепловое кондиционирование воздуха в горных выработках?

# **РАСЧЕТНО-ПРАКТИЧЕСКАЯ РАБОТА №4. ЦВЕТА СИГНАЛЬНЫЕ И ЗНАКИ БЕЗОПАСНОСТИ**

**Цель работы** – ривить практические навыки в применении сигнальных цветов и знаков безопасности; изучить назначение, характеристики и порядок применения сигнальных цветов и знаков безопасности.

#### **Теоретические положения.**

Для предупреждения многих несчастных случаев на производстве и в быту эффективным средством является цветовое оформление машин, приборов, помещений и рациональное применение сигнальных цветов и знаков безопасности, которые устанавливает ГОСТ Р 12.4.026–01 [1].

Различают прямое психологическое воздействие цвета на челове- ка, вызывающее, например, чувство радости или печали, создающее впе- чатление легкости или тяжести какого-либо предмета, удаленности или близости его, и вторичное воздействие, связанное с ассоциациями. Напри- мер, красный, оранжевый и желтый цвета ассоциируются с огнем, солн- цем, т. е. теплом. Такие цвета создают впечатление тепла и называются те- плыми цветами. Белый, голубой, зеленый и некоторые другие цвета ассо- циируются с холодом и называются холодными цветами.

Сигнальные цвета применяются для окраски поверхностей конст- рукций, приспособлений и элементов производственного оборудования, которые могут служить источником опасности для работающих.

ГОСТом установлены красный, желтый, зеленый и синий сигналь- ные цвета. Для усиления контраста сигнальных цветов они применяются на фоне контрастных цветов. Контрастные цвета применяются также для выполнения символов и поясняющих надписей.

*Красный сигнальный цвет* применяется: для запрещающих знаков; надписей и символов на знаках пожарной безопасности, обозначений отключающих устройств механизмов и машин, в том числе аварийных; внут-

ренних поверхностей открывающихся кожухов и корпусов, ограждающих движущиеся элементы механизмов и машин и их крышек; рукояток кранов аварийного сброса давления; корпусов масляных выключателей, находя- щихся в рабочем состоянии под напряжением, и обозначения пожарной техники.

*Желтый сигнальный цвет* используется: для предупреждающих знаков элементов строительных конструкций, которые могут явиться причиной получения травм (низкие балки, выступы и перепады в полости пола, малозаметные ступени, пандусы), мест, в которых существует опасность падения, сужений проездов, колонн, стоянок и опор производствен- ного оборудования (открытые движущиеся части оборудования); кромок штампов, прессов, ограждающих конструкций площадок для работ, проводимых на высоте, и т. п. элементов внутрицехового и межцехового транспорта, подъемнотранспортного оборудования и строительно-дорожных машин, кабин и ограждений кранов, боковых поверхностей электрокаров, погрузчиков, тележек и постоянных и временных ограждений или элементов ограждений, устанавливаемых на границах опасных зон, у проемов, ям, котлованов, выносных площадок, постоянных и временных ограждений лестниц, перекрытий строящихся зданий; балконов и других мест, где возможно падение с высоты, емкостей, содержащих вещества с опасными и вредными свойствами, на которые предупреждающую окраску наносят в виде полосы шириной  $50-100$ мм в зависимости от размещения емкости; границ подходов к эвакуационным или запасным выходам.

*Зеленый сигнальный цвет* применяется для предписывающих знаков дверей и светового табло эвакуационных или запасных выходов, сигнальных ламп.

*Синий сигнальный цвет* используется для указательных знаков. Символ на знаках безопасности – это простое, всем понятное изображение характера опасности, мер предосторожности, инструктивных указаний или информации по безопасности. Знаки должны быть установлены в местах, пребывание в

которых связано с возможной опасностью для работающих, а также на производственном оборудовании, являющемся источником такой опасности. Знаки безопасности, устанавливаемые на воротах и входных дверях помещений, обозначают, что зона их действия – все помещение. При необходимости ограничения зоны действия знака приводятся соответствующие указания с вышеуказанным ГОСТом. Они контрастно выделются на окружающем их фоне и находятся в поле зрения людей, для которых предназначены. На местах и участках, являющихся временно опасными, устанавливаются переносные знаки и временные ограждения, окрашенные в сигнальный цвет. Всего предусмотрено четыре группы знаков безопасности:

- 1 запрещающий (в виде круга);
- 2 предупреждающий (в виде треугольника);
- 3 предписывающий (в виде квадрата);
- 4 указательный (в виде вертикального прямоугольника).

Для более полного усвоения формы символов на знаках и мест их установки следует дополнительно изучить раздел 3 ГОСТ Р 12.4.026-01 [1]. Для этого ниже дается необходимая выдержка из данного ГОСТа.

Стандарт не распространяется:

на цвета, применяемые для световой сигнализации всех видов транспорта, транспортных средств и дорожного движения;

- цвета, знаки и маркировочные щитки баллонов, трубопроводов, емкостей для хранения и транспортирования газов и жидкостей;

- дорожные знаки и разметку, путевые и сигнальные знаки железных дорог, знаки для обеспечения безопасности движения всех видов транспорта (кроме знаков безопасности для подъемно-транспортных меха- низмов, внутризаводского, пассажирского и общественного транспорта);

знаки и маркировку опасных грузов, грузовых единиц, требующих специальных условий транспортирования и хранения;

знаки для электротехники.

Назначение сигнальных цветов, знаков безопасности и сигнальной разметки состоит в обеспечении однозначного понимания определенных требований, касающихся безопасности, сохранения жизни и здоровья людей, снижения материального ущерба без применения слов или с их минимальным количеством.

Сигнальные цвета, знаки безопасности и сигнальную разметку следует применять для привлечения внимания людей, находящихся на производственных, общественных объектах и в иных местах, к опасности, опасной ситуации, предостережения в целях избегания опасности, сообщения о возможном исходе в случае пренебрежения опасностью, предписания или требования определенных действий, а также для сообщения необходимой информации.

Применение сигнальных цветов, знаков безопасности и сигнальной разметки на производственных, общественных объектах и в иных местах не заменяет необходимости проведения организационных и технических мероприятий по обеспечению условий безопасности, использования средств индивидуальной и коллективной защиты, обучения и инструктажа по технике безопасности.

Размещение (установку) знаков безопасности на оборудовании, машинах, механизмах должна проводить организация-изготовитель. При необходимости дополнительное размещение (установку) знаков безопасности на оборудовании, машинах, механизмах, находящихся в эксплуатации, проводит эксплуатирующая их организация.

Графические символы и поясняющие надписи на знаках безопасности отраслевого назначения, не предусмотренные настоящим стандартом, необходимо устанавливать в отраслевых стандартах, нормах, правилах с соблюдением требований настоящего стандарта.

#### **Назначение и правила применения сигнальных цветов.**

Стандарт устанавливает следующие сигнальные цвета: красный, желтый, зеленый, синий. Для усиления зрительного восприятия цветографических изображений знаков безопасности и сигнальной разметки сигнальные цвета следует применять в сочетании с контрастными цветами – белым или черным. Контрастные цвета необходимо использовать для выполнения графических символов и поясняющих надписей.

Сигнальные цвета необходимо применять:

- для обозначения поверхностей, конструкций (или элементов конструкций), приспособлений, узлов и элементов оборудования, машин, механизмов и т. п., которые могут служить источниками опасности для лю- дей, поверхности ограждений и других защитных устройств, систем бло- кировок и т. п.;

- обозначения пожарной техники, средств противопожарной защиты, их элементов;

знаков безопасности, сигнальной разметки, планов эвакуации и других визуальных средств обеспечения безопасности;

- светящихся (световых) средств безопасности (сигнальные лампы, табло и др.);

- обозначения пути эвакуации.

Смысловое значение, область применения сигнальных цветов и соответствующие им контрастные цвета установлены в табл. 5.0.

#### *Красный сигнальный цвет следует применять:*

- для обозначения отключающих устройств механизмов и машин, в том числе аварийных;

внутренних поверхностей крышек (дверец) шкафов с открытыми токоведущими элементами оборудования, машин, механизмов и т. п. (если оборудование, машины, механизмы имеют красный цвет, то внутренние поверхности крышек (дверец) должны быть окрашены лакокрасочными материалами желтого сигнального цвета);

- рукояток кранов аварийного сброса давления;

- корпусов масляных выключателей, находящихся в рабочем состоянии под напряжением;

- обозначения различных видов пожарной техники, средств противопожарной защиты, их элементов, требующих оперативного опознания (пожарные машины, наземные части гидрант-колонок, огнетушители, баллоны, устройства ручного пуска систем (установок) пожарной автоматики, средств оповещения, телефоны прямой связи с пожарной охраной, насосы, пожарные стенды, бочки для воды, ящики для песка, а также ведра, лопа- ты, топоры и т. п.);

- окантовки пожарных щитов белого цвета для крепления пожарного инструмента и огнетушителей. Ширина окантовки – 30–100 мм (допускается выполнять окантовку пожарных щитов в виде чередующихся наклонных под углом 45–60° полос красного сигнального и белого контра- стного цветов);

- орнаментовки элементов строительных конструкций (стены, колонны) в виде отрезка горизонтально расположенной полосы для обозначения мест нахождения огнетушителя, установки пожаротушения с ручным пуском, кнопки пожарной сигнализации и т. п. Ширина полос – 150– 300 мм. Полосы должны располагаться в верхней части стен и колонн на высоте, удобной для зрительного восприятия с рабочих мест, проходов и т. п. В состав орнаментовки, как правило, следует включать знак пожарной безопасности с соответствующим графическим символом средства противопожарной защиты;

- сигнальных ламп и табло с информацией, извещающей о нару- шении технологического процесса или нарушении условий безопасности:

«Тревога», «Неисправность» и др.;

- обозначения захватных устройств промышленных установок и промышленных роботов;

### **Смысловое значение, область применения сигнальных цветов и**

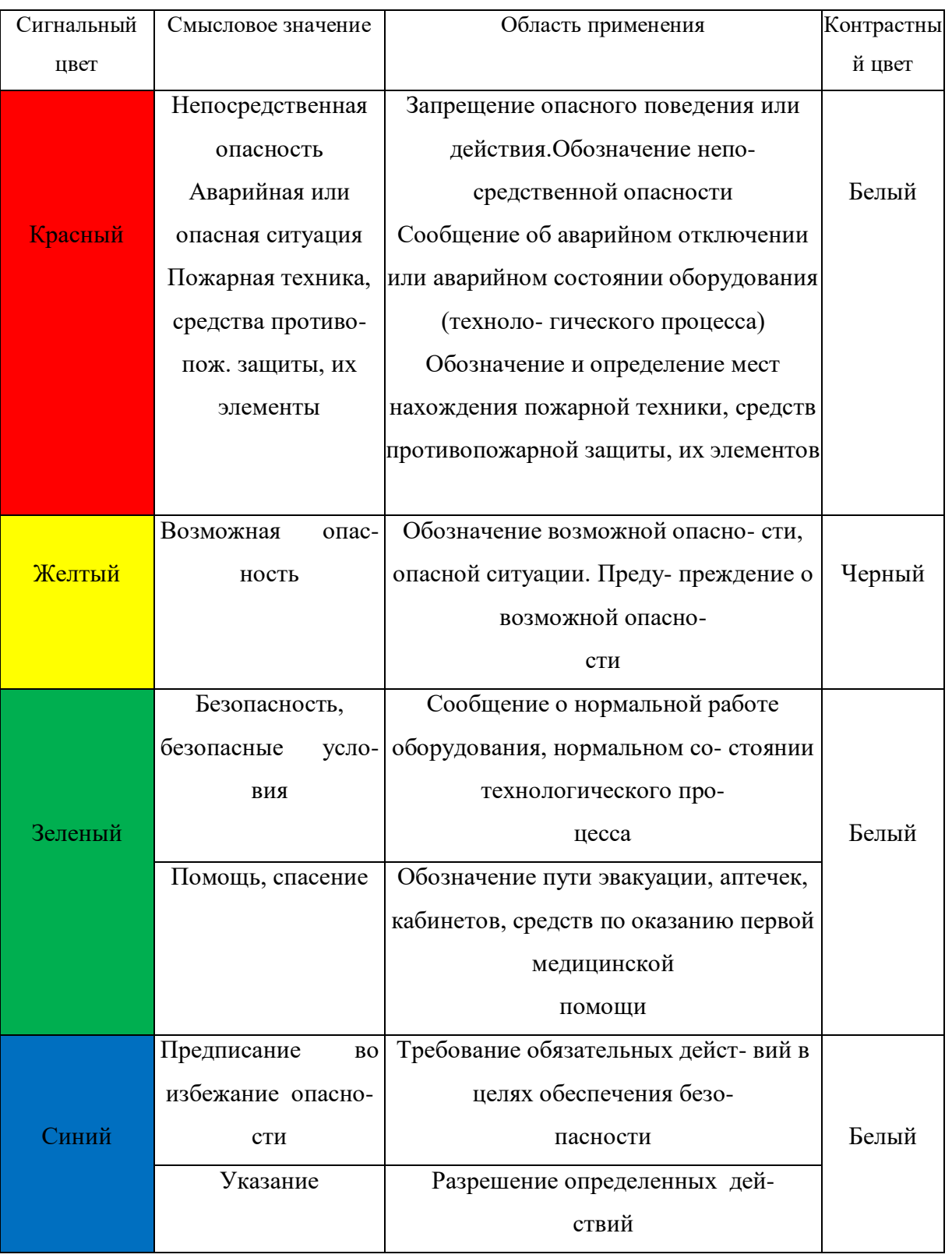

## **соответствующие им контрастные цвета**

- обозначения временных ограждений или элементов временных

ограждений, устанавливаемых на границах опасных зон, участков, территорий, ям, котлованов, временных ограждений мест химического, бактериологического и радиационного загрязнения, а также ограждений других мест, зон, участков, вход на которые временно запрещен.

Поверхность временных ограждений должна быть целиком окра- шена красным сигнальным цветом или иметь чередующиеся наклонные под углом 45–60° полосы красного сигнального и белого контрастного цветов. Ширина полос – 20–300 мм при соотношении ширины полос крас- ного и белого цветов от 1:1 до 1,5:1,0;

запрешающих знаков безопасности и знаков пожарной безопасности.

#### **Не допускается использовать красный сигнальный цвет:**

- для обозначения стационарно устанавливаемых средств противопожарной защиты (их элементов), не требующих оперативного опознания (пожарные извещатели, пожарные трубопроводы, оросители установок пожаротушения и т. п.);

- на пути эвакуации во избежание путаницы и замешательства (кроме запрещающих знаков безопасности и знаков пожарной безопасности).

#### **Желтый сигнальный цвет следует применять:**

а) для обозначения элементов строительных и иных конструкций, которые могут явиться причиной получения травм работающими: низких балок, выступов и перепадов в плоскости пола, малозаметных ступеней, пандусов, мест, в которых существует опасность падения (кромки погрузочных платформ, грузовых поддонов, неогражденных площадок, люков, проемов и т. д.), сужений проездов, малозаметных распорок, узлов, колонн, стоек и опор в местах интенсивного движения внутризаводского транспорта и т. д.;

б) обозначения узлов и элементов оборудования, машин и механизмов, неосторожное обращение с которыми представляет опасность для людей: открытых движущихся узлов, кромок оградительных устройств, не полностью

закрывающих движущиеся элементы (шлифовальные круги, фрезы, зубчатые колеса, приводные ремни, цепи и т. п.), ограждающих конструкций площадок для работ, проводимых на высоте, а также постоянно подвешенных к потолку или стенам технологической арматуры и механизмов, выступающих в рабочее пространство;

в) обозначения опасных при эксплуатации элементов транспортных средств, подъемно-транспортного оборудования и строительно-дорожных машин, площадок грузоподъемников, бамперов и боковых поверхностей электрокаров, погрузчиков, тележек, поворотных платформ и боковых поверхностей стрел экскаваторов, захватов и площадок автопогрузчиков, рабочих органов сельскохозяйственных машин, элементов грузоподъемных кранов, обойм грузовых крюков и др.;

г) подвижных монтажных устройств, их элементов и элементов грузозахватных приспособлений, подвижных частей кантователей, траверс, подъемников, подвижных частей монтажных вышек и лестниц;

д) внутренних поверхностей крышек, дверец, кожухов и других ограждений, закрывающих места расположения движущихся узлов и элементов оборудования, машин, механизмов, требующих периодического доступа для контроля, ремонта, регулировки и т. п.

Если указанные узлы и элементы закрыты съемными ограждениями, то окрашиванию лакокрасочными материалами желтого сигнального цвета подлежат сами движущиеся узлы, элементы и (или) поверхности смежных с ними неподвижных деталей, закрываемые ограждениями;

е) постоянных ограждений или элементов ограждений, устанавливаемых на границах опасных зон, участков, территорий: у проемов, ям, котлованов, выносных площадок, постоянных ограждений лестниц, балконов, перекрытий и других мест, в которых возможно падение с высоты.

Поверхность ограждения должна быть целиком окрашена лакокрасочными материалами желтого сигнального цвета или иметь

чередующиеся наклонные под углом 45–60° полосы желтого сигнального и черного контрастного цветов.

Ширина полос – 20–300 мм при соотношении ширины полос желтого и черного цвета от 1:1 до 1,5:1,0;

ж) обозначения емкостей и технологического оборудования, содержащих опасные или вредные вещества.

Поверхность емкости должна быть целиком окрашена лакокрасочными материалами желтого сигнального цвета или иметь чередующиеся наклонные под углом 45–60° полосы желтого сигнального и черного контрастного цветов.

Ширина полос – 50–300 мм в зависимости от размера емкости при соотношении ширины полос желтого и черного цвета от 1:1 до 1,5:1,0;

з) обозначения площадей, которые должны быть всегда свободными на случай эвакуации (площадки у эвакуационных выходов и подходы к ним, возле мест подачи пожарной тревоги, возле мест подхода к средствам противопожарной защиты, средствам оповещения, пунктам оказания первой медицинской помощи, пожарным лестницам и др.).

Границы этих площадей должны быть обозначены сплошными линиями желтого сигнального цвета, а сами площади – чередующимися наклонными под углом 45–60° полосами желтого сигнального и черного контрастного цветов. Ширина линий и полос – 50 – 100 мм;

и) предупреждающих знаков безопасности.

На поверхность объектов и элементов, перечисленных в а) и в), допускается наносить чередующиеся наклонные под углом 45–60° полосы желтого сигнального и черного контрастного цветов. Ширина полос – 50– 300 мм в зависимости от размера объекта и расстояния, с которого должно быть видно предупреждение.

Если оборудование, машины и механизмы окрашены лакокрасочными материалами желтого сигнального цвета, то перечисления б) и д), их узлы и элементы должны быть обозначены чередующимися наклонными под углом

45–60° полосами желтого сигнального и черного контрастного цветов. Ширина полос – 20–300 мм в зависимости от размера узла (элемента) оборудования при соотношении ширины полос желтого и черного цветов от 1:1 до 1,5:1,0.

Для строительно-дорожных машин и подъемно-транспортного оборудования, которые могут находиться на проезжей части, допускается применять предупреждающую окраску в виде чередующихся красных и белых полос.

#### **Синий сигнальный цвет следует применять:**

- для окрашивания светящихся (световых) сигнальных индикаторов и других сигнальных устройств указательного или разрешающего назначения;

- предписывающих и указательных знаков безопасности.

#### **Зеленый сигнальный цвет следует применять:**

- для обозначения безопасности (безопасных мест, зон безопасного состояния);

- сигнальных ламп, извещающих о нормальном режиме работы оборудования, нормальном состоянии технологических процессов и т. п.;

- обозначения пути эвакуации;

- эвакуационных знаков безопасности и знаков безопасности медицинского и санитарного назначения.

#### **Характеристики сигнальных и контрастных цветов.**

Знаки безопасности следует размещать (устанавливать) в поле зрения людей, для которых они предназначены.

Знаки безопасности должны быть расположены таким образом, чтобы они были хорошо видны, не отвлекали внимания и не создавали неудобств при выполнении людьми своей профессиональной или иной деятельности, не загораживали проход, проезд, не препятствовали перемещению грузов.

Знаки безопасности, размещенные на воротах и на (над) входных(ми) дверях(ми) помещений, означают, что зона действия этих знаков распространяется на всю территорию и площадь за воротами и дверями.

Размещение знаков безопасности на воротах и дверях следует выполнять таким образом, чтобы зрительное восприятие знака не зависело от положения ворот или дверей (открыто, закрыто). Эвакуационные знаки безопасности E 22 «Выход» и E 23 «Запасный выход» должны размещаться только над дверями, ведущими к выходу.

Знаки безопасности, установленные у въезда (входа) на объект (участок), означают, что их действие распространяется на объект (участок) в целом.

При необходимости ограничить зону действия знака безопасности соответствующее указание следует приводить в поясняющей надписи на дополнительном знаке.

Знаки безопасности, изготовленные на основе несветящихся материалов, следует применять в условиях хорошего и достаточного освеще- ния.

Знаки безопасности с внешним или внутренним освещением следует применять в условиях отсутствия или недостаточного освещения.

Световозвращающие знаки безопасности следует размещать (устанавливать) в местах, где отсутствует освещение или имеется низкий уровень фонового освещения (менее 20 лк по СНиП 23-05-95): при проведении работ с использованием индивидуальных источников света, фонарей (например, в туннелях, шахтах и т. п.), а также для обеспечения безопасности при проведении работ на дорогах, автомобильных трассах, в аэропортах и т. п.

Фотолюминесцентные знаки безопасности следует применять там, где возможно аварийное отключение источников света, а также в качестве элементов фотолюминесцентных эвакуационных систем для обеспечения самостоятельного выхода людей из опасных зон в случае возникновения аварий, пожара или других чрезвычайных ситуаций.

Для возбуждения фотолюминесцентного свечения знаков безопасности необходимо наличие в помещении, где они установлены, искусст- венного или естественного освещения.

Освещенность поверхности фотолюминесцентных знаков безопасности

источниками света должна быть не менее 25 лк.

#### **Основные и дополнительные знаки безопасности.**

Основные знаки безопасности необходимо разделять на следующие группы: запрещающие знаки; предупреждающие знаки; знаки пожарной безопасности; предписывающие знаки; эвакуационные знаки и знаки медицинского и санитарного назначения; указательные знаки.

Геометрическая форма, сигнальный цвет, смысловое значение основных знаков безопасности должны соответствовать приведенным в табл. 5.1

### **Геометрическая форма, сигнальный цвет, смысловое значение основных**

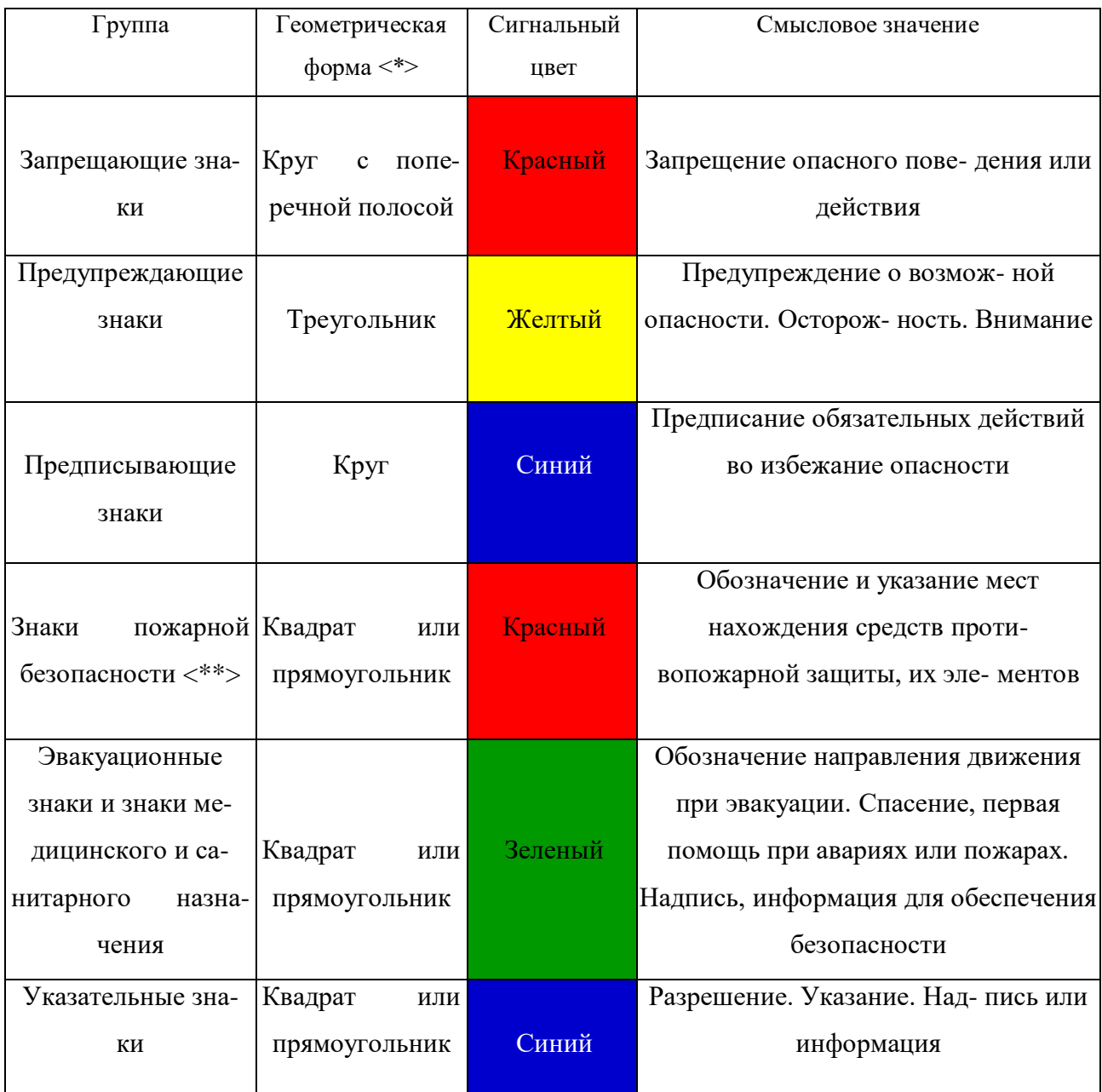

#### **знаков безопасности**

Примечание: <\*> Рисунки не приводятся. <\*\*> К знакам пожарной безопасности относят также:

- запрещающие знаки: P 01 «Запрещается курить», P 02 «Запрещается пользо- ваться открытым огнем», P 04 «Запрещается тушить водой», P 12 «Запрещается загромождать проходы (или) складировать» (табл. 5.2);

- предупреждающие знаки: W 01 «Пожароопасно. Легковоспламеняющиеся ве- щества», W 02 «Взрывоопасно», W 11

## «Пожароопасно. Окислитель» (табл. 5.3).

## *Таблица 5.2*

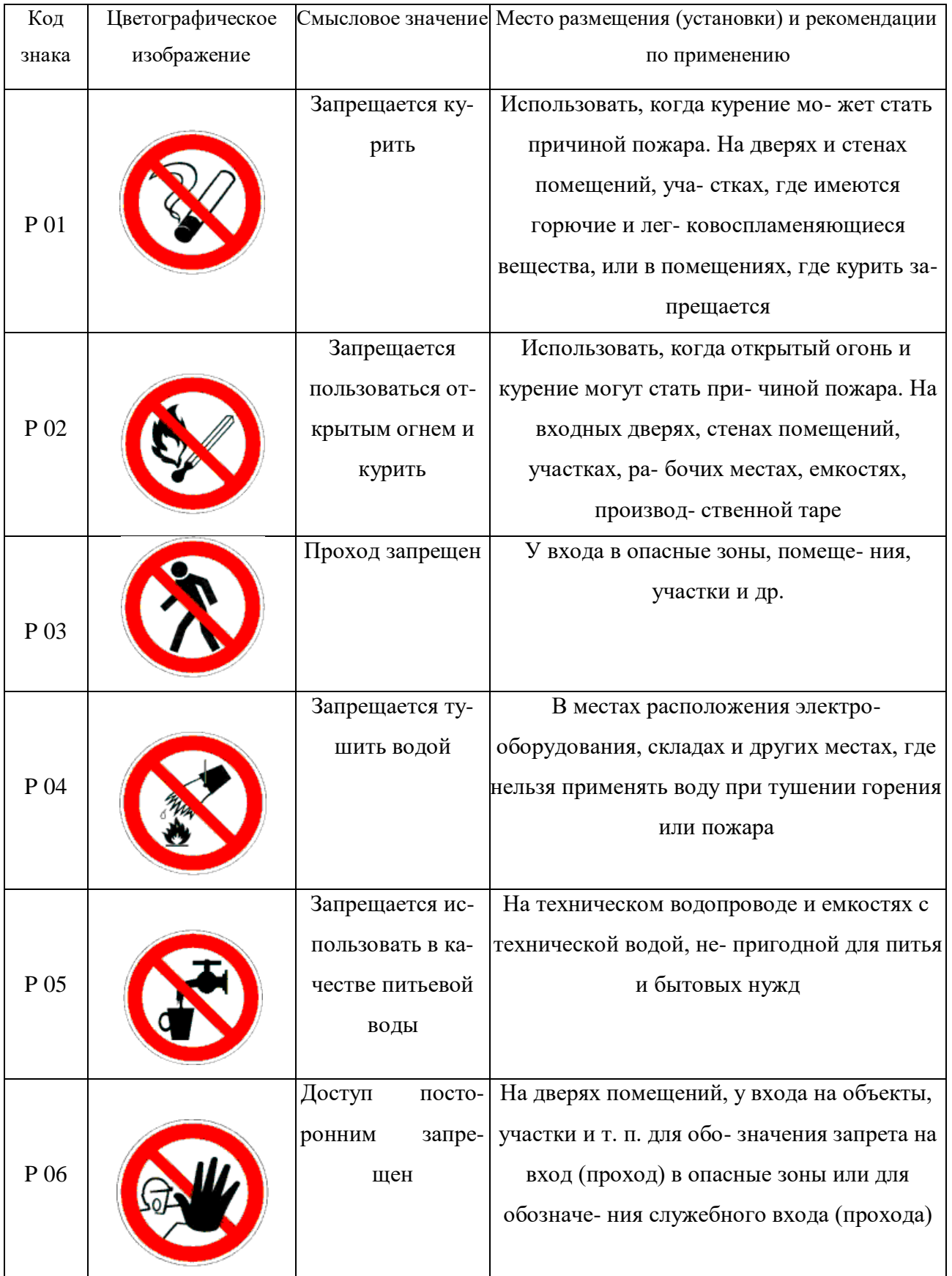

## **Запрещающие знаки**

# Продолжение таблицы 5.2

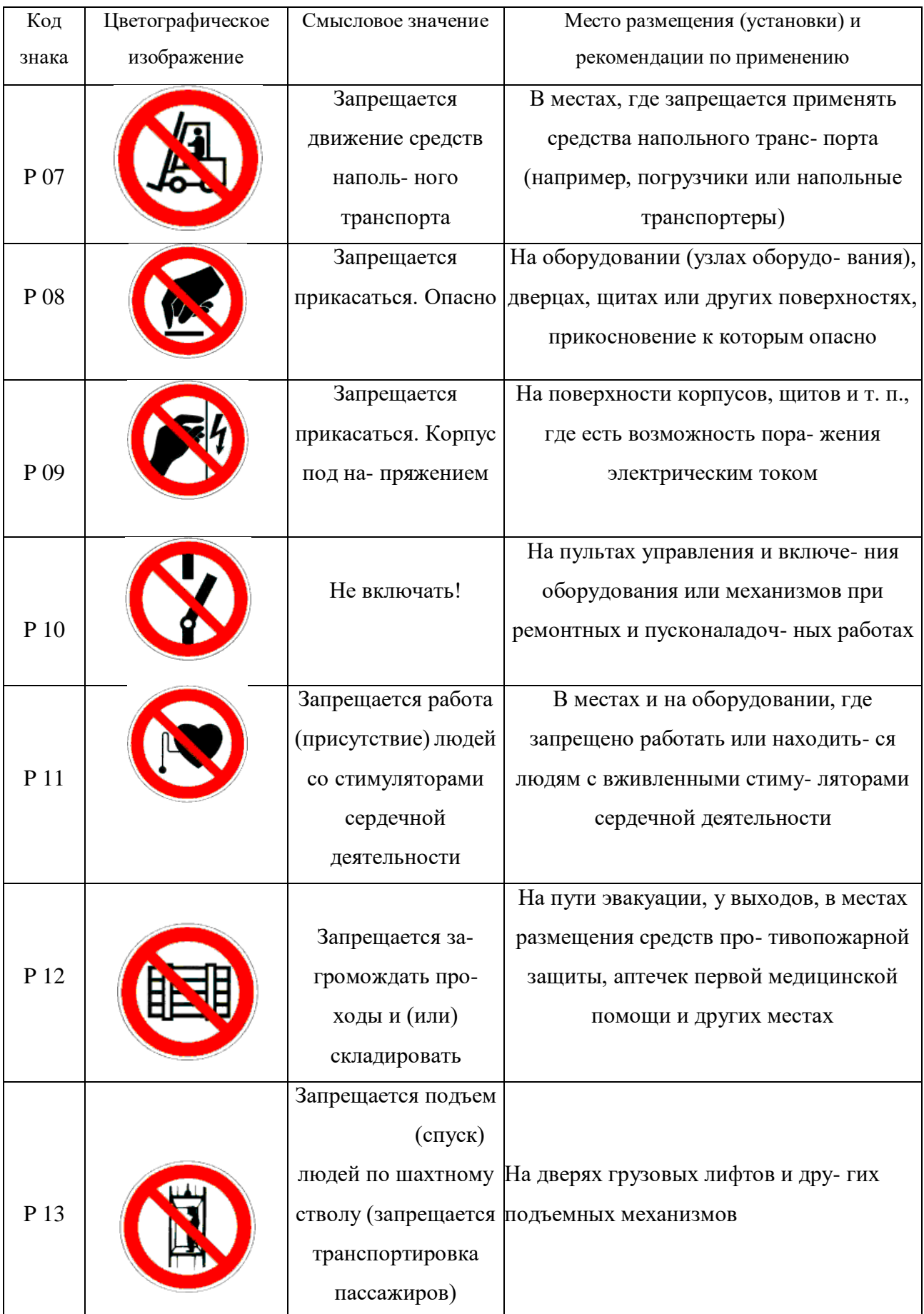

# Продолжение табл. 5.2

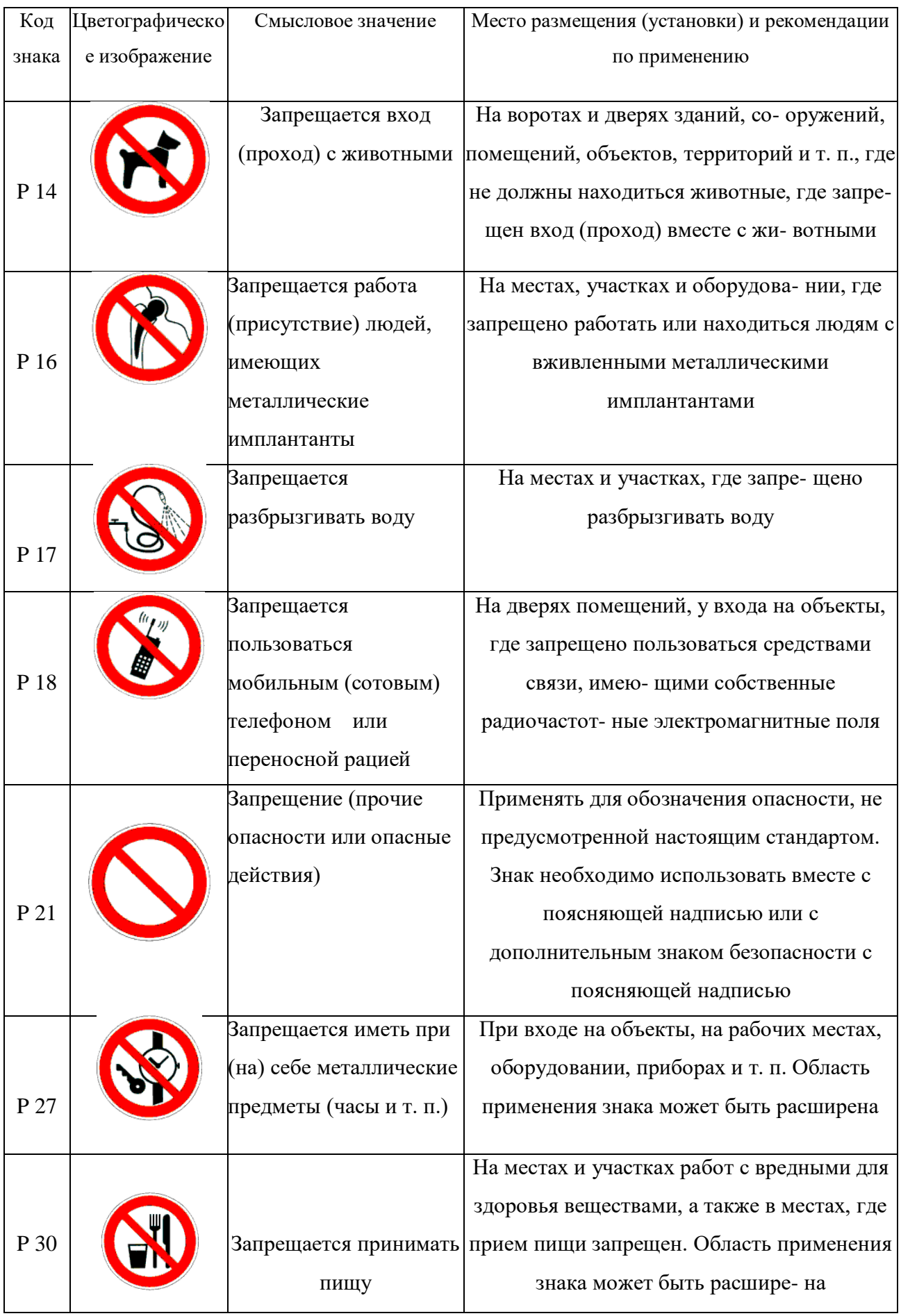

## Окончание табл. 5.2

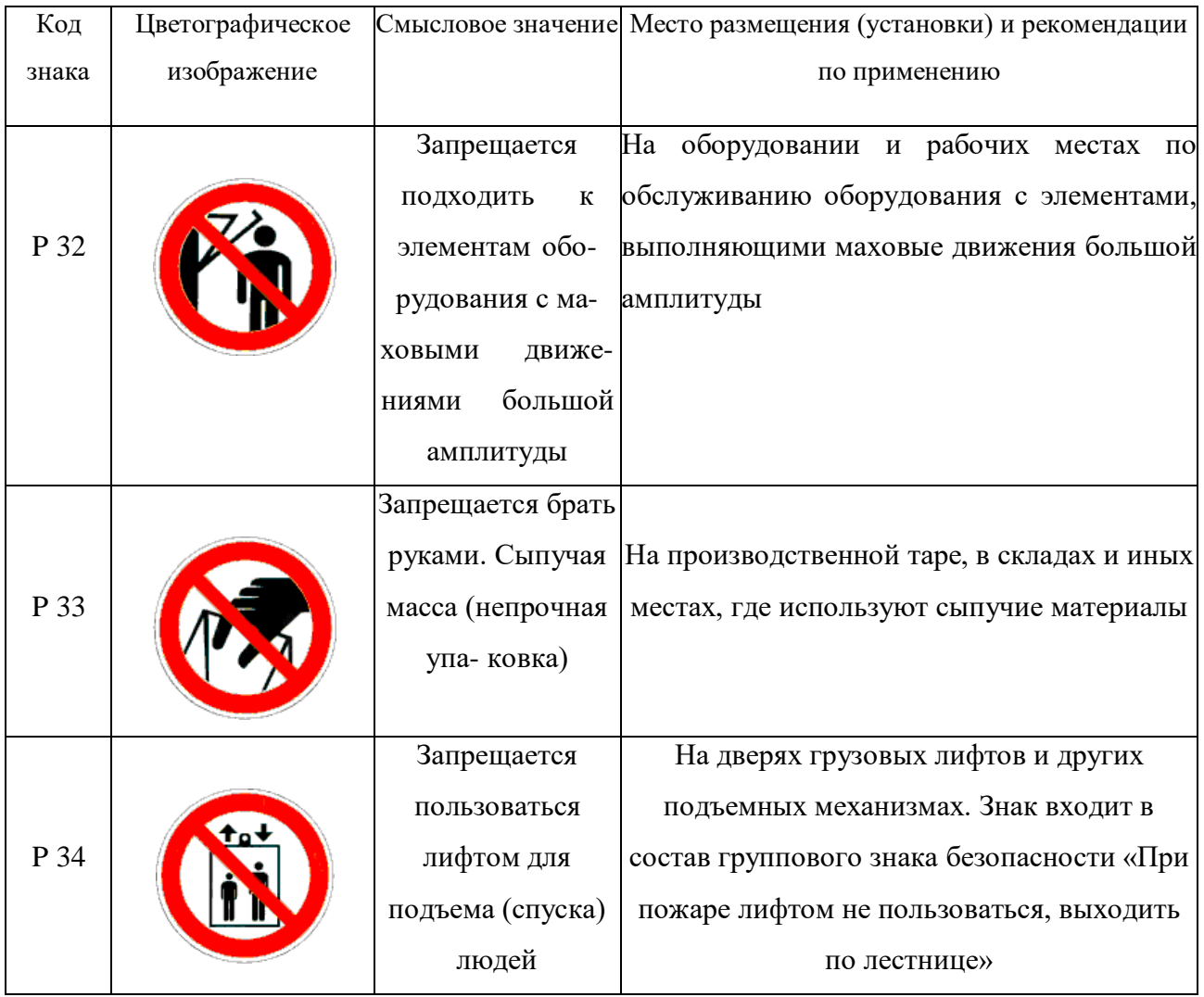

## *Таблица 5.3*

## **Предупреждающие знаки**

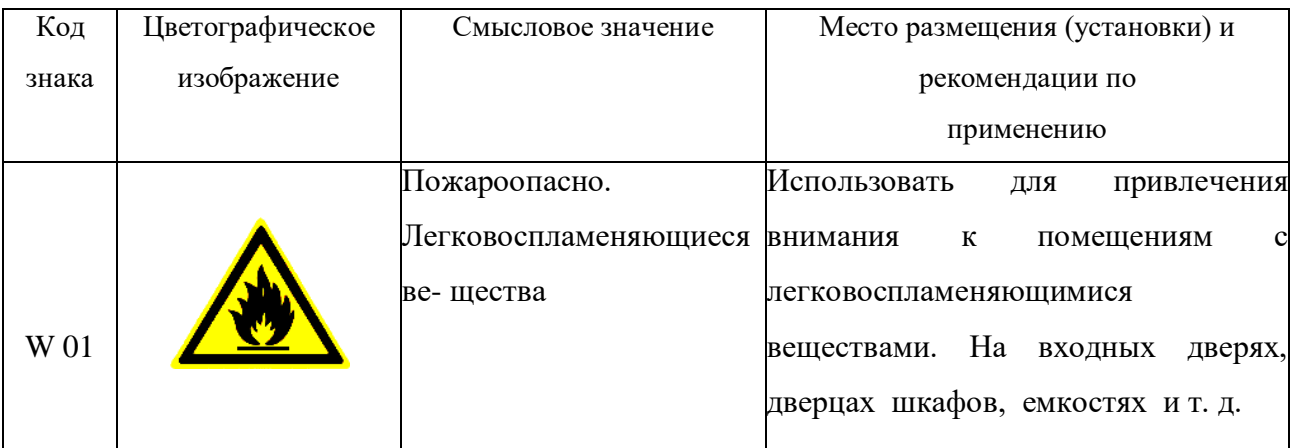
## Продолжение табл.5.3

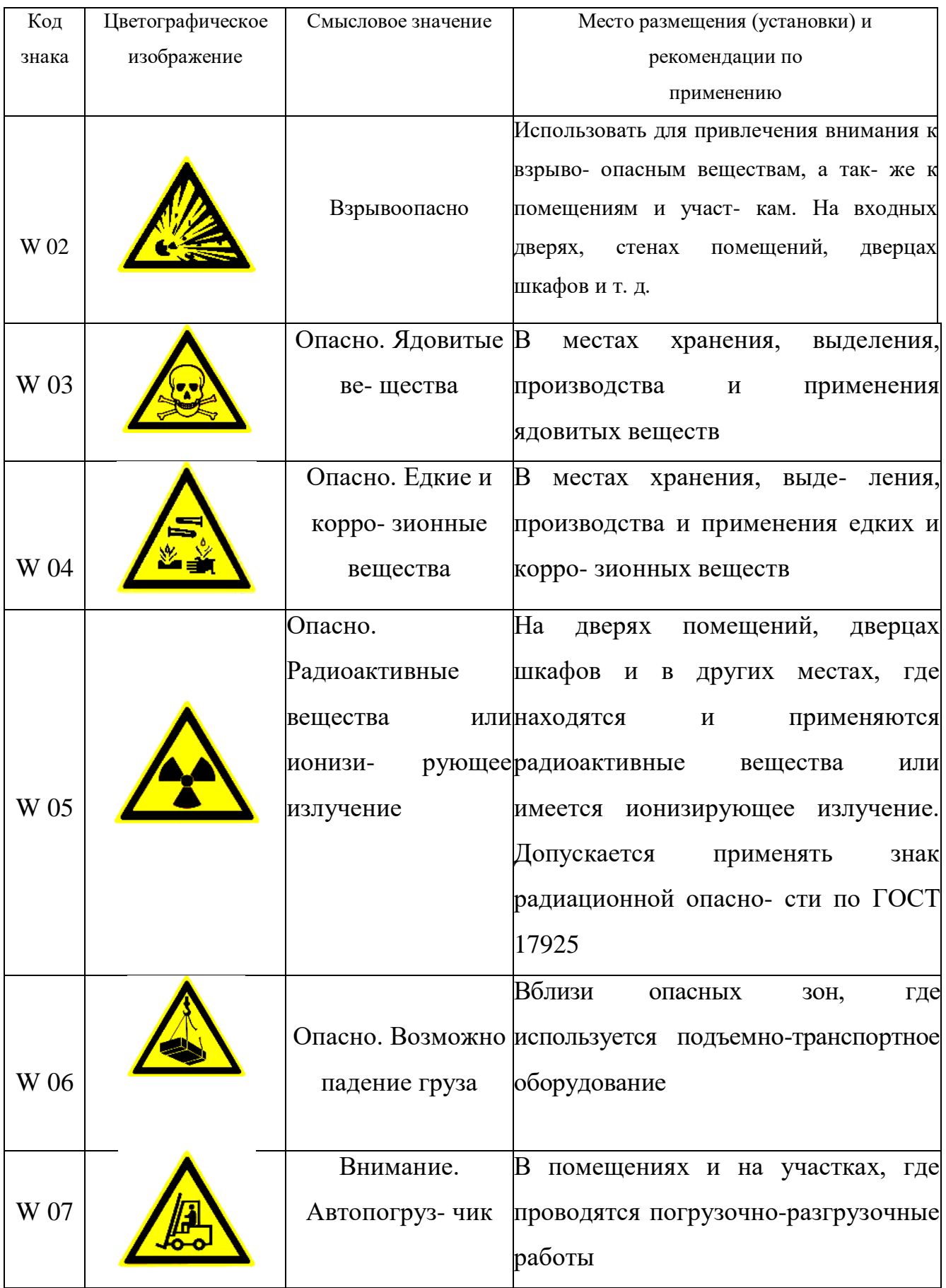

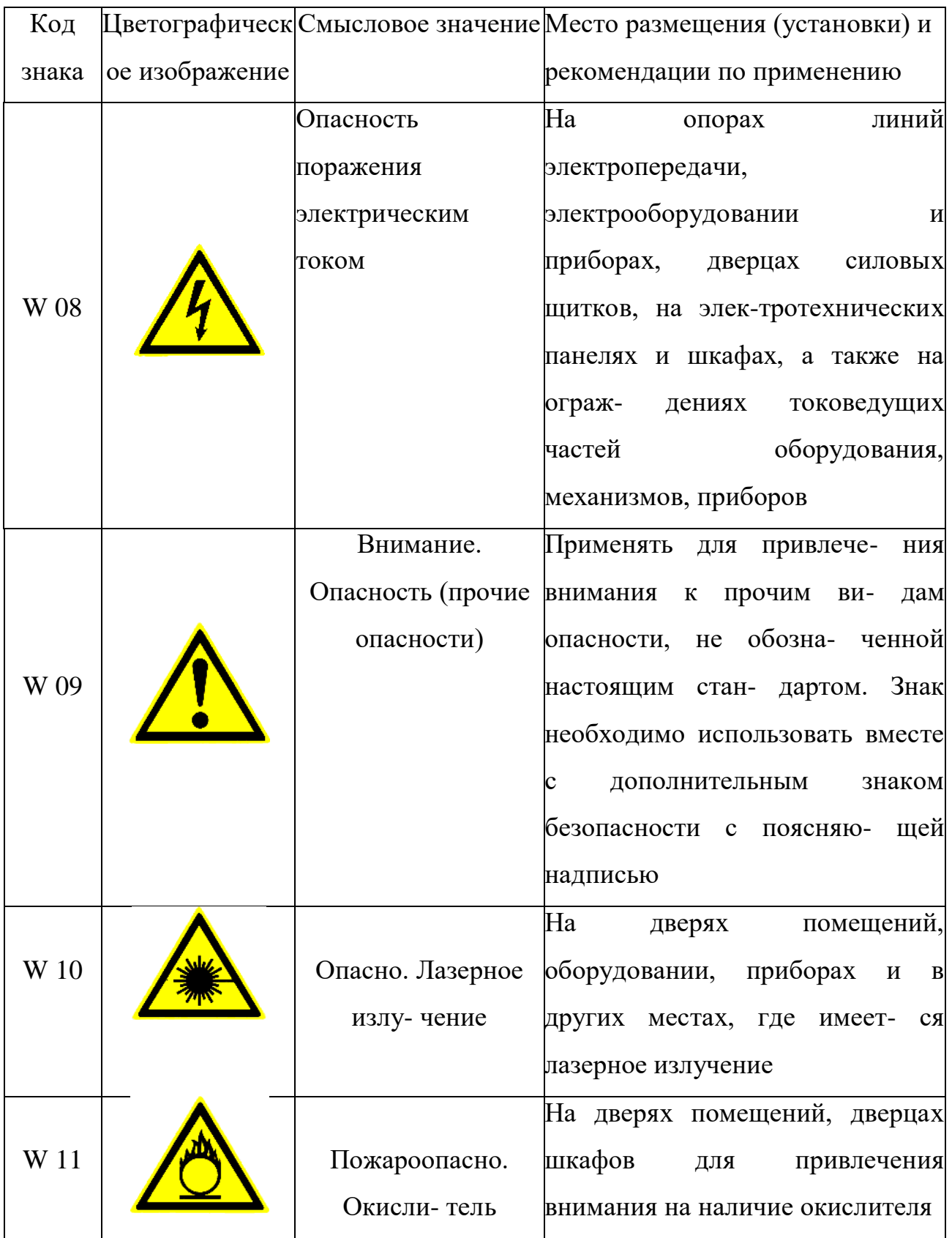

## Продолжение табл. 5.3

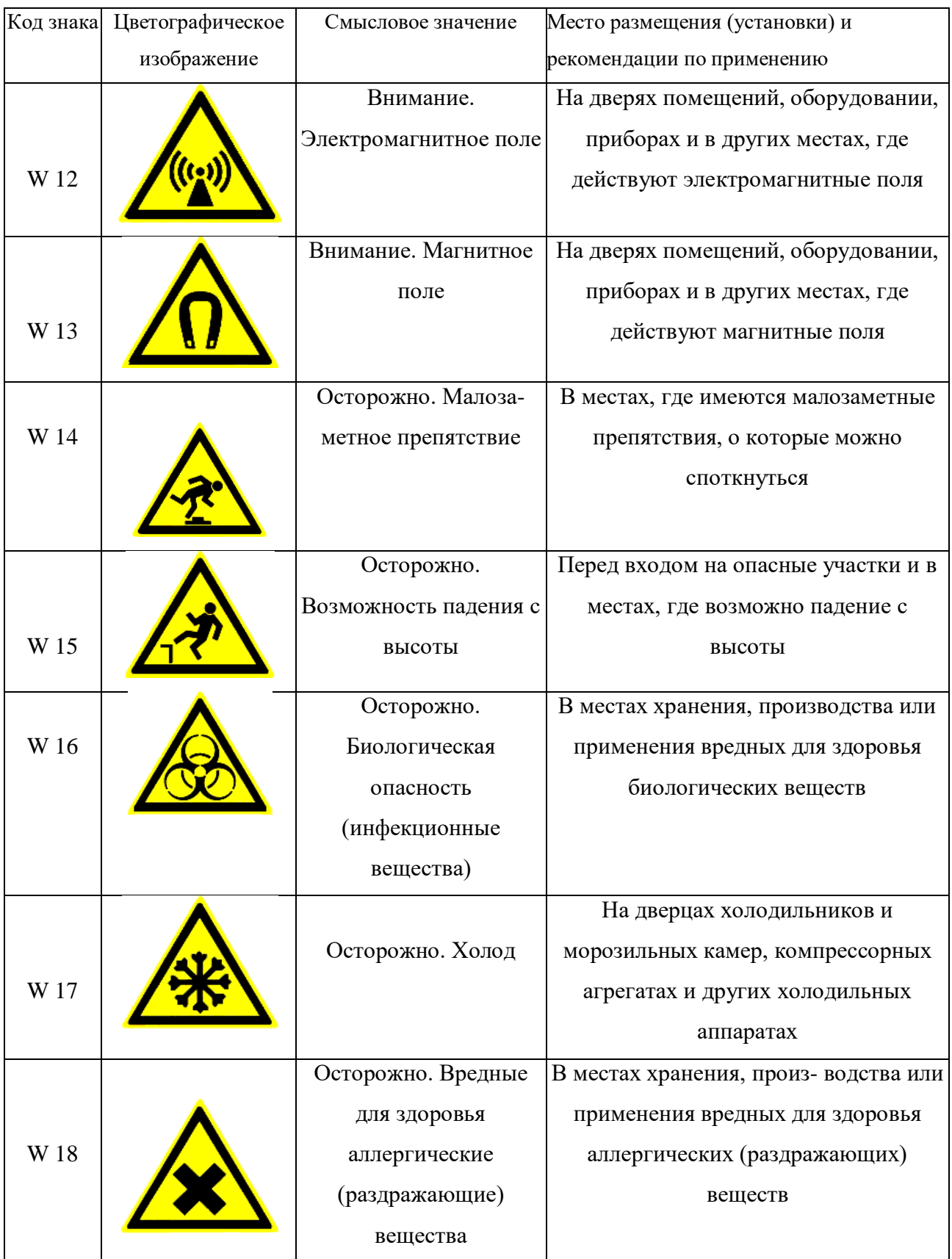

## Продолжение табл. 5.3

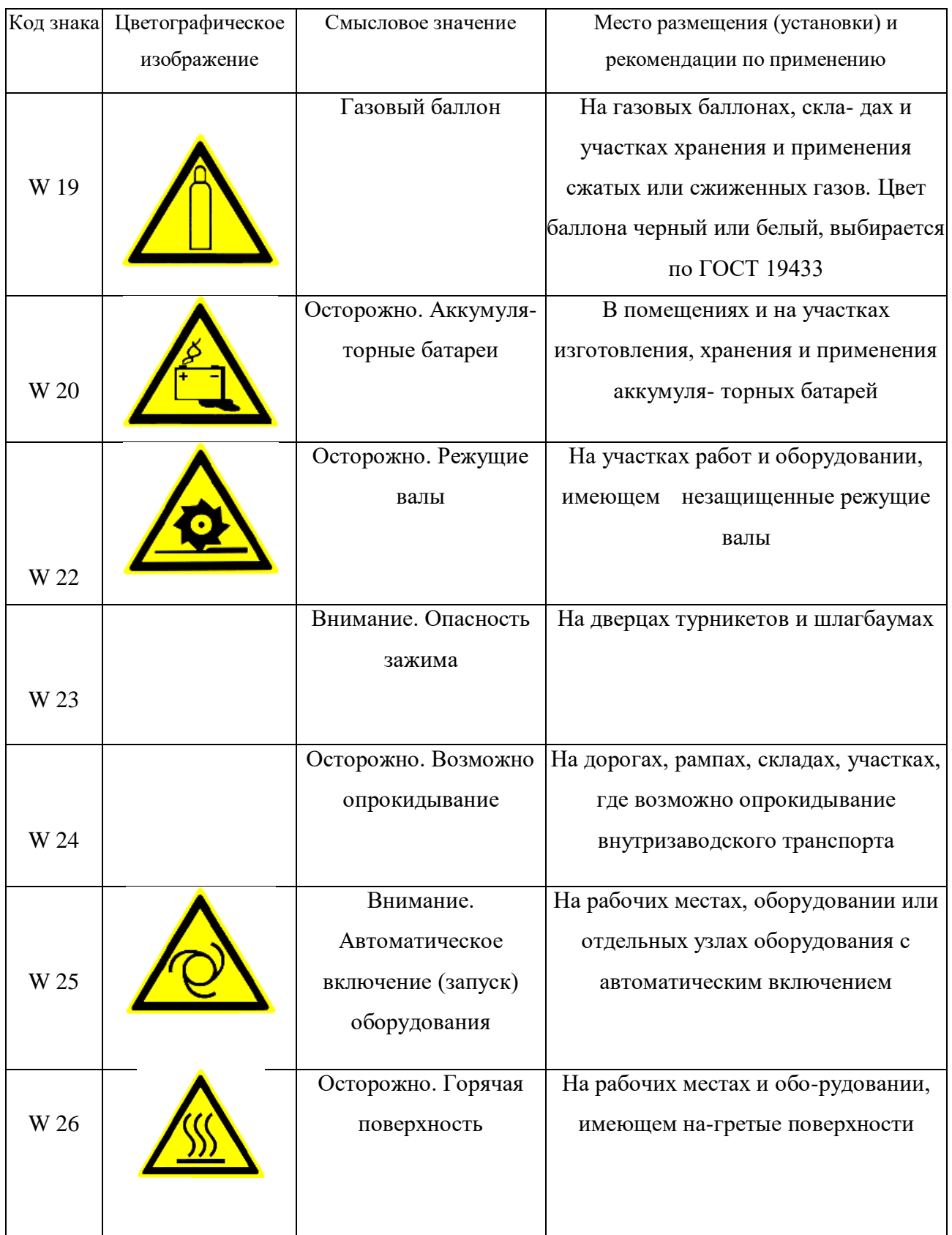

### Окончание табл.5.3

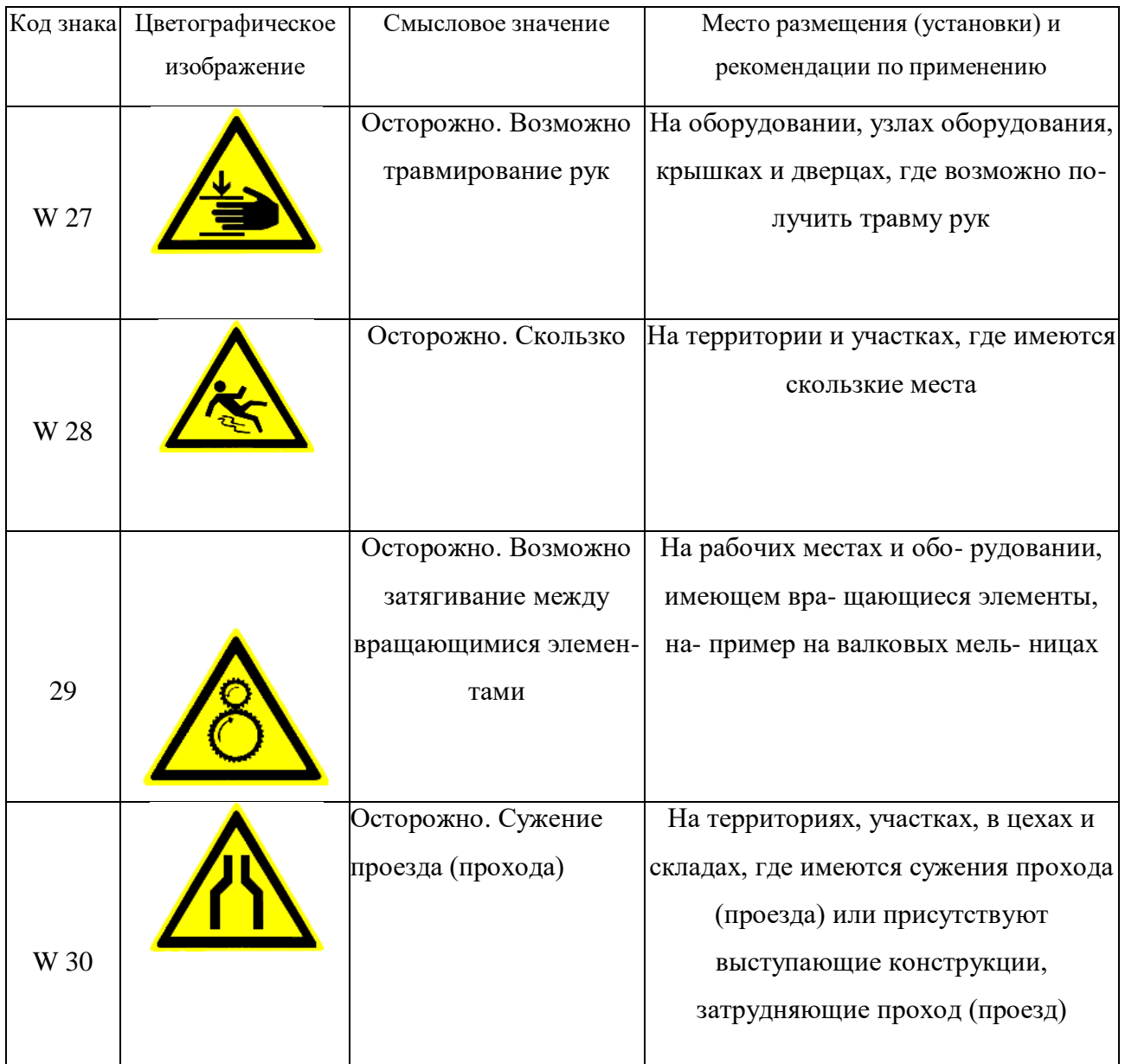

### *Таблица 5.4*

### **Предписывающие знаки**

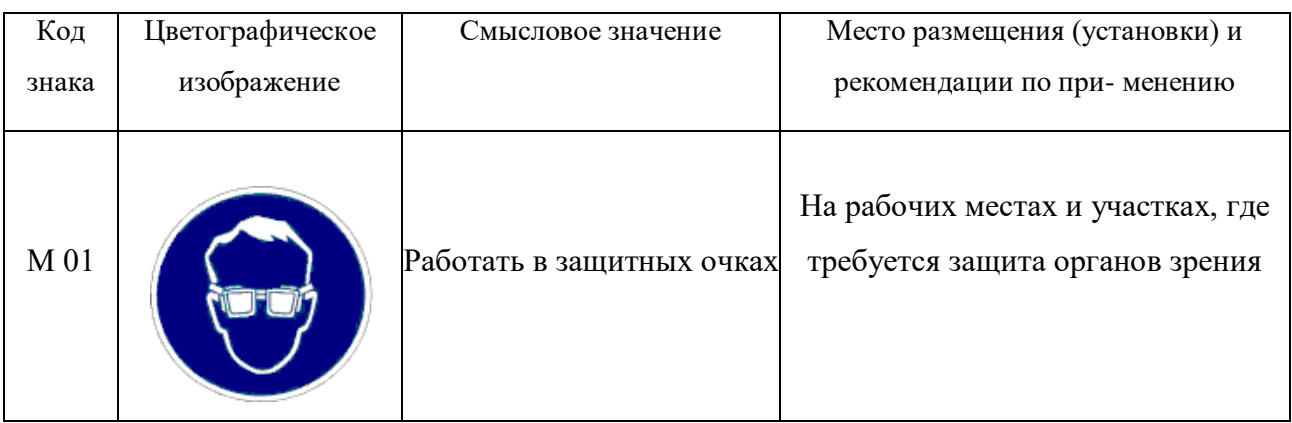

## Продолжение табл. 5.4

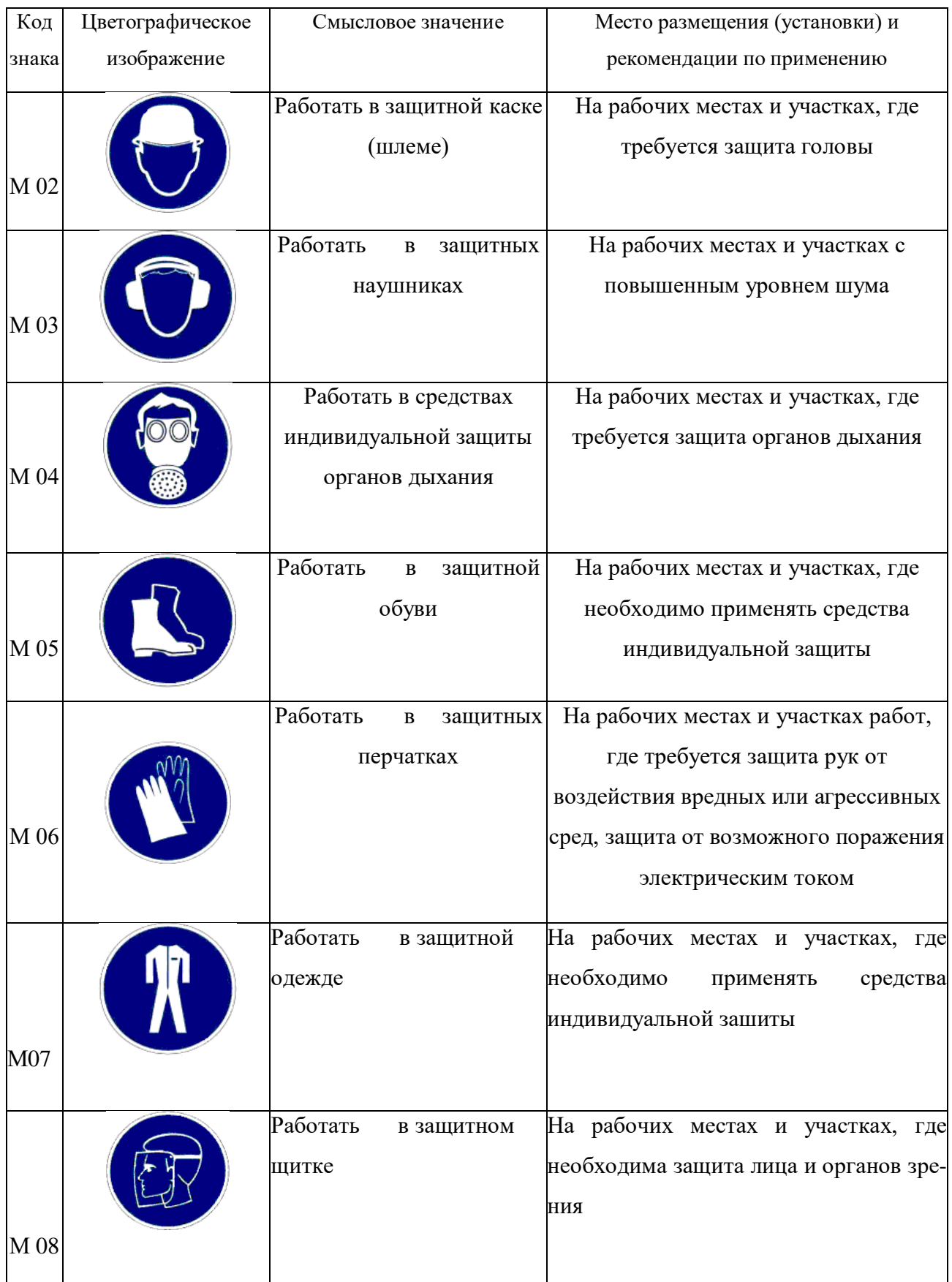

## Продолжение табл. 5.4

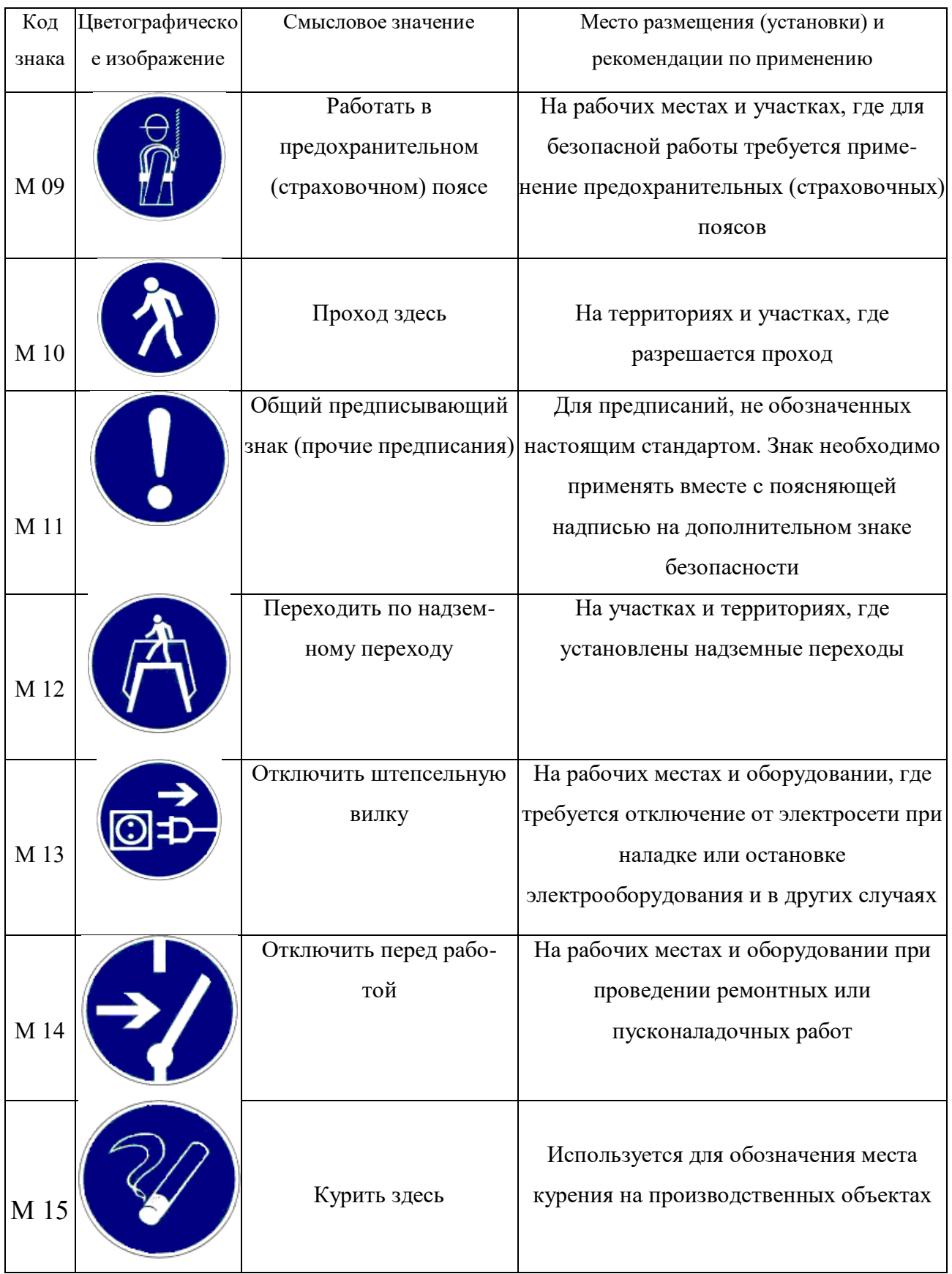

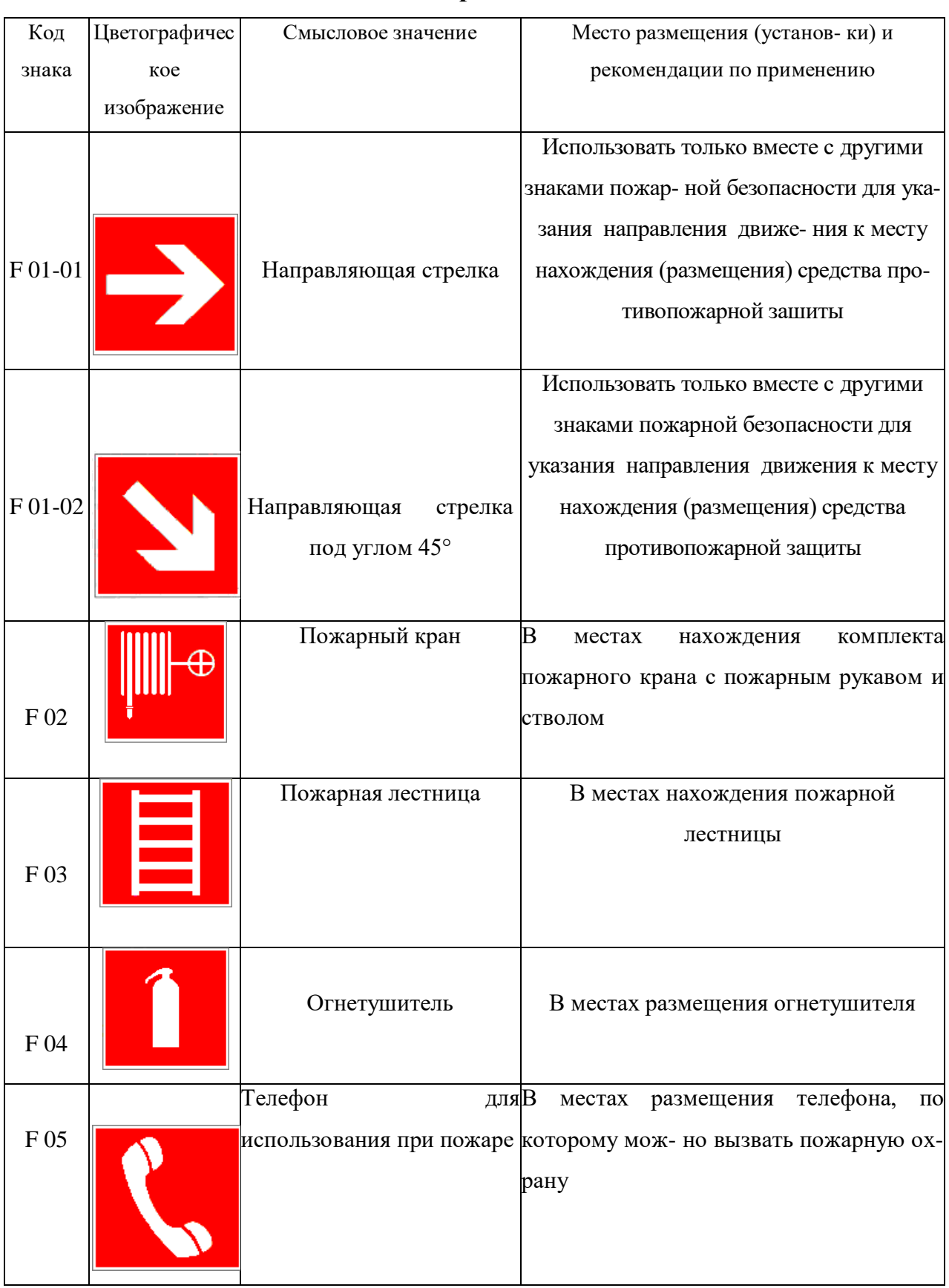

### **Знаки пожарной безопасности**

## Продолжение табл. 5.5

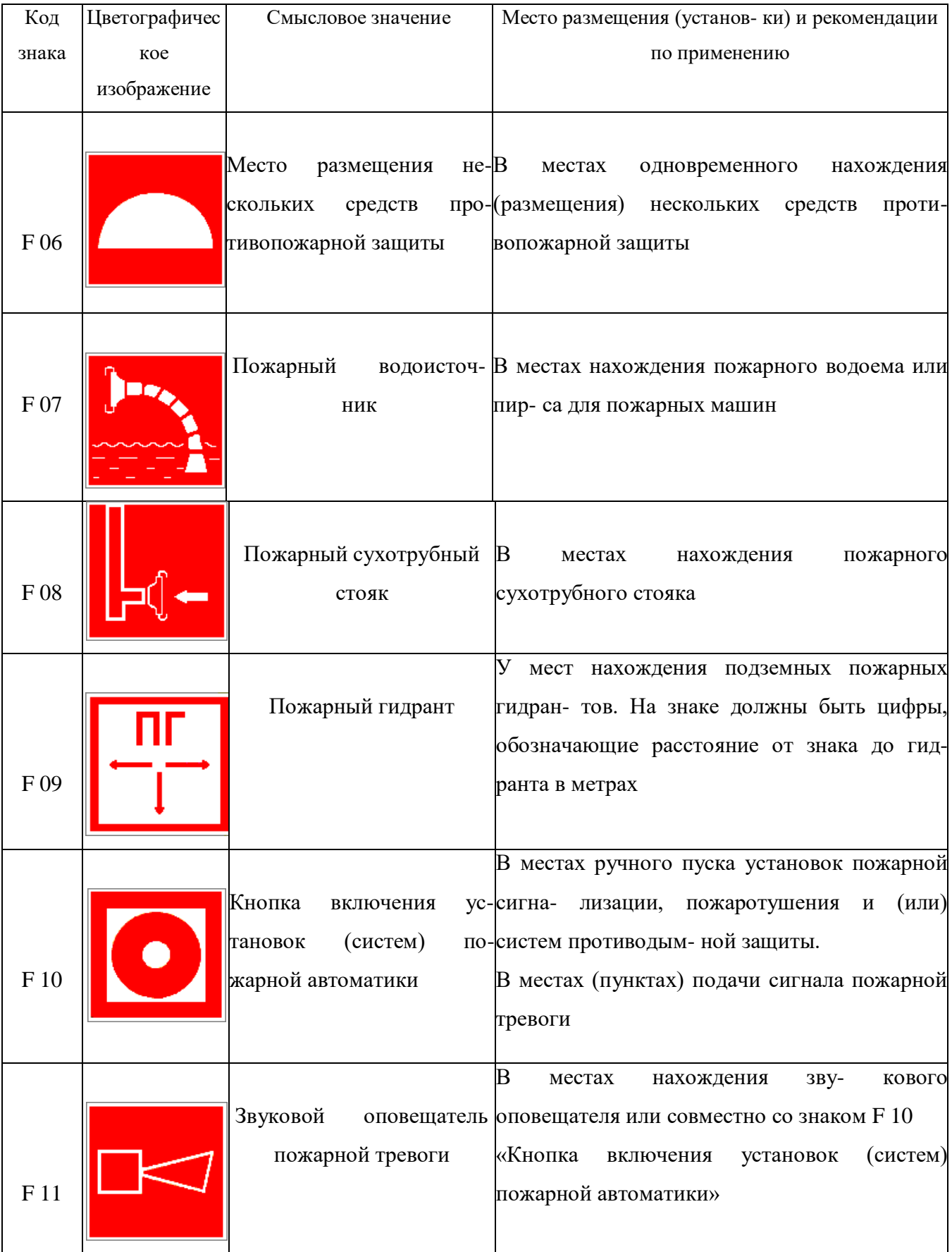

К знакам пожарной безопасности относят также:

- запрещающие знаки: P 01 «Запрещается курить», P 02 «Запрещается пользоваться открытым огнем», P 04 «Запрещается тушить водой», P 12 «Запрещается загромождать проходы и (или) складировать»;

- предупреждающие знаки: W 01 «Пожароопасно. Легковоспламеняющиеся вещества», W 02 «Взрывоопасно», W 11 «Пожароопасно. Окислитель»;

- эвакуационные знаки;

*Таблица 5.6*

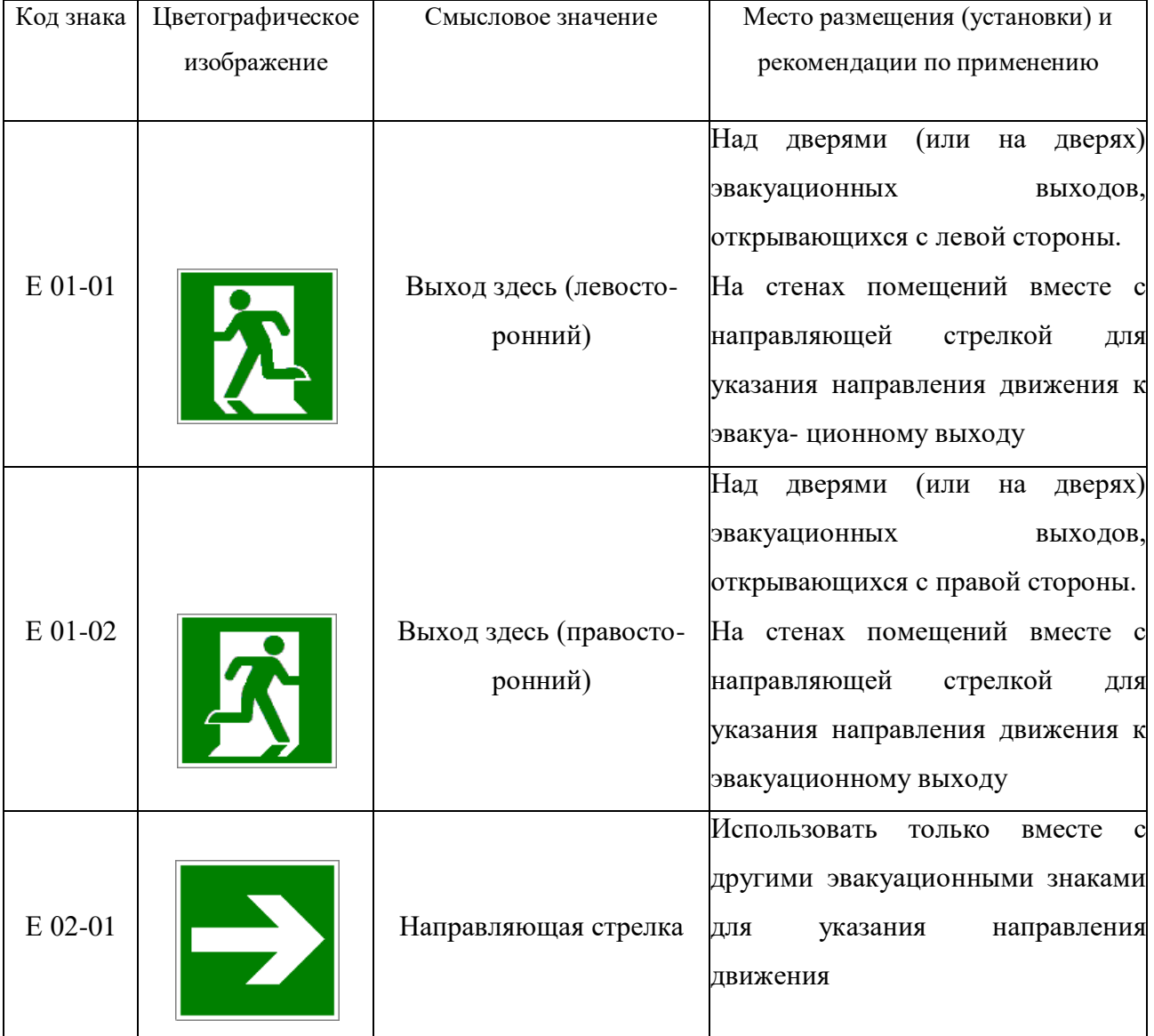

### **Эвакуационные знаки**

## Продолжение табл.5.6

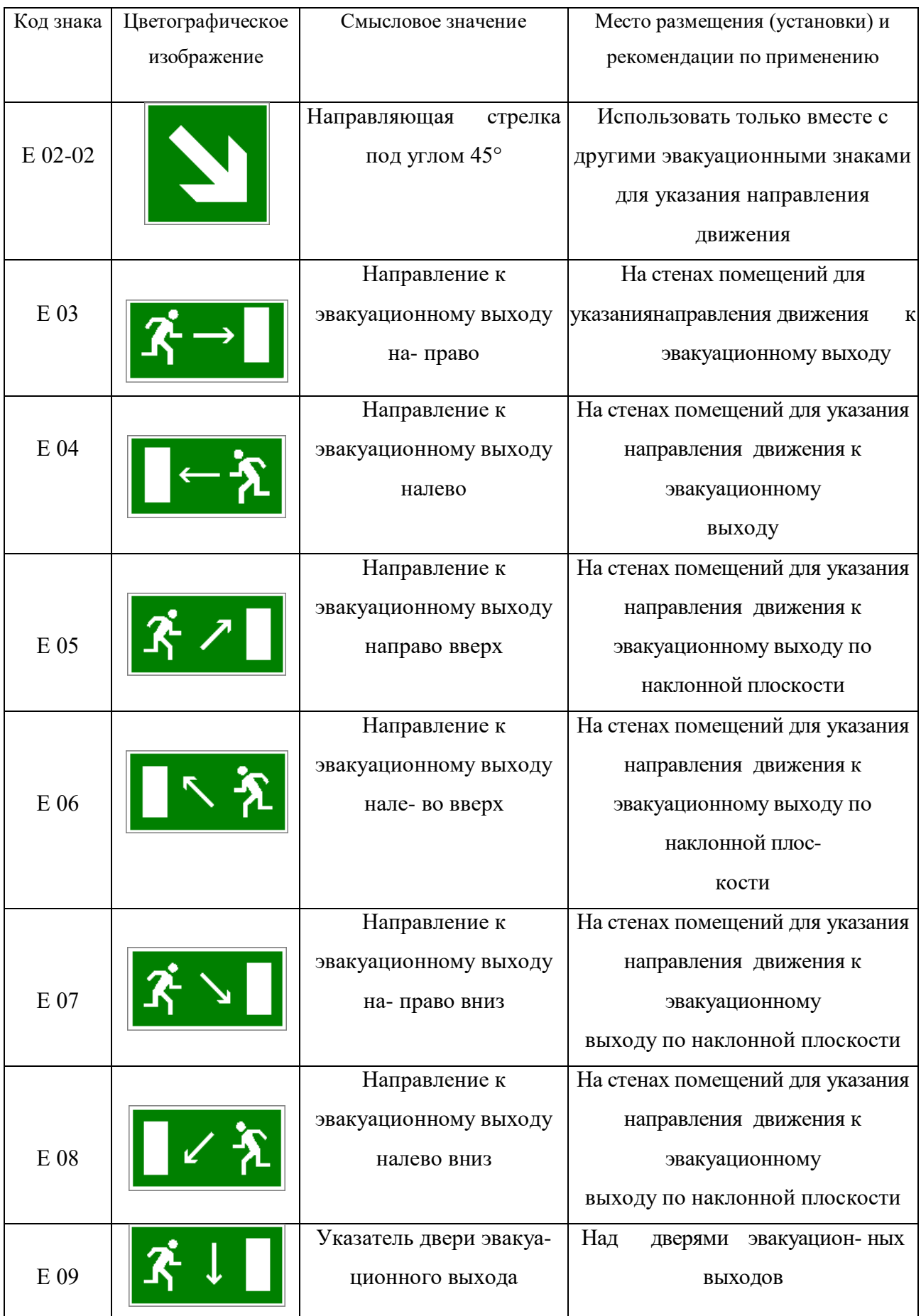

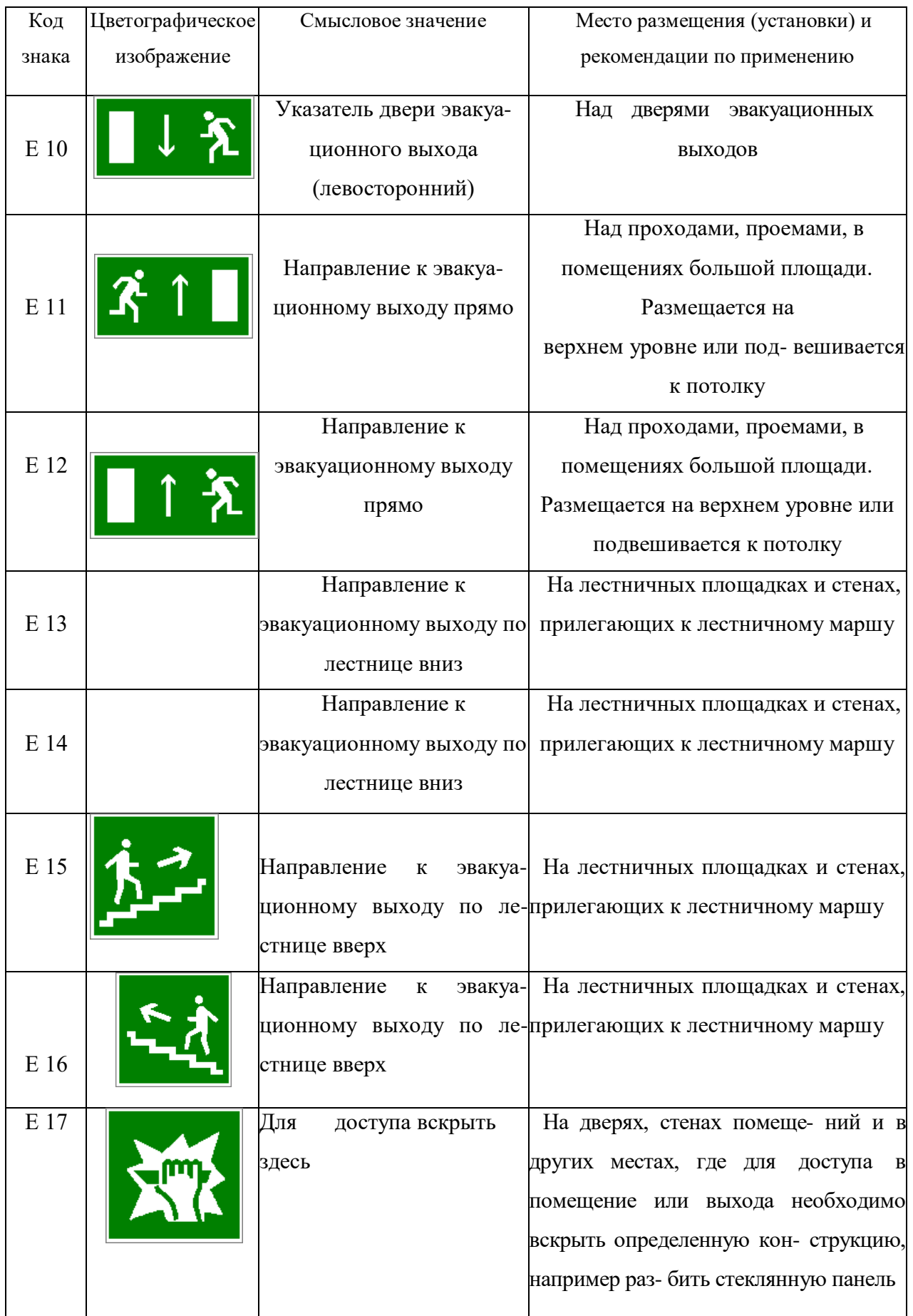

### Продолжение табл. 5.6.

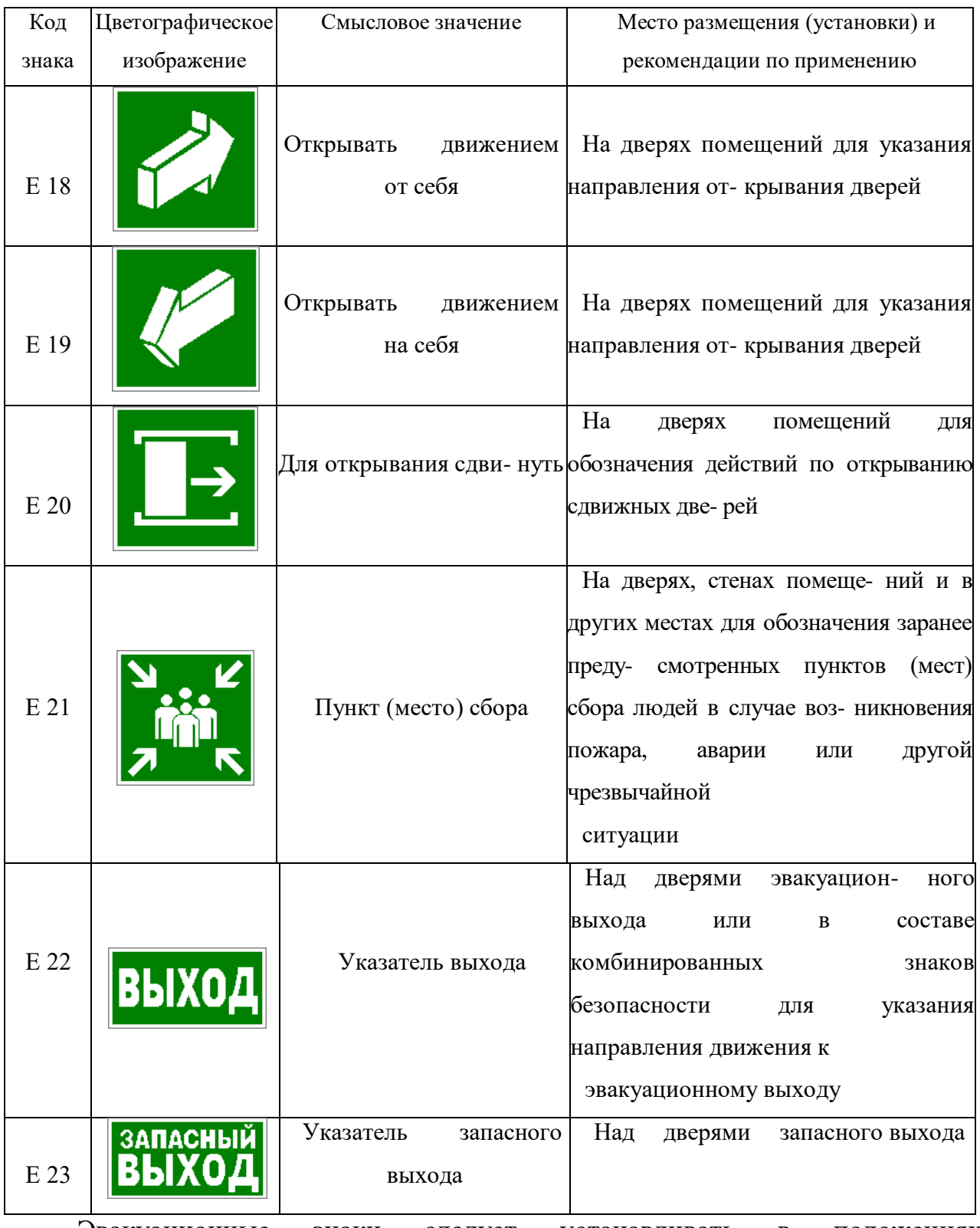

Эвакуационные знаки следует устанавливать в положениях, соответствующих направлению движения к эвакуационному выходу.

Изображение графического символа фигуры человека в дверном проеме на эвакуационных знаках E 01-01 и E 01-02 смыслового значения

«Выход здесь» должно совпадать с направлением движения к эвакуационному выходу».

*Таблица 5.7*

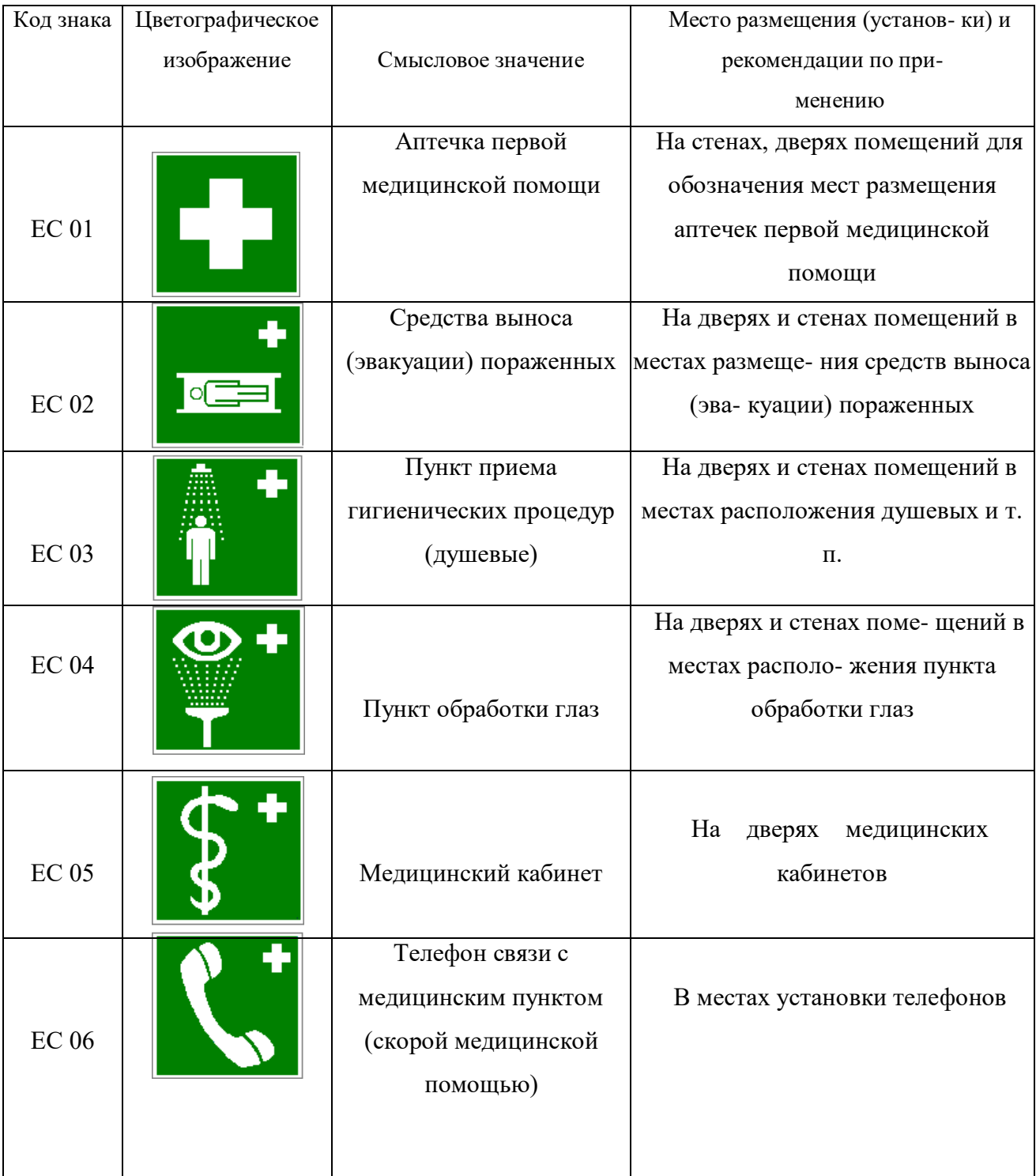

### **Знаки медицинского и санитарного назначения**

*Таблица 5.8.*

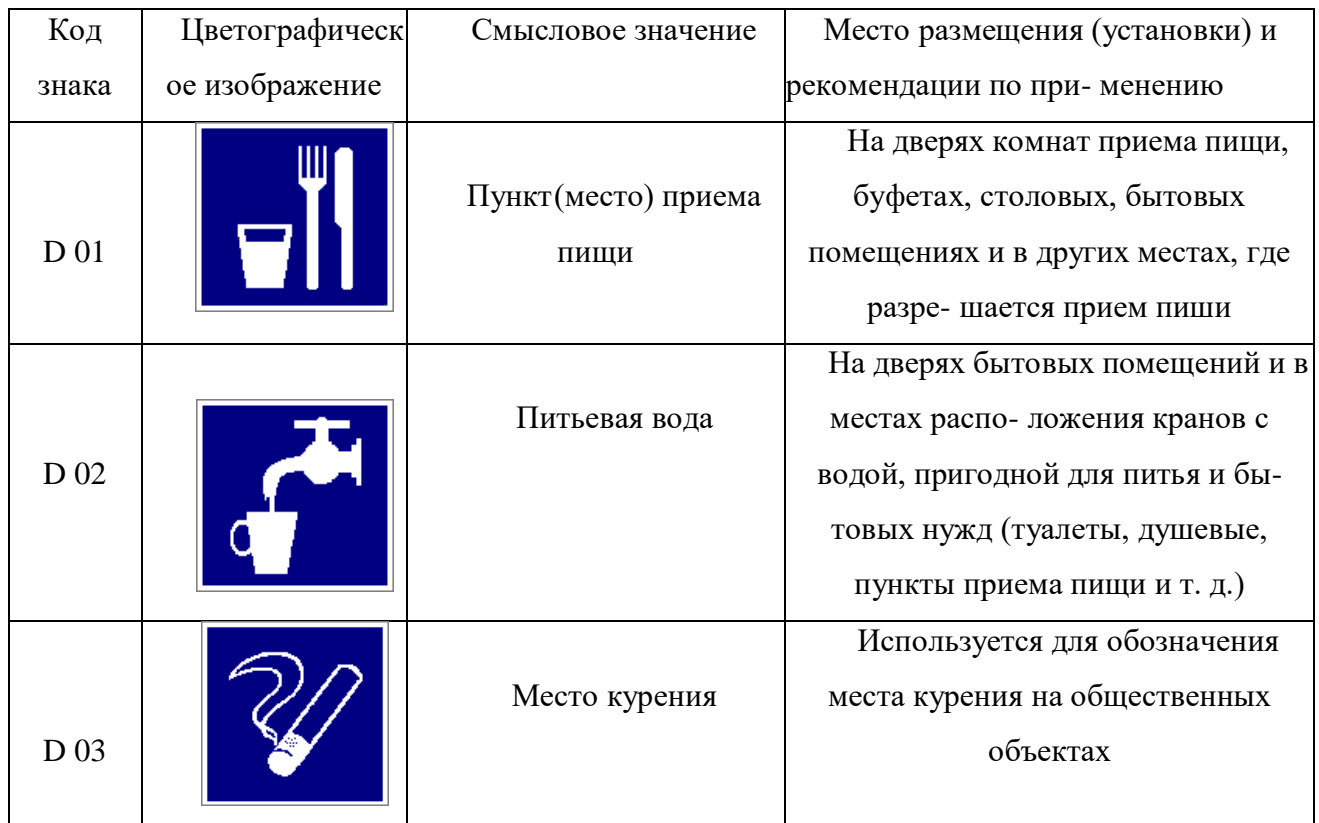

#### **Указательные знаки**

### **Порядок выполнения работы**

1. Изучить выдержку из ГОСТ Р 12.4.026–01.

2. Проверить усвоение материала, ответив на контрольные вопросы:

В какой цвет окрашено поле предупреждающего знака?

Какой размер имеет сторона треугольника предупреждающего знака № 4, наносимого на тару и оборудование?

Какой цвет имеет символическое изображение на запрещающем знаке?

Какую форму имеет предписывающий знак?

Какую форму имеет запрещающий знак?

Расстояние от наблюдателя до знака составляет 45 м. Какой размер должен иметь внешний диаметр круга запрещающего знака, мм?

Какой цвет имеют символические изображения или поясняю- щие надписи, наносимые на указательные знаки?

Расстояние от наблюдателя до знака составляет 60 м. Какие размеры

(стороны прямоугольника) должен иметь указательный знак, мм?

Какой цвет имеет квадрат, помещенный внутри указательного знака?

Какой размер имеет внешний диаметр круга запрещающего знака  $\mathbb{N}_2$  5, наносимого на производственное оборудование и тару?

3. Составить отчет. Отчет должен включать:

- цель практической работы;

- ответы на вопросы задания;

- зарисовку формы знаков (запрещающего, предупреждающего, предписывающего, указательного) с указанием цвета поля, символов, надпи- сей.

4. Показать отчет преподавателю.

### **СПИСОК ИСПОЛЬЗОВАННОЙ ЛИТЕРАТУРЫ**

1. ГОСТ Р 12.4.026–01. Цвета сигнальные, знаки безопасности и разметка сигнальная. Назначение, правила применения. Общие технические требования и реко- мендации. Методы испытания [Электронный ресурс]. – Доступ из справ.-поисковой системы «Техэксперт».

# **РАСЧЕТНО-ПРАКТИЧЕСКАЯ РАБОТА №6. РАССЛЕДОВАНИЕ И УЧЕТ НЕСЧАСТНЫХ СЛУЧАЕВ НА ПРОИЗВОДСТВЕ**

**Цель задания -** ознакомиться с понятием и причинами возникновения несчастных случаев, порядком их расследования и учет на производстве, также с методами анализа травматизма.

#### **Порядок выполнения задания:**

а) изучить и законспектировать общие сведения по пункту 1;

б) изучить методы анализа и рассчитать по вариантам показатели травматизма по пункту 2 (см контр. вопросы к пунктам 1 и 2);

в)изучить «Положением об особенностях расследования несчастных случаев на производстве в отдельных отраслях и организациях» и законспектировать ответы на контрольные вопросы к пункту 3.

#### **Oбщие сведения о несчастных случаях.**

**Несчастным случаем** на производстве называют случай воздействия на работающего опасного производственного фактора при выполнении работающим трудовых обязанностей или заданий руководителя работы [1].

Повреждение здоровья в результате несчастного случая называют **травмой**. Травма, полученная работающим на производстве, называется **производственной**.

**Опасным** называют производственный фактор, воздействие которого при определенных условиях на работающего приводит к травме или другому внезапному ухудшению здоровья.

**Вредным** называют производственный фактор, воздействие которого на работающего приводит к заболеваниям или снижению его трудоспособности. В зависимости от уровня и продолжительности воздействия вредный производственный фактор может стать опасным.

 Опасные и вредные производственные факторы (ОВПФ) по природе действия подразделяют на 4 группы: физические, химические, биологические и психофизиологические.

Производственные травмы в зависимости от характера воздействующих факторов подразделяются на:

а) механические повреждения (ушибы, ранения, вывихи, переломы, сотрясения мозга);

б) поражение электрическим током (электроудар, электротравма);

в) термические повреждения (ожоги пламенем, нагретыми частями оборудования, горячей водой и пр.);

г) химические повреждения (ожоги, острые отравления);

д) комбинированные повреждения (сочетание нескольких опасных факторов).

Производственные травмы по тяжести подразделяются на 6 категорий:

- микротравма (после оказания помощи можно продолжать работу).
- легкая травма (потеря трудоспособности на 1 или несколько дней).
- травма средней тяжести (многодневная потеря трудоспособности);
- тяжелая травма (когда требуется длительное лечение);

 травма, приводящая к инвалидности (частичная или полная утрата трудоспособно-сти);

смертельная травма.

Причины возникновения производственных травм:

 организационные (нарушение технологического процесса и требований техники безопасности (ТБ), неправильная организация рабочего места и режима труда);

 технические (техническое несовершенство оборудования, неисправность механизмов, отсутствие или не использование защитных средств);

 санитарно-гигиенические (несоответствие условий труда требованиям КЗоТ, системе стандартов по безопасности труда (ССБТ), санитарным нормам(СН), строительным нормам и правилам (СНиП) и др.

 психофизиологические (неудовлетворительное состояние здоровья, переутомление, стресс, опьянение и др.).

#### **Методы анализа показателей травматизма**

 Разработке мероприятий по улучшению условий труда предшествует необходимый этап - исследование и анализ причин травматизма. Для анализа состояния производственного травматизма применяют методы: статистический, экономический, монографический и топографический.

**Статистический метод** позволяет количественно оценить повторяемость несчастных случаев по ряду относительных коэффициентов. В результате сравнения полученных коэффициентов за отчетный период с предшествующим периодом можно оценить эффективность профилактических мер. Обычно при этом методе анализа несчастные случаи группируются по однородным признакам: профессиям, видам работ, возрасту, стажу работ, причинам, вызвавшим травму. Простота и наглядность являются несомненным достоинством этого метода. Однако у него есть и недостаток - он не выявляет опасные произ-водственные факторы. Среди основных показателей травматизма, используемых при статистическом методе анализа, являются:

а) коэффициент частоты травматизма - число пострадавших при несчастных случаях за отчетный период на 1ООО работающих, определяется по формуле:

$$
K_{\rm q} = T_{\rm x} \cdot \frac{1000}{P_c},
$$

где Кч - коэффициент частоты травматизма; Т - число учтенных травм с потерей трудоспособности; Рс - среднесписочное число работающих за отчетный период.

 б) коэффициент тяжести травматизма - число человеко-дней нетрудоспособно-сти, которое приходится на один несчастный случай и определяется по формуле:

$$
K_T = \frac{\pi}{T},
$$

где Кт - коэффициент тяжести травматизма; Д - общее количество дней нетрудоспособности за отчетный период; Т - количество учтенных травм.

в) коэффициент календарной повторяемости несчастных случаев

- показывает через сколько рабочих дней в среднем повторяются несчастные случаи и оп-ределяется по формуле:

$$
B=22.5\cdot\frac{12}{T},
$$

где В - календарная повторяемость несчастных случаев; Т - число несчастных случаев за отчетный период.

г) коэффициент средней повторяемости - показывает на сколько человекодней приходится один несчастный случай, определяется по формуле:

$$
B_{\rm cp} = 22.5 \cdot 12 \cdot \frac{P_c}{T},
$$

где Вср - коэффициент средней повторяемости несчастных случаев; Рс среднесписочное число работающих за отчетный период; Т - число несчастных случаев за отчетный период.

 д) коэффициент опасности работ - характеризуется тяжестью и частотой несчастных случаев, определяется по формуле:

$$
O_p=K_T\cdot T_x\cdot \tfrac{100}{P_c\cdot M\cdot 22,5},
$$

где Ор - коэффициент опасности работ; Кт - коэффициент тяжести травматизма ; Т - количество учтенных несчастных случаев; Рс - среднесписочное число работающих; М - число месяцев в отчетном периоде.

Таблица 5.0

**Исходные данные для расчета показателей травматизма**

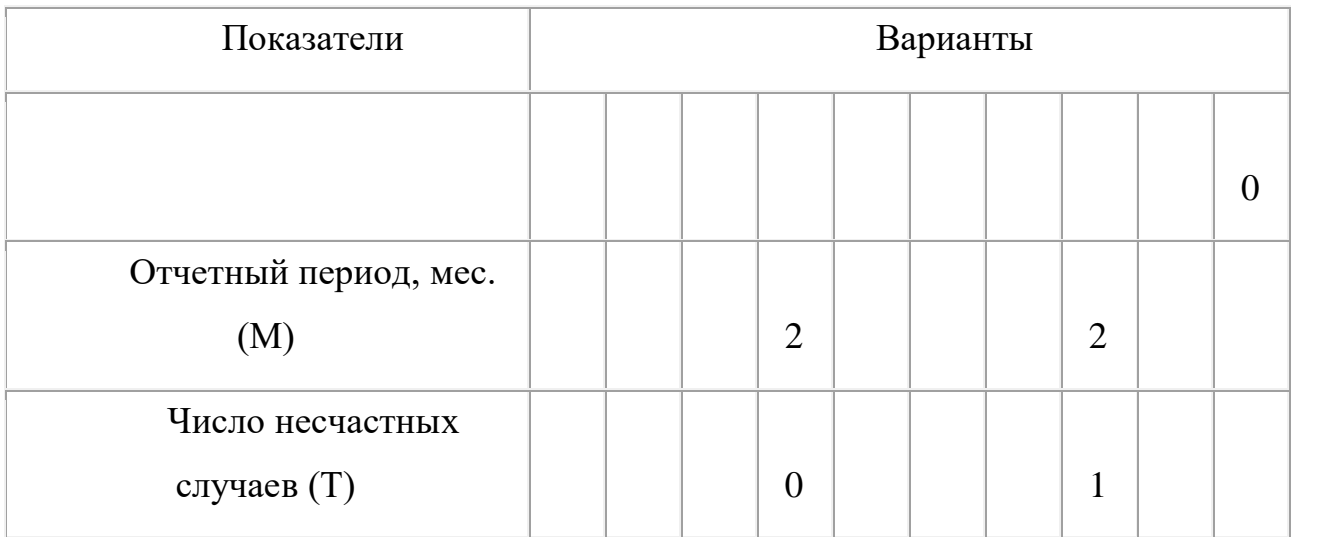

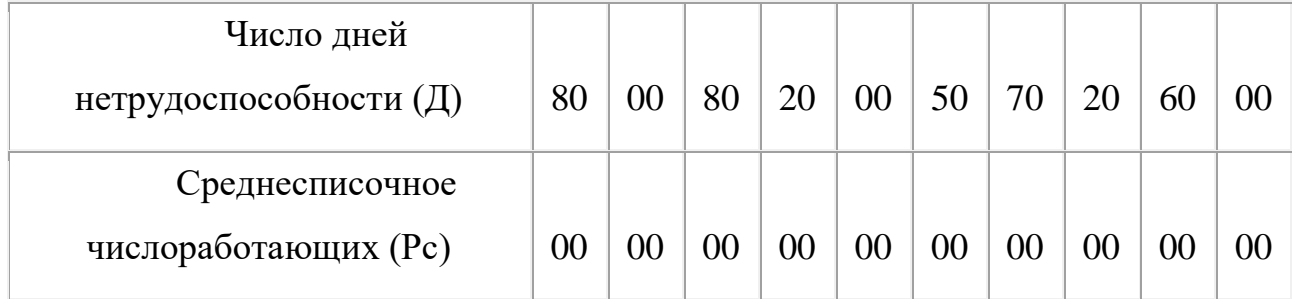

 Экономический метод анализа производственного травматизма позволяет оценить эффективность финансовых затрат на профилактику травматизма с расходами на органи-зационные и технические мероприятия. Для более полной и глубокой характеристики травматизма экономический метод часто используют в сочетании с монографическим методом.

 Монографический метод анализа травматизма состоит в углубленном и всестороннем изучении отдельного производства, цеха или участка. Он включает описание технологического процесса, оборудования и особенностей технологического регламента, описание опасных зон на рабочих местах, также санитарно-гигиенические условия труда. При этом обращается внимание на наличие защитных приспособлений, ограждений и травмоопасных ситуаций

 Монографический метод анализа травматизма характеризуется полнотой, но трудоемок. Этот метод позволяет выявить потенциальную опасность не только в действующих производствах, но и на этапе проектирования, тем самым исключить причины травматизма.

 Топографический метод анализа травматизма проводится по месту происшествия. При этом все несчастные случаи условными знаками наносятся на план производственного участка или схему механизма в тех местах, где они произошли. В результате этого выявляются опасные зоны, требующие соответствующих защитных мер и особого внимания.

#### **Контрольные вопросы к пунктам 1 и 2**

- 1. Что такое несчастный случай?
- 2. Что такое опасный производственный фактор?
- 3. Что такое вредный производственный фактор?

4. На какие группы подразделяются опасные и вредные производственные факторы?

5. Какие различают разновидности производственных травм?

6. Какие выделяют категории производственных травм?

7. Каковы основные причины возникновения производственных травм?

8. Какие существуют методы анализа производственного травматизма ?

9. В чем заключается статистический метод анализа производственного травматизма?

10. Как определяется коэффициент частоты травматизма?

11. Как определяется коэффициент тяжести травматизма?

12. Как определяется коэффициент календарной повторяемости несчастных случаев?

13. Как определяется коэффициент средней повторяемости несчастных случаев?

14. Как определяется коэффициент опасности работ?

15. В чем заключается экономический метод анализа производственного травматизма?

16. В чем заключается монографический метод анализа производственного травматизма?

17. В чем заключается топографический метод анализа производственного травматизма?

### **Положение об особенностях расследования несчастных случаев на производстве в отдельных отраслях и организациях**

 Расследование и учет несчастных случаев на производстве проводят в соответствии с "Положением об особенностях расследования несчастных случаев на производстве в отдельных отраслях и организациях", утвержденного Постановлением Министерства труда и социального раз-вития Российской Федерации от 24 октября 2002г. №73, а также статьями 227-231 Трудового

кодекса РФ (ТК РФ).

 **Несчастный случай на производстве** - это случай, происшедший с работающим вследствие воздействия опасного производственного фактора (для застрахованного – это страховой случай).

Несчастные случаи в зависимости от причин, места и времени происшествия делятся на две группы: несчастные случаи, связанные с работой и несчастные случаи, не связанные с работой (бытовые травмы).

**Несчастные случаи, не связанные с производством, но происшедшие на производстве** - это несчастные случаи, происшедшие при изготовлении предметов в личных целях, самовольном использовании транспорта предприятия, участии в спортивных мероприятиях на территории предприятия, при хищении имущества предприятия.

**Бытовые несчастные случаи** - это несчастные случаи, происшедшие в быту (дома) или при нахождении на предприятии вне рабочего времени.

 Расследование несчастных случаев на производстве выполняется в соответствии с Трудовым кодексом РФ и «Положением об особенностях расследования несчастных случаев на производстве в отдельных отраслях и организациях», утверждённым постановлением Минтруда России № 73 от 24 октября 2002 года. Этим же постановлением утверждены формы документов, необходимых для расследования и учёта несчастных случаев на производстве.

Расследование несчастного случая может быть достаточно сложным процессом, поскольку интересы пострадавшего и работодателя часто не совпадают.

Действие нормативных актов по расследованию и учёту несчастных случаев на производстве распространяется на:

 работодателей - физических лиц, вступивших в трудовые отношения с работниками;

уполномоченных работодателем лиц (представители работодателя);

 физических лиц, осуществляющих руководство организацией (руководители организации);

 физических лиц, состоящих в трудовых отношениях с работодателем;

 других лиц, участвующих с ведома работодателя в его производственной деятельности своим личным трудом, правоотношения которых не предполагают заключения трудовых договоров.

Расследованию подлежат травмы, в том числе причиненные другими лицами, включая:

тепловой удар, ожог, обморожение;

утопление; поражение электрическим током или молнией;

укусы, нанесенные животными и насекомыми;

повреждения, полученные в результате взрывов, аварий и т.п.

Расследованию и учёту подлежат несчастные случаи происшедшие:

 при исполнении трудовых обязанностей, в том числе во время коман-дировки, при ликвидации последствий чрезвычайных ситуаций;

 на территории организации, в течение рабочего времени, в том числе во время следования на работу и с работы, а также в течение вре-мени, необходимого для приведения в порядок рабочего места;

 при следовании на работу или с работы на транспортном средстве работодателя, а также на личном транспортном средстве при использовании его в производственных целях;

 во время служебных поездок на общественном транспорте, а также при следовании по заданию работодателя к месту выполнения работ и обратно, в том числе пешком;

при следовании к месту служебной командировки и обратно;

 при следовании на транспортном средстве в качестве сменщика во время междусменного отдыха;

• во время междусменного отдыха при работе вахтовым методом;

 при привлечении к участию в ликвидации последствий чрезвычайных ситуаций.

Работники организации обязаны незамедлительно извещать

руководство о каждом происшедшем несчастном случае, об ухудшении состояния своего здоровья в связи с проявлениями признаков острого заболевания.

 О каждом страховом случае работодатель в течение суток обязан сообщить страховщику (фонд социального страхования).

 О групповом несчастном случае (пострадало два и более человек), тяжёлом несчастном случае или несчастном случае со смертельным исходом, работодатель в течение суток обязан направить извещение соответственно:

1) о несчастном случае, происшедшем в организации:

в соответствующую государственную инспекцию труда;

в прокуратуру по месту происшествия несчастного случая;

 в федеральный орган исполнительной власти по ведомственной принадлежности;

в орган исполнительной власти субъекта Российской Федерации;

 в организацию, направившую работника, с которым произошел несчастный случай;

в территориальные объединения организаций профсоюзов;

 в территориальный орган государственного надзора, если несчастный случай произошел в организации (объекте), подконтрольной этому органу;

страховщику.

 2) о несчастном случае, происшедшем у работодателя - физического лица:

в соответствующую государственную инспекцию труда;

 в прокуратуру по месту нахождения работодателя - физического лица;

в орган исполнительной власти субъекта Российской Федерации;

 в территориальный орган государственного надзора, если несчастный случай произошел на объекте, подконтрольном этому органу;

страховщику.

 О групповых несчастных случаях, тяжелых несчастных случаях и несчастных случаях со смертельным исходом также информируется Федеральная инспекция труда Минтруда России.

 Если указанные несчастные случаи, произошли в организациях, эксплуатирующих опасные производственные объекты, то соответствующим образом информируются специально уполномоченные органы государственного надзора.

 Для расследования несчастного случая на производстве в организации работодатель незамедлительно создает комиссию в составе не менее трех человек. Во всех случаях состав комиссии должен состоять из нечетного числа членов.

 В состав комиссии включаются специалист по охране труда организации, представители работодателя, представители профсоюзного органа (коллектива), уполномоченный (доверенный) по охране труда. Комиссию возглавляет работодатель или уполномоченный им представитель. Состав комиссии утверждается приказом работодателя. Руководитель, непосредственно отвечающий за безопасность труда на участке, где произошел несчастный случай, в состав комиссии не включается.

 В расследовании несчастного случая на производстве у работодателя физического лица принимают участие указанный работодатель или уполномоченный его представитель, доверенное лицо пострадавшего, специалист по охране труда, который может привлекаться к расследованию несчастного случая и на договорной основе.

 Несчастный случай на производстве, происшедший с лицом, направленным для выполнения работ к другому работодателю, расследуется комиссией, образованной работодателем, у которого произошел несчастный случай. В состав данной комиссии входит уполномоченный представитель работодателя, направившего это лицо.

 Несчастные случаи, происшедшие на территории организации с работниками сторонних организаций при исполнении ими задания

направившего их работодателя, расследуются комиссией, формируемой этим работодателем.

 Несчастные случаи, происшедшие с работниками при выполнении работы по совместительству, расследуются комиссией, формируемой работодателем, у которого фактически производилась работа по совместительству.

 Расследование несчастных случаев со студентами, проходящими произ-водственную практику (выполняющими работу под руководством работодателя), проводится комиссиями, формируемыми и возглавляемыми этим работодателем. В состав комиссии включаются представители образовательного учреждения.

 Для расследования группового несчастного случая, тяжёлого несчастного случая и несчастного случая со смертельным исходом в комиссию дополнительно включаются:

 государственный инспектор труда, представители органа исполнительной власти субъекта РФ или органа местного самоуправления (по согласованию), представитель территориального объединения профсоюзов. Возглавляет комиссию государственный инспектор труда;

 по требованию пострадавшего (или его родственников) в расследовании несчастного случая может принимать участие его доверенное лицо;

 в случае острого отравления или радиационного воздействия, превысившего установленные нормы, в состав комиссии включается также представитель территориального центра государственного санитарноэпидемиологического надзора;

 при несчастном случае, происшедшем в организациях на объектах, подконтрольных территориальным органам Федерального горного и промышленного надзора России, состав комиссии утверждается руководителем соответствующего территориального органа и возглавляет комиссию представитель этого органа;

 при групповом несчастном случае с числом погибших 5 и более человек в состав комиссии включаются также представители Федеральной инспекции труда, федерального органа исполнительной власти по ведомственной принадлежности и общероссийского объединения профсоюзов. Председателем комиссии является главный государственный инспектор труда по субъекту Российской Федерации, а на объектах, подконтрольных территориальному органу Федерального горного и промышленного надзора России, - руководитель этого территориального органа.

 При крупных авариях с человеческими жертвами 15 и более человек расследование проводится комиссией, назначаемой Правительством России.

 Расследование несчастных случаев (в том числе групповых), в результате которых пострадавшие получили повреждения, отнесенные в соответствии с установленными квалифицирующими признаками к категории легких, проводится в течение трех дней.

 Расследование иных несчастных случаев проводится в течение 15 дней. В некоторых случаях председатель комиссии может продлить срок расследования, но не более чем на 15 дней. Несчастные случаи, о которых не было своевременно сообщено работодателю или в результате которых нетрудоспособность наступила не сразу, расследуются по заявлению пострадавшего в течение месяца.

 Тяжелые несчастные случаи и несчастные случаи со смертельным исходом, происшедшие с лицами, выполнявшими работу на основе договора гражданско-правового характера, расследуются в установленном порядке государственными инспекторами труда на основании заявления пострадавшего (доверенного лица, членов его семьи).

 В ходе расследования несчастного случая комиссия производит осмотр места происшествия, выявляет и опрашивает очевидцев несчастного случая и должностных лиц, знакомится с действующими в организации нормативными и распорядительными документами, по возможности получает объяснения от пострадавшего.

 Расследуются в установленном порядке и по решению комиссии могут квалифицироваться как не связанные с производством:

смерть вследствие общего заболевания или самоубийства;

 смерть или иное повреждение здоровья, единственной причиной которых явилось алкогольное, наркотическое или иное токсическое опьянение (отравление) работника;

 несчастный случай, происшедший при совершении пострадавшим действий, квалифицированных правоохранительными органами как уголовное правонарушение.

 При поступлении жалобы пострадавшего, выявлении сокрытого несчастного случая, установления нарушений порядка расследования и в некоторых иных случаях, государственный инспектор труда, независимо от срока давности несчастного случая, проводит дополнительное расследование.

 Несчастные случаи, квалифицированные, как несчастные случаи на производстве, подлежат оформлению актом о несчастном случае на производстве по форме Н-1\*.

 Акт формы Н-1 составляется комиссией в двух экземплярах. При несчастном случае на производстве с застрахованным работником составляется дополнительный экземпляр акта формы Н-1.

 При групповом несчастном случае на производстве акты формы Н-1 составляются на каждого пострадавшего отдельно.

 В случае установления факта грубой неосторожности застрахованного работника, содействовавшей возникновению или увеличению размера вреда, причиненного его здоровью, в акте расследования указывается степень его вины в процентах, с учетом заключения профсоюзного или иного уполномоченного застрахованным представительного органа данной организации (не более 25%).

 По результатам расследования каждого группового несчастного случая, тяжелого несчастного случая или несчастного случая со смертельным исхо-дом составляется соответствующий акт в двух экземплярах.

Работодатель в трехдневный срок после завершения расследования несчастного случая на производстве обязан выдать пострадавшему один экземпляр утвержденного им и заверенного печатью акта формы Н-1. Вторые экземпляры акта с копиями материалов расследования хранятся в течение 45 лет работодателем.

 При страховых случаях третий экземпляр утвержденного и заверенного печатью акта формы Н-1 работодатель направляет страховщику.

 Каждый оформленный в установленном порядке несчастный случай на производстве регистрируются работодателем в журнале регистрации несчастных случаев на производстве и включаются в годовую форму федерального государственного статистического наблюдения за травматизмом на производстве.

 В случае ликвидации организации или прекращения работодателем физическим лицом предпринимательской деятельности оригиналы актов о расследовании несчастных случаев на производстве подлежат передаче на хранение правопреемнику, а при его отсутствии - соответствующему государственному органу.

 Государственный надзор и контроль за соблюдением установленного порядка расследования, оформления и учета несчастных случаев на производстве осуществляется органами Федеральной инспекции труда.

#### **Контрольные вопросы к пункту 3**

1. Какие несчастные случаи считаются связанными с производством и подлежат расследованию и учету?

2. На кого распространяется действие Положения о порядке расследования и учета несчастных случаев?

3. Как должен действовать работодатель при возникновении несчастного случая на предприятии?

4. Что необходимо сделать сразу же после свершения несчастного случая на произ-водстве?

5. Куда должен сообщить работодатель и в какие сроки о групповом

несчастном случае или несчастном случае со смертельным исходом?

6. Кто несет ответственность за организацию и своевременное расследование и уче-та несчастных случаев?

7. Кто входит в комиссию по расследованию несчастных случаев, каковы ее обязанности?

8. В какие сроки должно быть проведено расследование несчастного случая?

9. Какие несчастные случаи квалифицируются как не связанные с производством?

10. Что делают при установлении грубой неосторожности пострадавшего?

11. В какие сроки и комиссией какого состава расследуются групповые несчастные случаи или со смертельным исходом?

12. Какие условия должен обеспечить работодатель для работы комиссии, проводя-щей расследование несчастного случая?

13. Каким документом оформляются несчастные случаи на производстве?

14. Какой организацией учитывается акт о несчастном случае?

15. В какие сроки и куда должны быть отправлены материалы расследования групповых несчастных случаев?

16. Какие организации и должностные лица разбирают разногласия при оформлении актов по форме Н - 1 ?

17. Каковы полномочия государственного инспектора по охране труда в случае нарушения порядка расследования несчастного случая?

```
\Phiopma H-1
```

```
Один экземпляр направляется
пострадавшему или его
ловеренному лицу
```
**УТВЕРЖДАЮ** 

```
(подпись, фамилия, инициалы
 работодателя
(его представителя))
         200 \text{ p.}
```
Печать

```
AKT N
О НЕСЧАСТНОМ СЛУЧАЕ НА ПРОИЗВОДСТВЕ
```
1. Дата и время несчастного случая

(число, месяц, год и время происшествия несчастного случая,

```
количество полных часов от начала работы)
2. Организация (работодатель), работником которой является
(являлся) пострадавший
       (наименование, место нахождения,
```

```
юридический адрес, ведомственная
  и отраслевая
```

```
принадлежность (ОКОНХ основного вида деятельности);
  фамилия, инициалы работодателя -
```

```
физического лица)
Наименование структурного подразделения
```
3. Организация, направившая работника

```
(наименование, место нахождения, юридический адрес,
  отраслевая принадлежность)
```

```
4. Лица, проводившие расследование несчастного случая:
```

```
(фамилия, инициалы, должности и место работы)
```

```
5. Сведения о пострадавшем:
фамилия, имя, отчество
пол (мужской, женский)
дата рождения
профессиональный статус
профессия (должность)
стаж работы, при выполнении которой произошел несчастный случай
   (число полных лет и месяцев)
в том числе в данной организации
      (число полных лет и месяцев)
6. Сведения о проведении инструктажей и обучения по охране труда
Вводный инструктаж
```

```
(число, месяц, год)
Инструктаж на рабочем месте (первичный, повторный, внеплановый,
```

```
(нужное подчеркнуть)
целевой)
---------
по профессии или виду работы, при выполнении которой произошел
несчастный случай
       (число, месяц, год)
               \frac{1}{2}Стажировка: с "
     (если не проводилась - указать)
Обучение по охране труда по профессии или виду работы, при
выполнении которой произошел несчастный случай: с " "
200 г. по " " 200 г.
         (если не проводилось =
           указать)
Проверка знаний по охране труда по профессии или виду работы, при
выполнении которой произошел несчастный случай
           (число, месяц, год,
            N протокола)
7. Краткая характеристика места (объекта), где произошел
несчастный случай
   (краткое описание места происшествия с указанием
   опасных и (или) вредных производственных
  факторов со ссылкой на сведения, содержащиеся
  в протоколе осмотра места несчастного случая)
Оборудование, использование которого привело к несчастному случаю
    (наименование, тип, марка, год выпуска,
    организация - изготовитель)
8. Обстоятельства несчастного случая
  (краткое изложение обстоятельств, предшествовавших
   несчастному случаю, описание событий
  и действий пострадавшего и других лиц, связанных
   с несчастным случаем, и другие сведения,
   установленные в ходе расследования)
8.1. Вид происшествия
8.2. Характер полученных повреждений и орган, подвергшийся
повреждению, медицинское заключение о тяжести повреждения здоровья
8.3. Нахождение пострадавшего в состоянии алкогольного или
наркотического опьянения
      (нет, да - указать состояние и степень
      опьянения в соответствии с заключением по
  результатам освидетельствования, проведенного
     в установленном порядке)
8.4. Очевидцы несчастного случая
```
(фамилия, инициалы, постоянное место жительства,

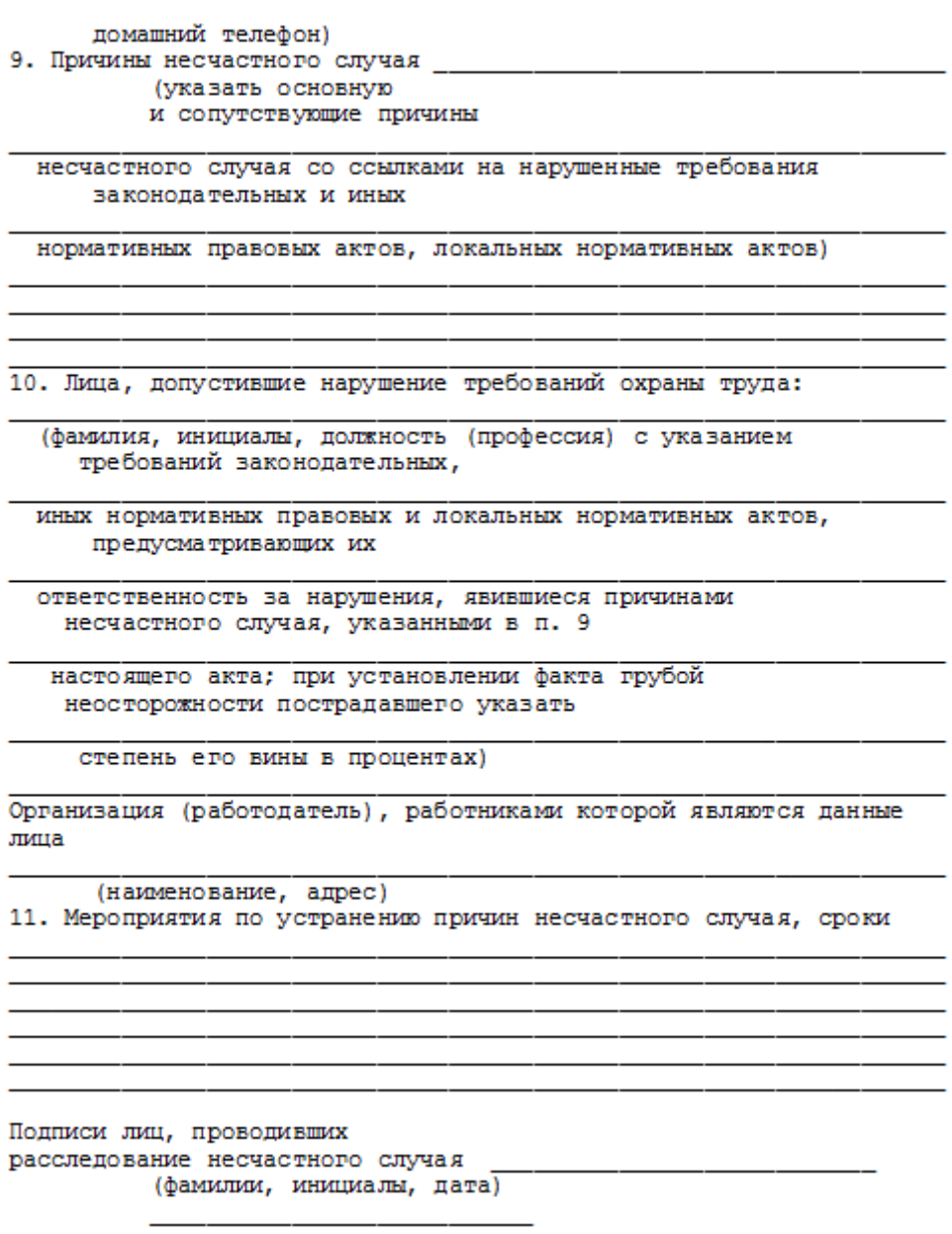

### **СПИСОК ИСПОЛЬЗОВАННОЙ ЛИТЕРАТУРЫ**

1. ГОСТ 12.О.ОО2 - 8О. Термины и определения.

2. Положение об особенностях расследования несчастных случаев на производстве в отдельных отраслях и организациях

3. И.М.Чижевский, Г.Б.Куликов, Ю.А.Сидорин. Охран труда в полиграфии. М., 1988.

# **ПРАКТИЧЕСКАЯ РАБОТА №7. СРЕДСТВА ИНДИВИДУАЛЬНОЙ ЗАЩИТЫ ОРГАНОВ ДЫХАНИЯ**

**Цель работы** *–* ознакомиться со средствами защиты органов ды- хания и получить практические навыки их использования.

#### **Теоретические положения**

Средства индивидуальной защиты (СИЗ) предназначены для защиты человека от попадания внутрь организма, на кожные покровы и повседневную одежду радиоактивных веществ (РВ), отравляющих веществ (ОВ) и бактериальных средств (БС).

*По принципу применения* средства индивидуальной защиты делятся:

– на средства защиты повседневного применения (промышленные СИЗ);

– средства защиты эпизодического применения (СИЗ для аварийных работ и пострадавших в очагах ЧС).

*По объектам защиты* средства индивидуальной защиты делятся:

– на средства защиты органов дыхания;

– средства защиты кожи.

*По принципу действия* средства индивидуальной защиты делятся:

– на фильтрующие (принцип фильтрации состоит в том, что воздух, необходимый для поддержания жизнедеятельности организма человека, очищается от вредных примесей при прохождении через средство защиты);

– изолирующие (средства защиты изолирующего типа полностью изолируют организм человека от окружающей среды с помощью материалов, непроницаемых для воздуха и вредных примесей).

*По способу подачи воздуха* различают средства индивидуальной

#### защиты делятся:

- с принудительной подачей воздуха;
- самовсасывающие.

*По кратности использования* средства индивидуальной защиты

- на СИЗ многократного использования;
- СИЗ однократного использования.

*По способу изготовления* средства индивидуальной защиты делятся:

- на средства, изготовленные промышленностью;

- простейшие средства, изготовленные из подручных материалов. Кроме средств индивидуальной защиты существуют медицинские средства защиты [1].

#### **Средства защиты органов дыхания.**

#### **Фильтрующий противогаз.**

Фильтрующий противогаз предназначен для защиты органов дыхания, глаз, кожи лица от воздействия ОВ, РВ, БС, (АХОВ), а также различных вредных примесей, присутствующих в воздухе.

В настоящее время имеются фильтрующие гражданские противогазы различной модификации и промышленные противогазы.

Для защиты населения наибольшее распространение получили фильтрующие противогазы: для взрослого населения – ГП-5 (ГП-5М), ГП-7 (ГП-7В); для детей – ПДФ-Ш, ПДФ-Д, ПДФ-2Ш, ПДФ-2Д, КЗД.

*Гражданский противогаз (ГП-5).* В состав комплекта входят два основных элемента: фильтрующе-поглощающая коробка ГП-5 и лицевая часть ШМ-62у. Шлем-маска имеет 5 ростов (0, 1, 2, 3, 4). Кроме того, противогаз комплектуется сумкой, наружными утеплительными манжетами (НМУ-1) и коробкой с незапотевающими пленками (рис. 9.1) [2]. У него нет соединительной трубки.
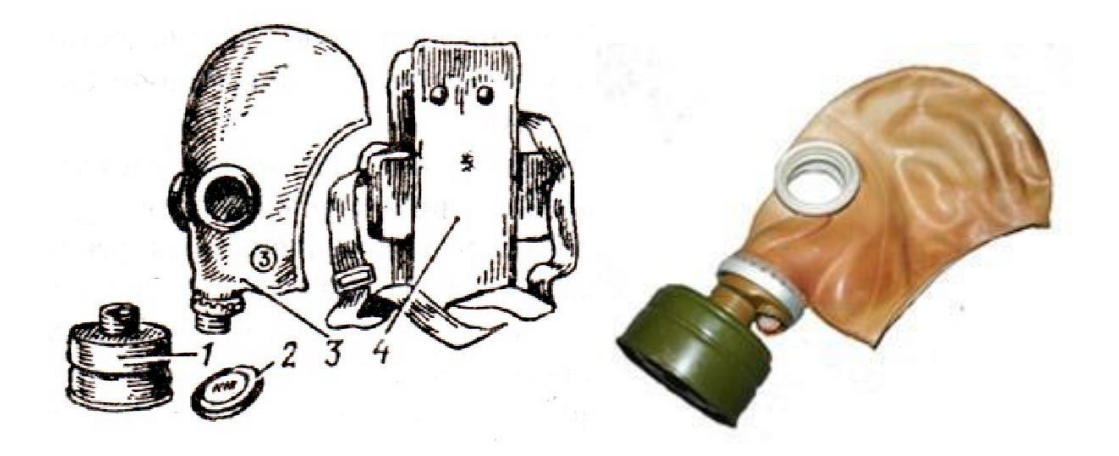

Рис. 7.1 Гражданский фильтрующий противогаз (ГП-5): 1 – фильтрующе-поглощающая коробка ГП-5; 2 - коробка с незапотевающими пленками; 3 – лицевая часть ШМ-62у; 4 – сумка

Внутри фильтрующе-поглощающей коробки ГП-5 расположены противоаэрозольный фильтр и шихта. Лицевая часть ШМ-62у представляет собой шлем-маску, изготовленную на основе резины из натурального или синтетического каучука. В шлем-маску вмонтированы очковый узел и клапанная коробка. Клапанная коробка имеет один вдыхательный и два выдыхательных клапана и служит для распределения потоков воздуха. Незапотевающие пленки изготавливаются из целлюлозы и бывают односторонние (НП) и двусторонние (НПН). Они устанавливаются с внутренней стороны стекол противогаза желатиновым покрытием к глазам и фиксируются прижимными кольцами. Желатин равномерно впитывает конденсированную влагу, тем самым сохраняя прозрачность пленки.

Комплект из 6 пленок упакован в металлическую коробку. Утеплительные манжеты используются только зимой при температуре ниже – 10 °С. Манжета надевается на обойму очков с внешней стороны. Пространство между стеклами манжет и очков предохраняет очки шлем- маски от замерзания.

Гражданский противогаз (ГП-5М). В комплект противогаза входит шлем-маска (ШМ-66Му) с мембранной коробкой для переговорного устройства. В лицевой части сделаны сквозные вырезы для ушных раковин, что обеспечивает нормальную слышимость.

Подгонка противогаза начинается с определения требуемого роста лицевой части. Рост лицевой части типа ШМ-62у, ШМ-66Му определяется по величине вертикального обхвата головы путем ее измерения по замкнутой линии, проходящей через макушку, щеки и подбородок. Измерения округляют до 0,5 см. До 63 см берут нулевой рост, от 63,5 до 65,5 см – первый, от 66 до 68  $\text{cm}$  – второй, от 68,5 до 70,5 см – третий, от 71 см и более – четвертый.

Перед применением противогаз следует проверить на исправность и герметичность. Осматривая лицевую часть, следует определить ее целостность, обратив внимание на стекла очкового узла. После этого нуж- но проверить клапанную коробку, состояние клапанов. Они не должны быть покороблены, засорены или порваны. На фильтрующе-поглощающей коробке не должно быть вмятин, проколов, в горловине – повреждений. Обращается внимание на то, чтобы в коробке не пересыпались зерна поглотителя.

Наиболее совершенными в настоящее время являются противогазы ГП-7 и ГП-7В. Их основными отличиями являются: более совершенная конструкция и форма шлем-маски, обеспечивающая возможность безопасного приема воды, жидких лекарств, других жидкостей в зараженной зоне без снятия маски. Наличие в комплекте фильтрующе-поглощающих коробок обеспечивает защиту от конкретных видов твердых химических веществ (ТХВ), а также увеличенные сроки работоспособности. Ростовка лицевой части предусматривает три размера. Как и другие типы противогазов, они состоят из фильтрующе- поглощающей коробки и лицевой части.

Гражданский противогаз (ГП-7). В комплект противогаза входят фильтрующе-поглощающая коробка ГП-7к, лицевая часть в виде маски МГП, сумка, защитный трикотажный чехол, коробка с незапотевающими пленками, утеплительные манжеты. Его масса в комплекте без сумки – около 900 г (фильтрующе-поглощающая коробка – 250 г, лицевая часть – 600 г).

Фильтрующе-поглощающая коробка ГП-7к по конструкции аналогична коробке ГП-5, но с улучшенными характеристиками, уменьшено ее сопротивление, что облегчает дыхание. Лицевая часть МГП представляет собой маску объемного типа с «независимым» обтюратором, с наголовником (предназначен для закрепления лицевой части) в виде резиновой пластины с пятью лямками (лобная, две височные, две щечные), с очковым узлом, переговорным устройством (мембраной), узлами клапана вдоха и выдоха, прижимными кольцами для закрепления незапотевающих пленок (рис. 9.2) [2]. «Независимый» обтюратор представляет собой полосу тонкой резины и служит для создания надежной герметизации лицевой части на голове. При этом механическое воздействие лицевой части на голову очень незначительно. На каждой лямке с интервалом в 1 см нанесены упоры ступенчатого типа, которые предназначены для надежного закрепления их в пряжках. У каждого упора имеется цифра, указывающая его порядковый номер. Это позволяет точно фиксировать нужное положение лямок при подгонке маски. Нумерация цифр идет от свободного конца лямки к затылочной пластине. Гидрофобный трикотажный чехол надевается на фильтрующе-поглощающую коробку и предохраняет ее от заражения, снега, пыли и влаги.

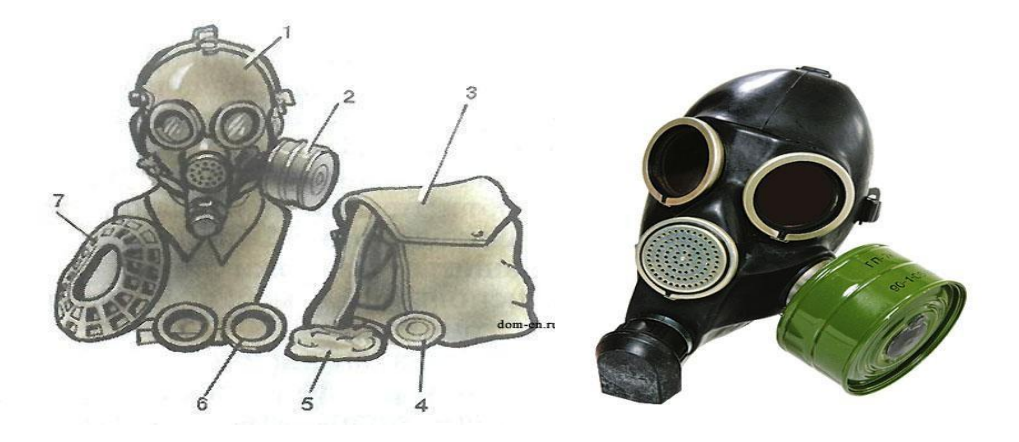

*Рис. 7.2.* Противогаз ГП-7:

*1* – лицевая часть; *2* – фильтрующе-поглощающая коробка; *3* – сумка; *4* – коробка с незапотевающими пленками; *5* – трикотажный чехол; *6* – утеплительные манжеты

Гражданский фильтрующий противогаз (ГП-7, ГП-7В, ГП-7ВМ) *–* это одна из самых последних и совершенных моделей противогазов для населения. В реальных условиях он обеспечивают высокую защиту от паров отравляющих веществ нервнопаралитического действия (типа зарин, зоман и др.), общеядовитого действия (хлорциан, синильная кислота и др.), радиоактивных веществ (радионуклидов йода и его органических соедине- ний (типа йодистый метил и др.)); от капель отравляющих веществ кожно- нарывного действия (иприт и др.), бактериальных, аварийных химически опасных веществ (АХОВ). ГП-7 имеет малое сопротивление дыханию, обеспечивает надежную герметизацию и небольшое давление лицевой час- ти на голову. Благодаря этому им могут пользоваться люди старше 60 лет и больные с легочными и сердечно-сосудистыми заболеваниями. Подбор лицевой части необходимого типоразмера ГП-7 осуществляется на основа- нии результатов измерения мягкой сантиметровой лентой горизонтального и вертикального обхвата головы.

## **Правила определения размера противогаза.**

Для определения размера противогаза нужно знать горизонталь- ный и вертикальный обхват [головы.](http://www.kakprosto.ru/kak-36877-kak-prigotovit-pressovannoe-myaso) Горизонтальный обхват измеряется по замкнутой линии, которая проходит спереди по надбровным дугам, сбоку чуть [выше \(](http://www.kakprosto.ru/kak-409-kak-stat-vyshe-rostom)на 2–3 см) ушной раковины и сзади по наиболее выступающей части головы. А вертикальный обхват можно определить посредством из- мерения длины вертикальной линии, проходящей через подбородок, щеки и макушку. Полученные измерения следует округлить так, чтобы послед- няя цифра была 0 или 5. Затем нужно сложить оба результата и посмот- реть, какой размер противогаза вам нужен [3]:

- менее  $1190$  мм первый размер;
- от 1195 до 1210 мм второй размер;
- от 1215 до 1235 мм третий размер;
- от 1240 до 1260 мм четвертый размер;
- от 1265 до 1285 мм пятый размер;

от 1290 до 1310 мм – шестой размер.

Надевается противогаз после сигнала «Химическая тревога» по команде «Газы», либо по своей инициативе. Вынув противогаз из специальной сумки, следует взять шлем-маску за его нижнюю часть так, чтобы большие пальцы [рук н](http://www.kakprosto.ru/kak-10271-kak-bystro-nakachat-myshcy-ruk)аходились снаружи, а остальные были внутри. Далее нужно приложить нижнюю часть шлема-маски под подбородок и натянуть его на голову резким движением рук вверх.

Учитывая то, что операции, которые описаны выше, придется проводить вслепую, нужно достаточно долго тренироваться. Хотя все зависит от человека и степени его обучаемости. Хорошо попрактиковавшись, можно приблизиться к армейским нормативам на надевание противогаза – около 7–10 с. Наличие у противогаза переговорного устройства (мембра- ны) обеспечивает четкое понимание передаваемой речи, значительно облегчает пользование средствами связи (телефон, радио).

*Гражданские противогазы ГП-7В, ГП-7ВМ, УЗС-ВК, КЗД-6, фильтр ДОТ, фильтр ВК, ДПГ-3* (рис. 7.3). ГП-7В отличается от ГП-7 тем, что в нем лицевая часть МГП-В имеет устройство для приема воды, пред- ставляющее собой резиновую трубку с мундштуком и ниппелем.

ГП-7ВМ отличается от ГП-7В тем, что маска М-80 имеет очковый узел в виде трапециевидных изогнутых стекол, обеспечивающих возможность работы с оптическими приборами.

Гражданский фильтрующий противогаз ГП-7 обеспечивает защиту органов дыхания, глаз и кожи лица человека от вредных веществ и приме- сей, находящихся в воздухе. Это проверенная временем и надежная модель противогаза для гражданского населения.

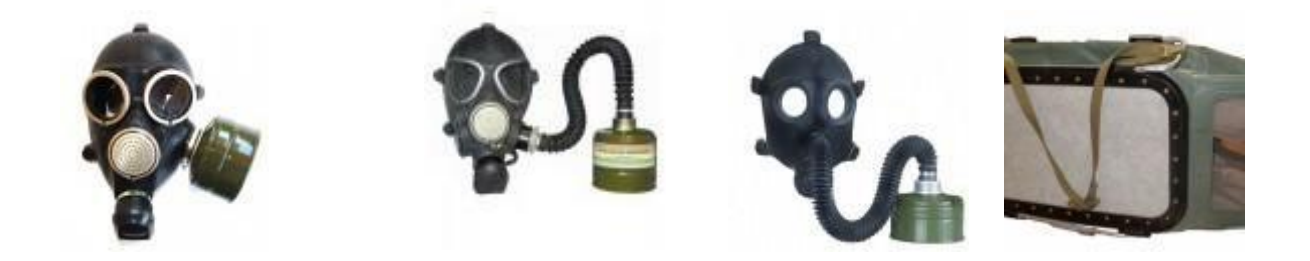

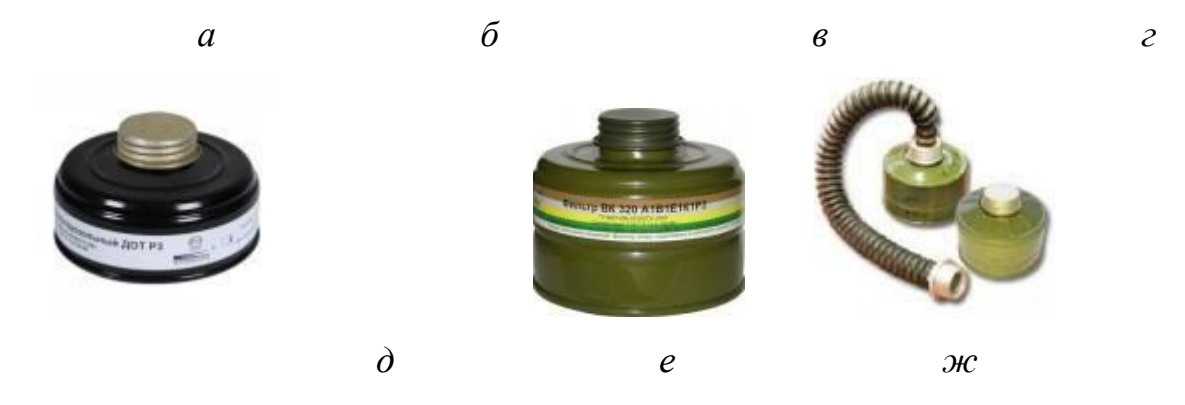

Рис. 7.3. Гражданские противогазы: *а* – ГП-7(В, ВМ); *б* – УЗС-ВК; *в* – ПДФ-2; г – КЗД-6; *д* – фильтр ДОТ; *е* – фильтр ВК; *ж* – ДПГ-3;

Подбор лицевой части необходимого типоразмера ГП-7 осуществляется на основании результатов измерения мягкой сантиметровой лентой горизонтального и вертикального обхвата головы. Горизонтальный обхват определяется измерением головы по замкнутой линии, проходящей спереди по надбровным дугам, сбоку на 2–3 см выше края ушной раковины и сзади через наиболее выступающую точку головы. Вертикальный обхват определяется измерением головы по замкнутой линии, проходящей через макушку, щеки и подбородок. Измерения округляются с точностью до 5 мм. По сумме двух измерений устанавливают нужный типоразмер (табл. 7.0). [4].

Правильно подобранная шлем-маска (маска) должна плотно прилегать к лицу и исключать возможность проникновения наружного воздуха в органы дыхания, минуя фильтрующе-поглощающую коробку.

*Таблица 7.0*

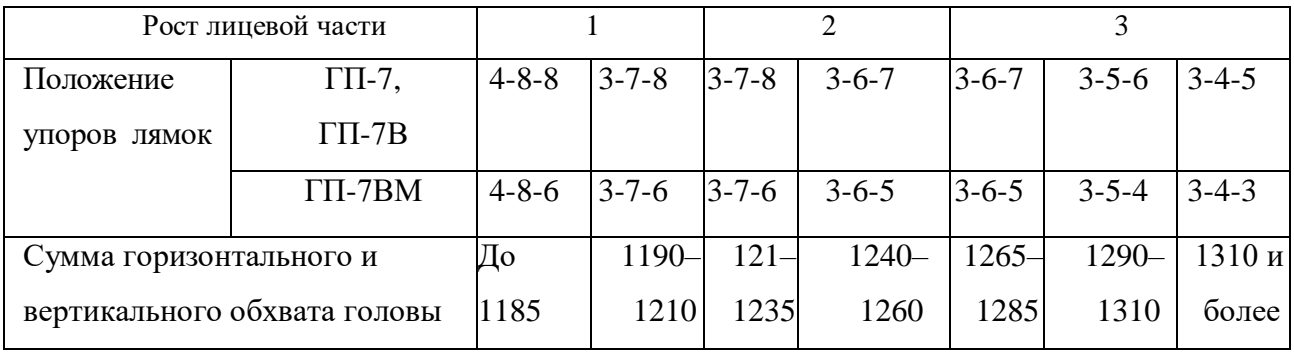

**Типоразмеры противогазов**

*Примечание. П*оложение лямок наголовника устанавливают при подгонке противогаза.

Противогаз УЗС-ВК – аварийно-спасательное средство многоразового действия, применяется для защиты органов дыхания человека от вредных веществ, может использоваться во всех климатических зонах.

Противогаз ПДФ-2 предназначен для защиты органов дыхания, зрения и лица детей (старше 1,5 года) от отравляющих веществ (ОВ), опасных биологических веществ (ОБВ), радиоактивной пыли (РП).

Камера защитная детская (КЗД-6) предназначена для защиты детей в возрасте до 1,5 года от отравляющих веществ, радиоактивной пыли и бактериальных средств. Детская защитная камера похожа на обычную сумку, поэтому переносить ребенка в ней очень удобно.

Дополнительный патрон (ДПГ-3) предназначен для использования в комплекте с ГП-7, ГП-7В и детскими противогазами, для защиты органов дыхания, кожи лица и глаз человека от сильнодействующих ядовитых веществ: аммиака, диметиламина, нитробензола.

Фильтр ДОТ соответствует новым ГОСТам, гармонизированным с европейскими стандартами EN141, EN143. Он значительно эффективнее по сравнению с противогазовыми коробками, выпускаемыми по старым ГОСТа, за счет уникальных поглотителей от отравляющих веществ, опас- ных биологических веществ, радиоактивной пыли, сильнодействующих ядовитых веществ.

Фильтр ВК предназначен для очистки вдыхаемого воздуха от органических газов и паров с температурой кипения выше 65 °С (циклогек- сан, бензол, ксилол, толуол, бензин, керосин, галоидоорганические соеди- нения (хлорпикрин, хлорацетофенон и т. п.), нитросоединения бензола).

*Промышленные противогазы.* Существует несколько марок промышленных фильтрующих противогазов, которые являются индивидуальным средством защиты органов дыхания и зрения рабочих различных отраслей промышленности, сельского хозяйства от воздействия

вредных веществ (газы, пары, пыль, дым и туман), присутствующих в воздухе.

Запрещается применять промышленные противогазы при недостатке кислорода в воздухе (менее 18 %), например при работах в емкостях, цистернах, колодцах и других изолированных помещениях.

Не допускается применение промышленных противогазов для защиты от низкокипящих жидкостей, плохо сорбирующихся органических веществ, например метана, этилена, ацетилена. Не рекомендуется работать в таких противогазах, если состав газов и паров вредных веществ неизвестен (Рис. 7.4).

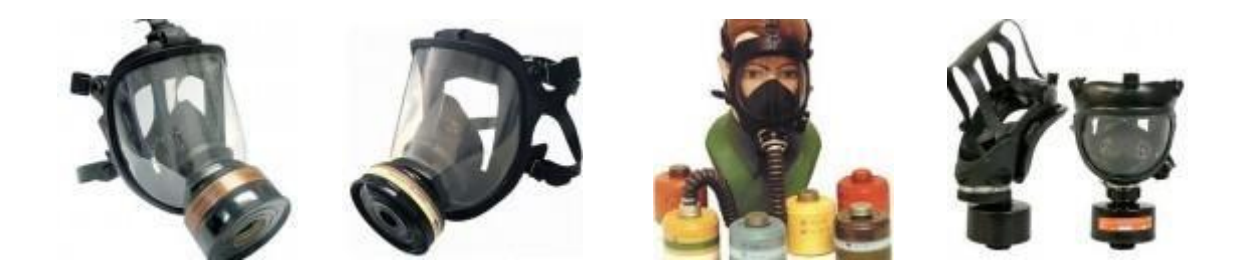

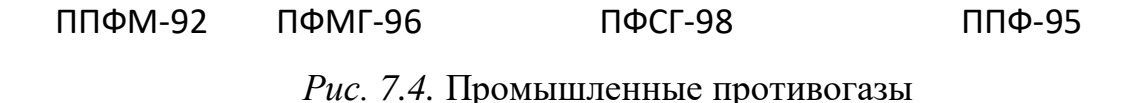

Противогазы ППФМ-92, ПФМГ-96, ПФСГ-98 предназначены для защиты органов дыхания, глаз и лица человека от вредных газо- и парооб- разных веществ и аэрозолей, присутствующих в воздухе рабочей зоны. ППФ-95 предназначены для защиты органов дыхания, зрения и лица рабо- чих различных отраслей промышленности и сельского хозяйства от воз- действия вредных газов, паров, пыли, дыма и тумана, присутствующих в воздухе. Фильтрующие противогазы надежны в атмосфере, содержащей не менее 18 % кислорода.

Промышленный противогаз состоит из снаряженной коробки, лицевой части (шлем-маски) с соединительной трубкой и сумки. Фильтрующая коробка служит для очистки воздуха, вдыхаемого человеком, от ядовитых веществ и вредных примесей. В зависимости от состава этих примесей она может содержать один или несколько специальных поглотителей или сочетание поглотителя с аэрозольным фильтром. При этом коробки строго специализированы по составу поглотителей, а поэтому отличаются друг от друга окраской и маркировкой. Шлем-маски промышленных противогазов изготавливаются пяти ростов – 0, 1, 2, 3, 4. Чтобы подобрать шлем-маску, надо мягкой сантиметровой линейкой произвести два измерения головы. Вначале определить длину круговой линии, проходящей по подбородку, щекам и через высшую точку головы (макушку). Затем измерить длину полуокружности, проходящей от отверстия одного уха к отверстию другого по лбу через надбровные дуги. Результаты двух обмеров суммируют и находят требуемый рост шлем-маски.

При сумме до 93 см размер нулевой, от 93 до 95 см – первый, от 95 до 99 см – второй, от 99 до 103 см – третий, от 103 и выше – четвертый [4].

Противогазы комплектуют коробками двух размеров (большая и малая) и трех типов: без аэрозольного фильтра, с аэрозольным фильтром (на коробке белая вертикальная полоса), без аэрозольного фильтра с уменьшенным сопротивлением дыханию (имеет индекс 8 в маркировке). В зависимости от вида вредного вещества выпускают коробки следующих марок: А, В, Г, Е, КД, СО, М (табл. 9.2) [5].

Коробки марок А, В, Г, Е, КД изготавливаются как с аэрозольными фильтрами, так и без них; коробка БКФ – только с аэрозольными фильтрами; коробки СО и М – без аэрозольных фильтров. Белая вертикальная полоса на коробке означает, что она оснащена аэрозольным фильтром.

*Таблица 7.1*

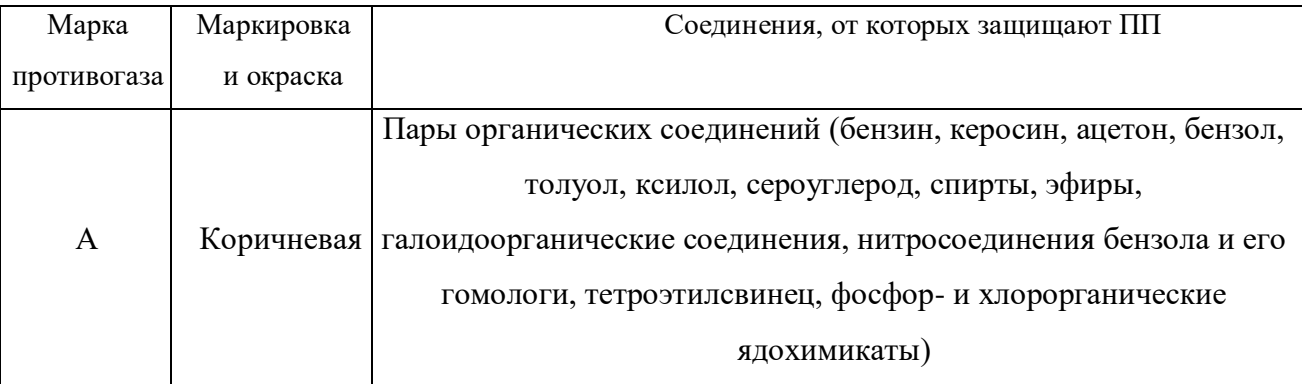

**Характеристика промышленных противогазов**

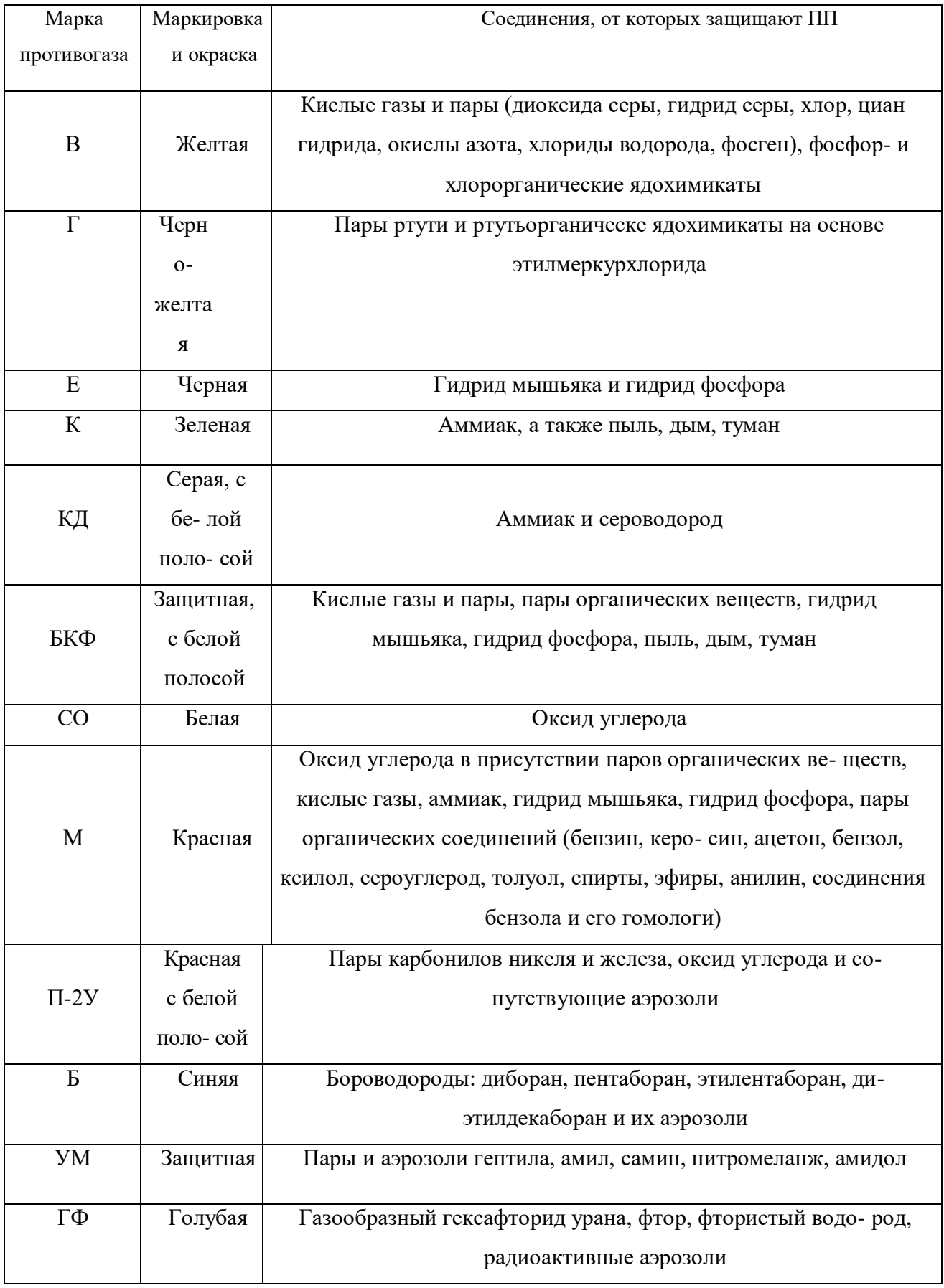

**Пользование противогазом.** Подобрав шлем-маску, ее обязательно

примеряют. Новую лицевую часть предварительно необходимо протереть снаружи и внутри чистой тряпочкой или тампоном ваты, смоченным в воде, а клапаны выдоха продуть. Шлем-маску, бывшую в употреблении, следует отсоединить от коробки, протереть двухпроцентным раствором формалина или промыть водой с мылом и просушить.

При сборке противогаза шлем-маску берут в левую руку за клапанную коробку, а правой рукой ввинчивают до отказа фильтрующе- поглощающую коробку навинтованной горловиной в патрубок клапанной коробки шлем-маски.

При переводе противогаза в «боевое» положение необходимо:

– снять головной убор и зажать его между коленями или положить рядом;

– убрать волосы со лба и висков, женщинам следует гладко

зачесать волосы назад, заколки и украшения снять (их попадание под обтюратор приведет к нарушению герметичности);

– вынуть шлем-маску из сумки, взять ее обеими руками за утолщенные края у нижней части так, чтобы большие пальцы рук были с наружной стороны, а остальные – внутри. Подвести шлем-маску к подбородку и резким движением рук вверх и назад натянуть ее на голову так, чтобы не было складок, а очки пришлись против глаз (ГП-5, ГП-5М);

– для правильного надевания ГП-7 надо взять лицевую часть обеими руками за щечные лямки так, чтобы большие пальцы захватывали их изнутри. Задержать дыхание, закрыть глаза. Затем зафиксировать подбородок в нижнем углублении обтюратора и движением рук вверх и назад натянуть наголовник на голову и подтянуть до упора щечные лямки;

– сделать полный выдох (для удаления зараженного воздуха из-под шлем-маски, если он туда попал в момент надевания), открыть глаза и возобновить дыхание;

– надеть головной убор, застегнуть сумку и закрепить ее на туловище.

#### **Дополнительные патроны**

В результате развития химической и нефтехимической промышленности

в производстве увеличено применение химических веществ. Многие из них по своим свойствам вредны для здоровья людей. Их называют сильнодействующими ядовитыми веществами (СДЯВ).

С целью расширения возможностей гражданских противогазов по защите от СДЯВ для них введены дополнительные патроны (ДПГ-1 и ДПГ-3).

ДПГ-1 в комплекте с противогазом защищает от двуокиси азота, метила хлористого, окиси углерода и окиси этилена. ДПГ-3 в комплекте с противогазом защищает от аммиака, хлора, диметиламина, нитробензола, сероводорода, сероуглерода, синильной кислоты, тетраэтилсвинца, фенола, фурфурола, хлористого водорода.

Внутри патрона ДПГ-1 два слоя шихты – специальный поглотитель и гопкалит. В ДПГ-3 только один слой поглотителя. Чтобы защитить шихту от увлажнения при хранении, горловины должны быть постоянно закрытыми: наружная – с навинченным колпачком с прокладкой, внутренняя – с ввернутой заглушкой [6].

**Изолирующие противогазы.** Изолирующие противогазы (ИП) являются специальными средствами защиты органов дыхания, глаз и кожи лица от любых вредных примесей, находящихся в воздухе независимо от их свойств и концентраций. Они используются также в тех случаях, когда невозможно применение фильтрующих противогазов, например при наличии в воздухе очень высоких концентраций отравляющих веществ или любой вредной примеси, кислорода менее 16 %, а также при работе под водой на небольшой глубине. Виды противогазов представлены на Рис. 7.5.

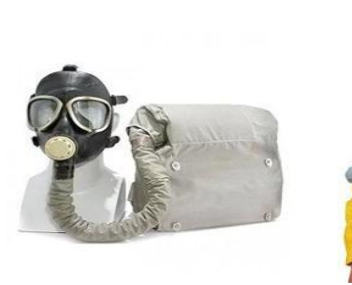

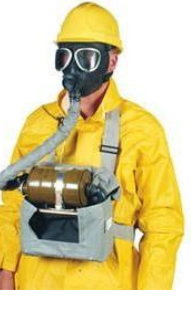

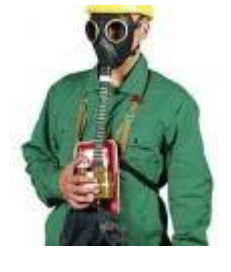

ИП-4М ИП-6 ПДА-3М

Рис. 9.5. Изолирующие противогазы

Изолирующие противогазы используют в случае, когда фильтрующие противогазы не обеспечивают должной степени защиты, или когда в воздухе недостаточно кислорода. Источником кислорода в таком противогазе служит патрон, снаряженный специальным веществом. Для нужд населения выпускают ИП-4М, ИП-4МК, ИП-5, ИП-6, ИП-7, ПДА- 3М.

Действие изолирующих противогазов основано на использовании химически связанного кислорода. Они имеют замкнутую маятниковую схему дыхания: выдыхаемый воздух попадает в регенеративный патрон, вещество которое содержится в нем поглощает углекислый газ и влагу, а взамен выделяет необходимый для дыхания кислород. Затем дыхательная смесь попадает в дыхательный мешок. При вдохе газовая смесь из дыхательного мешка снова проходит через регенеративный патрон, дополнительно очищается и поступает для дыхания. Материалы, из которых изготовлены противогазы, не оказывают отрицательного воздействия на организм. Применение незапотевающих пленок, а при отрицательных температурах и утеплительных манжет сохраняет прозрачность стекол в течение всего времени работы в противогазе при любой физической нагрузке. Грантируется высокая эксплуатационная безопасность.

ИП-4М, ИП-4МК используют при авариях, стихийных бедствиях. ИП-5, ИП-6 предназначены для защиты органов дыхания, кожи лица и глаз человека в непригодной для дыхания атмосфере независимо от состава и концентрации вредных веществ в воздухе, а также при недостатке или отсутствии кислорода. Портативный дыхательный аппарат (ПДА-3М) предназначен для экстренной защиты органов дыхания, зрения и кожи лица человека в непригодной для дыхания атмосфере при эвакуации из опасной зоны, выполнении аварийных работ, а также в ожидании помощи [5].

По принципу действия изолирующие противогазы делятся на две группы: ИП-5); КИП-8).

- противогазы на основе химически связанного кислорода (ИП-4,

- противогазы на основе сжатого кислорода или воздуха (КИП-7, Исходя из принципа защитного действия, основанного на полной изоляции органов дыхания от окружающей среды, время пребывания в изолирующем противогазе зависит не от физико-химических свойств ОВ,РВ, БС и их концентраций, а от запаса кислорода и характера выполняемой работы.

Противогазы шланговые изолирующие презназначены для защиты органов дыхания, глаз и кожи человека от любых вредных примесей в воздухе независимо от их концентрации, а также для работы в условиях недостатка кислорода в воздухе рабочей зоны. Комплектуются возду- хоподводящим шлангом длиной 10 или 20 м на барабане или в сумке.

### **Респираторы.**

Респираторы представляют собой облегченное средство защиты органов дыхания от вредных газов, паров, аэрозолей и пыли (рис. 7.6).

Респираторы делятся на два типа. Первый – это респираторы, у которых полумаска и фильтрующий элемент одновременно служат и лицевой частью. Второй – это респираторы, которые очищают вдыхаемый воздух в фильтрующих патронах, присоединяемых к полумаске.

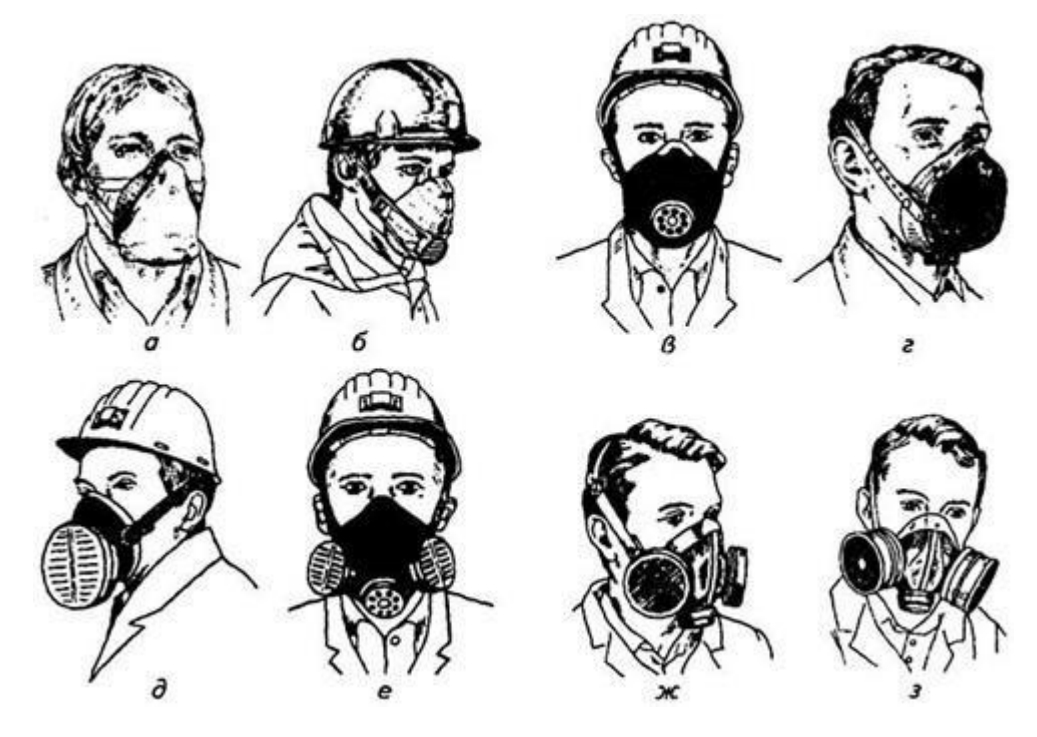

Рис. 7.6. Респираторы:

а – «Кама»; б – «Снежок»; в – У-2к; г – РП-КМ; д – Ф-62Ш; е – «Ас- тра 2»; ж – РПГ-67; з – РУ-6 Ом

Респираторы по назначению делят на следующие виды [5]:

*противоаэрозольные* – для защиты органов дыхания от пыли, дыма, тумана, содержащих токсичные, бактериальные и другие опасные элементы, за счет пропускания вдыхаемого воздуха через фильтр из специального материала (респираторы «Лепесток», «Кама», «Снежок-П», У-2к, «Астра-2», Ф-62ш, РПА-1 и др.). Для фильтров в таких респираторах ис- пользуют материалы типа ФП (фильтр Петрянова), обладающие высокой эластичностью, механической прочностью, большой пылеемкостью, стой- костью к химическим агрессивным веществам и прекрасными фильтрую- щими свойствами;

*противогазовые* – для защиты от паров и газов за счет фильтрования вдыхаемого воздуха через фильтрпатроны различных марок, различающихся составом адсорбирующего материала. При этом фильтр-патрон каждой марки защищает от газов только определенного вида (РПГ-67);

*универсальные* – одновременно защищают от аэрозолей и отдель- ных видов газов и паров. Респираторы имеют противоаэрозольный фильтр и сменные противогазовые патроны разных марок (РУ-60м) или противо- газовые фильтры из ионообменного волокнистого материала («Снежок- ГП», «Лепесток-Г»).

По конструктивному оформлению различают респираторы двух типов:

*фильтрующие маски* – их фильтрующий элемент одновременно служит лицевой частью;

*патронные* – самостоятельно выполненные лицевая часть и фильтрующий элемент.

По характеру вентилирования подмасочного пространства респи- раторы делят на бесклапанные (вдыхаемый и выдыхаемый воздух прохо- дит через фильтрующий элемент) и клапанные (вдыхаемый и выдыхаемый воздух движется по различным каналам благодаря системе клапанов вдоха и выдоха).

В зависимости от срока службы различают респираторы одноразо- вого (типа «Лепесток», «Кама», У-2к и т. п.) и многоразового пользования, в которых предусмотрена возможность замены фильтров или их много- кратная регенерация (Ф-62ш, «Астра-2», РУ-60м и др.).

Респираторы ШБ-1, «Лепесток-5», «Лепесток-40» и «Лепесток-200» одинаковы и представляют собой сплошную легкую полумаску- фильтр из материала ФПП (фильтрующее полотно Петрянова). В нерабо- чем состоянии респиратор имеет вид круга. Каркасность его в рабочем со- стоянии обеспечивают пластмассовая распорка и алюминиевая пластина. Плотное прилегание респиратора к лицу достигается при помощи резино- вого шнура, вшитого в периметр круга, а также благодаря электростатиче- скому заряду материала ФПП, который образует полосу обтюрации. На го- лове респиратор крепят четырьмя шнурами.

*Противоаэрозольные респираторы*. В качестве фильтров в респираторах используют тонковолокнистые фильтровальные материалы. Наибольшее распространение получили полимерные фильтровальные материалы типа ФП (фильтр Петрянова) благодаря их хорошей эластичности, большой пылеемкости, а главное, высоким фильтрующим свойствам. Важной отличительной особенностью материалов ФП, изготовленных из перхлорвинила и других полимеров, обладающих изоляционными свойствами, является то, что они несут электростатические заряды, которые резко повышают эффективность улавливания аэрозолей и пыли.

*Респиратор противопылевый У-2К (в гражданской обороне Р-2)*  обеспечивает защиту органов дыхания от силикатной, металлургической, горнорудной, угольной, радиоактивной и другой пыли, от некоторых бактериальных средств, дустов и порошкообразных удобрений, не выделяющих токсичные газы и пары. Использовать респиратор целесообразно при кратковременных работах небольшой интенсивности и запыленности воздуха. Не рекомендуется применять, когда в атмосфере сильная влага.

Респиратор представляет собой фильтрующую полумаску, наружный фильтр которой изготовлен из полиуретанового поропласта зеленого цвета, а внутренняя его часть – из тонкой воздухонепроницаемой полиэтиленовой пленки, в которую вмонтированы два клапана вдоха (рис. 9.7). Клапан выдоха размещен в передней части полумаски и защищен экраном. Между поропластом и полиэтиленовой пленкой расположен второй фильтрующий слой из материала ФП. Для плотного прилегания респиратора к лицу в области переносицы имеется носовой зажим – фигурная алюминиевая пластина. Респиратор крепится при помощи регулируемого оголовья.

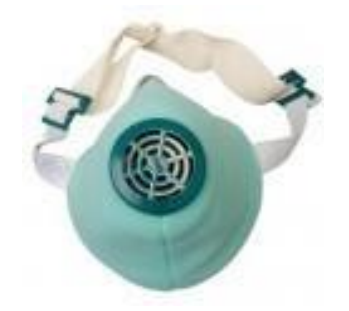

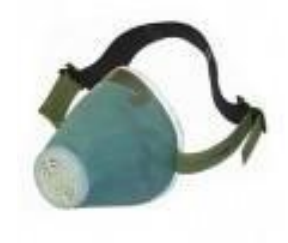

*Рис. 7.7.* Респираторы У-2К (Р-2)

Респираторы У-2К изготавливаются трех ростов, которые обозначаются на внутренней подбородочной части полумаски. Определение роста производится путем измерения высоты лица человека, т. е. расстояния между точкой наибольшего углубления переносицы и самой нижней точкой подбородка. При величине измерения от 99 до 109 мм берут первый рост, от 109 до 119 мм – второй, от 119 и выше – третий.

Принцип действия респиратора основан на том, что при вдохе воздух последовательно проходит через фильтрующий полиуретановый слой маски, где очищается от грубодисперсной пыли, а затем через фильтрующий полимерный материал (ФП), в котором происходит очистка воздуха от тонкодисперсной пыли. После очистки вдыхаемый воздух через клапаны вдоха попадает в подмасочное пространство и в органы дыхания.

При выдохе воздух из подмасочного пространства выходит через клапан выдоха наружу.

Чтобы подогнать респиратор У-2К (Р-2), нужно:

- вынуть его из полиэтиленового мешочка и проверить его исправность, надеть полумаску на лицо так, чтобы подбородок и нос разместились внутри нее, одна нерастягивающаяся тесьма оголовья располагалась бы на теменной части головы, а другая – на затылочной;

с помощью пряжек, имеющихся на тесемках, отрегулировать их длину (для чего следует снять полумаску) таким образом, чтобы надетая полумаска плотно прилегала к лицу;

- на подогнанной надетой полумаске прижать концы носового зажима к носу.

Для проверки плотности прилегания респиратора к лицу необходимо плотно закрыть отверстия предохранительного экрана клапана выдоха ладо- нью и сделать легкий выдох. Если при этом по линии прилегания полумаски к лицу воздух не выходит, а лишь несколько раздувает респиратор, значит, он надет герметично. Если воздух проходит в области носа, то надо плотнее прижать концы носового зажима.

После снятия респиратора необходимо удалить пыль с наружной части полумаски с помощью щетки или вытряхиванием. Внутреннюю поверхность необходимо протереть и просушить, после чего респиратор необходимо вложить в полиэтиленовый пакет, который закрывается кольцом. Противоаэрозольный респиратор Ф-62Ш (однопатронный) – это средство индивидуальной защиты органов дыхания человека от различных видов промышленных пылей, он не защищает от газов, паров вредных ве- ществ, аэрозолей органических соединений. Предназначен для защиты от силикатной, металлургической, горнорудной, угольной, табачной пыли, пыли порошкообразных удобрений и интоксицидов, а также других видов пыли, не выделяющих токсичных газов. Широко применяется шахтерами. Респиратор противоаэрозольный ФА-2002

предназначен для защиты лица, глаз, органов дыхания от аэрозолей различной природы (пыль, дым, туман) при их суммарной концентрации не более 15 ПДК и при концентрации кислорода не менее 17 % (Рис. 7.8).

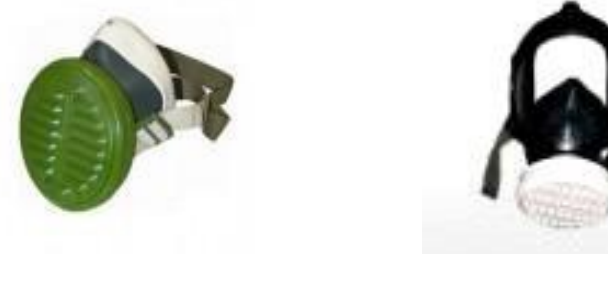

Ф*-*62Ш ФА-2002

Рис. 7.8. Респираторы противоаэрозольные Ф-62Ш и ФА-2002

## **Универсальные респираторы**

Газопылезащитные респираторы занимают как бы промежуточное положение между респираторами противопылевыми и противогазами. Они легче, проще и удобнее в использовании, чем противогаз. Однако защищают только органы дыхания при концентрации вредных веществ не более 10–15 ПДК. Глаза, лицо остаются открытыми. Вместе с тем такие респираторы во многих случаях довольно надежно предохраняют человека в газовой и пылегазовой среде.

Респиратор газопылезащитный РУ-60М (рис. 7.9) защищает органы дыхания от воздействия вредных веществ, присутствующих в воздухе одновременно в виде паров, газов и аэрозолей (пыли, дыма, тумана).

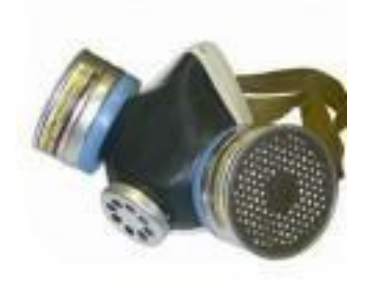

Рис. 7.9. Респиратор газопылезащитный (РУ-60М)

Запрещается применять эти респираторы для защиты от высокотоксичных веществ типа синильной кислоты, мышьяковистого, фосфористого, цианистого водорода, тетраэтилсвинца, низкомолекулярных углеводородов (метан, этан), а также от веществ, которые в парогазообразном состоянии могут проникнуть в организм через неповрежденную

кожу. Респиратор РУ-60М состоит из резиновой полумаски, обтюратора, поглощающих патронов (марки А, В, КД, Г), пластмассовых манжет с клапанами вдоха, клапана выдоха с предохранительным экраном и оголовья. С этими респираторами разрешается работать в средах, где концентрация пыли не более  $100$  мг/м<sup>3</sup>.

Противогазовые респираторы. Респиратор противогазовый (РПГ-

67) – это средство индивидуальной защиты, применяется на предприятиях химической, металлургической и в других отраслях производства при концентрациях вредных веществ, не превышаю-

щих 10–15 ПДК.

Газодымозащитный комплект. Статистика показывает, что пожары с большим количеством человеческих жертв чаще всего встречаются в гостиницах, театрах, универсамах, ресторанах, вечерних клубах, учебных заведениях, на предприятиях, использующих легковоспламеняю- щиеся материалы.

Помещения быстро заполняются окисью углерода и другими токсическими газами. Люди гибнут от отравлений. Чтобы защитить органы дыхания и глаза от ядовитых газов, а голову человека от огня при выходе из горящего помещения, создан специальный газодымозащитный комплект (Рис. 9.10).

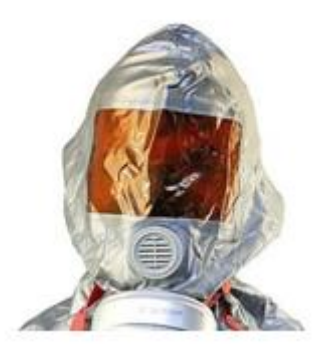

Рис. 9.10 Газодымозащитный комплект

Газодымозащитный комплект (ГДЗК) состоит из огнестойкого капюшона с прозрачной смотровой пленкой. В нижней части расположена эластичная манжета.

Внутри капюшона находится резиновая полумаска, в которой закреплен фильтрующе-сорбирующий патрон с клапаном вдоха. ГДЗК имеет регулируемое оголовье. При надевании следует широко растянуть эластичную манжету и накинуть капюшон на голову так, чтобы

манжета плотно облегала шею, при этом длинные волосы заправляются под капюшон. Очки можно не снимать. ГДЗК обеспечивает защиту от окиси углерода и цианистого водорода не менее 15 мин. Сопротивление при вдохе при 30 л/мин – не более 149 Па (15 мм вод. ст). Масса 800 г. Комплект хранится в картонной коробке в пакете из трехслойной полиэтиленовой пленки.

Капюшон «Феникс» предназначен для самостоятельной эвакуации из мест возможного отравления химически опасными и вредными вещест- вами. Защищает от продуктов горения, аэрозолей, паров и газов, опасных химических веществ, образующихся при аварийных ситуациях (Рис. 9.11).

Самоспасатели СИП-1, СПИ-20, СПФ, «Экстремал ПРО» (Рис. 9.11) предназначены для индивидуальной защиты органов дыхания и зрения человека от вредного воздействия непригодной для дыхания, токсичной и задымленной газовой среды. Применяются при экстренной эвакуации людей в случае террористических актов, а также с мест пожара в общественных зданиях, на транспорте, из жилых домов и т. п.

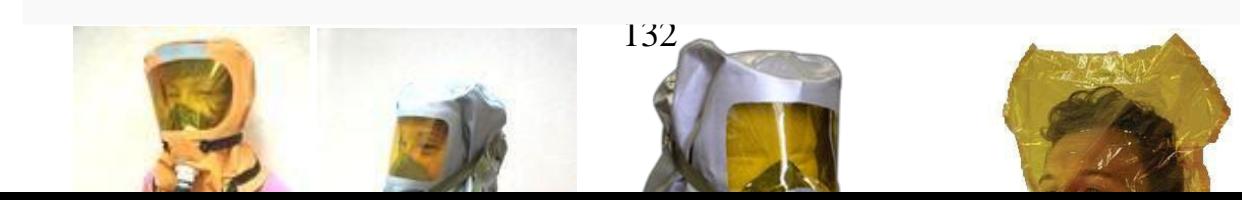

*а б в г*

## Рис. 9.11. Самоспасатели:

а – СИП-1; б – СПИ-20; в – СПФ; г – капюшон «Феникс»; д – «Экстремал ПРО».

Самоспасатель противопожарный СИП-1 предназначен для защиты органов дыхания, зрения и головы при самостоятельной эвакуации из помещений (гостиниц, высотных зданий, вагонов) во время пожара или при других аварийных ситуациях, от любых вредных веществ независимо от их концентрации и при недостатке кислорода в воздухе.

*Порядок выполнения работы*

- 1. Записать название и цель работы.
- 2. Законспектировать виды и назначение противогазов в виде табл. 7.3.

*Таблица 7.3*

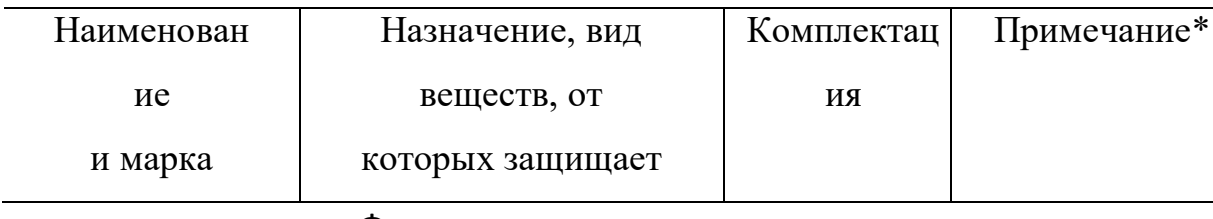

# **Виды и назначение противогазов**

#### Фильтрующие противогазы

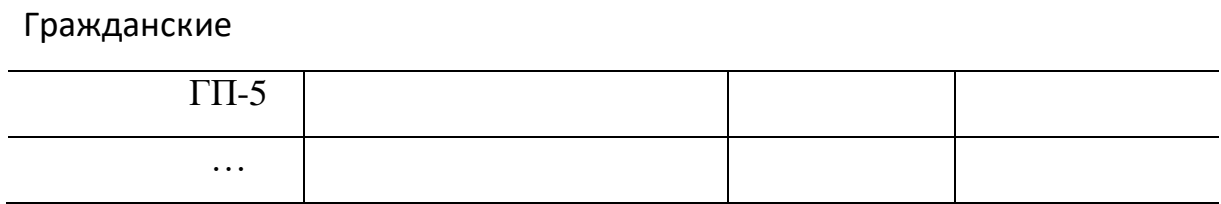

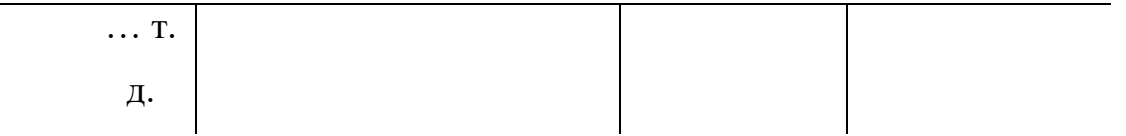

\*В примечании указать, для каких возрастных групп предназначен, особенности мар- ки и т. п.

3. Указать правила пользования противогазами.

4. Измерить при помощи гибкого сантиметра лицевую часть головы и подобрать для себя размер противогаза ГП-5 (ГП-7) по росту.

5. Измерить при помощи гибкого сантиметра высоту своего лица и подобрать размер респиратора У-2К.

6. Показать отчет преподавателю.

# **СПИСОК ИСПОЛЬЗОВАННОЙ ЛИТЕРАТУРЫ**

1. Безопасность жизнедеятельности : учеб. для вузов / С. В. Белов [и др.] ; под общ. ред. С. В. Белова. – М.: Высш. шк., 2009. – 616 с.

2. Безопасность жизнедеятельности. Безопасность в чрезвычайных ситуациях природного и техногенного характера : учеб. пособие для вузов / В. А. Акимов [и др.]. – М. : Высш. шк., 2008. – 592 с.

3. Безопасность жизнедеятельности. Защита населения и территорий в чрез- вычайных ситуациях : учеб. пособие для вузов / Я. Д. Вишняков [и др.]. – М. : Академия, 2008. – 304 с.

4. Емельянов В. М., Коханов В. Н., Некрасов П. А. Защита населения и территорий в чрезвычайных ситуациях : учеб. пособие для вузов. – М. : Академический проект : Трикста, 2005. – 480 с.

5. Вознесенский В. В. Средства защиты органов дыхания и кожи. Противога- зы, респираторы и защитная одежда, основы их эксплуатации : учеб. пособие. – М. : Воен. знания, 2010. – 80 с.

6. Семенов С. Н., Лысенко В. П. Проведение занятий по гражданской обороне : метод. пособие. – М. : Высш. шк., 1990. – 96 с.

# **ПРАКТИЧЕСКАЯ РАБОТА № 8. ИНЖЕНЕРНАЯ И ИНДИВИДУАЛЬНАЯ ЗАЩИТА. ВИДЫ ЗАЩИТНЫХ СООРУЖЕНИЙ И ПРАВИЛА ПОВЕДЕНИЯ В НИХ**

**Наименование работы:** Действия населения при ЧС военного характера.

**Цель:** изучить действия населения при ЧС военного характера при угрозе применения радиационного, химического или биологического оружия, определить применяемые средства индивидуальной защиты, обосновать выбор защитных сооружений.

**Время:** 4 часа

**Материально-техническое обеспечение:** инструкционная карта, ручка, противогаз, респиратор, ватно-марлевая повязка

### **Методика выполнения**

### **Задание:**

1. Изучить индивидуальные средства защиты населения.

2. Изучить виды укрытий и правила поведения в убежищах и укрытиях.

3. Изучить применение СИЗ при угрозе применения химического и биологического оружия.

4. Отчет о работе оформить в виде плана-конспекта.

5. Заполнить таблицу.

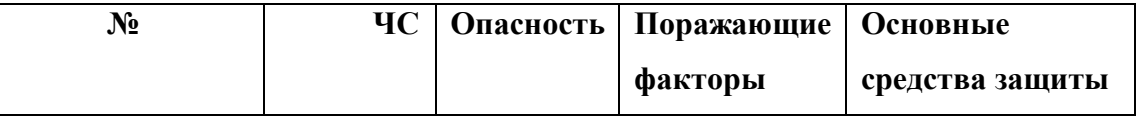

**Ядерное оружие** – самое страшное оружие современности. Поражение людей при его применении зависит от того, где они находились в момент ядерного взрыва. Наиболее эффективным средством защиты от всех поражающих факторов ядерного оружия являются убежища (укрытия). Находясь в убежищах (укрытиях), необходимо постоянно держать в готовности к немедленному использованию средства индивидуальной защиты. Средства индивидуальной защиты подразделяют на средства индивидуальной защиты

органов дыхания (СИЗОД), средства индивидуальной защиты глаз (СИЗГ), средства индивидуальной защиты кожи (СИЗК). К средствам защиты органов дыхания человека относятся противогазы (фильтрующие (рис.8.1.) и изолирующие (рис.2.)) и респираторы (рис.3.), а также простейшие средства защиты – противопыльные тканевые маски (ПТМ-1) (рис.4.) и ватно-марлевые повязки (рис.5.), изготовляемые обычно силами самого населения.

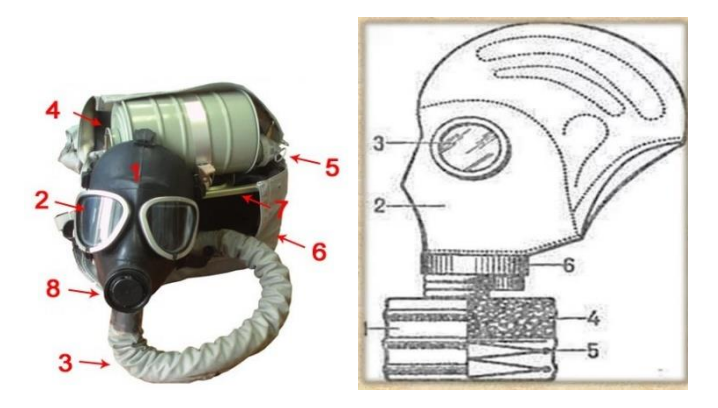

Рис. 8.1 Фильтрующий противогаз

1-фильтрующе-поглощающая коробка; 2-лицевая часть противогаза; 3 очковой узел; 4-шихга (обеспечивает поглощение паров и газов, и токсичных вв); 5-ПАФ (противоаэрозольный фильтр); 6-клапанная коробка.

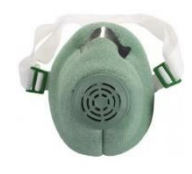

Рис.8.2. Изолирующий противогаз

1-лицевая часть, 2-очковый узел, 3-соеденительная трубка, 4 регенераторный патрон, 5-пусковое устройство патрона, 6-дыхательный мешок, 7-каркас, 8-устройство для переговоров.

# **Порядок надевания противогаза:**

1. По команде «Газы!» задержите дыхание, не вдыхая воздух.

2. Закрыть глаза.

3. Достать противогаз из противогазной сумки, левой рукой доставая противогаз, а правой держа сумку снизу.

4. Вынуть пробку-заглушку из противогазной коробки.

5. Перед надеванием противогаза расположить большие пальцы рук снаружи, а остальные внутри.

6. Приложить нижнюю часть шлем-маски на подбородок.

7. Резко натянуть противогаз на голову снизу-вверх.

8. Выдохнуть.

9. Необходимо, чтобы после не образовалось складок, очковый узел должен быть расположен на уровне глаз.

10. Перевести сумку на бок.

## **Снятие:**

1. По команде «Отбой!» брать за фильтровальную коробку и, потянув сверху-вниз, снять его.

2. Убрать противогаз в противогазную сумку.

3. Застегнуть пуговицы.

*Таблица 8.0*

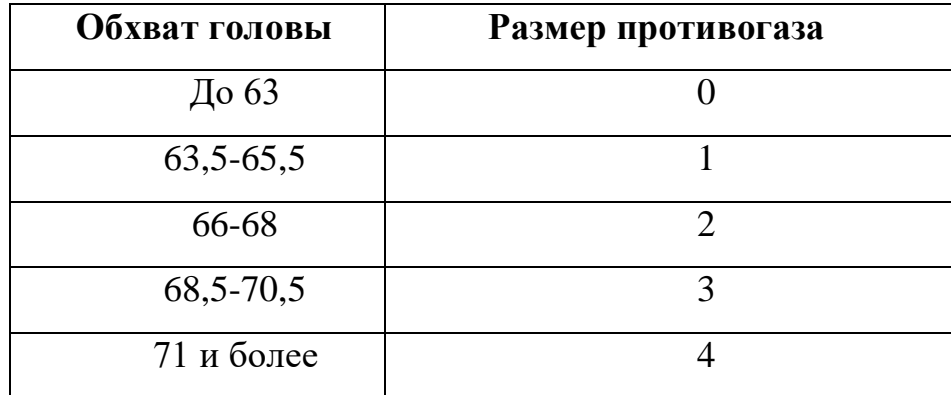

**Подбор размера противогаза**

В качестве защиты органов дыхания от радиоактивной пыли и различных вредных аэрозолей могут быть использованы респираторы. Они просты в применении, малогабаритны и рассчитаны на массовое применение. Широко используются при выполнении работ, связанных с пылеобразованием.

**Респиратор** представляет собой фильтрующую полумаску, снабженную двумя клапанами вдоха, клапаном выхода (с предохранительным экраном), оголовьем, состоящим из эластичных растягивающихся (и не растягивающихся) тесемок, и носовым зажимом. Работать в нем можно до 12 ч

Респираторы Р-2 изготовляются трех ростов -1,2 и 3-го, которые обозначаются внутренней подбородочной части полумаски.

Простейшими средствами защиты органов дыхания человека от радиоактивной пыли и биологических средств (при действиях во вторичном облаке) являются противопыльная тканевая маска ПТМ-1 (рис.8.3).

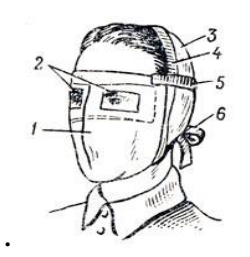

Рис.8.3. Противопыльная тканевая маска

1-корпус маски, 2-смотровые отверстия, 3-крепления, 4-резиновая тесьма, 5 поперечная резинка, 6-завязки.

И ватно-марлевая повязка (рис.8.4.) От ОВ (отравляющих веществ) они не защищают. Их изготавливает преимущественно само население. Маска состоит из корпуса и крепления. Корпус шьется из двух одинаковых по форме тканевых фильтрующих половинок, собранных на 4-5 слоев. На нем имеются смотровые отверстия со вставленными стеклами. Крепится маска на голове при помощи вставленной резинки и двух завязок.

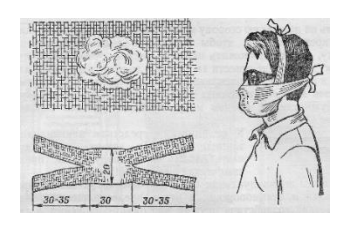

Рис.8.4. Ватно-марлевая повязка

Ватно-марлевая повязка изготовляется из куска марли размером 100 х50 см и ваты. На марлю накладывают слой ваты толщиной 2-3 см, длинной 30 см, шириной 20 см. Марлю с обеих сторон загибают и накладывают на вату. Концы марли разрезают на 30-35 см с каждой стороны, чтобы образовались две пары завязок. Марлевые повязки делают из 10-12 слоев марли. Они шьются также в виде маски, закрывающей лицо или только подбородок, нос и рот. Для защиты глаз используются противопыльные очки.

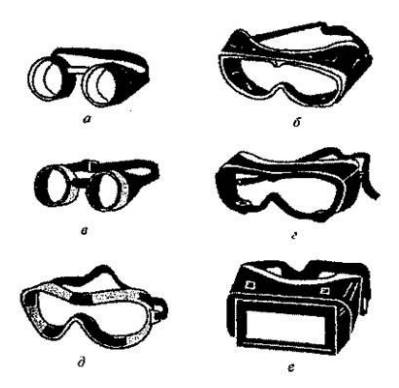

Рис.8.5.Защитные очки

К средствам индивидуальной защиты глаз (СИЗГ), в первую очередь, относятся защитные [очки,](https://forma-odezhda.ru/ochki-1/) предохраняющие от пыли, твердых частиц, химически неагрессивных жидкостей и газов, от слепящего яркого света, ультрафиолетового, инфракрасного излучения и от сочетания излучений указанных видов с воздействия летящих твердых частиц, а так же [очкиз](https://forma-odezhda.ru/ochki-1/)ащищающие от лазерного излучения и других опасных факторов.

К **средствам индивидуальной защиты кожи (СИЗК)** относят защитную одежду фильтрующего и изолирующего типа. К изолирующим средствам защиты кожи относятся общевойсковой комплексный защитный костюм (ОКЗК), общевойсковой защитный комплекс (ОЗК) (рис.8.6.), легкий защитный костюм (Л-1) , защитный комбинезон или костюм.

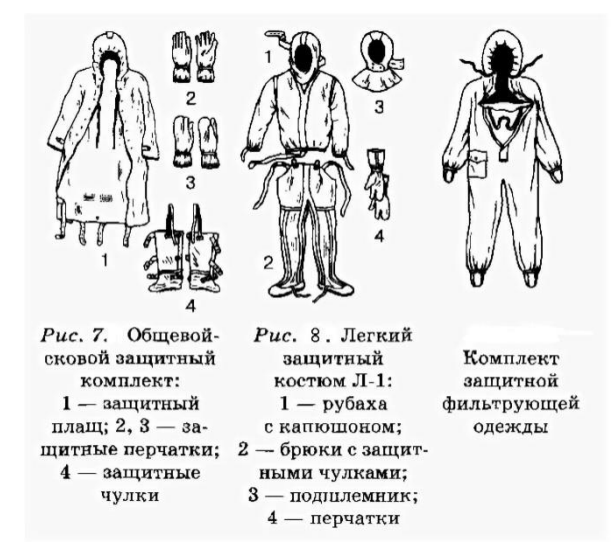

Рис. 8.6 Защитный костюм

**Общевойсковой комплексный защитный костюм (ОЗК)** предназначен для комплексной защиты от светового излучения и радиоактивной пыли, паров и аэрозолей ОВ и биологических аэрозолей. Он состоит из пропитанных специальным составом куртки, брюк, защитного белья, головного убора, подшлемника.

Простейшие средства защиты кожи применяются при отсутствии табельных средств. Может быть использована прежде всего производственная одежда (спецовка) – куртка и брюки, комбинезоны, халаты с капюшоном, сшитые из брезента, огнезащитной или прорезиненной ткани, грубого сукна. Они способны не только защищать от попадания на кожу людей радиоактивных веществ и биологических средств, но и не пропускать в течение некоторого времени капельножидких отравляющих веществ.

Обычная одежда, обработанная специальной пропиткой, может защищать и от паров отравляющих веществ. В качестве пропитки используют моющие средства или мыльно-масляную эмульсию. Основные представители неионогенных моющих средств – ОП-7 и ОП-10 (ОП-7иОП-10 вспомогательные вещества, представляющие собой продукты обработки смеси моно- и диалкилфенолов окисью этилена. Вспомогательные вещества ОП-7 и ОП-10 относятся к неионогенным поверхностно-активным веществам. Применяются в качестве смачивающих, эмульсирующих, стабилизирующих поверхностно-активных веществ. Хорошо растворимы в воде). Синтетические моющие средства в чистом виде используются редко и служат исходным материалом для приготовления моющих средств, которые состоят из моющего вещества, активных добавок (соли фосфорной кислоты, сульфат натрия, метасиликат натрия и др.) и веществ, предохраняющих кожу (карбоксиметилцеллюлоза, дермоланы – высокомолекулярные циклические соединения, содержащие группы  $SO_2$ ,  $NH_4$ , далгоны – конденсированные фосфаты).

Придать повседневной одежде защитные от отравляющих веществ свойства можно, пропитав ее раствором, который может быть приготовлен в домашних условиях. 2,5-3 л раствора, необходимого для пропитки одного комплекта одежды, можно получить если растворить 250-300 г измельченного хозяйственного мыла в 2-3 л горячей воды (60-70 ° C), добавить в раствор 0,5 л минерального (машинного) и другого масла и, подогревая,перемешивать раствор до получения однородной мыльно-масляной эмульсии. Одежду помещают в большую емкость (бак, ведро) и заливают раствором. Пропитанная одежда отжимается и просушивается (утюжке не подлежит).

В летную жаркую погоду необходимо соблюдать установленные сроки работы в защитной одежде. Зимой для предупреждения обмораживания следует надевать ее на ватник, использовать подшлемник, теплые портянки, в резиновые сапоги подкладывать теплые стельки, защитные перчатки одевать поверх обычных шерстяных или фланелевых. Обычно длительность пребывания людей в убежищах зависит от степени радиоактивного заражения местности. Если убежище находится в зоне заражения с уровнями радиации от 8 до 80 Р/ччерез один час после ядерного взрыва, то время пребывания в нем укрываемых людей составит от нескольких часов до одних суток (рис.8.7) .

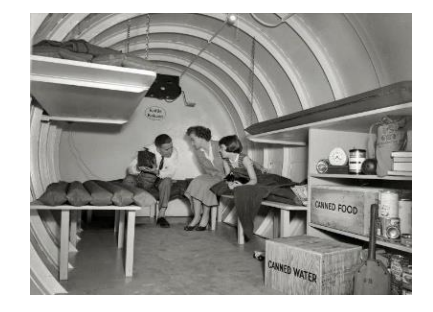

Рис.8. 7. Ватно-марлевая повязка

В зоне заражения с уровнями радиации от 80 до 240 Р/ч нахождение людей в защитном сооружении увеличивается до 3 сут. В зоне заражения с уровнем радиации 240 Р/ч и выше это время составит 3 сут. и более. По истечении указанных сроков из убежищ (укрытий) можно перейти в жилые помещения. В течение последующих 1-4 сут. (в зависимости от уровней радиации в зонах

заражения) из таких помещений можно периодически выходить наружу, но не более чем на 3-4 ч в сутки.

В условиях сухой и ветреной погоды, когда возможно пылеобразование, при выходе из помещений следует использовать СИЗОД. Чтобы благополучно пережить указанные сроки пребывания в убежищах, необходимо иметь запасы продуктов питания (не менее чем на 4 сут. (крупы, сахар и соль, галеты, сухари, консервы, макаронные изделия, мука, сухофрукты, шоколад, подсолнечное масло, мед, варенье. уксус, вода)), питьевой воды (из расчета 3 л на человека в сутки), а также предметы первой необходимости и медикаменты.

Если в результате ядерного взрыва убежище (укрытие) окажется поврежденным, принимают меры к быстрому выходу из него, надев СИЗОД. Если основным и ли запасным выходом воспользоваться невозможно, приступают к расчистке одного из заваленных выходов или к проделыванию выхода. После выхода из очага ядерного поражения (зоны радиоактивного заражения) необходимо провести частичную дезактивацию и санитарную обработку, т.е. удалить радиоактивную пыль. При частичной дезактивации следует осторожно снять одежду, ни в коем случае не снимая СИЗОД. Встав спиной к ветру, вытряхнуть ее, развесить одежду на перекладине или веревке и обмести с нее пыль сверху вниз с помощью щетки или веника. Одежду можно выколачивать и палкой.

После этого следует продезактивировать обувь: протереть тряпками и ветошью, смоченными водой, очистить веником или щеткой. Резиновую обувь можно мыть. Противогаз дезактивируют в особой последовательности. Фильтрующе-поглощающую коробку вынимают из сумки, сумку тщательно вытряхивают. Затем тампоном, смоченным мыльной воде, моющим раствором или жидкостью из противохимического пакета обрабатывают фильтрующепоглощающую коробку, соединительную трубку и наружную поверхность шлема-маски (маски). Лишь после этого противогаз снимают.

Противопыльные тканевые маски при дезактивации тщательно вытряхивают, чистят щетками, при возможности полощут или стирают в воде. Зараженные ватно-марлевые повязки сжигают. При частичной санитарной обработке открытые участки тела: руки, лицо, шею, глаза обмывают незараженной водой. Нос, рот и горло полощут. Важно, чтобы при обмывке лица зараженная вода не попала в глаза, рот и нос. При недостатке воды обработку проводят путем многократного протирания участков тела тампонами из марли (ваты, пакли, ветоши), смоченными незараженной водой. Протирание следует проводить сверху вниз. каждый раз переворачивая тампон чистой стороной. Зимой может использоваться незараженный снег.

Летом санитарную обработку можно организовать в реке или другом проточном водоеме. Частичная дезактивация и санитарная обработка, проводимые в одноразовом порядке, не всегда гарантируют полное удаление радиоактивной пыли. Потому после их проведения обязательно проводится дозиметрический контроль. Если заражение одежды и тела окажется выше допустимой нормы, частичные дезактивацию и санитарную обработку повторяют. В необходимых случаях проводится полная санитарная обработка. Своевременно проведенные частичные дезактивация и санитарная обработка могут полностью предотвратить или сильно снизить степень поражения людей радиоактивными веществами.

Если люди во время ядерного взрыва находятся вне убежища укрытия, следует использовать естественные ближайшие укрытия (рис.10). Если таких укрытий нет, надо повернуться к взрыву спиной, лечь на землю лицом вниз, руки спрятать под себя. Через 15-20 с. после взрыва, когда пройдет ударная волна, следует встать и немедленно надеть противогаз, респиратор или какоелибо другое СИЗОД. В случае отсутствия специальных средств следует закрыть рот и нос платком, шарфом или плотным материалом.

Задача состоит в том, чтобы исключить попадание внутрь организма радиоактивных веществ. Их поражающее действие бывает значительным в

течение длительного времени, поскольку выведение их из организма происходит медленно. Далее необходимо стряхнуть осевшую на одежду и обувь пыль, надеть имеющиеся средства защиты кожи.

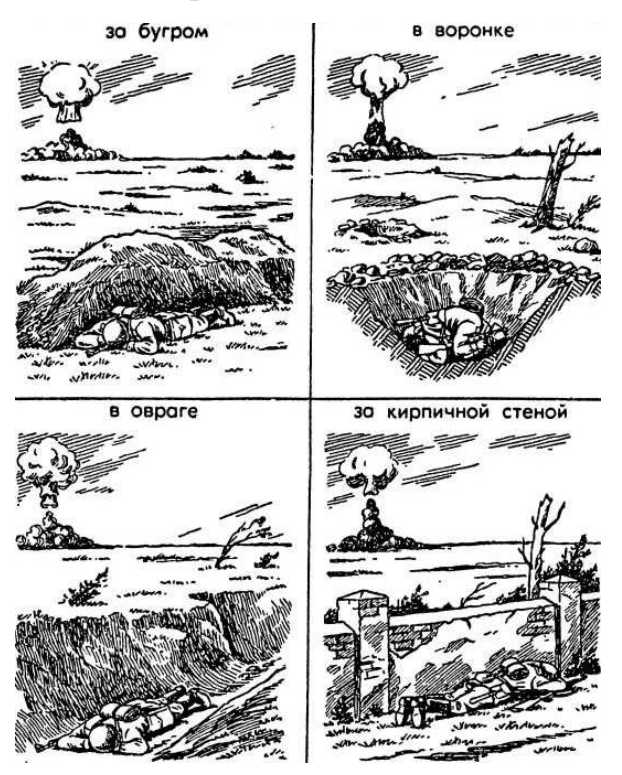

Рис 8.8 Естественные укрытия при внезапном ядерном взрыве

Для этого можно использовать имеющиеся одежду и обувь. Затем следует побыстрее покинуть очаг поражения или укрыться в ближайшем защитном сооружении.

Оставаться на зараженной радиоактивными веществами местности вне убежищ (укрытий), несмотря на использование средств индивидуальной защиты, опасно. Это сопряжено с возможностью облучения и, как следствие, развития лучевой болезни. В целях уменьшения возможности поражения радиоактивными веществами в зонах заражения запрещается принимать пищу, пить и курить. Приготовление пиши должно вестись на незараженной местности или, в крайнем случае, на местности, где уровень радиации не превышает 1 Р/ч. При выходе из очага поражения необходимо учитывать, что в результате ядерных взрывов разрушаются здания, сети коммунального хозяйства. При этом отдельные элементы зданий могут обрушиться через

некоторое время после взрыва. Продвигаться надо посередине улицы, стараясь возможно быстрее попасть в безопасное место. Нельзя трогать электропровода. Направление движения из очага поражения следует выбирать, ориентируясь на знаки ограждения, расставленные разведкой гражданской обороны. Они ведут всторону снижения уровней радиации. Двигаясь по зараженной территории, надо стараться не поднимать пыли, обходить лужи, не создавать брызг.

В результате применения химического оружия возникают очаги химического поражения-территории, в пределах которой в результате воздействия химического оружия произошли массовые поражения людей и сельскохозяйственных животных. Размеры очага зависят от масштаба и способа применения БТХВ (боевые токсичные химические вещества - это химические соединения, которые способны поражать людей и животных на больших площадях, проникать в различные сооружения, заражать местность и водоемы), его типа метеорологических условий, рельефа местности. Особенно опасны стойкие БТХВ нервнопаралитического действия. Их пары распространяются по ветру на довольно большое расстояние (15-25 км и более). Поэтому люди и животные могут быть поражены ими не только в районе применения химических боеприпасов, но и далеко за его пределами. Длительность поражающего действия БТХВ тем меньше, чем сильнее ветер и восходящие потоки воздуха. В лесах, парках, оврагах, на узких улицах они сохраняются дольше, чем на открытой местности. Современные отравляющие вещества обладают чрезвычайно высокой токсичностью.

При обнаружении признаков применения противником отравляющих веществ, далее ОВ (по сигналу «Химическая тревога») надо срочно надеть противогаз, а в случае необходимости - средства защиты кожи. Если поблизости имеется убежище, нужно укрыться в нем. Перед тем как войти в убежище, следует снять использованные средства защиты кожи и верхнюю одежду и оставить их в тамбуре убежища. Эта мера предосторожности исключает занос ОВ в убежище. Противогаз снимают после входа в убежище.

При пользовании укрытием, например, подвалом, не следует забывать, что оно м служить защитой лишь от попадания на кожные покровы и одежду капельножидких ОВ. Однако оно не защищает от паров или аэрозолей отравляющих веществ, находящихся в воздухе. Находясь в таких укрытиях, при наружном заражении обязательно надо воспользоваться противогазом. Находиться в убежище (укрытии) следует до получения распоряжения на выход из него. Когда такое распоряжение поступит, необходимо надеть требуемые средства индивидуальной защиты - противогазы и средства защиты кожи и выйти за пределы очага поражения по направлениям, обозначенным специальными указателями. Если нет ни указателей, ни постов, то двигаться следует перпендикулярно направлению ветра.

На зараженной ОВ территории надо двигаться быстро, но не пыль (брызги). Нельзя прислоняться к зданиям и прикасаться к окружающим предметам. Не следует наступать на видимые капли и мазки ОВ. На зараженной территории запрещается снимать противогазы и другие средства защиты. Особо осторожно нужно двигаться через парки, сады, огороды и поля. На листьях и ветках растений могут находиться осевшие капли ОВ, при прикосновении к ним можно заразить одежду и обувь, что может привести к поражению.

По возможности следует избегать движения оврагами и лощинами, через луга и болота, в этих местах возможен длительный застой паров ОВ. В городах пары ОВ могут застаиваться в замкнутых кварталах, парках, а также в подъездах и на чердаках домов. Зараженное облако в городе распространяется на наибольшие расстояния по улицам,тоннелям, трубопроводам.

ОВ на кожных покровах, одежде, обуви или средствах индивидуальной защиты необходимо немедленно снять их тампонами из марли или ваты; если таких тампонов нет, капли ОВ можно снять тампонами из бумаги или ветоши. Пораженные места следует обработать раствором из противохимического пакета или тщательно промыть теплой водой с мылом. После выхода из очага
химического поражения немедленно проводится полная санитарная обработка. Если это невозможно, проводятся частичные дегазация и санитарная обработка.

Очагом биологического поражения считаются территорииподвергшиеся непосредственному воздействию бактериальных (биологических) средств, создающих источник распространения инфекционных заболеваний. Заражение людей и животных происходит в результате вдыхания зараженного воздуха, попадания микробов или токсинов на слизистую оболочку и поврежденную кожу, употребления в пищу зараженных продуктов питания и воды.

Причиной заражения могут быть укусы зараженных насекомых и клещей, соприкосновения с зараженными предметами, ранения осколками боеприпасов, снаряженных БС (биологические средства поражения - общее название болезнетворных микроорганизмов и продуктов их жизнедеятельности, предназначенных для использования в системах биологического оружия с целью поражения людей, животных и растений). Заражение возможно также в результате непосредственного общения с больными людьми (животными). Ряд заболеваний быстро передается от больных людей к здоровым и вызывает эпидемии (чума, холера, тиф, грипп и др.). К основным средствам защиты населения от биологического оружия относятся вакциносывороточные препараты, антибиотики, сульфамидные и другие лекарственные вещества, используемые для специальной и экстренной профилактики инфекционных болезней.

Употребимы такие средства индивидуальной и коллективной защиты. Своевременное и правильное применение средств индивидуальной защиты и защитных сооружений предохранит от попадания БС в органы дыхания, на кожные покровы и одежду. Необходимо строгое соблюдение правил личной гигиены и санитарно-гигиенических требований к питанию и водоснабжению населения. Приготовление и прием питии должны исключать возможность ее заражения бактериальными средствами. Посуду необходимо мыть дезинфицирующими растворами или обрабатывать кипячением. В случае

148

применения противником биологического оружия возможно возникновение значительного количества инфекционных заболеваний.

Основными формами борьбы с эпидемиями являются обсервация и карантин. Делается это в тех случаях, когда примененные возбудители болезней относятся к особо опасным (чума, холера и др.). Карантинный режим предусматривает полную изоляцию очага поражения от окружающего населения. Это наиболее эффективный способ противодействия распространению инфекционных заболеваний. На внешних границах зоны карантина устанавливается вооруженная охрана, выход людей, вывод животных и вывоз имущества запрещаются. Транзитный проезд транспорта через очаги поражения запрещается. Объекты экономики переходят на особый режим работы со строгим выполнением противоэпидемических требований. Рабочие смены разбиваются на отдельные группы как можно более малочисленные по составу. Контакт между ними сокращается до минимума. Питание и отдых рабочих и служащих организуются по группам в специально отведенных для этого помещениях. Работа учебных заведений, зрелищных учреждений, рынков и т.д. прекращается. Людям не разрешается без крайней необходимости выходить их своих квартир. Продукты питания, вода и предметы первой необходимости доставляются им специальными командами.

При выполнении срочных работ вне зданий люди должны быть обязательно в средствах индивидуальной защиты. Если установленный вид возбудителя не относится к группе особо опасных, вместо карантина применяется обсервация. Она предусматривает медицинское наблюдение за очагом поражения и проведение необходимых лечебно-профилактических мероприятий. Изоляционно-ограничительные меры при обсервации менее строгие: организуются дезинфекция, дезинсекция и дератизация.

**Дезинфекция** имеет целью обеззараживание объектов внешней среды, которые необходимы для нормальной деятельности и безопасного нахождения людей. Для дезинфекции применяются растворы хлорной извести и хлорамина,

149

лизол, формалин, могут использоваться горячая вода (с мылом или содой) и пар.

**Дезинсекция и дератизация**-это мероприятия, связанные соответственно с уничтожением насекомых и истреблением грызунов, которые являются переносчиками инфекционных заболеваний. Для уничтожения насекомых применяют физические (кипячение, проглаживание накаленным утюгом и др.), химические (применение дезинсектирующих средств) и комбинированные способы.

Истребление грызунов в большинстве случаев проводят с помощью механических приспособлений (ловушек различных типов) и химических препаратов. После проведения дезинфекции, дезинсекции и дератизации проводится полная санитарная обработка лиц, принимавших участие в осуществлении названных мероприятий. При необходимости организуется санитарная обработка и остального населения.

#### **Контрольные вопросы**

1. Перечислите СИЗОД.

2. Перечислите СИЗ кожи.

3. Назовите порядок изготовления ВМП.

4. При каких опасностях используются индивидуальные средства защиты?

5. Что является основным средством защиты при угрозе применения ядерного оружия?

6. Что относится к основным средством защиты населения от биологического оружия?

7.Какие индивидуальные средства защиты применяются при химической угрозе?

8. Какие действия предполагает санитарная обработка?

9. В чем отличие дезинфекции от дезинсекции?

150

### **СПИСОК ИСПОЛЬЗОВАННОЙ ЛИТЕРАТУРЫ**

1.Косолапова Н.В. Основы безопасности жизнедеятельности: учебник / Н.В. Косолапова, Н.А. Прокопенко. – 3-е изд., стереот., - М.: Академия, 2013. – 320 с.: ил.

2. Безопасности жизнедеятельности: учебник / Е.А. Арустамов. – 9-е изд., стереот., - М.: Академия, 2013 с.: ис.

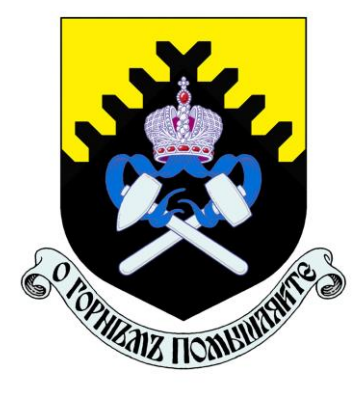

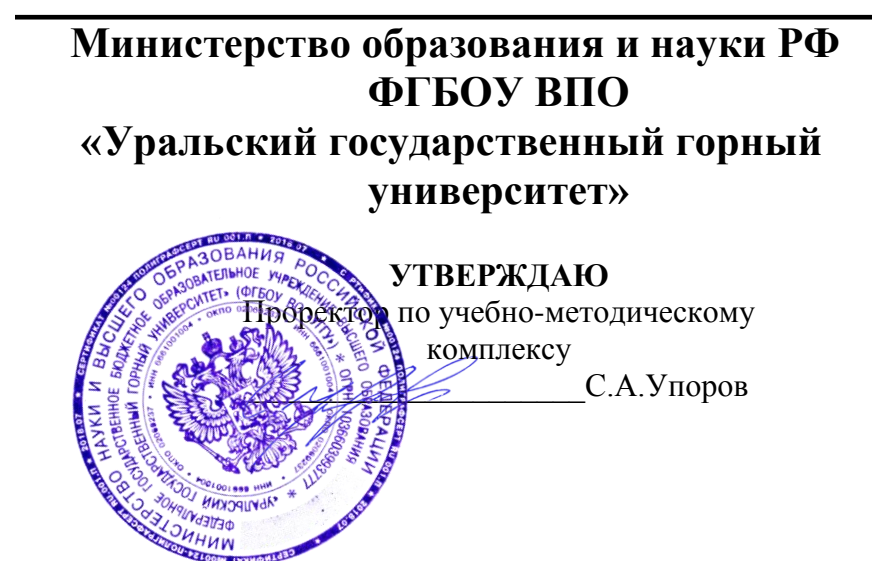

**Г. В. Петровских, В. Б. Пяткова, О. Е. Турова**

# **ИНТЕГРАЛЬНОЕ ИСЧИСЛЕНИЕ ФУНКЦИИ ОДНОЙ ПЕРЕМЕННОЙ**

# **НЕОПРЕДЕЛЕННЫЙ ИНТЕГРАЛ**

*Учебное пособие*  **по разделу дисциплины «Математика» для студентов всех специальностей очного обучения**

> **Екатеринбург 2018**

### **ОГЛАВЛЕНИЕ**

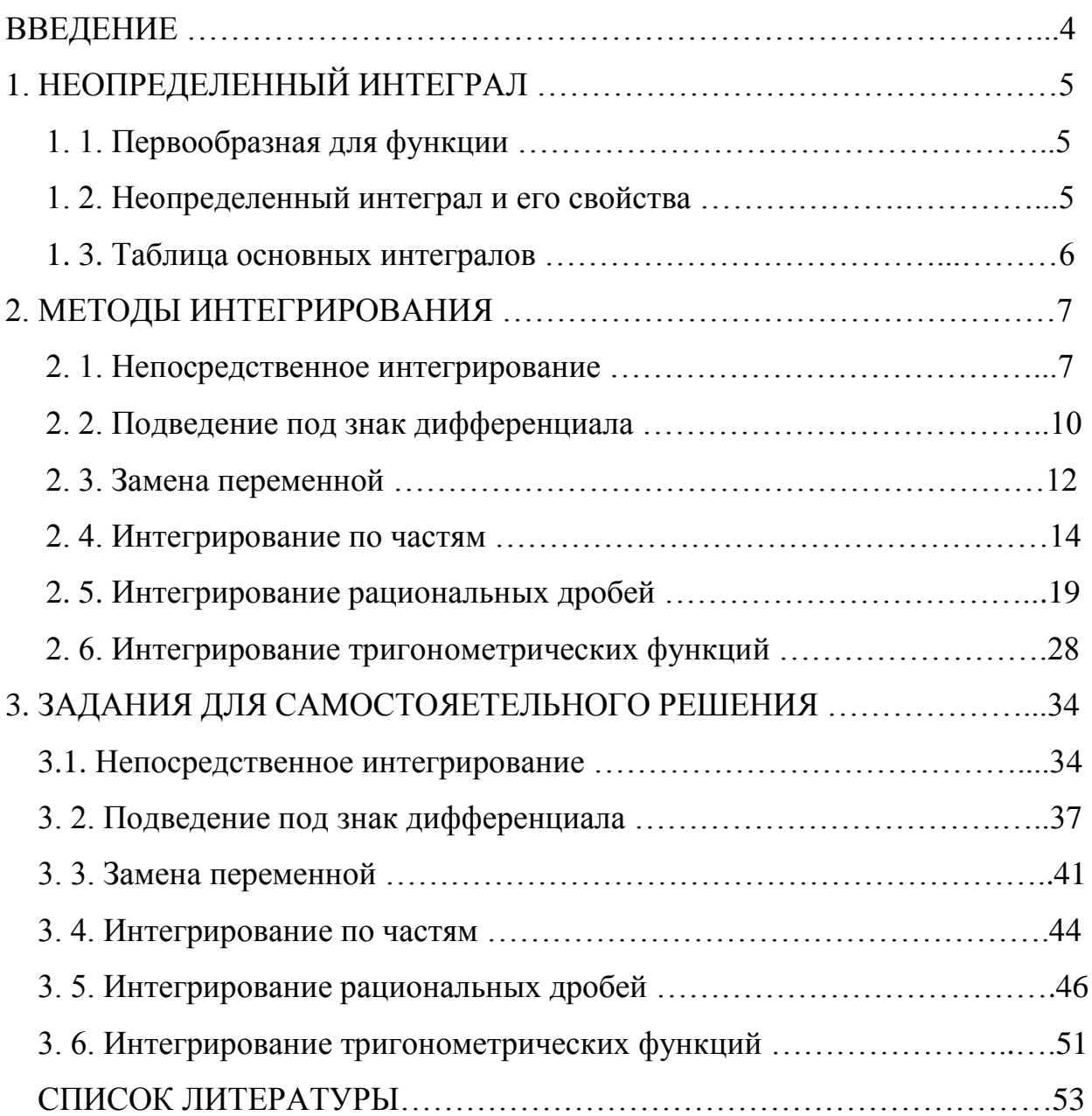

#### **ВВЕДЕНИЕ**

 В учебном пособии представлены основные теоретические сведения по теме "Неопределенный интеграл", рассмотрены основные методы интегрирования, разобраны примеры решения задач.

 Работа содержит 30 вариантов наборов задач для самостоятельной работы студентов.

Рекомендуется для всех специальностей УГГУ.

### 1. НЕОПРЕДЕЛЕННЫЙ ИНТЕГРАЛ

#### 1.1. Первообразная для функции

Функция  $F(x)$  называется первообразной для функции  $f(x)$  на интервале  $(a, b)$ , если  $F(x)$  дифференцируема на  $(a, b)$  и  $F(x)$   $\rightarrow$   $f(x)$ 

#### Примеры

1. Функции  $F(x) = -\cos x$ ,  $F_1(x) = -\cos x + 1$ ,  $F_2(x) = -\cos x - 3$  являются первообразными для функции  $f(x) = \sin x$ 

2. Функции **СУНТА СТАНИЕ** являются первообразными для функ-

$$
\lim_{\mathcal{X}} f(x) = \frac{1}{x} x \in C
$$

3. Функции  $F(x) = \arcsin x$ ,  $F_1(x) = \arcsin x - 0.5$  являются первообразными для

$$
\text{ dyhklumi } \mathcal{K} \rightarrow \frac{1}{\sqrt{1-x^2}}.
$$

Теорема

Если  $F(x)$  и  $F_1(x)$  - первообразные для функции  $f(x)$  на интервале  $(a, b)$ , TO  $\overline{f(x)}$   $\overline{f(x)}$ 

Таким образом, множество всех первообразных для функции  $f(x)$  имеет BHJ $\{F(x)+C\}$ 

#### 1.2. Неопределенный интеграл и его свойства

Неопределенным интегралом функции  $f(x)$  на  $(a, b)$  называется множество всех её первообразных и обозначается

$$
\int f(x)dx = F(x) + C,
$$

где  $F(x)$ - одна из первообразных для функции  $f(x)$ .

### Примеры

1. 
$$
\int \sin x dx = -\cos x + C.
$$
  
2. 
$$
\int \frac{dx}{x} = \ln|x| + C.
$$
  
3. 
$$
\int \frac{dx}{\sqrt{1 - x^2}} = \arcsin x + C, \quad |x| < 1.
$$

### Свойства неопределённого интеграла

1. 
$$
\left(\int f(x)dx\right) = f(x).
$$
  
\n2. 
$$
d\left(\int f(x)dx\right) = f(x)dx.
$$
  
\n3. 
$$
\int df(x) = f(x) + C.
$$
  
\n4. 
$$
\int kf(x)dx = k\int f(x)dx, \text{ r, } k = \text{const.}
$$
  
\n5. 
$$
\int (f(x) \pm g(x))dx = \int f(x)dx \pm \int g(x)dx.
$$
  
\n6. 
$$
\text{ECHU} \quad \int f(x)dx = F(x) + C \quad \text{U} \quad u = u(x) \quad \text{independent}
$$
  
\n
$$
\text{d}y
$$
  
\n
$$
\text{d}y
$$
  
\n
$$
\text{ECHU} \quad \int f(u)du = F(u) + C.
$$

### 1.3. Таблица основных интегралов

1. 
$$
\int 0 dx = C \quad (C = \text{const}).
$$
  
2. 
$$
\int x^{\alpha} dx = \frac{x^{\alpha+1}}{\alpha+1} + C, \quad x > 0, \ \alpha \neq -1.
$$

3. 
$$
\int \frac{dx}{x} = \ln |x| + C.
$$
  
\n4.  $\int a^x dx = \frac{a^x}{\ln a} + C, \quad a > 0, \quad a \neq 1.$   
\n5.  $\int e^x dx = e^x + C.$   
\n6.  $\int \sin x dx = -\cos x + C.$   
\n7.  $\int \cos x dx = \sin x + C.$   
\n8.  $\int \frac{dx}{\cos^2 x} = \tan x + C, \quad \cos x \neq 0.$   
\n9.  $\int \frac{dx}{\sin^2 x} = -\cot x + C, \quad \sin x \neq 0.$   
\n10.  $\int \frac{dx}{\sqrt{a^2 - x^2}} = \arcsin \frac{x}{a} + C, \quad a \neq 0.$   
\n11.  $\int \frac{dx}{a^2 + x^2} = \frac{1}{a} \arctg \frac{x}{a} + C, \quad a \neq 0.$   
\n12.  $\int \frac{dx}{x^2 - a^2} = \frac{1}{2a} \ln \left| \frac{x - a}{x + a} \right| + C, \quad a \neq 0.$   
\n13.  $\int \frac{dx}{\sqrt{x^2 + k}} = \ln |x + \sqrt{x^2 + k}| + C, \quad k \neq 0.$ 

### 2. МЕТОДЫ ИНТЕГРИРОВАНИЯ

 $a \neq 0$ .

### 2.1. Непосредственное интегрирование

Выполняется с использованием тождественных преобразований подынтегральных функций, свойств и таблицы неопределённых интегралов.

## **Примеры**

1. 
$$
\int 2\sqrt{x^3} dx = 2 \int x^{\frac{3}{2}} dx = 2 \frac{x^{\frac{3}{2}+1}}{\frac{3}{2}+1} + C = 2 \frac{x^{\frac{5}{2}}}{\frac{5}{2}} + C = \frac{4}{5} x^{\frac{5}{2}} + C = \frac{4}{5} \sqrt{x^5} + C.
$$
  
\n2. 
$$
\int \frac{\sqrt{x}+2}{\sqrt{x}} dx = \int \left(\frac{\sqrt{x}}{\sqrt{x}} + \frac{2}{\sqrt{x}}\right) dx = \int \left(1 + 2x^{\frac{-1}{2}}\right) dx = \int dx + 2 \int x^{\frac{-1}{2}} dx =
$$
  
\n
$$
= x + 2 \frac{x^{\frac{1}{2}}}{\frac{1}{2}} + C = x + 4\sqrt{x} + C.
$$

$$
3.\int (7x-1)\left(x^3+\frac{1}{x}\right)dx = \int \left(7x\cdot x^3-x^3+7x\cdot\frac{1}{x}-\frac{1}{x}\right)dx = \int \left(7x^4-x^3-\frac{1}{x}+7\right)dx =
$$

$$
=7\int x^4 dx - \int x^3 dx - \int \frac{1}{x} dx + 7\int dx = \frac{7x^5}{5} - \frac{x^4}{4} - \ln|x| + 7x + C.
$$
  

$$
4. \int \frac{x^2 - 5}{x^4 - 25} dx = \int \frac{x^2 - 5}{(x^2)^2 - 5^2} dx = \int \frac{x^2 - 5}{(x^2 - 5)(x^2 + 5)} dx = \int \frac{dx}{x^2 + 5} = \int \frac{dx}{x^2 + (\sqrt{5})^2} =
$$

$$
=\frac{1}{\sqrt{5}}\arctg\frac{x}{\sqrt{5}}+C.
$$

$$
\sqrt{5} \qquad \sqrt{5}
$$
\n
$$
5. \int \frac{x^2 - 2x - 3}{x + 1} dx = \begin{bmatrix} x^2 - 2x - 3 = 0 \\ x_{1,2} = \frac{2 \pm \sqrt{4 + 12}}{2} \\ x_1 = 3, \quad x_2 = -1 \end{bmatrix} = \int \frac{(x - 3)(x + 1)}{x + 1} dx = \int (x - 3) dx = \frac{x^2}{2} - 3x + C.
$$

$$
6. \int \frac{(3x-1)^2}{x} dx = \int \frac{9x^2 - 6x + 1}{x} dx = \int \left(9x - 6 + \frac{1}{x}\right) dx = 9 \cdot \int x dx - 6 \cdot \int dx + \int \frac{dx}{x} = 9 \cdot \int x dx
$$

$$
= \frac{9x^2}{2} - 6x + \ln|x| + C.
$$
  
7. 
$$
\int e^x \cdot \left(\frac{3e^{-x}}{2} + \frac{4}{5}\right) dx = \int \left(\frac{3e^x \cdot e^{-x}}{2} + \frac{4}{5}e^x\right) dx = \int \left(\frac{3}{2} + \frac{4}{5}e^x\right) dx = \frac{3}{2} \cdot \int dx - \frac{4}{5} \cdot \int e^x dx = \frac{3}{2}x + \frac{4}{5}e^x + C.
$$

$$
8. \int x^2 \cdot \left(\frac{3\sin x}{x^2} + \frac{5}{x^3}\right) dx = \int \left(3\sin x + \frac{5}{x}\right) dx = 3 \cdot \int \sin x dx + 5 \cdot \int \frac{1}{x} dx = -3\cos x + 5\ln|x| + C.
$$

9. 
$$
\int 4\sin\frac{x}{2}\cdot\cos\frac{x}{2}dx = \int 2\cdot 2\sin\frac{x}{2}\cdot\cos\frac{x}{2}dx = 2\cdot\int \sin x dx = -2\cos x + C.
$$

10. 
$$
\int \frac{\sin^2 x}{\cos^2 x} dx = \int \frac{1 - \cos^2 x}{\cos^2 x} dx = \int \left( \frac{1}{\cos^2 x} - \frac{\cos^2 x}{\cos^2 x} \right) dx = \int \frac{dx}{\cos^2 x} - \int dx = \text{tg } x - x + C.
$$

11. 
$$
\int \frac{\left(x - \sqrt{x}\right)\left(1 + \sqrt{x}\right)}{\sqrt[3]{x}} dx = \int \frac{x + x\sqrt{x} - \sqrt{x} - x}{\sqrt[3]{x}} dx = \int \frac{x\sqrt{x} - \sqrt{x}}{\sqrt[3]{x}} dx = \int \left(\frac{x\sqrt{x}}{\sqrt[3]{x}} - \frac{\sqrt{x}}{\sqrt[3]{x}}\right) dx =
$$

$$
= \int \left( x \cdot x^{\frac{1}{2}} \cdot x^{-\frac{1}{3}} - x^{\frac{1}{2}} \cdot x^{-\frac{1}{3}} \right) dx = \int x^{\frac{7}{6}} dx - \int x^{\frac{1}{6}} dx = \frac{6x^{\frac{13}{6}}}{13} - \frac{6x^{\frac{7}{6}}}{7} + C = \frac{6\sqrt[6]{x^{13}}}{13} - \frac{6\sqrt[6]{x^{7}}}{7} + C.
$$

12. 
$$
\int \frac{2e^{5x} - e^{4x}}{e^{4x}} dx = \int (2e^x - 1) dx = 2 \cdot \int e^x dx - \int dx = 2e^x - x + C.
$$

#### 2.2. Подведение под знак дифференциала

В этом методе используют таблицу интегралов и свойство неопределённого интеграл: если  $\int f(x)dx = F(x) + C$  и  $u = u(x)$  - дифференцируемая на  $(a, b)$ функция, то  $\int f(u)du = F(u) + C$ , а также определение дифференциала функции  $f(x)$ :  $df(x) = f'(x)dx$ .

Например:

1. 
$$
d\mathbf{x} = \mathbf{d}\mathbf{a}\mathbf{d}\mathbf{a}\mathbf{x}
$$
  $\mathbf{d}\mathbf{a}\mathbf{x} = \frac{1}{a}(\mathbf{a}\mathbf{x})\mathbf{d}\mathbf{x} = \frac{1}{a} \cdot \mathbf{a}\mathbf{d}\mathbf{x} = \mathbf{d}\mathbf{x}$ .

 $2 \, dx dx + b$ 

$$
3. \, d\mathbf{\mathbf{\hat{z}}}\, d\alpha\mathbf{\mathbf{\hat{z}}})
$$

- 4. Sintal CX
- 5.  $\cos x dx = d(\sin x)$ .
- 6.  $\epsilon^x d \mathbf{x} d \epsilon^x$
- 7.  $\frac{dx}{x}$  =  $d \ln x$ .
- 8.  $xdx = \frac{1}{2}d(x^2) = \frac{1}{2}d(x^2 + b).$
- 9.  $x^2 dx = \frac{1}{3}d(x^3) = \frac{1}{3}d(x^3 + b).$

$$
10. \frac{dx}{c\overrightarrow{ds}} = t\overrightarrow{g}
$$

11. 
$$
\frac{dx}{s\overline{f}\overline{x}} = c\overline{f}(\overline{x})
$$

$$
12. \frac{dx}{H\epsilon} \tan \theta
$$

$$
13. \frac{dx}{\sqrt{1-x^2}} \text{day}
$$

$$
14. \overline{C} = \frac{1}{C} \overline{C} \overline{C} \overline{D} \overline{C}
$$

# Примеры

1. 
$$
\int \sin 3x dx = \left[ dx = \frac{1}{3} d(3x) \right] = \frac{1}{3} \int \sin 3x d(3x) = -\frac{1}{3} \cos 3x + C
$$
.  
\n2.  $\int \cos \frac{x}{5} dx = \left[ dx = 5d \left( \frac{x}{5} \right) \right] = 5 \int \cos \frac{x}{5} d \left( \frac{x}{5} \right) = 5 \sin \frac{x}{5} + C$ .  
\n3.  $\int \frac{dx}{7x - 2} = \left[ dx = \frac{1}{7} d(7x - 2) \right] = \frac{1}{7} \int \frac{d(7x - 2)}{7x - 2} = \frac{1}{7} \ln |7x - 2| + C$ .  
\n4.  $\int \tan x dx = \int \frac{\sin x dx}{\cos x} = \left[ \sin x dx = -d(\cos x) \right] = -\int \frac{d(\cos x)}{\cos x} = -\ln |\cos x| + C$ .

$$
\int \ln^2 x \, dx \quad dx \quad 12 \quad \int \ln^2 x \, dx
$$

5. 
$$
\int \frac{1}{x} dx = \left[ \frac{-x}{x} = d(\ln x) \right] = \int \ln^2 x d(\ln x) = \frac{-x}{3} + C
$$
.

6. 
$$
\int \frac{xdx}{x^2+9} = \left[ xdx = \frac{1}{2}d(x^2+9) \right] = \frac{1}{2} \int \frac{d(x^2+9)}{x^2+9} = \frac{1}{2} \ln |x^2+9| + C.
$$

7. 
$$
\int \frac{e^x dx}{e^{2x} + 4} = \left[ e^x dx = d\left(e^x\right) \right] = \int \frac{d(e^x)}{\left(e^x\right)^2 + 2^2} = \frac{1}{2} \arctg \frac{e^x}{2} + C.
$$

8. 
$$
\int \frac{e^{tgx} dx}{\cos^2 x} = \left[ \frac{dx}{\cos^2 x} = d(\text{tg } x) \right] = \int e^{\text{tg } x} d(\text{tg } x) = e^{\text{tg } x} + C.
$$

9. 
$$
\int \frac{dx}{(1+x^2)\arctg x} = \left[\frac{dx}{1+x^2} = d(\arctg x)\right] = \int \frac{d(\arctg x)}{\arctg x} = \ln|\arctg x| + C.
$$

10. 
$$
\int \sqrt{4x^3 - 8} \cdot x^2 dx = \left[ x^2 dx = \frac{1}{3} d(x^3) = \frac{1}{12} d(4x^3 - 8) \right] = \frac{1}{12} \int (4x^3 - 8)^{\frac{1}{2}} d(4x^3 - 8) =
$$

$$
= \frac{1}{12} \frac{(4x^3 - 8)^{\frac{3}{2}}}{\frac{3}{2}} + C = \frac{1}{12} \cdot \frac{2}{3} \sqrt{(4x^3 - 8)^3} + C = \frac{1}{18} \sqrt{(4x^3 - 8)^3} + C.
$$

#### 2.3. Замена переменной

Этот метод является продолжением метода подведения под знак дифференциала в более сложных случаях.

Пусть  $x = x(t)$  – монотонная непрерывно дифференцируемая функция на некотором интервале изменения  $t$ , а  $f(x)$  – непрерывная функция на соответствующем интервале изменения  $x$ .

Тогда

$$
\int f(x) dx = \int f(x(t)) x'(t) dt.
$$

#### Примеры

 $\overline{1}$ .

$$
\int \frac{dx}{\sqrt{x+2}} = \begin{bmatrix} 3a \text{ when } 1 \\ x = t^2 \\ dx = (t^2) dt = 2t dt \end{bmatrix} = \int \frac{2t dt}{t+2} = 2 \int \frac{(t+2) - 2}{t+2} dt =
$$

$$
=2\int \left(1-\frac{2}{t+2}\right)dt=2\int dt-4\int \frac{dt}{t+2}=
$$

$$
=2t-4\int \frac{d(t+2)}{t+2} = 2t-4\ln|t+2| = \left[\frac{66\pi}{\text{smena}:t=\sqrt{x}}\right] = 2\sqrt{x} - 4\ln|\sqrt{x} + 2| + C.
$$

$$
\int \frac{(x+1)dx}{x^2 + 4x + 20} = \begin{bmatrix} \text{Bulgeium B 3Hamehar.} \\ x^2 + 4x + 20 = (x^2 + 4x + 4) + 16 = (x+2)^2 + 16. \\ 3 \text{amena : } x+2 = t; x = t-2; dx = dt; \\ x+1 = t-2+1 = t-1 \end{bmatrix} = \frac{3 \text{amema : } x+2 = t; x = t-2; dx = dt;}
$$

$$
= \int \frac{(t-1)dt}{t^2 + 16} = \int \frac{tdt}{t^2 + 16} - \int \frac{dt}{t^2 + 16} = \frac{1}{2} \int \frac{d(t^2 + 16)}{t^2 + 16} - \frac{1}{4} \arctg \frac{t}{4}
$$

$$
= \frac{1}{2} \ln |t^2 + 16| - \frac{1}{4} \arctg \frac{t}{4} + C =
$$

$$
= \left[\begin{array}{cc}\n\text{of}{\text{partial}}\text{H} & \text{so}{\text{partial}}\text{H} \\
\text{of} \text{H}^2 + 16 = x^2 + 4x + 20\n\end{array}\right] = \frac{1}{2} \ln \left| x^2 + 4x + 20 \right| - \frac{1}{4} \arctg{\frac{x+2}{4}} + C.
$$

 $\overline{3}$ .

$$
\int \sqrt{9 - x^2} dx = \begin{bmatrix} 3a \text{ when } 1: x = 3\sin t, \sqrt{9 - x^2} = \sqrt{9 - 9\sin^2 t} = \\ = \sqrt{9(1 - \sin^2 t)} = 3\sqrt{\cos^2 t} = 3\cos t; \ dx = 3\cos t dt \end{bmatrix} =
$$

$$
= \int 3\cos t \cdot 3\cos t dt = 9 \int \cos^2 t dt = 9 \int \frac{1+\cos 2t}{2} dt = \frac{9}{2} \int dt + \frac{9}{2} \int \cos 2t dt =
$$

$$
= \frac{9}{2}t + \frac{1}{2} \cdot \frac{9}{2} \int \cos 2t d(2t) = \frac{9}{2}t + \frac{9}{4} \sin 2t + C = \left[ \text{O6parhas} 3 \text{ amena}: t = \arcsin \frac{x}{3} \right] =
$$

$$
= \frac{9}{2} \arcsin \frac{x}{3} + \frac{9}{4} \sin \left( 2 \arcsin \frac{x}{3} \right) + C.
$$

$$
\int \frac{e^{2x} dx}{e^x + 1} = \begin{bmatrix} 3a \text{ when } 1 \\ e^x = t \\ x = \ln t \end{bmatrix} \quad e^{2x} = t^2 \quad e^2 = t^2 \quad e^2 = \int \frac{t^2}{t+1} dt = \int \frac{t dt}{t+1} = \int \frac{t dt}{t+1} = \int \frac{(t+1) - 1}{t+1} dt = \int \frac{dt}{t+1} = \ln t
$$
\n
$$
= \int dt - \int \frac{dt}{t+1} = t - \int \frac{d(t+1)}{t+1} = t - \ln |t+1| + C = e^x - \ln |e^x + 1| + C.
$$

#### 2.4. Интегрирование по частям

Пусть функции **LEONIC S** непрерывно дифференцируемы. Тогда  $\int u(x) \cdot v'(x) dx = u(x) \cdot v(x) - \int v(x) \cdot u'(x) dx$ 

или в укороченном виде

4.

$$
\int u\,dv = u\,v - \int v\,du.
$$

Формула применяется для нахождения, например, интегралов вида a)  $\int x^n \cos x dx$ ,  $\int x^n \sin x dx$ ,  $\int x^n e^x dx$  с выбором функции  $u = x^n$ ;

- б)  $\int x^n \ln x dx$  с выбором функции  $u = \ln x$ ;
- в) [ $x^n$  arcsin *xdx*, [ $x^n$  arccos *xdx*, [ $x^n$  arctg *xdx*, с выбором функции  $u = \arcsin \pi \pi$

После выбора функции  $u = u(x)$  и дифференциала  $du = \sqrt{x}$  находим дифференциал *dund*  $\partial$  **i** w функцию  $v = \int v'(x) dx = \int dv (C = 0)$ . Подставив  $u(x)$ , $v(x)$  и  $du(x)$  в правую часть формулы, находим  $\int v(x)du$ .

Применение формулы интегрирования по частям не ограничивается интегралами приведённых типов.

# Примеры

1. 
$$
\int x \cos \frac{x}{3} dx = \begin{bmatrix} B_{b1} \sin \theta + x, & d\theta = x \cos \frac{x}{3} dx \\ u_{b1} \sin \theta + x \cos \frac{x}{3} dx \\ v_{c2} \cos \frac{x}{3} dx = 3 \int \cos \frac{x}{3} dx \\ v_{d3} \cos \frac{x}{3} dx = 3 \sin \frac{x}{3} \end{bmatrix} = 3 \sin \frac{x}{3}
$$

$$
= x \cdot 3 \sin \frac{x}{3} - \int 3 \sin \frac{x}{3} dx = 3x \sin \frac{x}{3} - 3 \cdot 3 \int \sin \frac{x}{3} dx = 3x \cdot \sin \frac{x}{3} + 9 \cos \frac{x}{3} + C.
$$
  

$$
2. \int (2x - 5) \cdot e^{-7x} dx = \begin{bmatrix} \text{Bbi6upaem} & u = 2x - 5, & dv = e^{-7x} dx \\ u \text{ Haxoqum} & du = (2x - 5)' dx = 2dx, \\ v = \int e^{-7x} dx = -\frac{1}{7} \int e^{-7x} d(-7x) dx = -\frac{1}{7} e^{-7x} \end{bmatrix} =
$$

$$
=-\frac{2x-5}{7}\cdot e^{-7x}+\int \frac{1}{7}e^{-7x}\cdot 2dx=-\frac{2x-5}{7}e^{-7x}+\frac{2}{7}\int e^{-7x}dx=
$$

$$
=-\frac{2x-5}{7}\cdot e^{-7x}+\frac{2}{7}\cdot\left(-\frac{1}{7}\right)e^{-7x}+C=-\frac{2x-5}{7}\cdot e^{-7x}-\frac{2}{49}e^{-7x}+C.
$$

3. 
$$
\int \frac{\ln 9x}{x^3} dx = \int \frac{1}{x^3} \cdot \ln 9x dx = \int x^{-3} \cdot \ln 9x dx =
$$

$$
= \begin{bmatrix} u = \ln 9x, & d \nu = x^{-3} dx, & \text{for } \pi a \\ du = (\ln 9x)' dx = \frac{9}{9x} dx = \frac{dx}{x}, & \nu = \int x^{-3} dx = -\frac{1}{2x^2} \end{bmatrix} = -\frac{\ln 9x}{2x^2} + \frac{1}{2} \int \frac{1}{x^2} \cdot \frac{dx}{x} =
$$

$$
=-\frac{\ln 9x}{2x^2} + \frac{1}{2}\int x^{-3} dx = -\frac{\ln 9x}{2x^2} - \frac{1}{2} \cdot \frac{1}{2x^2} + C = -\frac{2\ln 9x + 1}{4x^2} + C.
$$

4. 
$$
\int x \arctg x dx = \int \arctg x \cdot x dx = \begin{bmatrix} u = \arctg x, dv = x dx, \text{ nor } \pi a \\ du = (\arctg x)' dx = \frac{dx}{1 + x^2}, \\ v = \int x dx = \frac{x^2}{2} \end{bmatrix} =
$$

$$
=\frac{x^2 \arctan x}{2} - \int \frac{x^2}{2} \cdot \frac{dx}{1+x^2} = \frac{x^2 \arctan x}{2} - \frac{1}{2} \int \frac{x^2 dx}{1+x^2} = \frac{x^2 \arctan x}{2} - \frac{1}{2} \int \frac{x^2 + 1 - 1}{1+x^2} dx =
$$

$$
=\frac{x^2 \arctan x}{2} - \frac{1}{2} \int \left( \frac{x^2 + 1}{1 + x^2} - \frac{1}{1 + x^2} \right) dx = \frac{x^2 \arctan x}{2} - \frac{1}{2} \int \left( 1 - \frac{1}{1 + x^2} \right) dx =
$$

$$
= \frac{x^2 \arctg x}{2} - \frac{1}{2}x + \frac{1}{2} \arctg x + C = \frac{1}{2} \left( x^2 \arctg x + \arctg x - x \right) + C.
$$

$$
5. \int x^2 \cdot 3^x dx = \begin{bmatrix} u = x^2, & dv = 3^x dx, & \text{for } x \text{ a} \\ du = 2x dx, & v = \frac{3^x}{\ln 3} \end{bmatrix} = \frac{x^2 \cdot 3^x}{\ln 3} - \int \frac{3^x}{\ln 3} \cdot 2x dx =
$$

$$
= \frac{x^2 \cdot 3^x}{\ln 3} - \frac{2}{\ln 3} \cdot \int x \cdot 3^x dx = \begin{bmatrix} u = x, & d v = 3^x dx, & u \\ du = dx, & v = \frac{3^x}{\ln 3} \end{bmatrix} =
$$

$$
= \frac{x^2 \cdot 3^x}{\ln 3} - \frac{2}{\ln 3} \cdot \left( \frac{x \cdot 3^x}{\ln 3} - \int \frac{3^x}{\ln 3} dx \right) = \frac{x^2 \cdot 3^x}{\ln 3} - \frac{2}{\ln 3} \cdot \left( \frac{x \cdot 3^x}{\ln 3} - \frac{1}{\ln 3} \cdot \frac{3^x}{\ln 3} + C \right) =
$$

$$
= \frac{x^2 \cdot 3^x}{\ln 3} - \frac{2x \cdot 3^x}{\ln^2 3} + \frac{2 \cdot 3^x}{\ln^3 3} + C.
$$

Рассмотрим два нетиповых примера.

6. 
$$
\int \sqrt{1+x^2} dx = \left[ u = \sqrt{1+x^2}; dv = dx, \text{ tor,}
$$
  
\n
$$
du = \frac{2x}{2\sqrt{1+x^2}} dx = \frac{xdx}{\sqrt{1+x^2}}; v = \int dx = x \right]
$$
  
\n
$$
= x \cdot \sqrt{1+x^2} - \int x \cdot \frac{xdx}{\sqrt{1+x^2}} = x \cdot \sqrt{1+x^2} - \int \frac{x^2 dx}{\sqrt{1+x^2}} dx =
$$
  
\n
$$
\int \frac{\sqrt{1+x^2}}{\sqrt{1+x^2}} dx = \int \frac{\sqrt{1+x^2}}{\sqrt{1+x^2}} dx = \int \frac{\sqrt{1+x^
$$

тогда из равенства

$$
\int \sqrt{1+x^2} \, dx = x \cdot \sqrt{1+x^2} - \int \sqrt{1+x^2} \, dx + \ln \left| x + \sqrt{1+x^2} \right|
$$

находится

$$
\int \sqrt{1+x^2} \, dx = \frac{1}{2} \left( x \cdot \sqrt{1+x^2} + \ln \left| x + \sqrt{1+x^2} \right| \right) + C \, .
$$

$$
7) \int e^x \cdot \sin 2x dx = \begin{bmatrix} u = e^x, & dv = \sin 2x dx, & \text{for } \tan 2x = 0 \\ du = e^x dx, & v = -\frac{1}{2} \cos 2x \end{bmatrix} = -\frac{e^x \cdot \cos 2x}{2} + \frac{1}{2} \int e^x \cdot \cos 2x dx =
$$

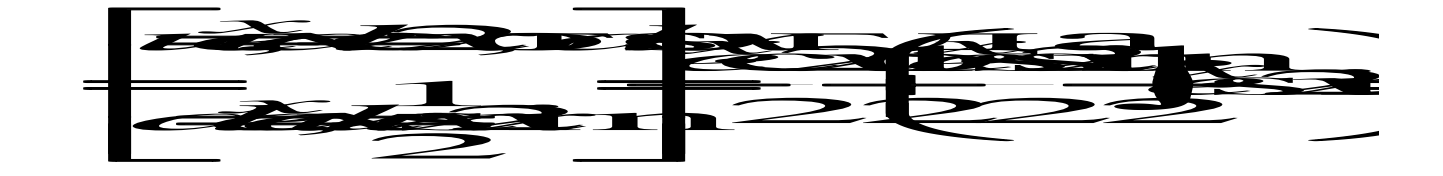

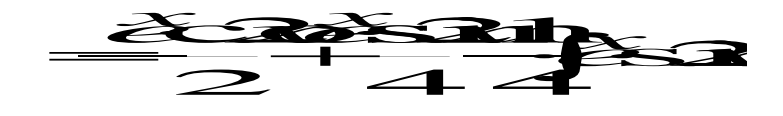

Из равенства

$$
\int e^x \cdot \sin 2x dx = -\frac{e^x \cdot \cos 2x}{2} + \frac{e^x \cdot \sin 2x}{4} - \frac{1}{4} \int e^x \cdot \sin 2x dx
$$

находится

$$
\frac{5}{4}\int e^x \cdot \sin 2x dx = -\frac{e^x \cdot \cos 2x}{2} + \frac{e^x \cdot \sin 2x}{4}
$$

ИЛИ

$$
\int e^x \cdot \sin 2x dx = \frac{1}{5} e^x \cdot \sin 2x - \frac{2}{5} e^x \cdot \cos 2x + C.
$$

#### 2.5. Интегрирование рациональных дробей

Функция  $\frac{P_n(x)}{Q_m(x)}$  называется рациональной дробью, где

$$
P_n(x) = a_o + a_1 x + a_2 x^2 + \dots + a_n x^n
$$
  

$$
Q_m(x) = b_o + b_1 x + b_2 x^2 + \dots + b_m x^m -
$$

многочлены степени  $n$  и  $m$  соответственно.

Дробь  $\frac{P_n(x)}{Q_m(x)}$  будет правильной, если  $n < m$ ; в противном случае  $(n \ge m)$ 

дробь будет неправильной.

Дроби: <del>1225 281</del> являются правильными, а дроби 381 381

Если дробь неправильная, то путём деления числителя на знаменатель её можно представить в виде суммы целой части и правильной рациональной дроби.

#### Пример

Представить дробь  $\frac{x^4+8x^3+5}{x^2+5x+2}$  в виде суммы целой части и правильной

рациональной дроби.

#### Решение

Дробь является неправильной, так как степень многочлена в числителе больше степени многочлена в знаменателе.

Произведём деление двух многочленов:

$$
-\frac{x^4+8x^3+5}{x^4+5x^3+2x^2} \frac{x^2+5x+2}{x^2+3x-17}
$$

$$
-\frac{3x^3-2x^2+5}{3x^3+15x^2+6x}
$$

$$
-\frac{-17x^2-6x+5}{x^2+39}
$$

Деление производится до тех пор, пока степень многочлена в остатке не будет меньше степени делителя.

Таким образом,

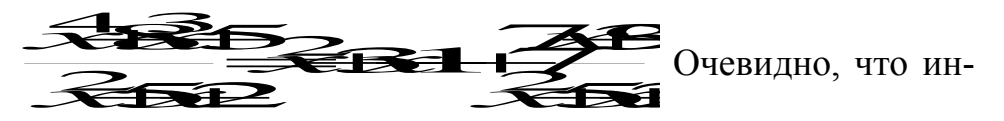

тегрирование целой части (т. е. многочлена) не представляет никаких трудностей, поэтому интегрирование любой рациональной дроби сводится к интегрированию правильной рациональной дроби.

Интегрирование правильной рациональной дроби можно разделить на несколько этапов:

1. Разложить знаменатель правильной рациональной дроби на множители вида  $(x-a)^k$  и  $(x^2+px+q)^l$ , где  $a, p, q$  — действительные числа,  $k$  и  $l$  – натуральные числа, корни квадратного трёхчлена  $\mathcal{X} \rightarrow \mathcal{P} \rightarrow \mathcal{P}$ комплексные числа.

2. По виду множителей в знаменателе разложить правильную рациональную дробь на сумму простейших дробей по правилу:

всякому множителю вида  $(x-a)^k$  в разложении соответствует сумма  $k$ дробей вида

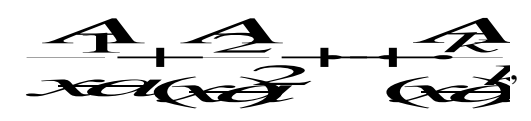

всякому множителю вида  $\mathbb{C}$ + $\mathbb{Z}$ + $\mathbb{Z}$ в разложении соответствует сумма  $l$  лробей вила

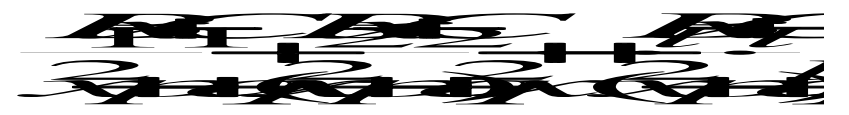

3. Найти неопределённые коэффициенты

AS ABLICES

для этого полученную сумму простейших дробей привести к общему знаменателю и сравнить числители заданной и полученной дробей. Найти неопределённые коэффициенты можно двумя способами:

а) приравнять коэффициенты двух многочленов (числителей) при одинаковых степенях х и решить полученную систему уравнений;

б) сравнить многочлены (числители) при конкретных значениях *х*; удобнее выбрать такие значения  $x$ , при которых знаменатель рассматриваемой дроби равен нулю или любые другие значения (метод частных значений).

4. Проинтегрировать полученные простейшие дроби. При интегрировании получаются интегралы следующего вида:

$$
\int \frac{A}{x-a} dx = A \ln|x-a| + C.
$$

$$
\int \frac{A_k}{(x-a)^k} dx = A_k \cdot \frac{(x-a)^{-k+1}}{-k+1} + C.
$$

 $\int \frac{dx}{2} dx$  $x^2 + px + q$  $\int \frac{Bx+C}{x^2+px+}$  $\ddot{}$  $\frac{Bx+C}{2}dx$  (см. интегрирование выражений, содержащих квадратный

трёхчлен).

 $\int \frac{D_l x + C_l}{2} dx$  $x^2 + px + q$  $B_l x + C$ *l*  $\int \frac{B_l x + C_l}{(x^2 + px + c)}$  $\ddot{}$  $\frac{B_1x + C_1}{(x^2 + px + q)^l}$  (интегрирование таких дробей в данном методическом

пособии не рассматривается).

#### **Примеры**

1. 
$$
\int \frac{x^5 + x^4 - 8}{x^3 - 4x} dx.
$$

Рассмотрим подынтегральную функцию

$$
f(x) = \frac{x^5 + x^4 - 8}{x^3 - 4x} -
$$

неправильная рациональная дробь, преобразуем её

$$
-\frac{x^5 + x^4 - 8}{x^5 - 4x^3} \left| \frac{x^3 - 4x}{x^2 + x + 4} \right|
$$
  

$$
-\frac{x^4 + 4x^3 - 8}{x^4 - 4x^2}
$$
  

$$
-\frac{4x^3 + 4x^2 - 8}{4x^3 - 16x}
$$
  

$$
4x^2 + 16x - 8.
$$

Таким образом, имеем

*xx xx xx xx xx* 4 4 4168 4 8 3 2 2 3 54 .

Следовательно

$$
\int \frac{x^5 + x^4 - 8}{x^3 - 4x} dx = \int \left( x^2 + x + 4 + \frac{4x^2 + 16x - 8}{x^3 - 4x} \right) dx =
$$
  
= 
$$
\int x^2 dx + \int x dx + \int 4 dx + \int \frac{4x^2 + 16x - 8}{x^3 - 4x} dx =
$$
  
= 
$$
\frac{x^3}{3} + \frac{x^2}{2} + 4x + \int \frac{4x^2 + 16x - 8}{x^3 - 4x} dx.
$$

Последний интеграл рассмотрим отдельно. Подынтегральная функция  $f \odot \stackrel{\overbrace{\mathcal{R}}\longrightarrow}{\overbrace{\mathcal{R}}\longrightarrow}$ является правильной рациональной дробью.

Разложим знаменатель этой дроби на множители

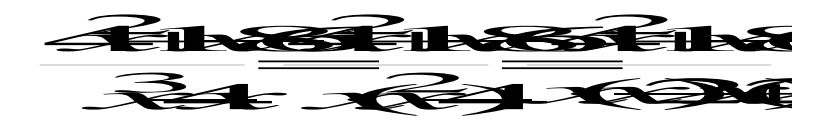

Разложим подынтегральную функцию на сумму простейших дробей

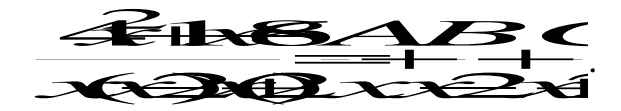

Определим коэффициенты А, В и С. Для этого приведём полученную сумму дробей к общему знаменателю

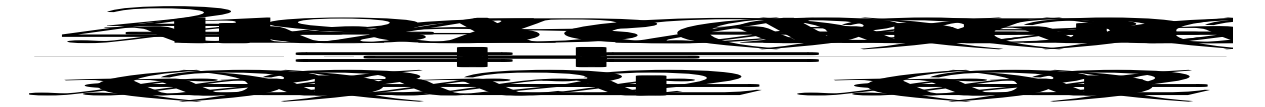

и приравняем числители

STREET BRANCHE

Определим коэффициенты А, В и С методом частных значений, для этого подставим конкретные значения х в обе части вышестоящего выражения; в качестве конкретных значений х рассмотрим те значения, при которых знаменатель рассматриваемой дроби обращается в нуль.

$$
x=0
$$
  $-8=41$   $32$   $32$   $4=83$   $35$   $32$   $-2=8$   $6=3$ 

Итак, имеем

$$
\frac{\text{4H1825}}{\text{1}} \frac{1}{\text{1}}
$$

Интегрируем данную функцию

$$
\int \frac{4x^2 + 16x - 8}{x \cdot (x - 2)(x + 2)} dx = \int \left(\frac{2}{x} + \frac{5}{x - 2} - \frac{3}{x + 2}\right) dx =
$$

$$
=2\int \frac{dx}{x} + 5\int \frac{dx}{x-2} - 3\int \frac{dx}{x+2} = 2\ln|x| + 5\ln|x-2| - 3\ln|x+2| + C.
$$

Возвращаемся к исходному интегралу

$$
\int \frac{x^5 + x^4 - 8}{x^3 - 4x} dx = \frac{x^3}{3} + \frac{x^2}{2} + 4x + \int \frac{4x^2 + 16x - 8}{x^3 - 4x} dx =
$$
  
=  $\frac{x^3}{3} + \frac{x^2}{2} + 4x + 2\ln|x| + 5\ln|x - 2| - 3\ln|x + 2| + C.$ 

$$
2. \int \frac{2x^3 - 2x^2 + 5x + 1}{(x^2 - 2x + 1)(x^2 - 1)} dx.
$$

Рассмотрим подынтегральную функцию  $f(x) = \frac{\mathbf{R}^3 - \mathbf{R}^2}{\mathbf{R}^3 - \mathbf{R}^4}$ пра-

вильную рациональную дробь.

Разложим знаменатель на множители  $\blacktriangleright$ 

Разложим подынтегральную функцию на сумму простейших дробей

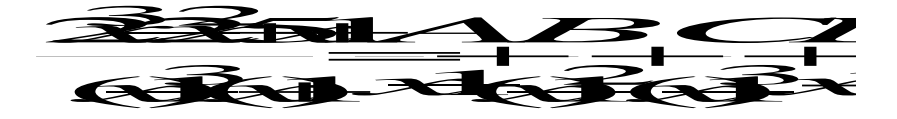

Определим коэффициенты *A, B, C и D, для* этого приведем сумму простейших дробей к общему знаменателю

$$
\frac{\mathcal{Z} \rightarrow \mathcal{Z} + \mathcal{Z} \rightarrow \mathcal{Z}}{(\mathbf{c} + \mathbf{b}^2 \cdot (\mathbf{c} + \mathbf{b}) + \mathcal{Z} + \mathcal{Z} + \mathcal{
$$

и приравняем числители

$$
\overrightarrow{1}
$$

Определим коэффициенты А, В, С и D методом частных значений, подставив эти значения в обе части, в качестве конкретных значений  $x$  выбираем  $x = 1$ ;  $x = -1$  (это те значения x при которых знаменатель рассматриваемой дроби равен 0) и два значения  $x = 0$  и  $x = 2$  выбираем произвольно.

$$
x=1
$$
 62-63  

$$
x=1
$$
 -8=82-224  

$$
x=0
$$
 1-4-2+6-22  

$$
x=2
$$
 1-93+3-3-3-21

подставив значения  $C = 3$  и  $D = 1$  в последние два уравнения получаем

$$
\begin{array}{ccc}\n & A \rightarrow B & \\
 & \Rightarrow \\
 & A \rightarrow B & \\
 & B \rightarrow C\n\end{array}
$$

Итак, имеем

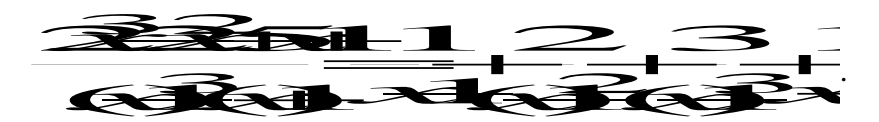

Интегрируем данную функцию

$$
\int \frac{2x^3 - 2x^2 - 5x + 1}{(x - 1)^3 (x + 1)} dx = \int \left( \frac{1}{x - 1} + \frac{2}{(x - 1)^2} + \frac{3}{(x - 1)^3} + \frac{1}{x + 1} \right) dx =
$$

$$
= \int \frac{dx}{x-1} + 2 \int \frac{dx}{(x-1)^2} + 3 \int \frac{dx}{(x-1)^3} + \int \frac{dx}{x+1} = \ln|x-1| - \frac{2}{x-1} - \frac{3}{2(x-1)^2} + \ln|x+1| + C.
$$

3.  $\int \frac{x^2 - 7x + 15}{x^3 - 2x^2 + 5x} dx$ .

Рассмотрим подынтегральную функцию  $f(x) = \frac{x^2 - 7x + 15}{x^3 - 2x^2 + 5x}$  Это правильная

рациональная дробь.

Разложим знаменатель дроби на множители

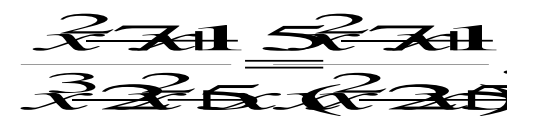

Разложим подынтегральную функцию на простейшие дроби

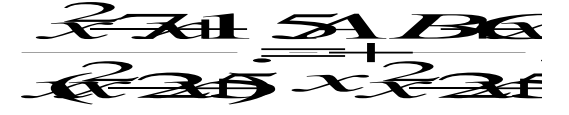

Определим коэффициенты А, В и С

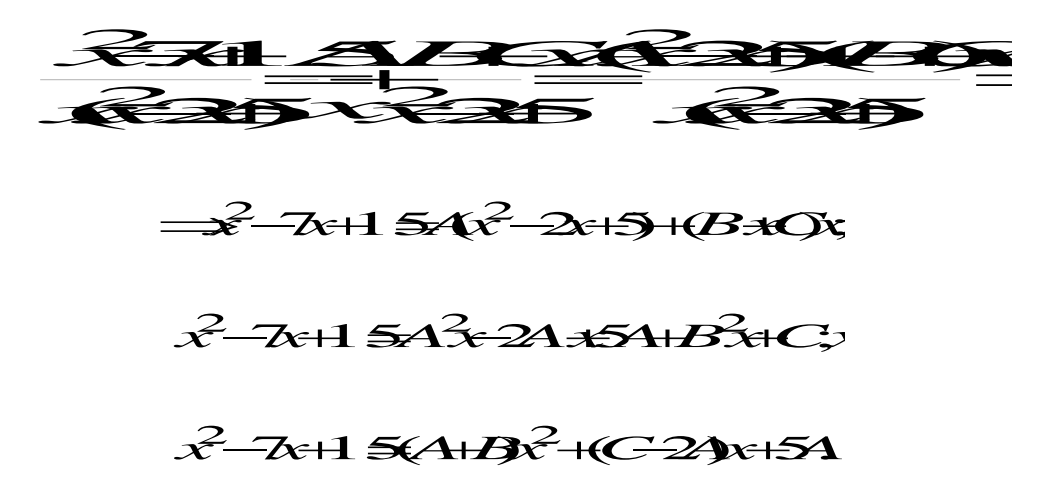

Сравним коэффициенты при одинаковых степенях х

$$
x2: 1=A+B;
$$
  
\n
$$
x: -7=C-2A;
$$
  
\n
$$
x0: 15=5A \Rightarrow A=3
$$
  
\n
$$
B=-2
$$
  
\n
$$
C=-1
$$

Итак, имеем

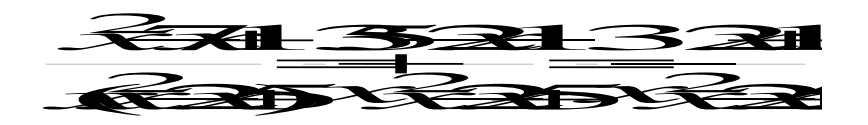

Проинтегрируем данную функцию

$$
\int \frac{x^2 - 7x + 15}{x(x^2 - 2x + 5)} dx = \int \left(\frac{3}{x} - \frac{2x + 1}{x^2 - 2x + 5}\right) dx =
$$
  
=  $3 \int \frac{dx}{x} - \int \frac{2x + 1}{x^2 - 2x + 5} dx = 3 \ln|x| - \int \frac{2x + 1}{x^2 - 2x + 5} dx$ 

Рассмотрим второй интеграл отдельно.

$$
\int \frac{2x+1}{x^2 - 2x + 5} dx = \int \frac{2x+1}{(x-1)^2 + 4} dx = \int \frac{x-1=t}{x=t+1} = \int \frac{2(t+1)+1}{t^2 + 4} dt = \int \frac{2t+3}{t^2 + 4} dt =
$$

$$
= \int \frac{2tdt}{t^2 + 4} + 3 \int \frac{dt}{t^2 + 4} = \int \frac{d(t^2 + 4)}{t^2 + 4} + \frac{3}{2} \arctg \frac{t}{2} + C = \ln|t^2 + 4| + \frac{3}{2} \arctg \frac{t}{2} + C =
$$

$$
= \ln|(x-1)^2 + 4| + \frac{3}{2} \arctg \frac{x-1}{2} + C.
$$

Тогда окончательно имеем

$$
\int \frac{x^2 - 7x + 15}{x(x^2 - 2x + 5)} dx = 3\ln|x| - \ln|x^2 - 2x + 5| - \frac{3}{2} \arctg \frac{x - 1}{2} + C.
$$

#### 2.6. Интегрирование тригонометрических функций

a)  $\int \sin^m ax \cdot \cos^n ax dx$ 

Пусть хотя бы одно из чисел т или п является нечетным положительным числом. Интеграл находится методом замены переменной; при этом

если  $m$  – нечетное число, то нужно сделать замену  $cos ax = t$ ,

если  $n-$  нечетное число, то нужно сделать замену  $\sin(x=t)$ .

При таких подстановках нужно предварительно представить функцию, имеющую нечетную положительную степень в виде произведения первой и четной степени и преобразовать четную степень тригонометрической функции с помощью основного тригонометрического тождества:  $\sin^2 \alpha + \cos^2 \alpha = 1$ .

Если оба числа ти и п являются нечетными положительными числами, то за новую переменную обозначить ту из функций cos ax и sin ax, степень которой больше, а оставшийся множитель преобразовать так же, как указано выше.

### Примеры

 $\mathbb{R}^2$ 

$$
1. \int \frac{\sin^3 x dx}{\sqrt{\cos^5 x}} = \int \frac{\sin^2 x \cdot \sin x dx}{\sqrt{\cos^5 x}} = \int \frac{(1 - \cos^2 x) \cdot \sin x dx}{(\cos x)^{5/2}} = \begin{vmatrix} \cos x = t \\ -\sin x dx = dt \\ \sin x dx = -dt \end{vmatrix} =
$$

$$
= \int \frac{(1-t^2)\cdot(-dt)}{t^{5/2}} = -\int \frac{dt}{t^{5/2}} + \int \frac{t^2dt}{t^{5/2}} = -\int t^{-5/2}dt + \int t^{-1/2}dt = -\frac{t^{-3/2}}{-3/2} + \frac{t^{1/2}}{1/2} + C =
$$
  
=  $\frac{2}{3\sqrt{t^3}} + 2\sqrt{t} + C = \frac{2}{3\sqrt{\cos^3 x}} + 2\sqrt{\cos x} + C.$ 

$$
2. \int \cos^5 3x dx = \int \cos^4 3x \cdot \cos 3x dx = \int (\cos^2 3x)^2 \cdot \cos 3x dx =
$$

$$
= \int (1 - \sin^2 3x)^2 \cdot \cos 3x dx = \begin{vmatrix} \sin 3x = t \\ 3\cos 3x dx = dt \\ \cos 3x dx = \frac{1}{3} dt \end{vmatrix} =
$$

$$
= \int (1 - t^2)^2 \cdot \frac{1}{3} dt = \frac{1}{3} \int (1 - 2t^2 + t^4) dt = \frac{1}{3} \left( t - \frac{2t^3}{3} + \frac{t^5}{5} \right) + C =
$$

$$
= \frac{1}{3}\sin 3x - \frac{2}{9}\sin^3 3x + \frac{1}{15}\sin^5 3x + C
$$

$$
3. \int \cos^9 2x \cdot \sin^3 2x dx = \int \cos^9 2x \cdot \sin^2 2x \cdot \sin 2x dx
$$
  
= 
$$
\int \cos^9 2x \cdot (1 - \cos^2 2x) \cdot \sin 2x dx =
$$
  
= 
$$
\begin{vmatrix} \cos 2x = t \\ -2\sin 2x dx = dt \\ \sin 2x dx = -\frac{1}{2} dt \end{vmatrix} = \int t^9 \cdot (1 - t^2) \cdot \left(-\frac{1}{2} dt\right) =
$$
  
= 
$$
-\frac{1}{2} \int (t^9 - t^{11}) dt = -\frac{1}{2} \left(\frac{t^{10}}{10} - \frac{t^{12}}{12}\right) + C =
$$
  
= 
$$
-\frac{1}{20} \cos^{10} 2x + \frac{1}{24} \cos^{12} 2x + C.
$$

$$
6) \int \sin^m ax \cdot \cos^n ax dx
$$

Если оба числа ти и являются четными положительными числами, то воспользуемся формулами понижения степени:

$$
\frac{3}{2} \cdot \frac{1}{2}
$$
  

$$
\frac{3}{2} \cdot \frac{1}{2}
$$

 $\equiv$ 

## Примеры

1. 
$$
\int \sin^2 \frac{x}{3} dx = \int \frac{1-\cos\frac{2x}{3}}{2} dx = \frac{1}{2} \int dx - \frac{1}{2} \int \cos\frac{2x}{3} dx =
$$
  
\n $= \frac{x}{2} - \frac{1}{2} \cdot \frac{3}{2} \sin \frac{2x}{3} + C = \frac{x}{2} - \frac{3}{4} \sin \frac{2x}{3} + C.$   
\n2.  $\int \cos^4 3x dx = \int (\cos^2 3x)^2 dx = \int (\frac{1+\cos 6x}{2})^2 dx = \int \frac{1+2\cos 6x + \cos^2 6x}{4} dx =$   
\n $= \frac{1}{4} \int dx + \frac{1}{2} \int \cos 6x dx + \frac{1}{4} \int \cos^2 6x dx = \frac{x}{4} + \frac{1}{2} \cdot \frac{1}{6} \sin 6x + \frac{1}{4} \int \frac{1+\cos 12x}{2} dx =$   
\n $= \frac{x}{4} + \frac{1}{12} \sin 6x + \frac{1}{8}x + \frac{1}{8} \int \cos 12x dx = \frac{x}{4} + \frac{1}{12} \sin 6x + \frac{x}{8} + \frac{1}{8} \cdot \frac{1}{12} \sin 12x + C =$   
\n $= \frac{3x}{8} + \frac{1}{12} \sin 6x + \frac{1}{96} \sin 12x + C.$   
\n3.  $\int \sin^4 \frac{x}{2} \cos^4 \frac{x}{2} dx = \int (\sin \frac{x}{2} \cdot \cos \frac{x}{2})^4 dx = \int (\frac{1}{2} \sin x)^4 dx = \frac{1}{16} \int \sin^4 x dx =$   
\n $= \frac{1}{16} \int (\sin^2 x)^2 dx = \frac{1}{16} \int (\frac{1-\cos 2x}{2})^2 dx = \frac{1}{16} \int \frac{1-2\cos 2x + \cos^2 2x}{4} dx =$   
\n $= \frac{1}{64} \int dx - \frac{2}{64} \int \cos 2x dx + \frac{1}{64} \int \cos^2 2x dx = \frac{x}{64} - \frac{1}{32} \cdot \frac{1}{2} \sin 2x + \frac{1}{64} \int \frac{$ 

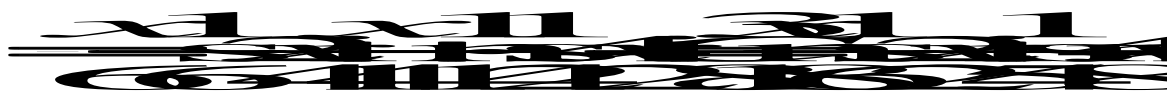

B)  $\int \sin ax \cdot \cos bxdx$ ;  $\int \cos ax \cdot \cos bxdx$ ;  $\int \sin ax \cdot \sin bxdx$ ,

где  $a \neq b$ .

При интегрировании указанных выше произведений синусов и косинусов нужно предварительно преобразовать подынтегральную функцию с помощью формул:

$$
\sin x \cos x = \frac{1}{2} (\sin x + b)x + \sin(x - b)x)
$$
  
\n
$$
\cos x \cos x = \frac{1}{2} (\cos x + b)x + \cos(x - b)x)
$$
  
\n
$$
\sin x \sin x = \frac{1}{2} (\cos x - b)x - \cos(x + b)x).
$$

### Примеры

1. 
$$
\int \sin 5x \cdot \cos 2x dx = \frac{1}{2} \int (\sin 7x + \sin 3x) dx = \frac{1}{2} \cdot (-\frac{1}{7} \cos 7x) + \frac{1}{2} \cdot (-\frac{1}{3} \cos 3x) + C
$$

$$
=-\frac{1}{14}\cos 7x - \frac{1}{6}\cos 3x + C.
$$

2. 
$$
\int \cos 3x \cdot \cos 7x dx = \frac{1}{2} \int (\cos 10x + \cos 4x) dx = \frac{1}{2} \cdot \frac{1}{10} \sin 10x + \frac{1}{2} \cdot \frac{1}{4} \sin 4x + C =
$$

$$
= \frac{1}{20} \sin 10x + \frac{1}{8} \sin 4x + C.
$$

$$
\int R(\sin x, \cos x) dx
$$

Здесь  $R(\sin x, \cos x)$  - рациональная функция от  $\sin x$  и  $\cos x$ . В этом случае нужно использовать универсальную тригонометрическую подстановку

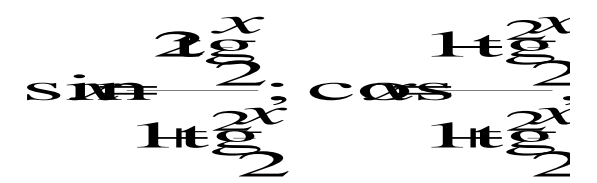

а затем ввести новую переменную

$$
\frac{1}{22}
$$

### Пример

$$
\int \frac{dx}{5-4\sin x+3\cos x}.
$$

Преобразуем знаменатель подынтегральной функции

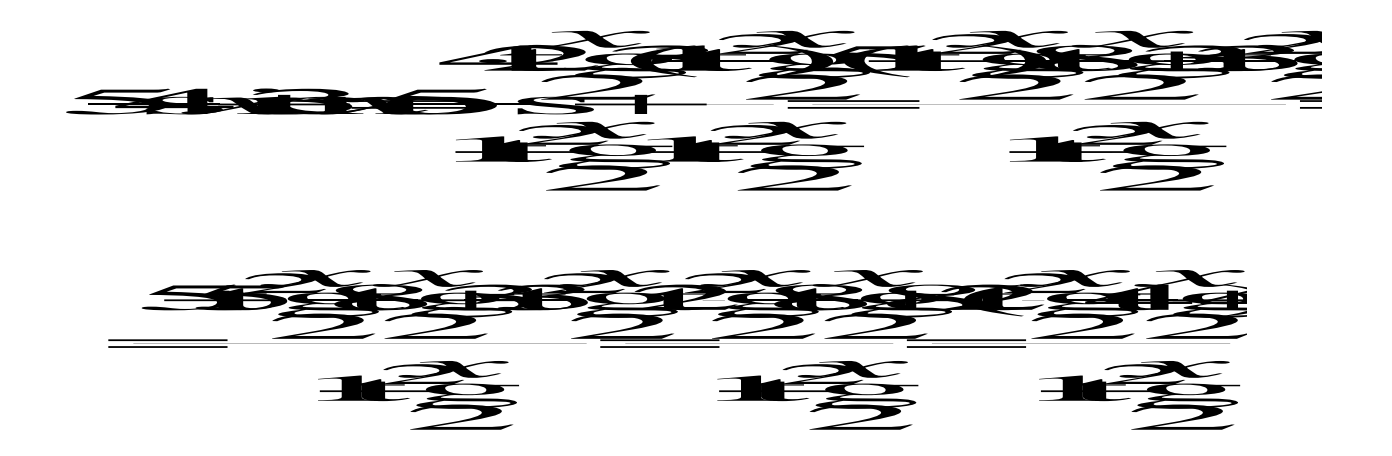

Возвращаемся к вычислению интеграла

$$
\int \frac{dx}{5 - 4\sin x + 3\cos x} = \int \frac{1 + \text{tg}^2 \frac{x}{2}}{2\left(\text{tg}^2 \frac{x}{2} - 4\text{tg} \frac{x}{2} + 4\right)} dx =
$$

$$
\begin{aligned}\n\left| \frac{\text{tg}\frac{x}{2} = t}{2} \right| & = \frac{\text{arctg}t}{2} \\
\left| \frac{x}{2} = \arctg t \right| & = \int \frac{(1+t^2)}{2(t^2 - 4t + 4)} \cdot \frac{2dt}{1+t^2} \\
\frac{2dt}{1+t^2} & = \frac{2dt}{1+t^2}\n\end{aligned}
$$

$$
= \int \frac{dt}{t^2 - 4t + 4} = \int \frac{dt}{(t - 2)^2} = \int (t - 2)^{-2} dt = \frac{(t - 2)^{-1}}{-1} + C = -\frac{1}{t - 2} + C = -\frac{1}{\log \frac{x}{2} - 2} + C.
$$

### 3. ЗАДАНИЯ ДЛЯ САМОСТОЯТЕЛЬНОГО РЕШЕНИЯ

### 3.1. Непосредственное интегрирование

1. *a*) 
$$
\int \sqrt{x} \cdot (x+1)(2x+3) dx
$$
; *5*)  $\int \frac{5e^{2x} + \sqrt{x^3} \cdot e^x}{e^x} dx$ .

2. *a*) 
$$
\int \frac{(x+3)(\sqrt{x}-1)}{\sqrt{x}} dx
$$
; *5*)  $\int \frac{4-\sin^2 x}{2-\sin x} dx$ 

3. *a*) 
$$
\int \frac{1}{x^3} \left( 3x^2 - \frac{1}{x^6} \right) dx
$$
;   
5)  $\int \frac{x^2 - 6}{x^4 - 36} dx$ .
4. *a*) 
$$
\int \frac{5x^2 - 4x + 12}{x^2} dx
$$
;  
5. *a*)  $\int \frac{(\sqrt{x} + 2)x}{\sqrt[3]{x}} dx$ ;

6. *a*) 
$$
\int x(\sqrt{x}-9)(\sqrt{x}+9)dx;
$$

$$
\begin{aligned} \text{(6)} \int & \frac{1 - 4\sin^2 x}{\sin^2 x} dx. \\ \text{(6)} \int & \frac{x^2 - 4x + 3}{x - 3} dx. \end{aligned}
$$

$$
6) \int \frac{5x \sin x + 2}{x} dx.
$$

7. *a*) 
$$
\int \frac{5}{x^2} \left( \frac{x}{25} - x^2 \right) dx
$$
; *5*)  $\int \frac{(81 - x^2) dx}{x - 9}$ .

8. *a*) 
$$
\int \left(\frac{3}{x} + 4\right) \cdot \left(\sqrt{x} + 1\right) dx;
$$

9. *a*) 
$$
\int \left(\frac{1}{x^2} + \frac{1}{\sqrt{x}}\right) dx
$$
;  
10. *a*)  $\int \frac{7x^2 + 6x - 5}{x^2} dx$ ;

6) 
$$
\int \frac{6+x^2}{36-x^4} dx.
$$

6) 
$$
\int \frac{\sqrt{x^2 + 3} dx}{x^2 + 3} dx
$$
  
6) 
$$
\int \frac{x^2 - 6x + 5}{x - 5} dx
$$

11. *a*) 
$$
\int \frac{7\sqrt{x} + x \cdot \sqrt[3]{x}}{x^2} dx
$$
;   
5)  $\int \frac{(1 - \cos^2 x) dx}{x^2 \cdot \sin^2 x}$ .

12. *a*) 
$$
\int (x+2)(1-x)\sqrt{x} dx
$$
; (

13. *a*) 
$$
\int x^2 \cdot \sqrt{x} \cdot \sqrt[3]{x^4} dx;
$$

14. *a*) 
$$
\int (x^2 \cdot \sqrt{x} - 4x^3 + 3) dx;
$$

$$
(5) \int \frac{4e^{5x}-x^4\cdot e^{4x} dx}{e^{4x}} dx.
$$

$$
(5) \int \frac{\sin^2 5x + \cos^2 5x}{\sqrt{16 - x^2}} dx.
$$

$$
6)\int (1+x+tg^2x)dx.
$$

15. *a*) 
$$
\int x \cdot \left(\frac{7}{x^3} + \frac{2}{x^2} + 3\right) dx;
$$

16. *a*) 
$$
\int \frac{(x^3 \sqrt{x} - 2x)dx}{x^3};
$$

17. *a*) 
$$
\int \frac{5\sqrt{x} \cdot 5\sqrt{x^4} - 4\sqrt{x^5}}{x} dx;
$$

18. *a*) 
$$
\int \frac{16x^4 - 1(x^3\sqrt{x} - 2x)}{(2x-1)(2x+1)} dx;
$$

19. *a*) 
$$
\int \frac{x^3 - 2x^2 + x}{x - 1} dx;
$$

$$
20. \quad a) \int x \left(\sqrt{x} - 1\right) \frac{9}{x} \, dx
$$

21. *a*) 
$$
\int (7x+2)\left(\frac{7}{x}-1\right)dx;
$$

22. *a*) 
$$
\int x^3 \left( x^{\frac{4}{3}} + \sqrt[3]{x^2} \right) dx;
$$

$$
23. \quad a) \int \frac{x^3 - 16x}{x + 4} dx;
$$

$$
24.\quad a)\int \frac{x^3-2\sqrt[3]{x}+3}{x}dx;
$$

$$
6) \int (4 + ctg^2 x) dx.
$$

$$
6)\int \frac{\sqrt{64-x^2}}{64-x^2}dx
$$

$$
\text{(5) } \int 4\sin\frac{x}{4} \cdot \cos\frac{x}{4} \cdot \cos\frac{x}{2} dx \, .
$$

$$
6)\int \frac{20dx}{\cos(1+tg^2x)}dx.
$$

$$
\text{6) } \int e^x (12e^{-x} + 3) \, dx \, .
$$

$$
6) \int \frac{(x-3)(x+3)}{x^4-81} dx.
$$

$$
\text{(5)} \int \frac{x^2 \cdot \cos x \, dx}{2 \cdot \left(\cos^2 \frac{x}{2} - \sin^2 \frac{x}{2}\right)}.
$$

$$
6)\int \frac{x^2-6x-8}{x-2}dx.
$$

$$
6)\int \frac{x^3e^x+3e^{2x}}{e^x}dx.
$$

$$
\text{(5)} \int \frac{1+x\sqrt{9-x^2}}{\sqrt{9-x^2}} dx
$$

25. *a*) 
$$
\int \frac{(2\sqrt{x}+1)^2}{\sqrt{x}} dx;
$$

26. *a*) 
$$
\int \frac{3}{x^3} \left( \frac{x^2}{3} + x^3 + 1 \right) dx;
$$

27. *a*) 
$$
\int \frac{3x^2+1}{x\sqrt{x}} dx;
$$

$$
6) \int \frac{x \cdot (x^2 + 1)}{\sin^2 x + \cos^2 x} dx.
$$

$$
\text{6) } \int \left(e^x + 4e^{2x}\right)e^{-x} dx.
$$

$$
6) \int 3x^2 \cdot \left(\frac{1}{x^3 \sin x} + \frac{1}{3x^2}\right) dx.
$$

28. *a*) 
$$
\int (3x^2 - 1) \cdot x \sqrt{x} dx
$$
;   
5)  $\int \frac{x^2 + 3}{x^4 - 9} dx$ .

29. *a*) 
$$
\int \frac{2x\sqrt{x} + 3x + 12}{x} dx
$$
; *b*)  $\int \frac{3x^2}{\cos x} \left( \frac{2\cos x}{x^3} - \frac{\cos^2 x}{x^2} \right) dx$ .

30. *a*) 
$$
\int \frac{(3x+4)(x-1)}{\sqrt{x}} dx
$$
; *5*)  $\int \frac{2dx}{1+\cos 2x}$ .

#### 3.2. Подведение под знак дифференциала

1. *a*)  $\int 3\cos 7x dx$ ; *6*)  $\int \frac{dx}{\cos^2(\frac{x}{3}+1)}$ ; *6*)  $\int e^{\sin x-2} \cos x dx$ . 2. *a*)  $\int 4e^{-5x} dx$ ; 6)  $\int \frac{dx}{\sin^2(\frac{x}{2} + 7)}$ ; 6)  $\int \frac{\sin x dx}{\cos x + 1}$ . 3. a)  $\int 2\sin\frac{x}{10} dx$ ; 6)  $\int \frac{dx}{(5x+8)^2}$ ; 6)  $\int \frac{e^x dx}{\sqrt{1-e^{2x}}}$ .

4. *a*) 
$$
\int \frac{7dx}{\cos^2 3x}
$$
; *o*)  $\int e^{\frac{x}{2}+3} dx$ ; *e*)  $\int \frac{\sqrt{\ln x+2}}{x} dx$ .

5. *a*) 
$$
\int \frac{3dx}{\sin^2 \frac{x}{4}}
$$
; *o*)  $\int \cos(2-5x) dx$ ; *e*)  $\int \frac{xdx}{x^2+3}$ .

6. *a*) 
$$
\int \frac{5dx}{9+4x^2};
$$
 *5*) 
$$
\int \sin\left(\frac{1}{3}x+4\right)dx;
$$
 *6*) 
$$
\int \cos\left(x^3+3\right)x^2dx.
$$

7. a) 
$$
\int \frac{6dx}{\sqrt{4-9x^2}}
$$
; b) 
$$
\int (5x+1)^8 dx
$$
; e) 
$$
\int \frac{\sqrt{\lg x} dx}{\cos^2 x}
$$
.

8. a) 
$$
\int 2\cos\frac{x}{4} dx; \qquad 6) \int \frac{dx}{\sqrt{4x-3}}; \qquad 6) \int \frac{dx}{\csc^3 x \cdot \sin^2 x}.
$$

9. a) 
$$
\int 3e^{\frac{x}{7}} dx; \qquad 6) \int \frac{dx}{(5x+2)^3}; \qquad 6) \int \frac{\arctg^4 x dx}{1+x^2}.
$$

10. *a*) 
$$
\int 5\sin 8x dx
$$
; *5*)  $\int \frac{dx}{\sin^2(\frac{x}{4}+1)}$ ; *6*)  $\int \frac{\operatorname{arsin}^3 x dx}{\sqrt{1-x^2}}$ .

11. *a*) 
$$
\int \frac{3dx}{\cos^2 \frac{x}{10}}
$$
; *b*)  $\int (7x-2)^5 dx$ ; *e*)  $\int$ ctg xdx.

12. *a*) 
$$
\int \frac{4dx}{\sin^2 10x}
$$
; *5*)  $\int e^{\frac{x}{5}+2} dx$ ; *6*)  $\int \cos^2 x \sin x dx$ .

 $\overline{a}$ 

13. *a*) 
$$
\int \frac{7dx}{25 + 9x^2}
$$
; *6*)  $\int \cos\left(\frac{x}{4} - 7\right) dx$ ; *6*)  $\int \frac{e^x dx}{e^x + 5}$ .  
\n14. *a*)  $\int \frac{3dx}{\sqrt{36 - 25x^2}}$ ; *6*)  $\int \sin\left(\frac{x}{7} + 4\right) dx$ ; *6*)  $\int \frac{3\sqrt{\ln x}}{x} dx$ .  
\n15. *a*)  $\int 2\cos 8x dx$ ; *6*)  $\int \frac{dx}{\sqrt{\frac{x}{3} + 1}}$ ; *6*)  $\int \frac{x^2 dx}{x^3 + 4}$ .  
\n16. *a*)  $\int 3e^{-\frac{x}{7}} dx$ ; *6*)  $\int e^{-3x^2} x dx$ ; *6*)  $\int \frac{dx}{\sin^2(4x - 5)}$ .

$$
\sin(\theta + \lambda - \lambda)
$$

17. *a*) 
$$
\int 25\sin\frac{x}{9} dx
$$
; *5*)  $\int \frac{dx}{\sqrt{tgx} \cdot \cos^2 x}$ ; *6*)  $\int \frac{dx}{\cos^2(4x+7)}$ .

18. *a*) 
$$
\int \frac{6dx}{\cos^2 5x}
$$
; *b*)  $\int \frac{e^{-2ctgx} dx}{\sin^2 x}$ ; *e*)  $\int e^{-\frac{x}{7}+2} dx$ .

19. *a*) 
$$
\int \frac{4dx}{\sin^2 \frac{x}{6}}
$$
; *b*)  $\int \frac{dx}{(1+x^2) \arctg^2 x}$ ; *e*)  $\int \frac{dx}{5x-3}$ .

20. *a*) 
$$
\int \frac{3dx}{16+25x^2}
$$
; *b*)  $\int \frac{e^{\arcsin x} dx}{\sqrt{1-x^2}}$ ; *e*)  $\int \left(3x+\frac{1}{7}\right)^4 dx$ .

21. *a*) 
$$
\int \frac{5dx}{\sqrt{16-9x^2}}
$$
; *6*)  $\int \sqrt{\cos x} \sin x dx$ ; *6*)  $\int \cos \left(\frac{x}{2}+1\right) dx$ .

22. *a*) 
$$
\int 5\cos 9x dx
$$
; *b*  $\int \frac{dx}{\cos^2(\frac{x}{5}+3)}$ ; *e*  $\int \frac{\cos x dx}{1+\sin^2 x}$ .  
\n23. *a*)  $\int 5e^{5x} dx$ ; *b*  $\int \frac{e^x dx}{e^x - 4}$ ; *e*  $\int \frac{dx}{\sin^2(\frac{x}{8}-3)}$ .  
\n24. *a*)  $\int 3\sin \frac{2}{5}x dx$ ; *b*  $\int \frac{dx}{\sqrt{x+7}}$ ; *e*  $\int \frac{\cos(\ln x)}{x} dx$ .  
\n25. *a*)  $\int \frac{4dx}{\cos^2 \frac{x}{12}}$ ; *b*  $\int e^{-3x^2}x dx$ ; *e*  $\int e^{-4x+5}dx$ .  
\n26. *a*)  $\int \frac{dx}{\sin^2 \frac{4x}{5}}$ ; *b*  $\int e^{2x^3}x^2 dx$ ; *e*  $\int \cos(3x+8)dx$ .  
\n27. *a*)  $\int \frac{6dx}{9+16x^2}$ ; *b*  $\int \frac{\cos(tgx)dx}{\cos^2 x}$ ; *e*  $\int \sin(\frac{x}{10}+10)dx$ .  
\n28. *a*)  $\int \frac{7dx}{\sqrt{64-25x^2}}$ ; *b*  $\int \frac{dx}{7x-5}$ ; *e*)  $\int \frac{e^{ctgx}dx}{\sin^2 x}$ .  
\n29. *a*)  $\int \sin \frac{3x}{7} dx$ ; *b*  $\int \frac{dx}{\sqrt[3]{x-7}}$ ; *e*)  $\int \frac{\sqrt[3]{\arct{3x}}}{1+x^2} dx$ .  
\n30. *a*)  $\int e^{-\frac{2x}{5}} dx$ ; *b*  $\int \sqrt{4x-5} dx$ ; *e*)  $\int \frac{dx}{\arcsin^3 x \cdot \sqrt{1-x^2}}$ .

### 3.3. Замена переменной

1. *a*) 
$$
\int \frac{dx}{e + 2\sqrt{x}}
$$
; *o*)  $\int \frac{e^{3x} dx}{e^x + 3}$  [ $e^x = t$ ].

2. *a*) 
$$
\int \frac{dx}{\sqrt{2x-1}}
$$
; *6*)  $\int x(5x-1)^{19} dx$  [5x-1=t].

3. *a*) 
$$
\int \frac{dx}{x\sqrt{2x-9}}
$$
; *b*)  $\int \frac{dx}{x\sqrt{x^2+4}}$   $\left[x=\frac{2}{t}\right]$ .

4. *a*) 
$$
\int \frac{dx}{\sqrt{x} + 3\sqrt{x}}
$$
; *5*)  $\int \frac{xdx}{(3 - x)^7}$  [3 - x = t].

5. *a*) 
$$
\int \frac{dx}{\sqrt{x^3} + \sqrt{x}}
$$
; *o*)  $\int \frac{dx}{x\sqrt{4 - x^2}}$   $\left[x = \frac{2}{t}\right]$ .

6. *a*) 
$$
\int \frac{dx}{x - 3\sqrt{x}}
$$
; *5*)  $\int \frac{dx}{e^x - 2}$  [ $e^x = t$ ].

7. *a*) 
$$
\int \frac{xdx}{\sqrt{x+2}}
$$
; *6*)  $\int x(1-3x)^8 dx$  [ $1-3x = t$ ].

8. *a*) 
$$
\int \frac{dx}{x\sqrt{2x+1}}
$$
; *o*)  $\int \frac{dx}{x\sqrt{x^2+9}}$   $\left[x=\frac{3}{t}\right]$ .

9. *a*) 
$$
\int \frac{dx}{\sqrt{x+2\sqrt[3]{x}}}
$$
; *5*)  $\int \frac{xdx}{(4x+5)^{10}}$   $[4x+5=t]$ .

10. *a*) 
$$
\int \frac{dx}{\sqrt{x^3 + 4\sqrt{x}}}
$$
; *b*)  $\int \frac{dx}{x\sqrt{9 - x^2}} \left[x = \frac{3}{t}\right]$ .  
\n11. *a*)  $\int \frac{dx}{x + 3\sqrt{x}}$ ; *b*)  $\int \frac{dx}{e^x + 5} \left[x = \ln t\right]$ .  
\n12. *a*)  $\int \frac{dx}{\sqrt{3x + 2}}$ ; *b*)  $\int x(3 - 2x)^{11}dx$   $[3 - 2x = t]$ .  
\n13. *a*)  $\int \frac{dx}{x\sqrt{2x + 36}}$ ; *b*)  $\int \frac{dx}{x\sqrt{x^2 + 25}} \left[x = \frac{5}{t}\right]$ .  
\n14. *a*)  $\int \frac{dx}{\sqrt{x} - 2\sqrt[3]{x}}$ ; *b*)  $\int \frac{xdx}{(3x + 4)^6} \left[3x + 4 = t\right]$ .  
\n15. *a*)  $\int \frac{dx}{\sqrt{x^3 - 4\sqrt{x}}}$ ; *b*)  $\int \frac{dx}{x\sqrt{x^2 - 25}} \left[x = \frac{5}{t}\right]$ .  
\n16. *a*)  $\int \frac{dx}{x + 2\sqrt{x}}$ ; *b*)  $\int \frac{e^{3x}dx}{e^x - 4} \left[x = \ln t\right]$ .  
\n17. *a*)  $\int \frac{dx}{\sqrt{x - 5}}$ ; *b*)  $\int x(3x + 1)^8 dx$   $\left[3x + 1 = t\right]$ .  
\n18. *a*)  $\int \frac{dx}{x\sqrt{2x + 16}}$ ; *b*)  $\int \frac{dx}{x\sqrt{16 - x^2}} \left[x = \frac{4}{t}\right]$ .  
\n19. *a*)  $\int \frac{dx}{\sqrt{x - 5\sqrt[3]{x}}}$ ; *b*)  $\int \frac{xdx}{(5 - x)^8}$   $\left[5 - x = t\right]$ .  
\n20. *a*)  $\int \frac{dx}{\sqrt{x^$ 

 $\bigg(\frac{dx}{x\sqrt{x^2-9}}\bigg), \qquad \bigg[x=\frac{3}{t}\bigg].$ 

21. *a*) 
$$
\int \frac{dx}{x - 7\sqrt{x}}
$$
; *b*)  $\int \frac{dx}{e^x - 4}$  [ $x = \ln t$ ].  
\n22. *a*)  $\int \frac{(x - 3)dx}{\sqrt{5x - 1}}$ ; *b*)  $\int x(5x + 3)^9 dx$  [ $5x + 3 = t$ ].  
\n23. *a*)  $\int \frac{dx}{x\sqrt{2x - 25}}$ ; *b*)  $\int \frac{dx}{x\sqrt{x^2 - 16}}$  [ $x = \frac{4}{t}$ ].  
\n24. *a*)  $\int \frac{dx}{\sqrt{x + 4\sqrt[3]{x}}}$ ; *b*)  $\int \frac{xdx}{(3 - x)^9}$  [ $3 - x = t$ ].  
\n25. *a*)  $\int \frac{dx}{\sqrt{x^3 - 9\sqrt{x}}}$ ; *b*)  $\int \frac{dx}{x\sqrt{x^2 - 49}}$  [ $x = \frac{7}{t}$ ].  
\n26. *a*)  $\int \frac{dx}{x - 7\sqrt{x}}$ ; *b*)  $\int \frac{e^{3x}dx}{e^x - 3}$  [ $e^x = t$ ].  
\n27. *a*)  $\int \frac{x dx}{\sqrt{7x + 5}}$ ; *b*)  $\int x(2x - 5)^5 dx$  [ $2x - 5 = t$ ].  
\n28. *a*)  $\int \frac{dx}{x\sqrt{2x + 25}}$ ; *b*)  $\int \frac{dx}{x\sqrt{x^2 + 64}}$  [ $x = \frac{8}{t}$ ].  
\n29. *a*)  $\int \frac{dx}{\sqrt{x^3 + 49\sqrt{x}}}$ ; *b*)  $\int \frac{xdx}{(3x + 1)^7}$  [ $3x + 1 = t$ ].  
\n30. *a*)  $\int \frac{dx}{\sqrt{x^3 + 49\sqrt{x}}}$ ; *b*)  $\int \frac{dx}{x\sqrt{81 - x^2}}$  [ $x = \frac{9}{t}$ ].

### 3.4. Интегрирование по частям

1. *a*) 
$$
\int x \cos \frac{x}{3} dx
$$
; *b*)  $\int \ln(x+4) dx$ ; *e*)  $\int \sqrt{x^2 + 9} dx$ .  
\n2. *a*)  $\int (2x+1)e^{-3x} dx$ ; *b*)  $\int \arcsin 5x dx$ ; *e*)  $\int \cosh 2x dx$ .  
\n3. *a*)  $\int (\frac{x}{2}-1) \sin 2x dx$ ; *b*)  $\int (x+4) \ln x dx$ ; *e*)  $\int e^{3x} \cos x dx$ .  
\n4. *a*)  $\int (8x+3) \cos 8x dx$ ; *b*)  $\int \ln 8x dx$ ; *e*)  $\int \sin(15 \ln x) dx$ .  
\n5. *a*)  $\int (x+4) \ln 5x dx$ ; *b*)  $\int (x^2-1)5^{-x} dx$ ; *e*)  $\int e^x \sin \frac{x}{4} dx$ .  
\n6. *a*)  $\int (1-\frac{5}{2}x) \sin 5x dx$ ; *b*)  $\int (2x-5) \ln x dx$ ; *e*)  $\int e^x \sin x dx$ .  
\n7. *a*)  $\int x \cos(\frac{x}{5}-1) dx$ ; *b*)  $\int \arctg2x dx$ ; *e*)  $\int e^{4x} \sin x dx$ .  
\n8. *a*)  $\int (\frac{x}{5}+7) e^{0.1x} dx$ ; *b*)  $\int x \arctg2x$ ; *e*)  $\int \sin \ln x dx$ .  
\n9. *a*)  $\int (7x+1) \sin \frac{x}{7} dx$ ; *b*)  $\int x^{-5} \ln x dx$ ; *e*)  $\int \arctg^2x dx$ .  
\n10. *a*)  $\int x \cos \left(5-\frac{x}{10}\right) dx$ ; *b*)  $\int \arccos 3x dx$ ; *e*)  $\int e^{3x} \cdot \cos x dx$ .  
\n11. *a*

15. a) 
$$
\int x \cdot e^{x+100} dx; \qquad \delta) \int \ln 12x dx; \qquad \delta) \int \cosh 5x dx.
$$
  
\n16. a) 
$$
\int (12x+1) \cdot e^{\frac{x}{2}} dx; \qquad \delta) \int (x^2-4x+4) \ln x dx; \qquad \delta) \int \sin(5\ln x) dx.
$$
  
\n17. a) 
$$
\int (x+7) \cdot \sin 7x dx; \qquad \delta) \int x^{100} \cdot \ln x dx; \qquad \delta) \int e^{20x} \cdot \cos x dx.
$$
  
\n18. a) 
$$
\int x \cdot \cos(7x+9) dx; \qquad \delta) \int \ln(10-x) dx; \qquad \delta) \int x^2 -10 dx.
$$
  
\n19. a) 
$$
\int 2x \sin 4x \cdot \cos 4x dx; \qquad \delta) \int x^2 \cdot \ln x dx; \qquad \delta) \int e^x \cdot \cos 12x dx.
$$
  
\n20. a) 
$$
\int x^{\frac{3}{2}} \cdot \ln x dx; \qquad \delta) \int x^2 \cdot e^{3x} dx; \qquad \delta) \int x^{\frac{3}{2}+12} dx.
$$
  
\n21. a) 
$$
\int x \cdot \sin \pi x dx; \qquad \delta) \int x^5 \cdot \ln 5x dx; \qquad \delta) \int \arccos^2 x dx.
$$
  
\n22. a) 
$$
\int x \cdot \left(\cos^2 \frac{x}{2} - \sin^2 \frac{x}{2}\right) dx; \qquad \delta) \int \frac{1}{x^2} \arcty \sqrt{x} dx; \qquad \delta) \int \sin 3x dx.
$$
  
\n23. a) 
$$
\int (7x-4) \cdot e^{4-x} dx; \qquad \delta) \int \frac{\ln x}{(1+x)^2} dx; \qquad \delta) \int \cos(3\ln x) dx.
$$
  
\n24. a) 
$$
\int (x+10) \ln 10x dx; \qquad \delta) \int (1+x)^2 \cdot e^x dx; \qquad \delta) \int \sin \ln 7x dx.
$$
  
\n25. a) 
$$
\int \lg(10x+0,5) dx; \qquad \delta) \int (1+x)^2 \cdot e^x dx; \qquad
$$

29. *a*) 
$$
\int (x+7) \cdot \cos(x+7) dx
$$
; *6*)  $\int x \cdot \ln x^7 dx$ ; *8*)  $\int e^x \cdot (1 + \cos 3x) dx$ .  
30. *a*)  $\int (x^2 - 2x - 3) \ln x dx$ ; *6*)  $\int \frac{x \cdot \sin^3 x}{1 - \cos^2 x} dx$ ; *8*)  $\int \frac{\sin 2x}{e^{2x}} dx$ .

### 3.5. Интегрирование рациональных дробей

1. *a*) 
$$
\int \frac{2x+3}{x^2 - 2x + 5} dx
$$
; *b*)  $\int \frac{8x-2}{x^3 + x^2 - 2x} dx$ ;  
\n*e*)  $\int \frac{2x^2 - 2x + 1}{x^3 - 2x^2 + x} dx$ ; *e*)  $\int \frac{x^5 + 7x^3 + x^2 + 12x + 1}{x^4 + 5x^2 + 4} dx$ .

2. *a*) 
$$
\int \frac{3x+2}{x^2+2x+5} dx
$$
; *b*)  $\int \frac{4x^2-11x+3}{x^3-4x^2+3x} dx$ ;  
\n*a*)  $\int \frac{2x^2+4x+1}{x^3+2x^2+x} dx$ ; *c*)  $\int \frac{x^5+6x^3+x^2+5x+3}{x^4+4x^2+3} dx$ .

3. *a*) 
$$
\int \frac{1-2x}{x^2 - 2x + 2} dx
$$
; *b*)  $\int \frac{5x-3}{x^3 - 2x^2 - 3x} dx$ ;  
\n*e*)  $\int \frac{2x^2 - 5x + 4}{x^3 - 4x^2 + 4x} dx$ ; *z*)  $\int \frac{x^5 + 5x^3 + x^2 + 4x + 2}{x^4 + 3x^2 + 2} dx$ .  
\n4. *a*)  $\int \frac{2-3x}{x^2 + 2x + 2} dx$ ; *b*)  $\int \frac{2x^2 + 3x + 3}{x^3 + 2x^2 - 3x} dx$ ;  
\n*e*)  $\int \frac{2x^2 + 7x + 4}{x^3 + 4x^2 + 4x} dx$ ; *z*)  $\int \frac{x^5 + 7x^3 + x^2 + 10x + 3}{x^4 + 5x^2 + 6} dx$ .

5. *a*) 
$$
\int \frac{3-2x}{x^2+4x+5} dx
$$
; *b*)  $\int \frac{4x^2-7x+2}{x^3-3x^2+2x} dx$ ;

$$
a) \int \frac{2x^2 - 8x + 9}{x^3 - 6x^2 + 9x} dx; \qquad c) \int \frac{x^5 + 8x^3 + x^2 + 16x + 2}{x^4 + 6x^2 + 8} dx.
$$

6. *a*) 
$$
\int \frac{3x-4}{x^2+4x+5} dx
$$
; *b*)  $\int \frac{8x-6}{x^3+x^2-6x} dx$ ; *e*)  $\int \frac{2x^2+10x+9}{x^3+6x^2+9x} dx$ ; *e*)  $\int \frac{x^5+9x^3+x^2+20x+3}{x^4+7x^2+12} dx$ .

7. a) 
$$
\int \frac{5+2x}{x^2 - 6x + 10} dx
$$
;   
\n(b)  $\int \frac{4x^2 - 6}{x^3 - x^2 - 6x} dx$ ;  
\n(c)  $\int \frac{3x^2 - 2x + 1}{x^3 - 2x^2 + x} dx$ ;   
\n(d)  $\int \frac{x^5 + 6x^3 + x^2 + 8x + 1}{x^4 + 5x^2 + 4} dx$ .

8. *a*) 
$$
\int \frac{2-5x}{x^2 + 6x + 10} dx
$$
; *b*)  $\int \frac{4x^2 - 7x - 3}{x^3 - 2x^2 - 3x} dx$ ;  
\n*e*)  $\int \frac{3x^2 + 5x + 1}{x^3 + 2x^2 + x} dx$ ; *e*)  $\int \frac{x^5 + 6x^3 - x^2 + 5x - 3}{x^4 + 4x^2 + 3} dx$ .

9. *a*) 
$$
\int \frac{1-4x}{x^2 - 2x + 10} dx
$$
; *b*)  $\int \frac{4x^2 - 4x - 2}{x^3 - x^2 - 2x} dx$ ;  
\n*e*)  $\int \frac{3x^2 - 7x + 4}{x^3 - 4x^2 + 4x} dx$ ; *c*)  $\int \frac{x^5 + 5x^3 - x^2 + 4x - 2}{x^4 + 3x^2 + 2} dx$ .

10. a) 
$$
\int \frac{5x+3}{x^2 + 2x + 10} dx;
$$
  
\n
$$
\int \frac{2x^2 - 6x - 2}{x^3 + x^2 - 2x} dx;
$$
\n
$$
\int \frac{3x^2 + 9x + 4}{x^3 + 4x^2 + 4x} dx;
$$
\n
$$
\int \frac{x^5 + 7x^3 - x^2 + 10x - 3}{x^4 + 5x^2 + 6} dx.
$$

11. *a*) 
$$
\int \frac{5x+2}{x^2 - 6x + 13} dx
$$
; *b*)  $\int \frac{2x^2 - 3x - 3}{x^3 - 4x^2 + 3x} dx$ ;  
\n*e*)  $\int \frac{3x^2 - 11x + 9}{x^3 - 6x^2 + 9x} dx$ ; *e*)  $\int \frac{x^5 + 8x^3 - x^2 + 16x - 2}{x^4 + 6x^2 + 8} dx$ .

12. *a*) 
$$
\int \frac{4-2x}{x^2 + 6x + 13} dx
$$
; *b*)  $\int \frac{2-3x}{x^3 - 3x^2 + 2x} dx$ ;  
\n*e*)  $\int \frac{2x^2 + 8x + 9}{x^3 + 6x^2 + 9x} dx$ ; *e*)  $\int \frac{x^5 + 9x^3 + x^2 + 18x + 4}{x^4 + 7x^2 + 12} dx$ .

13. a) 
$$
\int \frac{3x-1}{x^2 - 4x + 8} dx
$$
;   
\n(b)  $\int \frac{-8x-6}{x^3 - x^2 - 6x} dx$ ;   
\n(c)  $\int \frac{3x^2 - 3x + 2}{x^3 - 2x^2 + x} dx$ ;   
\n(d)  $\int \frac{x^5 + 6x^3 - x^2 + 8x - 1}{x^4 + 5x^2 + 4} dx$ .

14. *a*) 
$$
\int \frac{3x-5}{x^2+4x+8} dx
$$
; *b*)  $\int \frac{2x^2-6x-6}{x^3+x^2-6x} dx$ ;  
\n*e*)  $\int \frac{2x^2+5x+1}{x^3+2x^2+x} dx$ ; *e*)  $\int \frac{x^5+5x^3+2x^2+4x+6}{x^4+4x^2+3} dx$ .

15. a) 
$$
\int \frac{2x+3}{x^2 - 4x + 13} dx
$$
;   
\n6)  $\int \frac{-5x-3}{x^3 + 2x^2 - 3x} dx$ ;   
\n8)  $\int \frac{2x^2 - 4x + 4}{x^3 - 4x^2 + 4x} dx$ ;   
\n9)  $\int \frac{x^5 + 4x^3 + 2x^2 + 3x + 4}{x^4 + 3x^2 + 2} dx$ .

16. a) 
$$
\int \frac{3x-7}{x^2+4x+13} dx
$$
;   
  $\int \frac{2x^2-3x+2}{x^3-3x^2+2x} dx$ ;

17. a) 
$$
\int \frac{2x+1}{x^2 - 6x + 18} dx
$$
;   
\n6)  $\int \frac{2x^2 + 6x - 6}{x^3 - x^2 - 6x} dx$ ;   
\n7)  $\int \frac{2x^2 - 7x + 9}{x^3 - 6x^2 + 9x} dx$ ;   
\n8)  $\int \frac{x^5 + 4x^3 + x^2 + 2}{x^4 + 6x^2 + 8} dx$ 

18. *a*) 
$$
\int \frac{2x-1}{x^2 + 6x + 18} dx;
$$
*a*) 
$$
\int \frac{2x^2 + 7x + 9}{x^3 + 6x^2 + 9x} dx;
$$

$$
\int \frac{x^5 + 4x^3 + x^2 + 2}{x^4 + 6x^2 + 8} dx.
$$

6) 
$$
\int \frac{2x^2 - 3x + 3}{x^3 - 2x^2 - 3x} dx;
$$
  
\n2) 
$$
\int \frac{x^5 + 9x^3 - x^2 + 20x - 3}{x^4 + 7x^2 + 12} dx.
$$

19. a) 
$$
\int \frac{3x-4}{x^2 - 2x + 17} dx
$$
;   
\n6)  $\int \frac{4x^2 + 2}{x^3 + x^2 - 2x} dx$ ;  
\n8)  $\int \frac{2x^2 - x + 1}{x^3 - 2x^2 + x} dx$ ;   
\n9)  $\int \frac{x^5 + 6x^3 + x^2 + 5x + 4}{x^4 + 5x^2 + 4} dx$ .

20. *a*) 
$$
\int \frac{4x+3}{x^2 + 2x + 17} dx
$$
; *b*)  $\int \frac{2x^2 - 9x + 3}{x^3 - 4x^2 + 3x} dx$ ;  
\n*e*)  $\int \frac{3x^2 + 6x + 1}{x^3 + 2x^2 + x} dx$ ; *e*)  $\int \frac{x^5 + 5x^3 - 2x^2 + 4x - 6}{x^4 + 4x^2 + 3} dx$ .

21. *a*) 
$$
\int \frac{3x-4}{x^2 - 4x + 20} dx
$$
; *b*)  $\int \frac{2x-2}{x^3 - 2x^2 - 3x} dx$ ;  
\n*e*)  $\int \frac{3x^2 - 9x + 8}{x^3 - 4x^2 + 4x} dx$ ; *e*)  $\int \frac{x^5 + 4x^3 - 2x^2 + 3x - 4}{x^4 + 3x^2 + 2} dx$ .

22. *a*) 
$$
\int \frac{3x+2}{x^2+4x+20} dx
$$
; *b*)  $\int \frac{4x^2+7x-3}{x^3+2x^2-3x} dx$ ;  
\n*e*)  $\int \frac{2x^2+3x+4}{x^3+4x^2+4x} dx$ ; *e*)  $\int \frac{x^5+7x^3-x^2+12x-2}{x^4+5x^2+6} dx$ .

23. *a*) 
$$
\int \frac{2x+3}{x^2 - 4x + 29} dx
$$
; *b*)  $\int \frac{2x^2 - 2x + 6}{x^3 + x^2 - 6x} dx$ ;  
\n*e*)  $\int \frac{2x^2 - 11x + 9}{x^3 - 6x^2 + 9x} dx$ ; *e*)  $\int \frac{x^5 + 8x^3 + x^2 + 12x + 4}{x^4 + 6x^2 + 8} dx$ .

a) 
$$
\int \frac{2x-3}{x^2+4x+29} dx
$$
;   
\nb)  $\int \frac{3x^2+2x+6}{x^3-x^2-6x} dx$ ;  
\nc)  $\int \frac{5x+9}{x^3+6x^2+9x} dx$ ;   
\nd)  $\int \frac{x^5+5x^3+x^2+4x+3}{x^4+7x^2+12} dx$ .

25. *a*) 
$$
\int \frac{4x-7}{x^2 - 2x + 26} dx
$$
;  
*e*)  $\int \frac{2x^2 - 5x + 1}{x^3 - 2x^2 + x} dx$ ;

24.

26. *a*) 
$$
\int \frac{4x+5}{x^2 + 2x + 26} dx;
$$
*a*) 
$$
\int \frac{2x^2 + 2x + 1}{x^3 + 2x^2 + x} dx;
$$

27. *a*) 
$$
\int \frac{5x-1}{x^2 - 6x + 25} dx;
$$
  

$$
\int 2x^2 - 9x + 4
$$

$$
6)\int \frac{2x-5x+4}{x^3-4x^2+4x}dx;
$$

28. *a*) 
$$
\int \frac{5x-3}{x^2 + 6x + 25} dx
$$
;  
\n*b*)  $\int \frac{x^2 + 3x + 8}{x^3 + 4x^2 + 4x} dx$ ;  
\n*c*  $\int 4x - 3$ 

29. *a*) 
$$
\int \frac{4x-3}{x^2 - 8x + 17} dx
$$
;

6) 
$$
\int \frac{2x^2 + 9x - 3}{x^3 + 2x^2 - 3x} dx;
$$
  
\n
$$
e) \int \frac{x^5 + 6x^3 - x^2 + 5x - 4}{x^4 + 5x^2 + 4} dx.
$$
  
\n6) 
$$
\int \frac{2x^2 - x - 2}{x^3 - 3x^2 + 2x} dx;
$$
  
\n
$$
e) \int \frac{x^5 + 6x^3 + 7x}{x^4 + 4x^2 + 3} dx.
$$
  
\n6) 
$$
\int \frac{2x^2 - 9x - 3}{x^3 - 2x^2 - 3x} dx;
$$
  
\n
$$
e) \int \frac{x^5 + 2x^3 + 2x^2 + x + 4}{x^4 + 3x^2 + 2} dx.
$$
  
\n6) 
$$
\int \frac{6x^2 + 2x - 2}{x^3 + x^2 - 2x} dx;
$$
  
\n
$$
e) \int \frac{x^5 + 3x^3 + x^2 + 2}{x^4 + 5x^2 + 6} dx.
$$

$$
\int \frac{4x-6}{x^3+x^2-6x} dx
$$

$$
a) \int \frac{x^2 - 11x + 18}{x^3 - 6x^2 + 9x} dx; \qquad c) \int \frac{x^5 + 8x^3 - x^2 + 12x - 4}{x^4 + 6x^2 + 8} dx.
$$
  
\n30.  $a) \int \frac{2x + 7}{x^2 + 8x + 17} dx; \qquad 6) \int \frac{x + 3}{x^3 - 4x^2 + 3x} dx; \qquad$   
\n $a) \int \frac{x^2 + 7x + 18}{x^3 + 6x^2 + 9x} dx; \qquad c) \int \frac{x^5 + 9x^3 - x^2 + 18x - 4}{x^4 + 7x^2 + 12} dx.$ 

#### 3.6. Интегрирование тригонометрических функций

 $\delta$ )  $\int \cos^3 x \cdot \sin^2 x dx$ ;  $\qquad \delta$ )  $\int \sin 4x \cdot \cos 5x dx$ . 1. a)  $\int$ cos<sup>2</sup> $\frac{x}{2}$ dx;  $\int \sin^3 x \cdot \cos^2 x dx$ ;  $\qquad$   $\sin 3x \cdot \sin 7x dx$ . 2. a)  $\int \sin^2 \frac{x}{2} dx$ ; 3. a)  $\int \sin^2 \frac{x}{2} \cdot \cos^2 \frac{x}{2} dx$ ; 6)  $\int \cos^3 x \sqrt{\sin x} dx$ ; 6)  $\int \cos 3x \cdot \cos 8x dx$ . 4. a)  $\int$ cos<sup>2</sup> $\frac{x}{5}$ dx;  $\delta$ )  $\int \sin^3 x \cdot \sqrt{\cos x} dx$ ;  $\epsilon$ )  $\int \sin 7x \cdot \cos 5x dx$ .  $\tilde{\theta}$ )  $\int \frac{\cos^3 x dx}{\sqrt{3-x^2}}$ ;  $\epsilon$ )  $\int \sin 6x \cdot \sin 2x dx$ . 5. *a*)  $\int \sin^2 \frac{x}{5} dx$ ;  $\int \frac{\sin^3 x dx}{\cos x} dx$ ;  $\qquad \qquad \theta$ )  $\int \cos 5x \cdot \cos 7x dx$ 6. a)  $\int \sin^2 \frac{x}{4} \cdot \cos^2 \frac{x}{4} dx$ ;  $\sigma$ )  $\int \frac{\sin^3 x dx}{\sqrt[3]{1-x^2}}$ ;  $\qquad \sigma$ )  $\int \cos 4x \cdot \cos 7x dx$ . 7. a)  $\int \sin^2 \frac{x}{6} dx$ ; 9. a)  $\int \sin^2 \frac{x}{6} \cdot \cos^2 \frac{x}{6} dx$ ; 6)  $\int \cos^3 x \cdot \sin^4 x dx$ ; 6)  $\int \cos 7x \cdot \sin 4x dx$ .  $\delta$ )  $\int \sin^3 x \cdot \cos^4 x dx$ ;  $\qquad \delta$   $\int \sin 11x \cdot \sin 5x dx$ . 10. *a*)  $\int \cos^2 \frac{2x}{5} dx$ ; 11. a)  $\int \sin^2 \frac{2x}{5} dx$ ; 6)  $\int \cos^3 x \cdot x \sqrt[4]{\sin^3} dx$ ; 6)  $\int \cos 9x \cdot \cos 6x dx$ .

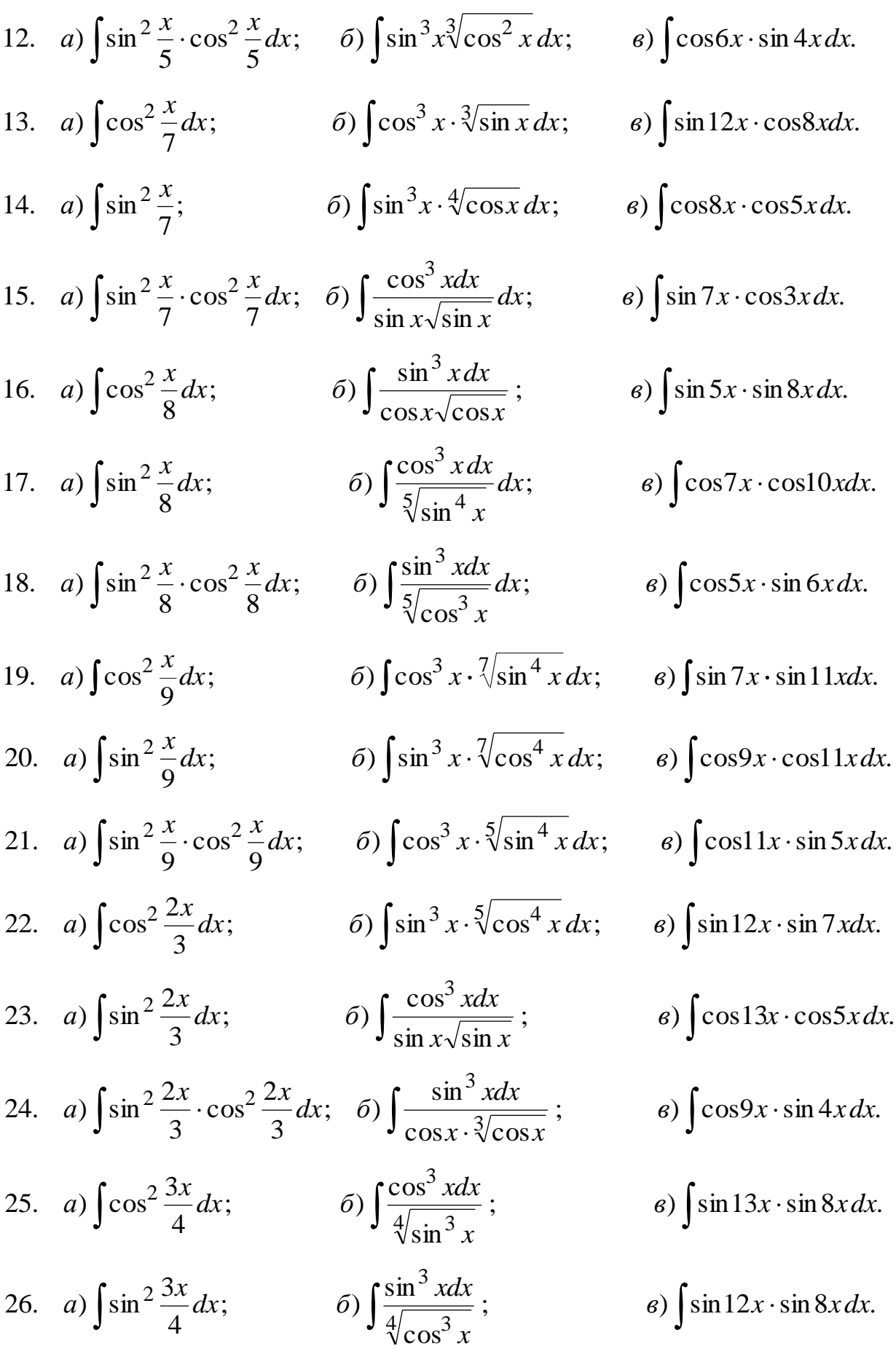

27. *a*) 
$$
\int \sin^2 \frac{3x}{4} \cdot \cos^2 \frac{3x}{4} dx; \quad \text{6)} \int \frac{\cos^3 x dx}{\sqrt[7]{\sin^5 x}}; \quad \text{a) } \int \sin 5x \cdot \cos 8x dx.
$$

28. *a*) 
$$
\int \cos^2 \frac{3x}{5} dx
$$
; *5*)  $\int \frac{\sin^3 x dx}{\sqrt[7]{\sin^5 x}}$ ; *6*)  $\int \sin 14x \cdot \sin 9x dx$ .  
\n29. *a*)  $\int \sin^2 \frac{3x}{5} dx$ ; *6*)  $\int \frac{\cos^3 x dx}{\sqrt[6]{\sin^5 x}}$ ; *6*)  $\int \cos 15x \cdot \cos 11x dx$ .  
\n30. *a*)  $\int \sin^2 \frac{3x}{5} \cdot \cos^2 \frac{3x}{5} dx$ ; *6*)  $\int \frac{\sin^3 x dx}{\sqrt[6]{\cos^5 x}}$ ; *6*)  $\int \sin 9x \cdot \cos 3x dx$ .

#### **СПИСОК ЛИТЕРАТУРЫ**

 *Данко П. Е., Попов А. Г., Кожевникова Т. Я.* Высшая математика в упражнниях и задачах. Часть 1. – М.: ООО "Изд-во Оникс", 2008. – 368 с.

 *Письменный Д. Т.* Конспект лекций по математике. Часть 1. – М.: Изд.-во Айрис-пресс, 2012. – 281 с.

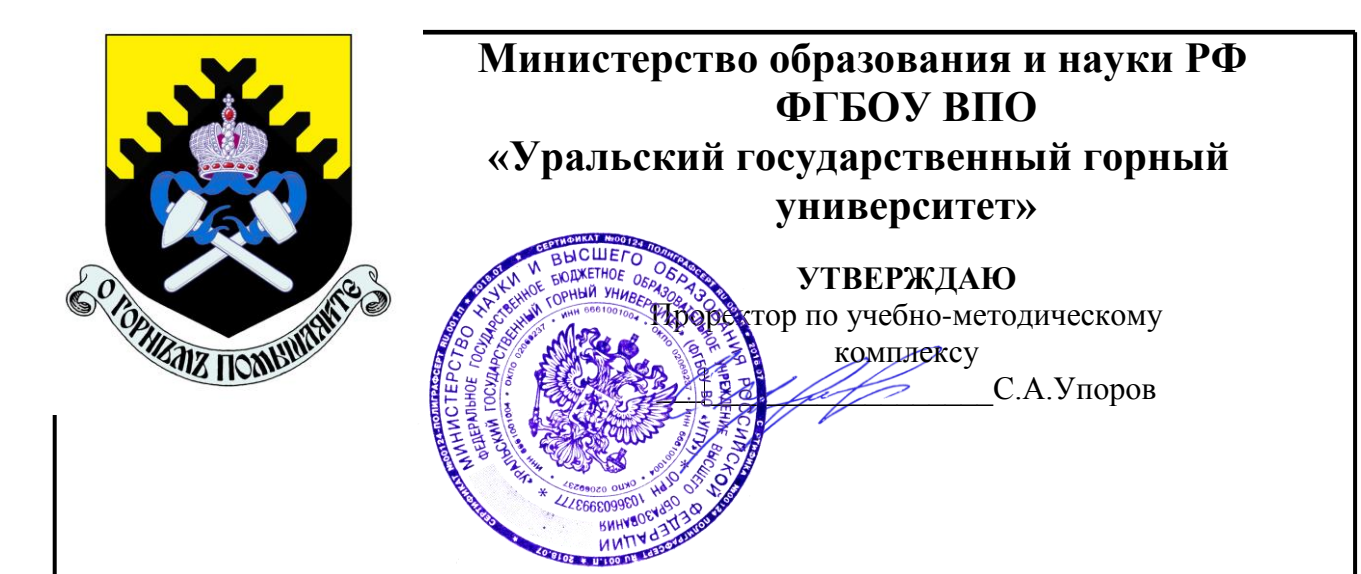

## **Г. В. Петровских, В. Б. Пяткова, О. Е. Турова**

## **ИНТЕГРАЛЬНОЕ ИСЧИСЛЕНИЕ ФУНКЦИИ ОДНОЙ ПЕРЕМЕННОЙ**

# **ОПРЕДЕЛЕННЫЙ ИНТЕГРАЛ**

*Учебное пособие*  **по разделу дисциплины «Математика» для студентов всех специальностей**

> **Екатеринбург 2020**

### **ОГЛАВЛЕНИЕ**

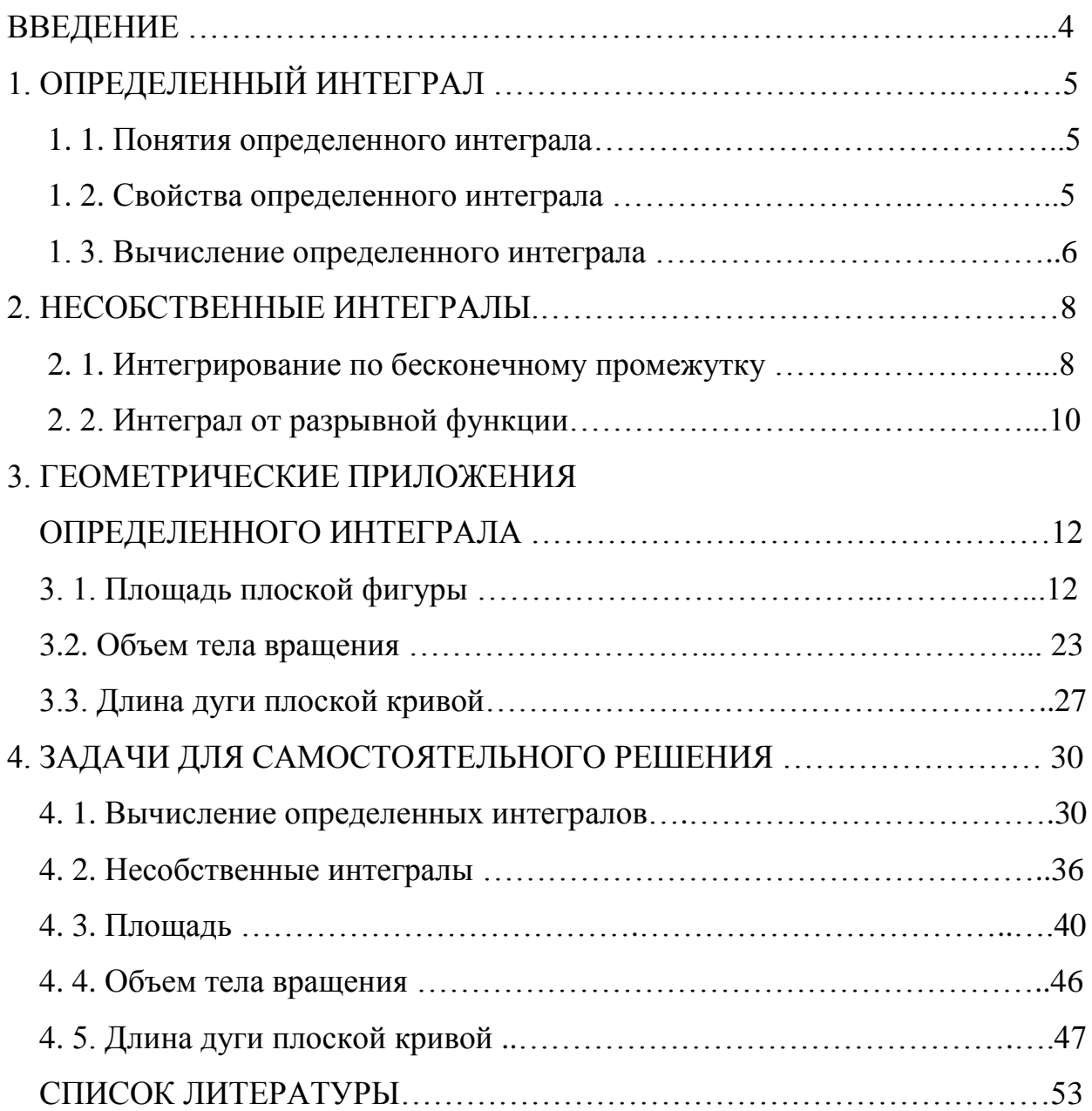

#### **ВВЕДЕНИЕ**

В учебном пособии представлены основные теоретические сведения по теме "Определенный интеграл", рассмотрены основные методы интегрирования, некоторые приложения к геометрическими задачам, разобраны примеры решения задач.

Работа содержит 30 вариантов наборов задач для самостоятельной работы студентов.

Рекомендуется для всех специальностей УГГУ.

### 1. ОПРЕДЕЛЁННЫЙ ИНТЕГРАЛ

#### Понятие определённого интеграла  $1.1.$

Определённым интегралом функции  $f(x)$  по отрезку  $[a;b]$  является число, обозначаемое символом  $\int_{a}^{b} f(x)dx$  и определяемое как предел инте-

гральной суммы функции на заданном отрезке, а именно

$$
\int_{a}^{b} f(x)dx = \lim_{\max \Delta x_i \to 0} \sum_{i=1}^{n} f\left(\overline{x_i}\right) \Delta x_i,
$$

$$
\text{rge } a = x_0 < x_1 < x_2 < \dots < x_n = b; \ \ \overline{x}_i \in (x_{i-1}, x_i), \ \ i = 1, \dots, n; \ \ \Delta x_i = x_i - x_{i-1}.
$$

#### 1. 2. Свойства определённого интеграла

1. 
$$
\int_{a}^{b} A \cdot f(x) dx = A \cdot \int_{a}^{b} f(x) dx, \quad A = \text{const};
$$
  
\n2. 
$$
\int_{a}^{b} [f(x) \pm g(x)] dx = \int_{a}^{b} f(x) dx \pm \int_{a}^{b} g(x) dx;
$$
  
\n3. 
$$
\int_{a}^{b} f(x) dx = \int_{a}^{c} f(x) dx + \int_{c}^{b} f(x) dx, \quad c \in (a; b).
$$

#### 1. 3. Вычисление определённого интеграла

1. Для вычисления определённого интеграла используется формула Ньютона-Лейбница:

$$
\int_{a}^{b} f(x)dx = F(x)\bigg|_{a}^{b} = F(b) - F(a),
$$

где  $F(x)$ - первообразная функции  $f(x)$ .

2. Если для нахождения первообразной используется введение новой переменной  $x = \varphi(t)$  (замена переменной), то

$$
\int_{a}^{b} f(x)dx = \int_{t(a)}^{t(b)} f[\varphi(t)] \cdot \varphi'(t)dt,
$$

где  $t(a)$  и  $t(b)$  новые пределы интегрирования, соответствующие переменной  $t_{-}$ 

При подстановке  $u = u(x)$  формула замены переменной имеет вид

$$
\int_{a}^{b} f[u(x)]u'(x) dx = \int_{u(a)}^{u(b)} f(u) du.
$$

3. Формула интегрирования по частям для определённого интеграла принимает вид

$$
\int_{a}^{b} ud\upsilon = uv \bigg|_{a}^{b} - \int_{a}^{b} \upsilon du
$$

### Примеры

1. 
$$
\int_{0}^{4} \sqrt{x} dx = \int_{0}^{4} x^{\frac{1}{2}} dx = \frac{x^{\frac{1}{2}+1}}{\frac{1}{2}+1} \Big|_{0}^{4} = \frac{2x^{\frac{3}{2}}}{3} \Big|_{0}^{4} = \frac{2 \cdot 4^{\frac{3}{2}}}{3} - \frac{2 \cdot 0^{\frac{3}{2}}}{3} = \frac{2 \cdot 8}{3} = \frac{16}{3}.
$$

$$
2. \int_{0}^{\frac{\pi}{2}} 7\cos 3x dx = 7 \cdot \frac{1}{3} \int_{0}^{\frac{\pi}{2}} \cos 3x d3x = \frac{7 \cdot \sin 3x}{3} \Big|_{0}^{\frac{\pi}{2}} = \frac{7}{3} \Big( \sin \frac{3\pi}{2} - \sin \theta \Big) = -\frac{7}{3}.
$$

$$
3. \int_{1}^{e} \frac{\ln x}{x} dx = \int_{1}^{e} \ln x \frac{dx}{x} = \int_{1}^{e} \ln x dt \ln x = \frac{\ln^{2} dx}{2} \Big|_{1}^{e} = \frac{\ln^{2} e}{2} - \frac{\ln^{2} 1}{2} = \frac{1}{2} - \frac{0}{2} = \frac{1}{2}.
$$

4. 
$$
\int_{1}^{4} \frac{\sqrt{x} dx}{1 + \sqrt{x^{3}}} = \begin{bmatrix} \sqrt{x} = t, \\ x = t^{2}, \\ dx = (t^{2})' dt = 2t dt, \\ t(1) = \sqrt{1} = 1; \ t(4) = \sqrt{4} = 2 \end{bmatrix} = \int_{1}^{2} \frac{t \cdot 2t dt}{1 + t^{3}} = 2 \int_{1}^{2} \frac{t^{2} dt}{1 + t^{3}} =
$$

$$
= \frac{2}{3}\int_{1}^{2} \frac{3t^2 dt}{1+t^3} = \frac{2}{3}\int_{1}^{2} \frac{d(1+t^3)}{1+t^3} = \frac{2}{3}\ln\left|1+t^3\right|_{1}^{2} = \frac{2}{3}\left(\ln\left|1+8\right|-\ln\left|1+1\right|\right) = \frac{2}{3}\ln\frac{9}{2}.
$$

#### **2. НЕСОБСТВЕННЫЕ ИНТЕГРАЛЫ**

#### **2. 1. Интегрирование по бесконечному промежутку**

Пусть функция  $y = f(x)$  определена и непрерывна на промежутке  $[a; +\infty)$ . Предел  $\lim_{b \to \infty} \int$ *b a b* lim *f* (*x*)*dx* называют несобственным интегралом первого рода и обозначают  $\int$  $+\infty$ *a*  $f(x)dx$ , т. е.  $\int$  $+\infty$  $=$ *a*  $f(x)dx = \lim_{b \to \infty} \int$ *b a b*  $\lim$   $\int f(x) dx$ . Если существует конечный предел  $\lim_{b\to\infty}\int$ *b a b* lim  $\int f(x) dx$ , то говорят, что инте- $+\infty$ *f* (*x*)*dx* сходится; если указанный предел не существует или равен

грал *a*  $+\infty$ 

бесконечности, интеграл *a f* (*x*)*dx* является расходящимся.

 Аналогично определяются и другие интегралы по бесконечному промежутку

$$
\int_{-\infty}^{b} f(x)dx = \lim_{\substack{a \to -\infty \\ a}} \int_{a}^{b} f(x)dx
$$

и

$$
\int_{-\infty}^{+\infty} f(x)dx = \int_{-\infty}^{c} f(x)dx + \int_{c}^{+\infty} f(x)dx.
$$

В последнем случае интеграл является сходящимся, если сходятся оба интеграла, его составляющие.

#### **Примеры**

Найти несобственные интегралы или установить их расходимость.

$$
1.\int_{2}^{\infty} \frac{dx}{x^2 - 4x + 13} = \lim_{b \to \infty} \int_{2}^{b} \frac{dx}{x^2 - 4x + 13} = \lim_{b \to \infty} \int_{2}^{b} \frac{dx}{(x - 2)^2 + 9} = \lim_{b \to \infty} \int_{2}^{b} \frac{d(x - 2)}{(x - 2)^2 + 9} =
$$

$$
= \lim_{b \to \infty} \frac{1}{3} \arctg \frac{x-2}{3} \bigg|_{2}^{b} = \frac{1}{3} \lim_{b \to \infty} \bigg( \arctg \frac{b-2}{3} - \arctg 0 \bigg) = \frac{1}{3} \cdot \frac{\pi}{2} = \frac{\pi}{6},
$$

интеграл сходится.

$$
2.\int_{e}^{\infty} \frac{\sqrt{\ln x}}{x} dx = \lim_{b \to \infty} \int_{e}^{b} \frac{\sqrt{\ln x} dx}{x} dx = \lim_{b \to \infty} \int_{e}^{b} (\ln x)^{\frac{1}{2}} d(\ln x) dx = \lim_{b \to \infty} \frac{(\ln x)^{\frac{3}{2}}}{\frac{3}{2}} \Big|_{e}^{b} =
$$

$$
=\frac{2}{3}\lim_{b\to\infty}\sqrt{\left(\ln x\right)^3}\bigg|_e^b=\frac{2}{3}\lim_{b\to\infty}\bigg(\sqrt{\left(\ln b\right)^3}-\sqrt{\left(\ln e\right)^3}\bigg)=\infty,
$$

интеграл расходится.

$$
3. \int_{-\infty}^{1} \frac{dx}{(x-2)^3} = \lim_{a \to -\infty} \int_{a}^{1} \frac{dx}{(x-2)^3} = \lim_{a \to -\infty} \int_{a}^{1} \frac{d(x-2)}{(x-2)^3} =
$$
  
= 
$$
\lim_{a \to -\infty} \int_{a}^{1} (x-2)^{-3} d(x-2) = \lim_{a \to -\infty} \frac{(x-2)^{-2}}{-2} \Big|_{a}^{1} = -\frac{1}{2} \lim_{a \to -\infty} \frac{1}{(x-2)^2} \Big|_{a}^{1} =
$$
  
= 
$$
-\frac{1}{2} \lim_{a \to -\infty} \left( \frac{1}{1^2} - \frac{1}{(a-2)^2} \right) = -\frac{1}{2},
$$

интеграл сходится.

### **2. 2. Интеграл от разрывной функции**

Пусть функция  $y = f(x)$  определена и непрерывна на промежутке [a; b), точка  $x = b$  является точкой разрыва второго рода. Предел  $\lim_{\varepsilon \to 0} \int$ ÷,  $\rightarrow$  $\tilde{\zeta}$ ξ *b a*  $\lim$   $\int f(x) dx$ 0 называют несобственным интегралом второго рода и обозначают  $\int$ *b a*  $f(x) dx$ ,

т. е.

$$
\int_{a}^{b} f(x) dx = \lim_{\xi \to 0} \int_{a}^{b-\xi} f(x) dx.
$$

$$
\text{Если существует конечный предел } \lim_{\xi \to 0} \int_{a}^{b-\xi} f(x) \, dx \text{, интеграл является}
$$

сходящимся.

 Если же указанный предел не существует или равен бесконечности, то говорят, что интеграл  $\int$ *b a*  $f(x)$  *dx* расходится.

Если функция  $y = f(x)$  непрерывна на промежутке  $[a; b]$ , а точка  $x = a$  является точкой разрыва второго рода, то

$$
\int_{a}^{b} f(x) dx = \lim_{\xi \to 0} \int_{a+\xi}^{b} f(x) dx.
$$

Если точка  $x = c$  является точкой разрыва второго рода функции  $y = f(x)$ , где  $c \in (a, b)$ , то

$$
\int_{a}^{b} f(x) dx = \int_{a}^{c} f(x) dx + \int_{c}^{b} f(x) dx.
$$

В последнем случае *b a f* (*x*) *dx* будет сходящимся, если сходятся оба интегра-

ла в правой части.

#### **Примеры**

Вычислить несобственные интегралы или установить их расходимость.

$$
1. \int_{4}^{5} \frac{dx}{\sqrt[3]{x-5}} = \lim_{\xi \to 0} \int_{4}^{5-\xi} \frac{dx}{\sqrt[3]{x-5}} = \lim_{\xi \to 0} \int_{4}^{5-\xi} (x-5)^{-\frac{1}{3}} d(x-5) =
$$
  

$$
= \lim_{\xi \to 0} \frac{(x-5)^{\frac{2}{3}}}{\frac{2}{3}} \Big|_{4}^{5-\xi} = \frac{3}{2} \lim_{\xi \to 0} \sqrt[3]{(x-5)^{2}} \Big|_{4}^{5-\xi} =
$$
  

$$
= \frac{3}{2} \lim_{\xi \to 0} \left( \sqrt[3]{(5-\xi-5)^{2}} - \sqrt[3]{(4-5)^{2}} \right) = \frac{3}{2} \lim_{\xi \to 0} \left( \sqrt[3]{\xi^{2}} - \sqrt[3]{1} \right) = -\frac{3}{2}
$$

интеграл сходится.

,

$$
2. \int_{-2}^{0} \frac{x^2 dx}{x^3 + 8} = \lim_{\xi \to 0} \int_{-2+\xi}^{0} \frac{x^2 dx}{x^3 + 8} = \lim_{\xi \to 0} \int_{-2+\xi}^{0} \frac{\frac{1}{3}d(x^3 + 8)}{x^3 + 8} =
$$
  

$$
= \frac{1}{3} \lim_{\xi \to 0} \ln |x^3 + 8| \Big|_{-2+\xi}^{0} = \frac{1}{3} \lim_{\xi \to 0} \left( \ln |8 - \ln |(-2 + \xi)|^3 + 8 \right) =
$$
  

$$
= \frac{1}{3} \lim_{\xi \to 0} \left( \ln |8 - \ln |8 - 8 + 12\xi | - 6\xi^2 | + \xi^3 | + 8 \right) =
$$
  

$$
= \frac{1}{3} \lim_{\xi \to 0} \left( \ln |8 - \ln |2\xi | - 6\xi^2 | + \xi^3 | 8 \right) = \infty,
$$

интеграл расходится.

### **3. ГЕОМЕТРИЧЕСКИЕ ПРИЛОЖЕНИЯ ОПРЕДЕЛЁННОГО ИНТЕГРАЛА**

### **3. 1. Площадь плоской фигуры**

a) Площадь криволинейной трапеции *D* , ограниченной кривыми  $y = f(x)$ ,  $y = g(x)$ , где  $f(x) \le g(x)$  и прямыми  $x = a$  и  $x = b$ , где  $a < b$ (см. рис.),

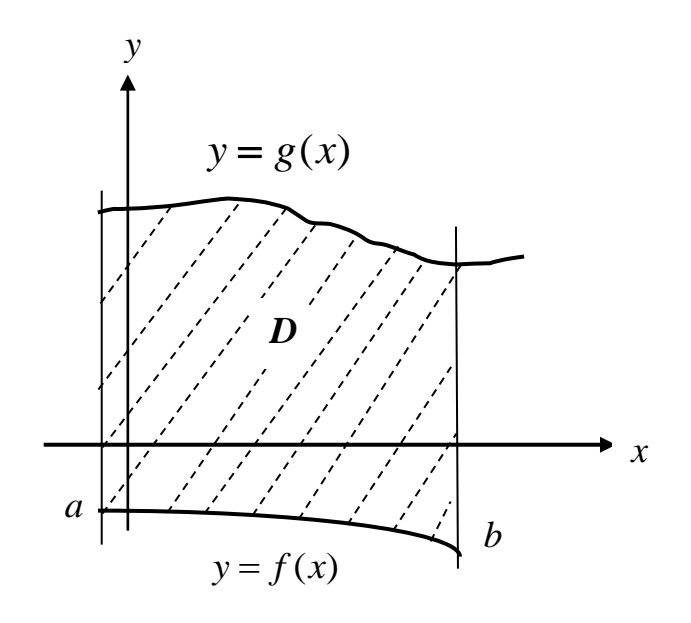

находится по формуле

$$
S = \int_{a}^{b} (g(x) - f(x)) dx.
$$

#### **Примеры**

1. Найти площадь фигуры, ограниченной линиями:  $y = 4 - x^2$ ;  $x = -1$ ;  $y = 0.$ 

Построим фигуру. Верхняя граница:  $y = 4 - x^2$ , нижняя граница:  $y = 0$ , левая граница  $x = -1$ , правая граница  $x = 2$ .

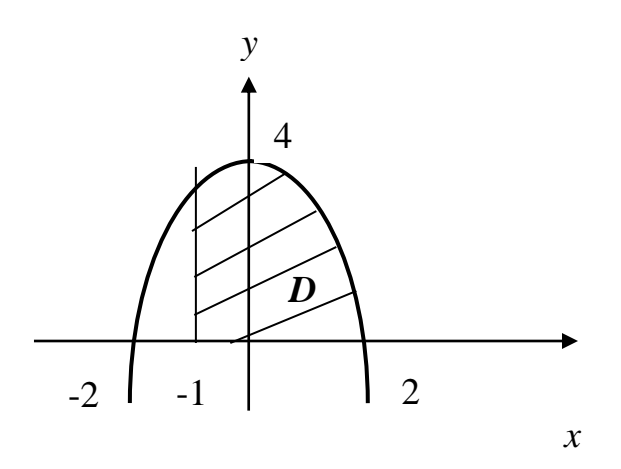

Найдем площадь:

$$
S = \int_{-1}^{2} (4 - x^2 - 0) dx = 4x \Big|_{-1}^{2} - \frac{x^3}{3} \Big|_{-1}^{2} =
$$
  
= 4(2 + 1) -  $\frac{1}{3}$ (8 + 1) = 12 - 3 = 9 e $\partial^2$ .

2. Найти площадь фигуры:  $y = x^2 - 4x$ ;  $y = 0$ .

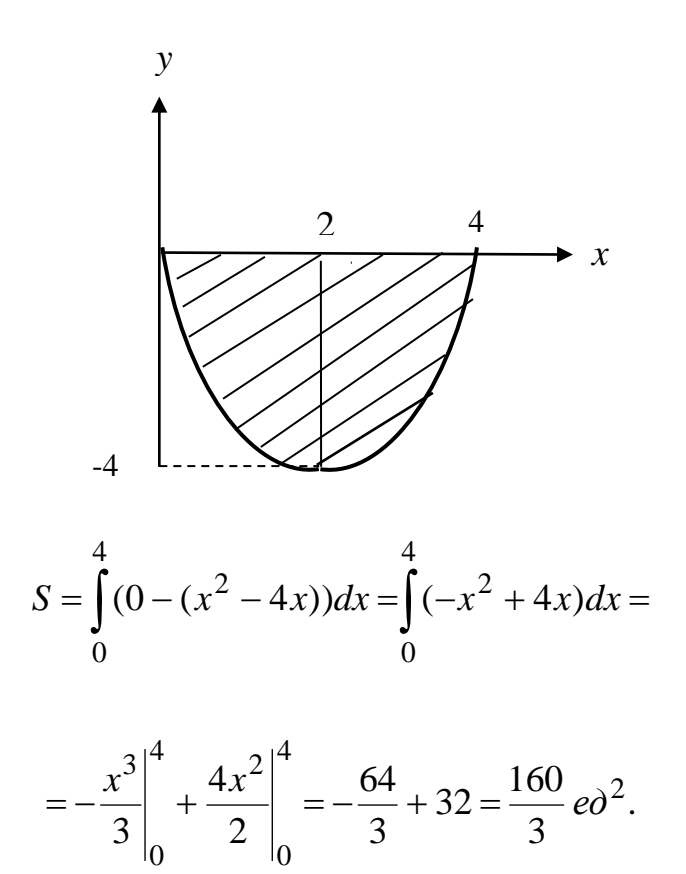

3. Найти площадь фигуры:  $y = x^2$ ;  $y = \sqrt{x}$ .

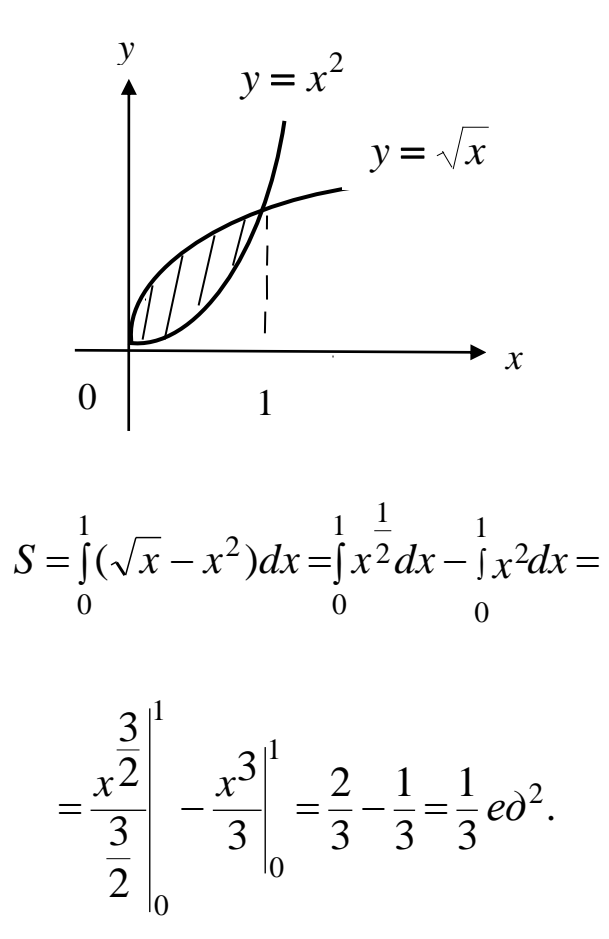

4. Найти площадь:  $y = \sqrt{x}$ ,  $y = \frac{1}{x^2}$ ,  $y = 0$ .

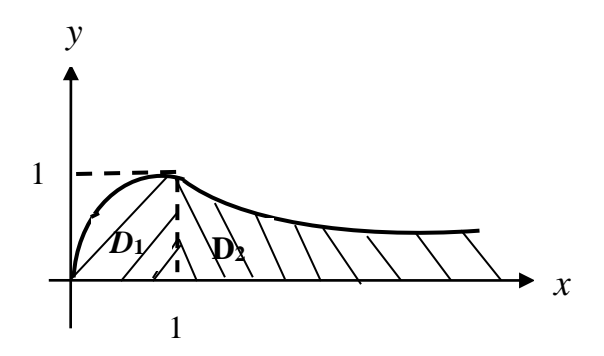

Найдем площадь как сумму площадей двух фигур  $D_1$  и  $D_2$ .

$$
S_1 = \int_0^1 \sqrt{x} dx = \int_0^1 \sqrt{x^2} dx = \frac{\frac{3}{2}}{\frac{3}{2}} \bigg|_0^1 = \frac{2}{3} x^{\frac{3}{2}} \bigg|_0^1 = \frac{2}{3} e \partial^2,
$$

$$
S_2 = \int_{1}^{\infty} \frac{dx}{x^2} = \lim_{b \to \infty} \int_{1}^{b} x^{-2} dx = \lim_{b \to \infty} \frac{x^{-1}}{-1} \Big|_{1}^{b} = -\lim_{b \to \infty} \frac{1}{x} \Big|_{1}^{b} = -\lim_{b \to \infty} \left(\frac{1}{b} - 1\right) = 1 e\partial^2,
$$

$$
S = S_1 + S_2 = \frac{2}{3} + 1 = \frac{5}{3} \, \text{e} \cdot \text{e}^2.
$$

b) Площадь криволинейной трапеции, ограниченной линиями:

$$
x = \varphi(y), \quad x = \Psi(y), \quad y = c, \quad y = d, \quad \text{rate } \varphi(y) \le \Psi(y), \quad c < d
$$

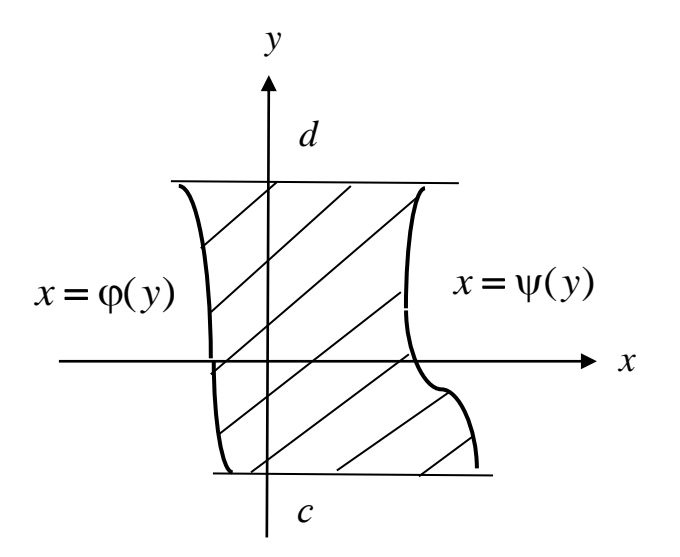

равна:

$$
S = \int_{c}^{d} (\Psi(y) - \varphi(y)) dy.
$$

#### Пример

Найти площадь фигуры:  $y = \ln x$ ;  $y = \frac{1}{e}x$ ;  $y = 0$ .

Построим область:

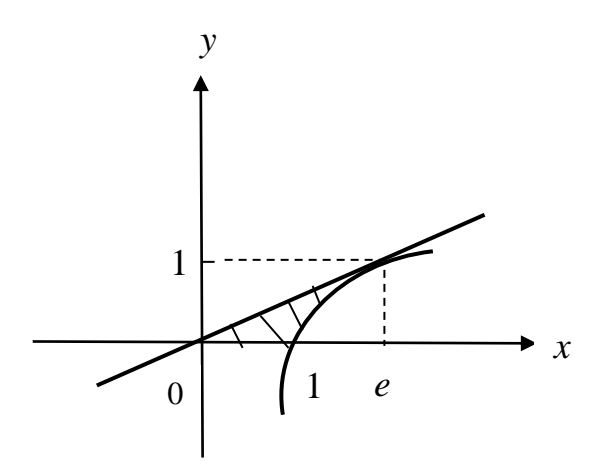

Запишем её границы:  $y = \ln x \implies x = e^y$ ;  $y = \frac{1}{e}x \implies x = ey$ ;  $y = 0$ ,  $y = 1$ .

$$
S = \int_{0}^{1} (e^{y} - ey) dy = e^{y} \Big|_{0}^{1} - e^{y^{2}} \Big|_{0}^{1} = e - 1 - \frac{e}{2} = \frac{e}{2} - 1
$$

с) Если кривая задана параметрическими уравнениями  $x = x(t)$ ,  $y = y(t)$ , то площадь криволинейной трапеции ограниченной этой кривой, прямыми  $x = a$ ,  $x = b$  и отрезком [a, b] оси  $Ox$ , находим по формуле

$$
S = \int_{\alpha}^{\beta} y(t) x'(t) dx,
$$

где  $\alpha$  и β определяются из условий  $x(\alpha) = a$ ,  $x(\beta) = b$ , а  $y(t) \ge 0$  при  $\alpha \geq t \leq \beta$ .

#### Пример

Найти площадь плоской фигуры, ограниченной аркой циклоиды

 $x = a(t - \sin t)$ ,  $y = a(1 - \cos t)$  и осью  $Qx$ .

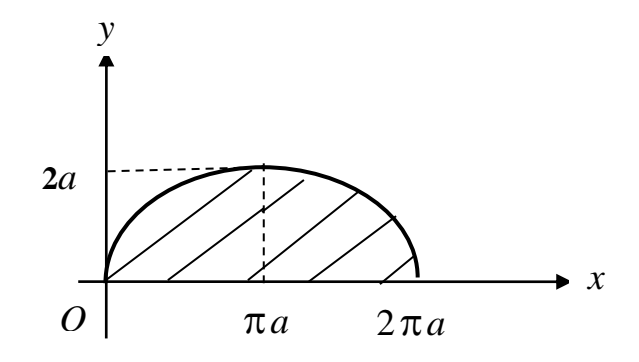

Здесь  $dx = a(1 - \cos t) dt$ , а *t* изменяется от 0 до 2 $\pi$ .  $S = \int_{0}^{2\pi} a(1-\cos t)a(1-\cos t)dt = a^2 \int_{0}^{2\pi} (1-\cos t)^2 dt =$  $= a^2 \int_0^{2\pi} (1 - 2\cos t + \cos^2 t) dt = a^2 \left( t \Big|_0^{2\pi} - 2\sin t \Big|_0^{2\pi} + \int_0^{2\pi} \frac{1 + \cos 2t}{2} \right) dt =$  $= a^2 \left( 2\pi + \frac{1}{2} t \Big|_0^{2\pi} + \frac{1}{4} \sin 2t \Big|_0^{2\pi} \right) = a^2 (2\pi + \pi) = 3\pi a^2.$
d) Площадь фигуры, границы которой заданы в полярных координатах.

Полярная система координат состоит из точки *O* – полярного полюса и полярной оси  $\emph{Op}$  . Положение точки  $\emph{M}$  определяется двумя координатами:  $\rho$  – полярным радиусом – расстоянием от точки  $M$  до полюса  $O$  и полярным углом  $\varphi$  – углом между радиус-вектором точки  $M$  и полярной осью.

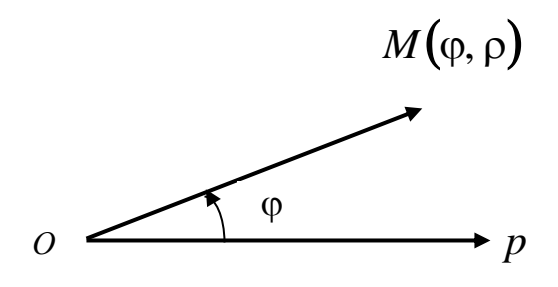

Переход от полярных координат к прямоугольным

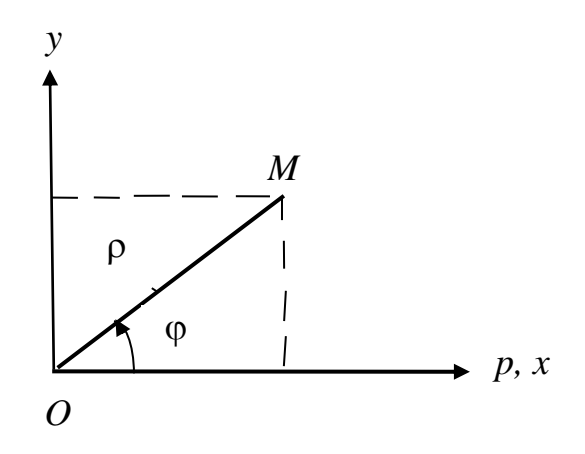

выполняется по формулам

$$
\begin{cases} x = \rho \cos \varphi, \\ y = \rho \sin \varphi. \end{cases}
$$

Переход от прямоугольных координат к полярным

$$
\begin{cases} \n \rho = \sqrt{x^2 + y^2}, \\ \n t \, g \varphi = \frac{y}{x}. \n \end{cases}
$$

Угол определяется с учетом четверти, в которой лежит точка *M* (см. рис.).

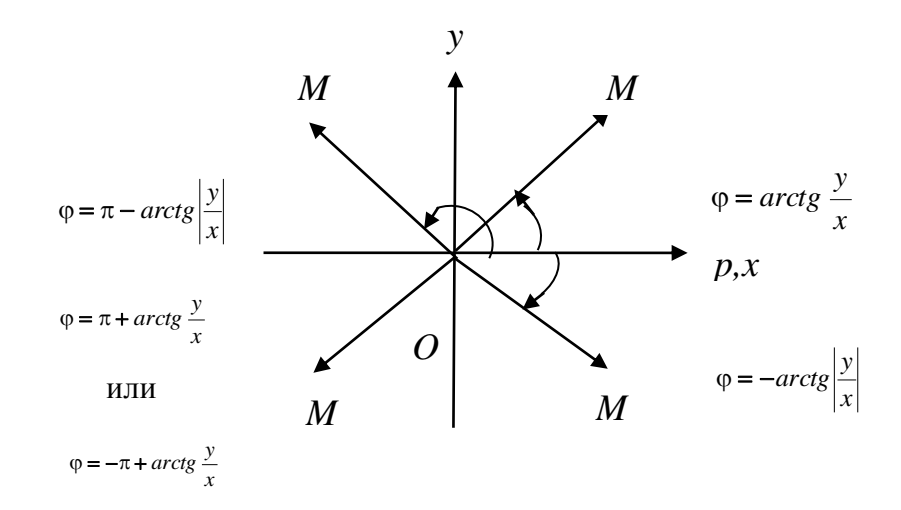

### **Уравнения некоторых линий в полярных координатах**

а)  $\rho = R$  – уравнение окружности радиуса  $R$  с центром в точке  $O$ ;

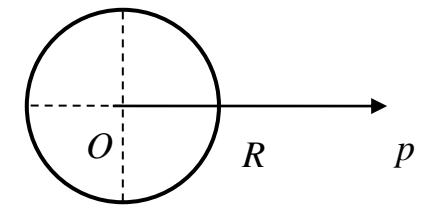

б)  $ρ = a cos φ - y p a$ внение окружности радиуса  $\frac{|\alpha|}{2}$ , 2 *a* с центром в точке 2 *a*

на полярной оси;

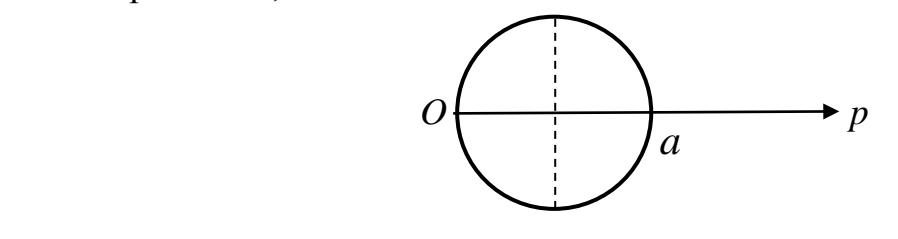

в)  $ρ = a sin φ - ypaвнение округиности радиусa  $\frac{α}{2}$ ,$ 2 *a* с центром в точке 2 *a* на прямой, перпендикулярной полярной оси;

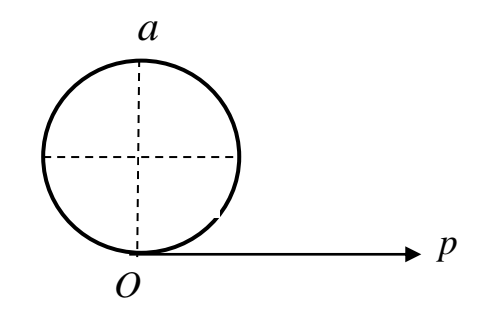

г)  $\rho = a(1 + \cos \varphi)$  – уравнение кардиоиды.

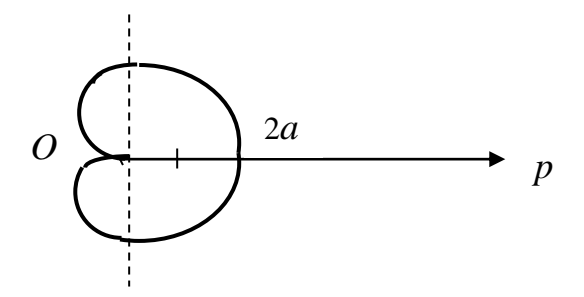

Уравнения  $\rho = a(1 - \cos \varphi)$ ;  $\rho = a(1 + \sin \varphi)$ ;  $\rho = a(1 - \sin \varphi)$ - также задают различные кардиоиды.

д)  $\rho = \frac{a}{\cos \varphi}$  - уравнение прямой, перпендикулярной оси  $Op$ , отстоящей от

точки  $O$  на расстояние  $|a|$ ;

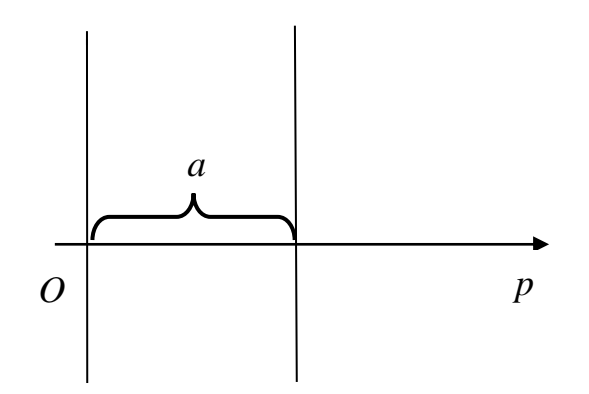

e)  $\rho = \frac{a}{\sin \omega}$  уравнение прямой, параллельной оси  $Op$ , отстоящей от неё на

расстоянии  $|a|$ ;

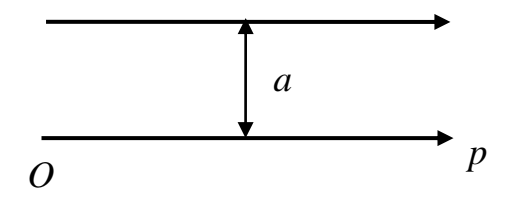

ё)  $\varphi = \varphi_0$  – уравнение луча, проходящего через точку  $O$  под углом  $\varphi_0$  к оси  $Op;$ 

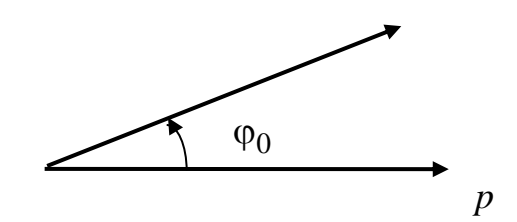

Площадь криволинейного сектора, ограниченного кривыми  $\rho = \rho_1(\phi)$  и  $\rho = \rho_2(\phi)$ , где  $\rho_1(\phi) \leq \rho_2(\phi)$ , и лучами  $\phi = \alpha$  и  $\phi = \beta$ , где  $\alpha < \beta$ 

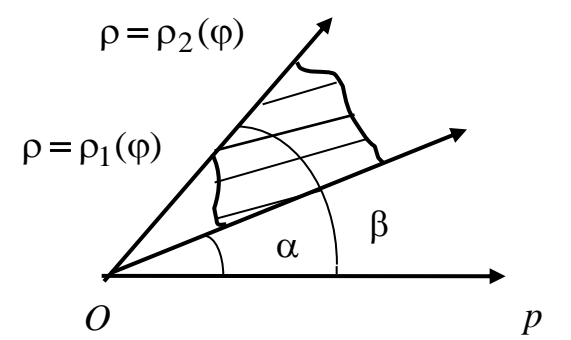

находится по формуле

$$
S = \frac{1}{2} \int_{\alpha}^{\beta} \left( \rho_2^2(\varphi) - \rho_1^2(\varphi) \right) d\varphi.
$$

#### Примеры

1. Найти площадь фигуры, заключенной внутри кардиоиды  $\rho = a(1 + \cos \varphi)$ 

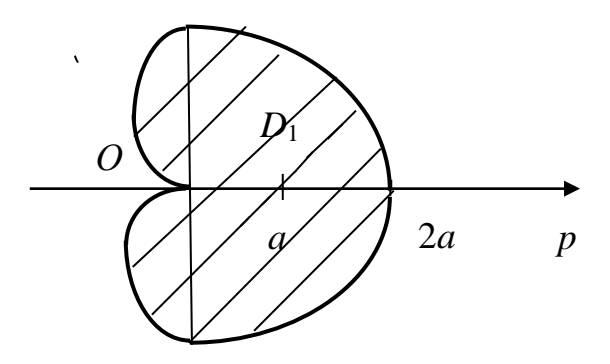

$$
S = 2S_{D_1} = 2\frac{1}{2}\int_0^{\pi} a^2 (1 + \cos\varphi)^2 d\varphi = a^2 \int_0^{\pi} (1 + 2\cos\varphi + \cos^2\varphi) d\varphi =
$$

$$
= a^2 \left( \varphi|_0^{\pi} + 2\sin \varphi|_0^{\pi} + \int_0^{\pi} \frac{1 + \cos 2\varphi}{2} d\varphi \right) = a^2 \left( \pi + \frac{1}{2} \varphi|_0^{\pi} + \frac{1}{4} \sin 2\varphi|_0^{\pi} \right) = a^2 \left( \pi + \frac{\pi}{2} \right) = \frac{3\pi a^2}{2} e\partial^2.
$$

2. Найти площадь фигуры, ограниченной линиями  $\rho = 2\cos\varphi$ ;  $\rho = 1$  (вне окружности  $\rho = 1$ ).

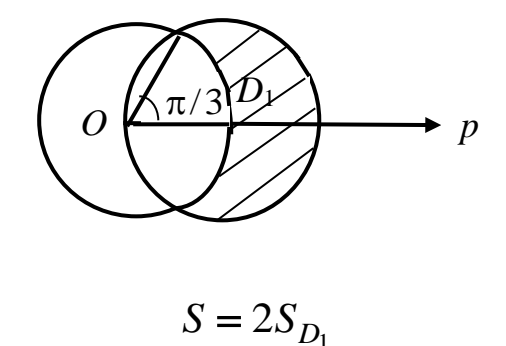

Найдем точку пересечения окружностей

$$
\begin{cases} \rho = 2\cos\varphi \\ \rho = 1 \end{cases} \Rightarrow 2\cos\varphi = 1, \cos\varphi = \frac{1}{2}, \quad \varphi = \frac{\pi}{3}.
$$

$$
S = 2\frac{1}{2}\int_{0}^{\frac{\pi}{3}} (4\cos^2 \varphi - 1) \, d\varphi = \int_{0}^{\frac{\pi}{3}} (4\frac{1 + \cos 2\varphi}{2} - 1) \, d\varphi =
$$

$$
= \int_{0}^{\frac{\pi}{3}} (2 + 2\cos 2\varphi - 1) \, d\varphi = \varphi \Big|_{0}^{\frac{\pi}{3}} + \sin 2\varphi \Big|_{0}^{\frac{\pi}{3}} =
$$

$$
= \frac{\pi}{3} + \sin \frac{2\pi}{3} - \sin 0 = \left(\frac{\pi}{3} + \frac{\sqrt{3}}{2}\right) \text{ eA}^2.
$$

### 3. 2. Объем тела вращения

а) Объем тела вращения плоской фигуры с границами  $y = f(x)$ ,  $x = a$ ,

 $x = b$ ,  $y = 0$   $(a < b)$  вокруг оси  $Ox$ 

 $y = f(x)$  $\boldsymbol{b}$  $\overline{a}$  $\overline{x}$ 

вычисляется по формуле

$$
V_{Ox} = \pi \int_{a}^{b} f^2(x) \, dx
$$

b) Объем тела вращения плоской фигуры с границами  $x = g(y)$ ,  $y = c$ ,  $y = d$ ,  $x = 0$   $(c < d)$  вокруг оси  $Oy$ 

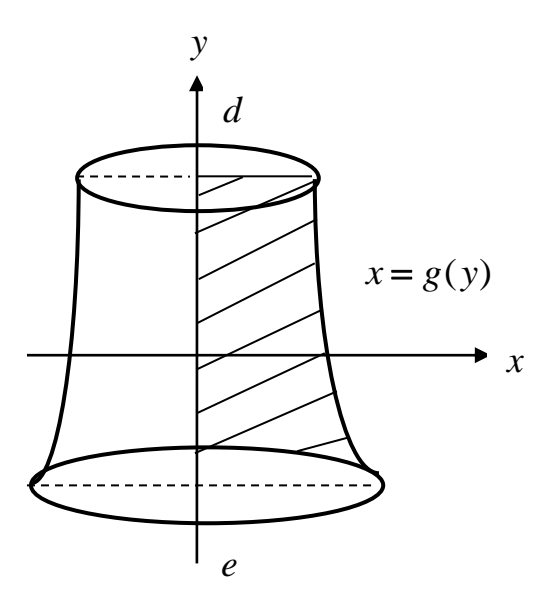

вычисляется по формуле

$$
V_{oy} = \pi \int_c^d g^2(y) \, dy.
$$

#### ПРИМЕРЫ

1. Найти объем тела, полученного вращением эллипса  $\frac{x^2}{a^2} + \frac{y^2}{b^2} = 1$  во-

круг оси  $Ox$ .

Построим чертеж.

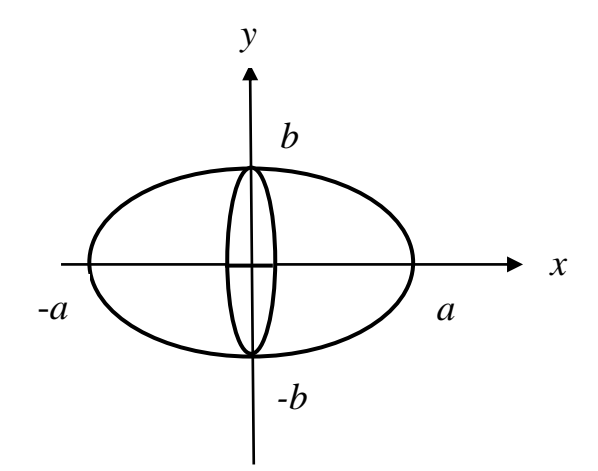

Выразим  $y^2$  из уравнения эллипса

$$
y^2 = b^2 \left( 1 - \frac{x^2}{a^2} \right)
$$

$$
V_{ox} = \pi \int_{-a}^{a} y^2 dx = \pi b^2 \int_{-a}^{a} \left(1 - \frac{x^2}{a^2}\right) dx = 2\pi b^2 \int_{0}^{a} \left(1 - \frac{x^2}{a^2}\right) dx =
$$

$$
=2\pi b^{2}\left(x\Big|_{0}^{a}-\frac{x^{3}}{3a^{2}}\Big|_{0}^{a}\right)=2\pi b^{2}\left(a-\frac{a}{3}\right)=\frac{4}{3}\pi a b^{2}e^{3}.
$$

Заметим, что, если  $a = b = R$ , то получим объем шара

$$
V_{\text{mapa}} = \frac{4}{3}\pi R^3 \text{ e}_{\text{A}}^3.
$$

2. Найти объем тел вращения вокруг оси  $Ox$  и  $Oy$  фигуры с границами  $y = \sqrt{x}$ ,  $y = 2 - x$ ,  $y = 0$ .  $a)$ 

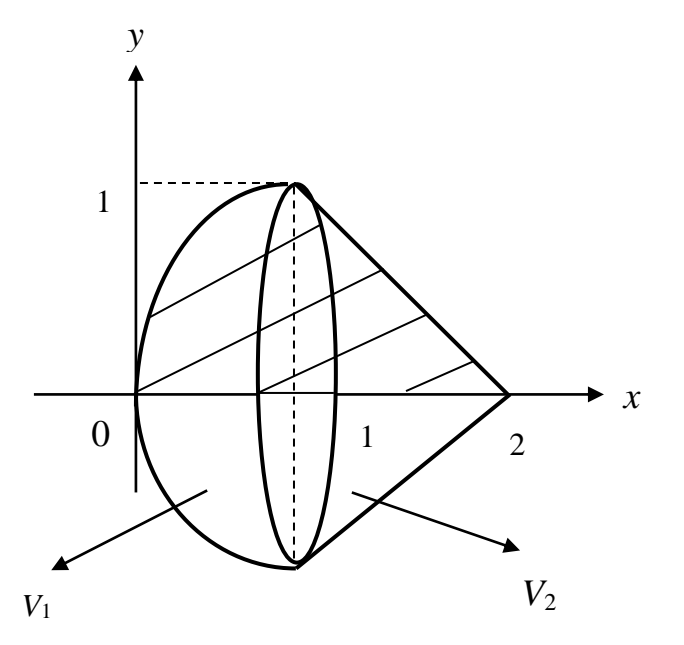

$$
V_{0x} = V_1 + V_2
$$
  
\n
$$
V_1 = \pi \int_0^1 (\sqrt{x})^2 dx = \pi \frac{x^2}{2} \Big|_0^1 = \frac{\pi}{2} e^{-\frac{\pi}{2}}
$$
  
\n
$$
V_2 = \pi \int_1^2 (2 - x)^2 dx = \pi \int_1^2 (x - 2)^2 d(x - 2) = \pi \frac{(x - 2)^3}{3} \Big|_1^2 = \frac{\pi}{3} (0 - (-1)^3) = \frac{\pi}{3} e^{-\frac{\pi}{3}}
$$
  
\n
$$
V_{0x} = \frac{\pi}{2} + \frac{\pi}{3} = \frac{5\pi}{6} e^{-\frac{\pi}{3}}
$$

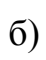

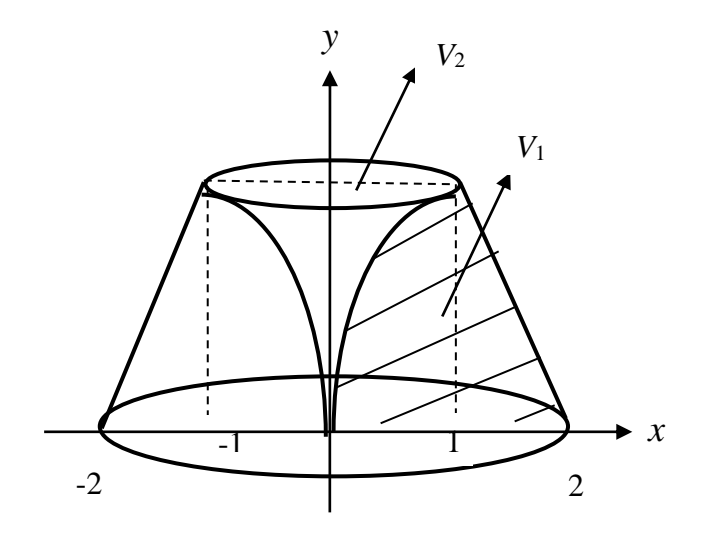

 $V_{0y} = V_1 - V_2$ 

$$
V_1 = \pi \int_0^1 (2 - y)^2 dy = \pi \int_0^1 (y - 2)^2 d(y - 2) = \pi \frac{(y - 2)^3}{3} \Big|_0^1 = \frac{\pi}{3} \Big( (-1)^3 - (-2)^3 \Big) = \frac{\pi}{3} (8 - 1) = \frac{7}{3} \pi \text{ e}^{-3}
$$

$$
V_2 = \pi \int_0^1 y^4 dy = \pi \frac{y^5}{5} \Big|_0^1 = \frac{\pi}{5} \text{ e}^{-3}
$$

$$
V_{0y} = \frac{7\pi}{3} - \frac{\pi}{5} = \frac{32\pi}{15} \text{ e}^{-3}.
$$

3. Вычислить объем тела вращения фигуры с границами  $y = e^{-x}$ ,  $x = 0$ ,  $y = 0$  вокруг оси 0x

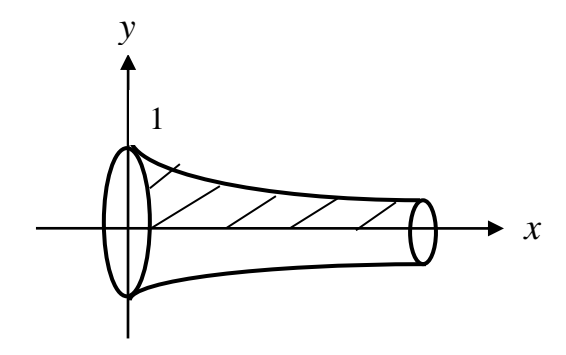

$$
V_{ox} = \pi \int_{0}^{\infty} e^{-2x} dx = -\frac{\pi}{2} \lim_{b \to \infty} \int_{0}^{b} e^{-2x} d(-2x) = -\frac{\pi}{2} \lim_{b \to \infty} e^{-2x} \Big|_{0}^{b} =
$$

 $=-\frac{\pi}{2}\lim_{b\to\infty}\left(e^{-2b}-e^{0}\right)=\frac{\pi}{2}$  eg<sup>2</sup>.

### 3.3. Длина дуги плоской кривой

а) Если кривая задана уравнением  $y = f(x)$ , то длина дуги кривой от точки А до точки В определяется по формуле

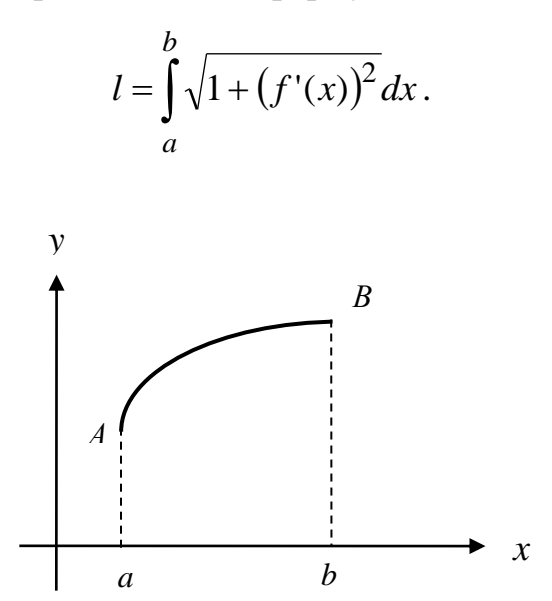

### Пример

Найти длину дуги кривой:  $y = \frac{1}{3}(3-x)\cdot\sqrt{x}$ ;  $0 \le x \le 3$ .

Найдем производную:

$$
y' = \left(\frac{1}{3}(3-x)\cdot\sqrt{x}\right)^{1} = \frac{1}{3}(3-x)\cdot\sqrt{x} + \frac{1}{3}(3-x)\cdot(\sqrt{x}) =
$$
  
=  $-\frac{1}{3}\sqrt{x} + \frac{1}{3}(3-x)\cdot\frac{1}{2\sqrt{x}} = \frac{-\frac{2}{3}x + 1 - \frac{1}{3}x}{2\sqrt{x}} = \frac{1-x}{2\sqrt{x}}.$ 

$$
l = \int_{0}^{3} \sqrt{1 + \left(\frac{1-x}{2\sqrt{x}}\right)^2} dx = \int_{0}^{3} \sqrt{1 + \frac{1 - 2x + x^2}{4x}} dx = \int_{0}^{3} \sqrt{\frac{4x + 1 - 2x + x^2}{4x}} dx =
$$

$$
= \int_{0}^{3} \sqrt{\frac{(x+1)^2}{4x}} dx = \int_{0}^{3} \frac{x+1}{2\sqrt{x}} dx = \frac{1}{2} \int_{0}^{3} \left(\frac{x}{\sqrt{x}} + \frac{1}{\sqrt{x}}\right) dx = \frac{1}{2} \int_{0}^{3} \left(\sqrt{x} + \frac{1}{\sqrt{x}}\right) dx =
$$

$$
= \frac{1}{2} \int_{0}^{3} x^{\frac{1}{2}} dx + \frac{1}{2} \int_{0}^{3} x^{-\frac{1}{2}} dx = \frac{1}{2} \cdot \frac{x^{\frac{3}{2}}}{\frac{3}{2}} \bigg|_{0}^{3} + \frac{1}{2} \cdot \frac{x^{\frac{1}{2}}}{\frac{1}{2}} \bigg|_{0}^{3} = \frac{1}{3} \sqrt{27} - 0 + \sqrt{3} - 0 = 2\sqrt{3}.
$$

b) Если кривая *AB* задана параметрически:  $\begin{cases} x = x(t) \\ y = y(t) \end{cases}$ ,  $\alpha \le t \le \beta$ , то

$$
l = \int_{\alpha}^{\beta} \sqrt{(x'_t)^2 + (y'_t)^2} dx.
$$

# Пример

2. Найти длину дуги кривой 
$$
\begin{cases} x = e^{3t} \cos 4t \\ y = e^{3t} \sin 3t \end{cases}, 0 \le t \le \ln 2,
$$

Найдем производные  $x'_t$  и  $y'_t$ 

$$
x_t = (e^{3t} \cdot \cos 4t) = (e^{3t}) \cos 4t + e^{3t} \cdot (\cos 4t) = 3e^{3t} \cos 4t - 4e^{3t} \sin 4t
$$

$$
y_t = (e^{3t} \cdot \sin 4t) = (e^{3t})' \sin 4t + e^{3t} \cdot (\sin 4t) = 3e^{3t} \sin 4t + 4e^{3t} \cos 4t
$$

$$
\left(x_t^1\right)^2 + \left(y_t^1\right)^2 = \left(3e^{3t} \cdot \cos 4t - 4e^{3t} \cdot \sin 4t\right)^2 + \left(3e^{3t} \cdot \sin 4t + 4e^{3t} \cdot \cos 4t\right)^2 =
$$
  
= 9e<sup>6t</sup> cos<sup>2</sup> 4t - 24e<sup>6t</sup> cos 4t · sin 4t + 16e<sup>6t</sup> sin<sup>2</sup> 4t + 9e<sup>6t</sup> sin<sup>2</sup> 4t +

$$
+24e^{6t} \cdot \sin 4t \cos 4t + 16e^{6t} \cos^2 4t = 25e^{6t} \cos^2 4t + 25e^{6t} \sin^2 4t =
$$

$$
=25e^{6t}\left(\cos^2 4t + \sin^2 4t\right) = 25e^{6t}.
$$

$$
l = \int_{0}^{\ln 2} \sqrt{\left(x_{t}\right)^{2} + \left(y_{t}\right)^{2}} dt = \int_{0}^{\ln 2} \sqrt{25e^{6t}} dt = \int_{0}^{\ln 2} 5e^{3t} dt = \frac{5}{3} e^{3t} \Big|_{0}^{\ln 2} =
$$

$$
=\frac{5}{3}e^{3\ln 2}-\frac{5}{3}e^{0}=\frac{5}{3}e^{3\ln 2}-\frac{5}{3}e^{0}=\frac{5}{3}e^{\ln 8}-\frac{5}{3}=\frac{5}{3}\cdot 8-\frac{5}{3}=\frac{40-5}{3}=\frac{35}{3}=11\frac{2}{3};
$$

## 4. ЗАДАЧИ ДЛЯ САМОСТОЯТЕЛЬНОГО РЕШЕНИЯ

### 4. 1. Вычисление определённых интегралов

Вычислить интегралы, выбрав нужный метод.

1. a) 
$$
\int_{0}^{4} \sqrt{4x+1} dx; \quad 6) \int_{-2}^{1} f(x) dx, \quad \text{ecли} \quad f(x) = \begin{bmatrix} x^{2}, -2 \leq x \leq 0 \\ 4, 0 < x \leq 1 \end{bmatrix};
$$
  
b) 
$$
\int_{0}^{\frac{1}{4}} xe^{4x} dx; \quad r) \int_{2}^{3} \frac{dx}{x^{2} - 4x + 5} dx.
$$

$$
2.\,\text{a)}\,\,\int_{0}^{\frac{\pi}{6}} 3\cos 3x \, dx;\qquad\n6)\,\,\int_{1}^{2} f(x) \, dx,\quad\n\text{even}\,\, f(x) = \begin{bmatrix} 0, & 1 \leq x \leq \frac{3}{2} \\ 4x - 1, & \frac{3}{2} < x < 2 \end{bmatrix};
$$

B) 
$$
\int_{1}^{e} x^{2} \cdot \ln x dx
$$
;   
 T)  $\int_{-1}^{0} \frac{x dx}{\sqrt{4 - 5x}}$ .

3. a) 
$$
\int_{1}^{2} \frac{dx}{x(x+1)}
$$
;   
5)  $\int_{0}^{\pi} f(x)dx$ , ecm  $f(x) = \begin{cases} \sin 2x, & 0 < x \le \frac{\pi}{2} \\ 1, & \frac{\pi}{2} < x < \pi \end{cases}$   
b)  $\int_{0}^{1} \arct{g}x dx$ ;   
r)  $\int_{2}^{5} \frac{dx}{x\sqrt{x-1}}$ .

 $\overline{a}$ 

4. 3. a) 
$$
\int_{0}^{\frac{1}{5}} \frac{e^{x} dx}{e^{6x-1}}
$$
; \t\t 6) 
$$
\int_{-1}^{2} f(x) dx
$$
, \t\t each  $f(x) = \begin{bmatrix} 1-x, & -1 \le x < 0 \\ 1+x, & 0 \le x < 2 \end{bmatrix}$ 

5. a) 
$$
\int_{8}^{20} \left(\frac{x}{2} + 5\right)^{\frac{1}{2}} dx
$$
; \t 6) 
$$
\int_{-2}^{2} f(x) dx
$$
, \t each  $f(x) = \begin{bmatrix} 4 & -2 \le x < 1 \\ x & 1 \le x < 2 \end{bmatrix}$ ;  
b) 
$$
\int_{0}^{\pi} (x - \pi) \cos x dx
$$
; \t  $\int_{0}^{\ln 2} \frac{e^{x} dx}{\left(e^{x} + 1\right)^{2}}$ .

6. a) 
$$
\int_{8}^{0,5} \frac{dx}{(6x-1)^2}
$$
;   
5) 
$$
\int_{-1}^{1} f(x)dx
$$
,  $\text{ecint } f(x) = \begin{bmatrix} 0, & -1 < x \le 0 \\ 2x^3, & 0 < x \le 1 \end{bmatrix}$ ;  
b) 
$$
\int_{0}^{\pi} \frac{x dx}{e^{2x}}
$$
;   
c) 
$$
\int_{0}^{\frac{\pi}{3}} \sin^3 x dx
$$
.

7. a) 
$$
\int_{-0.5}^{1} 2\sin \pi x dx
$$
;   
6)  $\int_{-2}^{0} f(x) dx$ , ecm  $f(x) = \begin{bmatrix} 5, & -2 \le x \le -1 \\ -5x, & -1 < x \le 0 \end{bmatrix}$ ;  
b)  $\int_{1}^{e} \frac{\ln x dx}{x^2}$ ;   
c)  $\int_{0}^{2} \frac{x dx}{(x+1)^2}$ .  
8. a)  $\int_{-3}^{0} (x+4)^{-2} dx$ ;   
6)  $\int_{-1}^{2} f(x) dx$ , ecm  $f(x) = \begin{bmatrix} -2x, & -1 \le x < 0 \\ 2x, & 0 \le x \le 2 \end{bmatrix}$ ;  
7. a)  $\int_{1}^{e} \frac{\sqrt{\ln x}}{x} dx$ .

9. a) 
$$
\int_{0}^{\pi} \frac{5dx}{\cos^2 \frac{x}{4}};
$$
  
\n5) 
$$
\int_{-1}^{1} f(x)dx
$$
,  $\text{ecIM } f(x) = \begin{bmatrix} 0, & -1 \le x < 0 \\ e^{2x}, & 0 \le x \le 1 \end{bmatrix};$   
\n  
\n**B**) 
$$
\int_{e}^{1} x^2 \ln x dx;
$$
  
\n10. a) 
$$
\int_{0}^{0.1} \frac{5dx}{e^{1-5x}};
$$
  
\n
$$
\int_{-4}^{0.1} f(x)dx
$$
,  $\text{ecIM } f(x) = \begin{bmatrix} 0, & -4 \le x < -2 \\ x^2, & -2 \le x \le 0 \end{bmatrix};$   
\n  
\n**C**) 
$$
\int_{-4}^{0.1} f(x)dx
$$
,  $\text{ecIM } f(x) = \begin{bmatrix} 0, & -4 \le x < -2 \\ x^2, & -2 \le x \le 0 \end{bmatrix};$   
\n  
\n**D**) 
$$
\int_{0}^{e^{-1}} (x+1) \cdot \ln(x+1)dx
$$
;  $\Gamma) \int_{0}^{\frac{\pi}{2}} \cos^3 x dx$ .

11. a) 
$$
\int_{0}^{1} \frac{dx}{\sqrt{16x+9}}
$$
;   
5)  $\int_{0}^{5} f(x)dx$ , ecm  $f(x) = \begin{bmatrix} \sqrt{x}, & 0 \le x < 4 \\ -2, & 4 \le x \le 5 \end{bmatrix}$ ;  
 $2^{\frac{\pi}{2}}$ 

B) 
$$
\int_{0}^{x} (x+1)\cos 2x dx
$$
; r)  $\int_{-1}^{0} \frac{\arctg x}{x^2+1} dx$ .

12. a) 
$$
\int_{-1}^{0} \frac{dx}{(3x+4)^2}
$$
;   
 6)  $\int_{0}^{2} f(x)dx$ , eclm  $f(x) = \begin{bmatrix} x-1, & 0 \le x \le 1 \\ 10, & 1 < x \le 2 \end{bmatrix}$   
b)  $\int_{0}^{1} xe^{9x} dx$ ;   
 r)  $\int_{-4}^{-3} \frac{dx}{x^2 + 8x + 15}$ .

13. a) 
$$
\int_{0}^{\frac{\pi}{6}} \left(\frac{1}{2} - \sin^{2} x\right) dx
$$
; 6) 
$$
\int_{-2}^{3} f(x) dx
$$
, eCJUU  $f(x) = \begin{bmatrix} 6x, & -1 \le x \le 0 \\ 0, & 1 < x \le 3 \end{bmatrix}$   
\n(b) 
$$
\int_{0}^{\frac{\pi}{2}} x \cdot \sin \frac{x}{3} dx
$$
; 7) 
$$
\int_{-1}^{0} \frac{dx}{3 + \sqrt{x + 1}}
$$

14. a) 
$$
\int_{0,25}^{0,5} \frac{5dx}{\sin^2 \pi x}
$$
;   
5)  $\int_{-2}^{2} f(x)dx$ ,  $\text{ecIM } f(x) = \begin{bmatrix} 6, & -2 \le x < 0 \\ 6-x, & 0 < x \le 2 \end{bmatrix}$ ;  
b)  $\int_{-1}^{0} \frac{xdx}{e^x}$ ;   
c)  $\int_{0}^{5} x \cdot \sqrt{x+4} dx$ .

15. a) 
$$
\int_{-\sqrt{3}}^{0} \frac{\sqrt{3}dx}{x^2 + 3}
$$
; b) 
$$
\int_{-1}^{1} f(x)dx
$$
, eclm  $f(x) = \begin{bmatrix} x_1 - 1, & -1 < x \le 0 \\ 2x, & 0 < x \le 1 \end{bmatrix}$ 

16. a) 
$$
\int_{-1}^{0} \frac{dx}{\sqrt{16-9x}}
$$
; \t\t 6) 
$$
\int_{0}^{2\pi} f(x)dx
$$
, \t\t each  $f(x) = \begin{bmatrix} \sin x, & 0 \le x \le \pi \\ \frac{1}{\pi}, & \pi < x \le 2\pi \end{bmatrix}$ 

B) 
$$
\int_{0}^{1} (2x+1)\ln(x+1)dx
$$
; \n $\int_{-3}^{5} x \cdot \sqrt{x+4} dx$ .

17. a) 
$$
\int_{0}^{\frac{2}{3}} \frac{dx}{\sqrt{16-9x^2}}
$$
; 6) 
$$
\int_{-10}^{0} f(x)dx
$$
, eclm  $f(x) = \begin{bmatrix} 0, & -10 \le x \le -1 \\ (x+1)^2, & -1 < x \le 0 \end{bmatrix}$ ;  
b) 
$$
\int_{-3}^{-2} (x+3)e^{x+3}dx
$$
; r) 
$$
\int_{-1}^{0} \frac{dx}{\sqrt{x+1}+2}
$$
.

18. a) 
$$
\int_{0}^{4\pi} 6\cos\frac{x}{12} dx; \quad 6) \int_{-2}^{2} f(x) dx, \text{ ecm } f(x) = \begin{bmatrix} 2, & -2 \leq x \leq -1 \\ 0, & -1 < x \leq 1 \\ 4, & 1 < x \leq 2 \end{bmatrix};
$$

B) 
$$
\int_{-\sqrt{3}}^{\sqrt{3}} \arctg x dx ; \quad \Gamma) \int_{2}^{7} \frac{x dx}{\sqrt{x+2}}.
$$

 $-3$ 

19. a) 
$$
\int_{-\frac{\pi}{12}}^{\frac{\pi}{12}} 12 \sin 6x dx; \quad\n6) \int_{-10}^{10} f(x) dx, \quad \text{ecm } f(x) = \begin{bmatrix} 0, & -10 \le x \le 0 \\ 5x, & 0 < x \le 10 \end{bmatrix};
$$
\n
$$
B) \int_{0}^{1} xe^{1-x} dx; \quad\nC) \int_{0}^{1} \frac{x dx}{(x^2 + 2x + 1)^2}.
$$
\n20. a) 
$$
\int_{0}^{9} \sqrt[3]{1 - x} dx; \quad\n6) \int_{0}^{2} f(x) dx, \quad \text{ecm } f(x) = \begin{bmatrix} (x - 1)^2, & 0 \le x \le 1 \\ 0, & 1 < x \le 2 \end{bmatrix};
$$
\n
$$
B) \int_{0}^{1} x \cdot \sin x dx; \quad\nC) \int_{0}^{1-\frac{\pi}{2}} \frac{dx}{e^x + 1} dx.
$$
\n21. a) 
$$
\int_{0}^{2\pi} 5 \sin \frac{x}{4} dx; \quad\n6) \int_{0}^{2} f(x) dx, \quad \text{ecm } f(x) = \begin{bmatrix} x + 4, & 0 \le x \le 1 \\ 4, & 1 < x \le 2 \end{bmatrix};
$$
\n
$$
B) \int_{0}^{1-e} \ln(x + e) dx; \quad\nD) \int_{-1}^{9} \frac{x dx}{x^2 + 6x + 9}.
$$
\n22. a) 
$$
\int_{0}^{1-e} e^x (e^x + 1) dx; \quad\n6) \int_{1}^{3} f(x) dx, \quad \text{ecm } f(x) = \begin{bmatrix} 5, & 1 \le x \le 2 \\ 5x, & 2 < x \le 3 \end{bmatrix};
$$
\n
$$
B) \int_{1}^{\sqrt{3}} \arctg x dx; \quad\nC) \int_{0}^{\frac{\pi}{3}} \frac{dx}{\sin 2x}.
$$

23. a) 
$$
\int_{0}^{1} 12(1+x)^{5} dx;
$$
  
\n5) 
$$
\int_{-11}^{1} f(x) dx
$$
,  $\text{ec}\\
\text{Im } f(x) = \begin{bmatrix} e^{-x}, -1 < x \le 0 \\ e, & 0 < x \le 1 \end{bmatrix};$   
\n  
\n
$$
\int_{0}^{\frac{\pi}{3}} (3x+4) \sin x dx ;
$$
  
\n
$$
\int_{0}^{\frac{\pi}{2}} \cos^{3} x dx.
$$

24. a) 
$$
\int_{0}^{\pi} \frac{dx}{\cos^2 \frac{x}{4}};
$$
  
\n
$$
\int_{-1}^{\ln 3} f(x)dx
$$
, eclu  $f(x) = \begin{bmatrix} x, -1 < x \le 0 \\ e^x, 0 < x \le \ln 3 \end{bmatrix};$   
\n
$$
\int_{-\frac{\pi}{4}}^{\ln 3} (4x - 3) \cos x dx ;
$$
  
\n
$$
\int_{-\frac{\pi}{2}}^{\frac{\pi}{2}} f(x)dx = \int_{-\frac{\pi}{2}}^{\frac{\pi}{2}} \sin^3 x dx.
$$

25. a) 
$$
\int_{\frac{\pi}{3}}^{\pi} 3\sin 6x dx;
$$
  
\n5)  $\int_{-2}^{2} f(x) dx$ , ecm  $f(x) = \begin{bmatrix} 7, & -2 \le x \le 0 \\ 7x, & 0 < x \le 2 \end{bmatrix};$   
\nb)  $\int_{0}^{1} \frac{x dx}{e^{2x}};$   
\nc)  $\int_{0}^{6} \frac{dx}{(x^2 - 8x + 16)^2}.$ 

$$
\int_{0}^{2} e^{2x} \qquad \int_{5}^{2} (x^{2} - 8x + 16)^{2}
$$
\n26. a) 
$$
\int_{0}^{e-1} \frac{5dx}{x+1};
$$
\n5) 
$$
\int f(x)dx
$$
, eCJH  $f(x) = \begin{bmatrix} \cos 3x, & -\frac{\pi}{2} \le x \le 0 \\ 0, & 0 < x \le \frac{\pi}{10} \end{bmatrix};$ 

B) 
$$
\int_{-0,25}^{0} xe^{4x+1} dx
$$
; r) 
$$
\int_{-5}^{3} x \cdot \sqrt[3]{x+5} dx
$$
.

27. a) 
$$
\int_{5}^{6} \sqrt[3]{x-5} dx
$$
;   
 6)  $\int_{1}^{\frac{\pi}{2}} f(x) dx$ ,   
 6)  $\left[ f(x) dx \right]$   $f(x) = \begin{bmatrix} 1, & -1 \le x \le \frac{\pi}{6} \\ \sin 2x, & \frac{\pi}{6} < x \le \frac{\pi}{2} \end{bmatrix}$ ;

B) 
$$
\int_{\frac{1}{9}}^9 \ln 9x dx
$$
; \n $\int_{0}^{\ln 5} \frac{dx}{e^x + 4}$ .

28. a) 
$$
\int_{10}^{\frac{1}{2}} e^{1-0.1x} dx; \quad 6) \int_{-\pi}^{\pi} f(x) dx, \text{ ecm } f(x) = \begin{bmatrix} 0, & -\pi \leq x \leq \frac{\pi}{2} \\ \cos 2x, & \frac{\pi}{2} < x \leq \pi \end{bmatrix};
$$

$$
\text{B)} \quad \int_{-1}^{0} \text{arctg} x dx \, ; \qquad \text{r)} \quad \int_{0}^{2} \frac{x dx}{\sqrt{4x+1}} \, .
$$

29. a) 
$$
\int_{0}^{6} \left(\frac{x}{6} + 1\right)^{3} dx
$$
; 6) 
$$
\int_{-2}^{2} f(x) dx
$$
, eCJUU  $f(x) = \begin{bmatrix} 4, & -2 \le x \le 0 \\ 4x, & 0 < x \le 2 \end{bmatrix}$   
\nb) 
$$
\int_{-\frac{1}{6}}^{0} x \cdot e^{6x+1} dx
$$
; 7) 
$$
\int_{0}^{3} x \cdot \sqrt{4-x} dx
$$
.

30. a) 
$$
\int_{0}^{0,1\pi} 10\cos 5x dx; \quad 6) \int_{-10}^{2} f(x) dx, \text{ ecm } f(x) = \begin{bmatrix} 2, & -10 < x \le 0 \\ 3x^2, & 0 < x \le 2 \end{bmatrix};
$$
  
b) 
$$
\int_{0}^{1} (4-x) \cdot e^x dx; \quad r) \int_{0}^{3} \frac{dx}{1 + \sqrt{4-x}}.
$$

### **4. 2. Несобственные интегралы**

Вычислить несобственные интегралы или установить их расходимость.

1. a) 
$$
\int_{1}^{\infty} \frac{\arctg x dx}{1 + x^2}
$$
;   
5)  $\int_{0}^{2} \frac{dx}{\sqrt{(2 - x)^3}}$ ;  
2. a)  $\int_{-\infty}^{1} \frac{dx}{x^2 + 3}$ ;   
6)  $\int_{0}^{3} \frac{x dx}{\sqrt{9 - x^2}}$ ;

 $\int_{-\infty}^{1} x^2 +$ 

 $\sqrt{9}$ 

3. a) 
$$
\int_{-1}^{\infty} \frac{dx}{x^2 + 2x + 2};
$$
 5) 
$$
\int_{4}^{5} \frac{dx}{\sqrt[3]{(5 - x)^2}};
$$

4. a) 
$$
\int_{0}^{\infty} x \cdot e^{-x^2} dx
$$
;   
5)  $\int_{2}^{3} \frac{xdx}{x^2 - 4}$ ;

5. a) 
$$
\int_{1}^{\infty} \frac{\ln x}{x} dx
$$
;   
5. a)  $\int_{1}^{0} \frac{x^2 dx}{x^3 + 1}$ ;

6. a) 
$$
\int_{0}^{\infty} \frac{xdx}{(2+x^2)^2}
$$
;   
5)  $\int_{-2}^{0} \frac{x^2 dx}{\sqrt{x^3+8}}$ ;

7. a) 
$$
\int_{0}^{\infty} \frac{dx}{\sqrt{3x+4}}
$$
;   
\n8. a)  $\int_{e}^{\infty} \frac{dx}{x \ln x}$ ;   
\n9. a)  $\int_{0}^{\infty} \frac{arctg^{2} x}{1+x^{2}} dx$ ;   
\n1. a)  $\int_{0}^{\infty} \frac{arctg^{2} x}{1+x^{2}} dx$ ;   
\n2. a)  $\int_{0}^{\infty} \frac{arctg^{2} x}{1+x^{2}} dx$ ;   
\n3. a)  $\int_{0}^{\infty} \frac{arctg^{2} x}{1+x^{2}} dx$ ;   
\n4. b)  $\int_{2}^{3} \frac{dx}{\sqrt{(3-x)^{5}}}$ 

$$
\int_{0}^{1} 1 + x^{2} \qquad \qquad \int_{2}^{1} \sqrt{(3 - x)^{5}}
$$
  
10. a)  $\int_{1}^{0} \frac{dx}{x^{2} + 1}$ ;  $\qquad \qquad 6) \int_{1}^{3} \frac{dx}{x^{2} - 4x + 3}$ 

$$
\frac{1}{1}; \t\t 6) \int_{2}^{\infty} \frac{dx}{x^2 - 4x + 3}
$$

;

;

;

11. a) 
$$
\int_{4}^{\infty} \frac{dx}{x^2 - 4x + 8}
$$
;   
5)  $\int_{0}^{2} \frac{xdx}{\sqrt{4 - x^2}}$ ;

 $\int_{-\infty}^{3} x^2 +$ 

12. a) 
$$
\int_{0}^{\infty} x^{2} \cdot e^{-x^{3}} dx;
$$
   
5)  $\int_{0}^{2} \frac{dx}{\sqrt[4]{(2-x)^{3}}};$ 

13. a) 
$$
\int_{e}^{\infty} \frac{\ln^2 x dx}{x}
$$
;   
5)  $\int_{3}^{4} \frac{x dx}{x^2 - 9}$ ;

14. a) 
$$
\int_{0}^{\infty} \frac{xdx}{(3+x^2)^3}
$$
;   
5)  $\int_{-1}^{0} \frac{x^2 dx}{\sqrt{x^3+1}}$ ;

15. a) 
$$
\int_{e}^{\infty} \frac{dx}{x \ln^2 x}
$$
;   
5)  $\int_{0}^{2} \frac{dx}{\sqrt{4 - x^2}}$ ;

16. a) 
$$
\int_{2}^{\infty} \frac{dx}{x^2 - 4x + 5};
$$
 6) 
$$
\int_{-3}^{1} \frac{dx}{(3 + x)^3};
$$

17. a) 
$$
\int_{0}^{\infty} \frac{x^2 dx}{\sqrt{x^3 + 1}}
$$
;   
5)  $\int_{1}^{3} \frac{dx}{x^2 - 2x - 3}$ ;

18. a) 
$$
\int_{-\infty}^{3} \frac{dx}{x^2 - 6x + 10}
$$
;   
 6)  $\int_{0}^{2} \frac{dx}{(x - 2)^4}$ ;

19. a) 
$$
\int_{-\infty}^{3} \frac{dx}{x^2 - 2x + 5}
$$
;   
 6)  $\int_{-1}^{2} \frac{dx}{(x+1)^3}$ ;

20. a) 
$$
\int_{1}^{\infty} x \cdot e^{-2x^2} dx
$$
;   
5)  $\int_{1}^{e} \frac{dx}{x\sqrt{\ln x}}$ ;

21. a) 
$$
\int_{e}^{\infty} \frac{dx}{x \ln^{3} x}
$$
;   
5)  $\int_{2}^{4} \frac{dx}{x^{2} - 2x - 8}$ ;

22. a) 
$$
\int_{2}^{\infty} \frac{2x dx}{\sqrt{(x^2+5)^3}};
$$
 5) 
$$
\int_{4}^{5} \frac{x dx}{x^2-16};
$$

23. a) 
$$
\int_{e}^{\infty} \frac{dx}{x\sqrt{\ln x}}
$$
;   
5)  $\int_{0}^{4} \frac{dx}{\sqrt{16-x^2}}$ ;

24. a) 
$$
\int_{1}^{\infty} \frac{\arctg^{3} x}{1+x^{2}} dx; \qquad 6) \int_{2}^{3} \frac{dx}{\sqrt[3]{(3-x)^{4}}};
$$

25. a) 
$$
\int_{4}^{\infty} \frac{xdx}{\sqrt{x^2+9}}
$$
;   
5)  $\int_{4}^{5} \frac{dx}{x^2-6x+5}$ ;

26. a) 
$$
\int_{4}^{\infty} \frac{x^2 dx}{\sqrt{x^3 + 4}}
$$
;   
5)  $\int_{-2}^{0} \frac{dx}{(x + 2)^2}$ ;

27. a) 
$$
\int_{1}^{\infty} \frac{\ln^3 x dx}{x}
$$
;   
5)  $\int_{4}^{5} \frac{dx}{\sqrt[6]{5-x}}$ ;

28. a) 
$$
\int_{2}^{\infty} \frac{xdx}{(x^2-1)^2}
$$
;   
 6)  $\int_{0}^{5} \frac{dx}{\sqrt{25-x^2}}$ ;

29. a) 
$$
\int_{-\infty}^{0} \frac{dx}{x^2 + 9}
$$
;   
5)  $\int_{-3}^{0} \frac{x^2 dx}{\sqrt{x^3 + 27}}$ ;

30. a) 
$$
\int_{0}^{\infty} \frac{dx}{\sqrt{5x+9}}
$$
;   
5) 
$$
\int_{1}^{e} \frac{dx}{x \ln x}
$$
.

### 3. 3. Площадь

Вычислить площади фигур, ограниченных линиями.

1. a) 
$$
y = x^2 - 4x
$$
,  $y = -x + 10$ ;  
\n6)  $y = 3^x$ ,  $y = 1 - x$ ,  $y = 0$ ;  
\n(b)  $y = \log_2 x$ ,  $y = x$ ,  $y = 0$ ,  $y = 1$ ;  
\n(c)  $\rho = \sqrt{3}$ ,  $\rho = 2\cos\phi$ .

2. a) 
$$
y = -x^2 + 9
$$
,  $y = -3x - 1$ ;  
\n6)  $y = 2^{-x}$ ,  $y = x + 1$ ,  $y = 0$ ;  
\n(b)  $y = \log_{\frac{1}{2}} x$ ,  $y = 2x$ ,  $y = -2$  (npa  
\n(a)  $\log_{1} x$  (b)  $y = -2$  (npa  
\n(c)  $\log_{1} x$  (d)  $y = 2$  (npa  
\n(e)  $\log_{1} x$  (b)  $\log_{1} x$  (c)  $\log_{1} x$  (d)  $\log_{1} x$  (e)

3. a) 
$$
y = x^2 + 2x
$$
,  $y = x + 6$ ;  
\n6)  $y = \frac{1}{x^2}$ ,  $y = x^2$ ,  $y = 0$ ;  
\n8)  $y = \log_3 x$ ,  $y = -3x$ ,  $y = 1$ ;  
\n9)  $p = 1 + \cos \varphi$ ,  $p = 1$  (npabab (p) -1) (npabab (p) -1) (npab (p) -1) (npab (p) -1) (npab (p) -1) (npab (p) -1) (npab (p) -1) (npab (

4. a) 
$$
y = -x^2 + 4
$$
,  $y = x - 2$ ;  
\n5)  $y = \frac{1}{x^3}$ ,  $y = x^2$ ,  $y = 0$ ;  
\n8)  $y = \log_1 x$ ,  $y = -x$ ,  $y = 2$ ,  $y = 0$ ;  
\n9)  $y = 4 \cos \varphi$ ,  $\rho = 4 \sin \varphi$ .

5. a) 
$$
y = x^2 + 4
$$
,  $y = 5x + 12$ ;  
\n6)  $y = \sqrt[3]{x}$ ,  $y = \frac{1}{x^4}$ ,  $y = 0$ ;  
\n  
\n(b)  $y = \log_4 x$ ,  $y = \frac{1}{2}$ ,  $y = 0$ ,  $y = 2$ ;  
\n  
\n(c)  $p = 4 \cos \varphi$ ,  $p = \frac{1}{\cos \varphi}$  (Ipa  
\n*Bayes* (Ipa  
\n*Bayes* (Ipa  
\n*Bayes* (Ipa  
\n*Bayes* (Ipa  
\n*Bayes* (Ipa  
\n*Bayes* (Ipa  
\n*Bayes* (Ipa  
\n*Bayes* (Ipa  
\n*Bayes* (Ipa  
\n*Bayes* (Ipa  
\n*Bayes* (Ipa  
\n*Bayes* (Ipa  
\n*Bayes* (Ipa  
\n*Bayes* (Ipa  
\n*Bayes* (Ipa  
\n*Bayes* (Ipa  
\n*Bayes* (Ipa  
\n*Bayes* (Ina  
\n*Bayes* (Ina  
\n*Bayes* (Ina  
\n*Bayes* (Ina  
\n*Bayes* (Ina  
\n*Bayes* (Ina  
\n*Bayes* (Ina  
\n*Bayes* (Ina  
\n*Bayes* (Ina  
\n*Bayes* (Ina  
\n*Bayes* (Ina  
\n*Bayes* (Ina  
\n*Bayes* (Ina  
\n*Bayes* (Ina  
\n*Bayes* (Ina  
\n*Bayes* (Ina  
\n*Bayes* (Ina  
\n*Bayes* (Ina  
\n*Bayes* (Ina  
\n*Bayes* (Ina  
\n*Bayes* (Ina  
\n*Bayes* (Ina  
\n*Bayes* (Ina  
\n*Bayes* (Ina  
\n*Bayes* (Ina  
\n*Bayes* (Ina  
\n*Bayes* (Ina  
\n*Bayes* (IIna  
\n*Bayes* (

6. a) 
$$
y = x^2 + 1
$$
,  $y = -x - 11$ ;  
\n6)  $y = \frac{1}{x^3}$ ,  $y = x$ ,  $y = 0$ ,  $(x \ge 0)$ ;  
\n8)  $y = \log_{\frac{1}{3}} x$ ,  $y = 3x$ ,  $y = 0$ ;  
\n9)  $y = 6 \sin \varphi$ ,  $\rho = \frac{1}{\sin \varphi}$  (BepxHAB QMITY

7. a) 
$$
y = x^2 - 2x
$$
,  $y = -x + 6$ ;  
\n6)  $y = \frac{1}{1 + x^2}$ ,  $y = x + 1$ ,  $y = 0$  (npa  
\nB)  $y = \log_5 x$ ,  $y = -5x$ ,  $y = 0$ ;  
\n $\Gamma$ )  $\rho = 2(1 - \cos \phi)$ ,  $\rho = 3$  (nesas during a)

8. a) 
$$
y = -x^2 + 4
$$
,  $y = -x - 2$ ;  
\n6)  $y = e^x$ ,  $y = 1 - x$ ,  $y = 0$ ;  
\n8)  $y = \log_{\frac{1}{4}} x$ ,  $y = -2x$ ,  $y = 0$ ,  $y = 2$ ;  
\n $\Gamma$ )  $\rho = 4(1 + \sin \phi)$ ,  $\rho = 4$  (Bepxh s $\phi$  d $\gamma$ )

9. a) 
$$
y = x^2 + 4x
$$
,  $y = x + 10$ ;  
\n6)  $y = e^{-x}$ ,  $y = x + 1$ ,  $y = 0$ ;  
\n8)  $y = \log_6 x$ ,  $y = 3x$ ,  $y = 0$ ,  $y = 2$ ;  
\n9)  $y = 2(1 - \sin \varphi)$ ,  $\varphi = 2$  (huxhasd $\varphi$ ) $\varphi$ 

10. a) 
$$
y = -x^2 + 9
$$
,  $y = 3x - 1$ ;  
\n6)  $y = \frac{1}{x^5}$ ,  $y = x$ ,  $y = 0$ ,  $(x \le 0)$ ;  
\n  
\n(b)  $y = \log_1 x$ ,  $y = 5x$ ,  $y = -1$ ;  
\n $\frac{3}{5}$   
\n $\rho = 1 + \cos \varphi$ ,  $\rho = \frac{3}{4 \cos \varphi}$  (pagas burypa).

11. a) 
$$
y = x^2 - 2x
$$
,  $y = -3x + 12$ ;  
\n6)  $y = 4^{x-1}$ ,  $y = x$ ,  $y = 0$ ;  
\n8)  $y = \log_7 x$ ,  $y = -7x$ ,  $y = 1$ ;  
\n9)  $y = 1$ ,  $p = 4 \cos \varphi$  (pabasa qburypa).

12. a) 
$$
y = -x^2 + 25
$$
,  $y = -x + 13$ ;  
\n6)  $y = 5^{-x+1}$ ,  $y = 1-x$ ,  $y = 0$ ;  
\n(b)  $y = \log_{\frac{1}{7}} x$ ,  $y = -2x$ ,  $y = -1$ ,  $y = 1$ ;  
\n(c)  $\rho = 2\sqrt{2} \sin \varphi$  (Bepxh $\theta$ )  
\n(d)  $\varphi$  (Bepxh $\theta$ )  
\n(epxh $\theta$ )  
\n(f)  $\rho = 2$ ,  $\rho = 2\sqrt{2} \sin \varphi$  (Bepxh $\theta$ )  
\n(gap $\theta$ )  
\n(gap $\theta$ )  
\n(gap $\theta$ )  
\n(hq $\theta$ )  
\n(hq $\theta$ )  
\n2. a)  $y = -x^2 + 25$ ,  $y = -x + 13$ ;  
\n(b)  $y = 0$ ;  $y = 1$ ;  
\n(c)  $y = -2$ ,  $y = 2\sqrt{2} \sin \varphi$  (Bepxh $\theta$ )  
\n(e- $\theta$ )  
\n(f)  $\theta$ 

13. a) 
$$
y = x^2 - 8x
$$
,  $y = x$ ;  
\n6)  $y = \frac{16}{x^2}$ ,  $y = x^2$ ,  $y = 0$ ,  $(x \ge 0)$ ;  
\n  
\n(b)  $y = \log_6 x$ ,  $y = 3x$ ,  $y = -1$ ,  $y = 2$ ;  
\n  
\n(c)  $y = 2$ ;  
\n(d)  $y = 2$ ;  
\n(e)  $y = \frac{3}{2}$  ( $y = 1 + \cos \varphi$ ,  $\varphi = \frac{3}{2}$  ( $y = 1 + \cos \varphi$ ).

14. a) 
$$
y = -x^2 + 4
$$
,  $y = -5$ ;  
\n6)  $y = \frac{32}{x^3}$ ,  $y = x^2$ ,  $y = 0$ ;  
\n  
\n**a**)  $y = \log_1 x$ ,  $y = 6x$ ,  $y = -2$ ;  
\n  
\n**b**)  $y = \sqrt{3} \cos \varphi$ ,  $\rho = \sin \varphi$ .

15. a) 
$$
y = x^2 + 2x
$$
,  $y = 2x + 16$ ;  
\n6)  $y = \sqrt{x - 2}$ ,  $y = \frac{81}{x^4}$ ,  $y = 0$ ;  
\n  
\n(b)  $y = \log_8 x$ ,  $y = -8x$ ,  $y = 2$ ;  
\n $\Gamma$ )  $\rho = \cos \varphi$ ,  $\rho = \frac{3}{\cos \varphi}$  (pabaa y h'wypa).

16. a) 
$$
y = -x^2 + 9
$$
,  $y = -7$ ;  
\n6)  $y = \frac{1}{(x-3)^3}$ ,  $y = x-3$ ,  $y = 0$ ,  $(x \ge 3)$ ;  
\n(b)  $y = \log_{\frac{1}{9}} x$ ,  $y = -2x$ ,  $y = 3$ ,  $y = 0$ ;  
\n(c)  $y = 4 \sin \varphi$ ,  $\varphi = \frac{3}{\sin \varphi}$  (BepxHAB QMHYpa).

17. a) 
$$
y = x^2 - 6x
$$
,  $y = -6x + 4$ ;  
\n6)  $y = \frac{1}{1 + x^2}$ ,  $y = -x + 1$ ,  $y = 0$  (лева фигура);  
\n  
\n(b)  $y = \lg x$ ,  $y = \frac{1}{3}x$ ,  $y = -1$ ,  $y = 0$ ;  
\n  
\n(c)  $p = 1 - \cos \varphi$ ,  $p = 1$  (лева фигура).

18. a) 
$$
y = -x^2 + 1
$$
,  $y = -3$ ;  
\n6)  $y = 2e^x$ ,  $y = 2 - x$ ,  $y = 0$ ;  
\n(b)  $y = \log_{0,1} x$ ,  $y = 10x$ ,  $y = -4$ ;  
\n(c)  $p = 4(1 + \sin \phi)$ ,  $p = 4$  (b)  $p = 4$  (c)  $p = 4$  (d)  $p = 4$  (e)  $p = 4$  (e)  $p = 4$  (f)  $p = 4$  (f)  $p = 4$  (g)  $p = 4$  (h)  $p = 4$  (h)  $p = 4$  (h)  $p = 4$  (h)  $p = 4$  (h)  $p = 4$  (i)  $p = 4$  (l)  $p = 4$  (l)

19. a) 
$$
y = x^2 + 6x
$$
,  $y = 6x - 25$ ;  
\n6)  $y = 3e^{-x}$ ,  $y = x + 3$ ,  $y = 0$ ;  
\n8)  $y = \lg x$ ,  $y = -2x$ ,  $y = 3$ ;  
\n9)  $y = 2(1 - \sin \varphi)$ ,  $\varphi = 1$  (huxhas  $\varphi$  or  $\varphi$ ).

20. a) 
$$
y = -x^2 + 4
$$
,  $y = -2x + 1$ ;  
\n5)  $y = \frac{1}{(x-5)^5}$ ,  $y = x-1$ ,  $(x \le 1)$ ;  
\n8)  $y = \log_{0,1} x$ ,  $y = -x$ ,  $y = 1$ ,  $y = 2$ ;  
\n9)  $y = 1 - \cos \varphi$ ,  $\varphi = -\frac{3}{4 \sin \varphi}$ .

21. a) 
$$
y = x^2 - 4x
$$
,  $y = -2x + 5$ ;  
\n6)  $y = 3^{x-2}$ ,  $y = 3 - x$ ,  $y = 0$ ;  
\n(b)  $y = \log_2 x$ ,  $y = 3x$ ,  $y = 1$ ,  $y = 3$ ;  
\n(c)  $\rho = \sqrt{2}$ ,  $\rho = 2\cos\phi$  (pabasa barypa).

22. a) 
$$
y = -x^2 + 16
$$
,  $y = -9$ ;  
\n5)  $y = 3 \cdot 2^{-x}$ ,  $y = 3 - x$ ,  $y = 0$ ;  
\n(b)  $y = \log_{\frac{1}{3}} x$ ,  $y = 3x$ ,  $y = -3$ ;  
\n(c)  $\rho = 2\sqrt{2}$ ,  $\rho = 4 \sin \varphi$  (sepxhя фигура).

23. a) 
$$
y = x^2 + 4x
$$
,  $y = 2x + 3$ ;  
\n6)  $y = \frac{1}{(x + 2)^2}$ ,  $y = (x + 2)^2$ ,  $y = 0$ ,  $(x \ge -2)$ ;  
\n(b)  $y = \log_3 x$ ,  $y = -3x$ ,  $y = 4$ ;  
\n(c)  $p = 3(1 + \cos \varphi)$ ,  $p = 3$  (i)  $\varphi$ 

24. a) 
$$
y = -x^2 + 4
$$
,  $y = 2x + 1$ ;  
\n6)  $y = \frac{1}{(x+1)^3}$ ,  $y = (x+1)^2$ ,  $y = 0$ ;  
\n  
\n**a**)  $y = \log_{\frac{1}{4}} x$ ,  $y = -4x$ ,  $y = -2$ ,  $y = 2$ ;  
\n  
\n**b**)  $y = \cos \varphi$ ,  $\rho = \sqrt{3} \sin \varphi$ .

25. a) 
$$
y = x^2 - 4x
$$
,  $y = -x + 4$ ;  
\n6)  $y = 2\sqrt{x}$ ,  $y = \frac{2}{x^4}$ ,  $y = 0$ ;  
\n  
\n(b)  $y = \log_4 x$ ,  $y = 2x$ ,  $y = -2$ ,  $y = 1$ ;  
\n $y = 2\cos\varphi$ ,  $\rho = \frac{1}{\cos\varphi}$  (pabas barypa).

26. a) 
$$
y = -x^2 + 1
$$
,  $y = -3x - 3$ ;  
\n6)  $y = \frac{5}{x^3}$ ,  $y = 5x$ ,  $y = 0$ ,  $(x \le 0)$ ;  
\n  
\n(b)  $y = \log_{\frac{1}{5}} x$ ,  $y = 5x$ ,  $y = -4$ ;  
\n  
\n(c)  $y = 3(1 - \cos \varphi)$ ,  $\varphi = 3$  (JEEa's bary

27. a) 
$$
y = x^2 - 2x
$$
,  $y = -5x + 4$ ;  
\n6)  $y = \frac{3}{1 + x^2}$ ,  $y = 3 + x$ ,  $y = 0$  (правas durypa);  
\n8)  $y = \log_6 x$ ,  $y = -6x$ ,  $y = 1$ ;  
\n9)  $p = 4 \sin \varphi$ ,  $\rho = \frac{2}{\sin \varphi}$  (Bepxhя в Мигура).

28. a) 
$$
y = -x^2 + 9
$$
,  $y = 3x + 5$ ;  
\n6)  $y = e^{x-3}$ ,  $y = 4 - x$ ,  $y = 0$ ;  
\n8)  $y = \log_{\frac{1}{5}} x$ ,  $y = -2x$ ,  $y = -2$ ,  $y = 2$ ;  
\n $\Gamma$ )  $\rho = 3(1 + \cos \phi)$ ,  $\rho = 3$  (BepxHAB burypa).

29. a) 
$$
y = x^2 - 4x
$$
,  $y = -2x + 8$ ;  
\n6)  $y = e^{-x+2}$ ,  $y = \frac{1}{2}x$ ,  $y = 0$ ;  
\n8)  $y = \log_5 x$ ,  $y = 4x$ ,  $y = -2$ ,  $y = 1$ ;  
\n9)  $y = 3(1 - \sin \varphi)$ ,  $\varphi = 3$  (huxH A'A

30. a) 
$$
y = -x^2 + 9
$$
,  $y = 2x + 1$ ;  
\n6)  $y = \frac{4}{x^5}$ ,  $y = 4x$ ,  $y = 0$ ,  $(x \le 0)$ ;  
\n  
\n(b)  $y = \log_{\frac{1}{6}} x$ ,  $y = 6x$ ,  $y = -2$ ;  
\n  
\n(c)  $y = -2$ ;  
\n(d)  $\rho = 1 + \sin \varphi$ ,  $\rho = \frac{3}{4 \sin \varphi}$  (b)  $\varphi = 1 + \sin \varphi$ 

# 4.4. Объем тела вращения

Найти объемы тел вращения фигур, ограниченных заданными линиями, а) вокруг оси  $Ox$ б) вокруг оси  $Oy$ 

1. 
$$
\frac{x^2}{9} - \frac{y^2}{4} = 1
$$
;  $y = \pm 2$   
\n2.  $\frac{x^2}{16} - \frac{y^2}{9} = 1$ ;  $x = 8$   
\n3.  $\frac{x^2}{9} + \frac{y^2}{16} = 1$ ;  $y = 2$   
\n4.  $\frac{x^2}{4} + \frac{y^2}{9} = 1$ ;  $x = 1$   
\n5.  $y^2 = 2x$ ;  $x = 2$   
\n6.  $y^2 = -3x$ ;  $x = -3$   
\n7.  $y = x^2 + 1$ ;  $y = 2$   
\n8.  $y = x^2 - 8$ ;  $y = -4$   
\n9.  $y = \sin x$ ,  $y = 2 - \frac{2}{\pi}x$ ,  $y = 0$   
\n10.  $y = \cos x$ ,  $y = 1$ ,  $x = -\frac{\pi}{2}$   
\n11.  $\frac{x^2}{25} - \frac{y^2}{9} = 1$ ;  $y = \pm 3$   
\n12.  $\frac{x^2}{9} - \frac{y^2}{4} = 1$ ;  $x = 6$   
\n13.  $y^2 = 5x$ ,  $x = 5$   
\n14.  $y^2 = -4x$ ,  $x = -4$   
\n15.  $\frac{x^2}{16} + \frac{y^2}{4} = 1$ ;  $y = 1$   
\n16.  $\frac{x^2}{36} + \frac{y^2}{9} = 1$ ;  $x = 3$   
\n17.  $y = x^2 + 4$ ;  $y = 8$   
\n18.  $y = x^2 - 2$ ;  $y = -1$ 

19. 
$$
y = \sin x, y = 0, x = \frac{\pi}{2}
$$
  
\n20.  $y = \cos x, y = 1, x = \frac{\pi}{2}$   
\n21.  $\frac{x^2}{4} - y^2 = 1$ ;  $y = \pm 1$   
\n22.  $x^2 - \frac{y^2}{9} = 1$ ;  $x = 2$   
\n23.  $\frac{x^2}{25} + \frac{y^2}{16} = 1$ ;  $y = 2$   
\n24.  $\frac{x^2}{16} + y^2 = 1$ ;  $x = 2$   
\n25.  $y^2 = 7x$ ;  $x = 7$   
\n26.  $y^2 = 6x$ ;  $x = -6$   
\n27.  $y = x^2 + 9$ ;  $y = 18$   
\n28.  $y = x^2 - 18$ ;  $y = -9$   
\n29.  $y = \sin x, y = 1, y = 0, x = 2$   
\n30.  $y = \cos x, y = 1, y = 0, x = 2$ 

## 4.5. Длина дуги плоской кривой

1. a) 
$$
y = \sqrt{4 - x^2}
$$
  
\n $-1 \le x \le 1;$   
\n $0 \le t \le 2\pi.$ 

$$
2. a) y = \ln \sin x
$$
  
\n
$$
\frac{\pi}{6} \le x \le \frac{\pi}{2};
$$
  
\n
$$
0 \le t \le \pi/2.
$$
  
\n
$$
0 \le t \le \pi/2.
$$

$$
3. a) y = \frac{2}{3} (x+1)^{\frac{3}{2}}
$$
  
\n
$$
0 \le x \le 3;
$$
  
\n
$$
0 \le t \le \pi.
$$
  
\n
$$
6) \begin{cases} x = 4 \sin t + 3 \cos t \\ y = 3 \sin t - 4 \cos t \end{cases}
$$

$$
4. a) y = e^{\frac{x}{2}} + e^{-\frac{x}{2}}
$$
  
\n
$$
0 \le x \le 4;
$$
  
\n
$$
6) \begin{cases} x = \cos t + t \sin t \\ y = \sin t - t \cos t \end{cases}
$$
  
\n
$$
0 \le t \le 2\pi.
$$

 $\hat{\sigma}$ )  $\begin{cases} x = (t^2 - 2)\sin t + 2t \cos t \\ y = (2 - t^2)\cos t + 2t \sin t \end{cases}$ 5.  $a)$  y = ln cos x  $0 \leq x \leq \frac{\pi}{3}$  $0 \le t \le \pi$ .

6. 
$$
a) y = 4 - 3 \ln(x^2 - 9)
$$
  
\n $4 \le x \le 6;$   
\n $6) \begin{cases} x = 2 \cos t - \cos 2t \\ y = 2 \sin t - \sin 2t \\ 0 \le t \le \frac{\pi}{2}.\end{cases}$ 

7. a) 
$$
y = \sqrt{9 - x^2}
$$
  
\n $-\frac{3}{2} \le x \le \frac{3}{2}$ ;  $\qquad \qquad 6)\begin{cases} x = 2t^3 + 1 \\ y = \frac{t^3}{3} - 2 \\ 0 \le t \le 3. \end{cases}$ 

8. *a*) 
$$
y = \ln(2 \sin x)
$$
  
\n $\frac{\pi}{4} \le x \le \frac{\pi}{2}$ ;  
\n $0 \le t \le 2$ .

$$
9. a) y = \frac{4}{3} (x+2)^{\frac{3}{2}}
$$
  
 
$$
-1 \le x \le 2;
$$
  
 
$$
0 \le t \le \pi.
$$
  
 
$$
6) \begin{cases} x = 3(t - \sin t) \\ y = 3(1 - \cos t) \end{cases}
$$

10. *a*) 
$$
y = \frac{3}{2} \left( e^{\frac{x}{3}} + e^{-\frac{x}{3}} \right)
$$
  
\n $0 \le x \le 3$   
\n $\frac{\pi}{2} \le t \le \pi$ .

11. *a*)
$$
y = \ln(5 \cos x)
$$
  
 $\frac{\pi}{6} \le x \le \frac{\pi}{3}$ ;

12. *a*)
$$
y = 3 + ln(x^2 - 1)
$$
  
2 \le x \le 3;

$$
13. a) y = \sqrt{16 - x^2}
$$

$$
-2 \le x \le 2;
$$

14. *a*)
$$
y = \ln(3\sin x)
$$
  

$$
\frac{\pi}{6} \le x \le \frac{\pi}{3};
$$

$$
6) \begin{cases} x = 8\sin t + 6\cos t \\ y = 6\sin t - 8\cos t \end{cases}
$$

$$
\frac{\pi}{2} \le t \le \pi.
$$

$$
\begin{aligned} \n\sigma) \begin{cases} \nx &= 2(\cos t + t \sin t) \\ \ny &= 2(\sin t - t \cos t) \n\end{cases} \\ \n\pi \leq t \leq 2\pi. \n\end{aligned}
$$

$$
\begin{aligned} \n\sigma) \begin{cases} \nx &= (t^2 - 2)\sin t + 2t\cos t \\ \ny &= (2 - t^2)\cos t + 2t\sin t \n\end{cases} \\ \n\pi \leq t \leq 2\pi. \n\end{aligned}
$$

$$
\begin{aligned} \n\delta \big) \begin{cases} \nx &= 3\cos t - \cos 3t \\ \ny &= 3\sin t - \sin 3t \n\end{cases} \\ \n\frac{\pi}{2} \leq t \leq \pi. \n\end{aligned}
$$

15. *a*)
$$
y = 2(x+3)^{\frac{3}{2}}
$$
  
-2 \le x \le 1;

$$
\begin{aligned}\n\delta \times \begin{cases}\nx &= \frac{t^3}{3} - 1 \\
y &= 2t^2 + 3 \\
0 &\le t \le 3.\n\end{cases}\n\end{aligned}
$$

$$
16. a) y = 2 \left( e^{\frac{x}{4}} + e^{-\frac{x}{4}} \right)
$$

$$
0 \le x \le 4;
$$

$$
\begin{aligned} \n\delta \big) \bigg\{ x &= 3(\cos t + t \sin t) \\ \n\mathbf{y} &= 3(\sin t - t \cos t) \\ \n\frac{\pi}{2} &\leq t \leq \frac{3\pi}{2} .\n\end{aligned}
$$

17. *a*)
$$
y = \ln(4 \cos x)
$$
  
 $0 \le x \le \frac{\pi}{6}$ ;

$$
\begin{aligned}\n\delta \big) \begin{cases}\n x &= 5 \cos^3 t \\
 y &= 5 \sin^3 t \\
 \pi \le t \le \frac{3\pi}{2}.\n \end{cases}\n \end{aligned}
$$

18. *a*)
$$
y = 5 - 3 \ln(x^2 - 9)
$$
  
4 \le x \le 5;

$$
\begin{aligned} \n\delta \big) \begin{cases} \nx &= 8 \sin t - 6 \cos t \\ \ny &= 6 \sin t + 8 \cos t \n\end{cases} \\ \n\pi \leq t \leq \frac{3\pi}{2}. \n\end{aligned}
$$

19. *a*) 
$$
y = \sqrt{25 - x^2}
$$
  
 $-\frac{5}{2} \le x \le \frac{5}{2}$ ;

$$
20. a) y = \ln(4\sin x)
$$

$$
\frac{\pi}{6} \le x \le \frac{\pi}{4};
$$

21. 
$$
a)y = \frac{2}{3}(x+4)^{\frac{3}{2}}
$$
  
-3 \le x \le 0;

22. *a*) 
$$
y = \frac{1}{4} (e^{2x} + e^{-2x})
$$
  
0 \le x \le 1;

$$
\begin{aligned} \n\delta) \begin{cases} \nx &= 4(t - \sin t) \\ \ny &= 4(1 - \cos t) \n\end{cases} \\ \n\frac{3\pi}{2} \leq t \leq 2\pi. \n\end{aligned}
$$

$$
6) \begin{cases} x = (t^2 - 2)\sin t + 2t \cos t \\ y = (2 - t^2)\cos t + 2t \sin t \end{cases}
$$

$$
\frac{\pi}{2} \le t \le \frac{3\pi}{2}.
$$

$$
6) \begin{cases} x = 4\cos t - \cos 4t \\ y = 4\sin t - \sin 4t \end{cases}
$$

$$
\pi \le t \le \frac{3\pi}{2}.
$$

$$
6) \begin{cases} x = \frac{3}{2}t^2 - 2 \\ y = \frac{t^3}{3} + 5 \\ 0 \le t \le 4. \end{cases}
$$

23. *a*) 
$$
y = \ln(3\cos x)
$$
  
\n
$$
0 \le x \le \frac{\pi}{4};
$$
\n
$$
\pi \le t \le \frac{3\pi}{2}.
$$

24. *a*)
$$
y = 3 + 2 \ln(x^2 - 4)
$$
  
3 \le x \le 5;

$$
\pi \le t \le \frac{3\pi}{2}.
$$

$$
\sigma \bigg\{ \begin{aligned} x &= 3\cos^3 t \\ y &= 3\sin^3 t \end{aligned}
$$

$$
\frac{3\pi}{2} \le t \le 2\pi.
$$

$$
25. a) y = \sqrt{36 - x^2}
$$

$$
-3 \le x \le 3;
$$

$$
\begin{aligned}\n\delta \big) \begin{cases}\nx &= 4 \sin t - 3 \cos t \\
y &= 3 \sin t + 4 \cos t \\
\frac{3\pi}{2} &\leq t \leq 2\pi.\n\end{cases}\n\end{aligned}
$$

$$
26. a)y = \ln(5 \sin x)
$$

$$
\frac{\pi}{4} \le x \le \frac{\pi}{2};
$$

$$
\begin{aligned} \n\delta \big) \begin{cases} \nx &= 4(\cos t + t \sin t) \\ \ny &= 4(\sin t - t \cos t) \n\end{cases} \\ \n\frac{3\pi}{2} \leq t \leq 2\pi. \n\end{aligned}
$$

27. *a*) 
$$
y = \frac{4}{3}(x-1)^{\frac{3}{2}}
$$
  
1 \le x \le 2;

$$
\begin{aligned} \n\delta) \begin{cases} \nx &= (t^2 - 2)\sin t + 2t\cos t \\ \ny &= (2 - t^2)\cos t + 2t\sin t \n\end{cases} \\ \n\frac{3\pi}{2} &\leq t \leq 2\pi. \n\end{aligned}
$$

28. 
$$
a
$$
)  $y = \frac{1}{2} \left( e^x + e^{-x} \right)$   
\n $0 \le x \le 2;$   
\n $0 \le t \le \frac{\pi}{2}.$   
\n $0 \le t \le \frac{\pi}{2}.$ 

$$
29. a) y = \ln(2 \cos x)
$$

$$
\frac{\pi}{6} \le x \le \frac{\pi}{4};
$$

$$
\begin{aligned}\n\delta\n\end{aligned}\n\begin{cases}\nx = \frac{t^3}{3} + 2 \\
y = \frac{3}{2}t^2 + 7 \\
0 \le t \le 4.\n\end{cases}
$$

30. *a*) 
$$
y = 1 - \ln(x^2 - 1)
$$
  
3 \le x \le 4;

$$
6) \begin{cases} x = \frac{2}{9}t^{\frac{9}{2}} + 3 \\ y = \frac{t^3}{3} - 2 \\ 0 \le t \le 2. \end{cases}
$$

#### **СПИСОК ЛИТЕРАТУРЫ**

 *Данко П. Е., Попов А. Г., Кожевникова Т. Я.* Высшая математика в упражнниях и задачах. Часть 1. – М.: ООО "Изд-во Оникс", 2008. – 368 с.

 *Письменный Д. Т.* Конспект лекций по математике. Часть 1. – М.: Изд.-во Айрис-пресс, 2012. – 281 с.
## МИНОБРНАУКИ РОССИИ

ФГБОУ ВО «Уральский государственный горный университет»

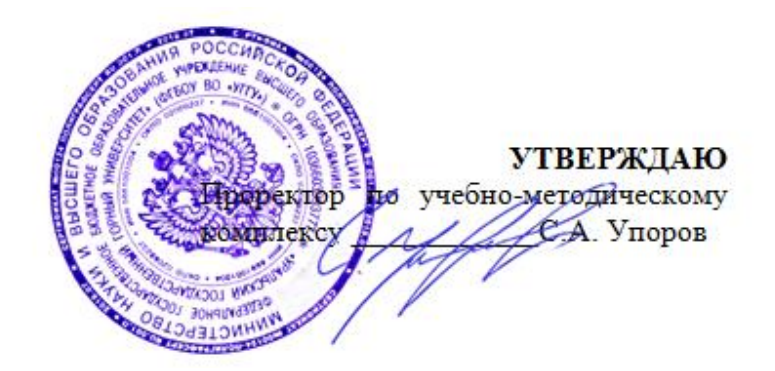

# **МЕТОДИЧЕСКИЕ УКАЗАНИЯ по выполнению контрольных работ**

# **ТИПОЛОГИЯ ОБЪЕКТОВ НЕДВИЖИМОСТИ**

Направление подготовки *21.03.02 Землеустройство и кадастры*

> Профиль подготовки *Кадастр недвижимости*

форма обучения: заочная

Автор: Колчина М. Е., канд. экон. наук

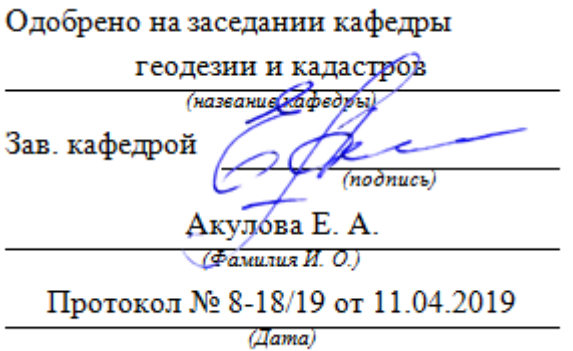

Рассмотрено методической комиссией горно-технологического факультета (название факультета)

Председатель

2711 ك Modnuc<sub>b</sub>)

Колчина Н. В.

 $($ Фанилия И. О.)

Протокол № 7 от 19.04.2019

(Iama)

Екатеринбург 2019

# **ОГЛАВЛЕНИЕ**

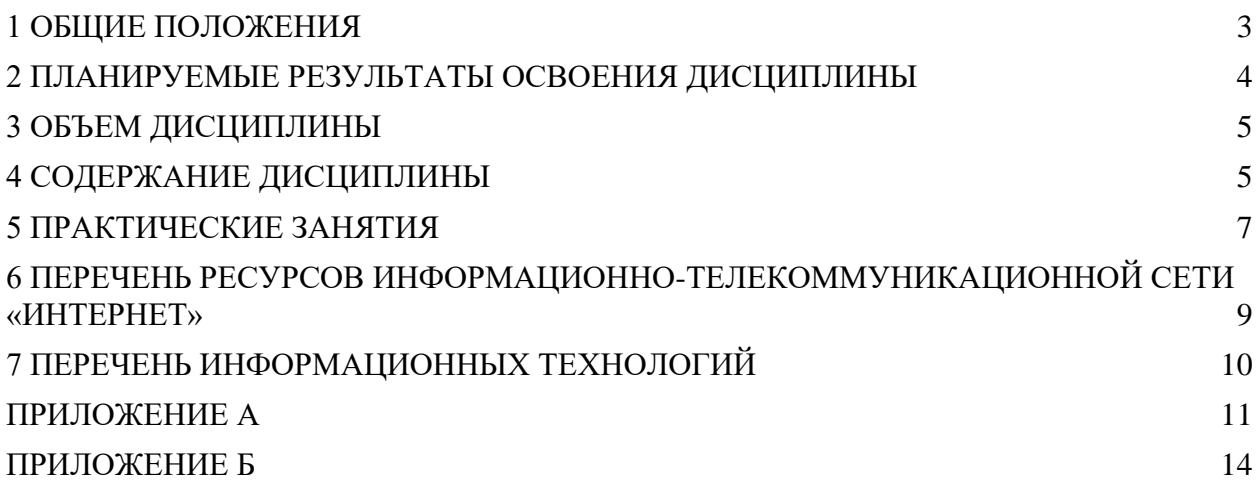

<span id="page-398-0"></span>В рамках учебной дисциплины «*Типология объектов недвижимости*» осуществляется подготовка студентов к следующим видам профессиональной деятельности:

- способность осуществлять поиск, хранение, обработку и анализ информации из различных источников и баз данных, представлять ее в требуемом формате с использованием информационных, компьютерных и сетевых технологий;

- способность использовать знания нормативной базы и методик разработки проектных решений в землеустройстве и кадастрах;

- способность изучения научно-технической информации, проведения и анализа результатов исследований в землеустройстве и кадастрах.

Целью освоения учебной дисциплины «*Типология объектов недвижимости*» является формирование у выпускников научного и практического представления об объектах недвижимости, их свойствах, классификации и формировании сведений для постановки на государственный кадастровый учет.

Для закрепления теоретических знаний и приобретения практических умений и навыков программой дисциплины предусмотрено выполнение контрольных работ.

В процессе проведения практических занятий:

- у студентов вырабатываются умения и навыки осуществления поиска информации об объектах недвижимости из различных источников и баз данных, анализировать и систематизировать информацию о них;

- студенты учатся применять знания нормативной базы при формировании сведений об объектах недвижимости;

- у студентов вырабатывается навык идентифицировать объекты недвижимости на местности;

- студенты вырабатывают навык анализировать и обобщать научно-техническую информацию об объектах недвижимости;

- студенты закрепляют навык в формировании сведений об объектах недвижимости по определенным типологическим признакам.

Контрольные работы выполняются студентами дома индивидуально или в группе. Студентам заочной формы обучения предложено выполнить две контрольных работы:

- по теме 2 (раздел 2.2) «Типы и характеристики жилых зданий. Виды помещений».

- по теме 3 (раздел 3.1) «Исторические здания и сооружения».

В результате изучения дисциплины студент должен:

*знать:*

- различные базы данных, содержащие сведения об объектах недвижимости;

- основные нормативные акты РФ, формирующие понятийный аппарат в отношении недвижимости;

- основные понятии и определения о типологии как науке;

- свойства и признаки классификации недвижимости;

- сложившуюся классификацию объектов недвижимости;

*уметь:*

- осуществлять поиск информации об объектах недвижимости из различных источников и баз данных, анализировать и систематизировать информацию о них;

- идентифицировать объекты недвижимости на местности;

- применять знания нормативной базы при формировании сведений об объектах недвижимости;

- анализировать и обобщать научно-техническую информацию об объектах недвижимости;

- формировать сведения об объекты недвижимости по определенным типологическим признакам;

*владеть:*

- методами и приемами поиска, систематизации и обобщения информации об объектах недвижимости;

- терминами и понятиями, сформулированными в нормативных актах РФ;

- общепринятой терминологией, используемой при классификации объектов недвижимости.

## **2 ПЛАНИРУЕМЫЕ РЕЗУЛЬТАТЫ ОСВОЕНИЯ ДИСЦИПЛИНЫ**

<span id="page-399-0"></span>Результатом освоения дисциплины «Типология объектов недвижимости» является формирование у обучающихся следующих компетенций:

*общепрофессиональные*

- способность осуществлять поиск, хранение, обработку и анализ информации из различных источников и баз данных, представлять ее в требуемом формате с

использованием информационных, компьютерных и сетевых технологий (ОПК-1); *профессиональные*

- способность использовать знания нормативной базы и методик разработки проектных решений в землеустройстве и кадастрах (ПК-3);

*профессиональные дополнительные*

- способность изучения научно-технической информации, проведения и анализа результатов исследований в землеустройстве и кадастрах (ПКД-4).

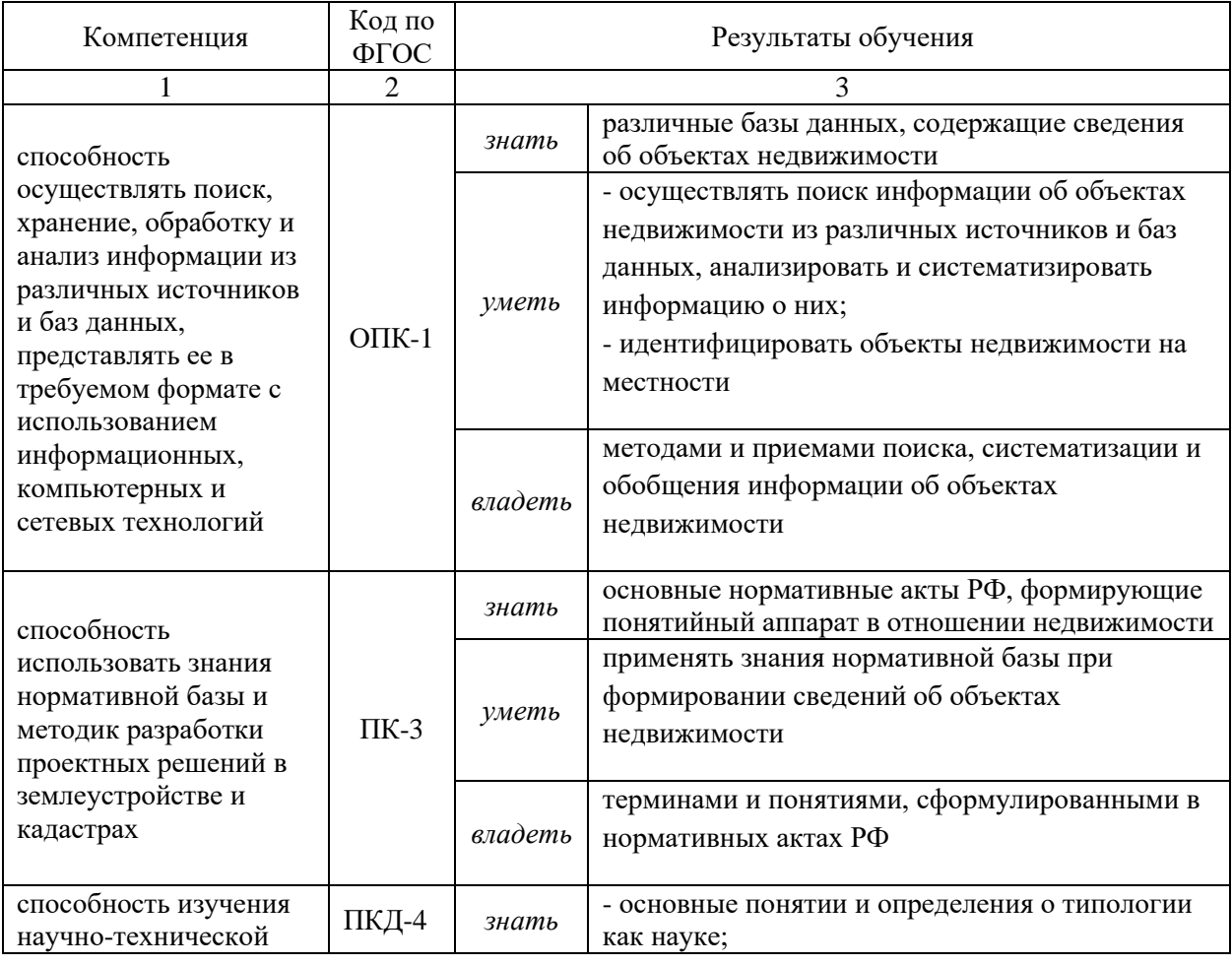

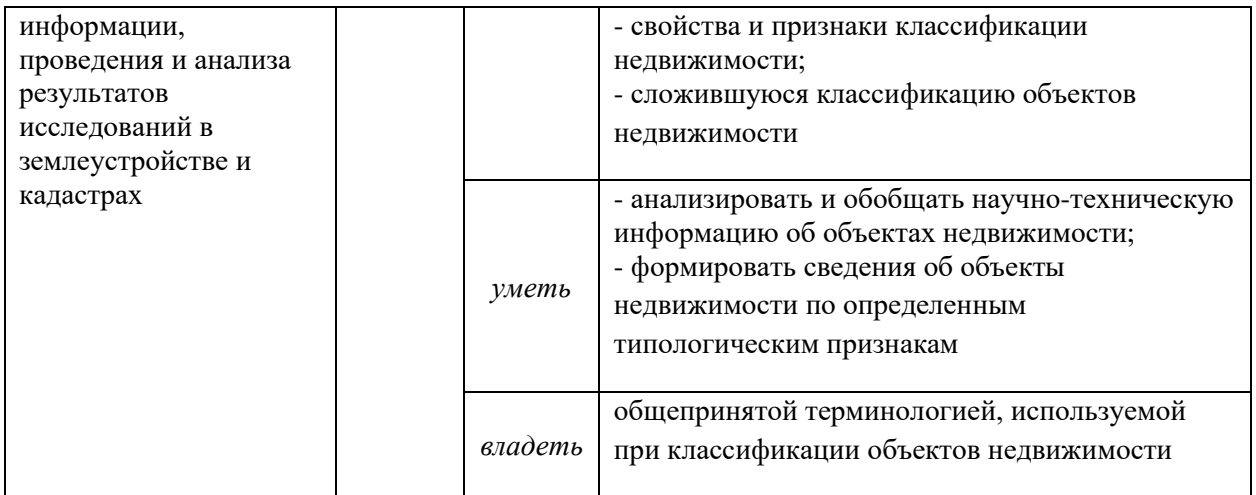

# **3 ОБЪЕМ ДИСЦИПЛИНЫ**

<span id="page-400-0"></span>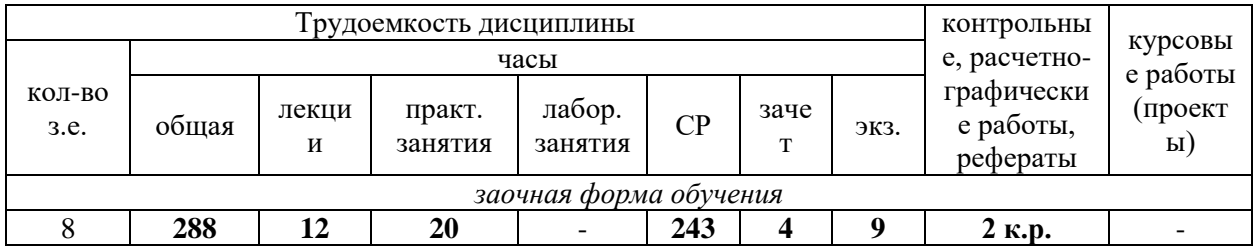

# **4 СОДЕРЖАНИЕ ДИСЦИПЛИНЫ**

## **4.1 Тематический план изучения дисциплины**

<span id="page-400-1"></span>Для студентов заочной формы обучения

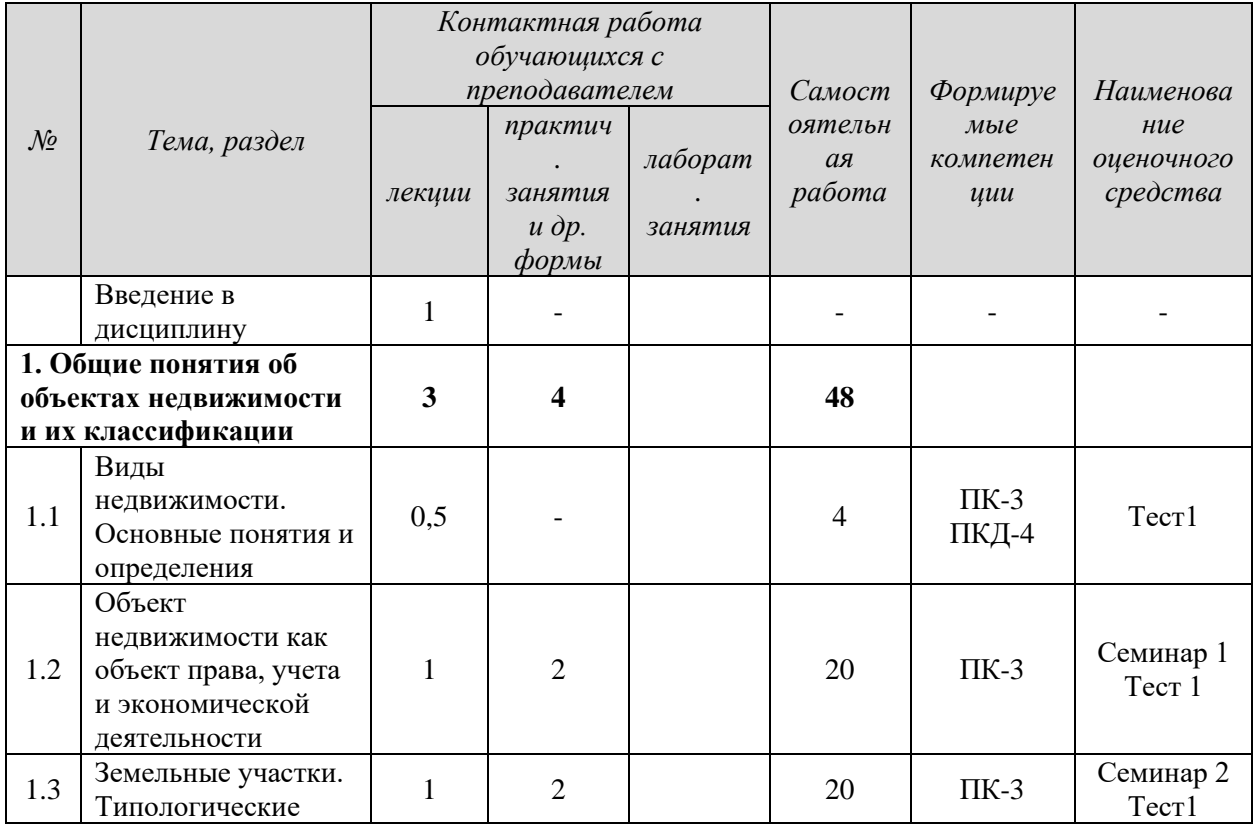

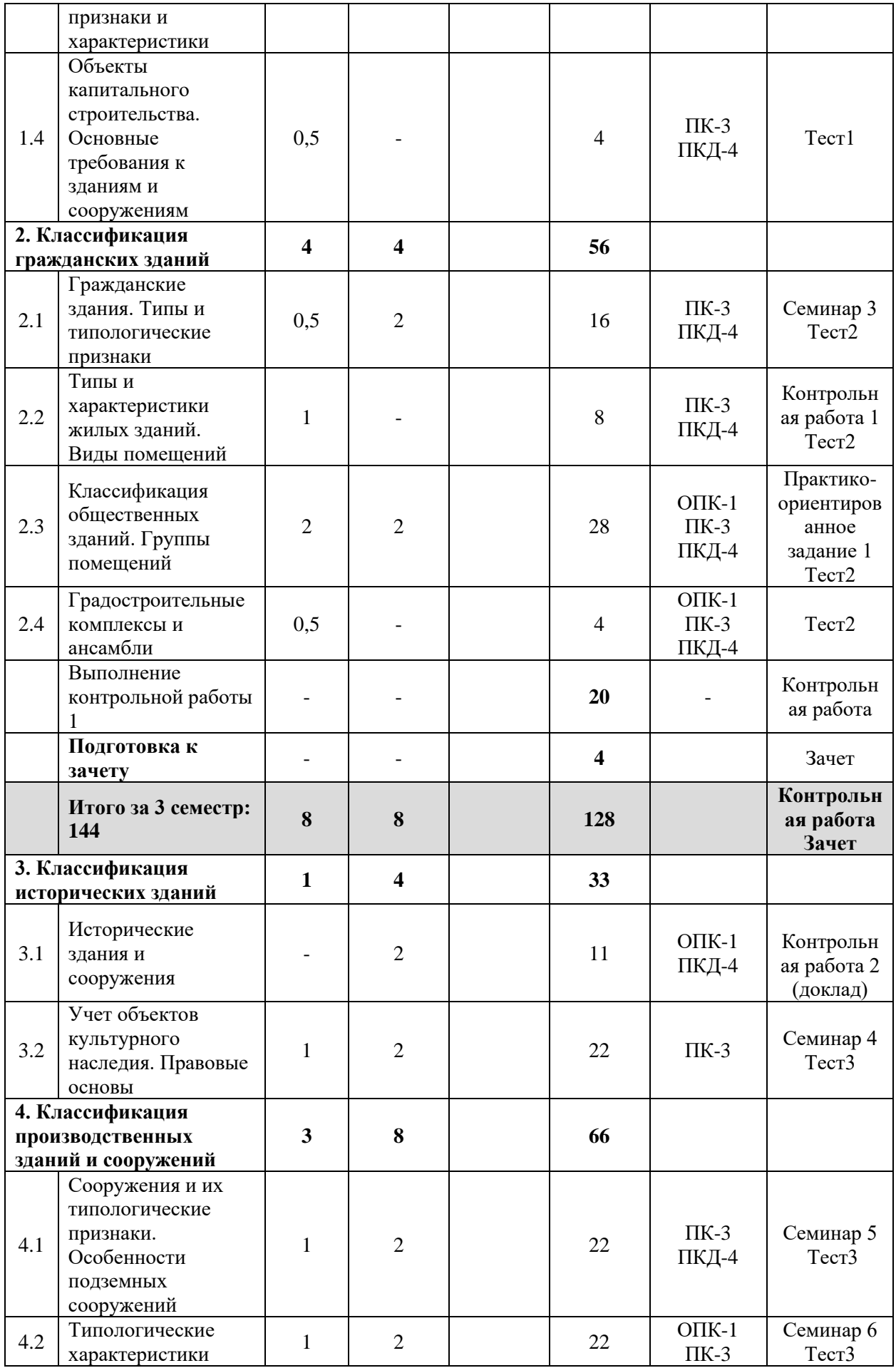

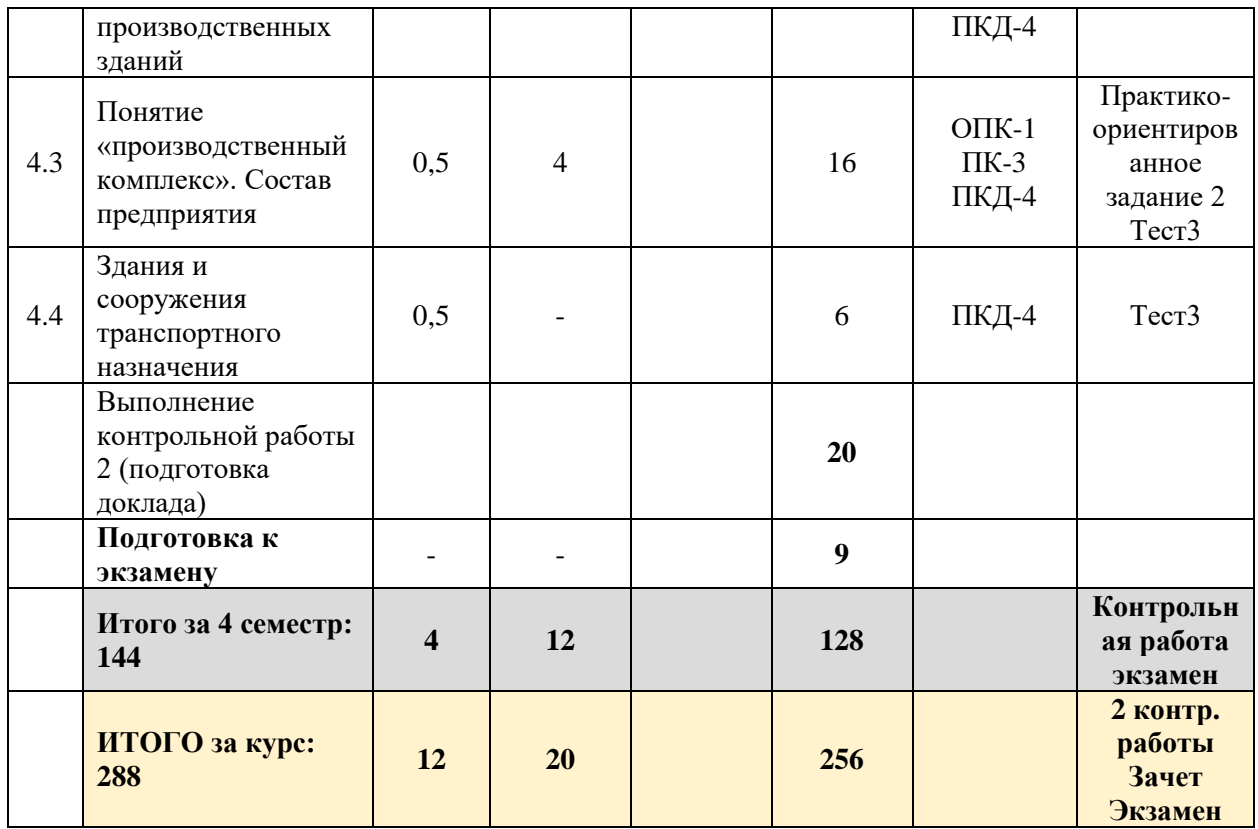

<span id="page-402-0"></span>*Текущий контроль* знаний, умений, владений как результат формирования компетенций осуществляется в ходе аудиторных занятий, проводимых по расписанию и проверки выполненных домашних заданий.

## **5 ПРАКТИЧЕСКИЕ ЗАНЯТИЯ**

### **5.1. Контрольные работы**

**Контрольная работа** - индивидуальная деятельность обучающегося по концентрированному выражению накопленного знания, обеспечивает возможность одновременной работы всем обучающимся за фиксированное время по однотипным заданиям, что позволяет преподавателю оценить всех обучающихся. Средство проверки умений применять полученные знания для решения задач определенного типа по теме или разделу.

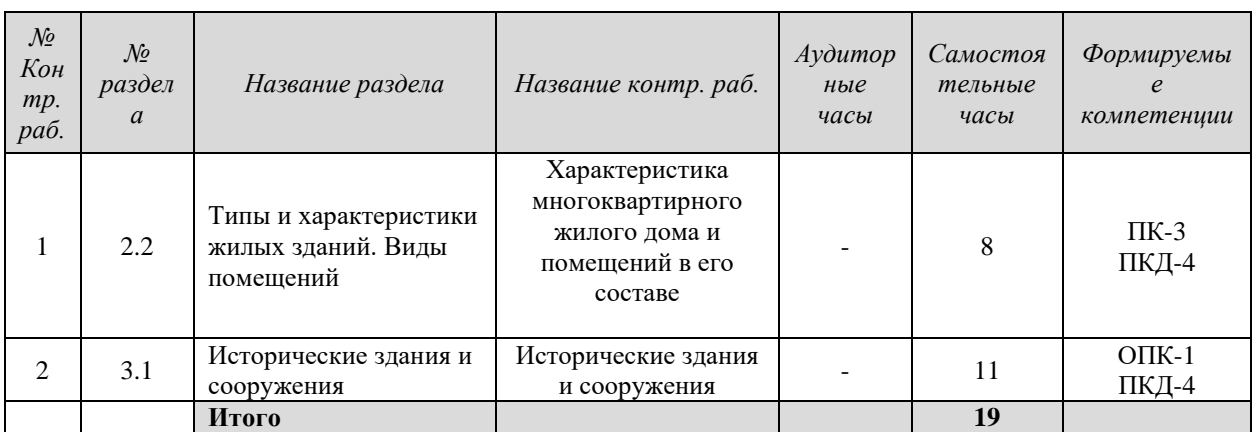

### **5.1.1 Перечень контрольных работ**

### **5.1.2 Рекомендуемая литература для выполнения контрольных работ**

*Рекомендованная литература для выполнения контрольных работ:*

1. Градостроительный кодекс Российской Федерации [Электронный ресурс]: федеральный закон № 190-ФЗ от 29.12.2004. - Режим доступа: ИПС «КонсультантПлюс».

2. Жилищный кодекс Российской Федерации. [Электронный ресурс]: федеральный закон №188-ФЗ от 29.12.2004. - Режим доступа: ИПС «КонсультантПлюс».

3. О государственной регистрации недвижимости [Электронный ресурс]: федеральный закон от 13.07.2015 N 218-ФЗ. - Режим доступа: ИПС «КонсультантПлюс».

4. О техническом регулировании [Электронный ресурс]: федеральный закон №184- ФЗ от 27.12.2009. - Режим доступа: ИПС «КонсультантПлюс».

5. Градостроительство. Планировка и застройка городских и сельских поселений [Электронный ресурс]: СП 42.13330.2011 - актуализированная редакция СНиП 2.07.01-89\*. - Режим доступа: ИПС «КонсультантПлюс».

6. Об объектах культурного наследия (памятниках истории и культуры) народов Российской Федерации [Электронный ресурс]: федеральный закон № 73-ФЗ от 25.06.2002. - Режим доступа: ИПС «КонсультантПлюс».

### *Нормативно-технические документы:*

1. Дома жилые одноквартирные [Электронный ресурс]: СП 55.13330.2011 актуализированная редакция СНиП 31-02-2001. - Режим доступа: ИПС «КонсультантПлюс».

2. Здания жилые многоквартирные [Электронный ресурс]: СП 54.13330.2011 актуализированная редакция, СНиП 31-01-2003. - Режим доступа: ИПС «КонсультантПлюс».

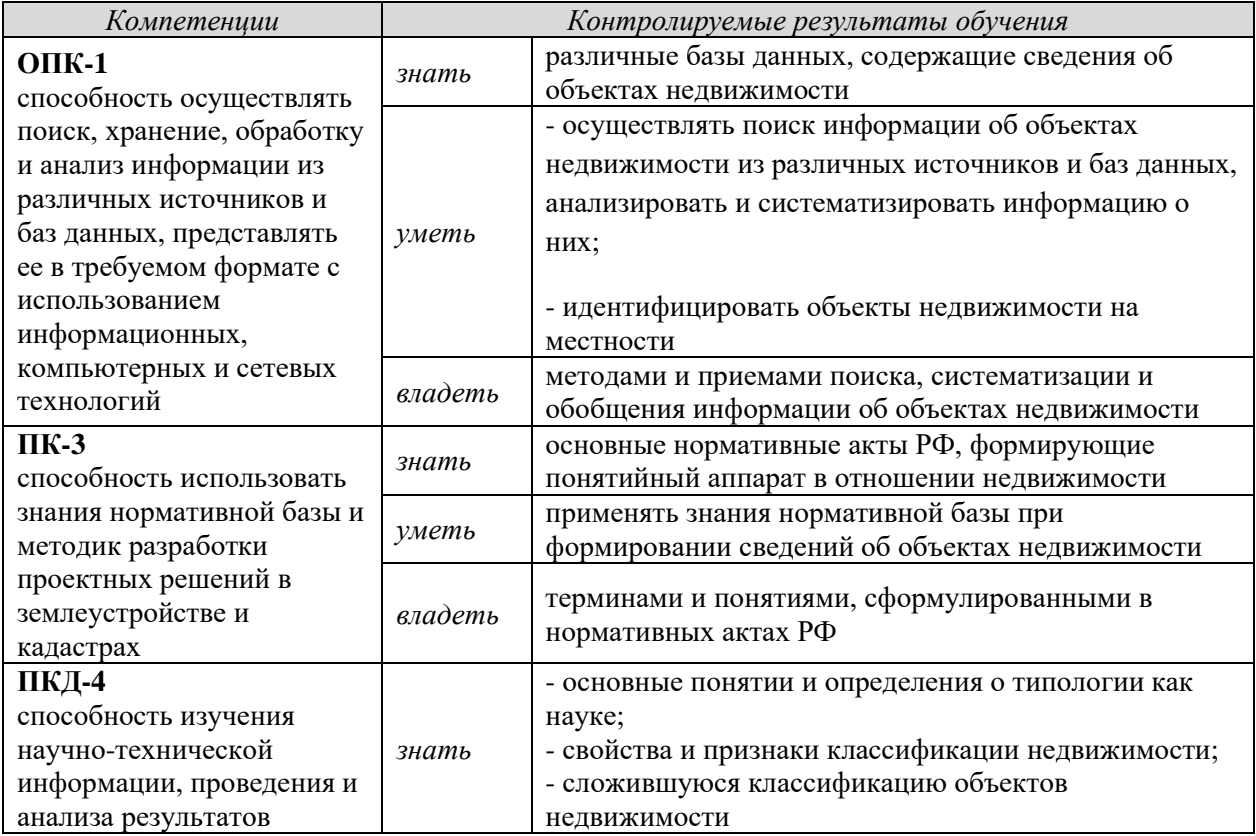

### **5.1.3 Результаты формирования компетенций**

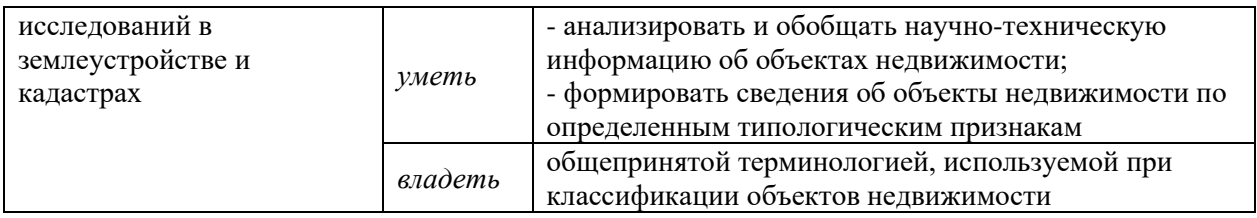

## **5.1.4 Оценочные средства**

### **Контрольная работа**

Оценивание выполнения контрольных работ осуществляется в зависимости от вида, содержания и требований.

*Контрольная работа №1* по теме 2.2 «Характеристика многоквартирного жилого дома и помещений в его составе» посвящена описанию объекта недвижимости по заданным характеристикам и оценивается по шкале от 0 до 5 баллов.

Оценка за данную контрольную работу определяется суммированием баллов за каждый выполненный этап:

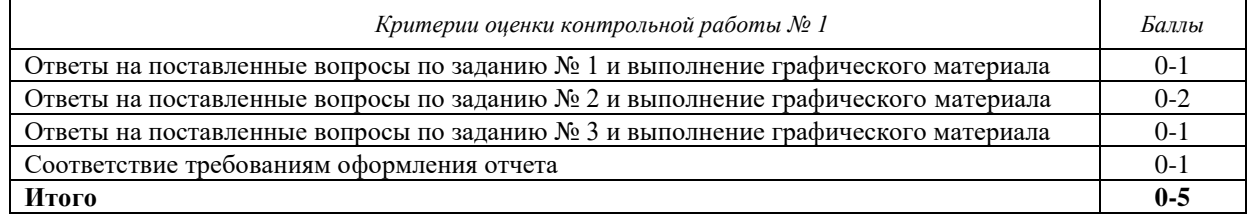

*Контрольная работа № 2* по теме 3.1 «Исторические здания и сооружения» выполняется в форме доклада.

Доклад готовится студентом в письменной и устной форме.

Письменный доклад содержит тестовую часть и приложение с соответствующими иллюстративными материалами. Требования к составу, содержанию и оформлению письменного доклада имеются в методических указаниях.

Устный доклад должен сопровождаться иллюстративными материалами в виде презентации.

Контрольная работа (доклад) оценивается по пятибальной шкале.

Оценка за контрольную работу №2 (доклад с презентацией) определяется путем суммирования баллов:

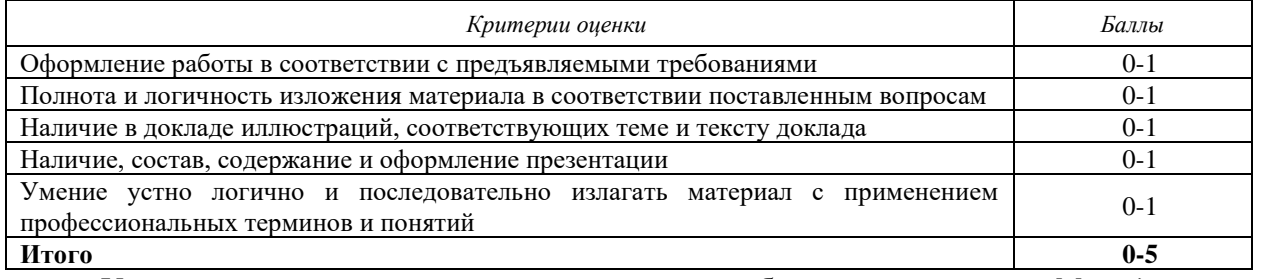

Указания по выполнению контрольных работ приведены в *Методических рекомендациях по организации самостоятельной работы и заданиях для обучающихся направления 21.03.02 Землеустройство и кадастры*.

## <span id="page-404-0"></span>**6 ПЕРЕЧЕНЬ РЕСУРСОВ ИНФОРМАЦИОННО-ТЕЛЕКОММУНИКАЦИОННОЙ СЕТИ «ИНТЕРНЕТ»**

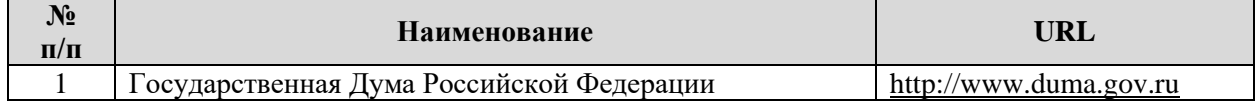

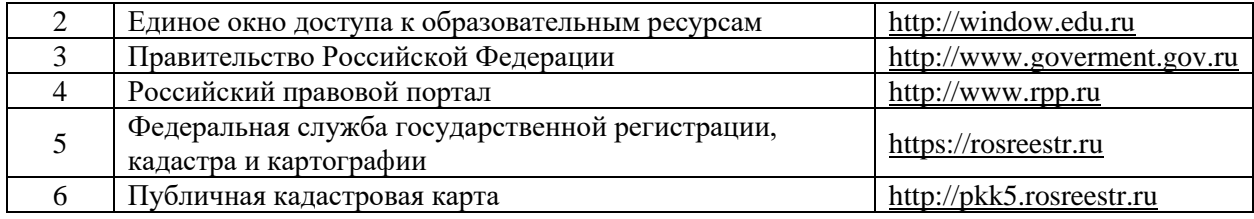

# **7 ПЕРЕЧЕНЬ ИНФОРМАЦИОННЫХ ТЕХНОЛОГИЙ**

<span id="page-405-0"></span>1. Microsoft Windows 8 Professional.

2. Microsoft Office Professional 2013.

3. FineReader 12 Professional.

### **Информационные справочные системы**

1. ИПС «КонсультантПлюс»

## **Базы данных**

1. Scopus: база данных рефератов и цитирования <https://www.scopus.com/customer/profile/display.uri> 2. Е-library: электронная научная библиотека: [https://elibrary.ru](https://elibrary.ru/)

## **ПРИЛОЖЕНИЕ А**

#### **Контрольная работа №1**

#### <span id="page-406-0"></span>**«Характеристика многоквартирного жилого дома и помещений в его составе»**

### ЗАДАНИЕ 1 – **АНАЛИЗ СИТУАЦИИ**

В данном разделе студенту необходимо дать характеристику местоположения многоквартирного жилого дома (МЖД) следующим образом:

1.1. Дать **общую характеристику местоположения объекта**:

- город,

- район (центральный, прилегающий к центру, периферийный и т.д.),

- границы квартала (улицы, дороги, лесные массивы и пр.);

1.2. Указать **адрес жилого дома**: улица, № дома;

1.3. Показать на чертеже местоположение жилого дома (рис. 1). Рисунок 1 «**Ситуационный план**» должен отображать границы квартала (микрорайона) и местоположение здания в границах этого квартала. Чертеж может быть в виде ксерокопии или скриншота фрагмента плана города (из 2ГИС и др. источника). Границы квартала и МЖД выделить цветом. Чертеж должен включать условные обозначения.

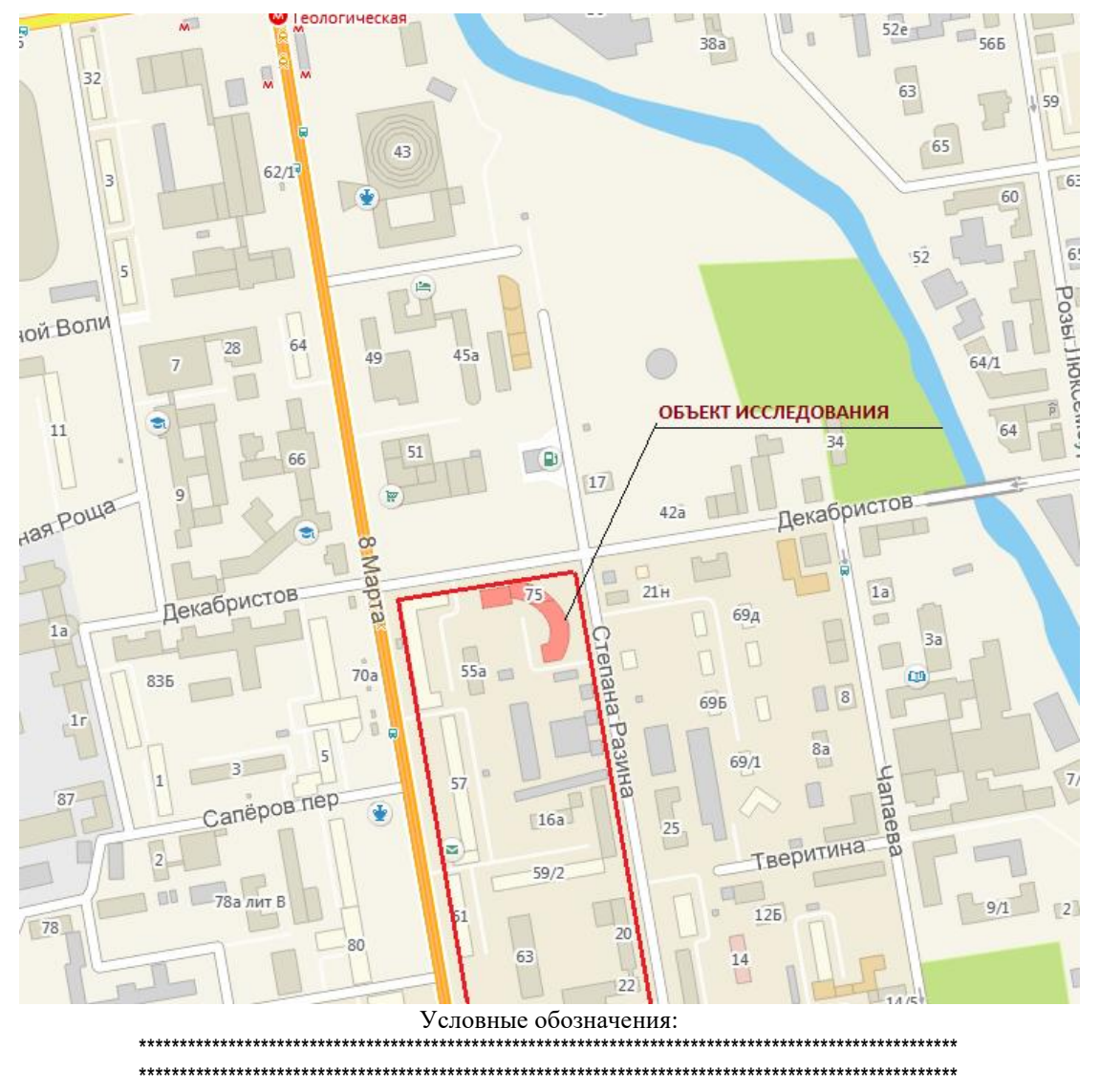

Рисунок 1 - Пример оформления Ситуационного плана

## ЗАДАНИЕ 2 – **ХАРАКТЕРИСТИКА ОБЪЕКТА**

### 2.1. **Основные характеристики здания**

Таблица 1

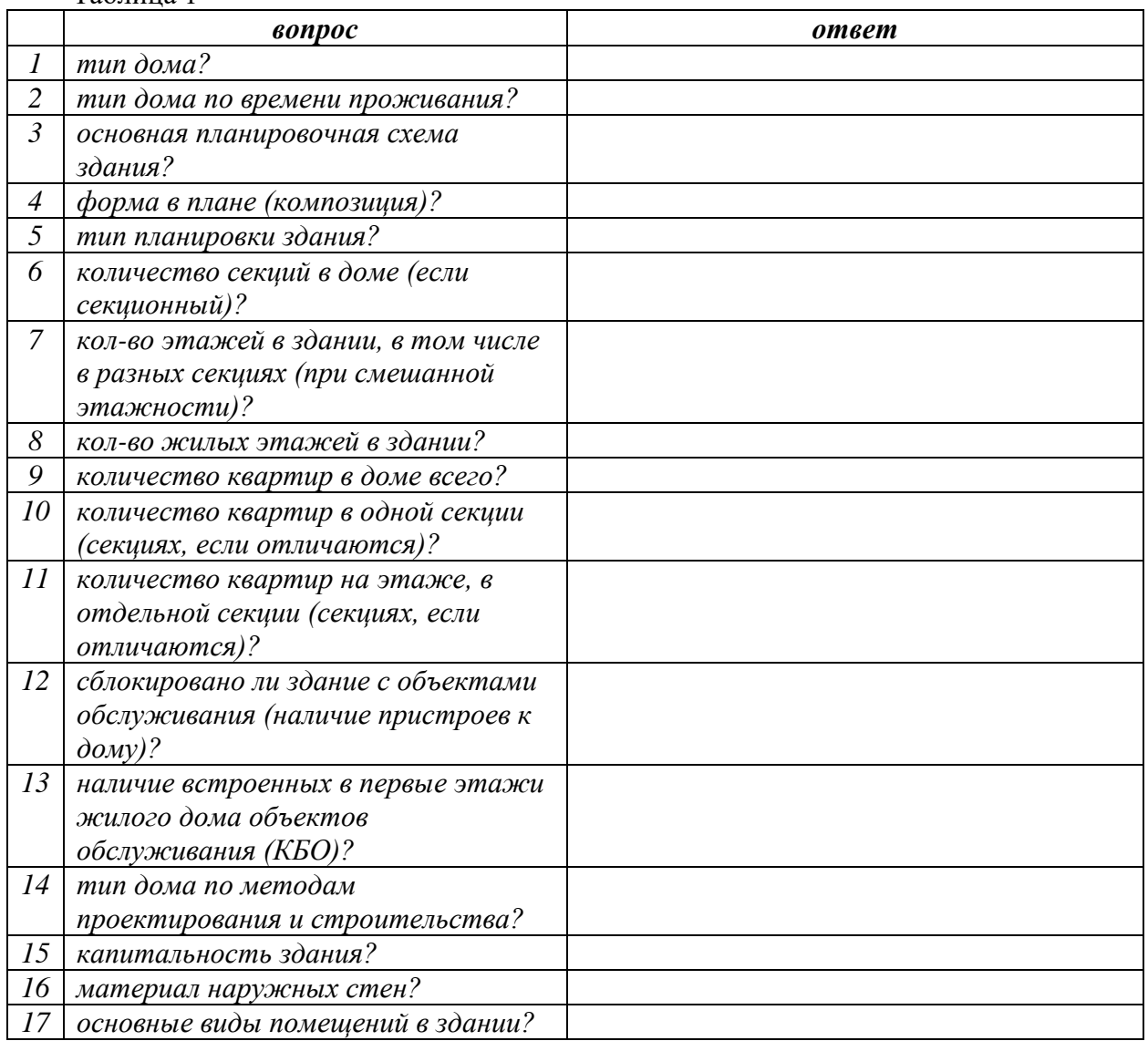

2.2. Сделать фотографии жилого дома, т.е. визуализировать объект, и представить фотографии в виде рисунков 2, 3 в данном разделе.

## ЗАДАНИЕ 3 – **ХАРАКТЕРИСТИКА ПОМЕЩЕНИЙ**

В данном задании необходимо дать характеристику помещений, входящих в состав МЖД: помещений общего пользования и квартиры (о которой имеются сведения).

**А. Помещения общего пользования**. - перечислить типы помещений в составе отдельной секции или полностью в МЖД (для МЖД коридорного типа); - указать назначение помещений; - дать краткие характеристики помещений. Типы возможных помещений общего пользования в МЖД: тамбур, холл, лестничная клетка, лифтовой холл, коридор (в домах гостиничного типа или для малосемейных, в домах с секционнокоридорной системой).

## **Б. Квартира**

Составить и вычертить **«План квартиры»** в М 1:100 на листе Ф.А-4 (рисунок 4). Пример см. на рисунке 2 данных методических указаний.

На чертеже должны быть указаны:

- стены и перегородки;

- условный номер помещения (присваивается студентом по часовой стрелке);

- окна и двери;
- внутренние размеры комнат (длина, ширина);
- площадь помещений (в нижнем правом углу помещения).
- *Основные характеристики квартиры* (в виде таблицы):
- номер помещения;
- назначение и площадь комнат;
- площадь квартиры: общая (м2) без балконов и лоджий;
- высота помещений;

- ориентация комнат по сторонам света (их ориентация должна совпадать с данными об ориентации здания);

- изолированность помещений (какие комнаты смежные, а какие изолированы).

При вычерчивании «Плана квартиры» необходимо помнить, что стены и перегородки имеют различную толщину (см. рисунок 2)

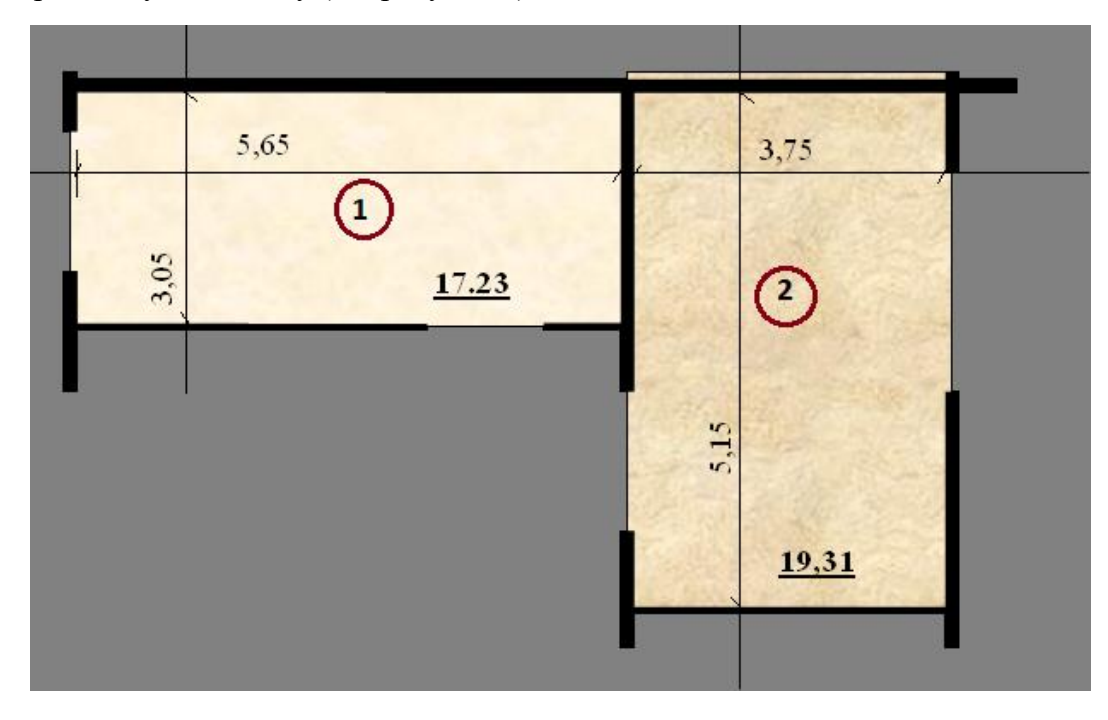

Рисунок 2 – Пример оформления Плана квартиры

Состав контрольной работы:

- титульный лист (без герба);

- пояснительная записка из 3-х разделов, включающая 4 рисунка-чертежа

Работа выполняется на листах писчей бумаги Ф. А-4.

Текст: кегль 14 (можно 12) с 1,0 интервалом, отступ 1,0

Оформление подписей рисунков по ГОСТ, размещение подписи – по центру

### **ПРИЛОЖЕНИЕ Б**

#### **Контрольная работа №2**

#### **«Исторические здания и сооружения»**

<span id="page-409-0"></span>Контрольная работа выполняется в виде доклада об одном или нескольких исторических объектах, построенным в разные исторические эпохи и в различных архитектурных стилях.

#### **Доклад выполняется в устной (5-7 минут) и письменной форме.**

Устный доклад должен сопровождаться иллюстрациями (презентация или фотографии в количестве 5-6 шт.). Слайды презентации должны иметь названия, картинку (фотографию, схему, план) и краткие текстовые пояснения **– все оценивается.**

Доклад в письменном виде включает текстовую часть и иллюстративные материалы, расположенные непосредственно в тексте или в приложении.

Текстовая часть доклада включает: титульный лист, введение (0,5 стр., информация о стиле), основную часть (3-4 страницы), заключение, список литературы. Можно без заголовков, но разрыв страниц обязателен.

Форма титульного листа прилагается.

Текст излагается 12 кеглем с полуторным интервалом, отступ 1,0 см. Тип файла - **PDF**

На *литературные источники* в тексте должны быть произведены ссылки в квадратных скобках!!!

Все иллюстрации в тесте должны быть иметь названия и подписаны (например, «Рисунок 1 – Хххххххх»), размещенные в приложении иллюстративные материалы (фотографии, планы, схемы и др. графические материалы) также должны иметь название, нумерация приложений заглавными буквами.

На *иллюстрации,* включенные в текст или приложение, обязательно делаются ссылки (например, «см. рисунок ХХХ» или «см. приложение А»).

Содержание основной части доклада (статьи):

*- название объекта (объектов);*

*- год постройки (перестройки);*

*- автор (архитектор),* 

*- местоположение объекта (страна, город, район города) – все отразить в* 

*схемах;*

*- архитектурный стиль;*

*- элементы, относящие объект к указанному стилю;*

*- автор реконструкции, если таковая была, когда была, показать, чем отличается первоначальное и современное строение;*

*- особенности объемно-пространственного решения: особенности планировки, этажность, форма;*

*- конструктивные особенности здания;*

*- основные строительные материалы;*

*- внутренняя организация и отделка помещений;*

*- градостроительная значимость объекта;*

*- судьба объекта и современное использование;*

*- уровень значимости ОКН (для российского наследия)*

Текстовая часть доклада проверяется студентом на плагиат, делается скриншот.

**Письменный доклад, презентация и скриншот высылаются руководителю на э/почту.**

## **Темы:**

- 1. Храмовые постройки др. Греции
- 2. Храмы Афинского Акрополя
- 3. Храмовые постройки др. Рима
- 4. Амфитеатр Колизей
- 5. Константинопольская София
- 6. Романская архитектура Англии (один из объектов)
- 7. Романская архитектура Испании
- 8. Романская архитектура Франции
- 9. Ранняя Готика Франции
- 10. Зрелая готика Франции
- 11. Поздняя готика Европы
- 12. Итальянское Возрождение
- 13. Собор св. Павла в Лондоне
- 14. Французский классицизм
- 15. Европейское барокко
- 16. Стиль ампир в европейских дворцовых постройках
- 17. Стиль модерн во Франции
- 18. Архитектурное зодчество древнего Новгорода
- 19. Архитектурное зодчество древнего Пскова
- 20. Архитектурное зодчество древнего Ростова Великого (Ростовский кремль)
- 21. Архитектурное зодчество древнего Ярославля
- 22. Архитектурное зодчество древнего Владимира
- 23. Архитектурное зодчество Сергиева Посада
- 24. Дворцовые постройки в стиле «Петровское барокко»» в С-Петербурге
- 25. Дворцовые постройки в стиле «Екатерининское барокко»» в С-Петербурге
- 26. Постройки архитектора К. Росси в С-Петербурге
- 27. Московский классицизм, примеры
- 28. Московское барокко, примеры
- 29. Стиль «ампир» в московских постройках
- 30. Стиль «модерн» в московских постройках
- 31. Ансамбль Московского кремля
- 32. Стиль «конструктивизм» в Екатеринбурге
- 33. Усадьба Харитоновых-Расторгуевых в Екатеринбурге
- 34. Ансамбль Ново-Тихвинского монастыря в Екатеринбурге

### **Маркировка письма и файла**

Для студентов ускоренной формы обучения:

Название вложенного в письмо файла: **КН17уз(ув)\_ТОН\_Контр2\_Фамилия** автора (авторов)

Название темы письма для э/почты **КН17уз(ув)\_ТОН\_Контр2\_Фамилия** автора (авторов)

Доклад может выполняться одним или двумя авторами

## МИНОБРНАУКИ РОССИИ

ФГБОУ ВО «Уральский государственный горный университет»

**УТВЕРЖДАЮ** Проректор по учебно-методическому комплексу \_\_\_\_\_\_\_\_\_\_\_\_\_\_\_\_\_\_\_\_ С. А. Упоров

# **МЕТОДИЧЕСКИЕ УКАЗАНИЯ по выполнению практико-ориентированных заданий и подготовке к семинарским занятиям**

# **ТИПОЛОГИЯ ОБЪЕКТОВ НЕДВИЖИМОСТИ**

Направление подготовки: *21.03.02 Землеустройство и кадастры*

Направленность (профиль): *«Кадастр недвижимости», «Геодезическое обеспечение землеустроительных и кадастровых работ»*

форма обучения: очная, заочная

Автор: Колчина М. Е., к.э.н.

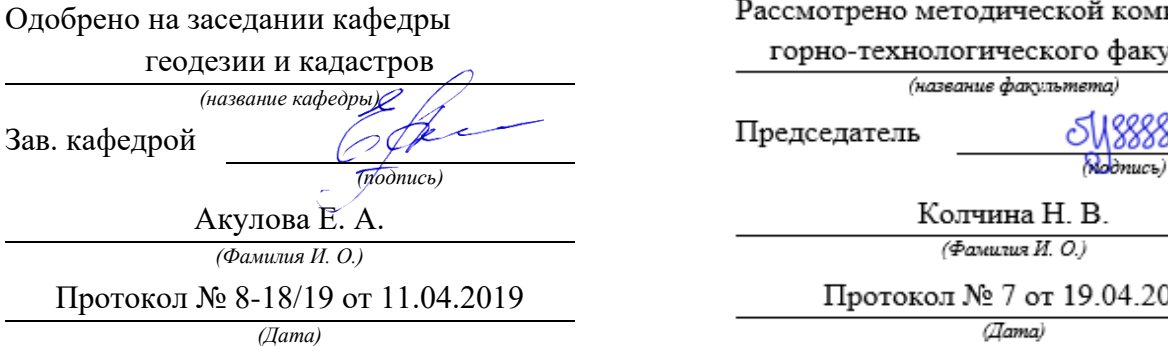

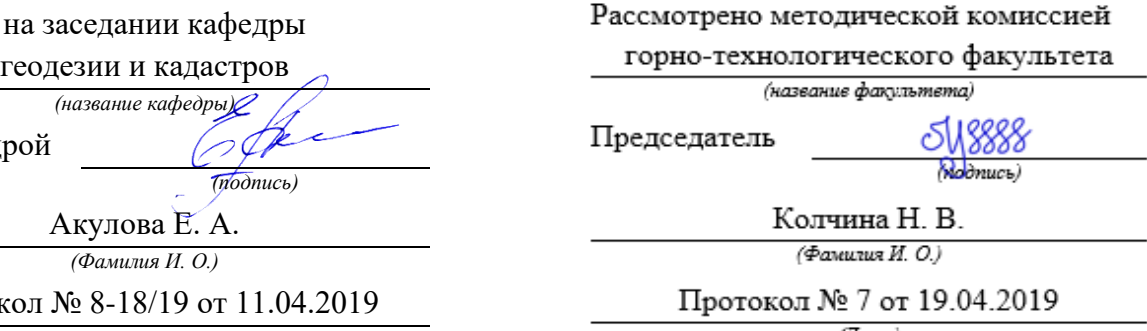

Екатеринбург 2019

**Рецензент** – Рубанова Н.В. – филиал ФГБУ «ЦНИИП Минстроя России» УралНИИпроект

## **Колчина М.Е.**

ТИПОЛОГИЯ ОБЪЕКТОВ НЕДВИЖИМОСТИ: методические рекомендации для выполнения практико-ориентированных заданий и подготовки к семинарским занятиям для студентов направления подготовки 21.03.02 - Землеустройство и кадастры (профили подготовки: «Кадастр недвижимости» и «Геодезическое обеспечение землеустроительных и кадастровых работ») / М.Е. Колчина. Екатеринбург: Изд-во УГГУ, 2019. - с. 41

Методические рекомендации составлены с учетом требований федерального государственного образовательного стандарта высшего образования по направлению подготовки 21.03.02 Землеустройство и кадастры (уровень бакалавриата), утвержденного приказом Минобрнауки России от 01.10.2015 № 1084, и содержат краткие методические материалы по освоению курса, организации работ по выполнению практико-ориентированных заданий и по подготовке к семинарским занятиям и докладам.

Методические рекомендации предназначены для студентов (бакалавров) по направлению подготовки 21.03.02 - Землеустройство и кадастры (профили подготовки – «Кадастр недвижимости» и «Геодезическое обеспечение землеустроительных и кадастровых работ») очной и заочной форм обучения.

# **ОГЛАВЛЕНИЕ**

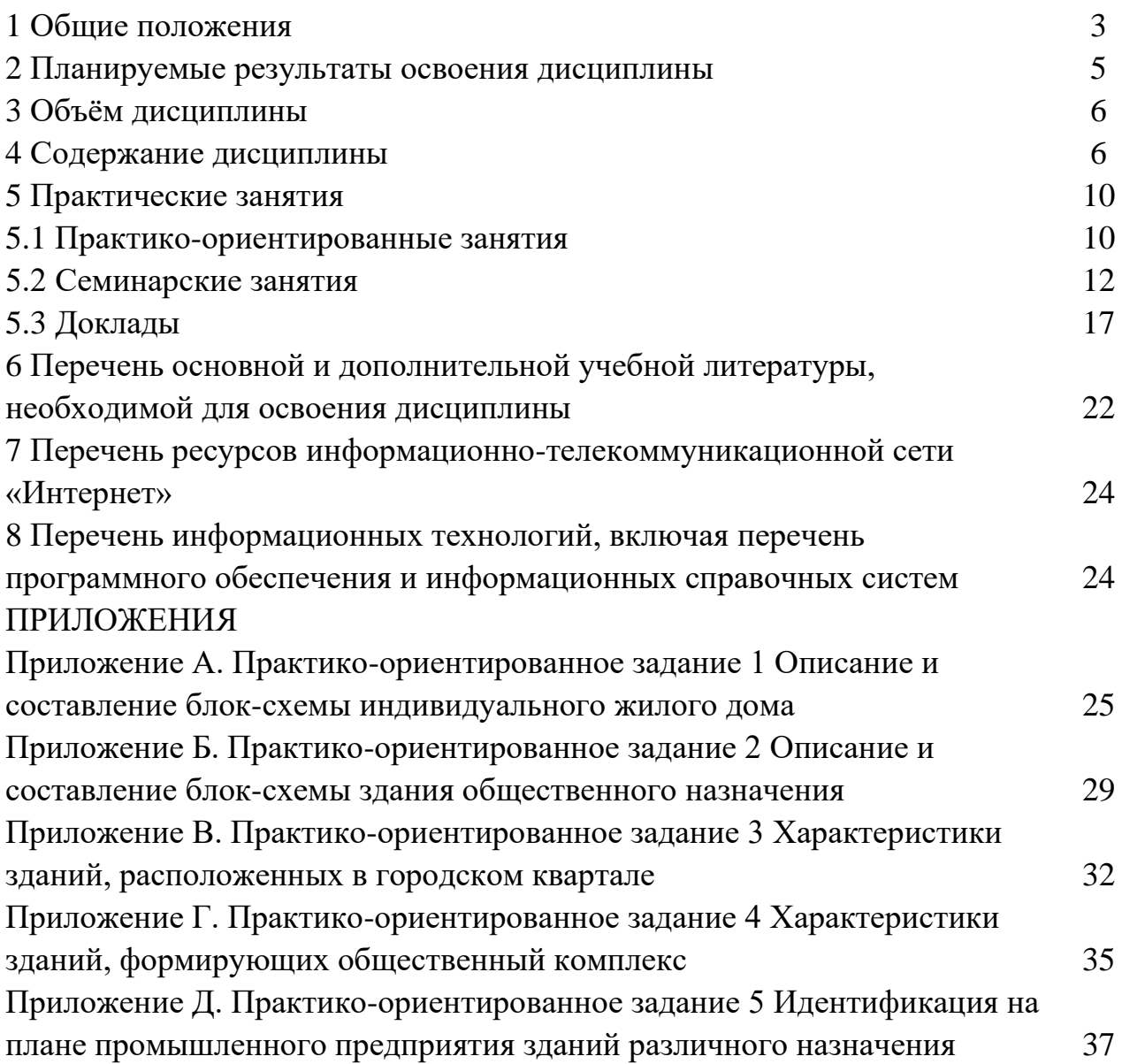

В рамках учебной дисциплины «Типология объектов недвижимости» осуществляется подготовка студентов к следующим видам профессиональной деятельности:

*общепрофессиональные*

- способность осуществлять поиск, хранение, обработку и анализ информации из различных источников и баз данных, представлять ее в требуемом формате с использованием информационных, компьютерных и сетевых технологий (ОПК-1);

*профессиональные*

- способность использовать знания нормативной базы и методик разработки проектных решений в землеустройстве и кадастрах (ПК-3);

*профессиональные дополнительные*

- способность изучения научно-технической информации, проведения и анализа результатов исследований в землеустройстве и кадастрах (ПКД-4).

Целью освоения учебной дисциплины «Типология объектов недвижимости» является формирование у выпускников научного и практического представления об объектах недвижимости, их свойствах, классификации и формировании сведений для постановки на государственный кадастровый учет.

Для закрепления теоретических знаний и приобретения практических умений и навыков программой дисциплины предусмотрено проведение практических занятий в виде семинаров и докладов, а также выполнение практико-ориентированных заданий.

Для достижения указанной цели необходимо (задачи курса):

- идентифицировать объекты на местности;

- осуществлять поиск информации об объектах недвижимости в различных источниках и базах данных, анализировать, систематизировать и обобщать исходную информацию;

- формировать сведения о земельных участках и объектах капитального строительства, в том числе объектов культурного наследия, с целью занесения их в ГКН (ЕГРН).

Практико-ориентированные задания выполняются в аудитории, в присутствии преподавателя.

Студентам очной формы обучения по профилям «Кадастр недвижимости» и «Геодезическое обеспечение землеустроительных и кадастровых работ» предложено выполнить пять практико-ориентированных заданий по разделам.

2.2. Типы и характеристики жилых зданий. Виды помещений – 1 ед.

2.3. Классификация общественных зданий. Группы помещений – 2 ед.

2.4. Градостроительные комплексы и ансамбли – 1 ед.

4.3 Понятие «производственный комплекс». Состав предприятия – 1 ед.

Студентам заочной формы обучения по профилю «Кадастр недвижимости» предложено выполнить два практико-ориентированных задания по разделам.

2.3 Классификация общественных зданий. Группы помещений.

4.3 Понятие «производственный комплекс». Состав предприятия.

Семинарские занятия также проводятся в аудитории, в форме опроса, обсуждения и дискуссии.

У студентов очной формы обучения по профилям «Кадастр недвижимости» и «Геодезическое обеспечение землеустроительных и кадастровых работ» предусмотрено 7 семинаров по разделам.

1.2 Объект недвижимости как объект права, учета и экономической деятельности.

1.3 Земельные участки. Типологические признаки и характеристики.

2.1 Гражданские здания. Типы и типологические признаки.

3.2 Учет объектов культурного наследия. Правовые основы.

4.1 Сооружения и их типологические признаки. Особенности подземных сооружений.

4.2 Типологические характеристики производственных зданий.

4.4 Здания и сооружения транспортного назначения

У студентов заочной формы обучения по профилю «Кадастр недвижимости» предусмотрено 6 семинаров по разделам.

1.2 Объект недвижимости как объект права, учета и экономической деятельности.

1.3 Земельные участки. Типологические признаки и характеристики.

2.1 Гражданские здания. Типы и типологические признаки.

3.2 Учет объектов культурного наследия. Правовые основы.

4.1 Сооружения и их типологические признаки. Особенности подземных сооружений.

4.2 Типологические характеристики производственных зданий.

Программой предусмотрены доклады по разделу 3.1 - Исторические здания и сооружения и разделу 4.2 - Типологические характеристики производственных зданий. Доклады готовятся в устной и письменной форме. Устный доклад включает презентацию.

В данных методических рекомендациях изложены:

- требования по составу, содержанию и оформлению практикоориентированных заданий и докладов;

- последовательность выполнения практико-ориентированных заданий и примеры оформления чертежей;

- перечень вопросов к семинарским занятиям;

- перечень тем докладов.

# **2 ПЛАНИРУЕМЫЕ РЕЗУЛЬТАТЫ ОСВОЕНИЯ ДИСЦИПЛИНЫ**

Результатом освоения дисциплины «Типология объектов недвижимости» является формирование у обучающихся следующих компетенций:

*общепрофессиональные*

- способность осуществлять поиск, хранение, обработку и анализ информации из различных источников и баз данных, представлять ее в требуемом формате с использованием информационных, компьютерных и сетевых технологий (ОПК-1);

*профессиональные*

- способность использовать знания нормативной базы и методик разработки проектных решений в землеустройстве и кадастрах (ПК-3);

*профессиональные дополнительные*

- способность изучения научно-технической информации, проведения и анализа результатов исследований в землеустройстве и кадастрах (ПКД-4).

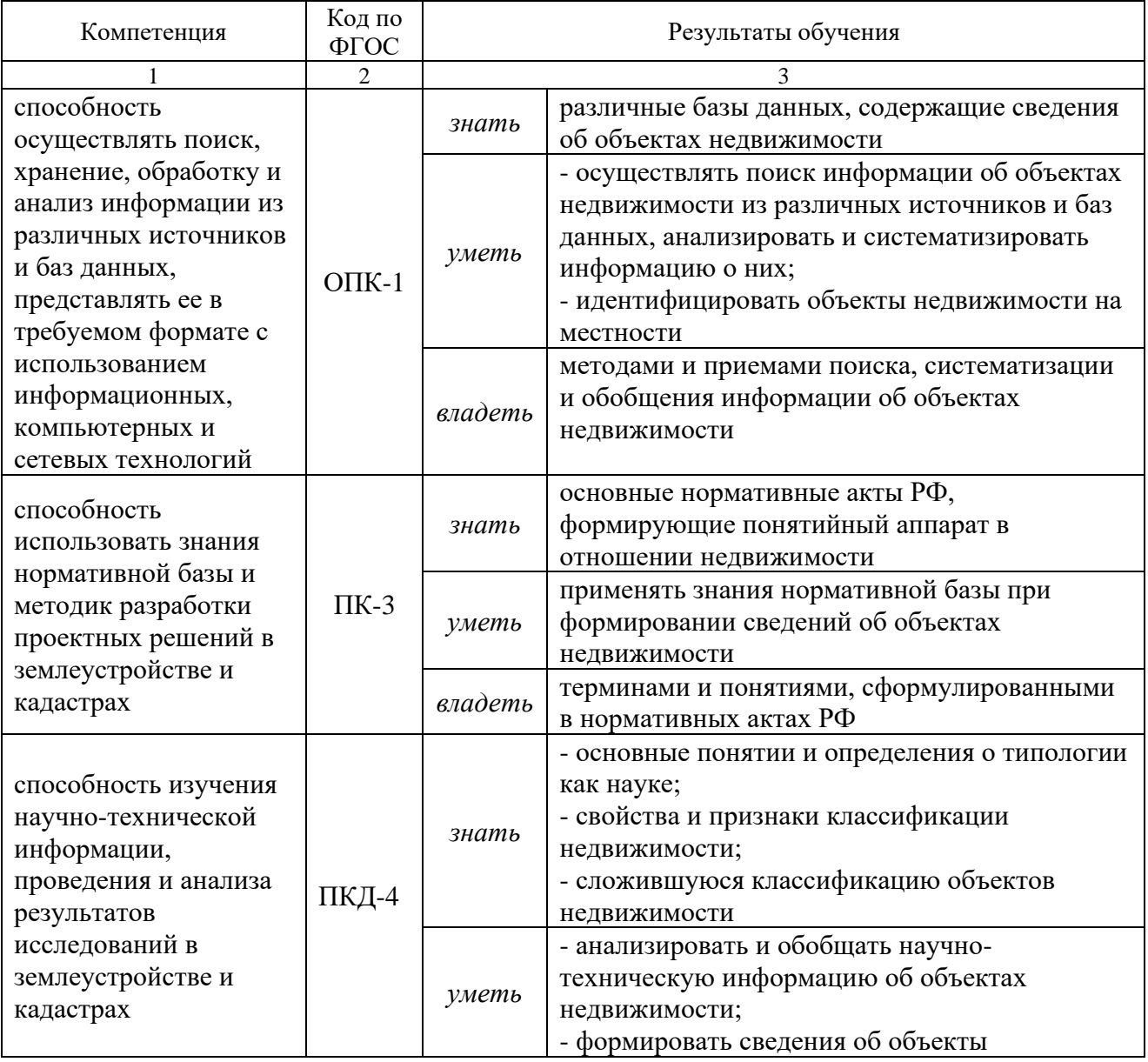

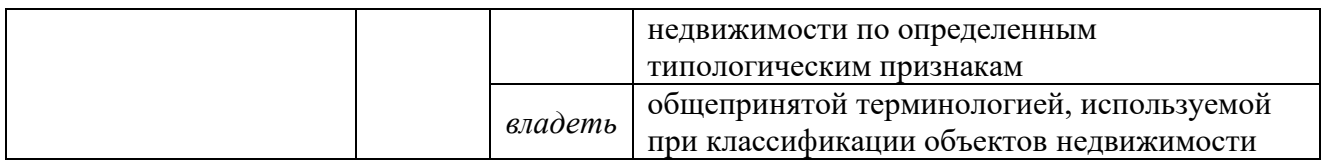

# **3 ОБЪЕМ ДИСЦИПЛИНЫ**

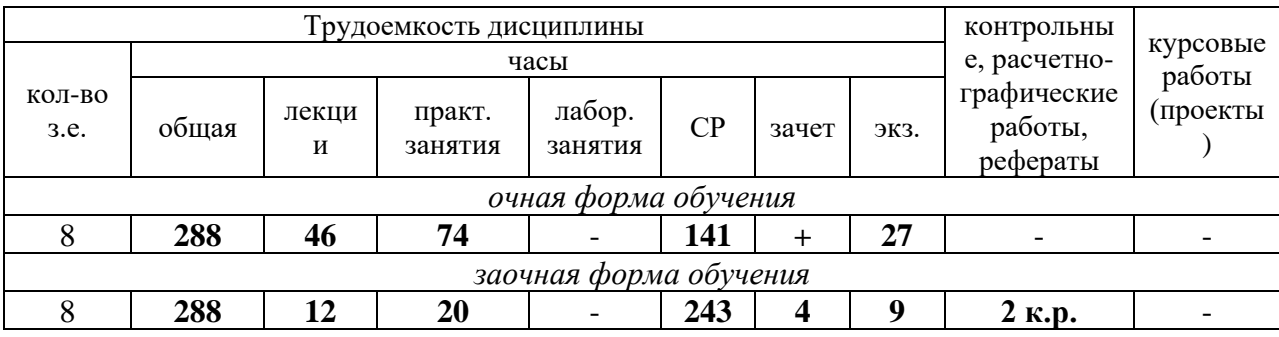

# **4 СОДЕРЖАНИЕ ДИСЦИПЛИНЫ**

# **4.1 Тематический план изучения дисциплины для студентов очной формы обучения**

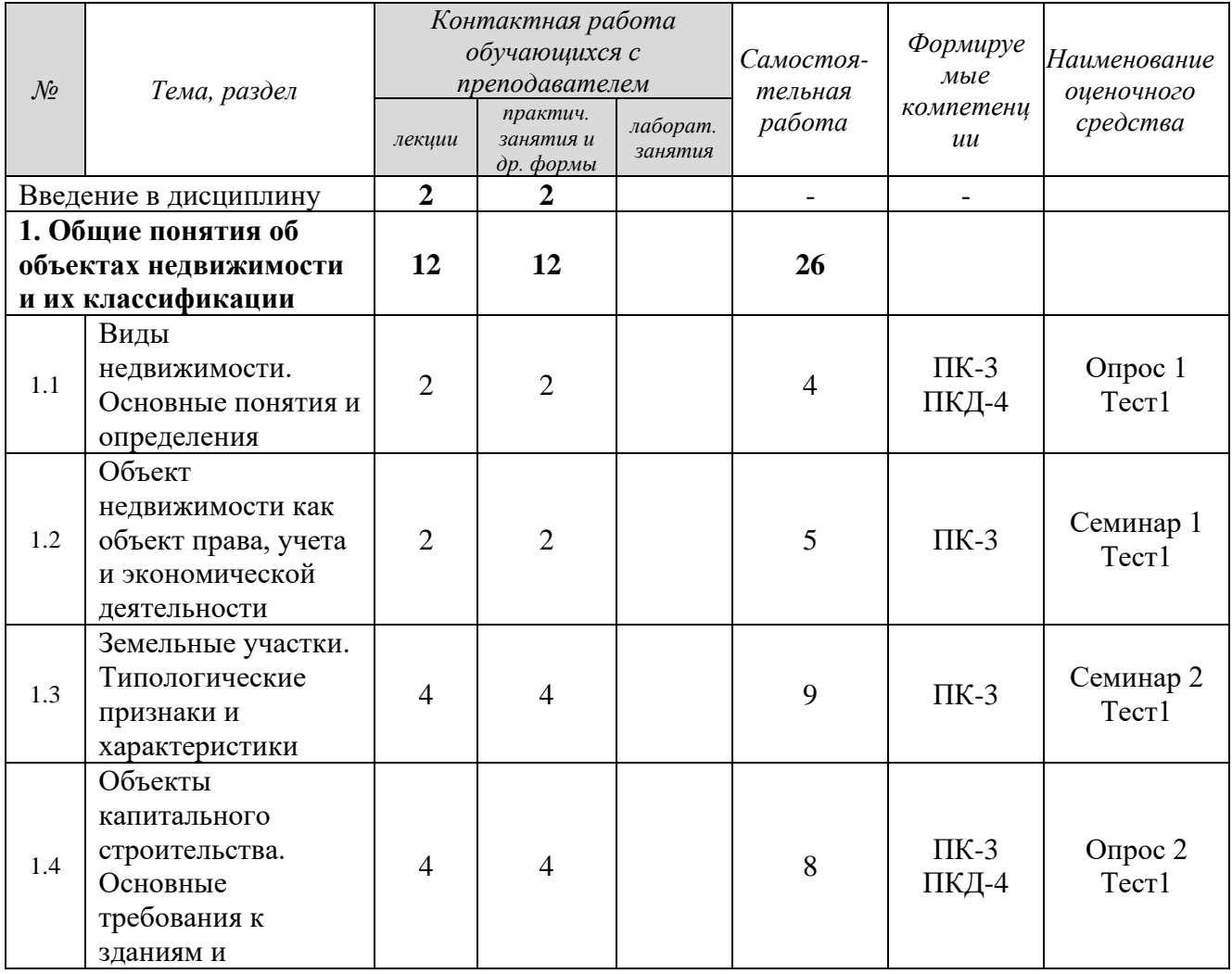

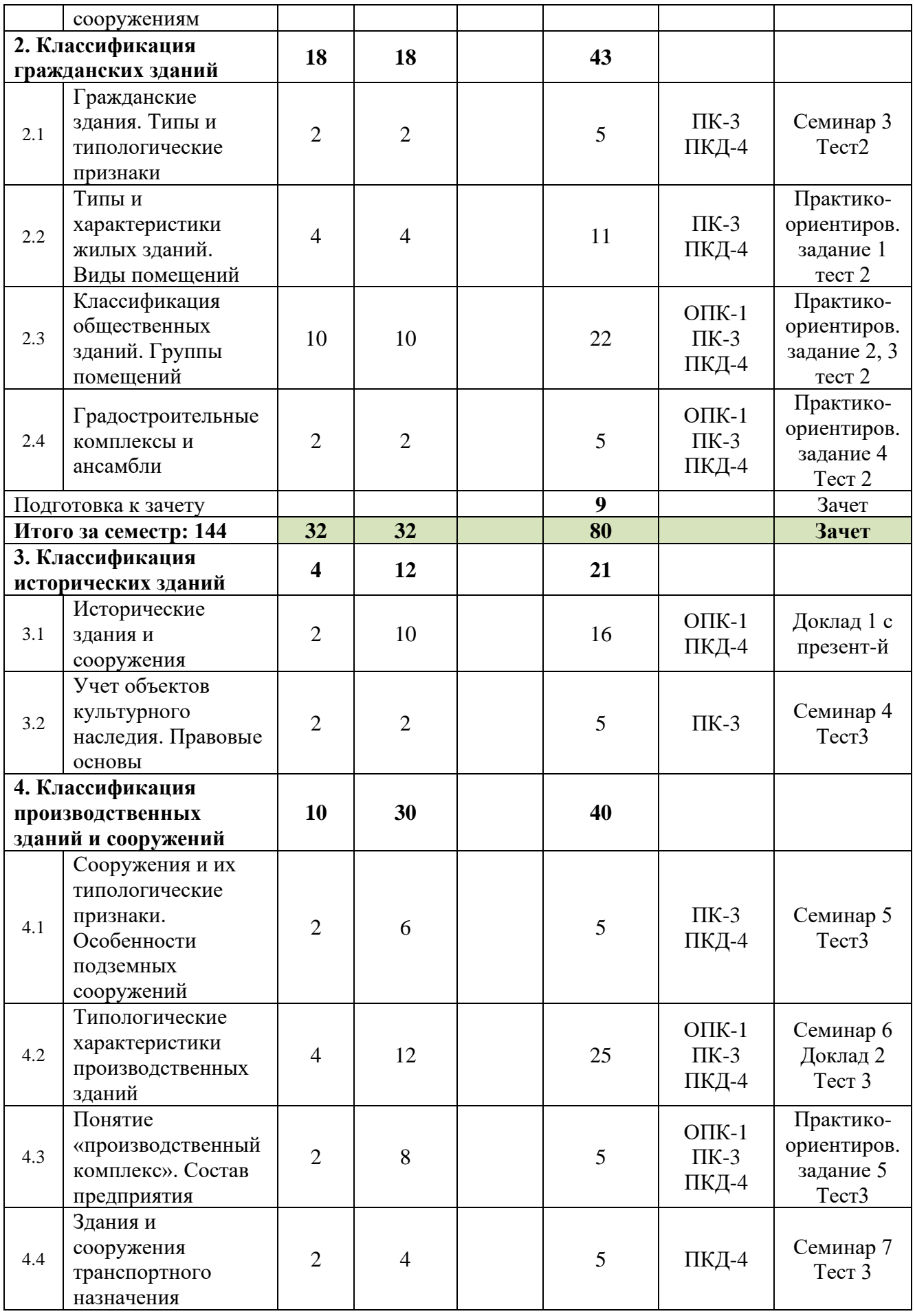

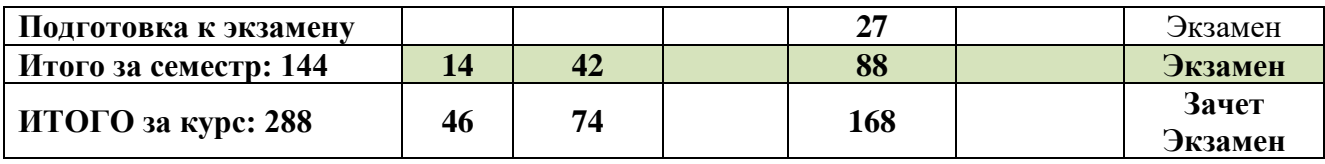

# **4.2 Тематический план изучения дисциплины для студентов заочной формы обучения**

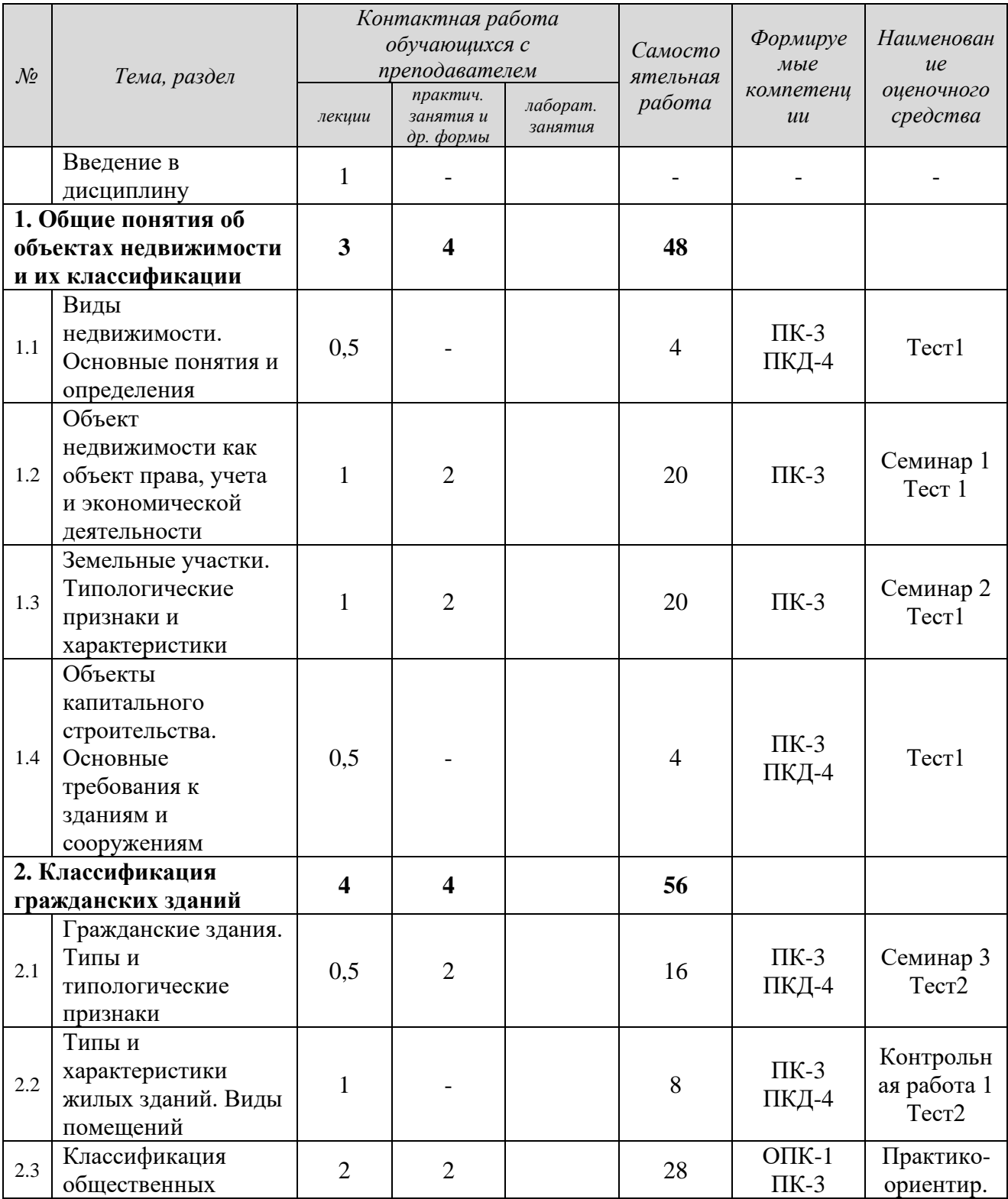

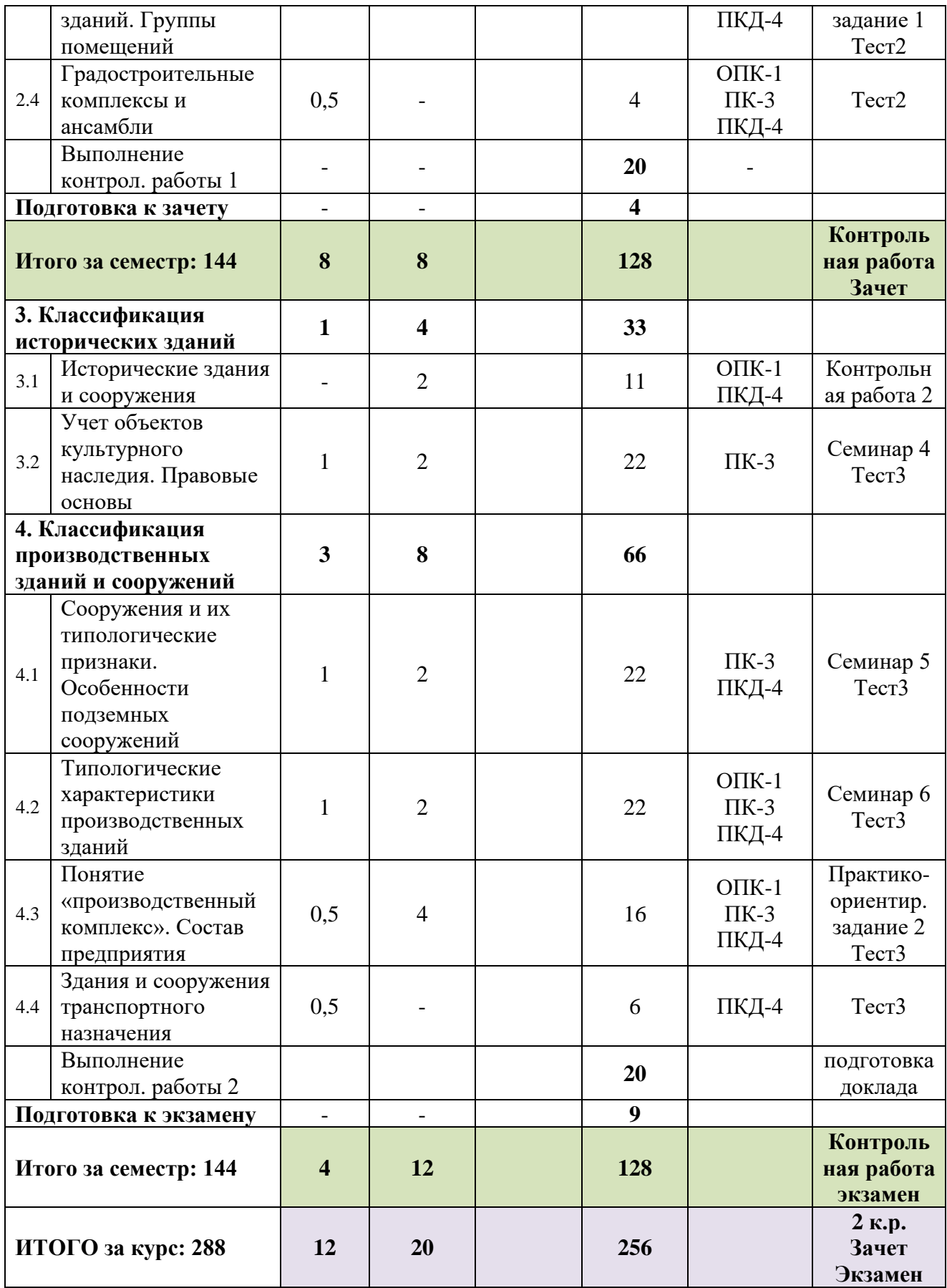

*Текущий контроль* знаний, умений, владений как результат формирования компетенций осуществляется в ходе аудиторных занятий и проверки выполнения домашних заданий.

# **5 ПРАКТИЧЕСКИЕ ЗАНЯТИЯ**

# **5.1 Практико-ориентированные задания**

**Практико-ориентированное задание** (ПОЗ) - средство проверки умений применять полученные знания по заранее определенной методике для решения задач или заданий по модулю или дисциплине в целом.

Задания выполняются в аудиторные часы и могут завершаться самостоятельно в домашних условиях.

**5.1.1 Перечень практико-ориентированных заданий** (для студентов очной формы обучения по профилям «Кадастр недвижимости» и «Геодезическое обеспечение землеустроительных и кадастровых работ»)

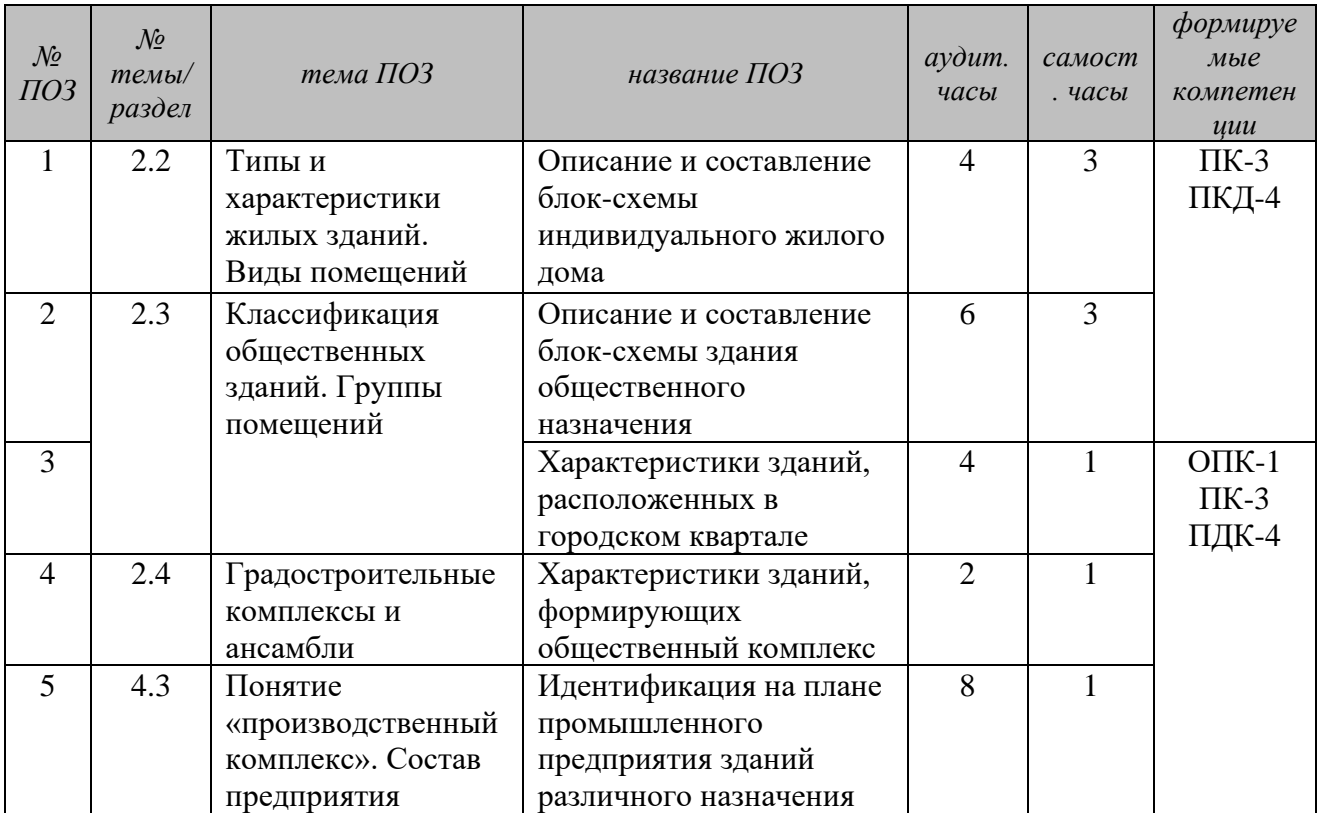

**5.1.2 Перечень практико-ориентированных заданий** (для студентов заочной формы обучения по профилю «Кадастр недвижимости»)

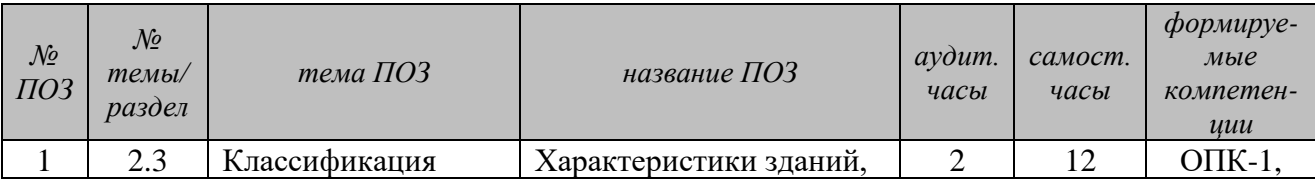

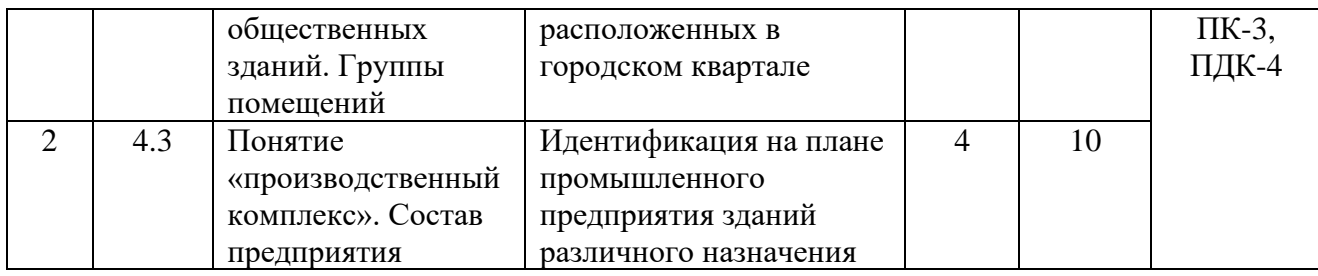

# **5.1.3 Результаты формирования компетенций**

# **Практико-ориентированные задания 1, 2**

*Результат формирования компетенций*

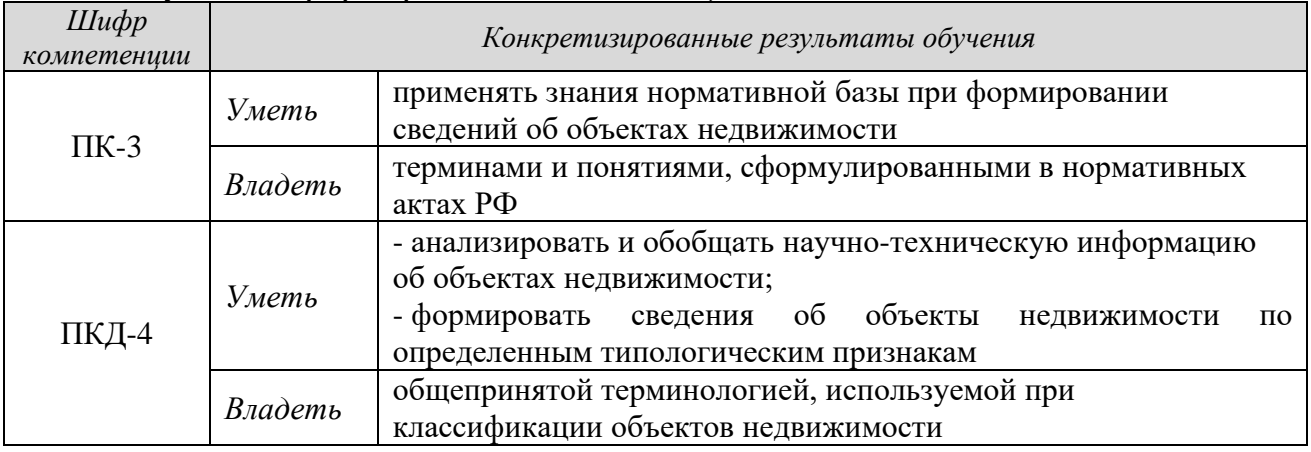

Методические рекомендации по выполнению ПОЗ 1 приведены в Приложении А.

Методические рекомендации по выполнению ПОЗ 2 приведены в Приложении Б.

# **Практико-ориентированные задания 3, 4, 5**

*Результат формирования компетенций*

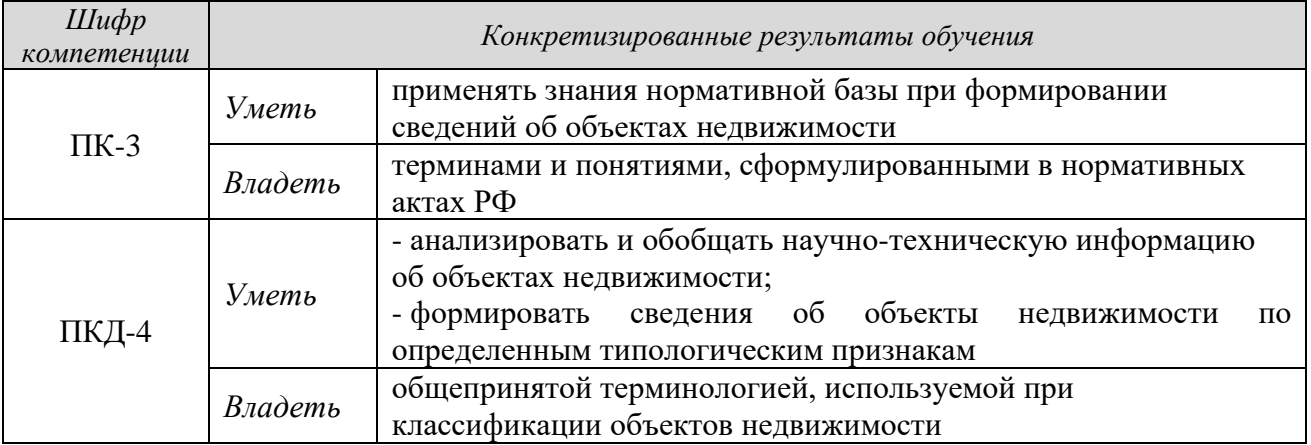

Методические рекомендации по выполнению ПОЗ 3 приведены в Приложении В.

Методические рекомендации по выполнению ПОЗ 4 приведены в Приложении Г.

Методические рекомендации по выполнению ПОЗ 5 приведены в Приложении Д.

В результате оцениваются знания, умения, владения студентов.

## **5.1.4 Оценочные средства**

Оценка за практико-ориентированное задание определяется следующим образом

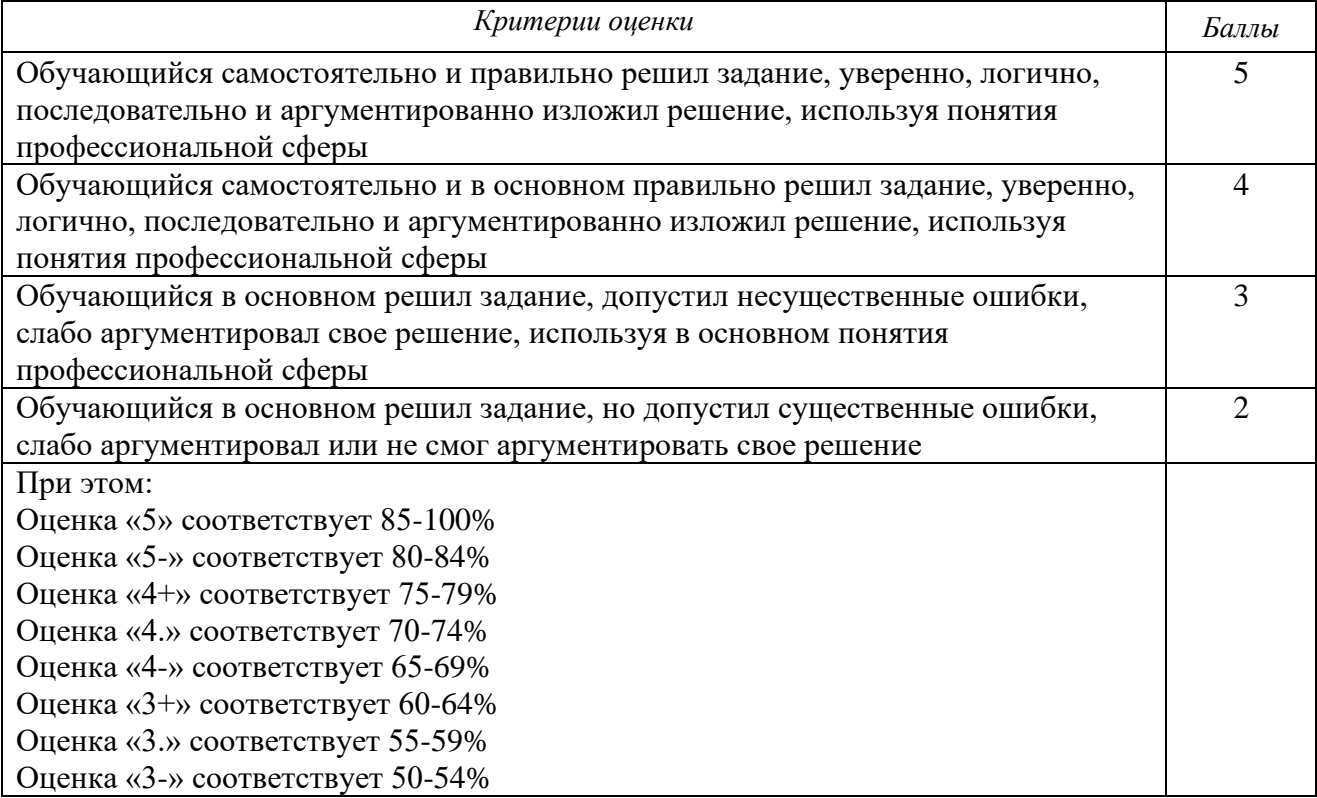

Стоимость (удельный вес) каждого практико-ориентированного задания составляет 1%.

## **5.2 Семинарские занятия**

**Семинар** - средство контроля усвоения учебного материала темы, раздела или разделов дисциплины, организованное как учебное занятие в виде устного опроса студента, собеседования преподавателя со студентами, обсуждения ответов студентов.

В результате оцениваются знания, умения, владения студентов.

**5.2.1 Перечень семинарских занятий** (для студентов очной формы обучения по профилям: «кадастр недвижимости» и «Геодезическое обеспечение землеустроительных и кадастровых работ»)

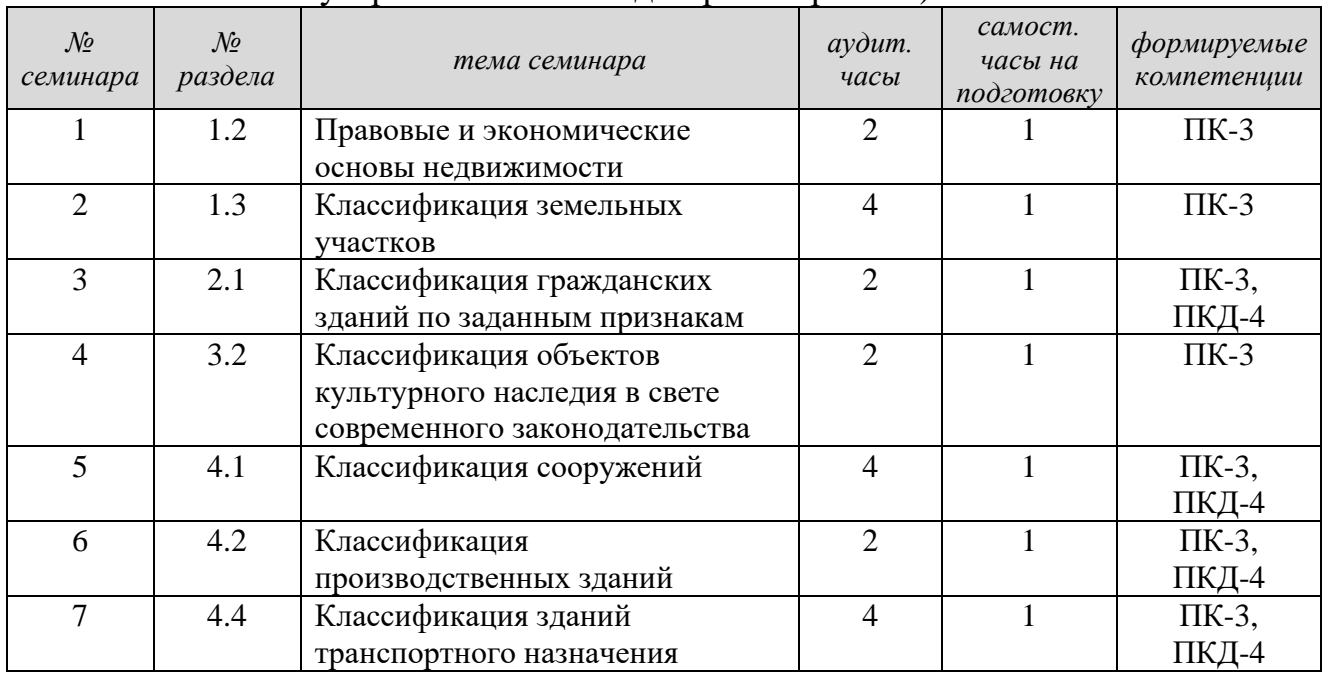

**5.2.2 Перечень семинарских занятий** (для студентов заочной формы обучения по профилю «Кадастр недвижимости»)

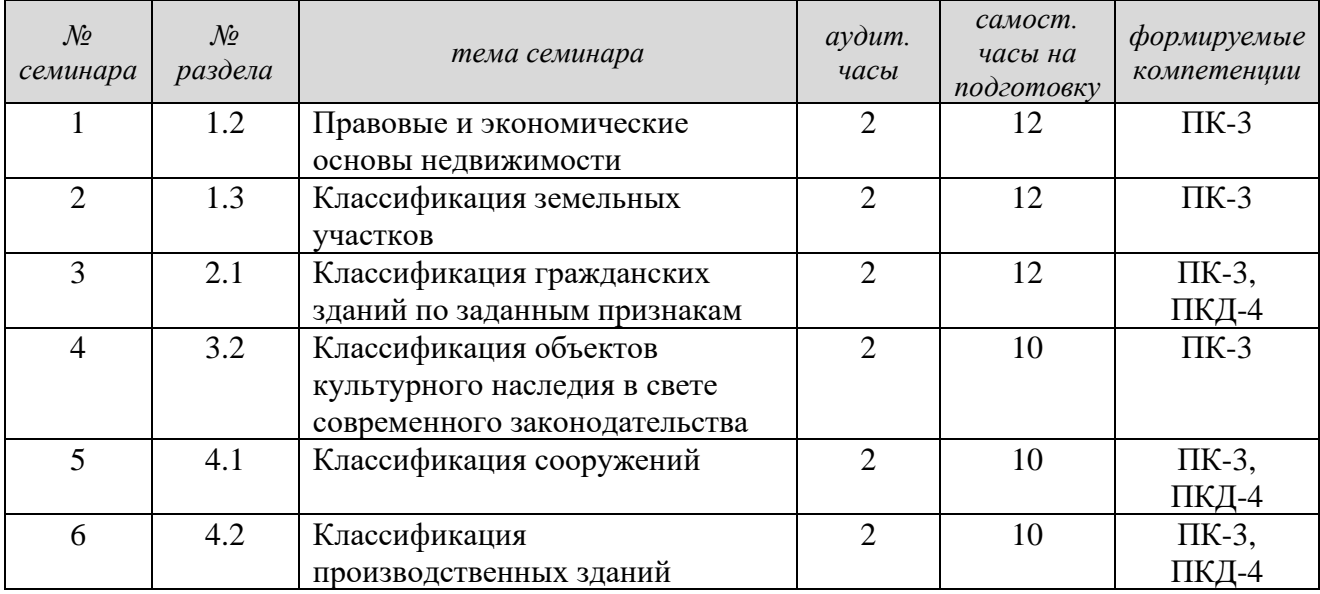

# **5.2.3. Вопросы к семинарским занятиям и результаты формирования компетенций**

**Семинарское занятие 1** «Правовые и экономические основы недвижимости»

*Раздел 1.2* - Объект недвижимости как объект права, учета и экономической деятельности.

*Вопросы*

1. Виды прав на недвижимое имущество (по ГК РФ).

2. Содержание понятия «право собственности», формы собственности на земельные участки (ЗУ).

3. Значение регистрации прав на объекты недвижимости (ОН).

4. ОН как объект экономической деятельности

*Результат формирования компетенций*

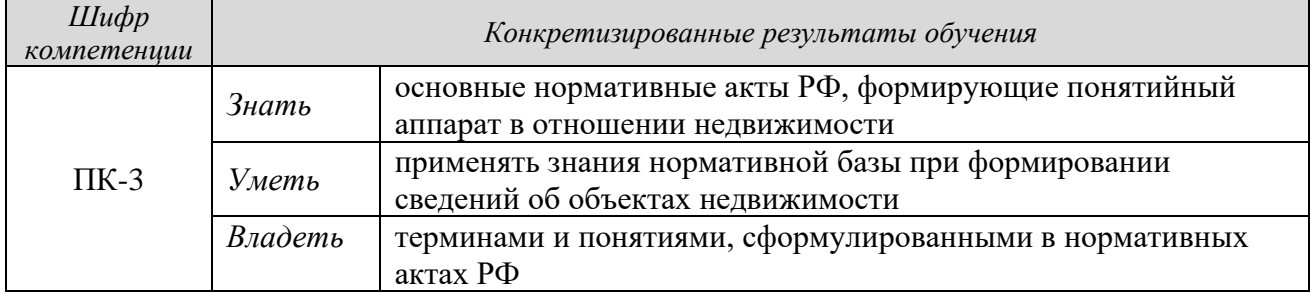

**Семинарское занятие 2 «**Классификация земельных участков»

*Раздел 1.3 -* Земельные участки. Типологические признаки и характеристики.

*Вопросы*

1. Признаки классификации ЗУ

- 2. Понятие «режим использования ЗУ»
- 3. Индивидуальная характеристика ЗУ, примеры.

*Результат формирования компетенций*

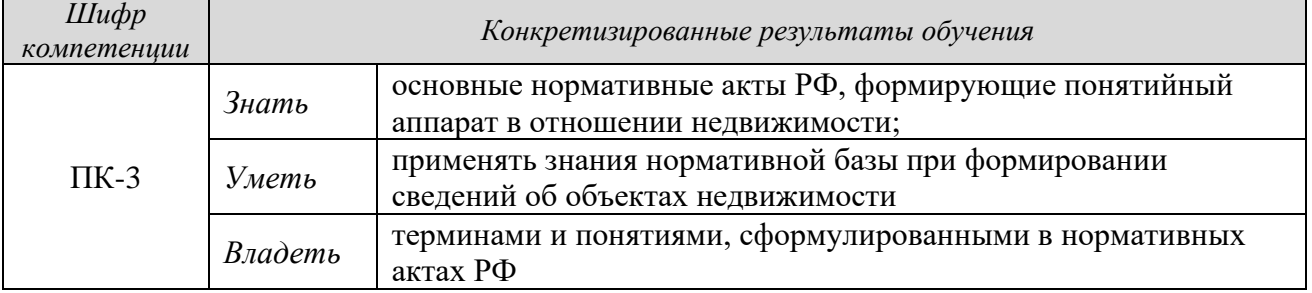

**Семинарское занятие 3 «**Классификация гражданских зданий по заданным признакам»

*Раздел 2.1* - Гражданские здания. Типы и типологические признаки. *Вопросы*

1. Основные группы гражданских зданий. Признаки деления на группы и объединения в группы.

2. Этажность зданий.

- 3. Уровни обслуживания населения.
- 4. Основные группы капитальности
- 5. Классификация жилых зданий
- 6. Основные группы общественных зданий

7. Классификация общественных зданий по основным группам.

*Результат формирования компетенций*

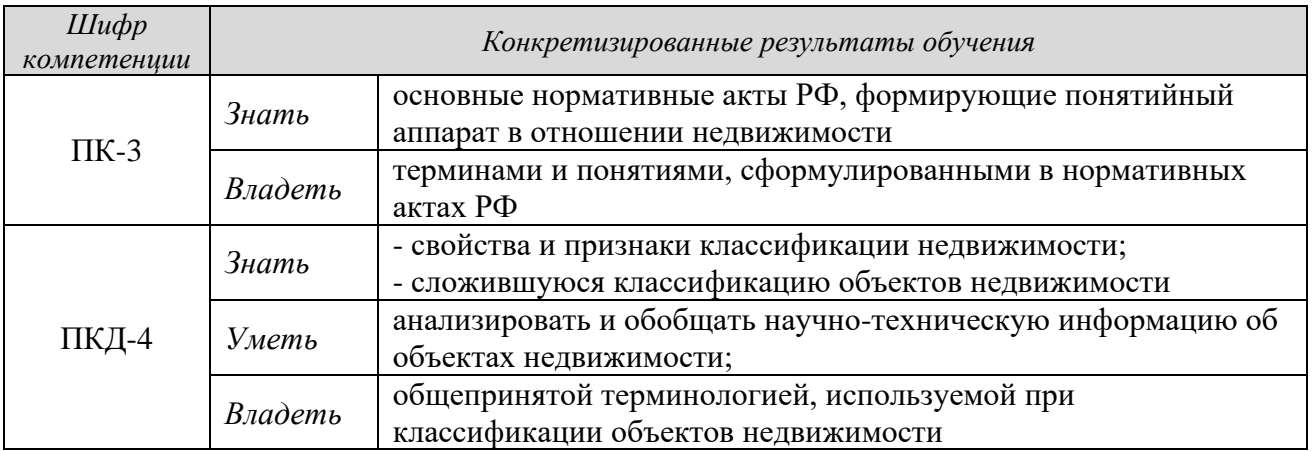

**Семинарское занятие 4 «**Классификация объектов культурного наследия в свете современного законодательства»

*раздел 3.2 -* Учет объектов культурного наследия. Правовые основы *Вопросы*

1. Типы объектов культурного наследия (ОКН), понятия и определения.

2. Сложившаяся иерархия ОКН.

3. Правовые основы учета ОКН. Базы данных об ОКН. ЕГРОКН, ЕГРН, ИСОГД.

4. Виды и назначение зон охраны ОКН.

*Результат формирования компетенций*

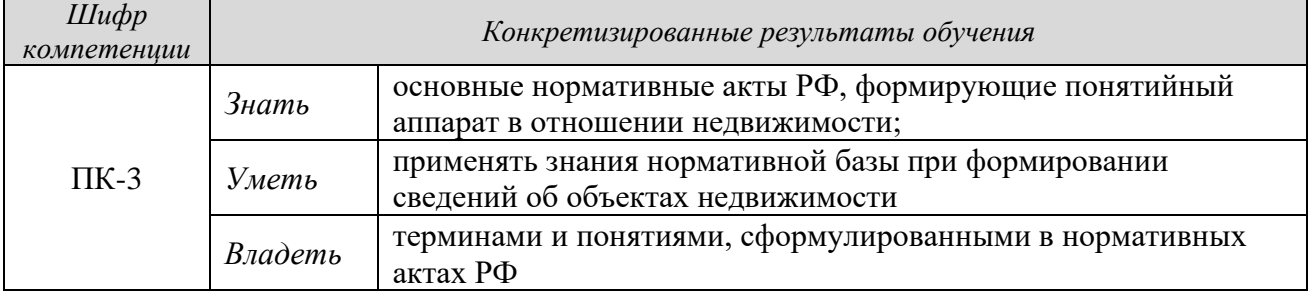

## **Семинарское занятие 5 «**Классификация сооружений»

*раздел 4.1* - Сооружения и их типологические признаки. Особенности подземных сооружений

*Вопросы*

1. Понятие и виды сооружений (объемные, плоскостные, линейные, точечные), примеры.

2. Типологические признаки классификации сооружений

3. Классификация сооружений, примеры

4. Классификация сооружений по ярусам, примеры

5. Линейные сооружения

6. Виды подземных сооружений (по назначению, ярусам, местоположению), примеры.

7. Подземные горные выработки, классификация по капитальности, местоположению, пространственной ориентации, глубине заложения, объему, возрасту.

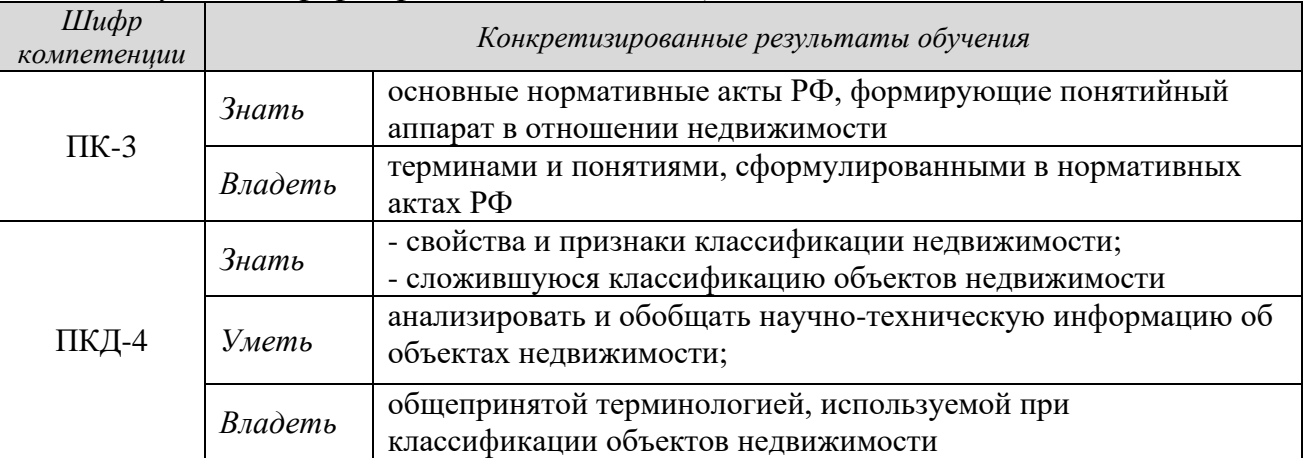

*Результат формирования компетенций*

**Семинарское занятие 6 «**Классификация производственных зданий» *Раздел 4.2 -* Типологические характеристики производственных зданий. *Вопросы:*

1. Основные виды производств.

2. Основные группы производственных зданий.

3. Основные типы зданий и сооружений в составе производственного предприятия.

4. Понятие «единый недвижимый комплекс».

5. Типологические признаки производственных (промышленных) зданий и их классификация

6. Объемно-пространственные и конструктивные характеристики производственных зданий.

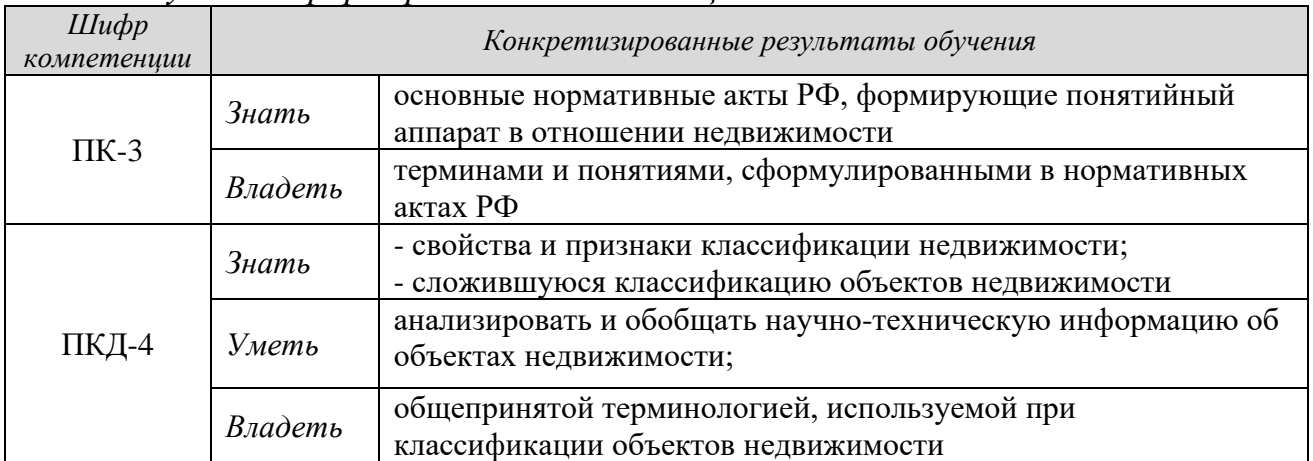

*Результат формирования компетенций*

**Семинарское занятие 7 «**Классификация зданий транспортного назначения» (только у студентов очной формы обучения)

*Раздел 4.4* – Здания и сооружения транспортного назначения

*Вопросы*

1. Понятие «транспортный комплекс», «транспортный узел».

2. Основные типы зданий и сооружений в составе транспортного предприятия (производственные и гражданские), обеспечивающего внешние связи населения (аэропорт, железнодорожная станция, автостанция).

3. Основные типы зданий и сооружений в составе транспортного предприятия, обеспечивающего внутренние перевозки населения (АТП, трамвайно и троллейбусное депо)

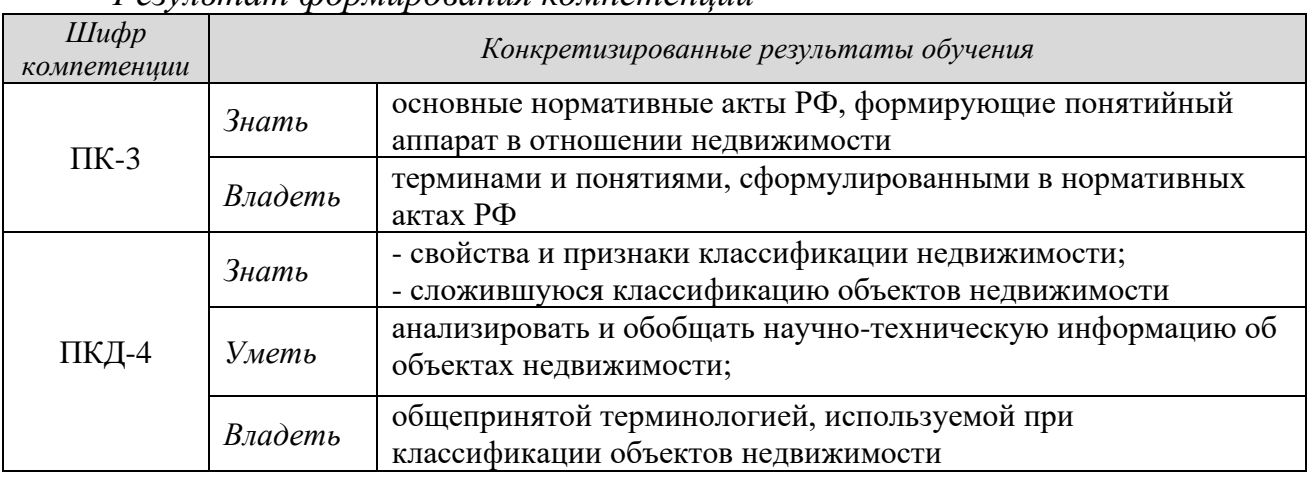

*Результат формирования компетенций*

# **5.2.4 Оценочные средства**

Оценка за участие в семинаре определяется суммированием баллов:

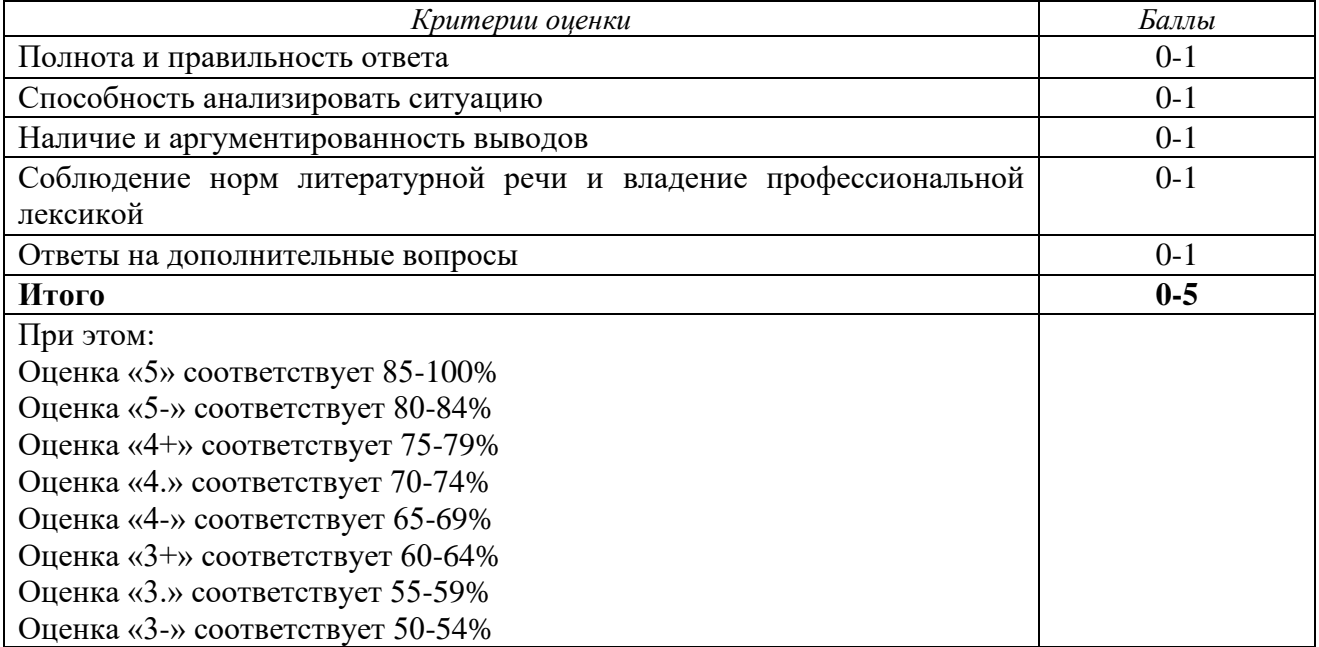

Удельный вес ответов на семинарских занятиях составляет 1%.

# **5.3 Доклады**

**Доклад -** продукт самостоятельной работы студента, представляющий собой публичное выступление по представлению полученных результатов изучения определенной учебно-исследовательской темы.

Цель подготовки доклада студентом:

- приобретение навыков поиска соответствующей информации в литературных источниках, интернете и др. информационных ресурсах;

- приобретение навыков анализа и систематизации информации;

- приобретение навыков составления краткого логически выстроенного доклада в соответствии с заданными требованиями;

- приобретение навыков устного изложения текста с применением профессиональных терминов и понятий;

- совершенствование навыков подготовки тематической презентации.

| No<br>семинара | $\mathcal{N}\!\varrho$<br>раздела | название раздела              | $av\partial u$ m.<br>часы | самост.<br>часы на<br>подготовку | формируемые<br>компетениии |
|----------------|-----------------------------------|-------------------------------|---------------------------|----------------------------------|----------------------------|
|                | 3.1                               | Исторические здания и         | 10                        | 16                               | $O\Pi K-1$                 |
|                |                                   | сооружения                    |                           |                                  | ПКД-4                      |
|                | 4.2                               | Типологические характеристики | 10                        | 16                               | $O\Pi K-1$                 |
|                |                                   | производственных зданий       |                           |                                  | $\Pi K-3$                  |
|                |                                   |                               |                           |                                  | ПКД-4                      |

**5.3.1 Перечень докладов** (для студентов очной формы обучения)

## **5.3.2 Состав доклада**

Доклад готовится студентом в письменной и устной форме.

*Доклад в письменном виде* включает текстовую часть и иллюстративные материалы, которые могут располагаться в тексте или в приложении.

Письменный доклад включает: титульный лист, введение (0,5 стр., информация о стиле, о производственных зданиях в целом, о транспортных зданиях), основную часть (3-4 страницы текста), заключение, список литературы. Заголовки основной части доклада можно исключить. Разрыв страниц, отделяющий введение, основную часть и заключение, обязателен.

Иллюстративный материал письменного доклада должен соответствовать количеству слайдов в презентации или более.

*Устный доклад* должен сопровождаться иллюстративными материалами в виде презентации, состоящей из 10-15 слайдов. Каждый слайд (за исключением титульного листа) должен иметь: наименование, рисунки (фотографии, схемы и др.) и их надписи и подписи, небольшую текстовую часть. Шрифты в презентации применяются только рубленные (Calibri, Arial, Tahoma, Verdana).

# **5.3.3 Темы и содержание докладов**

*Раздел* 3.1 Исторические здания и сооружения *Темы*

1. Архитектура др. Киева

- 2. Архитектурное зодчество древнего др. Новгорода
- 3. Новгородский кремль (великий Новгород)
- 4. Архитектурное зодчество древнего Пскова
- 5. Псковский кремль
- 6. Архитектурное зодчество др. Ростова Великого
- 7. Ростовский кремль
- 8. Архитектурное зодчество др. Ярославля
- 9. Архитектурное зодчество др. Владимира
- 10.Архитектурное зодчество Сергиева Посада
- 11.Архитектура др. Московского государства (Московский кремль)
- 12.Дворцовые постройки в стиле «Петровское барокко»» в С-Петербурге
- 13.Дворцовые постройки в стиле «Екатерининское барокко»» в С-

# Петербурге

- 14.Постройки архитектора К. Росси в С-Петербурге
- 15.Стиль «классицизм» в постройках С-Петербурга
- 16.Стиль «ампир» в постройках С-Петербурга
- 17.Московские усадьбы
- 18.Дворцовые постройки в Москве
- 19.Московский классицизм, примеры
- 20.Московское барокко, примеры
- 21.Стиль «ампир» в московских постройках
- 22.Стиль «модерн» в московских постройках
- 23.Ансамбль Московского кремля
- 24.Казанский кремль
- 25.Тобольский кремль
- 26.Новгородский кремль (Н-Новгород)
- 27.Русское деревянное зодчество (Кижи)
- 28.Монастырские комплексы России
- 29.Стиль «конструктивизм» в Екатеринбурге
- 30.Ансамбль Ново-Тихвинского монастыря в Екатеринбурге
- 31.Промышленное наследие Урала
- 32.Стиль «классицизм» в Екатеринбурге
- 33.Усадьба Харитоновых-Расторгуевых в Екатеринбурге.
- Доклад по данной тематике должен содержать информацию об одном объекте, представляющем собой памятник, или группе исторических объектов, представляющих собой ансамбль, состоящий из зданий (сооружений), построенных единовременно или в разные исторические эпохи и в различных архитектурных стилях.
	- *Содержание основной части доклада*:
	- название объекта (объектов);
- местоположение объекта (страна, город, район), должно сопровождаться картами, ситуационными планами;
	- градостроительная значимость объекта для населенного пункта;
	- год постройки и перестройки, если таковая была;
- автор (архитектор) строения, автор реконструкции (перестройки), если таковая была;

- архитектурный стиль и элементы, относящие объект к указанному стилю;

- особенности объемно-пространственного решения: особенности планировки, этажность, форма;

- конструктивные особенности здания;

- основные строительные материалы;

- внутренняя организация и отделка помещений;

- судьба объекта (реконструкция и др.) и современное использование;

- уровень значимости ОКН (для российского наследия).

*Раздел 4.2* Типологические характеристики производственных зданий *Темы*

1. Особенности предприятий горнодобывающего комплекса на примере (объект по выбору).

2. Особенности предприятий металлургии на примере (объект по выбору).

3. Особенности предприятий тяжелого машиностроения на примере (объект по выбору).

4. Особенности предприятий автомобильной промышленности на примере (объект по выбору).

5. Особенности предприятий легкой промышленности на примере (объект по выбору).

6. Особенности предприятий пищевой промышленности на примере (объект по выбору).

7. Особенности предприятий нефтехимического комплекса на примере (объект по выбору).

8. Особенности предприятий нефте-, газоперерабатывающего комплекса на примере (объект по выбору).

9. Особенности предприятий строительной индустрии на примере (объект по выбору).

10.Объемно-пространственные и другие характеристики зданий промышленного назначения (объекты по выбору).

11.Объемно-пространственные и другие характеристики одноэтажных производственных зданий (объекты по выбору).

12.Объемно-пространственные и другие характеристики зданий административно-бытового назначения (объекты по выбору).

13.Объемно-пространственные и другие характеристики зданий и сооружений складского назначения (объекты по выбору).

14.Объемно-пространственные и другие характеристики зданий сельскохозяйственного назначения (объекты по выбору).

15.Объемно-пространственные и другие характеристики сооружений горнодобывающего комплекса (объекты по выбору).

Доклад по данной тематике должен содержать информацию о видах и типах объектов, расположенных на промышленной площадке, а также в
границах горного отвода (для предприятий горнопромышленного комплекса), их технологической и конструктивной взаимосвязи, местоположении, объемнопространственных характеристиках.

# **5.3.4 Оформление письменного доклада**

Текст излагается 12 кеглем с полуторным интервалом, отступ 1,0 см.

На литературные источники в тексте должны быть произведены ссылки в квадратных скобках!!!

Иллюстрации можно размещать тексте или в приложении.

Иллюстрации в тексте подписываются (под рисунком) следующим образом – «Рисунок 1 – Схема расположения объекта» 11 кеглем, по центру. В тексте обязательно выполняются ссылки на рисунки, например «На рисунке 1 показана схема расположения объекта культурного наследия». Рисунок располагается после ссылки на него.

Если иллюстрации располагаются в приложении, то на них в тексте также делаются ссылки (например, «на рисунке А.1 отображена схема расположения производственных зданий и сооружений на промплощадке ОАО «Ураласбест»). Двойной номер рисунка вызван тем, что состоит из буквенного номера приложения (прописными буквами: А, Б, В, Г, Д, Е, Ж, И и т.д.) и номера рисунка в составе приложения. Все приложения должны размещаться в конце текста и иметь название и буквенный номер, например «Приложение А». Размещенные в приложении иллюстративные материалы (фотографии, планы, схемы и др.) должны иметь названия и подписаны по центру (например, «Рисунок А.1 – схема расположения производственных зданий и сооружений на промплощадке ОАО «Ураласбест»).

# *ВНИМАНИЕ!!!!*

*Текстовая часть доклада проверяется студентом на плагиат, делается скрин, который прикладывается к докладу.*

*Доклад, не соответствующий требованию по содержанию и оформлению, возвращается студенту на доработку.*

# **5.3.4 Оценочные средства**

Оценка за доклад определяется суммированием баллов:

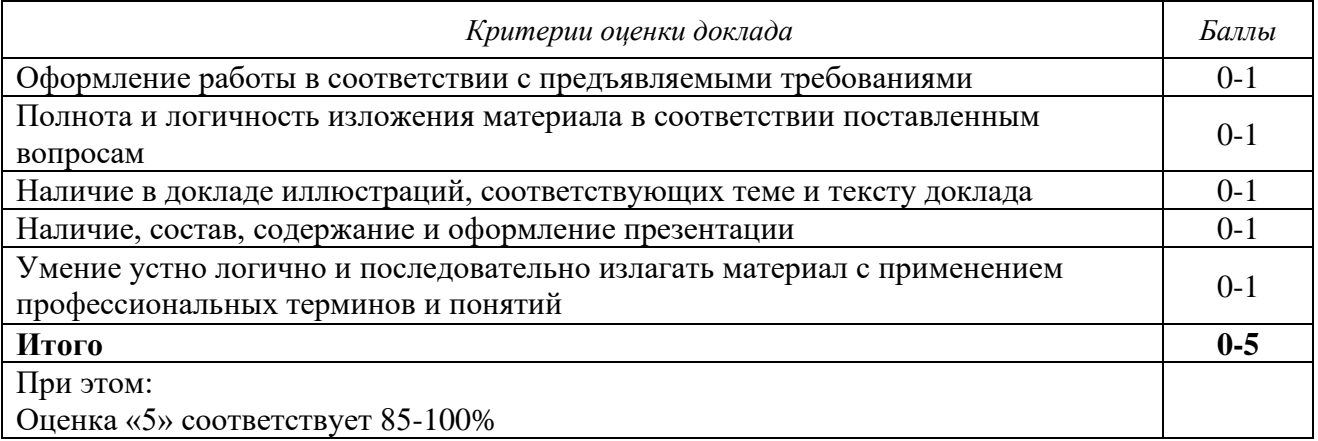

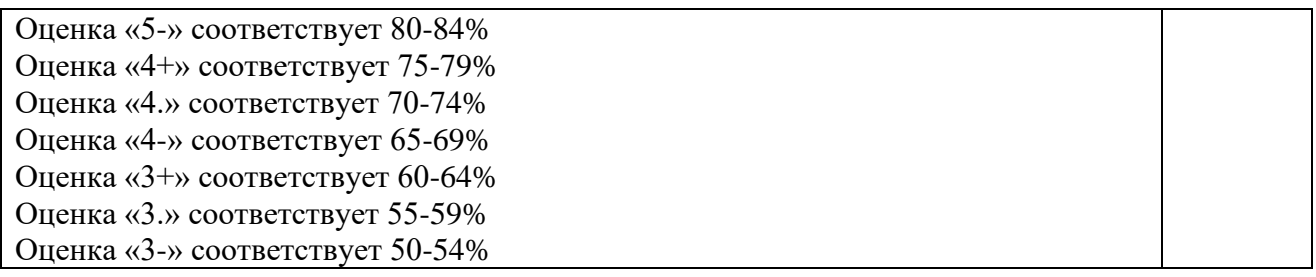

Стоимость (удельный вес) каждого доклада составляет 4%.

Для организации самостоятельной работы обучающихся по изучению дисциплины «Типология объектов недвижимости» кафедрой подготовлены *Методические указания по организации самостоятельной работы и задания для обучающихся направления 21.03.02 Землеустройство и кадастры*.

# **6 ПЕРЕЧЕНЬ ОСНОВНОЙ И ДОПОЛНИТЕЛЬНОЙ УЧЕБНОЙ ЛИТЕРАТУРЫ, НЕОБХОДИМОЙ ДЛЯ ОСВОЕНИЯ ДИСЦИПЛИНЫ**

# **6.1 Основная литература**

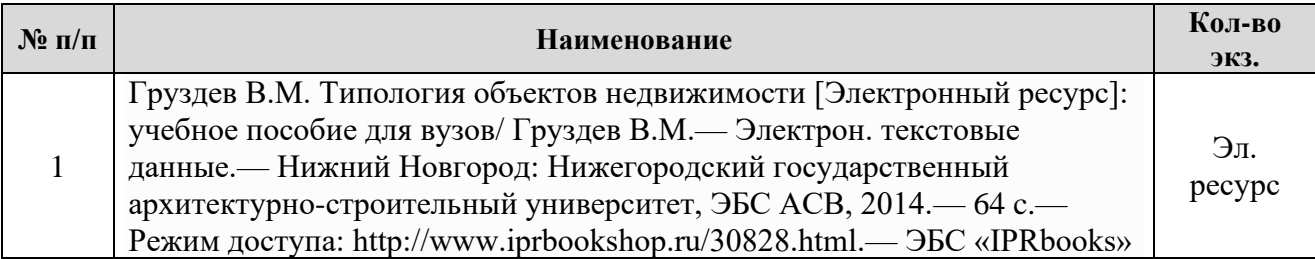

# **6.2 Дополнительная литература**

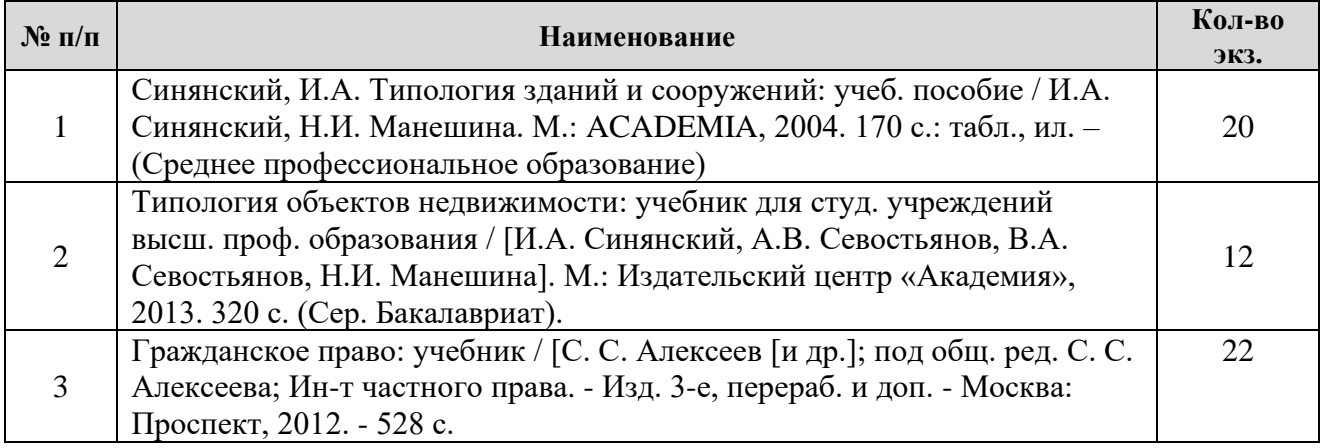

# **6.3 Нормативные правовые акты**

1. Градостроительный кодекс Российской Федерации [Электронный ресурс]: федеральный закон № 190-ФЗ от 29.12.2004. - Режим доступа: ИПС «КонсультантПлюс».

2. Гражданский кодекс Российской Федерации. Часть четвертая [Электронный ресурс]: федеральный закон № 230 от 18.12.2006. - Режим доступа: ИПС «КонсультантПлюс».

3. Жилищный кодекс Российской Федерации. [Электронный ресурс]: федеральный закон №188-ФЗ от 29.12.2004. - Режим доступа: ИПС «КонсультантПлюс».

4. О государственной регистрации недвижимости [Электронный ресурс]: федеральный закон от 13.07.2015 N 218-ФЗ. - Режим доступа: ИПС «КонсультантПлюс».

5. Об объектах культурного наследия (памятниках истории и культуры) народов Российской Федерации [Электронный ресурс]: федеральный закон № 73-ФЗ от 25.06.2002. - Режим доступа: ИПС «КонсультантПлюс».

6. О техническом регулировании [Электронный ресурс]: федеральный закон №184-ФЗ от 27.12.2009. - Режим доступа: ИПС «КонсультантПлюс».

# **6.4 Нормативно-технические документы**

1. Дома жилые одноквартирные [Электронный ресурс]: СП 55.13330.2011 - актуализированная редакция СНиП 31-02-2001. - Режим доступа: ИПС «КонсультантПлюс».

2. Здания жилые многоквартирные [Электронный ресурс]: СП 54.13330.2011 - актуализированная редакция, СНиП 31-01-2003. - Режим доступа: ИПС «КонсультантПлюс».

3. Общественные здания [Электронный ресурс]: СП 118.13330.2012 актуализированная редакция СНиП 31-.06-2009. СНиП 31-05-2003. - Режим доступа: ИПС «КонсультантПлюс».

4. Производственные здания [Электронный ресурс]: СП 56.13330.2011 актуализированная редакция СНиП 2.09.02-85\*. - Режим доступа: ИПС «КонсультантПлюс».

5. Административные и бытовые здания [Электронный ресурс]: СП 44.13330.2011 - актуализированная редакция СНиП 2.09.04-87\*. - Режим доступа: ИПС «КонсультантПлюс».

6. Животноводческие, птицеводческие и звероводческие здания и помещения [Электронный ресурс]: СП 106.13330.2012 - актуализированная редакция СНиП 2.10.03-84. - Режим доступа: ИПС «КонсультантПлюс».

7. Здания и помещения для хранения и переработки сельскохозяйственной продукции [Электронный ресурс]: СП 105.13330.2011 актуализированная редакция СНиП 2.10.02-84. - Режим доступа: ИПС «КонсультантПлюс».

8. Градостроительство. Планировка и застройка городских и сельских поселений [Электронный ресурс]: СП 42.13330.2011 - актуализированная редакция СНиП 2.07.01-89\*. - Режим доступа: ИПС «КонсультантПлюс».

# **7 ПЕРЕЧЕНЬ РЕСУРСОВ ИНФОРМАЦИОННО-ТЕЛЕКОММУНИКАЦИОННОЙ СЕТИ «ИНТЕРНЕТ»**

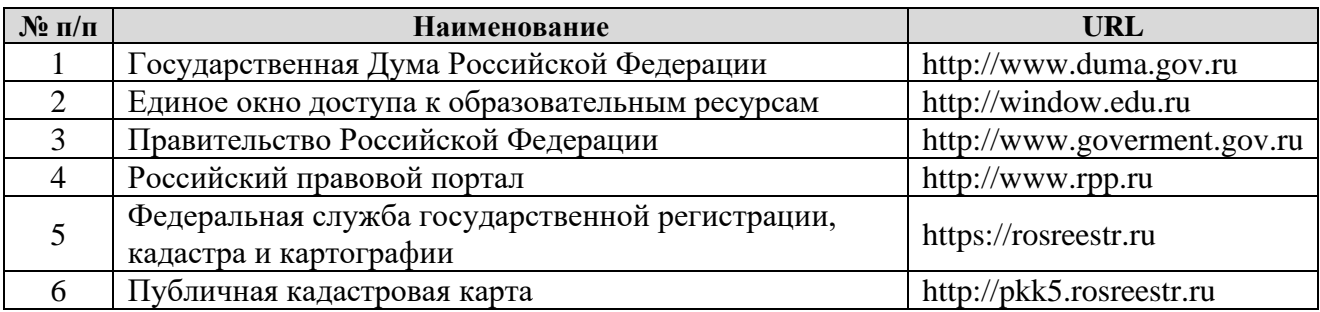

# **8 ПЕРЕЧЕНЬ ИНФОРМАЦИОННЫХ ТЕХНОЛОГИЙ, ВКЛЮЧАЯ ПЕРЕЧЕНЬ ПРОГРАММНОГО ОБЕСПЕЧЕНИЯ И ИНФОРМАЦИОННЫХ СПРАВОЧНЫХ СИСТЕМ**

- 1. Microsoft Windows 8 Professional.
- 2. Microsoft Office Professional 2013.
- 3. FineReader 12 Professional.

## **Информационные справочные системы**

1. ИПС «КонсультантПлюс».

## **Базы данных**

1. Scopus: база данных рефератов и цитирования <https://www.scopus.com/customer/profile/display.uri>

2. Е-library: электронная научная библиотека: [https://elibrary.ru](https://elibrary.ru/)

# **Приложение А**

# **ПРАКТИКО-ОРИЕНТИРОВАННОЕ ЗАДАНИЕ 1** *(для студентов очной формы обучения)*

# **«Описание и составление блок-схемы индивидуального жилого дома»**

*Методические рекомендации*

*Назначение работы* – закрепить теоретический материал и приобрести умения по формированию сведений об индивидуальном жилом доме (ИЖД).

# *Исходные картографические материалы:*

− фасады (ортогональные проекции) или 3Д-модель (аксонометрия) индивидуального жилого дома;

- − планы этажей и экспликации помещений;
- − основные технико-экономические показатели.

Исходные материалы (варианты ИЖД) выдаются преподавателем.

# *Задание***:**

- − дать характеристику объекта;
- − составить блок-схему помещений здания;
- − выполнить зонирование индивидуального жилого дома.

# **1 задание – Характеристика ИЖД**

Для выполнения первого задания студенту предложена таблица с вопросами (таблицуа 1), на которые следует последовательно ответить, учитывая планировочные и объемно-пространственные особенности здания.

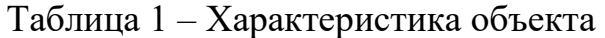

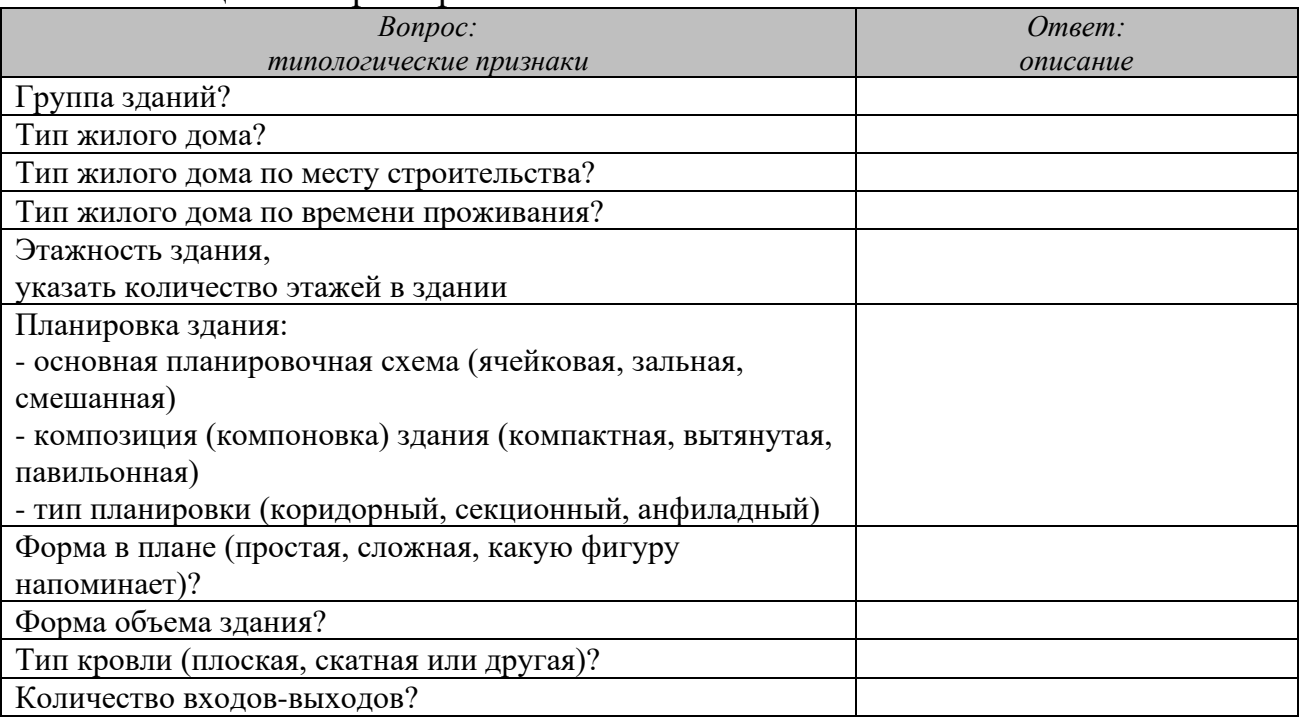

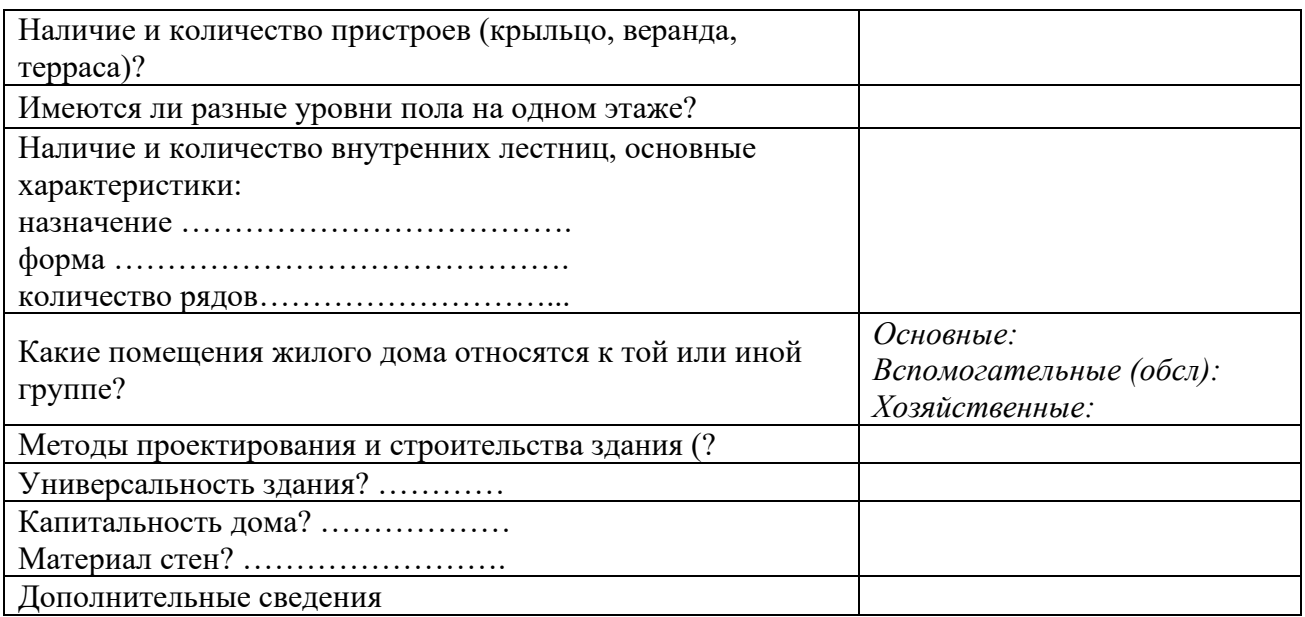

## **2 задание – блок-схема жилого дома**

Составление блок-схемы требует внимательного изучения назначения всех помещений в здании (см. предыдущее задание) и движения человека в пространстве жилого дома и попадания (через дверные проемы) из одного помещения в другое. Пример оформления 3-го задания показан на рисунке 1.

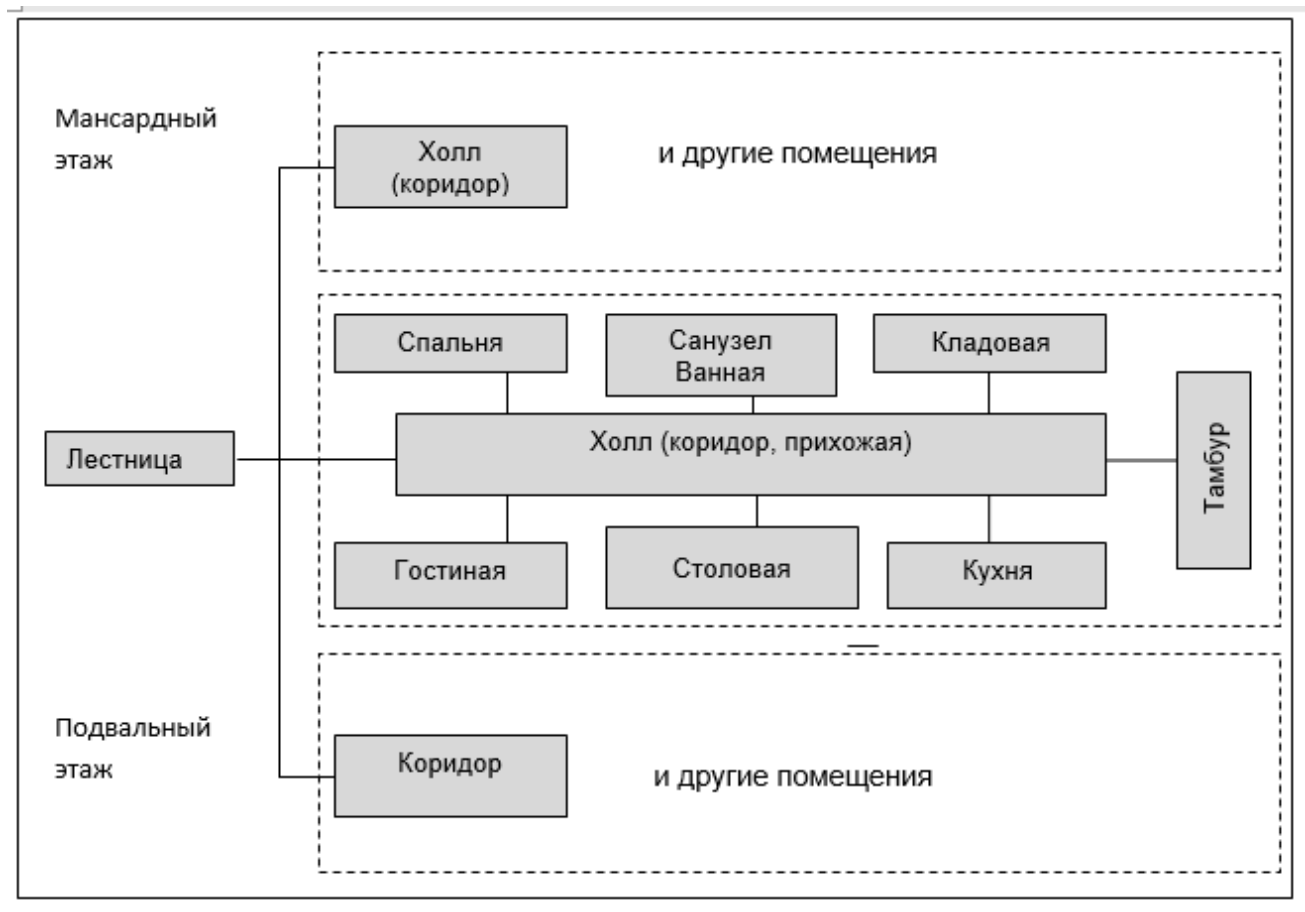

Рисунок 1 – примерная блок-схема индивидуального жилого дома

## **3 задание - зонирование жилого дома**

Графическая составляющая работы. Здесь на планах здания следует выделить цветом или штриховкой помещения одного типа:

- основные (жилые);

- вспомогательные (тамбур, холл, коридор, лестничная клетка, кухня, санузел и др.);

- хозяйственные.

Для выполнения графической части работы студенту необходимо иметь цветные карандаши, маркеры (текстовыделители), фломастеры, линнеры, линейки и др. инструменты. Качество оформления чертежа оказывает существенное влияние на оценку.

Вся информация об объекте заносится в таблицу. Бланк приложен ниже.

Состав работы:

- таблица (см. бланк);
- блок-схема;
- планы этажей с зонированием.

**Бланк распечатывается студентом самостоятельно. Графический материал выдается преподавателем**

#### ΦΓΕΟΥ ΒΟ «ΥΓΓΥ» Кафедра геодезии и кадастров. Землеустройство и кадастры «Кадастр недвижимости»

#### ТИПОЛОГИЯ ОБЪЕКТОВ НЕДВИЖИМОСТИ

Практическая работа № 3 (бланк)

# Описание и составление блок-схемы индивидуального жилого дома.

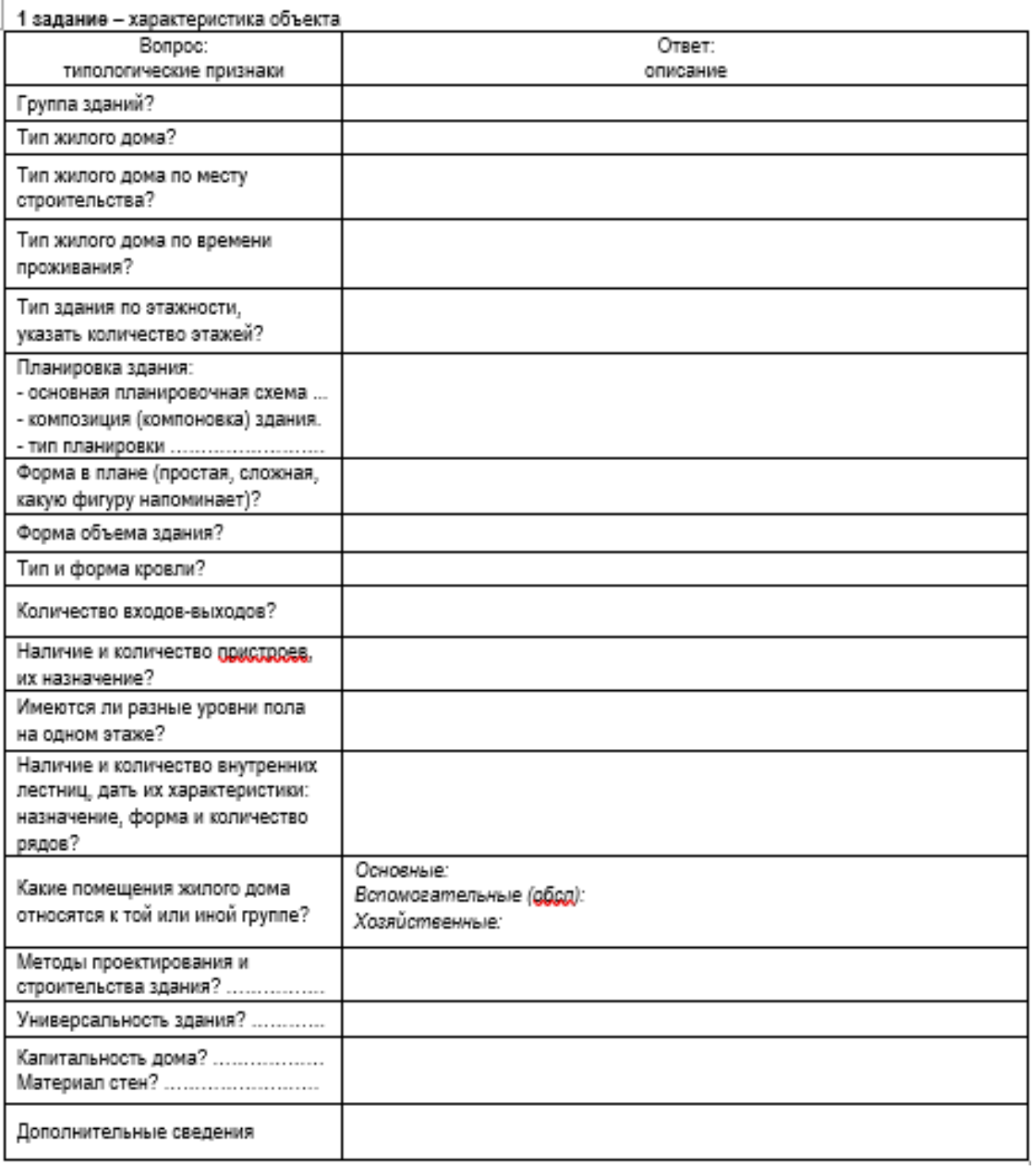

# Приложение Б

# ПРАКТИКО-ОРИЕНТИРОВАННОЕ ЗАДАНИЕ 2 (для студентов очной формы обучения)

## «Описание и составление блок-схемы здания общественного назначения»

# Методические рекомендашии

Назначение работы – закрепить теоретический материал  $\Pi$ <sup>O</sup> формированию сведений о зданиях общественного назначения.

## Исходными материалами являются:

- $\equiv$ фасады (ортогональные проекции) здания;
- планы этажей и экспликация помещений;  $\equiv$
- основные технико-экономические показатели.

## Задание:

- дать характеристику здания;
- выполнить зонирование здания;
- составить блок-схему помещений здания.  $\,$

## 1 задание. Характеристика здания

Для выполнения первого задания студенту предложена таблица с вопросами (таблица 1), на которые следует последовательно ответить, учитывая назначение, объемно-планировочные и др. особенности объекта.

Таблица 1 - Характеристика здания

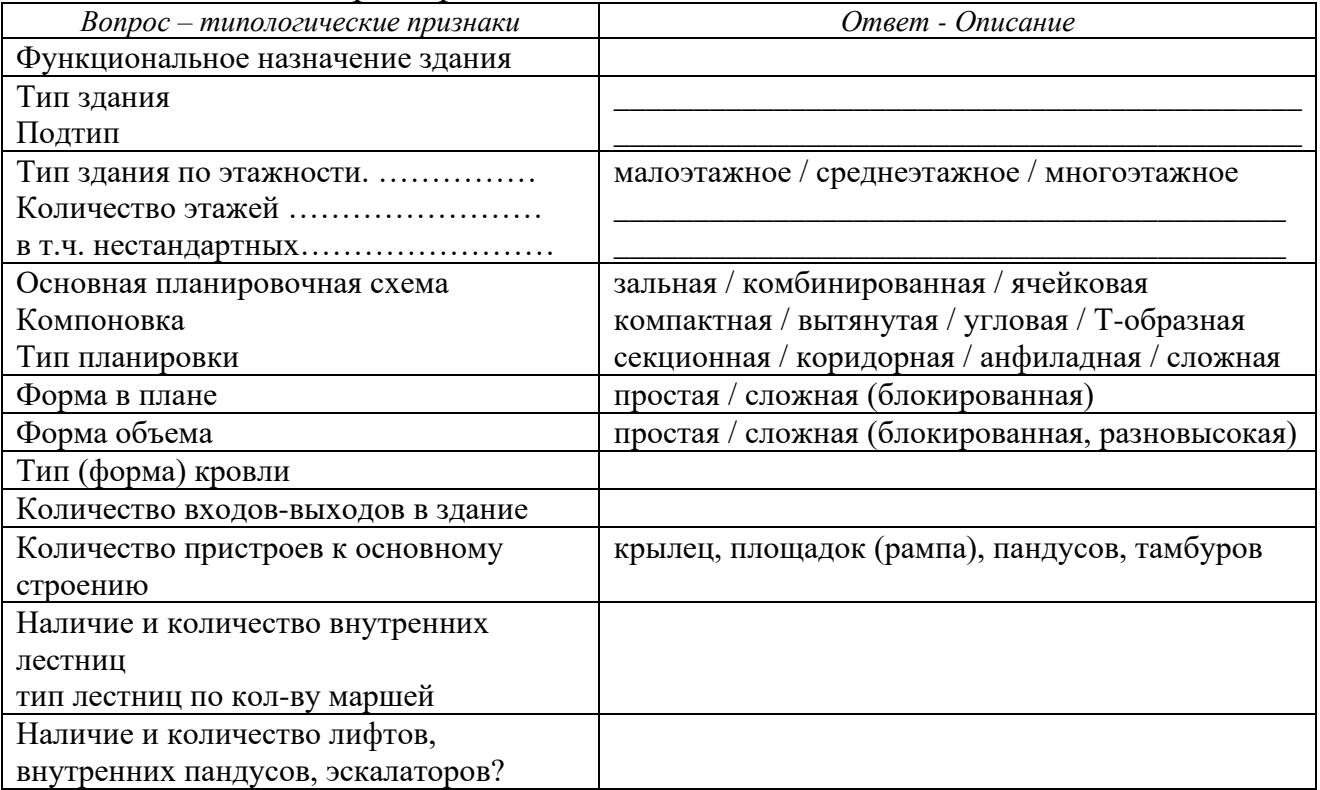

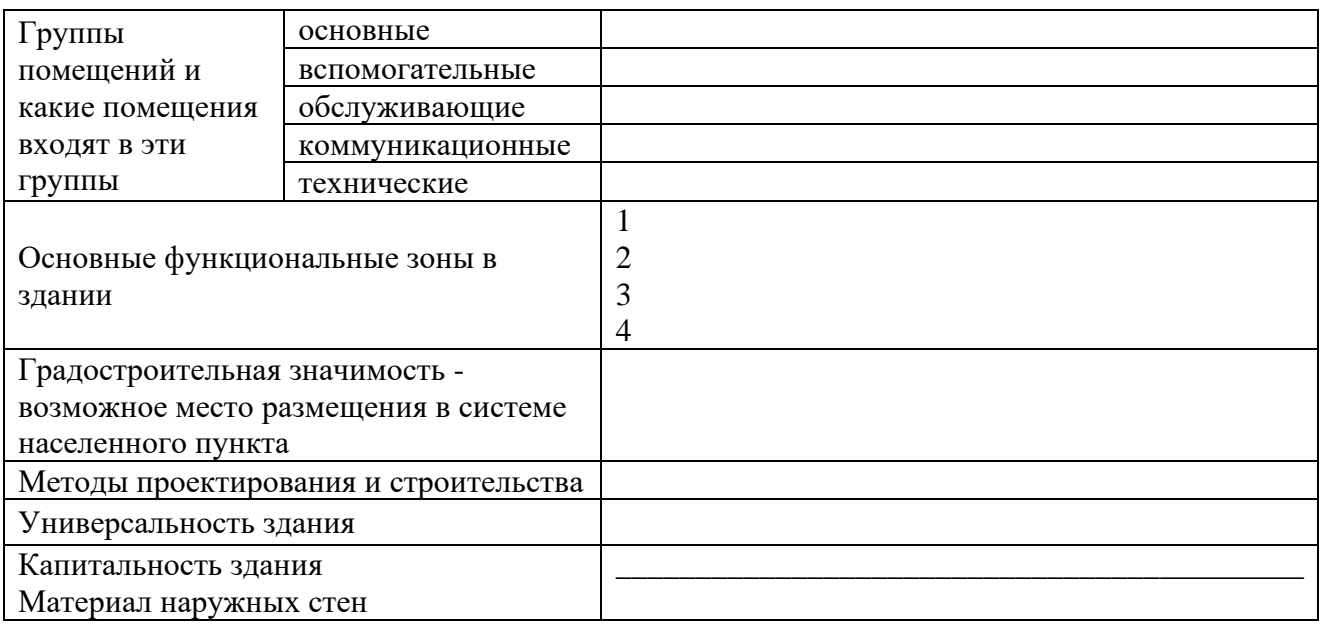

## **2 задание. Зонирование здания**

Схема зонирования здания – графическая составляющая лабораторной работы. Здесь на планах здания следует выделить цветом или штриховкой помещения одного типа: основные, вспомогательные (если есть), обслуживающие, коммуникационные и технические. Для заливки можно использовать цветные карандаши или маркеры, для штриховки – линнеры.

# **3 задание. Составление блок-схемы**

Выполнение 3-го задания требует внимательного изучения движения человека в здании и попадания из одного помещения в другое.

Оформления блок-схемы общественного здания выполняется аналогично блок-схеме жилого дома.

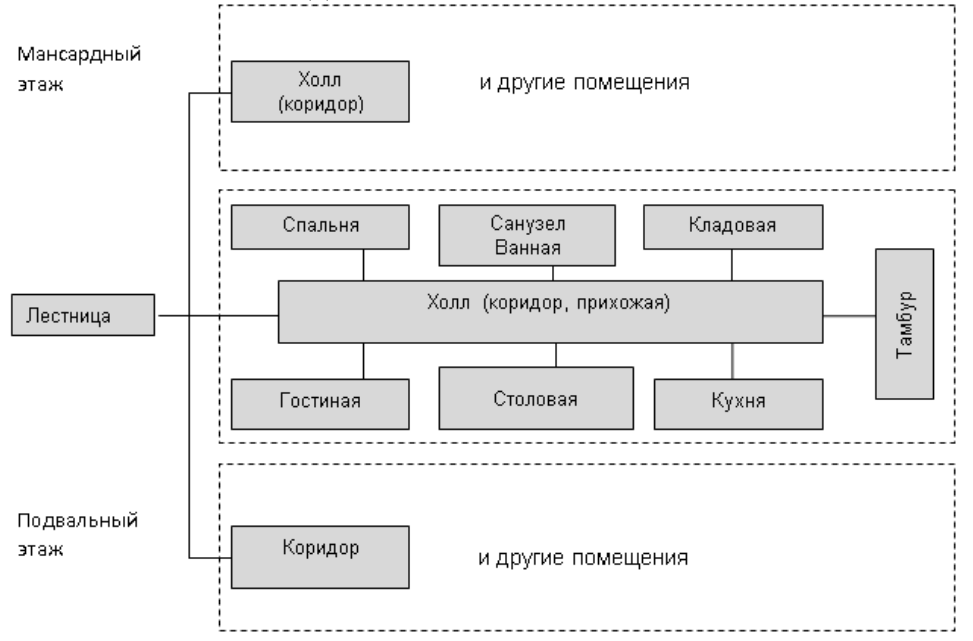

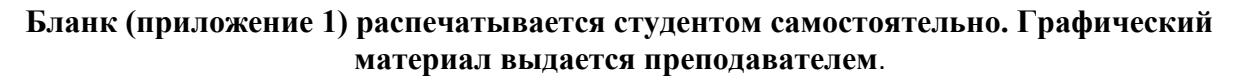

## ФГБОУ ВО «УГГУ»

Кафедра геодезии и кадастров. Землеустройство и кадастры

## ТИПОЛОГИЯ ОБЪЕКТОВ НЕДВИЖИМОСТИ

## Практико-ориентированное задание № 2

## Описание и составление блок-схемы здания общественного назначения

ФИО студента (ов) \_\_\_\_\_

 $\blacksquare$ 

1 задание - характеристика здания объекта культурно-бытового обслуживания 

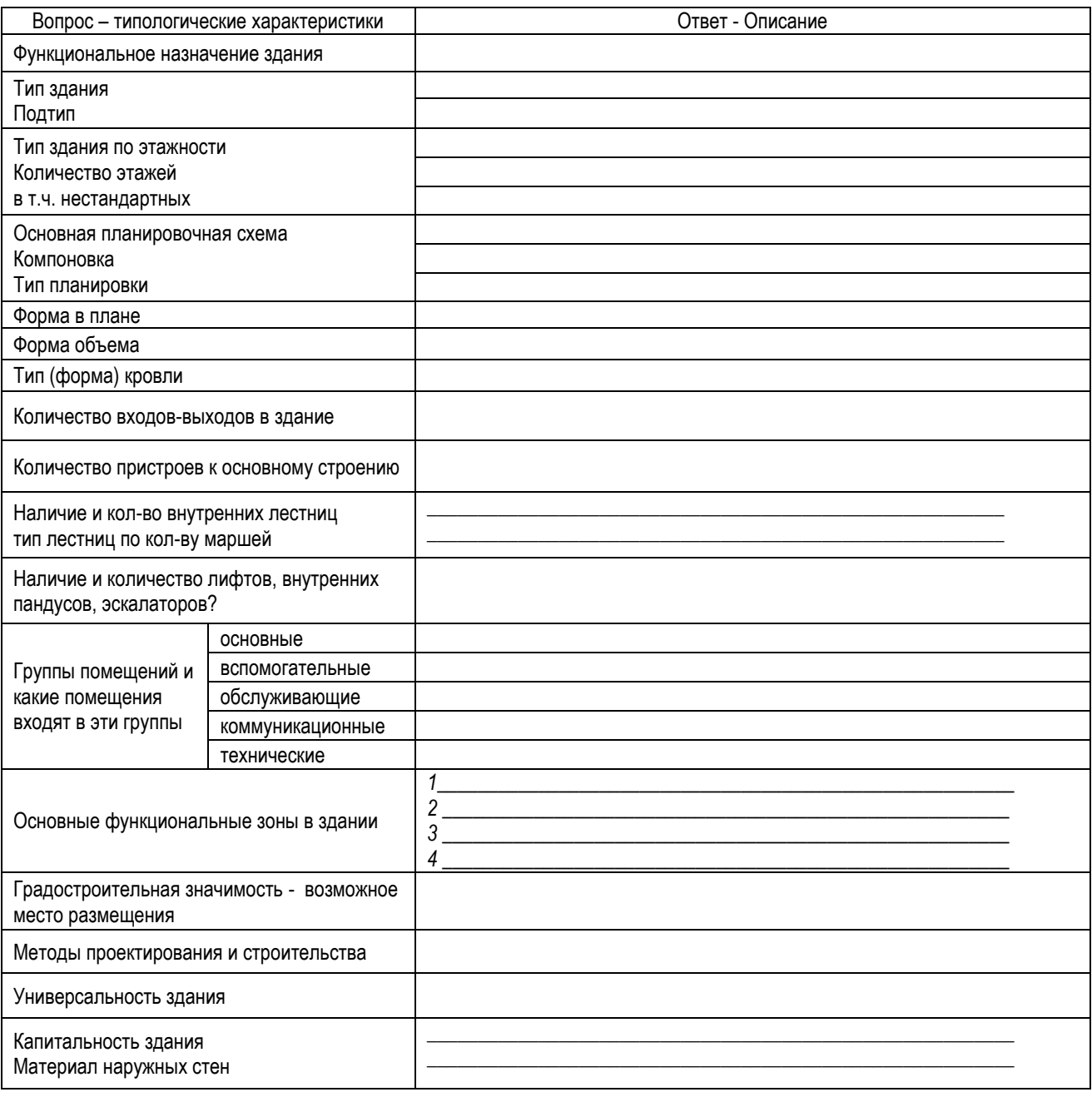

# **Приложение В**

# **ПРАКТИКО-ОРИЕНТИРОВАННОЕ ЗАДАНИЕ 3 (1)**

# **«Характеристики зданий, расположенных в городском квартале»**

*Методические рекомендации*

*Назначение работы* – закрепить теоретический материал и приобрести умения и навыки:

- по позиционированию объектов капитального строительства на картматериале,

- по подготовке сведений о них: по их функциональному назначению, планировочным, объемно-пространственным и др. характеристикам.

Для выполнения графической части работы студенту необходимо иметь цветные карандаши, маркеры (текстовыделители), фломастеры, линнеры, линейки и др. инструменты. Качество оформления чертежа оказывает существенное влияние на оценку.

*Исходный картматериал* выдается преподавателем – топооснова М 1:2000 – фрагмент плана города (Свердловская область). Для уточнения информации о зданиях, расположенных в границах исследуемого квартала, студент может воспользоваться различными информационными ресурсами и базами данных: 2ГИС, публичная кадастровая карта РФ, адресный план города.

# *Порядок работ*

1. Присвоить условные номера всем объектам капитального строительства (ОКС), расположенным на фрагменте плана города в границах определенного квартала (в красных линиях). Номера присваиваются, начиная с левого верхнего угла по часовой стрелке.

Примечание: номера однотипных зданий, характеристики которых зданий повторяются, необходимо сгруппировать в первом столбце таблицы (например, 1,3,5).

2. Определить группу, назначение и др. типологические характеристики зданий.

3. Выделить на фрагменте плана (задание выдается руководителем) однотипные по назначению, этажности, планировке и пр. характеристикам объекты одинаковыми цветами. Жилые здания подсвечиваются, как правило, оранжевыми или желтыми цветами (чем выше этажность, тем гуще цвет). Объекты обслуживания – красными и бордовыми цветами. Коммунальные объекты серыми или фиолетовыми цветами

4. Заполнить таблицу 1, т.е. дать характеристику всем объектам по заданным типологическим признакам.

Примечание к пунктам 2-4: у однотипных зданий должно быть полное соответствие характеристик. Здания не являются однотипными, если имеется пристрой в виде объекта бытового обслуживания, или в первых этажах расположены помещения общего пользования: объекты обслуживания населения, офисы и др. коммерческие структуры.

5. Рассчитать площадь жилищного фонда для многоквартирных жилых домов (МЖД) по прилагаемой формуле:

$$
Sx\varphi = S_3 x \mathbin{\exists} x N,
$$

где: Sжф – площадь жилищного фонда МЖД (м2);

Sз – площадь застройки МЖД (м2);

Э – этажность здания;

N – коэффициент, определяющий долю площади жилищного фонда в составе общей площади МЖД.

Коэффициент N равен:

- $\blacksquare$  0.8 для панельных домов средней этажности;
- $\blacksquare$  0,75 для кирпичных домов средней этажности;

▪ 0,7 – для кирпичных домов повышенной этажности (при наличии лифтовых систем) и кирпичных домов секционного типа малой этажности (2, 3 этажа).

Расчетные показатели площадей жилищного фонда по всем зданиям сводятся в таблицу (пример см. таблицу)

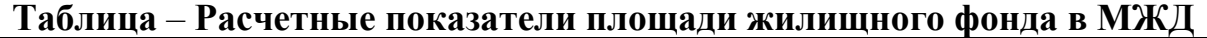

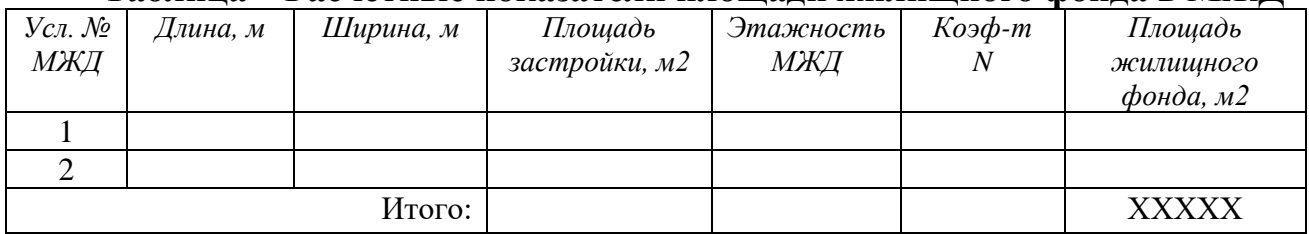

**Бланк для внесения информации об объектах, расположенных в исследуемом квартале, приведен ниже**

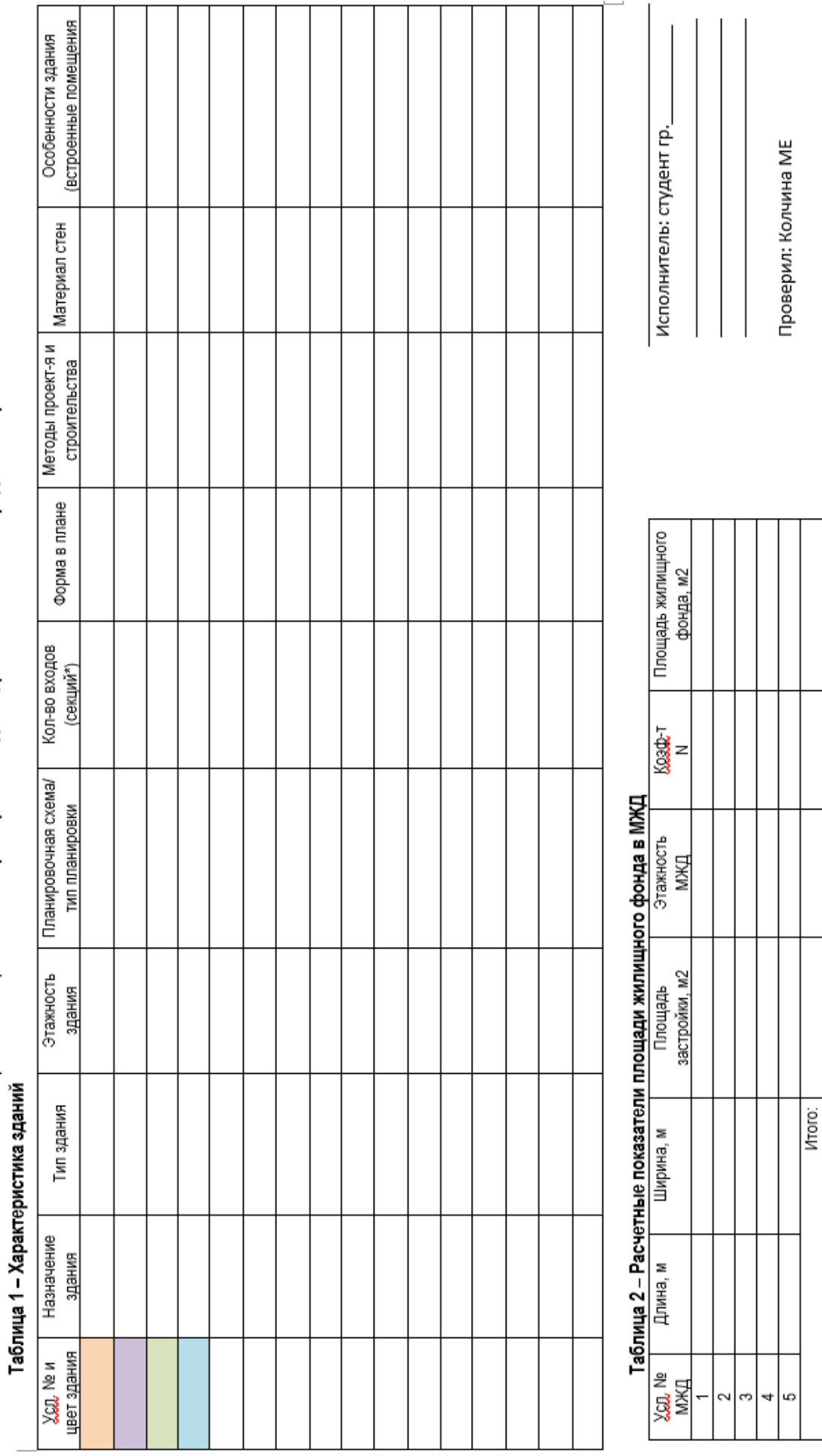

— Практическая работа № 2 **Характеристики зданий, расположенных в городском квартале**<br>Практическая работа № 2 **Характеристики зданий, расположенных в городском квартал**е

# **Приложение Г**

# **ПРАКТИКО-ОРИЕНТИРОВАННОЕ ЗАДАНИЕ 4** *(для студентов очной формы обучения)*

# **«Характеристики зданий, формирующих общественный комплекс»**

## *Методические рекомендации*

*Назначение задания* – закрепить теоретический материал по позиционированию зданий, формирующих общественный комплекс, по их функциональному назначению, планировочным, объемно-пространственным и др. характеристикам.

Исходный картматериал выдается преподавателем.

# *Порядок выполнения задания*

1. Присвоить условные номера всем объектам капитального строительства, расположенным в границах комплекса. Условные номера присваиваются, начиная с левого верхнего угла по часовой стрелке.

2. Определить назначение и тип здания, выделить на фрагменте плана здания разными цветами и/или штриховками.

3. Дать характеристику всем зданиям по основным типологическим признакам (заполнить таблицу).

4. Подсчитать площадь земельного участка комплекса, **Sзу**

5. Подсчитать площадь застройки выделенных зданий и занести данные в таблицу, **Sзастр**

6. Подсчитать плотность застройки комплекса, **Ƥ**

Плотность застройки **Ƥ** считается по формуле:

# **Ƥ=ƩSзастр\Sзу,**

где: *Σ*Sзастр – суммарная площадь застройки под всеми объектами, расположенными в границах комплекса;

Sзу – площадь земельного участка комплекса

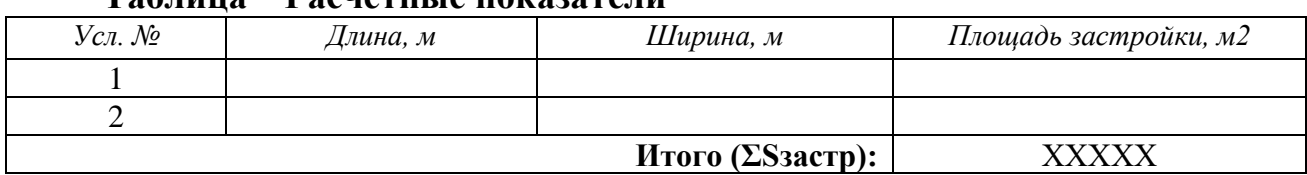

## **Таблица** – **Расчетные показатели**

**Бланк для внесения информации об объектах, расположенных на территории комплекса, приведен ниже**

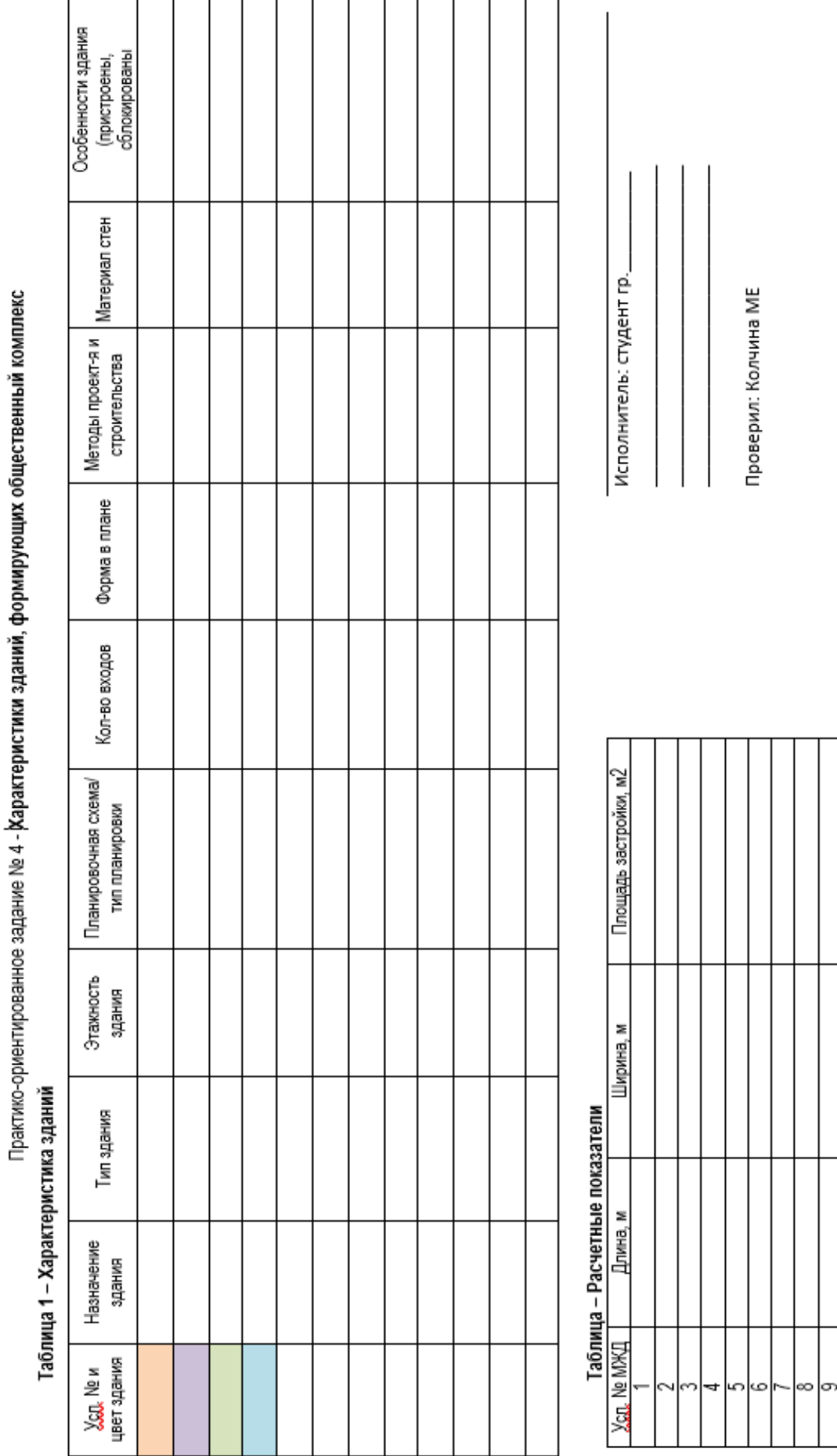

# ś - Типология объектов недвижимости<br>Медицинализирования община формал

Итого (3,333,000):

 $\ddot{=}$  $\approx$ 

∣≘

# **Приложение Д**

# **ПРАКТИКО-ОРИЕНТИРОВАННОЕ ЗАДАНИЕ 5 (2)**

## **«Идентификация на плане промышленного предприятия зданий различного назначения»**

## *Методические рекомендации*

*Назначение* – закрепить теоретический материал по формированию сведений о производственных зданиях, расположенных на территории производственного предприятия (технологического комплекса).

## *Исходные материалы:*

− план или схема территории предприятия (б/м или в М 1:2000);

− 3Д изображение площадки, фасады зданий, фотографии и др. материалы;

− Интернетресурс.

## *Задание:*

− выполнить идентификацию объектов;

− дать характеристику 3-м зданиям различного назначения и типа.

## **1 задание**

Выполнить идентификацию объектов, расположенных на территории производственного предприятия. Для этого требуется:

1) на схеме или плане предприятия (ксерокопия) пронумеровать здания и определить назначение зданий (условно);

3) на схеме или плане предприятия выделить соответствующим цветом или штриховкой:

− производственные здания;

− здания административно-бытового или инженерного назначения;

− здания складского или коммунального назначения (здания энергетического блока, котельная, гаражи, пожарное депо и пр.).

Для заливки можно использовать цветные карандаши или маркеры, для штриховки – линнеры.

Результаты исследования занести в таблицу 1.

Таблица 1 - Назначение объектов (пример)

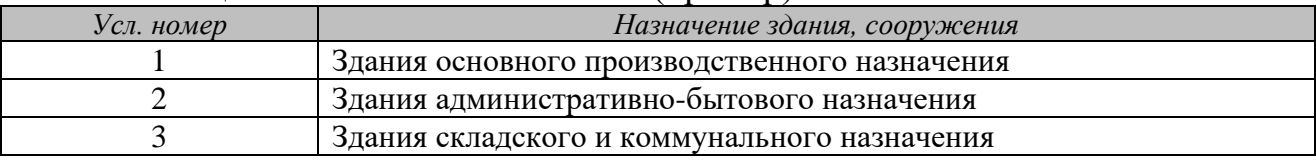

## **2 задание**

Заполнить таблицы 2, 3, 4. В данных таблицах предложены вопросы, на которые студенту следует ответить, учитывая назначение и объемнопланировочные особенности выделенных зданий. Пример заполнения таблицы 2 приведен ниже

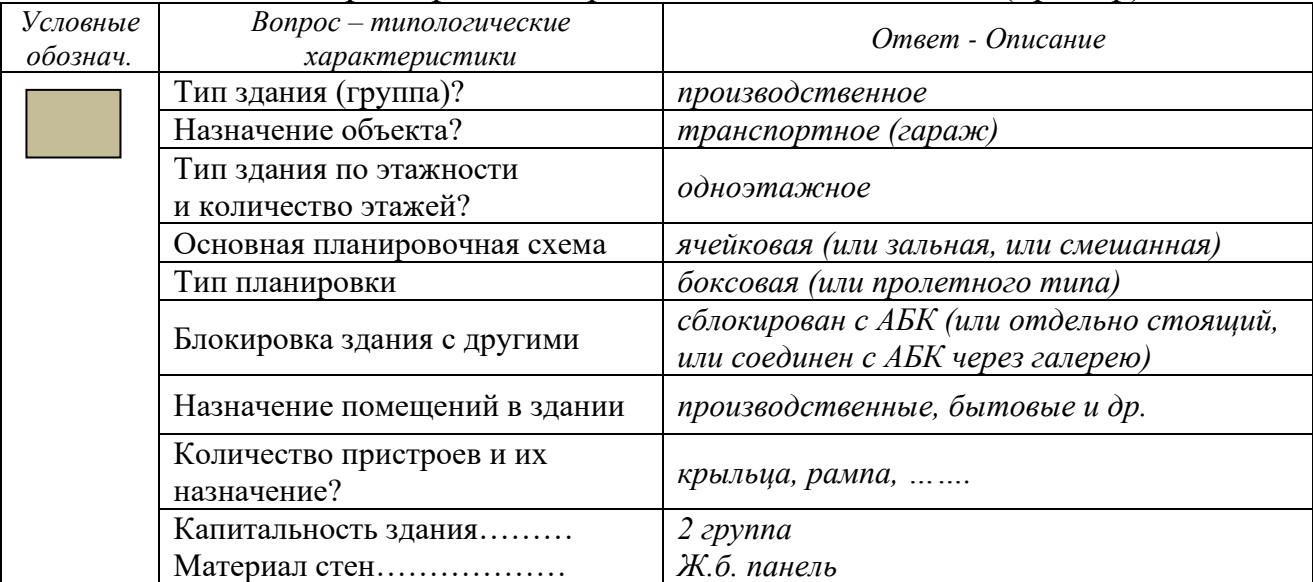

# Таблица 2 - Характеристика производственного здания (пример)

## **Студентам заочной формы обучения необходимо заранее подготовить бланк для заполнения, включающий следующие таблицы**

ФГБОУ ВО «УГГУ» Кафедра геодезии и кадастров. Землеустройство и кадастры «Кадастр недвижимости»

#### ТИПОЛОГИЯ ОБЪЕКТОВ НЕДВИЖИМОСТИ

Практико-ориентированное задание №

Идентификация на плане промышленной предприятия зданий различного назначения,

группа

#### Таблица 2 - Характеристика производственного здания

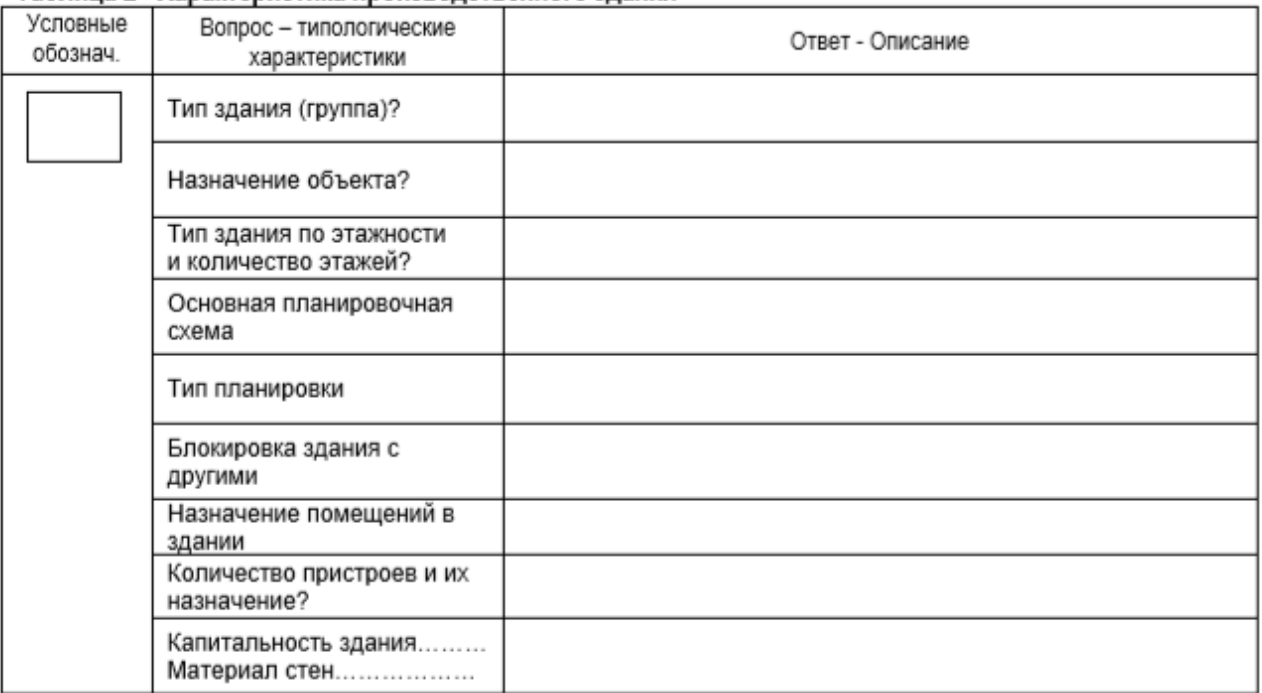

## Таблица 3 - Характеристика здания административно-бытового назначения

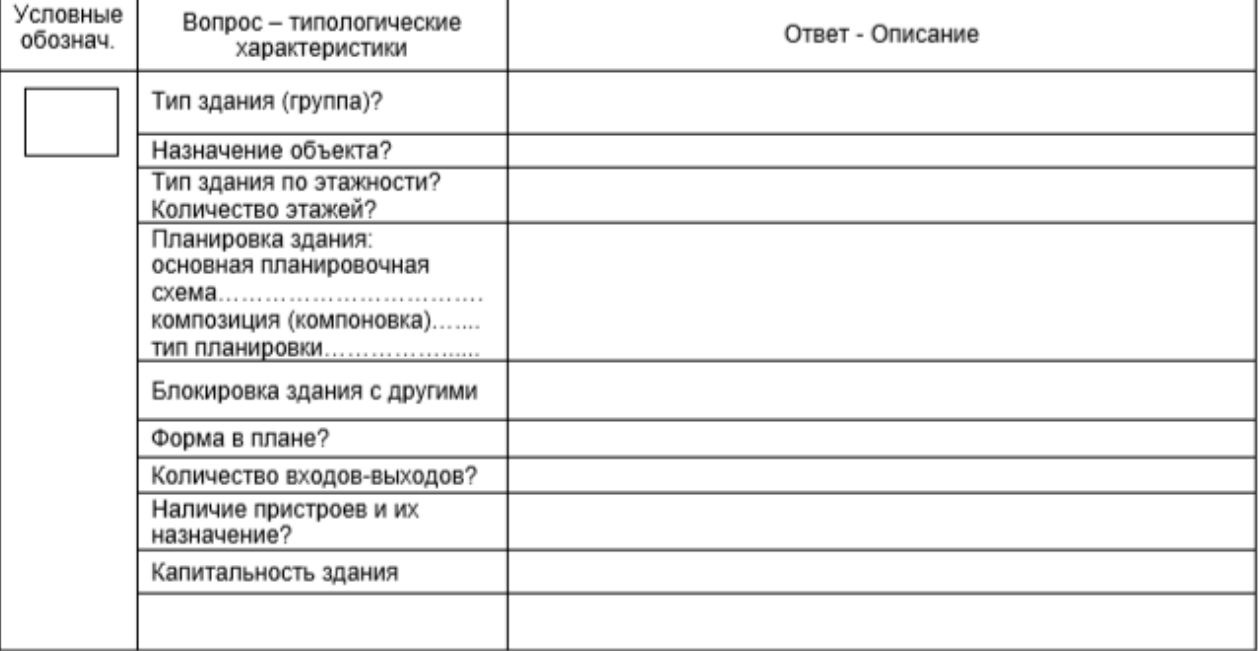

# Таблица 4 - Характеристика здания коммунального (или складского) назначения

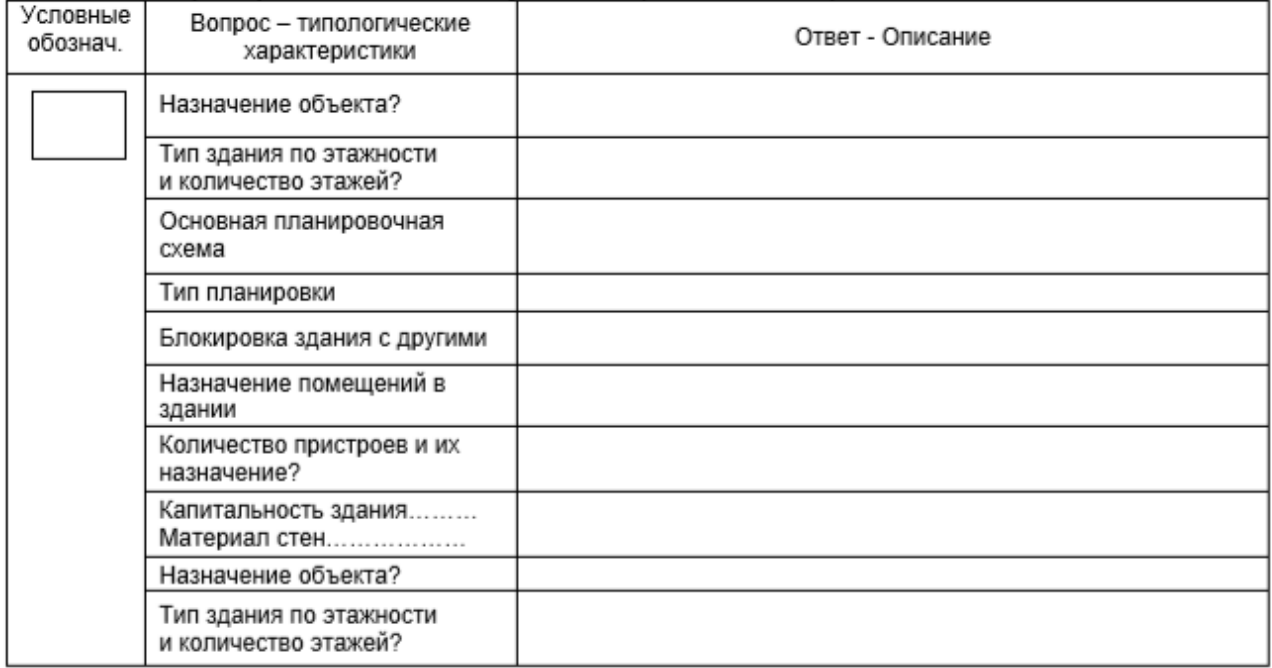

## МИНОБРНАУКИ РОССИИ

ФГБОУ ВО «Уральский государственный горный университет»

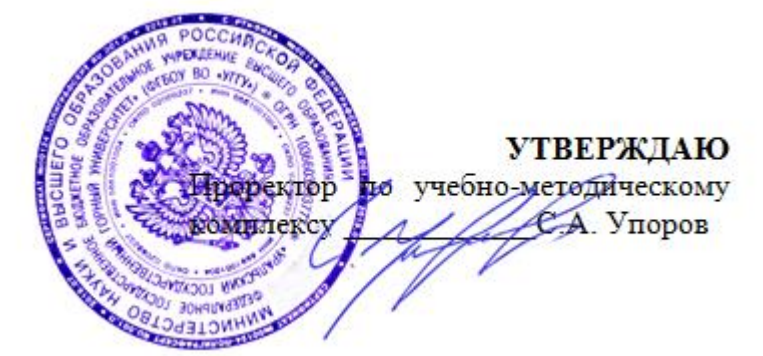

# **МЕТОДИЧЕСКИЕ РЕКОМЕНДАЦИИ по выполнению курсовой работы**

# **Б1.Б.16 ОСНОВЫ НАУЧНЫХ ИССЛЕДОВАНИЙ В ЗЕМЛЕУСТРОЙСТВЕ И КАДАСТРАХ**

Направление подготовки: *21.03.02 Землеустройство и кадастры*

> Направленность (профиль): *«Кадастр недвижимости»* форма обучения: очная, заочная

> > год набора: 2019

Автор: Акулова Е.А.

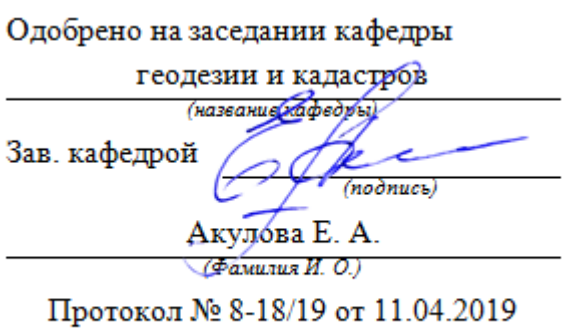

 $(Ilama)$ 

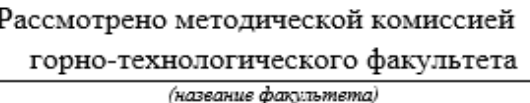

Председатель

Adolphanuore i

Колчина Н. В.  $($ Фамилия И. О.)

Протокол № 7 от 19.04.2019

(*Aama*)

Екатеринбург 2019

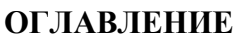

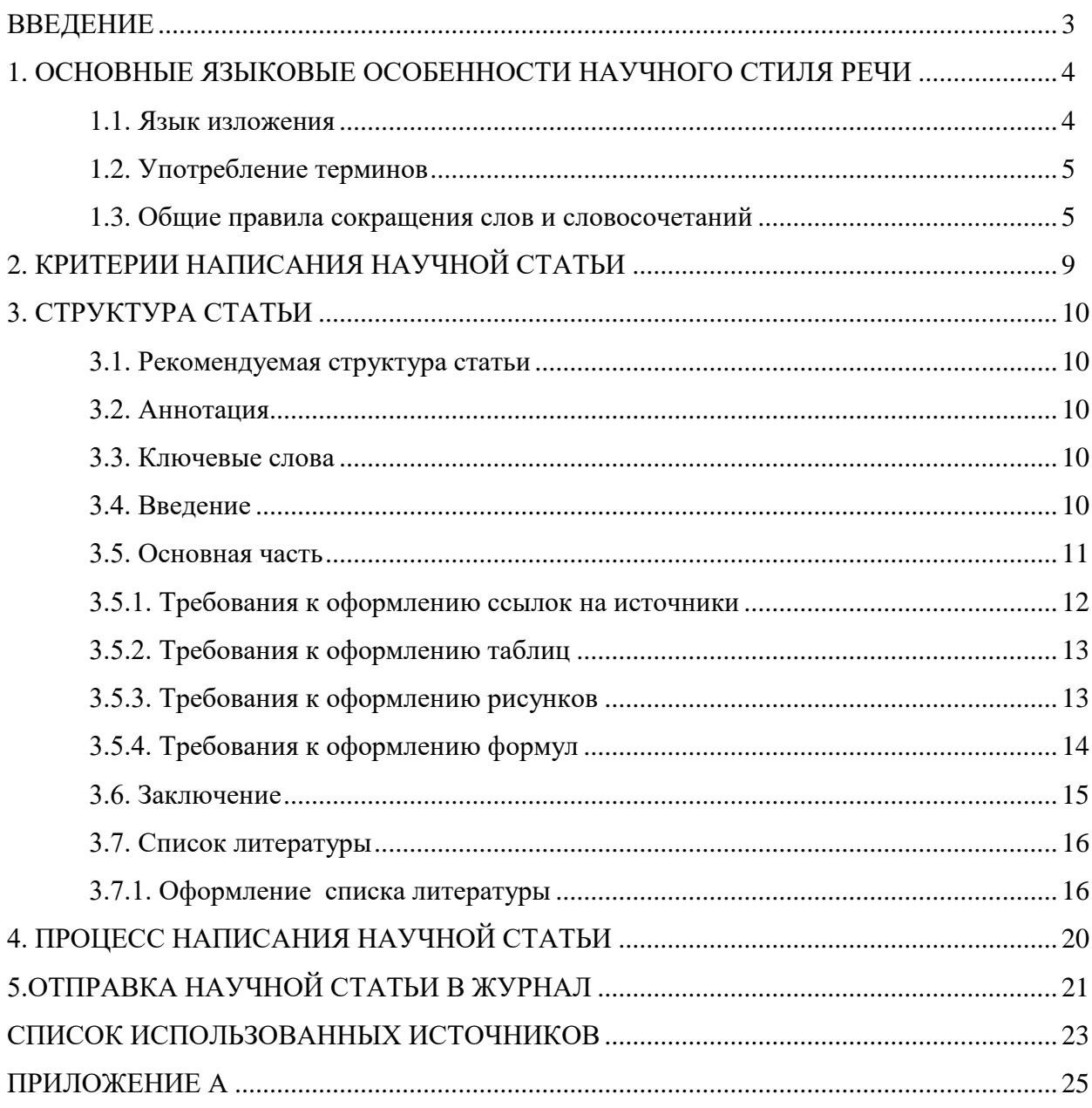

## **ВВЕДЕНИЕ**

**Научная статья** – это вид научной публикации, в которой описано конечные или промежуточные результаты проведенного исследования, обоснованно способы их получения, а также намечены перспективы следующих наработок.

Выделяют следующие **виды научных статей**:

1) научно-теоретические. В них описывают результаты исследований, выполненных на основе теоретического поиска, а также приводят объяснения явлений и их закономерностей;

2) научно-практические (эмпирические). Такие статьи построены на основе экспериментов и реального опыта;

3) обзорные. Статьи, посвященные анализу научных достижений в определенной области за последние несколько лет.

Научная статья является одним из основных результатов деятельности исследователя и предполагает изложение собственных выводов, промежуточных или окончательных результатов собственного научного исследования, экспериментальной или аналитической деятельности. **Главная цель написания научных статей** – сделать работу автора достоянием других исследователей и обозначить его приоритет в избранной области исследований.

Любая научная статья должна содержать достаточное количество данных и ссылок на опубликованные источники информации. При работе над статьей необходимо соблюдать принципы построения общего плана научной публикации и использовать научный стиль, который имеет четкие требования к написанию.

# 1. ОСНОВНЫЕ ЯЗЫКОВЫЕ ОСОБЕННОСТИ НАУЧНОГО СТИЛЯ РЕЧИ

## 1.1. Язык изложения

Для научного стиля изложения характерны целостность, связность, смысловая законченность, а также употребление специальных научных терминов  $\mathbf H$ определений. Лексический состав научного стиля характеризуется относительной однородностью и замкнутостью, отсутствием лексика с разговорной окраской.

Научная речь отличается точностью и логичностью мысли, ее последовательным представлением и объективностью изложения. Для того чтобы сделать более наглядной логическую структуру статьи, можно использовать различные вводные слова и фразы: во-первых, во-вторых, втретьих, кроме того, наконец, вместе с тем, в то же время, следовательно, таким образом, подводя итоги, в заключение, итак, поэтому и т.д. Однако не нужно начинать с вводных слов каждое предложение.

Тексты при использовании научного стиля характеризуются отстраненностью автора, объективностью излагаемой информации. Это выражается в использовании вместо 1-го лица обобщенно-личных и безличных конструкций: есть основания полагать, считается, известно, предположительно, можно сказать, следует подчеркнуть, надо обратить внимание и т.п.

Также научные тексты могут содержать различные формулы, диаграммы, символы, таблицы и т.п. Практически любой научный текст может содержать графическую информацию.

 $\boldsymbol{\Delta}$ 

Одной **H3** основных характеристик научного стиля является употребление в тексте статьи различных терминов. При использовании терминов необходимо придерживаться следующих правил:

1) употреблять только самые ясные и недвусмысленные термины;

2) не употреблять слово, имеющее два значения, не определив, в каком из них оно будет применено;

3) не применять одного слова в двух значениях и разных слов в одном значении:

4) не следует злоупотреблять иноязычными терминами.

## 1.3. Общие правила сокращения слов и словосочетаний

Применение сокращенных словосочетаний регламентируется ГОСТ Р 7.0.12-2011 «Система стандартов по информации, библиотечному и издательскому делу. Библиографическая запись. Сокращение слов и словосочетаний на русском языке. Общие требования и правила». В соответствии с ним можно выделить несколько основных правил:

1) сокращению подлежат различные части речи. Для **BCCX** грамматических форм одного и того же слова применяют одно и то же сокращение, независимо от рода, числа, падежа, лица и времени;

2) допустимо использование общепринятых сокращений;

3) при сокращении слов должно оставаться не менее двух букв: 

## типография - тип.

## школа - шк.

4) сокращение слова до одной начальной буквы допускается только для общепринятых сокращений и отдельных слов:

## *Bek - B.*

 $\overline{c}$ 

## *год - г.*

## *карта - к.*

## *страница - с.*

5) прописные и строчные буквы, а также точки применяются в сокращениях в соответствии с правилами грамматики русского языка. В конце сокращения ставят точку:

## *автор - авт.*

6) точку не ставят, если сокращенная форма оканчивается на ту же букву, что и полное слово:

## *издательство - изд-во*

7) точку не ставят также при сокращении слов, обозначающих единицы величин:

*грамм - г*

*километр - км*

*сутки - сут*

*минута - мин*

*час - ч*

8) акронимное сокращение (образовано начальными буквами) записывается прописными буквами без точки:

## *акционерное общество - АО*

9) при усечении слов, отличающихся только приставками, отбрасывают одни и те же буквы:

*автор - авт.*

*народный - нар.*

## *международный - междунар.*

10) при сокращении сложных слов и словосочетаний составные части сокращают по общим правилам:

*Северный полюс - Сев. полюс*

```
автор-составитель - авт.-сост.
```
11) слова или словосочетания не сокращают, если при расшифровке сокращения возможно различное понимание текста библиографической записи;

12) не сокращают слова и словосочетания, входящие в состав основного, параллельного, другого и альтернативного заглавия;

 $13)$ сокращения, принятые имен существительных, ДЛЯ распространяются на образованные от него прилагательные, глаголы и страдательные причастия:

## доработка, доработал, доработанный - дораб.

 $(14)$ прилагательные  $\mathbf{M}$ причастия, оканчивающиеся Ha:

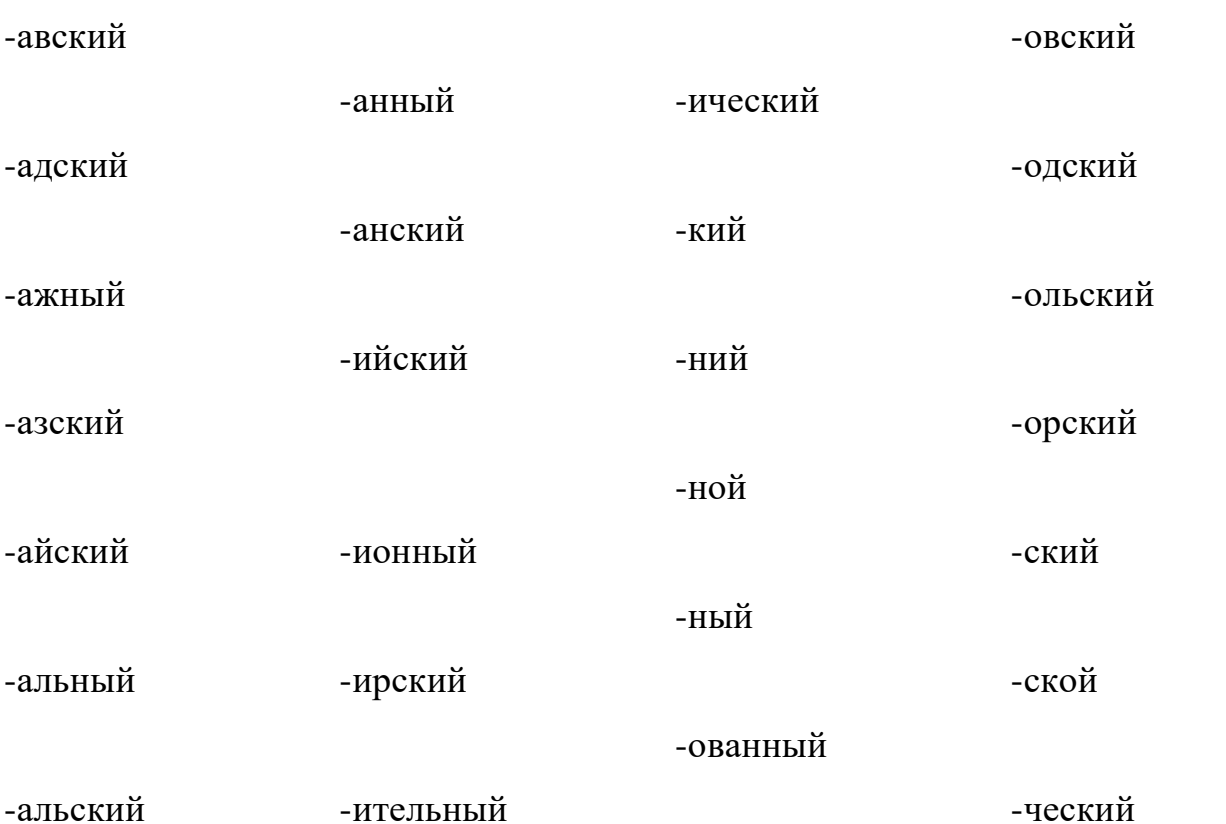

сокращают отсечением этой части слова;

15) прилагательные, оканчивающиеся на -графический, -логический, омический, сокращают отсечением следующих частей слова: -афический, огический, -омический:

географический - геогр.

 $\overline{7}$ 

## *биологический - биол.*

### *астрономический - астрон.*

16) если отсекаемой части слова предшествует буква "й" или гласная буква, при сокращении следует сохранить следующую за ней согласную: *крайний - крайн.*

## *ученый - учен.*

17) если отсекаемой части слова предшествует буква "ь", то слово при сокращении должно оканчиваться на стоящую перед ней согласную: *польский - пол.*

## *сельский - сел.*

18) если отсекаемой части слова предшествует удвоенная согласная, при сокращении следует сохранить одну из согласных:

## *классический - клас.*

## *металлический - метал.*

19) если слово можно сократить отсечением различного количества букв, при его сокращении опускают максимальное количество букв: *фундаментальный - фундам.*

## *комический - комич.*

## *статический - статич.*

20) прилагательные и причастия в краткой форме сокращают так же, как и в полной форме:

## *изданный, издан, издано - изд.*

21) не сокращают слова и словосочетания в любых заглавиях, приводимых в различных областях описания (кроме тех случаев, когда сокращение имеется в предписанном источнике информации).

# **2. КРИТЕРИИ НАПИСАНИЯ НАУЧНОЙ СТАТЬИ**

## **Критерии написания научной статьи по содержанию:**

1) **научность** (касается исследования и разработки чего-то нового, использования научных методов познания, поэтому часто определяется по ключевым ссылкам в тексте, реализуемым методам исследования и выводами);

2) **новизна и оригинальность** (предлагается новая идея, технология, способ, прием или оригинальный вариант доказательства эффективности чей-то авторской идеи, метода, технологии, поэтому часто определяется сравнением с имеющимися разработками);

3) **актуальность** (это способность результатов из статьи быть применимыми для решения достаточно значимых научно-практических задач);

4) **практичность** (связана с переносом результатов в практическую деятельность других профессионалов, поэтому часто определяется по наличию в статье путей передачи опыта);

5) **методичность** (связана с оптимизацией структуры новшества, последовательности и условий его реализации; чаще всего определяется количеством и полезностью рекомендаций в статье);

6) **убедительность** (определяется достоверностью цитат, аргументированностью выводов и наличием статистических).

## **Критерии написания научной статьи по форме изложения:**

1) **логичность** (определяется очевидностью причинно-следственных связей, логичностью переходов, взаимосвязанностью частей);

2) **ясность** (часто определяется понятностью использованных терминов и наличием иллюстрирующих примеров);

3) **полнота** (определяется присутствием основных структурных частей).

# **3. СТРУКТУРА СТАТЬИ**

## **3.1. Рекомендуемая структура статьи**

1) **фамилия и инициалы автора** (жирным шрифтом, по центру). Если несколько авторов, указывать следующим образом: Васильев  $\rm I.A.1$ . Трубов Н.А. 2 ;

2) **сведения об авторе** (место работы / учебы полностью в именительном падеже, город, страна)

3) **название статьи** (заглавными буквами, жирным шрифтом, по центру);

4) **аннотация** (описание целей и задач проведенного исследования, а также возможности его практического применения). Объем аннотации должен составлять не менее 500 и не более 2500 знаков с пробелами;

5) **ключевые слова** (3-5 слов) на русском;

6) **введение**;

7) **основной текст**;

8) **заключение**;

9) **список литературы** (материал должен быть снабжен как минимум 10 источниками).

## **3.2. Аннотация**

**Авторская аннотация к статье** – это краткая характеристика работы, содержащая только перечень основных вопросов. Аннотация, представляя содержание всей работы, должна включать в себя: **актуальность, постановку проблемы, пути решения поставленной проблемы, результаты и выводы**. В ней отражается то, что, по мнению автора, наиболее ценно и применимо в выполненной им работе.

## 3.3. Ключевые слова

Ключевые слова в статье выделяются для поисковых систем и классификации статей по темам. В интересах автора указать наибольшее количество ключевых слов для увеличения шансов нахождения статьи через поисковые системы.

## 3.4. Ввеление

Целью введения является доведение до читателя основных задач, которые ставил перед собой автор статьи. В нем должна быть обоснована актуальность рассматриваемого вопроса и новизна работы, а также поставлены цель и задача исследования. Актуальность темы - степень ее важности в данный момент и в данной ситуации для решения данной проблемы (задачи, вопроса). Это способность ее результатов быть применимыми для решения достаточно значимых научно-практических задач. Новизна – это то, что отличает результат данной работы от результатов других авторов.

## 3.5. Основная часть

Здесь необходимо подробно изложить процесс исследования, научные факты и открытия, на которые опирался или же которые опровергал автор. Здесь же нужно указать ссылки на используемые источники. Основная часть должна включать анализ источников и литературы по тематике исследования. Важнейшим элементом работы над статьей является представление результатов работы и их объяснение. Возможно, представить результаты в наглядной форме: в виде таблиц, графиков, диаграмм. Можно структурировать текст, выделив подразделы, а также добавить необходимые рисунки и формулы.

## **3.5.1. Требования к оформлению ссылок на источники**

В тексте статьи **ссылки на источники** оформляются в соответствии ГОСТ P 7.0.5-2008 «Библиографическая ссылка». В тексте оформляются **внутритекстовые ссылки**, подстрочные не допускаются:

1) если ссылку приводят на конкретный фрагмент текста, то в отсылке указывают порядковый номер источника в списке литературы и страниц, на которых помещен объект ссылки:

*Ерофеев Б.В. в книге «Земельное право России» [8, С. 25] подчеркивает…*

*Ерофеев Б.В. в книге «Земельное право России» [8, С. 25-29] подчеркивает…*

*Ерофеев Б.В. в книге «Земельное право России» [8, С. 25,29,40,44] подчеркивает…*

2) Если ссылка на электронные ресурс, где нет номеров страниц, то указывается только порядковый номер источника в списке литературы:

## *По данным ЦБ РФ [5]…*

3) Если ссылку необходимо сделать сразу на несколько источников, они указываются подряд друг за другом в квадратных скобках:

*… космической и других отраслях промышленности [1], [2, С. 113].*

## **3.5.2. Требования к оформлению таблиц**

## **Пример оформления таблицы:**

Таблица 1 – Название таблицы

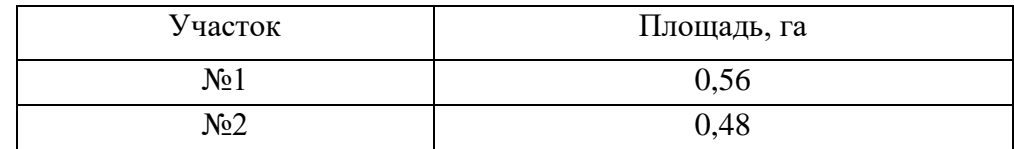

# **Требования**:

1) таблица обязательно должна иметь название или описание;

2) таблица должна быть связана с текстом и упомянута в нем (см. таблицу 1 и т.д.);

3) нумерация таблиц в тексте должна быть сквозной (Таблица 1, Таблица 2 и т.д.);

4) текст в ячейках таблицы должен быть оформлен единообразно (одинаковый шрифт, кегль, выравнивание текста);

5) должны быть указаны единицы исчисления данных.

# **3.5.3. Требования к оформлению рисунков**

# **Пример оформления рисунка:**

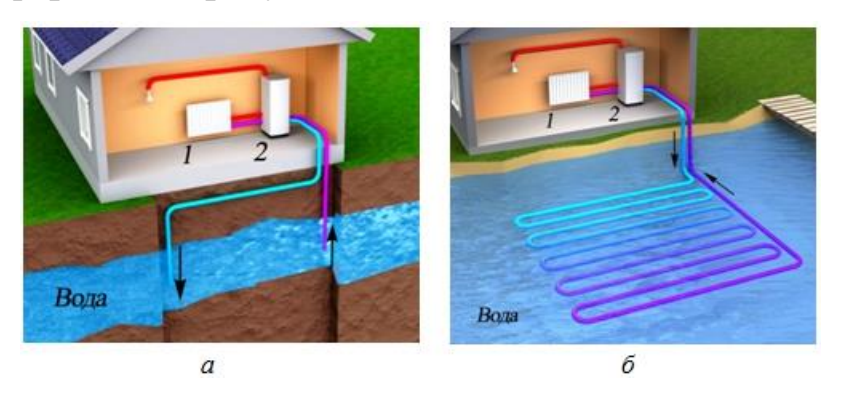

Рисунок 1 – Водяной тепловой насос открытого (*а*) и закрытого (*б*)

типов:

*1* – отопительный прибор; *2* – тепловой насос

*Примечание: масштаб 1 к 200*

# **Требования**:

1) рисунок обязательно должен иметь название или описание;

2) нумерация рисунков в тексте должна быть сквозной (Рисунок 1, Рисунок 2 и т.д.);

3) рисунки должны быть связаны с текстом и упомянуты в нем (см. рисунок 1 и т.д.);

4) все рисунки, содержащиеся в статье, должны быть высокого качества.

5) рисунки должны быть информативными;

6) к рисункам относятся все иллюстрации (в том числе: схемы, фотографии, диаграммы, графики и т.д.);

7) если рисунок состоит из нескольких частей и имеет общую подпись, то отдельные части обозначаются русскими строчными буквами (а, б, в и т.д.);

8) номера отдельных деталей рисунка обозначаются арабскими цифрами (1, 2, 3 и т.д.);

9) все графические материалы печатаются цветными.

## **3.5.4. Требования к оформлению формул**

В формулах в качестве символов следует применять обозначения, установленные соответствующими **государственными стандартами**. Пояснения символов и числовых коэффициентов, входящих в формулу, если они не пояснены ранее в тексте, должны быть приведены непосредственно под формулой.

Пояснения каждого символа следует давать с новой строки в той последовательности, в которой символы приведены в формуле. Первая строка пояснения должна начинаться со слова **«где»** с начала строки без двоеточия после него.

Формулы, за исключением формул, помещаемых в приложении, должны нумероваться **сквозной нумерацией арабскими цифрами**, которые записывают на уровне формулы справа в круглых скобках. Одну формулу обозначают – **(1)**.

Переменные, такие как *x***,** *y* и т.д., и индексы, такие как *i*, следует изображать **курсивом**. Параметры, такие как *a***,** *b* и т.д., рассматриваемые в

контексте как постоянные, также изображают курсивом. То же относится ко всем функциям, например  $f, g$ .

Четко определенные функции независимо от контекста изображают без наклона (вертикально), например sin, cos и др. Математические константы изображают  $6e3$ наклона (вертикально). например **e** = 2,7182188...;

 $\pi$  = 3,141592... Числа, представленные цифрами, всегда изображают прямым шрифтом (вертикально), например 351204; 1,32; 7/8.

## Пример оформления формулы:

Среднегодовая численность населения рассчитывается по формуле:

$$
H_{cp.} = \frac{q_0 + q_1}{2},\tag{1}
$$

где  $H_{cp}$  – среднее население;

 $q_0$  – численность на начало года;

 $q_1$  – численность на конец года.

## 3.6. Заключение

Любая научная статья, в которой предлагаются новые методы, идеи или приводится аналитический обзор, должна завершаться выводами автора: что позволяет понять, чего можно добиться, используя описанную идею, кому это может быть интересно.

Заключительная часть должна содержать краткую формулировку полученных в ходе работы результатов, подчеркивается их практическая значимость, и определяются основные направления для дальнейшего исследования.

**Список литературы** – обязательная часть любой научной работы, в которой содержаться **все источники**, использованные в статье. Такой список помещается обычно за текстом, и непосредственно связан с конкретными местами научной статьи при помощи ссылок. Список литературы позволяет определить базу исследования и составить представление о научных позициях автора.

## **3.7.1. Оформление списка литературы**

**Список литературы** в конце научной статьи оформляется в соответствии с ГОСТ Р 7.0.100–2018 «Библиографическая запись. Библиографическое описание»:

## 1) **Пример библиографического описания книги одного автора:**

*Иванов А. В. Пищеблок : роман / А. В. Иванов. – Изд. 2-е, перераб. – Москва : АСТ : Редакция Елены Шубиной, 2019. – 413 с. – (Библиотека «Знание»). – Текст : непосредственный.*

## 2) **Пример библиографического описания книги двух авторов:**

*Сидоров В. П. Расчеты параметров сварки плавлением : монография / В. П. Сидоров, К. В. Иваносян ; Томский государственный университет, Институт машиностроения, Кафедра «Сварка, обработка материалов давлением и родственные процессы». – Томск : ТГУ, 2017. – 250 с. – ISBN 978-5-8259-1210-3. – Текст : непосредственный.*

## 3) **Пример библиографического описания пяти и более авторов:**

*Инвестиции: учебник для вуза по направлениям подготовки 38.03.01 «Экономика», 38.04.08 «Финансы и кредит» / Л. И. Юзвович, Е. Г. Князева, Е. А. Разумовская [и др.] ; под редакцией Л. И. Юзвович ; Уральский федеральный университет имени первого Президента России Б. Н. Ельцина. – 2-е изд., испр. и доп. – Екатеринбург : Изд-во Урал. ун-та, 2018. – 608 с. – (Учебник УрФУ). – Текст : непосредственный.*

# 4) **Пример библиографического описания сборника материалов конференций:**

*Инновационный потенциал молодежи: патриотизм, образование, профессионализм : сборник материалов Международной научнопрактической конференции (Екатеринбург, 27–28 октября 2015 г.) / Уральский федеральный университет имени первого Президента России Б.Н. Ельцина [и др.] ; редколлегия: С. В. Кортов (пред.) [и др.]. – Екатеринбург : Изд-во Урал. ун-та, 2015. – 383 с. – ISBN 978-5-7996-1560- 4. – Текст : непосредственный.*

## 5) **Пример библиографического описания отдельного тома:**

*История Сибири с древнейших времен до наших дней. В 5 томах. Том 4. Сибирь в период строительства социализма / Академия наук СССР, Отделение истории, Сибирское отделение, Институт истории, филологии и философии ; редколлегия тома И. М. Разгон (отв. ред.) [и др.]. – Ленинград : Наука, Ленингр. отд-ние, 1968. – 500 с. – Библиогр. в подстроч. примеч. – Текст : непосредственный.* 

# 6) **Пример библиографического описания законодательных материалов:**

*О выборах депутатов Государственной Думы Федерального Собрания Российской Федерации : Федеральный закон № 20-ФЗ : принят Государственной Думой 14 февраля 2014 года : Одобрен Советом Федерации 19 февраля 2014 года. – Москва : Центральная избирательная комиссия Российской Федерации, 2016. – 383 с. – Текст : непосредственный.*

## 7) **Пример библиографического описания стандарта:**

*ГОСТ Р 56533–2015. Услуги жилищно-коммунального хозяйства и управления многоквартирными домами. Услуги содержания внутридомовых систем холодного водоснабжения многоквартирных домов. Общие требования : национальный стандарт : дата введения 2016–04–01 / разработан «Стандарты управления недвижимости». – Москва : Стандартинформ, 2015. – IV, 23 c. – Текст : непосредственный.*
## 8) **Пример библиографического описания главы, раздела из книги:**

*Борзова Е. П. Культура Древнего Востока / Е. П. Борозова. – Текст : непосредственный // История мировой культуры : учебное пособие / редактор И. И. Бурдукова. – Москва : Омега-Л, 2005.– Гл. 3. – С. 150–212.*

*Малый А. И. Введение в законодательство Европейского сообщества / А. И. Малый. – Текст : электронный // Институты Европейского союза : учебное пособие / А. И. Малый, Дж. Кембелл, О. Нейл. – Архангельск, 2001. – Разд. 1. – С. 7–26. – URL: http://vgasu.ru/- attachments/oi\_yanushkina\_01.pdf (дата обращения: 20.06.2018).*

## 9) **Пример библиографического описания из сборника:**

*Карманов А. П. Анализ ИК спектров медицинских лигнинов / А. П. Карманов, О. Ю. Деркачева, Л. С. Кочева. – Текст : непосредственный // Физикохимия растительных полимеров : материалы V Международной конференции (Архангельск, 8–11 августа 2013 года). – Архангельск, 2013. – С. 93–94.*

## 10) **Пример библиографического описания статьи из журнала:**

*Жижимов О. Л. Принципы построения распределенных информационных систем на основе протокола Z39.50 / О. Л. Жижимов, Н. А. Мазов // Научно-техническая информация. Серия 1, Организация и методика информационной работы. – 2014. – № 11. – С. 32– 36. – Библиогр.: с. 31–32 (17 назв.). – Текст : непосредственный.*

# 11) **Пример библиографического описания электронного ресурса удаленного доступа (ресурсы Интернета):**

*Электронная библиотека: библиотека диссертаций : сайт / Российская государственная библиотека. – Москва : РГБ, 2003 – . –Режим доступа: для зарегистрир. читателей РГБ. – URL: http://diss.rsl.ru/?lang-=ru (дата обращения: 20.02.2019). – Текст : электронный.*

*Дипломное проектирование : методические указания по подготовке дипломных проектов / Сыктывкарский лесной институт ; составители: В. И. Семеновых, Н. В. Белозерова, Е. Ю. Сундуков. – Сыктывкар : СЛИ, 2019. – URL: http://lib.sfi.komi.com/ft/301- 000091.pdf (дата обращения: 14.04.2019). – Текст : электронный.*

*eLIBRARY.RU : научная электронная библиотека : сайт. – Москва, 2000 – . – URL: https://elibrary.ru (дата обращения: 09.01.2018). – Режим доступа: для зарегистрир. пользователей. – Текст: электронный.*

#### 12) **Пример библиографического описания электронного журнала:**

*Библиография и книговедение / учредитель Российская книжная палата ; главный редактор журнала Сухоруков К. М. – 1929 – . – Москва, 2019 – . – 120–130 с. – Выходит 6 раз в год. – ISSN 2411- 2305. – URL: http://www.bookchamber.ru/journal .html (дата обращения: 13.04.2019). – Текст : электронный.*

# 13) **Пример библиографического описания фрагмента электронного ресурса:**

*Калимуллин Т. Р. Российский рынок диссертационных услуг / Т. Р. Калимуллин. – Текст : электронный // Экономическая социология. – 2005. – Т. 6, № 4. – С. 14–38. – URL: http://www.ecsoc.msses.ru/Mag.php (дата обращения: 23.01.2019).*

*Любашевский Ю. Брендинг в России / Ю. Любашевский. – Текст : электронный // Маркетолог. – 2018. – 21 окт. – URL: http://www.marketolog.ru (дата обращения: 23.01.2019).*

## **4. ПРОЦЕСС НАПИСАНИЯ НАУЧНОЙ СТАТЬИ**

Алгоритм написания научной статьи:

1) формулировка замысла и составление плана статьи;

- 2) отбор и подготовка материалов;
- 3) группирование материалов;
- 4) проработка рукописи;
- 5) проверка правильности оформления;
- 6) литературная правка.

Формулировка замысла осуществляется на первом этапе. Следует четко определить цель данной работы, какие материалы необходимо использовать,, а также теоретическое или практическое направление статьи. Кроме того необходимо определить название для работы.

Отбор и подготовка материалов связаны с тщательным отбором исходного материала: сокращение к желаемому объему, дополнение необходимой информацией, объединение разрозненных данных, уточнение таблиц, схем, графиков.

Группирование материала – последовательное размещение текста согласно плану статьи. На этом этапе необходимо, во-первых, проследить развитие основных положений; во-вторых, добиться правильной последовательности изложения; в-третьих, определить, какие части работы нуждаются в дополнении или сокращении. При этом все материалы постепенно размещают в надлежащем порядке, в соответствии с замыслом. Результатом этого этапа является логическое сочетание частей статьи, создание ее чернового макета, который нуждается в последующей обработке.

Проработка текста состоит из уточнения содержания, оформления и литературной правки. Проверяется каждый вывод, каждая формула таблица, каждое предложение, отдельное слово, а также насколько название статьи отвечает ее содержанию. Целесообразно еще раз проверить

аргументированность основных положений, научную новизну, теоретическую и практическую значимость работы и ее выводы.

Проверка правильности оформления касается ссылок на литературные источники, цитирования, написания чисел, знаков, создания библиографического описания и библиографических указателей.

В процессе литературной правки автор научной статьи решает, как лучше разместить текст и какие нужны в нем выделения.

## **5.ОТПРАВКА НАУЧНОЙ СТАТЬИ В ЖУРНАЛ**

При отправке статьи в журнал необходимо строго соблюдать его редакционные требования. Обычно научные статьи должны соответствовать следующим требованиям:

1) редактор Microsoft Office Word;

2) шрифт Times New Roman;

3) основной текст – кегль 14;

4) интервал 1,5;

5) верхнее и нижнее поля  $-2,5$  см; левое поле  $-3$  см, правое поле  $-1,5$ см;

6) отступ (абзац) –1,25 см, выравнивание по ширине.

Все поступающие в редакцию материалы проверяются на наличие заимствований из других источников (плагиат) с помощью системы AntiPlagiat. Статьи, содержащие элементы плагиата, автоматически снимаются с рассмотрения, а авторы лишаются возможности опубликовать свою работу в журнале.

Существуют определенные **правила цитирования материалов**:

1) произведения науки, литературы и искусства и иные источники, на которые ссылаются в письменных работах, должны быть указаны в списке литературы;

2) в случае необходимости дословного цитирования фрагмента оригинального авторского произведения заимствованный текст должен быть взят в кавычки с обязательной ссылкой на источник, содержащий данный текст;

3) аспирантам, докторантам, соискателям и преподавателям воспрещается выдавать одну и ту же письменную работу за разные. Эти случаи рассматриваются как плагиат. Кроме того, как плагиат рассматривается прямое использование текста (значительной части текста) из своих собственных письменных работ в других своих собственных письменных работах без ссылки на первоисточники.

В каждом журнале существуют свои требования к оформлению научной статьи. О них можно узнать и в электронной, и в бумажной версии журнала. Любой невыполненный пункт требований может послужить поводом для отклонения статьи.

Если журнал рецензируемый, то все поступающие статьи сначала проходят рецензирование, а затем рассматриваются редакционной коллегией. При отправке рукописи статьи в редакцию научного журнала к ней должна прилагаться авторская справка. Авторскую справку можно скачать на сайтах журналов. В ней были указаны все обязательные поля:

1) фамилия, имя и отчество (полностью);

2) место работы/учебы, должность;

3) e-mail;

4) адрес. Указать почтовый адрес с индексом (домашний и организации);

5) телефон (мобильный телефон или рабочий номер).

#### **СПИСОК ИСПОЛЬЗОВАННЫХ ИСТОЧНИКОВ**

1. ГОСТ 2.105-95. Единая система конструкторской документации (ЕСКД). Общие требования к текстовым документам : межгосударственный

стандарт : дата введения 1996-07-01 / разработан Всероссийским научноисследовательским институтом стандартизации и сертификации в машиностроении (ВНИИНМАШ) Госстандарта России. – Минск: Стандартинформ, 2007. – 28 с. – Текст : непосредственный.

2. ГОСТ Р 54521-2011. Статистические методы. Математические символы и знаки для применения в стандартах : национальный стандарт : дата введения 2012-12-01 / подготовлен Автономной некоммерческой организацией «Научно-исследовательский центр контроля и диагностики технических систем». – Москва : Стандартинформ, 2012. – 31 с. – Текст : непосредственный.

3. ГОСТ Р 7.0.100–2018. Библиографическая запись. Библиографическое описание: национальный стандарт : дата введения 2019- 07-01 / разработан Федеральным государственным унитарным предприятием «Информационное телеграфное агентство России (ИТАР-ТАСС)», филиал «Российская книжная палата», Федеральным государственным бюджетным учреждением «Российская государственная библиотека», Федеральным государственным бюджетным учреждением «Российская национальная библиотека». – Москва : Стандартинформ, 2018. – 124 с. – Текст : непосредственный.

4. ГОСТ P 7.0.5-2008. Библиографическая ссылка: национальный стандарт : дата введения 2009-01-01 / разработан Федеральным государственным учреждением «Российская книжная палата» Федерального агентства по печати и массовым коммуникациям. – Москва : Стандартинформ, 2008. – 23 с. – Текст : непосредственный.

5. ГОСТ Р 7.0.12-2011. Система стандартов по информации, библиотечному и издательскому делу. Библиографическая запись. Сокращение слов и словосочетаний на русском языке. Общие требования и правила: национальный стандарт : дата введения 2012-09-01 / подготовлен Федеральным государственным бюджетным учреждением науки

«Российская книжная палата» (РКП). – Москва : Стандартинформ, 2012. – 23 с. – Текст : непосредственный.

6. Актуальные проблемы экономики и права ; главный редактор журнала Бикеев И.И. – 2007 – . – Москва, 2019 – . – 120–130 с. – Выходит 4 раза в год. – ISSN 2410-0390. URL: https://apel.ieml.ru/storage/files/Kak\_napisat\_nauchnuyu\_statyu.pdf (дата обращения: 18.09.2019). – Текст : электронный.

7. Студопедия. Нет : информационный студенческий ресурс : сайт. – Москва, 2014 – . – URL: https://studopedia.net/7\_51232\_razdel--rabota-nadnauchnoy-statey.html (дата обращения: 18.09.2019). – Режим доступа: для незарегистрир. пользователей. – Текст: электронный.

8. Международный научно-исследовательский журнал ; главный редактор журнала Меньшаков А.И. . – 2012 – . – Москва, 2019 – . – 130–140 с. – Выходит 1 раз в месяц. – ISSN 2227-6017. URL: https://researchjournal.org/rules/ (дата обращения: 18.09.2019). – Текст : электронный.

9. Pandia: сайт. – Москва, 2009 – . – URL: https://pandia.ru/text/82/010/42428.php (дата обращения: 18.09.2019). – Режим доступа: для незарегистрир. пользователей. – Текст: электронный.

## **ПРИЛОЖЕНИЕ А**

## **НАЗВАНИЕ СТАТЬИ**

Научная статья

## **Фамилия И.О.<sup>1</sup> , Фамилия И.О.<sup>2</sup>**

 $<sup>1</sup>$  Место работы, город, страна;</sup> <sup>2</sup> Место работы, город, страна

#### **Аннотация**

Текст аннотации. Текст аннотации. Текст аннотации. Текст аннотации. Текст аннотации. Текст аннотации. Текст аннотации. Текст аннотации. Текст аннотации. Текст аннотации. Текст аннотации. Текст аннотации. Текст аннотации. Текст аннотации. Текст аннотации. Текст аннотации. Текст аннотации. Текст аннотации.

**Ключевые слова:** ключевое слово, ключевое слово, ключевое слово, ключевое слово, ключевое слово, ключевое слово.

#### **Введение**

Текст введения. Текст введения. Текст введения. Текст введения. Текст введения. Текст введения. Текст введения. Текст введения. Текст введения. Текст введения. Текст введения **[8, С. 25]**. Текст введения. Текст введения. Текст введения. Текст введения. Текст введения. Текст введения. Текст введения. Текст введения. Текст введения. Текст введения **[11, С. 25-40]**.

## **Основной текст**

Пример ссылки на источник без указания страниц **[8]**.

Пример ссылки на источник с указанием страницы **[8, С. 25]**.

Пример ссылки на источник с указанием диапазона страниц **[8, С. 25-29]**.

Пример ссылки, если указывается несколько страниц одного источника **[10, С. 121, 134, 145, 155]**.

Пример указания нескольких ссылок подряд **[1], [2, С. 113]**.

Текст статьи. Текст статьи. Текст статьи. Текст статьи. Текст статьи **[4]**. Текст статьи. Текст статьи. Текст статьи. Текст статьи. Текст статьи. Текст статьи. Текст статьи. Текст статьи **(см. рисунок 1)**.

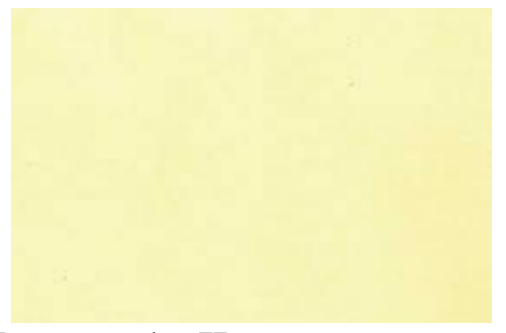

**Рисунок 1 – Название рисунка**

Текст статьи. Текст статьи. Текст статьи **(см. рисунок 2)**.

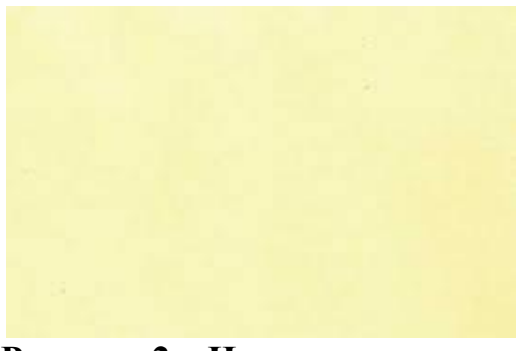

**Рисунок 2 – Название рисунка**

Текст статьи. Текст статьи. Текст статьи. Текст статьи. Текст статьи. Текст статьи. Текст статьи. Текст статьи. Текст статьи. Текст статьи. Текст статьи. Текст статьи. Текст статьи (см. таблицу 1).

#### **Таблица 1 – Название таблицы**

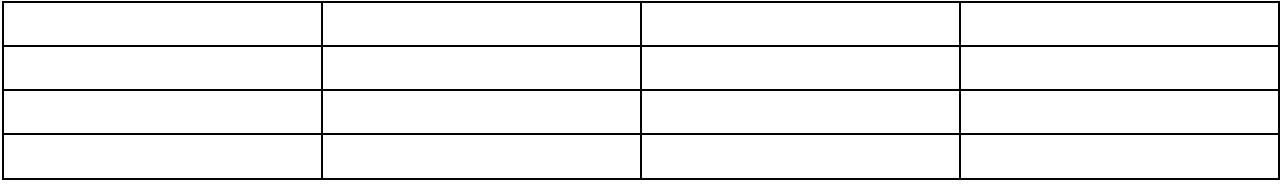

Текст статьи. Текст статьи. Текст статьи. Текст статьи. Текст статьи. Текст статьи. Текст статьи. Текст статьи. Текст статьи.

$$
c = \sqrt{a^2 + b^2} \tag{1}
$$

Текст статьи. Текст статьи. Текст статьи. Текст статьи. Текст статьи. Текст статьи. Текст статьи. Текст статьи. Текст статьи. Текст статьи. Текст статьи.

$$
x = \frac{-b \pm \sqrt{b^2 - 4ac}}{2a}
$$
 (2)

Текст статьи. Текст статьи. Текст статьи. Текст статьи. Текст статьи. Текст статьи. Текст статьи. Текст статьи. Текст статьи. Текст статьи. Текст статьи. Текст статьи. Текст статьи. Текст статьи **[3, С. 45], [4, С. 15]**.

#### **Заключение**

Текст заключения. Текст заключения. Текст заключения. Текст заключения. Текст заключения. Текст заключения. Текст заключения. Текст заключения.

## **Список литературы**

1. Борзова Е. П. Культура Древнего Востока / Е. П. Борозова. – Текст : непосредственный // История мировой культуры : учебное пособие / редактор И. И. Бурдукова. – Москва : Омега-Л, 2005.– Гл. 3. – С. 150–212.

2. Дипломное проектирование : методические указания по подготовке дипломных проектов / Сыктывкарский лесной институт ; составители: В. И. Семеновых, Н. В. Белозерова, Е. Ю. Сундуков. – Сыктывкар : СЛИ, 2019. – URL: http://lib.sfi.komi.com/ft/301- 000091.pdf (дата обращения: 14.04.2019). – Текст : электронный.

3. Иванов А. В. Пищеблок : роман / А. В. Иванов. – Изд. 2-е, перераб. – Москва: АСТ : Редакция Елены Шубиной, 2019. – 413 с. – (Библиотека «Знание»). – Текст : непосредственный.

4. Сидоров В. П. Расчеты параметров сварки плавлением : монография / В. П. Сидоров, К. В. Иваносян ; Томский государственный университет, Институт машиностроения, Кафедра «Сварка, обработка материалов давлением и родственные процессы». – Томск : ТГУ, 2017. – 250 с. – ISBN 978-5-8259-1210-3. – Текст : непосредственный.

5. …….

6. …….

#### МИНОБРНАУКИ РФ

ФГБОУ ВО «Уральский государственный горный университет»

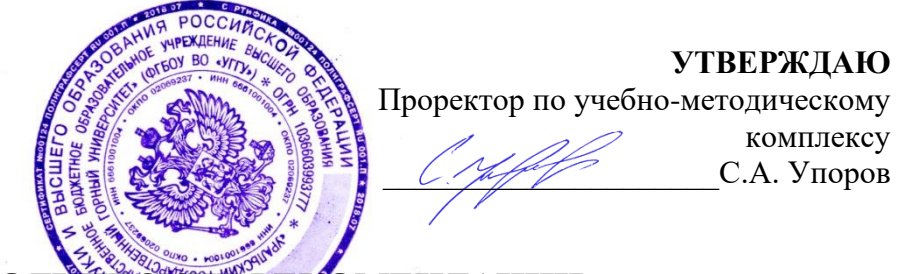

## **МЕТОДИЧЕСКИЕ РЕКОМЕНДАЦИИ** ПО ПОДГОТОВКЕ К НЕАКТИЧЕСКИМ ЗАНЯТИЯМ

#### **Б1.Б.17 СТРОИТЕЛЬНЫЕ МАТЕРИАЛЫ И КОНСТРУКЦИИ**

Направление подготовки *21.03.02 Землеустройство и кадастры*

Профиль *Кадастр недвижимости Геодезическое обеспечение землеустроительных и кадастровых работ*

форма обучения: очная, заочная

Автор: Головина Е.М.

Одобрена на заседании кафедры Рассмотрена методической

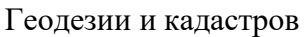

*(название кафедры) (название факультета)*

Зав.

кафедрой

Акулова Е.А. Колчина Н.В.

комиссией

Председатель

Горно-технологического

*(подпись) (подпись)*

*(Фамилия И.О.) (Фамилия И.О.)*

Протокол № 4-19/20 от 17.03.2020 Протокол № 4 от 20.03.2020 *(Дата) (Дата)*

> Екатеринбург 2020

Содержание дисциплины включает в себя изучение физико-механических свойств строительных материалов и технологических основ обработки сырья для производства строительных материалов и изделий; методов получения конструкционных материалов, контроля качества строительных материалов, области применения и защиты строительных материалов в процессе эксплуатации включает в себя формирования у будущих бакалавров знаний о применяемых в современном строительстве конструктивных элементов в зданиях и сооружениях, сформировать профессиональные навыки специалиста для производственнотехнической деятельности в области эксплуатации зданий и сооружений, оформления учетнотехнической документации, воспитать умение применять полученные знания на практике

**Место дисциплины в структуре ОПОП**: Дисциплина ««Строительные материалы и конструкции» является дисциплиной базовой части Блока 1 «Дисциплины (модули)» учебного плана по направлению подготовки 21.03.02 Землеустройство и кадастры.

**Компетенции, формируемые в процессе изучения дисциплины «Строительные материалы и конструкции»**:

*в производственно-технологической деятельности:*

- способность использовать знания современных технологий технической инвентаризации объектов капитального строительства (ПК-12).

*общекультурные:*

- способность к самоорганизации и самообразованию (ОК-7)

#### **Результат изучения дисциплины «Строительные материалы и конструкции»**: *Знать:*

- взаимосвязь состава, строения и свойств строительных материалов, основные виды строительных материалов, используемых в современном строительстве;

- основные конструктивные элементы и конструктивные системы гражданских и производственных зданий и сооружений, их объемно-планировочные и конструктивные решения.

*Уметь:*

- визуально определять вид строительного материала и классифицировать его по физико-механическим свойствам;

- использовать нормативные документы при оценке качества строительных материалов;

- определять конструктивную и строительную систему, конструктивные элементы зданий и сооружений различного функционального назначения.

*Владеть:*

- практическими навыками оценки качества строительных материалов;

- приемами строительного черчения и архитектурной графики.

 В целях более качественной подготовки студентов программой предусматривается проведение практических занятий.

Проведению практических занятий предшествует теоретическое изучение соответствующего раздела.

Для того, чтобы правильно применять тот или иной материал в строительстве нужно знать его физико-механические свойства и учитывать те условия, в которых он будет работать в строительной конструкции.

Основные свойства можно разделить на группы:

- физические свойства: плотность, объемная масса, пористость. От них в большой степени зависят другие важные в строительном отношении свойства строительных материалов

- свойства, характеризующие отношение строительного материала к воздействию воды и отрицательных температур: водопоглощение, гигроскопичность, водопроницаемость, морозостойкость, влажность:

- свойства, характеризующие отношение строительного материала к действию тепла: теплопроводность, огнестойкость, огнеупорность;

- механические свойства6 прочность, истираемость и т. д.

Для закрепления теоретического материала проводится тестирование и выполняется практико-ориентированное задание № 2 в контрольной работе «Определение водопоглощения»

Тема 2: Искусственные и природные каменные материалы

По происхождению каменные материалы могут быть естественного и искусственного происхождения.

К строительным материалам *естественного (природного)* происхождения относятся минералы и горные породы. В разделе изучается классификация горных пород, их происхождение, породообразующие минералы, свойства природных каменных материалов, их применение в строительстве и защита природных каменных материалов.

*Неорганические вяжущие вещества.* 

К группе НВВ относятся безобжиговые искусственные каменные материалы: строительный гипс и его разновидности, воздушная известь и портландцементы.

Классификация неорганических вяжущих веществ по способу твердения. Воздушные и гидравлические вяжущие вещества, сырье, производство, номенклатура, области применения.

Для закрепления теоретического материала проводится тестирование.

*Бетоны и строительные растворы*

Бетон – искусственный камень, получаемой в результате твердения рационально подобранной бетонной смеси, состоящей из вяжущего вещества, заполнителей и воды. Классификация бетонов. Свойства бетонной смеси. Материалы, используемые для приготовления бетонов и требования к ним. Специальные виды тяжелых бетонов. Легкие бетоны, особолегкие бетоны. Свойства бетонов, область применения.

Для закрепления теоретического материала проводится тестирование и выполняется практико-ориентированное задание № 3, 4 в контрольной работе «Определение гранулометрического состава песка и глинистых примесей, определение модуля крупности, построение кривой»

*Керамические материалы и минеральные расплавы* 

Керамические материалы изготавливают из природных глин с органическими или минеральными добавками. Глины, происхождение, вещественный состав. Основные свойства глин по отношению к воде и Термические свойства глин. Производство керамических изделий состоят из трех технологических этапов: формование, сушка, обжиг. Технология производства керамических изделий. Классификация керамических изделий. Области применения.

Минеральные расплавы. Сырьевые компоненты и технология производства стекла. Применение. Материалы из каменных и шлаковых расплавов, ситаллы.

Для закрепления теоретического материала проводится тестирование и выполняется практико-ориентированное задание № в контрольной работе «Пластичность»

#### **Тема 3: Строительные материалы на основе органических веществ**

Органические вяжущие вещества. Битумы, дегти. Сырье, состав, свойства. Жидкие, пластично-вязкие и упроговязкие кровельные и гидроизоляционные материалы. Полимеры, лакокрасочные материалы

Древесина и композиционные материалы на ее основе (2 лекционных часа) Для закрепления теоретического материала проводится тестирование.

#### **Методические указания для выполнения практической работы (практикоориентированное задание)**

Специалист по направлению «Землеустройство и кадастры» должен обладать определенными знаниями не только в избранной специальности, но и усвоить основные положения конструирования зданий и сооружений и их конструктивных элементов. Теоретическая часть изучается студентами в процессе самостоятельной проработки рекомендуемой литературы и выполнения практического задания.

Практическая работа (практик-ориентированное задание) выполняется по индивидуальным зданиям.

#### **Оформление практико-ориентированного задания**

Содержание работы: выполнить архитектурно-строительный чертеж индивидуального жилого дома. Фасад, план и разрез ИЖД выполняется в масштабе 1:100.

Чертежи выполняют карандашом на листах чертежной бумаги форматов А2 (420Х594 мм). Поле чертежа ограничивают рамкой: слева – 20 мм от линии обреза листа, с других сторон  $-5$  MM.

Согласно ГОСТ 21.101-97 СПДС в правом нижнем углу формата помещают основную надпись по форме 3 (рис. 1) – для архитектурно-строительных чертежей.

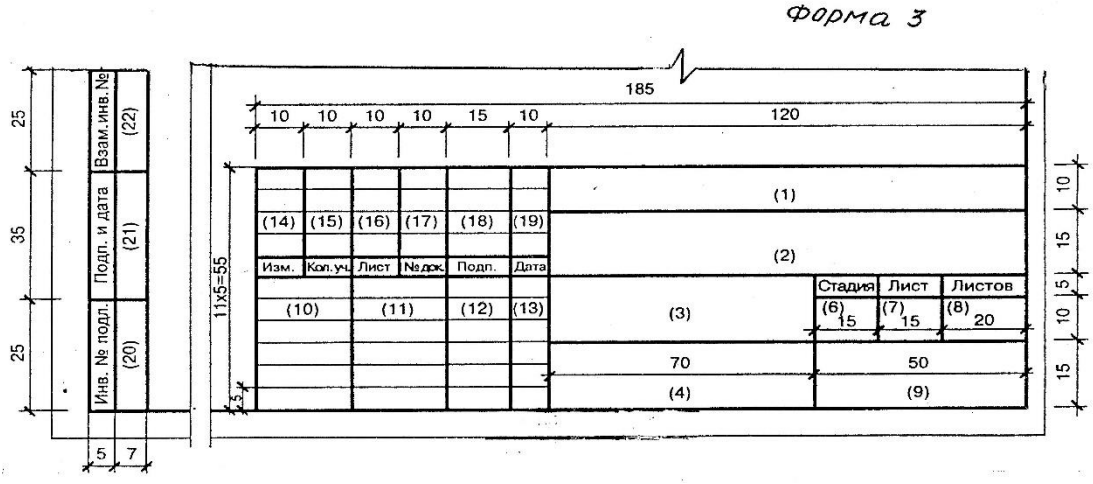

Рис.1. Основная надпись

В графах основной надписи (пример заполнения см. на рис. 2) приводят:

в графе 1 – обозначение документа;

в графе 2 – наименование предприятия, жилищно-гражданского комплекса или другого объекта строительства, в состав которого входит здание (сооружение);

в графе 3 – наименование здания (сооружения);

в графе 4 – наименование изображений, помещенных на данном листе, в точном соответствии с их наименованием на чертеже;

в графе 5 – наименование изделия.

|                                                          |           |       |      | И И ФО П6 11.05                            |                                |  |                    |
|----------------------------------------------------------|-----------|-------|------|--------------------------------------------|--------------------------------|--|--------------------|
| Изм. Кап. уч. Пист Nº док.                               |           | Подп. | gama | Архитектурно - строительный<br>чертеж (АР) |                                |  |                    |
| $P$ aspa $\delta$ .<br>$R$ pob.<br>$T.$ KDH $m$ $\rho$ . | Петров С. |       |      | Одноквартирный<br>жилой дом                |                                |  | Cmadua Aucm Aucmob |
| Н. контр.<br>$\mathcal{Y}$ m $\mathcal{B}$ .             |           |       |      | $\phi$ acad $1 - 3$                        | ФГБОУ "УГГУ"<br>$zp$ . $KH-15$ |  |                    |

Рис. 2. Пример заполнения основной надписи

#### **Требования к рабочим чертежам**

Основные требования к рабочим чертежам установлены ГОСТ 21.101-97 с учетом стандартов ЕСКД и СПДС, а также других нормативно-технических документов, что снижает трудоемкость в выполнении чертежа.

Правила оформления архитектурно-строительных чертежей (по ГОСТ 21.501-2011): выполнение плана здания.

Основные и рабочие чертежи выполняют в чертежно-линейной графике, применяя линии разной толщины, за счет чего достигается необходимая выразительность изображения. При этом элементы, попавшие в разрез, выделяют более толстой линией, а видимые участки за сечением — более тонкой. Наименьшая толщина линий, выполненных в карандаше, принимается ориентировочно 0,3 мм, Толщина линии выбирается в зависимости от масштаба чертежа и его содержания — плана, фасада, разреза или детали.

Масштаб: 1:100.

Координационные оси определяют положение конструктивных элементов здания, размеры шагов и пролетов. Осевые линии наносят штрихпунктирной тонкой линией с длинными штрихами и обозначают марками, которые проставляют в кружках.

На планах зданий продольные оси, как правило, выносят слева от чертежа, поперечные — снизу. Если расположение осей противоположных сторон плана не совпадает, то их маркировку располагают со всех сторон плана. При этом нумерация делается сквозной. Поперечные оси маркируют порядковыми арабскими цифрами слева направо, а продольные - прописными буквами русского алфавита (кроме Ё, З, Й, О, X, Ы, Э) снизу вверх.

#### **1. ПОСТРОЕНИЕ ПЛАНА ЗДАНИЯ**

Отступив от нижней и левой рамок чертежа по 80 – 90 мм, строим крайние оси сетки координационных осей несущих конструкций здания в соответствии с вариантом задания. Оси выполняем тонкими штрихпунктирными линиями и обозначаем марками в кружках диаметром 8 – 12 мм по левой и нижней сторонам плана здания. Размер шрифта для обозначения координационных осей выбираем на 1 – 2 номера больше, чем размер шрифта чисел.

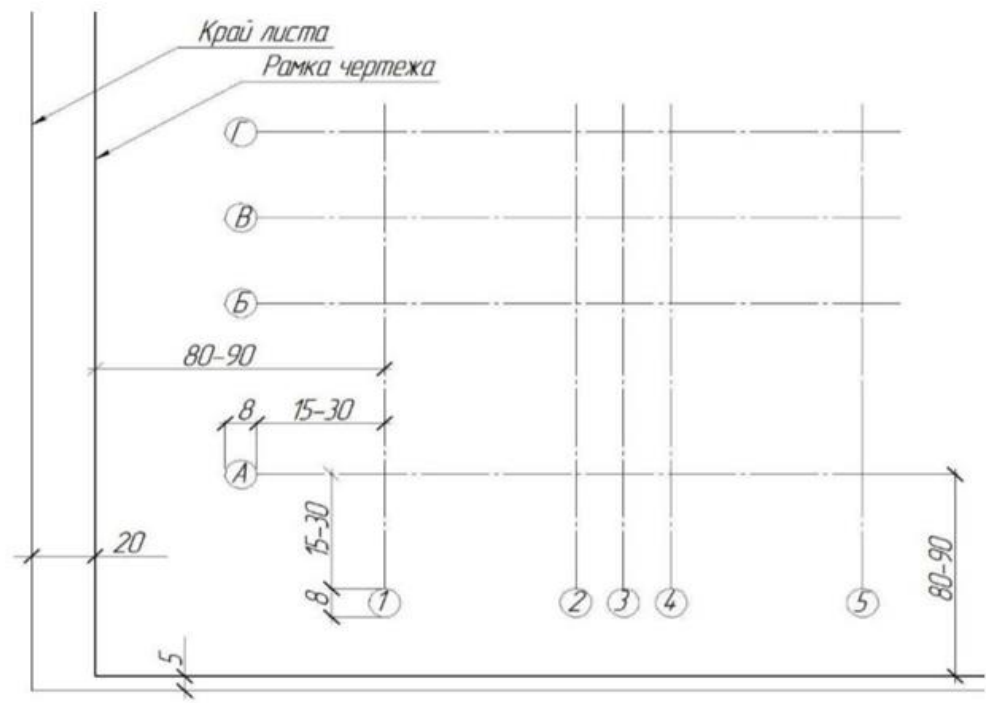

Рис.3. Нанесение координационной сетки

Наносим контуры наружных и внутренних капитальных стен здания и перегородок (рис. 7). Привязку стен к осям выполняем согласно варианту. Все конструктивные элементы, попавшие в сечение, показываем основной толстой линией. Линии контуров, не попадающие в плоскость сечения, выполняем сплошной тонкой линией. Стены в сечении не штрихуем.

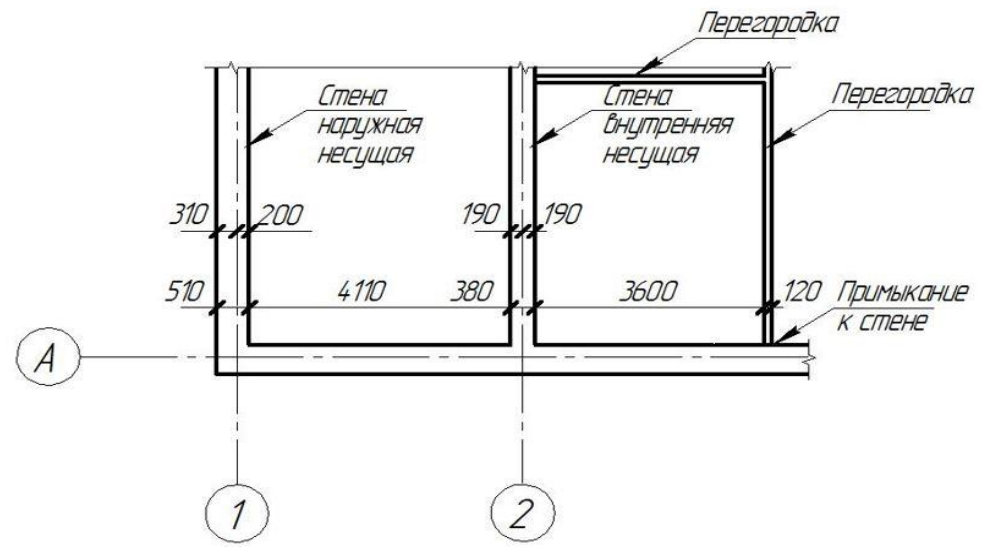

Рис.4. Привязка стен к координационным осям

В наружных стенах вычерчиваем оконные проемы по размерам, указанным на рис. 8. Все оконные проемы выполняем с четвертью, которую располагаем с внешней стороны окна. Марку заполнения оконных проемов указываем с внешней стороны здания

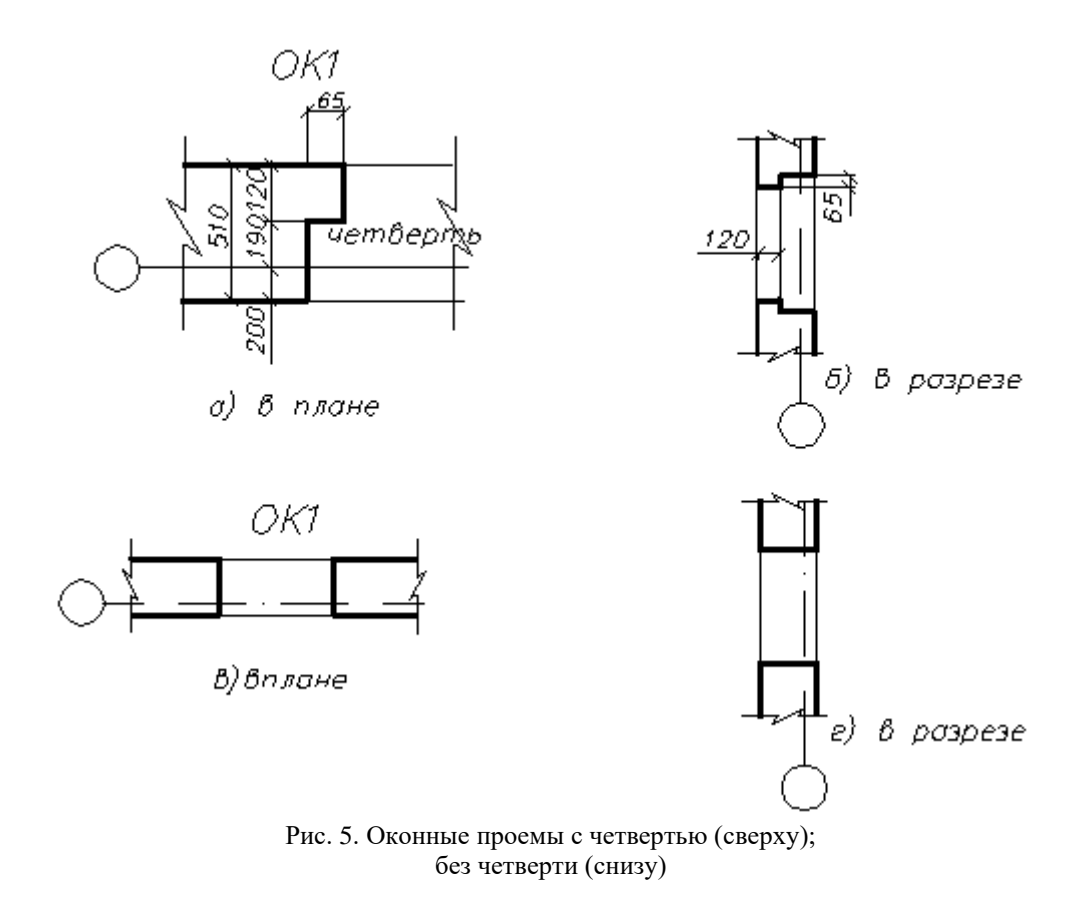

Вычерчиваем дверные проемы, учитывая следующие моменты: наружная дверь должна открываться только по направлению выхода из здания; направление открывания внутриквартирных (межкомнатных) дверей выбирается исходя из удобства эксплуатации помещений; двери, ведущие из квартир на лестницу, должны открываться вовнутрь квартиры. Проем для наружной двери выполняем с четвертью. Дверное полотно на плане изображаем толстой сплошной линией под углом 30°. Марку заполнения проемов дверей указываем цифрой, помещенной в кружочке диаметром 5 мм.

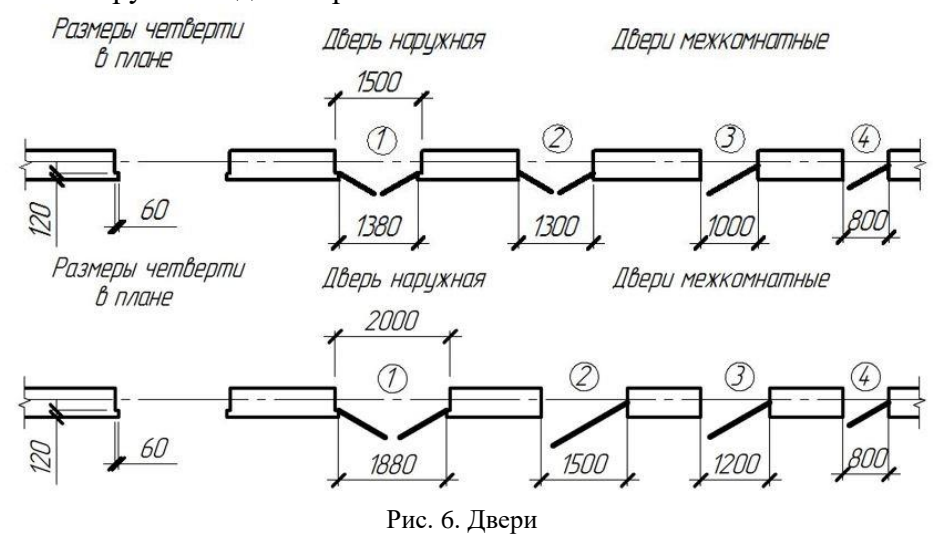

Изображаем в санузлах и на кухне необходимое санитарно-техническое и электрическое оборудование. Размеры оборудования указаны на рис

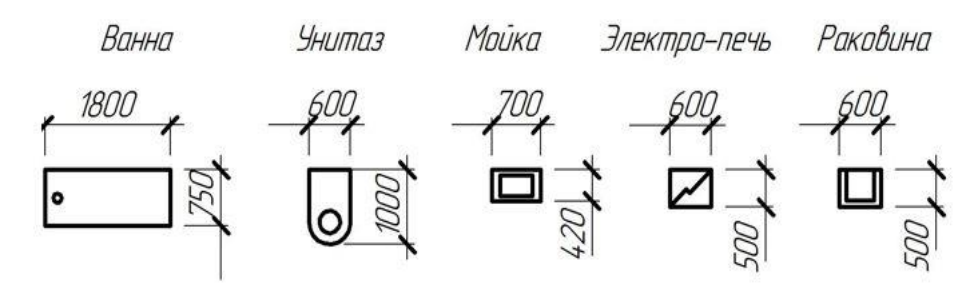

Рис. 7. Санитарно-техническое и электрическое оборудование

На чертеже плана здания проставляем размеры в мм. Размеры наносим в виде замкнутых цепочек, ограниченных засечками (под углом 45°). Размерные линии должны выступать за крайние выносные линии на 1 – 3 мм. Цифры проставляем над размерной линией. С внешней стороны здания проставляем три линии (цепочки) размеров. Первую размерную линию располагаем на расстоянии 15 – 25 мм от внешнего контура здания. Между собой размерные линии располагаем на расстоянии  $7 - 10$  мм. На первой размерной линии указываем размеры проемов и простенков. На второй размерной линии проставляем размеры между разбивочными осями несущих конструкций. На третьей размерной линии проставляем габаритные размеры (между осями наружных стен здания). Пример простановки наружных размеров представлен на рис. 8.

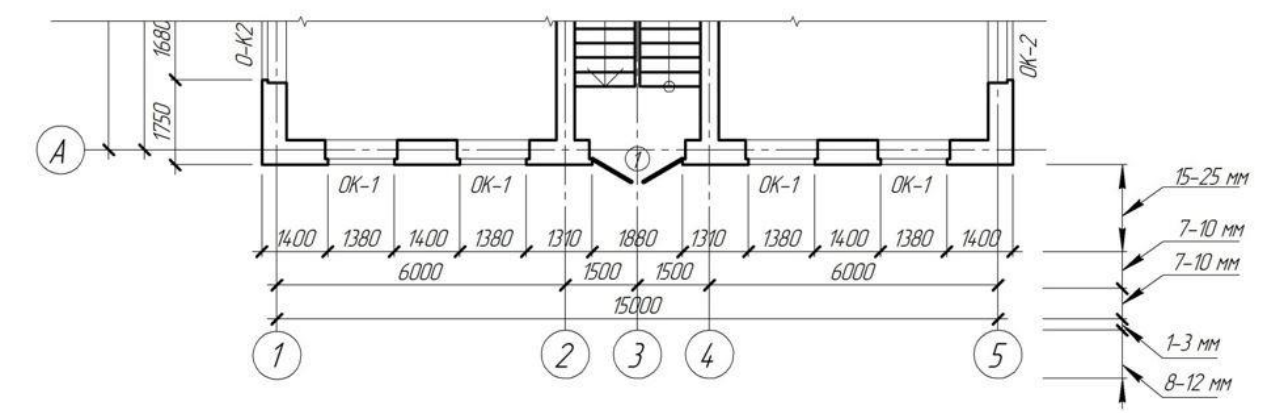

Рис. 8. Простановка наружных размеров

Внутри плана здания замкнутыми цепочками проставляем все необходимые размеры (ширину и глубину каждого помещения, толщину стен и перегородок, привязку стен к осям).

Проставляем площадь жилых помещений в нижнем правом углу помещения и подчеркиваем сплошной линией (рис. 9). Площадь высчитываем с точностью до 0,01 м<sup>2</sup>. Коридор, лоджия, туалет и кухня не являются жилыми помещениями.

Отмечаем на плане положение секущей плоскости и направление взгляда (разрез). Секущая плоскость должна обязательно проходить по лестничной клетке, ближайшему к наблюдателю маршу, а также по оконным и дверным проемам. Подписываем разрез, указав направление обозначение секущей плоскости арабскими цифрами (Разрез 1–1)

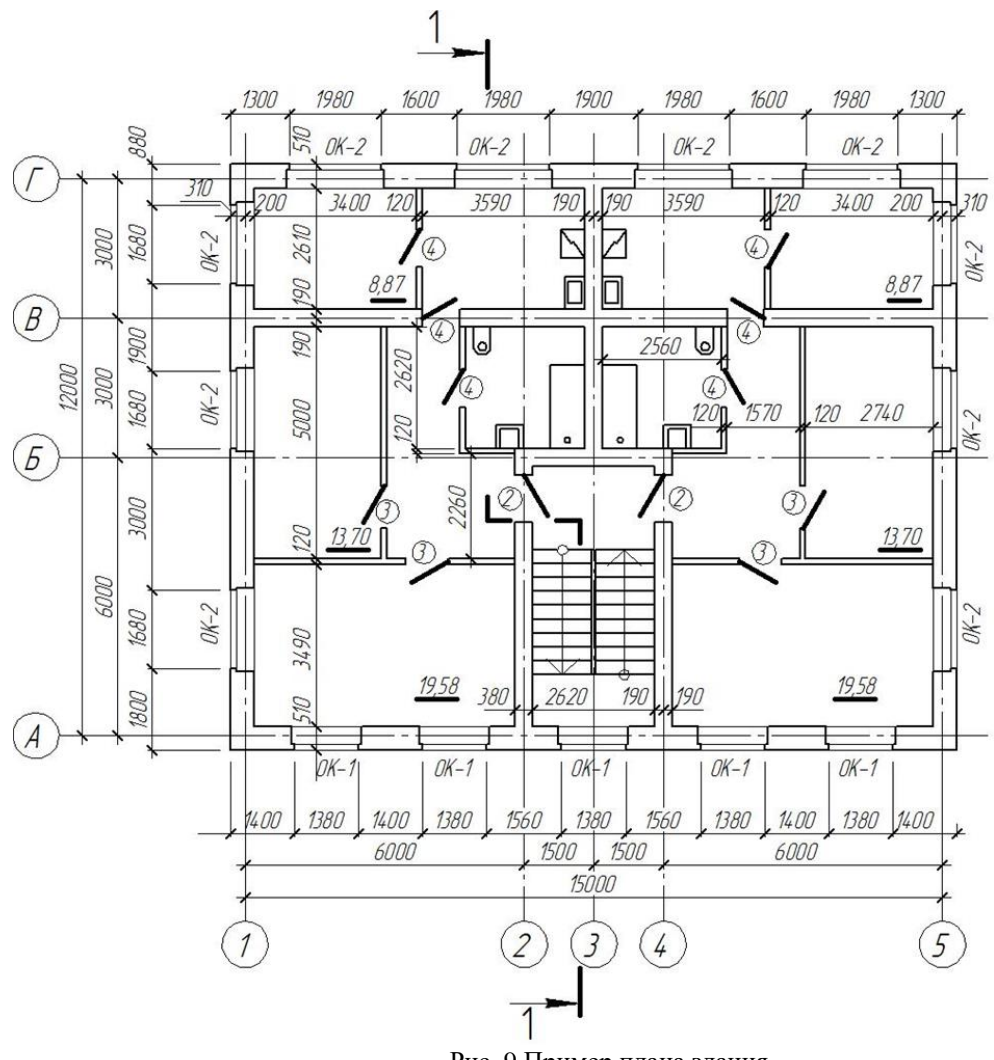

Рис. 9 Пример плана здания

#### **2. ПОСТРОЕНИЕ РАЗРЕЗА ЗДАНИЯ**

Наносим координационные оси здания, проходящие через несущие стены. Указываем марки осей соответственно обозначениям на плане. Размер шрифта для обозначения координационных осей и марок выбираем на один-два номера больше, чем размер шрифта размерных чисел на чертеже. Проставляем размеры, определяющие расстояния между осями (рис. 10).

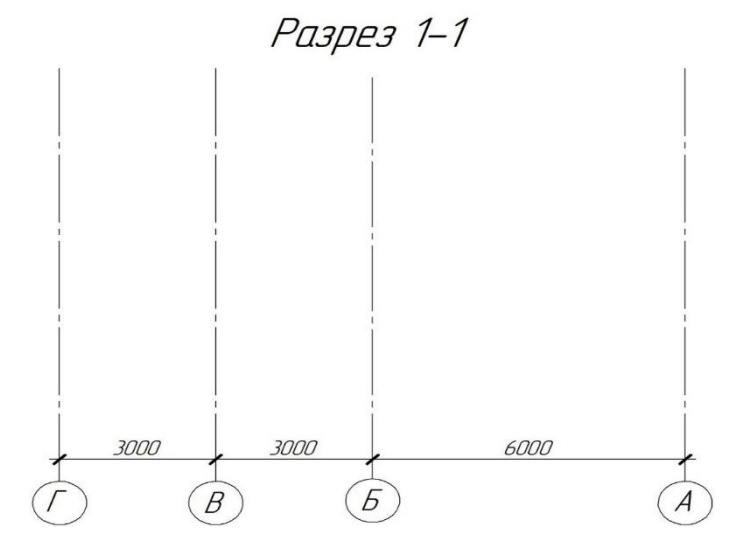

Рис. 10. Координационные оси здания, проходящие через несущие стены

Наносим горизонтальную линию, соответствующую уровню чистого пола 1-го этажа. Этот уровень принимают за нулевую отметку  $(\pm 0,000)$ . Откладываем от этой линии вверх размер высоты этажа по заданию (расстояние от пола 1-го этажа до пола 2-го этажа) и проводим горизонтальную линию, которая будет являться уровнем чистого пола 2-го этажа. Намечаем линию низа перекрытия 1-го этажа, отложив от пола 2-го этажа вниз 300 мм (толщина перекрытия). Откладываем от пола 2-го этажа вверх размер высоты помещения и проводим горизонтальную линию, которая будет являться линией низа уровня перекрытия 2 го этажа (рис. 11).

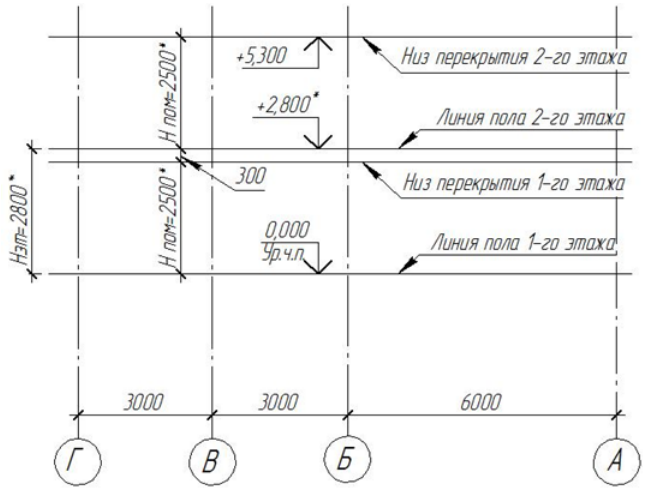

Рис. 11. Горизонтальные линии высоты этажа, уровня земли и чистого пола

Наносим контуры наружных и внутренних стен и перегородок Привязки этих элементов к разбивочным осям выполняем в соответствии с принятыми толщинами данных элементов на плане. Все конструктивные элементы, попадающие в секущую плоскость, вычерчиваем толстой основной сплошной линией, видимые линии контуров и двери, находящиеся за секущей плоскостью, – тонкой основной сплошной линией. 2.4. Намечаем положение оконных и дверных проемов в наружной стене с учетом наличия в оконных и дверных проемах четвертей.

Вычерчиваем выносы карниза. Оформляем контур кровли в соответствии с заданием.

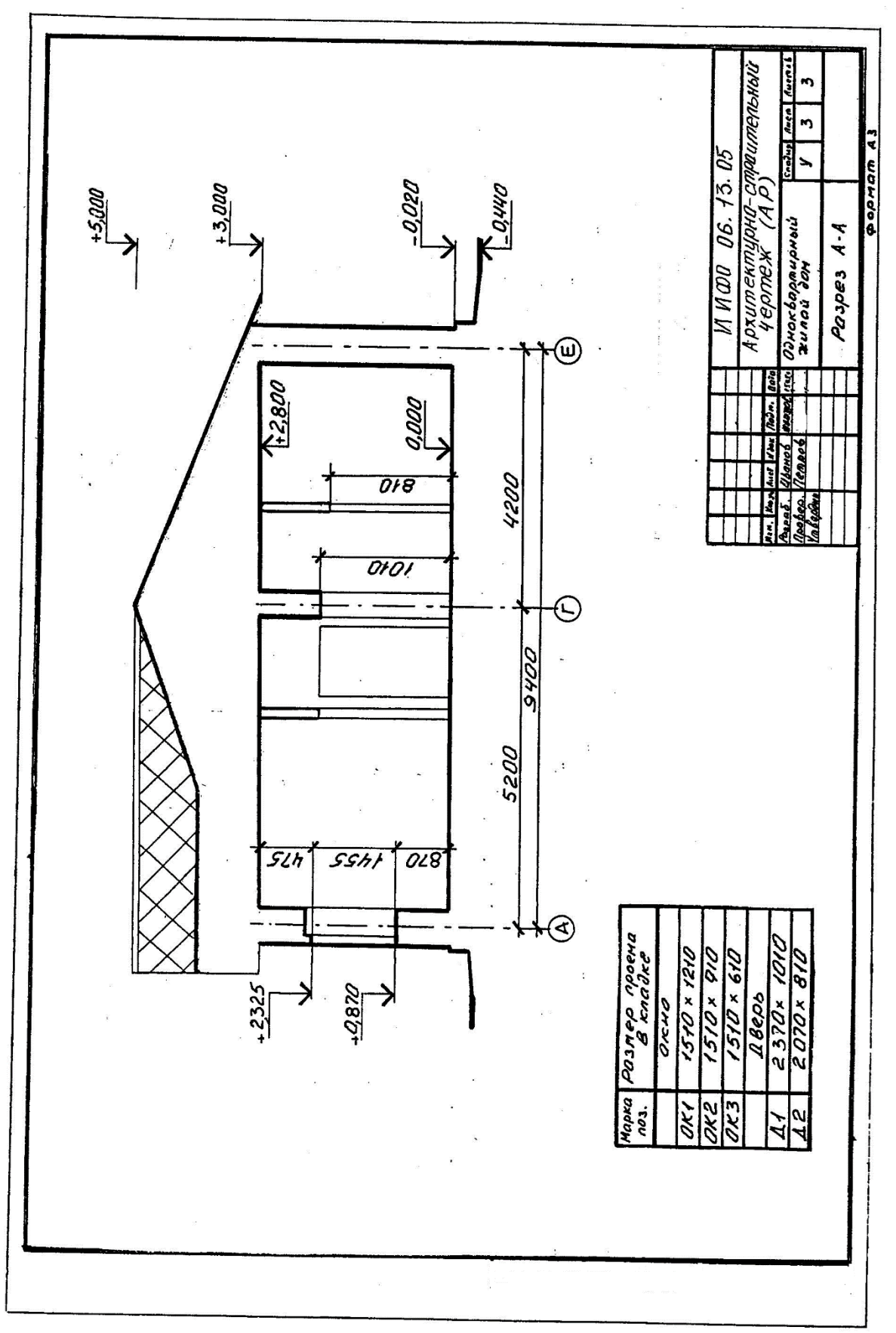

## Рис. 12. Пример разреза здания

Количество ступеней крыльца принимаем из задания. Принимаем высоту подступенка  $h = 150$  мм, длину проступи  $b = 310$  мм. Таким образом определяем уровень земли.

**3. ПОСТРОЕНИЕ ФАСАДА ЗДАНИЯ**

Чертеж фасада строим на основании чертежей плана и разреза в проекционной связи.

Видимые линии контуров здания выполняем сплошной тонкой линией. Линию земли выполняем сплошной утолщенной основной линией.

Наносим только крайние координационные оси здания и оси, проходящие в характерных местах фасада (в местах выступа здания). Указываем марки осей.

Наносим отметки уровня земли, цоколя, низа и верха проемов (дверных и оконных), площадки входной лестницы (крыльца), балконов, козырька, конька крыши.

Выполняем рисунок оконных и дверных переплетов.

Обозначаем фасад, указав в названии марки крайних осей, между которыми расположен фасад. Пример оформления фасада здания представлен на рис. 13

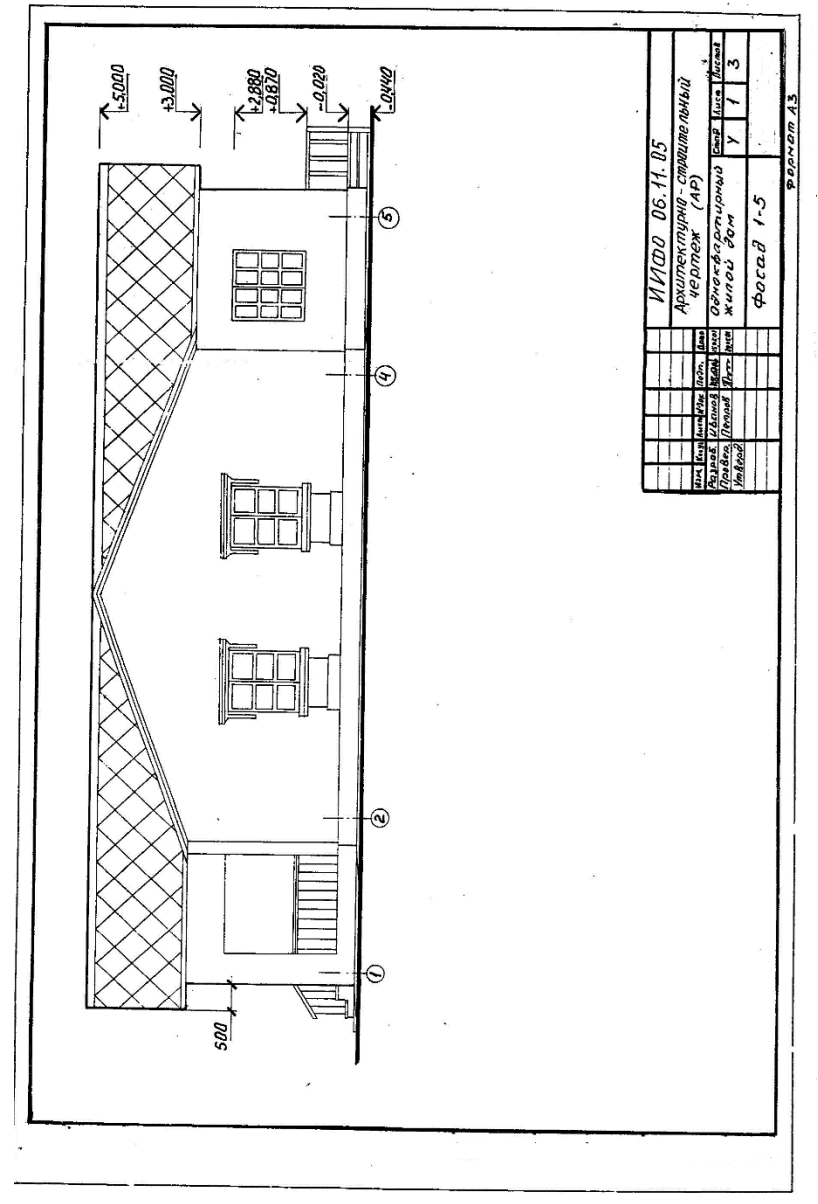

Рис. 13. Пример фасада здания

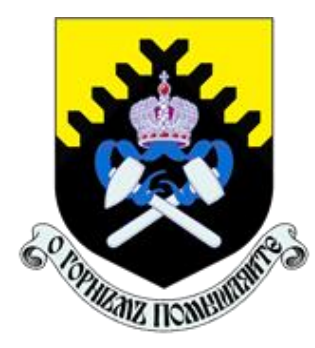

МИНОБНАУКИ РОССИИ Федеральное государственное бюджетное образовательное учреждение высшего образования «Уральский государственный горный университет» (ФГБОУ ВО УГГУ)

**Е.М. Головина**

# **Строительные материалы и конструкции**

**Методические указания по выполнению контрольной работы для обучающихся направления подготовки 21.03.02 – Землеустройство и кадастры**

Профиль подготовки – Геодезическое обеспечение землеустроительных и кадастровых работ Кадастр недвижимости

Квалификация подготовки – бакалавр

Форма обучения: очная, заочная

Екатеринбург 2020

## МИНОБРНАУКИ РОССИИ

Федеральное государственное бюджетное образовательное учреждение высшего образования «Уральский государственный горный университет» (ФГБОУ ВО «УГГУ»)

**ОДОБРЕНО:**

Методической комиссией горно-технологического факультета Председатель комиссии \_\_\_\_\_\_\_\_\_\_\_\_\_\_\_\_ Н.В. Колчина  $\kappa$   $\gg$  2019 г.

**Е.М. Головина**

# **Строительные материалы и конструкции**

## **Методические указания По выполнению контрольной работы для обучающихся направления подготовки 21.03.02 – Землеустройство и кадастры**

Профиль подготовки – Геодезическое обеспечение кадастровых работ

Квалификация подготовки – бакалавр

Форма обучения: очная, заочная

Издание УГГУ Екатеринбург, 2019

**Рецензент** – Волков М.Н. – зав.кафедрой шахтного строительства, доц., к.т.н.

Методические указания рассмотрены на заседании кафедры геодезии и кадастров «……» ………….. 2019 г. (протокол  $\mathbb{N}_2$  …………) и рекомендовано к изданию в УГГУ

## **Головина Е.М..**

Г 61 Строительные материалы и конструкции: методические указания по выполнению контрольной работы для обучающихся направления подготовки 21.03.02 – Землеустройство и кадастры (профиль подготовки – «Геодезическое обеспечение кадастровых работ») / Н. В. Колчина. Екатеринбург: электронное издание

> Методические указания составлены с учетом требований федерального государственного образовательного стандарта высшего образования по направлению подготовки 21.03.02 – Землеустройство и кадастры (уровень бакалавриата), утвержденного приказом Минобрнауки России от 01.10.2015 г. № 1084, и содержат методические материалы по выполнению контрольной работы для студентов и задания для освоения курса.

> Методические указания предназначены для студентов (бакалавров) по направлению подготовки 21.03.02 – Землеустройство и кадастры (профиль подготовки – «Геодезическое обеспечение кадастровых работ») очной и заочной форм обучения.

> > © Головина Е.М., 2019 © Уральский государственный горный университет, 2019

Учебная дисциплина Б1.Б.17 «Строительные материалы и конструкции» является дисциплиной базовой части Блока 1 «Дисциплины (модули)» учебного плана по направлению подготовки 21.03.02 Землеустройство и кадастры» профиля «Геодезическое обеспечение кадастровых работ».

Главной задачей дисциплины является изучение общих принципиальных вопросов производства строительных материалов и изделий, их технологических свойств и области применения в строительстве. Знания, полученные студентами при изучении данной дисциплины, должны являться базовыми при изучении дисциплин, предусмотренных учебным планом направления подготовки бакалаврита 21.03.02 «Землеустройство и кадастры».

В целях более качественной подготовки студентов программой предусматривается проведение контрольной работы. Контрольная работа состоит из четырех практико-ориентированных заданий.

Выполнению контрольной работы предшествует теоретическое изучение соответствующего раздела.

Контрольная работа оформляется студентами с описанием методики проведения испытаний, указанных в соответствующем государственном стандарте (ГОСТ). Приводится методика выполнения анализа с необходимыми рисунками, таблицами, расчетами. Результаты исследований анализируются и в конце работы записывается вывод.

В результате обучающийся приобретает практический опыт за счет формирования компетенций в производственно-технологической деятельности:

- способность использовать знания современных технологий технической инвентаризации объектов капитального строительства (ПК-12);

и общекультурные:

- способность к самоорганизации и самообразованию (ОК-7)

Приобретают опыт работы с нормативной документацией, оформлением технологической документации, проведением необходимых расчетов.

Контрольную работу необходимо дополнить теоретическим материалом по теме практико-ориентированного задания. Примерная тематика теоретического материала приведена перед вариантами задания.

#### **Методические указания к практико-ориентированному заданию № 1**

#### **ОПРЕДЕЛЕНИЕ ПЛАСТИЧНОСТИ ГЛИН**

#### **Краткая теория**

Теоретическая часть:

- вещественный состав глин (глинообразующие минералы, примеси)

- отношение глин к воде:
	- водные оболочки;
	- влагоемкость;
	- намокаемость;
	- разбухание;
	- чувствительность глин к сушке;
	- воздушная усадка.

Студентам выдаются исходные данные, полученные в результате проведения лабораторных испытаний в соответствии с ГОСТ 21216-2014 «Сырье глинистое. Методы испытаний», п.5.3.

Оценка полученных результатов проводится в соответствии с п.10 ГОСТ 9169-75 «Сырье глинистое для керамической промышленности» Классификация»

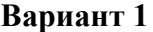

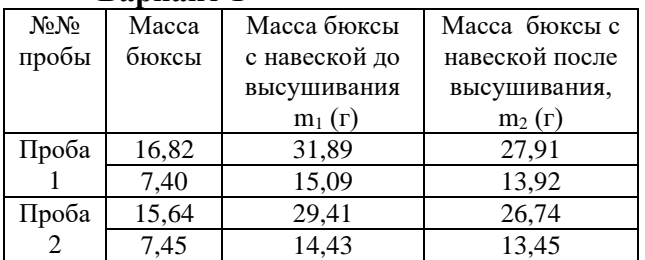

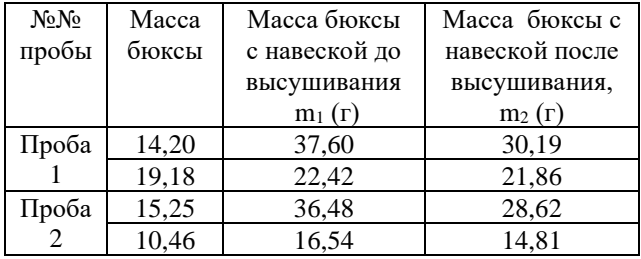

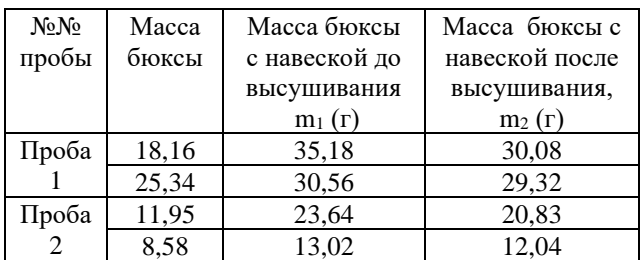

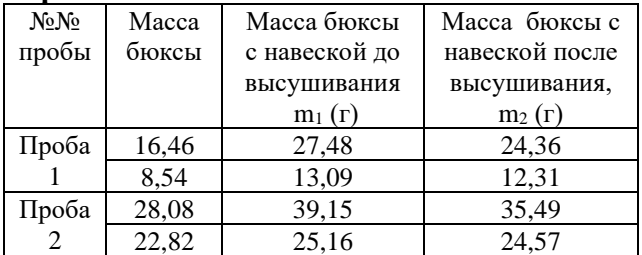

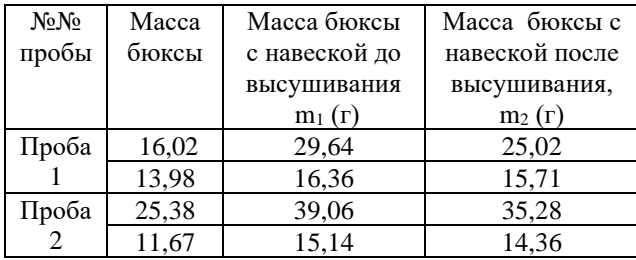

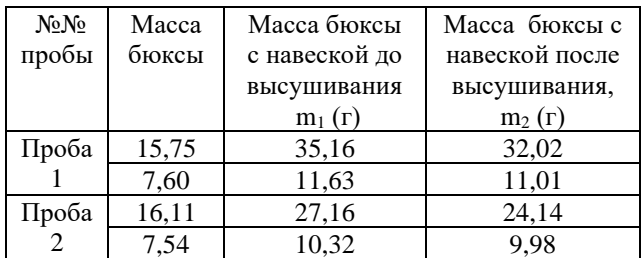

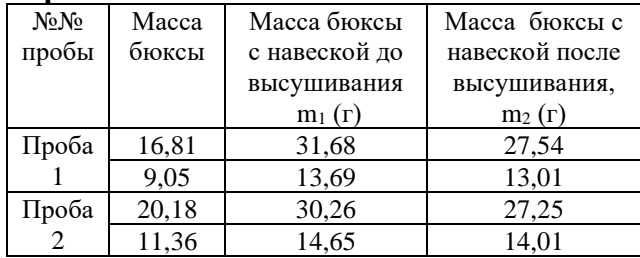

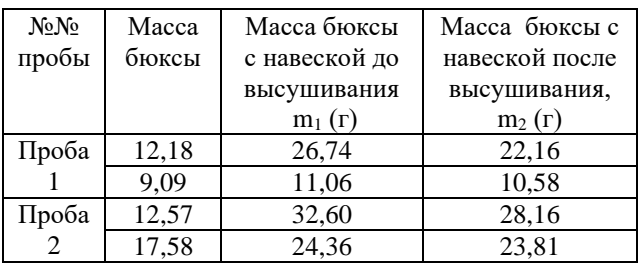

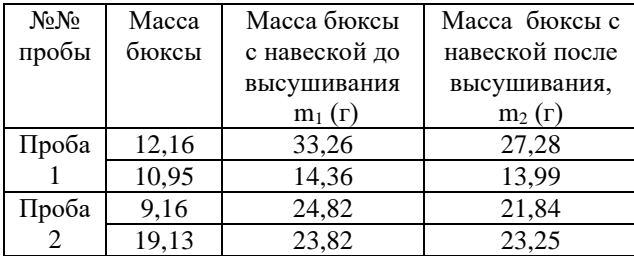

## **ОПРЕДЕЛЕНИЕ ГРАНУЛОМЕТРИЧЕСКОГО СОСТАВА ПЕСКА И ОПРЕДЕЛЕНИЕ ГЛИНИСТЫХ И ПЫЛЕВИДНЫХ ПРИМЕСЕЙ**

**-** понятие «пески строительные», область применения;

**-** понятия: «гранулометрический состав песка», «фракция песка», ситовой анализ;

- «вредные примеси» в природном и искусственном песке, ограничения по содержанию вредных примесей;

- «полные» и «частные» остатки, модуль крупности

Студентам выдаются исходные данные, полученные в результате проведения лабораторных испытаний в соответствии с ГОСТ 8735-88 «Песок для строительных работ. Методы испытаний», п.3 и п.5.

Оценка полученных результатов проводится в соответствии с п.10 ГОСТ 8736-2014 «Песок для строительных работ. Технические условия».

Для расчета содержания пылевидных и глинистых примесей брать по общему остатку, приближенному к значениям: 200, 250, 300,350,400,450,500,550, 600, 650, 700, 750, 800, 850, 900,950,1000 г.

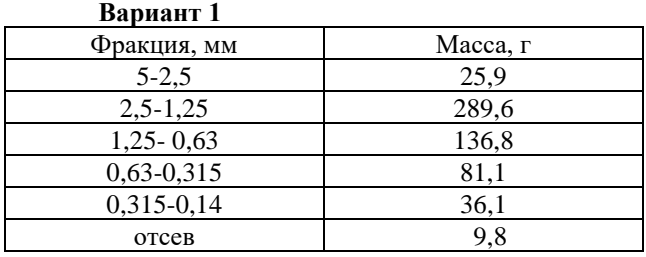

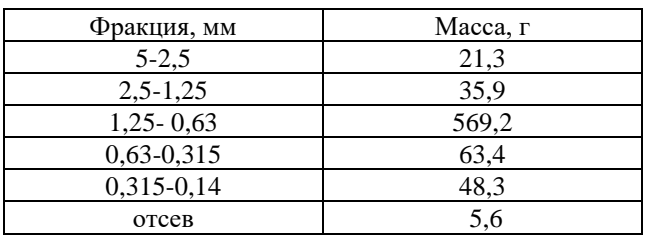

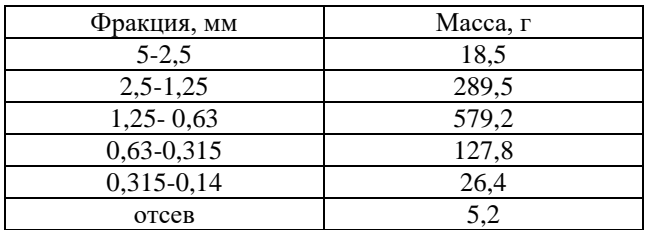

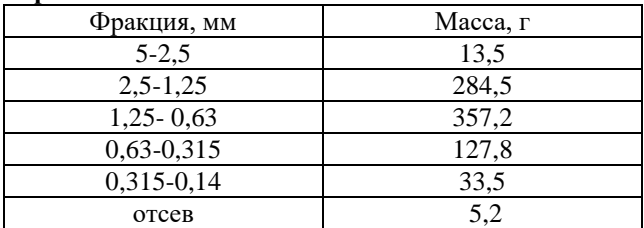

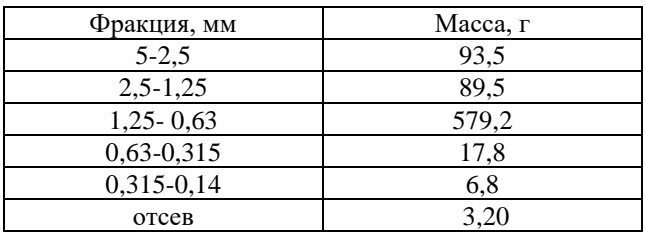

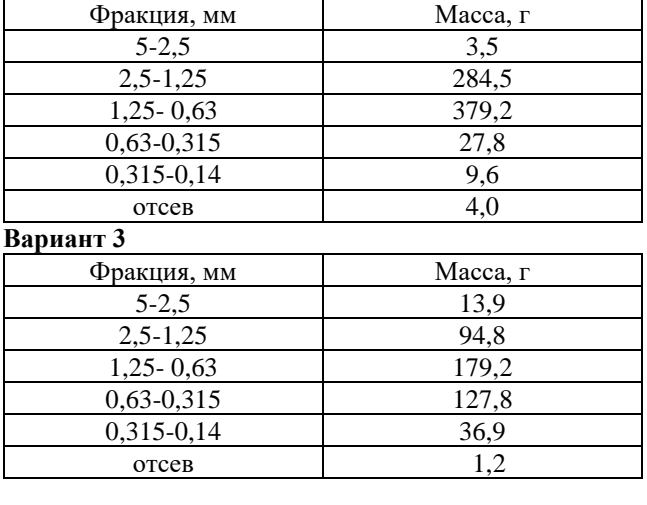

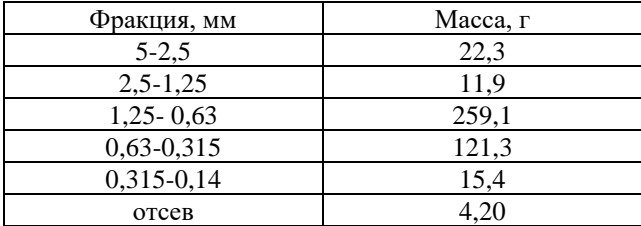

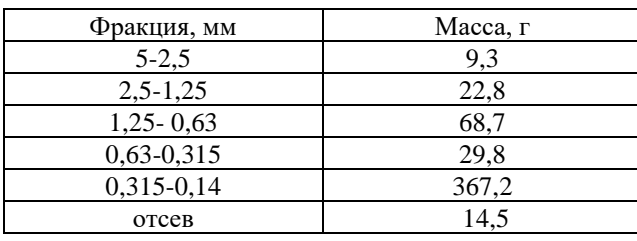

#### **ОПРЕДЕЛЕНИЕ ВОДОПОГЛОЩЕНИЯ КАМЕННЫХ МАТЕРИАЛОВ**

#### **Краткая теория**

Теоретическая часть:

- свойства каменного материала по отношению к воде:

- понятие «водопоглощение», силы Ван-дер-ваальса;
- открытые, закрытые поры, пористость;
- водостойкость, коэффициент размягчения;
- взаимосвязь водопоглощения с другими физическими свойствами

Студентам выдаются исходные данные, полученные в результате проведения лабораторных испытаний в соответствии с ГОСТ 8269.0-97 «Щебень и гравий из плотных горных пород и отходов промышленного производства для строительных работ. Методы физико-механических испытаний» п.4.18

#### **Вариант 1**

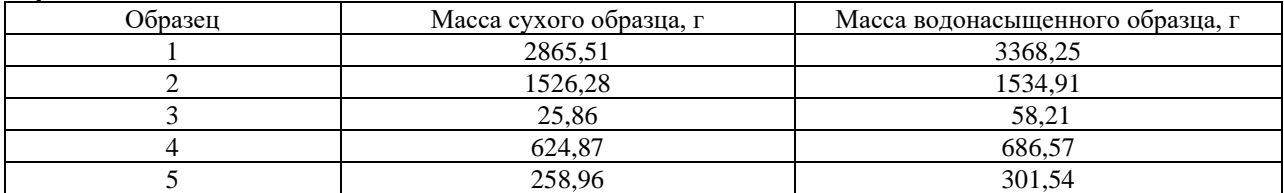

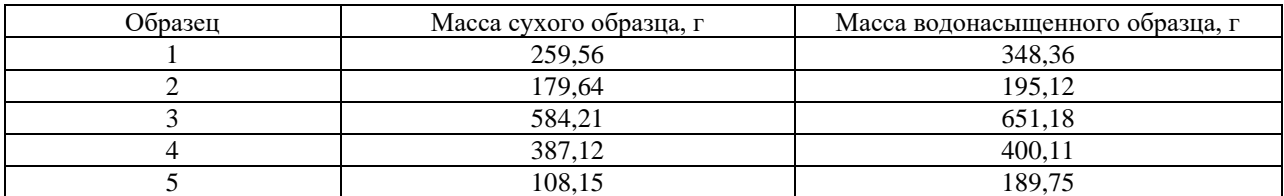

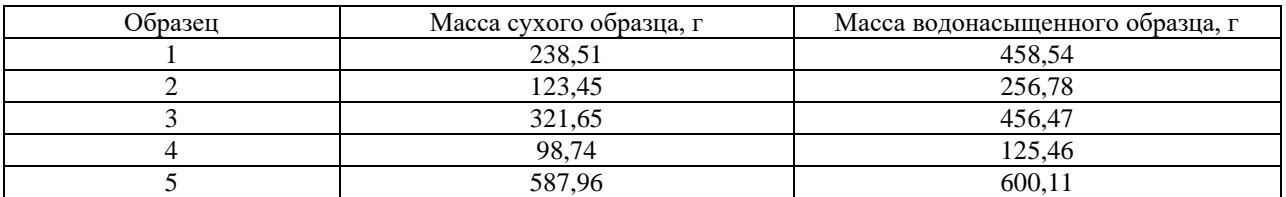

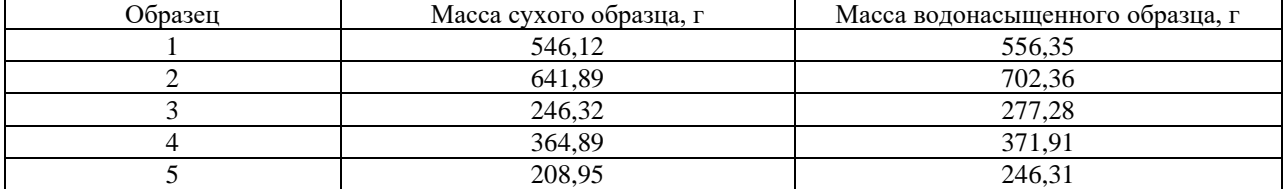

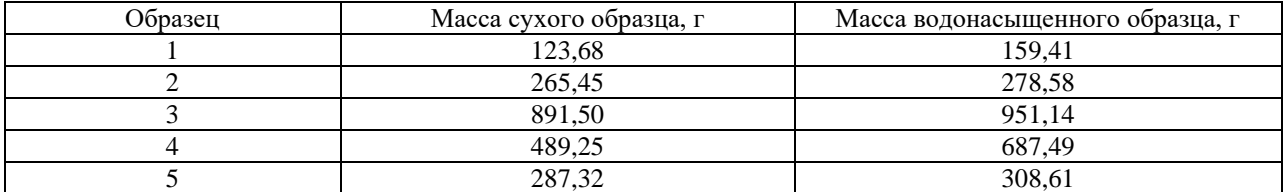

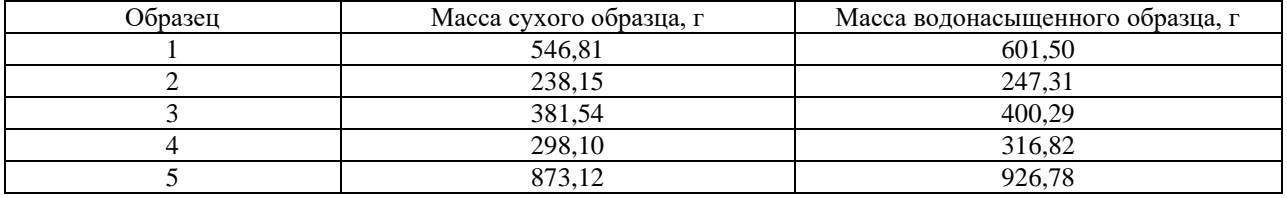

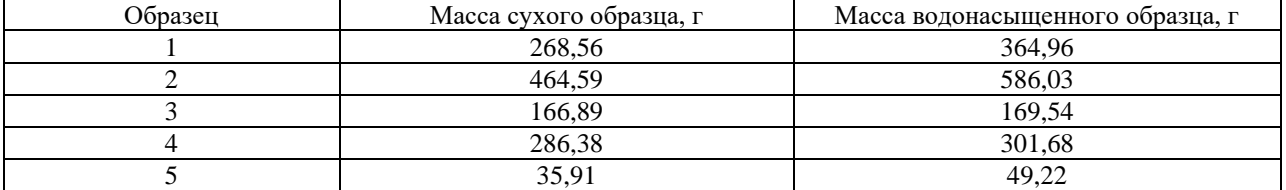

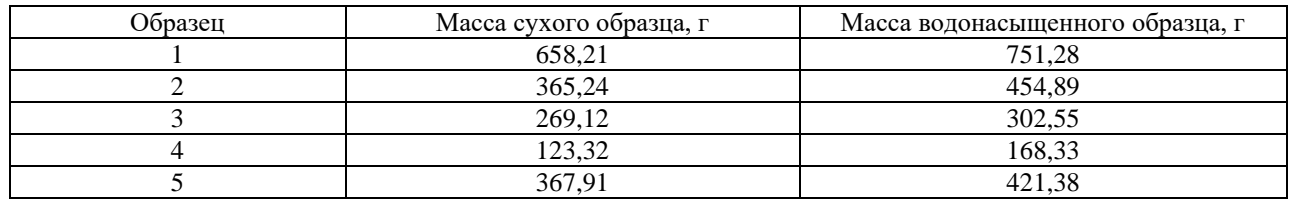

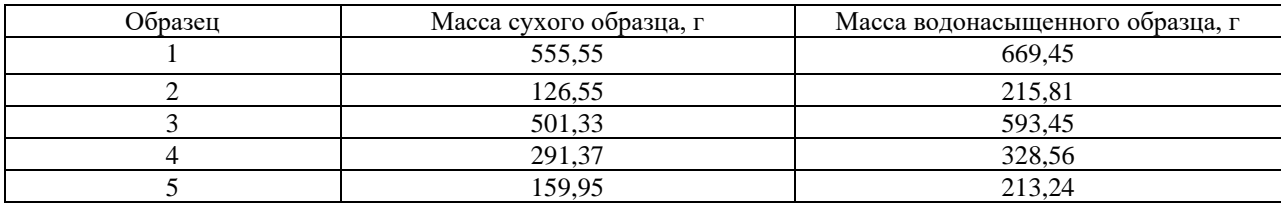

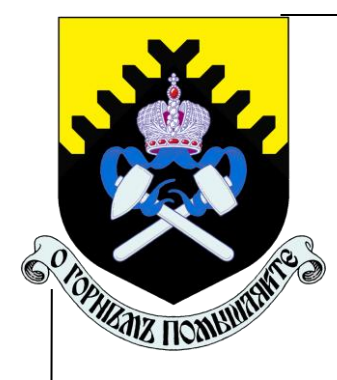

## **МИНОБРНАУКИ РОССИИ**

**Федеральное государственное бюджетное образовательное учреждение высшего образования**

**«Уральский государственный горный университет»**

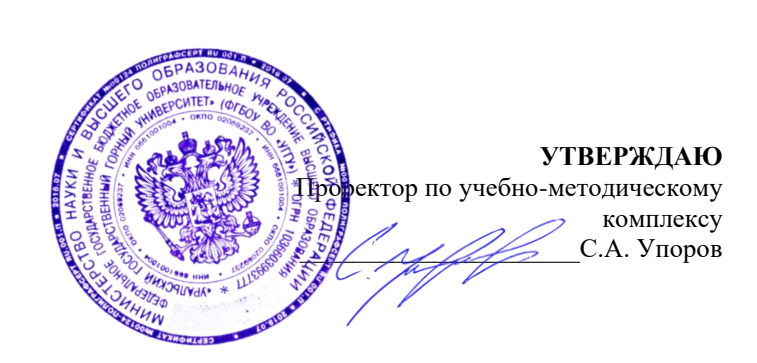

# **Ю. Г. ГЕРМАНОВИЧ**

# **ЛАНДШАФТОВЕДЕНИЕ, ПОЧВОВЕДЕНИЕ И ИНЖЕНЕРНАЯ ГЕОЛОГИЯ**

**методические указания по выполнению контрольной работы для направления бакалавриата 21.03.02. Землеустройство и кадастры**

Геодезии и кадастров Горно-технологического

*(Фамилия И.О.) (Фамилия И.О.)* Протокол № 4-19/20 от 17.03.2020 Протокол № 4 от 20.03.2020

Одобрена на заседании кафедры Рассмотрена методической комиссией факультета

*(название кафедры) (название факультета)* Зав.кафедрой (Деревизный Председатель *(подпись) (подпись)*

Акулова Е.А. Колчина Н.В.

*(Дата) (Дата)*

## **Екатеринбург, 2020 г**

## **ОГЛАВЛЕНИЕ**

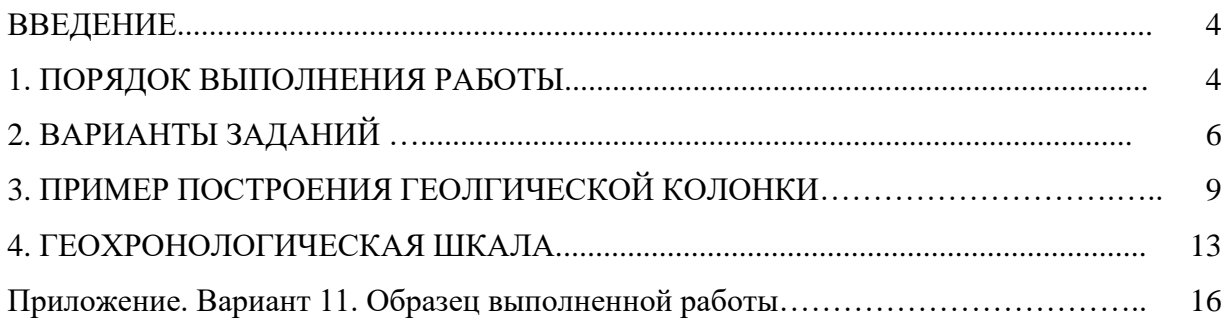

#### **ВВЕДЕНИЕ**

Целью выполнения контрольной работы является закрепление знаний по общей геологии, умение решать простейшие задачи инженерной геологии, приобретение студентами навыков построения и интерпретации графических материалов геологического содержания.

Желательно выполнить работу в любом из доступных графических редакторов. Учитывая, что в список дисциплин, изучаемых студентом, входит компьютерная графика можно воспользоваться программой AutoCAD.

В противном случае работа выполняется в туши на листе ватмана формата А4

#### **1. ПОРЯДОК ВЫПОЛНЕНИЯ РАБОТЫ**

Во время выполнения контрольной работы студент должен:

− изучить стратиграфическую колонку (рис.1), обращая внимание на то, какие горные породы и какого возраста были вскрыты скважиной.

− ознакомится с условными знаками, необходимыми для выполнения работы;

− изучить описание горных пород, пройденных буровой скважиной (согласно варианту);

− установить параметры чертежа (при выполнении в программном продукте) или подготовить чертежные инструменты и принадлежности (для работы тушью, в этом случае сначала вся работа выполняется карандашом, а затем контура поднимаются тушью).
|                         |                     | возраст      | Геологический                    |                                       | ₹<br>Мощность, | Краткое описание<br>горных пород                                             |  |
|-------------------------|---------------------|--------------|----------------------------------|---------------------------------------|----------------|------------------------------------------------------------------------------|--|
| <b>Spe</b>              | Период              | <b>Gxove</b> | трафический<br>Страти-<br>индекс | Колонка                               |                |                                                                              |  |
| Кайнозойская(КZ)        |                     |              | $aQ_4$                           |                                       | $2 - 15$       | Супесь: серая заторфованная, бурая,<br>рыхлая;                               |  |
|                         |                     |              |                                  |                                       | $2 - 15$       | ил серый с органическими остатками;                                          |  |
|                         |                     |              |                                  |                                       | $2 - 15$       | песок кварцевый крупный .<br>с гравием                                       |  |
|                         |                     |              | $dQ_d$                           |                                       | $1 - 6$        | Супесь серая заторфованная;                                                  |  |
|                         | Четвертичкий(Q)     | Современная  |                                  |                                       | $1 - 6$        | пылеватый песок                                                              |  |
|                         |                     |              | $pQ_4$                           | ä                                     | $2 - 4$        | Песок мелкий с глыбами и дресвой;                                            |  |
|                         |                     |              |                                  | Y6Q<br>$\sim$                         | $2 - 4$        | щебень с суглинистым заполнителем                                            |  |
|                         |                     |              | $aQ_3$                           |                                       | $6 - 19$       | Суглинок бурый плотный;                                                      |  |
|                         |                     | Поздняя      |                                  |                                       | $3 - 10$       | супесь желтая                                                                |  |
|                         |                     |              |                                  |                                       | $1 - 22$       | Песок средней крупности                                                      |  |
|                         |                     | Pax-         | aO,                              | ò.<br>$\dot{o}$ .<br>$\cdot$ $\sigma$ | $1 - 16$       | Песок крупный кварцевый<br>с гравием и галькой                               |  |
| Палеозойская (Р2)       | Девонский (D)       | Позд-        | $D_3$                            |                                       | $6 - 10$       | Глина черная плотная                                                         |  |
|                         |                     | Ранняя       | D,                               |                                       | $2 - 62$       | Известняк трещиноватый,<br>в отдельных местах<br>закарстованный              |  |
|                         | жий (S)<br>Cunypuñc | Поздняя      | $S_2$                            |                                       | $4 - 46$       | Аргиллит серый, в отдельных<br>местах трещиноватый                           |  |
| Протерозой<br>ская (PR) |                     |              | γPR                              |                                       | >10            | Гранит крупнокристаллический<br>трещиноватый, выветрелый<br>в кровле массива |  |

Рисунок 1 - Стратиграфическая колонка

# **2. ВАРИАНТЫ ЗАДАНИЙ**

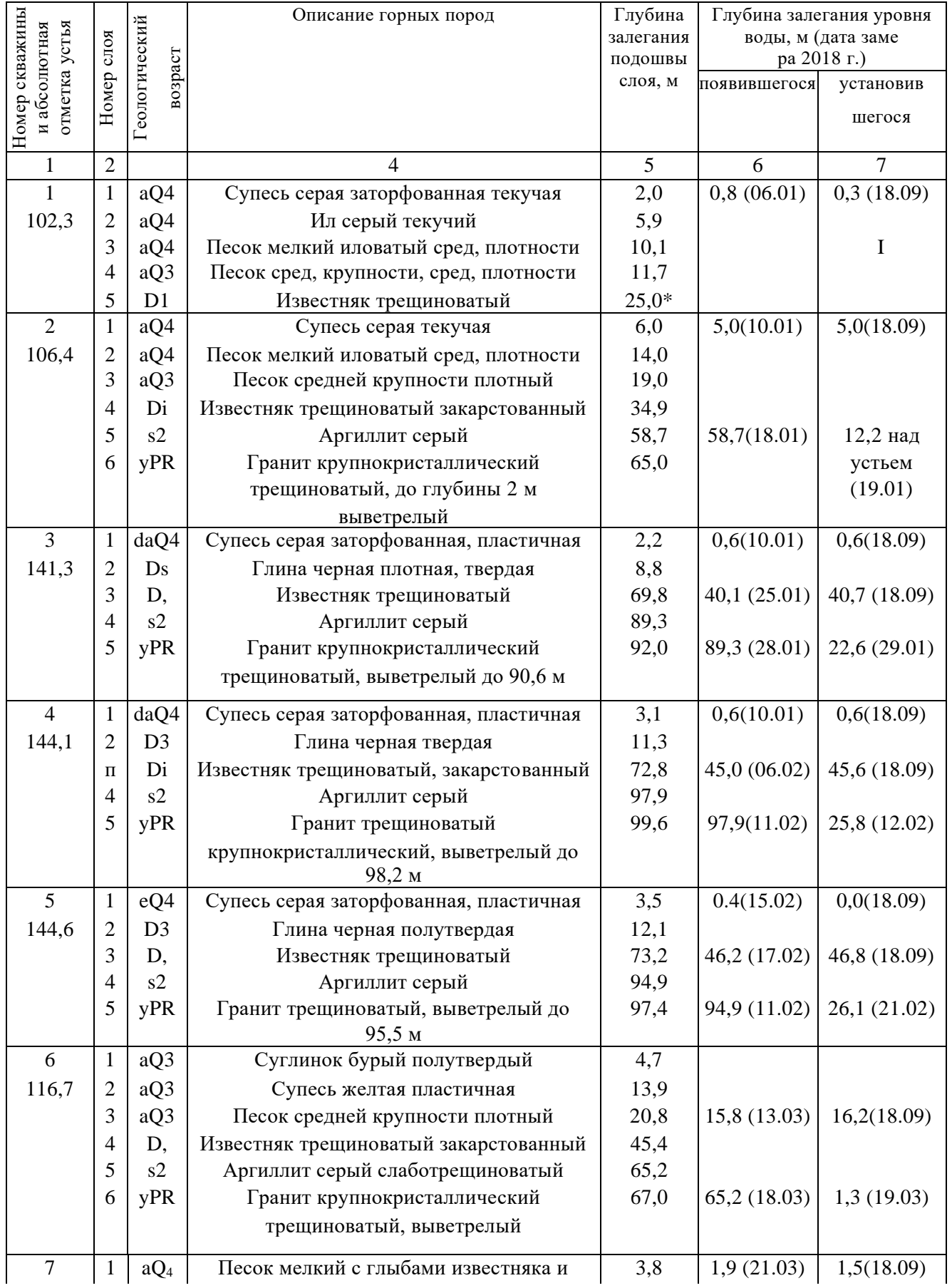

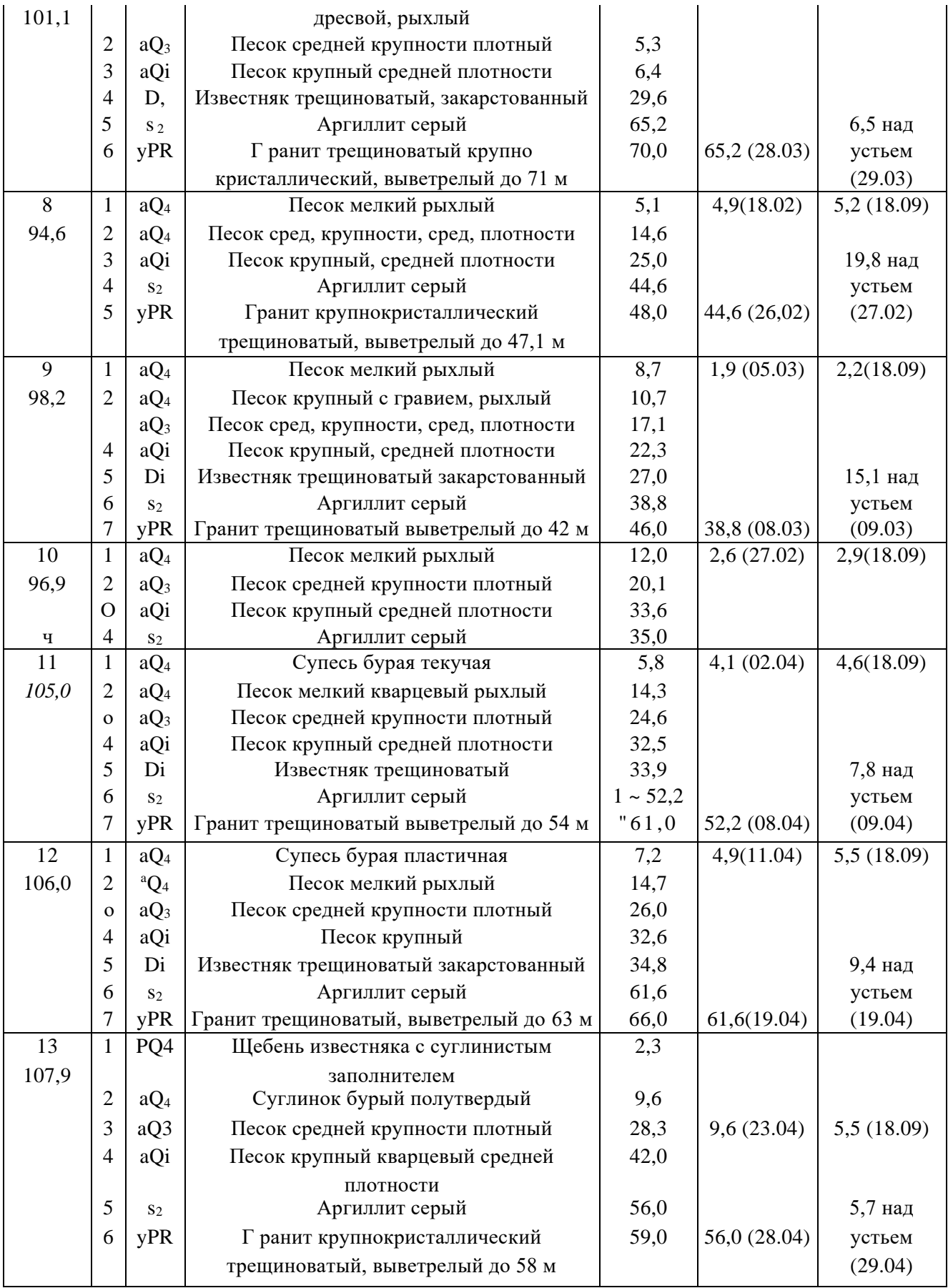

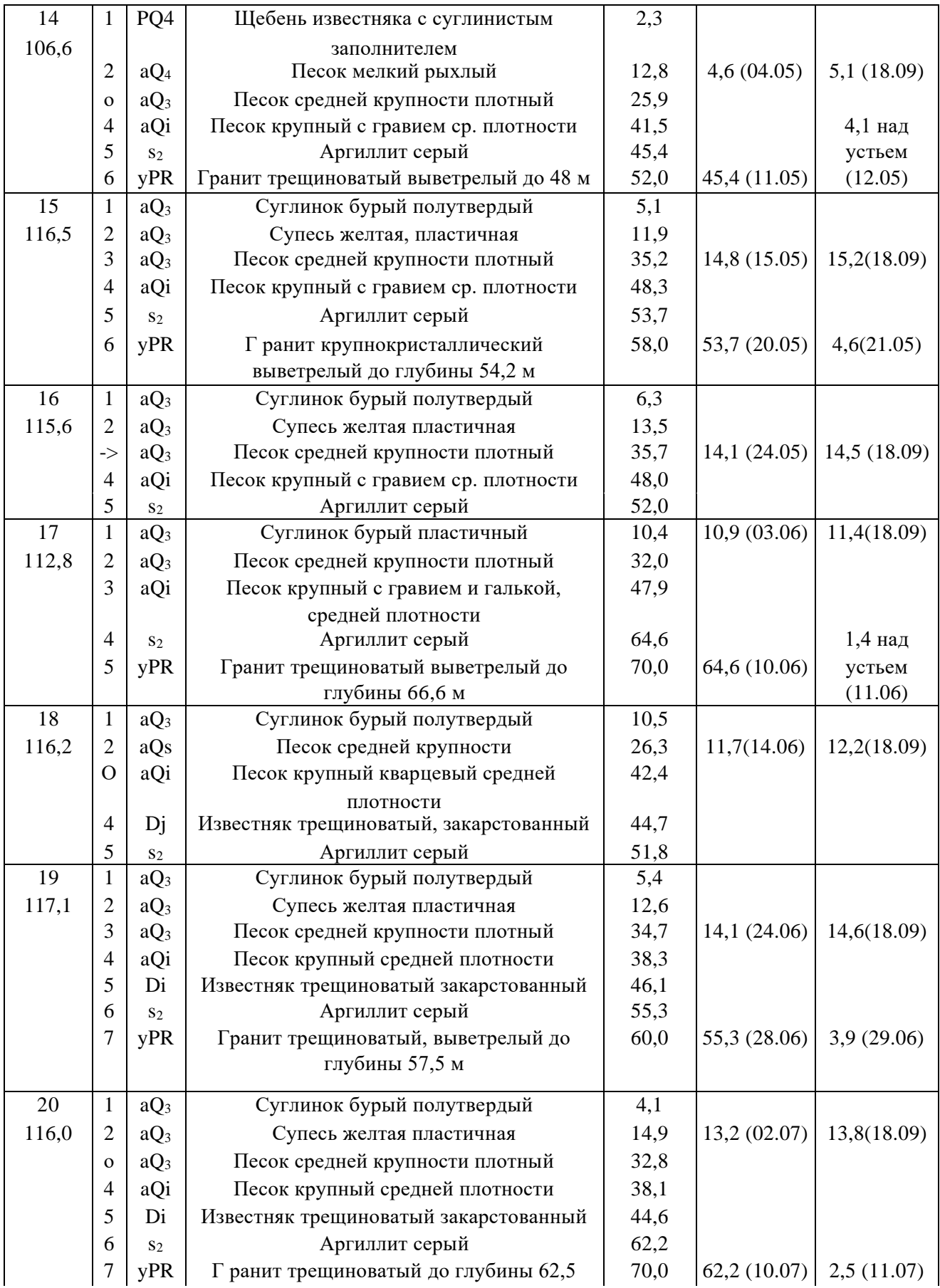

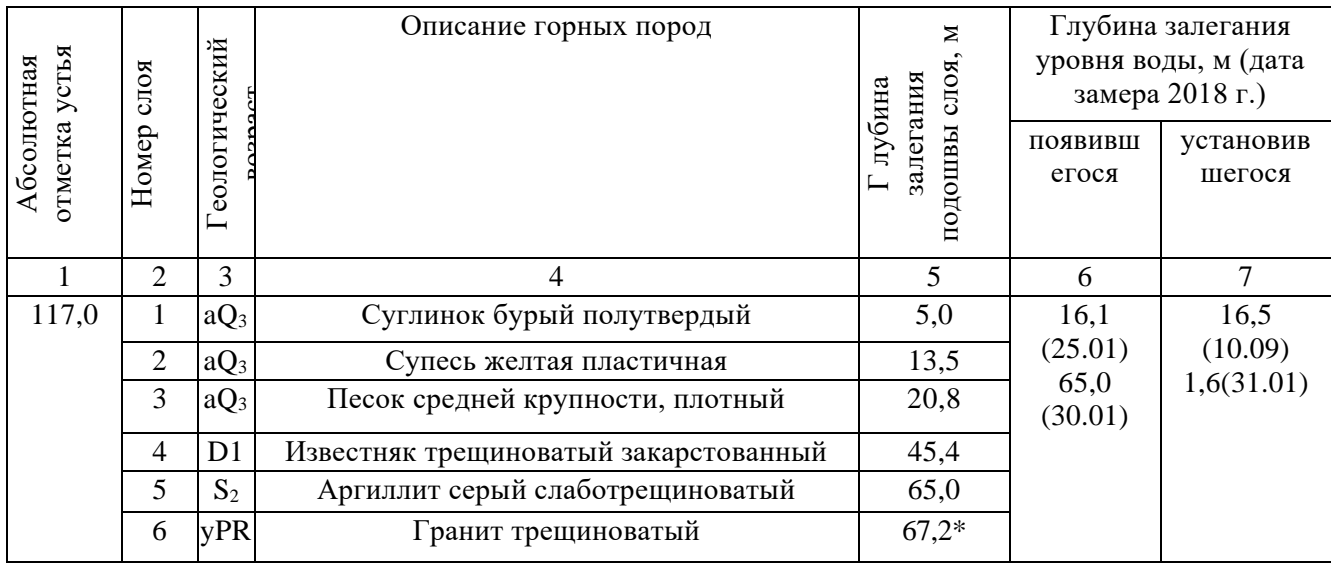

### **3. ПРИМЕР ПОСТРОЕНИЯ ГЕОЛОГИЧЕСКОЙ КОЛОНКИ**

\* - Последняя цифра по скважине означает глубину до забоя скважины. Подошва последнего слоя проходит ниже забоя скважины.

Геологическая колонка - наглядная графическая форма представления первичной геологической документации (описания) скважины. Масштаб (вертикальный) колонки принимаем 1: 500, (рис. 2). В *графе 1* проставляем в заданном масштабе шкалу глубин от устья скважины (точка пересечения ствола скважины с поверхностью Земли) до забоя. Затем по данным графы 5 табл. ВАРИАНТЫ откладываем на шкале глубин глубину залегания подошвы каждого слоя и через полученные точки проводим горизонтальные линии (подошва - нижняя, а кровля - верхняя границы слоя). В *графе 2* проставляем порядковые номера слоев. В *графе 3* проставляем геологические индексы слоев (геологический возраст). В *графе 4* помещаете значение мощности каждого слоя. Мощность первого равна глубине залегания его подошвы. Мощность остальных слоев вычисляем как разность глубин залегания подошв последующего и предыдущего слоев. Например, для слоя 3 мощность равна 20,8 - 13,5 = 7,3 м. *В графе 5* проставляются абсолютные отметки подошвы слоя. Абсолютные отметки подошв слоев определяем как разность абсолютной отметки устья скважины и глубины залегания подошвы соответствующего слоя. Например, для слоя 3 абсолютная отметка подошвы слоя равна 117,0 - 20,8 = 96,2 м. *В графе 6* помещается литологическая колонка. Для этого двумя тонкими линиями рисуем ствол скважины и с обеих сторон от ствола показываем условными обозначениями литологический состав пород каждого слоя. Эти обозначения берем из стратиграфической колонки (рис.1). Дополнительно к литологической нагрузке допускается цветовая раскраска по возрасту в соответствии с Геохронологической шкалой .

*В графе 8* приводится характеристика горных пород слоя из таблицы ВАРИАНТЫ.

Заключительная стадия работы - гидрогеологическая характеристика скважины. Для этого *в графе* 7 по шкале глубин отмечаем глубины установившегося уровня воды первого (безнапорного) водоносного горизонта и двух уровней воды второго (напорного) водоносного горизонта. Пересчитываем глубины залегания подземных вод на абсолютные отметки (по аналогии с вычислением абсолютных отметок в графе 5) и проставляем их в соответствии с образцом (в числителе - абсолютная отметка уровня водоносного горизонта; в знаменателе - дата замера). Вертикальной линией со стрелкой на конце показываем высоту подъема напорных вод второго водоносного горизонта. *В графе 6* показываем область распространения воды в водоносных горизонтах (зону насыщения), затемняя в соответствии с вынесенными отметками ствол скважины. Зоной насыщения *первого безнапорного* водоносного горизонта будет область от УГВ (установившегося уровня грунтовых вод) до кровли водоупора, *второго напорного* горизонта - от подошвы водоупора до забоя (конца) скважины. Стволы скважин в интервалах развития водоносных слоев затемняем.

9

| Глубина, м                                  | Номер слоя              | (геологический возраст)<br>Возраст пород | Мощность слоя    | Абсолютная отметка<br>подошвы слоя, м | Колонка | z<br>уровней подземных вод,<br>Абсолютные отметки | и даты замера<br>Описание пород             |
|---------------------------------------------|-------------------------|------------------------------------------|------------------|---------------------------------------|---------|---------------------------------------------------|---------------------------------------------|
| $\cal I$                                    | $\overline{a}$          | 3                                        | $\boldsymbol{4}$ | 5                                     | 6       | $\overline{7}$                                    | $\boldsymbol{s}$                            |
| $\mathfrak{z}$ .                            | $\cal I$                | $aO_3$                                   | 5,0              | 112,0                                 |         | $\frac{\sqrt{115.4}}{31.01}$                      | Суглинок бурый<br>полутвердый               |
| $10-$                                       | $\overline{\mathbf{c}}$ | $aQ_3$                                   | 8,5              | 103,5                                 |         |                                                   | Супесь желтая<br>пластичная                 |
| $15 -$<br>20.                               | 3                       | $aQ_3$                                   | 7,3              | 96,2                                  |         | 100,9<br>25.01                                    | Песок средней<br>крупности плотный          |
| $25 -$<br>$30-$<br>$35 -$<br>$40-$<br>$45-$ | 4                       | D,                                       | 24,6             | 71,6                                  |         |                                                   | Известняк<br>трещиноватый<br>закарстованный |
| $50 -$<br>$55 -$<br>60-                     | 5                       | S,                                       | 19,6             | 52,0                                  |         | J, 52,0                                           | Аргиллит серый<br>слабо трещиноватый        |
| 65.                                         | 6                       | YPR                                      | 2,2              | 49,8                                  |         | 4                                                 | Гранит трещиноватый<br>выветрелый           |

Рисунок 2 - Пример построения геологической колонки скважины Масштаб 1: 500

Из описания видим, что скважиной вскрыты (сверху вниз) верхнечетвертичные отложения (aQ3), представленные тремя слоями: суглинком бурым полутвердым, супесью желтой пластичной и песком средней крупности. Верхнечетвертичные отложения подстилаются

нижнедевонскими известняками трещиноватыми закарстованными (D1), ниже которых залегают верхнесилурийские аргиллиты слабо трещиноватые  $(S_2)$ . Ниже залегают протерозойские граниты трещиноватые (yPR).

#### Эонотема (зон) (период). (эпоха) Возраст млн. лет Цвет Четвертичная Q Голоцен O<sub>IV</sub> 2,58 Конец Ледникового Периода. ПАЛЕОЗОЙСКАЯ, РZ ПАЛЕОЗОЙСКАЯ, PZ Желто-серый Возникновение цивилизаций Плейстоцен QI-Вымирание крупных млекопитающих. QIII Появление современного человека Неогеновая N Желтый Плиоцен N<sup>2</sup> 23,3 Появились первые люди (род Homo). <mark>Миоцен N1</mark><br>Олигоцен Палеогеновая Р 66 Появление первых человекообразных Оранжево-желтый Эоцен **Появление первых «современных»** Палеоцен млекопитающих Меловая К Зеленый Верхний К<sup>2</sup> 145 Первые плацентарные Нижний К. МЕЗОЗОЙСКАЯ, млекопитающие. Вымирание МЕЗОЗОЙСКАЯ, динозавров Юрская J Синий Верхний ]3 201,3 Появление сумчатых млекопитающих  $C$ редний  $J_2$ и первых птиц. Расцвет динозавров. .<br>Нижний I Триасовая Т Верхний Т<sup>3</sup> 252,2 Первые динозавры и яйцекладущие MZ Фиолетовый Средний Т<sup>2</sup> млекопитающие. .<br>Нижний Т, 298,9 Вымерло около 95 % всех Пермская Р Оранжево-Татарский Р<sup>3</sup> коричневый Биармийский Р<sup>2</sup> существовавших видов. Приуральский Р1 Сформировалась Гондвана, при столкновении двух континентов образовались Пангея и Аппалачские горы. Океан Панталасса Каменноугольная С Верхний С<sup>3</sup> 358,9 Появление деревьев и Серый Средний С пресмыкающихся. .<br>Нижний С1 Девонская D 419,2 Появление земноводных и споровых Верхний D<sup>3</sup>  $C$ релний D<sub>2</sub> Коричневый растений. Начало формирования .<br>Нижний D1 уральских гор Силурийская S S 2 Пржидольский 443,8 Ордовикско-силурийское вымирание. ПАЛЕОЗОЙСКАЯ. РZ ПАЛЕОЗОЙСКАЯ, PZ Серо-зеленый Лулловский<br>Венлокский Выход жизни на сушу: скорпионы; ФАНЕРОЗОЙСКАЯ появление челюстноротых Лландоверийский Ордовикская 0  $Be$ рхний  $0<sub>3</sub>$ 485,4 Ракоскорпионы, первые сосудистые Оливковый  $C$ редний  $0<sub>2</sub>$ растения. Нижний 01 Кембрийская е 535 Появление большого количества Верхний  $\check{\rm C}_3$ Голубовато-зеленый Средний  $\check{\mathrm{C}}_2$ новых групп организмов НИЖНИЙ Č| («Кембрийский взрыв»). Вендская  $B$ ерхний  $V_2$ 600 Верхнепротерозой-<br>ская PR2 Розовый Нижний V 1 Верхний RF<sup>3</sup> 1030 ифейская Рифейская Средний RF<sub>2</sub> 1350 трот ская PR2 Нижний RF1 1650 Розовоµоранжевый<br>**≏** 2100Нижн ерозо Верхнекарельс<br>кая KR2 Bерхнен<br>кая KR<sub>2</sub>

## **4. ГЕОХРОНОЛОГИЧЕСАЯ ШКАЛА**

Основные события

Отлел

Эра Система

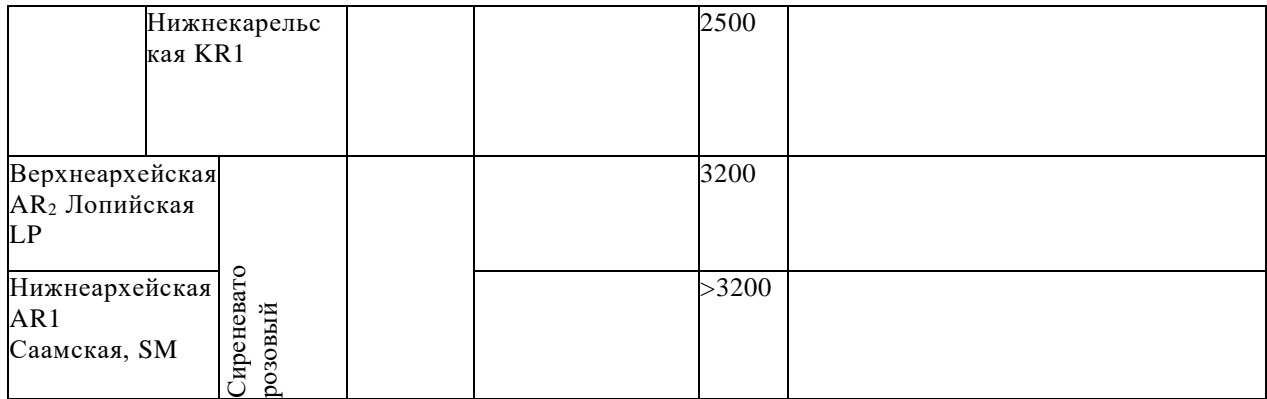

Геохронологическая шкала является важнейшим документом, удовлетворяющим последовательность и время геологических событий в истории Земли.

1. Геохронологический возраст указан по «Глобальной шкале геологического времени» на 2015 г.

2. Геологическое время разделяется на эры и периоды, а толща горных пород - на соответствующие эратемы и системы. Названия эратем и систем повторяют названия эр и периодов, например: в каменноугольный период формировались залежи каменного угля, но каменноугольная система характеризуется распространением угленосных отложений. В первом случае речь идёт о времени, во втором - об отложениях.

3. Наиболее крупным подразделением является эонотема (эон). Выделяется 3 эонотемы: архейская (греч, «археос» - древнейший) - более 3,5-2,6 млрд. лет; протерозойская (греч, «протерос» - первичный) - 2,6 млрд. лет-570 млн. лет; фанерозойская (греч, «фанерос» - явный) - 570-0 млн. лет. Эонотемы подразделяются на эратемы (эры), а они в свою очередь на системы (периоды) и отделы (эпохи).

4. Фанерозойская эонотема (эон) подразделяется на эратемы (эры): палеозойскую (греч, «палеос» - древний, «зоо» - жизнь), состоящую из 6 систем (периодов); мезозойскую (греч, «мезос» - средний) из 3 систем и кайнозойскую (греч, «кайнос» - новый) из 3 систем. 12 систем (периодов) названы по той местности, где они впервые были выделены и описаны

13

(кембрийский, девонский, пермский, юрский), либо по имени племен, населявшим ту или иную территорию (ордовикский, силурийский), либо по характерным особенностям отложений (каменноугольный, меловый). Системы (периоды) делятся на отделы (эпохи).

5. Геологические периоды обладают разной длительностью от 20 до 100 млн. лет. Четвертичный период или антропоген (греч, «антропос» человек) по длительности не превышает 1,8-2,0 млн. лет и ещё не окончен.

6. Все подразделения геохронологической и стратиграфической шкал ранга системы (периода) обозначаются по первой букве латинского наименования, например кембрий - е, ордовик - О, силур - S, девон - D и т.д., а отделы (эпохи) обозначаются цифрами - 1,2,3, которые ставятся справа внизу от индекса: нижняя юра J1, верхний мел -  $K_2$  и т.д. Каждая система (период) показывается на геологической карте определенным общепринятым цветом.

## **Образец выполненной работы**

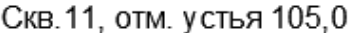

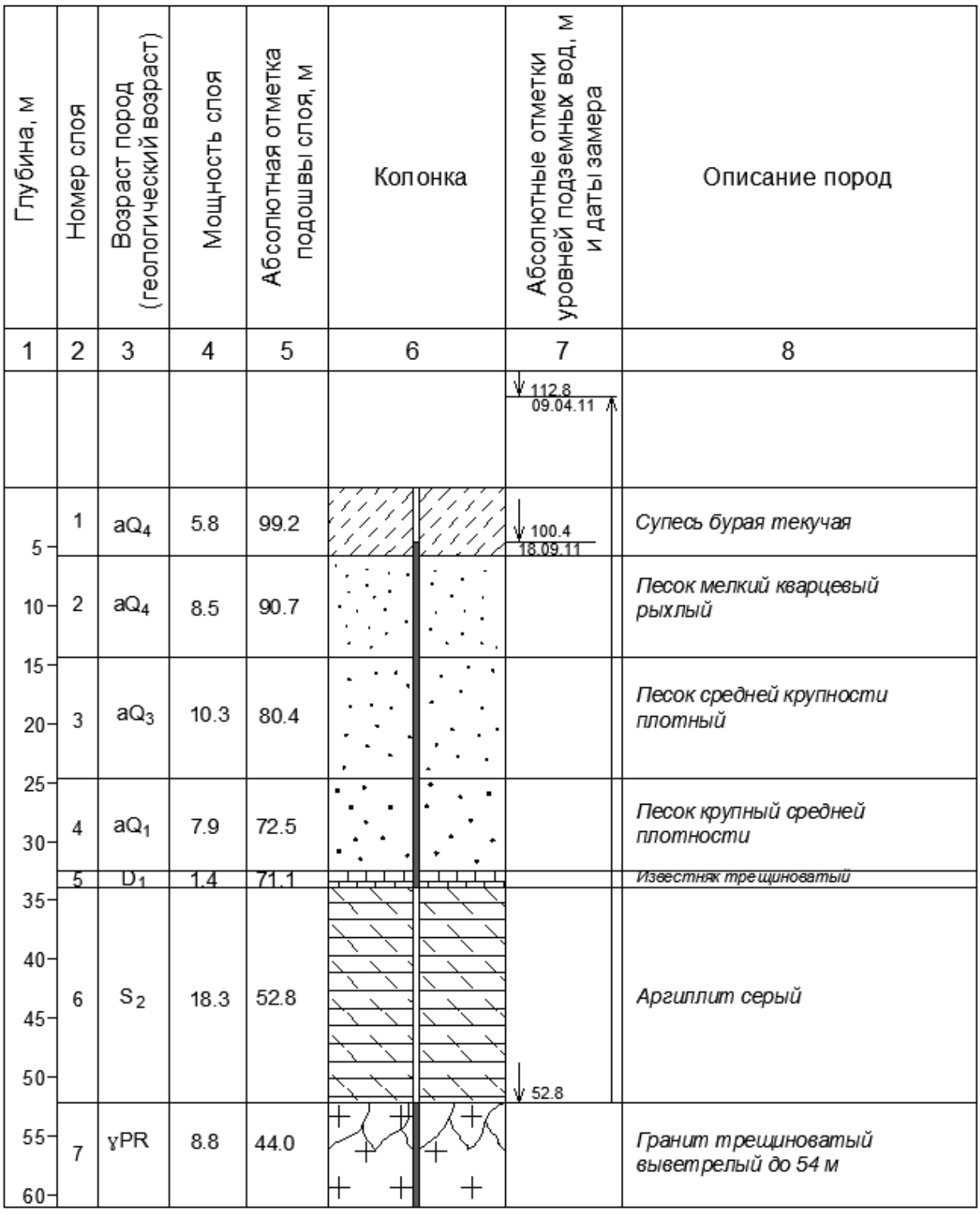

Масштаб 1:500

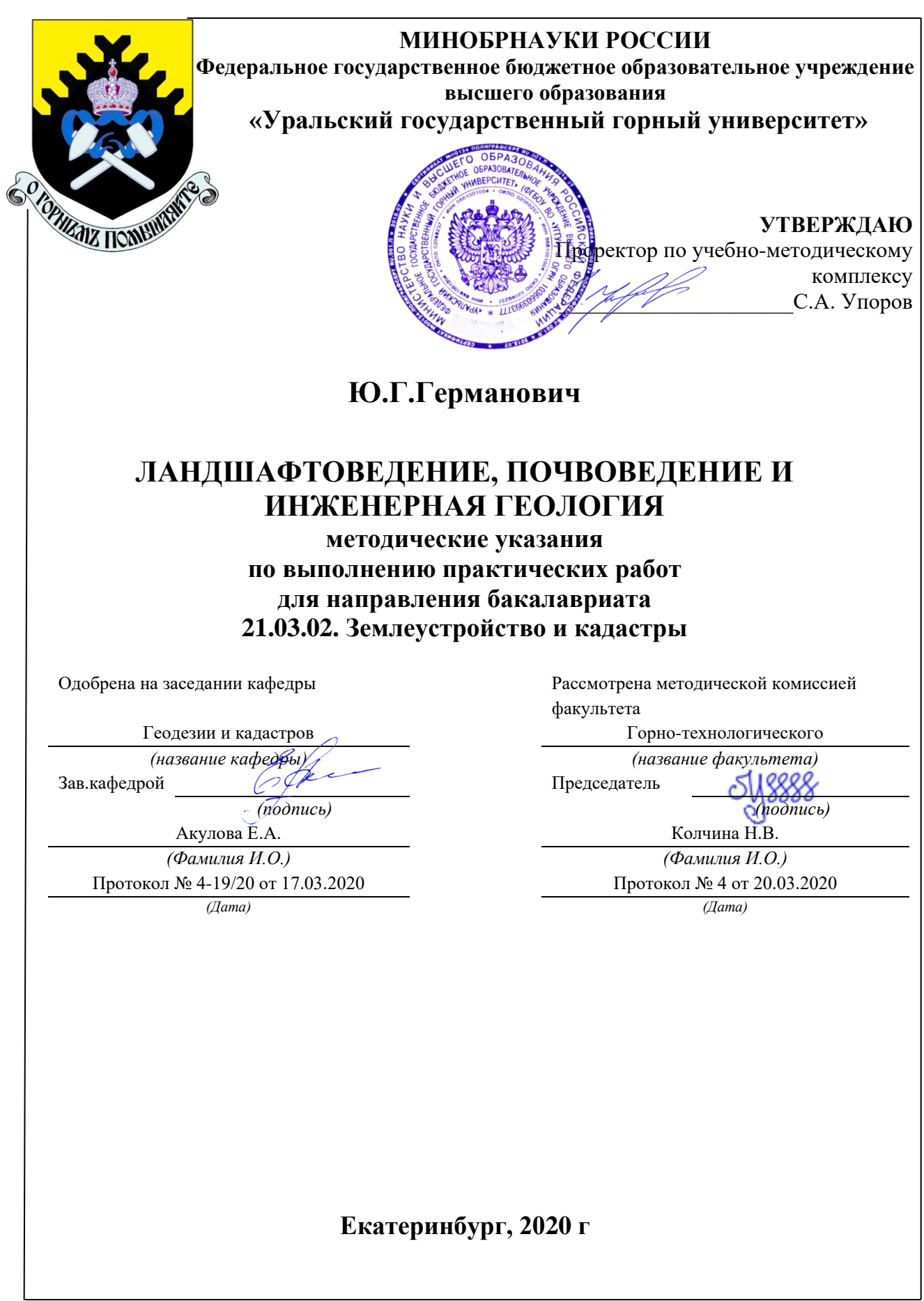

## **ОГЛАВЛЕНИЕ**

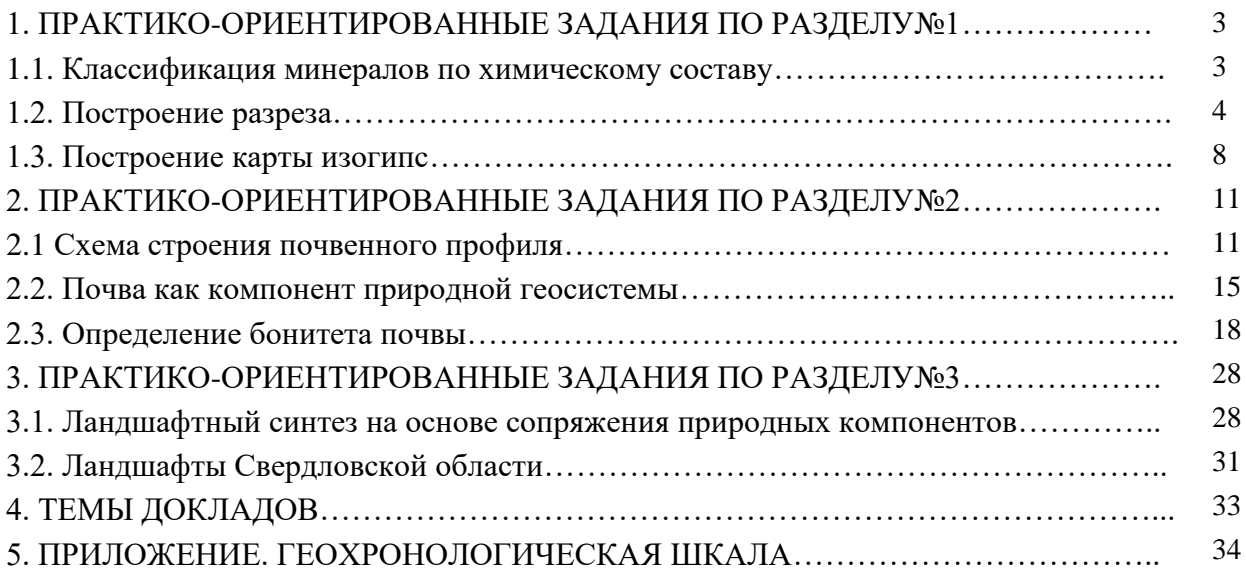

### **1. ПРАКТИКО-ОРИЕНТИРОВАННЫЕ ЗАДАНИЯ ПО РАЗДЕЛУ№1**

### **1.1. Классификация минералов по химическому составу**

Распределить предложенный список минералов в таблицу, состоящую из следующих столбцов: *Задание; Название минерала; Группа по химическому составу; Рудн., нерудн., породообраз.*

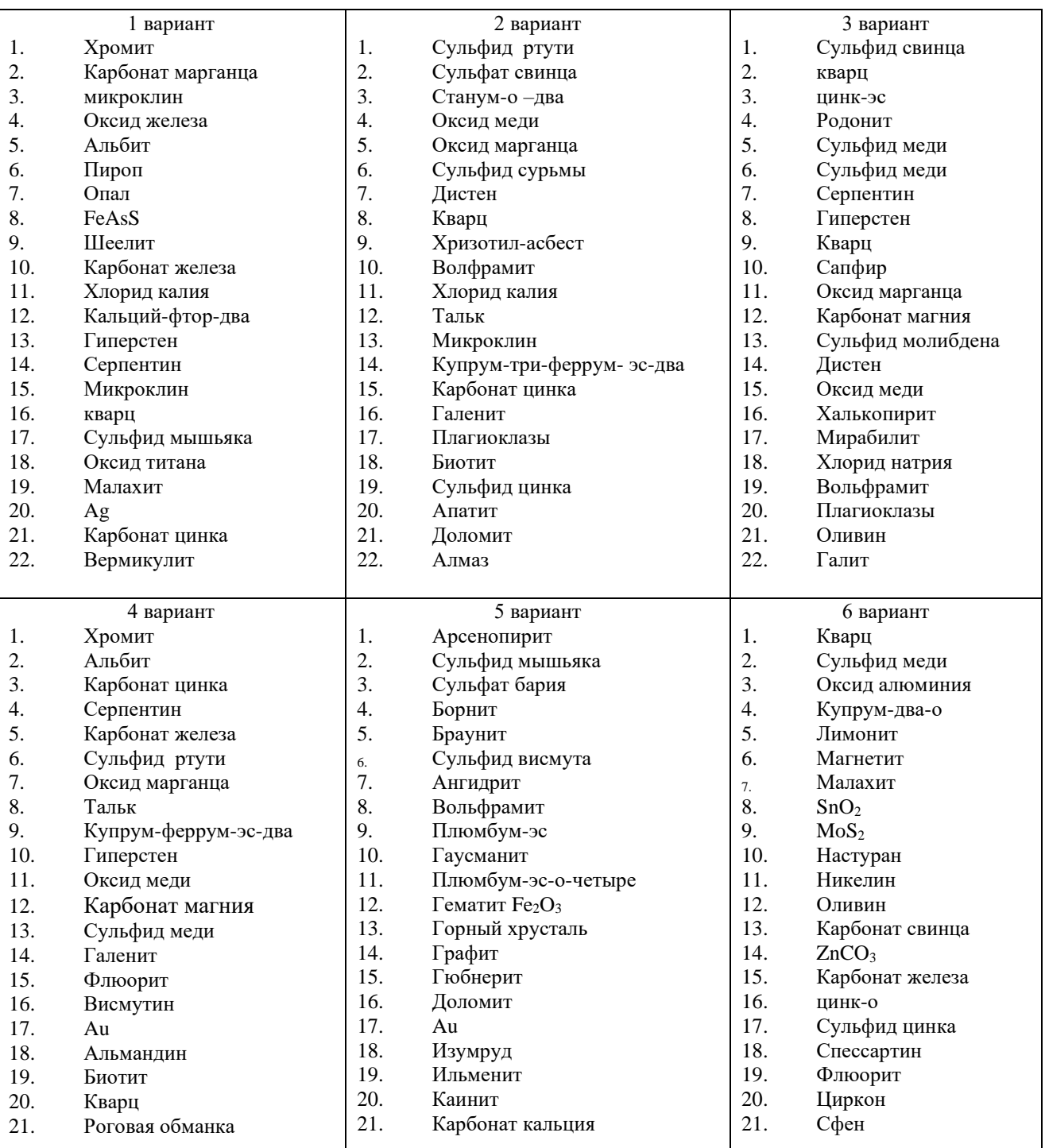

Основой классификации минералов является химический состав минералов. По этому признаку различают такие классы минералов:

- Силикаты

- Оксиды

- Гидрооксиды (гидроокислы)
- Карбонаты
- Сульфаты
- Сульфиды
- Фосфаты
- Галоиды
- Самородные элементы
- Органические соединения

|                         |                   |                         | Катанаева Дарья     |  |  |  |  |  |
|-------------------------|-------------------|-------------------------|---------------------|--|--|--|--|--|
| 4 вариант               |                   |                         |                     |  |  |  |  |  |
| Задание                 | Название минерала | группа                  | Рудн, нерудн и т.д. |  |  |  |  |  |
| 1. Хромит               | Хромит            | оксид                   | рудный              |  |  |  |  |  |
| 2. Альбит               | Альбит            | силикат                 | породообразующий    |  |  |  |  |  |
| Карбонат цинка          |                   | карбонат                | рудный              |  |  |  |  |  |
| Серпентин<br>4.         | Серпентин         | силикат                 | породообразующий    |  |  |  |  |  |
| Карбонат железа<br>5.   | Сидерит           | карбонат                | рудный              |  |  |  |  |  |
| 5. Сульфид ртути        | киноварь          | Сульфид                 | нерудный            |  |  |  |  |  |
| Оксид марганца          | Манганит          | оксид                   | рудный              |  |  |  |  |  |
| Тальк<br>R.             | Тальк             | силикат                 | нерудный            |  |  |  |  |  |
| 9. Купрум-феррум-эс-два | Халькопирит       | сульфид                 | рудный              |  |  |  |  |  |
| 10. Гиперстен           | Гиперстен         | силикат                 | породообразующий    |  |  |  |  |  |
| 11. Оксид меди          | Куприт            | оксид                   | рудный              |  |  |  |  |  |
| 12. Хлорид натрия       | Галит             | Галоилные<br>соединения | породообразующий    |  |  |  |  |  |
| 13. Сульфид меди        | Ковеллит          | Сульфид                 | рудный              |  |  |  |  |  |
| 14. Галенит             | Галенит           | Сульфид                 | рудный              |  |  |  |  |  |
| 15. Фторид кальция      | флюорит           | Галоилные<br>соединения | нерудный            |  |  |  |  |  |
| 16. Висмутин            | Висмутин          | сульфит                 | нерудный            |  |  |  |  |  |
| $17 \text{ Au}$         | Самородное золото | самородный<br>элемент   | рудный              |  |  |  |  |  |
| 18. Альмандин           | Альмандин         | силикат                 | нерудный            |  |  |  |  |  |
| 19. Биотит              | Биотит            | силикат                 | породообразующий    |  |  |  |  |  |
| 20. Кварц               | Кварц             | оксид                   | породообразующий    |  |  |  |  |  |
| 21. Роговая обманка     | Роговая обманка   | силикат                 | породообразующий    |  |  |  |  |  |

Рисунок 1 - Образец выполненной работы

### **1.2. Построение разреза**

По данным схематической геологической карты построить разрез по линии АВ (*в графическом редакторе AutoCAD*).

Масштаб схематической геологической карты 1:5000, сплошные горизонтали проведены через 5м. Горизонтальный масштаб для разреза взять 1:5000, вертикальный 1:500, условный горизонт принять на несколько метров ниже минимальной отметки по линии разреза.

Порядок работы:

1. Получить у преподавателя схематичную геологическую карту в электронном виде в формате .dwg

2. Изучить элементы залегания, определить порядок залегания слоев, какая структура представлена в задании (синклинальная, антиклинальная складка или моноклинальное залегание слоев)

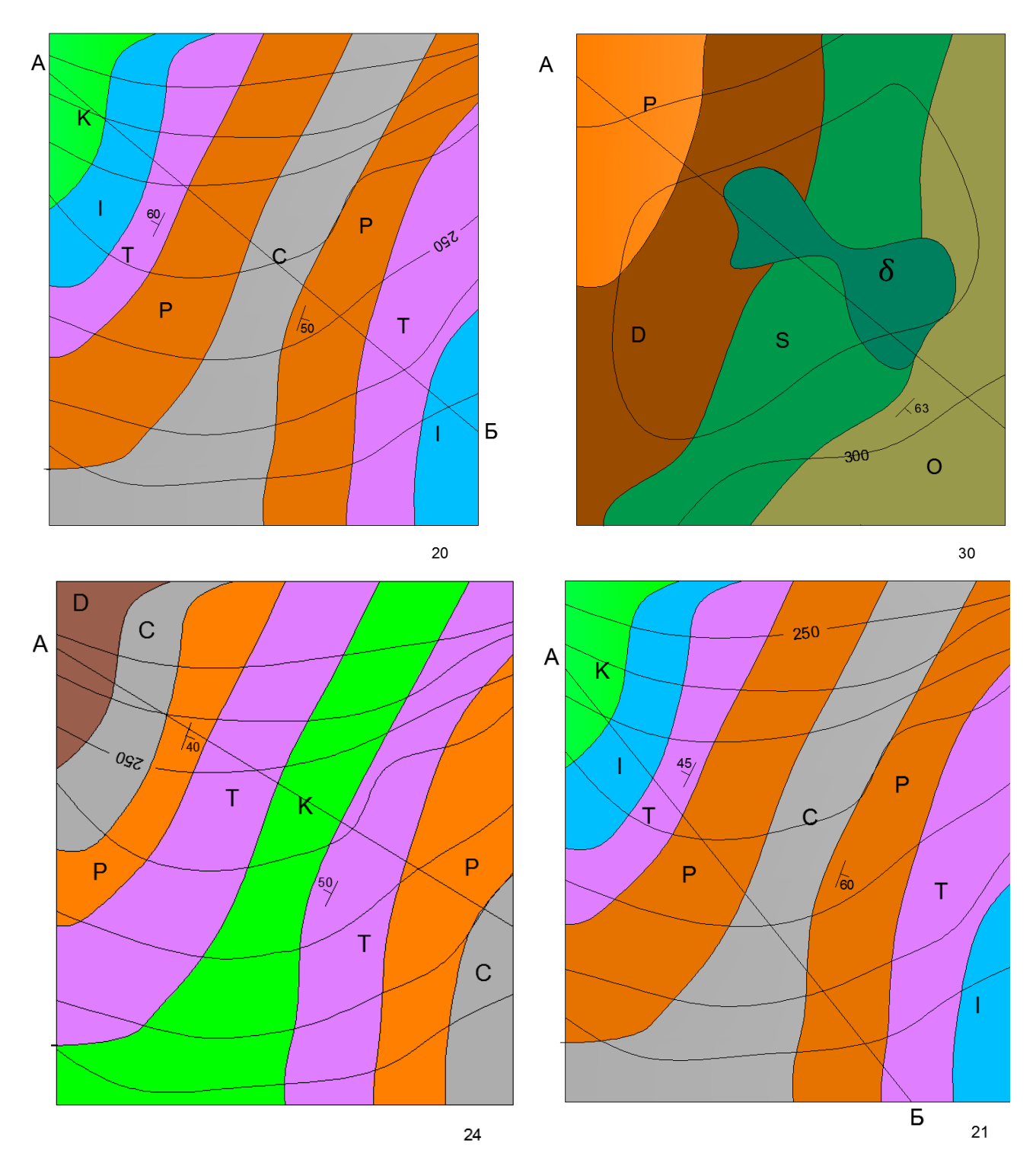

Рисунок 2 - Примерные варианты заданий

3. Определить, нарушено ли залегание слоев внедрившейся интрузией, если да, то какого она состава.

4.Определить соответствует ли раскраска буквенным индексам

5. Изменить параметры чертежа, увеличив их для размещения разреза по крайней мере до формата А3:

(Формат) → (Лимиты чертежа). После этого в командной строке появится следующий запрос:

Укажите нижний левый угол или [ВКЛ/ОТКЛ] <0.000, 0.000>:

Укажите верхний правый угол <420.000, 297.000>:

По умолчанию формат графического поля соответствует альбомной ориентации формата А3. Если вас это устраивает – нажмите «Enter», если нет – введите новые координаты правого верхнего угла и нажмите «Enter».

5. Определить угол проведения линии разреза по отношению к оси X:

 $(CepBHC) \rightarrow (CBeQeHH) \rightarrow (PacctO)$ 

6. Рассчитать, под каким углом нужно повернуть все изображение так, чтобы линия разреза расположилась горизонтально, повернуть под этим углом геологическую карту.

7. С помощью вертикальных линий перенести заложения на линию условного горизонта.

8. Построить вертикальную шкалу в масштабе 1:500, подписать отметки, провести вспомогательные горизонтальные линии.

9. По точкам пересечения вертикальных и горизонтальных линий командой (Рисование) → (Сплайн) нанести линию рельефа.

10. Провести вспомогательные вертикальные линии от точек пересечения линии разреза с границами разновозрастных пород.

11. Определить ядро складки, используя Геохронологическую шкалу (Приложение1). От ядра складки, в соответствии с элементами залегания нанести на разрез границы разновозрастных пород (крылья складки).

12. В случае синклинальной складки оформить ее ядро используя команду  $(P$ едактировать)  $\rightarrow$  (Сопряжение).

13. Нижнюю часть разреза ограничить сплайном, довести границы разновозрастных пород до боковых границ разреза (Редактировать)  $\rightarrow$  (Увеличить)  $\rightarrow$  (Динамика)

14. На карте определить номера цветов разновозрастных пород (Щелчок на заливке)  $\rightarrow$  (ПКМ)  $\rightarrow$  (Свойства).

15. Аналогичные цвета выставить при заливке разновозрастных пород на разрезе (Рисование)  $\rightarrow$  (Градиент)

*Примечание:* Если на карте видна внедрившаяся интрузия, то сначала надо вынести ее контуры, обрезать границы разновозрастных пород на разрезе, используя в качестве режущей кромки края интрузии (Редактировать)  $\rightarrow$  (Обрезать).

16. Нанести индексы на разрез поверх заливки (Рисование)  $\rightarrow$  (Текст).

17. Убрать все вспомогательные линии, поменять стиль точек (Формат)  $\rightarrow$ (Отображение точек) на стандартный.

18. Развернуть геологическую карту назад та, чтобы она приняла первоначальное положение.

19. Сдать работу преподавателю, при положительной оценке распечатать работу, установив в окне печати масштаб 1:1

6

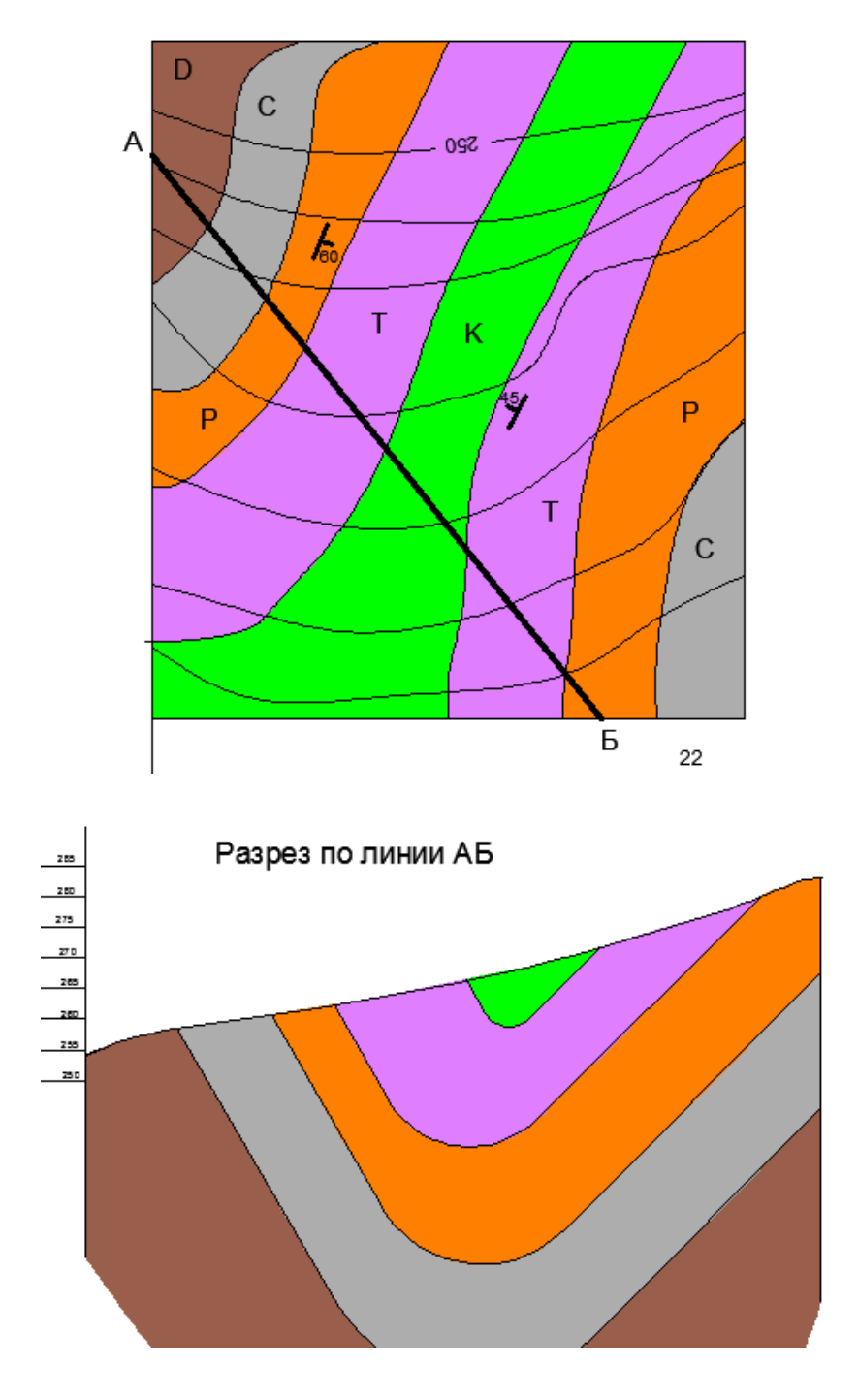

Рисунок 2 - Образец выполненной работы

#### **1.3. Построение карты изогипс**

По данным таблицы построить карту гидроизогипс масштаба 1:500, приняв сечение горизонталей и гидроизогипс через 1м. На карте показать направление потока и выделить участки с глубиной залегания грунтовых вод менее 2м (вероятной зоны подтопления). В таблице приведены данные по 12 скважинам, пробуренным по сетке на расстоянии 25м друг от друга (3 ряда по 4 скважины в каждом). В числителе указаны абсолютные отметки устьев, в знаменателе - глубина залегания уровней грунтовых вод.

**Таблица 1** - Абсолютные отметки устьев скважин и результаты одновременного замера глубин залегания уровня грунтовых вод

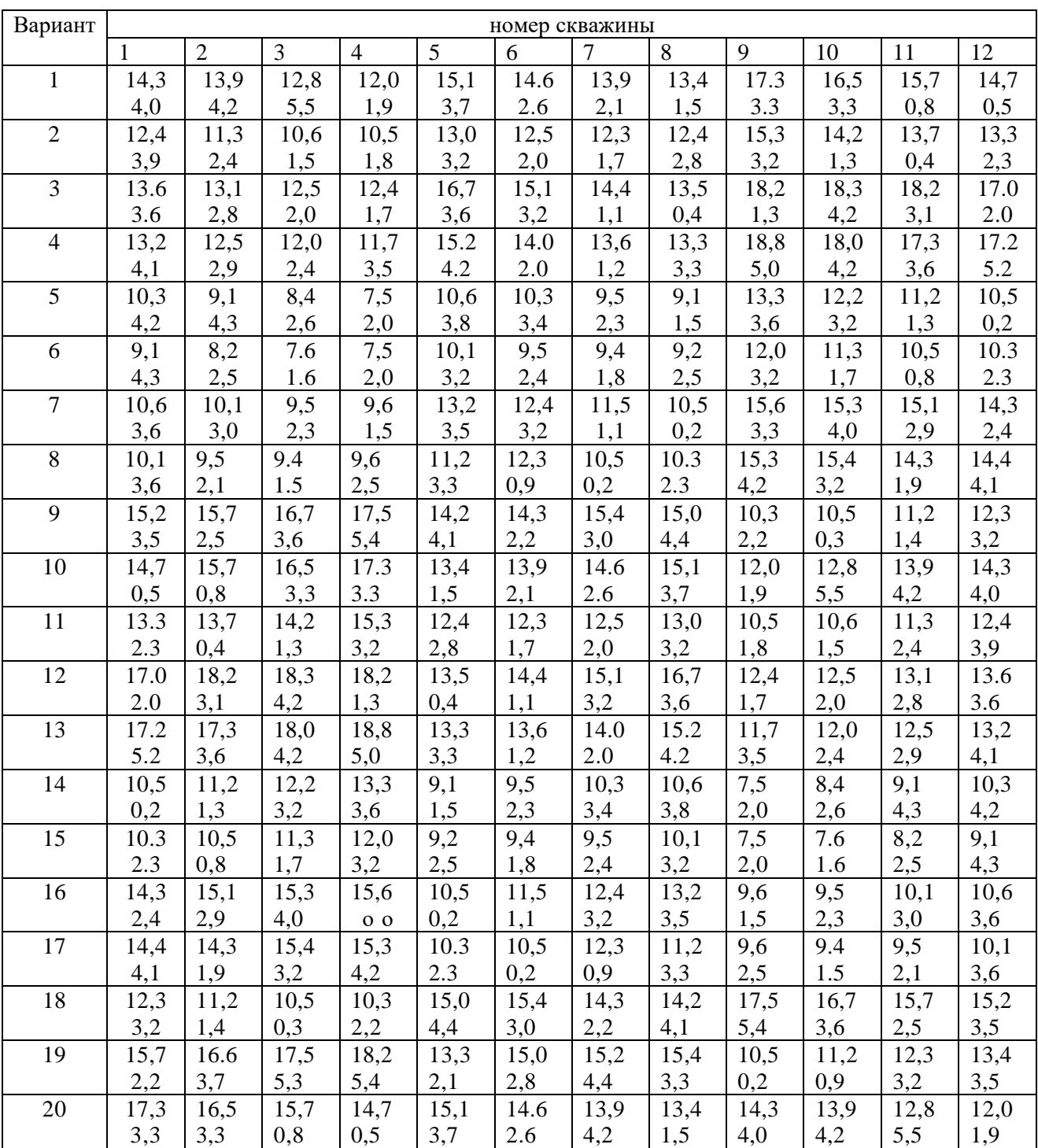

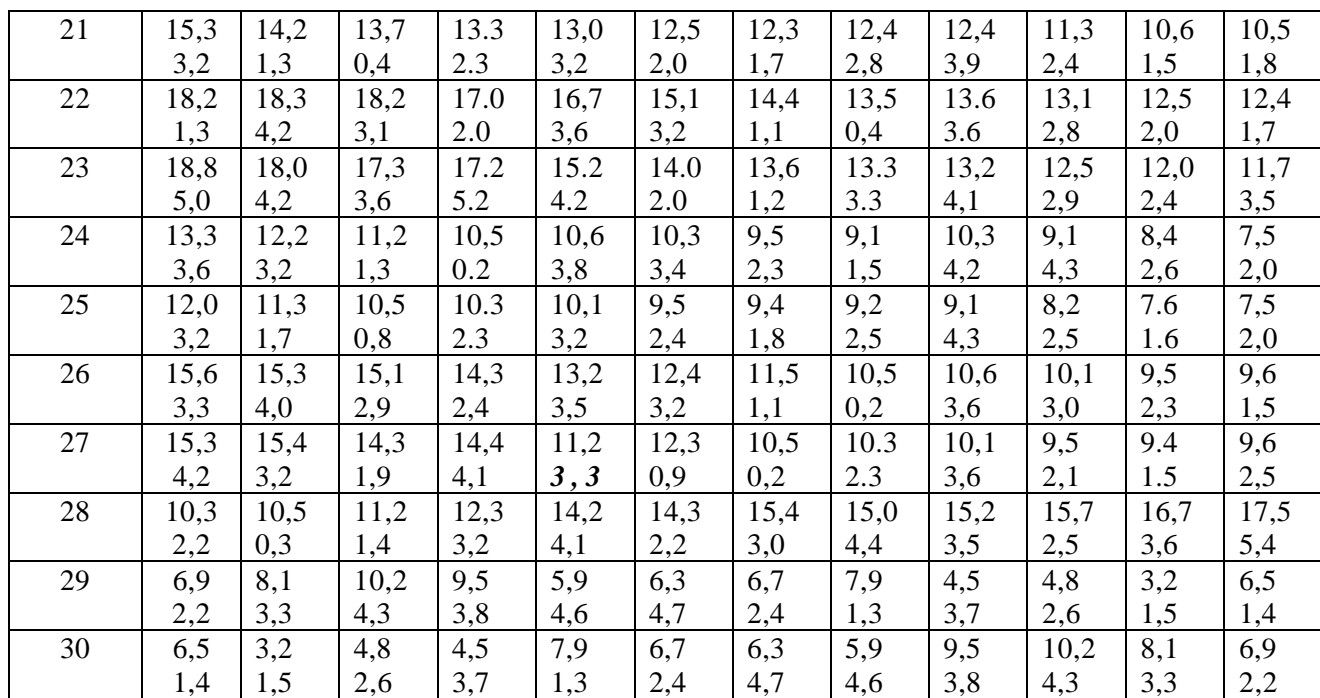

Пример построения карты гидроизогипс

Построим карту гидроизогипс, пользуясь планом расположения скважин, их абсолютными отметками и глубиной залегания грунтовых вод.

На рис. 3 показано расположение 12 скважин в углах квадратной сетки на расстоянии 25 м друг от друга. В табл. 1 приведены абсолютные отметки устьев скважин и результаты одновременного замера глубины залегания уровней грунтовых вод. Используя эти данные, построим топографическую основу и карту гидроизогипс в масштабе 1: 500, приняв сечение горизонталей и гидроизогипс через 1 м. На карте укажем направление потока и выделим участки с глубиной залегания уровня грунтовых вод менее 2 м.

В заданном масштабе наносим план расположения скважин, обозначая их кружками диаметром 2 мм. Слева от каждой скважины записывается ее номер, справа в числителе - абсолютная отметка устья, в знаменателе - абсолютная отметка уровня грунтовых вод (УГВ). Абсолютные отметки УГВ в каждой скважине вычисляем как разность между отметкой устья и глубиной залегания УГВ.

#### *Нугв <sup>=</sup> Нз — h,*

где *Нугв*- абсолютная отметка УГВ;

*Нз* - абсолютная отметка поверхности земли;

*h* - глубина залегания подземных вод.

Находим путем интерполяции между абсолютными отметками устьев скважин точки с абсолютными отметками, равными целому числу (сечение горизонталей и гидроизогипс через 1 м). Соединив точки с одинаковыми отметками плавными линиями, получаем горизонтали рельефа (на рисунке обозначены тонкими линиями). Аналогично путем интерполяции находим точки с абсолютными отметками УГВ. Соединив точки с одинаковыми отметками УГВ плавными линиями, получим гидроизогипсы (на рис. 3 - жирные линии).

#### Карта гидроизогипс В-11

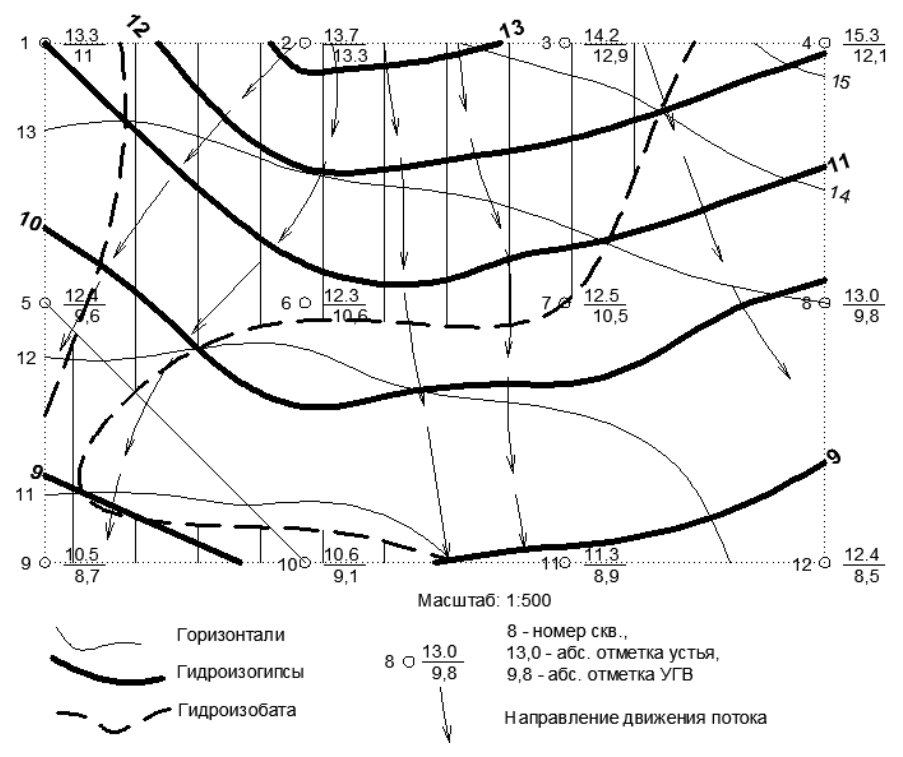

Рисунок 3 - Пример построения карты гидроизогипс

Для выделения участков с глубиной залегания УГВ менее 2 м находим точки пересечения горизонталей и гидроизогипс с разностью отметок 2 м. Линия, проведенная через эти точки, - гидроизобата - будет границей участка. На рис. 5 гидроизобата показана пунктирной линией, а участок с глубиной залегания УГВ менее 2 м заштрихован (вероятная зона подтопления).

Определим направление движения потока. Направление определяется как перпендикуляр к 2-м смежным гидроизогипсам, от более высоких отметок уровня грунтовых вод к более низким. Направление потока устанавливаем по всему изучаемому участку, особо обращается внимание на зоны, где направление потока изменяется.

Для выделения участков с глубиной залегания УГВ менее 2 м находим точки пересечения горизонталей и гидроизогипс с разностью отметок 2 м. Линия, проведенная через эти точки, - гидроизобата - будет границей участка. На рис. 5 гидроизобата показана пунктирной линией, а участок с глубиной залегания УГВ менее 2 м заштрихован (вероятная зона подтопления).

10

## **2. ПРАКТИКО-ОРИЕНТИРОВАННЫЕ ЗАДАНИЯ ПО РАЗДЕЛУ№2**

**2.1. Опираясь на иллюстрацию составьте схему строения почвенного профиля**

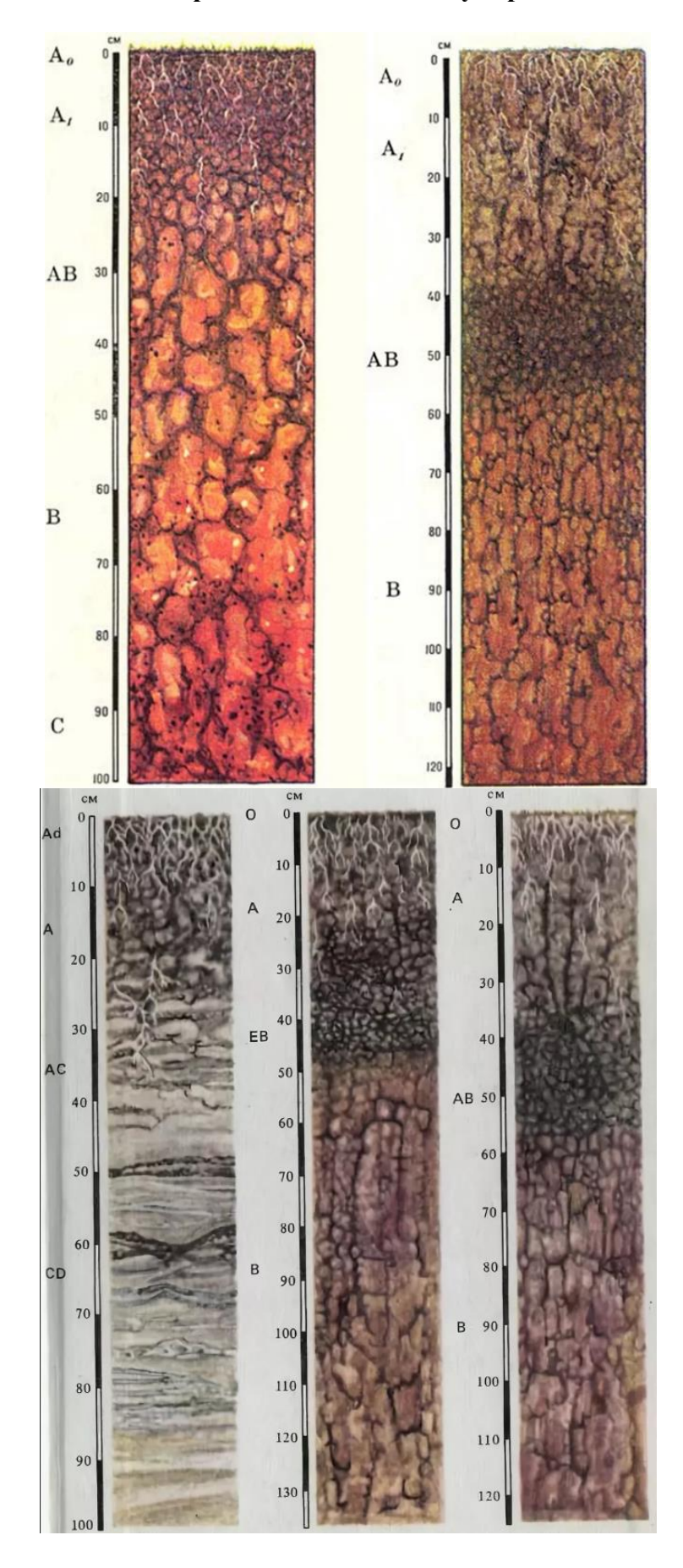

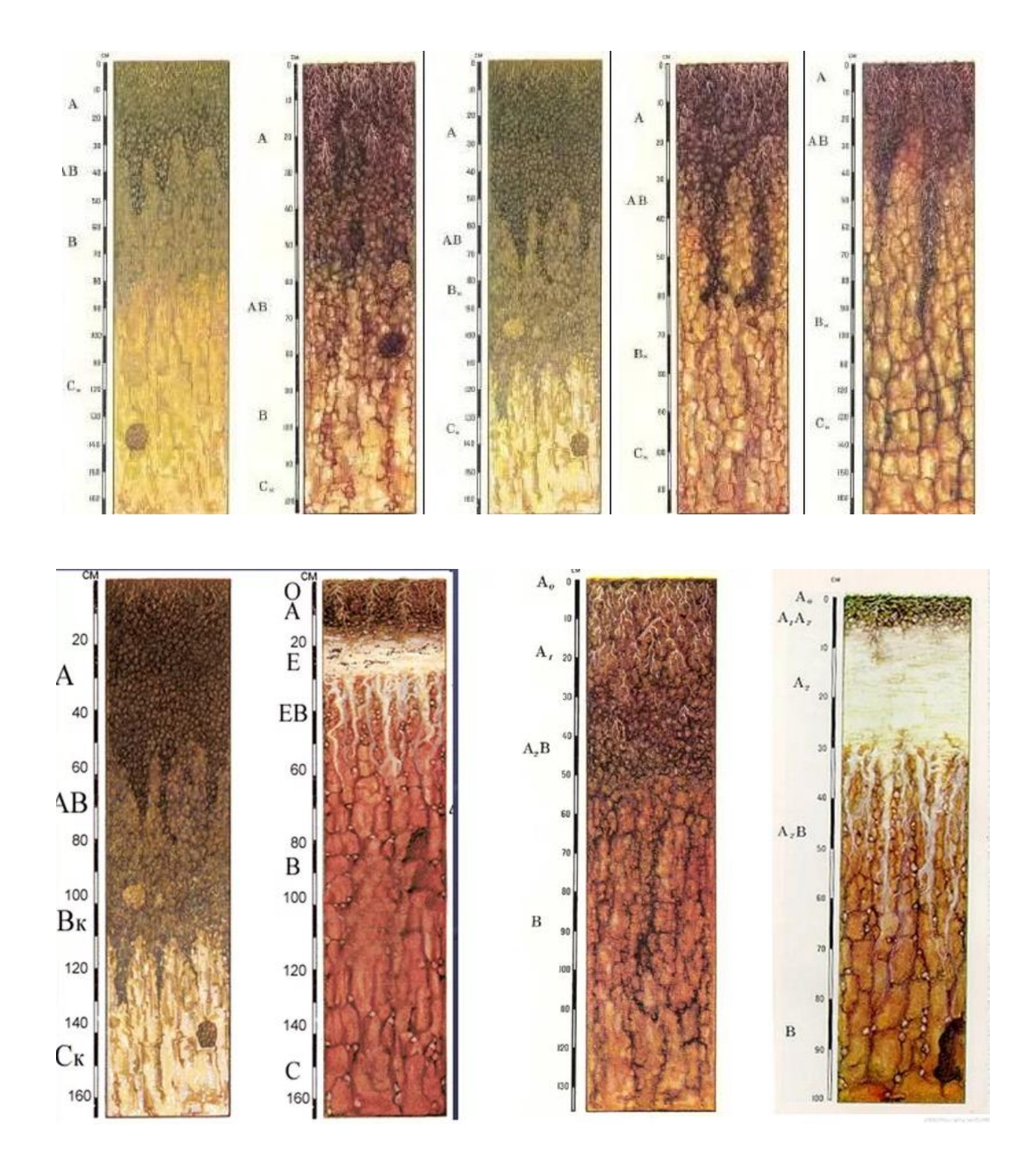

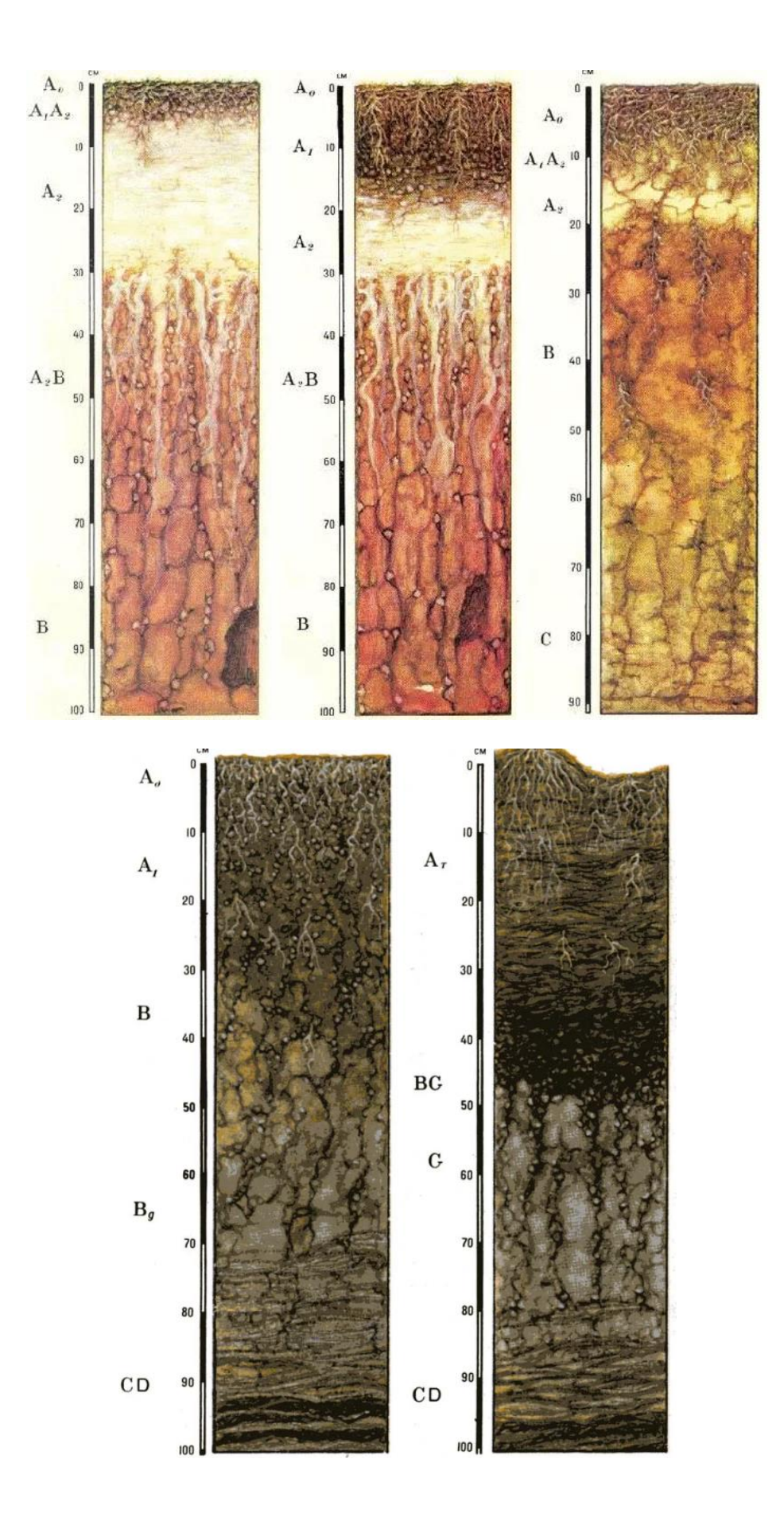

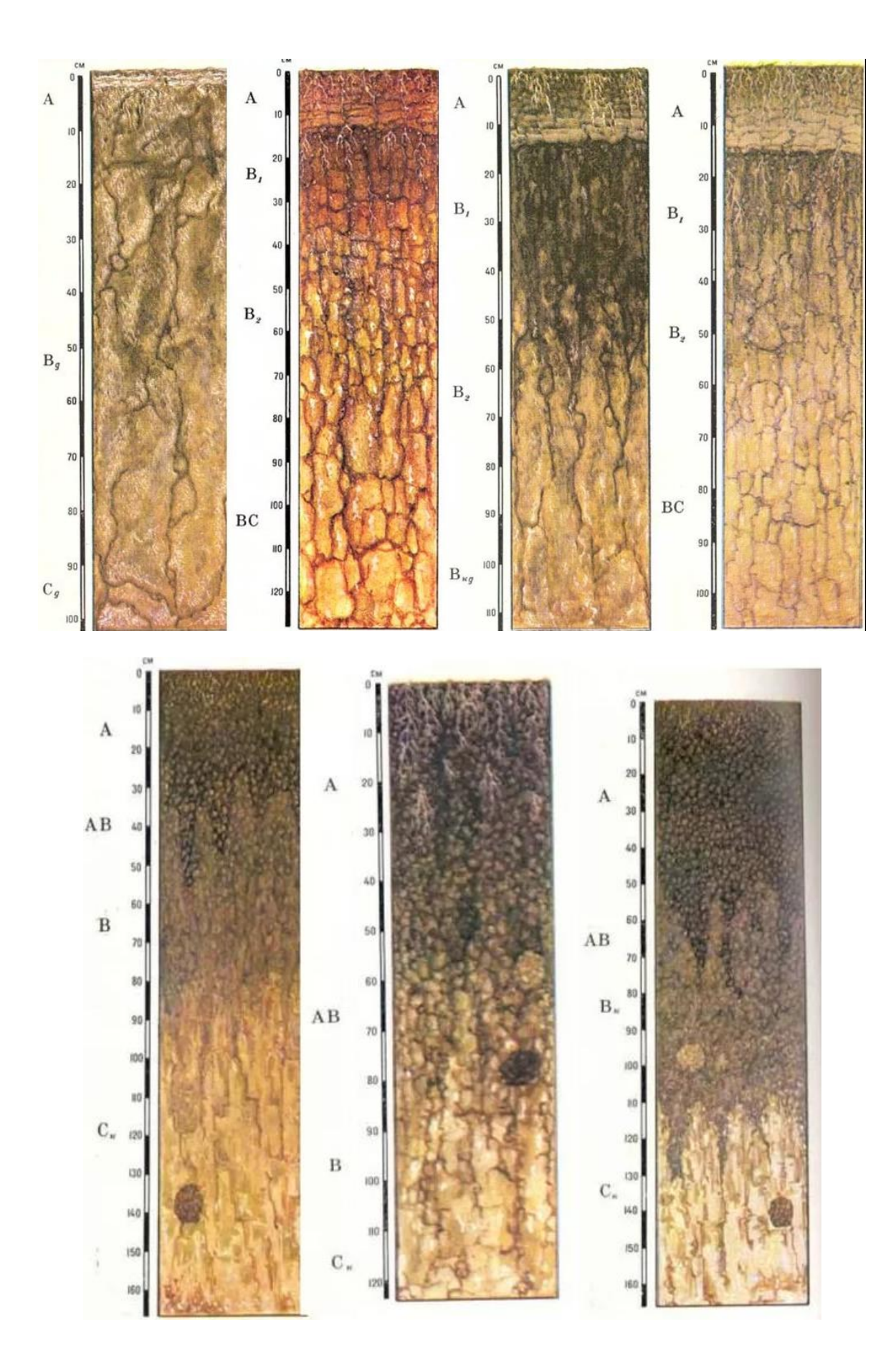

#### Образец выполненной работы:

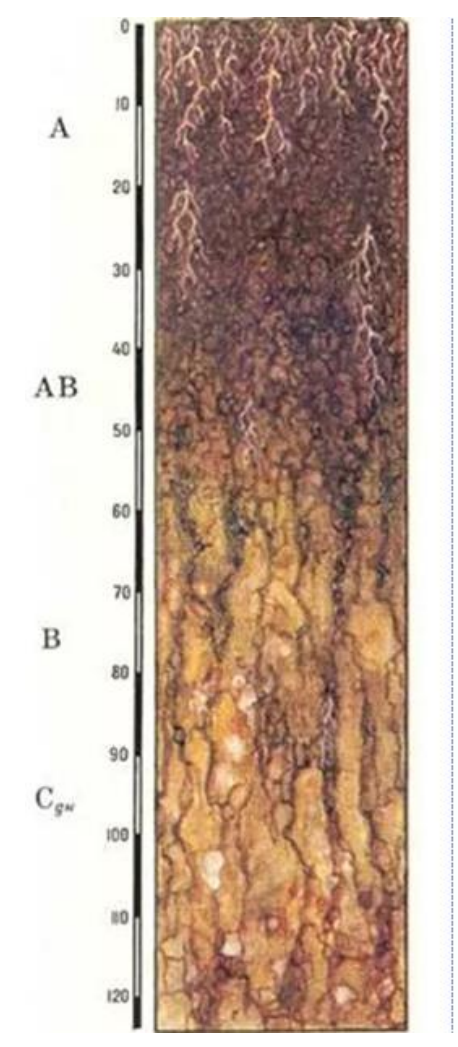

Лугово-черноземные почвы

- А гумусовый горизонт, темно-серый, почти черный, in. рыхлый, зернистой или комковато-зернистой структуры;
- AB нижний гумусовый горизонт, темно-серый с буроватым оттенком, грубо-зернистой или комковатой структуры, в нижней части горизонта возможно появление карбонатов в виде псевдомицелия
- Общая мощность вумусовых воризонтов 35-70 см, ia. иновда до 120 см;
- В переходный горизонт, неоднородно окрашен, a. бурый, с большим количеством темно-серых и буросерых гумусовых языков; языки опускаются до глубины 100 см; структура ореховато-призматическая, возможно появление карбонатов в виде псевдомицелия и общей пропитки;
- Ск материнская порода палевого цвета со следами оглеения в виде ржаво-охристых пятен и прожилок, с выделениями карбонатов в виде общей пропитки, псевдомицелия, примазок.

#### **2.2. Почва как компонент природной геосистемы.**

Ознакомиться с типами почв на территории Свердловской области используя почвенную карту, скопировать индивидуальный участок, отобразить его в цвете, составить легенду и пояснительную записку. Номера индивидуальных участков (повариантно) на общей схеме:

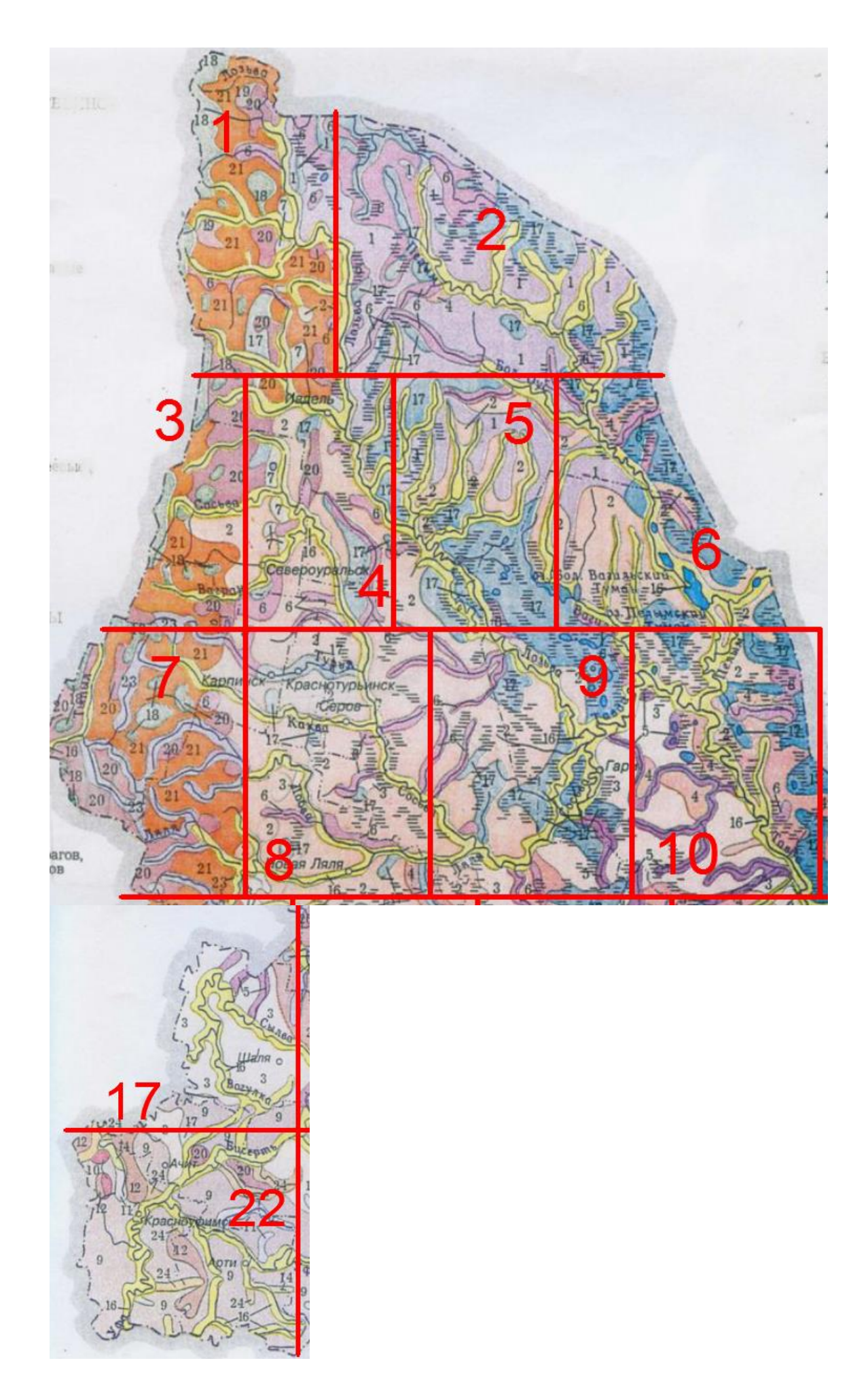

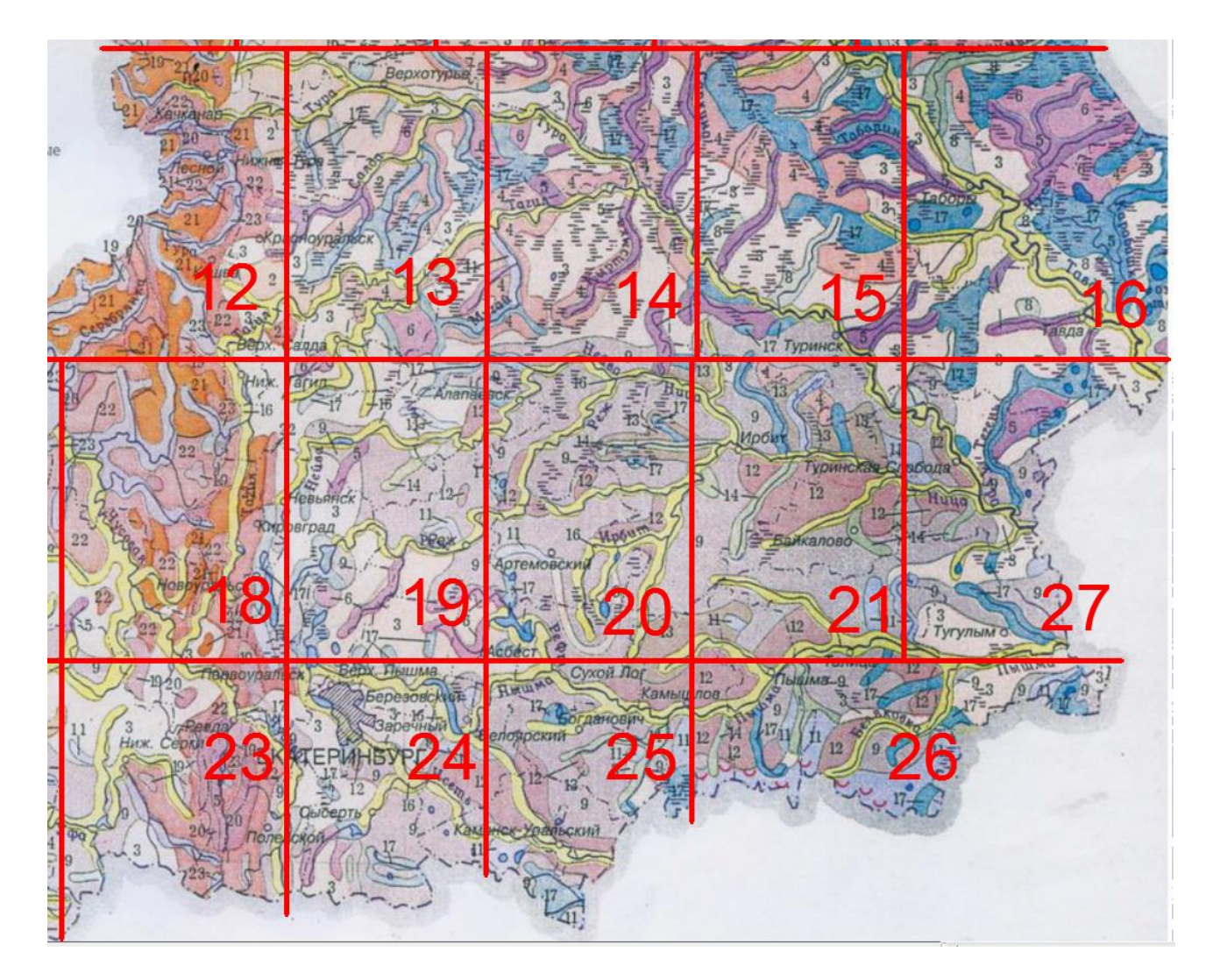

Образец пояснительной записки к выданному фрагменту почвенной карты:

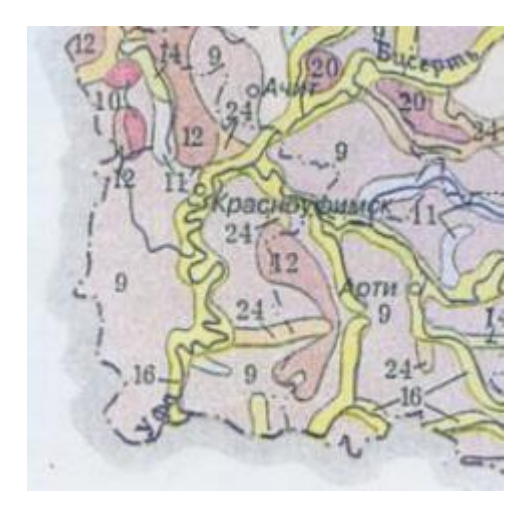

#### *22 вариант:*

- 12- черноземы оподзоленные и выщелоченные;
- 9 серые лесные
- 10 серые лесные остаточно-карбонатные
- 20 дерново-карбонатные

Почвенный покров рассматриваемой территории сформировался в условиях резко континентального климата под покровом лесостепной растительности. Он представлен черноземами, серыми лесными, дерново-карбонатными пойменными, пойменными дерновоглеевыми, пойменно-болотными и овражно-балочными почвами.

Почвы черноземного типа получили распространение в северной части Приурочены они к довольно ровным элементам рельефа, сформировались на глинах.

Серые лесные почвы получили распространение в западной части. Они приурочены к пологим, слабопологим склонам, вершинам увалов. Сформировались на карбонатных глинах, суглинках, известняках, в местах близкого залегания коренных пород на щебенчатом аллювии. В зависимости от степени карбонатности почвообразующих пород и степени развития дернового процесса выделены светло-серые и серые почвы. Наибольшее распространение получили серые.

Дерново-карбонатные почвы встречаются небольшими участками и в сочетании с серыми лесными почвами. Сформировались они на сабо выветрелом маломощном элювии известковистых пород. В сельском хозяйстве используются в основном под пастбища или находятся под лесными насаждениями.

Пойменные почвы сформировались в прирусловой и центральной частях пойм рек Уфы и Сарги, в условиях интенсивного аллювиального процесса, под покровом разнотравнолуговой растительности. Представлены пойменными дерновыми почвами и современными аллювиальными (песчаными) отложениями. Пойменные дерновые почвы частично используются под сенокосы.

Пойменные дерново-глеевые почвы приурочены к плоским равнинным участкам поймы и неглубоким понижениям. Сформировались они под влажными разнотравнозлаковыми лугами и влажными лесами.

Пойменно-болотные почвы сформировались под покровом богатой растительности: осока, тростники, хвощи, камыши с примесью крупного разнотравья. Из кустарников преобладают ольшаники, ивняки, березняки. Они вытянуты узкими полосами по дну старых речных русел и постоянно переувлажнены.

### **2.3. Определение бонитета почвы.**

На основании свойств и генетических особенностей почвы с помощью бонитировочной шкалы определить усредненные баллы по каждой группе показателей, записать в таблицу. Сумма баллов по 10 группам показателей будет определять соответствующий бонитет конкретной почвы.

#### ПОКАЗАТЕЛИ:

- 1. Гранулометрический состав почвы
- 2. Агрофизические свойства
- 2.1. Структурное состояние
- 2.2. Водопроницаемость почвы
- 2.3. Уплотненность почв
- 3. Гидрологические условия
- 3.1. Уровень залегания почвогрунтовых вод
- 3.2.Гидротермический коэффициент (ГТК)
- 3.3. Условия увлажнения по отношению количества осадков
- к испаряемости
- 3.4. Сумма среднесуточных температур > 10 °С за вегетационный период
- 3.5. Заболоченность почв
- 4. Геоморфологические условия
- 4.1. Рельеф местности по крутизне склонов
- 4.2. Экспозиция склонов
- 4.3.Степень каменистости почв

4.4. Характер строения (сложения) верхней 2-метровой толщи почвогрунтов:

5. Мощность гумусового горизонта почв

6. Содержание гумуса в 0-20 см слое, %

6.1. Оценка гумусового состояния почв

7. Емкость поглощения, насыщенность почв основаниями, кислотность

7.1. Емкость поглощения и насыщенность почв основаниями

7.2. Оценка почв по степени кислотности

8. Обеспеченность основными элементами питания

8.1. Содержание в почве подвижных форм азота

8.2. Содержание в почве подвижных фосфатов

8.3. Содержание в почвах обменного калия

9. Степень смытости (эродированности) почв

9.1. Шкала степени смытости почв

9.2. Вспомогательная оценочная шкала в баллах, характеризующая

влияние смытости почв на урожай ведущих с.-х. культур

10. Солонцеватость, солончаковатость, карбонатность

и мелкоконтурность почвенного покрова

10.1 Процентное участие солонцов и солончаков в комплексе

10.2. Содержание обменного натрия в солонцовом горизонте

10.3. Степень солонцеватости пахотного слоя почв по содержанию обменного натрия от емкости поглощения

10.4. Мощность надсолонцового горизонта

10.5. По степени и типу засоления

10.6. По глубине скопления водорастворимых солей

10.7. Степень минерализации грунтовых вод и верховодки

при глубине залегания их менее 3 метров

10.8. Степень карбонатности и глубина скопления карбонатов

10.9. Размер почвенного контура пашни и овражно-балочных земель и сенокосных угодий (ОБЗ) с учетом расчленения их оврагами и балками

### ИСХОДНЫЕ ДАННЫЕ

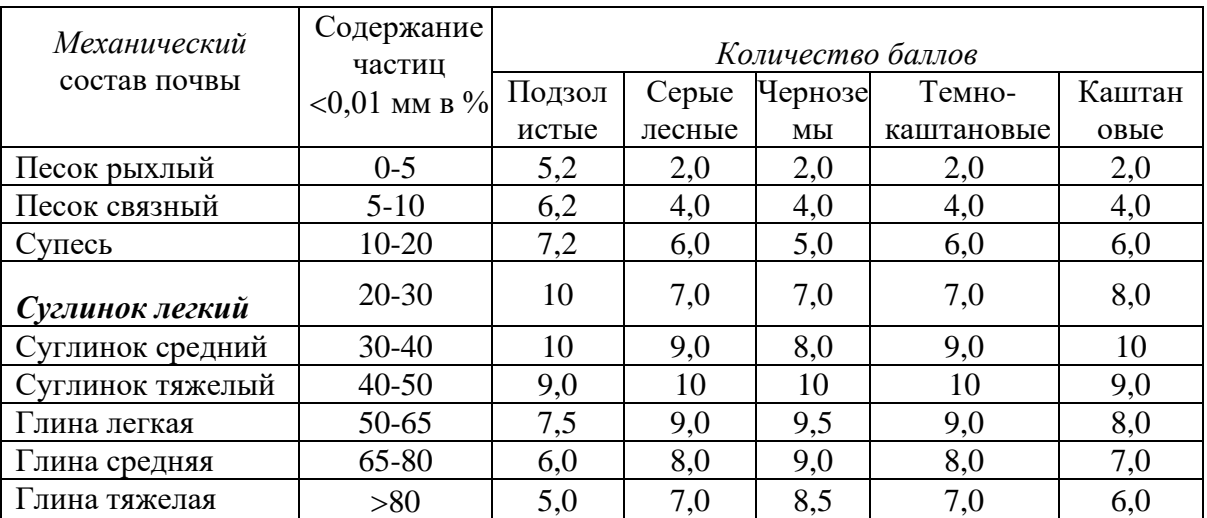

### **1. Гранулометрический состав почвы (по Н.А.Качинскому)**

### **2. Агрофизические свойства**

(берется один из известных показателей или средний из нескольких) 2.1. Структурное состояние

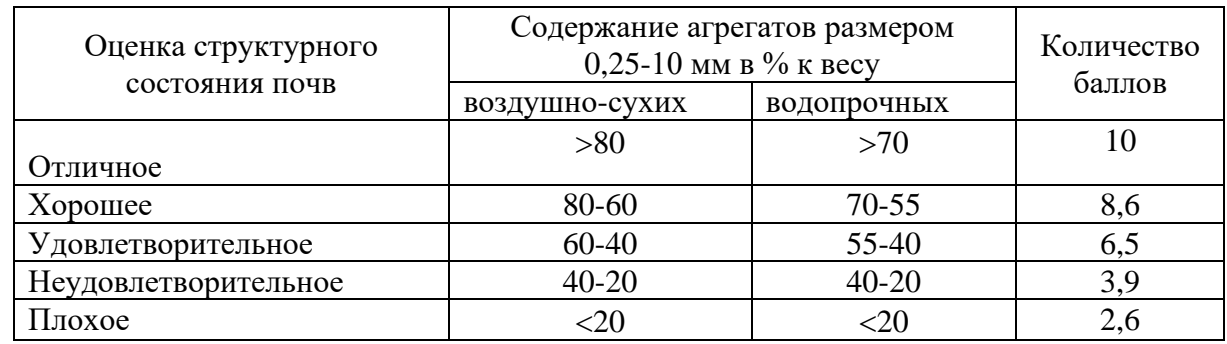

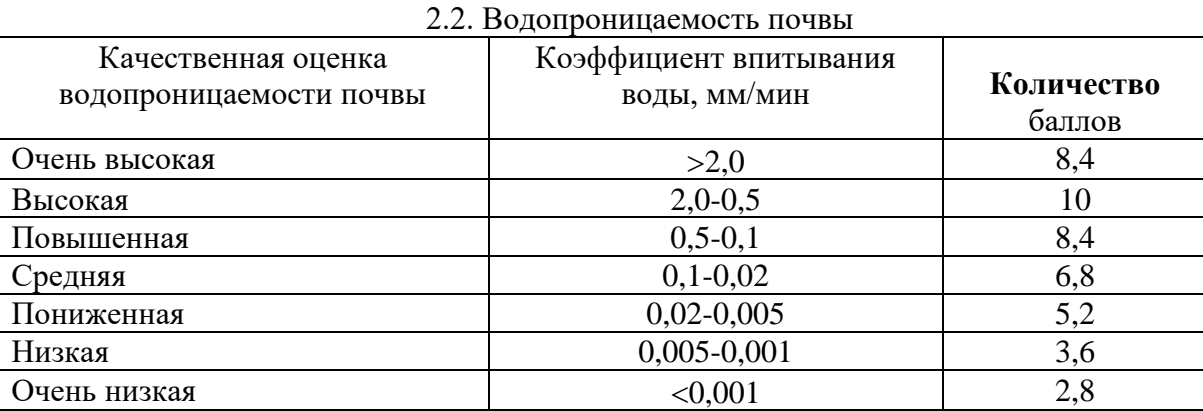

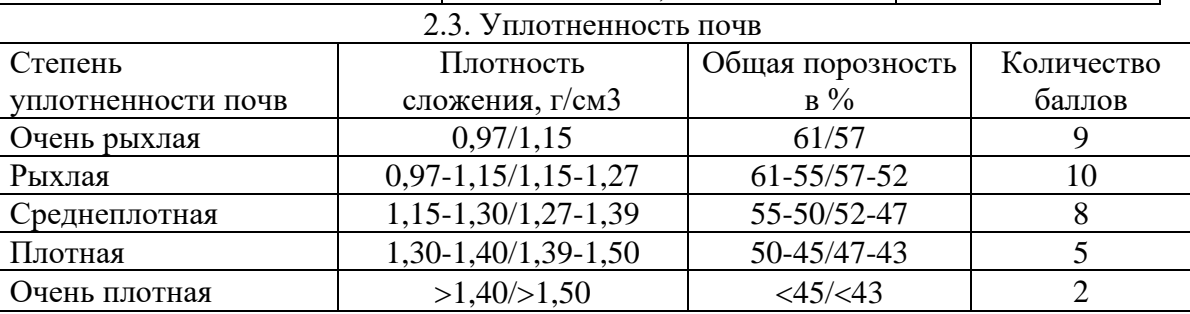

Числитель - пахотный слой, знаменатель – подпахотный

**3. Гидрологические условия**

### 3.1. Уровень залегания почвогрунтовых вод

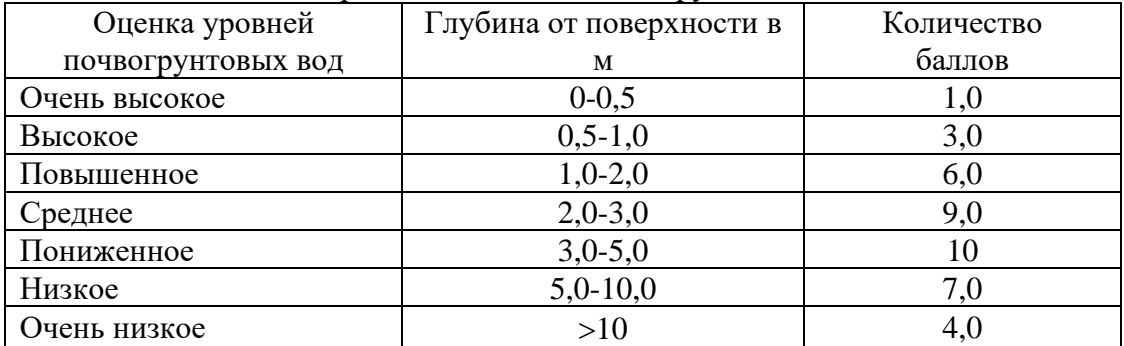

## 3.2.Гидротермический коэффициент (ГТК)

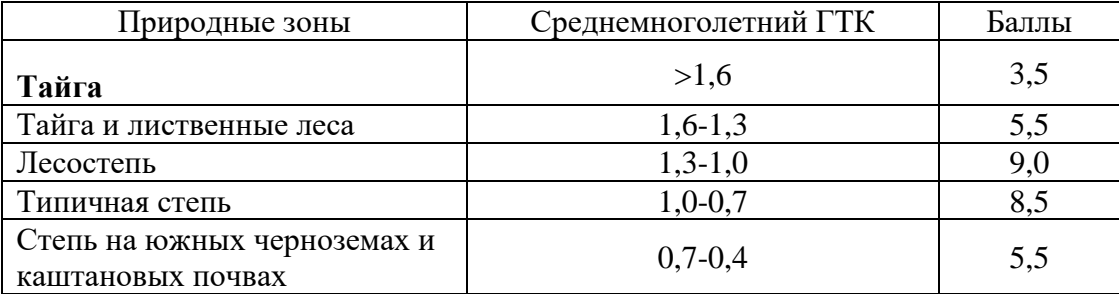

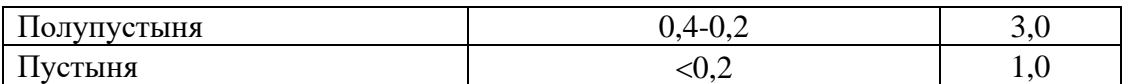

### 3.3. Условия увлажнения по отношению количества осадков к испаряемости

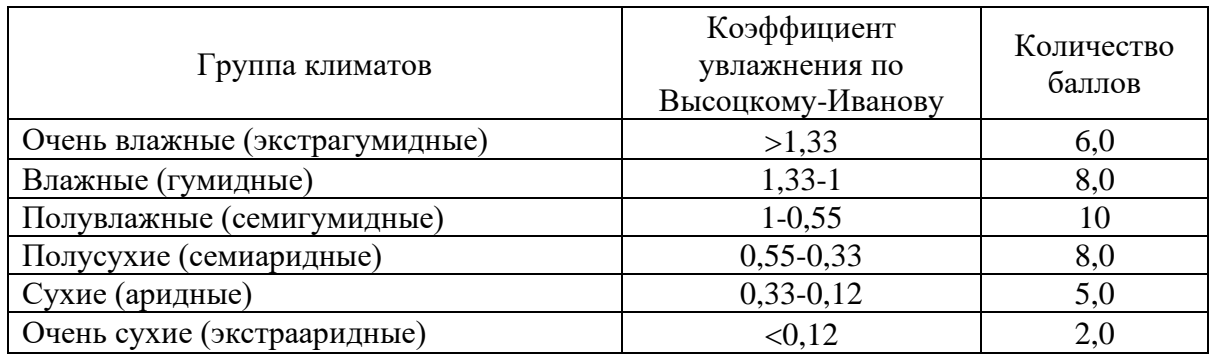

# 3.4. Сумма среднесуточных температур > 10 °С за вегетационный период

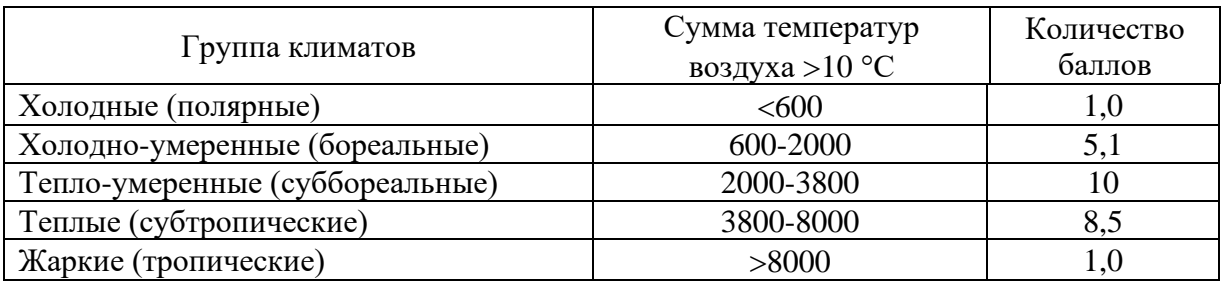

## 3.5. Заболоченность почв

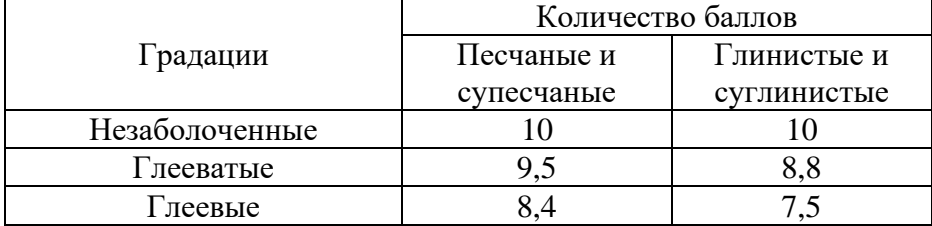

### **4. Геоморфологические условия**

### 4.1. Рельеф местности по крутизне склонов

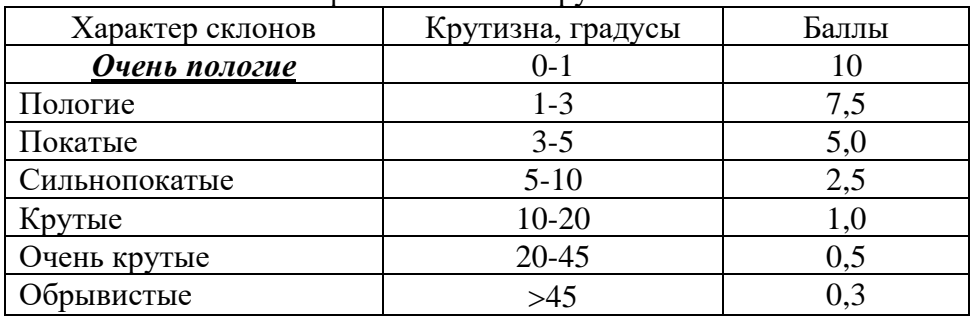

### 4.2. Экспозиция склонов

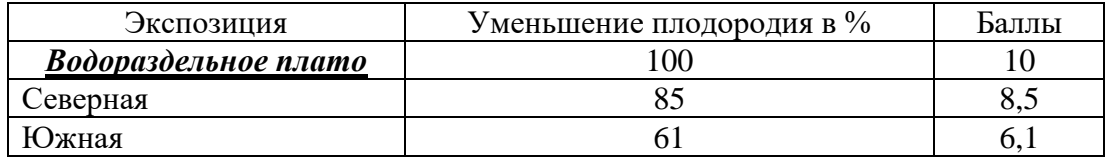

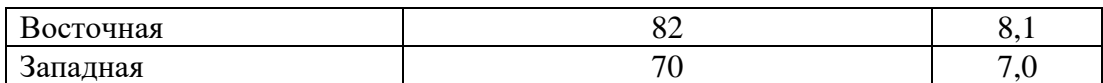

#### 4.3.Степень каменистости почв

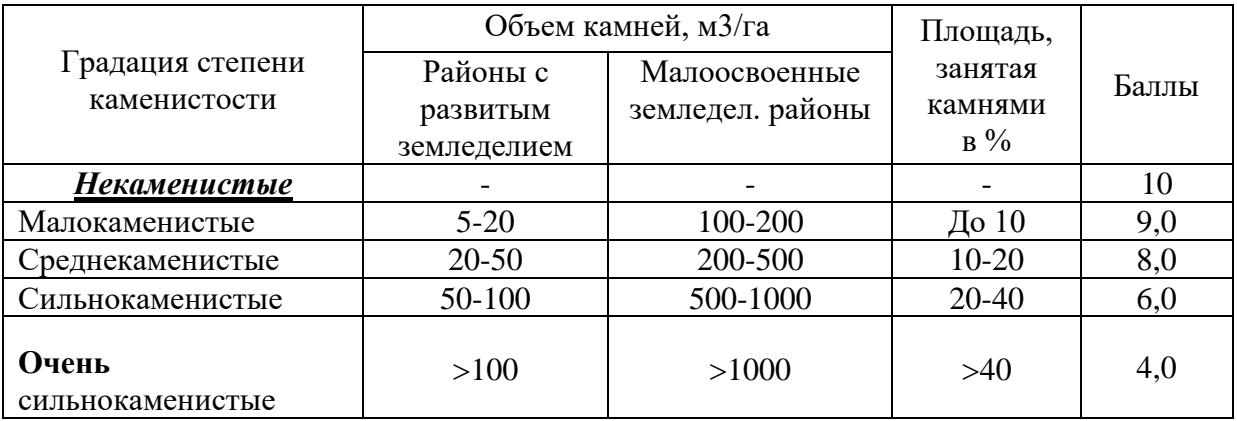

4.4. Характер строения (сложения) верхней 2-метровой толщи

почвогрунтов:

1) *ОДНОРОДНЫЕ* на всю глубину - глинистые, суглинистые, супесчаные, песчаные и т.д. – 10 баллов;

2) *ДВУЧЛЕННЫЕ* глинисто-песчаные, суглинисто-глинистые, суглинисто-супесчаные, песчано-суглинистые, песчаные на слоистых отложениях - 7,5 балла;

3) *МНОГОЧЛЕННЫЕ* глинисто-песчаные на галечниках, глинисто-песчаные на суглинках, суглинисто-глинистые на песках, песчано-суглинистые на глинах и супесях - 5 баллов.

### **5. Мощность гумусового горизонта почв**

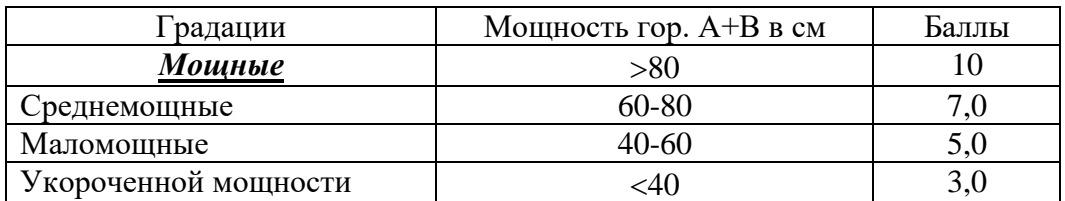

### **6. Содержание гумуса в 0-20 см слое, %**

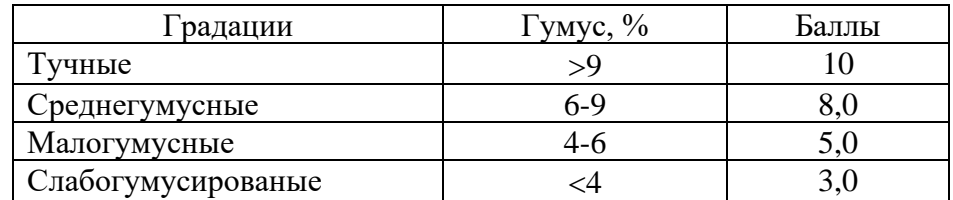

#### 6.1. Оценка гумусового состояния почв

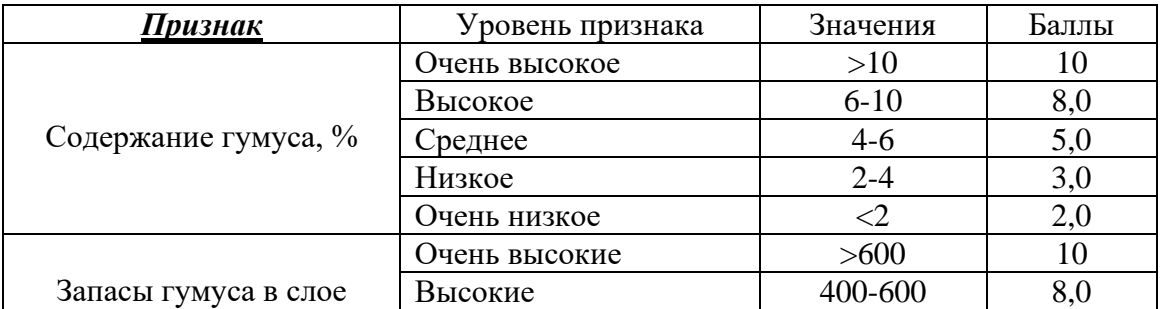

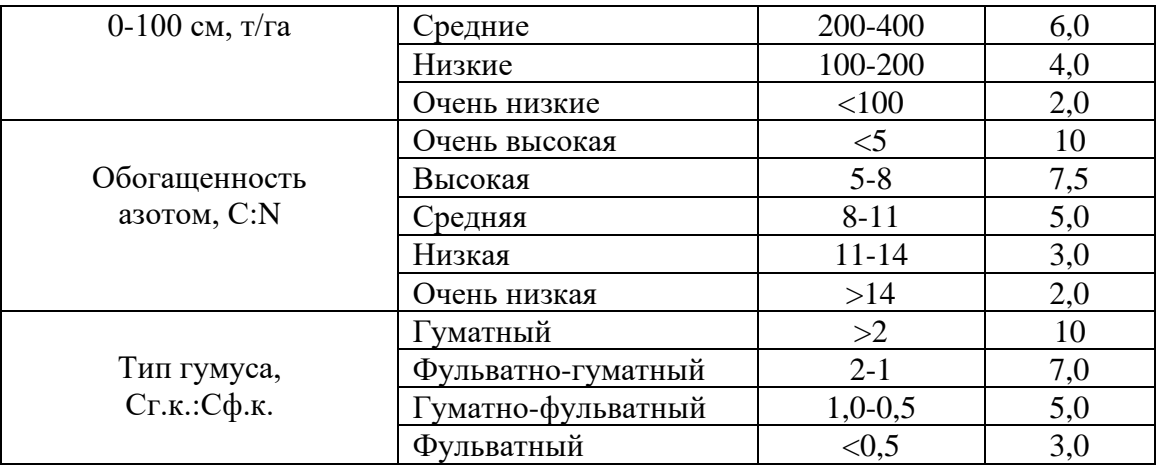

### **7. Емкость поглощения, насыщенность почв основаниями, кислотность**

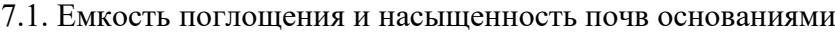

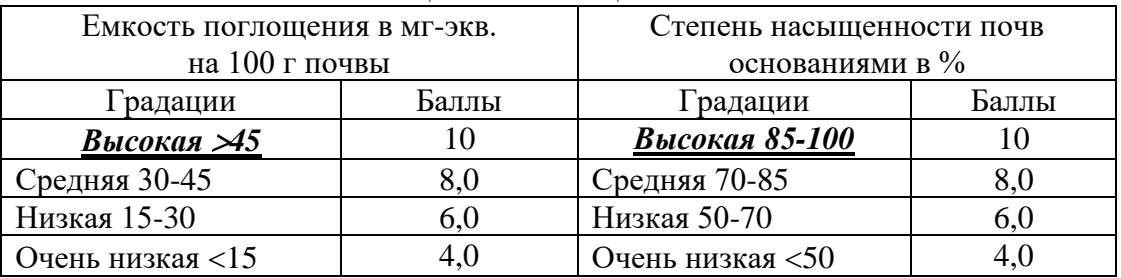

### 7.2. Оценка почв по степени кислотности

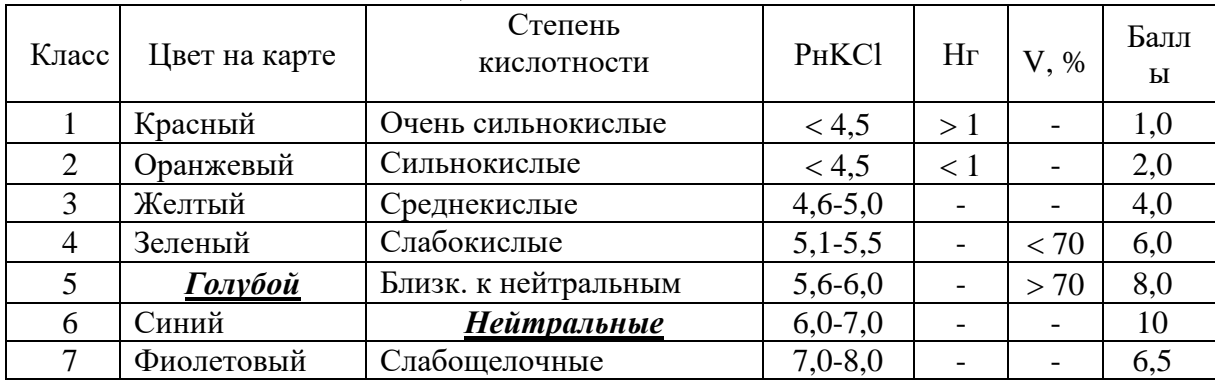

### 7.2. Отношение главных культурных растений к рН среды

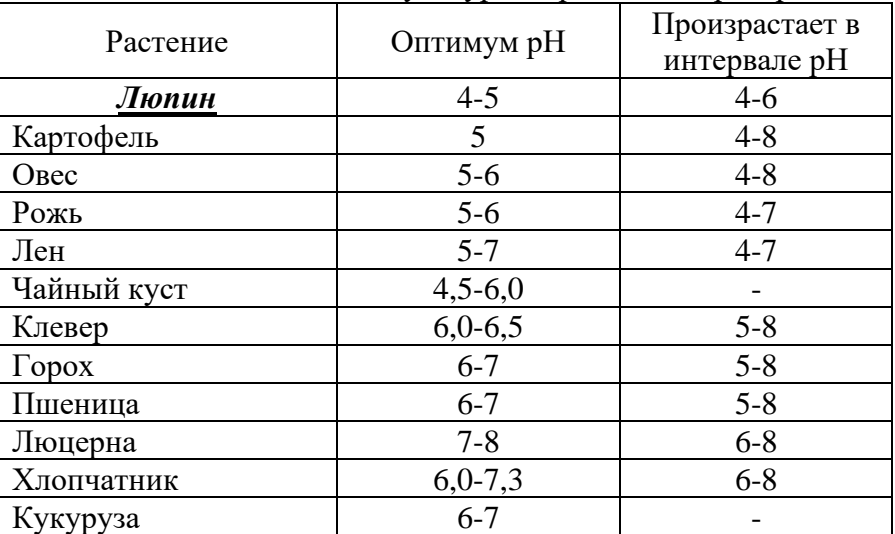

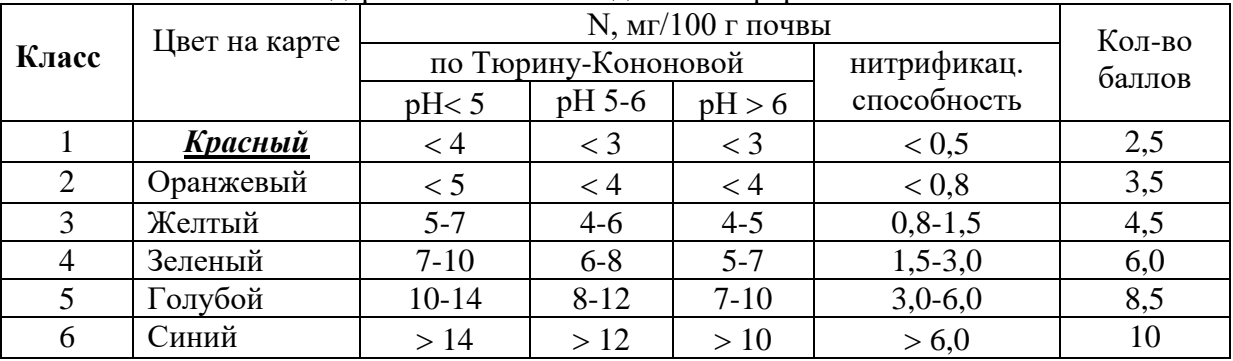

## **8. Обеспеченность основными элементами питания**

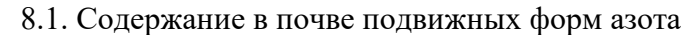

8.2. Содержание в почве подвижных фосфатов

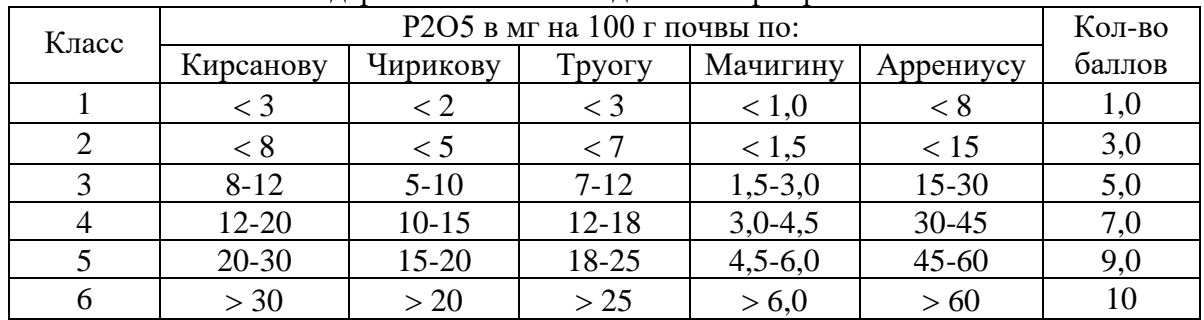

### 8.3. Содержание в почвах обменного калия

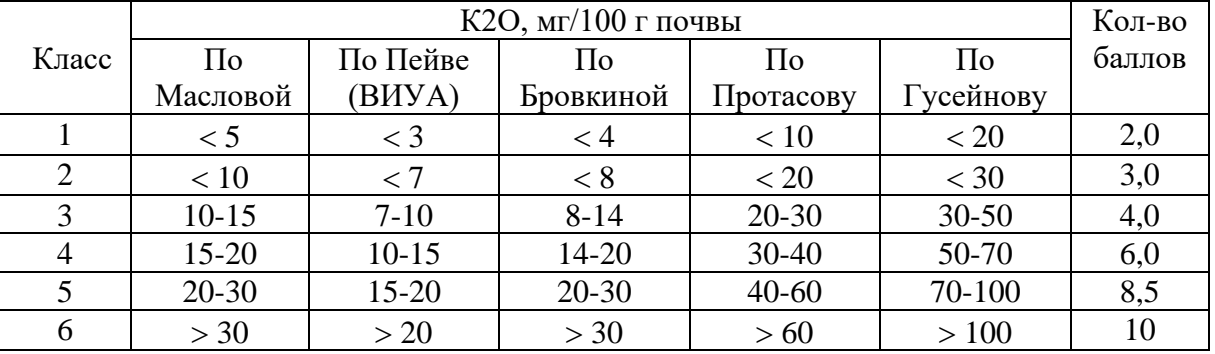

#### **9. Степень смытости** (эродированности) **почв** 9.1. Шкала степени смытости почв

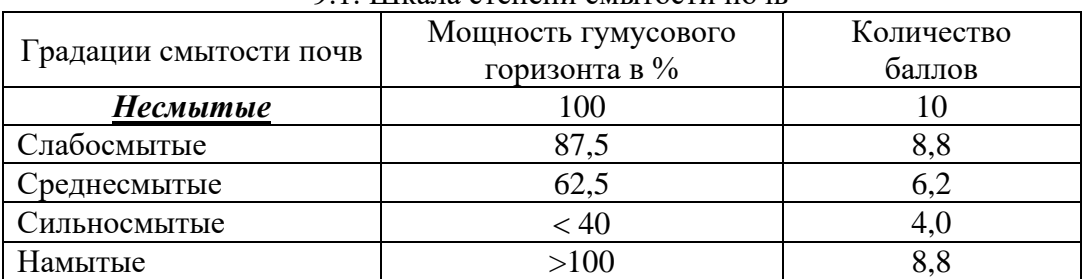

9.2. Вспомогательная оценочная шкала в баллах, характеризующая влияние смытости почв на урожай ведущих с.-х. культур

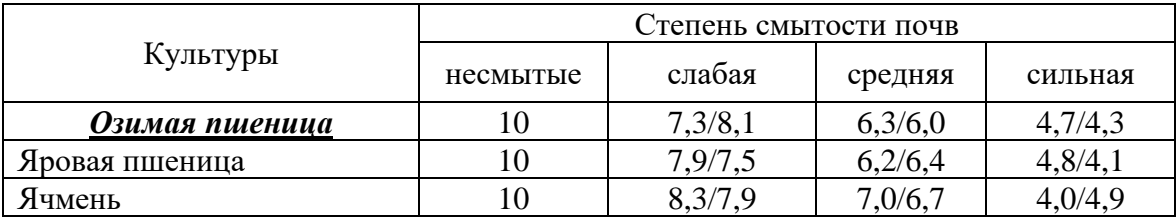
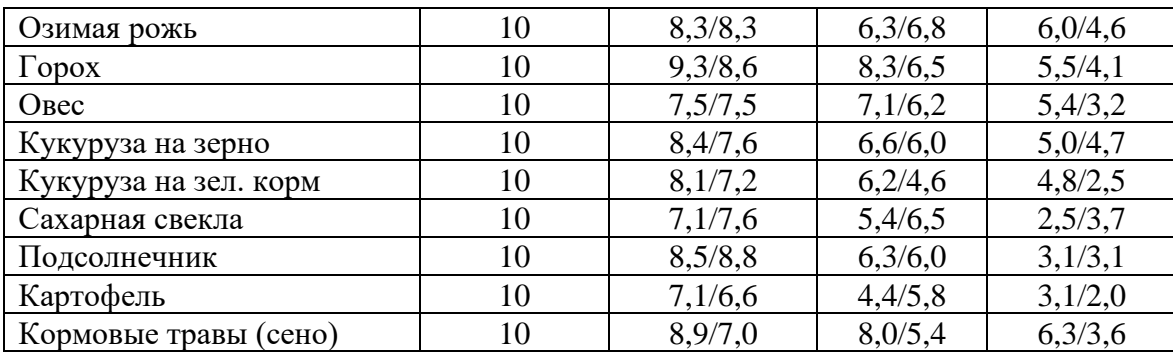

**Примечание.** В числителе - черноземные почвы, в знаменателе - серые лесные.

#### **10. Солонцеватость, солончаковатость, карбонатность и мелкоконтурность почвенного покрова** 10.1 Процентное участие солонцов и солончаков в комплексе

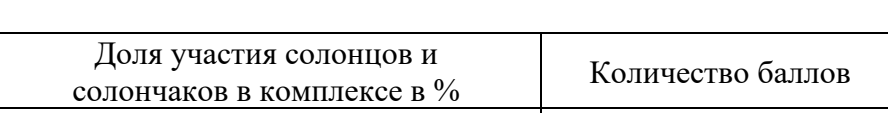

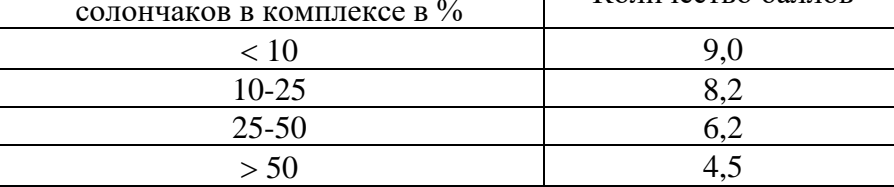

10.2. Содержание обменного натрия в солонцовом горизонте

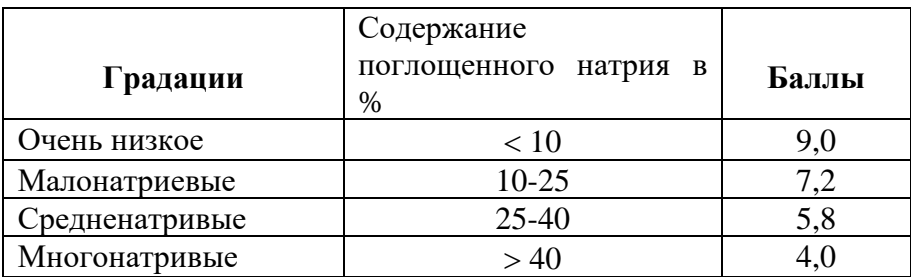

10.3. Степень солонцеватости пахотного слоя почв по содержанию обменного натрия от емкости поглощения

| Градации           | Содержание обменного натрия в % |                | Баллы |
|--------------------|---------------------------------|----------------|-------|
|                    | $>6\%$ гумуса                   | $< 6\%$ гумуса |       |
| Несолонцеватые     |                                 |                |       |
| Слабосолонцеватые  | $5-10$                          | $3-5$          | 8,5   |
| Среднесолонцеватые | $10 - 15$                       | $5-10$         |       |
| Сильносолонцеватые | $15 - 20$                       | $10 - 15$      | 5,5   |

10.4. Мощность надсолонцового горизонта

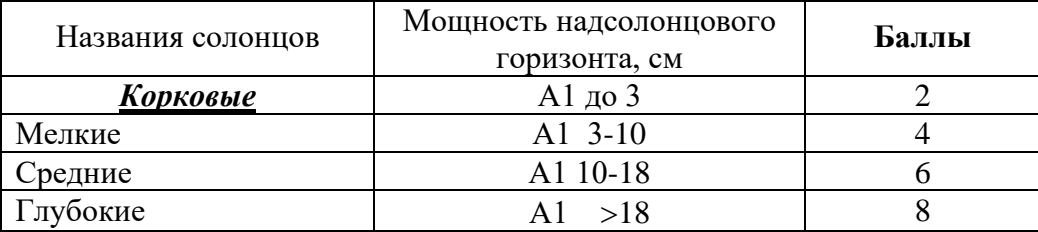

Примечание. По данным таблиц 10.1,10.2 и 10.3 определяют средний балл.

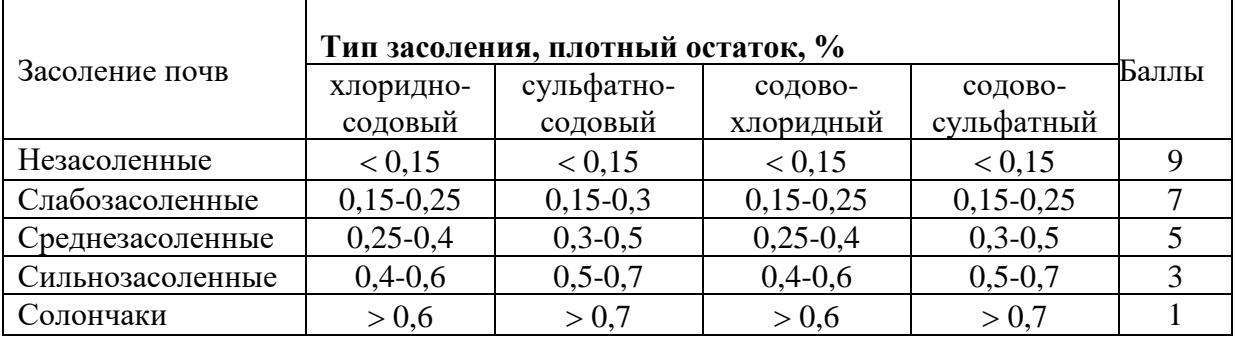

## 10.5. По степени и типу засоления

## Продолжение таблицы 10.5

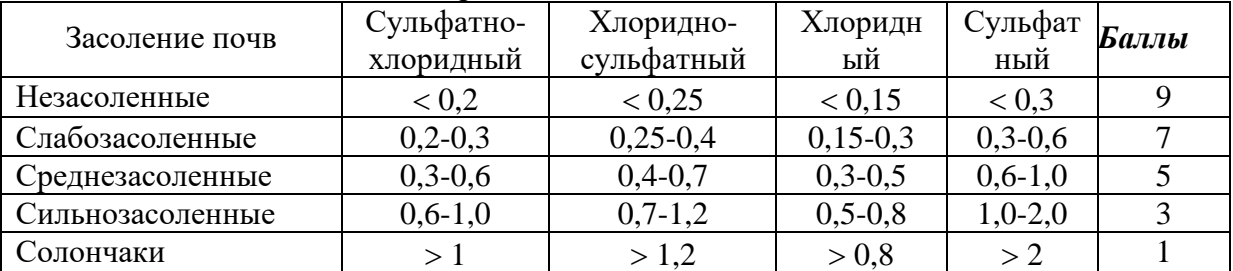

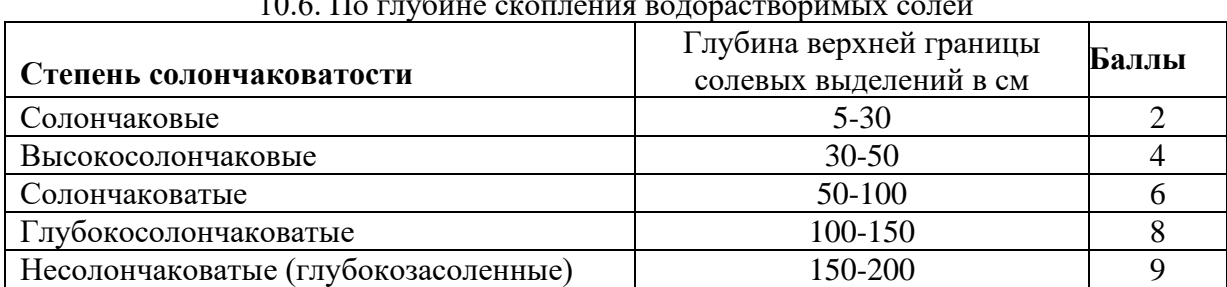

## 10.6.  $\Pi_{\alpha}$  respective contractive por accuracy constant  $\alpha$

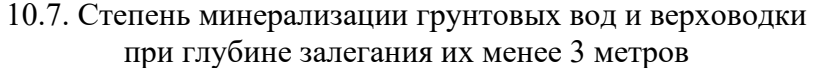

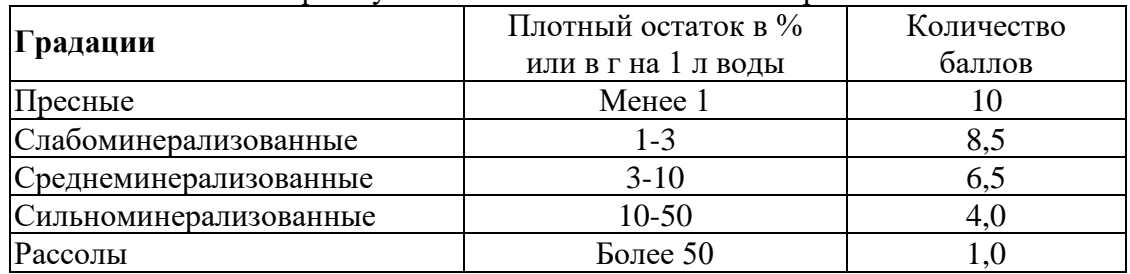

## 10.8. Степень карбонатности и глубина скопления карбонатов

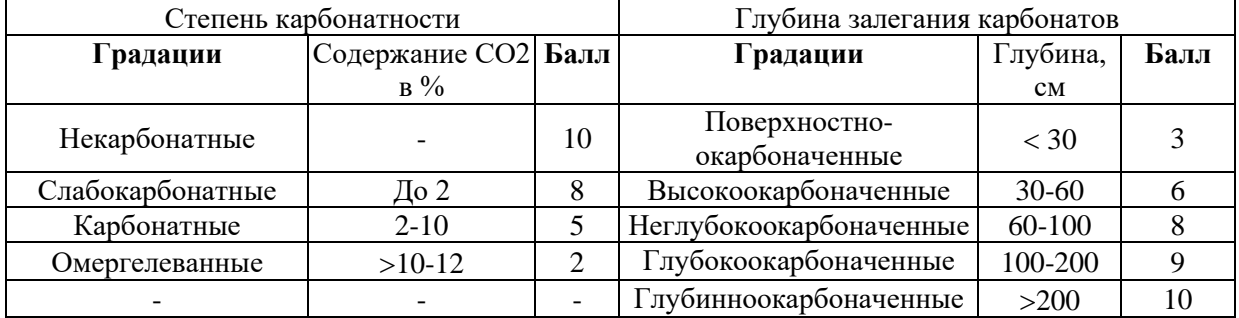

| угодии (ODS) с учетом расчленения их оврагами и оалками |                  |       |                  |       |  |
|---------------------------------------------------------|------------------|-------|------------------|-------|--|
| Степень                                                 | Площадь контуров | Баллы | Площадь контуров | Баллы |  |
| расчленения                                             | пашни, га        |       | ОБЗ, га          |       |  |
| Слабая                                                  | >30              |       | >10              |       |  |
| Средняя                                                 | $20 - 30$        |       | $10-5$           |       |  |
| Сильная                                                 | 10-20            |       | 5-2              |       |  |
| Очень сильная                                           |                  |       |                  |       |  |

10.9. Размер почвенного контура пашни и овражно-балочных земель и сенокосных угодий (ОБЗ) с учетом расчленения их оврагами и балками

Образец выполненной работы:

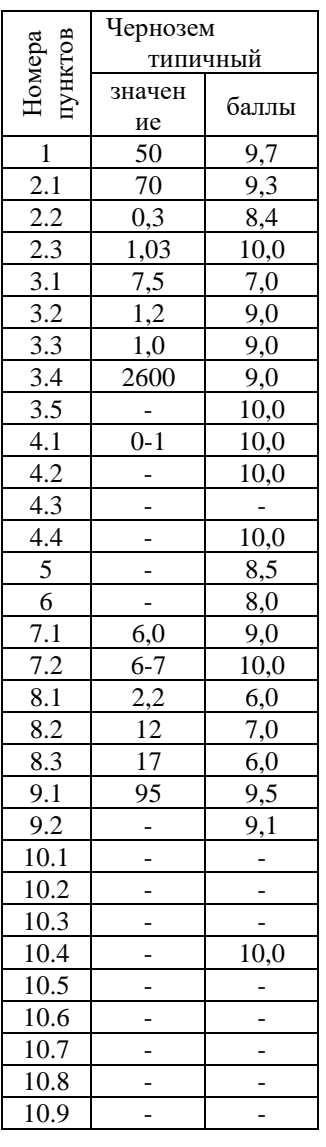

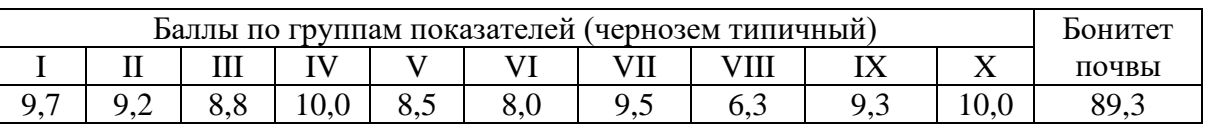

*Вывод:* Согласно интегрированной шкале качества почв типичные черноземы относятся к лучшим почвам.

#### **3. ПРАКТИКО-ОРИЕНТИРОВАННЫЕ ЗАДАНИЯ ПО РАЗДЕЛУ№3**

**3.1. Ландшафтный синтез на основе сопряжения природных компонентов***.* Произвести ландшафтный синтез зональных геосистем, характерных для различных районов Евразии, Африки и Южной Америки. Заполнить таблицу, используя следующие исходные данные:

Природные зоны и их климатические показатели I. Арктическая тундра  $t_1 = -15... - 18$ ;  $t_2 = 5...7$ ;  $t_{10} = 0$ ;  $r = 310 - 320$ ;  $E = 175$ ;  $K = 1,8$ . II. Южная тундра  $t_1 = -18...-20$ ;  $t_2 = 11...12$ ;  $t_{10} = 500$ ;  $r = 360$ ;  $E = 225$ ;  $K = 1.6$ . III. Южная тайга  $t_1 = -12... - 14$ ;  $t_2 = 17...18$ ;  $t_{10} = 1750-1800$ ;  $r = 680-700$ ;  $E = 500$ ;  $K = 1,4$ . IV. Смешанные леса  $t_1 = -11$ ;  $t_2 = 18$ ;  $t_{10} = 2000-2100$ ;  $r = 600 - 620$ ;  $E = 550$ ;  $K = 1,1$ . V. Широколиственные леса  $t_1 = -10$ ;  $t_2 = 19$ ;  $t_{10} = 2200$ ;  $r = 670 - 680$ ;  $E = 580$ ;  $K = 1,1-1,2$ . VI. Лесостепь  $t_1 = -8...-9$ ;  $t_2 = 20$ ;  $t_{10} = 2500$ ;  $r = 630$ ;  $E = 660$ ;  $K = 0.9$ . VII. Северная (умеренно засушливая) степь  $t_1 = -7...-9$ ;  $t_2 = 22$ ;  $t_{10} = 3000$ ;  $r = 550$ ;  $E = 850$ ;  $K = 0.6-0.7$ . VIII. Южная (сухая) степь  $t_1 = -11... - 13$ ;  $t_2 = 23$ ;  $t_{10} = 3100$ ;  $r = 380-400$ ;  $E = 900$ ;  $K = 0.45$ . IX. Полупустыня  $t_1 = -12...-13$ ;  $t_2 = 24-25$ ;  $t_{10} = 3300$ ;  $r = 300$ ;  $E = 1000$ ;  $K = 0,3$ . X. Северная (суббореальная) пустыня  $t_1 = -11...-12$ ;  $t_2 = 24$ ;  $t_{10} = 3600$ ;  $r = 180$ ;  $E = 1300$ ;  $K = 0.15$ . XI. Южная (субтропичесакя) пустыня  $t_1 = 2...3$ ;  $t_2 = 30$ ;  $t_{10} = 5000$ ;  $r = 120-130$ ;  $E = 2000-2100$ ;  $K = 0.06$ . XII. Влажнолесные субтропики  $t_1 = 4...5$ ;  $t_2 = 23...24$ ;  $t_{10} = 4000$ ;  $r = 1000-1200$ ;  $E = 1000$ ;  $K = 1,2$ . XIII. Субтропические степи-прерии  $t_1 = 10$ ;  $t_2 = 23...24$ ;  $t_{10} = 6000$ ;  $r = 1000$ ;  $E = 1000$ ;  $K = 1$ . XIV. Тропическая пустыня  $t_1 = 13$ ;  $t_2 = 30$ ;  $t_{10} = 8500$ ;  $r = 10$ ;  $E = 3500$ ;  $K = 0,003$ . XV. Субэкваториальные переменновлажные леса  $t_1 = 19-20$ ;  $t_2 = 30$ ;  $t_{10} = 9500$ ;  $r = 1500-1600$ ;  $E = 1500$ ;  $K = 1,0-1,1$ . XVI. Субэкваториальная саванна  $t_1 = 24$ ;  $t_2 = 32$ ;  $t_{10} = 10300$ ;  $r = 600$ ;  $E = 3400-3500$ ;  $K = 0.17$ . XVII. Экваториальные дождевые леса  $t_1 = 26$ ;  $t_2 = 28$ ;  $t_{10} = 9800$ ;  $r = 2000$ ;  $E = 1000$ ;  $K = 2,0$ .

Географические районы и литогенная основа ландшафтов

1. Амозония – аллювиальные и древнеаллювиальные (пластовые) низменные и возвышенные песчано-глинистые равнины.

2. Африка, Судан – озерно-аллювиальная глинисто-песчаная равнина оз. Чад.

3. Бетпак-Дала – аридно-денудационное пластовое суглинистое плато.

4. Большеземельская тундра – моренная низменная равнина с многолетнемерзлыми грунтами.

5. Валдайская возвышенность – моренная возвышенная равнина.

6. Индостан, плато Чхота-Нагпур – денудационная цокольное плато с ферраллитной корой выветривания.

7. Каракумы (южная часть) – эоловая барханно-грядовая песчаная равнина.

8. Низкое Саратовское Заволжье – эрозионно-аккумулятивная (сыртовая) низменная равнина.

9. Новая Земля – морские террасы с многолетнемерзлыми песчано-глинистыми грунтами.

10. Окско-Донская равнина (южная часть) - морено-эрозионная низменная равнина с покровом лессовидных суглинков.

11. Приволжская возвышенность (средняя часть) – эрозионно-денудационная возвышенная пластовая равнина с фрагментарным плащом лессовидных суглинков.

12. Прикаспийская низменность (северная часть) – древне-морская низменная суглинистая равнина.

13. Сахара - аридно-денудационное каменистое плато (хамада).

14. Смоленско-Московская возвышенность - моренная возвышенная равнина с плащом покровных суглинков.

15. Среднерусская возвышенность (северная часть) – эрозионно-денудационная возвышенная равнина с плащом лессовидных суглинков.

16. Черноморское побережье Кавказа (район Сочи) – складчато-эрозионные предгорья на глинистых сланцах и песчаниках с фрагментарной сиаллитной (коалинитовой) корой выветривания.

17. Южная Америка, Пампа – аккум улятивная лессовая низменная равнина.

#### Водные режимы.

- 1. Аридный
- 2. Мерзлотный
- 3. Непромывной
- 4. Периодически промывной
- 5. Промывной
- 6. Промывной, периодически водозастойный

Почвы.

- 1. Арктическая суглинистая.
- 2. Брюнизем (черноземовидная почва).
- 3. Дерново-подзолистая суглинистая.
- 4. Желтая, красно-желтая ферраллитная глинистая.
- 5. Желтозем глинистый.
- 6. Красно-бурая супесчано-суглинистая.
- 7. Красно-желтая ферраллитная глинистая.
- 8. Песчано-пустынная.
- 9. Подзолистая глееватая суглинистая.
- 10. Пустынно-тропическая каменистая.
- 11. Светло-каштановая суглинистая в комплексе с солонцами.
- 12. Серая лесная суглинистая.
- 13. Серо-бурая суглинистая.
- 14. Темно-каштановая суглинистая.
- 15. Тундрово-глеевая суглинистая.
- 16. Чернозем выщелоченный суглинистый в сочетании с темно-серой лесной суглинистой.
- 17. Чернозем обыкновенный суглинистый.

Коренная растительность

- 1. Вечнозеленые многоярусные леса с лианами и эпифитами (гилеи).
- 2. Дерновиннозлаковая сухая степь.
- 3. Дубовые, дубово-липовые широкотравные леса.
- 4. Еловые зеленомошные и зеленомошно-черничные леса.
- 5. Злаковая саванна с акацией, баобабом, веерной пальмой.
- 6. Злаково-разнотравная луговая степь в сочетании с дубовыми лесами.
- 7. Злаковые высокотравные прерии.
- 8. Листопадно-вечнозеленые муссонные леса (из сала, тика, сандала, баньянов, зарослей бамбука).
- 9. Моховые и лишайниковые сообщества с карликовой березкой, низкорослыми ивами и кустарничками (брусникой, багульником, голубикой).
- 10. Полынно-злаковая пустынная степь в комплексе с солянково-полынными галофитными сообществами.
- 11. Полынно-солянковая пустыня.
- 12. Разнотравно-злаковая степь.
- 13. Фрагментарный, полигонально дифференцированный мохово-лишайниковый покров, с участием криофильных трав и пленкой водорослей на поверхности почв.
- 14. Фрагментарный (приуроченный к понижениям рельефа) растительный покров из ксерофитных злаков, колючих подушковидных кустарников, акаций.
- 15. Широколиственно-еловые леса с лещиной в подлеске.
- 16. Широколиственные леса (из дуба, каштана, платана, граба) с вечнозеленым подлеском (из самшита, лавровишни, рододендрона).
- 17. Эфемеровые белосаксаульники, джузгузники, сообщества песчаной акации.

Возделываемые сельскохозяйственные культуры.

- 1. Арахис.
- 2. Банан
- 3.Бахчевые (арбузы, дыни)
- 4. Виноград
- 5. Какао
- 6. Картофель
- 7. Каучуконосы
- 8. Кокосовая пальма
- 9. Кофе
- 10. Кукуруза
- 11. Лен-долгунец
- 12. Овес
- 13. Подсолнечник
- 14. Просо
- 15. Пшеница
- 16. Рис
- 17. Рожь
- 18. Сахарная свекла
- 19. Сахарный тростник
- 20. Финиковая пальма
- 21. Хлопчатник
- 22. Цитрусовые
- 23. Чайный куст
- 24. Ячмень.

Образец задания

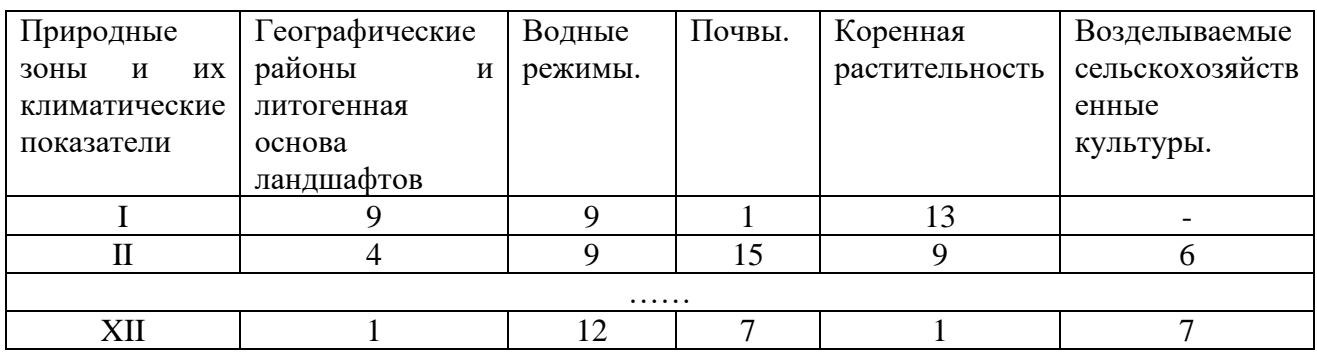

#### **3.2. Ландшафты Свердловской области.**

Изучить ландшафтную карту Свердловской области, скопировать индивидуальный участок, отобразить его в цвете, составить легенду.

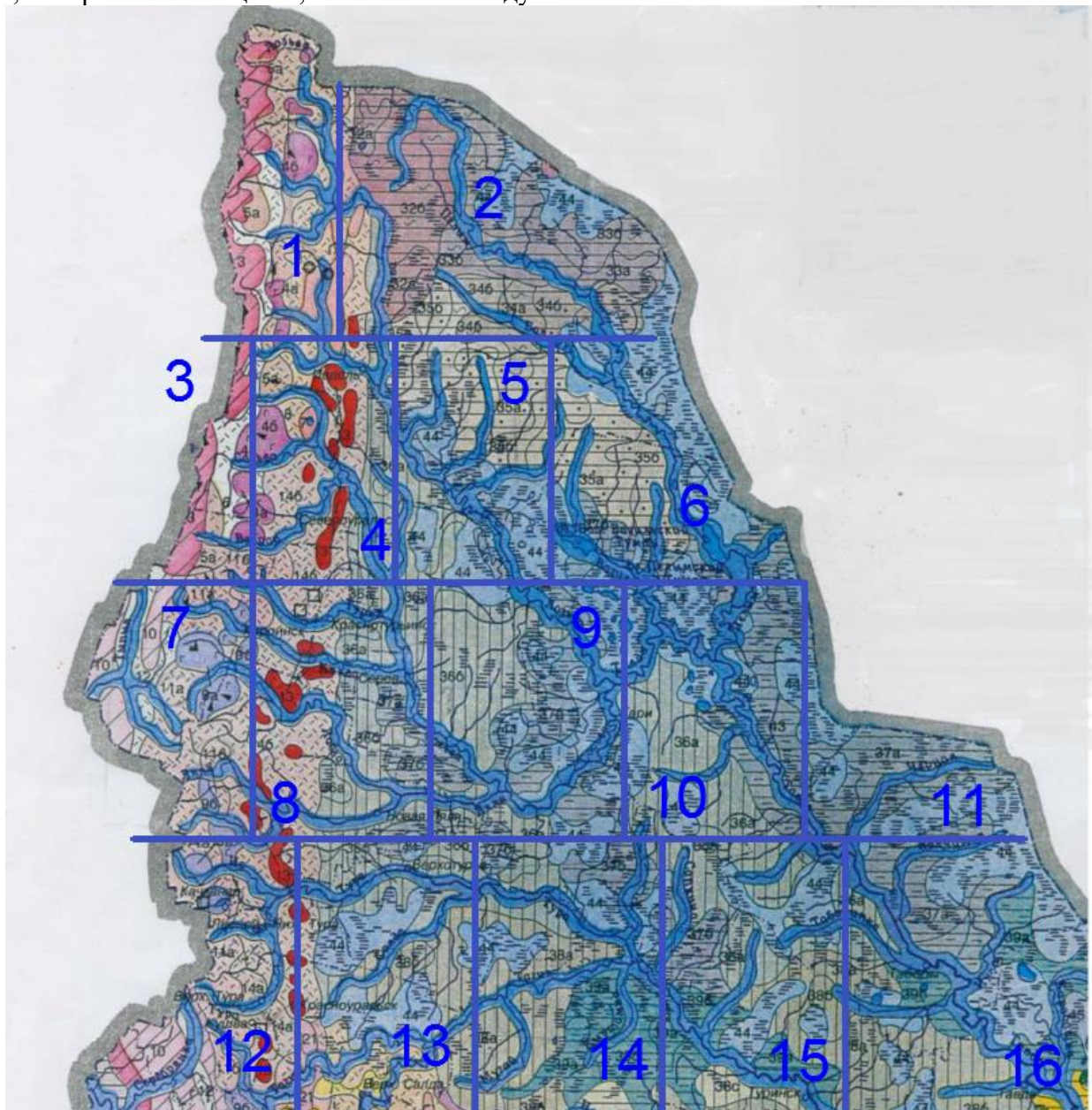

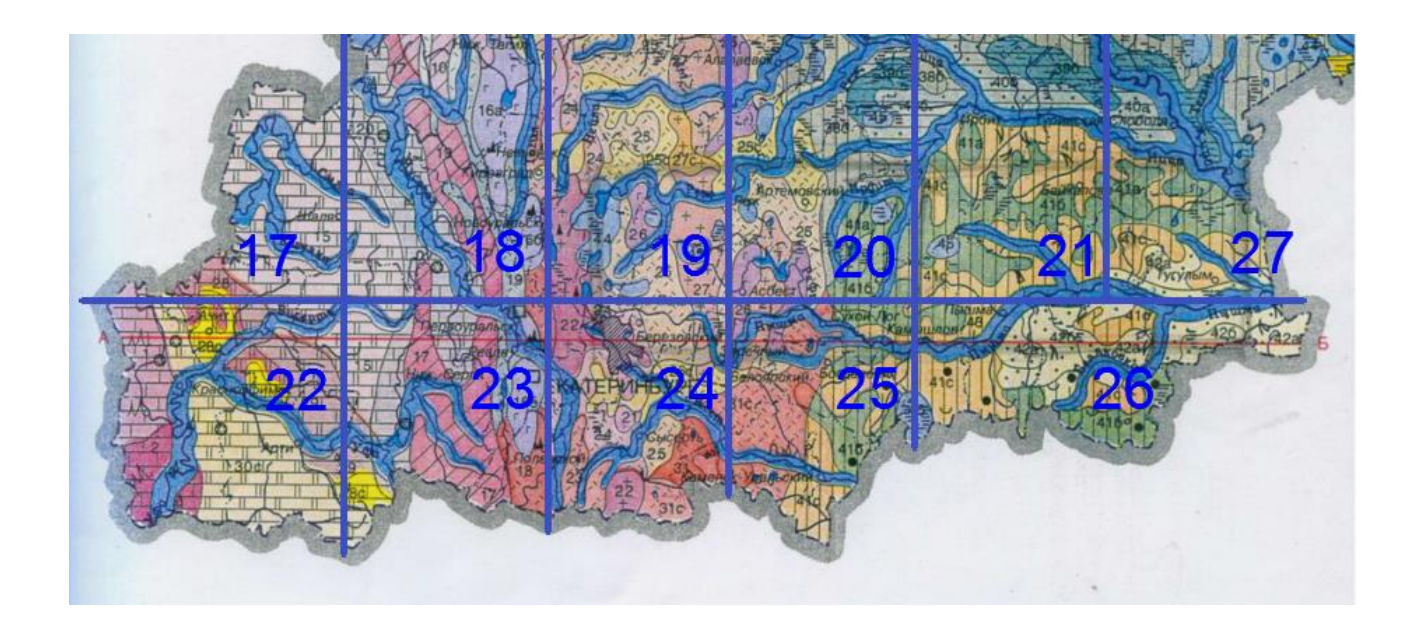

Образец выполненной работы

……

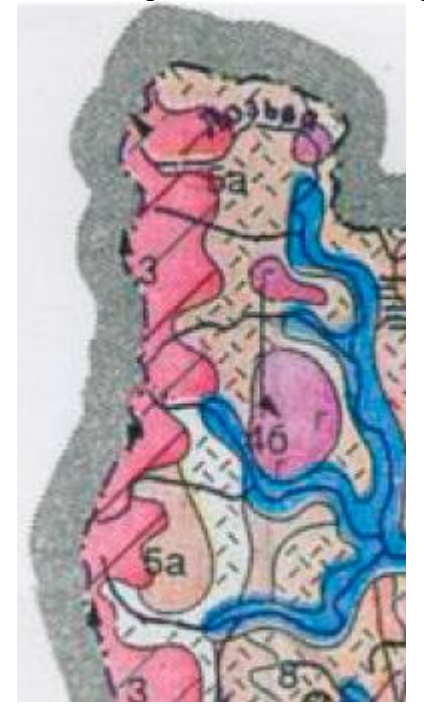

3- Среднегорье, сложенное метаморфическими горными породами (кристаллическими сланцами, кварцитами, кварцитопесчанниками) с еловыми, кедрово-еловыми и кедрово-еловыми с сосной и березой лишайниково-моховыми и кустарничковыми лесами на горнолуговых и горных подзолистых почвах.

5а - Низкогорье, сложенное вулканогенными, осадочновулканогенными и метаморфическими горными породами ( лавы и их туфы, порфироиды, глинистые и хлоритовые сланцы) с еловыми, кедрово-еловыми и кедрово-еловыми с сосной и березой лишайниково-моховыми и кустарничковыми лесами на горных примитивных и горных подзолистых почвах …….

## **4. ТЕМЫ ДОКЛАДОВ**

- 1. Подземные воды и их техногенные изменения.
- 2. Внутренние водоемы города и их геохимическая характеристика.
- 3. Почвы как индикатор техногенного загрязнения городской среды.
- 4. Растительность и почвы в ландшафтной организации города.
- 5. Растительность и загрязнение атмосферы.
- 6. Культурный ландшафт регулируемая природно-хозяйственная геосистема. «Мягкое» и «жесткое» управление
- 7. Влияние современного вулканизма на ландшафты Восточной части Камчатки.
- 8. Вечная мерзлота как ландшафтообразующий фактор в Северо-Восточной Сибири.
- 9. Конвенция об охране всемирного культурного и природного наследия и объекты природы России, представленные к включению в Список всемирного природного наследия
- 10. Ландшафтная структура гор и котловин Алтайско-Саянской физико-географической страны.
- 11. Взаимоотношения леса и степи. Гипотезы происхождения лесостепного ландшафта.
- 12. Автотранспортное загрязнение городской атмосферы и ее влияние на растительность.
- 13. Климат крупных городов и его роль в загрязнении атмосферы (на примере…).
- 14. Геолого-геоморфологический каркас природного комплекса города.
- 15. Природа города как основа формирования системы охраняемых территорий.
- 16. Экологический потенциал ландшафтов Свердловской области.
- 17. Антропогенные нагрузки и трансформация ландшафтов.
- 18. Стихийные природные явления и деструктивные процессы в ландшафтах.
- 19. Этико-эстетический подход в охране дикой природы в заповедном деле.
- 20. Горно-промышленные ландшафты Уральского региона.

# **5. ГЕОХРОНОЛОГИЧЕСКАЯ ШКАЛА**

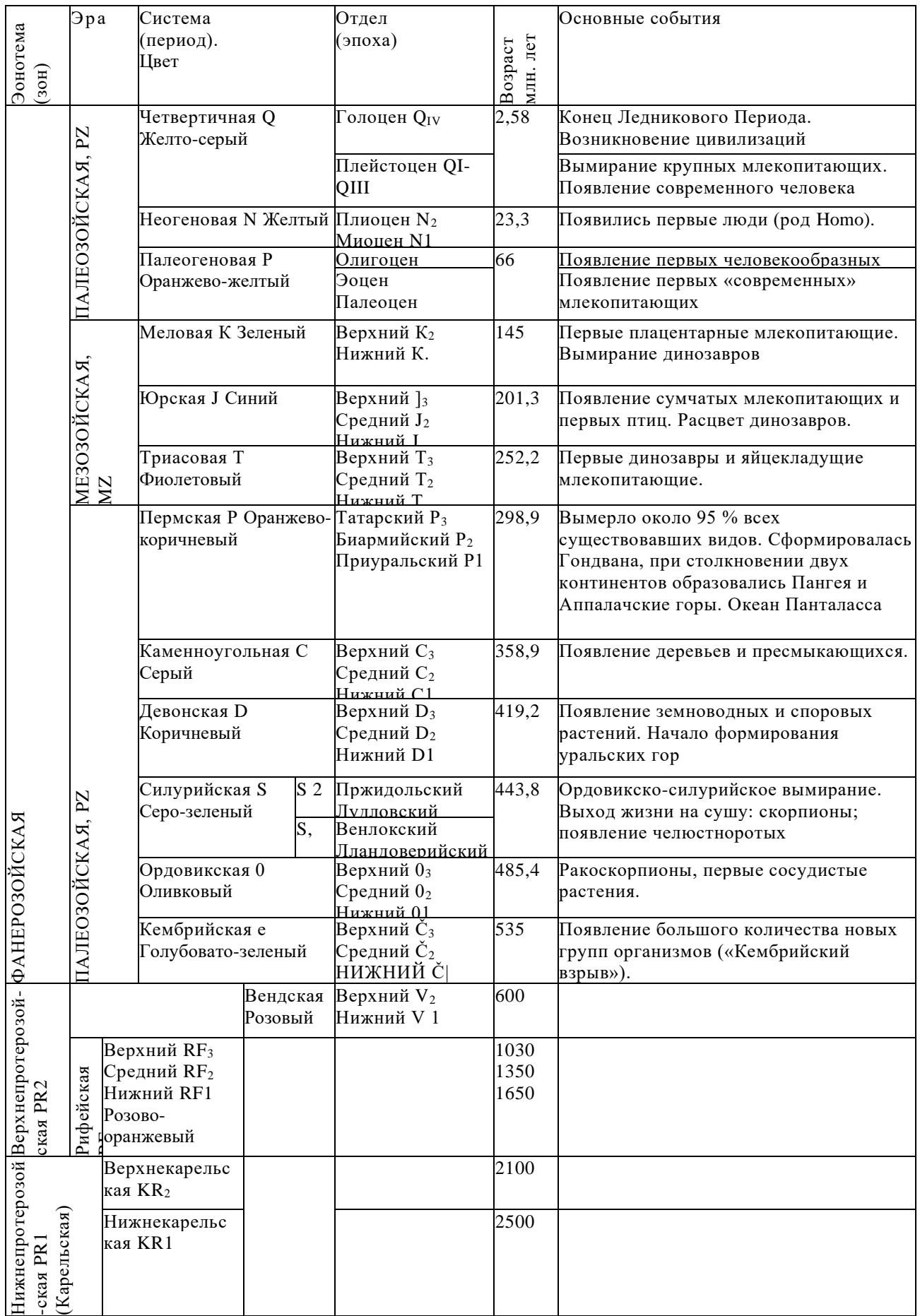

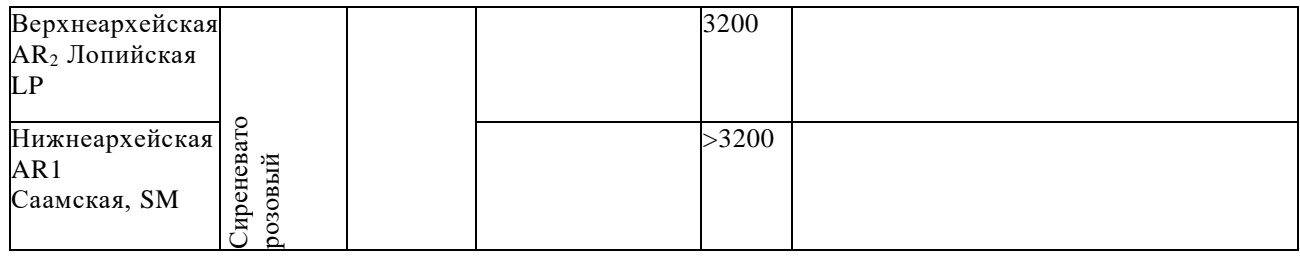

Геохронологическая шкала является важнейшим документом, удовлетворяющим последовательность и время геологических событий в истории Земли.

1. Геохронологический возраст указан по «Глобальной шкале геологического времени» на 2015 г.

2. Геологическое время разделяется на эры и периоды, а толща горных пород - на соответствующие эратемы и системы. Названия эратем и систем повторяют названия эр и периодов, например: в каменноугольный период формировались залежи каменного угля, но каменноугольная система характеризуется распространением угленосных отложений. В первом случае речь идёт о времени, во втором - об отложениях.

3. Наиболее крупным подразделением является эонотема (эон). Выделяется 3 эонотемы: архейская (греч, «археос» - древнейший) - более 3,5- 2,6 млрд. лет; протерозойская (греч, «протерос» - первичный) - 2,6 млрд. лет-570 млн. лет; фанерозойская (греч, «фанерос» - явный) - 570-0 млн. лет. Эонотемы подразделяются на эратемы (эры), а они в свою очередь на системы (периоды) и отделы (эпохи).

4. Фанерозойская эонотема (эон) подразделяется на эратемы (эры): палеозойскую (греч, «палеос» - древний, «зоо» - жизнь), состоящую из 6 систем (периодов); мезозойскую (греч, «мезос» - средний) из 3 систем и кайнозойскую (греч, «кайнос» - новый) из 3 систем. 12 систем (периодов) названы по той местности, где они впервые были выделены и описаны (кембрийский, девонский, пермский, юрский), либо по имени племен, населявшим ту или иную территорию (ордовикский, силурийский), либо по характерным особенностям отложений (каменноугольный, меловый).

35

Системы (периоды) делятся на отделы (эпохи).

5. Геологические периоды обладают разной длительностью от 20 до 100 млн. лет. Четвертичный период или антропоген (греч, «антропос» - человек) по длительности не превышает 1,8-2,0 млн. лет и ещё не окончен.

6. Все подразделения геохронологической и стратиграфической шкал ранга системы (периода) обозначаются по первой букве латинского наименования, например кембрий - е, ордовик - О, силур - S, девон - D и т.д., а отделы (эпохи) обозначаются цифрами - 1,2,3, которые ставятся справа внизу от индекса: нижняя юра J1, верхний мел -  $K_2$  и т.д. Каждая система (период) показывается на геологической карте определенным общепринятым цветом.

#### МИНОБРНАУКИ РОССИИ

ФГБОУ ВО «Уральский государственный горный университет»

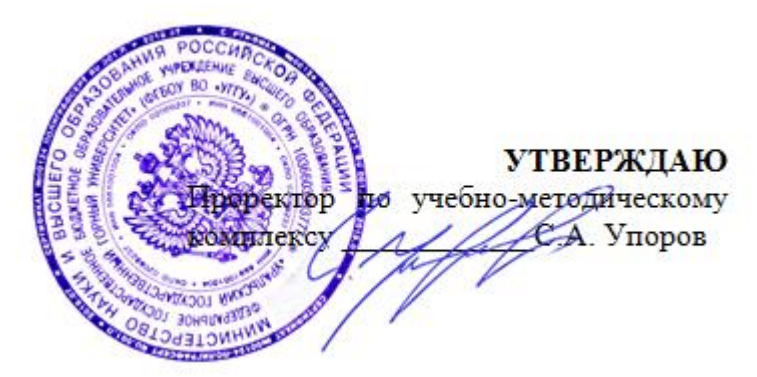

## **МЕТОДИЧЕСКИЕ УКАЗАНИЯ по выполнению контрольной работы**

## по дисциплине **ОСНОВЫ ГРАДОСТРОИТЕЛЬСТВА И ТЕРРИТОРИАЛЬНОЕ ПЛАНИРОВАНИЕ**

## Направление подготовки *21.03.02 Землеустройство и кадастры*

Профиль подготовки *Кадастр недвижимости Геодезическое обеспечение землеустроительных и кадастровых работ*

форма обучения: очная, заочная

Автор: Колчина М. Е., канд. экон. наук

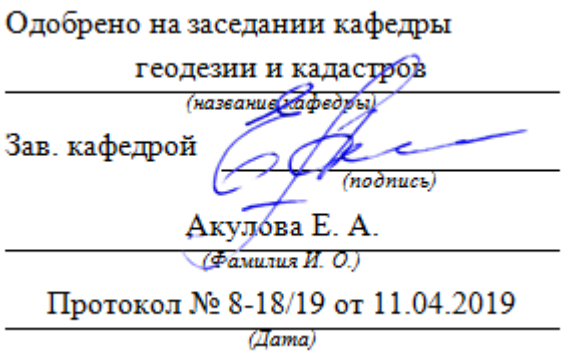

Рассмотрено методической комиссией горно-технологического факультета

(название факультета)

Председатель

Колчина Н. В.  $($ Фамилия И. О.)

Протокол № 7 от 19.04.2019

(Iama)

Екатеринбург 2019

# **ОГЛАВЛЕНИЕ**

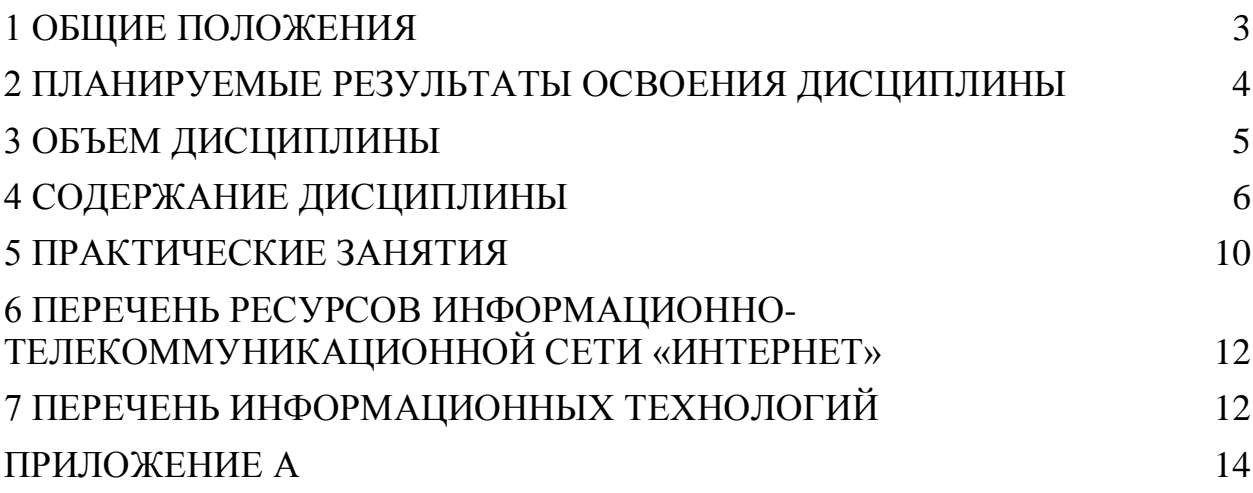

<span id="page-555-0"></span>Методические указания предназначены для студентов (бакалавров) по направлению подготовки 21.03.02 - Землеустройство и кадастры (профиль подготовки – «Кадастр недвижимости») очной и заочной форм обучения, составлены с учетом требований ФГОС ВО по направлению подготовки 21.03.02 Землеустройство и кадастры (уровень бакалавриата), утвержденного приказом Минобрнауки России от 01.10.2015 № 1084, и содержат краткие методические материалы по выполнению практических заданий студентов и задания для освоения курса.

В рамках учебной дисциплины «Основы градостроительства и территориальное планирование» осуществляется подготовка студентов к следующим видам профессиональной деятельности:

**-** разработка мероприятий по изучению состояния земель (оценке качества, инвентаризации, проведению почвенных, геоботанических и других обследований и изысканий, составлению тематических карт и атласов состояния земель), планированию и организации рационального использования земель и их охраны, описанию местоположения и (или) установлению на местности границ объектов землеустройства;

**-** разработка проектов и схем землеустройства, схем использования и охраны земель, схем территориального планирования, проектов планировки территорий, проектов межевания территорий, составление градостроительных планов и межевых планов земельных участков;

- разработка проектной и рабочей технической документации по землеустройству и кадастрам, территориальному планированию, развитию объектов недвижимости, оформлению законченных проектных работ.

Целью освоения учебной дисциплины «Основы градостроительства и территориальное планирование» является формирование у выпускников научного и практического представления об основах градостроительства и современной градостроительной деятельности для решения профессиональных задач в сфере землеустройства и кадастра недвижимости.

Для закрепления теоретических знаний и приобретения практических умений и навыков программой дисциплины предусмотрено проведение практических занятий в виде коллоквиумов, опросов и выполнения практикоориентированных заданий.

В процессе проведения практических занятий:

- у студента вырабатывается способность использовать знания о земельных ресурсах для организации их рационального использования и определения мероприятий по снижению антропогенного воздействия на территорию;

- студент закрепляет знания современных технологий проектных, кадастровых и других работ, связанных с землеустройством и кадастрами;

- студенты учатся использовать знания нормативной базы и методик разработки проектных решений в землеустройстве и кадастрах.

Контрольная работа выполняются студентам очной, заочной форм обучения предложено выполнить контрольную работу по теме 1 (раздел 1.4) «Система расселения населения. Городские и промышленные агломерации».

В результате изучения дисциплины студент должен:

*знать:*

- теоретические основы градостроительства;

- принципы многокритериального анализа земель и территорий муниципальных образований

- современные технологии и последовательность этапов выполнения проектных работ;

- состав и содержание градостроительной документации, процедуру утверждения

- нормативную базу в сфере градостроительного проектирования;

- современные методики градостроительного проектирования *уметь:*

- осуществлять поиск информации об исследуемых территориях, производить ее обработку;

- выполнять анализ и оценку землепользования на территории муниципальных образований и населенных пунктов*;*

*-* готовить проектную документацию по территориальному планированию, градостроительному зонированию и планировке территорий;

- разрабатывать и обосновывать градостроительные решения

*владеть:*

- профессиональными терминами и понятиями, принятыми в градостроительстве;

- ГИС-технологиями для анализа состояния земель и территорий, подготовки проектной документации;

<span id="page-556-0"></span>- терминологией, используемой в современном градостроительном проектировании.

## **2 ПЛАНИРУЕМЫЕ РЕЗУЛЬТАТЫ ОСВОЕНИЯ ДИСЦИПЛИНЫ**

Результатом освоения дисциплины «Основы градостроительства и территориальное планирование» является формирование у обучающихся следующих компетенций:

*общепрофессиональные*

- способность использовать знания о земельных ресурсах для организации их рационального использования и определения мероприятий по снижению антропогенного воздействия на территорию (ОПК-2)

- способность использовать знания современных технологий проектных, кадастровых и других работ, связанных с землеустройством и кадастрами (ОПК-3).

*профессиональные*

- способность использовать знания нормативной базы и методик разработки проектных решений в землеустройстве и кадастрах (ПК-3).

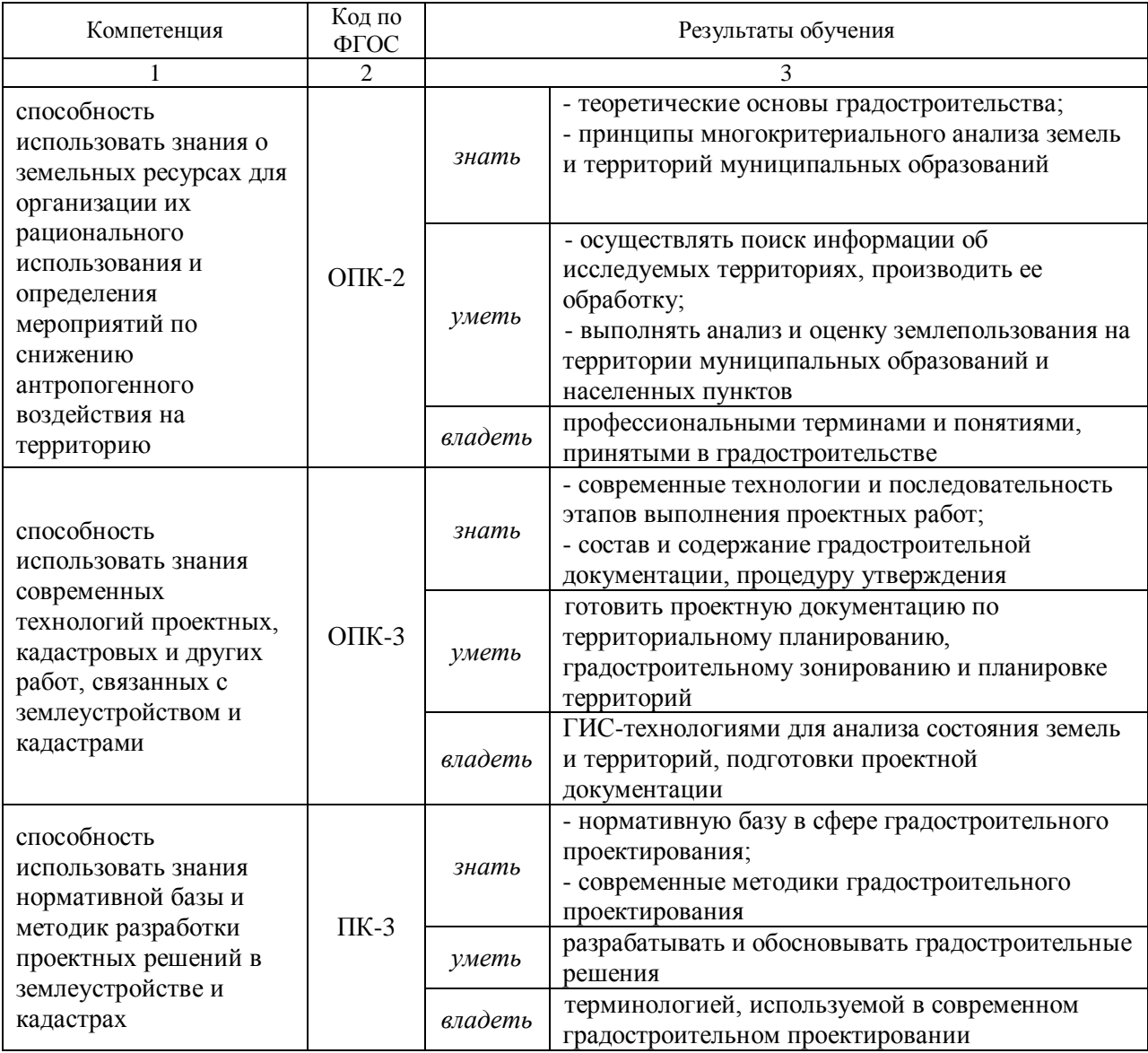

## **3 ОБЪЕМ ДИСЦИПЛИНЫ**

<span id="page-557-0"></span>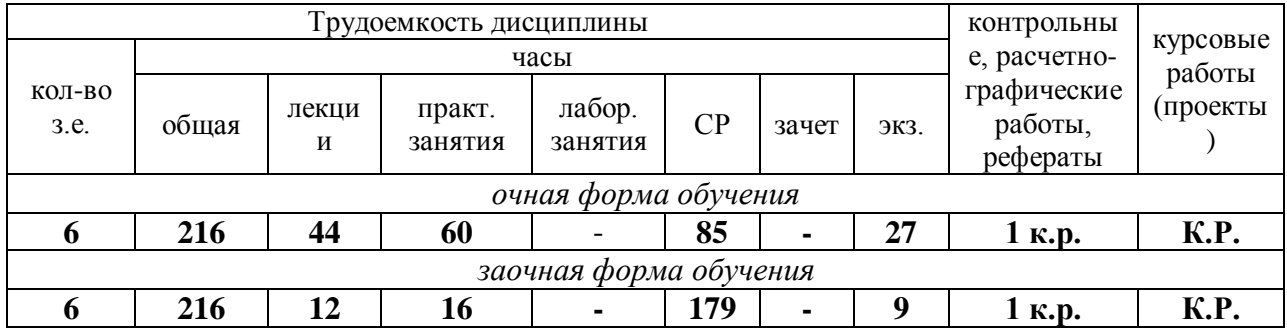

# **4 СОДЕРЖАНИЕ ДИСЦИПЛИНЫ**

# <span id="page-558-0"></span>**4.1 Тематический план изучения дисциплины для студентов очной формы обучения**

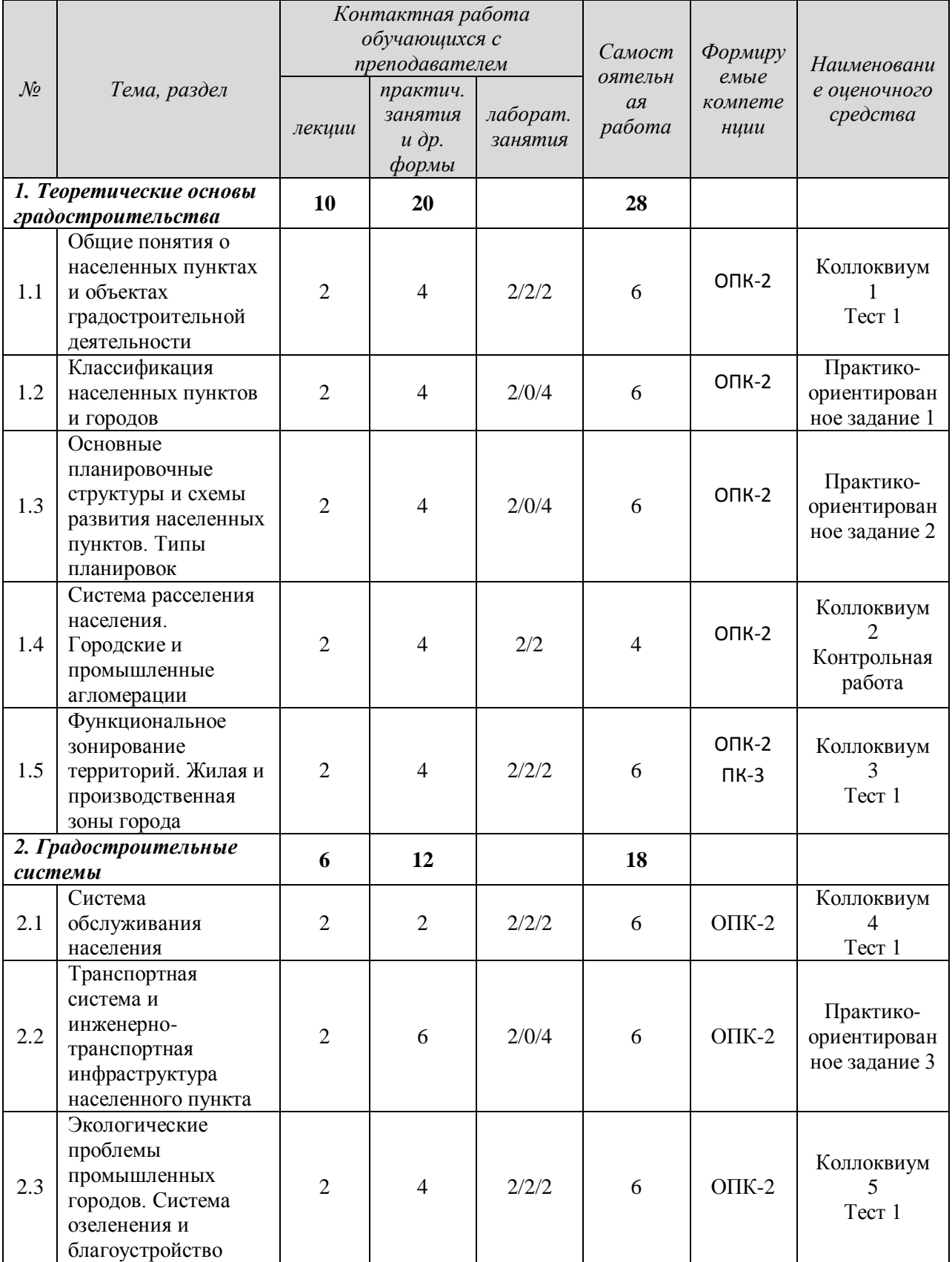

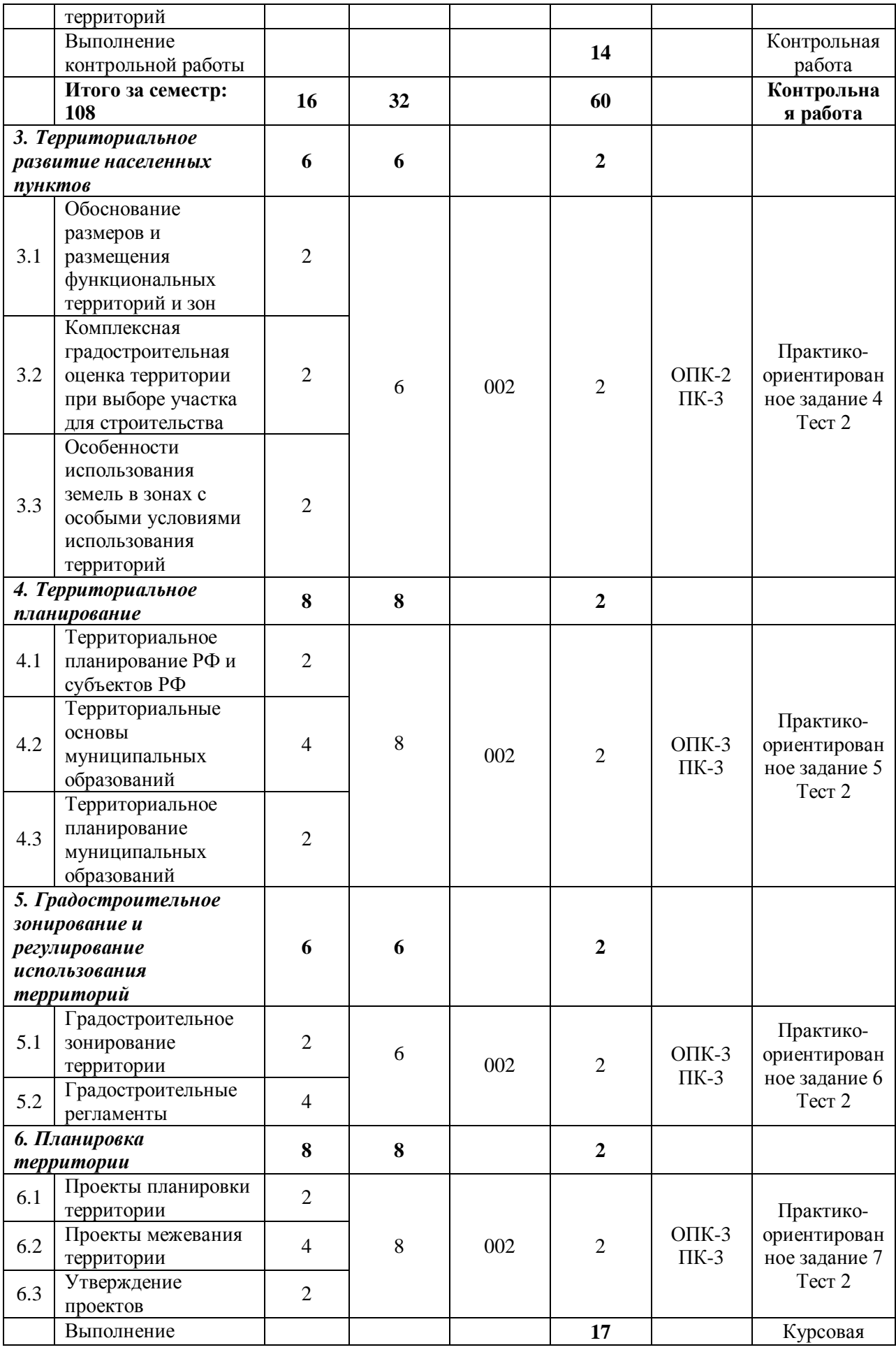

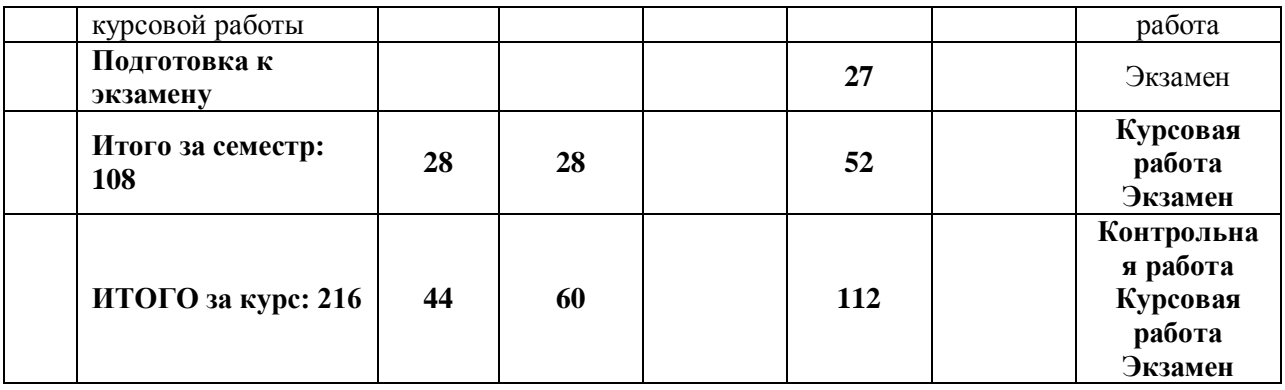

# **4.2 Тематический план изучения дисциплины для студентов заочной формы обучения**

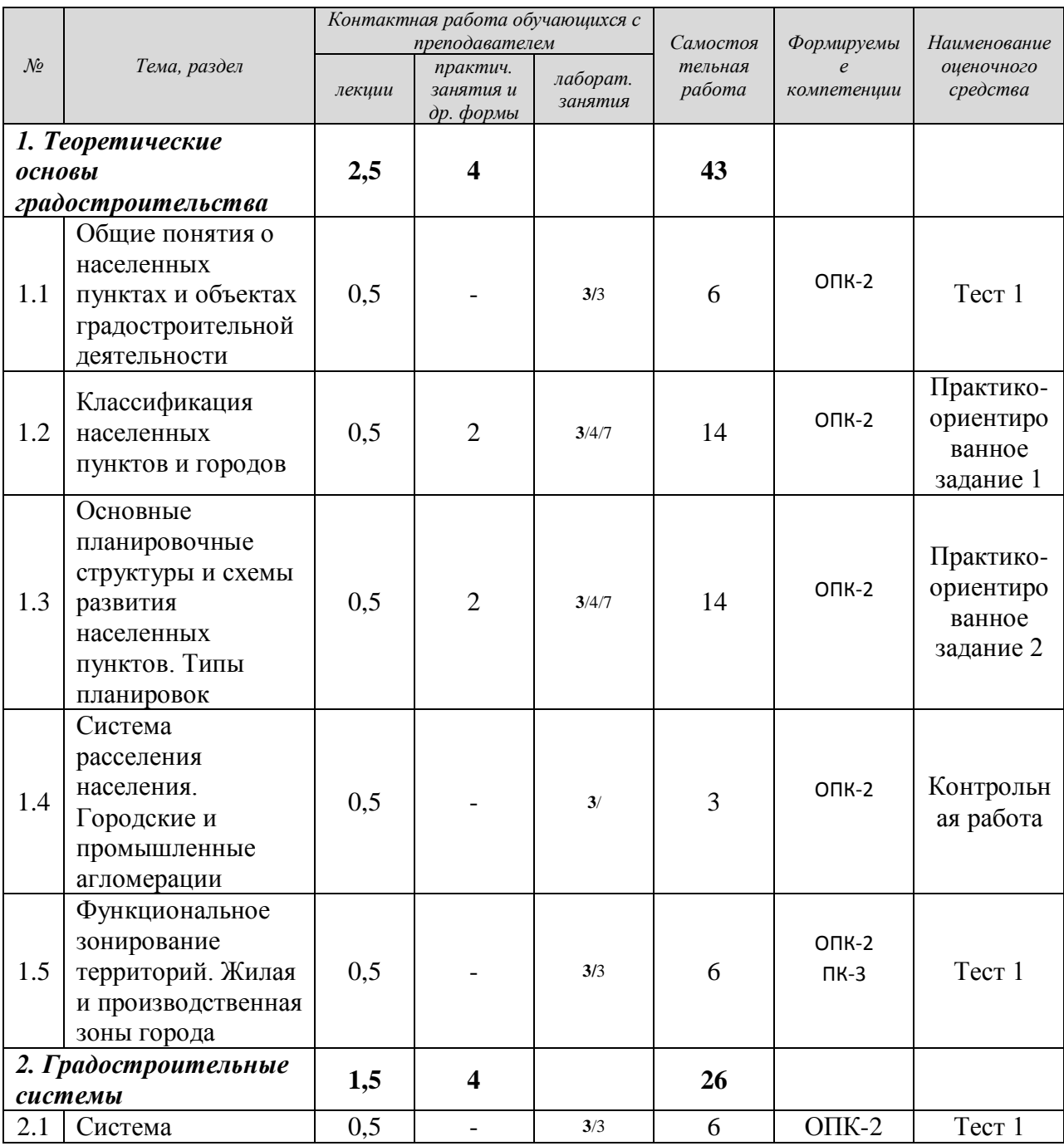

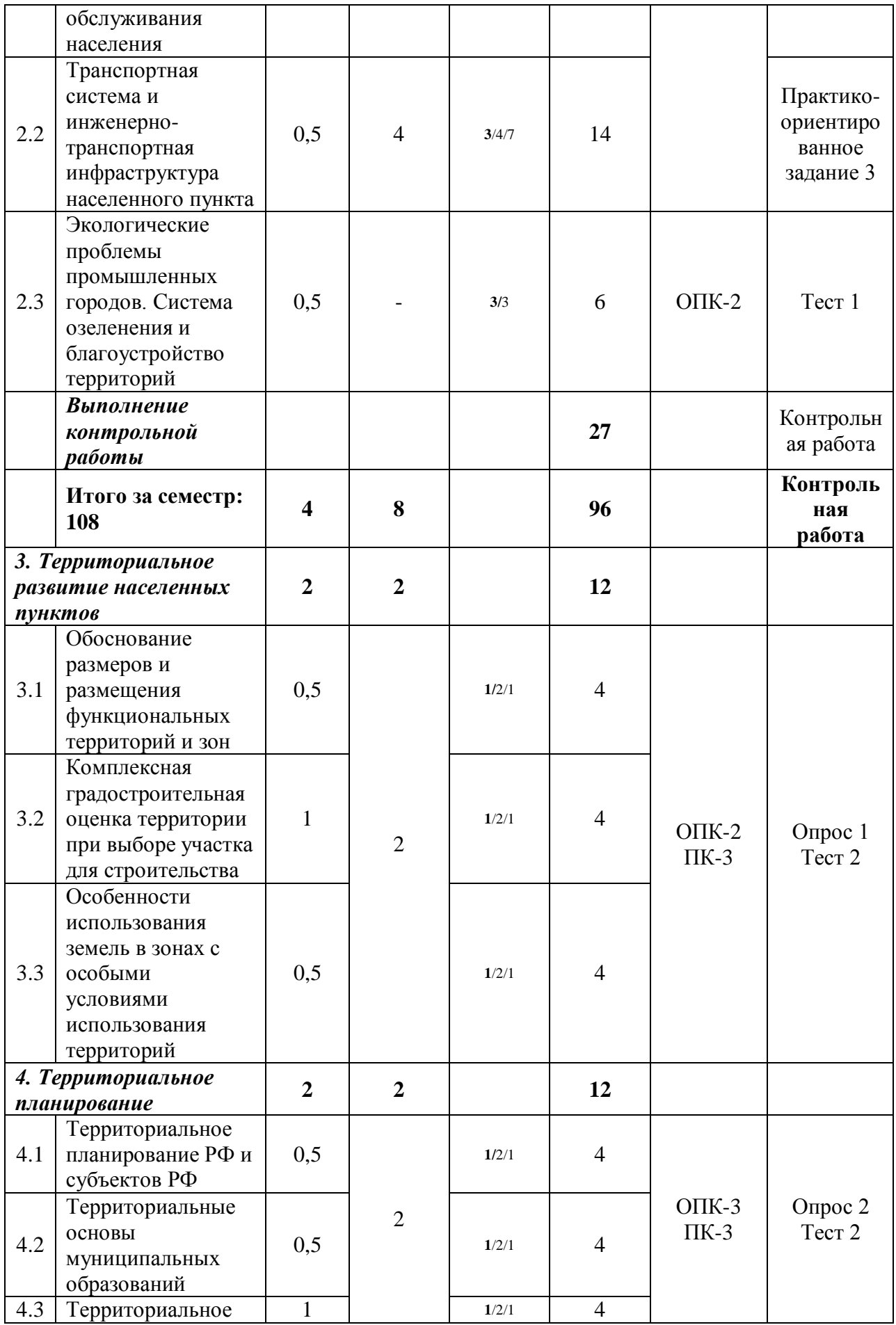

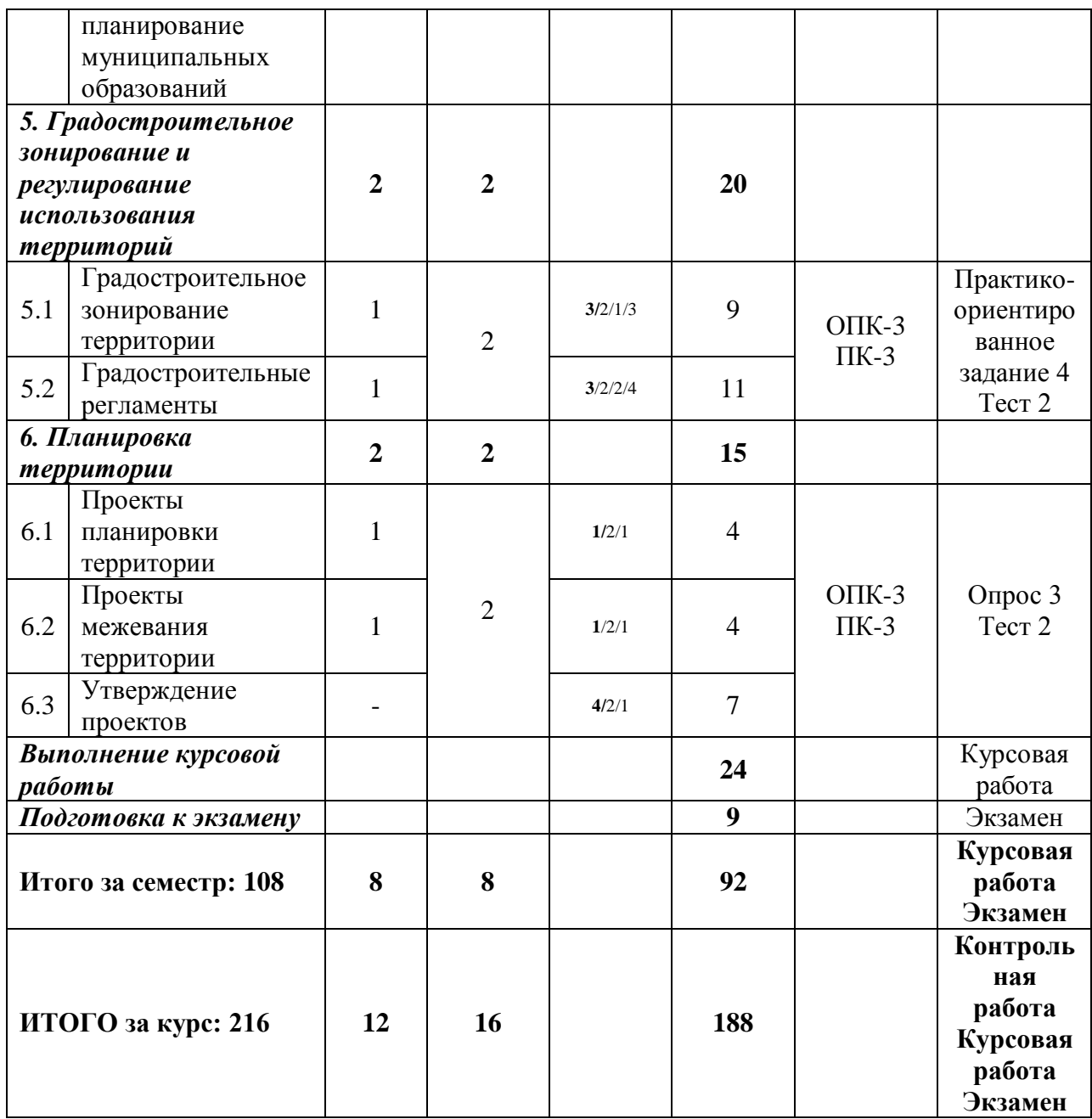

<span id="page-562-0"></span>*Текущий контроль* знаний, умений, владений как результат формирования компетенций осуществляется в ходе аудиторных занятий и проверки выполнения домашних заданий.

## **5 ПРАКТИЧЕСКИЕ ЗАНЯТИЯ**

## **5.1. Контрольные работы**

**Контрольная работа** - индивидуальная деятельность обучающегося по концентрированному выражению накопленного знания, обеспечивает возможность одновременной работы всем обучающимся за фиксированное время по однотипным заданиям, что позволяет преподавателю оценить всех обучающихся. Средство проверки умений применять полученные знания для решения задач определенного типа по теме или разделу.

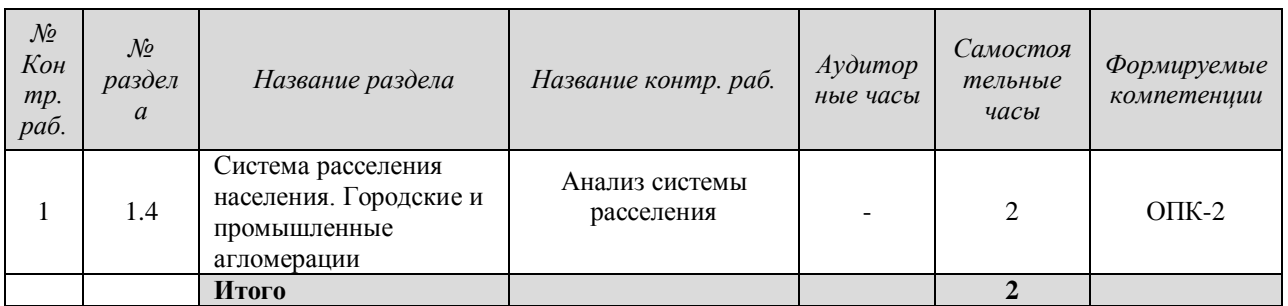

# **5.1.1 Перечень контрольных работ**

## **5.1.2 Рекомендуемая литература для выполнения контрольных работ**

*Рекомендованная литература для выполнения контрольных работ:*

1. Градостроительный кодекс Российской Федерации [Электронный ресурс]: федеральный закон № 190-ФЗ от 29.12.2004. - Режим доступа: ИПС «КонсультантПлюс».

2. Жилищный кодекс Российской Федерации. [Электронный ресурс]: федеральный закон №188-ФЗ от 29.12.2004. - Режим доступа: ИПС «КонсультантПлюс».

3. Основы градостроительства и планировки населенных мест [Электронный ресурс]: учебное пособие/ Н.С. Ковалев [и др.].— Электрон. текстовые данные.— Воронеж: Воронежский Государственный Аграрный Университет им. Императора Петра Первого, 2015.— 364 c.— Режим доступа: http://www.iprbookshop.ru/72723.html.— ЭБС «IPRbooks»

4. Груздев В.М. Территориальное планирование. Теоретические аспекты и методология пространственной организации территории [Электронный ресурс]: учебное пособие для вузов/ Груздев В.М.— Электрон. текстовые данные.— Нижний Новгород: Нижегородский государственный архитектурно-строительный университет, ЭБС АСВ, 2014.— 147 c.— Режим доступа: http://www.iprbookshop.ru/30827.html.— ЭБС «IPRbooks»

5. Основы градостроительства: учебное пособие / под ред. А. Г. Лазарева. - Ростов н/Д : Феникс, 2004. - 416 с. - (Высшее профессиональное образование).

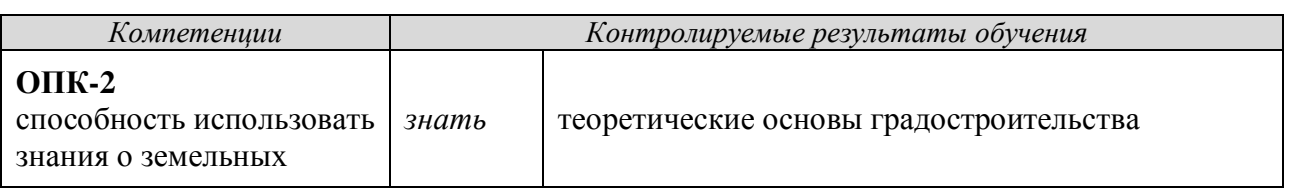

## **5.1.3 Результаты формирования компетенций**

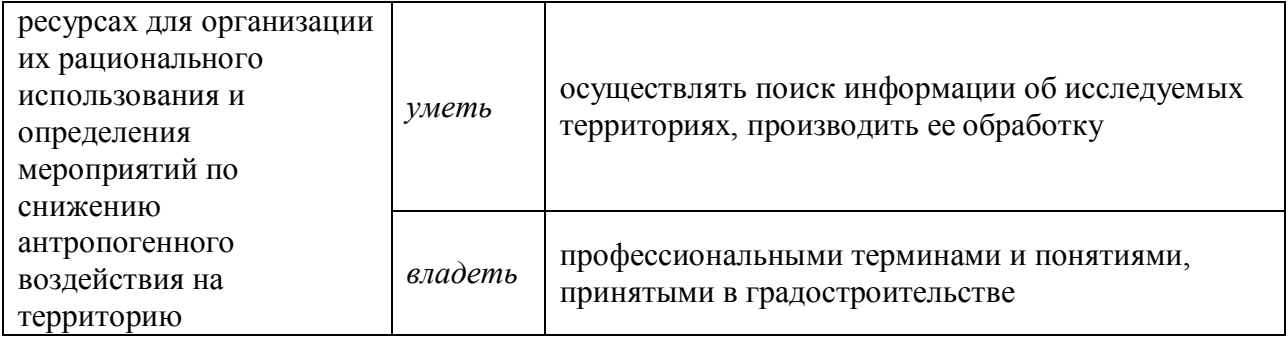

## **5.1.4 Оценочные средства**

Контрольная работа по теме 1 (раздел 1.4) «Система расселения населения. Городские и промышленные агломерации» посвящена анализу системы расселения по заданным характеристикам и оценивается по шкале от 0 до 5 баллов.

Оценка за данную контрольную работу определяется суммированием баллов за каждый выполненный этап:

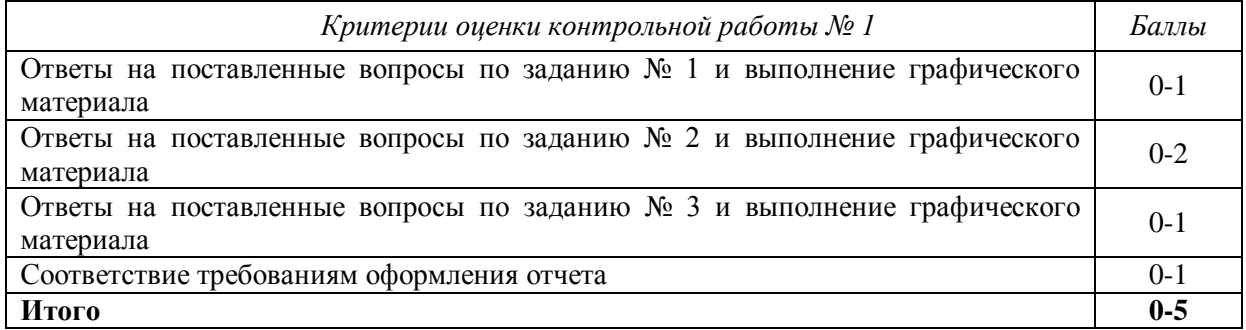

## <span id="page-564-0"></span>**6 ПЕРЕЧЕНЬ РЕСУРСОВ ИНФОРМАЦИОННО-ТЕЛЕКОММУНИКАЦИОННОЙ СЕТИ «ИНТЕРНЕТ»**

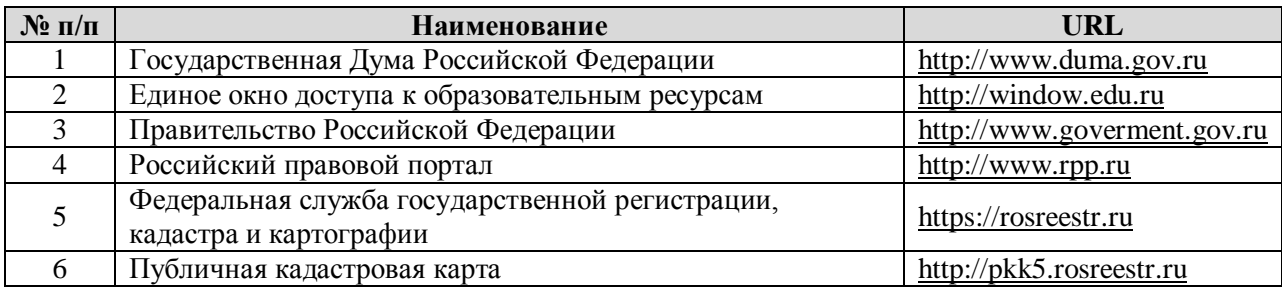

#### **7 ПЕРЕЧЕНЬ ИНФОРМАЦИОННЫХ ТЕХНОЛОГИЙ**

- <span id="page-564-1"></span>1. Microsoft Windows 8 Professional.
- 2. Microsoft Office Professional 2013.
- 3. FineReader 12 Professional.

#### **Информационные справочные системы**

1. ИПС «КонсультантПлюс»

**Базы данных** 1. Scopus: база данных рефератов и цитирования <https://www.scopus.com/customer/profile/display.uri> 2. Е-library: электронная научная библиотека: [https://elibrary.ru](https://elibrary.ru/)

## **ПРИЛОЖЕНИЕ А**

## <span id="page-566-0"></span>ФГБОУ ВО «УРАЛЬСКИЙ ГОСУДАРСТВЕННЫЙ ГОРНЫЙ УНИВЕРСИТЕТ

## ГОРНО-ТЕХНОЛОГИЧЕСКИЙ ФАКУЛЬТЕТ

Кафедра геодезии и кадастров

## **КОНТРОЛЬНАЯ РАБОТА**

## дисциплина **ОСНОВЫ ГРАДОСТРОИТЕЛЬСТВА И ТЕРРИТОРИАЛЬНОЕ ПЛАНИРОВАНИЕ**

#### **Контрольная работа №1**

#### **«Анализ системы расселения»**

## **ТЕОРЕТИЧЕСКИЕ ОСНОВЫ**

*Интерпритации понятия:* 

*- расселение* – процесс перемещения и оседания населения на территории (миграции, освоение территории);

*- расселение* – сложившаяся или формируемая сеть населенных мест;

*- расселение* – комплексная, взаимоувязанная система пространственнотерриториального размещения сети городов и других населенных пунктов на территории страны (Авдотьин и др. Стройиздат, 1989 «Градостроительное проектирование»).

Таким образом, расселение – это процесс, результатом которого является сложившаяся сеть населенных пунктов или – система.

**-** *расселение* – процесс распределения населения по территории, путем развития существующих и образования новых поселений (населенных пунктов), а также фактически сложившаяся в результате этого процесса либо проектируемая сеть населенных мест. (Богорад Д.И. Конструктивная география района. М. 1965).

Расселение, как процесс, может быть:

- *стихийным* – перемещение людей, семей, группы семей в поиске лучшей жизни, гонимые верой, беглые, каторжники, диссиденты. эмигранты и пр.;

- *регулируемым* – плановое освоение новых территорий посредством строительства новых предприятий, ж\д и станций и др. производственных объектов, соответственно, строительства новых поселков и городов,

## **Уровни расселения:**

- глобальный (на территории земного шара);

- континентальный (на уровне континента, страны);

- региональный (часть страны)

#### **Виды расселения:**

- городское – связано с возникновением и ростом городских населенных пунктов, в которых преобладает городское население (горожане);

- сельское – связано с развитием сельских населенных пунктов, в которых проживают селяне.

Вид системы расселения зависит от степени развития той или иной отрасли экономики (сельское хозяйство, промышленность, транспорт, наука, торговля), от преобладания сельских или городских населенных пунктов (НП), от численности городского или сельского населения.

Городские НП (города и ПГТ) – в которых большая часть трудящегося населения занята в промышленности, торговле, управлении, социальной сфере;

Сельские НП – в которых большая часть трудящегося населения занята в сельском хозяйстве, к ним относятся: поселки сельского типа, села, деревни, хутора.

#### **Типы систем расселения**

Образовавшиеся в процессе расселения населения системы расселения можно классифицировать *по хозяйственному профилю, по отношению (*размещению НП относительно друг друга)*.*

#### *По хозяйственному профилю:*

 сельскохозяйственные – это районы с развитым сельхоз. производством (полеводство, животноводство и пр.);

 аграрно-промышленные – районы, где наряду с сельхоз. производством имеются промышленные предприятия по переработке сельхозпродукции, объекты энергетики, транспорта и т.д.;

 промышленные – районы с развитым промышленным и энергетическим комплексом (добывающие: горно-, газо- и нефтедобывающие; перерабатывающие: нефтепереработка, металлургия, машиностроение, легкая промышленность);

 курортно-туристические – районы, территории которых отличаются особыми ландшафтами: реки, озера, пляжи, зеленые массивы в сочетании с уникальными рельефами; минеральными источниками; историческим наследием (памятники архитектуры, культуры и истории).

*По отношению*:

 рассредоточенные (дисперсионные), когда средние и малые НП равномерно (равноудалено) распределены по территории,

 сосредоточенные (концентрированные), когда НП сконцентрированы в явно выраженную группу.

#### **Формы расселения**:

 автономная – обособленные населенные пункты, находящиеся друг от друга на большом расстоянии, ведущие каждый по себе самостоятельное хозяйство;

 групповая – группа населенных пунктов (с одним или двумя центрами), связанных друг с другом тесными хозяйственными связями;

 очаговая (оазисная) – небольшая группа населенных пунктов со своим центром, изолированная от других в силу определенных природных или климатических условий.

Рассредоточенным системам расселения соответствуют автономные системы расселения.

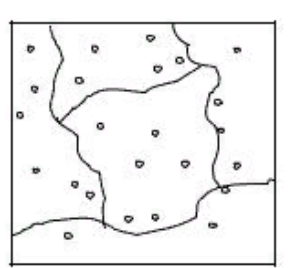

равномерное (Кург. обл., Башкирия)

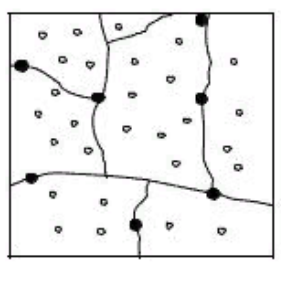

равномерная городских и сельских

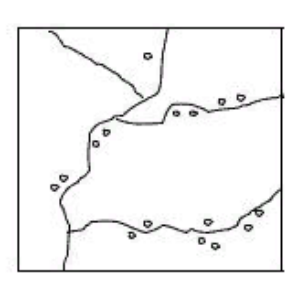

очаговая. неравномерная.

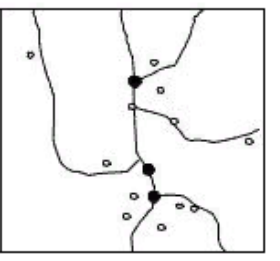

неравномерная, очаговая городских и сельских

Рисунок 1

Концентрация же НП формирует очаговые (оазисные) и групповые системы расселения

Некоторые высокоразвитые групповые системы расселения могут образовывать агломерации, которые отличаются высокой концентрацией населенных пунктов на ограниченной территории.

**Агломерации** – это групповые системы расселения, в центральных зонах которых количество населенных пунктов более 15 (20) ед., плотность населения более 200 чел./км2, среднее расстояние между ближайшими соседними городскими НП менее 10 км.

## *Типы агломерации по состоянию:*

 потенциальные (еще не родились, но имеют предпосылки) – 3 ступень групповых систем расселения,

 складывающиеся, находящиеся в стадии формирования, 4 ступень групповых систем расселения,

 сложившиеся, если соответствуют определению городской агломерации.

## *Типы агломерации по подчиненности:*

 моноцентрические (главный центр - центр тяготения + подчиненные населенные пункты), если в системе расселения выделяется один центр, например – Екатеринбургская городская агломерация, Нижнетагильская промышленная агломерация;

полицентрические, если в системе расселения имеются практически равнозначные центры, пример: Серов—Краснотурьинск—Карпинск— Североуральск—Волчанск на севере Свердловской области.

Виды агломераций по состоянию и количеству центров показаны на рисунке 2.

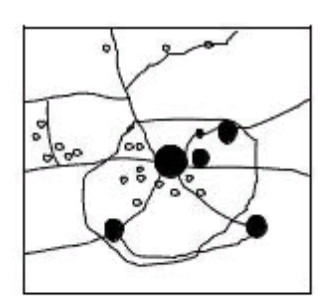

развитая групповая.

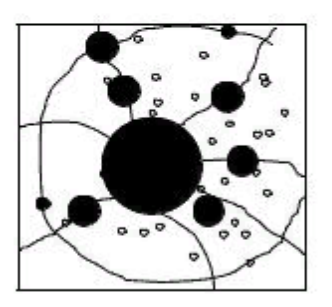

сложившиеся агломерационные моноцентры.

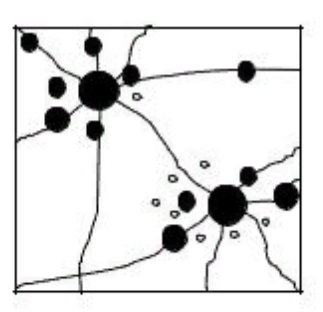

складывающаяся агломерация.

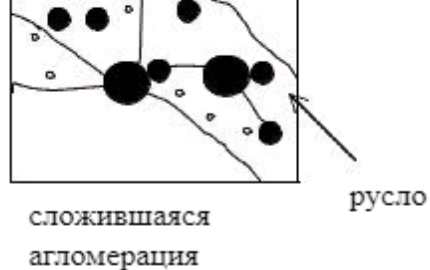

полицентрические.

Рисунок 2

Пример крупнейшей в стране моноцентрической городской агломерации приведен на рисунке 3.

#### ЕКАТЕРИНБУРГ В СИСТЕМЕ ГОРОЛСКОЙ АГЛОМЕРАЦИИ

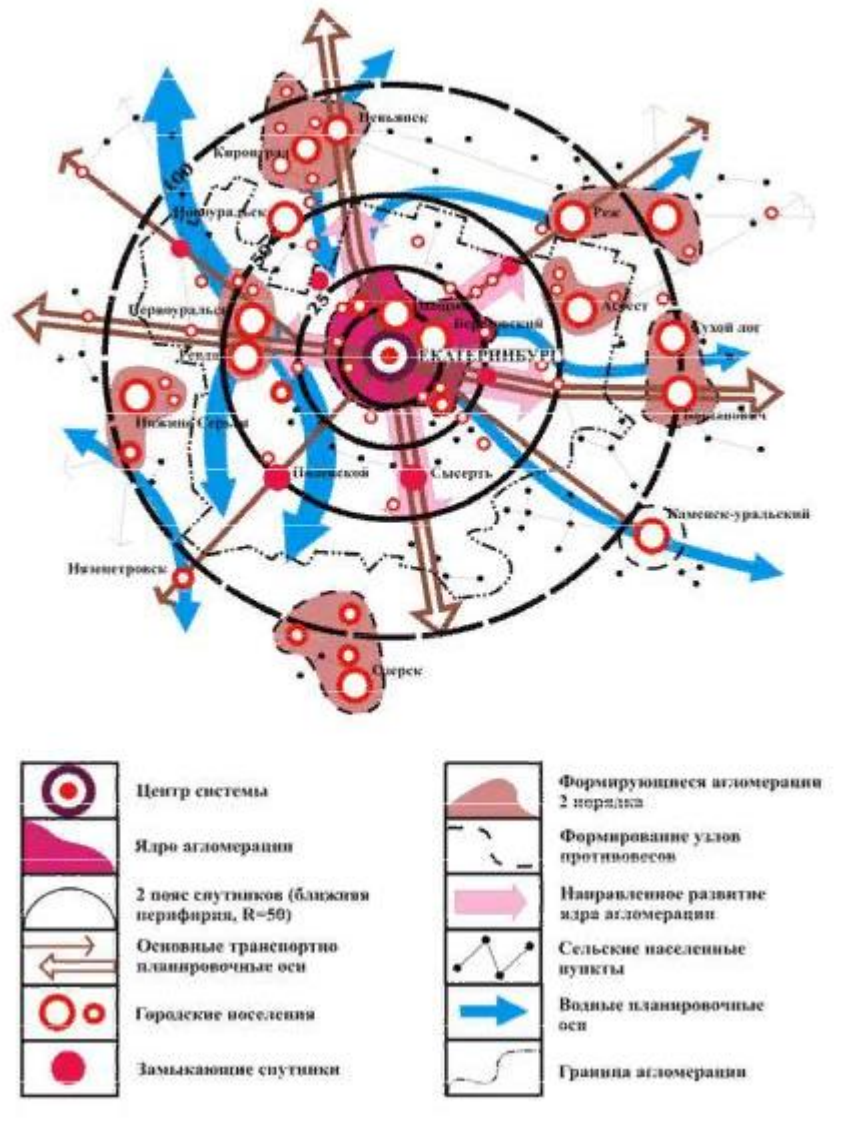

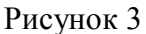

# **МЕТОДИКА ВЫПОЛНЕНИЯ КОНТРОЛЬНОЙ РАБОТЫ**

#### **Задание на контрольную работу:**

**1. Проанализировать фрагмент карты** Свердловской области М 1:100000 (М 1:200000), выданной преподавателем, на участке, где сосредоточено наибольшее количество НП и в центральной части которого административный центр муниципального образования. Размер рассматриваемой территории ориентировочно 29 км х 21 км, что соответствует в М 1:100000 Ф.А4.

2. **Подготовить пояснительную записку с результатами анализа и выводами**.

Состав пояснительной записки:

- титульный лист по стандарту;

- оглавление;

- текстовая часть пояснительной записки, состоящая из двух разделов;

- чертеж «Схема расселения» (можно б/масшт)

#### **Содержание пояснительной записки:**

#### **1 раздел – Общая характеристика территории.**

1. Природно-географическая характеристика территории:

- рельеф местности: *спокойный, холмистый, горы*;

- растительность: *наличие и местоположение лесных массивов, лугов, пашни*;

- гидрография: *наличие рек (большие или малые, судоходные или нет), ручьев, озер (большие или малые), уровень заболоченности*;

- наличие коллективных садов

2. Экономика района.

Экономика района определяется хозяйственной деятельностью населения. Районы (территории) могут быть *промышленными, аграрными, аграрно-промышленными, курортно-туристическими и пр*.

Заключение (вывод) студента должно быть подтверждено перечнем основных производственных, транспортных, курортных, туристических объектов, расположенных в границах исследуемой территории, находящихся, как в составе НП, так и вне НП (горнодобывающие предприятия и др., формирующие земли промышленности, сельхозугодия, формирующие земли сельскохозяйственного назначения). Сведения можно брать из Интернета и с географических карт.

3. Характеристика сложившейся системы расселения.

3.1 Составить перечень НП и подсчитать их численность (данные свести в таблицу 1, итог подводится отдельно для городских и сельских НП).

3.2 В выводах указать:

- какого типа НП преобладают на исследуемой территории – городские (города и поселки городского типа) или сельские (поселки сельского типа, села, деревни);

- преобладание численности городского и сельского населения.

3.3 На чертеже «Схема расселения» отобразить местоположение всех НП соответствующими условными изображениями.

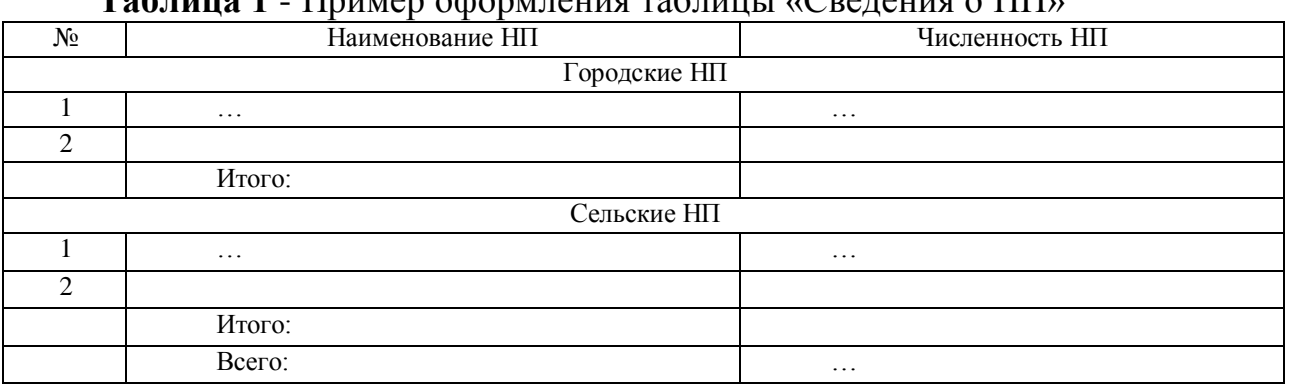

**Таблица 1** - Пример оформления таблицы «Сведения о НП»

4. Характеристика транспортных и хозяйственных связей между населенными пунктами.

Составить перечень транспортных объектов:

- автодороги – значение дороги (федеральная, региональная, местная), какие объекты соединяют;

- железные дороги - тип, наличие станций, через какие НП проходят и какие объекты соединяют;

- водные объекты (если имеются судоходные реки).

Нанести транспортные объекты на чертеже «Схема расселения» соответствующими условными изображениями.

Дать характеристику транспортным и хозяйственным связям между населенными пунктами по *принципу устойчивости*:

- устойчивые связи, если между НП имеются устойчивые связи, осуществляемые посредством автомобильных дорог с капитальным покрытием, железнодорожных путей и/или водных артерий;

- неустойчивые связи, если связь между НП осуществляется частично посредством автодорог с капитальным покрытием, а частично посредством грунтовых дорог,

- слабо выраженные связи, когда связь между НП осуществляется посредством проселочных и грунтовых дорог, м.б. через паромную переправу.

5. Вычислить **площадь** рассматриваемой территории в установленных границах, км2.

6. Подсчитать **плотность населения** на основании данных пунктов по формуле:

## $p=4/S$ ,

где:  $\rho$  - плотность населения, чел/км2, Ч – общая численность населения, чел., S – площадь территории, км2.

## **2 раздел - Характеристика системы расселения**

1. По результатам анализа, на основании предыдущих расчетов определить:

- *вид расселения* (городской или сельский) по преобладанию городских или сельских НП, по количеству жителей в сельских и городских НП;

- *вид системы расселения по хозяйственному профилю*;

- *вид системы расселения по отношению*;

- *форму расс***е***ления* (групповая, оазисная или автономная).

*!!!Дать обоснование ответов, в том числе со ссылкой на рисунок* Всю информацию свести в таблицу 2

**Таблица 2 –** Пример оформления таблицы «Характеристика системы расселения»

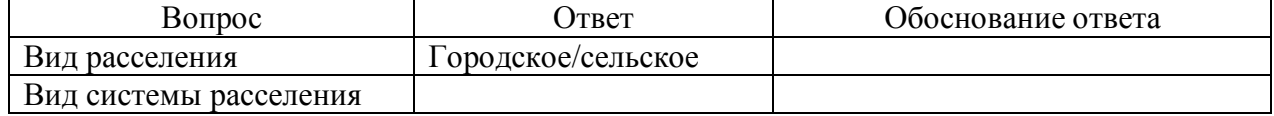

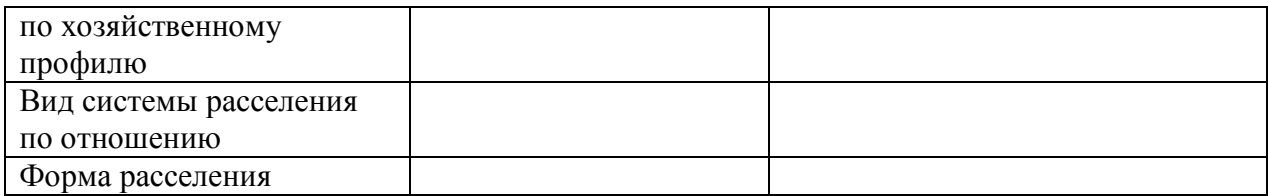

## 2. Вопрос – *является ли система расселения агломерацией***?** *!!!Дать обоснование ответа*

*Агломерация может сложившейся, складывающейся, потенциальной*

3. Если студент считает, что система расселения является сложившей или складывающейся агломерацией, то указать является тип агломерации и структуре:

- *моноцентрическая* (когда имеется крупный центр, к которому тяготеют более мелкие НП) ;

- *полицентрическая* (когда агломерацию формирует неколько равнозначных крупных НП).

При *обосновании* выделить главные центры агломерации.

#### МИНОБРНАУКИ РОССИИ

ФГБОУ ВО «Уральский государственный горный университет»

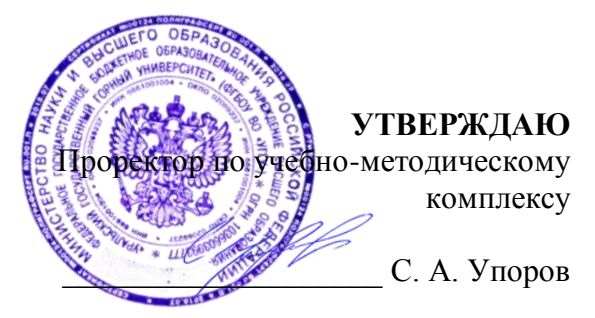

## **МЕТОДИЧЕСКИЕ РЕКОМЕНДАЦИИ по выполнению курсовой работы**

# **ОСНОВЫ ГРАДОСТРОИТЕЛЬСТВА И ТЕРРИТОРИАЛЬНОЕ ПЛАНИРОВАНИЕ**

Направление подготовки: *21.03.02 Землеустройство и кадастры*

Направленность (профиль): *«Кадастр недвижимости» «Геодезическое обеспечение землеустроительных и кадастровых работ»*

форма обучения: очная, заочная

Автор: Колчина М. Е., канд. экон. наук

Одобрено на заседании кафедры геодезии и кадастров *(название кафедры) (название факультета)* Зав. кафедрой *(подпись) (подпись)* Акулова Е. А. *(Фамилия И. О.) (Фамилия И. О.)* Протокол № 8-18/19 от 11.04.2019 *(Дата) (Дата)*

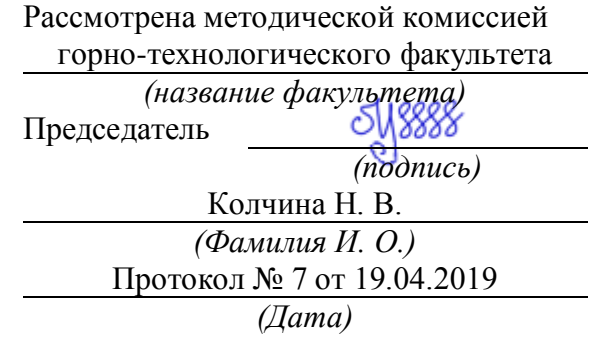

Екатеринбург 2019

# **ОГЛАВЛЕНИЕ**

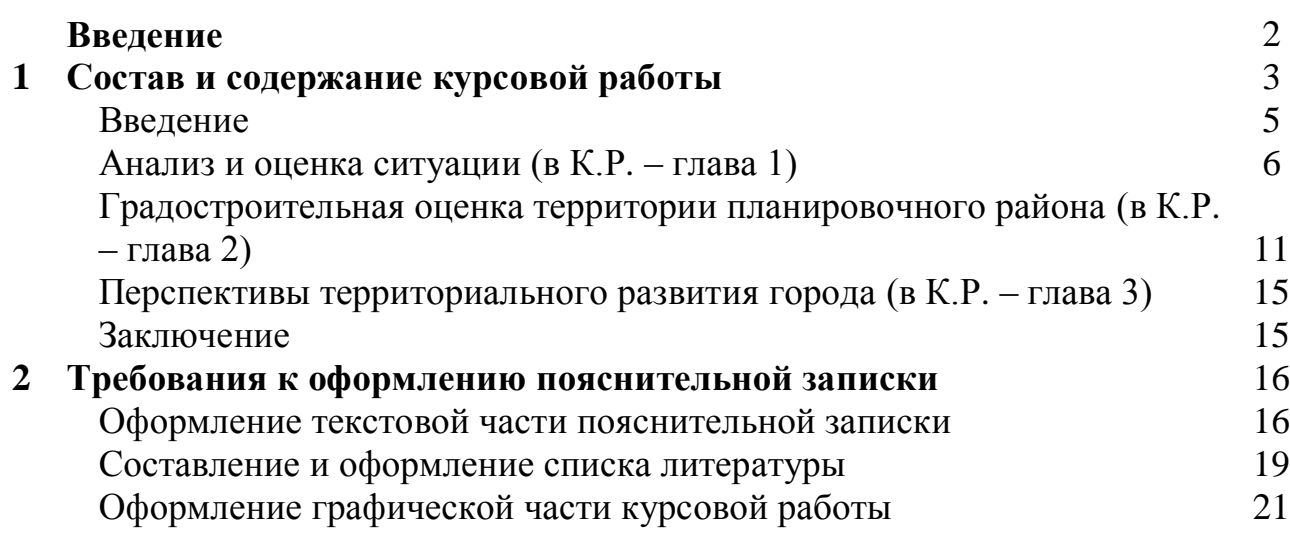
Данные методические рекомендации предназначены для студентов направления подготовки Направление подготовки: *21.03.02 Землеустройство и кадастры*, профилю подготовки: «Кадастр недвижимости» и «Геодезическое обеспечение землеустроительных и кадастровых работ» для студентов очной и заочной форм обучения.

В курсе освоения дисциплины «Основы градостроительства и территориальное планирование» студентам предложено выполнить курсовую работу по теме: **Градостроительная оценка территории населенного пункта (на примере города** [по выбору студента]**)**. Объектом рассмотрения является любое муниципальное образование Свердловской области и др. субъектов РФ, соответственно, их административных центров и одного из планировочных районов города.

*Актуальность* данной темы вызвана требованиями земельного и градостроительного законодательства о создании устойчивой системы территориального развития и рационального использования земель, в том числе населенных пунктов.

*Предметом исследования* являются принципы и методы градостроительной оценки территорий населенных пунктов.

*Объектом исследования* является территория муниципального образования и городского населенного пункта.

*Целью исследования* является анализ и оценка землепользования и застройки территории административного центра муниципального образования и его элемента – планировочного района, включая анализ градостроительного зонирования, улично-дорожной сети, застройки территории, системы обслуживания населения и озеленения территории.

Исходными данными для выполнения данной курсовой работы выступают все доступные аналитические и картографические материалы:

- карты планы любого масштаба;

- карты и планы, имеющиеся в сети Интернет и опубликованные на сайтах соответствующих муниципальных образований;

- карты градостроительного зонирования и градостроительные регламенты, опубликованные на сайтах соответствующих муниципальных образований;

- сведения о перспективе развитии территории города - основные положения генеральных планов городов;

Картографическую основу студент подбирает самостоятельно. Работа выполняется как на бумажных носителях, так и в электронном варианте.

# **1 СОСТАВ И СОДЕРЖАНИЕ КУРСОВОЙ РАБОТЫ**

Тема курсовой работы: *Градостроительная оценка территории населенного пункта (на примере города* [по выбору студента]*)*

### **Состав работы:**

*- текстовая часть работы - графическая часть работы.*

### **Состав пояснительной записки:**

Пояснительная записка включает: введение, три главы, заключение, список литературы и приложения.

# **ВВЕДЕНИЕ**

# **1 АНАЛИЗ И ОЦЕНКА СИТУАЦИИ**

1.1 Общие сведения о муниципальном образовании [указать название МО по выбору студента]

1.2 Система расселения на территории муниципального образования [указать название выбранного студентом МО]

1.3 Характеристика административного центра городского округа [указать название соответствующего выбранному студентом МО]

**2 ГРАДОСТРОИТЕЛЬНАЯ ОЦЕНКА ТЕРРИТОРИИ ПЛАНИРО-ВОЧНОГО РАЙОНА** [указать название планировочного района]

2.1 Градостроительное зонирование территории планировочного района.

2.2 Анализ улично-дорожной сети планировочного района.

2.3 Особенности застройки планировочного района.

2.4 Характеристика системы обслуживания населения, проживающего в планировочном районе.

2.5 Характеристика системы озеленения территории планировочного района.

**3 ПЕРСПЕКТИВЫ ТЕРРИТОРИАЛЬНОГО РАЗВИТИЯ ГОРОДА** [добавить название, соответствующее выбору студента]

3.1 Общие положения генерального плана

3.2 Развитие транспортной системы

3.3 Развитие системы обслуживания населения

### **ЗАКЛЮЧЕНИЕ**

# **СПИСОК ЛИТЕРАТУРЫ**

### **ПРИЛОЖЕНИЯ:**

Приложение А. Схема расселения на территории МО [указать название соответствующего выбранному студентом МО]

Приложение Б. Схема градостроительного зонирования территории планировочного района

Приложение В. Схема улично-дорожной сети территории планировочного района

Приложение Г. Схема озеленения территории планировочного района

# *Состав и содержание графического материала*

# ВСЕ ЧЕРТЕЖИ В ПРИЛОЖЕНИИ ВЫПОЛНЯЮТСЯ СТУДЕНТАМИ САМОСТОЯТЕЛЬНО, КРОМЕ СХЕМЫ ГЕНЕРАЛЬНОГО ПЛАНА

*Графические материалы* могут быть расположены:

- в текстовой части работы в виде рисунков (фотографии, безмасштабные схемы, скрины и пр.);

- в приложении (масштабные чертежи).

На все чертежи, расположенные в текстовой части пояснительной записки и в приложении, должны быть сделаны ссылки, т.е. должно быть соответствие текста и графики.

# *Перечень и содержание чертежей*:

- **схема расположения муниципального образования** должна отображать расположение муниципального образования на территории Свердловской области и границы с сопредельными территориями (другими муниципальными образованиями) [размещается в тексте раздела 1.1];

- **схема расселения** выполняется студентом на базе карты в виде генерализированного чертежа [размещается в тексте раздела 1.1 1.2 и Приложении А];

- **план-схема города** [указать название соответствующего выбранному студентом] должна отображать планировочную структуру и застройку населенного пункта, на схеме должны быть обозначены границы территории планировочного района, который будет анализироваться во второй главе работы [размещается в тексте раздела 1.3];

- **схема градостроительного зонирования территории планировочного района**: размещается в текстовой части (в разделе 2.1 в виде фрагмента официальной карты градостроительного зонирования города) и в Приложении Б (градостроительное зонирование территории планировочного района выполняется студентом самостоятельно в ПК (AutoCad / Credo / MapInfo) или вручную (хорошей графикой);

- **схема улично-дорожной сети исследуемой территории**: размещается в тексте раздела 2.2 и в Приложении В, выполняется студентом в ПК или вручную, на схеме различными условными обозначениями выделяются железные дороги с вокзалом; городские автодороги и крупные парковые дороги, магистральные улицы общегородского и районного значения, набережные, улицы местного значения (в жилой застройке, в промышленной застройке), транспортные узлы (транспортные развязки, стоянки), мосты;

- **схема озеленения исследуемой территории**: выполняется студентом, на схеме различными цветами (условные обозначения) должны быть выделены зеленые зоны общего пользования, отличающиеся по статусу и назначению (лесопарки, парки, сады, скверы, бульвары), схема выполняется в ПК или вручную (Приложении Г);

- **схема генерального плана** МО применительно к городу размещается в тексте (в главе 3).

# КАЧЕСТВО ЧЕРТЕЖЕЙ ОЦЕНИВАЕТСЯ!!!

# *Состав и содержание текстовой части курсовой работы*

**Введение** отображает краткое содержание и структуру работы, в частности, в нем необходимо показать *актуальность работы* (темы). Актуальность – это некоторая преамбула, которая настраивает читателя на определенную волну и подчеркивает значение исследования (анализа), выполняемого в работе.

Во введении также отражаются *цели* и *задачи* работы. Как правило, цель работы соответствует названию работы (темы).

Задачи отражают последовательность этапов достижения поставленной цели. Как правило, они соответствуют названию глав и разделов работы (см. выше), сформулированных руководителем.

Во ведении указывается исходный материал для выполнения работы, а также показывается состав работы, разработанный руководителем (см. выше).

Пример содержания введения показан ниже.

*Примерное содержание текста введения* 

Вопросами развития территорий муниципальных образований и входящих в их состав населенных пунктов занимается градостроительство. Исторически градостроительство рассматривалось, как комплексная и многосторонняя деятельность по созданию, развитию и реконструкции населенных пунктов и их систем, включающая архитектурное и инженерное проектирование, социальное, экономическое и экологическое планирование, законодательное регулирование. Современная градостроительная деятельность – это деятельность по развитию территорий, в том числе городов и иных населенных пунктов, осуществляемая в виде территориального планирования, градостроительного зонирования, планировки территории, архитектурно-строительного проектирования, строительства, капитального ремонта, реконструкции объектов капитального строительства, эксплуатации зданий, сооружений.

Территориальное развитие муниципальных образований и входящих в их состав населенных пунктов – это постоянный процесс, основанный на сведениях о современном состоянии территории, ее использовании и застройке, перспективах развития в соответствии с основными положениями экономического и социального развития и нормах (требованиях) градостроительного законодательства.

Анализ и оценка состояния и использования территории является первым и важнейшим этапом в процессе подготовки документации по территориальному планированию, планировке и застройке (реконструкции) этих территорий.

*Целью* данной работы является анализ и оценка землепользования и застройки территории административного центра муниципального образования (*название*) и центральной его зоны, включая улично-дорожную сеть, систему обслуживания населения и озеленения территории.

Для достижения поставленной цели необходимо выполнить следующие *задачи*:

1. Изучить нормативную правовую и нормативно-техническую базу в области градостроительной деятельности;

2. Проанализировать особенности расселения населения центральной части муниципального образования.

3. Исследовать особенности землепользования и застройки города, особенности сложившихся систем улично-дорожной сети, обслуживания населения и озеленения территории.

4. Выполнить детальный анализ землепользования и застройки центральной части населенного пункта, а именно: градостроительное зонирование, уличнодорожную сеть, систему обслуживания населения и систему озеленения территории.

5. Проанализировать перспективы развития города по материалам генерального плана.

Исходными материалами являются карта муниципального образования (*название*) М 1:100000, схема города (*название*), фрагмент карты города М 1:10000 (1:12500), Генеральный план города, Карты градостроительного зонирования, Правила землепользования и застройки.

Работа состоит из введения, трех глав и заключения, включает ХХХ рисунков, ХХХ таблиц и ХХХ приложений.

# **Глава 1 курсовой работы - АНАЛИЗ И ОЦЕНКА СИТУАЦИИ**

В разделе **1.1 Общие сведения о муниципальном образовании (***указать название МО***)** необходимо:

1) указать:

- статус исследуемого муниципального образования (далее – МО). *МО могут быть городскими округами, поселениями (городскими или сельскими), муниципальными районами.*

- дату возникновения МО, численность и площадь МО – *информацию взять из ИНТЕРНЕТА, с официального сайта МО.*

2) выполнить описание границ МО со ссылкой на рисунок–схему, на которой должно быть показано местоположение исследуемого МО в системе субъекта РФ – описание границы должно включать краткую информацию о сопредельных территориях и местоположении границ *(на севере, юге, западе, востоке и т.д.)* и ссылку на рисунок 1.

3) выполнить описание природно-географических особенностей территории МО: растительности, гидрографии, рельефа местности и пр.;

При описании гидрографии района необходимо указать степень заболоченности территории, местоположение имеющихся на местности озер, болот.

4) дать краткую характеристику экономики МО

*Информацию взять с карт и из ИНТЕРНЕТА*

*Примерное содержание текста 3-го пункта раздела 1.1:*

*На рассматриваемой территории МО (название) преобладают хвойные и смешанные леса. В северо-восточной части карты расположен заповедник (название, если таковой есть) Главной водной артерией является река (название), протекающая с ххххх на ххххх. Данная река имеет протяженность более (или менее) 10 км, несудоходная (или судоходная). Река (название) имеет два притока (если таковые есть): на ххххх в нее впадает река (название), имеющая* 

*протяженность ххххх км (менее 10 км), а в ххххх части – река (название), имеющая протяженность ххххх км.* 

*В целом исследуемая территория имеет спокойный рельеф, несколько всхолмленный. В восточной части расположен горный массив ……*

*Большая часть территории муниципального образования покрыта лесами. …..*

В разделе 1.2 **- Система расселения на территории муниципального образования** необходимо дать краткую характеристику системы расселения в районе исследуемого города – административного центра муниципального образования:

1) исследовать все населенные пункты, тяготеющие к главному городу МО (административному центру), – все населенные пункты поделить на группы по следующим признакам: городские или сельские, а затем по типу, численности, значимости, градообразующей (хозяйственной) основе и т. д. (*можно в табличной форме*) со ссылкой на приложение А и соответствующий рисунок (*схему разместить в тексте*).

*Примерное содержание текста 1-го пункта раздела 1.2:*

*На исследуемой территории имеется (указать число) населенных пунктов: (перечислить). Их местоположение показано на рисунке ХХ и приложении Б. Среди них хххх населенных пунктов городского типа и хххххх населенных пунктов сельского типа. Административным центром муниципального образования является город ххххххххх. Сведения о населенных пунктах и их основные характеристики приведены в таблице хххх.*

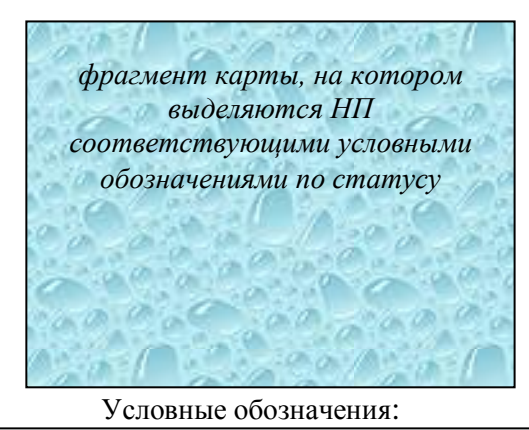

*соответствующие условные обозначения*

Рисунок 1 – Схема расселения

#### Таблица ххх **– Краткая характеристика населенных пунктов**

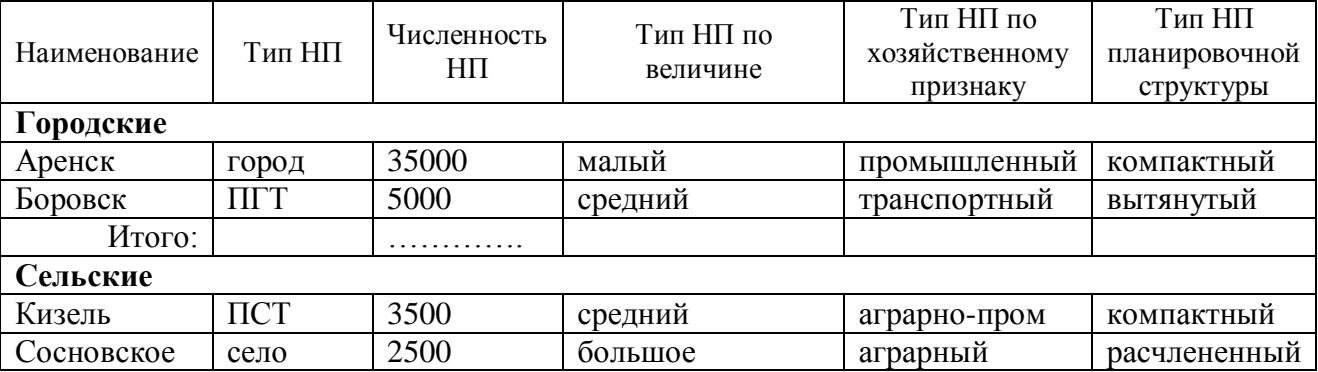

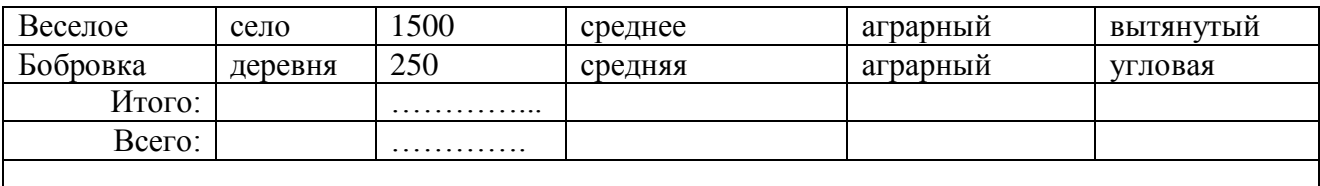

Основным требованием к выполнению данного раздела является четкая идентификация НП и соответствие количества и типов НП, находящихся на фрагменте карты, сведениям в таблице. Пример генерализации карты и создания схемы расселения показан на рисунке 2.

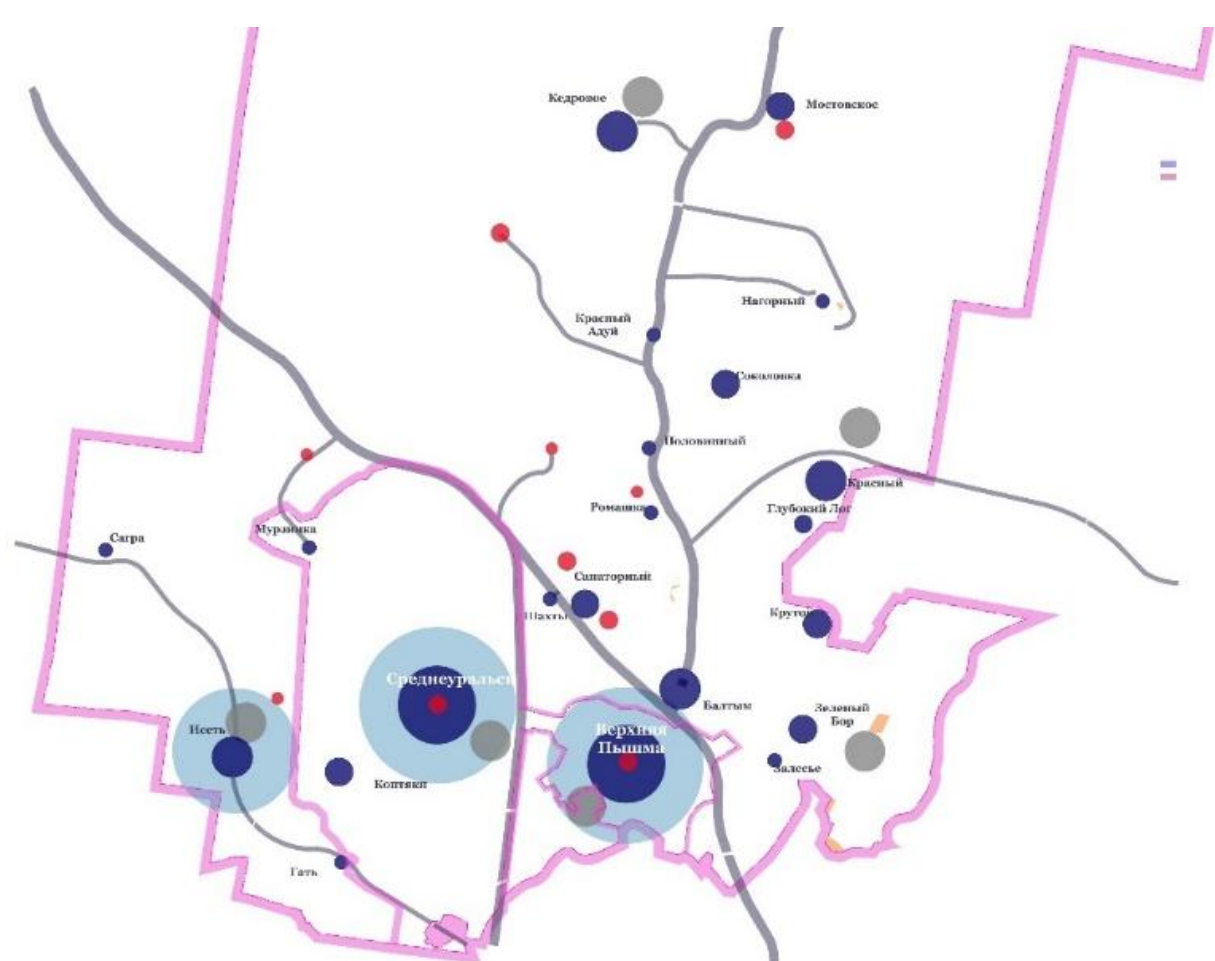

Рисунок 2 - Схема расселения на территории ГО В-Пышма, прилегающей к г. В-Пышма

2) Затем дается описание местоположения и назначения производственных объектов, расположенных вне границ НП *(если таковые имеются).*

3) Анализу подлежит транспортная сеть исследуемой территории. Указываются типы автомобильных и железных дорог и соединяемые ими НП и др. объекты - информация берется с карты *(по условным обозначениям).*

*Примерное содержание текста по п. 3*

*На рассматриваемой территории имеется ххххх автодорог с капитальным покрытием и железная дорога (если таковая есть).*

*Автодорога 2-ой категории проходит с северо-запада на юго-восток и соединяет следующие населенные пункты: п. Иволга, г. Снов, г. Двинск и п. Ясный. Другая автодорога 2-ой категории проходит с запада на восток, через г.*  *Двинск и соединяет следующие населенные пункты (перечислить)*

*Железная дорога расположена в южной части карты, она проходит с югозапада на восток, севернее с. Васино, через г. Снов и соединяет г. Буренск с г. Имень – указать все имеющиеся на фрагменте карты станции и их названия.*

*Учитывая вышесказанное, можно утверждать, что связи между населенными пунктами (названия) устойчивые, а между ххххх и ххххх – неустойчивые.*

4) Результатом исследования является *вывод* о системе расселения.

Вид системы расселения зависит от степени развития той или иной отрасли экономики, от преобладания сельских или городских НП, от численности населения.

Системы расселения подразделяются на следующие группы:

 городские – если население преимущественно проживает в городских населенных пунктах (города и ПГТ) и занято в промышленности, торговле, управлении, социальной сфере:

 сельские – если население, преимущественно занято в сельском хозяйстве и проживает в поселках сельского типа, селах, деревнях и пр.

Виды систем по хозяйственному профилю:

 сельскохозяйственные – это районы с развитым сельхоз. производством (пашни, полеводство, животноводство);

 аграрно-промышленные – районы, где наряду с сельхоз. производством имеются промышленные предприятия по переработке сельхозпродукции, объекты энергетики, транспорта и т.д.;

 промышленные – районы с развитым промышленным и энергетическим комплексом (добывающие: горно-, газо- и нефтедобывающие; перерабатывающие: нефтепереработка, металлургия, машиностроение, легкая промышленность),

 курортно-туристические – районы, территории которых отличаются особыми ландшафтами: реки, озера, пляжи, зеленые массивы в сочетании с уникальными рельефами; минеральными источниками; историческим наследием (памятники архитектуры, культуры и истории)

Типы систем расселения по отношению **–** размещению НП относительно друг друга:

 рассредоточенное (дисперсионное), когда НП равномерно (равноудалено) распределены по территории,

 сосредоточенное (концентрированное), когда НП сконцентрированы в явно выраженную группу.

Формы расселения:

 автономная – обособленные населенные пункты, находящиеся друг от друга на большом расстоянии, ведущие каждый по себе самостоятельное хозяйство;

 групповая – группа населенных пунктов (с одним или двумя центрами), связанных друг с другом тесными хозяйственными связями;

 оазисная – небольшая группа населенных пунктов со своим центром, изолированная от других в силу определенных природных или климатических условий.

Концентрация населенных пунктов формирует оазисные и групповые системы расселения.

Если система расселения окажется групповой, то необходимо выполнить анализ отношения этой системы к агломерации. Для этого необходимо подсчитать плотность населения, определить количество населенных пунктов в центральной части групповой системы расселения, определить устойчивость связей и т.д.

*Примерное содержание текста по п. 4.*

*Выводы*. *Анализ расселения позволяет сделать вывод, что сложившая в данном районе система расселения является групповой, моноцентрической, о чем говорит скопление населенных пунктов и выделение в этом ядре наиболее крупного города, являющегося его центром. Данная система расселения является складывающейся агломерацией, так как плотность населения ххх чел/км2, с количеством городских населенных пунктов в центральной части групповой системы расселения – ххх., расположенных друг от друга на расстоянии ххх км*.».

В разделе 1.3 - **Характеристика административного центра городского округа**

1) указываются статус, дата возникновения и площадь НП,

2) дается описание границ города (по аналогии с описанием границ МО);

3) дается характеристика:

- сложившейся планировочной схемы (причины ее становления);

- функционального зонирования территории (расположения основных территориальных зон: жилой, общественно-деловой, производственной, рекреационной и др.);

- застройки в различных районах НП;

- улично-дорожной сети и ее особенности;

- системы обслуживания населения;

- системы озеленения

со ссылкой на рисунок в тексте и приложение В

*Примерное содержание текста*

*Как было отмечено ранее, город ххх является административным центром городского округа ххххххх. Он возник в 1824 году в связи со строительством предприятия по ххххх, а статус города приобрел в 1935 г.*

*Город расположен в южной части муниципального образования. В современных границах он занимает ххххх га,* 

*В планировочном отношении, данный населенный пункт является компактным (см. рисунок 3).* 

*На территории города ххххххххх находятся промышленные, транспортные, складские, коммунальные, инженерные и военные объекты, а также здания жилого, общественного, исторического и культового назначения. В границах населенного пункта имеются водоемы (такие-то), лесопарки (такие-то) и пр.*

*Основу экономики города составляют следующие предприятия: (перечислить) Они расположены в таких-то частях города и образуют ххххх производственных зоны: южную, северную и западную. В состав производственных* 

*зон также входят объекты складского, коммунального и инженернотранспортного назначения.* 

*Жилые зоны, образованные индивидуальными и многоквартирными жилыми домами, расположены в центральной, юго-западной и южной частях города. В центральной части города преобладает застройка из жилых домов средней и малой этажности (можно включить в текст фотографии жилых домов). Периферийные жилые районы представлены индивидуальным сектором (если есть названия у жилых районов – указать).* 

*Город хххххххх имеет двух уровневую (трехуровневую) систему обслуживания. Первый уровень представлен объектами общегородского значения, к которым относятся: (перечислить) Второй уровень представлен объектами районного значения, к которым относятся: (перечислить). Третий (первичный) уровень обслуживания населения представлен магазинами, аптеками, отделениями банков, детскими садами, школами и пр.* 

*Земельные участки под объектами обслуживания общегородского и районного значения, а также система улиц и площадей, обеспечивающих к этим объектам подъезды и подходы образуют общественно-деловую зону города, которая расположена в центральной и ……... частях города. Объекты первичного обслуживания входят в состав жилой зоны.*

*Транспортная инфраструктура города включает: систему улиц и дорог, обеспечивающих связь между удаленными районами города и выезд на дороги общего пользования, обеспечивающие связь с другими населенными пунктами, промышленными и транспортными объектами, а также с зонами отдыха. На территории города имеются дороги, соединяющие ххххххх, магистральные улицы общегородского и районного значения, обеспечивающие связь хххххххххх, улицы местного значения (улицы в жилой и промышленной застройке), обеспивающие связь ххххххх. На пересечении дорог имеются двухуровневые и одноуровневые развязки (если таковые имеются).* 

*Структура улично-дорожной сети имеет смешанный характер. В центральной и восточной частях города преобладает ххххххх (например, регулярная прямоугольная система), в северной и южной частях – ххххххх (например, свободная), на западе – ххххх (например, регулярная лучевая).*

*Озеленение города представлено лесопарками, парками, садами и скверами. Лесопарки расположены в ххх, ххх и ххх частях города, они предназначены для отдыха и прогулок и являются основой рекреационной зоны города. Центральный парк культуры и отдыха расположен в части города. Скверы выступают составной частью общественно-деловой зоны города.*

### **Глава 2 курсовой работы - ГРАДОСТРОИТЕЛЬНАЯ ОЦЕНКА ТЕРРИТОРИИ ПЛАНИРОВОЧНОГО РАЙОНА** *(указать название планировочного района)*

Главным условием выполнения данной главы работы является выполнение многофакторного анализа фрагмента городской территории в одних и тех же границах и выполнение чертежей (схем соответствующего анализа) студентом самостоятельно с использованием информации, имеющейся на официальных сайтах соответствующих МО, только для выбранного участка.

В разделе 2.1 **Градостроительное зонирование территории планировочного района** необходимо:

- в соответствии с градостроительным зонированием выбранного фрагмента городской территории (из ПЗЗ) выполнить чертеж приложения Б (М 1:10000 или др.) дать описание соответствующих зон:

- указать тип и название, местоположение, границы (с чем граничат), регламенты (из ПЗЗ) и дать характеристику сложившейся застройки. Выделить на карте градостроительного зонирования исследуемой территории зоны (Ж1, Ж2, Ж3 и т.д.,) и др.

*Примерное содержание текста*

*В границах исследуемой территории города можно выделить следующие территориальные зоны: жилую, общественно-деловую, …….. (перечислить все, что имеются на фрагменте карты).*

*Жилая зона Ж1 представлена индивидуальными жилыми домами с приусадебными участками. Жилая зона Ж2 представлена домами средней этажности. Жилая зона Ж3 представлена жилыми домами малой этажности секционного типа. Жилая зона Ж4 представлена жилыми домами смешанного типа.*

*Общественно-деловой центр (зона Ц1) формируют здания административного, делового и хозяйственного назначения. В ее состав входят также ……. Зона обслуживания населения Ц2 сформирована объектами специализированного назначения (спортивными, здравоохранения и пр.). Зона Ц3 – историческая часть города. Зона Ц4 – зоны промышленных центров и т.д. (по ситуации)*

*Рекреационная зона расположена в северной и южной части исследуемой территории населенного пункта. Она представлена следующими объектами: ………. В пойме реки расположены: парк, пляжи и т.д. (по ситуации)*

*Схема градостроительного зонирования показана на рисунке ХХ и чертеже Приложения Б.*

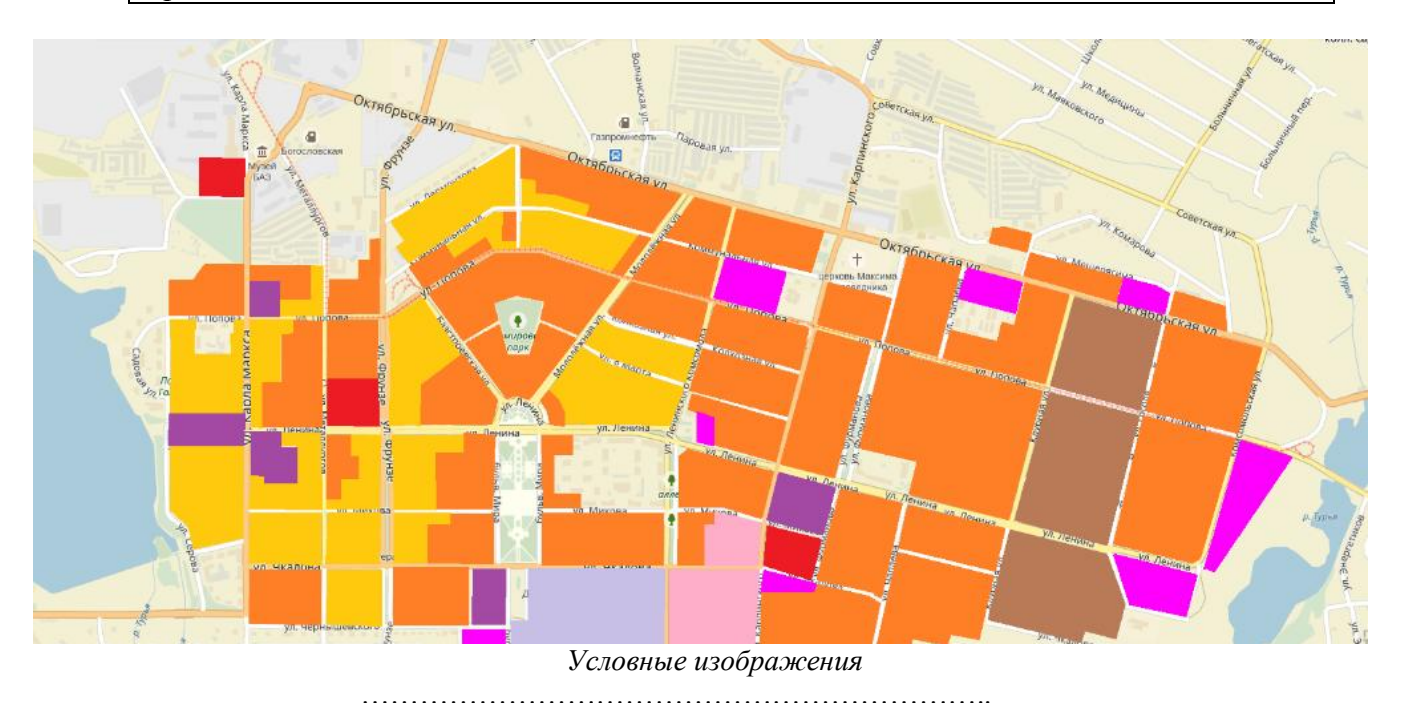

Рисунок 3 – Схема градостроительного зонирования исследуемой территории г. Краснотурьинска

На схеме кроме выделения зон цветом необходимо обозначить условным обозначением

В разделе 2.2 **Анализ улично-дорожной сети планировочного района** необходимо выделить на фрагменте плана (приложение В) дороги и улицы различного уровня *(магистральные улицы общегородского и районного значения и улицы местного значения, площади- транспортные узлы)* и дать их описание в соответствии с СП 42.13330.2011.

*Информация студенту*: *Статус и назначение дорог и улиц согласно СП 42.13330.2011:*

*Магистральные дороги:* 

*- скоростного движения – скоростная транспортная связь между удаленными промышленными и планировочными районами в крупнейших и крупных городах; выходы на внешние автомобильные дороги, к аэропортам, крупным зонам массового отдыха и поселениям в системе расселения. Пересечения с магистральными улицами и дорогами в разных уровнях* 

*- регулируемого движения – транспортная связь между районами города на отдельных направлениях и участках преимущественно грузового движения, осуществляемого вне жилой застройки, выходы на внешние автомобильные дороги, пересечения с улицами и дорогами, как правило, в одном уровне* 

*Магистральные улицы:* 

*общегородского значения:* 

*- непрерывного движения – транспортная связь между жилыми, промышленными районами и общественными центрами в крупнейших, крупных и больших городах, а также с другими магистральными улицами, городскими и внешними автомобильными дорогами. Обеспечение движения транспорта по основным направлениям в разных уровнях* 

*- регулируемого движения – транспортная связь между жилыми, промышленными районами и центром города, центрами планировочных районов; выходы на магистральные улицы и дороги и внешние автомобильные дороги. Пересечения с магистральными улицами и дорогами, как правило, в одном уровне* 

*районного значения:* 

*- транспортно-пешеходные – транспортная и пешеходная связи между жилыми районами, а также между жилыми и промышленными районами, общественными центрами, выходы на другие магистральные улицы* 

*- пешеходно-транспортные – пешеходная и транспортная связи (преимущественно общественный пассажирский транспорт) в пределах планировочного района* 

*Улицы и дороги местного значения:* 

*- улицы в жилой застройке для транспортной (без пропуска грузового и общественного транспорта) и пешеходной связи на территориях жилых районов, а также выходов на магистральные улицы и дороги регулируемого движения* 

*- улицы и дороги в научно-производственных, промышленных и коммунальноскладских зонах для транспортной связи преимущественно легкового и грузового транспорта в пределах зон (районов), выходы на магистральные городские дороги.* 

*- пешеходные улицы и дороги – для пешеходной связи с местами приложения труда, учреждениями и предприятиями обслуживания, в том числе в пределах общественных центров, с местами отдыха и остановочными пунктами общественного транспорта* 

*- парковые дороги – транспортная связь в пределах территории парков и* 

*лесопарков преимущественно для движения легковых автомобилей* 

*- проезды - подъезд транспортных средств к жилым и общественным зданиям, учреждениям, предприятиям и другим объектам городской застройки внутри районов, микрорайонов, кварталов* 

*- велосипедные дорожки - проезд на велосипедах по свободным от других видов транспортного движения трассам к местам отдыха, общественным центрам, а в крупнейших и крупных городах – связь в пределах планировочных районов* 

*Главные улицы, как правило, выделяются из состава транспортнопешеходных, пешеходно-транспортных и пешеходных улиц и являются основой архитектурно-планировочного построения общегородского центра.* 

*Характеристики дорог и улиц приведены ниже, в таблице СП42.13330.2011*

Для всех улиц и/дорог, находящихся в границах исследуемого планировочного района, необходимо указать название и статус, можно в табличной форме.

При изложении текста необходимо делать ссылки на Приложение В. Примерный чертеж схемы показан ниже (рисунок 4).

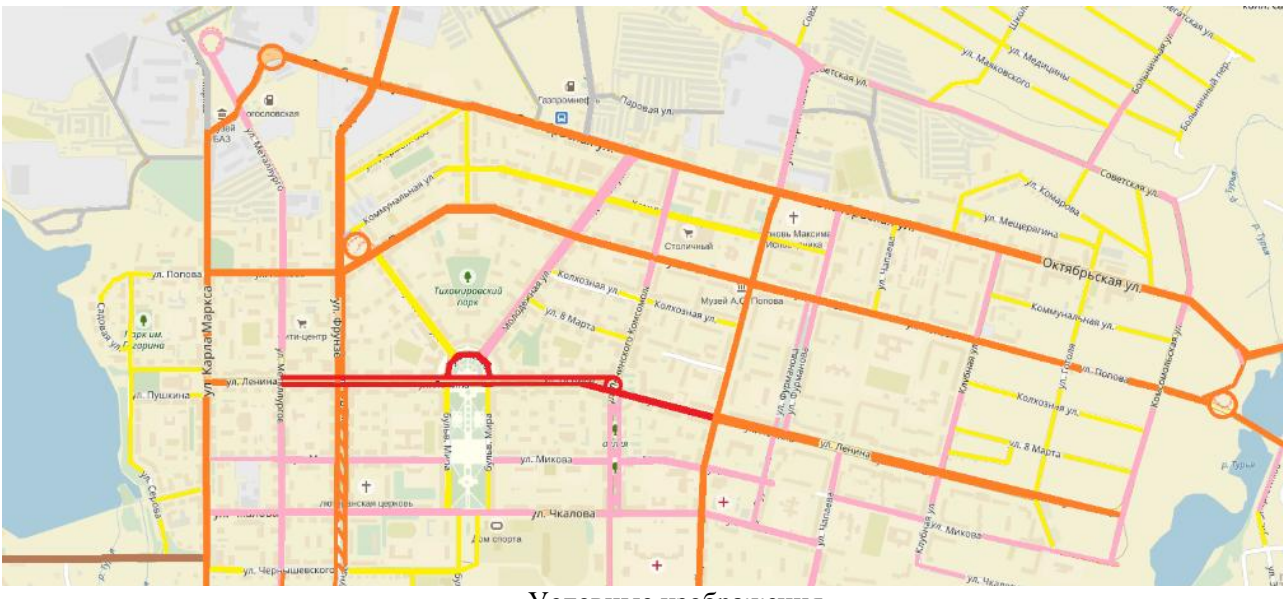

Условные изображения

………………………………………………………..

Рисунок 4 – Схема улично-дорожной сети центрального планировочного района г. Краснотурьинска

В разделе 2.3 **Особенности застройки планировочного района** необходимо дать характеристику зданиям, расположенным в границах исследуемой территории: по этажности, капитальности, назначению и градостроительной значимости. Желательно приложить в тексте фрагмент карты в границах исследуемой территории.

В разделе 2.4 **Характеристика системы обслуживания населения планировочного района** необходимо выделить объекты, формирующие общественно-деловой центр города, в том числе здания, образующие центр города: административного, финансового, торгового, культурного, образовательного, медицинского и пр. назначения, а также здания, образующие

специализированные центры: спортивные, оздоровительные, медицинские, образовательные и др. комплексы. Если в НП имеется, то выделить общественные центры 2-го уровня районного значения. Не путать объекты 2-го уровня обслуживания населения с объектами обслуживания первичного уровня, расположенным в жилой зоне города.

В разделе 2.5 **Характеристика системы озеленения территории планировочного района** необходимо дать характеристику зеленым зонам и насаждениям их образующим, находящимся в границах исследуемой территории:

- лесопарки;

- парки городского и районного значения;
- сады;
- скверы;
- озеленение улиц (бульвары);

- санитарно-защитные зоны техногенных объектов: производственных и коммунально-транспортных предприятий, автомобильных и железных дорог, кладбищ.

Бульвары, как правило, являются частью главных улиц, значимых улиц районного значения.

Указать местоположение и размеры (крупные, большие, небольшие) зеленых зон, если имеются названия.

При описании зеленых зон необходимо делать ссылки на чертеж приложения Г.

Данная глава должна составлять ориентировочно 5-6 страниц.

# **Глава 3 курсовой работы - ПЕРСПЕКТИВЫ ТЕРРИТОРИАЛЬНОГО РАЗВИТИЯ ГОРОДА**

В разделе 3.1 **Общие положения генерального плана** необходимо предоставить информацию о дате утверждения Генерального плана и кратко изложить перспективы территориального развития НП – информацию взять с официального сайта МО. В текстовую часть пояснительной записки включить схему Генерального плана города (безмастабную).

Из утвержденного Генерального плана города берется информация для разделов 3.2 - **Развитие транспортной системы** и 3.3 - **Развитие системы обслуживания населения**:

Глава должна составлять не более 5 страниц.

**Заключение** курсовой работы должно содержать выводы о проделанной работе, которые включают следующие результаты:

- результаты анализа и оценки существующего землепользования и застройки территории населенного пункта;

- результаты анализа его центральной (исторической) зоны;

- результаты анализа перспектив развития населенного пункта.

В частности, какие проблемы пространственной организации города имеются на сегодня (из генерального плана) и решаются ли существующие проблемы генеральным планом. Это касается территориального развития, транспортной организации, обслуживания населения и озеленения территории.

# **2. ТРЕБОВАНИЯ К ОФОРМЛЕНИЮ ПОЯСНИТЕЛЬНОЙ**

### **ЗАПИСКИ**

**Титульный лист** оформляется по стандарту.

**Оглавление** должно включать названия глав и разделов, имеющихся в текстовой части работы, и страницы, с которых они начинаются.

Во **введении** должны быть кратко изложены, в соответствии с темой работы, следующие вопросы:

1) современное состояние исследуемого вопроса (явления, процесса);

2) актуальность темы;

3) цели и задачи работы;

4) использованные материалы.

**Список литературы** должен содержать все литературные источники литературы, которые студент использовал при составлении пояснительной записки: *научная и другая (законодательная, нормативная, инструктивная, методическая) литература, в том числе Отчеты, Генеральные планы*. Литературные источники должны содержать современную и актуальную информацию.

### **Оформление текстовой части пояснительной записки**

Текст КР должен быть напечатан на одной стороне листа белой односортной бумаги стандартного формата А-4 с соблюдением правил орфографии и пунктуации. При подготовке текста КР, иллюстраций и таблиц необходимо обеспечивать равномерную контрастность и четкость их изображения независимо от способа выполнения.

*Параметры страницы*: формат листа А-4, ориентация листов - книжная. Верхнее и нижнее поля устанавливаются равными 2 см, правое - 1,5 см, левое - 3 см.

*Текст* должен быть подготовлен в редакторе Microsoft Word.

Шрифт - Times New Roman.

Размер шрифта – 14.

Межстрочный интервал - полуторный.

Выравнивание заголовков глав и названий рисунков - по центру.

Выравнивание основного текста ВКР - по ширине поля.

Абзацный отступ для 14 шрифта – 1,25 см.

Кроме этого, рекомендуется выполнять следующее:

Подрисуночные подписи: размер шрифта – 12, буквы строчные.

Экспликация: размер шрифта – 11 (цифры и буквы – курсив). Таблицы:

- номер таблицы – размер шрифта – 12, буквы и цифры строчные;

- название таблицы – размер шрифта – 12, буквы строчные, жирные;

- текст головки таблицы – размер шрифта – 11, буквы строчные;

- текст таблицы – размер шрифта – 12, буквы и цифры строчные (межстрочный интервал – одинарный).

Заголовки (названия глав) печатаются прописными буквами, заголовки разделов глав печатаются строчными буквами, без подчеркиваний. Переносы слов и сокращения в заголовке не допускаются. Расстояние между заголовками и текстом должно быть не менее 3-х интервалов. Нельзя оставлять заголовок на одной странице, а текст переносить на другую.

*Нумерация страниц* должна быть общей (сквозной) для всего текста, начиная с титульного листа и включая список литературы и приложения. Страницы нумеруются арабскими цифрами на средине нижнего поля. Номер страницы на титульном листе не указывается.

Каждая глава, а также введение и заключение начинаются с новой страницы.

Главы и разделы нумеруются арабскими цифрами. Номер раздела состоит из номера главы и номера раздела, разделенных точкой (например: 1.1, 1.2, 2.2 и т. д.).

В тексте следует пользоваться общепринятой терминологией в области градостроительной деятельности, не допуская одинаковых терминов и обозначений для различных понятий. Слова пишутся полностью, допускаются только *общепринятые сокращения* (произвольные сокращения недопустимы). Выдержки из нормативных правовых актов, авторские высказывания и пр. цитируются дословно (цитаты выделяются в кавычках), либо излагаются своими словами.

По ходу изложения теоретического материала в тексте пояснительной записки КР, после каждого цитирования делаются ссылки на соответствующий литературный источник, в виде ссылки на его порядковый номер в списке литературы, расположенного в конце теста (затекстовая библиографическая ссылка). Номер источника в тексте указывается в квадратных скобках, как правило, в конце предложения (абзаца). Рядом с номером источника указываются номера страниц, на которых изложен использованный текст или цитата. Например: 43, с. 15-17, если информация по исследуемому вопросу повторяется в нескольких источниках, то ссылка осуществляется следующим образом 43, с. 15-17; 52, с. 18-23. Ссылки в тексте выполняются в строгом соответствии с библиографическим списком по ГОСТ 7.0.5-2008.

Все имеющиеся в пояснительной записке КР иллюстрации (блок-схемы, фотографии, схемы, рисунки, чертежи) и таблицы должны быть упомянуты в тексте, связаны с ним.

*Таблицы* должны иметь номер и название, определяющее их тему и содержание. Сокращения в заголовках не допускается. Таблицы оформляются следующим образом. С левой стороны листа пишется слово «Таблица» и проставляется ее порядковый номер арабскими цифрами (нумерация единая по всему тексту). Знак № не ставится. Далее – через тире дается название таблицы, после чего строкой ниже помещается сама таблица. Если таблица переносится на следующую страницу, то над ней в правой верхней части листа вместо названия пишется «продолжение таблицы …». Если таблица размещается вертикально, то ее название должно находиться там, где лист подшивается (у корешка). Пример оформления таблиц в тексте показан ниже (таблица 2).

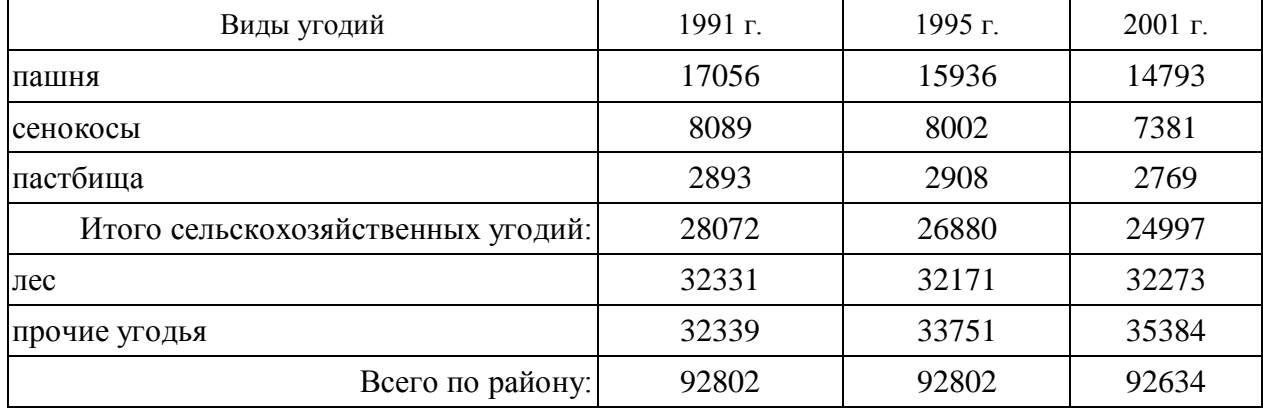

Таблица 2 – **Распределение земельного фонда Ногинского района по угодьям, га**

Таблица в тексте должна занимать не более одной страницы. Если аналитическая таблица по размеру превышает одну страницу, ее следует разместить в Приложении.

На все таблицы, расположенные в тексте и в Приложении, должны быть даны ссылки. Например, «балансовые показатели приведены в таблице 2» или, «технико-экономические показатели, отображающие эффективность застройки, приведены в таблице В.1 Приложения В».

Все *иллюстрации* в тексте (схемы, графики, диаграммы, чертежи, фотографии, фрагменты карт и планов и пр.) называются *рисунками***.** Они должны иметь размер не более одного листа (формат А-4) и сквозную последовательную нумерацию. Рисунок может быть представлен копией рисунка, схемы, карты и пр. из литературного источника или блок-схемами, копией чертежа, выполненными автором работы. Рисунок должен иметь название, соответствующее его содержанию. Если рисунок заимствован из литературного источника определенного автора, то в тексте или названии рисунка необходимо указать фамилию и инициалы автора литературного источника. Пояснительные данные (подрисуночный текст), а также условные обозначения помещают после наименования рисунка.

Расположение рисунка должно быть непосредственно после текста, в котором о нем упоминается впервые, или на следующей странице (если рисунок большой по размерам). На все рисунки, расположенные в тексте, должны быть даны ссылки, например, «схема анализа застройки территории жилого квартала показана на рисунке 8». Пример оформления рисунка приводится ниже (рис. 5).

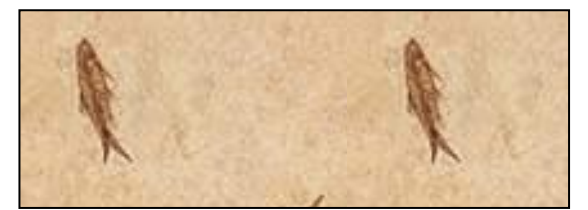

*Условные обозначения: Хххх – ххххххххххххххххххххххххххх Хххх – ххххххххххххххххххххххххххх* Рисунок 5 – Схема расположения земельного участка на плане территории

*Приложения.* Материал, дополняющий текст КР, допускается помещать в приложениях. Приложениями могут быть: графический материал, таблицы большого формата, расчеты и т. д. Приложение оформляется после списка литературы, каждое с новой страницы. В тексте КР на все приложения должны быть даны ссылки. Приложения располагают в порядке ссылок на них в тексте работы. Каждое приложение имеет название, которое размещается наверху посредине страницы после слова «Приложение» и его буквенного обозначения («Приложение А»), обозначающего соответствующую последовательность. Приложения обозначают заглавными буквами русского алфавита, начиная с А, за исключением букв Ё, 3, И, О, Ч, Ь, Ы, Ъ. Если в документе одно приложение, оно обозначается «Приложение А».

Приложения, как правило, выполняют на листах формата А4.

Приложения должны иметь сквозную нумерацию страниц. Все приложения должны быть перечислены в оглавлении пояснительной записки ВКР с указанием их номеров и названий.

Более подробное описание оформления таблиц, формул, рисунков, приложений отражено в Межгосударственном стандарте ГОСТ 2.105-95 «Общие требования к текстовым документам».

# **Составление и оформление списка литературы**

Список литературы является составной частью пояснительной записки и размещается после «Заключения». Он отражает проделанную дипломником работу по отбору, использованию и анализу правовых и литературных источников, из которых заимствованы теоретические и методические сведения. В список литературы следует включать все библиографические записи на документы, использованные автором в дипломной работе, в частности, правовые и литературные источники. Библиографическое описание содержит библиографические сведения о документе, приведенные по определенным правилам, устанавливающим наполнение и порядок следования областей и элементов, и предназначенные для идентификации и общей характеристики документа. Объектами составления библиографического описания являются все виды опубликованных и неопубликованных документов на любых носителях – книги, сериальные и другие продолжающиеся ресурсы, картографические, нормативные и технические документы, электронные ресурсы, другие трехмерные искусственные или естественные объекты; составные части документов и пр.

Для составления списка литературы из небольшого количества источников целесообразнее применять систематический способ (в порядке первого упоминания в тексте). С целью правильного описания каждого литературного источника в списке использованной литературы необходимо соблюдать правила библиографического описания документа, изложенные в ГОСТ 7.1-2003. «Библиографическая запись. Библиографическое описание. Общие требования и правила описания». Данный стандарт включает общие требования и правила составления документа – набор его элементов, последовательность, способы их расположения, единую систему условно разделительных знаков (УРЗ).

#### Примеры библиографического описания

#### *Законодательные материалы*

Конституция Российской Федерации: офиц. текст. М.: Маркетинг, 2001. 39 с.

Градостроительный кодекс Российской Федерации: федер. закон [принят Гос. Думой 08.04.1998]. – 4-е изд., стер. – М.: Издательство НОРМА, 2000. – 95 с.

Градостроительный кодекс Российской Федерации [Электронный ресурс]: Закон от 29.12.2004 № 190-ФЗ (с изм. от 23.07.2013 № 247-ФЗ). Доступ из справ.-правовой системы «Консультант Плюс».

Земельный кодекс Российской Федерации: федер. закон: принят Гос. Думой 28 сент. 2001 г.: по состоянию на 3 сент. 2007 г. 1. М.: Изл-во «Омега – Л», 2007, 120 с.

Технический регламент о безопасности зданий и сооружений: Закон от 29.12.2009 № 384-ФЗ. М.: ООО «Проспект», 2011. – 32 с.

#### *Стандарты, СНиПы, СанПиНы, СП*

ГОСТ Р 517721-2001. Аппаратура радиоэлектронная бытовая. Входные и выходные параметры и типы соединений. Технические требования. Введ. 2002–01–01. М.: Изд-во Стандартов, 2001. 27 с.

СП 42.13330.2010 (СНиП 2.07.01-89\*). Градостроительство. Планировка и застройка городских и сельских поселений [Электронный ресурс]: утв. Приказом МРР РФ от 28.12.2010 № 820. Доступ из справ.-правовой системы «Консультант Плюс»

#### *Правила, инструкции, руководства*

Правила охраны сооружений и природных объектов от вредного влияния подземных горных работ при разработке меднорудных месторождений Урала [Текст]: утв. зам. Министра цветной металлургии СССР 28.02.1977. М.: Минцветмет СССР, 1978. 42 с.

Правила устройства и безопасной эксплуатации подъемников (вышек): ПБ 10–256–98, утв. Гостехнадзором России 24.11.98. СПБ.: ДЕАН, 2001. 158 с.

Рекомендации по оценке надежности строительных конструкций по внешним признакам [Электронный ресурс]: разработаны ЦНИИППРОМЗДАНИЙ в 2001. – Режим доступа: [http://www.infosait.ru/norma\\_doc/45/45084/index.htm](http://www.infosait.ru/norma_doc/45/45084/index.htm) (дата обращения 20.08.2013).

#### *Книги*

Агафонова Н.Н., Богачева Т.В., Глушкова Л.И. Гражданское право: учеб. пособие для вузов под. общ. ред. А. Г. Калпина. Изд. 2-е, перераб. и доп. М.: Юристъ, 2002. 542 с.

Анимица Е.Г., Власова Н.Ю. Градоведение. Екатеринбург: Изд-во УрГЭУ, 1998. 309 с.

Малоян Г.А. Основы градостроительства: учеб. пособие. М.: Изд-во «Ассоциации строительных вузов», 2004. 120 с.

Мюссе Л. Варварские нашествия на Западную Европу: вторая волна / перевод с фр. А. Тополева. СПб.: Евразия, 2001. 344 с.

Семенов В.В. Философия: итог тысячелетий. Философская психология. Пущино: ПНЦ РАН, 2000. 64 с.

#### *Справочники, словари*

Градостроительство: справочник проектировщика / под общ. ред. В. Н. Белоусова. – 2-е изд., перераб. и доп. М.: Стройиздат, 1978. 367 с.

Землеустройство, использование и охрана земельных ресурсов: словарь-справочник. 1123 слов и словосочетаний / В. П. Троцкий, С. Н. Волков, И. М. Зак, Г. П. Митляев, А. А. Варламов. М.: ГУЗ, 1996. 193 с.

#### *Статьи из газет, журналов, сборников*

Гуляев А. Все дело в разломе: прогноз уральской сейсмоактивности / Вечерний Екатеринбург, газ. 2010. 9 апреля.

Иванов Н.И. Взаимосвязь документации по территориальному планированию с программами социально-экономического развития / «Землеустройство, кадастр и мониторинг земель». 2008. № 10. С. 43-45.

Колчина М.Е. Вопросы создания и ведения информационных систем обеспечения градостроительной деятельности / Известия ВУЗов. Горный журнал. 2012. № 5. С. 45-48.

Коновалов В.Е., Уланова З.Е. Значение кадастра при использовании городских земель для освоения подземного пространства / Проблемы и перспективы подземного строительства на Урале в XXI веке: труды регион. конф. (16-18 мая 2001г.) // Уральская гос. горногеологическая академия. –Екатеринбург: Изд-во УГГГА, 2001. С. 31-32.

### **Оформление графической части курсовой работы**

Графическая часть работы, с одной стороны, должна максимально полно иллюстрировать текстовую часть работы, а с другой – является основой и отражением тех положений, которые излагает автор в работе.

*Иллюстративный материал, размещаемый в тексте* пояснительной записки КР, должен отображать результаты анализа, проведенного автором работы, и должен быть равномерно распределен в тексте работы. Он может включать следующие виды изображений: блок-схемы, диаграммы, графики, гистограммы, картограммы, тематические схемы-планы (схемы-карты), фотографии, выполненные непосредственно автором, а также рисунки, фотографии, схемы, карты и планы, заимствованные из литературных источников или Интернета. В целом, в тексте дипломной работы должно быть расположено не менее 8–10 иллюстраций (рисунков).

### *Графический материал, размещаемый в разделе «Приложения».*

Чертежи, выполненные автором работы, должны быть оформлены в соответствии с требованиями к оформлению градостроительной документации.

Чертежи должны иметь название, экспликацию, условные обозначения. В правом нижнем углу чертежа вычерчивается штамп. Пример состава и компоновки чертежа приведен на рисунке 6.

На графический материал, размещаемый в Приложении**,** в тексте пояснительной записки ВКР делаются ссылки, например, «план границ земельных участков показан на рисунке Б.2», где «Б» указывает на номер приложения, а «2» – на номер рисунка.

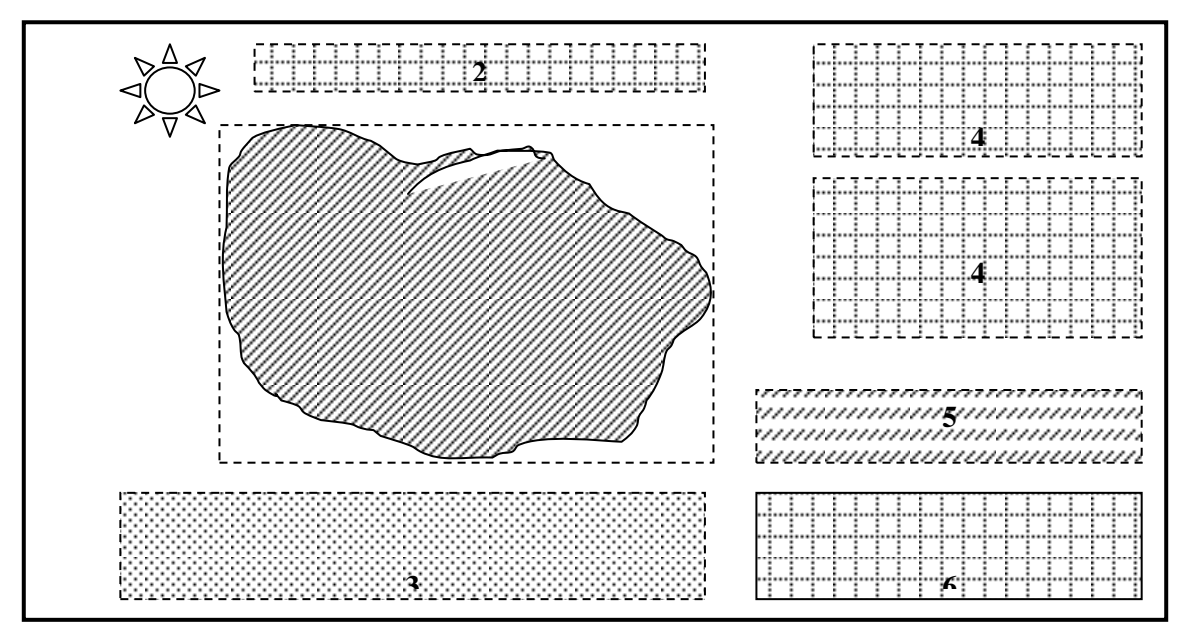

1 – основной чертеж – основная зона изображения; 2 – название чертежа (если имеются другие зоны изображения); 3 – экспликация или условные обозначения; 4 – таблицы; 5 – текст; 6 – штамп

Рисунок 6 - Вариант компоновки основного чертежа

Пример оформления штампа показан на рисунках 7, 8. **1**

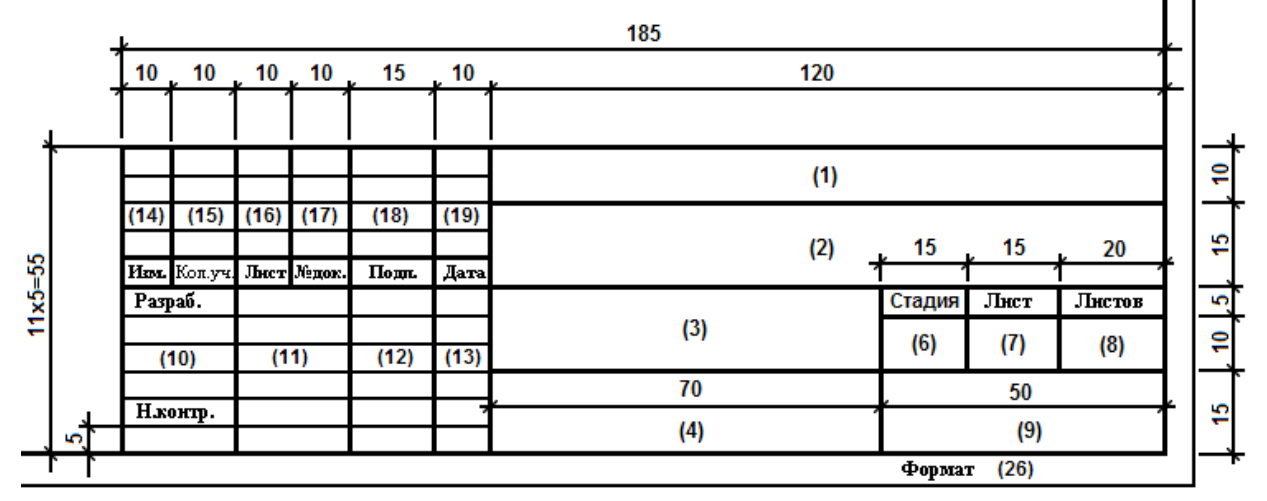

Рисунок 7 – Размеры штампа для основных комплектов рабочих чертежей, графических документов проектной документации и графических документов по инженерным изысканиям (ГОСТ Р 21.1101-2009, приложение Ж – обязательное: форма 3)

|            |                          |  |  |       |             | Шифр проекта                                           |                                           |      |               |  |  |
|------------|--------------------------|--|--|-------|-------------|--------------------------------------------------------|-------------------------------------------|------|---------------|--|--|
|            |                          |  |  |       |             | Наименование объекта и адрес                           |                                           |      |               |  |  |
|            | Изи. Кол уч Лист N' док. |  |  | Noðn. | <b>Aama</b> |                                                        |                                           |      |               |  |  |
|            |                          |  |  |       |             |                                                        | Стадия                                    | Лист | <b>Nucmo6</b> |  |  |
| Разработал |                          |  |  |       |             | Наименование раздела проекта                           | р                                         |      |               |  |  |
| Проберил   |                          |  |  |       |             |                                                        |                                           |      |               |  |  |
|            |                          |  |  |       |             | Наименование чертежей на данном<br><b><i>A</i>ucme</b> | Бюро слаботочных систем<br>www.slabtoc.ru |      |               |  |  |
| ymb.       |                          |  |  |       |             |                                                        |                                           |      |               |  |  |

Рисунок 8 – Пример заполнения штампа

### МИНОБРНАУКИ РОССИИ

ФГБОУ ВО «Уральский государственный горный университет»

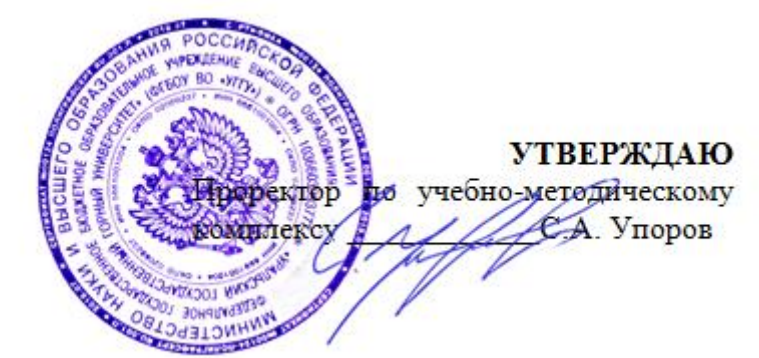

# **МЕТОДИЧЕСКИЕ УКАЗАНИЯ по выполнению практико-ориентированных заданий и подготовке к коллоквиумам и опросам**

# **ОСНОВЫ ГРАДОСТРОИТЕЛЬСТВА И ТЕРРИТОРИАЛЬНОЕ ПЛАНИРОВАНИЕ**

Направление подготовки: *21.03.02 Землеустройство и кадастры*

Направленность (профиль): *«Кадастр недвижимости» «Геодезическое обеспечение землеустроительных и кадастровых работ»*

форма обучения: очная, заочная

Автор: Колчина М. Е., канд. экон. наук

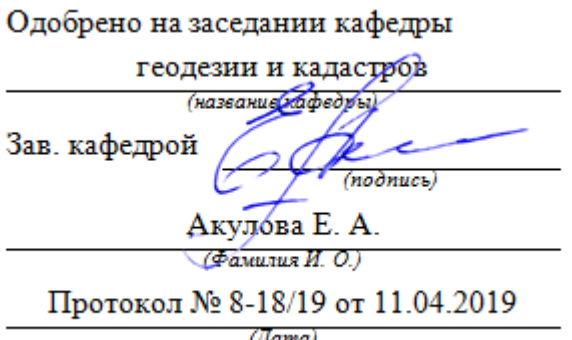

Рассмотрено методической комиссией

горно-технологического факультета (название факультета)

Председатель

Колчина Н. В.

 $($ Фамилия И. О.)

Протокол № 7 от 19.04.2019

(*Iama*)

Екатеринбург 2019

# **ОГЛАВЛЕНИЕ**

[1 ОБЩИЕ ПОЛОЖЕНИЯ](#page-599-0) 2

[2 ПЛАНИРУЕМЫЕ РЕЗУЛЬТАТЫ ОСВОЕНИЯ ДИСЦИПЛИНЫ](#page-601-0) 4

[3 ОБЪЕМ ДИСЦИПЛИНЫ](#page-602-0)

[4 СОДЕРЖАНИЕ ДИСЦИПЛИНЫ](#page-603-0) 6

[5 ПРАКТИЧЕСКИЕ ЗАНЯТИЯ](#page-607-0)

6 [ПЕРЕЧЕНЬ ОСНОВНОЙ И ДОПОЛНИТЕЛЬНОЙ УЧЕБНОЙ](#page-621-0)  [ЛИТЕРАТУРЫ, НЕОБХОДИМОЙ ДЛЯ ВЫПОЛНЕНИЯ](#page-621-0)  [ПРАКТИКООРИЕНТИРОВАННЫХ ЗАДАНИЙ И ПОДГОТОВКИ К](#page-621-0)  [КОЛЛОКВИУМАМ И ОПРОСАМ](#page-621-0) 24

[7 ПЕРЕЧЕНЬ РЕСУРСОВ ИНФОРМАЦИОННО-](#page-622-0)[ТЕЛЕКОММУНИКАЦИОННОЙ СЕТИ «ИНТЕРНЕТ»](#page-622-0) 25

[8 ПЕРЕЧЕНЬ ИНФОРМАЦИОННЫХ ТЕХНОЛОГИЙ, ВКЛЮЧАЯ](#page-622-1)  [ПЕРЕЧЕНЬ ПРОГРАММНОГО ОБЕСПЕЧЕНИЯ И](#page-622-1)  [ИНФОРМАЦИОННЫХ СПРАВОЧНЫХ СИСТЕМ](#page-622-1)

[ПРИЛОЖЕНИЕ А](#page-624-0) 27

[ПРИЛОЖЕНИЕ Б](#page-635-0) 38

[ПРИЛОЖЕНИЕ В](#page-648-0)

[ПРИЛОЖЕНИЕ Г](#page-650-0) 53

[ПРИЛОЖЕНИЕ Д](#page-652-0) 55

[ПРИЛОЖЕНИЕ Е](#page-653-0) 56

[ПРИЛОЖЕНИЕ Ж](#page-654-0) 57

<span id="page-599-0"></span>Методические указания предназначены для студентов (бакалавров) по направлению подготовки 21.03.02 - Землеустройство и кадастры (профиль подготовки – «Кадастр недвижимости») очной и заочной форм обучения, составлены с учетом требований ФГОС ВО по направлению подготовки 21.03.02 Землеустройство и кадастры (уровень бакалавриата), утвержденного приказом Минобрнауки России от 01.10.2015 № 1084, и содержат краткие методические материалы по выполнению практических заданий студентов и задания для освоения курса.

В рамках учебной дисциплины «Основы градостроительства и территориальное планирование» осуществляется подготовка студентов к следующим видам профессиональной деятельности:

**-** разработка мероприятий по изучению состояния земель (оценке качества, инвентаризации, проведению почвенных, геоботанических и других обследований и изысканий, составлению тематических карт и атласов состояния земель), планированию и организации рационального использования земель и их охраны, описанию местоположения и (или) установлению на местности границ объектов землеустройства;

**-** разработка проектов и схем землеустройства, схем использования и охраны земель, схем территориального планирования, проектов планировки территорий, проектов межевания территорий, составление градостроительных планов и межевых планов земельных участков;

- разработка проектной и рабочей технической документации по землеустройству и кадастрам, территориальному планированию, развитию объектов недвижимости, оформлению законченных проектных работ.

Целью освоения учебной дисциплины «Основы градостроительства и территориальное планирование» является формирование у выпускников научного и практического представления об основах градостроительства и современной градостроительной деятельности для решения профессиональных задач в сфере землеустройства и кадастра недвижимости.

Для закрепления теоретических знаний и приобретения практических умений и навыков программой дисциплины предусмотрено проведение практических занятий в виде коллоквиумов, опросов и выполнения практикоориентированных заданий.

В процессе проведения практических занятий:

- у студента вырабатывается способность использовать знания о земельных ресурсах для организации их рационального использования и определения мероприятий по снижению антропогенного воздействия на территорию;

- студент закрепляет знания современных технологий проектных, кадастровых и других работ, связанных с землеустройством и кадастрами;

- студенты учатся использовать знания нормативной базы и методик разработки проектных решений в землеустройстве и кадастрах.

*Практико-ориентированные задания* выполняются в аудитории, в присутствии преподавателя.

2

Студентам очной формы обучения предложено выполнить 4 практикоориентированных задания.

- тема 1.2 «Классификация населенных пунктов и городов» – 1 работа.

- тема 1.3 «Основные планировочные структуры и схемы развития населенных пунктов. Типы планировок» – 1 работа.

- тема 2.2 «Транспортная система и инженерно-транспортная инфраструктура населенного пункта» – 1 работа.

- тема 4 - 7 выполняется единая работа.

Коллоквиумы также проводятся в аудиторные часы, в форме опроса и обсуждения.

У студентов очной формы обучения предусмотрены 5 коллоквиумов по следующим темам:

тема 1.1 – «Общие понятия о населенных пунктах и объектах градостроительной деятельности»;

тема 1.4 – «Система расселения населения. Городские и промышленные агломерации»;

тема 1.5 – «Функциональное зонирование территорий. Жилая и производственная зоны города»;

тема 2.1- «Система обслуживания населения»;

тема 2.3 – «Экологические проблемы промышленных городов. Система озеленения и благоустройство территорий».

Студентам зочной формы обучения предложено выполнить 3 практикоориентированных задания.

- тема 1.2 «Классификация населенных пунктов и городов» – 1 работа.

- тема 1.3 «Основные планировочные структуры и схемы развития населенных пунктов. Типы планировок» – 1 работа.

- тема 2.2 «Транспортная система и инженерно-транспортная инфраструктура населенного пункта» – 1 работа.

У студентов заочной формы обучения предусмотрены 3 опроса по следующим темам:

*-* тема 3.1 «Обоснование размеров и размещения функциональных территорий и зон»

- тема 4.1 «Территориальное планирование РФ и субъектов РФ»

- тема 6.1 «Проекты планировки территории»

В данных методических рекомендациях изложены:

- требования по составу, содержанию и оформлению практикоориентированных заданий;

- последовательность выполнения практико-ориентированных заданий, методика выполнения чертежей и примеры их оформления;

- перечень тем и вопросов к коллоквиумам и опросам.

В результате изучения дисциплины студент должен: *знать:*

- теоретические основы градостроительства;

- принципы многокритериального анализа земель и территорий муниципальных образований

- современные технологии и последовательность этапов выполнения проектных работ;

- состав и содержание градостроительной документации, процедуру утверждения

- нормативную базу в сфере градостроительного проектирования;

- современные методики градостроительного проектирования

*уметь:*

- осуществлять поиск информации об исследуемых территориях, производить ее обработку;

- выполнять анализ и оценку землепользования на территории муниципальных образований и населенных пунктов*;*

*-* готовить проектную документацию по территориальному планированию, градостроительному зонированию и планировке территорий;

- разрабатывать и обосновывать градостроительные решения

*владеть:*

- профессиональными терминами и понятиями, принятыми в градостроительстве;

- ГИС-технологиями для анализа состояния земель и территорий, подготовки проектной документации;

- терминологией, используемой в современном градостроительном проектировании.

# <span id="page-601-0"></span>**2 ПЛАНИРУЕМЫЕ РЕЗУЛЬТАТЫ ОСВОЕНИЯ ДИСЦИПЛИНЫ**

Результатом освоения дисциплины «Основы градостроительства и территориальное планирование» является формирование у обучающихся следующих компетенций:

*общепрофессиональные*

- способность использовать знания о земельных ресурсах для организации их рационального использования и определения мероприятий по снижению антропогенного воздействия на территорию (ОПК-2)

- способность использовать знания современных технологий проектных, кадастровых и других работ, связанных с землеустройством и кадастрами (ОПК-3).

*Профессиональные*

- способность использовать знания нормативной базы и методик разработки проектных решений в землеустройстве и кадастрах (ПК-3).

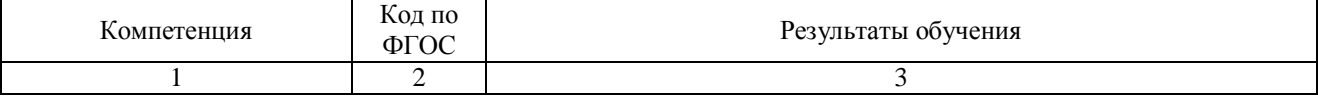

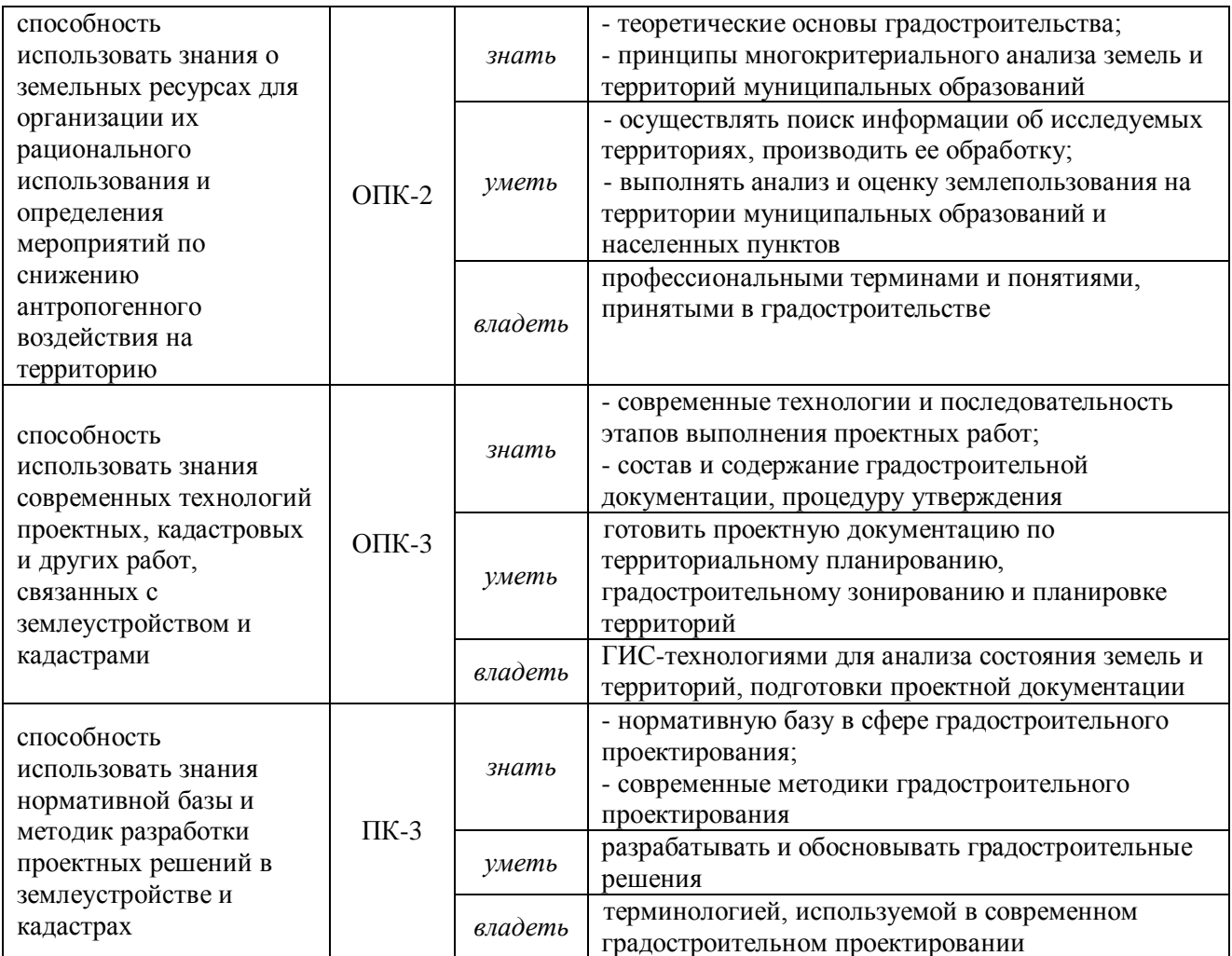

# **3 ОБЪЕМ ДИСЦИПЛИНЫ**

<span id="page-602-0"></span>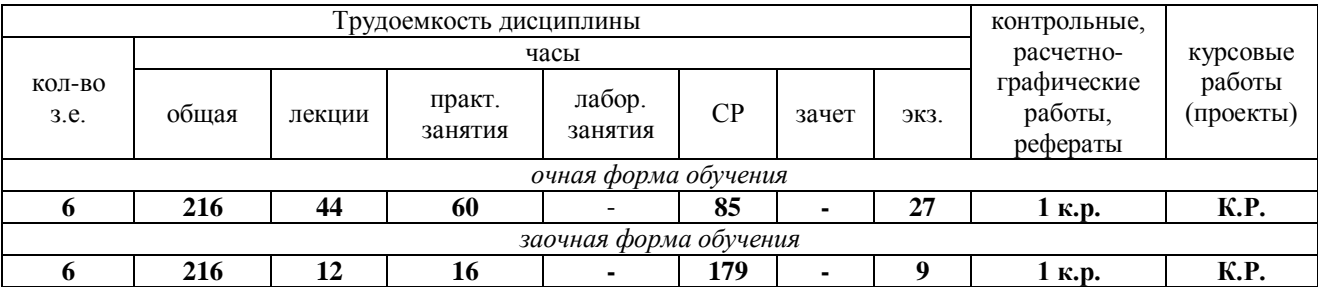

# **4 СОДЕРЖАНИЕ ДИСЦИПЛИНЫ**

# <span id="page-603-0"></span>**4.1 Тематический план изучения дисциплины для студентов очной формы обучения**

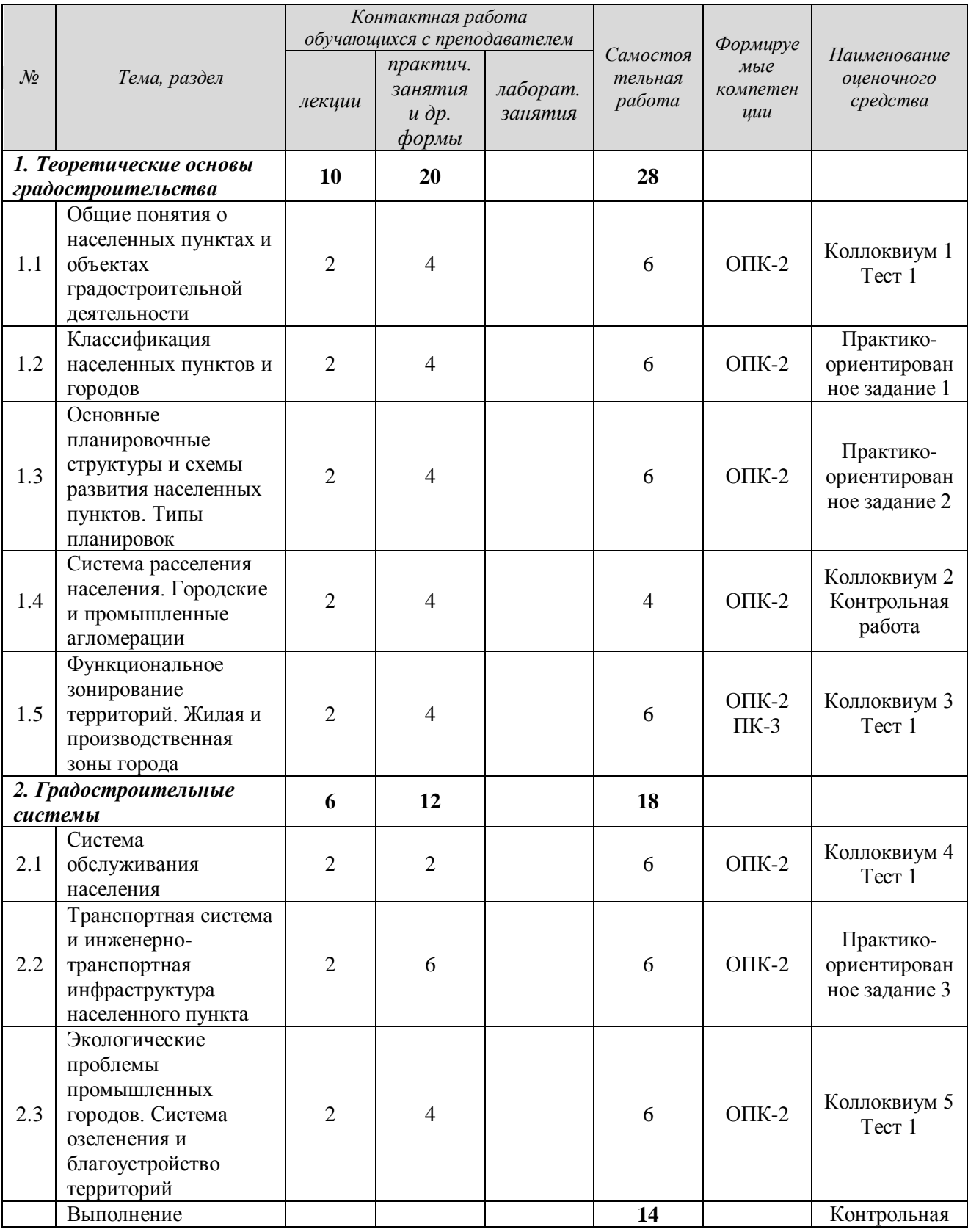

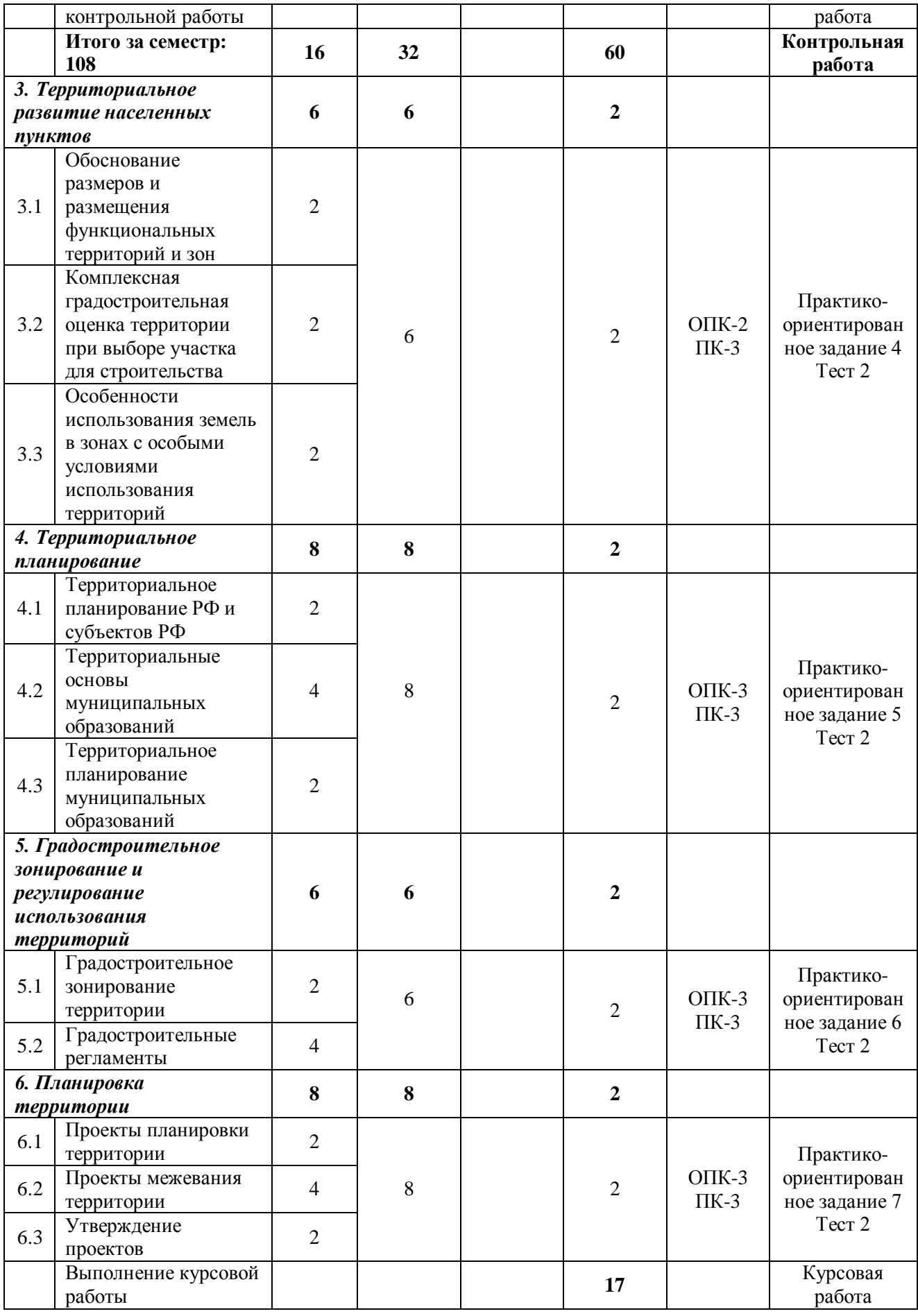

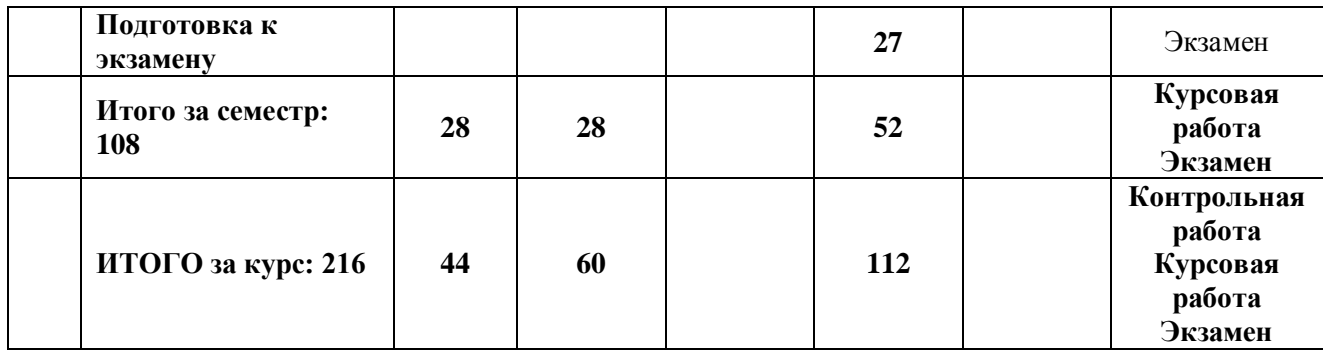

# **4.2 Тематический план изучения дисциплины для студентов заочной формы обучения**

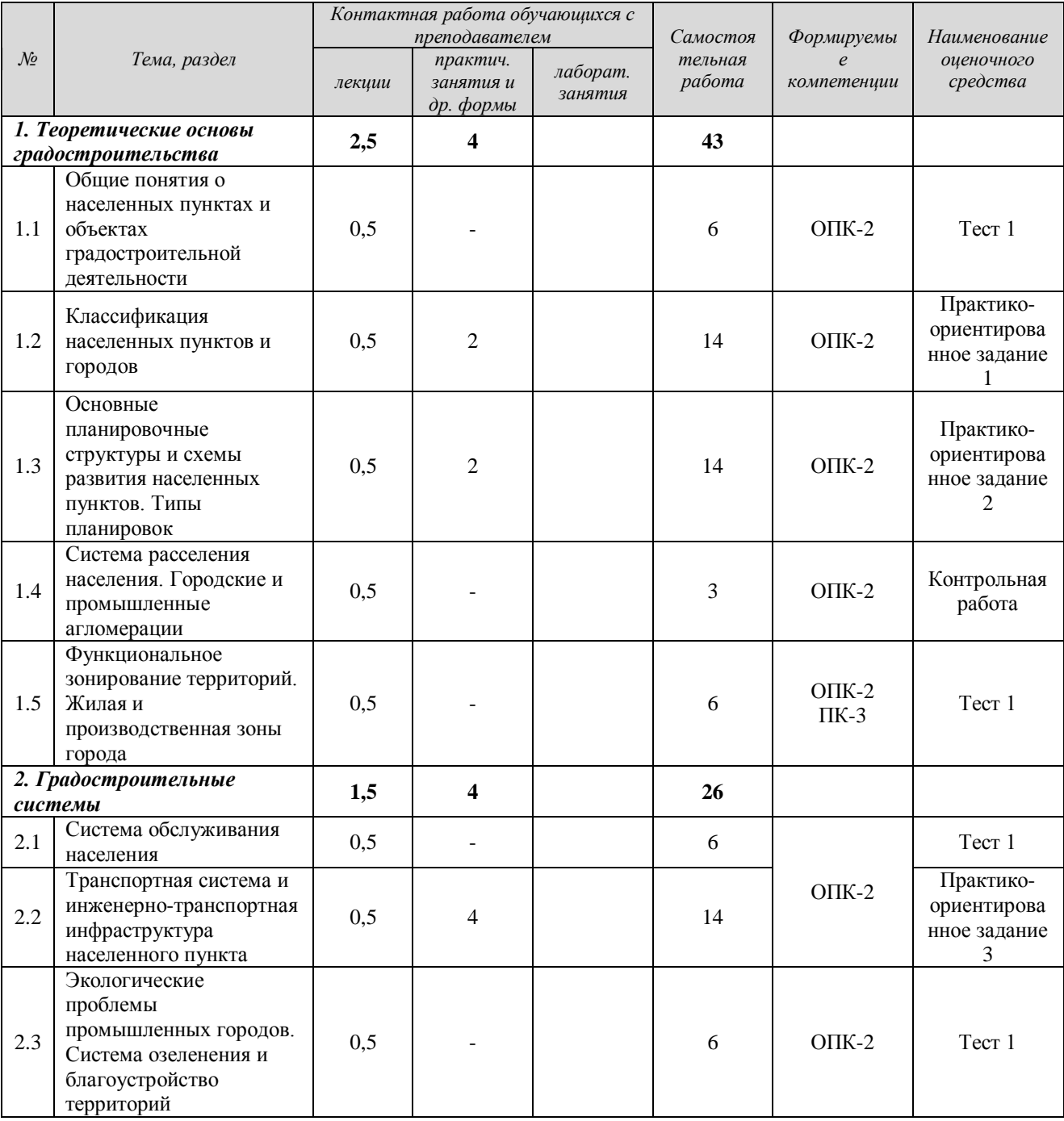

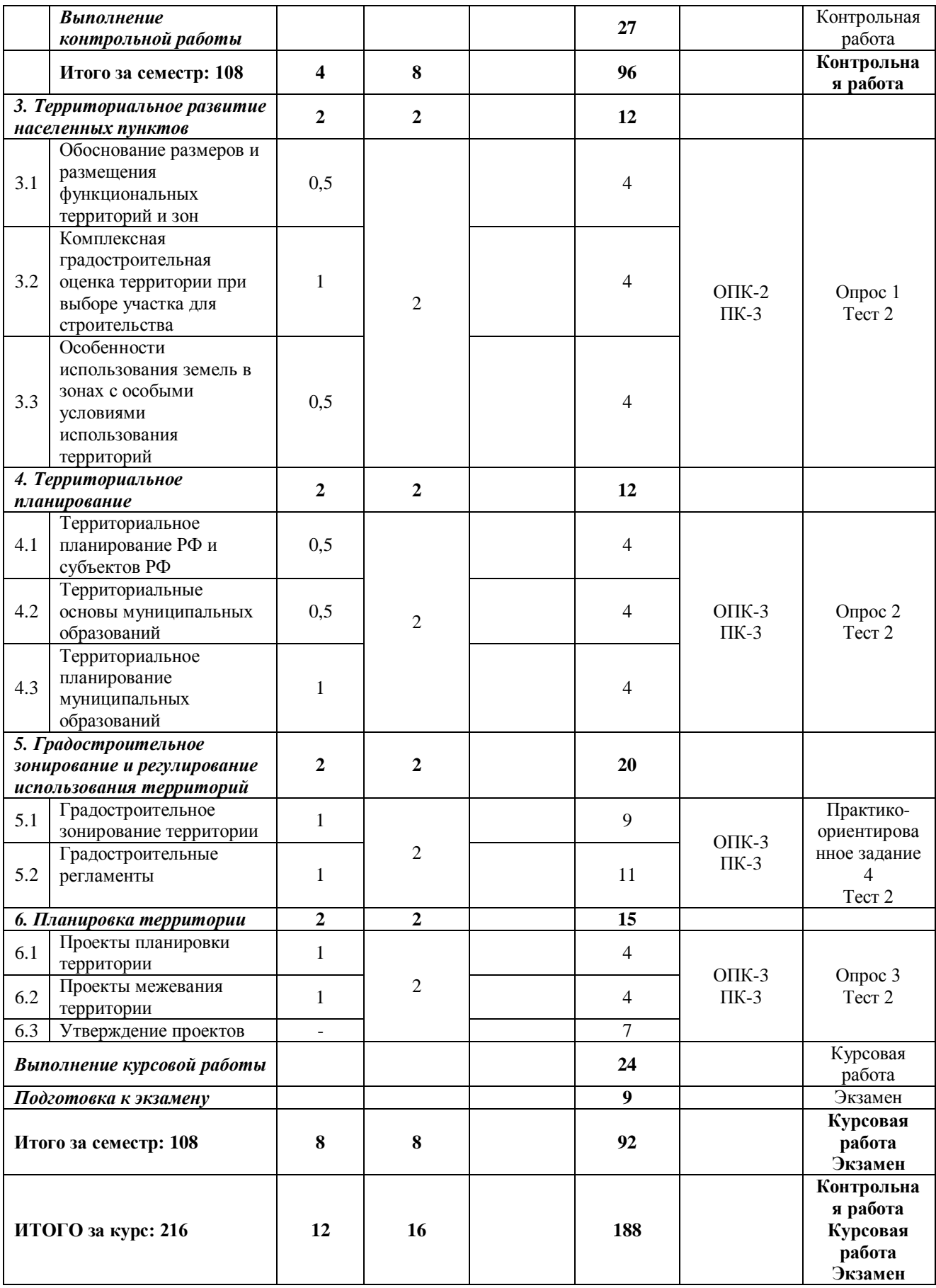

*Текущий контроль* знаний, умений, владений как результат формирования компетенций осуществляется в ходе аудиторных занятий и проверки выполнения домашних заданий.

# **5 ПРАКТИЧЕСКИЕ ЗАНЯТИЯ**

# <span id="page-607-0"></span>**5.1. Практико-ориентированные занятия**

**Практико-ориентированное задание** (ПОЗ) - средство проверки умений применять полученные знания по заранее определенной методике для решения задач или заданий по модулю или дисциплине в целом.

Практико-ориентированные задания выполняются в отведенные планом аудиторные часы под руководством преподавателя. У студентов заочной формы обучения предусмотрены самостоятельные часы для завершения работы.

| $\mathcal{N}$<br>ПОЗ. | $\mathcal{N}$<br>темы | Тема ПОЗ                                                                                             | Название ПОЗ                                                                           | Aydumop<br>ные часы | Самостоя<br>тельные<br>часы | Формируемые<br>компетенции |
|-----------------------|-----------------------|----------------------------------------------------------------------------------------------------|----------------------------------------------------------------------------------------|---------------------|-----------------------------|----------------------------|
| 1, 2                  | 1.2                   | Классификация<br>населенных пунктов и<br>городов                                                     | Характеристика<br>населенных пунктов по<br>заданным<br>типологическим<br>признакам     | $\overline{2}$      | 4                           | $OIIK-2$                   |
|                       | 1.3                   | Основные<br>планировочные<br>структуры и схемы<br>развития населенных<br>пунктов. Типы<br>планировок |                                                                                        | $\overline{2}$      | 4                           | $OIIK-2$                   |
| 3                     | 2.2                   | Транспортная система и<br>инженерно-транспортная<br>инфраструктура<br>населенного пункта             | Анализ улично-<br>дорожной сети<br>городского<br>населенного пункта                    | $\overline{2}$      | 4                           | $OIIK-2$                   |
| $4 - 7$               | 3                     | Территориальное<br>развитие населенных<br>ПУНКТОВ                                                    | Разработка<br>предложения по<br>развитию территории<br>сельского населенного<br>пункта |                     | $\overline{2}$              | $OIIK-2$<br>$\Pi K-3$      |
|                       | 4                     | Территориальное<br>планирование                                                                      |                                                                                        |                     | $\overline{2}$              | $OIIK-3$<br>$\Pi K-3$      |
|                       | 5                     | Градостроительное<br>зонирование и<br>регулирование<br>использования<br>территорий                   |                                                                                        |                     | $\overline{2}$              | $OIIK-3$<br>$\Pi K-3$      |
|                       | 6                     | Планировка территории                                                                                |                                                                                        |                     | $\overline{c}$              | $OIIK-3$<br>$\Pi K-3$      |
|                       |                       | Итого                                                                                                |                                                                                        | 6                   | 20                          |                            |

**5.1.1 Перечень ПОЗ** для студентов очной формы обучения

# **5.1.1 Перечень ПОЗ** для студентов заочной формы обучения

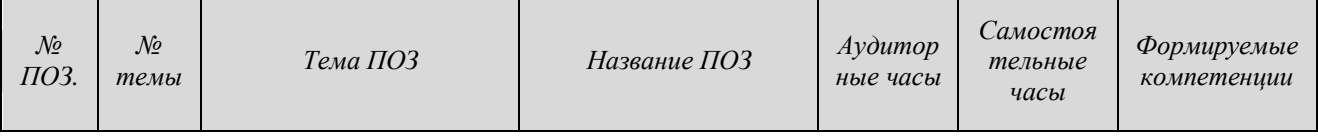

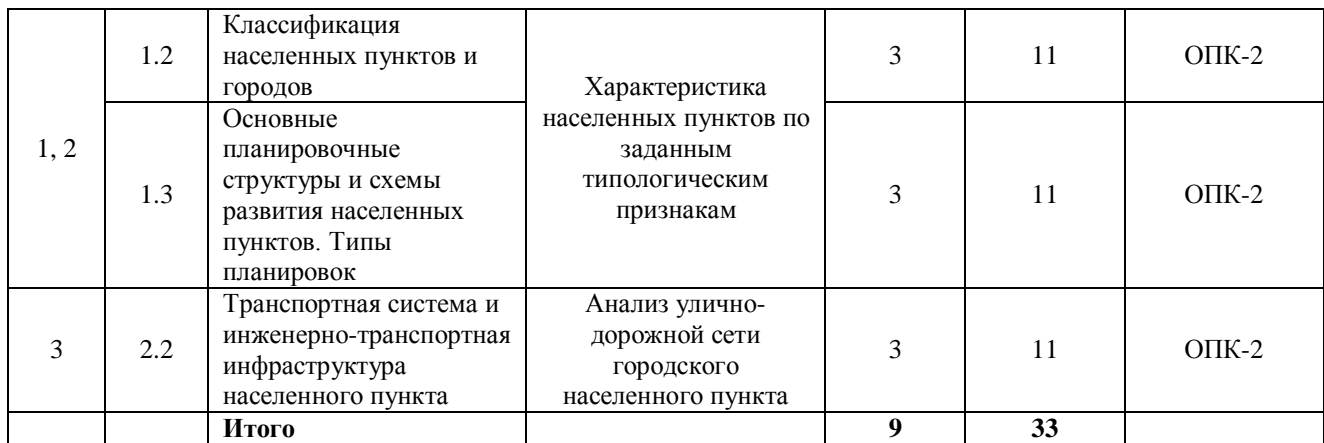

# **5.1.3 Результаты формирования компетенций**

Практико-ориентированные задания 1, 2, 3 (формирование компетенций)

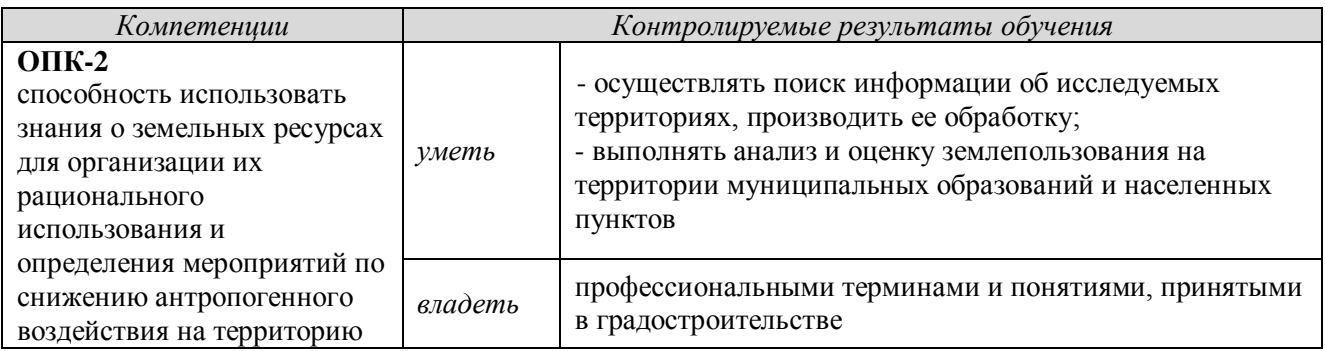

Методические рекомендации по выполнению ПОЗ 1, 2, 3 приведены в Приложении А.

Практико-ориентированные задания 4, 5, 6, 7 (формирование компетенций)

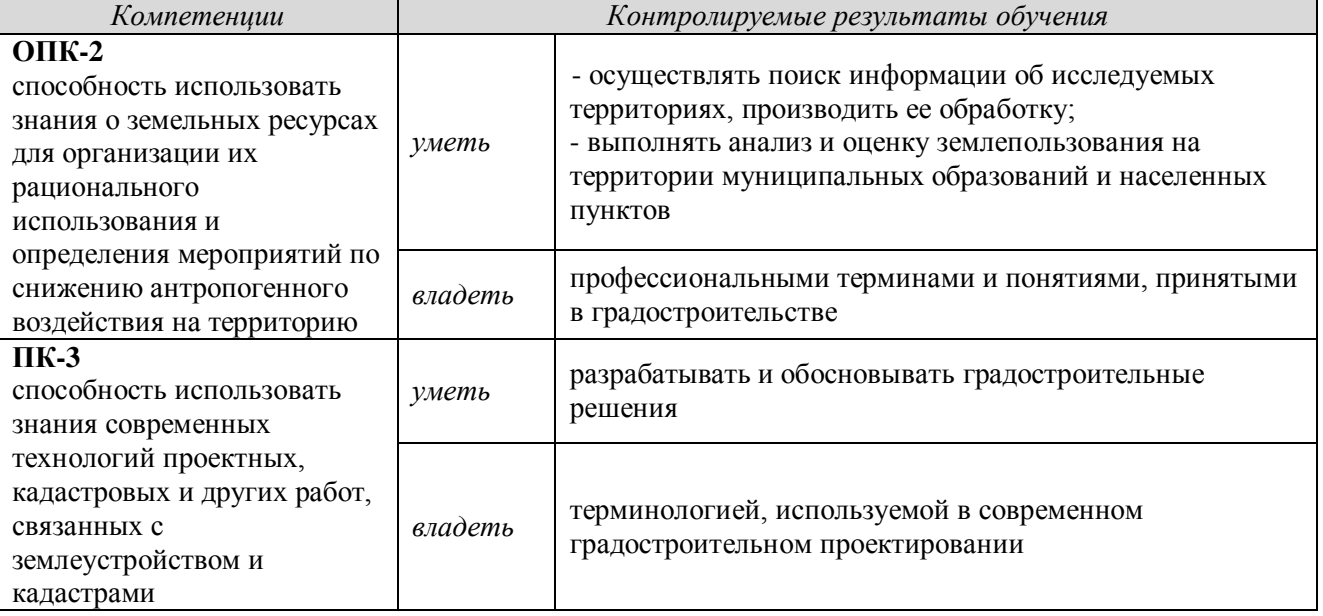

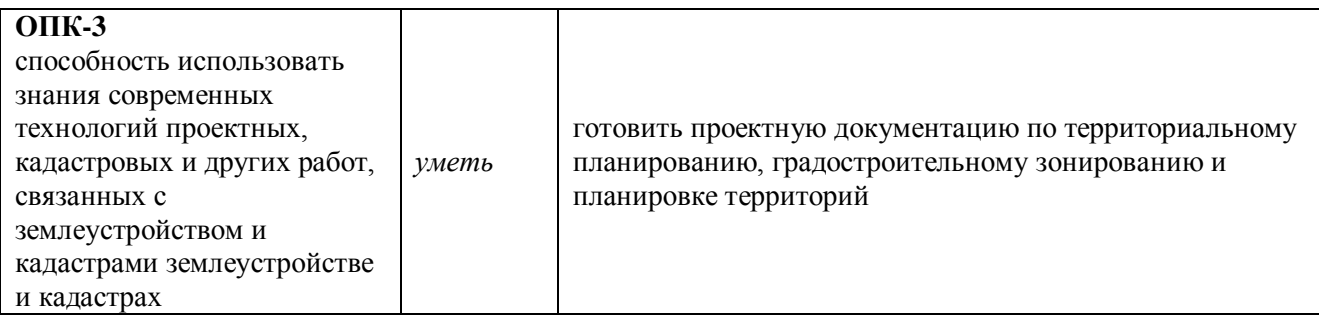

Методические рекомендации по выполнению ПОЗ 4-7 приведены в Приложении Б.

# **5.1.4 Оценочные средства**

**Практико-ориентированное задание -** задание для оценки *умений и навыков* обучающегося, в котором предлагается решить реальную профессионально-ориентированную ситуацию.

Оценка за практико-ориентированное задание определяется следующим образом

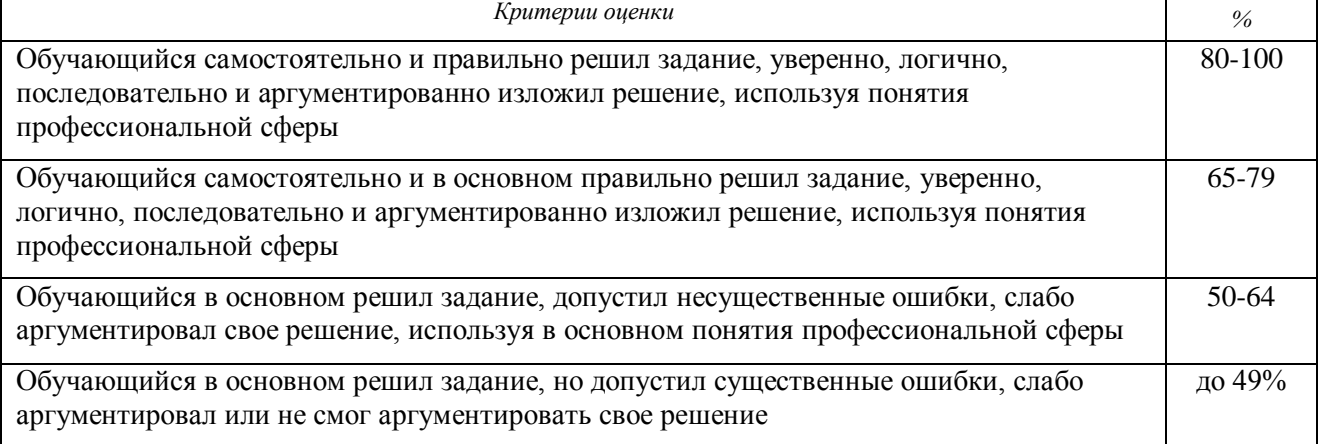

# **5.2 Коллоквиумы**

**Коллоквиум** – средство контроля усвоения учебного материала темы, раздела или разделов дисциплины, организованное как учебное занятие в виде устного опроса студента, собеседования преподавателя со студентами, обсуждения ответов студентов.

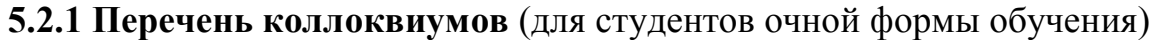

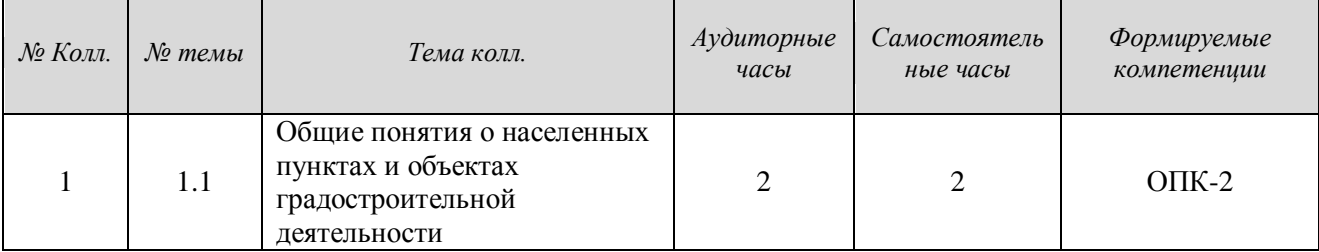

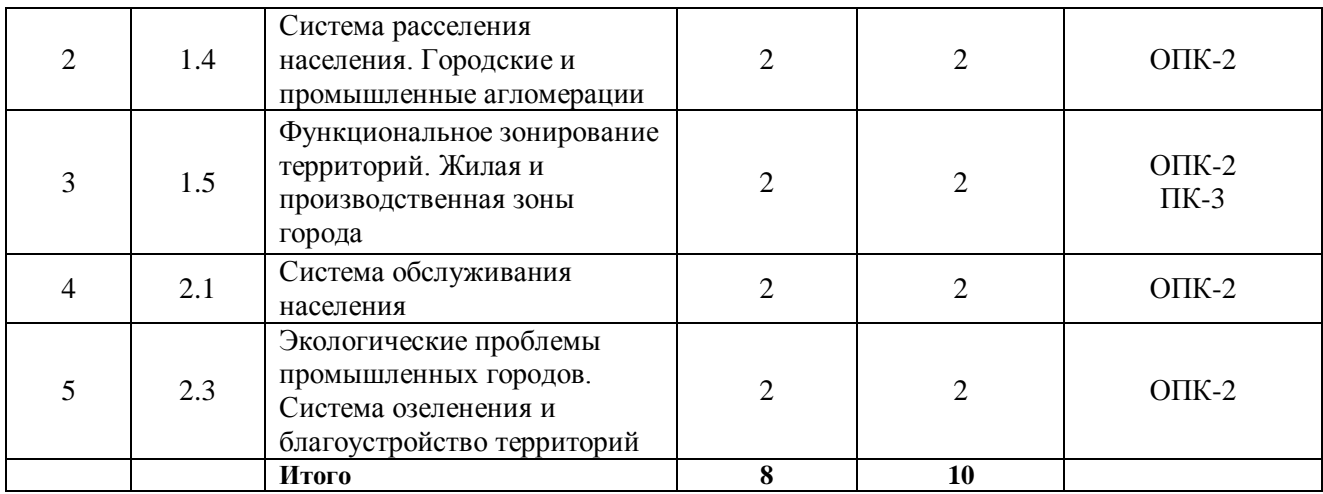

### **5.2.2. Подготовка к коллоквиумам и результаты формирования компетенций**

# **Коллоквиум 1** (у студентов очного отделения)

*Тема 1.1* – Цели и задачи курса. Общие понятия о населенных пунктах и объектах градостроительной деятельности

*Вопросы к коллоквиуму*

1 Городская среда и объекты градостроительной деятельности.

2*.* Основы современного градостроительного законодательства.

3. Факторы (первопричины) возникновения населенных пунктов.

4. Градообразующие отрасли и объекты.

5. Градообслуживающие объекты.

*Рекомендации по подготовке к коллоквиуму 1* 

Подготовка к коллоквиуму:

- повторить или изучить основные теоретические положения по теме 1.

- акцент сделать на разъяснения законодательства РФ по поставленным вопросам.

Учитывая, что тема носит обзорный характер, то ответы должны быть общими.

Например, ответ на первый вопрос должен отражать общий уровень представления студента о городской среде и объектах градостроительной деятельности.

Ответ на второй вопрос должен отражать конкретный уровень знаний студента об основах современного градостроительного законодательства.

Ответ на третий вопрос должен отражать общий уровень представления студента о факторах возникновения населенных пунктов.

Ответ на четвертый вопрос должен отражать общий уровень представления студента о градообразующих отраслях и объектах.

Ответ на пятый вопрос должен отражать общий уровень представления студента градообслуживающих объектах.

*Результат формирования компетенций*

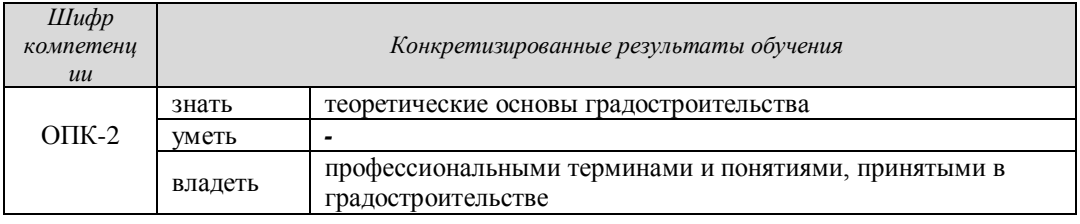

В результате оцениваются знания и владения студентов

# **Коллоквиум 2** (у студентов очного отделения)

*Тема 1.4* – Система расселения населения. Городские и промышленные агломерации

*Вопросы к коллоквиуму*

1. Виды систем расселения (по отношению, по назначению).

2. Формы систем расселения.

3. Уровни групповых систем расселения.

4. Понятие «агломерация», виды агломераций.

5. Городские и промышленные агломерации.

*Рекомендации по подготовке к коллоквиуму 2*

Подготовка к коллоквиуму:

- повторить или изучить основные теоретические положения по теме 1.

- акцент сделать на разъяснения законодательства РФ по поставленным вопросам.

Учитывая, что тема носит конкретный характер, то ответы должны быть общими.

Например, ответ на первый вопрос должен отражать общий уровень представления студента о видах систем расселения по отношению и назначению.

Ответ на второй вопрос должен отражать конкретный уровень знаний студента о формах систем расселения.

Ответ на третий вопрос должен отражать общий уровень представления студента об уровнях групповых систем расселения.

Ответ на четвертый вопрос должен отражать общий уровень представления студента об «агломерации», видах агломераций.

Ответ на пятый вопрос должен отражать общий уровень представления студента о городских и промышленных агломерациях.

*Результат формирования компетенций*

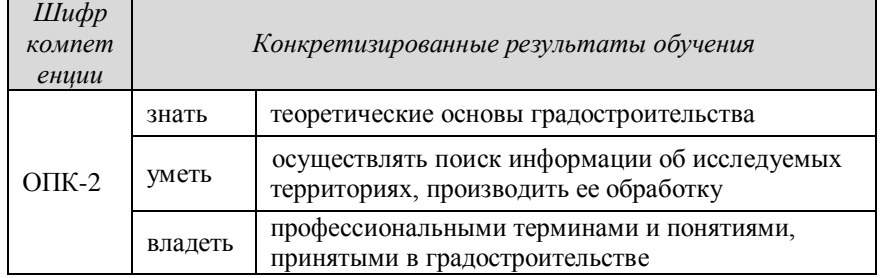
В результате оцениваются знания и владения студентов

**Коллоквиум 3** (у студентов очного отделения)

*Тема 1.5* – Функциональное зонирование территорий. Функциональные территории и зоны. Жилая и производственная зоны города: структура и особенности размещения

*Вопросы к коллоквиуму*

1. Понятие «функциональная территория», «функциональная зона» и «функциональное зонирование».

2. Виды и состав «функциональных территорий» и «функциональных зон».

3. Формы систем расселения.

4. Уровни групповых систем расселения.

5. Жилая зона города: состав и структура. Основные планировочные элементы.

6. Производственная зона города: состав и структура.

*Рекомендации по подготовке к коллоквиуму 3*

Подготовка к коллоквиуму:

- повторить или изучить основные теоретические положения по теме 1.

- акцент сделать на разъяснения законодательства РФ по поставленным вопросам.

Учитывая, что тема носит конкретный характер, то ответы должны быть общими.

Например, ответ на первый вопрос должен отражать общий уровень представления студента о том, что такое «функциональная территория», «функциональная зона» и «функциональное зонирование»

Ответ на второй вопрос должен отражать общий уровень представления студента о видах и составе «функциональных территорий» и «функциональных зон».

Ответ на третий вопрос должен отражать конкретный уровень знаний студента о формах систем расселения.

Ответ на четвертый вопрос должен отражать общий уровень представления студента об уровнях групповых систем расселения.

Ответ на пятый вопрос должен отражать общий уровень представления студента о жилой зоне города. О ее составе и структуре. Студент должен знать основные планировочные элементы.

Ответ на шестой вопрос должен отражать общий уровень представления студента о производственной зоне города, о ее составе и структуре.

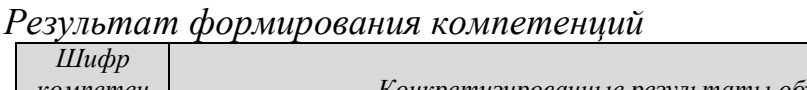

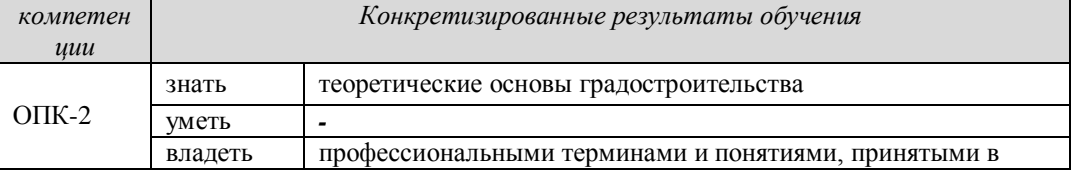

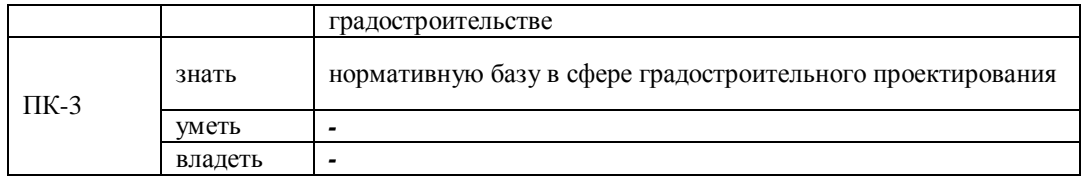

В результате оцениваются знания и владения студентов

**Коллоквиум 4** (у студентов очного отделения)

*Тема 2.1* – Система обслуживания населения

*Вопросы к коллоквиуму*

1. Предприятия и учреждения обслуживания населения. Их классификация по: назначению и значению.

2. Уровни обслуживания.

3. Зависимость системы обслуживания от величины населенного пункта.

4. Требования к системе обслуживания первичного и оценка системы обслуживания

*Рекомендации по подготовке к коллоквиуму 4*

Подготовка к коллоквиуму:

- повторить или изучить основные теоретические положения по теме 1.

- акцент сделать на разъяснения законодательства РФ по поставленным вопросам.

Учитывая, что тема носит конкретный характер, то ответы должны быть общими.

Например, ответ на первый вопрос должен отражать общий уровень представления студента о предприятиях и учреждениях обслуживания населения, их классификацию по: назначению и значению.

Ответ на второй вопрос должен отражать общий уровень представления студента об уровнях обслуживания.

Ответ на третий вопрос должен отражать конкретный уровень знаний студента о зависимости системы обслуживания от величины населенного пункта.

Ответ на четвертый вопрос должен отражать общий уровень представления студента о требованиях к системе обслуживания первичного и об оценке системы обслуживания.

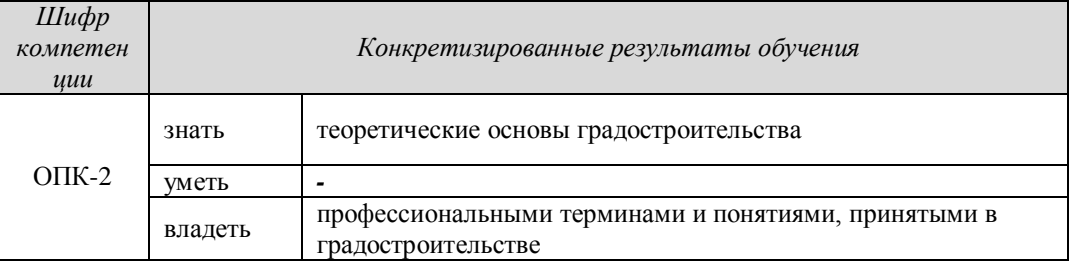

*Результат формирования компетенций*

В результате оцениваются знания и владения студентов

**Коллоквиум 5** (у студентов очного отделения)

*Тема 2.3* – Экологические проблемы промышленных городов. Система озеленения и благоустройство территорий

*Вопросы к коллоквиуму*

- 1. Основные источники загрязнения воздушного бассейна, воды и почв.
- 2. Защита населения от негативного влияния техногенных объектов.
- 3. Требования к размещению и организации производственных объектов, объектов ТКО, очистных сооружений и др. техногенных объектов.
- 4. Классификация зеленых зон города: назначение и значение, особенности организации.
- 5. Элементы благоустройства городских территорий: функциональные, эстетические.

*Рекомендации по подготовке к коллоквиуму 5*

Подготовка к коллоквиуму:

- повторить или изучить основные теоретические положения по теме 1.

- акцент сделать на разъяснения законодательства РФ по поставленным вопросам.

Учитывая, что тема носит конкретный характер, то ответы должны быть общими.

Например, ответ на первый вопрос должен отражать общий уровень представления студента об основных источниках загрязнения воздушного бассейна, воды и почв.

Ответ на второй вопрос должен отражать общий уровень представления студента о защите населения от негативного влияния техногенных объектов.

Ответ на третий вопрос должен отражать конкретный уровень знаний студента о требованиях к размещению и организации производственных объектов, объектов ТКО, очистных сооружений и др. техногенных объектов.

Ответ на четвертый вопрос должен отражать общий уровень представления студента о классификациях зеленых зон города: назначении и значении, особенностях организации.

Ответ на пятый вопрос должен отражать общий уровень представления студента об элементы благоустройства городских территорий: функциональных, эстетических.

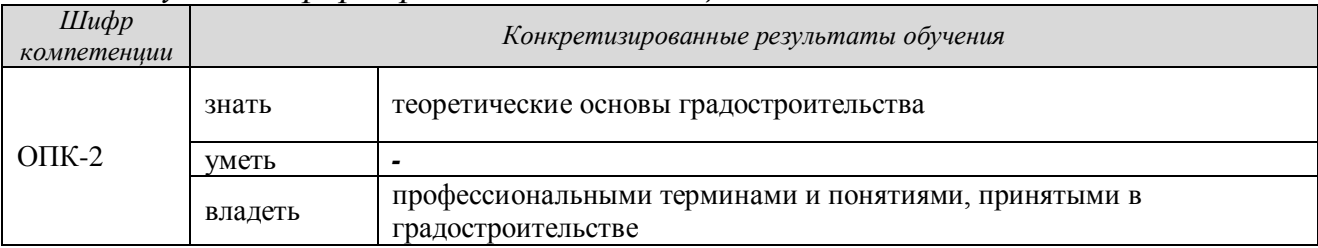

*Результат формирования компетенций*

### В результате оцениваются знания и владения студентов

### **5.2.3 Оценочные средства**

| Критерии оценки                                                        | Проценты  |  |
|------------------------------------------------------------------------|-----------|--|
| Полнота и правильность ответа                                          | $0-20$    |  |
| Способность анализировать ситуацию                                     | $0-20$    |  |
| Наличие и аргументированность выводов                                  | $0-20$    |  |
| Соблюдение норм литературной речи и владение профессиональной лексикой | $0-20$    |  |
| Ответы на дополнительные вопросы                                       | $0-20$    |  |
| Итого                                                                  | $0 - 100$ |  |

Оценка за ответы на коллоквиуме определяется суммированием баллов:

Удельный вес участия в коллоквиумах составляет: 1% - для студентов очной формы обучения.

# **5.3 Опросы**

**Опрос** - средство развития мышления и речи. Позволяет оценить *знания* и кругозор студента, умение логически построить ответ, владение монологической речью и иные коммуникативные навыки.

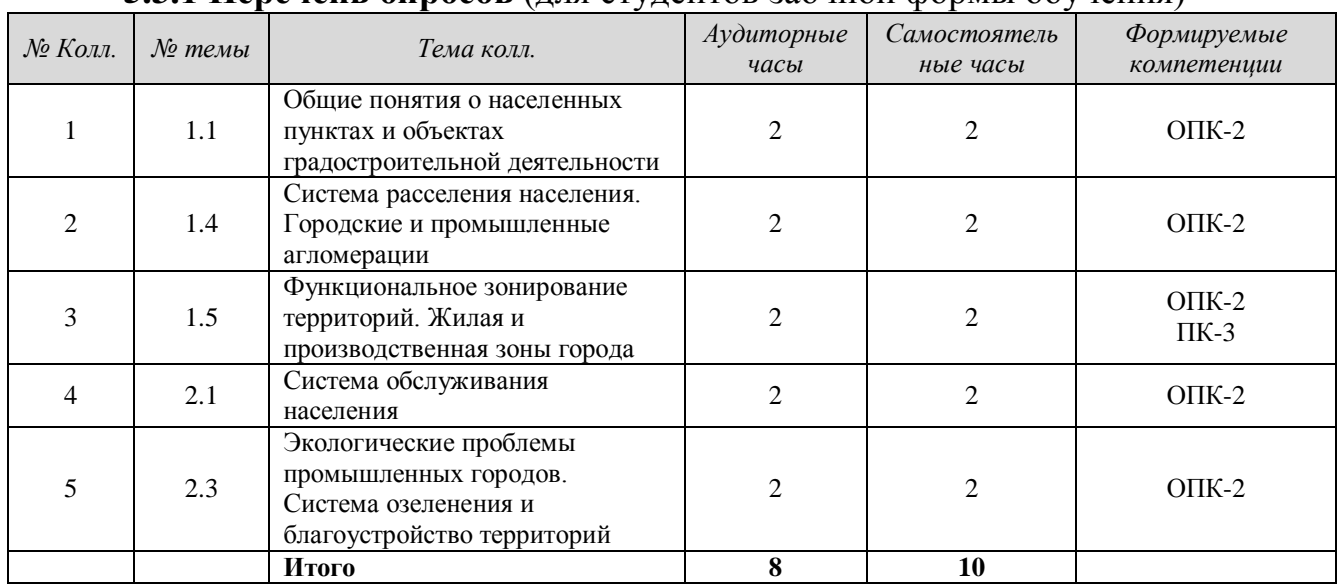

## **5.3.1 Перечень опросов** (для студентов заочной формы обучения)

### **5.3.2. Подготовка к опросам и результаты формирования компетенций**

**Опрос 1** (у студентов заочного отделения)

*Тема 3* – Территориальное развитие населенных пунктов

*Вопросы для проведения опроса:*

1 Санитарно-гигиенические нормы и требования к размещению функциональных зон.

2. Инженерно-экономические нормы и требования к размещению функциональных зон.

3. Определение типов жилых зданий.

4. Виды расчета площади жилой зоны населенного пункта и др. территориальных зон.

5. Зоны с особыми условиями использования территорий (ЗОУИТ).

6. Виды зон с особыми условиями использования территорий (ЗОУИТ).

7. Нормативно-правовые акты, определяющие запреты и ограничения на землепользование и застройку в ЗОУИТ.

*Рекомендации по подготовке к опросу 1* 

Подготовка к опросу:

- повторить или изучить основные теоретические положения по теме 3.

- акцент сделать на разъяснения законодательства РФ по поставленным вопросам.

Учитывая, что тема носит конкретный характер, то ответы должны быть общими.

Например, ответ на первый вопрос должен отражать конкретный уровень знаний студента о санитарно-гигиенических нормах и требованиях к размещению функциональных зон.

Ответ на второй вопрос должен отражать общий уровень представления студента о инженерно-экономических нормах и требованиях к размещению функциональных зон.

Ответ на третий вопрос должен отражать общий уровень представления студента об определении типов жилых зданий.

Ответ на четвертый вопрос должен отражать общий уровень представления студента о видах расчета площади жилой зоны населенного пункта и др. территориальных зон.

Ответ на пятый вопрос должен отражать общий уровень представления студента о зонах с особыми условиями использования территорий (ЗОУИТ).

Ответ на шестой вопрос должен отражать конкретный уровень знаний студента о видах зон с особыми условиями использования территорий (ЗОУИТ).

Ответ на седьмой вопрос должен отражать общий уровень представления студента о Нормативно-правовых актах, определяющих запреты и ограничения на землепользование и застройку в ЗОУИТ.

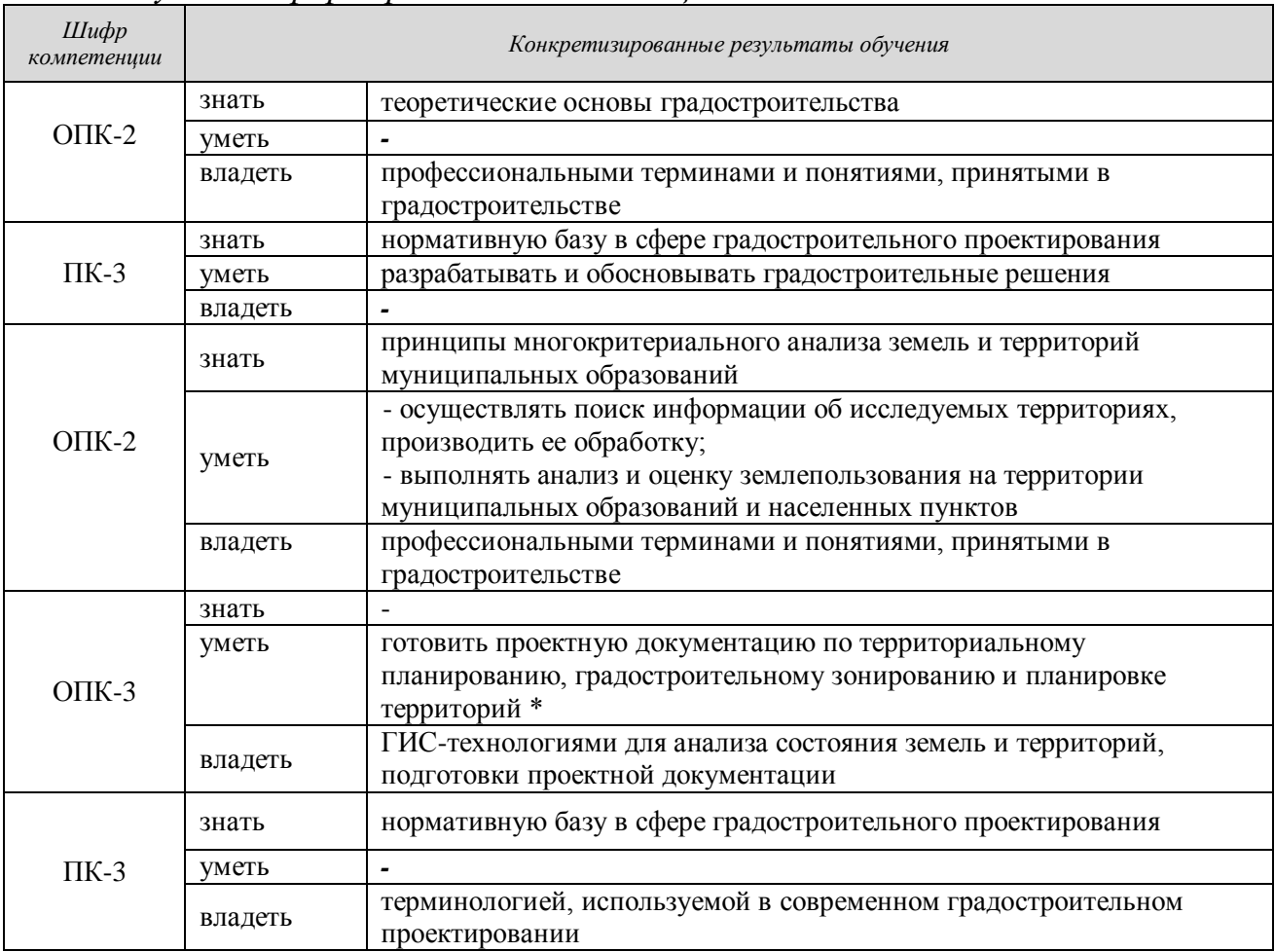

*Результат формирования компетенций*

В результате оцениваются знания и владения студентов

**Опрос 2** (у студентов заочного отделения)

*Тема 4* – Территориальное планирование

*Вопросы для проведения опроса:*

- 1. Понятие «территориальное планирование».
- 2. Уровни, виды и состав документов территориального планирования.
- 3. Состав и содержание схем территориального планирования субъектов

РФ.

- 4. Состав и содержание Схемы территориального планирования РФ.
- 5. Территориальные основы городских округов и поселений.
- 6. Значение границ населенных пунктов.
- 7. Территориальная основа населенных пунктов.
- 8. Состав и содержание схем территориального планирования муниципальных районов.
- 9. Состав и содержание генеральных планов городских округов и поселений.

*Рекомендации по подготовке к опросу 2*

Подготовка к опросу:

- повторить или изучить основные теоретические положения по теме 4.

- акцент сделать на разъяснения законодательства РФ по поставленным вопросам.

Учитывая, что тема носит конкретный характер, то ответы должны быть общими.

Например, ответ на первый вопрос должен отражать общий уровень представления студента о «территориальном планировании».

Ответ на второй вопрос должен отражать конкретный уровень знаний студента об уровнях, видах и составе документов территориального планирования.

Ответ на третий вопрос должен отражать общий уровень представления студента о составе и содержании схем территориального планирования субъектов РФ.

Ответ на четвертый вопрос должен отражать общий уровень представления студента о составе и содержании схемы территориального планирования.

Ответ на пятый вопрос должен отражать общий уровень представления студента о территориальных основах городских округов и поселений.

Ответ на шестой вопрос должен отражать конкретный уровень знаний студента о значении границ населенных пунктов.

Ответ на седьмой вопрос должен отражать общий уровень представления студента об уровнях групповых систем расселения.

Ответ на восьмой вопрос должен отражать общий уровень представления студента о территориальной основе населенных пунктов.

Ответ на девятый вопрос должен отражать общий уровень представления студента о составе и содержании генеральных планов городских округов и поселений.

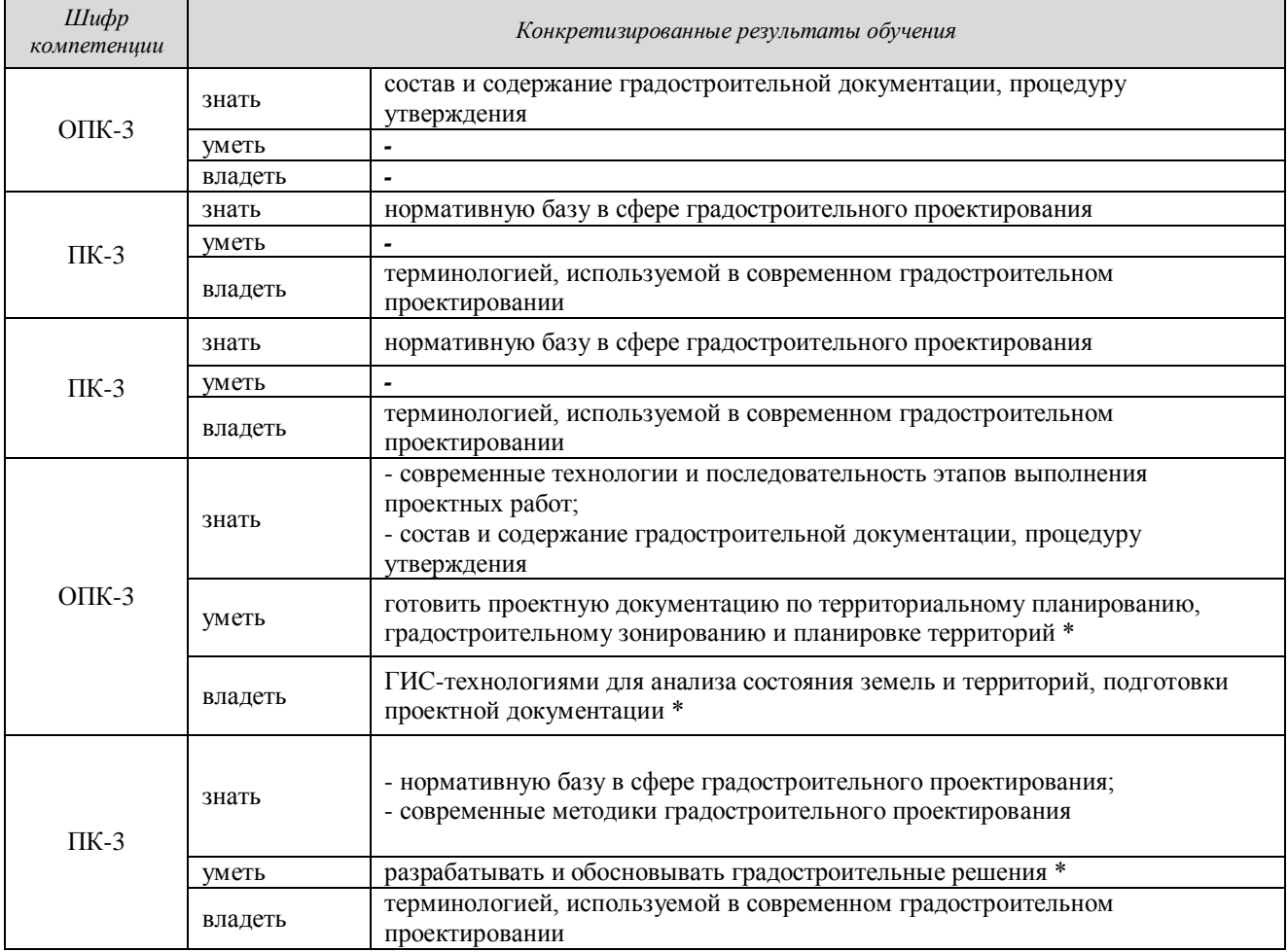

### *Результат формирования компетенций*

В результате оцениваются знания и владения студентов

### **Опрос 3** (у студентов заочного отделения)

### *Тема 6* – Планировка территории

*Вопросы для проведения опроса:*

- 1. Состав и содержание документа проекта планировки территории.
- 2. Понятие и назначение красных линий.
- 3. Понятие «территории общего пользования».
- 4. Понятие отвод земельных участков под линейные объекты.
- 5. Назначение проекта межевания территории.
- 6. Состав и содержание документа проекта межевания территории
- 7. Градостроительные планы земельных участков.
- 8. Согласование, публичные слушания, утверждение.

*Рекомендации по подготовке к опросу 3*

Подготовка к опросу:

- повторить или изучить основные теоретические положения по теме 6.

- акцент сделать на разъяснения законодательства РФ по поставленным вопросам.

Учитывая, что тема носит конкретный характер, то ответы должны быть общими.

Например, ответ на первый вопрос должен отражать общий уровень представления студента о составе и содержании документа проекта планировки территории.

Ответ на второй вопрос должен отражать общий уровень представления студента о красных линиях и их назначении.

Ответ на третий вопрос должен отражать конкретный уровень знаний студента о территориях общего пользования.

Ответ на четвертый вопрос должен отражать общий уровень представления студента об отводе земельных участков под линейные объекты.

Ответ на пятый вопрос должен отражать общий уровень представления студента о назначении проекта межевания территории.

Ответ на шестой вопрос должен отражать общий уровень представления студента о составе и содержании документа проекта межевания территории.

Ответ на седьмой вопрос должен отражать общий уровень представления студента о градостроительных планах земельных участков

Ответ на восьмой вопрос должен отражать общий уровень представления студента о согласовании, публичных слушаниях, утверждении.

| Шифр<br>компетенции | Конкретизированные результаты обучения |                                                                                                    |
|---------------------|----------------------------------------|----------------------------------------------------------------------------------------------------|
| $OIIK-3$            | знать                                  | - современные технологии и последовательность этапов выполнения<br>проектных работ;<br>- состав и содержание градостроительной документации, процедуру |
|                     | уметь                                  | утверждения<br>готовить проектную документацию по территориальному планированию,<br>градостроительному зонированию и планировке территорий             |
|                     | владеть                                | ГИС-технологиями для анализа состояния земель и территорий, подготовки<br>проектной документации                                                       |
| $\Pi K-3$           | знать                                  | - нормативную базу в сфере градостроительного проектирования;<br>- современные методики градостроительного проектирования                              |
|                     | уметь                                  | разрабатывать и обосновывать градостроительные решения                                                                                                 |
|                     | владеть                                | терминологией, используемой в современном градостроительном<br>проектировании                                                                          |
| $OIIK-3$            | знать                                  | состав и содержание градостроительной документации, процедуру<br>утверждения                                                                           |
|                     | уметь                                  |                                                                                                    |
|                     | владеть                                |                                                                                                    |
| $\Pi K-3$           | знать                                  | нормативную базу в сфере градостроительного проектирования                                                                                             |
|                     | уметь                                  | $\blacksquare$                                                                                                    |
|                     | владеть                                |                                                                                                    |
| $OIIK-3$            | знать                                  | состав и содержание градостроительной документации, процедуру<br>утверждения                                                                           |
|                     | уметь                                  |                                                                                                    |
|                     | владеть                                |                                                                                                    |
| $\Pi K-3$           | знать                                  | нормативную базу в сфере градостроительного проектирования                                                                                             |
|                     | уметь                                  | $\overline{\phantom{0}}$                                                                                                    |
|                     | владеть                                | $\overline{\phantom{a}}$                                                                                                    |

*Результат формирования компетенций*

### В результате оцениваются знания и владения студентов

# **5.3.3 Оценочные средства**

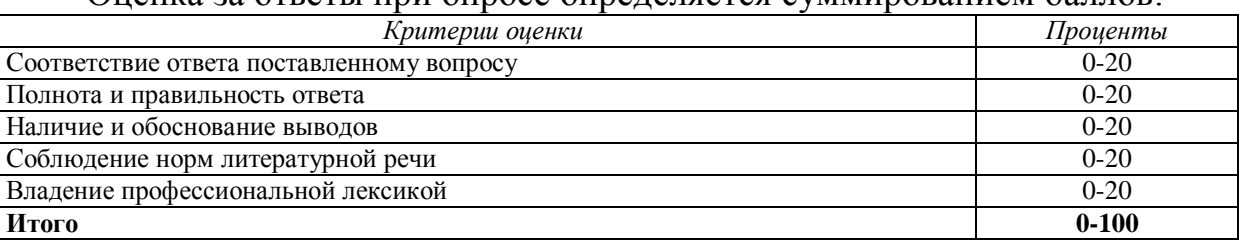

#### Оценка за ответы при опросе определяется суммированием баллов:

# **6 ПЕРЕЧЕНЬ ОСНОВНОЙ И ДОПОЛНИТЕЛЬНОЙ УЧЕБНОЙ ЛИТЕРАТУРЫ, НЕОБХОДИМОЙ ДЛЯ ВЫПОЛНЕНИЯ ПРАКТИКООРИЕНТИРОВАННЫХ ЗАДАНИЙ И ПОДГОТОВКИ К КОЛЛОКВИУМАМ И ОПРОСАМ**

### **6.1 Основная литература**

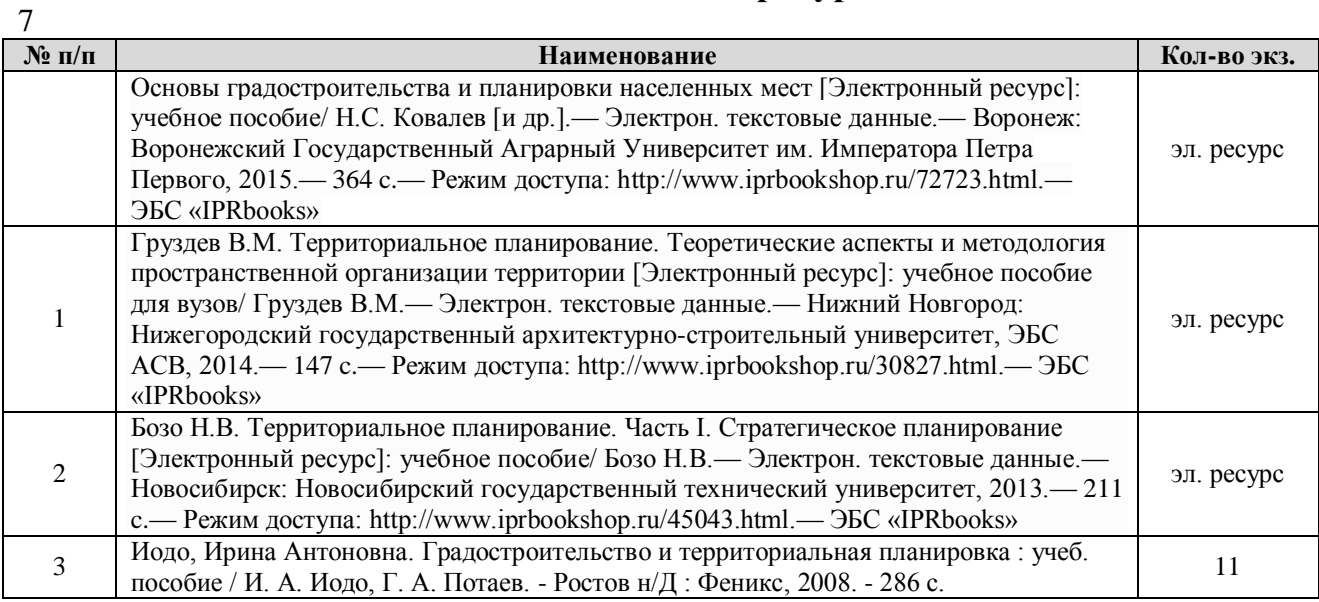

# **6.2 Дополнительная литература**

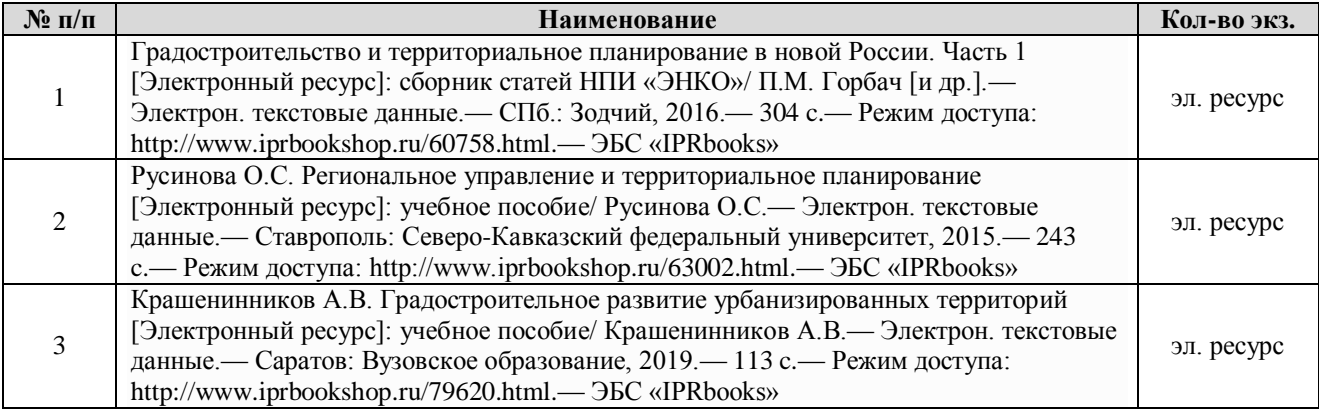

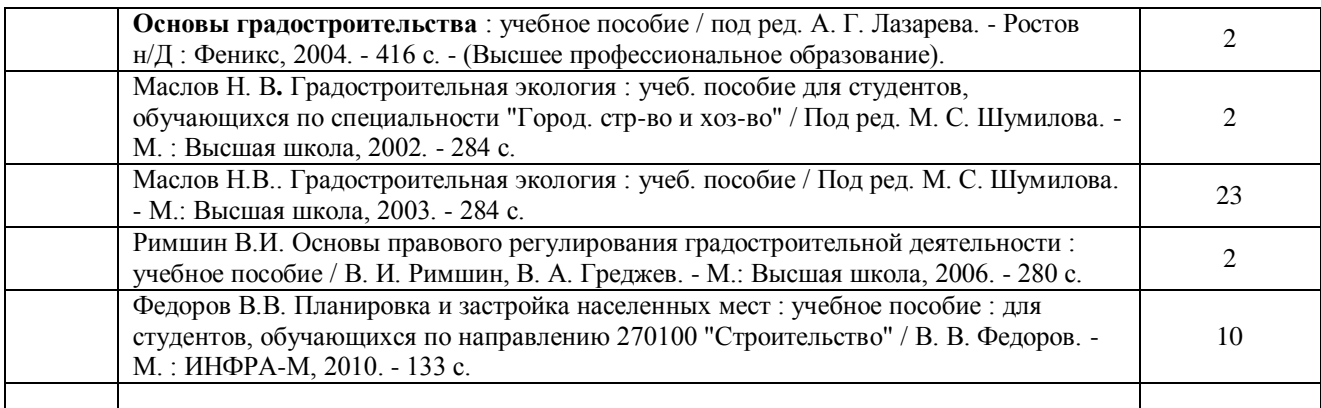

## **6.3 Нормативные правовые акты**

Градостроительный кодекс Российской Федерации [Электронный ресурс]: федеральный закон № 190-ФЗ от 29.12.2004. - Режим доступа: ИПС «КонсультантПлюс».

### **6.4 Нормативно-технические документы**

Градостроительство. Планировка и застройка городских и сельских поселений [Электронный ресурс]: СП 42.13330.2011 - актуализированная редакция СНиП 2.07.01-89\*. - Режим доступа: ИПС «КонсультантПлюс».

## **7 ПЕРЕЧЕНЬ РЕСУРСОВ ИНФОРМАЦИОННО-ТЕЛЕКОММУНИКАЦИОННОЙ СЕТИ «ИНТЕРНЕТ»**

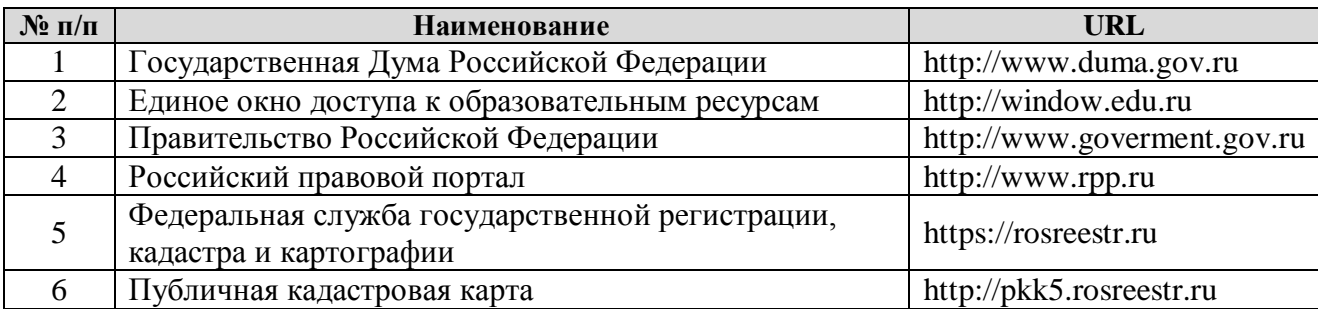

# **8 ПЕРЕЧЕНЬ ИНФОРМАЦИОННЫХ ТЕХНОЛОГИЙ, ВКЛЮЧАЯ ПЕРЕЧЕНЬ ПРОГРАММНОГО ОБЕСПЕЧЕНИЯ И ИНФОРМАЦИОННЫХ СПРАВОЧНЫХ СИСТЕМ**

- 1. Microsoft Windows 8 Professional.
- 2. Microsoft Office Professional 2013.
- 3. FineReader 12 Professional.
- 4. MapInfo
- 5. Easy Trace

# **Информационные справочные системы**

1. ИПС «КонсультантПлюс».

## **Базы данных**

1. Scopus: база данных рефератов и цитирования <https://www.scopus.com/customer/profile/display.uri>

2. Е-library: электронная научная библиотека: [https://elibrary.ru](https://elibrary.ru/)

# **ПРИЛОЖЕНИЕ А**

# ФГБОУ ВО «УРАЛЬСКИЙ ГОСУДАРСТВЕННЫЙ ГОРНЫЙ УНИВЕРСИТЕТ

# ГОРНО-ТЕХНОЛОГИЧЕСКИЙ ФАКУЛЬТЕТ

Кафедра геодезии и кадастров

# **ПРАКТИКО-ОРИЕНТИРОВАННЫЕ ЗАДАНИЯ**

## дисциплина **ОСНОВЫ ГРАДОСТРОИТЕЛЬСТВА И ТЕРРИТОРИАЛЬНОЕ ПЛАНИРОВАНИЕ**

# **ПРАКТИКО-ОРИЕНТИРОВАННЫЕ ЗАДАНИЯ №1, 2**

### **«Характеристика населенных пунктов по заданным типологическим признакам»**

*Назначение работы* – закрепить теоретический материал по темам 1.1, 1.4.

#### *Задание:*

1. Выбрать на карте М 1:100000 (М 1:200000, М 1:25000) пять различных по типу населенных пунктов (далее НП): город, поселок городского типа, поселок сельского типа, село, деревня.

2. Заполнить таблицы (Приложение А) для каждого населенного пункта, пример заполнения таблицы в Приложении Б.

2.1. В графе «тип  $HII$ »:

- указать галочкой соответствующий тип выбранных НП (по заданным признакам);

- определить основной тип сложившейся планировочной структуры (по отношению), схему развития и тип планировки выбранных населенных пунктов.

2.2. В графе «обоснование ответа» – объяснить на основании каких характеристик НП вы даете свое заключение.

Примечание: численность населения в НП можно определить по условным обозначениям или в Интернет-ресурсе

3. На кальке или ксерокопии изобразить схему НП, подтверждающую ответы о планировочной структуре

### *Пояснения*

К *городским населенным пунктам* относятся **города** и **поселки городского типа** (ПГТ).

### **Города и поселки городского типа** отличаются:

1. по *величине* (численность определяется по условным обозначениям или берется из справочника и Интернета):

1.1 города бывают: **малые** (12–50 тыс.); **средние** (50-100 тыс.); **большие** (100-250 тыс.) и т.д.;

1.2 ПГТ (тип шрифта - наклонный), бывают: **большие** (10-7 тыс.); **средние** (7-5 тыс.); **малые** (5-3 тыс.).

2. по *хозяйственному профилю* (основному виду хозяйственной деятельности населения) в зависимости от вида градообразующих отраслей и базовых предприятий, уникальных природных условий, наличия объектов культурного наследия (памятников, ансамблей, достопримечательных мест), санаториев, курортов и домов отдыха могут быть: **промышленными**; **транспортными** (портовыми, ж/д.узел); **военными**, **курортными**; **историческими**; **полифункциональными** (если в НП имеется одновременно несколько градообразующих отраслей различного профиля), **наукоградами**.

3. по *административному статусу* города могут быть: столицами (г. Москва, г. Берлин), в то же время – городами федерального значения (Москва, С-Петербург, Севастополь), т.е. субъектами РФ (Москва, С-Петербург); областными или краевыми центрами, ВТО же врем центрами МО (г. Екатеринбург, г. Хабаровск), административными центрами МО (г. Березовский, Первоуральск); ПГТ также могут быть центрами МО, в частности, административными центрами городских поселений.

4. по *географическому положению* НП могут быть северными, южными, средней полосы, приморскими, сухопутными; сибирскими, уральскими, европейскими, дальневосточными.

К *сельским населенным пунктам* относятся: **поселки сельского типа (ПСТ), села, деревни**. Общим у всех сельских населенных пунктов является то, что трудоспособное население данных НП занято в сельском хозяйстве. В них отсутствуют промышленные предприятия и крупные транспортные объекты. ПСТ более крупные по численности и площади, для них характерно современное обустройство, наличие объектов обслуживания.

**Сельские населенные пункты** различаются:

1. по *величине*:

1.1 **ПСТ:** крупные (5-4 тыс. чел.); средние (4-3 тыс. чел.); малые (3-2 тыс. чел. и менее)

1.2 **села**: крупные (3 тыс. чел. и более); средние (2-3 тыс. чел.); малые (0,8- 2 тыс. чел.);

1.3 **деревни**: крупные (800-500 чел.); средние (200-500 чел); малые (менее 200 чел.)

2. по *хозяйственному профилю*:

2.1 **аграрные** (полеводство или животноводство – наличие сельхозугодий, оросительных каналов, пастбищ (лугов);

2.2 **аграрно-промышленные** (помимо с/х угодий присутствуют предприятия по переработке с/х сырья);

3. по *географическому положению* – тоже, что у городов.

В графе «обоснование ответа» прописываются фразы, подтверждающие выводы.

# *Тип планировочной структуры (по отношению)*

Расположение *планировочных элементов на застроенных территориях относительно друг друга* (планировочные структуры) может быть:

1) *компактным*, если кварталы жилой, общественной и производственной застройки находятся в непосредственной близости друг от друга и формируют «единое застроенное пятно»;

2) *расчлененным* (рассредоточенными), когда застройка осуществляется отдельными массивами в силу:

- особых природных условий: сложный рельеф (горные массивы или овраги), лесные массивы, крупные водоемы и пр.;

- производственных факторов - большие санитарные разрывы от промышленных, складских и транспортных объектов;

- градостроительной политики - застройка отдельными производственножилыми комплексами (горнодобывающие районы, г. Свердловск).

3) *линейным (вытянутым)* по причине особых природно-географических условий, ограничивающих развитие в различных направлениях.

**М***одификации* планировочных структур.

При развитии НП могут появиться различные препятствия (рельеф, обводненность территории, леса и пр. географические факторы), мешающие сохранению компактной или линейной планировочной структуры. В этом случае, появляются такие планировочные структуры, как:

4) *компактно-расчлененные,* 

5) *линейно-расчлененные.*

# *Планировочные схемы развития НП (промежуточные структуры)*

Территориальное развитие НП может осуществляться по следующим схемам: звездчатой, веерной, линейной, линейно-угловой и т.д.:

1) *звездчатая* (в виде морской звезды) образуется в том случае, если несколько транспортных магистралей (лучей), исходят из основного ядра (центра) и «разбегаются» во всех направлениях (вдоль них и осуществляется застройка);

2) *веерная* возникает в том случае, если несколько транспортных магистралей (лучей) «разбегаются» из одной точки «веером», застройка осуществляется вдоль этих лучей с одной стороны относительно какого-либо линейного объекта (реки, автодороги, железной дороги, горного массива), ограничивающего строительство;

3) *линейная (вытянутая)*, когда застроенные территории застраиваются вдоль реки, горной долины или горного массива, транспортных магистралей или между ними, в силу отсутствия развиваться в другом направлении;

4) *Г-образная* (линейно-угловая) или *Т-образная*, вызванная природными факторами или сложившейся системой землепользования (застройки), т.е. размещения транспортных и инженерных коммуникаций.

Форма (конфигурация застройки в плане) зависит от таких факторов, как:

- время возникновения НП;
- размещение ближайших НП, промзон, зон отдыха,
- организация сети дорог общего пользования территории МО,
- природно-географические условия местности.

В графе «обоснование» ответа» указать, какими *особенностями* вызвана планировочная структура и ее конфигурация.

#### *Типы планировки (планировочная модель) НП*

Исторически сложились следующие типы планировок (планировочные модели) НП:

- прямоугольная,
- радиально-кольцевая,
- лучевая,

- свободная,

- смешанная, в которой присутствуют два и более типа.

Тип планировки НП зависят от схемы улично-дорожной сети

Факторами, определяющими тип планировки НП, а также его планировочную структуру и схему развития является:

- исторические – социально-политическое устройство государства;

- географическое положение;

- рельеф местности;

- размещение природных элементов (леса, реки, горы, болота и пр.);

- местоположение ближайших населенных пунктов, производственных объектов и зон отдыха, связь с которыми обеспечивается автомобильными и железными дорогами, посредством водоемов.

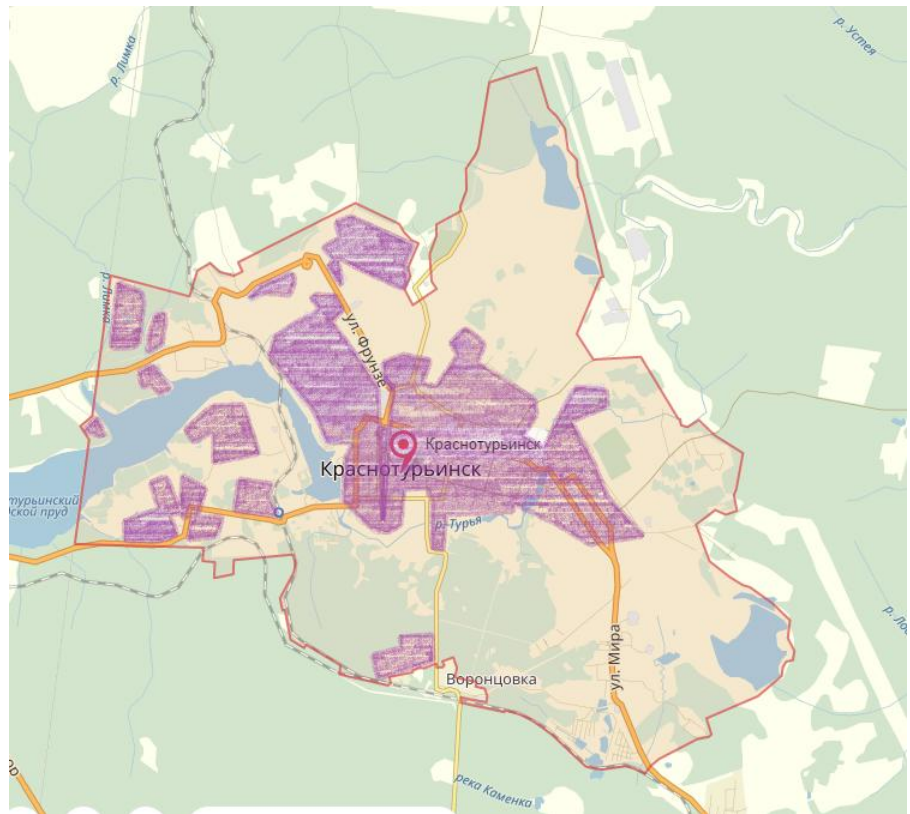

Рисунок 1 – План-схема грзастроенных территорий в границах г. Краснотурьинск

# **ПРАКТИКО-ОРИЕНТИРОВАННОЕ ЗАДАНИЕ № 3**

#### **«Анализ улично-дорожной сети городского населенного пункта»**

*Назначение работы* – закрепить теоретический материал по теме 2.2.

*Задание* **–** выполнить анализ улично-дорожной сети участка города.

Анализ выполняется на кальке (прозрачной бумаге) или ксерокопии фрагмента карты.

Для выполнения чертежа необходимы линейка, треугольник, линнеры, фломастеры, маркеры, цветные карандаши.

**Основой** для выполнения работы является фрагмент карты какого-либо города Свердловской области в М 1:10000, 1:12500, 1:15000, 1:25000

#### **Конечный результат:**

А) чертежи «*Схема магистральных улиц и дорог города …….*», **«***Схема улично-дорожной сети исследуемой территории*».

Состав чертежа:

- план-схема (тематическая карта);

- роза ветров или направление север-юг (в верхнем левом углу);

- название лабораторной работы и название чертежа (над картой);

- масштаб чертежа (под картой), если в масштабе;

- условные изображения (справа от карты или внизу);

- подпись – ФИО исполнителей и № группы (в правом нижнем углу)

Б) текстовая часть – характеристика дорог и улиц, расположенным на фрагменте карты

### **Рекомендации к выполненияю чертежа «***Схема магистральных улиц и дорог города*»

На чертеже (основа – план и космический снимок) необходимо:

1. Показать границы НП.

2. Выделить соответствующими условными обозначениями основные (транзитные) магистральные улициы и дороги, по которым осуществляется основное движение транспорта.

**1) Рекомендации к выполненияю основного чертежа «***Схема уличнодорожной сети исследуемой территории*».

На чертеже необходимо:

1. Выделить соответствующими условными обозначениями базовые объекты – крупные площадные объекты природного происхождения:

- лесные массивы (зеленым цветом);

- водоемы (синим цветом);

- кладбища;

- железные дороги и ж/д. станции и пр. базовые объекты.

2. Выделить соответствующими условными обозначениями элементы улично-дорожной сети:

- автодороги (вне застройки);

- улицы общегородского значения;

- улицы районного значения;

- жилые улицы (улицы в жилой застройке;

- улицы в промышленной застройке;

- парковые дороги;

- основные проезды (если крупные микрорайоны).

3. Выделить особенные улицы: главную улицу НП, набережные (если имеются), пешеходные улицы (если имеются).

4. Обозначить транспортные площади (стоянки, развязки, предвокзальные).

На рисунке 1 показана «Схема магистральных улиц и дорог города Краснотурьинск», отображающая общую картину улично-дорожной сети города.

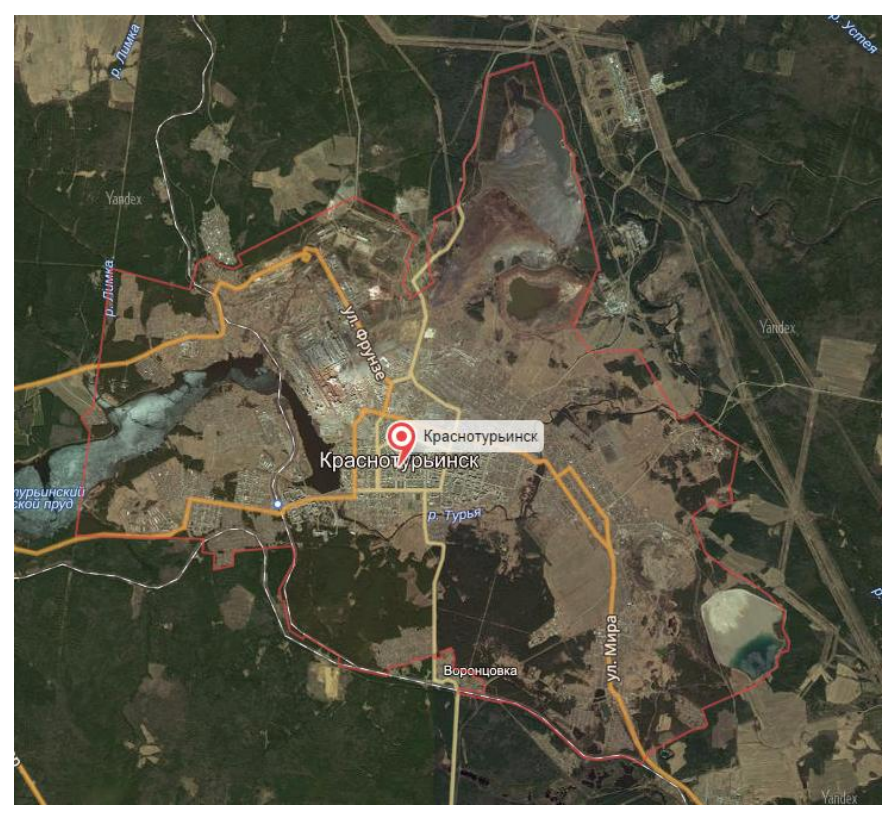

Рисунок 1 – Схема улично-дорожной сети г. Краснотурьинска (космический снимок)

Пример оформления основного чертежа показан на рисунке 2. Чертеж выполняется студентом самостоятельно, вручную (изображение в цветной или монохромной графике) или с использованием программного продукта.

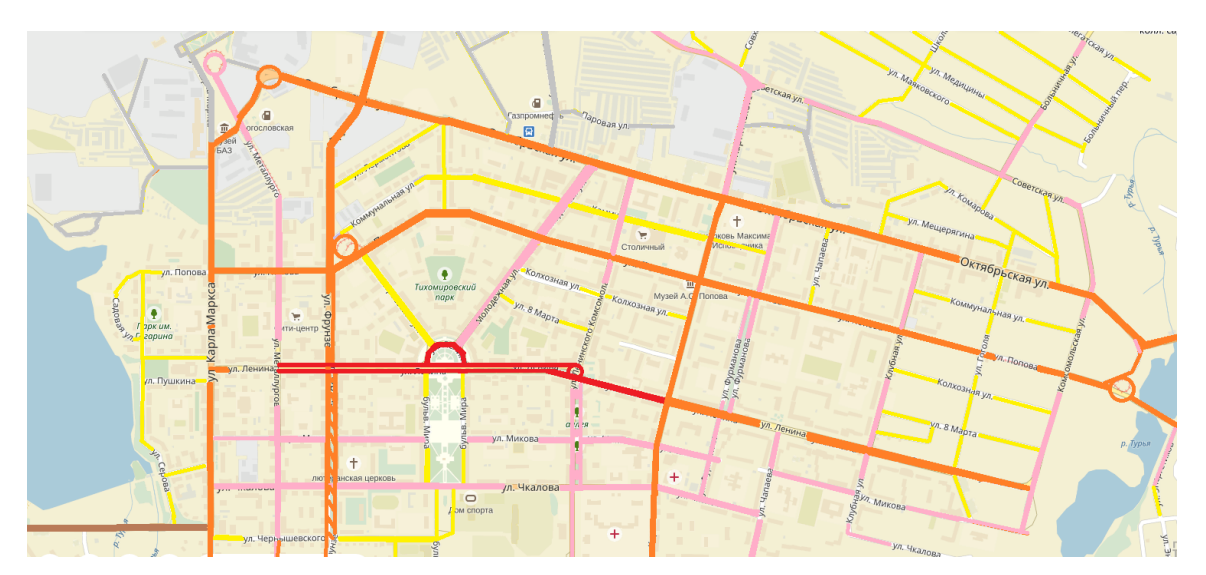

Рисунок 2 – Схема улично-дорожной сети центральной части г. Краснотурьинска»

Характеристика улиц и дорог, расположенных в границах исследуемой территории выполняется в табличной форме. Пример оформления и заполнения таблицы показан ниже (табл. 1).

#### **Таблица 1 – Характеристика улиц центральной зоны города Екатеринбурга**

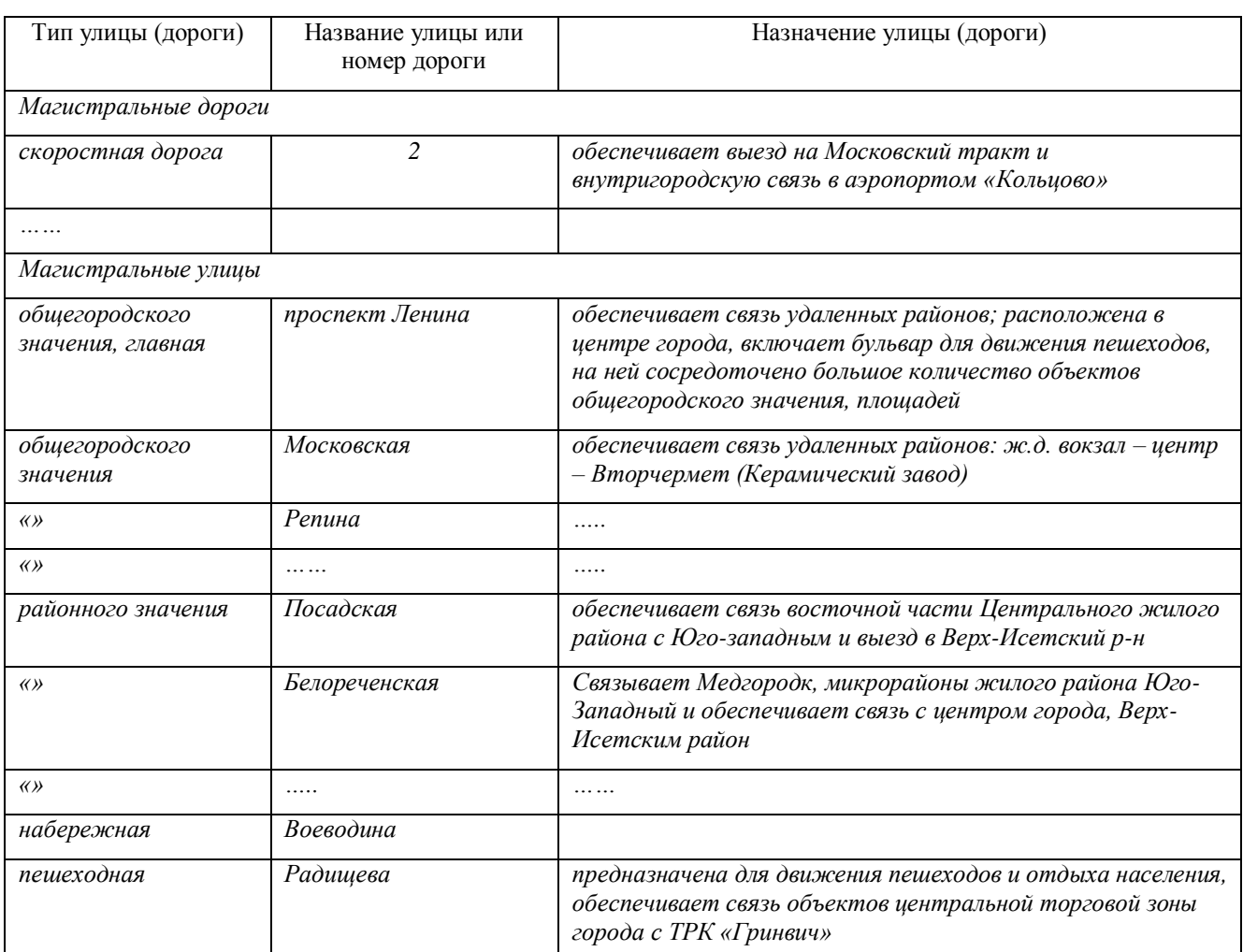

#### *Информация к выполнению ПОЗа*

**Категория и назначение дорог и улиц** в соответствии с СП 42.13330.2011.

#### **Магистральные дороги:**

- скоростного движения – скоростная транспортная связь между удаленными промышленными и планировочными районами в крупнейших и крупных городах; выходы на внешние автомобильные дороги, к аэропортам, крупным зонам массового отдыха и поселениям в системе расселения. Пересечения с магистральными улицами и дорогами в разных уровнях

- регулируемого движения – транспортная связь между районами города на отдельных направлениях и участках преимущественно грузового движения, осуществляемого вне жилой застройки, выходы на внешние автомобильные дороги, пересечения с улицами и дорогами, как правило, в одном уровне

#### **Магистральные улицы:**

общегородского значения:

- непрерывного движения – транспортная связь между жилыми, промышленными районами и общественными центрами в крупнейших, крупных и больших городах, а также с другими магистральными улицами, городскими и внешними автомобильными дорогами. Обеспечение движения транспорта по основным направлениям в разных уровнях

- регулируемого движения – транспортная связь между жилыми, промышленными районами и центром города, центрами планировочных районов; выходы на магистральные улицы и дороги и внешние автомобильные дороги. Пересечения с магистральными улицами и дорогами, как правило, в одном уровне

районного значения:

- транспортно-пешеходные – транспортная и пешеходная связи между жилыми районами, а также между жилыми и промышленными районами, общественными центрами, выходы на другие магистральные улицы

- пешеходно-транспортные – пешеходная и транспортная связи (преимущественно общественный пассажирский транспорт) в пределах планировочного района

Характеристики дорог и улиц приведены ниже, в таблице 1

**Таблица 2 – Характеристики улиц и дорог** (СП 42.13330.2011)

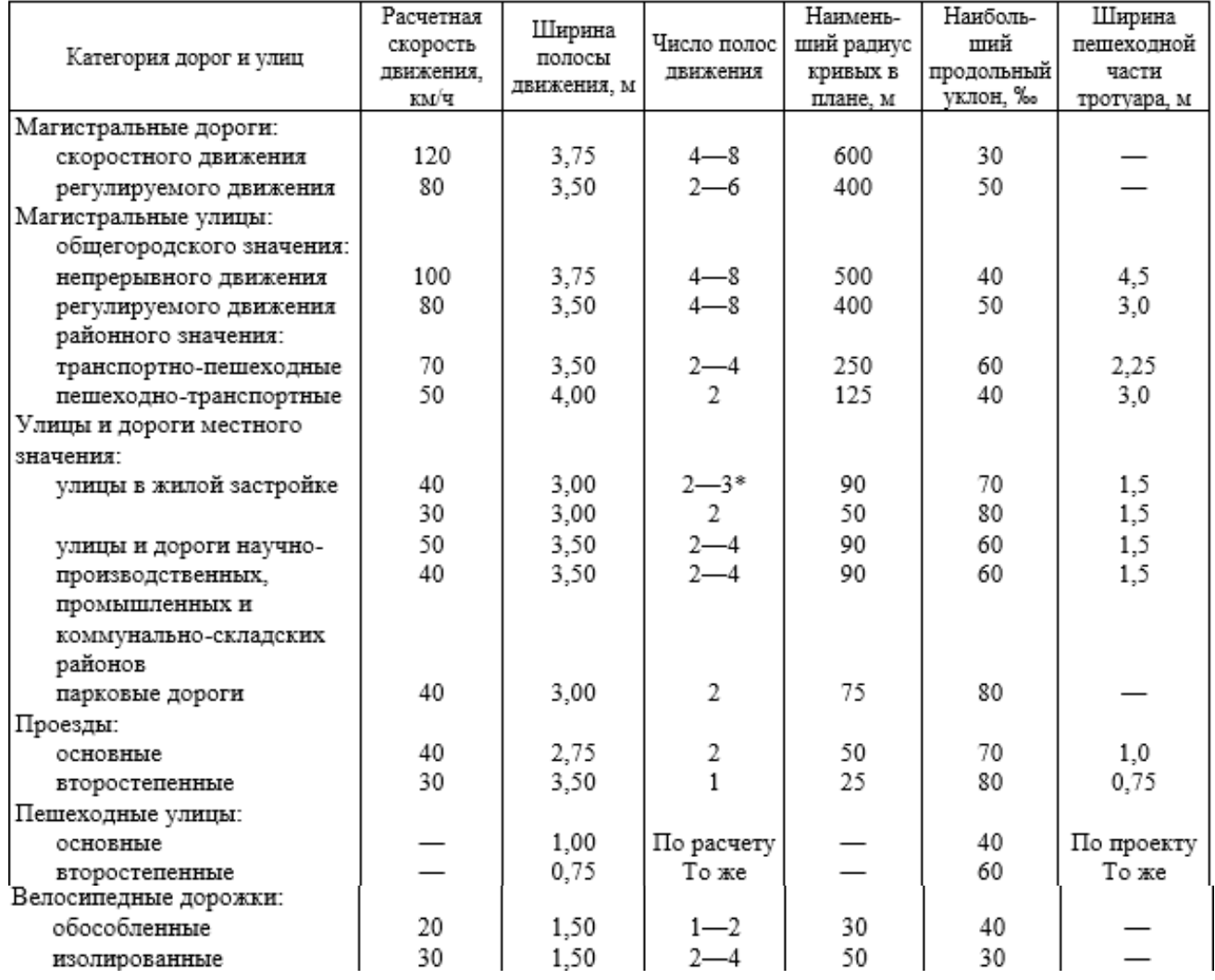

Примечания

1 Ширина улиц и дорог определяется расчетом в зависимости от интенсивности движения транспорта и пешеходов, состава размещаемых в пределах поперечного профиля элементов (проезжих частей, технических полос для прокладки подземных коммуникаций, тротуаров, зеленых насаждений и др.), с учетом санитарно-гигиенических требований и требований гражданской обороны. Как правило, ширина улиц и дорог в красных линиях принимается, м: магнетральных дорог - 50-75; магнетральных улиц - 40-80; улиц и дорог местного значения - 15-25.

#### **Улицы и дороги местного значения:**

- улицы в жилой застройке Транспортная (без пропуска грузового и общественного транспорта) и пешеходная связи на территории жилых районов (микрорайонов), выходы на магистральные улицы и дороги регулируемого движения

- улицы и дороги в научнопроизводственных, промышленных и коммунально-складских зонах (районах) - транспортная связь преимущественно легкового и грузового транспорта в пределах зон (районов), выходы на магистральные городские дороги. Пересечения с улицами и дорогами устраиваются в одном уровне

- пешеходные улицы и дороги - пешеходная связь с местами приложения труда, учреждениями и предприятиями обслуживания, в том числе в пределах общественных центров, местами отдыха и остановочными пунктами общественного транспорта

- парковые дороги – транспортная связь в пределах территории парков и лесопарков преимущественно для движения легковых автомобилей

- проезды - подъезд транспортных средств к жилым и общественным зданиям, учреждениям, предприятиям и другим объектам городской застройки внутри районов, микрорайонов, кварталов

- велосипедные дорожки - проезд на велосипедах по свободным от других видов транспортного движения трассам к местам отдыха, общественным центрам, а в крупнейших и крупных городах – связь в пределах планировочных районов

**Главные улицы**, как правило, выделяются из состава транспортнопешеходных, пешеходно-транспортных и пешеходных улиц и являются основой архитектурно-планировочного построения общегородского центра.

# **ПРИЛОЖЕНИЕ Б**

# ФГБОУ ВО «УРАЛЬСКИЙ ГОСУДАРСТВЕННЫЙ ГОРНЫЙ УНИВЕРСИТЕТ

# ГОРНО-ТЕХНОЛОГИЧЕСКИЙ ФАКУЛЬТЕТ

Кафедра геодезии и кадастров

# **ПРАКТИКО-ОРИЕНТИРОВАННЫЕ ЗАДАНИЯ**

# дисциплина **ОСНОВЫ ГРАДОСТРОИТЕЛЬСТВА И ТЕРРИТОРИАЛЬНОЕ ПЛАНИРОВАНИЕ**

# **ПРАКТИКО-ОРИЕНТИРОВАННЫЕ ЗАДАНИЯ №4-7**

# **«Разработка предложения по развитию территории сельского населенного пункта»**

### **Основные этапы**

### **Краткие методические указания**

этапы

- первый – подготовительный, включающий изучение лекций, нормативнотехнической литературы;

- второй – анализ и оценка территории базового населенного пункта и прилегающих к нему территорий

- третий – разработка предложений и выполнение чертежей.

# **Подготовительный этап** *(домашняя работа):*

1. Изучение учебной и нормативной литературы по теме проекта;

Поиск аналогов планировки и застройки поселков (поиск в интернете).

2. Трансформация растров и привязка плана – на занятиях с Бойковой М.А.

3. Оцифровка объектов:

- градостроительных (населенные пункты, автомобильные и железные дороги, ЛЭП и пр.);

- природных (леса, открытые водоемы и пр.);

- сельскохозяйственных (сады, огороды и пр.);

- промышленных (карьеры, торфяники и пр.);

- специального назначения (кладбища и пр.)

и создание слоев (таблиц) – на занятиях с Бойковой М.А.

4. Выбор аналога дачного поселка и анализ функциональной и планировочной организации.

5. Подготовка материалов для контрольного просмотра.

### **Анализ и градостроительная оценка территории (***аудиторная работа)* Данный этап включает:

1. Анализ и градостроительная оценка территории базового населенного пункта

2. Анализ и градостроительная оценка территории прилегающих к нему территорий

## 1. *Анализ и градостроительная оценка территории базового населенного пункта.*

Данный анализ осуществляется в программном продукте MapInfo на карте М 1:10000 в границах населенного пункта и включает:

- комплексный анализ функциональной организации, планировочной структуры и застройки территории;

- анализ улично-дорожной сети (транспортно-пешеходной системы);

- анализ системы культурно-бытового обслуживания населения;

- анализ системы озеленения;

- выявление незастроенных территорий;

- анализ природно-географических особенностей выявленных незастроенных территорий (рельеф местности, затопляемые территории);

- формирование и анализ зон влияния природных и техногенных объектов (ЗОУИТ) на территорию населенного пункта, в том числе, на выявленные незастроенные территории;

- выявление резерва развития населенного пункта – территорий, пригодных для строительства и др. видов землепользования.

## 2. *Анализ и градостроительная оценка прилегаемой к базовому населенному пункту территории*.

Данный анализ осуществляется в целях выявления пригодной для застройки территории и размещения основных функциональных зон (см. лекции).

Анализ и оценка включают:

а) анализ землепользования и застройки территории, включая формирование земельных участков у автомобильных и железных дорог, промышленных и др. объектов;

б) анализ природно-географических факторов и объектов:

- гидрографии: реки, озера, болота, заболачиваемые территории;

- рельефа местности по уклонам;

- растительности: леса защитные или эксплуатационные, луговая, особо охраняемые территории;

- градостроительная оценка территории – выявление пригодных, малопригодных и непригодных территорий.

в) анализ и оценка правовых ограничений в землепользовании

- формирование зон с особыми условиями использования территорий (ЗОУИТ) в соответствии с водным, земельным, градостроительным законодательством, а также законодательством об автомобильной деятельности, о недрах и т.д. и анализ их влияния на окружающую среду и земли;

- оценка территории по уровню влияния природных и техногенных объектов для землепользования и застройки: ограниченное или запрещенное

г) составление *схемы анализа и оценки территории*, в том числе планировочных ограничений в программном продукте MapInfo на карте М 1:10000.

## **Разработка проекта**

## **1.** *Расчет технико-экономических показателей (домашняя работа***):**

1.1. Расчет площади жилой зоны.

Площадь жилой зоны – это суммарная площадь всех земельных участков, на которых расположены индивидуальные жилые дома (далее – ИЖД), а также улиц, проездов (площадей), обеспечивающих подъезды к этим земельным участкам.

Ориентировочное количество ИЖД с приусадебными участками (А) в планируемом к развитию поселке рассчитывается по формуле:

**А = Чжит : Ксем,**

где: Чжит – численность жителей, Ксем – коэффициент семейственности, равный 3,5- 4,5 человек.

Пример расчета: 800 : 4 = 200 ед. ИЖД.

Площадь жилой зоны (Sжз) поселка рассчитывается по формуле:

 $Sx3 = A \times N \times Kv$ 

где: N – нормативная площадь земельного участка (далее – ЗУ) под ИЖД, равная 15-25 соток, утвержденная органами МСУ, Ку – коэффициент на улицы, равный 1,15-1,2.

Пример расчета: 200 х 2000 х 1,15 = 460000 м2 или 46 га.

1.2. Прогнозный расчет площади общественной зоны.

Площадь общественной зоны – это суммарная площадь всех ЗУ под объектами обслуживания населения (администрация, отделения связи и банка, магазины, рынок, клуб и пр.), а также административной площади, бульваров, улиц и проездов, обеспечивающих подъезды к зданиям. Условно площадь общественной зоны составляет 20-25% от жилой зоны поселка.

1.3. Прогнозный расчет площади рекреационной зоны.

Рекреационная зона включает территории зон отдыха и спорта, парков, пляжей и т.д., соответственно, площадь рекреационной зоны поселка – это суммарная площадь перечисленных территорий, ориентировочно должна составлять 20-30% от жилой зоны поселка.

1.4. Расчет инженерно-коммунальной зоны.

Инженерно-коммунальная зона включает земельные участки водозаборных сооружений, очистных сооружений и пруда-накопителя, электроподстанций, газораспределительных пунктов и пр. соответственно, площадь инженернокоммунальной зоны поселка – это суммарная площадь перечисленных земельных участков. Данные участки располагаются в различных местах, как правило за границей населенного пункта.

## **2.** *Подготовка предложения по развитию населенного пункта (разработка архитектурно-планировочного решения) (аудиторная работа лабораторные работы)*

2.1. Выбор места размещения основных функциональных зон поселка в соответствии с санитарно-гигиеническими требованиями, требованиями безопасности, с учетом комплексной градостроительной оценки территории. Определение границ этих зон. Подготовка *схемы функционального зонирования*  в М 1:10000.

2.2. Формирование архитектурно-планировочной структуры поселка:

а) определение местоположения основных объектов обслуживания населения: административного центра, спортивного комплекса, входной группы в парк, рынка;

б) уточнение планировочной структуры (компактная, вытянутая, расчлененная и пр.);

в) формирование улично-дорожной сети: трассировка и статус улиц и дорог и уточнение планировочной системы (прямоугольная, лучевая, свободная);

г) детализация конфигурации и взаимного расположения отдельных структурных элементов – улиц, площадей, жилых образований;

д) разработка системы озеленения;

е) разработка эскизов в М 1:10000 в программном продукте MapInfo.

2.3. Согласование и утверждения эскизов.

### *Домашняя работа:*

1. Доработка эскизов с учетом замечаний преподавателя;

2. Подготовка материалов для контрольного просмотра и утверждения эскизов.

### **Выполнение проекта –** *домашняя работа:*

Оформление чертежей

- 1. Схемы функционального зонирования территории М 1:10000;
- 2. Схемы улично-дорожной сети М 1:10000;
- 3. Схемы генерального плана поселка М 1: 5000;

Составление и оформление пояснительной записки.

### **Состав пояснительной записки:**

1. Титульный лист.

- 2. Задание на проектирование.
- 3. Содержание (оглавление).
- 4. Введение (актуальность, цель, задачи, состав проекта).
- 5. Анализ и градостроительная оценка территории 1 глава.
- 6. Расчет технико-экономических показателей 2 глава.
- 7. Архитектурно-планировочное решение 3 глава:
- функциональное зонирование территории поселка;
- система обслуживания населения;
- система транспортного обслуживания и инженерного обеспечения;
- планировка территории поселка;
- система озеленения территории поселка.
- 8. Приложения (чертежи):
- схемы анализа и оценки территории М 1:10000;
- схема функционального зонирования территории М 1:10000;
- схема улично-дорожной сети М 1:10000;
- схема генерального плана М 1:5000;
- ситуационный план М 1:25000

Текстовая часть пояснительной записки оформляется по стандарту (Ф. А-4).

Все чертежи оформляются также в соответствии со стандартом на листах Ф. А-3.

Чертеж включает: основное изображение (схему-план), условные изображения, розу ветров, штамп.

# **Критерии оценки:**

\_\_\_\_\_\_\_\_\_\_\_\_\_\_\_\_\_\_\_\_\_\_\_\_

- оценка «отлично» выставляется, если работа выполнена в срок, в полном объеме, аккуратно и с отличной графикой, с соблюдением всех нормативных требований, если студент может найти нетривиальный подход к решению задачи и подаче материала;
- оценка «хорошо» выставляется, если работа выполнена в срок, в полном объеме, аккуратно и с хорошей графикой, с соблюдением основных нормативных требований, но допускает некоторые некорректности в решении задачи и неточности в оформлении;
- оценка «удовлетворительно» выставляется, если работа выполнена не в срок (без уважительной причины), небрежно, с нарушением некоторых нормативных требований.

Составитель, доцент кафедры ГК, к.э.н. Колчина М.Е.

# **ТРЕБОВАНИЯ К ОФОРМЛЕНИЮ ПОЯСНИТЕЛЬНОЙ ЗАПИСКИ**

**Титульный лист** оформляется по стандарту.

**Оглавление** должно включать названия глав и разделов, имеющихся в текстовой части работы, и страницы, с которых они начинаются.

Во **введении** должны быть кратко изложены, в соответствии с темой работы, следующие вопросы:

1) современное состояние исследуемого вопроса (явления, процесса);

2) актуальность темы;

3) цели и задачи работы;

4) использованные материалы.

**Список литературы** должен содержать все литературные источники литературы, которые студент использовал при составлении пояснительной записки: *научная и другая (законодательная, нормативная, инструктивная, методическая) литература, в том числе Отчеты, Генеральные планы*. Литературные источники должны содержать современную и актуальную информацию.

### **Оформление текстовой части пояснительной записки**

Текст ПОЗ должен быть напечатан на одной стороне листа белой односортной бумаги стандартного формата А-4 с соблюдением правил орфографии и пунктуации. При подготовке текста КР, иллюстраций и таблиц необходимо обеспечивать равномерную контрастность и четкость их изображения независимо от способа выполнения.

*Параметры страницы*: формат листа А-4, ориентация листов - книжная. Верхнее и нижнее поля устанавливаются равными 2 см, правое - 1,5 см, левое - 3 см.

*Текст* должен быть подготовлен в редакторе Microsoft Word.

Шрифт - Times New Roman.

Размер шрифта – 14.

Межстрочный интервал - полуторный.

Выравнивание заголовков глав и названий рисунков - по центру.

Выравнивание основного текста ВКР - по ширине поля.

Абзацный отступ для 14 шрифта – 1,25 см.

Кроме этого, рекомендуется выполнять следующее:

Подрисуночные подписи: размер шрифта – 12, буквы строчные.

Экспликация: размер шрифта – 11 (цифры и буквы – курсив). Таблицы:

- номер таблицы – размер шрифта – 12, буквы и цифры строчные;

- название таблицы – размер шрифта – 12, буквы строчные, жирные;

- текст головки таблицы – размер шрифта – 11, буквы строчные;

- текст таблицы – размер шрифта – 12, буквы и цифры строчные (межстрочный интервал – одинарный).

Заголовки (названия глав) печатаются прописными буквами, заголовки разделов глав печатаются строчными буквами, без подчеркиваний. Переносы слов и сокращения в заголовке не допускаются. Расстояние между заголовками и текстом должно быть не менее 3-х интервалов. Нельзя оставлять заголовок на одной странице, а текст переносить на другую.

*Нумерация страниц* должна быть общей (сквозной) для всего текста, начиная с титульного листа и включая список литературы и приложения. Страницы нумеруются арабскими цифрами на средине нижнего поля. Номер страницы на титульном листе не указывается.

Каждая глава, а также введение и заключение начинаются с новой страницы.

Главы и разделы нумеруются арабскими цифрами. Номер раздела состоит из номера главы и номера раздела, разделенных точкой (например: 1.1, 1.2, 2.2 и т. д.).

В тексте следует пользоваться общепринятой терминологией в области градостроительной деятельности, не допуская одинаковых терминов и обозначений для различных понятий. Слова пишутся полностью, допускаются только *общепринятые сокращения* (произвольные сокращения недопустимы). Выдержки из нормативных правовых актов, авторские высказывания и пр. цитируются дословно (цитаты выделяются в кавычках), либо излагаются своими словами.

По ходу изложения теоретического материала в тексте пояснительной записки КР, после каждого цитирования делаются ссылки на соответствующий литературный источник, в виде ссылки на его порядковый номер в списке литературы, расположенного в конце теста (затекстовая библиографическая ссылка). Номер источника в тексте указывается в квадратных скобках, как правило, в конце предложения (абзаца). Рядом с номером источника указываются номера страниц, на которых изложен использованный текст или цитата. Например: 43, с. 15-17, если информация по исследуемому вопросу повторяется в нескольких источниках, то ссылка осуществляется следующим образом [43, с. 15-17; 52, с. 18-23]. Ссылки в тексте выполняются в строгом соответствии с библиографическим списком по ГОСТ 7.0.5-2008.

Все имеющиеся в пояснительной записке КР иллюстрации (блок-схемы, фотографии, схемы, рисунки, чертежи) и таблицы должны быть упомянуты в тексте, связаны с ним.

*Таблицы* должны иметь номер и название, определяющее их тему и содержание. Сокращения в заголовках не допускается. Таблицы оформляются следующим образом. С левой стороны листа пишется слово «Таблица» и проставляется ее порядковый номер арабскими цифрами (нумерация единая по всему тексту). Знак № не ставится. Далее – через тире дается название таблицы, после чего строкой ниже помещается сама таблица. Если таблица переносится на следующую страницу, то над ней в правой верхней части листа вместо названия пишется «продолжение таблицы …». Если таблица размещается

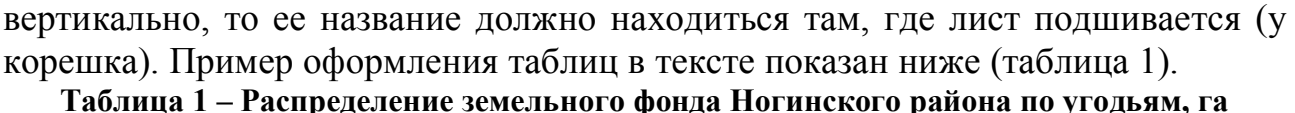

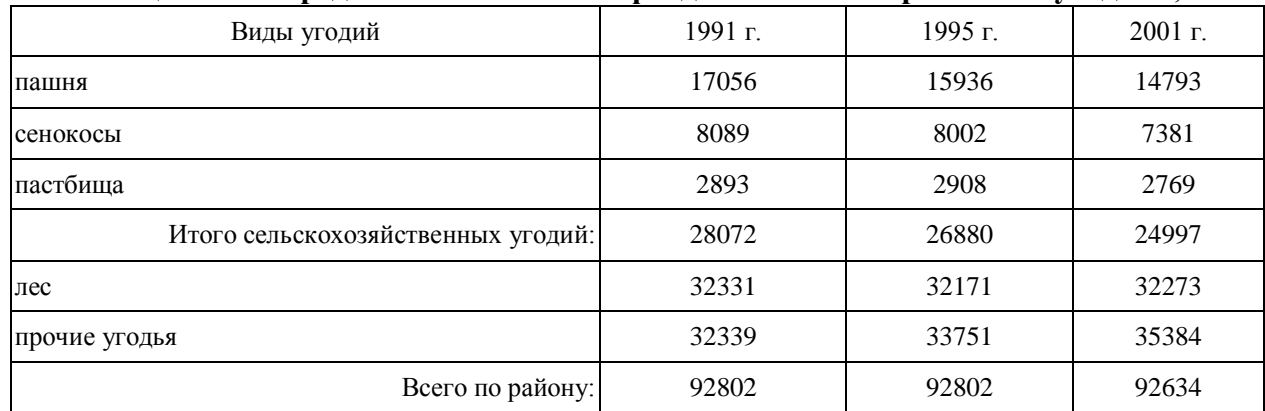

Таблица в тексте должна занимать не более одной страницы. Если аналитическая таблица по размеру превышает одну страницу, ее следует разместить в Приложении.

На все таблицы, расположенные в тексте и в Приложении, должны быть даны ссылки. Например, «балансовые показатели приведены в таблице 2» или, «технико-экономические показатели, отображающие эффективность застройки, приведены в таблице В.1 Приложения В».

Все *иллюстрации* в тексте (схемы, графики, диаграммы, чертежи, фотографии, фрагменты карт и планов и пр.) называются *рисунками***.** Они должны иметь размер не более одного листа (формат А-4) и сквозную последовательную нумерацию. Рисунок может быть представлен копией рисунка, схемы, карты и пр. из литературного источника или блок-схемами, копией чертежа, выполненными автором работы. Рисунок должен иметь название, соответствующее его содержанию. Если рисунок заимствован из литературного источника определенного автора, то в тексте или названии рисунка необходимо указать фамилию и инициалы автора литературного источника. Пояснительные данные (подрисуночный текст), а также условные обозначения помещают после наименования рисунка.

Расположение рисунка должно быть непосредственно после текста, в котором о нем упоминается впервые, или на следующей странице (если рисунок большой по размерам). На все рисунки, расположенные в тексте, должны быть даны ссылки, например, «схема анализа застройки территории жилого квартала показана на рисунке 8». Пример оформления рисунка приводится ниже (рис. 1).

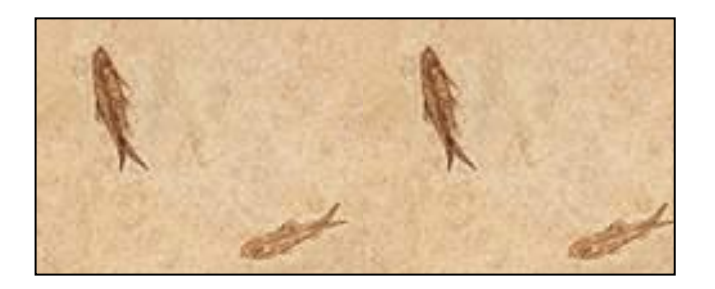

*Условные обозначения: Хххх – ххххххххххххххххххххххххххх Хххх – ххххххххххххххххххххххххххх* Рисунок 1 – Схема расположения земельного участка на плане территории

*Приложения.* Материал, дополняющий текст ПОЗ, допускается помещать в приложениях. Приложениями могут быть: графический материал, таблицы большого формата, расчеты и т. д. Приложение оформляется после списка литературы, каждое с новой страницы. В тексте ПОЗ на все приложения должны быть даны ссылки. Приложения располагают в порядке ссылок на них в тексте работы. Каждое приложение имеет название, которое размещается наверху посредине страницы после слова «Приложение» и его буквенного обозначения («Приложение А»), обозначающего соответствующую последовательность. Приложения обозначают заглавными буквами русского алфавита, начиная с А, за исключением букв Ё, 3, И, О, Ч, Ь, Ы, Ъ. Если в документе одно приложение, оно обозначается «Приложение А».

Приложения, как правило, выполняют на листах формата А4.

Приложения должны иметь сквозную нумерацию страниц. Все приложения должны быть перечислены в оглавлении пояснительной записки ПОЗ с указанием их номеров и названий.

Более подробное описание оформления таблиц, формул, рисунков, приложений отражено в Межгосударственном стандарте ГОСТ 2.105-95 «Общие требования к текстовым документам».

#### **Составление и оформление списка литературы**

Список литературы является составной частью пояснительной записки и размещается после «Заключения». Он отражает проделанную дипломником работу по отбору, использованию и анализу правовых и литературных источников, из которых заимствованы теоретические и методические сведения. В список литературы следует включать все библиографические записи на документы, использованные автором в дипломной работе, в частности, правовые и литературные источники. Библиографическое описание содержит библиографические сведения о документе, приведенные по определенным правилам, устанавливающим наполнение и порядок следования областей и элементов, и предназначенные для идентификации и общей характеристики документа. Объектами составления библиографического описания являются все виды опубликованных и неопубликованных документов на любых носителях – книги, сериальные и другие продолжающиеся ресурсы, картографические, нормативные и технические документы, электронные ресурсы, другие трехмерные искусственные или естественные объекты; составные части документов и пр.

Для составления списка литературы из небольшого количества источников целесообразнее применять систематический способ (в порядке первого

упоминания в тексте). С целью правильного описания каждого литературного источника в списке использованной литературы необходимо соблюдать правила библиографического описания документа, изложенные в ГОСТ 7.1- 2003. «Библиографическая запись. Библиографическое описание. Общие требования и правила описания». Данный стандарт включает общие требования и правила составления документа – набор его элементов, последовательность, способы их расположения, единую систему условно разделительных знаков (УРЗ).

### *Примеры библиографического описания*

#### *Законодательные материалы*

Российская Федерация. Конституция (1993). Конституция Российской Федерации: офиц. текст. – М.: Маркетинг, 2001. – 39 с.

Российская Федерация. Законы. Градостроительный кодекс Российской Федерации: федер. закон [принят Гос. Думой 08.04.1998]. – 4-е изд., стер. М.: Издательство НОРМА, 2000. – 95 с.

Российская Федерация. Законы. Градостроительный кодекс Российской Федерации [Электронный ресурс]: Закон от 29.12.2004 № 190-ФЗ (с изм. от 23.07.2013 № 247-ФЗ). Доступ из справ.-правовой системы «Консультант Плюс».

Российская Федерация. Законы. Земельный кодекс Российской Федерации: [принят Гос. Думой 28 сент. 2001 г.: по состоянию на 3 сент. 2007 г.]. М.: Издво «Омега–Л», 2007. 120 с.

Российская Федерация. Законы. Технический регламент о безопасности зданий и сооружений: Закон от 29.12.2009 № 384-ФЗ. М.: ООО «Проспект», 2011. 32 с.

### *Стандарты, СНиПы, СанПиНы, СП*

ГОСТ Р 517721-2001. Аппаратура радиоэлектронная бытовая. Входные и выходные параметры и типы соединений. Технические требования. Введ. 2002– 01–01. М.: Изд-во Стандартов, 2001. 27 с.

СП 42.13330.2010 (СНиП 2.07.01-89\*). Градостроительство. Планировка и застройка городских и сельских поселений [Электронный ресурс]: утв. Приказом МРР РФ от 28.12.2010 № 820. Доступ из справ.-правовой системы «Консультант Плюс»

СНиП 2.01.09-91. Здания и сооружения на подрабатываемых территориях и просадочных грунтах: Госстрой СССР. М.: АПП ЦИТП, 1992. 32 с.

#### *Правила, инструкции, руководства*

**Правила** охраны сооружений и природных объектов от вредного влияния подземных горных работ при разработке меднорудных месторождений Урала: утв. зам. Министра цветной металлургии СССР 28.02.1977. – М.: Минцветмет СССР, 1978. – 42 с.

**Правила** устройства и безопасной эксплуатации подъемников (вышек): ПБ 10–256–98, утв. Гостехнадзором России 24.11.98. – СПБ.: ДЕАН, 2001. – 158 с.

**Рекомендации** по оценке надежности строительных конструкций по внешним признакам [Электронный ресурс]: разработаны ЦНИИППРОМЗДАНИЙ в 2001. – Режим доступа: [http://www.infosait.ru/norma\\_doc/45/45084/index.htm](http://www.infosait.ru/norma_doc/45/45084/index.htm) (дата обращения 20.08.2013).

#### *Книги*

Агафонова Н. Н., Богачева Т.В., Глушкова Л.И. Гражданское право: учеб. пособие для вузов / под. общ. ред. А. Г. Калпина. Изд. 2-е, перераб. и доп. М.: Юристъ, 2002. 542 с.

Анимица Е. Г., Власова Н.Ю. Градоведение. Екатеринбург: УрГЭУ, 1998. 309 с.

Малоян Г. А. Основы градостроительства: учеб. Пособие. М.: Изд-во «Ассоциации строительных вузов», 2004. 120 с.

Мюссе Л. Варварские нашествия на Западную Европу: вторая волна / перевод с фр. А. Тополева. СПб.: Евразия, 2001. 344 с.

Семенов В. В. Философия: итог тысячелетий. Философская психология. Пущино: ПНЦ РАН, 2000. 64 с.

#### *Справочники, словари*

Градостроительство: справочник проектировщика / под общ. ред. В. Н. Белоусова. – 2-е изд., перераб. и доп. М.: Стройиздат, 1978. 367 с.

Землеустройство, использование и охрана земельных ресурсов: словарьсправочник. 1123 слов и словосочетаний / В. П. Троцкий, С. Н. Волков, И. М. Зак, Г. П. Митляев, А. А. Варламов. М.: ГУЗ, 1996. 193 с.

#### *Статьи из газет, журналов, сборников*

Гуляев А. Все дело в разломе: прогноз уральской сейсмоактивности / Вечерний Екатеринбург, газ. – 2010. – 9 апреля.

Иванов Н.И. Взаимосвязь документации по территориальному планированию с программами социально-экономического развития / «Землеустройство, кадастр и мониторинг земель». 2008. № 10. С. 43-45.

Колчина М.Е. Вопросы создания и ведения информационных систем обеспечения градостроительной деятельности / Известия ВУЗов. Горный журнал. 2012. № 5. С. 45-48.

Коновалов В.Е., Уланова З.Е. Значение кадастра при использовании городских земель для освоения подземного пространства / Проблемы и перспективы подземного строительства на Урале в XXI веке: труды регион. конф. (16-18 мая 2001г.) / Уральская гос. горно-геологическая академия. Екатеринбург: УГГГА, 2001. С. 31-32.

#### **Оформление графической части ПОЗ**

Графическая часть работы, с одной стороны, должна максимально полно иллюстрировать текстовую часть работы, а с другой – является основой и отражением тех положений, которые излагает автор в работе.

*Иллюстративный материал, размещаемый в тексте* пояснительной записки КР, должен отображать результаты анализа, проведенного автором работы, и должен быть равномерно распределен в тексте работы. Он может включать следующие виды изображений: блок-схемы, диаграммы, графики, гистограммы, картограммы, тематические схемы-планы (схемы-карты), фотографии, выполненные непосредственно автором, а также рисунки, фотографии, схемы, карты и планы, заимствованные из литературных источников или Интернета. В целом, в тексте дипломной работы должно быть расположено не менее 8–10 иллюстраций (рисунков).

### *Графический материал, размещаемый в разделе «Приложения».*

Чертежи, выполненные автором работы, должны быть оформлены в соответствии с требованиями к оформлению градостроительной документации.

Чертежи должны иметь название, экспликацию, условные обозначения. В правом нижнем углу чертежа вычерчивается штамп. Пример состава и компоновки чертежа приведен в Приложении А.

На графический материал, размещаемый в Приложении**,** в тексте пояснительной записки ВКР делаются ссылки, например, «план границ земельных участков показан на рисунке Б.2», где «Б» указывает на номер приложения, а «2» – на номер рисунка.

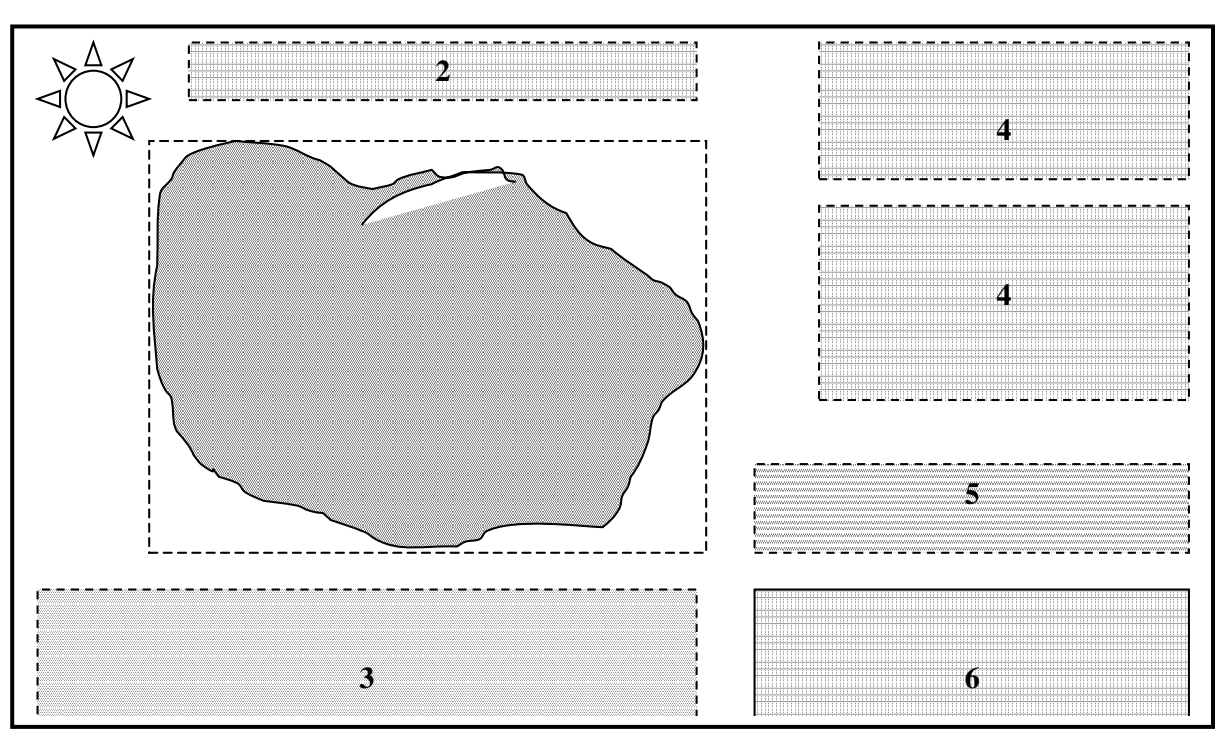

Пример оформления чертежей показан на рисунке 2.

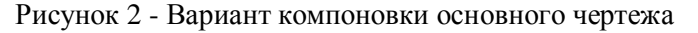

1 – основной чертеж – основная зона изображения; 2 – название чертежа (если имеются другие зоны изображения); 3 – экспликация или условные обозначения; 4 – таблицы; 5 – текст; 6 – штамп

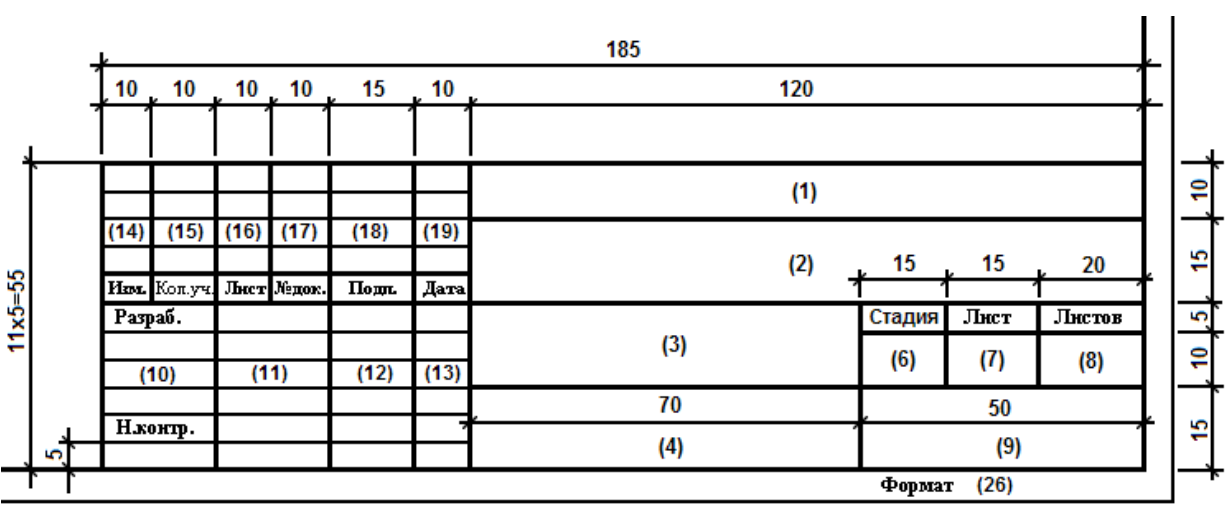

Рисунок 3 – Размеры штампа для основных комплектов рабочих чертежей, графических документов проектной документации и графических документов по инженерным изысканиям (ГОСТ Р 21.1101-2009, приложение Ж – обязательное: форма 3)
## **ПРИЛОЖЕНИЕ В**

### *Практико – ориентированное задание №1*

## *Характеристика населенных пунктов по заданным типологическим признакам (работа с картой)*

Группа\_\_\_\_\_\_\_\_\_\_\_\_\_ ФИО студента\_\_\_\_\_\_\_\_\_\_\_\_\_\_\_\_\_\_\_\_\_\_\_\_\_\_\_\_\_\_\_\_\_\_\_\_\_\_\_\_\_\_\_\_\_\_\_\_\_\_\_\_\_\_\_\_\_\_\_\_\_\_\_\_

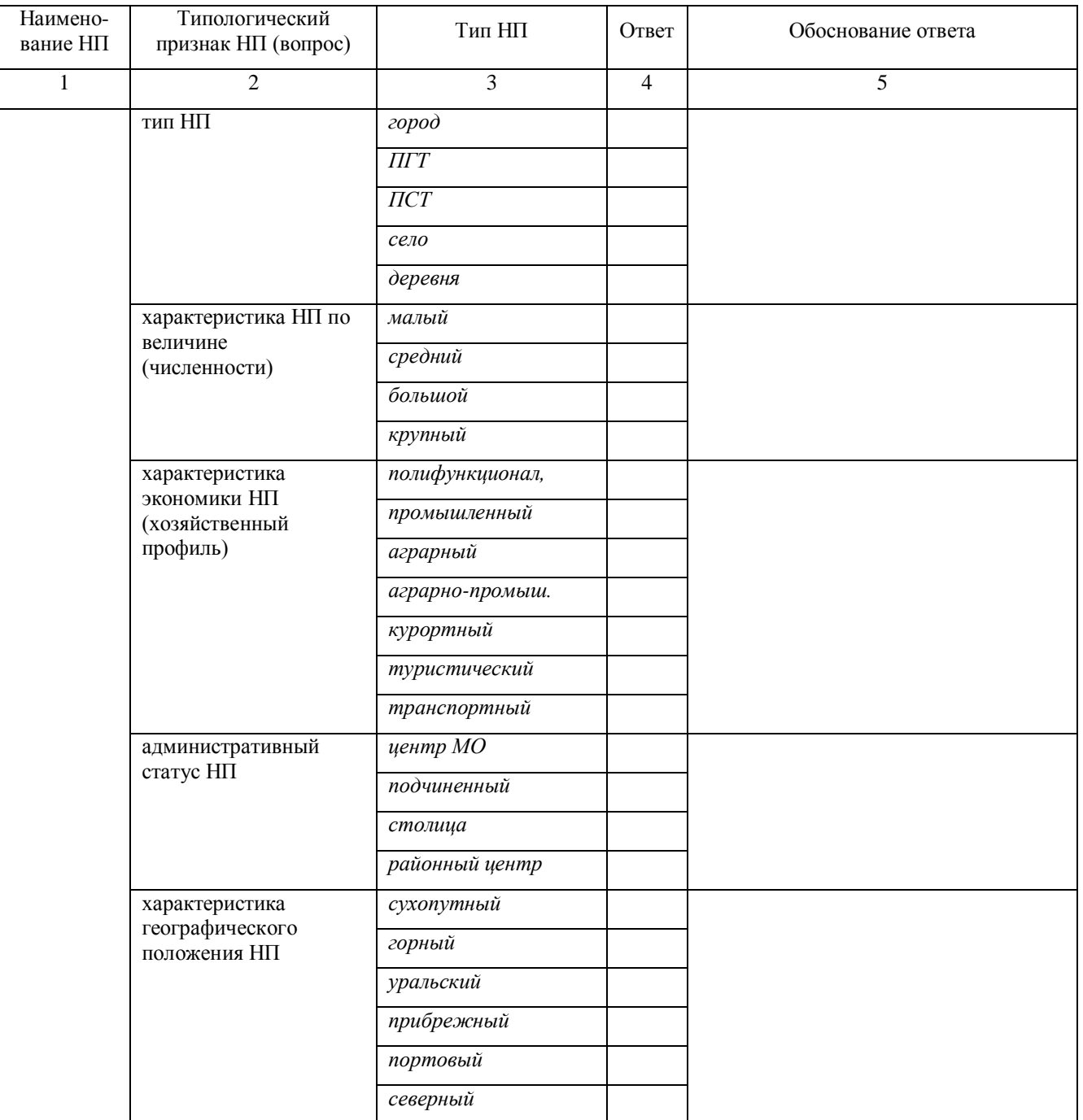

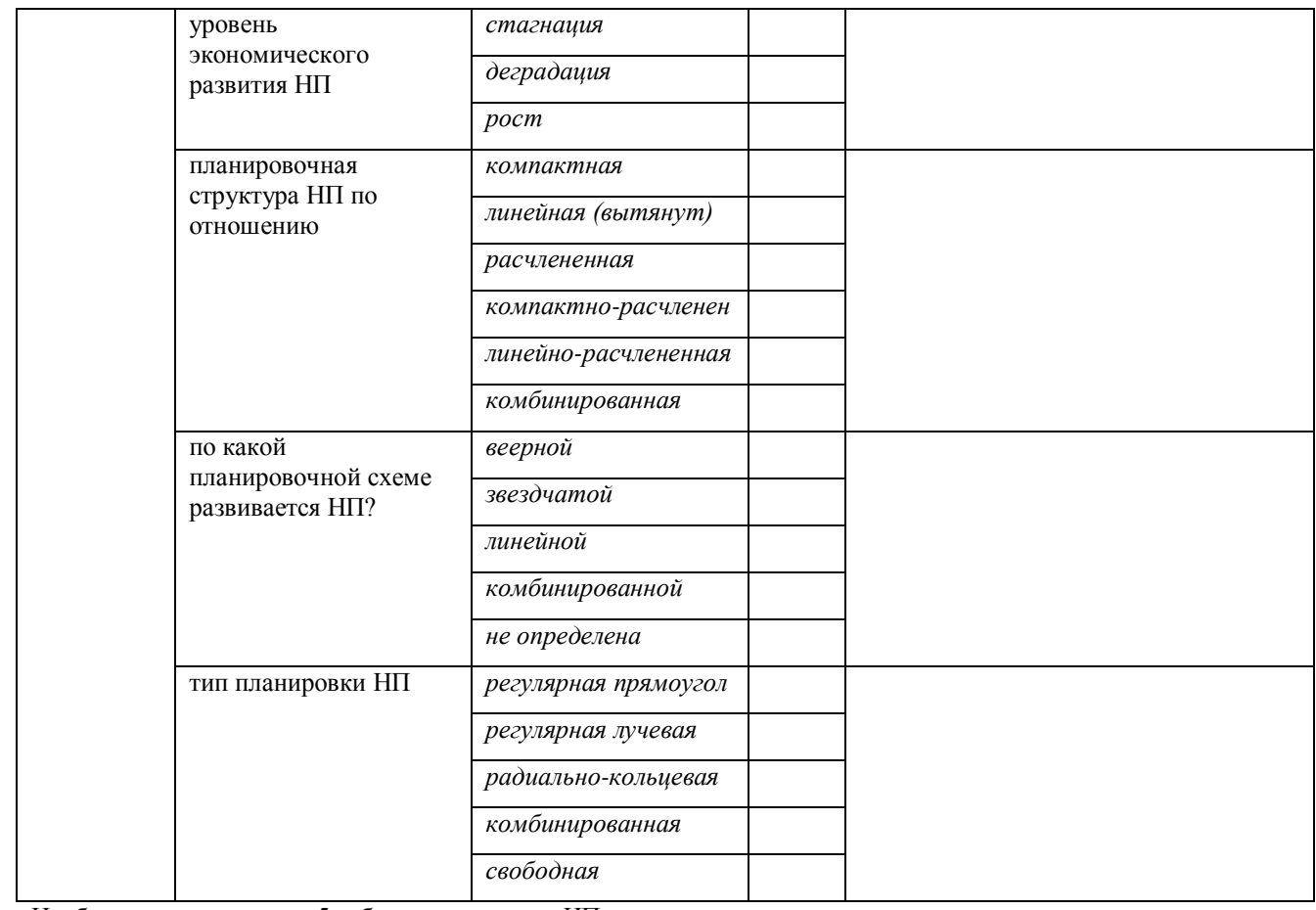

Необходимо распечатать 5 таблиц для каждого НП

## **ПРИЛОЖЕНИЕ Г**

## Пример заполнения таблицы

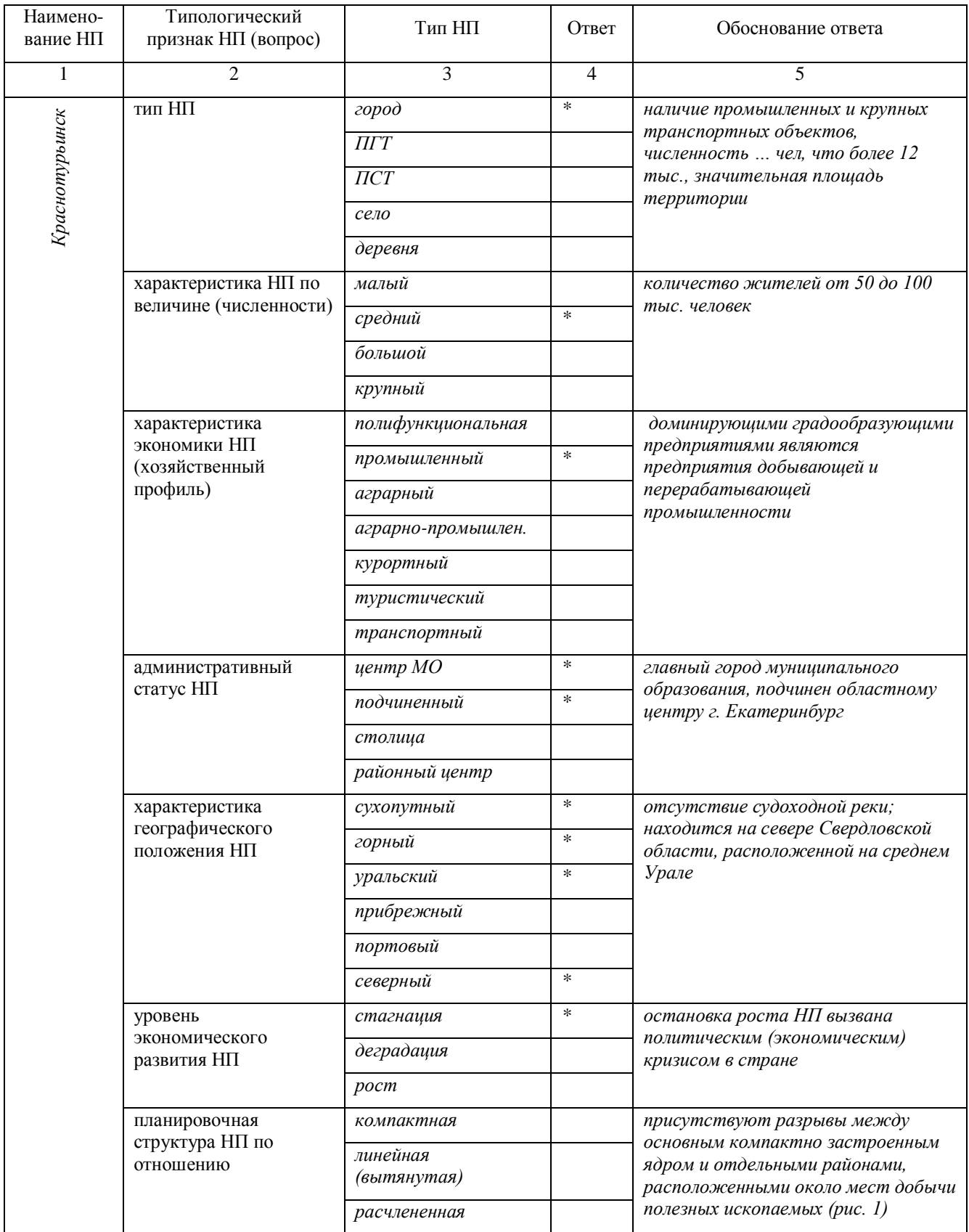

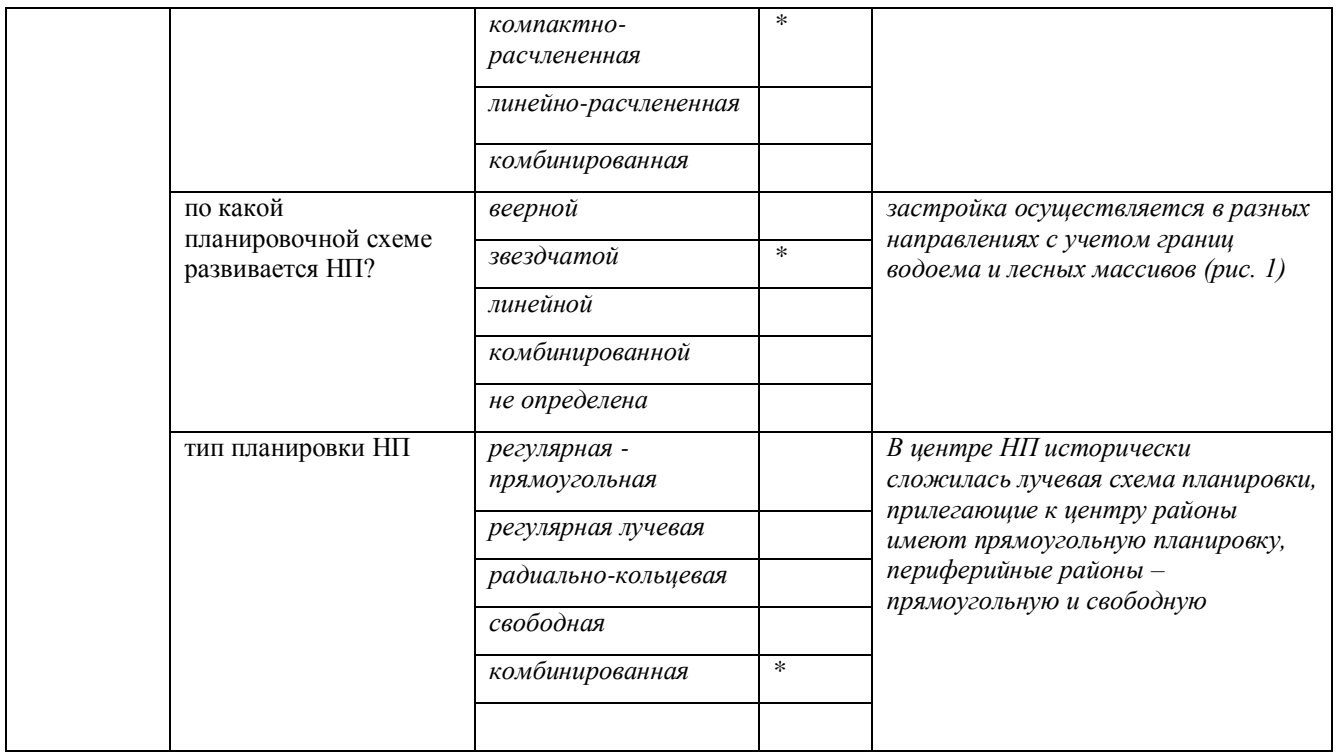

## **ПРИЛОЖЕНИЕ Д**

## Картографический материал в масштабе 1:10000 выдаваемый преподавателем к ПОЗ 4-7

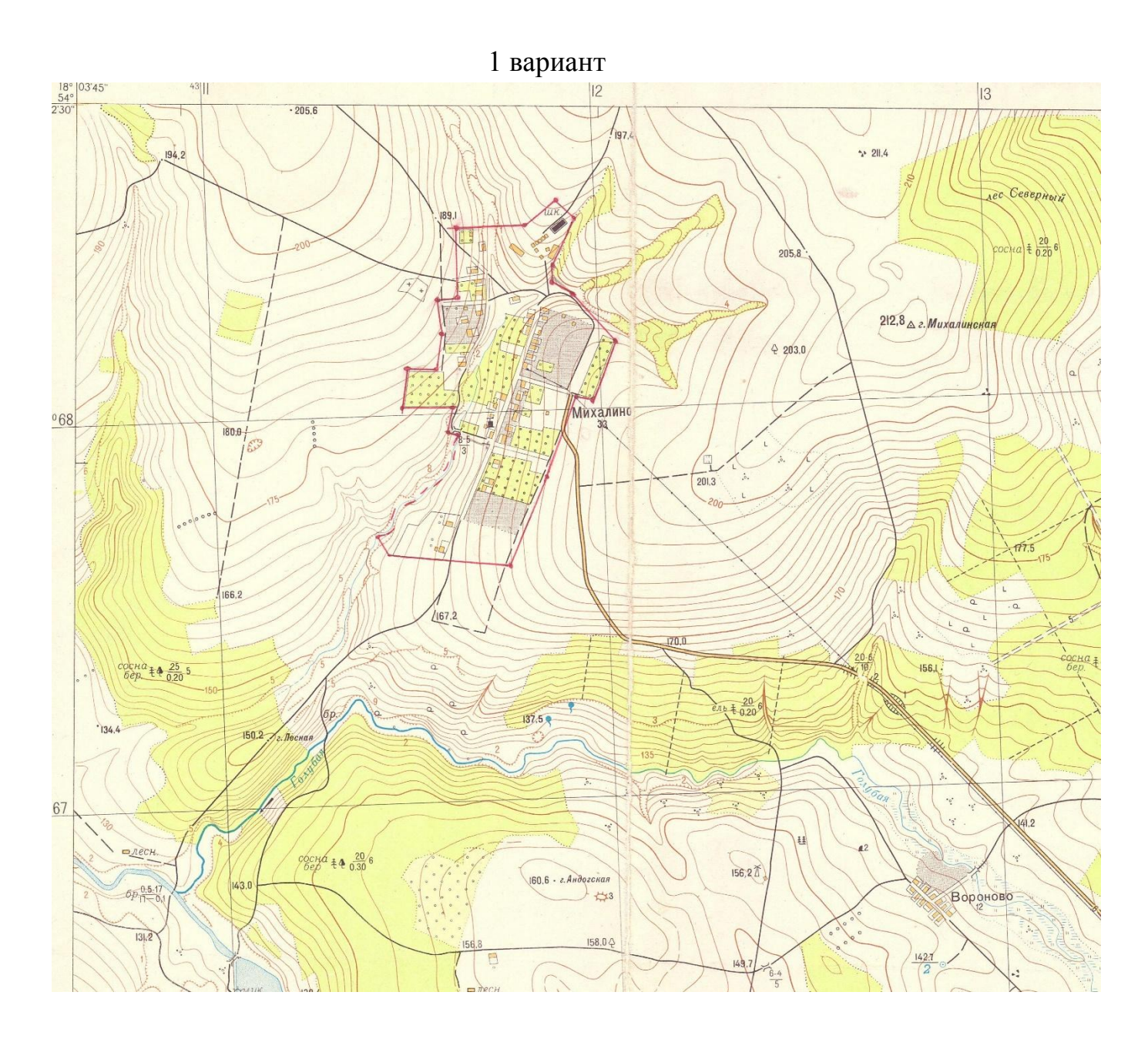

## **ПРИЛОЖЕНИЕ Е**

## Картографический материал в масштабе 1:10000 выдаваемый преподавателем к ПОЗ 4-7

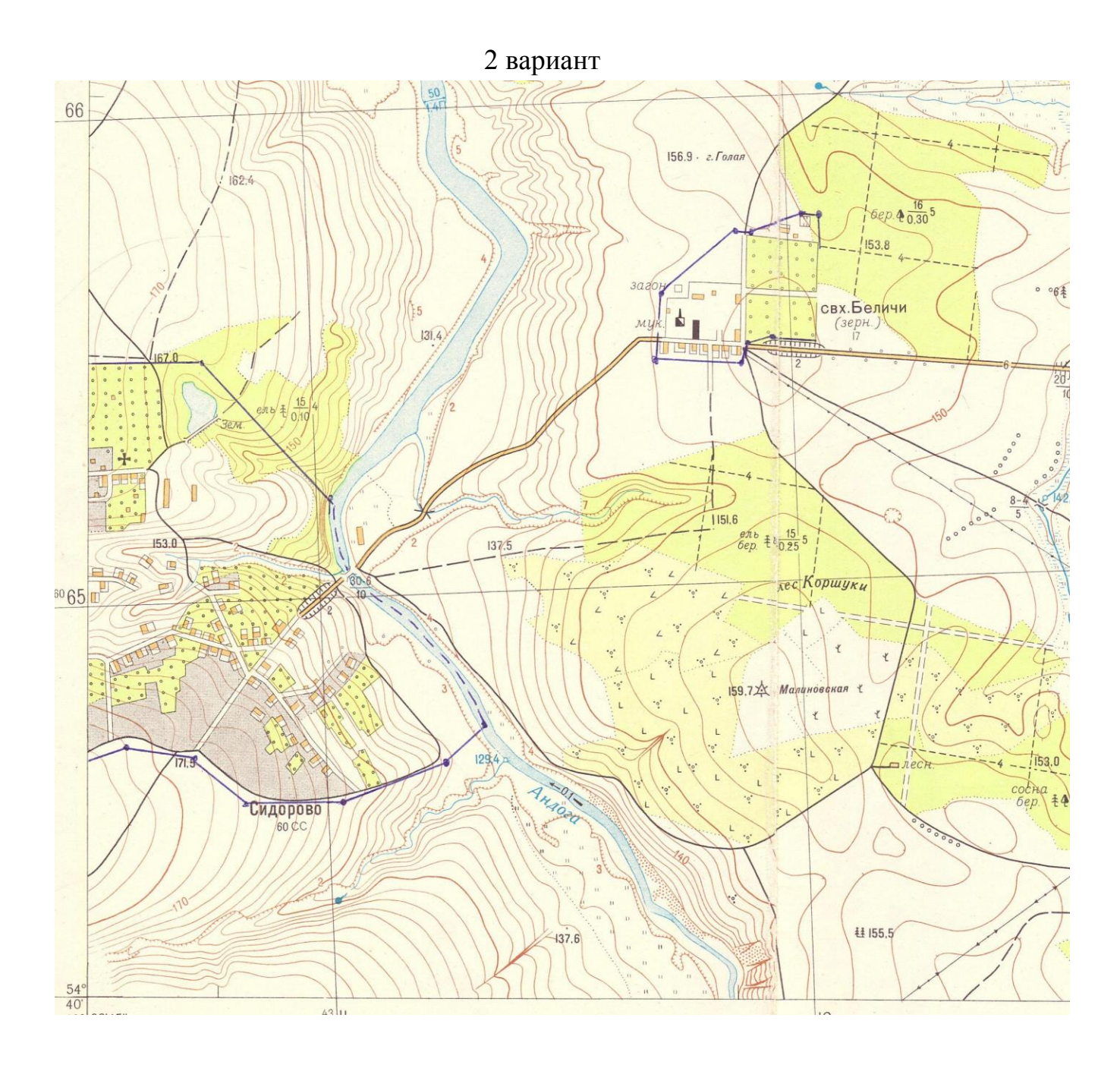

## **ПРИЛОЖЕНИЕ Ж**

Печатается студентом. Прилагается к ПОЗ 4-7

**Факультет** *горно-технологический*

**Кафедра** *геодезии и кадастров*

г.

**Дисциплина «***Основы градостроительства и планировка населенных мест»*

## **ЗАДАНИЕ НА ВЫПОЛНЕНИЕ ПРАКТИКО-ОРИЕНТИРОВАННЫХ ЗАДАНИЙ**

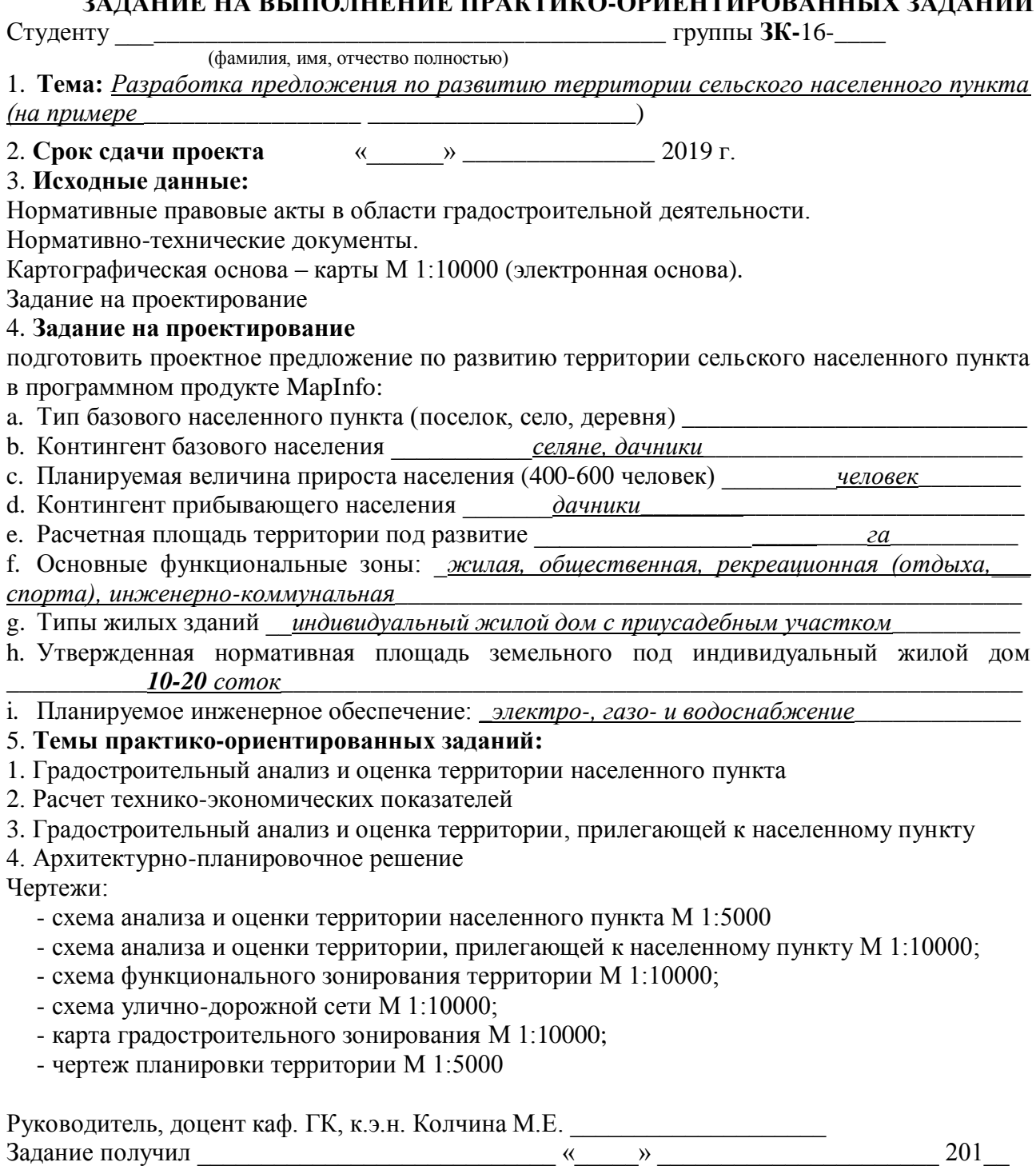

#### МИНОБРНАУКИ РОССИИ

ФГБОУ ВО «Уральский государственный горный университет»

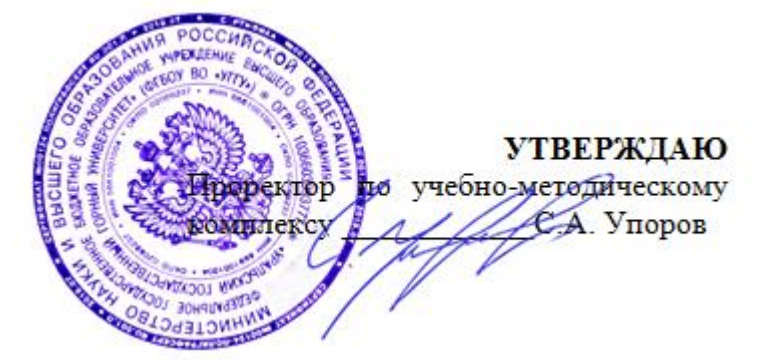

## **МЕТОДИЧЕСКИЕ РЕКОМЕНДАЦИИ и задания к контрольным работам**

## **Б1.В.01 ГЕОДЕЗИЯ**

Направление подготовки: *21.03.02 Землеустройство и кадастры*

> Направленность (профиль): *«Кадастр недвижимости»*

форма обучения: очная, заочная

год набора: 2019

Автор: Акулова Е.А.

Одобрено на заседании кафедры

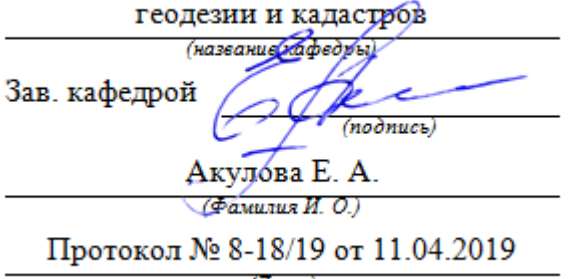

 $(Ilama)$ 

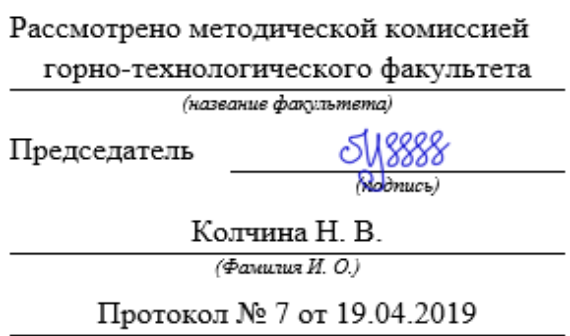

(*Aama*)

Екатеринбург 2019

## **СОДЕРЖАНИЕ**

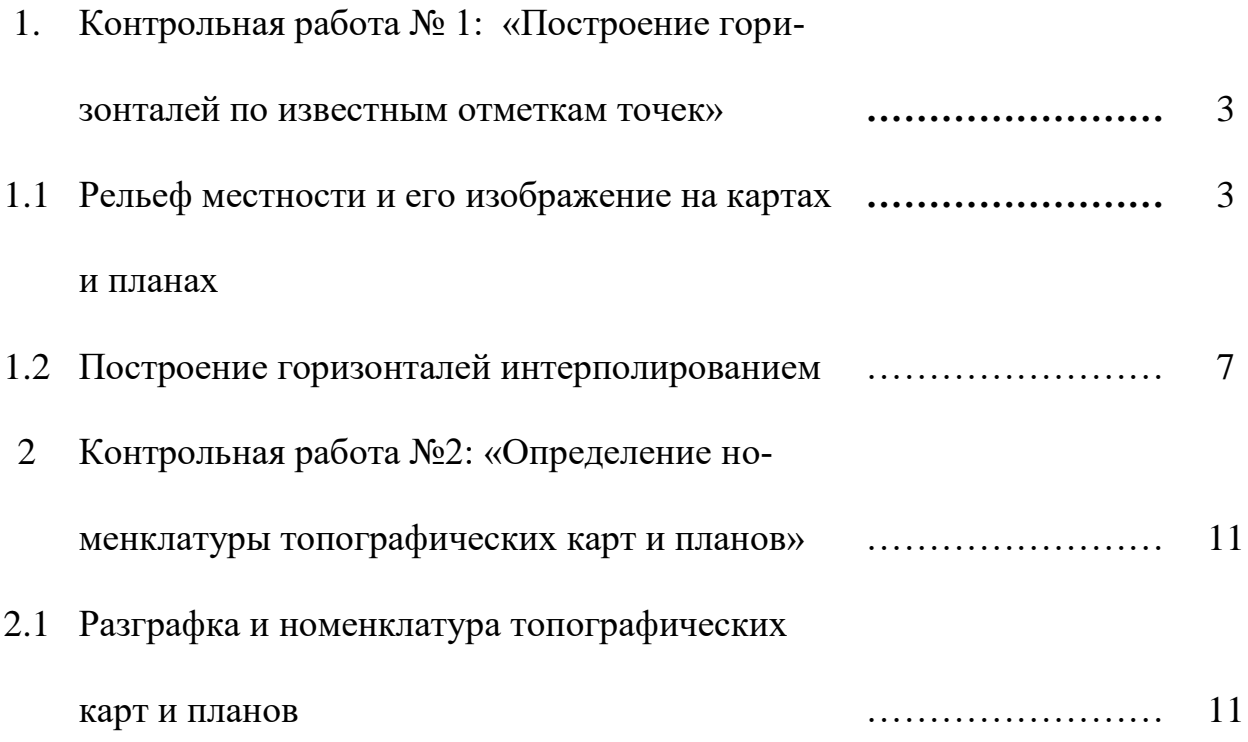

# **1. Контрольная работа № 1: «Построение горизонталей по известным отметкам точек»**

#### **1.1. Рельеф местности и его изображение на картах и планах**

*Рельефом* называют совокупность различных неровностей земной поверхности. Изучение рельефа и способов его отображения на топографических картах и планах имеет важное значение для решения многих задач, связанных с изысканиями, проектированием, строительством и эксплуатаций инженерных сооружений, осуществления землеустроительных мероприятий и решения других задач.

Изображение рельефа выполняется методом горизонталей, который является наглядным и позволяет просто представлять формы рельефа и получать его количественные характеристики.

*Горизонталью* называют линию равных высот. Мысленно представим, что участок физической поверхности (например, гору) рассекается рядом параллельных плоскостей, отстоящих друг от друга на одинаковом расстоянии. Линии пересечения секущих плоскостей с земной поверхностью проектируют на одну горизонтальную плоскость и получают несколько замкнутых кривых линий – горизонталей.

Расстояние между смежными секущими плоскостями называют *высотой сечения рельефа h* (см. рисунок. 1)*.*

3

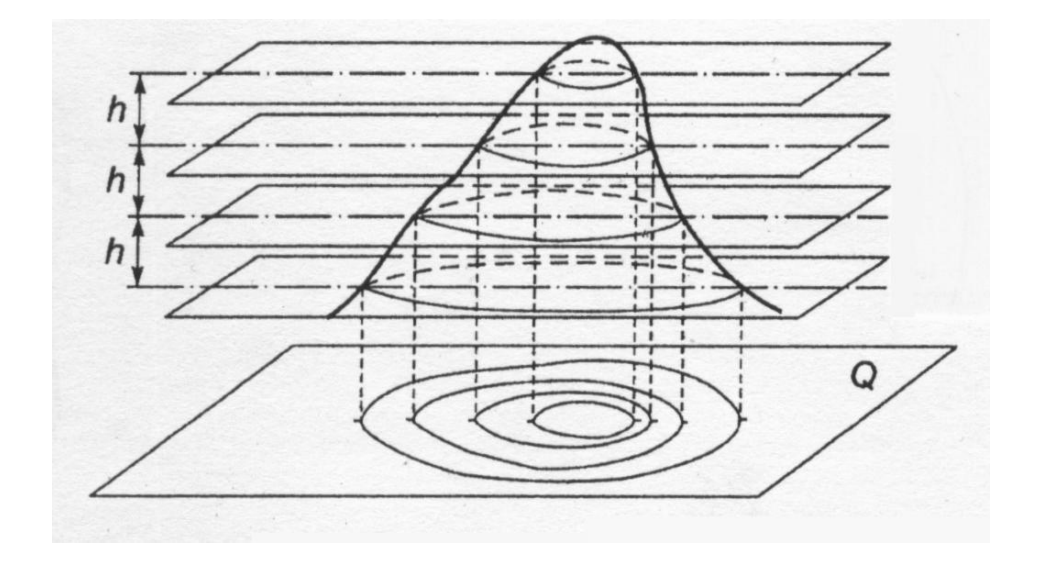

Рисунок 1- Изображение рельефа горизонталями

Рельеф местности представляет собой сочетание различных форм земной поверхности. Основными формами являются: гора, котловина, хребет, лощина, седловина.

*Гора –* куполообразное или коническое возвышение с выраженным основанием, называемым подошвой. Самая высшая точка горы называется вершиной. Небольшая гора, возвышающаяся над окружающей местностью не более 200 м, называется холмом или высотой, а искусственный холм – курганом. Гора и холм изображается замкнутыми горизонталями с указателями направления скатов (бергштрихами) от вершины к подошве.

*Котловина –* чашеобразное замкнутое со всех сторон понижение. Самая низкая точка котловины называется дном, а линия местности, от которой начинается понижение в направлении дна, называется бровкой. Котловина, как и гора, изображается замкнутыми горизонталями с бергштрихами в направлении дна.

*Хребет –* вытянутая в одном направлении возвышенность. Линию, соединяющую самые высокие точки хребта, от которой отходят скаты в противоположные стороны называют водоразделом. Хребет изображается выпук-

4

лыми горизонталями с бергштрихами в местах выпуклости в сторону понижения местности.

*Лощина –* вытянутое в одном направлении углубление с постепенно понижающимся дном. Линия, проходящая по дну лощины, называется водосливом или тальвегом. Лощина изображается горизонталями, направленными вогнутостью в сторону понижения местности. Разновидностями лощины являются долины, овраги, балки.

*Седловина –* понижение между двумя смежными вершинами на хребте. Горизонтали, изображающие две смежные вершины, направлены выпуклостями в стороны седловины. От седловины берут начало две лощины, направленные в противоположные стороны.

Все формы рельефа образуются сочетанием наклонных поверхностей – *скатов*, которые могут быть ровные, выпуклые, вогнутые и волнистые (рис. 2).

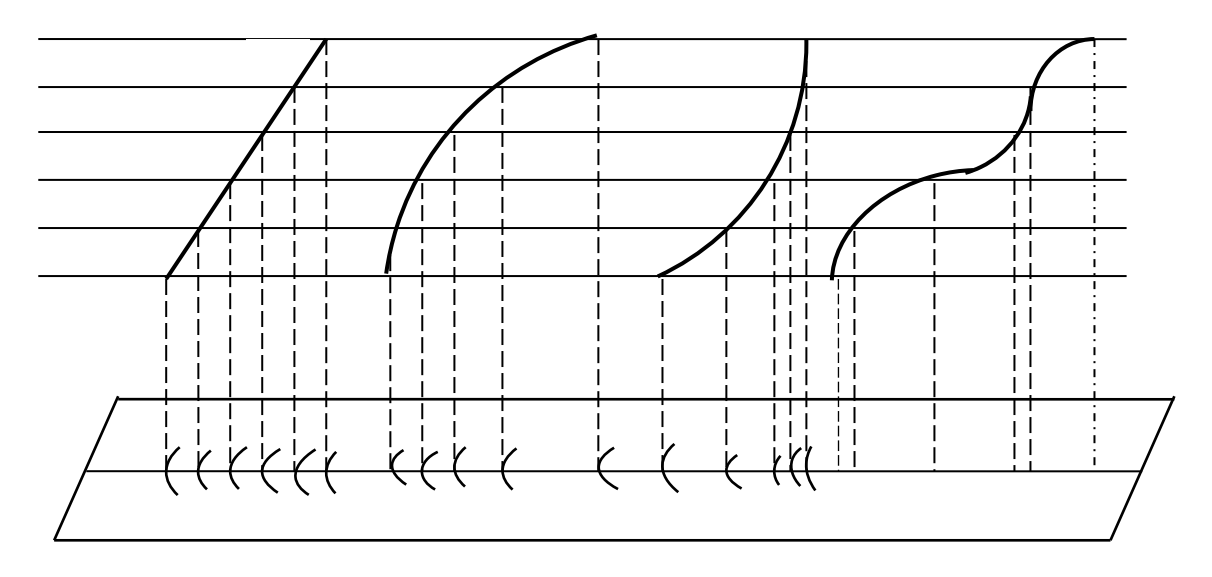

Рисунок 2 - Формы скатов: *а – ровный; б – выпуклый; в – выпуклый; г - волнистый*

На рис. 2 горизонтали, изображающие ровный скат, расположены на одинаковом расстоянии друг от друга. При изображении выпуклого ската расстояние между горизонталями уменьшается в направлении к основанию ската, а вогнутого ската – увеличиваются к основанию ската. Следовательно, о форме скатов можно судить по характеру расположения горизонталей при изображении рельефа на топографических картах и планах.

Расстояние между горизонталями в плане называется *заложением d.* Величина заложения характеризует *крутизну ската.* Крутизна ската ν – угол наклона ската к горизонтальной плоскости (рис. 3).

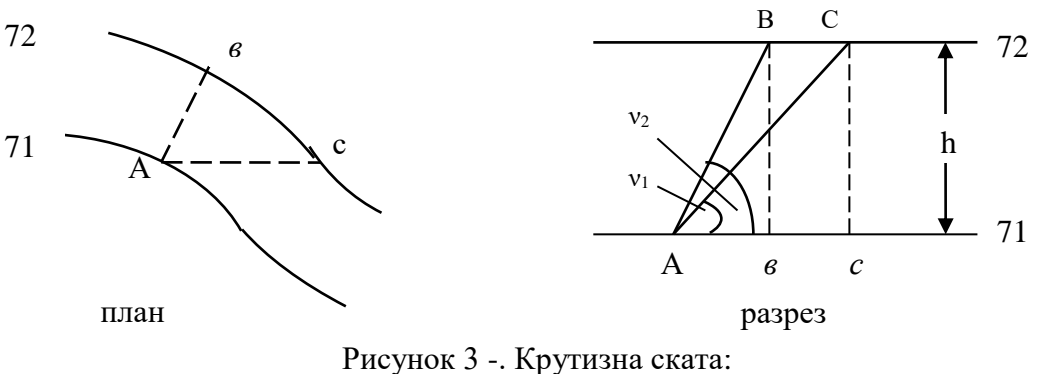

 $Ab = d_1$ ;  $Ac = d_2$ 

Отношение высоты сечения рельефа к заложению называют уклон ската *i*:

$$
i = t g v = \frac{h}{d}.
$$
 (1)

Уклоны скатов могут выражаться в процентах  $(\%)$ :  $i = \frac{7}{100}$ *d h*  $i = \frac{1}{I}$ 100 или в промилях  $(^{0}\!/\!o_0)$ :  $i = \frac{n}{l}1000$ *d*  $i = \frac{h}{h}$ 1000. Из формулы (1) можно определить крутизну ската. Например: *h* =1 м, *d* = 50 м. Тогда

$$
v = \arctg \frac{h}{d} = \arg \tg \frac{1}{50} = \arctg 0.02, \ v = 1^{\circ}08'.
$$

По топографической карте можно определить крутизну ската с помощью шкалы заложений (рис. 4).

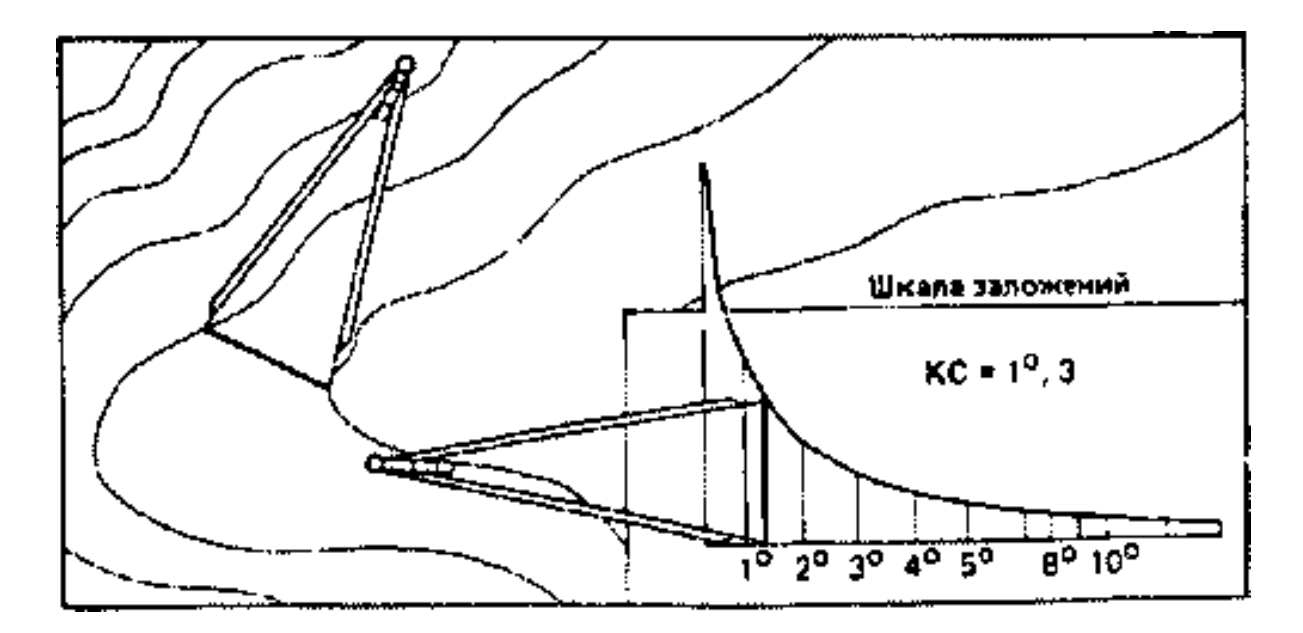

Рисунок 4 - Определение крутизны ската

Как отмечалось ранее рельеф на топографических картах и планах отображается горизонталями. Положение горизонтали определяется интерполированием между характерными точками с известными отметками.

#### **1.2. Построение горизонталей интерполированием**

*Интерполяция (лат.)* - вставка внутрь. Под интерполяцией в математике понимают всякий способ, с помощью которого можно по таблице найти промежуточные результаты, которых нет непосредственно в таблице.

Для реализации способа необходимо наметить линии интерполяции. Линии интерполяции намечают между смежными характерными точками. В совокупности линии интерполяции представляют собой сеть непесекающихся треугольников (триангуляцию). При проведении линий интерполяции по возможности треугольники не должны иметь очень острые углы.

При рисовке горизонталей на планах используют следующие способы интерполяции:

1*."На глаз" (визуально)*. Для примера рассмотрим построение топографического плана с высотой сечения рельефа – 1м. Соединяем точки А и В тонкой линией. Между этими точками проходят горизонтали с отметками 122,0; 123,0. Делим линию АВ на 5 равных частей, каждая из которых будет соответствовать – 0,5м.

Отмечаем на линии АВ точки с отметками – 122,0 и 123,0. Аналогично делим все остальные линии. Точки с одинаковыми отметками соединяем плавными линиями (рис. 5).

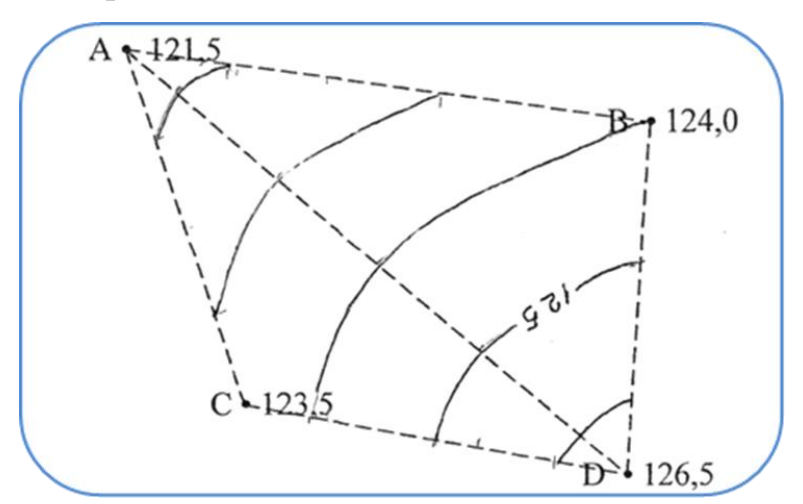

Рисунок 5 - Интерполирование и проведение горизонталей "на глаз"

2. *Аналитический*, который предусматривает определять расстояние до горизонталей из прямо пропорциональной зависимости между превышением и горизонтальным проложением между точками с подписанными на плане высотами. Из рис.6 видно, что расстояния от точки А до горизонталей с высотами 202 и 203

 $d1 = h1$ <sup>\*</sup> (dab/hab),  $d2 = h2$ <sup>\*</sup>(dab/hab),

где h1 и h2 - превышения между горизонталями с отметками 202 и 203 и точкой А с отметкой 201.35 (0.65 и 1.65 м);

dab - расстояние, измеряемое на плане между пикетными точками; hab - превышение между точками А и В (203.30 - 201.35 = 1.95 м).

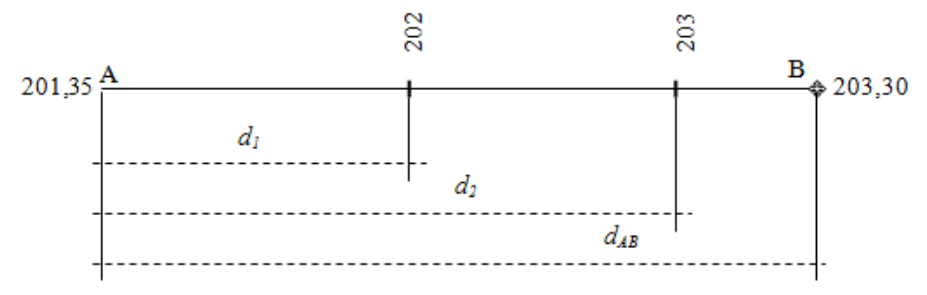

Рисунок 6 - Аналитический способ интерполяции горизонталей

3. *Графический способ* предусматривает использование палетки, представляющей собой прозрачный лист бумаги или пластика с нанесенным рядом параллельных линий (горизонталей) через 5...10 мм друг от друга. Подписав на палетке отметки горизонталей, которые необходимо провести, и, поворачивая палетку на плане, совмещают точки с отметками с горизонталями на палетке, продавливают карандашом их на план (рис. 7).

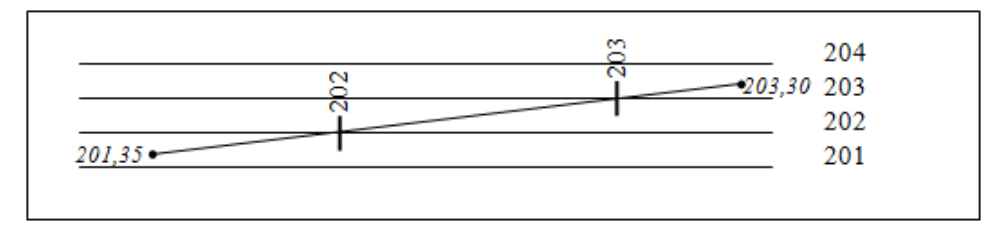

Рисунок 7 - . Графический способ интерполяции горизонталей

При проведении горизонталей необходимо учитывать особенности их проведения.

1. Горизонталь - линия равных высот т.е. все ее точки имеют одинаковую высоту;

2. Горизонталь должна быть непрерывной плавной линией;

3. Горизонтали не могут раздваиваться и пересекаться;

4. Расстояние между горизонталями (заложение) характеризуют крутизну ската. Чем меньше расстояние, тем круче скат;

5. Водораздельные и водосборные линии горизонтали пересекают под прямым углом;

6. В случаях, когда заложение превышает 25мм, проводят дополнительные горизонтали (полугоризонтали) в виде штриховой линии (длина штриха 5-6 мм, расстояние между штрихами 1-2 мм);

7. При окончательном оформлении плана выполняют некоторое сглаживание горизонталей в соответствии с общим характером рельефа, при этом предельная погрешность изображения рельефа горизонталями не должна превышать 1/3 основного сечения (рис. 8).

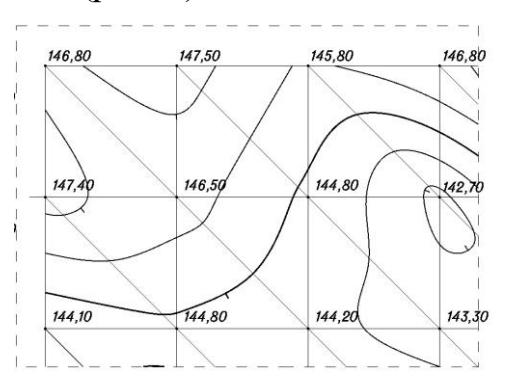

Рисунок 8 – Оформление горизонталей в соответствии с особенностями рельефа

Студентам предлагается провести горизонтали по известным отметкам точек любым из перечисленных способов. Результат работы представлен на рисунке 9. Работа выполняется на специальном бланке.

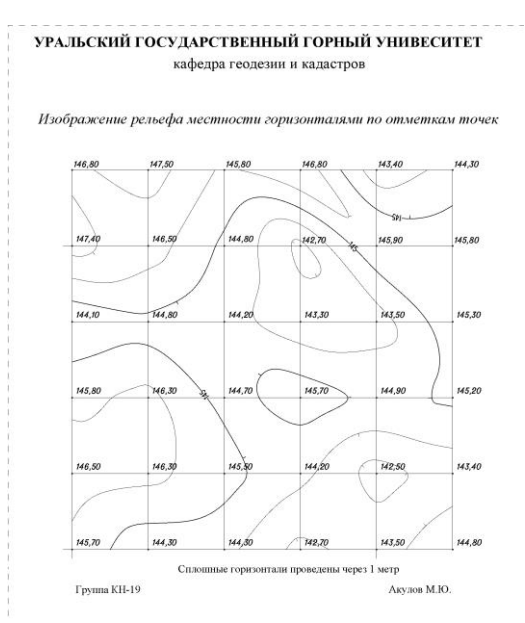

Рисунок 9 – Образец офомленной работы

**2. Контрольная работа №2: «Определение номенклатуры топографических карт и планов»**

#### **2.1. Разграфка и номенклатура топографических карт и планов**

Для обозначения каждого листа топографической карты или плана всего масштабного ряда на территории России (ранее СССР) разработана система учета отдельных листов карт и планов для их хранения, быстрого нахождения и удобства пользования ими. Систему деления карты или плана на отдельные листы называют *разграфкой*, а систему обозначения этих листов – *номенклатурой*.

В основу разграфки и номенклатуры топографических карт положена карта масштаба 1:1 000 000. Листы этой карты получают путем деления земной поверхности на ряды параллелям через 4º по широте и на колонны меридианами через 6º по долготе (рис. 10).

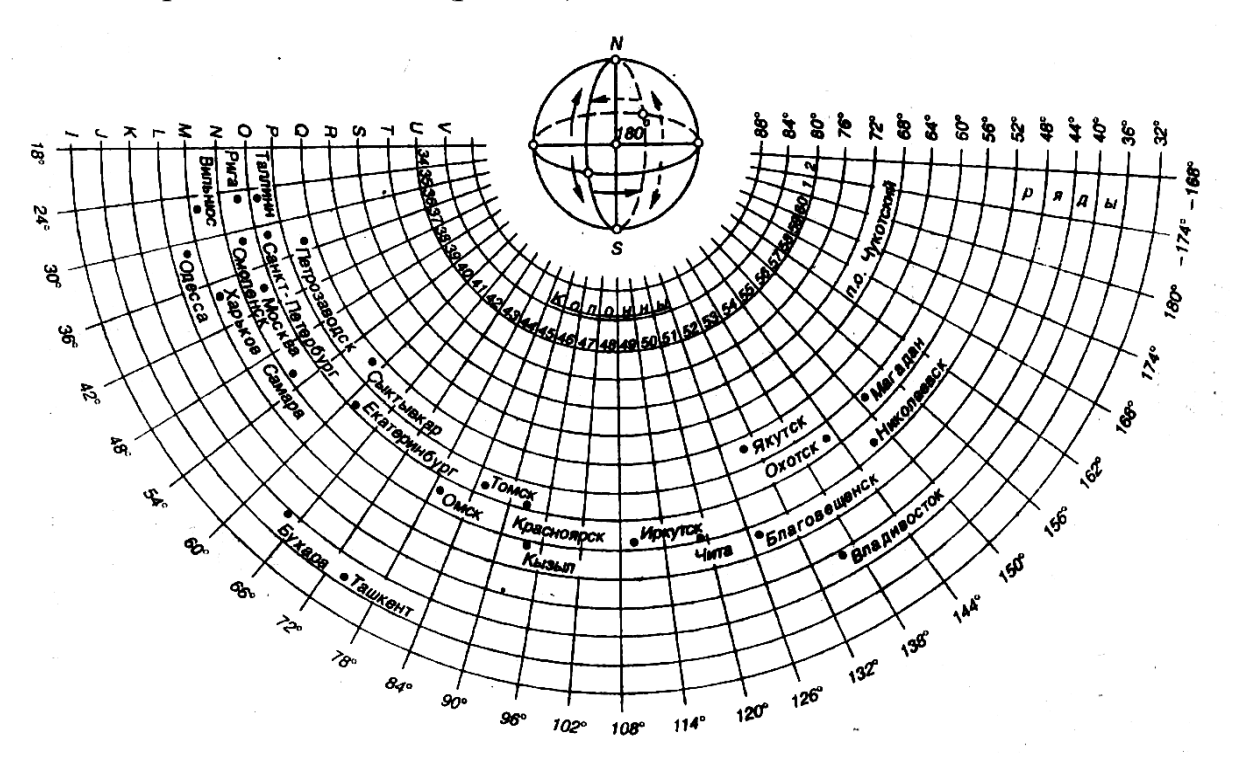

Рисунок 10 - Разграфка и номенклатура карт масштаба 1:1 000 000

Ряды обозначаются заглавными буквами латинского алфавита ( начиная с буквы А от экватора), а колонны – арабскими цифрами с нумерацией с запада на восток, считая первой колонну с западным меридианом 180º от Гринвича. Номенклатура листа карты состоит из буквы ряда и номера колонны. Например, лист карты масштаба 1: 1 000 000 на район г. Москвы обозначается N-37.

Для получения листов топографических карт масштаба 1:100 000 лист карты масштаба 1:1 000 000 делится на 144 части, которые обозначают арабскими цифрами от 1 до 144 (рис. 11).

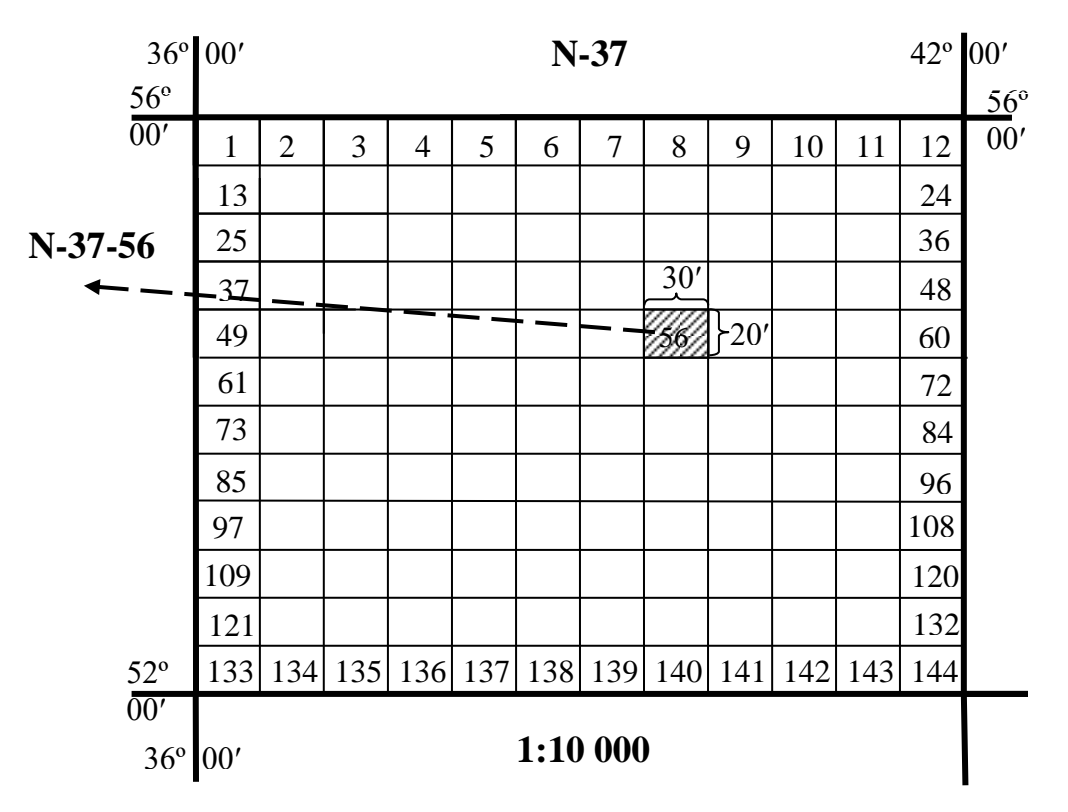

Рисунок 11 - Разграфка и номенклатура листов карты масштаба 1:100 000.

 $\Box$ 

Для получения листов карт масштабов 1:50 000 – 1:10 000 каждый лист карты предыдущего масштаба, начиная с масштаба 1:100 000, делят на четыре части. Номенклатура листа карты состоит из номенклатуры соответствующего листа карты масштаба 1:100 000 с последовательным добавлением одной

из букв (А, Б, В, Г, а, б, в, г) или цифры (1, 2, 3, 4) к номенклатуре листа карты предыдущего масштаба (рис.12).

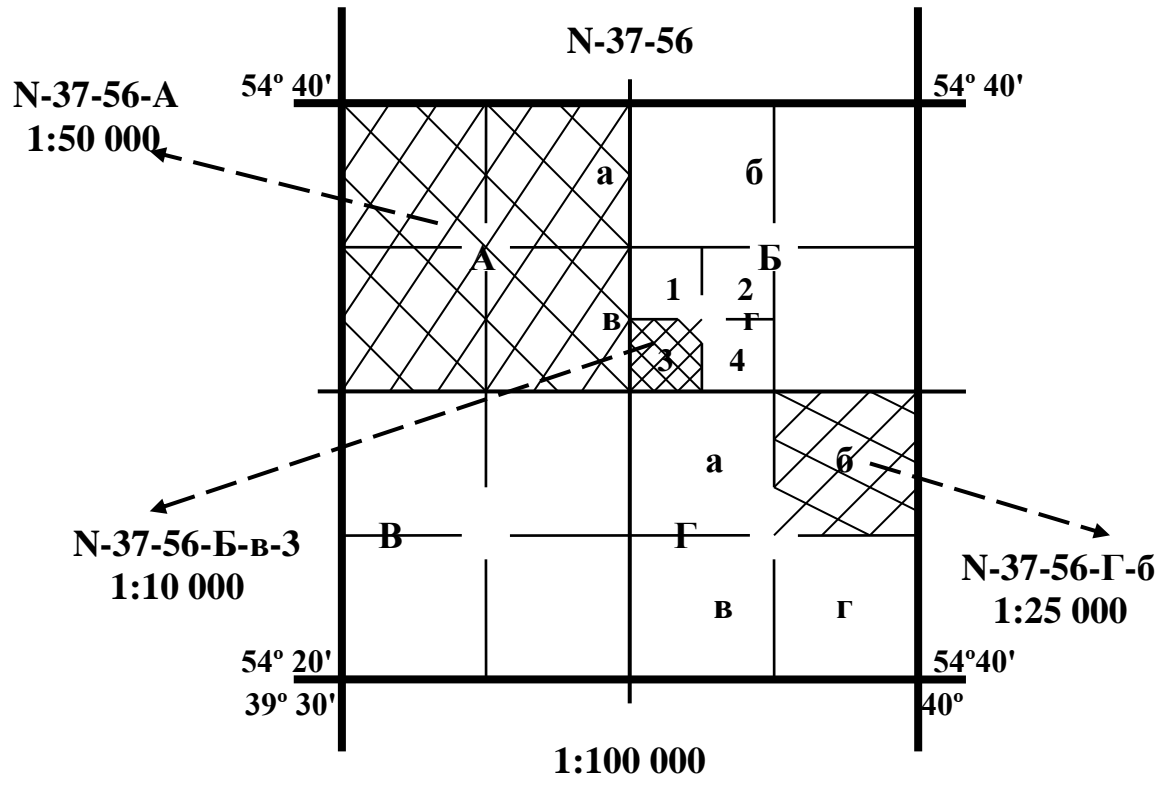

Рисунок 12 - Разграфка и номенклатура листов карт масщтабов 1:10 000, 1:25 000, 1:50 000

Размеры масштабного ряда топографических карт и типовые записи номенклатур приведены в табл. 1.

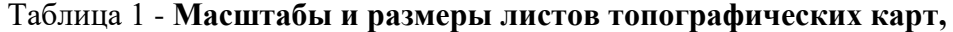

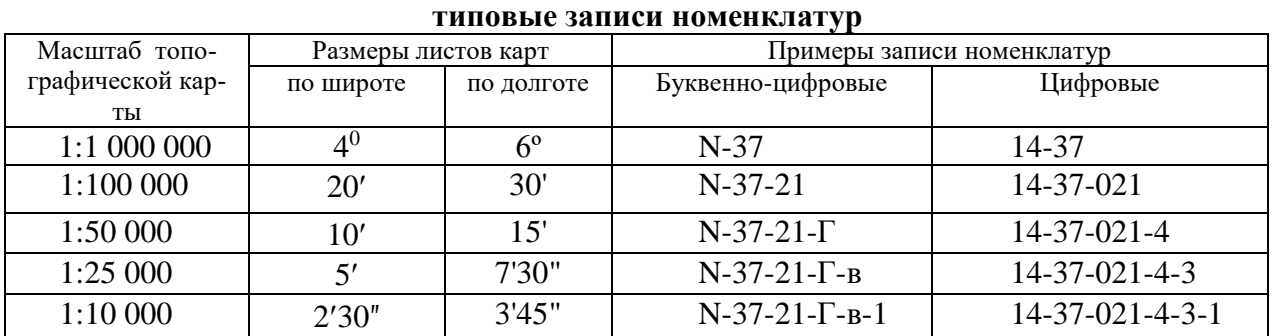

За основу разграфки топографических планов масштабов 1:5000 и 1:2000, создаваемых на участках площадью свыше 20 км<sup>2</sup>, как правило, принимается лист карты масштаба 1:100 000, который делится на 256 частей для получения листов плана масштаба 1:5000, а каждый лист плана масштаба 1:5000 – на 9 частей для получения листов плана масштаба 1:2000.

Номенклатура листа плана 1:5000 состоит из номенклатуры листа топографической карты 1:100 000 и взятого в скобки номера листа плана (от 1 до 256), например, М-38-112- (124). Номенклатура листа плана 1:2000 состоит из номенклатуры листа плана 1:5000 с добавлением одной из девяти букв русского алфавита (а. б, в, г, д, е, ж, з, и), например, М-38-112- (124-а).

Для топографических планов, создаваемых на города и населенные пункты и на участки площадью менее 20 км<sup>2</sup>, как правило, а для масштабов 1:1000 и 1:500 всегда применяется прямоугольная разграфка с размерами рамок для масштабов 1:5000 – 40×40 см, для масштабов 1:2000, 1:1000 и 1:500 –  $50\times50$  см. В этом случае за основу разграфки принимается лист плана 1: 5000, обозначаемый арабскими цифрами. Если план составляется в местной (региональной) системе координат, то номенклатуру листа масштаба 1:5000 в прямоугольной разграфке составляют номер (число) или буква, которые входят в название местной системы координат, номер зоны, номер пояса и номер колонны.

Например 66-1-200-312 (рис.17), где 66 число из названия МСК-66, 1 первая зона, 200 – номер пояса, 312 – номер колонны.

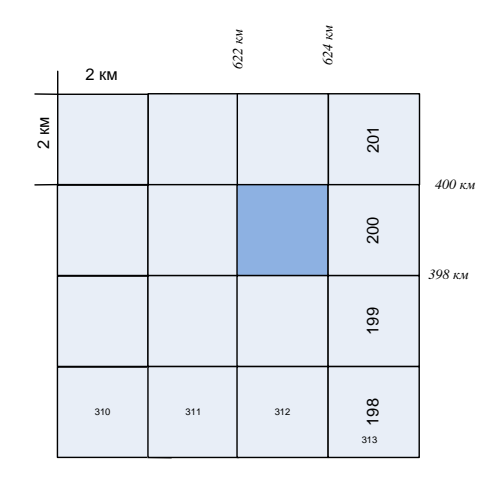

Рисунок 13 – Расчет номенклатуры листа 1:5000 в местной системе координат

Листу масштаба 1:5000 соответствуют 4 листа плана масштаба 1:2000, каждый из которых обозначается одной из первых четырех прописных букв А, Б, В, Г. Номенклатура листа плана масштаба 1:2000 имеет вид, например, 4-Б (рис. 14).

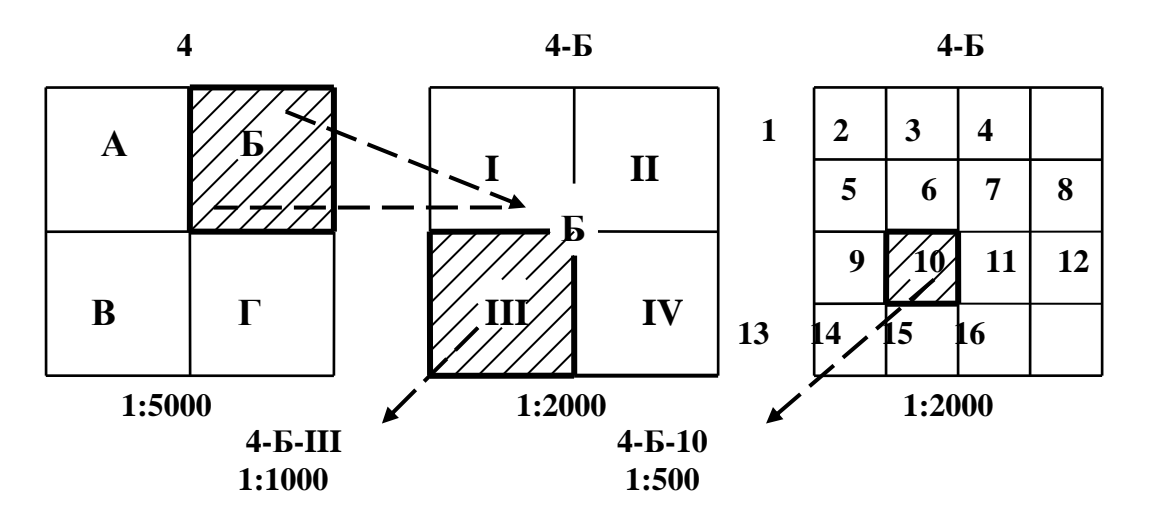

Рисунок 14 - Прямоугольная разграфка для планов масштаба 1:2000, 1:1000 и 1:500

Листу плана масштаба 1:2000 соответствуют 4 листа плана масштаба 1:1000, каждый из которых обозначается римскими цифрами I, II, III, IV, и 16 листов плана масштаба 1: 500, каждый из которых обозначается арабскими цифрами от 1 до 16. Номенклатура листа плана 1:1000 и 1:500 состоит из номенклатуры плана масштаба 1:2000 с присоединением римской цифры для обозначения плана масштаба 1:1000, например, 4-Б-III или арабской цифры для обозначения плана масштаба 1:500, например, 4-Б-10 (рис. 14).

Разграфка и номенклатура топографических карт и планов является строгой и исключает их повторение на всей территории России.

Контрольная работа предусматривает расчет номенклатуры карт в картографической разграфке для масштаба 1:10000 и 1:2000 и асчет номенклатуры плана масштаба 1:500 в прямоугольной разграфке в местной системе

15

координат с составлением схемы расположения смежных листов. (рис. 15, 16

и 17).

Работа выполняется на специальных бланках.

Пример контрольной работы на заключительном этапе представлен на рисунке 15.

> **УРАЛЬСКИЙ ГОСУДАРСТВЕННЫЙ ГОРНЫЙ УНИВЕРСИТЕТ КАФЕДРА ГЕОДЕЗИИ И ФОТОГРАММЕТРИИ**

#### Номенклатура топографических карт **Определение номера ряда:** j*º:4º <sup>=</sup> 53º59':4º <sup>=</sup> 13+1 <sup>=</sup> 14* **Определение номера колонны:** l*º:6º+30 <sup>=</sup> 55º31':6º+30 <sup>=</sup> 9+1+30 <sup>=</sup> 40* **1 2 3 4 5 6 7 8 9 10 11 12 13 14 15 16 17 18 19 20 21 22 23** Номер ряда | 1 | 2 | 3 | 4 | 5 | 6 | 7 | 8 | 9 | 10 | 11 | 12 | 13 | 14 | 15 | 16 | 17 | 18 | 19 | 20 | 21 | 22 | 23<br>Обозначение | А | В | С | D | I | F | G | H | I | J | K | L | M | N | O | P | Q | R | S | T | U | V | W **N-40-76 N-40-76-А N-40 54º00 54º00' 56º '**б А Б а В Г в г **53º40 52º 1 1 55°30'**<br>**1 1 50 000**<br>**1 1 50 000 '55º30 56º00 54º 60º 55º30' 55º45' ''1 : 1 000 000 1 : 100 000 N-40-76-А-а 54º00' N-40 56º** 1 2 **1 12 24**  $3 \mid 4$ **36 53º55' 48 60 55º30' 55º37'30" 72 1 : 25 000 84** *53º40'* 76 *55º30'* **76 N-40-76-А-а-1 96 108 54º00'00" 120 132 52º 144 {** 20' **{** 30' **53º57'30" 54º 60º 1 : 1 000 000 55º30'00" 55º33'45" 1 : 10 000**

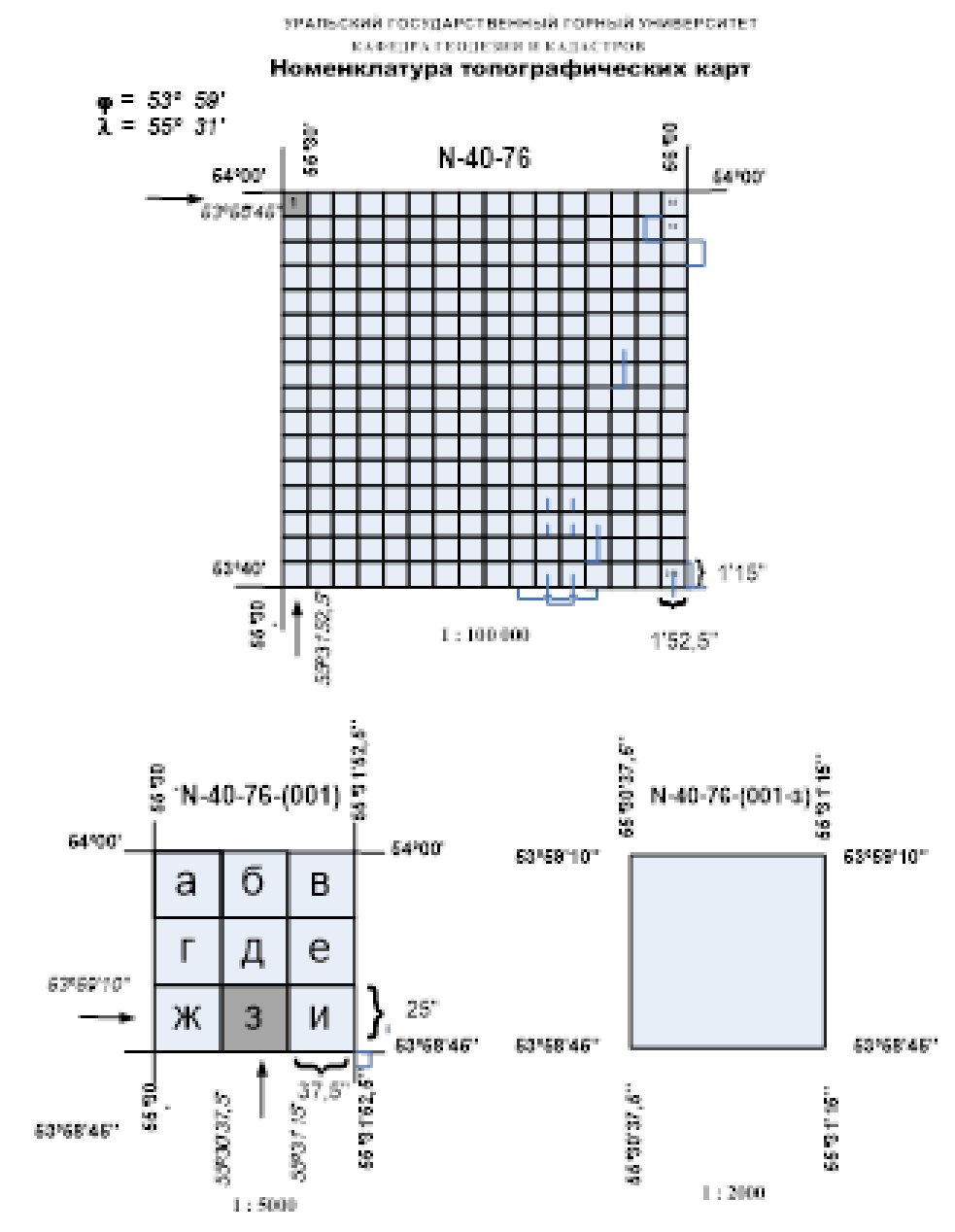

#### Рисунок 15 – Расчет номенклатуры листа 1:10000

Рисунок 16 – заключительная часть работы

| КАФЕДРА ГЕОДЕЗИИ И КАДАСТРОВ                                                        |                  |                                     |                  |
|-------------------------------------------------------------------------------------|------------------|-------------------------------------|------------------|
| CXEMA<br>расположения планшетов масштаба 1:500                                      |                  |                                     |                  |
| $X = 399538.75 M$<br>$Y = 1623830.56$ M<br>Система координат местная мск-66, 1 зона |                  |                                     |                  |
|                                                                                     | 66-1-200-312-Б-3 | 66-1-200-312-Б-4 66-1-200-313-А-1   |                  |
|                                                                                     | 66-1-200-312-Б-7 | 66-1-200-312-Б-8                    | 66-1-200-313-A-5 |
|                                                                                     |                  | 66-1-200-312-Б-11 66-1-200-312-Б-12 | 66-1-200-313-A-9 |

Рисунок 16 – Составление схемы смежных листов

#### МИНОБРНАУКИ РОССИИ

ФГБОУ ВО «Уральский государственный горный университет»

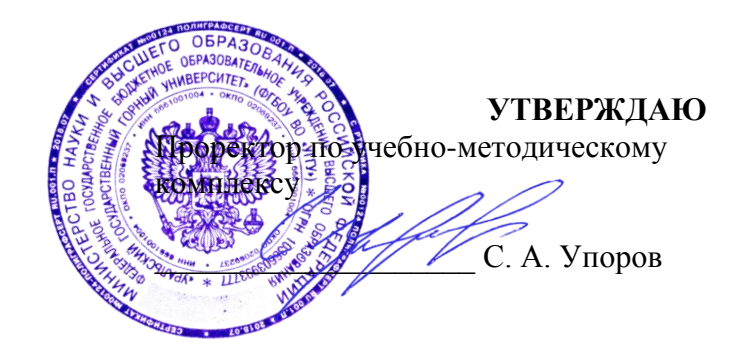

## **МЕТОДИЧЕСКИЕ УКАЗАНИЯ по выполнению практико-ориентированных заданий** (часть 1) **Б1.В.01 ГЕОДЕЗИЯ**

Направление подготовки: *21.03.02 Землеустройство и кадастры*

Направленность (профиль): *«Геодезическое обеспечение землеустроительных и кадастровых работ» «Кадастр недвижимости»*

форма обучения: очная, заочная

год набора: 2016, 2017, 2018, 2019

Автор: Акулова Е.А.

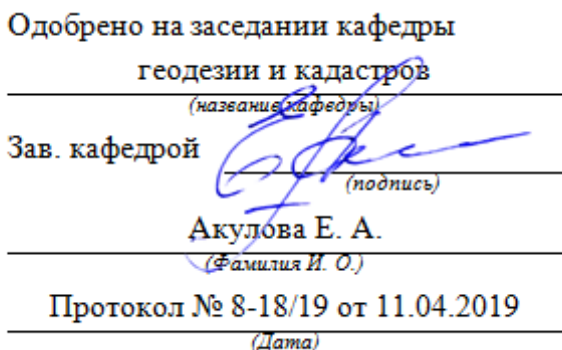

Рассмотрено методической комиссией горно-технологического факультета

Председатель

(название факультета)

Колчина Н. В.

(Фамилия И. О.) Протокол № 7 от 19.04.2019

(Iama)

Екатеринбург 2019

#### МИНОБРНАУКИ РОССИИ

ФГБОУ ВО «Уральский государственный горный университет»

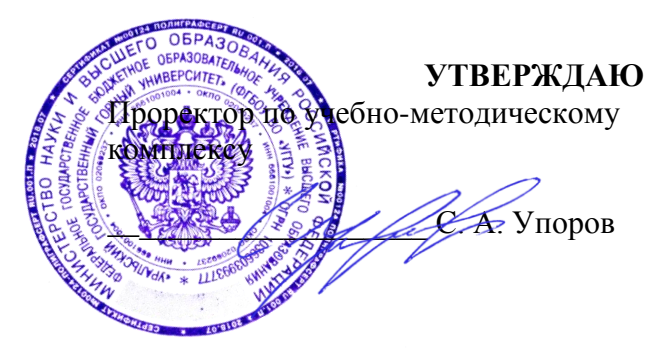

### **МЕТОДИЧЕСКИЕ УКАЗАНИЯ по выполнению практико-ориентированных заданий**

## **Б1.В.01 ГЕОДЕЗИЯ**

(часть 1) Направление подготовки: *21.03.02 Землеустройство и кадастры*

Направленность (профиль): *«Геодезическое обеспечение землеустроительных и кадастровых работ», «Кадастр недвижимости»*

форма обучения: очная, заочная

год набора: 2016, 2017, 2018, 2019

Автор: Акулова Е.А.

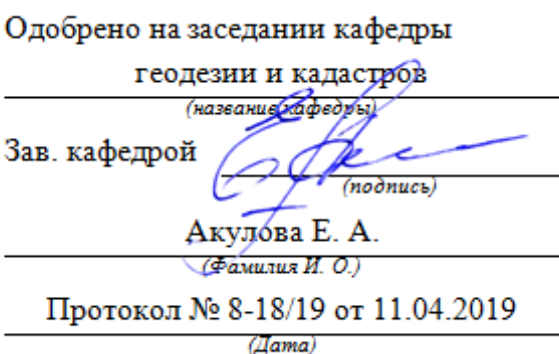

Рассмотрено методической комиссией горно-технологического факультета

(название факультета) Председатель

Колчина Н. В.

(Фамилия И. О.)

Протокол № 7 от 19.04.2019

(*Aama*)

Екатеринбург 2019

## **СОДЕРЖАНИЕ**

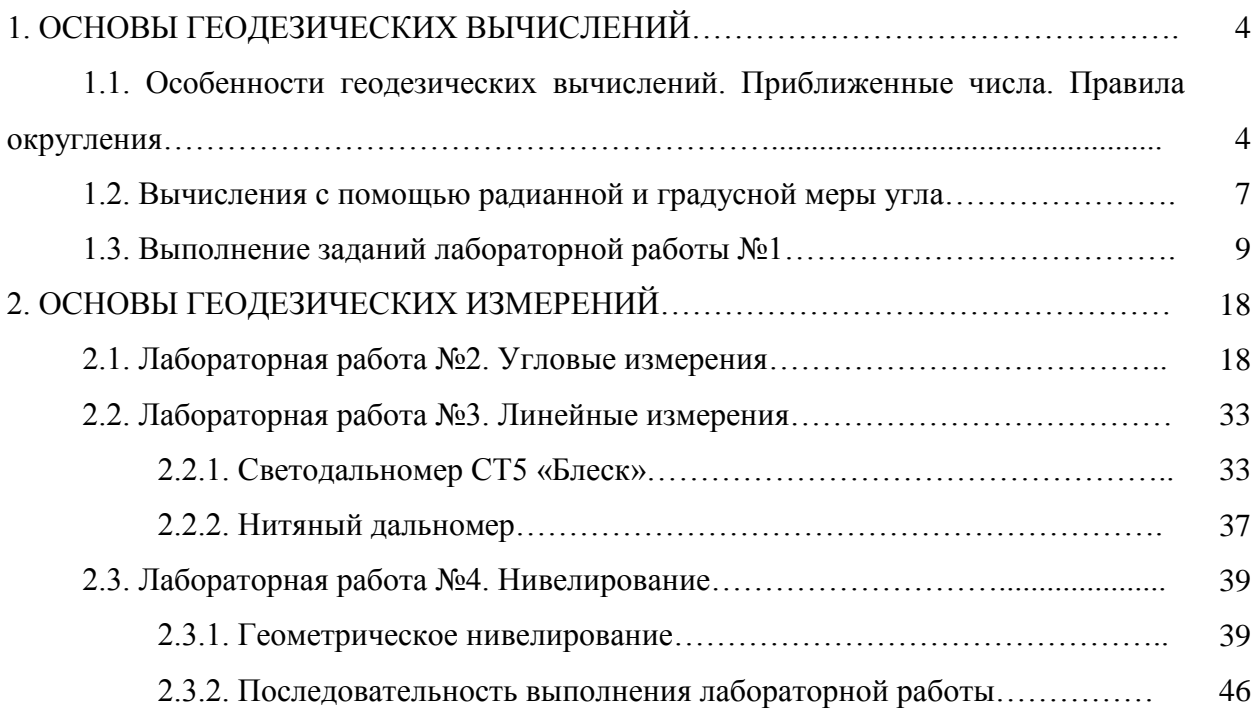

#### **1. ОСНОВЫ ГЕОДЕЗИЧЕСКИХ ВЫЧИСЛЕНИЙ**

## **1.1. Особенности геодезических вычислений. Приближенные числа. Правила округления**

Решение основных задач геодезии связано с производством измерений и обработкой результатов этих измерений. В зависимости от объема и условий проведения вычислительных работ (полевые или камеральные) выбирают наиболее целесообразные средства и способы, которые требуют наименьших затрат при обеспечении заданной точности.

Для вычислительной обработки результатов измерений используют различные средства: таблицы, инженерные калькуляторы, персональные ЭВМ (ПЭВМ). Необходимо также научиться быстро и правильно выполнять устные вычисления.

При проведении геодезических вычислений необходимо руководствоваться следующими правилами:

*1. Устным счетом следует пользоваться в случае простых вычислений с небольшим количеством цифр, а также при приближенном контроле вычислений.*

*2. Для решения задач с большим количеством цифр необходимо использовать вычислительные средства, позволяющие выполнять арифметические действия с минимальной затратой времени и, по возможности, без промежуточных результатов. К таким вычислительным средствам относят калькуляторы и ПЭВМ. Вводимые и выводимые данные при этом должны соответствовать точности исходных величин и округляться согласно принятым правилам.*

*3. Для записей результатов измерений необходимо пользоваться специальными схемами, бланками и ведомостями, определяющими* 

3

*последовательность вычислений и обеспечивающих промежуточный и общий контроль.*

*4. В процессе вычислений цифры следует писать четко и аккуратно. Все записи необходимо вести так, чтобы в них мог разобраться любой исполнитель.*

*5. При записях столбцов чисел цифры одинаковых разрядов следует располагать одну под другой. При этом дробную часть отделяют запятой, например 123,369, а многоразрядные числа интервалами, например 11 235 125,12.*

*6. Записи вычислений производятся чернилами, ошибочные результаты перечеркиваются и сверху записывается правильное значение.*

*7. Все вычисления выполняются с контролем.*

*8. При вычислениях нельзя пользоваться черновиками.*

Необходимо знать, что процесс измерений сопровождается погрешностями, и результаты измерений всегда являются приближенными числами. Чаще всего результаты выражаются десятичными дробями. Все цифры десятичной дроби, расположенные справа от запятой, называют десятичными знаками.

В числовых значениях результатов измерений обычно записывают такое количество значащих цифр, которое позволяет получить отсчетное устройство соответствующего средства измерения.

Значащие (верные) цифры – это все цифры от первой справа, не равной нулю, до последней записанной цифры слева. При этом нули справа не считаются значащими цифрами, когда они заменяют неизвестные нам цифры или подставлены вместо других цифр при округлении данного числа.

#### **Пример.**

Число 12,0 имеет три значащие цифры. Число 40 имеет две значащие цифры.

Число 120  $*$  10<sup>3</sup> имеет три значащие цифры.

Число 0,514  $*$  10<sup>4</sup> имеет три значащих цифры.

Число 0,0056 равно  $56*10^{-4}$  и имеет две значащих цифры.

Чтобы не оперировать с лишними цифрами, затрудняющими вычисления и не характеризующими требуемую точность, отдельные числовые значения следует округлять. Правила округления одинаковы для целых и дробных чисел. Округление числа представляет собой отбрасывание цифр справа до определенного разряда с возможным изменением цифры этого разряда.

При геодезических вычислениях применяют следующие правила округления:

1. *Если первая из отбрасываемых цифр (считая слева направо) меньше 5, то последняя сохраняемая цифра не меняется.*

#### **Пример.**

Округление числа 12,23 до первого десятичного знака даст результат 12, 2.

Округление числа 0,024999 до второго десятичного знака даст результат 0,02.

Округление числа 12 456 до двух значащих цифр даст результат  $12*10^3$ .

2. *Если первая из отбрасываемых цифр (считая слева направо) больше 5, то последнюю сохраняемую цифру увеличивают на единицу.*

#### **Пример.**

Округление числа 24,6 до целых единиц даст результат 25.

Округление числа 0,2361 до второго десятичного знака даст результат 0,24.

Округление числа 0,00375 до одной значащей цифры даст результат  $0,4*10^{-2}.$ 

3. *Когда отбрасываемая часть числа ровно 5, то последнюю отбрасываемую цифру увеличивают на единицу, если она нечетная, и сохраняют без изменения, если она четная (т.е. цифра разряда, до которой округляют число, всегда должна быть четной).*

#### **Пример.**

Округление числа 4,55 до первого десятичного знака даст результат 4,6.

Округление числа 122,5 до целых единиц даст результат 122.

Округление числа 0,0695 до третьего десятичного знака даст результат 0,070.

Следуя этим правилам, студентам предлагается выполнить задание 1 практической работы (см. образец бланка).

#### **1.2. Вычисления с помощью радианной и градусной меры угла**

Для решения ряда геодезических задач необходимо знать соотношение между градусной и радианной мерой любого центрального угла. Эта зависимость может быть выражена соотношением:

$$
\rho = \frac{\alpha^{\circ}}{\alpha(\text{paA})} = \text{const} ,
$$

(1)

где  $\alpha^\circ$  - значение угла в градусной мере;

(рад*.*)- значение угла в радианной мере.

Исходя из того, что окружность в градусной мере соответствует центральному углу, равному 360°, а в радианной - 2 $\pi$ радиан, можно получить приближенные значения числа  $\rho$ :

$$
\rho^{\circ} = \frac{360^{\circ}}{2\pi} = \frac{360^{\circ}}{6,28318} = 57,2958^{\circ};
$$
  
360°,60′

$$
\rho' = \frac{360^{\circ} \cdot 60'}{2\pi} = 3438'; \qquad \rho'' = \frac{360^{\circ} \cdot 60' \cdot 60''}{2\pi} = 206265''.
$$

Исходя из соотношения (1) переход от градусной к радианной мере угла осуществляется по формуле:

$$
\alpha(\text{paa.}) = \frac{\alpha^{\circ}}{\rho^{\circ}} = \frac{\alpha'}{\rho'} = \frac{\alpha''}{\rho''}.
$$

(2)

Такое представление необходимо осуществлять например, в том случае, когда необходимо воспользоваться программами для производства вычислений, которые в качестве аргументов тригонометрических функций подразумевают значение угла в радианной мере. К таким программным продуктам относятся Microsoft Excel, MathCad и др. Другой случай, когда при решении геодезических задач результат необходимо знать приближенно (с 2-3 значащими цифрами).

#### **Пример.**

1. Необходимо представить в радианной мере угол  $\varphi = 2^{\circ}11'10''$ , вычислить приближенное значение sin(φ), результат округлить до трех значащих цифр.

Для решения задачи необходимо в первую очередь выразить значение угла в долях градусов, для этого используются пропорциональные зависимости, учитывающие, что  $1^{\circ} = 60', 1' = 60''$ , преобразование выполняют в следующей последовательности:

а) переводим секунды в доли минут:

в 1' -  $60$ ": в х' -  $10"$ 

отсюда  $x' = \frac{140}{160} = 0.166667$ 60  $1' \cdot 10$  $x' = \frac{1.10}{1.00} = 0.166667'$  $\mathbf{r}$  $' \cdot 10''$  $\gamma = \frac{1.10}{100} = 0.166667'$ , учитывая целое количество минут,

получаем -  $\varphi = 2^{\circ}11,16667'$ ;

б) переводим минуты в доли градусов:

в 1<sup>o</sup>-  $60$ <sup>'</sup>;

в уº- 11,166667';

 $\circ$  $\circ$  $\degree = \frac{1^\circ \cdot 11,166667^\prime}{100} = 0,186111$ 60  $1^\circ \cdot 11,166667$  $y^{\circ} = \frac{1 - 11,100007}{50!} =$  $\overline{\phantom{a}}$  $\cdot$ 11,166667'  $=\frac{1}{11,10000}$  = 0,186111<sup>°</sup>, учитывая целые градусы, получаем

результат:  $\varphi = 2{,}186111^{\circ}$ .

При работе с микрокалькулятором подобный переход осуществляется нажатием соответствующей клавиши или последовательности клавиш, которая описана в инструкции к вычислительному средству.

Для перехода в радианную меру воспользуемся соотношением (2):

$$
\varphi(\check{\partial}\check{a}\check{a}). = \frac{\varphi^{\circ}}{57,2958^{\circ}} = \frac{2,186111^{\circ}}{57,2958^{\circ}} = 0,038155(\check{\partial}\check{a}\check{a}).
$$

Для вычисления значения  $\sin(\varphi)$ следует воспользоваться приближенными формулами вычисления синусов и тангенсов малых углов:  $sin(\varphi) \approx tg(\varphi) \approx \varphi(paA) \approx 0.038155 \approx 0.0382$ 

#### **1.3. Выполнение заданий лабораторной работы №1**

Используя вышесказанное, студенту предлагается выполнить соответствующие операции с приближенными числами, полученные результаты занести в бланк для лабораторной работы №1.

#### *Задание 1.*

а) Округлить числа N1 до n знаков после запятой;

б) Округлить числа N до n1 значащих цифр.

Таблица 1

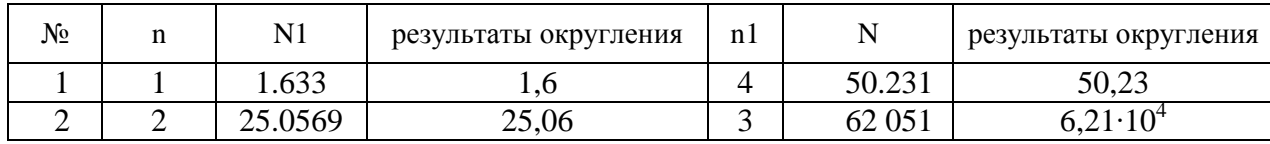

Для выполнения данного задания необходимо воспользоваться правилами, описанными в п. 1.1.

#### *Задание 2.*

Выполнить с помощью калькулятора следующие арифметические действия:

- а) Перевести угол, полученный в формате «градусы-минуты-секунды» в доли градусов;
- б) Перевести угол, полученный в долях градуса в формат « градусыминуты-секунды».

Таблица 2

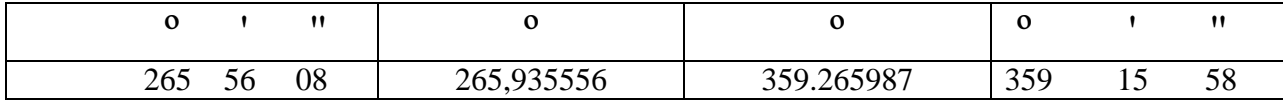

Для представления угла в долях градусов необходимо воспользоваться последовательностью действий, описанных в примере к п. 1.2.

$$
\varphi = 265^{\circ}56'08'',
$$

а) переводим секунды в доли минут:  $x' = \frac{1}{a} = 0.133333$ 60  $1' \cdot 08$  $x' = \frac{100}{100} = 0.133333'$  $^{\prime\prime}$  $\cdot$  08"  $\mu = \frac{1.08}{1.08} = 0.133333^{\prime}$ , k полученному значению прибавляем целое количество минут и получаем результат: 56,133333 ;

б) переводим минуты в доли градусов:  $\circ$  $\circ$  $\degree = \frac{1.56,133333}{5} = 0.935556$ 60  $1^\circ$   $\cdot$  56,133333  $y^{\circ} = \frac{1}{\cos \theta} =$  $\overline{\phantom{a}}$  $.56,133333'$  $=\frac{1}{1000,1999999}$  = 0,935556°, прибавляем целое количество градусов и получаем окончательный результат, который записываем в бланк:  $\varphi = 265,935556^{\circ}$ .

Для выделения целого количества минут и секунд из значения угла, представленного в долях градусов, задача решается в обратной последовательности.

 $\varphi = 359,265987^{\circ}$ ,

а) отбрасываем целое количество градусов и определяем какое количество целых минут содержится в 0,265987º, составляем пропорциональную зависимость:

$$
B 1^{\circ} - 60';
$$
  
 
$$
B 0,265987^{\circ} - y';
$$

отсюда  $y' = \frac{0,203307}{0} = 15,95922$ 1  $0,265987^{\circ} \cdot 60$  $y' = \frac{0,203987.00}{0} = 15,95922'$  $.60'$  $' =$  $\circ$  $\circ$ , выделяем целую часть и

получаем результат -  $15$ ;

б) для выделения целого количества секунд необходимо отбросить целую часть значения 15,95922' и решить пропорцию:

в 1'- 60";

в 0,95922'- х";
$\tilde{o}'' = \frac{0.95922'.60''}{1'} = 57,5532''$ , округлив результат до целого значения,

получаем количество секунд, равное 58";

окончательный результат:  $\varphi = 359,265987^{\circ} = 359^{\circ}15'58''$ ,

в) вычислить значения тригонометрических функций:

Таблица 3

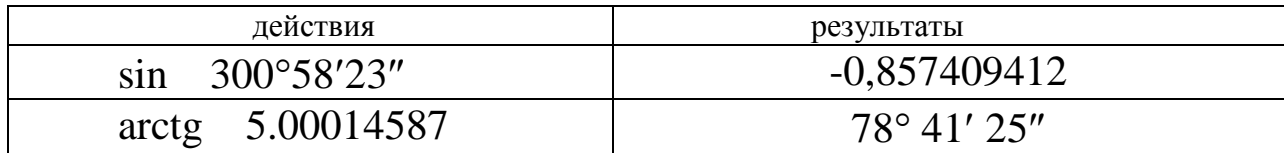

Для вычисления значения синуса заданного угла необходимо представить значение угла в долях градусов, а именно,  $300^{\circ}58'23'' =$ 300.9730556°, для этого необходимо воспользоваться вышеизложенным алгоритмом преобразования. Подставив преобразованное значение в тригонометрическую функцию, получим значение:  $\sin 300^{\circ}58'23'' = -$ 0.857409412.

Для вычисления значения arctg 5.00014587 на калькуляторе воспользуемся клавишей [ tan<sup>-1</sup>], при этом на калькуляторе должен быть установлен режим вычисления градусов (клавиша [DEG]).

В результате выполнения операций получим:

5.00014587 = 78.69038897°. В полученном результате arctg необходимо выделить значения градусов. МИНУТ  $\mathbf{M}$ секунд:  $78,69038897^{\circ} = 78^{\circ} 41' 25''.$ 

#### $3a\delta$ ание 3.

Определить значение горизонтального угла  $\beta$  ср.

Область определения горизонтального угла  $0^{\circ} \leq \beta \leq 360^{\circ}$ .

Горизонтальный угол определяется при двух положениях вертикального круга (положение «круг лево» - КЛ (первый полуприем) и положение «круг право» - КП (второй полуприем)) теодолитом (рис. 1). Значение угла находится как разность отсчетов на направления, определяющие угол:

$$
\beta = \Pi - 3,
$$

 $(3)$ 

где П - отсчет на переднюю точку;

3 - отсчет на заднюю точку.

В нашем случае определяется значение «левого» по ходу лежащего угла  $\beta$  ср как среднее значение угла, вычисленного из двух полуприемов.

$$
\beta_{\tilde{n}\tilde{\partial}} = \frac{\beta_{\tilde{E}\tilde{E}} + \beta_{\tilde{E}\tilde{I}}}{2}.
$$
\n(4)

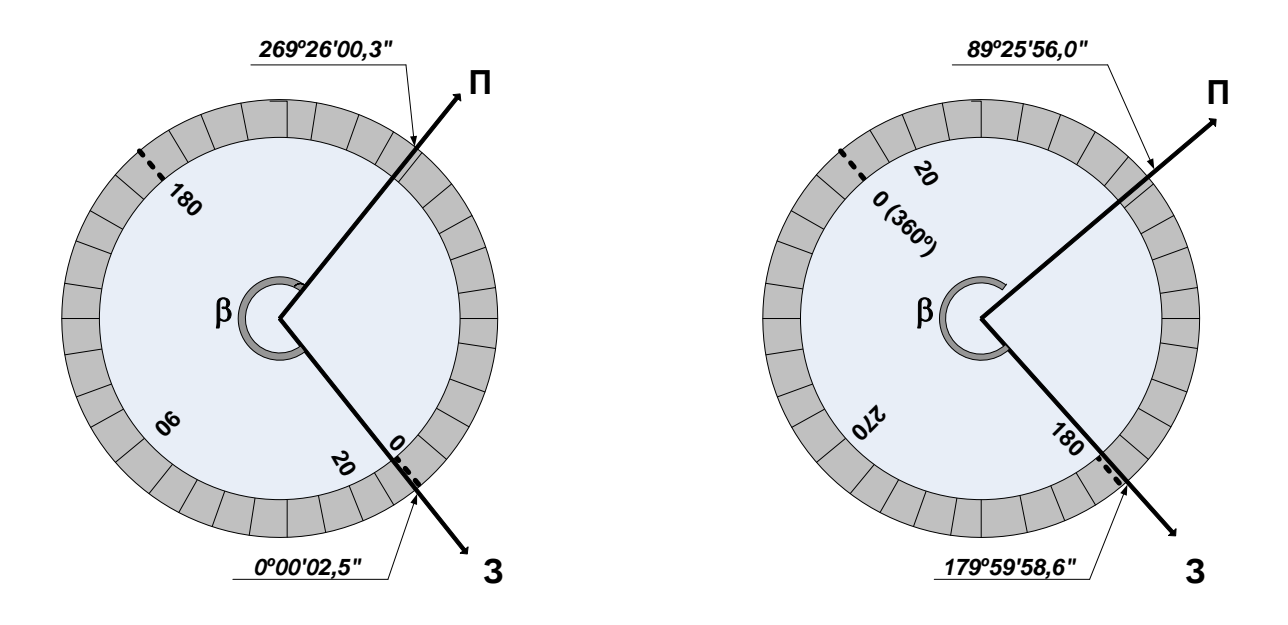

Рис. 1. Измерение горизонтального угла при двух положениях вертикального круга  $\beta_{\text{K}\Pi} = 269^{\circ}26'00,3'' - 0^{\circ}00'02,5'' = 269^{\circ}25'57,8''$ 

 $\beta$ KII = 89<sup>°</sup>25′56,0″ - 179<sup>°</sup>59′58,6″ = -90<sup>°</sup>34′02,6″ + 360<sup>°</sup> = 269<sup>°</sup>25′57,4″

$$
\beta_{\tilde{n}\tilde{\partial}} = \frac{269^{\circ}25'57.8'' + 269^{\circ}25'57.4'}{2} = 269^{\circ}25'57.6''
$$

Вычисления записывают в таблицу 4.

Таблица 4

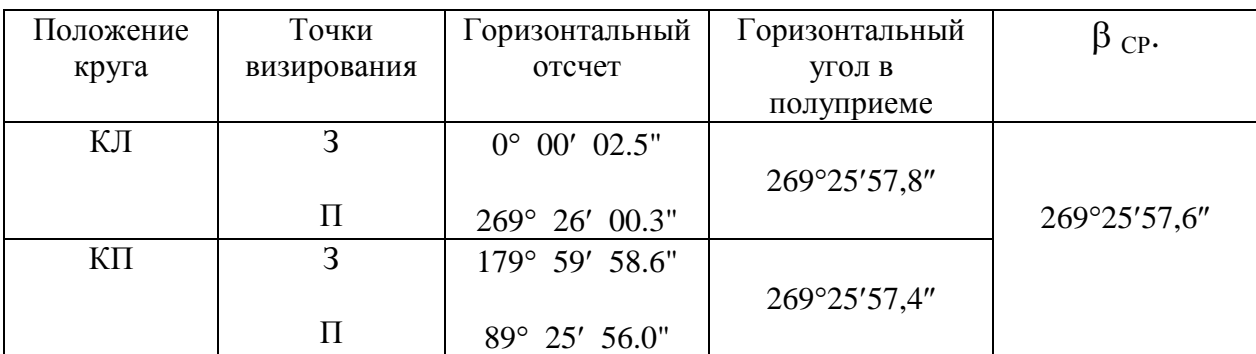

#### **Вычисление горизонтального угла**

### *Задание 4.*

Вычисление средней квадратической ошибки измерения.

1. Определить величину средней квадратической ошибки измерения, если при компарировании мерного прибора на 120 метровом компараторе выполнено 6 измерений ( см. табл.5), эталонная длина полевого компаратора  $S_{\text{2T}} = 120,131$  м.

Таблица 5

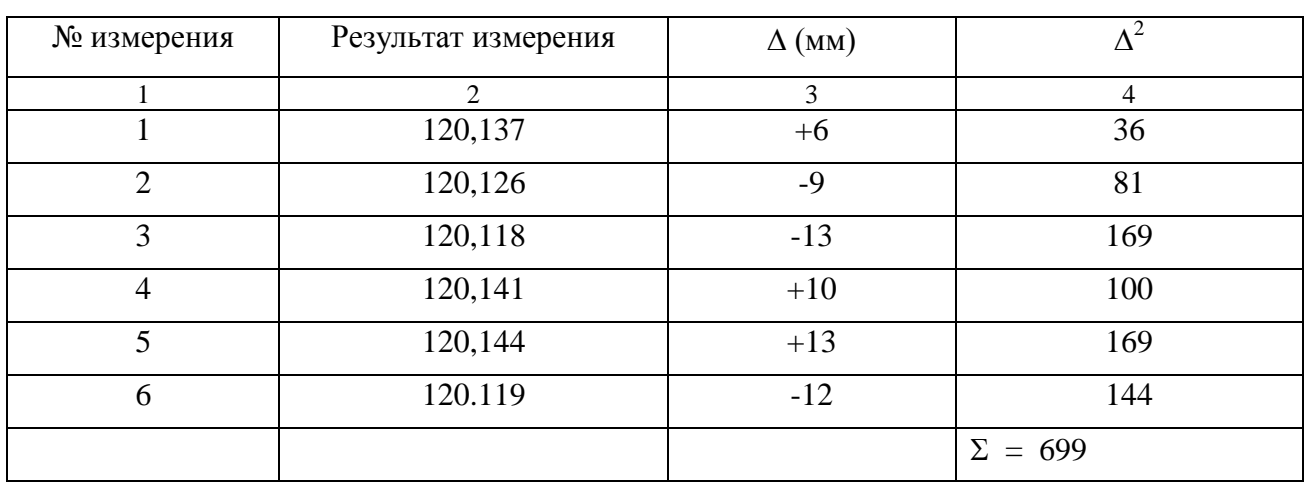

**Результаты измерений полевого компаратора**

Для вычисления величины средней квадратической ошибки измерения необходимо воспользоваться формулой Гаусса:

$$
m = \pm \sqrt{\frac{\Delta^2}{n}}
$$

 $(5)$ 

 $m-$  средняя квадратическая ошибка измерения; где

 $\lceil\Delta^2\rceil$  - сумма квадратов абсолютных ошибок;

 $n$ -количество измерений.

Вычисления производят в следующей последовательности:

а) Вычисляют значения абсолютных ошибок по формуле:

$$
\Delta_i = l_i - X,
$$

 $(6)$ 

 $\Delta_i$  - абсолютная ошибка  $i$  – ого измерения; где

 $l_i$  - результат i – ого измерения;

 $X$  – истинное значение измеряемой величины (в нашем случае за истинное значение принимается длина полевого компаратора  $X=120,131$  м).

Вычисления удобнее производить в миллиметрах, например, для первого измерения:  $\Delta_1 = 120,137 - 120,131 = +0,006i = +6i$ ;

б) результат записывают в таблицу 5 в столбец 3.

в) в столбце 4 находят: 
$$
\Delta_1^2 = 36
$$
мм ;

д) Сумму квадратов абсолютных ошибок записывают в последней строке таблицы 2.

$$
\[\Delta^2\] = \sum_{1}^{n} \Delta_i^2 = 36 + 81 + 169 + 100 + 169 + 144 = 699\]
$$

г) Подставив вычисленное значение суммы в формулу 5, получают значение средней квадратической ошибки:

$$
m = \pm \sqrt{\frac{699}{6}} = \pm \sqrt{116,9} = \pm 10,8 \, \hat{i} \hat{i} \approx \pm 0,011 \, \hat{i} \hat{i}
$$

За результат измерения полевого компаратора принимается среднее арифметическое из выполненных измерений

$$
S = S_{\rm cp} = \frac{1}{6} = 120,131
$$

Peay II S =  $120,131 \pm 0,011$ M

2. Определить относительную ошибку одного измерения и наиболее надежного значения длины линии.

В данном примере выполнено 10 измерений одной и той же стороны геодезического построения, истинное значение измеряемой величины неизвестно.

Таблица 6

#### Результаты измерений длины линии

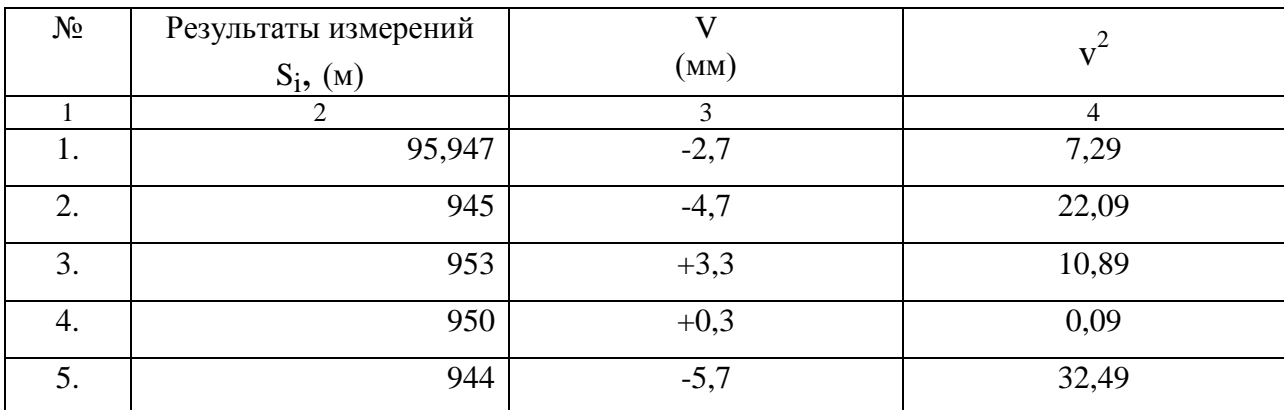

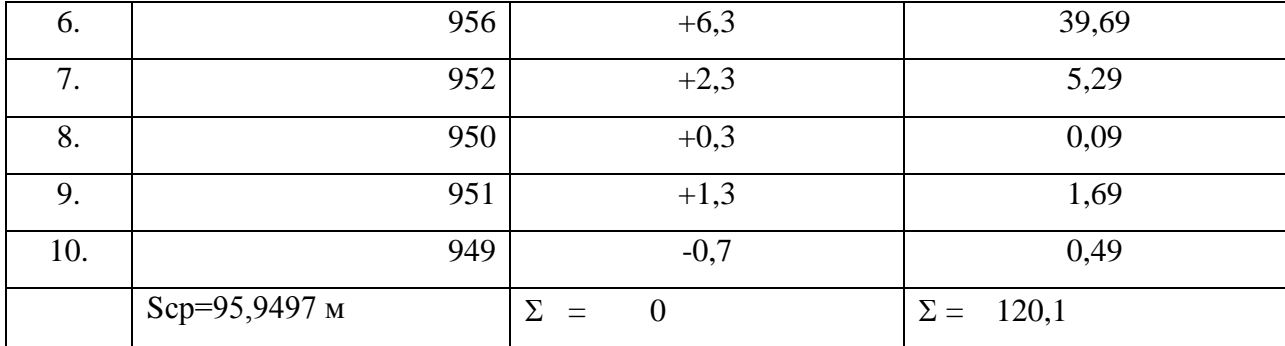

Все измерения выполнены при одинаковых условиях. В этом случае наилучшим приближением к истинному значению является среднее арифметическое:  $S_{\text{CP}} = \frac{[S_i]}{n}$ .

Для значений, приведенных в примере:

$$
Scp = \frac{[S_i]}{n} = \frac{95.947 + 95.945 + \dots + 95.949}{10} = 95,9497 \text{m}.
$$

Для вычисления величины средней квадратической ошибки одного измерения воспользуемся формулой Бесселя:

$$
m = \pm \sqrt{\frac{\nu^2}{n-1}},
$$

 $(7)$ 

где  $m$  – средняя квадратическая ошибка измерения;

$$
\begin{bmatrix} \nu^2 \end{bmatrix}
$$
 - сумма квадратов отключений;

 $n$ -количество измерений.

Значения  $V$  - отклонения от среднего, вычисляют по формуле:

$$
v_i = S_i - S_{\tilde{n}\tilde{\partial}}.\tag{8}
$$

Например, для первого измерения:

$$
v_1 = S_I - S_{\tilde{n}\tilde{\partial}} = 95.947 - 95.9497 = -0.0027 i = -2.7 i i ;
$$

для второго:

$$
v_2 = S_2 - S_{\tilde{n}\tilde{\partial}} = 95.945 - 95.9497 = -0.0047 \tilde{i} = -4.7 \tilde{i}
$$

Вычисленные значения записывают в столбец 3 таблицы 6. Для контроля вычисляют сумму отклонений, она должна быть равна нулю.

В столбце 4 вычисляют квадраты отклонений и находят их сумму. Далее вычисляем значение средней квадратической ошибки величины  $S_{\text{CP.}}$  :

$$
m = \pm \sqrt{\frac{v^2}{n-1}} = \sqrt{\frac{120.1}{10-1}} = \sqrt{13.3} = \pm 3.6 \, \text{ii} \quad = \pm 0.004 \, \text{ii}
$$

Среднюю квадратическую ошибку одного измерения вычисляют по формуле

$$
M = \pm \frac{m}{\sqrt{n}} = \pm \frac{3.6}{\sqrt{10}} = \pm 1.1 \hat{u} = \pm 0.001 \hat{i}
$$

Относительную ошибку измерения вычисляют по формуле:

$$
f_{\text{OTH}} = \frac{m}{S_{\text{CP}}} = \frac{1}{\text{Scp} : m} = \frac{1}{95.9497 : 0.0036} = \frac{1}{26653}.
$$

По окончании вычислений работу подписывают и сдают на проверку преподавателю.

# **2. ОСНОВЫ ГЕОДЕЗИЧЕСКИХ ИЗМЕРЕНИЙ**

### **2.1. Лабораторная работа №2. Угловые измерения**

В данном разделе угловые измерения рассматриваются на примере технологии измерения горизонтальных и вертикальных углов с помощью теодолита 2Т30.

Лабораторная работа выполняется в следующей последовательности:

изучение устройства теодолита и назначения его основных частей;

знакомство с поверками теодолита и их выполнение ;

измерение горизонтальных и вертикальных углов.

Перед началом измерений необходимо изучить *устройство теодолита и назначение его основных частей.*

**Теодолит 2Т30** это малогабаритный технический оптический теодолит повторительного типа (рис. 2). Подставка теодолита (8) несъемная, а три подъемных винта теодолита (9) шарнирно соединены с дном футляра, который служит основанием теодолита. Рядом с окуляром зрительной трубы (4) расположен окуляр шкалового микроскопа (2). В поле зрения шкалового микроскопа с помощью оптической системы передается одновременно изображение делений горизонтального и вертикального кругов (правая часть рис. 2).

Применение секторной оцифровки в вертикальном круге теодолита позволяет без дополнительных вычислений отсчитывать по шкале величину измеряемого угла наклона (верхняя часть поля зрения шкалового микроскопа). Угол наклона при круге лево положительный, если наблюдаемая цель расположена выше уровня горизонта, и отрицательный, если цель расположена ниже уровня горизонта.

В теодолите 2Т30 за основное положение принят вертикальный круг слева от наблюдателя (КЛ).

Точность взятия отсчета по шкалам микроскопа равна 1 минуте.

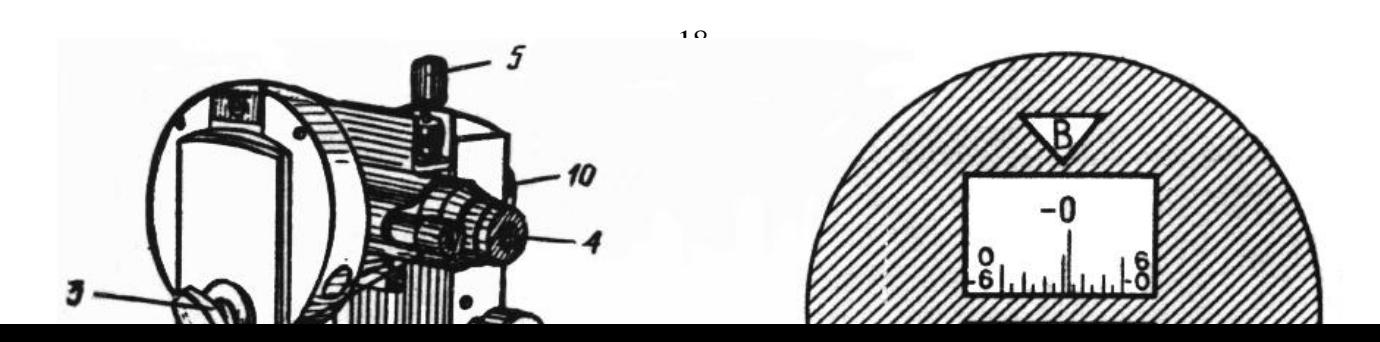

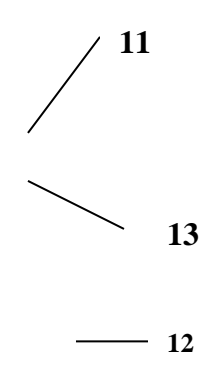

#### Рис. 2. Теодолит 2Т30:

 – наводящий винт лимба горизонтального круга; *2* – окуляр шкалового микроскопа; – иллюминатор; *4* – окуляр зрительной трубы; *5* – закрепительный винт зрительной трубы; – наводящий винт зрительной трубы; *7* – наводящий винт алидады горизонтального круга; – подставка; *9* – подъѐмный винт; *10* – кремальера; *11* – колпачок, предохраняющий исправительные винты сетки нитей; *12* – цилиндрический уровень; *13*- фокусирующий винт сетки

нитей.

*Поверки и юстировки теодолитов* производят для выявления и устранения ошибок, вызванных отступлением от геометрических и оптикомеханических требований, заложенных в конструкцию прибора.

Поверки теодолитов производят в следующем порядке:

1*. Ход подъемных винтов должен быть плавным без люфта и заеданий.*

Регулируют ход винта, вращая при помощи шпильки регулировочную гайку в ту или иную сторону, до тех пор, пока не будет достигнут равномерный ход винта.

2*. Ось цилиндрического уровня при алидаде горизонтального круга должна быть перпендикулярна к вертикальной оси вращения прибора.*

Для проверки необходимо установить уровень параллельно двум подъемным винтам подставки и, вращая их в противоположных направлениях, привести пузырек уровня на середину. После этого повернуть алидаду горизонтального круга на 180° вокруг вертикальной оси. Если пузырек цилиндрического уровня отклонится от середины, то половину отклонения следует устранить юстировочными винтами уровня, а затем повторить поверку.

Поверку и юстировку следует выполнять до тех пор, пока после поворота алидады на 180° пузырек уровня будет отклоняться не более чем на 0,5 делений уровня.

Результаты выполнения поверки фиксируются в виде соответствующей записи в журнале измерений. Если поверка не выполняется, то действия по юстировке прибора производятся преподавателем или под его руководством.

3*. Правильность установки сетки нитей трубы проверяют после приведения оси вращения теодолита в отвесное положение с помощью отъюстированного уровня при алидаде.*

При поверке трубу наводят на хорошо видимую точку. Если положение точки при вращении трубы вокруг горизонтальной оси, пройдя вдоль вертикальной нити, будет находиться посередине между штрихами биссектора, то сетка установлена правильно. Если будет замечено смещение изображения точки более чем на треть толщины биссектора, то сетку необходимо развернуть. Для этого следует снять колпачок, закрывающий юстировочные винты сетки, слегка ослабить винты, скрепляющие окуляр и с корпусом трубы, и развернуть окуляр вместе с сеткой. После этого поверку повторяют вновь.

20

4*. Визирная ось зрительной трубы должна быть перпендикулярна к горизонтальной оси ее вращения. Несоблюдение этого условия вызывает коллимационную ошибку С .*

Для выполнения поверки приводят ось вращения теодолита в отвесное положение, визируют на одну и ту же удаленную точку (при этом угол наклона должен быть близким к  $0^{\circ}$ ). При двух положениях вертикального круга (КЛ- вертикальный круг теодолита слева от зрительной трубы, при этом окуляр развернут «к наблюдателю», КП - вертикальный круг теодолита справа от зрительной трубы, при этом окуляр развернут «к наблюдателю») берут отсчеты по шкале горизонтального круга с помощью микроскопа (рис. 3).

При смене положения КЛ на КП или КП на КЛ используют закрепительные винты алидады горизонтального круга и зрительной трубы.

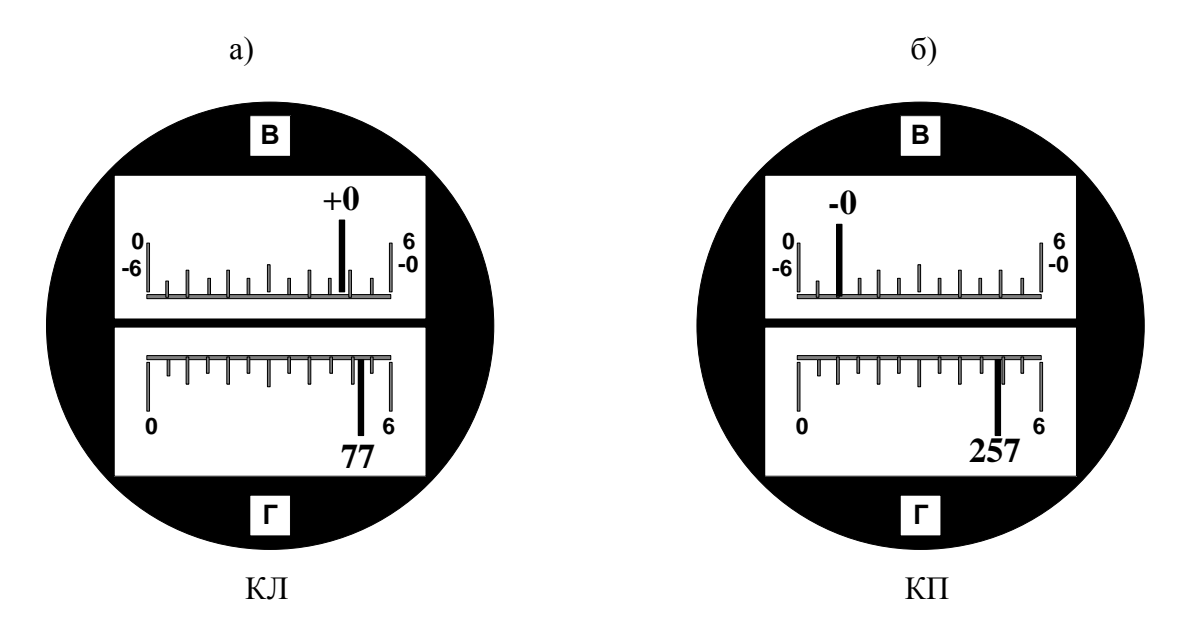

Рис. 3. Значения отсчетов при визировании на одну и ту же точку при двух положениях вертикального круга: *а* – положение КЛ; *б* - положение КП

В примере на рис. 3 получены следующие отсчеты по горизонтальному кругу: отсчет при  $KJI_1 = 77^{\circ}52'$  (рис. 3*а*), отсчет при  $KII_1 = 257^{\circ}49'$ (рис. 3*б*).

Затем открепляют винт подставки, поворачивают теодолит в подставке на 180°, приводят вертикальную ось вращения прибора в отвесное положение, вновь наводят на ту же точку и получают отсчеты  $K\Pi_2$  и  $K\Pi_2$ .

Например, при повторном наведении на точку получены следующие отсчеты:  $K\Lambda_2 = 205^{\circ}06'$ ,  $K\Lambda_2 = 25^{\circ}04'$ .

Величина коллимационной погрешности вычисляется по формуле:

$$
C = \frac{\left[\text{KJI} - (\text{KII} \pm 180^\circ)\right]}{2}.
$$
\n(9)

В первом случае получаем значение коллимационной ошибки, используя отсчеты КЛ<sub>1</sub> = 77°52′ и КП<sub>1</sub> = 257°49′:

$$
C_1 = \frac{77^{\circ}52' - (257^{\circ}49' - 180^{\circ})}{2} = \frac{77^{\circ}52' - 77^{\circ}49'}{2} = \frac{+3'}{2} = +1,5'.
$$

Во втором случае получаем значение коллимационной ошибки, используя отсчеты  $KJ_2 = 205^{\circ}06'$  и  $K\Pi_2 = 25^{\circ}04'$ :

$$
C_2 = \frac{205^{\circ}06' - (25^{\circ}04' + 180^{\circ})}{2} = \frac{205^{\circ}06' - 205^{\circ}04'}{2} = \frac{+4'}{2} = +2'.
$$

Если все измерения и вычисления выполнены правильно, полученные значения не должны различаться более чем на 2' (удвоенная точность отсчитывания прибора).

Результаты выполнения поверки фиксируются в виде соответствующих записей в журнале измерений, а именно, необходимо записать отсчеты при двух наведениях на точку и представить вычисления коллимационной ошибки. В конце вычислений необходимо сделать вывод.

Для того, чтобы решить вопрос о юстировке необходимо определить значение коллимационной ошибки повторно. Второе определение выполняет другой исполнитель. В журнале производится соответствующая запись. Колебание *С* при двух определениях не должно превышать величины  $3m\beta = \pm 1.5'$ , где  $m\beta$  - средняя квадратическая ошибка измерения угла одним приемом (для теодолита 2Т30 она равна  $30''$  или  $0,5'$ ). Если величина коллимационной ошибки оказалась больше допустимого значения, то ее юстируют.

Для юстировки следует изменить последний отсчет по горизонтальному кругу на величину *С*. Для этого необходимо отвернуть колпачок 11 (рис. 2) и шпилькой при слегка отпущенных вертикальных юстировочных винтах переместить оправу сетки при помощи горизонтальных исправительных винтов до совмещения перекрестия сетки с изображением наблюдаемой точки. Точная установка перпендикулярности оси достигается в несколько приемов.

#### Юстировка производится преподавателем или в его присутствии.

5*. Место нуля вертикального круга должно быть близким к нулю.*

Место нуля (МО) вертикального круга следует определять при тех же условиях, что и коллимационную ошибку. Для определения МО при этом берут отсчеты по вертикальному кругу. Перед взятием отсчетов приводят пузырек цилиндрического уровня при алидаде горизонтального круга 12 (рис. 2) на середину и берут отсчеты по верхней шкале микроскопа (рис. 3) при двух положениях круга.

23

В примере на рис. 3 получены следующие отсчеты по вертикальному кругу: отсчет при  $KJ_1 = +0^\circ 49'$  (рис.3*а*), отсчет при  $K\Pi_1 = -0^\circ 50'$  (рис.3*б*).

Вычисление производят по формулам для теодолитов с секторной разбивкой лимба вертикального круга -

$$
MO = \frac{KJ + K\Pi}{2}.
$$
 (10)

**Пример.**

$$
MO1 = \frac{KJI1 + K\Pi1}{2} = \frac{+0°49' + (-0°50')}{2} = \frac{-1'}{2} = -0.5'
$$

МО следует определить дважды разными наблюдателями. Если значение МО не превысит  $3\text{m}_\text{V} \approx 2^\prime$ , где  $\text{m}_\text{V} = 45^{\prime\prime}$ - средняя квадратическая ошибка измерения вертикального угла для теодолита 2Т30, то условие поверки считается выполненным и прибор не требует юстировки. В другом случае выполняется юстировка.

Для юстировки МО у теодолита 2Т30 устанавливают на вертикальном круге отсчет, равный КЛ-МО или МО-КП, и юстировочными винтами перемещают оправу с сеткой до совмещения горизонтальной нити с изображением выбранной цели.

6*. Ось вращения зрительной трубы должна быть перпендикулярна вертикальной оси вращения инструмента.*

Теодолит тщательно горизонтируют и наводят трубу на высоко расположенную точку  $(v > 15-20^{\circ})$  при двух положениях круга. После каждого наведения проецируют центр сетки нитей (при закрепленной алидаде горизонтального круга) на шкалу линейки, установленной горизонтально в 20-30 метрах от теодолита примерно на уровне горизонта прибора, перпендикулярно к линии визирования. При проецировании берут отсчеты по шкале  $a_1$  и  $a_2$ . Разность отсчетов не должна превышать 4 мм или величины биссектора. Устранение несоблюдения этого условия исправляется только в мастерской.

Результаты выполнения поверки фиксируются в виде соответствующих записей в журнале измерений, а именно, необходимо записать отсчеты при двух наведениях на точку и представить вычисления места нуля. В конце вычислений необходимо сделать вывод.

*Для производства угловых измерений* теодолит центрируют над вершиной угла и горизонтируют с помощью цилиндрического уровня, а зрительную трубу фокусируют. Фокусирование производится в следующей последовательности:

 фокусирующим винтом сетки нитей добиваются четкого изображения сетки нитей;

 с помощью кремальерного винта добиваются четкого изображения визирной цели в поле зрения зрительной трубы*.*

Горизонтальный угол в точке стояния теодолита определяется двумя направлениями и равен разности отсчетов по горизонтальному кругу теодолита при последовательном наведении центра сетки нитей зрительной трубы на визирные цели, установленные в этих точках (рис. 4).

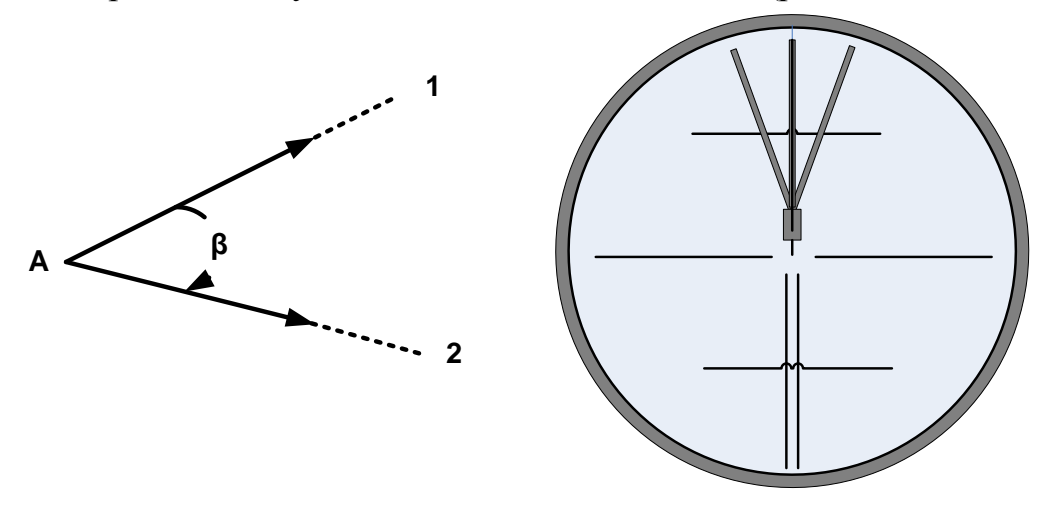

Рис. 4. Схема определения горизонтального угла

*Измерение горизонтальных углов* производится способом приемов. Полный прием измерений состоит из двух полуприемов, выполняемых при «круге лево» и «круге право».

Порядок работы на станции при измерении горизонтального угла следующий.

*Первый полуприем* (положение теодолита КЛ):

 приводят теодолит в рабочее положение, а именно: центрируют над вершиной угла (в точке А), горизонтируют с помощью подъемных винтов подставки и цилиндрического уровня;

 открепляют алидаду горизонтального круга и зрительную трубу наводят на визирную цель, установленную в точке 1, с помощью наводящих винтов алидады и трубы, как показано на рис. 4 (в качестве визирной цели может быть использовано специальное устройство - марка, установленная на штативе, или веха);

– снимают отсчет (1) по горизонтальному кругу  $K\mathcal{J}_1$  и записывают его в журнал (табл.7);

 открепляют алидаду горизонтального круга и зрительную трубу наводят на визирную цель, в установленную в точке 2, с помощью наводящих винтов алидады и трубы, как показано на рис. 4;

– снимают отсчет (2) по горизонтальному кругу  $K\mathcal{H}_2$  и записывают его в журнал (табл.7);

вычисляют горизонтальный угол при положении теодолита КЛ:

$$
\beta_{KJI} = KJI_2 - KJI_1 \quad \text{with} \quad \beta_{KJI} = (2) - (1), \tag{11}
$$
pesylhtat sahuchbator b xyphaal (ra6n.7. 3an.(3)).

**Пример.**

$$
\beta_{\text{KJI}} = 95^{\circ}30' - 48^{\circ}25' = 47^{\circ}05'.
$$

*Второй полуприем* (положение теодолита КП):

 открепляют алидаду горизонтального круга и зрительную трубу наводят на визирную цель, установленную в точке 1, с помощью наводящих винтов алидады и трубы, как показано на рис. 4;

– снимают отсчет (4) по горизонтальному кругу  $K\Pi_1$  и записывают его в журнал (табл.7);

 открепляют алидаду горизонтального круга и зрительную трубу наводят на визирную цель, установленную в точке 2 с помощью наводящих винтов алидады и трубы, как показано на рис. 4;

– снимают отсчет (5) по горизонтальному кругу  $K\Pi_2$  и записывают его в журнал (табл.7);

вычисляют горизонтальный угол при положении теодолита КП

$$
\beta \text{K} \Pi = \text{K} \Pi_2 - \text{K} \Pi_1 \quad \text{with} \quad \beta \text{K} \Pi = (4) - (5), \tag{12}
$$

результат записывают в журнал (табл.7. зап.(6)).

**Пример.**

$$
\beta_{\text{K}\Pi} = 275^{\circ}30' - 228^{\circ}26' = 47^{\circ}04';
$$

 сравнивают значения горизонтального угла, полученные при двух положениях круга (КЛ и КП), разность полученных значений не должна превосходить удвоенной точности отсчитывания прибора - 2 , в нашем примере разность значений составляет 1 , следовательно можно сделать вывод, что грубые ошибки измерений не значимы и измерения выполнены качественно. Если разность полученных значений окажется больше допустимой, измерения следует повторить, при этом в журнале производятся новые записи!!!

 если измерения произведены качественно, за окончательное значение горизонтального угла принимается среднее арифметическое из двух полуприемов:

$$
\beta = \frac{\beta K \pi + \beta K \pi}{2},\tag{13}
$$

результат записывают в журнал (табл.7. зап.(7)).

**Пример.**

$$
\beta = \frac{47^{\circ}05' + 47^{\circ}04'}{2} = 47^{\circ}04.5'
$$

Таблица 7

#### **Измерение горизонтальных и вертикальных углов**

#### **Теодолит 2Т30**

Горизонтальные углы

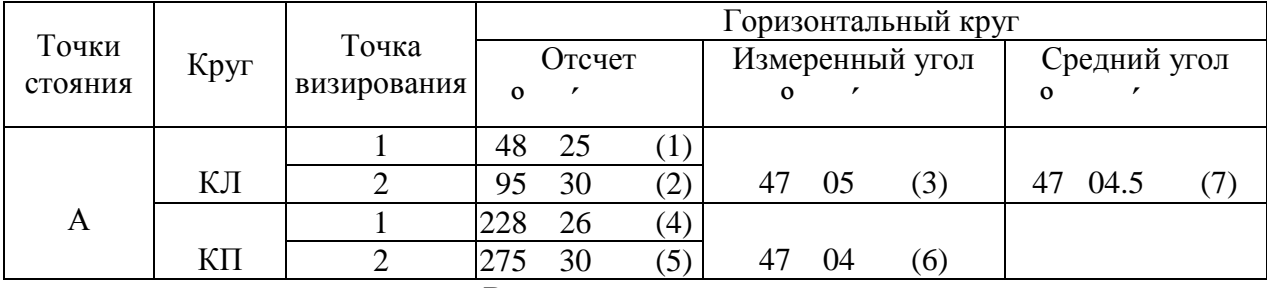

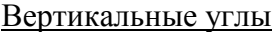

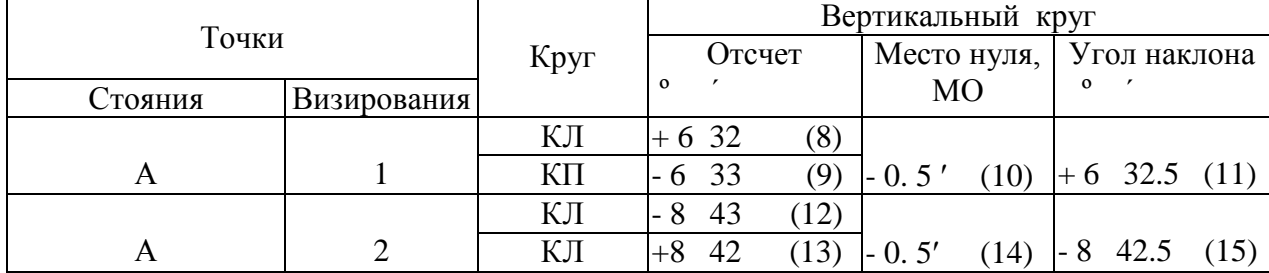

**Измерение вертикальных углов**  $V_{A-1}$  и  $V_{A-2}$  образованных направлениями А-1 и А-2 соответственно производится в следующей последовательности.

Измерение вертикального угла  ${\tt v}_{\rm A-1}$  :

- устанавливают теодолит в положение КЛ;

- наводящим винтом зрительной трубы и алидады горизонтального круга точно наводят центр сетки нитей на визирную цель в точке 1, проверяют положение (нуль-пункта) пузырька цилиндрического уровня (если пузырек отклонился от нуль-пункта, его положение изменяют с помощью подъемных винтов подставки);

- снимают отсчет по вертикальному кругу и записывают его в журнал (табл.7. зап.(8));

- устанавливают теодолит в положение КП;

- наводящим винтом зрительной трубы и алидады горизонтального круга точно наводят центр сетки нитей на визирную цель в точке 1, проверяют положение (нуль-пункта) пузырька цилиндрического уровня (если пузырек отклонился от нуль-пункта, его положение изменяют с помощью подъемных винтов подставки);

- снимают отсчет по вертикальному кругу и записывают его в журнал (табл.7. зап.(9));

- вычисляют значение места нуля по формуле 10 и записывают в журнал (табл.7. зап.(10)):

$$
MO = \frac{(+6°32' - 6°33')}{2} = \frac{-1'}{2} = -0.5'
$$

- вычисляют значение вертикального угла по формуле и записывают в журнал (табл.7. зап.(11)):

$$
v = KJI - MO \tag{14}
$$

## **Пример.**

$$
v_{A-1} = +6^{\circ}32' - (-0.5') = +6^{\circ}32' + 0.5' = +6^{\circ}32.5'.
$$

Аналогично производят измерения вертикального угла  $v_{A-2}$ образованного направлением А-2. Порядок записи в журнале показан в табл.7.

При производстве геодезических работ измерения горизонтальных и вертикальных углов производят в едином цикле, одновременно снимая отсчеты по горизонтальному и вертикальному кругам.

В качестве проверки и закрепления навыков измерения углов студентам предлагается произвести повторные измерения горизонтального угла  $\beta$  и двух вертикальных углов  $v_{A-1}$  и  $v_{A-2}$ .

Для повторных измерений необходимо изменить ориентировку лимба горизонтального круга при положении теодолита КЛ. Для этого, открепив алидаду горизонтального круга, вращают теодолит до тех пор, пока на горизонтальной шкале микроскопа не установится отсчет, близкий к нулевому. Закрепив алидаду, наводящим винтом выставляют по горизонтальному кругу отсчет  $0^{\circ}00'$ . Для наведения на визирную цель необходимо открепить лимб горизонтального круга и вращая теодолит установить изображение визирной цели в поле зрения трубы. Закрепив лимб, точное наведение на визирную цель производят наводящим винтом лимба горизонтального круга. После завершения данной процедуры открепляют алидаду и несколько раз (1-3) поворачивают прибор вокруг своей оси, после чего выполняют измерения горизонтальных и вертикальных углов, так как описано выше.

Следует обратить внимание на то, что при угловых измерениях лимб горизонтального круга должен быть закреплен!!!

Последовательность действий при угловых измерениях (табл. 8):

- привести прибор в рабочее положение;

- установить прибор в положение КЛ;

- произвести визирование на точку 1, проверить положение пузырька цилиндрического уровня (он должен быть в нуль-пункте);

- снять отсчеты по горизонтальному (отсчет (1)) и вертикальному (отсчет (2)) кругам;

- произвести визирование на точку 2, проверить положение пузырька цилиндрического уровня (он должен быть в нуль-пункте);

- снять отсчеты по горизонтальному (отсчет (3)) и вертикальному (отсчет (4)) кругам;

- вычислить значение горизонтального угла  $\beta = (3) - (1)$  и записать в журнал;

- установить прибор в положение КП;

- произвести визирование на точку 1, проверить положение пузырька цилиндрического уровня (он должен быть в нуль-пункте);

- снять отсчеты по горизонтальному (отсчет (5)) и вертикальному (отсчет (6)) кругам;

- произвести визирование на точку 2, проверить положение пузырька цилиндрического уровня (он должен быть в нуль-пункте);

- снять отсчеты по горизонтальному (отсчет (7)) и вертикальному (отсчет (8)) кругам;

- вычислить значение горизонтального угла  $\beta = (3) - (1)$  и записать в журнал;

- выполнить полевой контроль, сравнив значения углов, измеренных при КЛ и КП, разность их не должна превышать  $2'$ , если условие не выполняется, следует повторить измерения;

- вычислить значение горизонтального угла по формуле (13);

- вычислить значение МО по формуле (10) для каждого направления;

- вычислить значения углов наклона по формуле (14).

Образец заполнения бланка лабораторной работы представлен в табл. 8.

### **Журнал измерений горизонтальных и вертикальных углов**

 **Дата:** *25 октября 2005 г.*  **Исполнитель:** *Иванов И.И. (ГК-05-1)*

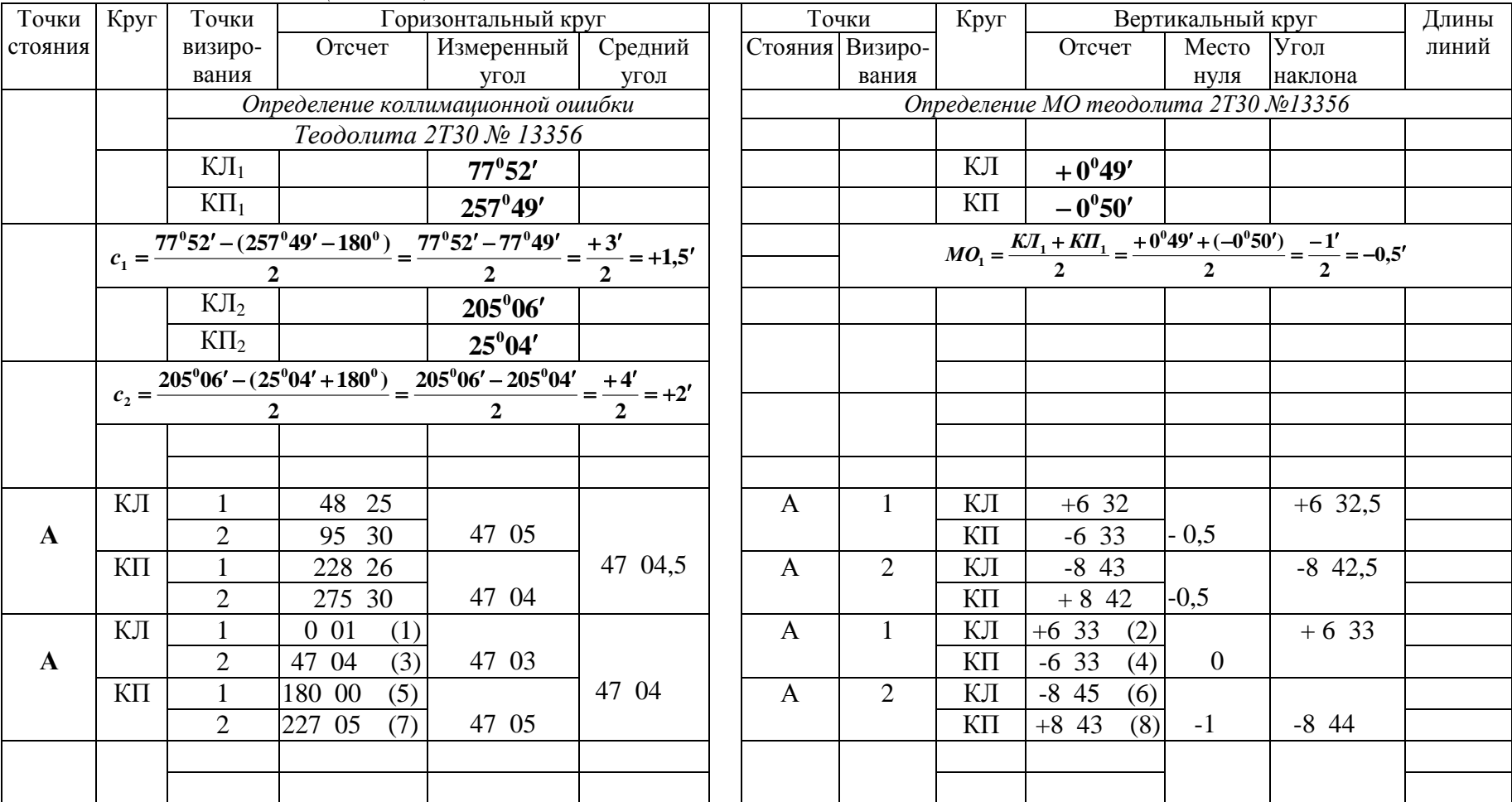

#### **2.3. Лабораторная работа №4. Нивелирование**

Нивелирование или определение превышений может быть выполнено различными методами. Основные методы определения превышений это геометрическое и тригонометрическое нивелирование.

Геометрическое нивелирование выполняется с помощью нивелира и нивелирных реек горизонтальным лучом визирования.

Тригонометрическое нивелирование производится с помощью теодолита и нивелирной рейки наклонным лучом визирования.

#### **2.3.1. Геометрическое нивелирование**

Прежде чем приступить к измерению превышений, необходимо ознакомиться с устройством и основными поверками нивелира и нивелирных реек. Рассмотрим устройство нивелира на примере точного нивелира Н-3 (рис.9).

Нивелиры класса Н-3 предназначены для нивелирования III и IV классов (высотные сети сгущения) и выполнения инженерно-геодезических работ.

У нивелира Н-3 можно выделить четыре основных оси, геометрические соотношения между которыми определяются «поверками».

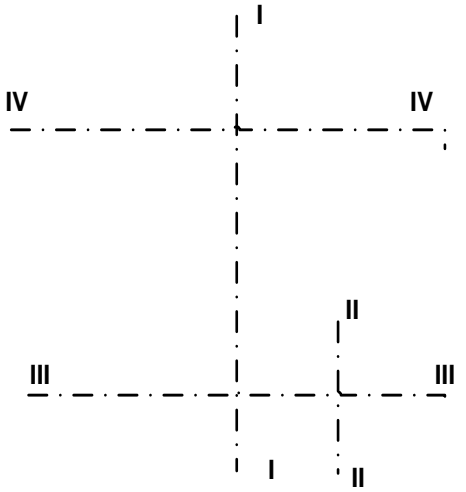

I - I – вертикальная ось вращения прибора

II - II – ось круглого уровня

III - III – ось цилиндрического уровня

IV - IV – визирная ось зрительной трубы

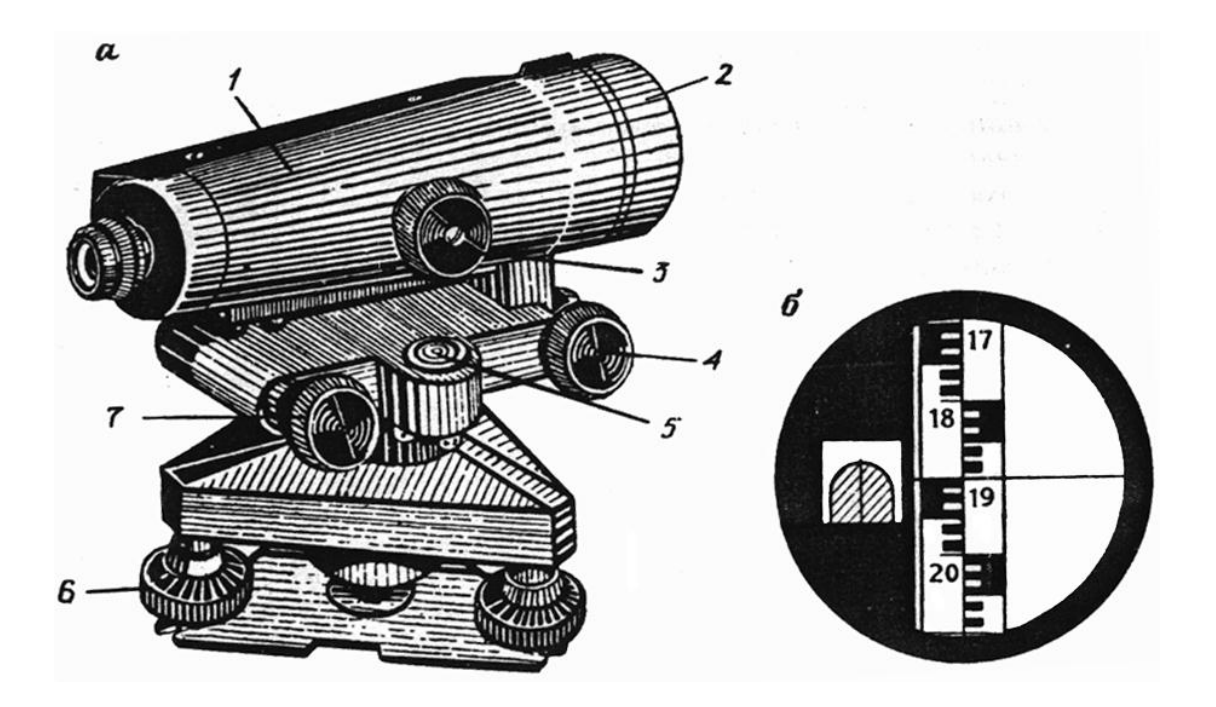

**Рис. 9 Нивелир Н-3:** *а* – общий вид, *б* – поле зрения трубы. 1 – корпус зрительной трубы, 2 – объектив, 3 – кремальера, 4 – наводящий винт трубы, 5 – установочный (круглый) уровень, 6 – подъѐмный винт, 7 – элевационный винт. Отсчѐт по рейке: 1900 мм

Перед производством работ в полевых условиях выполняют следующие поверки:

*Ось круглого уровня (II-II) должна быть параллельна вертикальной оси вращения прибора (I-I).*

Приводят пузырек уровня в нуль-пункт при помощи подъемных винтов. Открепив закрепительный винт зрительной трубы, верхнюю часть прибора поворачивают на 180°. Если пузырек остается на середине, то условие выполнено. Если пузырек отклонился от нуль-пункта, то его приводят в первоначальное положение, перемещая на половину отклонения при помощи юстировочных винтов уровня 5, а на другую половину – подъемными винтами 6. Поверку выполняют до выполнения условия.

*Визирная ось (IV-IV) должна быть параллельна оси цилиндрического уровня (III-III). Основное условие нивелира.*

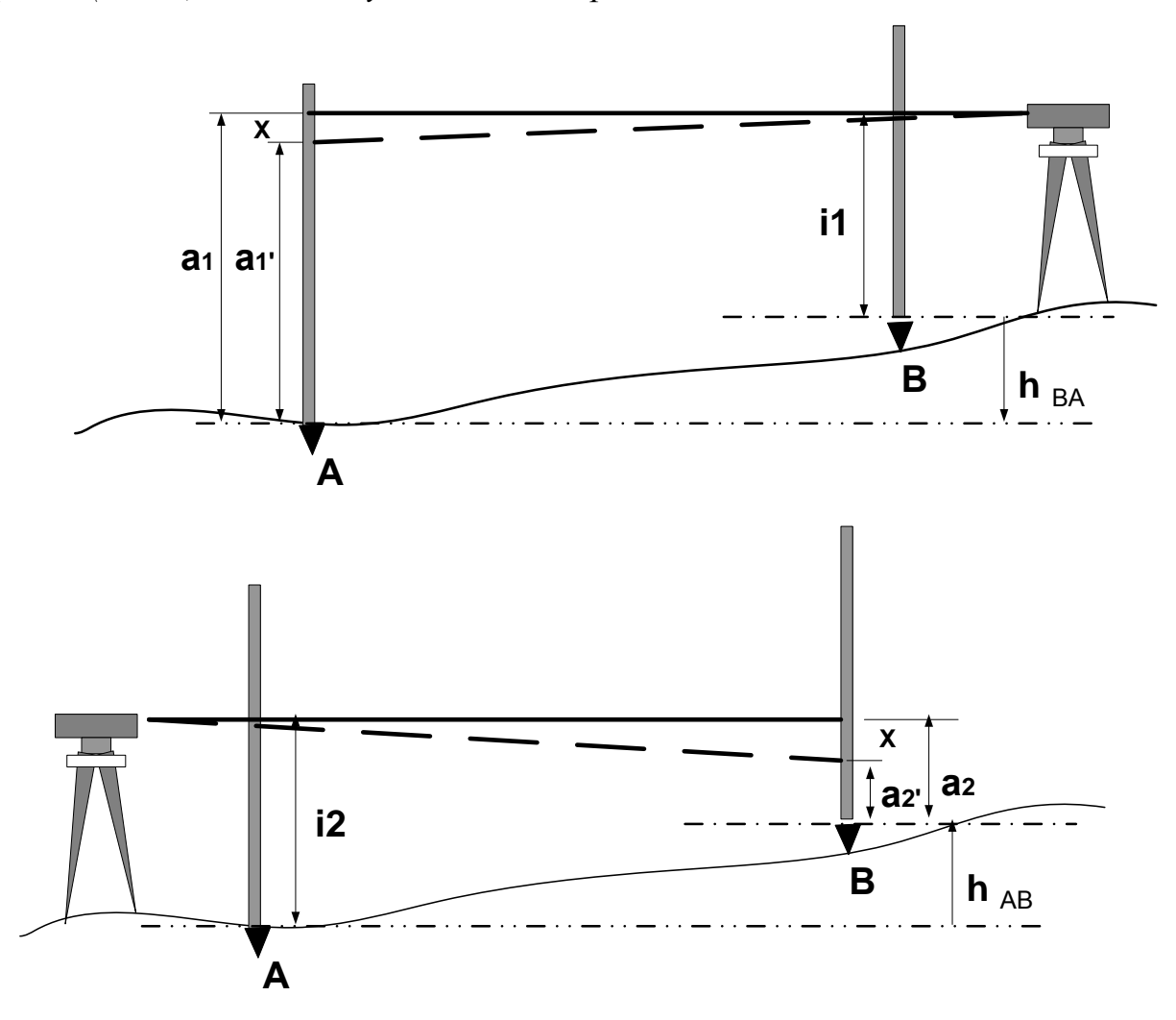

Рис. 10 Схема проверки основного условия нивелира

Для выполнения поверки производится нивелирование с разными плечами, для этого на местности закрепляют костылями или башмаками линию длиной 50-60 метров, на обеих концах на костыли или башмаки вертикально устанавливают нивелирные рейки (рис. 11) и определяют превышение между костылями с двух станций (рис.10). При этом нивелир устанавливают на расстоянии 3-5 метров от рейки на продолжении створа А-В (рис.10), горизонтируют прибор при помощи круглого уровня и визируются на ближайшую рейку.

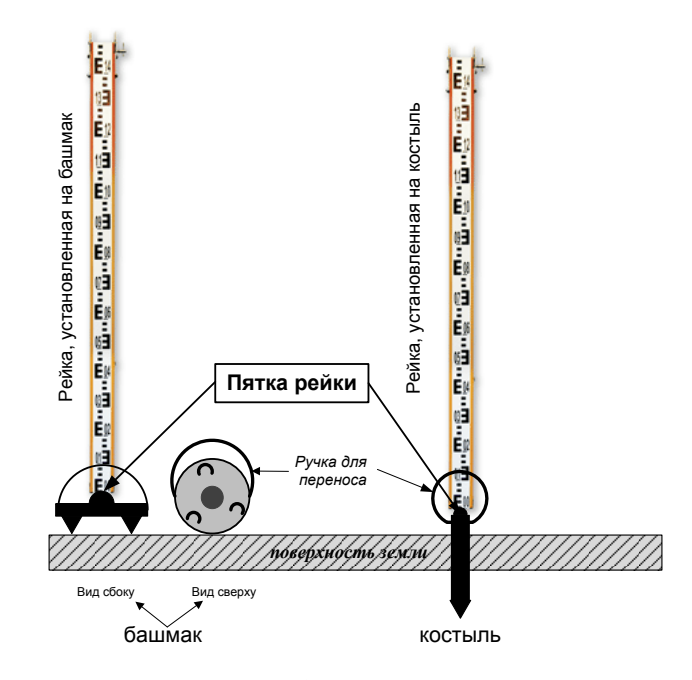

Рис. 11. Вид рейки, установленной на башмаке или костыле

С помощью элевационного винта пузырек цилиндрического уровня приводят в нуль-пункт (в поле зрения трубы совмещают изображения двух концов пузырька цилиндрического уровня как показано на рис.15). Производят отсчет **1** *i* по ближайшей рейке и, изменив фокусировку трубы, производят отсчет *a*<sup>'</sup> по дальней рейке. Сохраняя фокусировку трубы, устанавливают нивелир на расстоянии 3-5 метров от второй рейки на продолжении створа 2-1. Приводят прибор в рабочее положение, как описано выше и производят отсчеты  $a$ <sup>'</sup> 2 по дальней рейке и  $i_2$  по ближней рейке. Значение угла между визирной осью и осью цилиндрического уровня вычисляют по формуле (19):

$$
\tau = \frac{X(\mathcal{M}\mathcal{M}) \cdot \rho''}{S(\mathcal{M}\mathcal{M})}
$$

где

$$
X = \frac{i_1 + i_2}{2} - \frac{a'_1 + a'_2}{2}.
$$
 (19)

Расстояние определяют с точностью 0,5 метра.

Значение угла определяют 3 раза при разных горизонтах инструмента. Расхождение между отдельными значениями угла не должно превышать 5". За окончательный результат принимают среднее арифметическое значение

$$
\tau_0 = \frac{\tau_1 + \tau_2 + \dots + \tau_n}{n} \tag{20}
$$

Угол  $|\boldsymbol{\tau}_0|$  не должен превышать 10". При $|\boldsymbol{\tau}_0| > 10$ " производят юстировку. Для этого устанавливают горизонтальный штрих при помощи элевационного винта на исправленный отсчет, после чего приводят пузырек на середину, действуя юстировочными винтами уровня. Для контроля юстировки поверку повторяют.

Юстировку выполняют под руководством преподавателя.

Результаты поверок записывают в журнал.

*Проверку правильности установки сетки нитей* производят для того, чтобы убедиться, что вертикальная нить сетки при среднем положении пузырька уровня совпадает с отвесной линией, а горизонтальная нить сетки перпендикулярна к вертикальной оси нивелира. Проверку выполняют следующим образом. На удалении 10-15 м от нивелира подвешивают отвес. Приводят нивелир в рабочее положение и наводят вертикальную нить сетки на нить отвеса. Если один конец вертикальной нити сетки отклоняется от нити отвеса более чем на 0,5 мм (определяется при помощи линейки), то установку сетки нитей исправляют.

После юстировки положения сетки проверку повторяют, чтобы убедиться, что вертикальная нить установлена правильно.

В процессе измерения превышений используются нивелирные рейки.

*Нивелирная рейка* является точным геодезическим прибором, поэтому к ее изготовлению, разбивке и правилам эксплуатации предъявляются жесткие требования.

Согласно ГОСТу 11158-83 выпускают три типа **нивелирных реек**: РН-05, РН-3, РН-10.

*РН-05* — штриховая трехметровая рейка с инварной полосой, на которую нанесены основная и дополнительная шкалы с делениями 5 мм.

*НР-05* предназначены для нивелирования **[I](http://www.drillings.ru/nivelirovanie)** и **[II](http://www.drillings.ru/nivelirovanie2)** классов и высокоточного нивелирования в прикладной **геодезии**, геодинамике и т. п., их можно использовать и при **нивелировании [III](http://www.drillings.ru/nivelirovanie3)** класса в комплекте с **нивелиром** N2, Ni-007 и др., имеющими оптические микрометры.

*РН-3, РН-10* — сантиметровые, шашечные, двусторонние, 3- и 4 метровые рейки, изготавливаемые из выдержанного, пропитанного маслом хвойного дерева, цельные или складные.

Для нивелирования I—IV классов применяют, как правило, цельные трехметровые рейки. Концы реек оковывают, к корпусу рейки прикрепляют ручки и круглые уровни с ценой деления 7÷15' на 2 мм. При **[геометрическом нивелировании](http://www.drillings.ru/geometrniver)** рейки устанавливают на башмаки или костыли.

РН-3 используют при нивелировании III, IV классов и технического нивелирования с нивелирами Н-3, Н-ЗК и другими равноточными им нивелирами.

Рейки нивелирные РН-3 применяются в комплекте с оптикомеханическими нивелирами и теодолитами и предназначены для определения превышения методом геометрического нивелирования при проведении исследовательских работ в инженерно-геодезических изысканиях, выполнении топографических съемок, в строительных и других работах. Рейка нивелирная представляет собой два деревянных бруса, окантованных планкой по длинной стороне, соединенных шарнирно и имеющих возможность складываться и раскладываться в одну прямую линию.

38

На изготовление реек идет сосна, имеющая незначительный коэффициент линейного расширения. Для предохранения реек от влаги их выдерживают в масле и покрывают белой масляной краской.

Рейки, предназначенные для технического нивелирования, имеют сантиметровые деления, нанесенные делительной машиной или по трафарету. Дециметровые интервалы с черной стороны отмечены цифрами от 00 до 29, а с красной - от 48 до 77 (рис.12).

Подписи на рейке делают через 1 дм в перевернутом или прямом изображении (для приборов с астрономической трубой, имеющей перевернутое изображение и с прямым изображением зрительной трубы). Каждый дециметр при разбивке на сантиметры сгруппирован в фигуру, похожую на букву Е, и отдельные шашки.

По конструкции рейки бывают цельные, складные и раздвижные (телескопические) длиной 3 и 4 метра. Цельные рейки предпочтительнее складных или раздвижных, т.к. в них нет шарниров и специальных зажимов, за счет которых длина их может быть нарушена. Пятка рейки защищена от износа металлической пластиной. На черной стороне рейки пятка имеет нулевой отсчет, а у красной – произвольный 4687 или 4787 (4700 или 4800). Как правило при выполнении нивелирования используется комплект из двух реек. На рейках одного комплекта отсчеты по красным сторонам реек различаются на 100 мм., это позволяет осуществлять надежный контроль в работе, т.к. по разным цифровым отсчетам получают одинаковые результаты.

Нивелирные рейки РН-3 характеризуются следующими техническими параметрами:

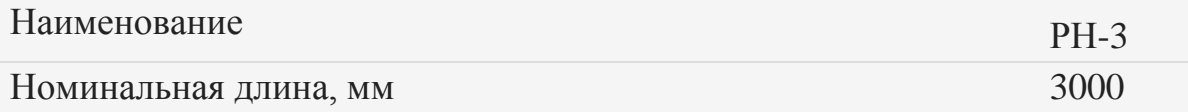

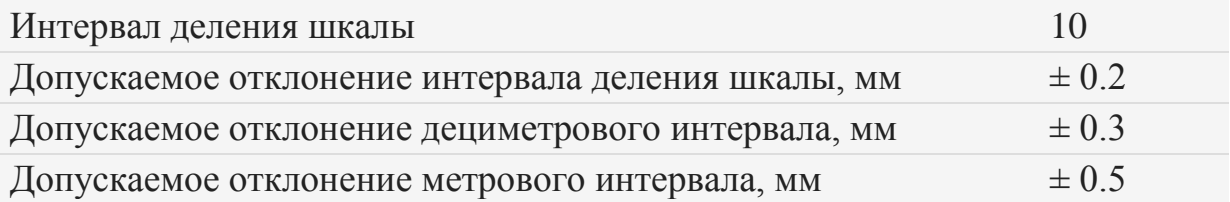

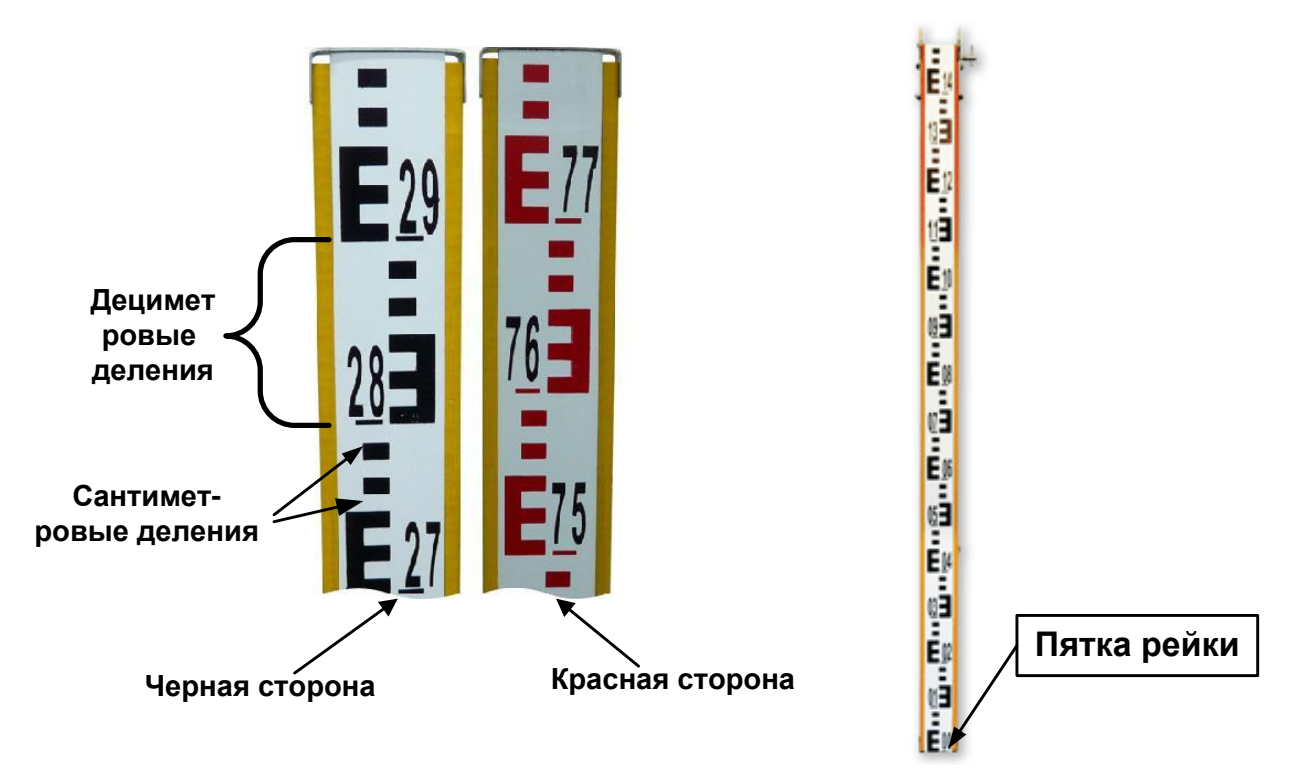

Рис.12. Нивелирная рейка РН-3

Перед выполнением измерений необходимо выполнить поверки реек.

При внешнем осмотре реек обращают внимание на качество окраски штрихов и оцифровки реек , а также на равномерность и чистоту красочных покрытий. На рабочей поверхности реек не должно быть больших пятен, царапин и отслаивания краски, затрудняющих взятие отсчетов по рейке. Крепление ручек, круглого уровня и пяток реек должно быть надежным. Между корпусом и пяткой рейки не должно быть щелей. По эксплуатационной документации проверяют наличие принадлежностей в комплекте реек.

При опробовании проверяют работоспособность и надежность фиксации фурнитуры складных реек.

Проверка правильности установки круглого уровня на рейке.

*Правильность установки круглого уровня на рейке* проверяют при помощи вертикальной нити сетки трубы нивелира или теодолита.

Рейку устанавливают на расстоянии 30 - 50 м от нивелира. Приводят вертикальную ось прибора в отвесное положение при помощи уровня и по команде наблюдателя устанавливают рейку так, чтобы ее ребро точно совпадало с вертикальной нитью сетки. Юстировочными винтами круглого уровня, установленного на рейке, приводят пузырек на середину ампулы. После этого поворачивают рейку на 90<sup>0</sup> и повторяют проверку. Во время проверки рейку следует поддерживать при помощи рейкодержателя штатива или прислонять ее к какому-либо предмету (столбу, забору).

Деревянные рейки допускается проверять по отвесу, подвешенному с помощью укрепленного на рейке кронштейна.

*Контрольное определение длин метровых интервалов* рейки в полевых условиях производят при помощи контрольной линейки.

При исследовании деревянных реек края шашечных делений, по которым будут производить отсчитывание, отмечают тонкими штрихами при помощи металлической линейки и остро отточенного карандаша. Исследуемую деревянную рейку кладут горизонтально. Интервалы шкалы 1-10, 10-20, 20-29, 48-57, 57-67 и 67-76 измеряют сначала в прямом, а затем в обратном направлении. При обратных измерениях контрольную линейку поворачивают на 180°. Измерение состоит из двукратного отсчитывания по концам метрового интервала при помощи контрольной линейки. Сначала отсчитывают по левому концу, а затем – по правому. Перед вторым измерением интервала линейку немного сдвигают.

41

Разности отсчетов по правому и левому концам контрольной линейки на каждом интервале не должны различаться между собой более чем на 0,10 мм. Если были получены большие расхождения, то контрольную линейку сдвигают еще раз и повторяют измерения. Грубые отсчеты вычеркивают, а из оставшихся берут среднее. Перед началом и в конце измерений каждой стороны рейки измеряют и записывают температуру контрольной линейки.

Разность высот нулей черной и красной сторон деревянных реек определяют следующим образом:

В 20-30 м от нивелира забивают костыль (кол с гвоздем) или устанавливают нивелирный башмак. Устанавливают на него рейку и берут последовательно отсчеты по разным ее шкалам. Разность отсчетов определяет значение разности высот нулей шкал (сторон). Всего делают три приема, между приемами изменяют горизонт нивелира на произвольную высоту. За окончательное значение разности высот нулей принимают среднее арифметическое из трех приемов.

*Для определения прогиба корпуса рейки*, последнюю укладывают боковым ребром на ровную поверхность и между ее концами натягивают нить. Линейкой с миллиметровыми делениями измеряют расстояния а1, а2 и а3 от нити до плоскости шкалы на краях и в средней части рейки.

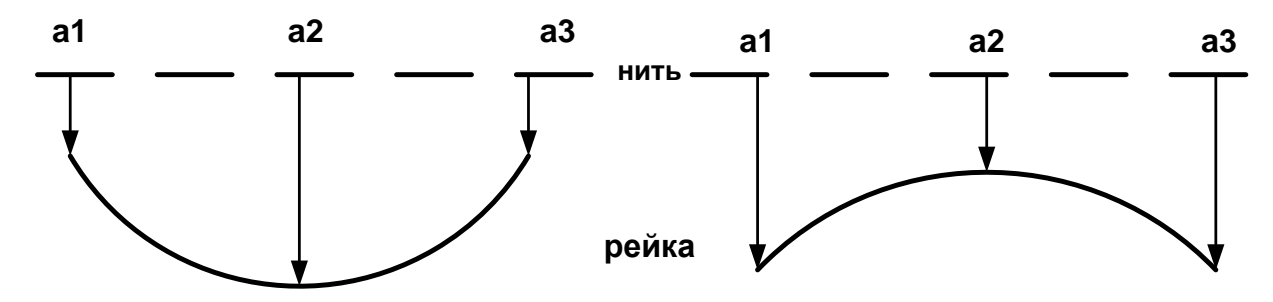

Рис.13. Определение стрелы прогиба рейки

Стрелку прогиба корпуса рейки F характеризуют значением разности:  $F = [a2 - (a1+a3)/2]$ , выраженным в миллиметрах (рис.13).

Стела прогиба для рейки РН-3 не должна превышать 6 мм.

После выполнения поверок нивелира и ознакомления с поверками реек студентам предлагается измерить превышение между заданными точками в прямом и обратном направлениях. Нивелирование выполняется способом «из средины». Схема нивелирования представлена на рис. 14.

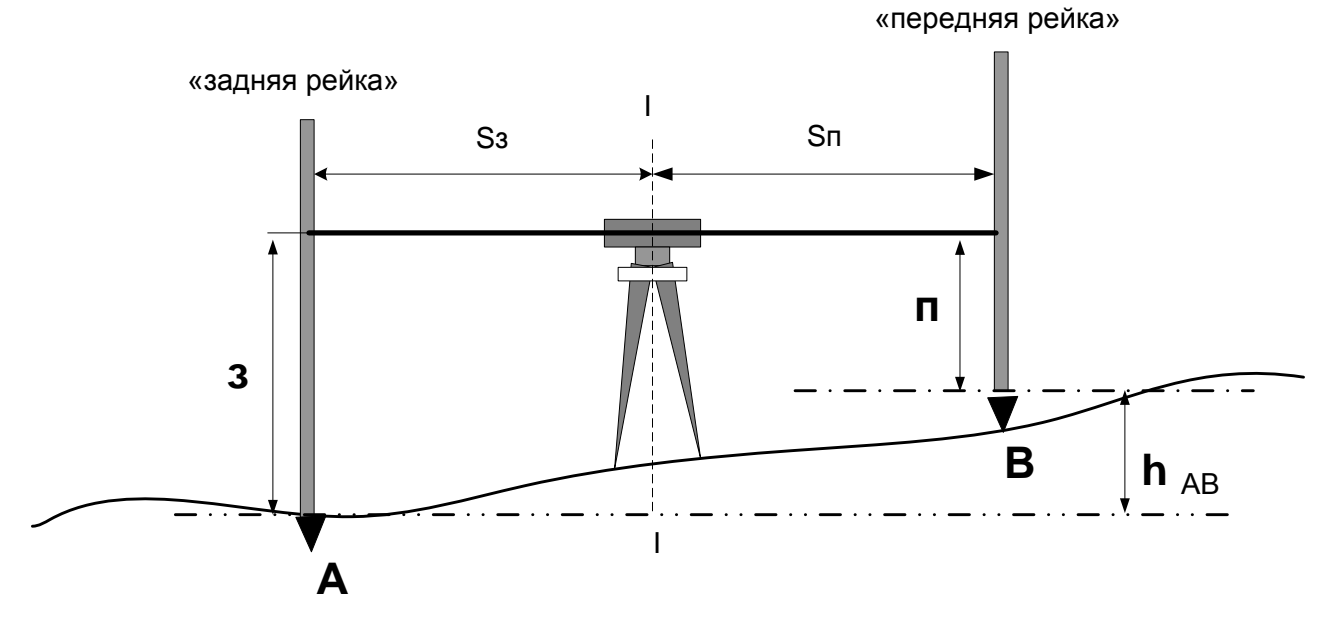

Рис.14. Схема нивелирования «из средины»

Требуется определить превышение *hAB* , в этом случае точка А (исходная для определения этого превышения) является «задней» по ходу нивелирования точкой, а точка В – «передней». В точках устанавливаются нивелирные рейки. Нивелир устанавливается между рейками на станции, равноудаленной от обеих реек. Расстояние от станции до реек определяется шагами.

Измерения на станции выполняют в следующей последовательности.

- 1. Устанавливают нивелир в рабочее положение с помощью установочного (круглого) уровня.
- 2. Наводят зрительную трубу на черную сторону задней рейки, приводят пузырек цилиндрического уровня точно на середину при помощи элевационного винта, как показано на рис. 15,

фокусируют зрительную трубу и снимают отсчеты по верхней (или нижней) дальномерной и средней нити сетки зрительной трубы. Отсчеты записывают в журнал (табл. 10 отсчеты (1) и  $(2)$ ).

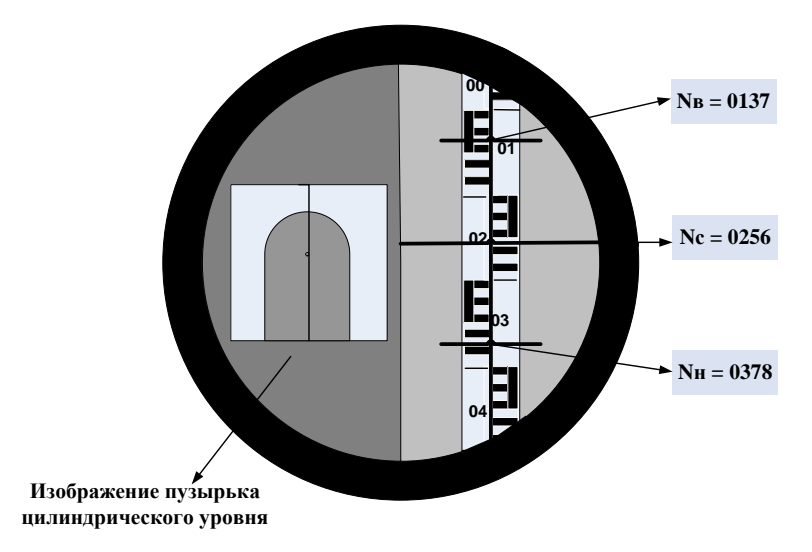

Рис. 15 Поле зрения нивелира

- 3. Наводят зрительную трубу на черную сторону передней рейки, приводят пузырек цилиндрического уровня точно на середину при помощи элевационного винта, как показано на рис. 15 и снимают отсчеты по верхней (или нижней) дальномерной и средней нити сетки зрительной трубы. Отсчеты записывают в журнал (табл. 10, отсчеты (3) и (4)).
- 4. Наводят зрительную трубу на красную сторону передней рейки и делают отсчет по среднему штриху сетки (табл. 10, отсчет  $(5)$ )
- 5. Наводят зрительную трубу на красную сторону задней рейки и делают отсчет по среднему штриху сетки (табл. 10, отсчет (6)).
- 6. Вычисляют превышение по черной стороне рейки, используя отсчеты (1) и (4), затем вычисляют превышение по красной стороне рейки, используя отсчеты (5) и (6).
- 7. Сравнивают значения превышения на станции, определенных по черным и красным сторонам реек, расхождение в превышениях допускают до 5 мм с учетом разности высот нулей пары реек. При большем расхождении наблюдения на станции повторяют, предварительно изменив положение нивелира по высоте не менее чем на 3 см.
- 8. Вычисляют длины плеч на станции до задней рейки разность отсчетов (2) и (1) и передней рейки – разность отсчетов (4) и (3).

# **2.3.2 Последовательность выполнения работы**

Работа выполняется бригадой студентов из 3 человек. Перед началом работы студенты получают нивелир, штатив, две рейки, подставку для установки прибора, бланки журналов.

Для выполнения поверок прибор и рейки устанавливают, как показано на рис. 10,11.

Выполняют визуальный осмотр прибора и приемочные поверки по программе, описанной выше, результаты измерений, вычисления и результаты заносят в журнал (табл.10).

Устанавливают прибор как показано на рис. 14 и измеряют превышение АВ методом «из середины». Результаты измерений, вычисления и результаты заносят в журнал (табл. 10).

С помощью штатива изменяют высоту прибора, приводят его в

рабочее положение и определяют превышение ВА.

Бланк журнала оформляют и сдают на проверку.

Таблица 10

# Образец заполнения журнала по результатам лабораторной работы

Дата: 15 октября 2009 г Состав бригады: Малышев Иван (ЗК-05) Крюкова Мария (ЗК-05) Латыпов Альберт (ЗК-05)

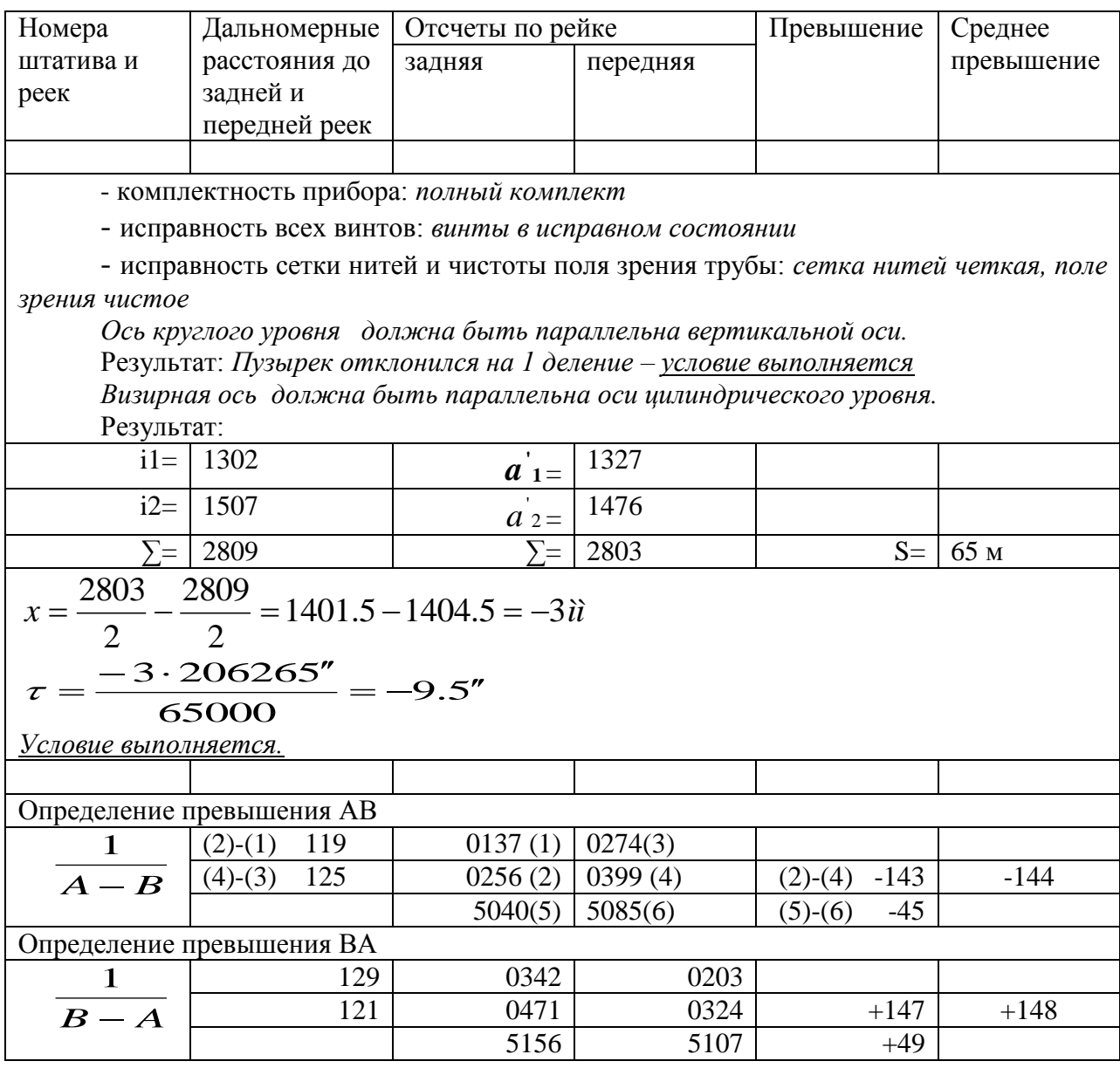
# **2.2. Лабораторная работа №3. Линейные измерения**

Линейные измерения (измерения длин) при производстве геодезических работ могут выполняться как непосредственно (лентами и рулетками), так и косвенно (дальномерами).

Лабораторная работа состоит из двух частей. Первая часть работы посвящена технологии измерения длин линий светодальномером. Во второй части студенты выполняют измерение длины линии нитяным дальномером.

## *2.2.1. Светодальномер СТ5 «Блеск»*

Светодальномер СТ5 предназначен для измерения расстояний при создании геодезических сетей сгущения 4 класса, 1 и 2 разряда и сетей съемочного геодезического обоснования.

Основные технические характеристики:

Диапазон измеряемых расстояний – до 5 км.

Увеличение зрительной трубы – 12 крат.

Угол поля зрения – 3º.

Цена единицы младшего разряда цифрового табло – 1 мм.

Напряжение источника питания - 6 – 8 вольт.

Источник излучения – лазерный диод – 0.86 мкм.

Средняя квадратическая погрешность измерения расстояния –

 $(10+5.10^{-6} \text{ D} \text{ km}) \text{ mm}$ .

Общий вид светодальномера СТ5 представлен на рис. 6*а*, однопризменного отражателя на рис. 6*б.*

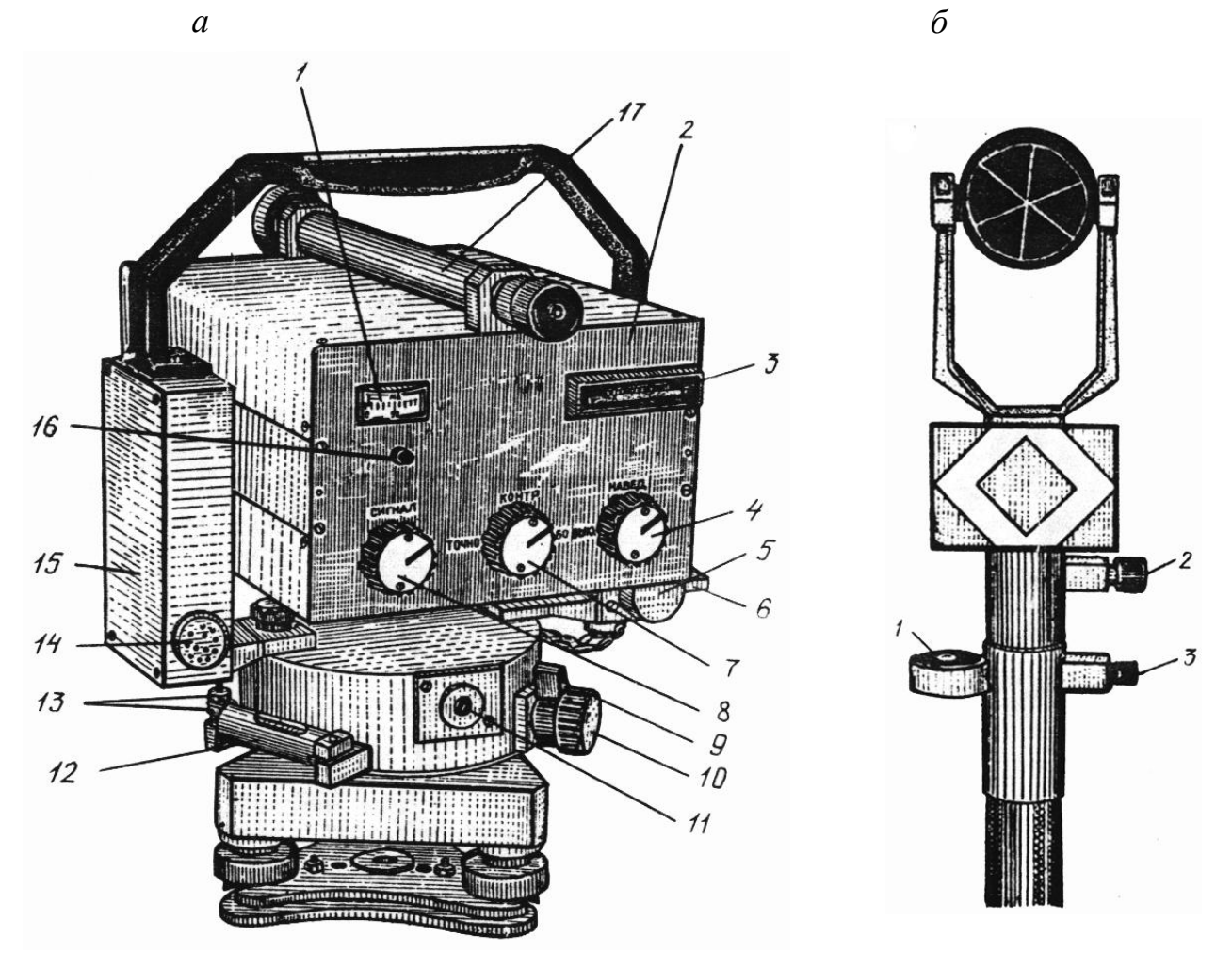

#### Рис. 6.

*а –* Светодальномер «Блеск» СТ5: *1* – стрелочный прибор; *2* – лицевая панель; *3* – цифровое табло; *4* – переключатель ВЫКЛ-НАВЕД-СЧЕТ; *5, 10* – головки винтов наводящих устройств; *6*, *9* – рукоятки закрепительных устройств; *7* – переключатель ТОЧНО-КОНТРОЛЬ-ГРУБО; *8* – ручка СИГНАЛ; *11* – окуляр оптического центрира; *12* – цилиндрический уровень; *13* – юстировочные винты уровня; *14* – микротелефон; *15* – крышка; *16* – ручка установки контрольного отсчѐта; *17* – зрительная труба.

*б* – призменный отражатель: *1* – круглый уровень; *2*, *3* – закрепительные винты.

Рабочие поверки светодальномера СТ5 производят в следующем порядке:

1. *Напряжение аккумуляторных батарей должно быть достаточным.* 

Переключатель 7 устанавливают в положение «КОНТР». Если на стрелочном приборе 1 показание равно 60 МКА и более – условие выполнено.

2. *Контрольный отсчет на цифровом табло 3 должен соответствовать паспортному значению.*

На объектив прибора надевают блок контрольного отсчета, переключатели 7 и 4 устанавливают в положения «ТОЧНО» и «СЧЕТ». Уровень сигнала устанавливают переключателем в положение стрелки на индикаторе 1 более 50мА. В этом положении контрольный отсчет на табло не должен отличаться от паспортного более чем на 3мм. Юстировка производиться вращением переключателя 16.

3. *Индикаторы табло должны функционировать нормально.*

В режиме «СЧЕТ», «ТОЧНО» на всех индикаторах табло 3 должна высвечиваться цифра 8.

4. *Схема измерения температуры кварцевого генератора должна функционировать нормально.*

В режиме «СЧЕТ», «Контроль» берут несколько отсчетов по табло 3. Каждый последующий отсчет не должен отличаться от предыдущего более чем на 5 единиц.

5. *Визирная ось зрительной трубы должна быть параллельна оси приемо-передающей системы светодальномера.*

Включить светодальномер в режим «НАВЕДЕНИЕ», навести прибор на отражатель и уточнить наведение по максимуму сигнала после чего оценить несовпадение центра окружности сетки нитей зрительной трубы с центром призмы отражателя. Если несовпадение превысит половину окружности, положение сетки нитей зрительной трубы регулируют с помощью исправительных винтов.

## *Измерение расстояний светодальномером СТ5*

1. Приемопередатчик и отражатель устанавливают на концах измеряемой линии на штативах, центрируют, горизонтируют и взаимно ориентируют с помощью зрительной трубы светодальномера и разворота отражателя по направлению светодальномера. В режиме «КОНТРОЛЬ» (7) проверяют напряжение источника питания по стрелочному прибору (1). Показания прибора должны быть более 70 делений.

49

2. Устанавливают переключатель (7) в положение «ТОЧНО», а (4) в положение «НАВЕДЕНИЕ». Изменяя ориентирование светодальномера по азимуту и высоте наводящими винтами (5), (10), добиваются максимального отклонения стрелки стрелочного прибора, фиксируемое звуковым сигналом. Ручкой (8) устанавливают уровень сигнала в середине рабочей зоны.

3. Устанавливают переключатель (4) в положение «СЧЕТ» и после звукового сигнала берут три отсчета по табло в режиме «ТОЧНО». Затем дважды повторяют наведение светодальномера на отражатель и снова выполняют по три отсчета. Расхождение средних значений между наведениями не должно превышать 3 мм. В журнал измерений (табл. 6) записывают также метеоданные (атмосферное давление и температуру воздуха). По окончании измерений переключатели (7) и (4) переводят в положение «КОНТРОЛЬ» и «СЧЕТ» и по табло берут отсчет для определения поправки Кf за температурное изменение частоты генератора.

Таблица 9

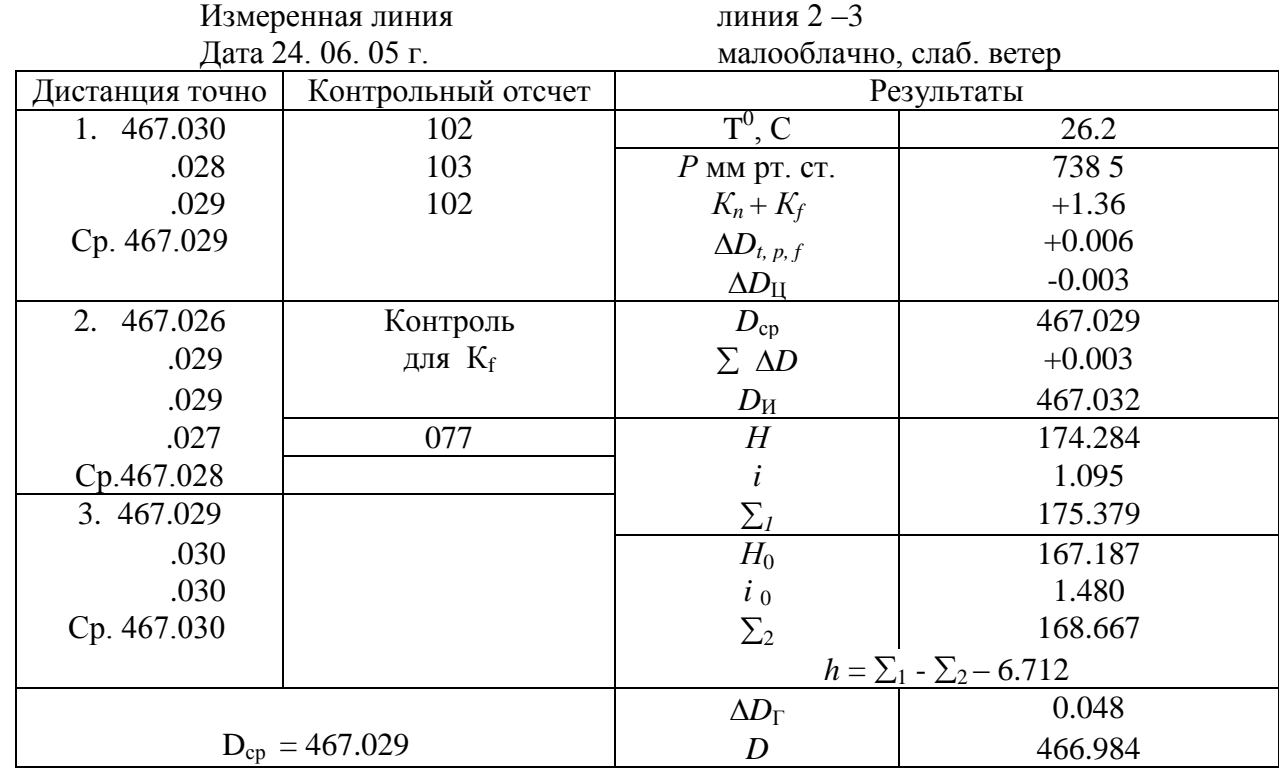

**Журнал измерения линий светодальномером СТ5**

Вычисление длин линий производят по формуле

$$
D_{\rm H} = D_{\rm cp} + \Delta D_{t, p, f} + \Delta D_{\rm H},\tag{15}
$$

где  $D_M$  – измеренное значение длины линии;

*D*ср – среднее значение линии из приемов, м;

 $\Delta D_{t, p, f}$  =  $D_{\text{cp}}$  ( $K_{\Pi}$  +  $K_{f}$ ) 10  $^{-5}$  мм, - поправка за влияние метеоусловий и изменение частоты;

*К*<sup>П</sup> – коэффициент, учитывающий температуру и давление при измерениях (определяется по таблице в паспорте прибора);

*К<sup>f</sup>* – коэффициент, учитывающей температурное изменение частоты кварцевого генератора;

 $\Delta D_{\text{II}}$  – циклическая поправка.

Коэффициенты  $K_{\Pi}$  и  $K_f$  и поправку  $\Delta D_{\Pi}$  определяют по таблице или по монограмме и графику, которые приведены в паспорте светодальномера. Приведенная методика измерений применяется при измерении сторон полигонометрии, при измерении расстояний с целью создания съемочного обоснования поправки  $\Delta D_{t,\; p,\; f}\;$  и  $\Delta D_{\text{II}}\;$  могут не учитываться.

## *2.2.2. Нитяный дальномер*

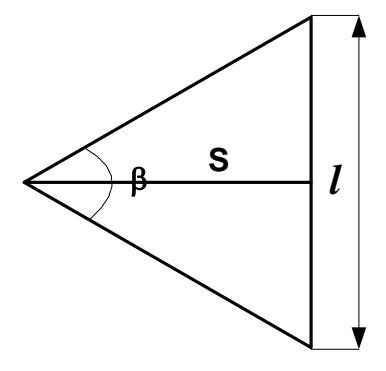

Нитяный дальномер относится к типу оптических дальномеров с постоянным углом β, называемым диастимометрическим углом. В основу определения расстояния дальномерами этого типа заложено решение равнобедренного треугольника. В этом треугольнике диастимометрический угол постоянен, а в зависимости от расстояния *S*

изменяется дальномерный отчет *l*.

Расстояние *S* можно определить из выражения:

$$
S = \frac{1}{2} \cdot \text{ctg} \frac{\beta}{2} = 1 \cdot C, \qquad (15)
$$

где 2 ctg 2  $1 \quad \beta$  $C = \frac{1}{2}$ ctg $\frac{P}{2}$  - постоянная дальномера.

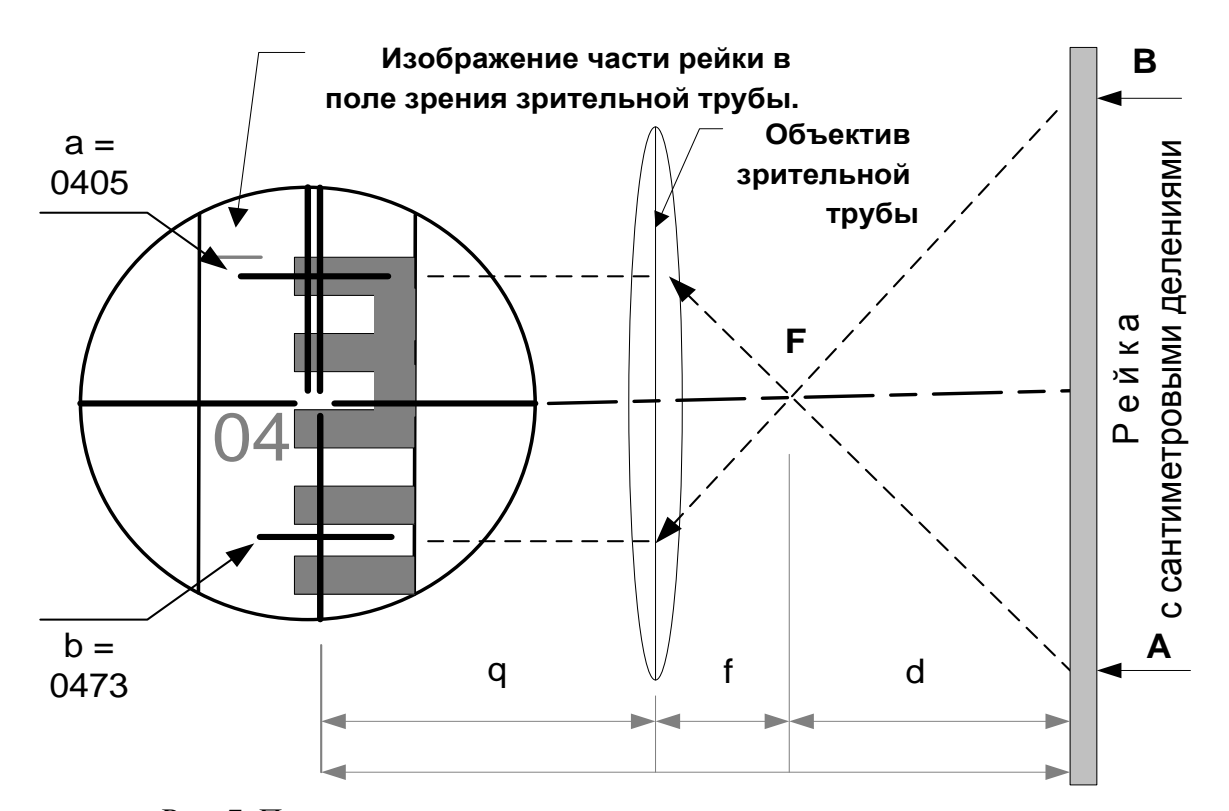

Рис. 7. Принцип определения расстояния нитяным дальномером

Нитяный дальномер представляет собой две дальномерные нити сетки нитей зрительной трубы геодезического прибора (теодолита или нивелира), с помощью которых определяется дальномерный отсчет *l*. Отчеты снимают по вертикально стоящей рейке, изображение которой видно в поле зрения трубы геодезического прибора (рис.7). Отсчет по верхней дальномерной нити -

a = 0405 мм, по нижней дальномерной нити – b = 0473 мм. Дальномерный отсчет (АВ) представляет собой расстояние на рейке, которое вычисляется, как разность отсчетов по дальномерным нитям

$$
l = b - a = 0472 - 0405 = 67
$$
mm.

Определяемое расстояние *S* представляется как сумма отрезков:

$$
S = q + f + d,\tag{16}
$$

где

$$
d = l \cdot C, \, q + f = c. \tag{17}
$$

Тогда

$$
S = l \cdot C + c. \tag{18}
$$

В геодезических приборах значение *С*, как правило равно 100, а *с* конструкцией прибора сводится к незначимой величине и приравнивается к нулю. В нашем примере:

$$
S = 67 \text{mm} \cdot 100 = 6700 \text{mm} = 6.7 \text{m}.
$$

Нетрудно заметить, что дальномерный отсчет на рейке равный 1 см соответствует 1 метру измеренного расстояния на местности. Этим фактом удобно воспользоваться при измерения расстояния с помощью теодолита. Для

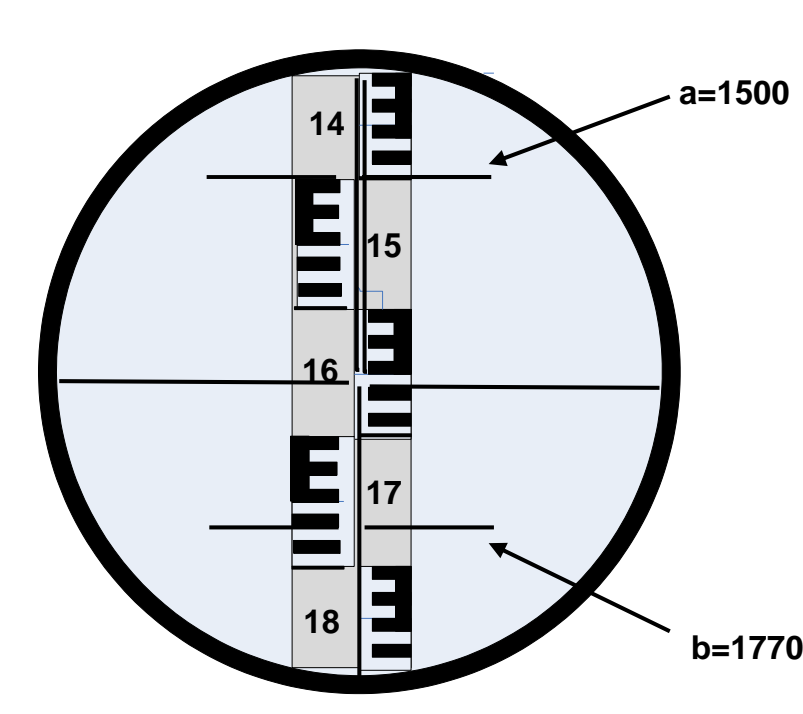

измерения расстояния верхнюю дальномерную нить устанавливают на целый отсчет (рис.8 – отсчет 1500). Расстояние между дальномерными нитями составляет два дециметра семь сантиметров или 27 см, что на местности соответствует 27 метрам.

Рис.8 Поле зрения теодолита

## МИНОБРНАУКИ РОССИИ

ФГБОУ ВО «Уральский государственный горный университет»

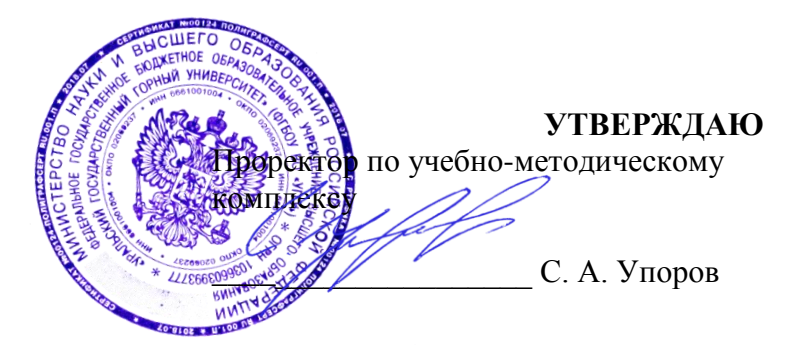

# **МЕТОДИЧЕСКИЕ УКАЗАНИЯ по выполнению практико-ориентированных заданий (часть 2)**

# **Б1.В.01 ГЕОДЕЗИЯ**

Направление подготовки: *21.03.02 Землеустройство и кадастры*

Направленность (профиль): *«Геодезическое обеспечение землеустроительных и кадастровых работ» «Кадастр недвижимости»*

форма обучения: очная, заочная

год набора: 2016, 2017, 2018, 2019

Автор: Акулова Е.А.

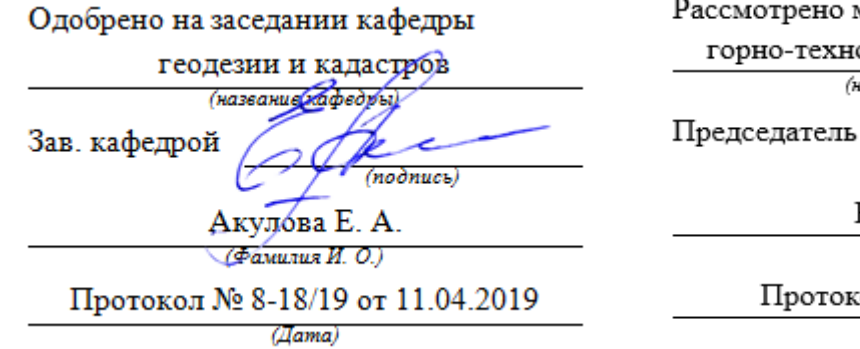

ассмотрено методической комиссией

горно-технологического факультета (название факультета)

जास्रस

dmuck)

Колчина Н. В.

 $($ Фамилия И. О.)

Протокол № 7 от 19.04.2019

(Iama)

Екатеринбург 2019

#### МИНОБРНАУКИ РОССИИ

ФГБОУ ВО «Уральский государственный горный университет»

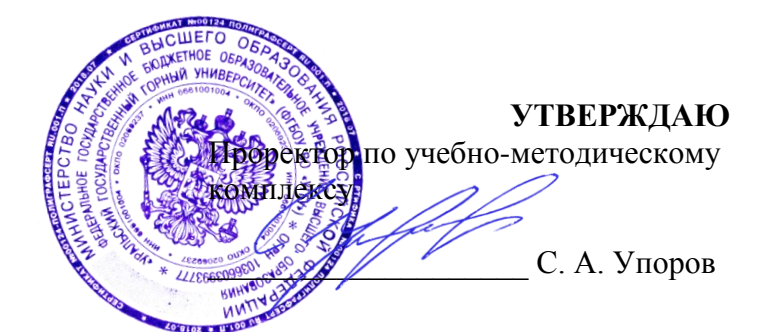

# **МЕТОДИЧЕСКИЕ УКАЗАНИЯ по выполнению практико-ориентированных заданий (часть 2)**

# **Б1.В.01 ГЕОДЕЗИЯ**

Направление подготовки: *21.03.02 Землеустройство и кадастры*

Направленность (профиль): *«Геодезическое обеспечение землеустроительных и кадастровых работ», «Кадастр недвижимости»*

форма обучения: очная, заочная

год набора: 2016, 2017, 2018, 2019

Автор: Акулова Е.А.

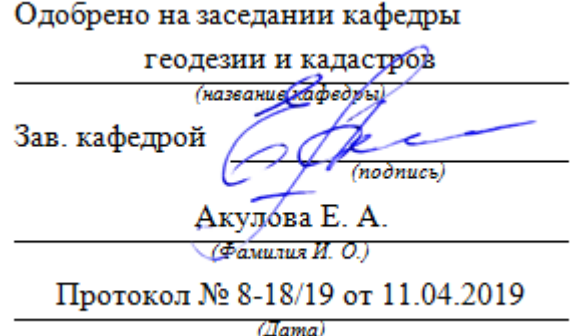

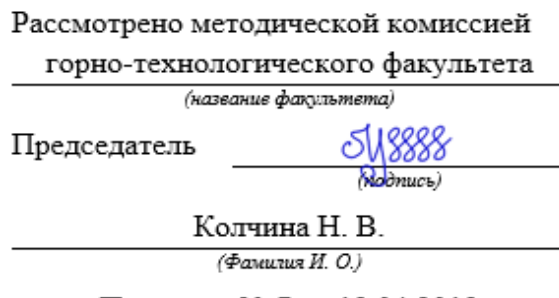

Протокол № 7 от 19.04.2019

(*Aama*)

Екатеринбург 2019

# **ОГЛАВЛЕНИЕ**

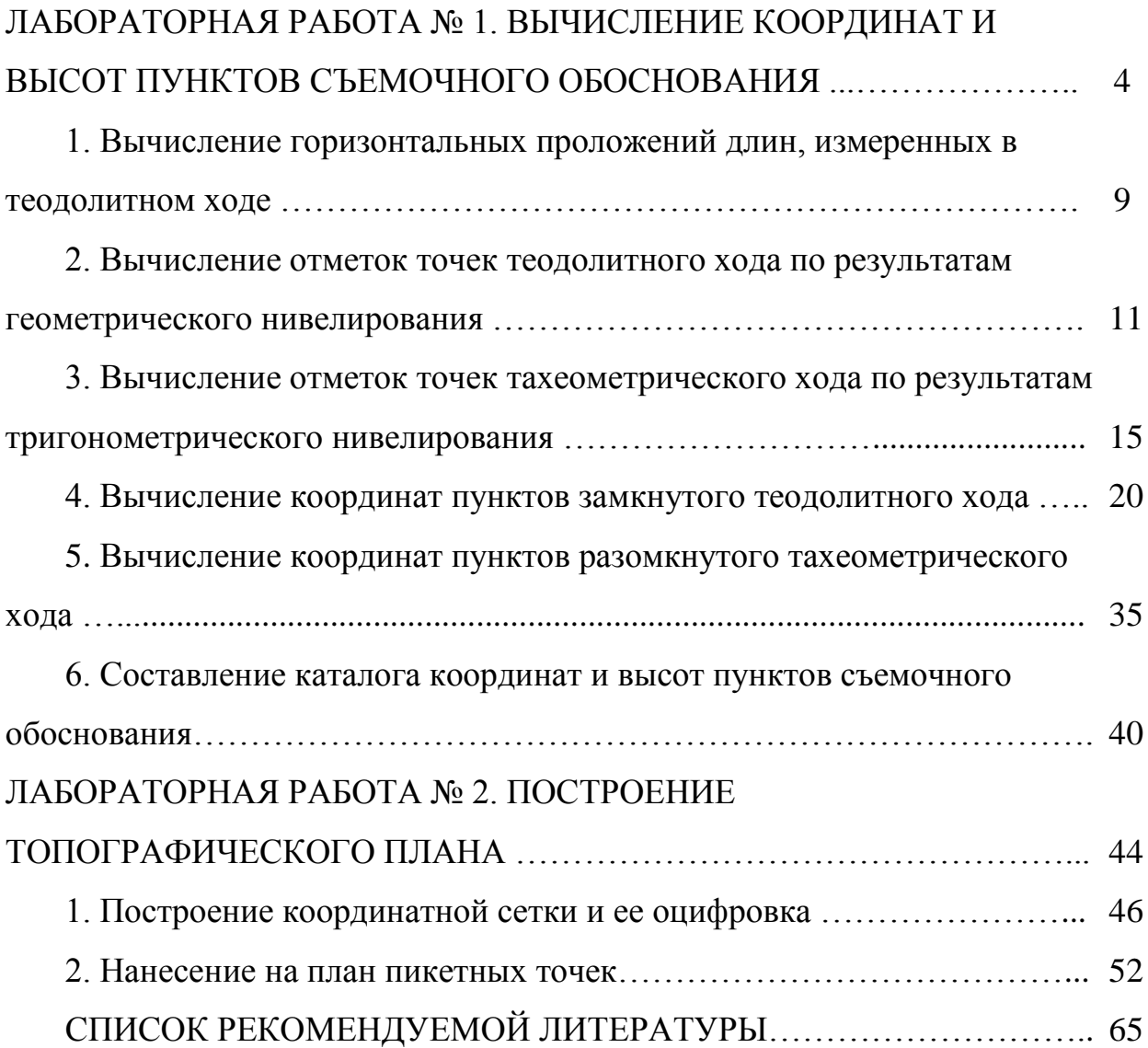

# **ЛАБОРАТОРНАЯ РАБОТА № 1 ВЫЧИСЛЕНИЕ КООРДИНАТ И ВЫСОТ ПУНКТОВ СЪЕМОЧНОГО ОБОСНОВАНИЯ**

Результатом данной лабораторной работы является каталог координат и высот пунктов съемочного обоснования. Для выполнения работы студентам предлагается:

- схема планово-высотного съемочного обоснования (рис. 1);
- координаты и высоты исходных пунктов (табл. 1);
- значения измеренных горизонтальных примычных углов (табл. 1);
- значения измеренных горизонтальных (левых по ходу) углов и длин линий (табл. 2 – 4);
- значения измеренных геометрическим нивелированием превышений (табл.2, 3);
- значения измеренных вертикальных углов (табл. 4).

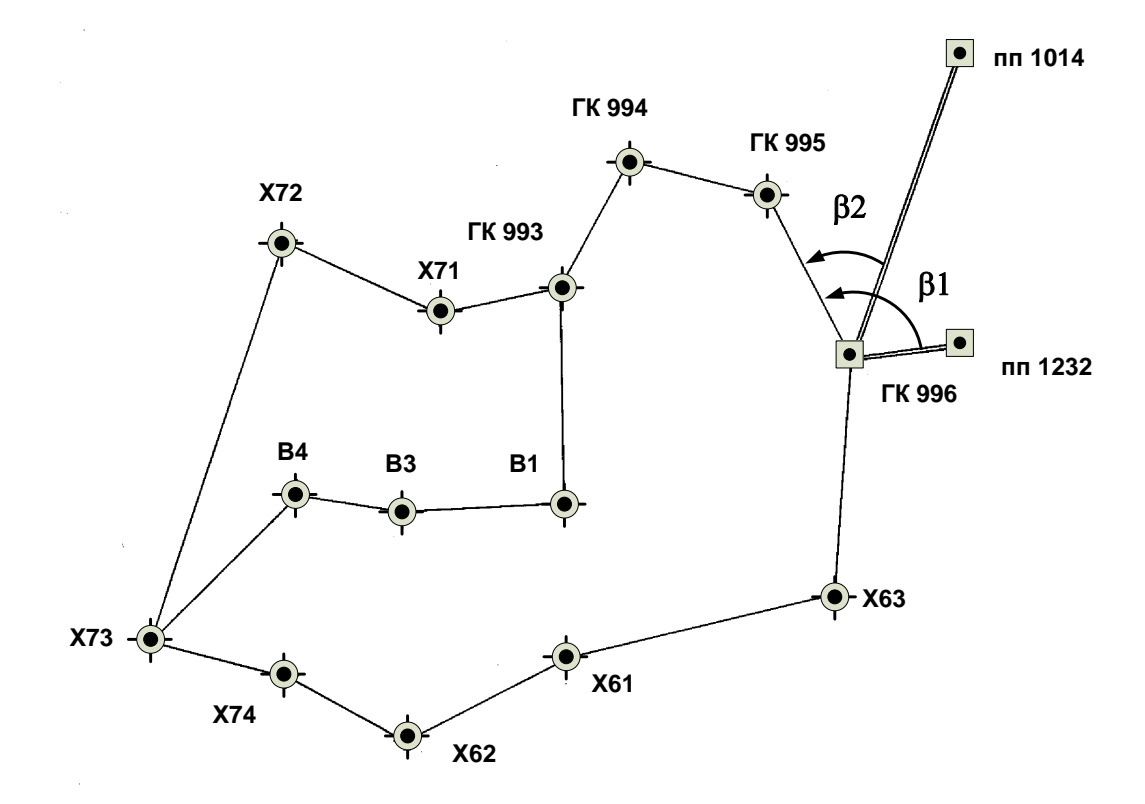

Рис. 1. Схема планово-высотного съемочного обоснования

# **Координаты и высоты исходных пунктов**

## **ГК 996:** *Х* **= 33 247,590 м,**

*У* **= 44 289,528 м**

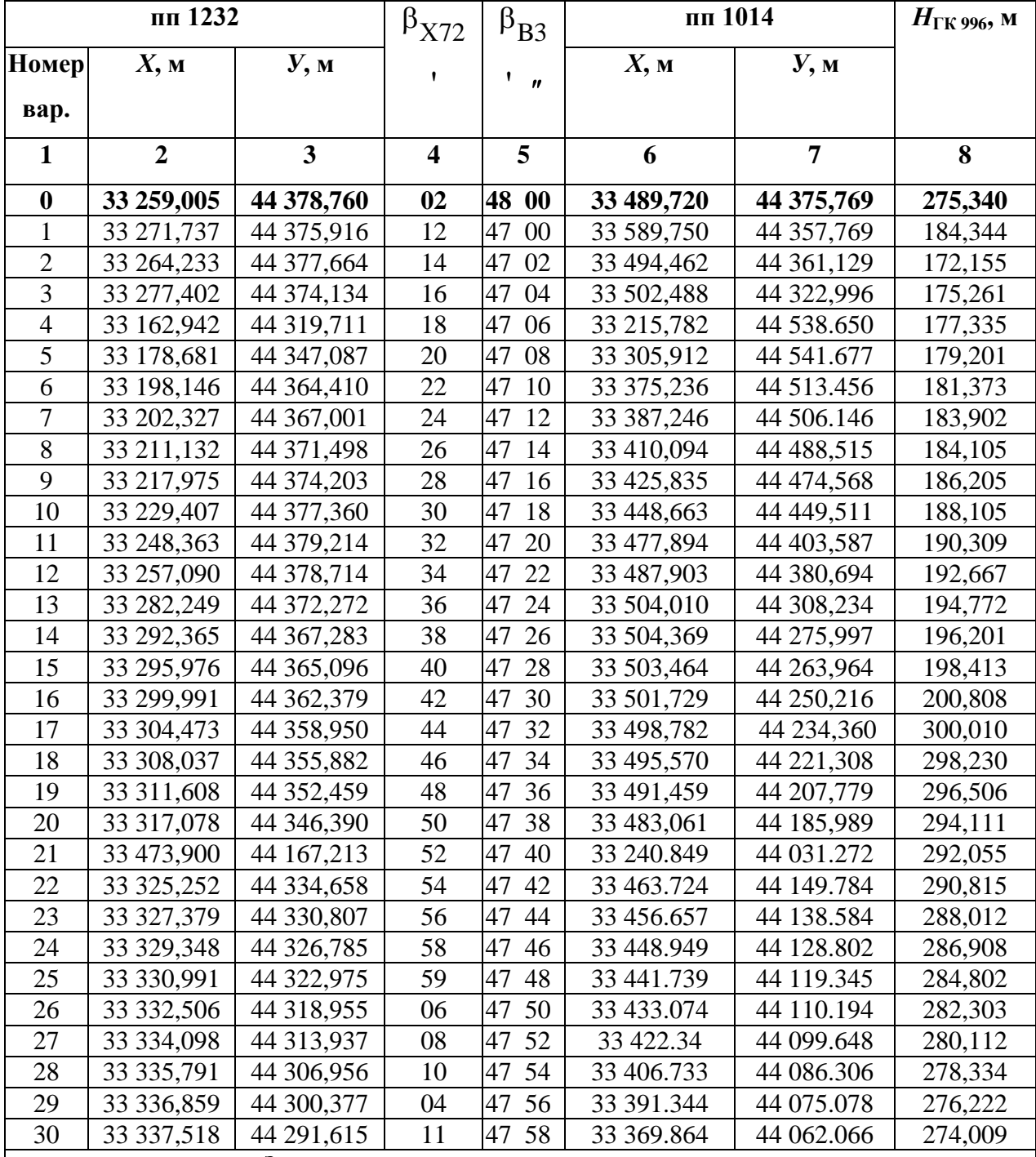

*Значения горизонтальных примычных углов*

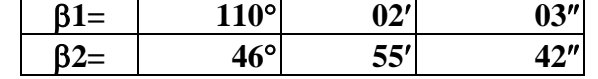

## Таблица 2

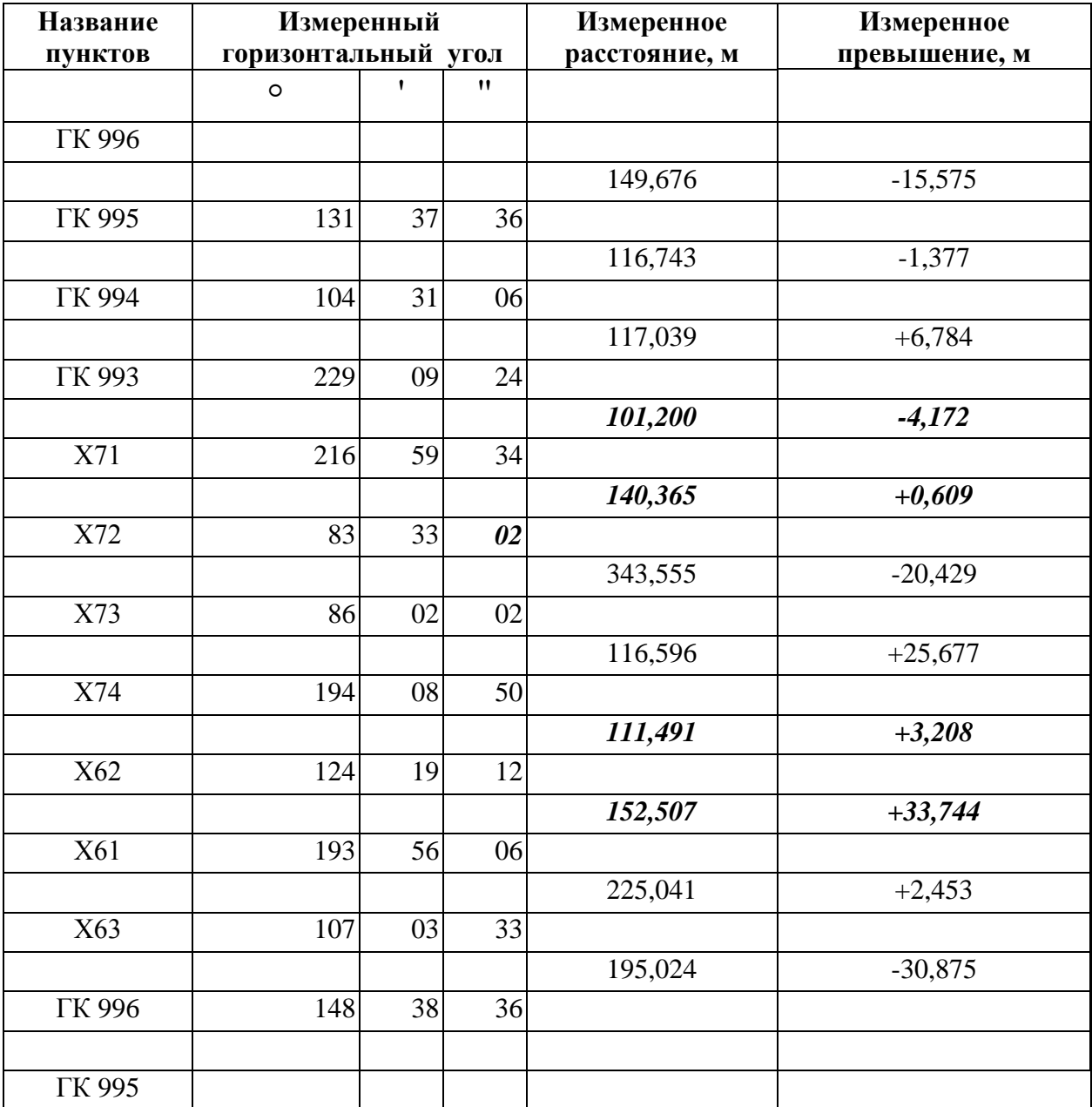

# **Значения измеренных горизонтальных (левых по ходу) углов и длин линий**

*Примечание.* Значения, выделенные курсивом, вписываются в зависимости от номера варианта из таблицы 3.

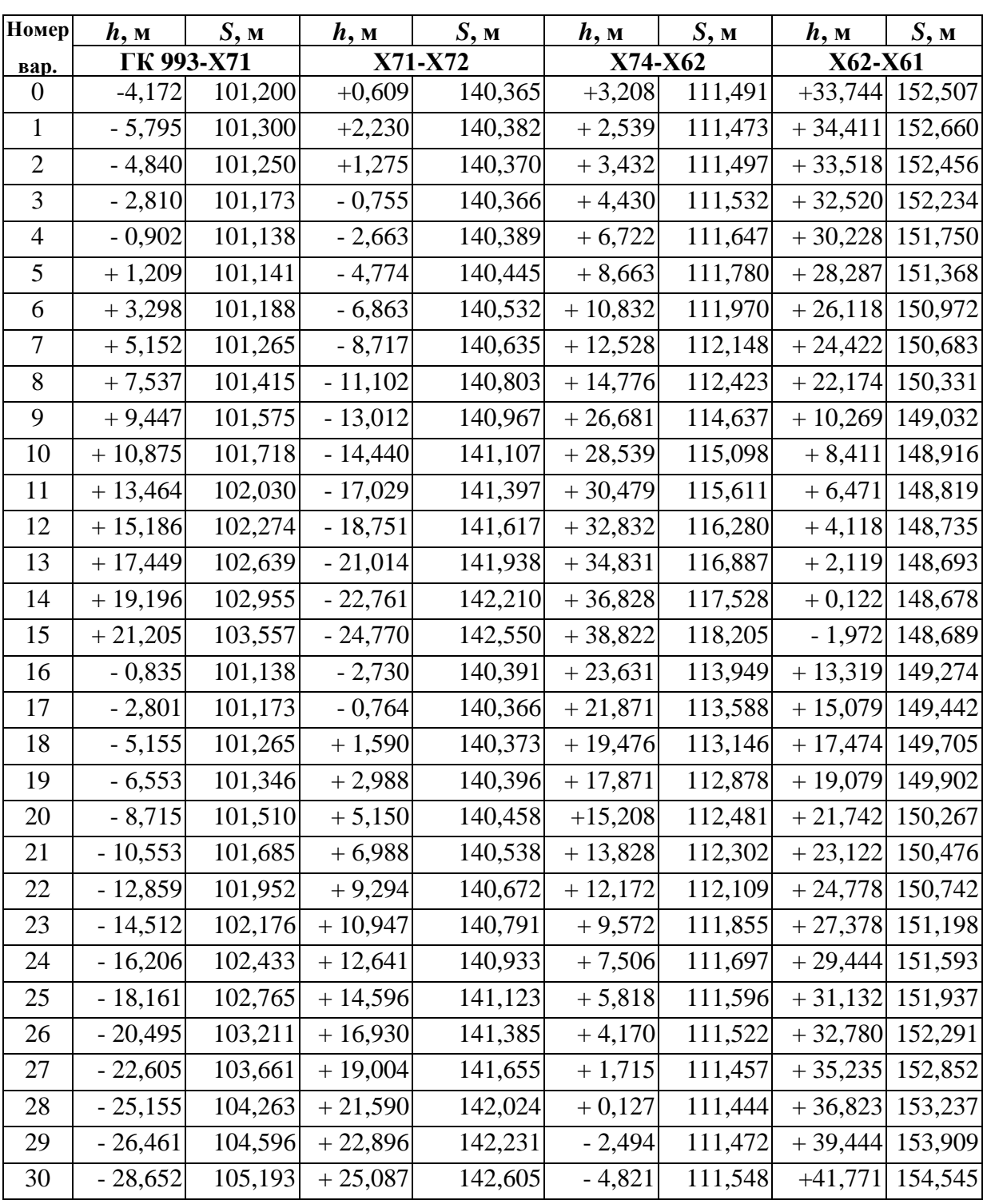

**Варианты заданий (длин и превышений)**

| Название<br><b>ПУНКТОВ</b> |                        | Измеренный<br><b>VГ0Л</b> | горизонтальный | <b>Горизонтальное</b><br>проложение, м |                          | Измеренный вертикальный угол |             |          |  |  |
|----------------------------|------------------------|---------------------------|----------------|----------------------------------------|--------------------------|------------------------------|-------------|----------|--|--|
|                            | $^{\prime}$<br>$\circ$ |                           |                |                                        | $\circ$                  | ,                            | Направление |          |  |  |
| <b>ΓΚ 994</b>              |                        |                           |                |                                        |                          |                              |             |          |  |  |
| <b>ГК 993</b>              | 150                    | 09                        | 12             |                                        | $^{+}$                   | 11                           | 30          | Прямой   |  |  |
|                            |                        |                           |                | 175,612                                | $\overline{\phantom{0}}$ | 11                           | 29          | Обратный |  |  |
| B1                         | 268                    | 16                        | 18             |                                        | $\overline{\phantom{a}}$ | 10                           | 43          | Прямой   |  |  |
|                            |                        |                           |                | 133,762                                | $^{+}$                   | 10                           | 44          | Обратный |  |  |
| B <sub>3</sub>             | 191                    | 48                        | 00             |                                        | $\qquad \qquad$          | 14                           | 10          | Прямой   |  |  |
|                            |                        |                           |                | 85,882                                 | $^{+}$                   | 14                           | 11          | Обратный |  |  |
| <b>B4</b>                  | 126                    | 19                        | 31             |                                        | $\qquad \qquad$          | $\overline{4}$               | 16          | Прямой   |  |  |
|                            |                        |                           |                | 168,461                                | $^{+}$                   | $\overline{4}$               | 15          | Обратный |  |  |
| X73                        | 59                     | 13                        | 28             |                                        |                          |                              |             |          |  |  |
|                            |                        |                           |                |                                        |                          |                              |             |          |  |  |
| X74                        |                        |                           |                |                                        |                          |                              |             |          |  |  |

**Результаты измерений в диагональном ходе**

*Примечание.* Значение, выделенное курсивом, вписываются в зависимости от номера варианта из таблицы 1.

Планово-высотное съемочное обоснование представлено замкнутым теодолитным ходом (полигоном), включающим в себя исходный пункт полигонометрии 2-го разряда (ГК 996). С этого пункта произведена угловая привязка на исходные пункты полигонометрии пп 1232 и пп 1014 (измерены примычные углы b1, b2). Схема хода и привязки показаны на рис. 1. В ходе измерены левые по ходу лежащие углы и длины сторон. Координаты исходных пунктов пп 1232 и пп 1014 студенты выбирают по варианту из таблицы 1. Значения координат исходного пункта ГК 996 и примычных углов b1, b2 для всех вариантов одинаковые. По точкам теодолитного хода для получения высот пунктов проложен ход геометрического нивелирования технической точности. Данные результатов измерений представлены в табл. 2 и 3.

9

С целью сгущения планово-высотного съемочного обоснования проложен тахеометрический разомкнутый диагональный ход, опирающийся на стороны теодолитного хода ГК 994-ГК 993 и Х73-Х74, в котором измерены горизонтальные левые по ходу лежащие углы, длины сторон (в табл. 4 даны горизонтальные проложения измеренных длин), прямые и обратные вертикальные углы (см. табл. 4).

В качестве примера вычисления проведены для «0» варианта.

Работу следует выполнять в следующей последовательности:

 вычисление горизонтальных проложений длин, измеренных в теодолитном ходе;

 вычисление отметок точек теодолитного хода по результатам геометрического нивелирования;

 вычисление отметок точек тахеометрического хода по результатам тригонометрического нивелирования;

вычисление координат точек теодолитного хода;

вычисление координат точек тахеометрического хода;

 составление каталога координат и высот пунктов съемочного обоснования.

# **1. Вычисление горизонтальных проложений длин, измеренных в теодолитном ходе**

Вычисление удобно производить в табл. 5.

В столбцы 1 – 3 выписывают названия пунктов, измеренные превышения и измеренные длины соответственно.

10

**Вычисление горизонтальных проложений измеренных длин линий** 

| Название        |                       |                           |                  | D, M    |  |  |
|-----------------|-----------------------|---------------------------|------------------|---------|--|--|
| точки           | $h_{\text{H3Mep.}}$ M | $S$ <sub>измер.</sub> , м | $\Delta S_h$ , м |         |  |  |
|                 | $\overline{2}$        | $\overline{\mathbf{3}}$   | 4                | 5       |  |  |
| <b>ΓΚ 996</b>   |                       |                           |                  |         |  |  |
|                 | $-15,575$             | 149,676                   | $-0,810$         | 148,866 |  |  |
| <b>ГК 995</b>   |                       |                           |                  |         |  |  |
|                 | $-1,377$              | 116,743                   | $-0,008$         | 116,735 |  |  |
| ГК 994          |                       |                           |                  |         |  |  |
|                 | $+6,784$              | 117,039                   | $-0,197$         | 116,842 |  |  |
| ГК 993          |                       |                           |                  |         |  |  |
|                 | $-4,172$              | 101,220                   | $-0,086$         | 101,134 |  |  |
| X71             |                       |                           |                  |         |  |  |
|                 | $+0,609$              | 140,365                   | $-0,001$         | 140,364 |  |  |
| X72             |                       |                           |                  |         |  |  |
|                 | $-20,429$             | 343,555                   | $-0,607$         | 342,948 |  |  |
| X73             |                       |                           |                  |         |  |  |
|                 | $+25,677$             | 116,596                   | $-2,827$         | 113,769 |  |  |
| X74             |                       |                           |                  |         |  |  |
|                 | $+3,208$              | 11,491                    | $-0,046$         | 111,445 |  |  |
| X <sub>62</sub> |                       |                           |                  |         |  |  |
|                 | $+33,744$             | 152,507                   | $-3,733$         | 148,774 |  |  |
| X61             |                       |                           |                  |         |  |  |
|                 | $+2,453$              | 225,041                   | $-0,013$         | 225,028 |  |  |
| X63             |                       |                           |                  |         |  |  |
|                 | $-30,875$             | 195,024                   | $-2,444$         | 192,580 |  |  |
| TK 996          |                       |                           |                  |         |  |  |

**и высот пунктов съемочного обоснования**

Вычисление горизонтального проложения *D* производится путем внесения поправки в измеренное расстояние по формуле (1):

$$
D = S + \Delta S_h,
$$
  

$$
\Delta S_h = -\frac{h^2}{2 \cdot S},
$$
 (1)

где *D* – горизонтальное проложение измеренной линии (записывается в столбец 5 табл. 5);

*S* – измеренное расстояние (столбец 3 табл. 5);

 $\Delta S_h$  – поправка, вносимая при редуцировании на горизонтальную плоскость (столбец 4 табл. 5);

*h* – измеренное превышение (столбец 3 табл. 5).

# **Пример**

Для измеренного расстояния ГК 996–ГК 995,

 $S = 149,676$  м,  $h = -15,575$ м,

$$
\Delta S_h = -\frac{(-15,575)^2}{2.149,676} = -\frac{242,581}{299,352} = -0,810 \,\mathrm{m}\,,
$$

$$
D = 149,676 - 0,810 = 148,866
$$
 M.

Вычисленное значение записывается в столбец 5 табл. 5.

# **2. Вычисление высот точек теодолитного хода по результатам геометрического нивелирования**

Вследствие влияния различных факторов, измеренные превышения содержат ошибки. Поэтому перед вычислением отметок точек теодолитного хода необходимо выполнить уравнивание измеренных величин. Для этого необходимо вычислить невязку нивелирного хода, сравнить ее с допустимым значением. Если невязка не превышает допустимого значения, вычисляются поправки и вносятся в измеренные превышения.

Вычисления выполняются в таблице 6.

В столбцы 1 – 3 выписывают названия пунктов, измеренные превышения и измеренные длины соответственно.

В столбец 6 напротив названия исходной точки ГК 996 вписывают значение высотной отметки.

Таблица 6

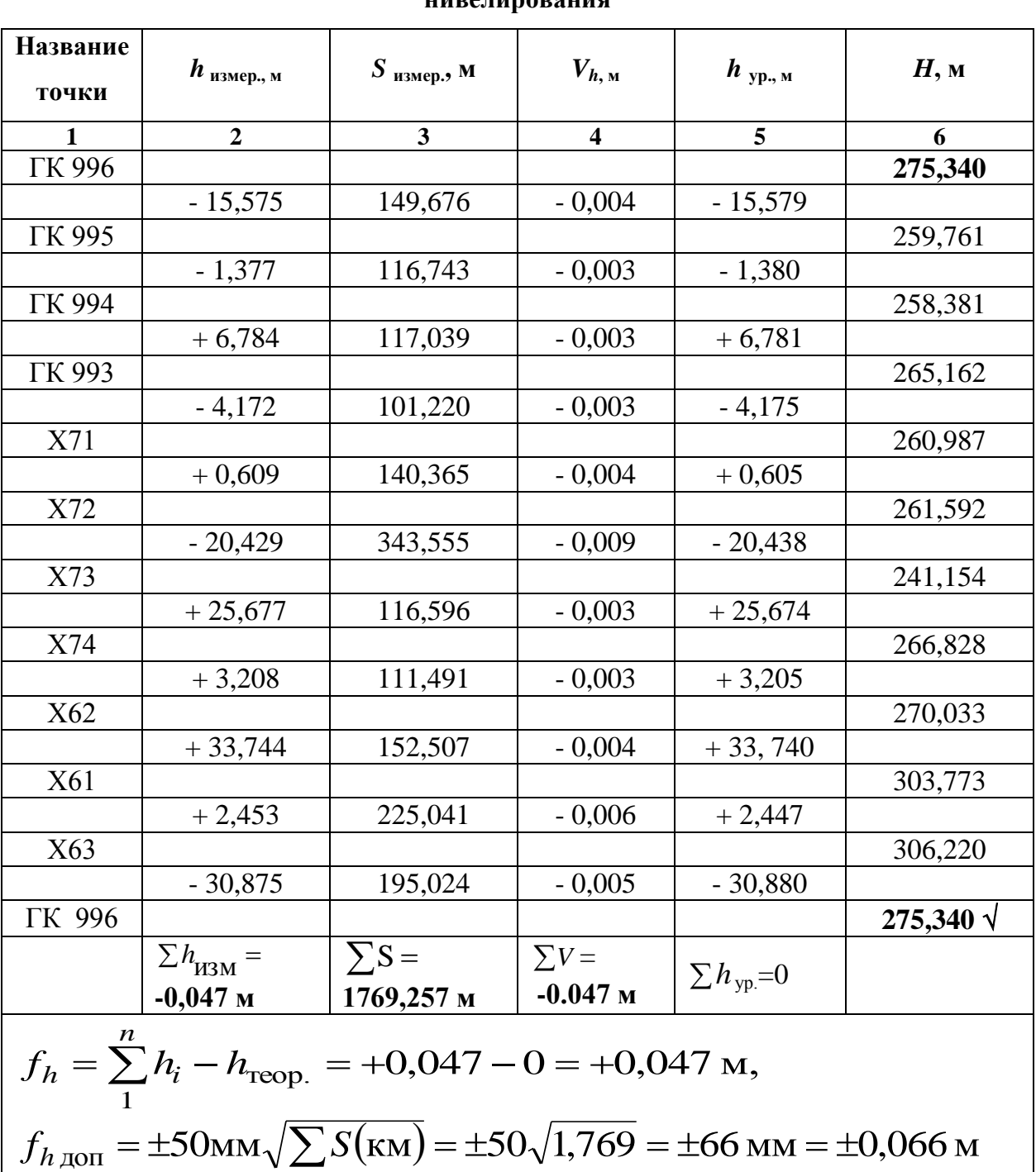

# **Вычисление высот точек теодолитного хода по результатам геометрического нивелирования**

Невязка нивелирного хода вычисляется по формуле

$$
f_h = \sum_{1}^{n} h_i - h_{\text{reop.}},
$$
 (2)

где  $f_h$ – невязка нивелирного хода;

$$
\sum_{1}^{n} h_i
$$
 – сумма измеренных превышений;

*n* – количество превышений в ходе;

 теор. *h* – теоретическое превышение, вычисляемое по формуле (3) по отметкам исходных точек.

$$
h_{\text{reop.}} = H_{\text{K}} - H_{\text{H}}\,,\tag{3}
$$

где  $\overline{H}_{\kappa}$  – отметка конечной исходной точки нивелирного хода;

 $H_{\textrm{\tiny{H}}}$  – отметка начальной исходной точки нивелирного хода.

В нашем случае  $H_{\kappa} = H_{\text{H}} = H_{\text{TK}}$ 996 = 275,340 м, поэтому

$$
h_{\text{reop.}} = H_{\text{TK996}} - H_{\text{TK996}} = 0,
$$

0,047 м 11 1  $\sum h_i = +0.047$  м (записывается в последнюю строку 2 столбца табл.6),

$$
f_h = +0.047 \text{ m} - 0 \text{ m} = +0.047 \text{ m}.
$$

Вычисленное значение записывают под таблицей 6.

Допустимое значение невязки нивелирного хода технической точности вычисляется по формуле (4) и записывают под таблицей 6:

$$
f_{h\text{AOD}} = \pm 50 \text{ MM} \sqrt{\sum S(\text{KM})},\tag{4}
$$

где *fh*доп – допустимое значение невязки.

 $\sum S(\kappa M)$  – длина хода в км (вычисляется по измеренным значениям длин сторон хода).

B haшем примере 
$$
-f_{h,\text{QOH}} = \pm 50 \text{ MM} \sqrt{1,769} = \pm 66 \text{ MM} = \pm 0,066 \text{ M}.
$$

Невязка хода геометрического нивелирования не превышает допустимого значения. Можно предположить, что ошибки измерений носят случайный характер, и можно приступать к вычислению поправок в измеренные превышения. Поправки вычисляют и вносят пропорционально длинам линий по формуле

$$
V_i = \frac{(-f_h)}{\sum S} \cdot S_i,\tag{5}
$$

где *V<sup>i</sup>* – вносимая в превышение поправка (вписывается в столбец 4 табл. 6);

 $(-f_h)$  – невязка нивелирного хода, в формулу подставляется с обратным знаком;

 *S*, м – длина хода, м;  $S^{\phantom{\dagger}}_i$  – длина стороны хода, для которой вносится поправка в превышение.

**Пример**

Для стороны ГК 996 – ГК 995:

$$
V = \frac{(-f_h)}{\sum S} S_{\text{TK996-FK995}} = \frac{-0.047}{1769,257} 149,676 = -0.004 \text{ m}.
$$

Вычисленные поправки записывают в столбец 4 и производят контроль – вычисляют их сумму, которая должна быть равна невязке нивелирного хода, взятой с обратным знаком (сумма записывается в последней строке столбца 4 табл. 6).

Если контроль выполняется, приступают к внесению поправки и вычислению уравненных превышений по формуле

$$
h_{i\text{ yp.}} = h_{i\text{ H3M.}} + V_{i},\tag{6}
$$

где  $\,{{\bf h}_i\,}_{\rm{yp}. -}\,$  уравненное значение превышения;

 $h_{i\textsc{h3M}}$  – измеренное значение превышения;

 $V_i$  – вносимая поправка.

Для стороны ГК 996 – ГК 995:

$$
h_{\rm yp} = -15,575 - 0,004 = -15,579 \,\mathrm{m}.
$$

Значения уравненных превышений вписывают в столбец 5 табл. 6 и производят контроль. Для контроля вычисляют сумму уравненных превышений и сравнивают с теоретическим значением. В нашем случае сумма должна быть равна нулю.

На заключительном этапе вычисляются отметки пунктов теодолитного хода по формуле

$$
H_i = H_{i-1} + h_{i-(i-1)}.
$$
\n(7)

Вычисления начинают от исходного пункта с заданной отметкой:

$$
H_{\text{TK 995}} = H_{\text{TK 996}} + h_{\text{TK 996-TK 995}} = 275,340 + (-15,79) = 259,761 \text{ m},
$$
  

$$
H_{\text{TK 994}} = H_{\text{TK 995}} + h_{\text{TK 995-TK 994}} = 259,761 + (-1,380) = 258,381 \text{ m}.
$$

Далее последовательно вычисляют отметки следующих по ходу точек.

Вычисленные значения вписывают в столбец 6 табл.6 и выполняют контроль, при котором вычисленное значение отметки конечного исходного пункта должно совпасть с его теоретическим значением. В случае совпадения значений делают отметку (ставят галочку).

# **3. Вычисление отметок точек тахеометрического хода по результатам тригонометрического нивелирования**

Исходные данные для вычисления отметок точек тахеометрического хода представлены в таблице 4.

Тахеометрический ход опирается на пункты замкнутого теодолитного хода ГК 993 и Х73. Отметки этих точек, вычисленные в табл. 6, принимаются за исходные для вычисления отметок точек тахеометрического хода (точки В1, В3, В4).

Вычисления производятся в таблице 7.

Перед началом вычислений в столбцы 1 – 4 выписывают значения измеренных прямых и обратных вертикальных углов и горизонтальных проложений. В столбец 9 из таблицы 6 выписывают отметки точек теодолитного хода ГК 993 и Х73.

Вычисления превышений производят по формулам (8) тригонометрического нивелирования учитывая, что высота прибора на станции равна высоте визирования:

$$
h_{\text{TP} \text{AMO}} = D_i \cdot \text{tgv}_{\text{TP} \text{AMO} \check{\mu}},\tag{8}
$$
\n
$$
h_{\text{O} \text{F} \text{D} \text{H} \text{H} \text{D} \text{C}} = D_i \cdot \text{tgv}_{\text{O} \text{F} \text{D} \text{H} \text{H} \text{D} \check{\mu}},
$$

где h<sub>прямое</sub>, h<sub>обратное</sub> – прямое и обратное превышения соответственно;

 $D_i$  – горизонтальное проложение стороны тахеометрического хода;

 $V_{\text{ppanой}}$ ,  $V_{\text{offarный}}$  – прямые и обратные вертикальные углы соответственно.

## **Пример**

Для строны ГК 993 – В1:  
\n
$$
D_{TK993-X73} = 175,612 \text{ m}
$$
,  $v_{npamodi} = +11^{\circ}29'41''$ ,  $v_{o6pambiñ} = -11^{\circ}29'00''$ ,  
\n $h_{npamoe} = D_i \cdot \text{tgv}_{npamoiñ} = 175,612 \cdot \text{tg}(+11^{\circ}29'41'') = +35,712 \text{ m}$ ,  
\n $h_{o6parnoe} = D_i \cdot \text{tgv}_{o6parnbiñ} = 175,612 \cdot \text{tg}(-11^{\circ}29'00'') = -35,675 \text{ m}$ .

# Таблица 7

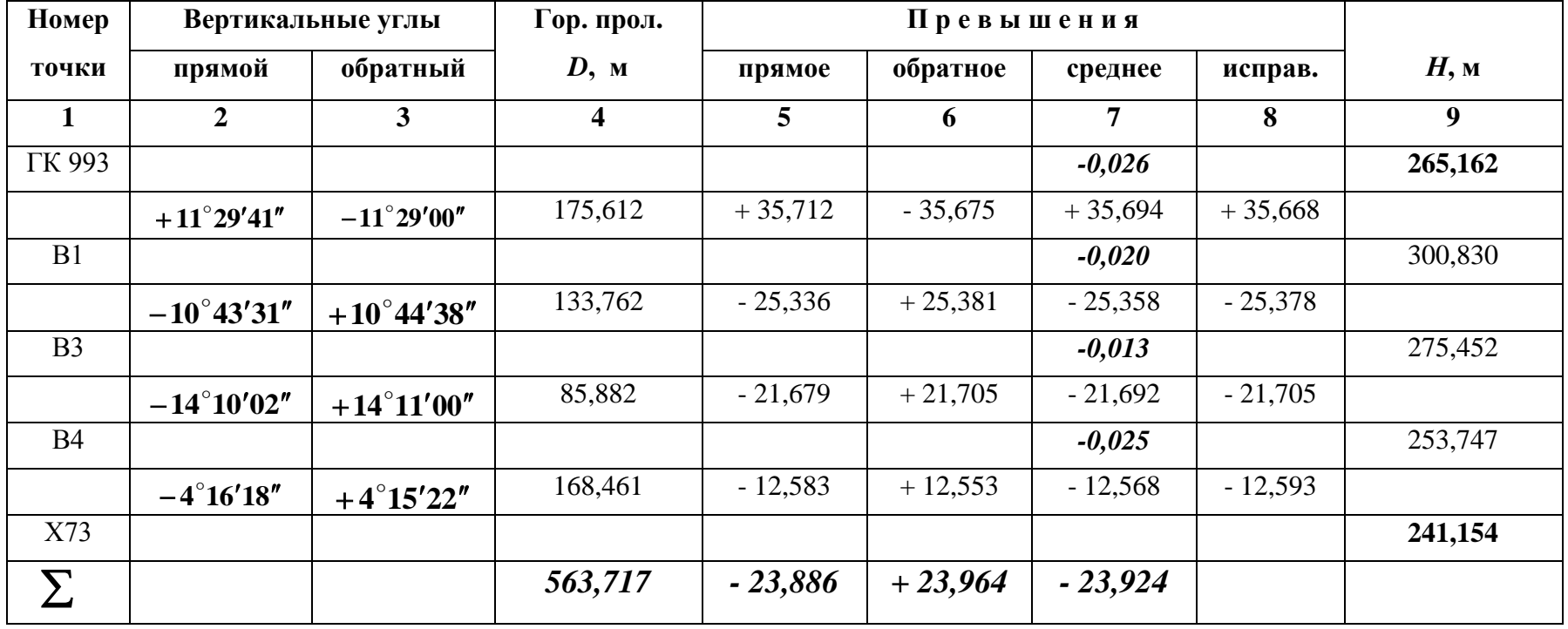

$$
f_h = \sum h_{H3M} - \sum h_{Teop} = -23,924 - (-24,008) = +0.084 \text{ M},
$$
  
\n
$$
\sum h_{Teop} = (H_{X73} - H_{TK\ 993}) = (241,154 - 265,162) = -24,008 \text{ M},
$$
  
\n
$$
f_{Teop} = \pm 0,04 \cdot D_{cp} \sqrt{n} = \pm 0,04 \cdot 140,929 \sqrt{4} = \pm 11,2 \text{ cm} = \pm 0,112 \text{ M}.
$$

Полученные значения записывают в соответствующие ячейки таблицы 7.

Среднее значение превышения вычисляют по формуле

$$
h_{\text{cpe,three}} = \frac{|h_{\text{nprmode}}| + |h_{\text{o6}}|}{2} = \frac{35,712 + 35,675}{2} = +35,694 \text{ m},\tag{9}
$$

при этом усредняются абсолютные значения превышений, и вычисленному значению присваивается знак прямого превышения (см. табл. 7).

Вычисленные значения средних превышений подлежат уравниванию. Для этого необходимо вычислить невязку и сравнить ее с допустимым значением.

Вычисления производят по следующим формулам:

$$
f_h = \sum h_{\text{H3M}} - \sum h_{\text{reop}} \,, \tag{10}
$$

где *h f* **–** невязка хода тригонометрического нивелирования;

 $\sum h_{\text{H3M}}$  – сумма всех измеренных в ходе превышений;

$$
\sum h_{\text{reop.}} = H_{\text{K}} - H_{\text{H}} \,, \tag{11}
$$

где *H*<sup>к</sup> **–** отметка исходного пункта, расположенного в конце хода тригонометрического нивелирования;

 *H*<sup>н</sup> **–** отметка исходного пункта, расположенного в начале хода тригонометрического нивелирования.

## **Пример**

$$
\sum h_{\text{H3M}} = -23,924 \text{ M},
$$

$$
\sum h_{\text{reop}} = (H_{\text{X73}} - H_{\text{TK 993}}) = (241,154 - 265,162) = -24,008 \text{ m},
$$
  

$$
f_h = \sum h_{\text{H3M}} - \sum h_{\text{reop}} = -23,924 - (-24,008) = +0,084 \text{ m}.
$$

Согласно Инструкции по топографической съемке… [1], допустимое значение высотной невязки вычисляется по формуле

$$
f_{\text{A0II}} = \pm 0.04 \, D_{\text{cp}} \sqrt{n} \,, \tag{12}
$$

где *n D*  $D_{\rm cp} = \frac{\sum D_i}{\sum D_i}$  $\sigma_{\rm cp} = \frac{\sum_i \Sigma_i}{\sigma_{\rm cp}}$  средняя длина линии хода тригонометрического

нивелирования;

 $n -$ количество сторон хода,  $i=1, ..., n$ .

# **Пример**

$$
n=4; \t D_{cp} = \frac{\sum D_i}{n} = \frac{563,717}{4} = 140,929 \text{ m},
$$
  

$$
f_{\text{QOT}} = \pm 0,04 \ D_{cp} \sqrt{n} = \pm 0,04 \cdot 140,929 \cdot \sqrt{4} = \pm 11,2 \text{ cm} = \pm 0,112 \text{ m}.
$$

Если вычисленное значение высотной невязки не превосходит допустимого значения, можно приступать к вычислению поправок в измеренные превышения. Поскольку в случае измерения превышений речь идет о неравноточных измерениях, то поправки вычисляются пропорционально горизонтальным проложениям сторон хода по формуле (5).

## **Пример**

Для стороны ГК993-В1:

$$
V = \frac{(-f_h)}{\sum D_i} d_{\text{TK 993-BI}} = \frac{-0.084}{563,717} \cdot 175,612 = -0.026 \text{ m},
$$

значения вычисленных поправок вписывают над превышением в столбце 7 (см. табл. 7). Для контроля вычисляют сумму поправок и сравнивают ее с невязкой. Должно выполняться равенство:  $\sum V_i = (-f_h)$ .

Вычисление уравненных превышений и отметок точек хода тригонометрического нивелирования производят по формулам (6) и (7).

# **Пример**

Для стороны ГК993 – В1:

 $h_{\text{ypas}} = +35,694 + (-0,026) = +35,668 \text{ m},$ 

$$
H_{\rm B1} = H_{\rm TK993} + h_{\rm ypas} = 265,162 + 35,668 = 300,830 \,\mathrm{M}.
$$

Уравненные превышения и вычисленные отметки вычисляют с контролем (см. пункт 2) и записывают в табл. 7 в соответствующие ячейки.

# **4. Вычисление координат пунктов замкнутого теодолитного хода**

Вычисление координат пунктов теодолитного хода производится по формулам прямой геодезической задачи. Для ее решения необходимо иметь координаты исходного пункта, дирекционный угол исходной стороны и данные геодезических измерений горизонтальных углов и длин линий. Исходные величины представлены в таблицах 1, 2 и 5.

В качестве исходного пункта в нашем примере принят пункт полигонометрии ГК996. Для вычисления исходного дирекционного угла теодолитного хода (направление ГК 996 – ГК 995) необходимо воспользоваться значениями примычных горизонтальных углов (см. табл. 1).

Исходные данные для вычислений выписывают в зависимости от варианта из таблицы 1– это координаты пунктов полигонометрии пп 1232 и пп 1014.

# **Пример**

Для варианта № 0:

 *Х* пп1232 = 33 259,005 м, *Х* ГК 996 = 33 247,590 м, *Х* пп1014= 33 489,720 м, *У* пп1232 = 44 378,760 м, *У* гк 996 = 44 289,528 м, *У* пп1014 = 44 375,769 м. Значения примычных углов:  $\beta$ 1 = 110<sup>°</sup>02′03″,  $\beta$ 2 = 46<sup>°</sup>55′42″ (см. рис. 2).

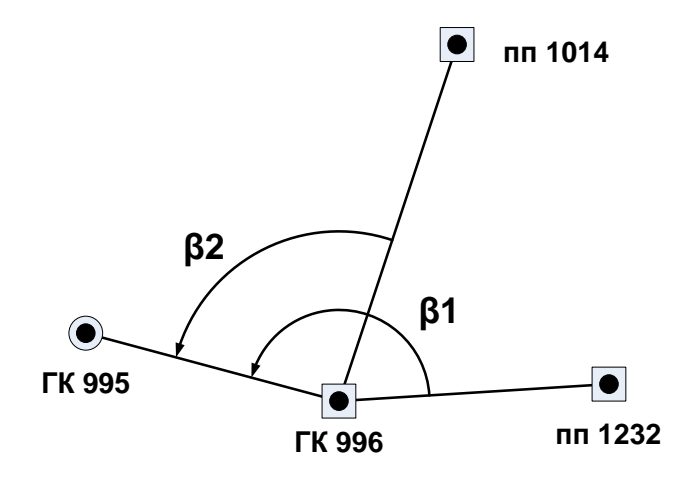

Рис. 2. Схема привязки

Исходный дирекционный угол  $\alpha_{\rm FK}$ 996– $_{\rm FK}$ 995 <sup>вычисляется дважды с</sup> контролем. Для вычисления используют исходные стороны ГК996 – пп 1232 и ГК996 – пп 1014. Расчеты производят по формулам:

 $\alpha_{\rm \Gamma K}$ 996– $\rm \Gamma K$ 995 =  $\alpha_{\rm \Gamma K}$ 996– $\rm \Gamma m$ 1232– $\beta$ 1,  $\alpha_{\rm \Gamma K}$ 996– $\rm \Gamma K$ 995 =  $\alpha_{\rm \Gamma K}$ 996– $\rm \Gamma m$ 1014– $\beta$ 2.

Для нахождения дирекционного угла исходной стороны ГК 996 – пп1232 решают обратную геодезическую задачу, для этого используют формулы:

$$
r_{i-j} = \arctg \frac{\Delta Y_{i-j}}{\Delta X_{i-j}} = \arctg \frac{Y_j - Y_i}{X_j - X_i},
$$
\n
$$
d_{i-j} = \sqrt{\Delta Y^2 + \Delta X^2} = \sqrt{(Y_j - Y_i)^2 + (X_j - X_i)^2},
$$
\n(13)

где  $r_{i-j}$  – значение румба направления;

 $d_{i-j}$  – горизонтальное проложение стороны хода, соответствующей направлению.

После нахождения значения румба необходимо определить координатную четверть, содержащую направление. Координатную четверть определяют по знакам приращений координат (см. рис. 3).

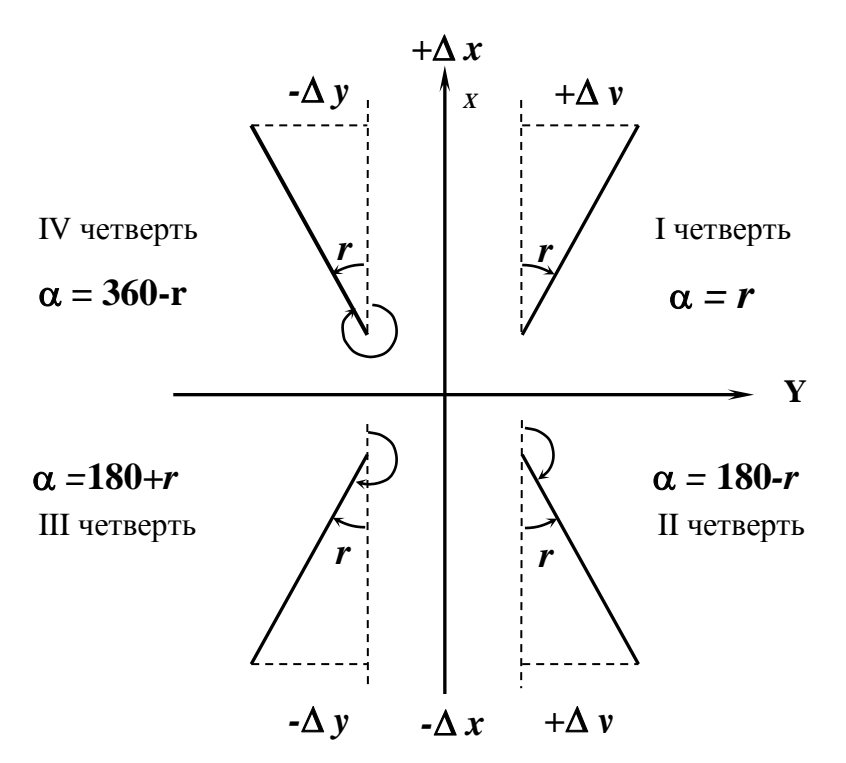

Рис 3. Зависимости между дирекционными углами и румбами

В нашем случае в первую очередь находим дирекционный угол

$$
\alpha_{\text{TK996-mn1232}}:\n\alpha_{\text{TK996-mn1232}} = \arctg \frac{Y_{\text{nm1232}} - Y_{\text{TK996}}}{X_{\text{nm1232}} - X_{\text{TK996}}} = \arctg \frac{44378,760 - 44289,528}{33259,005 - 33247,590} = \arctg \frac{+89,232}{+11,415} = 82^{\circ},710034 = 82^{\circ}42'36'' \text{(I verseprb)}.
$$

На основании зависимости дирекционного угла и румба в I координатной четверти  $\alpha_{\rm FK}$ 996-т 1232 = 82°42′36″.

Аналогично находим дирекционный  $\alpha$ <sub>ГК996-пп</sub>1014<sup>:</sup>  $=19^{\circ},604701=19^{\circ}36'17''$ (I четверть), 242,13  $\arctg \frac{+86,241}{242,12}$ 33489,720 33247,590 TK 996- $\pi$ m 1014 =  $\arctg \frac{Y_{\text{H}} - Y_{\text{H}}}{Y_{\text{H}} - 1014 - Y_{\text{H}} - Y_{\text{H}} - 996} = \arctg \frac{44375,769 - 44289,528}{33489,720 - 33247,590}$ пп $10$ 14 <sup>— Х</sup>ГК 996 <u>пп1014 <sup>— У</sup>ГК 996</u> Аналоги<br>96-пп1014  $=$  $\overline{+}$  $= \arctg$ <sup>+</sup>  $\overline{a}$  $=\arctg\frac{44375,769-}{20,100,700}$  $\overline{a}$  $Y_{\text{HII}} 1014 = \arctg \frac{Y_{\text{HII}} 1014 - Y_1}{X_{\text{HII}} 1014 - X_1}$  $Y_{\text{TK}}$  996– $\pi$  $\pi$ 1014 =  $\arctg \frac{Y_{\text{H}}}{Y}$ 

 $\alpha$ <sub>TK996-mm</sub> 1014 = 19<sup>°</sup>36'17".

Используя вычисленные значения исходных дирекционных углов получаем значение дирекционного угла $\,\alpha_{\rm \Gamma K}^{}$ 996–ГК 995 $\,$ 

 $=442^{\circ}42'36''-110^{\circ}02'03''=332^{\circ}40'33'',$  $\alpha_{\rm CK}$ 996– $\rm K$ 995 =  $82^{\circ}$ 42'36" – 110 $^{\circ}$ 02'03" =  $(82^{\circ}$ 42'36" + 360 $^{\circ}$ ) – 110 $^{\circ}$ 02'03" =

 $\alpha_{\rm{TK996-\rm{TK995}}}$  = 19<sup>°</sup>36'17" – 46°55'42" = –27°19'25" + 360° = 332°40'35".

Среднее значение дирекционного угла примем за окончательный результат.

 $\alpha^{\rm cp.}$  гк 996–гк 995 = 332°40′34″. Вычисленное значение записывают в таблицу 8 (столбец 5).

В столбцы 1, 2, 10 и 11 выписывают соответственно: название пунктов теодолитного хода, значения измеренных горизонтальных углов, координаты *Х* и *Y* исходного пункта геодезической сети ГК 996. Необходимые сведения берут из таблиц 1 и 2.

В столбец 4 табл. 8 выписывают вычисленные в таблице 5 горизонтальные проложения сторон теодолитного хода.

Дальнейшие вычисления производят в следующей последовательности:

– уравнивание горизонтальных углов;

– вычисление дирекционных углов сторон теодолитного хода;

– вычисление приращений координат;

– уравнивание приращений координат;

– вычисление координат точек теодолитного хода.

*Уравнивание горизонтальных* углов включает в себя:

– вычисление угловой невязки хода и сравнение ее с допустимым значением;

– внесение поправок в измеренные значения горизонтальных углов в случае допустимого значения невязки;

– контроль вычислений.

| Номер         | Горизонтальные углы        |                |                     |                             |              |                       |           | Дирекционные |  |               |                             | Приращения координат, м |                     |                     |                       |                  |           |
|---------------|----------------------------|----------------|---------------------|-----------------------------|--------------|-----------------------|-----------|--------------|--|---------------|-----------------------------|-------------------------|---------------------|---------------------|-----------------------|------------------|-----------|
| станции       | измеренные<br>исправленные |                |                     | $\Gamma$ op.<br><b>VГЛЫ</b> |              | вычисленные           |           | исправленные |  | Координаты, м |                             |                         |                     |                     |                       |                  |           |
|               | $\circ$                    |                | $\boldsymbol{\eta}$ | $\circ$                     | $\mathbf{r}$ | $\boldsymbol{\theta}$ | прол., м. | $\circ$      |  |               | $\boldsymbol{\prime\prime}$ | $\Delta X$              | $\Delta Y$          | $\Delta X$          | $\Delta Y$            | $\boldsymbol{X}$ |           |
| $\mathbf{1}$  |                            | $\overline{2}$ |                     |                             | $\mathbf{3}$ |                       | 4         | 5            |  | 6             |                             | 8                       | $\boldsymbol{9}$    | 10                  | 11                    |                  |           |
| <b>ГК 996</b> |                            |                |                     |                             |              |                       |           |              |  |               |                             | $+0,006$                | $-0,028$            |                     |                       | 33247,590        | 44289,528 |
|               |                            |                | $+5$                |                             |              |                       | 148,866   | 332          |  | 40            |                             | $34 + 132,256$          |                     | $-68,332 + 132,262$ | $-68,360$             |                  |           |
| <b>ΓΚ 995</b> | 131                        | 37             | 36                  | 131                         | 37           | 41                    |           |              |  |               |                             | $+0,005$                | $-0.022$            |                     |                       | 33379,852        | 44221,168 |
|               |                            |                |                     |                             |              |                       | 116,735   | 284 18       |  |               | 15                          |                         | $+28,842$ -113,116  | $+28,847$           | $-113,138$            |                  |           |
| <b>ΓΚ 994</b> | 104                        | 31             | 06                  | 104                         | 31           | 11                    |           |              |  |               |                             | $+0,005$                | $-0,022$            |                     |                       | 33408,699        | 44108,030 |
|               |                            |                | $+5$                |                             |              |                       | 116,842   | 208          |  | 49            | 26                          | $-102,366$              | $-56,332$           | $-102,361$          | $-56,354$             |                  |           |
| <b>ГК 993</b> | 229                        | 09             | 24                  | 229                         | 09           | 29                    |           |              |  |               |                             | $+0,004$                | $-0,019$            |                     |                       | 33306,338        | 44051,676 |
|               |                            |                | $+5$                |                             |              |                       | 101,134   | 257          |  | 58            | 55                          | $-21,058$               | $-98,917$           | $-21,054$           | $-98,936$             |                  |           |
| X71           | 216                        | 59             | 34                  | 216                         | 59           | 39                    |           |              |  |               |                             | $+0,006$                | $-0.027$            |                     |                       | 33285,284        | 43952,740 |
|               |                            |                | $+5$                |                             |              |                       | 140,364   | 294 58       |  |               | 34                          | $+59,267$               | $-127,238$          | $+59,273$           | $-127,265$            |                  |           |
| X72           | 83                         | 33             | 02                  | 83                          | 33           | 07                    |           |              |  |               |                             | $+0.015$                | $-0,066$            |                     |                       | 33344,557        | 43825,475 |
|               |                            |                | $+5$                |                             |              |                       | 342,948   | 198 31       |  |               | 41                          | $-325,172$              | $-108,978$          |                     | $-325,156$ $-109,044$ |                  |           |
| X73           | 86                         | 02             | 02                  | 86                          | 02           | 07                    |           |              |  |               |                             | $+0,005$                | $-0,022$            |                     |                       | 33019,400        | 43716,431 |
|               |                            |                | $+5$                |                             |              |                       | 113,769   | 104 33       |  |               | 48                          |                         | $-28,607 + 110,137$ |                     | $-28,602$ +110,115    |                  |           |
| X74           | 194                        | 08             | 50                  | 194                         | 08           | 55                    |           |              |  |               |                             |                         |                     |                     |                       | 32990,798        | 43826,546 |

**Вычисление координат точек съемочного обоснования (теодолитный ход)**

# Таблица 8

Окончание табл. 8

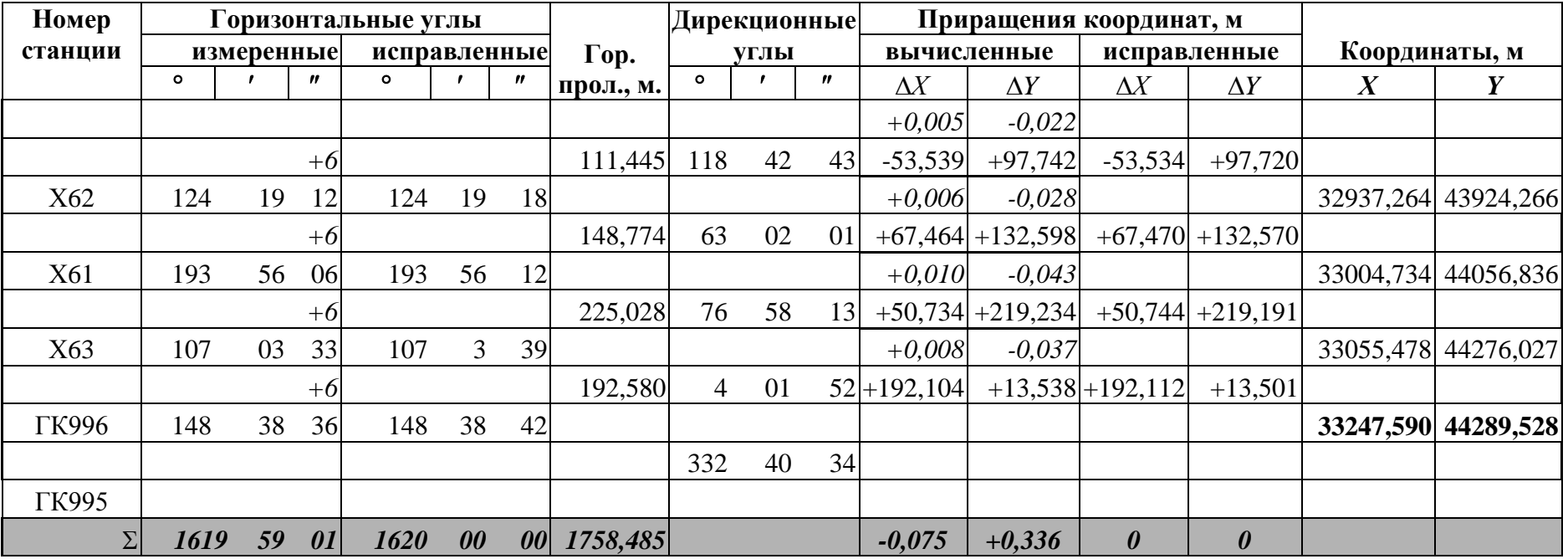

$$
\Sigma |\text{50 } \text{16 } 19 \text{ 59 } 01| \text{ 16 } 20 \text{ 00 } 00| \text{ 17 } 58,485
$$

9'01"  
\n
$$
f_X = -0.075M
$$
;  $f_Y = +0.336$  m,  
\n $n-2) = 180^{\circ} (11-2) = 1620^{\circ}$ ,  
\n $f_S = \sqrt{f_X^2 + f_Y^2} = 0.344$  m,  
\n $f_{\text{OTH}} = \frac{f_S}{\sum d} = \frac{1}{\sum d : f_S} = \frac{1}{5112} \langle \frac{1}{2000} \rangle$ 

Угловую невязку замкнутого теодолитного хода вычисляют по формуле:

$$
f_{\beta} = \sum \beta_{H3M} - \sum \beta_{\text{reop.}},\tag{14}
$$

где  $f_\beta$  – угловая невязка хода;

 $\sum \beta_{_{\rm H3M.}}$  – сумма измеренных горизонтальных углов;

 $\Sigma \beta_{\text{reop}}$  – теоретическая сумма горизонтальных углов (истинное значение измеренной величины, в данном случае суммы углов).

Теоретическую сумму углов находят по известной в математике формуле суммы углов в многоугольнике:

$$
\Sigma \beta_{\text{reop.}} = 180^{\circ} (n-2),\tag{15}
$$

где *n* – количество вершин теодолитного хода.

### **Пример**

 $\sum \beta_{M3M} = 1619^{\circ}59'01''$ ,  $n=11$ ,  $\Sigma \beta_{\text{reop.}} = 180^{\circ} (n-2) - 180^{\circ} (11-2) = 180^{\circ} \cdot 9 = 1620^{\circ}$ ,  $f_{\beta} = \sum \beta_{H3M} - \sum \beta_{\text{ceop.}} = 1619^{\circ}59'01'' - 1620^{\circ} = -0^{\circ}00'59''.$ 

Получена угловая невязка замкнутого теодолитного хода, равная пятидесяти девяти секундам со знаком «минус». Для сравнения вычисленной величины с допустимым значением необходимо рассчитать допустимую угловую невязку по формуле

$$
f_{\beta_{(\text{AOH.})}} = \pm 1' \sqrt{n} \,. \tag{16}
$$

Для хода из 11 вершин  $f_{\beta_{({\rm QOD.})}} = \pm 1' \sqrt{n} = \pm 1' \sqrt{11} = \pm 3' 18''$ .

Угловая невязка хода не превышает допустимого значения. Выполнение данного условия дает право на вычисление поправки в измеренные горизонтальные углы. Вычисления производятся по формуле

$$
\delta_{\beta} = \frac{(-f_{\beta})}{n},\tag{17}
$$

где $\delta_\beta$  — поправка в измеренный горизонтальный угол;

 $(-f_{\beta})$ – угловая невязка хода, взятая с «обратным знаком»;

 *n* – количество вершин хода, на которых были измерены горизонтальные углы.

## **Пример**

$$
\delta_{\beta} = \frac{(-f_{\beta})}{11} = \frac{-(-59'')}{11} = \frac{+59''}{11} = +5'',36.
$$

Вычисленная поправка вносится в измеренные углы с точностью до 1. Другие словами, в 11-ть углов вносится поправка, равная  $+5$ ". В сумме внесенные поправки составят  $+55$ ", оставшиеся 4" распределяют случайным образом в четыре измеренных угла. В нашем случае в горизонтальные углы при вершинах Х62, Х61, Х63 и ГК 996 вносятся поправки, равные 6", а в остальные – 5". Значения вносимых поправок записывают над соответствующим разрядом (разрядом секунд) измеренного угла в столбце 2 таблицы 8.

Для контроля вычисляют сумму вносимых поправок, она должна быть равна значению невязки, взятой с обратным знаком.

Внесение поправки и вычисление исправленных горизонтальных углов производится по формуле

$$
\beta_{\text{ucmp}} = \beta_{\text{H3M}} + \delta_{\beta}.
$$
 (18)

# **Пример**

Для горизонтального угла при вершине ГК 995:

$$
\beta_{\text{HCTIP}} = 131^{\circ}37'36'' + 0^{\circ}00'05'' = 131^{\circ}37'41''.
$$

Вычисленные значения записывают в столбце 3 таблицы 8 напротив соответствующих вершин.

Для контроля вычисляют сумму исправленных горизонтальных углов и сравнивают ее с теоретическим значением. Суммы должны совпадать. В случае несовпадения сумм необходимо проверить все вычисления по уравниванию горизонтальных углов «во вторую руку».

**Следует заметить, что пренебрежение необходимым контролем может привести к недопустимым ошибкам дальнейших вычислений, что в конечном итоге увеличит время на выполнения работы!!!**

*Вычисление дирекционных углов* сторон теодолитного хода производится по формулам (19) «передачи дирекционного угла» с исходной стороны на определяемую.

$$
\alpha_i = (\alpha_{i-1} \pm 180^\circ) + \beta_{\text{JieB.}},\tag{19}
$$

$$
\alpha_i = (\alpha_{i-1} \pm 180^\circ) - \beta_{\text{TPAB}}.
$$

где  $\alpha_i$  *–* дирекционный угол определяемой стороны;

 $\alpha_{i-1}$  – дирекционный угол исходной стороны (или предыдущей стороны теодолитного хода, дирекционный угол для которой уже вычислен);

 $\beta_{\text{new}}(\beta_{\text{npab}})$  – уравненные значения горизонтальных углов, левых или правых походу лежащих.

Необходимые данные для вычисления берут из таблицы 8.

В нашем примере измерены и уравнены «левые» по ходу лежащие углы, вычисления будем производить по первой формуле в формулах (19).
Вычислим дирекционный угол стороны ГК 995 – ГК 994, дирекционный угол исходной стороны ГК 996 – ГК 995 был вычислен ранее.

> $+131^{\circ}37'41''=152^{\circ}40'34''+131^{\circ}37'41''=284^{\circ}18'15''.$  $\alpha$ <sub>LK995-LK994</sub> = ( $\alpha$ <sub>LK996-LK995</sub>  $\pm 180^{\circ}$ ) +  $\beta$ <sub>LK995</sub> = (332<sup>°</sup>40′34″ -180<sup>°</sup>) +

Вычисленное значение заносим в колонку 5 таблицы 8.

Дирекционный угол следующей стороны ГК 994 – ГК 993 вычисляем аналогично:

$$
\alpha_{\text{TK994-FK993}} = (\alpha_{\text{TK995-FK994}} \pm 180^{\circ}) + \beta_{\text{TK995}} = (284^{\circ}18'15'' - 180^{\circ}) +
$$
  
+ 104^{\circ}31'11'' = 104^{\circ}18'15'' + 104^{\circ}31'11'' = 208^{\circ}49'26''.

Контролем правильности вычислений является равенство вычисленного по формулам (19) и записанного в последней строке столбца 5 (табл.8) значения исходного дирекционного угла стороны ГК 996 – ГК 995.

*Вычисление приращений координат* производится по формулам прямой геодезической задачи:

$$
X_i = X_j + \Delta X_{ji},
$$
  
\n
$$
Y_i = Y_j + \Delta Y_{ji},
$$
\n(20)

где *Xi Yi* , – определяемые координаты *i-*й точки теодолитного хода;

 $X_{\,j}, Y_{\,j}\,$  – известные координаты  $\,$  *j*-й  $\,$  точки теодолитного хода;

 *X ji Yji* , – приращения координат *i*-й точки относительно *j*-й, вычисляемые по формулам:

$$
\Delta X_{ji} = d_{ji} \cdot \cos \alpha_{ji},
$$
  

$$
\Delta Y_{ji} = d_{ji} \cdot \sin \alpha_{ji},
$$
 (21)

где *d ji* – горизонтальное проложение *j-i* стороны теодолитного хода;

*ji* – дирекционный угол *j-i* стороны теодолитного хода.

Для вычисления приращений координат по формулам (21) значения горизонтальных проложений сторон теодолитного хода выбирают из таблицы 8 (колонка 4), а дирекционные углы – из колонки 5 той же таблицы.

# **Пример**

Для стороны ГК 996 – ГК 995:

 $= 148,866 \cdot \cos(332^\circ 40' 34'') = 148,866 \cdot 0.888426 = +132,256 \text{ m}$  $\Delta X$ <sub>IK996-IK995</sub> =  $d$ <sub>IK996-IK995</sub> ·  $\cos \alpha$ <sub>IK996-IK995</sub> =  $= 148,866 \cdot \sin(332^\circ 40' 34'') = 148,866 \cdot (-0.459020) = -68,332 \text{ m}$  $\Delta Y_{\rm \Gamma K}$ 996– $\Gamma$ K995 =  $d$ <sub> $\Gamma$ K</sub>996– $\Gamma$ K995 · Sin  $\alpha$ <sub> $\Gamma$ K</sub>996– $\Gamma$ K995 =

Вычисленные значения **со своим знаком** записывают в таблицу 8 (колонки 6 и 7) соответственно.

Поскольку в вычислениях использовались дирекционные углы, вычисленные по уравненным горизонтальным углам и погрешности угловых измерений учтены, значимыми остаются ошибки линейных измерений, входящие в горизонтальные проложения.

*Уравнивание приращений координат* и оценка точности линейных измерений включает в себя:

– вычисление невязок линейных измерений в проекции на ось  $\mathit{X}-\boldsymbol{f}_{\boldsymbol{X}}$  ;

– вычисление невязок линейных измерений в проекции на ось  $\mathit{V}-\textit{f}_{\textit{Y}}$  ;

– вычисление абсолютной невязки измерений;

– вычисление относительной невязки и оценка точности линейных измерений;

– вычисление и внесение поправок в приращения координат;

– контроль вычислений.

Вычисление невязок производят по следующим формулам:

$$
f_X = \sum \Delta X_{\text{H3M}} + \sum \Delta X_{\text{reop.}},
$$
  

$$
f_Y = \sum \Delta Y_{\text{H3M}} + \sum \Delta Y_{\text{reop.}},
$$
 (22)

где  $\Delta X_{\text{H3M}}$ ,  $\Delta Y_{\text{H3M}}$  – приращения координат, полученные по измеренным величинам, вычисленные по формулам (21);

 $\sum \Delta X_{\text{reop}}$ ,  $\sum \Delta Y_{\text{reop}}$  – теоретические суммы приращений координат, вычисляемые по формулам:

$$
\sum \Delta X_{\text{Teop.}} = X_{\text{KOH.}} - X_{\text{Hau.}},
$$
\n
$$
\sum \Delta Y_{\text{Teop.}} = Y_{\text{KOH.}} - Y_{\text{Hau.}},
$$
\n(23)

где  $X_{\text{koh.}}$ ,  $Y_{\text{koh.}}$  – координаты конечного пункта теодолитного хода – принятого за исходный;

 $X_{\text{Hau}}$ ,  $Y_{\text{Hau}}$  – координаты начального пункта теодолитного хода, принятого за исходный.

В нашем случае для замкнутого теодолитного хода в качестве исходного начального пункта принят пункт ГК 996, он же является и конечным исходным пунктом, поэтому  $X_{\text{Hau}} = X_{\text{KOH}}$ ,  $Y_{\text{Hau}} = Y_{\text{KOH}}$ .

$$
\sum \Delta X_{\text{reop.}} = X_{\text{KOH.}} - X_{\text{Hau.}} = 0,
$$
  

$$
\sum \Delta Y_{\text{reop.}} = Y_{\text{KOH.}} - Y_{\text{Hau.}} = 0.
$$

В связи с этим нахождение невязок сводится к вычислению сумм приращений координат с учетом знаков по осям Х и У соответственно.

В рассматриваемом примере вычисленные суммы получились равными следующим значениям:

$$
f_X = \sum \Delta X_{H3M} = -0.075 \text{ m},
$$

$$
f_Y = \sum \Delta Y_{\text{H3M}} = +0.336 \,\text{m}.
$$

Значения должны быть записаны под соответствующими столбцами таблицы 8.

Вычисление абсолютной невязки  $f_s$  производится по формуле

$$
f_S = \sqrt{f_X^2 + f_Y^2} \,. \tag{24}
$$

Для нашего примера:  $f_s = \sqrt{f_x^2 + f_y^2} = 0.344$ м.

В зависимости от абсолютной ошибки вычисляют относительную ошибку  $f_{\text{orth}}$  по формуле:

$$
f_{\text{OTH}} = \frac{f_S}{\sum d} = \frac{1}{f_S : \sum d},\tag{25}
$$

где  $\sum d$  – сумма горизонтальных проложений сторон теодолитного хода или периметр полигона.

В нашем случае  $\sum d = 1758,485$  м и значение относительной ошибки:

$$
f_{\text{off}} = \frac{f_s}{\sum d} = \frac{1}{\sum d : f_s} = \frac{1}{1758 : 0,344} = \frac{1}{5112} \langle \frac{1}{2000} .
$$

 $\mathbf{B}$ результате полученная величина относительной ошибки He превосходит допустимого значения, определенного технической инструкцией  $[1]$ .

После оценки точности линейных измерений необходимо вычислить поправки в приращения координат. Поскольку линейные измерения являются неравноточным  $\mathbf{M}$ зависят **OT** измеренного расстояния, невязки распределяются пропорционально горизонтальным проложениям сторон теодолитного хода по формулам:

$$
\delta_{\Delta X} = \frac{(-f_X)}{\Sigma d} d_i, \quad \delta_{\Delta Y} = \frac{(-f_Y)}{\Sigma d} d_i,
$$
\n(26)

где  $\delta_{\Delta X}^{}, \delta_{\Delta Y}^{}$  – поправки, вносимые в соответствующие приращения координат;

 $d_i$  – горизонтальное проложение стороны теодолитного хода, в которую вносятся поправки.

# **Пример**

Для стороны ГК 996 – ГК 995:

$$
\delta_{\Delta x} = \frac{(-f_x)}{\Sigma d} d_{\text{TK996-FK995}} = \frac{+0,075}{1758,485} 148,866 = +0,006 \text{ m},
$$
  

$$
\delta_{\Delta Y} = \frac{(-f_y)}{\Sigma d} d_{\text{TK996-FK995}} = \frac{-0,336}{1758,485} 148,866 = -0,028 \text{ m}.
$$

Значения вносимых поправок записывают над соответствующим разрядом вычисленных приращений координат в столбцах 6 и 7 таблицы 8.

Для контроля вычислений необходимо найти сумму всех вносимых поправок, которая должна бать равна невязке, взятой с обратным знаком, а именно:

$$
\sum \delta_{\Delta X} = (-f_X) , \quad \sum \delta_{\Delta Y} = (-f_Y) . \tag{27}
$$

**Пример**

$$
\sum \delta_{\Delta X} = +0.075 \,\mathrm{m}, \quad \sum \delta_{\Delta Y} = -0.336 \,\mathrm{m},
$$

что подтверждает правильность выполненных расчетов.

Вычисление исправленных приращений координат производится в колонках 8 и 9 таблицы 8 по формулам

$$
\Delta X_{\text{acmp.}} = \Delta X_{\text{H3M.}} + \delta_{\Delta X} ,
$$
\n
$$
\Delta Y_{\text{acmp.}} = \Delta Y_{\text{H3M.}} + \delta_{\Delta Y} .
$$
\n(28)

# **Пример**

Для стороны ГК 996–ГК 995:

$$
\Delta X_{\text{HCTP.}} = \Delta X_{\text{H3M.}} + \delta_{\Delta X} = +132,256 + (+0,006) = +132,262 \text{ m},
$$
  

$$
\Delta Y_{\text{HCTP.}} = \Delta Y_{\text{H3M.}} + \delta_{\Delta Y} = -68,332 + (-0,028) = -68,360 \text{ m}.
$$

Исправленные поправками значения заносят в столбцы 10 и 11 таблицы 8.

Для контроля вычисляют сумму исправленных значений приращений координат и сравнивают ее с теоретической

$$
\sum \Delta X_{\text{ucnp.}} = \sum \Delta X_{\text{reop.}},\tag{29}
$$

$$
\sum \Delta Y_{\text{ucrip.}} = \sum \Delta Y_{\text{reop.}}
$$

Значения контрольных сумм вписывают в последнюю строку столбцов 10 и 11.

Далее по исправленным значениям приращений координат по формулам (20) последовательно, начиная с начального исходного пункта, вычисляют координаты пунктов теодолитного хода.

# **Пример**

$$
X_{\text{TK995}} = X_{\text{TK996}} + \Delta X_{\text{ucmp.}} = 33247,590 + 132,262 = 33379,852 \text{ m},
$$
  
\n
$$
Y_{\text{TK995}} = Y_{\text{TK996}} + \Delta Y_{\text{ucmp.}} = 44289,528 - 68,360 = 44221,168 \text{ m},
$$
  
\n
$$
X_{\text{TK994}} = X_{\text{TK995}} + \Delta X_{\text{ucmp.}} = 33379,852 + 28,847 = 33408,699 \text{ m},
$$
  
\n
$$
Y_{\text{TK994}} = Y_{\text{TK995}} + \Delta Y_{\text{ucmp.}} = 44221,168 - 113,138 = 44108,030 \text{ m}.
$$

Вычисленные координаты заносят в столбцы 12 и 13. Контролем служит вычисленное значение конечного исходного пункта (ГК 996), которое должно быть равно теоретическому.

# **5. Вычисление координат пунктов разомкнутого тахеометрического хода**

Вычисление координат разомкнутого тахеометрического хода производится в той же последовательности, что и вычисление координат замкнутого теодолитного хода.

Перед началом вычислений в таблицу 9 выписывают названия вершин, определяющих ход, значения измеренных горизонтальных углов, «левых» по ходу, горизонтальные проложения длин сторон тахеометрического хода. Данные берут из таблицы 4.

В качестве исходных пунктов для тахеометрического хода принимаются пункты теодолитного хода ГК 993 и Х73, координаты этих пунктов берут из таблицы 8 и вписывают в соответствующие колонки таблицы 9.

За исходные принимают направления, соответствующие сторонам теодолитного хода ГК 994 – ГК 993 и Х73 – Х74. Значения дирекционных углов этих направлений выписывают из таблицы 8.

Дальнейшие вычисления производят в следующей последовательности:

– уравнивание горизонтальных углов;

– вычисление дирекционных углов сторон теодолитного хода;

– вычисление приращений координат;

– уравнивание приращений координат;

– вычисление координат точек теодолитного хода.

### *Уравнивание горизонтальных* углов включает в себя:

Угловую невязку разомкнутого тахеометрического хода вычисляют по формуле

a) 
$$
f_{\beta} = \sum \beta_{H3M} + (\alpha_H - \alpha_K) - 180^\circ \cdot n
$$
, для «левых» углов , (30)  
6)  $f_{\beta} = \sum \beta_{H3M} + (\alpha_K - \alpha_H) - 180^\circ \cdot n$ , для «правих» углов,

где  $f_{\beta}$  – угловая невязка хода;

 $\sum \beta_{\rm H3M.}$  – сумма измеренных горизонтальных углов;

 $(\alpha_{H} - \alpha_{K})$  – разность дирекционных углов начального и конечного исходных направлений;

*n* – количество вершин хода.

В нашем случае измерены «левые» по ходу углы, поэтому следует воспользоваться формулой а) в формулах (30).

# **Пример**

 $\Sigma \beta_{H3M} = 795^{\circ}46'29''$ ;  $(\alpha_{\rm H} - \alpha_{\rm K}) = 208^{\circ}49'26'' - 104^{\circ}33'48'' = 104^{\circ}15'38''$ ;  $n=5$ ;  $180^\circ \cdot 5 = 900^\circ$ ;

$$
f_{\beta} = 795^{\circ}46'29'' + 104^{\circ}15'38'' - 900^{\circ} = 900^{\circ}02'07'' - 900^{\circ} = +2'07''.
$$

Для сравнения вычисленной величины с допустимым значением необходимо рассчитать допустимую угловую невязку по формуле (16).

Для хода из 5 вершин  $f_{\beta_{(\text{AOL})}} = \pm 1' \sqrt{n} = \pm 1' \sqrt{5} = \pm 2' 12''$  .

Угловая невязка хода не превышает допустимого значения.

Вычисление поправки в измеренные углы производится по формуле (17).

### **Пример**

$$
\delta_{\beta} = \frac{(-f_{\beta})}{5} = \frac{- (+2'07'')}{5} = \frac{-127''}{5} = -25.4''.
$$

Вычисленная поправка вносится в измеренные углы с точностью до **1**.

Для контроля вычисляют сумму вносимых поправок, она должна быть равна значению невязки, взятой с обратным знаком.

Внесение поправки и вычисление исправленных горизонтальных углов производится по формуле (18).

# Таблица 9

Вычисление координат точек съемочного обоснования (тахеометрический ход)

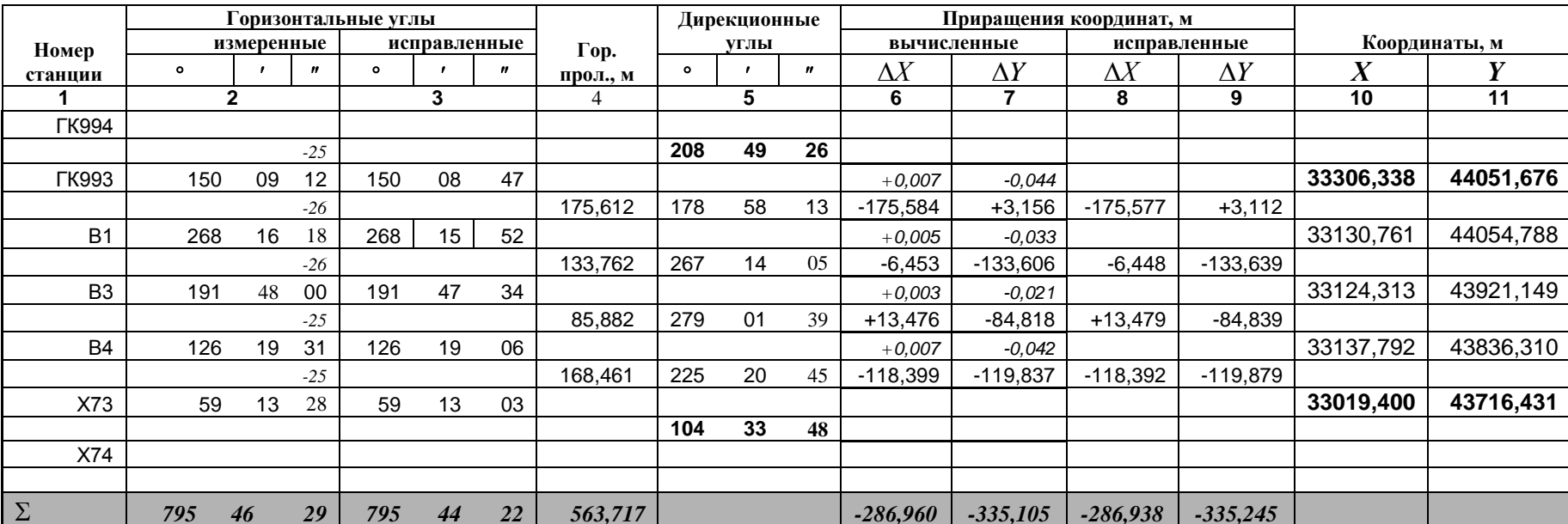

$$
f_{\beta} = \sum \beta_{H3M} + (\alpha_{H} - \alpha_{K}) - 180^{0} \cdot n,
$$
  
\n
$$
(\alpha_{H} - \alpha_{K}) = 104^{\circ}15'38'',
$$
  
\n
$$
f_{\beta} = 900^{\circ}02'07'' - 900^{\circ} = +2'07'',
$$
  
\n
$$
f_{\beta}(\text{A} \text{O} \text{I}) = \pm 1' \sqrt{n} = \pm 1' \cdot \sqrt{5} = \pm 2'12'',
$$

$$
X_{K} - X_{H} = -286,938 \text{ m},
$$
  
\n
$$
Y_{K} - Y_{H} = -335,245 \text{ m},
$$
  
\n
$$
f_{X} = -0,022 \text{ m}, \qquad f_{Y} = +0,140 \text{ m},
$$
  
\n
$$
f_{S} = \sqrt{f_{X}^{2} + f_{Y}^{2}} = 0,141 \text{ m},
$$
  
\n
$$
f_{OTH} = \frac{f_{S}}{\sum d} = \frac{1}{\sum d : f_{S}} = \frac{1}{3998} \langle \frac{1}{1000} \rangle
$$

После внесения поправок и вычисления исправленных углов необходимо проконтролировать решение, повторно вычислив невязку, ее значение должно быть равно нулю.

*Вычисление дирекционных углов* сторон теодолитного хода производится по формулам (19) «передачи дирекционного угла» с исходной стороны на определяемую для «левых» углов.

# **Пример**

 $+150^{\circ}08'47'' = 28^{\circ}49'26'' + 150^{\circ}08'47'' = 178^{\circ}58'13''.$  $\alpha_{\rm CK\,993-B1} = (\alpha_{\rm CK\,994-\rm TK\,993} \pm 180^\circ) + \beta_{\rm CK\,993} = (208^\circ49'26'' - 180^\circ) +$ 

Вычисленное значение заносим в колонку 5 таблицы 9.

Контролем правильности вычислений является равенство вычисленного по формулам (19) и записанного в последней строке столбца 5 (табл. 9) значения конечного исходного дирекционного угла стороны Х73 – Х74.

*Вычисление приращений координат* производится по формулам прямой геодезической задачи (20).

После вычисления приращений координат производят уравнивание линейных измерений и оценку точности.

Вычисление невязок производят по формулам (22) и (23).

В нашем случае для разомкнутого тахеометрического хода в качестве исходного начального пункта принят пункт ГК 993, а исходного конечного пункта – пункт Х73.

### **Пример**

.

 $\sum \Delta X_{\text{reop.}} = X_{\text{KOH.}} - X_{\text{Hau.}} = X_{\text{X73}} - X_{\text{TK993}} = 33019,400 - 33306,338 = -286,938 \text{ m}$  $\sum \Delta Y_{\text{reop.}} = Y_{\text{KOH.}} - Y_{\text{Hau.}} = Y_{\text{X73}} - Y_{\text{TK 993}} = 43716,431 - 44051,676 = -335,245 \text{ m.}$ 

В рассматриваемом примере вычисленные невязки получились равными следующим значениям:

$$
f_X = -286,960 - (-286,938) = -0,022 \text{ m},
$$
  

$$
f_Y = -335,105 - (-335,245) = +0,140 \text{ m}.
$$

Вычисление абсолютной невязки  $\ f_{s}$  производится по формуле (24).

Для нашего примера:  $f_{\scriptscriptstyle S} = \sqrt{f_{\scriptscriptstyle X}^{\,2} + f_{\scriptscriptstyle Y}^{\,2}} = 0,141$  м .

В зависимости от абсолютной ошибки вычисляют относительную ошибку  $f_{\text{OTH}}$  по формуле (25).

В нашем случае  $\sum d = 563,717$  м и значение относительной ошибки:

$$
f_{\text{OTH}} = \frac{f_S}{\sum d} = \frac{1}{\sum d : f_S} = \frac{1}{563,7:0,141} = \frac{1}{3998} \langle \frac{1}{1000}.
$$

В результате полученная величина относительной ошибки не превосходит допустимого значения, определенного технической инструкцией [1].

После оценки точности линейных измерений необходимо вычислить поправки в приращения координат по формулам (26).

Значения вносимых поправок записывают над соответствующим разрядом вычисленных приращений координат в столбцах 6 и 7 таблицы 9. Для контроля вычислений необходимо вычислить сумму всех вносимых поправок, которая должна бать равна невязке, взятой с обратным знаком.

Вычисление исправленных приращений координат производится в колонках 8 и 9 таблицы 9 по формулам (28).

Для контроля вычисляют сумму исправленных значений приращений координат и сравнивают ее с теоретической.

Далее по исправленным значениям приращений координат по формулам (20) последовательно, начиная с начального исходного пункта (ГК993), вычисляют координаты точек теодолитного хода.

Вычисленные координаты заносят в столбцы 12 и 13. Контролем служит вычисленное значение конечного исходного пункта (Х73), которое должно быть равно теоретическому.

# **6. Составление каталога координат и высот пунктов съемочного обоснования**

Каталог координат и высот пунктов съемочного геодезического обоснования составляется отдельно для исходных пунктов и определяемых пунктов. Для этого составляются таблицы 10 и 11.

В столбец 1 таблиц 10 и 11 выписывают названия пунктов, в столбцы 2 и 3 – координаты пунктов из таблиц 1, 8 и 9. В столбец 4 выписывают значения высотных отметок пунктов обоснования из таблиц 6 и 7.

В столбце 5 приводят значения дирекционных углов направлений, соответствующих сторонам теодолитного и тахеометрического ходов. Для вычисления дирекционных углов используют формулы (13), порядок вычислений рассмотрен в параграфе 4. В столбце 6 указывается название пункта, определяющего направление.

Для вычисления длин сторон съемочного обоснования используют формулы (13) и координаты пунктов из столбцов 2 и 3. Значения вычисленных длин записывают в столбец 7.

По окончании всех вычислений работу оформляют и сдают на проверку.

41

Таблица 10

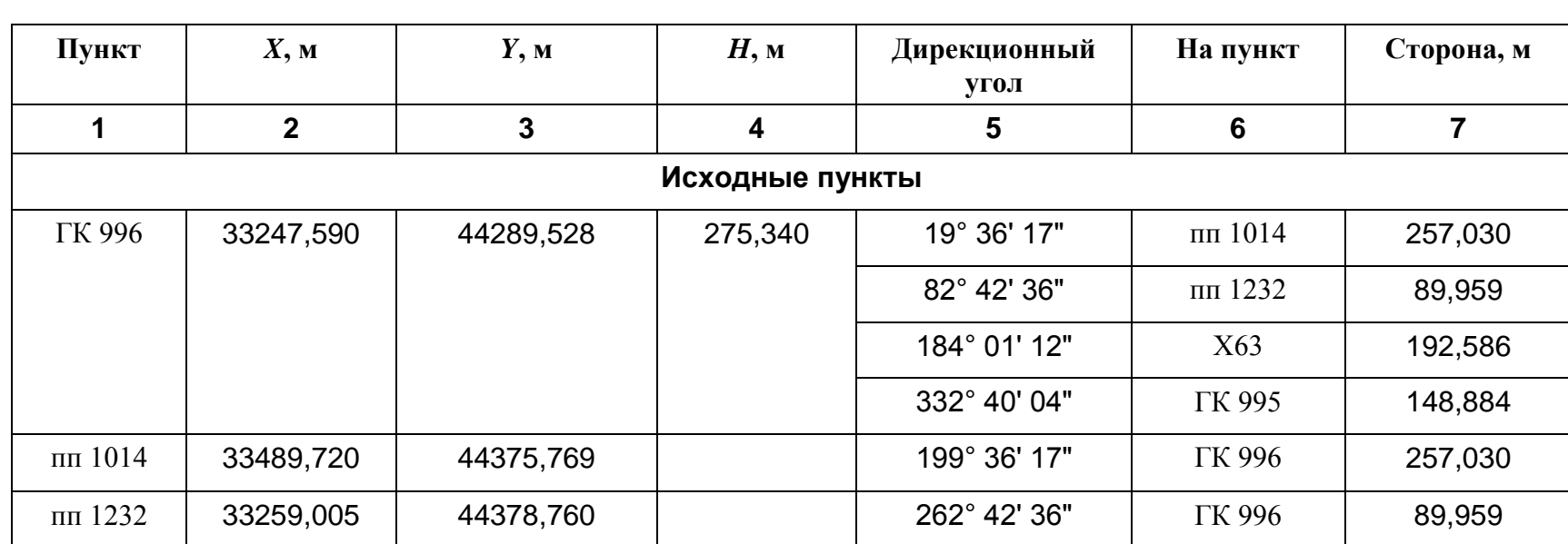

**Каталог координат и высот пунктов съемочного геодезического обоснования (исходные пункты)**

41

Таблица 11

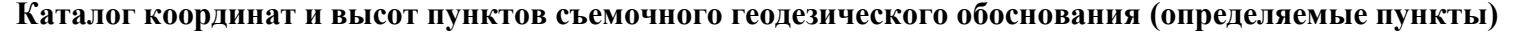

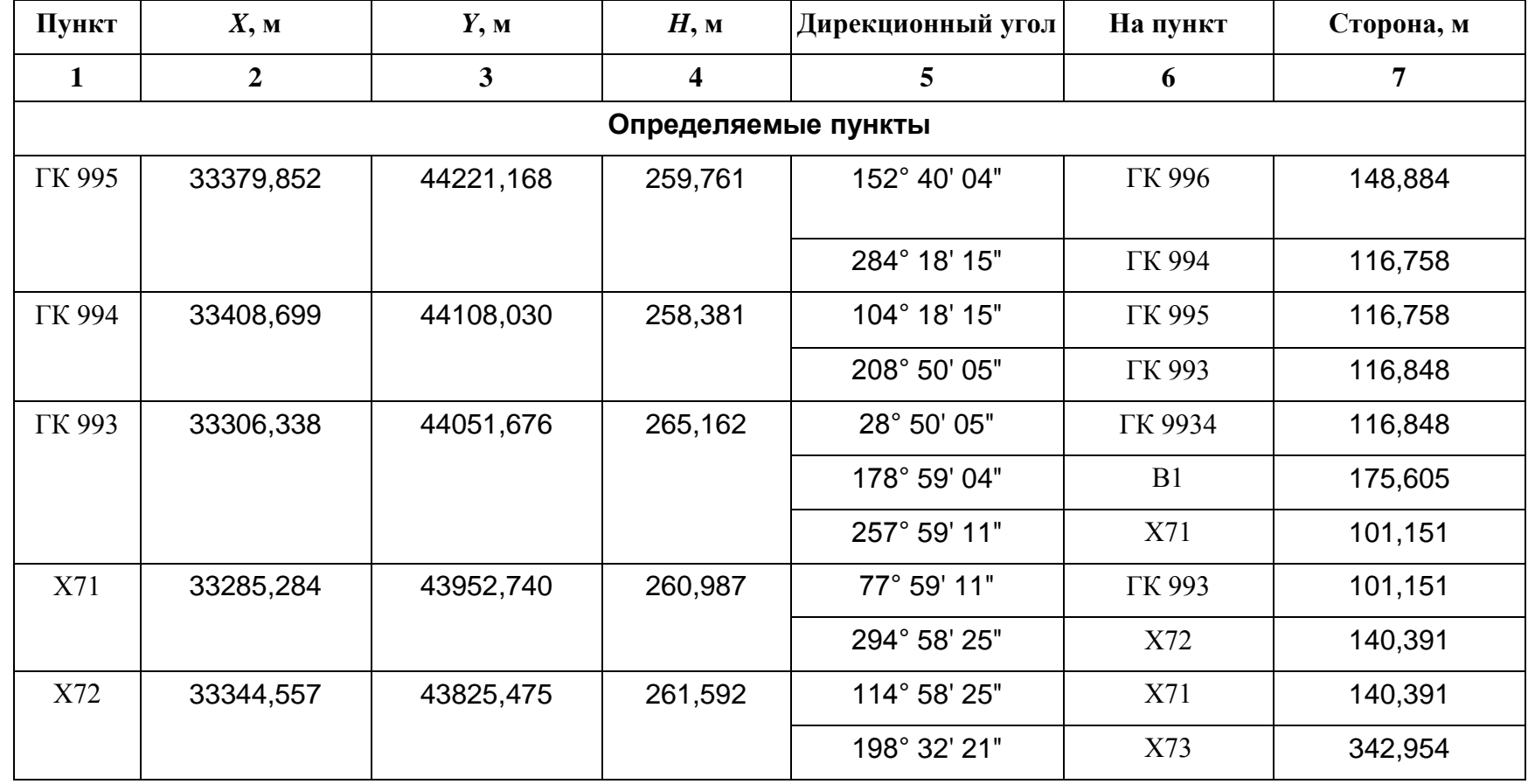

 $42\,$ 

Окончание таблицы 11

| Пункт          | $X$ , M   | Y, M      | $H$ , м | Дирекционный угол | На пункт       | Сторона, м |  |
|----------------|-----------|-----------|---------|-------------------|----------------|------------|--|
| X73            | 33019,400 | 43716,431 | 241,154 | 18° 32' 21"       | X72            | 342,954    |  |
|                |           |           |         | 45° 21' 27"       | <b>B4</b>      | 168,486    |  |
|                |           |           |         | 104° 33' 38"      | X74            | 113,769    |  |
| X74            | 32990,798 | 43826,546 | 266,828 | 284° 33' 38"      | X73            | 113,769    |  |
|                |           |           |         | 118° 42' 55"      | X62            | 111,423    |  |
| X62            | 32937,264 | 43924,266 | 270,033 | 63° 01' 36"       | X61            | 148,751    |  |
|                |           |           |         | 298° 42' 55"      | X74            | 111,423    |  |
| X61            | 33004,734 | 44056,836 | 303,773 | 76° 57' 55"       | X63            | 224,988    |  |
|                |           |           |         | 243° 01' 36"      | X62            | 148,751    |  |
| X63            | 33055,478 | 44276,027 | 306,220 | 4° 01' 12"        | <b>ΓΚ 996</b>  | 192,586    |  |
|                |           |           |         | 256° 57' 55"      | X61            | 224,988    |  |
| B1             | 33130,761 | 44054,788 | 300,830 | 267° 14' 16"      | B <sub>3</sub> | 133,794    |  |
|                |           |           |         | 358° 59' 04"      | <b>ΓΚ 993</b>  | 175,605    |  |
| B <sub>3</sub> | 33124,313 | 43921,149 | 275,452 | 87° 14' 16"       | B1             | 133,794    |  |
|                |           |           |         | 279° 01' 39"      | <b>B4</b>      | 85,903     |  |

# **ЛАБОРАТОРНАЯ РАБОТА № 2 ПОСТРОЕНИЕ ТОПОГРАФИЧЕСКОГО ПЛАНА**

Основной задачей данной лабораторной работы является построение топографического плана масштаба 1:500 по результатам тахеометрической съемки. Работа выполняется в следующей последовательности:

 нанесение на лист чертежной бумаги координатной сетки и ее оцифровка в зависимости от масштаба съемки;

 нанесение на лист чертежной бумаги съемочных точек по их прямоугольным координатам, выполнение контроля графических построений;

вычисление горизонтальных проложений до пикетных точек;

 нанесение на лист чертежной бумаги пикетных точек по их полярным координатам;

соединение контуров ситуации согласно абрису съемки;

проведение горизонталей по отметкам пикетных точек;

оформление топографического плана.

Для выполнения лабораторной работы студент должен иметь: лист чертежной бумаги формата А1, остро отточенные простые карандаши Т и ТМ, линейку, «круглый» транспортир, измеритель, поперечный масштаб, калькулятор. Варианты задания представлены в таблице 12.

Перед началом работ студент должен выписать координаты съемочных точек ГК 993, ГК 994 и ГК 995, координаты исходной точки ГК 996 одинаковые для всех вариантов.

Горизонтали по отметкам пикетных точек проводятся с сечением 1 м.

# **Варианты заданий для построения топографического плана**

**Координаты исходной точки** ГК 996**:** *Х* = 33 247,590 м; *У* = 44 289,258 м

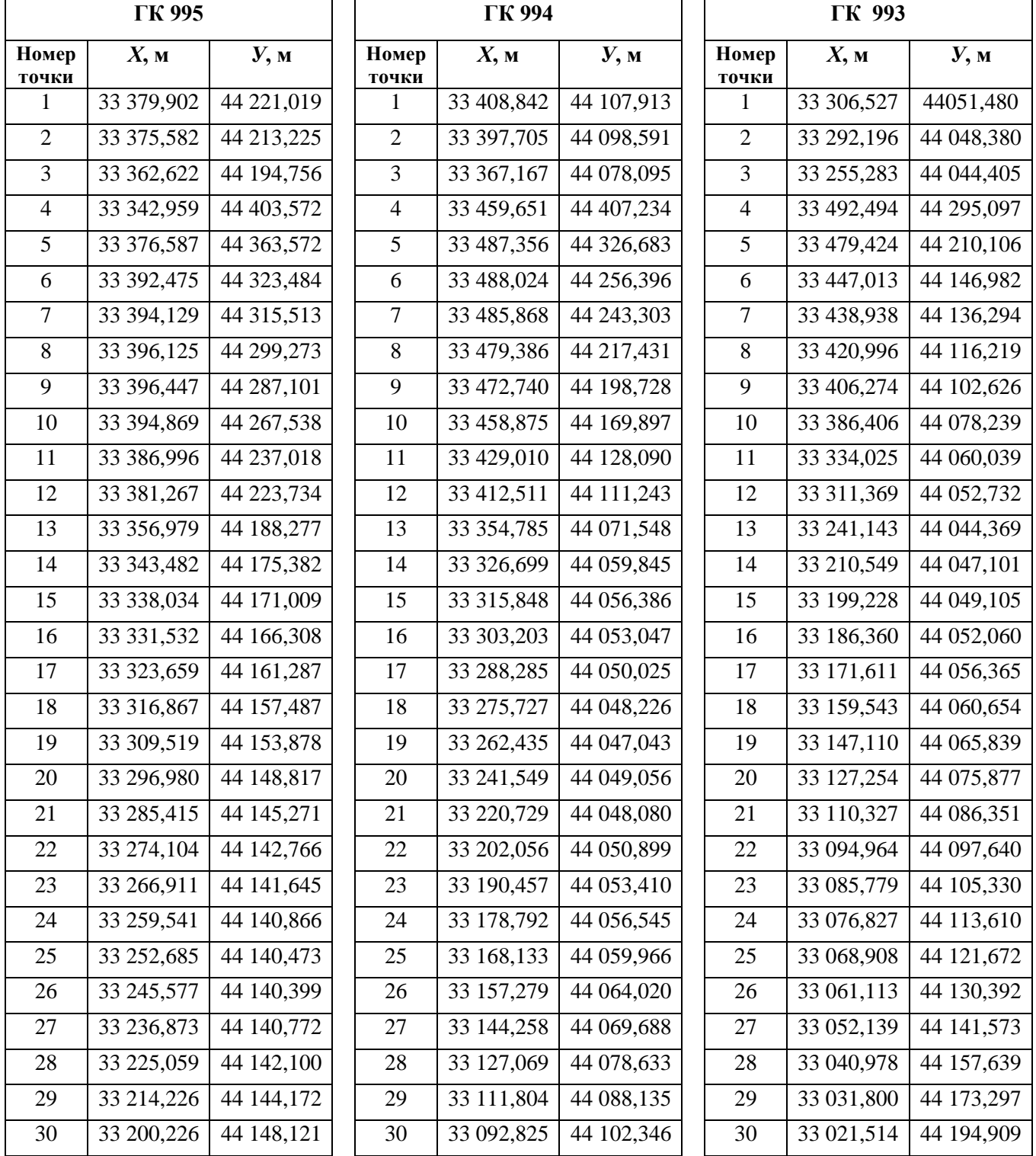

Координаты съемочных точек удобнее представить в таблице 13

**Пример** Вариант № 1:

Таблица 13

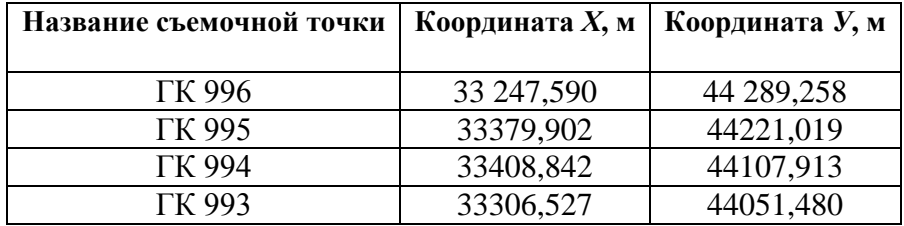

#### **Значения координат съемочных точек**

### **1. Построение координатной сетки и ее оцифровка**

Из листа формата А1 необходимо вырезать квадрат со сторонами, равными короткой стороне формата А1.

Для построения координатной сетки на листе чертежной бумаги проводят карандашом диагонали (относительно углов листа (рис. 4)). Из точки пресечения диагоналей (точка О) откладывают на них измерителем четыре равных отрезка (полудиагонали) и получают точки а, б, в, г . Соединив эти точки получают вспомогательный прямоугольник, на сторонах которого, начиная с точки «а», измерителем откладывают отрезки, равные 10 см.

Правильность построения координатной сетки контролируют путем измерения циркулем-измерителем диагоналей квадратов. Ошибка в длинах диагоналей не должна превышать 0,3 мм.

После контроля все вспомогательные построения убирают.

Координатную сетку оцифровывают через 50 м (для масштаба 1:500), начиная с юго-западного угла таким образом, чтобы съемочные точки ГК 993, ГК 994, ГК 995 попали на лист. Квадраты координатной сетки, в которые попадают съемочные точки, для удобства помечают (см. рис. 4 ).

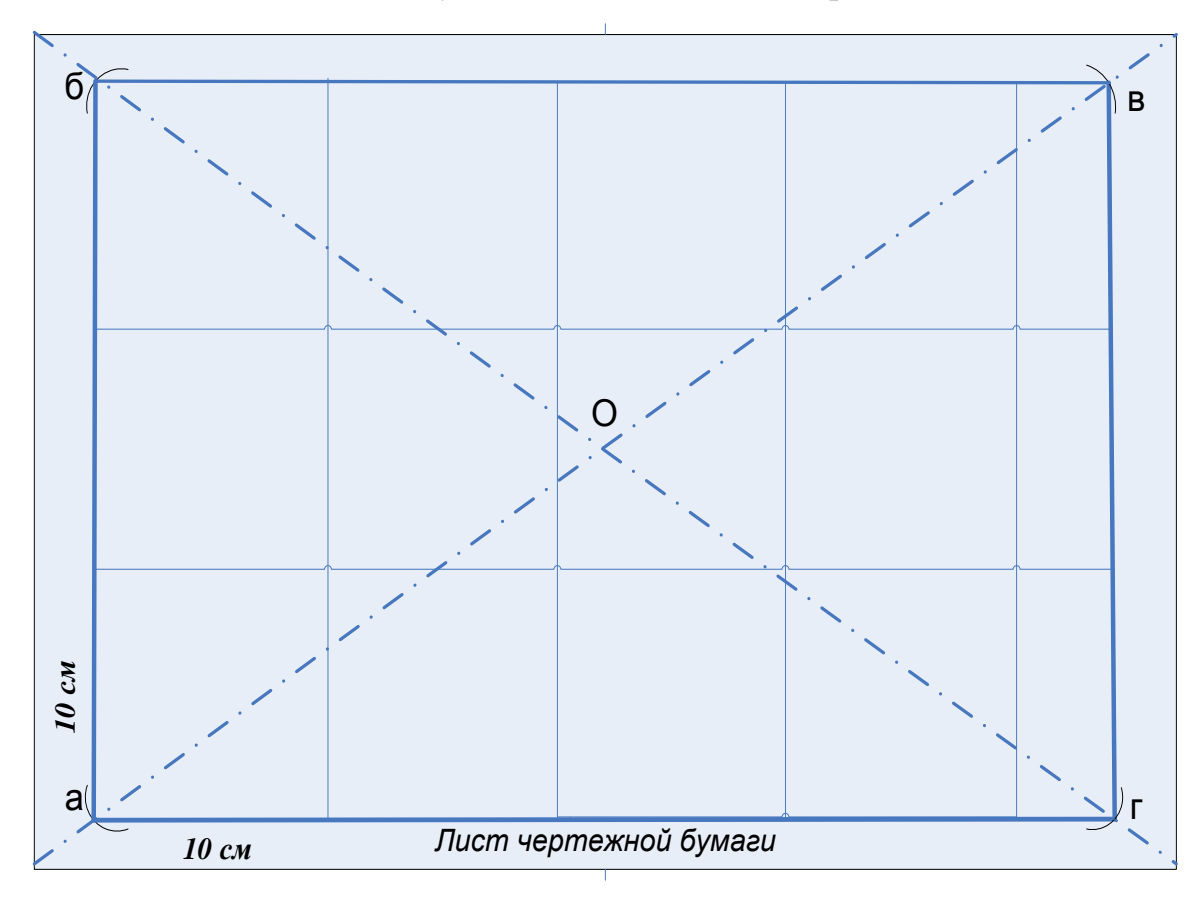

Рис. 4. Построение координатной сетки

Нанесение съемочных точек производится по их прямоугольным координатам с помощью циркуля-измерителя и поперечного масштаба. Для этого от юго-западного угла квадрата, в котором должна находится точка (рис. 6), откладывают значения приращений координат, «набранных» с помощью поперечного масштаба. Координаты точки представляют следующим образом (для точки ГК 995):

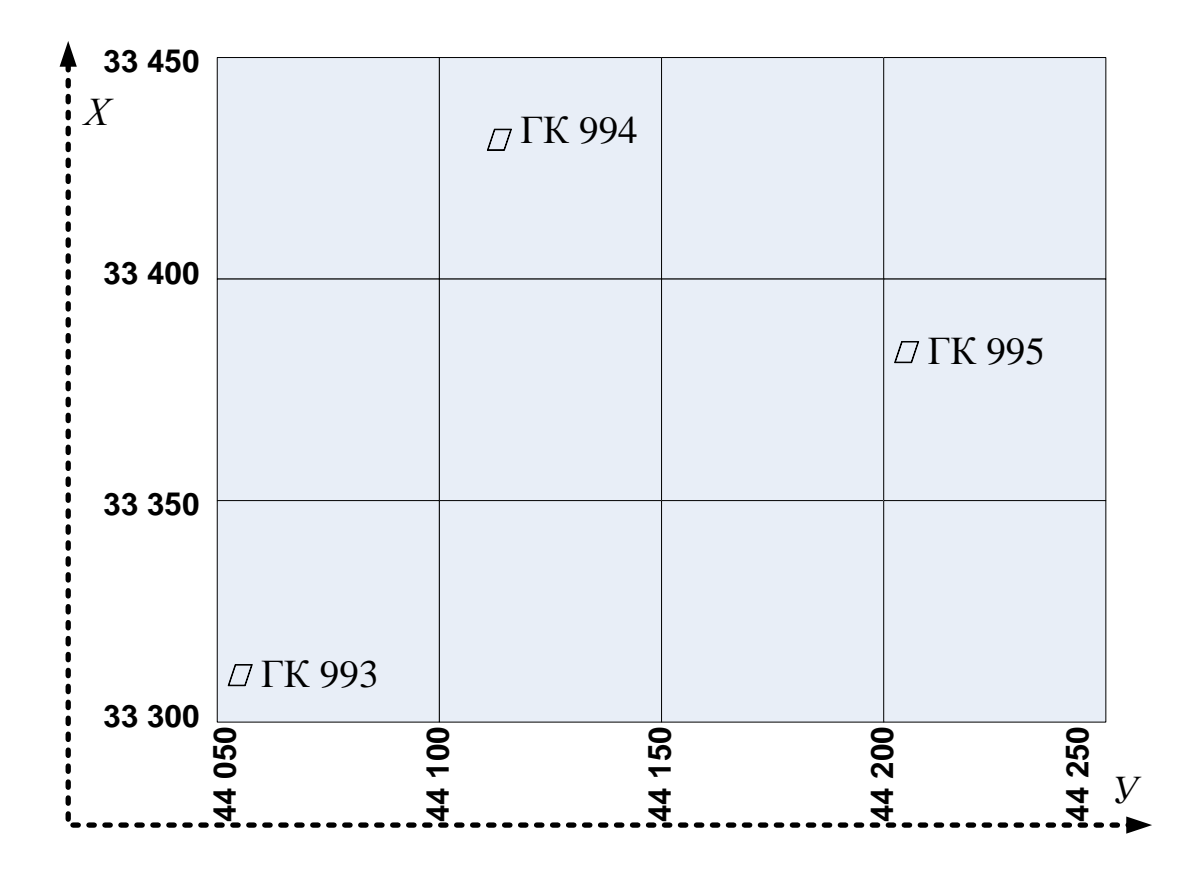

Рис. 5. Оцифровка координатной сетки

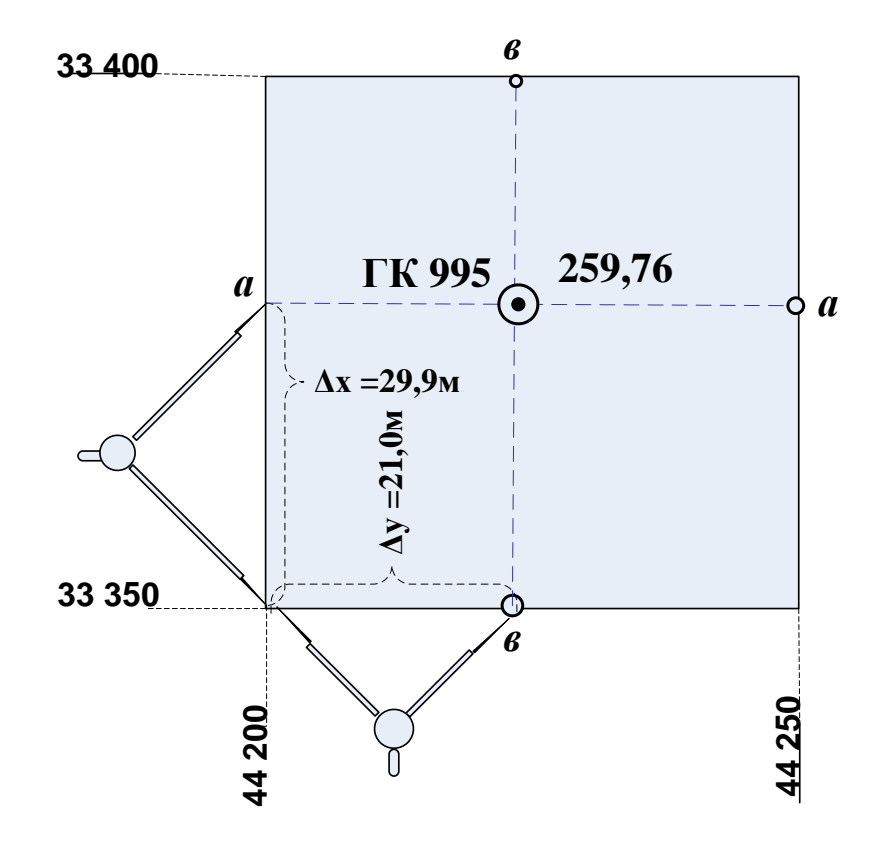

Рис. 6. Нанесение съемочных точек по их координатам

$$
X_{\text{TK995}} = X_0 + \Delta x = 33350 \text{ m} + 29.9 \text{ m},
$$
  

$$
Y_{\text{TK995}} = Y_0 + \Delta y = 44200 \text{ m} + 21.0 \text{ m}.
$$

Значения  $X_{\rm 0}, Y_{\rm 0}$  – координаты юго-западного угла квадрата координатной сетки. Для определения длин отрезков на плане масштаба 1:500, соответствующих значениям приращений координат, воспользуемся поперечным масштабом (рис. 7).

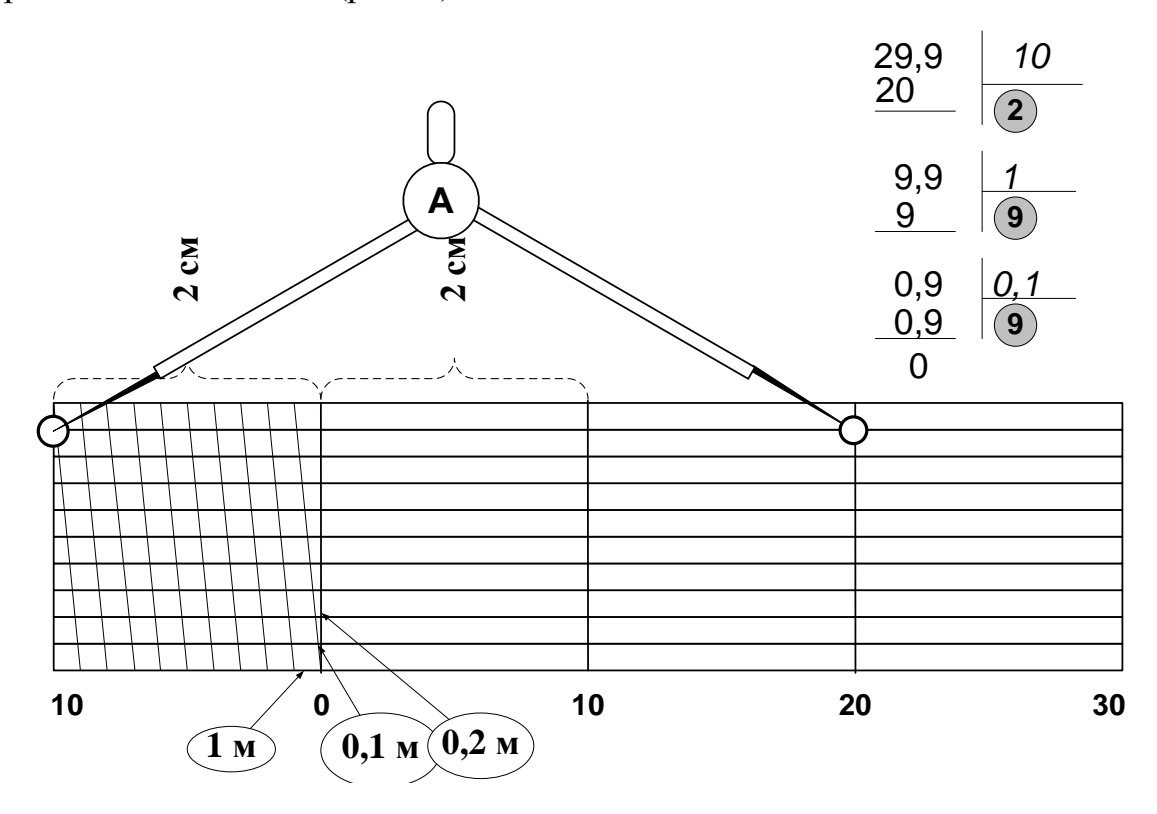

Рис. 7. Поперечный масштаб

Поперечный масштаб представляет собой систему взаимно перпендикулярных линий, образующих номограмму длиной 12 или 20 см и высотой 3 см. Вертикальные линии (секущие) проведены через равные расстояния (основания масштаба). В нашем случае длина основания масштаба равна 2 см. По высоте номограмма разделена на 10 равных частей параллельными линиями, которые нумеруются снизу вверх. Левое крайнее

основание разделено на 10 равных частей, между которыми образована система параллельных наклонных линий (трансверсалей). Для масштаба 1:500 основание масштаба соответствует расстоянию на местности равному 10 м (1 см плана масштаба 1:500 соответствует 5 м местности, соответственно 2 см – 10 м). Каждая часть левого основания равна величине 10 м : 10 и составляет 1 м. Эта часть пропорционально делится параллелями на отрезки, заключенные между секущей линией и ближайшей к ней трансверсалью. Самым маленьким из них является отрезок первой параллели (см. рис. 7), который называется наименьшим делением поперечного масштаба (в нашем случае длина наименьшего деления соответствует  $0,1$  м  $(1 \text{ m}$  разделить на  $10$  частей)). Отрезок второй параллели соответственно равен 2 умножить на 0,1 и составляет 0,2 м (см. рис. 7), третей – 0,3 м и т. д.

Для определения расстояния с помощью поперечного масштаба длину отрезка фиксируют раствором измерителя (см. рис. 7). В этом случае линия складывается из трех частей: первая часть представляет собой сумму оснований, отложенных вправо от нуля, вторая – суммарной длине общего количества малых делений левого основания, третья – отрезку соответствующей параллели, заключенному между первой трансверсалью и секущей линией, проходящей через нулевой штрих номограммы.

Например, нам необходимо отложить отрезок на плане, соответствующий расстоянию на местности, равному 29,9 м (значение  $\Delta x$  ). Для этого вычислим, сколько полных оснований необходимо отложить (см. рис. 7), разделим 29,9 м на 10 м (длина основания масштаба) и найдем сколько полных оснований укладывается в нашем отрезке, в результате деления получим число **2** (длина первой части линии равна 10 м умножить на 2 и составляет 20 м). Оставшуюся часть отрезка – 9,9 м отложим с помощью малых делений левого основания, разделим 9,9 м на 1 м и получим количество малых отрезков, равное **9** (длина второй части равна 1 м умножить на 9 и составляет 9 м). Для вычисления

номера параллели разделим оставшуюся часть - 0,9 м - на длину наименьшего деления поперечного масштаба – 0,1 м – и получим значение, равное 9.

Дальнейшая последовательность действий такова:

- на левом основании отсчитываем 9 делений;

- поднимаемся по трансверсали на параллель с номером 9 и фиксируем левую иглу измерителя;

- в правой части масштаба отсчитываем 2 полных основания и устанавливаем правую ИГЛУ измерителя на пересечении секущей, соответствующей суммарному отрезку двух оснований и параллели с номером 9 (см. рис. 7);

- в квадрате километровой сетки, где расположена точка, откладывают полученный отрезок с обоих сторон квадрата и накалывают точки а и а, через которые проводят вспомогательную линию (см. рис. 6);

- аналогично откладывают отрезок, соответствующий приращению  $\Delta y = 21.0$  M;

- на пересечении вспомогательных линий получаем положение съемочной точки;

- справа подписываем название съемочной точки, слева - отметку, которую берем из таблицы 14;

- после того, как все съемочные точки будут нанесены, необходимо выполнить контроль;

- для контроля из решения обратных геодезических задач получают длины сторон съемочного обоснования, которые сравнивают с ИХ графическими значениями, при этом используют поперечный масштаб. Допустимое расхождение в положении точек - 0,3 мм.

### Пример

Вычисление длин:

51

 $=\sqrt{13653,043} = 116,846$  м,  $(X_{\text{TK994}} - X_{\text{TK993}})^2 + (Y_{\text{TK994}} - Y_{\text{TK993}})^2 = \sqrt{(102,315)^2 + (56,433)^2}$ ГК994 ГК993 2  $d$ <sub>  $\Gamma$ K993- $\Gamma$ K994</sub> =  $\sqrt{(X \Gamma_{\text{K}}994 - X \Gamma_{\text{K}}993})^2 + (Y \Gamma_{\text{K}}994 - Y \Gamma_{\text{K}}993})^2 = \sqrt{(102.315)^2 + (56.433)^2}$  $=\sqrt{13630,491} = 116,750$  м,  $(X_{\text{TK995}} - X_{\text{TK994}})^2 + (Y_{\text{TK995}} - Y_{\text{TK994}})^2 = \sqrt{(-28.94)^2 + (113.106)^2}$  $TK995$ <sup>-1</sup> ГК994 2  $d$ <sub>  $\Gamma$ K994- $\Gamma$ K995 =  $\sqrt{(X \Gamma_{\text{K}}995 - X \Gamma_{\text{K}}994)^2 + (Y \Gamma_{\text{K}}995 - Y \Gamma_{\text{K}}994)^2} = \sqrt{(-28.94)^2 + (113.106)^2}$ </sub>  $=\sqrt{22199,948} = 148,996$ м.  $(X_{\text{TK996}} - X_{\text{TK995}})^2 + (Y_{\text{TK996}} - Y_{\text{TK995}})^2 = \sqrt{(-132,312)^2 + (68,509)^2}$ ГК996 ГК995 2  $d$ <sub>  $\Gamma$ K995- $\Gamma$ K996</sub> =  $\sqrt{(X \Gamma_{\text{K}}996} - X \Gamma_{\text{K}}995)^2 + (Y \Gamma_{\text{K}}996} - Y \Gamma_{\text{K}}995)^2 = \sqrt{(-132.312)^2 + (68.509)^2}$ 

### **2. Нанесение на план пикетных точек**

Нанесение на план пикетных точекпроизводится по результатам тахеометрической съемки, которые представлены в таблице 14.

Таблица 14

#### **Результаты тахеометрической съемки**

Станция № **ГК 993**; МО = **+ 0,5'**; *Н =* **265,16** м; *i* = **1,40** м

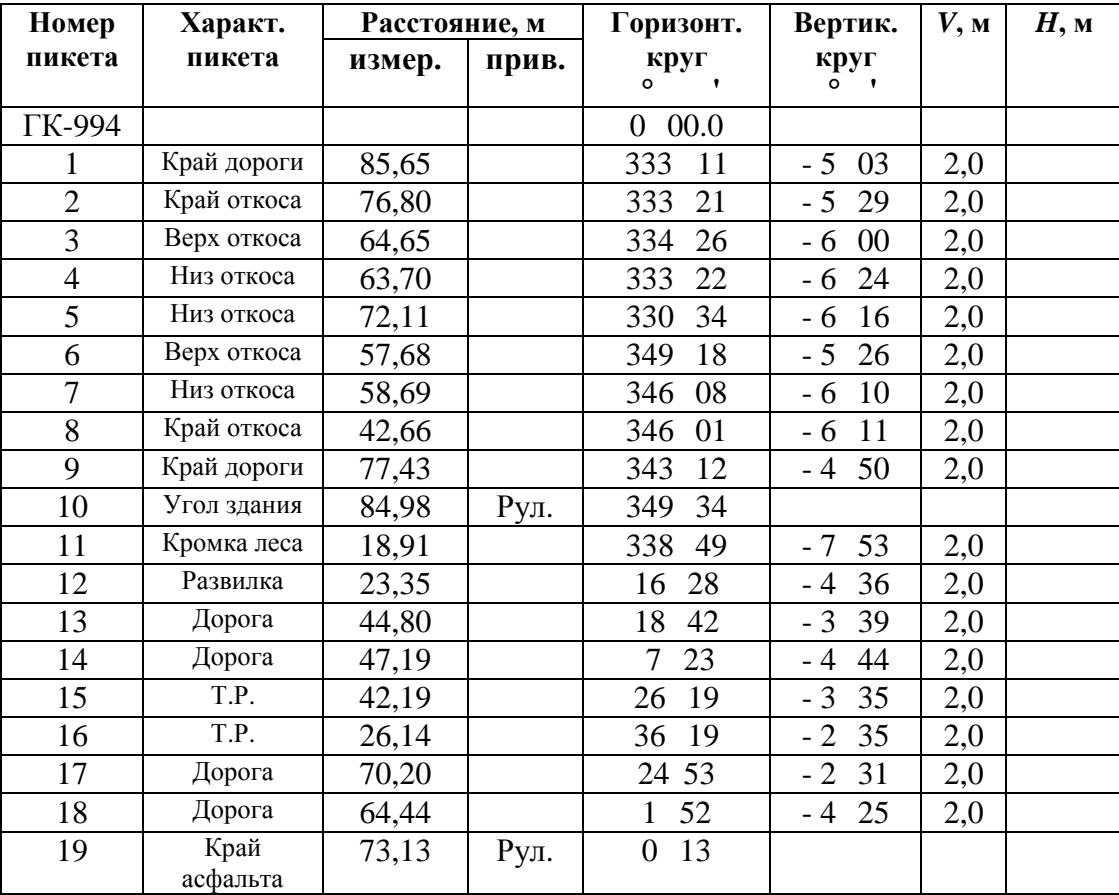

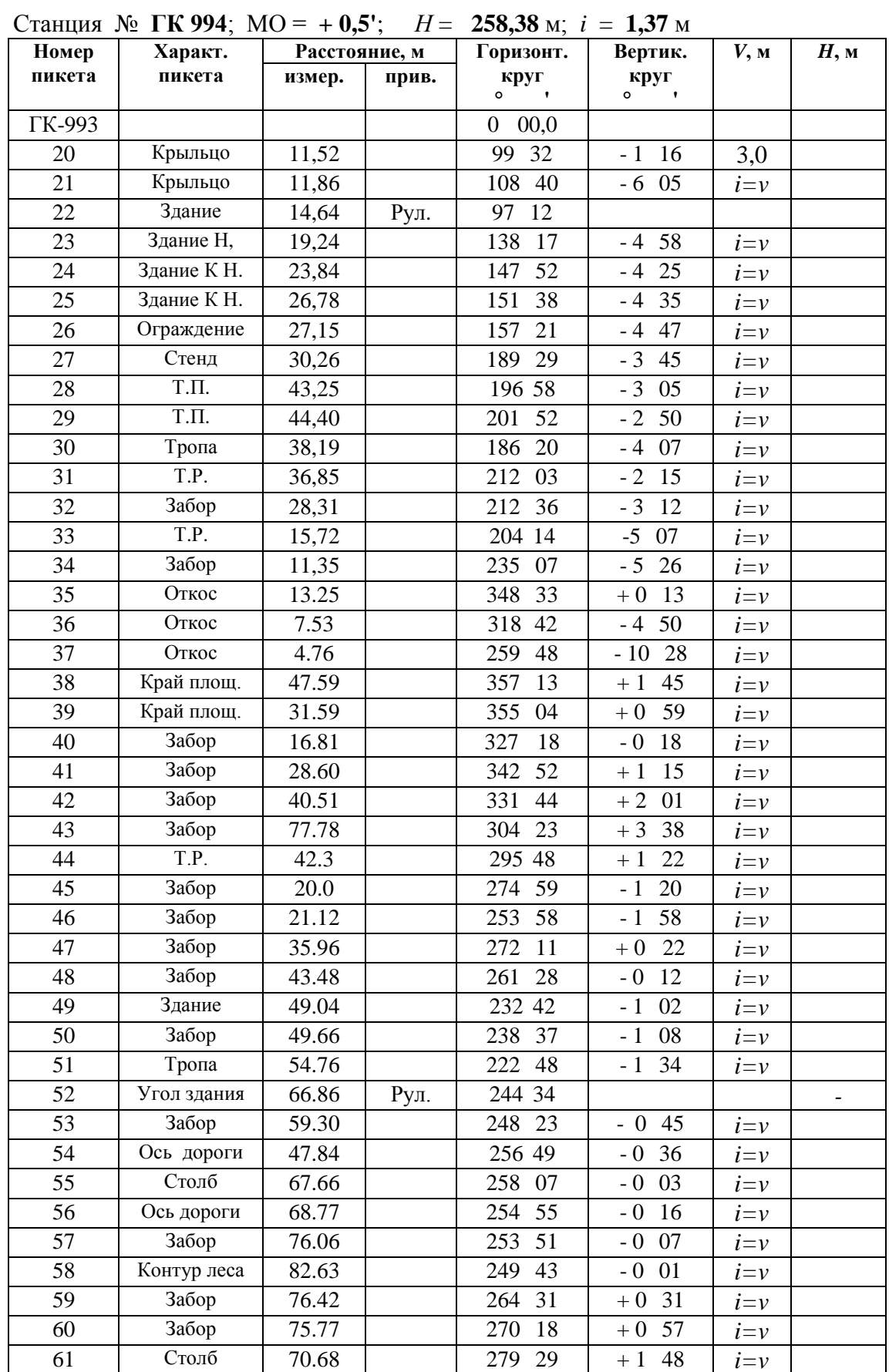

 $\overline{a}$ 

| Номер  | Характ.            | Расстояние, м |       | Горизонт. | Вертик.         | $V$ , M             | $H$ , M |
|--------|--------------------|---------------|-------|-----------|-----------------|---------------------|---------|
| пикета | пикета             | пзмер.        | прив. | круг<br>o | круг<br>$\circ$ |                     |         |
|        | T.P.               |               |       |           |                 |                     |         |
| 62     |                    | 67,82         |       | 287<br>03 | 08<br>$+2$      | $i=v$               |         |
| 63     | Забор              | 77,40         |       | 53<br>295 | $+2$<br>51      | $i=v$               |         |
| 64     | Столб              | 84,68         |       | 24<br>299 | $+3$<br>21      | $i=v$               |         |
| 65     | Тропа              | 64,75         |       | 321<br>18 | $+3$<br>47      | $i=v$               |         |
| 66     | Дорога             | 75,52         |       | 314<br>25 | $+4$<br>19      | $i=v$               |         |
| 68     | Заросли куст.      | 82,88         |       | 55<br>308 | $+4$<br>17      | $i=v$               |         |
| 69     | Заросли куст.      | 90,15         |       | 307<br>16 | 24<br>$+4$      | $i=v$               |         |
| 70     | Заросли куст.      | 91,36         |       | 299<br>03 | $+3$<br>24      | $i=v_$              |         |
| 71     | Дорога             | 90,.91        |       | 310<br>46 | $+4$<br>35      | $i=v$               |         |
| 72     | Контур леса        | 98,30         |       | 43<br>294 | $+3$<br>07      | $i=v$               |         |
| 73     | Контур леса        | 93,18         |       | 289<br>18 | 33<br>$+2$      | $i=v$               |         |
| 74     | Забор              | 89,12         |       | 283<br>27 | 54<br>$+1$      | $i=v$               |         |
| 75     | Контур леса        | 98,88         |       | 12<br>280 | 50<br>$+1$      | $i=v_$              |         |
| 76     | Забор              | 98,83         |       | 277<br>08 | $+1$<br>38      | $i=v$               |         |
| 77     | Контур леса        | 115,90        |       | 37<br>270 | 33<br>$+1$      | $i=v$               |         |
| 78     | T.P.               | 116,85        |       | 275<br>25 | 51<br>$+1$      | $i=v$               |         |
| 79     | Забор              | 99,16         |       | 52<br>267 | 12<br>$+1$      | $i=v$               |         |
| 80     | Забор              | 91,46         |       | 31<br>273 | 18<br>$+1$      | $i=v$               |         |
| 81     | Забор              | 79,52         |       | 43<br>272 | 13<br>$+1$      | $i=v$               |         |
| 82     | T.P.               | 89,50         |       | 00<br>268 | $+0$<br>50      | $i=v$               |         |
| 83     | Забор              | 92,51         |       | 261<br>41 | 48<br>$+0$      | $i=v$               |         |
| 84     | Забор              | 80,36         |       | 18<br>262 | 29<br>$+0$      | $i=v$               |         |
| 85     | Сосна              | 101,78        |       | 267<br>47 | 12<br>$+1$      | $i = \underline{v}$ |         |
| 86     | Сосна              | 103,27        |       | 53<br>272 | 35<br>$+1$      | $i=v$               |         |
| 87     | $\overline{3}a5op$ | 95,29         |       | 51<br>257 | 39<br>$+0$      | $i=v$               |         |
| 89     | T. P.              | 103,50        |       | 252<br>50 | 32<br>$-+0$     | $i=v$               |         |

Станция № **ГК 995**; МО = **+ 1,0'**; *Н* = **259,76** м; *i* = **1,30** м

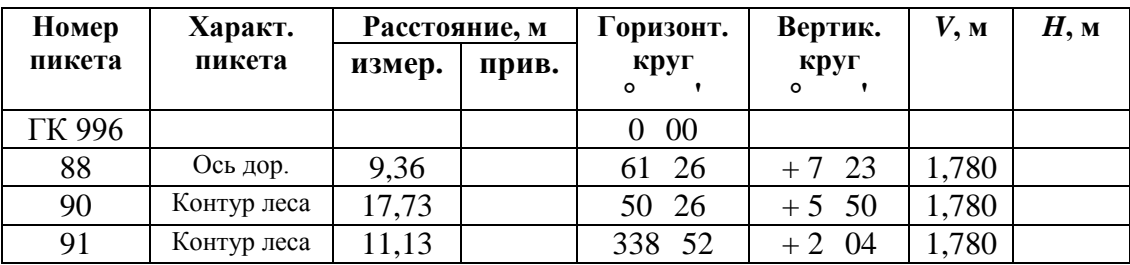

Положение пикетной точки на плане определяется в полярной системе координат. За начало системы (полюс) принимается съемочная точка, с которой проводились измерения. Это точки ГК 993, ГК 994 и ГК 995. За начальное направление принимается «нулевое» направление на станции: для станции ГК 993 это направление на ГК 994, для ГК 994 – направление на ГК 993 и для ГК 995 – направление на ГК 996. Координаты, определяющие положение точки – горизонтальный угол и горизонтальное проложение. Значение горизонтального угла представлено в таблице (столбец «горизонтальный отсчет»), а горизонтальное проложение необходимо вычислить по значениям угла наклона и измеренного расстояния. Для вычисления высоты пикетной точки необходимо вычислить превышение по формуле тригонометрического нивелирования. Вычисления выполняют в журнале тахеометрической съемки.

Для ознакомления с методикой вычисления горизонтальных проложений и высот пикетных точек данные из таблицы 14 переносят в журнал съемки (табл. 15), заполняя столбцы 1–4 и 8.

Для вычисления горизонтального проложения (столбец 6 табл. 15) воспользуемся формулой:

$$
d = S \cdot \cos v, \tag{31}
$$

где *d* – значение горизонтального проложения:

*S* – значение измеренного расстояния;

 – угол наклона, который рассчитывается по значению отсчета по вертикальному кругу и значению МО (столбец 5 табл. 15).

### **Пример**

Для пикетной точки 1.

 $d =$ Scos  $v = 85,65 \cos(-5^\circ 03,5') = 85,65.0,996105 = 85,32 \text{ m}$ .

Значение записывают в столбец 6 табл. 15.

Таблица 15

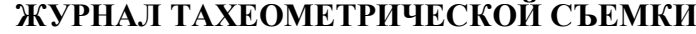

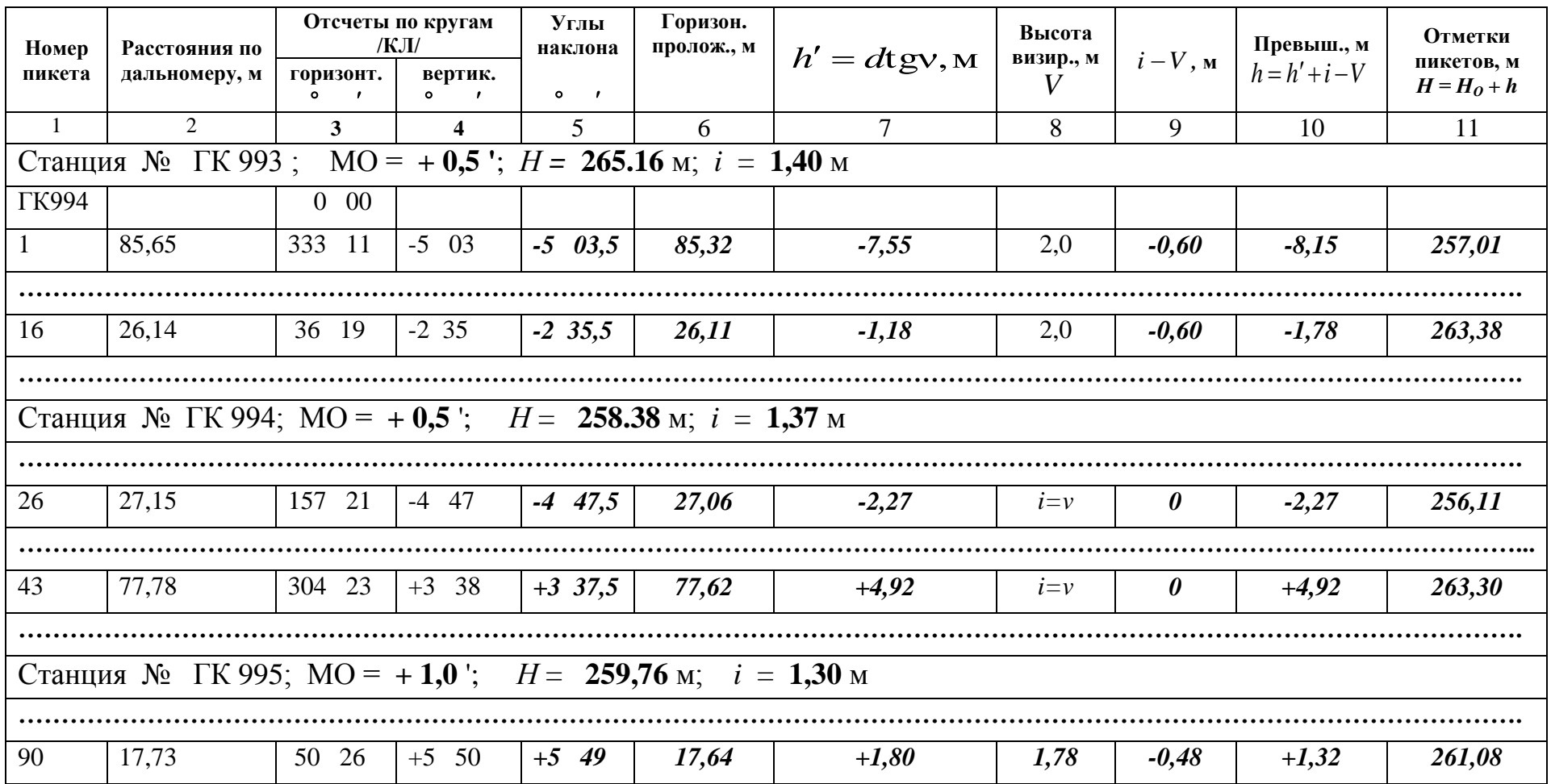

Далее вычисляют значение превышения пикетной точки относительно станции по формуле тригонометрического нивелирования.

$$
h = d \cdot \text{tgV} + i - V \tag{32}
$$

где *d* – значение горизонтального проложения (из столбца 6):

– угол наклона ( из столбца 5 табл. 15);

 *i* – высота прибора на станции (выбирается из описания станции, см. табл.14);

 *V* – высота визирования (из столбца 8 табл. 14).

Вычисления по формуле 32 производят поэтапно.

На первом этапе вычисляют значение *h* :

$$
h' = d \cdot \text{tgv},\tag{33}
$$

где *d* – значение горизонтального проложения:

– угол наклона.

# **Пример**

Для точки 1:

$$
\mu = d \cdot \text{tgv} = 85,32 \cdot \text{tg}(-5^\circ 03,5') = 85,32(-0,088515) = -7,55 \text{ M}.
$$

Вычисленное значение записывают в столбец 7 табл. 15.

$$
i - V = 1,40 - 2,0 = -0,60
$$
 m;  $h = h' + (i - V) = -7,55 - 0,60 = -8,15$  m.

Вычисленное значение (*i - V*) записывают в столбец 9 табл. 15;значение *h* записывают в столбец 10 табл. 15.

Значение высоты пикетной точки вычисляют по формуле и записывают в столбец 11 табл. 15:

$$
H = H_0 + h \tag{34}
$$

где *H* – значение высоты пикетной точки;

 $H_{0}$ – значение высоты станции;

 $h$  – превышение, вычисленное по формуле (32).

### **Пример**

Для точки  $H = H_0 + h = 265,16 - 8,15 = 257,01 \,\mathrm{m}$ , значение записывают в столбец 11 табл.15.

Для точек 10, 22, 52 вычисления не требуются (расстояние до этой точки измерено рулеткой), значение, округленное до одного десятичного знака, записываем в таблицу 15.

После заполнения таблицы 15 приступают к нанесению пикетных точек на план.

Горизонтальные углы берут из таблицы 15 (столбец 3) и откладывают «круглым» транспортиром от исходного направления по ходу часовой стрелки, расстояния (горизонтальные проложения) из столбца 6 откладывают с помощью линейки в масштабе 1:500 (рис. 8). Для каждой пикетной точки следует подписать номер и отметку из столбца 11 (табл. 15) с точностью до одного десятичного знака.

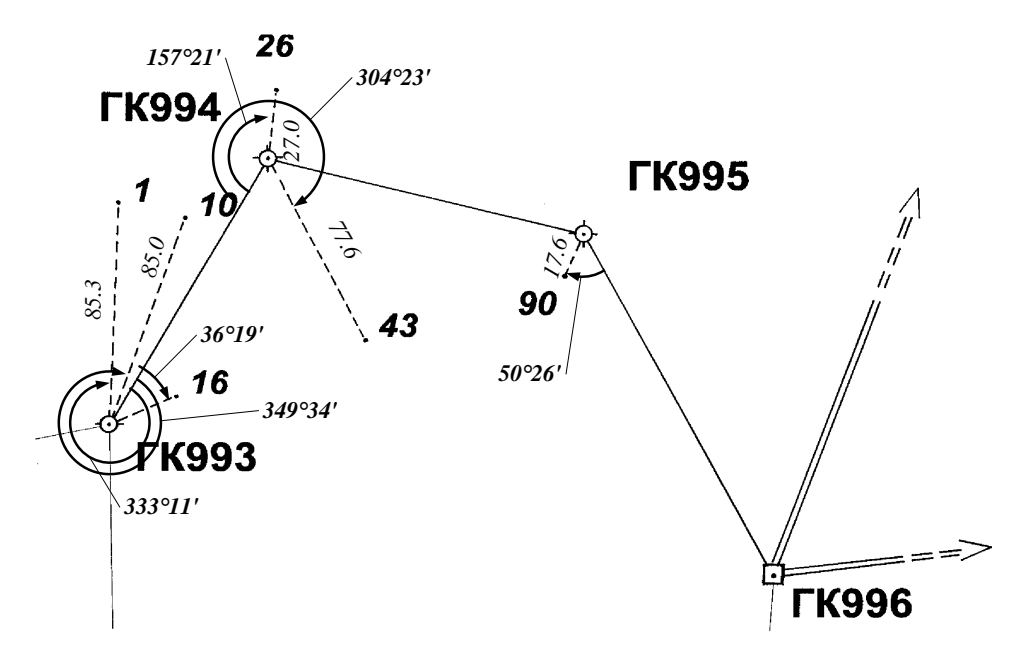

Рис. 8. Нанесение пикетных точек на план по их полярным координатам

После нанесения всех пикетных точек выполняют построения дополнительных точек по результатам обмеров зданий и линейных засечек, а также соединяют контура ситуации, согласно абрису съемки (рис. 10).

*Проводят горизонтали* по отметкам точек с высотой сечения рельефа 1 м путем линейного интерполирования отметок по линии ската. В результате интерполирования находят на плане точки, отметки которых кратны принятому сечению (рис. 9).

В нашем случае проведены горизонтали с отметками 165, 164 и 163 м.

Горизонтали можно провести с помощью палетки. Для изготовления палетки берут лист восковки размером 10 х 10 см. На восковке проводят ряд параллельных линий через равные интервалы (0,5 или 1,0 см), подписывают значения отметок через 1 м, начиная с минимальной отметки (например 260, 261 и т. д.) (рис. 9). Затем палетку накладывают на две смежных точки (например, точки с отметками 262,71 и 265,16) на плане таким образом, чтобы эти точки заняли на палетке соответствующее положение по высоте. Отрезок, ограниченный заданными точками пересекает линии палетки в точках «а», «в» и «с» с отметками 263, 264 и 265 м соответственно. Эти точки перекалывают на план.

Соединяя точки с одинаковыми отметками плавными линиями, проводят горизонтали. После проведения всех горизонталей подписывают и утолщают каждую четвертую и наносят берг-штрихи по направлению структурных линий рельефа. План оформляют в соответствии с Условными знаками для топографических карт и планов масштаба 1:5000, 1:2000, 1:1000 и 1:500 [2].

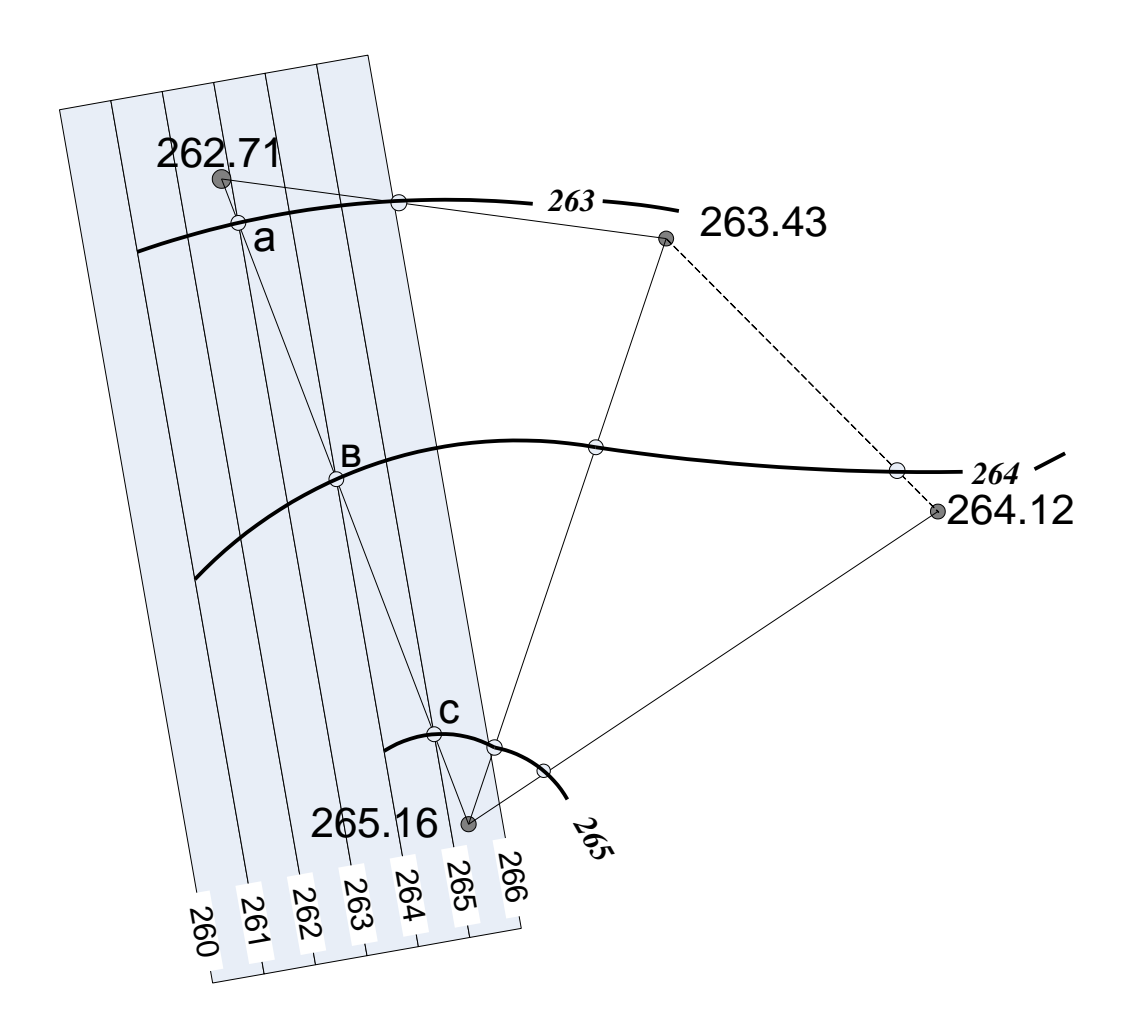

Рис. 9. Проведение горизонталей интерполированием и с помощью палетки

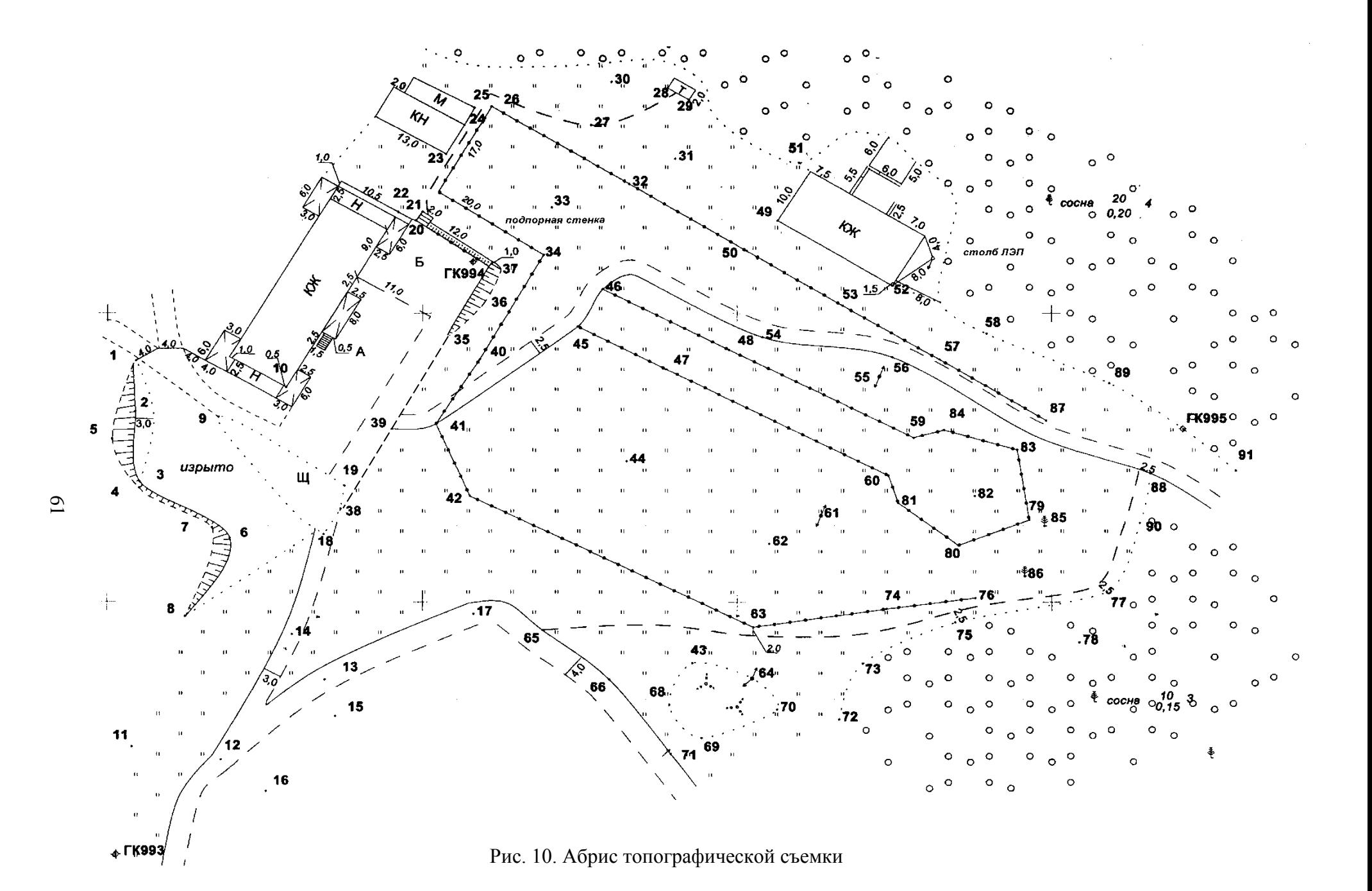

Вычерчивают план в следующей последовательности:

– пункты съемочного обоснования;

– здания, постройки, отдельные местные предметы;

– дороги, линии электропередач, просеки, границы контуров и другие линейные объекты;

– надписи объектов и отметки точек;

– вычерчивание горизонталей, выделение утолщенных горизонталей (каждую четвертую, начиная от кратной 5) и размещение подписей и бергштрихов;

– почвенно-растительный покров (условные знаки угодий: лес, луг, кустарник и т. д.);

– рамка и зарамочное оформление.

Топографический план вычерчивают в карандаше в соответствии с требованиями [2]. Образец представлен на рис. 11.

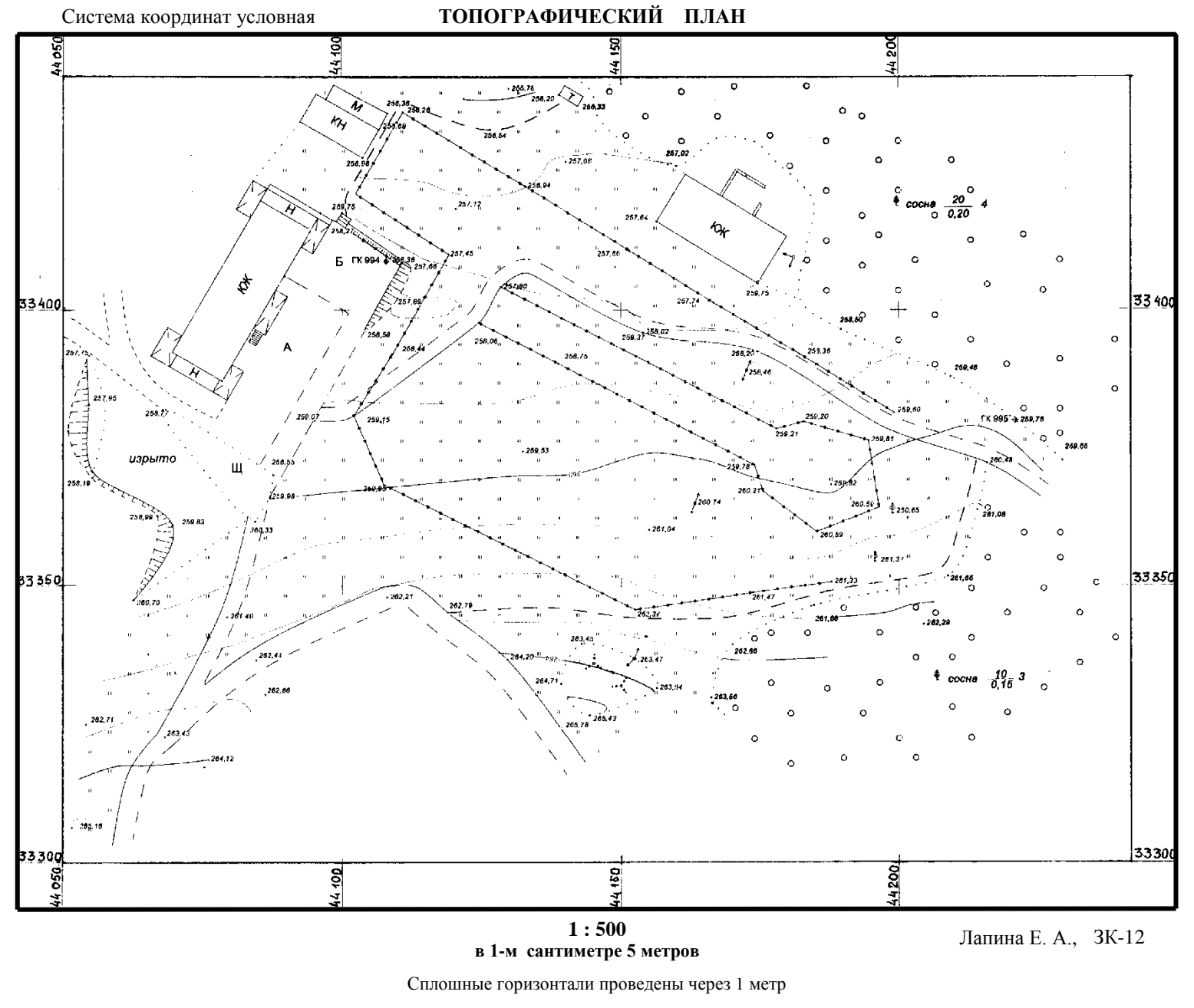

Система высот Балтийская

63
# **СПИСОК РЕКОМЕНДУЕМОЙ ЛИТЕРАТУРЫ**

1. Инструкция по топографической съемке в масштабах 1:5000, 1:2000, 1:1000, 1:500 / ГКИНП-02-033-82. М., – Недра, –1985. –315 с.

2. Условные знаки для топографических планов масштабов 1:5000, 1:2000, 1:1000, 1:500 / М., – Картгеоцентр–Геодезиздат, – 2000. – 286 с.

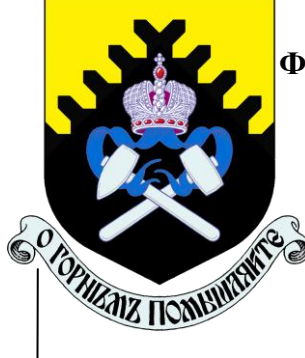

# **МИНОБРНАУКИ РОССИИ**

**Федеральное государственное бюджетное образовательное учреждение высшего образования**

**«Уральский государственный горный университет»**

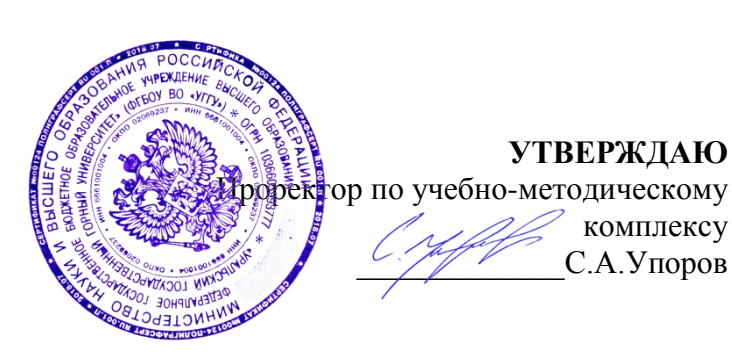

**УТВЕРЖДАЮ**

комплексу \_\_\_\_\_\_\_\_\_\_\_\_\_С.А.Упоров

**В. Е. КОНОВАЛОВ**

# **ПРАВОВОЕ ОБЕСПЕЧЕНИЕ ЗЕМЛЕУСТРОЙСТВА И КАДАСТРОВ**

# **методические указания по выполнению контрольной работы для направления бакалавриата 21.03.02. Землеустройство и кадастры**

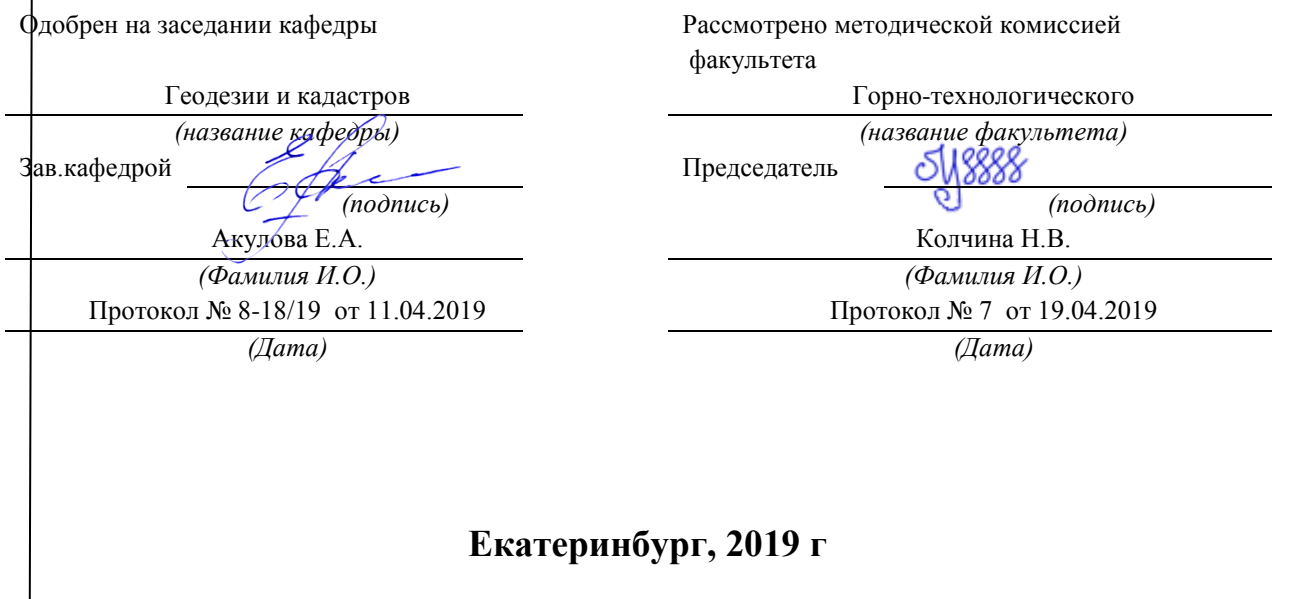

# В. Е. КОНОВАЛОВ

# ПРАВОВОЕ ОБЕСПЕЧЕНИЕ ЗЕМЛЕУСТРОЙСТВА И КАДАСТРОВ

методические указания по выполнению контрольной работы для направления бакалавриата 21.03.02. Землеустройство и кадастры

Екатеринбург, 2019 г

# Содержание

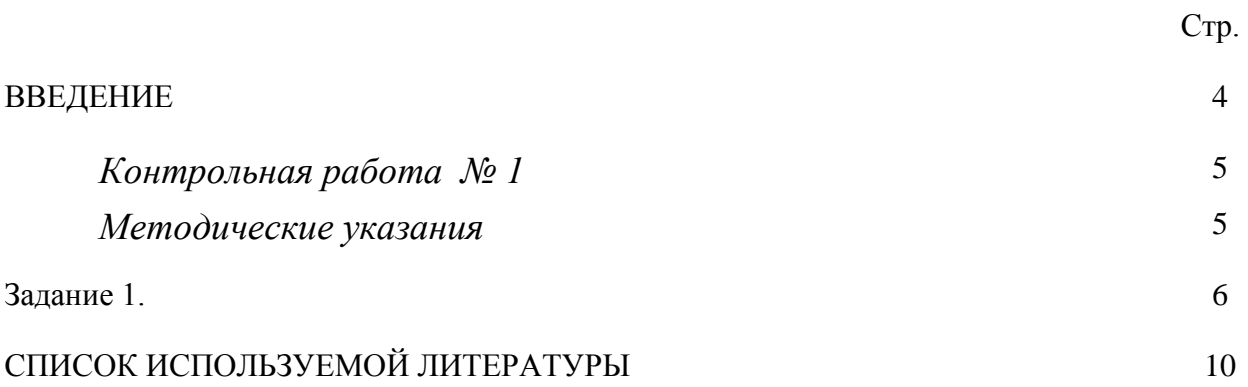

# **ВВЕДЕНИЕ**

Успешному освоению теоретических положений дисциплины «Правовое обеспечение землеустройства и кадастров» должно способствовать выполнение контрольной работы.

 Методические рекомендации представляют собой разработку задания для контрольной работы.

 Целью методических рекомендаций по выполнению контрольной работ является осуществление связи теории с практикой на занятиях.

 Методические рекомендации помогут обучающимся систематизировать, углубить и конкретизировать теоретические знания в сфере правового обеспечения землеустройства и кадастров, выработать способность использовать теоретические знания на практике, овладеть умениями решать профессионально значимые задачи. Также данные методические рекомендации направлены на формирование у обучающихся устойчивого интереса к дисциплине, к будущей профессии.

 В методических указаниях приведены необходимые для описания документов характеристики, текст задач и варианты исходных данных. Подробно описана последовательность действий.

Контрольная работа выполняется в виде доклада в письменной форме, либо в виде презентации.

## *Контрольная работа № 1*

## *Методические указания*

Каждый студент выбирает одну тему контрольной работы из перечня, предложенного преподавателем. Одинаковые темы не допускаются.

Так как основой дисциплины является правовое обеспечение землеустройства и кадастров, то выбранную тему необходимо раскрыть, опираясь на нормативные правовые акты: законы, указы, постановления, приказы и др. (далее - НПА) и (или) нормативно- технические документы: инструкции, СП, СНиП, СанПин, методические указания, методические руководства и т. п. (далее - НТД).

В тексте контрольной работы необходимо приводить выдержки из конкретных статей НПА либо в собственном изложении (без потери смысла), либо в виде цитат, раскрывать пункты НТД по теме контрольной работы и делать на них ссылки. Ссылки в тексте на НПА и НТД заключать в квадратные скобки (нумерация сквозная). В списке литературы в конце контрольной работы указываются полные реквизиты документы (название, кто утвердил, дата утверждения, №, последняя редакция).

Если контрольная работа выполняется в виде презентации, то ссылки на НПА и НТД, раскрывающие тему контрольной работы, приводятся непосредственно на слайдах.

В заключении необходимо сделать вывод о полноте НПА (НТД) по теме контрольной работы и их актуальности.

Оформление контрольной работы.

1. Титульный лист.

2. Содержание (один слайд).

3.Введение на 0,5 листа (один слайд).

4. Текст.

5. Заключение на 0,5 листа (один слайд).

6. Список литературы - от 7 до 10 источников.

Текст печатается на странице А4 формата шрифтом Times New Roman 14 кеглем через 1,5 интервала с отступом 1,25. Границы текста: 3 см. - слева, 2 см - с других сторон; страницы нумеруются.

**Внимание:** заимствование чужого текста не допускается (например, из Интернета).

При выполнении контрольной работы в виде презентации необходимо соблюдать следующие требования. Презентация выполняется в программе Microsoft Power Point, шрифт Arial, изображение на слайде (текст, схемы, иллюстрации и т. п.) должно быть хорошего качества, текст хорошо читаемый. Количество слайдов составляет 20-25, слайды должны быть пронумерованы, на каждом слайде должен быть заголовок, на первом слайде – наименование темы контрольной работы, на последних слайдах – выводы и/или заключение.

## *Исходные данные*

# **Задание 1. Темы контрольных работ**

1. Землеустройство. Общие положения, термины и определения, полномочия государственных органов и органов местного самоуправления.

2. Объекты землеустройства, термины и определения, характеристики, полномочия органов государственной власти и местного самоуправления по формированию объектов землеустройства.

3. Зоны с особыми условиями использования территорий (ЗОУИТ), термины и определения, полномочия органов государственной власти и местного самоуправления по установлению ЗОУИТ.

4. Обязательность выполнения землеустройства, основания проведения землеустройства, контроль и экспертиза проведения землеустроительных работ.

5. Землеустроительные работы по изучению состояния земель.

6. Землеустроительные работы по инвентаризации земель.

7, Землеустроительные работы по образованию земельных участков из земель, находящихся в государственной или муниципальной собственности.

8. Землеустроительные работы по переводу земель или земельных участков из одной категории в другую.

9. Землеустроительные работы по рекультивации земель.

10. Землеустроительные работы по описанию границ объектов землеустройства и установлению их на местности.

11. Землеустроительные работы по формированию территорий традиционного природопользования общин коренных малочисленных народов Севера, Сибири и Дальнего Востока.

12. Землеустроительное дело, землеустроительные документы. Государственный фонд данных, полученных в результате выполнение землеустройства.

13. Кадастровые отношения, общие положения, основные законы, регулирующие кадастровые отношения. Полномочия органов государственной власти и местного самоуправления при осуществлении кадастровых отношений.

14. Кадастровое деление территории Российской Федерации. Кадастровые карты кадастрового деления.

15. Геодезическая и картографическая основа Единого государственного реестра недвижимости (ЕГРН).

16. Территориальные зоны. Основные нормативные правовые акты, осуществляющие формирование сведений о территориальных зонах в ЕГРН.

17.Зоны с особыми условиями использования территорий. Полномочия органов государственной власти и местного самоуправления при формировании сведений о ЗОУИТ в ЕГРН.

18. Сведения о прохождении государственной границы России, границ между субъектами Российской Федерации, границ муниципальных образований.

19. Информационное взаимодействие при ведении ЕГРН.

20 Осуществление государственного кадастрового учета (принятие документов, прохождение учета, выдача документов из ЕГРН).

21. Кадастровый инженер (процедура получение допуска, осуществление деятельности, электронной документооборот).

22. Результаты кадастровой деятельности (межевой план, технический план, акт обследования).

23. Кадастровые работы.

24. Выполнение кадастровых работ по выделу земельного участка в счет земельной доли из земель сельскохозяйственного назначения, находящихся в коллективно-долевой собственности.

25. Полномочия органов государственной власти и местного самоуправления при проведении государственной кадастровой оценки объектов недвижимости.

26. Землеустроительные работы по разграничению государственной собственности на землю в собственность Российской Федерации, собственность субъекта Российской Федерации, муниципальную собственность.

27. Ведение Единого государственного реестра недвижимости. Функции и полномочия государственных органов власти.

28. Саморегулируемая организация в области кадастровых отношений.

29 Опорные межевые сети. Понятие, принцип создания, согласование результатов работ, хранение результатов работ.

30. Пространственные данные (понятие, методы создания базы данных, хранение базы).

31. Государственная регистрация прав на недвижимое имущество и сделок с ним, основные понятия (недвижимость, регистрируемые права, государственный акт регистрации права, участники государственной регистрации права, государственный регистратор).

32.Ранее учтенные права, органы власти и органы местного самоуправления, имевшие право на регистрацию прав до введения в действие ФЗ № 122—ФЗ.

33. Порядок регистрации прав на недвижимое имущество и сделок с ним.

34. Государственный земельный надзор.

35. Уголовные, административные и дисциплинарные правонарушения (основные понятия, виды, принципы формирования ответственности за правонарушения). Правонарушения в сфере землеустроительной и кадастровой деятельности.

## **Список использованной литературы**

Липски С.А. Правовое обеспечение землеустройства и кадастров: учебник / С.А. Липски, И.И. Гордиенко, К.В. Симонова. – М.: КНОРУС, 2016.  $-432$  c.

О государственной кадастровой оценке [Электронный ресурс]: Закон от 03.07.2016 № 237-ФЗ (ред. от 29.07.2017). Доступ из справ.-правовой системы «Консультант Плюс».

О государственной регистрации недвижимости [Электронный ресурс]: Закон от 13.07.2015 № 218-ФЗ (ред. от 29.07.2017). Доступ из справ.-правовой системы «Консультант Плюс».

О землеустройстве [Электронный ресурс]: Закон от 18.06.2001 № 78-ФЗ (ред. от 13.07.2015). Доступ из справ.-правовой системы «Консультант Плюс».

О кадастровой деятельности Электронный ресурс: Закон от 24.07.2007 № 221-ФЗ (ред. от 03.07.2016). Доступ из справ.-правовой системы «Консультант Плюс».

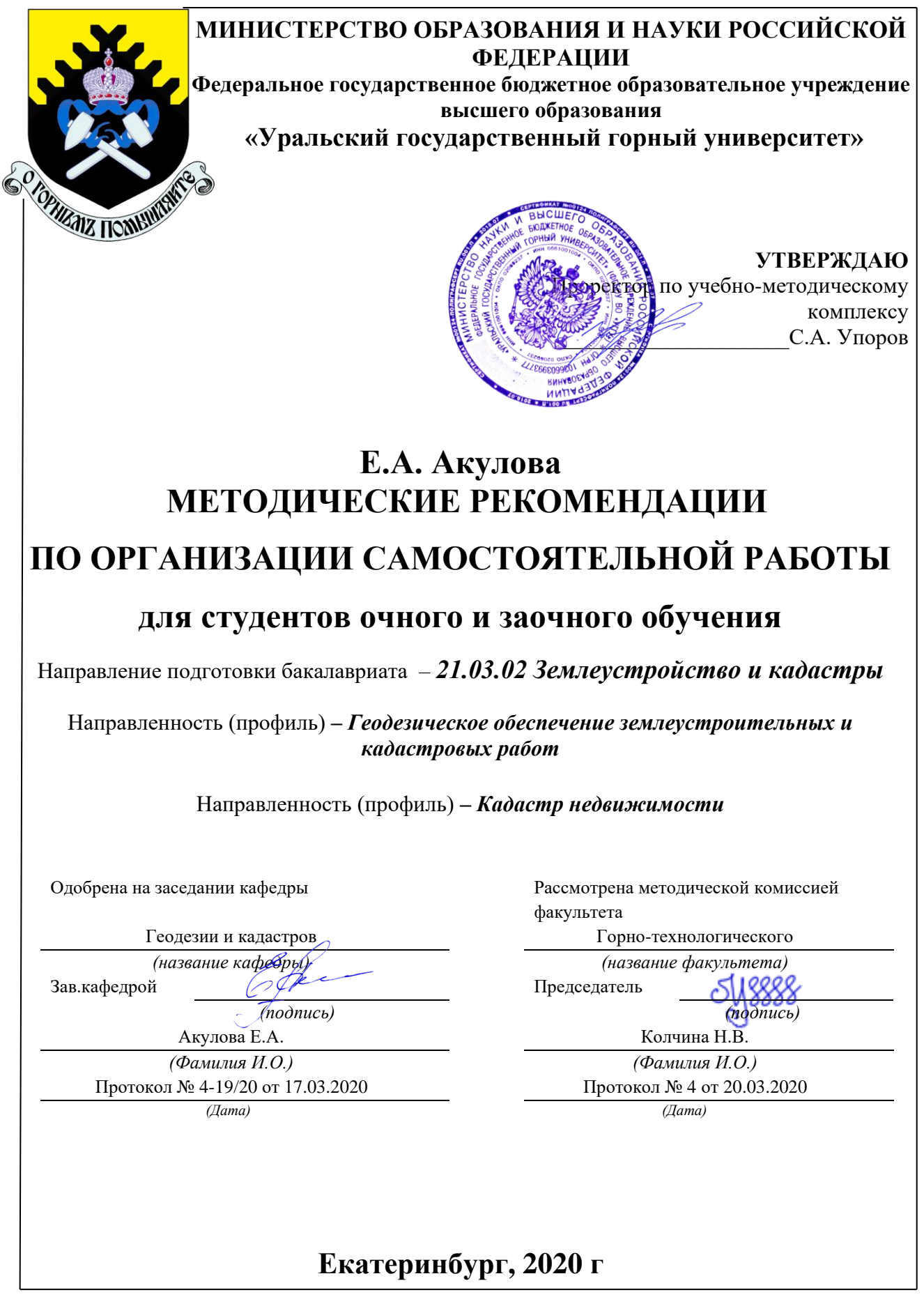

# **Содержание**

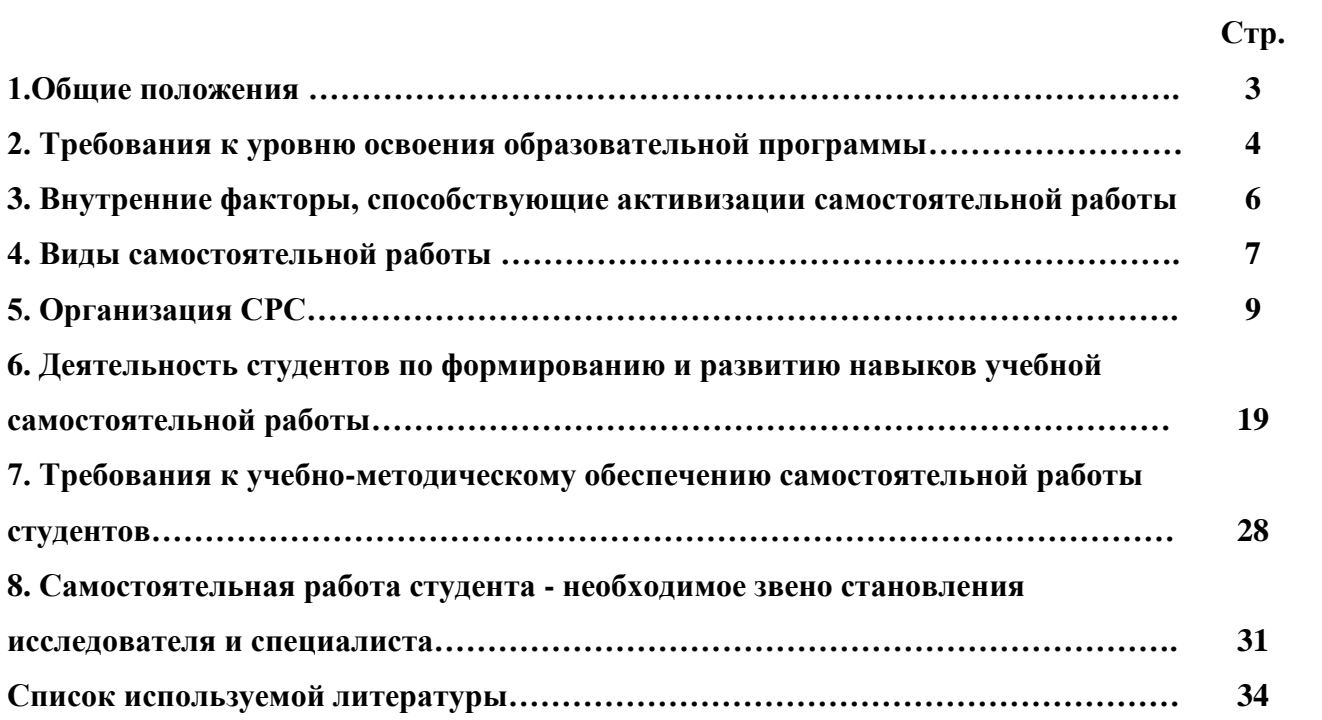

#### **1.Общие положения**

Самостоятельная работа студентов в ВУЗе является важным видом учебной и научной деятельности студента. Самостоятельная работа студентов играет значительную роль в рейтинговой технологии обучения. Государственным стандартом предусматривается, как правило, 50% часов из общей трудоемкости дисциплины на самостоятельную работу студентов (далее СРС). В связи с этим, обучение в ВУЗе включает в себя две, практически одинаковые по объему и взаимовлиянию части – процесса обучения и процесса самообучения. Поэтому СРС должна стать эффективной и целенаправленной работой студента.

Самостоятельная работа студентов - это любая деятельность, связанная с воспитанием мышления будущего профессионала. Любой вид занятий, создающий условия для зарождения самостоятельной мысли, познавательной активности студента связан с самостоятельной работой. В широком смысле под самостоятельной работой следует понимать совокупность всей самостоятельной деятельности студентов как в учебной аудитории, так и вне её, в контакте с преподавателем и в его отсутствии.

Самостоятельная работа студентов – это средство вовлечения студента в самостоятельную познавательную деятельность, формирующую у него психологическую потребность в систематическом самообразовании.

Сущность самостоятельной работы студентов как специфической педагогической конструкции определяется особенностями поставленных в ней учебно-познавательных задач. Следовательно, самостоятельная работа – это не просто самостоятельная деятельность по усвоению учебного материала, а особая система условий обучения, организуемых преподавателем.

Основные задачи самостоятельной работы:

- развитие и привитие навыков студентам самостоятельной учебной работы и формирование потребностей в самообразовании;

- освоение содержания дисциплины в рамках тем, выносимых на самостоятельное изучение студента;

- осознание, углубление содержания и основных положений курса в ходе конспектирования материала на лекциях, отработки в ходе подготовки к семинарским и практическим занятиям;

- использование материала, собранного и полученного в ходе самостоятельных занятий, при написании курсовых и дипломной работ, для эффективной подготовки к итоговым зачетам и экзаменам.

Активная самостоятельная работа студентов возможна только при наличии серьезной и устойчивой мотивации. Самый сильный мотивирующий фактор - подготовка к дальнейшей эффективной профессиональной деятельности.

### **2. Требования к уровню освоения образовательной программы**

Объектом профессиональной деятельности выпускника по направлению подготовки бакалавриата 21.03.02 «Землеустройство и кадастры» являются земельные ресурсы, используемые в различных отраслях народного хозяйства, их распределение по категориям земель, землевладениям и землепользованиям, правовой режим землепользования, количественная и качественная характеристики, управление и контроль за их состоянием и использованием, а также объекты недвижимости, включая земельные участки, находящиеся в границах городов и других поселений, их правовой статус, регистрация, оценка, контроль использования; городская среда; кадастровые информационные системы; проектнотехническая документация.

Выпускник по направлению подготовки бакалавриата 21.03.02 «Землеустройство и кадастры» должен знать:

— методы проектирования и проведения технико-экономических расчетов; принципы землеустройства, земельного кадастра и городского кадастра; технологии проектирования; постановления, распоряжения, приказы вышестоящих и других органов;

— методические и нормативные материалы по землеустройству, земельному кадастру и городскому кадастру;

— стандарты, технические условия и другие руководящие материалы по разработке и оформлению проектно-сметной документации; технические средства проектирования в землеустройстве, земельном и городскому кадастрах, основы патентоведения;

— передовой отечественный и зарубежный опыт землеустройства, земельного и городского кадастров;

— технические, экономические, экологические и социальные требования к проектам (схемам) землеустройства и автоматизированным системам земельного и городского кадастров;

— законы, указы, постановления, приказы, методические и нормативные материалы по вопросам землеустройства организации государственного земельного и городского кадастров и автоматизированных кадастровых систем; перспективы их развития; организацию экономического планирования и оперативного регулирования производства;

— структуру проектных предприятий и кадастровых организаций, производственные и функциональные связи между его подразделениями;

— задачи и содержание земельно-кадастровых систем; порядок разработки системы государственного земельного и городского кадастров; прогнозов, планов, схем и проектов землеустройства, технических и рабочих проектов;

— экономико-математические и статистические методы и модели;

— средства вычислительной техники, коммуникаций и связи; порядок постановки задач, их алгоритмизации;

— методы определения экономической эффективности землеустройства; внедрения кадастровых систем и технологий;

— стандарты унифицированной системы проектной и кадастровой документации;

— порядок разработки и оформления технической документации;

— основы экономики, организации производства, труда и управления в землеустройстве и земельном кадастре, основы трудового законодательства, правила и нормы охраны труда.

Государственным образовательным стандартом предусмотрено 8640 часов теоретического обучения (240 з.е).

Срок освоения основной образовательной программы подготовки выпускника при очной форме обучения составляет 208 недель, в том числе: теоретическое обучение, включая научно-исследовательскую работу студентов, практикумы, в том числе лабораторные -

177 недель; экзаменационные сессии 23 недели; практики: 30 недель; итоговая государственная аттестация, включая подготовку и защиту выпускной квалификационной работы (проекта) 6 недель; каникулы (включая 8 недель последипломного отпуска) 31 неделя.

Максимальный объем учебной нагрузки студента устанавливается 54 часа в неделю, включая все виды его аудиторной и внеаудиторной (самостоятельной) учебной работы.

Объем аудиторных занятий студента при очной форме обучения не должен превышать в среднем за период теоретического обучения 24 часов в неделю. При этом в указанный объем не входят обязательные практические занятия по физической культуре и занятия по факультативным дисциплинам. При очно-заочной (вечерней) форме обучения объем аудиторных занятий должен быть не менее 10 часов в неделю.

Следует заметить, что самостоятельная работа в пределах теоретического обучения составляет 4150 часов. Учебные практики составляют 16 недель, из расчета 36 часов в неделю самостоятельная работа составляет 576 часов. В период экзаменационной сессии самостоятельная работа студента в среднем составляет 25-30 часов. Не составляет исключение и выпускная квалификационная работа, где самостоятельная работа может составлять в среднем 500 часов. В итоге, за весь период обучения самостоятельная работа студентов составляет более 5000 часов. Для эффективного использования этого времени при подготовке дипломированного специалиста необходимо рационально его использовать, грамотно организовать работу и иметь мотивацию для ее реализации.

## **3. Внутренние факторы, способствующие активизации самостоятельной работы**

Среди них можно выделить следующие:

1. Полезность выполняемой работы. Если студент знает, что результаты его работы будут использованы в лекционном курсе, в методическом пособии, в лабораторном практикуме, при подготовке публикации или иным образом, то отношение к выполнению задания существенно меняется в лучшую сторону и качество выполняемой работы возрастает. При этом важно психологически настроить студента, показать ему, как необходима выполняемая работа.

Другим вариантом использования фактора полезности является активное применение результатов работы в профессиональной подготовке. Так, например, если студент получил задание на дипломную (квалификационную) работу на одном из младших курсов, он может выполнять самостоятельные задания по ряду дисциплин гуманитарного и социальноэкономического, естественно-научного и общепрофессионального циклов дисциплин, которые затем войдут как разделы в его квалификационную работу.

Материальные стимулирующие факторы могут выражаться в надбавках к основной стипендии, номинированные на именные стипендии, участие в конкурсах научноисследовательских работ, где в качестве приза могут выступать материальные поощрения.

2. Участие студентов в творческой деятельности. Это может быть участие в научноисследовательской, опытно-конструкторской или методической работе, проводимой на кафедре.

3. Участие в олимпиадах по учебным дисциплинам, конкурсах научноисследовательских или прикладных работ и т.д.

4. Использование мотивирующих факторов контроля знаний (накопительные оценки, рейтинг, тесты, нестандартные экзаменационные процедуры). Эти факторы при определенных условиях могут вызвать стремление к состязательности, что само по себе является сильным мотивационным фактором самосовершенствования студента.

5. Поощрение студентов за успехи в учебе и творческой деятельности (стипендии, премирование, поощрительные баллы) и санкции за плохую учебу. Например, за работу, сданную раньше срока, можно проставлять повышенную оценку, а в противном случае ее снижать.

6. Индивидуализация заданий, выполняемых как в аудитории, так и вне ее, постоянное их обновление.

7. Мотивационным фактором в интенсивной учебной работе и, в первую очередь, самостоятельной является личность преподавателя. Преподаватель может быть примером для студента как профессионал, как творческая личность. Преподаватель может и должен помочь студенту раскрыть свой творческий потенциал, определить перспективы своего внутреннего роста.

#### **4. Виды самостоятельной работы**

В образовательном процессе высшего профессионального образовательного учреждения выделяется два вида самостоятельной работы – аудиторная, под руководством преподавателя, и внеаудиторная. Тесная взаимосвязь этих видов работ предусматривает дифференциацию и эффективность результатов ее выполнения и зависит от организации,

содержания, логики учебного процесса (межпредметных связей, перспективных знаний и др.):

Аудиторная самостоятельная работа по дисциплине выполняется на учебных занятиях под непосредственным руководством преподавателя и по его заданию.

Внеаудиторная самостоятельная работа выполняется студентом по заданию преподавателя, но без его непосредственного участия.

Основными видами самостоятельной работы студентов без участия преподавателей являются:

— формирование и усвоение содержания конспекта лекций на базе рекомендованной лектором учебной литературы, включая информационные образовательные ресурсы (электронные учебники, электронные библиотеки и др.);

— написание рефератов;

— подготовка к лабораторным работам, их оформление;

— выполнение микроисследований;

— подготовка практических разработок;

— выполнение домашних заданий в виде решения отдельных задач, проведения типовых расчетов, расчетно-компьютерных и индивидуальных работ по отдельным разделам содержания дисциплин и т.д.;

— выполнение конкретного задания в период прохождения учебной практики;

— компьютерный текущий самоконтроль и контроль успеваемости на базе электронных обучающих и аттестующих тестов;

— подготовка докладов и презентаций для конкурсов НИРС и конкурсов профессионального мастерства;

— подготовка к контрольным мероприятиям, таким как текущий контроль знаний в виде проверочных тестов или расчетно-графических работ, зачетов, экзаменов;

— выполнение курсовой работы или проекта;

— подготовка выпускной квалификационной работы.

Основными видами самостоятельной работы студентов с участием преподавателей являются:

— текущие консультации;

— прием и разбор домашних заданий (в часы практических занятий);

— прием и защита лабораторных работ (во время проведения л/р);

— выполнение курсовых работ (проектов) в рамках дисциплин (руководство, консультирование и защита курсовых работ (в часы, предусмотренные учебным планом);

— выполнение учебно-исследовательской работы (руководство, консультирование и защита УИРС);

— прохождение и оформление результатов практик (руководство и оценка уровня сформированности профессиональных умений и навыков);

— выполнение выпускной квалификационной работы (руководство, консультирование и защита выпускных квалификационных работ) и др.

## **5. Организация СРС**

Аудиторная самостоятельная работа может реализовываться при проведении практических занятий, семинаров, выполнении лабораторного практикума и во время чтения лекций.

*При чтении лекционного курса* непосредственно в аудитории контролируется усвоение материала основной массой студентов путем проведения экспресс-опросов по конкретным темам, тестового контроля знаний, опроса студентов и т.д.

На практических и лабораторных занятиях различные виды СРС позволяют сделать процесс обучения более интересным и поднять активность значительной части студентов в группе.

*На практических занятиях* не менее 1 часа из двух (50% времени) отводится на самостоятельное решение задач. Лабораторные занятия строятся следующим образом:

1. Вводное слово преподавателя (цели занятия, основные вопросы, которые должны быть рассмотрены).

2. Беглый опрос.

3. Решение 1-2 типовых задач.

4. Самостоятельное решение задач.

5. Проверка решения задач с обязательной работой над ошибками. Лабораторная или практическая работа считается выполненной при условии отсутствия ошибок.

Для проведения занятий необходимо иметь большой банк заданий и задач для самостоятельного решения, причем эти задания могут быть дифференцированы по степени сложности. В зависимости от дисциплины или от ее раздела можно использовать два пути:

1. Давать определенное количество задач для самостоятельного решения, равных по трудности, а оценку ставить за количество решенных за определенное время задач.

2. Выдавать задания с задачами разной трудности и оценку ставить за трудность решенной задачи.

По результатам самостоятельного решения задач следует выставлять по каждому занятию оценку.

*При проведении лабораторных работ и учебных практик* студенты могут выполнять СРС как индивидуально, так и малыми группами, каждая из которых разрабатывает свою задачу. Выполненная задача затем рецензируется преподавателем и членами бригады. Публичное обсуждение и защита своего варианта повышают роль СРС и усиливают стремление к ее качественному выполнению. Данная система организации практических занятий позволяет вводить в задачи научно-исследовательские элементы, упрощать или усложнять задания.

Активность работы студентов на обычных практических занятиях может быть усилена введением новой формы СРС, сущность которой состоит в том, что на каждую задачу студент получает свое индивидуальное задание (вариант), при этом условие задачи для всех студентов одинаковое, а исходные данные различны. Перед началом выполнения задачи преподаватель дает лишь общие методические указания (общий порядок решения, точность и единицы измерения определенных величин, имеющиеся справочные материалы и т.п. ). Выполнение СРС на занятиях с проверкой результатов преподавателем приучает студентов грамотно и правильно выполнять технические расчеты, пользоваться вычислительными средствами и справочными данными. Изучаемый материал усваивается более глубоко, у студентов меняется отношение к лекциям, так как без понимания теории предмета, без хорошего конспекта трудно рассчитывать на успех в решении задачи. Это улучшает посещаемость как практических, так и лекционных занятий.

Выполнение лабораторного практикума, как и другие виды учебной деятельности, содержит много возможностей применения активных методов обучения и организации СРС на основе индивидуального подхода.

Любая лабораторная работа должна включать глубокую самостоятельную проработку теоретического материала, изучение методик проведения и планирование эксперимента, освоение измерительных средств, обработку и интерпретацию экспериментальных данных. При этом часть работ может не носить обязательный характер, а выполняться в рамках

самостоятельной работы по курсу. В ряд работ целесообразно включить разделы с дополнительными элементами научных исследований, которые потребуют углубленной самостоятельной проработки теоретического материала.

Разработка комплекса методического обеспечения учебного процесса является важнейшим условием эффективности самостоятельной работы студентов. К такому комплексу следует отнести тексты лекций, учебные и методические пособия, лабораторные практикумы, банки заданий и задач, сформулированных на основе реальных данных, банк расчетных, моделирующих, тренажерных программ и программ для самоконтроля, автоматизированные обучающие и контролирующие системы, информационные базы дисциплины или группы родственных дисциплин и другое. Это позволит организовать проблемное обучение, в котором студент является равноправным участником учебного процесса.

Результативность самостоятельной работы студентов во многом определяется наличием активных методов ее контроля. Существуют следующие виды контроля:

- входной контроль знаний и умений студентов при начале изучения очередной дисциплины;

- текущий контроль, то есть регулярное отслеживание уровня усвоения материала на лекциях, практических и лабораторных занятиях;

- промежуточный контроль по окончании изучения раздела или модуля курса;

- самоконтроль, осуществляемый студентом в процессе изучения дисциплины при подготовке к контрольным мероприятиям;

- итоговый контроль по дисциплине в виде зачета или экзамена;

- контроль остаточных знаний и умений спустя определенное время после завершения изучения дисциплины.

В последние годы наряду с традиционными формами контроля - коллоквиумами, зачетами, экзаменами достаточно широко вводятся новые методы, то есть организация самостоятельной работы студентов производится на основе современных образовательных технологий. В качестве такой технологии в современной практике высшего профессионального образования часто рассматривается рейтинговая система обучения, позволяющая студенту и преподавателю выступать в виде субъектов образовательной деятельности, т.е. являться партнерами.

Тестовый контроль знаний и умений студентов, который отличается объективностью, экономит время преподавателя, в значительной мере освобождает его от рутинной работы и позволяет в большей степени сосредоточиться на творческой части преподавания, обладает высокой степенью дифференциации испытуемых по уровню знаний и умений и очень эффективен при реализации рейтинговых систем, дает возможность в значительной мере индивидуализировать процесс обучения путем подбора индивидуальных заданий для практических занятий, индивидуальной и самостоятельной работы, позволяет прогнозировать темпы и результативность обучения каждого студента.

Тестирование помогает преподавателю выявить структуру знаний студентов и на этой основе переоценить методические подходы к обучению по дисциплине, индивидуализировать процесс обучения. Весьма эффективно использование тестов непосредственно в процессе обучения, при самостоятельной работе студентов. В этом случае студент сам проверяет свои знания. Не ответив сразу на тестовое задание, студент получает подсказку, разъясняющую логику задания и выполняет его второй раз.

Следует отметить и все шире проникающие в учебный процесс автоматизированные обучающие и обучающе-контролирующие системы, которые позволяют студенту самостоятельно изучать ту или иную дисциплину и одновременно контролировать уровень усвоения материала.

# *Методические рекомендации для студентов по отдельным формам самостоятельной работы.*

С первых же сентябрьских дней на студента обрушивается громадный объем информации, которую необходимо усвоить. Нужный материал содержится не только в лекциях (запомнить его – это только малая часть задачи), но и в учебниках, книгах, статьях. Порой возникает необходимость привлекать информационные ресурсы Интернет.

Система вузовского обучения подразумевает значительно большую самостоятельность студентов в планировании и организации своей деятельности. Вчерашнему школьнику сделать это бывает весьма непросто: если в школе ежедневный контроль со стороны учителя заставлял постоянно и систематически готовиться к занятиям, то в вузе вопрос об уровне знаний вплотную встает перед студентом только в период сессии. Такая ситуация оборачивается для некоторых соблазном весь семестр посвятить свободному времяпрепровождению («когда будет нужно – выучу!»), а когда приходит пора экзаменов,

материала, подлежащего усвоению, оказывается так много, что никакая память не способна с ним справиться в оставшийся промежуток времени.

### *Работа с книгой.*

При работе с книгой необходимо подобрать литературу, научиться правильно ее читать, вести записи. Для подбора литературы в библиотеке используются алфавитный и систематический каталоги.

Важно помнить, что рациональные навыки работы с книгой - это всегда большая экономия времени и сил.

Правильный подбор учебников рекомендуется преподавателем, читающим лекционный курс. Необходимая литература может быть также указана в методических разработках по данному курсу.

Изучая материал по учебнику, следует переходить к следующему вопросу только после правильного уяснения предыдущего, описывая на бумаге все выкладки и вычисления (в том числе те, которые в учебнике опущены или на лекции даны для самостоятельного вывода).

При изучении любой дисциплины большую и важную роль играет самостоятельная индивидуальная работа.

Особое внимание следует обратить на определение основных понятий курса. Студент должен подробно разбирать примеры, которые поясняют такие определения, и уметь строить аналогичные примеры самостоятельно. Нужно добиваться точного представления о том, что изучаешь. Полезно составлять опорные конспекты. При изучении материала по учебнику полезно в тетради (на специально отведенных полях) дополнять конспект лекций. Там же следует отмечать вопросы, выделенные студентом для консультации с преподавателем.

Выводы, полученные в результате изучения, рекомендуется в конспекте выделять, чтобы они при перечитывании записей лучше запоминались.

Опыт показывает, что многим студентам помогает составление листа опорных сигналов, содержащего важнейшие и наиболее часто употребляемые формулы и понятия. Такой лист помогает запомнить формулы, основные положения лекции, а также может служить постоянным справочником для студента.

Различают два вида чтения; первичное и вторичное. Первичное - эти внимательное, неторопливое чтение, при котором можно остановиться на трудных местах. После него не лолжно остаться ни одного непонятного олова. Содержание не всегда может быть понятно после первичного чтения.

Задача вторичного чтения полное усвоение смысла целого (по счету это чтение может быть и не вторым, а третьим или четвертым).

Правила самостоятельной работы литературой.  $\mathcal{C}$ Как уже отмечалось, самостоятельная работа с учебниками и книгами (а также самостоятельное теоретическое исследование проблем, обозначенных преподавателем на лекциях) - это важнейшее условие формирования у себя научного способа познания. Основные советы здесь можно свести к следующим:

• Составить перечень книг, с которыми Вам следует познакомиться; «не старайтесь запомнить все, что вам в ближайшее время не понадобится, - советует студенту и молодому ученому Г. Селье. – запомните только, где это можно отыскать» (Селье, 1987. С. 325).

• Сам такой перечень должен быть систематизированным (что необходимо для семинаров, что для экзаменов, что пригодится для написания курсовых и дипломных работ, а что Вас интересует за рамками официальной учебной деятельности, то есть что может расширить Вашу общую культуру...).

• Обязательно выписывать все выходные данные по каждой книге (при написании курсовых ДИПЛОМНЫХ работ это ПОЗВОЛИТ очень сэкономить время).  $\mathbf{M}$ • Разобраться для себя, какие книги (или какие главы книг) следует прочитать более внимательно, а какие - просто просмотреть.

• При составлении перечней литературы следует посоветоваться с преподавателями и научными руководителями (или даже с более подготовленными и эрудированными сокурсниками), которые помогут Вам лучше сориентироваться, на что стоит обратить большее внимание, а на что вообще не стоит тратить время...

•Естественно, все прочитанные книги, учебники и статьи следует конспектировать, но это не означает, что надо конспектировать «все подряд»: можно выписывать кратко основные идеи автора и иногда приводить наиболее яркие и показательные цитаты (с указанием страниц).

• Если книга - Ваша собственная, то допускается делать на полях книги краткие пометки или же в конце книги, на пустых страницах просто сделать свой «предметный указатель», где отмечаются наиболее интересные для Вас мысли и обязательно указываются

страницы в тексте автора (это очень хороший совет, позволяющий экономить время и быстро находить «избранные» места в самых разных книгах).

• Если Вы раньше мало работали с научной литературой, то следует выработать в себе способность «воспринимать» сложные тексты; для этого лучший прием - научиться «читать медленно», когда Вам понятно каждое прочитанное слово (а если слово незнакомое, то либо с помощью словаря, либо с помощью преподавателя обязательно его узнать), и это может занять немалое время (у кого-то - до нескольких недель и даже месяцев); опыт показывает, что после этого студент каким-то «чудом» начинает буквально заглатывать книги и чуть ли не видеть «сквозь обложку», стоящая это работа или нет...

• «Либо читайте, либо перелистывайте материал, но не пытайтесь читать быстро... Если текст меня интересует, то чтение, размышление и даже фантазирование по этому поволу сливаются в елиный процесс, в то время как вынужденное скорочтение не только не способствует качеству чтения, но и не приносит чувства удовлетворения, которое мы получаем, размышляя о прочитанном», - советует Г. Селье (Селье, 1987. - С. 325-326).

• Есть еще один эффективный способ оптимизировать знакомство с научной литературой - следует увлечься какой-то идеей и все книги просматривать с точки зрения данной идеи. В этом случае студент (или молодой ученый) будет как бы искать аргументы «за» или «против» интересующей его идеи, и одновременно он будет как бы общаться с авторами этих книг по поводу своих идей и размышлений... Проблема лишь в том, как найти «свою» идею...

Чтение научного текста является частью познавательной деятельности. Ее цель извлечение из текста необходимой информации. От того на сколько осознанна читающим собственная внутренняя установка при обращении к печатному слову (найти нужные сведения, усвоить информацию полностью или частично, критически проанализировать материал и т.п.) во многом зависит эффективность осуществляемого действия.

Выделяют четыре основные установки в чтении научного текста:

- информационно-поисковый (задача найти, выделить искомую информацию)
- усваивающая (усилия читателя направлены на то, чтобы как можно полнее осознать и запомнить как сами сведения излагаемые автором, так и всю логику его рассуждений)
- аналитико-критическая (читатель стремится критически осмыслить материал, проанализировав его, определив свое отношение к нему)

- творческая (создает у читателя готовность в том или ином виде - как отправной пункт для своих рассуждений, как образ для действия по аналогии и т.п. - использовать суждения автора, ход его мыслей, результат наблюдения, разработанную методику, дополнить их, подвергнуть новой проверке).

С наличием различных установок обращения к научному тексту связано существование и нескольких видов чтения:

1. библиографическое - просматривание карточек каталога, рекомендательных списков, сводных списков журналов и статей за год и т.п.;

2. просмотровое - используется для поиска материалов, содержащих нужную информацию, обычно к нему прибегают сразу после работы со списками литературы и каталогами, в результате такого просмотра читатель устанавливает, какие из источников будут использованы в дальнейшей работе;

3. ознакомительное - подразумевает сплошное, достаточно подробное прочтение отобранных статей, глав, отдельных страниц, цель - познакомиться с характером информации, узнать, какие вопросы вынесены автором на рассмотрение, провести сортировку материала;

4. изучающее – предполагает доскональное освоение материала; в ходе такого чтения проявляется доверие читателя к автору, готовность принять изложенную информацию, реализуется установка на предельно полное понимание материала;

5. аналитико-критическое и творческое чтение - два вида чтения близкие между собой тем, что участвуют в решении исследовательских задач. Первый из них предполагает направленный критический анализ, как самой информации, так и способов ее получения и подачи автором; второе - поиск тех суждений, фактов, по которым или в связи с которыми, читатель считает нужным высказать собственные мысли.

Из всех рассмотренных видов чтения основным для студентов является изучающее именно оно позволяет в работе с учебной литературой накапливать знания в различных областях. Вот почему именно этот вид чтения в рамках учебной деятельности должен быть освоен в первую очередь. Кроме того, при овладении данным видом чтения формируются основные приемы, повышающие эффективность работы с научным текстом.

#### Основные виды систематизированной записи прочитанного:

 $1<sub>1</sub>$ Аннотирование - предельно краткое связное описание просмотренной или прочитанной книги (статьи), ее содержания, источников, характера и назначения;

 $\overline{2}$ . Планирование - краткая логическая организация текста, раскрывающая содержание и структуру изучаемого материала;

3. Тезирование – лаконичное воспроизведение основных утверждений автора без привлечения фактического материала;

 $\overline{4}$ . Цитирование - дословное выписывание из текста выдержек, извлечений, наиболее существенно отражающих ту или иную мысль автора;

5. Конспектирование - краткое и последовательное изложение содержания прочитанного.

Конспект - сложный способ изложения содержания книги или статьи в логической последовательности. Конспект аккумулирует в себе предыдущие виды записи, позволяет всесторонне охватить содержание книги, статьи. Поэтому умение составлять план, тезисы, делать выписки и другие записи определяет и технологию составления конспекта.

## Методические рекомендации по составлению конспекта:

1. Внимательно прочитайте текст. Уточните в справочной литературе непонятные слова. При записи не забудьте вынести справочные данные на поля конспекта;

 $2.$ Выделите главное, составьте план;

 $\overline{3}$ . Кратко сформулируйте основные положения текста, отметьте аргументацию автора;

 $\overline{4}$ . Законспектируйте материал, четко следуя пунктам плана. При конспектировании старайтесь выразить мысль своими словами. Записи следует вести четко, ясно.

 $5<sub>1</sub>$ Грамотно записывайте цитаты. Цитируя, учитывайте лаконичность, значимость мысли.

В тексте конспекта желательно приводить не только тезисные положения, но и их доказательства. При оформлении конспекта необходимо стремиться к емкости каждого предложения. Мысли автора книги следует излагать кратко, заботясь о стиле и выразительности написанного. Число дополнительных элементов конспекта должно быть логически обоснованным, записи лолжны распределяться  $\overline{B}$ определенной последовательности, отвечающей логической структуре произведения. Для уточнения и лополнения необходимо оставлять поля.

Овладение навыками конспектирования требует от студента целеустремленности, повседневной самостоятельной работы.

## *Выполняя самостоятельную работу под контролем преподавателя*

*студент должен:*

− освоить минимум содержания, выносимый на самостоятельную работу студентов и предложенный преподавателем в соответствии с Государственными образовательными стандартами высшего профессионального образования (ГОС ВПО/ГОС СПО) по данной дисциплине.

− планировать самостоятельную работу в соответствии с графиком самостоятельной работы, предложенным преподавателем.

− самостоятельную работу студент должен осуществлять в организационных формах, предусмотренных учебным планом и рабочей программой преподавателя.

− выполнять самостоятельную работу и отчитываться по ее результатам в соответствии с графиком представления результатов, видами и сроками отчетности по самостоятельной работе студентов.

*студент может:*

сверх предложенного преподавателем (при обосновании и согласовании с ним) и минимума обязательного содержания, определяемого ГОС ВПО/ГОС СПО по данной дисциплине:

− самостоятельно определять уровень (глубину) проработки содержания материала;

− предлагать дополнительные темы и вопросы для самостоятельной проработки;

− в рамках общего графика выполнения самостоятельной работы предлагать обоснованный индивидуальный график выполнения и отчетности по результатам самостоятельной работы;

− предлагать свои варианты организационных форм самостоятельной работы;

− использовать для самостоятельной работы методические пособия, учебные пособия, разработки сверх предложенного преподавателем перечня;

− использовать не только контроль, но и самоконтроль результатов самостоятельной работы в соответствии с методами самоконтроля, предложенными преподавателем или выбранными самостоятельно.

Самостоятельная работа студентов должна оказывать важное влияние на формирование личности будущего специалиста, она планируется студентом самостоятельно. Каждый студент самостоятельно определяет режим своей работы и меру труда, затрачиваемого на овладение учебным содержанием по каждой дисциплине. Он выполняет

внеаудиторную работу по личному индивидуальному плану. в зависимости от его подготовки, времени и других условий.

# 6. Деятельность студентов по формированию и развитию навыков учебной самостоятельной работы

В процессе самостоятельной работы студент приобретает навыки самоорганизации, самоконтроля, самоуправления, саморефлексии и становится активным самостоятельным субъектом учебной деятельности.

Основной формой самостоятельной работы студента является изучение конспекта лекций, их дополнение, рекомендованной литературы, активное участие на практических и семинарских занятиях. Но для успешной учебной деятельности, ее интенсификации, необходимо учитывать следующие субъективные факторы:

1. Знание школьного программного материала, наличие прочной системы зияний, необходимой для усвоения основных вузовских курсов. Это особенно важно для математических дисциплин. Необходимо отличать пробелы в знаниях, затрудняющие усвоение нового материала, от малых способностей. Затратив силы на преодоление этих пробелов, студент обеспечит себе нормальную успеваемость и поверит в свои способности.

2. Наличие умений, навыков умственного труда:

а) умение конспектировать на лекции и при работе с книгой;

б) владение логическими операциями: сравнение, анализ, синтез, обобщение, определение понятий, правила систематизации и классификации.

3. Специфика познавательных психических процессов: внимание, память, речь, наблюдательность, интеллект и мышление. Слабое развитие каждого из них становится серьезным препятствием в учебе.

4. Хорошая работоспособность, которая обеспечивается нормальным физическим состоянием. Ведь серьезное учение - это большой многосторонний и разнообразный труд. Результат обучения оценивается не количеством сообщаемой информации, а качеством ее усвоения, умением ее использовать и развитием у себя способности к дальнейшему самостоятельному образованию.

5. Соответствие избранной деятельности, профессии индивидуальным способностям. Необходимо выработать у себя умение саморегулировать свое эмоциональное состояние и устранять обстоятельства, нарушающие деловой настрой, мешающие намеченной работе.

6. Овладение оптимальным стилем работы, обеспечивающим успех в деятельности. Чередование труда и пауз в работе, периоды отдыха, индивидуально обоснованная норма продолжительности сна, предпочтение вечерних или утренних занятий, стрессоустойчивость на экзаменах и особенности подготовки к ним,

7. Уровень требований к себе, определяемый сложившейся самооценкой.

Адекватная оценка знаний, достоинств, недостатков - важная составляющая самоорганизации человека, без нее невозможна успешная работа по управлению своим поведением, деятельностью.

Одна из основных особенностей обучения в высшей школе заключается в том, что постоянный внешний контроль заменяется самоконтролем, активная роль в обучении принадлежит уже не столько преподавателю, сколько студенту.

Зная основные методы научной организации умственного труда, можно при наименьших затратах времени, средств и трудовых усилий достичь наилучших результатов.

Эффективность усвоения поступающей информации зависит от работоспособности человека в тот или иной момент его деятельности.

Работоспособность - способность человека к труду с высокой степенью напряженности в течение определенного времени. Различают внутренние и внешние факторы работоспособности.

 $K$ внутренним факторам работоспособности интеллектуальные относятся особенности, воля, состояние здоровья.

К внешним:

- организация рабочего места, режим труда и отдыха;

- уровень организации труда - умение получить справку и пользоваться информацией;

- величина умственной нагрузки.

Выдающийся русский физиолог Н. Е. Введенский выделил следующие условия продуктивности умственной деятельности:

- во всякий труд нужно входить постепенно;

- мерность и ритм работы. Разным людям присущ более или менее разный темп работы;

- привычная последовательность и систематичность деятельности;

- правильное чередование труда и отдыха.

Отдых не предполагает обязательного полного бездействия со стороны человека, он может быть достигнут простой переменой дела. В течение дня работоспособность изменяется. Наиболее плодотворным является *утреннее время (с 8 до 14 часов),* причем максимальная работоспособность приходится на период с 10 до 13 часов, затем *послеобеденное* - (с 16 до 19 часов) и *вечернее* (с 20 до 24 часов). Очень трудный для понимания материал лучше изучать в начале каждого отрезка времени (лучше всего утреннего) после хорошего отдыха. Через 1-1,5 часа нужны перерывы по 10 - 15 мин, через 3 - 4 часа работы отдых должен быть продолжительным - около часа.

Составной частью научной организации умственного труда является овладение техникой умственного труда.

Физически здоровый молодой человек, обладающий хорошей подготовкой и нормальными способностями, должен, будучи студентом, отдавать *учению 9-10 часов в день*  (из них 6 часов в вузе и 3 - 4 часа дома). Любой предмет нельзя изучить за несколько дней перед экзаменом. Если студент в году работает систематически, то он быстро все вспомнит, восстановит забытое. Если же подготовка шла аврально, то у студента не будет даже общего представления о предмете, он забудет все сданное.

Следует взять за правило: *учиться ежедневно, начиная с первого дня семестра*.

Время, которым располагает студент для выполнения учебного плана, складывается из двух составляющих: одна из них - это аудиторная работа в вузе по расписанию занятий, другая - внеаудиторная самостоятельная работа. Задания и материалы для самостоятельной работы выдаются во время учебных занятий по расписанию, на этих же занятиях преподаватель осуществляет контроль за самостоятельной работой, а также оказывает помощь студентам по правильной организации работы.

Чтобы выполнить весь объем самостоятельной работы, необходимо заниматься по 3 - 5 часов ежедневно. Начинать самостоятельные внеаудиторные занятия следует с первых же дней семестра, пропущенные дни будут потеряны безвозвратно, компенсировать их позднее усиленными занятиями без снижения качества работы и ее производительности невозможно. Первые дни семестра очень важны для того, чтобы включиться в работу, установить

определенный порядок, равномерный ритм на весь семестр. Ритм в работе - это ежедневные самостоятельные занятия, желательно в одни и те же часы, при целесообразном чередовании занятий с перерывами для отдыха. Вначале для того, чтобы организовать ритмичную работу, требуется сознательное напряжение воли. Как только человек втянулся в работу, принуждение снижается, возникает привычка, работа становится потребностью.

Если порядок в работе и ее ритм установлены правильно, то студент изо дня в день может работать, не снижая своей производительности и не перегружая себя. Правильная смена одного вида работы другим позволяет отдыхать, не прекращая работы.

Таким образом, первая задача организации внеаудиторной самостоятельной работы – это составление расписания, которое должно отражать время занятий, их характер (теоретический курс, практические занятия, графические работы, чтение), перерывы на обед, ужин, отдых, сон, проезд и т.д. Расписание не предопределяет содержания работы, ее содержание неизбежно будет изменяться в течение семестра. Порядок же следует закрепить на весь семестр и приложить все усилия, чтобы поддерживать его неизменным (кроме исправления ошибок в планировании, которые могут возникнуть из-за недооценки объема работы или переоценки своих сил).

При однообразной работе человек утомляется больше, чем при работе разного характера. Однако не всегда целесообразно заниматься многими учебными дисциплинами в один и тот же день, так как при каждом переходе нужно вновь сосредоточить внимание, что может привести к потере времени. Наиболее целесообразно ежедневно работать не более чем над двумя-тремя дисциплинами.

Начиная работу, не нужно стремиться делать вначале самую тяжелую ее часть, надо выбрать что-нибудь среднее по трудности, затем перейти к более трудной работе. И напоследок оставить легкую часть, требующую не столько больших интеллектуальных усилий, сколько определенных моторных действий (черчение, построение графиков и т.п.).

Самостоятельные занятия потребуют интенсивного умственного труда, который необходимо не только правильно организовать, но и стимулировать. При этом очень важно уметь поддерживать устойчивое внимание к изучаемому материалу. Выработка внимания требует значительных волевых усилий. Именно поэтому, если студент замечает, что он часто отвлекается во время самостоятельных занятий, ему надо заставить себя сосредоточиться. Подобную процедуру необходимо проделывать постоянно, так как это является тренировкой

внимания. Устойчивое внимание появляется тогда, когда человек относится к делу с интересом.

Следует правильно организовать свои занятия по времени: 50 минут - работа, 5-10 минут - перерыв; после 3 часов работы перерыв - 20-25 минут. Иначе нарастающее утомление повлечет неустойчивость внимания. Очень существенным фактором, влияющим на повышение умственной работоспособности, являются систематические занятия физической культурой. Организация активного отдыха предусматривает чередование умственной и физической деятельности, что полностью восстанавливает работоспособность человека.

### *Самопроверка.*

После изучения определенной темы по записям в конспекте и учебнику, а также решения достаточного количества соответствующих задач на практических занятиях и самостоятельно студенту рекомендуется, используя лист опорных сигналов, воспроизвести по памяти определения, выводы формул, формулировки основных положений и доказательств.

В случае необходимости нужно еще раз внимательно разобраться в материале.

Иногда недостаточность усвоения того или иного вопроса выясняется только при изучении дальнейшего материала. В этом случае надо вернуться назад и повторить плохо усвоенный материал. Важный критерий усвоения теоретического материала - умение решать задачи или пройти тестирование по пройденному материалу. Однако следует помнить, что правильное решение задачи может получиться в результате применения механически заученных формул без понимания сущности теоретических положений.

### *Консультации*

Если в процессе самостоятельной работы над изучением теоретического материала или при решении задач у студента возникают вопросы, разрешить которые самостоятельно не удается, необходимо обратиться к преподавателю для получения у него разъяснений или указаний. В своих вопросах студент должен четко выразить, в чем он испытывает затруднения, характер этого затруднения. За консультацией следует обращаться и в случае, если возникнут сомнения в правильности ответов на вопросы самопроверки.

#### *Подготовка к экзаменам и зачетам.*

Изучение многих общепрофессиональных и специальных дисциплин завершается экзаменом. Подготовка к экзамену способствует закреплению, углублению и обобщению

знаний, получаемых, в процессе обучения, а также применению их к решению практических задач. Готовясь к экзамену, студент ликвидирует имеющиеся пробелы в знаниях, углубляет, систематизирует и упорядочивает свои знания. На экзамене студент демонстрирует то, что он приобрел в процессе обучения по конкретной учебной дисциплине.

Экзаменационная сессия - это серия экзаменов, установленных учебным планом. Между экзаменами интервал 3-4 дня. Не следует думать, что 3-4 дня достаточно для успешной подготовки к экзаменам.

В эти 3-4 дня нужно систематизировать уже имеющиеся знания. На консультации перед экзаменом студентов познакомят с основными требованиями, ответят на возникшие у них вопросы. Поэтому посещение консультаций обязательно.

Требования к организации подготовки к экзаменам те же, что и при занятиях в течение семестра, но соблюдаться они должны более строго. Во-первых, очень важно соблюдение режима дня; сон не менее 8 часов в сутки, занятия заканчиваются не позднее, чем за 2-3 часа до сна. Оптимальное время занятий, особенно по математике - утренние и дневные часы. В перерывах между занятиями рекомендуются прогулки на свежем воздухе, неутомительные занятия спортом. Во-вторых, наличие хороших собственных конспектов лекций. Даже в том случае, если была пропущена какая-либо лекция, необходимо во время ее восстановить (переписать ее на кафедре), обдумать, снять возникшие вопросы для того, чтобы запоминание материала было осознанным. В-третьих, при подготовке к экзаменам у студента должен быть хороший учебник или конспект литературы, прочитанной по указанию преподавателя в течение семестра. Здесь можно эффективно использовать листы опорных сигналов.

Вначале следует просмотреть весь материал по сдаваемой дисциплине, отметить для себя трудные вопросы. Обязательно в них разобраться. В заключение еще раз целесообразно повторить основные положения, используя при этом листы опорных сигналов.

Систематическая подготовка к занятиям в течение семестра позволит использовать время экзаменационной сессии для систематизации знаний.

#### *Правила подготовки к зачетам и экзаменам:*

• Лучше сразу сориентироваться во всем материале и обязательно расположить весь материал согласно экзаменационным вопросам (или вопросам, обсуждаемым на семинарах), эта работа может занять много времени, но все остальное – это уже технические детали (главное – это ориентировка в материале!).

• Сама подготовка связана не только с «запоминанием». Подготовка также предполагает и переосмысление материала, и даже рассмотрение альтернативных идей.

• Готовить «шпаргалки» полезно, но пользоваться ими рискованно. Главный смысл подготовки «шпаргалок» – это систематизация и оптимизация знаний по данному предмету, что само по себе прекрасно – это очень сложная и важная для студента работа, более сложная и важная, чем простое поглощение массы учебной информации. Если студент самостоятельно подготовил такие «шпаргалки», то, скорее всего, он и экзамены сдавать будет более уверенно, так как у него уже сформирована общая ориентировка в сложном материале.

• Как это ни парадоксально, но использование «шпаргалок» часто позволяет отвечающему студенту лучше демонстрировать свои познания (точнее – ориентировку в знаниях, что намного важнее знания «запомненного» и «тут же забытого» после сдачи экзамена).

• Сначала студент должен продемонстрировать, что он «усвоил» все, что требуется по программе обучения (или по программе данного преподавателя), и лишь после этого он вправе высказать иные, желательно аргументированные точки зрения.

#### *Правила написания научных текстов (рефератов, курсовых и дипломных работ):*

• Важно разобраться сначала, какова истинная цель Вашего научного текста - это поможет Вам разумно распределить свои силы, время и.

• Важно разобраться, кто будет «читателем» Вашей работы.

• Писать серьезные работы следует тогда, когда есть о чем писать и когда есть настроение поделиться своими рассуждениями.

• Как создать у себя подходящее творческое настроение для работы над научным текстом (как найти «вдохновение»)? Во-первых, должна быть идея, а для этого нужно научиться либо относиться к разным явлениям и фактам несколько критически (своя идея – как иная точка зрения), либо научиться увлекаться какими-то известными идеями, которые нуждаются в доработке (идея – как оптимистическая позиция и направленность на дальнейшее совершенствование уже известного). Во-вторых, важно уметь отвлекаться от окружающей суеты (многие талантливые люди просто «пропадают» в этой суете), для чего важно уметь выделять важнейшие приоритеты в своей учебно-исследовательской деятельности. В-третьих, научиться организовывать свое время, ведь, как известно, свободное (от всяких глупостей) время – важнейшее условие настоящего творчества, для
него наконец-то появляется время. Иногда именно на организацию такого времени уходит немалая часть сил и талантов.

• Писать следует ясно и понятно, стараясь основные положения формулировать четко и недвусмысленно (чтобы и самому понятно было), а также стремясь структурировать свой текст. Каждый раз надо представлять, что ваш текст будет кто-то читать и ему захочется сориентироваться в нем, быстро находить ответы на интересующие вопросы (заодно представьте себя на месте такого человека). Понятно, что работа, написанная «сплошным текстом» (без заголовков, без выделения крупным шрифтом наиболее важным мест и т, п.), у культурного читателя должна вызывать брезгливость и даже жалость к автору (исключения составляют некоторые древние тексты, когда и жанр был иной и к текстам относились иначе, да и самих текстов было гораздо меньше - не то, что в эпоху «информационного взрыва» и соответствующего «информационного мусора»).

• Объем текста и различные оформительские требования во многом зависят от принятых в конкретном учебном заведении порядков.

#### Содержание основных этапов подготовки курсовой работы

Курсовая работа - это самостоятельное исследование студентом определенной проблемы, комплекса взаимосвязанных вопросов, касающихся конкретной финансовой ситуации.

Курсовая работа не должна составляться из фрагментов статей, монографий, пособий. Кроме простого изложения фактов и цитат, в курсовой работе должно проявляться авторское видение проблемы и ее решения.

Рассмотрим основные этапы подготовки курсовой работы студентом.

Выполнение курсовой работы начинается с выбора темы.

Затем студент приходит на первую консультацию к руководителю, которая предусматривает:

- обсуждение цели и задач работы, основных моментов избранной темы;

- консультирование по вопросам подбора литературы;

- составление предварительного плана;

- составление графика выполнения курсовой работы.

Следующим этапом является работа с литературой. Необходимая литература подбирается студентом самостоятельно.

После подбора литературы целесообразно сделать рабочий вариант плана работы. В нем нужно выделить основные вопросы темы и параграфы, раскрывающие их содержание.

Составленный список литературы и предварительный вариант плана уточняются, согласуются на очередной консультации с руководителем.

Затем начинается следующий этап работы - изучение литературы. Только внимательно читая и конспектируя литературу, можно разобраться в основных вопросах темы и подготовиться к самостоятельному (авторскому) изложению содержания курсовой работы. Конспектируя первоисточники, необходимо отразить основную идею автора и его позицию по исследуемому вопросу, выявить проблемы и наметить задачи для дальнейшего изучения данных проблем.

Систематизация и анализ изученной литературы по проблеме исследования позволяют студенту написать первую (теоретическую) главу.

Выполнение курсовой работы предполагает проведение определенного исследования. На основе разработанного плана студент осуществляет сбор фактического материала, необходимых цифровых данных. Затем полученные результаты подвергаются анализу, статистической, математической обработке и представляются в виде текстового описания, таблиц, графиков, диаграмм. Программа исследования и анализ полученных результатов составляют содержание второй (аналитической) главы.

В третьей (рекомендательной) части должны быть отражены мероприятия, рекомендации по рассматриваемым проблемам.

Рабочий вариант текста курсовой работы предоставляется руководителю на проверку. На основе рабочего варианта текста руководитель вместе со студентом обсуждает возможности доработки текста, его оформление. После доработки курсовая работа сдается на кафедру для ее оценивания руководителем.

Защита курсовой работы студентов проходит в сроки, установленные графиком учебного процесса.

#### *Рекомендации по подготовке к защите курсовой работы*

При подготовке к защите курсовой работы студент должен знать основные положения работы, выявленные проблемы и мероприятия по их устранению, перспективы развития рассматриваемой экономической ситуации.

Защита курсовой работы проводится в университете при наличии у студента курсовой работы, рецензии и зачетной книжки. Оценка - дифференцирована. Преподаватель оценивает защиту курсовой работы и заполняет графу "оценка" в ведомости и в зачетной книжке.

Не допускаются к защите варианты курсовых работ, найденные в Интернет, сканированные варианты учебников и учебных пособий, а также копии ранее написанных студенческих работ.

## **7. Требования к учебно-методическому обеспечению самостоятельной работы студентов**

Для нормальной самостоятельной работы студент должен быть обеспечен достаточным количеством учебных пособий разного вида. Чем более разнообразны учебные пособия, тем более успешна будет самостоятельная работа студента, так как каждый может выбрать себе учебное пособие по силам, по склонностям, по материальным возможностям. Должны быть пособия краткие и подробные, с неглубокими и глубокими теоретическими обоснованиями, теоретического и практического содержания. Нужны справочники, конспекты-справочники, учебники. Часть учебных пособий должна находиться в учебной студенческой библиотеке, часть пособий студент должен иметь возможность купить для личного пользования в книжном магазине учебного заведения. Основная часть учебных пособий должна быть в бумажном виде (книги, брошюры, чертежи и т.д.).

Наряду с ними нужно создавать, накапливать в учебных фондах и продавать учебные пособия электронного вида. Этот вид учебных пособий в обозримом будущем не может стать основным и вряд ли когда-нибудь станет. Это – вспомогательные, дополнительные учебные пособия, используемые в основном для заочного, дистанционного образования. Количество учебных пособий в учебном фонде библиотеки должно быть таким, чтобы каждый студент мог получить хотя бы один из рекомендованных учебников.

Многоуровневая система высшего образования должна предоставлять человеку условия для развития его потенциальных возможностей и наиболее полного удовлетворения потребности личности в самореализации. Поэтому на каждом из уровней подготовки самостоятельная работа студентов (СРС) есть обязательное условие, которое должно быть соблюдено для достижения проектируемых результатов обучения. Правильная (психологически и дидактически обоснованная) организация СРС при изучении каждой

дисциплины – это один из основных педагогических путей развития и становления творческих качеств личности учащегося на каждом уровне обучения.

Из дидактики следует, что для непрерывного развития учащегося и становления его как творческой личности все элементы содержания образования (знания, умения и навыки, опыт творческой и оценочной деятельности), выделенные в рамках определенной дисциплины, должны быть им усвоены с установкой на перенос и активное использование. Поэтому на первом уровне обучения каждого студента по каждой учебной дисциплине нужно снабдить комплектом учебно-методических материалов, помогающих ему организовывать самостоятельную работу. В такой комплект обязательно должны входить: программа, адаптированная для студента; учебная литература (учебник, задачник, руководство по выполнению лабораторных работ); система заданий для самостоятельной работы студентов; методические указания по организации самостоятельной работы при выполнении заданий по разным видам занятий, включая и курсовые работы (проекты).

На втором и третьем уровнях обучения их следует снабдить методическими указаниями по выполнению выпускной работы, завершающей подготовку специалиста. Программа должна содержать: обоснование необходимости изучения дисциплины, написанное в убеждающей и понятной для студентов форме; четкую формулировку цели изучения и задач, которые должны быть решены для достижения общей цели; последовательность тем и разделов курса дисциплины, обязательных для данного направления подготовки; перечень видов деятельности, которые должен освоить студент, выполняя задания по дисциплине; перечни методологических и предметных знаний, общеобразовательных и специальных умений (с указанием уровня их усвоения), которыми необходимо овладеть в процессе изучения данной дисциплины; сроки и способы текущего, рубежного и итогового контроля уровня усвоения знаний сформированности умений.

Учебная литература по содержанию и последовательности представления материала должна соответствовать программе. Объем, научный уровень и стиль изложения должны позволять каждому студенту самостоятельно усвоить приведенный в ней материал за время, отведенное на его изучение, и овладеть знаниями, умениями, видами деятельности, перечисленными в программе. Для обеспечения терминологической однозначности в системе знаний, усваиваемых студентом, каждое учебное пособие (или другой вид учебной литературы) должно содержать словарь основных терминов, используемых в нем.

Задания для самостоятельной работы должны быть конкретными. Их содержание, соответствуя программе, должно знакомить студентов с современными методами решения задач данной дисциплины.

Структура заданий должна соответствовать принципу доступности: от известного к неизвестному и от простого к сложному, а трудоемкость – времени, выделенному программой на самостоятельную работу по изучению данной темы. В заданиях следует указывать знания и умения, которыми должен овладеть студент по мере их выполнения. Кроме того, в них нужно включать вопросы для самоконтроля и взаимного контроля, тесты и контрольные вопросы для оценки и самооценки уровня усвоения знаний, сформированности умений.

Методические указания по организации СРС на каждом уровне обучения должны способствовать непрерывному развитию у них рациональных приемов познавательной деятельности в процессе изучения конкретных дисциплин. Основное назначение всех методических указаний – дать возможность каждому студенту перейти от деятельности, выполняемой под руководством преподавателя, к деятельности, организуемой самостоятельно, к полной замене контроля со стороны преподавателя самоконтролем. Поэтому они должны содержать подробное описание рациональных приемов выполнения перечисленных видов деятельности, критериев оценки выполненных работ, а также рекомендации по эффективному использованию консультаций и по работе при подготовке и сдаче экзаменов.

Каждый из названных учебно-методических материалов влияет в большей степени на один из этапов усвоения знаний и видов деятельности, но одновременно способствует осуществлению других этапов и более полной реализации их задач.

Так, программа с четко выделенной целью и перечнем задач, влияющих на ее достижение, определяет мотивационный этап и способствует организации деятельности на всех остальных, указывая последовательность изучаемых разделов, сроки контроля. Учебная литература служит информационной основой, прежде всего для ориентировочного этапа. В то же время работа с литературой усиливает мотивацию, если изложение материала по уровню сложности соответствует зоне ближайшего развития студента; помогает осуществлению исполнительского и контрольного этапов, если в ней указаны особенности выполнения заданий, даны контрольные вопросы.

Задания для самостоятельной работы организуют исполнительский этап, задавая последовательность видов деятельности, необходимых для усвоения знаний и приобретения умений. Так как задания содержат средства контроля, то они определяют и контрольный этап.

Вопросы и задачи в заданиях требуют от студента не только воспроизведения знаний, но и проявления творчества, формируют и развивают его опыт творческой деятельности. Это расширяет основы мотивации, усиливает и укрепляет ее. В целом содержание и структура заданий, отвечающих перечисленным требованиям, позволяет регулярно занимающимся студентам получать удовлетворение от самостоятельно выполненной работы. Такой эмоциональный фон, в свою очередь, формирует положительное отношение к выполненному делу, а через него – и к изучаемой дисциплине.

Методические указания по организации СРС способствуют грамотному и рациональному осуществлению исполнительского этапа, обеспечивают контрольный этап. Для этого виды деятельности, активно используемые при изучении дисциплины, должны быть подробно описаны в указаниях с выделением последовательности действий и даже операций. В этом случае сами виды деятельности становятся предметом изучения, что дает верное направление ориентировочному этапу и, безусловно, усиливает мотивацию обучения. Работа студентов с такими методическими указаниями позволяет им уже при изучении общенаучных дисциплин усвоить полную и обобщенную ориентировочную основу для каждого из таких видов деятельности, как работа с литературой, проведение эксперимента, решение задач.

Таким образом, создание для каждой учебной дисциплины рассмотренного комплекта учебно-методических материалов обеспечивает обязательные этапы усвоения знаний, видов деятельности, опыта творчества, Снабжение таким комплектом каждого студента – необходимое условие полной реализации в процессе обучения всех возможностей СРС как вида познавательной деятельности, метода и средства учения и преподавания.

# **7. Самостоятельная работа студента - необходимое звено становления исследователя и специалиста**

Прогресс науки и техники, информационных технологий приводит к значительному увеличению научной информации, что предъявляет более высокие требования не только к моральным, нравственным свойствам человека, но и в особенности, постоянно возрастающие требования в области образования - обновление, модернизация общих и профессиональных знаний, умений специалиста.

Всякое образование должно выступать как динамический процесс, присущий человеку и продолжающийся всю его жизнь. Овладение научной мыслью и языком науки составляющей в является необходимой самоорганизации будущего специалиста исследователя. Под этим понимается не столько накопление знаний, сколько овладение научно обоснованными способами их приобретения. В этом, вообще говоря, состоит основная задача вуза.

Специфика вузовского учебного процесса, в организации которого самостоятельной работе студента отводятся все больше места, состоит в том, что он является как будто бы послелним и самым алекватным звеном для реализации этой залачи. Ибо во время учебы в вузе происходит выработка стиля, навыков учебной (познавательной) деятельности, рациональный характер которых будет способствовать постоянному обновлению знаний высококвалифицированного выпускника вуза.

Однако до этом пути существуют определенные трудности, в частности, переход студента от синтетического процесса обучения в средней школе, к аналитическому в высшей. Это связано как с новым содержанием обучения (расширение общего образования и углубление профессиональной подготовки), так и с новыми, неизвестными до сих пор формами: обучения (лекции, семинары, лабораторные занятия и т.д.). Студент получает не только знания, предусмотренные программой и учебными пособиями, но он также должен познакомиться со способами приобретения знаний так, чтобы суметь оценить, что мы знаем, откуда мы это знаем и как этого знания мы достигли. Ко всему этому приходят через собственную самостоятельную работу.

Это и потому, что самостоятельно приобретенные знания являются более оперативными, они становятся личной собственностью, а также мотивом поведения, развивают интеллектуальные черты, внимание, наблюдательность, критичность, умение оценивать. Роль преподавателя в основном заключается в руководстве накопления знаний (по отношению к первокурсникам), а в последующие годы учебы, на старших курсах, в совместном установлении проблем и заботе о самостоятельных поисках студента, а также контролирования за их деятельностью. Отметим, что нельзя ограничиваться только приобретением знаний предусмотренных программой изучаемой дисциплины, надо

постоянно углублять полученные знания, сосредотачивая их на какой-нибудь узкой определенной области, соответствующей интересам студента. Углубленное изучение всех предметов, предусмотренных программой, на практике является возможным, и хорошая организация работы позволяет экономить время, что создает условия для глубокого, систематического, заинтересованного изучения самостоятельно выбранной студентом темы.

Конечно, все советы, примеры, рекомендации в этой области, даваемые преподавателем, или определенными публикациями, или другими источниками, не гарантируют никакого успеха без проявления собственной активности в этом деле, т.е. они не дают готовых рецептов, а должны способствовать анализу собственной работы, ее целей, организации в соответствии с индивидуальными особенностями. Учитывая личные возможности, существующие условия жизни и работы, навыки, на основе этих рекоменлаций, возможно, выработать инливилуально обоснованную совокупность метолов, способов, найти свой стиль или усовершенствовать его, чтобы изучив определенный материал, иметь время оценить его значимость, пригодность и возможности его применения, чтобы, в конечном счете, обеспечить успешность своей учебе с будущей профессиональной деятельности.

- 1. ГОСУДАРСТВЕННЫЙ ОБРАЗОВАТЕЛЬНЫЙ СТАНДАРТ ВЫСШЕГО ПРОФЕССИОНАЛЬНОГО ОБРАЗОВАНИЯ направление подготовки бакалавриата 21.03.02 «Землеустройство и кадастры.
- 2. Методические рекомендации для студентов по организации самостоятельной работы./ ГОУ ВПО «Московский государственный гуманитарный университет им. М.А. Шолохова». 2010г.

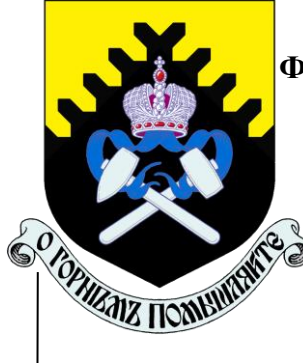

## **МИНОБРНАУКИ РОССИИ**

**Федеральное государственное бюджетное образовательное учреждение высшего образования**

**«Уральский государственный горный университет»**

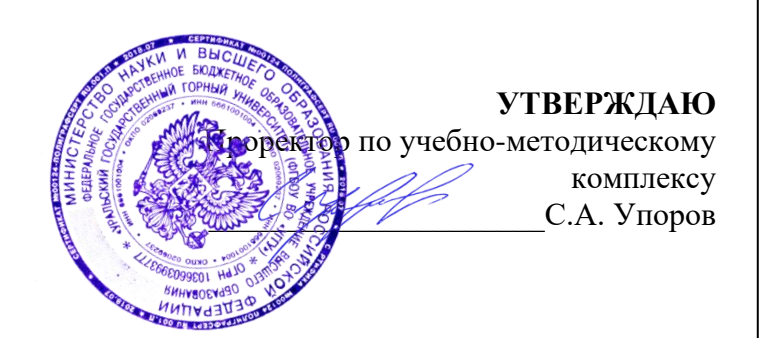

# **С. А. БЕДРИНА**

# **ЭКОНОМИКО-МАТЕМАТИЧЕСКИЕ МЕТОДЫ И МОДЕЛИРОВАНИЕ**

## **методические указания по выполнению контрольной работы для направления бакалавриата 21.03.02. Землеустройство и кадастры**

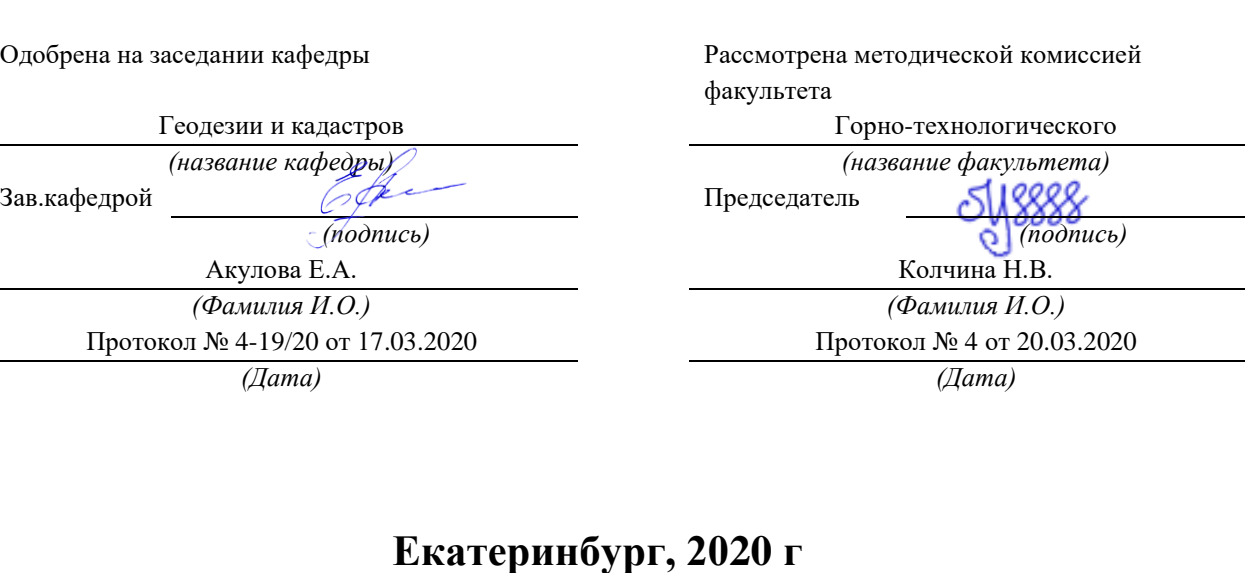

# С. А. БЕДРИНА

# ЭКОНОМИКО-МАТЕМАТИЧЕСКИЕ МЕТОДЫ И МОДЕЛИРОВАНИЕ

методические указания по выполнению контрольной работы для направления бакалавриата 21.03.02. Землеустройство и кадастры

Екатеринбург, 2020 г

# Содержание

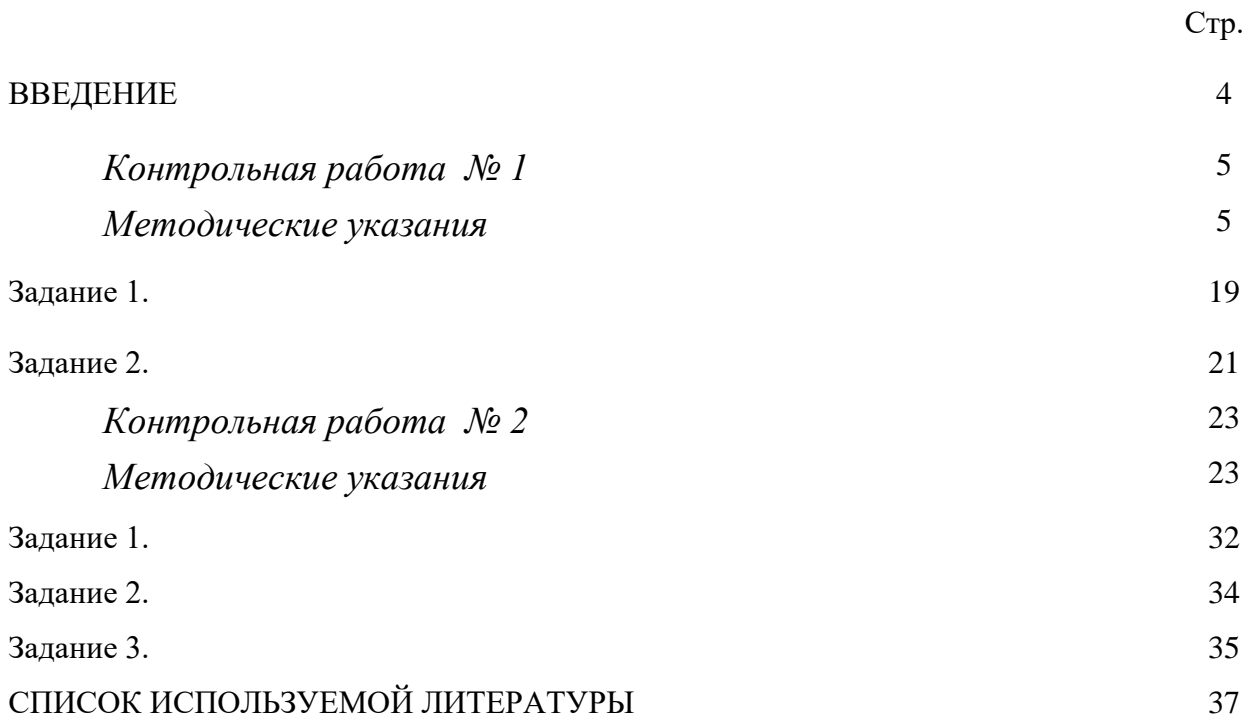

#### **ВВЕДЕНИЕ**

Успешному освоению теоретических положений дисциплины «Экономико-математические методы и моделирование» должно способствовать выполнение контрольной работы.

 Методические рекомендации представляют собой разработку задания для контрольной работы.

 Целью методических рекомендаций по выполнению контрольной работ является осуществление связи теории с практикой на занятиях.

 Методические рекомендации помогут обучающимся систематизировать, углубить и конкретизировать теоретические знания, выработать способность использовать теоретические знания на практике, овладеть умениями решать профессионально значимые задачи. Также данные методические рекомендации направлены на формирование у обучающихся устойчивого интереса к дисциплине, к будущей профессии.

 В методических указаниях приведены необходимые для вычислений формулы, текст задач и варианты исходных данных. Подробно описана последовательность действий.

Контрольная работа выполняется в одной ученической тетради. Все записи должны вестись ручкой аккуратно, запрещается исправлять вычисления путем написания "цифры по цифре".

Желательно оформление выполненной работы с помощью компьютера, в этом случае все листы должны быть сброшюрованы в папке.

#### Контрольная работа №1

#### Методические указания

Распределительные задачи связаны с распределением ресурсов по работам, которые необходимо выполнить. Задачи этого класса возникают тогда, когда имеющихся в наличии ресурсов не хватает для выполнения каждой работы наиболее эффективным образом. Поэтому целью решения задачи, является отыскания такого распределения ресурсов по работам, при котором либо минимизируются общие затраты, связанные с выполнением работ, либо максимизируется получаемый в результате общий доход. Транспортная задача является частным случаем общей распределительной задачи.

Транспортная задача ставится следующим образом: имеется *т* пунктов отправления  $A_1$ ,  $A_2$ , ...,  $A_m$ , в которых сосредоточены запасы каких-то однородных грузов в количестве соответственно  $a_1$ ,  $a_2$ , ...,  $a_m$  единиц. п пунктов назначения  $B_1$ ,  $B_2$ , ...,  $B_n$  подавшие заявки Имеется соответственно на  $b_1$ ,  $b_2$ , ...,  $b_n$  единиц груза. Известны стоимости  $C_{i,j}$ перевозки единицы груза от каждого пункта отправления  $A_i$  до каждого пункта назначения  $B_i$ . Все числа  $C_{i,i}$ , образующие прямоугольную таблицу заданы. Требуется составить такой план перевозок (откуда, куда и сколько единиц поставить), чтобы все заявки были выполнены, а общая стоимость всех перевозок была минимальна. Условия задачи задаются в виде табл.1.

Матрица  $(c_{ii})_{m \times n}$  называется матрицей тарифов. Планом транспортной задачи называется матрица  $x = (x_{ii})_{m \times n}$ , где каждое число обозначает количество единиц груза, которое надо доставить из *i*-го пункта отправления в *j*-й пункт назначения.

Задача о перевозках, в которой сумма запасов ровна сумме заявок:

$$
[a]_i = [b_j], \tag{1}
$$

где  $i=1,...,m$ ;  $j=1,...,n$ .

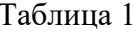

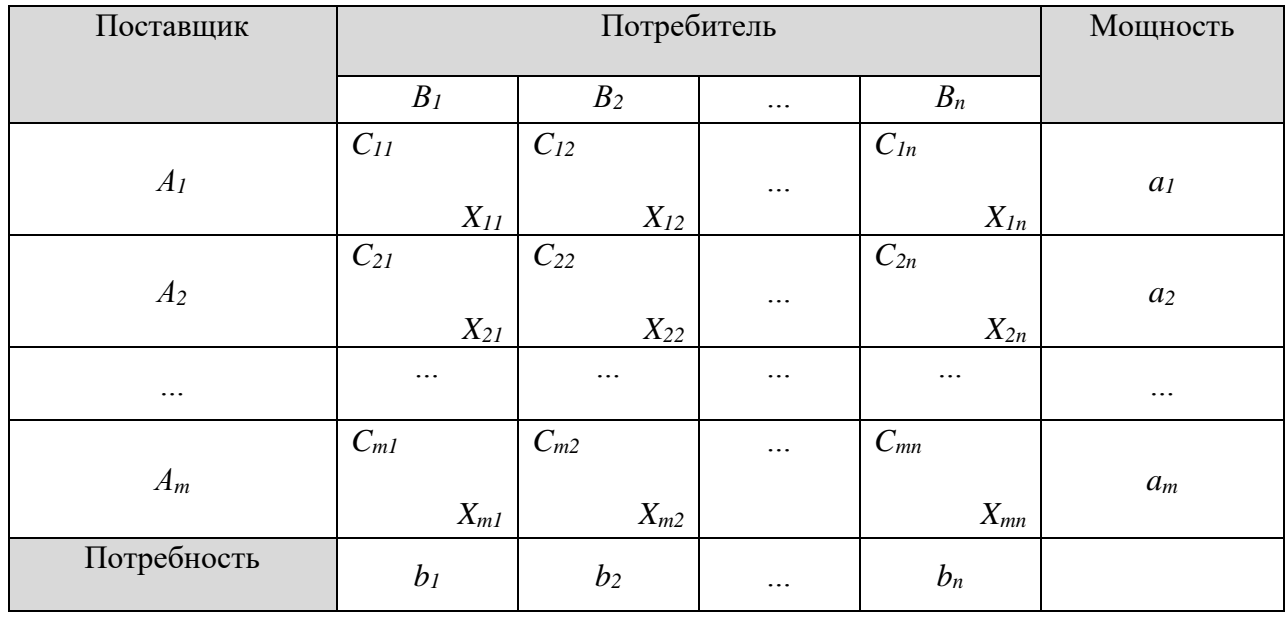

Это классическая транспортная задача, иначе называемая, транспортной задачей с правильным балансом. Встречаются такие варианты транспортной задачи, где условие (26) нарушено. В этих случаях говорят о транспортной задаче с неправильным балансом.

Баланс транспортной задачи может нарушаться в 2-ух направлениях:

1. Сумма запасов в пунктах отправления превышает сумму поданных заявок (27)

$$
[a]_i > [b_j], \tag{2}
$$

где  $i=1,...,m$ ;  $j=1,...,n$ .

2. Сумма поданных заявок превышает наличные запасы

$$
[a]_i < [b_j], \tag{3}
$$

где  $i=1,...,m$ ;  $j=1,...,n$ .

Условимся первый случай называть "Транспортной задачей с избытком запасов", а второй — "Транспортной задачей с избытком заявок".

Рассмотрим транспортную задачу с избытком запасов.

В пунктах  $A_1, A_2, ..., A_m$  имеются запасы груза  $a_1, a_2, ..., a_m$ ; пункты  $B_1$ ,  $B_2, \ldots, B_n$  подали заявки  $b_1, b_2, \ldots, b_n$ , причём выполняется условие (27)

Сверх имеющихся n пунктов назначения  $B_1, B_2, ..., B_n$ , введём ещё один, фиктивный, пункт назначения  $B_{n+1}$ , которому припишем фиктивную заявку, равную избытку запасов над заявками (29):

$$
b_{n+1} = [a_i] \cdot [b_i] \tag{4}
$$

где  $i=1,...,m$ ;  $j=1,...,n$ ,

Стоимость перевозок из всех пунктов отправления в фиктивный пункт назначения  $b_{n+1}$  будем считать равным нулю. Введением фиктивного пункта назначения  $B_{n+1}$  с его заявкой  $b_{n+1}$  мы сравняли баланс транспортной задачи и теперь его можно решать как обычную транспортную задачу с правильным балансом.

Транспортная задача с избытком заявок можно свести к обычной транспортной задаче с правильным балансом, если ввести фиктивный пункт отправления  $A_{m+1}$  с запасом  $a_{m+1}$  равным недостающему запасу и стоимость перевозок из фиктивного пункта отправления во все пункты назначения принять равным нулю.

Решение транспортной задачи начинается с нахождения опорного плана. Для этого существуют различные способы. Например, способ "северозападного угла", метод минимального элемента и метод Фогеля. Клетки таблицы, в которых стоят ненулевые перевозки, являются базисными. Их число должно равняться (m+n-1). Необходимо отметить также, что встречаются такие ситуации, когда количество базисных клеток меньше чем  $(m+n-1)$ . В этом случае распределительная задача называется вырожденной. И следует в одной из свободных клеток поставить количество перевозок равное нулю.

 $\overline{7}$ 

*Циклом* в транспортной задаче мы будем называть несколько занятых клеток, соединённых замкнутой ломаной линией, которая в каждой клетке совершает поворот на 90.

Существует несколько вариантов цикла:

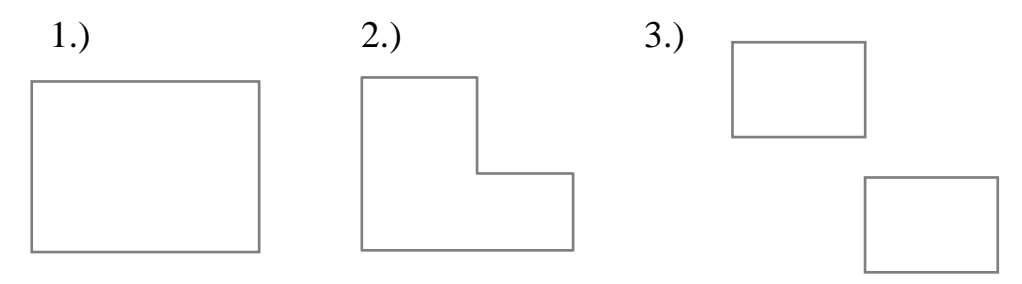

Каждый цикл имеет чётное число вершин и значит, чётное число звеньев (стрелок). Условимся отмечать знаком *"+"* те вершины цикла, в которых перевозки необходимо увеличить, а знаком "-" те вершины , в которых перевозки необходимо уменьшить. Цикл с отмеченными вершинами будем называть "*означенным*". Перенести какое-то количество единиц груза по означенному циклу — это значит увеличить перевозки, стоящие в положительных вершинах цикла, на это количество единиц, а перевозки, стоящие в отрицательных вершинах уменьшить на то же количество. Очевидно, при переносе любого числа единиц по циклу, равновесие между запасами и заявками не меняется: сумма перевозок в каждой строке равна запасам этой строки, а сумма перевозок в каждом столбце — заявке этого столбца. Таким образом, при любом циклическом переносе, оставляющем перевозки неотрицательными, допустимый план остаётся допустимым. Стоимость же плана при этом может меняться: увеличиваться или уменьшатся. Назовём ценой цикла увеличение стоимости перевозок при перемещении одной единицы груза по означенному циклу. Очевидно, цена цикла равна алгебраической сумме стоимостей, стоящих в вершинах цикла, причём стоящие в положительных вершинах берутся со знаком *"+"*, а в отрицательных со знаком "-". Обозначим цену цикла через  $\gamma$ . При перемещении одной единицы груза по циклу стоимость перевозок увеличивается на величину . При перемещении по нему *k* единиц груза стоимость перевозок увеличиться на *k*. Очевидно, для улучшения плана имеет смысл перемещать перевозки только по тем циклам, цена которых отрицательна. Каждый раз, когда нам удаётся совершить такое перемещение стоимость плана уменьшается на соответствующую величину *k*. Так как перевозки не могут быть отрицательными, мы будем пользоваться только такими циклами, отрицательные вершины которых лежат в базисных клетках таблицы, где стоят положительные перевозки. Если циклов с отрицательной ценой в таблице больше не осталось, это означает, что дальнейшее улучшение плана невозможно, то есть, оптимальный план достигнут.

*Метод потенциалов.*

Этот метод позволяет автоматически выделять циклы с отрицательной ценой и определять их цены.

Пусть имеется транспортная задача с балансовыми условиями (5):

$$
[x_{i,j}] = a_i (i=1..m; j=1..n);
$$
  
\n
$$
[x_{i,j}] = b_j (j=1..n; 1..m),
$$
\n(5)

причём выполняется условие баланса (26).

Стоимость перевозки единицы груза из *A<sup>i</sup>* в *B<sup>j</sup>* равна *C i,*j ; таблица стоимостей задана. Требуется найти план перевозок (*xi,j*), который удовлетворял бы балансовым условиям и при этом стоимость всех перевозок бала минимальна.

Идея метода потенциалов для решения транспортной задачи сводиться к следующему. Введем специальные показатели *U*<sup>i</sup> для каждой строки матрицы перевозок (каждого поставщика), где  $i = \overline{1,m}$ . Эти показатели называются *потенциалами* поставщиков и потребителей, их удобно интерпретировать как цены продукта в соответствующих пунктах

поставщиков и потребителей. Потенциалы подбираются таким образом, чтобы для заполненной клетки  $(i, j)$  выполнялось равенство:

$$
U_i + V_j = c_{i,j}, \tag{6}
$$

rne  $i = \overline{1, m}$ :  $i = \overline{1, n}$ 

Совокупность уравнений вида (31), составленных для всех заполненных клеток (всех базисных неизвестных), образует систему  $(m + n - 1)$  линейных уравнений с  $(m + n)$  неизвестными  $U_i$  и  $V_i$ . Эта система всегда совместна, причем значение одного из неизвестных можно задавать произвольно (например  $U_i = 0$ ), тогда значения остальных неизвестных находятся из системы однозначно.

Представим себе что каждый из пунктов отправления  $A_i$  вносит за перевозку единицы груза (всё ровно куда) какую-то сумму  $U_i$ ; в свою очередь каждый из пунктов назначения  $V_i$  также вносит за перевозку груза (куда угодно) сумму  $V_i$ . Эти платежи передаются некоторому третьему лицу ("перевозчику"). Обозначим  $U_i + V_j = Z_{i,j}$   $(i = \overline{1,m}; j = \overline{1,n})$  и будем называть величину  $Z_{i,j}$  "псевдостоимостью" перевозки единицы груза из  $A_i$  в  $V_i$ . Заметим, что платежи  $U_i$  и  $V_i$  не обязательно должны быть положительными; не исключено, что "перевозчик" сам платит тому или другому пункту какуюперевозку. Также надо отметить, **TO** премию  $3a$ что суммарная псевдостоимость любого допустимого плана перевозок при заданных платежах  $(U_i \times V_i)$  одна и та же и от плана к плану не меняется.

До сих пор мы никак не связывали платежи  $(U_i \times V_j)$  и псевдостоимости  $Z_{i,j}$  с истинными стоимостями перевозок  $C_{i,j}$ . Теперь мы установим между ними связь. Предположим, что план  $(x_{i,j})$  невырожденный (число базисных клеток в таблице перевозок ровно  $(m + n - 1)$ . Для всех этих клеток  $x_{i,j} > 0$ . Определим платежи  $(U_i$  и  $V_i$ ) так, чтобы во всех базисных клетках псевдостоимости были ровны стоимостям (7):

$$
Z_{i,j} = U_i + V_j = C_{i,j},\tag{7}
$$

при  $x_{i,j} > 0$ .

Что касается свободных клеток (где  $x_{i,j} = 0$ ), то в них соотношение между псевдостоимостями и стоимостями может быть какое угодно.

Оказывается соотношение между псевдостоимостями и стоимостями в свободных клетках показывает, является ли план оптимальным или же он может быть улучшен.

Существует теорема: если для всех базисных клеток плана  $(x_{i,j} > 0)$ 

$$
U_i + V_j = Z_{i,j} = C_{i,j},\tag{8}
$$

а для всех свободных клеток  $(x_{i,j}=0)$ 

$$
U_i + V_j = Z_{i,j} \neq C_{i,j}, \qquad (9)
$$

то план является оптимальным и никакими способами улучшен быть не может. Нетрудно показать, что это теорема справедлива также для вырожденного плана, и некоторые из базисных переменных ровны нулю. План обладающий свойством (32) и (33) называется потенциальным планом, а соответствующие ему платежи  $(U_i \times V_j)$  — потенциалами пунктов  $A_i \times B_j$  $(i = \overline{1, m}; i = \overline{1, n}).$ 

Пользуясь этой терминологией вышеупомянутую теорему можно сформулировать так: всякий потенциальный план является оптимальным.

Для решения транспортной задачи нам нужно одно — построить Оказывается его можно построить методом потенциальный ппан последовательных приближений, задаваясь сначала какой-то произвольной системой платежей, удовлетворяющей условию (9). При этом в каждой базисной клетке получиться сумма платежей, равная стоимости перевозок в данной клетке; затем, улучшая план, следует одновременно менять систему платежей. Так, что они приближаются к потенциалам. При улучшении плана нам помогает следующее свойство платежей и псевдостоимостей:

какова бы ни была система платежей  $(U_i \times V_j)$  удовлетворяющая условию (10), для каждой свободной клетки цена цикла пересчёта равна разности между стоимостью и псевдостоимостью в данной клетке:

$$
\gamma_{i,j} = C_{i,j} - Z_{i,j}.\tag{10}
$$

Таким образом, при пользовании методом потенциалов для решения транспортной задачи отпадает наиболее трудоёмкий элемент распределительного метода: поиски циклов с отрицательной ценой.

Процедура построения потенциального (оптимального) плана состоит в следующем.

В качестве первого приближения к оптимальному плану берётся любой допустимый план (например, построенный методом Фогеля). В этом плане т  $+ n - 1$  базисных клеток, где  $m -$  число строк,  $n -$  число столбцов транспортной таблицы. Для этого плана можно определить платежи  $(U_i \times V_i)$ , так, чтобы в каждой базисной клетке выполнялось условие (11):

$$
U_i + V_j = Z_{i,j} \tag{11}
$$

Уравнений (11) всего  $(m+n-1)$ , а число неизвестных равно  $(m+n)$ . Следовательно, одну из этих неизвестных можно задать произвольно (например, равной нулю). После этого из  $(m+n-1)$  уравнений (11) можно найти остальные платежи  $U_i$ ,  $V_j$ , а по ним вычислить псевдостоимости для каждой свободной клетки.

Если оказалось, что все эти псевдостоимости не превосходят стоимостей, то план потенциален и, значит, оптимален. Если же хотя бы в одной свободной клетке псевдостоимость больше стоимости (как в нашем примере), то план не является оптимальным и может быть улучшен переносом перевозок по циклу, соответствующему данной свободной клетке. Цена этого цикла ровна разности между стоимостью и псевдостоимостью в этой свободной клетке.

Пример. Имеются поставщики, запасы которых известны. Известны потребители и объемы их потребностей. Необходимо доставить товар от поставщиков потребителям. Можно по-разному организовать "прикрепление" потребителей к поставщикам. Кроме того, известна стоимость доставки единицы товара от определенного поставщика определенному потребителю. Требуется минимизировать издержки по перевозке. Исходные данные:

поставщики:  $a_1$ =60;  $a_2$ =100;  $a_3$ =120;

потребители: b<sub>1</sub>=30; b<sub>2</sub>=100; b<sub>3</sub>=40; b<sub>4</sub>=110;

матрица транспортных расходов:  $C = \begin{bmatrix} 4 & 5 & 2 & 3 \\ 1 & 3 & 6 & 2 \\ 6 & 2 & 7 & 4 \end{bmatrix}$ .

Найти: *min*  $F(X)$ .

Решение.

Необходимо спланировать перевозки, т.е. выбрать объемы  $X_{ii}$ поставок товара от поставщика *і* потребителю *і*, где  $i = \overline{1,3}$ ;  $j = \overline{1,4}$ . Таким образом, всего в задаче имеется 12 переменных. Они удовлетворяют двум группам ограничений.

Во-первых, заданы запасы поставщиков:

$$
X_{11} + X_{12} + X_{13} + X_{14} = 60,
$$
  
\n
$$
X_{21} + X_{22} + X_{23} + X_{24} = 100,
$$
  
\n
$$
X_{31} + X_{32} + X_{33} + X_{34} = 120.
$$

Во-вторых, известны потребности клиентов:

$$
X_{11} + X_{21} + X_{31} = 30,
$$
  
\n
$$
X_{12} + X_{22} + X_{32} = 100,
$$
  
\n
$$
X_{13} + X_{23} + X_{33} = 40,
$$
  
\n
$$
X_{14} + X_{24} + X_{34} = 110.
$$

Итак, всего 7 ограничений типа равенств. Кроме того, все переменные неотрицательны - еще 12 ограничений.

Целевая функция - издержки по перевозке, которые необходимо минимизировать:

$$
F = 4 \cdot x_{11} + 5 \cdot x_{12} + 2 \cdot x_{13} + 3 \cdot x_{14} + 1 \cdot x_{21} + 3 \cdot x_{22} + 6 \cdot x_{23} + 2 \cdot x_{24} + 6 \cdot x_{31} + 2 \cdot x_{32} + 7 \cdot x_{33} + 4 \cdot x_{34} \rightarrow \min.
$$

Необходимо проверить выполнение условия баланса:

 $a_1 + a_2 + a_3 = 60 + 100 + 120 = 280$ ;  $b_1+b_2+b_3+b_4=30+100+40+110=280;$  $280=280$ 

 $[a]_i = [b_i]$ - условие баланса выполняется, транспортная задача с правильным балансом.

В общем виде решение транспортной задачи представлено в табл.2.

Таблица 2

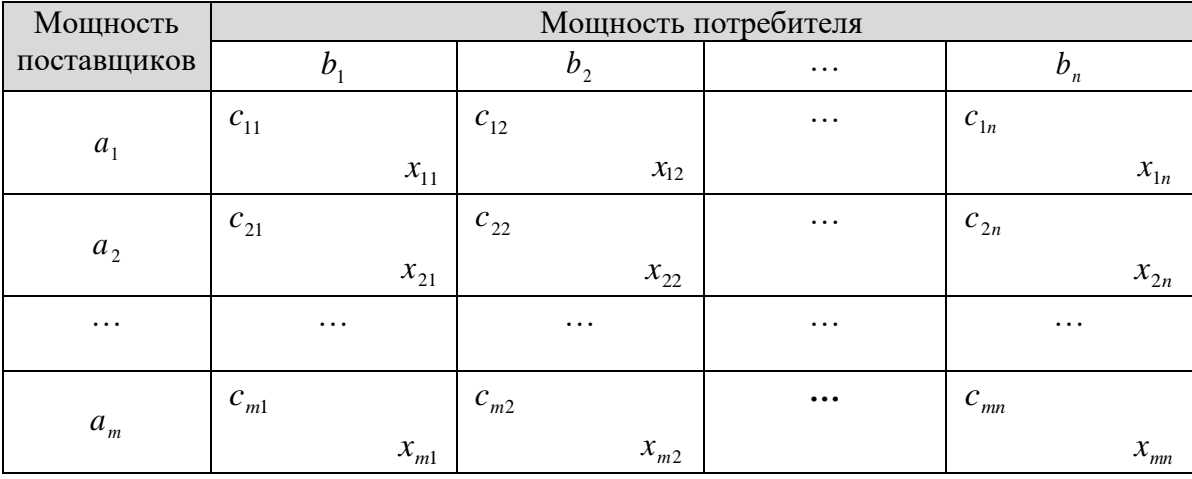

*<u>Oman</u>* Первоначальное закрепление потребителей  $l$ . за поставщиками. Решим задачу двумя способами.

1 способ. Метод «северо-западного угла» (табл.3).

Таблина 3

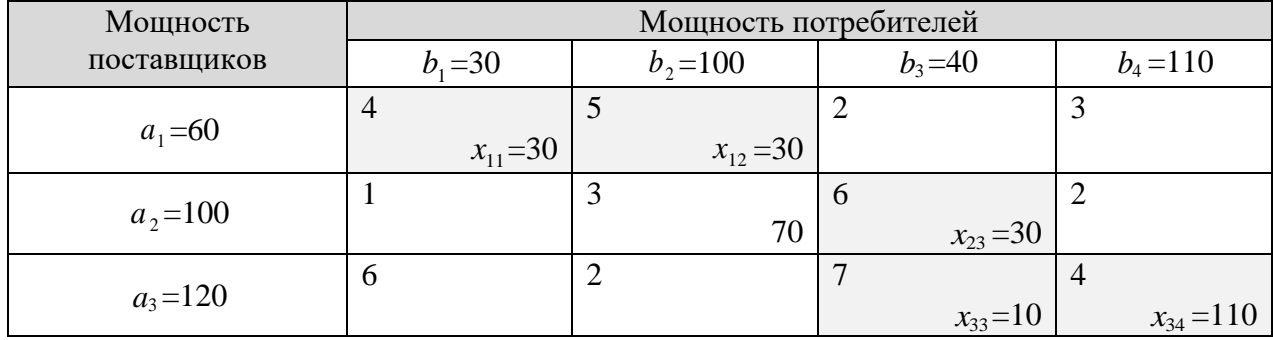

$$
F(X) = c_{11} \cdot x_{11} + c_{12} \cdot x_{12} + c_{23} \cdot x_{23} + c_{33} \cdot x_{33} + c_{34} \cdot x_{34} =
$$

 $= 4 \cdot 30 + 5 \cdot 30 + 6 \cdot 30 + 7 \cdot 10 + 4 \cdot 110 = 1170$ 

Составленный нами план перевозок, не является оптимальным по стоимости, так как при его построении мы совсем не учитывали стоимость перевозок  $c_{i,i}$ .

2 способ. Метод «наименьших стоимостей» (табл.4).

Суть способа наименьшей стоимости по строке - основан на том, что мы распределяем продукцию от пункта  $A_i$ , не в любой из пунктов  $B_i$ , а в тот, к которому стоимость перевозки минимальна. Если в этом пункте заявка полностью удовлетворена, то убираем его из расчетов и находим минимальную стоимость перевозки из оставшихся пунктов  $B_i$ . Во всем остальном этот метод схож с методом "северо-западного угла". Способ минимальной стоимости по столбцу аналогичен предыдущему способу. Их отличие состоит в том, что во втором способе распределяется продукция от пунктов  $B_i$  к пунктам  $A_i$ , по минимальной стоимости  $c_{i,i}$ . Опорный план, составленный способами минимальных стоимостей, обычно боже близок к оптимальному решению. Клетки таблицы, в которых стоят ненулевые перевозки, являются базисными. Их число должно равняться  $m + n - 1$ .

Необходимо отметить также, что встречаются такие ситуации, когда количество базисных клеток меньше чем  $m + n - 1$ .

Таблица 4

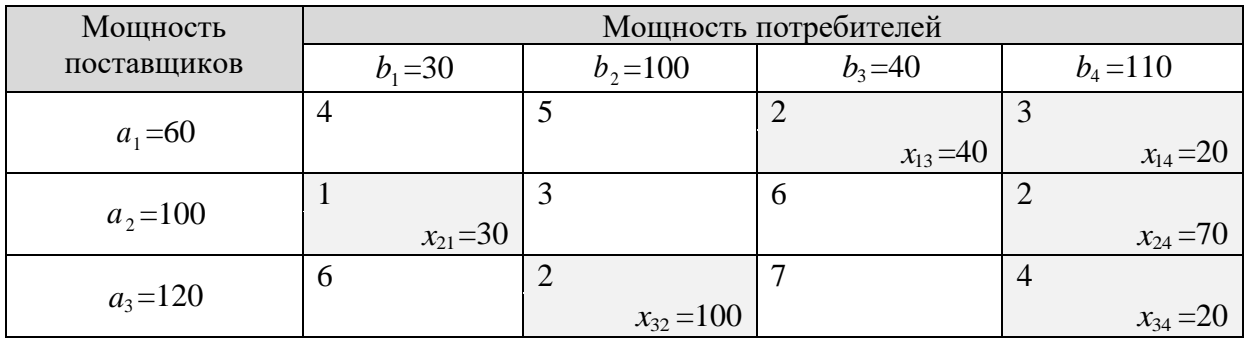

$$
F(X) = c_{13} \cdot x_{13} + c_{14} \cdot x_{14} + c_{21} \cdot x_{21} + c_{24} \cdot x_{24} + c_{32} \cdot x_{32} + c_{34} \cdot x_{34} =
$$

 $= 2 \cdot 40 + 3 \cdot 20 + 1 \cdot 30 + 2 \cdot 70 + 2 \cdot 100 + 4 \cdot 20 = 590$ 

Данный план перевозок значительно ближе к оптимальному, чем план, составленный по методу северо-западного угла.

2 этап. Проверка оптимальности полученного плана перевозок.

Рассмотрим подробнее процесс нахождения потенциалов ЛЛЯ базисного начального распределения по методу северо-западного угла. Задав  $U_1 = 0$  и используя формулу (31) для заполненных клеток (1;1) и (1;2), находим  $V_1 = 4$  и  $V_2 = 5$ . Зная  $V_2$ , по заполненной клетке (2;2) находим  $U_2 = 2$ , а зная  $U_2$ , по заполненной клетке (2:3) находим  $V_3=8$ . Зная  $V_3$ , по заполненной клетке (3;3) находим  $U_3 = 1$ , а затем по заполненной клетке (3;4) находим

 $V_4 = 5$ .

Результаты представлены в табл. 4 по методу «северо-западного угла», по методу «наименьших стоимостей» в табл.5.

Потенциалы поставщиков приведены в последнем столбце, а потенциалы потребителей — в последней строке.

### Таблица 5

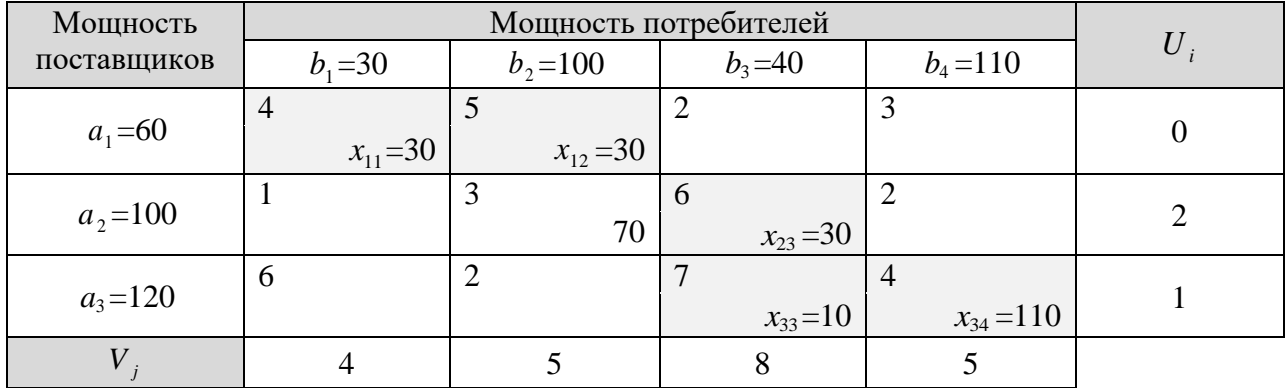

## Таблица 6

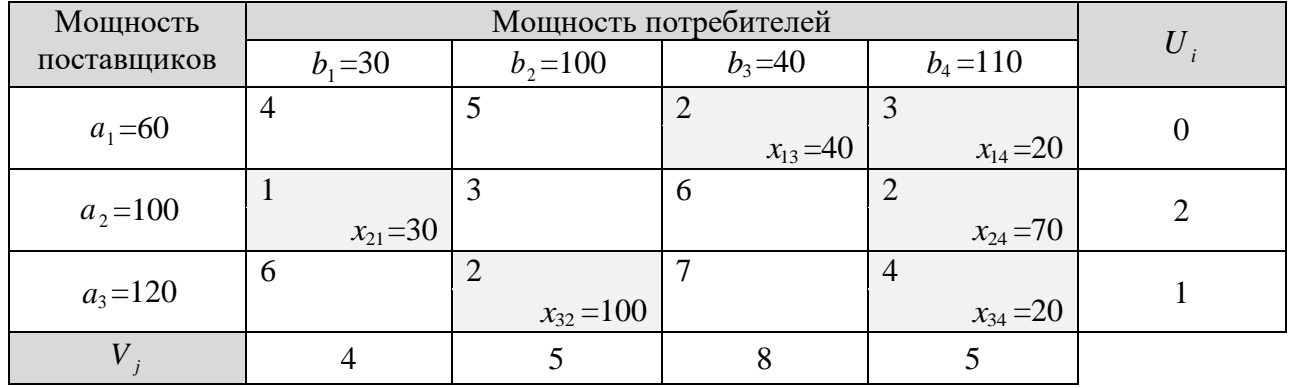

# Расчет матрицы оценок клеток

Таблица 7

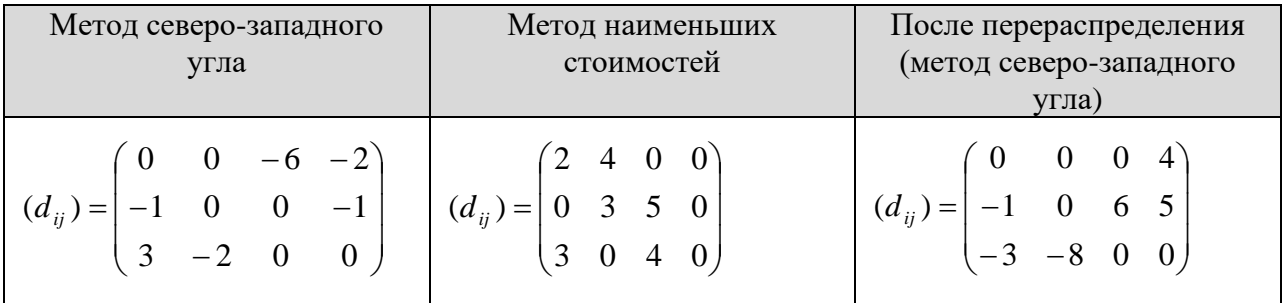

*3 этап.* Улучшение неоптимального плана перевозок (циклы перераспределения).

*Правило построения замкнутого контура.*

а) в опорном плане берут клетку, в которой не выполняется условие оптимальности, от нее проводят прямые линии до первой занятой клетки;

б) в занятой клетке делают поворот на 90 градусов и ведут линию до следующей занятой клетки;

в) повороты в занятых клетках делают до тех пор, пока контур (цепь) не замкнется в исходной, свободной клетке;

Число вершин в замкнутом контуре всегда четное, наименьшее равно *4*, наибольшее *(m+n).*

г) в полученном контуре в первой клетке показателю *Сij* придают знак (+), а следующим показателям по вершинам цепи поочередно (-); (+);

д) по контуру перераспределяется, при знаке (-), наименьший ресурс.

В результате движения ресурса по цепочке суммарный результат по строке и по столбцам не должен измениться.

Для каждой клетки, где не выполняется условие оптимальности можно построить только один замкнутый контур.

Перераспределение поставки метода «северо-западного угла» (табл.8).

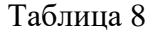

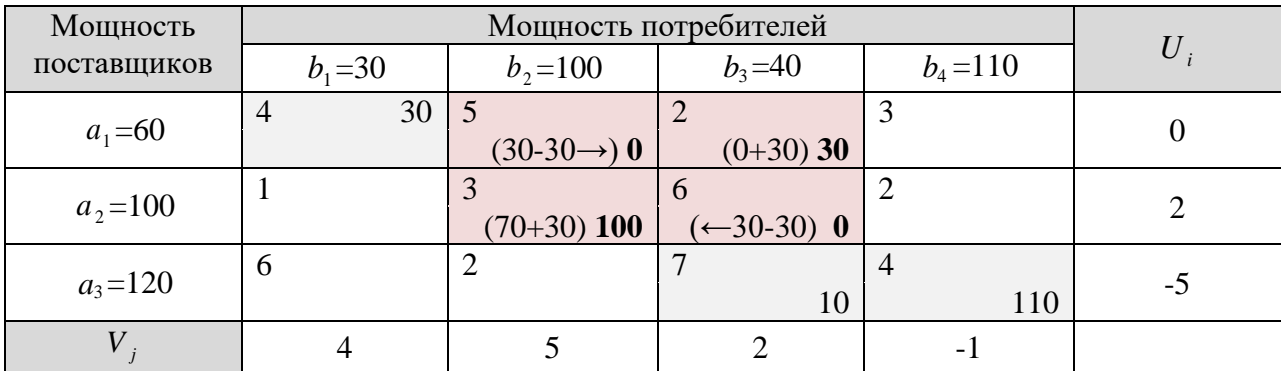

После перераспределение поставки метода «северо-западного угла» получаем следующее решение (табл.9).

Таблица 9

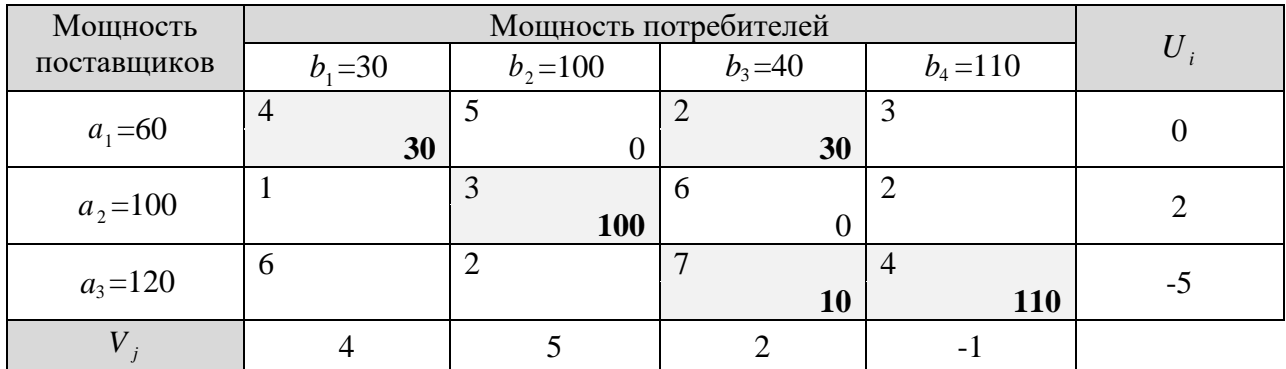

 $F(X) = c_{11} \cdot x_{11} + c_{13} \cdot x_{13} + c_{22} \cdot x_{22} + c_{33} \cdot x_{33} + c_{34} \cdot x_{34} =$ 

 $= 4 \cdot 30 + 2 \cdot 30 + 3 \cdot 100 + 7 \cdot 10 + 4 \cdot 110 = 920$ 

#### Исходные данные

Задание 1. Даны значения трудоемкости четырех видов работ (постройка знаков, наблюдения в триангуляции, нивелирные работы, топографические работы), включенных в сводную смету. Известны значения сметной трудоемкости по вариантам.

Матрица коэффициентов производительности труда при использовании специалистов на различных работах:

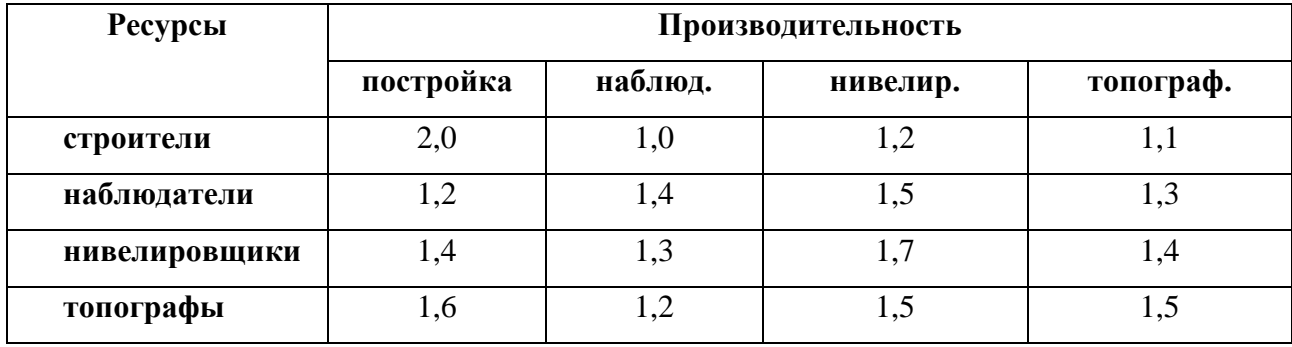

Необходимо так распределить наличные ресурсы исполнителей по видам работ, чтобы обеспечить максимальную общую производительность труда. При решении использовать метод северо-западного угла и метод

 **Потребности Ресурсы**   $T_1$  **T**<sub>2</sub> **T**<sub>3</sub> **T**<sub>4</sub> **R<sup>1</sup> R<sup>2</sup> R<sup>3</sup> R<sup>4</sup>**

потенциалов. Количество чел./мес. округлять до целых. Расчеты производить

в виде:

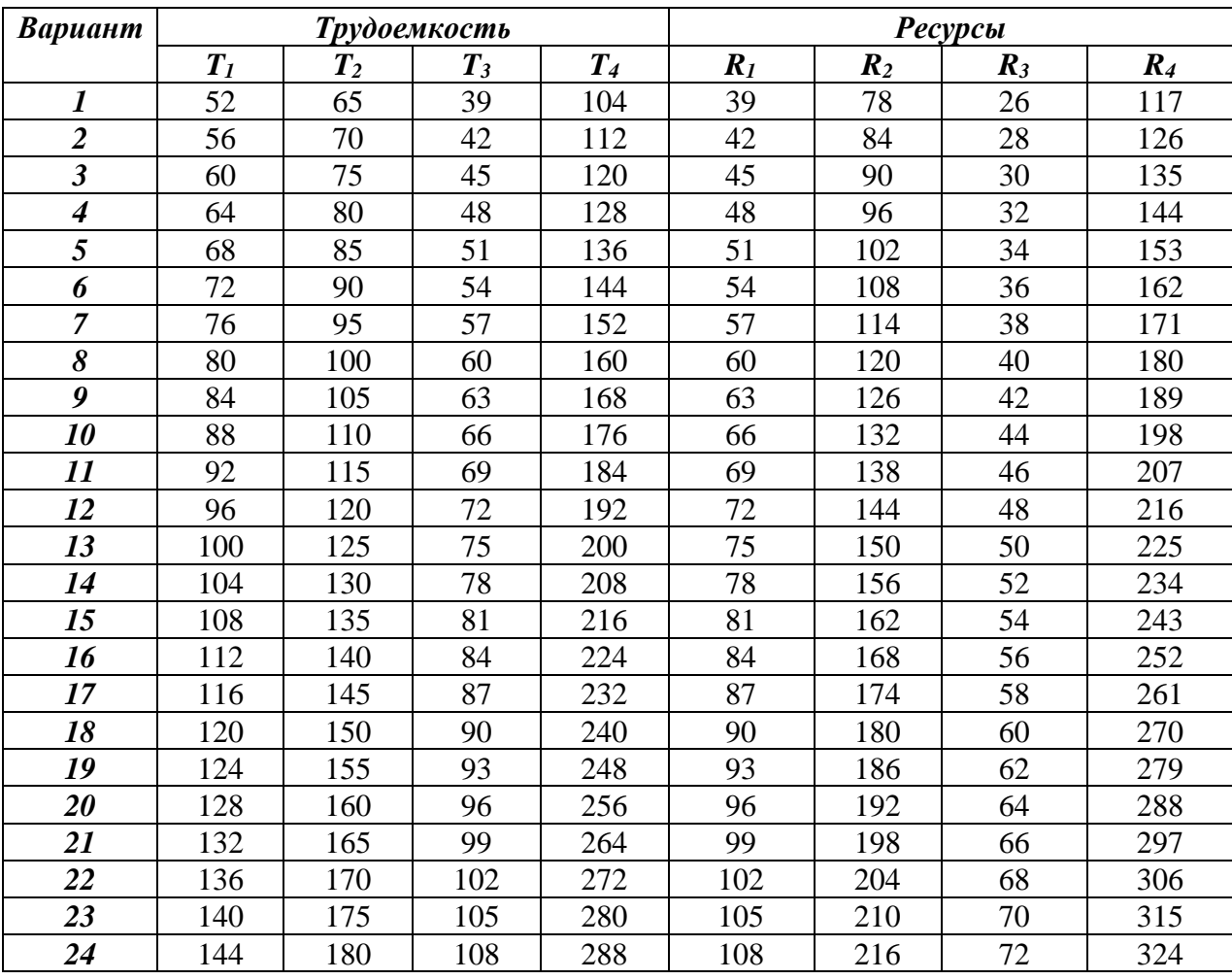

Значения сметной трудоемкости по вариантам:

**Задание 2.** Необходимо решить исходную и двойственную задачи линейного программирования. Исходные данные представлены в таблице:

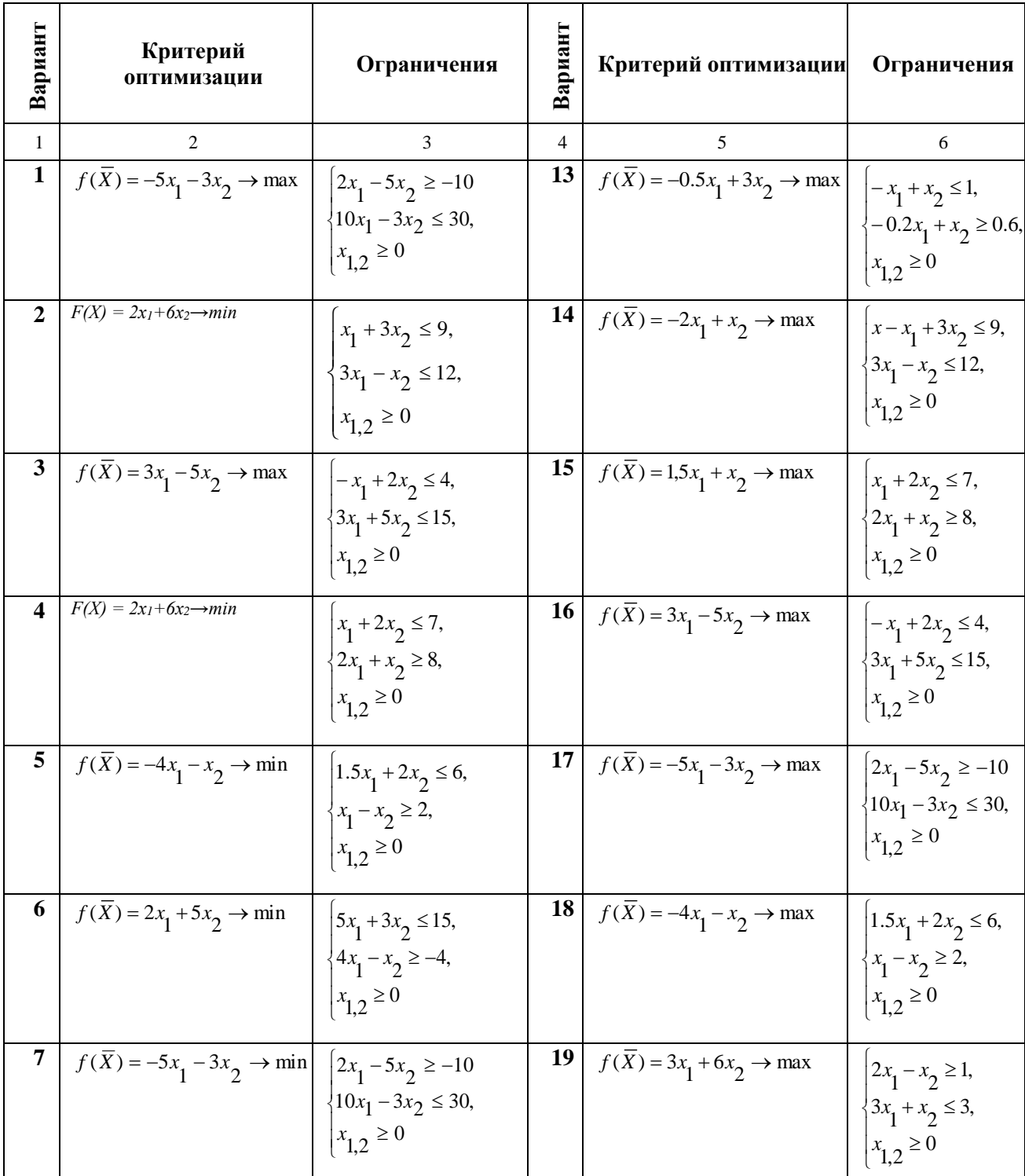

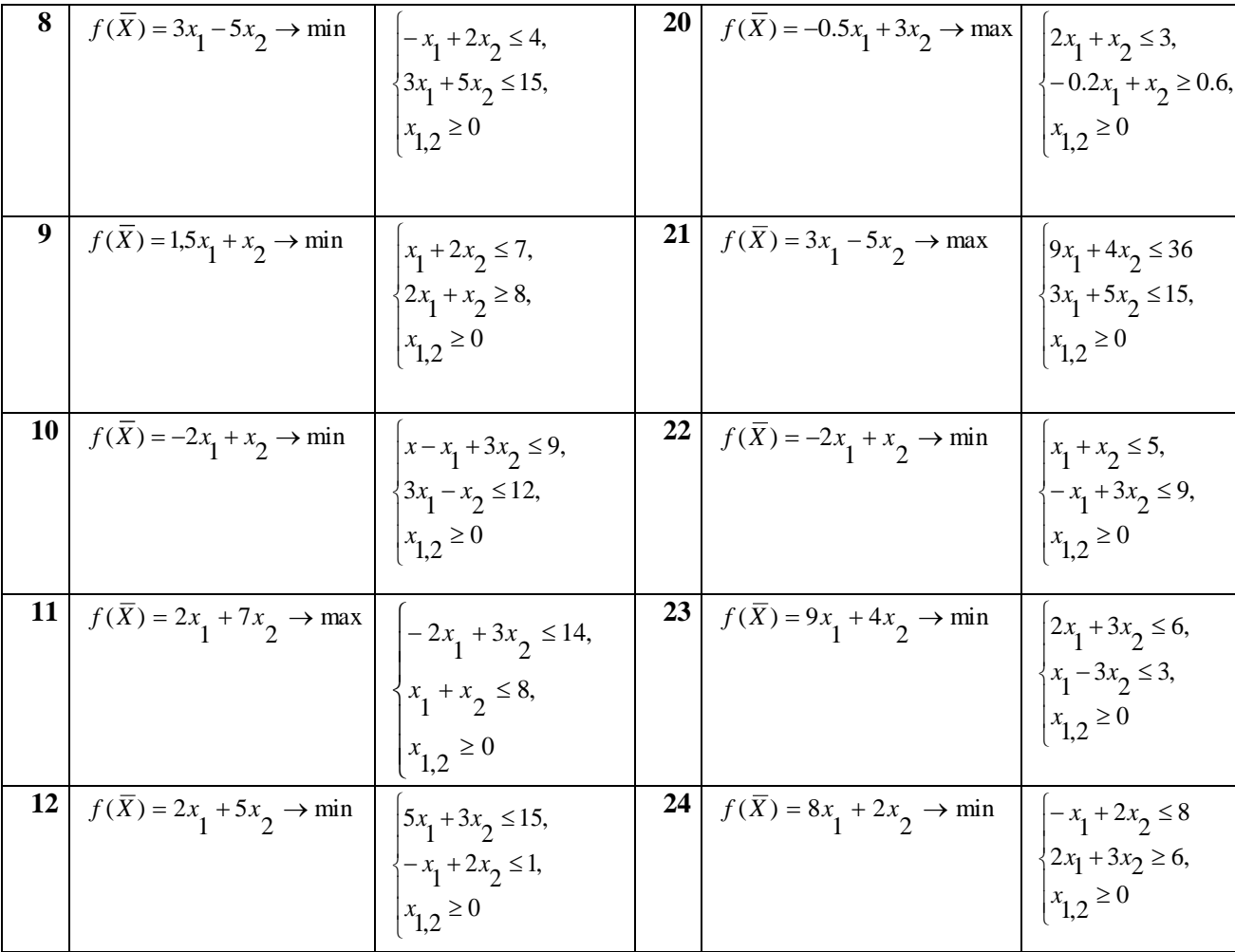

#### Контрольная работа №2

#### Методические указания

Изучение динамики того или иного объекта, явления начинается с построения ряда динамики, или временного ряда.

Динамический ряд - это таблица, в которой представлены значения показателя за последовательные периоды или на моменты времени. Каждое значение показателя называется уровнем ряда. По времени динамические ряды делятся на моментные и интервальные.

Правила построения динамических рядов. Важнейшим условием построения динамического ряда является сопоставимость его уровней.

1. Сопоставимость по территории. Несопоставимость по территории возникает вследствие изменений границ стран, областей, районов, укрупнения или разукрупнения хозяйств. Для приведения данных к сравнимому виду производится пересчет прежних данных с учетом новых границ, изменений территории.

2. Сопоставимость по кругу охватываемых объектов. Здесь несопоставимость может возникнуть из-за перехода ряда объектов из одного подчинения в другое (табл.10).

Таблица 10.

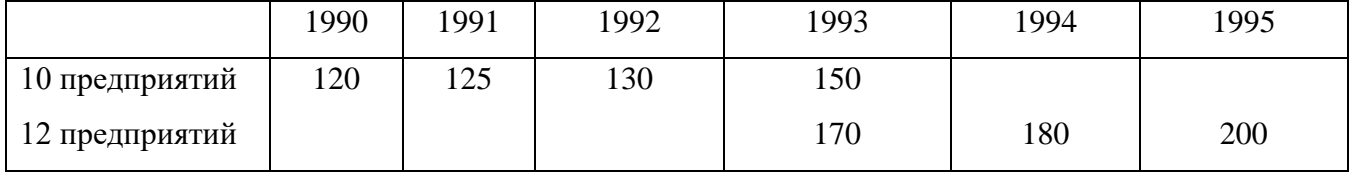

Объем реализации продукции агрофирмой «Осень» (млн.руб.)

Здесь имеются два разомкнутых ряда. Для того, чтобы получить один сомкнутый ряд, используются относительные показатели. Показатели в год слияния принимаются за 100%. В нашем случае за 100% принимается 170 для последующих лет и  $150 - \mu$ ля предыдущих (табл.11)

Таблица 11.

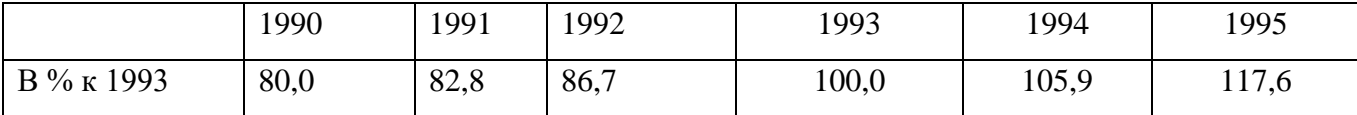

**Динамика реализации продукции агрофирмой «Осень» (млн.руб.)**

В моментных рядах может возникнуть несопоставимость по критическому моменту регистрации. Например, поголовье скота нельзя показывать на различные даты.

Несопоставимость из-за различия единиц измерения очевидна. Однако, при построении таких динамических рядов надо применять параллельные ряды. Например, использование минеральных удобрений можно считать в действующем веществе и в натуре.

3. Уровни динамического ряда должны быть сопоставимы по *методике расчета*. Несопоставимость статистических данных может возникнуть из-за различного понимания единиц совокупности, т.к. к их определению можно подходить по-разному.

Наконец, очевидна несопоставимость различных единиц измерения одних и тех же продуктов и изделий, *денежных единиц разных стран, несопоставимость денежных единиц внутри страны за различные периоды.* Бессмысленно изучать динамику выпуска продукции предприятием или в регионе, если стоимость продукции разных лет выражена в различных ценах, растущих в результате инфляции. Объем продукции должен быть пересчитан в условно-постоянные цены.

Таким образом, важнейшим условием правильности построения ряда динамики является сопоставимость уровней по территории, моменту регистрации, кругу охватываемых объектов, единицам измерения, единицам совокупности, методике расчетов.

Таблина 12

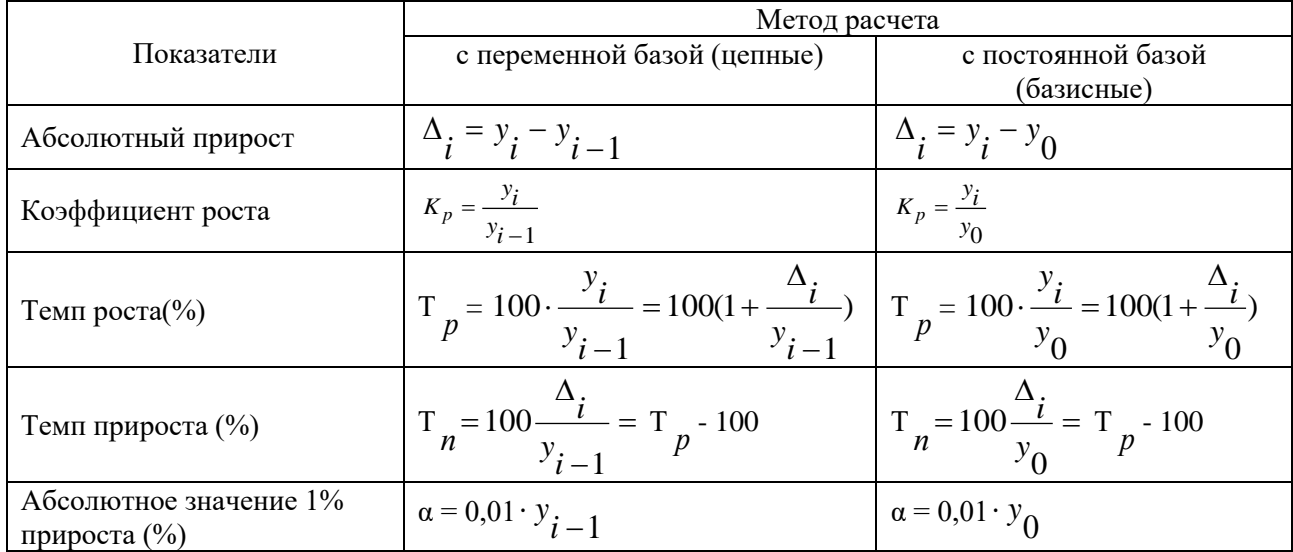

Статистические показатели линамики. Большинство ряда статистических характеристик основано на абсолютном или относительном сравнении уровней динамических рядов. К показателям динамики относят: абсолютный прирост, темпы роста и прироста, абсолютное значение одного процента прироста и ряд других. Сравниваемый уровень называется текущим, а уровень, с которым производится сравнение, базисным. За базисный уровень часто принимают либо предыдущий уровень, либо начальный в данном динамическом ряду, либо другой по соответствующим соображениям исследователя.

Если производится сравнение каждого уровня с предыдущим, то Если получаются иепные показатели динамики. кажлый уровень сравнивается с начальным, или каким-либо другим, принятым за базу сравнения, то получаются базисные показатели динамики. Основные показатели динамики приведены в табл.8.3.

Средние аналитические характеристики рядов динамики представлены в табл. $13$ 

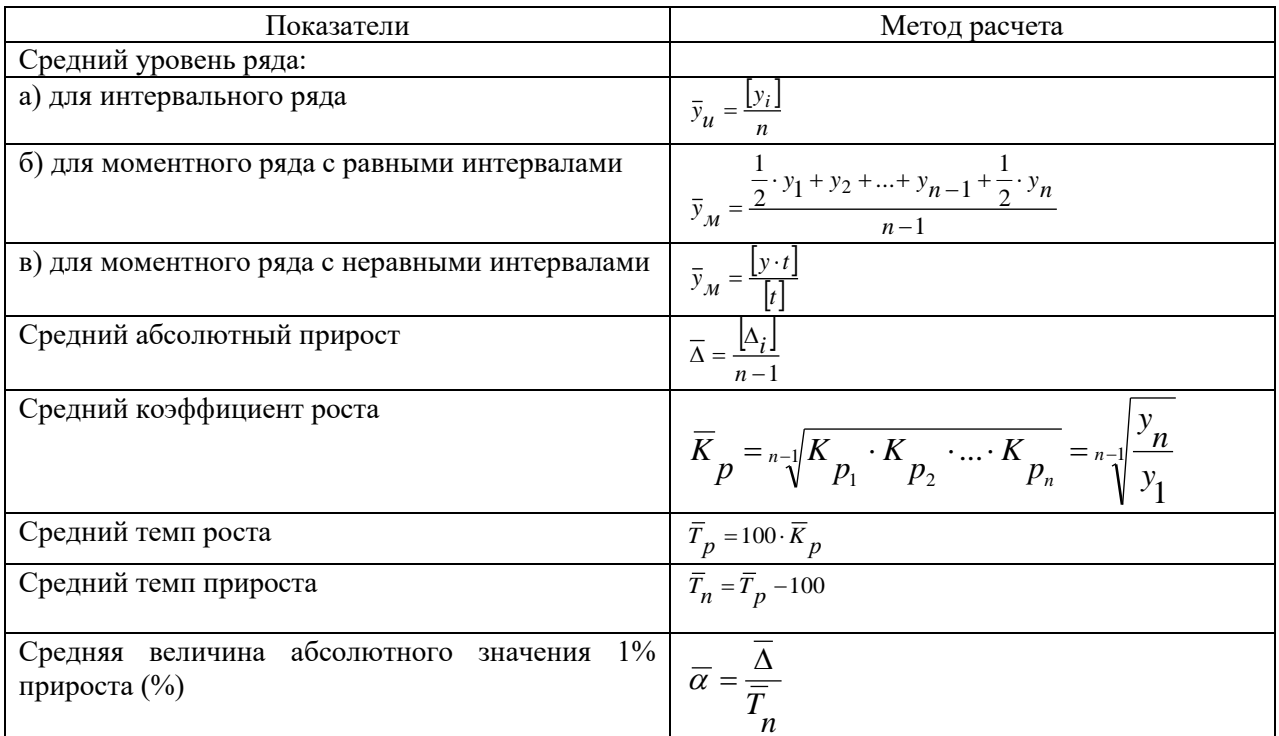

Где  $i = 1...$ , n – число уровней ряда;

Y<sub>i</sub> - начальное (базисное) значение уровня динамического ряда;

 $Y_{i+1}$ - последующее (базисное) значение уровня динамического ряда.

#### Выявление тенденции изменения уровней ряда динамики.

Метод укрупнения интервалов. Наиболее простым способов является укрупнение интервалов и определение итога уровня для этих интервалов или исчисление средних для каждого укрупненного интервала. При этом используют либо переменную среднюю, либо скользящую среднюю. Исчисление укрупненный период возможно итогов  $3a$ только  $\Pi$ O интервальным рядам абсолютных величин. Во всех других случаях следует исчислять среднюю величину уровня в крупном интервале.

При использовании переменной средней укрупнение интервала обычно начинают с наименьшего возможного, то есть интервала объединяющего два периода. Если в этом случае тенденция развития четко не проявляется, переходят к следующему возможному интервалу, объединяющему три периода. Недостатком этого способа является то, что из поля зрения исследователя выпадает процесс изменения внутри укрупненного интервала, что вызвано сокращением числа уровней изучаемого ряда. Однако преимуществом данного способа является сохранение экономической природы явления.

Расчет переменной средней осуществляется по формулам простой средней арифметической. Например, если укрупненный интервал образован объединением трех периодов, средняя для укрупненных интервалов определяется следующим образом:

$$
\overline{y}_1 = \frac{y_1 + y_2 + y_3}{3}
$$
;  $\overline{y}_2 = \frac{y_4 + y_5 + y_6}{3}$  и так далее (12)

где  $y_1, y_2, ..., y_6$  - уровни исходного ряда динамики.

Метод укрупнения интервалов не требует особых математических изощрений, но приводит к ясному пониманию тенденции (увеличение, уменьшение), хотя измерить количественно не позволяет.

Метод скользящей средней. Скользящая средняя - подвижная динамическая средняя, которая исчисляется по ряду при последовательном передвижении на один интервал, то есть сначала вычисляют средний уровень из определенного числа первых по порядку уровней ряда, затем - средний уровень из такого же числа членов, начиная со второго. Если в ряду динамики имеются периодические колебания, то период скользящей средней должен совпадать с периодом колебания или быть кратным ему. Если в ряду периодических колебаний нет, то период скользящей подбирают, начиная с наименьшего (то есть с двух уровней), если в этом случае тенденция не проявляется, то период укрупняют. Период скользящей может быть четным и нечетным, практически удобней использовать нечетный период, так как в
этом случае скользящая средняя будет отнесена к середине периода скольжения.

Скользящие средние с продолжительностью периода, равной 3, следующие:

$$
\overline{y}_1 = \frac{y_1 + y_2 + y_3}{3}
$$
;  $\overline{y}_2 = \frac{y_2 + y_3 + y_4}{3}$ ;  $\overline{y}_3 = \frac{y_3 + y_4 + y_5}{3}$  и так далее (13)

где у<sub>1</sub>, у<sub>2</sub>, ..., у<sub>6</sub> - уровни исходного ряда динамики.

Полученный средние записываются к соответствующему срединному интервалу (второму, третьему, четвертому и т.д.).

Если период скользящей четный, то выполняют центрирование данных, т.е. определение средней из найденных средних, что необходимо для определения срединного периода. Например, если исчисляется скользящая с продолжительностью периода, равной 2, то расчет производится следующим образом:

$$
\bar{y}_1 = \frac{y_1 + y_2}{2}
$$
;  $\bar{y}_2 = \frac{y_2 + y_3}{2}$ ;  $\bar{y}_3 = \frac{y_3 + y_4}{2}$  и так далее (14)

Тогда центрированные средние равны:

$$
\overline{y}_1^1 = \frac{\overline{y}_1 + \overline{y}_2}{2} \; ; \; \overline{y}_2^1 = \frac{\overline{y}_2 + \overline{y}_3}{2} \; \text{if} \; \text{Take} \; \text{g} \; \text{where} \; (15)
$$

Аналитическое выравнивание ряда динамики. При этом уровни ряда выражаются в виде временных функций. Аналитическое динамики выравнивание в каждом отдельном случае может быть осуществлено с помощью той или иной математической функции (табл.14).

Таблина 14

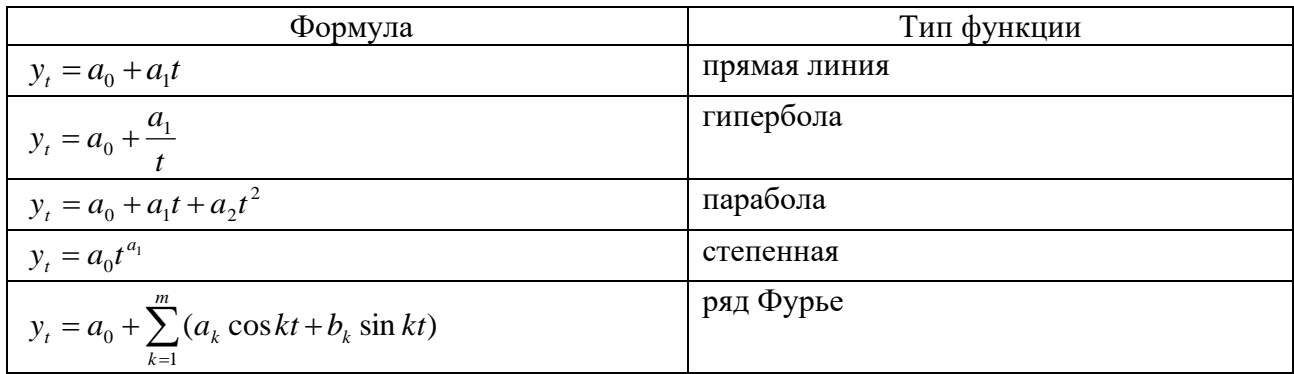

Вид уравнения определяется характером динамики развития конкретного явления. Логический анализ при выборе вида уравнения может быть основан на рассчитанных показателях динамики, а именно:

если относительно стабильны абсолютные приросты (первые  $\bullet$ разности уровней приблизительно равны), сглаживание может быть выполнено по прямой;

если абсолютные приросты равномерны увеличиваются (вторые разности уровней приблизительно равны), можно принять параболу второго порядка;

при ускоренно возрастающих (замедляющихся) абсолютных приростах принимают параболу третьего порядка;

относительно стабильных при темпах роста принимают показательную функцию.

На практике выбор формы кривой может быть основан на анализе уровней динамического графического изображения ряда (линейной целесообразнее графическим лиаграммы): при ЭТОМ изображением сглаженных уровней, в которых случайные колебания погашены. Если условия формирование уровней ряда изменяются, то расчет параметров уравнения не следует вести по данным за весь рассматриваемый период. В

этом случаи было бы целесообразно разбить ряды динамики на ряды периодов, основываясь на оценке устойчивости показателей динамики.

По полученной модели для каждого периода (каждой даты) определяются теоретические уровни тренда  $(y_t)$  и оценивается надежность (адекватность) выбранной модели тренда.

Расчет параметров тренда в случае линейной функции:

$$
y_t = a_0 + a_1 t \tag{15}
$$

Для нахождения  $a_0$  и  $a_1$  используется система нормальных уравнений:

$$
\begin{cases}\n[y] = a_0 n + a_1[t] \\
[yt] = a_0[t] + a_1[t^2]\n\end{cases}
$$
\n(16)

где у - расчетные показатели ряда динамики;

 $a_0$ ,  $a_1$  - параметры функции;

 $t$  – время.

Расчет параметров тренда в случае квадратичной функции.

Парабола второго порядка имеет вид:

$$
y_t = a_0 + a_1 t + a_2 t^2 \tag{17}
$$

Система нормальных уравнений для нахождения параметров уравнений:

$$
\begin{cases}\n[y] = a_0 n + a_1[t] + a_2[t^2] \\
[yt] = a_0[t] + a_1[t^2] + a_2[t^3] \\
[yt^2] = a_0[t^2] + a_1[t^3] + a_2[t^4]\n\end{cases}
$$
\n(18)

Интервальный прогноз:

$$
y_{np} = y_t \pm t_a * S_y \quad , \tag{19}
$$

где t<sub>a</sub> - коэффициент доверия при определенном уровне значимости

$$
S_y = \sqrt{\frac{\left[ (y - y_t)^2 \right]}{n - l}} \tag{20}
$$

где у и у, - соответственно фактические и расчетные значения уровней динамического ряда;

п - число уровней ряда;

1- число параметров в уравнении тренда.

Точечный прогноз должен удовлетворять неравенству:

$$
y_t - t_\alpha \cdot S_y \le \hat{y}_{\text{npoz}} \le y_t + t_\alpha \cdot S_y,\tag{21}
$$

Для оценки аналитических уравнений рассчитывают показатели вариации, по которым судят о колеблемости аналитических рядов вокруг средней, корреляционное отношение и коэффициент детерминации, по близости аналитических рядов к эмпирическому которым судят о (фактическому):

$$
R = \sqrt{1 - \frac{\left[ (y - y_t)^2 \right]}{\left[ (y - \overline{y})^2 \right]}},
$$
\n(22)

где  $R$  – корреляционное отношение;

 $D$  – коэффициент детерминации.

$$
D = 100R^2 \tag{23}
$$

1) общая дисперсия

$$
\sigma^2 = \frac{\left[ (y - \bar{y})^2 \right]}{n} \tag{24}
$$

2) среднее квадратическое отклонение  $\sigma = \sqrt{\sigma^2}$  $(25)$ 

3) коэффициент вариации

$$
v = \frac{\sigma}{\bar{y}}\tag{26}
$$

# *Исходные данные*

**Задание 1.** Сомкнуть данный динамический ряд, представленный в таблице:

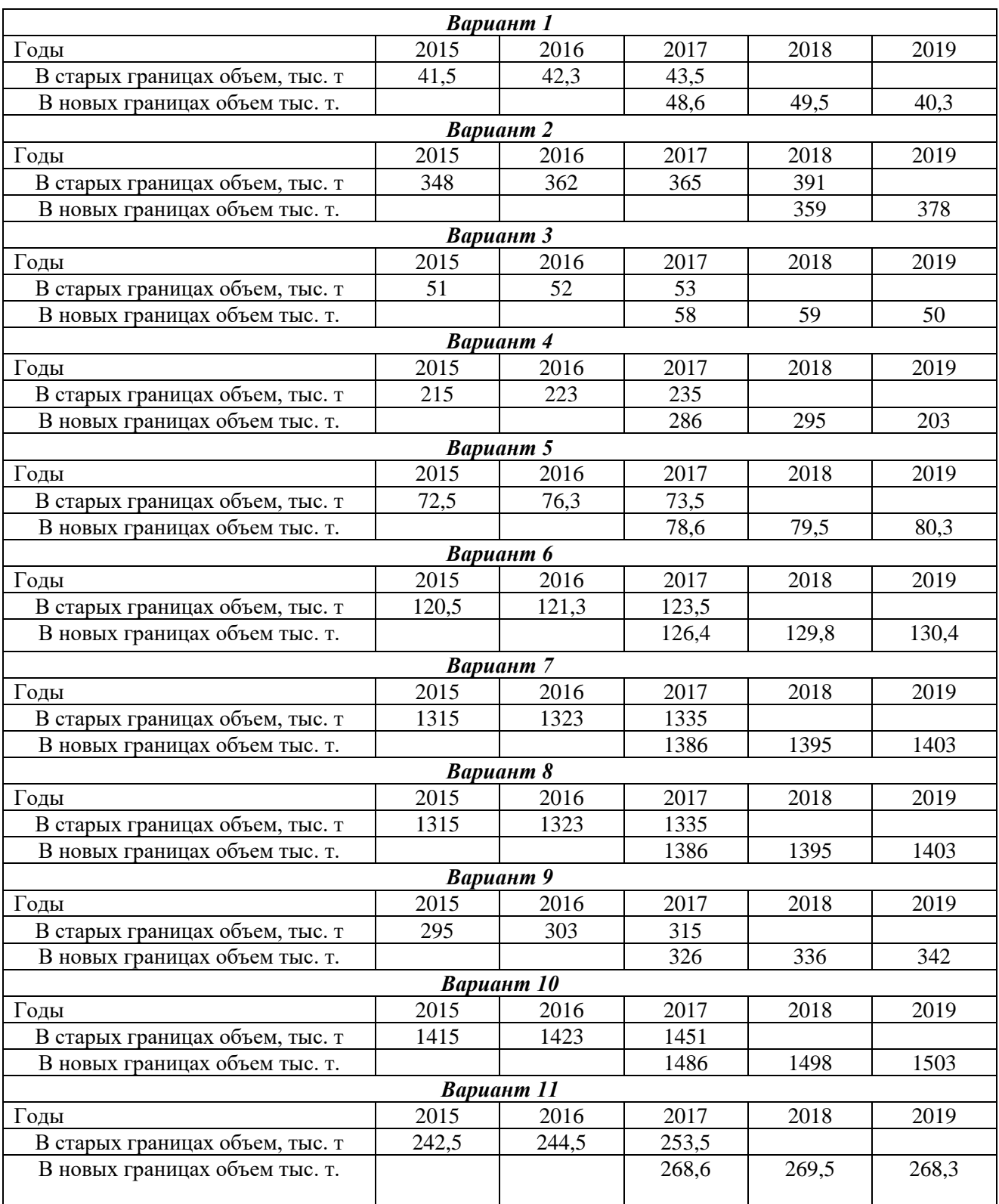

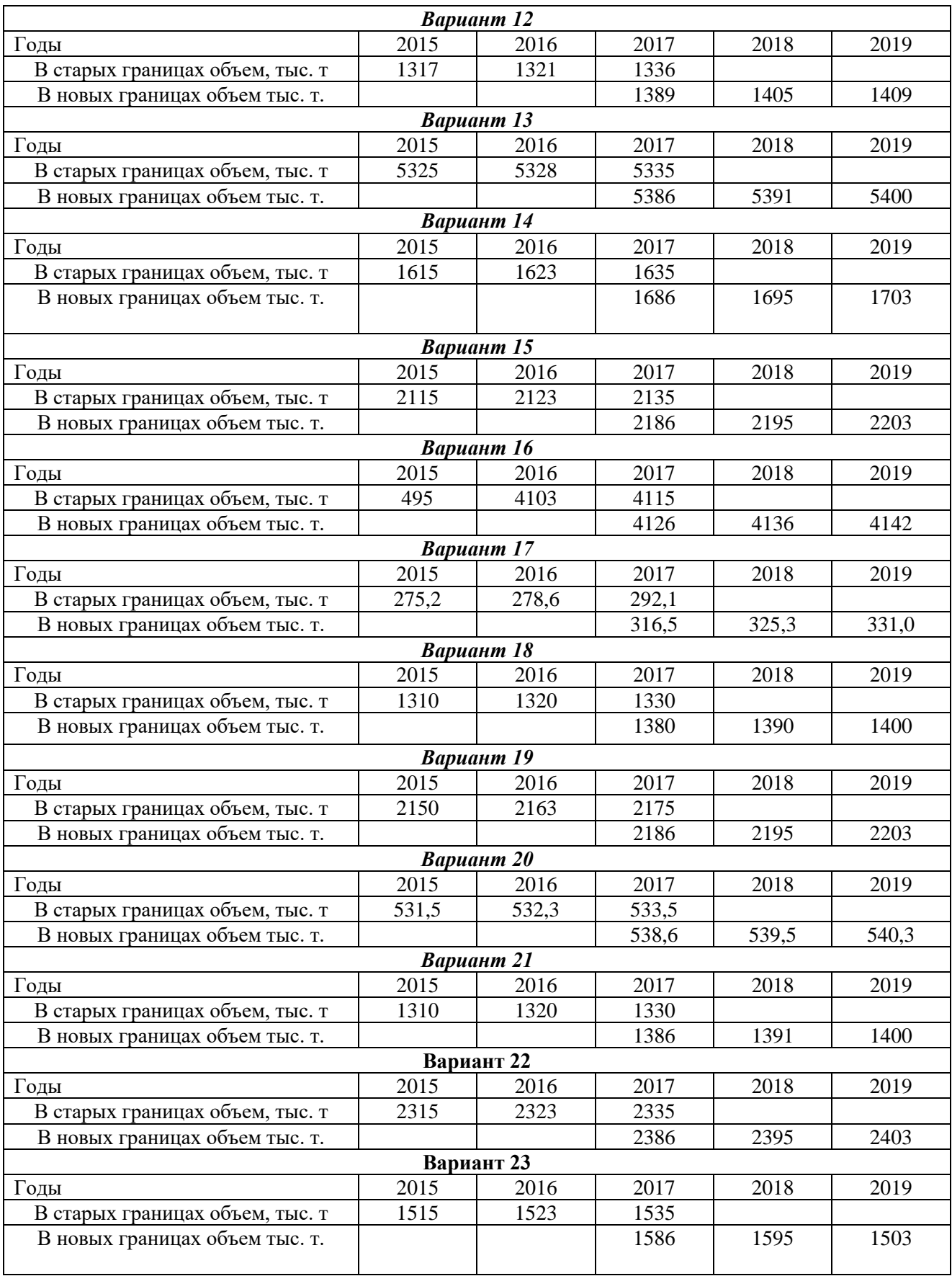

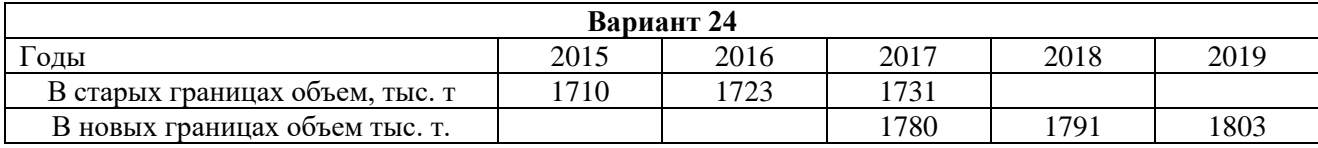

**Задание 2.** Выявить тенденцию изменения ряда динамики «*Методом скользящей средней»* за определенные промежутки времени (принимая временные интервалы за 5,7 лет). Исходные данные наличия земель по состоянию на 1 января каждого года представлены в таблице:

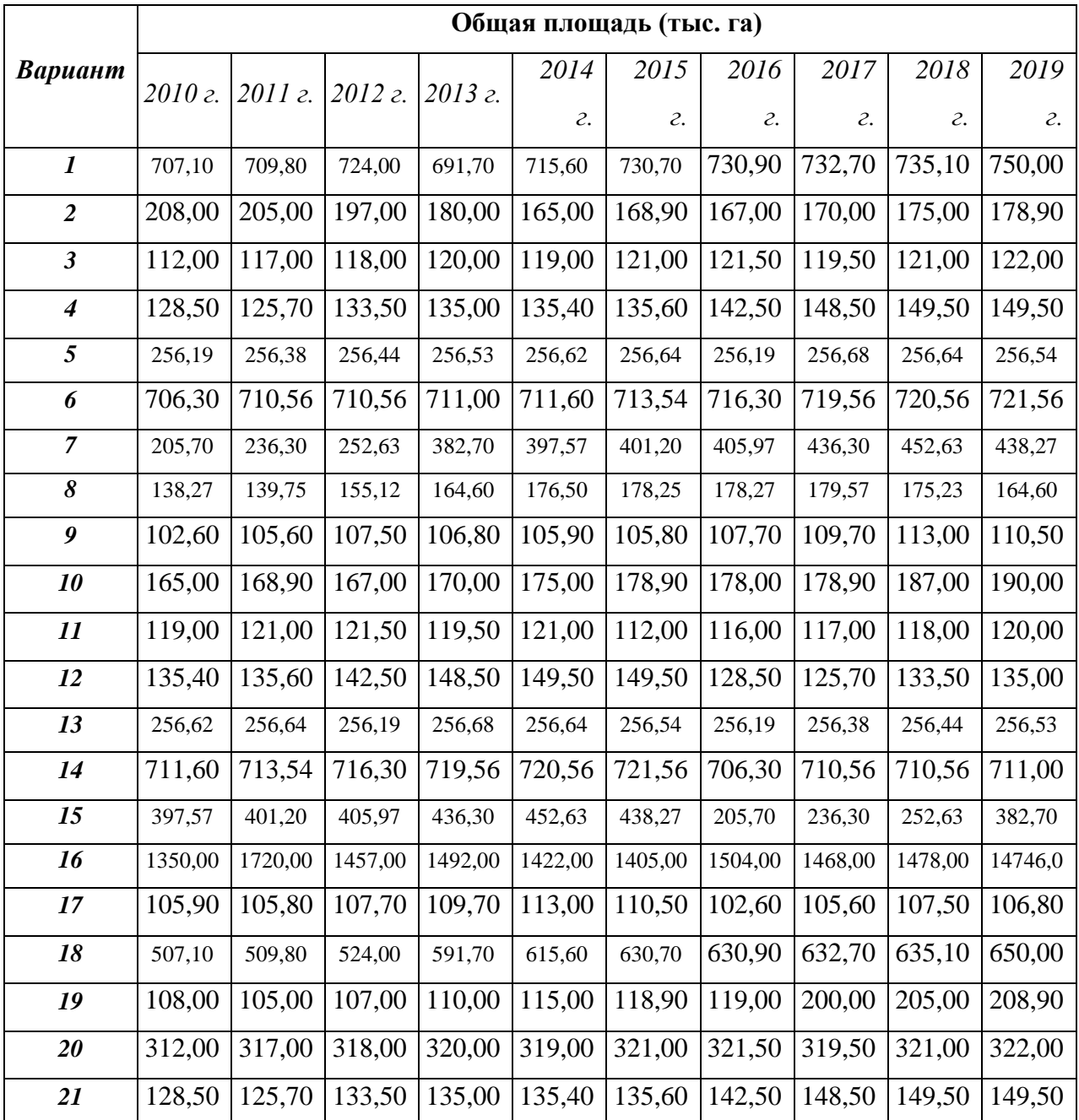

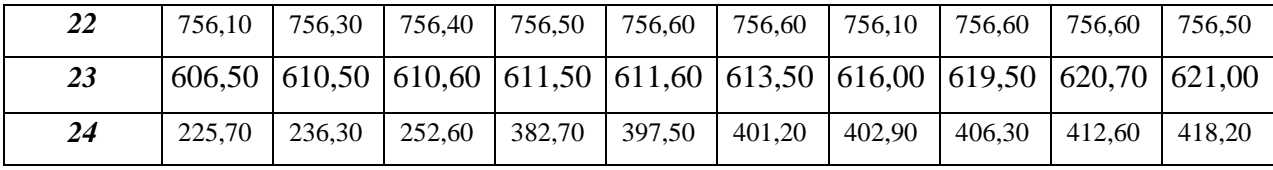

**Задание 3.** На основе исходных данных о земельном фонде по

управленческим округам N-ской области:

1) рассчитать цепные и базисные величины динамики;

2) обосновать выбор модели тренда и рассчитать ее параметры;

составить интервальный прогноз на 2020 г. с вероятностью 0,99.

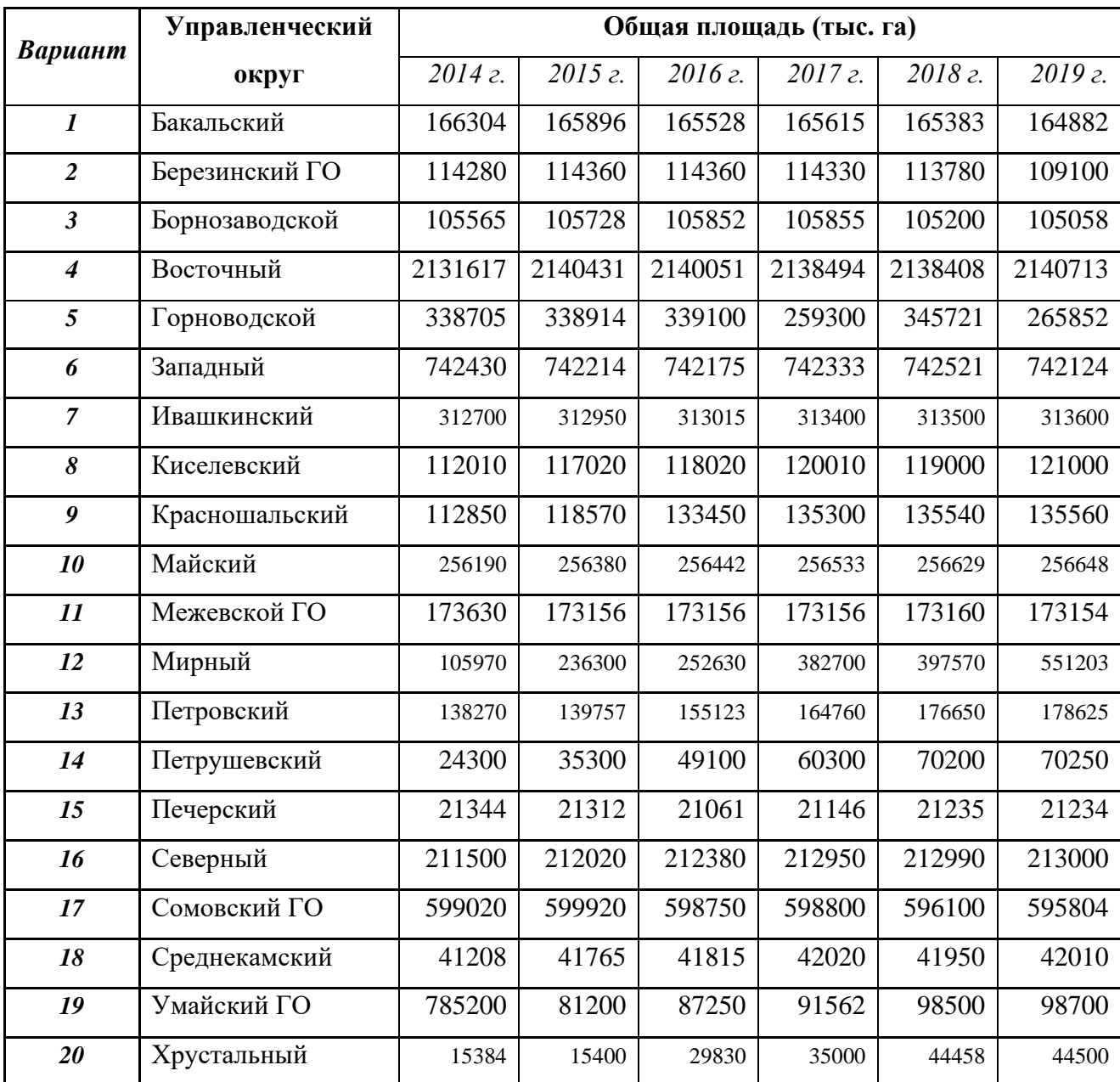

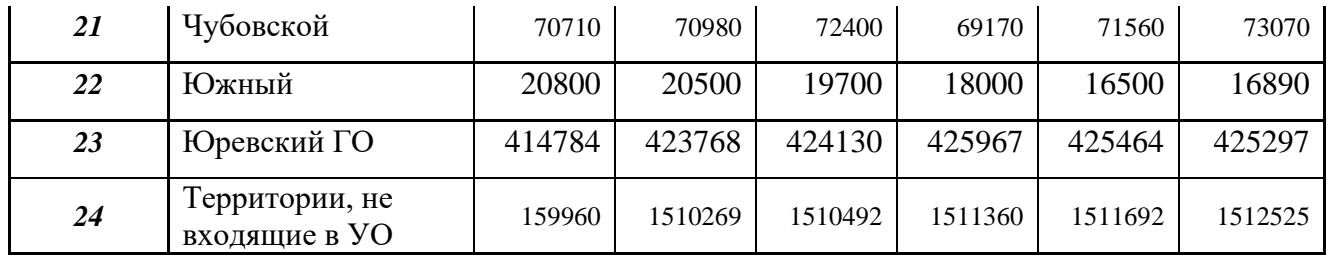

### **Список использованной литературы**

*Бедрина С. А.* Учебное пособие по дисциплинам «Экономико-математические методы и моделирование», «Кадастровая оценка недвижимости», «Математическая статистика», «Прикладная математика», «Управление недвижимостью», «Управление земельными ресурсами и иными объектами недвижимости» для студентов направления подготовки 21.03.02 Землеустройство и кадастры (уровень бакалавриата), по дисциплинам «Математические методы в оценке недвижимости», «Кадастровая оценка недвижимости» для студентов среднего профессионального образования по специальности 21.02.06 Информационные системы обеспечения градостроительной деятельности / ИП Колчина Н.В., Екатеринбург, 2016. С.72

*Елисеева И. И., Юзбашев М. М.* Общая теория статистики. – М.: Финансы и статистика, 2010. – 656 с.

*Ефимова М. Р.* Практикум по общей теории статистики. - М.: Финансы и статистика, 2008. – 368 с.

*Красс М. С., Чупрынов Б. П.* Математические методы и модели – М: Питер, 2010.- 496 с.

# МИНОБРНАУКИ РОССИИ

ФГБОУ ВО «Уральский государственный горный университет»

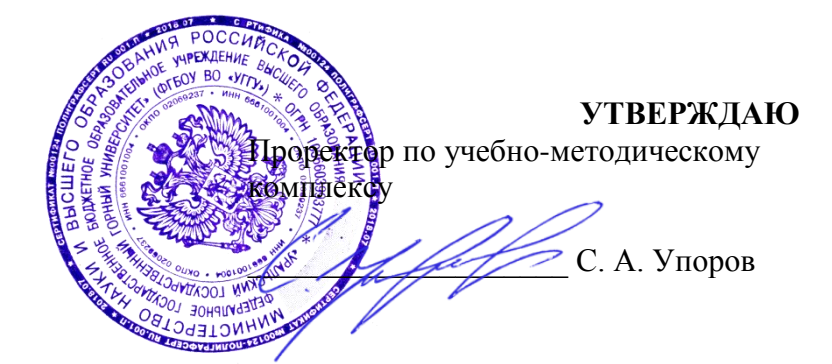

# **МЕТОДИЧЕСКИЕ УКАЗАНИЯ по организации самостоятельной работы**

# **Б1.В.06 ГЕОДЕЗИЧЕСКОЕ ОБЕСПЕЧЕНИЕ ЗЕМЛЕУСТРОИТЕЛЬНЫХ И КАДАСТРОВЫХ РАБОТ**

Направление подготовки: *21.03.02 Землеустройство и кадастры*

> Направленность (профиль): *«Кадастр недвижимости»*

форма обучения: очная, заочная

год набора: 2019

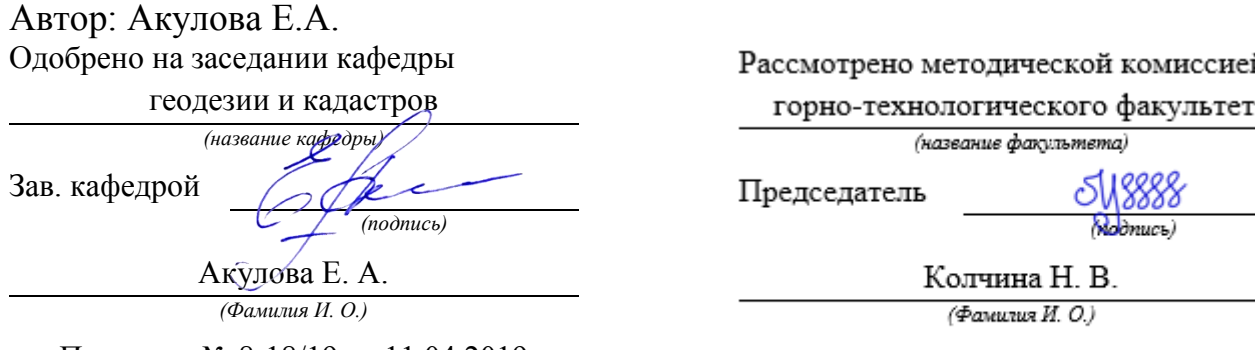

Протокол № 8-18/19 от 11.04.2019 Протокол № 7 от 19.04.2019

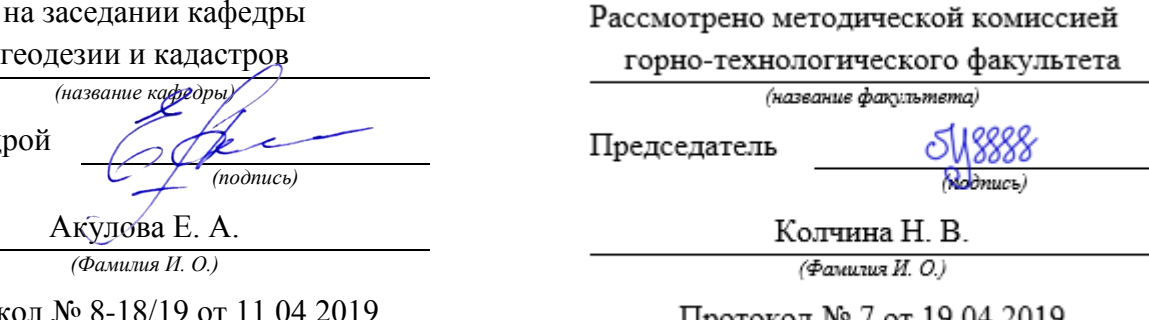

*(Дата) (Дата)*

Екатеринбург 2019

# **Содержание**

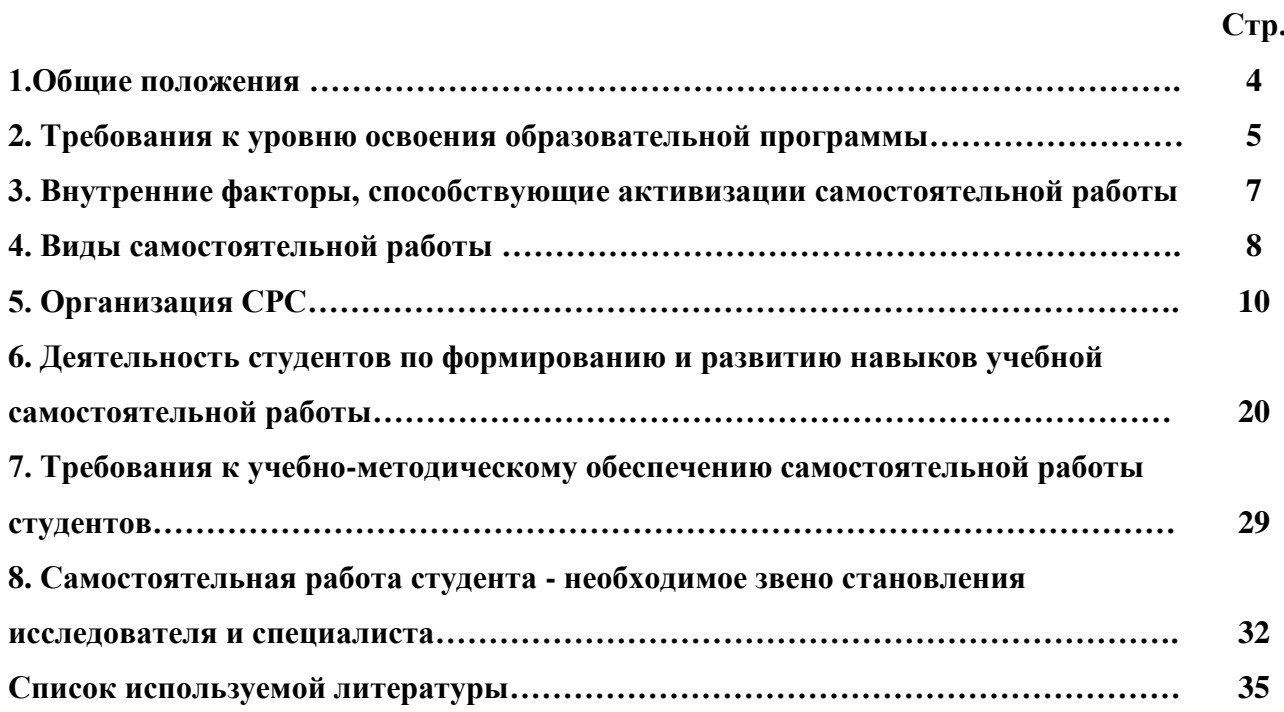

Самостоятельная работа студентов в ВУЗе является важным видом учебной и научной деятельности студента. Самостоятельная работа студентов играет значительную роль в рейтинговой технологии обучения. Государственным стандартом предусматривается, как правило, 50% часов из общей трудоемкости дисциплины на самостоятельную работу студентов (далее СРС). В связи с этим, обучение в ВУЗе включает в себя две, практически одинаковые по объему и взаимовлиянию части – процесса обучения и процесса самообучения. Поэтому СРС должна стать эффективной и целенаправленной работой студента.

Самостоятельная работа студентов - это любая деятельность, связанная с воспитанием мышления будущего профессионала. Любой вид занятий, создающий условия для зарождения самостоятельной мысли, познавательной активности студента связан с самостоятельной работой. В широком смысле под самостоятельной работой следует понимать совокупность всей самостоятельной деятельности студентов как в учебной аудитории, так и вне еѐ, в контакте с преподавателем и в его отсутствии.

Самостоятельная работа студентов – это средство вовлечения студента в самостоятельную познавательную деятельность, формирующую у него психологическую потребность в систематическом самообразовании.

Сущность самостоятельной работы студентов как специфической педагогической конструкции определяется особенностями поставленных в ней учебно-познавательных задач. Следовательно, самостоятельная работа – это не просто самостоятельная деятельность по усвоению учебного материала, а особая система условий обучения, организуемых преподавателем.

Основные задачи самостоятельной работы:

- развитие и привитие навыков студентам самостоятельной учебной работы и формирование потребностей в самообразовании;

- освоение содержания дисциплины в рамках тем, выносимых на самостоятельное изучение студента;

- осознание, углубление содержания и основных положений курса в ходе конспектирования материала на лекциях, отработки в ходе подготовки к семинарским и практическим занятиям;

- использование материала, собранного и полученного в ходе самостоятельных занятий, при написании курсовых и дипломной работ, для эффективной подготовки к итоговым зачетам и экзаменам.

Активная самостоятельная работа студентов возможна только при наличии серьезной и устойчивой мотивации. Самый сильный мотивирующий фактор - подготовка к дальнейшей эффективной профессиональной деятельности.

#### **2. Требования к уровню освоения образовательной программы**

Объектом профессиональной деятельности выпускника по направлению подготовки бакалавриата 21.03.02 «Землеустройство и кадастры» являются земельные ресурсы, используемые в различных отраслях народного хозяйства, их распределение по категориям земель, землевладениям и землепользованиям, правовой режим землепользования, количественная и качественная характеристики, управление и контроль за их состоянием и использованием, а также объекты недвижимости, включая земельные участки, находящиеся в границах городов и других поселений, их правовой статус, регистрация, оценка, контроль использования; городская среда; кадастровые информационные системы; проектнотехническая документация.

Выпускник по направлению подготовки бакалавриата 21.03.02 «Землеустройство и кадастры» должен знать:

— методы проектирования и проведения технико-экономических расчетов; принципы землеустройства, земельного кадастра и городского кадастра; технологии проектирования; постановления, распоряжения, приказы вышестоящих и других органов;

— методические и нормативные материалы по землеустройству, земельному кадастру и городскому кадастру;

— стандарты, технические условия и другие руководящие материалы по разработке и оформлению проектно-сметной документации; технические средства проектирования в землеустройстве, земельном и городскому кадастрах, основы патентоведения;

— передовой отечественный и зарубежный опыт землеустройства, земельного и городского кадастров;

— технические, экономические, экологические и социальные требования к проектам (схемам) землеустройства и автоматизированным системам земельного и городского кадастров;

— законы, указы, постановления, приказы, методические и нормативные материалы по вопросам землеустройства организации государственного земельного и городского кадастров и автоматизированных кадастровых систем; перспективы их развития; организацию экономического планирования и оперативного регулирования производства;

— структуру проектных предприятий и кадастровых организаций, производственные и функциональные связи между его подразделениями;

— задачи и содержание земельно-кадастровых систем; порядок разработки системы государственного земельного и городского кадастров; прогнозов, планов, схем и проектов землеустройства, технических и рабочих проектов;

— экономико-математические и статистические методы и модели;

— средства вычислительной техники, коммуникаций и связи; порядок постановки задач, их алгоритмизации;

— методы определения экономической эффективности землеустройства; внедрения кадастровых систем и технологий;

— стандарты унифицированной системы проектной и кадастровой документации;

— порядок разработки и оформления технической документации;

— основы экономики, организации производства, труда и управления в землеустройстве и земельном кадастре, основы трудового законодательства, правила и нормы охраны труда.

Государственным образовательным стандартом предусмотрено 8640 часов теоретического обучения (240 з.е).

Срок освоения основной образовательной программы подготовки выпускника при очной форме обучения составляет 208 недель, в том числе: теоретическое обучение, включая научно-исследовательскую работу студентов, практикумы, в том числе лабораторные -

177 недель; экзаменационные сессии 23 недели; практики: 30 недель; итоговая государственная аттестация, включая подготовку и защиту выпускной квалификационной работы (проекта) 6 недель; каникулы (включая 8 недель последипломного отпуска) 31 неделя.

Максимальный объем учебной нагрузки студента устанавливается 54 часа в неделю, включая все виды его аудиторной и внеаудиторной (самостоятельной) учебной работы.

Объем аудиторных занятий студента при очной форме обучения не должен превышать в среднем за период теоретического обучения 24 часов в неделю. При этом в указанный объем не входят обязательные практические занятия по физической культуре и занятия по факультативным дисциплинам. При очно-заочной (вечерней) форме обучения объем аудиторных занятий должен быть не менее 10 часов в неделю.

Следует заметить, что самостоятельная работа в пределах теоретического обучения составляет 4150 часов. Учебные практики составляют 16 недель, из расчета 36 часов в неделю самостоятельная работа составляет 576 часов. В период экзаменационной сессии самостоятельная работа студента в среднем составляет 25-30 часов. Не составляет исключение и выпускная квалификационная работа, где самостоятельная работа может составлять в среднем 500 часов. В итоге, за весь период обучения самостоятельная работа студентов составляет более 5000 часов. Для эффективного использования этого времени при подготовке дипломированного специалиста необходимо рационально его использовать, грамотно организовать работу и иметь мотивацию для ее реализации.

# **3. Внутренние факторы, способствующие активизации самостоятельной работы**

Среди них можно выделить следующие:

1. Полезность выполняемой работы. Если студент знает, что результаты его работы будут использованы в лекционном курсе, в методическом пособии, в лабораторном практикуме, при подготовке публикации или иным образом, то отношение к выполнению задания существенно меняется в лучшую сторону и качество выполняемой работы возрастает. При этом важно психологически настроить студента, показать ему, как необходима выполняемая работа.

Другим вариантом использования фактора полезности является активное применение результатов работы в профессиональной подготовке. Так, например, если студент получил задание на дипломную (квалификационную) работу на одном из младших курсов, он может выполнять самостоятельные задания по ряду дисциплин гуманитарного и социальноэкономического, естественно-научного и общепрофессионального циклов дисциплин, которые затем войдут как разделы в его квалификационную работу.

Материальные стимулирующие факторы могут выражаться в надбавках к основной стипендии, номинированные на именные стипендии, участие в конкурсах научноисследовательских работ, где в качестве приза могут выступать материальные поощрения.

2. Участие студентов в творческой деятельности. Это может быть участие в научноисследовательской, опытно-конструкторской или методической работе, проводимой на кафедре.

3. Участие в олимпиадах по учебным дисциплинам, конкурсах научноисследовательских или прикладных работ и т.д.

4. Использование мотивирующих факторов контроля знаний (накопительные оценки, рейтинг, тесты, нестандартные экзаменационные процедуры). Эти факторы при определенных условиях могут вызвать стремление к состязательности, что само по себе является сильным мотивационным фактором самосовершенствования студента.

5. Поощрение студентов за успехи в учебе и творческой деятельности (стипендии, премирование, поощрительные баллы) и санкции за плохую учебу. Например, за работу, сданную раньше срока, можно проставлять повышенную оценку, а в противном случае ее снижать.

6. Индивидуализация заданий, выполняемых как в аудитории, так и вне ее, постоянное их обновление.

7. Мотивационным фактором в интенсивной учебной работе и, в первую очередь, самостоятельной является личность преподавателя. Преподаватель может быть примером для студента как профессионал, как творческая личность. Преподаватель может и должен помочь студенту раскрыть свой творческий потенциал, определить перспективы своего внутреннего роста.

#### **4. Виды самостоятельной работы**

В образовательном процессе высшего профессионального образовательного учреждения выделяется два вида самостоятельной работы – аудиторная, под руководством преподавателя, и внеаудиторная. Тесная взаимосвязь этих видов работ предусматривает дифференциацию и эффективность результатов ее выполнения и зависит от организации,

содержания, логики учебного процесса (межпредметных связей, перспективных знаний и др.):

Аудиторная самостоятельная работа по дисциплине выполняется на учебных занятиях под непосредственным руководством преподавателя и по его заданию.

Внеаудиторная самостоятельная работа выполняется студентом по заданию преподавателя, но без его непосредственного участия.

Основными видами самостоятельной работы студентов без участия преподавателей являются:

— формирование и усвоение содержания конспекта лекций на базе рекомендованной лектором учебной литературы, включая информационные образовательные ресурсы (электронные учебники, электронные библиотеки и др.);

— написание рефератов;

— подготовка к лабораторным работам, их оформление;

— выполнение микроисследований;

— подготовка практических разработок;

— выполнение домашних заданий в виде решения отдельных задач, проведения типовых расчетов, расчетно-компьютерных и индивидуальных работ по отдельным разделам содержания дисциплин и т.д.;

— выполнение конкретного задания в период прохождения учебной практики;

— компьютерный текущий самоконтроль и контроль успеваемости на базе электронных обучающих и аттестующих тестов;

— подготовка докладов и презентаций для конкурсов НИРС и конкурсов профессионального мастерства;

— подготовка к контрольным мероприятиям, таким как текущий контроль знаний в виде проверочных тестов или расчетно-графических работ, зачетов, экзаменов;

— выполнение курсовой работы или проекта;

— подготовка выпускной квалификационной работы.

Основными видами самостоятельной работы студентов с участием преподавателей являются:

— текущие консультации;

— прием и разбор домашних заданий (в часы практических занятий);

— прием и защита лабораторных работ (во время проведения л/р);

— выполнение курсовых работ (проектов) в рамках дисциплин (руководство, консультирование и защита курсовых работ (в часы, предусмотренные учебным планом);

— выполнение учебно-исследовательской работы (руководство, консультирование и защита УИРС);

— прохождение и оформление результатов практик (руководство и оценка уровня сформированности профессиональных умений и навыков);

— выполнение выпускной квалификационной работы (руководство, консультирование и защита выпускных квалификационных работ) и др.

### **5. Организация СРС**

Аудиторная самостоятельная работа может реализовываться при проведении практических занятий, семинаров, выполнении лабораторного практикума и во время чтения лекций.

*При чтении лекционного курса* непосредственно в аудитории контролируется усвоение материала основной массой студентов путем проведения экспресс-опросов по конкретным темам, тестового контроля знаний, опроса студентов и т.д.

На практических и лабораторных занятиях различные виды СРС позволяют сделать процесс обучения более интересным и поднять активность значительной части студентов в группе.

*На практических занятиях* не менее 1 часа из двух (50% времени) отводится на самостоятельное решение задач. Лабораторные занятия строятся следующим образом:

1. Вводное слово преподавателя (цели занятия, основные вопросы, которые должны быть рассмотрены).

2. Беглый опрос.

3. Решение 1-2 типовых задач.

4. Самостоятельное решение задач.

5. Проверка решения задач с обязательной работой над ошибками. Лабораторная или практическая работа считается выполненной при условии отсутствия ошибок.

Для проведения занятий необходимо иметь большой банк заданий и задач для самостоятельного решения, причем эти задания могут быть дифференцированы по степени сложности. В зависимости от дисциплины или от ее раздела можно использовать два пути:

1. Давать определенное количество задач для самостоятельного решения, равных по трудности, а оценку ставить за количество решенных за определенное время задач.

2. Выдавать задания с задачами разной трудности и оценку ставить за трудность решенной задачи.

По результатам самостоятельного решения задач следует выставлять по каждому занятию оценку.

*При проведении лабораторных работ и учебных практик* студенты могут выполнять СРС как индивидуально, так и малыми группами, каждая из которых разрабатывает свою задачу. Выполненная задача затем рецензируется преподавателем и членами бригады. Публичное обсуждение и защита своего варианта повышают роль СРС и усиливают стремление к ее качественному выполнению. Данная система организации практических занятий позволяет вводить в задачи научно-исследовательские элементы, упрощать или усложнять задания.

Активность работы студентов на обычных практических занятиях может быть усилена введением новой формы СРС, сущность которой состоит в том, что на каждую задачу студент получает свое индивидуальное задание (вариант), при этом условие задачи для всех студентов одинаковое, а исходные данные различны. Перед началом выполнения задачи преподаватель дает лишь общие методические указания (общий порядок решения, точность и единицы измерения определенных величин, имеющиеся справочные материалы и т.п. ). Выполнение СРС на занятиях с проверкой результатов преподавателем приучает студентов грамотно и правильно выполнять технические расчеты, пользоваться вычислительными средствами и справочными данными. Изучаемый материал усваивается более глубоко, у студентов меняется отношение к лекциям, так как без понимания теории предмета, без хорошего конспекта трудно рассчитывать на успех в решении задачи. Это улучшает посещаемость как практических, так и лекционных занятий.

Выполнение лабораторного практикума, как и другие виды учебной деятельности, содержит много возможностей применения активных методов обучения и организации СРС на основе индивидуального подхода.

Любая лабораторная работа должна включать глубокую самостоятельную проработку теоретического материала, изучение методик проведения и планирование эксперимента, освоение измерительных средств, обработку и интерпретацию экспериментальных данных. При этом часть работ может не носить обязательный характер, а выполняться в рамках

самостоятельной работы по курсу. В ряд работ целесообразно включить разделы с дополнительными элементами научных исследований, которые потребуют углубленной самостоятельной проработки теоретического материала.

Разработка комплекса методического обеспечения учебного процесса является важнейшим условием эффективности самостоятельной работы студентов. К такому комплексу следует отнести тексты лекций, учебные и методические пособия, лабораторные практикумы, банки заданий и задач, сформулированных на основе реальных данных, банк расчетных, моделирующих, тренажерных программ и программ для самоконтроля, автоматизированные обучающие и контролирующие системы, информационные базы дисциплины или группы родственных дисциплин и другое. Это позволит организовать проблемное обучение, в котором студент является равноправным участником учебного процесса.

Результативность самостоятельной работы студентов во многом определяется наличием активных методов ее контроля. Существуют следующие виды контроля:

- входной контроль знаний и умений студентов при начале изучения очередной дисциплины;

- текущий контроль, то есть регулярное отслеживание уровня усвоения материала на лекциях, практических и лабораторных занятиях;

- промежуточный контроль по окончании изучения раздела или модуля курса;

- самоконтроль, осуществляемый студентом в процессе изучения дисциплины при подготовке к контрольным мероприятиям;

- итоговый контроль по дисциплине в виде зачета или экзамена;

- контроль остаточных знаний и умений спустя определенное время после завершения изучения дисциплины.

В последние годы наряду с традиционными формами контроля - коллоквиумами, зачетами, экзаменами достаточно широко вводятся новые методы, то есть организация самостоятельной работы студентов производится на основе современных образовательных технологий. В качестве такой технологии в современной практике высшего профессионального образования часто рассматривается рейтинговая система обучения, позволяющая студенту и преподавателю выступать в виде субъектов образовательной деятельности, т.е. являться партнерами.

Тестовый контроль знаний и умений студентов, который отличается объективностью, экономит время преподавателя, в значительной мере освобождает его от рутинной работы и позволяет в большей степени сосредоточиться на творческой части преподавания, обладает высокой степенью дифференциации испытуемых по уровню знаний и умений и очень эффективен при реализации рейтинговых систем, дает возможность в значительной мере индивидуализировать процесс обучения путем подбора индивидуальных заданий для практических занятий, индивидуальной и самостоятельной работы, позволяет прогнозировать темпы и результативность обучения каждого студента.

Тестирование помогает преподавателю выявить структуру знаний студентов и на этой основе переоценить методические подходы к обучению по дисциплине, индивидуализировать процесс обучения. Весьма эффективно использование тестов непосредственно в процессе обучения, при самостоятельной работе студентов. В этом случае студент сам проверяет свои знания. Не ответив сразу на тестовое задание, студент получает подсказку, разъясняющую логику задания и выполняет его второй раз.

Следует отметить и все шире проникающие в учебный процесс автоматизированные обучающие и обучающе-контролирующие системы, которые позволяют студенту самостоятельно изучать ту или иную дисциплину и одновременно контролировать уровень усвоения материала.

# *Методические рекомендации для студентов по отдельным формам самостоятельной работы.*

С первых же сентябрьских дней на студента обрушивается громадный объем информации, которую необходимо усвоить. Нужный материал содержится не только в лекциях (запомнить его – это только малая часть задачи), но и в учебниках, книгах, статьях. Порой возникает необходимость привлекать информационные ресурсы Интернет.

Система вузовского обучения подразумевает значительно большую самостоятельность студентов в планировании и организации своей деятельности. Вчерашнему школьнику сделать это бывает весьма непросто: если в школе ежедневный контроль со стороны учителя заставлял постоянно и систематически готовиться к занятиям, то в вузе вопрос об уровне знаний вплотную встает перед студентом только в период сессии. Такая ситуация оборачивается для некоторых соблазном весь семестр посвятить свободному времяпрепровождению («когда будет нужно – выучу!»), а когда приходит пора экзаменов,

материала, подлежащего усвоению, оказывается так много, что никакая память не способна с ним справиться в оставшийся промежуток времени.

### *Работа с книгой.*

При работе с книгой необходимо подобрать литературу, научиться правильно ее читать, вести записи. Для подбора литературы в библиотеке используются алфавитный и систематический каталоги.

Важно помнить, что рациональные навыки работы с книгой - это всегда большая экономия времени и сил.

Правильный подбор учебников рекомендуется преподавателем, читающим лекционный курс. Необходимая литература может быть также указана в методических разработках по данному курсу.

Изучая материал по учебнику, следует переходить к следующему вопросу только после правильного уяснения предыдущего, описывая на бумаге все выкладки и вычисления (в том числе те, которые в учебнике опущены или на лекции даны для самостоятельного вывода).

При изучении любой дисциплины большую и важную роль играет самостоятельная индивидуальная работа.

Особое внимание следует обратить на определение основных понятий курса. Студент должен подробно разбирать примеры, которые поясняют такие определения, и уметь строить аналогичные примеры самостоятельно. Нужно добиваться точного представления о том, что изучаешь. Полезно составлять опорные конспекты. При изучении материала по учебнику полезно в тетради (на специально отведенных полях) дополнять конспект лекций. Там же следует отмечать вопросы, выделенные студентом для консультации с преподавателем.

Выводы, полученные в результате изучения, рекомендуется в конспекте выделять, чтобы они при перечитывании записей лучше запоминались.

Опыт показывает, что многим студентам помогает составление листа опорных сигналов, содержащего важнейшие и наиболее часто употребляемые формулы и понятия. Такой лист помогает запомнить формулы, основные положения лекции, а также может служить постоянным справочником для студента.

Различают два вида чтения; первичное и вторичное. Первичное - эти внимательное, неторопливое чтение, при котором можно остановиться на трудных местах. После него не должно остаться ни одного непонятного олова. Содержание не всегда может быть понятно после первичного чтения.

Задача вторичного чтения полное усвоение смысла целого (по счету это чтение может быть и не вторым, а третьим или четвертым).

Правила самостоятельной работы литературой.  $\mathcal{C}$ Как уже отмечалось, самостоятельная работа с учебниками и книгами (а также самостоятельное теоретическое исследование проблем, обозначенных преподавателем на лекциях) - это важнейшее условие формирования у себя научного способа познания. Основные советы здесь можно свести к следующим:

• Составить перечень книг, с которыми Вам следует познакомиться; «не старайтесь запомнить все, что вам в ближайшее время не понадобится, - советует студенту и молодому ученому Г. Селье. - запомните только, где это можно отыскать» (Селье, 1987. С. 325).

• Сам такой перечень должен быть систематизированным (что необходимо для семинаров, что для экзаменов, что пригодится для написания курсовых и дипломных работ, а что Вас интересует за рамками официальной учебной деятельности, то есть что может расширить Вашу общую культуру...).

• Обязательно выписывать все выходные данные по каждой книге (при написании курсовых  $\mathbf{M}$ ЛИПЛОМНЫХ работ это ПОЗВОЛИТ очень сэкономить время). • Разобраться для себя, какие книги (или какие главы книг) следует прочитать более внимательно, а какие - просто просмотреть.

• При составлении перечней литературы следует посоветоваться с преподавателями и научными руководителями (или даже с более подготовленными и эрудированными сокурсниками), которые помогут Вам лучше сориентироваться, на что стоит обратить большее внимание, а на что вообще не стоит тратить время...

•Естественно, все прочитанные книги, учебники и статьи следует конспектировать, но это не означает, что надо конспектировать «все подряд»: можно выписывать кратко основные идеи автора и иногда приводить наиболее яркие и показательные цитаты (с указанием страниц).

• Если книга - Ваша собственная, то допускается делать на полях книги краткие пометки или же в конце книги, на пустых страницах просто сделать свой «предметный указатель», где отмечаются наиболее интересные для Вас мысли и обязательно указываются

страницы в тексте автора (это очень хороший совет, позволяющий экономить время и быстро находить «избранные» места в самых разных книгах).

• Если Вы раньше мало работали с научной литературой, то следует выработать в себе способность «воспринимать» сложные тексты; для этого лучший прием - научиться «читать медленно», когда Вам понятно каждое прочитанное слово (а если слово незнакомое, то либо с помощью словаря, либо с помощью преподавателя обязательно его узнать), и это может занять немалое время (у кого-то - до нескольких недель и даже месяцев); опыт показывает, что после этого студент каким-то «чудом» начинает буквально заглатывать книги и чуть ли не видеть «сквозь обложку», стоящая это работа или нет...

• «Либо читайте, либо перелистывайте материал, но не пытайтесь читать быстро... Если текст меня интересует, то чтение, размышление и даже фантазирование по этому поводу сливаются в единый процесс, в то время как вынужденное скорочтение не только не способствует качеству чтения, но и не приносит чувства удовлетворения, которое мы получаем, размышляя о прочитанном», - советует Г. Селье (Селье, 1987. - С. 325-326).

• Есть еще один эффективный способ оптимизировать знакомство с научной литературой - следует увлечься какой-то идеей и все книги просматривать с точки зрения данной идеи. В этом случае студент (или молодой ученый) будет как бы искать аргументы «за» или «против» интересующей его идеи, и одновременно он будет как бы общаться с авторами этих книг по поводу своих идей и размышлений... Проблема лишь в том, как найти «свою» идею...

Чтение научного текста является частью познавательной деятельности. Ее цель извлечение из текста необходимой информации. От того на сколько осознанна читающим собственная внутренняя установка при обращении к печатному слову (найти нужные сведения, усвоить информацию полностью или частично, критически проанализировать материал и т.п.) во многом зависит эффективность осуществляемого действия.

Выделяют четыре основные установки в чтении научного текста:

- информационно-поисковый (задача найти, выделить искомую информацию)
- усваивающая (усилия читателя направлены на то, чтобы как можно полнее осознать и запомнить как сами сведения излагаемые автором, так и всю логику его рассуждений)
- аналитико-критическая (читатель стремится критически осмыслить материал, проанализировав его, определив свое отношение к нему)

- творческая (создает у читателя готовность в том или ином виде - как отправной пункт для своих рассуждений, как образ для действия по аналогии и т.п. - использовать суждения автора, ход его мыслей, результат наблюдения, разработанную методику, дополнить их, подвергнуть новой проверке).

С наличием различных установок обращения к научному тексту связано существование и нескольких видов чтения:

1. библиографическое - просматривание карточек каталога, рекомендательных списков, сводных списков журналов и статей за год и т.п.;

2. просмотровое - используется для поиска материалов, содержащих нужную информацию, обычно к нему прибегают сразу после работы со списками литературы и каталогами, в результате такого просмотра читатель устанавливает, какие из источников будут использованы в дальнейшей работе;

3. ознакомительное - подразумевает сплошное, достаточно подробное прочтение отобранных статей, глав, отдельных страниц, цель - познакомиться с характером информации, узнать, какие вопросы вынесены автором на рассмотрение, провести сортировку материала;

4. изучающее – предполагает доскональное освоение материала; в ходе такого чтения проявляется доверие читателя к автору, готовность принять изложенную информацию, реализуется установка на предельно полное понимание материала;

5. аналитико-критическое и творческое чтение - два вида чтения близкие между собой тем, что участвуют в решении исследовательских задач. Первый из них предполагает направленный критический анализ, как самой информации, так и способов ее получения и подачи автором; второе – поиск тех суждений, фактов, по которым или в связи с которыми, читатель считает нужным высказать собственные мысли.

Из всех рассмотренных видов чтения основным для студентов является изучающее именно оно позволяет в работе с учебной литературой накапливать знания в различных областях. Вот почему именно этот вид чтения в рамках учебной деятельности должен быть освоен в первую очередь. Кроме того, при овладении данным видом чтения формируются основные приемы, повышающие эффективность работы с научным текстом.

#### Основные виды систематизированной записи прочитанного:

 $1<sup>1</sup>$ Аннотирование - предельно краткое связное описание просмотренной или прочитанной книги (статьи), ее солержания, источников, характера и назначения;

 $\overline{2}$ . Планирование - краткая логическая организация текста, раскрывающая содержание и структуру изучаемого материала;

Тезирование – лаконичное воспроизведение основных утверждений автора без  $\overline{3}$ . привлечения фактического материала;

 $\overline{4}$ . Цитирование - дословное выписывание из текста выдержек, извлечений, наиболее существенно отражающих ту или иную мысль автора;

5. Конспектирование - краткое и последовательное изложение содержания прочитанного.

Конспект - сложный способ изложения содержания книги или статьи в логической последовательности. Конспект аккумулирует в себе предыдущие виды записи, позволяет всесторонне охватить содержание книги, статьи. Поэтому умение составлять план, тезисы, делать выписки и другие записи определяет и технологию составления конспекта.

### Методические рекомендации по составлению конспекта:

1. Внимательно прочитайте текст. Уточните в справочной литературе непонятные слова. При записи не забудьте вынести справочные данные на поля конспекта;

 $\mathcal{D}$ Выделите главное, составьте план;

 $3.$ Кратко сформулируйте основные положения текста, отметьте аргументацию автора;

 $\overline{4}$ . Законспектируйте материал, четко следуя пунктам плана. При конспектировании старайтесь выразить мысль своими словами. Записи следует вести четко,  $RCHO$ 

 $5<sub>1</sub>$ Грамотно записывайте цитаты. Цитируя, учитывайте лаконичность, значимость мысли.

В тексте конспекта желательно приводить не только тезисные положения, но и их доказательства. При оформлении конспекта необходимо стремиться к емкости каждого предложения. Мысли автора книги следует излагать кратко, заботясь о стиле и выразительности написанного. Число дополнительных элементов конспекта должно быть логически обоснованным. записи лолжны распределяться  $\overline{B}$ определенной последовательности, отвечающей логической структуре произведения. Для уточнения и дополнения необходимо оставлять поля.

Овладение навыками конспектирования требует от студента целеустремленности, повседневной самостоятельной работы.

## *Выполняя самостоятельную работу под контролем преподавателя*

*студент должен:*

 освоить минимум содержания, выносимый на самостоятельную работу студентов и предложенный преподавателем в соответствии с Государственными образовательными стандартами высшего профессионального образования (ГОС ВПО/ГОС СПО) по данной дисциплине.

 планировать самостоятельную работу в соответствии с графиком самостоятельной работы, предложенным преподавателем.

 самостоятельную работу студент должен осуществлять в организационных формах, предусмотренных учебным планом и рабочей программой преподавателя.

 выполнять самостоятельную работу и отчитываться по ее результатам в соответствии с графиком представления результатов, видами и сроками отчетности по самостоятельной работе студентов.

*студент может:*

сверх предложенного преподавателем (при обосновании и согласовании с ним) и минимума обязательного содержания, определяемого ГОС ВПО/ГОС СПО по данной дисциплине:

самостоятельно определять уровень (глубину) проработки содержания материала;

предлагать дополнительные темы и вопросы для самостоятельной проработки;

 в рамках общего графика выполнения самостоятельной работы предлагать обоснованный индивидуальный график выполнения и отчетности по результатам самостоятельной работы;

предлагать свои варианты организационных форм самостоятельной работы;

 использовать для самостоятельной работы методические пособия, учебные пособия, разработки сверх предложенного преподавателем перечня;

 использовать не только контроль, но и самоконтроль результатов самостоятельной работы в соответствии с методами самоконтроля, предложенными преподавателем или выбранными самостоятельно.

Самостоятельная работа студентов должна оказывать важное влияние на формирование личности будущего специалиста, она планируется студентом самостоятельно. Каждый студент самостоятельно определяет режим своей работы и меру труда, затрачиваемого на овладение учебным содержанием по каждой дисциплине. Он выполняет

внеаудиторную работу по личному индивидуальному плану, в зависимости от его подготовки, времени и других условий.

# 6. Деятельность студентов по формированию и развитию навыков учебной самостоятельной работы

В процессе самостоятельной работы студент приобретает навыки самоорганизации, самоконтроля, самоуправления, саморефлексии и становится активным самостоятельным субъектом учебной деятельности.

Основной формой самостоятельной работы студента является изучение конспекта лекций, их дополнение, рекомендованной литературы, активное участие на практических и семинарских занятиях. Но для успешной учебной деятельности, ее интенсификации, необходимо учитывать следующие субъективные факторы:

1. Знание школьного программного материала, наличие прочной системы зияний, необходимой для усвоения основных вузовских курсов. Это особенно важно для математических дисциплин. Необходимо отличать пробелы в знаниях, затрудняющие усвоение нового материала, от малых способностей. Затратив силы на преодоление этих пробелов, студент обеспечит себе нормальную успеваемость и поверит в свои способности.

2. Наличие умений, навыков умственного труда:

а) умение конспектировать на лекции и при работе с книгой;

б) владение логическими операциями: сравнение, анализ, синтез, обобщение, определение понятий, правила систематизации и классификации.

3. Специфика познавательных психических процессов: внимание, память, речь, наблюдательность, интеллект и мышление. Слабое развитие каждого из них становится серьезным препятствием в учебе.

4. Хорошая работоспособность, которая обеспечивается нормальным физическим состоянием. Ведь серьезное учение - это большой многосторонний и разнообразный труд. Результат обучения оценивается не количеством сообщаемой информации, а качеством ее усвоения, умением ее использовать и развитием у себя способности к дальнейшему самостоятельному образованию.

5. Соответствие избранной деятельности, профессии индивидуальным способностям. Необходимо выработать у себя умение саморегулировать свое эмоциональное состояние и устранять обстоятельства, нарушающие деловой настрой, мешающие намеченной работе.

6. Овладение оптимальным стилем работы, обеспечивающим успех в деятельности. Чередование труда и пауз в работе, периоды отдыха, индивидуально обоснованная норма продолжительности сна, предпочтение вечерних или утренних занятий, стрессоустойчивость на экзаменах и особенности подготовки к ним.

7. Уровень требований к себе, определяемый сложившейся самооценкой.

Адекватная оценка знаний, достоинств, недостатков - важная составляющая самоорганизации человека, без нее невозможна успешная работа по управлению своим поведением, деятельностью.

Одна из основных особенностей обучения в высшей школе заключается в том, что постоянный внешний контроль заменяется самоконтролем, активная роль в обучении принадлежит уже не столько преподавателю, сколько студенту.

Зная основные методы научной организации умственного труда, можно при наименьших затратах времени, средств и трудовых усилий достичь наилучших результатов.

Эффективность усвоения поступающей информации зависит от работоспособности человека в тот или иной момент его деятельности.

Работоспособность - способность человека к труду с высокой степенью напряженности в течение определенного времени. Различают внутренние и внешние факторы работоспособности.

 $K$ внутренним факторам работоспособности интеллектуальные относятся особенности, воля, состояние здоровья.

К внешним:

- организация рабочего места, режим труда и отдыха;

- уровень организации труда - умение получить справку и пользоваться информацией;

- величина умственной нагрузки.

Выдающийся русский физиолог Н. Е. Введенский выделил следующие условия продуктивности умственной деятельности:

- во всякий труд нужно входить постепенно;

- мерность и ритм работы. Разным людям присущ более или менее разный темп работы;

- привычная последовательность и систематичность деятельности;

- правильное чередование труда и отдыха.

Отдых не предполагает обязательного полного бездействия со стороны человека, он может быть достигнут простой переменой дела. В течение дня работоспособность изменяется. Наиболее плодотворным является *утреннее время (с 8 до 14 часов),* причем максимальная работоспособность приходится на период с 10 до 13 часов, затем *послеобеденное* - (с 16 до 19 часов) и *вечернее* (с 20 до 24 часов). Очень трудный для понимания материал лучше изучать в начале каждого отрезка времени (лучше всего утреннего) после хорошего отдыха. Через 1-1,5 часа нужны перерывы по 10 - 15 мин, через 3 - 4 часа работы отдых должен быть продолжительным - около часа.

Составной частью научной организации умственного труда является овладение техникой умственного труда.

Физически здоровый молодой человек, обладающий хорошей подготовкой и нормальными способностями, должен, будучи студентом, отдавать *учению 9-10 часов в день*  (из них 6 часов в вузе и 3 - 4 часа дома). Любой предмет нельзя изучить за несколько дней перед экзаменом. Если студент в году работает систематически, то он быстро все вспомнит, восстановит забытое. Если же подготовка шла аврально, то у студента не будет даже общего представления о предмете, он забудет все сданное.

Следует взять за правило: *учиться ежедневно, начиная с первого дня семестра*.

Время, которым располагает студент для выполнения учебного плана, складывается из двух составляющих: одна из них - это аудиторная работа в вузе по расписанию занятий, другая - внеаудиторная самостоятельная работа. Задания и материалы для самостоятельной работы выдаются во время учебных занятий по расписанию, на этих же занятиях преподаватель осуществляет контроль за самостоятельной работой, а также оказывает помощь студентам по правильной организации работы.

Чтобы выполнить весь объем самостоятельной работы, необходимо заниматься по 3 - 5 часов ежедневно. Начинать самостоятельные внеаудиторные занятия следует с первых же дней семестра, пропущенные дни будут потеряны безвозвратно, компенсировать их позднее усиленными занятиями без снижения качества работы и ее производительности невозможно. Первые дни семестра очень важны для того, чтобы включиться в работу, установить

определенный порядок, равномерный ритм на весь семестр. Ритм в работе - это ежедневные самостоятельные занятия, желательно в одни и те же часы, при целесообразном чередовании занятий с перерывами для отдыха. Вначале для того, чтобы организовать ритмичную работу, требуется сознательное напряжение воли. Как только человек втянулся в работу, принуждение снижается, возникает привычка, работа становится потребностью.

Если порядок в работе и ее ритм установлены правильно, то студент изо дня в день может работать, не снижая своей производительности и не перегружая себя. Правильная смена одного вида работы другим позволяет отдыхать, не прекращая работы.

Таким образом, первая задача организации внеаудиторной самостоятельной работы – это составление расписания, которое должно отражать время занятий, их характер (теоретический курс, практические занятия, графические работы, чтение), перерывы на обед, ужин, отдых, сон, проезд и т.д. Расписание не предопределяет содержания работы, ее содержание неизбежно будет изменяться в течение семестра. Порядок же следует закрепить на весь семестр и приложить все усилия, чтобы поддерживать его неизменным (кроме исправления ошибок в планировании, которые могут возникнуть из-за недооценки объема работы или переоценки своих сил).

При однообразной работе человек утомляется больше, чем при работе разного характера. Однако не всегда целесообразно заниматься многими учебными дисциплинами в один и тот же день, так как при каждом переходе нужно вновь сосредоточить внимание, что может привести к потере времени. Наиболее целесообразно ежедневно работать не более чем над двумя-тремя дисциплинами.

Начиная работу, не нужно стремиться делать вначале самую тяжелую ее часть, надо выбрать что-нибудь среднее по трудности, затем перейти к более трудной работе. И напоследок оставить легкую часть, требующую не столько больших интеллектуальных усилий, сколько определенных моторных действий (черчение, построение графиков и т.п.).

Самостоятельные занятия потребуют интенсивного умственного труда, который необходимо не только правильно организовать, но и стимулировать. При этом очень важно уметь поддерживать устойчивое внимание к изучаемому материалу. Выработка внимания требует значительных волевых усилий. Именно поэтому, если студент замечает, что он часто отвлекается во время самостоятельных занятий, ему надо заставить себя сосредоточиться. Подобную процедуру необходимо проделывать постоянно, так как это является тренировкой

внимания. Устойчивое внимание появляется тогда, когда человек относится к делу с интересом.

Следует правильно организовать свои занятия по времени: 50 минут - работа, 5-10 минут - перерыв; после 3 часов работы перерыв - 20-25 минут. Иначе нарастающее утомление повлечет неустойчивость внимания. Очень существенным фактором, влияющим на повышение умственной работоспособности, являются систематические занятия физической культурой. Организация активного отдыха предусматривает чередование умственной и физической деятельности, что полностью восстанавливает работоспособность человека.

### *Самопроверка.*

После изучения определенной темы по записям в конспекте и учебнику, а также решения достаточного количества соответствующих задач на практических занятиях и самостоятельно студенту рекомендуется, используя лист опорных сигналов, воспроизвести по памяти определения, выводы формул, формулировки основных положений и доказательств.

В случае необходимости нужно еще раз внимательно разобраться в материале.

Иногда недостаточность усвоения того или иного вопроса выясняется только при изучении дальнейшего материала. В этом случае надо вернуться назад и повторить плохо усвоенный материал. Важный критерий усвоения теоретического материала - умение решать задачи или пройти тестирование по пройденному материалу. Однако следует помнить, что правильное решение задачи может получиться в результате применения механически заученных формул без понимания сущности теоретических положений.

### *Консультации*

Если в процессе самостоятельной работы над изучением теоретического материала или при решении задач у студента возникают вопросы, разрешить которые самостоятельно не удается, необходимо обратиться к преподавателю для получения у него разъяснений или указаний. В своих вопросах студент должен четко выразить, в чем он испытывает затруднения, характер этого затруднения. За консультацией следует обращаться и в случае, если возникнут сомнения в правильности ответов на вопросы самопроверки.

#### *Подготовка к экзаменам и зачетам.*

Изучение многих общепрофессиональных и специальных дисциплин завершается экзаменом. Подготовка к экзамену способствует закреплению, углублению и обобщению

знаний, получаемых, в процессе обучения, а также применению их к решению практических задач. Готовясь к экзамену, студент ликвидирует имеющиеся пробелы в знаниях, углубляет, систематизирует и упорядочивает свои знания. На экзамене студент демонстрирует то, что он приобрел в процессе обучения по конкретной учебной дисциплине.

Экзаменационная сессия - это серия экзаменов, установленных учебным планом. Между экзаменами интервал 3-4 дня. Не следует думать, что 3-4 дня достаточно для успешной подготовки к экзаменам.

В эти 3-4 дня нужно систематизировать уже имеющиеся знания. На консультации перед экзаменом студентов познакомят с основными требованиями, ответят на возникшие у них вопросы. Поэтому посещение консультаций обязательно.

Требования к организации подготовки к экзаменам те же, что и при занятиях в течение семестра, но соблюдаться они должны более строго. Во-первых, очень важно соблюдение режима дня; сон не менее 8 часов в сутки, занятия заканчиваются не позднее, чем за 2-3 часа до сна. Оптимальное время занятий, особенно по математике - утренние и дневные часы. В перерывах между занятиями рекомендуются прогулки на свежем воздухе, неутомительные занятия спортом. Во-вторых, наличие хороших собственных конспектов лекций. Даже в том случае, если была пропущена какая-либо лекция, необходимо во время ее восстановить (переписать ее на кафедре), обдумать, снять возникшие вопросы для того, чтобы запоминание материала было осознанным. В-третьих, при подготовке к экзаменам у студента должен быть хороший учебник или конспект литературы, прочитанной по указанию преподавателя в течение семестра. Здесь можно эффективно использовать листы опорных сигналов.

Вначале следует просмотреть весь материал по сдаваемой дисциплине, отметить для себя трудные вопросы. Обязательно в них разобраться. В заключение еще раз целесообразно повторить основные положения, используя при этом листы опорных сигналов.

Систематическая подготовка к занятиям в течение семестра позволит использовать время экзаменационной сессии для систематизации знаний.

#### *Правила подготовки к зачетам и экзаменам:*

• Лучше сразу сориентироваться во всем материале и обязательно расположить весь материал согласно экзаменационным вопросам (или вопросам, обсуждаемым на семинарах), эта работа может занять много времени, но все остальное – это уже технические детали (главное – это ориентировка в материале!).

• Сама подготовка связана не только с «запоминанием». Подготовка также предполагает и переосмысление материала, и даже рассмотрение альтернативных идей.

• Готовить «шпаргалки» полезно, но пользоваться ими рискованно. Главный смысл подготовки «шпаргалок» – это систематизация и оптимизация знаний по данному предмету, что само по себе прекрасно – это очень сложная и важная для студента работа, более сложная и важная, чем простое поглощение массы учебной информации. Если студент самостоятельно подготовил такие «шпаргалки», то, скорее всего, он и экзамены сдавать будет более уверенно, так как у него уже сформирована общая ориентировка в сложном материале.

• Как это ни парадоксально, но использование «шпаргалок» часто позволяет отвечающему студенту лучше демонстрировать свои познания (точнее – ориентировку в знаниях, что намного важнее знания «запомненного» и «тут же забытого» после сдачи экзамена).

• Сначала студент должен продемонстрировать, что он «усвоил» все, что требуется по программе обучения (или по программе данного преподавателя), и лишь после этого он вправе высказать иные, желательно аргументированные точки зрения.

#### *Правила написания научных текстов (рефератов, курсовых и дипломных работ):*

• Важно разобраться сначала, какова истинная цель Вашего научного текста - это поможет Вам разумно распределить свои силы, время и.

• Важно разобраться, кто будет «читателем» Вашей работы.

• Писать серьезные работы следует тогда, когда есть о чем писать и когда есть настроение поделиться своими рассуждениями.

• Как создать у себя подходящее творческое настроение для работы над научным текстом (как найти «вдохновение»)? Во-первых, должна быть идея, а для этого нужно научиться либо относиться к разным явлениям и фактам несколько критически (своя идея – как иная точка зрения), либо научиться увлекаться какими-то известными идеями, которые нуждаются в доработке (идея – как оптимистическая позиция и направленность на дальнейшее совершенствование уже известного). Во-вторых, важно уметь отвлекаться от окружающей суеты (многие талантливые люди просто «пропадают» в этой суете), для чего важно уметь выделять важнейшие приоритеты в своей учебно-исследовательской деятельности. В-третьих, научиться организовывать свое время, ведь, как известно, свободное (от всяких глупостей) время – важнейшее условие настоящего творчества, для

него наконец-то появляется время. Иногда именно на организацию такого времени уходит немалая часть сил и талантов.

• Писать следует ясно и понятно, стараясь основные положения формулировать четко и недвусмысленно (чтобы и самому понятно было), а также стремясь структурировать свой текст. Каждый раз надо представлять, что ваш текст будет кто-то читать и ему захочется сориентироваться в нем, быстро находить ответы на интересующие вопросы (заодно представьте себя на месте такого человека). Понятно, что работа, написанная «сплошным текстом» (без заголовков, без выделения крупным шрифтом наиболее важным мест и т, п.), у культурного читателя должна вызывать брезгливость и даже жалость к автору (исключения составляют некоторые древние тексты, когда и жанр был иной и к текстам относились иначе, да и самих текстов было гораздо меньше - не то, что в эпоху «информационного взрыва» и соответствующего «информационного мусора»).

• Объем текста и различные оформительские требования во многом зависят от принятых в конкретном учебном заведении порядков.

#### Содержание основных этапов подготовки курсовой работы

Курсовая работа - это самостоятельное исследование студентом определенной проблемы, комплекса взаимосвязанных вопросов, касающихся конкретной финансовой ситуации.

Курсовая работа не должна составляться из фрагментов статей, монографий, пособий. Кроме простого изложения фактов и цитат, в курсовой работе должно проявляться авторское видение проблемы и ее решения.

Рассмотрим основные этапы подготовки курсовой работы студентом.

Выполнение курсовой работы начинается с выбора темы.

Затем студент приходит на первую консультацию к руководителю, которая предусматривает:

- обсуждение цели и задач работы, основных моментов избранной темы;

- консультирование по вопросам подбора литературы;

- составление предварительного плана;

- составление графика выполнения курсовой работы.

Следующим этапом является работа с литературой. Необходимая литература подбирается студентом самостоятельно.
После подбора литературы целесообразно сделать рабочий вариант плана работы. В нем нужно выделить основные вопросы темы и параграфы, раскрывающие их содержание.

Составленный список литературы и предварительный вариант плана уточняются, согласуются на очередной консультации с руководителем.

Затем начинается следующий этап работы - изучение литературы. Только внимательно читая и конспектируя литературу, можно разобраться в основных вопросах темы и подготовиться к самостоятельному (авторскому) изложению содержания курсовой работы. Конспектируя первоисточники, необходимо отразить основную идею автора и его позицию по исследуемому вопросу, выявить проблемы и наметить задачи для дальнейшего изучения данных проблем.

Систематизация и анализ изученной литературы по проблеме исследования позволяют студенту написать первую (теоретическую) главу.

Выполнение курсовой работы предполагает проведение определенного исследования. На основе разработанного плана студент осуществляет сбор фактического материала, необходимых цифровых данных. Затем полученные результаты подвергаются анализу, статистической, математической обработке и представляются в виде текстового описания, таблиц, графиков, диаграмм. Программа исследования и анализ полученных результатов составляют содержание второй (аналитической) главы.

В третьей (рекомендательной) части должны быть отражены мероприятия, рекомендации по рассматриваемым проблемам.

Рабочий вариант текста курсовой работы предоставляется руководителю на проверку. На основе рабочего варианта текста руководитель вместе со студентом обсуждает возможности доработки текста, его оформление. После доработки курсовая работа сдается на кафедру для ее оценивания руководителем.

Защита курсовой работы студентов проходит в сроки, установленные графиком учебного процесса.

#### *Рекомендации по подготовке к защите курсовой работы*

При подготовке к защите курсовой работы студент должен знать основные положения работы, выявленные проблемы и мероприятия по их устранению, перспективы развития рассматриваемой экономической ситуации.

Защита курсовой работы проводится в университете при наличии у студента курсовой работы, рецензии и зачетной книжки. Оценка - дифференцирована. Преподаватель оценивает защиту курсовой работы и заполняет графу "оценка" в ведомости и в зачетной книжке.

Не допускаются к защите варианты курсовых работ, найденные в Интернет, сканированные варианты учебников и учебных пособий, а также копии ранее написанных студенческих работ.

#### **7. Требования к учебно-методическому обеспечению самостоятельной работы студентов**

Для нормальной самостоятельной работы студент должен быть обеспечен достаточным количеством учебных пособий разного вида. Чем более разнообразны учебные пособия, тем более успешна будет самостоятельная работа студента, так как каждый может выбрать себе учебное пособие по силам, по склонностям, по материальным возможностям. Должны быть пособия краткие и подробные, с неглубокими и глубокими теоретическими обоснованиями, теоретического и практического содержания. Нужны справочники, конспекты-справочники, учебники. Часть учебных пособий должна находиться в учебной студенческой библиотеке, часть пособий студент должен иметь возможность купить для личного пользования в книжном магазине учебного заведения. Основная часть учебных пособий должна быть в бумажном виде (книги, брошюры, чертежи и т.д.).

Наряду с ними нужно создавать, накапливать в учебных фондах и продавать учебные пособия электронного вида. Этот вид учебных пособий в обозримом будущем не может стать основным и вряд ли когда-нибудь станет. Это – вспомогательные, дополнительные учебные пособия, используемые в основном для заочного, дистанционного образования. Количество учебных пособий в учебном фонде библиотеки должно быть таким, чтобы каждый студент мог получить хотя бы один из рекомендованных учебников.

Многоуровневая система высшего образования должна предоставлять человеку условия для развития его потенциальных возможностей и наиболее полного удовлетворения потребности личности в самореализации. Поэтому на каждом из уровней подготовки самостоятельная работа студентов (СРС) есть обязательное условие, которое должно быть соблюдено для достижения проектируемых результатов обучения. Правильная (психологически и дидактически обоснованная) организация СРС при изучении каждой

дисциплины – это один из основных педагогических путей развития и становления творческих качеств личности учащегося на каждом уровне обучения.

Из дидактики следует, что для непрерывного развития учащегося и становления его как творческой личности все элементы содержания образования (знания, умения и навыки, опыт творческой и оценочной деятельности), выделенные в рамках определенной дисциплины, должны быть им усвоены с установкой на перенос и активное использование. Поэтому на первом уровне обучения каждого студента по каждой учебной дисциплине нужно снабдить комплектом учебно-методических материалов, помогающих ему организовывать самостоятельную работу. В такой комплект обязательно должны входить: программа, адаптированная для студента; учебная литература (учебник, задачник, руководство по выполнению лабораторных работ); система заданий для самостоятельной работы студентов; методические указания по организации самостоятельной работы при выполнении заданий по разным видам занятий, включая и курсовые работы (проекты).

На втором и третьем уровнях обучения их следует снабдить методическими указаниями по выполнению выпускной работы, завершающей подготовку специалиста. Программа должна содержать: обоснование необходимости изучения дисциплины, написанное в убеждающей и понятной для студентов форме; четкую формулировку цели изучения и задач, которые должны быть решены для достижения общей цели; последовательность тем и разделов курса дисциплины, обязательных для данного направления подготовки; перечень видов деятельности, которые должен освоить студент, выполняя задания по дисциплине; перечни методологических и предметных знаний, общеобразовательных и специальных умений (с указанием уровня их усвоения), которыми необходимо овладеть в процессе изучения данной дисциплины; сроки и способы текущего, рубежного и итогового контроля уровня усвоения знаний сформированности умений.

Учебная литература по содержанию и последовательности представления материала должна соответствовать программе. Объем, научный уровень и стиль изложения должны позволять каждому студенту самостоятельно усвоить приведенный в ней материал за время, отведенное на его изучение, и овладеть знаниями, умениями, видами деятельности, перечисленными в программе. Для обеспечения терминологической однозначности в системе знаний, усваиваемых студентом, каждое учебное пособие (или другой вид учебной литературы) должно содержать словарь основных терминов, используемых в нем.

Задания для самостоятельной работы должны быть конкретными. Их содержание, соответствуя программе, должно знакомить студентов с современными методами решения задач данной дисциплины.

Структура заданий должна соответствовать принципу доступности: от известного к неизвестному и от простого к сложному, а трудоемкость – времени, выделенному программой на самостоятельную работу по изучению данной темы. В заданиях следует указывать знания и умения, которыми должен овладеть студент по мере их выполнения. Кроме того, в них нужно включать вопросы для самоконтроля и взаимного контроля, тесты и контрольные вопросы для оценки и самооценки уровня усвоения знаний, сформированности умений.

Методические указания по организации СРС на каждом уровне обучения должны способствовать непрерывному развитию у них рациональных приемов познавательной деятельности в процессе изучения конкретных дисциплин. Основное назначение всех методических указаний – дать возможность каждому студенту перейти от деятельности, выполняемой под руководством преподавателя, к деятельности, организуемой самостоятельно, к полной замене контроля со стороны преподавателя самоконтролем. Поэтому они должны содержать подробное описание рациональных приемов выполнения перечисленных видов деятельности, критериев оценки выполненных работ, а также рекомендации по эффективному использованию консультаций и по работе при подготовке и сдаче экзаменов.

Каждый из названных учебно-методических материалов влияет в большей степени на один из этапов усвоения знаний и видов деятельности, но одновременно способствует осуществлению других этапов и более полной реализации их задач.

Так, программа с четко выделенной целью и перечнем задач, влияющих на ее достижение, определяет мотивационный этап и способствует организации деятельности на всех остальных, указывая последовательность изучаемых разделов, сроки контроля. Учебная литература служит информационной основой, прежде всего для ориентировочного этапа. В то же время работа с литературой усиливает мотивацию, если изложение материала по уровню сложности соответствует зоне ближайшего развития студента; помогает осуществлению исполнительского и контрольного этапов, если в ней указаны особенности выполнения заданий, даны контрольные вопросы.

Задания для самостоятельной работы организуют исполнительский этап, задавая последовательность видов деятельности, необходимых для усвоения знаний и приобретения умений. Так как задания содержат средства контроля, то они определяют и контрольный этап.

Вопросы и задачи в заданиях требуют от студента не только воспроизведения знаний, но и проявления творчества, формируют и развивают его опыт творческой деятельности. Это расширяет основы мотивации, усиливает и укрепляет ее. В целом содержание и структура заданий, отвечающих перечисленным требованиям, позволяет регулярно занимающимся студентам получать удовлетворение от самостоятельно выполненной работы. Такой эмоциональный фон, в свою очередь, формирует положительное отношение к выполненному делу, а через него – и к изучаемой дисциплине.

Методические указания по организации СРС способствуют грамотному и рациональному осуществлению исполнительского этапа, обеспечивают контрольный этап. Для этого виды деятельности, активно используемые при изучении дисциплины, должны быть подробно описаны в указаниях с выделением последовательности действий и даже операций. В этом случае сами виды деятельности становятся предметом изучения, что дает верное направление ориентировочному этапу и, безусловно, усиливает мотивацию обучения. Работа студентов с такими методическими указаниями позволяет им уже при изучении общенаучных дисциплин усвоить полную и обобщенную ориентировочную основу для каждого из таких видов деятельности, как работа с литературой, проведение эксперимента, решение задач.

Таким образом, создание для каждой учебной дисциплины рассмотренного комплекта учебно-методических материалов обеспечивает обязательные этапы усвоения знаний, видов деятельности, опыта творчества, Снабжение таким комплектом каждого студента – необходимое условие полной реализации в процессе обучения всех возможностей СРС как вида познавательной деятельности, метода и средства учения и преподавания.

## **7. Самостоятельная работа студента - необходимое звено становления исследователя и специалиста**

Прогресс науки и техники, информационных технологий приводит к значительному увеличению научной информации, что предъявляет более высокие требования не только к

моральным, нравственным свойствам человека, но и в особенности, постоянно возрастающие требования в области образования – обновление, модернизация общих и профессиональных знаний, умений специалиста.

Всякое образование должно выступать как динамический процесс, присущий человеку и продолжающийся всю его жизнь. Овладение научной мыслью и языком науки является необходимой составляющей в самоорганизации будущего специалиста исследователя. Под этим понимается не столько накопление знаний, сколько овладение научно обоснованными способами их приобретения. В этом, вообще говоря, состоит основная задача вуза.

Специфика вузовского учебного процесса, в организации которого самостоятельной работе студента отводятся все больше места, состоит в том, что он является как будто бы последним и самым адекватным звеном для реализации этой задачи. Ибо во время учебы в вузе происходит выработка стиля, навыков учебной (познавательной) деятельности, рациональный характер которых будет способствовать постоянному обновлению знаний высококвалифицированного выпускника вуза.

Однако до этом пути существуют определенные трудности, в частности, переход студента от синтетического процесса обучения в средней школе, к аналитическому в высшей. Это связано как с новым содержанием обучения (расширение общего образования и углубление профессиональной подготовки), так и с новыми, неизвестными до сих пор формами: обучения (лекции, семинары, лабораторные занятия и т.д.). Студент получает не только знания, предусмотренные программой и учебными пособиями, но он также должен познакомиться со способами приобретения знаний так, чтобы суметь оценить, что мы знаем, откуда мы это знаем и как этого знания мы достигли. Ко всему этому приходят через собственную самостоятельную работу.

Это и потому, что самостоятельно приобретенные знания являются более оперативными, они становятся личной собственностью, а также мотивом поведения, развивают интеллектуальные черты, внимание, наблюдательность, критичность, умение оценивать. Роль преподавателя в основном заключается в руководстве накопления знаний (по отношению к первокурсникам), а в последующие годы учебы, на старших курсах, в совместном установлении проблем и заботе о самостоятельных поисках студента, а также контролирования за их деятельностью. Отметим, что нельзя ограничиваться только приобретением знаний предусмотренных программой изучаемой дисциплины, надо

постоянно углублять полученные знания, сосредотачивая их на какой-нибудь узкой определенной области, соответствующей интересам студента. Углубленное изучение всех предметов, предусмотренных программой, на практике является возможным, и хорошая организация работы позволяет экономить время, что создает условия для глубокого, систематического, заинтересованного изучения самостоятельно выбранной студентом темы.

Конечно, все советы, примеры, рекомендации в этой области, даваемые преподавателем, или определенными публикациями, или другими источниками, не гарантируют никакого успеха без проявления собственной активности в этом деле, т.е. они не дают готовых рецептов, а должны способствовать анализу собственной работы, ее целей, организации в соответствии с индивидуальными особенностями. Учитывая личные возможности, существующие условия жизни и работы, навыки, на основе этих рекомендаций, возможно, выработать индивидуально обоснованную совокупность методов, способов, найти свой стиль или усовершенствовать его, чтобы изучив определенный материал, иметь время оценить его значимость, пригодность и возможности его применения, чтобы, в конечном счете, обеспечить успешность своей учебе с будущей профессиональной деятельности.

- 1. ГОСУДАРСТВЕННЫЙ ОБРАЗОВАТЕЛЬНЫЙ СТАНДАРТ ВЫСШЕГО ПРОФЕССИОНАЛЬНОГО ОБРАЗОВАНИЯ направление подготовки бакалавриата 21.03.02 «Землеустройство и кадастры.
- 2. Методические рекомендации для студентов по организации самостоятельной работы./ ГОУ ВПО «Московский государственный гуманитарный университет

им. М.А. Шолохова». 2010г.

#### МИНОБРНАУКИ РОССИИ

ФГБОУ ВО «Уральский государственный горный университет»

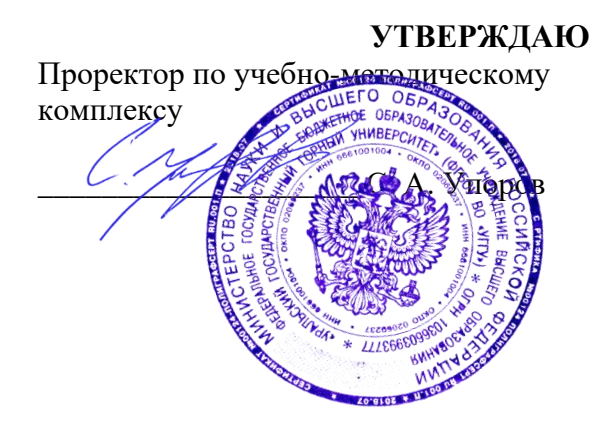

## **МЕТОДИЧЕСКИЕ РЕКОМЕНДАЦИИ по выполнению курсового проекта**

# **ФОРМИРОВАНИЕ ОБЪЕКТОВ НЕДВИЖИМОСТИ**

Направление подготовки: *21.04.02 Землеустройство и кадастры*

Автор: Колчина Н. В.

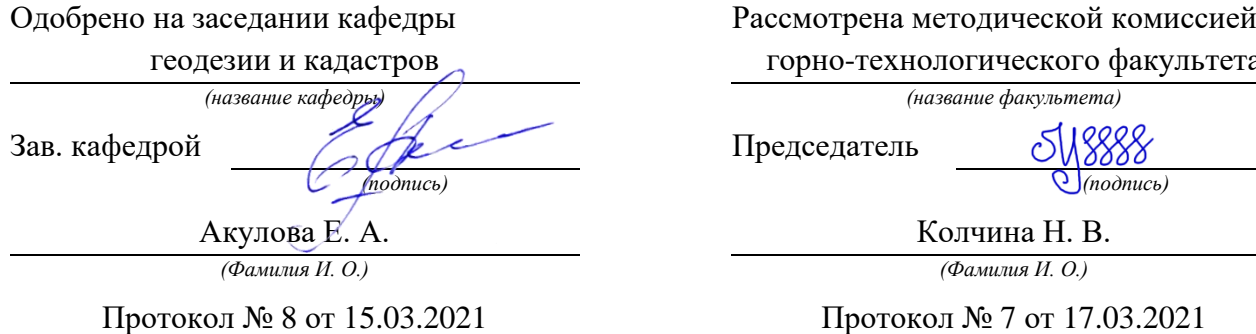

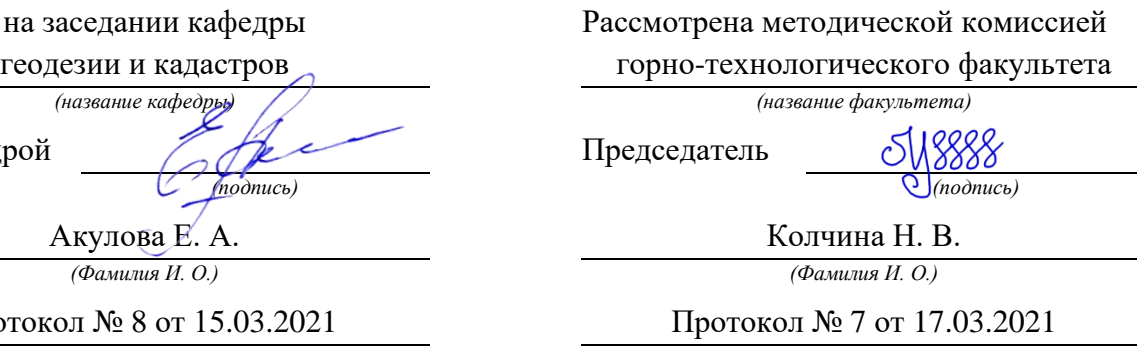

*(Дата) (Дата)*

Екатеринбург 2021

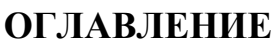

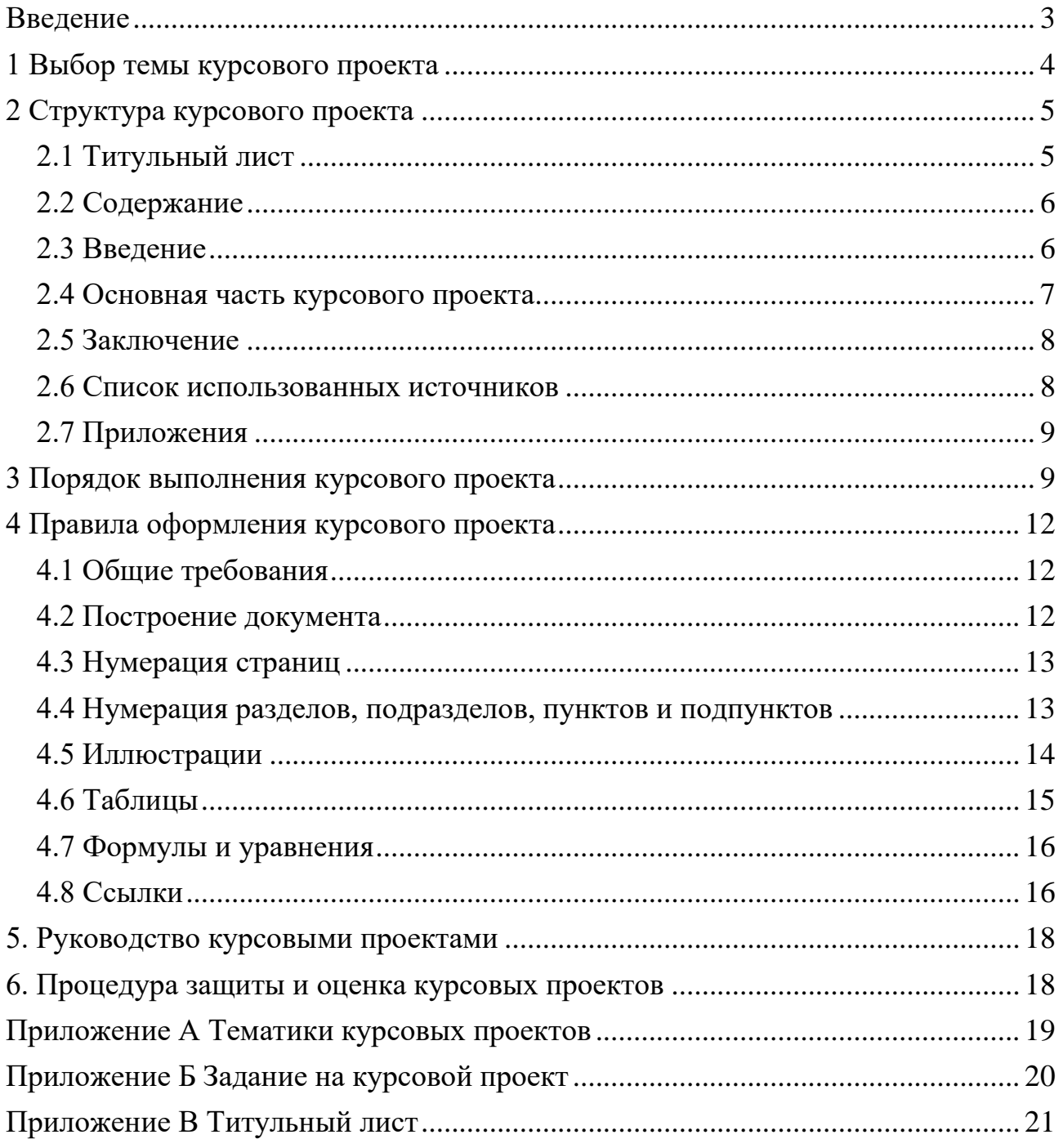

#### **ВВЕДЕНИЕ**

<span id="page-910-0"></span>Курсовой проект выполняется студентом в части дисциплины, в ходе которой осуществляется обучение применению полученных знаний и умений при решении комплексных задач, связанных со сферой профессиональной деятельности.

Выполнение курсовых проектов, является частью основной профессиональной образовательной программы (ОПОП) и является обаятельным для каждого студента.

Курсовой проект студента может стать составной частью (разделом, главой) выпускной квалификационной работы по данному направлению.

Выполнение студентом курсового проекта по дисциплине проводится с целью:

- систематизации и закрепления полученных теоретических знаний и практических умений по общепрофессиональным и специальным дисциплинам;

- углубления теоретических знаний в соответствии с заданной темой;

- формирования умения применять теоретические знания при решении поставленных профессиональных задач;

- формирования умения использовать справочную, нормативную и правовую документацию;

- развития творческой инициативы, самостоятельности, ответственности и организованности;

- подготовки к итоговой государственной аттестации.

В процессе работы студент должен приобрести и закрепить навыки:

- работы со специальной литературой фундаментального и прикладного характера;

- систематизации, обобщения и анализа фактического материала по изучаемой проблеме;

- обоснования выводов и предложений по совершенствованию рассматриваемого вопроса.

Курсовой проект по дисциплине является индивидуальной, самостоятельно выполненной работой студента. Методические указания призваны помочь студенту выбрать тему и выполнить исследование на высоком уровне.

Выполнение работы предполагает консультационную помощь со стороны преподавателя и творческое развитие студентом темы и разделов работы.

Курсовой проект выполняется и защищается в сроки, определенные учебным графиком.

### **1 ВЫБОР ТЕМЫ КУРСОВОГО ПРОЕКТА**

<span id="page-911-0"></span>Тематики курсовых проектов представлены в комплекте оценочных средств, а также в Приложении А.

Конкретные темы курсовых проектов могут определяться разными способами:

1. Преподаватель определяет тему работы студента.

2. Студент сам выбирает тему, соответствующую его интересам. При этом тема должна быть согласована с руководителем работы.

Темы работ должны отвечать следующим требованиям:

- соответствовать задачам подготовки специалистов;

- учитывать направления и проблематику современных научных исследований;

- приобщать студентов к работе над проблемами, которые исследуют отдельные преподаватели и коллектив методической комиссии в целом;

- учитывать разнообразие интересов студентов в области теории и практики по избранному направлению обучения.

При выборе темы необходимо учитывать, в какой мере разрабатываемые вопросы актуальны для работодателя, обеспечены исходными данными, литературными источниками, соответствуют индивидуальным способностям и интересам студента.

Не допускаются односложные формулировки тем, соответствующие названию дисциплины или темы дисциплины, констатирующего типа, носящие откровенно реферативный характер, дублирующие в какой-то степени темы работ по другим дисциплинам.

После того как тема работы выбрана и согласована с руководителем (преподавателем), оформляется бланк задания (Приложение Б).

Работа над курсовым проектом осуществляется по плану, который облегчает контроль за ходом выполнения исследования и помогает студенту самостоятельно и осознано выполнять работу.

#### **2 СТРУКТУРА КУРСОВОГО ПРОЕКТА**

<span id="page-912-0"></span>Структура курсового проекта должна быть четкой и обоснованной, так чтобы была видна логика рассмотрения проблемы.

По содержанию работа может носить теоретический или практический характер.

#### **Структура курсового проекта теоретического характера:**

- титульный лист;

- содержание;

- введение, в котором раскрываются актуальность и значение темы, формулируется цель работы;

- теоретическая часть, в которой даны история вопроса, уровень разработанности проблемы в теории и практике посредством сравнительного анализа литературы;

- заключение, в котором содержатся выводы и рекомендации относительно возможностей использования материалов работы;

- список использованных источников;

- приложения.

#### **Структура курсового проекта практического характера:**

- титульный лист;

- содержание;

- введение, в котором раскрываются актуальность и значение темы, формулируются цели и задачи работы;

- основная часть, которая обычно состоит из двух разделов. В первом разделе содержатся теоретические основы разрабатываемой темы. Вторым разделом является практическая часть, которая представлена материалами судебной практики, анализом деятельности конкретной организации, расчетами, графиками, таблицами, схемами и т.п.;

- заключение, в котором содержатся выводы и рекомендации относительно возможностей практического применения материалов работы;

- список использованных источников;

<span id="page-912-1"></span>- приложения.

#### *2.1 Титульный лист*

Титульный лист (Приложение В) должен содержать:

- наименование учебного заведения,

- наименование дисциплины, по которой выполняется работа;

- тему работы,

- код и наименование направления, профиль, по которой обучается студент;

- фамилию, инициалы руководителя работы;

- фамилию, инициалы студента, номер его учебной группы;

- наименование города, в котором находится учебное заведение;

- год написания работы.

#### *2.2 Содержание*

<span id="page-913-0"></span>В содержании последовательно излагаются наименования глав, разделов и подразделов работы. При этом их формулировки должны точно соответствовать содержанию работы, быть краткими, четкими, последовательно и точно отражать ее внутреннюю логику.

В содержании указывают страницы, с которых начинаются каждая глава, раздел или подраздел. Страницы в работе должны быть пронумерованы. Счет нумерации страниц начинается с титульного листа, на котором номер страницы не указывается. Введение, отдельные главы, заключение, список литературы и каждое приложение должны всегда начинаться на новой странице. Текст работы должен соответствовать содержанию.

#### <span id="page-913-1"></span>*2.3 Введение*

Введение - это обоснование и доказательство важности рассматриваемой темы. Введение знакомит с существом рассматриваемого вопроса, вводит в тему.

Введение к курсовому проекту в обязательном порядке содержит следующие элементы:

- **Определение темы** работы. Необходимо привести несколько (2-3) фраз из литературы, характеризующих основные понятия темы.

- **Актуальность** работы. Следует обозначить существующее положение, почему именно это проблема актуальна. Обоснование может начинаться с фразы «Актуальность темы исследования обусловлена тем, что …» или «Данная тема актуальна, так как …».

- **Цель** работы. Цель показывает направление раскрытия темы работы. Выглядеть это может следующим образом: «Цель курсового проекта исследовать …» или «Целью данной работы является изучение (описание, определение, установление, исследование, рассмотрение, разработка, раскрытие, освещение, выявление, анализ, обобщение) …».

- **Задачи** курсового проекта. Задачи - это способы достижения цели. В соответствии с основной целью следует выделить 3-4 целевые задачи, которые необходимо решить для достижения главной цели исследования. Это либо решение подпроблем, вытекающих из общей проблемы, либо задачи анализа, обобщения, выявления, обоснования, разработки, оценки отдельных аспектов общей проблемы. Каждая из задач формулируется в соответствии с главами курсового проекта. Формулируются задачи следующим образом: «Для достижения поставленной в курсовом проекте цели решались следующие задачи:

1. Выявить актуальность ….

2. Рассмотреть практику применения и актуальные вопросы …».

- **Объект и предмет** курсового проекта. Объект - это процесс или явление, порождающие проблемную ситуацию и избранные для изучения. У разных наук может быть один объект, но разные предметы. Предмет более узок и конкретен. Благодаря его формулированию в курсовом проекте из общей системы,

представляющей объект исследования, выделяется часть системы или процесс, протекающий в системе, являющийся непосредственным предметом исследования.

- **Обзор используемых источников информации**. Здесь перечисляются источники, которые использовались для написания своей работы: «Теоретической основной курсового проекта послужили исследования отечественными ученными вопросов …. Среди российских ученых можно назвать … и других авторов. Нормативную базу исследования составили: Конституция Российской Федерации, Федеральные законы регулирующих …, Гражданский кодекс РФ и иные нормы права. Практическая часть работы выполнялась на основании документов судебной практики.».

- **Структура** работы. В данном элементе указывается, из скольких глав состоит работа, дается их краткая характеристика: Курсовой проект состоит из введения, двух глав, и заключения. Во введении обосновывается актуальность выбранной темы, формулируются цель и задачи исследования, указываются объект и предмет исследования. Первая глава посвящена исследованию теоретических вопросов, …. Во второй главе …. В заключении подведены итоги и сделаны выводы исследования.».

#### <span id="page-914-0"></span>*2.4 Основная часть курсового проекта*

Теоретическая часть должна содержать анализ состояния изучаемой проблемы на основе обзора научной, научно-информационной, учебной и справочной литературы. Представленный материал должен быть логически связан с целью работы. В параграфах теоретической части необходимо отражать отдельные части проблемы и завершать их выводами.

Эта часть включает в себя содержание нескольких (не менее двух) глав. В первой главе необходимо:

- определить сущность исследуемого вопроса, т.е. установить, в чем главная цель реализации рассматриваемой проблемы в деятельности организации и какие процессы (организационные, экономические, социальные) составляют основу данного вопроса;

- определить состав и краткое содержание принципов и методов реализации изучаемой проблемы на практике;

- дать характеристику степени проработанности темы в литературных источниках (монографиях, журнальных и газетных статьях, материалах конференций и т.п.), что в итоге должно выразиться в достаточно полном перечне литературы, приведенном в конце работы.

В данной главе необходимо указать, какое место занимает рассматриваемая проблема в соответствующей области знаний; какой опыт (как положительный, так и негативный) накоплен по данной проблеме в нашей стране и за рубежом.

При разработке данной и последующих глав работы следует иметь в виду, что те материалы по выбранной теме, которые содержатся в лекциях по дисциплине, должны восприниматься студентом как уже известные истины, и не подлежат описанию.

Вторая глава должна содержать подробное изучение, анализ объекта, темы работы. В ней желательно использовать примеры и факты из практики, иллюстрирующие применение теоретических знаний в жизни. Автором обязательно должна быть изложена своя точка зрения, собственные предложения.

При выполнении данного этапа должен быть указан способ получения информации (или исходных данных для расчета), позволяющей оценить фактическое состояние проблемы.

При анализе современного состояния проблемы в организации необходимо выполнить:

1. Предварительное изучение объекта исследования, т.е. необходимо определить и зафиксировать особенности объекта исследования, к условиям которого будет привязываться проектная часть работы.

2. Анализ практических материалов, материалов судебной практики.

3. Исходя из характеристики современного состояния проблемы, а также на основании краткого анализа направлений ее развития за определенный период времени необходимо сформулировать прогнозную оценку ситуаций: к каким последствиям (негативным или позитивным) приведет дальнейшее развитие рассматриваемой проблемы в том или ином направлении.

4. В тезисной форме следует подвести общий итог, характеризующий современное состояние проблемы, тенденции ее развития, нерешенность ряда методических вопросов, как в теоретических разработках, так и в практических материалах.

#### <span id="page-915-0"></span>*2.5 Заключение*

Заключение должно содержать итоги работы, важнейшие выводы, к которым пришел автор работы; в нем даются сведения о практической значимости работы, возможности внедрения ее результатов и дальнейших перспективах исследования темы. Важнейшее требование к заключению - его краткость и обстоятельность; в нем не следует повторять содержание введения и основной части работы. В целом заключение должно давать ответ на следующие вопросы:

- 1. С какой целью автором предпринято данное исследование?
- 2. Что сделано автором в процессе данного исследования?
- <span id="page-915-1"></span>3. К каким выводам пришел автор?

#### *2.6 Список использованных источников*

Список должен содержать сведения об источниках, использованных при составлении документа. Сведения об источниках приводятся в соответствии с требованиями ГОСТ 7.1, ГОСТ 7.80, ГОСТ 7.82.

Список использованных источников должен включать библиографические записи на документы, использованные при составлении документа, ссылки на которые оформляют арабскими цифрами в квадратных скобках.

Библиографический список помещают после основной части работы перед приложениями.

При составлении библиографического списка необходимо соблюдать определенную последовательность в перечислении библиографических записей. Сведения об источниках следует располагать в порядке появления ссылок на источники в тексте работы и нумеровать арабскими цифрами с точкой и печатать с абзацного отступа.

## <span id="page-916-0"></span>*2.7 Приложения*

Приложения помещаются после списка использованных источников.

Приложения могут включать: графический материал, таблицы не более формата А3, расчеты, описания алгоритмов и программ. В тексте работы на все приложения должны быть даны ссылки. Приложения располагают в порядке ссылок на них в тексте. Каждое приложение следует размещать с новой страницы с указанием в центре верхней части страницы слова «ПРИЛОЖЕНИЕ».

Приложение должно иметь заголовок, который записывают с прописной буквы, полужирным шрифтом, отдельной строкой по центру без точки в конце.

Приложения обозначают прописными буквами кириллического алфавита, начиная с А, за исключением букв Ё, З, Й, О, Ч, Ъ, Ы, Ь. После слова «ПРИЛОЖЕНИЕ» следует буква, обозначающая его последовательность. Допускается обозначение приложений буквами латинского алфавита, за исключением букв I и O. В случае полного использования букв кириллического или латинского алфавита допускается обозначать приложения арабскими цифрами. Если в документе одно приложение, оно обозначается «ПРИЛОЖЕНИЕ А».

Приложения, как правило, выполняют на листах формата А4. Допускается оформление приложения на листах формата А3.

Текст каждого приложения при необходимости может быть разделен на разделы, подразделы, пункты, подпункты, которые нумеруют в пределах каждого приложения. Перед номером ставится обозначение этого приложения. Приложения должны иметь общую с остальной частью документа сквозную нумерацию страниц.

Все приложения должны быть перечислены в содержании документа с указанием их обозначений, статуса и наименования.

<span id="page-916-1"></span>Объем приложений не включается в обязательное количество страниц работы.

# **3 ПОРЯДОК ВЫПОЛНЕНИЯ КУРСОВОГО ПРОЕКТА**

Курсовой проект выполняется в несколько этапов:

1. Выбор тематики курсового проекта.

2. Уточнение темы и содержания курсового проекта (задание на курсовой проект).

3. Изучение научной и методической литературы.

4. Сбор материалов, подготовка плана курсового проекта.

5. Составление списка используемой литературы.

6. Анализ собранного материала.

7. Предварительное консультирование с руководителем (при необходимости).

8. Написание теоретической части.

9. Проведение исследования, получение материалов исследования, обобщение полученных результатов (при наличии исследования).

10. Проверка курсового проекта на заимствования.

11. Представление руководителю курсового проекта.

12. Защита курсового проекта.

Работу следует начинать с подбора литературы по теме исследования. Здесь студенту необходимо обратиться к справочно-поисковому аппарату библиотеки. Составной его частью являются справочные издания: энциклопедии, словари, справочники, статистические сборники.

Необходимо различать библиографическую информацию (где, в каких источниках содержатся нужные сведения) и собственно научную - о самом содержании уже известных знаний.

При написании работы следует просмотреть журналы, а также ознакомиться с обзорами литературы по определенным темам.

Тематические указатели статей за год печатаются в последних номерах журналов.

В результате сбора информации по теме исследования должны быть получены следующие сведения:

1. Кто и где (какие исследователи, и в каких научных центрах) уже работал и работает по теме исследования?

2. Где опубликованы результаты этой работы (в каких конкретно источниках)?

3. В чем конкретно они состоят?

Как показала практика руководства курсовыми проектами, для написания обзора по теме исследования необходимо использовать не менее 5 источников.

Курсовой проект может быть иллюстрирована таблицами, схемами, графиками, диаграммами и другими материалами, которые размещаются по тексту работы или в виде приложений. Все эти материалы должны иметь номер, подпись (название), возможно краткое пояснение, расшифровку сокращений. В таблицах и графиках указывают единицы измерения.

Текст работы по объему должен быть не менее 15 и не более 25 страниц.

Оригинальность текста должна составлять более 55%.

Не рекомендуется вести изложение от первого лица единственного числа: «я наблюдал», «я считаю», «по моему мнению» и т.п. Корректнее использовать местоимение «мы», но желательно обойтись и без него. Допускаются обороты с

сохранением первого лица множественного числа, в которых исключается местоимение «мы», т.е. фразы строятся с употреблением слов «наблюдаем», «устанавливаем», «имеем». Можно использовать выражения: «на наш взгляд», «по нашему мнению», однако предпочтительнее писать «по мнению автора» (курсового проекта) или выражать ту же мысль в безличной форме: «изучение опыта работы предприятия свидетельствует о том, что...», «на основе выполненного анализа можно утверждать...», «проведенные исследования подтвердили...» и т.п.

В работе должно быть соблюдено единство стиля изложения, обеспечена орфографическая, синтаксическая и стилистическая грамотность в соответствии с нормами современного русского языка.

#### **4 ПРАВИЛА ОФОРМЛЕНИЯ КУРСОВОГО ПРОЕКТА**

<span id="page-919-1"></span><span id="page-919-0"></span>Для оформления работы применяется ГОСТ 7.32-2017.

#### *4.1 Общие требования*

Изложение текста и оформление документа выполняют в соответствии с требованиями настоящего стандарта. Страницы текста документа и включенные в документ иллюстрации и таблицы должны соответствовать формату А4 по ГОСТ 9327. Допускается применение формата А3 при наличии большого количества таблиц и иллюстраций данного формата.

Курсовой проект должна быть выполнен любым печатным способом на одной стороне листа белой бумаги формата А4 через полтора интервала.

Цвет шрифта должен быть черным, размер шрифта - не менее 12 пт. Рекомендуемый тип шрифта для основного текста документа - Times New Roman. Полужирный шрифт применяют только для заголовков разделов и подразделов, заголовков структурных элементов. Использование курсива допускается для обозначения объектов (биология, геология, медицина, нанотехнологии, генная инженерия и др.) и написания терминов (например, in vivo, in vitro) и иных объектов и терминов на латыни.

Для акцентирования внимания может применяться выделение текста с помощью шрифта иного начертания, чем шрифт основного текста, но того же кегля и гарнитуры. Разрешается для написания определенных терминов, формул, теорем применять шрифты разной гарнитуры.

Текст документа следует печатать, соблюдая следующие размеры полей: левое - 30 мм, правое - 15 мм, верхнее и нижнее - 20 мм. Абзацный отступ должен быть одинаковым по всему тексту документа и равен 1,25 см.

Вне зависимости от способа выполнения работы качество напечатанного текста и оформления иллюстраций, таблиц, распечаток программ должно удовлетворять требованию их четкого воспроизведения.

При выполнении работы необходимо соблюдать равномерную плотность и четкость изображения по всему документу. Все линии, буквы, цифры и знаки должны иметь одинаковую контрастность по всему тексту документа.

Сокращения слов и словосочетаний на русском, белорусском и иностранных европейских языках оформляют в соответствии с требованиями ГОСТ 7.11, ГОСТ 7.12.

#### <span id="page-919-2"></span>*4.2 Построение документа*

Наименования структурных элементов работы: «ОГЛАВЛЕНИЕ», «ВВЕДЕНИЕ», главы, «ЗАКЛЮЧЕНИЕ», «СПИСОК ИСПОЛЬЗОВАННЫХ ИСТОЧНИКОВ», «ПРИЛОЖЕНИЕ» служат заголовками структурных элементов документа.

Заголовки структурных элементов следует располагать в середине строки без точки в конце, прописными буквами, не подчеркивая. Каждый структурный элемент и каждый раздел основной части документа начинают с новой страницы.

Основную часть работы следует делить на разделы, подразделы и пункты. Пункты при необходимости могут делиться на подпункты. Разделы и подразделы документа должны иметь заголовки. Пункты и подпункты, как правило, заголовков не имеют.

Заголовки разделов и подразделов основной части работы следует начинать с абзацного отступа и размещать после порядкового номера, печатать с прописной буквы, полужирным шрифтом, не подчеркивать, без точки в конце. Пункты и подпункты могут иметь только порядковый номер без заголовка, начинающийся с абзацного отступа.

<span id="page-920-0"></span>Если заголовок включает несколько предложений, их разделяют точками. Переносы слов в заголовках не допускаются.

#### *4.3 Нумерация страниц*

Страницы документа следует нумеровать арабскими цифрами, соблюдая сквозную нумерацию по всему тексту документа, включая приложения. Номер страницы проставляется в центре нижней части страницы без точки. Приложения, которые приведены в документе и имеющие собственную нумерацию, допускается не перенумеровать.

Титульный лист включают в общую нумерацию страниц работы. Номер страницы на титульном листе не проставляют.

Иллюстрации и таблицы, расположенные на отдельных листах, включают в общую нумерацию страниц документа. Иллюстрации и таблицы на листе формата А3 учитывают как одну страницу.

#### <span id="page-920-1"></span>*4.4 Нумерация разделов, подразделов, пунктов и подпунктов*

Разделы должны иметь порядковые номера в пределах всей работы, обозначенные арабскими цифрами без точки и расположенные с абзацного отступа. Подразделы должны иметь нумерацию в пределах каждого раздела. Номер подраздела состоит из номеров раздела и подраздела, разделенных точкой. В конце номера подраздела точка не ставится. Разделы, как и подразделы, могут состоять из одного или нескольких пунктов.

Если работа не имеет подразделов, то нумерация пунктов в нем должна быть в пределах каждого раздела и номер пункта должен состоять из номеров раздела и пункта, разделенных точкой. В конце номера пункта точка не ставится.

Если работа имеет подразделы, то нумерация пунктов должна быть в пределах подраздела и номер пункта должен состоять из номеров раздела, подраздела и пункта, разделенных точками.

Если раздел или подраздел состоит из одного пункта, то пункт не нумеруется.

Если текст работы подразделяется только на пункты, они нумеруются порядковыми номерами в пределах документа.

Пункты при необходимости могут быть разбиты на подпункты, которые должны иметь порядковую нумерацию в пределах каждого пункта: 4.2.1.1, 4.2.1.2, 4.2.1.3 и т. д.

Внутри пунктов или подпунктов могут быть приведены перечисления. Перед каждым элементом перечисления следует ставить тире. При необходимости ссылки в тексте документа на один из элементов перечисления вместо тире ставят строчные буквы русского алфавита со скобкой, начиная с буквы «а» (за исключением букв ё, з, й, о, ч, ъ, ы, ь). Простые перечисления отделяются запятой, сложные - точкой с запятой.

При наличии конкретного числа перечислений допускается перед каждым элементом перечисления ставить арабские цифры, после которых ставится скобка.

Перечисления приводятся с абзацного отступа в столбик.

<span id="page-921-0"></span>Заголовки должны четко и кратко отражать содержание разделов, подразделов. Если заголовок состоит из двух предложений, их разделяют точкой.

#### *4.5 Иллюстрации*

Иллюстрации (чертежи, графики, схемы, компьютерные распечатки, диаграммы, фотоснимки) следует располагать в работе непосредственно после текста такой работы, где они упоминаются впервые, или на следующей странице (по возможности ближе к соответствующим частям текста работы). На все иллюстрации должны быть даны ссылки. При ссылке необходимо писать слово «рисунок» и его номер, например: «в соответствии с рисунком 2» и т. д.

Чертежи, графики, диаграммы, схемы должны соответствовать требованиям стандартов Единой системы конструкторской документации (ЕСКД).

Количество иллюстраций должно быть достаточным для пояснения излагаемого текста документа. Не рекомендуется приводить объемные рисунки.

Иллюстрации, за исключением иллюстраций, приведенных в приложениях, следует нумеровать арабскими цифрами сквозной нумерацией. Если рисунок один, то он обозначается: Рисунок 1.

Иллюстрации каждого приложения обозначают отдельной нумерацией арабскими цифрами с добавлением перед цифрой обозначения приложения: Рисунок А.3.

Допускается нумеровать иллюстрации в пределах раздела. В этом случае номер иллюстрации состоит из номера раздела и порядкового номера иллюстрации, разделенных точкой: Рисунок 2.1.

Иллюстрации при необходимости могут иметь наименование и пояснительные данные (подрисуночный текст). Слово «Рисунок», его номер и через тире наименование помещают после пояснительных данных и располагают в центре под рисунком без точки в конце.

Если наименование рисунка состоит из нескольких строк, то его следует записывать через один межстрочный интервал. Наименование рисунка приводят с прописной буквы без точки в конце. Перенос слов в наименовании графического материала не допускается.

#### <span id="page-922-0"></span>*4.6 Таблицы*

Цифровой материал должен оформляться в виде таблиц. Таблицы применяют для наглядности и удобства сравнения показателей.

Таблицу следует располагать непосредственно после текста, в котором она упоминается впервые, или на следующей странице.

На все таблицы должны быть ссылки. При ссылке следует печатать слово «таблица» с указанием ее номера.

Наименование таблицы, при ее наличии, должно отражать ее содержание, быть точным, кратким. Наименование следует помещать над таблицей слева, без абзацного отступа в следующем формате: Таблица Номер таблицы - Наименование таблицы. Наименование таблицы приводят с прописной буквы без точки в конце.

Если наименование таблицы занимает две строки и более, то его следует записывать через один межстрочный интервал.

Таблицу с большим количеством строк допускается переносить на другую страницу. При переносе части таблицы на другую страницу слово «Таблица», ее номер и наименование указывают один раз слева над первой частью таблицы, а над другими частями также слева пишут слова «Продолжение таблицы» и указывают номер таблицы.

При делении таблицы на части допускается ее головку или боковик заменять соответственно номерами граф и строк. При этом нумеруют арабскими цифрами графы и (или) строки первой части таблицы. Таблица оформляется в соответствии с рисунком 1.

Таблицы, за исключением таблиц приложений, следует нумеровать арабскими цифрами сквозной нумерацией.

Таблицы каждого приложения обозначаются отдельной нумерацией арабскими цифрами с добавлением перед цифрой обозначения приложения. Если одна таблица, она должна быть обозначена «Таблица 1» или «Таблица А.1» (если она приведена в приложении А).

Допускается нумеровать таблицы в пределах раздела при большом объеме текста. В этом случае номер таблицы состоит из номера раздела и порядкового номера таблицы, разделенных точкой: Таблица 2.3.

Заголовки граф и строк таблицы следует печатать с прописной буквы, а подзаголовки граф - со строчной буквы, если они составляют одно предложение с заголовком, или с прописной буквы, если они имеют самостоятельное значение. В конце заголовков и подзаголовков таблиц точки не ставятся. Названия заголовков и подзаголовков таблиц указывают в единственном числе.

Таблицы слева, справа, сверху и снизу ограничивают линиями. Разделять заголовки и подзаголовки боковика и граф диагональными линиями не допускается. Заголовки граф выравнивают по центру, а заголовки строк - по левому краю.

Горизонтальные и вертикальные линии, разграничивающие строки таблицы, допускается не проводить, если их отсутствие не затрудняет пользование таблицей.

Текст, повторяющийся в строках одной и той же графы и состоящий из одиночных слов, заменяют кавычками. Ставить кавычки вместо повторяющихся цифр, буквенно-цифровых обозначений, знаков и символов не допускается.

Если текст повторяется, то при первом повторении его заменяют словами «то же», а далее кавычками.

<span id="page-923-0"></span>В таблице допускается применять размер шрифта меньше, чем в тексте.

### *4.7 Формулы и уравнения*

Уравнения и формулы следует выделять из текста в отдельную строку. Выше и ниже каждой формулы или уравнения должно быть оставлено не менее одной свободной строки. Если уравнение не умещается в одну строку, оно должно быть перенесено после знака равенства (=) или после знаков плюс (+), минус (-), умножения (х), деления (:) или других математических знаков. На новой строке знак повторяется. При переносе формулы на знаке, символизирующем операцию умножения, применяют знак «Х».

Пояснение значений символов и числовых коэффициентов следует приводить непосредственно под формулой в той же последовательности, в которой они представлены в формуле. Значение каждого символа и числового коэффициента необходимо приводить с новой строки. Первую строку пояснения начинают со слова «где» без двоеточия с абзаца.

Формулы следует располагать посередине строки и обозначать порядковой нумерацией в пределах всего документа арабскими цифрами в круглых скобках в крайнем правом положении на строке. Одну формулу обозначают (1).

Ссылки на порядковые номера формул приводятся в скобках: в формуле (1).

Формулы, помещаемые в приложениях, нумеруются арабскими цифрами в пределах каждого приложения с добавлением перед каждой цифрой обозначения приложения: (В.1).

Допускается нумерация формул в пределах раздела. В этом случае номер формулы состоит из номера раздела и порядкового номера формулы, разделенных точкой: (3.1).

#### <span id="page-923-1"></span>*4.8 Ссылки*

Рекомендуется приводить ссылки на использованные источники. При нумерации ссылок на документы, использованные при составлении документа, приводится сплошная нумерация для всего текста документа в целом или для отдельных разделов. Порядковый номер ссылки (отсылки) приводят арабскими цифрами в квадратных скобках в конце текста ссылки. Порядковый номер библиографического описания источника в списке использованных источников соответствует номеру ссылки.

Ссылаться следует на документ в целом или на его разделы и приложения.

При ссылках на стандарты и технические условия указывают их обозначение, при этом допускается не указывать год их утверждения при условии полного описания стандарта и технических условий в списке использованных источников в соответствии с ГОСТ 7.1.

#### **5. РУКОВОДСТВО КУРСОВЫМИ ПРОЕКТАМИ**

<span id="page-925-0"></span>Руководство курсовыми проектами осуществляют преподаватели университета.

Курсовой проект студент выполняет самостоятельно, пользуясь консультациями руководителя и отчитываясь перед ним по мере выполнения ее отдельных частей и работы в целом.

Руководитель курсового проекта:

- помогает студенту определить круг вопросов по изучению избранной темы и методы исследования, наметить план подготовки и план изложения работы;

- консультирует студента в ходе работы, осуществляет систематический контроль и проводит поэтапную аттестацию;

- проверяет работу.

Законченная работа, представляется руководителю.

#### <span id="page-925-1"></span>**6. ПРОЦЕДУРА ЗАЩИТЫ И ОЦЕНКА КУРСОВЫХ ПРОЕКТОВ**

К защите допускаются только курсовые проекты, оформленные в строгом соответствии с изложенными выше требованиями. За содержание и оформление работы, принятые в ней решения, правильность всех данных и сделанные выводы отвечает студент-автор курсового проекта.

Подведение итогов подготовки курсового проекта включает следующие этапы:

- сдачу курсового проекта на проверку руководителю;

- доработку курсового проекта с учетом замечаний руководителя;

- сдачу готовой курсового проекта на защиту;

- защиту курсового проекта.

Срок сдачи готовой курсового проекта и ее защиты определяется учебным графиком.

Срок доработки курсового проекта устанавливается руководителем с учетом сущности замечаний и объема необходимой доработки.

Руководитель работы определяет требования к содержанию и продолжительности доклада при защите, устанавливает регламент для оппонентов.

Защита курсового проекта, как правило, состоит в коротком (8 - 10 минут) докладе студента с демонстрацией презентации, выполненной в PowerPoint, и ответах на вопросы по существу работы. Выполнение презентации обязательно для каждого студента.

Курсовые проекты, имеющие творческий характер и представляющие практический интерес, могут быть представлены на конкурс научных работ.

Критерии оценивания работы представлены в комплекте оценочных средств. Оценка записывается в ведомость группы, а положительная оценка ставится в зачетную книжку и удостоверяется подписью руководителя.

## **ПРИЛОЖЕНИЕ А ТЕМАТИКИ КУРСОВЫХ ПРОЕКТОВ**

<span id="page-926-0"></span>1. Проектирование границ земельных участков.

2. Проект межевания территории.

3. Схема расположения земельного участка на кадастровом плане территории.

## **ПРИЛОЖЕНИЕ Б ЗАДАНИЕ НА КУРСОВОЙ ПРОЕКТ**

<span id="page-927-0"></span>МИНОБРНАУКИ РОССИИ Федеральное государственное бюджетное образовательное учреждение высшего образования «Уральский государственный горный университет» (ФГБОУ ВО «УГГУ»)

Факультет Профиль подготовки

Кафедра Геодезии и кадастров Направление Землеустройство и кадастры

#### **УТВЕРЖДАЮ**

Колчина Н. В. \_\_\_\_\_\_\_\_\_\_\_\_\_\_\_\_\_

« $\frac{1}{20}$  20 Γ.

#### **ЗАДАНИЕ НА КУРСОВОЙ ПРОЕКТ**

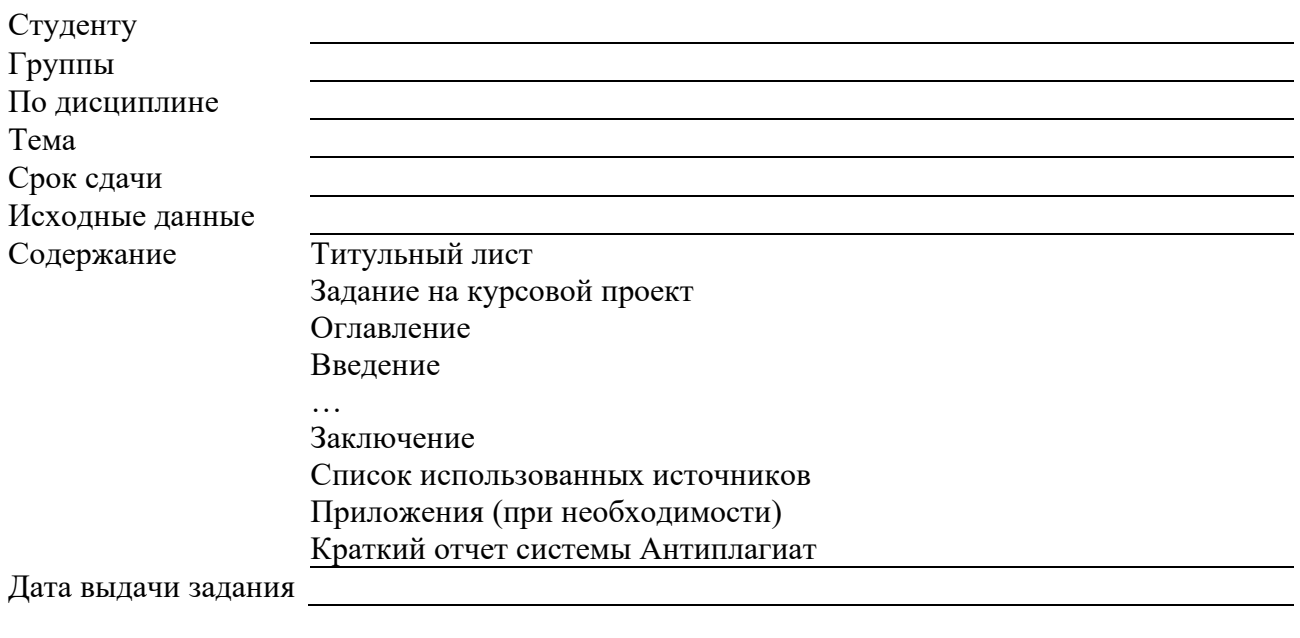

Задание по курсовому проектированию получил и поличил поличил поличил поличил по постановка по постановка по п

Примечание: Задание оформляется в 2-х экземплярах, один из которых хранится на кафедре, другой выдается студенту и подшивается к курсовому проекту.

## **ПРИЛОЖЕНИЕ В ТИТУЛЬНЫЙ ЛИСТ**

#### МИНОБРНАУКИ РОССИИ

<span id="page-928-0"></span>Федеральное государственное бюджетное образовательное учреждение высшего образования «Уральский государственный горный университет» (ФГБОУ ВО «УГГУ») 620144, г. Екатеринбург, ул. Куйбышева, 30

## **Курсовой проект Тема курсового проекта**

по дисциплине: Формирование объектов недвижимости

Направление: 21.03.02 ЗЕМЛЕУСТРОЙСТВО И КАДАСТРЫ

Студент: Иванов И. И. Группа: ЗК-15

Профиль: КАДАСТР НЕДВИЖИМОСТИ Старший преподаватель: Колчина Н.В.

Оценка \_\_\_\_\_\_\_\_\_\_\_\_\_\_\_\_\_\_\_\_\_\_\_\_\_\_\_\_\_\_

Подпись \_\_\_\_\_\_\_\_\_\_\_\_\_\_\_\_\_\_\_\_\_\_\_\_\_\_\_\_\_

Екатеринбург 2020

#### МИНОБРНАУКИ РОССИИ

ФГБОУ ВО «Уральский государственный горный университет»

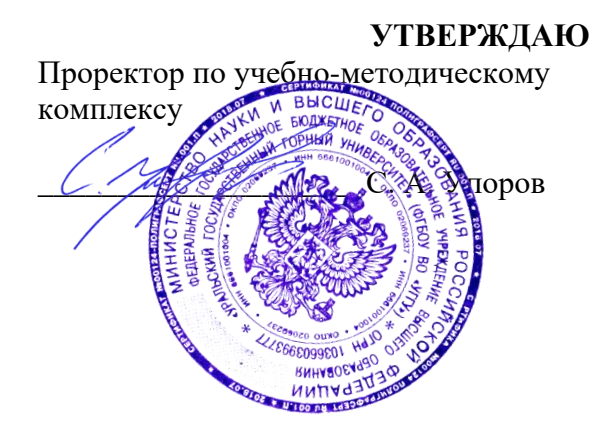

## **МЕТОДИЧЕСКИЕ УКАЗАНИЯ по выполнению практических заданий**

## **ФОРМИРОВАНИЕ ОБЪЕКТОВ НЕДВИЖИМОСТИ**

Направление подготовки: *21.03.02 Землеустройство и кадастры*

Автор: Колчина Н. В.

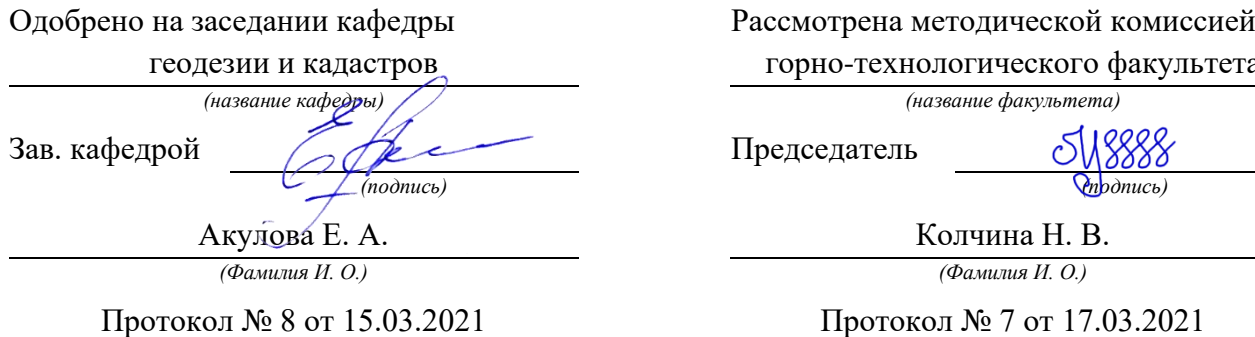

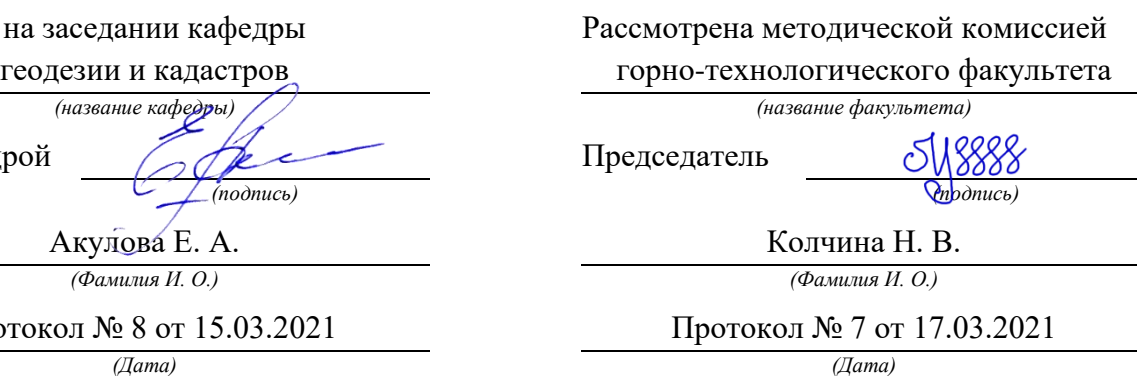

Екатеринбург 2021

### **ПРАКТИКО-ОРИЕНТИРОВАННЫЕ ЗАДАНИЯ. ПРОЕКТ ГРАНИЦ ЗЕМЕЛЬНЫХ УЧАСТКОВ ПОД СУЩЕСТВУЮЩИМИ МНОГОКВАРТИРНЫМИ ЖИЛЫМИ ДОМАМИ**

Исходные материалы (ПОЗ1): учебная карта. Исходные материалы (ПОЗ2): фрагмент плана города (М 1:2000).

## **1 этап. Расчет площади жилищного фонда в многоквартирных жилых домах**

При отсутствии официальных сведений о площади жилищного фонда, студенту рекомендуется выполнить расчет площади жилищного фонда следующим образом:

### **Sжф= Sз х Э х N,**

где: Sжф – площадь жилищного фонда

Sз – площадь застройки МЖД – площадь, занятая зданием на земельном участке (измеряется по цоколю);

Э – этажность здания;

N – коэффициент, определяющий долю жилищного фонда в составе общей площади МЖД (0.8, 0.75, 0.7).

Расчеты площадей жилищного фонда по всем зданиям сводятся в таблицу 1.

Таблица 1

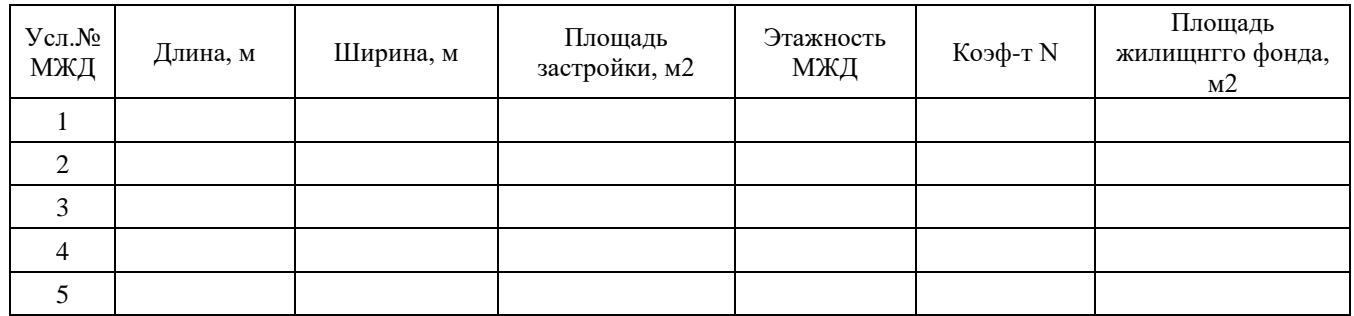

**Расчет площади жилищного фонда**

### **2 этап. Расчет нормативной площади земельных участков под многоквартирными жилыми домами**

Расчет нормативной площади ЗУ под МЖД выполняется по формуле:

**Sзу/n = Sжф х К,**

где: Sзу/n – нормативная площадь ЗУ под МЖД;

Sжф – площадь жилищного фонда в МЖД;

К – коэффициент, зависящий от этажности здания и года его строительства (принимается согласно «Методических указаний по расчету нормативной площади ЗУ в кондоминиумах» 1997 г.)

Расчеты площадей ЗУ сводятся в таблицу 1.

Таблица 2

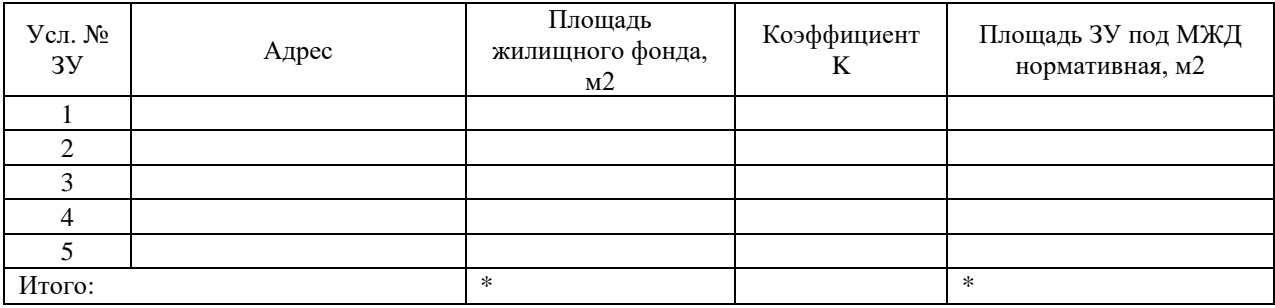

#### **Расчет площади ЗУ под МЖД**

Выдержки из Методических указаний по расчету нормативной площади ЗУ в кондоминиумах» 1997 г

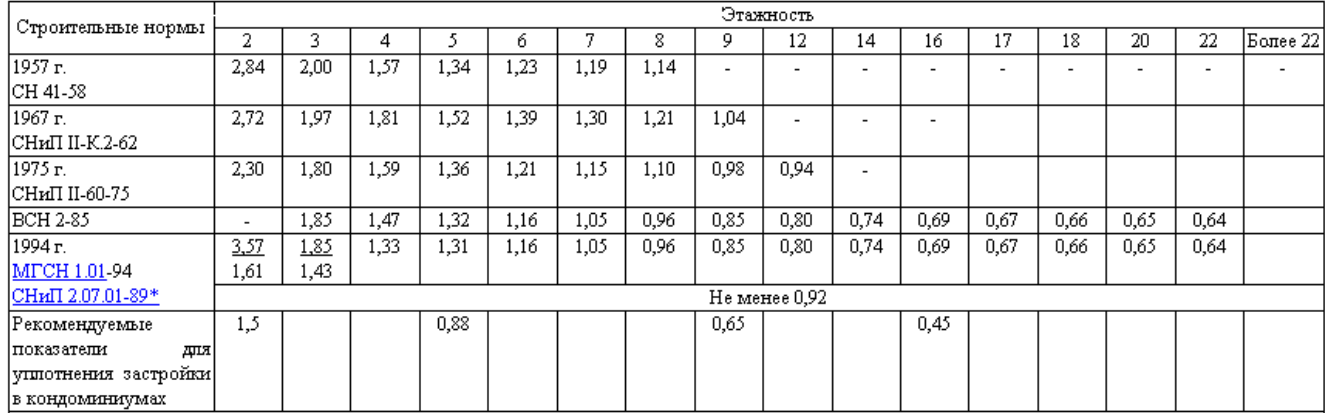

#### Примечания

1 В застройке смешанной этажности удельный показатель земельной доли следует рассчитывать на средневзвешенную гармоническую этажность путем интерполяции удельных показателей, приведенных в таблице.

2 Норма СНиП 2.07.01-89\* приведена для расчетной жилищной обеспеченности 18 м<sup>2</sup>/чел. При другой расчетной жилищной обеспеченности расчетную нормативную земельную долю спедует определять по формуле

$$
V_{\mathbf{3},\mathbf{z}} = \frac{V_{\mathbf{3},\mathbf{z}18} \times 18}{H},
$$

|где У<sub>зи 18</sub> - показатель земельной доли при 18 м<sup>2</sup>/чел.;

Н - расчетная жипищная обеспеченность, м $^2$ .

#### **3 этап. Определение местоположения границ ЗУ и фактической площади ЗУ под МЖД**

Каждый МЖД должен иметь свой земельный участок, необходимый для обслуживания этого дома, т.е. придомовую территорию.

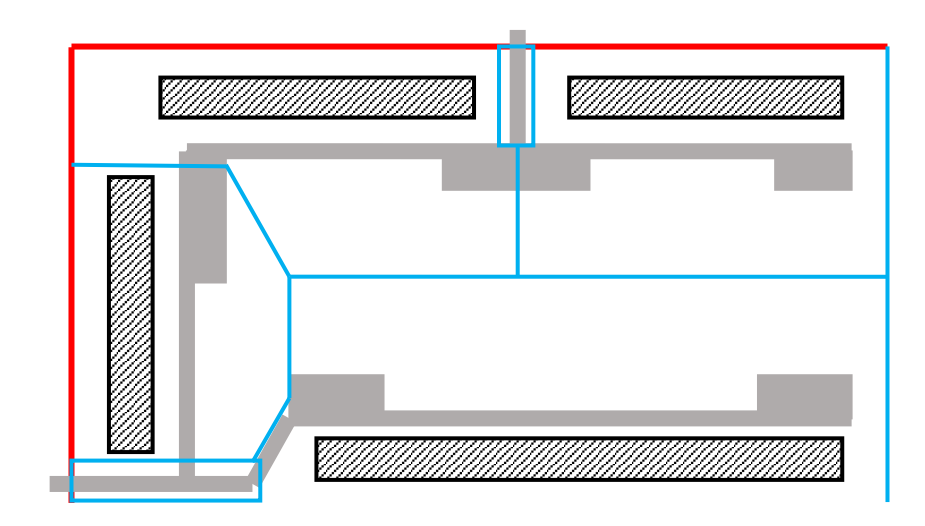

Рисунок 1 - Схема границ ЗУ под МЖД

Придомовая территория включает:

- участок под основным зданием (МЖД) и вспомогательными строениями (сараями, гаражами);

- участки под проездами, парковками, разворотными площадками;

- участки под площадками отдыха, детскими игровыми площадками;

- участки под зелеными насаждениями;

- участки под мусоросборниками и другими хозяйственными строениями (гаражами, сараями).

Границы ЗУ под МЖД устанавливаются на топоплане М 1:2000 с учетом:

- расчетной (нормативной) площади ЗУ;

- сложившегося землепользования (местоположения границ ранее сформированных ЗУ);

- обеспечения проездов, подъездов и подходов к формируемым ЗУ.

*\*\*Информация студенту при формировании границ ЗУ:*

*\*Площадь застройки должна составлять не более 30% от площади ЗУ*

*\*Площадь озеленения, включая площадки отдыха, должна составлять ориентировочно около 45%.*

*\*Дворовое пространство МЖД (двор) должно располагаться со стороны подъездов (выходов из секций), а с противоположной стороны, если отсутствует проезд, необходимо предусмотреть полосу в 5-6 м для обеспечения проезда пожарных машин.*

*\*Условие формирования границ ЗУ под МЖД: Sзу/n Sзу/ф;*

*\*ЗУ под проездами (подъездами) к формируемым и сформированным ЗУ относятся к территории общего пользования. На эти ЗУ накладывается бубличный сервитут*

*\*В случае, если невозможно обеспечить самостоятельный подъезд (проезд) к ЗУ под МЖД или к ЗУ под объектами КБО, то на часть ЗУ в составе ЗУ под МЖД, через который обеспечивается такой проезд (подъезд), также устанавливается сервитут, т.е. накладывается обременение.* 

*\*Все расчеты сводятся в таблицу 3.*

#### Таблица 3

#### **Сведения о формируемых земельных участках под МЖД и обременениях**

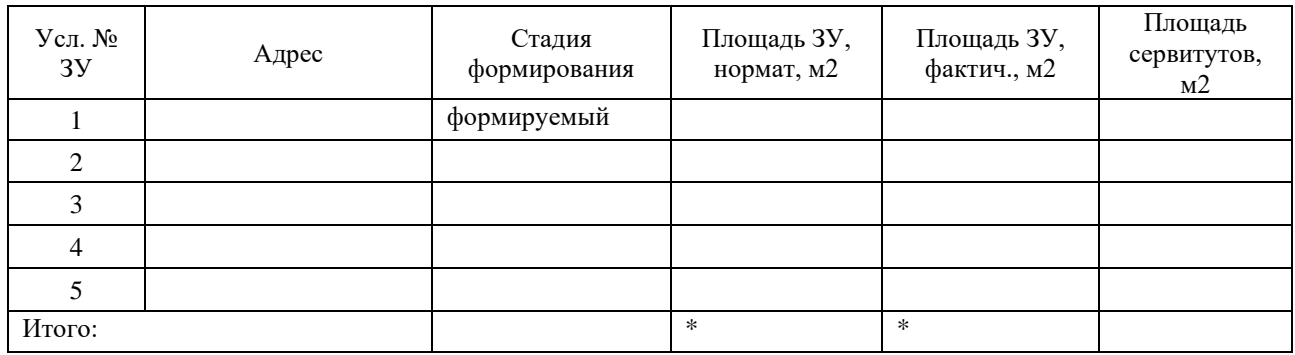

*\*\* Информация студенту:*

*\* На чертеже «План земельных участков. М 1:2000» должны быть указаны:*

*- границы ЗУ (синим цветом линнером, фломастером);*

*- ЗУ должны быть заштрихованы или подсвечены цветным карандашом;*

*- ЗУ должны иметь условный номер (ЗУ1, ЗУ2, ЗУ3….), соответствующий номеру таблицы;*

*- точки углов поворота должны быть пронумерованы арабскими цифрами по часовой стрелке;*

*- в правом нижнем углу участка должна быть указана фактическая площадь ЗУ.*

*\* Методы подсчета площадей ЗУ любые.*

#### МИНОБРНАУКИ РОССИИ

ФГБОУ ВО «Уральский государственный горный университет»

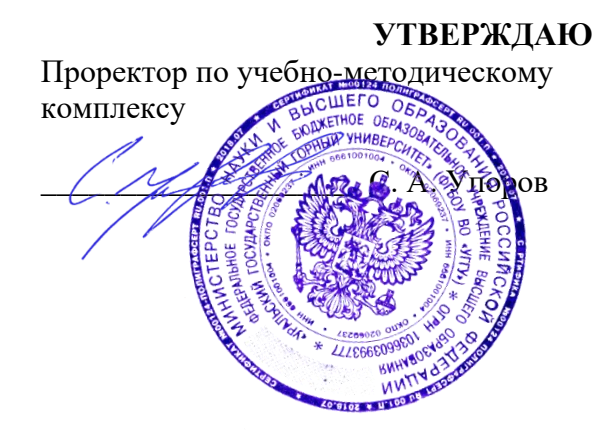

## **МЕТОДИЧЕСКИЕ УКАЗАНИЯ по организации самостоятельной работы и задания**

# **ФОРМИРОВАНИЕ ОБЪЕКТОВ НЕДВИЖИМОСТИ**

Направление подготовки: *21.03.02 Землеустройство и кадастры*

Автор: Колчина Н. В.

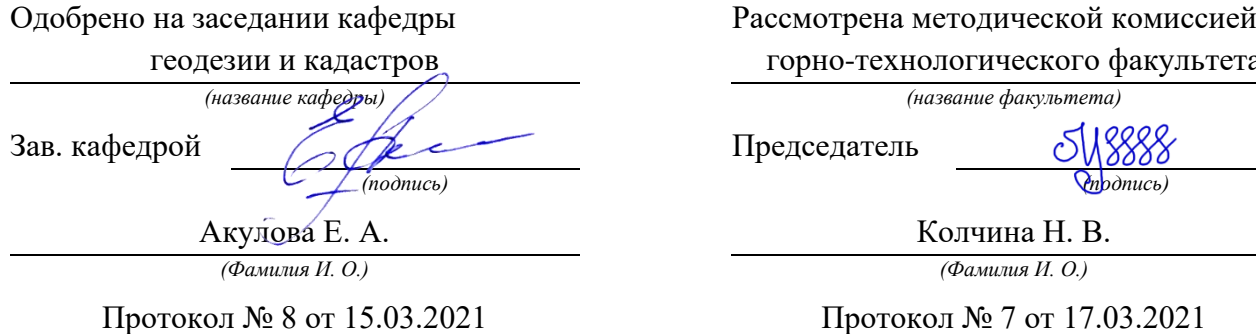

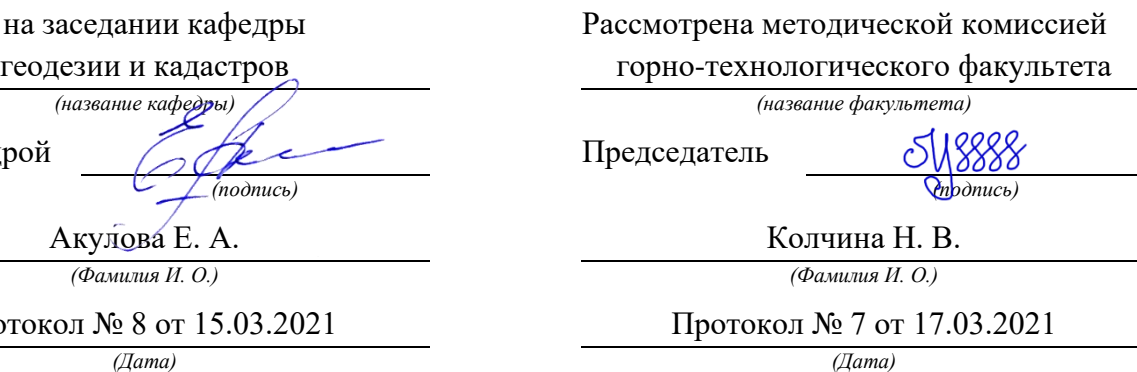

Екатеринбург 2021

# **ОГЛАВЛЕНИЕ**

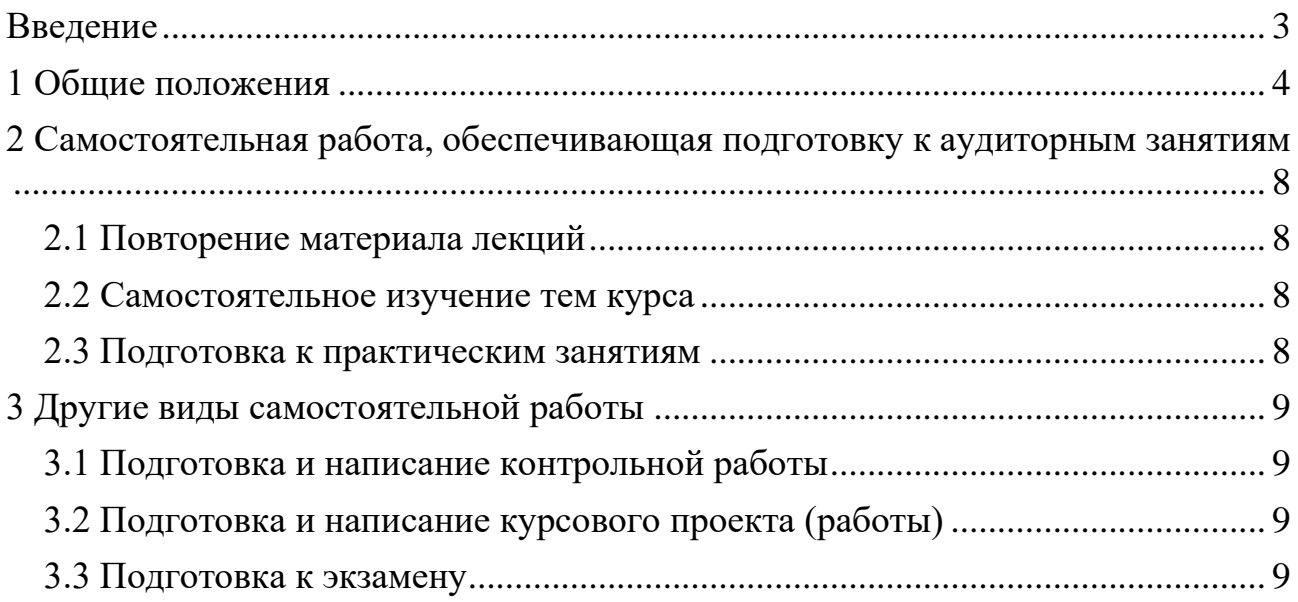
## **ВВЕДЕНИЕ**

В мировых направлениях развития университетского образования четко проявляется тенденция роста доли самостоятельной работы студентов и смещение акцента с преподавания на учение. В этой связи становится очевидным, что с переходом на компетентностный подход в образовании необходимо формировать систему умений и навыков самостоятельной работы, воспитывать культуру самостоятельной деятельности студентов.

Самостоятельная работа в современном образовательном процессе рассматривается как форма организации обучения, которая способна обеспечивать самостоятельный поиск необходимой информации, творческое восприятие и осмысление учебного материала в ходе аудиторных занятий, разнообразные формы познавательной деятельности студентов на занятиях и во внеаудиторное время, развитие аналитических способностей, навыков контроля и планирования учебного времени, выработку умений и навыков рациональной организации учебного труда.

Таким образом, самостоятельная работа – форма организации образовательного процесса, стимулирующая активность, самостоятельность, познавательный интерес студентов.

В методическом указание, написанном преподавателем кафедры геодезии и кадастров Уральского государственного горного университета, рассматриваются вопросы организации самостоятельной работы студентов.

Методическое указание включает три главы, которые логически связаны друг с другом. Первая глава знакомит читателя с теоретическими основами самостоятельной работы студентов и особенностями подготовки к ней в вузе. Во второй и третьей главах представлен материал, который содержит информацию о видах самостоятельной работы по данной дисциплине, а также об источниках информации для осуществления самостоятельной работы. Эмпирической основой разработки системы критериев и показателей оценки форм самостоятельной работы стал практический опыт работы преподавателей кафедры геодезии и кадастров.

Автор пособия выражают надежду на то, что предлагаемые технологические подходы не только повысят компетентность студентовбакалавров в решении проблем организации, выполнения и оценки различных форм самостоятельной работы, но и станут для них источником саморазвития, проектирования и преобразования собственных действий.

Самостоятельная работа студентов всех форм и видов обучения является одним из обязательных видов образовательной деятельности, обеспечивающей реализацию требований Федеральных государственных стандартов высшего образования (ФГОС), созданных на основе Федерального закона от 29.12.2012 г. № 273-ФЗ «Об образовании в Российской Федерации».

Конкретные требования к самостоятельной работе студентов определяются в Федеральных государственных образовательных стандартах высшего образования по направлению.

Нормативные требования к самостоятельной работе студентов дополняются документами локального характера: Уставом Уральского государственного горного университета, рабочей программой дисциплины.

Согласно требованиям нормативных документов, самостоятельная работа студентов является обязательным компонентом образовательного процесса, так как она обеспечивает закрепление получаемых на лекционных занятиях знаний путем приобретения навыков осмысления и расширения их содержания, навыков решения актуальных проблем формирования общекультурных и профессиональных компетенций, подготовки к практическим занятиям, сдаче зачета и экзамена.

Самостоятельная работа студентов представляет собой совокупность внеаудиторных занятий и работ, обеспечивающих успешное освоение образовательной программы высшего образования в соответствии требованиями ФГОС.

Навыки самостоятельной работы по освоению каких-либо знаний приобретаются человеком с раннего детства и развиваются в течение всей жизни. К началу обучения в вузе каждый студент имеет личный опыт и навыки организации собственных действий, полученные в процессе обучения в школе, учреждениях дополнительного образования, во время внешкольных занятий и в быту. Однако при обучении в вузе требования к организации самостоятельной работы существенно возрастают, так как они связаны с освоением сложных общекультурных и профессиональных компетенций.

Практика показывает, что студенты различаются по уровню готовности к реализации требований к самостоятельной работе. Выделяются две основные группы студентов. Первая характеризуется тем, что ее представители ориентированы на выполнение заданий самостоятельной работы и обладают универсальными учебными компетенциями, позволяющими успешно справиться с требованиями к ее выполнению (умением понимать и запоминать приобретаемую информацию, логически мыслить, воспроизводить материал письменно и устно, проводить измерения, вычисления, проектировать и т. д.). Студенты второй группы не имеют устойчивой ориентации на постоянное выполнение самостоятельной работы при освоении учебного материала и отличаются низким уровнем развития универсальных учебных компетенций и навыков самоорганизации.

Самостоятельная работа в рамках образовательного процесса в вузе решает следующие з а д а ч и:

- закрепление и расширение знаний, умений, полученных студентами во время аудиторных и внеаудиторных занятий, превращение их в стереотипы умственной и физической деятельности;

- приобретение дополнительных знаний и навыков по дисциплинам учебного плана;

- формирование и развитие знаний и навыков, связанных с научноисследовательской деятельностью;

- развитие ориентации и установки на качественное освоение образовательной программы;

- развитие навыков самоорганизации;

- формирование самостоятельности мышления, способности к саморазвитию, самосовершенствованию и самореализации;

- выработка навыков эффективной самостоятельной профессиональной теоретической, практической и учебно-исследовательской деятельности.

Для реализации задач самостоятельной работы студентов и ее осуществления необходим р я д у с л о в и й, которые обеспечивает университет:

- наличие материально-технической базы;

- наличие необходимого фонда информации для самостоятельной работы студентов и возможности работы с ним в аудиторное и внеаудиторное время;

- наличие помещений для выполнения конкретных заданий, входящих в самостоятельную работу студентов;

- обоснованность содержания заданий, входящих в самостоятельную работу студентов;

- связь самостоятельной работы с рабочими программами дисциплин, расчетом необходимого времени для самостоятельной работы;

- развитие преподавателями у студентов навыков самоорганизации, универсальных учебных компетенций;

- сопровождение преподавателями всех этапов выполнения самостоятельной работы студентов, текущий и конечный контроль ее результатов.

Специфическими п р и н ц и п а м и о р г а н и з а ц и и самостоятельной работы в рамках современного образовательного процесса являются:

- принцип интерактивности обучения (обеспечение интерактивного диалога и обратной связи, которая позволяет осуществлять контроль и коррекцию действий студента);

- принцип развития интеллектуального потенциала студента (формирование алгоритмического, наглядно-образного, теоретического стилей мышления, умений принимать оптимальные или вариативные решения в сложной ситуации, умений обрабатывать информацию);

- принцип обеспечения целостности и непрерывности дидактического цикла обучения (предоставление возможности выполнения всех звеньев дидактического цикла в пределах темы, раздела, модуля).

Самостоятельная работа студентов планируется преподавателем в рабочей программе дисциплины.

Объем времени, отведенный на внеаудиторную самостоятельную работу, находит отражение: в учебном плане в целом по теоретическому обучению, по каждому из циклов дисциплин, по каждой дисциплине; в рабочих программах учебных дисциплин с ориентировочным распределением по разделам или конкретным темам.

Самостоятельная работа студентов классифицируется: по месту организации (аудиторная и внеаудиторная); по целям организации (цели дисциплины, сформулированные и обоснованные в рабочей программе); по способу организации (индивидуальная, групповая).

Выбор формы организации самостоятельной работы студентов (индивидуальная или групповая) определяется содержанием учебной дисциплины и формой организации обучения (лекция, семинар, практическое занятие, контрольное занятие и др.).

В зависимости от формы промежуточной аттестации виды самостоятельной работы дополняются подготовкой к экзамену, зачету и процедурами текущей аттестации.

Рассмотрим подробнее с а м о с т о я т е л ь н ы е р а б о т ы р а з н ы х у р о в н е й:

1. Самостоятельные работы по образцу – низкий уровень самостоятельности. Требуют переноса известного способа решения непосредственно в аналогичную или отдаленно аналогичную внутрипредметную ситуацию. Эти работы выполняются на основе «конкретных алгоритмов», ранее продемонстрированных преподавателем и опробованных студентами при выполнении предыдущих заданий. Таким образом, выполняя самостоятельные работы этого вида, студенты совершают прямой перенос известного способа в аналогичную внутрипредметную ситуацию.

В этом случае все действия обучающегося подчинены овладению комплексом способов самостоятельной деятельности. Принципиальная возможность овладения способами самостоятельной работы вытекает из сходства условий данной и ранее известных задач (из сходства предметной области и отношений между объектами), а целесообразность применения соответствующих способов либо вытекает из условий задачи, либо определяется указаниями преподавателя. Таким образом, воспроизводящие самостоятельные работы способствуют формированию умений и навыков, запоминанию способов самостоятельной работы в конкретных ситуациях.

2. Самостоятельные работы реконструктивно-вариативного типа – пороговый уровень самостоятельности. Позволяют осмысленно переносить знания в типовые ситуации, учат анализировать события, явления, факты, создают условия для развития мыслительной активности учащихся, формируют приемы и методы познавательной деятельности.

3. Эвристические самостоятельные работы – продвинутый уровень самостоятельности. Способствуют формированию творческой личности обучающихся. При выполнении работ этого типа происходит постоянный поиск новых решений, обобщение и систематизация полученных знаний, перенос их в совершенно нестандартные ситуации.

4. Внутрипредметные и межпредметные исследовательские самостоятельные работы – высокий уровень самостоятельности. Это высшая ступень в системе самостоятельных работ. Чтобы выполнять подобные самостоятельные работы, надо уметь преобразовывать и переносить знания и способы решения задач, самостоятельно разрабатывать новые способы решения, определять содержание, цель, разрабатывать план решения учебной задачи.

Самостоятельные работы этого вида обычно содержат в себе познавательные задачи, по условиям которых необходимо: анализировать необычные ситуации; выявлять характерные признаки учебных проблем, возникающих в этих ситуациях; искать способы решения этих проблем; выбирать из известных способов наиболее рациональные, модифицируя их в соответствии с условиями ситуации обучения.

Для эффективного выполнения самостоятельных работ разных уровней студенту необходимо владеть устойчивым комплексом способов деятельности для решения различных типов учебных задач. В первую очередь речь идет об умении конспектировать, подбирать примеры, сравнивать, устанавливать межпредметные связи, использовать дополнительную литературу, перефразировать, составлять понятийное дерево и др.

Особое внимание следует уделить метакогнитивным способам деятельности, способствующим формированию общекультурных и профессиональных компетенций и обеспечивающим развитие навыков самоорганизации и самоконтроля образовательной деятельности. К ним относятся:

- планирование (составление плана, выстраивание логики содержания, постановка цели, реализация цели и т. д.);

- наблюдение (оценка достигнутого, ответы на вопросы для самоконтроля, применение теории на практике, составление тезисов по теме, обращение к другим научным источникам и т. п.);

- регуляция (самооценка, использование дополнительных ресурсов, волевая регуляция, определенная последовательность выполнения задания и др.).

# **2 САМОСТОЯТЕЛЬНАЯ РАБОТА, ОБЕСПЕЧИВАЮЩАЯ ПОДГОТОВКУ К АУДИТОРНЫМ ЗАНЯТИЯМ**

#### *2.1 Повторение материала лекций*

Источники информации по теме лекции:

1) раздаточный материал, который предоставляется студенту в электронном виде перед каждым лекционным занятием;

2) конспект лекции, который студент пишет во время проведения лекционного занятия;

3) учебная литература, которая указана в рабочей программе дисциплины.

#### *2.2 Самостоятельное изучение тем курса*

Самостоятельное изучение тем осуществляется при обучении на заочной форме обучения.

Источники информации для самостоятельного изучения тем:

1) раздаточный материал, который предоставляется студенту в электронном виде перед сессией;

2) учебная литература, которая указана в рабочей программе дисциплины.

#### *2.3 Подготовка к практическим занятиям*

Типовые задания (примеры) работ, выполняемые на практических занятиях представлены в комплекте оценочных материалов.

Принципы работы на практических занятиях озвучиваются преподавателем на соответствующих лекционных занятиях.

Источники информации для подготовки к практическим занятиям:

1) раздаточный материал, который предоставляется студенту в электронном виде перед каждым лекционным занятием либо в начале сессии;

2) конспект лекции, который студент пишет во время проведения лекционного занятия (при наличии);

3) учебная литература, которая указана в рабочей программе дисциплины;

4) методические указания по выполнению практических занятий.

# **3 ДРУГИЕ ВИДЫ САМОСТОЯТЕЛЬНОЙ РАБОТЫ**

# *3.1 Подготовка и написание контрольной работы*

Для выполнения контрольных работ студентами кафедрой подготовлены Методические рекомендации и задания к контрольным работам для студентов направления 21.03.02 Землеустройство и кадастры.

# *3.2 Подготовка и написание курсового проекта (работы)*

Для выполнения курсового проекта (работы) кафедрой подготовлены Методические рекомендации по выполнению курсового проекта (работы) для студентов направления 21.03.02 Землеустройство и кадастры.

# *3.3 Подготовка к экзамену*

В комплекте оценочных средств представлен перечень теоретических вопросов и практико-ориентированных заданий, которые входят в постав билетов.

Источники информации для подготовки к экзамену:

1) раздаточный материал, который предоставляется студенту в электронном виде перед каждым лекционным занятием либо в начале сессии;

2) конспект лекции, который студент пишет во время проведения лекционного занятия (при наличии);

3) учебная литература, которая указана в рабочей программе дисциплины.

#### МИНОБРНАУКИ РОССИИ

ФГБОУ ВО «Уральский государственный горный университет»

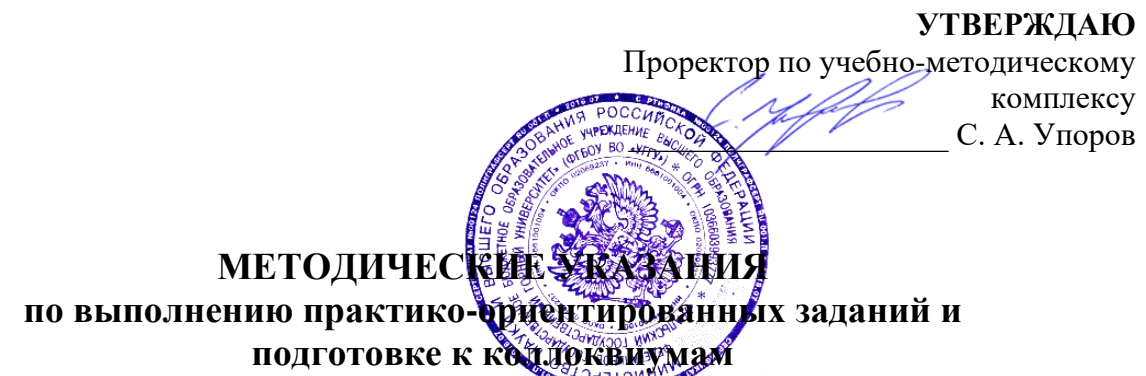

# **ФОРМИРОВАНИЕ ОБЪЕКТОВ НЕДВИЖИМОСТИ**

Направление подготовки: *21.03.02 Землеустройство и кадастры*

Направленность (профиль): *«Кадастр недвижимости», «Геодезическое обеспечение землеустроительных и кадастровых работ»*

форма обучения: очная, заочная

Автор: Колчина М. Е., к.э.н.

Одобрено на заседании кафедры

геодезии и кадастров *(название кафедры) (название факультета)*

Зав. кафедрой  $\bigotimes$ 

*(подпись) (подпись)*

*(Фамилия И. О.) (Фамилия И. О.)*

*(Дата) (Дата)*

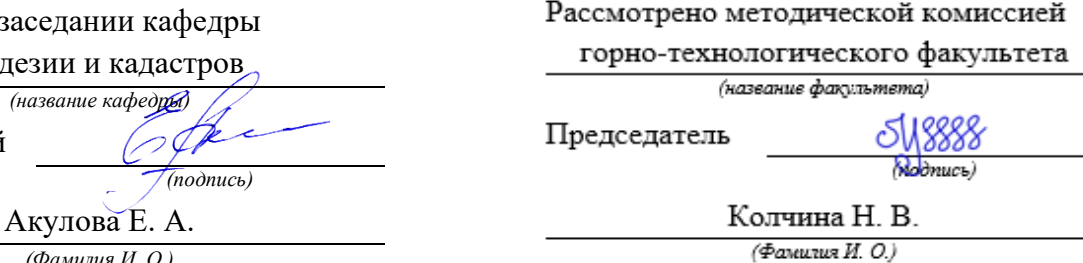

Протокол № 8-18/19 от 11.04.2019 Протокол № 7 от 19.04.2019

Екатеринбург 2019

# **ОГЛАВЛЕНИЕ**

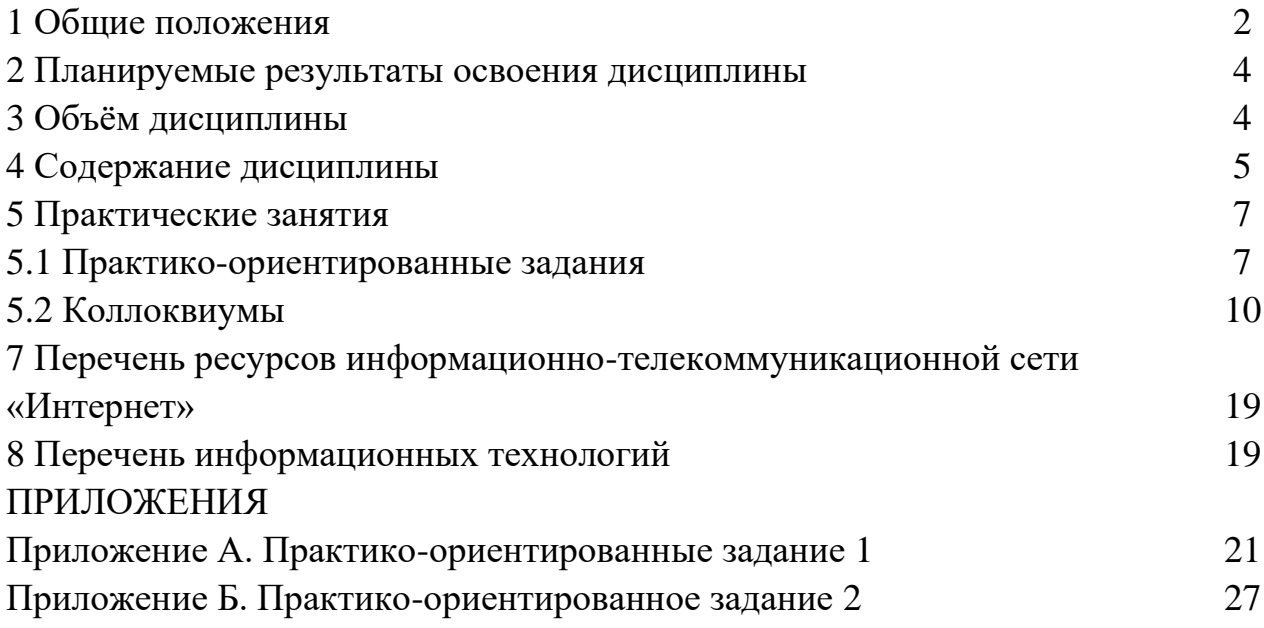

В рамках учебной дисциплины «Формирование объектов недвижимости» осуществляется подготовка студентов к следующим видам профессиональной деятельности:

**-** разработке проектов и схем землеустройства, схем использования и охраны земель, схем территориального планирования, *проектов планировки территорий, проектов межевания территорий,* составление градостроительных планов и межевых планов земельных участков;

- проведению технико-экономического обоснования проектов и схем землеустройства, *проектов планировки территорий*, схем территориального планирования; проведение мониторинга земель;

- использованию информационных технологий, *моделирования* и современной техники в землеустройстве и кадастрах.

*Целью* освоения учебной данной дисциплины является формирование у выпускников научного и практического представления об процедуре формирования объектов недвижимости и значении проектов межевания для решения профессиональных задач в области кадастра недвижимости.

Для закрепления теоретических знаний и приобретения практических умений и навыков программой дисциплины предусмотрено проведение практических занятий в виде коллоквиумов и выполнения практикоориентированных заданий.

В процессе проведения практических занятий:

- студент закрепляет знания современной нормативной правовой и нормативно-технической базы в сфере формирования объектов недвижимости;

- у студентов вырабатываются умения и навыки осуществления поиска нормативных правовых актов, нормативно-технических документов и др. аналитической информации, связанных с проектированием границ земельных участков;

- студенты учатся использовать знания нормативной базы и методик разработки проектов межевания территорий при образовании земельных участков из земель, находящихся в государственной или муниципальной собственности.

*Практико-ориентированные* задания выполняются в аудитории, в присутствии преподавателя.

Студентам очной формы обучения предложено выполнить два практикоориентированных задания:

- по теме 3 (раздел 3.1) «Образование земельных участков на территориях, застроенных многоквартирными жилыми домами».

- по теме 3 (раздел 3.4) «Образование земельных участков под строящимися или реконструируемыми линейными объектами».

Студентам заочной формы обучения предложено выполнить одно практико-ориентированных задание по теме 3 (раздел 3.1) «Образование

земельных участков на территориях, застроенных многоквартирными жилыми домами».

Коллоквиумы также проводятся в аудиторные часы, в форме опроса, обсуждения, дискуссии.

У студентов очной формы обучения предусмотрено 5 коллоквиумов, а у студентов заочной формы обучения – три коллоквиума.

В данных методических рекомендациях изложены:

- требования по составу, содержанию и оформлению практикоориентированных заданий;

- методика выполнения практико-ориентированных заданий;

- перечень тем и вопросов к коллоквиумам, а также рекомендации по подготовке к коллоквиумам.

В результате изучения дисциплины студент должен:

*знать:*

- теоретические основы формирования объектов недвижимости;

- основные положения современного законодательства с сфере образования земельных участков;

- нормативно-техническую базу в области проектирования границ земельных участков;

- состав и содержание проектной документации;

*уметь:*

- осуществлять поиск нормативных, статистических, аналитических и картографических данных для целей проектирования;

- выполнять анализ и оценку территорий;

- оформлять проектную документацию;

- разрабатывать и обосновывать проектные предложения по формированию границ земельных участков;

- формировать основные сведения об образуемых земельных участках; *владеть:*

- современными технологиями проектных работ;

- современной терминологией в сфере формирования объектов недвижимости;

- методикой разработки проектных решений.

# **2 ПЛАНИРУЕМЫЕ РЕЗУЛЬТАТЫ ОСВОЕНИЯ ДИСЦИПЛИНЫ**

Результатом освоения дисциплины «Формирование объектов недвижимости» является формирование у студентов следующих компетенций:

*общепрофессиональные*

- способность использовать *знания современных технологий проектных*, *кадастровых* и других работ, связанных с землеустройством и кадастрами (ОПК-3);

*профессиональные:*

- способность использовать *знания нормативной базы и методик разработки проектных решений* в землеустройстве и кадастрах (ПК-3).

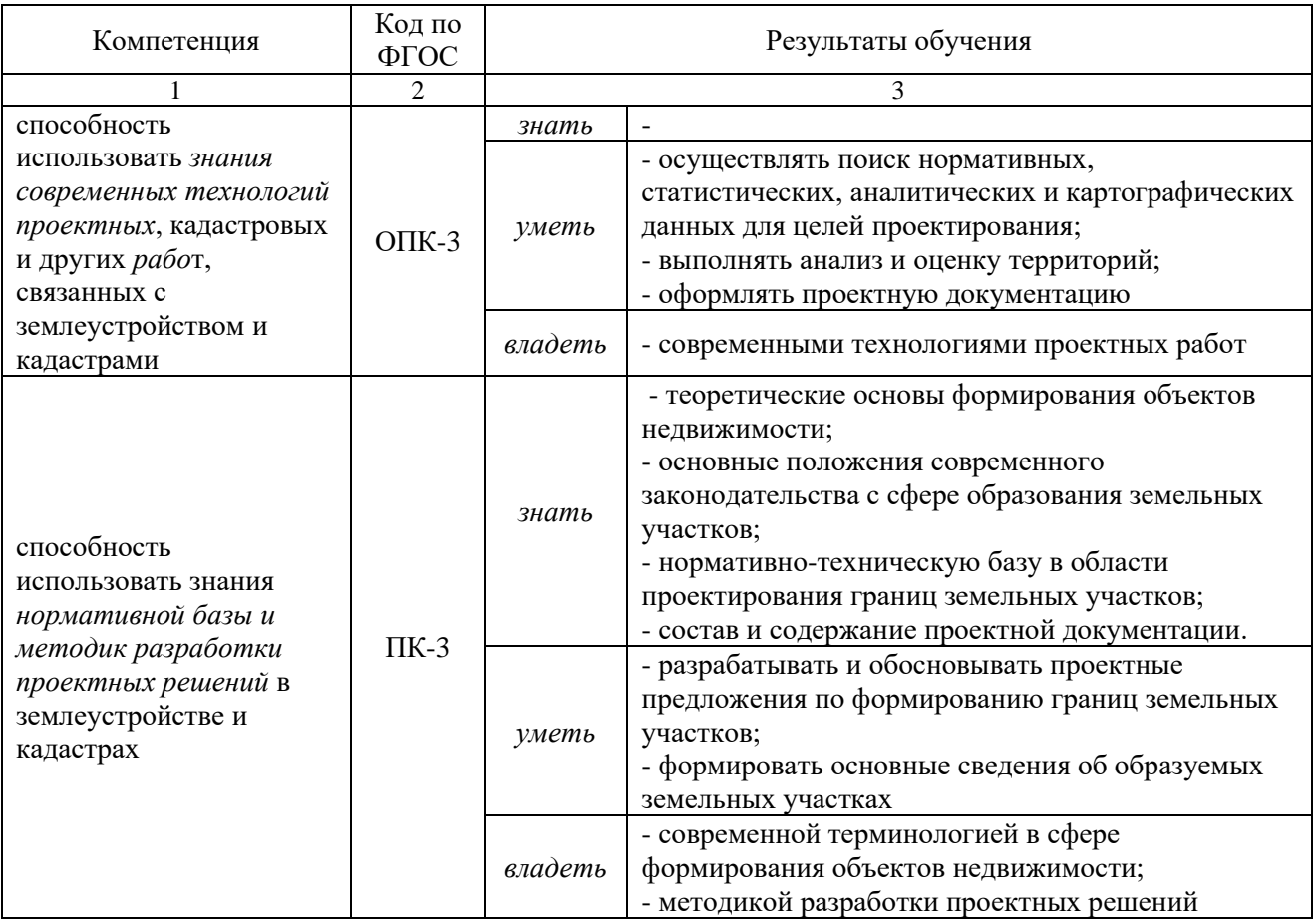

# **3 ОБЪЕМ ДИСЦИПЛИНЫ**

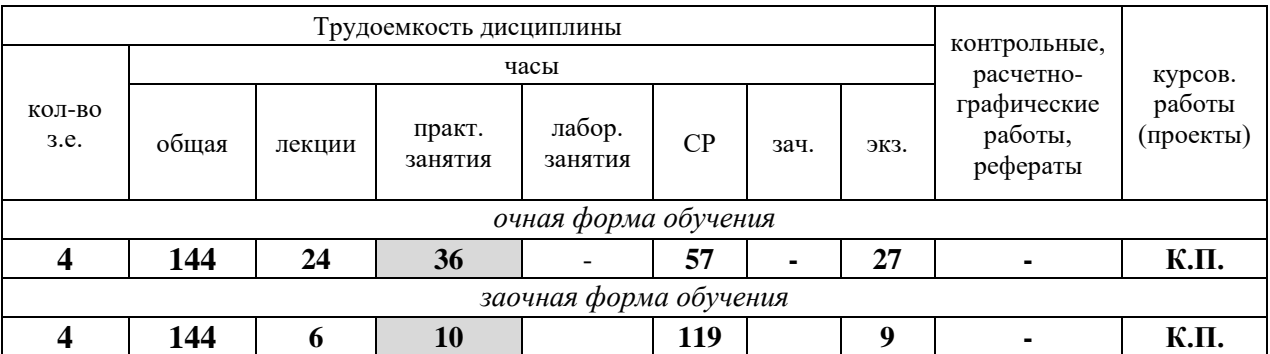

# **4 СОДЕРЖАНИЕ ДИСЦИПЛИНЫ**

**4.1 Тематический план изучения дисциплины** для студентов очной формы обучения (профили подготовки «Кадастр недвижимости» и «Геодезическое обеспечение землеустроительных и кадастровых работ»)

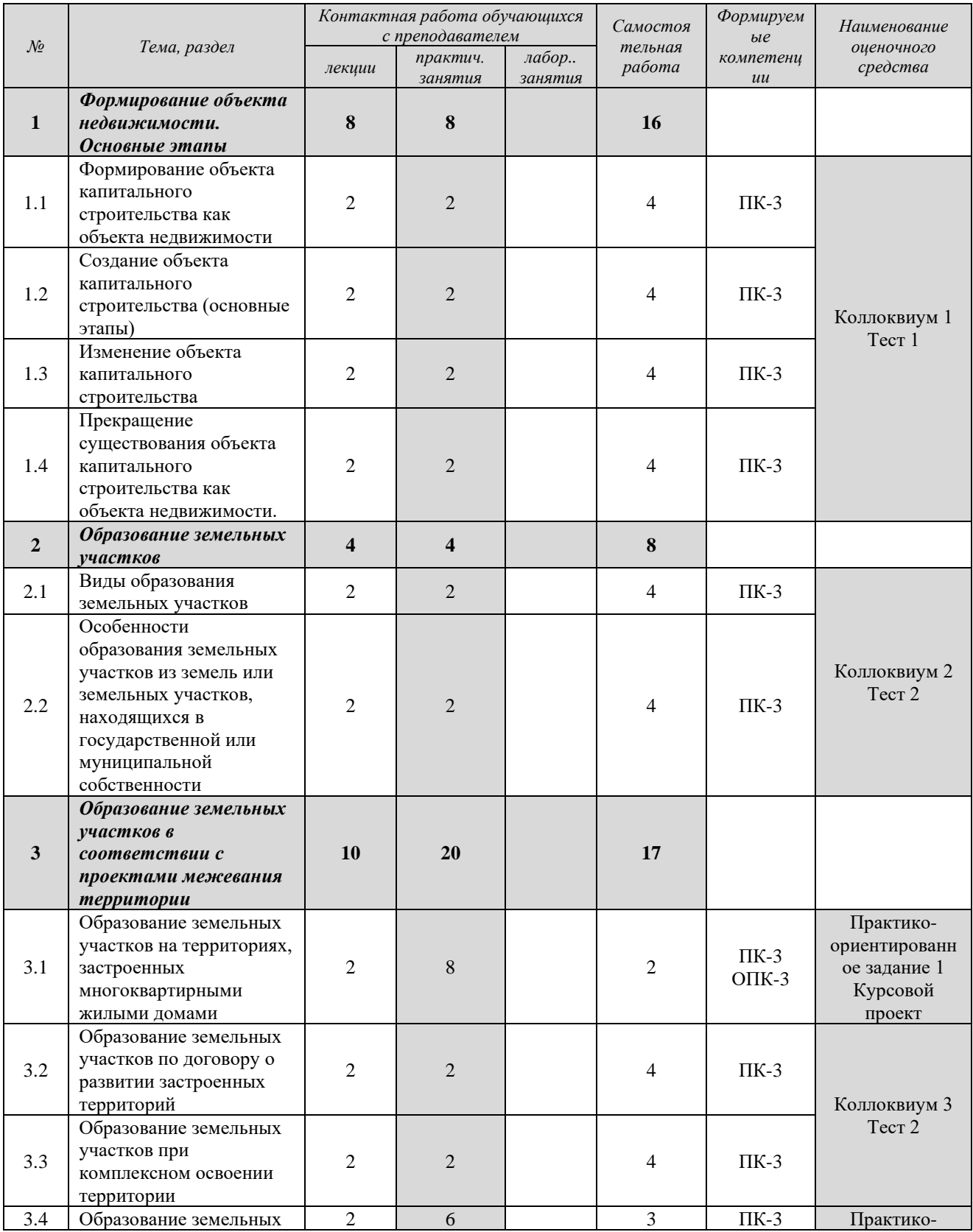

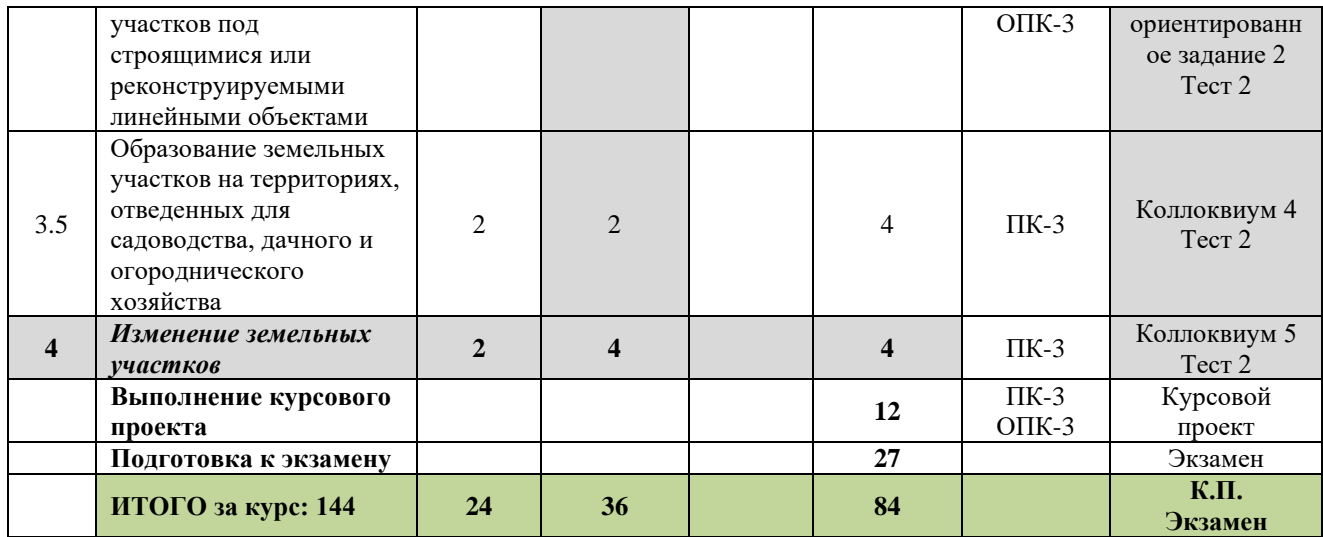

## **4.2 Тематический план изучения дисциплины** для студентов заочной формы обучения (профиль подготовки – кадастр недвижимости)

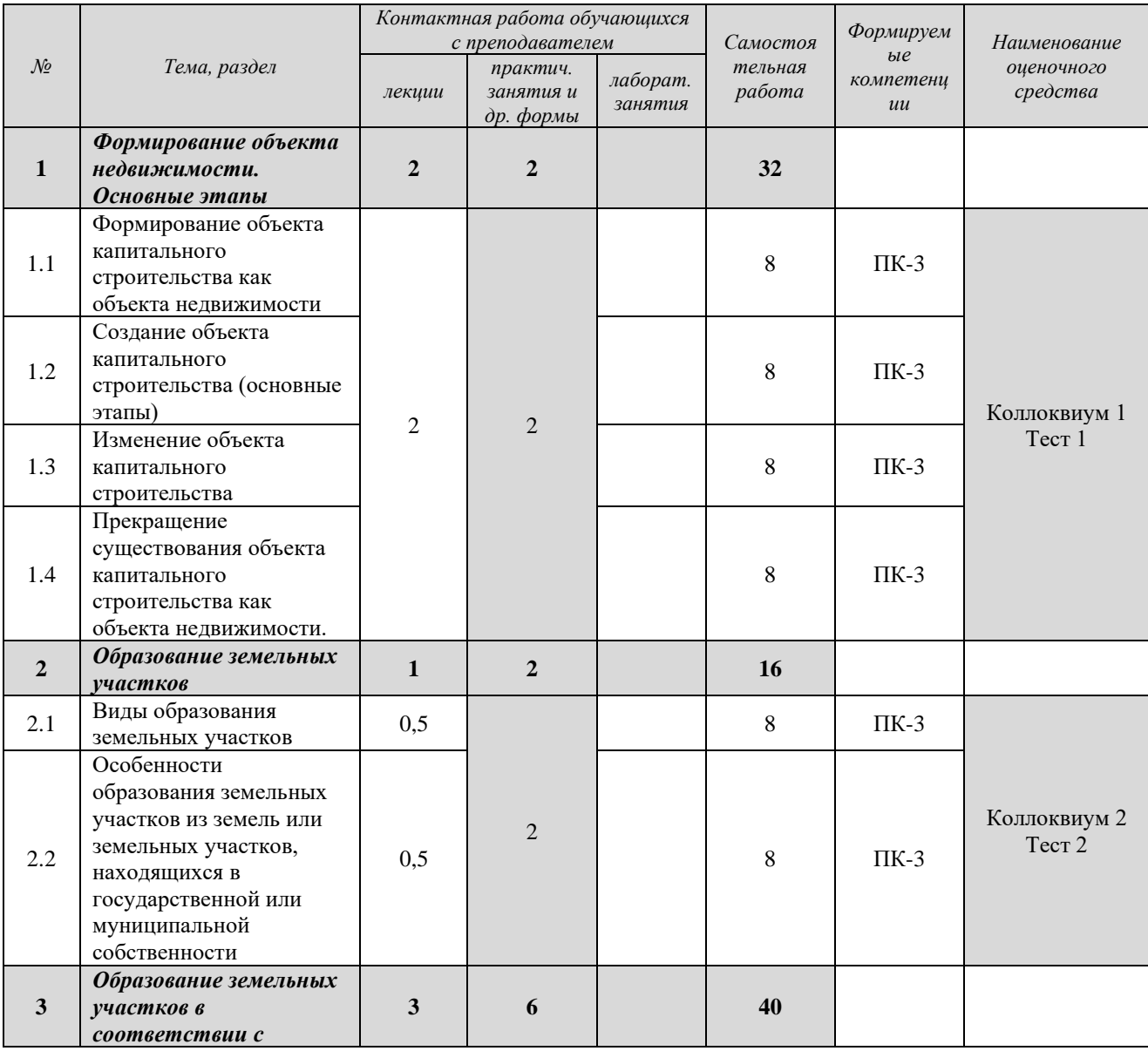

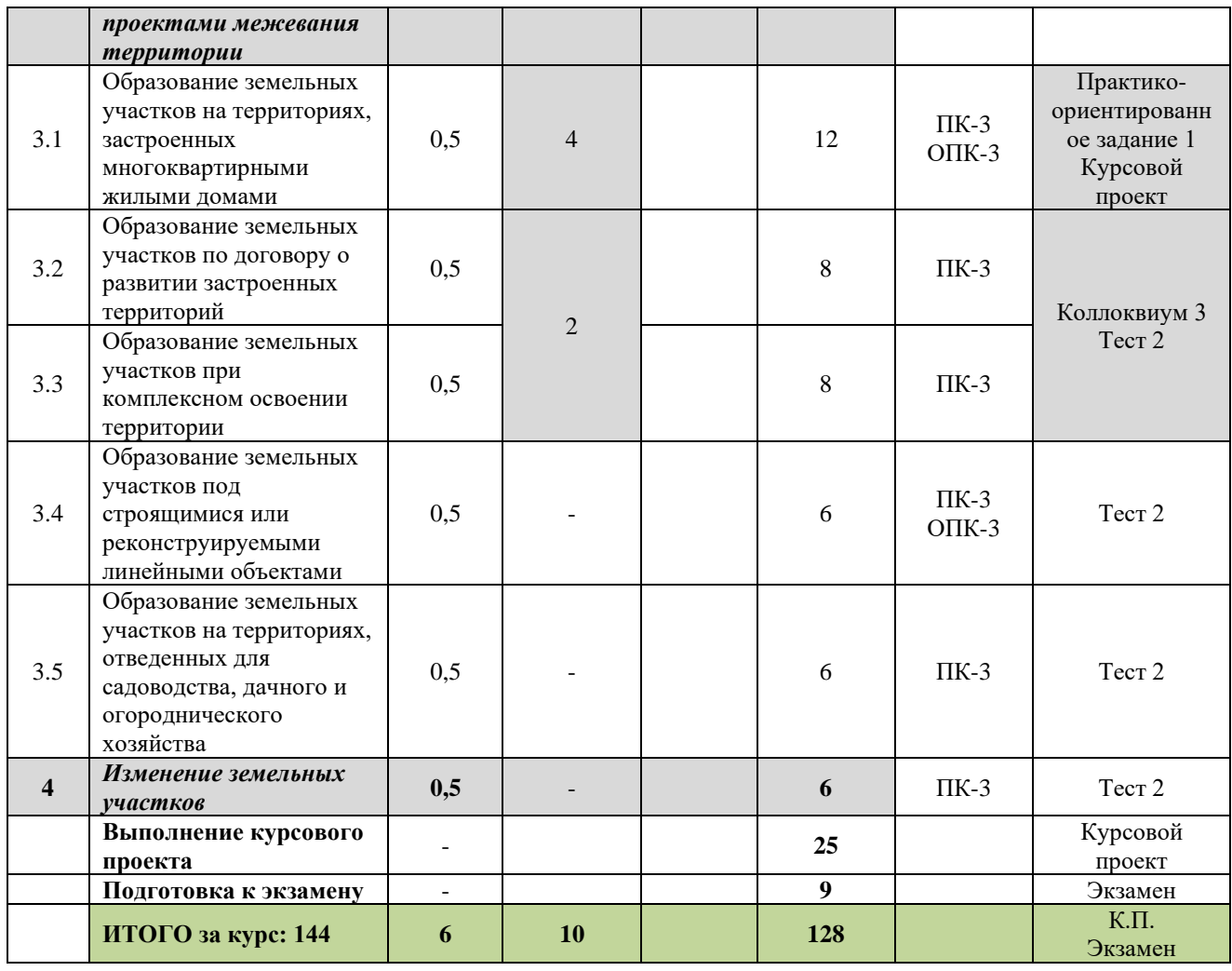

*Текущий контроль* знаний, умений, владений как результат формирования компетенций осуществляется в ходе аудиторных занятий и проверки выполнения домашних заданий.

# **5 ПРАКТИЧЕСКИЕ ЗАНЯТИЯ**

#### **5.1 Практико-ориентированные задания**

**Практико-ориентированное задание** (ПОЗ) - средство проверки умений применять полученные знания по заранее определенной методике для решения задач или заданий по модулю или дисциплине в целом.

Практико-ориентированные задания выполняются в отведенные учебным планом аудиторные часы под руководством преподавателя. У студентов очной и заочной форм обучения предусмотрены часы на подготовку к практическим занятиям по выполнению ПОЗ, а у студентов заочной формы обучения предусмотрены также самостоятельные часы для завершения задания.

## **5.1.1 Перечень практико-ориентированных заданий**

Практико-ориентированные задания для студентов очной формы обучения

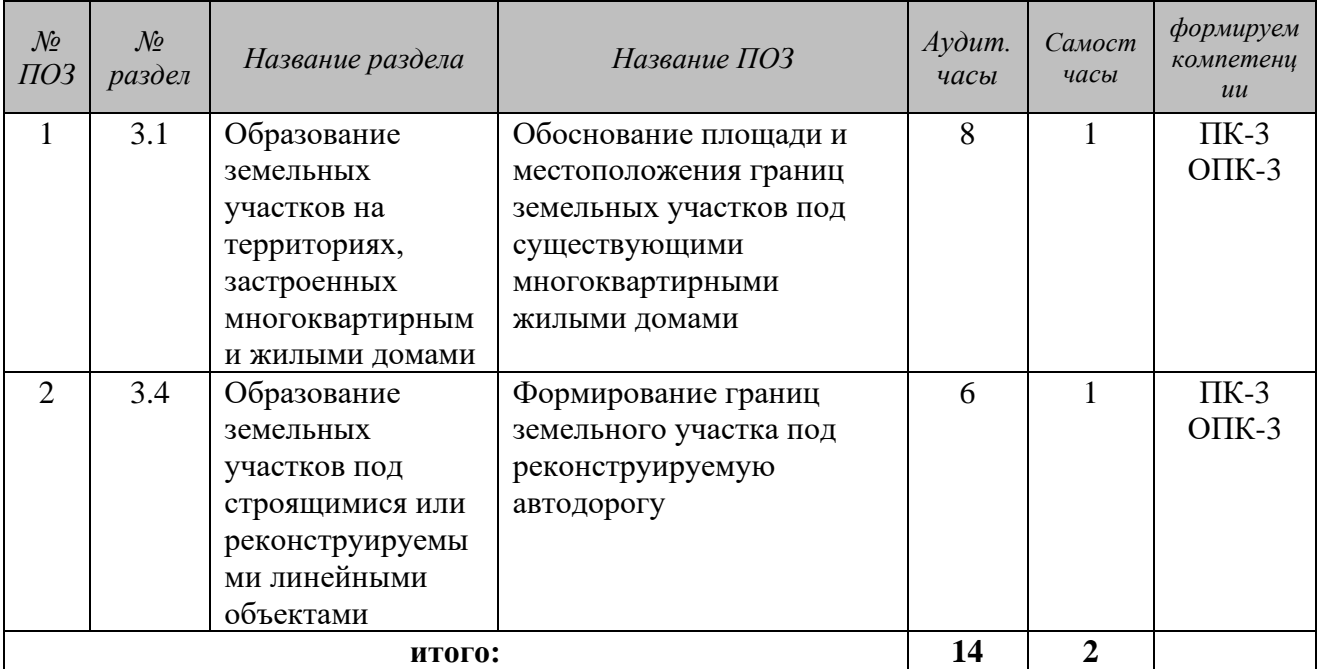

Практико-ориентированные задания для студентов заочной формы обучения

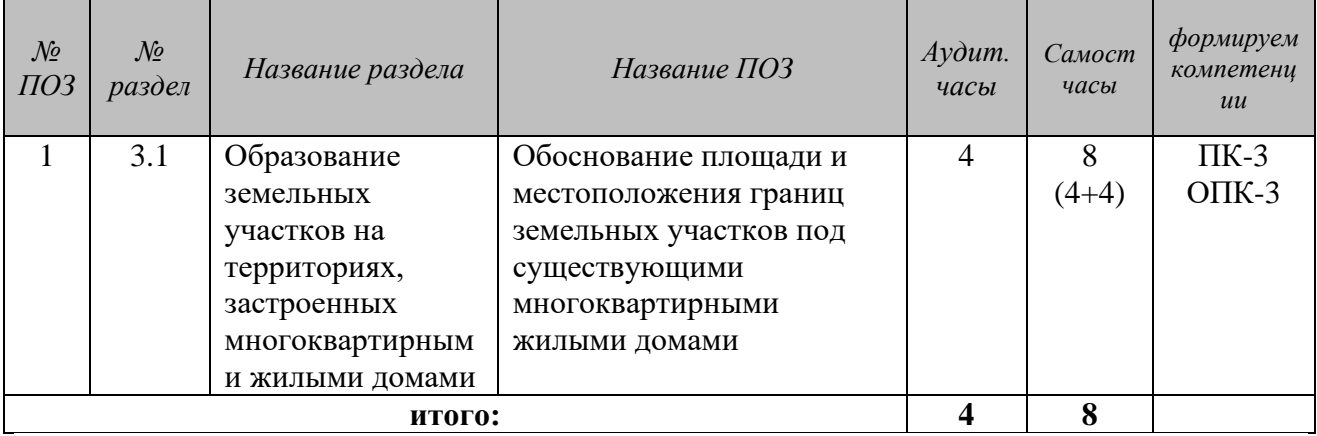

## **5.1.2 Рекомендуемая литература для выполнения практикоориентированных заданий**

*Рекомендуемая литература для выполнения ПОЗ 1*

Градостроительный кодекс Российской Федерации [Электронный ресурс]: федеральный закон № 190-ФЗ от 29.12.2004. - Режим доступа: ИПС «КонсультантПлюс».

Земельный кодекс Российской Федерации [Электронный ресурс]: Закон №136-ФЗ от 25.10.2001. - Режим доступа: ИПС «КонсультантПлюс».

Градостроительство. Планировка и застройка городских и сельских поселений [Электронный ресурс]: СП 42.13330.2011 - актуализированная редакция СНиП 2.07.01-89\*. - Режим доступа: ИПС «КонсультантПлюс».

*Рекомендуемая литература для выполнения ПОЗ 2*

Градостроительный кодекс Российской Федерации [Электронный ресурс]: федеральный закон № 190-ФЗ от 29.12.2004. - Режим доступа: ИПС «КонсультантПлюс».

Земельный кодекс Российской Федерации [Электронный ресурс]: Закон №136-ФЗ от 25.10.2001. - Режим доступа: ИПС «КонсультантПлюс».

Нормы отвода земель для размещения автомобильных дорог и (или) объектов дорожного сервиса [Электронный ресурс]: утв. ПП РФ от 02.09.2009  $N$  717. Доступ из справ. системы «Гарант».

Нормы отвода земель для магистральных трубопроводов [Электронный ресурс]: СН-452-73, утв. Постановлением Госстроя СССР от 30.03.1973 г. № 45. Доступ из справ. системы «Гарант».

Нормы отвода земель для магистральных водоводов и канализационных коллекторов [Электронный ресурс]: СН-456-73, утв. Постановлением Госстроя СССР 1973-1975 гг. Доступ из справ. системы «Гарант».

Нормы отвода земель для электрических сетей напряжением 0,4-500 кВ [Электронный ресурс]: СН 465-74, утв. Постановлением Госстроя СССР от 22.07.1974 № 153. Доступ из справ. системы «Гарант».

Нормы и правила проектирования отвода земель для железных дорог [Электронный ресурс]: ОСН 3.02.01-97, приняты указанием МПС России от 24.11.1997 № 1360у. Доступ из справ. системы «Гарант».

Правила определения размеров земельных участков для размещения воздушных ЛЭП и опор линий связи, обслуживающих электрические сети [Электронный ресурс]: утв. ПП РФ от 11.08.2003 № 486.

Методические рекомендации по выполнению ПОЗ 1 представлены в Приложении А данного методического пособия.

Методические рекомендации по выполнению ПОЗ 2 представлены в Приложении Б данного методического пособия.

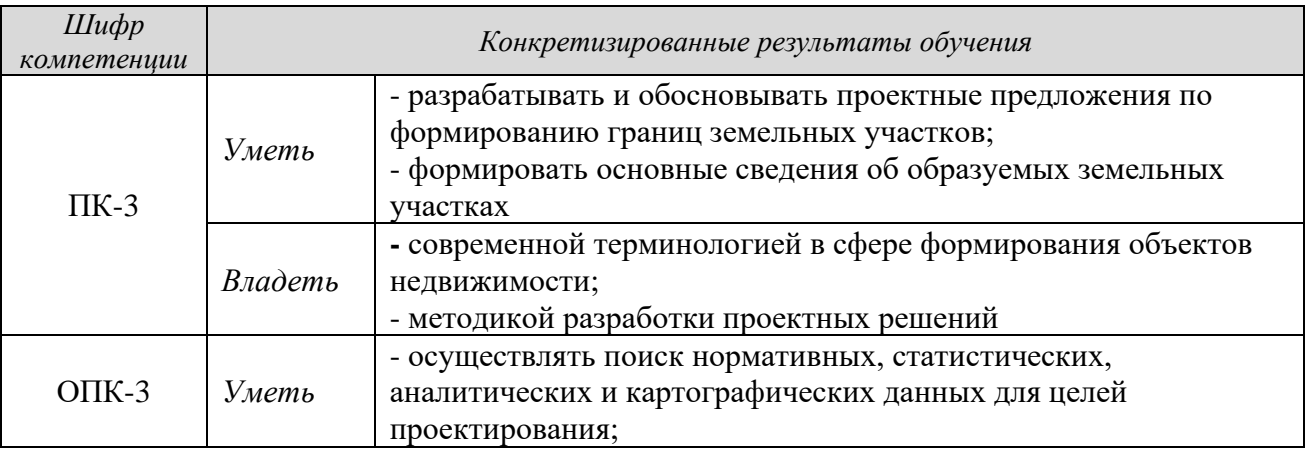

#### **5.1.3 Результаты формирования компетенций**

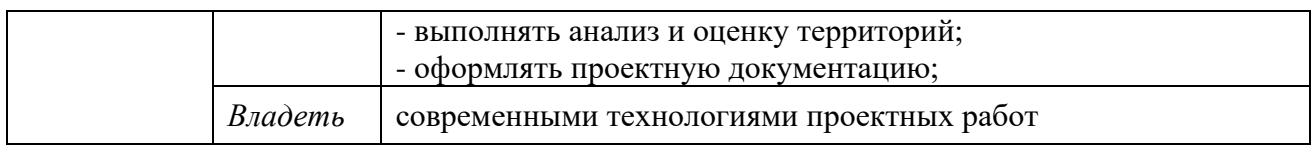

#### **5.1.4 Оценочные средства**

Оценка за практико-ориентированное задание определяется следующим образом

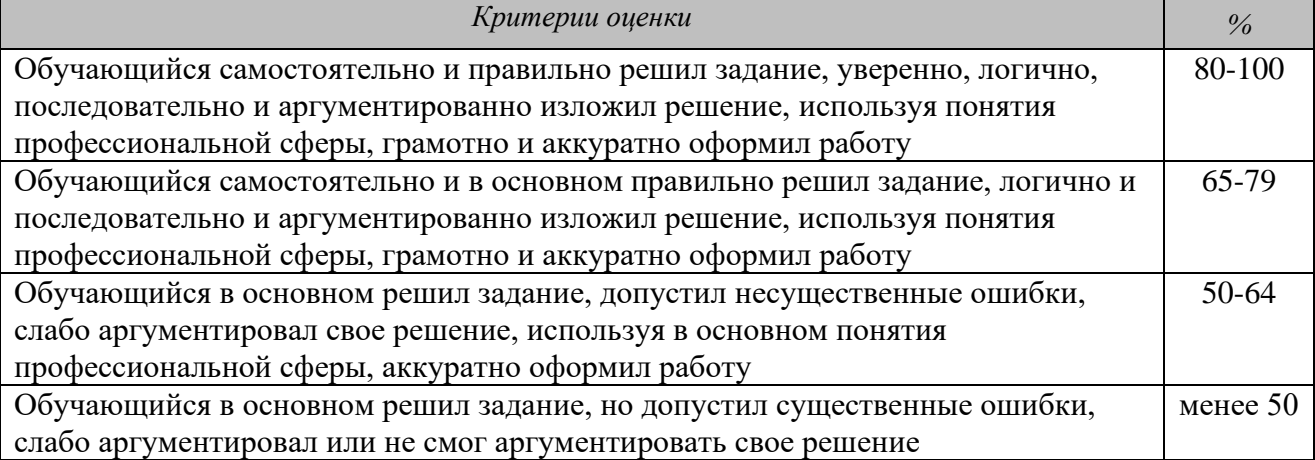

Стоимость (удельный вес) каждого практико-ориентированного задания составляет 6% для студентов очной формы обучения и 10% - для студентов заочной формы обучения.

По теме 3 также выполняется курсовой проект. Тематика курсового проекта «Разработка и обоснование предложения по межеванию территории жилого квартала». Варианты заданий (топографические основы М 1:2000) выдаются преподавателем. Подготовка курсового проекта осуществляется в часы самостоятельной работы студента.

Рекомендации по выполнению курсового проекта изложены в «Методических рекомендациях по выполнению курсового проекта для студентов направления 21.03.02 Землеустройство и кадастры».

#### **5.2 Коллоквиумы**

**Коллоквиум** – средство контроля усвоения учебного материала темы, раздела или разделов дисциплины, организованное как учебное занятие в виде устного опроса студента, собеседования преподавателя со студентами, обсуждения ответов студентов.

Коллоквиумы проводятся в отведенные планом аудиторные часы. У студентов очной и заочной форм обучения предусмотрены часы на подготовку к коллоквиумам.

# **5.2.1 Перечень коллоквиумов**

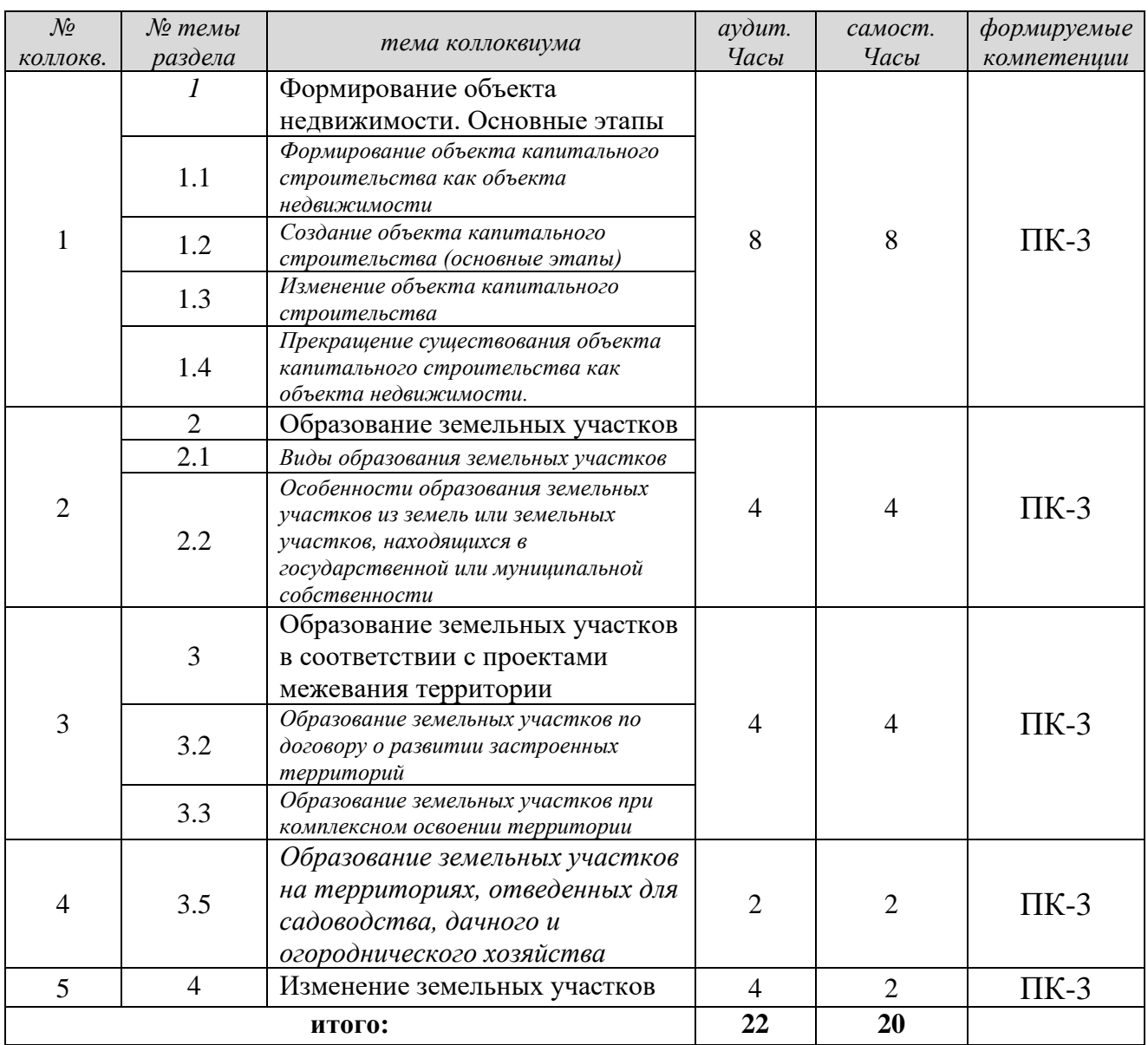

# **Коллоквиумы** для студентов очной формы обучения)

# **Коллоквиумы** для студентов заочной формы обучения

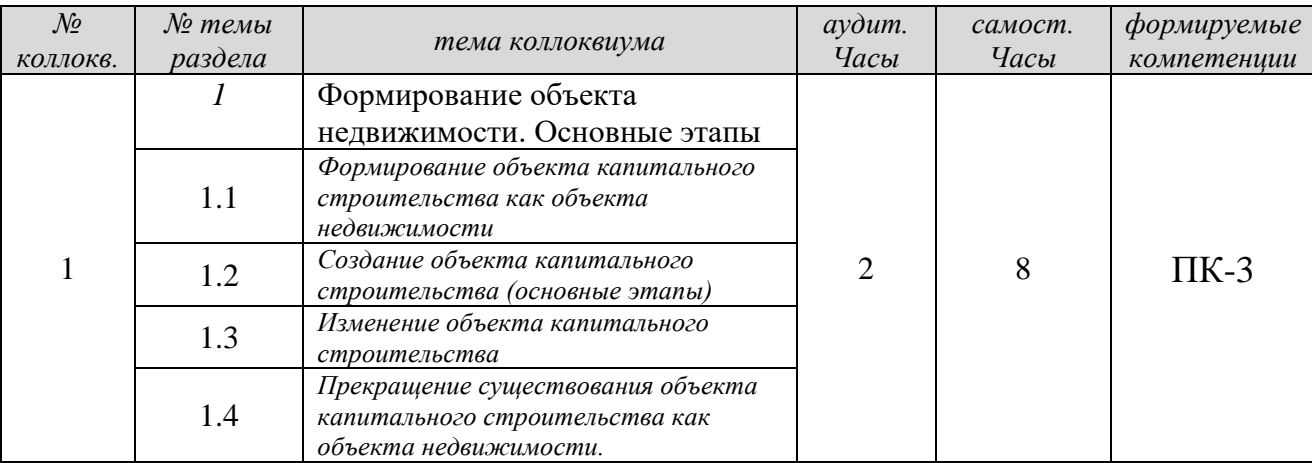

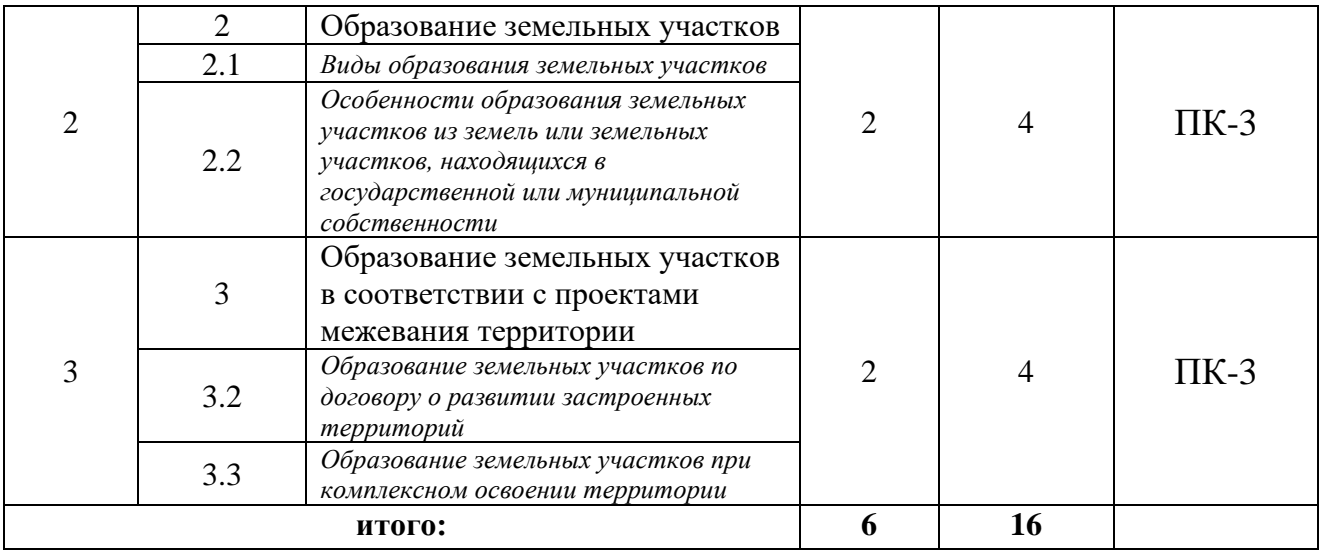

#### **5.2.2 Подготовка к коллоквиумам и результаты формирования компетенций**

**Коллоквиум 1** по теме 1 **-** Формирование объекта недвижимости. Основные этапы.

*Вопросы по разделу 1.1* - *Формирование объекта капитального строительства как объекта недвижимости.*

1. Назовите основные этапы в формировании объекта капитального строительства (ОКС) как объекта недвижимости, соблюдая их последовательность.

2. Раскройте цели каждого этапа и назначение

3. Какова роль кадастрового инженера в процессе формирования ОКС как объекта недвижимости

4. Значение регистрации прав на недвижимость в процессе формирования объекта недвижимости

*Вопросы по разделу 1.2* - *Создание объекта капитального строительства (основные этапы).*

5. Назовите основные этапы создания ОКС как материального объекта.

6. Раскройте содержание и назначение каждого этапа.

7. Какой документ является основанием для начала строительства и какой этап предшествует его принятию?

8. Какой документ является основанием для ввода в эксплуатацию ОКС.

9. Каково место Технического плана объекта капитального строительства в процессе формирования объекта недвижимости.

*Вопросы по разделу 1.3 - Изменение объекта капитального строительства.*

10. Чем отличается реконструкция зданий от капитального ремонта и какие документы требуются для реализации данных мероприятий?

11. В чем отличие реконструкции и перепланировки и какие документы необходимы для реализации этих мероприятий?

12. Требуется ли внесение сведений в ЕГРН об изменении ОКС?

*Вопросы по разделу 1.4* - *Прекращение существования объекта капитального строительства как объекта недвижимости.*

13. Каковы причины сноса ОКС?

14. Какие документы выступают основанием для сноса ОКС при различных формах собственности?

15. Какие документы готовятся для подтверждения прекращения существования ОКС как объекта недвижимости

*Рекомендации по подготовке к коллоквиуму 1*

При подготовке к коллоквиуму необходимо:

- повторить или изучить основные теоретические положения по теме 1.

- акцент сделать на разъяснения современного законодательства РФ по поставленным вопросам.

При этом следует обратить внимание на следующее:

Вопросы раздела 1.1 носят обзорный характер, соответственно, ответы должны быть общими и отображать общий уровень знаний студента об основных этапах создания ОКС как объекта недвижимости. Вопросы данного раздела непосредственно связаны с дисциплинами строительного и кадастрового цикла.

Вопросы разделов 1.2-1.4 непосредственно связаны с дисциплиной «Основы архитектурно-строительного проектирования», в которой детально рассматривались вопросы создания, изменения и прекращения существования ОКС, а также дисциплинами кадастрового цикла, в которых раскрывается суть кадастровых работ и регистрации ОКС в ЕГРН при формировании, изменении и прекращении существования ОКС как объекта недвижимости.

*Рекомендуемая литература:*

Бурмакина Н.И. Формирование, учет объекта недвижимости и регистрация прав на недвижимое имущество [Электронный ресурс]: лекция/ Бурмакина Н.И.— Электрон. текстовые данные.— М.: Российский государственный университет правосудия, 2018.— 104 c.— Режим доступа: http://www.iprbookshop.ru/78313.html.— ЭБС «IPRbooks»

Ерошкин В.М. Снос зданий и сооружений [Электронный ресурс]/ Ерошкин В.М.— Электрон. текстовые данные.— Саратов: Ай Пи Эр Медиа, 2010.— 48 c.— Режим доступа: [http://www.iprbookshop.ru/1723.](http://www.iprbookshop.ru/1723)html.— ЭБС «IPRbooks»

Особенности жизненного цикла объекта недвижимости [Электронный ресурс]: учебное пособие/ И.М. Лебедев [и др.].— Электрон. текстовые данные.— Саратов: Ай Пи Эр Медиа, 2018.— 268 c.— Режим доступа: http://www.iprbookshop.ru/76539.html.— ЭБС «IPRbooks»

Строительство, реконструкция, капитальный ремонт объектов капитального строительства. Нормативные документы по строительству зданий и сооружений. Жилые, общественные и производственные здания и сооружения [Электронный ресурс]: сборник нормативных актов и документов/

— Электрон. текстовые данные.— Саратов: Ай Пи Эр Медиа, 2015.— 500 c.— Режим доступа: http://www.iprbookshop.ru/30231.html.— ЭБС «IPRbooks».

Градостроительный кодекс Российской Федерации [Электронный ресурс]: федеральный закон № 190-ФЗ от 29.12.2004. - Режим доступа: ИПС «КонсультантПлюс».

О государственной регистрации недвижимости [Электронный ресурс]: Закон № 218-ФЗ от 13.07.2015. - Режим доступа: ИПС «КонсультантПлюс».

О составе разделов проектной документации и требованиях к их содержанию [Электронный ресурс]: Положения, утв. ПП РФ от 16.02.2008 №87. Доступ из справ. системы «Гарант».

*Результат формирования компетенций*

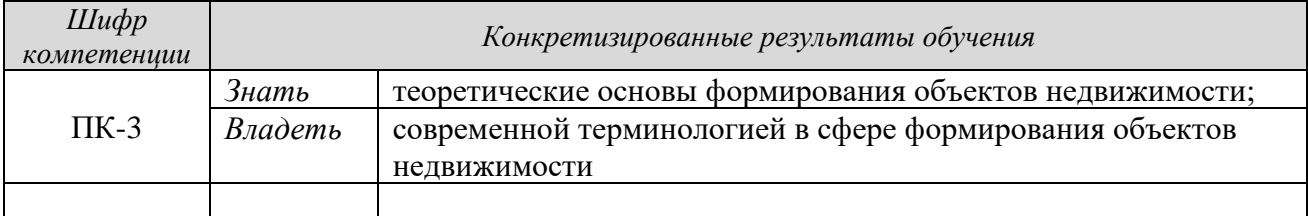

**Коллоквиум 2** по теме 2 **-** Образование земельных участков

*Вопросы по разделу 2.1* - *Виды образования земельных участков.*

1. Содержание видов образования земельных участков путем объединения, раздела, выдела.

2. Содержание видов образования земельных участков путем перераспределения.

*Вопросы по разделу 2.2 - Особенности образования земельных участков из земель или земельных участков, находящихся в государственной или муниципальной собственности.* 

3. Что выступает основанием образования земельных участков из земель или земельных участков, находящихся в государственной или муниципальной собственности?

4. Назовите основные этапы образования земельного участка из земель или земельных участков, находящихся в государственной или муниципальной собственности.

5. Раскройте значение проектов межевания в процессе образования земельных участков из земель или земельных участков, находящихся в государственной или муниципальной собственности. Состав и содержание проектной документации по планировке территорий.

6. В каких случаях осуществляется образование земельных участков из земель или земельных участков, находящихся в государственной или муниципальной собственности, в соответствии с проектами межевания?

7. Состав и содержание схемы расположения земельного участка на кадастровом плане территории.

*Рекомендации по подготовке к коллоквиуму 2*  Подготовка к коллоквиуму включает:

- повторение или изучение основных теоретических положений по теме 2.

- акцент надо сделать на разъяснения современного земельного законодательства РФ по рассматриваемым вопросам.

Данная тема носит конкретный характер, соответственно, ответы на поставленные вопросы должны быть тоже конкретными.

Ответы на вопросы раздела 2.1 должны отражать уровень знаний студента о видах образования земельных участков из ранее сформированных (учтеных) земельных участков при их изменении: разделе, объединении двух участков и т.д. При ответе на вопросы желательно привести примеры. Более подробно данный материал рассматривается на кадастровых дисциплинах.

При подготовке ответов на вопросы 3-7 необходимо понимать, что земельные участки в этом случае образуются из земель, находящихся в государственной или муниципальной собственности – это первый этап. Как правило, образование земельных участков осуществляется путем перераспределения земель или из сформированного земельного участка, предназначенного для дальнейшего раздела. Следует обратить внимание на то, что основанием для такого раздела является проект межевания территории, схема расположения земельного участка (ов) на КПТ или документация лесных участков.

*Рекомендуемая литература:*

Государственное регулирование земельных отношений. Часть 1 [Электронный ресурс]: учебное пособие/ С.С. Викин [и др.].— Электрон. текстовые данные.— Воронеж: Воронежский Государственный Аграрный Университет им. Императора Петра Первого, 2016.— 251 c.— Режим доступа: http://www.iprbookshop.ru/72658.html.— ЭБС «IPRbooks»

Земельный кодекс Российской Федерации [Электронный ресурс]: Закон №136-ФЗ от 25.10.2001. - Режим доступа: ИПС «КонсультантПлюс».

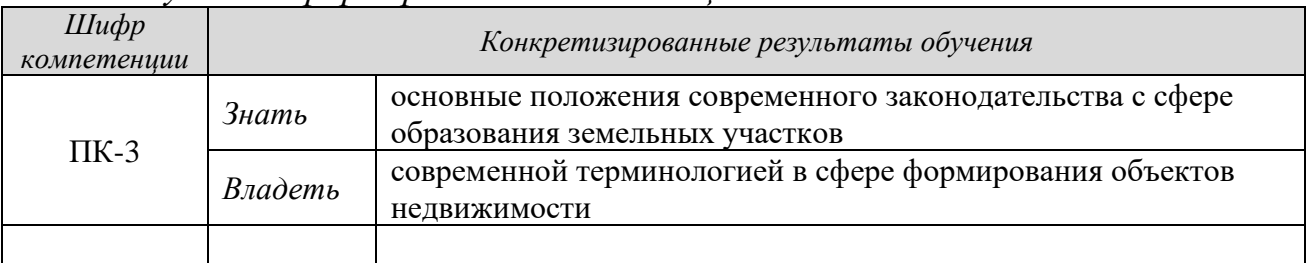

*Результат формирования компетенций*

**Коллоквиум 3** по теме 3 **-** Образование земельных участков в соответствии с проектами межевания территории (разделы 3.2, 3.3).

*Вопросы по разделу 3.2 Образование земельных участков по договору о развитии застроенных территорий.*

1. Особенности образования земельных участков по договору о развитии застроенных территорий;

2. Состав и содержание договора.

*Вопросы по разделу 3.3 Образование земельных участков при комплексном освоении территории*

3. Особенности образования земельных участков при комплексном освоении территории;

4. Содержание договора о комплексном освоении территории;

5. В чем отличие комплексного освоения территории от комплексного освоения территории с целью строительства жилья стандарткласса?

*Рекомендации по подготовке к коллоквиуму 3*

Подготовка к коллоквиуму включает:

- повторить или изучить основные теоретические положения по теме 3, разделам.

- акцент надо сделать на основные положения градостроительного законодательства РФ в данной сфере.

Данная тема также носит конкретный характер, соответственно, ответы на поставленные вопросы должны быть тоже конкретными.

Например, ответ на 1-й и 2-й вопросы должны отражать уровень знаний студента:

- об содержании и особенностях образования земельных участков по договору о развитии застроенных территорий;

- что представляют застроенные территории, подлежащие развитию;

- о содержании договора

Ответы на 3-5 вопросы должны отражать уровень знаний студента следующего характера:

- о составе и содержании работ при комплексном освоении территории;

- кто может выполнять работы по комплексному освоению территории;

- между кем заключается договор?

- что включают работы по комплексному освоению территории с целью строительства жилья стандарткласса.

*Рекомендуемая литература*

Градостроительный кодекс Российской Федерации [Электронный ресурс]: федеральный закон № 190-ФЗ от 29.12.2004. - Режим доступа: ИПС «КонсультантПлюс».

Градостроительство. Планировка и застройка городских и сельских поселений [Электронный ресурс]: СП 42.13330.2011 - актуализированная редакция СНиП 2.07.01-89\*. - Режим доступа: ИПС «КонсультантПлюс».

Колчина М.Е., Бородулина О.А. Образование земельных участков на землях населенных пунктов при комплексном освоении территории // Инновационная деятельность: теория и практика. 2016. № 6 (2). С. 50-57.

Ивашкина М.В., Колчина М.Е. Образование земельных участков по договору о развитии застроенных территорий / Международная научн.-практ. конференция «Уральская горная школа – регионам», г. Екатеринбург, 24-25 апреля 2017 г. (Уральская горнопромышленная декада, г. Екатеринбург, 17-26 апреля): сборник докладов УГГУ. Екатеринбург: УГГУ, 2017. С. 367- 368.

| $L\mu\phi$<br>компетениии | Конкретизированные результаты обучения |                                                                                                    |  |  |
|---------------------------|----------------------------------------|----------------------------------------------------------------------------------------------------|--|--|
| $\Pi K-3$                 | Знать                                  | - основные положения современного законодательства с сфере<br>образования земельных участков;<br>- нормативно-техническую базу в области проектирования<br>границ земельных участков |  |  |
|                           | Уметь                                  |                                                                                                    |  |  |
|                           | Владеть                                | - современной терминологией в сфере формирования объектов<br>недвижимости                                                                                                    |  |  |

*Результат формирования компетенций*

**Коллоквиум 4** по теме 3 - Образование земельных участков в соответствии с проектами межевания территории (раздел 3.5 Образование земельных участков на территориях, отведенных для садоводства, дачного и огороднического хозяйства) для студентов очной формы обучения

## *Вопросы*

1. На землях каких категорий формируются территории для садоводства, дачного и огороднического хозяйства?

2. Современный подход к формированию территорий (участков), предназначенных для садоводства, дачного и огороднического хозяйства?

3. В соответствии с какими документами образуются земельные участки?

4. Какие вопросы решаются при подготовке документации по планировке территории?

5. Что включает освоение территорий, предназначенных для садоводства, дачного и огороднического хозяйства?

*Рекомендации по подготовке к коллоквиуму 4*

Подготовка к коллоквиуму включает:

- повторить или изучить основные теоретические положения по теме 3, разделу 3.5.

- акцент надо сделать на основные положения земельного и градостроительного законодательства РФ в данной сфере.

При подготовке к коллоквиуму надо понимать, что государство сегодня активно пытается навести порядок в области организации территорий, отводимых для садоводства, в том числе застройки этих территорий.

В современном обществе существует большая потребность в садовых наделах. Все больше образуется новых садоводческих объединений.

Принципиально подходы к организации территории садоводческих объединений и их застройке схожи с комплексным освоением территорий. При этом, освоение территорий садоводческих объединений имеет свои особенности по уровню инженерного обустройства, нормативам и требованиям.

*Рекомендуемая литература*

Земельный кодекс Российской Федерации [Электронный ресурс]: Закон №136-ФЗ от 25.10.2001. - Режим доступа: ИПС «КонсультантПлюс».

Градостроительный кодекс Российской Федерации [Электронный ресурс]: федеральный закон № 190-ФЗ от 29.12.2004. - Режим доступа: ИПС «КонсультантПлюс».

Градостроительство. Планировка и застройка городских и сельских поселений [Электронный ресурс]: СП 42.13330.2011 - актуализированная редакция СНиП 2.07.01-89\*. - Режим доступа: ИПС «КонсультантПлюс».

Чебурышкова К.А., Колчина М.Е. Формирование земельных участков на землях населенных пунктов для ведения дачного хозяйства */* Международная научн.-практ. конференция «Уральская горная школа – регионам», г. Екатеринбург, 9-18 апреля 2018 г. (Уральская горнопромышленная декада, г. Екатеринбург,): сборник докладов УГГУ. - Екатеринбург: Изд-во УГГУ, 2018. С. 344-345*.*

*Результат формирования компетенций*

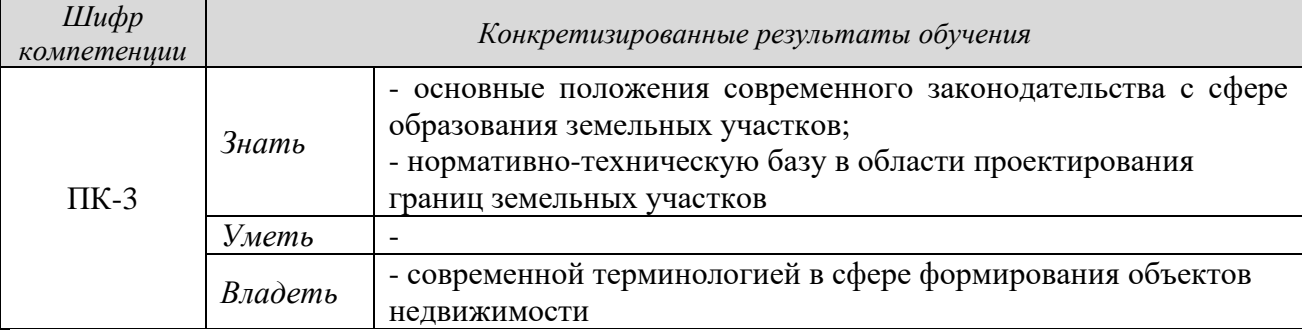

**Коллоквиум 5** по теме 4 - Изменение земельных участков (для студентов очной формы обучения)

#### *Вопросы*

1. В каких случаях происходит изменение границ и площадей земельных участков?

2. Какие документы выступают основанием для изменения земельных участков?

3. Функции кадастрового инженера при изменении земельных участков?

*Рекомендации по подготовке к коллоквиуму 5*

Подготовка к коллоквиуму включает:

Рассмотрение данной темы затрагивает такие понятия как «перепланировка территорий» или «реконструкция застроенных территорий», которые связаны с изменением местоположения красных линий. Данные вопросы решаются при подготовке проектов планировки территорий.

Уточнение границ земельных участков земельных участков может быть вызвано новым строительством, подготовкой проектов межевания (ПМТ). В случае, если ПМТ уже утвержден, то в проектную документацию вносятся соответствующие изменения, которые также подлежат утверждению.

Функции кадастрового инженера заключаются в подготовке межевого плана в соответствии с утвержденным ПМТ для внесения изменений в ЕГРН.

## *Рекомендуемая литература*

Градостроительный кодекс Российской Федерации [Электронный ресурс]: федеральный закон № 190-ФЗ от 29.12.2004. - Режим доступа: ИПС «КонсультантПлюс».

*Результат формирования компетенций:*

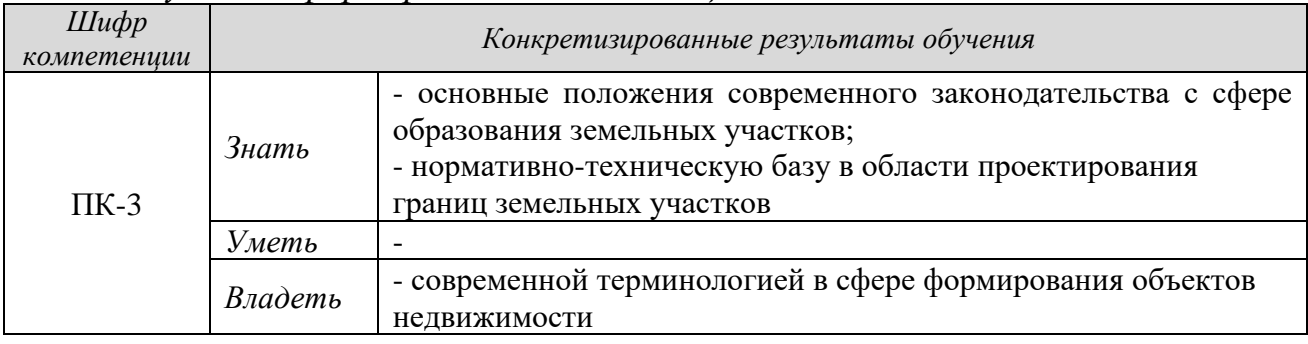

#### **5.2.3 Оценочные средства**

Оценка за ответы на каждом коллоквиуме определяется суммированием баллов:

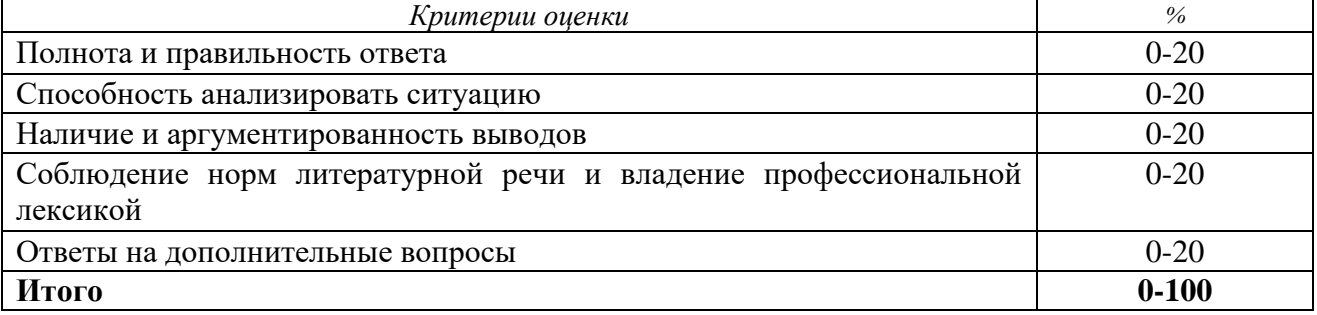

Удельный вес участия студентов в коллоквиумах составляет: 2% - для студентов очной формы обучения, 4% - для студентов заочной формы обучения.

Для организации самостоятельной работы обучающихся по изучению дисциплины «Формирование объектов недвижимости» кафедрой подготовлены *Методические указания по организации самостоятельной работы и задания для студентов направления 21.03.02 Землеустройство и кадастры* по дисциплине «Формирование объектов недвижимости»

# **6 ПЕРЕЧЕНЬ РЕСУРСОВ ИНФОРМАЦИОННО-ТЕЛЕКОММУНИКАЦИОННОЙ СЕТИ «ИНТЕРНЕТ»**

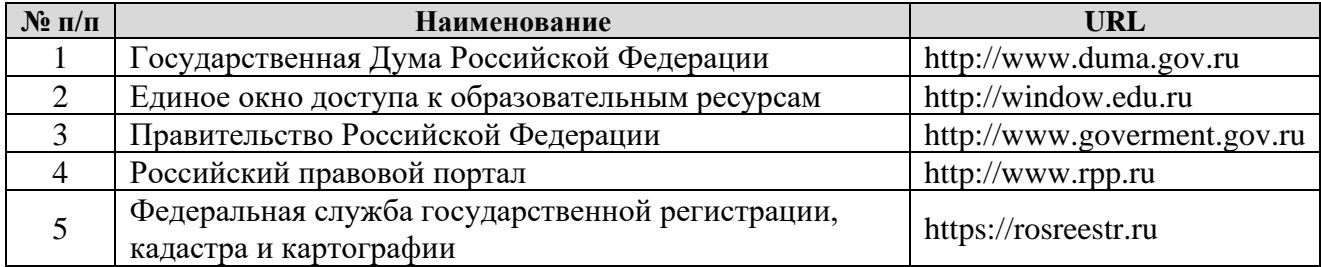

# **7 ПЕРЕЧЕНЬ ИНФОРМАЦИОННЫХ ТЕХНОЛОГИЙ**

- 1. Microsoft Windows 8 Professional.
- 2. Microsoft Office Professional 2013.
- 3. FineReader 12 Professional.

# **Информационные справочные системы**

1. ИПС «КонсультантПлюс».

#### **Базы данных**

1. Scopus: база данных рефератов и цитирования <https://www.scopus.com/customer/profile/display.uri>

2. Е-library: электронная научная библиотека: [https://elibrary.ru](https://elibrary.ru/)

# **Приложение А**

# **ПРАКТИКО-ОРИЕНТИРОВАННОЕ ЗАДАНИЕ 1**

## **«Обоснование площади и местоположения границ земельных участков под существующими многоквартирными жилыми домами»**

## *Методические рекомендации*

*Назначение работы* – закрепить теоретический материал по формированию земельных участков под существующими многоквартирными жилыми домами, приобрести навыки разработки проектной документации. Выполнение задания рассчитано на 8 аудиторных часов у студентов очной формы обучения и 4 часа – у студентов заочной формы обучения.

## *Исходными материалами являются:*

− картматериал – топоплан фрагмента города (М 1:2000) с указанием границ жилого квартала;

− жилые дома, для которых необходимо сформировать границы.

## *Задание:*

- выполнить расчет нормативной площади земельных участков (далее – ЗУ) под многоквартирными жилыми домами (далее – МЖД);

- сформировать на картматериале границы ЗУ под МЖД в соответствии с требованиями земельного и градостроительного законодательства;

- определить фактическую площадь ЗУ под МЖД;

- выделить сервитуты на картматериале для обеспечения проезда к МЖД.

# **1. Расчет нормативной площади ЗУ под МЖД**

Нормативную площадь ЗУ под МЖД можно рассчитать по формуле:

# **Sзу/n = Sжф х К,**

где: Sзу/n – нормативная площадь ЗУ под МЖД (м2);

Sжф – площадь жилищного фонда МЖД (м2);

К – коэффициент, зависящий от этажности здания и года его строительства.

*Площадь жилищного фонда МЖД* – суммарная площадь всех квартир в этом доме (данные из БТИ или Росреестра).

*Коэффициент К* принимается согласно «Методических указаний по расчету нормативной площади ЗУ в кондоминиумах» 1997 г. Данные из документа носят рекомендательный характер. Выдержки из «Методических указаний по расчету нормативной площади ЗУ в кондоминиумах» 1997 г. прилагаются ниже.

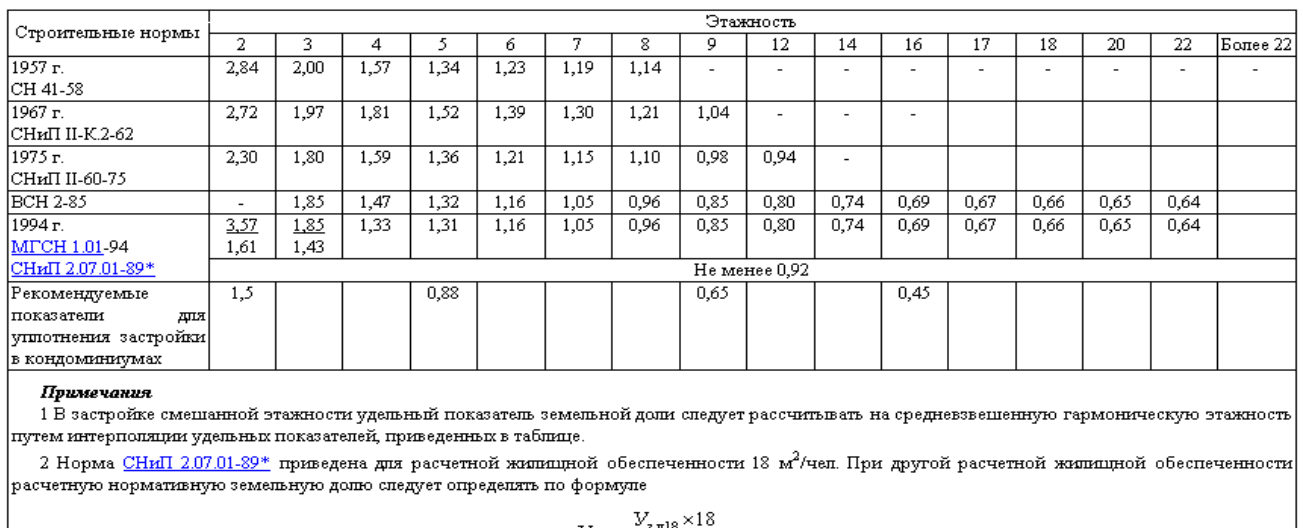

$$
V_{3\pi} = \frac{V_{3\pi 18} \times 18}{H},
$$

где  $V_{\frac{3}{2},\pi,18}$  - показатель земельной доли при 18 м<sup>2</sup>/чел.;

Н - расчетная жипищная обеспеченность,  $\textit{m}^{2}$ 

При отсутствии официальных сведений о площади жилищного фонда МЖД студенту рекомендуется самостоятельно выполнить расчет по формуле:

## **S**жф**= Sз х Э х N,**

где: Sжф – площадь жилищного фонда;

Sз – площадь застройки МЖД – площадь, занятая зданием на земельном участке (измеряется по цоколю);

Э – этажность здания;

N – коэффициент, определяющий долю жилищного фонда (площадь всех квартир) в составе общей площади МЖД (в зависимости от типа МЖД: кирпичный, панельный).

Рекомендации по применению коэффициента N: 0,8 – для панельных домов, 0,75 – для кирпичных 4-х и 5-ти этажных домов, 0,7 – для 2-х и 3-х этажных МЖД, построенных в 30-е, 40-е и 50 годы пошлого столетия.

Вся расчетная информация сводится в таблицу. Форма таблицы приведена ниже.

| $y_{c,I}$ . №<br>МЖД | Длина, м | Ширина, м | Площадь<br>застройки, м2 | Этажность<br>МЖД | Коэф-т N | Площадь<br>ЖИЛИЩНОГО<br>фонда, м2 |
|----------------------|----------|-----------|--------------------------|------------------|----------|-----------------------------------|
|                      |          |           |                          |                  |          |                                   |
|                      |          |           |                          |                  |          |                                   |
|                      |          |           |                          |                  |          |                                   |
|                      |          |           |                          |                  |          |                                   |
|                      |          |           |                          |                  |          |                                   |

Таблица 1 **- Расчет площади жилищного фонда**

Расчетные показатели нормативной площади земельных участков под МЖД также сводятся в таблицу. Форма таблицы приведена ниже (см. таблицу 2).

Таблица 2 **– Расчетные показатели нормативной площади ЗУ под МЖД**

| Усл.<br>$N_2 3Y$ | Адрес | Площадь<br>ЖИЛИЩНОГО<br>фонда, м2 | Коэффициент | Нормативная площадь<br>ЗУ под МЖД, м2 |
|------------------|-------|-----------------------------------|-------------|---------------------------------------|
|                  |       |                                   |             |                                       |
|                  |       |                                   |             |                                       |
| $\cdots$         |       |                                   |             |                                       |

**2.** Формирование границ земельных участков под существующими МЖД – это определение на картматериале (топоплане жилого квартала М 1:2000) местоположения границ ЗУ.

Теоретической основой выполнения данного задания является следующее:

1. Каждый МЖД должен иметь земельный участок, включающий:

\* участок под основным (МЖД) и вспомогательными строениями (сараями, гаражами, мусоросборниками и пр.), обслуживающими жильцов соответствующего МЖД;

\* придомовую территорию (двор), необходимую для обслуживания этого дома, которая в свою очередь включает:

− участки под проездами, парковками, разворотными площадками;

− участки под площадками отдыха и детскими игровыми площадками;

− участки под зелеными насаждениями (озеленения дворового пространства должно составлять по нормативу 45% придомовой территории);

2. Границы земельных участков под МЖД устанавливаются с учетом:

− расчетной (нормативной) площади ЗУ;

− сложившегося землепользования – местоположения границ ранее сформированных ЗУ;

− обеспечения проездов, подъездов и подходов к формируемым земельным участкам.

К ранее сформированным относятся ЗУ под объектами энергетики и ЗУ под объектами обслуживания (детскими садами, школами и пр.).

Рекомендации по формированию границ ЗУ под МЖД.

1. При установлении границ на картматериале с учетом перечисленных требований необходимо стремиться к тому, чтобы фактическая площадь земельного участка под МЖД была приближена к нормативной (расчетной).

2. Дворовое пространство (двор) МЖД рекомендуется располагать со стороны выходов из лестничных клеток, а с противоположной стороны здания необходимо предусмотреть полосу в 5-6 м для обеспечения проезда пожарных машин.

3. Контур ЗУ должен быть простым по форме (прямоугольник, трапеция) и иметь минимум ломаных линий;

4. Для обеспечения проезда (подъезда) к группе жилых домов или объектам бытового обслуживания населения устраиваются «основные проезды». Земельные участки под такими проездами (подъездами) относятся к территориям общего пользования и не должны входить в состав земельных участков под МЖД.

На рисунке 1 показан пример формирования границ земельных участков под МЖД в соответствии с требованиями.

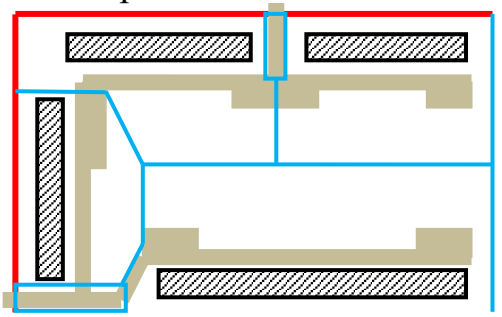

Рисунок 1 – Пример формирования границ земельных участков под МЖД

Сформированные границы ЗУ позволят подсчитать фактическую площадь ЗУ. Методы подсчета площадей ЗУ любые.

Вся информация о проектируемых ЗУ вносится в таблицу.

| Усл.     | Категория    |           | Стадия                            | Площадь ЗУ, | Площадь ЗУ,    |
|----------|--------------|-----------|-----------------------------------|-------------|----------------|
| $N_2$ 3Y |              | Адрес МЖД |                                   |             | фактич., м2    |
|          | земель       |           | формирования                      | нормат, м2  |                |
|          |              |           | образуемый                        |             |                |
|          | нас. пунктов |           |                                   |             |                |
| ◠        | нас. пунктов |           | образуемый                        |             |                |
|          |              |           |                                   |             |                |
|          |              |           | $\langle \langle \rangle \rangle$ |             |                |
|          |              |           |                                   |             |                |
|          |              |           |                                   |             |                |
|          |              |           |                                   |             |                |
|          |              |           |                                   |             |                |
| Итого:   |              |           |                                   |             | <b>XXXXXXX</b> |
|          |              |           |                                   |             |                |

Таблица 3 **– Сведения об образуемых земельных участках под МЖД**

В случае, если невозможно обеспечить самостоятельный (автономный) подъезд к группе МЖД или к объекту бытового обслуживания населения, то на часть земельного участка под МЖД, через который обеспечивается такой проезд (подъезд), устанавливается сервитут.

#### **Требования к оформлению чертежа**

На чертеже «Чертеж границ земельных участков. М 1:2000» должны быть показаны:

− условные номера ОКС, в том числе МЖД, под которыми проектируются ЗУ;

− границы сформированных ЗУ - синим цветом (линером), а границы проектируемых ЗУ – красным цветом;

− условные номера существующих ЗУ (ЗУ1, ЗУ2, ЗУ3 и т.д.), соответствующий номеру здания;

− точки углов поворота должны быть пронумерованы арабскими цифрами по часовой стрелке.

Этапы выполнения графической части ПОЗ 1 приведены ниже, на рисунках 2, 3, 4, 5.

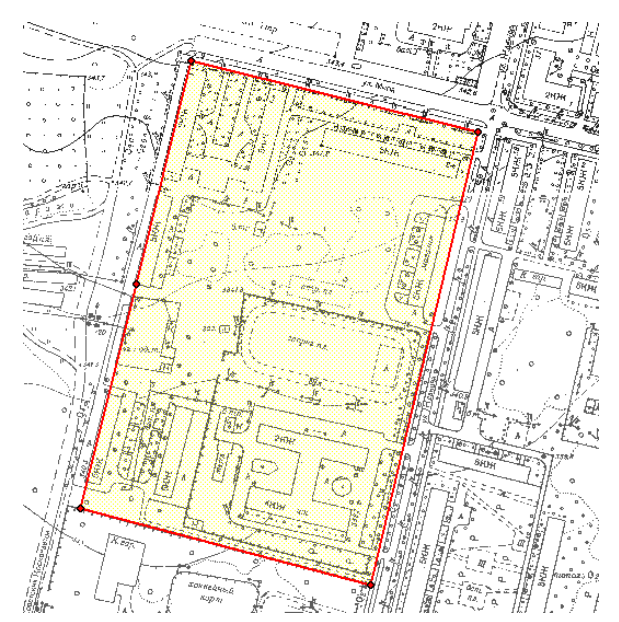

Рисунок 2 – Исходная информация - плансхема границ квартала

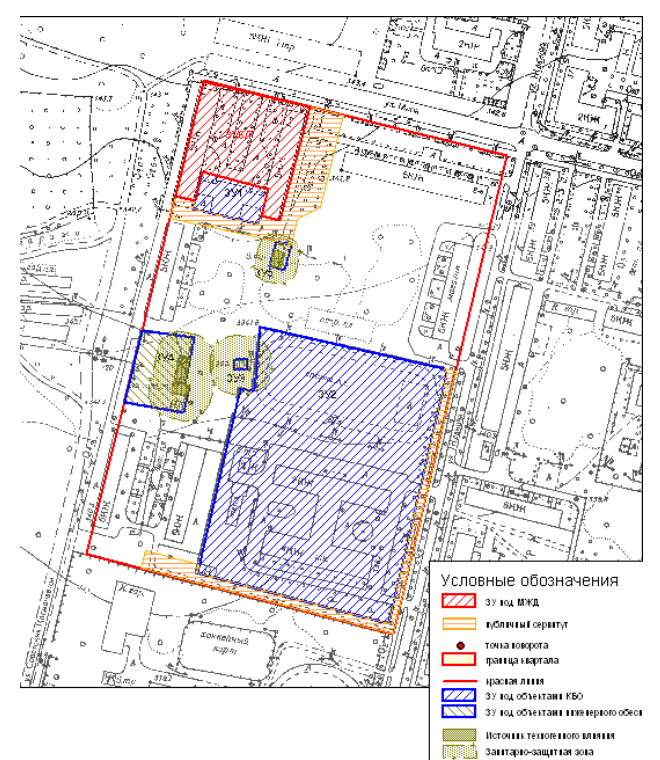

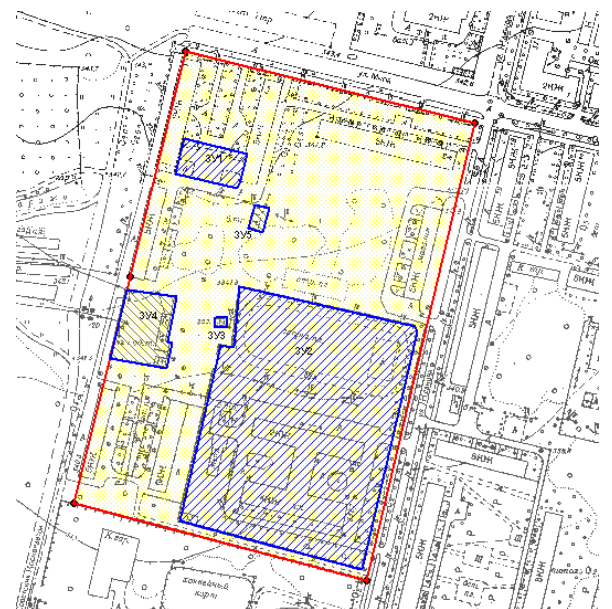

Рисунок 3 – Исходная информация - плансхема границ сформированных ЗУ под объектами КБО

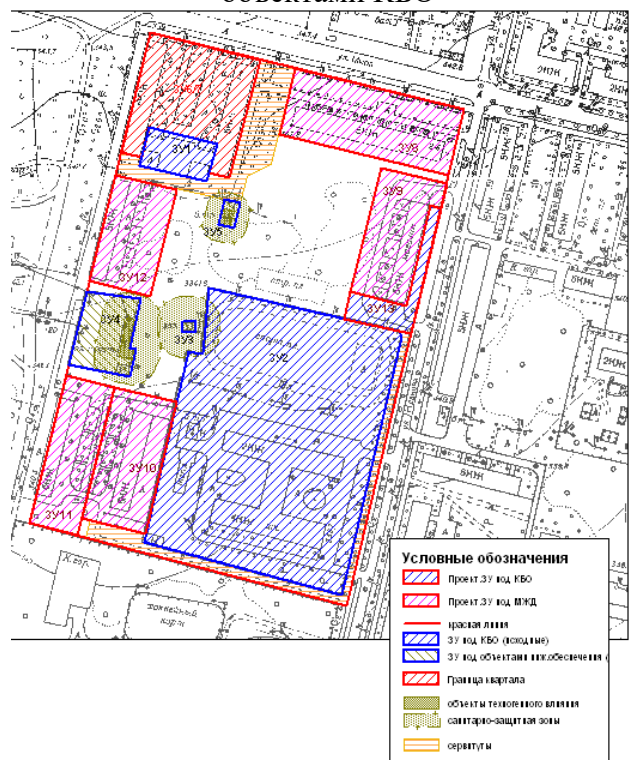

Рисунок 4 – Исходная информация - плансхема границ сформированных ЗУ под объектами КБО и МЖД, публичными сервитутами

Рисунок 5 – План-схема границ сформированных ЗУ и проектируемых ЗУ

Рисунок 5 – это чертеж границ ЗУ под МЖД, который должен выполнить студент в соответствии с вариантом, выданным преподавателем. Бланк для заполнения таблиц приведен далее.

#### ФГБОУ ВО «УГГУ» Кафедра геодезии и кадастров. Землеустройство и кадастры **ТИПОЛОГИЯ ОБЪЕКТОВ НЕДВИЖИМОСТИ**

#### Практико-ориентированное задание № 1

#### **«Обоснование площади и местоположения границ земельных участков под существующими многоквартирными жилыми домами»**

Группа\_\_\_\_\_\_\_\_\_\_\_, ФИО \_\_\_\_\_\_\_\_\_\_\_\_\_\_\_\_\_\_\_\_\_\_\_\_\_\_\_\_\_\_\_\_\_\_\_\_\_\_\_\_\_\_\_\_\_, Дата\_\_\_\_\_\_\_\_\_\_\_\_\_\_\_

Исходные материалы: фрагмент плана города (М 1:2000) Задание:

1. Выполнить расчет нормативной площади земельных участков (далее – ЗУ) под многоквартирными жилыми домами (далее – МЖД) по соответствующей формуле;

2. Сформировать на картматериале М 1:2000 границы ЗУ с учетом сложившегося землепользования и застройки, в соответствии с требованиями градостроительного законодательства;

3. Выделить сервитуты в составе ЗУ;

4. Определить фактическую площадь ЗУ под МЖД;

#### *Расчет нормативной площади земельных участков под многоквартирными жилыми домами*

#### *Sзу/n = Sжф х К,*

*где: Sзу/n – нормативная площадь ЗУ под МЖД; Sжф – площадь жилищного фонда в МЖД; К – коэффициент, зависящий от этажности здания и года его строительства, принимается согласно «Методических указаний по расчету нормативной площади ЗУ в кондоминиумах» 1997 г.*

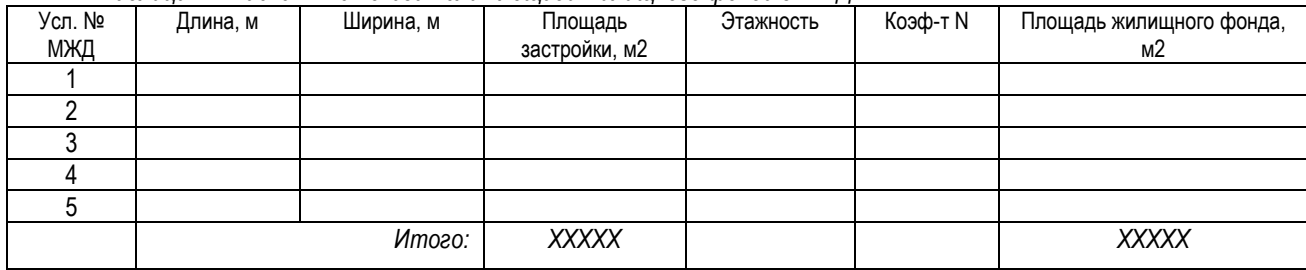

*Таблица 2 – Расчетные показатели площади жилищного фонда в МЖД*

#### *Таблица 1 – Нормативная площадь ЗУ под МЖД*

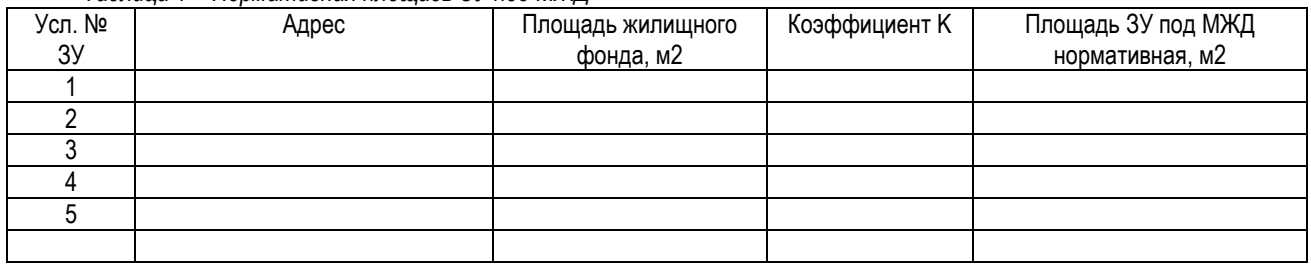

#### *Таблица 2 – Сведения об образуемых ЗУ под МЖД*

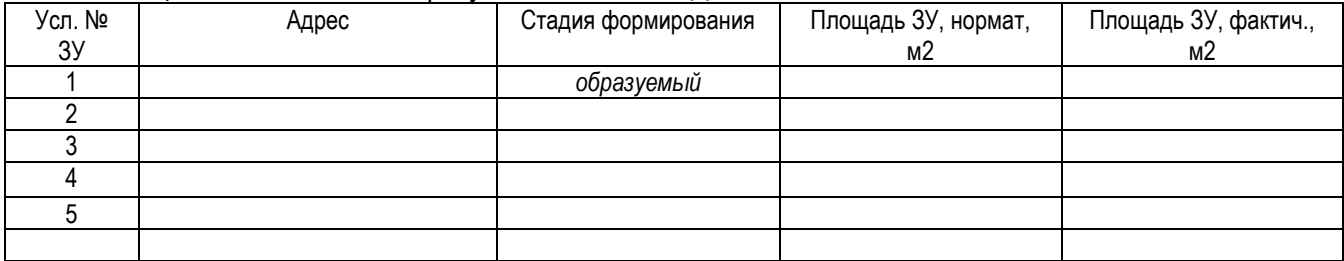

Фактическая площадь ЗУ определяется на картматериале любым из известных методов

# **Приложение Б**

# **ПРАКТИКО-ОРИЕНТИРОВАННОЕ ЗАДАНИЕ 2**

#### **«Формирование границ земельного участка под реконструируемую автодорогу»**

#### *Методические рекомендации*

*Назначение работы* – закрепить теоретический материал по формированию границ земельного участка под проектируемую автомобильную дорогу 3 категории и приобрести навыки разработки проектной документации.

#### *Исходная данные:*

- картографический материал, на котором отображена существующая автодорога 4-ой или 5-ой категории.

#### *Задание:*

*- сформировать на чертеже (фрагменте топоплана М 1:2000) план красных линий;*

*- выделить существующую (реконструируемую) автодорогу;*

*- при необходимости исправить ось трассы в соответствии с требованиями и нормами (радиусы кривых для дорог 3 категории);*

*- подготовить чертеж – план границ земельного участка под реконструируемую автомобильную дорогу в М 1:2000.*

#### *Теоретические основы формирования земельных участков под строящиеся и реконструируемые автодороги.*

СП 34.13330.2012 Автомобильные дороги. Актуализированная редакция СНиП 2.05.02-85\* дает основные понятия и определения

*категория дороги (проектная):* критерий, характеризующий значение автомобильной дороги в общей транспортной сети страны и определяемый интенсивностью движения на ней. В соответствии с категорией назначаются все технические параметры дороги.

*полоса движения:* полоса проезжей части, ширина которой считается максимально допустимой шириной для пропускаемого транспортного средства, включая зазоры безопасности.

*реконструкция дороги:* комплекс строительных работ на существующей дороге с целью повышения ее транспортно-эксплуатационных показателей с переводом дороги в целом или отдельных участков в более высокую категорию. Включает: спрямление отдельных участков, смягчение продольных уклонов, устройство обходов населенных пунктов, уширение земляного полотна и проезжей части, усиление конструкции дорожных одежд, уширение или замену мостовых и инженерных сооружений, переустройство

пересечений и примыканий и т.д. Технология производства работ аналогична технологии строительства дороги

*трассирование:* прокладка трассы дороги между заданными пунктами в соответствии с оптимальными эксплуатационными, строительнотехнологическими, экономическими, топографическими и эстетическими требованиями

*откос:* боковая наклонная поверхность, ограничивающая искусственное земляное сооружение

*дорожная конструкция:* комплекс, включающий дорожную одежду и земляное полотно с дренажными, водоотводными, удерживающими и укрепительными конструктивными элементами.

*дорожная одежда:* конструктивный элемент автомобильной дороги, воспринимающий нагрузку от транспортных средств и передающий ее на земляное полотно

*покрытие:* верхняя часть дорожной одежды, состоящая из одного или нескольких единообразных по материалу слоев, непосредственно воспринимающая усилия от колес транспортных средств и подвергающаяся прямому воздействию атмосферных агентов. По поверхности покрытия могут быть устроены слои поверхностных обработок различного назначения (для повышения шероховатости, защитные слои и т.п.), не учитываемые при оценке конструкции на прочность и морозоустойчивость

Тот же документ дает классификацию автодорог по категориям (табл. 1), устанавливает расчетную скорость движения по автодорогам (табл. 2) и наименьшие радиусы кривых, в том числе в плане (табл. 3)

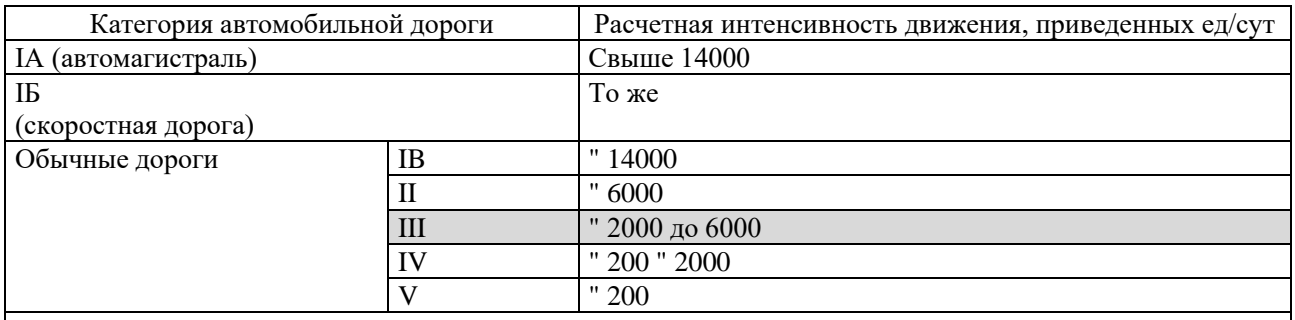

Таблица 1

Примечания

1 При применении одинаковых требований для дорог IA, IБ, IB категорий в настоящем своде правил они отнесены к категории 1.

2 Категорию дороги следует устанавливать в зависимости от ее значения в сети автомобильных дорог, а также требований заказчика.

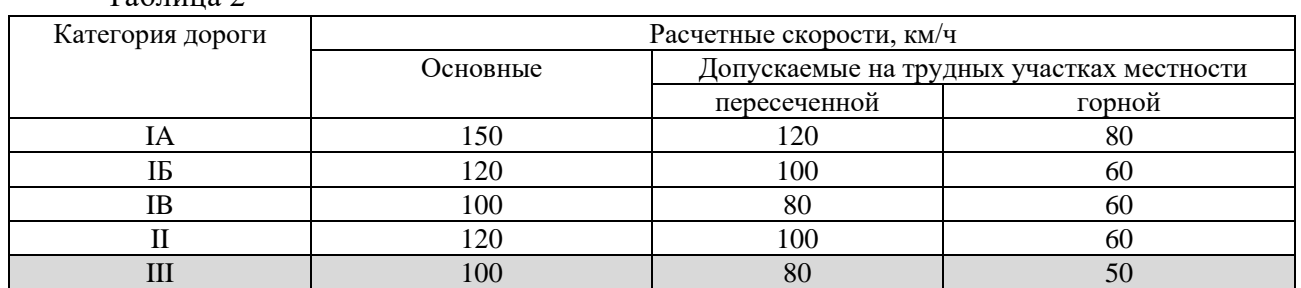

#### Таблица 2
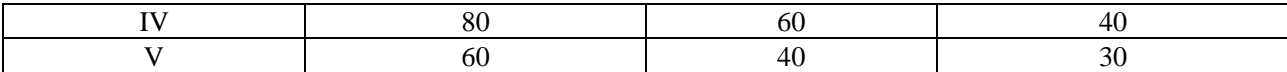

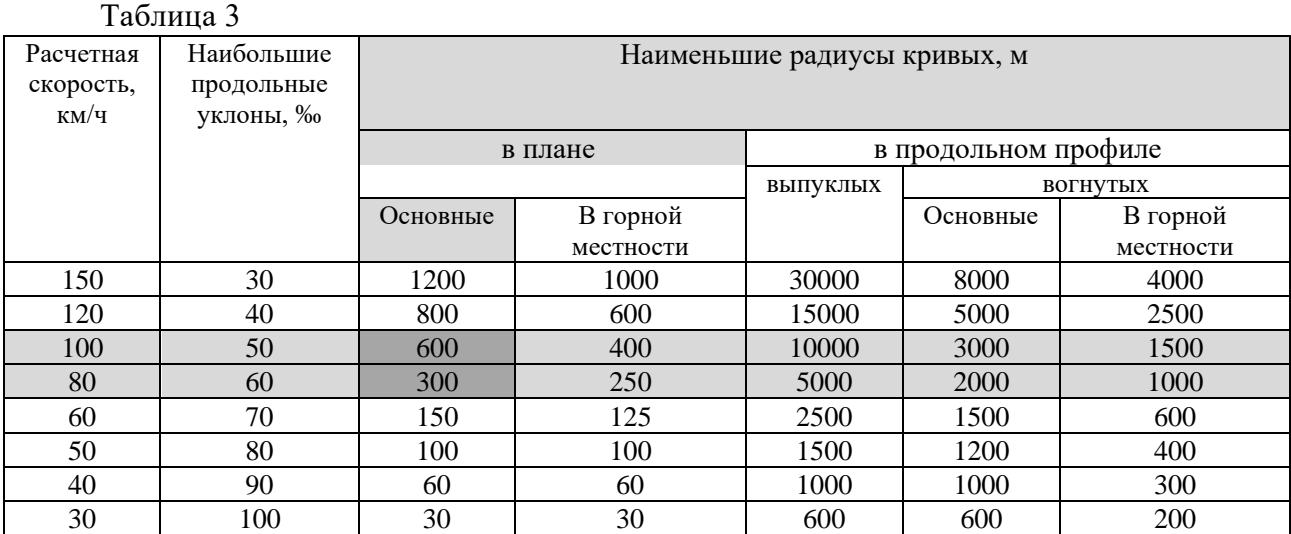

Для определения размеров проектируемой автодороги применяется таблица 5.12 СП, из которой видно, что ширина земляного полотна без учета откосов/насыпей для автодорог 3 категории составляет 12 м 9см. табл. 4).

#### Таблица 4

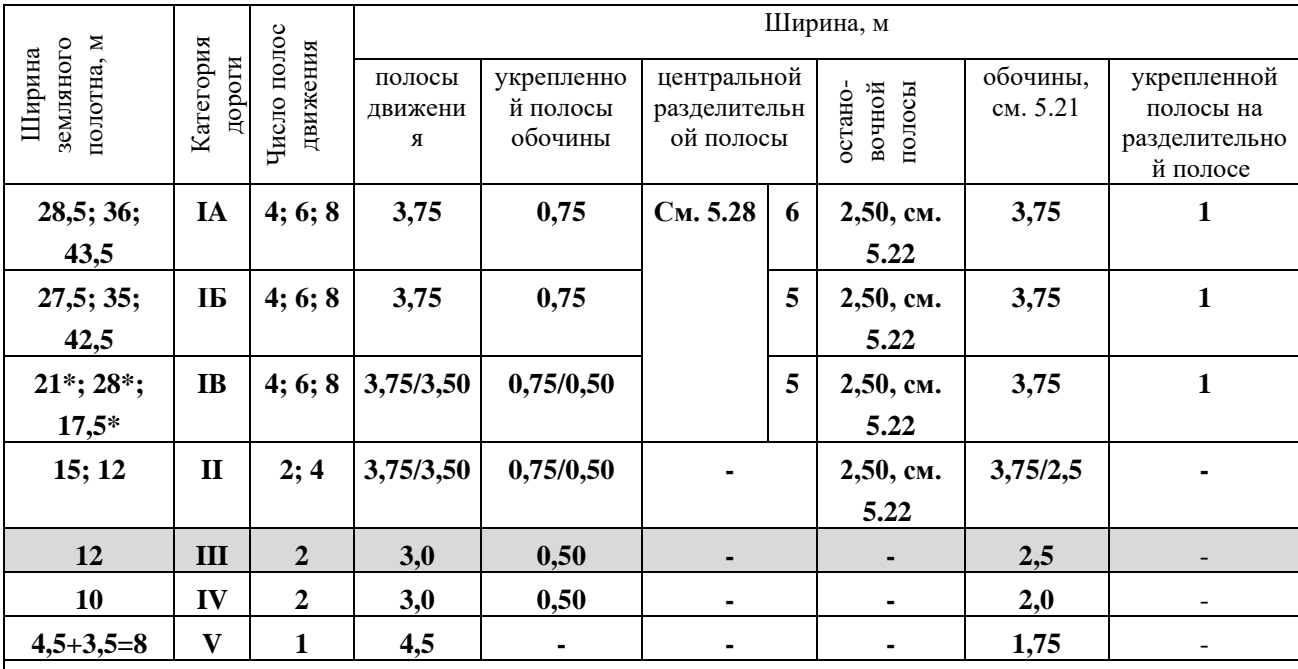

\* Наименьшая ширина центральной разделительной полосы согласно 5.29.

Примечания

1 Ширину центральной разделительной полосы с ограждением по оси на дорогах категории IB

допускается принимать равной ширине полосы для установки ограждения плюс полоса безопасности.

2 В обоснованных случаях на дорогах категории II допускается устройство четырехполосной проезжей

части с шириной полосы движения 3,5 м при расчетной скорости движения не более 100 км/ч.

#### *Полоса отвода автомобильной дороги*

Границы полосы отвода автомобильной дороги определяются на основании документации по планировке территории. Подготовка документации по планировке территории, предназначенной для размещения автомобильных дорог и (или) объектов дорожного сервиса, осуществляется с учетом норм отвода земель, утверждаемых правительством РФ (ст. 25 Закона № 257-ФЗ от 08.11.2007)

Согласно закона № 257-ФЗ в границах полосы отвода автомобильной дороги, за исключением случаев, предусмотренных законодательством, запрещаются:

1) выполнение работ, не связанных со строительством, с реконструкцией, капитальным ремонтом автомобильной дороги, а также с размещением объектов дорожного сервиса;

2) размещение зданий, строений, сооружений и других объектов, не предназначенных для обслуживания автомобильной дороги, ее строительства, реконструкции, капитального ремонта;

3) распашка земельных участков, покос травы, осуществление рубок и повреждение лесных насаждений и иных многолетних насаждений, снятие дерна и выемка грунта;

4) выпас животных, а также их прогон через автомобильные дороги вне специально установленных мест, согласованных с владельцами автомобильных дорог;

5) установка рекламных конструкций, не соответствующих требованиям технических регламентов и (или) нормативным правовым актам о безопасности дорожного движения;

6) установка информационных щитов и указателей, не имеющих отношения к обеспечению безопасности дорожного движения или осуществлению дорожной деятельности.

Нормы отвода земель, необходимые для определения границ полосы отвода автомобильных дорог III категории с 2-полосным движением, располагаемых *на насыпях* (метров) приведены в таблице 5.

Таблица 5

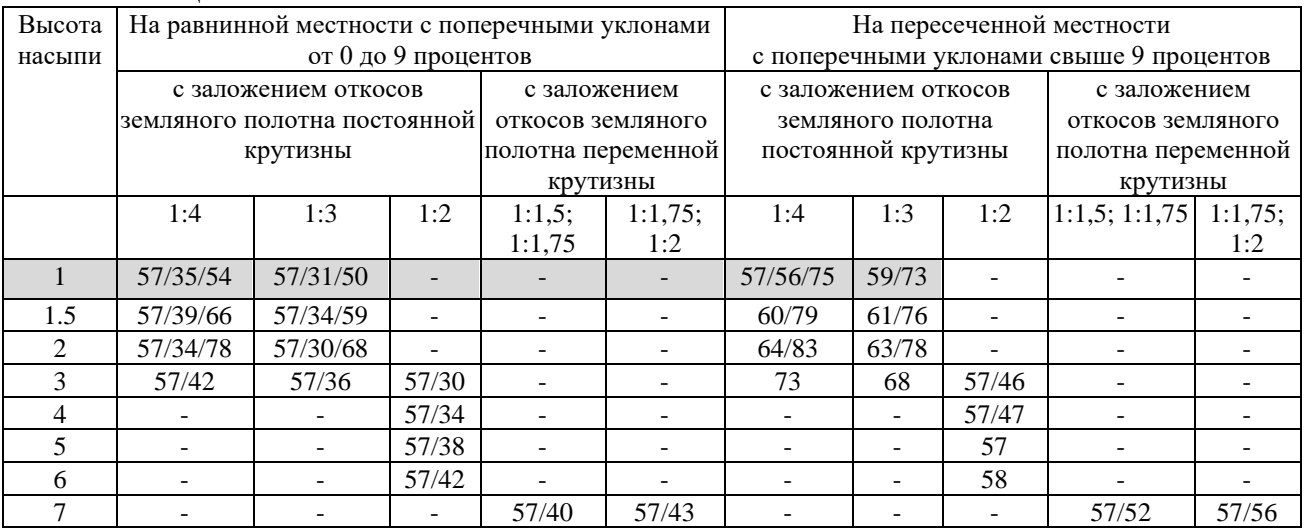

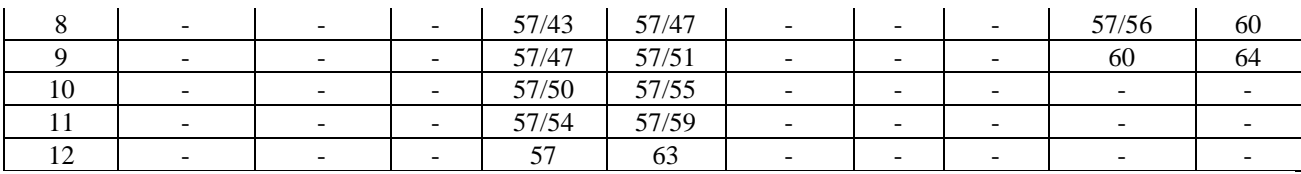

Нормы отвода земель, необходимые для определения границ полосы отвода автомобильных дорог III категории с 2-полосным движением, располагаемых в выемках (метров) приведены в таблице 6. Таблица 6

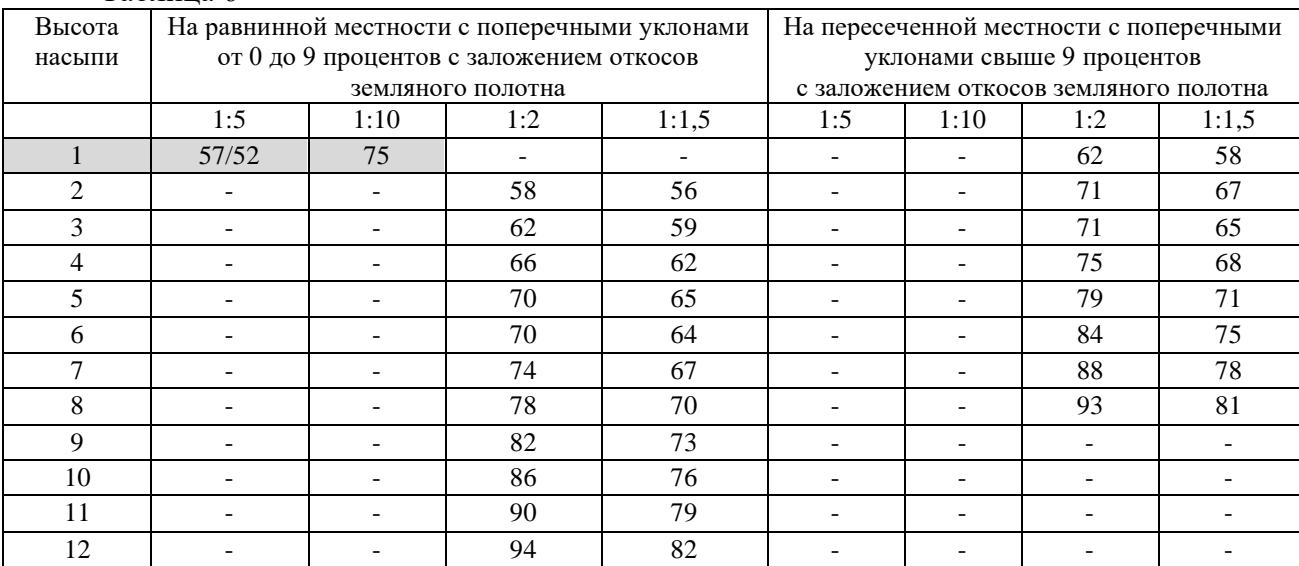

# Чертеж планировки территории с автодорогой приведен на рисунке 1.

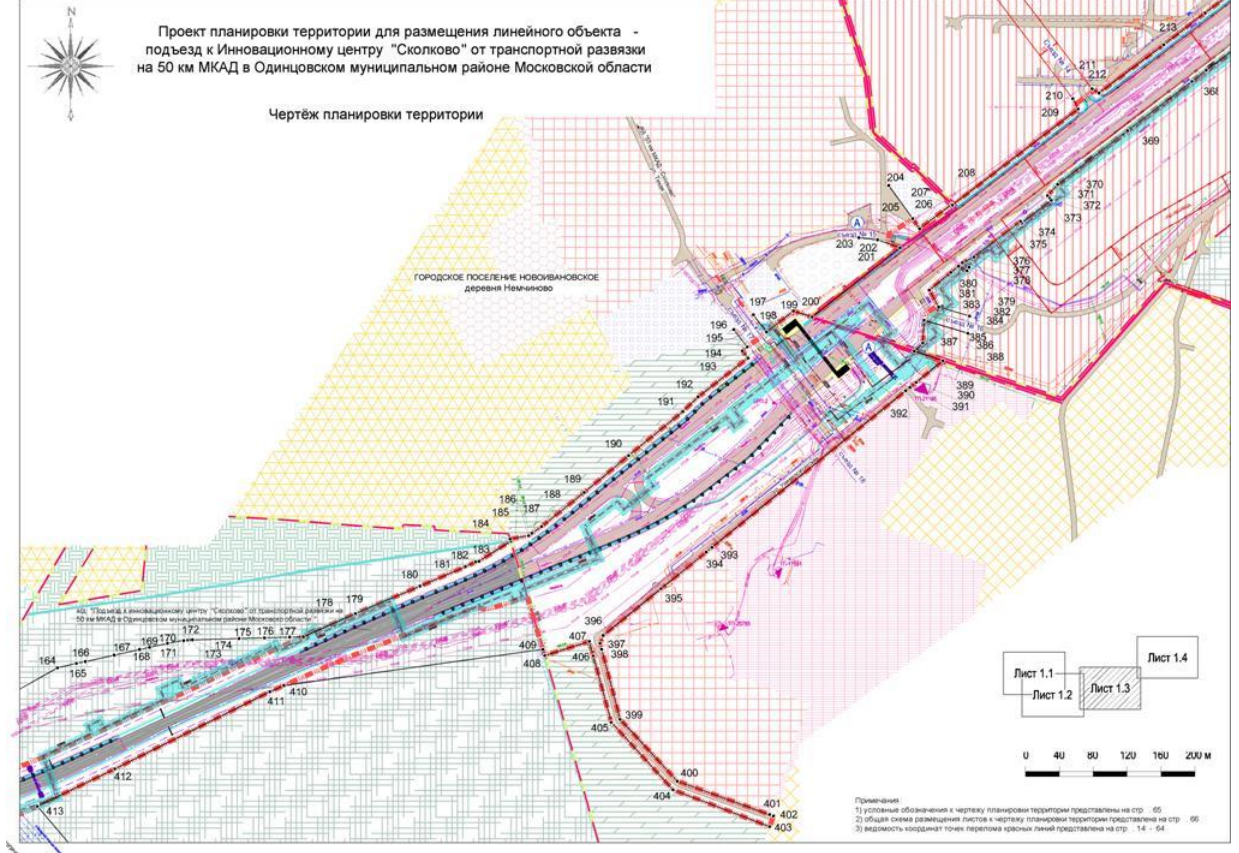

Рисунок 1

# На рисунке 2 показан чертеж межевания территории под автодорогу.

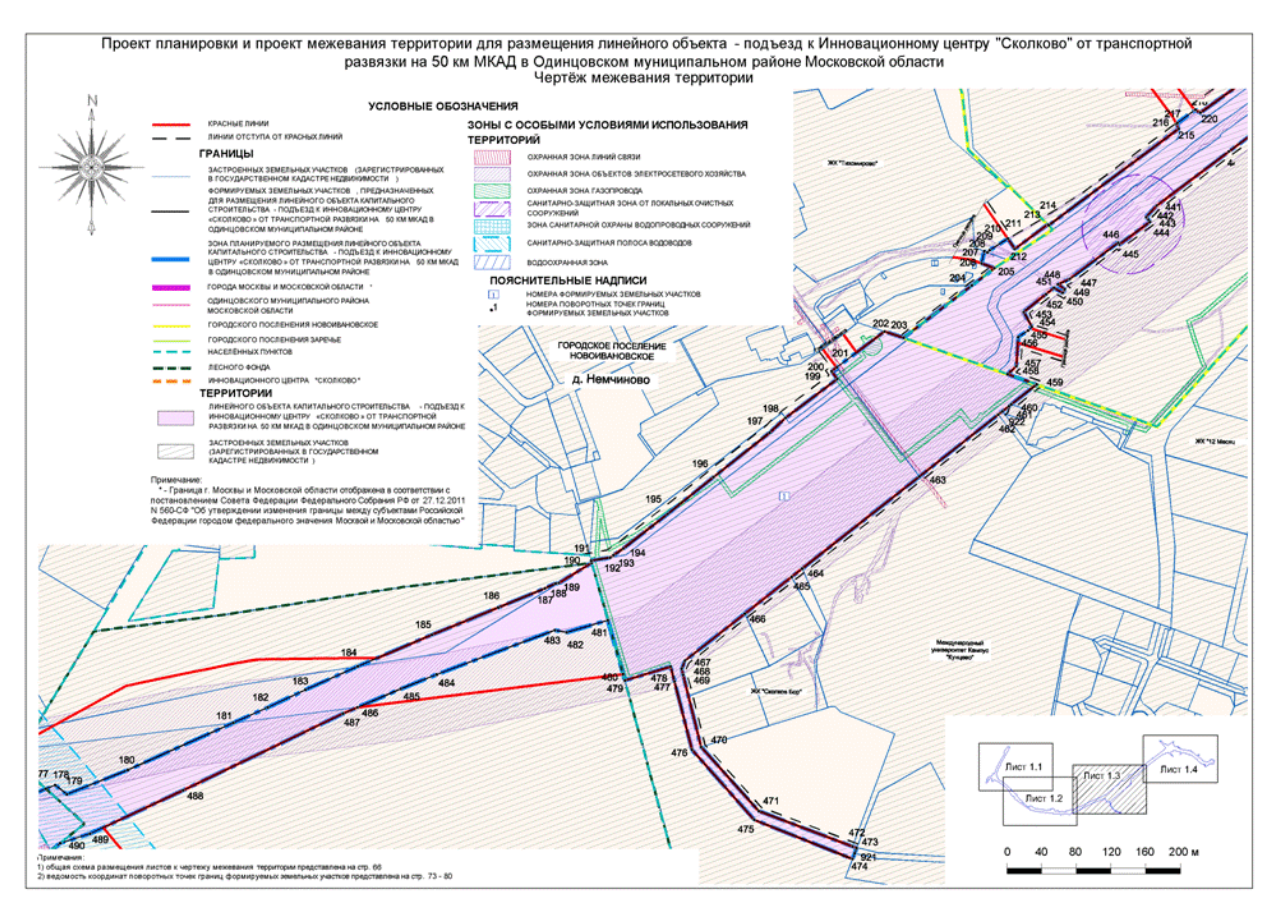

Рисунок 2

#### МИНОБРНАУКИ РОССИИ

ФГБОУ ВО «Уральский государственный горный университет»

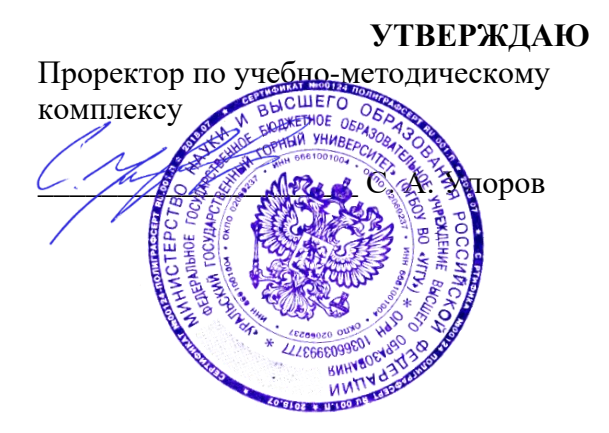

# **МЕТОДИЧЕСКИЕ УКАЗАНИЯ и задания к контрольной работе**

# **КАДАСТР НЕДВИЖИМОСТИ**

Направление подготовки: *21.03.02 Землеустройство и кадастры*

Автор: Колчина Н. В.

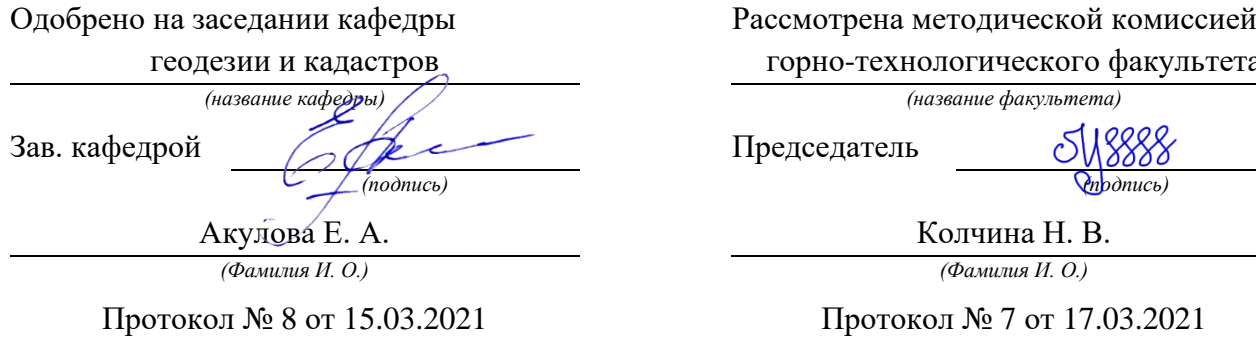

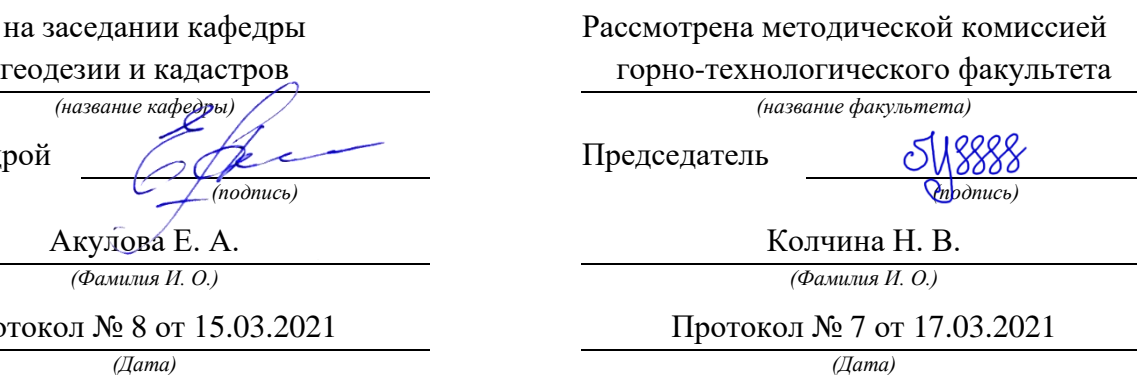

Екатеринбург 2021

# СОДЕРЖАНИЕ

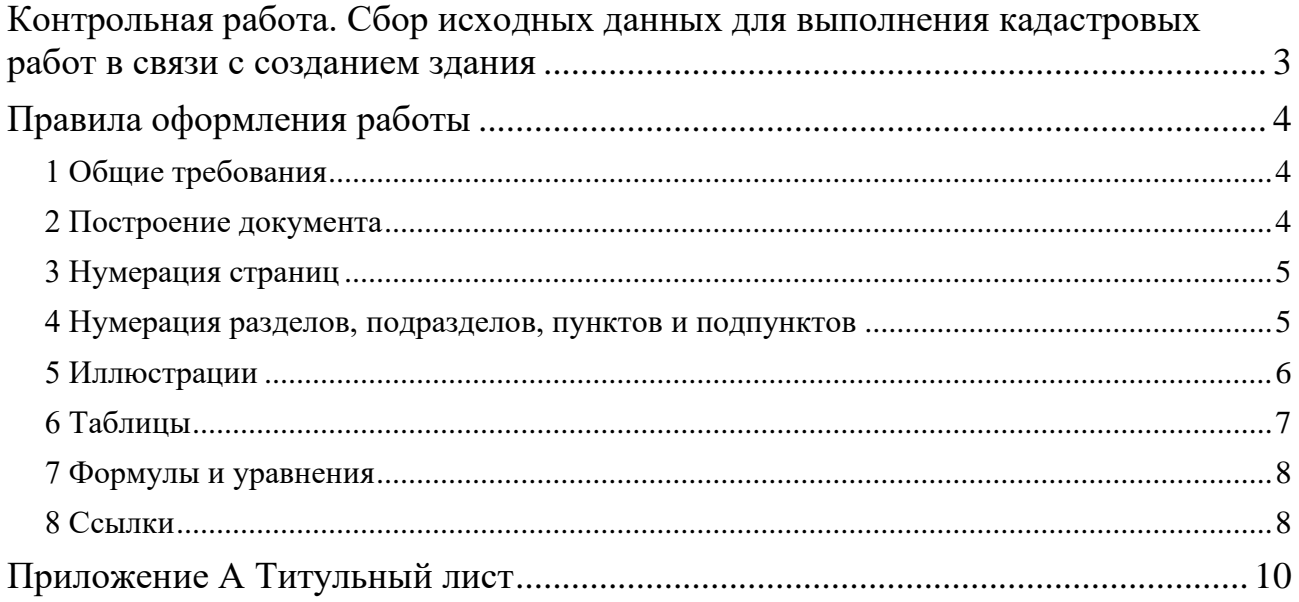

## <span id="page-978-0"></span>**КОНТРОЛЬНАЯ РАБОТА. СБОР ИСХОДНЫХ ДАННЫХ ДЛЯ ВЫПОЛНЕНИЯ КАДАСТРОВЫХ РАБОТ В СВЯЗИ С СОЗДАНИЕМ ЗДАНИЯ**

#### **Задание:**

Собрать исходные данные для выполнения кадастровых работ в связи с созданием здания.

#### **Этапы:**

1. Выбор исходных объектов недвижимости на публичной кадастровой карте.

2. Подготовка выписок из Единого государственного реестра недвижимости на исходные земельные участки.

3. Составление перечень документов-оснований, которые необходимы для выполнения кадастровых работ в связи с созданием здания.

4. Создание отчетного файла.

5. Оценивание контрольной работы.

#### **Способы представления информации:**

1. Работа выполняется в MS Word (.docx).

2. В виде блок-схем отображается не менее 30% информации. Блок-схемы создаются с применением графических объектов SmartArt.

3. Отчетный материал: docx-файл, видеодоклад (при онлайн обучении).

## **ПРАВИЛА ОФОРМЛЕНИЯ РАБОТЫ**

<span id="page-979-1"></span><span id="page-979-0"></span>Для оформления работы применяется ГОСТ 7.32-2017.

#### *1 Общие требования*

Изложение текста и оформление документа выполняют в соответствии с требованиями настоящего стандарта. Страницы текста документа и включенные в документ иллюстрации и таблицы должны соответствовать формату А4 по ГОСТ 9327. Допускается применение формата А3 при наличии большого количества таблиц и иллюстраций данного формата.

Работа должна быть выполнен любым печатным способом на одной стороне листа белой бумаги формата А4 через одинарный интервал.

Цвет шрифта должен быть черным, размер шрифта - 12 пт. Рекомендуемый тип шрифта для основного текста документа - Times New Roman. Полужирный шрифт применяют только для заголовков разделов и подразделов, заголовков структурных элементов. Использование курсива допускается для обозначения объектов (биология, геология, медицина, нанотехнологии, генная инженерия и др.) и написания терминов (например, in vivo, in vitro) и иных объектов и терминов на латыни.

Для акцентирования внимания может применяться выделение текста с помощью шрифта иного начертания, чем шрифт основного текста, но того же кегля и гарнитуры. Разрешается для написания определенных терминов, формул, теорем применять шрифты разной гарнитуры.

Текст документа следует печатать, соблюдая следующие размеры полей: левое - 30 мм, правое - 15 мм, верхнее и нижнее - 20 мм. Абзацный отступ должен быть одинаковым по всему тексту документа и равен 1,25 см.

Вне зависимости от способа выполнения работы качество напечатанного текста и оформления иллюстраций, таблиц, распечаток программ должно удовлетворять требованию их четкого воспроизведения.

При выполнении работы необходимо соблюдать равномерную плотность и четкость изображения по всему документу. Все линии, буквы, цифры и знаки должны иметь одинаковую контрастность по всему тексту документа.

Сокращения слов и словосочетаний на русском, белорусском и иностранных европейских языках оформляют в соответствии с требованиями ГОСТ 7.11, ГОСТ 7.12.

#### <span id="page-979-2"></span>*2 Построение документа*

Наименования структурных элементов работы: «ОГЛАВЛЕНИЕ», «ВВЕДЕНИЕ», главы, «ЗАКЛЮЧЕНИЕ», «СПИСОК ИСПОЛЬЗОВАННЫХ ИСТОЧНИКОВ», «ПРИЛОЖЕНИЕ» служат заголовками структурных элементов документа.

Заголовки структурных элементов следует располагать в середине строки без точки в конце, прописными буквами, не подчеркивая. Каждый структурный элемент и каждый раздел основной части документа начинают с новой страницы.

Основную часть работы следует делить на разделы, подразделы и пункты. Пункты при необходимости могут делиться на подпункты. Разделы и подразделы документа должны иметь заголовки. Пункты и подпункты, как правило, заголовков не имеют.

Заголовки разделов и подразделов основной части работы следует начинать с абзацного отступа и размещать после порядкового номера, печатать с прописной буквы, полужирным шрифтом, не подчеркивать, без точки в конце. Пункты и подпункты могут иметь только порядковый номер без заголовка, начинающийся с абзацного отступа.

<span id="page-980-0"></span>Если заголовок включает несколько предложений, их разделяют точками. Переносы слов в заголовках не допускаются.

### *3 Нумерация страниц*

Страницы документа следует нумеровать арабскими цифрами, соблюдая сквозную нумерацию по всему тексту документа, включая приложения. Номер страницы проставляется в центре нижней части страницы без точки. Приложения, которые приведены в документе и имеющие собственную нумерацию, допускается не перенумеровать.

Титульный лист включают в общую нумерацию страниц работы. Номер страницы на титульном листе не проставляют.

Иллюстрации и таблицы, расположенные на отдельных листах, включают в общую нумерацию страниц документа. Иллюстрации и таблицы на листе формата А3 учитывают как одну страницу.

#### <span id="page-980-1"></span>*4 Нумерация разделов, подразделов, пунктов и подпунктов*

Разделы должны иметь порядковые номера в пределах всей работы, обозначенные арабскими цифрами без точки и расположенные с абзацного отступа. Подразделы должны иметь нумерацию в пределах каждого раздела. Номер подраздела состоит из номеров раздела и подраздела, разделенных точкой. В конце номера подраздела точка не ставится. Разделы, как и подразделы, могут состоять из одного или нескольких пунктов.

Если работа не имеет подразделов, то нумерация пунктов в нем должна быть в пределах каждого раздела и номер пункта должен состоять из номеров раздела и пункта, разделенных точкой. В конце номера пункта точка не ставится.

Если работа имеет подразделы, то нумерация пунктов должна быть в пределах подраздела и номер пункта должен состоять из номеров раздела, подраздела и пункта, разделенных точками.

Если раздел или подраздел состоит из одного пункта, то пункт не нумеруется.

Если текст работы подразделяется только на пункты, они нумеруются порядковыми номерами в пределах документа.

Пункты при необходимости могут быть разбиты на подпункты, которые должны иметь порядковую нумерацию в пределах каждого пункта: 4.2.1.1, 4.2.1.2, 4.2.1.3 и т. д.

Внутри пунктов или подпунктов могут быть приведены перечисления. Перед каждым элементом перечисления следует ставить тире. При необходимости ссылки в тексте документа на один из элементов перечисления вместо тире ставят строчные буквы русского алфавита со скобкой, начиная с буквы «а» (за исключением букв ё, з, й, о, ч, ъ, ы, ь). Простые перечисления отделяются запятой, сложные - точкой с запятой.

При наличии конкретного числа перечислений допускается перед каждым элементом перечисления ставить арабские цифры, после которых ставится скобка.

Перечисления приводятся с абзацного отступа в столбик.

<span id="page-981-0"></span>Заголовки должны четко и кратко отражать содержание разделов, подразделов. Если заголовок состоит из двух предложений, их разделяют точкой.

### *5 Иллюстрации*

Иллюстрации (чертежи, графики, схемы, компьютерные распечатки, диаграммы, фотоснимки) следует располагать в работе непосредственно после текста такой работы, где они упоминаются впервые, или на следующей странице (по возможности ближе к соответствующим частям текста работы). На все иллюстрации должны быть даны ссылки. При ссылке необходимо писать слово «рисунок» и его номер, например: «в соответствии с рисунком 2» и т. д.

Чертежи, графики, диаграммы, схемы должны соответствовать требованиям стандартов Единой системы конструкторской документации (ЕСКД).

Количество иллюстраций должно быть достаточным для пояснения излагаемого текста документа. Не рекомендуется приводить объемные рисунки.

Иллюстрации, за исключением иллюстраций, приведенных в приложениях, следует нумеровать арабскими цифрами сквозной нумерацией. Если рисунок один, то он обозначается: Рисунок 1.

Иллюстрации каждого приложения обозначают отдельной нумерацией арабскими цифрами с добавлением перед цифрой обозначения приложения: Рисунок А.3.

Допускается нумеровать иллюстрации в пределах раздела. В этом случае номер иллюстрации состоит из номера раздела и порядкового номера иллюстрации, разделенных точкой: Рисунок 2.1.

Иллюстрации при необходимости могут иметь наименование и пояснительные данные (подрисуночный текст). Слово «Рисунок», его номер и через тире наименование помещают после пояснительных данных и располагают в центре под рисунком без точки в конце.

Если наименование рисунка состоит из нескольких строк, то его следует записывать через один межстрочный интервал. Наименование рисунка приводят с прописной буквы без точки в конце. Перенос слов в наименовании графического материала не допускается.

### <span id="page-982-0"></span>*6 Таблицы*

Цифровой материал должен оформляться в виде таблиц. Таблицы применяют для наглядности и удобства сравнения показателей.

Таблицу следует располагать непосредственно после текста, в котором она упоминается впервые, или на следующей странице.

На все таблицы должны быть ссылки. При ссылке следует печатать слово «таблица» с указанием ее номера.

Наименование таблицы, при ее наличии, должно отражать ее содержание, быть точным, кратким. Наименование следует помещать над таблицей слева, без абзацного отступа в следующем формате: Таблица Номер таблицы - Наименование таблицы. Наименование таблицы приводят с прописной буквы без точки в конце.

Если наименование таблицы занимает две строки и более, то его следует записывать через один межстрочный интервал.

Таблицу с большим количеством строк допускается переносить на другую страницу. При переносе части таблицы на другую страницу слово «Таблица», ее номер и наименование указывают один раз слева над первой частью таблицы, а над другими частями также слева пишут слова «Продолжение таблицы» и указывают номер таблицы.

При делении таблицы на части допускается ее головку или боковик заменять соответственно номерами граф и строк. При этом нумеруют арабскими цифрами графы и (или) строки первой части таблицы. Таблица оформляется в соответствии с рисунком 1.

Таблицы, за исключением таблиц приложений, следует нумеровать арабскими цифрами сквозной нумерацией.

Таблицы каждого приложения обозначаются отдельной нумерацией арабскими цифрами с добавлением перед цифрой обозначения приложения. Если одна таблица, она должна быть обозначена «Таблица 1» или «Таблица А.1» (если она приведена в приложении А).

Допускается нумеровать таблицы в пределах раздела при большом объеме текста. В этом случае номер таблицы состоит из номера раздела и порядкового номера таблицы, разделенных точкой: Таблица 2.3.

Заголовки граф и строк таблицы следует печатать с прописной буквы, а подзаголовки граф - со строчной буквы, если они составляют одно предложение с заголовком, или с прописной буквы, если они имеют самостоятельное значение. В конце заголовков и подзаголовков таблиц точки не ставятся. Названия заголовков и подзаголовков таблиц указывают в единственном числе.

Таблицы слева, справа, сверху и снизу ограничивают линиями. Разделять заголовки и подзаголовки боковика и граф диагональными линиями не допускается. Заголовки граф выравнивают по центру, а заголовки строк - по левому краю.

Горизонтальные и вертикальные линии, разграничивающие строки таблицы, допускается не проводить, если их отсутствие не затрудняет пользование таблицей.

Текст, повторяющийся в строках одной и той же графы и состоящий из одиночных слов, заменяют кавычками. Ставить кавычки вместо повторяющихся цифр, буквенно-цифровых обозначений, знаков и символов не допускается.

Если текст повторяется, то при первом повторении его заменяют словами «то же», а далее кавычками.

<span id="page-983-0"></span>В таблице допускается применять размер шрифта меньше, чем в тексте.

### *7 Формулы и уравнения*

Уравнения и формулы следует выделять из текста в отдельную строку. Выше и ниже каждой формулы или уравнения должно быть оставлено не менее одной свободной строки. Если уравнение не умещается в одну строку, оно должно быть перенесено после знака равенства (=) или после знаков плюс (+), минус (-), умножения (х), деления (:) или других математических знаков. На новой строке знак повторяется. При переносе формулы на знаке, символизирующем операцию умножения, применяют знак «Х».

Пояснение значений символов и числовых коэффициентов следует приводить непосредственно под формулой в той же последовательности, в которой они представлены в формуле. Значение каждого символа и числового коэффициента необходимо приводить с новой строки. Первую строку пояснения начинают со слова «где» без двоеточия с абзаца.

Формулы следует располагать посередине строки и обозначать порядковой нумерацией в пределах всего документа арабскими цифрами в круглых скобках в крайнем правом положении на строке. Одну формулу обозначают (1).

Ссылки на порядковые номера формул приводятся в скобках: в формуле (1).

Формулы, помещаемые в приложениях, нумеруются арабскими цифрами в пределах каждого приложения с добавлением перед каждой цифрой обозначения приложения: (В.1).

Допускается нумерация формул в пределах раздела. В этом случае номер формулы состоит из номера раздела и порядкового номера формулы, разделенных точкой: (3.1).

#### <span id="page-983-1"></span>*8 Ссылки*

Рекомендуется приводить ссылки на использованные источники. При нумерации ссылок на документы, использованные при составлении документа, приводится сплошная нумерация для всего текста документа в целом или для отдельных разделов. Порядковый номер ссылки (отсылки) приводят арабскими цифрами в квадратных скобках в конце текста ссылки. Порядковый номер библиографического описания источника в списке использованных источников соответствует номеру ссылки.

Ссылаться следует на документ в целом или на его разделы и приложения.

При ссылках на стандарты и технические условия указывают их обозначение, при этом допускается не указывать год их утверждения при условии полного описания стандарта и технических условий в списке использованных источников в соответствии с ГОСТ 7.1.

# **ПРИЛОЖЕНИЕ А ТИТУЛЬНЫЙ ЛИСТ**

#### МИНОБРНАУКИ РОССИИ

<span id="page-985-0"></span>Федеральное государственное бюджетное образовательное учреждение высшего образования «Уральский государственный горный университет» (ФГБОУ ВО «УГГУ») 620144, г. Екатеринбург, ул. Куйбышева, 30

# **Контрольная работа Тема задания** по дисциплине: Кадастр недвижимости

Направление: 21.03.02 ЗЕМЛЕУСТРОЙСТВО И КАДАСТРЫ Студент: Иванов И. И. Группа: КН-21

Профиль: КАДАСТР НЕДВИЖИМОСТИ Старший преподаватель: Колчина Н.В.

Оценка \_\_\_\_\_\_\_\_\_\_\_\_\_\_\_\_\_\_\_\_\_\_\_\_\_\_\_\_\_\_

Подпись \_\_\_\_\_\_\_\_\_\_\_\_\_\_\_\_\_\_\_\_\_\_\_\_\_\_\_\_\_

Екатеринбург 2021

#### МИНОБРНАУКИ РОССИИ

ФГБОУ ВО «Уральский государственный горный университет»

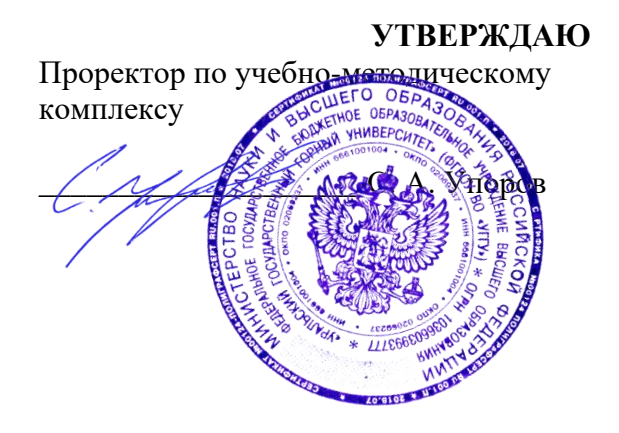

# **МЕТОДИЧЕСКИЕ РЕКОМЕНДАЦИИ по выполнению курсовой работы**

# **КАДАСТР НЕДВИЖИМОСТИ**

Направление подготовки: *21.03.02 Землеустройство и кадастры*

Автор: Колчина Н. В.

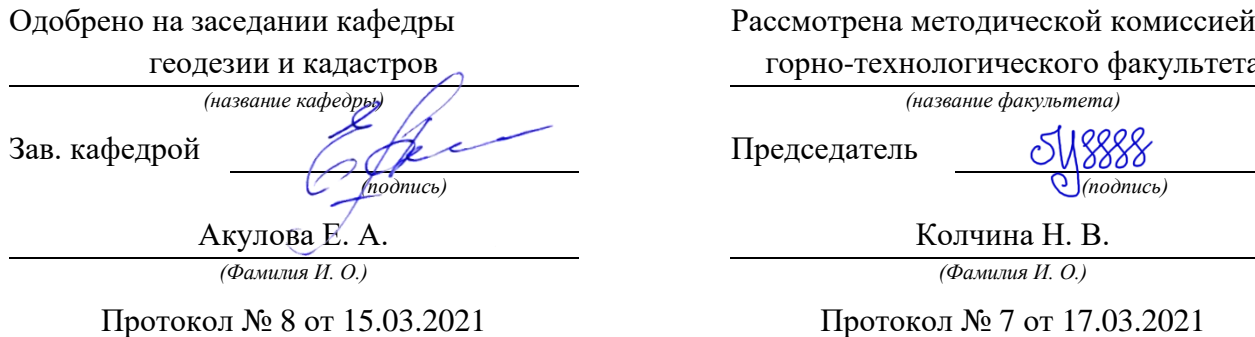

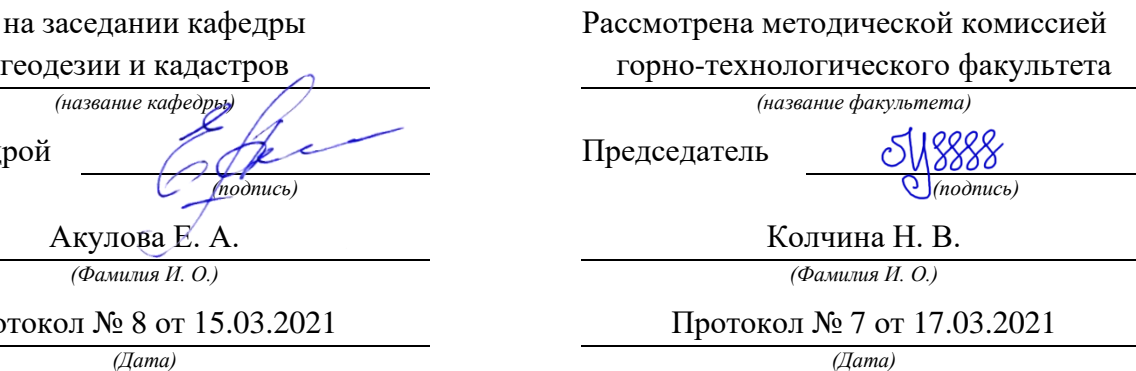

Екатеринбург 2021

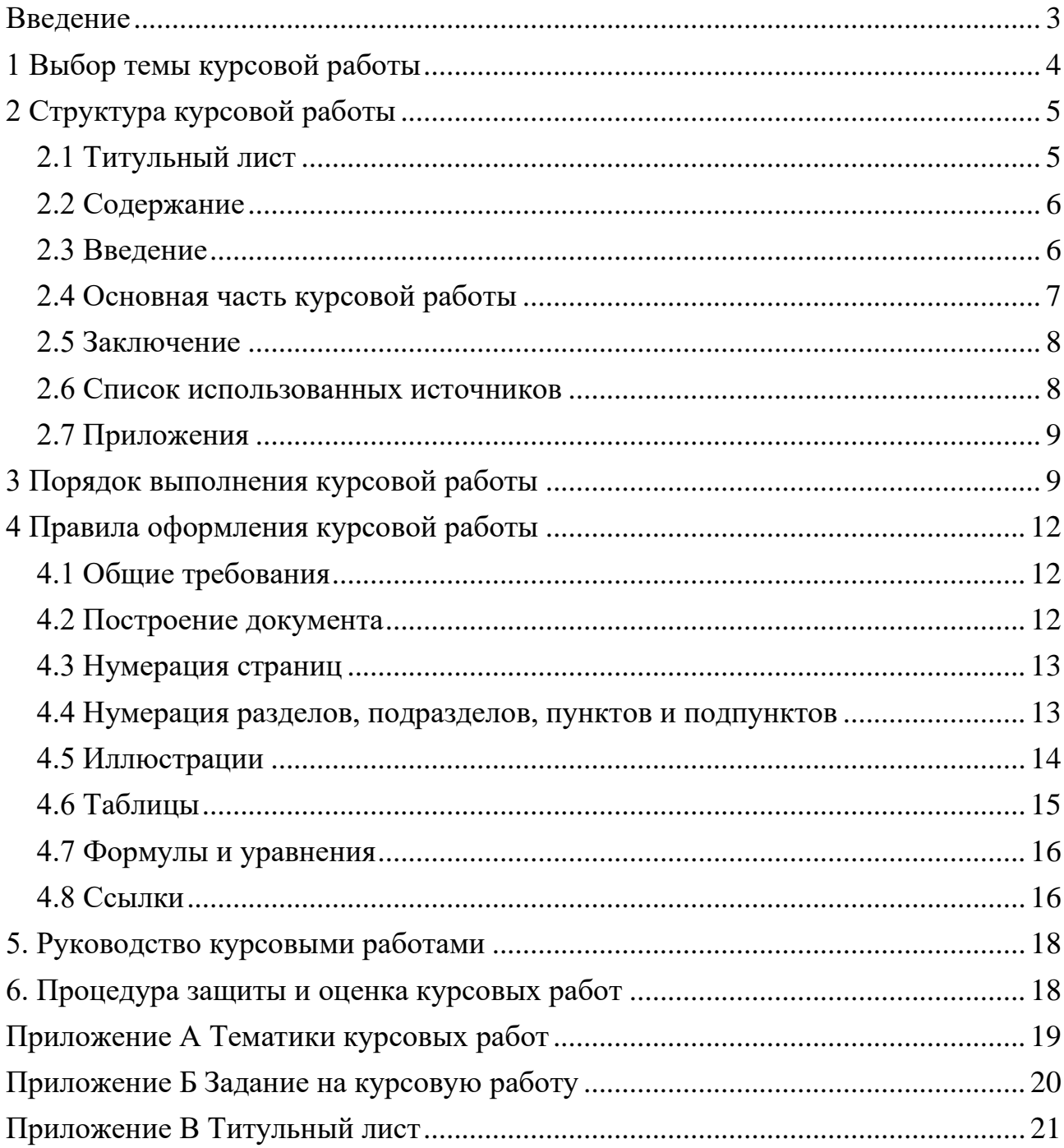

# **ОГЛАВЛЕНИЕ**

#### **ВВЕДЕНИЕ**

<span id="page-988-0"></span>Курсовая работа выполняется студентом в части дисциплины, в ходе которой осуществляется обучение применению полученных знаний и умений при решении комплексных задач, связанных со сферой профессиональной деятельности.

Выполнение курсовых работ, является частью основной профессиональной образовательной программы (ОПОП) и является обаятельным для каждого студента.

Курсовая работа студента может стать составной частью (разделом, главой) выпускной квалификационной работы по данному направлению.

Выполнение студентом курсовой работы по дисциплине проводится с целью:

- систематизации и закрепления полученных теоретических знаний и практических умений по общепрофессиональным и специальным дисциплинам;

- углубления теоретических знаний в соответствии с заданной темой;

- формирования умения применять теоретические знания при решении поставленных профессиональных задач;

- формирования умения использовать справочную, нормативную и правовую документацию;

- развития творческой инициативы, самостоятельности, ответственности и организованности;

- подготовки к итоговой государственной аттестации.

В процессе работы студент должен приобрести и закрепить навыки:

- работы со специальной литературой фундаментального и прикладного характера;

- систематизации, обобщения и анализа фактического материала по изучаемой проблеме;

- обоснования выводов и предложений по совершенствованию рассматриваемого вопроса.

Курсовая работа по дисциплине является индивидуальной, самостоятельно выполненной работой студента. Методические указания призваны помочь студенту выбрать тему и выполнить исследование на высоком уровне.

Выполнение работы предполагает консультационную помощь со стороны преподавателя и творческое развитие студентом темы и разделов работы.

Курсовая работа выполняется и защищается в сроки, определенные учебным графиком.

# **1 ВЫБОР ТЕМЫ КУРСОВОЙ РАБОТЫ**

<span id="page-989-0"></span>Тематики курсовых работ представлены в комплекте оценочных средств, а также в Приложении А.

Конкретные темы курсовых работ могут определяться разными способами:

1. Преподаватель определяет тему работы студента.

2. Студент сам выбирает тему, соответствующую его интересам. При этом тема должна быть согласована с руководителем работы.

Темы работ должны отвечать следующим требованиям:

- соответствовать задачам подготовки специалистов;

- учитывать направления и проблематику современных научных исследований;

- приобщать студентов к работе над проблемами, которые исследуют отдельные преподаватели и коллектив методической комиссии в целом;

- учитывать разнообразие интересов студентов в области теории и практики по избранному направлению обучения.

При выборе темы необходимо учитывать, в какой мере разрабатываемые вопросы актуальны для работодателя, обеспечены исходными данными, литературными источниками, соответствуют индивидуальным способностям и интересам студента.

Не допускаются односложные формулировки тем, соответствующие названию дисциплины или темы дисциплины, констатирующего типа, носящие откровенно реферативный характер, дублирующие в какой-то степени темы работ по другим дисциплинам.

После того как тема работы выбрана и согласована с руководителем (преподавателем), оформляется бланк задания (Приложение Б).

Работа над курсовой работой осуществляется по плану, который облегчает контроль за ходом выполнения исследования и помогает студенту самостоятельно и осознано выполнять работу.

# **2 СТРУКТУРА КУРСОВОЙ РАБОТЫ**

<span id="page-990-0"></span>Структура курсовой работы должна быть четкой и обоснованной, так чтобы была видна логика рассмотрения проблемы.

По содержанию работа может носить теоретический или практический характер.

#### **Структура курсовой работы теоретического характера:**

- титульный лист;

- содержание;

- введение, в котором раскрываются актуальность и значение темы, формулируется цель работы;

- теоретическая часть, в которой даны история вопроса, уровень разработанности проблемы в теории и практике посредством сравнительного анализа литературы;

- заключение, в котором содержатся выводы и рекомендации относительно возможностей использования материалов работы;

- список использованных источников;

- приложения.

#### **Структура курсовой работы практического характера:**

- титульный лист;

- содержание;

- введение, в котором раскрываются актуальность и значение темы, формулируются цели и задачи работы;

- основная часть, которая обычно состоит из двух разделов. В первом разделе содержатся теоретические основы разрабатываемой темы. Вторым разделом является практическая часть, которая представлена материалами судебной практики, анализом деятельности конкретной организации, расчетами, графиками, таблицами, схемами и т.п.;

- заключение, в котором содержатся выводы и рекомендации относительно возможностей практического применения материалов работы;

- список использованных источников;

<span id="page-990-1"></span>- приложения.

#### *2.1 Титульный лист*

Титульный лист (Приложение В) должен содержать:

- наименование учебного заведения,

- наименование дисциплины, по которой выполняется работа;

- тему работы,

- код и наименование направления, профиль, по которой обучается студент;

- фамилию, инициалы руководителя работы;

- фамилию, инициалы студента, номер его учебной группы;

- наименование города, в котором находится учебное заведение;

- год написания работы.

## *2.2 Содержание*

<span id="page-991-0"></span>В содержании последовательно излагаются наименования глав, разделов и подразделов работы. При этом их формулировки должны точно соответствовать содержанию работы, быть краткими, четкими, последовательно и точно отражать ее внутреннюю логику.

В содержании указывают страницы, с которых начинаются каждая глава, раздел или подраздел. Страницы в работе должны быть пронумерованы. Счет нумерации страниц начинается с титульного листа, на котором номер страницы не указывается. Введение, отдельные главы, заключение, список литературы и каждое приложение должны всегда начинаться на новой странице. Текст работы должен соответствовать содержанию.

#### <span id="page-991-1"></span>*2.3 Введение*

Введение - это обоснование и доказательство важности рассматриваемой темы. Введение знакомит с существом рассматриваемого вопроса, вводит в тему.

Введение к курсовой работе в обязательном порядке содержит следующие элементы:

- **Определение темы** работы. Необходимо привести несколько (2-3) фраз из литературы, характеризующих основные понятия темы.

- **Актуальность** работы. Следует обозначить существующее положение, почему именно это проблема актуальна. Обоснование может начинаться с фразы «Актуальность темы исследования обусловлена тем, что …» или «Данная тема актуальна, так как …».

- **Цель** работы. Цель показывает направление раскрытия темы работы. Выглядеть это может следующим образом: «Цель курсовой работы исследовать …» или «Целью данной работы является изучение (описание, определение, установление, исследование, рассмотрение, разработка, раскрытие, освещение, выявление, анализ, обобщение) …».

- **Задачи** курсовой работы. Задачи - это способы достижения цели. В соответствии с основной целью следует выделить 3-4 целевые задачи, которые необходимо решить для достижения главной цели исследования. Это либо решение подпроблем, вытекающих из общей проблемы, либо задачи анализа, обобщения, выявления, обоснования, разработки, оценки отдельных аспектов общей проблемы. Каждая из задач формулируется в соответствии с главами курсовой работы. Формулируются задачи следующим образом: «Для достижения поставленной в курсовой работе цели решались следующие задачи:

1. Выявить актуальность ….

2. Рассмотреть практику применения и актуальные вопросы …».

- **Объект и предмет** курсовой работы. Объект - это процесс или явление, порождающие проблемную ситуацию и избранные для изучения. У разных наук может быть один объект, но разные предметы. Предмет более узок и конкретен. Благодаря его формулированию в курсовой работе из общей системы, представляющей объект исследования, выделяется часть системы или процесс,

протекающий в системе, являющийся непосредственным предметом исследования.

- **Обзор используемых источников информации**. Здесь перечисляются источники, которые использовались для написания своей работы: «Теоретической основной курсовой работы послужили исследования отечественными ученными вопросов …. Среди российских ученых можно назвать … и других авторов. Нормативную базу исследования составили: Конституция Российской Федерации, Федеральные законы регулирующих …, Гражданский кодекс РФ и иные нормы права. Практическая часть работы выполнялась на основании документов судебной практики.».

- **Структура** работы. В данном элементе указывается, из скольких глав состоит работа, дается их краткая характеристика: Курсовая работа состоит из введения, двух глав, и заключения. Во введении обосновывается актуальность выбранной темы, формулируются цель и задачи исследования, указываются объект и предмет исследования. Первая глава посвящена исследованию теоретических вопросов, …. Во второй главе …. В заключении подведены итоги и сделаны выводы исследования.».

### <span id="page-992-0"></span>*2.4 Основная часть курсовой работы*

Теоретическая часть должна содержать анализ состояния изучаемой проблемы на основе обзора научной, научно-информационной, учебной и справочной литературы. Представленный материал должен быть логически связан с целью работы. В параграфах теоретической части необходимо отражать отдельные части проблемы и завершать их выводами.

Эта часть включает в себя содержание нескольких (не менее двух) глав. В первой главе необходимо:

- определить сущность исследуемого вопроса, т.е. установить, в чем главная цель реализации рассматриваемой проблемы в деятельности организации и какие процессы (организационные, экономические, социальные) составляют основу данного вопроса;

- определить состав и краткое содержание принципов и методов реализации изучаемой проблемы на практике;

- дать характеристику степени проработанности темы в литературных источниках (монографиях, журнальных и газетных статьях, материалах конференций и т.п.), что в итоге должно выразиться в достаточно полном перечне литературы, приведенном в конце работы.

В данной главе необходимо указать, какое место занимает рассматриваемая проблема в соответствующей области знаний; какой опыт (как положительный, так и негативный) накоплен по данной проблеме в нашей стране и за рубежом.

При разработке данной и последующих глав работы следует иметь в виду, что те материалы по выбранной теме, которые содержатся в лекциях по дисциплине, должны восприниматься студентом как уже известные истины, и не подлежат описанию.

Вторая глава должна содержать подробное изучение, анализ объекта, темы работы. В ней желательно использовать примеры и факты из практики, иллюстрирующие применение теоретических знаний в жизни. Автором обязательно должна быть изложена своя точка зрения, собственные предложения.

При выполнении данного этапа должен быть указан способ получения информации (или исходных данных для расчета), позволяющей оценить фактическое состояние проблемы.

При анализе современного состояния проблемы в организации необходимо выполнить:

1. Предварительное изучение объекта исследования, т.е. необходимо определить и зафиксировать особенности объекта исследования, к условиям которого будет привязываться проектная часть работы.

2. Анализ практических материалов, материалов судебной практики.

3. Исходя из характеристики современного состояния проблемы, а также на основании краткого анализа направлений ее развития за определенный период времени необходимо сформулировать прогнозную оценку ситуаций: к каким последствиям (негативным или позитивным) приведет дальнейшее развитие рассматриваемой проблемы в том или ином направлении.

4. В тезисной форме следует подвести общий итог, характеризующий современное состояние проблемы, тенденции ее развития, нерешенность ряда методических вопросов, как в теоретических разработках, так и в практических материалах.

## <span id="page-993-0"></span>*2.5 Заключение*

Заключение должно содержать итоги работы, важнейшие выводы, к которым пришел автор работы; в нем даются сведения о практической значимости работы, возможности внедрения ее результатов и дальнейших перспективах исследования темы. Важнейшее требование к заключению - его краткость и обстоятельность; в нем не следует повторять содержание введения и основной части работы. В целом заключение должно давать ответ на следующие вопросы:

1. С какой целью автором предпринято данное исследование?

2. Что сделано автором в процессе данного исследования?

<span id="page-993-1"></span>3. К каким выводам пришел автор?

#### *2.6 Список использованных источников*

Список должен содержать сведения об источниках, использованных при составлении документа. Сведения об источниках приводятся в соответствии с требованиями ГОСТ 7.1, ГОСТ 7.80, ГОСТ 7.82.

Список использованных источников должен включать библиографические записи на документы, использованные при составлении документа, ссылки на которые оформляют арабскими цифрами в квадратных скобках.

Библиографический список помещают после основной части работы перед приложениями.

При составлении библиографического списка необходимо соблюдать определенную последовательность в перечислении библиографических записей. Сведения об источниках следует располагать в порядке появления ссылок на источники в тексте работы и нумеровать арабскими цифрами с точкой и печатать с абзацного отступа.

## <span id="page-994-0"></span>*2.7 Приложения*

Приложения помещаются после списка использованных источников.

Приложения могут включать: графический материал, таблицы не более формата А3, расчеты, описания алгоритмов и программ. В тексте работы на все приложения должны быть даны ссылки. Приложения располагают в порядке ссылок на них в тексте. Каждое приложение следует размещать с новой страницы с указанием в центре верхней части страницы слова «ПРИЛОЖЕНИЕ».

Приложение должно иметь заголовок, который записывают с прописной буквы, полужирным шрифтом, отдельной строкой по центру без точки в конце.

Приложения обозначают прописными буквами кириллического алфавита, начиная с А, за исключением букв Ё, З, Й, О, Ч, Ъ, Ы, Ь. После слова «ПРИЛОЖЕНИЕ» следует буква, обозначающая его последовательность. Допускается обозначение приложений буквами латинского алфавита, за исключением букв I и O. В случае полного использования букв кириллического или латинского алфавита допускается обозначать приложения арабскими цифрами. Если в документе одно приложение, оно обозначается «ПРИЛОЖЕНИЕ А».

Приложения, как правило, выполняют на листах формата А4. Допускается оформление приложения на листах формата А3.

Текст каждого приложения при необходимости может быть разделен на разделы, подразделы, пункты, подпункты, которые нумеруют в пределах каждого приложения. Перед номером ставится обозначение этого приложения. Приложения должны иметь общую с остальной частью документа сквозную нумерацию страниц.

Все приложения должны быть перечислены в содержании документа с указанием их обозначений, статуса и наименования.

<span id="page-994-1"></span>Объем приложений не включается в обязательное количество страниц работы.

# **3 ПОРЯДОК ВЫПОЛНЕНИЯ КУРСОВОЙ РАБОТЫ**

Курсовая работа выполняется в несколько этапов:

1. Выбор тематики курсовой работы.

2. Уточнение темы и содержания курсовой работы (задание на Курсовая работ).

3. Изучение научной и методической литературы.

4. Сбор материалов, подготовка плана курсовой работы.

5. Составление списка используемой литературы.

6. Анализ собранного материала.

7. Предварительное консультирование с руководителем (при необходимости).

8. Написание теоретической части.

9. Проведение исследования, получение материалов исследования, обобщение полученных результатов (при наличии исследования).

10. Проверка курсовой работы на заимствования.

11. Представление руководителю курсовой работы.

12. Защита курсовой работы.

Работу следует начинать с подбора литературы по теме исследования. Здесь студенту необходимо обратиться к справочно-поисковому аппарату библиотеки. Составной его частью являются справочные издания: энциклопедии, словари, справочники, статистические сборники.

Необходимо различать библиографическую информацию (где, в каких источниках содержатся нужные сведения) и собственно научную - о самом содержании уже известных знаний.

При написании работы следует просмотреть журналы, а также ознакомиться с обзорами литературы по определенным темам.

Тематические указатели статей за год печатаются в последних номерах журналов.

В результате сбора информации по теме исследования должны быть получены следующие сведения:

1. Кто и где (какие исследователи, и в каких научных центрах) уже работал и работает по теме исследования?

2. Где опубликованы результаты этой работы (в каких конкретно источниках)?

3. В чем конкретно они состоят?

Как показала практика руководства курсовыми работами, для написания обзора по теме исследования необходимо использовать не менее 5 источников.

Курсовая работа может быть иллюстрирована таблицами, схемами, графиками, диаграммами и другими материалами, которые размещаются по тексту работы или в виде приложений. Все эти материалы должны иметь номер, подпись (название), возможно краткое пояснение, расшифровку сокращений. В таблицах и графиках указывают единицы измерения.

Текст работы по объему должен быть не менее 15 и не более 25 страниц.

Оригинальность текста должна составлять более 55%.

Не рекомендуется вести изложение от первого лица единственного числа: «я наблюдал», «я считаю», «по моему мнению» и т.п. Корректнее использовать местоимение «мы», но желательно обойтись и без него. Допускаются обороты с сохранением первого лица множественного числа, в которых исключается местоимение «мы», т.е. фразы строятся с употреблением слов «наблюдаем», «устанавливаем», «имеем». Можно использовать выражения: «на наш взгляд»,

«по нашему мнению», однако предпочтительнее писать «по мнению автора» (курсовой работы) или выражать ту же мысль в безличной форме: «изучение опыта работы предприятия свидетельствует о том, что...», «на основе выполненного анализа можно утверждать...», «проведенные исследования подтвердили...» и т.п.

В работе должно быть соблюдено единство стиля изложения, обеспечена орфографическая, синтаксическая и стилистическая грамотность в соответствии с нормами современного русского языка.

## **4 ПРАВИЛА ОФОРМЛЕНИЯ КУРСОВОЙ РАБОТЫ**

<span id="page-997-1"></span><span id="page-997-0"></span>Для оформления работы применяется ГОСТ 7.32-2017.

## *4.1 Общие требования*

Изложение текста и оформление документа выполняют в соответствии с требованиями настоящего стандарта. Страницы текста документа и включенные в документ иллюстрации и таблицы должны соответствовать формату А4 по ГОСТ 9327. Допускается применение формата А3 при наличии большого количества таблиц и иллюстраций данного формата.

Курсовая работа должна быть выполнен любым печатным способом на одной стороне листа белой бумаги формата А4 через полтора интервала.

Цвет шрифта должен быть черным, размер шрифта - не менее 12 пт. Рекомендуемый тип шрифта для основного текста документа - Times New Roman. Полужирный шрифт применяют только для заголовков разделов и подразделов, заголовков структурных элементов. Использование курсива допускается для обозначения объектов (биология, геология, медицина, нанотехнологии, генная инженерия и др.) и написания терминов (например, in vivo, in vitro) и иных объектов и терминов на латыни.

Для акцентирования внимания может применяться выделение текста с помощью шрифта иного начертания, чем шрифт основного текста, но того же кегля и гарнитуры. Разрешается для написания определенных терминов, формул, теорем применять шрифты разной гарнитуры.

Текст документа следует печатать, соблюдая следующие размеры полей: левое - 30 мм, правое - 15 мм, верхнее и нижнее - 20 мм. Абзацный отступ должен быть одинаковым по всему тексту документа и равен 1,25 см.

Вне зависимости от способа выполнения работы качество напечатанного текста и оформления иллюстраций, таблиц, распечаток программ должно удовлетворять требованию их четкого воспроизведения.

При выполнении работы необходимо соблюдать равномерную плотность и четкость изображения по всему документу. Все линии, буквы, цифры и знаки должны иметь одинаковую контрастность по всему тексту документа.

Сокращения слов и словосочетаний на русском, белорусском и иностранных европейских языках оформляют в соответствии с требованиями ГОСТ 7.11, ГОСТ 7.12.

#### <span id="page-997-2"></span>*4.2 Построение документа*

Наименования структурных элементов работы: «ОГЛАВЛЕНИЕ», «ВВЕДЕНИЕ», главы, «ЗАКЛЮЧЕНИЕ», «СПИСОК ИСПОЛЬЗОВАННЫХ ИСТОЧНИКОВ», «ПРИЛОЖЕНИЕ» служат заголовками структурных элементов документа.

Заголовки структурных элементов следует располагать в середине строки без точки в конце, прописными буквами, не подчеркивая. Каждый структурный элемент и каждый раздел основной части документа начинают с новой страницы.

Основную часть работы следует делить на разделы, подразделы и пункты. Пункты при необходимости могут делиться на подпункты. Разделы и подразделы документа должны иметь заголовки. Пункты и подпункты, как правило, заголовков не имеют.

Заголовки разделов и подразделов основной части работы следует начинать с абзацного отступа и размещать после порядкового номера, печатать с прописной буквы, полужирным шрифтом, не подчеркивать, без точки в конце. Пункты и подпункты могут иметь только порядковый номер без заголовка, начинающийся с абзацного отступа.

<span id="page-998-0"></span>Если заголовок включает несколько предложений, их разделяют точками. Переносы слов в заголовках не допускаются.

### *4.3 Нумерация страниц*

Страницы документа следует нумеровать арабскими цифрами, соблюдая сквозную нумерацию по всему тексту документа, включая приложения. Номер страницы проставляется в центре нижней части страницы без точки. Приложения, которые приведены в документе и имеющие собственную нумерацию, допускается не перенумеровать.

Титульный лист включают в общую нумерацию страниц работы. Номер страницы на титульном листе не проставляют.

Иллюстрации и таблицы, расположенные на отдельных листах, включают в общую нумерацию страниц документа. Иллюстрации и таблицы на листе формата А3 учитывают как одну страницу.

#### <span id="page-998-1"></span>*4.4 Нумерация разделов, подразделов, пунктов и подпунктов*

Разделы должны иметь порядковые номера в пределах всей работы, обозначенные арабскими цифрами без точки и расположенные с абзацного отступа. Подразделы должны иметь нумерацию в пределах каждого раздела. Номер подраздела состоит из номеров раздела и подраздела, разделенных точкой. В конце номера подраздела точка не ставится. Разделы, как и подразделы, могут состоять из одного или нескольких пунктов.

Если работа не имеет подразделов, то нумерация пунктов в нем должна быть в пределах каждого раздела и номер пункта должен состоять из номеров раздела и пункта, разделенных точкой. В конце номера пункта точка не ставится.

Если работа имеет подразделы, то нумерация пунктов должна быть в пределах подраздела и номер пункта должен состоять из номеров раздела, подраздела и пункта, разделенных точками.

Если раздел или подраздел состоит из одного пункта, то пункт не нумеруется.

Если текст работы подразделяется только на пункты, они нумеруются порядковыми номерами в пределах документа.

Пункты при необходимости могут быть разбиты на подпункты, которые должны иметь порядковую нумерацию в пределах каждого пункта: 4.2.1.1, 4.2.1.2, 4.2.1.3 и т. д.

Внутри пунктов или подпунктов могут быть приведены перечисления. Перед каждым элементом перечисления следует ставить тире. При необходимости ссылки в тексте документа на один из элементов перечисления вместо тире ставят строчные буквы русского алфавита со скобкой, начиная с буквы «а» (за исключением букв ё, з, й, о, ч, ъ, ы, ь). Простые перечисления отделяются запятой, сложные - точкой с запятой.

При наличии конкретного числа перечислений допускается перед каждым элементом перечисления ставить арабские цифры, после которых ставится скобка.

Перечисления приводятся с абзацного отступа в столбик.

<span id="page-999-0"></span>Заголовки должны четко и кратко отражать содержание разделов, подразделов. Если заголовок состоит из двух предложений, их разделяют точкой.

### *4.5 Иллюстрации*

Иллюстрации (чертежи, графики, схемы, компьютерные распечатки, диаграммы, фотоснимки) следует располагать в работе непосредственно после текста такой работы, где они упоминаются впервые, или на следующей странице (по возможности ближе к соответствующим частям текста работы). На все иллюстрации должны быть даны ссылки. При ссылке необходимо писать слово «рисунок» и его номер, например: «в соответствии с рисунком 2» и т. д.

Чертежи, графики, диаграммы, схемы должны соответствовать требованиям стандартов Единой системы конструкторской документации (ЕСКД).

Количество иллюстраций должно быть достаточным для пояснения излагаемого текста документа. Не рекомендуется приводить объемные рисунки.

Иллюстрации, за исключением иллюстраций, приведенных в приложениях, следует нумеровать арабскими цифрами сквозной нумерацией. Если рисунок один, то он обозначается: Рисунок 1.

Иллюстрации каждого приложения обозначают отдельной нумерацией арабскими цифрами с добавлением перед цифрой обозначения приложения: Рисунок А.3.

Допускается нумеровать иллюстрации в пределах раздела. В этом случае номер иллюстрации состоит из номера раздела и порядкового номера иллюстрации, разделенных точкой: Рисунок 2.1.

Иллюстрации при необходимости могут иметь наименование и пояснительные данные (подрисуночный текст). Слово «Рисунок», его номер и через тире наименование помещают после пояснительных данных и располагают в центре под рисунком без точки в конце.

Если наименование рисунка состоит из нескольких строк, то его следует записывать через один межстрочный интервал. Наименование рисунка приводят с прописной буквы без точки в конце. Перенос слов в наименовании графического материала не допускается.

### <span id="page-1000-0"></span>*4.6 Таблицы*

Цифровой материал должен оформляться в виде таблиц. Таблицы применяют для наглядности и удобства сравнения показателей.

Таблицу следует располагать непосредственно после текста, в котором она упоминается впервые, или на следующей странице.

На все таблицы должны быть ссылки. При ссылке следует печатать слово «таблица» с указанием ее номера.

Наименование таблицы, при ее наличии, должно отражать ее содержание, быть точным, кратким. Наименование следует помещать над таблицей слева, без абзацного отступа в следующем формате: Таблица Номер таблицы - Наименование таблицы. Наименование таблицы приводят с прописной буквы без точки в конце.

Если наименование таблицы занимает две строки и более, то его следует записывать через один межстрочный интервал.

Таблицу с большим количеством строк допускается переносить на другую страницу. При переносе части таблицы на другую страницу слово «Таблица», ее номер и наименование указывают один раз слева над первой частью таблицы, а над другими частями также слева пишут слова «Продолжение таблицы» и указывают номер таблицы.

При делении таблицы на части допускается ее головку или боковик заменять соответственно номерами граф и строк. При этом нумеруют арабскими цифрами графы и (или) строки первой части таблицы. Таблица оформляется в соответствии с рисунком 1.

Таблицы, за исключением таблиц приложений, следует нумеровать арабскими цифрами сквозной нумерацией.

Таблицы каждого приложения обозначаются отдельной нумерацией арабскими цифрами с добавлением перед цифрой обозначения приложения. Если одна таблица, она должна быть обозначена «Таблица 1» или «Таблица А.1» (если она приведена в приложении А).

Допускается нумеровать таблицы в пределах раздела при большом объеме текста. В этом случае номер таблицы состоит из номера раздела и порядкового номера таблицы, разделенных точкой: Таблица 2.3.

Заголовки граф и строк таблицы следует печатать с прописной буквы, а подзаголовки граф - со строчной буквы, если они составляют одно предложение с заголовком, или с прописной буквы, если они имеют самостоятельное значение. В конце заголовков и подзаголовков таблиц точки не ставятся. Названия заголовков и подзаголовков таблиц указывают в единственном числе.

Таблицы слева, справа, сверху и снизу ограничивают линиями. Разделять заголовки и подзаголовки боковика и граф диагональными линиями не допускается. Заголовки граф выравнивают по центру, а заголовки строк - по левому краю.

Горизонтальные и вертикальные линии, разграничивающие строки таблицы, допускается не проводить, если их отсутствие не затрудняет пользование таблицей.

Текст, повторяющийся в строках одной и той же графы и состоящий из одиночных слов, заменяют кавычками. Ставить кавычки вместо повторяющихся цифр, буквенно-цифровых обозначений, знаков и символов не допускается.

Если текст повторяется, то при первом повторении его заменяют словами «то же», а далее кавычками.

<span id="page-1001-0"></span>В таблице допускается применять размер шрифта меньше, чем в тексте.

## *4.7 Формулы и уравнения*

Уравнения и формулы следует выделять из текста в отдельную строку. Выше и ниже каждой формулы или уравнения должно быть оставлено не менее одной свободной строки. Если уравнение не умещается в одну строку, оно должно быть перенесено после знака равенства (=) или после знаков плюс (+), минус (-), умножения (х), деления (:) или других математических знаков. На новой строке знак повторяется. При переносе формулы на знаке, символизирующем операцию умножения, применяют знак «Х».

Пояснение значений символов и числовых коэффициентов следует приводить непосредственно под формулой в той же последовательности, в которой они представлены в формуле. Значение каждого символа и числового коэффициента необходимо приводить с новой строки. Первую строку пояснения начинают со слова «где» без двоеточия с абзаца.

Формулы следует располагать посередине строки и обозначать порядковой нумерацией в пределах всего документа арабскими цифрами в круглых скобках в крайнем правом положении на строке. Одну формулу обозначают (1).

Ссылки на порядковые номера формул приводятся в скобках: в формуле (1).

Формулы, помещаемые в приложениях, нумеруются арабскими цифрами в пределах каждого приложения с добавлением перед каждой цифрой обозначения приложения: (В.1).

Допускается нумерация формул в пределах раздела. В этом случае номер формулы состоит из номера раздела и порядкового номера формулы, разделенных точкой: (3.1).

## <span id="page-1001-1"></span>*4.8 Ссылки*

Рекомендуется приводить ссылки на использованные источники. При нумерации ссылок на документы, использованные при составлении документа, приводится сплошная нумерация для всего текста документа в целом или для отдельных разделов. Порядковый номер ссылки (отсылки) приводят арабскими цифрами в квадратных скобках в конце текста ссылки. Порядковый номер библиографического описания источника в списке использованных источников соответствует номеру ссылки.

Ссылаться следует на документ в целом или на его разделы и приложения.

При ссылках на стандарты и технические условия указывают их обозначение, при этом допускается не указывать год их утверждения при условии полного описания стандарта и технических условий в списке использованных источников в соответствии с ГОСТ 7.1.

### **5. РУКОВОДСТВО КУРСОВЫМИ РАБОТАМИ**

<span id="page-1003-0"></span>Руководство курсовыми работами осуществляют преподаватели университета.

Курсовая работа студент выполняет самостоятельно, пользуясь консультациями руководителя и отчитываясь перед ним по мере выполнения ее отдельных частей и работы в целом.

Руководитель курсовой работы:

- помогает студенту определить круг вопросов по изучению избранной темы и методы исследования, наметить план подготовки и план изложения работы;

- консультирует студента в ходе работы, осуществляет систематический контроль и проводит поэтапную аттестацию;

- проверяет работу.

<span id="page-1003-1"></span>Законченная работа, представляется руководителю.

## **6. ПРОЦЕДУРА ЗАЩИТЫ И ОЦЕНКА КУРСОВЫХ РАБОТ**

К защите допускаются только курсовые работы, оформленные в строгом соответствии с изложенными выше требованиями. За содержание и оформление работы, принятые в ней решения, правильность всех данных и сделанные выводы отвечает студент-автор курсовой работы.

Подведение итогов подготовки курсовой работы включает следующие этапы:

- сдачу курсовой работы на проверку руководителю;

- доработку курсовой работы с учетом замечаний руководителя;

- сдачу готовой курсовой работы на защиту;

- защиту курсовой работы.

Срок сдачи готовой курсовой работы и ее защиты определяется учебным графиком.

Срок доработки курсовой работы устанавливается руководителем с учетом сущности замечаний и объема необходимой доработки.

Руководитель работы определяет требования к содержанию и продолжительности доклада при защите, устанавливает регламент для оппонентов.

Защита курсовой работы, как правило, состоит в коротком (8 - 10 минут) докладе студента с демонстрацией презентации, выполненной в PowerPoint, и ответах на вопросы по существу работы. Выполнение презентации обязательно для каждого студента.

Курсовые работы, имеющие творческий характер и представляющие практический интерес, могут быть представлены на конкурс научных работ.

Критерии оценивания работы представлены в комплекте оценочных средств. Оценка записывается в ведомость группы, а положительная оценка ставится в зачетную книжку и удостоверяется подписью руководителя.

# **ПРИЛОЖЕНИЕ А ТЕМАТИКИ КУРСОВЫХ РАБОТ**

<span id="page-1004-0"></span>1. Образование земельных участков.

2. Создание и (или) образование объектов капитального строительства.

3. Создание и (или) образование зданий.

4. Создание и (или) образование сооружений.

5. Создание и (или) образование помещений.

6. Создание и (или) образование машино-мест.

7. Создание и (или) образование объектов незавершенного строительства.

8. Создание и (или) образование единых недвижимых комплексов.

9. Создание и (или) ведение Единого государственного реестра недвижимости.

10. Государственный кадастровый учет земельных участков.

11. Государственный кадастровый учет объектов капитального строительства.

12. Государственный кадастровый учет зданий.

13. Государственный кадастровый учет сооружений.

14. Государственный кадастровый учет помещений.

15. Государственный кадастровый учет машино-мест.

16. Государственный кадастровый учет объектов незавершенного строительства.

17. Государственный кадастровый учет единых недвижимых комплексов.

18. Государственная регистрация прав на земельные участки.

19. Государственная регистрация прав на объекты капитального строительства.

20. Государственная регистрация прав на здания.

21. Государственная регистрация прав на сооружения.

22. Государственная регистрация прав на помещения.

23. Государственная регистрация прав на машино-места.

24. Государственная регистрация прав на объекты незавершенного строительства.

25. Государственная регистрация прав на единые недвижимые комплексы.

26. Исправление ошибок, содержащихся в Едином государственном реестре недвижимости.

# **ПРИЛОЖЕНИЕ Б ЗАДАНИЕ НА КУРСОВУЮ РАБОТУ**

<span id="page-1005-0"></span>МИНОБРНАУКИ РОССИИ Федеральное государственное бюджетное образовательное учреждение высшего образования «Уральский государственный горный университет» (ФГБОУ ВО «УГГУ»)

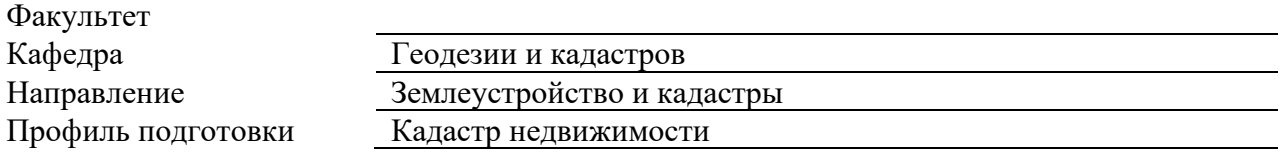

#### **УТВЕРЖДАЮ**

Колчина Н. В. \_\_\_\_\_\_\_\_\_\_\_\_\_\_\_\_\_

« $\frac{20}{\sqrt{25}}$  20 Γ.

#### **ЗАДАНИЕ НА КУРСОВУЮ РАБОТУ**

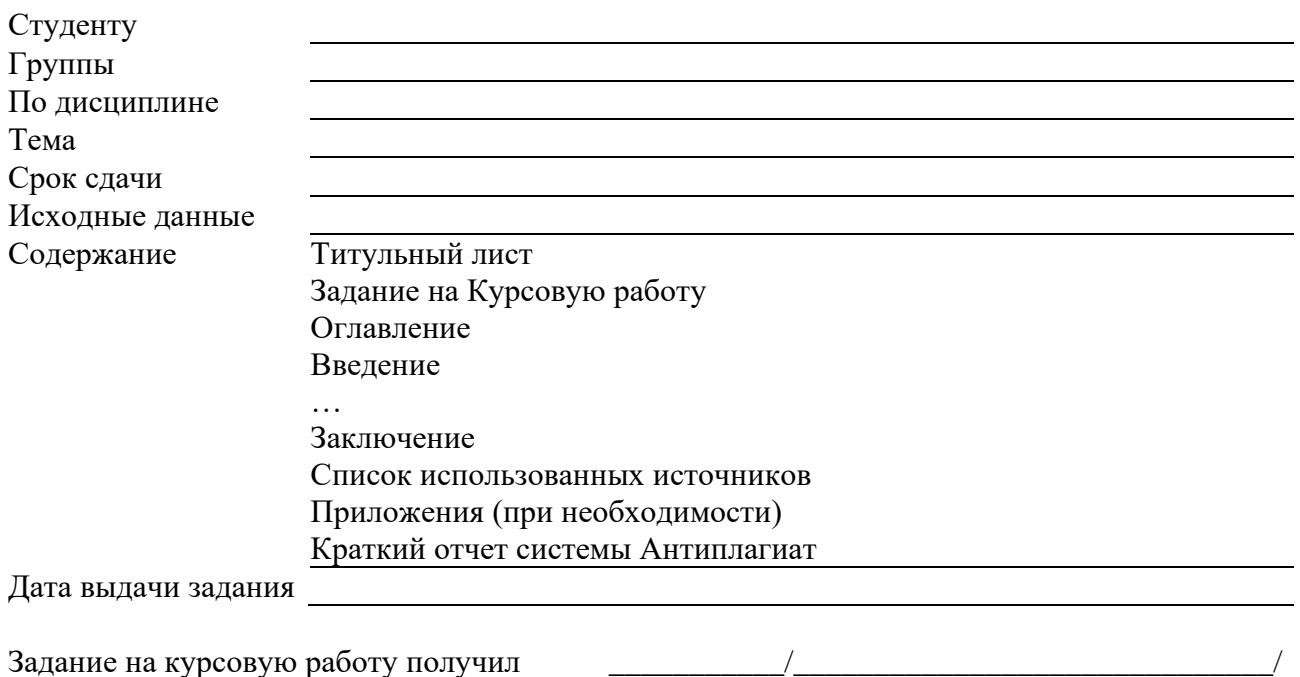

Примечание: Задание оформляется в 2-х экземплярах, один из которых хранится на кафедре, другой выдается студенту и подшивается к курсовой работе.

# **ПРИЛОЖЕНИЕ В ТИТУЛЬНЫЙ ЛИСТ**

#### МИНОБРНАУКИ РОССИИ

<span id="page-1006-0"></span>Федеральное государственное бюджетное образовательное учреждение высшего образования «Уральский государственный горный университет» (ФГБОУ ВО «УГГУ») 620144, г. Екатеринбург, ул. Куйбышева, 30

# **Курсовая работ Тема курсовой работы**

по дисциплине: Кадастр недвижимости

Направление: 21.03.02 ЗЕМЛЕУСТРОЙСТВО И КАДАСТРЫ

Студент: Иванов И. И. Группа: КН-21

Профиль: КАДАСТР НЕДВИЖИМОСТИ Старший преподаватель: Колчина Н.В.

Оценка \_\_\_\_\_\_\_\_\_\_\_\_\_\_\_\_\_\_\_\_\_\_\_\_\_\_\_\_\_\_

Подпись \_\_\_\_\_\_\_\_\_\_\_\_\_\_\_\_\_\_\_\_\_\_\_\_\_\_\_\_\_

Екатеринбург 2021

#### МИНОБРНАУКИ РОССИИ

ФГБОУ ВО «Уральский государственный горный университет»

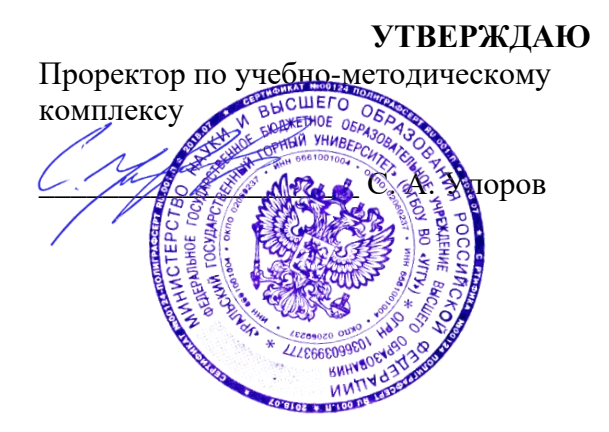

## **МЕТОДИЧЕСКИЕ УКАЗАНИЯ по выполнению практических заданий**

# **КАДАСТР НЕДВИЖИМОСТИ**

Направление подготовки: *21.03.02 Землеустройство и кадастры*

Автор: Колчина Н. В.

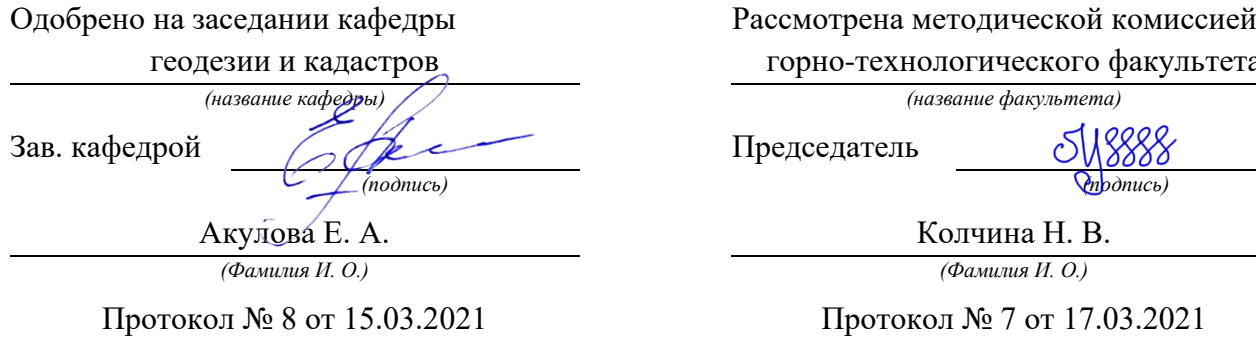

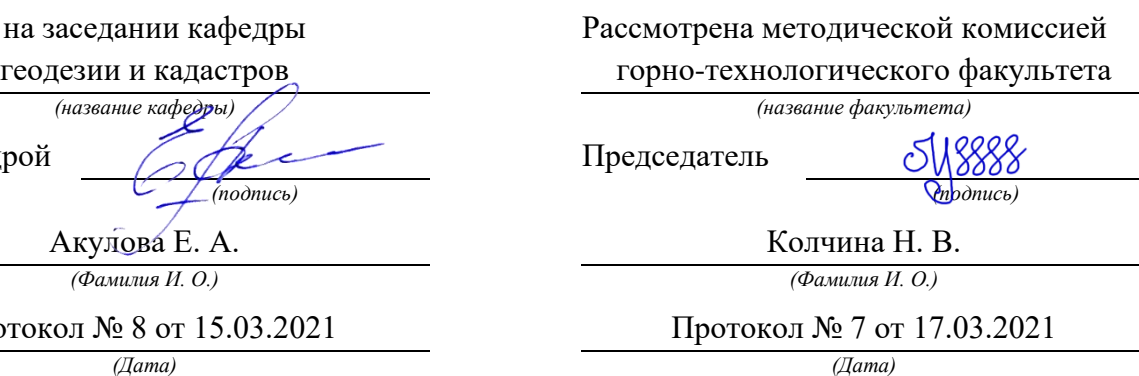

Екатеринбург 2021
# **СОДЕРЖАНИЕ**

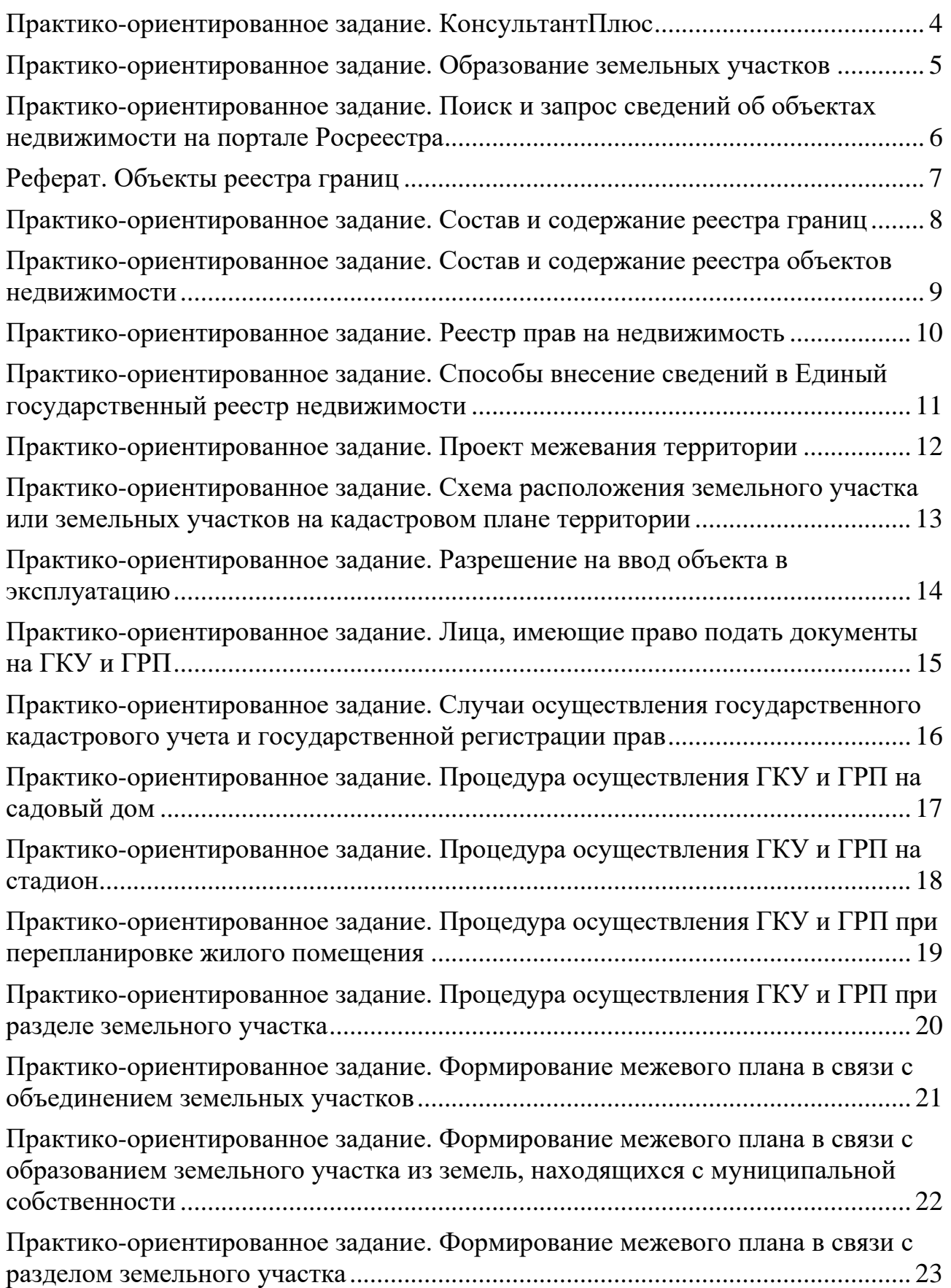

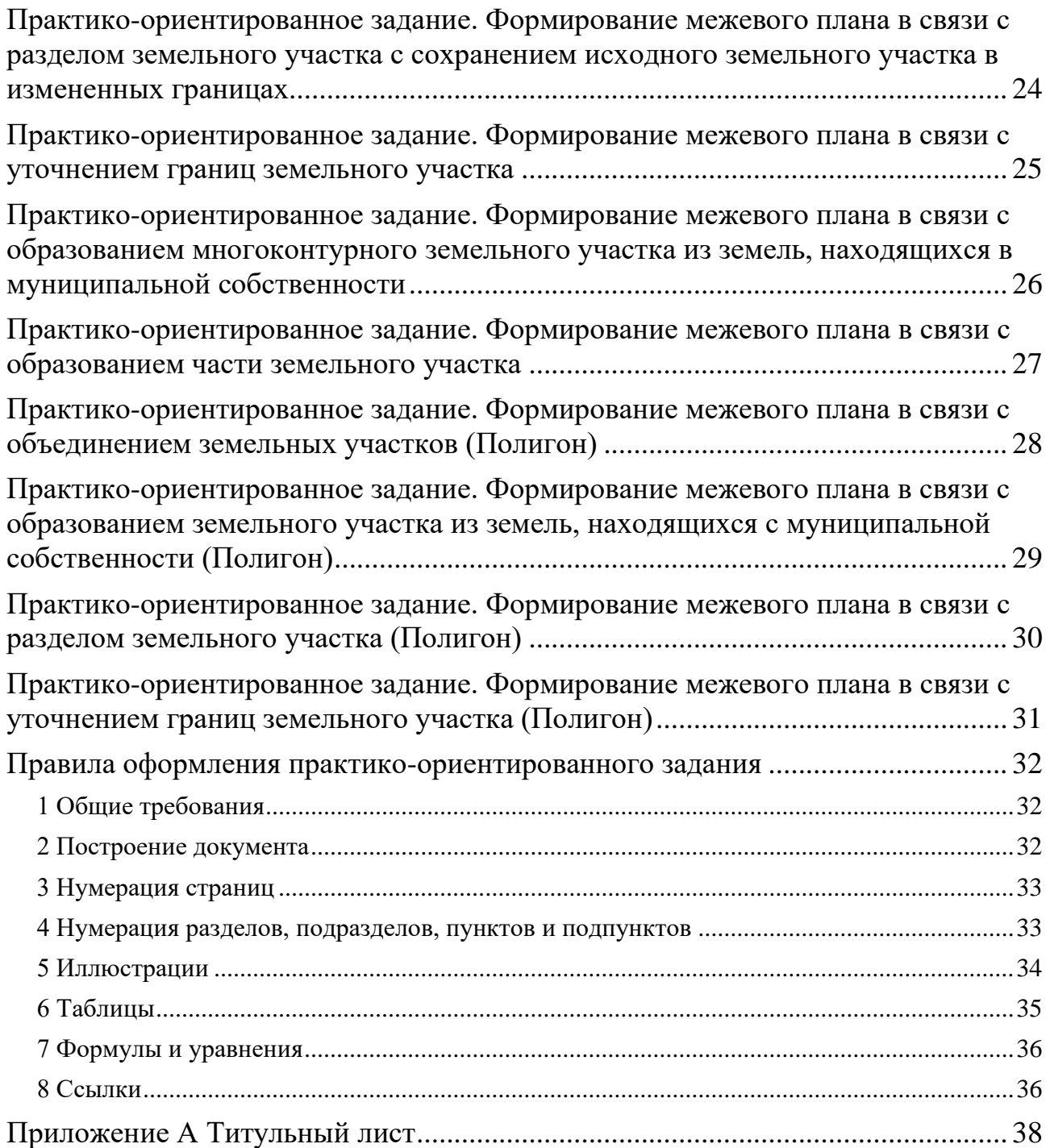

## **ПРАКТИКО-ОРИЕНТИРОВАННОЕ ЗАДАНИЕ. КОНСУЛЬТАНТПЛЮС**

#### <span id="page-1010-0"></span>**Задание:**

Составить перечень необходимых нормативных правовых актов (НПА), которые необходимы при осуществлении государственного кадастрового учета, государственной регистрации прав, ведении Единого государственного реестра недвижимости (ЕГРН) и предоставлении сведений из ЕГРН.

При выполнении работы используется справочно-правовая система «КонсультантПлюс».

Поиск документов осуществляется на основании логических связей между документами (дополнительная информация к документу).

Указывается библиографическое описание НПА и краткое описание, а также время доступа к документу через некоммерческую интернет-версию системы КонсультантПлюс.

Структурирование НПА производится по типу документа и по значимости документа.

Например, конституция, кодексы, федеральные законы, постановления, приказы.

Каждая глава соответствует типу документов. Количество глав определяется студентом самостоятельно.

Количество НПА: более 30.

## **ПРАКТИКО-ОРИЕНТИРОВАННОЕ ЗАДАНИЕ. ОБРАЗОВАНИЕ ЗЕМЕЛЬНЫХ УЧАСТКОВ**

#### <span id="page-1011-0"></span>**Задание:**

Описать процедуры образования земельных участков в соответствии с Земельным кодексом РФ и другими нормативными правовыми актами.

#### **Вопросы, на которые необходимо ответить в данной работе:**

Каковы действия при образовании земельных участков?

За какими услугами необходимо обратиться, чтобы образовать земельный участок?

Кто может предоставлять такие услуги, и кто может обратиться за такими услугами?

Каковы стоимость и сроки таких услуг?

Какие документы, необходимы для осуществления таких услуг, и каков результат таких услуг?

## **Способы представления информации в работе:**

## <span id="page-1012-0"></span>**ПРАКТИКО-ОРИЕНТИРОВАННОЕ ЗАДАНИЕ. ПОИСК И ЗАПРОС СВЕДЕНИЙ ОБ ОБЪЕКТАХ НЕДВИЖИМОСТИ НА ПОРТАЛЕ РОСРЕЕСТРА**

#### **Задание:**

1. Найти сведения о земельном участке, здании, сооружении посредством сервиса «Публичная кадастровая карта» на сайте Росреестра.

2. Найти сведения о земельном участке, здании, сооружении посредством сервиса «Справочная информация по объектам недвижимости в режиме online» на сайте Росреестра.

3. Сравнить полноту сведений, полученных двумя способами.

4. Получить выписки из Единого государственного реестра недвижимости о кадастровой стоимости земельного участка, здания, сооружения посредством соответствующей государственной услуги на сайте Росреестра.

## **Способы представления информации:**

1. Работа выполняется в MS Word (.docx).

2. В виде блок-схем отображается не менее 30% информации. Блок-схемы создаются с применением графических объектов SmartArt.

3. Необходимо приложить скриншоты всех действий на портале Росреестра (за исключением личных данных).

4. Отчетный материал: docx-файл, zip-файл, видеодоклад (при онлайн обучении).

## **РЕФЕРАТ. ОБЪЕКТЫ РЕЕСТРА ГРАНИЦ**

### <span id="page-1013-0"></span>**Задание:**

Обучающийся выбирает одну из представленных тем.

## **Темы:**

- 1. Зоны с особыми условиями использования территорий.
- 2. Территориальные зоны.
- 3. Публичные сервитуты.
- 4. Территории объектов культурного наследия.
- 5. Особо охраняемые природные территории.
- 6. Особые экономические зоны.
- 7. Охотничьи угодия.
- 8. Территории опережающего социально-экономического развития.
- 9. Зоны территориального развития в Российской Федерации.
- 10. Игорные зоны.
- 11. Лесничества.

## **Способы представления информации:**

- 1. Работа выполняется в MS Word (.docx).
- 2. Отчетный материал: docx-файл, видеодоклад (при онлайн обучении).
- 3. Оригинальность текста не менее 60% (antiplagiat.ru).

## **ПРАКТИКО-ОРИЕНТИРОВАННОЕ ЗАДАНИЕ. СОСТАВ И СОДЕРЖАНИЕ РЕЕСТРА ГРАНИЦ**

#### <span id="page-1014-0"></span>**Задание:**

Описать состав и содержание реестра границ Единого государственного реестра недвижимости.

### **Вопросы, на которые необходимо ответить в данной работе:**

Какие сведения содержаться в реестре границ?

О каких объектах землеустройства и т.п. содержатся сведения в реестре границ?

Какие сведения заносятся о конкретном виде границы в реестр границ?

## **Способы представления информации в работе:**

## <span id="page-1015-0"></span>**ПРАКТИКО-ОРИЕНТИРОВАННОЕ ЗАДАНИЕ. СОСТАВ И СОДЕРЖАНИЕ РЕЕСТРА ОБЪЕКТОВ НЕДВИЖИМОСТИ**

#### **Задание:**

Описать состав и содержание реестра объектов недвижимости Единого государственного реестра недвижимости.

## **Вопросы, на которые необходимо ответить в данной работе:**

Какие сведения содержаться в реестре объектов недвижимости?

О каких объектах недвижимости содержатся сведения в реестре объектов недвижимости?

Какие сведения заносятся о конкретном виде объекта недвижимости в реестр объектов недвижимости?

## **Способы представления информации в работе:**

## **ПРАКТИКО-ОРИЕНТИРОВАННОЕ ЗАДАНИЕ. РЕЕСТР ПРАВ НА НЕДВИЖИМОСТЬ**

#### <span id="page-1016-0"></span>**Задание:**

Описать состав и содержание реестра прав на недвижимость Единого государственного реестра недвижимости.

#### **Вопросы, на которые необходимо ответить в данной работе:**

Какие сведения содержаться в реестре прав на недвижимость?

О каких объектах недвижимости содержатся сведения в реестре прав на недвижимость?

Какие сведения заносятся о конкретном виде объекта недвижимости в реестр прав на недвижимость?

### **Способы представления информации в работе:**

## <span id="page-1017-0"></span>**ПРАКТИКО-ОРИЕНТИРОВАННОЕ ЗАДАНИЕ. СПОСОБЫ ВНЕСЕНИЕ СВЕДЕНИЙ В ЕДИНЫЙ ГОСУДАРСТВЕННЫЙ РЕЕСТР НЕДВИЖИМОСТИ**

### **Задание:**

Описать все способы внесения сведений в Единый государственный реестр недвижимости. Высказать свое мнение о таких способах, а также предложить идеи по усовершенствованию процедуры внесения сведений в данный реестр.

## **Вопросы, на которые необходимо ответить в работе:**

Какие существуют способы внесения сведений в реестр?

Какие сведения вносятся в реестр (для каждого способа)?

Что является основанием для внесения сведений в реестр (для каждого способа)?

Кто имеет право подать документы для внесения сведений в реестр (для каждого способа)?

Какие сроки являются более распространенными при внесении сведений в реестр (для каждого способа)?

Что является результатом внесения сведений в реестр (для каждого способа)?

### **Основной нормативный правовой акт:**

Федеральный закон от 13.07.2015 N 218-ФЗ «О государственной регистрации недвижимости».

## **Способы представления информации в работе:**

## **ПРАКТИКО-ОРИЕНТИРОВАННОЕ ЗАДАНИЕ. ПРОЕКТ МЕЖЕВАНИЯ ТЕРРИТОРИИ**

#### <span id="page-1018-0"></span>**Задание:**

Описать состав и содержание, а также назначение проекта межевания территории.

#### **Вопросы, на которые необходимо ответить в данной работе:**

Какова структура проекта межевания территории? Какие сведения содержаться в проекте межевания территории? Для каких целей подготавливается проект межевания территории? Кем подготавливается и утверждается проект межевания территории?

### **Основные нормативные правовые акты:**

Земельный кодекс Российской Федерации от 25 октября 2001 г. N 136-ФЗ *Статья 11.3. Образование земельных участков из земель или земельных участков, находящихся в государственной или муниципальной собственности.*

Градостроительный кодекс Российской Федерации от 29 декабря 2004 г. N 190-ФЗ

*Статья 43. Проект межевания территории.*

Постановление Правительства РФ от 12 мая 2017 г. N 564 «Об утверждении Положения о составе и содержании документации по планировке территории, предусматривающей размещение одного или нескольких линейных объектов»

*V. Состав проекта межевания территории, подготавливаемого в составе проекта планировки территории или в виде отдельного документа.*

## **Способы представления информации в работе:**

## <span id="page-1019-0"></span>**ПРАКТИКО-ОРИЕНТИРОВАННОЕ ЗАДАНИЕ. СХЕМА РАСПОЛОЖЕНИЯ ЗЕМЕЛЬНОГО УЧАСТКА ИЛИ ЗЕМЕЛЬНЫХ УЧАСТКОВ НА КАДАСТРОВОМ ПЛАНЕ ТЕРРИТОРИИ**

#### **Задание:**

Описать состав и содержание, а также назначение схемы расположения земельного участка или земельных участков на кадастровом плане территории.

### **Вопросы, на которые необходимо ответить в данной работе:**

Какова структура схемы? Какие сведения содержаться в схеме? Для каких целей подготавливается схема? Кем подготавливается и утверждается схема?

#### **Основные нормативные правовые акты:**

Земельный кодекс Российской Федерации от 25.10.2001 N 136-ФЗ *Статья 11.10. Схема расположения земельного участка или земельных участков на кадастровом плане территории.*

Приказ Министерства экономического развития РФ от 27.11.2014 N 762 «Об утверждении требований к подготовке схемы расположения земельного участка или земельных участков на кадастровом плане территории и формату схемы расположения земельного участка или земельных участков на кадастровом плане территории при подготовке схемы расположения земельного участка или земельных участков на кадастровом плане территории в форме электронного документа, формы схемы расположения земельного участка или земельных участков на кадастровом плане территории, подготовка которой осуществляется в форме документа на бумажном носителе».

## **Способы представления информации в работе:**

## <span id="page-1020-0"></span>**ПРАКТИКО-ОРИЕНТИРОВАННОЕ ЗАДАНИЕ. РАЗРЕШЕНИЕ НА ВВОД ОБЪЕКТА В ЭКСПЛУАТАЦИЮ**

#### **Задание:**

Описать состав и содержание, а также назначение разрешения на ввод объекта в эксплуатацию.

#### **Вопросы, на которые необходимо ответить в данной работе:**

Какова структура разрешения на ввод объекта в эксплуатацию? Какие сведения содержаться в разрешение? Для каких целей подготавливается разрешение? Кем подготавливается и утверждается разрешение?

### **Основные нормативные правовые акты:**

Градостроительный кодекс Российской Федерации от 29.12.2004 N 190-ФЗ *Статья 55. Выдача разрешения на ввод объекта в эксплуатацию.*

Приказ Министерства строительства и жилищно-коммунального хозяйства РФ от 19.02.2015 N 117/пр «Об утверждении формы разрешения на строительство и формы разрешения на ввод объекта в эксплуатацию».

## **Способы представления информации в работе:**

## <span id="page-1021-0"></span>**ПРАКТИКО-ОРИЕНТИРОВАННОЕ ЗАДАНИЕ. ЛИЦА, ИМЕЮЩИЕ ПРАВО ПОДАТЬ ДОКУМЕНТЫ НА ГКУ И ГРП**

### **Задание:**

Описать в каких случаях какие лица имеют право подать документы на государственный кадастровый учет и государственную регистрацию прав.

### **Вопросы, на которые необходимо ответить в данной работе:**

Кто и в каких случаях имеет право подать документы на государственный кадастровый учет и государственную регистрацию прав?

## **Способы представления информации в работе:**

## <span id="page-1022-0"></span>**ПРАКТИКО-ОРИЕНТИРОВАННОЕ ЗАДАНИЕ. СЛУЧАИ ОСУЩЕСТВЛЕНИЯ ГОСУДАРСТВЕННОГО КАДАСТРОВОГО УЧЕТА И ГОСУДАРСТВЕННОЙ РЕГИСТРАЦИИ ПРАВ**

#### **Задание:**

Описать в каких случаях какие лица имеют право подать документы на государственный кадастровый учет и государственную регистрацию прав.

### **Вопросы, на которые необходимо ответить в данной работе:**

Кто и в каких случаях имеет право подать документы на государственный кадастровый учет и государственную регистрацию прав?

## **Способы представления информации в работе:**

## <span id="page-1023-0"></span>**ПРАКТИКО-ОРИЕНТИРОВАННОЕ ЗАДАНИЕ. ПРОЦЕДУРА ОСУЩЕСТВЛЕНИЯ ГКУ И ГРП НА САДОВЫЙ ДОМ**

### **Задание:**

Описать процедуру государственного кадастрового учета и государственной регистрации прав на садовый дом.

### **Вопросы, на которые необходимо ответить в данной работе:**

Каковы действия при ГКУ и ГРП на садовый дом?

За какими услугами необходимо обратиться для ГКУ и ГРП на садовый дом?

Кто может предоставлять такие услуги, и кто может обратиться за такими услугами?

Каковы стоимость и сроки таких услуг?

Какие документы, необходимы для осуществления таких услуг, и каков результат таких услуг?

## **Способы представления информации в работе:**

## <span id="page-1024-0"></span>**ПРАКТИКО-ОРИЕНТИРОВАННОЕ ЗАДАНИЕ. ПРОЦЕДУРА ОСУЩЕСТВЛЕНИЯ ГКУ И ГРП НА СТАДИОН**

#### **Задание:**

Описать процедуру государственного кадастрового учета и государственной регистрации прав на стадион.

#### **Вопросы, на которые необходимо ответить в данной работе:**

Каковы действия при ГКУ и ГРП на стадион?

За какими услугами необходимо обратиться для ГКУ и ГРП на стадион? Кто может предоставлять такие услуги, и кто может обратиться за такими

услугами?

Каковы стоимость и сроки таких услуг?

Какие документы, необходимы для осуществления таких услуг, и каков результат таких услуг?

## **Способы представления информации в работе:**

## <span id="page-1025-0"></span>**ПРАКТИКО-ОРИЕНТИРОВАННОЕ ЗАДАНИЕ. ПРОЦЕДУРА ОСУЩЕСТВЛЕНИЯ ГКУ И ГРП ПРИ ПЕРЕПЛАНИРОВКЕ ЖИЛОГО ПОМЕЩЕНИЯ**

#### **Задание:**

Описать процедуру государственного кадастрового учета и государственной регистрации прав на образуемые помещения при перепланировке жилого помещения.

#### **Вопросы, на которые необходимо ответить в данной работе:**

Каковы действия при ГКУ и ГРП на жилое помещение?

За какими услугами необходимо обратиться для ГКУ и ГРП на жилое помещение?

Кто может предоставлять такие услуги, и кто может обратиться за такими услугами?

Каковы стоимость и сроки таких услуг?

Какие документы, необходимы для осуществления таких услуг, и каков результат таких услуг?

#### **Способы представления информации в работе:**

## **ПРАКТИКО-ОРИЕНТИРОВАННОЕ ЗАДАНИЕ. ПРОЦЕДУРА ОСУЩЕСТВЛЕНИЯ ГКУ И ГРП ПРИ РАЗДЕЛЕ ЗЕМЕЛЬНОГО УЧАСТКА**

#### <span id="page-1026-0"></span>**Задание:**

Описать процедуру государственного кадастрового учета и государственной регистрации прав на образуемые земельные участки при разделе исходного земельного участка.

### **Вопросы, на которые необходимо ответить в данной работе:**

Каковы действия при ГКУ и ГРП на земельные участки?

За какими услугами необходимо обратиться для ГКУ и ГРП на земельные участки?

Кто может предоставлять такие услуги, и кто может обратиться за такими услугами?

Каковы стоимость и сроки таких услуг?

Какие документы, необходимы для осуществления таких услуг, и каков результат таких услуг?

## **Способы представления информации в работе:**

## <span id="page-1027-0"></span>**ПРАКТИКО-ОРИЕНТИРОВАННОЕ ЗАДАНИЕ. ФОРМИРОВАНИЕ МЕЖЕВОГО ПЛАНА В СВЯЗИ С ОБЪЕДИНЕНИЕМ ЗЕМЕЛЬНЫХ УЧАСТКОВ**

**Задание:** сформировать межевой план в связи объединением земельных участков.

Программное обеспечение: Microsoft Office Professional.

- 1. Выбор исходных земельных участков на публичной кадастровой карте.
- 2. Определение состава межевого плана.
- 3. Составление сведений для занесения в межевой план.
- 4. Формирование межевого плана.
- 5. Создание отчетного файла.
- 6. Оценивание практико-ориентированного задания.

## <span id="page-1028-0"></span>**ПРАКТИКО-ОРИЕНТИРОВАННОЕ ЗАДАНИЕ. ФОРМИРОВАНИЕ МЕЖЕВОГО ПЛАНА В СВЯЗИ С ОБРАЗОВАНИЕМ ЗЕМЕЛЬНОГО УЧАСТКА ИЗ ЗЕМЕЛЬ, НАХОДЯЩИХСЯ С МУНИЦИПАЛЬНОЙ СОБСТВЕННОСТИ**

**Задание:** сформировать межевой план в связи с образованием земельного участка из земель, находящихся с муниципальной собственности.

Программное обеспечение: Microsoft Office Professional.

- 1. Выбор исходных земельных участков на публичной кадастровой карте.
- 2. Определение состава межевого плана.
- 3. Составление сведений для занесения в межевой план.
- 4. Формирование межевого плана.
- 5. Создание отчетного файла.
- 6. Оценивание практико-ориентированного задания.

## <span id="page-1029-0"></span>**ПРАКТИКО-ОРИЕНТИРОВАННОЕ ЗАДАНИЕ. ФОРМИРОВАНИЕ МЕЖЕВОГО ПЛАНА В СВЯЗИ С РАЗДЕЛОМ ЗЕМЕЛЬНОГО УЧАСТКА**

**Задание:** сформировать межевой план в связи с разделом земельного участка.

Программное обеспечение: Microsoft Office Professional.

- 1. Выбор исходных земельных участков на публичной кадастровой карте.
- 2. Определение состава межевого плана.
- 3. Составление сведений для занесения в межевой план.
- 4. Формирование межевого плана.
- 5. Создание отчетного файла.
- 6. Оценивание практико-ориентированного задания.

## <span id="page-1030-0"></span>**ПРАКТИКО-ОРИЕНТИРОВАННОЕ ЗАДАНИЕ. ФОРМИРОВАНИЕ МЕЖЕВОГО ПЛАНА В СВЯЗИ С РАЗДЕЛОМ ЗЕМЕЛЬНОГО УЧАСТКА С СОХРАНЕНИЕМ ИСХОДНОГО ЗЕМЕЛЬНОГО УЧАСТКА В ИЗМЕНЕННЫХ ГРАНИЦАХ**

**Задание:** сформировать межевой план в связи с разделом земельного участка с сохранением исходного земельного участка в измененных границах.

Программное обеспечение: Microsoft Office Professional.

- 1. Выбор исходных земельных участков на публичной кадастровой карте.
- 2. Определение состава межевого плана.
- 3. Составление сведений для занесения в межевой план.
- 4. Формирование межевого плана.
- 5. Создание отчетного файла.
- 6. Оценивание практико-ориентированного задания.

## <span id="page-1031-0"></span>**ПРАКТИКО-ОРИЕНТИРОВАННОЕ ЗАДАНИЕ. ФОРМИРОВАНИЕ МЕЖЕВОГО ПЛАНА В СВЯЗИ С УТОЧНЕНИЕМ ГРАНИЦ ЗЕМЕЛЬНОГО УЧАСТКА**

**Задание:** сформировать межевой план в связи с уточнением границ земельного участка.

Программное обеспечение: Microsoft Office Professional.

- 1. Выбор исходных земельных участков на публичной кадастровой карте.
- 2. Определение состава межевого плана.
- 3. Составление сведений для занесения в межевой план.
- 4. Формирование межевого плана.
- 5. Создание отчетного файла.
- 6. Оценивание практико-ориентированного задания.

## <span id="page-1032-0"></span>**ПРАКТИКО-ОРИЕНТИРОВАННОЕ ЗАДАНИЕ. ФОРМИРОВАНИЕ МЕЖЕВОГО ПЛАНА В СВЯЗИ С ОБРАЗОВАНИЕМ МНОГОКОНТУРНОГО ЗЕМЕЛЬНОГО УЧАСТКА ИЗ ЗЕМЕЛЬ, НАХОДЯЩИХСЯ В МУНИЦИПАЛЬНОЙ СОБСТВЕННОСТИ**

**Задание:** сформировать межевой план в связи с образованием многоконтурного земельного участка из земель, находящихся в муниципальной собственности.

Программное обеспечение: Microsoft Office Professional.

- 1. Выбор исходных земельных участков на публичной кадастровой карте.
- 2. Определение состава межевого плана.
- 3. Составление сведений для занесения в межевой план.
- 4. Формирование межевого плана.
- 5. Создание отчетного файла.
- 6. Оценивание практико-ориентированного задания.

## <span id="page-1033-0"></span>**ПРАКТИКО-ОРИЕНТИРОВАННОЕ ЗАДАНИЕ. ФОРМИРОВАНИЕ МЕЖЕВОГО ПЛАНА В СВЯЗИ С ОБРАЗОВАНИЕМ ЧАСТИ ЗЕМЕЛЬНОГО УЧАСТКА**

**Задание:** сформировать межевой план в связи с образованием части земельного участка.

Программное обеспечение: Microsoft Office Professional.

- 1. Выбор исходных земельных участков на публичной кадастровой карте.
- 2. Определение состава межевого плана.
- 3. Составление сведений для занесения в межевой план.
- 4. Формирование межевого плана.
- 5. Создание отчетного файла.
- 6. Оценивание практико-ориентированного задания.

## <span id="page-1034-0"></span>**ПРАКТИКО-ОРИЕНТИРОВАННОЕ ЗАДАНИЕ. ФОРМИРОВАНИЕ МЕЖЕВОГО ПЛАНА В СВЯЗИ С ОБЪЕДИНЕНИЕМ ЗЕМЕЛЬНЫХ УЧАСТКОВ (ПОЛИГОН)**

**Задание:** сформировать межевой план в связи с объединением земельных участков.

Программное обеспечение: Полигон: Межевой план.

Этапы:

1. Выбор исходных земельных участков (ПОЗ. Формирование межевого плана в связи с объединением земельных участков).

2. Определение состава межевого плана.

3. Составление сведений для занесения в межевой план.

- 4. Формирование межевого плана (Приложения Б, Г).
- 5. Создание отчетного файла.

## <span id="page-1035-0"></span>**ПРАКТИКО-ОРИЕНТИРОВАННОЕ ЗАДАНИЕ. ФОРМИРОВАНИЕ МЕЖЕВОГО ПЛАНА В СВЯЗИ С ОБРАЗОВАНИЕМ ЗЕМЕЛЬНОГО УЧАСТКА ИЗ ЗЕМЕЛЬ, НАХОДЯЩИХСЯ С МУНИЦИПАЛЬНОЙ СОБСТВЕННОСТИ (ПОЛИГОН)**

**Задание:** сформировать межевой план в связи с образованием земельного участка из земель, находящихся с муниципальной собственности.

Программное обеспечение: Полигон: Межевой план.

Этапы:

1. Выбор исходных земельных участков (ПОЗ. Формирование межевого плана в связи с образованием земельного участка из земель, находящихся с муниципальной собственности).

2. Определение состава межевого плана.

3. Составление сведений для занесения в межевой план.

4. Формирование межевого плана (Приложения Б, Г).

5. Создание отчетного файла.

## <span id="page-1036-0"></span>**ПРАКТИКО-ОРИЕНТИРОВАННОЕ ЗАДАНИЕ. ФОРМИРОВАНИЕ МЕЖЕВОГО ПЛАНА В СВЯЗИ С РАЗДЕЛОМ ЗЕМЕЛЬНОГО УЧАСТКА (ПОЛИГОН)**

**Задание:** сформировать межевой план в связи с разделом земельного участка.

Программное обеспечение: Полигон: Межевой план.

Этапы:

1. Выбор исходных земельных участков (ПОЗ. Формирование межевого плана в связи с разделом земельного участка).

2. Определение состава межевого плана.

3. Составление сведений для занесения в межевой план.

- 4. Формирование межевого плана (Приложения Б, Г).
- 5. Создание отчетного файла.

## <span id="page-1037-0"></span>**ПРАКТИКО-ОРИЕНТИРОВАННОЕ ЗАДАНИЕ. ФОРМИРОВАНИЕ МЕЖЕВОГО ПЛАНА В СВЯЗИ С УТОЧНЕНИЕМ ГРАНИЦ ЗЕМЕЛЬНОГО УЧАСТКА (ПОЛИГОН)**

**Задание:** сформировать межевой план в связи с уточнением границ земельного участка.

Программное обеспечение: Полигон: Межевой план.

Этапы:

1. Выбор исходных земельных участков (ПОЗ. Формирование межевого плана в связи с уточнением границ земельного участка).

2. Определение состава межевого плана.

3. Составление сведений для занесения в межевой план.

- 4. Формирование межевого плана (Приложения Б, Г).
- 5. Создание отчетного файла.

## **ПРАВИЛА ОФОРМЛЕНИЯ ПРАКТИКО-ОРИЕНТИРОВАННОГО ЗАДАНИЯ**

<span id="page-1038-1"></span><span id="page-1038-0"></span>Для оформления работы применяется ГОСТ 7.32-2017.

#### *1 Общие требования*

Изложение текста и оформление документа выполняют в соответствии с требованиями настоящего стандарта. Страницы текста документа и включенные в документ иллюстрации и таблицы должны соответствовать формату А4 по ГОСТ 9327. Допускается применение формата А3 при наличии большого количества таблиц и иллюстраций данного формата.

Работа должна быть выполнен любым печатным способом на одной стороне листа белой бумаги формата А4 через одинарный интервал.

Цвет шрифта должен быть черным, размер шрифта - 12 пт. Рекомендуемый тип шрифта для основного текста документа - Times New Roman. Полужирный шрифт применяют только для заголовков разделов и подразделов, заголовков структурных элементов. Использование курсива допускается для обозначения объектов (биология, геология, медицина, нанотехнологии, генная инженерия и др.) и написания терминов (например, in vivo, in vitro) и иных объектов и терминов на латыни.

Для акцентирования внимания может применяться выделение текста с помощью шрифта иного начертания, чем шрифт основного текста, но того же кегля и гарнитуры. Разрешается для написания определенных терминов, формул, теорем применять шрифты разной гарнитуры.

Текст документа следует печатать, соблюдая следующие размеры полей: левое - 30 мм, правое - 15 мм, верхнее и нижнее - 20 мм. Абзацный отступ должен быть одинаковым по всему тексту документа и равен 1,25 см.

Вне зависимости от способа выполнения работы качество напечатанного текста и оформления иллюстраций, таблиц, распечаток программ должно удовлетворять требованию их четкого воспроизведения.

При выполнении работы необходимо соблюдать равномерную плотность и четкость изображения по всему документу. Все линии, буквы, цифры и знаки должны иметь одинаковую контрастность по всему тексту документа.

Сокращения слов и словосочетаний на русском, белорусском и иностранных европейских языках оформляют в соответствии с требованиями ГОСТ 7.11, ГОСТ 7.12.

#### <span id="page-1038-2"></span>*2 Построение документа*

Наименования структурных элементов работы: «ОГЛАВЛЕНИЕ», «ВВЕДЕНИЕ», главы, «ЗАКЛЮЧЕНИЕ», «СПИСОК ИСПОЛЬЗОВАННЫХ ИСТОЧНИКОВ», «ПРИЛОЖЕНИЕ» служат заголовками структурных элементов документа.

Заголовки структурных элементов следует располагать в середине строки без точки в конце, прописными буквами, не подчеркивая. Каждый структурный элемент и каждый раздел основной части документа начинают с новой страницы.

Основную часть работы следует делить на разделы, подразделы и пункты. Пункты при необходимости могут делиться на подпункты. Разделы и подразделы документа должны иметь заголовки. Пункты и подпункты, как правило, заголовков не имеют.

Заголовки разделов и подразделов основной части работы следует начинать с абзацного отступа и размещать после порядкового номера, печатать с прописной буквы, полужирным шрифтом, не подчеркивать, без точки в конце. Пункты и подпункты могут иметь только порядковый номер без заголовка, начинающийся с абзацного отступа.

<span id="page-1039-0"></span>Если заголовок включает несколько предложений, их разделяют точками. Переносы слов в заголовках не допускаются.

### *3 Нумерация страниц*

Страницы документа следует нумеровать арабскими цифрами, соблюдая сквозную нумерацию по всему тексту документа, включая приложения. Номер страницы проставляется в центре нижней части страницы без точки. Приложения, которые приведены в документе и имеющие собственную нумерацию, допускается не перенумеровать.

Титульный лист включают в общую нумерацию страниц работы. Номер страницы на титульном листе не проставляют.

Иллюстрации и таблицы, расположенные на отдельных листах, включают в общую нумерацию страниц документа. Иллюстрации и таблицы на листе формата А3 учитывают как одну страницу.

#### <span id="page-1039-1"></span>*4 Нумерация разделов, подразделов, пунктов и подпунктов*

Разделы должны иметь порядковые номера в пределах всей работы, обозначенные арабскими цифрами без точки и расположенные с абзацного отступа. Подразделы должны иметь нумерацию в пределах каждого раздела. Номер подраздела состоит из номеров раздела и подраздела, разделенных точкой. В конце номера подраздела точка не ставится. Разделы, как и подразделы, могут состоять из одного или нескольких пунктов.

Если работа не имеет подразделов, то нумерация пунктов в нем должна быть в пределах каждого раздела и номер пункта должен состоять из номеров раздела и пункта, разделенных точкой. В конце номера пункта точка не ставится.

Если работа имеет подразделы, то нумерация пунктов должна быть в пределах подраздела и номер пункта должен состоять из номеров раздела, подраздела и пункта, разделенных точками.

Если раздел или подраздел состоит из одного пункта, то пункт не нумеруется.

Если текст работы подразделяется только на пункты, они нумеруются порядковыми номерами в пределах документа.

Пункты при необходимости могут быть разбиты на подпункты, которые должны иметь порядковую нумерацию в пределах каждого пункта: 4.2.1.1, 4.2.1.2, 4.2.1.3 и т. д.

Внутри пунктов или подпунктов могут быть приведены перечисления. Перед каждым элементом перечисления следует ставить тире. При необходимости ссылки в тексте документа на один из элементов перечисления вместо тире ставят строчные буквы русского алфавита со скобкой, начиная с буквы «а» (за исключением букв ё, з, й, о, ч, ъ, ы, ь). Простые перечисления отделяются запятой, сложные - точкой с запятой.

При наличии конкретного числа перечислений допускается перед каждым элементом перечисления ставить арабские цифры, после которых ставится скобка.

Перечисления приводятся с абзацного отступа в столбик.

<span id="page-1040-0"></span>Заголовки должны четко и кратко отражать содержание разделов, подразделов. Если заголовок состоит из двух предложений, их разделяют точкой.

### *5 Иллюстрации*

Иллюстрации (чертежи, графики, схемы, компьютерные распечатки, диаграммы, фотоснимки) следует располагать в работе непосредственно после текста такой работы, где они упоминаются впервые, или на следующей странице (по возможности ближе к соответствующим частям текста работы). На все иллюстрации должны быть даны ссылки. При ссылке необходимо писать слово «рисунок» и его номер, например: «в соответствии с рисунком 2» и т. д.

Чертежи, графики, диаграммы, схемы должны соответствовать требованиям стандартов Единой системы конструкторской документации (ЕСКД).

Количество иллюстраций должно быть достаточным для пояснения излагаемого текста документа. Не рекомендуется приводить объемные рисунки.

Иллюстрации, за исключением иллюстраций, приведенных в приложениях, следует нумеровать арабскими цифрами сквозной нумерацией. Если рисунок один, то он обозначается: Рисунок 1.

Иллюстрации каждого приложения обозначают отдельной нумерацией арабскими цифрами с добавлением перед цифрой обозначения приложения: Рисунок А.3.

Допускается нумеровать иллюстрации в пределах раздела. В этом случае номер иллюстрации состоит из номера раздела и порядкового номера иллюстрации, разделенных точкой: Рисунок 2.1.

Иллюстрации при необходимости могут иметь наименование и пояснительные данные (подрисуночный текст). Слово «Рисунок», его номер и через тире наименование помещают после пояснительных данных и располагают в центре под рисунком без точки в конце.

Если наименование рисунка состоит из нескольких строк, то его следует записывать через один межстрочный интервал. Наименование рисунка приводят с прописной буквы без точки в конце. Перенос слов в наименовании графического материала не допускается.

### <span id="page-1041-0"></span>*6 Таблицы*

Цифровой материал должен оформляться в виде таблиц. Таблицы применяют для наглядности и удобства сравнения показателей.

Таблицу следует располагать непосредственно после текста, в котором она упоминается впервые, или на следующей странице.

На все таблицы должны быть ссылки. При ссылке следует печатать слово «таблица» с указанием ее номера.

Наименование таблицы, при ее наличии, должно отражать ее содержание, быть точным, кратким. Наименование следует помещать над таблицей слева, без абзацного отступа в следующем формате: Таблица Номер таблицы - Наименование таблицы. Наименование таблицы приводят с прописной буквы без точки в конце.

Если наименование таблицы занимает две строки и более, то его следует записывать через один межстрочный интервал.

Таблицу с большим количеством строк допускается переносить на другую страницу. При переносе части таблицы на другую страницу слово «Таблица», ее номер и наименование указывают один раз слева над первой частью таблицы, а над другими частями также слева пишут слова «Продолжение таблицы» и указывают номер таблицы.

При делении таблицы на части допускается ее головку или боковик заменять соответственно номерами граф и строк. При этом нумеруют арабскими цифрами графы и (или) строки первой части таблицы. Таблица оформляется в соответствии с рисунком 1.

Таблицы, за исключением таблиц приложений, следует нумеровать арабскими цифрами сквозной нумерацией.

Таблицы каждого приложения обозначаются отдельной нумерацией арабскими цифрами с добавлением перед цифрой обозначения приложения. Если одна таблица, она должна быть обозначена «Таблица 1» или «Таблица А.1» (если она приведена в приложении А).

Допускается нумеровать таблицы в пределах раздела при большом объеме текста. В этом случае номер таблицы состоит из номера раздела и порядкового номера таблицы, разделенных точкой: Таблица 2.3.

Заголовки граф и строк таблицы следует печатать с прописной буквы, а подзаголовки граф - со строчной буквы, если они составляют одно предложение с заголовком, или с прописной буквы, если они имеют самостоятельное значение. В конце заголовков и подзаголовков таблиц точки не ставятся. Названия заголовков и подзаголовков таблиц указывают в единственном числе.

Таблицы слева, справа, сверху и снизу ограничивают линиями. Разделять заголовки и подзаголовки боковика и граф диагональными линиями не допускается. Заголовки граф выравнивают по центру, а заголовки строк - по левому краю.

Горизонтальные и вертикальные линии, разграничивающие строки таблицы, допускается не проводить, если их отсутствие не затрудняет пользование таблицей.

Текст, повторяющийся в строках одной и той же графы и состоящий из одиночных слов, заменяют кавычками. Ставить кавычки вместо повторяющихся цифр, буквенно-цифровых обозначений, знаков и символов не допускается.

Если текст повторяется, то при первом повторении его заменяют словами «то же», а далее кавычками.

<span id="page-1042-0"></span>В таблице допускается применять размер шрифта меньше, чем в тексте.

## *7 Формулы и уравнения*

Уравнения и формулы следует выделять из текста в отдельную строку. Выше и ниже каждой формулы или уравнения должно быть оставлено не менее одной свободной строки. Если уравнение не умещается в одну строку, оно должно быть перенесено после знака равенства (=) или после знаков плюс (+), минус (-), умножения (х), деления (:) или других математических знаков. На новой строке знак повторяется. При переносе формулы на знаке, символизирующем операцию умножения, применяют знак «Х».

Пояснение значений символов и числовых коэффициентов следует приводить непосредственно под формулой в той же последовательности, в которой они представлены в формуле. Значение каждого символа и числового коэффициента необходимо приводить с новой строки. Первую строку пояснения начинают со слова «где» без двоеточия с абзаца.

Формулы следует располагать посередине строки и обозначать порядковой нумерацией в пределах всего документа арабскими цифрами в круглых скобках в крайнем правом положении на строке. Одну формулу обозначают (1).

Ссылки на порядковые номера формул приводятся в скобках: в формуле (1).

Формулы, помещаемые в приложениях, нумеруются арабскими цифрами в пределах каждого приложения с добавлением перед каждой цифрой обозначения приложения: (В.1).

Допускается нумерация формул в пределах раздела. В этом случае номер формулы состоит из номера раздела и порядкового номера формулы, разделенных точкой: (3.1).

## <span id="page-1042-1"></span>*8 Ссылки*

Рекомендуется приводить ссылки на использованные источники. При нумерации ссылок на документы, использованные при составлении документа, приводится сплошная нумерация для всего текста документа в целом или для отдельных разделов. Порядковый номер ссылки (отсылки) приводят арабскими цифрами в квадратных скобках в конце текста ссылки. Порядковый номер библиографического описания источника в списке использованных источников соответствует номеру ссылки.

Ссылаться следует на документ в целом или на его разделы и приложения.

При ссылках на стандарты и технические условия указывают их обозначение, при этом допускается не указывать год их утверждения при условии полного описания стандарта и технических условий в списке использованных источников в соответствии с ГОСТ 7.1.
## **ПРИЛОЖЕНИЕ А ТИТУЛЬНЫЙ ЛИСТ**

#### МИНОБРНАУКИ РОССИИ

Федеральное государственное бюджетное образовательное учреждение высшего образования «Уральский государственный горный университет» (ФГБОУ ВО «УГГУ») 620144, г. Екатеринбург, ул. Куйбышева, 30

## **Практико-ориентированное задание Тема задания**

по дисциплине: Кадастр недвижимости

Направление: 21.03.02 ЗЕМЛЕУСТРОЙСТВО И КАДАСТРЫ Студент: Иванов И. И. Группа: КН-21

Профиль: КАДАСТР НЕДВИЖИМОСТИ Старший преподаватель: Колчина Н.В.

Оценка \_\_\_\_\_\_\_\_\_\_\_\_\_\_\_\_\_\_\_\_\_\_\_\_\_\_\_\_\_\_

Подпись \_\_\_\_\_\_\_\_\_\_\_\_\_\_\_\_\_\_\_\_\_\_\_\_\_\_\_\_\_

Екатеринбург 2021

#### МИНОБРНАУКИ РОССИИ

ФГБОУ ВО «Уральский государственный горный университет»

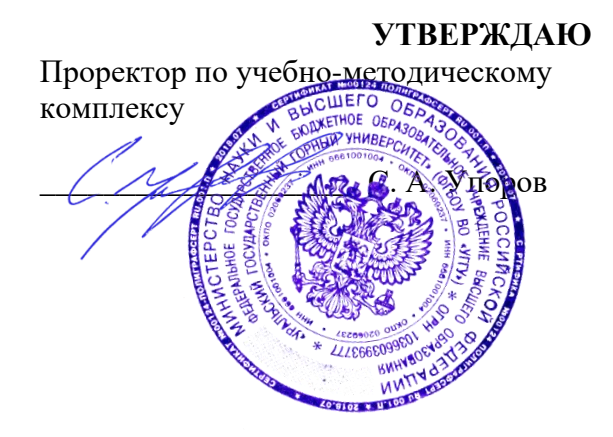

## **МЕТОДИЧЕСКИЕ УКАЗАНИЯ по организации самостоятельной работы и задания**

## **КАДАСТР НЕДВИЖИМОСТИ**

Направление подготовки: *21.03.02 Землеустройство и кадастры*

Автор: Колчина Н. В.

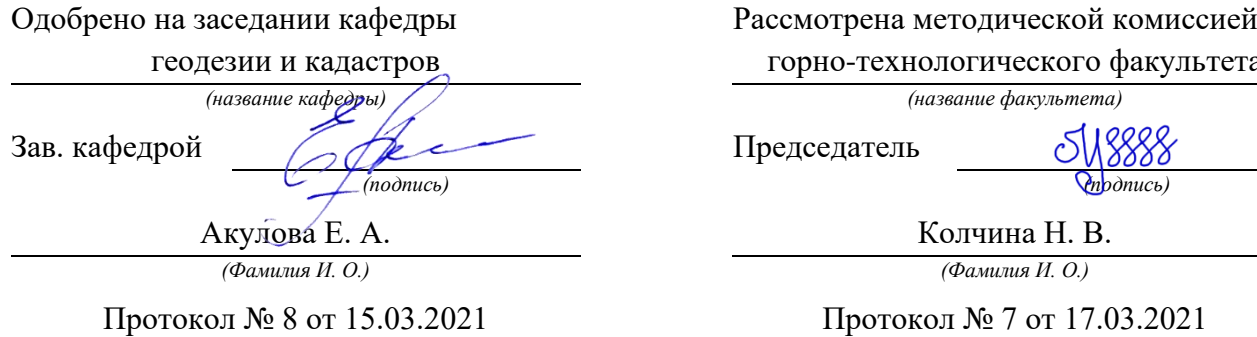

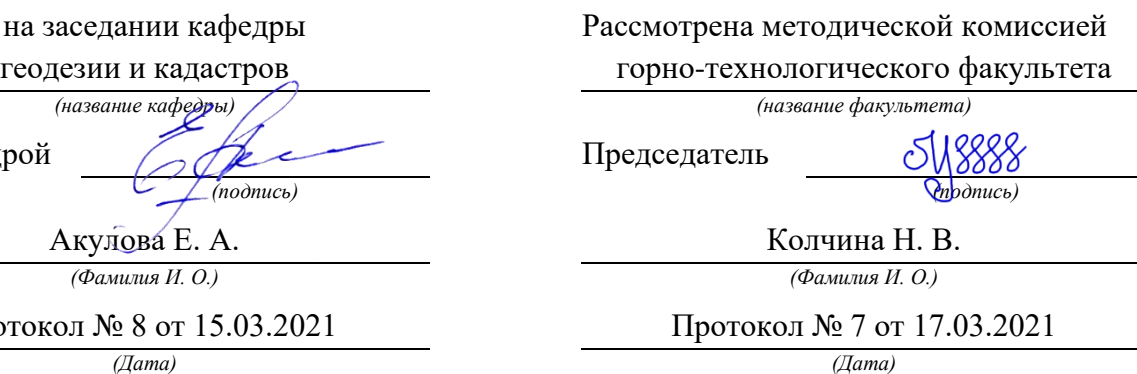

Екатеринбург 2021

## **ОГЛАВЛЕНИЕ**

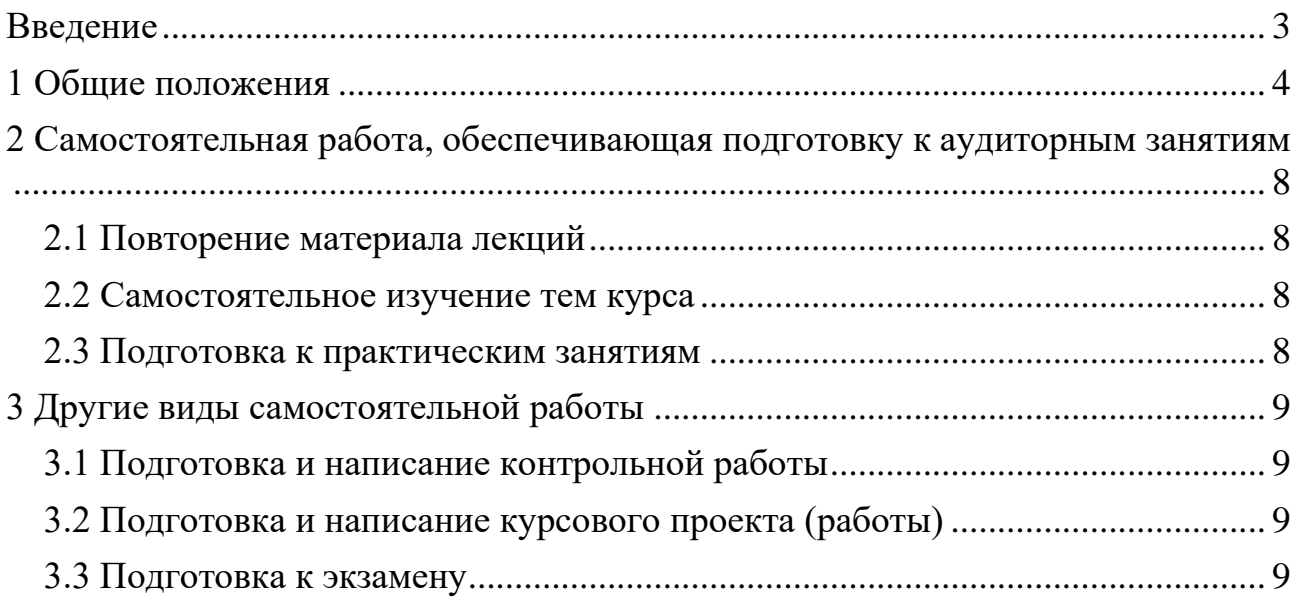

### **ВВЕДЕНИЕ**

<span id="page-1047-0"></span>В мировых направлениях развития университетского образования четко проявляется тенденция роста доли самостоятельной работы студентов и смещение акцента с преподавания на учение. В этой связи становится очевидным, что с переходом на компетентностный подход в образовании необходимо формировать систему умений и навыков самостоятельной работы, воспитывать культуру самостоятельной деятельности студентов.

Самостоятельная работа в современном образовательном процессе рассматривается как форма организации обучения, которая способна обеспечивать самостоятельный поиск необходимой информации, творческое восприятие и осмысление учебного материала в ходе аудиторных занятий, разнообразные формы познавательной деятельности студентов на занятиях и во внеаудиторное время, развитие аналитических способностей, навыков контроля и планирования учебного времени, выработку умений и навыков рациональной организации учебного труда.

Таким образом, самостоятельная работа – форма организации образовательного процесса, стимулирующая активность, самостоятельность, познавательный интерес студентов.

В методическом указание, написанном преподавателем кафедры геодезии и кадастров Уральского государственного горного университета, рассматриваются вопросы организации самостоятельной работы студентов.

Методическое указание включает три главы, которые логически связаны друг с другом. Первая глава знакомит читателя с теоретическими основами самостоятельной работы студентов и особенностями подготовки к ней в вузе. Во второй и третьей главах представлен материал, который содержит информацию о видах самостоятельной работы по данной дисциплине, а также об источниках информации для осуществления самостоятельной работы. Эмпирической основой разработки системы критериев и показателей оценки форм самостоятельной работы стал практический опыт работы преподавателей кафедры геодезии и кадастров.

Автор пособия выражают надежду на то, что предлагаемые технологические подходы не только повысят компетентность студентовбакалавров в решении проблем организации, выполнения и оценки различных форм самостоятельной работы, но и станут для них источником саморазвития, проектирования и преобразования собственных действий.

<span id="page-1048-0"></span>Самостоятельная работа студентов всех форм и видов обучения является одним из обязательных видов образовательной деятельности, обеспечивающей реализацию требований Федеральных государственных стандартов высшего образования (ФГОС), созданных на основе Федерального закона от 29.12.2012 г. № 273-ФЗ «Об образовании в Российской Федерации».

Конкретные требования к самостоятельной работе студентов определяются в Федеральных государственных образовательных стандартах высшего образования по направлению.

Нормативные требования к самостоятельной работе студентов дополняются документами локального характера: Уставом Уральского государственного горного университета, рабочей программой дисциплины.

Согласно требованиям нормативных документов, самостоятельная работа студентов является обязательным компонентом образовательного процесса, так как она обеспечивает закрепление получаемых на лекционных занятиях знаний путем приобретения навыков осмысления и расширения их содержания, навыков решения актуальных проблем формирования общекультурных и профессиональных компетенций, подготовки к практическим занятиям, сдаче зачета и экзамена.

Самостоятельная работа студентов представляет собой совокупность внеаудиторных занятий и работ, обеспечивающих успешное освоение образовательной программы высшего образования в соответствии требованиями ФГОС.

Навыки самостоятельной работы по освоению каких-либо знаний приобретаются человеком с раннего детства и развиваются в течение всей жизни. К началу обучения в вузе каждый студент имеет личный опыт и навыки организации собственных действий, полученные в процессе обучения в школе, учреждениях дополнительного образования, во время внешкольных занятий и в быту. Однако при обучении в вузе требования к организации самостоятельной работы существенно возрастают, так как они связаны с освоением сложных общекультурных и профессиональных компетенций.

Практика показывает, что студенты различаются по уровню готовности к реализации требований к самостоятельной работе. Выделяются две основные группы студентов. Первая характеризуется тем, что ее представители ориентированы на выполнение заданий самостоятельной работы и обладают универсальными учебными компетенциями, позволяющими успешно справиться с требованиями к ее выполнению (умением понимать и запоминать приобретаемую информацию, логически мыслить, воспроизводить материал письменно и устно, проводить измерения, вычисления, проектировать и т. д.). Студенты второй группы не имеют устойчивой ориентации на постоянное выполнение самостоятельной работы при освоении учебного материала и отличаются низким уровнем развития универсальных учебных компетенций и навыков самоорганизации.

Самостоятельная работа в рамках образовательного процесса в вузе решает следующие з а д а ч и:

- закрепление и расширение знаний, умений, полученных студентами во время аудиторных и внеаудиторных занятий, превращение их в стереотипы умственной и физической деятельности;

- приобретение дополнительных знаний и навыков по дисциплинам учебного плана;

- формирование и развитие знаний и навыков, связанных с научноисследовательской деятельностью;

- развитие ориентации и установки на качественное освоение образовательной программы;

- развитие навыков самоорганизации;

- формирование самостоятельности мышления, способности к саморазвитию, самосовершенствованию и самореализации;

- выработка навыков эффективной самостоятельной профессиональной теоретической, практической и учебно-исследовательской деятельности.

Для реализации задач самостоятельной работы студентов и ее осуществления необходим р я д у с л о в и й, которые обеспечивает университет:

- наличие материально-технической базы;

- наличие необходимого фонда информации для самостоятельной работы студентов и возможности работы с ним в аудиторное и внеаудиторное время;

- наличие помещений для выполнения конкретных заданий, входящих в самостоятельную работу студентов;

- обоснованность содержания заданий, входящих в самостоятельную работу студентов;

- связь самостоятельной работы с рабочими программами дисциплин, расчетом необходимого времени для самостоятельной работы;

- развитие преподавателями у студентов навыков самоорганизации, универсальных учебных компетенций;

- сопровождение преподавателями всех этапов выполнения самостоятельной работы студентов, текущий и конечный контроль ее результатов.

Специфическими п р и н ц и п а м и о р г а н и з а ц и и самостоятельной работы в рамках современного образовательного процесса являются:

- принцип интерактивности обучения (обеспечение интерактивного диалога и обратной связи, которая позволяет осуществлять контроль и коррекцию действий студента);

- принцип развития интеллектуального потенциала студента (формирование алгоритмического, наглядно-образного, теоретического стилей мышления, умений принимать оптимальные или вариативные решения в сложной ситуации, умений обрабатывать информацию);

- принцип обеспечения целостности и непрерывности дидактического цикла обучения (предоставление возможности выполнения всех звеньев дидактического цикла в пределах темы, раздела, модуля).

Самостоятельная работа студентов планируется преподавателем в рабочей программе дисциплины.

Объем времени, отведенный на внеаудиторную самостоятельную работу, находит отражение: в учебном плане в целом по теоретическому обучению, по каждому из циклов дисциплин, по каждой дисциплине; в рабочих программах учебных дисциплин с ориентировочным распределением по разделам или конкретным темам.

Самостоятельная работа студентов классифицируется: по месту организации (аудиторная и внеаудиторная); по целям организации (цели дисциплины, сформулированные и обоснованные в рабочей программе); по способу организации (индивидуальная, групповая).

Выбор формы организации самостоятельной работы студентов (индивидуальная или групповая) определяется содержанием учебной дисциплины и формой организации обучения (лекция, семинар, практическое занятие, контрольное занятие и др.).

В зависимости от формы промежуточной аттестации виды самостоятельной работы дополняются подготовкой к экзамену, зачету и процедурами текущей аттестации.

Рассмотрим подробнее с а м о с т о я т е л ь н ы е р а б о т ы р а з н ы х у р о в н е й:

1. Самостоятельные работы по образцу – низкий уровень самостоятельности. Требуют переноса известного способа решения непосредственно в аналогичную или отдаленно аналогичную внутрипредметную ситуацию. Эти работы выполняются на основе «конкретных алгоритмов», ранее продемонстрированных преподавателем и опробованных студентами при выполнении предыдущих заданий. Таким образом, выполняя самостоятельные работы этого вида, студенты совершают прямой перенос известного способа в аналогичную внутрипредметную ситуацию.

В этом случае все действия обучающегося подчинены овладению комплексом способов самостоятельной деятельности. Принципиальная возможность овладения способами самостоятельной работы вытекает из сходства условий данной и ранее известных задач (из сходства предметной области и отношений между объектами), а целесообразность применения соответствующих способов либо вытекает из условий задачи, либо определяется указаниями преподавателя. Таким образом, воспроизводящие самостоятельные работы способствуют формированию умений и навыков, запоминанию способов самостоятельной работы в конкретных ситуациях.

2. Самостоятельные работы реконструктивно-вариативного типа – пороговый уровень самостоятельности. Позволяют осмысленно переносить знания в типовые ситуации, учат анализировать события, явления, факты, создают условия для развития мыслительной активности учащихся, формируют приемы и методы познавательной деятельности.

3. Эвристические самостоятельные работы – продвинутый уровень самостоятельности. Способствуют формированию творческой личности обучающихся. При выполнении работ этого типа происходит постоянный поиск новых решений, обобщение и систематизация полученных знаний, перенос их в совершенно нестандартные ситуации.

4. Внутрипредметные и межпредметные исследовательские самостоятельные работы – высокий уровень самостоятельности. Это высшая ступень в системе самостоятельных работ. Чтобы выполнять подобные самостоятельные работы, надо уметь преобразовывать и переносить знания и способы решения задач, самостоятельно разрабатывать новые способы решения, определять содержание, цель, разрабатывать план решения учебной задачи.

Самостоятельные работы этого вида обычно содержат в себе познавательные задачи, по условиям которых необходимо: анализировать необычные ситуации; выявлять характерные признаки учебных проблем, возникающих в этих ситуациях; искать способы решения этих проблем; выбирать из известных способов наиболее рациональные, модифицируя их в соответствии с условиями ситуации обучения.

Для эффективного выполнения самостоятельных работ разных уровней студенту необходимо владеть устойчивым комплексом способов деятельности для решения различных типов учебных задач. В первую очередь речь идет об умении конспектировать, подбирать примеры, сравнивать, устанавливать межпредметные связи, использовать дополнительную литературу, перефразировать, составлять понятийное дерево и др.

Особое внимание следует уделить метакогнитивным способам деятельности, способствующим формированию общекультурных и профессиональных компетенций и обеспечивающим развитие навыков самоорганизации и самоконтроля образовательной деятельности. К ним относятся:

- планирование (составление плана, выстраивание логики содержания, постановка цели, реализация цели и т. д.);

- наблюдение (оценка достигнутого, ответы на вопросы для самоконтроля, применение теории на практике, составление тезисов по теме, обращение к другим научным источникам и т. п.);

- регуляция (самооценка, использование дополнительных ресурсов, волевая регуляция, определенная последовательность выполнения задания и др.).

### <span id="page-1052-0"></span>**2 САМОСТОЯТЕЛЬНАЯ РАБОТА, ОБЕСПЕЧИВАЮЩАЯ ПОДГОТОВКУ К АУДИТОРНЫМ ЗАНЯТИЯМ**

#### <span id="page-1052-1"></span>*2.1 Повторение материала лекций*

Источники информации по теме лекции:

1) раздаточный материал, который предоставляется студенту в электронном виде перед каждым лекционным занятием;

2) конспект лекции, который студент пишет во время проведения лекционного занятия;

<span id="page-1052-2"></span>3) учебная литература, которая указана в рабочей программе дисциплины.

#### *2.2 Самостоятельное изучение тем курса*

Самостоятельное изучение тем осуществляется при обучении на заочной форме обучения.

Источники информации для самостоятельного изучения тем:

1) раздаточный материал, который предоставляется студенту в электронном виде перед сессией;

<span id="page-1052-3"></span>2) учебная литература, которая указана в рабочей программе дисциплины.

#### *2.3 Подготовка к практическим занятиям*

Типовые задания (примеры) работ, выполняемые на практических занятиях представлены в комплекте оценочных материалов.

Принципы работы на практических занятиях озвучиваются преподавателем на соответствующих лекционных занятиях.

Источники информации для подготовки к практическим занятиям:

1) раздаточный материал, который предоставляется студенту в электронном виде перед каждым лекционным занятием либо в начале сессии;

2) конспект лекции, который студент пишет во время проведения лекционного занятия (при наличии);

3) учебная литература, которая указана в рабочей программе дисциплины;

4) методические указания по выполнению практических занятий.

## **3 ДРУГИЕ ВИДЫ САМОСТОЯТЕЛЬНОЙ РАБОТЫ**

### <span id="page-1053-0"></span>*3.1 Подготовка и написание контрольной работы*

<span id="page-1053-1"></span>Для выполнения контрольных работ студентами кафедрой подготовлены Методические рекомендации и задания к контрольным работам для студентов направления 21.03.02 Землеустройство и кадастры.

### <span id="page-1053-2"></span>*3.2 Подготовка и написание курсового проекта (работы)*

Для выполнения курсового проекта (работы) кафедрой подготовлены Методические рекомендации по выполнению курсового проекта (работы) для студентов направления 21.03.02 Землеустройство и кадастры.

### <span id="page-1053-3"></span>*3.3 Подготовка к экзамену*

В комплекте оценочных средств представлен перечень теоретических вопросов и практико-ориентированных заданий, которые входят в постав билетов.

Источники информации для подготовки к экзамену:

1) раздаточный материал, который предоставляется студенту в электронном виде перед каждым лекционным занятием либо в начале сессии;

2) конспект лекции, который студент пишет во время проведения лекционного занятия (при наличии);

3) учебная литература, которая указана в рабочей программе дисциплины.

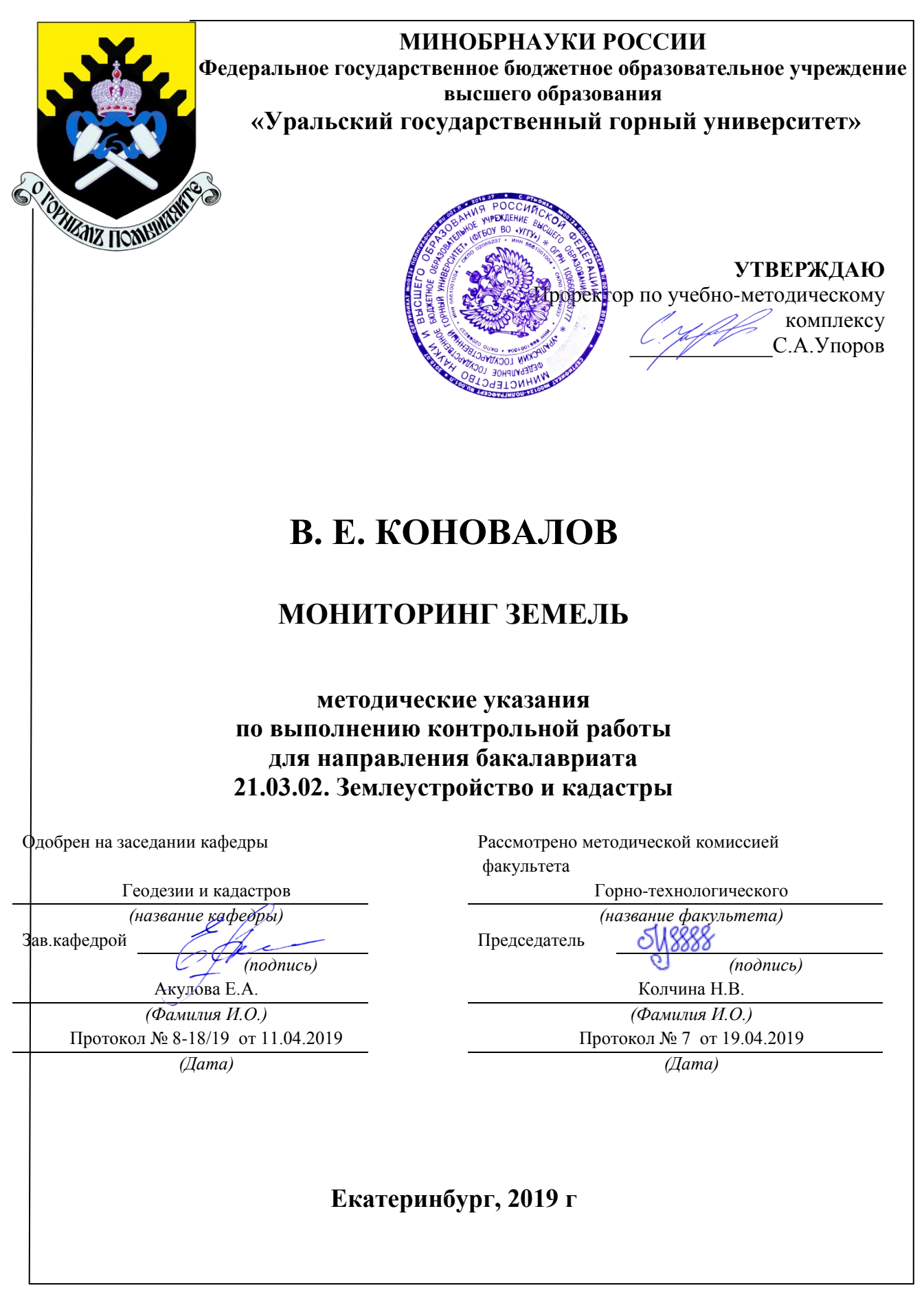

# В. Е. КОНОВАЛОВ

## МОНИТОРИНГ ЗЕМЕЛЬ

методические указания по выполнению контрольной работы для направления бакалавриата 21.03.02. Землеустройство и кадастры

Екатеринбург, 2019 г

## Содержание

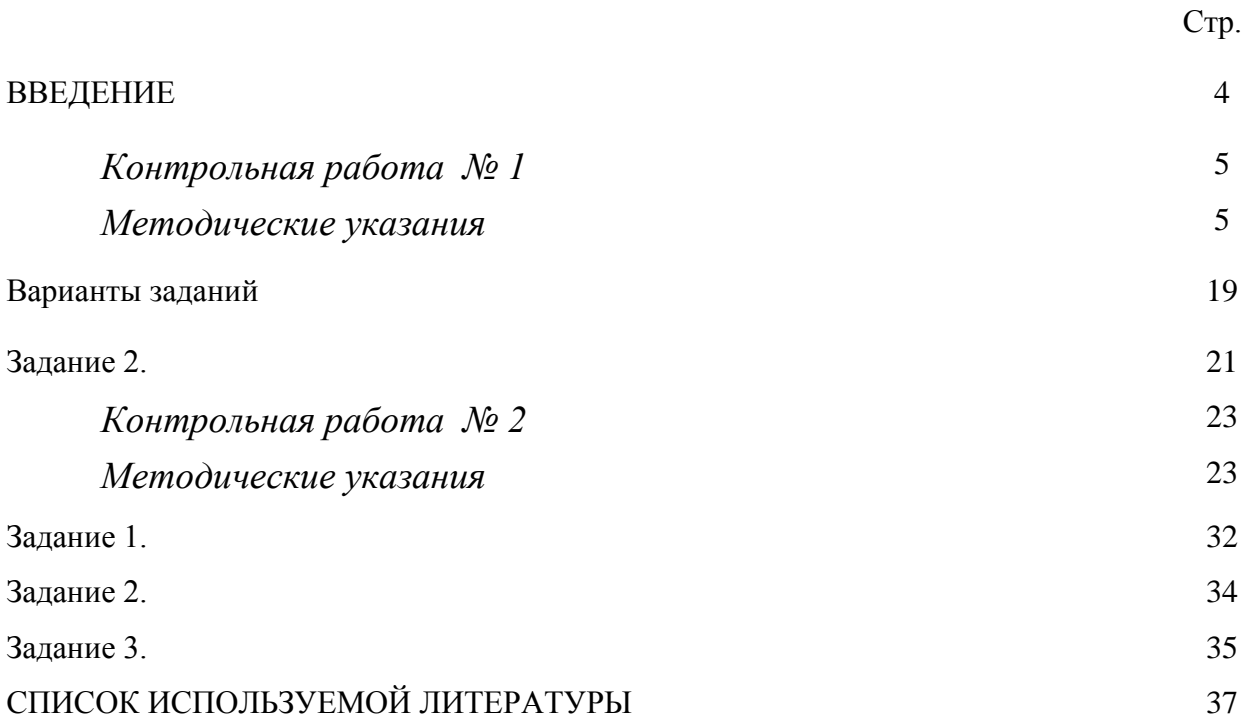

#### **ВВЕДЕНИЕ**

Успешному освоению теоретических положений дисциплины «Метрология, стандартизация и сертификация» должно способствовать выполнение контрольной работы.

Методические рекомендации представляют собой разработку задания для контрольной работы по составлению «Отчета о наличии и распределении земель в районе».

Целью методических рекомендаций по выполнению контрольной работ является осуществление связи теории с практикой на занятиях, а также ознакомление студентов с заполнением земельно-отчетных документов в соответствии с методикой, применяемой на производстве.

Методические рекомендации помогут обучающимся систематизировать, углубить и конкретизировать теоретические знания, выработать способность использовать теоретические знания на практике, овладеть умениями решать профессионально значимые задачи. Также данные методические рекомендации направлены на формирование у обучающихся устойчивого интереса к дисциплине, к будущей профессии.

В методических указаниях приведены необходимые для описания документов характеристики, текст задач и варианты исходных данных. Подробно описана последовательность действий.

При выполнении контрольной работы студент заполняет утвержденные статистические формы и оформляет работу с пояснительной запиской. Все записи должны вестись ручкой аккуратно, запрещается исправлять заполненные ячейки таблиц путем написания "цифра по цифре".

#### *Контрольная работа № 1*

#### *Методические указания*

#### **1. Общие положения**

Отчет о наличии и распределении земель по категориям и формам собственности по состоянию на 1 января текущего года составляется в административных границах территорий (муниципального района).

В состав контрольной работы включается:

1. Техническое задание (выдается руководителем) (приложение 1).

2. Пояснительная записка.

3. Заполненные формы (извлечения):

1) Формы федерального государственного статистического наблюдения:

- форма № 22-1 - Сведения о наличии и распределении земель по категориям и формам собственности;

- форма № 22-2 - Сведения о наличии и распределении земель по категориям и угодьям;

- форма № 22-5 - Сведения о распределении общих площадей земель городских поселений по видам использования земель и формам собственности;

2) Таблицы:

- таблица № 5 − Сведения о землях, находящихся в частной собственности.

#### **2. Порядок заполнения форм**

## *2.1 . Сведения о наличии и распределении земель по категориям и формам собственности (форма № 22-1)*

В форме отражается распределение земель по категориям (строки) и формам собственности (графы).

В соответствии со статьей 9 Конституции Российской Федерации земля может находиться в частной, государственной, муниципальной и иных формах собственности.

В соответствии с действующим законодательством на праве частной собственности земля принадлежит гражданам и юридическим лицам. Земли, разграниченные из государственной собственности, могут находится в собственности Российской Федерации, собственности субъектов Российской Федерации и муниципальной собственности.

#### *Порядок заполнения формы 22-1*

Основанием для внесения сведений о земле в форму являются наличие любых документов, устанавливающих *первичное* право собственника, землевладельца, землепользователя и арендатора на земельный участок (землепользование).

Внесению в форму подлежат сведения о ранее учтенных земельных участках (землепользованиях) в основной учетной документации, действовавшей до принятия Федерального закона «О государственной регистрации недвижимости».

Кроме этого, внесению в форму подлежат сведения о земельных участках, внесенные в единый государственный реестр земель.

Землепользование того или иного хозяйствующего субъекта может содержать земельные участки, относящиеся к различным категориям. Если такие участки выявлены и на них оформлены документы, то их площадь записывается в соответствующих (разных) строках отчета.

*По строке 1* записываются земли сельскохозяйственного назначения.

*По строке 1.1* записываются земли фонда перераспределения, сформированного в соответствии с Земельным кодексом Российской Федерации (ст. 80) из земельных участков, находящихся в собственности субъекта Российской Федерации. Основанием внесения данных в строку является решение исполнительных органов власти о наличии земель в фонде перераспределения субъекта Российской Федерации.

Земельные участки, предоставленные из фонда перераспределения земель, показываются *по строке 1* «земли сельскохозяйственного назначения».

*По строке 2* показываются земли населенных пунктов. Землями населенных пунктов признаются земли, используемые и предназначенные для застройки и развития населенных пунктов и отделенные их границами от земель других категорий.

В соответствии с Градостроительным кодексом Российской Федерации населенные пункты Российской Федерации подразделяются на городские (города и поселки) и сельские (села, станицы, деревни, хутора, кишлаки, аулы, стойбища, заимки и иные).

*По строке 3* записываются земли промышленности, энергетики, транспорта, связи, радиовещания, телевидения, информатики, земли для обеспечения космической деятельности, земли обороны, безопасности и земли иного специального назначения. Эти земли расположены за границей населенных пунктов, используются для обеспечения деятельности

предприятий и организаций и (или) эксплуатации объектов промышленности, энергетики, транспорта и иного специального назначения и осуществления иных специальных задач.

*По строке 3.1* записываются земли промышленности. Землями промышленности признаются земли, предоставленные для обеспечения деятельности организаций и (или) эксплуатации объектов промышленности. Это - земельные участки, занятые производственными и административными зданиями, строениями, сооружениями, подъездными путями, прирельсовыми складами, перевалочными базами, инженерными коммуникациями, карьерами и т. п.

*По строке 3.2* показываются земли энергетики, которые используются или предназначены для обеспечения деятельности организаций и (или) эксплуатации объектов энергетики и предоставленные в установленном порядке.

*По строке 3.3* записываются земли транспорта, в том числе по *строке 3.3.1* – железнодорожного, по *строке 3.3.2* – автомобильного.

*По строке 3.3.1* записываются земли железнодорожного транспорта.

*По строке 3.3.2* записываются земли, предоставленные организациям автомобильного транспорта.

*По строке 3.4* записываются земли связи, радиовещания, телевидения, информатики, предоставленные предприятиям, учреждениям, организациям (юридическим и физическим лицам) для обеспечения их деятельности.

*По строке 3.7* показываются земли иного специального назначения. Сюда включаются земли, не вошедшие в перечисленные строки рассматриваемой категории земель промышленности и иного специального назначения.

*По строке 4* записываются земли категории особо охраняемых территорий и объектов.

К землям особо охраняемых территорий и объектов относятся земли, которые имеют особое природоохранное, научное, историко-культурное, эстетическое, рекреационное, оздоровительное и иное ценное значение.

К землям особо охраняемых территорий относятся земли:

- особо охраняемых природных территорий, в том числе лечебнооздоровительных местностей курортов;
- природоохранного назначения, рекреационного назначения, историко-культурного назначения;
- особо ценные земли.

*По строке 4.1* записываются земли особо охраняемых природных территорий.

*По строке 4.1.1* записываются земли лечебно-оздоровительных местностей и курортов, которые предназначены для лечения и отдыха граждан. Согласно законодательству лечебно-оздоровительные местности и курорты являются особо охраняемыми природными территориями.

*По строке 4.2* показываются земли рекреационного назначения.

*По строке 4.3* показываются земли историко-культурного назначения.

*По строке 5* записываются земли лесного фонда.

*По строке 6* записываются земли водного фонда.

Земли, не вошедшие в другие категории земель, записываются *по строке 7,* в категории земель запаса.

Согласно ст. 103 Земельного кодекса к землям запаса относятся земли, находящиеся в государственной или муниципальной собственности и не предоставленные гражданам или юридическим лицам.

В состав земель запаса входят земельные участки различного целевого назначения, права на которые прекращены или не возникали.

*По строке 1 (заполнение граф)*

В *первой графе* записывается общая площадь земель соответствующей категории (подкатегории).

Земли, находящиеся в частной собственности, указываются во *второй* (собственность граждан) и *третьей* (собственность юридических лиц) *графах.*

В *четвертой* графе показываются площади земель, находящиеся в государственной и муниципальной собственности.

Сумма значений *в графах 2, 3, 4* должна быть равна общей площади (*графа 1*).

В последующие *графы (с 5 по 19),* относящиеся к землям, находящимся в федеральной собственности, собственности субъектов Российской Федерации и муниципальной собственности, записываются соответствующие площади земель, полученные при обобщении сведений о земельных участках.

В *графах с 5 по 19* показываются земельные участки, отнесенные к различным формам собственности в соответствии с федеральными законами и законами субъектов Российской Федерации.

Так в соответствии с Федеральным законом Российской Федерации «Об особо охраняемых природных территориях» национальные парки относятся исключительно к объектам федеральной собственности. В соответствии с законом РФ «О закрытом административно-территориальном образовании» земли, занимаемые предприятиями и объектами, по роду деятельности которых созданы административно-территориальные образования, находятся в федеральной собственности. В соответствии с законом РФ «О федеральных органах правительственной связи и информации» земельные участки, находящиеся в ведении федеральных органов правительственной связи и информации, являются исключительно федеральной собственностью. Федеральным законом РФ «О государственном материальном резерве»

установлено, что земельные участки (участки недр), используемые для хранения государственного резерва являются федеральной собственностью. Федеральным законом РФ «О государственной охране» определено, что земельные участки, находящиеся в управлении федеральных органов государственной охраны, являются федеральной собственностью. В соответствии с Федеральным законом РФ «О внутренних войсках министерства внутренних дел Российской Федерации» земли и другие природные ресурсы, предоставленные внутренним войскам, находятся в федеральной собственности. В соответствии с Федеральным законом РФ «О железнодорожных войсках Российской Федерации» земля, леса, воды и другие природные ресурсы, предоставленные железнодорожным войскам, находятся в федеральной собственности. Федеральный закон РФ «Об обороне» определил, что земли, леса, воды и другие природные ресурсы, предоставленные различным войскам, воинским формированиям, находятся в федеральной собственности. Федеральный закон РФ «О гидрометеорологической службе» установил, что земельные участки, отведенные под государственную наблюдательную сеть, относятся к федеральной собственности.

В соответствии с Лесным кодексом РФ лесной фонд и леса на землях обороны являются федеральной собственностью.

В соответствии с Земельным кодексом РФ земли государственных заповедников и национальных парков находятся в федеральной собственности.

Водный кодекс определил перечень объектов, относящихся к федеральной собственности, собственности субъектов Российской Федерации и муниципальной собственности.

Результаты работ по установлению земель, относящихся к собственности Российской Федерации, субъектов Российской Федерации и

муниципальной собственности в соответствии с законодательством, отражаются в *графах с 5 по 9.*

В *графу 2* записываются площадь земельных участков, предоставленных в собственность гражданам на землях различных категорий для ведения крестьянского (фермерского) хозяйства, садоводства, огородничества, животноводства, личного подсобного хозяйства; земельные доли граждан, на которые сохраняется право собственности (переданные в аренду и пользование предприятиям, земли, в отношении которых организации осуществляют представительство, невостребованные земельные доли и находящиеся в общей совместной собственности), а также земельные участки, выкупленные индивидуальными предпринимателями для коммерческих целей.

Распределение перечисленных земельных участков по собственникам и категориям земель отражается в *таблице № 5.*

В *графу 3* записываются площадь земельных участков, предоставленных в собственность юридическим лицам на землях различных категорий для ведения крестьянского (фермерского) хозяйства (не прошедшие перерегистрацию), земли, являющиеся собственностью сельскохозяйственных коммерческих предприятий (земельные доли, выкупленные организацией, переданные в уставный капитал предприятия; земельный массив, прикупленный организацией дополнительно), земли общего пользования (охранные зоны, дороги, проезды, другие объекты и сооружения), переданные в собственность некоммерческим объединениям граждан и выкупленные объединениями граждан и товариществами собственников жилья, а также земли, выкупленные приватизированными предприятиями.

Распределение указанных земельных участков по собственникам и категориям земель отражается *в таблице* № 5.

В *графы 6, 11, 16* записывается площадь земельных участков, предоставленных гражданам из государственной и муниципальной собственности на праве пожизненного наследуемого владения и праве постоянного (бессрочного) пользования, возникшим до введения в действие Земельного кодекса.

В *графы 8, 13, 18* записываются площадь земельных участков, предоставленных государственным и муниципальным учреждениям, федеральным казенным предприятиям, а также органам государственной власти и органам местного самоуправления на указанном праве и праве безвозмездного пользования.

В *графах 7, 9, 12, 14, 17, 19* указываются площади земельных участков, предоставленных из государственной и муниципальной собственности физическим и юридическим лицам в аренду.

## *2.2. Сведения о наличии и распределении земель по категориям и угодьям (форма № 22-2)*

В форме отражается распределение земель по категориям (строки) и угодьям (графы).

Земельные угодья подразделяются на сельскохозяйственные и несельскохозяйственные.

#### *Порядок заполнения формы 22-2*

Основания внесения сведений о земле в форму полностью соответствуют основаниям, перечисленным в порядке заполнения формы № 22-1. Поэтому общие площади по соответствующим категориям в форме № 22-1 и в форме № 22-2 равны.

*По строке 1 (заполнение граф)*

В *графе 1* записывается количество предприятий, организаций, крестьянских (фермерских) хозяйств и других землепользователей, которым в установленном порядке предоставлены земли для производства сельскохозяйственной продукции за границей населенных пунктов.

В *графе 2* записывается общая площадь земель сельскохозяйственного назначения территории.

В *графе 3* показываются: сельскохозяйственные угодья, первично предоставленные предприятиям, организациям, общинам и т.п. в собственность, аренду из государственных и муниципальных земель. В этой же графе записываются сельскохозяйственные угодья, находящиеся в крестьянских (фермерских) хозяйствах, личных подсобных хозяйствах, на землях, предоставленных для индивидуального жилищного строительства, в садоводческих, огороднических, животноводческих объединениях и у индивидуальных садоводов, огородников, животноводов, индивидуальных предпринимателей и других хозяйствующих субъектов, земля которым предоставлена с целью сельскохозяйственного производства.

В *графах 4, 5, 6, 7, 8* расписываются сельскохозяйственные угодья по их видам.

В *графе 9* показываются сельхозугодья, расположенные в границах землепользования хозяйствующего субъекта, находящиеся в стадии мелиоративного строительства и земли, находящиеся в стадии восстановления плодородия (ГОСТ-17.5.1.01-83).

В *графе 10* показываются лесные земли, расположенные в границах сельскохозяйственных предприятий, если на момент составления отчета они остаются закрепленными за предприятиями на праве постоянного (бессрочного) пользования.

В *графах 11 и 12* показываются соответственно лесопокрытые земли и земли, непокрытые лесами.

В *графе 13* записываются земли, занятые древесно-кустарниковой растительностью, не входящей в лесной фонд.

В *графе 15* отражаются земли, занятые замкнутыми водоемами (не проточный искусственный водоем, не имеющий гидравлической связи с другими поверхностными водными объектами). В этой графе также показываются естественные водоемы, которые должны быть отнесены в соответствии с Водным кодексом Российской Федерации к водному фонду. Основанием отнесения таких водных объектов к другой категории земель является соответствующее решение исполнительных органов власти.

В *графе 16* записываются земли, занятые зданиями, строениями, сооружениями, дворами, входящими в состав земельных участков, предоставленных указанным ранее предприятиям и гражданам. Из них, в *графе 17*, показываются земли, занятые промышленными сооружениями.

В *графе 18* учитываются земли под дорогами. Это земли, занятые внутрихозяйственными дорогами, полевыми дорогами, прогонами и маршевыми перегонами скота. Грунтовые дороги показываются в справочной *графе 19.*

В *графу 20* записываются болота в границах землепользования сельхозпроизводителей.

В *графе 21* записываются нарушенные земли (в результате сельскохозяйственного производства, мелиоративных работ, прокладки коммуникаций и т.д.) в границах предприятий и земельных участков граждан.

В *графе 22* показывается общая площадь прочих земель в составе предприятий и участков граждан. При этом:

- в *графе 23* - площадь полигонов отходов и свалок в границах землепользования;

- в *графе 24* - пески, не используемые для сельскохозяйственных целей;

- в *графе 25* - овраги.

В *графе 26* показываются участки тундры, расположенные в границах землепользования оленеводческих хозяйств (юридических лиц и граждан), растительный покров которых пригоден в качестве корма для северного оленя.

В *графе 27* показываются другие земли, не вошедшие в предыдущие графы: канавы, курганы, траншеи, ямы, скотомогильники, противоэрозионные гидротехнические сооружения, мелиоративные сети, деградированные и загрязненные земли, скалы, гольцы, неудобицы, наледи и т.д..

В составе земель сельскохозяйственного назначения в целях перераспределения земель для сельскохозяйственного производства, создания и расширения крестьянских (фермерских) хозяйств, личных подсобных хозяйств, ведения садоводства, животноводства, огородничества, сенокошения и пастьбы скота и т.п. создается *фонд перераспределения земель.*

#### *По строке 2.1*

В *графе 2* записывается общая площадь в границах городского населенного пункта. В *графе 3* записывается общая площадь сельскохозяйственных угодий, входящих во все земельные участки, расположенные в границах городских населенных пунктах. В *графах 4, 5, 6, 7, 8* записываются соответственно площади пашни, залежи, многолетних насаждений, сенокосов и пастбищ.

В *графе 9* записываются сельскохозяйственные угодья, находящиеся в стадии мелиоративного строительства, и земли, находящиеся в стадии восстановления плодородия.

В *графе 10* записываются лесные земли на территории городов. Здесь показываются городские леса. Городскими считаются леса, находящиеся в пределах границы городских населенных пунктов, лесное хозяйство в них ведут лесохозяйственные предприятия органов местного самоуправления. Эти леса предназначены не для добычи лесной продукции, а используются в первую очередь в культурно-оздоровительных целях, для отдыха населения, а также сохранения благоприятной экологической обстановки. Кроме того, здесь записываются лесные земли, относящиеся согласно прежнему подходу к учету, к землям лесного фонда и не переданные в управление муниципальным органам.

В *графе 13* записываются земли городских населенных пунктов, занятые древесно-кустарниковой растительностью, не относящейся к городским лесам, т. е. нелесной. Это могут быть защитные (показываются в графе 14) или озеленительные (в парках, скверах, бульварах) древеснокустарниковые насаждения.

В *графе 15* записываются земли городских населенных пунктов, занятые всеми водными объектами (поверхностными водными объектами и замкнутыми водоемами), входящими в границу населенных пунктов.

В *графе 16* показываются земли, занятые зданиями, строениями, сооружениями, расположенными в пределах границы населенных пунктов.

В *графе 17* показываются земли, занятые только промышленными сооружениями.

В *графе 18* записываются земли под дорогами, т.е. занятые автомобильными, железными дорогами, улицами, площадями, бульварами,

набережными, переулками и т.п. Из них грунтовые дороги показываются в *графе 19.*

Входящие в границы городов и поселков болота и нарушенные земли показываются соответственно в *графах 20 и 21*.

Для заполнения *графы 22* «всего прочих земель» в *графу 23* заносятся земли, занятые полигонами отходов, свалками в границах города, в *графы 24 и 25* - пески и овраги, в *26 графу* - кормовые участки тундры, отведенные оленеводческим хозяйствам в границах городов и поселков, в *27 графу* земли, выделенные для размещения кладбищ, скотомогильников, а также пустыри и земли, не вошедшие в предыдущие графы.

Подобным образом заполняется строка для сельских населенных пунктов. В *строке 2* суммируются показатели *строк 2.1 и 2.2.*

# *2.3. Сведения о распределении общих площадей земель городов(населенных пунктов) по видам использования земель и формам собственности (форма № 22-5)*

В этой форме отражаются сведения о распределении земель в границах городов и поселков городского типа (населенных пунктов) по видам использования земель (по строкам) и формам собственности (по графам).

В соответствии с Земельным кодексом Российской Федерации в состав территориальных зон земель населенных пунктов могут входить земельные участки различных видов использования. Сочетание земельных участков различного использования для каждой территориальной зоны определяется перечнем разрешенных видов использования. При этом каждый земельный участок должен входить в границы только одной территориальной зоны.

#### *Порядок заполнения формы 22-5*

Основанием для заполнения формы является решение соответствующего органа власти о предоставлении земельного участка (см. порядок заполнения формы № 22-2).

В форме построчно в графе 1 отражаются суммы площадей земельных участков различного использования в границах земельного отвода. Источником данных могут служить землеустроительная документация, материалы инвентаризации земель, карты, схемы населенных пунктов. Принцип внесения данных по графам указан в порядке заполнения формы № 22-1.

Распределение земель по видам использования следующее:

Земли жилой застройки *(строка 1) –* земли, застроенные и предназначенные под застройку многоквартирными многоэтажными жилыми домами, жилыми домами малой и средней этажности, индивидуальными жилыми домами с приусадебными земельными участками.

Площадь земель под многоэтажной застройкой показывается *по строке 1.1* и индивидуальной жилой застройкой - *по строке 1.2.* 

Земли общественно-деловой застройки *(строка 2) –* земли, застроенные или предназначенные под застройку объектов здравоохранения, культуры, торговли, общественного питания, бытового обслуживания, коммерческой деятельности, а также образовательных учреждений, административных, научно-исследовательских учреждений, культовых и иных здании, строений и сооружений, стоянок автотранспорта, центров деловой, финансовой, общественной активности.

Земли промышленности *(строка 3) -* земли, предоставленные предприятиям, учреждениям и организациям для осуществления возложенных на них специальных задач.

Земли общего пользования *(строка 4) –* земли, используемые в качестве путей сообщения (площади, улицы, проезды, дороги, набережные), земли для удовлетворения культурно-бытовых потребностей (скверы, бульвары, обособленные водные объекты и т. п.).

Земли транспорта, связи, инженерных коммуникаций *(строка 5) –* земли, занятые зданиями, строениями и сооружениями железнодорожного, автомобильного, речного, морского, воздушного, трубопроводного транспорта, магистралями инженерной инфраструктуры и связи.

Далее в *строках 5.1, 5.2, 5.3, 5.4, 5.5* показываются земли различных видов транспорта.

Земли сельскохозяйственного использования *(строка 6) –* земли, занятые пашней, садами, виноградниками, огородами, сенокосами, пастбищами, парниками, теплицами, а также зданиями, строениями и сооружениями, предназначенными для обслуживания сельхозпроизводства. Далее в строках формы *(6.1, 6.2, 6.3, 6.4, 6.5, 6.6, 6.7, 6.8)* перечислены хозяйствующие субъекты, занимающиеся производством сельскохозяйственной продукции. В *графу 1* построчно включаются площади земельных участков, в состав которых входят сельскохозяйственные угодья, строения и сооружения в границах отвода земель для сельскохозяйственных целей, ведения крестьянского (фермерского) хозяйства, предприятиям для сельскохозяйственного производства, гражданам и объединениям граждан для огородничества, садоводства, животноводства и т. п.

Земли особо охраняемых территорий и объектов *(строка 7) –* земли, занятые особо охраняемыми природными территориями, объектами природоохранного, рекреационного, историко-культурного и иного особо ценного значения на территории населенных пунктов.

По *строке 7.1* показываются земли особо охраняемых природных территорий, к ним относятся земли, занятые памятниками природы, природными парками, национальными парками и дендрологическими, ботаническим садами, заповедниками и т. п.

По *строке 7.1.1* показываются земли лечебно-оздоровительных местностей и курортов, это - земли, занятые минеральными источниками, залежами лечебных грязей и другими объектами, благоприятными для организации профилактики и лечения.

Земли рекреационного значения показываются по *строке 7.2,* в том числе по *строке 7.2.1 -* городские леса.

Земли историко-культурного значения *(строка 7.3) -* земли, занятые памятниками истории и культуры, музеями-заповедниками, учреждениями культуры, художественных промыслов, ремесел и иного прикладного искусства.

Земли, подлежащие изъятию из лесного фонда, но не переведенные в городские леса в установленном порядке, показываются по *строке 8.*

Земли водного фонда *(строка 9) -* земли под водными объектами, занятые поверхностными водотоками, акваториями, гидротехническими и другими водохозяйственными сооружениями на территории населенных пунктов.

Земли под военными объектами и иными режимными территориями показываются по *строке 10.*

Земли под объектами иного специального значения *(строка 11)* - это земли, занятые кладбищами, свалками бытовых отходов, другими объектами, не вошедшими в состав выше перечисленных.

Земли, не вовлеченные в градостроительную или иную деятельность *(строка 12) -*свободные земли, входящие в границы населенных пунктов, которые могут быть в дальнейшем использованы для размещения жилой, общественно-деловой или промышленной застройки, коммунальных и складских объектов, транспорта и инженерных коммуникаций или для сельскохозяйственных целей. В эту строку включаются земли, требующие

проведения специальных инженерных мероприятий (овраги, карьеры, заболоченные участки и т.п.).

*Строка 13 -* итого земель в пределах границы населенного пункта.

Земли пригородной зоны *(строка 14) -* земли, находящиеся за пределами границ городских населенных пунктов, составляющие с городом единую социальную, природную и хозяйственную территорию и не входящие в состав земель иных населенных пунктов.

В пригородных зонах выделяются территории сельскохозяйственного производства, зоны отдыха населения, резервные земли для развития города.

Установление границ пригородных зон городов осуществляется на основе градостроительной документации в соответствии с Градостроительным и Земельным кодексами Российской Федерации.

По строке заполняется только первая графа.

## *2.4. Сведения о землях, находящихся в частной собственности (Таблица № 5)*

Одно из направлений земельной реформы — это трансформация форм собственности. Исключительное право собственности на землю принадлежало государству до 1990 года.

По *строке 1.2* показывается площадь земель, предоставленных в собственность для ведения крестьянского (фермерского) хозяйства. Возможность предоставления в собственность земель для ведения крестьянского (фермерского) хозяйства предусмотрена Земельным кодексом РФ и Законом РФ «О крестьянском (фермерском) хозяйстве».

В соответствии с Гражданским Кодексом Российской Федерации глава крестьянского (фермерского) хозяйства осуществляет свою деятельность без образования юридического лица и признается предпринимателем.

Земли крестьянских (фермерских) хозяйств, не прошедших перерегистрацию в соответствии с Гражданским Кодексом Российской Федерации, и являющиеся на момент составления отчета юридическими лицами, показываются в *строке 2.4.*

В *строках с 1.3 по 1.9* показываются площади, предоставленные для ведения личного подсобного хозяйства, садоводства, огородничества, животноводства, индивидуального жилищного строительства, а также индивидуальным предпринимателям для производства сельхозпродукции.

Земли, находящиеся в собственности юридических лиц, показываются *по второй* строке.

По *строке 2.1* учитываются земли, находящиеся в собственности сельскохозяйственных коммерческих предприятий.

Земли, выкупленные приватизированными несельскохозяйственными предприятиями, показываются *по строке 2.2*. Юридическим лицам (государственным и муниципальным предприятиям) предоставлено право приобретать в собственность земельные участки при приватизации государственных и муниципальных предприятий в соответствии с указами Президента Российской Федерации №301, №631, №1535.

В соответствии с Федеральным законом от 29.07.2017 № 217 «О ведении гражданами садоводства и огородничества для собственных нужд …» земли общего пользования могут быть собственностью объединения как юридического лица. Такие земли показываются *по строке 2.3*. Здесь же показываются земли, приобретенные товариществами собственников жилья в соответствии с Жилищным кодексом РФ от 29.12.2004 г. № 188-ФЗ.

В *строках «другие цели»* показываются земли, право собственности на которые входит в противоречие с действующим законодательством.

#### **Пример**.

Исходя из приведенного ниже технического задания, заполняются статистические формы №22-1, №22-2, №22-5 и таблица №5.

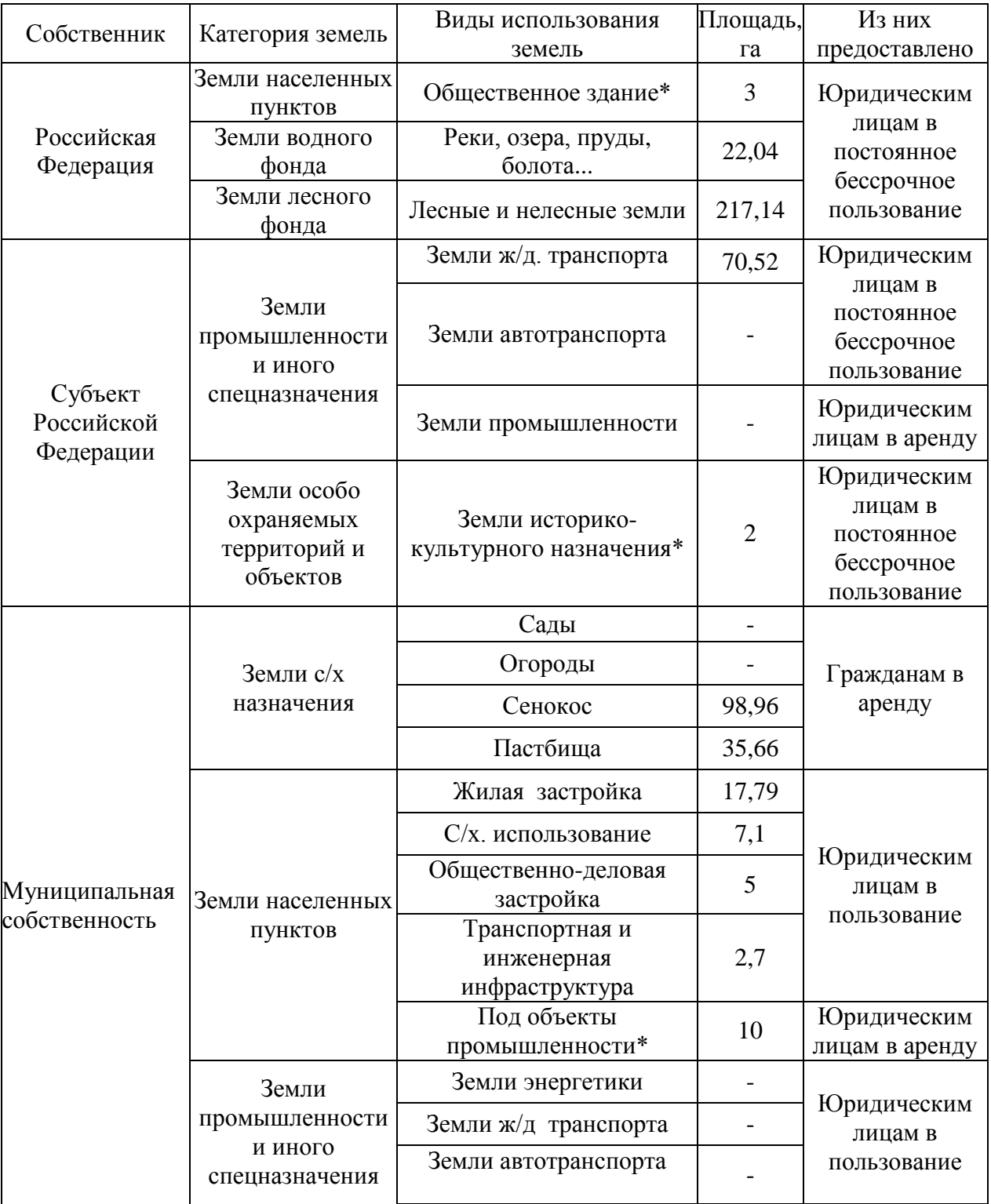

### **Техническое задание**

*Продолжение таблицы*

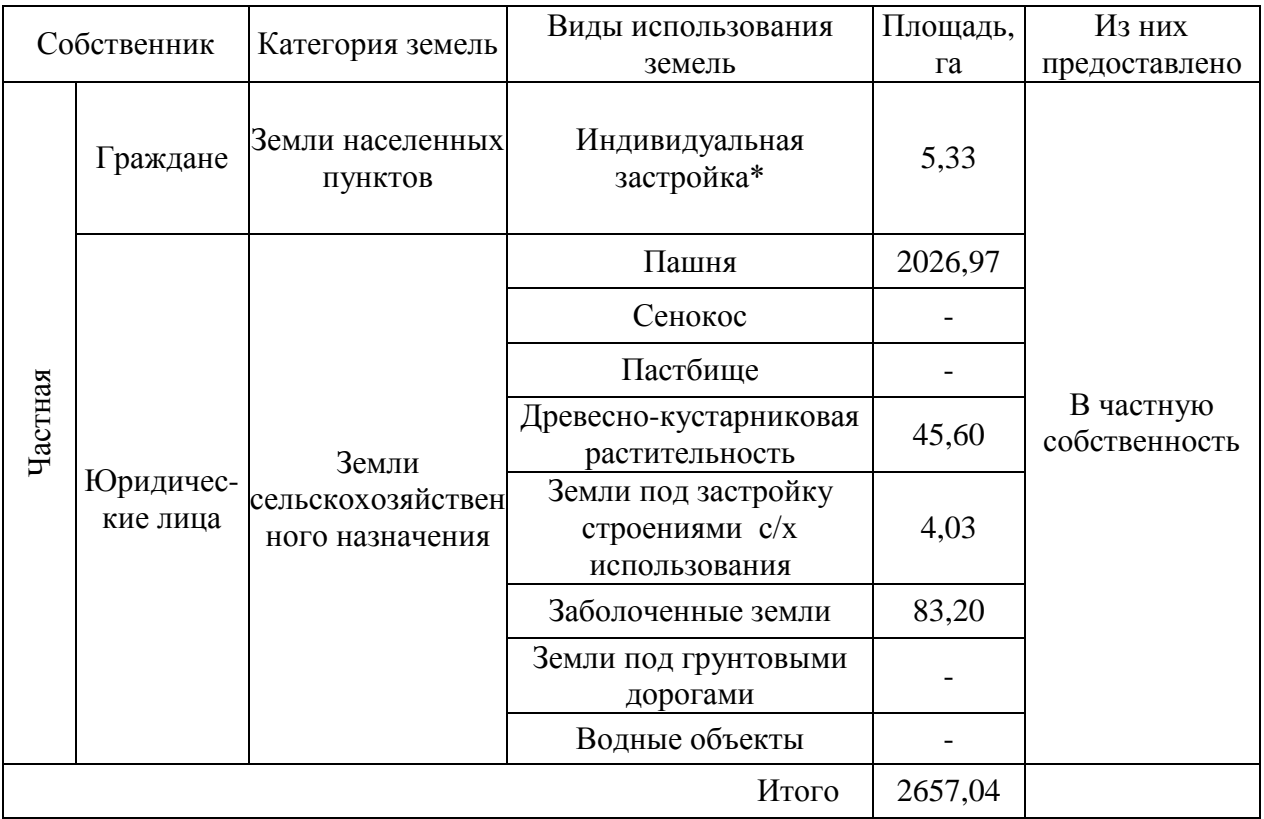

*Примечание.* Площади земель в пунктах, отмеченных знаком «\*», установлены руководителем, остальные заполняются студентами в зависимости от варианта задания.

## **Сведения о наличии и распределении земель по категориям и формам собственности**

### ПРИЛОЖЕНИЕ 1

### Форма 22-1

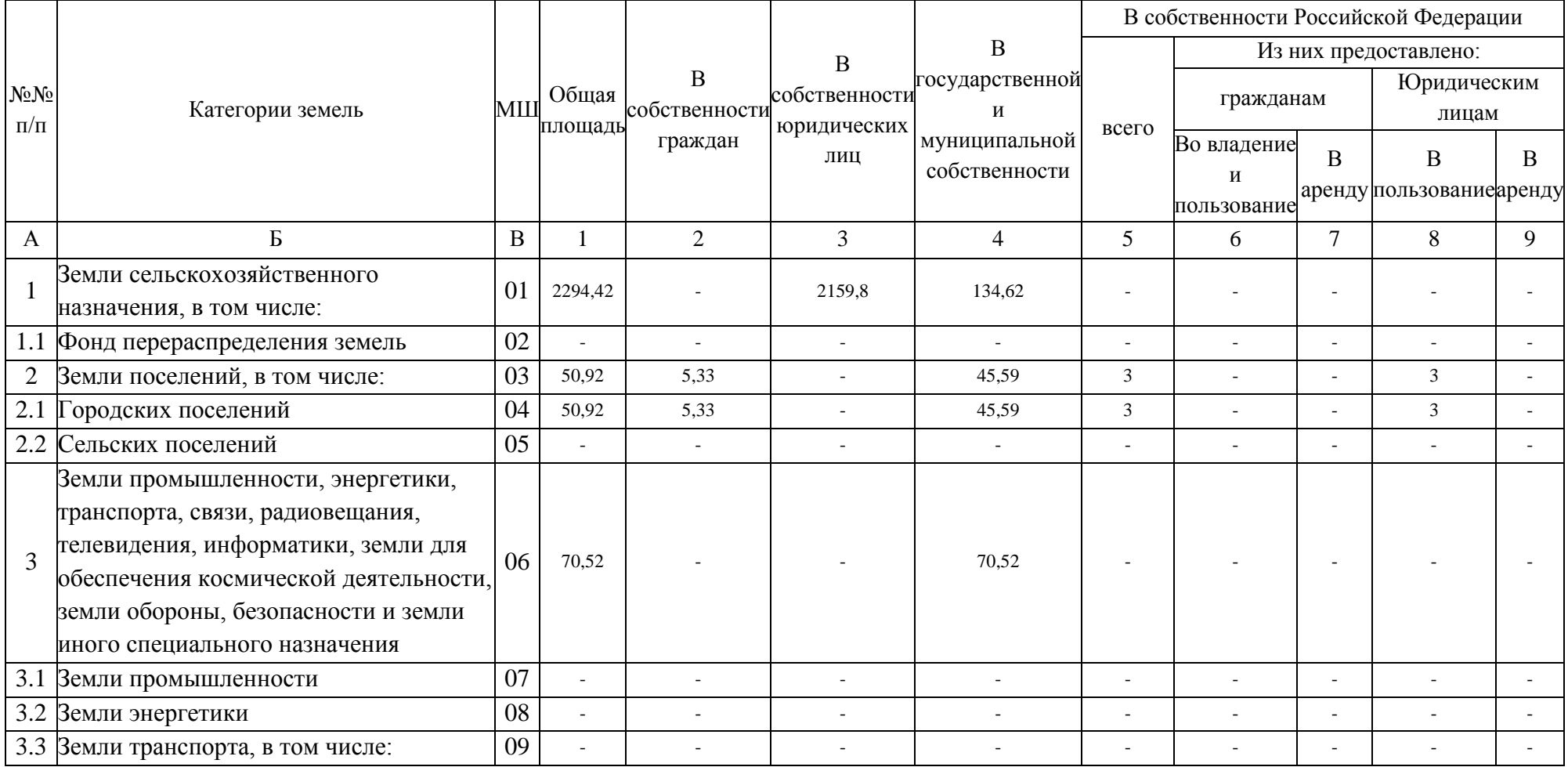
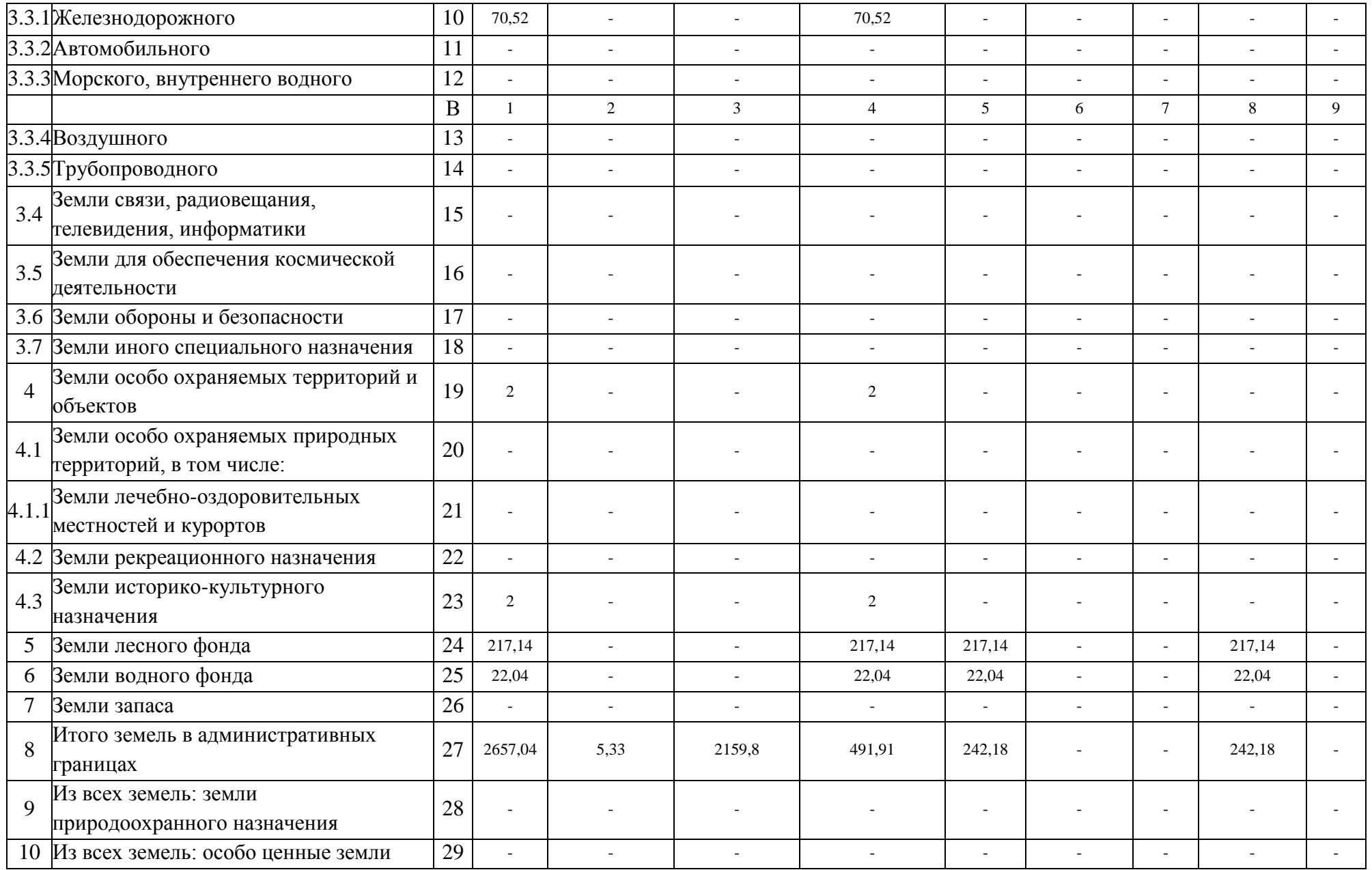

# Форма 22-1 (продолжение)

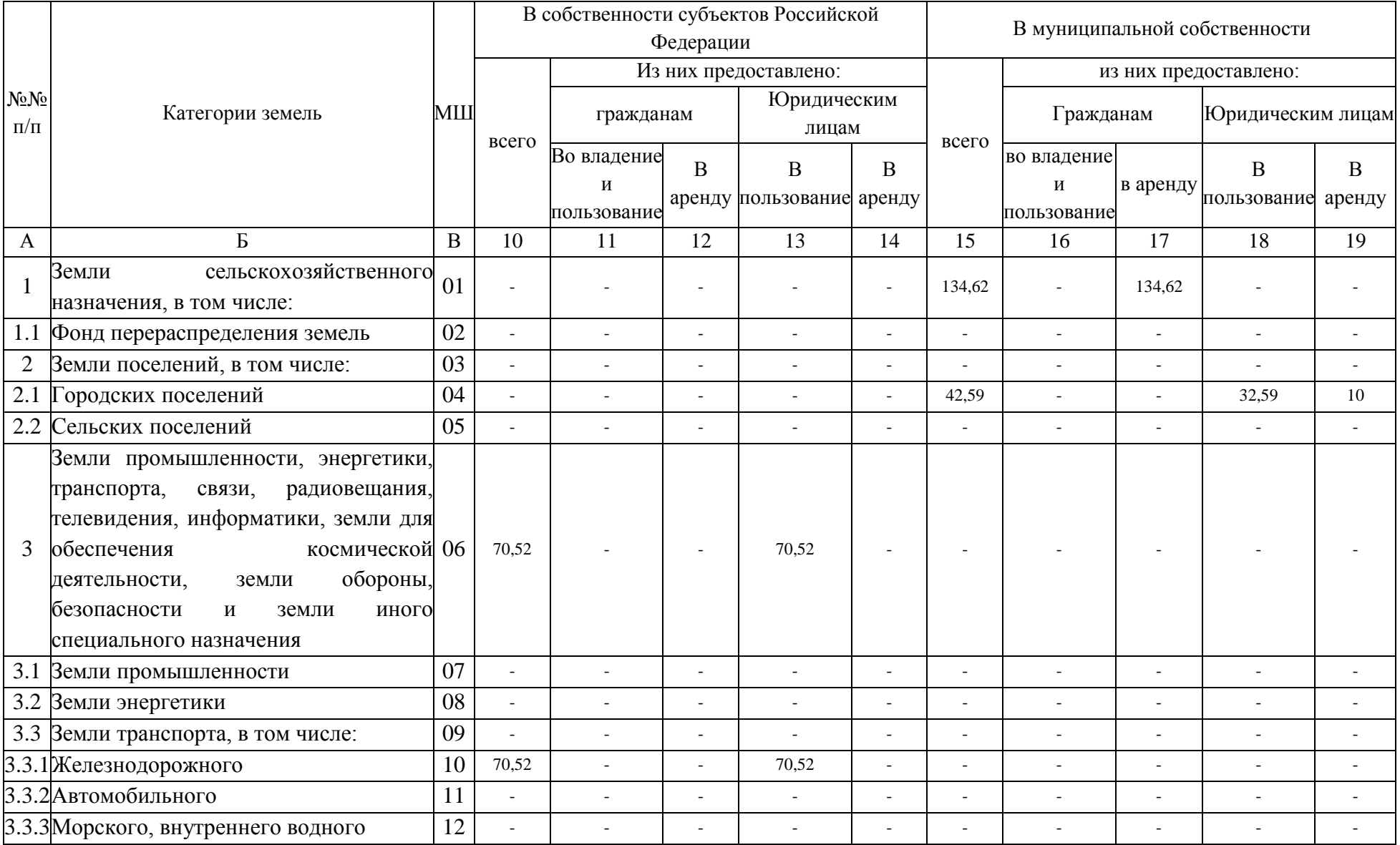

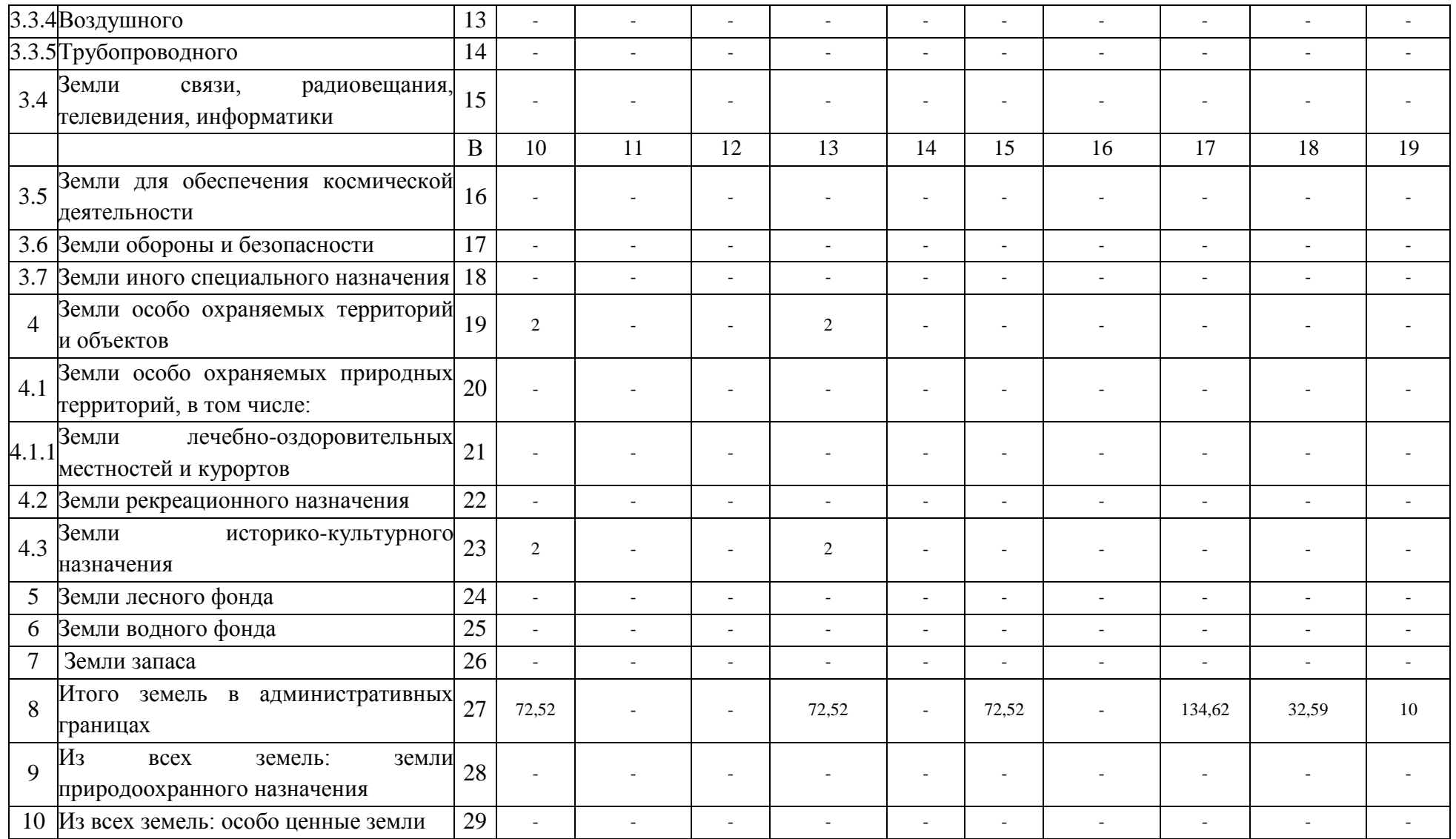

(область подписи печатается на обратной стороне листа)

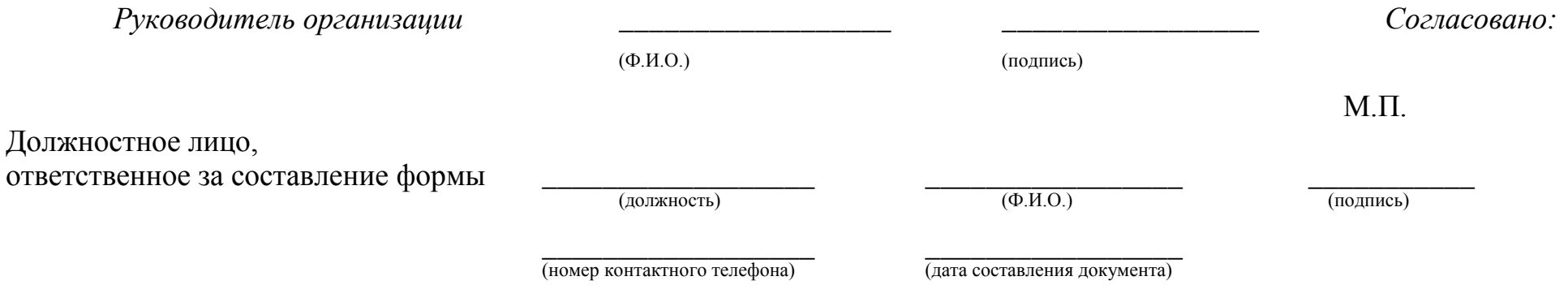

### **Сведения о наличии и распределении земель по категориям и угодьям**

Приложение №2 Форма 22-2

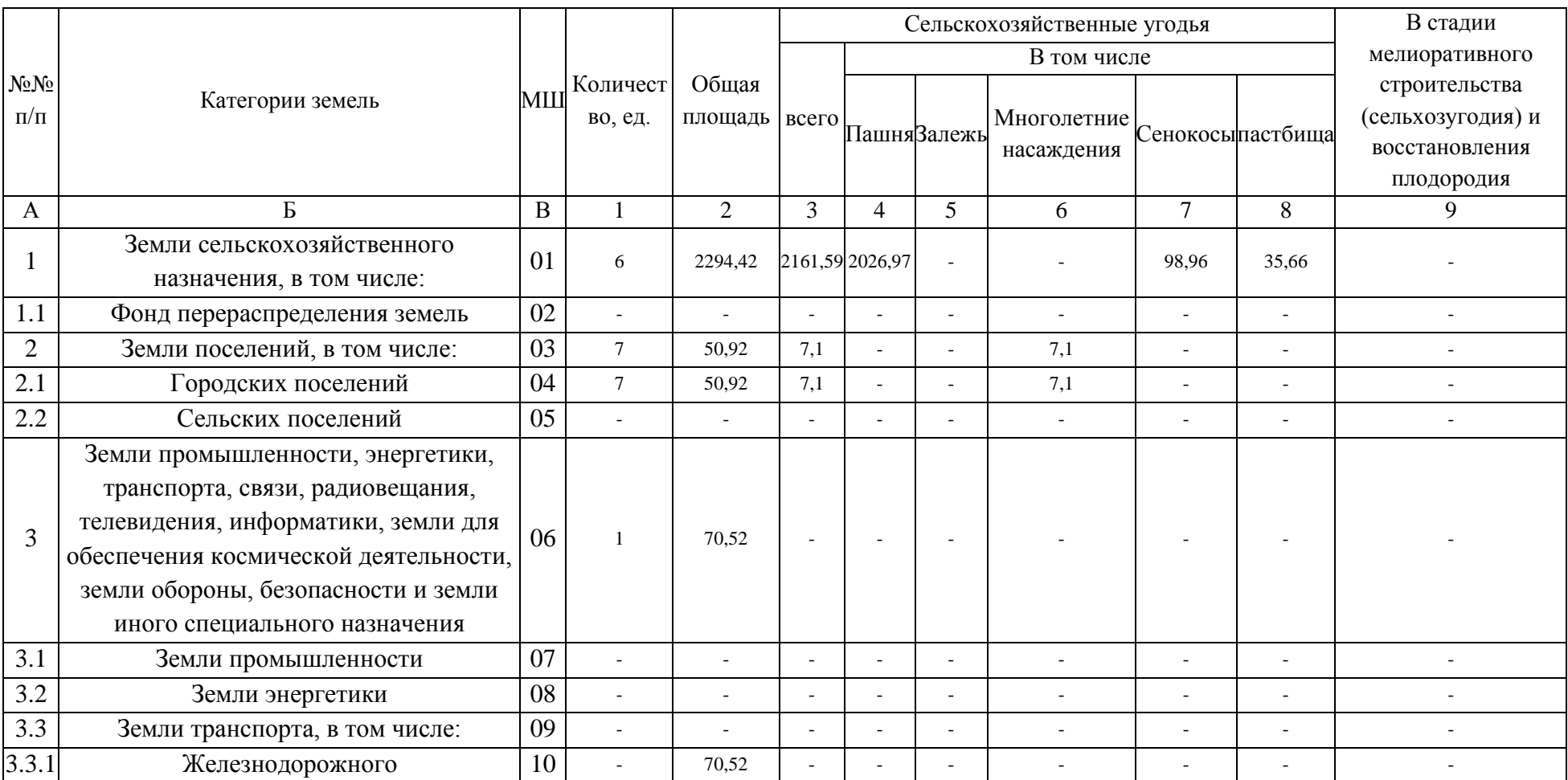

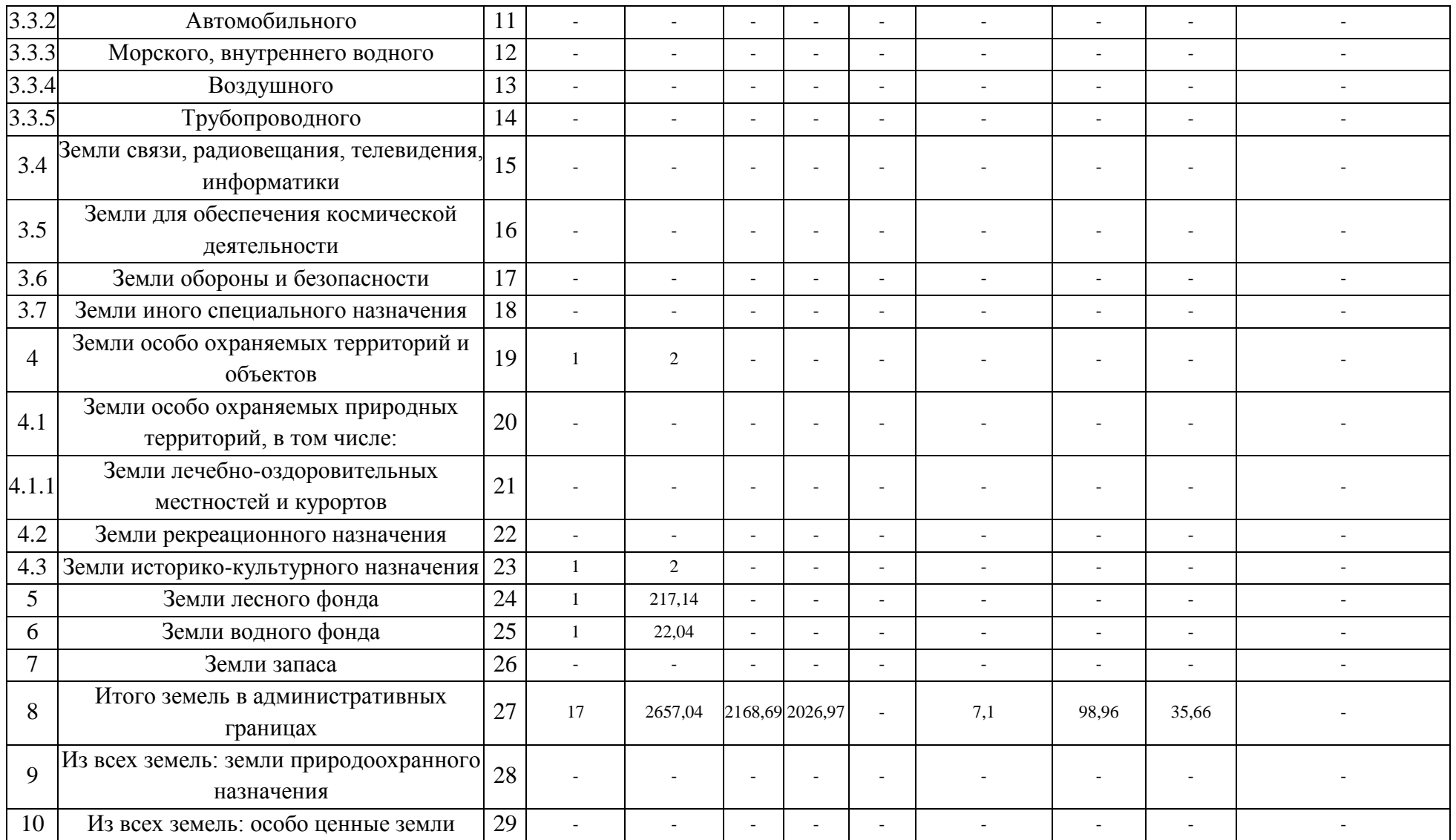

Форма 22-2 (продолжение)

|                | Категории земель                                       | MШ          | Лесные земли |                          |                          |                          |                          |                          |                          | Земли застройки          | Под дорогами |             |
|----------------|--------------------------------------------------------|-------------|--------------|--------------------------|--------------------------|--------------------------|--------------------------|--------------------------|--------------------------|--------------------------|--------------|-------------|
| $N_2N_2$       |                                                        |             |              | В том числе              |                          | Под древесно-            | Изних                    | Под                      |                          | В т.ч.,                  |              |             |
| $\Pi/\Pi$      |                                                        |             |              | всего Покрытые<br>лесами | He                       | кустарниковой            | защитного водой          |                          | всего                    | занятые                  | всего        | В том числе |
|                |                                                        |             |              |                          | покрытые                 | растит.                  | значения                 |                          |                          | промышл.                 |              | грунтовыми  |
|                |                                                        |             |              |                          | лесами                   |                          |                          |                          |                          | сооруж.                  |              |             |
| A              | $\mathbf{P}$                                           | $\mathbf B$ | 10           | 11                       | 12                       | 13                       | 14                       | 15                       | 16                       | 17                       | 18           | 19          |
|                | Земли сельскохозяйственного                            | 01          |              |                          |                          | 45,60                    |                          | $\overline{\phantom{a}}$ | 4,03                     | 4,03                     |              |             |
|                | назначения, в том числе:                               |             |              |                          |                          |                          |                          |                          |                          |                          |              |             |
| 1.1            | Фонд перераспределения земель                          | 02          |              |                          | $\overline{a}$           |                          |                          |                          |                          |                          |              |             |
| $\overline{2}$ | Земли поселений, в том числе:                          | 03          |              | $\overline{a}$           | $\bar{a}$                | $\equiv$                 | $\overline{\phantom{a}}$ | $\overline{a}$           | 41,12                    | 10                       | 2,7          |             |
| 2.1            | Городских поселений                                    | 04          |              |                          | $\overline{a}$           | $\overline{\phantom{a}}$ | $\overline{a}$           | $\sim$                   | 41,12                    | 10                       | 2,7          |             |
| 2.2            | Сельских поселений                                     | 05          |              |                          | $\overline{a}$           |                          |                          |                          | $\overline{\phantom{a}}$ | $\overline{a}$           |              |             |
| 3              | Земли промышленности, энергетики,                      | 06          |              |                          |                          |                          |                          |                          |                          |                          | 70,52        |             |
|                | транспорта, связи, радиовещания,                       |             |              |                          |                          |                          |                          |                          |                          |                          |              |             |
|                | телевидения, информатики, земли для                    |             |              |                          |                          |                          |                          |                          |                          |                          |              |             |
|                | обеспечения космической деятельности,                  |             |              |                          |                          |                          |                          |                          |                          |                          |              |             |
|                | земли обороны, безопасности и земли                    |             |              |                          |                          |                          |                          |                          |                          |                          |              |             |
|                | иного специального назначения                          |             |              |                          |                          |                          |                          |                          |                          |                          |              |             |
| 3.1            | Земли промышленности                                   | 07          |              |                          | $\overline{a}$           |                          |                          |                          | $\overline{a}$           |                          |              |             |
| 3.2            | Земли энергетики                                       | 08          |              |                          | $\overline{a}$           | $\overline{\phantom{a}}$ | $\overline{a}$           |                          | $\overline{a}$           | $\overline{\phantom{a}}$ |              |             |
| 3.3            | Земли транспорта, в том числе:                         | 09          |              |                          | $\overline{\phantom{a}}$ | $\blacksquare$           | $\overline{a}$           |                          | $\overline{\phantom{a}}$ | $\overline{\phantom{a}}$ |              |             |
| 3.3.1          | Железнодорожного                                       | 10          |              |                          | $\overline{a}$           | $\overline{\phantom{a}}$ | $\overline{\phantom{a}}$ |                          | $\overline{a}$           | $\overline{a}$           | 70,52        |             |
| 3.3.2          | Автомобильного                                         | 11          |              |                          |                          |                          |                          |                          | $\overline{a}$           | $\overline{a}$           |              |             |
| 3.3.3          | Морского, внутреннего водного                          | 12          |              | $\overline{a}$           | $\overline{\phantom{a}}$ | $\overline{\phantom{a}}$ | $\overline{a}$           | $\overline{a}$           | $\overline{a}$           | $\overline{a}$           |              |             |
| 3.3.4          | Воздушного                                             | 13          |              |                          | $\blacksquare$           | $\overline{\phantom{a}}$ | $\overline{a}$           |                          | $\overline{\phantom{a}}$ | $\overline{a}$           |              |             |
| 3.3.5          | Трубопроводного                                        | 14          |              |                          |                          |                          |                          |                          | $\overline{a}$           |                          |              |             |
| 3.4            | Земли связи, радиовещания,<br>телевидения, информатики | 15          |              |                          |                          |                          |                          |                          |                          |                          |              |             |

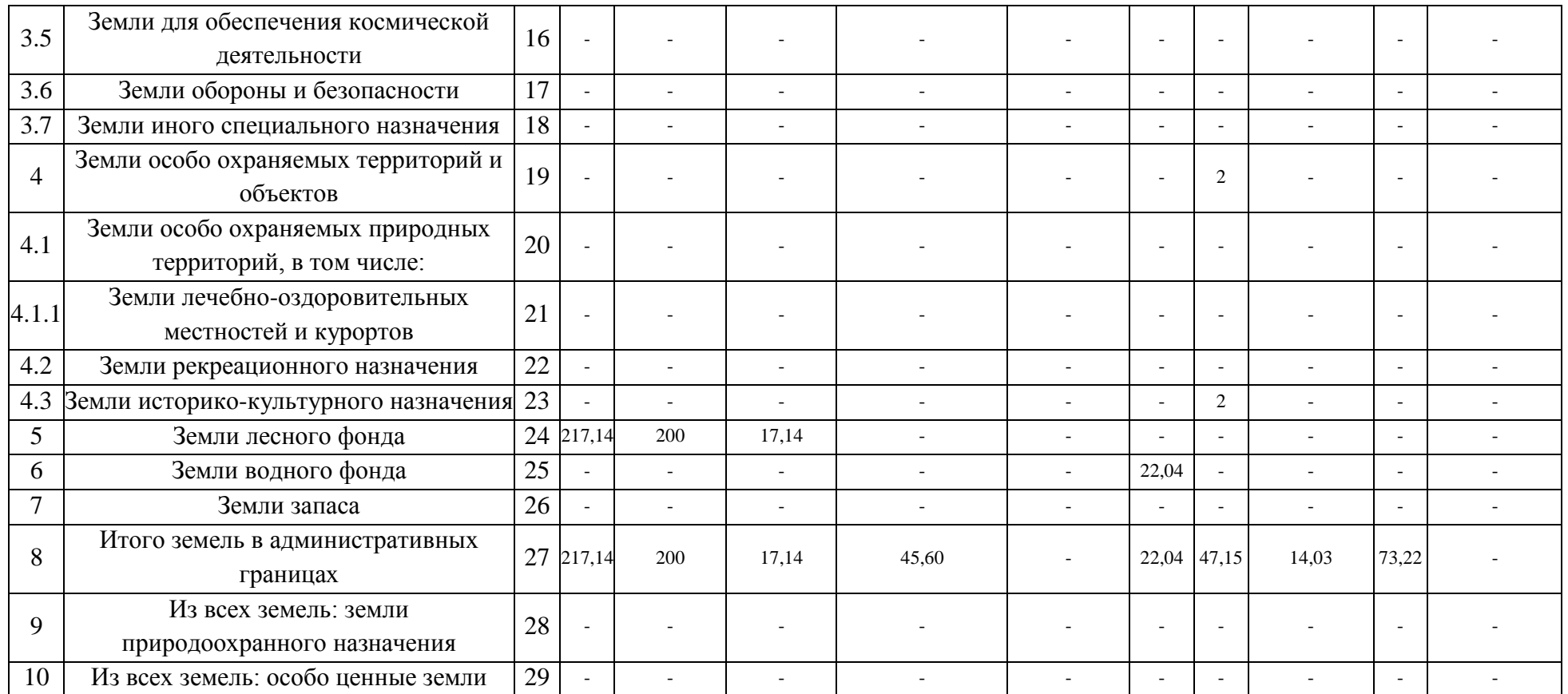

Форма 22-2 (продолжение)

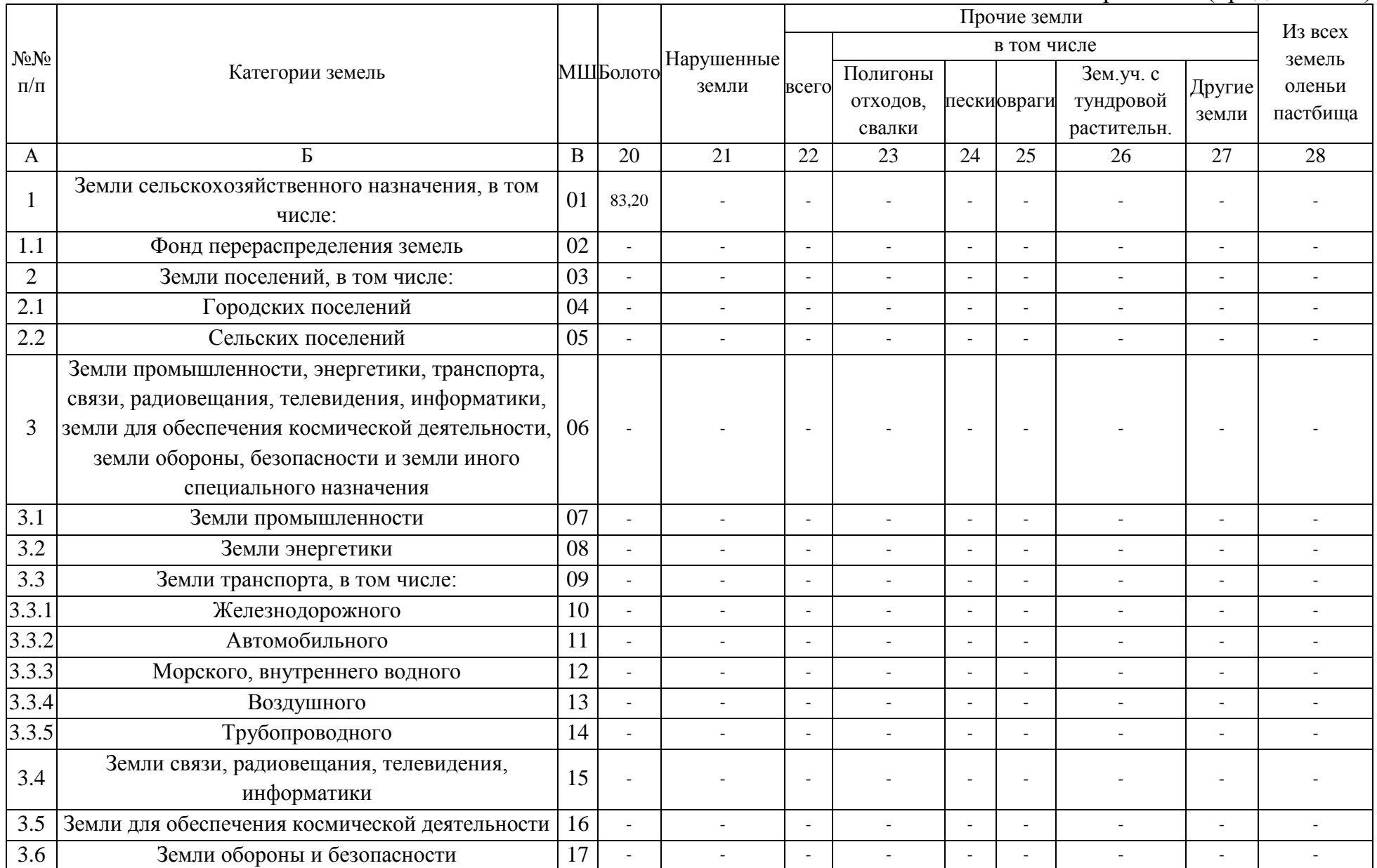

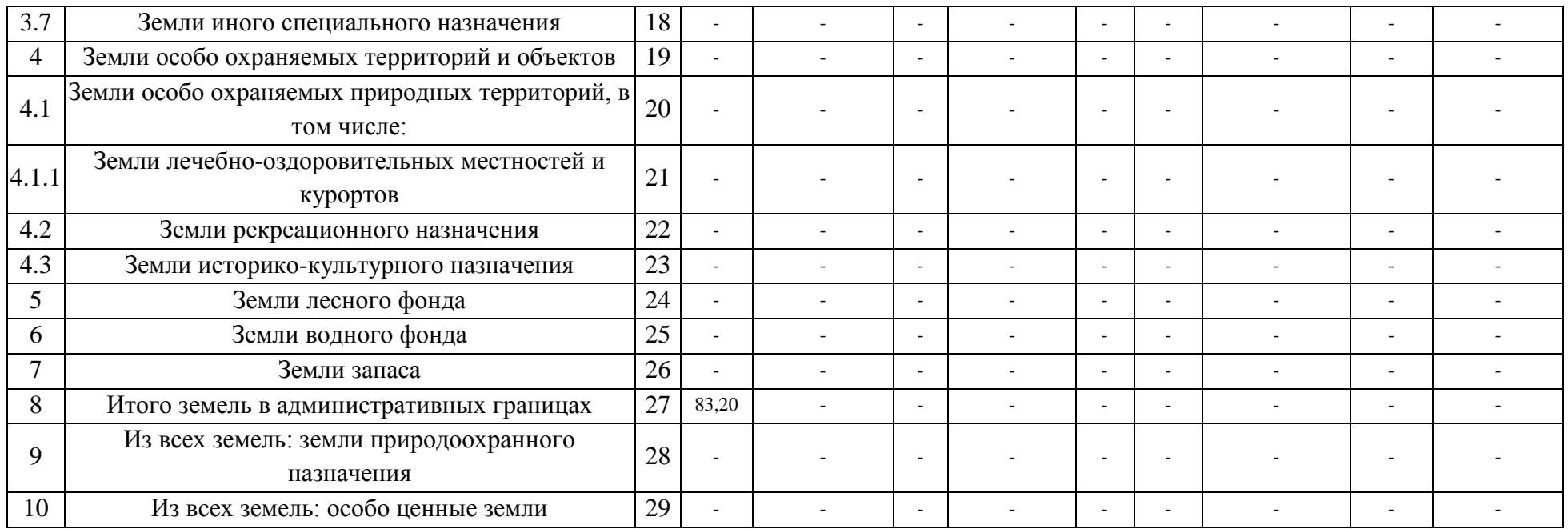

(область подписи печатается на обратной стороне листа)

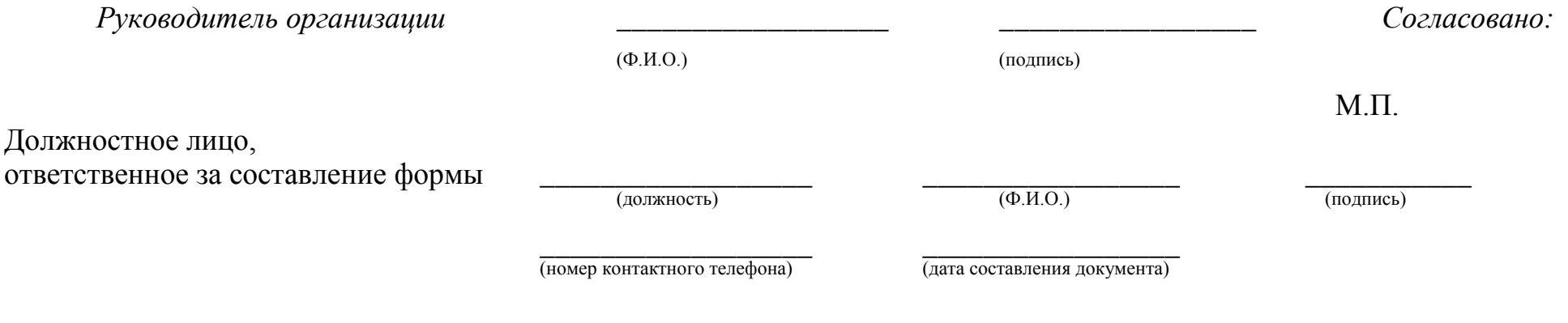

(номер контактного телефона) (дата составления документ

### Приложение № 5

Сведения о распределении общих площадей земель городов по видам использования земель и формам собственности форма 22-5

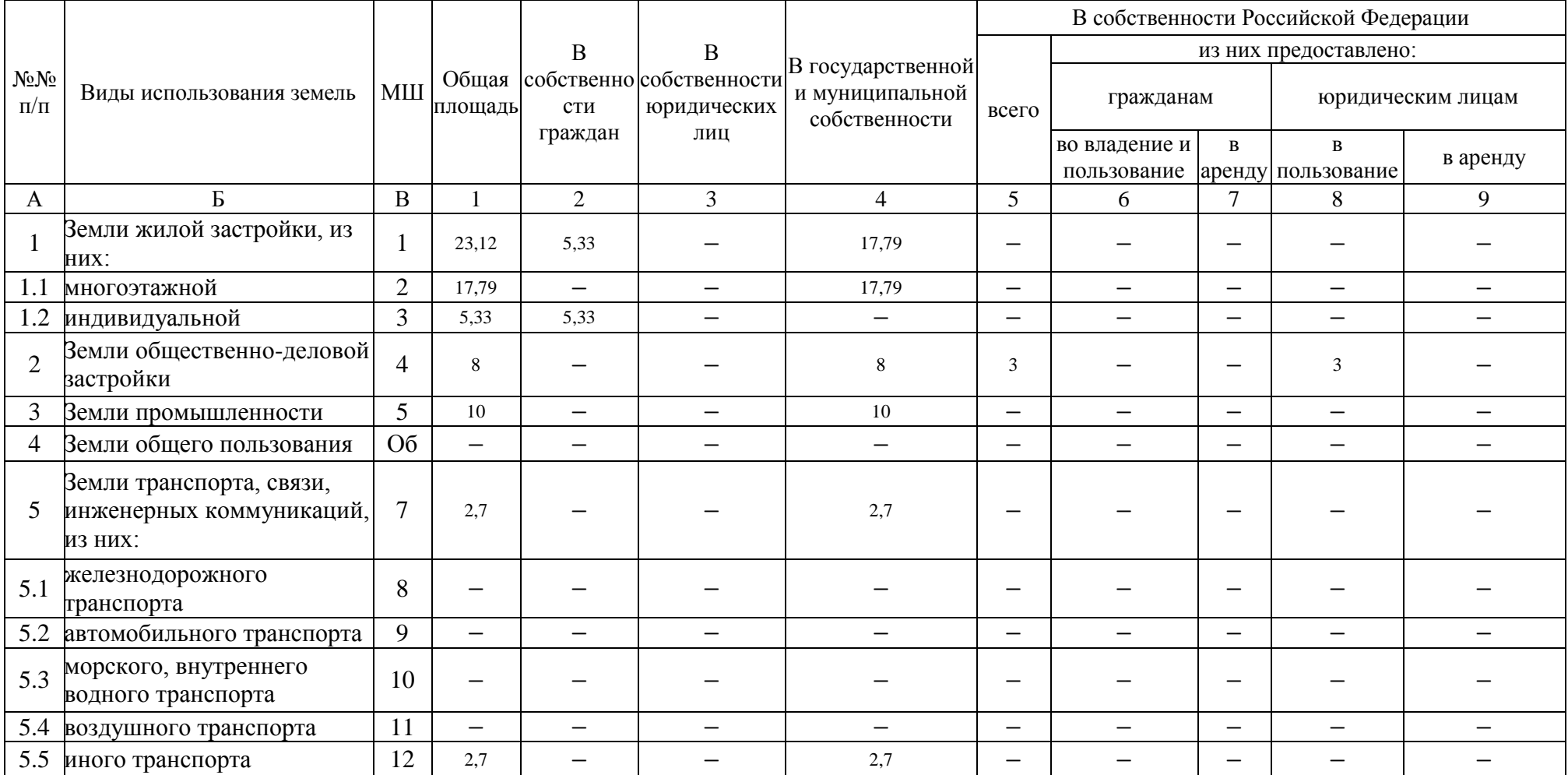

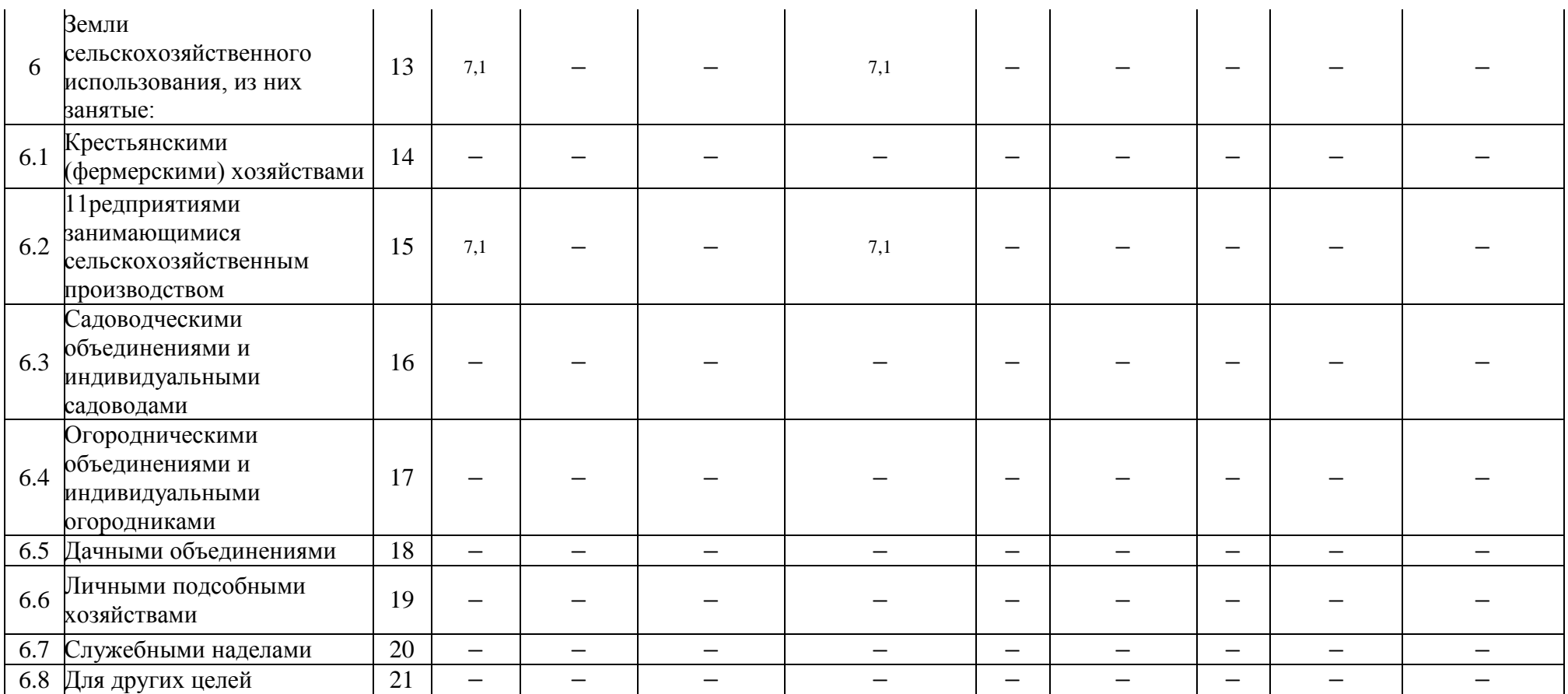

# Форма 22-5 (продолжение)

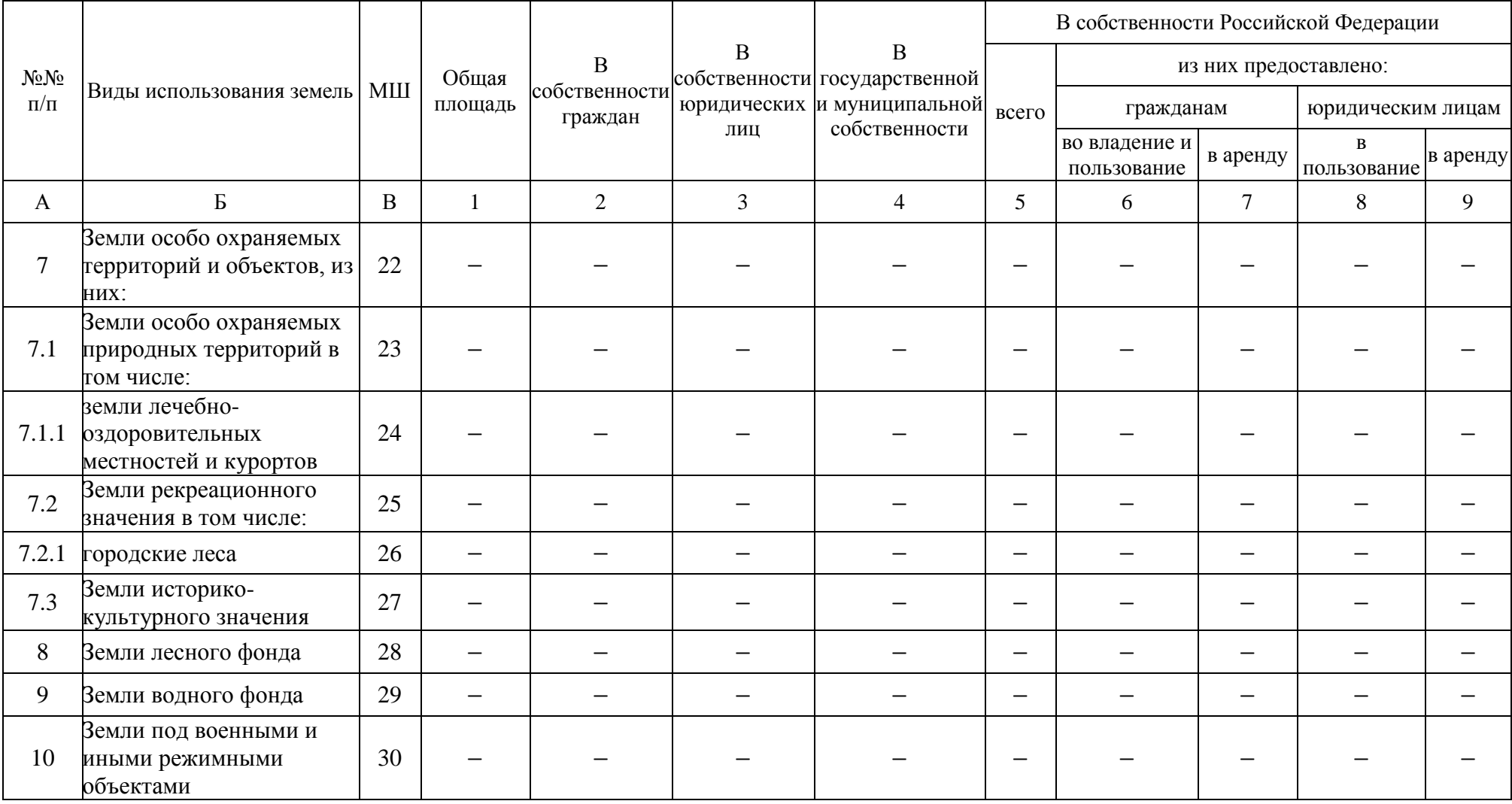

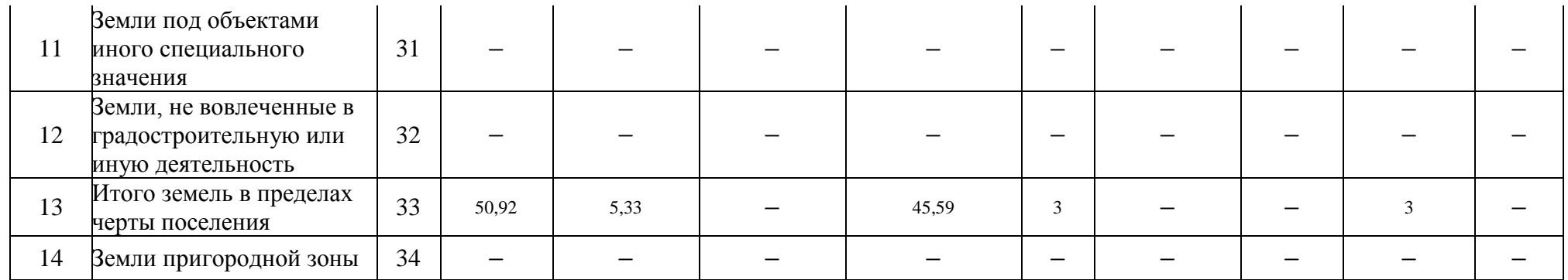

# Форма 22-5 (продолжение)

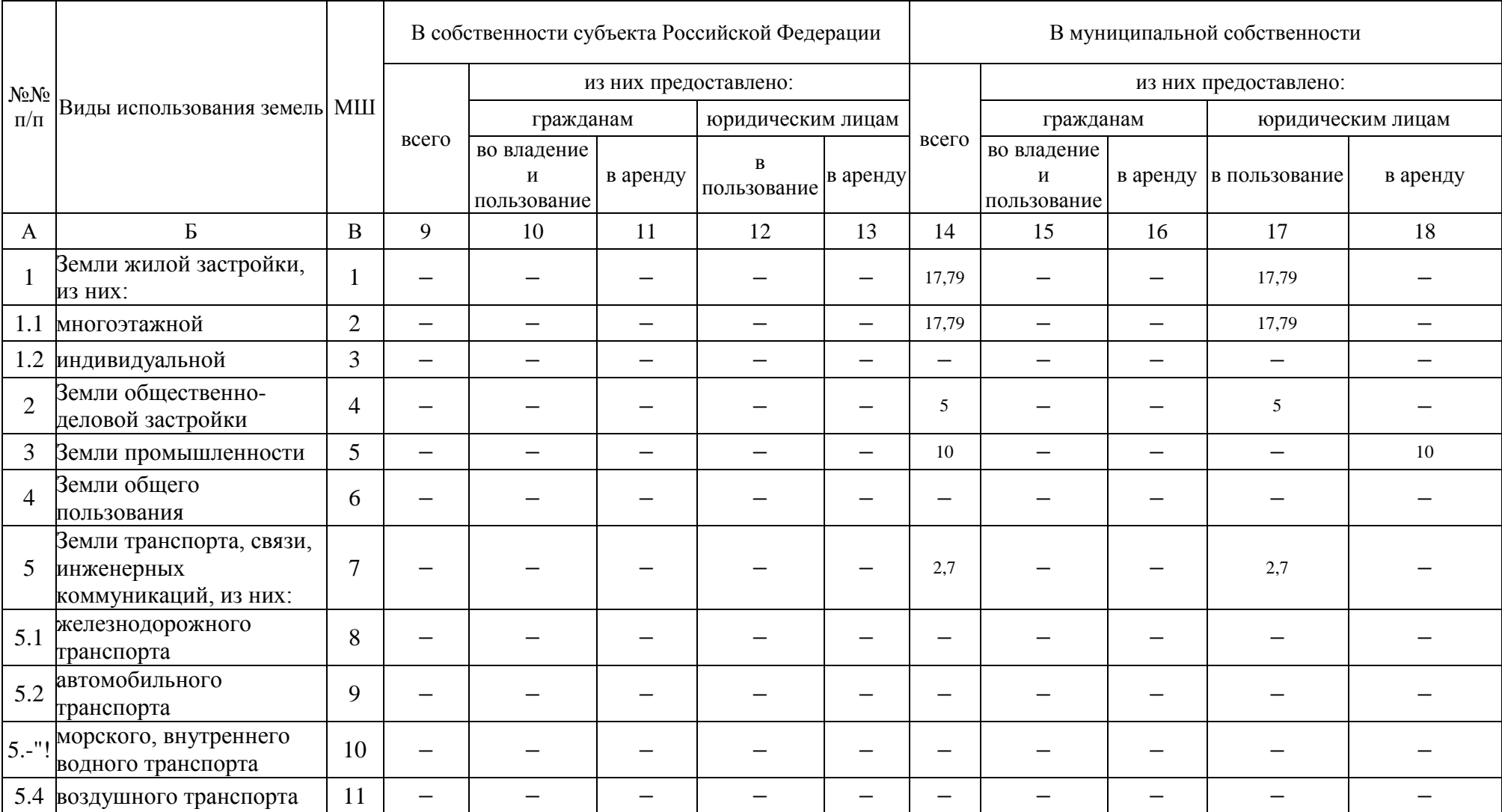

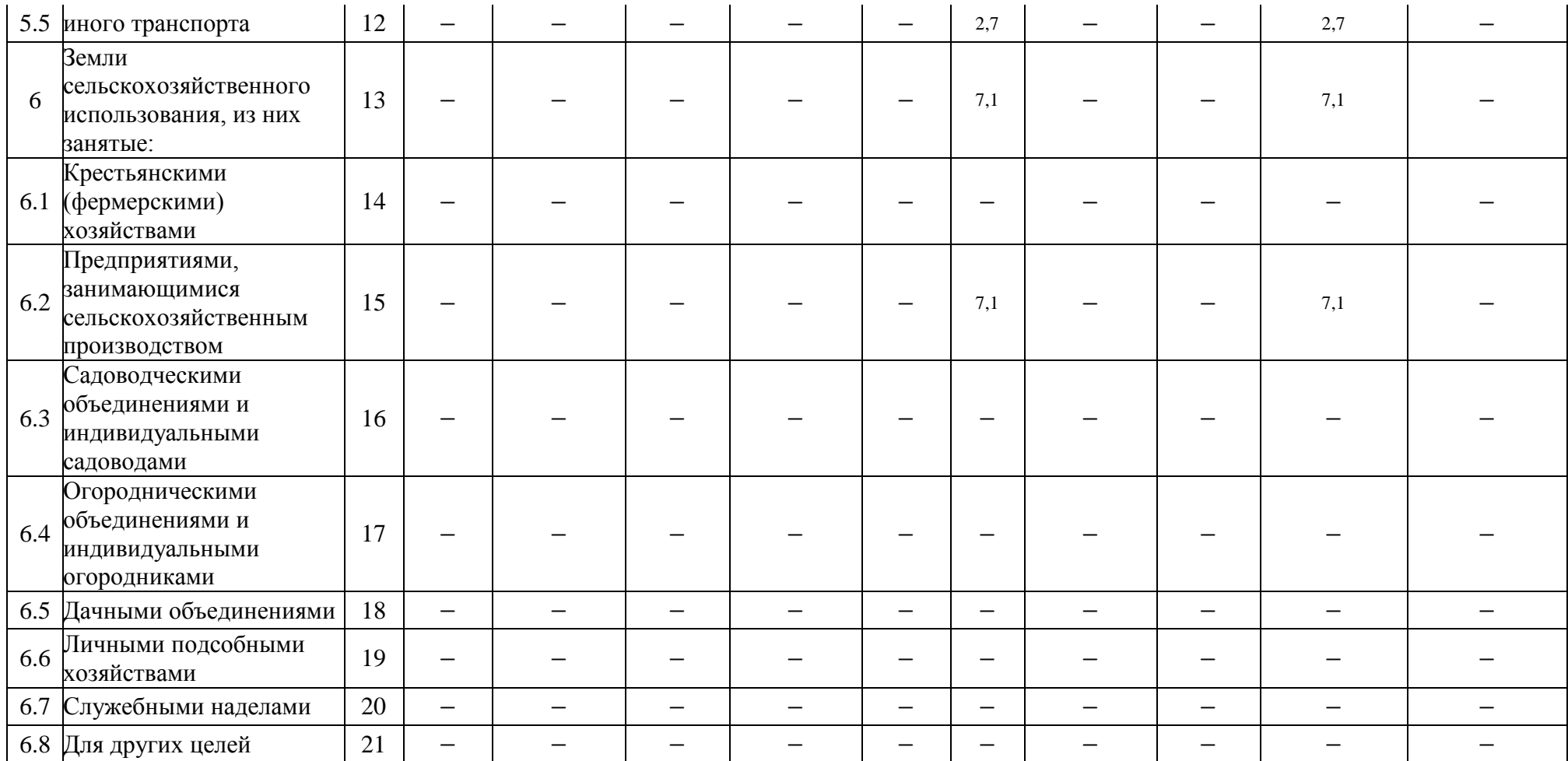

# Форма 22-5 (продолжение)

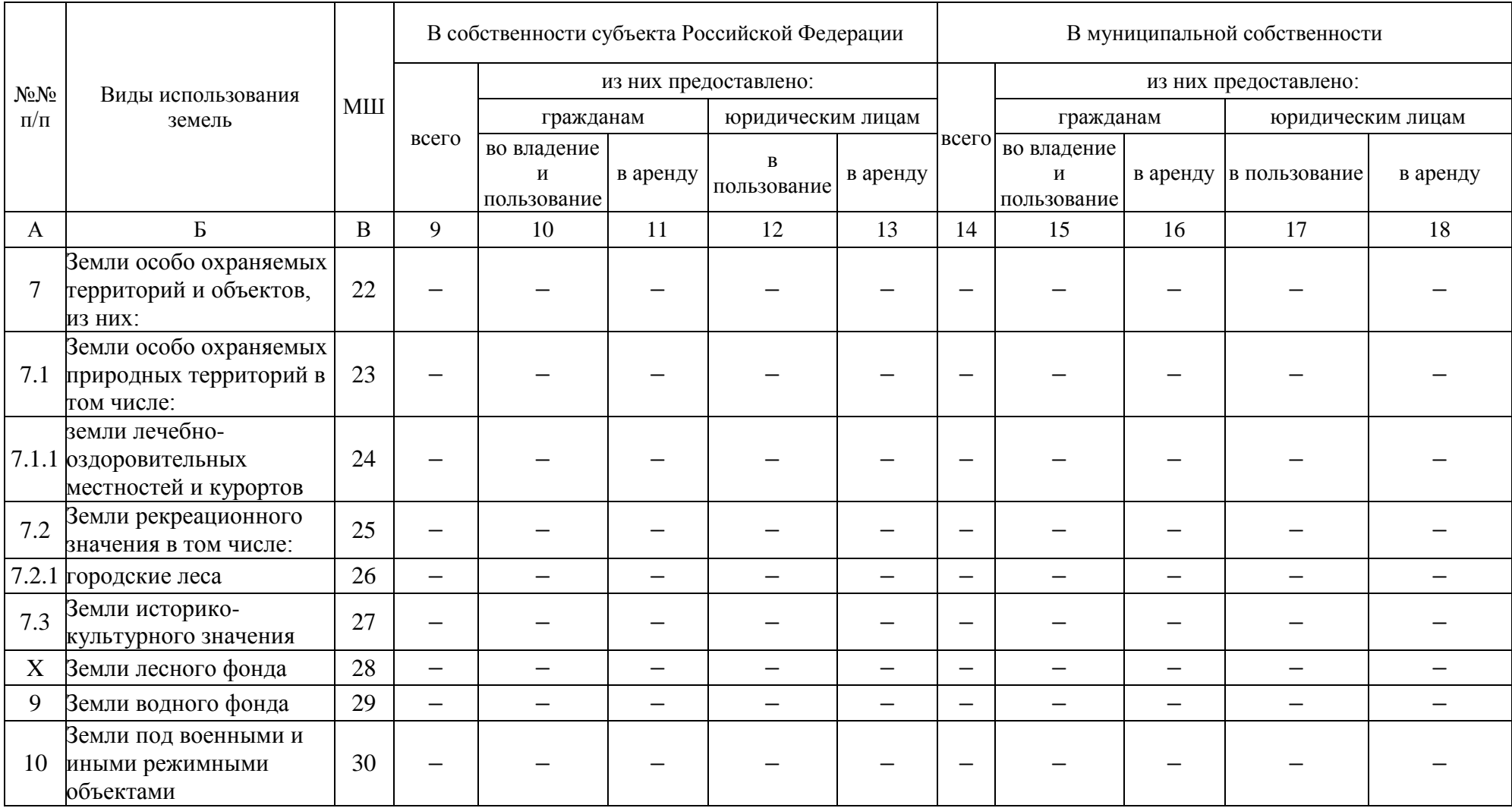

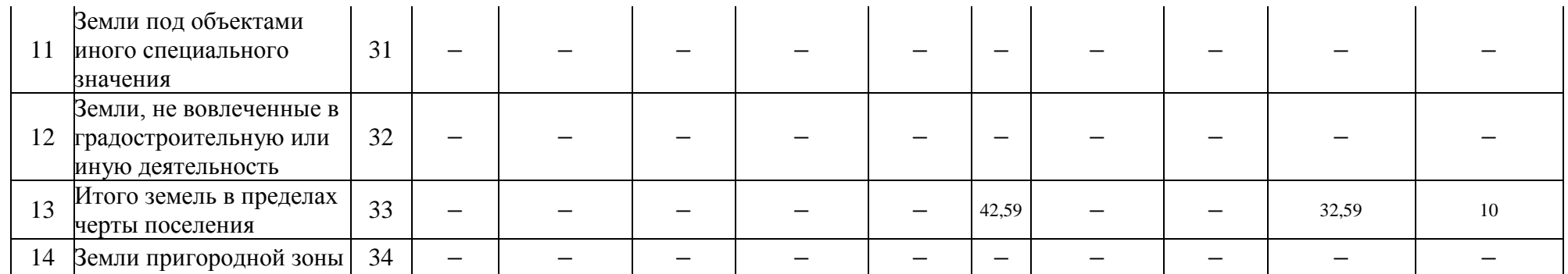

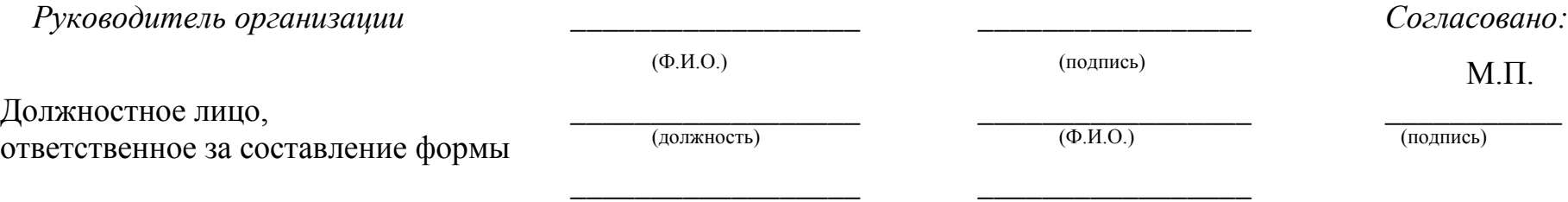

(номер контактного телефона) (дата составления документ

### таблица № 5

# **Сведения о землях, находящихся в частной собственности**

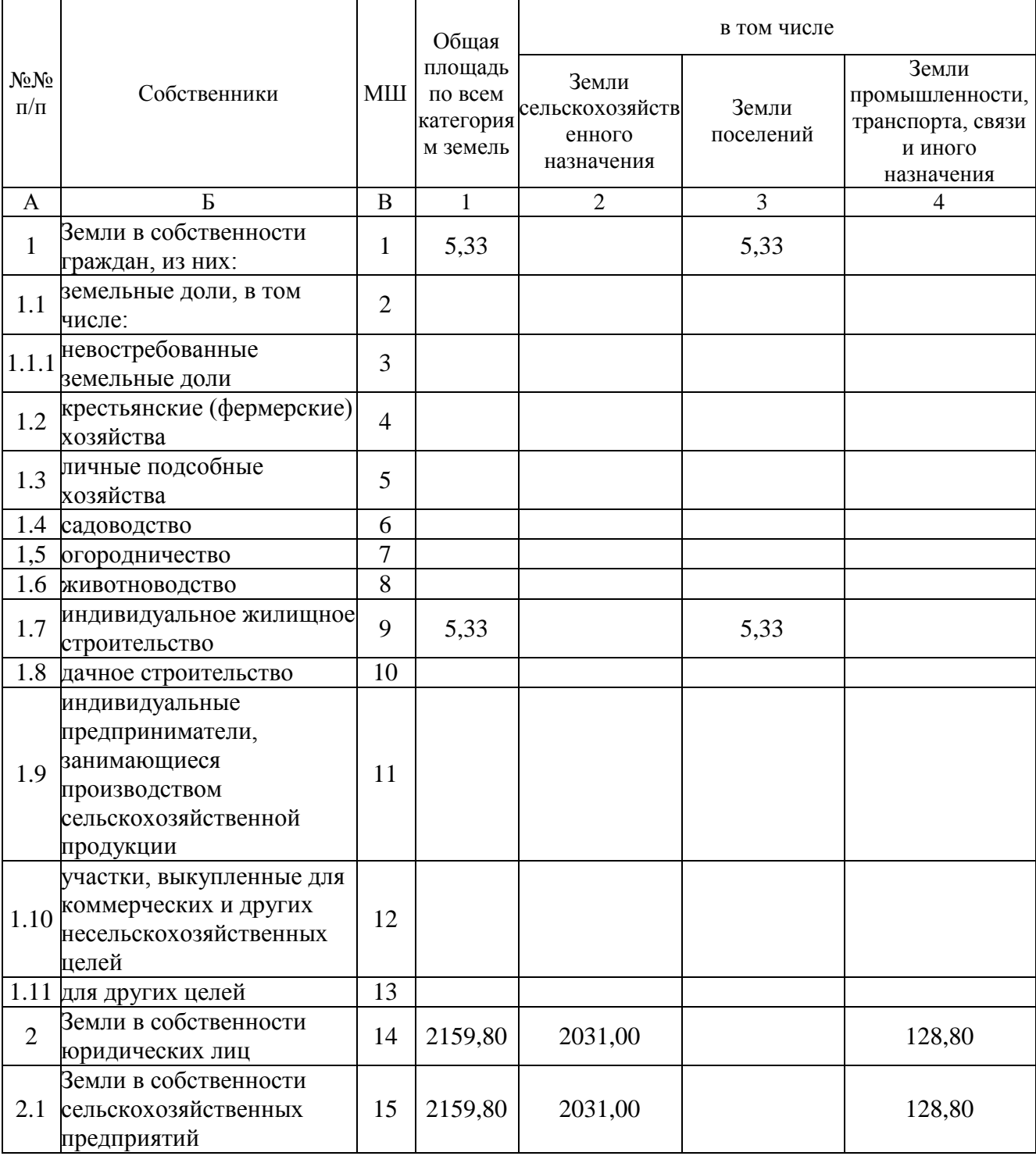

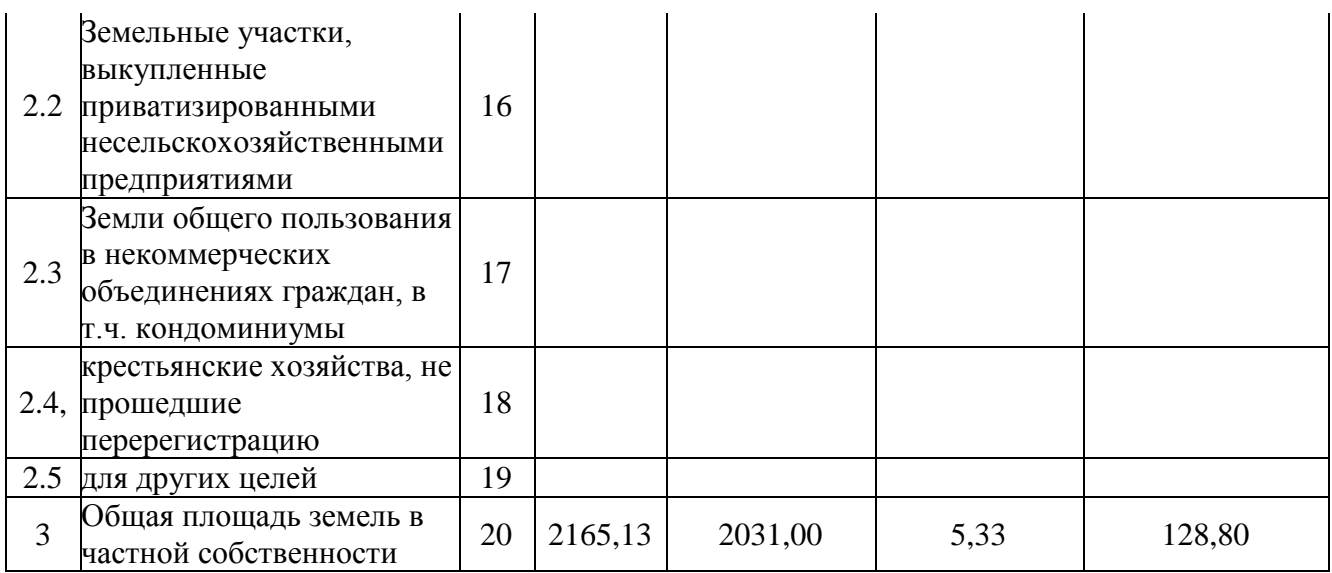

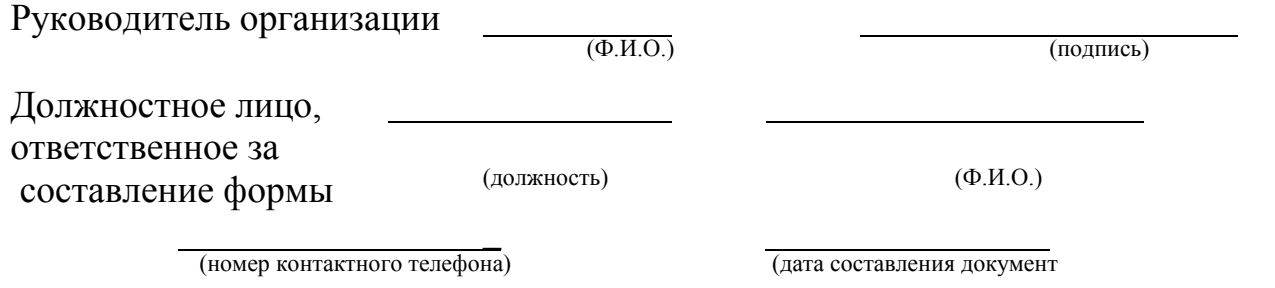

#### **Список использованной литературы**

- 1. Коновалов В.Е., Нафикова Э.Р. Отчет о наличии и распределении земель в районе: методические указания. Часть 1. – Екатеринбург: Издво УГГУ, 2008. – 41 с.
- 2. Приказ Минэкономразвития РФ от 26.12.2014 № 852 «Об утверждении Порядка осуществления государственного мониторинга земель, за исключением земель сельскохозяйственного назначения» [Электронный ресурс / Доступ из справ.-правовой системы «Консультант Плюс».
- 3. «Земельный кодекс Российской Федерации». Федеральный закон от 25 октября 2001 г. № 136- ФЗ (ред. от 12.12 2011) – М.: Проспект, КноРус,  $2012, -96$  c.
- 4. Приказ Минсельхоза России от 24.12.2015 № 664 «Об утверждении Порядка осуществления государственного мониторинга земель сельскохозяйственного назначения» [Электронный ресурс] / Доступ из справ.-правовой системы «Консультант Плюс».
- **5.** Приказ Росреестра от 30.12.2014 № П/661 «Об утверждении Перечня форм государственной и статистической отчетности Росреестра, подлежащих сбору и обработке в 2015 году» [Электронный ресурс] / Доступ из справ.-правовой системы «Консультант Плюс».

# **ВАРИАНТЫ ЗАДАНИЙ**

Таблица

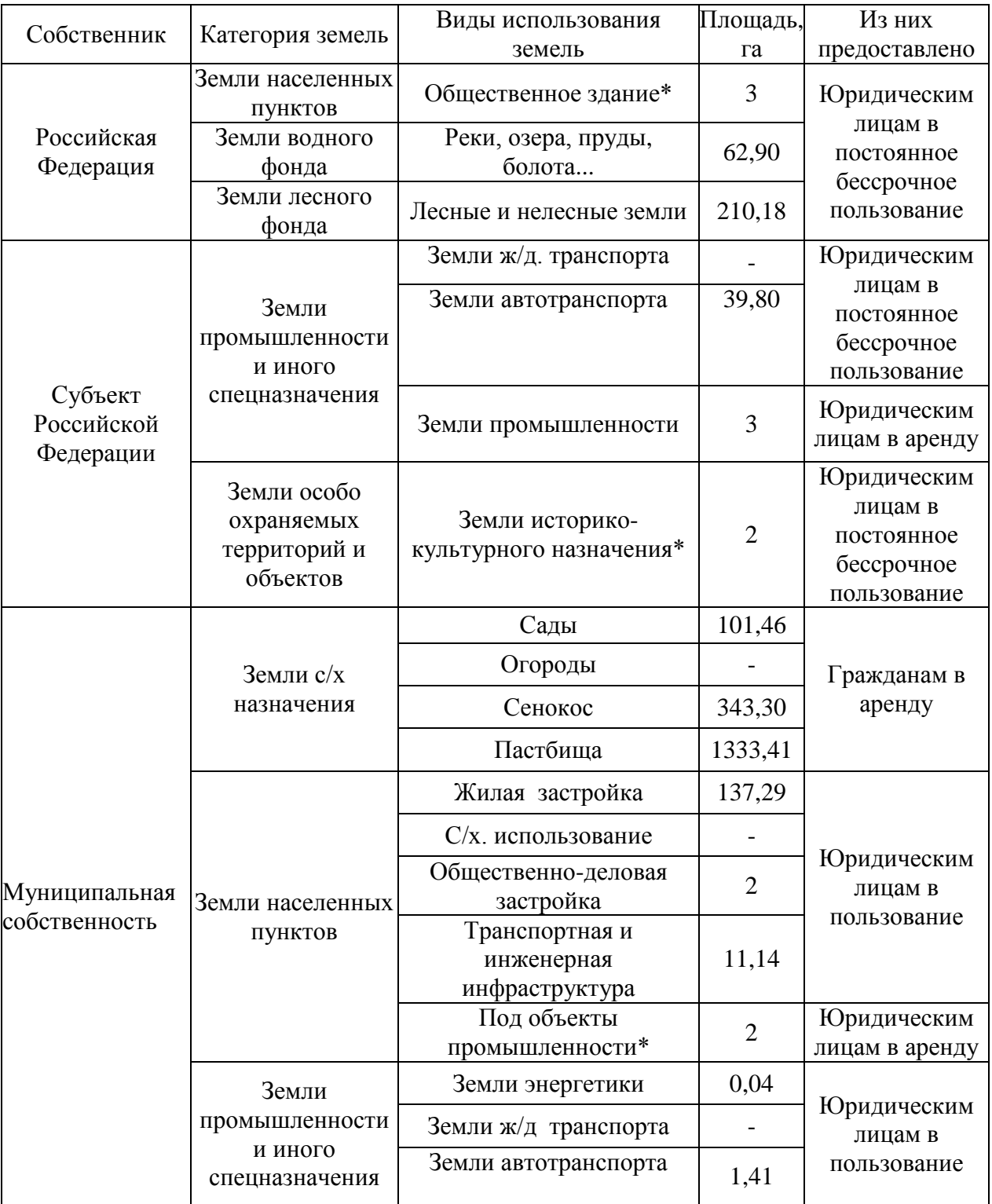

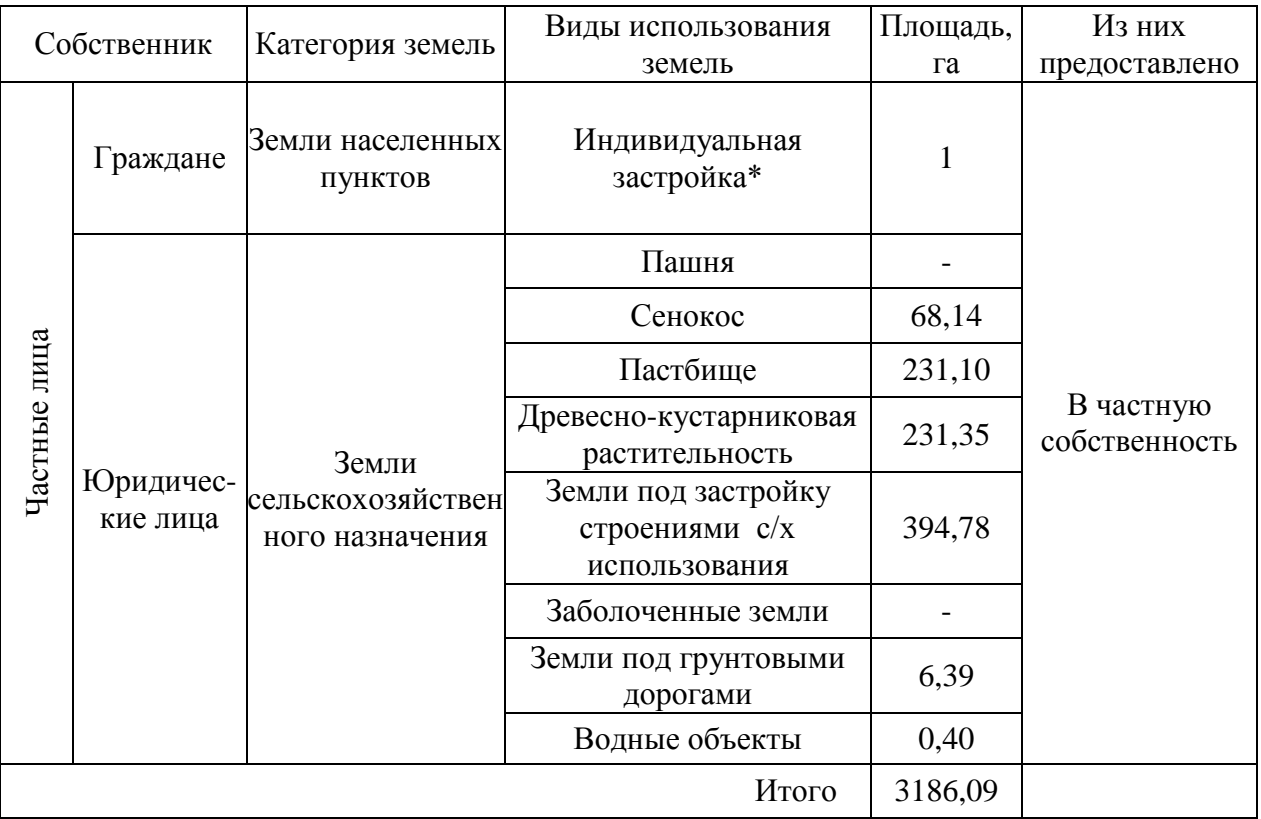

Таблица

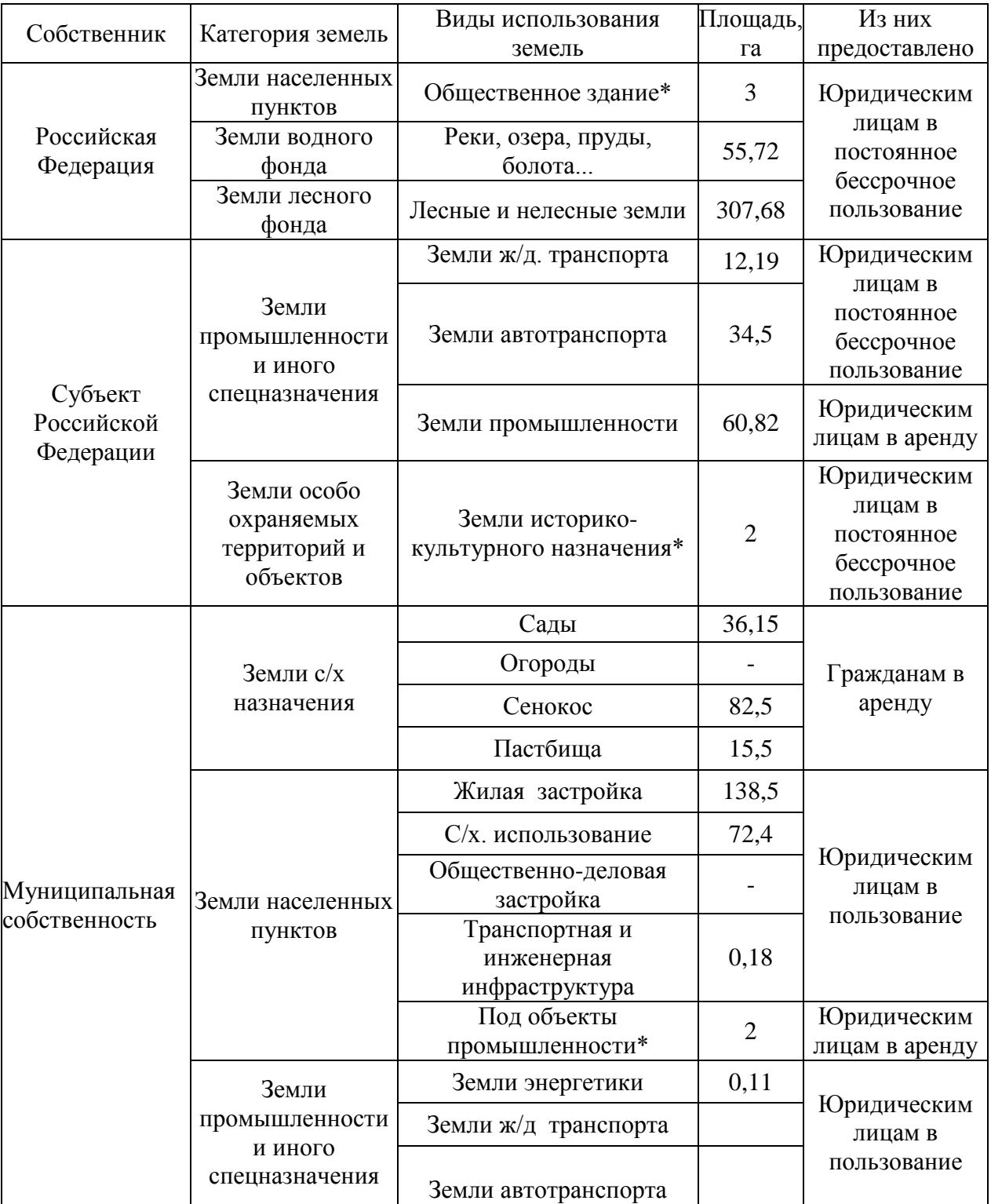

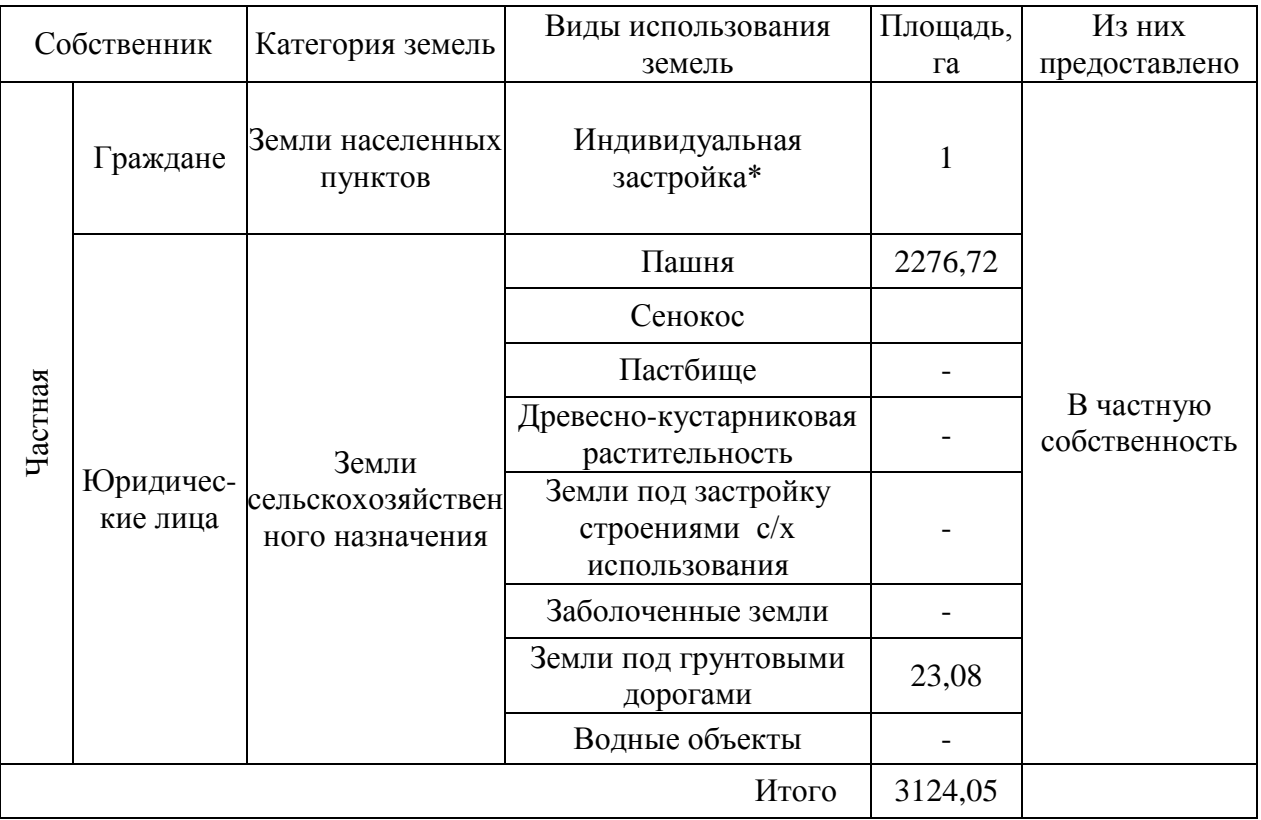

Таблица

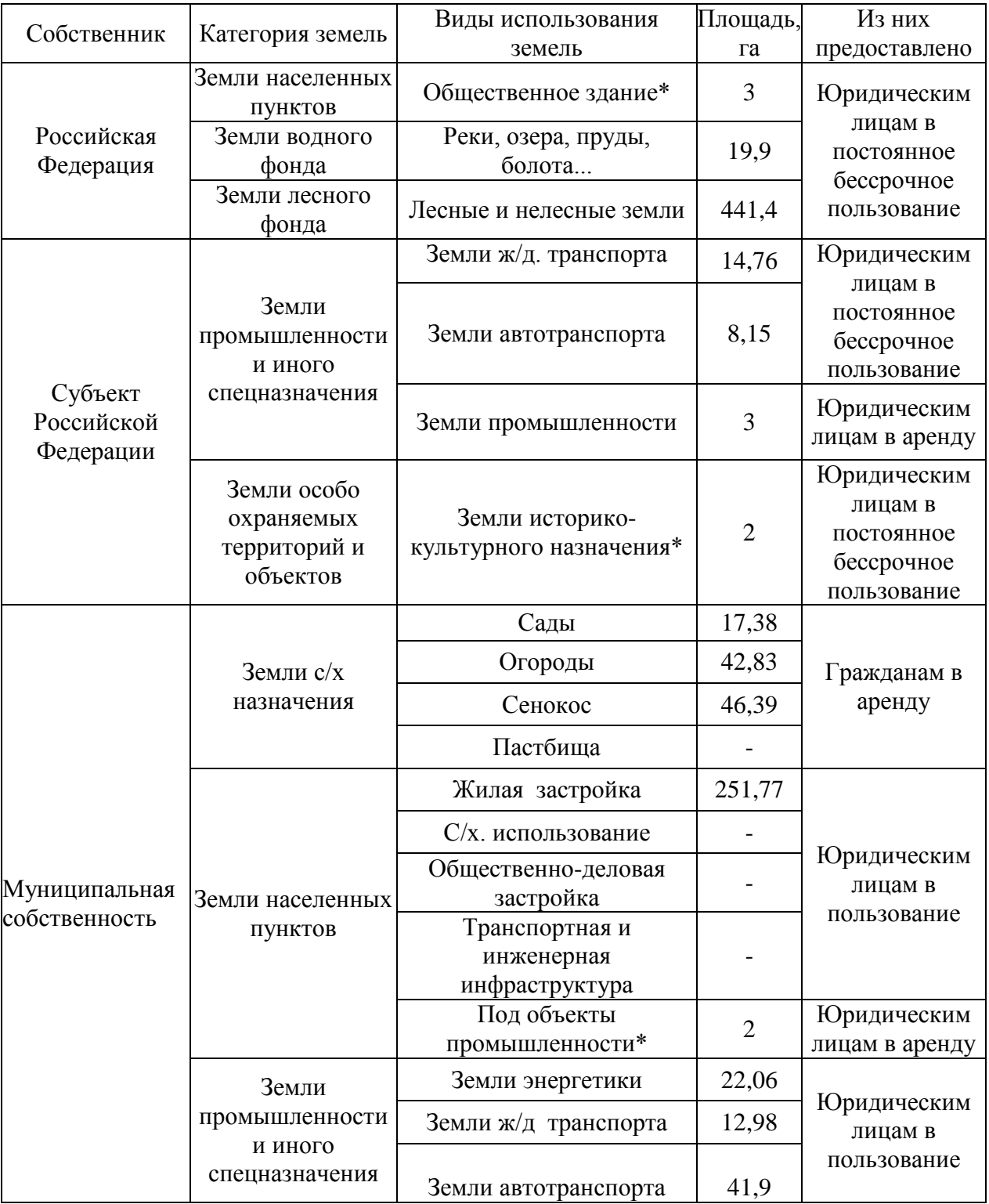

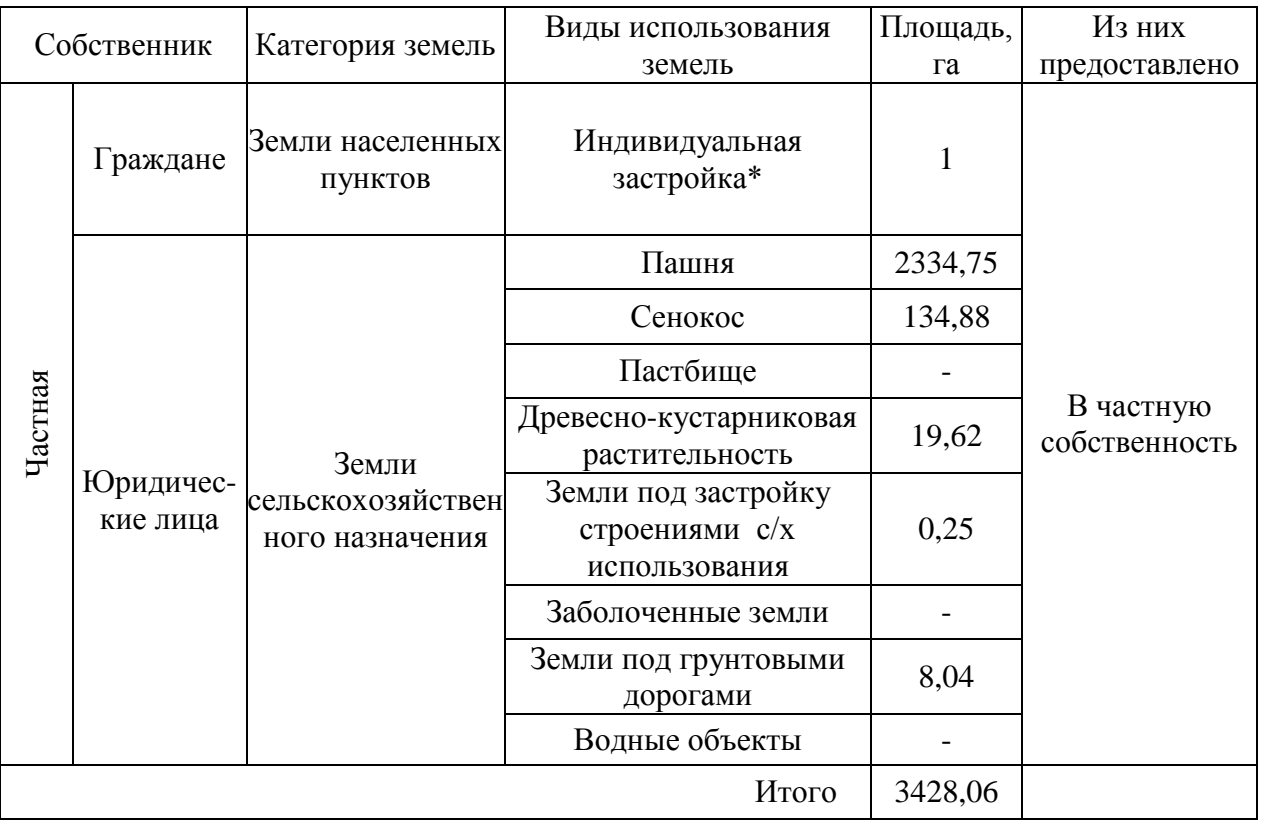

Таблица

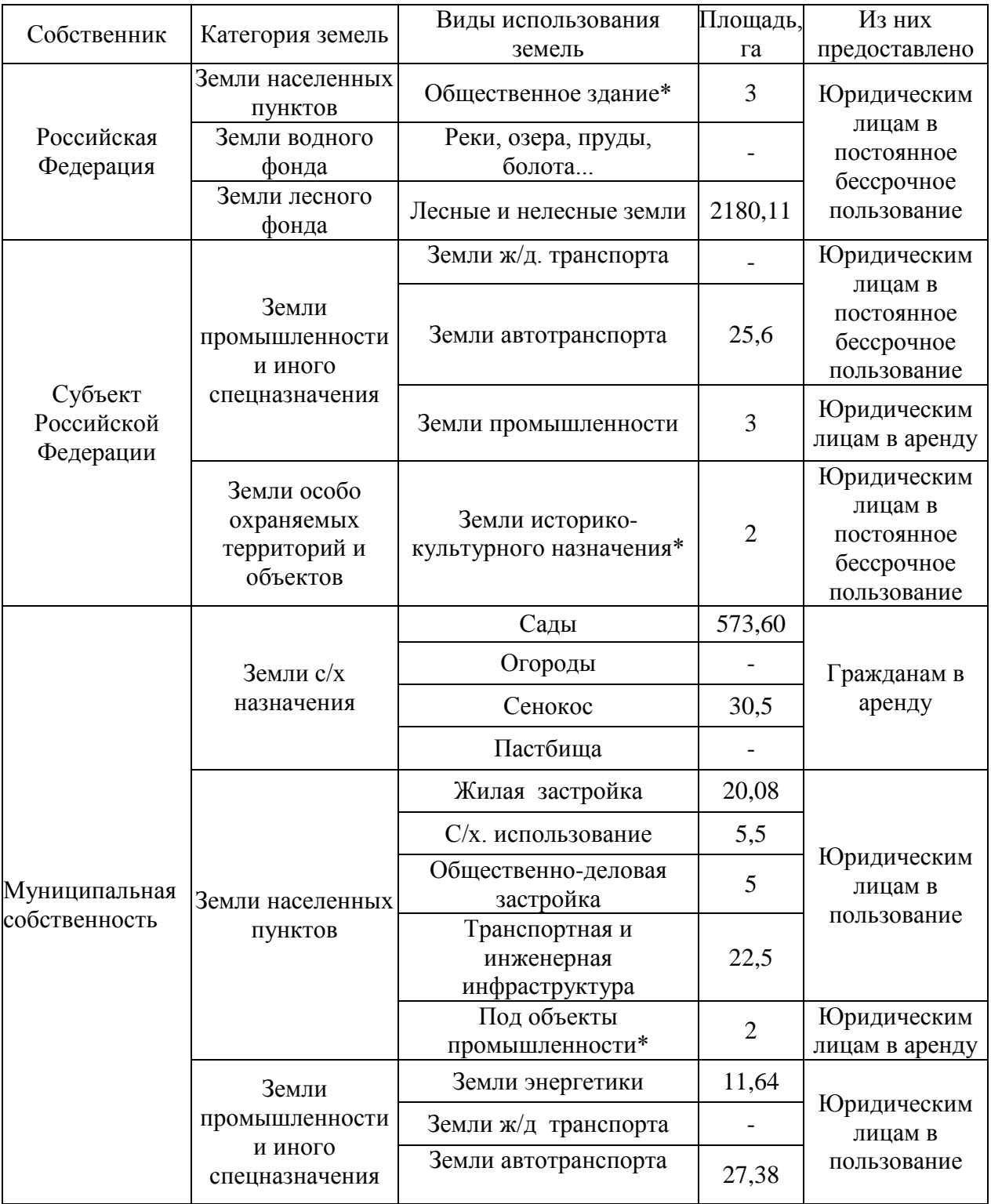

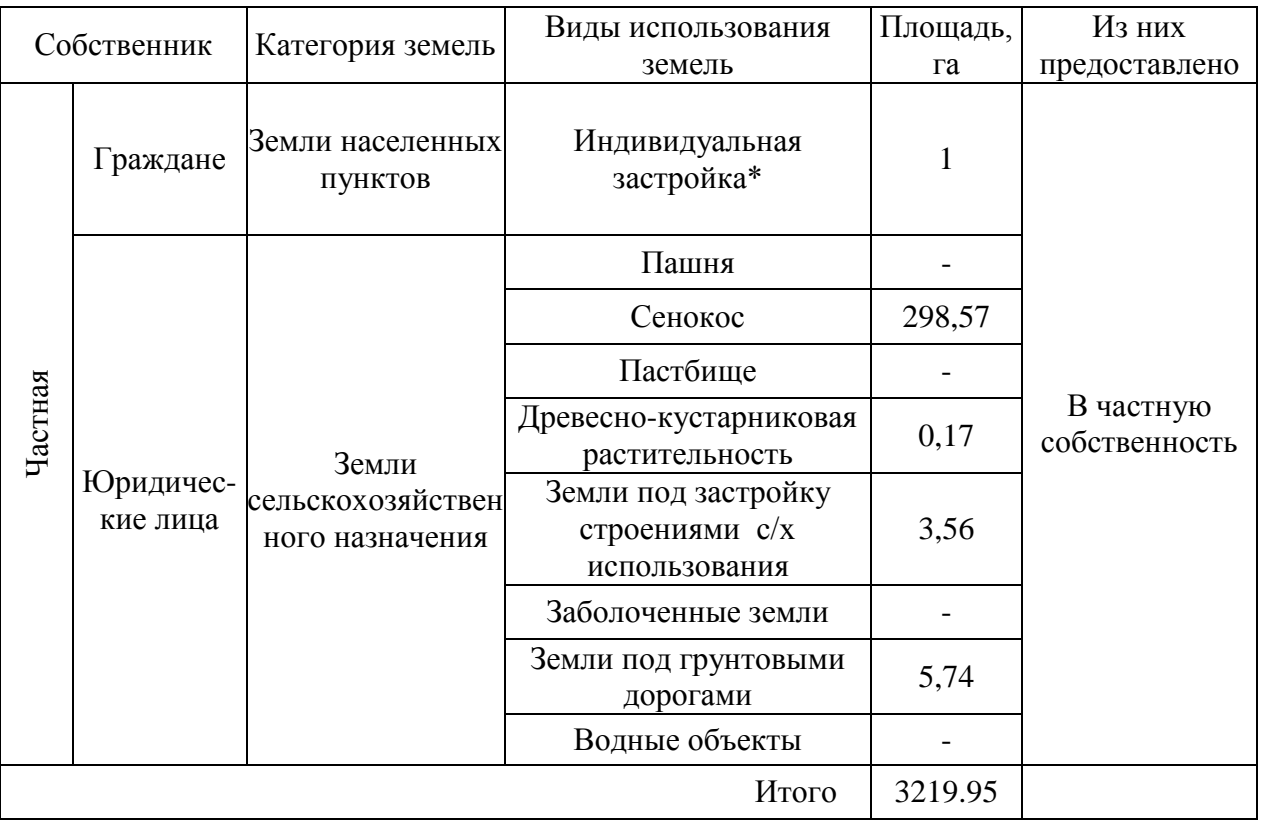

Таблица

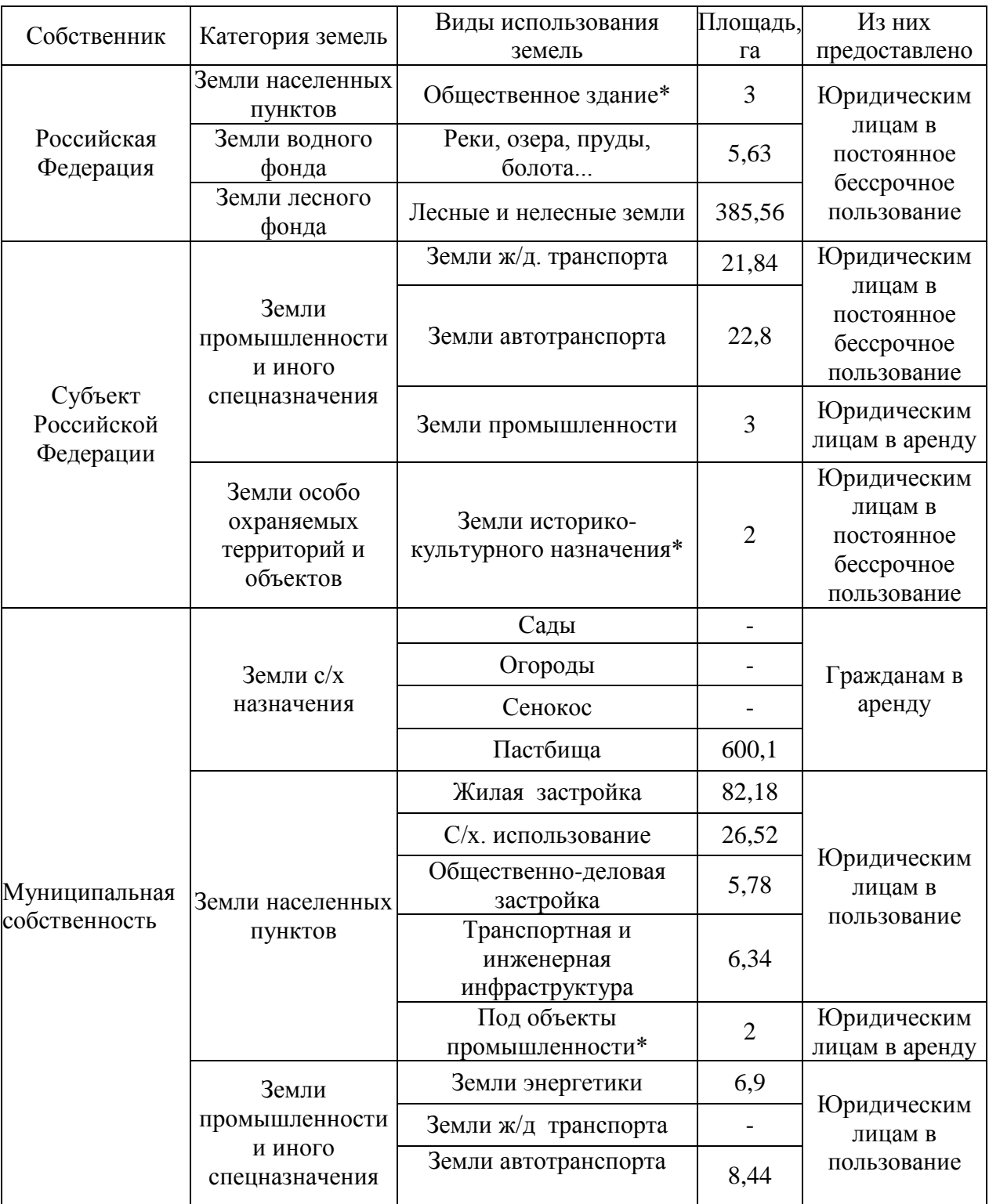

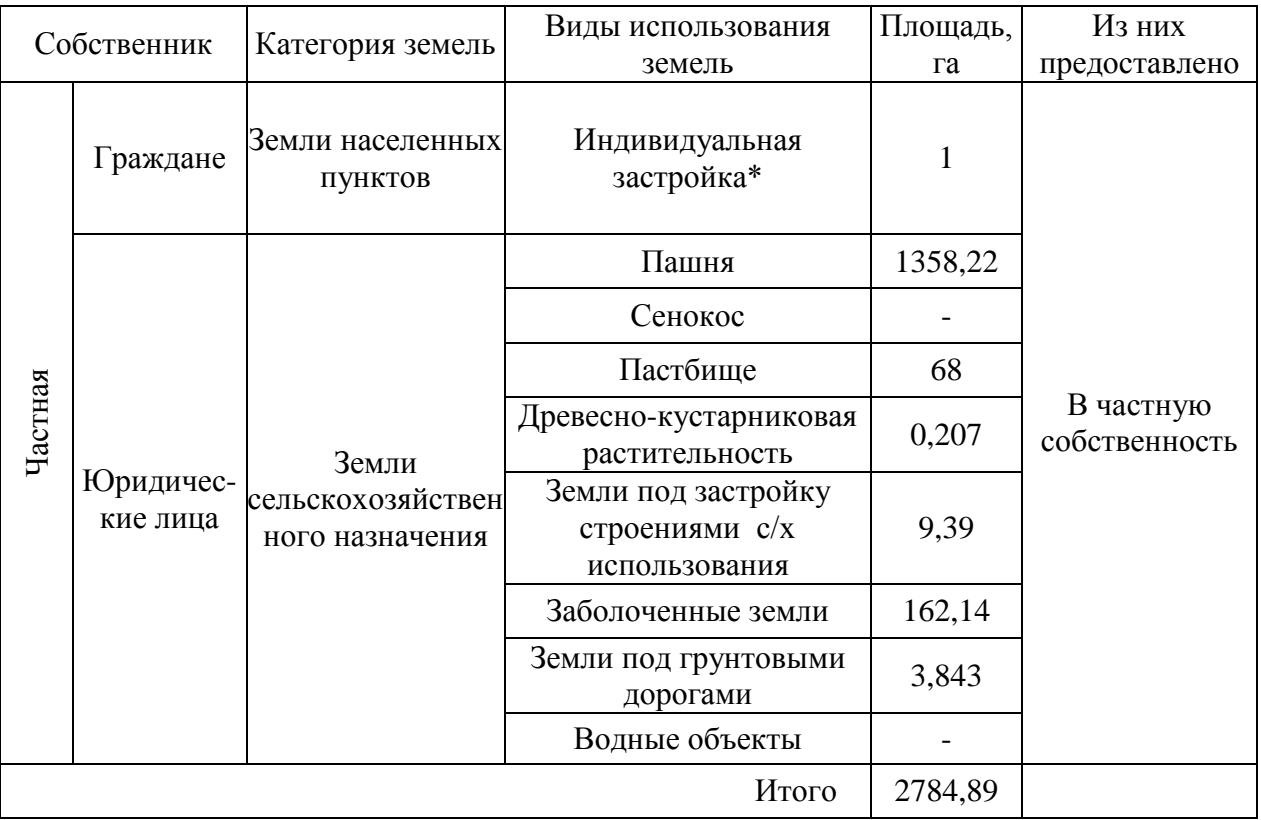

Таблица

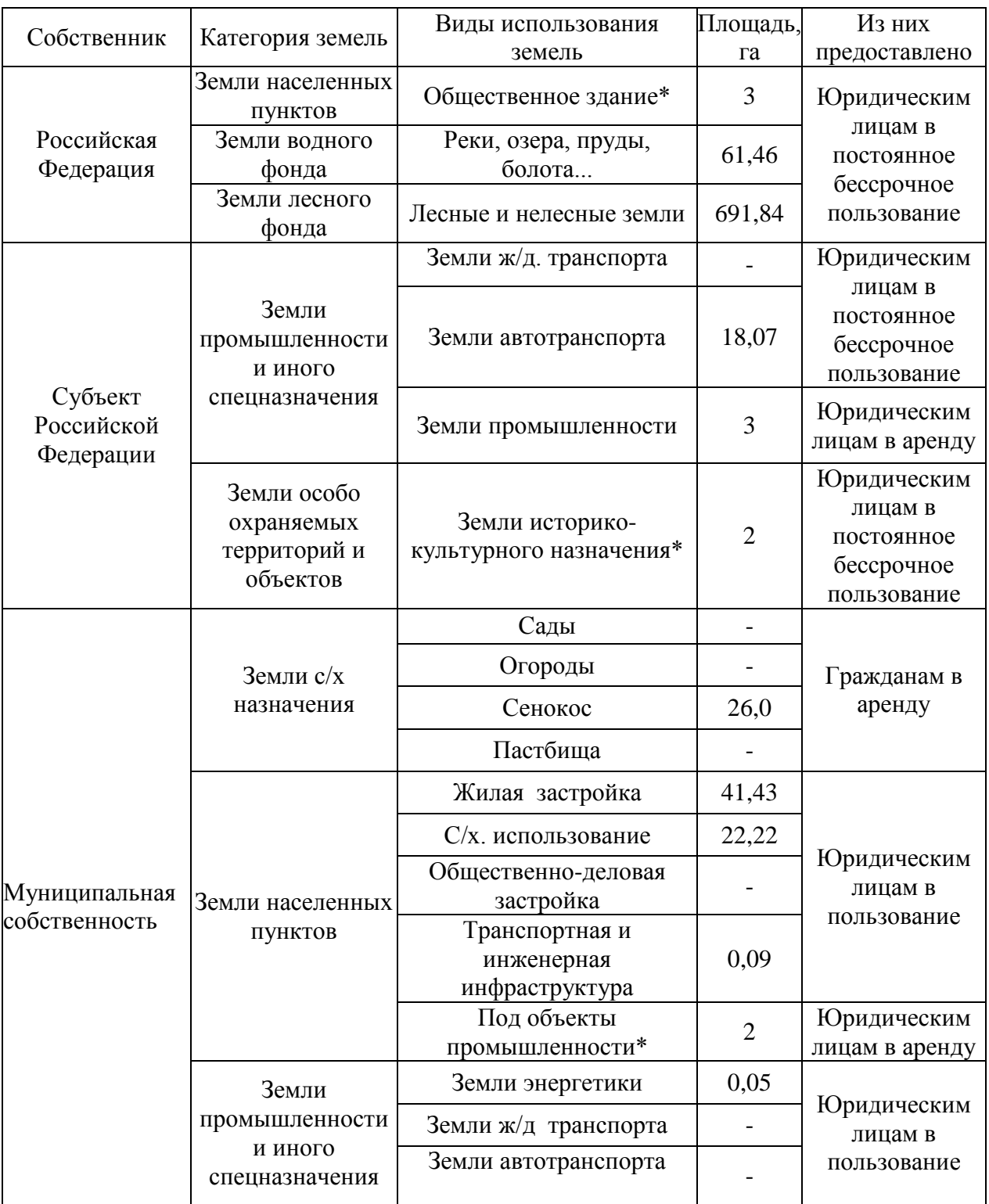

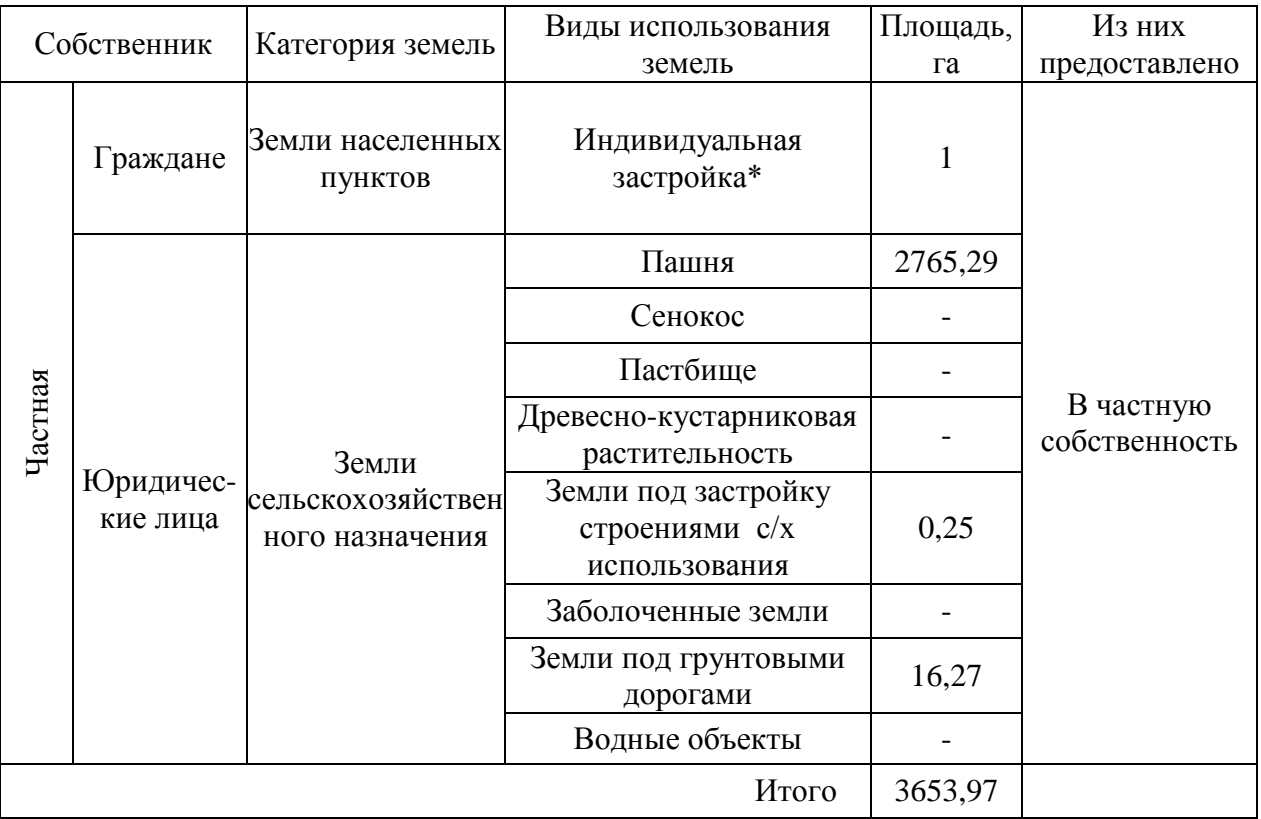

Таблица

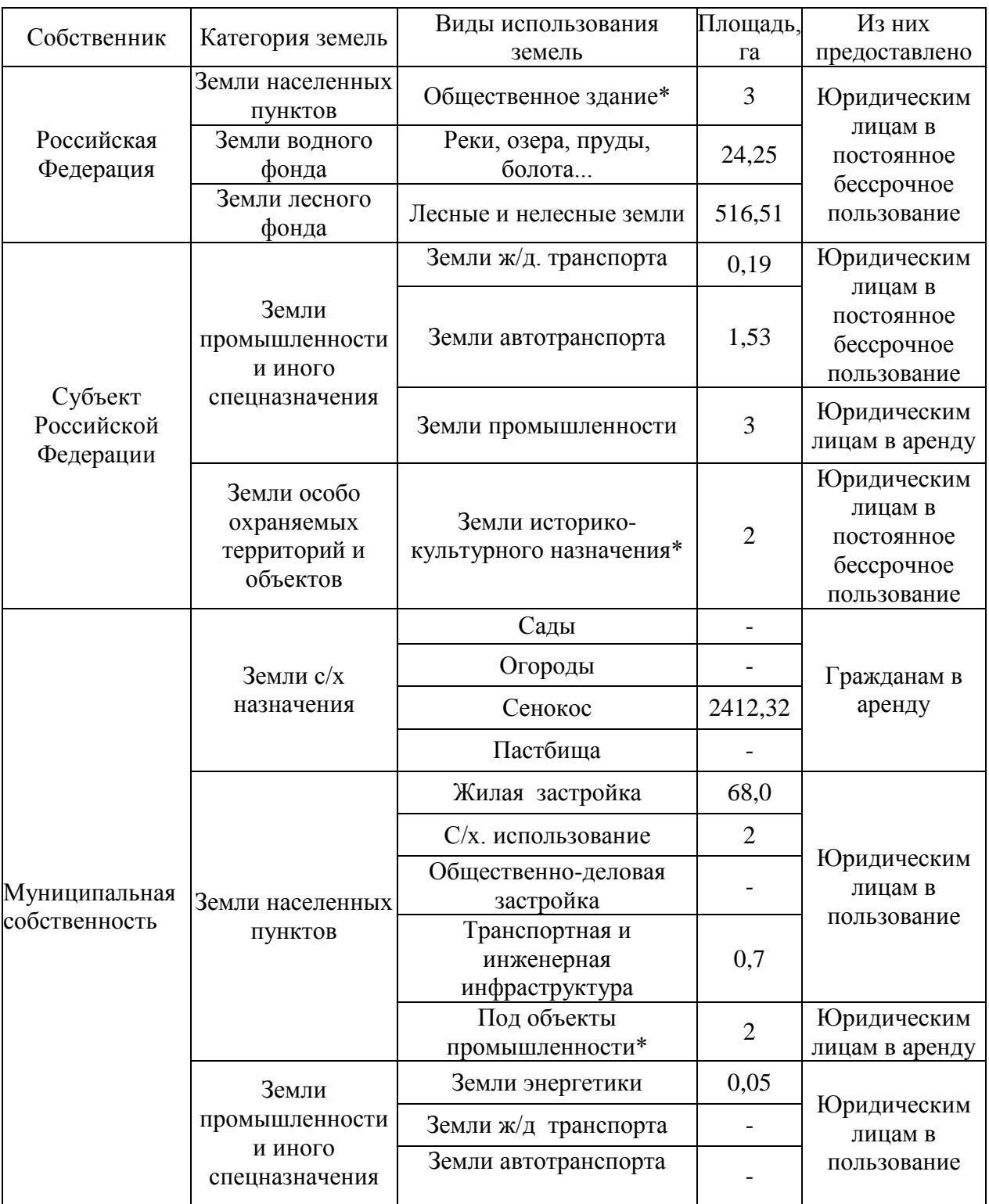
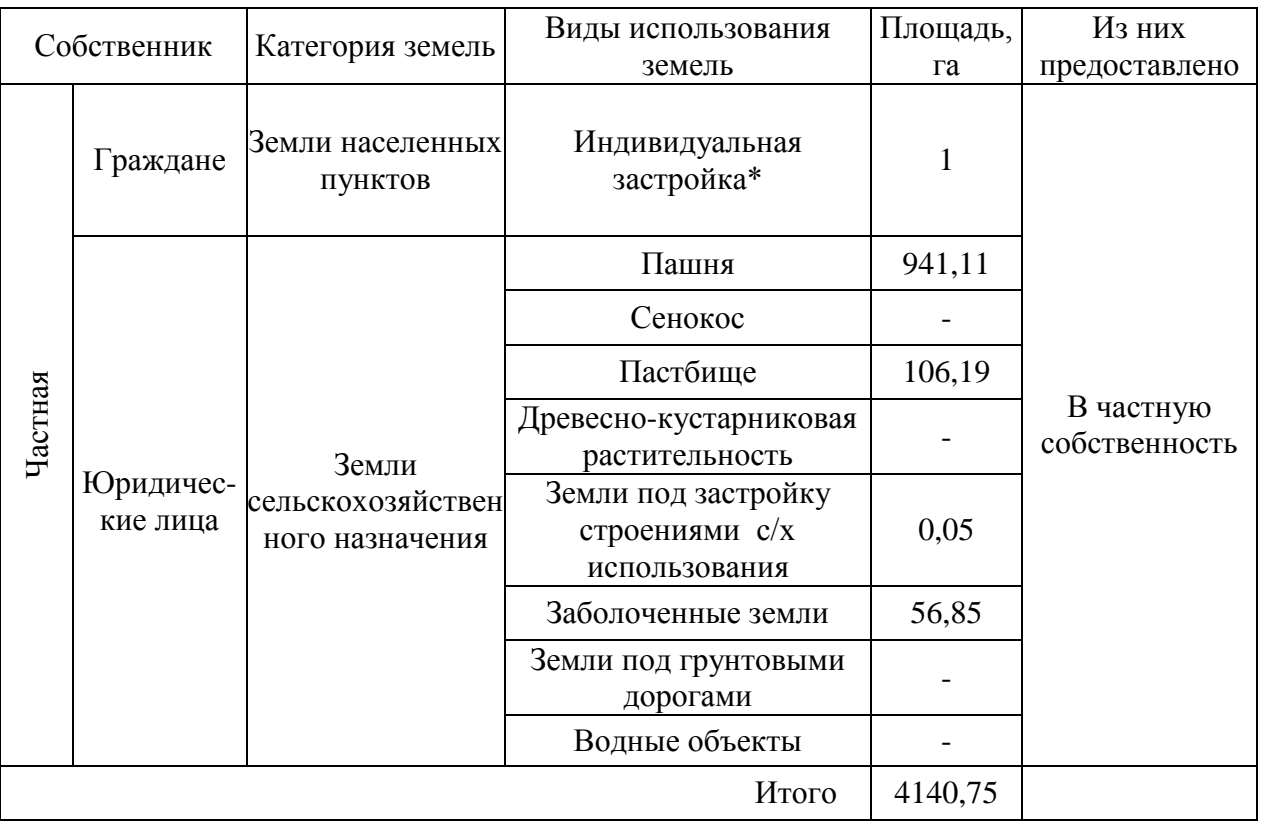

Таблица

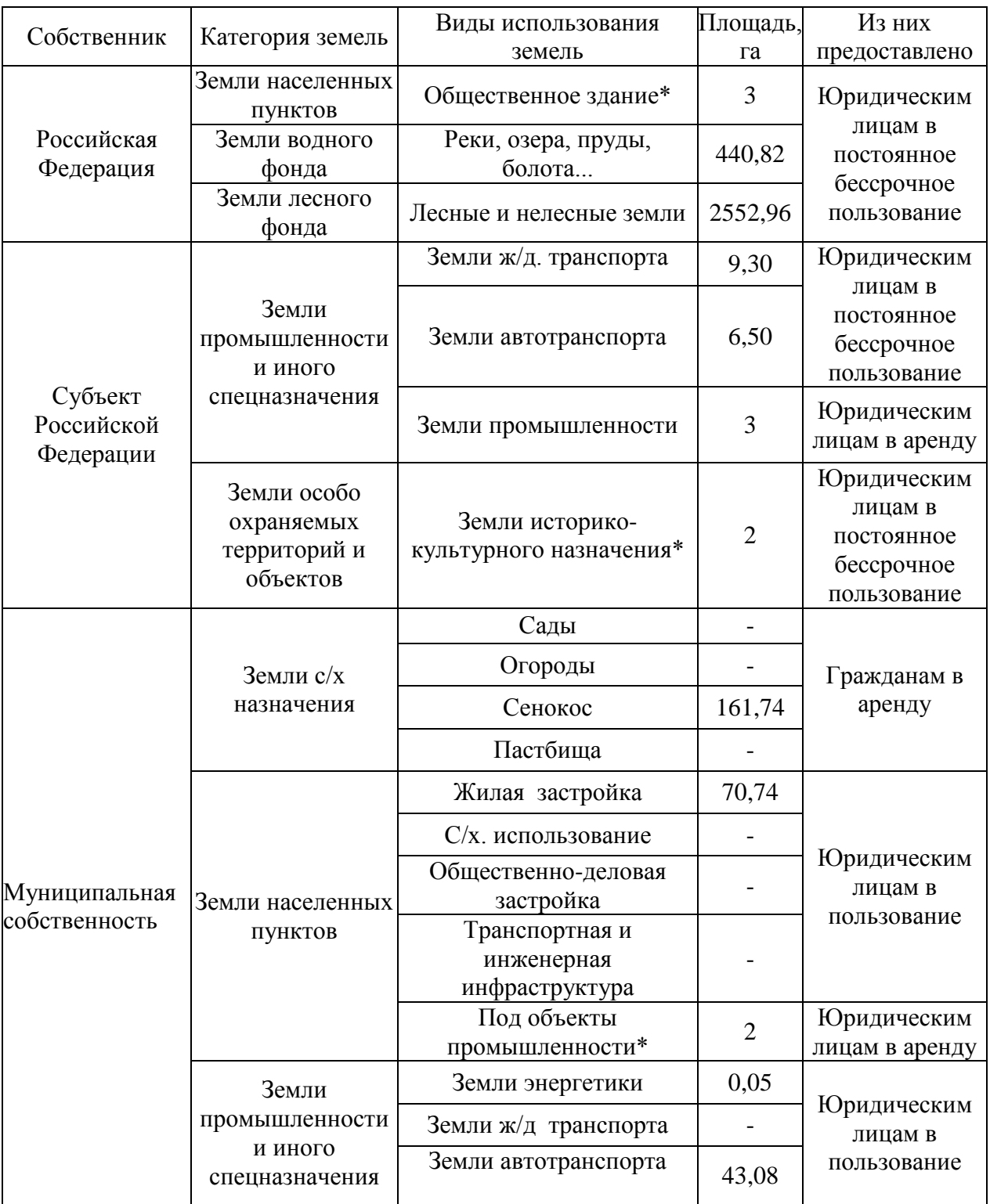

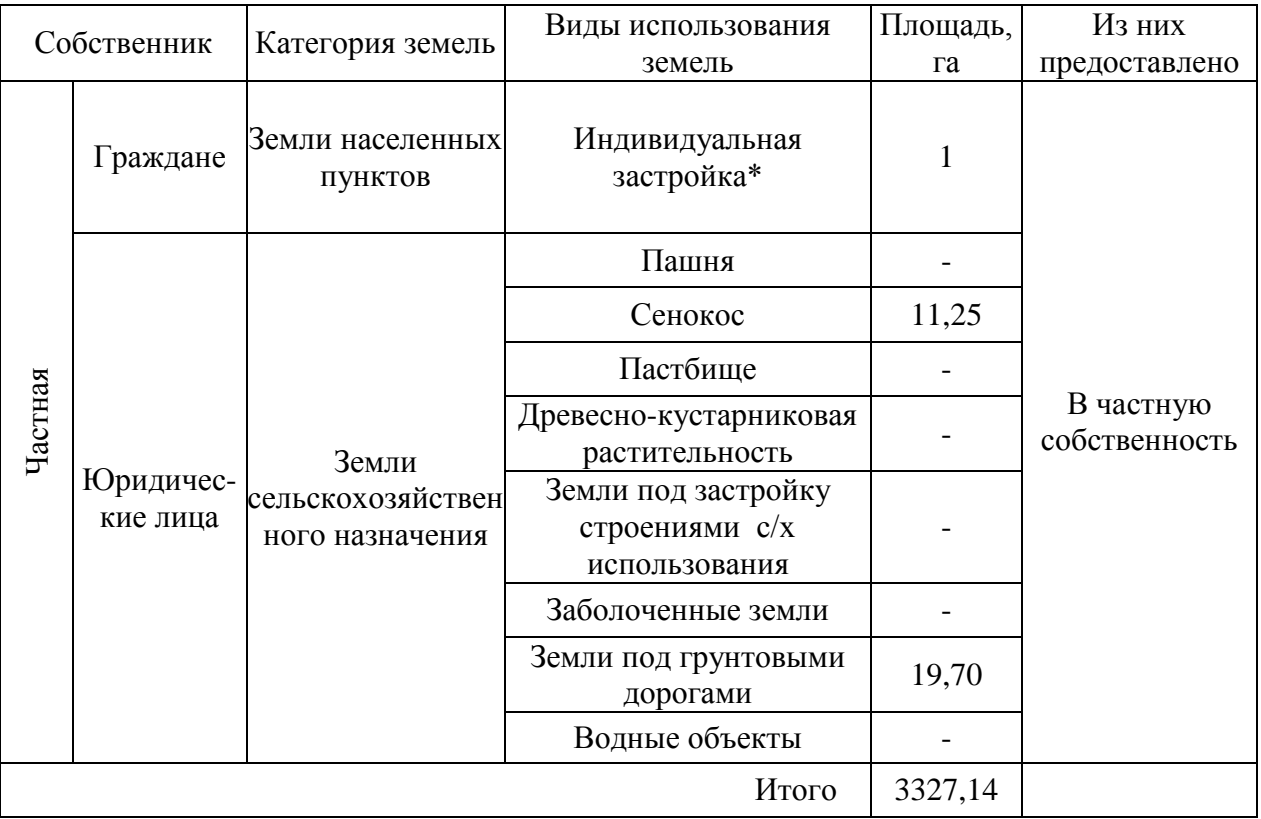

Таблица

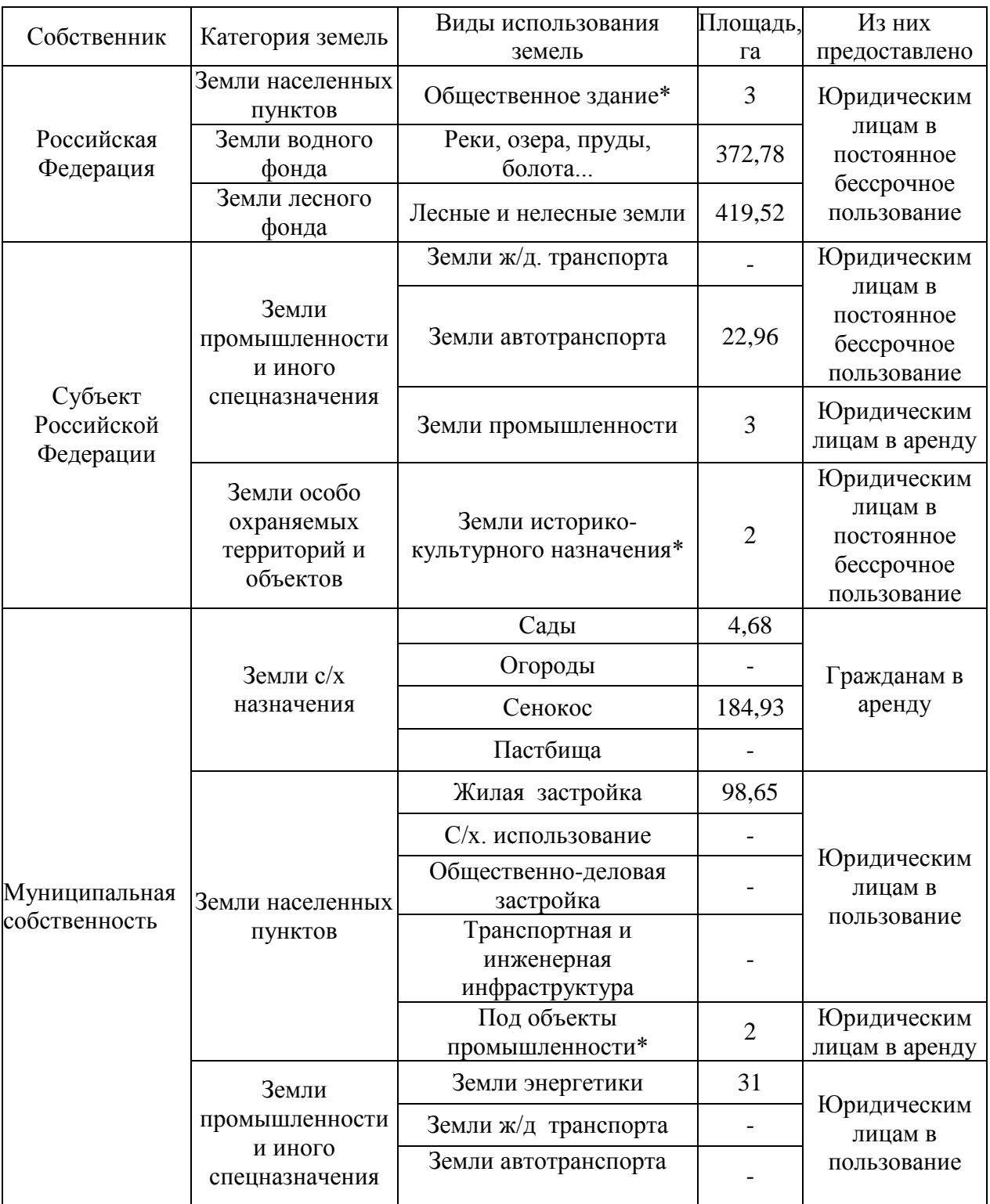

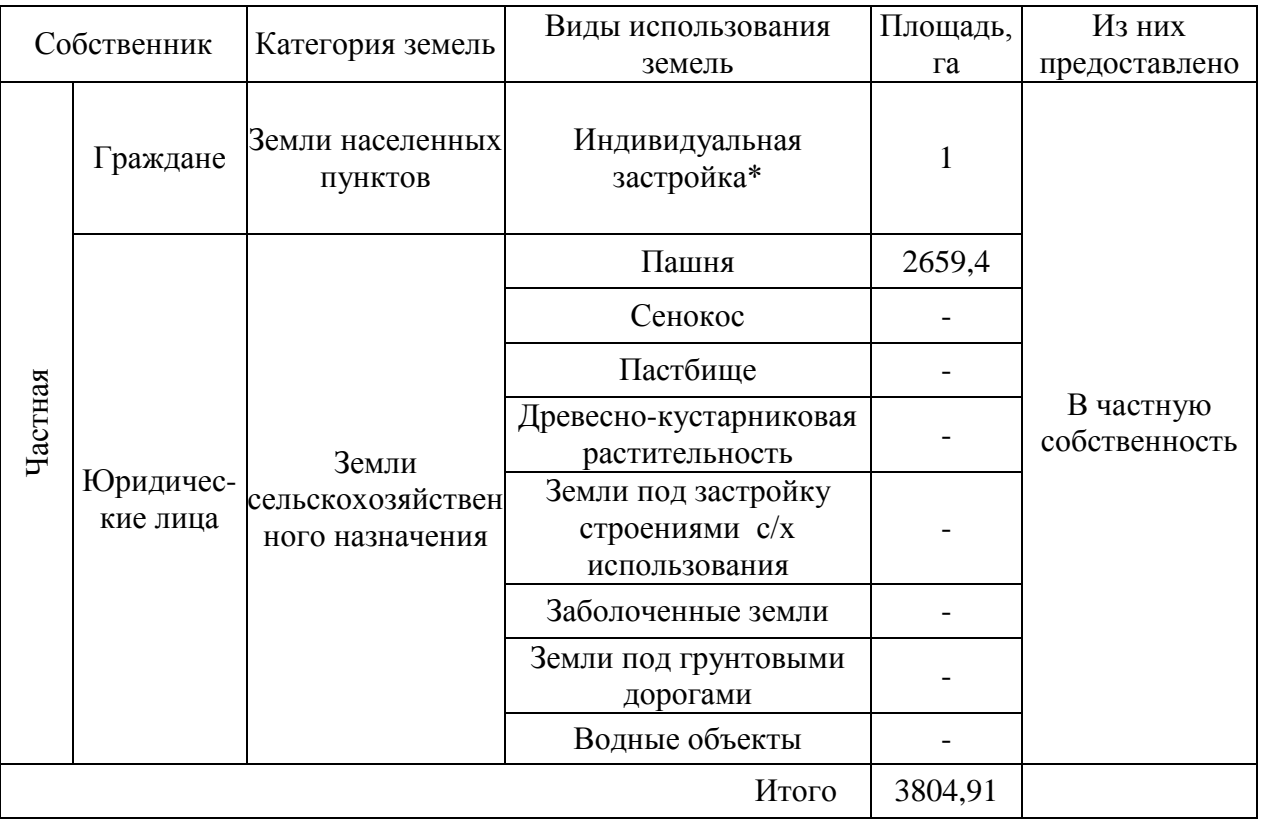

Таблица

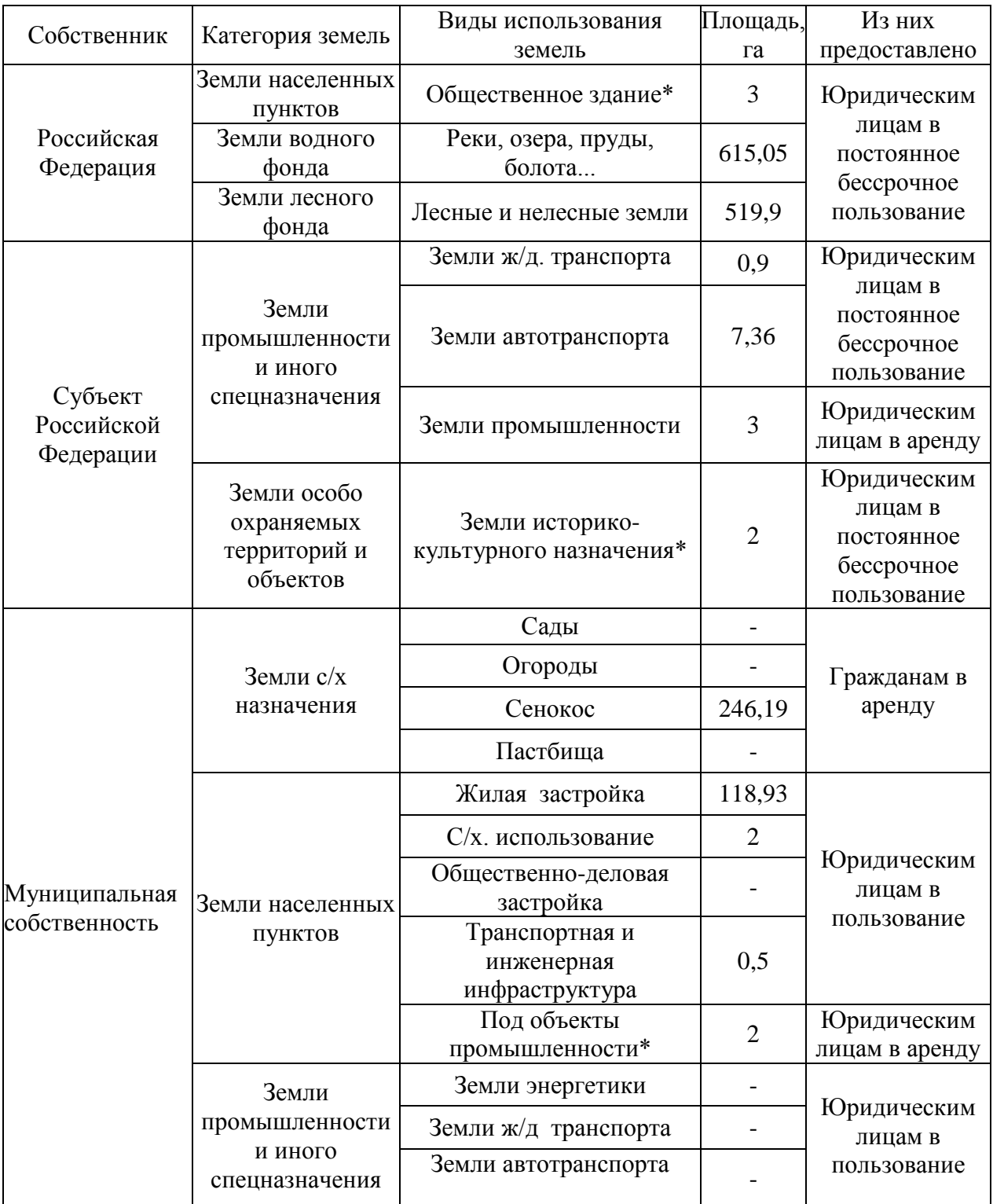

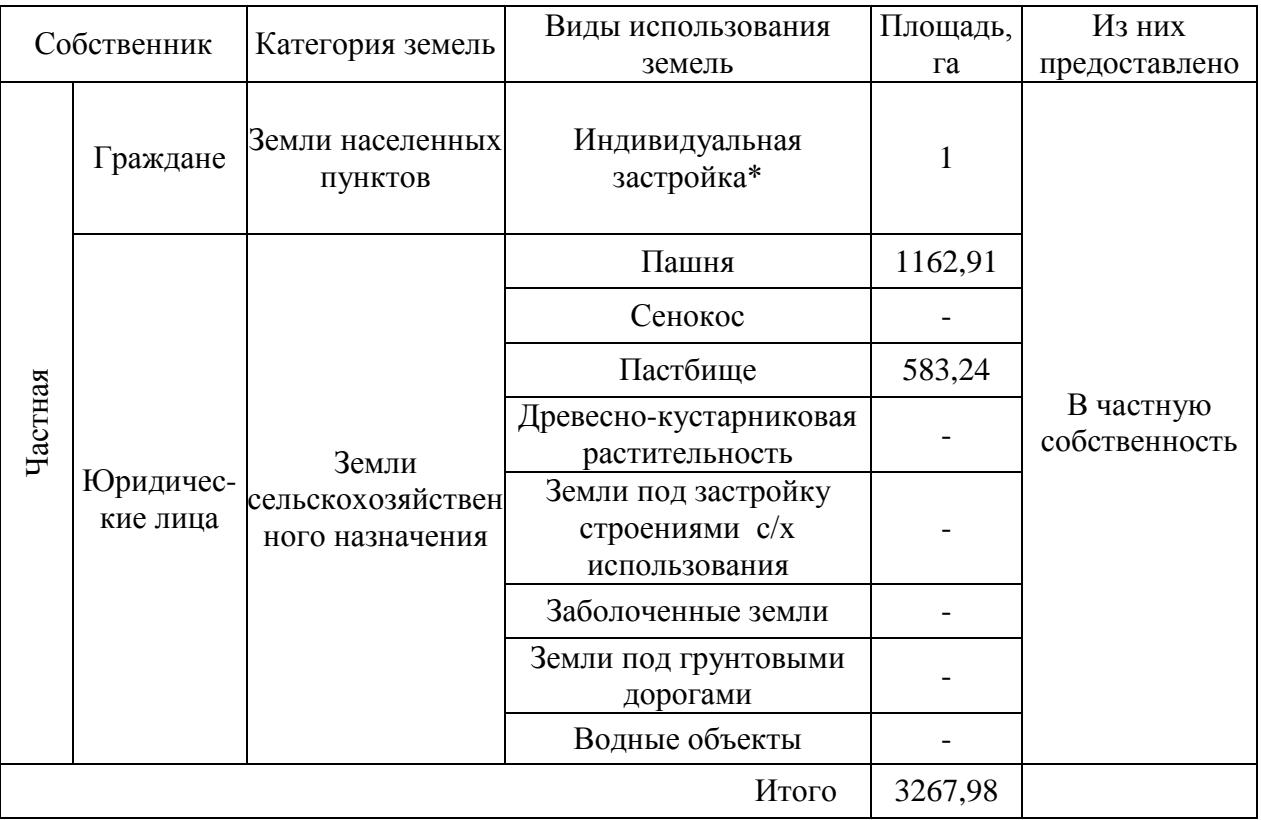

Таблица

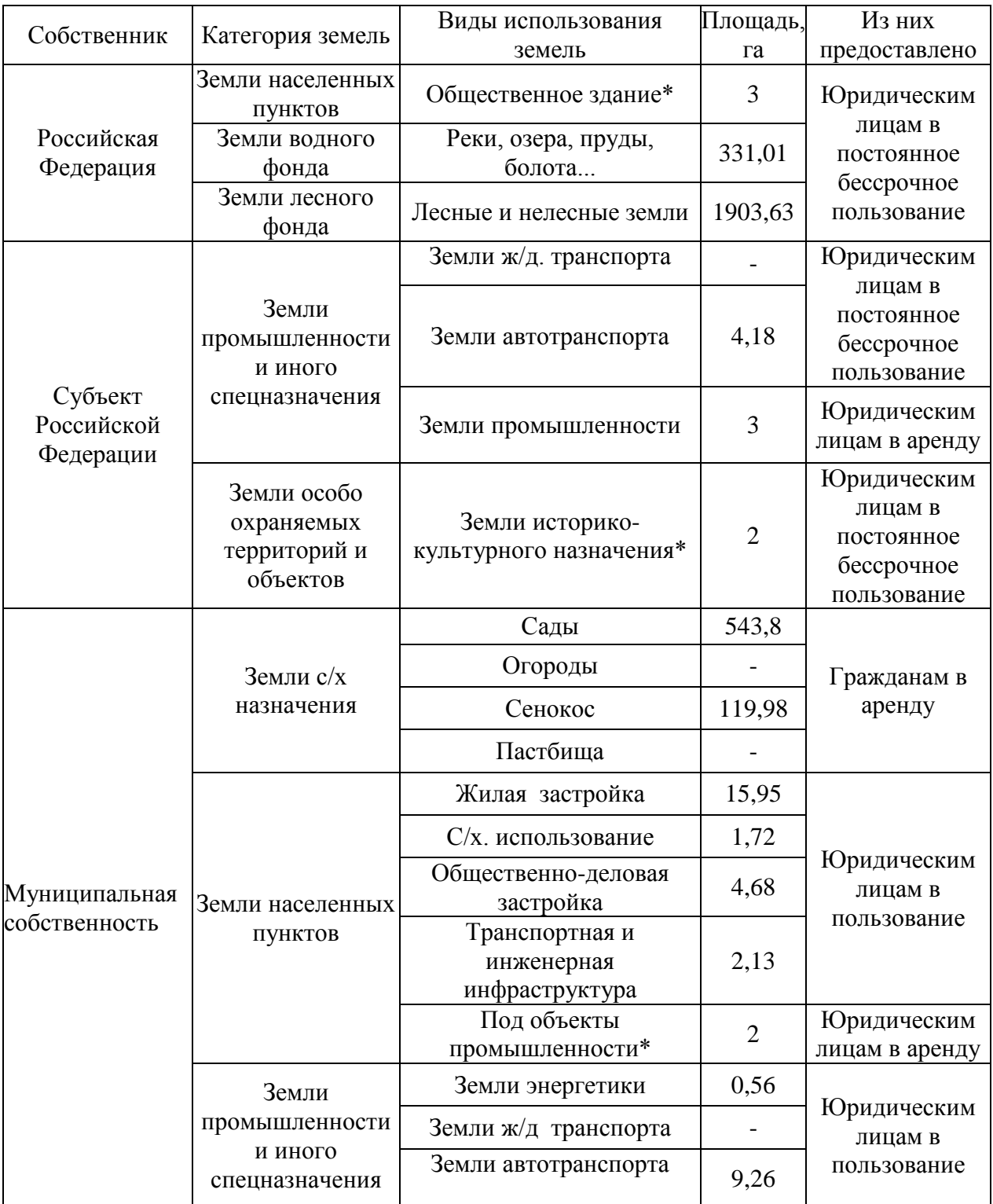

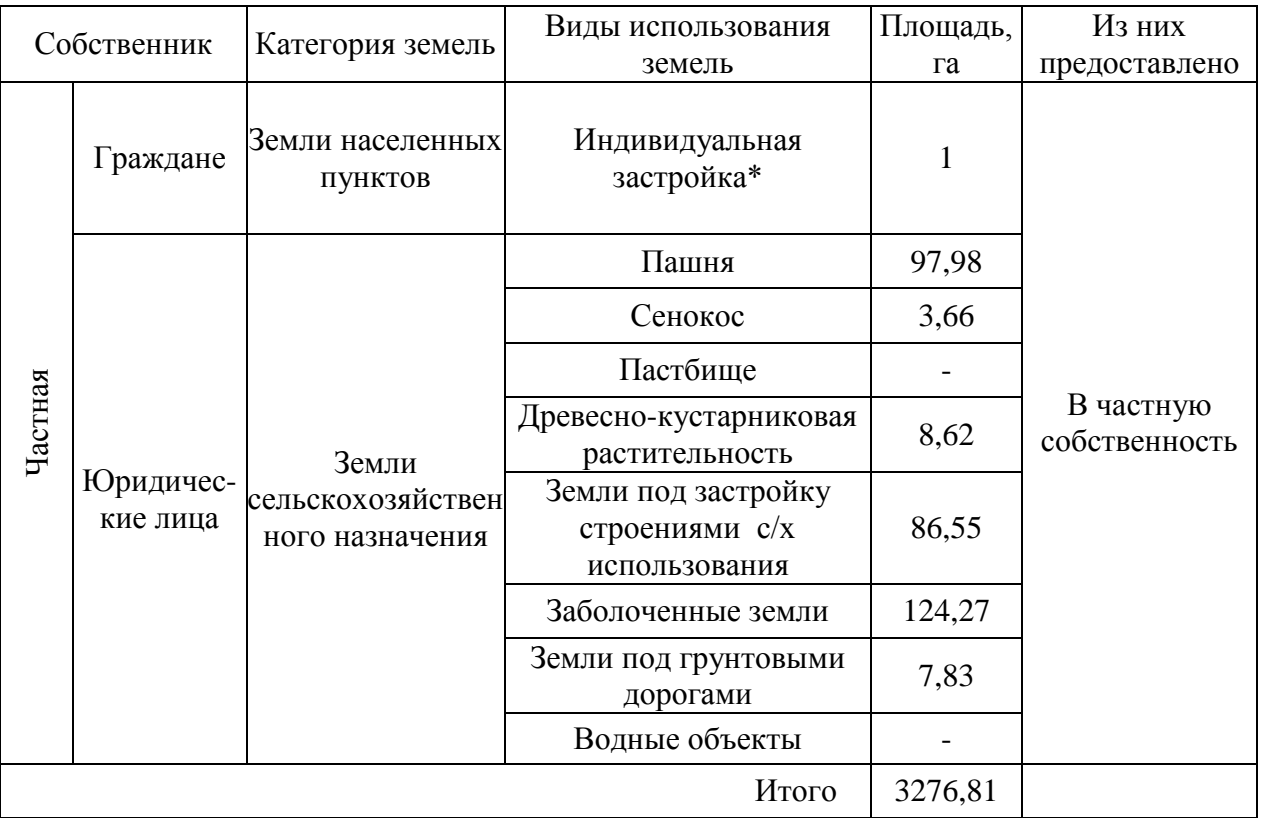

Таблица

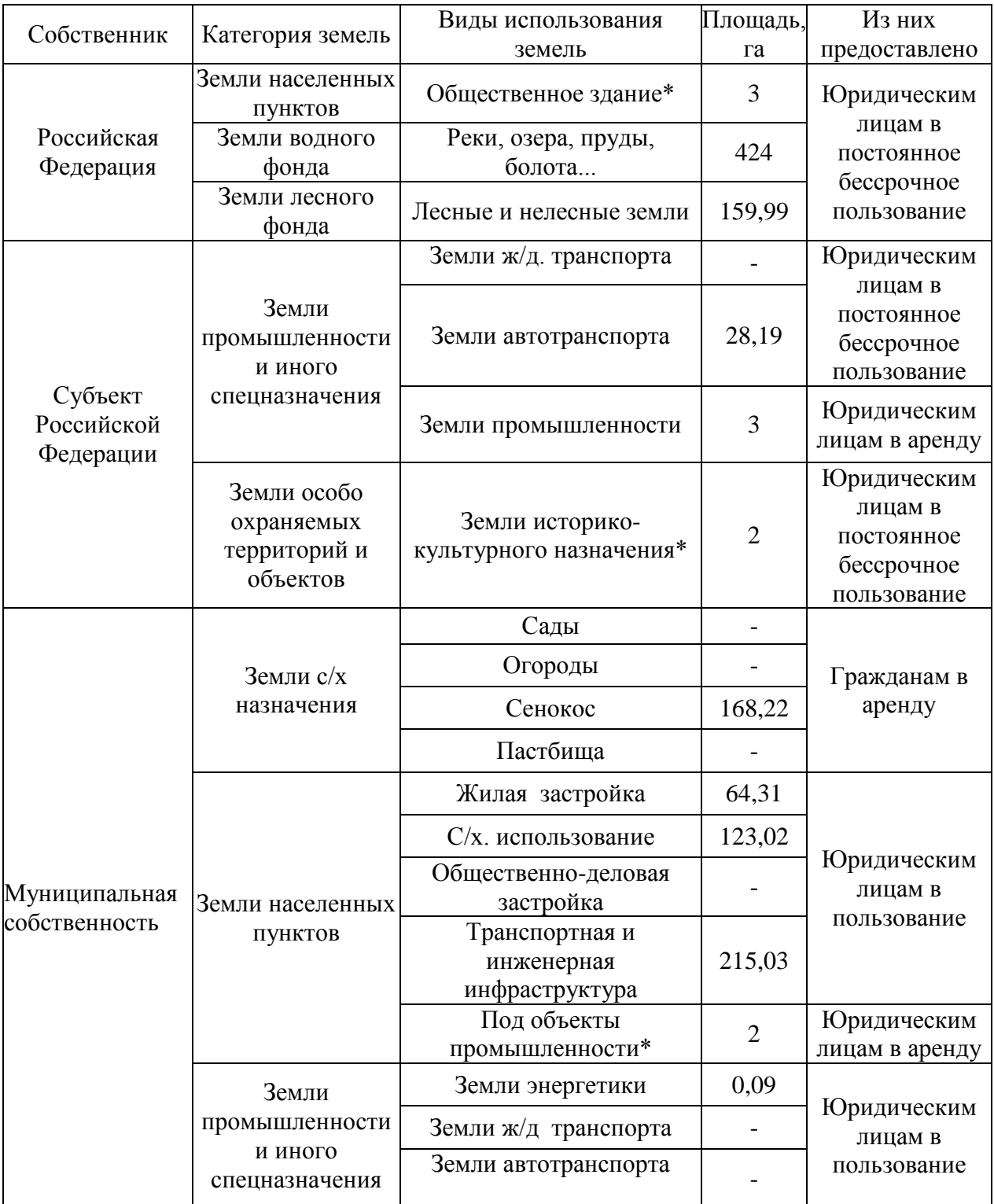

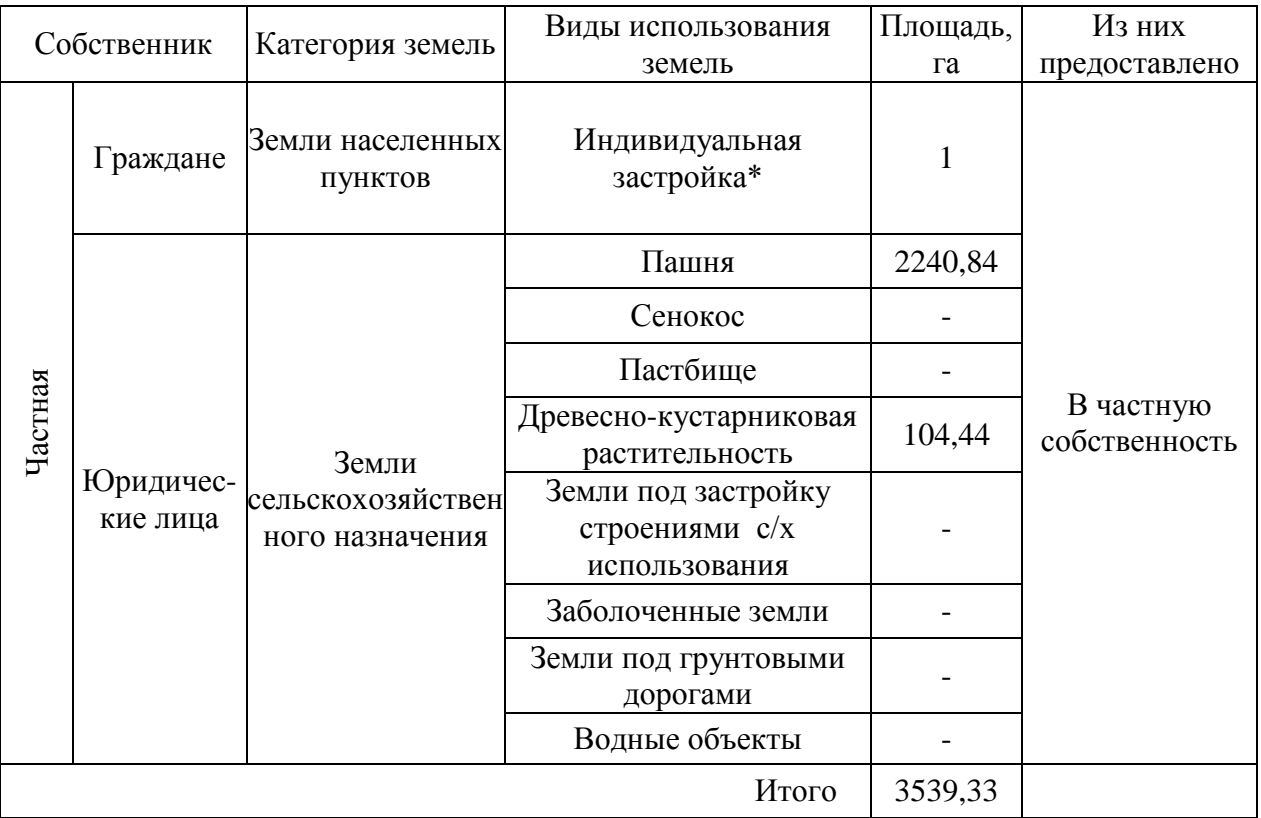

Таблица

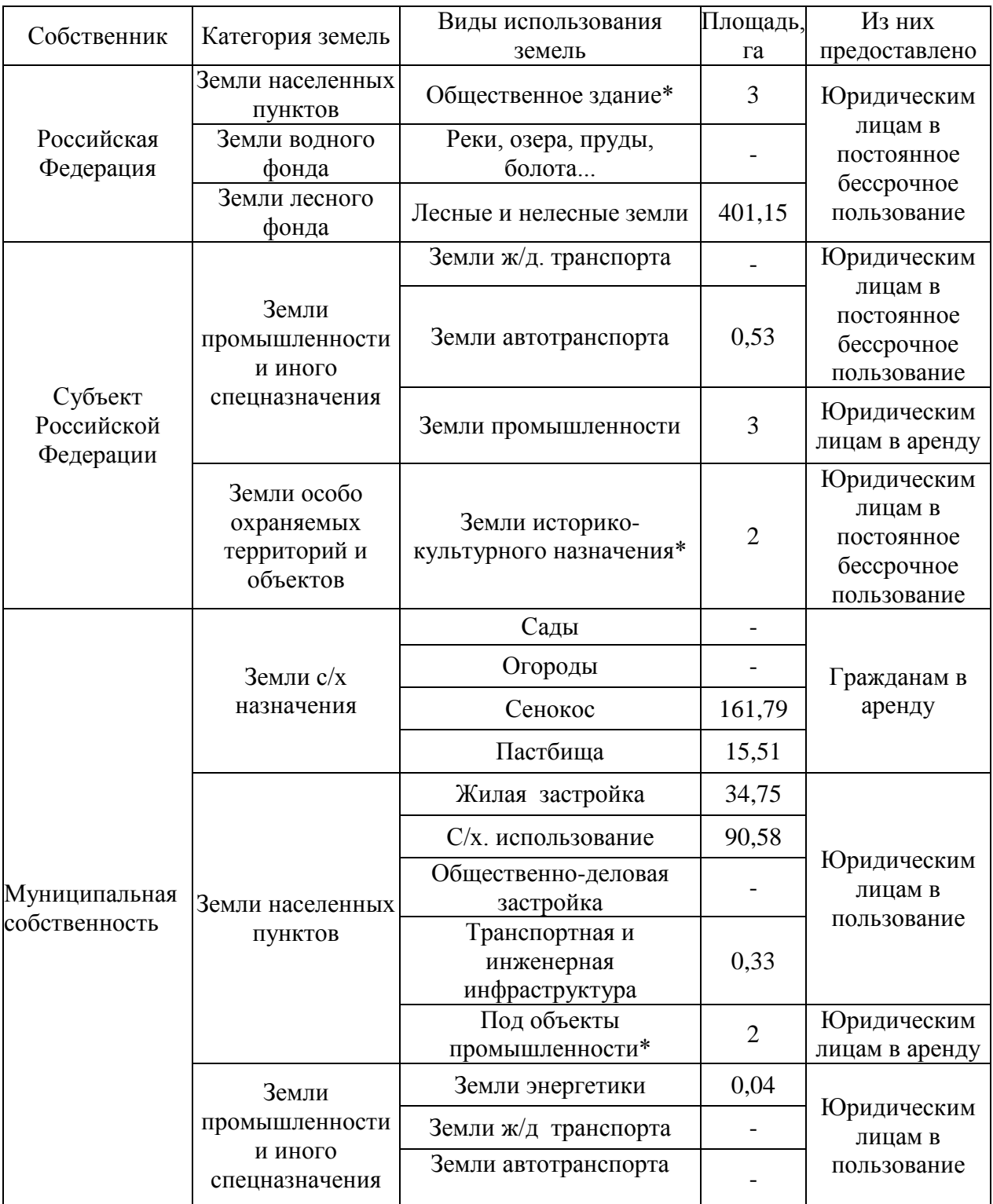

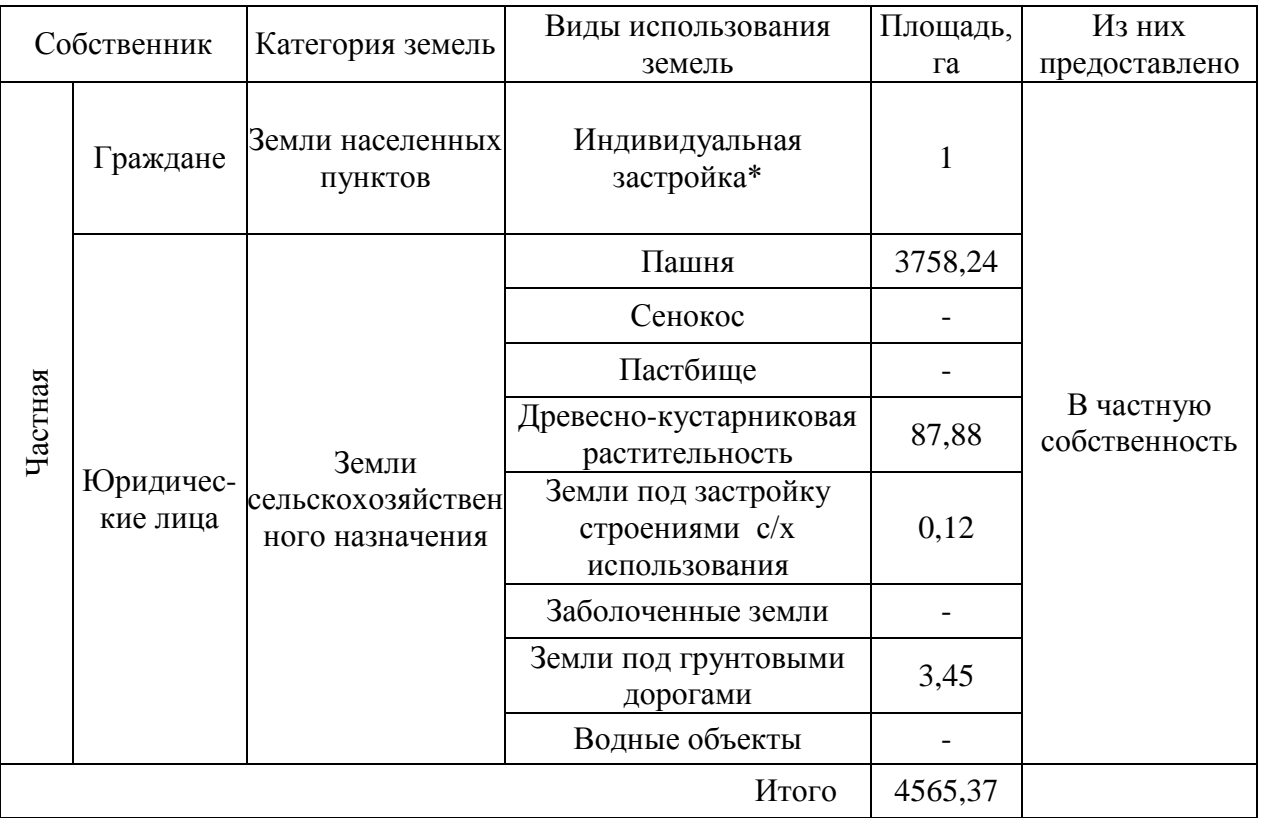

Таблица

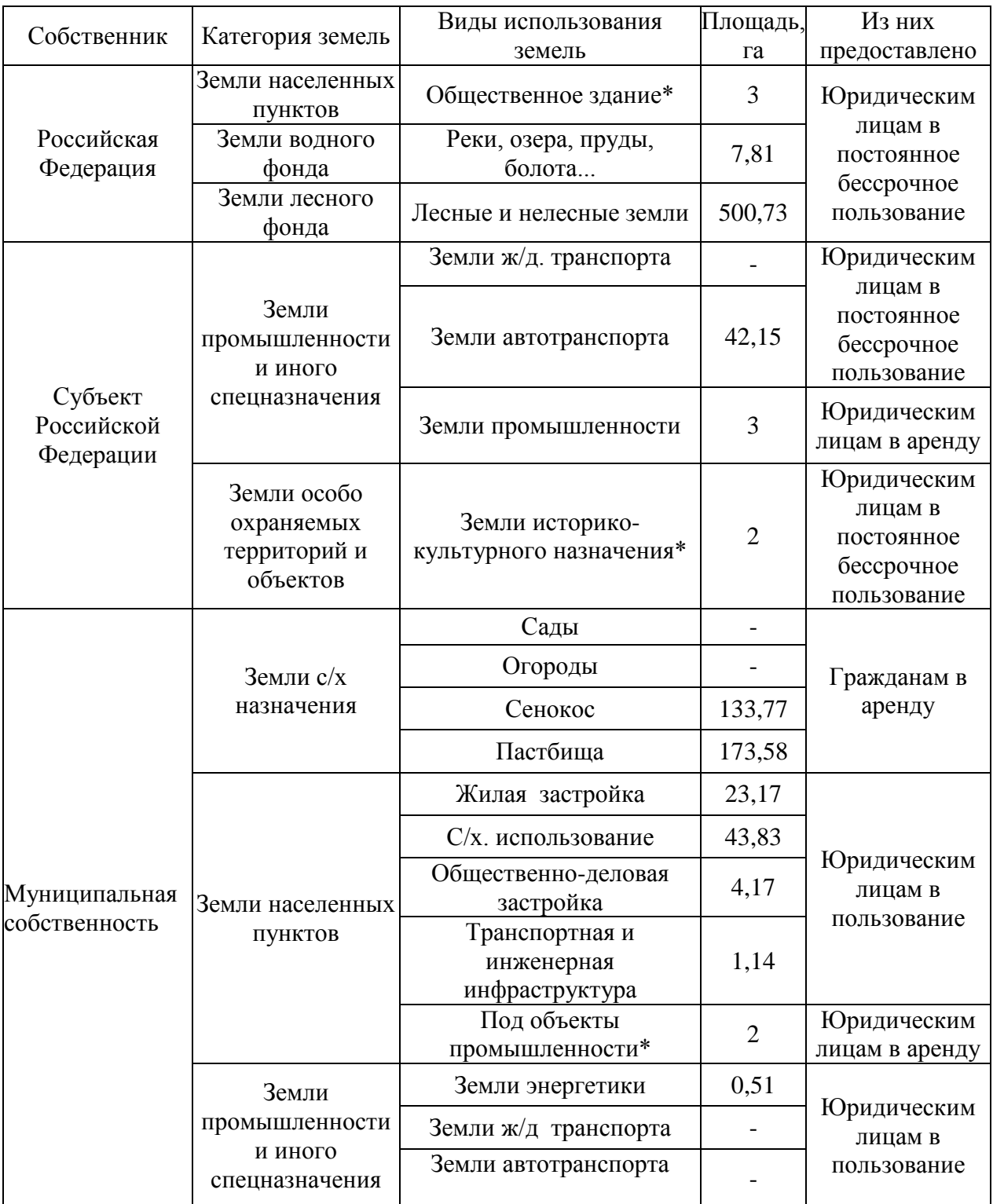

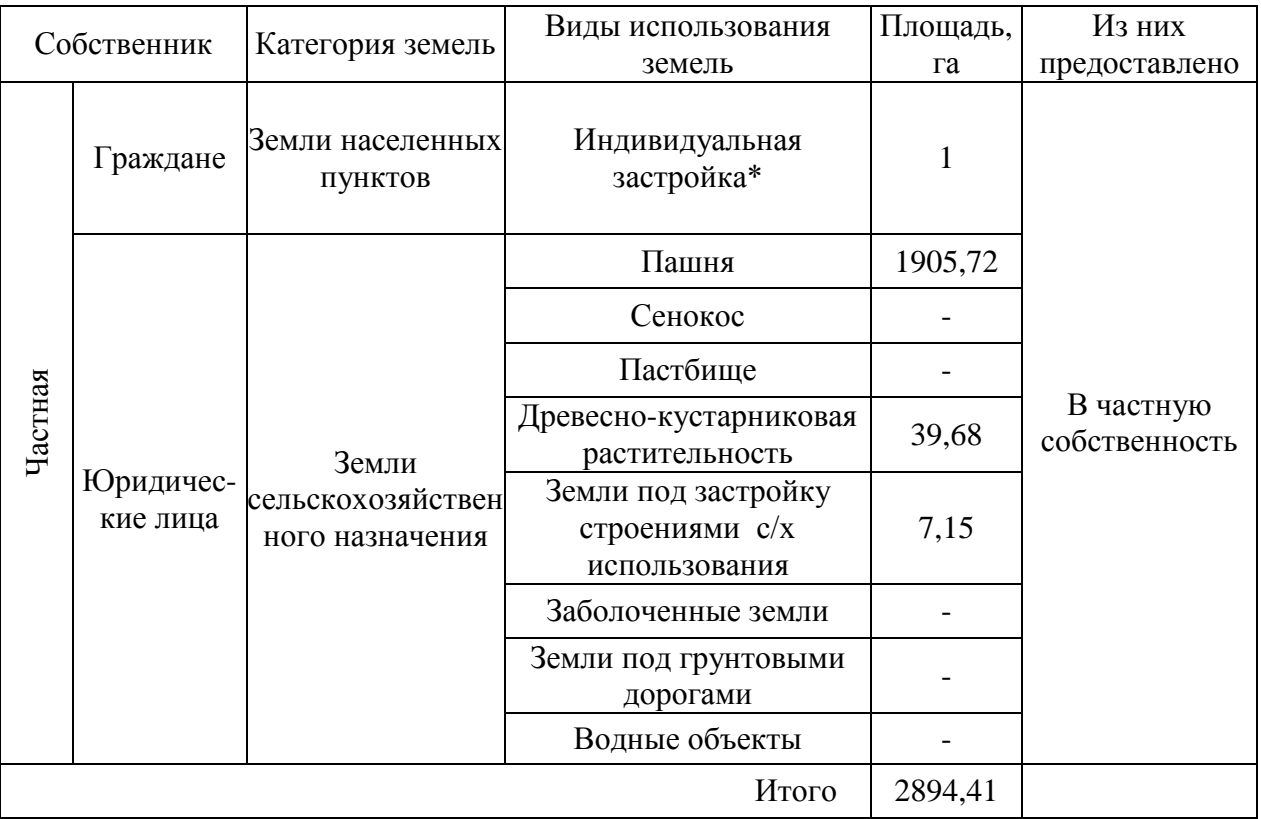

Таблица

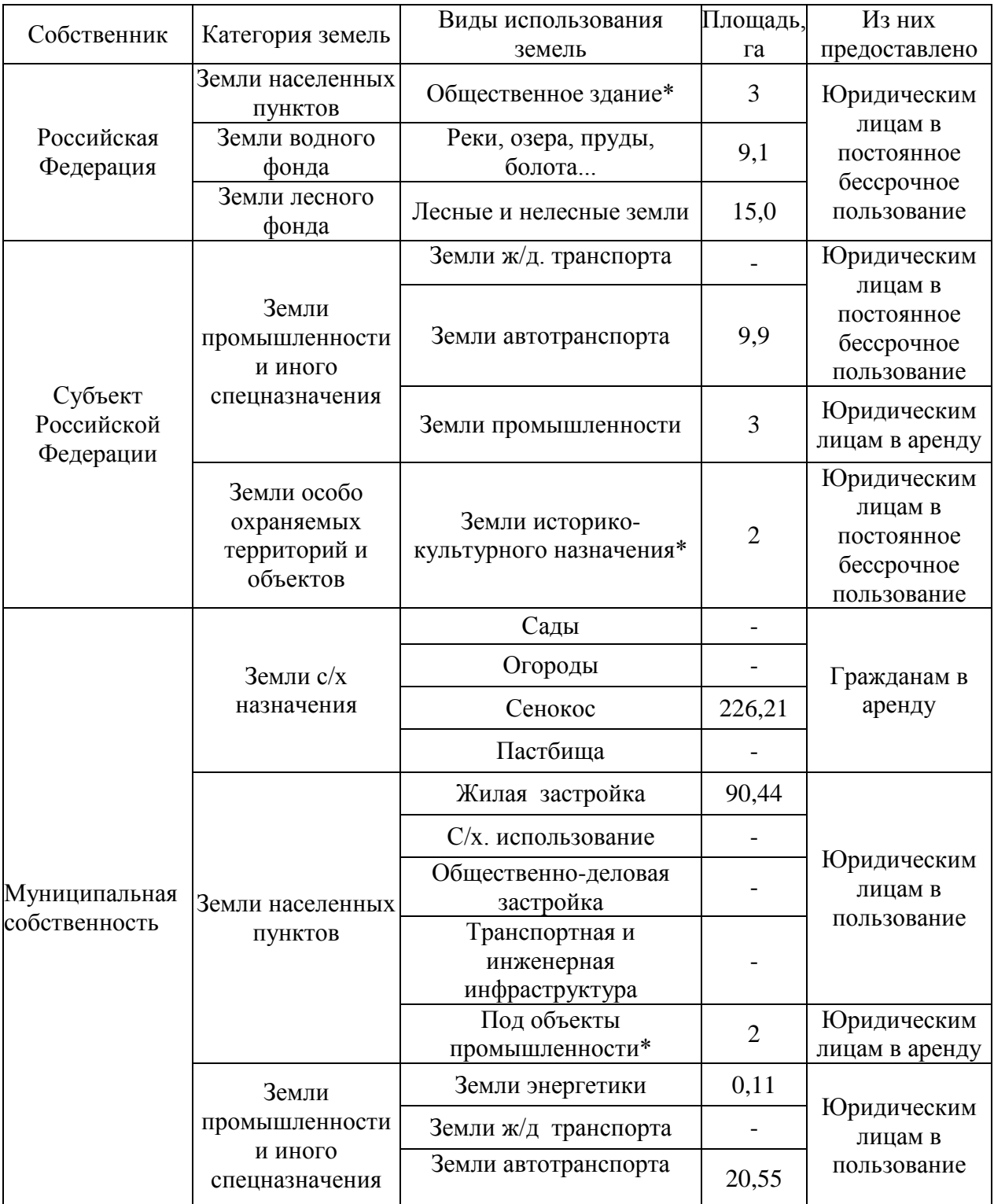

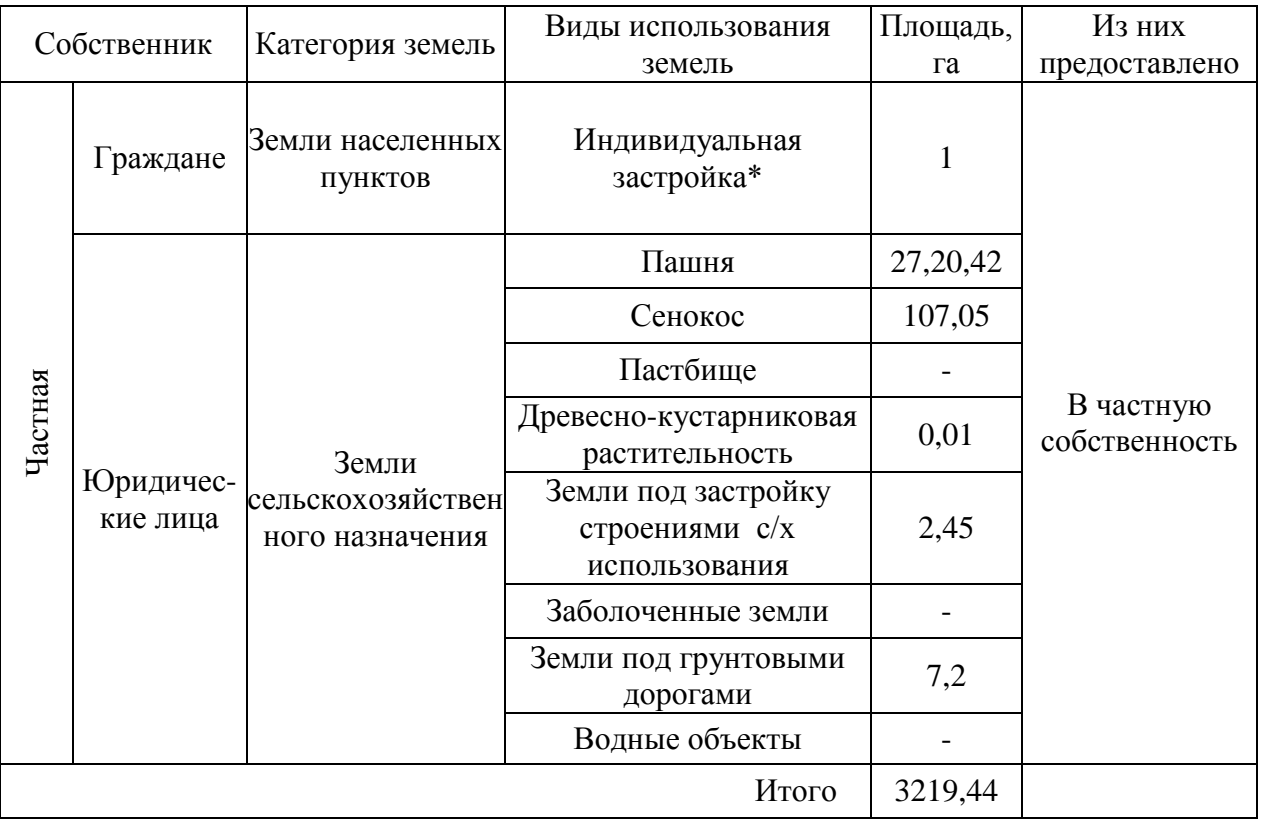

Таблица

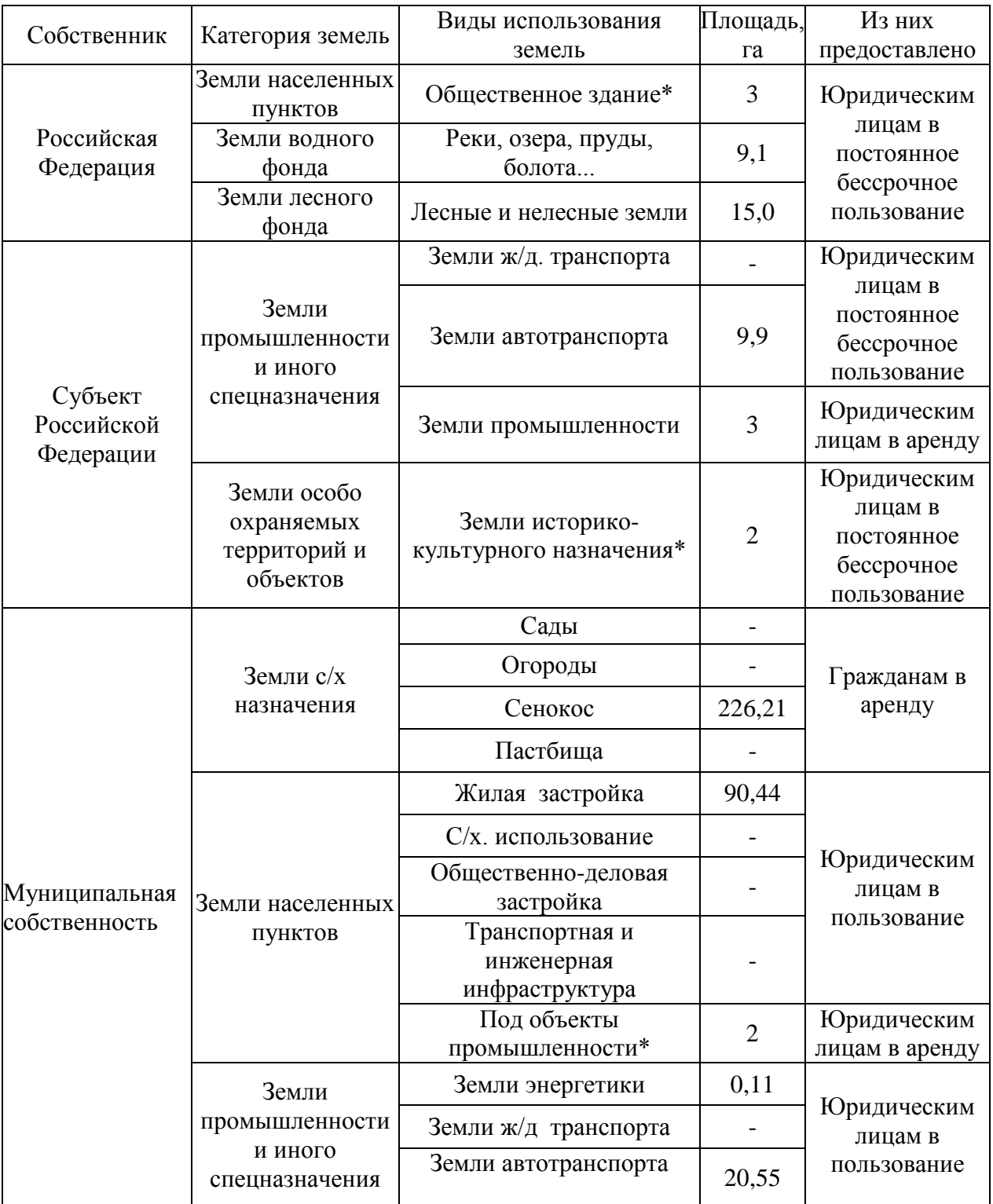

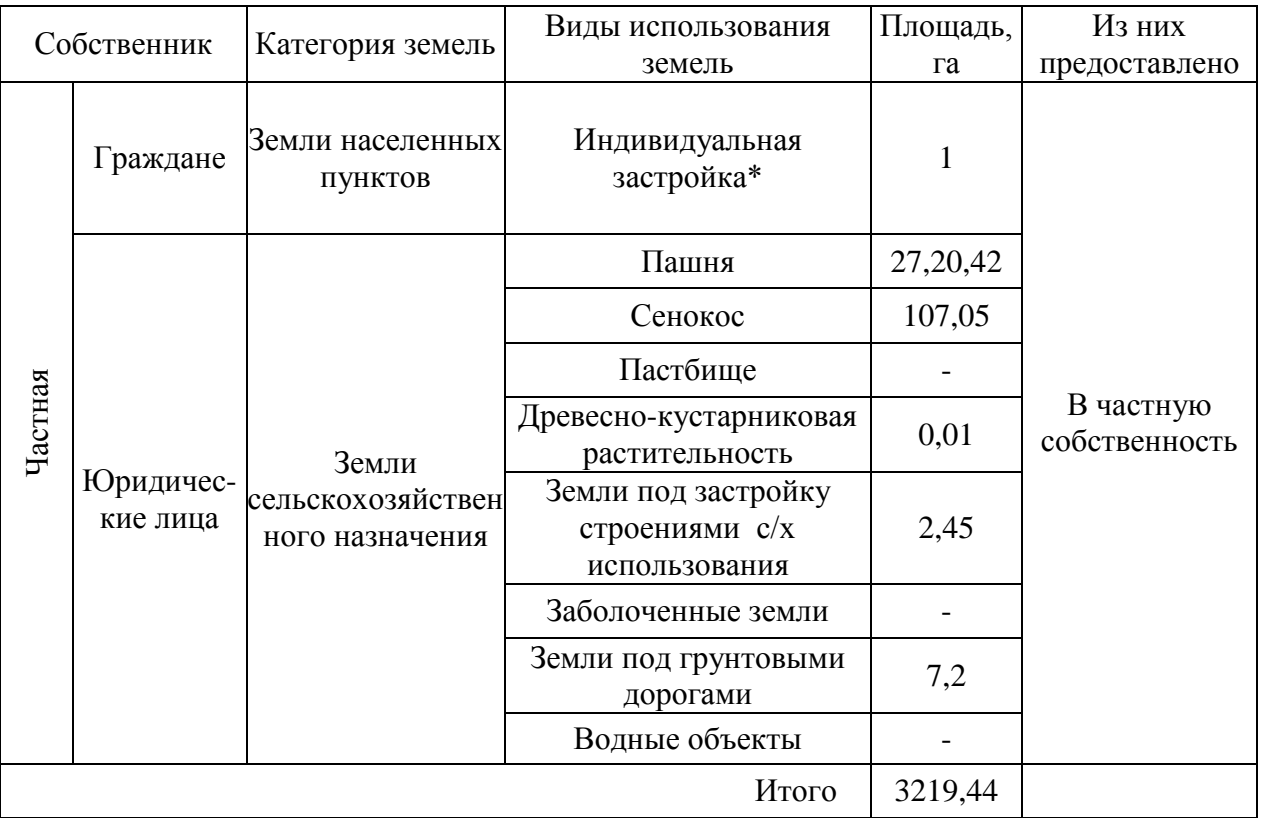

Таблица

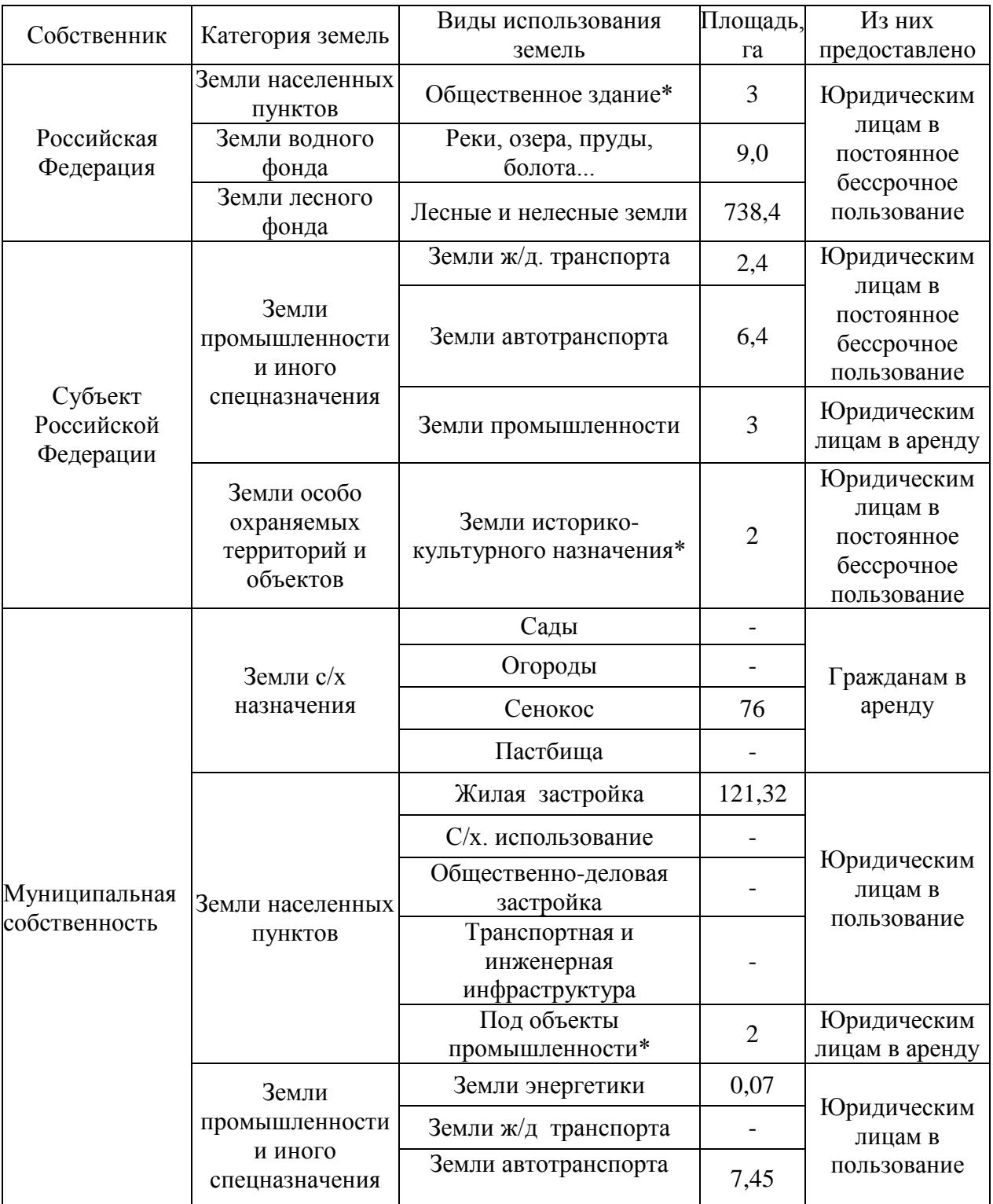

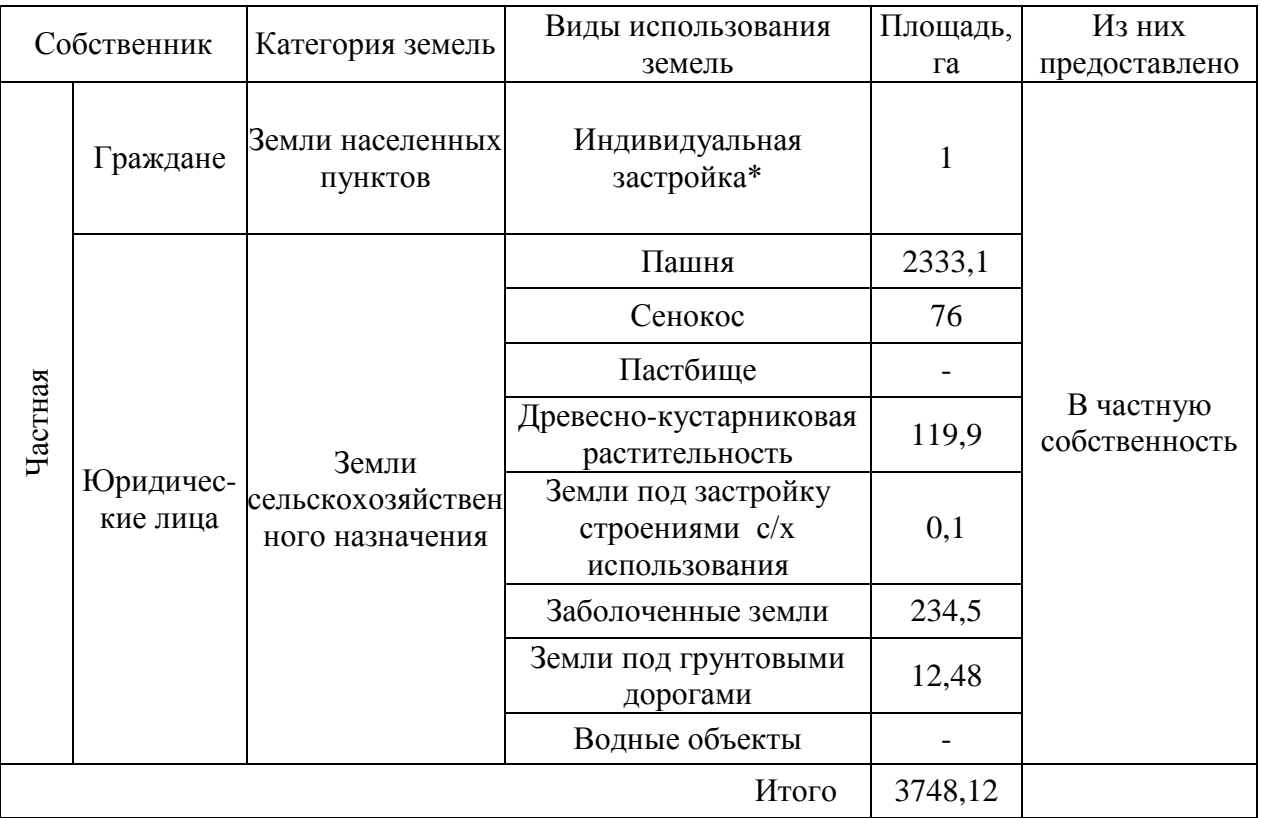

Таблица

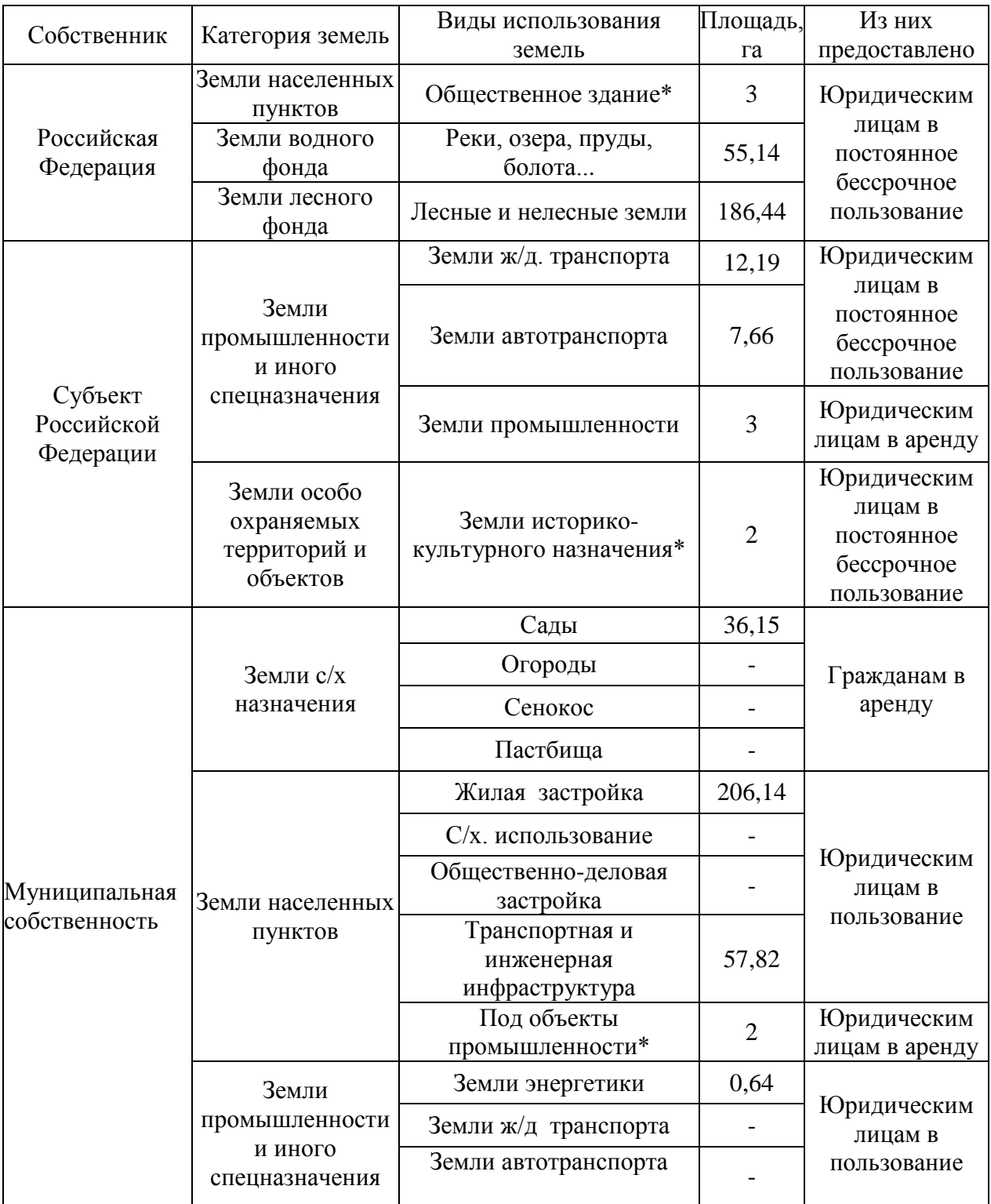

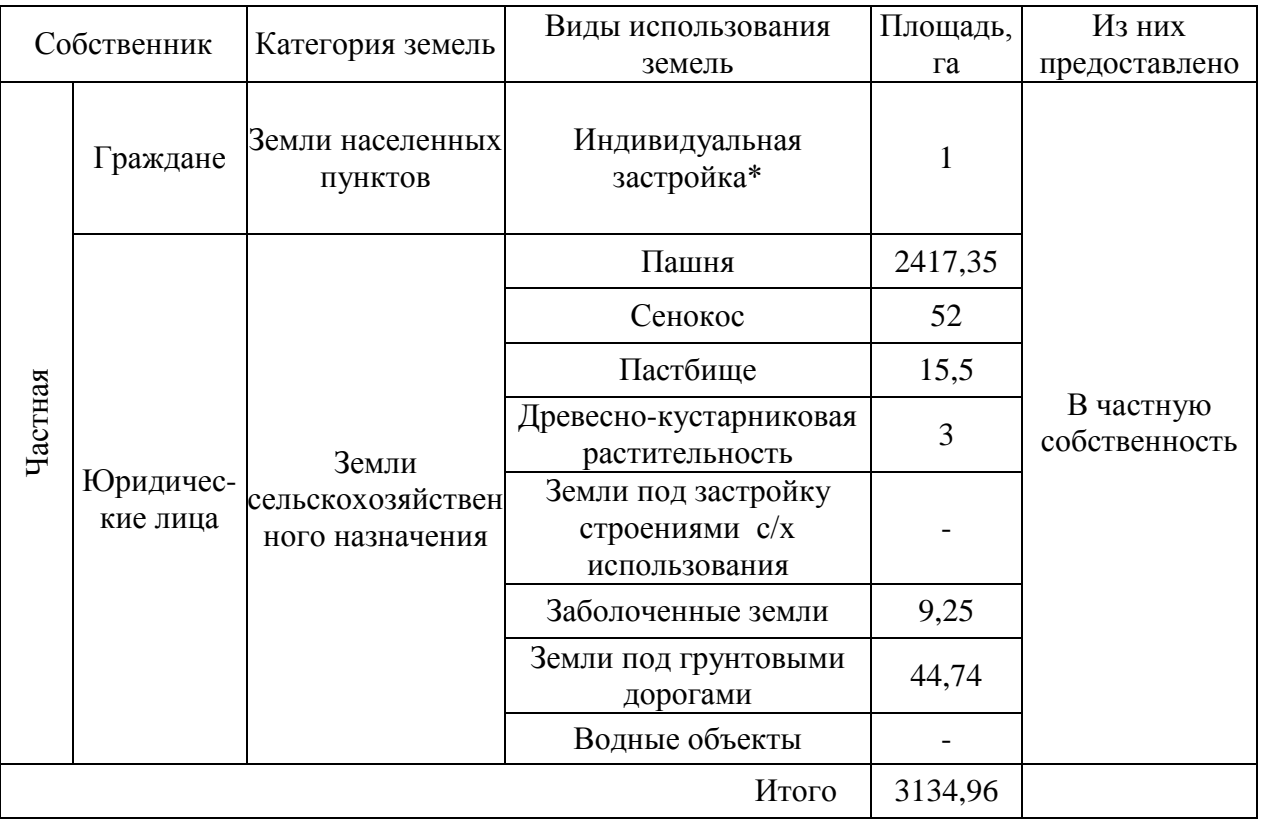

Таблица

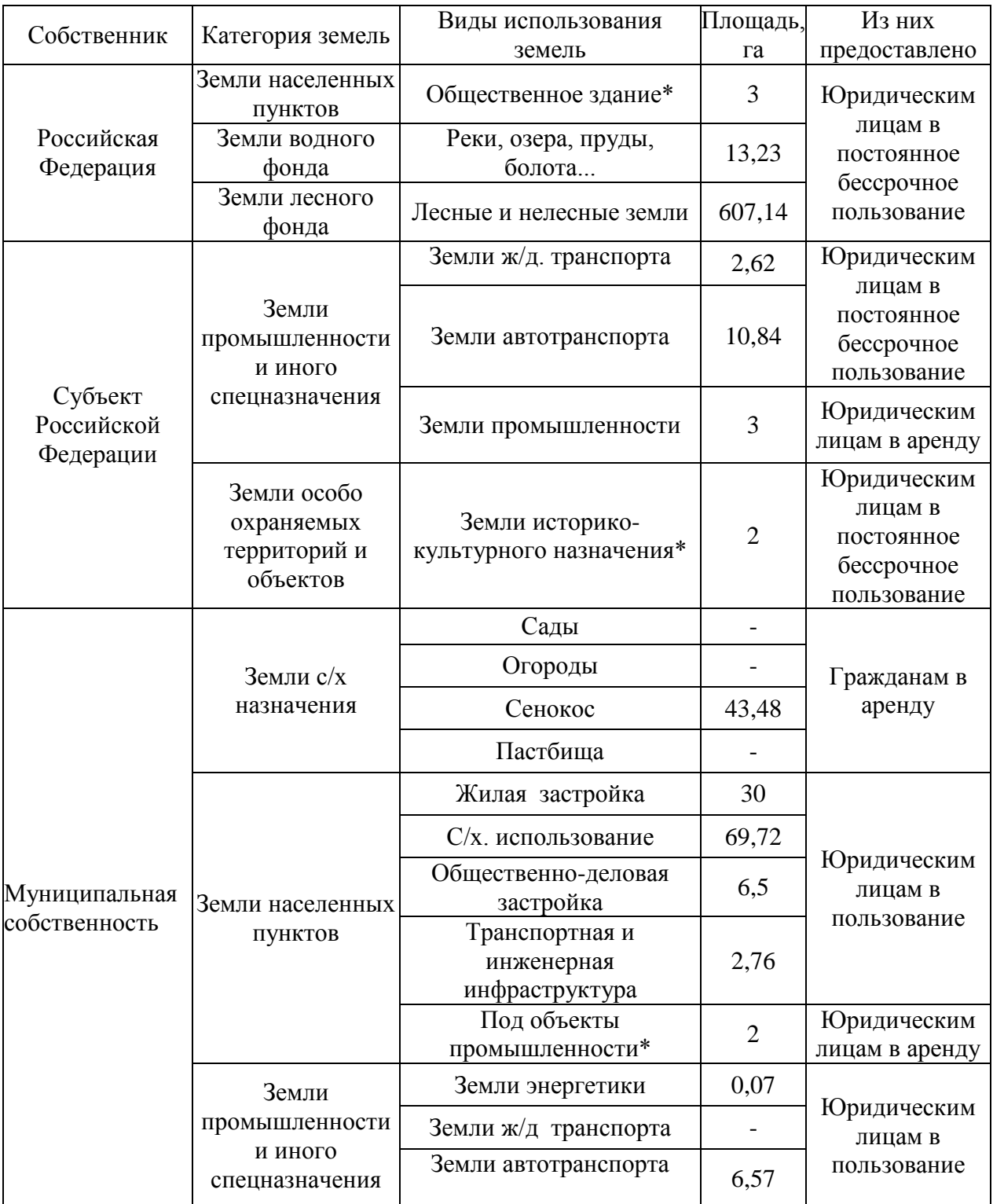

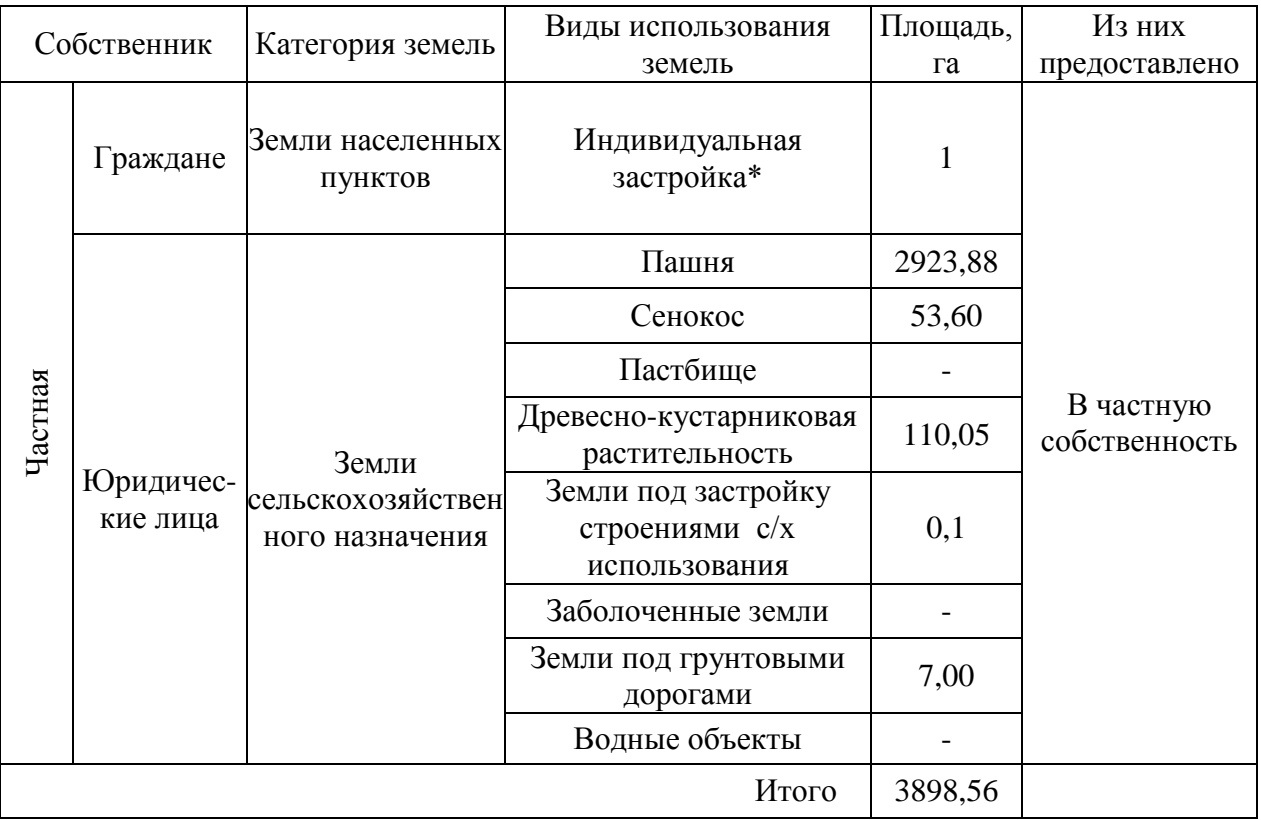

Таблица

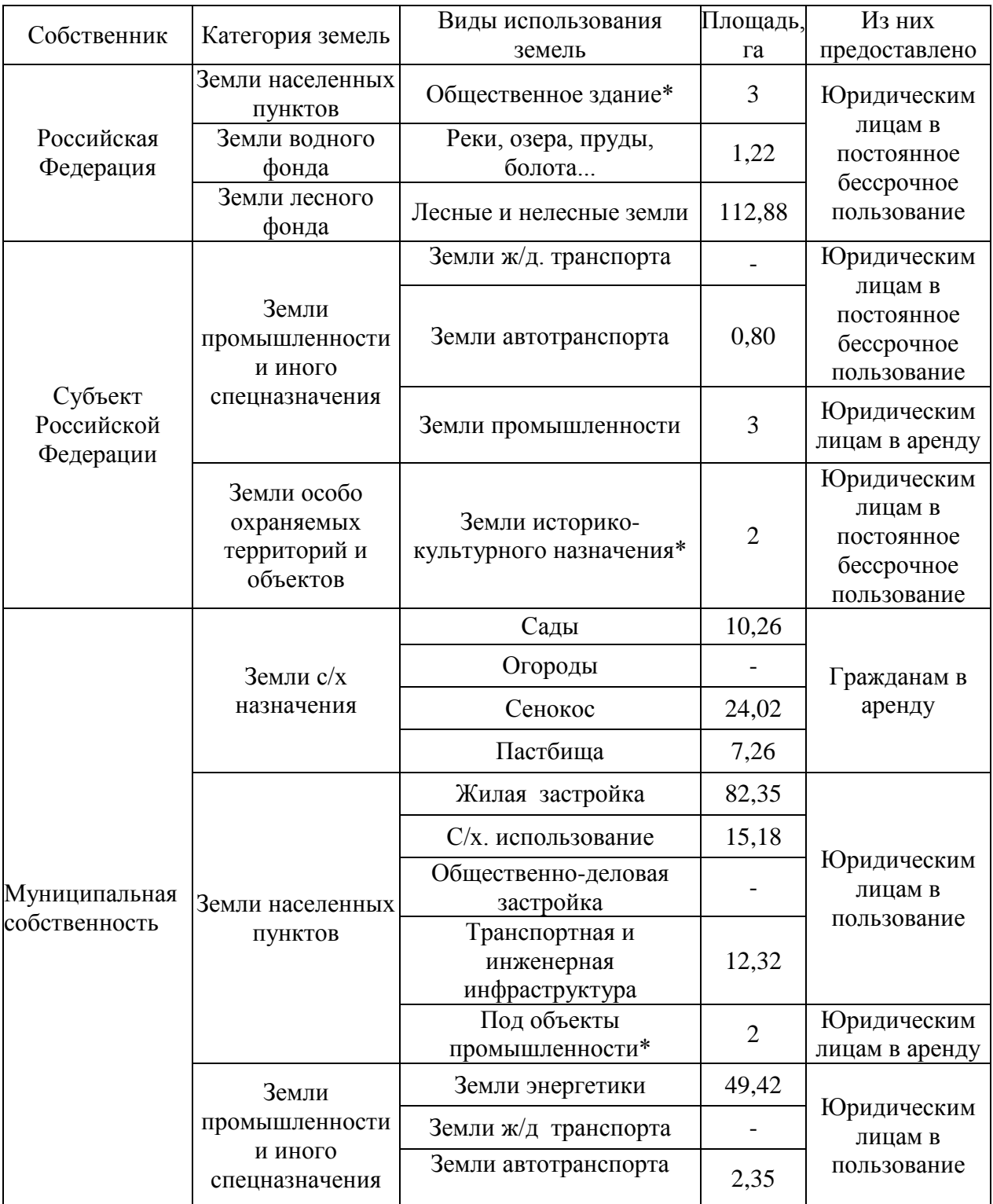

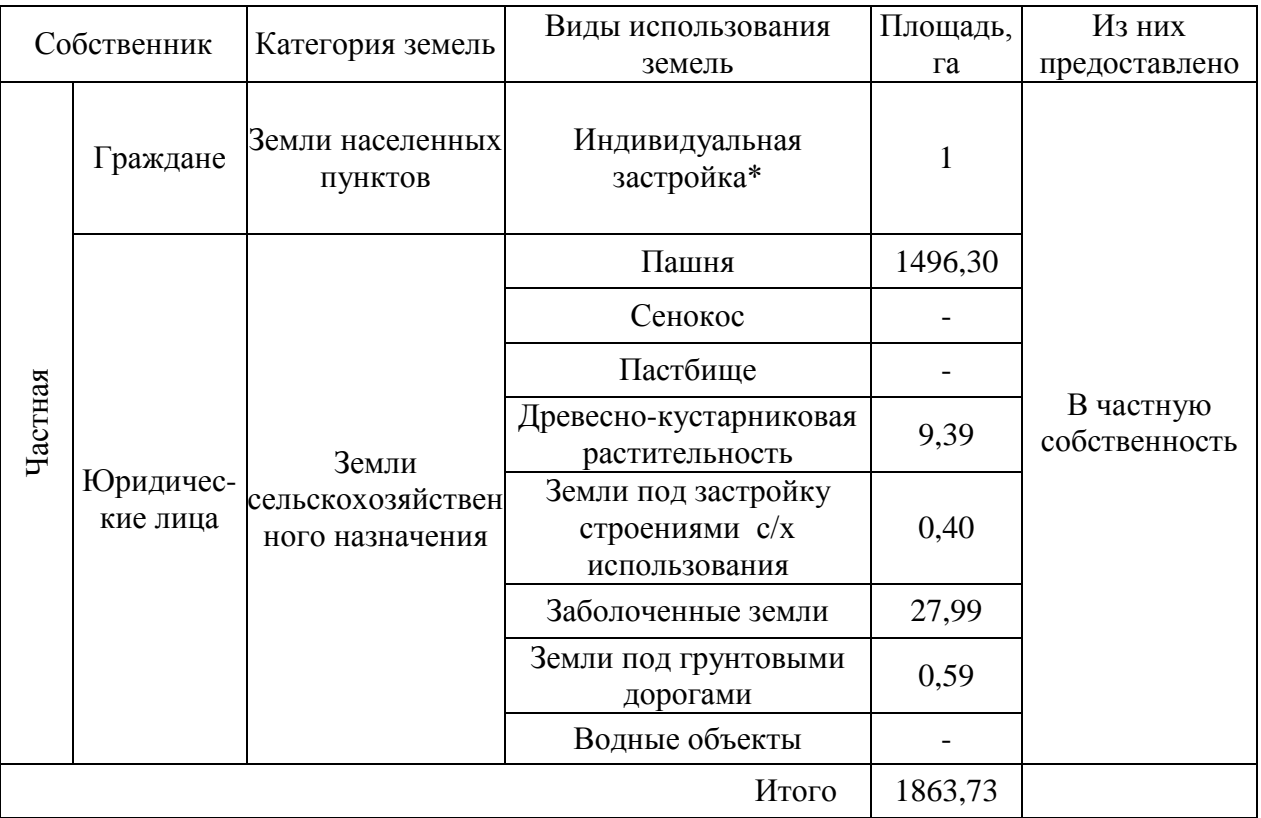

Таблица

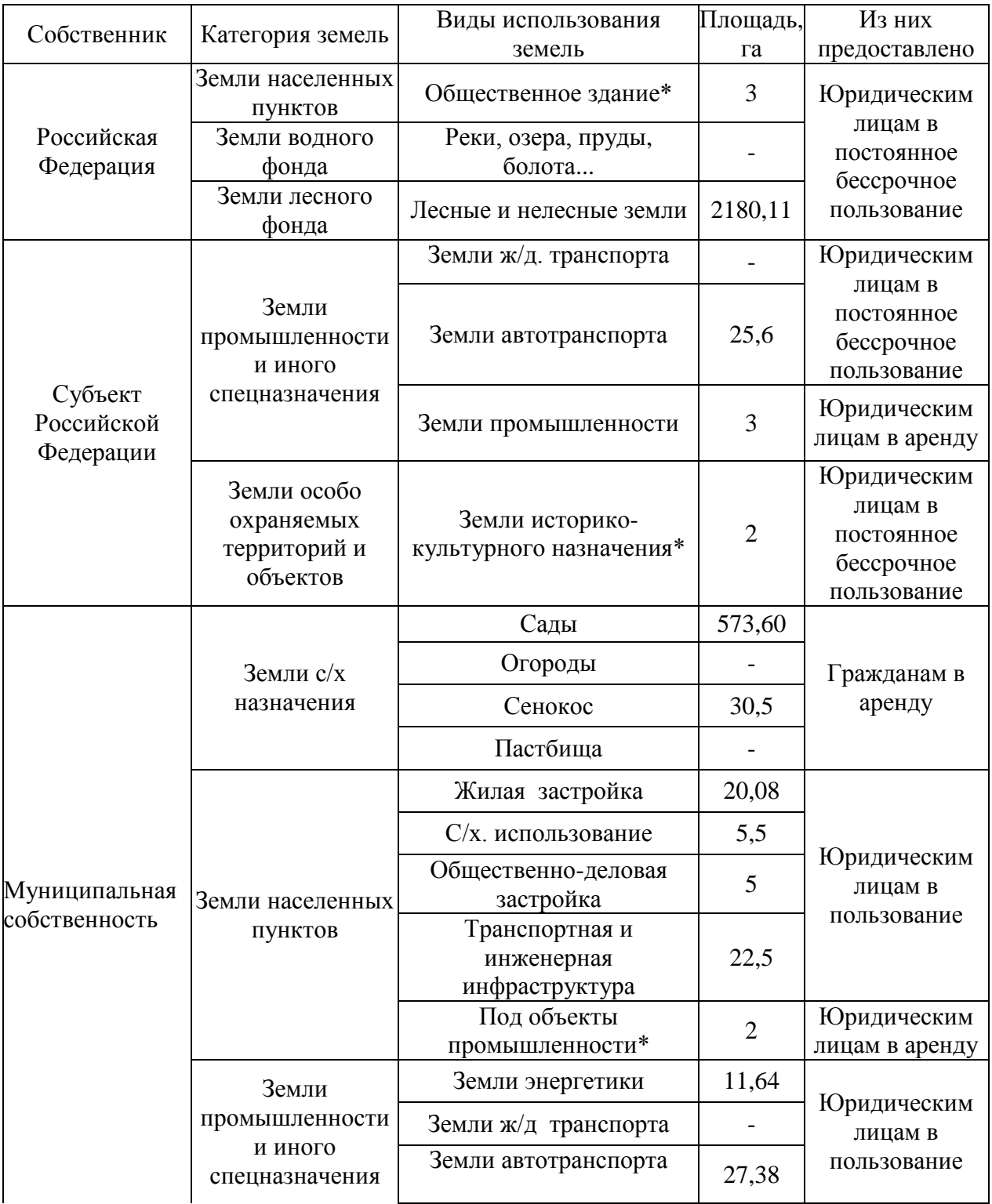

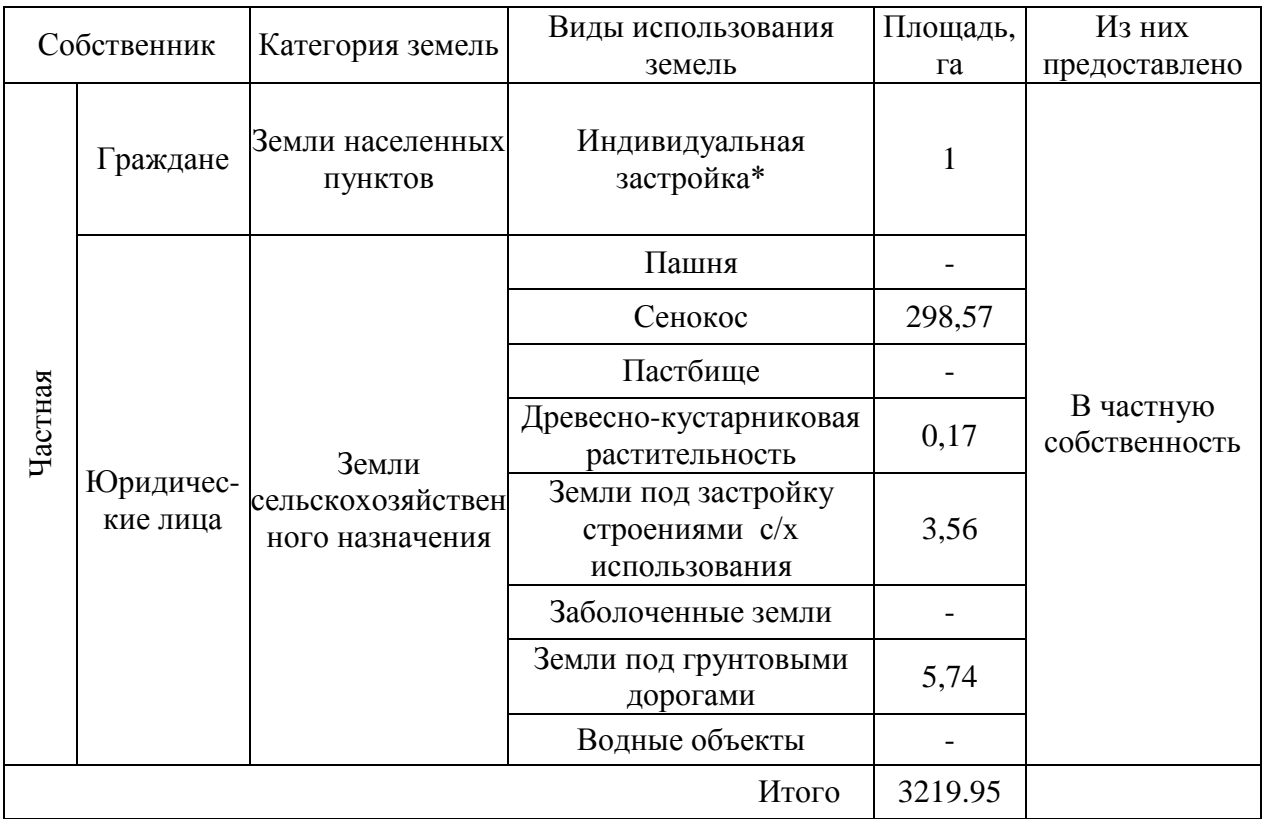

Таблица

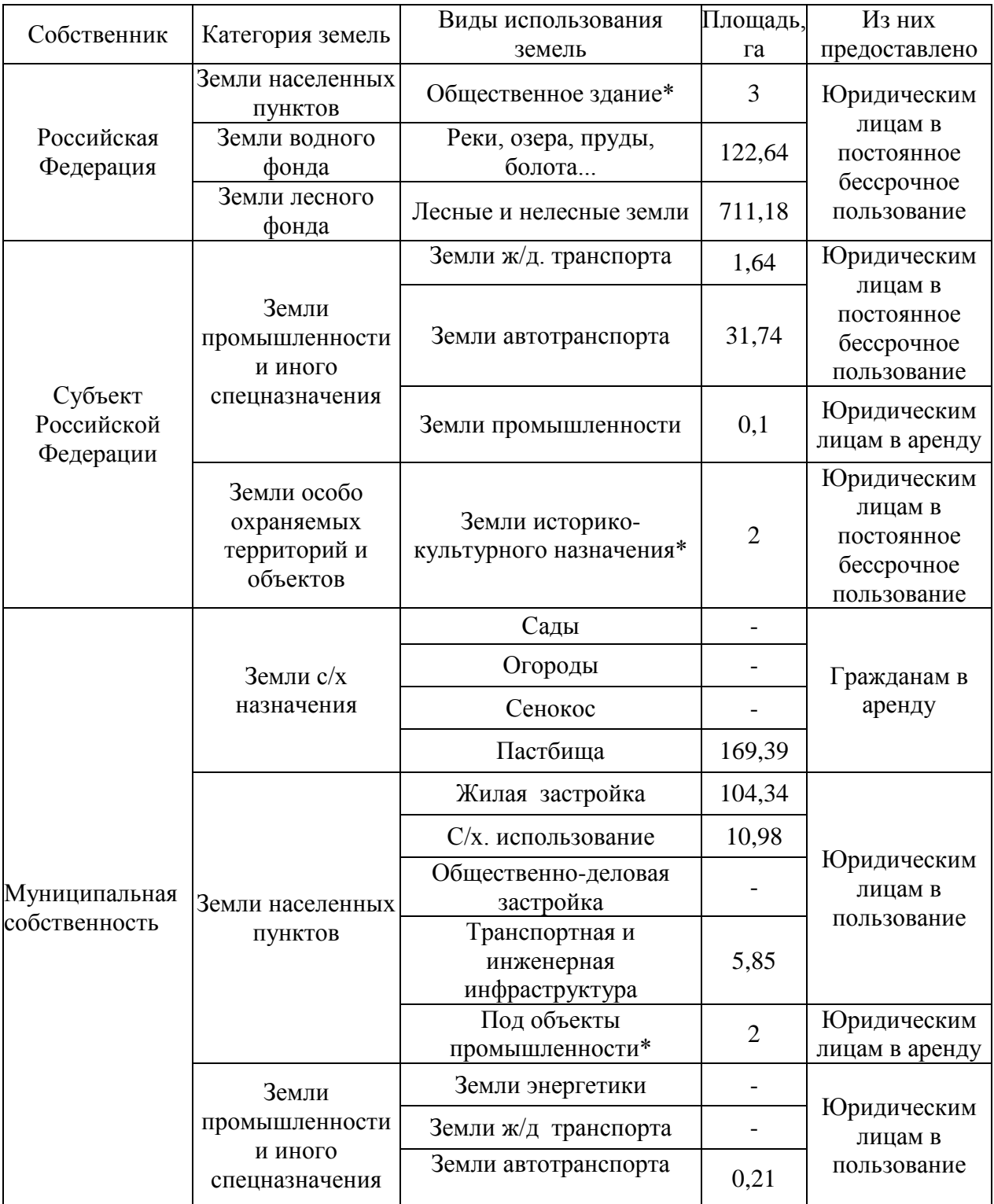

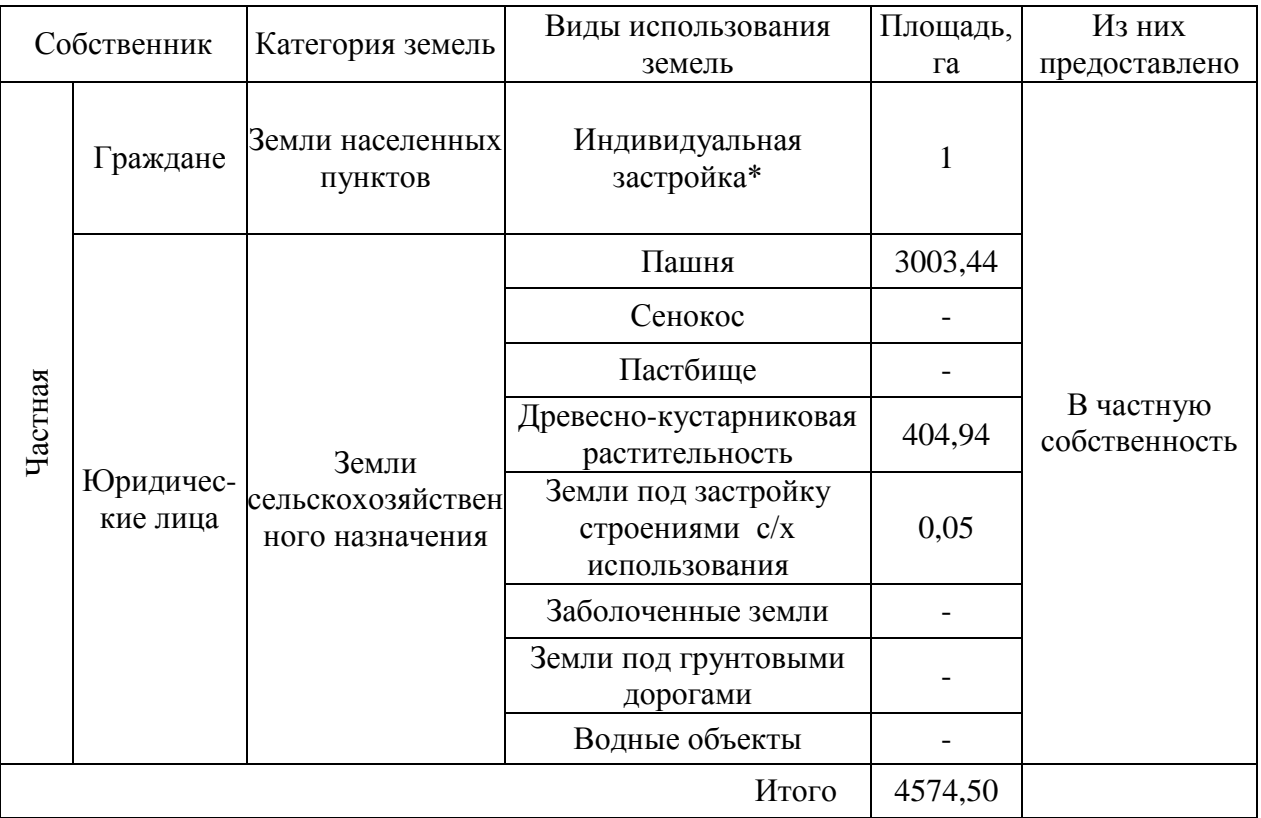

Таблица

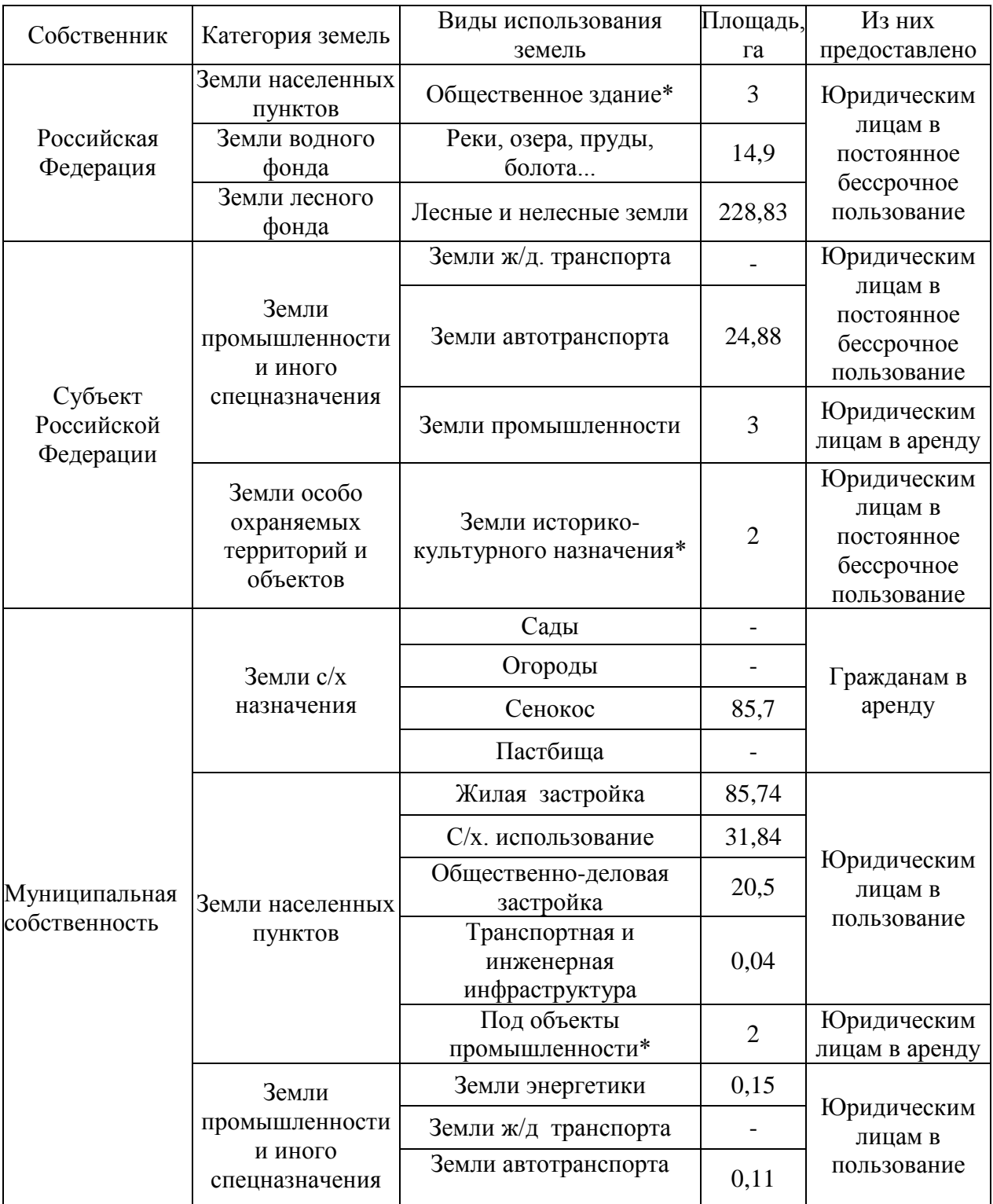

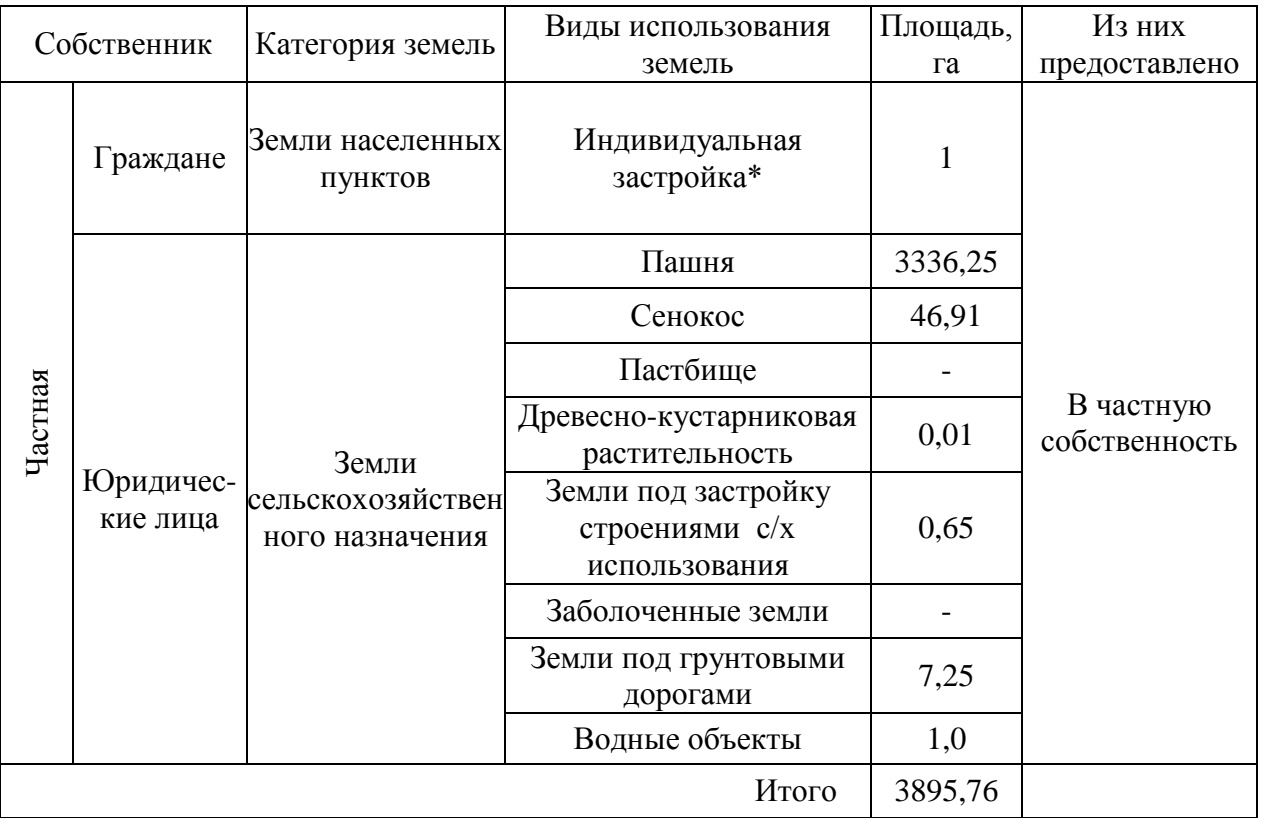

Таблица

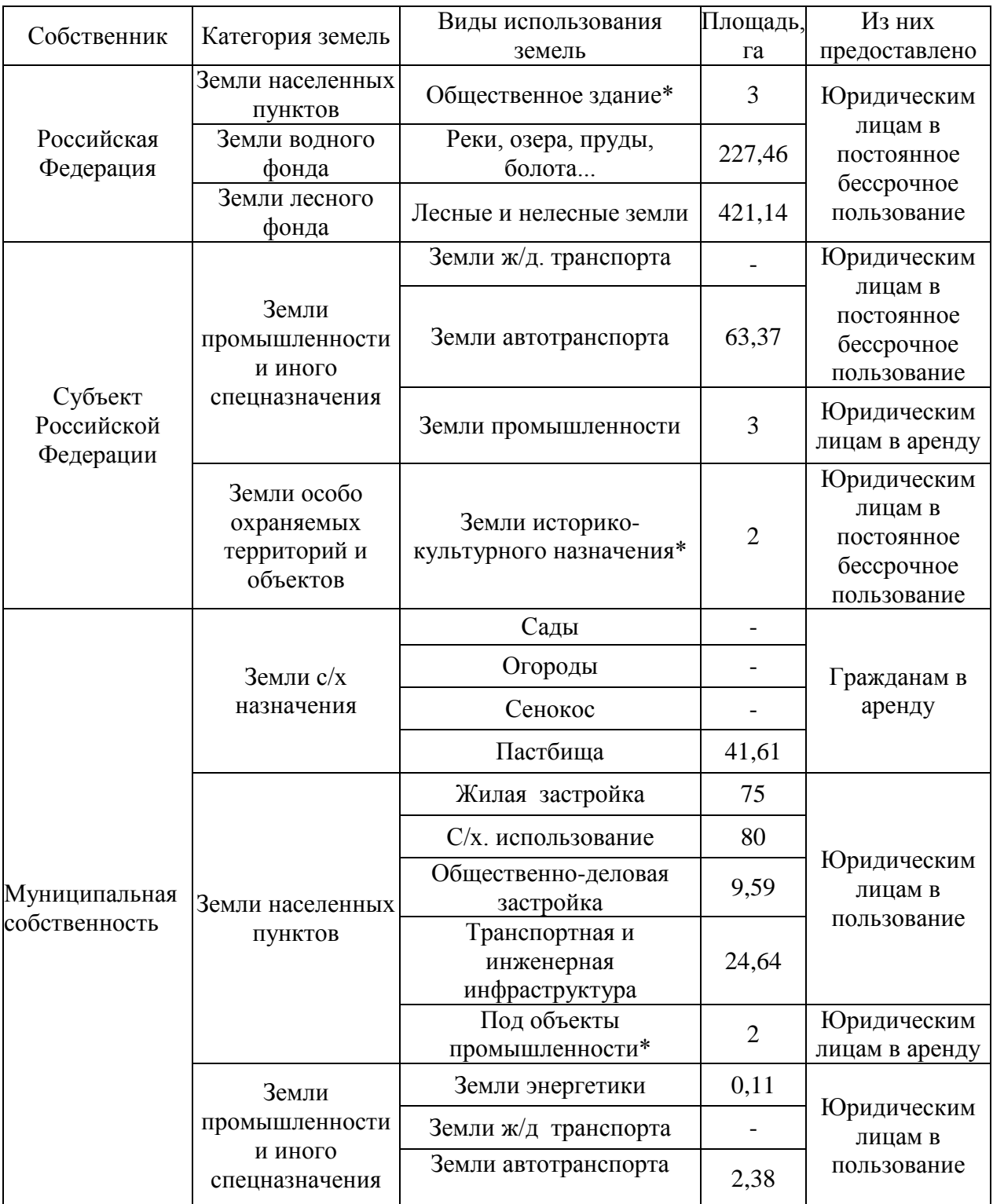

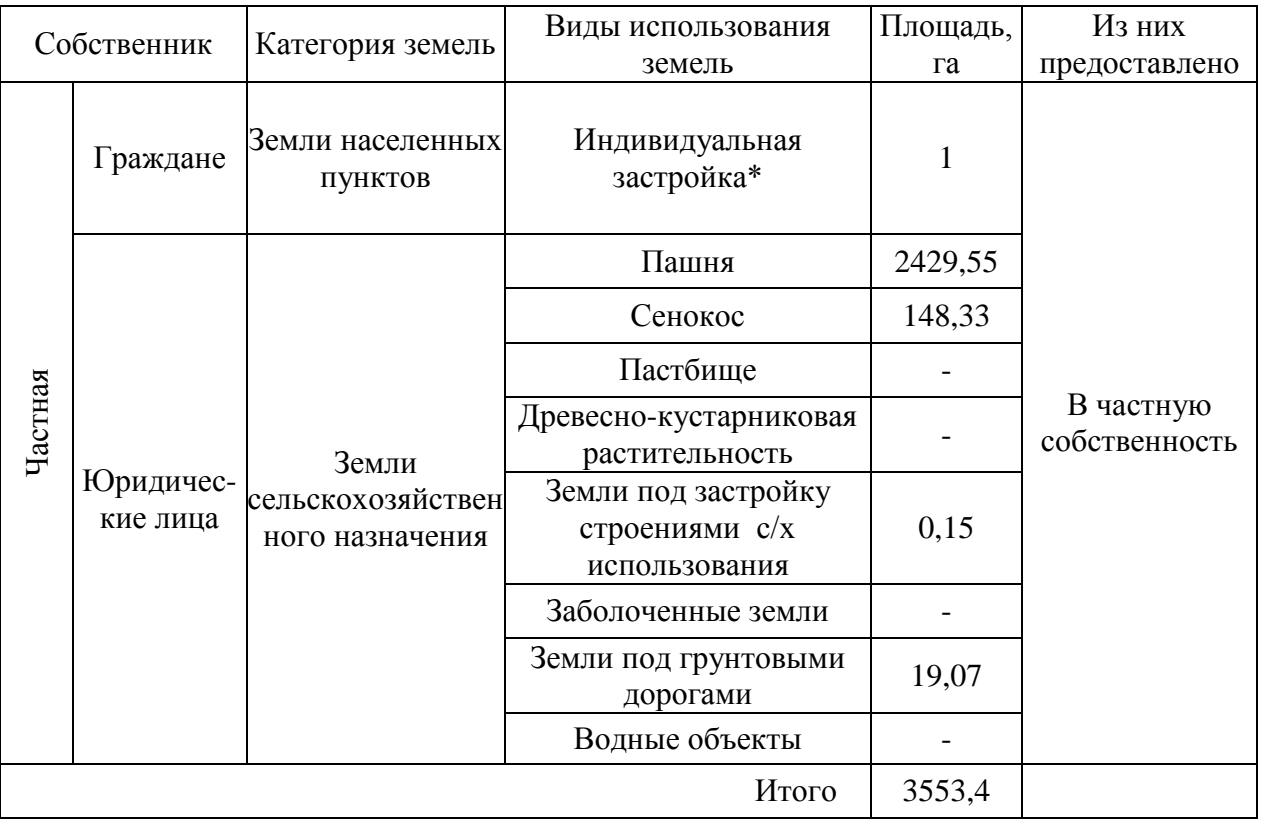

Таблица

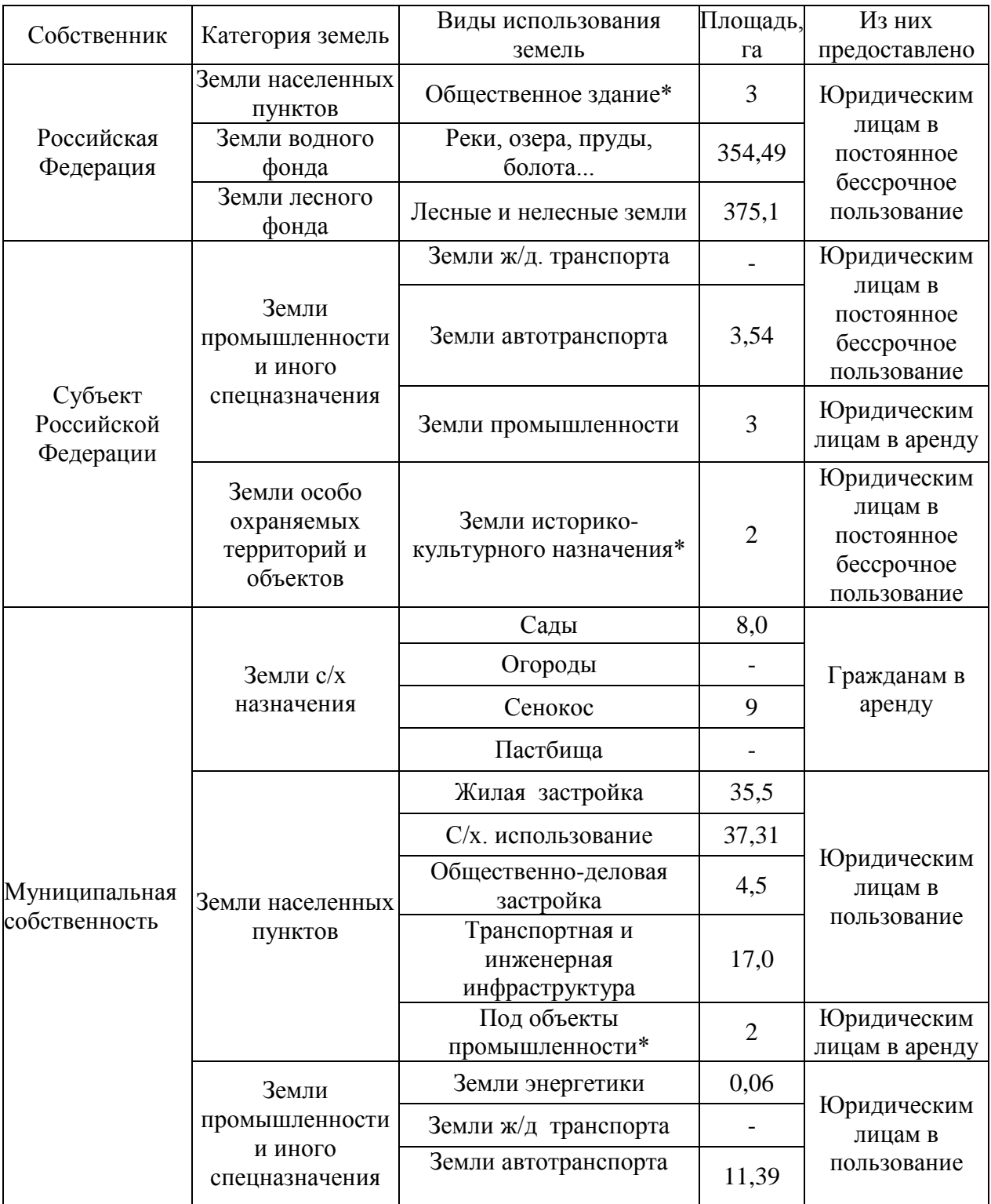
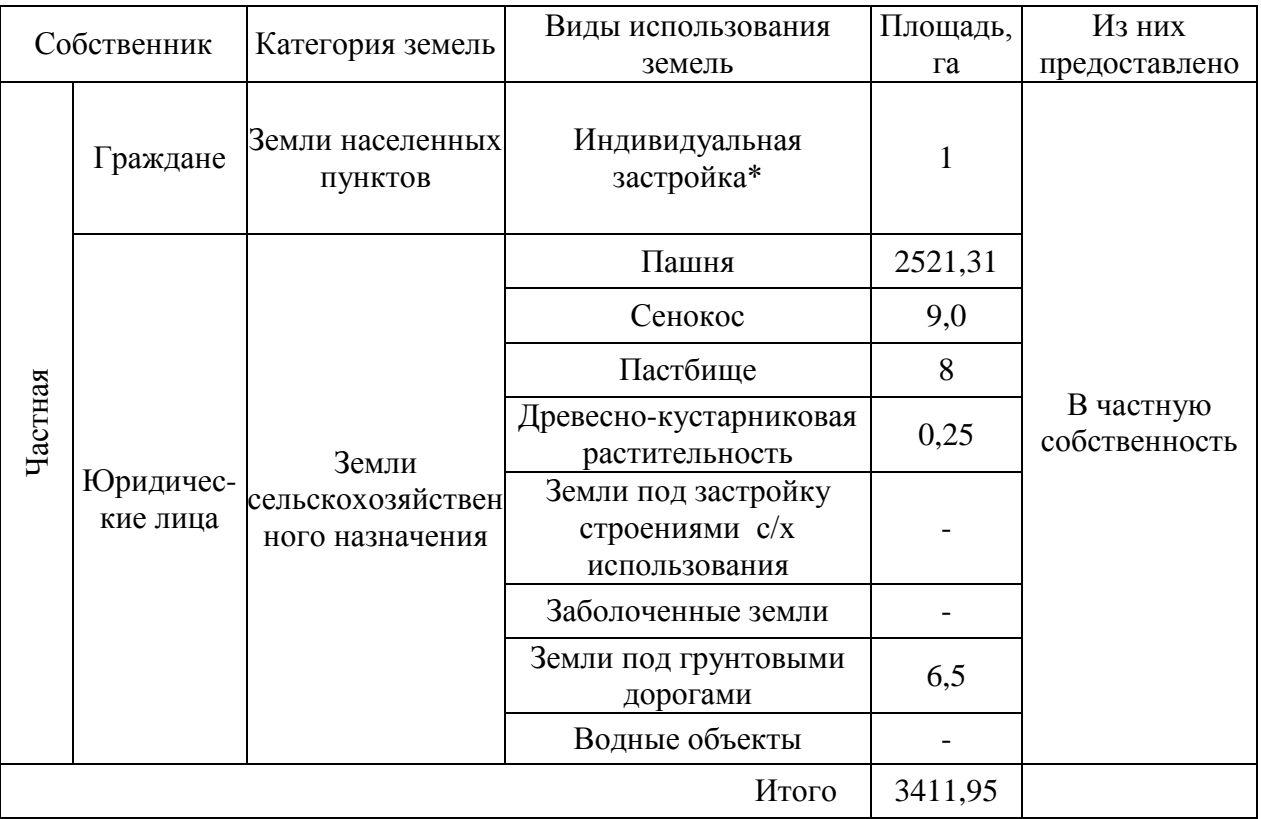

Таблица

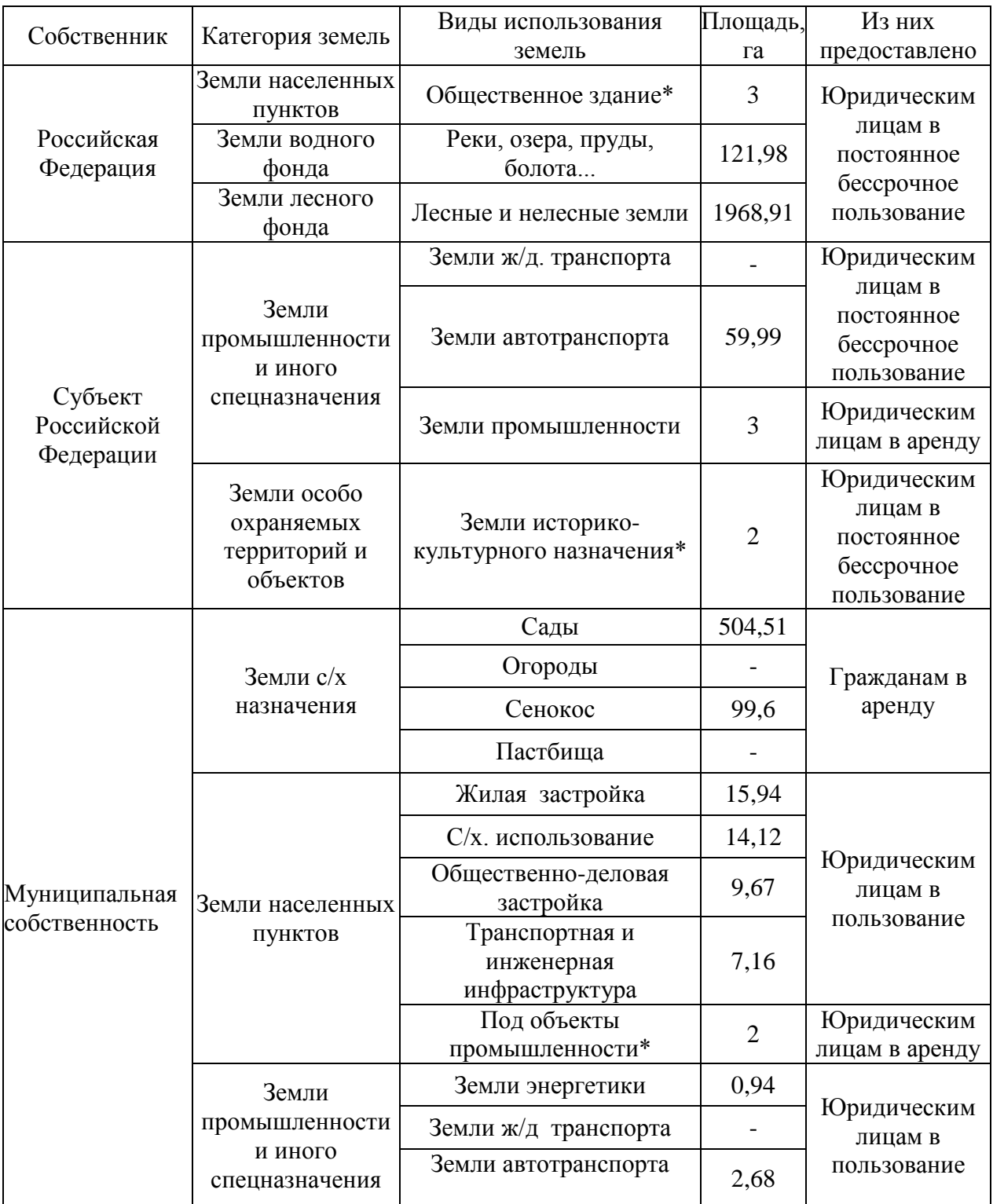

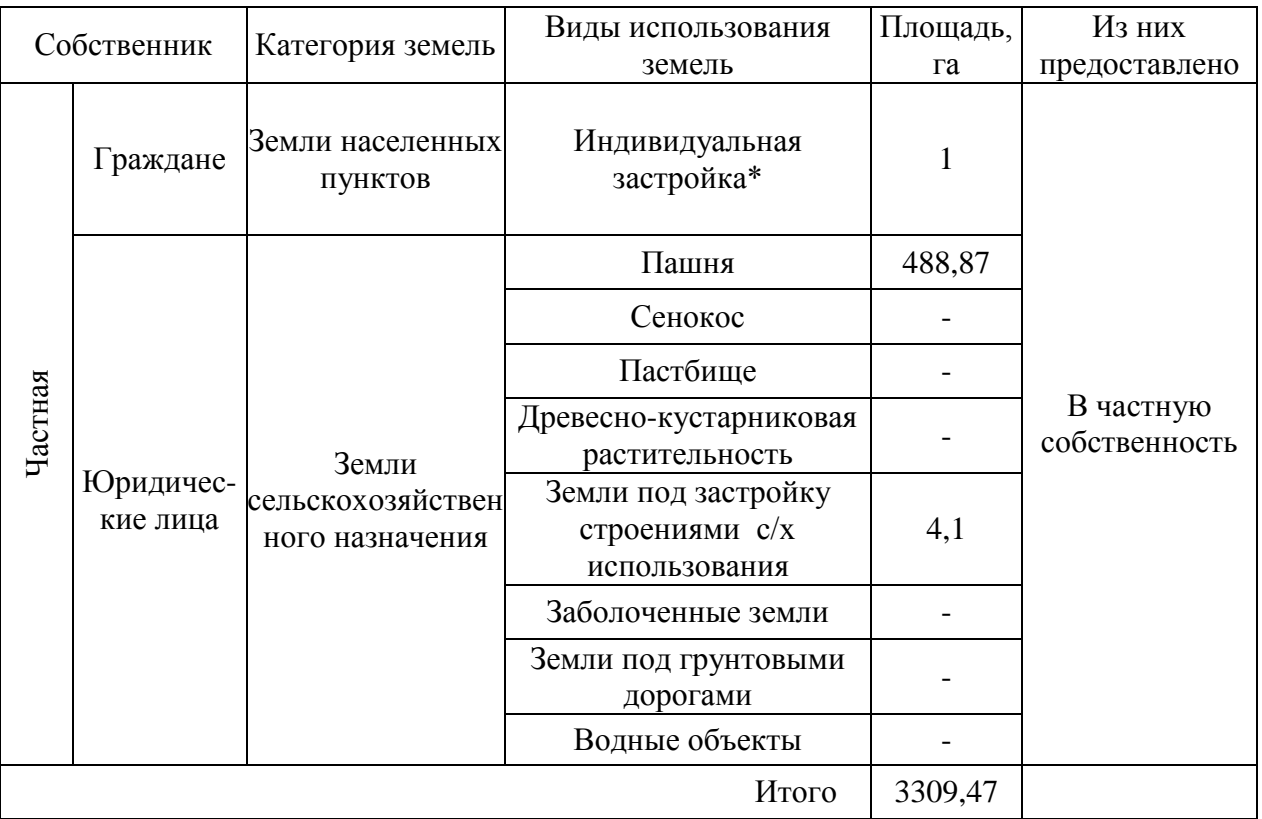

Таблица

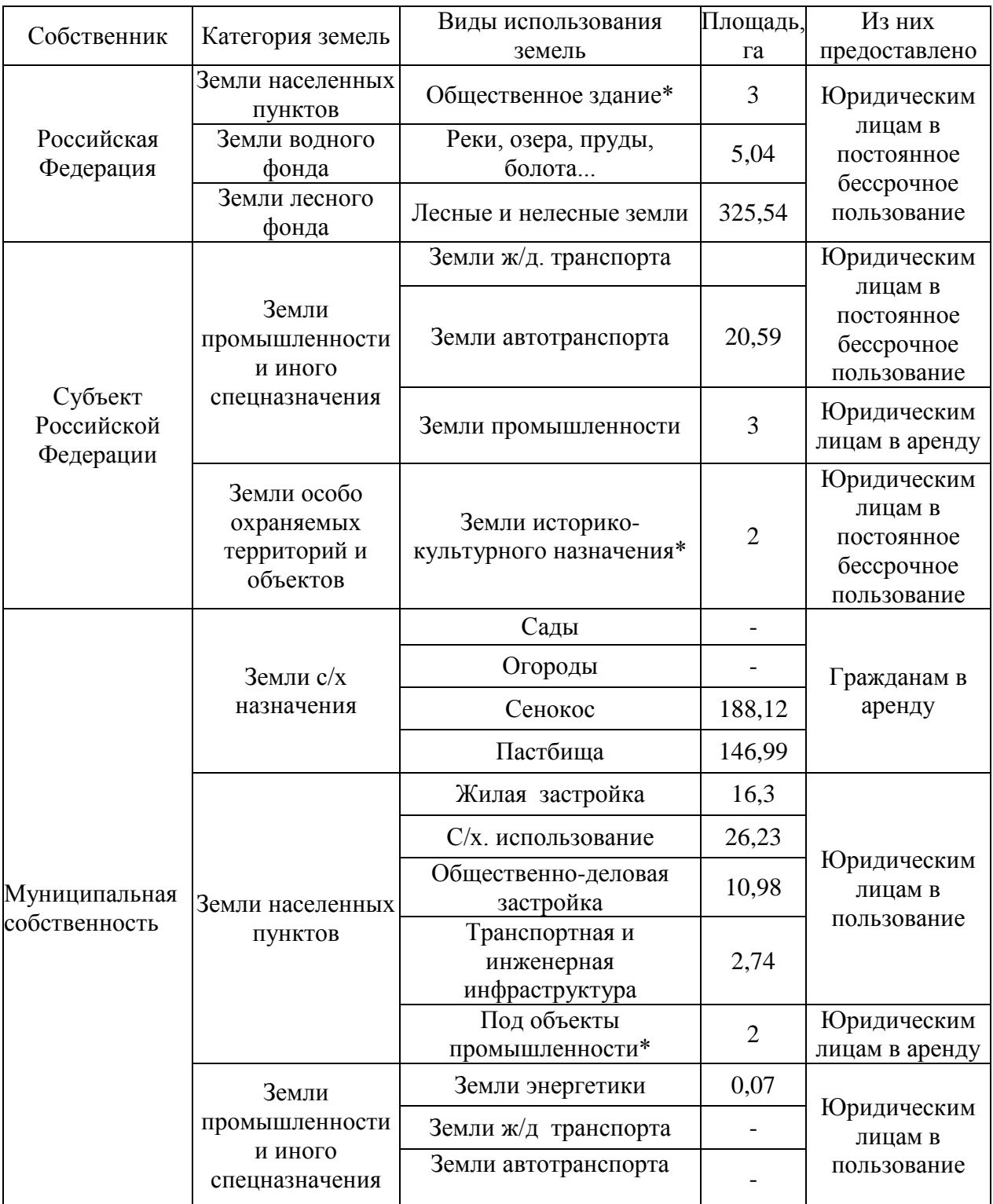

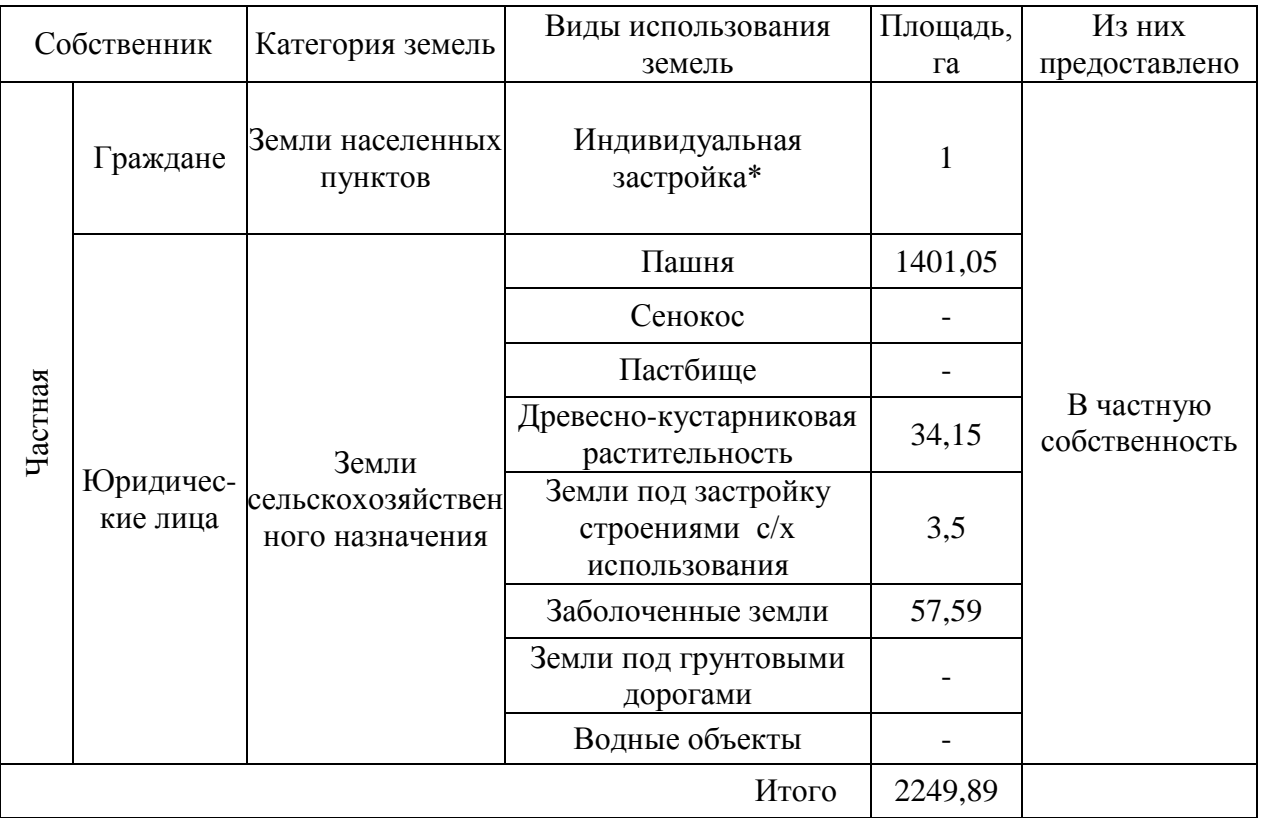

Таблица

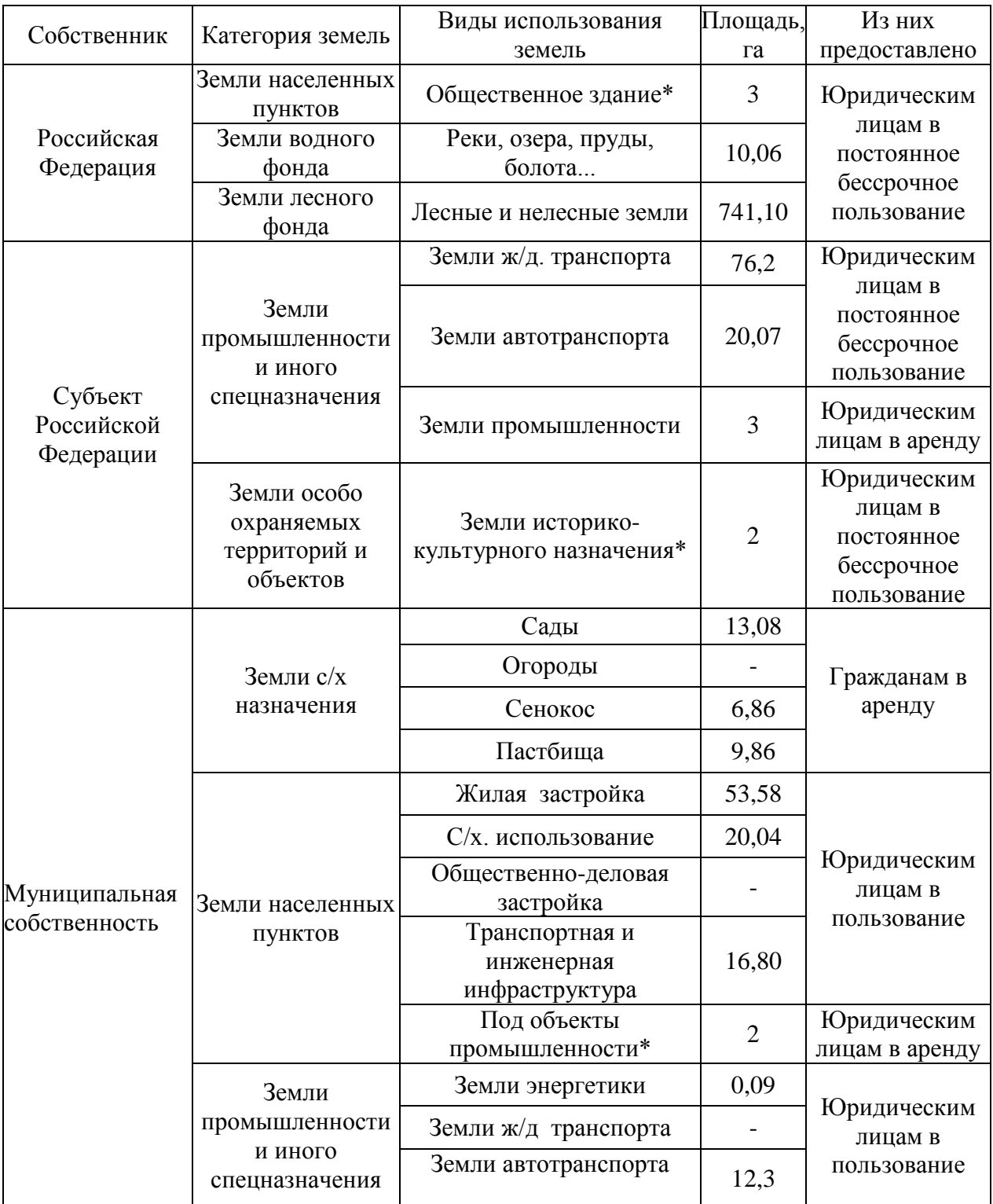

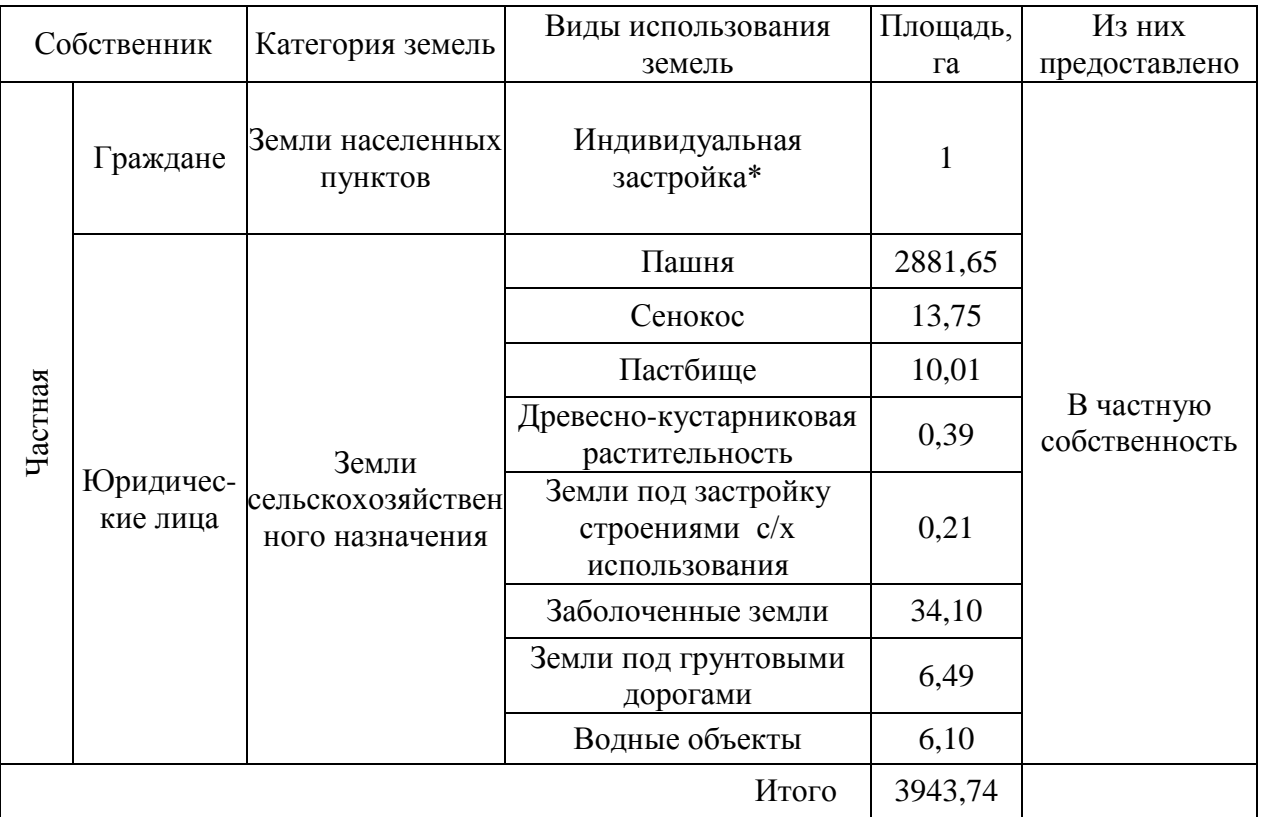

Таблица

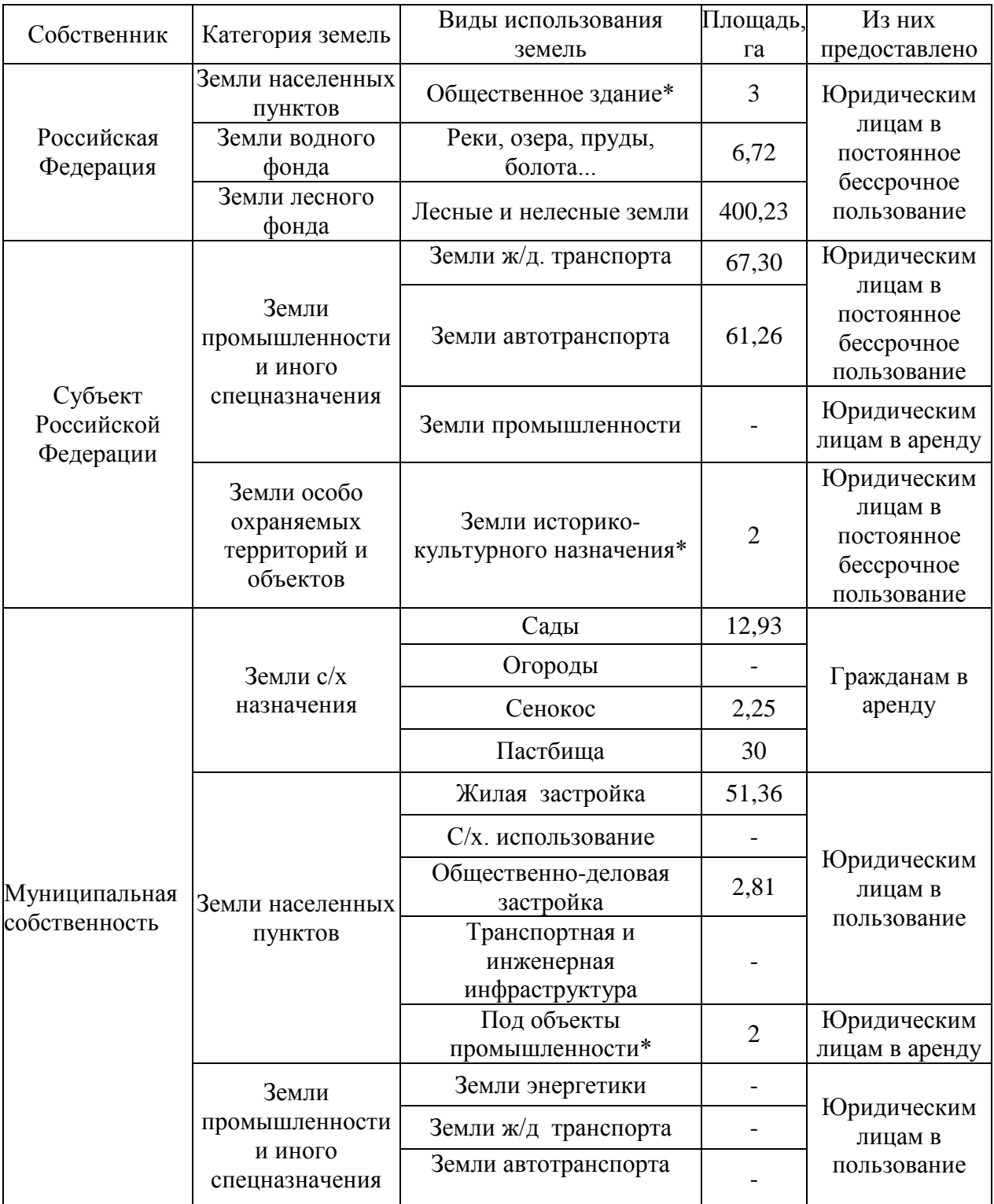

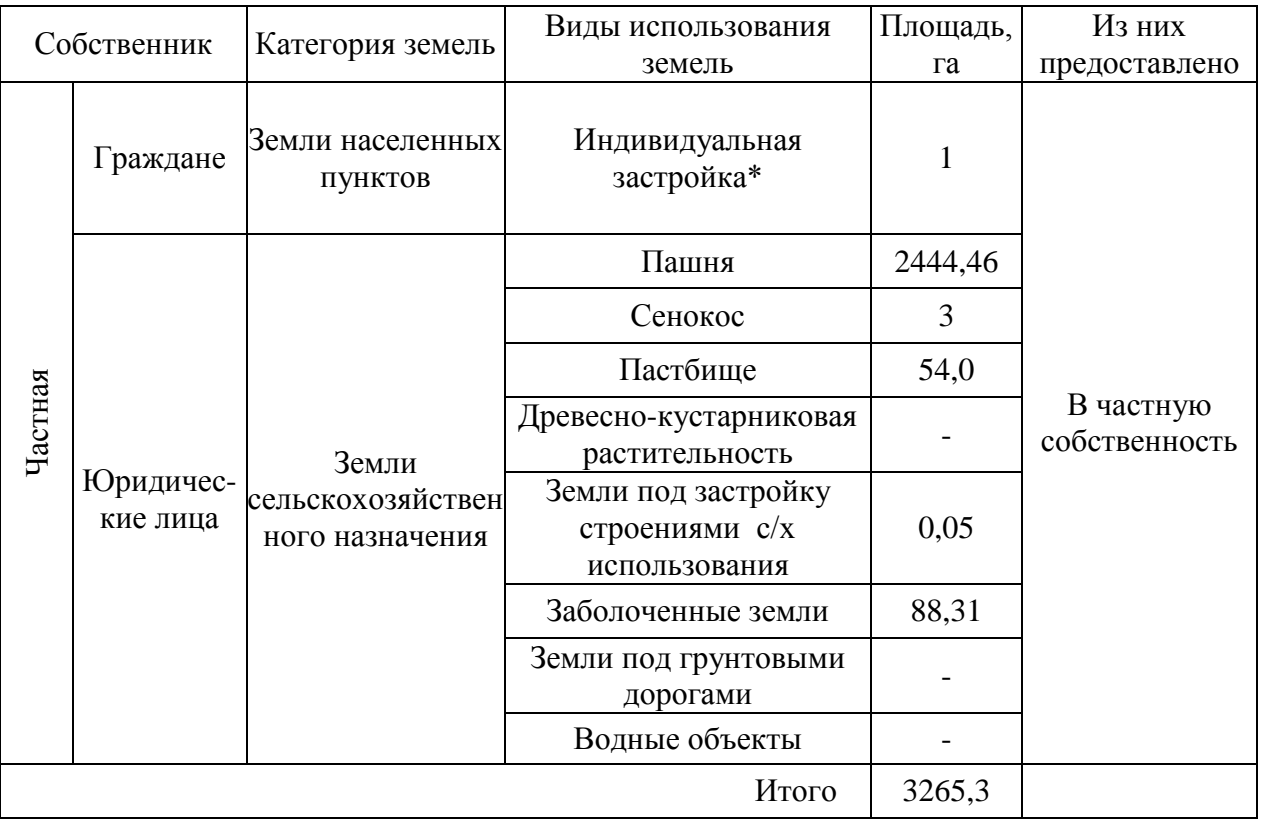

Таблица

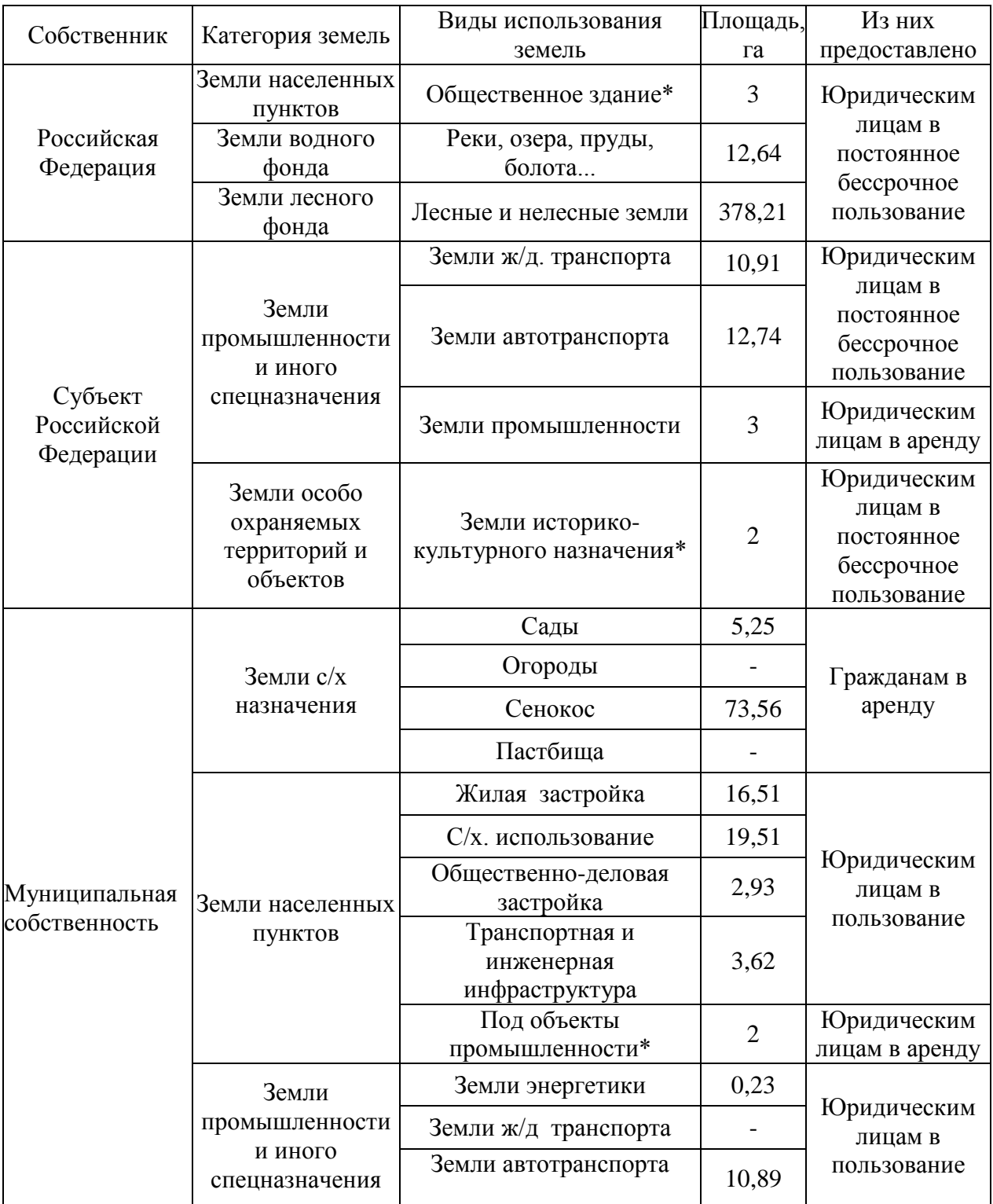

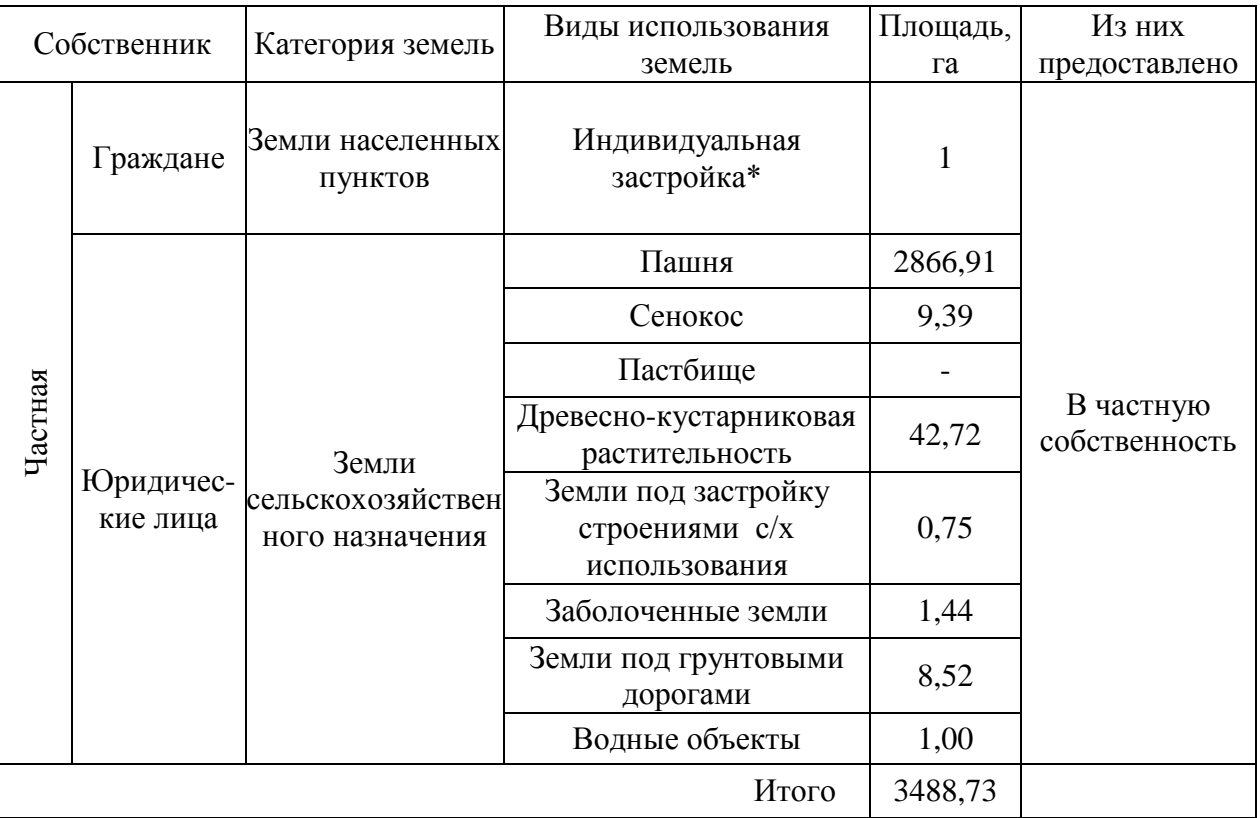

Таблица

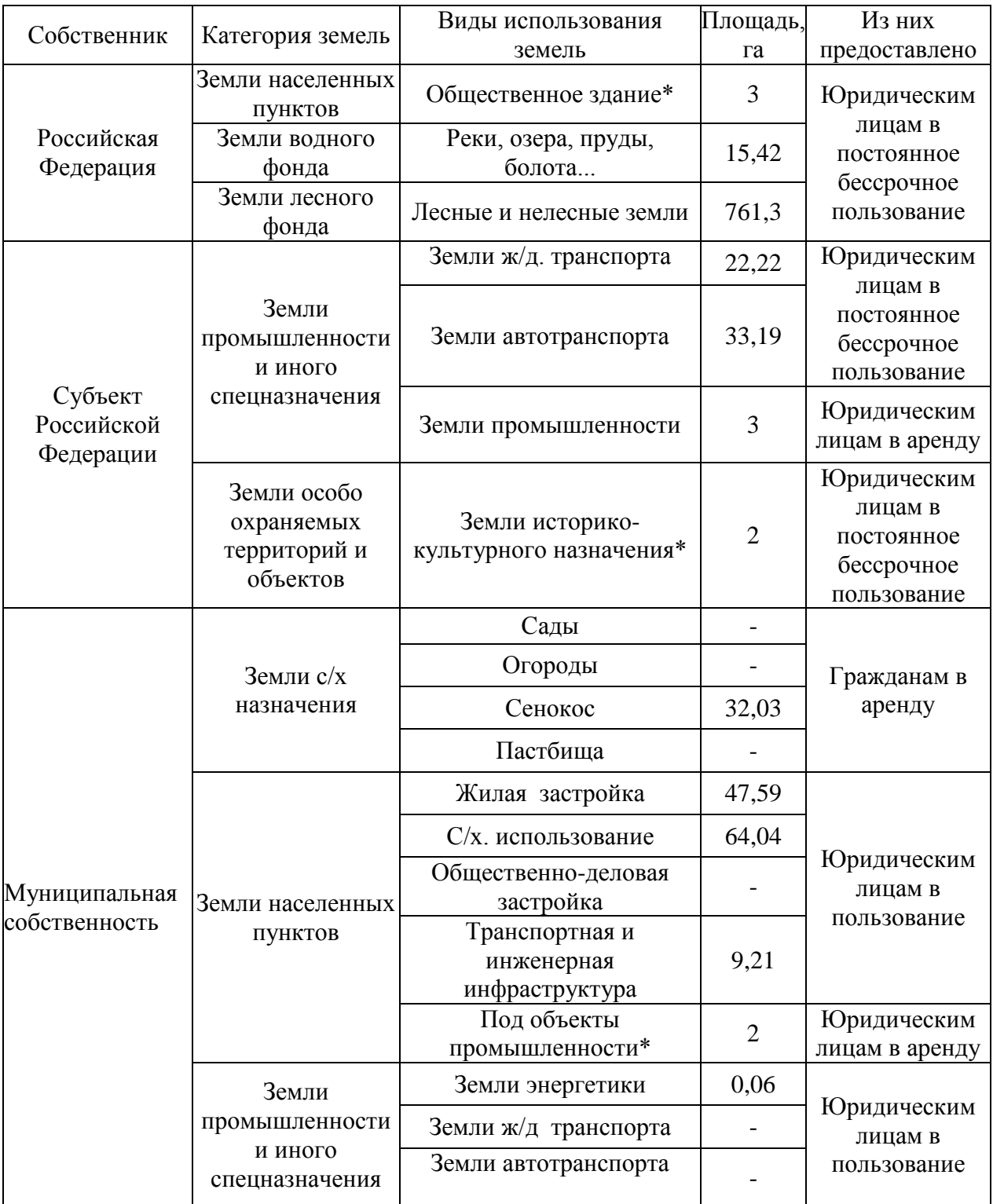

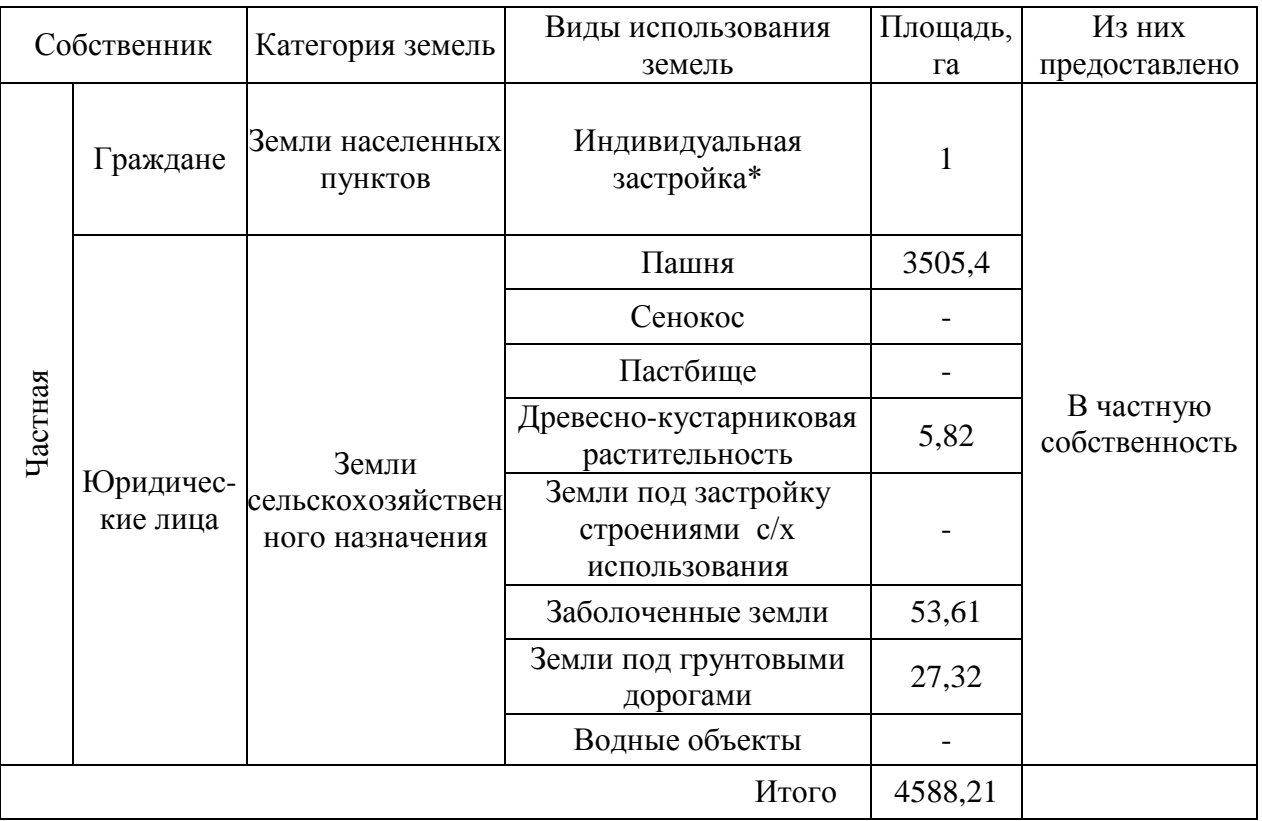

Таблица

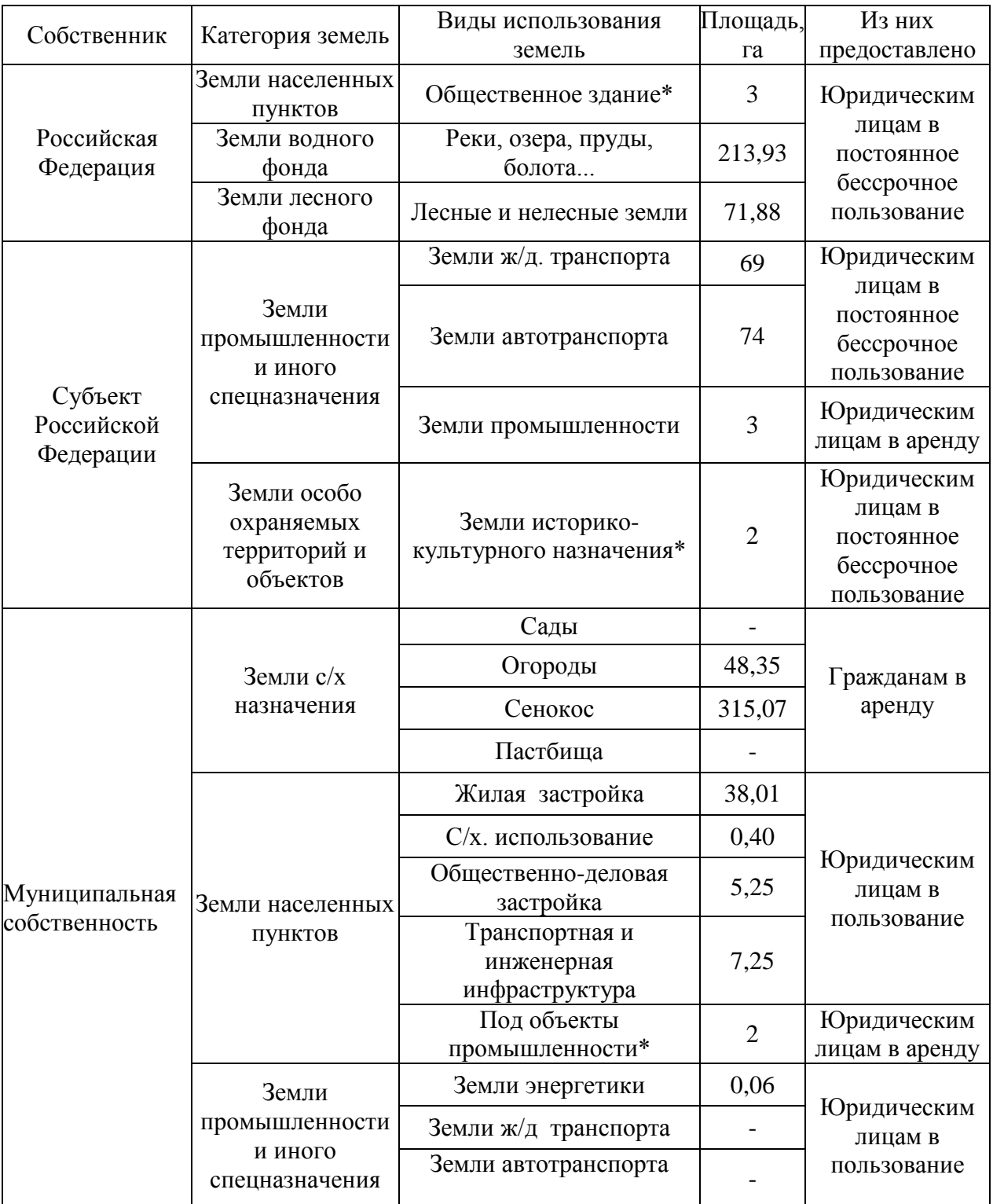

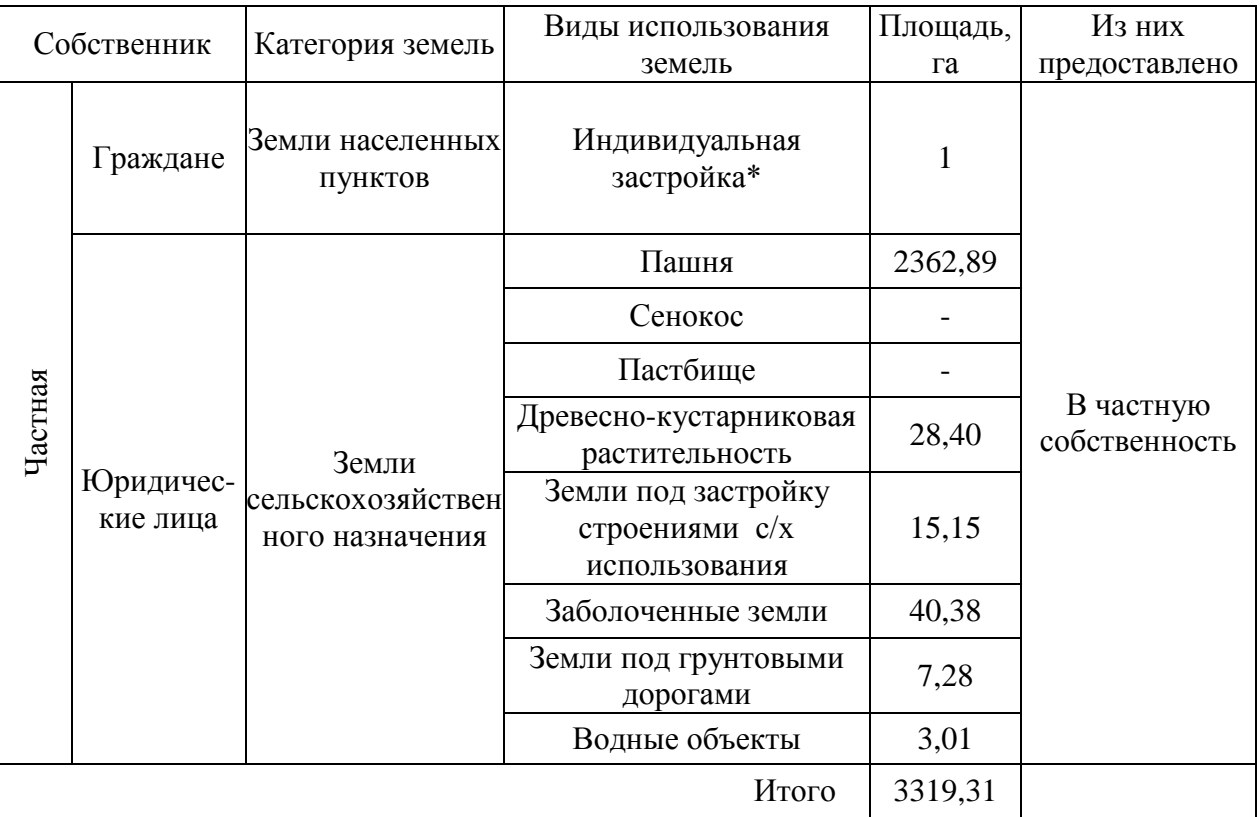

Таблица

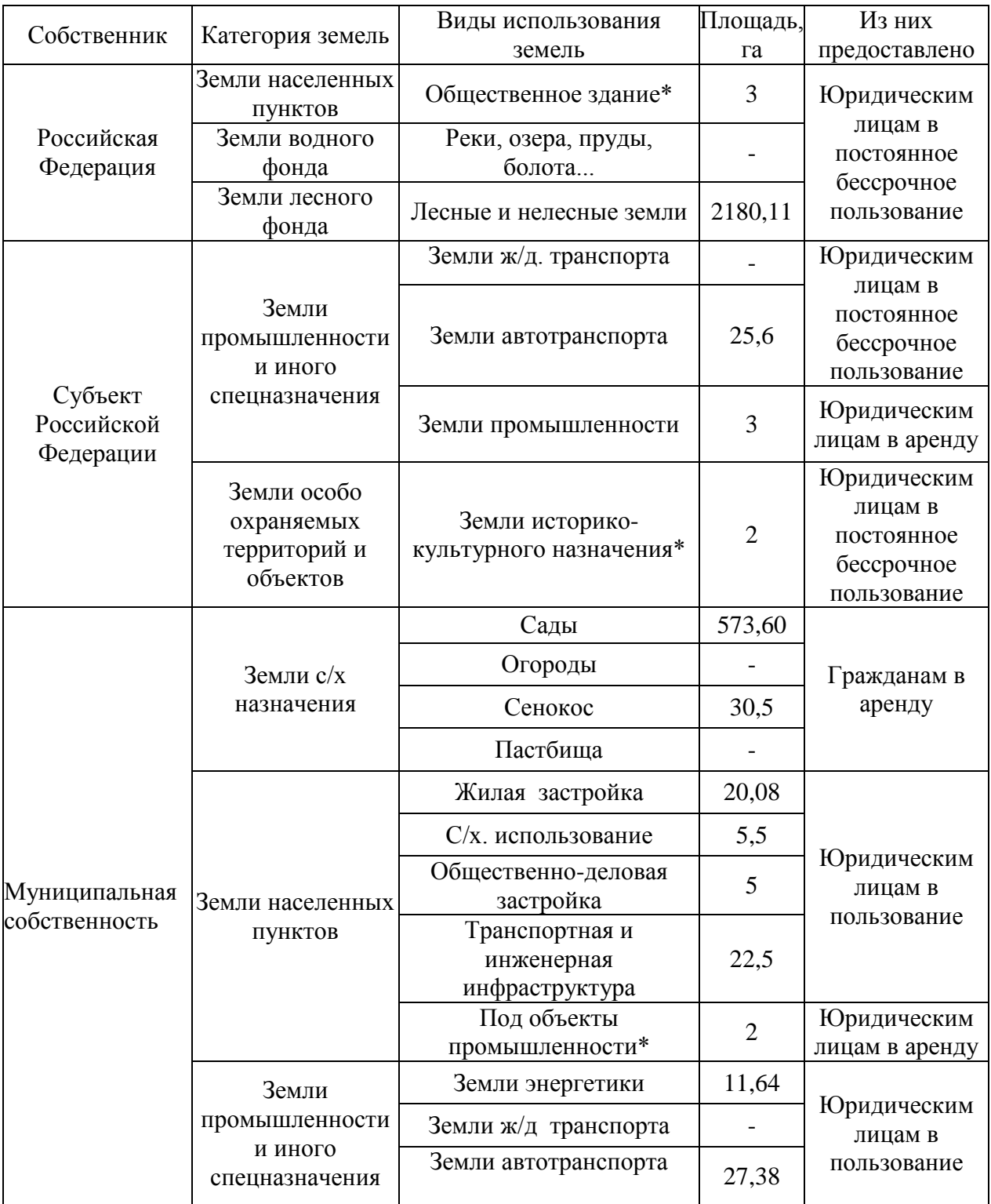

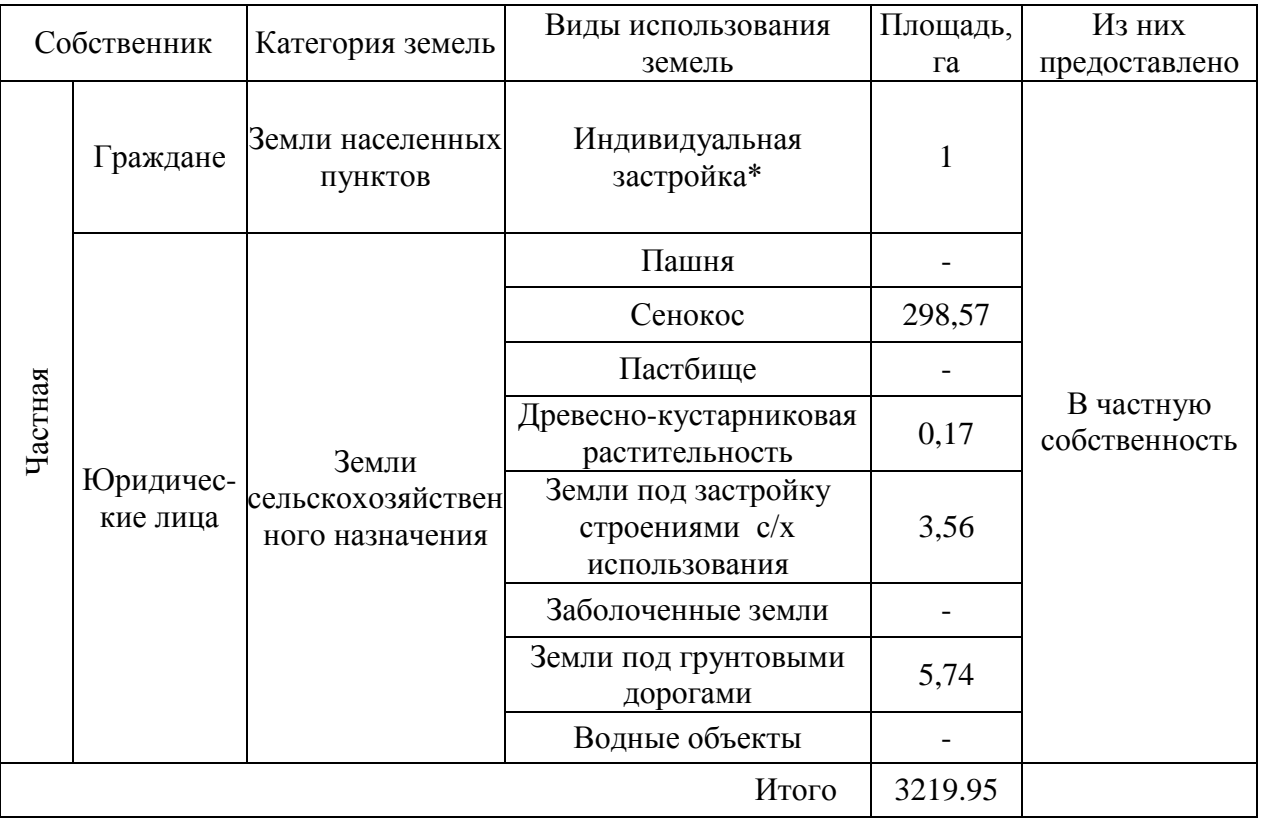

Таблица

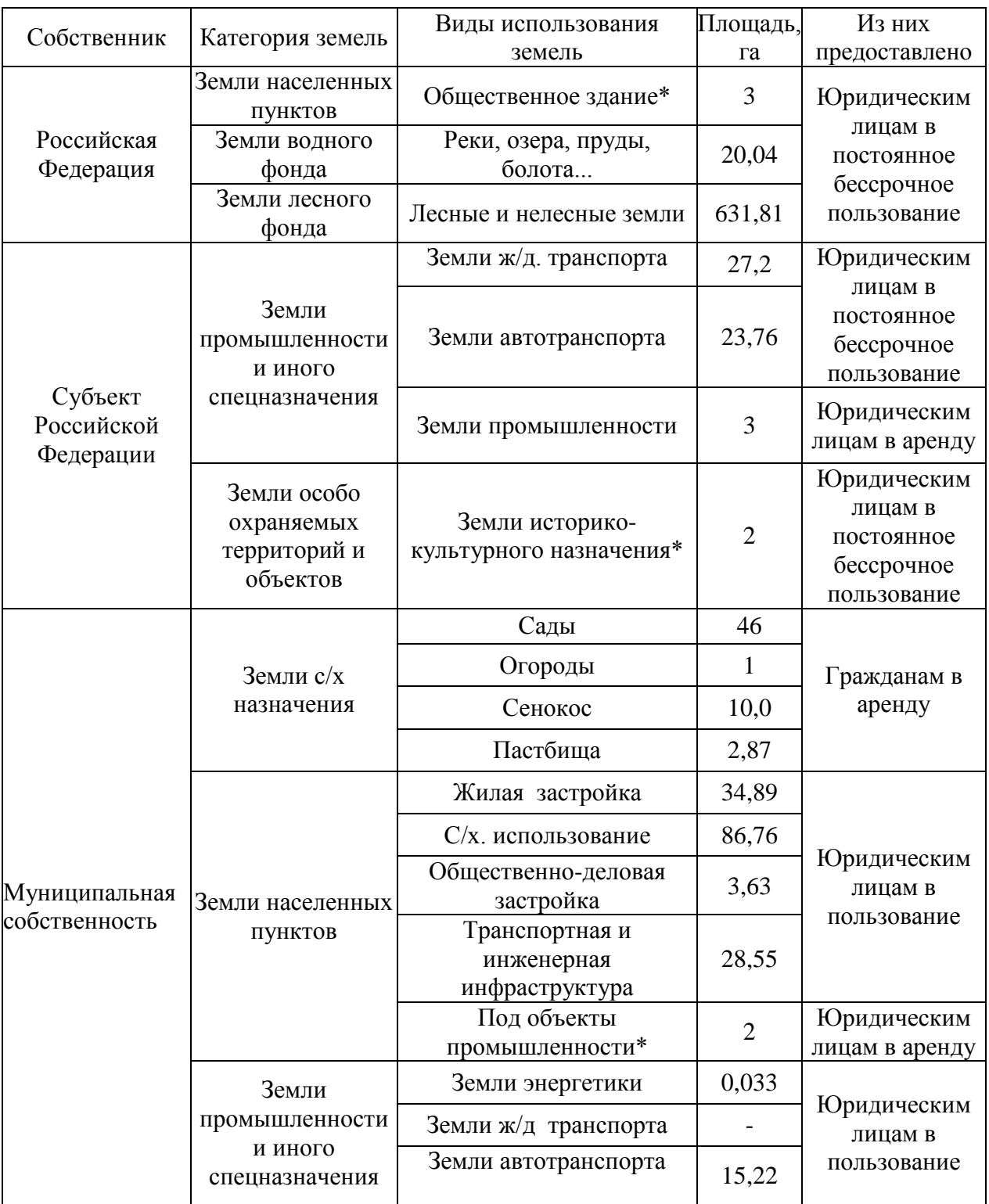

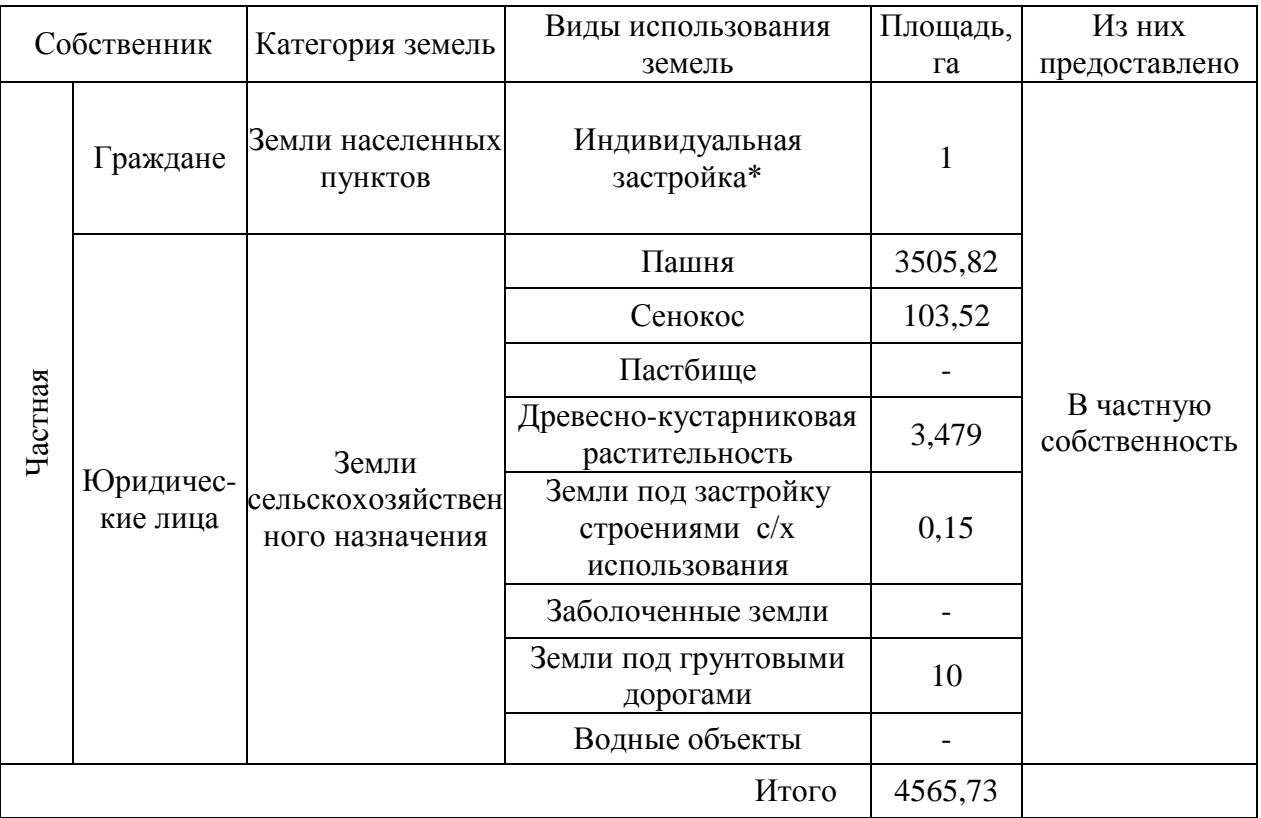

Таблица

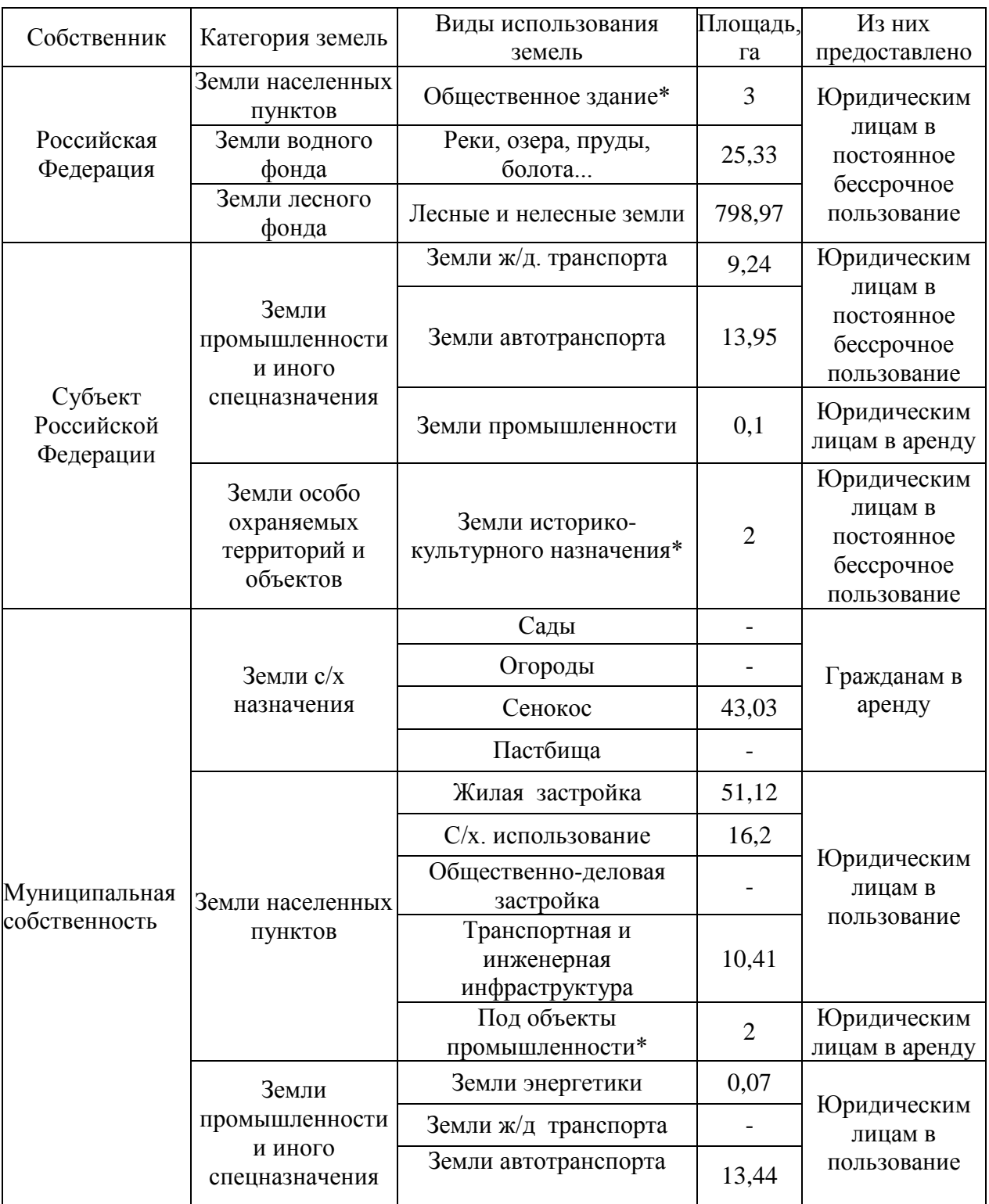

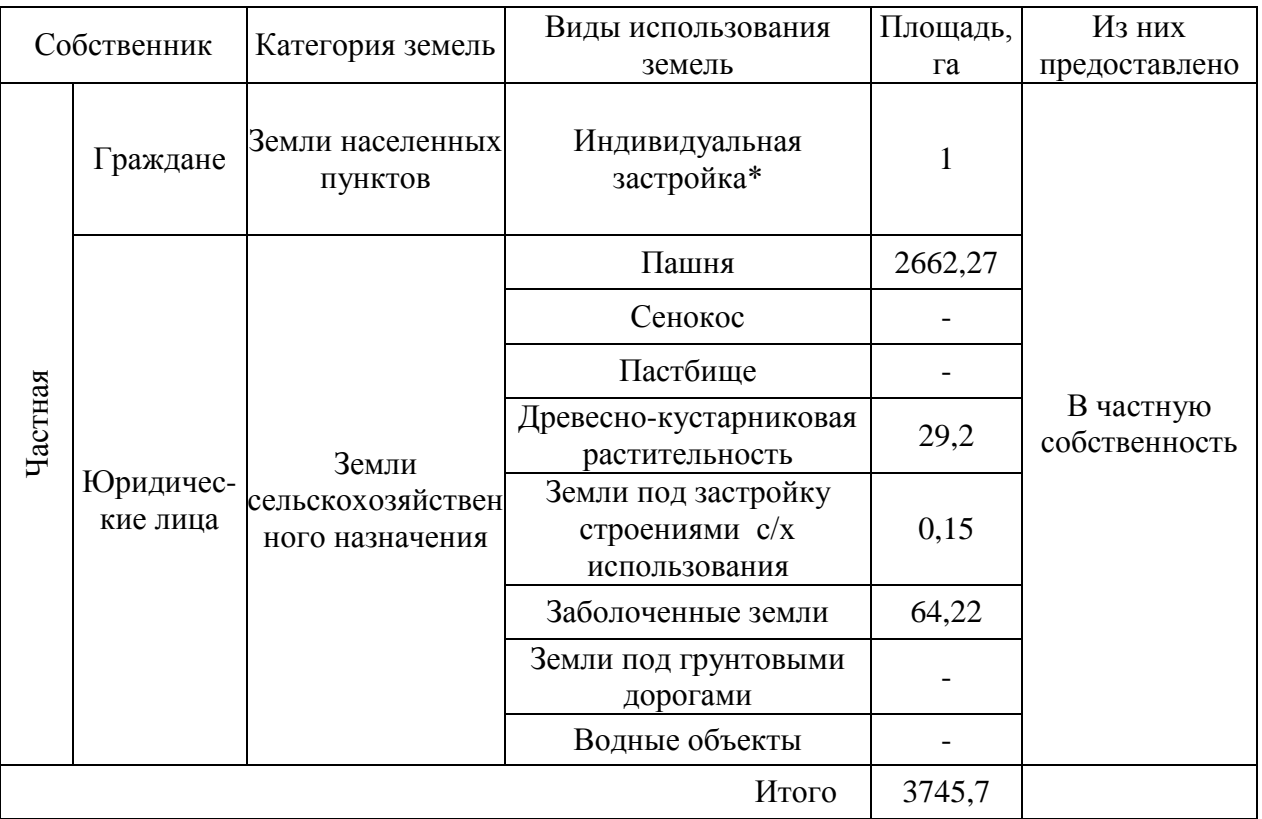

Таблица

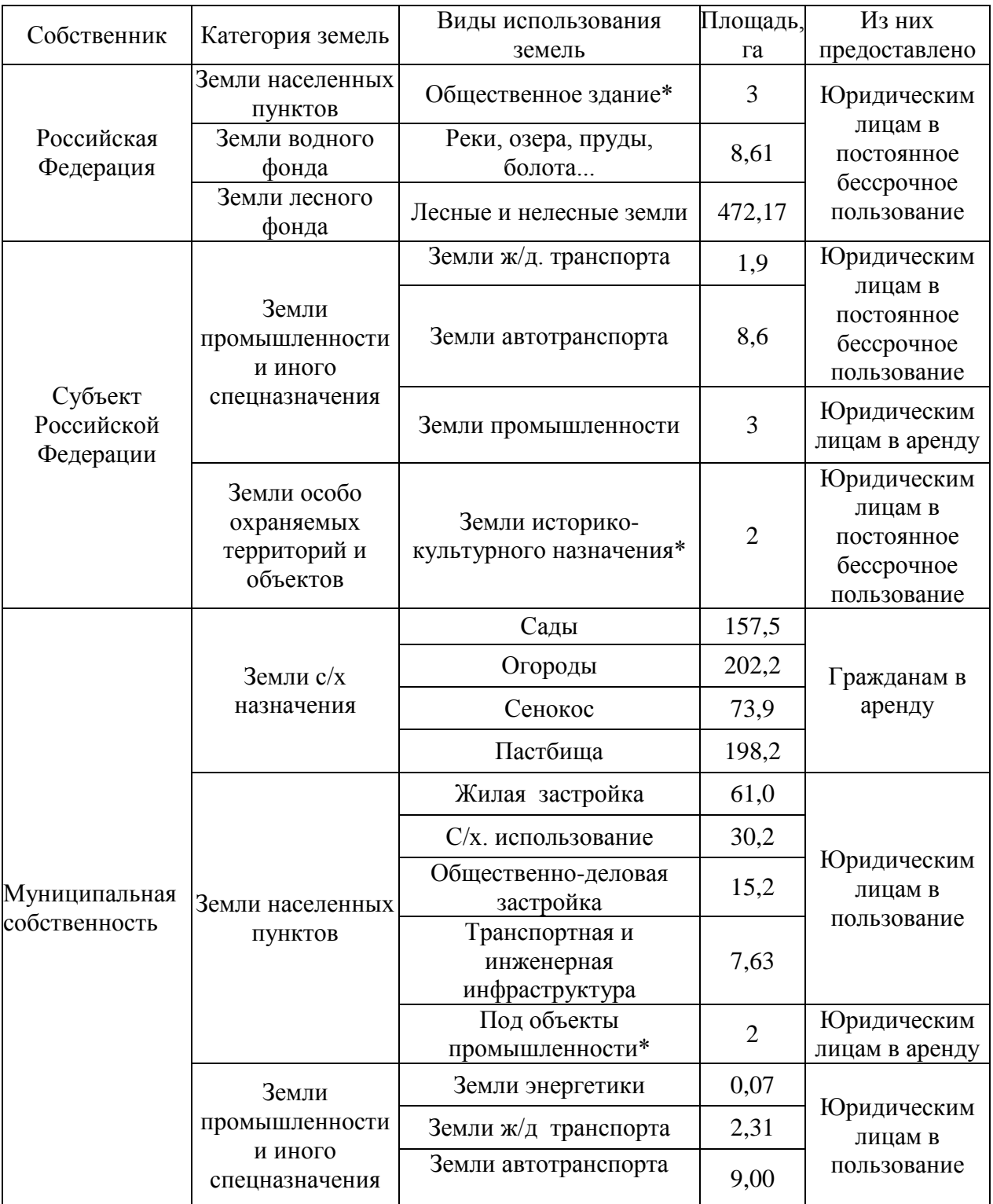

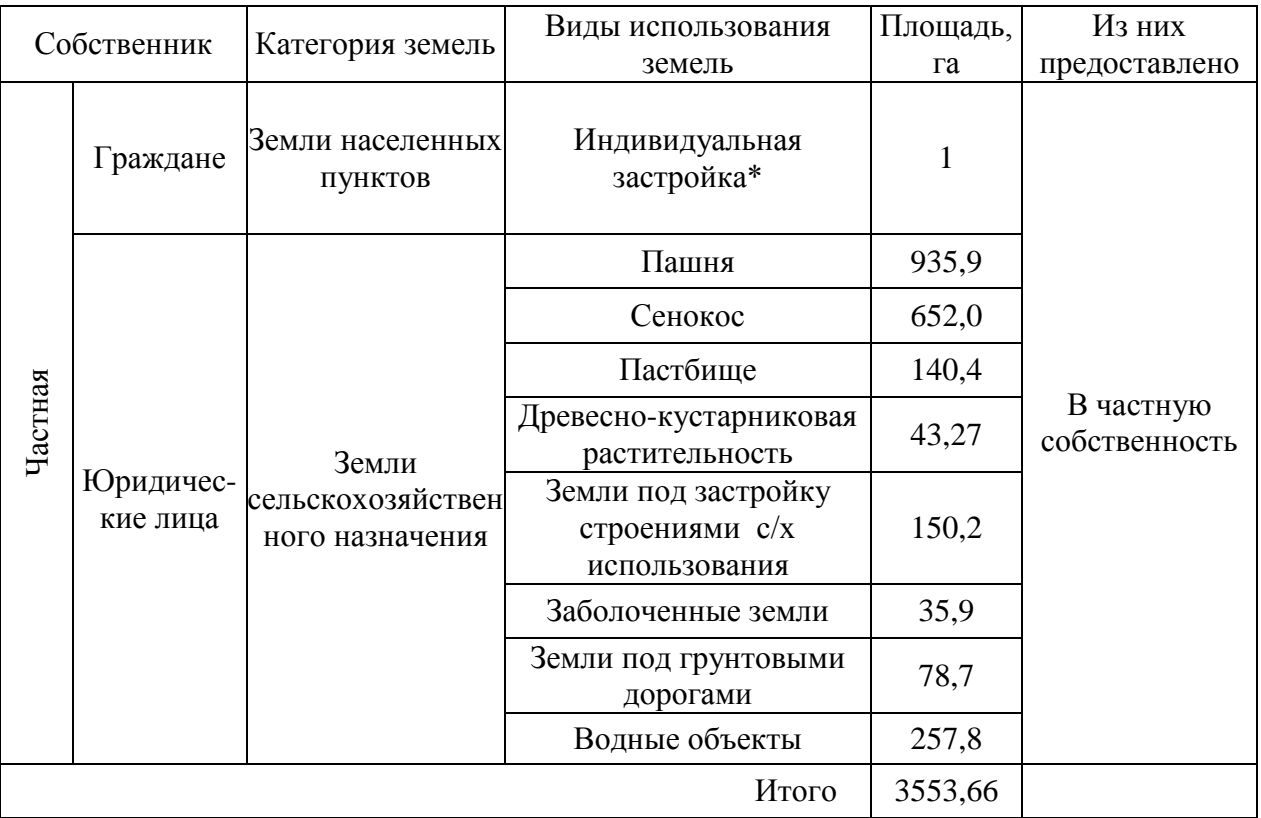

Таблица

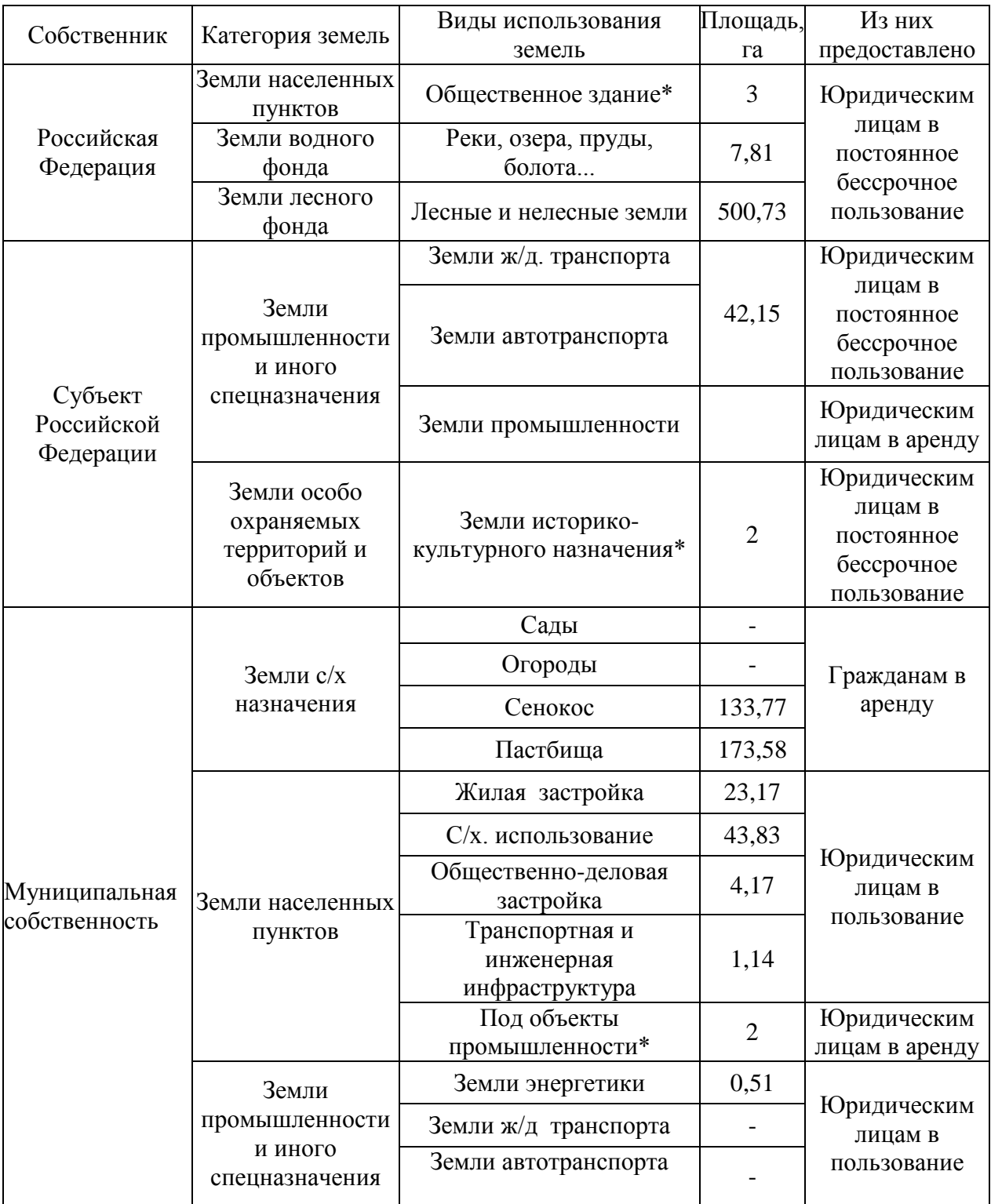

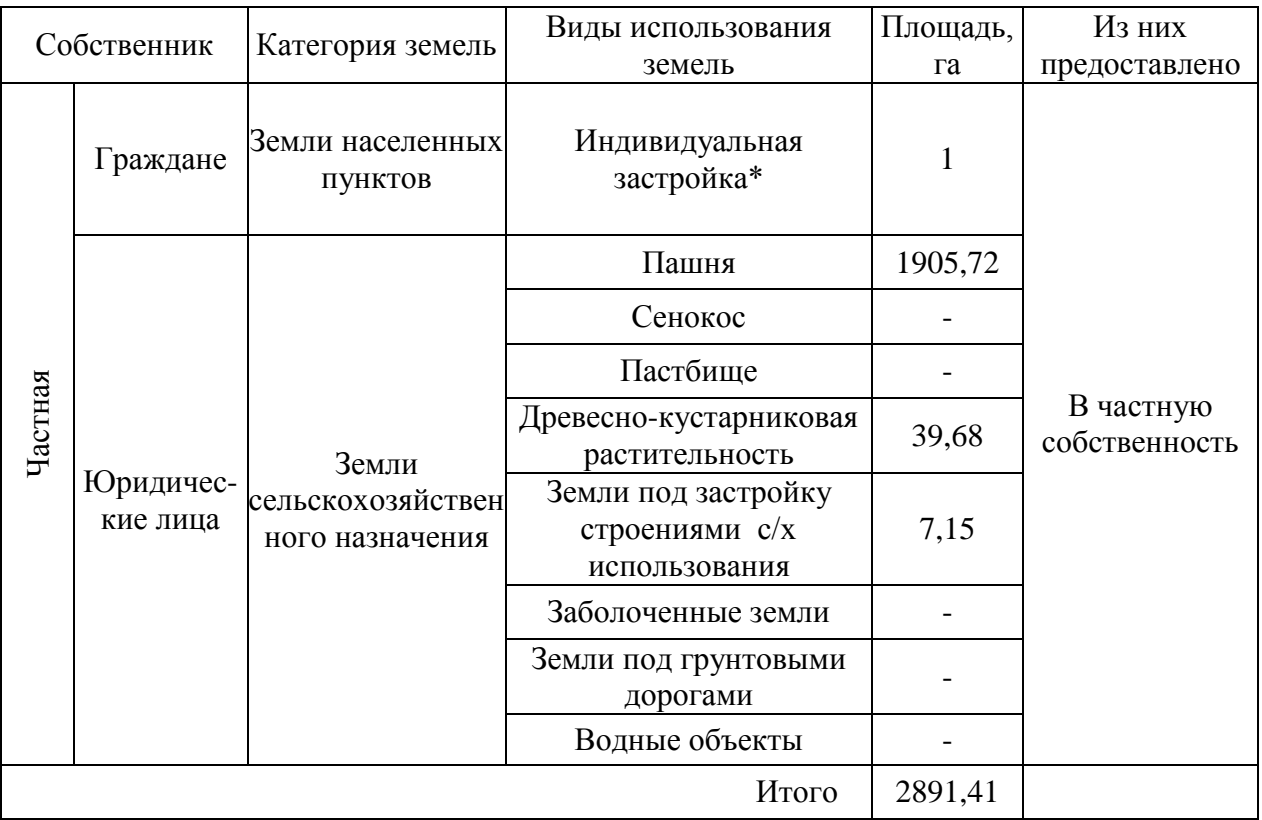

Таблица

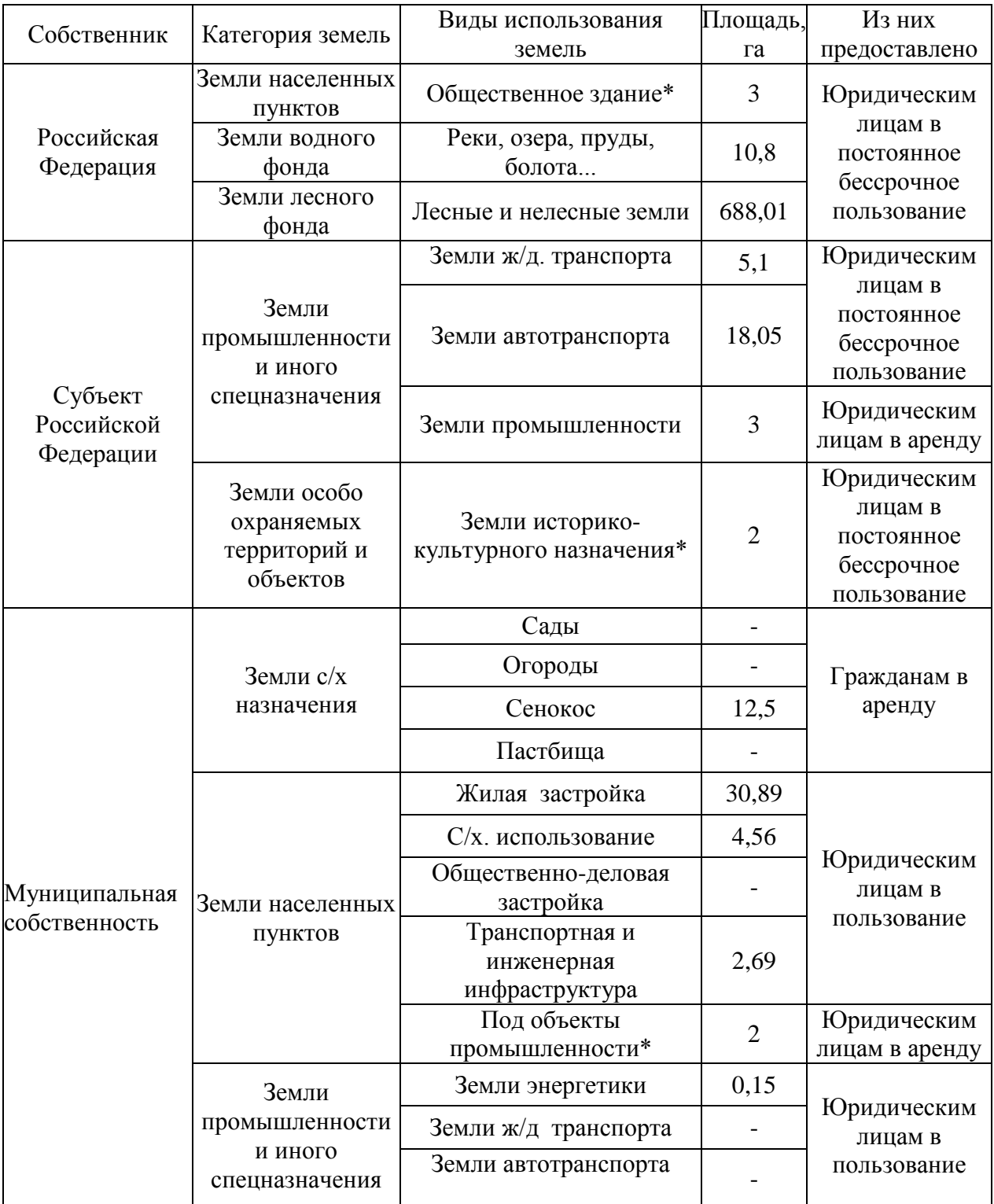

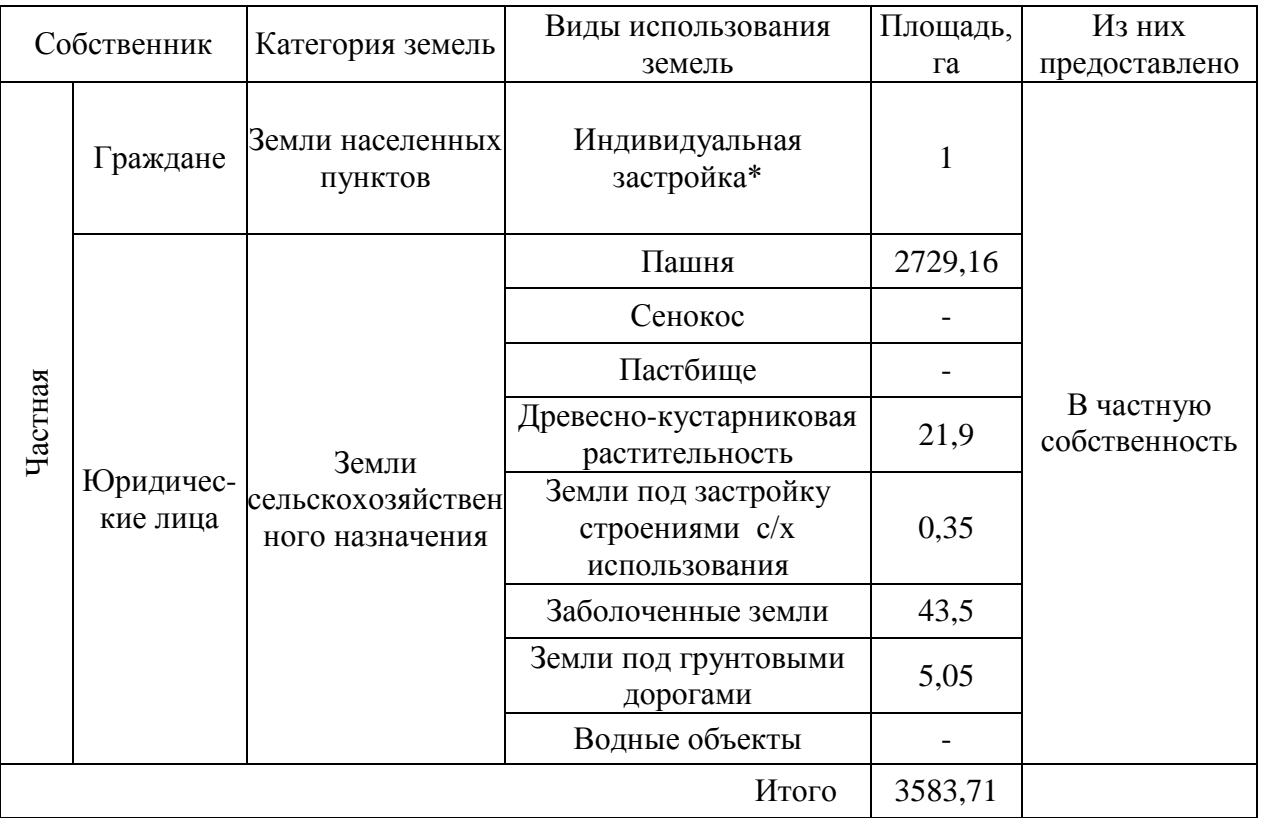

Таблица

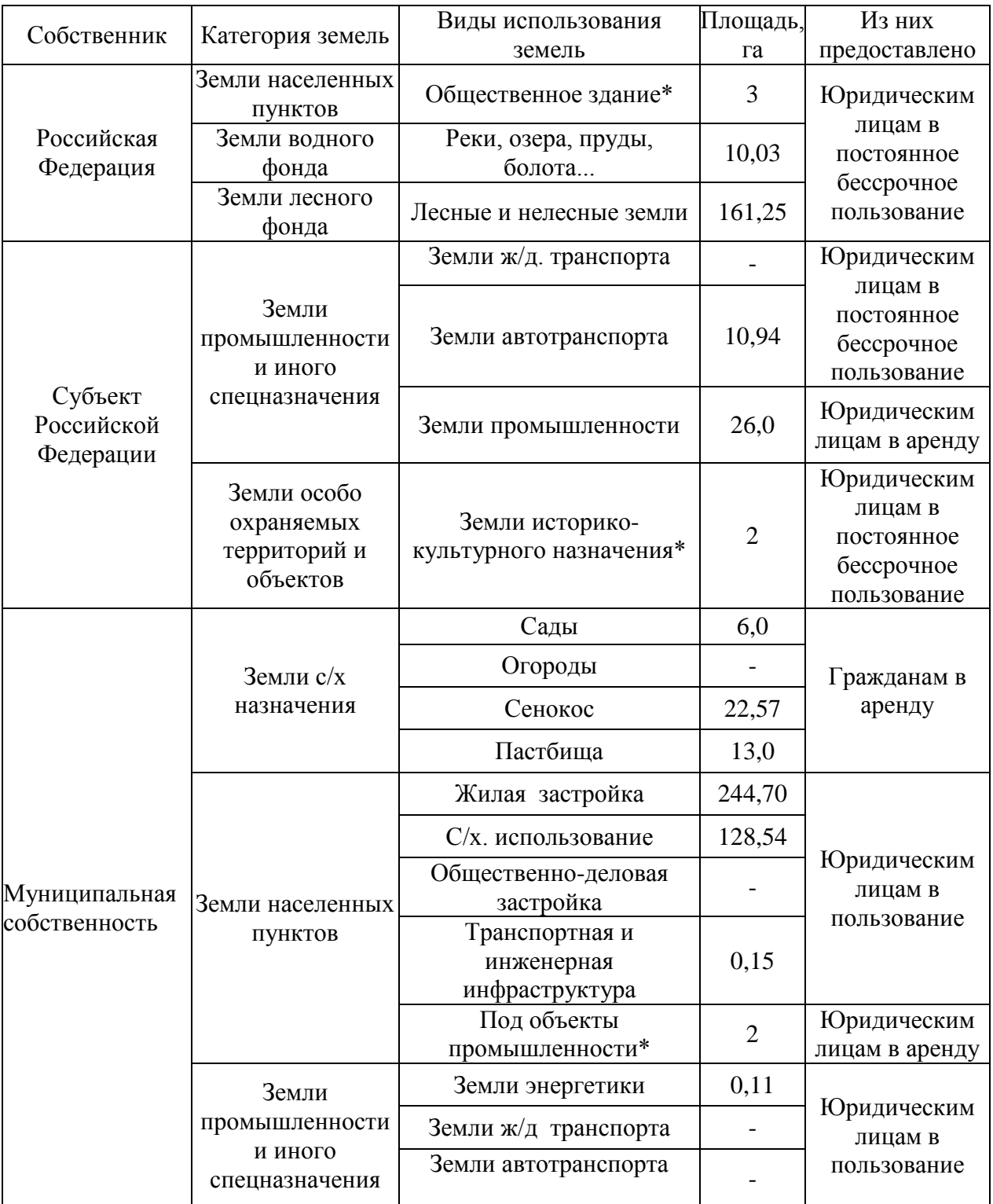

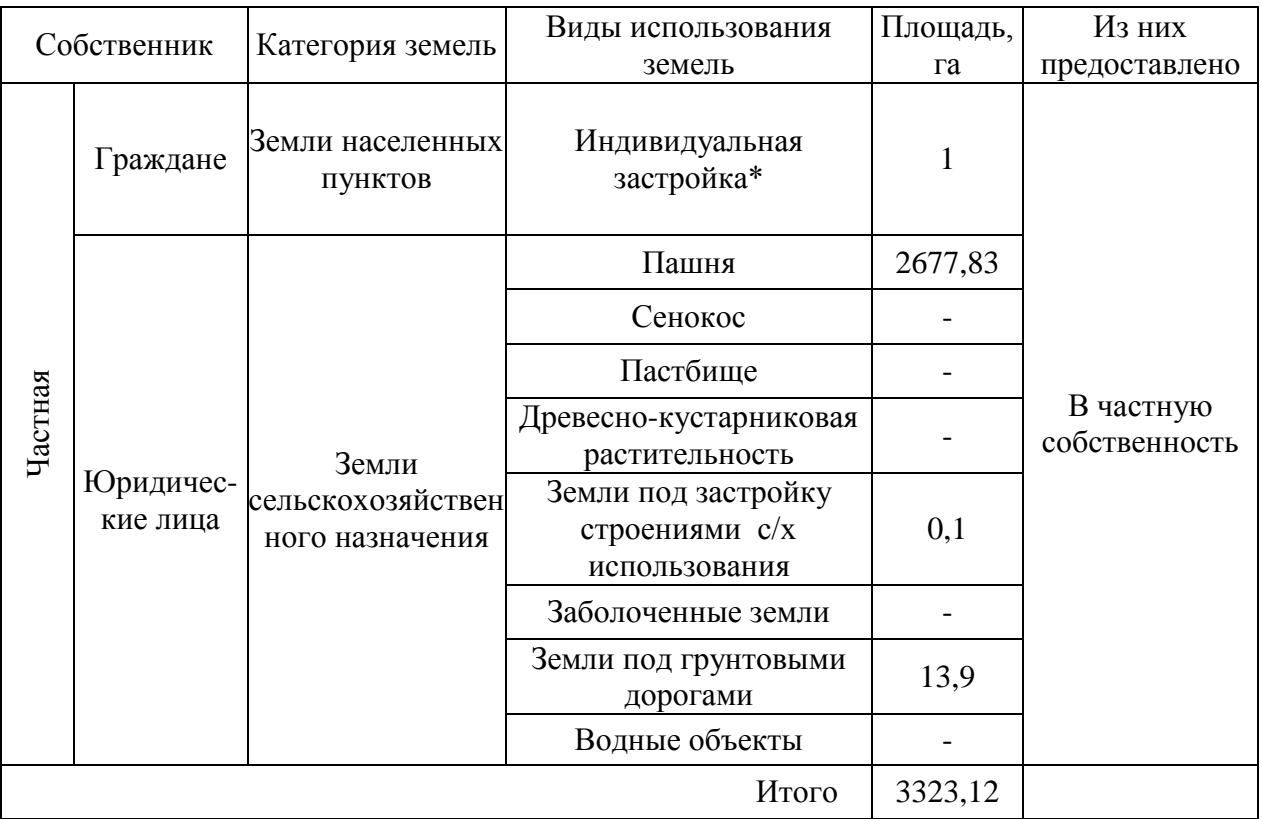

Таблица

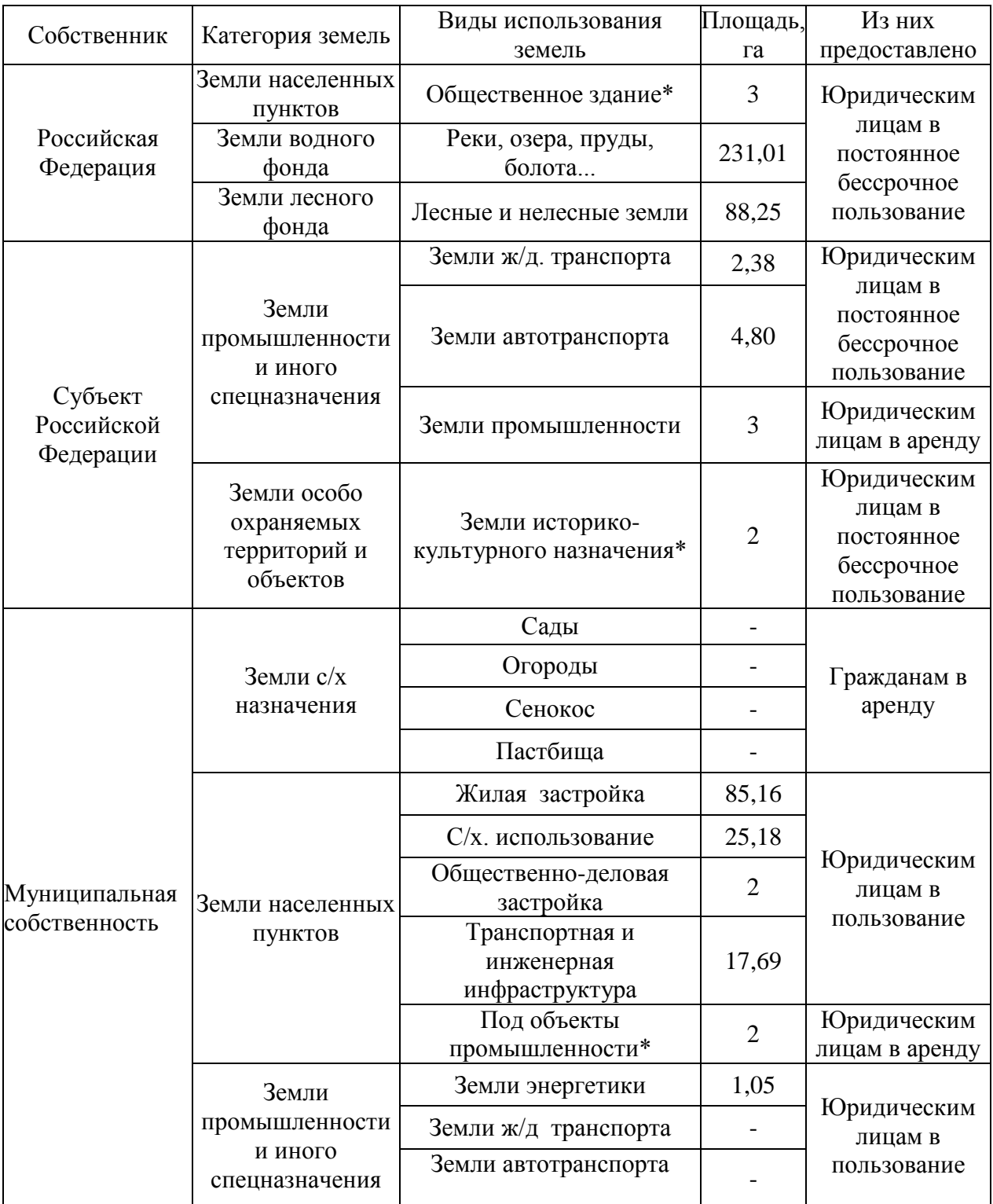

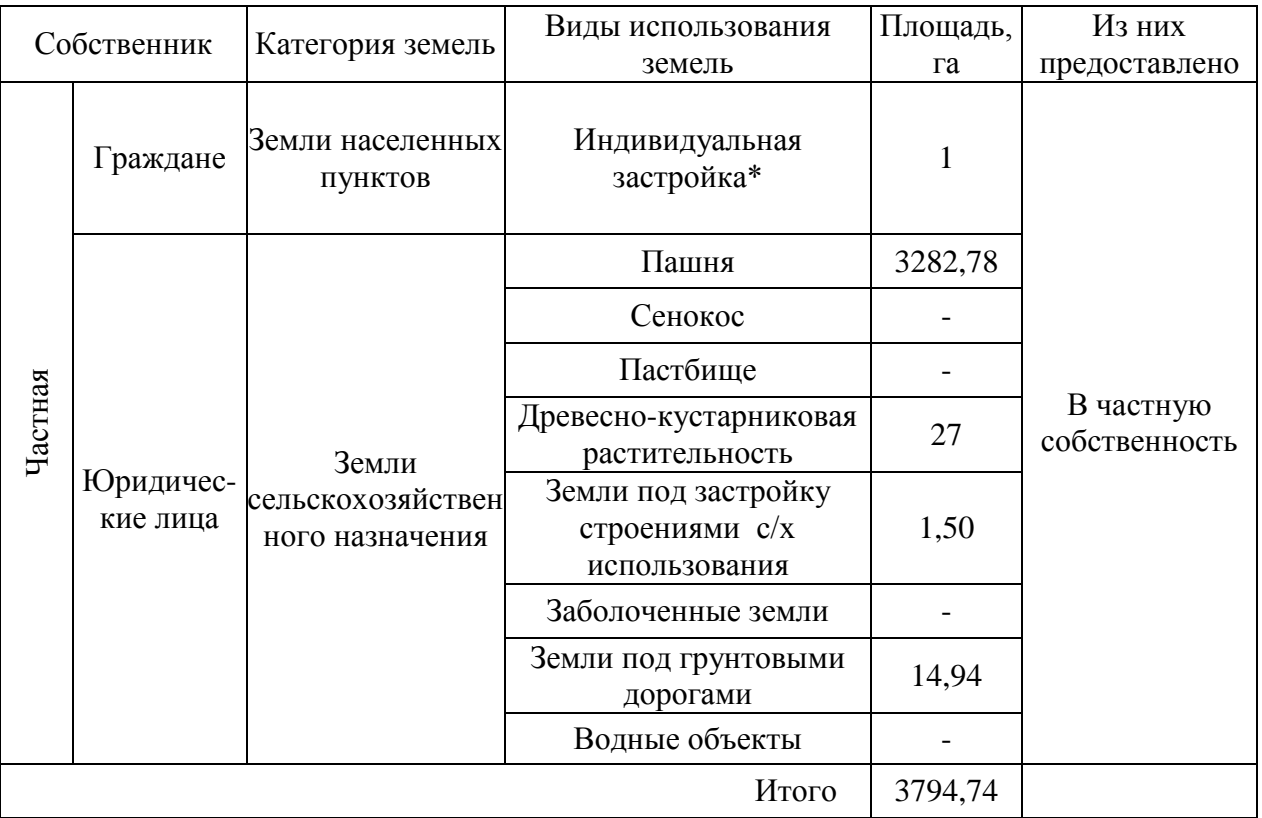

Таблица

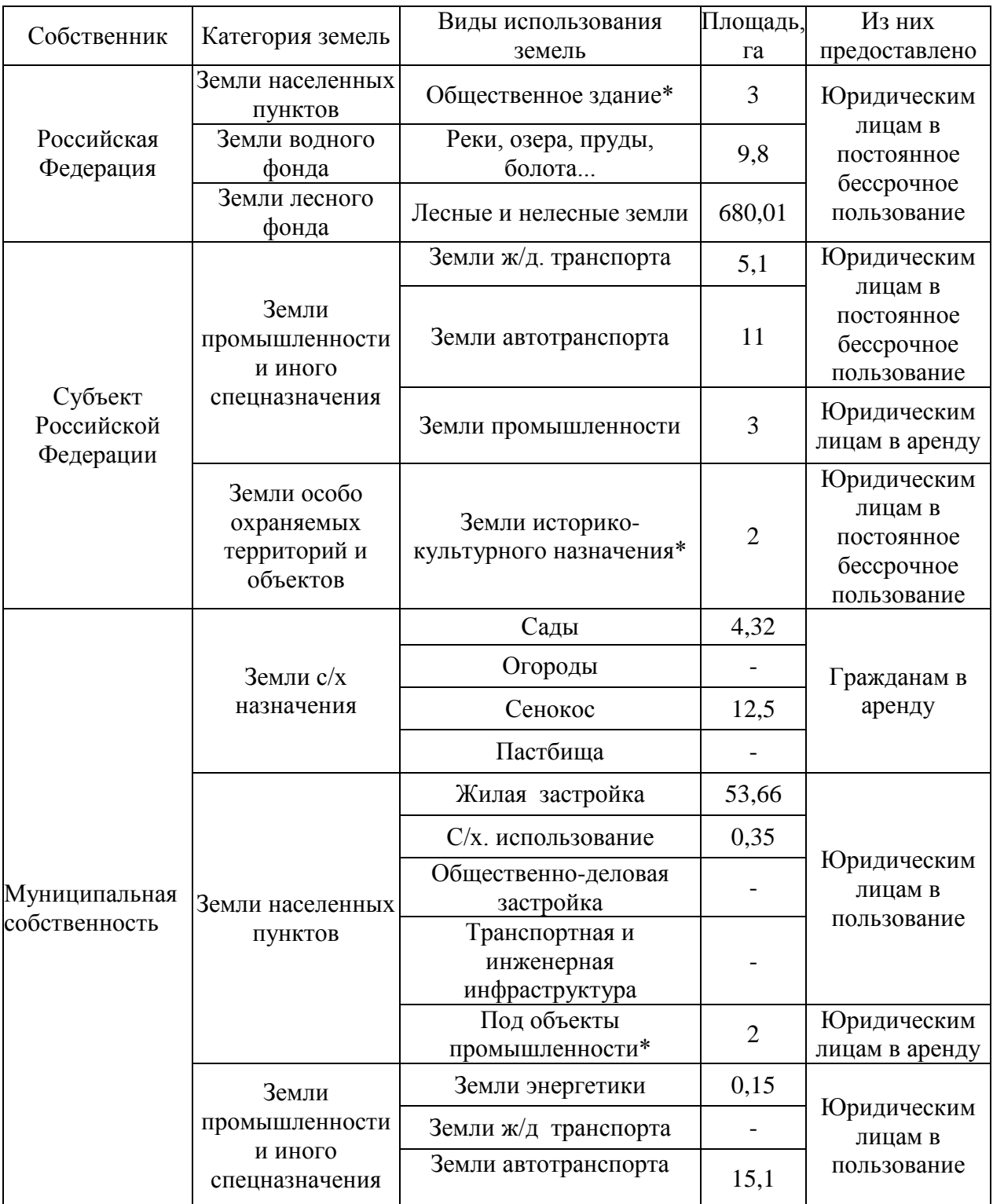

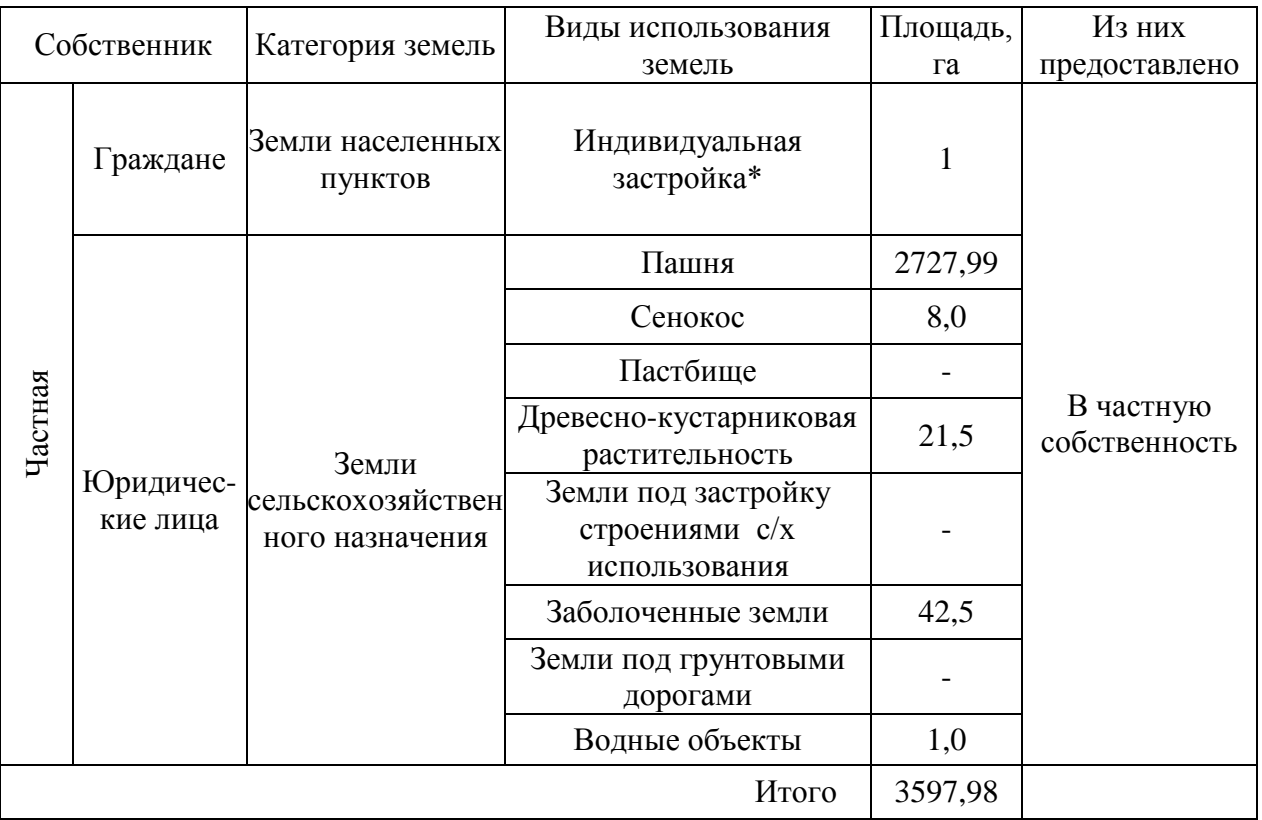

Таблица

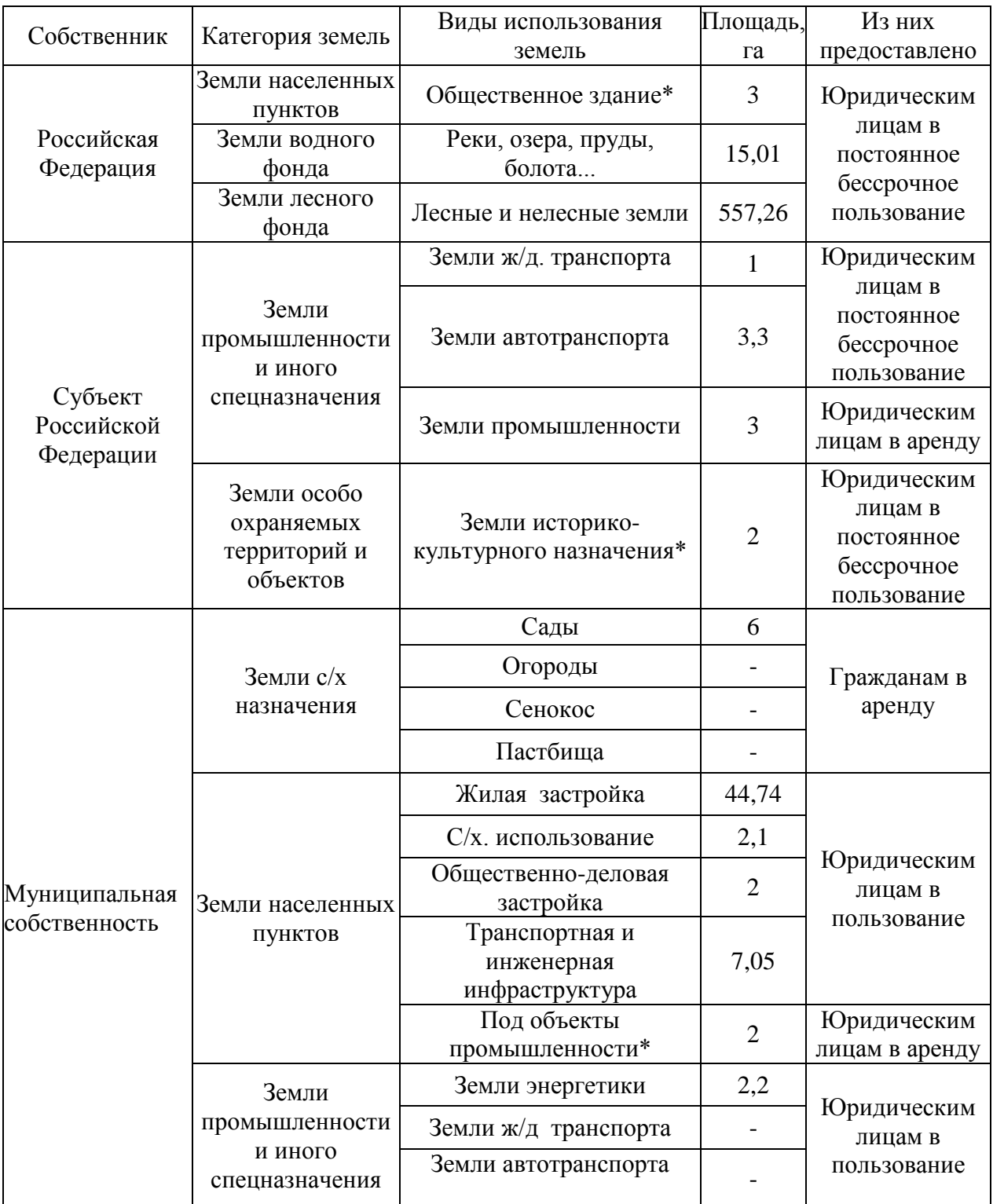

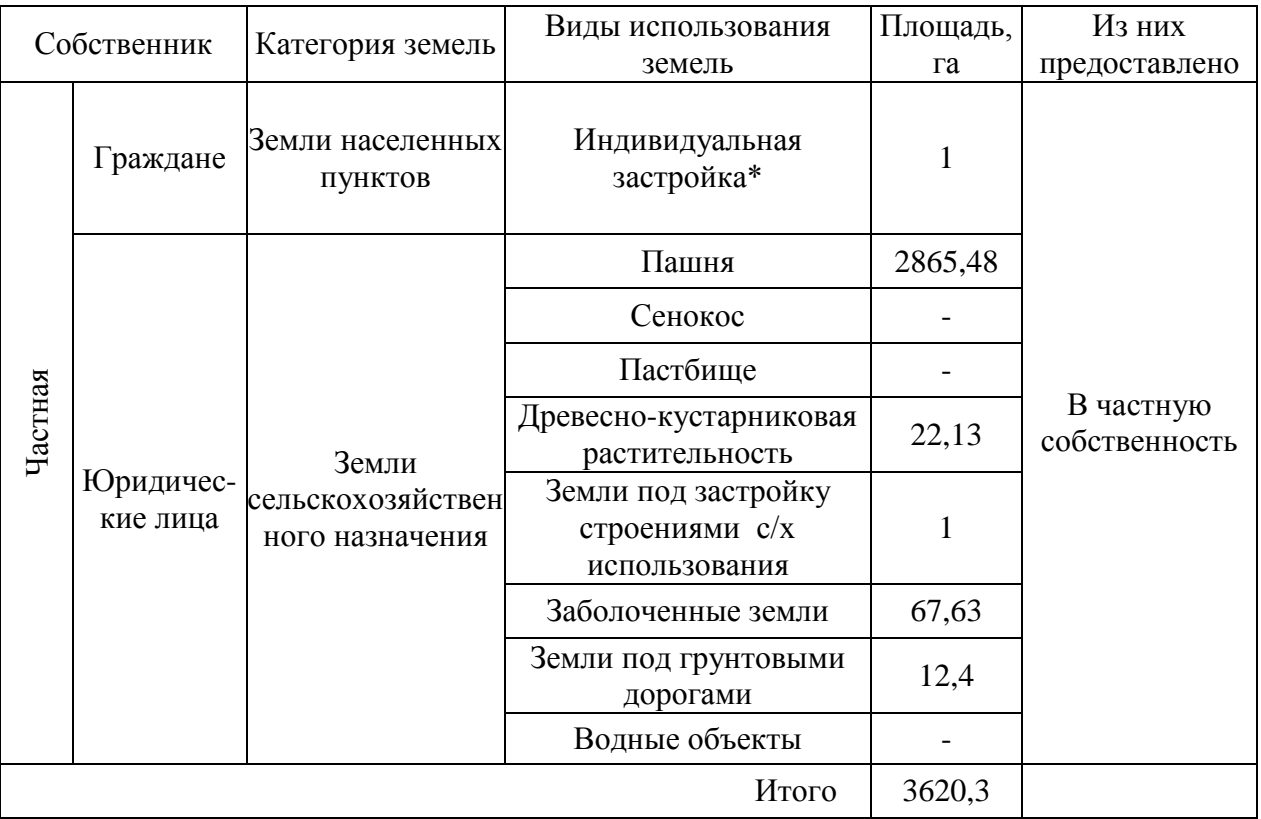

#### МИНОБРНАУКИ РОССИИ

ФГБОУ ВО «Уральский государственный горный университет»

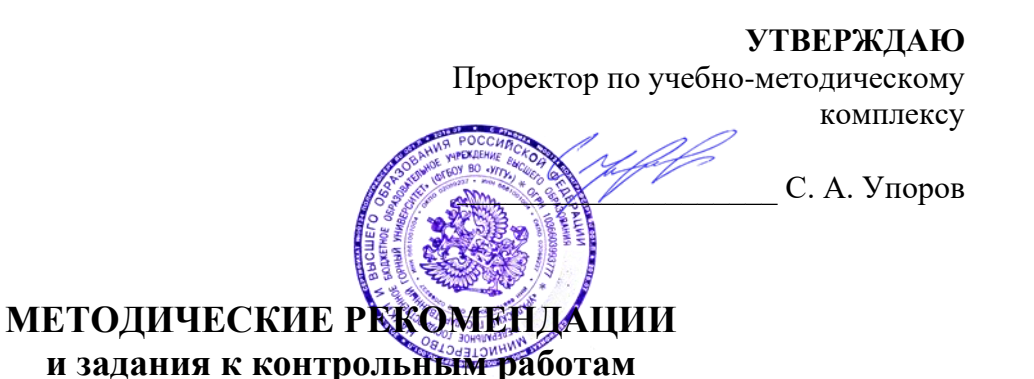

### **УПРАВЛЕНИЕ СОБСТВЕННОСТЬЮ**

Направление подготовки: *21.03.02 Землеустройство и кадастры*

> Направленность (профиль): *«Кадастр недвижимости»*

форма обучения: очная, заочная

Автор: Колчина М.Е., канд. экон. наук.

Одобрено на заседании кафедры геодезии и кадастров *(название кафедры)* Зав. кафедрой  $\mathscr{A}$ *(подпись) (подпись)* Акулова Е. А. *(Фамилия И. О.) (Фамилия И. О.)* Протокол № 8-18/19 от 11.04.2019 *(Дата) (Дата)*

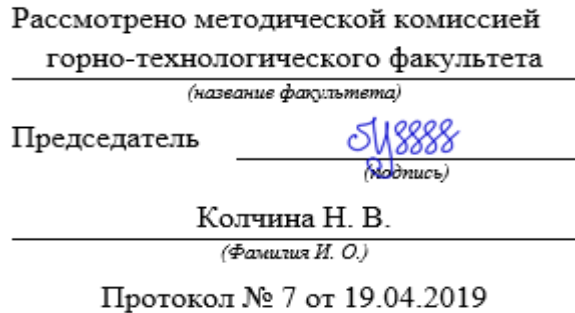

Екатеринбург 2019
# **ОГЛАВЛЕНИЕ**

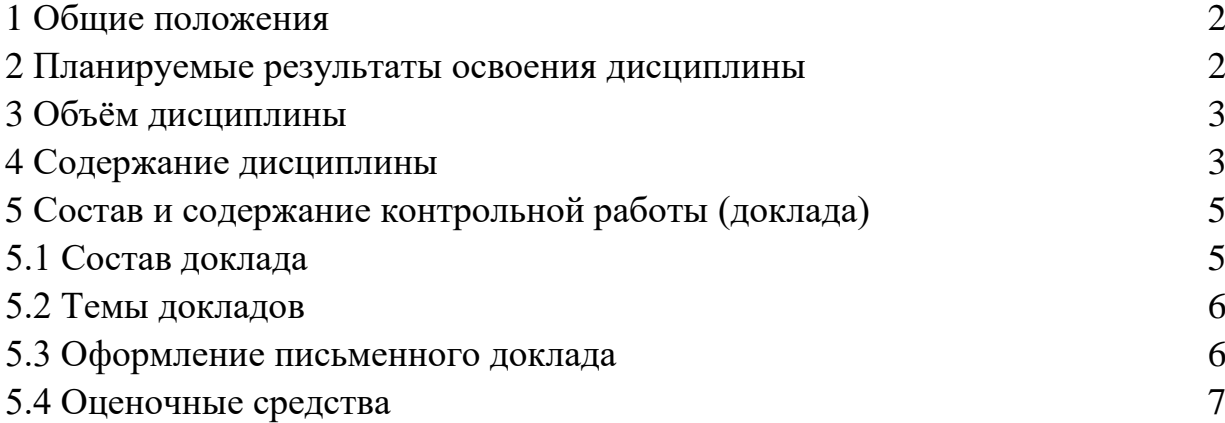

В рамках учебной дисциплины «Управление собственностью» осуществляется подготовка студентов к следующим видам профессиональной деятельности:

- правовое обеспечение деятельности в области землеустройства и кадастров;

- использование информационных технологий, моделирования и современной техники в землеустройстве и кадастрах;

- осуществление мониторинга земель и недвижимости;

- проведение технической инвентаризации объектов недвижимости и межевания земель.

Целью освоения учебной дисциплины «Управление собственностью» является формирование у выпускников общетеоретического представления об основах управления собственностью, в части управления недвижимостью, для решения профессиональных задач в сфере землеустройства и кадастра недвижимости.

Для достижения указанной цели необходимо (задачи курса):

- дать общее представление о системе управления собственностью;

- обеспечить необходимыми теоретическими знаниями об управлении недвижимостью;

- научить осуществлять поиск достоверной информации об объектах недвижимости в целях принятия оптимальных управленческих решений, в том числе осуществлять мероприятия по актуализации сведений о них;

- сформировать основные умения необходимые для решения экономических задач.

В процессе выполнения контрольной работы студенты закрепляют знания и умения, приобретенные в процессе изучения дисциплины.

Контрольная работа выполняется в виде доклада самостоятельно (в самостоятельные часы).

В данных методических рекомендациях изложены:

- требования по составу, содержанию и оформлению доклада;

- основные этапы проектирования объекта капитального строительства;

- методика выполнения и оформления чертежей;

- формируемые компетенции (умения, владения).

### **2 ПЛАНИРУЕМЫЕ РЕЗУЛЬТАТЫ ОСВОЕНИЯ ДИСЦИПЛИНЫ**

Результатом освоения дисциплины «Управление собственностью» является формирование у обучающихся следующих компетенций:

*профессиональные:*

*в производственно-технологической деятельности:*

- способностью использовать знания современных методик и технологий мониторинга земель и недвижимости (ПК-11);

- способностью использовать знания современных технологий

# технической инвентаризации объектов капитального строительства (ПК-12).

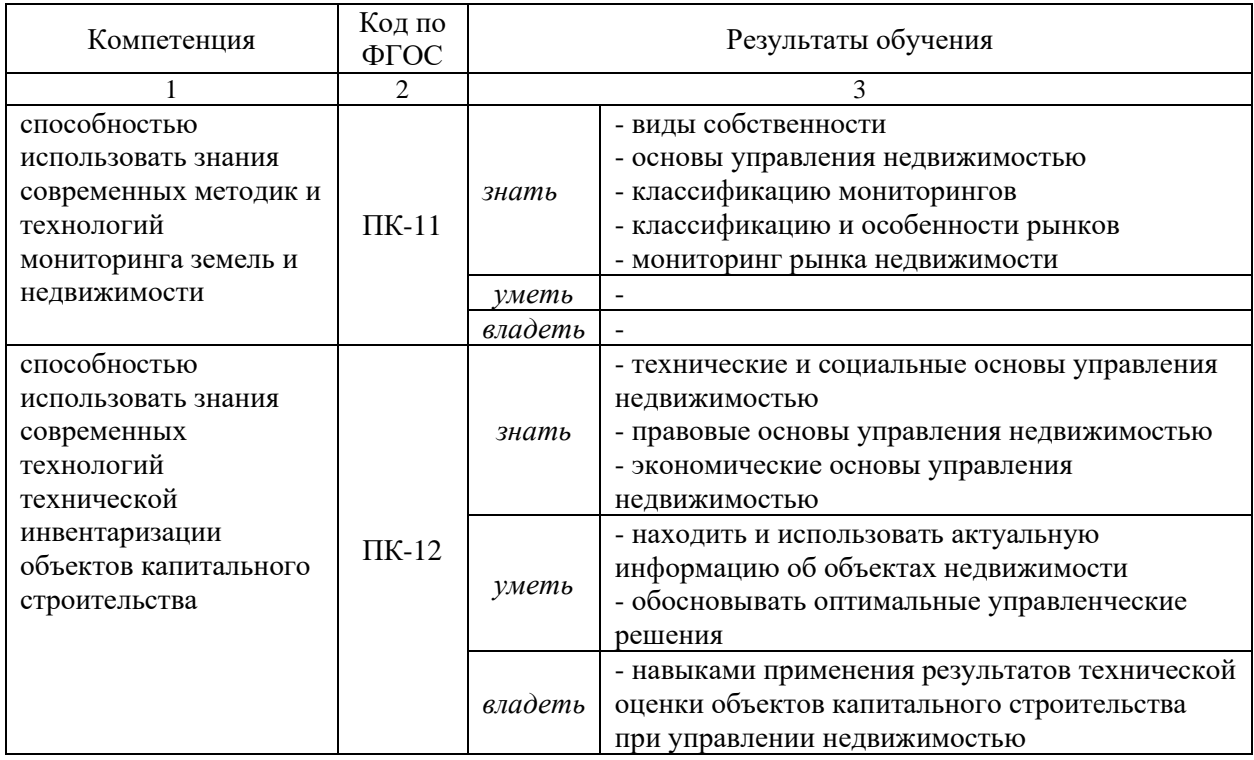

# **3 ОБЪЕМ ДИСЦИПЛИНЫ**

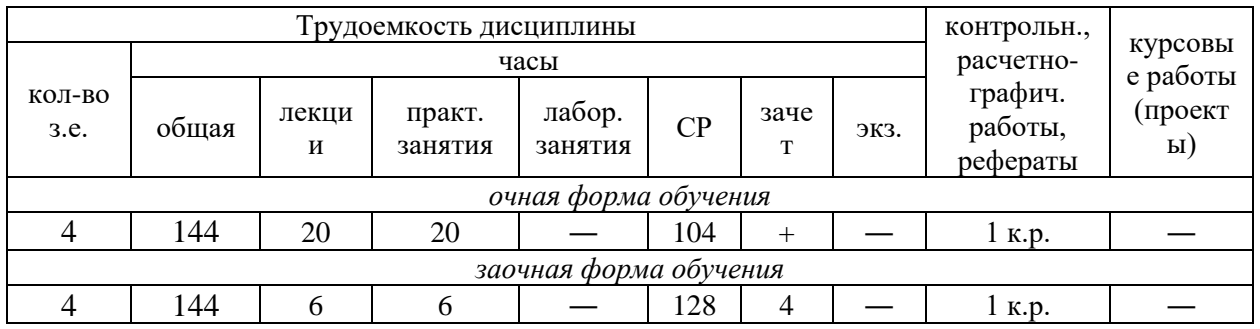

# **4 СОДЕРЖАНИЕ ДИСЦИПЛИНЫ**

### **4.1 Тематический план изучения дисциплины для студентов очной формы обучения** :

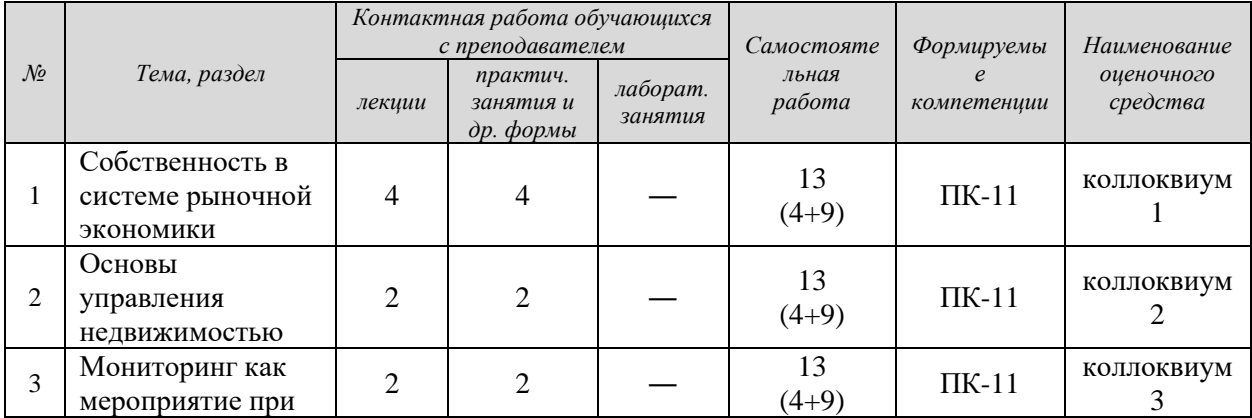

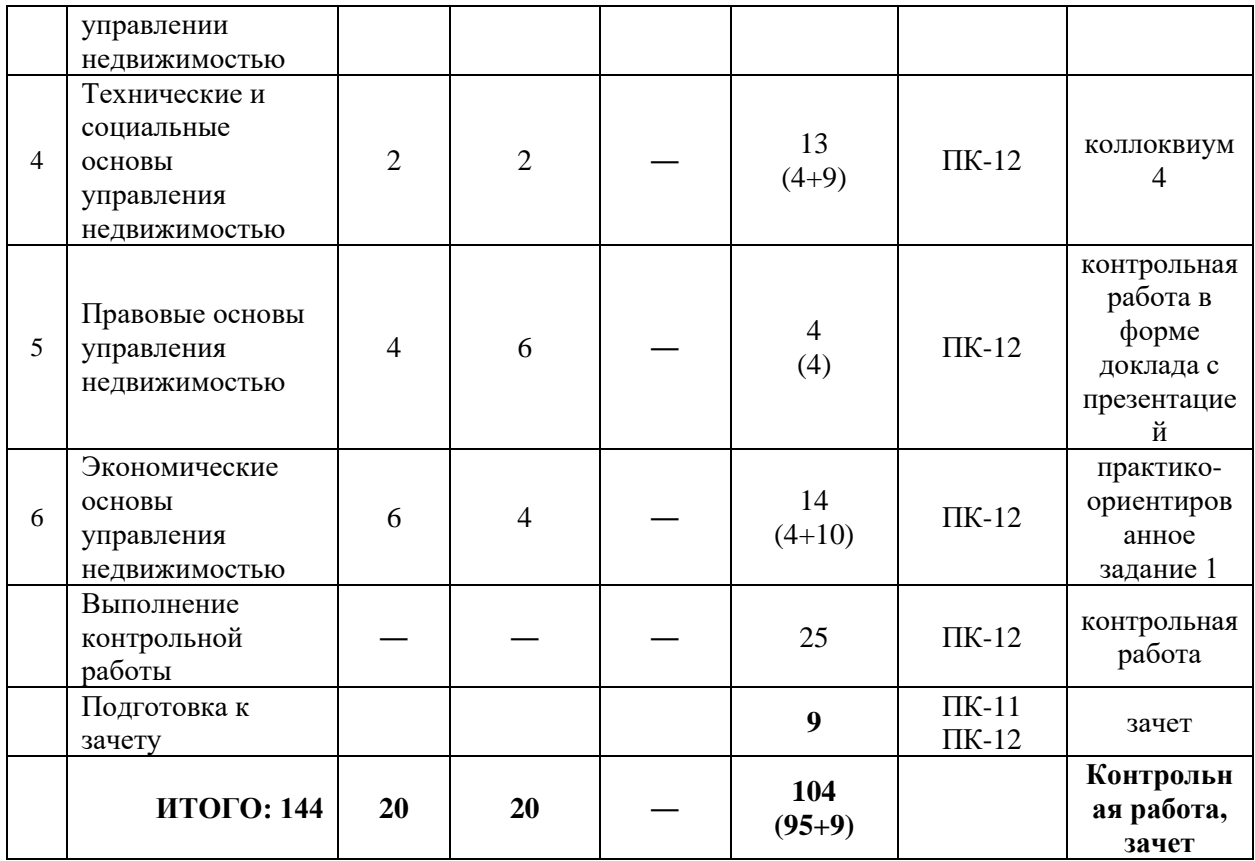

## **4.2 Тематический план изучения дисциплины для студентов заочной формы обучения**

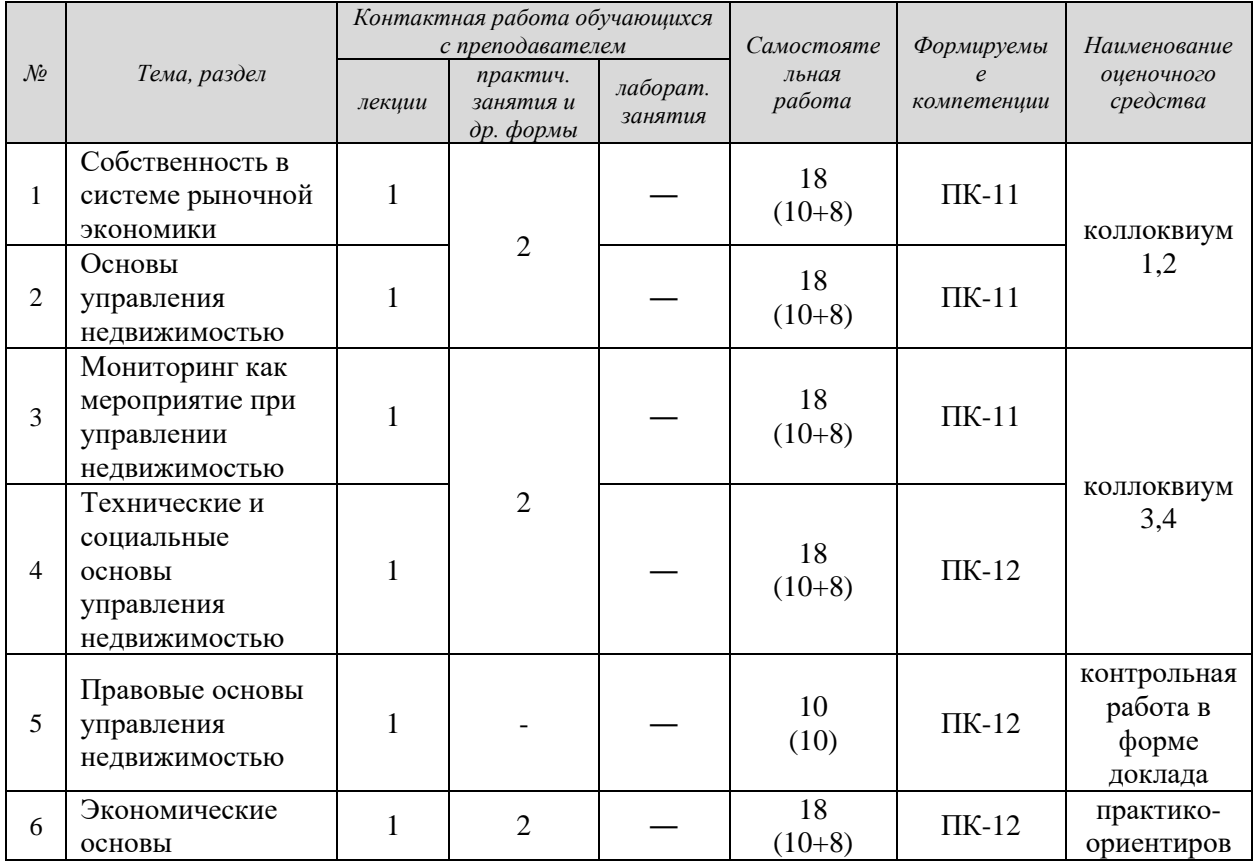

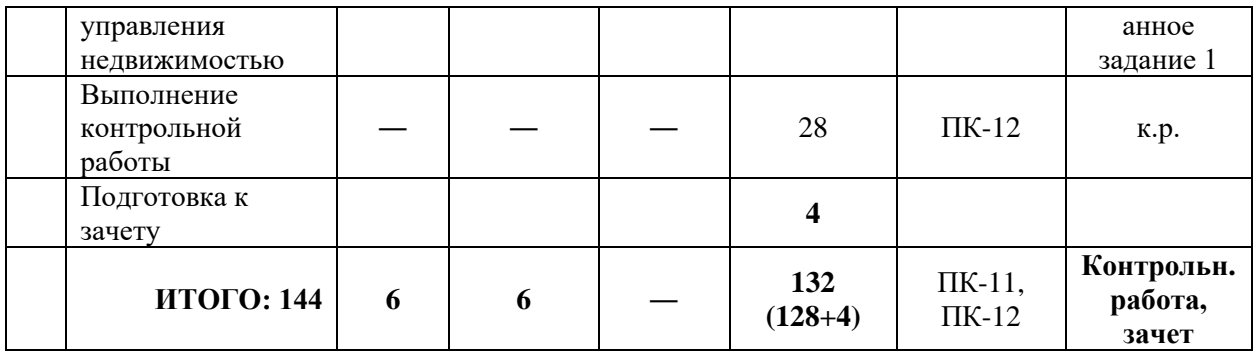

## **5 СОСТАВ И СОДЕРЖАНИЕ КОНТРОЛЬНОЙ РАБОТЫ (ДОКЛАДА)**

**Контрольная работа** - средство проверки применять полученные знания и владения для решения задач определенного типа по теме.

Контрольная работа по теме «Правовые основы управления недвижимостью» выполняется в форме доклада:

- для студентов очного отделения – устный и письменный доклад;

- для студентов заочного отделения – письменный доклад.

Назначение контрольной работы – закрепить теоретический материал, научиться осуществлять поиск необходимой информации.

Выполнение данной контрольной работы направлено на оценку уровня знаний и умений, формирующих следующие компетенции:

ПК-12

*Знать* - правовые основы управления недвижимостью

*Уметь* - находить и использовать актуальную информацию об объектах недвижимости

#### **5.1 Состав доклада**

Доклад готовится студентом в письменной и устной форме.

*Доклад в письменном виде* включает текстовую часть и иллюстративные материалы, которые могут располагаться в тексте или в приложении.

Письменный доклад включает: титульный лист, введение (0,5 стр., информация о стиле, о производственных зданиях в целом, о транспортных зданиях), основную часть (3-4 страницы текста), заключение, список литературы. Заголовки основной части доклада можно исключить. Разрыв страниц, отделяющий введение, основную часть и заключение, обязателен.

Иллюстративный материал письменного доклада должен соответствовать количеству слайдов в презентации или более.

*Устный доклад* должен сопровождаться иллюстративными материалами в виде презентации, состоящей из 10-15 слайдов. Каждый слайд (за исключением титульного листа) должен иметь: наименование, рисунки (фотографии, схемы и др.) и их надписи и подписи, небольшую текстовую

часть. Шрифты в презентации применяются только рубленные (Calibri, Arial, Tahoma, Verdana).

## **5.2 Темы докладов**

- 1. Залог земельного участка для целей строительства жилого дома.
- 2. Ипотечное кредитование при покупке квартиры.
- 3. Залог жилого дома с целью строительства квартиры.
- 4. Процедура заключения ипотечного договора.
- 5. Кредитование под строительство недвижимости (квартиры, дома).
- 6. Залог имущества с целью получения кредита.
- 7. Механизм осуществления купли-продажи земельного участка.
- 8. Продажа муниципального имущества на торгах.
- 9. Купля-продажа доли недвижимого имущества.

10.Выкуп земельного участка, находящегося в муниципальной собственности, с предварительным согласованием.

11.Предоставление земельного участка, находящегося в муниципальной собственности, в аренду.

12.Аренда как форма управления недвижимостью.

13.Предоставление земельного участка, находящегося в частной собственности, в аренду.

14.Особенности договора дарения.

15.Оформление наследства, особенности и проблемы.

#### **5.3 Оформление письменного доклада**

Текст излагается 12 кеглем с полуторным интервалом, отступ 1,0 см.

На литературные источники в тексте должны быть произведены ссылки в квадратных скобках!!!

Иллюстрации можно размещать тексте или в приложении.

Иллюстрации в тексте подписываются (под рисунком) следующим образом – «Рисунок 1 – Схема расположения объекта» 11 кеглем, по центру. В тексте обязательно выполняются ссылки на рисунки, например «На рисунке 1 показана схема расположения объекта культурного наследия». Рисунок располагается после ссылки на него.

Если иллюстрации располагаются в приложении, то на них в тексте также делаются ссылки (например, «на рисунке А.1 отображена схема расположения производственных зданий и сооружений на промплощадке ОАО «Ураласбест»). Двойной номер рисунка вызван тем, что состоит из буквенного номера приложения (прописными буквами: А, Б, В, Г, Д, Е, Ж, И и т.д.) и номера рисунка в составе приложения. Все приложения должны размещаться в конце текста и иметь название и буквенный номер, например «Приложение А». Размещенные в приложении иллюстративные материалы (фотографии, планы, схемы и др.) должны иметь названия и подписаны по центру (например, «Рисунок А.1 – схема расположения производственных зданий и сооружений на промплощадке ОАО «Ураласбест»).

# *ВНИМАНИЕ!!!!*

*Текстовая часть доклада проверяется студентом на плагиат, делается скрин, который прикладывается к докладу.*

*Доклад, не соответствующий требованию по содержанию и оформлению, возвращается студенту на доработку.*

## **5.4 Оценочные средства**

Оценивание выполнения контрольной работы (доклада) осуществляется следующим образом

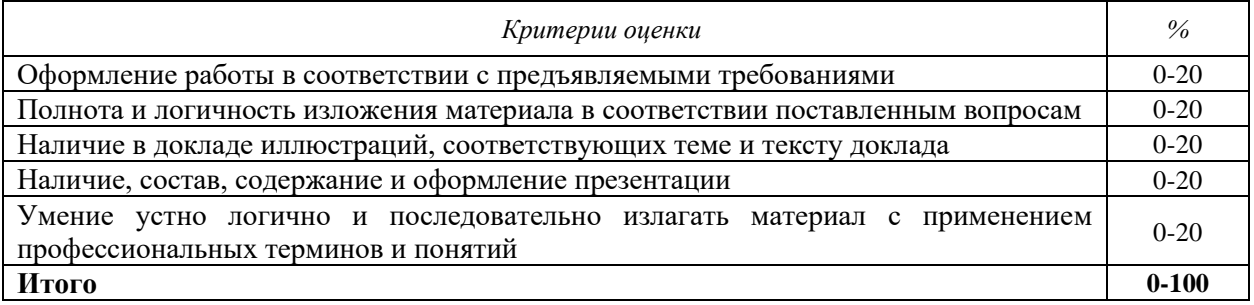

Стоимость (удельный вес) каждого доклада составляет 13%.

#### МИНОБРНАУКИ РОССИИ

ФГБОУ ВО «Уральский государственный горный университет»

**УТВЕРЖДАЮ** Проректор по учебно-методическому комплексу \_\_\_\_\_\_\_\_\_\_\_\_\_\_\_\_\_\_\_\_ С. А. Упоров **МЕТОДИЧЕСКИЕ УКАЗАНИЯ по выполнению практико-ориентированных заданий и подготовке к коллоквиумам**

# **УПРАВЛЕНИЕ СОБСТВЕННОСТЬЮ**

Направление подготовки: *21.03.02 Землеустройство и кадастры*

> Направленность (профиль): *«Кадастр недвижимости»,*

форма обучения: очная, заочная

Автор: Колчина М. Е., к.э.н.

Одобрено на заседании кафедры геолезии и каластров

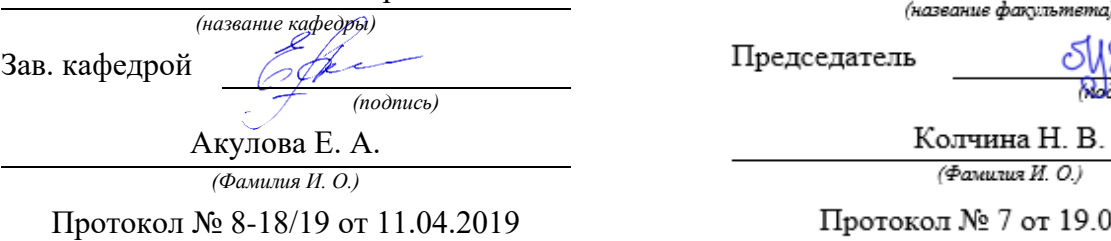

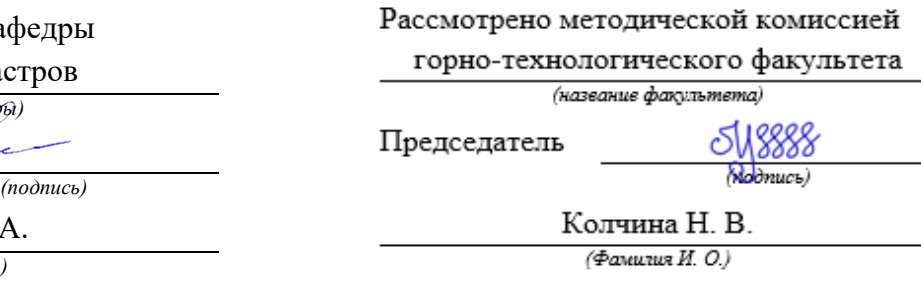

Протокол № 8-18/19 от 11.04.2019 Протокол № 7 от 19.04.2019

*(Дата) (Дата)*

Екатеринбург 2019

# **ОГЛАВЛЕНИЕ**

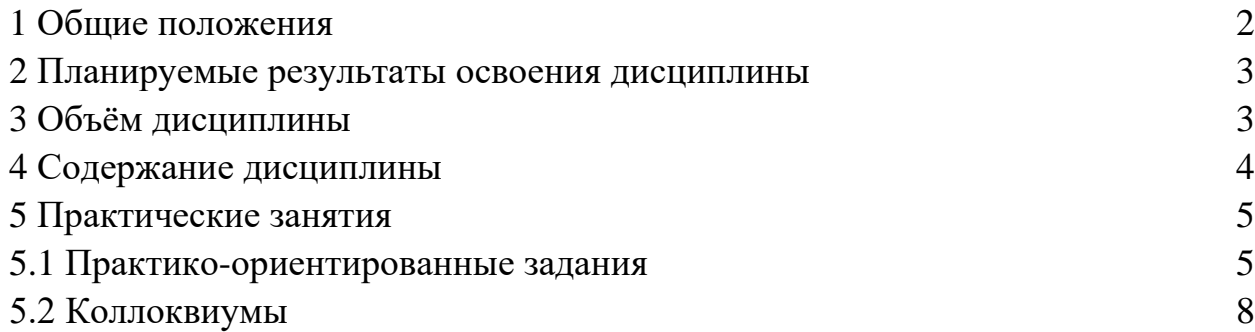

В рамках учебной дисциплины «Управление собственностью» осуществляется подготовка студентов к следующим видам профессиональной деятельности:

- правовое обеспечение деятельности в области землеустройства и кадастров;

- использование информационных технологий, моделирования и современной техники в землеустройстве и кадастрах;

- осуществление мониторинга земель и недвижимости;

- проведение технической инвентаризации объектов недвижимости и межевания земель.

Целью освоения учебной дисциплины «Управление собственностью» является формирование у выпускников общетеоретического представления об основах управления собственностью, в части управления недвижимостью, для решения профессиональных задач в сфере землеустройства и кадастра недвижимости.

Для достижения указанной цели необходимо (задачи курса):

- дать общее представление о системе управления собственностью;

- обеспечить необходимыми теоретическими знаниями об управлении недвижимостью;

- научить осуществлять поиск достоверной информации об объектах недвижимости в целях принятия оптимальных управленческих решений, в том числе осуществлять мероприятия по актуализации сведений о них;

- сформировать основные умения необходимые для решения экономических задач.

Для закрепления теоретических знаний и приобретения практических умений и навыков программой дисциплины предусмотрено проведение практических занятий в виде

- коллоквиумов;

- докладов (контрольная работа);

- практико-ориентированных заданий.

Практико-ориентированные задания выполняются в аудитории, в присутствии преподавателя. Студентам предложено решить задачи (выполнить расчеты) и осуществить сравнительный анализ результатов.

Коллоквиумы также проводятся в аудиторные часы, в форме опроса, обсуждения и дискуссии.

Программой предусмотрено 4 коллоквиума по 4-м разделам.

Кроме того, в курсе освоения дисциплины предусмотрена одна контрольная работа в виде доклада по теме 5 - Правовые основы управления недвижимостью. Доклады готовятся в письменной и устной (для студентов очной формы обучения) форме. Устный доклад включает презентацию.

В данных методических рекомендациях изложены:

- требования по составу, содержанию и оформлению практикоориентированных заданий;

- перечень вопросов к коллоквиумам;

- требования по составу, содержанию докладов;

- перечень тем докладов.

## **2 ПЛАНИРУЕМЫЕ РЕЗУЛЬТАТЫ ОСВОЕНИЯ ДИСЦИПЛИНЫ**

Результатом освоения дисциплины «Управление собственностью» является формирование у обучающихся следующих компетенций:

*профессиональные:*

*в производственно-технологической деятельности:*

- способностью использовать знания современных методик и технологий мониторинга земель и недвижимости (ПК-11);

- способностью использовать знания современных технологий технической инвентаризации объектов капитального строительства (ПК-12).

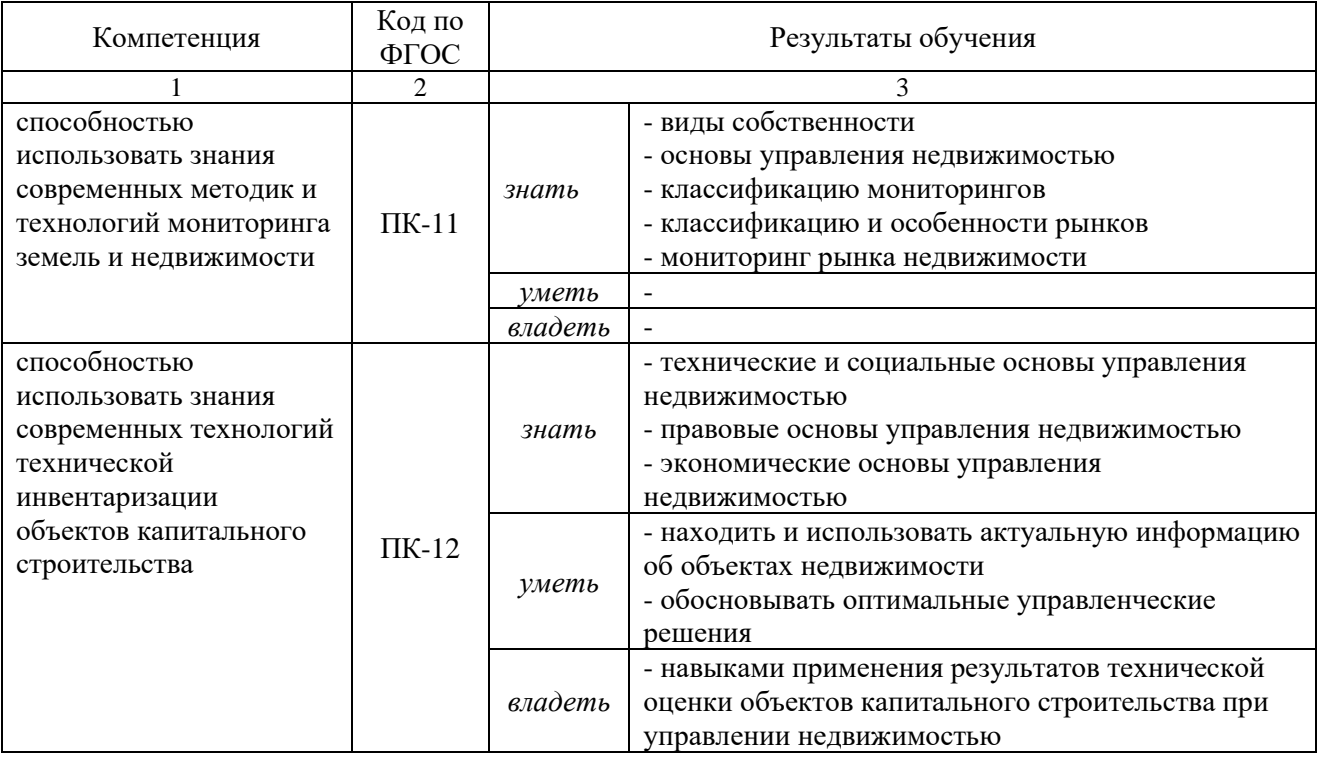

# **3 ОБЪЕМ ДИСЦИПЛИНЫ**

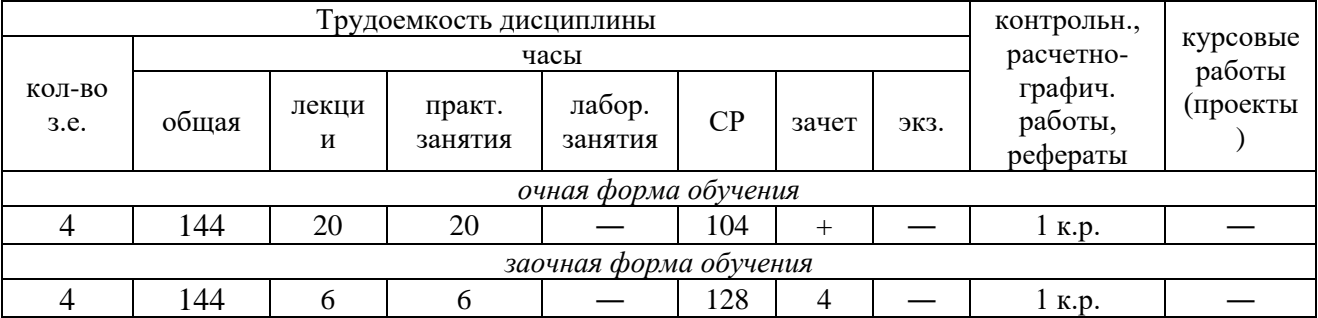

# **4 СОДЕРЖАНИЕ ДИСЦИПЛИНЫ**

# **4.1 Тематический план изучения дисциплины для студентов очной формы обучения**

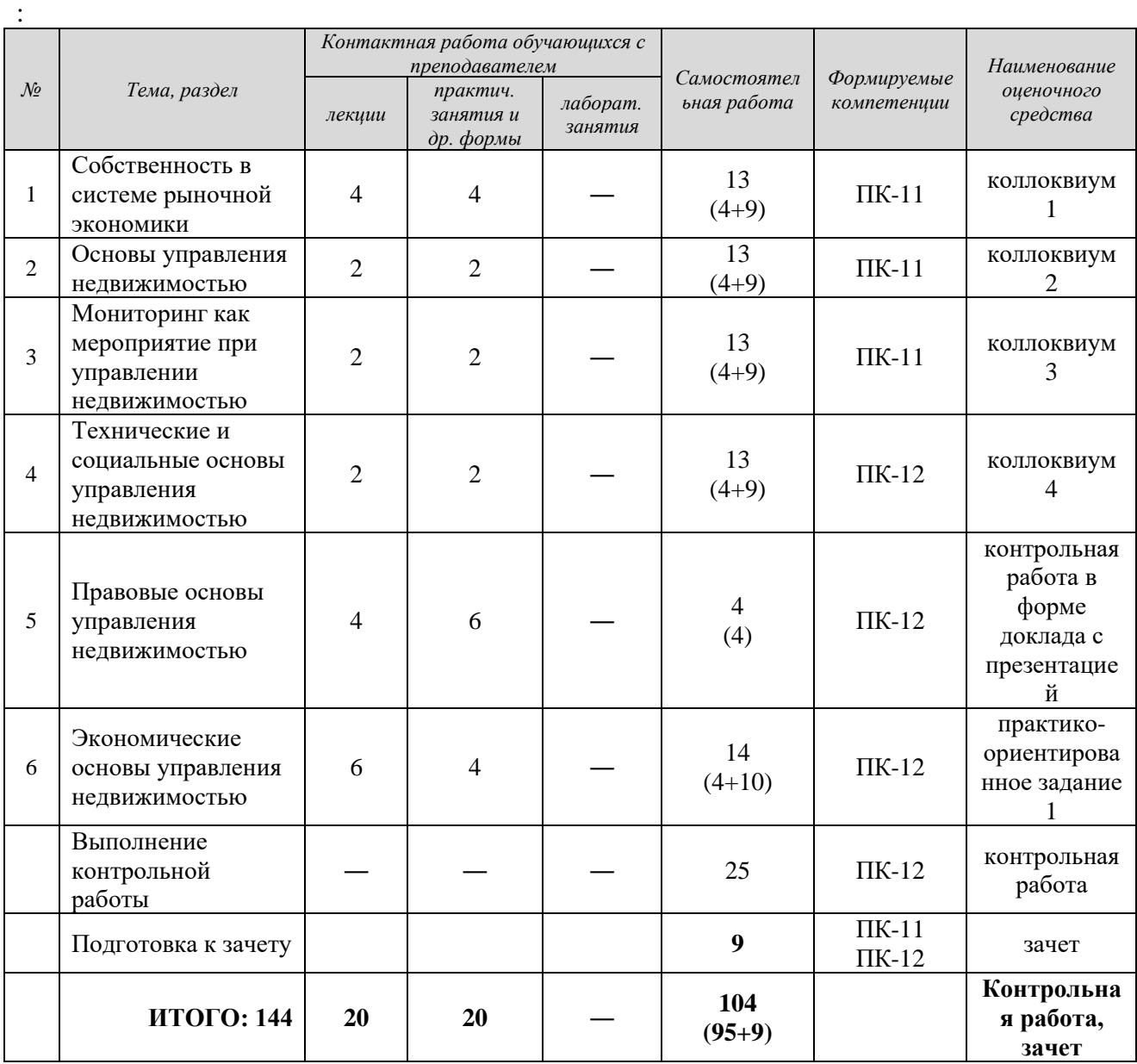

# **4.2 Тематический план изучения дисциплины для студентов заочной формы обучения**

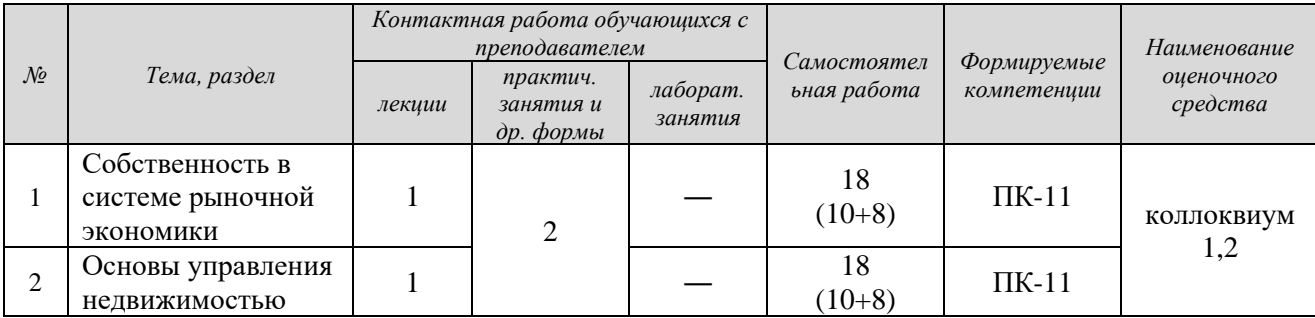

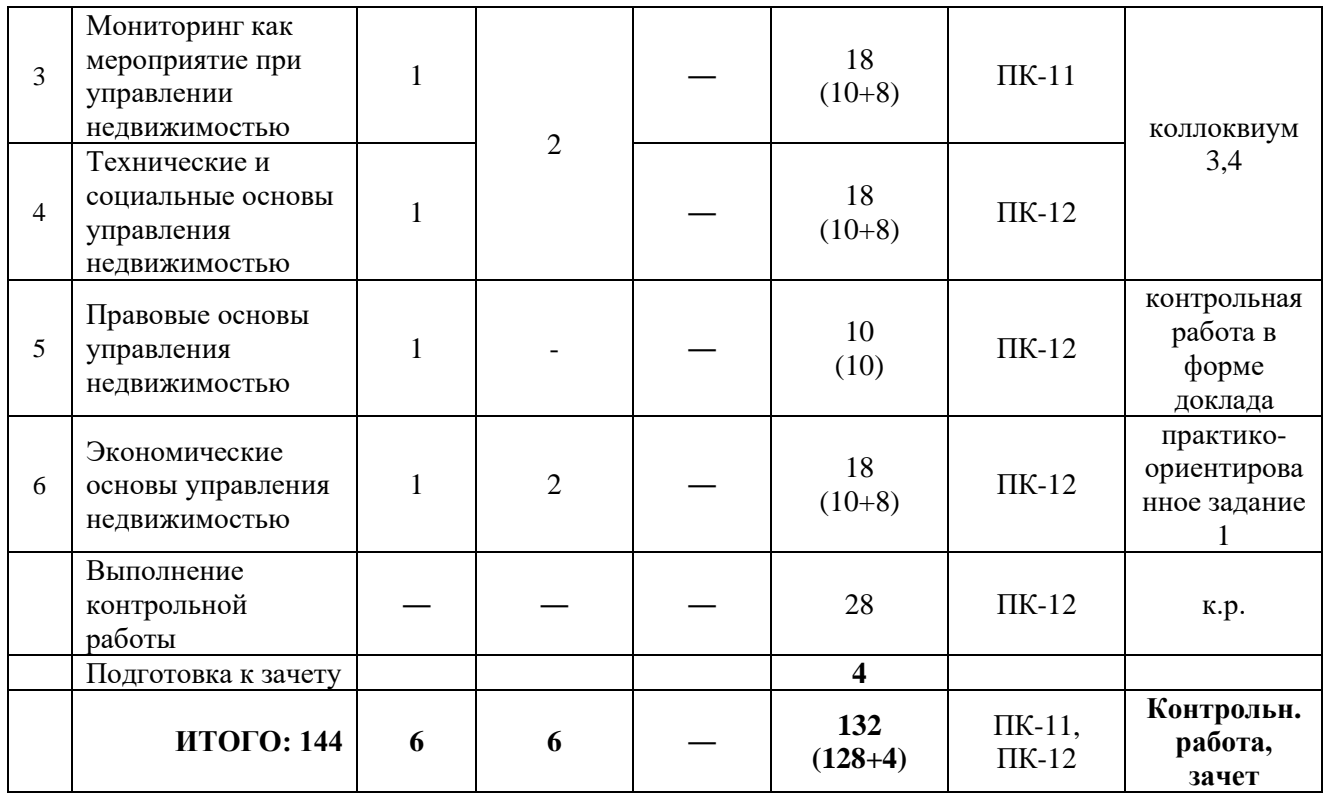

*Текущий контроль* знаний, умений, владений как результат формирования компетенций осуществляется в ходе аудиторных занятий и проверки выполнения домашних заданий.

## **5 ПРАКТИЧЕСКИЕ ЗАНЯТИЯ**

#### **5.1 Практико-ориентированные задания**

**Практико-ориентированное задание** (ПОЗ) - средство проверки умений применять полученные знания по заранее определенной методике для решения задач или заданий по модулю или дисциплине в целом.

Практико-ориентированное задание «Экономическая эффективность земельных платежей» предназначено для закрепления теоретического материала и приобретения навыков и умений.

Задания выполняются в аудиторные часы и могут завершаться самостоятельно в домашних условиях.

Задания носят расчетный характер.

#### **Состав и содержание практико-ориентированных заданий**

#### **Задание 1**

Состав задания:

- рассчитать стоимость выкупа земельного участка определенной площади;

- рассчитать стоимость арендной платы за период 49 лет с учетом дисконтирования денежных потоков;

- сравнить затраты и определить эффективность управленческого решения.

Исходные данные:

*Вариант 1* Площадь  $3Y = 10$  соток (1000м2); УПКС = 512 руб./м2;  $I = 5\%$  в год *Вариант 2*  Площадь  $3Y = 25$  соток (2500м2); УПКС = 872 руб./м2;  $I = 5\%$  в год

### **Задание 2**

*Вариант 1* - рассчитать чистую прибыль (К) от инвестирования проекта, путем подсчета дохода (Е) и издержек (А) при условии, что **полное гашение кредита** (первоначальной суммы и % по кредиту) должно быть произведено единовременно по окончании срока, через 10 лет.

*Условие задачи:*

А0 = 20000 у.е. – сумма кредита

 $n = 10$  лет – срок возврата кредита

 $i = 12\%$  - ставка кредита

 $R = 60000$  у.е. – цена продажи объекта

Текущие доходы и расходы:

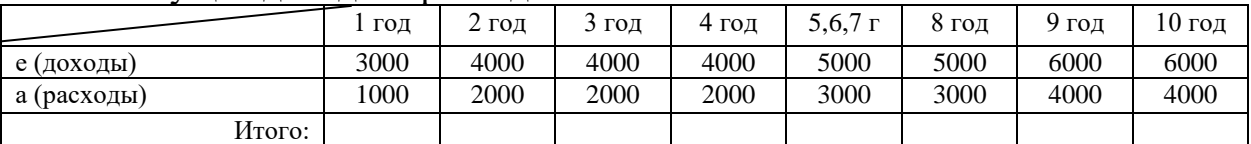

#### Для решения задачи целесообразно применить следующую таблицу

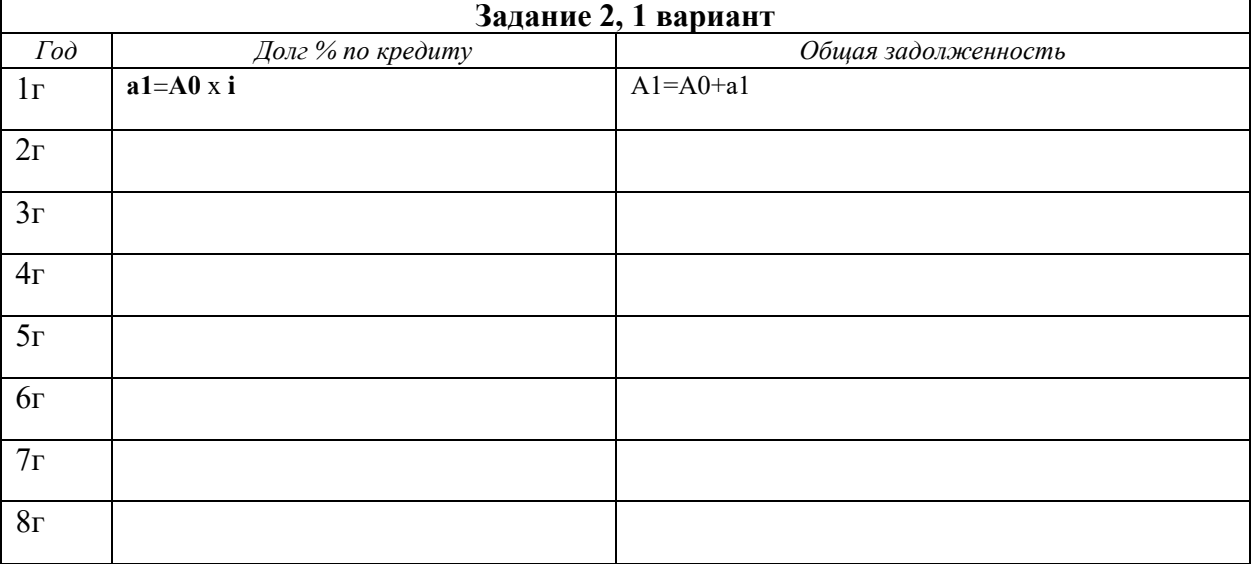

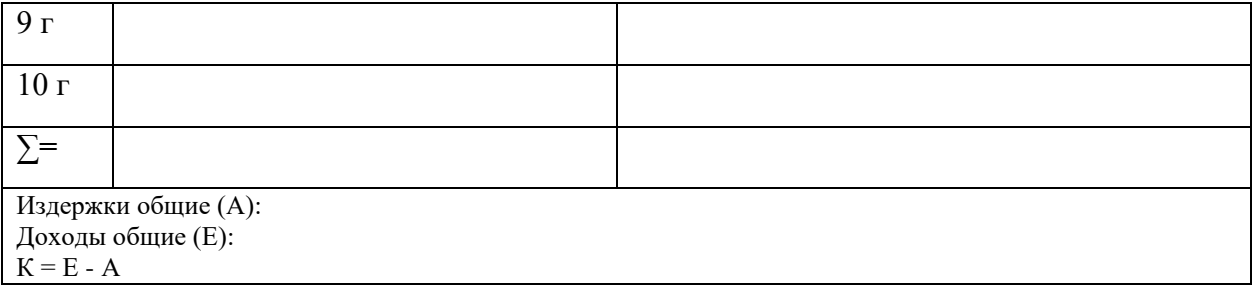

*Вариант 2* - рассчитать прибыль (Е) от инвестирования проекта, путем подсчета доходов и издержек при условии, **что гашение** % по кредиту должно производиться **ежегодно** (в крайнем случае, с отсрочкой в 1-2 года без штрафов), а возврат заемных средств – по окончании срока, через 10 лет

*Условие задачи:*

А0 = 20000 у.е. – сумма кредита

n = 10 лет – срок возврата кредита

 $i = 12\%$  - ставка кредита

 $R = 60000$  у.е. – цена продажи объекта

Текущие доходы и расходы:

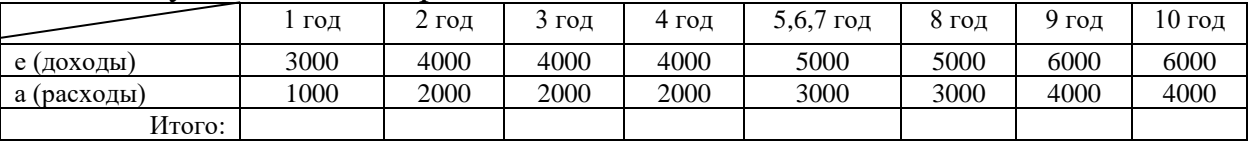

#### Для решения задачи целесообразно применить следующую таблицу

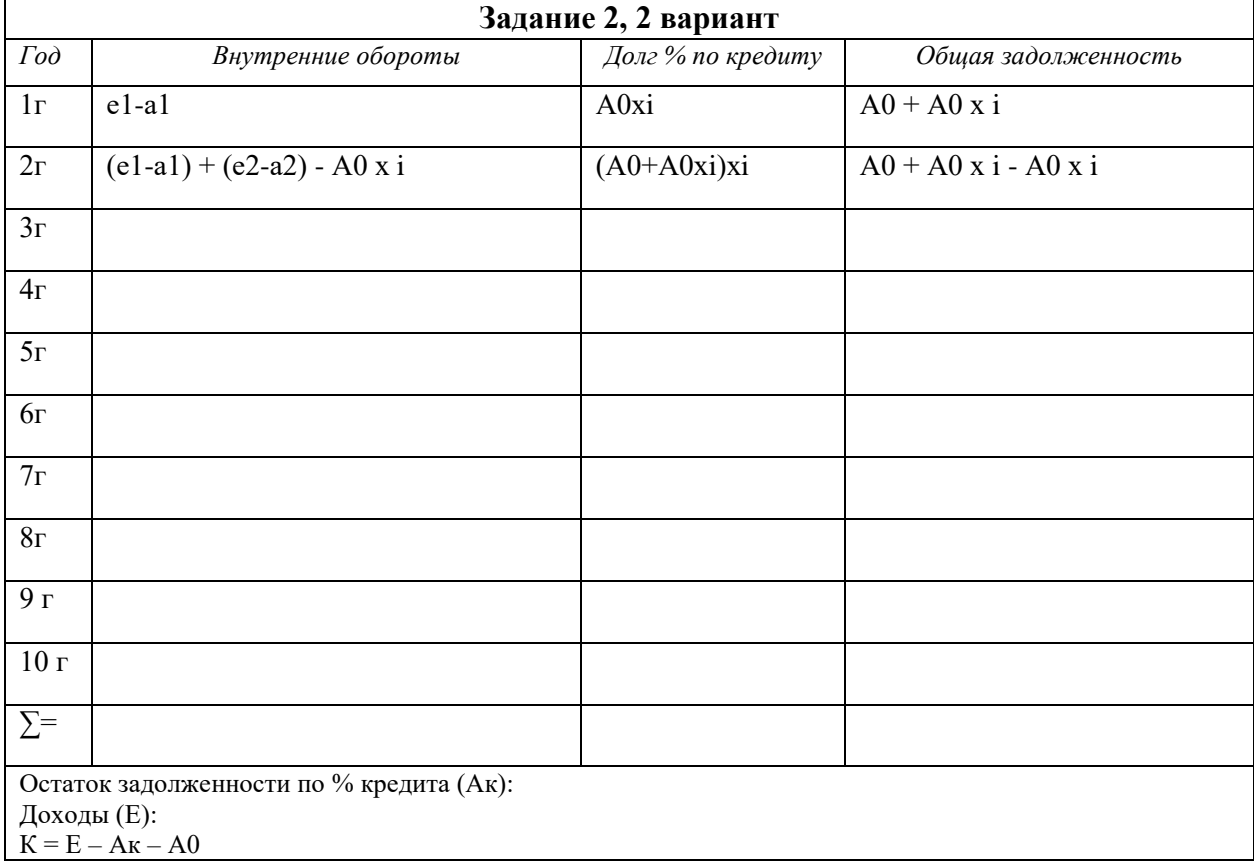

В итоге необходимо сопоставить результаты расчетов.

# **Результаты формирования компетенции ПК-12**

*Знать* экономические основы управления недвижимостью

*Уметь* - обосновывать оптимальные управленческие решения

*Владеть* - навыками применения результатов технической оценки объектов капитального строительства при управлении недвижимостью

#### **Оценочные средства**

Оценка за практико-ориентированное задание определяется следующим образом

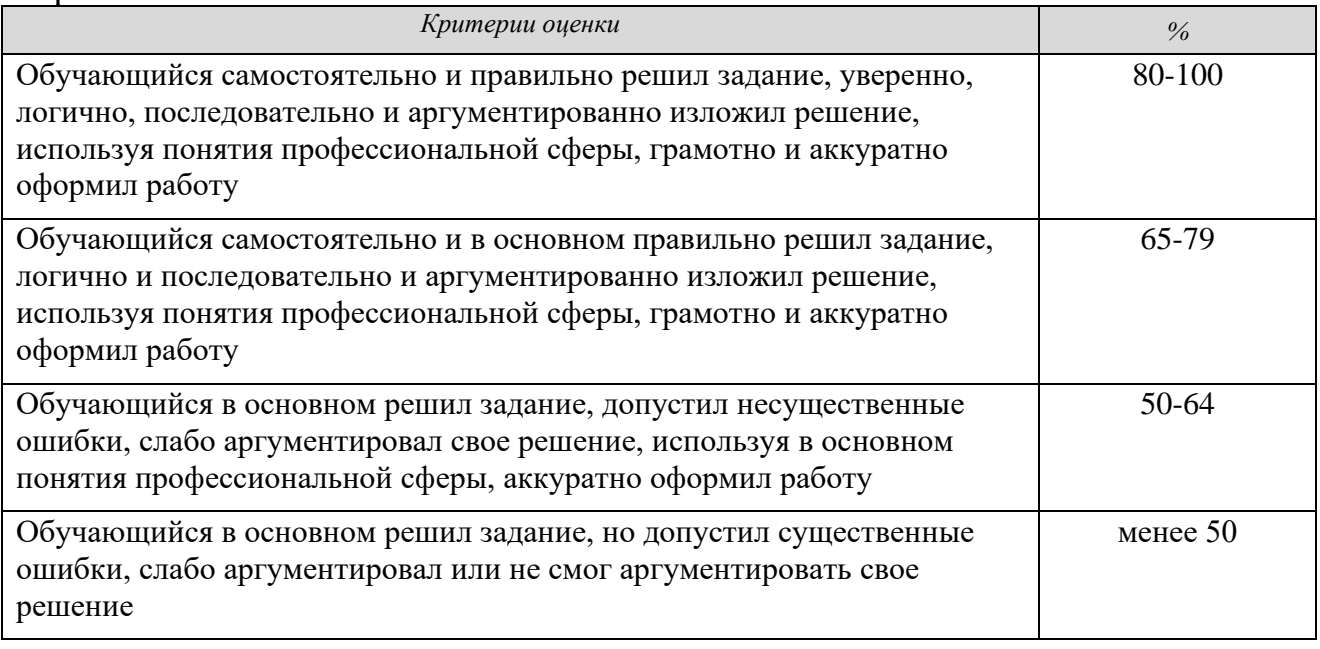

Стоимость (удельный вес) практико-ориентированного задания составляет 5%.

## **5.2 Коллоквиумы**

**Коллоквиум** - средство контроля усвоения учебного материала темы, раздела или разделов дисциплины, организованное как учебное занятие в виде устного опроса студента, собеседования преподавателя со студентами, обсуждения ответов студентов.

В результате оцениваются знания, умения, владения студентов.

#### **Вопросы к коллоквиумам и результаты формирования компетенций**

#### *Коллоквиум*

#### *Тема 1: Собственность в системе рыночной экономики*

- 1. Собственность как категория экономики и управления
- 2. Объекты собственности.
- 3. Виды собственности.

4. Возникновение федеральной, региональной (субъектов РФ) и муниципальной собственности на землю и недвижимость в России.

5. Возникновение частной собственности на недвижимость в России. *Формируемые компетенции* ПК-11 Знать - виды собственности.

# *Коллоквиум 2*

#### *Тема 2 - Основы управления недвижимостью Вопросы*

1. Виды управления недвижимостью

2. Формы управления недвижимостью.

3. Свойства недвижимости.

4. Особенности управления недвижимостью.

5. Структура органов управления недвижимостью.

6. Функции государственных и муниципальных органов управления в области управления недвижимостью.

7. Система учета информации об объектах недвижимости. Функции ЕГРН, ГИСОГД, БТИ.

8. Основные мероприятия в сфере управления земельными ресурсами и недвижимостью: землеустройство, мониторинг, градостроительство. Назначение мероприятий.

*Формируемые компетенции*

ПК-11

Знать - основы управления недвижимостью

## *Коллоквиум 3*

*Тема 3 - Мониторинг как мероприятие при управлении недвижимостью*

*Вопросы*

1. Классификация и функция мониторингов.

2. Локальные рынки в системе рыночной экономики.

3. Классификация и основные функции рынка недвижимости.

4. Мониторинг рынка недвижимости.

*Формируемые компетенции*

ПК-11

Знать

- классификацию мониторингов

- классификацию и особенности рынков

- мониторинг рынка недвижимости

## *Коллоквиум 4*

*Тема 4 - Технические и социальные основы управления недвижимостью.*

*Вопросы*

1. Причины изменения состояния объекта недвижимости.

2. Виды, назначение и методики оценок.

3. Восстановление и улучшение недвижимости.

*Формируемые компетенции*

ПК-12

Знать - технические и социальные основы управления недвижимостью

## **Критерии оценки**

Оценка за ответы на каждом коллоквиуме определяется суммированием баллов:

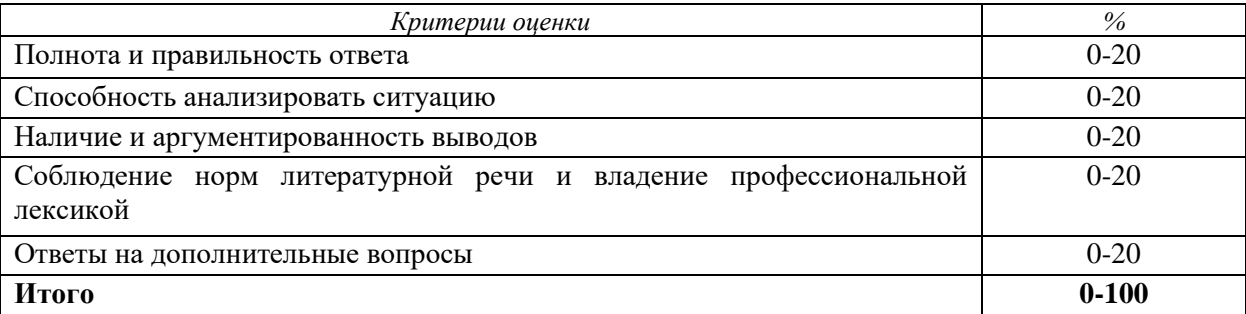

Удельный вес ответов составляет 3%.

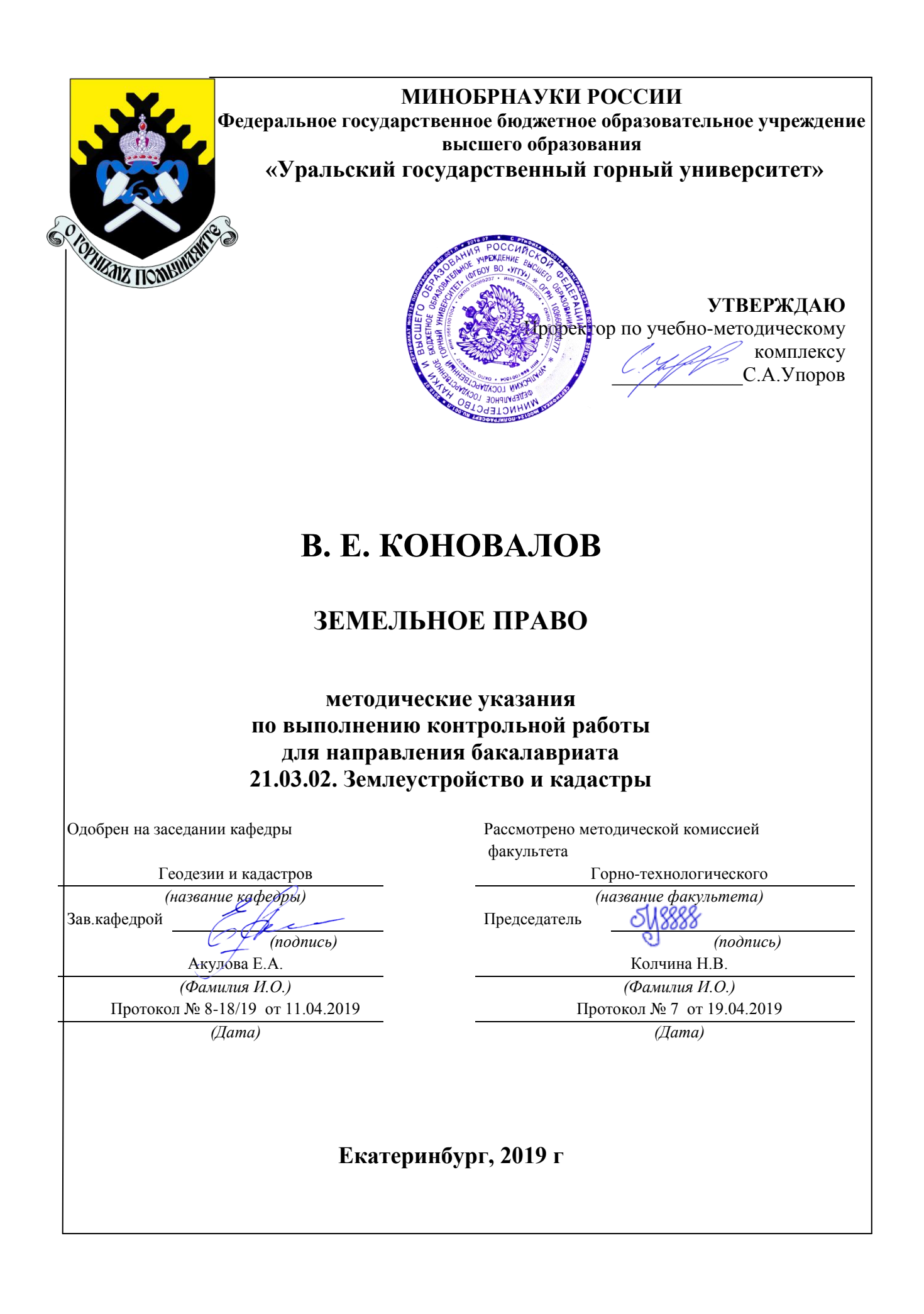

# В. Е. КОНОВАЛОВ

# ЗЕМЕЛЬНОЕ ПРАВО

методические указания по выполнению контрольной работы для направления бакалавриата 21.03.02. Землеустройство и кадастры

Екатеринбург, 2019 г

# Содержание

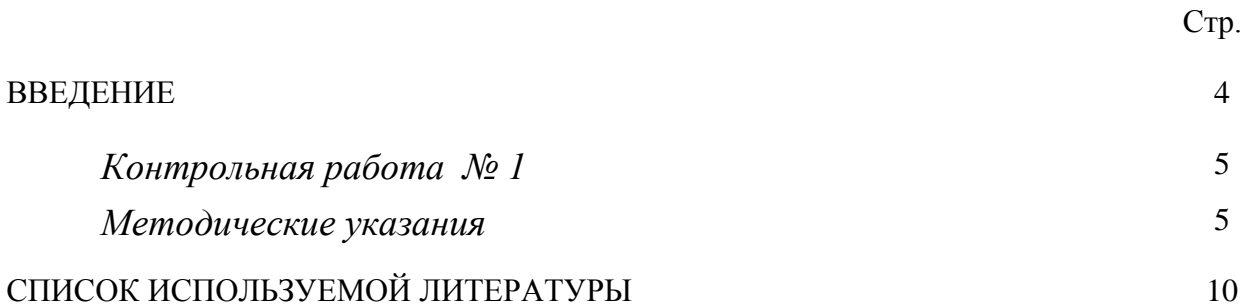

#### **ВВЕДЕНИЕ**

Успешному освоению теоретических положений дисциплины «Земельное право» должно способствовать выполнение контрольной работы.

 Методические рекомендации представляют собой разработку задания для контрольной работы.

 Целью методических рекомендаций по выполнению контрольной работ является осуществление связи теории с практикой на занятиях.

 Методические рекомендации помогут обучающимся систематизировать, углубить и конкретизировать теоретические знания в сфере правового обеспечения земельно-имущественных отношений, выработать способность использовать теоретические знания на практике, овладеть умениями решать профессионально значимые задачи. Также данные методические рекомендации направлены на формирование у обучающихся устойчивого интереса к дисциплине, к будущей профессии.

 В методических указаниях приведены необходимые для описания документов характеристики, изложение результатов решения задач и варианты исходных данных. Подробно описана последовательность действий.

Контрольная работа выполняется в виде доклада в письменной форме, либо в виде презентации.

4

#### *Контрольная работа № 1*

#### *Методические указания*

Каждый студент выбирает одну тему контрольной работы из перечня, предложенного преподавателем. Одинаковые темы не допускаются.

Так как основой дисциплины является правовое обеспечение земельноимущественных отношений, то выбранную тему необходимо раскрыть, опираясь на нормативные правовые акты: законы, указы, постановления, приказы и др. (далее - НПА) и (или) нормативно- технические документы: инструкции, СП, СНиП, СанПин, методические указания, методические руководства и т. п. (далее - НТД).

В тексте контрольной работы необходимо приводить выдержки из конкретных статей НПА либо в собственном изложении (без потери смысла), либо в виде цитат, раскрывать пункты НТД по теме контрольной работы и делать на них ссылки. Ссылки в тексте на НПА и НТД заключать в квадратные скобки (нумерация сквозная). В списке литературы в конце контрольной работы указываются полные реквизиты документы (название, кто утвердил, дата утверждения, №, последняя редакция).

Если контрольная работа выполняется в виде презентации, то ссылки на НПА и НТД, раскрывающие тему контрольной работы, приводятся непосредственно на слайдах.

В заключении необходимо сделать вывод о полноте НПА (НТД) по теме контрольной работы и их актуальности.

Оформление контрольной работы.

1. Титульный лист.

2. Содержание (один слайд).

5

3.Введение на 0,5 листа (один слайд).

4. Текст.

5. Заключение на 0,5 листа (один слайд).

6. Список литературы - от 7 до 10 источников.

Текст печатается на странице А4 формата шрифтом Times New Roman 14 кеглем через 1,5 интервала с отступом 1,25. Границы текста: 3 см. - слева, 2 см - с других сторон; страницы нумеруются.

**Внимание:** заимствование чужого текста не допускается (например, из Интернета).

При выполнении контрольной работы в виде презентации необходимо соблюдать следующие требования. Презентация выполняется в программе Microsoft Power Point, шрифт Arial, изображение на слайде (текст, схемы, иллюстрации и т. п.) должно быть хорошего качества, текст хорошо читаемый. Количество слайдов составляет 20-25, слайды должны быть пронумерованы, на каждом слайде должен быть заголовок, на первом слайде – наименование темы контрольной работы, на последних слайдах – выводы и/или заключение.

#### *Исходные данные*

#### **Примерная тематика рефератов**

1. Основополагающие принципы земельного права.

- 2. Конституционные основы земельного права России.
- 3. Право собственности на землю и другие природные ресурсы.

4. Основания возникновения и прекращения права собственности на землю.

5. Содержание права собственности на землю.

6. Особенности правового режима земельного участка как объекта гражданских прав.

7. Защита и гарантии прав собственников, владельцев, пользователей и арендаторов земли.

8. Правовая охрана земель.

9. Организационные, экономические и правовые формы и методы охраны земель.

10. Государственное управление земельным фондом.

11. Проблемы предоставления и изъятия земель.

12. Нормирование использования и охраны земель.

13. Государственный земельный надзор за использованием земель.

14. Особенности разрешения земельных споров.

15. Понятие и основания юридической ответственности за нарушения земельного законодательства.

16. Виды юридической ответственности за нарушение земельного законодательства.

17. Возмещение вреда, причиненного правонарушением земельного законодательства.

18. Причины земельных правонарушений и пути их устранения.

7

#### **Список использованной литературы**

Земельное право России. Краткий курс лекций. Москва - Юрайт – 2013. Боголюбов С. А. Земельное право: Учебник. - М.: «Проспект» 2009 г. Быстров Г.Е. Гусев Р.К. Земельное право.- М.: «Проспект» 2009 г.

Маслов В.В. Земельное право. Учебно – методическое пособие. Екатеринбург. Издание УГГУ. 2009

О государственной регистрации недвижимости [Электронный ресурс]: Закон от 13.07.2015 № 218-ФЗ (ред. от 29.07.2017). Доступ из справ.-правовой системы «Консультант Плюс».

Гражданский кодекс Российской Федерации. Часть 1 Электронный ресурс: Закон от 30.11.1994 № 51-ФЗ (ред. от 29.07.2017). Доступ из справ. правовой системы «Консультант Плюс».

Земельный кодекс Российской Федерации [Электронный ресурс]: Закон от 25.10.2001 № 136-ФЗ (ред. от 29.07.2017). Доступ из справ.-правовой системы «Консультант Плюс».

О введении в действие Земельного кодекса РФ [Электронный ресурс]: Закон от 25.10.2001 № 137-ФЗ (ред. от 29.07.2017). Доступ из справ.-правовой системы «Консультант Плюс».

Об охране окружающей среды Электронный ресурс: Закон от 10. 01.2002 № 7-ФЗ (ред. от 29.07.2017). Доступ из справ.-правовой системы «Консультант Плюс».

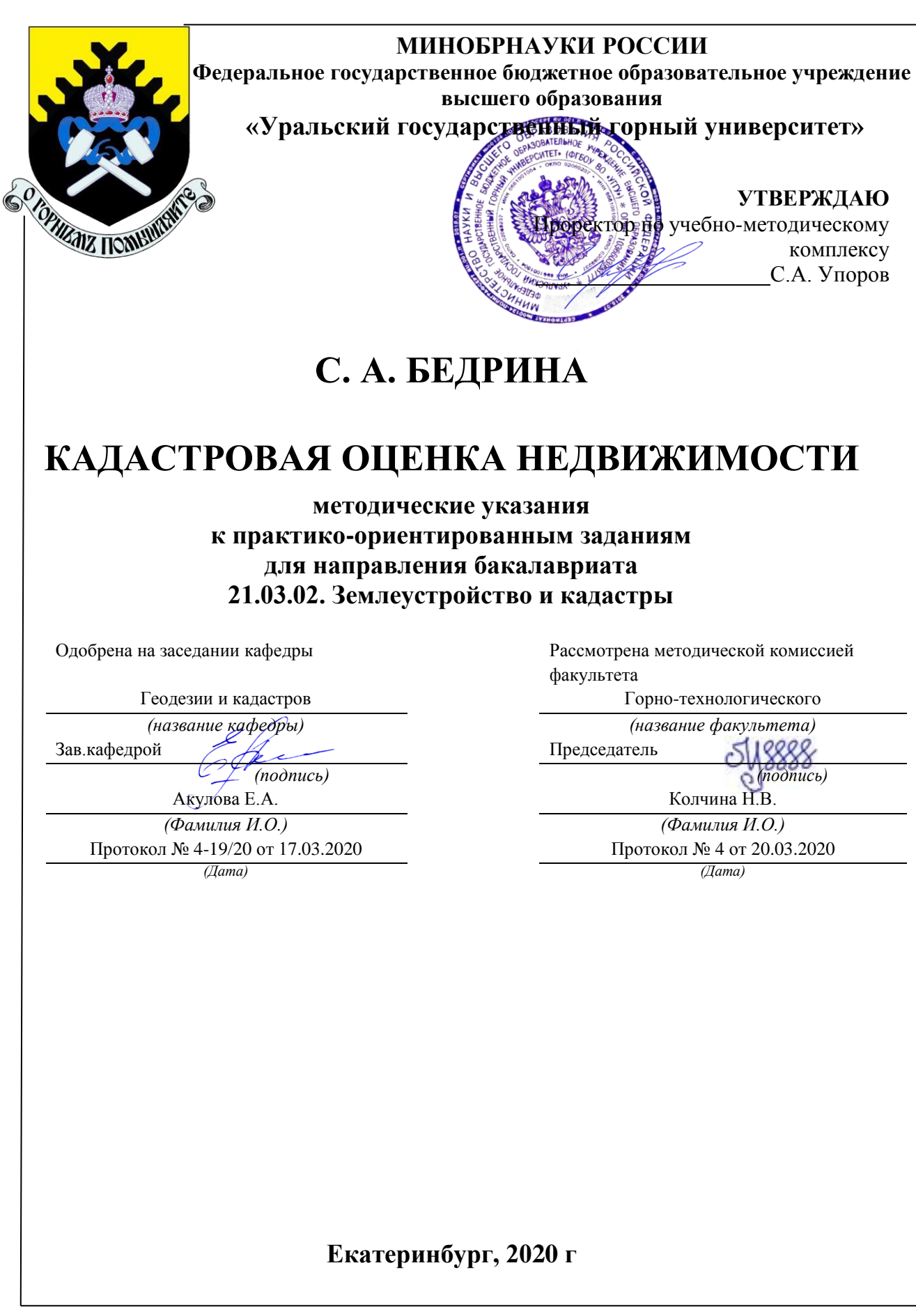

# С. А. БЕДРИНА

# КАДАСТРОВАЯ ОЦЕНКА НЕДВИЖИМОСТИ

методические указания к практико-ориентированным заданиям для направления бакалавриата 21.03.02. Землеустройство и кадастры

Екатеринбург, 2019 г

# Содержание

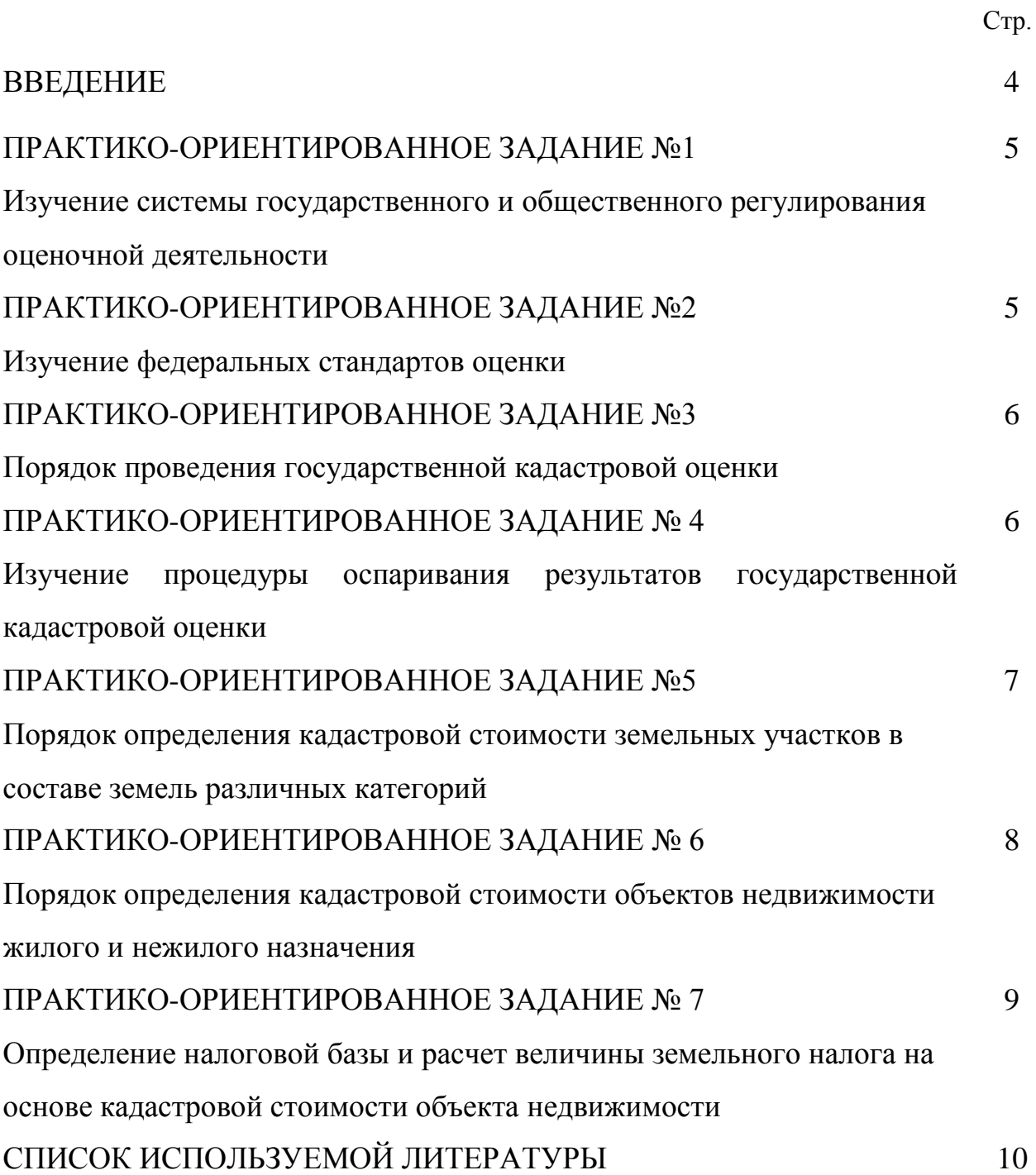

#### **ВВЕДЕНИЕ**

Успешному освоению теоретических положений дисциплины

«Кадастровая оценка недвижимости» должно способствовать выполнение практико-ориентированных заданий.

Методические рекомендации представляют собой разработку практических занятий и предназначены для реализации государственных требований к минимуму содержания и уровню подготовки **бакалавриата для направления 21.03.02. «Землеустройство и кадастры»**

Целью методических рекомендаций по выполнению практикоориентированных заданий является осуществление связи теории с практикой на занятиях.

Методические рекомендации помогут обучающимся систематизировать, углубить и конкретизировать теоретические знания, выработать способность использовать теоретические знания на практике, овладеть умениями решать профессионально значимые задачи. Также данные методические рекомендации направлены на формирование у обучающихся устойчивого интереса к дисциплине, к будущей профессии.

# **ПРАКТИКО-ОРИЕНТИРОВАННОЕ ЗАДАНИЕ №1 Изучение системы государственного и общественного регулирования оценочной деятельности**

*Вопросы, выносимые на обсуждение:*

Федеральный закон «Об оценочной деятельности в Российской Федерации» от 29.07.1998 N 135-ФЗ (ред. от 03.08.2018)

1. Общие положения.

2. [Основания для осуществления оценочной деятельности и условия ее](https://fzrf.su/zakon/ob-ocenochnoj-deyatelnosti-135-fz/gl-2.php) [осуществления.](https://fzrf.su/zakon/ob-ocenochnoj-deyatelnosti-135-fz/gl-2.php)

3. [Регулирование оценочной](https://fzrf.su/zakon/ob-ocenochnoj-deyatelnosti-135-fz/gl-3.php) деятельности.

4. [Государственная кадастровая](https://fzrf.su/zakon/ob-ocenochnoj-deyatelnosti-135-fz/gl-3.1.php) оценка.

5. [Заключительные](https://fzrf.su/zakon/ob-ocenochnoj-deyatelnosti-135-fz/gl-4.php) положения.

### **ПРАКТИКО-ОРИЕНТИРОВАННОЕ ЗАДАНИЕ №2**

#### **Изучение федеральных стандартов оценки**

*Вопросы, выносимые на обсуждение:*

Федеральные стандарты оценки (ФСО):

ФСО №1 "Общие понятия оценки, подходы к оценке и требования к

проведению оценки»

ФСО №2 «Цель и виды стоимости».

ФСО N 3 «Требования к отчету об оценке».

ФСО № 4 «Определение кадастровой стоимости» .

ФСО № 7. «Оценка недвижимости».

ФСО № 9. «Оценка для целей залога».

ФСО №12 «Определение ликвидационной стоимости».

ФСО №13 «Определение инвестиционной стоимости».

# **ПРАКТИКО-ОРИЕНТИРОВАННОЕ ЗАДАНИЕ №3 Порядок проведения государственной кадастровой оценки**

*Вопросы, выносимые на обсуждение:*

Административный регламент по исполнению государственной функции "Организация проведения государственной кадастровой оценки земель»

1. Последовательность и сроки осуществления административных процедур государственными служащими при исполнении ими государственной функции по организации государственной кадастровой оценки земель.

2. Порядок взаимодействия федеральных органов исполнительной власти и органов исполнительной власти субъектов РФ по вопросам.

# **ПРАКТИКО-ОРИЕНТИРОВАННОЕ ЗАДАНИЕ № 4 Изучение процедуры оспаривания результатов государственной кадастровой оценки**

*Вопросы, выносимые на обсуждение:*

1.Теоретическая основа законодательства в области оспаривания результатов кадастровой оценки объектов недвижимости:

- Понятие кадастровой оценки объектов недвижимости
- Историко-правовой анализ законодательства в области оспаривания кадастровой оценки объектов недвижимости в Российской Федерации.

 Нормативная правовая база в области оспаривания кадастровой оценки объектов недвижимости.

2. Правовое регулирование способов оспаривания кадастровой оценки объектов недвижимости:

- Особенности оспаривания результатов кадастровой оценки объектов недвижимости в комиссии по рассмотрению споров о результатах определения кадастровой стоимости.
- Особенности оспаривания результатов кадастровой оценки объектов недвижимости в суде.
- Проблемы оспаривания результатов кадастровой оценки объектов недвижимости и пути решения этих проблем в целях повышения эффективности кадастровой оценки объектов недвижимости.

 $\bullet$ 

# **ПРАКТИКО-ОРИЕНТИРОВАННОЕ ЗАДАНИЕ №5**

# **Порядок определения кадастровой стоимости земельных участков в составе земель различных категорий**

*Вопросы, выносимые на обсуждение:*

Методическое и нормативно-техническое обеспечение государственной кадастровой оценки земель.

1. Методические указания по ГКОЗ сельскохозяйственного назначения.

2. Методика ГКОЗ садоводческих, огороднических и дачных объединений.

3. Методика ГКОЗ промышленности и иного специального назначения.

- 4. Методика ГКОЗ особо охраняемых территорий и объектов.
- 5. Методика ГКОЗ водного фонда.
- 6. Методика ГКОЗ лесного фонда.
- 7. Методические указания по ГКОЗ населенных пунктов.

8. Методические указания по определению кадастровой стоимости вновь образуемых земельных участков и существующих земельных участков в случаях изменения категории земель, вида разрешенного использования или уточнения площади земельного участка.

9. Технические указания и рекомендации в области оценочной деятельности.

# **ПРАКТИКО-ОРИЕНТИРОВАННОЕ ЗАДАНИЕ № 6 Порядок определения кадастровой стоимости объектов недвижимости жилого и нежилого назначения**

*Вопросы, выносимые на обсуждение:*

1. Основные положения МЕТОДИЧЕСКИХ УКАЗАНИЙ О ГОСУДАРСТВЕННОЙ КАДАСТРОВОЙ ОЦЕНКЕ

2. Обработка информации, содержащейся в перечне объектов недвижимости, подлежащих государственной кадастровой оценке.

3. Сбор и анализ информации о рынке объектов оценки. Определение ценообразующих факторов и обоснование моделей оценки кадастровой стоимости.

4. Сбор сведений о значениях ценообразующих факторов.

5. Оценочное зонирование.

оценки. 6 Определение кадастровой стоимости с применением методов массовой

7. Определение кадастровой стоимости в рамках индивидуального расчета.

- 8. Контроль качества результатов определения кадастровой стоимости.
- 9. Рассмотрение замечаний к определению кадастровой стоимости.

#### **ПРАКТИКО-ОРИЕНТИРОВАННОЕ ЗАДАНИЕ № 7**

# **Определение налоговой базы и расчет величины земельного налога на основе кадастровой стоимости объекта недвижимости**

*Вопросы, выносимые на обсуждение:*

- 1. Налогоплательщики земельного налога.
- 2. Объект налогообложения земельным налогом.
- 3. Налоговая база земельного налога.
- 4. Порядок определения налоговой базы земельного налога.
- 5. Особенности определения налоговой базы в отношении земельных участков, находящихся в общей собственности.
	- 6. Налоговый и отчетный периоды.
	- 7. Налоговая ставка.
	- 8. Налоговые льготы.
	- 9. Порядок исчисления налога и авансовых платежей по налогу.
	- 10. Порядок и сроки уплаты налога и авансовых платежей по налогу.

#### **Список использованной литературы**

1. Конституция Российской Федерации [Электронный ресурс]: (принята всенародным голосованием 12.12.1993) (с учетом поправок, внесенных Законами РФ о поправках к Конституции РФ от 30.12.2008 N 6- ФКЗ, от 30.12.2008 N 7-ФКЗ, от 05.02.2014 N 2-ФКЗ, от 21.07.2014 N 11- ФКЗ). Доступ из справ.-правовой системы «Консультант Плюс».

2. Земельный кодекс Российской Федерации [Электронный ресурс]: от 25.10.2001 N 136-ФЗ. Доступ из справ.-правовой системы «Консультант Плюс».

3. Гражданский кодекс Российской Федерации [Электронный ресурс]: от 30 ноября 1994 года N 51-ФЗ. Доступ из справ.-правовой системы «Консультант Плюс».

4. Федеральный закон "О государственной регистрации недвижимости" [Электронный ресурс]: от 13.07.2015 N 218-ФЗ. Доступ из справ.-правовой системы «Консультант Плюс».

5. Федеральный закон "О государственной кадастровой оценке" [Электронный ресурс]: от 03.07.2016 N 237-ФЗ. Доступ из справ.-правовой системы «Консультант Плюс».

6. Федеральный закон "Об оценочной деятельности в Российской Федерации" [Электронный ресурс]: от 29.07.1998 N 135-ФЗ. Доступ из справ. правовой системы «Консультант Плюс».

7. Налоговый кодекс Российской Федерации [Электронный ресурс]: от 31 июля 1998 года N 146-ФЗ. Доступ из справ.-правовой системы «Консультант Плюс».

8. государственной кадастровой оценки [Электронный ресурс] : учебное пособие / С.А. Липски. — Электрон. текстовые данные. — Саратов: Ай Пи Эр Липски С.А. Правовое регулирование проведения
Медиа, 2018. — 79 c. — 978-5-4486-0191-0. — Режим доступа: <http://www.iprbookshop.ru/71575.html>

9. Пылаева А.В. Основы кадастровой оценки недвижимости [Электронный ресурс] : учебное пособие для вузов / А.В. Пылаева. — Электрон. текстовые данные. — Нижний Новгород: Нижегородский государственный архитектурно-строительный университет, ЭБС АСВ, 2014.  $-141$  c.

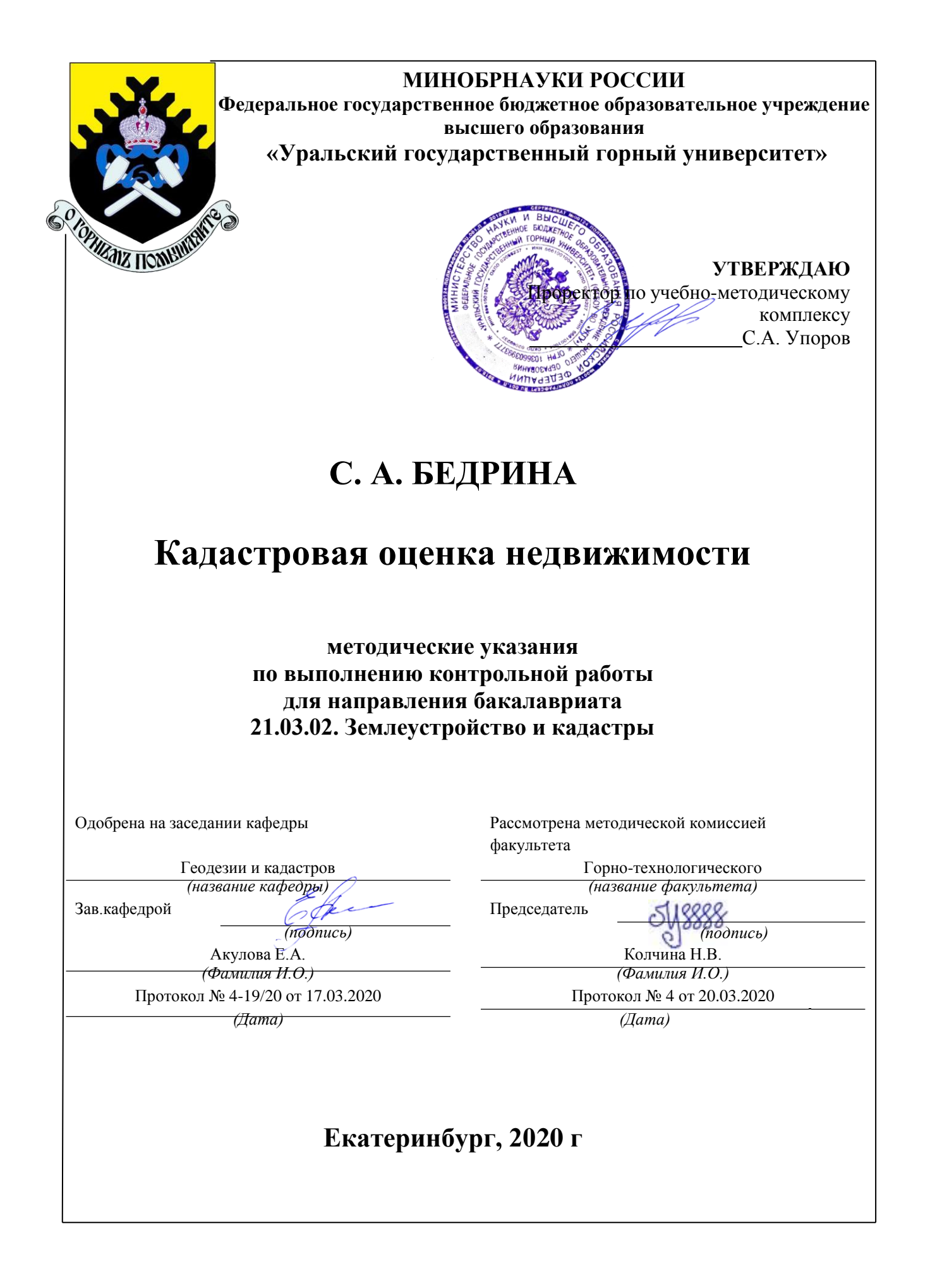

# С. А. БЕДРИНА

# Кадастровая оценка недвижимости

методические указания по выполнению контрольной работы для направления бакалавриата 21.03.02. Землеустройство и кадастры

Екатеринбург, 2019 г

# Содержание

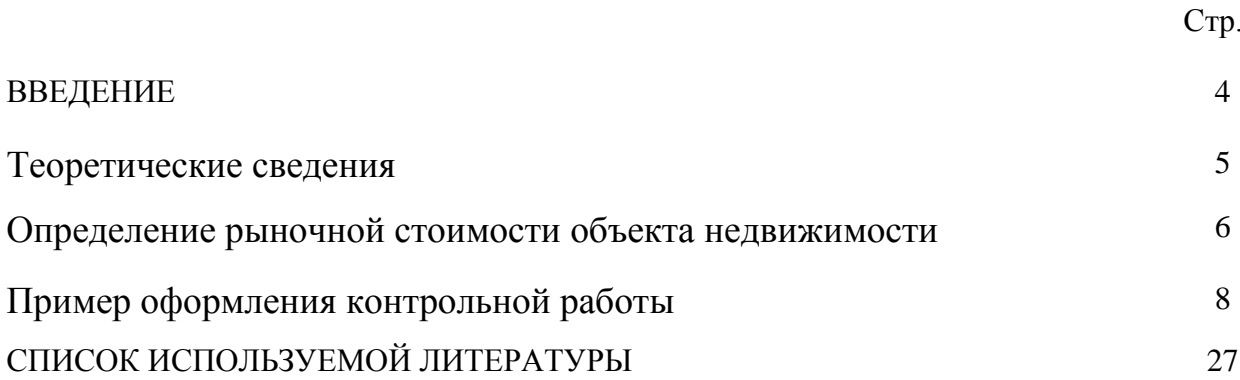

### **ВВЕДЕНИЕ**

Успешному освоению теоретических положений дисциплины «Государственная кадастровая оценка» должно способствовать выполнение контрольной работы.

Методические рекомендации представляют собой разработку задания для контрольной работы.

Целью методических рекомендаций по выполнению контрольной работ является осуществление связи теории с практикой на занятиях.

Методические рекомендации помогут обучающимся систематизировать, углубить и конкретизировать теоретические знания, выработать способность использовать теоретические знания на практике, овладеть умениями решать профессионально значимые задачи. Также данные методические рекомендации направлены на формирование у обучающихся устойчивого интереса к дисциплине, к будущей профессии.

В методических указаниях приведены необходимые для вычислений формулы, текст задач и варианты исходных данных. Подробно описана последовательность действий.

Контрольная работа выполняется в одной ученической тетради. Все записи должны вестись ручкой аккуратно, запрещается исправлять вычисления путем написания "цифры по цифре".

Желательно оформление выполненной работы с помощью компьютера, в этом случае все листы должны быть сброшюрованы в папке.

#### **Теоретические сведения**

Рынок жилой недвижимости в структуре рынка недвижимости. занимает особое место. Земельный рынок носит не совсем открытый характер. Условия большинства действительных сделок с земельными участками скрываются сторонами, что даёт определённые трудности при анализе их стоимости. Ориентиром реальной стоимости объектов недвижимости могут служить лишь те результаты сделок, которые заключены на открытых торгах, и ещё цены предложений и спроса, которые публикуются в источниках информации в открытом доступе.

Рынок жилья как важнейшая часть рынка недвижимости и его место в рыночной экономике и формирующемся новом экономическом укладе России.

Рынок жилья - узловой элемент хозяйства любой страны. В нем переплетаются важнейшие социально-экономические взаимосвязи как на макро-, так и на микроуровне. Строительство и эксплуатация жилых домов многочисленными нитями связаны практически со всеми отраслями экономики.

Предложение объектов жилой недвижимости можно структурировать по следующим группам показателей:

год постройки дома;

материал стен;

этаж, на котором расположена квартира;

общая площадь квартиры;

площадь кухни;

состояние отделки;

 расстояние до ближайшей остановки общественного наземного транспорта (трамвай/троллейбус/автобус/маршрутное такси);

 расстояние до ближайшей остановки общественного подземного транспорта (метро).

Основой для проведения анализа факторов ценообразования на рынке жилой недвижимости сайты, на которых размещаются объявления о продаже.

### **Определение рыночной стоимости объекта недвижимости**

*1. Выбор оцениваемого объекта и объектов-аналогов.*

Рассмотреть предложения земель, содержащиеся на сайте Домофонд (или любой другой).

Основой для проведения анализа факторов ценообразования на рынке недвижимости являются сайты, на которых размещаются объявления о продаже.

Выбрать оцениваемый объект и подобрать 10 аналогов по схожим факторам. В ходе анализа необходимо собрать достаточное количество достоверной информации о выставленных на продажу объектов.

Одним из первых решений является количество необходимых факторов для построения значительного уравнения регрессии. На сегодняшний день для построения надежной модели придерживаются не более 5-6 ценообразующих факторов, поэтому возьмем только 4 основных фактора, которые подходят для земельных участков на данной территории:

1) этаж, на котором расположена квартира  $(x_1)$ ;

2) площадь кухни  $(x_2)$ ;

3) расстояние до ближайшей остановки общественного наземного транспорта (трамвай/троллейбус/автобус/маршрутное такси)  $(x_3)$ ;

4) расстояние до ближайшей остановки общественного подземного транспорта (метро) (х<sub>4</sub>).

Последующим решением является определение необходимого числа аналогов оцениваемому объекту. Минимальное количество объектов-аналогов, необходимое для формирования верной модели множественной линейной регрессии при индивидуальной оценке недвижимости, рассчитывается по формуле:

где:  $n -$ число объектов-аналогов;

f - количество используемых факторов.

2. Выполнить расчеты по определению рыночной стоимости различными методами:

1). метод множественной регрессии

Выполним расчет параметров уравнения регрессии по формуле:

 $= 0 + 1 \cdot 1 + 2 \cdot 2 + 3 \cdot 3 + 4 \cdot 4$ 

где у — зависимая переменная; х<sub>1</sub>, х<sub>2</sub>, ..., х<sub>р</sub> — независимые переменные;  $b, b_1, b_2, \ldots b_p$ — параметры модели.

Расчеты можно выполнить с помощью программы MathCad по следующему алгоритму: Определим вектор оценок коэффициентов регрессии. Согласно методу наименьших квадратов, вектор с получается из формулы:

## $s = (X^T X)^{-1} X^T Y$

В результате решения получить уравнение множественной регрессии для определения рыночной стоимости 1м<sup>2</sup>оцениваемого объекта.

2). метод многомерной средней Выполнить расчет

3). метод средневзвешенного значения

где *[ i]* – сумма цены предложения всех объектов-аналогов,

- *[Si]*  сумма общей площади всех объектов-аналогов.
- *3. Выбрать оптимальный результат*
- *4. Сравнить полученное значение с кадастровой стоимостью*

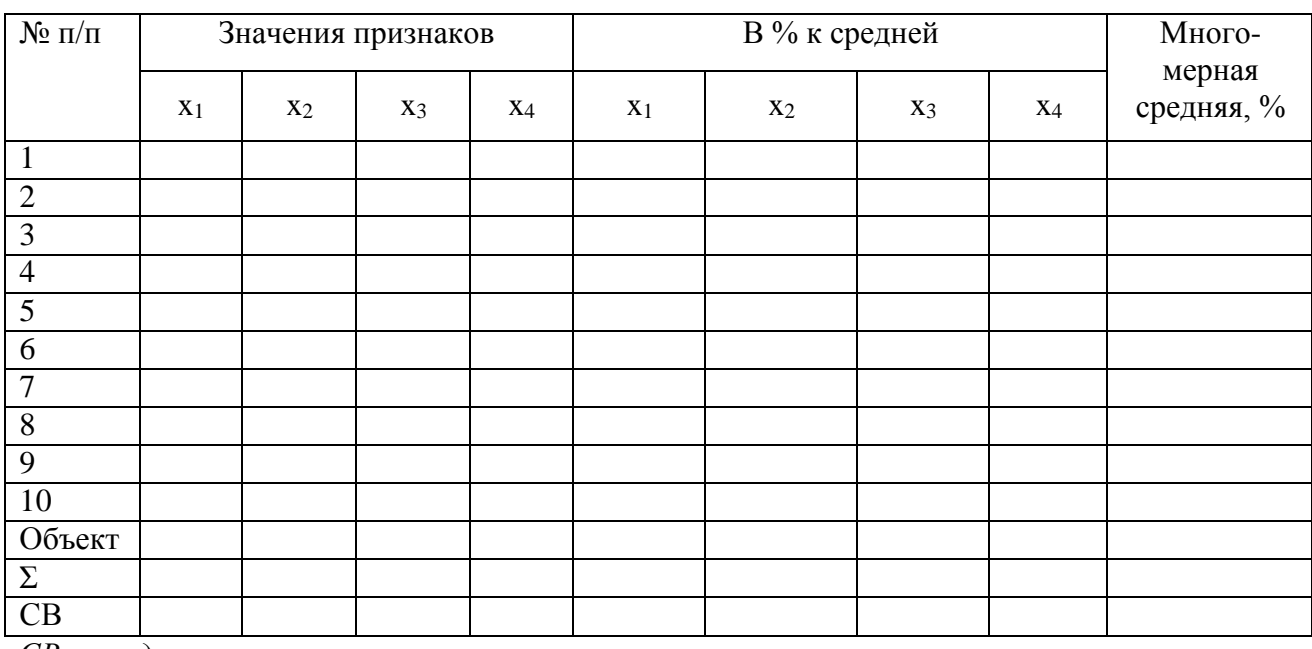

*СВ – средняя величина.*

# **Пример оформления контрольной работы.**

В процессе анализа рынка были подобраны 15 наиболее подходящих аналогов оцениваемому объекту, данные которых представлены в таблице:

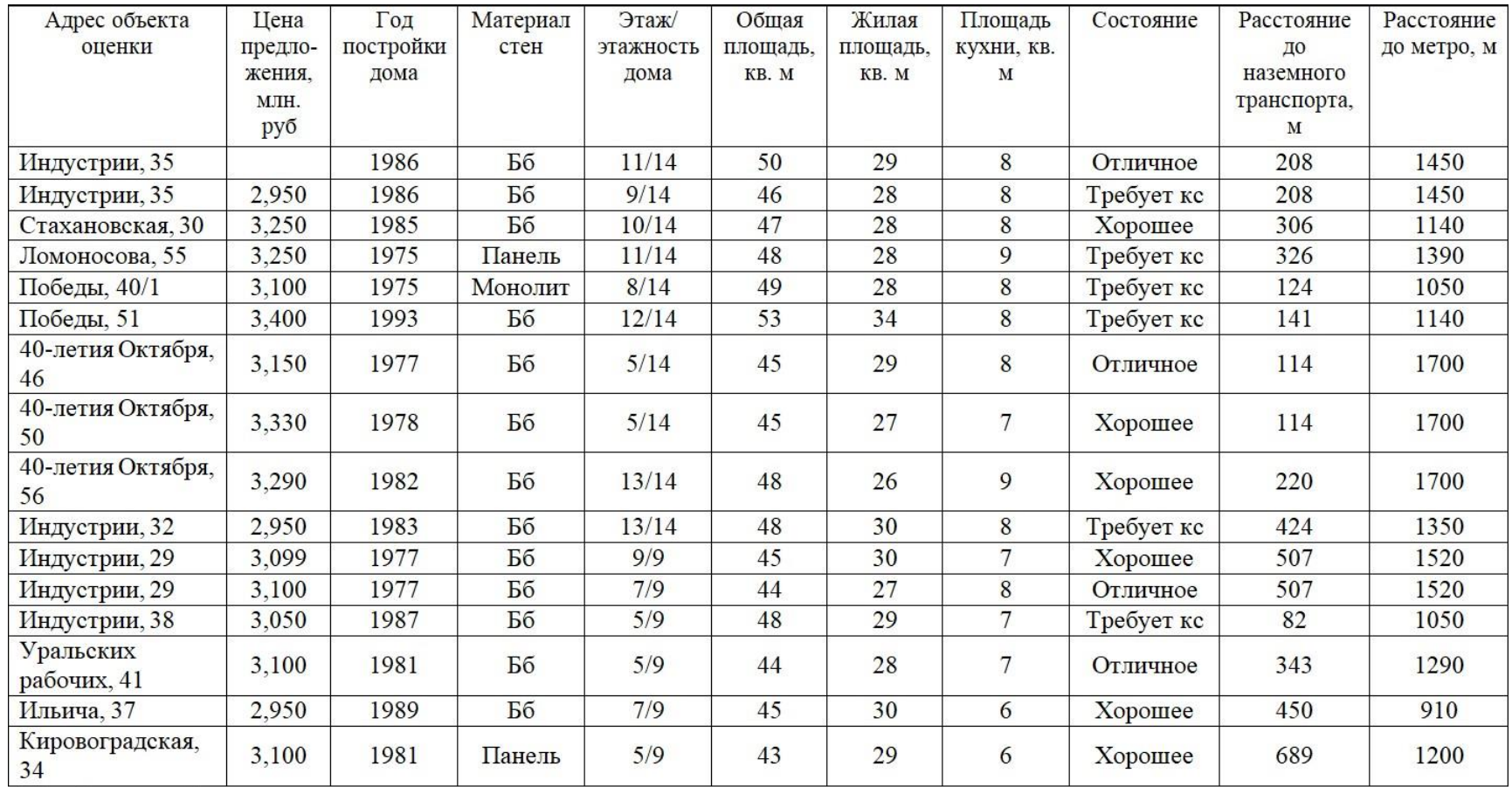

Бб - бетонные блоки; кс - косметический ремонт.

*1. Расчет рыночной стоимости на основе метода множественного регрессионного анализа*

Каждому из приведенных выше критериев была присвоена своя балльная система.

| Кри-           | Фактор                                   | Балл              |              |               |             |       |  |
|----------------|------------------------------------------|-------------------|--------------|---------------|-------------|-------|--|
| тери<br>й      |                                          |                   |              | 2             | 3           |       |  |
| X1             | Этаж                                     | $9-TH$<br>этажные | 1, 9         | $2-3, 7-8$    | $4 - 6$     |       |  |
|                |                                          | 14-ти<br>этажные  | $1-2, 13-14$ | $3-4, 8-12$   | $5 - 7$     |       |  |
| X2             | Площадь кухни, кв. м                     | 6                 |              | 8             | 9           |       |  |
| X <sub>3</sub> | Расстояние до наземного<br>транспорта, м |                   | >500         | $300 - 500$   | $100 - 300$ | < 100 |  |
| X4             | Расстояние до метро, м                   | >1600             | 1300 - 1600  | $1000 - 1300$ | $<$ 1000    |       |  |

Таблица - **Значимые факторы, оказывающие влияние на стоимость**

Далее объектам были присвоены баллы по факторам.

| $N_2$          | Адрес объекта оценки  | Цена за | Этаж           | Площадь        | Расстояние     | Расстояние     |
|----------------|-----------------------|---------|----------------|----------------|----------------|----------------|
|                |                       | KB. M   | (x1)           | кухни          | ДО             | до метро       |
|                |                       | (Y)     |                | (x2)           | наземного      | (x4)           |
|                |                       |         |                |                | транспорта     |                |
|                |                       |         |                |                | (x3)           |                |
|                | Индустрии, 35         |         | $\overline{2}$ | 3              | 3              | $\overline{2}$ |
| $\mathbf{1}$   | Индустрии, 35         | 64 130  | $\overline{2}$ | 3              | 3              | $\overline{2}$ |
| $\overline{2}$ | Стахановская, 30      | 69 149  | $\overline{2}$ | 3              | $\overline{2}$ | 3              |
| 3              | Ломоносова, 55        | 67 708  | $\overline{2}$ | $\overline{4}$ | $\overline{2}$ | $\overline{2}$ |
| $\overline{4}$ | Победы, $40/1$        | 63 265  | $\overline{2}$ | 3              | 3              | 3              |
| 5              | Победы, 51            | 64 151  | $\overline{2}$ | 3              | 3              | 3              |
| 6              | 40-летия Октября, 46  | 70 000  | 3              | 3              | 3              |                |
| $\overline{7}$ | 40-летия Октября, 50  | 74 000  | 3              | $\overline{2}$ | 3              |                |
| 8              | 40-летия Октября, 56  | 68 542  |                | $\overline{4}$ | 3              |                |
| 9              | Индустрии, 32         | 61 458  |                | 3              | $\overline{2}$ | $\overline{2}$ |
| 10             | Индустрии, 29         | 68 867  |                | $\overline{2}$ | $\overline{2}$ | $\overline{2}$ |
| 11             | Индустрии, 29         | 70 455  | $\overline{2}$ | 3              | $\overline{2}$ | $\overline{2}$ |
| 12             | Индустрии, 38         | 63 542  | 3              | $\overline{2}$ | $\overline{4}$ | $\overline{3}$ |
| 13             | Уральских рабочих, 41 | 70 455  | 3              | $\overline{2}$ | $\overline{2}$ | 3              |
| 14             | Ильича, 37            | 65 556  | $\overline{2}$ |                | $\overline{2}$ | $\overline{4}$ |
| 15             | Кировоградская, 34    | 72 093  | 3              |                |                | 3              |

Таблица – **Распределение баллов по факторам**

Для первого способа нам понадобится программа MathCad. Расчеты выполняются скалярным способом по следующему алгоритму: Найдем решение с помощью матричного уравнения:

Матрица *Y* (данные из таблицы ):

Матрица *X T* :

Умножаем матрицы, *(X<sup>T</sup>X)*:

В матрице, *(X<sup>T</sup>X)* число 15, лежащее на пересечении 1-й строки и 1-го столбца, получено как сумма произведений элементов 1-й строки матрицы *X <sup>T</sup>* и 1-го столбца матрицы *X*.

Умножаем матрицы *(X<sup>T</sup>Y)*:

Находим обратную матрицу *(X<sup>T</sup>X)-1* :

Вектор оценок коэффициентов регрессии равен:

Уравнение регрессии (оценка уравнения регрессии):

*Y = 77102.9128 + 2507.4994\*X1-757.826\*X2-2676.8421\*X3-2709.0154\*X<sup>4</sup>*

# *Матрица парных коэффициентов корреляции R*

Число наблюдений *n* = 15. Число независимых переменных в модели равно 4, а число регрессоров с учетом единичного вектора равно числу неизвестных коэффициентов. С учетом признака *Y*, размерность матрицы становится равным 6. Матрица, независимых переменных имеет размерность  $(15 \times 6)$ .

Матрица *A*, составленная из *Y* и *X*:

Полученная матрица имеет следующее соответствие:

Найдем парные коэффициенты корреляции по формуле 5 (таблица 6). Данные, необходимые для расчета парных коэффициентов были вычислены в таблице.

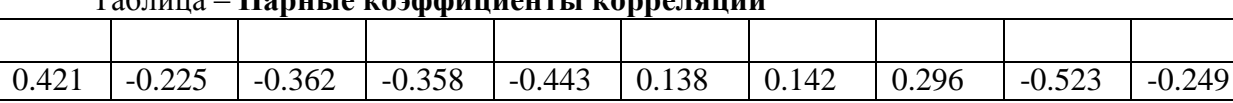

### Tanuus - Hanutie voachwuueutti vonneuguuu

## Таблица - Вспомогательная таблица для расчета парных коэффициентов

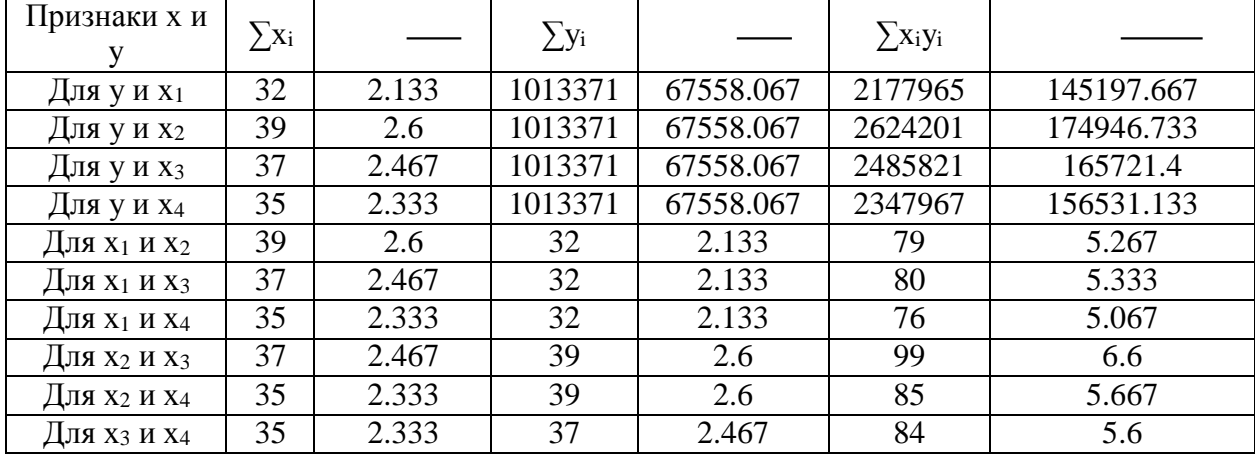

## Таблица - Дисперсии и среднеквадратические отклонения

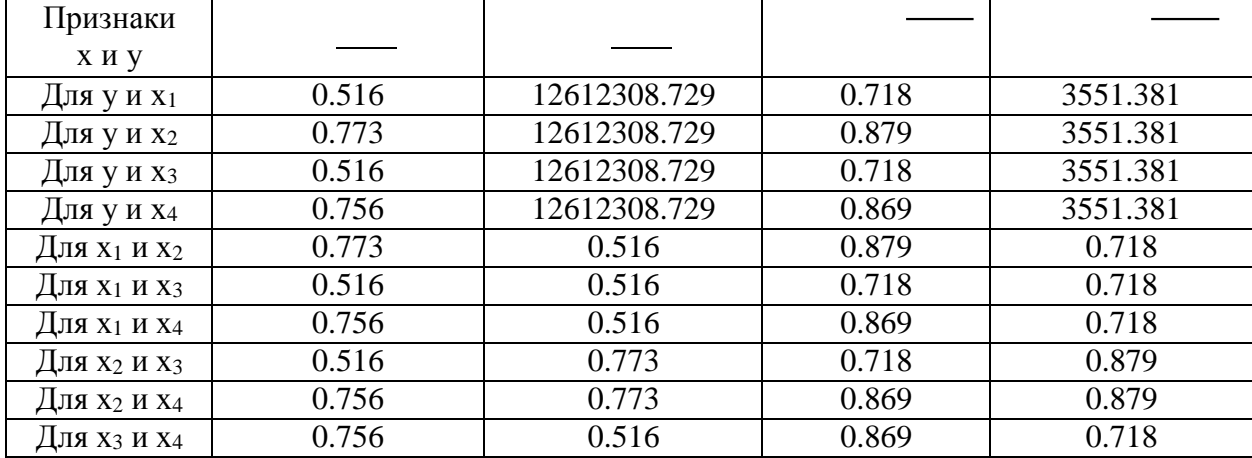

#### Таблица - Матрица парных коэффициентов корреляции R

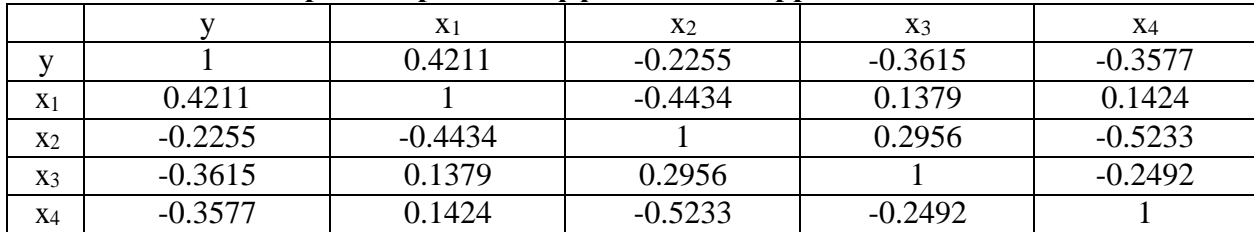

### Модель регрессии в стандартном масштабе

Модель регрессии в стандартном масштабе предполагает, что все значения исследуемых признаков переводятся  $\mathbf{B}$ стандарты (стандартизованные значения) по формулам:

где:

 $x_{ii}$  - значение переменной  $x_{ii}$  в i-ом наблюдении.

Таким образом, начало отсчета каждой стандартизованной переменной совмещается с ее средним значением, а в качестве единицы изменения среднее квадратическое отклонение S. принимается ee Если связь между переменными в естественном масштабе линейная, то изменение начала отсчета и единицы измерения этого свойства не нарушат, так что и стандартизованные переменные будут связаны линейным соотношением, представленном в формуле:

$$
t_{y} = \sum \beta_{j} t_{xj}
$$

Для оценки  $\beta$ -коэффициентов применим МНК. При этом система нормальных уравнений будет иметь вид:

$$
r_{x1y} = \beta_1 + r_{x1x2} * \beta_2 + \dots + r_{x1xm} * \beta_m
$$
  

$$
r_{x2y} = r_{x2x1} * \beta_1 + \beta_2 + \dots + r_{x2xn} * \beta_m
$$
  

$$
r_{xmv} = r_{xmx1} * \beta_1 + r_{xmx2} * \beta_2 + \dots + \beta_m
$$

Для наших данных (берем из матрицы парных коэффициентов корреляции):

$$
0.421 = \beta_1 - 0.443\beta_2 + 0.138\beta_3 + 0.142\beta_4
$$

$$
-0.225 = -0.443\beta_1 + \beta_2 + 0.296\beta_3 - 0.523\beta_4
$$

$$
-0.362 = 0.138\beta_1 + 0.296\beta_2 + \beta_3 - 0.249\beta_4
$$

$$
-0.358 = 0.142\beta_1 - 0.523\beta_2 - 0.249\beta_3 + \beta_4
$$

Данную систему линейных уравнений решаем методом Гаусса:

$$
\beta_1 = 0.507; \beta_2 = -0.188; \beta_3 = -0.541; \beta_4 = -0.663
$$

Стандартизированная форма уравнения регрессии имеет вид:

$$
t_{y} = 0.507x_{1} - 0.188x_{2} - 0.541x_{3} - 0.663x_{4}
$$

#### **Анализ параметров уравнения регрессии**

Перейдем к проверке значимости уравнения и его коэффициентов, исследованию абсолютных и относительных ошибок аппроксимации.

В таблице представлены вычисления для расчета несмещенной оценки дисперсии, где ε - несмещенная ошибка или абсолютная ошибка аппроксимации.

| Y     | Y(x)      | $\varepsilon = Y - Y(x)$ | $\varepsilon^2$ | $(Y-Ycp)^2$   | $ \epsilon:Y $ |
|-------|-----------|--------------------------|-----------------|---------------|----------------|
| 64130 | 66395.877 | $-2265.877$              | 5134197.43      | 11751641.071  | 0.0353         |
| 69149 | 66363.703 | 2785.297                 | 7757877.052     | 2531068.871   | 0.0403         |
| 67708 | 68314.893 | $-606.893$               | 368318.955      | 22480.004     | 0.00896        |
| 63265 | 63686.861 | $-421.861$               | 177966.991      | 18430421.404  | 0.00667        |
| 64151 | 63686.861 | 464.139                  | 215424.694      | 11608103.271  | 0.00724        |
| 70000 | 71612.392 | $-1612.392$              | 2599806.526     | 5963038.404   | 0.023          |
| 74000 | 72370.218 | 1629.782                 | 2656190.972     | 41498505.071  | 0.022          |
| 68542 | 65839.567 | 2702.433                 | 7303145.229     | 968124.804    | 0.0394         |
| 61458 | 66565.219 | $-5107.219$              | 26083690.193    | 37210813.338  | 0.0831         |
| 68867 | 67323.045 | 1543.955                 | 2383795.894     | 1713306.471   | 0.0224         |
| 70455 | 69072.719 | 1382.281                 | 1910701.254     | 8392222.738   | 0.0196         |
| 63542 | 64275.345 | $-733.345$               | 537794.334      | 16128791.471  | 0.0115         |
| 70455 | 69629.029 | 825.971                  | 682228.466      | 8392222.738   | 0.0117         |
| 65556 | 65170.34  | 385.66                   | 148733.698      | 4008270.938   | 0.00588        |
| 72093 | 73063.697 | $-970.697$               | 942252.283      | 20565620.338  | 0.0135         |
|       |           |                          | 58902123.972    | 189184630.933 | 0.351          |

Таблица– **Вспомогательная таблица для расчета несмещенной оценки дисперсии**

Из таблицы также можно наглядно увидеть ценовую разницу между фактической *(Y)* и теоретической *(Y(x))* стоимостью можно на рисунке:

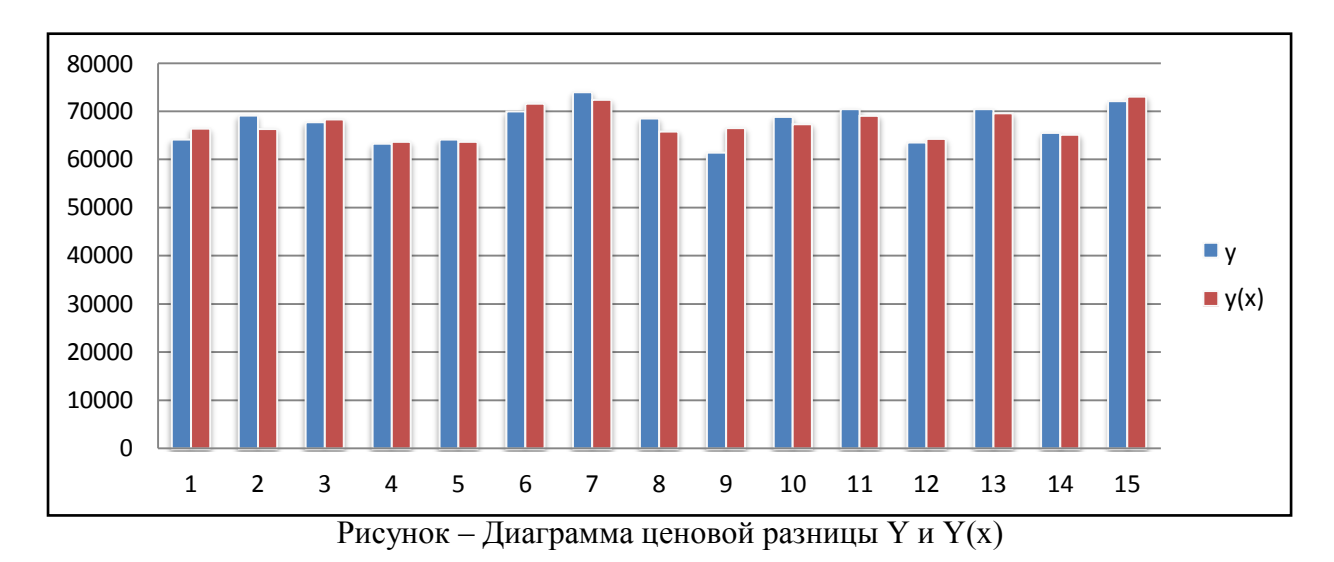

Средняя ошибка аппроксимации:

Подставляем данные из таблицы в формулу:

Оценка дисперсии:

$$
s_e^2 = (Y-Y(X))^T (Y-Y(X))
$$

По формуле рассчитывается оценки дисперсии и равна:

 $s_e^2 = 58902123.972$ 

Несмещенная оценка дисперсии:

Подставляем данные в формулу:

Оценка среднеквадратичного отклонения (стандартная ошибка для оценки Y):

Далее найдем оценку ковариационной матрицы вектора  $k$ :

$$
k = S^2 * (X^T X)^{-1}
$$

Ковариационная матрица вектора k:

Дисперсии параметров модели определяются соотношением:

$$
S_{i}^{2}=K_{ii}
$$

где:

 $K_{ii}$  - элементы, лежащие на главной диагонали матрицы вектора k.

Вычисления данных дисперсий были выполнены по формуле и внесены в таблицу:

#### Таблица 11 - Дисперсии параметров модели

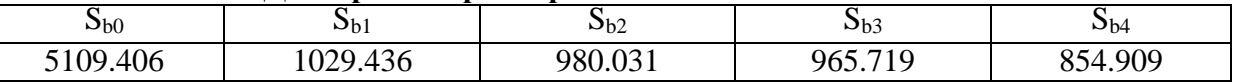

#### оказатели тесноты связи факторов с результатом

Если факторные признаки различны по своей сущности и (или) имеют различные единицы измерения, то коэффициенты регрессии  $b_i$  при разных факторах являются несопоставимыми. Поэтому уравнение регрессии дополняют соизмеримыми показателями тесноты связи фактора с результатом, позволяющими ранжировать факторы по силе влияния на результат.

К таким показателям тесноты связи относят: частные коэффициенты эластичности,  $\beta$ -коэффициенты, частные коэффициенты корреляции.

Частные коэффициенты эластичности

С целью расширения возможностей содержательного анализа модели регрессии используются частные коэффициенты эластичности, которые определяются по формуле:

Частный коэффициент эластичности показывает, насколько процентов в среднем изменяется признак-результат у с увеличением признака-фактора  $x_i$  на 1% от своего среднего уровня при фиксированном положении других факторов модели:

| Коэффи-        | Значение   Вывод |                                                                                  |
|----------------|------------------|----------------------------------------------------------------------------------|
| циент          |                  |                                                                                  |
| $E_1$          | 0.07791          | $ E_1 $ < 1 $\Rightarrow$ его влияние на результативный признак Y незначительно. |
| E <sub>2</sub> | $-0.0291$        | $ E_2 $ < 1 $\Rightarrow$ его влияние на результативный признак Y незначительно. |
| E <sub>3</sub> | $-0.0977$        | $ E_3 $ < 1 $\Rightarrow$ его влияние на результативный признак Y незначительно. |
| $E_4$          | $-0.0935$        | $ E_4 $ < 1 $\Rightarrow$ его влияние на результативный признак Y незначительно. |

Таблица - Частные коэффициенты эластичности

Стандартизированные частные коэффициенты регрессии

Стандартизированные коэффициенты частные регрессии  $\beta$ коэффициенты  $(\beta_i)$ показывают, на какую часть своего среднего квадратического отклонения  $S(y)$  изменится признак-результат у с изменением соответствующего фактора х<sub>і</sub> на величину своего среднего квадратического отклонения  $(S_{xi})$  при неизменном влиянии прочих факторов (входящих в уравнение).

По максимальному  $\beta_i$  можно судить, какой фактор сильнее влияет на результат Ү.

По коэффициентам эластичности и  $\beta$ -коэффициентам могут быть сделаны противоположные выводы. Причины этого:

вариация одного фактора очень велика;

разнонаправленное воздействие факторов на результат.

Коэффициент  $\beta_i$  может также интерпретироваться как показатель прямого (непосредственного) влияния *j*-ого фактора  $(x_i)$  на результат  $(y)$ . Во множественной регрессии *j*-ый фактор оказывает не только прямое, но и косвенное (опосредованное) влияние на результат (т.е. влияние через другие факторы модели).

Полное влияние *j-ого* фактора на результат равное сумме прямого и косвенного влияний измеряет коэффициент линейной парной корреляции данного фактора и результата -  $r_{x_i,y}$ .

Так для нашего примера непосредственное влияние фактора х<sub>1</sub> на результат *Y* в уравнении регрессии измеряется  $\beta_i$  и составляет 0.507; косвенное (опосредованное) влияние данного фактора на результат определяется как:

 $r_{x1x2}\beta_2 = -0.443 * (-0.188) = 0.08321$ 

 $\frac{1}{2}$ 

Множественный коэффициент корреляции (индекс множественной корреляции)

Коэффициент множественной корреляции можно определить:

 $1)$ через оценку дисперсии;

2) через матрицу парных коэффициентов корреляции;

где:

 $\Lambda_r$ - определитель матрицы парных коэффициентов корреляции;

 $\Lambda_{rII}$  - определитель матрицы межфакторной корреляции.

используя известные значения линейных коэффициентов парной  $3)$ корреляции и *β*-коэффициентов.

Вычислим искомый коэффициент первым способом, подставив данные, рассчитанные ранее в формулу:

Для вычисления коэффициента вторым способом необходимо найти *Δ<sup>r</sup>* и *Δr11*.

$$
\Delta_{r} = \begin{vmatrix}\n1 & 0.421 & -0.225 & -0.362 & -0.358 \\
0.421 & 1 & -0.443 & 0.138 & 0.142 \\
-0.225 & -0.443 & 1 & 0.296 & -0.523 \\
-0.362 & 0.138 & 0.296 & 1 & -0.249 \\
-0.358 & 0.142 & -0.523 & -0.249 & 1\n\end{vmatrix} = 0.146
$$

$$
\Delta_{r11} = \begin{vmatrix}\n1 & -0.443 & 0.138 & 0.142 \\
-0.443 & 1 & 0.296 & -0.523 \\
0.138 & 0.296 & 1 & -0.249 \\
0.142 & -0.523 & -0.249 & 1\n\end{vmatrix} = 0.47
$$

Подставляем вычисления в формулу 16:

Связь между признаком *Y* и факторами *X<sup>i</sup>* сильная.

Расчёт коэффициента способом номер три происходим по формуле:

 $\overline{a}$ 

 $= 0.83$ 

*Коэффициент детерминации*

$$
R^2 = 0.8299^2 = 0.6887
$$

Более объективной оценкой является скорректированный коэффициент детерминации:

Подставляем данные в формулу 18:  $\ddot{\phantom{a}}$ 

 $\overline{a}$ 

Чем ближе этот коэффициент к единице, тем больше уравнение регрессии объясняет поведение  $Y$ .

# Проверка общего качества уравнения множественной регрессии *F-статистика. Критерий Фишера*

Проверим гипотезу об общей значимости - гипотезу об одновременном равенстве нулю всех коэффициентов регрессии при объясняющих переменных:

*H*<sub>0</sub>: 
$$
R^2 = 0
$$
;  $\beta_1 = \beta_2 = ... = \beta_m = 0$ .  
*H*<sub>1</sub>:  $R^2 \neq 0$ .

Проверка этой гипотезы осуществляется с помощью F-статистики распределения Фишера (правосторонняя проверка).

Если  $F < F_{kp} = F_{a \; ; \; n-m-l}$ , то нет оснований для отклонения гипотезы  $H_0$ .

Подставляем значения в формулу 19:

Табличное значение при степенях свободы  $k_1 = 4$  и  $k_2 = n-m-1 = 15 - 4 - 1$  $= 10 - F_{kp}(4;10) = 3.48.$ 

Поскольку фактическое значение  $F > F_{kp}$ , то коэффициент детерминации статистически значим и уравнение регрессии статистически надежно (т.е. коэффициенты  $b_i$  совместно значимы).

Оценка значимости дополнительного включения фактора (частный Fкритерий)

Необходимость такой оценки связана с тем, что не каждый фактор, вошедший в модель, может существенно увеличить долю объясненной вариации результативного признака. Это может быть связано с

последовательностью вводимых факторов (т. к. существует корреляция между самими факторами).

оценки значимости улучшения Мерой качества модели, после включения в нее фактора x<sub>i</sub>, служит частный F-критерий - F<sub>xj</sub>:

В числителе - прирост доли вариации у за счет дополнительно включенного в модель фактора  $x_i$ .

$$
F_{kp}(k1=3; k2=10) = 3,71
$$

Вычисления критериев было произведено по формуле 20 и сведено в таблицу.

| Критерий | $R^{2}(x_{1}, x_{n}) = \sum \beta_{i} r_{i}$ | $F_{xi}$ | Вывод                                                               |
|----------|----------------------------------------------|----------|---------------------------------------------------------------------|
| $F_{x1}$ | 0.475                                        | 6.857    | $F_{x1} > 3.71$ $\Rightarrow$ фактор $x_1$ целесообразно включать в |
|          |                                              |          | модель после введения факторов х <sub>і</sub> .                     |
| $F_{x2}$ | 0.646                                        | 1.359    | $F_{x2}$ <3.71 ⇒ фактор $x_2$ не целесообразно                      |
|          |                                              |          | включать в модель после введения факторов х <sub>і</sub> .          |
| $F_{x3}$ | 0.493                                        | 6.284    | $F_{x3}$ >3.71 ⇒ фактор х <sub>3</sub> целесообразно включать в     |
|          |                                              |          | модель после введения факторов х <sub>і</sub> .                     |
| $F_{X4}$ | 0.451                                        | 7.619    | $F_{x4}$ >3.71 ⇒ фактор х4 целесообразно включать в                 |
|          |                                              |          | модель после введения факторов х <sub>і</sub> .                     |

Таблица - Частные F-критерии Фишера

Таким образом:

было получено уравнение множественной регрессии:

 $Y = 77102.9128 + 2507.4994 * X_1 - 757.826 * X_2 - 2676.8421 * X_3 - 2709.0154 * X_4;$ 

по максимальному коэффициенту  $\beta_l$ =0.507 делаем вывод, что наибольшее влияние на результат  $Y$  оказывает фактор  $X_i$ ;

статистическая значимость уравнения проверена с помощью коэффициента детерминации и критерия Фишера;

установлено, что в исследуемой ситуации 68.87% общей вариабельности У объясняется изменением факторов  $X_i$ ;

установлено также, что параметры модели статистически значимы.

#### *Расчет рыночной стоимости исследуемого объекта*

Расчет рыночной стоимости производится по формуле:

$$
PC=Y^*S,
$$

где:

*Y* – рыночная стоимость одного квадратного метра объекта жилой недвижимости,

*S* – общая площадь объекта жилой недвижимости.

В уравнение с вычисленными коэффициентами подставляем значения факторов исследуемого объекта:

*Y = 77102,9128 + 2507,4994\*2 - 757,826\*3 - 2676,8421\*3 - 2709,0154\*2 = 66395,88.*

Подставляем данные из таблицы 5 в формулу 21.

*РС = 66 395,88 \* 50 = 3 319 794.*

### **Метод многомерной средней величины**

*Многомерной средней* называется средняя величина нескольких признаков для одной единицы совокупности.

Все вычисления производятся по формуле:

Для удобства и более наглядного понимания, расчеты сведены в таблицу, где поэтапно можно наблюдать вычисления, многомерной средней.

Далее выбирается 3 объекта-аналога, многомерная средняя которых находится ближе всего к величине средней самого объекта.

В нашем случае, этими объектами-аналогами являются первый, второй и третий. 

| $N_2$ п/п      | Значения признаков |                |                |                | В % к средней |                |        |        | Много-           |
|----------------|--------------------|----------------|----------------|----------------|---------------|----------------|--------|--------|------------------|
|                |                    |                |                |                |               |                |        |        | мерная           |
|                | X <sub>1</sub>     | X <sub>2</sub> | $X_3$          | $X_4$          | $X_1$         | X <sub>2</sub> | $X_3$  | $X_4$  | средняя,<br>$\%$ |
|                |                    |                |                |                |               |                |        |        |                  |
| $\mathbf{1}$   | $\overline{2}$     | 3              | 3              | $\overline{2}$ | 94,12         | 114,29         | 120,00 | 86,49  | 103,72           |
| $\overline{2}$ | $\overline{2}$     | 3              | $\overline{2}$ | 3              | 94,12         | 114,29         | 80,00  | 129,73 | 104,53           |
| 3              | $\overline{2}$     | $\overline{4}$ | $\overline{2}$ | $\overline{2}$ | 94,12         | 152,38         | 80,00  | 86,49  | 103,25           |
| $\overline{4}$ | $\overline{2}$     | 3              | 3              | 3              | 94,12         | 114,29         | 120,00 | 129,73 | 114,53           |
| $\overline{5}$ | $\overline{2}$     | 3              | 3              | 3              | 94,12         | 114,29         | 120,00 | 129,73 | 114,53           |
| 6              | 3                  | 3              | 3              | 1              | 141,18        | 114,29         | 120,00 | 43,24  | 104,68           |
| $\overline{7}$ | 3                  | $\overline{2}$ | 3              | $\mathbf{1}$   | 141,18        | 76,19          | 120,00 | 43,24  | 95,15            |
| 8              | $\mathbf{1}$       | $\overline{4}$ | 3              |                | 47,06         | 152,38         | 120,00 | 43,24  | 90,67            |
| 9              | $\mathbf{1}$       | 3              | $\overline{2}$ | $\overline{2}$ | 47,06         | 114,29         | 80,00  | 86,49  | 81,96            |
| 10             | $\mathbf{1}$       | $\overline{2}$ | $\overline{2}$ | $\overline{2}$ | 47,06         | 76,19          | 80,00  | 86,49  | 72,43            |
| 11             | $\overline{2}$     | 3              | $\overline{2}$ | $\overline{2}$ | 94,12         | 114,29         | 80,00  | 86,49  | 93,72            |
| 12             | $\overline{3}$     | $\overline{2}$ | $\overline{4}$ | 3              | 141,18        | 76,19          | 160,00 | 129,73 | 126,77           |
| 13             | 3                  | $\overline{2}$ | $\overline{2}$ | 3              | 141,18        | 76,19          | 80,00  | 129,73 | 106,77           |
| 14             | $\overline{2}$     | 1              | $\overline{2}$ | $\overline{4}$ | 94,12         | 38,10          | 80,00  | 172,97 | 96,30            |
| 15             | 3                  | $\mathbf{1}$   | 1              | 3              | 141,18        | 38,10          | 40,00  | 129,73 | 87,25            |
| Объект         | $\overline{2}$     | 3              | $\overline{3}$ | $\overline{2}$ | 94,12         | 114,29         | 120,00 | 86,49  | 103,72           |
| Σ              | 34                 | 42             | 40             | 37             |               |                |        |        |                  |
| CB             | 2,13               | 2,63           | 2,5            | 2,31           |               |                |        |        |                  |

Таблица - Характеристика аналогов оцениваемого объекта

СВ - средняя величина.

Подставляем в формулу соответственные значения и получаем стоимость одного квадратного метра исследуемого объекта:

Рассчитываем рыночную стоимость исследуемого объекта.

 $PC = 67021,28*50 = 3351064.$ 

## Метод среднего взвешенного значения

Из применяемых методов, метод среднего взвешенного значения является наименее точным и самым простым, что позволяет рассчитать примерную рыночную стоимость буквально в два шага.

Расчет производится по формуле:

где:

*[ i]* – сумма цены предложения всех объектов-аналогов,

*[Si]* – сумма общей площади всех объектов-аналогов.

Подставляем в формулу 24 данные из таблицы 3:

По формуле 21 рассчитываем рыночную стоимость исследуемого объекта:

 $\overline{a}$ 

*РС = 67434,10\*50 = 3 371 705*.

На рисунке 18 показана разница между полученными значениями.

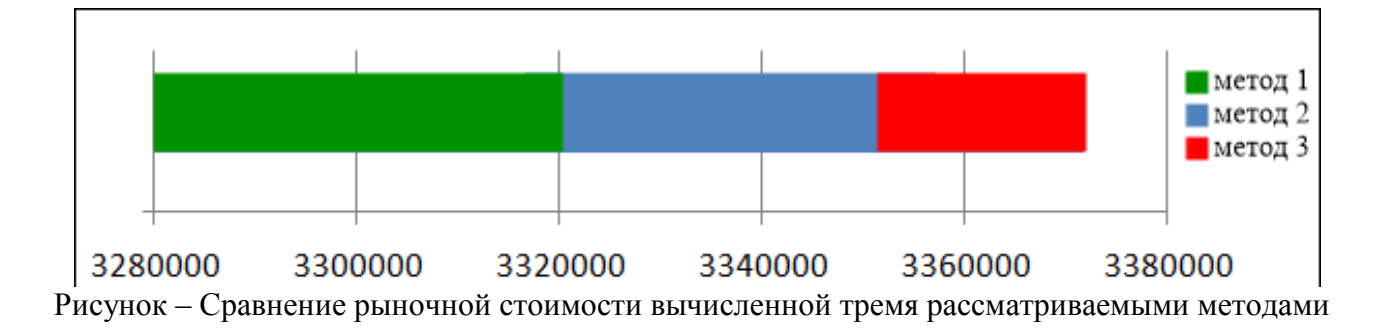

*Вывод:*

 в результате расчета стоимости первым методом – множественной регрессии, получилась самой низкой, но болееточной;

 стоимость, вычисленная вторым методом – многомерной средней величины, превышает сумму, полученную первым методом на 0,93%; стоимость, вычисленная третьим методом – среднее взвешенного значения,

является самой высокой, она превышает на 1,51% и 0,62% стоимости,

полученные первым и вторым способами соответственно.

### **Список использованной литературы**

1. *Анисимова И.Н., Баринов Н. ., Грибовский С.В.* О требованиях к числу сопоставимых объектов при оценке недвижимости сравнительным подходом // Вопросы оценки. 2003. №1. С. 2-7.

2. *Бедрина С.А.* Экономико-математические методы и модели в оценке [Текст]/Название издания: Учебное пособие/ ИП Колчина Н.В., Екатеринбург, 2016. 73c.

3. *Тарасова Е.Н.* Оценка стоимости объекта недвижимости: учебное пособие / Е.Н. Тарасова, Т.С. Пучнина. Хабаровск: ДВГУПС, 2009. С. 63.

4. База бесплатных объявлений недвижимости в Екатеринбурге [Электронный ресурс]: [сайт]. URL: https://realty.e1.ru/

5. Жилой фонд в регионах [Электронный ресурс]: [сайт]. URL[:](http://dom.mingkh.ru/) <http://dom.mingkh.ru/>

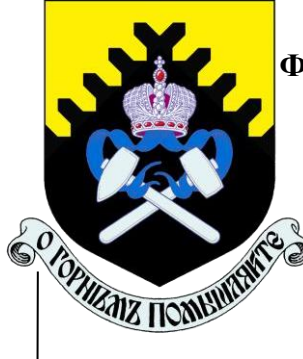

## **МИНОБРНАУКИ РОССИИ**

**Федеральное государственное бюджетное образовательное учреждение высшего образования**

**«Уральский государственный горный университет»**

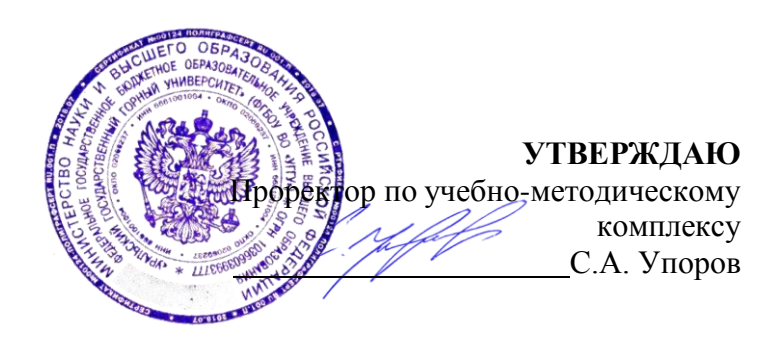

# **С. А. БЕДРИНА**

# **ГОСУДАРСТВЕННАЯ КАДАСТРОВАЯ ОЦЕНКА**

**методические указания к практико-ориентированным заданиям для направления бакалавриата 21.03.02. Землеустройство и кадастры**

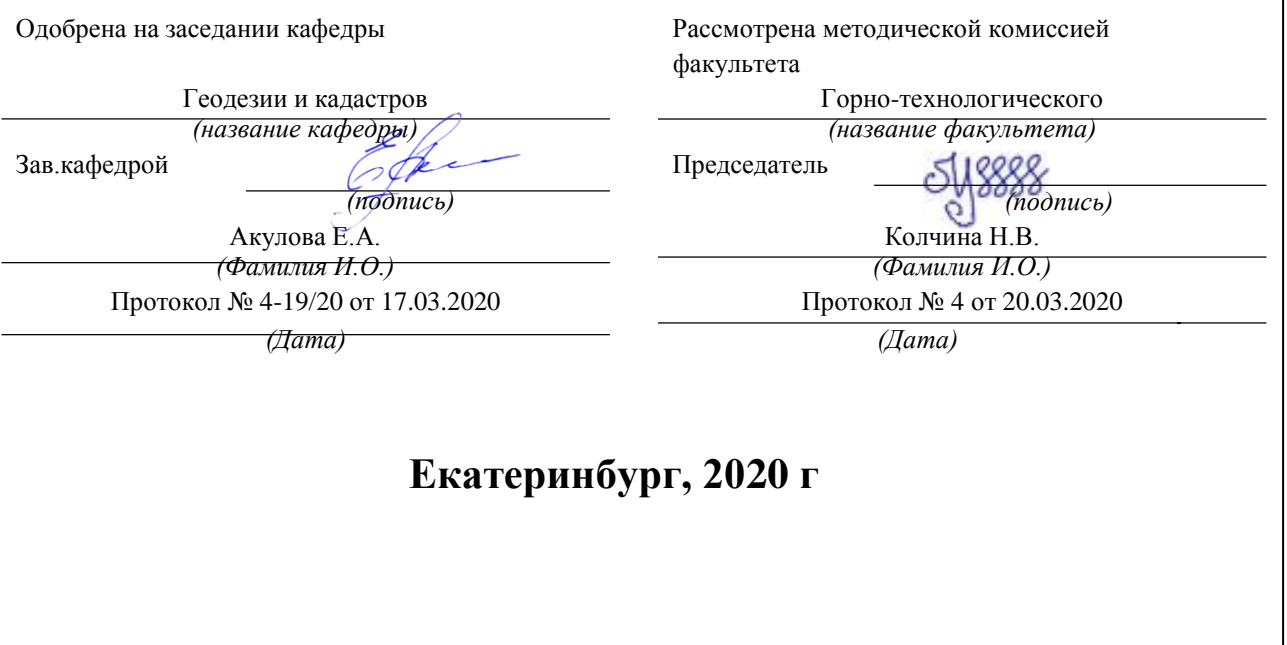

# С. А. БЕДРИНА

# ГОСУДАРСТВЕННАЯ КАДАСТРОВАЯ ОЦЕНКА

методические указания к практико-ориентированным заданиям для направления бакалавриата 21.03.02. Землеустройство и кадастры

Екатеринбург, 2019 г

# Содержание

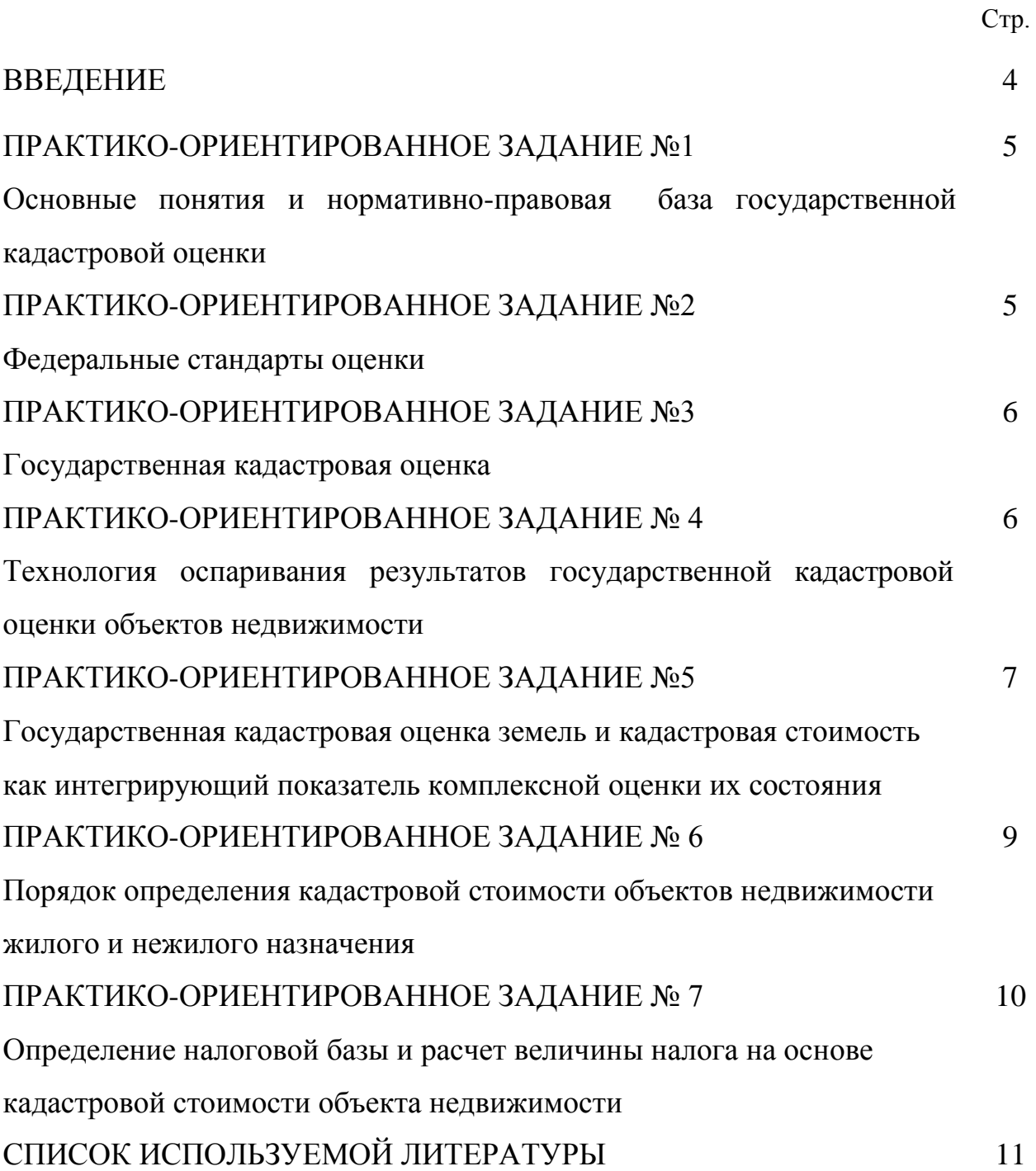

#### **ВВЕДЕНИЕ**

Успешному освоению теоретических положений дисциплины

«Государственная кадастровая оценка» должно способствовать выполнение практико-ориентированных заданий.

Методические рекомендации представляют собой разработку практических занятий и предназначены для реализации государственных требований к минимуму содержания и уровню подготовки **бакалавриата для направления 21.03.02. «Землеустройство и кадастры»**

Целью методических рекомендаций по выполнению практикоориентированных заданий является осуществление связи теории с практикой на занятиях.

Методические рекомендации помогут обучающимся систематизировать, углубить и конкретизировать теоретические знания, выработать способность использовать теоретические знания на практике, овладеть умениями решать профессионально значимые задачи. Также данные методические рекомендации направлены на формирование у обучающихся устойчивого интереса к дисциплине, к будущей профессии.

# **ПРАКТИКО-ОРИЕНТИРОВАННОЕ ЗАДАНИЕ №1**

# **Основные понятия и нормативно-правовая база государственной кадастровой оценки**

*Вопросы, выносимые на обсуждение:*

Федеральный закон «Об оценочной деятельности в Российской Федерации» от 29.07.1998 N 135-ФЗ (ред. от 03.08.2018)

1. Общие положения.

2. [Основания для осуществления оценочной деятельности и условия ее](https://fzrf.su/zakon/ob-ocenochnoj-deyatelnosti-135-fz/gl-2.php) [осуществления.](https://fzrf.su/zakon/ob-ocenochnoj-deyatelnosti-135-fz/gl-2.php)

3. [Регулирование оценочной](https://fzrf.su/zakon/ob-ocenochnoj-deyatelnosti-135-fz/gl-3.php) деятельности.

4. [Государственная кадастровая](https://fzrf.su/zakon/ob-ocenochnoj-deyatelnosti-135-fz/gl-3.1.php) оценка.

5. [Заключительные](https://fzrf.su/zakon/ob-ocenochnoj-deyatelnosti-135-fz/gl-4.php) положения.

# **ПРАКТИКО-ОРИЕНТИРОВАННОЕ ЗАДАНИЕ №2 Федеральные стандарты оценки**

*Вопросы, выносимые на обсуждение:*

Федеральные стандарты оценки (ФСО):

ФСО №1 "Общие понятия оценки, подходы к оценке и требования к проведению оценки»

ФСО №2 «Цель и виды стоимости».

ФСО N 3 «Требования к отчету об оценке».

ФСО № 4 «Определение кадастровой стоимости» .

ФСО № 7. «Оценка недвижимости».

ФСО № 9. «Оценка для целей залога».

ФСО №12 «Определение ликвидационной стоимости».

ФСО №13 «Определение инвестиционной стоимости».

## **ПРАКТИКО-ОРИЕНТИРОВАННОЕ ЗАДАНИЕ №3**

#### **Государственная кадастровая оценка**

*Вопросы, выносимые на обсуждение:*

Административный регламент по исполнению государственной функции "Организация проведения государственной кадастровой оценки земель»

1. Последовательность и сроки осуществления административных процедур государственными служащими при исполнении ими государственной функции по организации государственной кадастровой оценки земель.

2. Порядок взаимодействия федеральных органов исполнительной власти и органов исполнительной власти субъектов РФ по вопросам.

# **ПРАКТИКО-ОРИЕНТИРОВАННОЕ ЗАДАНИЕ № 4**

# **Технология оспаривания результатов государственной кадастровой оценки**

*Вопросы, выносимые на обсуждение:*

1.Теоретическая основа законодательства в области оспаривания результатов кадастровой оценки объектов недвижимости:

- Понятие кадастровой оценки объектов недвижимости
- Историко-правовой анализ законодательства в области оспаривания кадастровой оценки объектов недвижимости в Российской Федерации.
- Нормативная правовая база в области оспаривания кадастровой оценки объектов недвижимости.

2. Правовое регулирование способов оспаривания кадастровойоценки объектов недвижимости:

- Особенности оспаривания результатов кадастровой оценки объектов недвижимости в комиссии по рассмотрению споров о результатах определения кадастровой стоимости.
- Особенности оспаривания результатов кадастровой оценки объектов недвижимости в суде.
- Проблемы оспаривания результатов кадастровой оценки объектов недвижимости и пути решения этих проблем в целях повышения эффективности кадастровой оценки объектов недвижимости.

## **ПРАКТИКО-ОРИЕНТИРОВАННОЕ ЗАДАНИЕ №5**

**Государственная кадастровая оценка земель и кадастровая стоимость как интегрирующий показатель комплексной оценки их состояния**

#### *Вопросы, выносимые на обсуждение:*

Методическое и нормативно-техническое обеспечение государственной кадастровой оценки земель.

- 1. Методическое и нормативно-техническое обеспечение государственной кадастровой оценки земель.
- 2. Государственная кадастровая оценка земель сельскохозяйственного назначения. Эволюция методологии, современная методическое обеспечение, особенности технологии проведения работ, результаты и их анализ.
- 3. Государственная кадастровая оценка земель садоводческих, огороднических и дачных объединений, методика и особенности технологии выполнения работ.
- 4. Государственная кадастровая оценка земель промышленности и иного специального назначения, методика и особенности технологии выполнения работ.
- 5. Методика ГКОЗ особо охраняемых территорий и объектов.
- 6. Методика и особенности технологии проведения государственной кадастровой оценки земель водного фонда.
- 7. Методические указания по ГКОЗ населенных пунктов.

Основные положения методик ценового зонирования территорий населенных пунктов для дифференциации ставок земельного налога 1996-года и первого тура государственной кадастровой оценке земель населенных пунктов («поселений») 2002-го года, предшествующих современным методическим подходам к кадастровой оценке земель населенных пунктов. Современное методическое обеспечение выполнения работ. Технология проведения работ и ее особенности.

Результаты кадастровой оценки земель населенных пунктов и их анализ.

- 8. Методические указания по определению кадастровой стоимости вновь образуемых земельных участков и существующих земельных участков в случаях изменения категории земель, вида разрешенного использования или уточнения площади земельного участка.
- 9. Технические указания и рекомендации в области оценочной деятельности.
## **ПРАКТИКО-ОРИЕНТИРОВАННОЕ ЗАДАНИЕ № 6 Порядок определения кадастровой стоимости объектов недвижимости жилого и нежилого назначения**

*Вопросы, выносимые на обсуждение:*

1. Основные положения МЕТОДИЧЕСКИХ УКАЗАНИЙ О ГОСУДАРСТВЕННОЙ КАДАСТРОВОЙ ОЦЕНКЕ

2. Принятие решения о проведении государственной кадастровой оценки.

3. Формирование перечня объектов [недвижимости,](http://base.garant.ru/12112509/a2b46e53d69fcbb1af95d29caa9a9125/) подлежащи[х](http://base.garant.ru/12112509/a2b46e53d69fcbb1af95d29caa9a9125/) [государственной кадастровой оценке.](http://base.garant.ru/12112509/a2b46e53d69fcbb1af95d29caa9a9125/)

4. [Отбор исполнителя работ и заключение с ним договора на](http://base.garant.ru/12112509/673016712c98ecbc22a6b165b5a8e5a7/) [проведение](http://base.garant.ru/12112509/673016712c98ecbc22a6b165b5a8e5a7/) оценки.

5. [Определение кадастровой стоимости и составление отчета об](http://base.garant.ru/12112509/362108f5141e658527e8e234c1326653/) [определении кадастровой](http://base.garant.ru/12112509/362108f5141e658527e8e234c1326653/) стоимости.

6. Экспертиза отчета об [определении](http://base.garant.ru/12112509/b533c025bdb4d2bff6ca4d40aa0f5877/) кадастровой стоимост[и](http://base.garant.ru/12112509/b533c025bdb4d2bff6ca4d40aa0f5877/) [\(утратила](http://base.garant.ru/12112509/b533c025bdb4d2bff6ca4d40aa0f5877/) силу).

7. [Утверждение результатов определения кадастровой](http://base.garant.ru/12112509/4bceb691b96019349e4c31549c01d047/) стоимости.

8. [Рассмотрение споров о результатах определения кадастровой](http://base.garant.ru/12112509/5edbcb959c4db14bf28226e1331ad496/) [стоимости.](http://base.garant.ru/12112509/5edbcb959c4db14bf28226e1331ad496/)

9. Определение кадастровой стоимости вновь учтенных объектов недвижимости, ранее учтенных объектов недвижимости при включении. сведений о них в Единый государственный реестр недвижимости и объектов недвижимости, в отношении которых произошло изменение их количественных и (или) качественных характеристик.

10. [Внесение результатов определения кадастровой стоимости в](http://base.garant.ru/12112509/8e8c12ece8ccbdb11708cfefca86d247/) [Единый государственный реестр](http://base.garant.ru/12112509/8e8c12ece8ccbdb11708cfefca86d247/) недвижимости.

11. [Фонд данных государственной кадастровой](http://base.garant.ru/12112509/c7358d166fce74b1432290fce633fece/) оценки.

## **ПРАКТИКО-ОРИЕНТИРОВАННОЕ ЗАДАНИЕ № 7**

## **Определение налоговой базы и расчет величины налога на основе кадастровой стоимости объекта недвижимости**

*Вопросы, выносимые на обсуждение:*

- 1. Налогоплательщики налога.
- 2. Объекты налогообложения.
- 3. Налоговая база и порядок определения налоговой базы.
- 4. Особенности определения налоговой базы в отношении объектов

недвижимости.

- 5. Налоговый и отчетный периоды.
- 6. Налоговая ставка.
- 7. Налоговые льготы.
- 8. Порядок исчисления налога и авансовых платежей по налогу.
- 9. Порядок и сроки уплаты налога и авансовых платежей по налогу.

#### **Список использованной литературы**

1. Конституция Российской Федерации [Электронный ресурс]: (принята всенародным голосованием 12.12.1993) (с учетом поправок, внесенных Законами РФ о поправках к Конституции РФ от 30.12.2008 N 6- ФКЗ, от 30.12.2008 N 7-ФКЗ, от 05.02.2014 N 2-ФКЗ, от 21.07.2014 N 11- ФКЗ). Доступ из справ.-правовой системы «Консультант Плюс».

2. Земельный кодекс Российской Федерации [Электронный ресурс]: от 25.10.2001 N 136-ФЗ. Доступ из справ.-правовой системы «Консультант Плюс».

3. Гражданский кодекс Российской Федерации [Электронный ресурс]: от 30 ноября 1994 года N 51-ФЗ. Доступ из справ.-правовой системы «Консультант Плюс».

4. Федеральный закон "О государственной регистрации недвижимости" [Электронный ресурс]: от 13.07.2015 N 218-ФЗ. Доступ из справ.-правовой системы «Консультант Плюс».

5. Федеральный закон "О государственной кадастровой оценке" [Электронный ресурс]: от 03.07.2016 N 237-ФЗ. Доступ из справ.-правовой системы «Консультант Плюс».

6. Федеральный закон "Об оценочной деятельности в Российской Федерации" [Электронный ресурс]: от 29.07.1998 N 135-ФЗ. Доступ из справ. правовой системы «Консультант Плюс».

7. Налоговый кодекс Российской Федерации [Электронный ресурс]: от 31 июля 1998 года N 146-ФЗ. Доступ из справ.-правовой системы «Консультант Плюс».

8. государственной кадастровой оценки [Электронный ресурс] : учебное пособие / С.А. Липски. — Электрон. текстовые данные. — Саратов: Ай Пи Эр Липски С.А. Правовое регулирование проведения

Медиа, 2018. — 79 c. — 978-5-4486-0191-0. — Режим доступа: <http://www.iprbookshop.ru/71575.html>

9. Пылаева А.В. Основы кадастровой оценки недвижимости [Электронный ресурс] : учебное пособие для вузов / А.В. Пылаева. — Электрон. текстовые данные. — Нижний Новгород: Нижегородский государственный архитектурно-строительный университет, ЭБС АСВ, 2014.  $-141$  c.

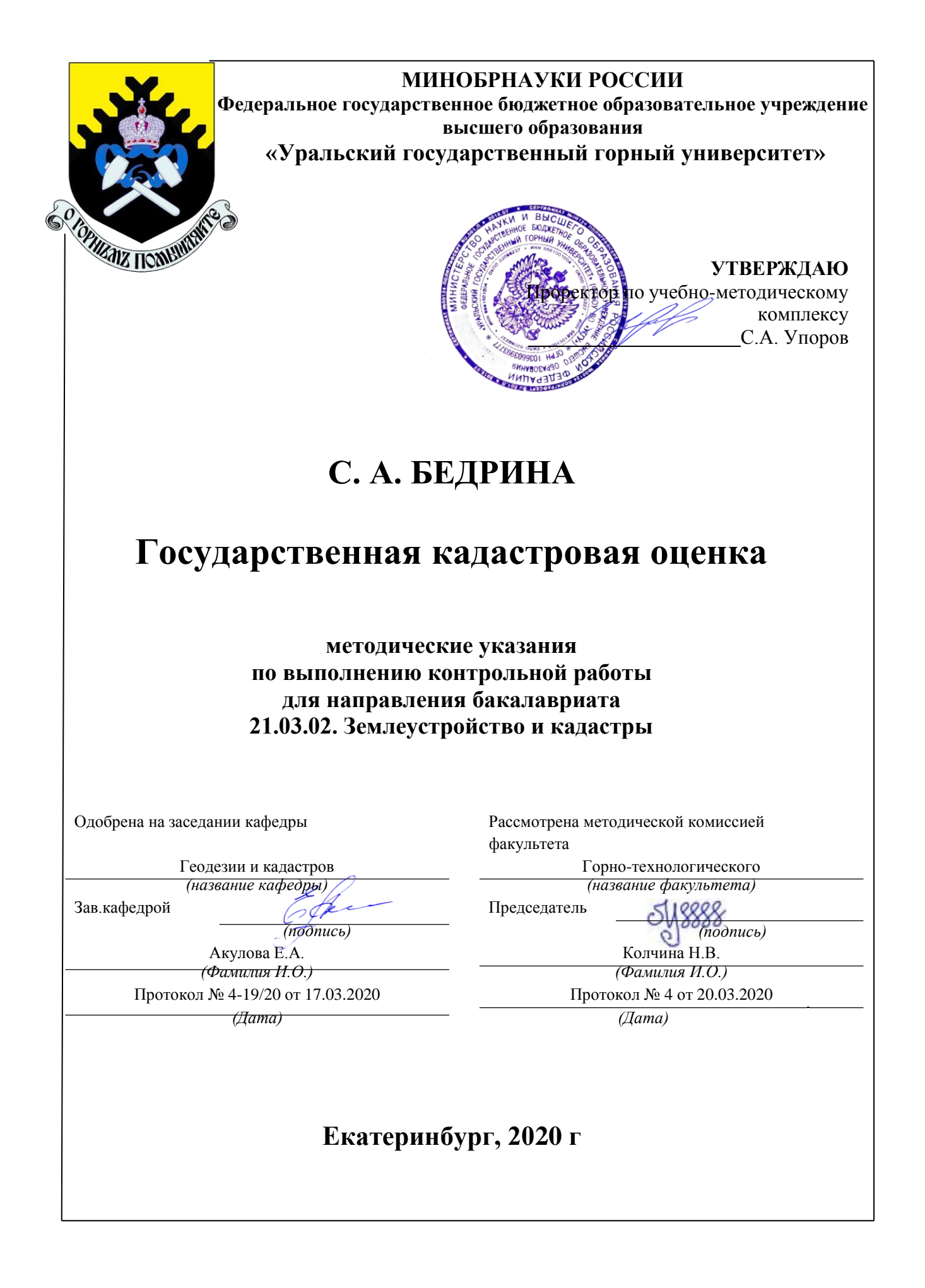

# С. А. БЕДРИНА

# Государственная кадастровая оценка

методические указания по выполнению контрольной работы для направления бакалавриата 21.03.02. Землеустройство и кадастры

Екатеринбург, 2019 г

## Содержание

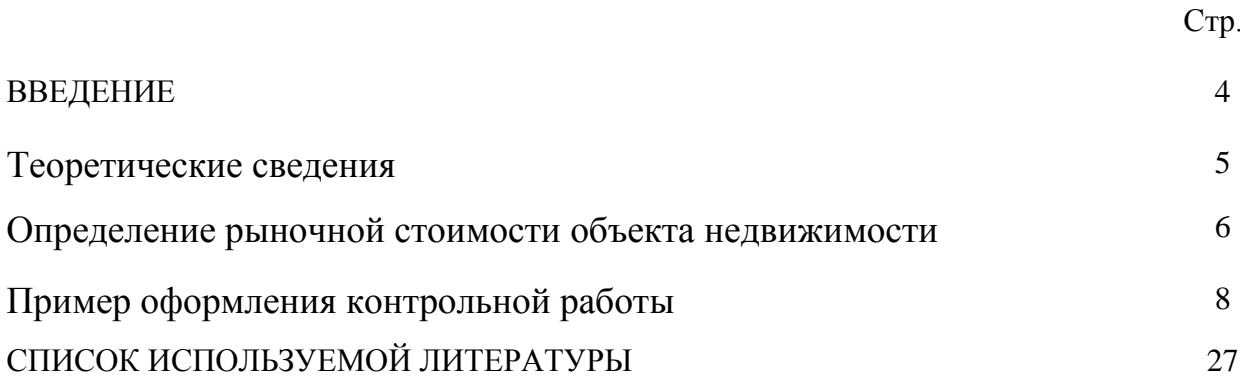

#### **ВВЕДЕНИЕ**

Успешному освоению теоретических положений дисциплины «Государственная кадастровая оценка» должно способствовать выполнение контрольной работы.

Методические рекомендации представляют собой разработку задания для контрольной работы.

Целью методических рекомендаций по выполнению контрольной работ является осуществление связи теории с практикой на занятиях.

Методические рекомендации помогут обучающимся систематизировать, углубить и конкретизировать теоретические знания, выработать способность использовать теоретические знания на практике, овладеть умениями решать профессионально значимые задачи. Также данные методические рекомендации направлены на формирование у обучающихся устойчивого интереса к дисциплине, к будущей профессии.

В методических указаниях приведены необходимые для вычислений формулы, текст задач и варианты исходных данных. Подробно описана последовательность действий.

Контрольная работа выполняется в одной ученической тетради. Все записи должны вестись ручкой аккуратно, запрещается исправлять вычисления путем написания "цифры по цифре".

Желательно оформление выполненной работы с помощью компьютера, в этом случае все листы должны быть сброшюрованы в папке.

#### **Теоретические сведения**

Рынок жилой недвижимости в структуре рынка недвижимости. занимает особое место. Земельный рынок носит не совсем открытый характер. Условия большинства действительных сделок с земельными участками скрываются сторонами, что даёт определённые трудности при анализе их стоимости. Ориентиром реальной стоимости объектов недвижимости могут служить лишь те результаты сделок, которые заключены на открытых торгах, и ещё цены предложений и спроса, которые публикуются в источниках информации в открытом доступе.

Рынок жилья как важнейшая часть рынка недвижимости и его место в рыночной экономике и формирующемся новом экономическом укладе России.

Рынок жилья - узловой элемент хозяйства любой страны. В нем переплетаются важнейшие социально-экономические взаимосвязи как на макро-, так и на микроуровне. Строительство и эксплуатация жилых домов многочисленными нитями связаны практически со всеми отраслями экономики.

Предложение объектов жилой недвижимости можно структурировать по следующим группам показателей:

год постройки дома;

материал стен;

этаж, на котором расположена квартира;

общая площадь квартиры;

площадь кухни;

состояние отделки;

 расстояние до ближайшей остановки общественного наземного транспорта (трамвай/троллейбус/автобус/маршрутное такси);

 расстояние до ближайшей остановки общественного подземного транспорта (метро).

Основой для проведения анализа факторов ценообразования на рынке жилой недвижимости сайты, на которых размещаются объявления о продаже.

#### **Определение рыночной стоимости объекта недвижимости**

*1. Выбор оцениваемого объекта и объектов-аналогов.*

Рассмотреть предложения земель, содержащиеся на сайте Домофонд (или любой другой).

Основой для проведения анализа факторов ценообразования на рынке недвижимости являются сайты, на которых размещаются объявления о продаже.

Выбрать оцениваемый объект и подобрать 10 аналогов по схожим факторам. В ходе анализа необходимо собрать достаточное количество достоверной информации о выставленных на продажу объектов.

Одним из первых решений является количество необходимых факторов для построения значительного уравнения регрессии. На сегодняшний день для построения надежной модели придерживаются не более 5-6 ценообразующих факторов, поэтому возьмем только 4 основных фактора, которые подходят для земельных участков на данной территории:

1) этаж, на котором расположена квартира  $(x_1)$ ;

2) площадь кухни  $(x_2)$ ;

3) расстояние до ближайшей остановки общественного наземного транспорта (трамвай/троллейбус/автобус/маршрутное такси)  $(x_3)$ ;

4) расстояние до ближайшей остановки общественного подземного транспорта (метро) (х<sub>4</sub>).

Последующим решением является определение необходимого числа аналогов оцениваемому объекту. Минимальное количество объектов-аналогов, необходимое для формирования верной модели множественной линейной регрессии при индивидуальной оценке недвижимости, рассчитывается по формуле:

где:  $n -$ число объектов-аналогов;

f - количество используемых факторов.

2. Выполнить расчеты по определению рыночной стоимости различными методами:

1). метод множественной регрессии

Выполним расчет параметров уравнения регрессии по формуле:

 $= 0 + 1 \cdot 1 + 2 \cdot 2 + 3 \cdot 3 + 4 \cdot 4$ 

где у — зависимая переменная; х<sub>1</sub>, х<sub>2</sub>, ..., х<sub>р</sub> — независимые переменные;  $b, b_1, b_2, \ldots b_p$ — параметры модели.

Расчеты можно выполнить с помощью программы MathCad по следующему алгоритму: Определим вектор оценок коэффициентов регрессии. Согласно методу наименьших квадратов, вектор с получается из формулы:

## $s = (X^T X)^{-1} X^T Y$

В результате решения получить уравнение множественной регрессии для определения рыночной стоимости 1м<sup>2</sup>оцениваемого объекта.

2). метод многомерной средней Выполнить расчет

3). метод средневзвешенного значения

где *[ i]* – сумма цены предложения всех объектов-аналогов,

- *[Si]*  сумма общей площади всех объектов-аналогов.
- *3. Выбрать оптимальный результат*
- *4. Сравнить полученное значение с кадастровой стоимостью*

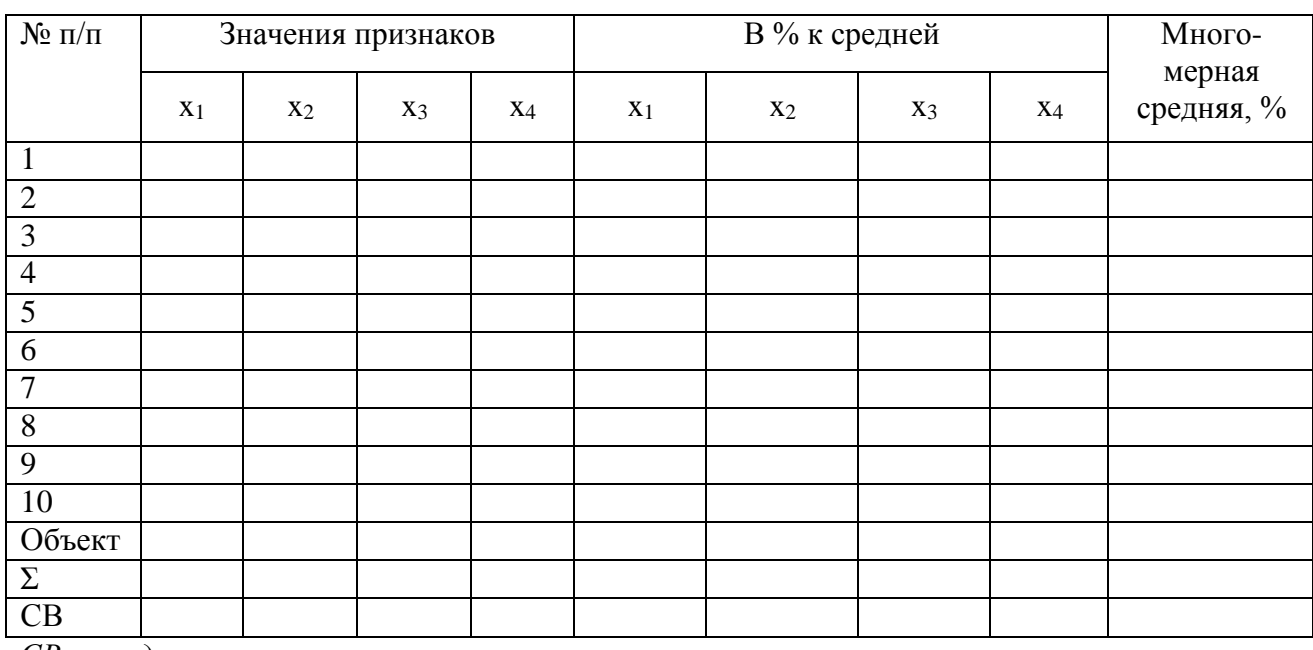

#### *СВ – средняя величина.*

## **Пример оформления контрольной работы.**

В процессе анализа рынка были подобраны 15 наиболее подходящих аналогов оцениваемому объекту, данные которых представлены в таблице:

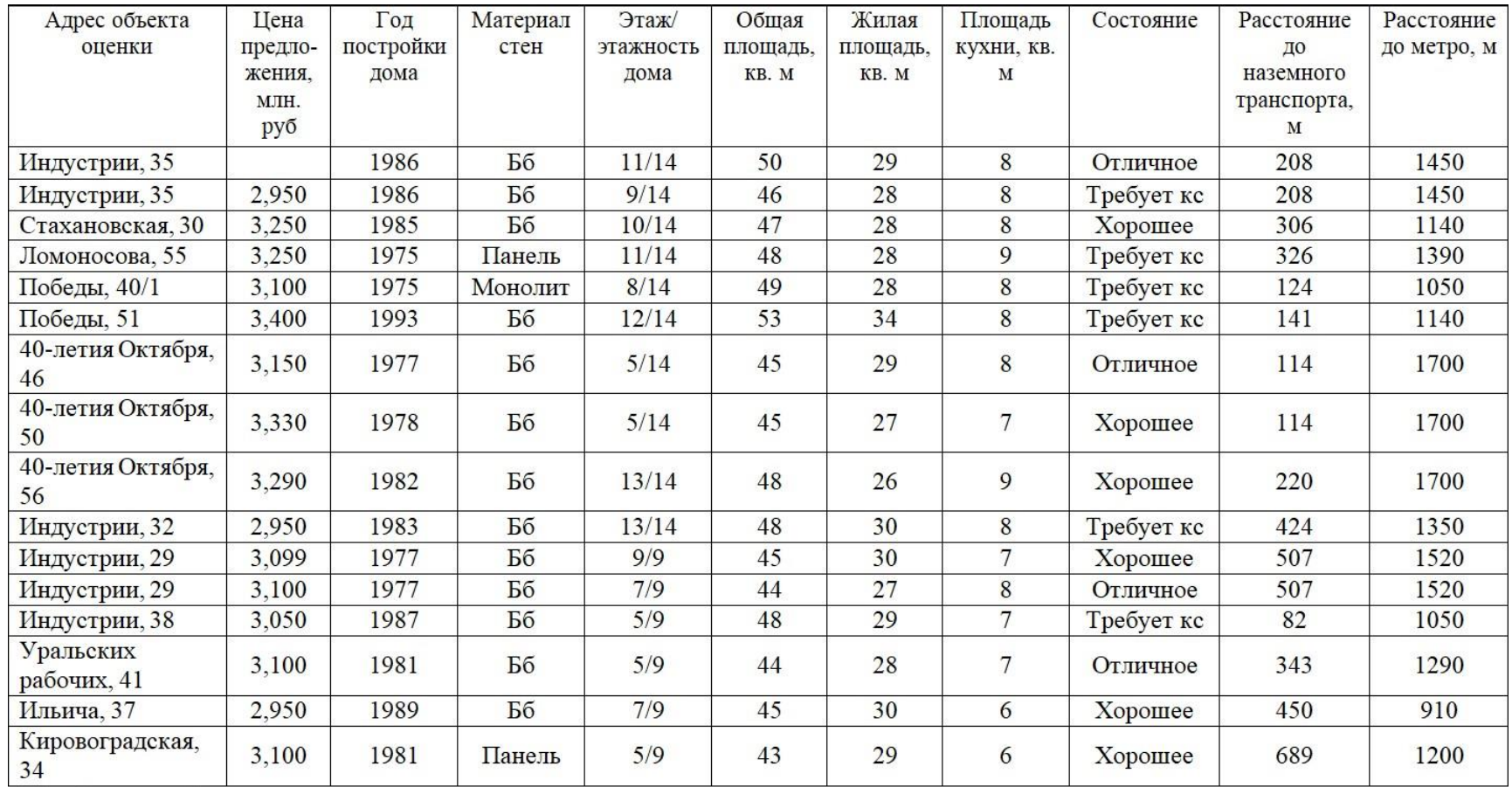

Бб - бетонные блоки; кс - косметический ремонт.

*1. Расчет рыночной стоимости на основе метода множественного регрессионного анализа*

Каждому из приведенных выше критериев была присвоена своя балльная система.

| Кри-           | Фактор                                   | Балл              |              |               |         |  |  |
|----------------|------------------------------------------|-------------------|--------------|---------------|---------|--|--|
| тери<br>й      |                                          |                   |              | 2             | 3       |  |  |
| X1             | Этаж                                     | $9-TH$<br>этажные | 1, 9         | $2-3, 7-8$    | $4 - 6$ |  |  |
|                |                                          | 14-ти<br>этажные  | $1-2, 13-14$ | $3-4, 8-12$   | $5 - 7$ |  |  |
| X2             | Площадь кухни, кв. м                     | 6                 | 7            | 8             | 9       |  |  |
| X <sub>3</sub> | Расстояние до наземного<br>транспорта, м | >500              | $300 - 500$  | $100 - 300$   | < 100   |  |  |
| X4             | Расстояние до метро, м                   | >1600             | 1300 - 1600  | $1000 - 1300$ | < 1000  |  |  |

Таблица - **Значимые факторы, оказывающие влияние на стоимость**

Далее объектам были присвоены баллы по факторам.

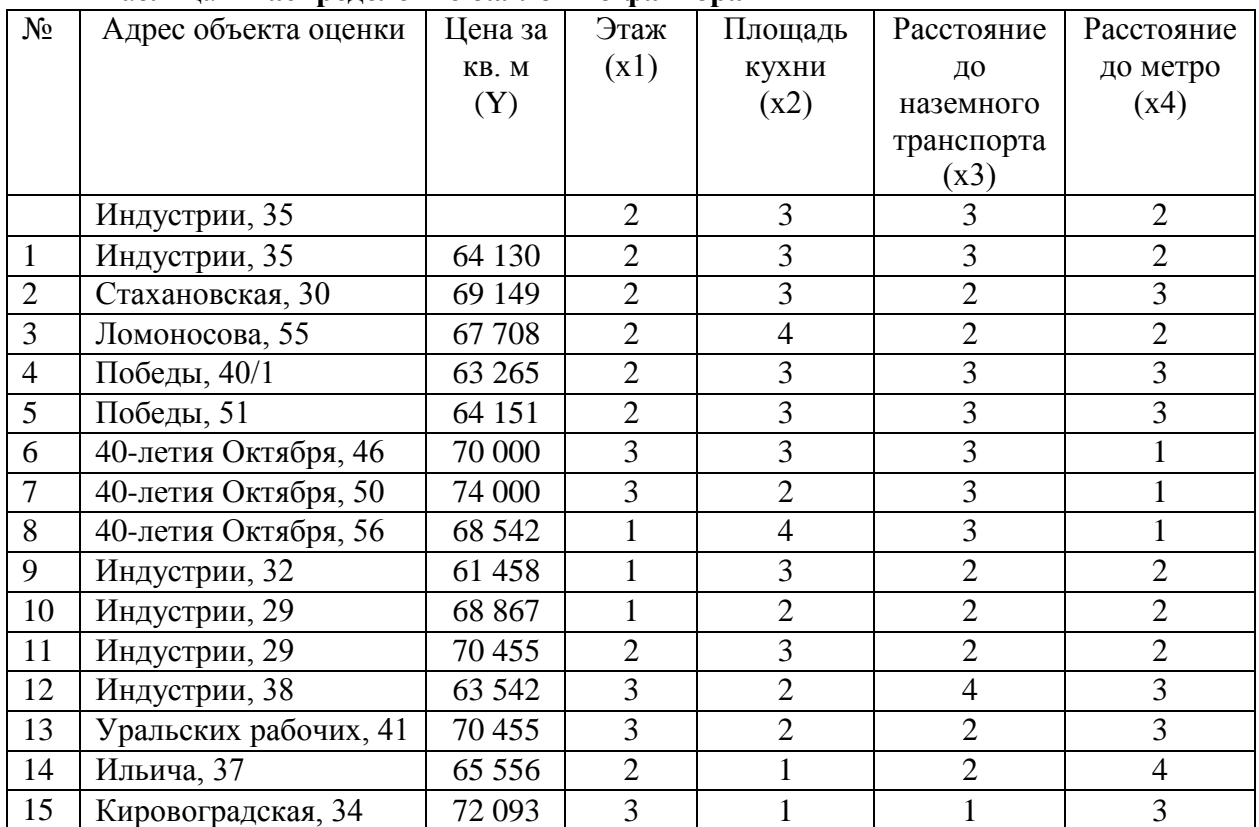

## Таблица – **Распределение баллов по факторам**

Для первого способа нам понадобится программа MathCad. Расчеты выполняются скалярным способом по следующему алгоритму: Найдем решение с помощью матричного уравнения:

Матрица *Y* (данные из таблицы ):

Матрица *X T* :

Умножаем матрицы, *(X<sup>T</sup>X)*:

В матрице, *(X<sup>T</sup>X)* число 15, лежащее на пересечении 1-й строки и 1-го столбца, получено как сумма произведений элементов 1-й строки матрицы *X <sup>T</sup>* и 1-го столбца матрицы *X*.

Умножаем матрицы *(X<sup>T</sup>Y)*:

Находим обратную матрицу *(X<sup>T</sup>X)-1* :

Вектор оценок коэффициентов регрессии равен:

Уравнение регрессии (оценка уравнения регрессии):

*Y = 77102.9128 + 2507.4994\*X1-757.826\*X2-2676.8421\*X3-2709.0154\*X<sup>4</sup>*

## *Матрица парных коэффициентов корреляции R*

Число наблюдений *n* = 15. Число независимых переменных в модели равно 4, а число регрессоров с учетом единичного вектора равно числу неизвестных коэффициентов. С учетом признака *Y*, размерность матрицы становится равным 6. Матрица, независимых переменных имеет размерность  $(15 \times 6)$ .

Матрица *A*, составленная из *Y* и *X*:

Полученная матрица имеет следующее соответствие:

Найдем парные коэффициенты корреляции по формуле 5 (таблица 6). Данные, необходимые для расчета парных коэффициентов были вычислены в таблице.

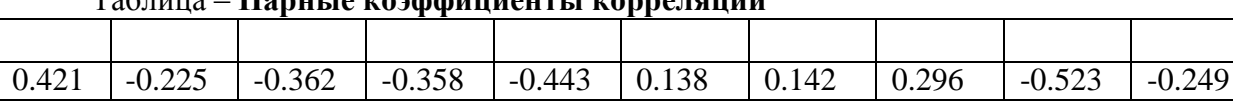

#### Tanuus - Hanutie voachwuueutti vonneuguuu

### Таблица - Вспомогательная таблица для расчета парных коэффициентов

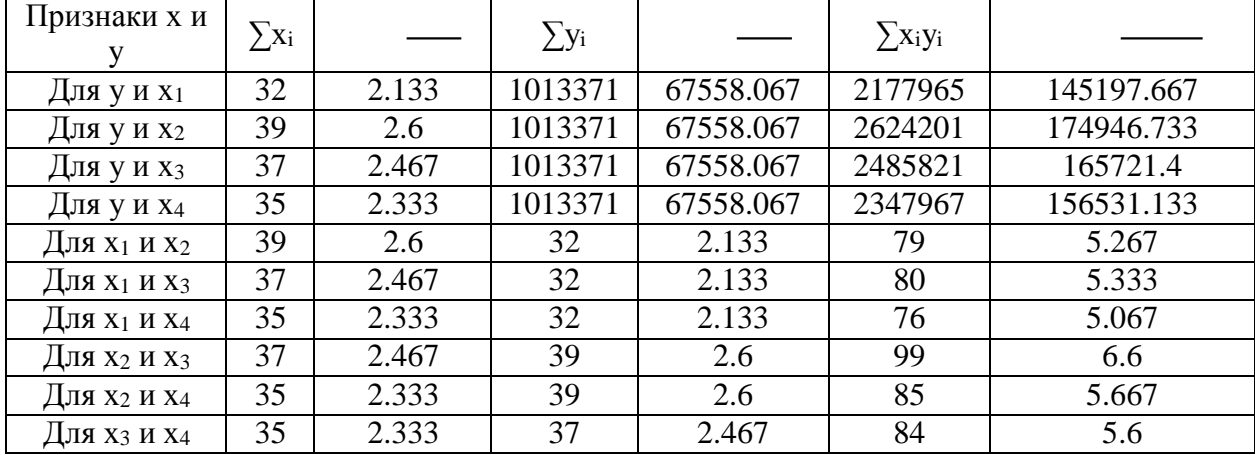

### Таблица - Дисперсии и среднеквадратические отклонения

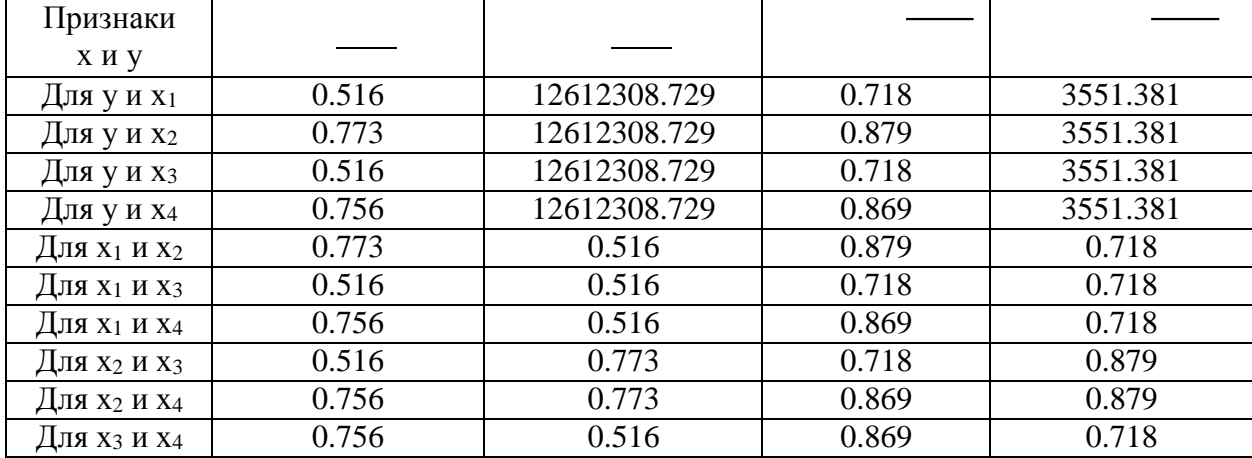

#### Таблица - Матрица парных коэффициентов корреляции R

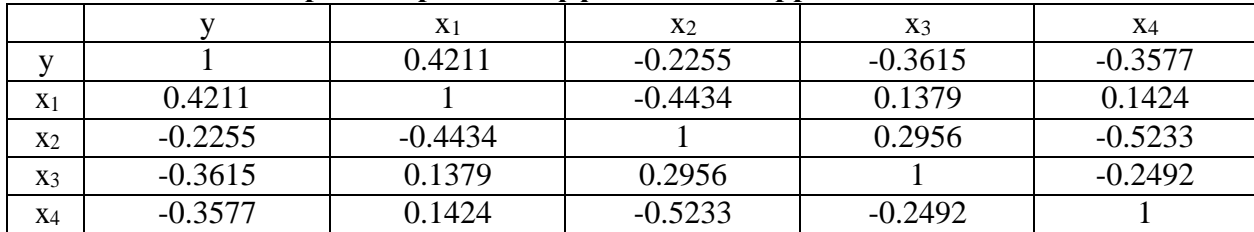

#### Модель регрессии в стандартном масштабе

Модель регрессии в стандартном масштабе предполагает, что все значения исследуемых признаков переводятся  $\mathbf{B}$ стандарты (стандартизованные значения) по формулам:

где:

 $x_{ii}$  - значение переменной  $x_{ii}$  в i-ом наблюдении.

Таким образом, начало отсчета каждой стандартизованной переменной совмещается с ее средним значением, а в качестве единицы изменения среднее квадратическое отклонение S. принимается ee Если связь между переменными в естественном масштабе линейная, то изменение начала отсчета и единицы измерения этого свойства не нарушат, так что и стандартизованные переменные будут связаны линейным соотношением, представленном в формуле:

$$
t_{y} = \sum \beta_{j} t_{xj}
$$

Для оценки  $\beta$ -коэффициентов применим МНК. При этом система нормальных уравнений будет иметь вид:

$$
r_{x1y} = \beta_1 + r_{x1x2} * \beta_2 + \dots + r_{x1xm} * \beta_m
$$
  

$$
r_{x2y} = r_{x2x1} * \beta_1 + \beta_2 + \dots + r_{x2xn} * \beta_m
$$
  

$$
r_{xmv} = r_{xmx1} * \beta_1 + r_{xmx2} * \beta_2 + \dots + \beta_m
$$

Для наших данных (берем из матрицы парных коэффициентов корреляции):

$$
0.421 = \beta_1 - 0.443\beta_2 + 0.138\beta_3 + 0.142\beta_4
$$

$$
-0.225 = -0.443\beta_1 + \beta_2 + 0.296\beta_3 - 0.523\beta_4
$$

$$
-0.362 = 0.138\beta_1 + 0.296\beta_2 + \beta_3 - 0.249\beta_4
$$

$$
-0.358 = 0.142\beta_1 - 0.523\beta_2 - 0.249\beta_3 + \beta_4
$$

Данную систему линейных уравнений решаем методом Гаусса:

$$
\beta_1 = 0.507; \beta_2 = -0.188; \beta_3 = -0.541; \beta_4 = -0.663
$$

Стандартизированная форма уравнения регрессии имеет вид:

$$
t_{y} = 0.507x_{1} - 0.188x_{2} - 0.541x_{3} - 0.663x_{4}
$$

#### **Анализ параметров уравнения регрессии**

Перейдем к проверке значимости уравнения и его коэффициентов, исследованию абсолютных и относительных ошибок аппроксимации.

В таблице представлены вычисления для расчета несмещенной оценки дисперсии, где ε - несмещенная ошибка или абсолютная ошибка аппроксимации.

| Y     | Y(x)      | $\varepsilon = Y - Y(x)$ | $\epsilon^2$ | $(Y-Ycp)^2$   | $ \epsilon:Y $ |
|-------|-----------|--------------------------|--------------|---------------|----------------|
| 64130 | 66395.877 | $-2265.877$              | 5134197.43   | 11751641.071  | 0.0353         |
| 69149 | 66363.703 | 2785.297                 | 7757877.052  | 2531068.871   | 0.0403         |
| 67708 | 68314.893 | $-606.893$               | 368318.955   | 22480.004     | 0.00896        |
| 63265 | 63686.861 | $-421.861$               | 177966.991   | 18430421.404  | 0.00667        |
| 64151 | 63686.861 | 464.139                  | 215424.694   | 11608103.271  | 0.00724        |
| 70000 | 71612.392 | $-1612.392$              | 2599806.526  | 5963038.404   | 0.023          |
| 74000 | 72370.218 | 1629.782                 | 2656190.972  | 41498505.071  | 0.022          |
| 68542 | 65839.567 | 2702.433                 | 7303145.229  | 968124.804    | 0.0394         |
| 61458 | 66565.219 | $-5107.219$              | 26083690.193 | 37210813.338  | 0.0831         |
| 68867 | 67323.045 | 1543.955                 | 2383795.894  | 1713306.471   | 0.0224         |
| 70455 | 69072.719 | 1382.281                 | 1910701.254  | 8392222.738   | 0.0196         |
| 63542 | 64275.345 | $-733.345$               | 537794.334   | 16128791.471  | 0.0115         |
| 70455 | 69629.029 | 825.971                  | 682228.466   | 8392222.738   | 0.0117         |
| 65556 | 65170.34  | 385.66                   | 148733.698   | 4008270.938   | 0.00588        |
| 72093 | 73063.697 | $-970.697$               | 942252.283   | 20565620.338  | 0.0135         |
|       |           |                          | 58902123.972 | 189184630.933 | 0.351          |

Таблица– **Вспомогательная таблица для расчета несмещенной оценки дисперсии**

Из таблицы также можно наглядно увидеть ценовую разницу между фактической *(Y)* и теоретической *(Y(x))* стоимостью можно на рисунке:

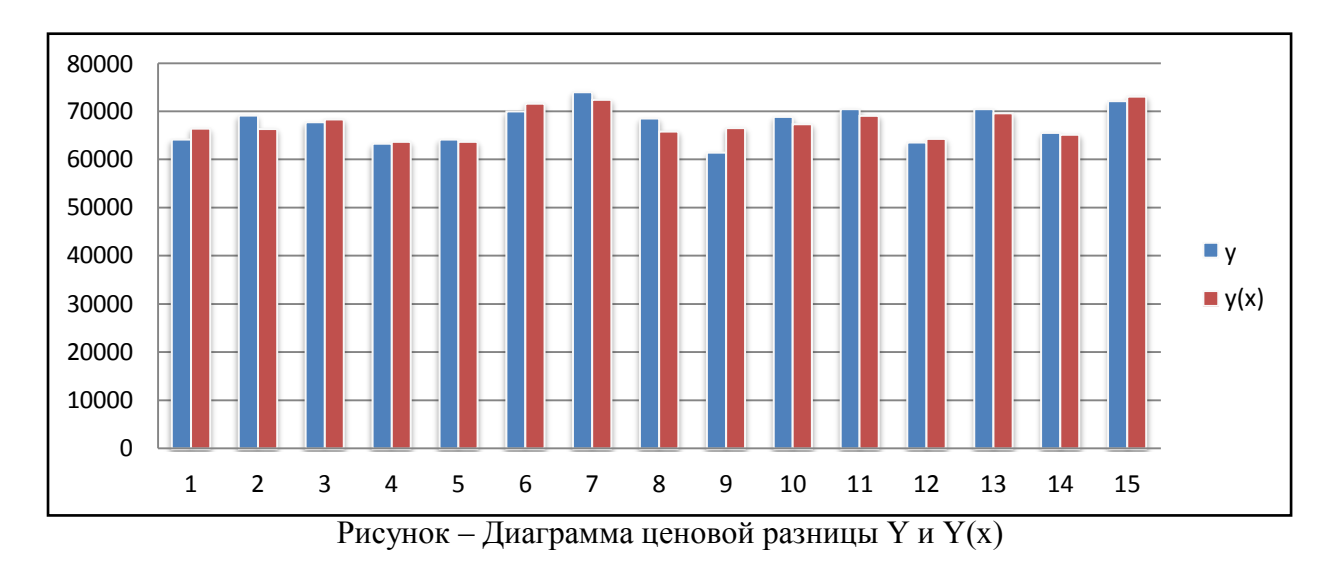

Средняя ошибка аппроксимации:

Подставляем данные из таблицы в формулу:

Оценка дисперсии:

$$
s_e^2 = (Y-Y(X))^T (Y-Y(X))
$$

По формуле рассчитывается оценки дисперсии и равна:

 $s_e^2 = 58902123.972$ 

Несмещенная оценка дисперсии:

Подставляем данные в формулу:

Оценка среднеквадратичного отклонения (стандартная ошибка для оценки Y):

Далее найдем оценку ковариационной матрицы вектора  $k$ :

$$
k = S^2 * (X^T X)^{-1}
$$

Ковариационная матрица вектора k:

Дисперсии параметров модели определяются соотношением:

$$
S_{i}^{2}=K_{ii}
$$

где:

 $K_{ii}$  - элементы, лежащие на главной диагонали матрицы вектора k.

Вычисления данных дисперсий были выполнены по формуле и внесены в таблицу:

#### Таблица 11 - Дисперсии параметров модели

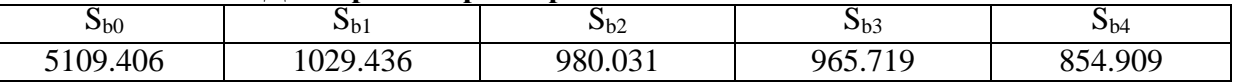

#### оказатели тесноты связи факторов с результатом

Если факторные признаки различны по своей сущности и (или) имеют различные единицы измерения, то коэффициенты регрессии  $b_i$  при разных факторах являются несопоставимыми. Поэтому уравнение регрессии дополняют соизмеримыми показателями тесноты связи фактора с результатом, позволяющими ранжировать факторы по силе влияния на результат.

К таким показателям тесноты связи относят: частные коэффициенты эластичности,  $\beta$ -коэффициенты, частные коэффициенты корреляции.

Частные коэффициенты эластичности

С целью расширения возможностей содержательного анализа модели регрессии используются частные коэффициенты эластичности, которые определяются по формуле:

Частный коэффициент эластичности показывает, насколько процентов в среднем изменяется признак-результат у с увеличением признака-фактора  $x_i$  на 1% от своего среднего уровня при фиксированном положении других факторов модели:

| Коэффи-        | Значение   Вывод |                                                                                  |
|----------------|------------------|----------------------------------------------------------------------------------|
| циент          |                  |                                                                                  |
| $E_1$          | 0.07791          | $ E_1 $ < 1 $\Rightarrow$ его влияние на результативный признак Y незначительно. |
| E <sub>2</sub> | $-0.0291$        | $ E_2 $ < 1 $\Rightarrow$ его влияние на результативный признак Y незначительно. |
| E <sub>3</sub> | $-0.0977$        | $ E_3 $ < 1 $\Rightarrow$ его влияние на результативный признак Y незначительно. |
| E <sub>4</sub> | $-0.0935$        | $ E_4 $ < 1 $\Rightarrow$ его влияние на результативный признак Y незначительно. |

Таблица - Частные коэффициенты эластичности

Стандартизированные частные коэффициенты регрессии

Стандартизированные коэффициенты частные регрессии  $\beta$ коэффициенты  $(\beta_i)$ показывают, на какую часть своего среднего квадратического отклонения  $S(y)$  изменится признак-результат у с изменением соответствующего фактора х<sub>і</sub> на величину своего среднего квадратического отклонения  $(S_{xi})$  при неизменном влиянии прочих факторов (входящих в уравнение).

По максимальному  $\beta_i$  можно судить, какой фактор сильнее влияет на результат Ү.

По коэффициентам эластичности и  $\beta$ -коэффициентам могут быть сделаны противоположные выводы. Причины этого:

вариация одного фактора очень велика;

разнонаправленное воздействие факторов на результат.

Коэффициент  $\beta_i$  может также интерпретироваться как показатель прямого (непосредственного) влияния *j*-ого фактора  $(x_i)$  на результат  $(y)$ . Во множественной регрессии *j*-ый фактор оказывает не только прямое, но и косвенное (опосредованное) влияние на результат (т.е. влияние через другие факторы модели).

Полное влияние *j-ого* фактора на результат равное сумме прямого и косвенного влияний измеряет коэффициент линейной парной корреляции данного фактора и результата -  $r_{x_i,y}$ .

Так для нашего примера непосредственное влияние фактора х<sub>1</sub> на результат *Y* в уравнении регрессии измеряется  $\beta_i$  и составляет 0.507; косвенное (опосредованное) влияние данного фактора на результат определяется как:

 $r_{x1x2}\beta_2 = -0.443 * (-0.188) = 0.08321$ 

 $\frac{1}{2}$ 

Множественный коэффициент корреляции (индекс множественной корреляции)

Коэффициент множественной корреляции можно определить:

 $1)$ через оценку дисперсии;

2) через матрицу парных коэффициентов корреляции;

где:

 $\Lambda_r$ - определитель матрицы парных коэффициентов корреляции;

 $\Lambda_{rII}$  - определитель матрицы межфакторной корреляции.

используя известные значения линейных коэффициентов парной  $3)$ корреляции и *β*-коэффициентов.

Вычислим искомый коэффициент первым способом, подставив данные, рассчитанные ранее в формулу:

Для вычисления коэффициента вторым способом необходимо найти *Δ<sup>r</sup>* и *Δr11*.

$$
\Delta_{r} = \begin{vmatrix}\n1 & 0.421 & -0.225 & -0.362 & -0.358 \\
0.421 & 1 & -0.443 & 0.138 & 0.142 \\
-0.225 & -0.443 & 1 & 0.296 & -0.523 \\
-0.362 & 0.138 & 0.296 & 1 & -0.249 \\
-0.358 & 0.142 & -0.523 & -0.249 & 1\n\end{vmatrix} = 0.146
$$

$$
\Delta_{r11} = \begin{vmatrix}\n1 & -0.443 & 0.138 & 0.142 \\
-0.443 & 1 & 0.296 & -0.523 \\
0.138 & 0.296 & 1 & -0.249 \\
0.142 & -0.523 & -0.249 & 1\n\end{vmatrix} = 0.47
$$

Подставляем вычисления в формулу 16:

Связь между признаком *Y* и факторами *X<sup>i</sup>* сильная.

Расчёт коэффициента способом номер три происходим по формуле:

 $\overline{a}$ 

 $= 0.83$ 

*Коэффициент детерминации*

$$
R^2 = 0.8299^2 = 0.6887
$$

Более объективной оценкой является скорректированный коэффициент детерминации:

Подставляем данные в формулу 18:  $\ddot{\phantom{a}}$ 

 $\overline{a}$ 

Чем ближе этот коэффициент к единице, тем больше уравнение регрессии объясняет поведение  $Y$ .

## Проверка общего качества уравнения множественной регрессии *F-статистика. Критерий Фишера*

Проверим гипотезу об общей значимости - гипотезу об одновременном равенстве нулю всех коэффициентов регрессии при объясняющих переменных:

*H*<sub>0</sub>: 
$$
R^2 = 0
$$
;  $\beta_1 = \beta_2 = ... = \beta_m = 0$ .  
*H*<sub>1</sub>:  $R^2 \neq 0$ .

Проверка этой гипотезы осуществляется с помощью F-статистики распределения Фишера (правосторонняя проверка).

Если  $F < F_{kp} = F_{a \; ; \; n-m-l}$ , то нет оснований для отклонения гипотезы  $H_0$ .

Подставляем значения в формулу 19:

Табличное значение при степенях свободы  $k_1 = 4$  и  $k_2 = n-m-1 = 15 - 4 - 1$  $= 10 - F_{kp}(4;10) = 3.48.$ 

Поскольку фактическое значение  $F > F_{kp}$ , то коэффициент детерминации статистически значим и уравнение регрессии статистически надежно (т.е. коэффициенты  $b_i$  совместно значимы).

Оценка значимости дополнительного включения фактора (частный Fкритерий)

Необходимость такой оценки связана с тем, что не каждый фактор, вошедший в модель, может существенно увеличить долю объясненной вариации результативного признака. Это может быть связано с

последовательностью вводимых факторов (т. к. существует корреляция между самими факторами).

оценки значимости улучшения Мерой качества модели, после включения в нее фактора x<sub>i</sub>, служит частный F-критерий - F<sub>xj</sub>:

В числителе - прирост доли вариации у за счет дополнительно включенного в модель фактора  $x_i$ .

$$
F_{kp}(k1=3; k2=10) = 3,71
$$

Вычисления критериев было произведено по формуле 20 и сведено в таблицу.

| Критерий | $R^{2}(x_{1}, x_{n}) = \sum \beta_{i} r_{i}$ | $F_{xi}$ | Вывод                                                               |
|----------|----------------------------------------------|----------|---------------------------------------------------------------------|
| $F_{x1}$ | 0.475                                        | 6.857    | $F_{x1} > 3.71$ $\Rightarrow$ фактор $x_1$ целесообразно включать в |
|          |                                              |          | модель после введения факторов х <sub>і</sub> .                     |
| $F_{x2}$ | 0.646                                        | 1.359    | $F_{x2}$ <3.71 ⇒ фактор $x_2$ не целесообразно                      |
|          |                                              |          | включать в модель после введения факторов х <sub>і</sub> .          |
| $F_{x3}$ | 0.493                                        | 6.284    | $F_{x3}$ >3.71 ⇒ фактор х <sub>3</sub> целесообразно включать в     |
|          |                                              |          | модель после введения факторов х <sub>і</sub> .                     |
| $F_{X4}$ | 0.451                                        | 7.619    | $F_{x4}$ >3.71 ⇒ фактор х4 целесообразно включать в                 |
|          |                                              |          | модель после введения факторов х <sub>і</sub> .                     |

Таблица - Частные F-критерии Фишера

Таким образом:

было получено уравнение множественной регрессии:

 $Y = 77102.9128 + 2507.4994 * X_1 - 757.826 * X_2 - 2676.8421 * X_3 - 2709.0154 * X_4;$ 

по максимальному коэффициенту  $\beta_l$ =0.507 делаем вывод, что наибольшее влияние на результат  $Y$  оказывает фактор  $X_i$ ;

статистическая значимость уравнения проверена с помощью коэффициента детерминации и критерия Фишера;

установлено, что в исследуемой ситуации 68.87% общей вариабельности У объясняется изменением факторов  $X_i$ ;

установлено также, что параметры модели статистически значимы.

#### *Расчет рыночной стоимости исследуемого объекта*

Расчет рыночной стоимости производится по формуле:

$$
PC=Y^*S,
$$

где:

*Y* – рыночная стоимость одного квадратного метра объекта жилой недвижимости,

*S* – общая площадь объекта жилой недвижимости.

В уравнение с вычисленными коэффициентами подставляем значения факторов исследуемого объекта:

*Y = 77102,9128 + 2507,4994\*2 - 757,826\*3 - 2676,8421\*3 - 2709,0154\*2 = 66395,88.*

Подставляем данные из таблицы 5 в формулу 21.

*РС = 66 395,88 \* 50 = 3 319 794.*

#### **Метод многомерной средней величины**

*Многомерной средней* называется средняя величина нескольких признаков для одной единицы совокупности.

Все вычисления производятся по формуле:

Для удобства и более наглядного понимания, расчеты сведены в таблицу, где поэтапно можно наблюдать вычисления, многомерной средней.

Далее выбирается 3 объекта-аналога, многомерная средняя которых находится ближе всего к величине средней самого объекта.

В нашем случае, этими объектами-аналогами являются первый, второй и третий. 

| $N_2$ п/п      | Значения признаков |                |                |                | В % к средней |                |        |        | Много-           |
|----------------|--------------------|----------------|----------------|----------------|---------------|----------------|--------|--------|------------------|
|                |                    |                |                |                |               |                |        |        | мерная           |
|                | X <sub>1</sub>     | X <sub>2</sub> | $X_3$          | $X_4$          | $X_1$         | X <sub>2</sub> | $X_3$  | $X_4$  | средняя,<br>$\%$ |
|                |                    |                |                |                |               |                |        |        |                  |
| $\mathbf{1}$   | $\overline{2}$     | 3              | 3              | $\overline{2}$ | 94,12         | 114,29         | 120,00 | 86,49  | 103,72           |
| $\overline{2}$ | $\overline{2}$     | 3              | $\overline{2}$ | 3              | 94,12         | 114,29         | 80,00  | 129,73 | 104,53           |
| 3              | $\overline{2}$     | $\overline{4}$ | $\overline{2}$ | $\overline{2}$ | 94,12         | 152,38         | 80,00  | 86,49  | 103,25           |
| $\overline{4}$ | $\overline{2}$     | 3              | 3              | 3              | 94,12         | 114,29         | 120,00 | 129,73 | 114,53           |
| $\overline{5}$ | $\overline{2}$     | 3              | 3              | 3              | 94,12         | 114,29         | 120,00 | 129,73 | 114,53           |
| 6              | 3                  | 3              | 3              | 1              | 141,18        | 114,29         | 120,00 | 43,24  | 104,68           |
| $\overline{7}$ | 3                  | $\overline{2}$ | 3              | $\mathbf{1}$   | 141,18        | 76,19          | 120,00 | 43,24  | 95,15            |
| 8              | $\mathbf{1}$       | $\overline{4}$ | 3              |                | 47,06         | 152,38         | 120,00 | 43,24  | 90,67            |
| 9              | $\mathbf{1}$       | 3              | $\overline{2}$ | $\overline{2}$ | 47,06         | 114,29         | 80,00  | 86,49  | 81,96            |
| 10             | $\mathbf{1}$       | $\overline{2}$ | $\overline{2}$ | $\overline{2}$ | 47,06         | 76,19          | 80,00  | 86,49  | 72,43            |
| 11             | $\overline{2}$     | 3              | $\overline{2}$ | $\overline{2}$ | 94,12         | 114,29         | 80,00  | 86,49  | 93,72            |
| 12             | $\overline{3}$     | $\overline{2}$ | $\overline{4}$ | 3              | 141,18        | 76,19          | 160,00 | 129,73 | 126,77           |
| 13             | 3                  | $\overline{2}$ | $\overline{2}$ | 3              | 141,18        | 76,19          | 80,00  | 129,73 | 106,77           |
| 14             | $\overline{2}$     | 1              | $\overline{2}$ | $\overline{4}$ | 94,12         | 38,10          | 80,00  | 172,97 | 96,30            |
| 15             | 3                  | $\mathbf{1}$   | 1              | 3              | 141,18        | 38,10          | 40,00  | 129,73 | 87,25            |
| Объект         | $\overline{2}$     | 3              | $\overline{3}$ | $\overline{2}$ | 94,12         | 114,29         | 120,00 | 86,49  | 103,72           |
| Σ              | 34                 | 42             | 40             | 37             |               |                |        |        |                  |
| CB             | 2,13               | 2,63           | 2,5            | 2,31           |               |                |        |        |                  |

Таблица - Характеристика аналогов оцениваемого объекта

СВ - средняя величина.

Подставляем в формулу соответственные значения и получаем стоимость одного квадратного метра исследуемого объекта:

Рассчитываем рыночную стоимость исследуемого объекта.

 $PC = 67021,28*50 = 3351064.$ 

### Метод среднего взвешенного значения

Из применяемых методов, метод среднего взвешенного значения является наименее точным и самым простым, что позволяет рассчитать примерную рыночную стоимость буквально в два шага.

Расчет производится по формуле:

где:

*[ i]* – сумма цены предложения всех объектов-аналогов,

*[Si]* – сумма общей площади всех объектов-аналогов.

Подставляем в формулу 24 данные из таблицы 3:

По формуле 21 рассчитываем рыночную стоимость исследуемого объекта:

 $\overline{a}$ 

*РС = 67434,10\*50 = 3 371 705*.

На рисунке 18 показана разница между полученными значениями.

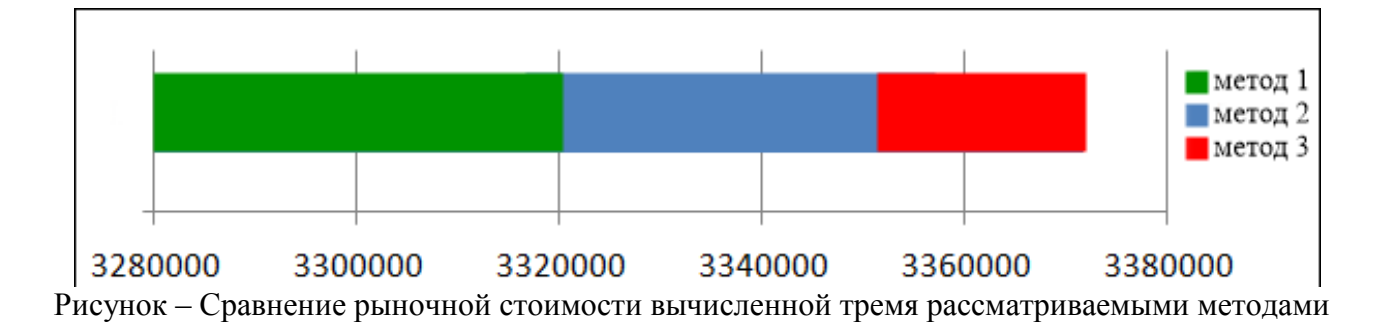

*Вывод:*

 в результате расчета стоимости первым методом – множественной регрессии, получилась самой низкой, но болееточной;

 стоимость, вычисленная вторым методом – многомерной средней величины, превышает сумму, полученную первым методом на 0,93%; стоимость, вычисленная третьим методом – среднее взвешенного значения,

является самой высокой, она превышает на 1,51% и 0,62% стоимости,

полученные первым и вторым способами соответственно.

#### **Список использованной литературы**

1. *Анисимова И.Н., Баринов Н. ., Грибовский С.В.* О требованиях к числу сопоставимых объектов при оценке недвижимости сравнительным подходом // Вопросы оценки. 2003. №1. С. 2-7.

2. *Бедрина С.А.* Экономико-математические методы и модели в оценке [Текст]/Название издания: Учебное пособие/ ИП Колчина Н.В., Екатеринбург, 2016. 73c.

3. *Тарасова Е.Н.* Оценка стоимости объекта недвижимости: учебное пособие / Е.Н. Тарасова, Т.С. Пучнина. Хабаровск: ДВГУПС, 2009. С. 63.

4. База бесплатных объявлений недвижимости в Екатеринбурге [Электронный ресурс]: [сайт]. URL: https://realty.e1.ru/

5. Жилой фонд в регионах [Электронный ресурс]: [сайт]. URL[:](http://dom.mingkh.ru/) <http://dom.mingkh.ru/>

#### МИНОБРНАУКИ РОССИИ

ФГБОУ ВО «Уральский государственный горный университет»

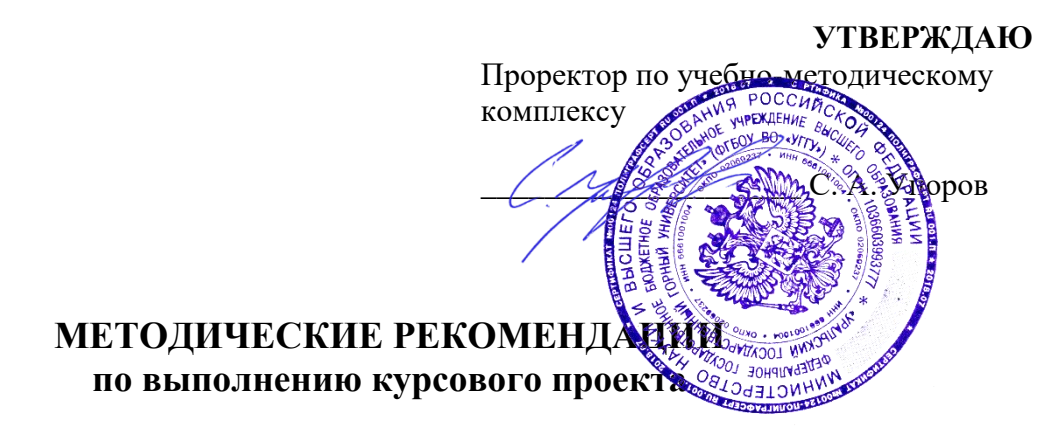

## **КАДАСТРОВАЯ ДЕЯТЕЛЬНОСТЬ**

Направление подготовки: *21.03.02 Землеустройство и кадастры*

Направленность (профиль): *«Кадастр недвижимости» «Геодезическое обеспечение землеустроительных и кадастровых работ»*

форма обучения: очная, заочная

год набора: 2017, 2018, 2019

Автор: Колчина Н. В.

Одобрено на заседании кафедры

*(название кафедры) (название факультета)*

*(Фамилия И. О.) (Фамилия И. О.)*

Протокол № 8-18/19 от 11.04.2019 Протокол № 7 от 19.04.2019 *(Дата) (Дата)*

геодезии и кадастров

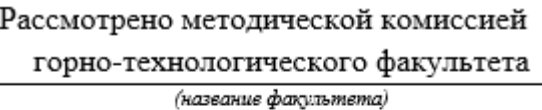

Зав. кафедрой (Динистранные Председатель

*(подпись) (подпись)*

<u>Акулова Е. А. Колчина Н. В. (Фанилия И. О.)</u>

Екатеринбург 2019

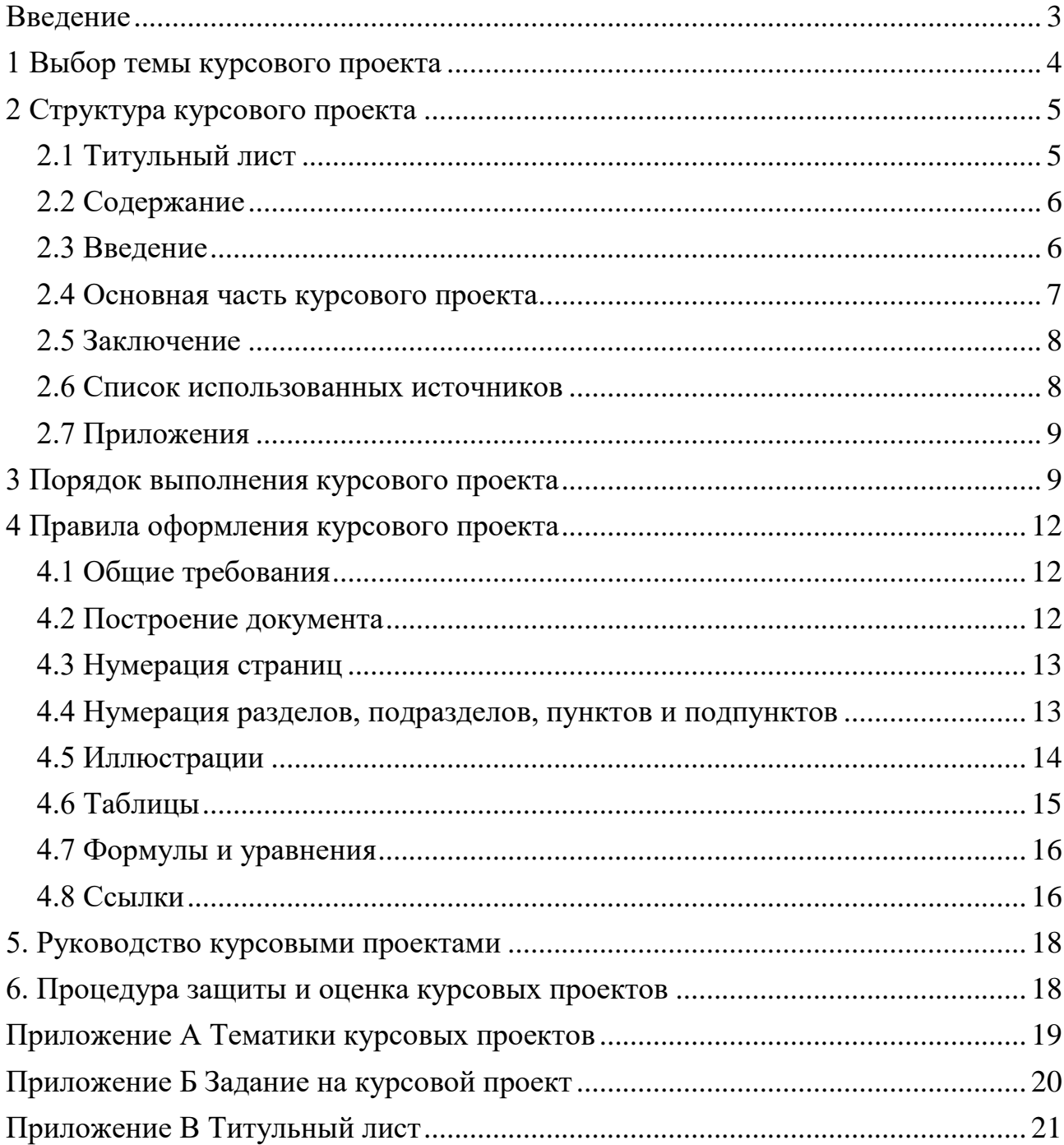

## **ОГЛАВЛЕНИЕ**

## **ВВЕДЕНИЕ**

<span id="page-1293-0"></span>Курсовой проект выполняется студентом в части дисциплины, в ходе которой осуществляется обучение применению полученных знаний и умений при решении комплексных задач, связанных со сферой профессиональной деятельности.

Выполнение курсовых проектов, является частью основной профессиональной образовательной программы (ОПОП) и является обаятельным для каждого студента.

Курсовой проект студента может стать составной частью (разделом, главой) выпускной квалификационной работы по данному направлению.

Выполнение студентом курсового проекта по дисциплине проводится с целью:

- систематизации и закрепления полученных теоретических знаний и практических умений по общепрофессиональным и специальным дисциплинам;

- углубления теоретических знаний в соответствии с заданной темой;

- формирования умения применять теоретические знания при решении поставленных профессиональных задач;

- формирования умения использовать справочную, нормативную и правовую документацию;

- развития творческой инициативы, самостоятельности, ответственности и организованности;

- подготовки к итоговой государственной аттестации.

В процессе работы студент должен приобрести и закрепить навыки:

- работы со специальной литературой фундаментального и прикладного характера;

- систематизации, обобщения и анализа фактического материала по изучаемой проблеме;

- обоснования выводов и предложений по совершенствованию рассматриваемого вопроса.

Курсовой проект по дисциплине является индивидуальной, самостоятельно выполненной работой студента. Методические указания призваны помочь студенту выбрать тему и выполнить исследование на высоком уровне.

Выполнение работы предполагает консультационную помощь со стороны преподавателя и творческое развитие студентом темы и разделов работы.

Курсовой проект выполняется и защищается в сроки, определенные учебным графиком.

## **1 ВЫБОР ТЕМЫ КУРСОВОГО ПРОЕКТА**

<span id="page-1294-0"></span>Тематики курсовых проектов представлены в комплекте оценочных средств, а также в Приложении А.

Конкретные темы курсовых проектов могут определяться разными способами:

1. Преподаватель определяет тему работы студента.

2. Студент сам выбирает тему, соответствующую его интересам. При этом тема должна быть согласована с руководителем работы.

Темы работ должны отвечать следующим требованиям:

- соответствовать задачам подготовки специалистов;

- учитывать направления и проблематику современных научных исследований;

- приобщать студентов к работе над проблемами, которые исследуют отдельные преподаватели и коллектив методической комиссии в целом;

- учитывать разнообразие интересов студентов в области теории и практики по избранному направлению обучения.

При выборе темы необходимо учитывать, в какой мере разрабатываемые вопросы актуальны для работодателя, обеспечены исходными данными, литературными источниками, соответствуют индивидуальным способностям и интересам студента.

Не допускаются односложные формулировки тем, соответствующие названию дисциплины или темы дисциплины, констатирующего типа, носящие откровенно реферативный характер, дублирующие в какой-то степени темы работ по другим дисциплинам.

После того как тема работы выбрана и согласована с руководителем (преподавателем), оформляется бланк задания (Приложение Б).

Работа над курсовым проектом осуществляется по плану, который облегчает контроль за ходом выполнения исследования и помогает студенту самостоятельно и осознано выполнять работу.

## **2 СТРУКТУРА КУРСОВОГО ПРОЕКТА**

<span id="page-1295-0"></span>Структура курсового проекта должна быть четкой и обоснованной, так чтобы была видна логика рассмотрения проблемы.

По содержанию работа может носить теоретический или практический характер.

### **Структура курсового проекта теоретического характера:**

- титульный лист;

- содержание;

- введение, в котором раскрываются актуальность и значение темы, формулируется цель работы;

- теоретическая часть, в которой даны история вопроса, уровень разработанности проблемы в теории и практике посредством сравнительного анализа литературы;

- заключение, в котором содержатся выводы и рекомендации относительно возможностей использования материалов работы;

- список использованных источников;

- приложения.

## **Структура курсового проекта практического характера:**

- титульный лист;

- содержание;

- введение, в котором раскрываются актуальность и значение темы, формулируются цели и задачи работы;

- основная часть, которая обычно состоит из двух разделов. В первом разделе содержатся теоретические основы разрабатываемой темы. Вторым разделом является практическая часть, которая представлена материалами судебной практики, анализом деятельности конкретной организации, расчетами, графиками, таблицами, схемами и т.п.;

- заключение, в котором содержатся выводы и рекомендации относительно возможностей практического применения материалов работы;

- список использованных источников;

<span id="page-1295-1"></span>- приложения.

## *2.1 Титульный лист*

Титульный лист (Приложение В) должен содержать:

- наименование учебного заведения,

- наименование дисциплины, по которой выполняется работа;

- тему работы,

- код и наименование направления, профиль, по которой обучается студент;

- фамилию, инициалы руководителя работы;

- фамилию, инициалы студента, номер его учебной группы;

- наименование города, в котором находится учебное заведение;

- год написания работы.
## *2.2 Содержание*

В содержании последовательно излагаются наименования глав, разделов и подразделов работы. При этом их формулировки должны точно соответствовать содержанию работы, быть краткими, четкими, последовательно и точно отражать ее внутреннюю логику.

В содержании указывают страницы, с которых начинаются каждая глава, раздел или подраздел. Страницы в работе должны быть пронумерованы. Счет нумерации страниц начинается с титульного листа, на котором номер страницы не указывается. Введение, отдельные главы, заключение, список литературы и каждое приложение должны всегда начинаться на новой странице. Текст работы должен соответствовать содержанию.

## *2.3 Введение*

Введение - это обоснование и доказательство важности рассматриваемой темы. Введение знакомит с существом рассматриваемого вопроса, вводит в тему.

Введение к курсовому проекту в обязательном порядке содержит следующие элементы:

- **Определение темы** работы. Необходимо привести несколько (2-3) фраз из литературы, характеризующих основные понятия темы.

- **Актуальность** работы. Следует обозначить существующее положение, почему именно это проблема актуальна. Обоснование может начинаться с фразы «Актуальность темы исследования обусловлена тем, что …» или «Данная тема актуальна, так как …».

- **Цель** работы. Цель показывает направление раскрытия темы работы. Выглядеть это может следующим образом: «Цель курсового проекта исследовать …» или «Целью данной работы является изучение (описание, определение, установление, исследование, рассмотрение, разработка, раскрытие, освещение, выявление, анализ, обобщение) …».

- **Задачи** курсового проекта. Задачи - это способы достижения цели. В соответствии с основной целью следует выделить 3-4 целевые задачи, которые необходимо решить для достижения главной цели исследования. Это либо решение подпроблем, вытекающих из общей проблемы, либо задачи анализа, обобщения, выявления, обоснования, разработки, оценки отдельных аспектов общей проблемы. Каждая из задач формулируется в соответствии с главами курсового проекта. Формулируются задачи следующим образом: «Для достижения поставленной в курсовом проекте цели решались следующие задачи:

1. Выявить актуальность ….

2. Рассмотреть практику применения и актуальные вопросы …».

- **Объект и предмет** курсового проекта. Объект - это процесс или явление, порождающие проблемную ситуацию и избранные для изучения. У разных наук может быть один объект, но разные предметы. Предмет более узок и конкретен. Благодаря его формулированию в курсовом проекте из общей системы, представляющей объект исследования, выделяется часть системы или процесс, протекающий в системе, являющийся непосредственным предметом исследования.

- **Обзор используемых источников информации**. Здесь перечисляются источники, которые использовались для написания своей работы: «Теоретической основной курсового проекта послужили исследования отечественными ученными вопросов …. Среди российских ученых можно назвать … и других авторов. Нормативную базу исследования составили: Конституция Российской Федерации, Федеральные законы регулирующих …, Гражданский кодекс РФ и иные нормы права. Практическая часть работы выполнялась на основании документов судебной практики.».

- **Структура** работы. В данном элементе указывается, из скольких глав состоит работа, дается их краткая характеристика: Курсовой проект состоит из введения, двух глав, и заключения. Во введении обосновывается актуальность выбранной темы, формулируются цель и задачи исследования, указываются объект и предмет исследования. Первая глава посвящена исследованию теоретических вопросов, …. Во второй главе …. В заключении подведены итоги и сделаны выводы исследования.».

## *2.4 Основная часть курсового проекта*

Теоретическая часть должна содержать анализ состояния изучаемой проблемы на основе обзора научной, научно-информационной, учебной и справочной литературы. Представленный материал должен быть логически связан с целью работы. В параграфах теоретической части необходимо отражать отдельные части проблемы и завершать их выводами.

Эта часть включает в себя содержание нескольких (не менее двух) глав. В первой главе необходимо:

- определить сущность исследуемого вопроса, т.е. установить, в чем главная цель реализации рассматриваемой проблемы в деятельности организации и какие процессы (организационные, экономические, социальные) составляют основу данного вопроса;

- определить состав и краткое содержание принципов и методов реализации изучаемой проблемы на практике;

- дать характеристику степени проработанности темы в литературных источниках (монографиях, журнальных и газетных статьях, материалах конференций и т.п.), что в итоге должно выразиться в достаточно полном перечне литературы, приведенном в конце работы.

В данной главе необходимо указать, какое место занимает рассматриваемая проблема в соответствующей области знаний; какой опыт (как положительный, так и негативный) накоплен по данной проблеме в нашей стране и за рубежом.

При разработке данной и последующих глав работы следует иметь в виду, что те материалы по выбранной теме, которые содержатся в лекциях по дисциплине, должны восприниматься студентом как уже известные истины, и не подлежат описанию.

Вторая глава должна содержать подробное изучение, анализ объекта, темы работы. В ней желательно использовать примеры и факты из практики, иллюстрирующие применение теоретических знаний в жизни. Автором обязательно должна быть изложена своя точка зрения, собственные предложения.

При выполнении данного этапа должен быть указан способ получения информации (или исходных данных для расчета), позволяющей оценить фактическое состояние проблемы.

При анализе современного состояния проблемы в организации необходимо выполнить:

1. Предварительное изучение объекта исследования, т.е. необходимо определить и зафиксировать особенности объекта исследования, к условиям которого будет привязываться проектная часть работы.

2. Анализ практических материалов, материалов судебной практики.

3. Исходя из характеристики современного состояния проблемы, а также на основании краткого анализа направлений ее развития за определенный период времени необходимо сформулировать прогнозную оценку ситуаций: к каким последствиям (негативным или позитивным) приведет дальнейшее развитие рассматриваемой проблемы в том или ином направлении.

4. В тезисной форме следует подвести общий итог, характеризующий современное состояние проблемы, тенденции ее развития, нерешенность ряда методических вопросов, как в теоретических разработках, так и в практических материалах.

## *2.5 Заключение*

Заключение должно содержать итоги работы, важнейшие выводы, к которым пришел автор работы; в нем даются сведения о практической значимости работы, возможности внедрения ее результатов и дальнейших перспективах исследования темы. Важнейшее требование к заключению - его краткость и обстоятельность; в нем не следует повторять содержание введения и основной части работы. В целом заключение должно давать ответ на следующие вопросы:

- 1. С какой целью автором предпринято данное исследование?
- 2. Что сделано автором в процессе данного исследования?
- 3. К каким выводам пришел автор?

## *2.6 Список использованных источников*

Список должен содержать сведения об источниках, использованных при составлении документа. Сведения об источниках приводятся в соответствии с требованиями ГОСТ 7.1, ГОСТ 7.80, ГОСТ 7.82.

Список использованных источников должен включать библиографические записи на документы, использованные при составлении документа, ссылки на которые оформляют арабскими цифрами в квадратных скобках.

Библиографический список помещают после основной части работы перед приложениями.

При составлении библиографического списка необходимо соблюдать определенную последовательность в перечислении библиографических записей. Сведения об источниках следует располагать в порядке появления ссылок на источники в тексте работы и нумеровать арабскими цифрами с точкой и печатать с абзацного отступа.

## *2.7 Приложения*

Приложения помещаются после списка использованных источников.

Приложения могут включать: графический материал, таблицы не более формата А3, расчеты, описания алгоритмов и программ. В тексте работы на все приложения должны быть даны ссылки. Приложения располагают в порядке ссылок на них в тексте. Каждое приложение следует размещать с новой страницы с указанием в центре верхней части страницы слова «ПРИЛОЖЕНИЕ».

Приложение должно иметь заголовок, который записывают с прописной буквы, полужирным шрифтом, отдельной строкой по центру без точки в конце.

Приложения обозначают прописными буквами кириллического алфавита, начиная с А, за исключением букв Ё, З, Й, О, Ч, Ъ, Ы, Ь. После слова «ПРИЛОЖЕНИЕ» следует буква, обозначающая его последовательность. Допускается обозначение приложений буквами латинского алфавита, за исключением букв I и O. В случае полного использования букв кириллического или латинского алфавита допускается обозначать приложения арабскими цифрами. Если в документе одно приложение, оно обозначается «ПРИЛОЖЕНИЕ А».

Приложения, как правило, выполняют на листах формата А4. Допускается оформление приложения на листах формата А3.

Текст каждого приложения при необходимости может быть разделен на разделы, подразделы, пункты, подпункты, которые нумеруют в пределах каждого приложения. Перед номером ставится обозначение этого приложения. Приложения должны иметь общую с остальной частью документа сквозную нумерацию страниц.

Все приложения должны быть перечислены в содержании документа с указанием их обозначений, статуса и наименования.

Объем приложений не включается в обязательное количество страниц работы.

# **3 ПОРЯДОК ВЫПОЛНЕНИЯ КУРСОВОГО ПРОЕКТА**

Курсовой проект выполняется в несколько этапов:

1. Выбор тематики курсового проекта.

2. Уточнение темы и содержания курсового проекта (задание на курсовой проект).

3. Изучение научной и методической литературы.

4. Сбор материалов, подготовка плана курсового проекта.

5. Составление списка используемой литературы.

6. Анализ собранного материала.

7. Предварительное консультирование с руководителем (при необходимости).

8. Написание теоретической части.

9. Проведение исследования, получение материалов исследования, обобщение полученных результатов (при наличии исследования).

10. Проверка курсового проекта на заимствования.

11. Представление руководителю курсового проекта.

12. Защита курсового проекта.

Работу следует начинать с подбора литературы по теме исследования. Здесь студенту необходимо обратиться к справочно-поисковому аппарату библиотеки. Составной его частью являются справочные издания: энциклопедии, словари, справочники, статистические сборники.

Необходимо различать библиографическую информацию (где, в каких источниках содержатся нужные сведения) и собственно научную - о самом содержании уже известных знаний.

При написании работы следует просмотреть журналы, а также ознакомиться с обзорами литературы по определенным темам.

Тематические указатели статей за год печатаются в последних номерах журналов.

В результате сбора информации по теме исследования должны быть получены следующие сведения:

1. Кто и где (какие исследователи, и в каких научных центрах) уже работал и работает по теме исследования?

2. Где опубликованы результаты этой работы (в каких конкретно источниках)?

3. В чем конкретно они состоят?

Как показала практика руководства курсовыми проектами, для написания обзора по теме исследования необходимо использовать не менее 5 источников.

Курсовой проект может быть иллюстрирована таблицами, схемами, графиками, диаграммами и другими материалами, которые размещаются по тексту работы или в виде приложений. Все эти материалы должны иметь номер, подпись (название), возможно краткое пояснение, расшифровку сокращений. В таблицах и графиках указывают единицы измерения.

Текст работы по объему должен быть не менее 15 и не более 25 страниц.

Оригинальность текста должна составлять более 55%.

Не рекомендуется вести изложение от первого лица единственного числа: «я наблюдал», «я считаю», «по моему мнению» и т.п. Корректнее использовать местоимение «мы», но желательно обойтись и без него. Допускаются обороты с

сохранением первого лица множественного числа, в которых исключается местоимение «мы», т.е. фразы строятся с употреблением слов «наблюдаем», «устанавливаем», «имеем». Можно использовать выражения: «на наш взгляд», «по нашему мнению», однако предпочтительнее писать «по мнению автора» (курсового проекта) или выражать ту же мысль в безличной форме: «изучение опыта работы предприятия свидетельствует о том, что...», «на основе выполненного анализа можно утверждать...», «проведенные исследования подтвердили...» и т.п.

В работе должно быть соблюдено единство стиля изложения, обеспечена орфографическая, синтаксическая и стилистическая грамотность в соответствии с нормами современного русского языка.

## **4 ПРАВИЛА ОФОРМЛЕНИЯ КУРСОВОГО ПРОЕКТА**

Для оформления работы применяется ГОСТ 7.32-2017.

## *4.1 Общие требования*

Изложение текста и оформление документа выполняют в соответствии с требованиями настоящего стандарта. Страницы текста документа и включенные в документ иллюстрации и таблицы должны соответствовать формату А4 по ГОСТ 9327. Допускается применение формата А3 при наличии большого количества таблиц и иллюстраций данного формата.

Курсовой проект должна быть выполнен любым печатным способом на одной стороне листа белой бумаги формата А4 через полтора интервала.

Цвет шрифта должен быть черным, размер шрифта - не менее 12 пт. Рекомендуемый тип шрифта для основного текста документа - Times New Roman. Полужирный шрифт применяют только для заголовков разделов и подразделов, заголовков структурных элементов. Использование курсива допускается для обозначения объектов (биология, геология, медицина, нанотехнологии, генная инженерия и др.) и написания терминов (например, in vivo, in vitro) и иных объектов и терминов на латыни.

Для акцентирования внимания может применяться выделение текста с помощью шрифта иного начертания, чем шрифт основного текста, но того же кегля и гарнитуры. Разрешается для написания определенных терминов, формул, теорем применять шрифты разной гарнитуры.

Текст документа следует печатать, соблюдая следующие размеры полей: левое - 30 мм, правое - 15 мм, верхнее и нижнее - 20 мм. Абзацный отступ должен быть одинаковым по всему тексту документа и равен 1,25 см.

Вне зависимости от способа выполнения работы качество напечатанного текста и оформления иллюстраций, таблиц, распечаток программ должно удовлетворять требованию их четкого воспроизведения.

При выполнении работы необходимо соблюдать равномерную плотность и четкость изображения по всему документу. Все линии, буквы, цифры и знаки должны иметь одинаковую контрастность по всему тексту документа.

Сокращения слов и словосочетаний на русском, белорусском и иностранных европейских языках оформляют в соответствии с требованиями ГОСТ 7.11, ГОСТ 7.12.

## *4.2 Построение документа*

Наименования структурных элементов работы: «ОГЛАВЛЕНИЕ», «ВВЕДЕНИЕ», главы, «ЗАКЛЮЧЕНИЕ», «СПИСОК ИСПОЛЬЗОВАННЫХ ИСТОЧНИКОВ», «ПРИЛОЖЕНИЕ» служат заголовками структурных элементов документа.

Заголовки структурных элементов следует располагать в середине строки без точки в конце, прописными буквами, не подчеркивая. Каждый структурный элемент и каждый раздел основной части документа начинают с новой страницы.

Основную часть работы следует делить на разделы, подразделы и пункты. Пункты при необходимости могут делиться на подпункты. Разделы и подразделы документа должны иметь заголовки. Пункты и подпункты, как правило, заголовков не имеют.

Заголовки разделов и подразделов основной части работы следует начинать с абзацного отступа и размещать после порядкового номера, печатать с прописной буквы, полужирным шрифтом, не подчеркивать, без точки в конце. Пункты и подпункты могут иметь только порядковый номер без заголовка, начинающийся с абзацного отступа.

Если заголовок включает несколько предложений, их разделяют точками. Переносы слов в заголовках не допускаются.

## *4.3 Нумерация страниц*

Страницы документа следует нумеровать арабскими цифрами, соблюдая сквозную нумерацию по всему тексту документа, включая приложения. Номер страницы проставляется в центре нижней части страницы без точки. Приложения, которые приведены в документе и имеющие собственную нумерацию, допускается не перенумеровать.

Титульный лист включают в общую нумерацию страниц работы. Номер страницы на титульном листе не проставляют.

Иллюстрации и таблицы, расположенные на отдельных листах, включают в общую нумерацию страниц документа. Иллюстрации и таблицы на листе формата А3 учитывают как одну страницу.

## *4.4 Нумерация разделов, подразделов, пунктов и подпунктов*

Разделы должны иметь порядковые номера в пределах всей работы, обозначенные арабскими цифрами без точки и расположенные с абзацного отступа. Подразделы должны иметь нумерацию в пределах каждого раздела. Номер подраздела состоит из номеров раздела и подраздела, разделенных точкой. В конце номера подраздела точка не ставится. Разделы, как и подразделы, могут состоять из одного или нескольких пунктов.

Если работа не имеет подразделов, то нумерация пунктов в нем должна быть в пределах каждого раздела и номер пункта должен состоять из номеров раздела и пункта, разделенных точкой. В конце номера пункта точка не ставится.

Если работа имеет подразделы, то нумерация пунктов должна быть в пределах подраздела и номер пункта должен состоять из номеров раздела, подраздела и пункта, разделенных точками.

Если раздел или подраздел состоит из одного пункта, то пункт не нумеруется.

Если текст работы подразделяется только на пункты, они нумеруются порядковыми номерами в пределах документа.

Пункты при необходимости могут быть разбиты на подпункты, которые должны иметь порядковую нумерацию в пределах каждого пункта: 4.2.1.1, 4.2.1.2, 4.2.1.3 и т. д.

Внутри пунктов или подпунктов могут быть приведены перечисления. Перед каждым элементом перечисления следует ставить тире. При необходимости ссылки в тексте документа на один из элементов перечисления вместо тире ставят строчные буквы русского алфавита со скобкой, начиная с буквы «а» (за исключением букв ё, з, й, о, ч, ъ, ы, ь). Простые перечисления отделяются запятой, сложные - точкой с запятой.

При наличии конкретного числа перечислений допускается перед каждым элементом перечисления ставить арабские цифры, после которых ставится скобка.

Перечисления приводятся с абзацного отступа в столбик.

Заголовки должны четко и кратко отражать содержание разделов, подразделов. Если заголовок состоит из двух предложений, их разделяют точкой.

## *4.5 Иллюстрации*

Иллюстрации (чертежи, графики, схемы, компьютерные распечатки, диаграммы, фотоснимки) следует располагать в работе непосредственно после текста такой работы, где они упоминаются впервые, или на следующей странице (по возможности ближе к соответствующим частям текста работы). На все иллюстрации должны быть даны ссылки. При ссылке необходимо писать слово «рисунок» и его номер, например: «в соответствии с рисунком 2» и т. д.

Чертежи, графики, диаграммы, схемы должны соответствовать требованиям стандартов Единой системы конструкторской документации (ЕСКД).

Количество иллюстраций должно быть достаточным для пояснения излагаемого текста документа. Не рекомендуется приводить объемные рисунки.

Иллюстрации, за исключением иллюстраций, приведенных в приложениях, следует нумеровать арабскими цифрами сквозной нумерацией. Если рисунок один, то он обозначается: Рисунок 1.

Иллюстрации каждого приложения обозначают отдельной нумерацией арабскими цифрами с добавлением перед цифрой обозначения приложения: Рисунок А.3.

Допускается нумеровать иллюстрации в пределах раздела. В этом случае номер иллюстрации состоит из номера раздела и порядкового номера иллюстрации, разделенных точкой: Рисунок 2.1.

Иллюстрации при необходимости могут иметь наименование и пояснительные данные (подрисуночный текст). Слово «Рисунок», его номер и через тире наименование помещают после пояснительных данных и располагают в центре под рисунком без точки в конце.

Если наименование рисунка состоит из нескольких строк, то его следует записывать через один межстрочный интервал. Наименование рисунка приводят с прописной буквы без точки в конце. Перенос слов в наименовании графического материала не допускается.

## *4.6 Таблицы*

Цифровой материал должен оформляться в виде таблиц. Таблицы применяют для наглядности и удобства сравнения показателей.

Таблицу следует располагать непосредственно после текста, в котором она упоминается впервые, или на следующей странице.

На все таблицы должны быть ссылки. При ссылке следует печатать слово «таблица» с указанием ее номера.

Наименование таблицы, при ее наличии, должно отражать ее содержание, быть точным, кратким. Наименование следует помещать над таблицей слева, без абзацного отступа в следующем формате: Таблица Номер таблицы - Наименование таблицы. Наименование таблицы приводят с прописной буквы без точки в конце.

Если наименование таблицы занимает две строки и более, то его следует записывать через один межстрочный интервал.

Таблицу с большим количеством строк допускается переносить на другую страницу. При переносе части таблицы на другую страницу слово «Таблица», ее номер и наименование указывают один раз слева над первой частью таблицы, а над другими частями также слева пишут слова «Продолжение таблицы» и указывают номер таблицы.

При делении таблицы на части допускается ее головку или боковик заменять соответственно номерами граф и строк. При этом нумеруют арабскими цифрами графы и (или) строки первой части таблицы. Таблица оформляется в соответствии с рисунком 1.

Таблицы, за исключением таблиц приложений, следует нумеровать арабскими цифрами сквозной нумерацией.

Таблицы каждого приложения обозначаются отдельной нумерацией арабскими цифрами с добавлением перед цифрой обозначения приложения. Если одна таблица, она должна быть обозначена «Таблица 1» или «Таблица А.1» (если она приведена в приложении А).

Допускается нумеровать таблицы в пределах раздела при большом объеме текста. В этом случае номер таблицы состоит из номера раздела и порядкового номера таблицы, разделенных точкой: Таблица 2.3.

Заголовки граф и строк таблицы следует печатать с прописной буквы, а подзаголовки граф - со строчной буквы, если они составляют одно предложение с заголовком, или с прописной буквы, если они имеют самостоятельное значение. В конце заголовков и подзаголовков таблиц точки не ставятся. Названия заголовков и подзаголовков таблиц указывают в единственном числе.

Таблицы слева, справа, сверху и снизу ограничивают линиями. Разделять заголовки и подзаголовки боковика и граф диагональными линиями не допускается. Заголовки граф выравнивают по центру, а заголовки строк - по левому краю.

Горизонтальные и вертикальные линии, разграничивающие строки таблицы, допускается не проводить, если их отсутствие не затрудняет пользование таблицей.

Текст, повторяющийся в строках одной и той же графы и состоящий из одиночных слов, заменяют кавычками. Ставить кавычки вместо повторяющихся цифр, буквенно-цифровых обозначений, знаков и символов не допускается.

Если текст повторяется, то при первом повторении его заменяют словами «то же», а далее кавычками.

В таблице допускается применять размер шрифта меньше, чем в тексте.

## *4.7 Формулы и уравнения*

Уравнения и формулы следует выделять из текста в отдельную строку. Выше и ниже каждой формулы или уравнения должно быть оставлено не менее одной свободной строки. Если уравнение не умещается в одну строку, оно должно быть перенесено после знака равенства (=) или после знаков плюс (+), минус (-), умножения (х), деления (:) или других математических знаков. На новой строке знак повторяется. При переносе формулы на знаке, символизирующем операцию умножения, применяют знак «Х».

Пояснение значений символов и числовых коэффициентов следует приводить непосредственно под формулой в той же последовательности, в которой они представлены в формуле. Значение каждого символа и числового коэффициента необходимо приводить с новой строки. Первую строку пояснения начинают со слова «где» без двоеточия с абзаца.

Формулы следует располагать посередине строки и обозначать порядковой нумерацией в пределах всего документа арабскими цифрами в круглых скобках в крайнем правом положении на строке. Одну формулу обозначают (1).

Ссылки на порядковые номера формул приводятся в скобках: в формуле (1).

Формулы, помещаемые в приложениях, нумеруются арабскими цифрами в пределах каждого приложения с добавлением перед каждой цифрой обозначения приложения: (В.1).

Допускается нумерация формул в пределах раздела. В этом случае номер формулы состоит из номера раздела и порядкового номера формулы, разделенных точкой: (3.1).

## *4.8 Ссылки*

Рекомендуется приводить ссылки на использованные источники. При нумерации ссылок на документы, использованные при составлении документа, приводится сплошная нумерация для всего текста документа в целом или для отдельных разделов. Порядковый номер ссылки (отсылки) приводят арабскими цифрами в квадратных скобках в конце текста ссылки. Порядковый номер библиографического описания источника в списке использованных источников соответствует номеру ссылки.

Ссылаться следует на документ в целом или на его разделы и приложения.

При ссылках на стандарты и технические условия указывают их обозначение, при этом допускается не указывать год их утверждения при условии полного описания стандарта и технических условий в списке использованных источников в соответствии с ГОСТ 7.1.

## **5. РУКОВОДСТВО КУРСОВЫМИ ПРОЕКТАМИ**

Руководство курсовыми проектами осуществляют преподаватели университета.

Курсовой проект студент выполняет самостоятельно, пользуясь консультациями руководителя и отчитываясь перед ним по мере выполнения ее отдельных частей и работы в целом.

Руководитель курсового проекта:

- помогает студенту определить круг вопросов по изучению избранной темы и методы исследования, наметить план подготовки и план изложения работы;

- консультирует студента в ходе работы, осуществляет систематический контроль и проводит поэтапную аттестацию;

- проверяет работу.

Законченная работа, представляется руководителю.

## **6. ПРОЦЕДУРА ЗАЩИТЫ И ОЦЕНКА КУРСОВЫХ ПРОЕКТОВ**

К защите допускаются только курсовые проекты, оформленные в строгом соответствии с изложенными выше требованиями. За содержание и оформление работы, принятые в ней решения, правильность всех данных и сделанные выводы отвечает студент-автор курсового проекта.

Подведение итогов подготовки курсового проекта включает следующие этапы:

- сдачу курсового проекта на проверку руководителю;

- доработку курсового проекта с учетом замечаний руководителя;

- сдачу готовой курсового проекта на защиту;

- защиту курсового проекта.

Срок сдачи готовой курсового проекта и ее защиты определяется учебным графиком.

Срок доработки курсового проекта устанавливается руководителем с учетом сущности замечаний и объема необходимой доработки.

Руководитель работы определяет требования к содержанию и продолжительности доклада при защите, устанавливает регламент для оппонентов.

Защита курсового проекта, как правило, состоит в коротком (8 - 10 минут) докладе студента с демонстрацией презентации, выполненной в PowerPoint, и ответах на вопросы по существу работы. Выполнение презентации обязательно для каждого студента.

Курсовые проекты, имеющие творческий характер и представляющие практический интерес, могут быть представлены на конкурс научных работ.

Критерии оценивания работы представлены в комплекте оценочных средств. Оценка записывается в ведомость группы, а положительная оценка ставится в зачетную книжку и удостоверяется подписью руководителя.

## **ПРИЛОЖЕНИЕ А ТЕМАТИКИ КУРСОВЫХ ПРОЕКТОВ**

1. Проведение кадастровых работ при образовании земельного участка из земель, находящихся в государственной собственности.

2. Проведение кадастровых работ при образовании земельного участка из земель, находящихся в муниципальной собственности.

3. Проведение кадастровых работ при образовании земельного участка под индивидуальное жилищное строительство.

4. Проведение кадастровых работ при образовании многоконтурного земельного участка.

5. Проведение кадастровых работ при образовании лесного участка.

6. Проведение кадастровых работ при образовании земельного участка под линией электропередач.

7. Проведение кадастровых работ при образовании земельного участка под автодорогой.

8. Проведение кадастровых работ при образовании земельного участка и создании здания на нем.

9. Проведение кадастровых работ при образовании части земельного участка.

10. Проведение кадастровых работ при образовании земельного участка путем перераспределения земельного участка и земель, находящихся в муниципальной собственности.

11. Проведение кадастровых работ при образовании земельных участков путем перераспределения земельных участков.

12. Проведение кадастровых работ при образовании земельного участка путем объединения земельных участков.

13. Проведение кадастровых работ при образовании земельных участков путем раздела земельного участка.

14. Проведение кадастровых работ при создании здания.

15. Проведение кадастровых работ при создании многоквартирного жилого дома.

16. Проведение кадастровых работ при образовании здания.

17. Проведение кадастровых работ при образовании части здания.

18. Проведение кадастровых работ при создании сооружения.

19. Проведение кадастровых работ при образовании сооружения.

20. Проведение кадастровых работ при образовании части сооружения.

21. Проведение кадастровых работ при образовании помещения.

22. Проведение кадастровых работ при образовании части помещения.

23. Проведение кадастровых работ при создании единого недвижимого комплекса.

24. Проведение кадастровых работ при создании объекта незавершенного строительства.

25. Проведение кадастровых работ при уничтожении объекта капитального строительства.

## **ПРИЛОЖЕНИЕ Б ЗАДАНИЕ НА КУРСОВОЙ ПРОЕКТ**

МИНОБРНАУКИ РОССИИ Федеральное государственное бюджетное образовательное учреждение высшего образования «Уральский государственный горный университет» (ФГБОУ ВО «УГГУ»)

Факультет Кафедра Геодезии и кадастров Профиль подготовки

Направление Землеустройство и кадастры

### **УТВЕРЖДАЮ**

Колчина Н. В. \_\_\_\_\_\_\_\_\_\_\_\_\_\_\_\_\_

 $\xleftarrow{\text{w}} 20$  r.

### **ЗАДАНИЕ НА КУРСОВОЙ ПРОЕКТ**

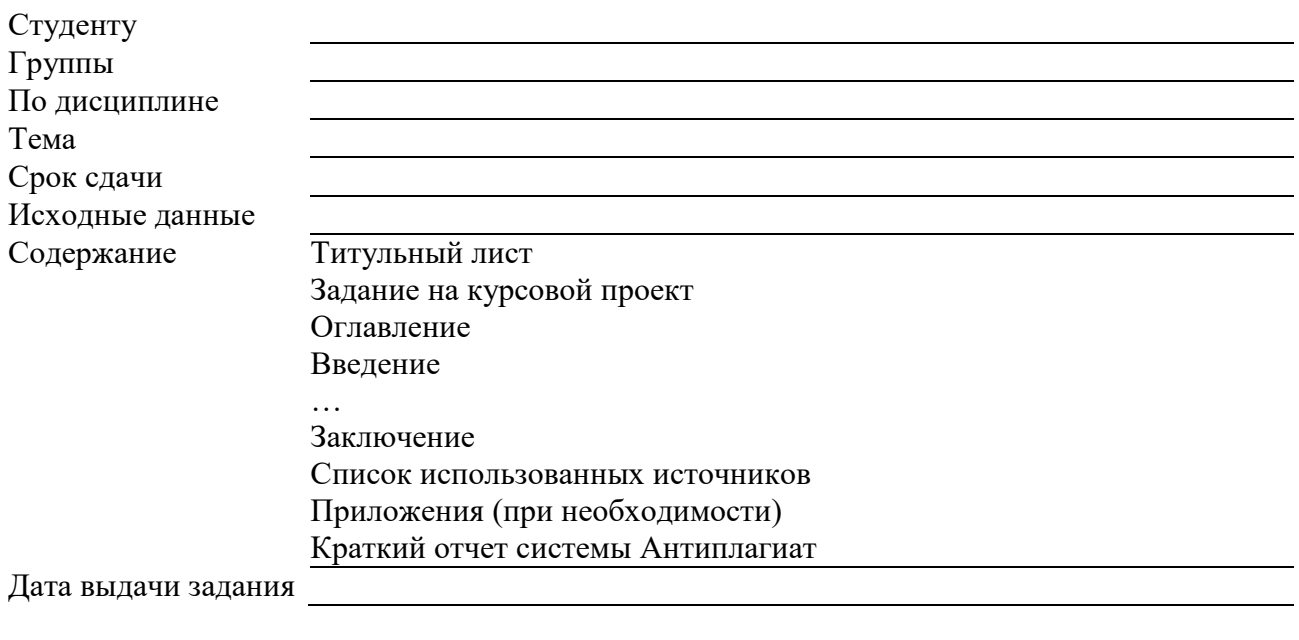

Задание по курсовому проектированию получил и полетания и поличил поличил поличил по постания и по поличил

Примечание: Задание оформляется в 2-х экземплярах, один из которых хранится на кафедре, другой выдается студенту и подшивается к курсовому проекту.

## **ПРИЛОЖЕНИЕ В ТИТУЛЬНЫЙ ЛИСТ**

### МИНОБРНАУКИ РОССИИ

Федеральное государственное бюджетное образовательное учреждение высшего образования «Уральский государственный горный университет» (ФГБОУ ВО «УГГУ») 620144, г. Екатеринбург, ул. Куйбышева, 30

# **Курсовой проект Тема курсового проекта**

по дисциплине: Кадастровая деятельность

Направление: 21.03.02 ЗЕМЛЕУСТРОЙСТВО И КАДАСТРЫ

Студент: Иванов И. И. Группа: ЗК-15

Профиль: КАДАСТР НЕДВИЖИМОСТИ Старший преподаватель: Колчина Н.В.

Оценка \_\_\_\_\_\_\_\_\_\_\_\_\_\_\_\_\_\_\_\_\_\_\_\_\_\_\_\_\_\_

Подпись \_\_\_\_\_\_\_\_\_\_\_\_\_\_\_\_\_\_\_\_\_\_\_\_\_\_\_\_\_

Екатеринбург 2019

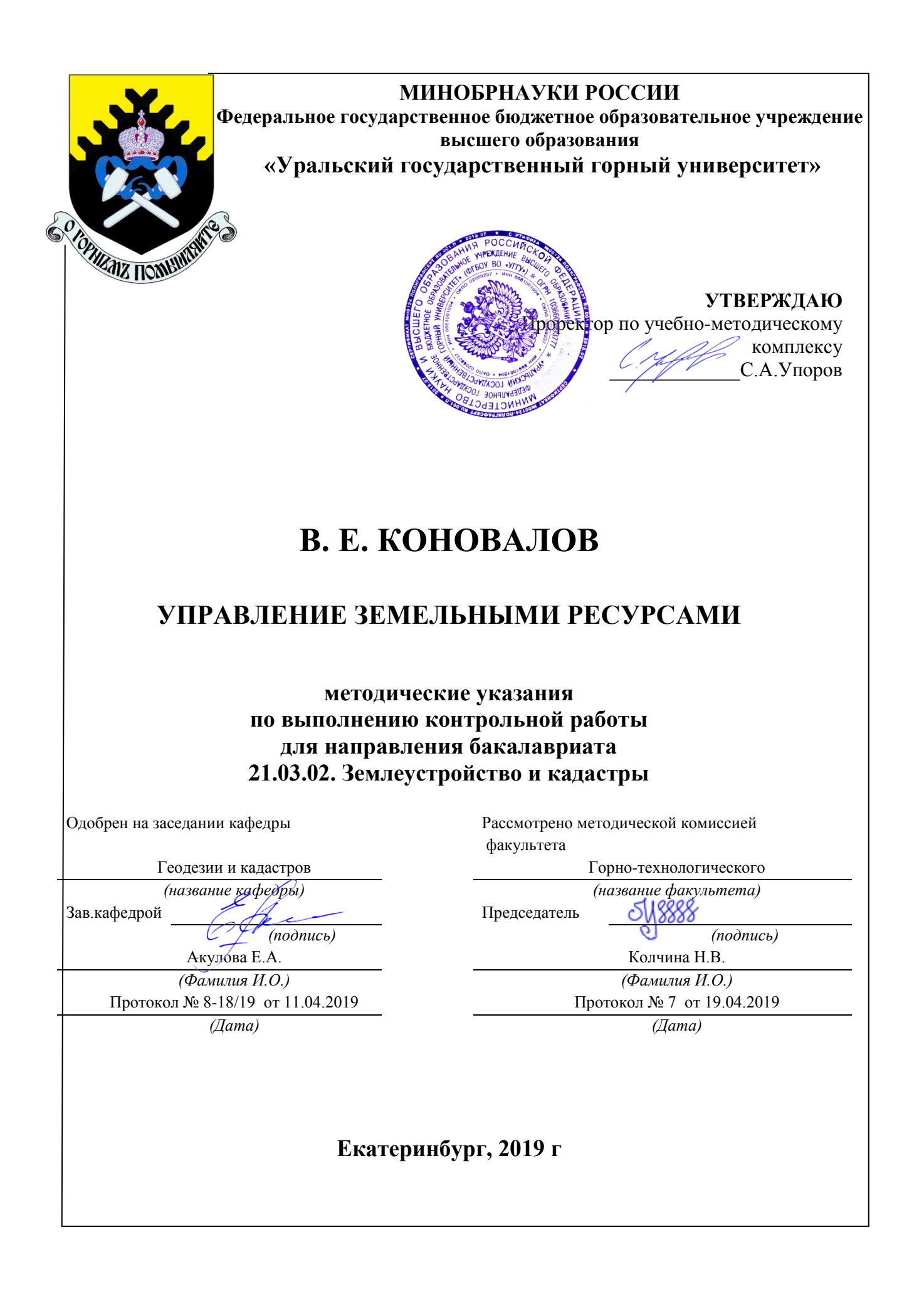

# В. Е. КОНОВАЛОВ

## УПРАВЛЕНИЕ ЗЕМЕЛЬНЫМИ РЕСУРСАМИ

методические указания по выполнению контрольной работы для направления бакалавриата 21.03.02. Землеустройство и кадастры

Екатеринбург, 2019 г

# Содержание

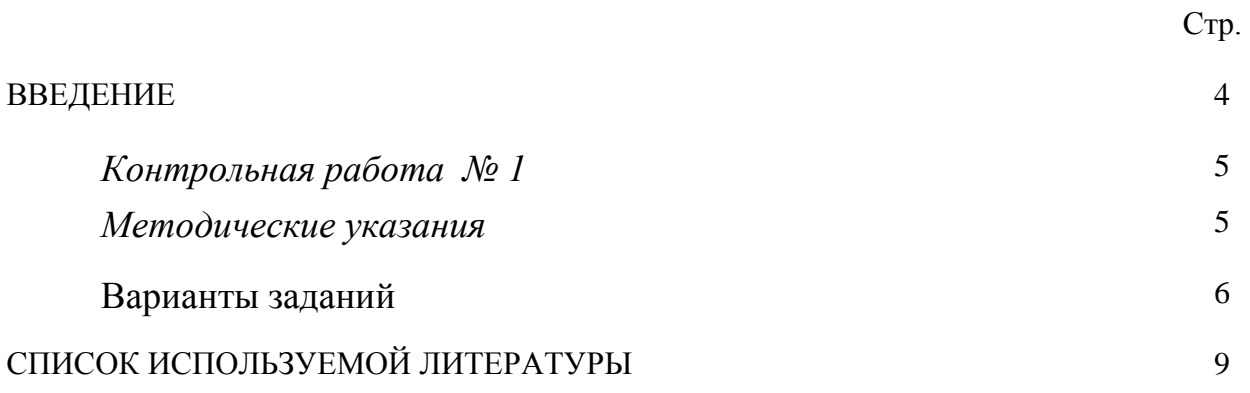

### **ВВЕДЕНИЕ**

Успешному освоению теоретических положений дисциплины «Управление земельными ресурсами» должно способствовать выполнение контрольной работы.

 Методические рекомендации представляют собой разработку задания для контрольной работы.

 Целью методических рекомендаций по выполнению контрольной работ является осуществление связи теории с практикой на занятиях.

 Методические рекомендации помогут обучающимся систематизировать, углубить и конкретизировать теоретические знания по управлению земельными ресурсами, выработать способность использовать теоретические знания на практике, овладеть умениями решать профессионально значимые задачи. Также данные методические рекомендации направлены на формирование у обучающихся устойчивого интереса к дисциплине, к будущей профессии.

 В методических указаниях приведены необходимые для описания документов характеристики, текст задач и варианты исходных данных. Подробно описана последовательность действий.

Контрольная работа выполняется в виде доклада в письменной форме, либо в виде презентации.

4

### *Контрольная работа № 1*

### *Методические указания*

Умение использовать основные принципы рационального использования и охраны земельных ресурсов, получения информации об их состоянии и применении такой информации для целей управления земельными участками и иными объектами недвижимости, принятия мер в чрезвычайных ситуациях. является важной составляющей профессиональной деятельности в области землеустройства и кадастров. Поэтому контрольная работа направлена на ознакомление с государственными мероприятиями в области управления земельными ресурсами.

Студент должен по выбранному варианту раскрыть тему с точки зрения описания организационных, экономических или экологических принципов управления земельными ресурсами и иной недвижимостью, изучения информационных технологии получения сведений о состоянии земли и иной недвижимости, рассмотреть организацию государственных действий и мероприятий по рациональному использованию земель и их охране, а также предотвращению или ликвидации чрезвычайных ситуаций природного и (или) техногенного характера. Кроме этого, изучить отечественный и зарубежный опыт использования земли и иной недвижимости. Обязательным элементом выполнения контрольной работы является ссылка на нормативные правовые акты и нормативно-технические документы, использованные при выполнении контрольной работы.

В заключении необходимо сделать вывод об эффективности рассматриваемых мероприятий и их актуальности.

5

Оформление контрольной работы.

- 1. Титульный лист.
- 2. Содержание (один слайд).
- 3.Введение на 0,5 листа (один слайд).
- 4. Текст.
- 5. Заключение на 0,5 листа (один слайд).
- 6. Список литературы от 7 до 10 источников.

Текст печатается на странице А4 формата шрифтом Times New Roman 14 кеглем через 1,5 интервала с отступом 1,25. Границы текста: 3 см. - слева, 2 см - с других сторон; страницы нумеруются.

**Внимание:** заимствование чужого текста не допускается (например, из Интернета).

При выполнении контрольной работы в виде презентации необходимо соблюдать следующие требования. Презентация выполняется в программе Microsoft Power Point, шрифт Arial, изображение на слайде (текст, схемы, иллюстрации и т. п.) должно быть хорошего качества, текст хорошо читаемый. Количество слайдов составляет 20-25, слайды должны быть пронумерованы, на каждом слайде должен быть заголовок, на первом слайде – наименование темы контрольной работы, на последних слайдах – выводы и/или заключение.

#### *Исходные данные*

### **Задание 1. Перечень тем контрольной работы.**

- 1. Управления земельными ресурсами, цель и задачи.
- 2. Значение управления земельными ресурсами в народном хозяйстве и обеспечении жизнедеятельности населения.
- 3. Основная законодательная база в обеспечении управления земельными ресурсами.
- 4. Система власти в Российской Федерации (законодательная, исполнительная и судебная власть федерального, регионального и местного уровней).
- 5. Роль законодательной власти при управлении земельными ресурсами.
- 6. Роль исполнительной власти при управлении земельными ресурсами.
- 7. Роль судебной власти при управлении земельными ресурсами.
- 8. Методическое обеспечение управления земельными ресурсами.
- 9. Организационное обеспечение управления земельными ресурсами.
- 10.Информационное взаимодействие при управлении земельными ресурсами.
- 11.Государственные информационные системы (кадастры, реестры, регистры).
- 12.Государственные информационные фонды.
- 13.Государственные информационные мониторинги природных ресурсов и окружающей среды.
- 14.Единый государственный реестр недвижимости как основной источник информации.
- 15.Значение землеустройства и градостроительной деятельности для обеспечения информацией при управлении земельными ресурсами.
- 16.Земельные ресурсы как объект социально-экономических отношений и источник нормальной жизнедеятельности населения.
- 17.Государственная кадастровая оценка земель.
- 18.Земельный налог, арендная плата, сделки с землей и т.п.
- 19.Осуществление государственных и муниципальных мероприятий по охране земель.
- 20.. Осуществление природоохранной деятельности органами власти и производственными предприятиями.
- 21.Формирование зон с особыми условиями использования территорий.
- 22.Реабилитация измененных территорий (рекультивация земель, утилизация отходов и др.).
- 23.Государственные и муниципальные мероприятия по рациональному использованию земель.

24.Предоставление земельных участков из земель или земельных участков, находящихся в государственной или муниципальной собственности.

- 25.Государственные и муниципальные мероприятия обеспечению традиционного природопользования коренных малочисленных народов Севера, Сибири и Дальнего Востока Российской Федерации.
- 26.Мероприятия по повышению плодородия почв для целей ведения сельскохозяйственного производства.
- 27.Резервирование земель для государственных и муниципальных нужд.
- 28.Изъятие земельных участков для государственных и муниципальных нужд.
- 29.Управление земельными ресурсами в чрезвычайных ситуациях (конфискация, реквизиция, консервация земельных участков и т.п.).
- 30.Осуществление государственного земельного надзора, муниципального и общественного земельного контроля.
- 31.Ответственность за нарушение земельного законодательства.

### **Список использованной литературы**

Варламов А.А. Земельный кадастр: В 6 т. Управление земельными ресурсами. т. 2.: Учебники и учебн. пособия для студ. вузов. – М.: КолосС,  $2004. - 527$  c.

Варламов А.А. Земельный кадастр: В 6 т. Оценка земли и иной недвижимости. т. 5. /А.А. Варламов, А.В. Севостьянов. – М.: КолосС, 2006. – 265 с.

Постановление Правительства РФ от 02.01.2015 № 1 (ред. от 08.09.2017) «Об утверждении Положения о государственном земельном надзоре» [Электронный ресурс] / Доступ из справ.-правовой системы «Консультант Плюс».

Приказ Минэкономразвития РФ от 12.05.2017 № 226 «Об утверждении методических указаний о государственной кадастровой оценке» [Электронный ресурс] / Доступ из справ.-правовой системы «Консультант Плюс».

Приказ Росстата от 29.08.2014 № 540 «Об утверждении статистического инструментария для организации федерального статистического наблюдения за сельским хозяйством и окружающей природной средой» Электронный ресурс / Доступ из справ.-правовой системы «Консультант-Плюс».

### МИНОБРНАУКИ РОССИИ

ФГБОУ ВО «Уральский государственный горный университет»

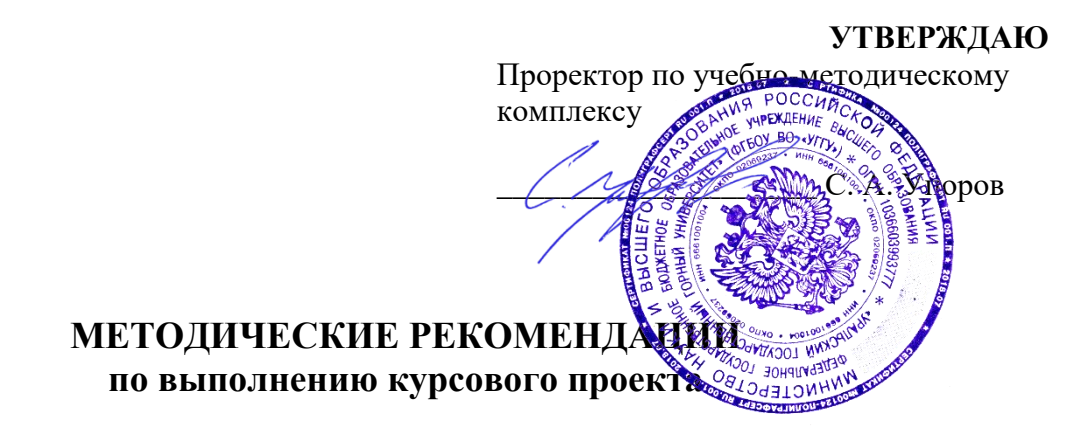

## **ОРГАНИЗАЦИЯ И ПЛАНИРОВАНИЕ КАДАСТРОВЫХ РАБОТ**

Направление подготовки: *21.03.02 Землеустройство и кадастры*

Направленность (профиль): *«Кадастр недвижимости» «Геодезическое обеспечение землеустроительных и кадастровых работ»*

форма обучения: очная, заочная

год набора: 2015, 2016, 2017, 2018, 2019

Автор: Колчина Н. В.

Одобрено на заседании кафедры

*(название кафедры) (название факультета)*

<u>Акулова Е. А. Колчина Н. В. (Фанилия И. О.)</u> *(Фамилия И. О.) (Фамилия И. О.)*

геодезии и кадастров.

Протокол № 8-18/19 от 11.04.2019 Протокол № 7 от 19.04.2019 *(Дата) (Дата)*

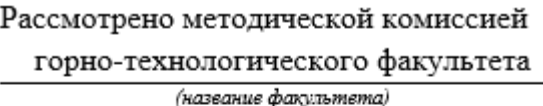

Зав. кафедрой (Динистранные Председатель

*(подпись) (подпись)*

Екатеринбург 2019

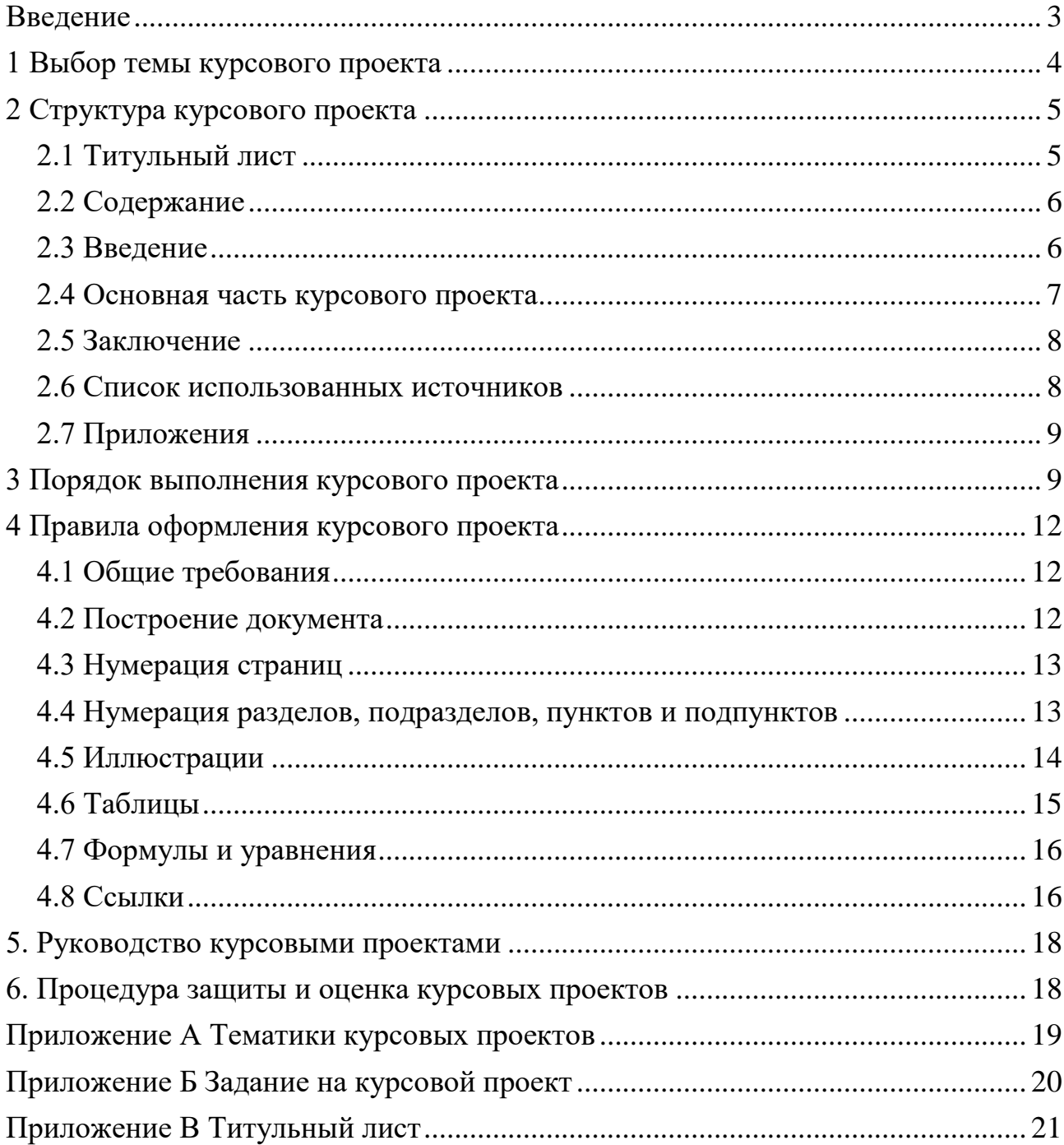

# **ОГЛАВЛЕНИЕ**

## **ВВЕДЕНИЕ**

<span id="page-1323-0"></span>Курсовой проект выполняется студентом в части дисциплины, в ходе которой осуществляется обучение применению полученных знаний и умений при решении комплексных задач, связанных со сферой профессиональной деятельности.

Выполнение курсовых проектов, является частью основной профессиональной образовательной программы (ОПОП) и является обаятельным для каждого студента.

Курсовой проект студента может стать составной частью (разделом, главой) выпускной квалификационной работы по данному направлению.

Выполнение студентом курсового проекта по дисциплине проводится с целью:

- систематизации и закрепления полученных теоретических знаний и практических умений по общепрофессиональным и специальным дисциплинам;

- углубления теоретических знаний в соответствии с заданной темой;

- формирования умения применять теоретические знания при решении поставленных профессиональных задач;

- формирования умения использовать справочную, нормативную и правовую документацию;

- развития творческой инициативы, самостоятельности, ответственности и организованности;

- подготовки к итоговой государственной аттестации.

В процессе работы студент должен приобрести и закрепить навыки:

- работы со специальной литературой фундаментального и прикладного характера;

- систематизации, обобщения и анализа фактического материала по изучаемой проблеме;

- обоснования выводов и предложений по совершенствованию рассматриваемого вопроса.

Курсовой проект по дисциплине является индивидуальной, самостоятельно выполненной работой студента. Методические указания призваны помочь студенту выбрать тему и выполнить исследование на высоком уровне.

Выполнение работы предполагает консультационную помощь со стороны преподавателя и творческое развитие студентом темы и разделов работы.

Курсовой проект выполняется и защищается в сроки, определенные учебным графиком.

3

## **1 ВЫБОР ТЕМЫ КУРСОВОГО ПРОЕКТА**

<span id="page-1324-0"></span>Тематики курсовых проектов представлены в комплекте оценочных средств, а также в Приложении А.

Конкретные темы курсовых проектов могут определяться разными способами:

1. Преподаватель определяет тему работы студента.

2. Студент сам выбирает тему, соответствующую его интересам. При этом тема должна быть согласована с руководителем работы.

Темы работ должны отвечать следующим требованиям:

- соответствовать задачам подготовки специалистов;

- учитывать направления и проблематику современных научных исследований;

- приобщать студентов к работе над проблемами, которые исследуют отдельные преподаватели и коллектив методической комиссии в целом;

- учитывать разнообразие интересов студентов в области теории и практики по избранному направлению обучения.

При выборе темы необходимо учитывать, в какой мере разрабатываемые вопросы актуальны для работодателя, обеспечены исходными данными, литературными источниками, соответствуют индивидуальным способностям и интересам студента.

Не допускаются односложные формулировки тем, соответствующие названию дисциплины или темы дисциплины, констатирующего типа, носящие откровенно реферативный характер, дублирующие в какой-то степени темы работ по другим дисциплинам.

После того как тема работы выбрана и согласована с руководителем (преподавателем), оформляется бланк задания (Приложение Б).

Работа над курсовым проектом осуществляется по плану, который облегчает контроль за ходом выполнения исследования и помогает студенту самостоятельно и осознано выполнять работу.

## **2 СТРУКТУРА КУРСОВОГО ПРОЕКТА**

<span id="page-1325-0"></span>Структура курсового проекта должна быть четкой и обоснованной, так чтобы была видна логика рассмотрения проблемы.

По содержанию работа может носить теоретический или практический характер.

### **Структура курсового проекта теоретического характера:**

- титульный лист;

- содержание;

- введение, в котором раскрываются актуальность и значение темы, формулируется цель работы;

- теоретическая часть, в которой даны история вопроса, уровень разработанности проблемы в теории и практике посредством сравнительного анализа литературы;

- заключение, в котором содержатся выводы и рекомендации относительно возможностей использования материалов работы;

- список использованных источников;

- приложения.

## **Структура курсового проекта практического характера:**

- титульный лист;

- содержание;

- введение, в котором раскрываются актуальность и значение темы, формулируются цели и задачи работы;

- основная часть, которая обычно состоит из двух разделов. В первом разделе содержатся теоретические основы разрабатываемой темы. Вторым разделом является практическая часть, которая представлена материалами судебной практики, анализом деятельности конкретной организации, расчетами, графиками, таблицами, схемами и т.п.;

- заключение, в котором содержатся выводы и рекомендации относительно возможностей практического применения материалов работы;

- список использованных источников;

<span id="page-1325-1"></span>- приложения.

## *2.1 Титульный лист*

Титульный лист (Приложение В) должен содержать:

- наименование учебного заведения,

- наименование дисциплины, по которой выполняется работа;

- тему работы,

- код и наименование направления, профиль, по которой обучается студент;

- фамилию, инициалы руководителя работы;

- фамилию, инициалы студента, номер его учебной группы;

- наименование города, в котором находится учебное заведение;

- год написания работы.

## *2.2 Содержание*

<span id="page-1326-0"></span>В содержании последовательно излагаются наименования глав, разделов и подразделов работы. При этом их формулировки должны точно соответствовать содержанию работы, быть краткими, четкими, последовательно и точно отражать ее внутреннюю логику.

В содержании указывают страницы, с которых начинаются каждая глава, раздел или подраздел. Страницы в работе должны быть пронумерованы. Счет нумерации страниц начинается с титульного листа, на котором номер страницы не указывается. Введение, отдельные главы, заключение, список литературы и каждое приложение должны всегда начинаться на новой странице. Текст работы должен соответствовать содержанию.

## <span id="page-1326-1"></span>*2.3 Введение*

Введение - это обоснование и доказательство важности рассматриваемой темы. Введение знакомит с существом рассматриваемого вопроса, вводит в тему.

Введение к курсовому проекту в обязательном порядке содержит следующие элементы:

- **Определение темы** работы. Необходимо привести несколько (2-3) фраз из литературы, характеризующих основные понятия темы.

- **Актуальность** работы. Следует обозначить существующее положение, почему именно это проблема актуальна. Обоснование может начинаться с фразы «Актуальность темы исследования обусловлена тем, что …» или «Данная тема актуальна, так как …».

- **Цель** работы. Цель показывает направление раскрытия темы работы. Выглядеть это может следующим образом: «Цель курсового проекта исследовать …» или «Целью данной работы является изучение (описание, определение, установление, исследование, рассмотрение, разработка, раскрытие, освещение, выявление, анализ, обобщение) …».

- **Задачи** курсового проекта. Задачи - это способы достижения цели. В соответствии с основной целью следует выделить 3-4 целевые задачи, которые необходимо решить для достижения главной цели исследования. Это либо решение подпроблем, вытекающих из общей проблемы, либо задачи анализа, обобщения, выявления, обоснования, разработки, оценки отдельных аспектов общей проблемы. Каждая из задач формулируется в соответствии с главами курсового проекта. Формулируются задачи следующим образом: «Для достижения поставленной в курсовом проекте цели решались следующие задачи:

1. Выявить актуальность ….

2. Рассмотреть практику применения и актуальные вопросы …».

- **Объект и предмет** курсового проекта. Объект - это процесс или явление, порождающие проблемную ситуацию и избранные для изучения. У разных наук может быть один объект, но разные предметы. Предмет более узок и конкретен. Благодаря его формулированию в курсовом проекте из общей системы, представляющей объект исследования, выделяется часть системы или процесс, протекающий в системе, являющийся непосредственным предметом исследования.

- **Обзор используемых источников информации**. Здесь перечисляются источники, которые использовались для написания своей работы: «Теоретической основной курсового проекта послужили исследования отечественными ученными вопросов …. Среди российских ученых можно назвать … и других авторов. Нормативную базу исследования составили: Конституция Российской Федерации, Федеральные законы регулирующих …, Гражданский кодекс РФ и иные нормы права. Практическая часть работы выполнялась на основании документов судебной практики.».

- **Структура** работы. В данном элементе указывается, из скольких глав состоит работа, дается их краткая характеристика: Курсовой проект состоит из введения, двух глав, и заключения. Во введении обосновывается актуальность выбранной темы, формулируются цель и задачи исследования, указываются объект и предмет исследования. Первая глава посвящена исследованию теоретических вопросов, …. Во второй главе …. В заключении подведены итоги и сделаны выводы исследования.».

## <span id="page-1327-0"></span>*2.4 Основная часть курсового проекта*

Теоретическая часть должна содержать анализ состояния изучаемой проблемы на основе обзора научной, научно-информационной, учебной и справочной литературы. Представленный материал должен быть логически связан с целью работы. В параграфах теоретической части необходимо отражать отдельные части проблемы и завершать их выводами.

Эта часть включает в себя содержание нескольких (не менее двух) глав. В первой главе необходимо:

- определить сущность исследуемого вопроса, т.е. установить, в чем главная цель реализации рассматриваемой проблемы в деятельности организации и какие процессы (организационные, экономические, социальные) составляют основу данного вопроса;

- определить состав и краткое содержание принципов и методов реализации изучаемой проблемы на практике;

- дать характеристику степени проработанности темы в литературных источниках (монографиях, журнальных и газетных статьях, материалах конференций и т.п.), что в итоге должно выразиться в достаточно полном перечне литературы, приведенном в конце работы.

В данной главе необходимо указать, какое место занимает рассматриваемая проблема в соответствующей области знаний; какой опыт (как положительный, так и негативный) накоплен по данной проблеме в нашей стране и за рубежом.

При разработке данной и последующих глав работы следует иметь в виду, что те материалы по выбранной теме, которые содержатся в лекциях по дисциплине, должны восприниматься студентом как уже известные истины, и не подлежат описанию.

Вторая глава должна содержать подробное изучение, анализ объекта, темы работы. В ней желательно использовать примеры и факты из практики, иллюстрирующие применение теоретических знаний в жизни. Автором обязательно должна быть изложена своя точка зрения, собственные предложения.

При выполнении данного этапа должен быть указан способ получения информации (или исходных данных для расчета), позволяющей оценить фактическое состояние проблемы.

При анализе современного состояния проблемы в организации необходимо выполнить:

1. Предварительное изучение объекта исследования, т.е. необходимо определить и зафиксировать особенности объекта исследования, к условиям которого будет привязываться проектная часть работы.

2. Анализ практических материалов, материалов судебной практики.

3. Исходя из характеристики современного состояния проблемы, а также на основании краткого анализа направлений ее развития за определенный период времени необходимо сформулировать прогнозную оценку ситуаций: к каким последствиям (негативным или позитивным) приведет дальнейшее развитие рассматриваемой проблемы в том или ином направлении.

4. В тезисной форме следует подвести общий итог, характеризующий современное состояние проблемы, тенденции ее развития, нерешенность ряда методических вопросов, как в теоретических разработках, так и в практических материалах.

## <span id="page-1328-0"></span>*2.5 Заключение*

Заключение должно содержать итоги работы, важнейшие выводы, к которым пришел автор работы; в нем даются сведения о практической значимости работы, возможности внедрения ее результатов и дальнейших перспективах исследования темы. Важнейшее требование к заключению - его краткость и обстоятельность; в нем не следует повторять содержание введения и основной части работы. В целом заключение должно давать ответ на следующие вопросы:

- 1. С какой целью автором предпринято данное исследование?
- 2. Что сделано автором в процессе данного исследования?
- <span id="page-1328-1"></span>3. К каким выводам пришел автор?

## *2.6 Список использованных источников*

Список должен содержать сведения об источниках, использованных при составлении документа. Сведения об источниках приводятся в соответствии с требованиями ГОСТ 7.1, ГОСТ 7.80, ГОСТ 7.82.

Список использованных источников должен включать библиографические записи на документы, использованные при составлении документа, ссылки на которые оформляют арабскими цифрами в квадратных скобках.

Библиографический список помещают после основной части работы перед приложениями.

При составлении библиографического списка необходимо соблюдать определенную последовательность в перечислении библиографических записей. Сведения об источниках следует располагать в порядке появления ссылок на источники в тексте работы и нумеровать арабскими цифрами с точкой и печатать с абзацного отступа.

## <span id="page-1329-0"></span>*2.7 Приложения*

Приложения помещаются после списка использованных источников.

Приложения могут включать: графический материал, таблицы не более формата А3, расчеты, описания алгоритмов и программ. В тексте работы на все приложения должны быть даны ссылки. Приложения располагают в порядке ссылок на них в тексте. Каждое приложение следует размещать с новой страницы с указанием в центре верхней части страницы слова «ПРИЛОЖЕНИЕ».

Приложение должно иметь заголовок, который записывают с прописной буквы, полужирным шрифтом, отдельной строкой по центру без точки в конце.

Приложения обозначают прописными буквами кириллического алфавита, начиная с А, за исключением букв Ё, З, Й, О, Ч, Ъ, Ы, Ь. После слова «ПРИЛОЖЕНИЕ» следует буква, обозначающая его последовательность. Допускается обозначение приложений буквами латинского алфавита, за исключением букв I и O. В случае полного использования букв кириллического или латинского алфавита допускается обозначать приложения арабскими цифрами. Если в документе одно приложение, оно обозначается «ПРИЛОЖЕНИЕ А».

Приложения, как правило, выполняют на листах формата А4. Допускается оформление приложения на листах формата А3.

Текст каждого приложения при необходимости может быть разделен на разделы, подразделы, пункты, подпункты, которые нумеруют в пределах каждого приложения. Перед номером ставится обозначение этого приложения. Приложения должны иметь общую с остальной частью документа сквозную нумерацию страниц.

Все приложения должны быть перечислены в содержании документа с указанием их обозначений, статуса и наименования.

<span id="page-1329-1"></span>Объем приложений не включается в обязательное количество страниц работы.

# **3 ПОРЯДОК ВЫПОЛНЕНИЯ КУРСОВОГО ПРОЕКТА**

Курсовой проект выполняется в несколько этапов:

1. Выбор тематики курсового проекта.

2. Уточнение темы и содержания курсового проекта (задание на курсовой проект).

3. Изучение научной и методической литературы.

4. Сбор материалов, подготовка плана курсового проекта.

5. Составление списка используемой литературы.

6. Анализ собранного материала.

7. Предварительное консультирование с руководителем (при необходимости).

8. Написание теоретической части.

9. Проведение исследования, получение материалов исследования, обобщение полученных результатов (при наличии исследования).

10. Проверка курсового проекта на заимствования.

11. Представление руководителю курсового проекта.

12. Защита курсового проекта.

Работу следует начинать с подбора литературы по теме исследования. Здесь студенту необходимо обратиться к справочно-поисковому аппарату библиотеки. Составной его частью являются справочные издания: энциклопедии, словари, справочники, статистические сборники.

Необходимо различать библиографическую информацию (где, в каких источниках содержатся нужные сведения) и собственно научную - о самом содержании уже известных знаний.

При написании работы следует просмотреть журналы, а также ознакомиться с обзорами литературы по определенным темам.

Тематические указатели статей за год печатаются в последних номерах журналов.

В результате сбора информации по теме исследования должны быть получены следующие сведения:

1. Кто и где (какие исследователи, и в каких научных центрах) уже работал и работает по теме исследования?

2. Где опубликованы результаты этой работы (в каких конкретно источниках)?

3. В чем конкретно они состоят?

Как показала практика руководства курсовыми проектами, для написания обзора по теме исследования необходимо использовать не менее 5 источников.

Курсовой проект может быть иллюстрирована таблицами, схемами, графиками, диаграммами и другими материалами, которые размещаются по тексту работы или в виде приложений. Все эти материалы должны иметь номер, подпись (название), возможно краткое пояснение, расшифровку сокращений. В таблицах и графиках указывают единицы измерения.

Текст работы по объему должен быть не менее 15 и не более 25 страниц.

Оригинальность текста должна составлять более 55%.

Не рекомендуется вести изложение от первого лица единственного числа: «я наблюдал», «я считаю», «по моему мнению» и т.п. Корректнее использовать местоимение «мы», но желательно обойтись и без него. Допускаются обороты с

сохранением первого лица множественного числа, в которых исключается местоимение «мы», т.е. фразы строятся с употреблением слов «наблюдаем», «устанавливаем», «имеем». Можно использовать выражения: «на наш взгляд», «по нашему мнению», однако предпочтительнее писать «по мнению автора» (курсового проекта) или выражать ту же мысль в безличной форме: «изучение опыта работы предприятия свидетельствует о том, что...», «на основе выполненного анализа можно утверждать...», «проведенные исследования подтвердили...» и т.п.

В работе должно быть соблюдено единство стиля изложения, обеспечена орфографическая, синтаксическая и стилистическая грамотность в соответствии с нормами современного русского языка.
## **4 ПРАВИЛА ОФОРМЛЕНИЯ КУРСОВОГО ПРОЕКТА**

Для оформления работы применяется ГОСТ 7.32-2017.

### *4.1 Общие требования*

Изложение текста и оформление документа выполняют в соответствии с требованиями настоящего стандарта. Страницы текста документа и включенные в документ иллюстрации и таблицы должны соответствовать формату А4 по ГОСТ 9327. Допускается применение формата А3 при наличии большого количества таблиц и иллюстраций данного формата.

Курсовой проект должна быть выполнен любым печатным способом на одной стороне листа белой бумаги формата А4 через полтора интервала.

Цвет шрифта должен быть черным, размер шрифта - не менее 12 пт. Рекомендуемый тип шрифта для основного текста документа - Times New Roman. Полужирный шрифт применяют только для заголовков разделов и подразделов, заголовков структурных элементов. Использование курсива допускается для обозначения объектов (биология, геология, медицина, нанотехнологии, генная инженерия и др.) и написания терминов (например, in vivo, in vitro) и иных объектов и терминов на латыни.

Для акцентирования внимания может применяться выделение текста с помощью шрифта иного начертания, чем шрифт основного текста, но того же кегля и гарнитуры. Разрешается для написания определенных терминов, формул, теорем применять шрифты разной гарнитуры.

Текст документа следует печатать, соблюдая следующие размеры полей: левое - 30 мм, правое - 15 мм, верхнее и нижнее - 20 мм. Абзацный отступ должен быть одинаковым по всему тексту документа и равен 1,25 см.

Вне зависимости от способа выполнения работы качество напечатанного текста и оформления иллюстраций, таблиц, распечаток программ должно удовлетворять требованию их четкого воспроизведения.

При выполнении работы необходимо соблюдать равномерную плотность и четкость изображения по всему документу. Все линии, буквы, цифры и знаки должны иметь одинаковую контрастность по всему тексту документа.

Сокращения слов и словосочетаний на русском, белорусском и иностранных европейских языках оформляют в соответствии с требованиями ГОСТ 7.11, ГОСТ 7.12.

### *4.2 Построение документа*

Наименования структурных элементов работы: «ОГЛАВЛЕНИЕ», «ВВЕДЕНИЕ», главы, «ЗАКЛЮЧЕНИЕ», «СПИСОК ИСПОЛЬЗОВАННЫХ ИСТОЧНИКОВ», «ПРИЛОЖЕНИЕ» служат заголовками структурных элементов документа.

Заголовки структурных элементов следует располагать в середине строки без точки в конце, прописными буквами, не подчеркивая. Каждый структурный элемент и каждый раздел основной части документа начинают с новой страницы.

Основную часть работы следует делить на разделы, подразделы и пункты. Пункты при необходимости могут делиться на подпункты. Разделы и подразделы документа должны иметь заголовки. Пункты и подпункты, как правило, заголовков не имеют.

Заголовки разделов и подразделов основной части работы следует начинать с абзацного отступа и размещать после порядкового номера, печатать с прописной буквы, полужирным шрифтом, не подчеркивать, без точки в конце. Пункты и подпункты могут иметь только порядковый номер без заголовка, начинающийся с абзацного отступа.

Если заголовок включает несколько предложений, их разделяют точками. Переносы слов в заголовках не допускаются.

## *4.3 Нумерация страниц*

Страницы документа следует нумеровать арабскими цифрами, соблюдая сквозную нумерацию по всему тексту документа, включая приложения. Номер страницы проставляется в центре нижней части страницы без точки. Приложения, которые приведены в документе и имеющие собственную нумерацию, допускается не перенумеровать.

Титульный лист включают в общую нумерацию страниц работы. Номер страницы на титульном листе не проставляют.

Иллюстрации и таблицы, расположенные на отдельных листах, включают в общую нумерацию страниц документа. Иллюстрации и таблицы на листе формата А3 учитывают как одну страницу.

### *4.4 Нумерация разделов, подразделов, пунктов и подпунктов*

Разделы должны иметь порядковые номера в пределах всей работы, обозначенные арабскими цифрами без точки и расположенные с абзацного отступа. Подразделы должны иметь нумерацию в пределах каждого раздела. Номер подраздела состоит из номеров раздела и подраздела, разделенных точкой. В конце номера подраздела точка не ставится. Разделы, как и подразделы, могут состоять из одного или нескольких пунктов.

Если работа не имеет подразделов, то нумерация пунктов в нем должна быть в пределах каждого раздела и номер пункта должен состоять из номеров раздела и пункта, разделенных точкой. В конце номера пункта точка не ставится.

Если работа имеет подразделы, то нумерация пунктов должна быть в пределах подраздела и номер пункта должен состоять из номеров раздела, подраздела и пункта, разделенных точками.

Если раздел или подраздел состоит из одного пункта, то пункт не нумеруется.

Если текст работы подразделяется только на пункты, они нумеруются порядковыми номерами в пределах документа.

Пункты при необходимости могут быть разбиты на подпункты, которые должны иметь порядковую нумерацию в пределах каждого пункта: 4.2.1.1, 4.2.1.2, 4.2.1.3 и т. д.

Внутри пунктов или подпунктов могут быть приведены перечисления. Перед каждым элементом перечисления следует ставить тире. При необходимости ссылки в тексте документа на один из элементов перечисления вместо тире ставят строчные буквы русского алфавита со скобкой, начиная с буквы «а» (за исключением букв ё, з, й, о, ч, ъ, ы, ь). Простые перечисления отделяются запятой, сложные - точкой с запятой.

При наличии конкретного числа перечислений допускается перед каждым элементом перечисления ставить арабские цифры, после которых ставится скобка.

Перечисления приводятся с абзацного отступа в столбик.

Заголовки должны четко и кратко отражать содержание разделов, подразделов. Если заголовок состоит из двух предложений, их разделяют точкой.

### *4.5 Иллюстрации*

Иллюстрации (чертежи, графики, схемы, компьютерные распечатки, диаграммы, фотоснимки) следует располагать в работе непосредственно после текста такой работы, где они упоминаются впервые, или на следующей странице (по возможности ближе к соответствующим частям текста работы). На все иллюстрации должны быть даны ссылки. При ссылке необходимо писать слово «рисунок» и его номер, например: «в соответствии с рисунком 2» и т. д.

Чертежи, графики, диаграммы, схемы должны соответствовать требованиям стандартов Единой системы конструкторской документации (ЕСКД).

Количество иллюстраций должно быть достаточным для пояснения излагаемого текста документа. Не рекомендуется приводить объемные рисунки.

Иллюстрации, за исключением иллюстраций, приведенных в приложениях, следует нумеровать арабскими цифрами сквозной нумерацией. Если рисунок один, то он обозначается: Рисунок 1.

Иллюстрации каждого приложения обозначают отдельной нумерацией арабскими цифрами с добавлением перед цифрой обозначения приложения: Рисунок А.3.

Допускается нумеровать иллюстрации в пределах раздела. В этом случае номер иллюстрации состоит из номера раздела и порядкового номера иллюстрации, разделенных точкой: Рисунок 2.1.

Иллюстрации при необходимости могут иметь наименование и пояснительные данные (подрисуночный текст). Слово «Рисунок», его номер и через тире наименование помещают после пояснительных данных и располагают в центре под рисунком без точки в конце.

Если наименование рисунка состоит из нескольких строк, то его следует записывать через один межстрочный интервал. Наименование рисунка приводят с прописной буквы без точки в конце. Перенос слов в наименовании графического материала не допускается.

### *4.6 Таблицы*

Цифровой материал должен оформляться в виде таблиц. Таблицы применяют для наглядности и удобства сравнения показателей.

Таблицу следует располагать непосредственно после текста, в котором она упоминается впервые, или на следующей странице.

На все таблицы должны быть ссылки. При ссылке следует печатать слово «таблица» с указанием ее номера.

Наименование таблицы, при ее наличии, должно отражать ее содержание, быть точным, кратким. Наименование следует помещать над таблицей слева, без абзацного отступа в следующем формате: Таблица Номер таблицы - Наименование таблицы. Наименование таблицы приводят с прописной буквы без точки в конце.

Если наименование таблицы занимает две строки и более, то его следует записывать через один межстрочный интервал.

Таблицу с большим количеством строк допускается переносить на другую страницу. При переносе части таблицы на другую страницу слово «Таблица», ее номер и наименование указывают один раз слева над первой частью таблицы, а над другими частями также слева пишут слова «Продолжение таблицы» и указывают номер таблицы.

При делении таблицы на части допускается ее головку или боковик заменять соответственно номерами граф и строк. При этом нумеруют арабскими цифрами графы и (или) строки первой части таблицы. Таблица оформляется в соответствии с рисунком 1.

Таблицы, за исключением таблиц приложений, следует нумеровать арабскими цифрами сквозной нумерацией.

Таблицы каждого приложения обозначаются отдельной нумерацией арабскими цифрами с добавлением перед цифрой обозначения приложения. Если одна таблица, она должна быть обозначена «Таблица 1» или «Таблица А.1» (если она приведена в приложении А).

Допускается нумеровать таблицы в пределах раздела при большом объеме текста. В этом случае номер таблицы состоит из номера раздела и порядкового номера таблицы, разделенных точкой: Таблица 2.3.

Заголовки граф и строк таблицы следует печатать с прописной буквы, а подзаголовки граф - со строчной буквы, если они составляют одно предложение с заголовком, или с прописной буквы, если они имеют самостоятельное значение. В конце заголовков и подзаголовков таблиц точки не ставятся. Названия заголовков и подзаголовков таблиц указывают в единственном числе.

Таблицы слева, справа, сверху и снизу ограничивают линиями. Разделять заголовки и подзаголовки боковика и граф диагональными линиями не допускается. Заголовки граф выравнивают по центру, а заголовки строк - по левому краю.

Горизонтальные и вертикальные линии, разграничивающие строки таблицы, допускается не проводить, если их отсутствие не затрудняет пользование таблицей.

Текст, повторяющийся в строках одной и той же графы и состоящий из одиночных слов, заменяют кавычками. Ставить кавычки вместо повторяющихся цифр, буквенно-цифровых обозначений, знаков и символов не допускается.

Если текст повторяется, то при первом повторении его заменяют словами «то же», а далее кавычками.

В таблице допускается применять размер шрифта меньше, чем в тексте.

## *4.7 Формулы и уравнения*

Уравнения и формулы следует выделять из текста в отдельную строку. Выше и ниже каждой формулы или уравнения должно быть оставлено не менее одной свободной строки. Если уравнение не умещается в одну строку, оно должно быть перенесено после знака равенства (=) или после знаков плюс (+), минус (-), умножения (х), деления (:) или других математических знаков. На новой строке знак повторяется. При переносе формулы на знаке, символизирующем операцию умножения, применяют знак «Х».

Пояснение значений символов и числовых коэффициентов следует приводить непосредственно под формулой в той же последовательности, в которой они представлены в формуле. Значение каждого символа и числового коэффициента необходимо приводить с новой строки. Первую строку пояснения начинают со слова «где» без двоеточия с абзаца.

Формулы следует располагать посередине строки и обозначать порядковой нумерацией в пределах всего документа арабскими цифрами в круглых скобках в крайнем правом положении на строке. Одну формулу обозначают (1).

Ссылки на порядковые номера формул приводятся в скобках: в формуле (1).

Формулы, помещаемые в приложениях, нумеруются арабскими цифрами в пределах каждого приложения с добавлением перед каждой цифрой обозначения приложения: (В.1).

Допускается нумерация формул в пределах раздела. В этом случае номер формулы состоит из номера раздела и порядкового номера формулы, разделенных точкой: (3.1).

## *4.8 Ссылки*

Рекомендуется приводить ссылки на использованные источники. При нумерации ссылок на документы, использованные при составлении документа, приводится сплошная нумерация для всего текста документа в целом или для отдельных разделов. Порядковый номер ссылки (отсылки) приводят арабскими цифрами в квадратных скобках в конце текста ссылки. Порядковый номер библиографического описания источника в списке использованных источников соответствует номеру ссылки.

Ссылаться следует на документ в целом или на его разделы и приложения.

При ссылках на стандарты и технические условия указывают их обозначение, при этом допускается не указывать год их утверждения при условии полного описания стандарта и технических условий в списке использованных источников в соответствии с ГОСТ 7.1.

## **5. РУКОВОДСТВО КУРСОВЫМИ ПРОЕКТАМИ**

Руководство курсовыми проектами осуществляют преподаватели университета.

Курсовой проект студент выполняет самостоятельно, пользуясь консультациями руководителя и отчитываясь перед ним по мере выполнения ее отдельных частей и работы в целом.

Руководитель курсового проекта:

- помогает студенту определить круг вопросов по изучению избранной темы и методы исследования, наметить план подготовки и план изложения работы;

- консультирует студента в ходе работы, осуществляет систематический контроль и проводит поэтапную аттестацию;

- проверяет работу.

Законченная работа, представляется руководителю.

### **6. ПРОЦЕДУРА ЗАЩИТЫ И ОЦЕНКА КУРСОВЫХ ПРОЕКТОВ**

К защите допускаются только курсовые проекты, оформленные в строгом соответствии с изложенными выше требованиями. За содержание и оформление работы, принятые в ней решения, правильность всех данных и сделанные выводы отвечает студент-автор курсового проекта.

Подведение итогов подготовки курсового проекта включает следующие этапы:

- сдачу курсового проекта на проверку руководителю;

- доработку курсового проекта с учетом замечаний руководителя;

- сдачу готовой курсового проекта на защиту;

- защиту курсового проекта.

Срок сдачи готовой курсового проекта и ее защиты определяется учебным графиком.

Срок доработки курсового проекта устанавливается руководителем с учетом сущности замечаний и объема необходимой доработки.

Руководитель работы определяет требования к содержанию и продолжительности доклада при защите, устанавливает регламент для оппонентов.

Защита курсового проекта, как правило, состоит в коротком (8 - 10 минут) докладе студента с демонстрацией презентации, выполненной в PowerPoint, и ответах на вопросы по существу работы. Выполнение презентации обязательно для каждого студента.

Курсовые проекты, имеющие творческий характер и представляющие практический интерес, могут быть представлены на конкурс научных работ.

Критерии оценивания работы представлены в комплекте оценочных средств. Оценка записывается в ведомость группы, а положительная оценка ставится в зачетную книжку и удостоверяется подписью руководителя.

## **ПРИЛОЖЕНИЕ А ТЕМАТИКИ КУРСОВЫХ ПРОЕКТОВ**

1. Проведение кадастровых работ при образовании земельного участка из земель, находящихся в государственной собственности.

2. Проведение кадастровых работ при образовании земельного участка из земель, находящихся в муниципальной собственности.

3. Проведение кадастровых работ при образовании земельного участка под индивидуальное жилищное строительство.

4. Проведение кадастровых работ при образовании многоконтурного земельного участка.

5. Проведение кадастровых работ при образовании лесного участка.

6. Проведение кадастровых работ при образовании земельного участка под линией электропередач.

7. Проведение кадастровых работ при образовании земельного участка под автодорогой.

8. Проведение кадастровых работ при образовании земельного участка и создании здания на нем.

9. Проведение кадастровых работ при образовании части земельного участка.

10. Проведение кадастровых работ при образовании земельного участка путем перераспределения земельного участка и земель, находящихся в муниципальной собственности.

11. Проведение кадастровых работ при образовании земельных участков путем перераспределения земельных участков.

12. Проведение кадастровых работ при образовании земельного участка путем объединения земельных участков.

13. Проведение кадастровых работ при образовании земельных участков путем раздела земельного участка.

14. Проведение кадастровых работ при создании здания.

15. Проведение кадастровых работ при создании многоквартирного жилого дома.

16. Проведение кадастровых работ при образовании здания.

17. Проведение кадастровых работ при образовании части здания.

18. Проведение кадастровых работ при создании сооружения.

19. Проведение кадастровых работ при образовании сооружения.

20. Проведение кадастровых работ при образовании части сооружения.

21. Проведение кадастровых работ при образовании помещения.

22. Проведение кадастровых работ при образовании части помещения.

23. Проведение кадастровых работ при создании единого недвижимого комплекса.

24. Проведение кадастровых работ при создании объекта незавершенного строительства.

25. Проведение кадастровых работ при уничтожении объекта капитального строительства.

## **ПРИЛОЖЕНИЕ Б ЗАДАНИЕ НА КУРСОВОЙ ПРОЕКТ**

МИНОБРНАУКИ РОССИИ Федеральное государственное бюджетное образовательное учреждение высшего образования «Уральский государственный горный университет» (ФГБОУ ВО «УГГУ»)

Факультет Кафедра Геодезии и кадастров Профиль подготовки

Направление Землеустройство и кадастры

#### **УТВЕРЖДАЮ**

Колчина Н. В. \_\_\_\_\_\_\_\_\_\_\_\_\_\_\_\_\_

«\_\_\_\_»\_\_\_\_\_\_\_\_\_\_\_\_\_\_\_ 20\_\_\_\_ г.

### **ЗАДАНИЕ НА КУРСОВОЙ ПРОЕКТ**

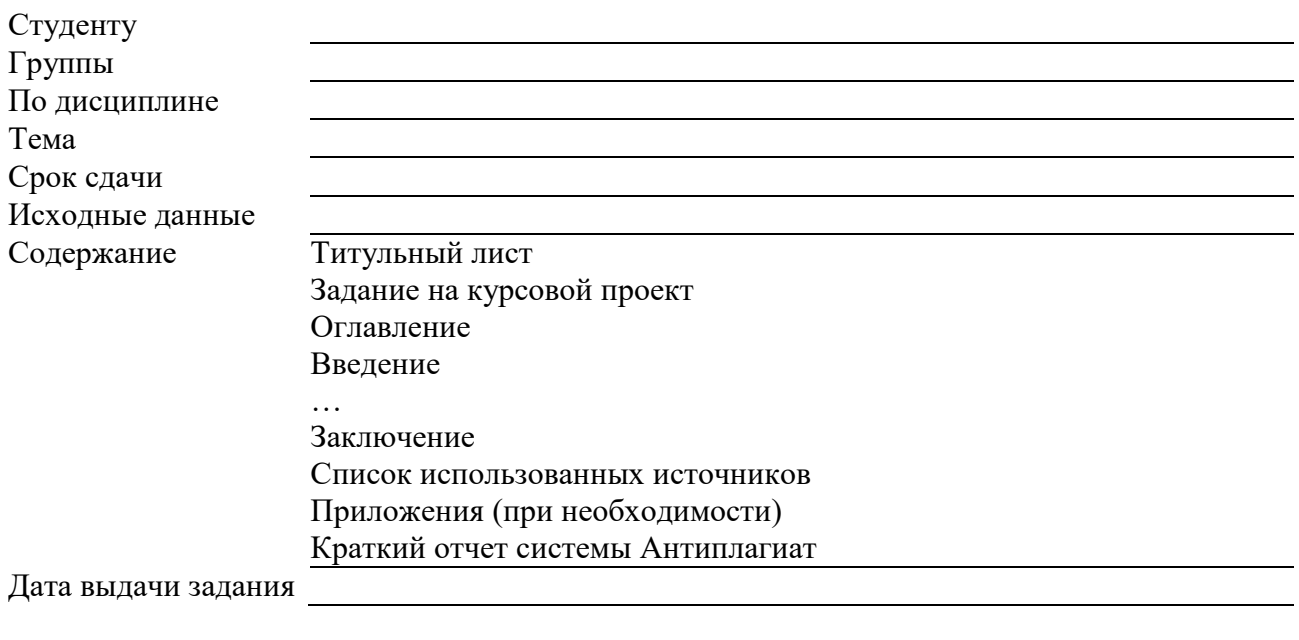

Задание по курсовому проектированию получил и полетания и поличил поличил поличил по постания и по поличил

Примечание: Задание оформляется в 2-х экземплярах, один из которых хранится на кафедре, другой выдается студенту и подшивается к курсовому проекту.

## **ПРИЛОЖЕНИЕ В ТИТУЛЬНЫЙ ЛИСТ**

### МИНОБРНАУКИ РОССИИ

Федеральное государственное бюджетное образовательное учреждение высшего образования «Уральский государственный горный университет» (ФГБОУ ВО «УГГУ») 620144, г. Екатеринбург, ул. Куйбышева, 30

# **Курсовой проект Тема курсового проекта**

по дисциплине: Организация и планирование кадастровых работ

Направление: 21.03.02 ЗЕМЛЕУСТРОЙСТВО И КАДАСТРЫ

Студент: Иванов И. И. Группа: ЗК-15

Профиль: КАДАСТР НЕДВИЖИМОСТИ Старший преподаватель: Колчина Н.В.

Оценка \_\_\_\_\_\_\_\_\_\_\_\_\_\_\_\_\_\_\_\_\_\_\_\_\_\_\_\_\_\_

Подпись \_\_\_\_\_\_\_\_\_\_\_\_\_\_\_\_\_\_\_\_\_\_\_\_\_\_\_\_\_

Екатеринбург 2019

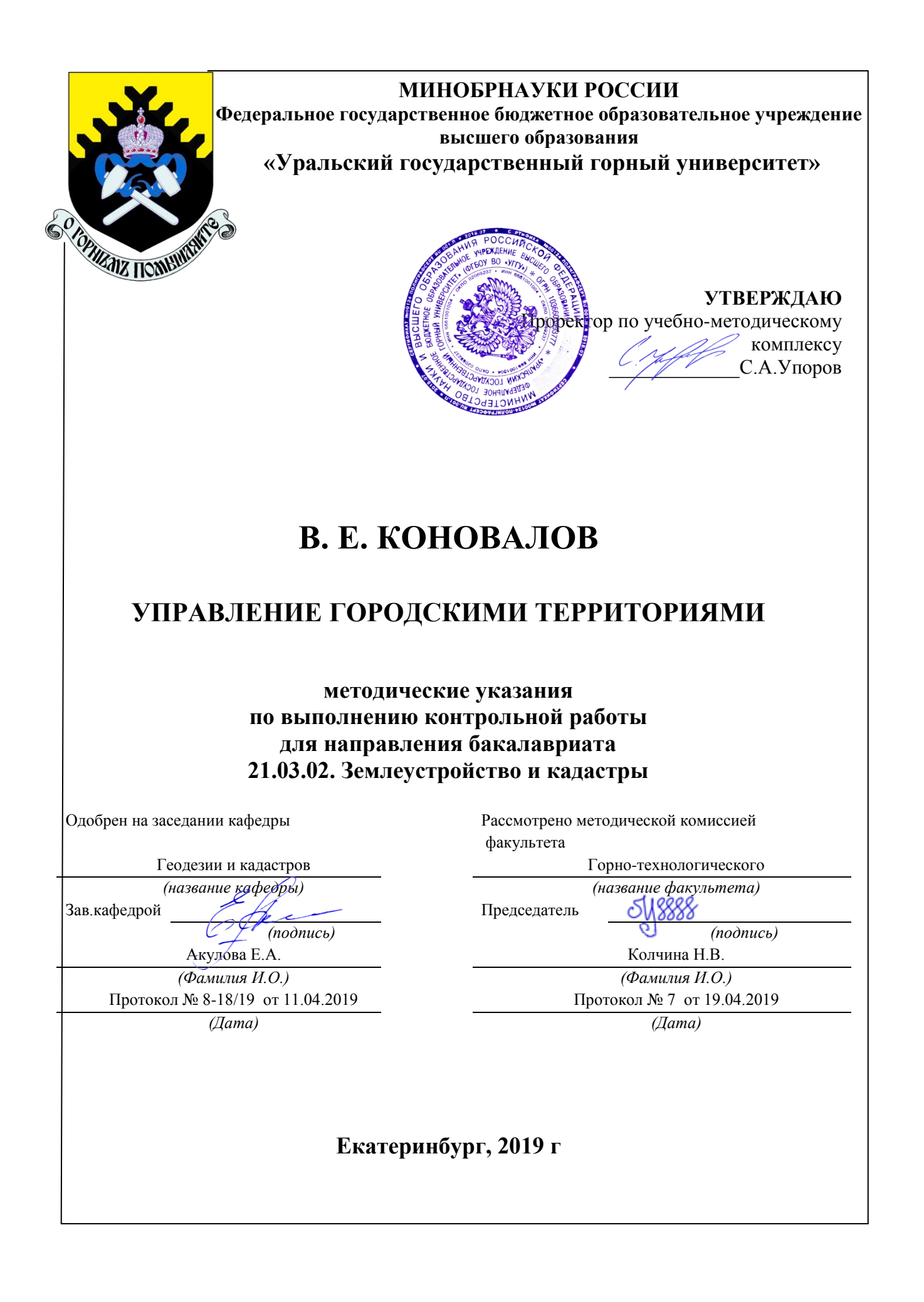

# В. Е. КОНОВАЛОВ

# УПРАВЛЕНИЕ ГОРОДСКИМИ ТЕРРИТОРИЯМИ

методические указания по выполнению контрольной работы для направления бакалавриата 21.03.02. Землеустройство и кадастры

Екатеринбург, 2019 г

# Содержание

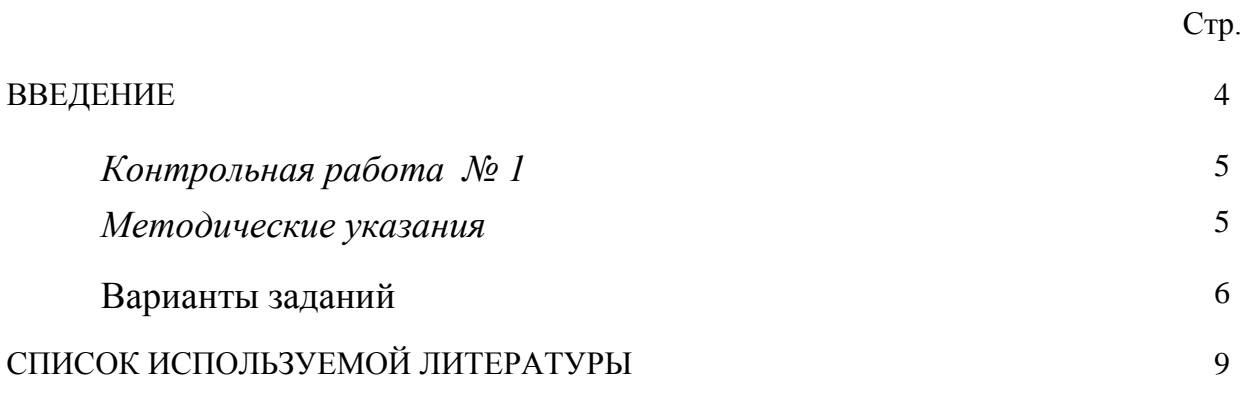

#### **ВВЕДЕНИЕ**

Успешному освоению теоретических положений дисциплины «Управление городскими территориями» должно способствовать выполнение контрольной работы.

 Методические рекомендации представляют собой разработку задания для контрольной работы.

 Целью методических рекомендаций по выполнению контрольной работ является осуществление связи теории с практикой на занятиях.

 Методические рекомендации помогут обучающимся систематизировать, углубить и конкретизировать теоретические знания по управлению земельными ресурсами, выработать способность использовать теоретические знания на практике, овладеть умениями решать профессионально значимые задачи. Также данные методические рекомендации направлены на формирование у обучающихся устойчивого интереса к дисциплине, к будущей профессии.

 В методических указаниях приведены необходимые для описания документов характеристики, текст задач и варианты исходных данных. Подробно описана последовательность действий.

Контрольная работа выполняется в виде доклада в письменной форме, либо в виде презентации.

4

### *Контрольная работа № 1*

#### *Методические указания*

Умение использовать основные принципы принятия управленческих решений в отношении городских территорий, а именно, знания о методах и видах управления; о формах собственности на землю, функциональном использовании и качестве городских земель; о планировании развития территорий населенных пунктов; о сделках с недвижимым имуществом; о развитии объектов недвижимости, является важной составляющей профессиональной деятельности в области землеустройства и кадастров. Поэтому контрольная работа направлена на ознакомление с государственными и муниципальными мероприятиями в области управления городскими территориями.

Студент должен по выбранному варианту раскрыть тему с точки зрения описания организационных, экономических или экологических принципов организации управления городскими территориями и недвижимостью, расположенной на ней, изучения информационных технологии получения сведений о состоянии городских территорий, рассмотреть организацию государственных и муниципальных действий и мероприятий по рациональному использованию таких территорий, а также предотвращению или ликвидации чрезвычайных ситуаций природного и (или) техногенного характера. Кроме этого, изучить отечественный и зарубежный опыт управления городскими территориями. Обязательным элементом выполнения контрольной работы является ссылка на нормативные правовые акты и нормативно-технические документы, использованные при выполнении

5

контрольной работы. Необходимым условием выполнения контрольной работы является приведение реального примера раскрытия темы в конкретном населенном пункте.

В заключении необходимо сделать вывод об эффективности рассматриваемых мероприятий и их актуальности.

Оформление контрольной работы.

1. Титульный лист.

2. Содержание (один слайд).

3.Введение на 0,5 листа (один слайд).

4. Текст.

5. Заключение на 0,5 листа (один слайд).

6. Список литературы - от 7 до 10 источников.

Текст печатается на странице А4 формата шрифтом Times New Roman 14 кеглем через 1,5 интервала с отступом 1,25. Границы текста: 3 см. - слева, 2 см - с других сторон; страницы нумеруются.

**Внимание:** заимствование чужого текста не допускается (например, из Интернета).

При выполнении контрольной работы в виде презентации необходимо соблюдать следующие требования. Презентация выполняется в программе Microsoft Power Point, шрифт Arial, изображение на слайде (текст, схемы, иллюстрации и т. п.) должно быть хорошего качества, текст хорошо читаемый. Количество слайдов составляет 20-25, слайды должны быть пронумерованы, на каждом слайде должен быть заголовок, на первом слайде – наименование темы контрольной работы, на последних слайдах – выводы и/или заключение.

#### *Исходные данные*

**Задание 1. Перечень тем контрольной работы.**

- 1. Организация управления городскими территориями, цель и задачи.
- 2. Структура органов местного самоуправления города в составе органов местного самоуправления муниципального образования.
- 3. Роль представительных органов местного самоуправления в организации управления городскими территориями.
- 4. Исполнительная власть органов местного самоуправления и ее роль в организации управления городскими территориями.
- 5. Роль населения муниципального образования управления городскими территориями.
- 6. Взаимодействие органов исполнительной власти органов местного самоуправления при управлении городскими территориями.
- 7. Основания и порядок действия органов местного самоуправления при изъятии земельных участков, расположенных на городской территории .
- 8. Схемы территориального планирования субъекта Российской Федерации в части организации управления городскими территориями.
- 9. Схемы территориального планирования муниципального района в части организации управления городскими территориями.
- 10.Генеральный план городского округа (поселения) в части организации управления городскими территориями.
- 11.Значение правил землепользования и застройки в организации управления городскими территориями.
- 12.Организация благоустройства городской территории.
- 13.Планировка территории как элемент организации управления городскими территориями.
- 14.Значения проектов межевания территории при управлении городскими территориями.
- 15.Инженерные изыскания неотъемлемая часть организации управления городскими территориями.
- 16.Ограничения использования городских территорий при их застройке.
- 17.Особенности использования городских территорий при благоустройстве и застройке берегов водных объектов, расположенных на городской территории.
- 18.. Особенности использования городских территорий в районах объектов культурного наследия, расположенных на городской территории.
- 19.Организация размещения инженерных коммуникаций на городской территории.
- 20.. Назначение специальных объектов и их размещение на городской территории.
- 21.Рекреационные территории, расположенные в границах населенных пунктов, их назначение и использование.
- 22.Основные информационные системы, используемые при организации управления городскими территориями.

### **Список использованной литературы**

Варламов А.А. Земельный кадастр: В 6 т. Управление земельными ресурсами. т. 2.: Учебники и учебн. пособия для студ. вузов. – М.: КолосС,  $2004. - 527$  c.

Варламов А.А. Земельный кадастр: В 6 т. Оценка земли и иной недвижимости. т. 5. /А.А. Варламов, А.В. Севостьянов. – М.: КолосС, 2006. – 265 с.

Лазарев А.Г., Шеина С.Г., Лазарев А.А., Лазарев Е.Г. Основы градостроительство / Учебник. – Ростов н/Д: изд-во «Феникс», 2004. – 416 с.

Таболин, В.В. Экономика города: правовой аспект [текст] / В.В. Таболин, А.С. Емельянов, Н.Н. Черногор. – М.: Финансы и статистика, 2004.  $-144$  c.

Градостроительный кодекс Российской Федерации Электронный ресурс: Закон от 29.12.2004 № 190-ФЗ (ред. от 29.07.2017). Доступ из справ. правовой системы «Консультант Плюс».

Об общих принципах организации местного самоуправления в Российской Федерации: [Электронный ресурс]: Закон № 131-ФЗ от 06.10.2003 (ред. от 01.01.2013) Доступ из справ.-правовой системы «Консультант Плюс».

Приказ Минэкономразвития РФ от 12.05.2017 № 226 «Об утверждении методических указаний о государственной кадастровой оценке» [Электронный ресурс] / Доступ из справ.-правовой системы «Консультант Плюс».

9

### МИНОБРНАУКИ РОССИИ

ФГБОУ ВО «Уральский государственный горный университет»

**УТВЕРЖДАЮ** Проректор по учебно-методическому комплексу POCCHE  $\frac{1}{2}$  С. А. Упоров **МЕТОДИЧЕСКИЕ РЕКОМЕНДАЦИИ по выполнению практико-ориентированных заданий и подготовке к коллоквиумам**

# **Б1.В.ДВ.06.01 ОСНОВЫ АРХИТЕКТУРНО-СТРОИТЕЛЬНОГО ПРОЕКТИРОВАНИЯ**

Направление подготовки: *21.03.02 Землеустройство и кадастры*

> Направленность (профиль): *«Кадастр недвижимости»*

форма обучения: очная, заочная

Автор: Колчина М.Е., канд. экон. наук

Одобрено на заседании кафедры

геодезии и кадастров *(название кафедры)* 

Зав. кафедрой

Акулова Е. А.

*(Фамилия И. О.) (Фамилия И. О.)*

Протокол № 8-18/19 от 11.04.2019 Протокол № 7 от 19.04.2019 *(Дата) (Дата)*

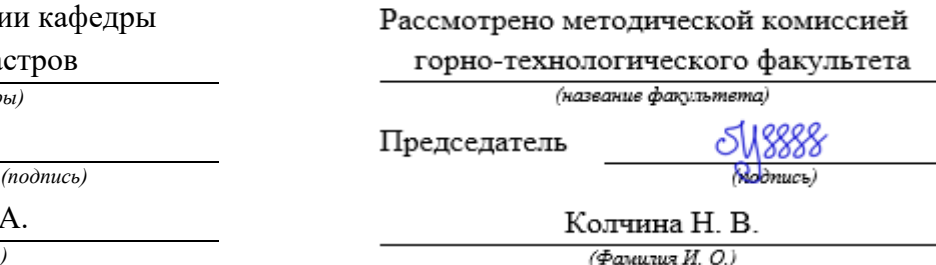

Екатеринбург 2019

# **ОГЛАВЛЕНИЕ**

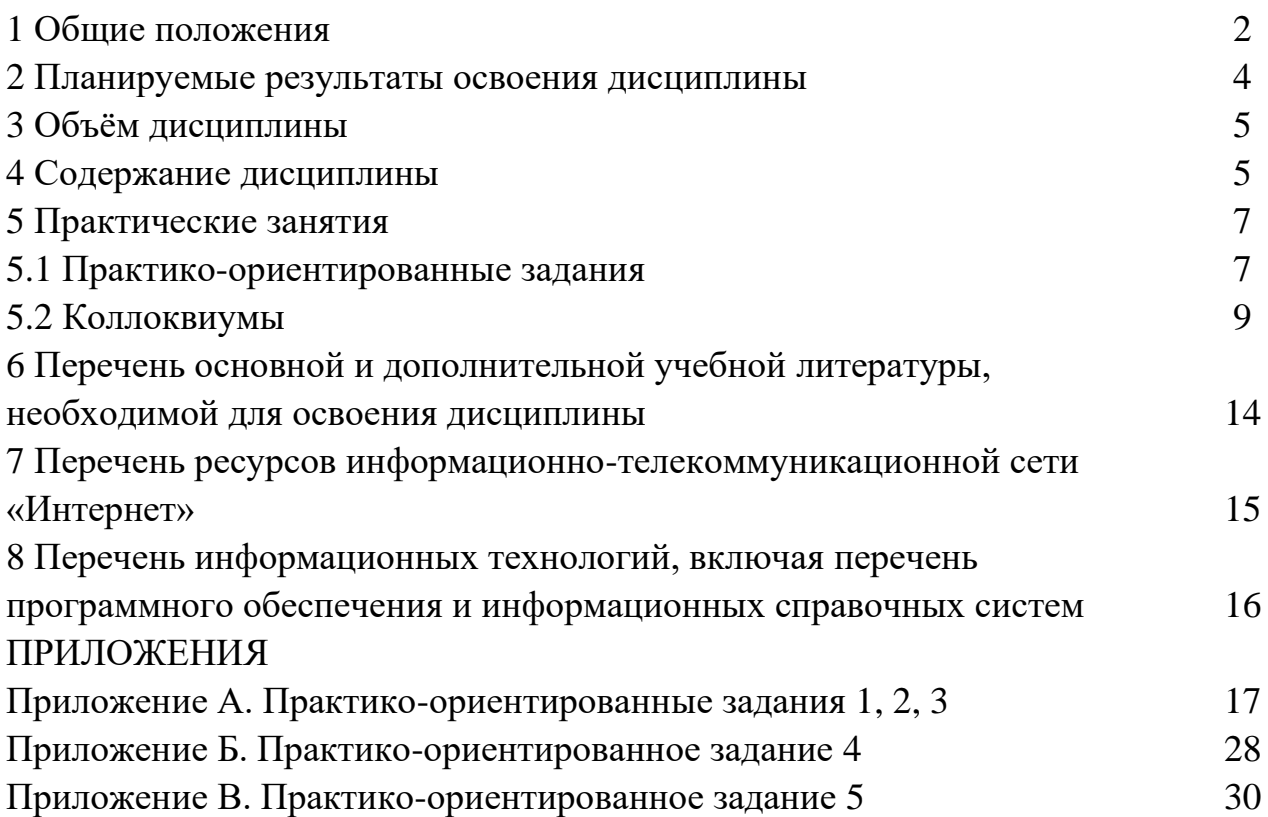

В рамках учебной дисциплины «Основы архитектурно-строительного проектирования» осуществляется подготовка студентов к следующим видам профессиональной деятельности:

**-** разработка проектной и рабочей технической документации по землеустройству и кадастрам, территориальному планированию, развитию объектов недвижимости, оформлению законченных проектных работ;

- использование информационных технологий, моделирования и современной техники в землеустройстве и кадастрах.

*Целью* освоения учебной дисциплины «Основы архитектурностроительного проектирования» является формирование у выпускников научного и практического представления о принципах, методиках и технологиях архитектурно-строительного проектирования, как одного из этапов создания объекта капитального строительства, о реконструкции и перепланировке зданий, об обосновании сноса строительных объектов для решения профессиональных задач в области кадастровой деятельности.

Для закрепления теоретических знаний и приобретения практических умений и навыков программой дисциплины предусмотрено проведение практических занятий в виде коллоквиумов и выполнения практикоориентированных заданий.

В процессе проведения практических занятий:

- студент закрепляет знания современной нормативной правовой и нормативно-технической базой в области проектирования зданий и сооружений; формирует понятийный аппарат, применяемый в сфере проектирования недвижимости;

- у студентов вырабатываются умения и навыки осуществления поиска нормативных правовых актов, нормативно-технических документов и аналитической информации, связанных с архитектурно-строительным проектированием;

- студенты учатся использовать знания нормативной базы и методик проектирования зданий и сооружений при разработке и обосновании проектных решений.

*Практико-ориентированные* задания выполняются в аудитории, в присутствии преподавателя.

Студентам очной и заочной форм обучения предложено выполнить пять практико-ориентированных заданий.

По теме 2 «Методики и технологии архитектурно-строительного проектирования» – 3 работы.

По теме 5 «Эксплуатация и изменение объекта капитального строительства» – 1 работа.

По теме 6 «Прекращение существования объекта капитального строительства» – 1 работа.

2

Коллоквиумы также проводятся в аудиторные часы, в форме опроса и обсуждения.

У студентов очной формы обучения предусмотрено 3 коллоквиума по следующим темам:

- тема 1 - Создание объекта капитального строительства;

- тема 3 - Согласование, экспертиза и утверждение проектов и инженерных изысканий;

- тема 4 - Разрешение на строительство и ввод в эксплуатацию.

У студентов заочной формы обучения предусмотрен один коллоквиум по теме 3 - Согласование, экспертиза и утверждение проектов и инженерных изысканий и теме 4 - Разрешение на строительство и ввод в эксплуатацию.

В данных методических рекомендациях изложены:

- требования по составу, содержанию и оформлению практикоориентированных заданий и докладов;

- последовательность выполнения практико-ориентированных заданий, методика выполнения чертежей и примеры их оформления;

- перечень тем и вопросов к коллоквиумам.

В результате изучения дисциплины студент должен:

*знать:*

- жизненный цикл объекта капитального строительства;

- технологии проектных работ, назначение и содержание основных этапов архитектурно-строительного проектирования;

- виды изысканий при проектировании и строительстве зданий и сооружений;

- процедуру согласования, экспертизы и утверждения проектной документации;

- виды и содержание разрешительной документации на строительство и ввод в эксплуатацию;

- нормативную правовую и нормативно-техническую базу в области проектирования недвижимости

*уметь:*

- осуществлять поиск нормативной и аналитической информации для целей проектирования;

- обосновывать решения о капитальном ремонте или сносе недвижимости;

- разрабатывать и обосновывать проектные решения

*владеть:*

- технологиями выполнения и оформления чертежей, в том числе с использованием программных продуктов;

- современными терминами и понятиями, используемыми в сфере проектирования недвижимости;

- методиками архитектурно-строительного проектирования.

3

# **2 ПЛАНИРУЕМЫЕ РЕЗУЛЬТАТЫ ОСВОЕНИЯ ДИСЦИПЛИНЫ**

Результатом освоения дисциплины «Основы архитектурно-строительного проектирования» является формирование у обучающихся следующих компетенций:

*общепрофессиональные*

- способность использовать *знания современных технологий проектных*, *кадастровых* и других работ, связанных с землеустройством и кадастрами (ОПК-3);

*профессиональные:*

- способность использовать *знания нормативной базы и методик разработки проектных решений* в землеустройстве и кадастрах (ПК-3).

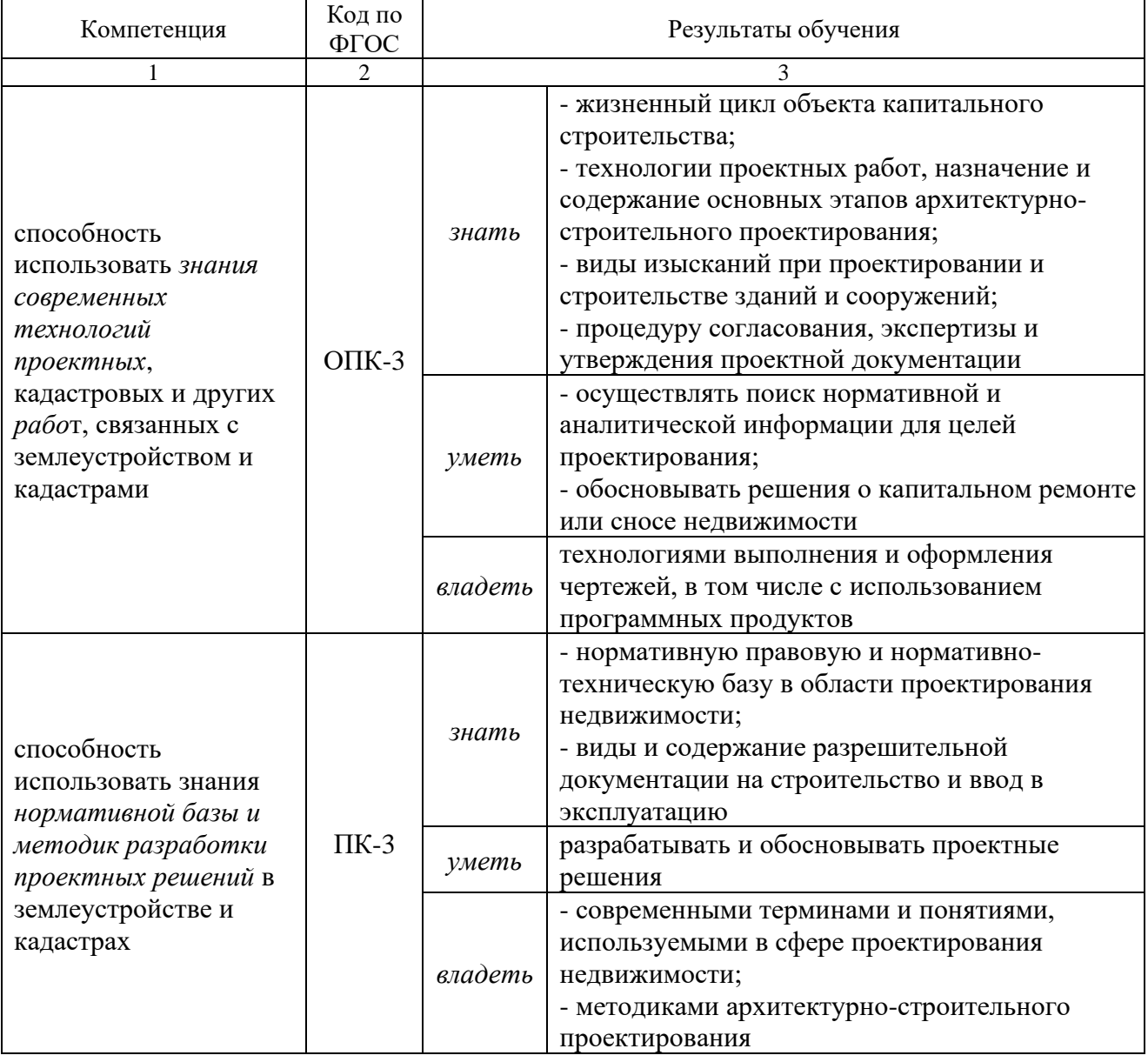

# **3 ОБЪЕМ ДИСЦИПЛИНЫ**

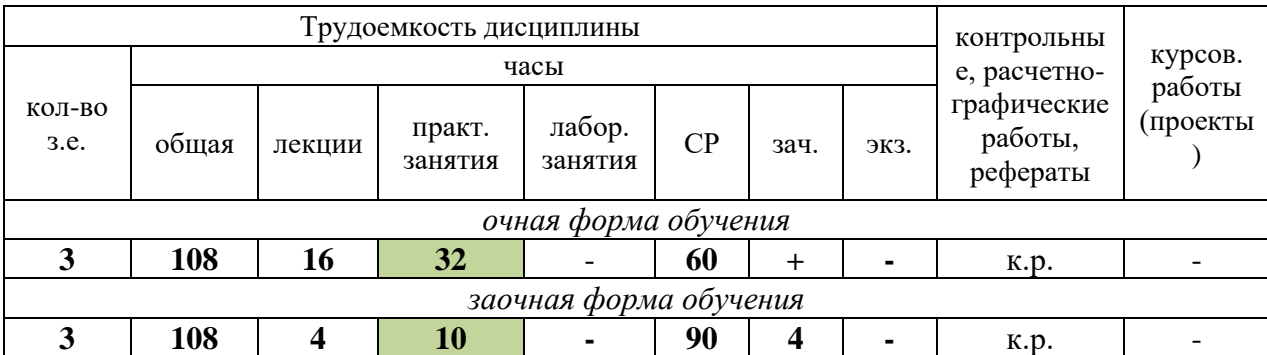

# **4 СОДЕРЖАНИЕ ДИСЦИПЛИНЫ**

# **4.1 Тематический план изучения дисциплины для студентов очной формы обучения**

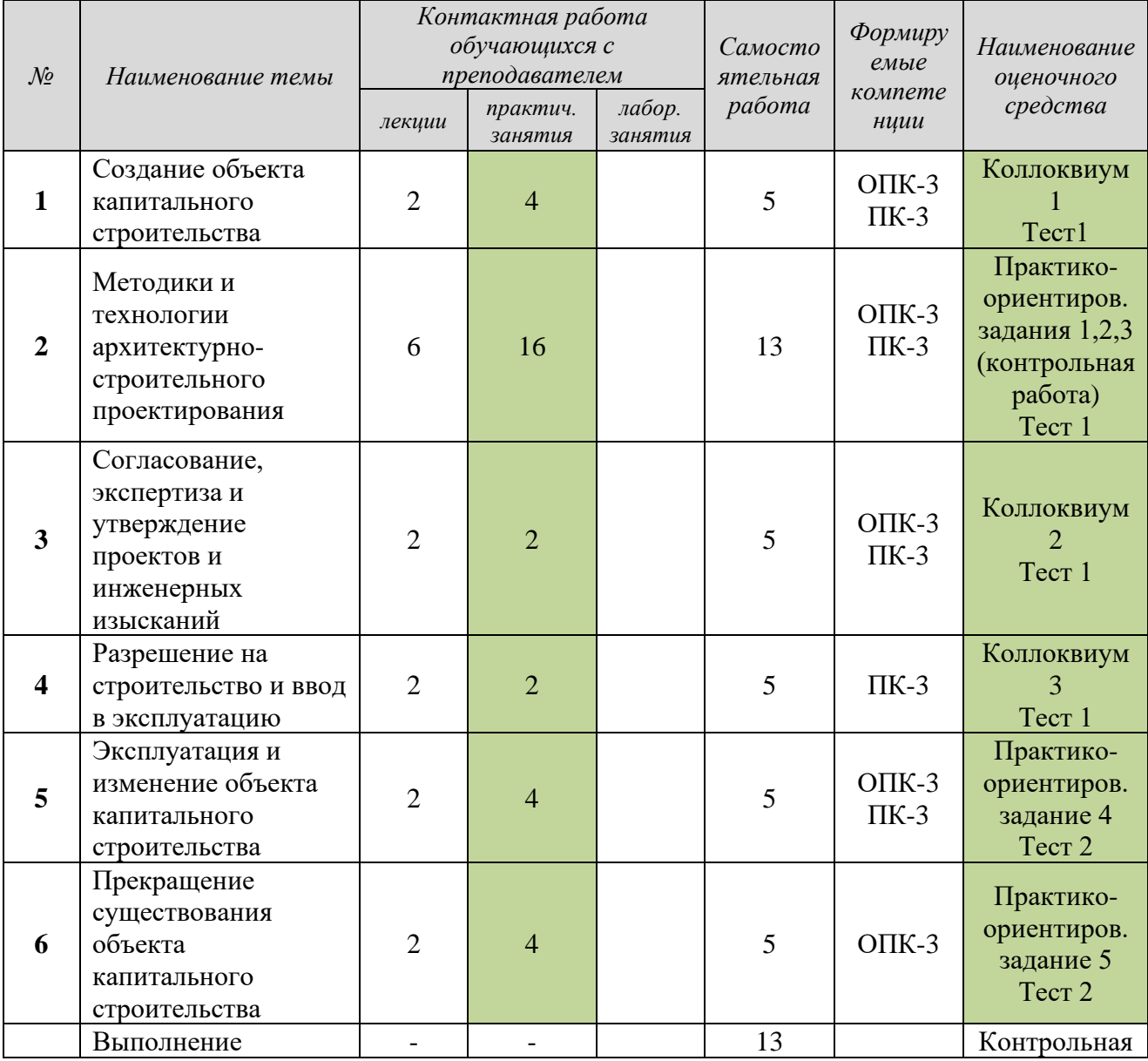

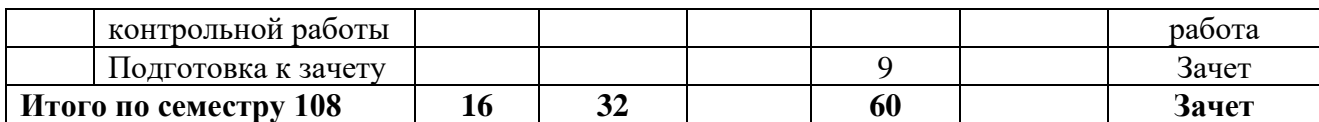

## **4.2 Тематический план изучения дисциплины для студентов заочной формы обучения**

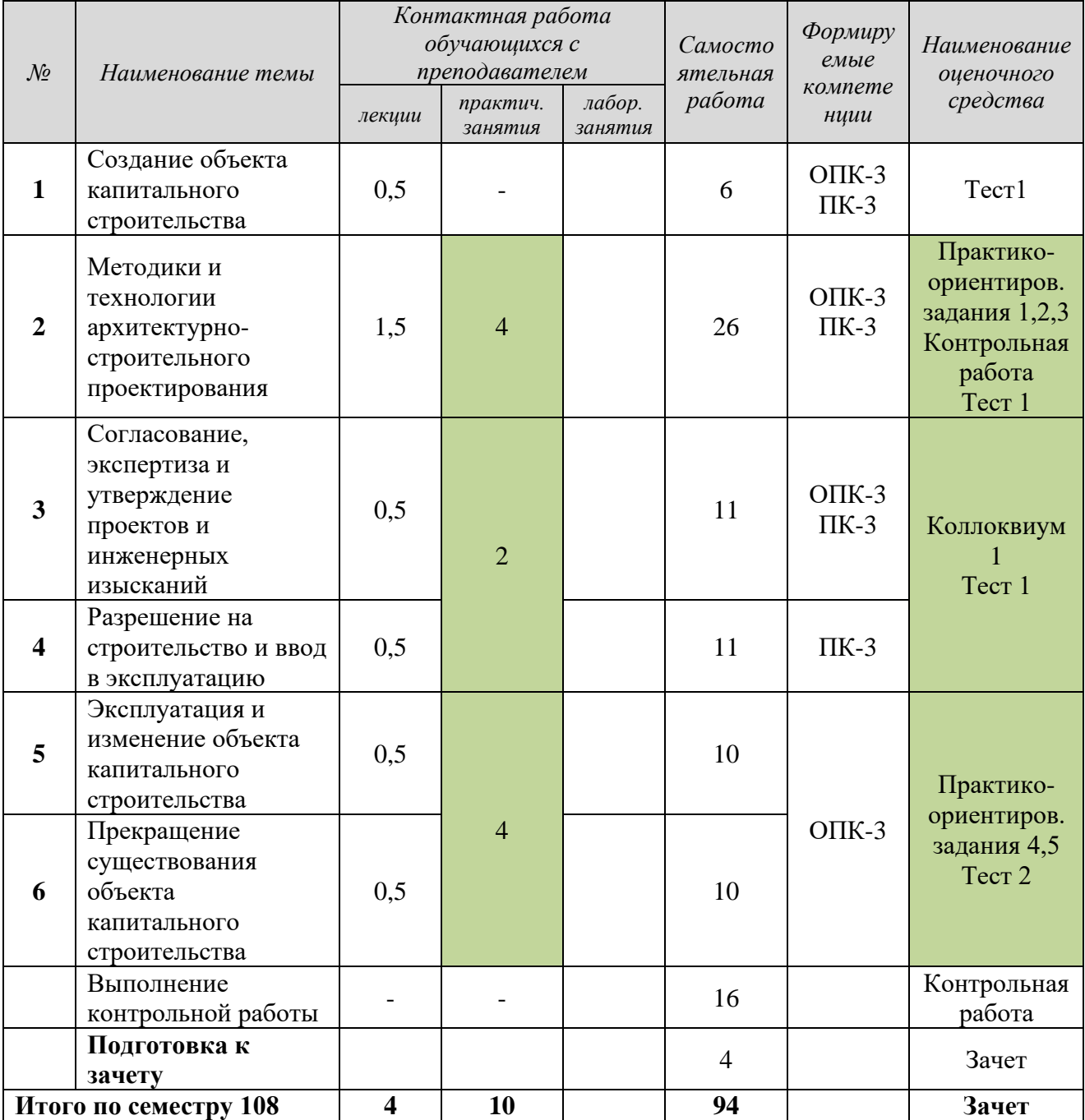

*Текущий контроль* знаний, умений, владений как результат формирования компетенций осуществляется в ходе аудиторных занятий и проверки выполнения домашних заданий.

# **5 ПРАКТИЧЕСКИЕ ЗАНЯТИЯ**

### **5.1 Практико-ориентированные задания**

**Практико-ориентированное задание** (ПОЗ) - средство проверки умений применять полученные знания по заранее определенной методике для решения задач или заданий по модулю или дисциплине в целом.

Практико-ориентированные задания выполняются в отведенные планом аудиторные часы под руководством преподавателя. У студентов заочной формы обучения предусмотрены самостоятельные часы для завершения работы.

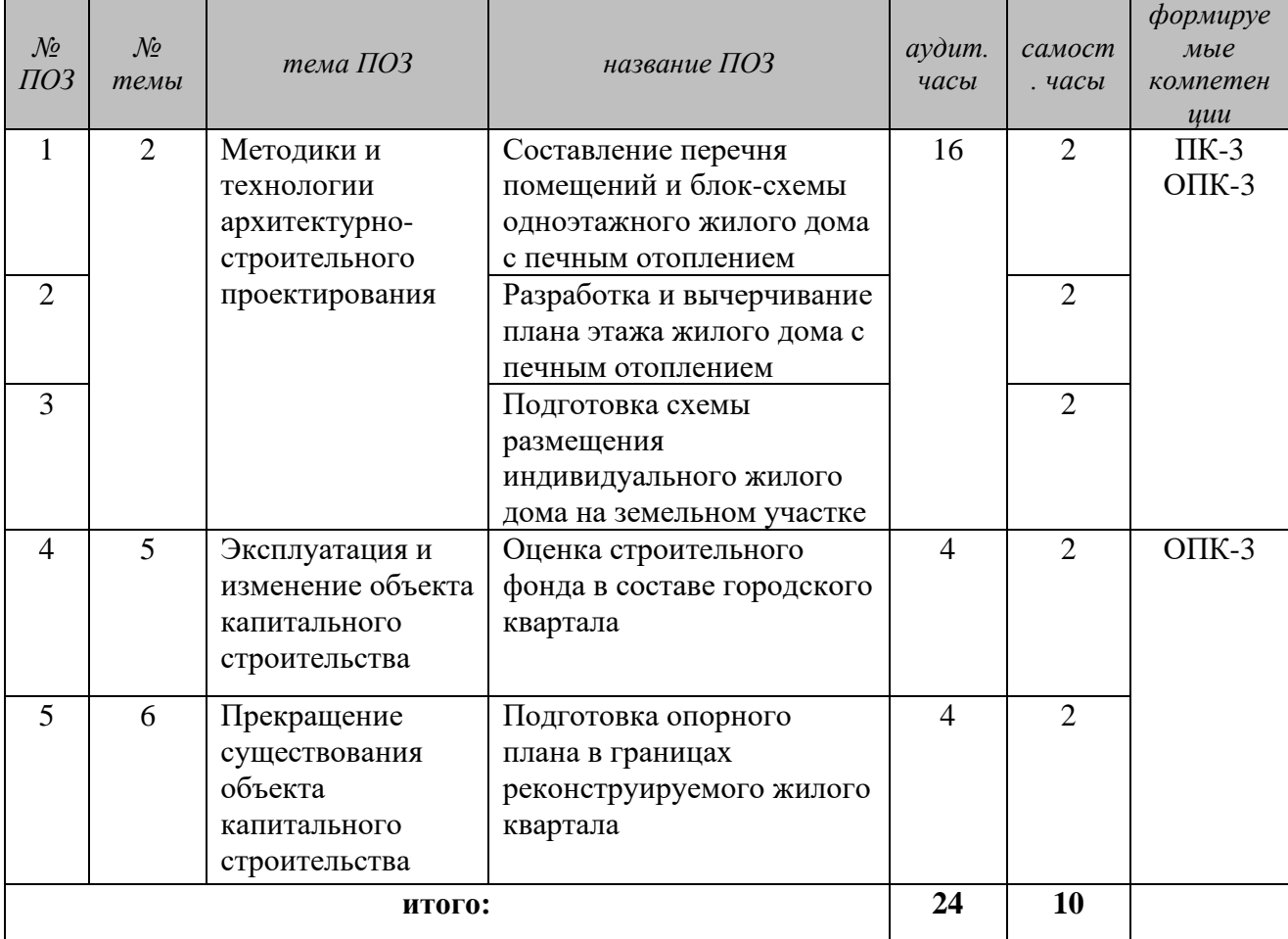

### **5.1.1 Перечень ПОЗ** для студентов очной формы обучения

## **5.1.1 Перечень ПОЗ** для студентов заочной формы обучения

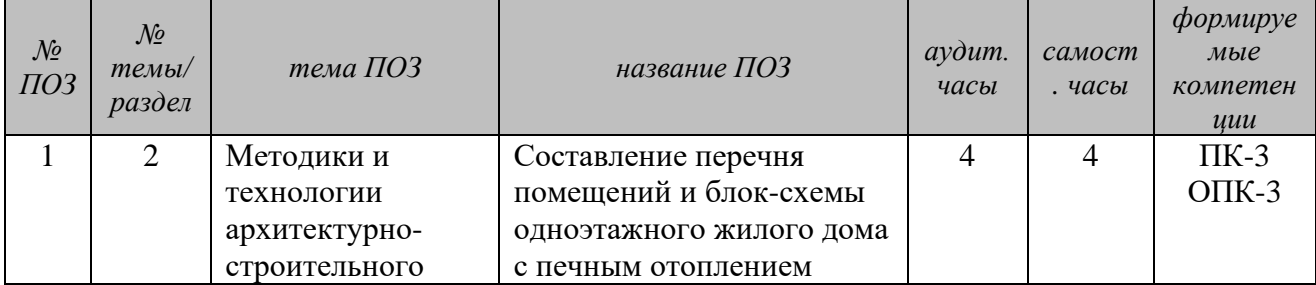

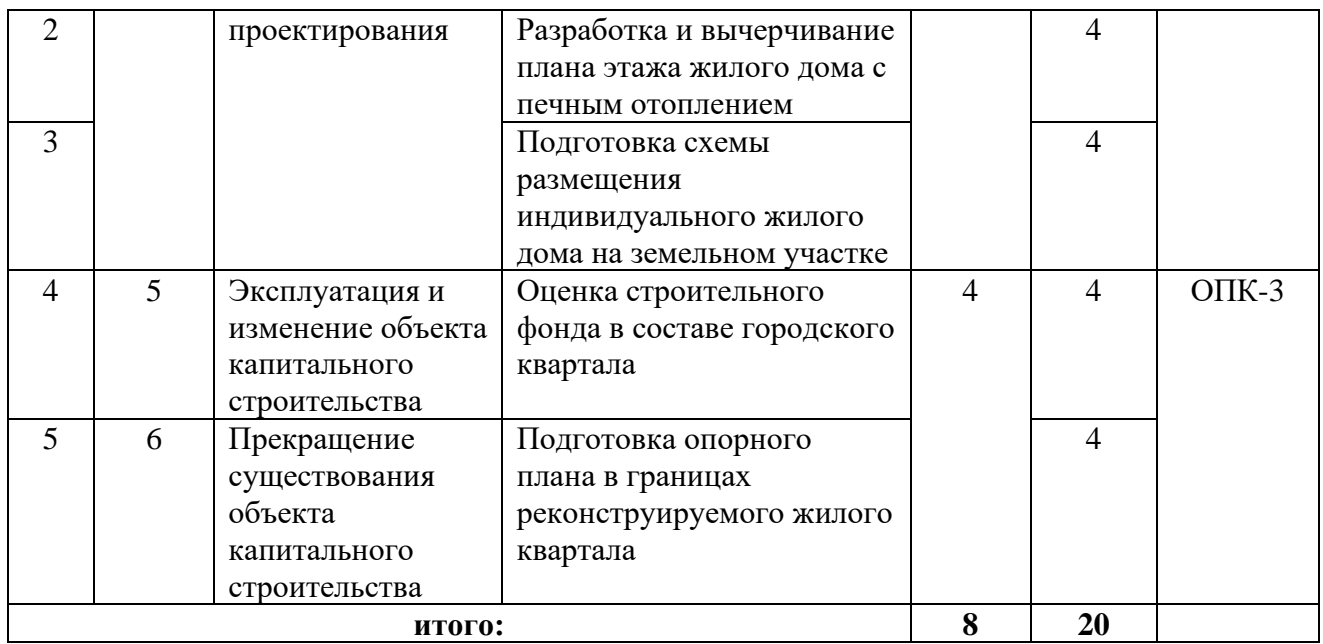

### **5.1.2 Результаты формирования компетенций**

Практико-ориентированные задания 1, 2, 3 *(формирование компетенций)*

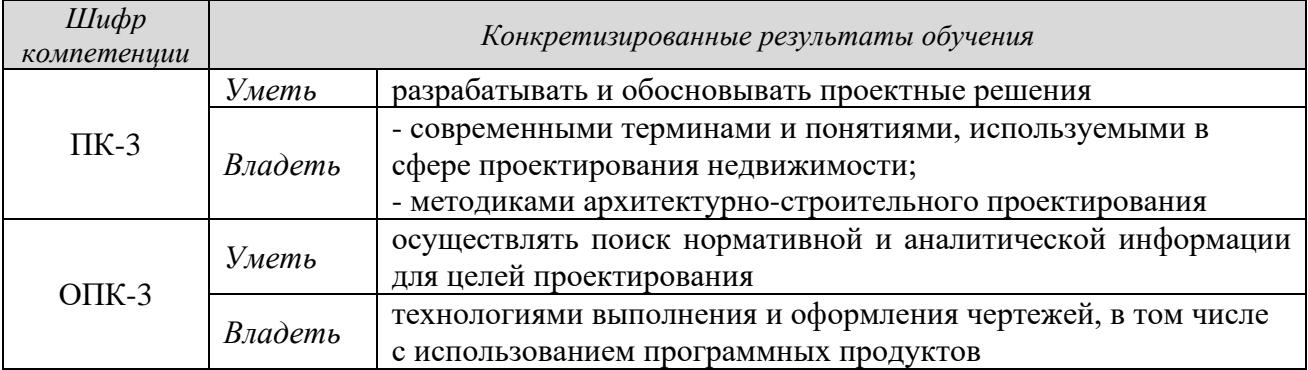

Методические рекомендации по выполнению ПОЗ 1, 2, 3 приведены в Приложении А.

Практико-ориентированные задания 4, 5 *(формирование компетенций)*

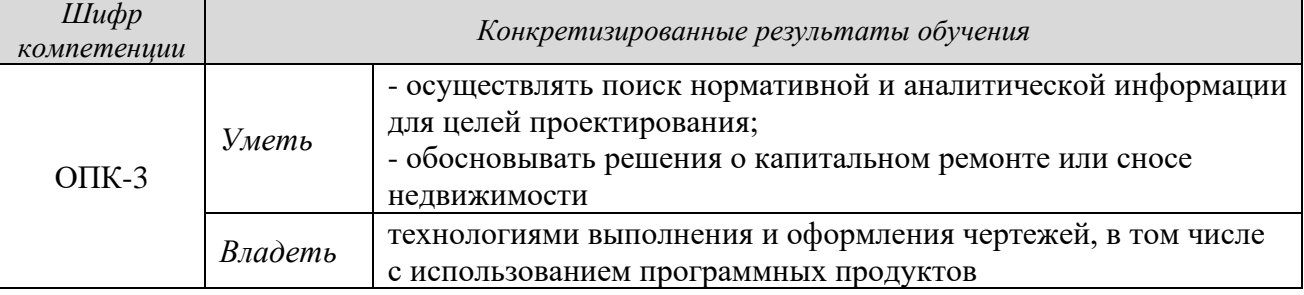

Методические рекомендации по выполнению ПОЗ 4 приведены в Приложении Б.

Методические рекомендации по выполнению ПОЗ 5 приведены в Приложении В.

В результате оцениваются умения и владения студентов.

## **5.1.4 Оценочные средства**

Оценка за практико-ориентированное задание определяется следующим образом

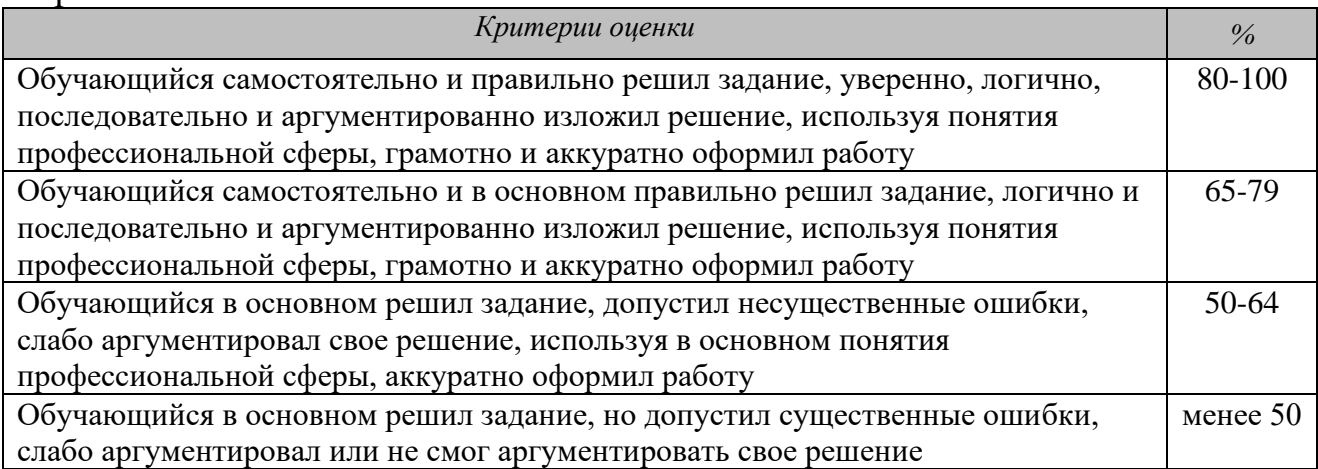

Стоимость (удельный вес) каждого практико-ориентированного задания составляет 2% (для студентов очной и заочной формы обучения).

## **5.2 Коллоквиумы**

**Коллоквиум** – средство контроля усвоения учебного материала темы, раздела или разделов дисциплины, организованное как учебное занятие в виде устного опроса студента, собеседования преподавателя со студентами, обсуждения ответов студентов.

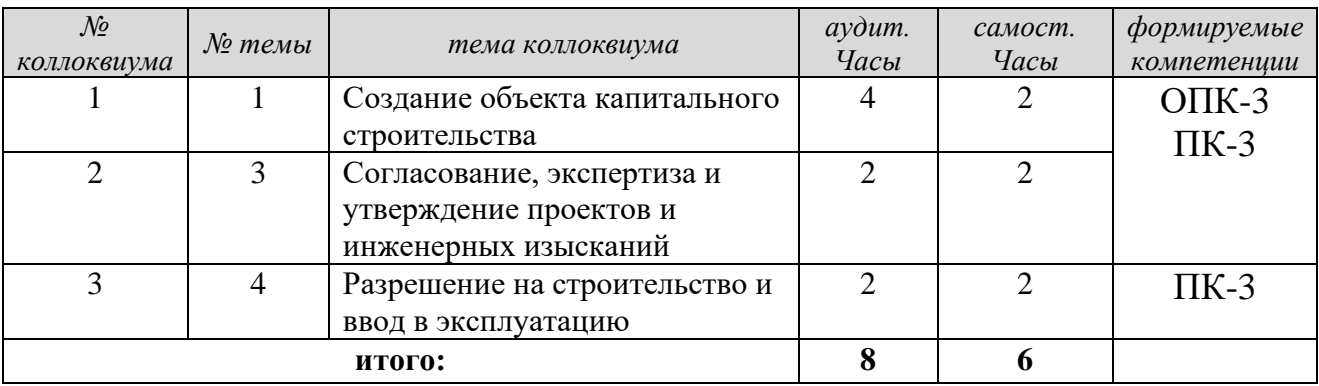

## **5.2.1 Перечень коллоквиумов** (для студентов очной формы обучения)

### **5.2.2 Перечень коллоквиумов** (для студентов заочной формы обучения)

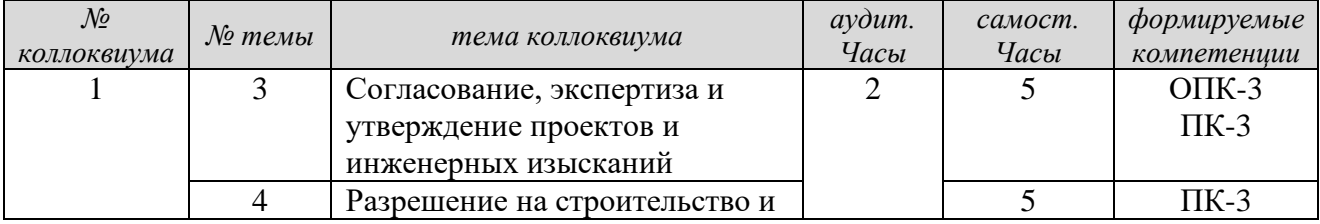

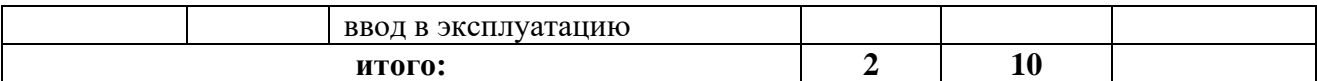

### **5.2.3. Подготовка к коллоквиумам и результаты формирования компетенций**

**Коллоквиум 1** (у студентов очного отделения)

*Тема 1* - Создание объекта капитального строительства.

*Вопросы*

1 Основные этапы создания объекта капитального строительства (ОКС) и их назначение:

2. Назначение и содержание предварительного этапа - эскизный проект;

3. Виды и содержание инженерных изысканий в строительстве;

4. Проектирование (П) и утверждение проекта.

5. Строительство объекта (основные этапы).

6. Назначение рабочей документации. Одностадийное «рабочее проектирование»

7. Разрешение на проектирование объекта. Разрешение на строительство зданий и сооружений. Разрешение на ввод в эксплуатацию ОКС.

8. Заказчик проектных и строительных работ. Финансирование проектных и строительных работ.

*Рекомендации по подготовке к коллоквиуму 1*

Подготовка к коллоквиуму:

- повторить или изучить основные теоретические положения по теме 1.

- акцент сделать на разъяснения законодательства РФ по поставленным вопросам.

Учитывая, что тема носит обзорный характер, то ответы должны быть общими.

Например, ответ на первый вопрос должен отражать общий уровень представления студента об основных этапах создания ОКС от предварительной предпроектной части до ввода в эксплуатацию.

Ответ на второй вопрос должен отражать конкретный уровень знаний студента о назначении, составе и содержании предварительного этапа. Какие мероприятия осуществляются на данном этапе и с какой целью.

Ответ на третий вопрос должен отражать общий уровень представления студента о видах и содержании инженерных изысканий в строительстве.

Ответ на четвертый вопрос должен отражать общий уровень представления студента об основных этапах подготовки и утверждения проектной документации: проектирование, согласование, экспертиза и утверждение проекта. Главным условием является понимание назначения каждого этапа.

Ответ на пятый вопрос должен отражать общий уровень представления студента об основных этапах подготовки строительства зданий/сооружений.

Ответ на шестой вопрос должен отражать понимание студента о назначении рабочей документации и чем отличается одностадийное «рабочее проектирование» и двухстадийное проектирование (стадия П и стадия Р).

Ответ на седьмой вопрос должен отражать общий уровень представления студента о назначении следующих разрешительных документов: Разрешение на проектирование объекта. Разрешение на строительство зданий и сооружений. Разрешение на ввод в эксплуатацию ОКС).

Ответ на восьмой вопрос должен отражать общий уровень понимания студента о Заказчике и исполнителе проектных и строительных работ, в том числе в трактовке современного градостроительного законодательства РФ (застройщик, технический заказчик). Вопрос о финансировании проектных и строительных работ должен рассматриваться в свете: сметная стоимость строительства, инвестиционная стоимость строительства. Источники финансирования строительства коммерческих и социальных объектов, объектов транспортной и инженерной инфраструктур.

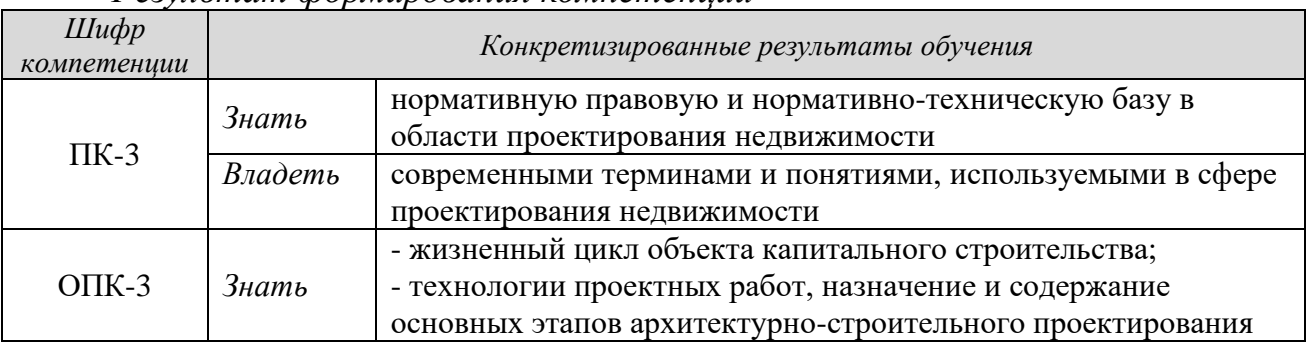

*Результат формирования компетенций*

### **Коллоквиум 2 (1)**

*Тема 3 -* Согласование, экспертиза и утверждение проектов и инженерных изысканий.

*Вопросы*

1. Согласование проекта. Основные инстанции и назначение этапа.

2. Экспертиза проекта и инженерных изысканий. Виды экспертизы. Статус главного эксперта. Содержание и назначение экспертизы.

3. Процедура утверждения проекта. Разрешение на строительство.

*Рекомендации по подготовке к коллоквиуму 2 (1)*

Подготовка к коллоквиуму включает:

- повторение или изучение основных теоретических положений по теме 3.

- акцент надо сделать на разъяснения законодательства РФ по данным вопросам.

Данная тема носит конкретный характер, соответственно, ответы на поставленные вопросы должны быть тоже конкретными.

Например, ответ на первый вопрос должен отражать уровень знаний и владений студента о процедуре согласования проектной документации, в частности: с какими инстанциями осуществляется согласование; предмет и

назначение согласований; что означают технические условия (ТУ) на подключение коммуникаций и т.д.

Ответ на второй вопрос должен отражать уровень знаний студента, а также владений профессиональной терминологией в сфере экспертизы проектной документации и инженерных изысканий, в частности: какие имеются виды изысканий в строительстве и каково их назначение, предмет экспертизы проектной документации и инженерных изысканий; кто осуществляет экспертизу; какие документы резюмируют результаты проведения экспертизы.

Ответ на третий вопрос должен отражать уровень знаний студента о процедуре утверждения проекта, в частности: какими структурами и в какой части утверждается проектная документация, когда выдается Разрешение на строительство.

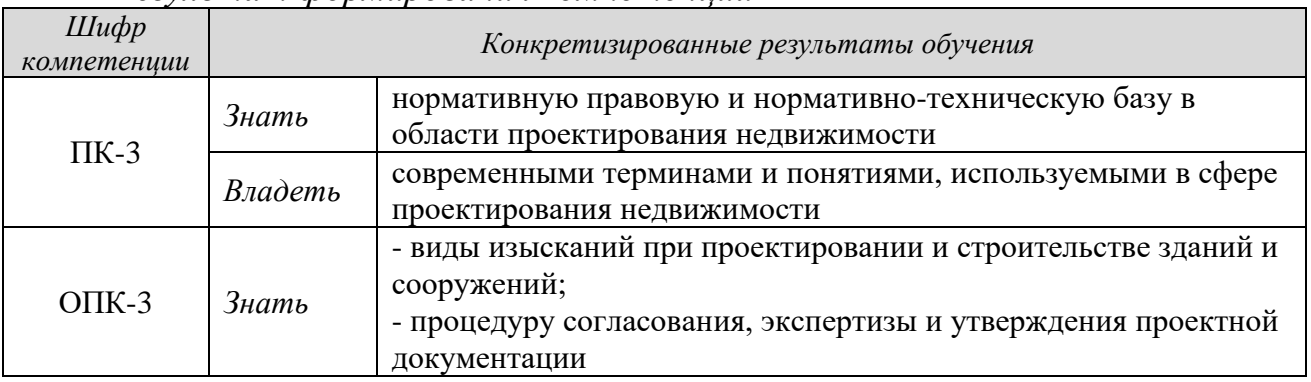

*Результат формирования компетенций*

## **Коллоквиум 3 (1)**

*Тема 4* - Разрешение на строительство и ввод в эксплуатацию.

*Вопросы*

1. Разрешительные и уведомительные документы на строительство, состав и содержание.

2. Разрешительные и уведомительные документы на ввод в эксплуатацию, состав и содержание.

3. Место и роль «Технического плана» в процессе создания ОКС.

*Рекомендации по подготовке к коллоквиуму 3 (1)*

Подготовка к коллоквиуму:

- повторить или изучить основные теоретические положения по теме 4.

- акцент надо сделать на разъяснения законодательства РФ в данной сфере с учетом августовских поправок 2018 года.

Данная тема также носит конкретный характер, соответственно, ответы на поставленные вопросы должны быть тоже конкретными.

Например, ответ на первый вопрос должен отражать уровень знаний студента:

- о разрешительных документах на строительство - какие документы готовятся для получения Разрешения на строительство, содержание этих документов;

- об уведомительных документах – какие документы необходимо предоставить и куда, для получения разрешения на строительство индивидуального жилого дома и садового дома.

Ответ на второй вопрос должен отражать уровень знаний студента следующего характера:

- о разрешительных документах на ввод ОКС в эксплуатацию - какие документы готовятся для получения Разрешения ввод в эксплуатацию, краткое содержание и назначение этих документов;

- об уведомительных документах – какие документы необходимо предоставить и куда, для получения разрешения на ввод в эксплуатацию индивидуального жилого дома и садового дома.

Ответ на третий вопрос должен отражать уровень знаний студента о месте и роли Техплана при получении Разрешения на ввод в эксплуатацию. Состав кадастровых работ на данном этапе.

*Результат формирования компетенций:*

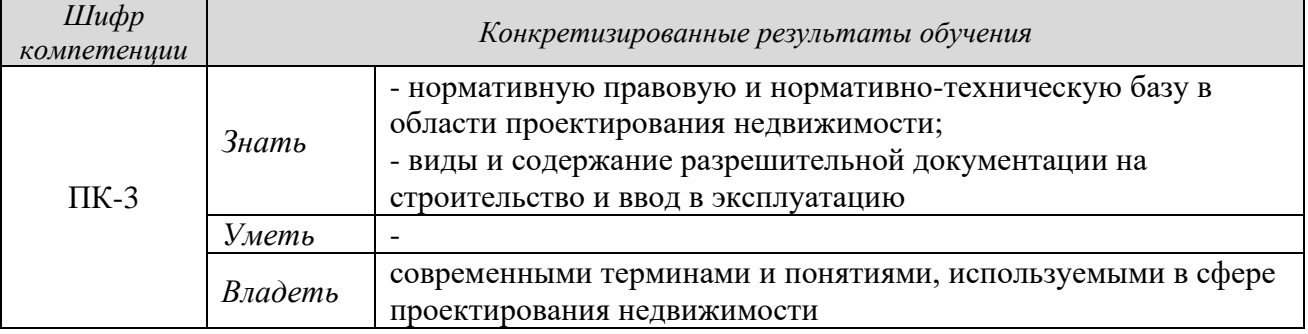

В результате оцениваются знания и владения студентов.

### **5.2.4 Оценочные средства**

Оценка за ответы на каждом коллоквиуме определяется суммированием баллов:

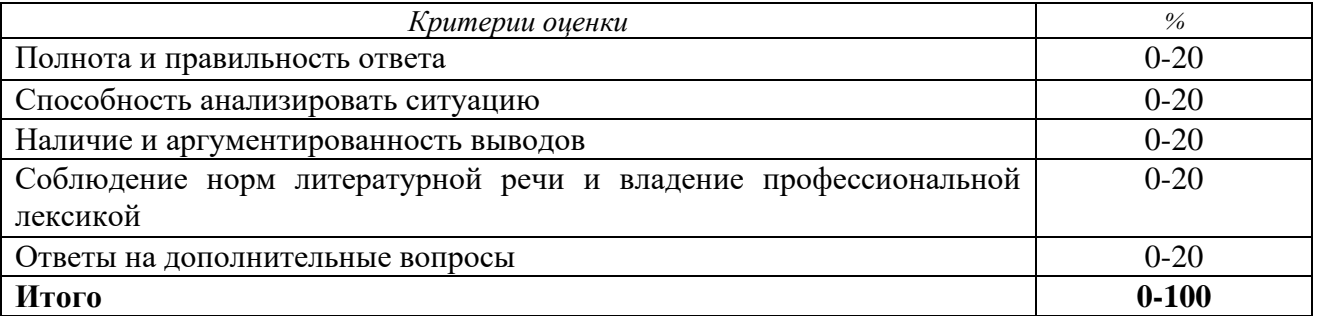

Удельный вес участия в коллоквиумах составляет: 1% - для студентов очной формы обучения, 2% - для студентов заочной формы обучения.

Для организации самостоятельной работы обучающихся по изучению дисциплины «Основы архитектурно-строительного проектирования» кафедрой подготовлены *Методические указания по организации самостоятельной работы и задания для обучающихся направления 21.03.02 Землеустройство и кадастры*.

# **6 ПЕРЕЧЕНЬ ОСНОВНОЙ И ДОПОЛНИТЕЛЬНОЙ УЧЕБНОЙ ЛИТЕРАТУРЫ, НЕОБХОДИМОЙ ДЛЯ ВЫПОЛНЕНИЯ ПРАКТИКО-ОРИЕНТИРОВАННЫХ ЗАДАНИЙ И ПОДГОТОВКИ К КОЛЛОКВИУМАМ**

### **6.1 Основная литература**

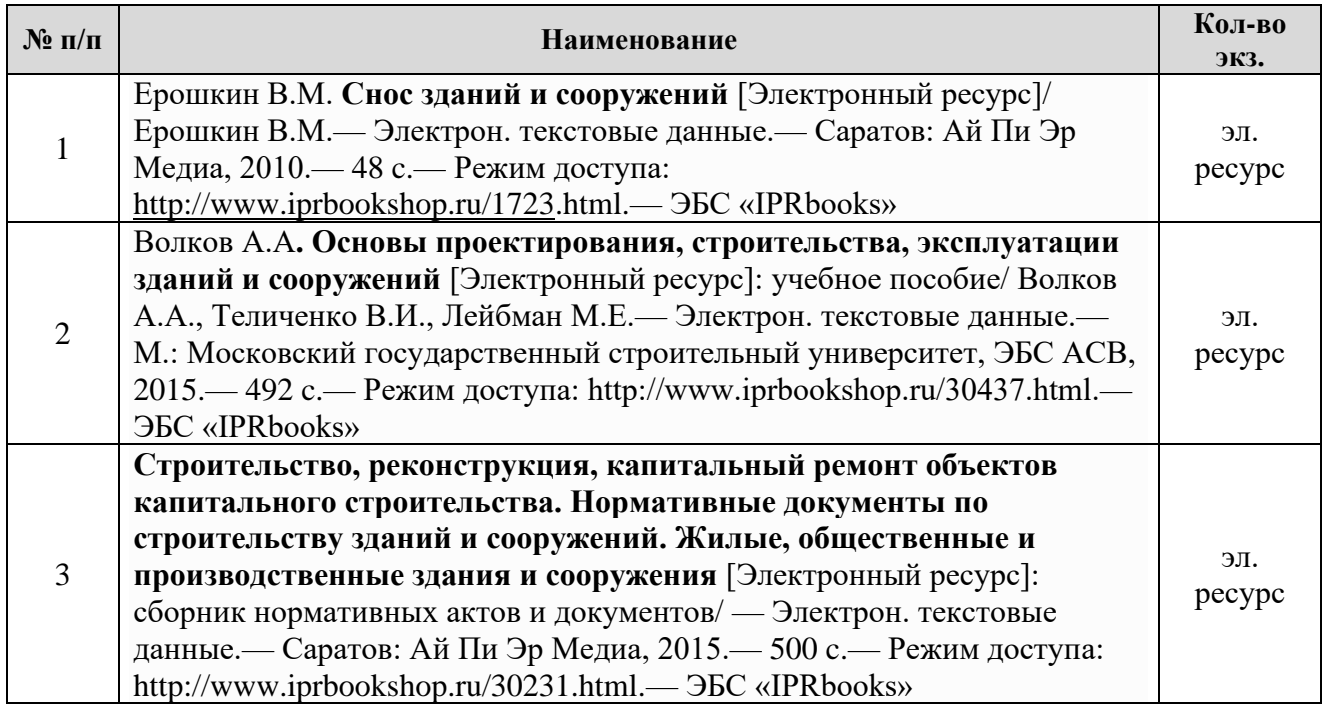

### **6.2 Дополнительная литература**

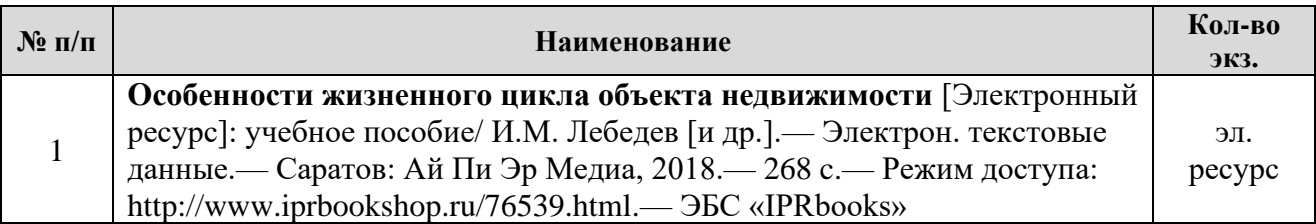

### **6.3 Нормативные правовые акты и нормативно-технические документы**

1. Градостроительный кодекс Российской Федерации [Электронный ресурс]: федеральный закон № 190-ФЗ от 29.12.2004. - Режим доступа: ИПС «КонсультантПлюс».

2. О государственной регистрации недвижимости [Электронный ресурс]: Закон № 218-ФЗ от 13.07.2015. - Режим доступа: ИПС «КонсультантПлюс».

3. Дома жилые одноквартирные [Электронный ресурс]: СП 55.13330.2011 - актуализированная редакция СНиП 31-02-2001. - Режим доступа: ИПС «КонсультантПлюс».

4. Здания жилые многоквартирные [Электронный ресурс]: СП 54.13330.2011 - актуализированная редакция, СНиП 31-01-2003. - Режим доступа: ИПС «КонсультантПлюс».

5. Общественные здания [Электронный ресурс]: СП 118.13330.2012 актуализированная редакция СНиП 31-.06-2009. СНиП 31-05-2003. - Режим доступа: ИПС «КонсультантПлюс».

6. Градостроительство. Планировка и застройка городских и сельских поселений [Электронный ресурс]: СП 42.13330.2011 - актуализированная редакция СНиП 2.07.01-89\*. - Режим доступа: ИПС «КонсультантПлюс».

7. Планировка и застройка территорий малоэтажного жилищного строительства [Электронный ресурс]: СП 30-102-99. - Режим доступа: ИПС «КонсультантПлюс».

8. Планировка и застройка территорий садоводческих (дачных) объединений граждан, здания и сооружения [Электронный ресурс]: СП 53.13330.2011 - актуализированная редакция СНиП 30-02-97\*. - Режим доступа: ИПС «КонсультантПлюс».

9. О составе разделов проектной документации и требованиях к их содержанию [Электронный ресурс]: Положения, утв. ПП РФ от 16.02.2008 №87. Доступ из справ. системы «Гарант».

10. Система проектной документации для строительства. Правила выполнения архитектурно-строительных рабочих чертежей: ГОСТ 21.501.93. - Режим доступа: ИПС «КонсультантПлюс».

11. Система проектной документации для строительства. Основные требования к проектной и рабочей документации: ГОСТ Р 21.1101-2009. - Режим доступа: ИПС «КонсультантПлюс».

12. Инструкция о порядке разработки, согласования, утверждения и составе проектной документации на строительство предприятий, зданий и сооружений (для сведения) 1995. - Режим доступа: ИПС «КонсультантПлюс».

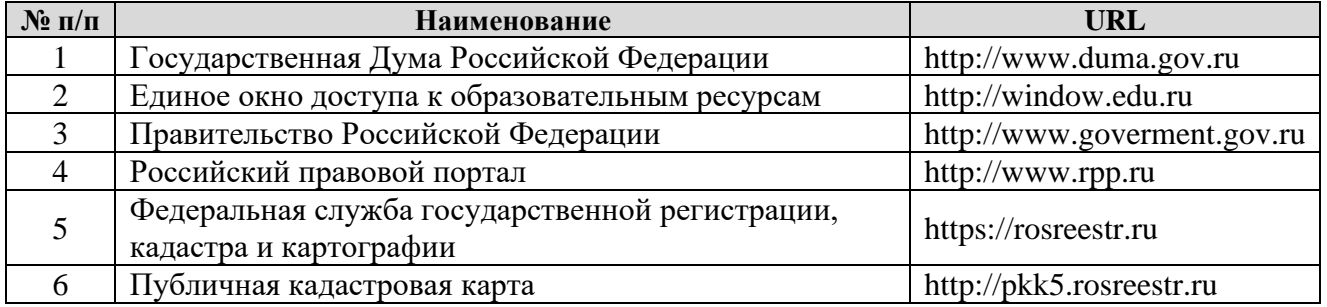

## **7 ПЕРЕЧЕНЬ РЕСУРСОВ ИНФОРМАЦИОННО-ТЕЛЕКОММУНИКАЦИОННОЙ СЕТИ «ИНТЕРНЕТ»**

## **8 ПЕРЕЧЕНЬ ИНФОРМАЦИОННЫХ ТЕХНОЛОГИЙ, ВКЛЮЧАЯ ПЕРЕЧЕНЬ ПРОГРАММНОГО ОБЕСПЕЧЕНИЯ И ИНФОРМАЦИОННЫХ СПРАВОЧНЫХ СИСТЕМ**

1. Microsoft Windows 8 Professional.

2. Microsoft Office Professional 2013.

3. FineReader 12 Professional.

### **Информационные справочные системы**

1. ИПС «КонсультантПлюс».

### **Базы данных**

1. Scopus: база данных рефератов и цитирования <https://www.scopus.com/customer/profile/display.uri>

2. Е-library: электронная научная библиотека: [https://elibrary.ru](https://elibrary.ru/)
# **Приложение А**

# **ПРАКТИКО-ОРИЕНТИРОВАННОЕ ЗАДАНИЕ 1**

### **«Составление перечня помещений и блок-схемы одноэтажного жилого дома с печным отоплением»**

### *Методические рекомендации*

*Назначение работы* – закрепить теоретический материал и приобрести умения по проектированию индивидуального жилого дома.

### *Задание***:**

- − дать характеристику проектируемого строения;
- − составить экспликацию помещений в составе жилого дома;
- − составить блок-схему помещений.

## **1 этап**

На первом этапе необходимо дать краткое описание объекта:

1) общие сведения о проектируемом объекте (см. табл. 1) в свободной или табличной форме;

2) конструктивная характеристика проектируемого жилого дома (пример заполнения см. табл. 2).

Условная характеристика одноэтажного жилого дома приведена в таблице А.1 данных методических рекомендаций. Студенту необходимо выбрать характеристики своего здания.

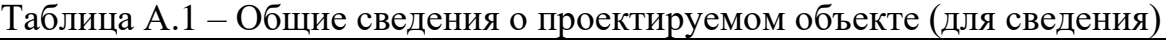

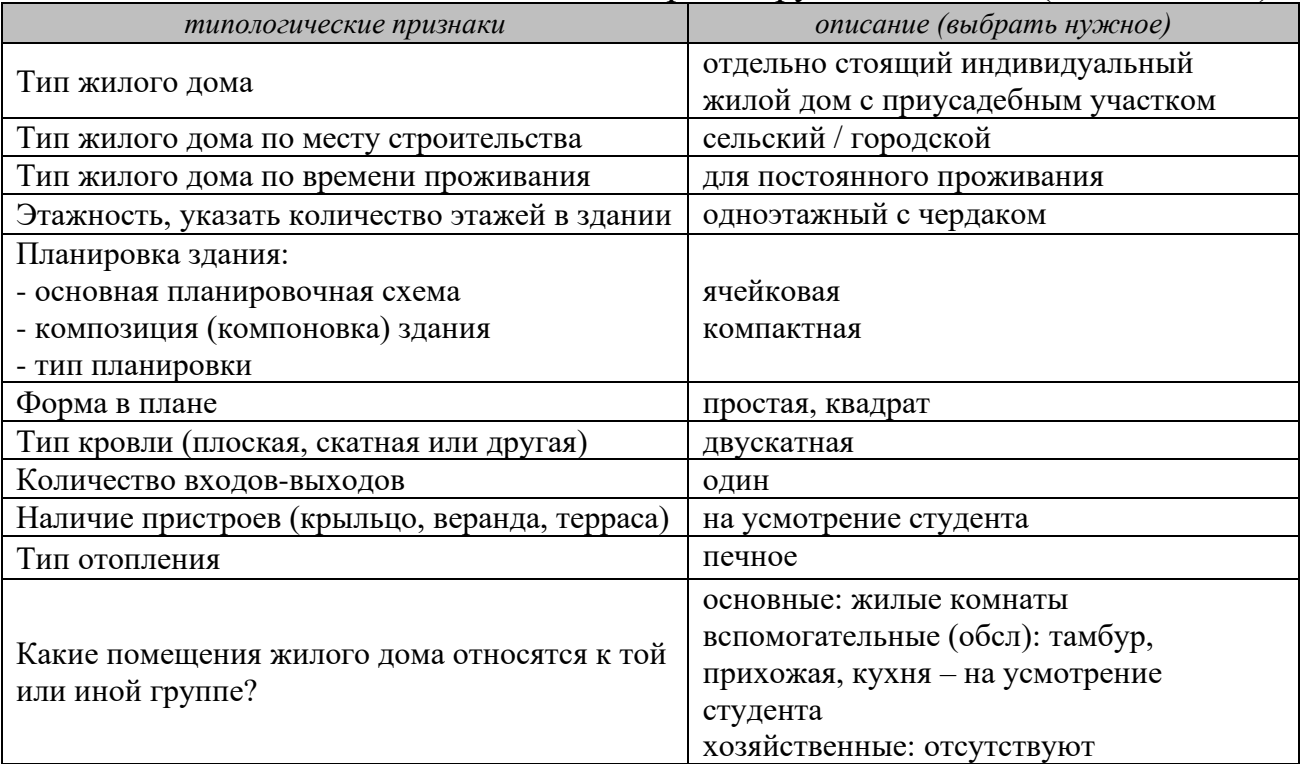

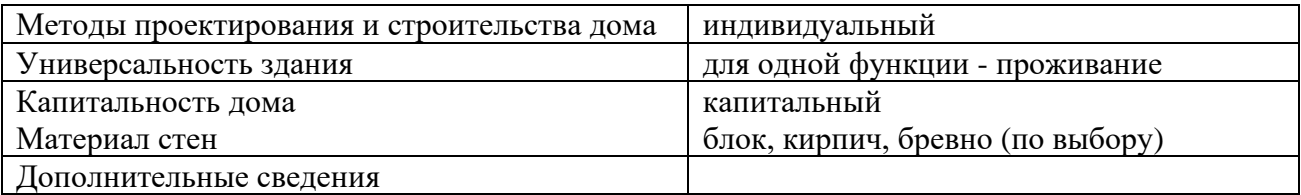

Предлагаемые варианты строительных решений:

- основные объемно-пространственные и планировочные характеристики ОКС: размеры объекта в плане (в осях), этажность, количество помещений и их назначение, высота этажа;

- материал наружных стен (варианты): кирпич б=380 мм с облицовкой отделочной плиткой; кирпич б=380 мм с утеплителем и последующей штукатуркой; твинблок б=300 мм с утеплителем и отделкой, твинблок б=400 мм, бревно (Ø 400) и др.;

- тип фундамента: ленточный (монолитный железобетон, сборный железобетонный), свайный, комбинированный;

- тип отопления – печное (размер печи 1010 х 640 или 1010 х 1010);

- материал перегородок: кирпич (б=120 мм), брус (100х100), пазогребень (б=80), ГКП (80 мм, 90 мм);

- тип крыши, в том числе наличие чердачного помещения;

- тип покрытия: по балкам (деревянным, металлическим, другое);

- оконные и дверные проемы:

дома

\* дверные проемы: наружные 1000 х 2100; внутренние

(межкомнатные) 900 х 2100; во вспомогательные помещения 800 х 2100

\* оконные проемы: 900 х 1800; 1200 х 1800; 1800 х 1800; 1200 х 21004 1800 х 2100 (оконный блок устанавливается на отметке 900 мм от уровня чистого пола).

Вся информация заносится в таблицу. Образец таблицы приведен ниже.

Таблица А.2 – Конструктивная характеристика проектируемого жилого

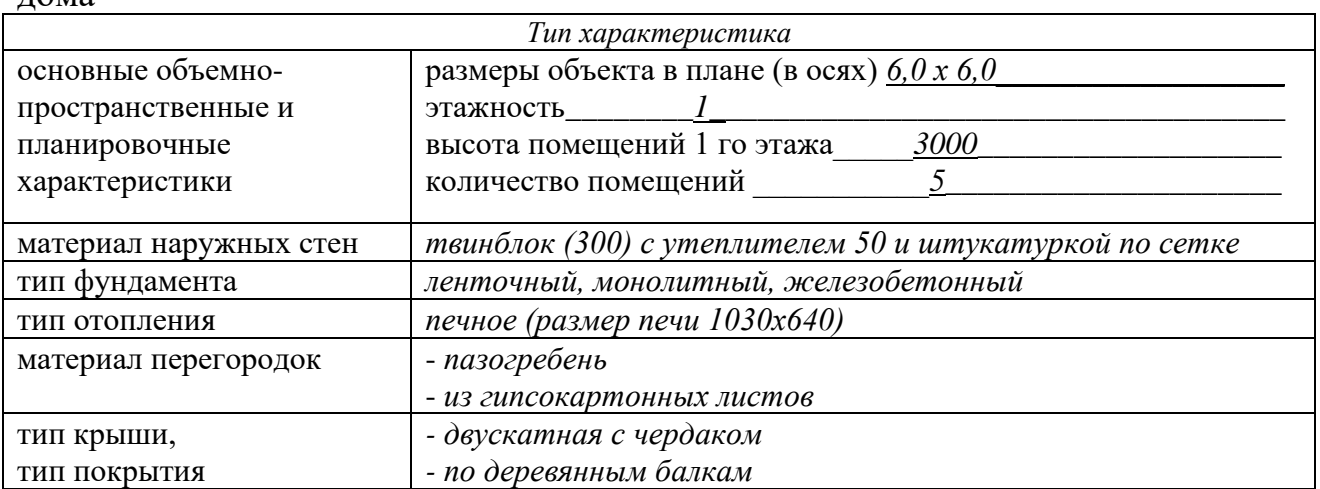

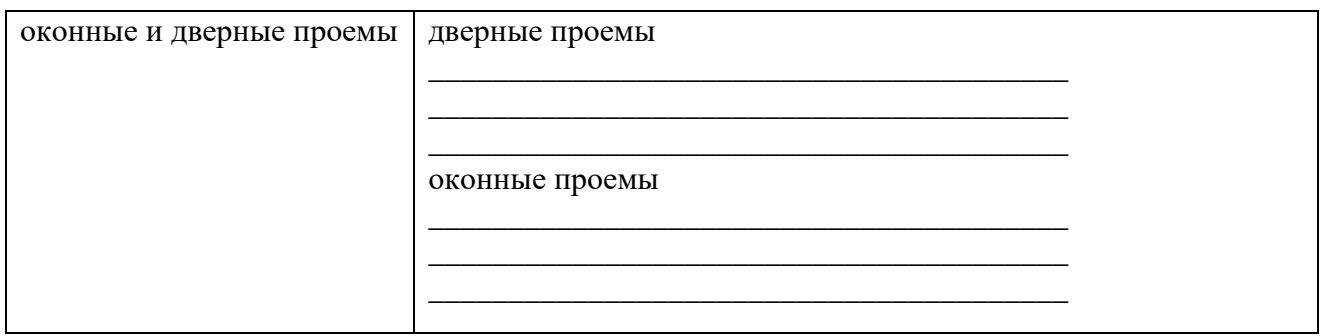

## **2 этап**

Перечень помещений сводится в таблицу, где указываются: номер помещения, назначение помещения, ориентировочная площадь помещения (см. таблицу А.3 данных методических рекомендаций).

Таблица А.3 – Экспликация помещений

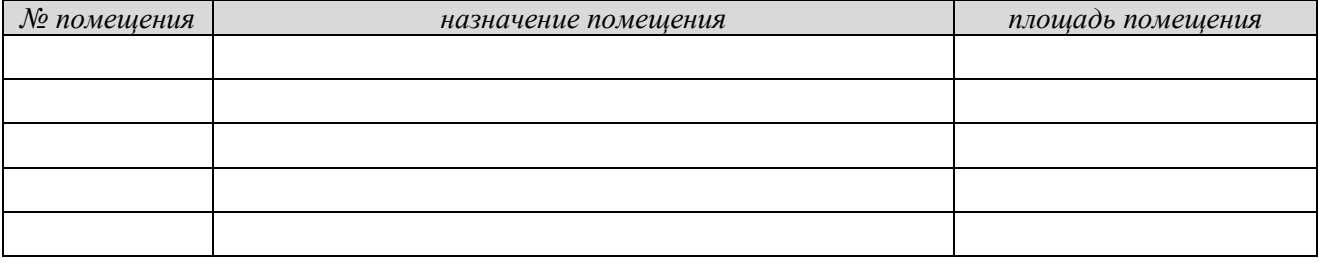

Ниже приведена форма таблицы «Экспликации помещений», применяемая в чертежах (рисунок А.1).

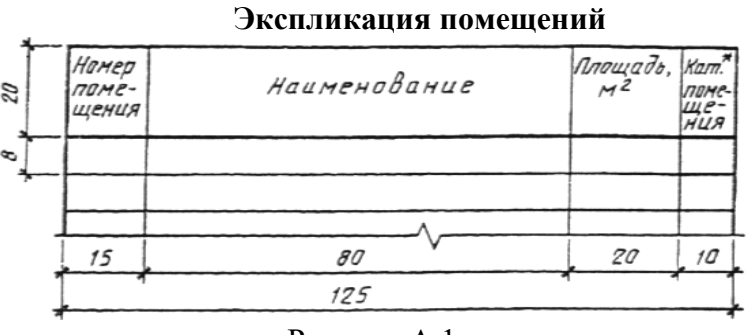

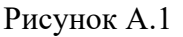

## **3 этап**

Блок-схема отображает назначение помещений и их взаимосвязь. На рисунке А.2 данных рекомендаций приведена примерная блок-схема индивидуального жилого дома.

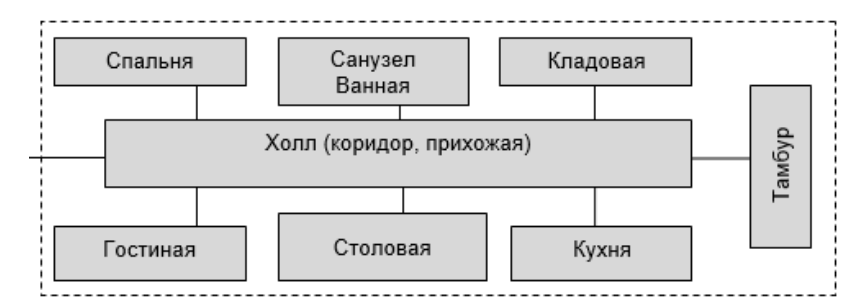

Рисунок А.2 – примерная блок-схема индивидуального жилого дома

### **ПРАКТИКО-ОРИЕНТИРОВАННОЕ ЗАДАНИЕ 2**

### **«Разработка и вычерчивание плана этажа жилого дома с печным отоплением»**

*Методические рекомендации*

*Назначение работы* – закрепить теоретический материал по проектированию индивидуального жилого дома и приобрести навыки разработки проектной документации.

#### *Задание:*

*- разработать схему планировки здания в соответствии с утвержденной блок-схемой;*

*- подготовить чертеж – план этажа в М 1:100.*

Эскиз планировки жилого дома разрабатывается студентом на основе блок-схемы, утвержденной преподавателем, в границах контура (в ПОЗ №1). Эскизный рисунок выполняется в карандаше, носит безмасштабный характер и отображает размещение помещений относительно друг друга. Центральным элементом здания должна стать печь, которая должна обогревать все жилые помещения.

Чертеж «План этажа (М 1:100)» выполняется на листе ватмана формата А-4. Чертеж может выполняться вручную или с использованием ПП AutoCad, ArhiCad.

Чертеж должен иметь рамку – по стандарту).

Чертеж включает: надпись (название изображения), непосредственное изображение – чертеж плана здания в М 1:100 или М 1:50, экспликацию помещений, подпись (можно без штампа) в правом нижнем углу.

Для выполнения чертежа вручную необходимы: карандаши (Т, ТМ, М), линнеры, линейки (инерционная рейсшина), треугольники.

Для ускорения процесса выполнения чертежа, рекомендуется накануне сделать заготовку – см. 1 этап.

### **Методика выполнения чертежа**.

Основные этапы.

### **1этап**

Вычерчиваем оси здания и указываем расстояние между ними посредством выносных размерных линий и засечек ( ) – рисунок А.3.

Если зданием в плане  $6,0x6,0$ , то достаточно шаг  $6000$  мм (оси 1-2) и пролет 6000 мм (оси А-Б). Если размеры в плане больше, чем 6,0х6,0, то необходима, как минимум, еще одна ось (дополнительный шаг или пролет) для опирания балок и создания устойчивой конструктивной схемы.

В результате получаем строительную сетку, состоящую из шагов и пролетов.

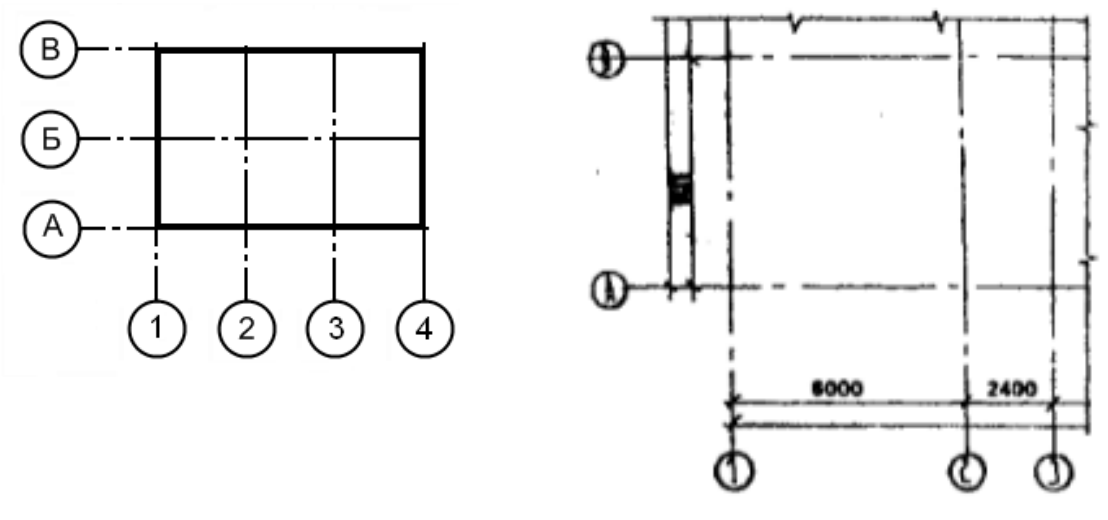

Рисунок А.3

#### **2 этап**

На данном этапе в тонких линиях вычерчиваем стены дома. Толщину стен принимаем в соответствии с конструктивными характеристиками, изложенными выше (ПОЗ 1). Привязки наружных стен к осям в зданиях со стенами из кирпича или блока при балочном перекрытии принимаем со смещением - 100 мм (блок) (120 мм – кирпич). Привязки к осям в зданиях со стенами из бревна (бруса) при балочном перекрытии принимаем по центру.

Затем в границах стен определяем в соответствии с блок-схемой и утвержденной планировкой местоположение помещений и печи. Печь размещаем в центре, но не в месте излома кровли (конек), чтобы не мешать дымоходу.

Затем, в тонких линиях наносим перегородки. Толщину перегородок также принимаем в соответствии с принятыми конструктивными характеристиками. На рисунке А.4 отображен результат 2-го этапа.

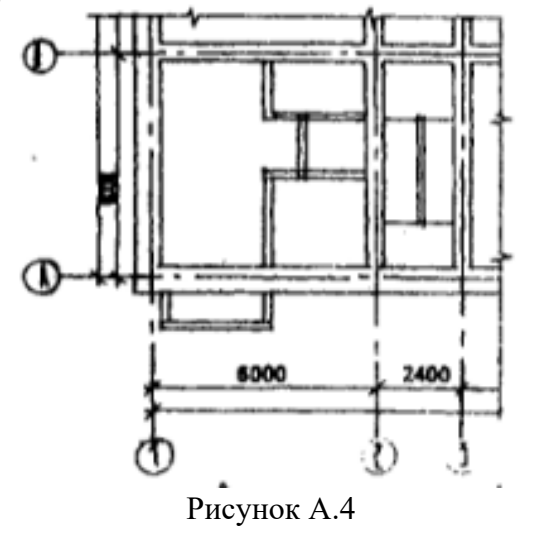

### **3 этап**

На данном этапе наносим дверные и оконные проемы, их размеры должны соответствовать принятым конструктивным характеристикам.

На плане обязательно указываем размеры проемов и их привязки, толщину стен и перегородок, а также отметки пола, площадь помещений и пр. На рисунке А.5 отображен результат 3-го этапа.

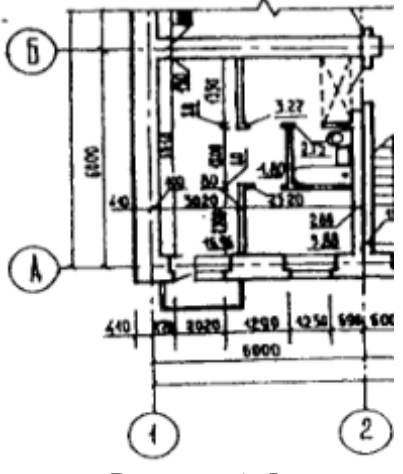

Рисунок А.5

Наружные дверные проемы  $-1000x2100$ , межкомнатные дверные проемы – 1000х2100, дверные проемы в туалет или кладовые помещения –  $800x2100$ . Открывание дверей по ходу эвакуации.

Пример выполнения плана этажа многоквартирного жилого дома приведен на рисунке А.6.

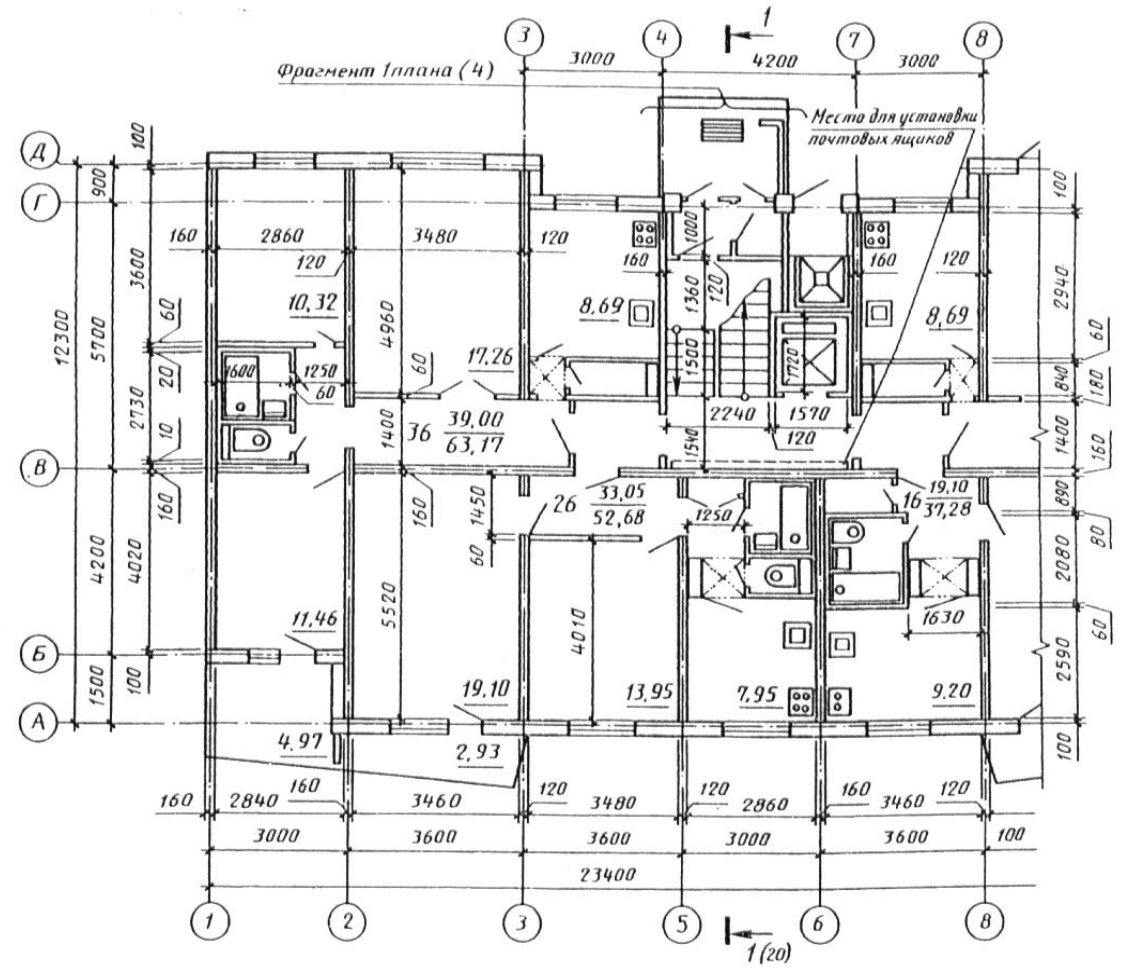

Рисунок А.6

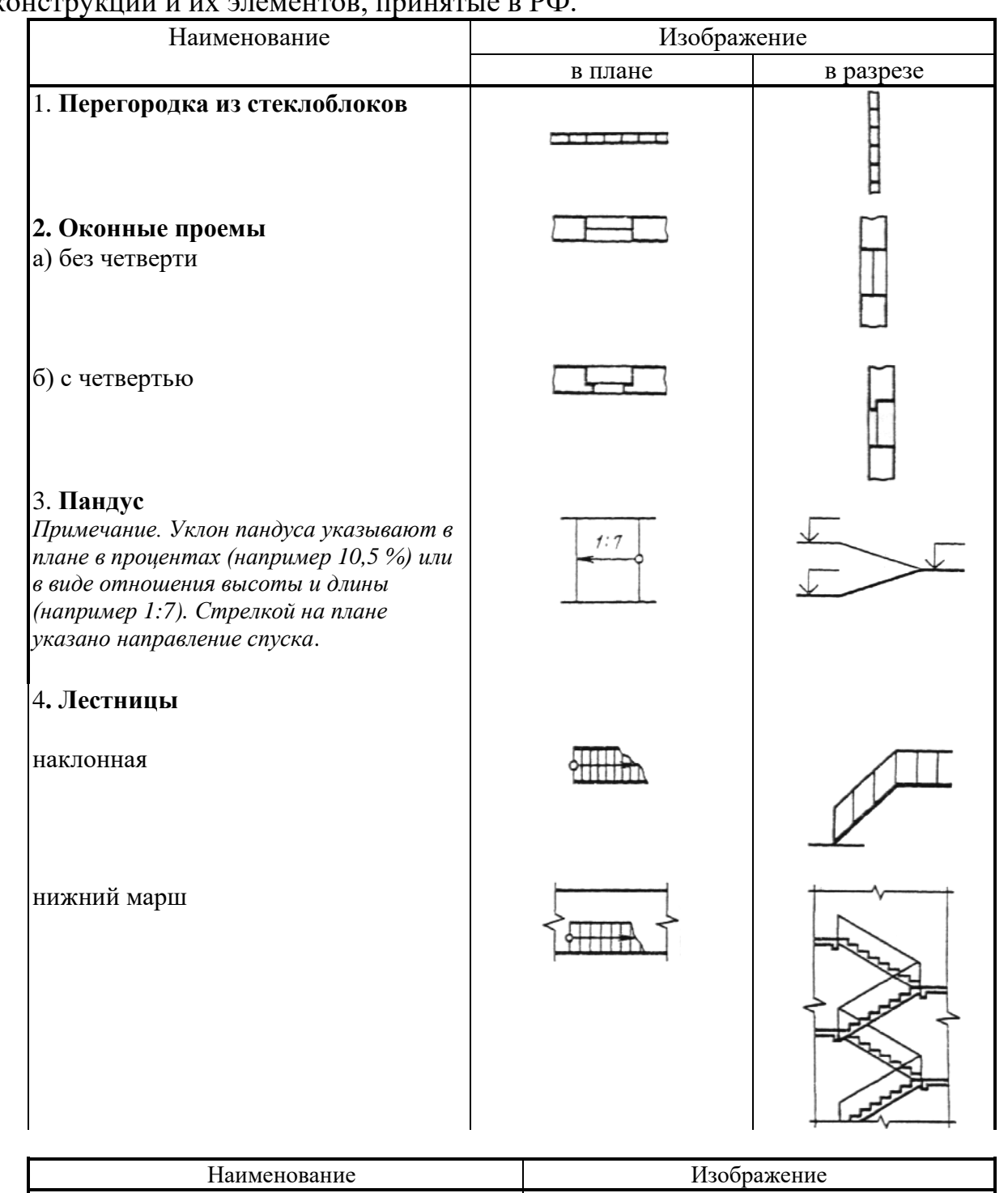

Ниже показаны условные графические изображения строительных конструкций и их элементов, принятые в РФ.

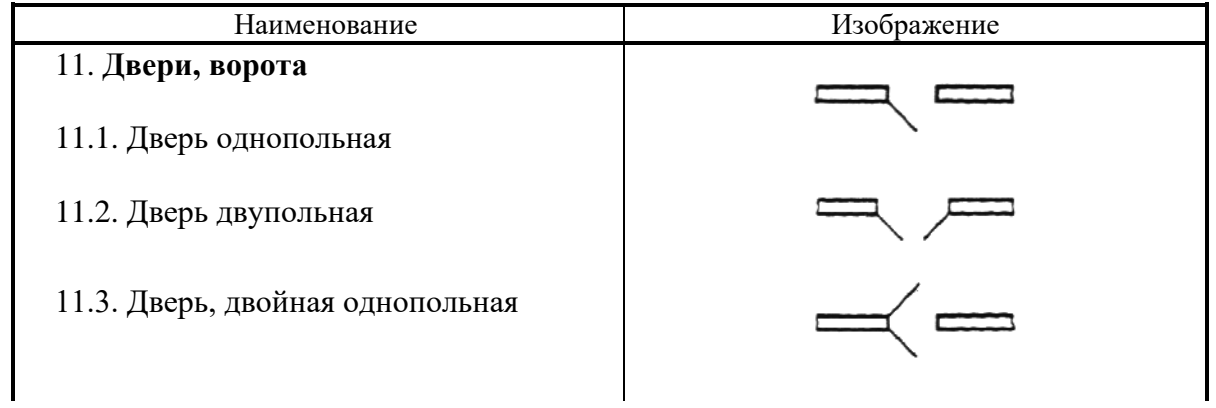

11.4. То же, двупольная

11.5. Дверь однопольная с качающимся полотном (правая или левая)

11.6. Дверь двупольная с качающимися полотнами

11.7. Дверь (ворота) откатная однопольная

11.8. Дверь {ворота) раздвижная двупольная

11.9. Дверь (ворота) подъемная

11.10. Дверь складчатая

11.11. Дверь вращающаяся

11.12. Ворота подъемно-поворотные

 $\begin{array}{c}\n\mathbb{R} \\
\mathbb{R} \\
\mathbb{R}\n\end{array}$  $=$   $=$  $\Box$  $\overline{\phantom{0}}$ 

## **ПРАКТИКО-ОРИЕНТИРОВАННОЕ ЗАДАНИЕ 3**

### **«Подготовка схемы размещения индивидуального жилого дома (6,0х6,0) на земельном участке»**

#### *Методические рекомендации*

*Назначение работы* – закрепить теоретический материал и приобрести умения и навыки по вычерчиванию плана участка.

*Задание* - жилой дом необходимо разместить на земельном участке 6 соток (600 м2), размером или 20,0х30,0м, или 15,0х40,0м, или 12,0х50,0м) в соответствии с действующими нормами и требованиями.

Для выполнения данного задания необходимо иметь: карандаши, линнеры, линейку (инерционную линейку), треугольник, лист ватмана Ф-А.4.

Качество оформления чертежа оказывает существенное влияние на оценку.

*Текстовая часть:*

Краткое описание земельного участка (ЗУ) включает:

- основные характеристики ЗУ: категория земель; вид разрешенного использования и размер ЗУ, вид собственности;

- местоположение строения на ЗУ (основные привязки к границам ЗУ) с учетом требований современного законодательства.

*Чертеж -* Схема размещения индивидуального жилого дома на земельном участке (М 1:500 или 1:200).

Этапы выполнения чертежа в М 1:500:

1 – Создаем контур участка в соответствии с предложенными выше размерами (размеры земельного участка указываем по периметру) и закрепляем линнером черного цвета.

2 – Отступаем от границ участка во внутрь по 3м со стороны соседних земельных участков и 5м от красной линии – со стороны улицы. Данный контур выполняется пунктиром красного цвета. Юридически он выступает ограничением для размещения здания на участке и определяет территорию разрешенного строительства (см. градостроительные регламенты).

3 – Размещаем строение в границах территории, разрешенной к строительству. Если жилой дом имеет веранду или террасу, то их размеры должны быть учтены. Обводим жирной черной линией.

4 – Указываем привязки строения к границам земельного участка.

Примеры выполнения чертежа приведены на рисунках А.7 и А.8.

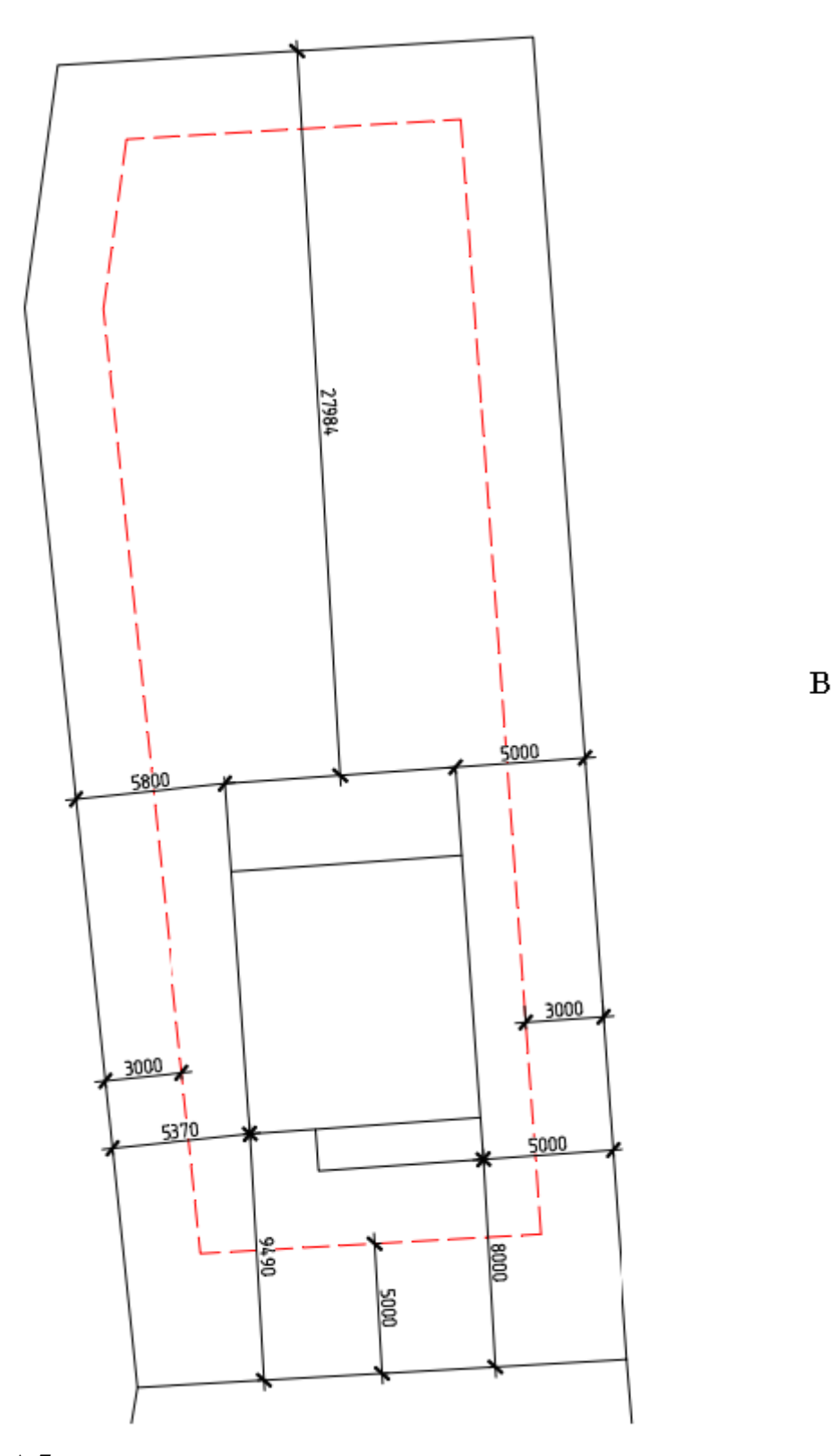

Рисунок А.7 – пример размещения планируемого к строительству индивидуального жилого дома

 $\overline{3}$ 

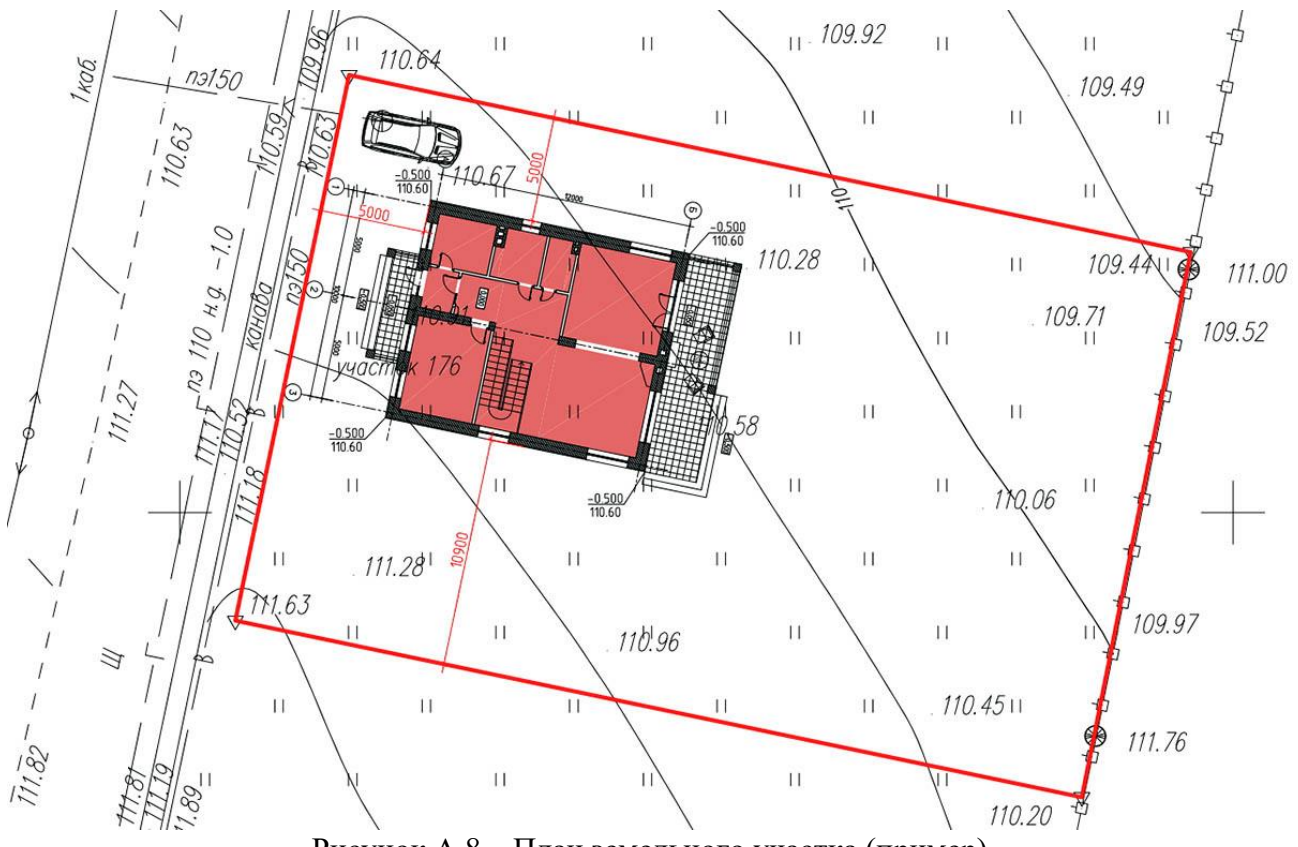

Рисунок А.8 – План земельного участка (пример)

Предварительно необходимо найти в Интернете и изучить возможные варианты расположения индивидуальных жилых домов на ЗУ в соответствии с требованиями современного законодательства. Возможные варианты размещения жилых домов и др. сооружений на земельных показаны на рисунке А.9.

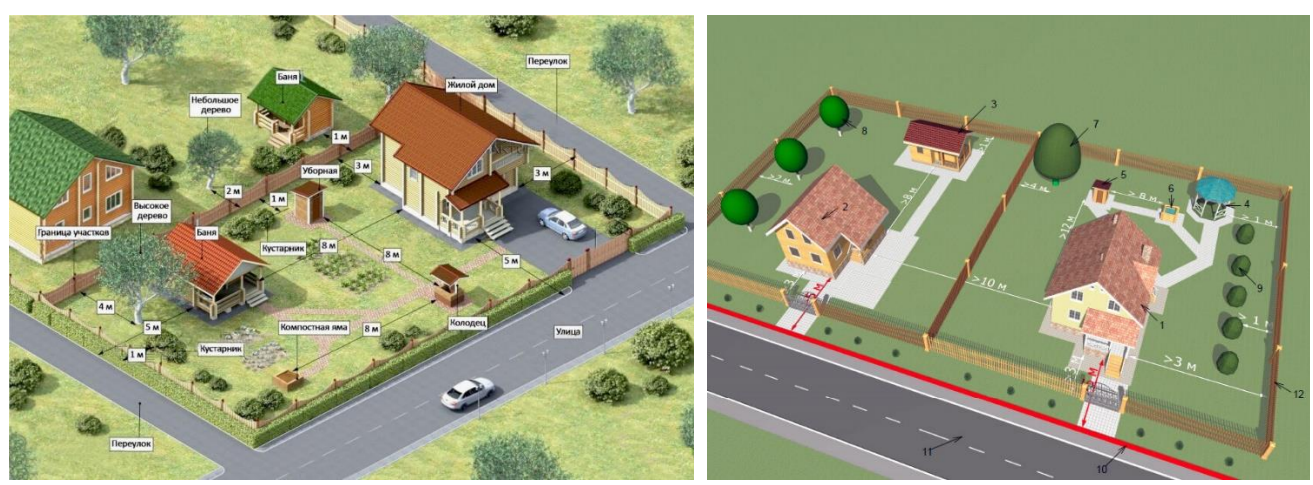

Рисунок А.9

# **Приложение Б**

# **ПРАКТИКО-ОРИЕНТИРОВАННОЕ ЗАДАНИЕ 4**

# **«Оценка строительного фонда в составе городского квартала»**

# *Методические рекомендации*

*Назначение задания* – закрепить теоретические знания студентов по технической оценке строительного фонда.

Исходный картматериал – фрагмент плана города (топооснова М 1:2000) выдается преподавателем.

# *Порядок выполнения задания*

Анализ и техническая оценка состояния зданий и строений включает

- определение функционального назначения зданий и сооружений;
- определение физического износа зданий и сооружений;
- подготовка «Схемы технического состояния строительного фонда».

*Определение функционального назначения объектов*, расположенных в границах жилого квартала, осуществляется по топоплану М 1:2000, а также 2ГИС.

# *Определение физического износа объектов*

Для определения физического износа строений, расположенных в границах исследуемого квартала, предложено использовать расчетный метод, основанный на дате их строительства, капитальности и долговечности.

Формула расчета физического износа капитальных строений со сроком долговечности более 80 лет:

 $\Phi$ **H** = (**B** - **5**) x 100 / PCC, (1) где: ФИ – физический износ (%); В – возраст строения (год); РСС – расчетный срок службы строения (год).

Формула расчета физического износа некапитальных строений со сроком долговечности менее 80 лет:

$$
\Phi H = B \times 100 / PCC,
$$
 (2)

где: ФИ – физический износ (%); В – возраст строения (год); РСС – расчетный срок службы строения (год).

Рекомендуется следующие характеристики строений (табл. Б.1).

Таблица Б.1 – Рекомендуемые показатели для расчета физического износа зданий и сооружений

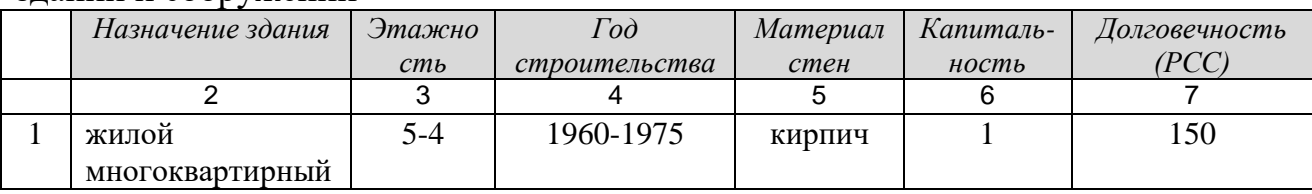

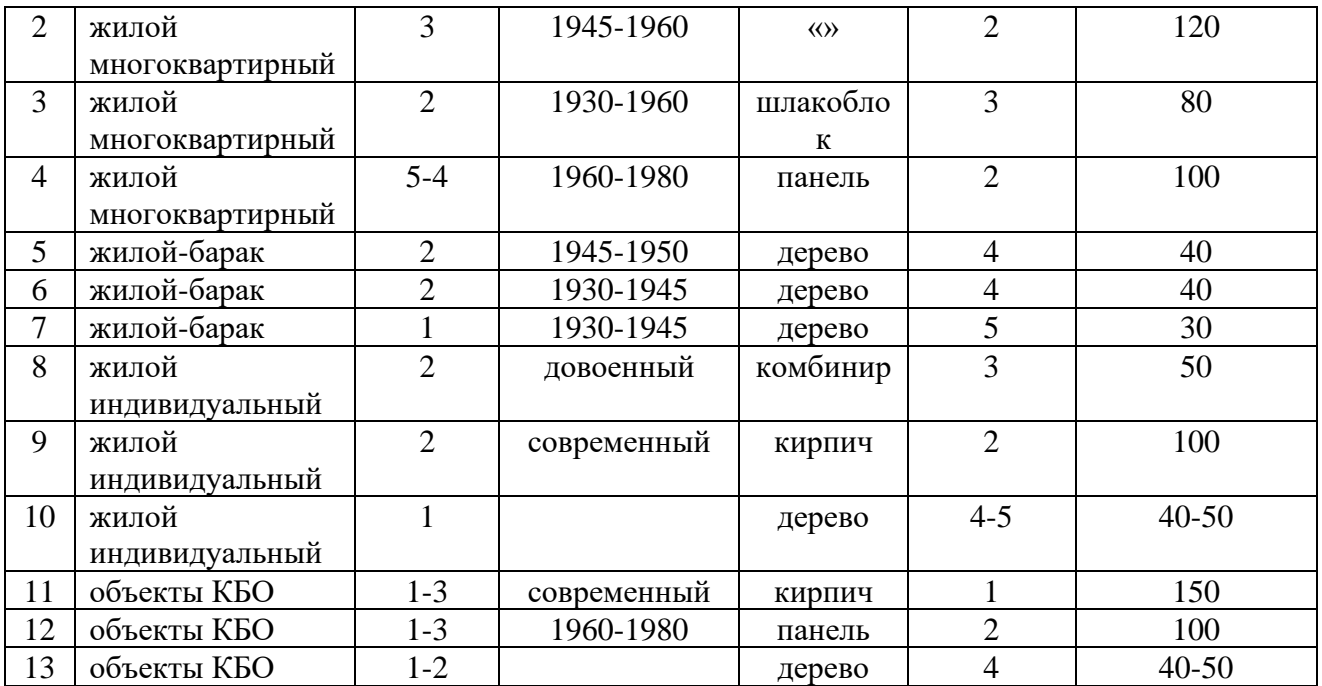

Примечание - студент может предложить свою версию по уровню физического износа строения.

Величина физического износа строения позволит определить – к какой группе строительного фонда по техническому состоянию можно отнести тот или иной объект:

*- опорный фонд –* здания с физическим износом менее 40%;

*- условно опорный фонд –* здания с физическим износом от 40 до 60%;

*- ветхий и аварийный фонд –* здания с физическим износом более 60%.

Результаты оценки состояния строительного фонда сводятся в табл. Б.2.

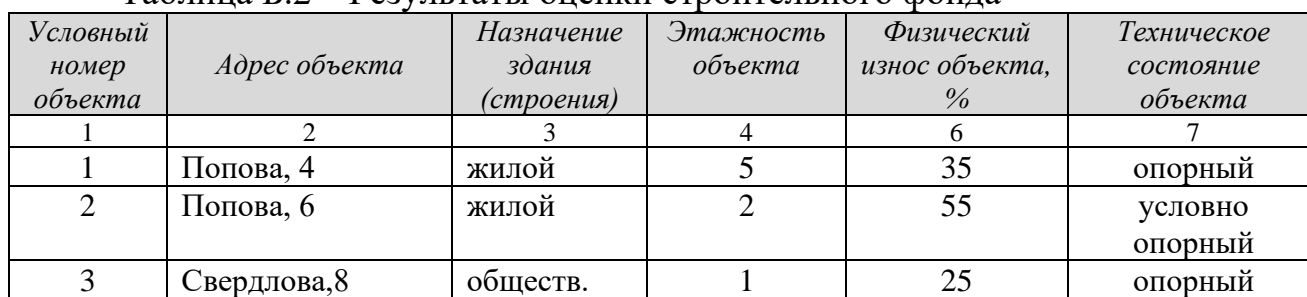

Таблица Б.2 – Результаты оценки строительного фонда

### *Подготовка «Схемы технического состояния строительного фонда».*

На чертеже «Схема технического состояния строительного фонда. М1:2000» отображаются:

- красная линия (граница исследуемого квартала);

- условные номера зданий/сооружений;

- назначение объектов – цветом (студент выбирает самостоятельно);

- техническое состояние объекта - штриховкой:

- здания с физическим износом менее 40% (опорный фонд);

- здания с физическим износом от 40 до 60% (условно опорный фонд);

- здания с физическим износом более 60% (ветхий и аварийный фонд).

# **Приложение В**

# **ПРАКТИКО-ОРИЕНТИРОВАННОЕ ЗАДАНИЕ 5**

### **«Подготовка опорного плана в границах реконструируемого жилого квартала»**

### *Методические рекомендации*

*Назначение* – закрепить теоретический материал и приобрести практические умения и навыки.

### *Исходные материалы:*

план квартала (М 1:2000), на котором в предыдущем задании студентом определен физический износ.

### *Задание:*

− дать обоснование решения о сохранении или сносе строения;

− подготовить опорный план.

## **1 задание**

## *Обоснование решений по сносу строений*

Обоснованием сноса зданий и сооружений служат следующие причины:

- техническое состояние объекта имеет высокий уровень износа (более 50%) и отнесен на основании экспертизы к аварийному фонду;

- функциональное назначение здания/сооружения не соответствует градостроительным регламентам, отсутствует необходимость или возможность (по санитарным или противопожарным нормам) нахождения объекта на данной территории;

- решение государственных или муниципальных органов о замене строительного фонда или др. причины (несоответствие современным стандартам).

Здания опорного фонда, как правило, не подлежат сносу, если на них не распространяется третий пункт (гостиница «Россия», гостиница «Интурист» в Москве).

Здания/сооружения условно опорного фонда могут сноситься, если имеют невосстанавливаемый физический износ или на них распространяется третий пункт. Некоторые строения, отнесенные к условному строительному фонду, не подлежат сносу, если экспертизой установлено, что после капремонта пригодны к эксплуатации, или носят статус объектов культурного наследия.

Здания/сооружения, имеющие высокий физический износ, отнесенные к ветхому строительному фонду, а также здания, отнесенные к аварийному фонду, подлежат сносу.

Вся информация заносится в таблицу, форму таблицы см. ниже (таблица В.1.

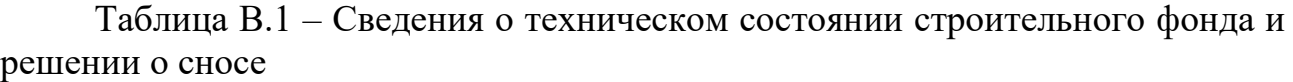

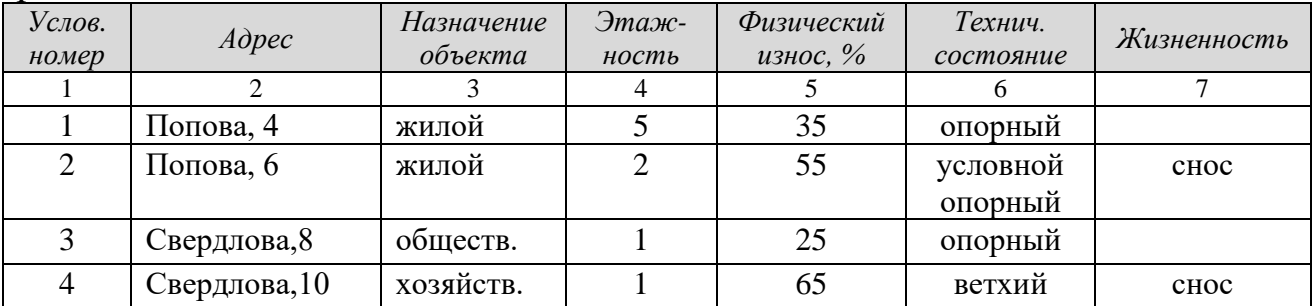

# **2 задание**

Создание чертежа «Опорный план» включает:

Основой создания данного чертежа являются данные «Схемы технического состояния строительного фонда». На «опорном плане» наносятся:

*- здания опорного* (с физическим износом менее 40%) *и условно опорного фонда* (с физическим износом от 40 до 60%), не подлежащий сносу выделяются на плане штриховкой под 45 градусов вправо;

*- здания условно опорного фонда,* подлежащие сносу, и здания с физическим износом более 60% *(ветхий и аварийный фонд)* пр., обводятся тонкой перечеркнутой линией.

В результате, на плане-слое видны сохраняемые опорные здания и свободные от застройки территории.

Минобрнауки России

ФГБОУ ВО «Уральский государственный горный университет»

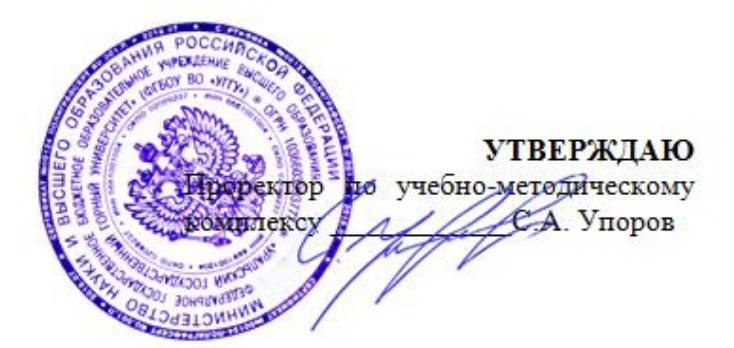

# **МЕТОДИЧЕСКИЕ УКАЗАНИЯ по выполнению контрольных работ**

# **РАЗВИТИЕ ЗАСТРОЕННЫХ ТЕРРИТОРИЙ**

Направление подготовки *21.03.02 Землеустройство и кадастры*

> Профиль подготовки *Кадастр недвижимости*

форма обучения: очная, заочная

Автор: Колчина М.Е., к.э.н.

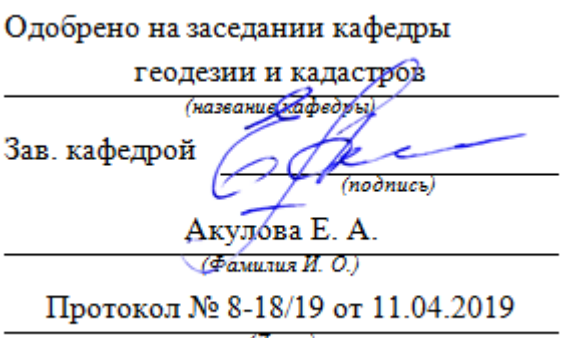

 $(Ilama)$ 

Рассмотрено методической комиссией горно-технологического факультета (название факультета)

Председатель

Колчина Н. В.

 $($ Фамилия И. О.)

Протокол № 7 от 19.04.2019

(Iama)

Екатеринбург 2019

# **ОГЛАВЛЕНИЕ**

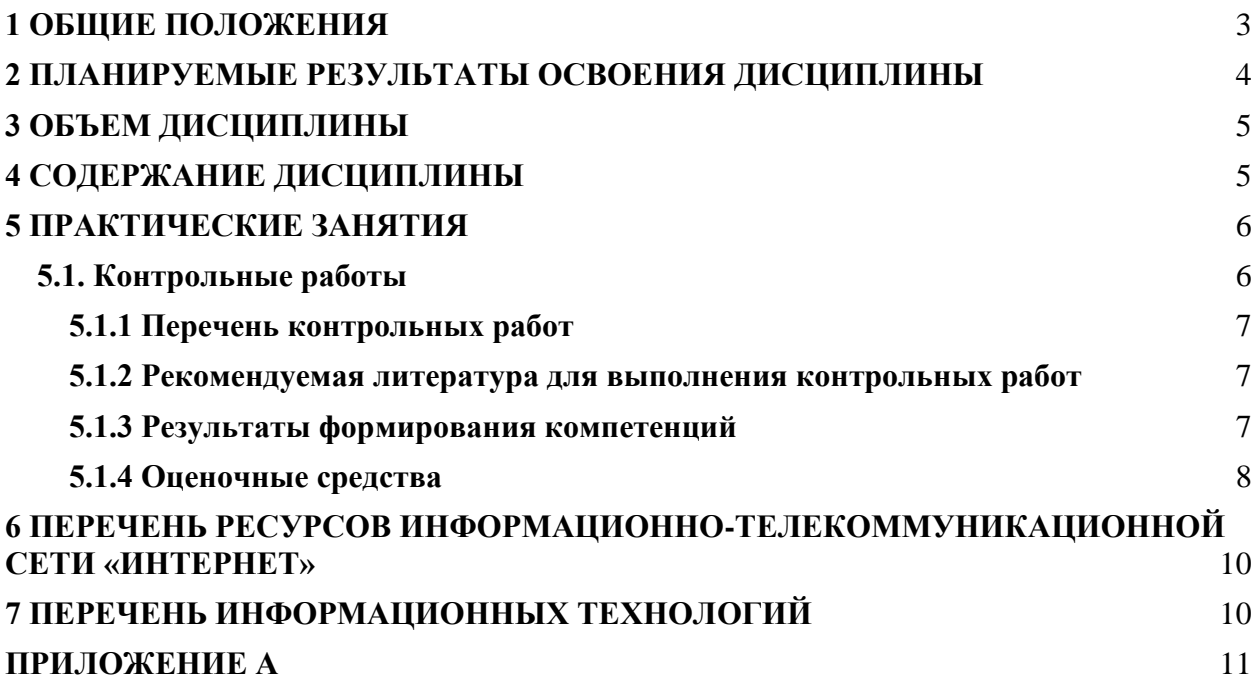

<span id="page-1385-0"></span>**Целью** освоения учебной дисциплины «Развитие застроенных территорий» является формирование у выпускников научного и практического представления о развитии застроенных территорий, о принципах, методиках и технологиях анализа и оценки состояния строительного фонда, об обосновании решений о капитальном ремонте или сносе объектов, об основах архитектурно-строительного проектирования, как одного из этапов создания недвижимости для решения профессиональных задач в области кадастровой деятельности.

Для достижения указанной цели необходимо (задачи курса):

- ознакомить студентов с современной нормативной правовой и нормативнотехнической базой в области развития застроенных территорий;

- сформировать у студентов понятийный аппарат, применяемый в сфере проектирования, перепланировки, реконструкции, капитального ремонта и сноса зданий и сооружений;

- научить студентов осуществлять поиск нормативных правовых актов и нормативно-технических документов в области проектирования;

- дать студентам системное представление о жизненном цикле объекта капитального строительства, о возможных улучшениях и развитии, о прекращении существования недвижимости;

- ознакомить студентов с технологиями и методиками анализа и оценки состояния строительного фонда;

- научить студентов выполнять анализ и оценку строительного фонда для принятия технических решений по реконструкции, капитальному ремонту или сносу, в том числе формировать соответствующую документацию;

- ознакомить студентов с теоретическими и правовыми основами архитектурностроительного проектирования;

- научить студентов использовать знания нормативной базы и методик проектирования зданий и сооружений при разработке и обосновании проектных решений.

В ходе освоения дисциплины студент готовится к выполнению следующих профессиональных задач:

**-** разработка проектной и рабочей технической документации по землеустройству и кадастрам, территориальному планированию, развитию объектов недвижимости, оформлению законченных проектных работ;

- использование информационных технологий, моделирования и современной техники в землеустройстве и кадастрах

Для студентов очной обучения проводится одна итоговая контрольная работа по темам № 1-8.

Для студентов заочной формы обучения проводятся две контрольные работы:

- контрольная работа по теме № 4 Восстановление и реконструкция зданий и сооружений

- итоговая контрольная работа по темам №1-8

В результате изучения дисциплины студент должен:

*знать:*

- технологию анализа и методики оценки состояния объектов капитального строительства (ОКС);

- технологии проектных работ, назначение основных этапов архитектурностроительного проектирования;

- виды проектных изысканий при проектировании и строительстве зданий и сооружений;

- нормативную правовую и нормативно-техническую базу в области проектирования ОКС;

- методики проектирования ОКС;

- процедуру согласования, экспертизы и утверждения проектной документации *уметь:*

- - использовать методики оценки технического состояния зданий и сооружений;

- применять результаты анализа и оценки строительного фонда в технических решениях о сносе или восстановлении ОКС;

- формировать документацию о результатах анализа и технической оценки строительного фонда, технических решений;

- осуществлять поиск нормативных и аналитических документов;

- разрабатывать и обосновывать проектные решения;

- оформлять архитектурно-строительные чертежи

#### *иметь навыки:*

- использования программных продуктов при анализе строительного фонда и разработке проектной документации

#### *владеть:*

- методиками оценки строительного фонда;

- современными терминами и понятиями, используемыми при проектировании ОКС;

<span id="page-1386-0"></span>- методиками архитектурно-строительного проектирования

#### **2 ПЛАНИРУЕМЫЕ РЕЗУЛЬТАТЫ ОСВОЕНИЯ ДИСЦИПЛИНЫ**

Результатом освоения дисциплины «Развитие застроенных территорий» является формирование у обучающихся следующих компетенций:

*общепрофессиональные*

- способность использовать *знания современных технологий проектных*,

*кадастровых* и других работ, связанных с землеустройством и кадастрами (ОПК-3); *профессиональные:*

- способность использовать *знания нормативной базы и методик разработки проектных решений* в землеустройстве и кадастрах (ПК-3)

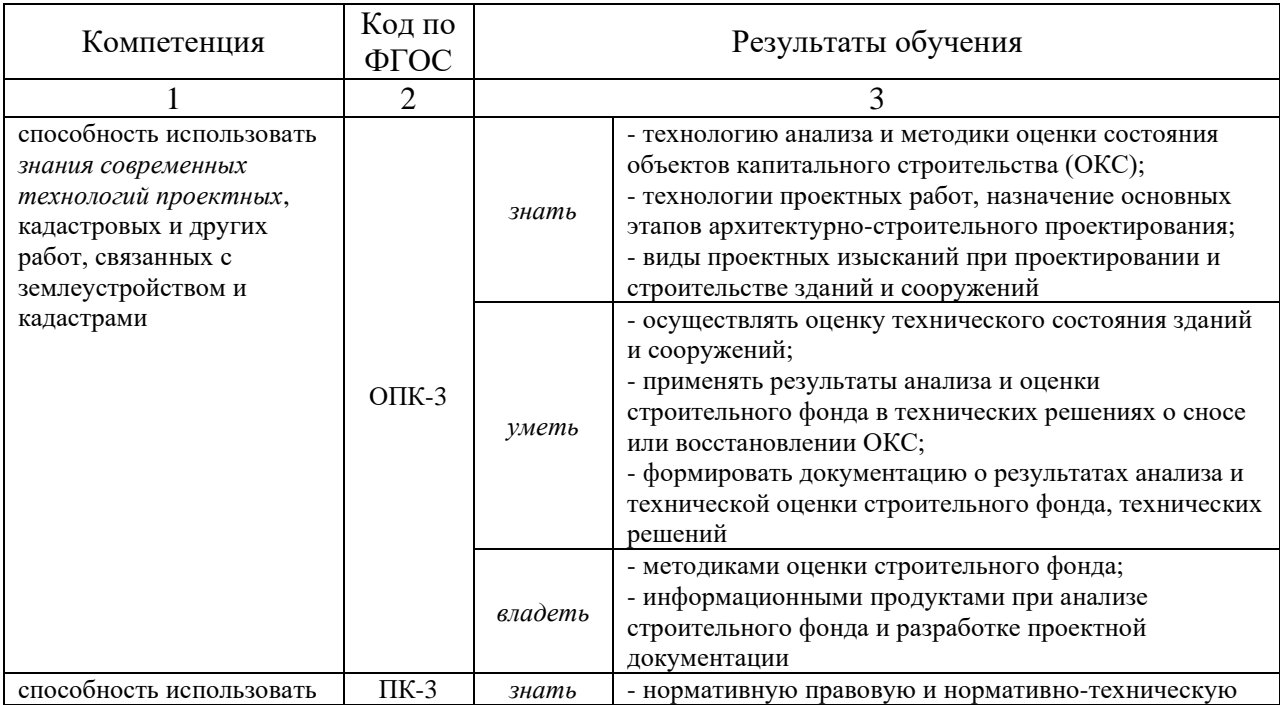

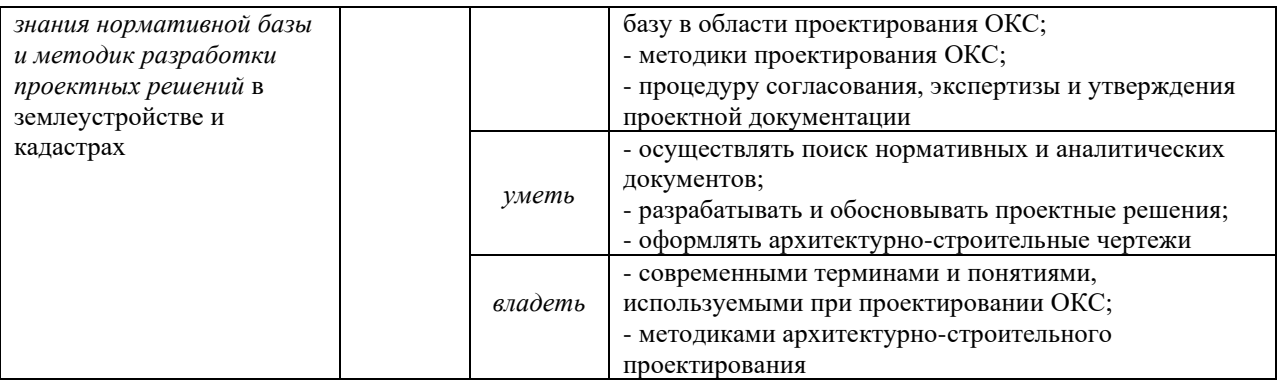

# **3 ОБЪЕМ ДИСЦИПЛИНЫ**

<span id="page-1387-0"></span>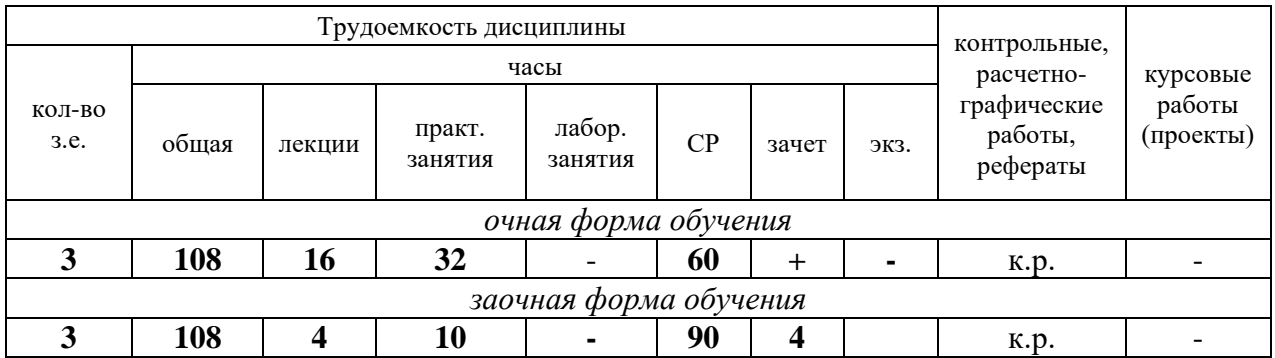

# **4 СОДЕРЖАНИЕ ДИСЦИПЛИНЫ**

# <span id="page-1387-1"></span>Для студентов очной формы обучения

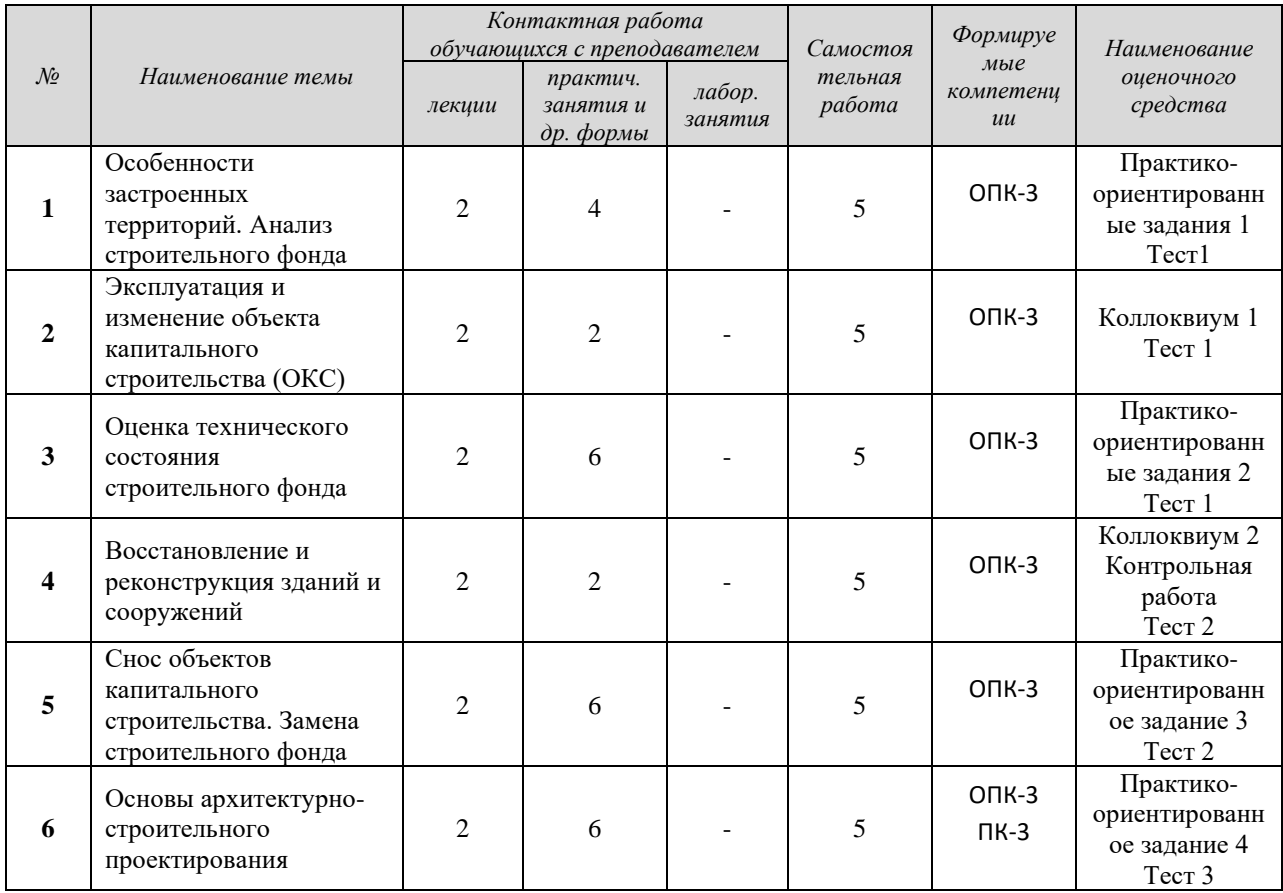

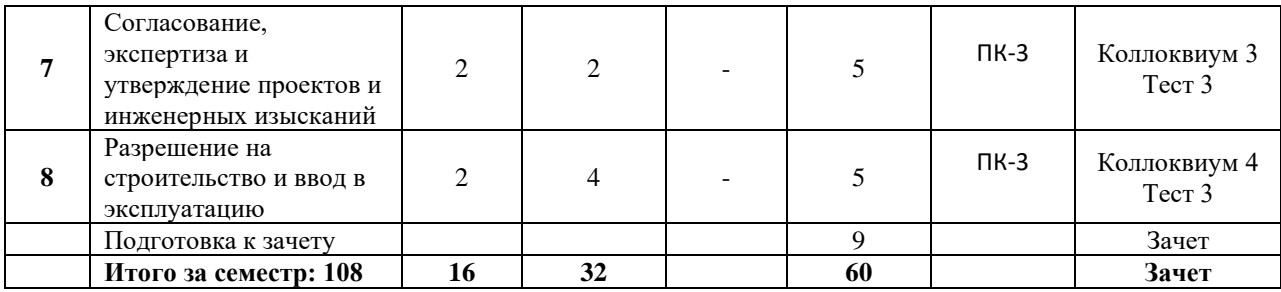

### Для студентов заочной формы обучения

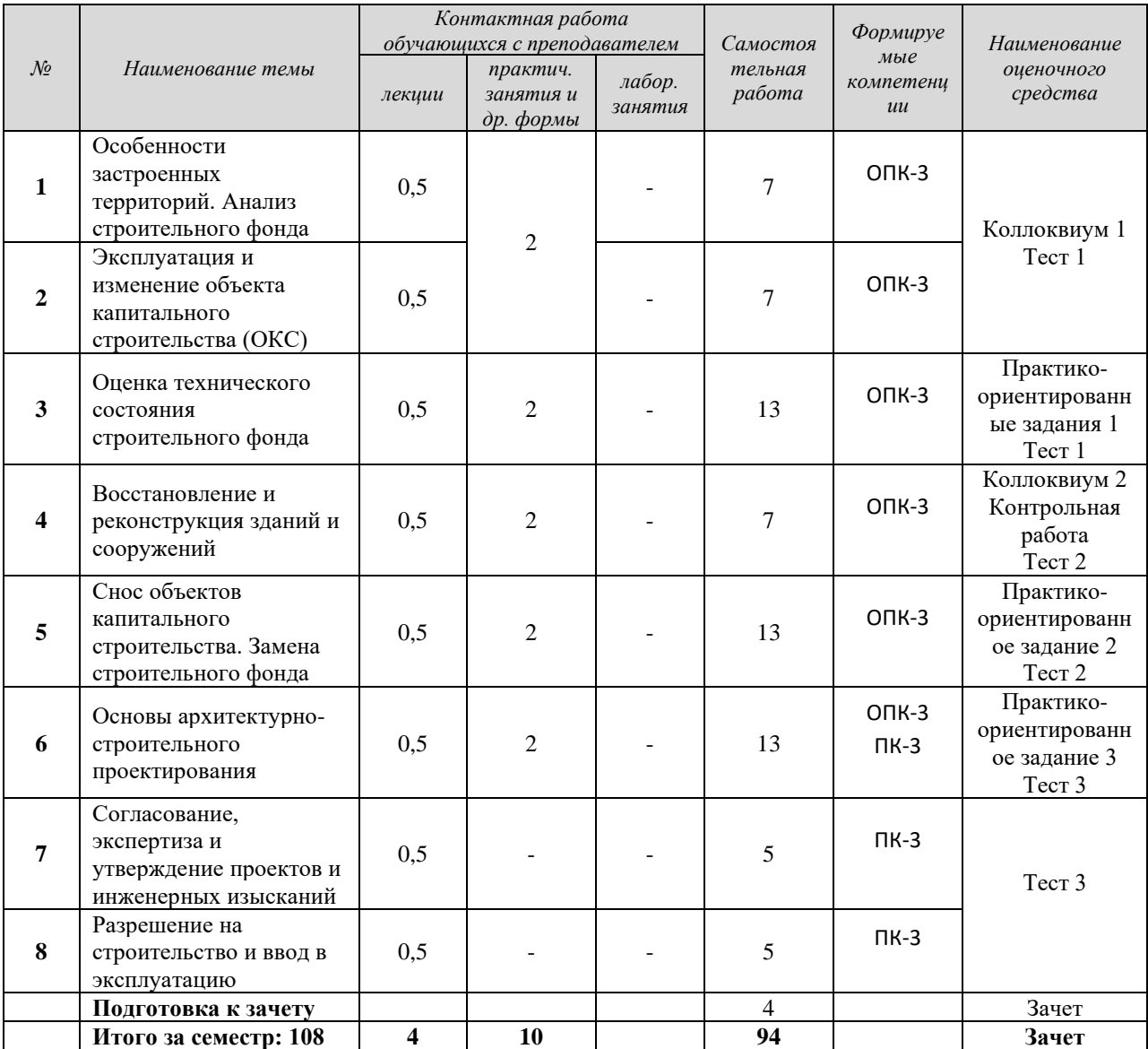

#### **5 ПРАКТИЧЕСКИЕ ЗАНЯТИЯ**

### <span id="page-1388-0"></span>**5.1. Контрольные работы**

<span id="page-1388-1"></span>**Контрольная работа** - средство проверки умений и навыков применять полученные знания и навыки для решения задач определенного типа по теме.

**Назначение** контрольной работы **«**Оценка строительного фонда в составе городского квартала**»** – закрепить теоретические знания студентов по технической оценке строительного фонда

**Задача** – определение физического износа зданий и сооружений в составе городского квартала.

#### <span id="page-1389-0"></span>**5.1.1 Перечень контрольных работ**

Контрольная работа для студентов очной и заочной формы обучения

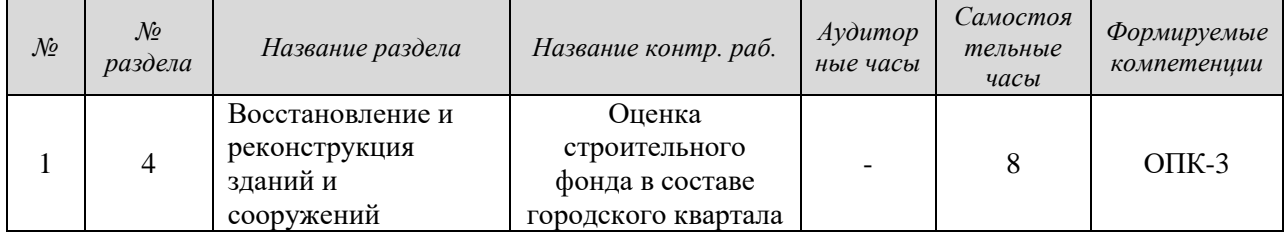

#### <span id="page-1389-1"></span>**5.1.2 Рекомендуемая литература для выполнения контрольных работ**

*Рекомендованная литература для выполнения контрольных работ:*

1. Градостроительный кодекс Российской Федерации [Электронный ресурс]: федеральный закон № 190-ФЗ от 29.12.2004. - Режим доступа: ИПС «КонсультантПлюс».

2. Жилищный кодекс Российской Федерации. [Электронный ресурс]: федеральный закон №188-ФЗ от 29.12.2004. - Режим доступа: ИПС «КонсультантПлюс».

3. О государственной регистрации недвижимости [Электронный ресурс]: федеральный закон от 13.07.2015 N 218-ФЗ. - Режим доступа: ИПС «КонсультантПлюс».

4. О техническом регулировании [Электронный ресурс]: федеральный закон №184- ФЗ от 27.12.2009. - Режим доступа: ИПС «КонсультантПлюс».

5. Градостроительство. Планировка и застройка городских и сельских поселений [Электронный ресурс]: СП 42.13330.2011 - актуализированная редакция СНиП 2.07.01- 89\*. - Режим доступа: ИПС «КонсультантПлюс».

6. Об объектах культурного наследия (памятниках истории и культуры) народов Российской Федерации [Электронный ресурс]: федеральный закон № 73-ФЗ от 25.06.2002. - Режим доступа: ИПС «КонсультантПлюс».

#### *Нормативно-технические документы:*

1. Дома жилые одноквартирные [Электронный ресурс]: СП 55.13330.2011 актуализированная редакция СНиП 31-02-2001. - Режим доступа: ИПС «КонсультантПлюс».

2. Здания жилые многоквартирные [Электронный ресурс]: СП 54.13330.2011 актуализированная редакция, СНиП 31-01-2003. - Режим доступа: ИПС «КонсультантПлюс».

<span id="page-1389-2"></span>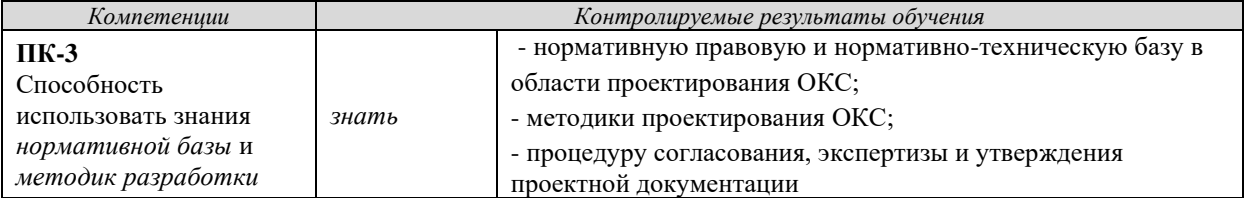

#### **5.1.3 Результаты формирования компетенций**

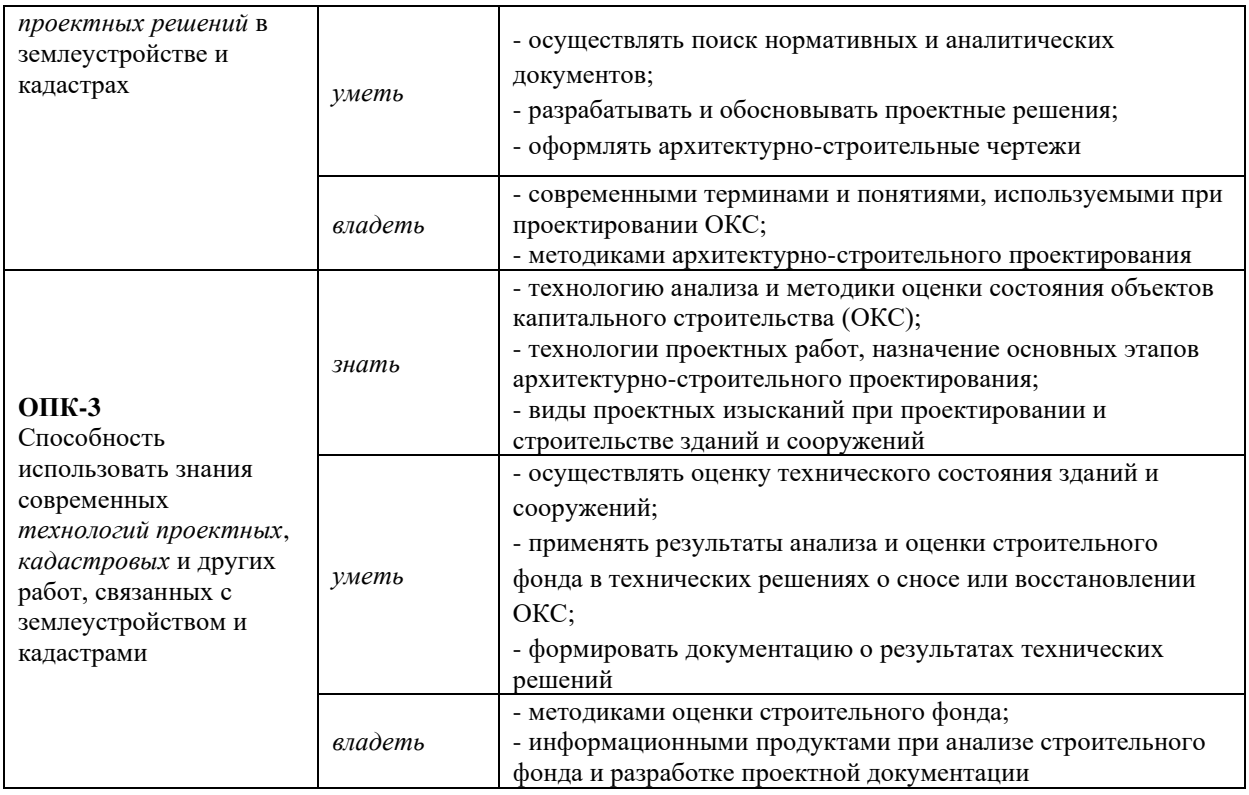

#### **5.1.4 Оценочные средства**

<span id="page-1390-0"></span>**Контрольная работа** - средство проверки умений и навыков применять полученные знания и навыки для решения задач определенного типа по теме

Оценивание выполнения контрольной работы осуществляется следующим образом

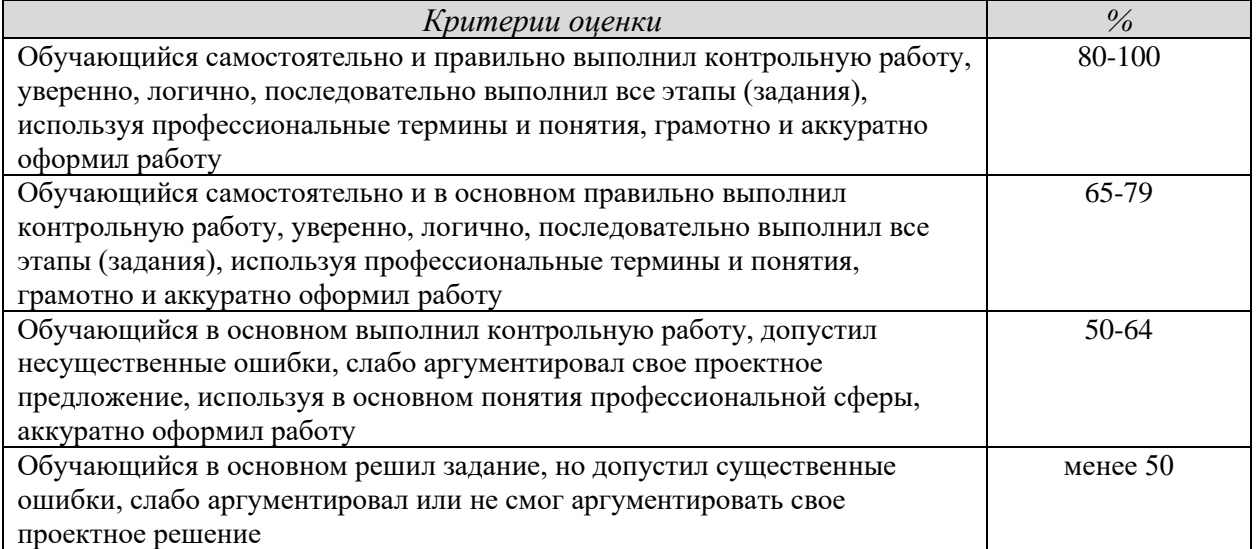

Задача – определение физического износа зданий и сооружений в составе городского квартала.

Основные этапы выполнения контрольной работы:

Анализ и техническая оценка состояния зданий и строений включает

- определение физического износа зданий и сооружений;

- подготовка «Схемы технического состояния строительного фонда».

*Концепция* включает:

- расчет физического износа здания и строения;

- обозначить номерами зданий/сооружений;

- штриховкой обозначить техническое состояние объекта

Выполнение данной контрольной работы направлено на оценку уровня умений и владений, формирующих следующие компетенции:

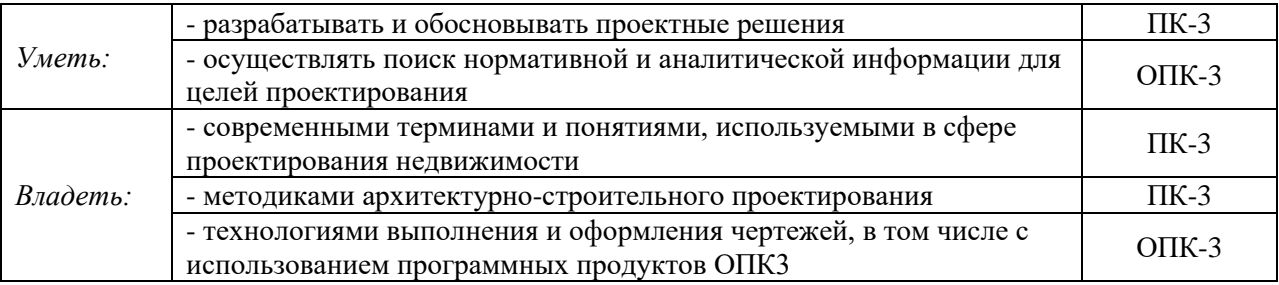

Контрольная работа выполняется студентом самостоятельно и включает текстовую часть и графическую часть

### <span id="page-1392-0"></span>**6 ПЕРЕЧЕНЬ РЕСУРСОВ ИНФОРМАЦИОННО-ТЕЛЕКОММУНИКАЦИОННОЙ СЕТИ «ИНТЕРНЕТ»**

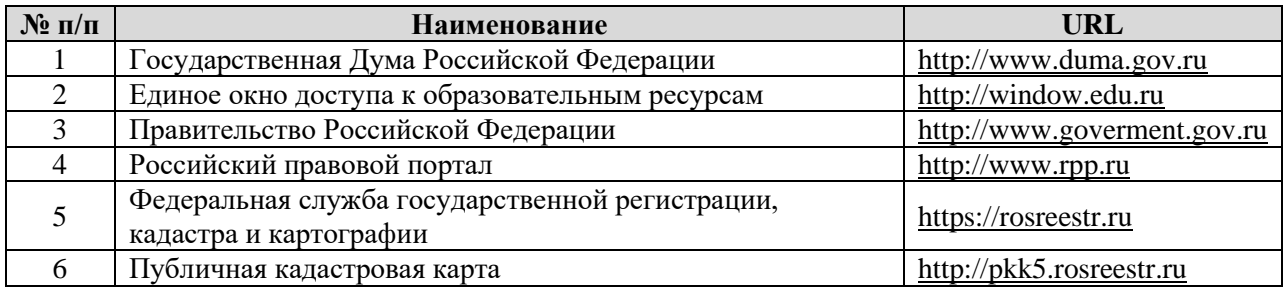

### **7 ПЕРЕЧЕНЬ ИНФОРМАЦИОННЫХ ТЕХНОЛОГИЙ**

<span id="page-1392-1"></span>1. Microsoft Windows 8 Professional.

2. Microsoft Office Professional 2013.

3. FineReader 12 Professional.

### **Информационные справочные системы**

1. ИПС «КонсультантПлюс»

### **Базы данных**

1. Scopus: база данных рефератов и цитирования <https://www.scopus.com/customer/profile/display.uri>

2. Е-library: электронная научная библиотека: [https://elibrary.ru](https://elibrary.ru/)

### **ПРИЛОЖЕНИЕ А**

#### <span id="page-1393-0"></span>**Варианты контрольной работы для очников и заочников:** 1.

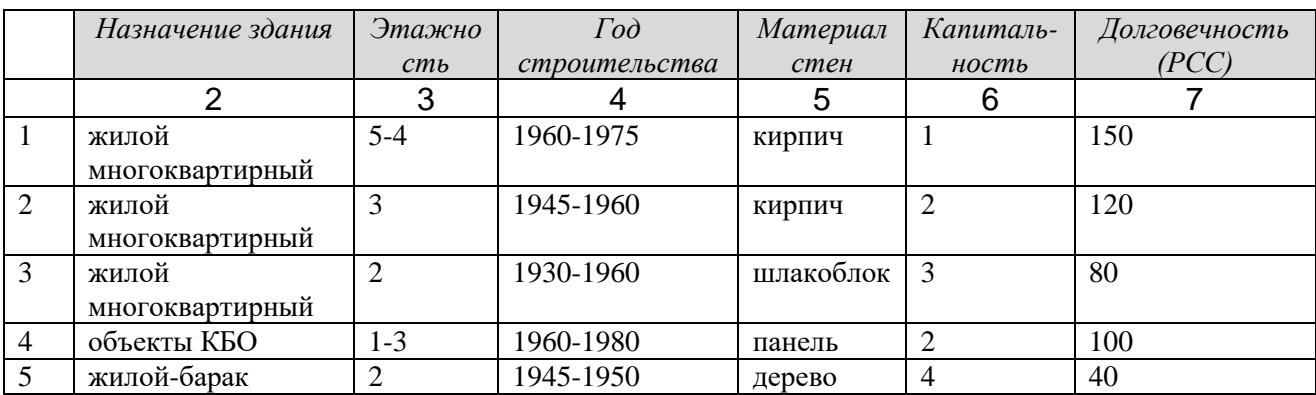

2.

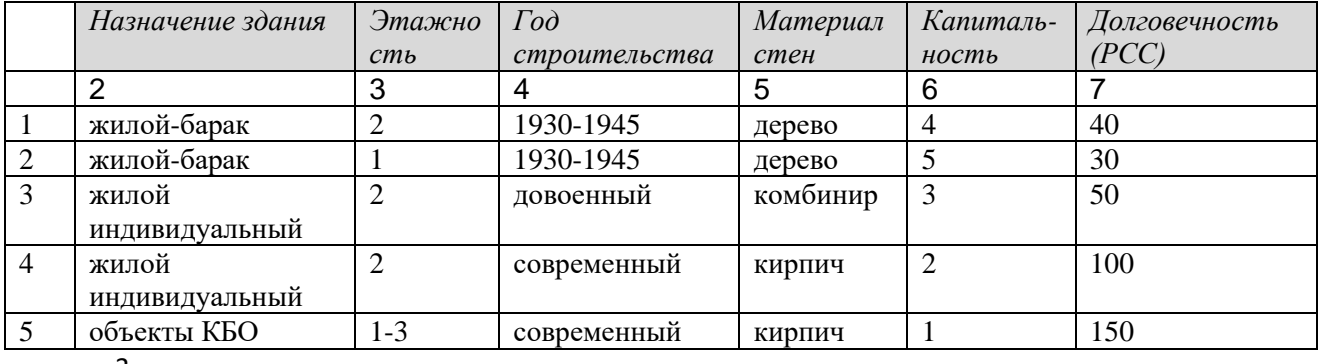

3.

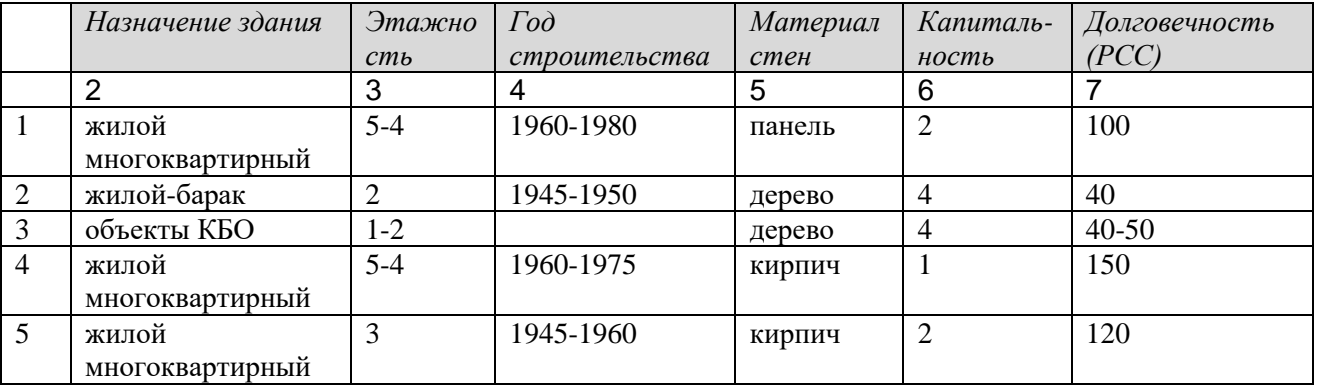

Графическая часть находится у преподавателя и выдается перед началом контрольной работы.

#### МИНОБРНАУКИ РОССИИ

ФГБОУ ВО «Уральский государственный горный университет»

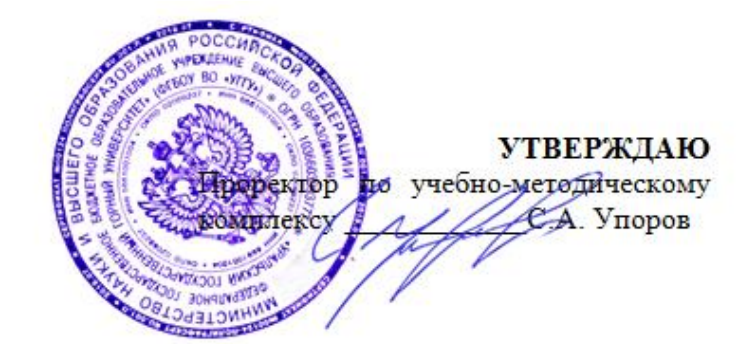

# **МЕТОДИЧЕСКИЕ УКАЗАНИЯ по выполнению практико-ориентированных заданий и подготовке к коллоквиумам**

# **РАЗВИТИЕ ЗАСТРОЕННЫХ ТЕРРИТОРИЙ**

Направление подготовки: *21.03.02 Землеустройство и кадастры*

> Направленность (профиль): *«Кадастр недвижимости»*

форма обучения: очная, заочная

Автор: Колчина М.Е., канд. экон. наук

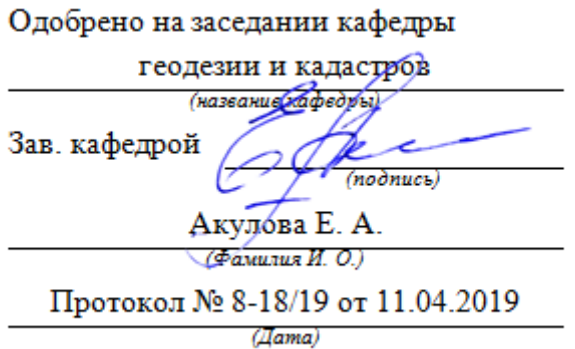

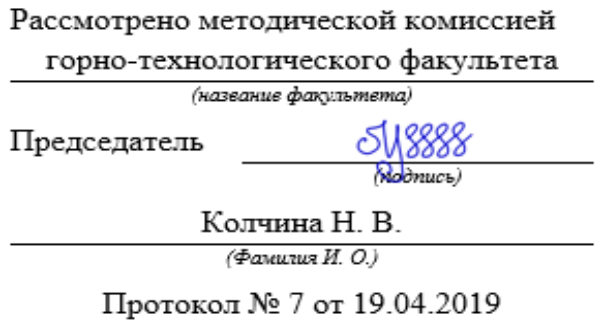

*(Дата)*

Екатеринбург 2019

# **ОГЛАВЛЕНИЕ**

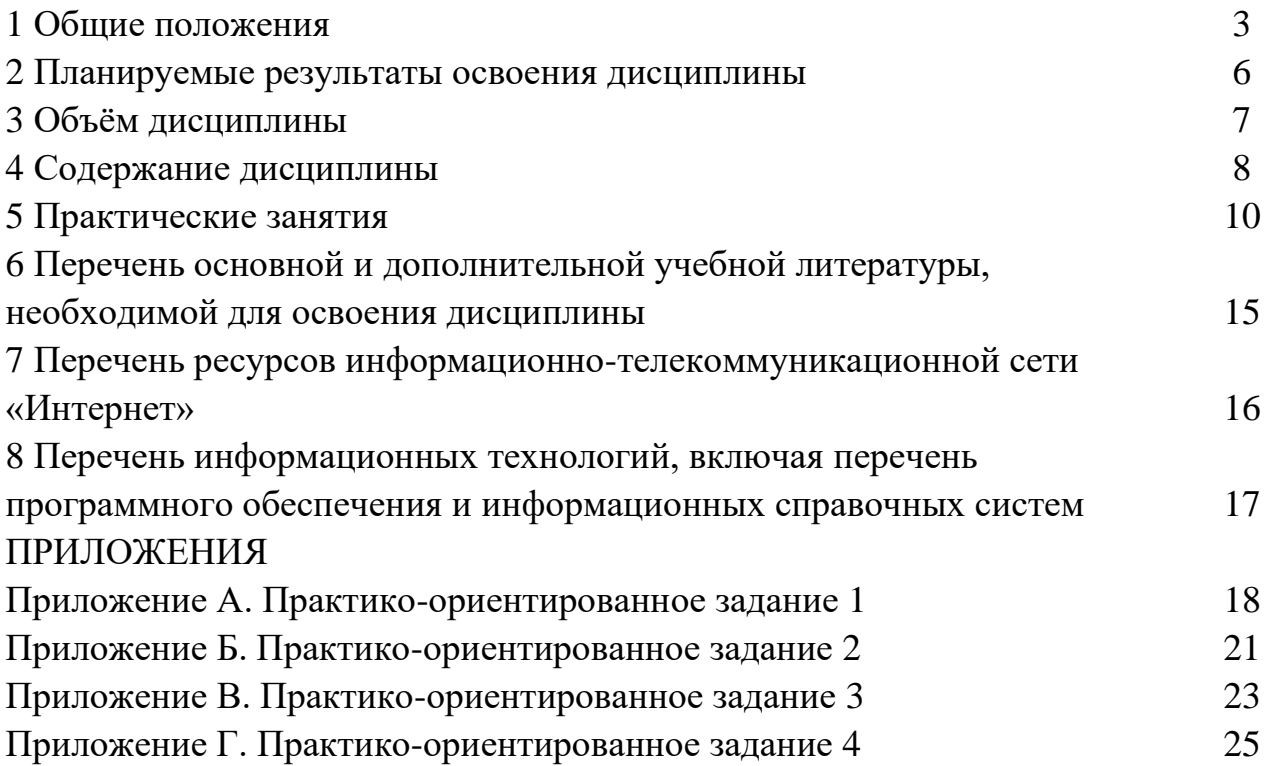

## **1 ОБЩИЕ ПОЛОЖЕНИЯ**

**Целью** освоения учебной дисциплины «Развитие застроенных территорий» является формирование у выпускников научного и практического представления о развитии застроенных территорий, о принципах, методиках и технологиях анализа и оценки состояния строительного фонда, об обосновании решений о капитальном ремонте или сносе объектов, об основах архитектурно-строительного проектирования, как одного из этапов создания недвижимости для решения профессиональных задач в области кадастровой деятельности.

Для достижения указанной цели необходимо (задачи курса):

- ознакомить студентов с современной нормативной правовой и нормативнотехнической базой в области развития застроенных территорий;

- сформировать у студентов понятийный аппарат, применяемый в сфере проектирования, перепланировки, реконструкции, капитального ремонта и сноса зданий и сооружений;

- научить студентов осуществлять поиск нормативных правовых актов и нормативно-технических документов в области проектирования;

- дать студентам системное представление о жизненном цикле объекта капитального строительства, о возможных улучшениях и развитии, о прекращении существования недвижимости;

- ознакомить студентов с технологиями и методиками анализа и оценки состояния строительного фонда;

- научить студентов выполнять анализ и оценку строительного фонда для принятия технических решений по реконструкции, капитальному ремонту или сносу, в том числе формировать соответствующую документацию;

- ознакомить студентов с теоретическими и правовыми основами архитектурно-строительного проектирования;

- научить студентов использовать знания нормативной базы и методик проектирования зданий и сооружений при разработке и обосновании проектных решений.

В ходе освоения дисциплины студент готовится к выполнению следующих профессиональных задач:

**-** разработка проектной и рабочей технической документации по землеустройству и кадастрам, территориальному планированию, развитию объектов недвижимости, оформлению законченных проектных работ;

- использование информационных технологий, моделирования и современной техники в землеустройстве и кадастрах

Для закрепления теоретических знаний и приобретения практических умений и навыков программой дисциплины предусмотрено проведение практических занятий в виде коллоквиумов и выполнения практико-ориентированных заданий.

В процессе проведения практических занятий:

- студент закрепляет знания современной нормативной правовой и нормативно-технической базой в области проектирования зданий и сооружений;

формирует понятийный аппарат, применяемый в сфере проектирования недвижимости;

- у студентов вырабатываются умения и навыки осуществления поиска нормативных правовых актов, нормативно-технических документов аналитической информации, связанных с архитектурно-строительным проектированием;

- студенты учатся использовать знания нормативной базы и методик проектирования зданий и сооружений при разработке и обосновании проектных решений.

*Практико-ориентированные* задания выполняются в аудитории, в присутствии преподавателя.

Студентам очной формы обучения предложено выполнить четыре практикоориентированных задания.

По теме 1 «Особенности застроенных территорий. Анализ строительного фонда» – 1 работа.

По теме 3 «Оценка технического состояния строительного фонда» – 1 работа.

По теме 5 «Снос объектов капитального строительства. Замена строительного фонда» – 1 работа.

По теме 6 «Основы архитектурно-строительного проектирования» – 1 работа

Студентам заочной формы обучения предложено выполнить три практикоориентированных задания.

По теме 1 «Особенности застроенных территорий. Анализ строительного фонда» – 1 работа.

По теме 3 «Оценка технического состояния строительного фонда» – 1 работа.

По теме 5 «Снос объектов капитального строительства. Замена строительного фонда» – 1 работа.

Коллоквиумы также проводятся в аудиторные часы, в форме опроса и обсуждения.

У студентов очной формы обучения предусмотрено 4 коллоквиума по следующим темам:

- тема 2 - Эксплуатация и изменение объекта капитального строительства (ОКС);

- тема 4 - Восстановление и реконструкция зданий и сооружений;

- тема 7 - Согласование, экспертиза и утверждение проектов и инженерных изысканий;

- тема 8 - Разрешение на строительство и ввод в эксплуатацию

У студентов заочной формы обучения предусмотрено два коллоквиума по теме 1 Особенности застроенных территорий. Анализ строительного фонда и 2 Эксплуатация и изменение объекта капитального строительства (ОКС) один коллоквиум. По теме 4 Восстановление и реконструкция зданий и сооружений – один коллоквиум.

В данных методических рекомендациях изложены:

- требования по составу, содержанию и оформлению практикоориентированных заданий и докладов;

- последовательность выполнения практико-ориентированных заданий, методика выполнения чертежей и примеры их оформления;

- перечень тем и вопросов к коллоквиумам.

В результате изучения дисциплины студент должен:

#### *знать:*

- технологию анализа и методики оценки состояния объектов капитального строительства (ОКС);

- технологии проектных работ, назначение основных этапов архитектурностроительного проектирования;

- виды проектных изысканий при проектировании и строительстве зданий и сооружений;

- нормативную правовую и нормативно-техническую базу в области проектирования ОКС;

- методики проектирования ОКС;

- процедуру согласования, экспертизы и утверждения проектной документации

#### *уметь:*

- использовать методики оценки технического состояния зданий и сооружений;

- применять результаты анализа и оценки строительного фонда в технических решениях о сносе или восстановлении ОКС;

- формировать документацию о результатах анализа и технической оценки строительного фонда, технических решений;

- осуществлять поиск нормативных и аналитических документов;

- разрабатывать и обосновывать проектные решения;

- оформлять архитектурно-строительные чертежи

#### *иметь навыки:*

- использования программных продуктов при анализе строительного фонда и разработке проектной документации

#### *владеть:*

.

- методиками оценки строительного фонда;

- современными терминами и понятиями, используемыми при проектировании ОКС;

- методиками архитектурно-строительного проектирования.

# **2 ПЛАНИРУЕМЫЕ РЕЗУЛЬТАТЫ ОСВОЕНИЯ ДИСЦИПЛИНЫ**

Результатом освоения дисциплины «Развитие застроенных территорий» является формирование у обучающихся следующих компетенций:

*общепрофессиональные*

- способность использовать *знания современных технологий проектных*,

*кадастровых* и других работ, связанных с землеустройством и кадастрами (ОПК-3); *профессиональные:*

- способность использовать *знания нормативной базы и методик разработки проектных решений* в землеустройстве и кадастрах (ПК-3)

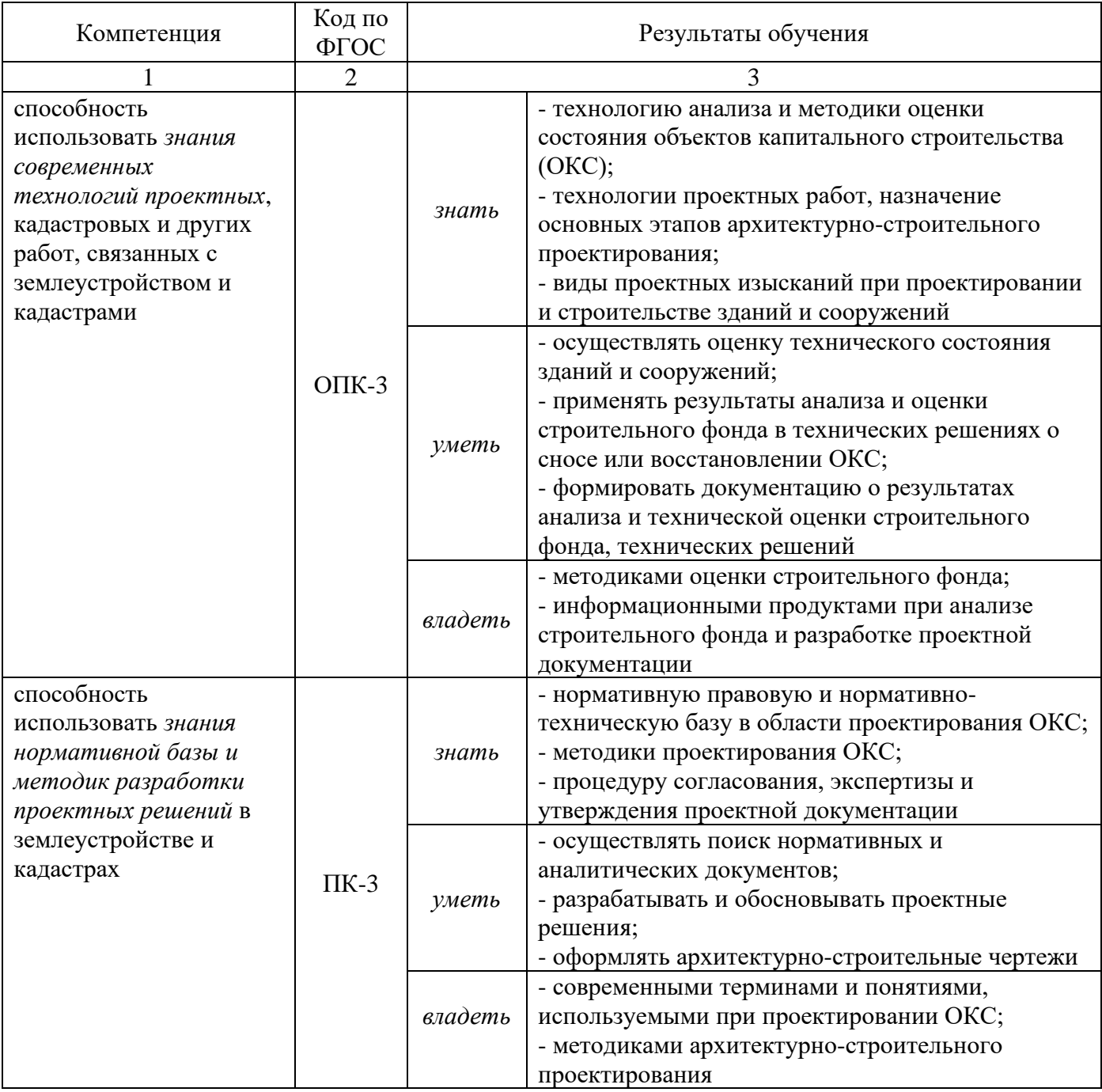

В результате освоения дисциплины обучающийся должен

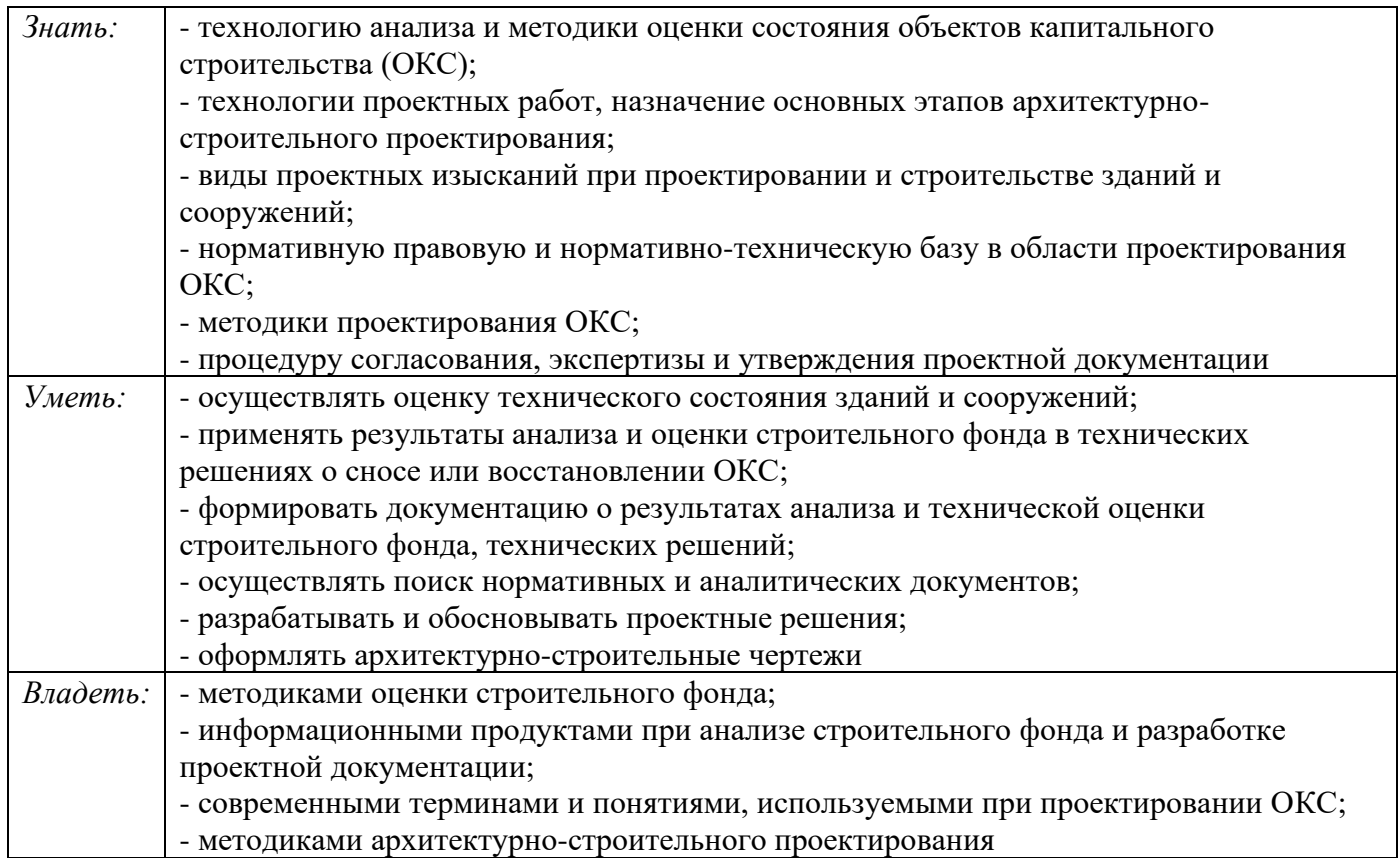

# **3 ОБЪЕМ ДИСЦИПЛИНЫ**

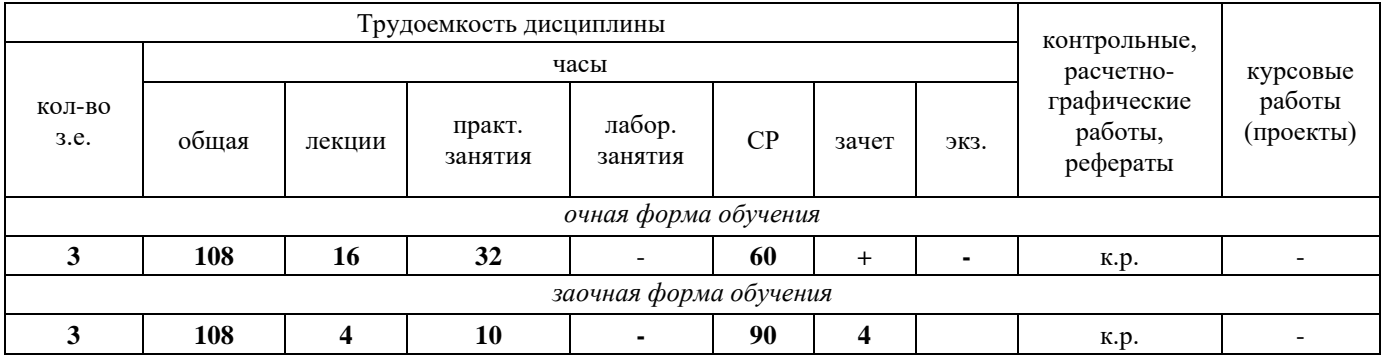

# **4. СОДЕРЖАНИЕ ДИСЦИПЛИНЫ**

# 4.1 Для студентов очной формы обучения

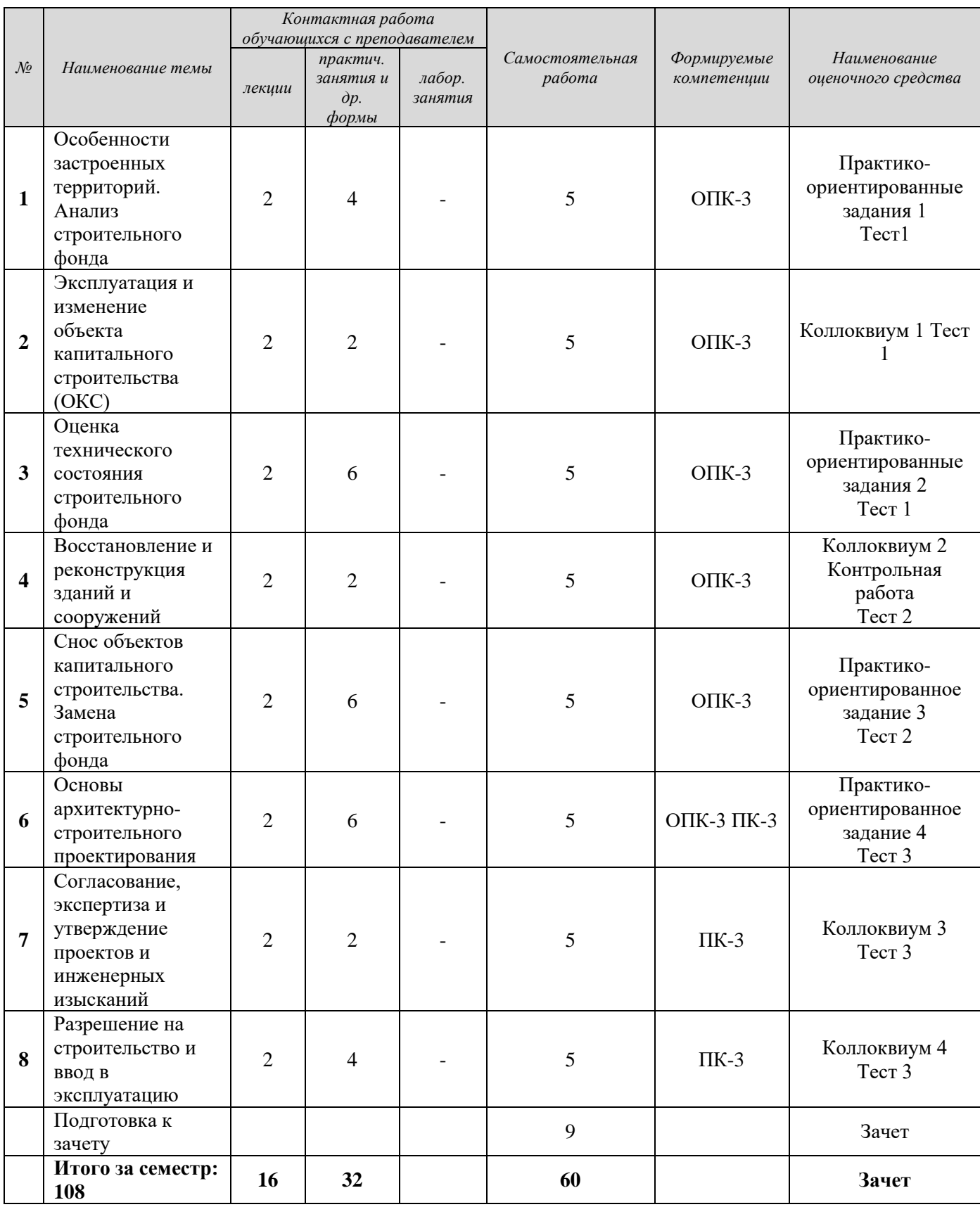

4.2 Для студентов заочной формы обучения

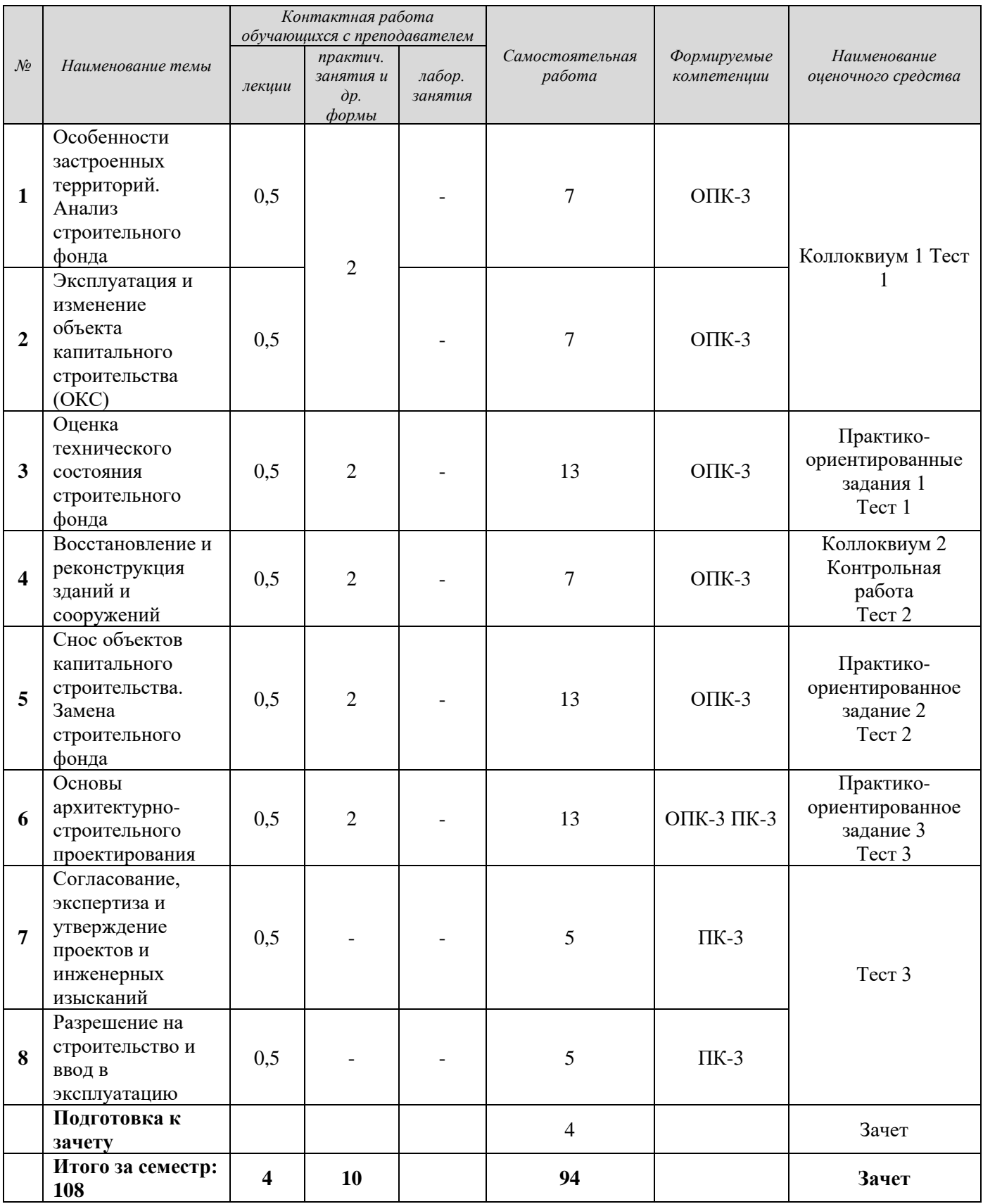

# **5 ПРАКТИЧЕСКИЕ ЗАНЯТИЯ**

### **5.1 Практико-ориентированные задания**

**Практико-ориентированное задание** (ПОЗ) - средство проверки умений применять полученные знания по заранее определенной методике для решения задач или заданий по модулю или дисциплине в целом.

Практико-ориентированные задания выполняются в отведенные планом аудиторные часы под руководством преподавателя. У студентов заочной формы обучения предусмотрены самостоятельные часы для завершения работы.

## **5.1.1 Перечень практико-ориентированных заданий** для студентов очной формы обучения

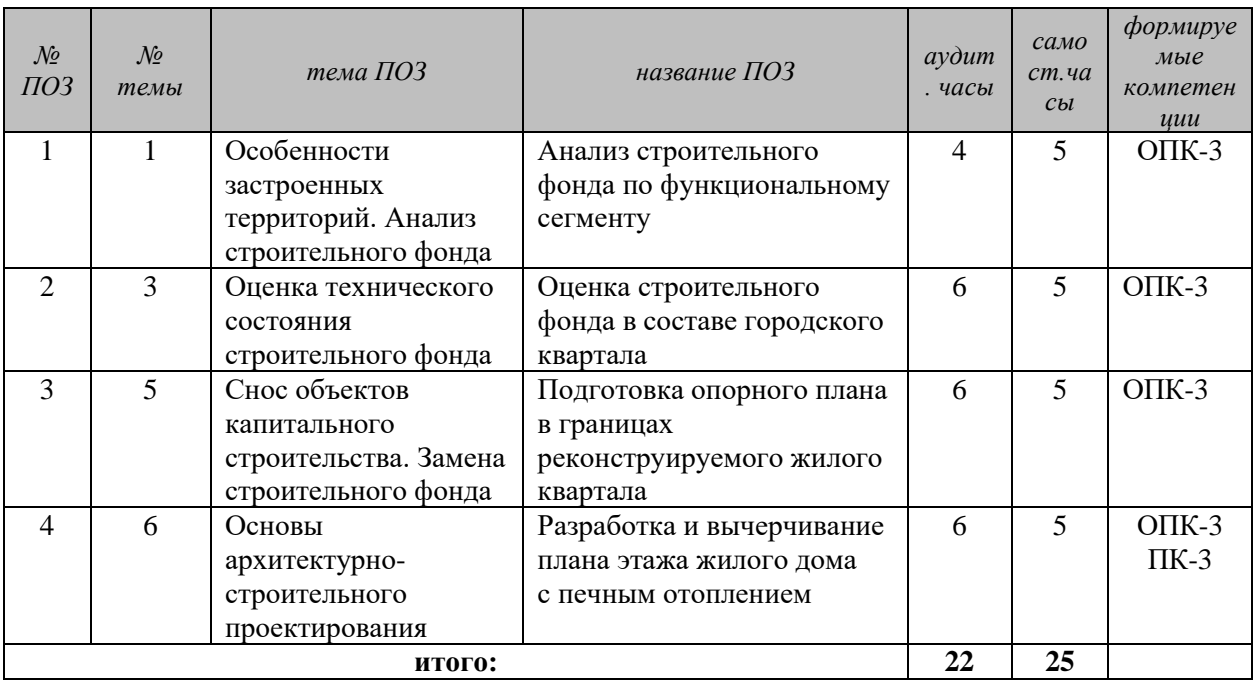

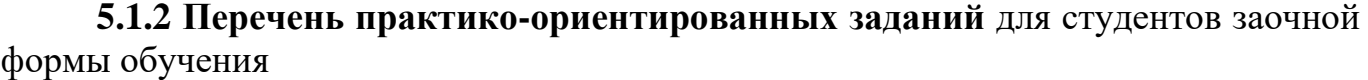

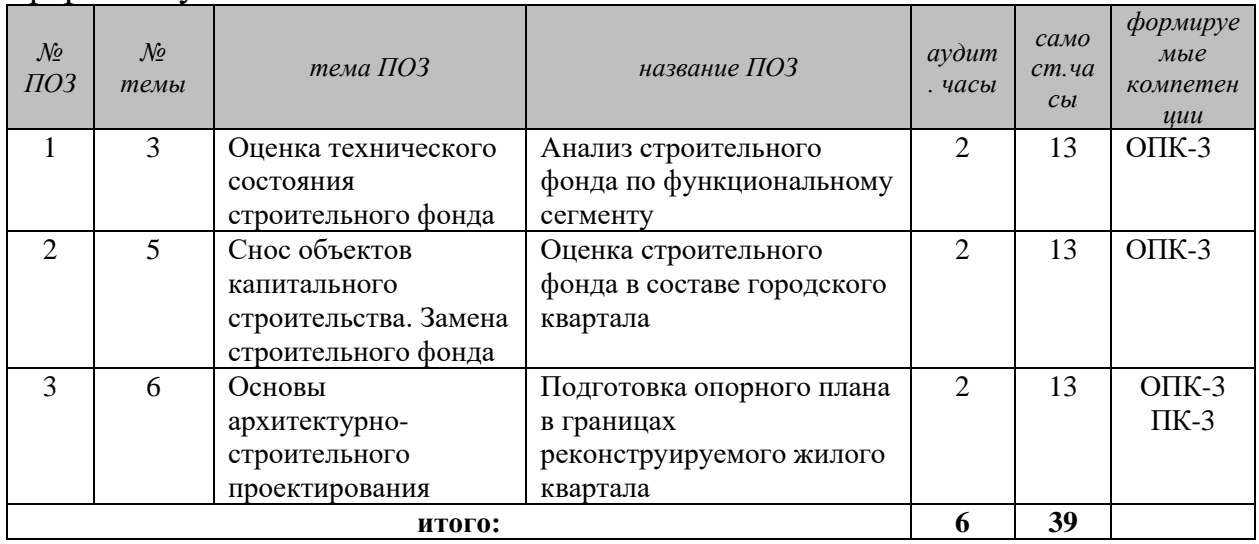
### **5.1.3 Результаты формирования компетенций**

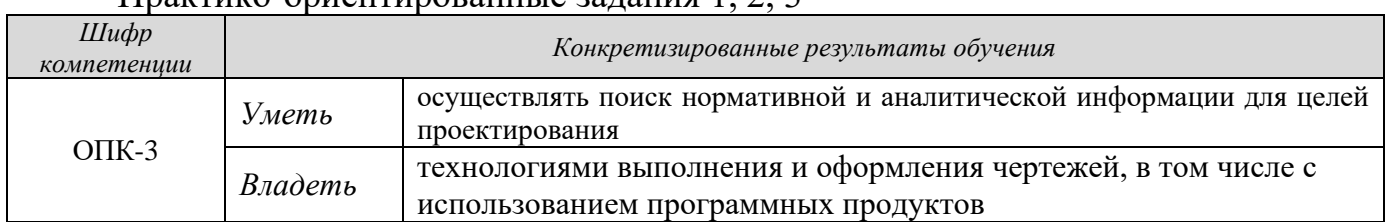

### Практико-ориентированные задания  $1, 2, 3$

### Практико-ориентированные задания 4

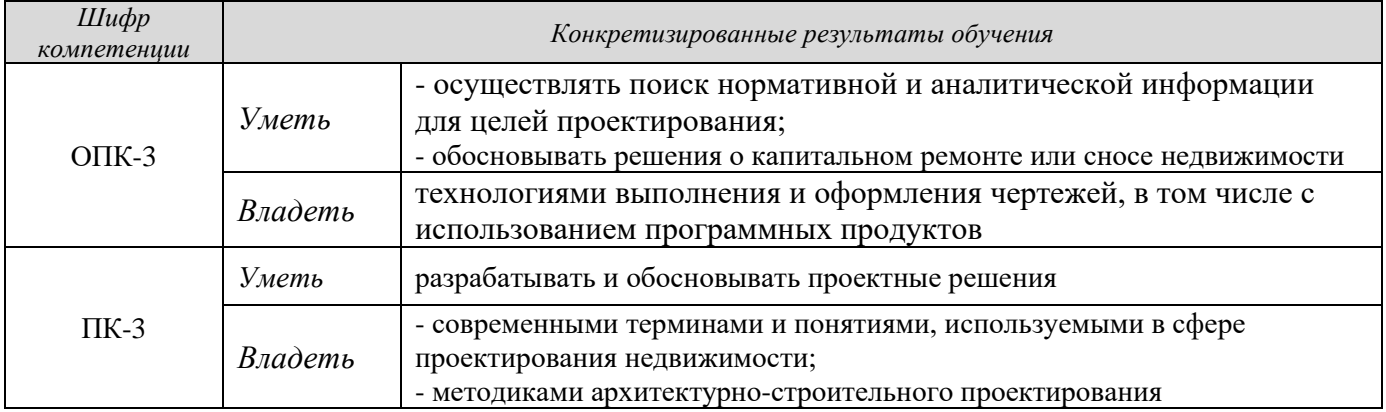

### **5.1.4 Оценочные средства**

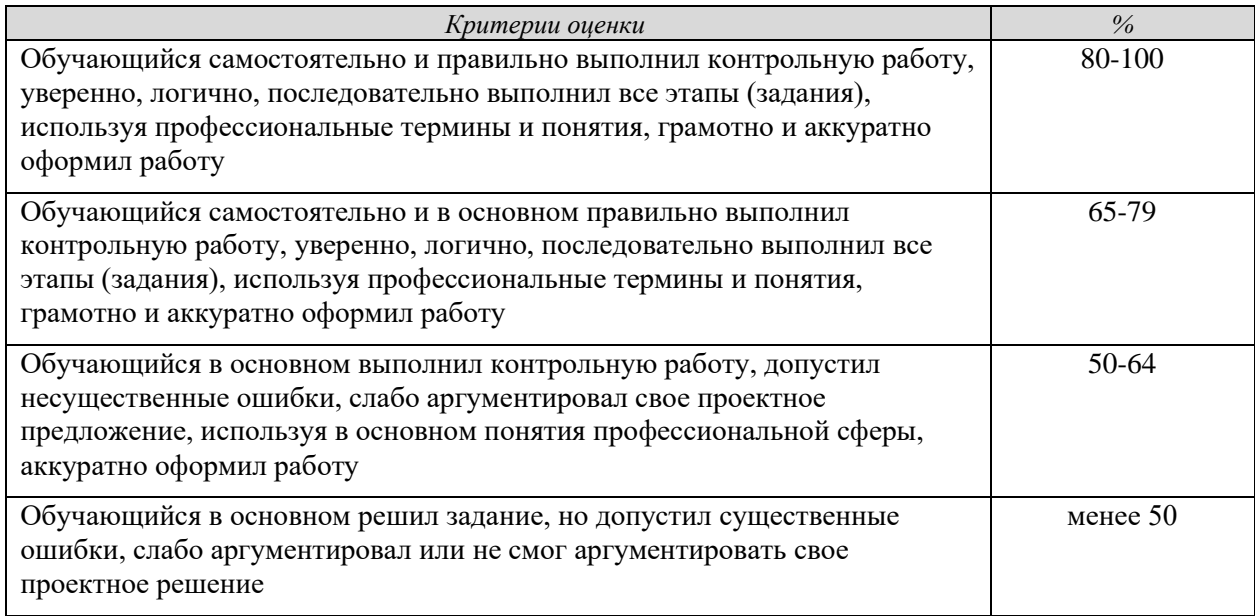

Результаты текущего контроля фиксируются преподавателем и высчитываются показатели с учетом удельного веса контрольной точки.

Стоимость (удельный вес) каждого практико-ориентированного задания составляет 7,2% (для студентов очной и заочной формы обучения).

### **5.2 Коллоквиумы**

**Коллоквиум** – средство контроля усвоения учебного материала темы, раздела или разделов дисциплины, организованное как учебное занятие в виде устного опроса студента, собеседования преподавателя со студентами, обсуждения ответов студентов.

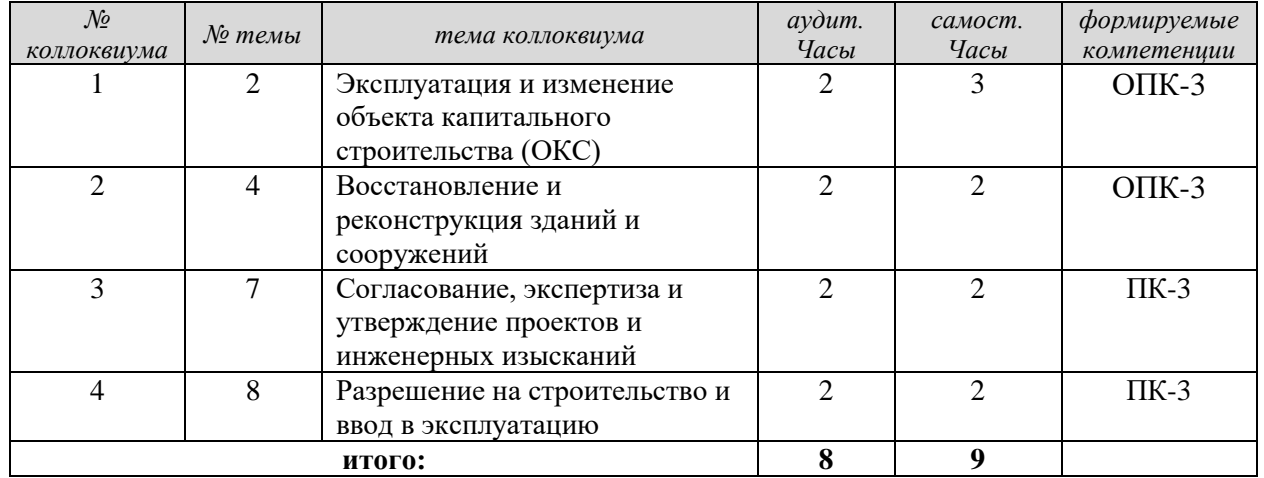

**5.2.1 Перечень коллоквиумов** (для студентов очной формы обучения)

### **5.2.2 Перечень коллоквиумов** (для студентов заочной формы обучения)

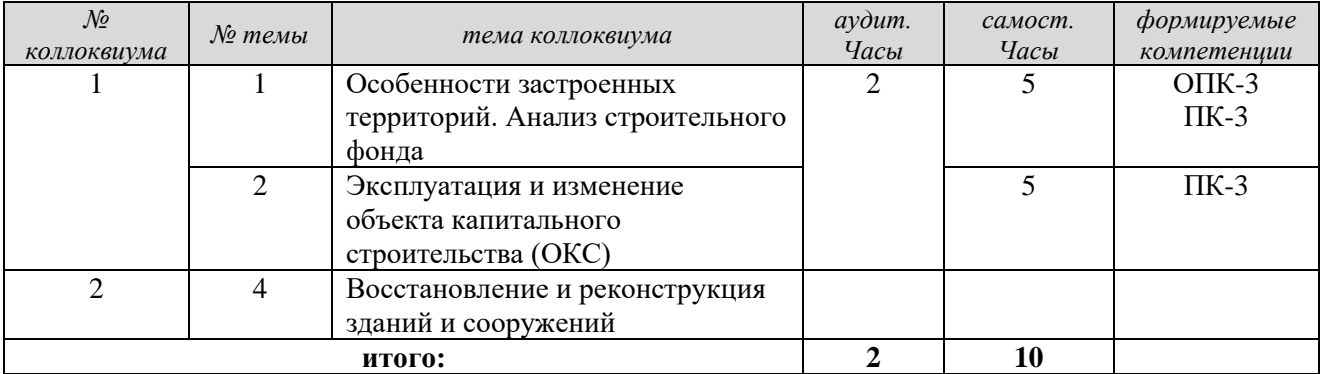

### **5.2.3. Подготовка к коллоквиумам и результаты формирования компетенций**

### **Коллоквиум 1**

*Тема 2* - *Эксплуатация и изменение объекта капитального строительства (ОКС).*

*Вопросы*

1 Особенности застроенных территорий

2. Тип застройки, транспортная система, системы озеленения и благоустройства

3. Анализ зданий и сооружений по назначению, этажности

4. Основные технические показатели

5. Правовой анализ строительного фонда по формам собственности, формам управления

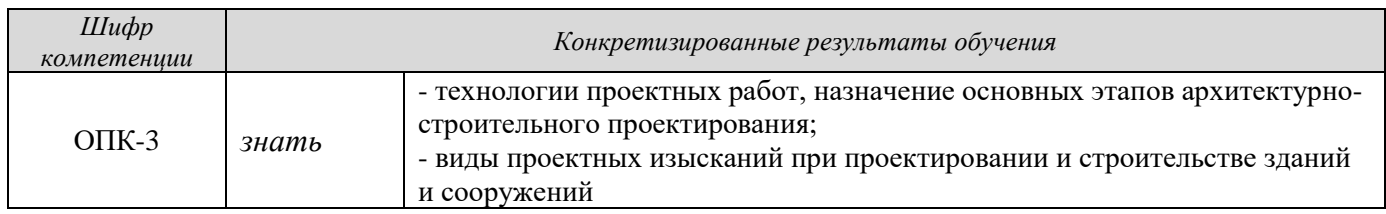

### **Коллоквиум 2**

*Тема 4* - *Восстановление и реконструкция зданий и сооружений Вопросы*

1 Основные этапы создания объекта капитального строительства (ОКС) и их назначение:

2. Назначение и содержание предварительного этапа - эскизный проект;

3. Виды и содержание инженерных изысканий в строительстве;

4. Проектирование (П) и утверждение проекта.

5. Строительство объекта (основные этапы).

6. Назначение рабочей документации. Одностадийное «рабочее проектирование»

7. Разрешение на проектирование объекта. Разрешение на строительство зданий и сооружений. Разрешение на ввод в эксплуатацию ОКС.

8. Заказчик проектных и строительных работ. Финансирование проектных и строительных работ.

*Результат формирования компетенций*

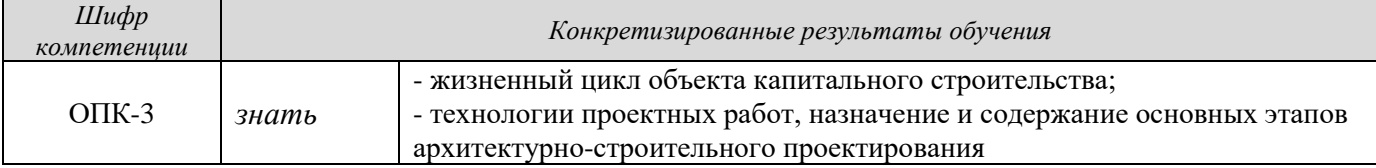

### **Коллоквиум 3**

*Тема 7 - Согласование, экспертиза и утверждение проектов и инженерных изысканий.* 

*Вопросы*

1. Согласование проекта. Основные инстанции и назначение этапа.

2. Экспертиза проекта и инженерных изысканий. Виды экспертизы. Статус главного эксперта. Содержание и назначение экспертизы.

3. Процедура утверждения проекта. Разрешение на строительство.

*Результат формирования компетенций*

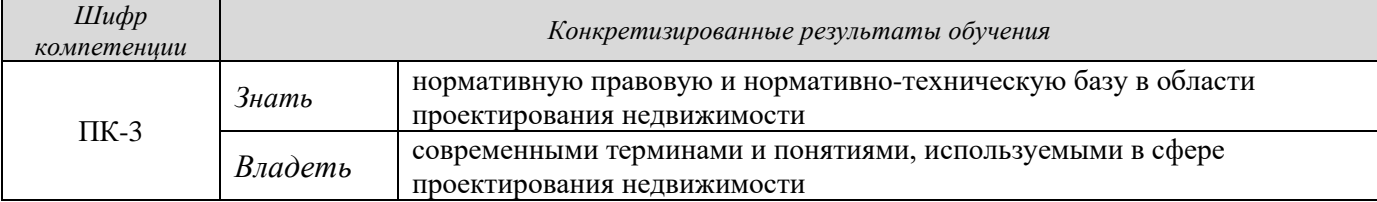

### **Коллоквиум 4**

*Тема 8* - *Разрешение на строительство и ввод в эксплуатацию Вопросы*

1. Разрешительные и уведомительные документы на строительство, состав и содержание.

2. Разрешительные и уведомительные документы на ввод в эксплуатацию, состав и содержание.

3. Место и роль «Технического плана» в процессе создания ОКС. *Результат формирования компетенций*

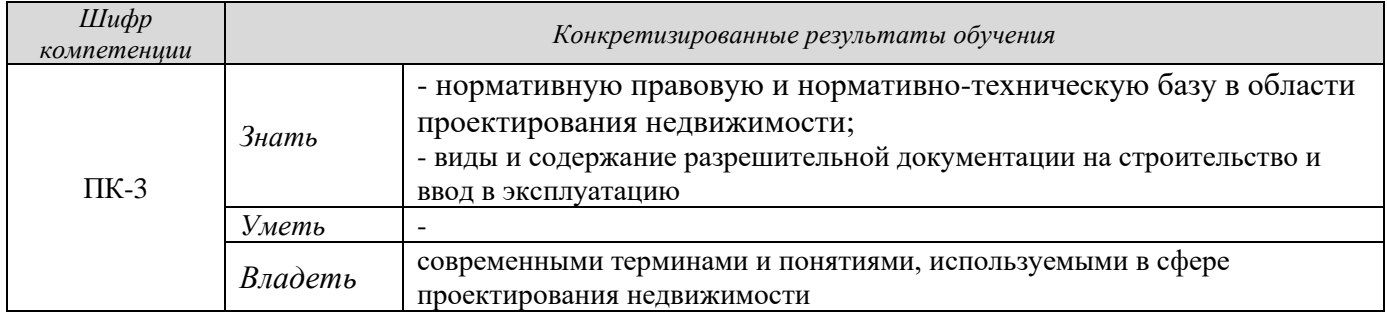

В результате оцениваются знания и владения студентов.

### **5.2.4 Оценочные средства**

### **Оценочные средства**

Оценка за ответы на каждом коллоквиуме определяется суммированием баллов:

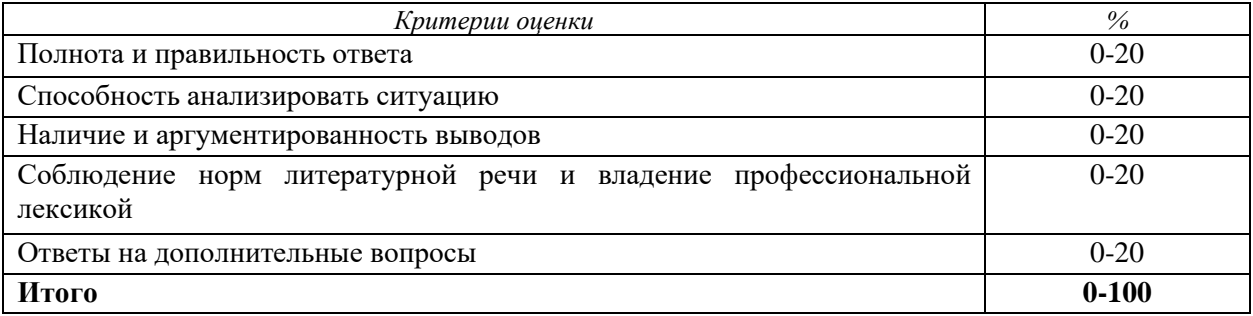

Удельный вес участия в коллоквиумах составляет: 1% - для студентов очной формы обучения, 2% - для студентов заочной формы обучения.

### **6 ПЕРЕЧЕНЬ ОСНОВНОЙ И ДОПОЛНИТЕЛЬНОЙ УЧЕБНОЙ ЛИТЕРАТУРЫ, НЕОБХОДИМОЙ ДЛЯ ВЫПОЛНЕНИЯ ПРАКТИКО-ОРИЕНТИРОВАННЫХ ЗАДАНИЙ И ПОДГОТОВКИ К КОЛЛОКВИУМАМ**

### **6.1 Основная литература**

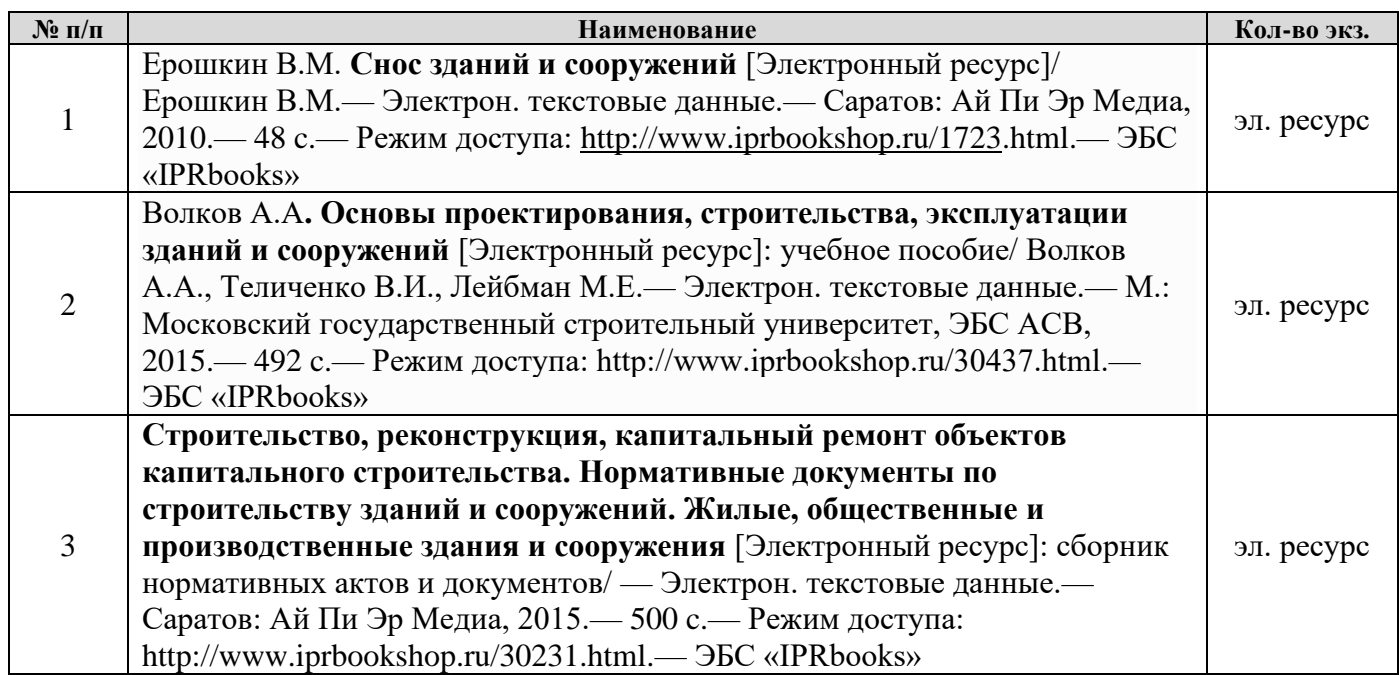

### **6.2 Дополнительная литература**

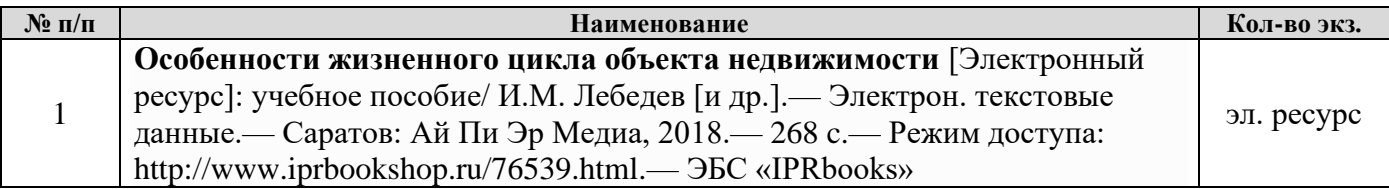

### **6.3 Нормативные правовые акты и нормативно-технические документы**

1. Дома жилые одноквартирные [Электронный ресурс]: СП 55.13330.2011 актуализированная редакция СНиП 31-02-2001. - Режим доступа: ИПС «КонсультантПлюс».

2. Здания жилые многоквартирные [Электронный ресурс]: СП 54.13330.2011 актуализированная редакция, СНиП 31-01-2003. - Режим доступа: ИПС «КонсультантПлюс».

3. Общественные здания [Электронный ресурс]: СП 118.13330.2012 актуализированная редакция СНиП 31-.06-2009. СНиП 31-05-2003. - Режим доступа: ИПС «КонсультантПлюс».

4. Производственные здания [Электронный ресурс]: СП 56.13330.2011 актуализированная редакция СНиП 2.09.02-85\*. - Режим доступа: ИПС «КонсультантПлюс».

5. Административные и бытовые здания [Электронный ресурс]: СП 44.13330.2011 - актуализированная редакция СНиП 2.09.04-87\*. - Режим доступа: ИПС «КонсультантПлюс».

6. Животноводческие, птицеводческие и звероводческие здания и помещения [Электронный ресурс]: СП 106.13330.2012 - актуализированная редакция СНиП 2.10.03-84. - Режим доступа: ИПС «КонсультантПлюс».

7. Здания и помещения для хранения и переработки сельскохозяйственной продукции [Электронный ресурс]: СП 105.13330.2011 - актуализированная редакция СНиП 2.10.02-84. - Режим доступа: ИПС «КонсультантПлюс».

8. Градостроительство. Планировка и застройка городских и сельских поселений [Электронный ресурс]: СП 42.13330.2011 - актуализированная редакция СНиП 2.07.01-89\*. - Режим доступа: ИПС «КонсультантПлюс».

9. О составе разделов проектной документации и требованиях к их содержанию [Электронный ресурс]: Положения, утв. ПП РФ от 16.02.2008 №87. Доступ из справ. системы «Гарант».

10. Система проектной документации для строительства. Правила выполнения архитектурно-строительных рабочих чертежей: ГОСТ 21.501.93. - Режим доступа: ИПС «КонсультантПлюс».

11. Система проектной документации для строительства. Основные требования к проектной и рабочей документации: ГОСТ Р 21.1101-2009. - Режим доступа: ИПС «КонсультантПлюс».

12. Инструкция о порядке разработки, согласования, утверждения и составе проектной документации на строительство предприятий, зданий и сооружений (для сведения) 1995. - Режим доступа: ИПС «КонсультантПлюс»

13. Градостроительный кодекс Российской Федерации [Электронный ресурс]: федеральный закон № 190-ФЗ от 29.12.2004. - Режим доступа: ИПС «КонсультантПлюс».

14. О государственной регистрации недвижимости [Электронный ресурс]: Закон № 218-ФЗ от 13.07.2015. - Режим доступа: ИПС «КонсультантПлюс».

### **7 ПЕРЕЧЕНЬ РЕСУРСОВ ИНФОРМАЦИОННО-ТЕЛЕКОММУНИКАЦИОННОЙ СЕТИ «ИНТЕРНЕТ»**

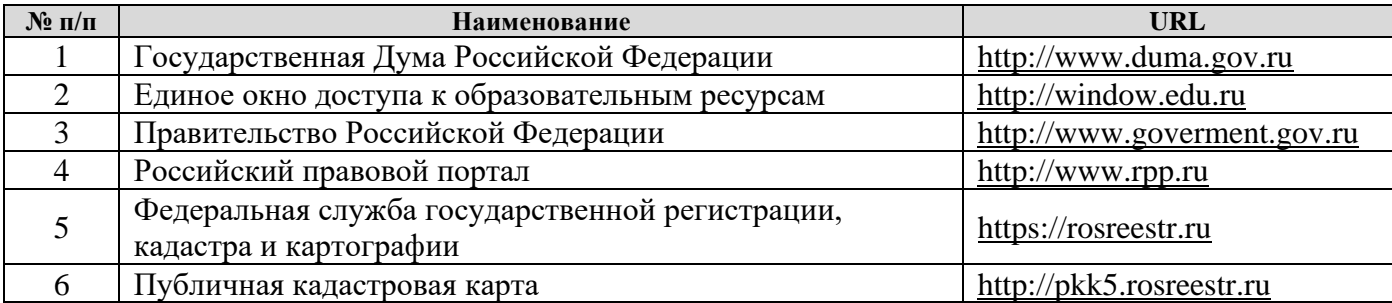

### **8 ПЕРЕЧЕНЬ ИНФОРМАЦИОННЫХ ТЕХНОЛОГИЙ, ВКЛЮЧАЯ ПЕРЕЧЕНЬ ПРОГРАММНОГО ОБЕСПЕЧЕНИЯ И ИНФОРМАЦИОННЫХ СПРАВОЧНЫХ СИСТЕМ**

- 1. Microsoft Windows 8 Professional.
- 2. Microsoft Office Professional 2013.
- 3. FineReader 12 Professional.

### **Информационные справочные системы**

1. ИПС «КонсультантПлюс»

### **Базы данных**

1. Scopus: база данных рефератов и цитирования <https://www.scopus.com/customer/profile/display.uri>

2. Е-library: электронная научная библиотека: https://elibrary.ru

### **Приложение А**

### **ПРАКТИКО-ОРИЕНТИРОВАННОЕ ЗАДАНИЕ 1**

«Анализ строительного фонда по функциональному назначению»

*Назначение работы* – закрепить теоретический материал и приобрести умения и навыки:

- по позиционированию объектов капитального строительства на картматериале,

- по подготовке сведений о них: по их функциональному назначению, планировочным, объемно-пространственным и др. характеристикам.

Для выполнения графической части работы студенту необходимо иметь цветные карандаши, маркеры (текстовыделители), фломастеры, линнеры, линейки и др. инструменты. Качество оформления чертежа оказывает существенное влияние на оценку.

*Исходный картматериал* выдается преподавателем – топооснова М 1:2000 – фрагмент плана города (Свердловская область). Для уточнения информации о зданиях, расположенных в границах исследуемого квартала, студент может воспользоваться различными информационными ресурсами и базами данных: 2ГИС, публичная кадастровая карта РФ, адресный план города.

### *Порядок работ*

1. Присвоить условные номера всем объектам капитального строительства (ОКС), расположенным на фрагменте плана города в границах определенного квартала (в красных линиях). Номера присваиваются, начиная с левого верхнего угла по часовой стрелке.

Примечание: номера однотипных зданий, характеристики которых зданий повторяются, необходимо сгруппировать в первом столбце таблицы (например, 1,3,5).

2. Определить группу, назначение и др. типологические характеристики зданий.

3. Выделить на фрагменте плана (задание выдается руководителем) однотипные по назначению, этажности, планировке и пр. характеристикам объекты одинаковыми цветами. Жилые здания подсвечиваются, как правило, оранжевыми или желтыми цветами (чем выше этажность, тем гуще цвет). Объекты обслуживания – красными и бордовыми цветами. Коммунальные объекты серыми или фиолетовыми цветами

4. Заполнить таблицу 1, т.е. дать характеристику всем объектам по заданным типологическим признакам.

Примечание к пунктам 2-4: у однотипных зданий должно быть полное соответствие характеристик. Здания не являются однотипными, если имеется

пристрой в виде объекта бытового обслуживания, или в первых этажах расположены помещения общего пользования: объекты обслуживания населения, офисы и др. коммерческие структуры.

5. Рассчитать площадь жилищного фонда для многоквартирных жилых домов (МЖД) по прилагаемой формуле:

$$
S \mathcal{H} \Phi = S 3 X \mathcal{H} X N,
$$

где: Sжф – площадь жилищного фонда МЖД (м2); Sз – площадь застройки МЖД (м2);

Э – этажность здания;

N – коэффициент, определяющий долю площади жилищного фонда в составе общей площади МЖД.

Коэффициент N равен:

- $\blacksquare$  0,8 для панельных домов средней этажности;
- 0,75 для кирпичных домов средней этажности;

▪ 0,7 – для кирпичных домов повышенной этажности (при наличии лифтовых систем) и кирпичных домов секционного типа малой этажности (2, 3 этажа).

Расчетные показатели площадей жилищного фонда по всем зданиям сводятся в таблицу (пример см. таблицу)

### **ТАБЛИЦА** – **РАСЧЕТНЫЕ ПОКАЗАТЕЛИ ПЛОЩАДИ ЖИЛИЩНОГО ФОНДА В МЖД**

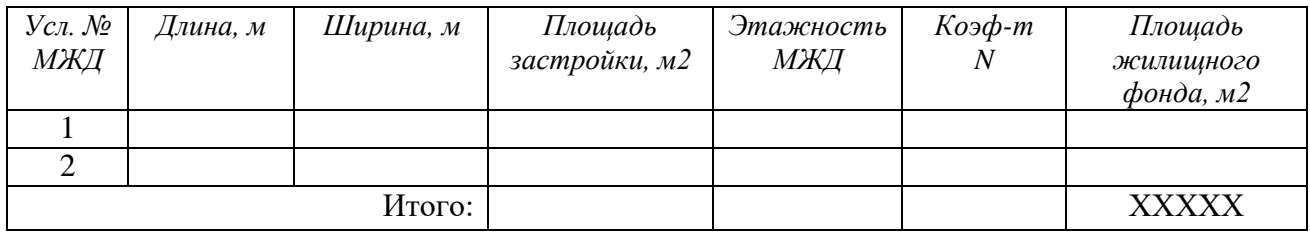

Бланк для внесения информации об объектах, расположенных в исследуемом квартале приведен ниже

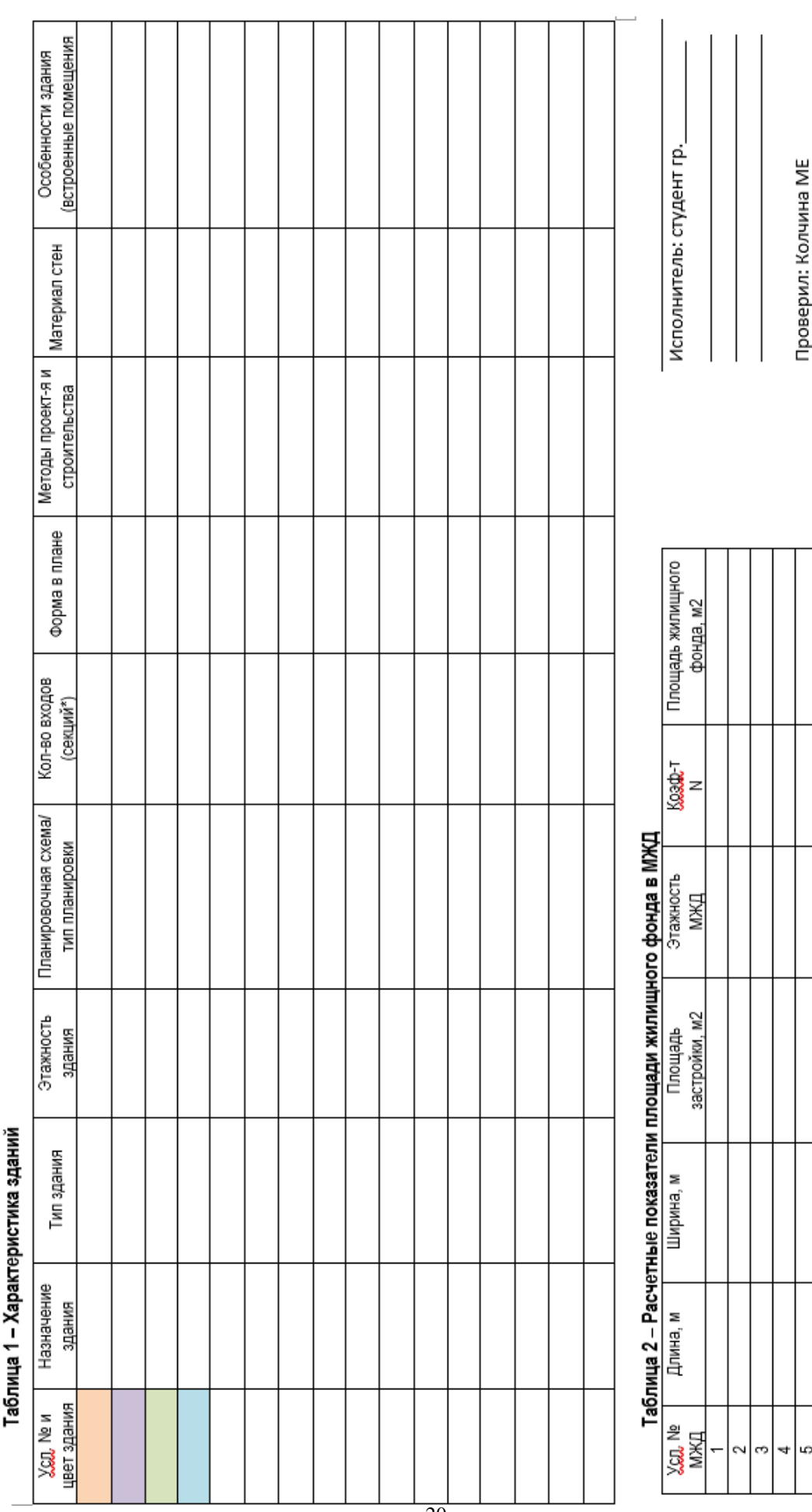

— Практическая работа № 2 **Характеристики зданий, расположенных в городском квартале**<br>Практическая работа № 2 **Характеристики зданий, расположенных в городском квартал**е

Итого:

### **Приложение Б**

### **ПРАКТИКО-ОРИЕНТИРОВАННОЕ ЗАДАНИЕ 2**

«Оценка строительного фонда в составе городского квартала»

*Назначение задания* – закрепить теоретические знания студентов по технической оценке строительного фонда.

Исходный картматериал – фрагмент плана города (топооснова М 1:2000) выдается преподавателем.

### *Порядок выполнения задания*

Анализ и техническая оценка состояния зданий и строений включает - определение физического износа зданий и сооружений;

- подготовка «Схемы технического состояния строительного фонда».

### *Определение физического износа объектов*

Для определения физического износа строений, расположенных в границах исследуемого квартала, предложено использовать расчетный метод, основанный на дате их строительства, капитальности и долговечности.

Формула расчета физического износа капитальных строений со сроком долговечности более 80 лет:

### **ФИ = (В - 5) х 100 / РСС,**

(1)

где: ФИ – физический износ (%); В – возраст строения (год); РСС – расчетный срок службы строения (год).

Формула расчета физического износа некапитальных строений со сроком долговечности менее 80 лет:

### **ФИ = В х 100 / РСС,**

(2)

где: ФИ – физический износ (%); В – возраст строения (год); РСС – расчетный срок службы строения (год).

Рекомендуется следующие характеристики строений (табл. Б.1).

Таблица Б.1 – Рекомендуемые показатели для расчета физического износа зданий и сооружений

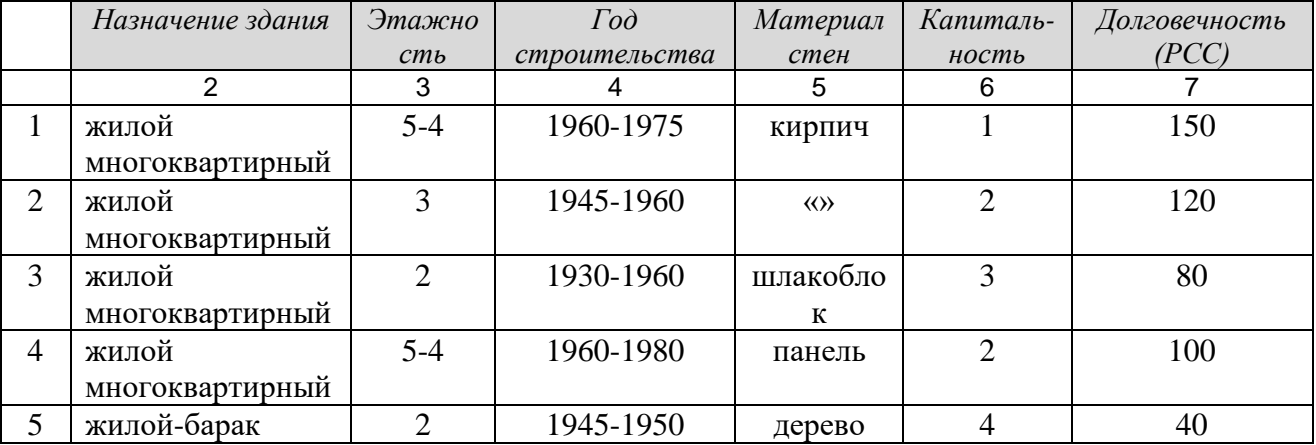

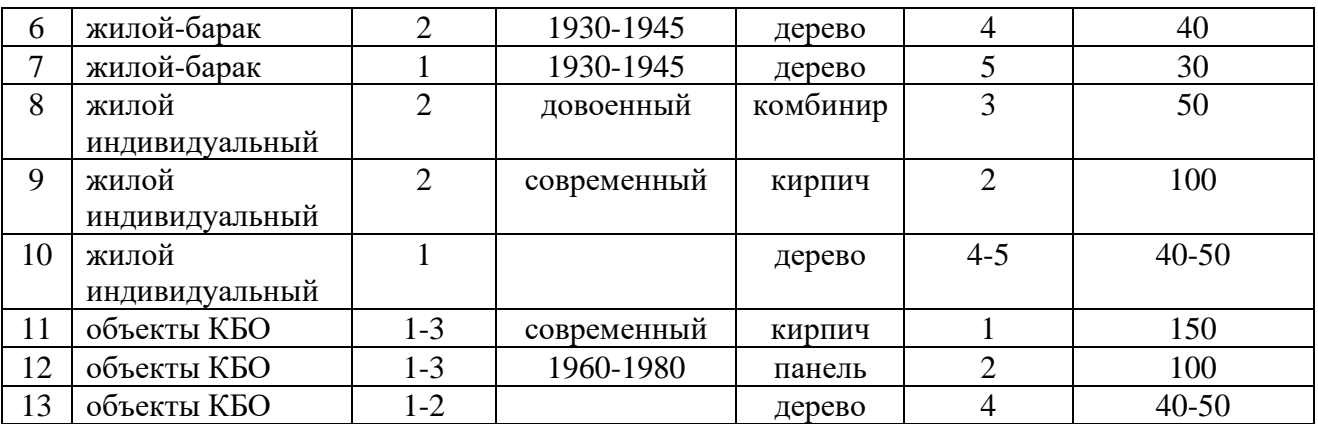

Примечание - студент может предложить свою версию по уровню физического износа строения.

Величина физического износа строения позволит определить – к какой группе строительного фонда по техническому состоянию можно отнести тот или иной объект:

*- опорный фонд –* здания с физическим износом менее 40%;

*- условно опорный фонд –* здания с физическим износом от 40 до 60%;

*- ветхий и аварийный фонд –* здания с физическим износом более 60%.

Результаты оценки состояния строительного фонда сводятся в табл. Б.2.

Таблица Б.2 – Результаты оценки строительного фонда

| Условный |               | Назначение | Этажность | Физический     | Техническое |
|----------|---------------|------------|-----------|----------------|-------------|
| номер    | Адрес объекта | здания     | объекта   | износ объекта, | состояние   |
| объекта  |               | (строения) |           | $\%$           | объекта     |
|          |               |            |           |                |             |
|          | Попова, 4     | жилой      |           | 35             | опорный     |
|          | Попова, 6     | жилой      |           | 55             | условно     |
|          |               |            |           |                | опорный     |
|          | Свердлова, 8  | обществ.   |           | 25             | опорный     |

*Подготовка «Схемы технического состояния строительного фонда».*

На чертеже «Схема технического состояния строительного фонда. М1:2000» отображаются:

- красная линия (граница исследуемого квартала);

- условные номера зданий/сооружений;

- назначение объектов – цветом (студент выбирает самостоятельно);

- техническое состояние объекта - штриховкой:

- здания с физическим износом менее 40% (опорный фонд);

- здания с физическим износом от 40 до 60% (условно опорный фонд);

- здания с физическим износом более 60% (ветхий и аварийный фонд)

### **Приложение В**

### **ПРАКТИКО-ОРИЕНТИРОВАННОЕ ЗАДАНИЕ 3**

### «Подготовка опорного плана в границах реконструируемого жилого квартала»

*Назначение* – закрепить теоретический материал и приобрести практические умения и навыки.

### *Исходные материалы:*

план квартала (М 1:2000), на котором в предыдущем задании студентом определен физический износ.

### *Задание:*

− дать обоснование решения о сохранении или сносе строения;

− подготовить опорный план.

### **1 задание**

### *Обоснование решений по сносу строений*

Обоснованием сноса зданий и сооружений служат следующие причины:

- техническое состояние объекта имеет высокий уровень износа (более 50%) и отнесен на основании экспертизы к аварийному фонду;

- функциональное назначение здания/сооружения не соответствует градостроительным регламентам, отсутствует необходимость или возможность (по санитарным или противопожарным нормам) нахождения объекта на данной территории;

- решение государственных или муниципальных органов о замене строительного фонда или др. причины (несоответствие современным стандартам).

Здания опорного фонда, как правило, не подлежат сносу, если на них не распространяется третий пункт (гостиница «Россия», гостиница «Интурист» в Москве).

Здания/сооружения условно опорного фонда могут сноситься, если имеют невосстанавливаемый физический износ или на них распространяется третий пункт. Некоторые строения, отнесенные к условному строительному фонду, не подлежат сносу, если экспертизой установлено, что после капремонта пригодны к эксплуатации, или носят статус объектов культурного наследия.

Здания/сооружения, имеющие высокий физический износ, отнесенные к ветхому строительному фонду, а также здания, отнесенные к аварийному фонду, подлежат сносу.

Вся информация заносится в таблицу, форму таблицы см. ниже (таблица В.1.

Таблица В.1 – Сведения о техническом состоянии строительного фонда и решении о сносе

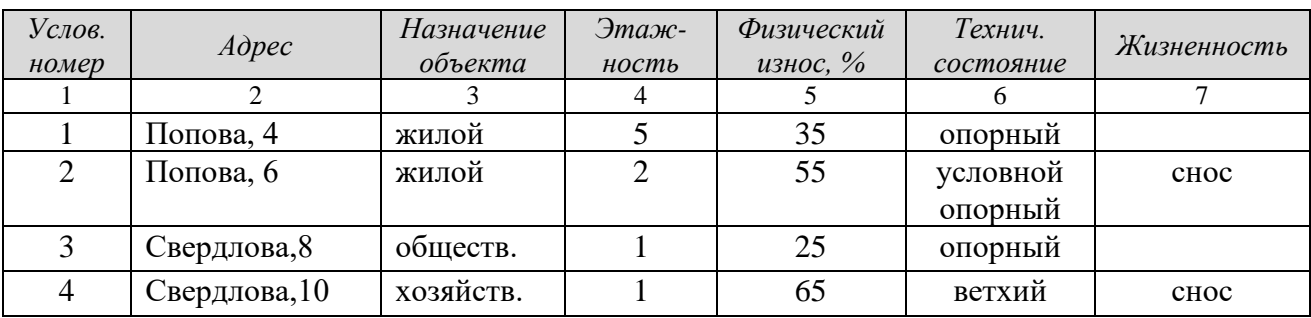

### **2 задание**

Создание чертежа «Опорный план» включает:

Основой создания данного чертежа являются данные «Схемы технического состояния строительного фонда». На «опорном плане» наносятся:

*- здания опорного* (с физическим износом менее 40%) *и условно опорного фонда* (с физическим износом от 40 до 60%), не подлежащий сносу выделяются на плане штриховкой под 45 градусов вправо;

*- здания условно опорного фонда,* подлежащие сносу, и здания с физическим износом более 60% *(ветхий и аварийный фонд)* пр., обводятся тонкой перечеркнутой линией.

В результате, на плане-слое видны сохраняемые опорные здания и свободные от застройки территории.

### **Приложение Г**

### **ПРАКТИКО-ОРИЕНТИРОВАННОЕ ЗАДАНИЕ 4**

### «Разработка и вычерчивание плана этажа жилого дома с печным отоплением»

*Назначение работы* – закрепить теоретический материал по проектированию индивидуального жилого дома и приобрести навыки разработки проектной документации.

#### *Задание:*

*- разработать схему планировки здания в соответствии с утвержденной блок-схемой;*

*- подготовить чертеж – план этажа в М 1:100.*

Эскиз планировки жилого дома разрабатывается студентом на основе блок-схемы, утвержденной преподавателем, в границах контура (в ПОЗ №1). Эскизный рисунок выполняется в карандаше, носит безмасштабный характер и отображает размещение помещений относительно друг друга. Центральным элементом здания должна стать печь, которая должна обогревать все жилые помещения.

Чертеж «План этажа (М 1:100)» выполняется на листе ватмана формата А-4. Чертеж может выполняться вручную или с использованием ПП AutoCad, ArhiCad.

Чертеж должен иметь рамку – по стандарту).

Чертеж включает: надпись (название изображения), непосредственное изображение – чертеж плана здания в М 1:100 или М 1:50, экспликацию помещений, подпись (можно без штампа) в правом нижнем углу.

Для выполнения чертежа вручную необходимы: карандаши (Т, ТМ, М), линнеры, линейки (инерционная рейсшина), треугольники.

Для ускорения процесса выполнения чертежа, рекомендуется накануне сделать заготовку – см. 1 этап.

### **Методика выполнения чертежа**.

Основные этапы.

**1этап**

Вычерчиваем оси здания и указываем расстояние между ними посредством выносных размерных линий и засечек  $\mathbb{T}$   $\omega$  ) – рисунок А.3.

Если зданием в плане 6,0х6,0, то достаточно шаг 6000 мм (оси 1-2) и пролет 6000 мм (оси А-Б). Если размеры в плане больше, чем 6,0х6,0, то необходима, как минимум, еще одна ось (дополнительный шаг или пролет) для опирания балок и создания устойчивой конструктивной схемы.

В результате получаем строительную сетку, состоящую из шагов и пролетов.

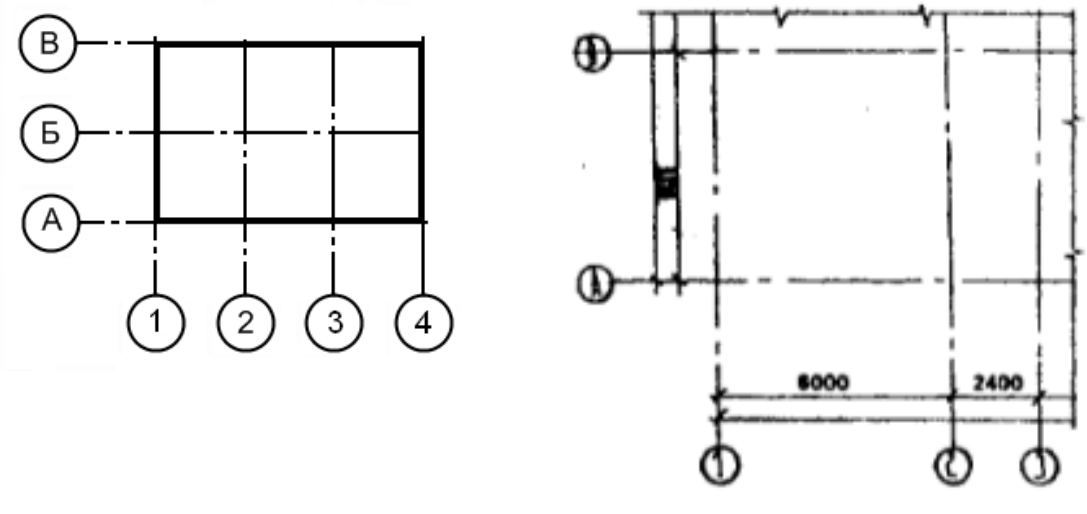

Рисунок А.3

#### **2 этап**

На данном этапе в тонких линиях вычерчиваем стены дома. Толщину стен принимаем в соответствии с конструктивными характеристиками, изложенными выше (ПОЗ 1). Привязки наружных стен к осям в зданиях со стенами из кирпича или блока при балочном перекрытии принимаем со смещением - 100 мм (блок) (120 мм – кирпич). Привязки к осям в зданиях со стенами из бревна (бруса) при балочном перекрытии принимаем по центру.

Затем в границах стен определяем в соответствии с блок-схемой и утвержденной планировкой местоположение помещений и печи. Печь размещаем в центре, но не в месте излома кровли (конек), чтобы не мешать дымоходу.

Затем, в тонких линиях наносим перегородки. Толщину перегородок также принимаем в соответствии с принятыми конструктивными характеристиками. На рисунке А.4 отображен результат 2-го этапа.

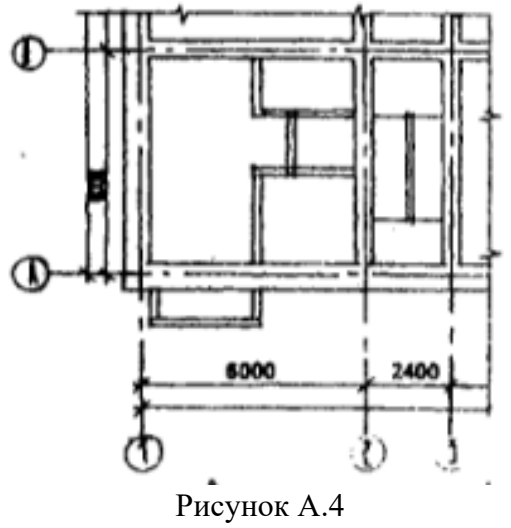

### **3 этап**

На данном этапе наносим дверные и оконные проемы, их размеры должны соответствовать принятым конструктивным характеристикам.

На плане обязательно указываем размеры проемов и их привязки, толщину стен и перегородок, а также отметки пола, площадь помещений и пр.

На рисунке А.5 отображен результат 3-го этапа.

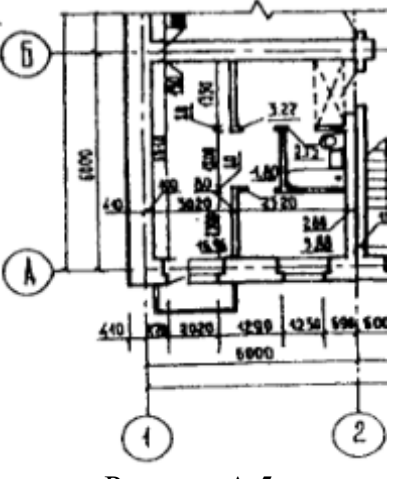

Рисунок А.5

Наружные дверные проемы – 1000х2100, межкомнатные дверные проемы – 1000х2100, дверные проемы в туалет или кладовые помещения – 800х2100. Открывание дверей по ходу эвакуации.

Пример выполнения плана этажа многоквартирного жилого дома приведен на рисунке А.6.

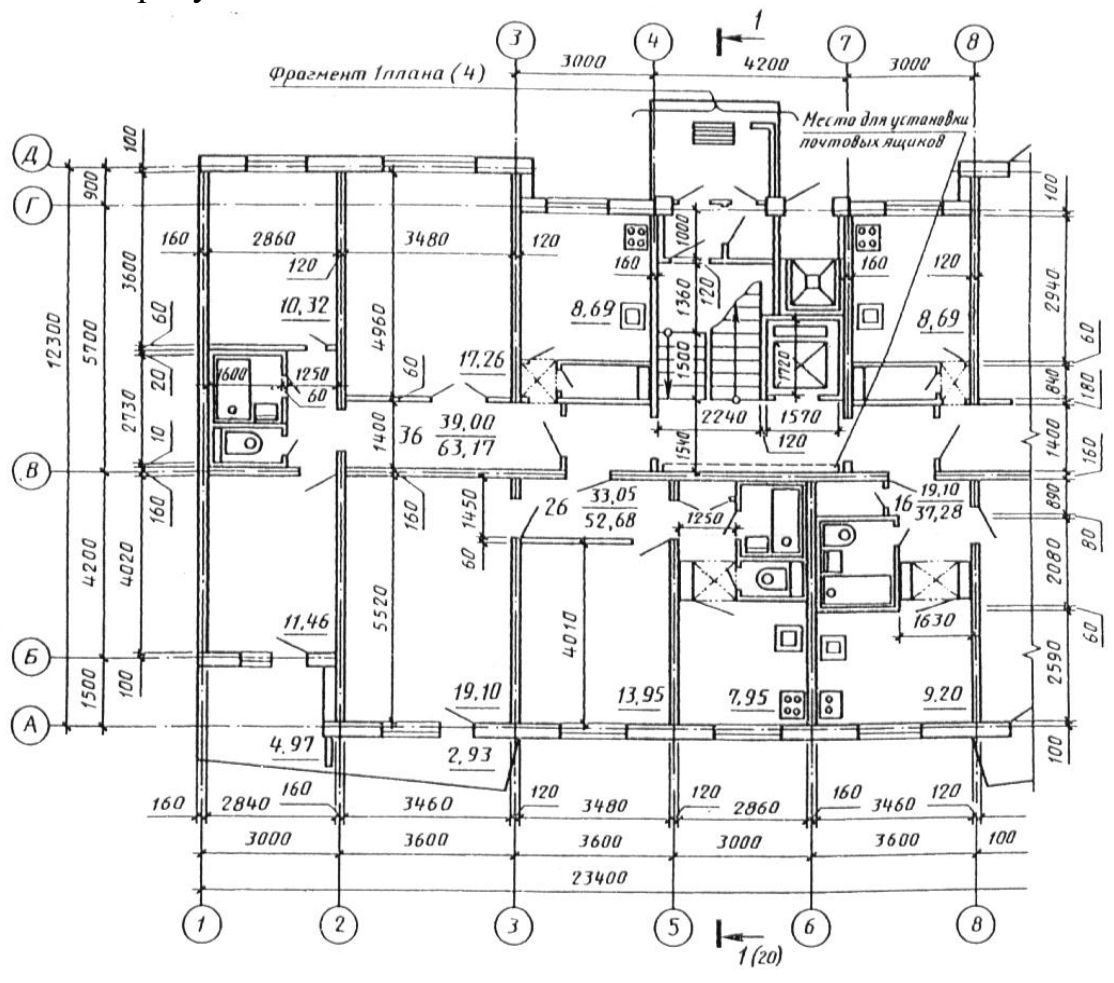

Рисунок А.6

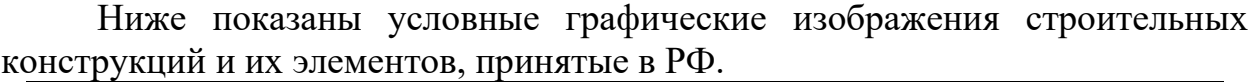

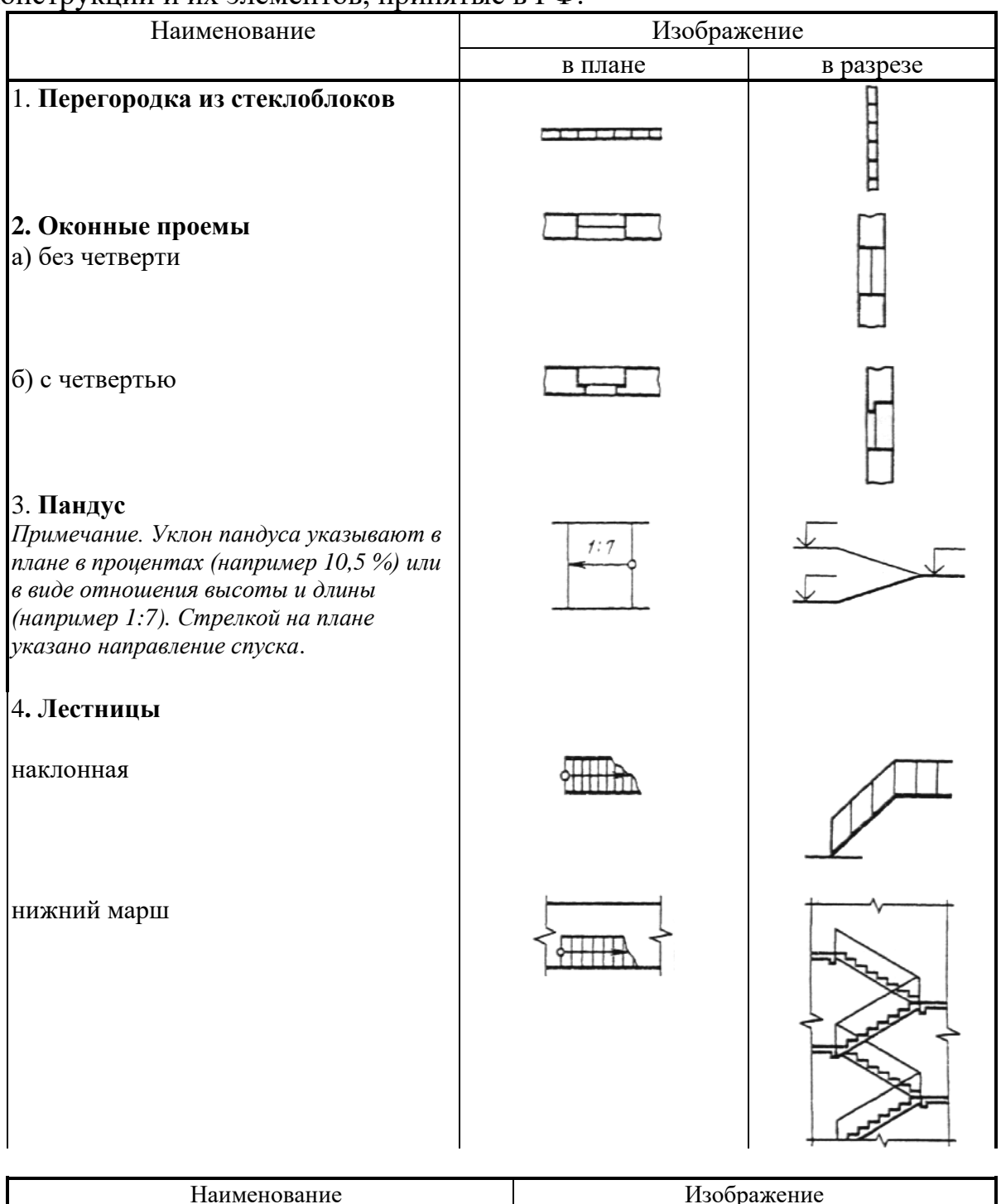

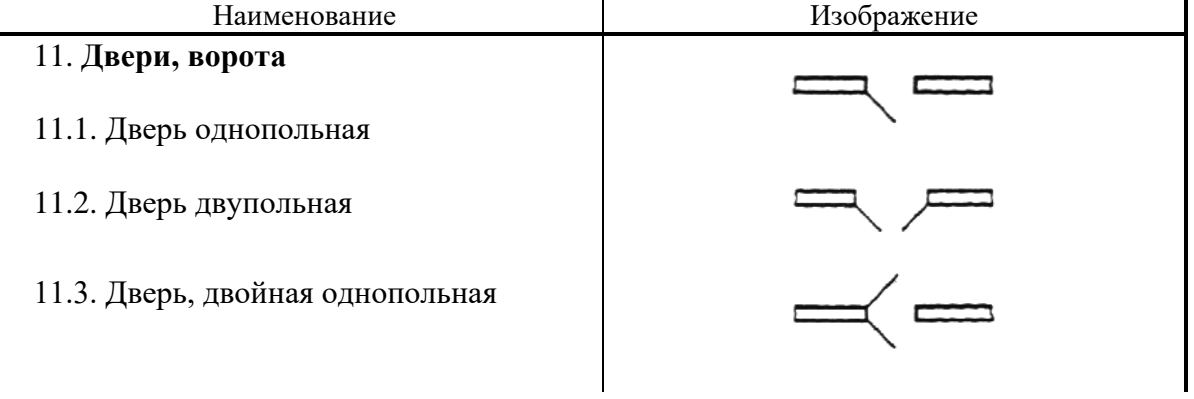

11.4. То же, двупольная

11.5. Дверь однопольная с качающимся полотном (правая или левая)

11.6. Дверь двупольная с качающимися полотнами

11.7. Дверь (ворота) откатная однопольная

11.8. Дверь {ворота) раздвижная двупольная

11.9. Дверь (ворота) подъемная

11.10. Дверь складчатая

11.11. Дверь вращающаяся

11.12. Ворота подъемно-поворотные

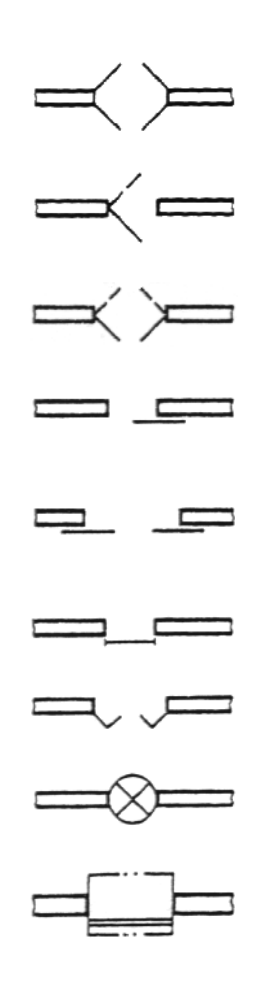

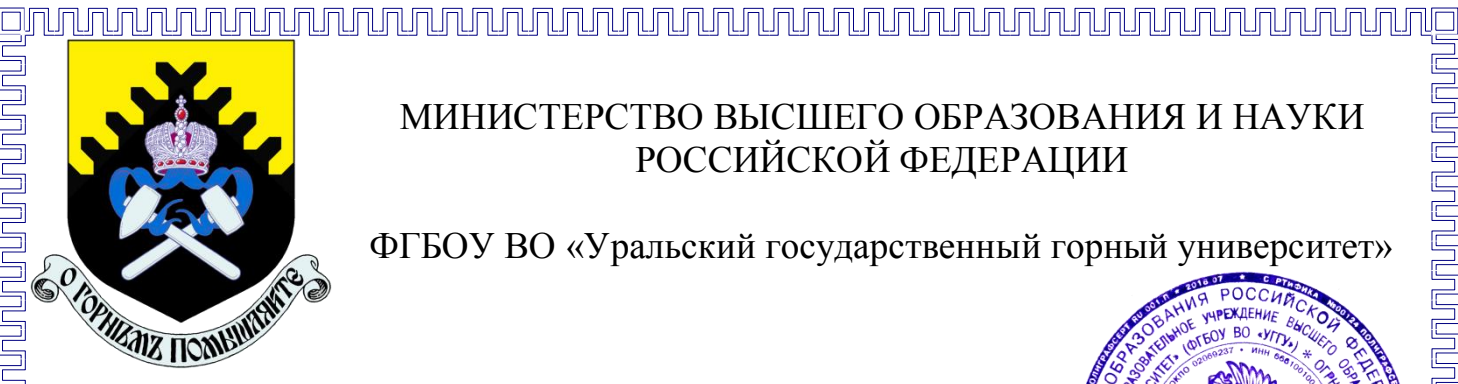

МИНИСТЕРСТВО ВЫСШЕГО ОБРАЗОВАНИЯ И НАУКИ РОССИЙСКОЙ ФЕДЕРАЦИИ

ФГБОУ ВО «Уральский государственный горный университет»

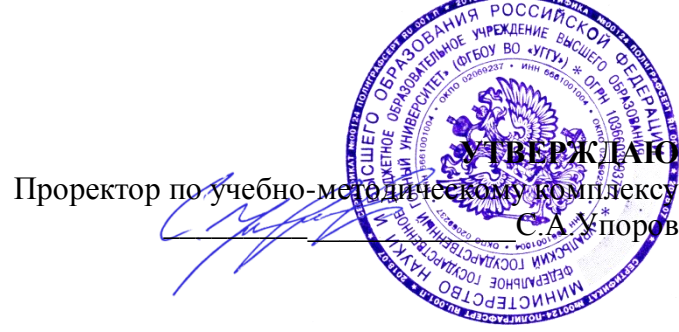

## **МЕТОДИЧЕСКИЕ УКАЗАНИЯ ПО ВЫПОЛНЕНИЮ ПРАКТИЧЕСКИХ И САМОСТОЯТЕЛЬНЫХ РАБОТ ПО ДИСЦИПЛИНЕ**

# **«ЭКОЛОГИЯ»**

для студентов всех направлений и профилей подготовки высшего образования

Автор: Архипов М.В., старший преподаватель

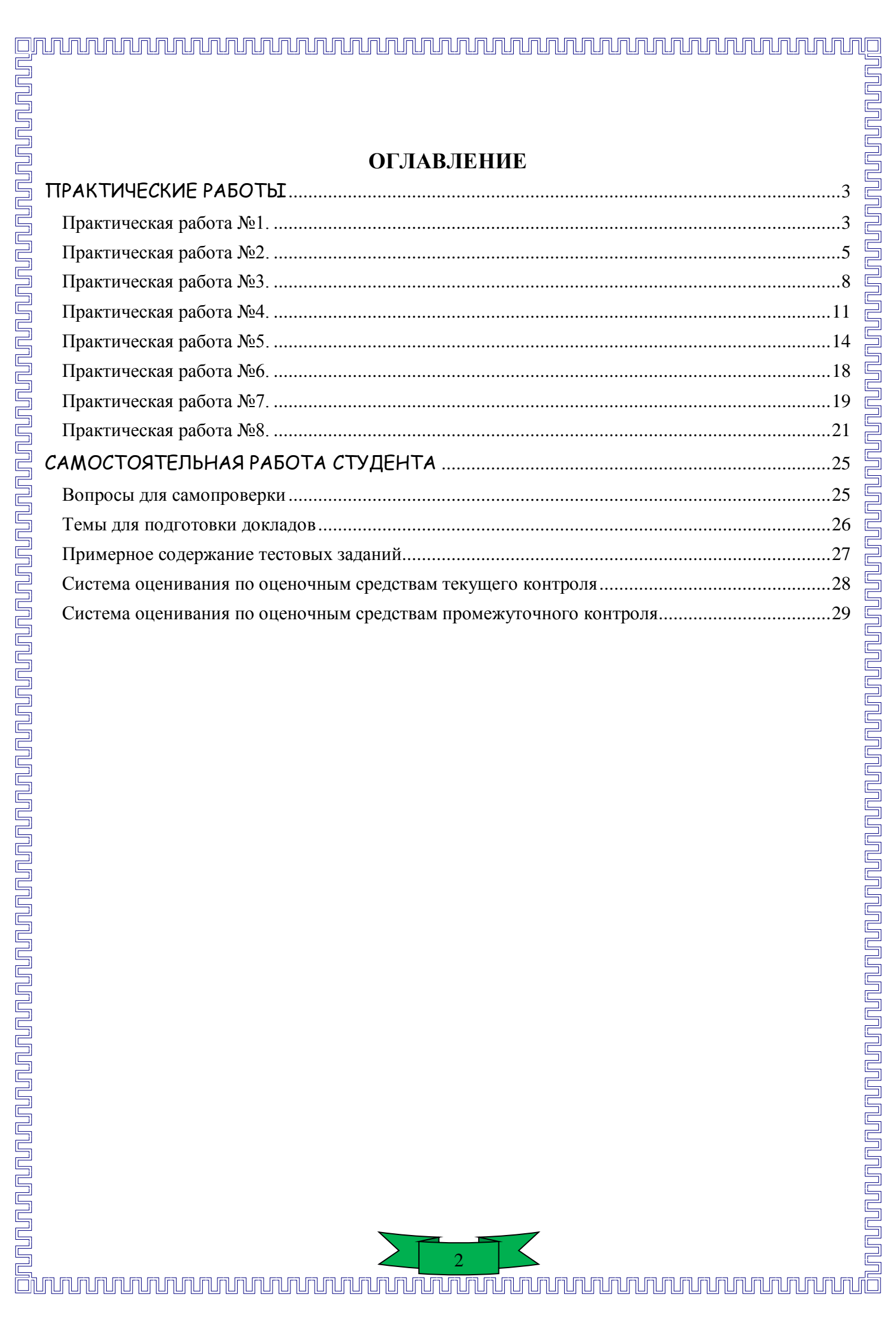

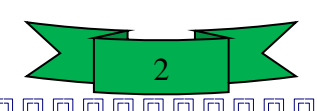

# <span id="page-1425-0"></span>**ПРАКТИЧЕСКИЕ РАБОТЫ**

**Практическая работа №1.** 

### **Оценка уровня выбросов вредных веществ в атмосферу.**

<span id="page-1425-1"></span>1. Для промышленного предприятия, расположенного на ровной местности, рассчитать величину максимальной концентрации вредного вещества у земной поверхности, прилегающей к предприятию, при выбросе из трубы нагретой газовоздушной смеси;

2. Определить расстояние от источника выброса, на котором достигается величина максимальной приземной концентрации вредных веществ (по оси факела);

3. Определить фактическую концентрацию вредного вещества у поверхности земли с учетом фонового загрязнения воздуха и дать оценку рассчитанного уровня загрязнения воздуха в приземном слое промышленными выбросами путем сравнения со среднесуточной предельно допустимой концентрацией (ПДК);

4. Определить опасную скорость ветра и рассчитать значения приземных концентраций вредных веществ в атмосфере по оси факела выброса на расстояниях 50м и 500м от источника выброса;

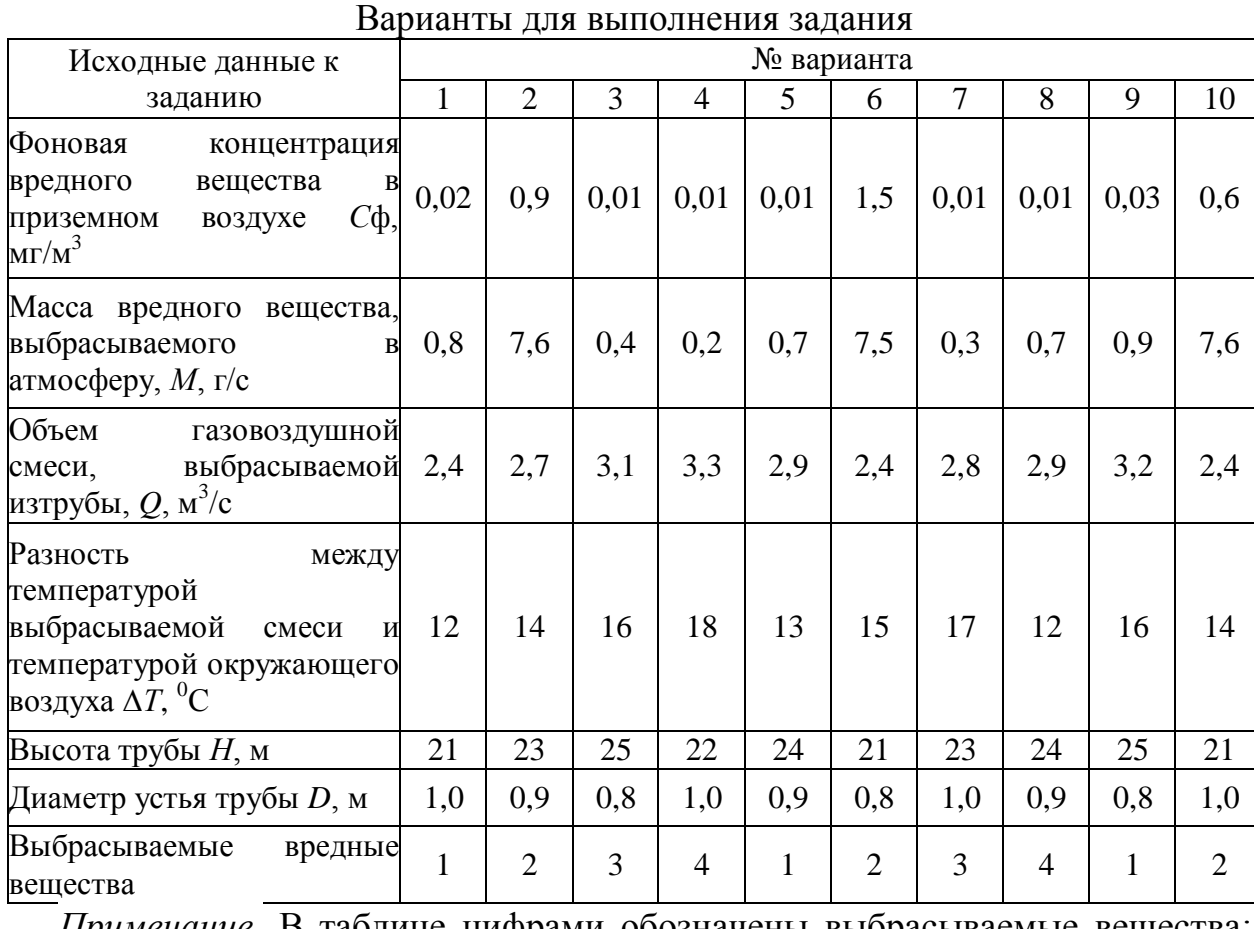

5. Рассчитать предельно допустимый выброс вредного вещества

*Примечание.* В таблице цифрами обозначены выбрасываемые вещества: 1 -

оксид азота (NO); 2 - оксид углерода (CO); 3 - диоксид азота (NO<sub>2</sub>); 4 - диоксид серы  $(SO<sub>2</sub>)$ .

#### Указания к выполнению задания

Максимальное значение приземной концентрации вредного вещества  $C_{M}$ мг/м<sup>3</sup>, при выбросе нагретой газовоздушной смеси из одиночного источника при неблагоприятных метеорологических условиях определить по формуле

$$
C_{M} = \frac{A \cdot M \cdot F \cdot m \cdot n \cdot \eta}{H^{2} \cdot \sqrt[3]{Q \cdot \Delta T}}
$$

где *А -* коэффициент, зависящий от температурной стратификации атмосферы и определяющий условия вертикального и горизонтального рассеивания вредных веществ в атмосферном воздухе (Европейская территория РФ и Урала 160).

*F -* безразмерный коэффициент, учитывающий скорость оседания вредных веществ в атмосферном воздухе (для газообразных вредных веществ *F =* 1);

ἠ- безразмерный коэффициент, учитывающий влияние рельефа местности (в случае ровной местности  $\dot{\eta} = 1$ );

*m, n -* безразмерные коэффициенты, вычисляемые согласно п.б.

Для определения *С*<sup>м</sup> необходимо:

n a september og andelse andelse andelse som starter i september og med andelse september og starter andelse s

а) рассчитать среднюю линейную скорость *w0,* м/с, выхода газовоздушной смеси из устья источника выброса

$$
\omega = \frac{4 \cdot Q}{\pi \cdot D^2}
$$

б) значения коэффициентов *m* и *n* определить в зависимости от параметров *f* и *v*м:

$$
f = 1000 \cdot \frac{\omega_0^2 \cdot D}{H^2 \cdot \Delta T}
$$

в) коэффициент *m* определить в зависимости от *f* по формуле

$$
m = \frac{1}{0.67 + 0.1\sqrt{f} + 0.34\sqrt[3]{f}}
$$

г) коэффициенты *n* и *d* для п.2 определить в зависимости от величины *v*<sup>м</sup>

при  $v_M \ge 2$   $n = 1$   $d = 7\sqrt{v_M} \cdot (1 + 0.28\sqrt[3]{f})$ при 0,5  $\le v_M < 2$   $n = 0.532 \cdot v_M^2 - 2.13 \cdot v_M + 3.13$   $d = 4.95 \cdot v_M \cdot (1 + 0.28 \sqrt[3]{f})$ при  $v_M < 0.5$   $n = 4.4 \cdot v_M$  $\sqrt[3]{f}$ 

При неблагоприятных метеорологических условиях максимальная приземная концентрация вредных веществ достигается на расстоянии от источника выброса  $X_{M} = (5 - F) \cdot d \cdot H / 4 M$ .

Вышеприведенные формулы для расчета См и Хм справедливы при опасной скорости ветра:

 $u_M = 0.5$ м/с, если  $v_M \leq 0.5$  $u_M = v_M$ , если 0,5  $< v_M \le 2$  $\mathrm{u}_\mathrm{M} = |v_M\cdot\bigl(1+0.12\sqrt{f}\bigr)$  для нагретых выбросов при  $|v_M>2\rangle$ 

Значения приземных концентраций вредных веществ  $C_X$  в атмосфере по оси факела выброса на различных расстояниях от источника выброса при опасной скорости ветра определяется по формуле  $C_X=S_1·C_M$ , где  $S_1$  - безразмерная величина, определяемая в зависимости от соотношения  $\rm X/\rm X_M$ .

При X/X<sub>M</sub>  $\leq 1$  S<sub>1</sub> = 3 ⋅ (X/X<sub>M</sub>)<sup>4</sup> – 8 ⋅ (X/X<sub>M</sub>)<sup>3</sup> + 6 ⋅ (X/X<sub>M</sub>)<sup>2</sup> При 1 ≤ X/X<sub>M</sub> ≤ 8 S<sub>1</sub> = 1,13/(0,13 · (X/X<sub>M</sub>)<sup>2</sup> + 1)

Расчет предельно допустимого выброса нагретого вредного вещества (ПДВ) производится по формуле:

$$
\Pi \Pi B = (\Pi \Pi K_{cc} - C_{\Phi}) \cdot \frac{H^2 \cdot \sqrt[3]{Q \cdot \Delta T}}{A \cdot F \cdot m \cdot n \cdot \eta} (r/c)
$$

Предельно допустимая концентрация вредного вещества

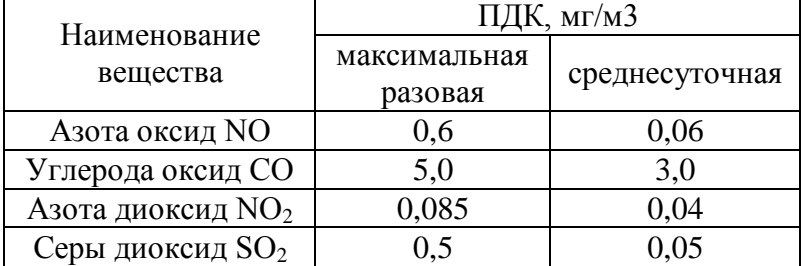

### **Практическая работа №2.**

### **Расчет характеристик сбросов сточных вод предприятий в водоемы**

<span id="page-1427-0"></span>Технологический цикл одного из предприятий требует потребления значительных количеств воды. Источником является расположенная недалеко от предприятия река. Пройдя технологический цикл, вода почти полностью возвращается в реку в виде сточных вод промышленного предприятия. В зависимости от профиля предприятия сточные воды могут содержать самые различные вредные по санитарно-токсикологическому признаку химические компоненты. Их концентрация, как правило, во много раз превышает концентрацию этих компонентов в реке. На некотором расстоянии от места сброса сточных вод вода реки берется для нужд местного водопользования самого разного характера (например, бытового, сельскохозяйственного). В задаче необходимо вычислить концентрацию наиболее вредного компонента после разбавления водой реки сточной воды предприятия в месте водопользования и проследить изменение этой концентрации по фарватеру реки. А также определить предельно допустимый сток

(ПДС) по заданному компоненту в стоке.

Характеристика реки: скорость течения - V, средняя глубина на участке - H, расстояние до места водопользования - L, расход воды водотока в месте водозабора - Q, шаг, с которым необходимо проследить изменение концентрации токсичного компонента по фарватеру реки - LS. Характеристика стока: вредный компонент, расход воды предприятием (объем сточной воды) - q, концентрация вредного компонента - C, предельно допустимая концентрация - ПДК.

### Методика расчета

Многие факторы: состояние реки, берегов и сточных вод влияют на быстроту перемещения водных масс и определяют расстояние от места выпуска сточных вод (СВ) до пункта полного смешивания. Выпуск в водоемы сточных вод должен, как правило, осуществляться таким образом, чтобы была обеспечена возможность полного смешивания сточных вод с водой водоема в месте их спуска (специальные выпуски, режимы, конструкции). Однако приходится считаться с тем фактом, что на некотором расстоянии ниже спуска СВ смешивание будет неполным. В связи с этим реальную кратность разбавления в общем случае следует определять по формуле:

$$
K = \frac{\gamma \cdot Q + q}{q}
$$

где γ - коэффициент, степень разбавления сточных вод в водоеме.

Условия спуска сточных вод в водоем принято оценивать с учетом их влияния у ближайшего пункта водопользования, где следует определять кратность разбавления. Расчет ведется по формулам:

$$
\gamma = \frac{1-\beta}{1+(Q/q)\cdot\beta}; \qquad \beta = EXP(-\alpha \cdot \sqrt[3]{L})
$$

где α - коэффициент, учитывающий гидрологические факторы смешивания. L - расстояние до места водозабора.

$$
\alpha = \varepsilon \cdot \left(\frac{L_{\phi}}{L_{\rm np}}\right) \cdot \sqrt[3]{\frac{D}{q}},
$$

где ε - коэффициент, зависящий от места стока воды в реку: при выпуске у берега  $\varepsilon$ =1, при выпуске в стержень реки (место наибольших скоростей)  $\varepsilon$ =1,5; L<sub>ф</sub>/L<sub>пp</sub> коэффициент извилистости реки, равный отношению расстояния по фарватеру полной длины русла от выпуска СВ до места ближайшего водозабора к расстоянию между этими двумя пунктами по прямой; D - коэффициент турбулентной диффузии,

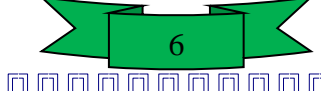

$$
D = \frac{V \cdot H \cdot q}{2 \cdot m \cdot c}
$$

где V - средняя скорость течения, м/с; H - средняя глубина, м; g - ускорение свободного падения, м/с<sup>2</sup>; m - коэффициент Буссинского, равный 24; с коэффициент Шези, который выбирают по таблицам. Однако в данной задаче предполагается, что исследуемые реки являются равнинными, поэтому справедливо приближение

$$
D = \frac{V \cdot H}{200}
$$

Реальная концентрация вредного компонента в водоеме в месте ближайшего водозабора вычисляется по формуле:

$$
C_B = C / K.
$$

Эта величина не должна превышать ПДК (предельно допустимая концентрация).

Необходимо также определить, какое количество загрязняющих веществ может быть сброшено предприятием, чтобы не превышать нормативы. Расчеты проводятся только для консервативных веществ, концентрация которых в воде изменяется только путем разбавления, по санитарно-токсилогическому показателю вредности. Расчет ведется по формуле:

### $C_{cr.\text{пред}}=K\cdot\Pi\mu K,$

где С<sub>ст</sub>.<sub>пред</sub>. - максимальная (предельная) концентрация, которая может быть допущена в СВ или тот уровень очистки СВ, при котором после их смешивания с водой у первого (расчетного) пункта водопользования степень загрязнения не превышает ПДК.

Предельно допустимый сток рассчитывается по формуле:

$$
\Pi AC = C_{\text{cr.npeA}} \cdot \frac{q}{C}
$$

Далее необходимо построить график функции распределения концентрации вредного компонента в зависимости от расстояния до места сброса СВ по руслу реки с шагом LS, указанным в варианте:  $F=C(L)$ .

В результате вычислений должны быть получены следующие характеристики СВ

- **-** кратность разбавления К;
- **-** концентрация в месте водозабора Св, мг/л; **-** предельная концентрация в стоке - С<sub>стиред</sub>., мг/л; **-** предельно допустимый сток - ПДС, мг/с;
	- **-** график функции F=C(L).

### <u>ojunun unun muhummun yanan masharkada yang beras yang beras dalam pasa dalam pasa dalam pasa dalam pasa dalam </u>

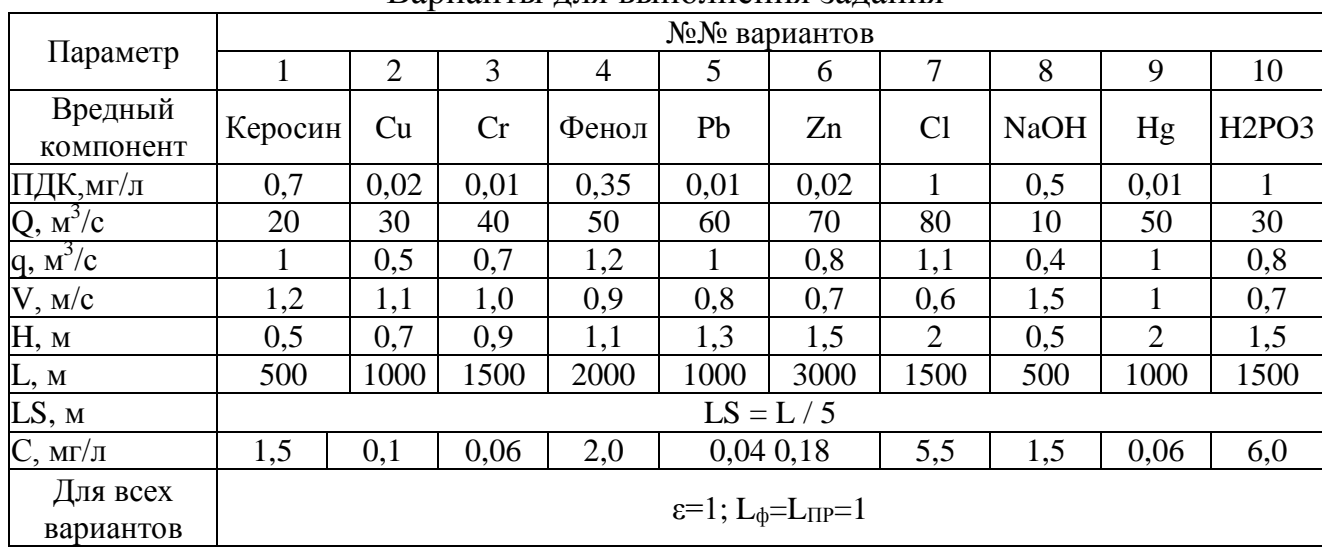

### Варианты для выполнения задания

### **Практическая работа №3.**

### **Нормирование загрязняющих веществ в почве**

<span id="page-1430-0"></span>Определить массу и объем осадка, образовавшегося после очистки бытовых сточных вод, который допустимо использовать в качестве удобрения для сельскохозяйственного объекта.

Расчет количества осадка, который возможно использовать в качестве удобрения, проводится по следующей методике:

1.Составляется уравнение материального баланса, исходя из условия равномерного смешивания осадка с плодородным слоем почвы

 $C_{\phi}$ ·M+ $C_{\text{oc}}$ ·m= $C_{\text{cm}}(M+m)$ 

где Сф - фоновая концентрация i-го вещества в почве, мг/кг почвы; М - масса плодородного слоя почвы, кг;  $\mathrm{C_{\text{cm}}}$  - концентрация i-го вещества в осадке, мг/кг осадка; m = масса осадка, кг;  $C_{cm}$  - концентрация i-го вещества в почве после смешивания ее с осадком, мг/кг почвы.

Для того чтобы осадок можно было использовать в качестве удобрения, необходимо соблюдение следующего основного условия для каждого вещества:

### Ссм≤ПДК

где ПДК - предельно-допустимая концентрация i-го вещества в почве, мг/кг почвы.

2. Определяется объем W и масса М плодородного слоя почвы на участке по формулам:

8

 $W=H\cdot S$ ,  $M=W\cdot p_n$ 

где H - мощность почвенного слоя, м; S - площадь с/х объекта (участка), м $^2$  ,  $\rm p_{\rm n}$  -

плотность почвы, т/м $^3$ .

3. Масса осадка m, подлежащего размещению на участке, определяется по вышеприведенной формуле материального баланса:

$$
m = \frac{M \cdot (C_{\text{cm}} - C_{\Phi})}{C_{\text{oc}} - C_{\text{cm}}}
$$

4. Максимальный объем осадка V, предназначенного для размещения на участке, составит:

$$
V = \frac{m}{p_{oc}}
$$
, где р<sub>oc</sub> – плотность осадка, т/M<sup>3</sup>

Высота осадка будет равна:

$$
h = \frac{V}{S}
$$

### *Пример.*

Осадок, образовавшийся при очистке бытовых сточных вод, содержит медь в концентрации С(Си)=14г/м $^3$  , и нитраты в концентрации С(NO<sub>3</sub>) =450г/м $^3$ . Плотность осадка  $p_{OC} = 1,30$ т/м<sup>3</sup>. Плодородный слой участка представлен серыми лесными почвами суглинистого механического состава мощностью H=0,3м и плотностью  $p_n = 1{,}55$ т/м<sup>3</sup> . Фоновая концентрация меди в почве по данным санитарно-эпидемиологической службы равна Сф(Сu)=0,3мг/кг почвы, нитратов –  $C\phi(\text{NO}_3^-)$ =40мг/кг. Требуется определить массу m, объем V и высоту h осадка, который допустимо использовать в качестве удобрения для с/х объекта на площади S=0,5ra.

### *Решение:*

n qaraqa kuni qayama qayama qayama qayama qayama qayama qayama qayama qayama qayama qayama qayama qayama qayam

<u>pununununun</u>

Объем и масса плодородного слоя почвы на участке площадью S=0,5ra составят:

$$
W = 0.3M \cdot 5000M^{2} = 1500M^{3}, M = 1500M^{3} \cdot 1,55T/M^{3} = 2325T.
$$

Для определения массы осадка по уравнению материального баланса сначала необходимо найти концентрацию меди и нитратов из расчета на кг осадка:

$$
C_{oc} = \frac{C(Cu)}{p_{oc}} = \frac{14 \cdot 10^3 \text{ m/s}}{1.3 \cdot 10^3 \text{ k/s}} = 10.8 \text{ m/s}
$$

$$
C_{oc} = \frac{C(NO_3^{-})}{p_{oc}} = \frac{450 \cdot 10^3 \text{ m/s}}{1.3 \cdot 10^3 \text{ k/s}} = 346.2 \text{ m/s}
$$

Для определения максимально допустимой массы осадка для меди и нитратов, принимаем концентрацию каждого из них после смешивания равной ПДК.

$$
m(Cu) = \frac{M \cdot (C_{\text{cm}} - C_{\varphi})}{C_{\text{oc}} - C_{\text{cm}}} = \frac{2325 \cdot (3 - 0.3)}{10.8 - 3} = 804.8
$$
  
EXECUTE: The following expression is  $10.8 - 3 = 10.8 - 3 = 10.8 - 3 = 10.8$ .

#### $m(NO<sub>3</sub><sup>-</sup>) =$  $M \cdot (C_{\text{cm}} - C_{\phi})$  $C_{oc} - C_{cm}$ =  $2325 \cdot (130 - 40)$  $\frac{346,2-130}{ }$  = 967,9

<u>UNUNGUN ANG PARAMETER ANG PARAMETER ANG PARAMETER ANG PARAMETER ANG PARAMETER ANG PARAMETER ANG PARAMETER ANG </u>

Расчеты показывают, что для меди и нитратов максимально допустимая масса осадка различна, поэтому для размещения осадка следует выбирать минимальное значение размещаемой массы осадка, т.е.

 $\min_{\text{oc}} = \min \{ \text{ m(Cu)}, \text{ m(NO<sub>3</sub>)} \} = 804,8 \text{ T}.$ 

При выборе массы осадка, рассчитанной для меди и равной 804,8 т концентрация нитратов в осадке после смешивания составит:

$$
C_{oc}(NO_3^-) = \frac{C_{oc}(NO_3^-) \cdot m_{oc} + C_{\phi}(NO_3^-) \cdot M}{m_{oc} + M} = \frac{346,2Mr/\text{kr} \cdot 804,8 \cdot 10^3 \text{kr} + 40 \text{mr}/\text{kr} \cdot 2335 \cdot 10^3 \text{r}}{804.8 \cdot 10^3 + 2335 \cdot 10^3 \text{kr}} = 92 \text{mr}/\text{kr}
$$

т.е. меньше ПДК.

na ka masa wa mashi wa mana wa mana wa wa ma wa ma wa ma wa ma wa ma wa ma wa ma wa wa wa wa wa wa wa wa wa wa

Максимальный объем V и высота h осадка, предназначенного для размещения на участке, составят:

$$
V = \frac{m_{oc}}{p_{oc}} = \frac{804.8}{1.3} = 619.1 \text{m}^3; \qquad h = \frac{V}{S} = \frac{619.1}{5000} = 0.124 \text{m} = 12.4 \text{cm}
$$

### *Задание.*

Определить массу m, объем V и высоту h осадка, а также концентрацию всех компонентов в осадке, который допустимо использовать в качестве удобрения для с/х объекта на площади S согласно данным варианта, выбранного по последней цифре в номере списка группы.

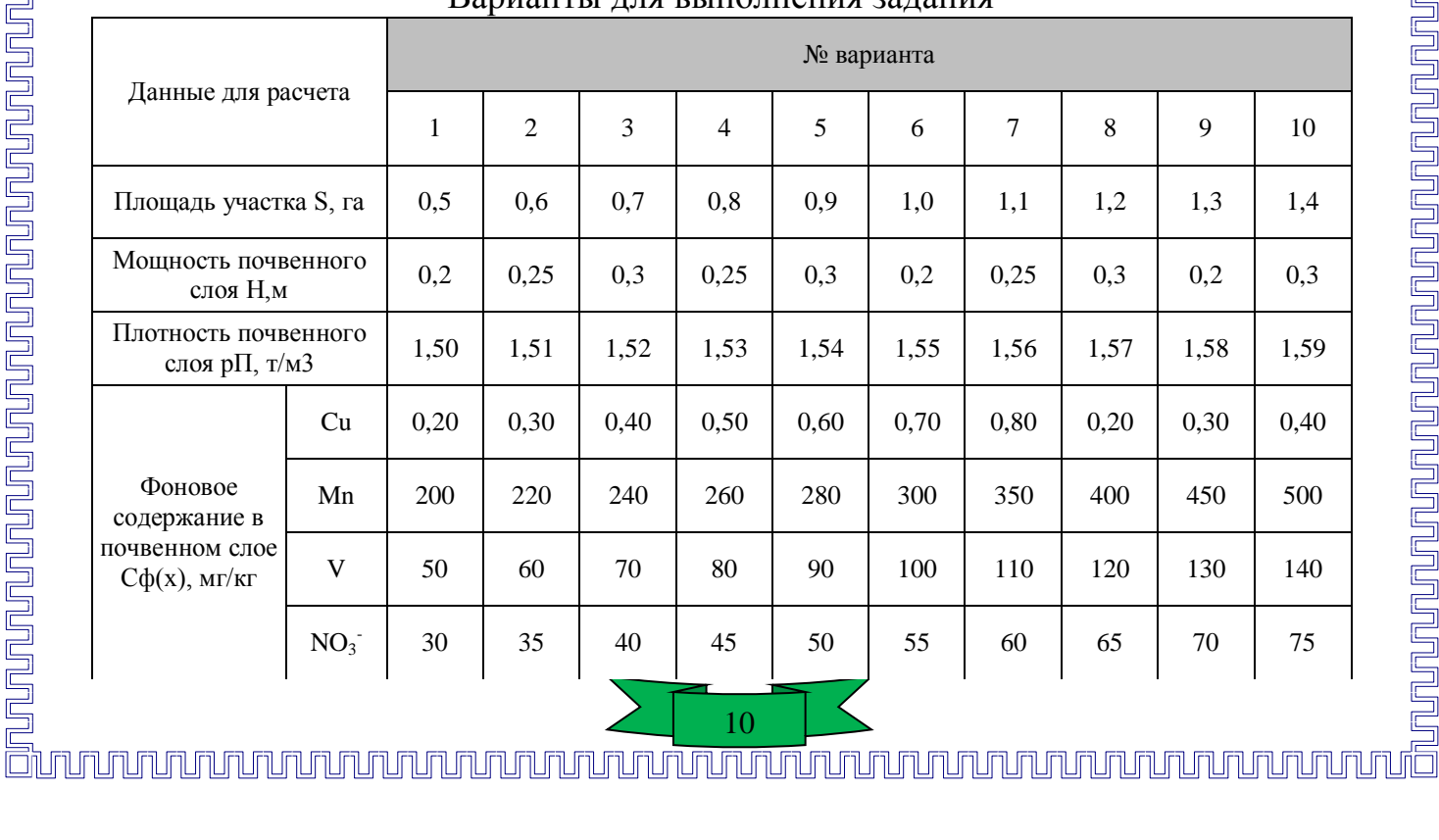

### Варианты для выполнения задания

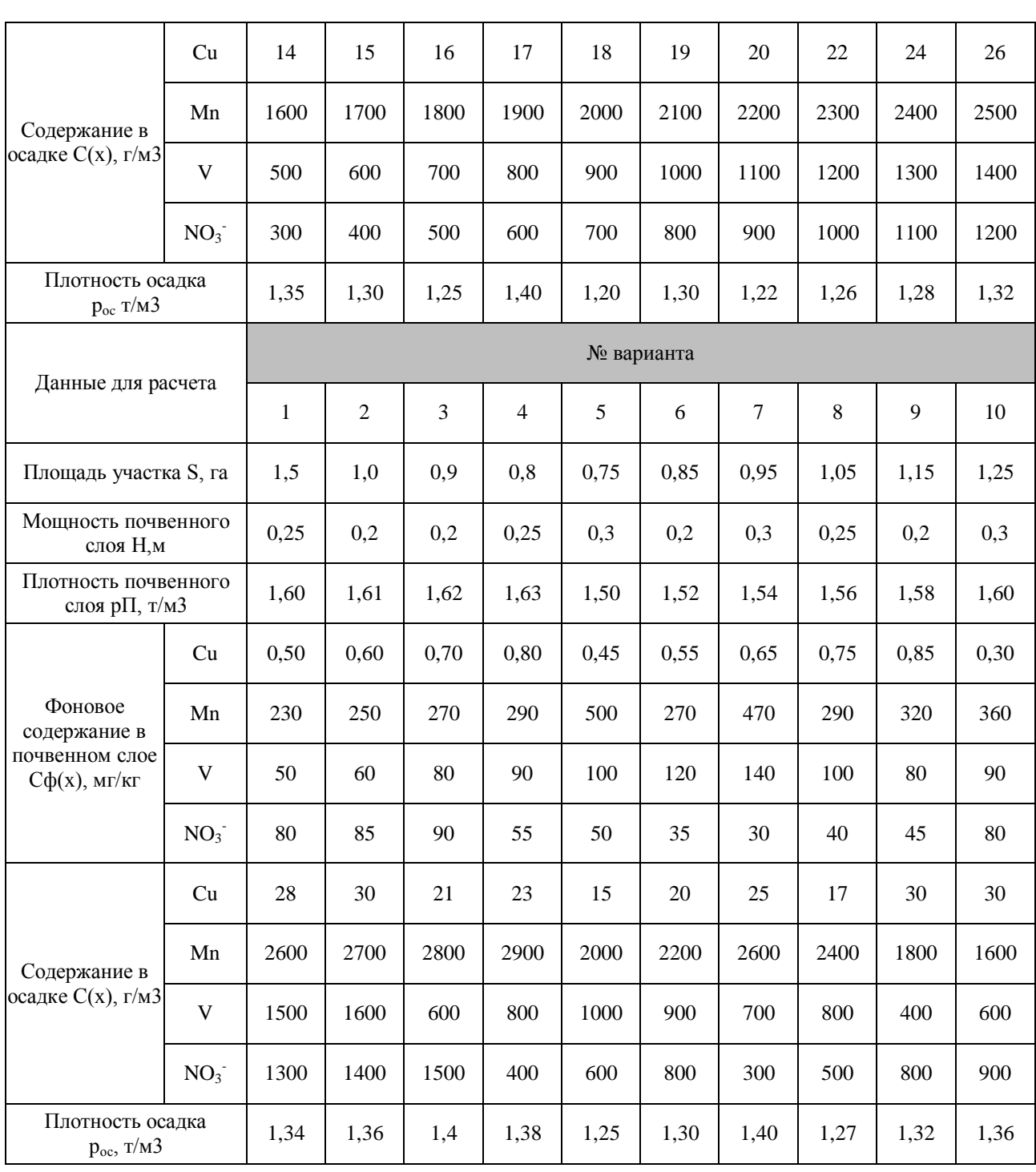

### Предельно допустимые концентрации веществ в почве

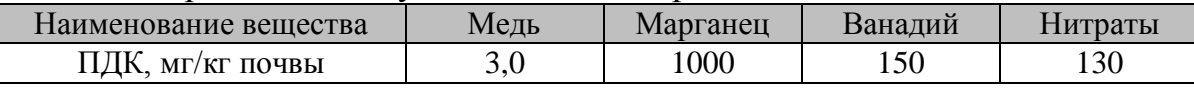

### **Практическая работа №4.**

### **Расчет платы за загрязнение атмосферы**

<span id="page-1433-0"></span>Определить размер платежей за загрязнение атмосферного воздуха при сжигании топлива (угля) в котельной, расположенной в городе Уральского экономического района РФ.

Методика расчета платы за загрязнение атмосферного воздуха

11

<u>Sununununun S</u>

1. Общая плата за выбросы ЗВ в атмосферу от стационарных источников П, руб./год, определяется по формуле  $\Pi = (\Pi_H + \Pi_{\Pi} + \Pi_{C,I}) \cdot K_H$ , где  $\Pi_H$  - плата за выбросы ЗВ в размерах, не превышающих установленных пользователю предельно допустимых нормативов выбросов (ПДВ), руб./год;  $\Pi_{\text{JI}}$  - плата за выбросы ЗВ в пределах установленных лимитов (временно согласованных выбросов - ВСВ), руб./год; П<sub>СЛ</sub> - плата за сверхлимитный выброс ЗВ, руб./год; К<sub>И</sub> - коэффициент индексации.

2. Плата за выбросы ЗВ в размерах, не превышающих ПДВ

$$
\Pi_{H} = \sum_{i=1}^{n} C_{H_i} \cdot M_{H_i} \text{ при } M_i > M_{H_i}
$$

где *i* - вид загрязняющего вещества (*i*=1,2, ... , *n); MHi* - предельно допустимый выброс i-го ЗВ, т/год; *M<sup>i</sup>* - фактический выброс i-го ЗВ, т/год;

 $\rm C_{H\it i}$  - ставка платы за выброс 1 тонны *i*-го ЗВ в пределах ПДВ, руб./т,

 $C_{Hi} = H_{6Hi} \cdot K_9 \cdot K_{\Gamma}$ , где  $H_{6Hi}$  - норматив платы за выброс 1 тонны *i*-го 3B в пределах ПДВ, руб./т (см. таблицу 3);  $K_3$  - коэффициент экологической ситуации и экологической значимости атмосферы в данном регионе (для Уральского экономического района РФ - 1,7);  $K_{\Gamma}$  = 1,2, т.к. выбросы производятся в атмосферный воздух города.

3. Плата за выбросы ЗВ в пределах установленных лимитов (ВСВ)

$$
\Pi_{H} = \sum_{i=1}^{n} C_{\Pi_{i}} \cdot (M_{\Pi_{i}} - M_{H_{i}}) \text{ при } M_{i} > M_{\Pi_{i}}
$$

где М $_{\text{J}i}$  - выброс *i*-го ЗВ в пределах установленного лимита, т/год;

СЛ*<sup>i</sup>* - ставка платы за выброс 1 тонны *i*-го ЗВ в пределах установленного лимита, руб./т,

 $C_{\text{J}I} = H_{\text{6}IIi} \cdot K_3 \cdot K_{\Gamma}$ , где  $H_{\text{6}IIi}$  - норматив платы за выброс 1 тонны *i*-го 3B в пределах установленного лимита, руб./т (см. таблицу 3).

4. Плата за сверхлимитный выброс ЗВ:

$$
\Pi_{\rm H} = 5 \sum_{i=1}^{n} C_{\Pi_i} \cdot (M_i - M_{\Pi_i})
$$

5. Базовые нормативы платы за негативное воздействие на окружающую среду, утвержденные постановлением Правительства РФ № 410 от 01.07.2005 г., применяются с коэффициентом, учитывающим уровень инфляции (на 2012 год установлен К<sub>И</sub> = 1,67).

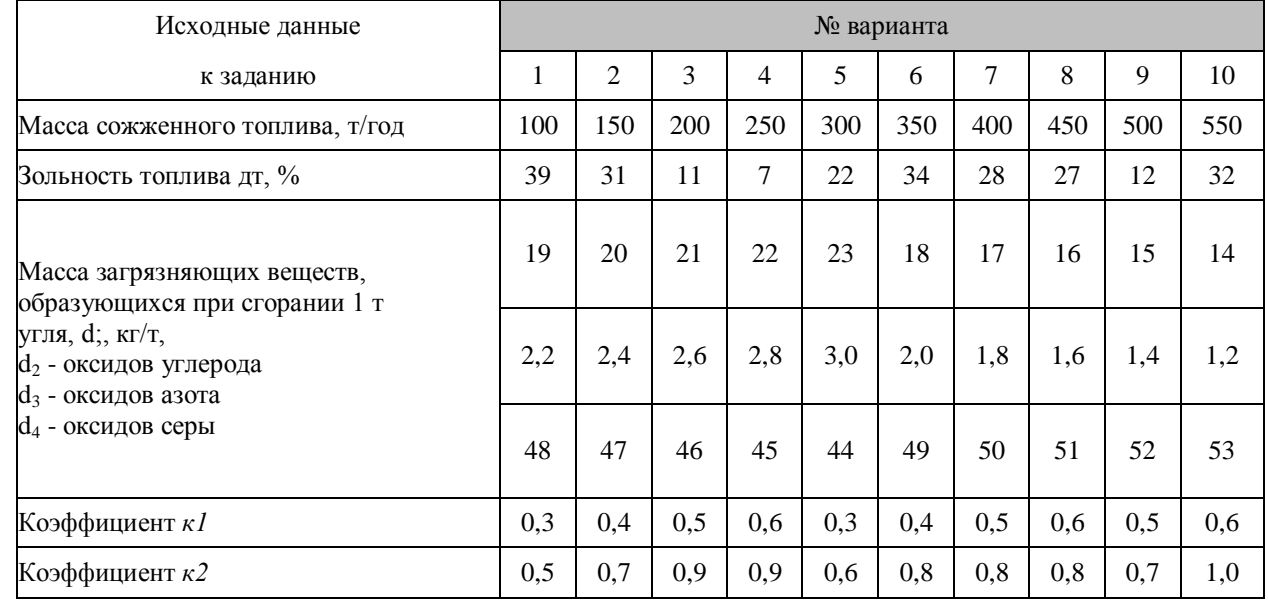

### Варианты для выполнения задания

### *Указания к выполнению задания*

1. Учитываемыми загрязняющими веществами при определении размера платежей за загрязнение атмосферного воздуха являются: твердые частицы (сажа), оксид углерода (CO), диоксиды азота (NO<sub>2</sub>) и серы (SO<sub>2</sub>).

2. Определение размера платежей за загрязнение окружающей природной среды начинается с расчета массы валового выброса каждого из ЗВ *(Mi).*

Расчет массы валового выброса твердых частиц в дымовых газах котельной, т/год:

$$
M_i = q_{\rm T} \cdot m \cdot f \cdot (1 - \dot{\epsilon}/100)
$$

где  $\rm q_{\scriptscriptstyle T}$  - зольность топлива,  $\%$ ;

*m -* масса сожженного топлива, т/год;

*f -* безразмерный коэффициент (в расчетах принять *f =* 0,002);

 $\dot{\varepsilon}$  - эффективность золоуловителя, % (в расчетах принять  $\dot{\varepsilon} = 85\%$ ).

Для остальных ЗВ массы выбросов  $CO$ ,  $NO_2$ ,  $SO_2$ , образующихся при сгорании 1 т топлива, приведены в таблице исходных данных. Валовой выброс *i-го* загрязняющего вещества, т/год:  $M_i = d_i \cdot m \cdot 10^{-3}$ , где di - выброс *i-го* ЗВ при сгорании 1 т топлива, кг/т; *m* - масса сожженного топлива, т/год.

3. Нормативы ПДВ рассчитываются по соответствующим методикам. В случае, если значения ПДВ не могут быть достигнуты, предусматривается по согласованию с местными органами охраны природы и санитарного надзора поэтапное снижение выбросов. На каждом этапе устанавливаются временно согласованные выбросы (ВСВ).

В задании для полного выполнения расчета платежей значения ПДВ и ВСВ заданы, исходя из фактических выбросов  $M_i$  и коэффициентов  $k_I$  и  $\mathrm{k}_2$ :

 $M_{H_i} = k_1 \cdot M_i$   $M_{J_i} = k_2 \cdot M_i$ 

### Расчет платы за выбросы ЗВ свести в таблицу, начерченную согласно образцу:

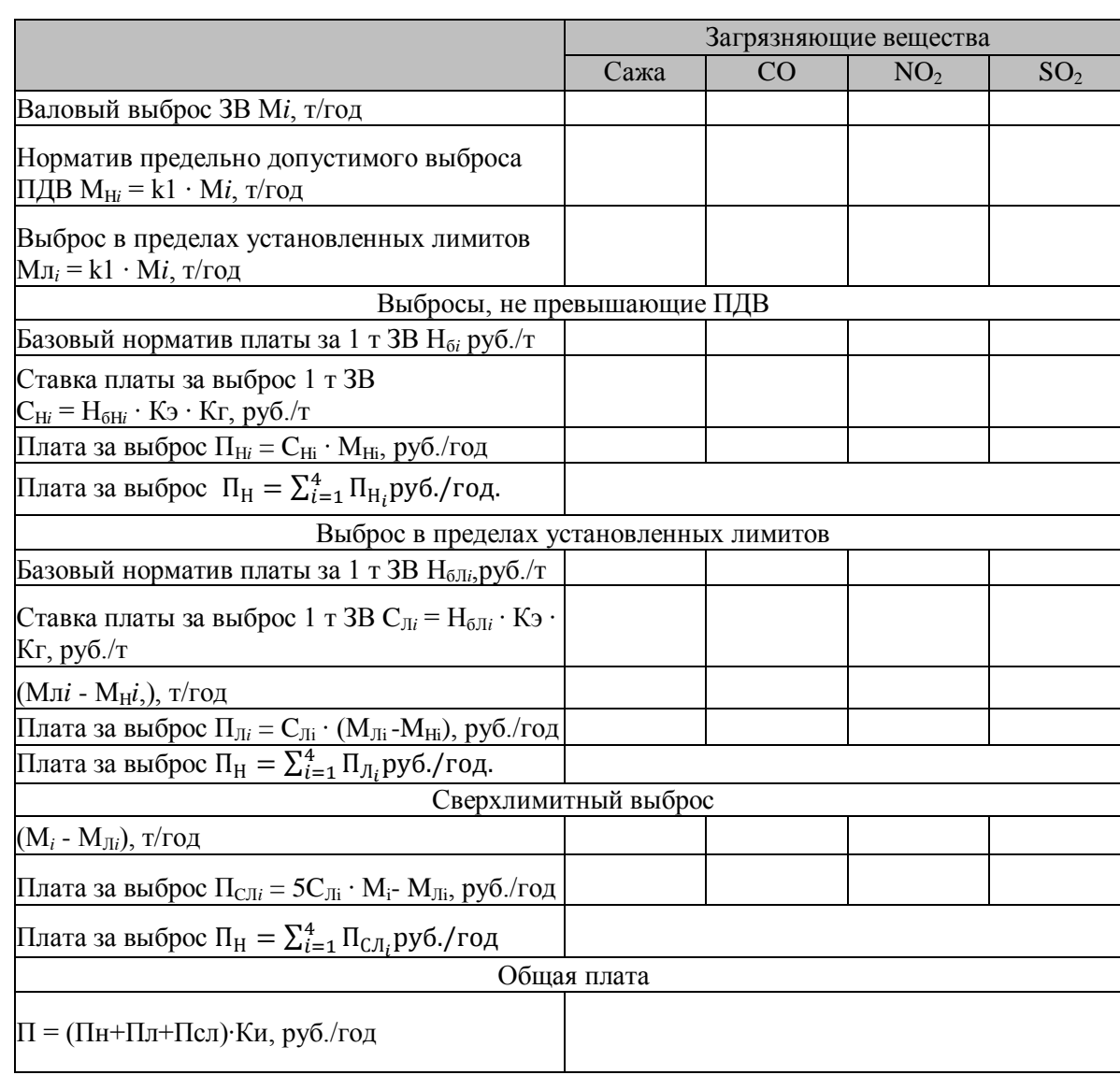

### Базовые нормативы платы за выброс в атмосферу загрязняющих веществ от

стационарных и передвижных источников

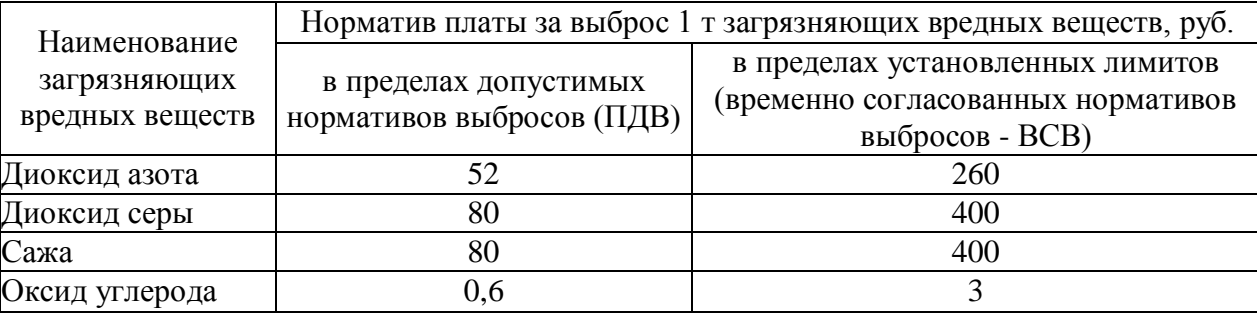

### **Практическая работа №5.**

### **Оценка эффективности улавливания промышленных выбросов.**

<span id="page-1436-0"></span>Для очистки воздуха от твердых взвешенных частиц на промышленных предприятиях широко используются циклоны. Циклон представляет собой

цилиндрический резервуар с конусом внизу. Неочищенный воздух поступает внутрь цилиндра в его верхней части, где воздушный поток закручивается вокруг центральной трубы. Под действием центробежной силы твердые пылевые частицы ударяются о стенки, и, теряя свою энергию, падают в нижнюю половину конусообразной части циклона, где располагается пылесборник. Хотя воздушный (газовый) поток и теряет свою мощность, его давление остается постоянным за счет сужения поперечного сечения в нижней части циклона. Очищенный воздух по центральной трубе удаляется в атмосферу или поступает в другое устройство, предназначенное для более тонкой очистки.

Предположим, что для расчета циклона имеются следующие исходные данные:

- объем очищаемого газа Q=1,5м<sup>3</sup>/с

- плотность газа при рабочих условиях р=1,7кг/м<sup>3</sup>
- плотность частиц пыли р $_{\rm{q}}$ =2000кг/м $^3$
- дисперсный состав пыли  $d_M=20$ мкм и lg $\delta=0,8$
- входная концентрация пыли  $\mathrm{C_{\mathrm{ex}}}{\rm{ = }}10^{}{\rm{r}}/{\rm{m}}^3$
- вязкость при рабочей  $t^{\circ}$   $\mu$ =17,5 10<sup>6</sup> Па с.

Требуется рассчитать циклон для заданного источника выделения пыли с эффективностью очищения η=0,8.

Расчет циклона проводится в следующем порядке.

1. Выбираем циклон (см. таблицу 1), для которого диаметр частиц пыли ориентировочно  $d_{\text{\tiny M}}$  > 2  $d_{\text{\tiny J50}}^{\text{T}}$  (мкм).  $d_{\text{\tiny M}}$  - медианный размер частиц, который представляет такой размер, при котором количество частиц крупнее d<sub>м</sub>, равно количеству частиц мельче  $\rm d_M$ .

2. По выбранному типу циклона, определяем оптимальную скорость движения газа  $\omega_{\text{on}}$  в сечении циклона диаметром  $\bm{\mathrm{D}}$  с учетом данных таблицы  $1.$ 

 $L[H-24 \implies \omega_{\text{on}} = 4, 5M/c.$ 

3. Рассчитываем диаметр циклона D, м, по формуле  $D = \sqrt{\frac{4Q}{\sqrt{2}}$  $(\pi\omega_{0\Pi})$ .

Полученное значение D округляем до ближайшего типового значения внутреннего диаметра циклона. Если расчетный диаметр циклона превышает его максимально допустимое значение, то необходимо применять два или более параллельно установленных циклона.

$$
D = \sqrt{\frac{4 \cdot 1.5}{(3.14 \cdot 4.5)}} = 0.652M = 6552M
$$

Типовое значение внутренних диаметров D, мм: 200, 300, 400, 500, 700, 800, 900, 1000, 1200, 1400, 1600, 1800, 2000, 2400, 3000.

Ближайшее типовое значение внутреннего диаметра циклона D=700 мм. По

<u>IN Algerian ang L</u>

диаметру циклона находим действительную скорость движения газа в циклоне по формуле

$$
\omega = \frac{4 \cdot Q}{(\pi \cdot n \cdot D^2)},
$$

где n - число циклонов. Действительная скорость в циклоне не должна отклоняться от оптимальной более чем на 15%.

$$
\omega = \frac{4 \cdot 1.5}{(3.14 \cdot 1 \cdot 0.7^2)} = 3.9 \text{m/c}
$$

4. Определяем коэффициент гидравлического сопротивления точного циклона

$$
\xi \text{=} k_1 \!\cdot\! k_2 \!\cdot\! \xi_{500}
$$

где  $k_1$  - поправочный коэффициент, учитывающий диаметр циклона (таблица 2),  $k_2$  поправочный коэффициент, учитывающий запыленность газа (таблица 3);  $\xi_{500}$  коэффициент гидравлического сопротивления циклона диаметром 500 мм (таблица 1).  $\xi = 1,0.0,95.75=71,25$ .

5. Определяем значение гидравлического сопротивления циклона по формуле  $\Delta P = P_{\text{BX}} - P_{\text{BBIX}} = \xi \cdot \rho \cdot \omega^2 / 2$ , где  $\rho$  - плотность газа в расчетном сечении аппарата; ω - скорость газа в расчетном сечении аппарата.

 $\Delta P = 71,25 \cdot 1,7 \cdot 3,9^2/2 = 921,15 \text{ }\Pi\text{a}.$ 

6. Определяем эффективность очистки газов в циклоне по формуле η=  $0,5[1+\Phi(X)]$ , где

$$
X = lg(d_M/d_{50}) \cdot \frac{1}{\sqrt{lg^2 \cdot \delta_T + lg^2 \cdot \delta}}
$$

 $\Phi(X) = \{$  $0,3762 \cdot X + 0.5, \quad (0 \le X \le 0.6$ 1 − 1  $5,8 \cdot X + 0,5$ ,  $(X \ge 0.6)$ 

Значение  $lg^2\delta_T$  берутся из таблицы 1. Значения  $d_{50}^T$ , приведенные в таблице 1 определены по условиям работы типового циклона, для которого справедливы следующие значения: D<sub>T</sub>=0,6м; р<sub>ЧТ</sub>=1930кг/м<sup>3</sup>;µ<sub>T</sub>=22,2·10<sup>6</sup>Па·с; ω<sub>T</sub>=3,5м/с

В случае отклонений условий работы циклона от типовых

$$
d_{50} = d_{50}^T \cdot \sqrt{\frac{D}{D_T} \cdot \frac{\rho_{\text{TT}}}{\rho_{\text{H}}} \cdot \frac{\mu}{\mu_{\text{T}}} \cdot \frac{\omega_{\text{T}}}{\omega}}
$$

Полученное значение  $d_{50}$  должно быть меньше  $d_{M}(3a)$ данного). Если это не выполняется, необходимо выбрать другой циклон с меньшим значением  $d_{50}^T.$ 

$$
X = lg\left(\frac{20}{7}7,587\right) \cdot \frac{1}{\sqrt{0,308^2 + 0.8^2}} = 0,491, \qquad \Phi(X)=0,685, \eta=0,5 \cdot [1+0,685]=0,842
$$

Если расчетное значение п покажется меньше значения, требуемого по

### <u>on nunun munun munun munun munun munun munun munun munun munun munun munun munun munun munun munun munun munu</u>

условиям допустимого выброса пыли в атмосферу, то необходимо выбрать другой тип циклона с большим значением коэффициента гидравлического сопротивления. Концентрация пыли на выходе из циклона определяется по формуле  $C_{\text{BbIX}} = C_{\text{BX}} \cdot (1-\eta) = 10 \cdot 0, 16 = 1, 6 \text{ r/m}^3.$ 

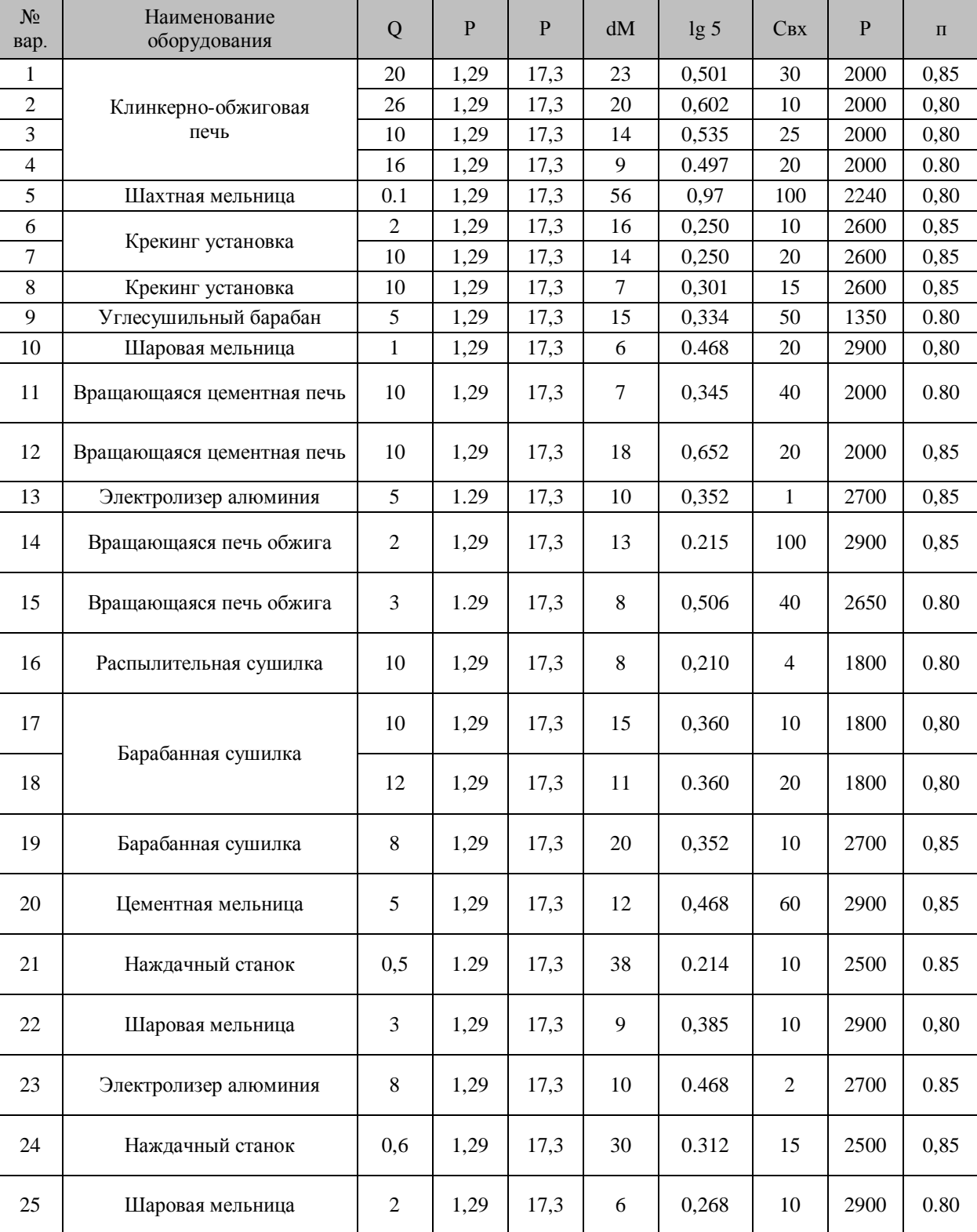

### Исходные данные для выполнения задания

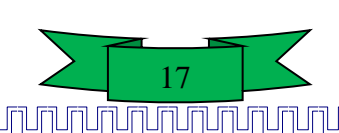
### Таблица 1

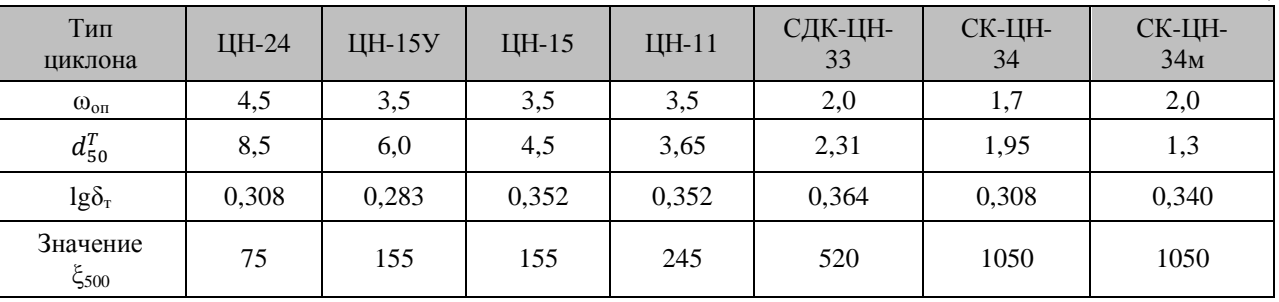

# Таблица 2

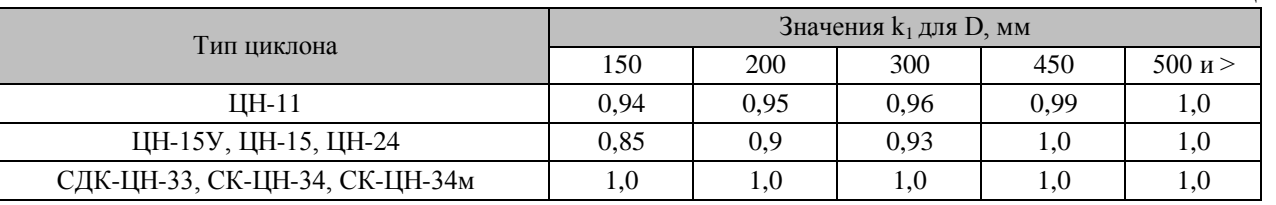

# Таблица 3

<u>unununununu</u>

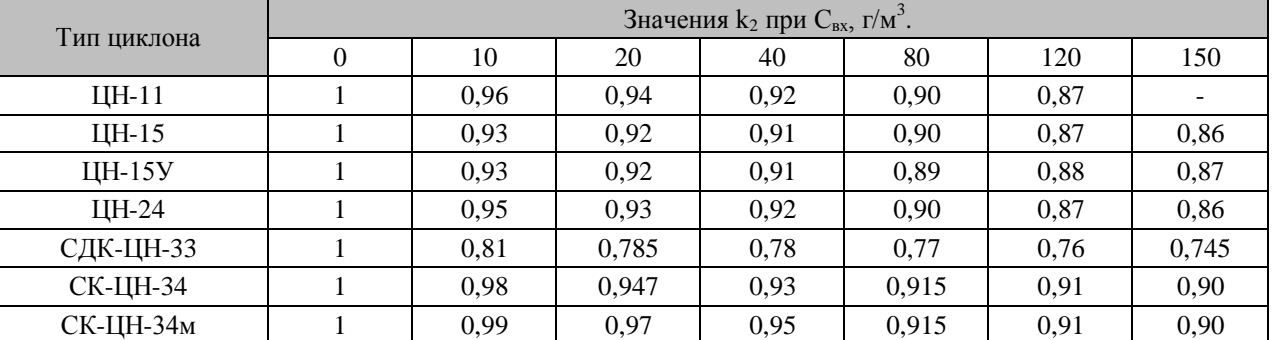

### **Практическая работа №6. Оценка исчерпаемости природного ресурса**

Если известен уровень добычи природного ресурса в текущем году и потребление данного ресурса в последующие годы будет возрастать с заданной скоростью прироста ежегодного потребления, то возможно оценить срок исчерпания данного природного ресурса. Для расчета используется сумма членов ряда геометрической прогрессии:

$$
Q = \frac{q \cdot ((1 + \frac{TP}{100})^t - 1)}{TP/100}
$$

где Q – запас ресурсов; q – годовая добыча ресурса; TP – прирост потребления ресурса; t – число лет.

18

Логарифмирование выражения для *Q* дает следующую формулу для расчета срока исчерпания ресурса:

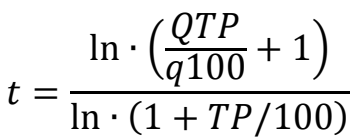

Таким образом, можно прогнозировать темпы исчерпания природных ресурсов.

Задания

В таблице приведены исходные данные о запасах некоторых природных ресурсов:

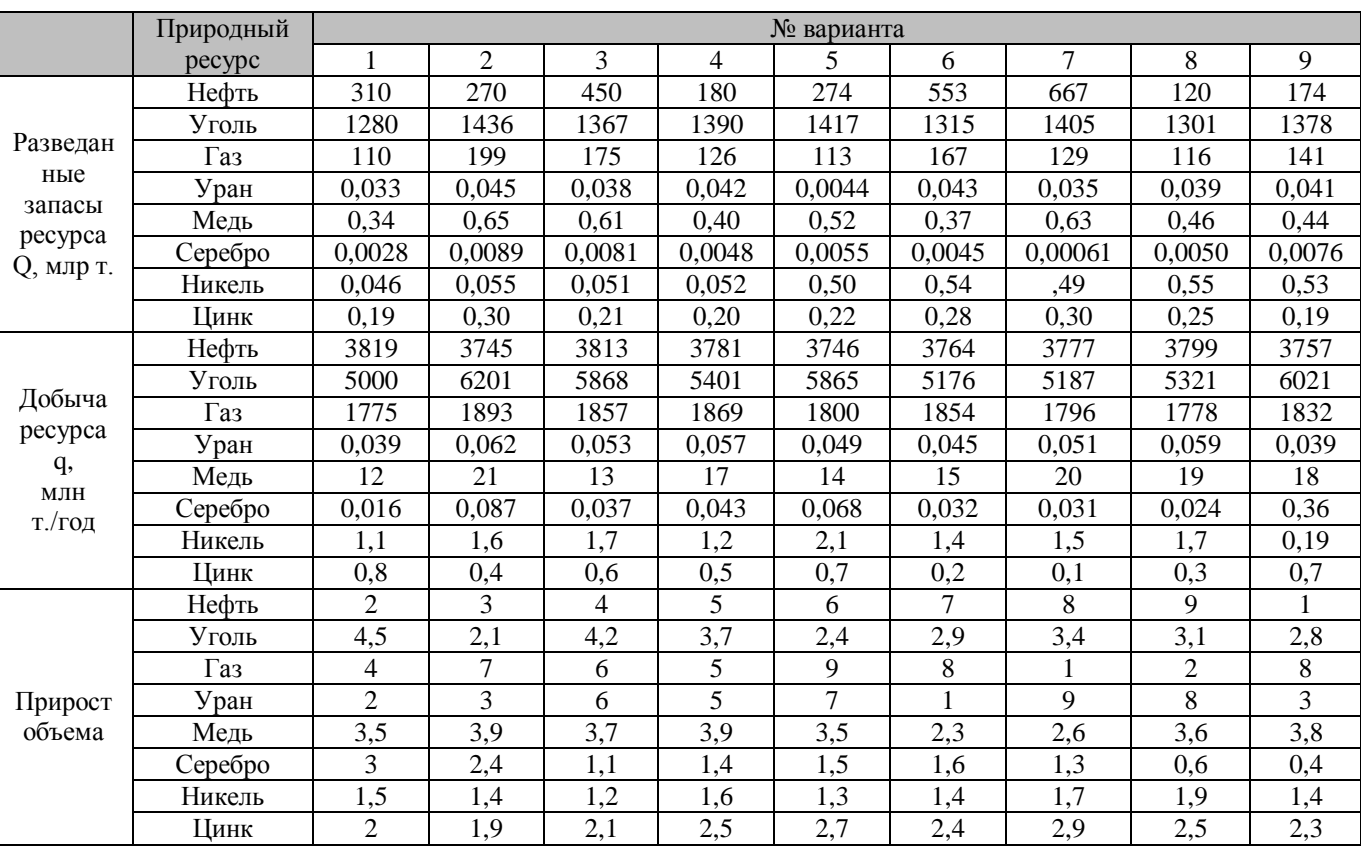

Рассчитайте время исчерпания приведенных в таблице ресурсов. Сделайте вывод о последовательности прекращения добычи ресурсов. Назовите меры, которые, по вашему мнению, помогут в решении проблемы истощения важнейших энергоресурсов.

### **Практическая работа №7. Определение класса опасности отходов**

Класс опасности отходов определяется инструментальным и расчетным методами. Метод инструментального измерения заключается в определении показателей экотоксичности отхода и водномиграционного показателя. Если в составе отхода присутствуют органические или биогенные вещества, проводят тест на устойчивость к биодеградации для определения возможности отнесения отхода к классу меньшей опасности. В табл. 1 приведены критерии отнесения опасных

отходов к классам опасности.

# *Критерии отнесения опасных отходов к классам опасности для окружающей*

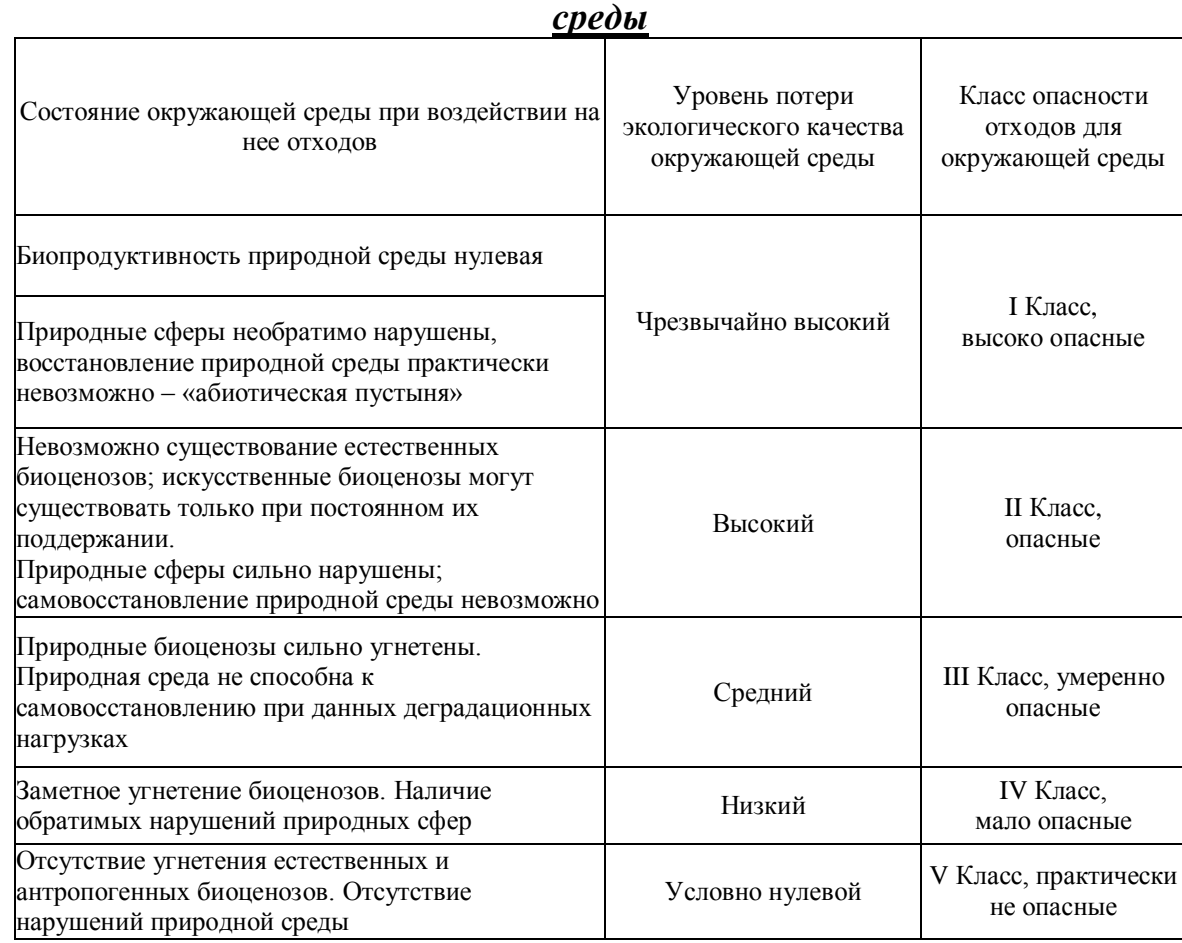

Показатель опасности компонента отхода *К<sup>i</sup>* – рассчитывается пo формуле  $K_i = C_i/W_i$ 

где *С<sup>i</sup>* – концентрация *i*-гo компонента в отходе, мг/кг отхода; *W<sup>i</sup>* – коэффициент экологической опасности *i*-го компонента отхода.

Показатель экологической опасности отхода *К* определяется как сумма показателей опасности отдельных компонентов:

$$
K = \sum_{i=1} K_i
$$

где *n* – количество отдельных компонентов в отходах.

Отнесение отхода к классу опасности расчетным методом по показателю экологической опасности отхода осуществляется в соответствии с таблицей 2.

20

Таблица 1

ununununununununununun

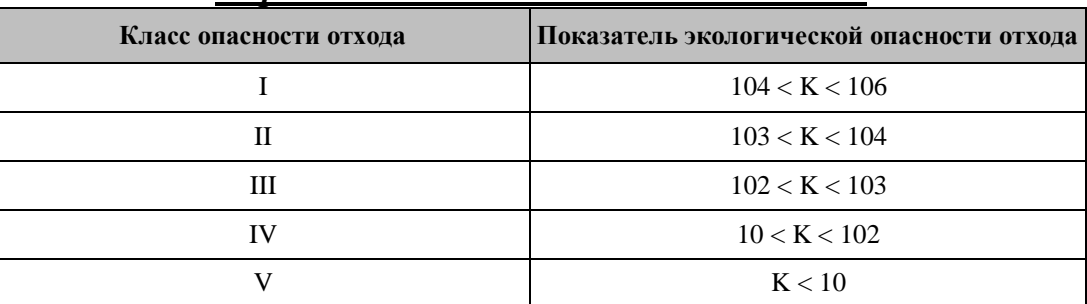

$$
lgW_i = 4-4/Z_i, \text{ при } 1 < Z_i < 2; \\
lgW_i = Z_i, \text{ при } 2 < Z_i < 4; \\
lgW_i = 2+4/(6-Z_i), \text{ при } 4 < Z_i < 5,
$$

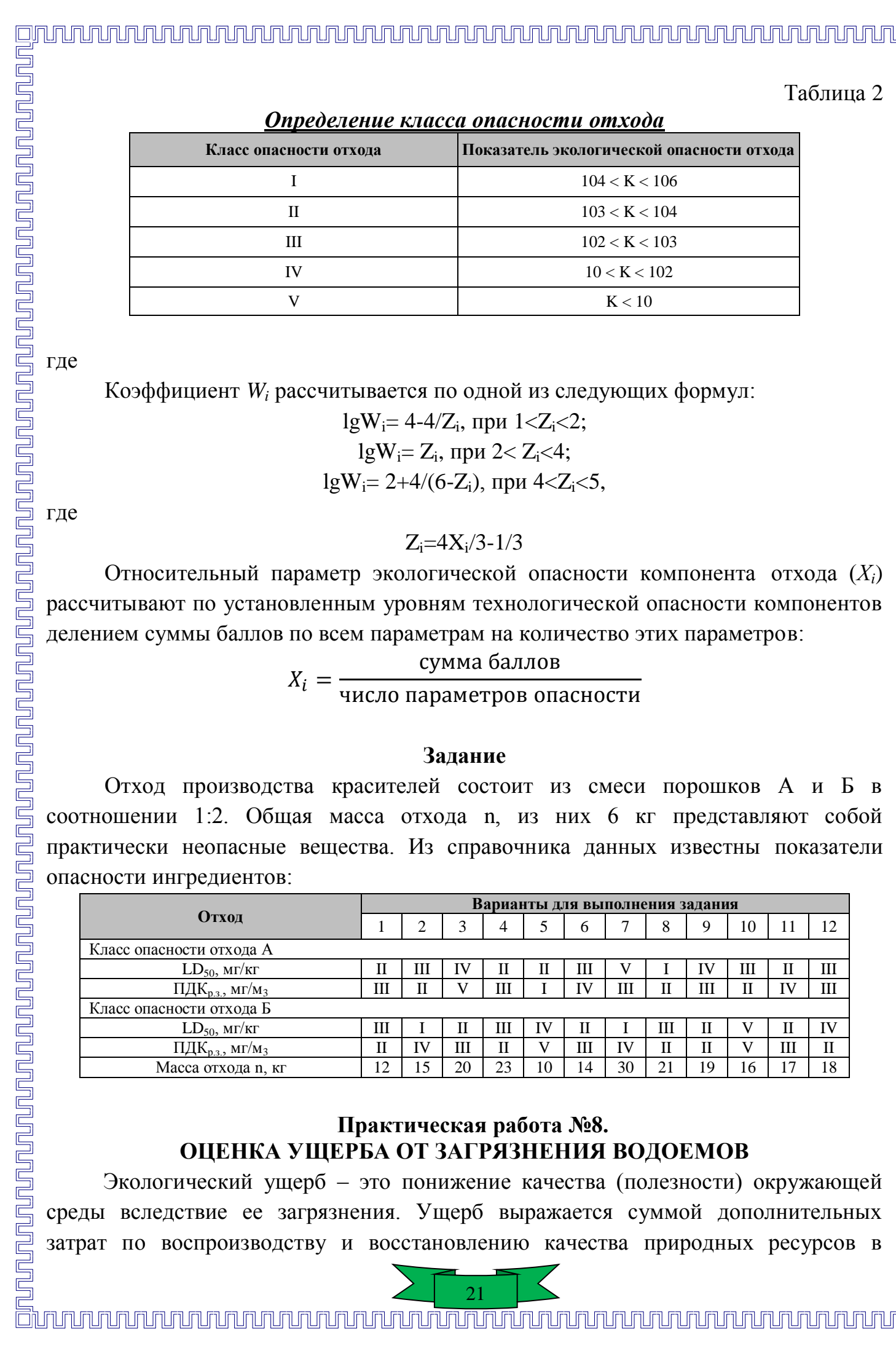

данном регионе до уровня, предшествующего осуществлению загрязнения от рассматриваемого объекта. В настоящее время оценка годового экологического ущерба, нанесенного окружающей среде сбросами загрязняющих веществ в водоемы, выбросами в атмосферу или промышленными отходами предприятий осуществляется с учетом платежей за его компенсацию, установленных предприятиям-загрязнителям в соответствии с действующим законодательством. Платежи не являются ни наказанием за сбросы отходов (штрафом), ни разрешением ухудшать экологическую ситуацию региона в пределах финансовых возможностей промышленного объекта. Основное назначение такой реакции общества – стимулировать усилия предпринимателей на внедрение более совершенных малоотходных и экологически щадящих технологий на основном производстве и более эффективных методов и устройств очистки выбросов и сбросов. Физическая масса годового сброса (фактический сброс) i-ой примеси, т/год, определяется из следующего соотношения:

# $m_i = c_i \cdot V \cdot 10^3$

где ci – среднегодовое значение концентрации i-го вещества, определяемое регулярным лабораторным анализом, мг/л; V – объем годового сброса сточных вод, тыс. м<sup>3</sup>. Платежи предприятия за нормативный сброс загрязняющих веществ в водоемы, тыс. руб./год, определяются зависимостью:

$$
\Pi_{\rm H} = \sum_{i=1}^{n} \Pi_{\rm yA,H.i} \cdot m_{Hi} \cdot 10^{-3} \, \text{ mpc } m_i < m_{Hi}
$$

Где П<sub>уд.Н.і</sub> - ставка платы за сброс 1 т i-го загрязняющего вещества в пределах допустимых нормативов сбросов, руб.;

 $m_{\text{Hi}}$  – масса нормативного сброса i-го загрязняющего вещества, т/год; определяется по формуле

$$
m_{Hi} = \Pi \text{AK} \cdot V \cdot 10^{-3}
$$

где ПДКi -допустимая концентрация i-го загрязняющего вещества. Под предельно-допустимой концентрацией (ПДК) загрязняющего вещества понимается концентрация загрязняющего вещества в единице природной среды, которая не оказывает отрицательного (прямого или косвенного) воздействия на живой организм.

Ставка платы, руб./т, за нормативный сброс i-го загрязняющего вещества определяется по формуле

$$
\Pi_{\mathsf{y}_{\mathsf{A}},\mathsf{H}.i} = H_{6i} K_{\mathsf{a},\text{Bog}} K_{\mathsf{H}}
$$

где Нбл.i базовый норматив платы за сброс i-го загрязняющего вещества, руб./т; Кэ.вод – коэффициент экологической ситуации и экологической значимости поверхностного водного объекта; для рек бассейна Кэ.вод = 1,7; Ки – коэффициент индексации (утверждается по каждому году Минприроды России по согласованию с

Минфином и Минэкономики России). В практической работе принимается Ки = 1.

Плата за сверхнормативный сброс загрязняющих веществ взимается в пятикратном размере и определяется путем умножения соответствующей ставки платы на разницу между фактическим и нормативным сбросом i-го загрязняющего вещества:

$$
\Pi_{\text{CH}} = 5 \cdot \sum_{i=1}^{n} \Pi_{\text{y}_{i},\text{H}.i}(m_{i} - m_{\text{H}i}) \text{ при } m_{i} > m_{\text{H}i}
$$

Примечание. Если масса сброса i-го вещества превышает нормативную, то для этого вещества рассчитывается также плата и за нормативный сброс при условии  $\mathbf{m}_\text{i}$ = m<sub>ні</sub>. Суммарные платежи предприятия за сброс сточных вод определяются по формуле

### $\Pi = \prod_{\text{H}} + \prod_{\text{CH}}$

При сбросе загрязняющих веществ в канализацию предприятиезагрязнитель заключает на некоторый период времени (как правило, на год) договор с владельцем канализации и платит ему определенную сумму за очистку сточных вод при условии, что концентрация загрязняющих веществ в них не превышает ПДК. В случае превышения дополнительно взимается плата за сверхнормативный сброс. Значения ПДК и ставка платы устанавливаются владельцем канализации. Задание

### **Задание**

Произвести расчет платежей предприятия осуществляющего сброс загрязненных сточных вод, данные необходимые для расчетов приведены по вариантам в таблице 2, расчеты сводится в таблицу 1.

Таблица 1.

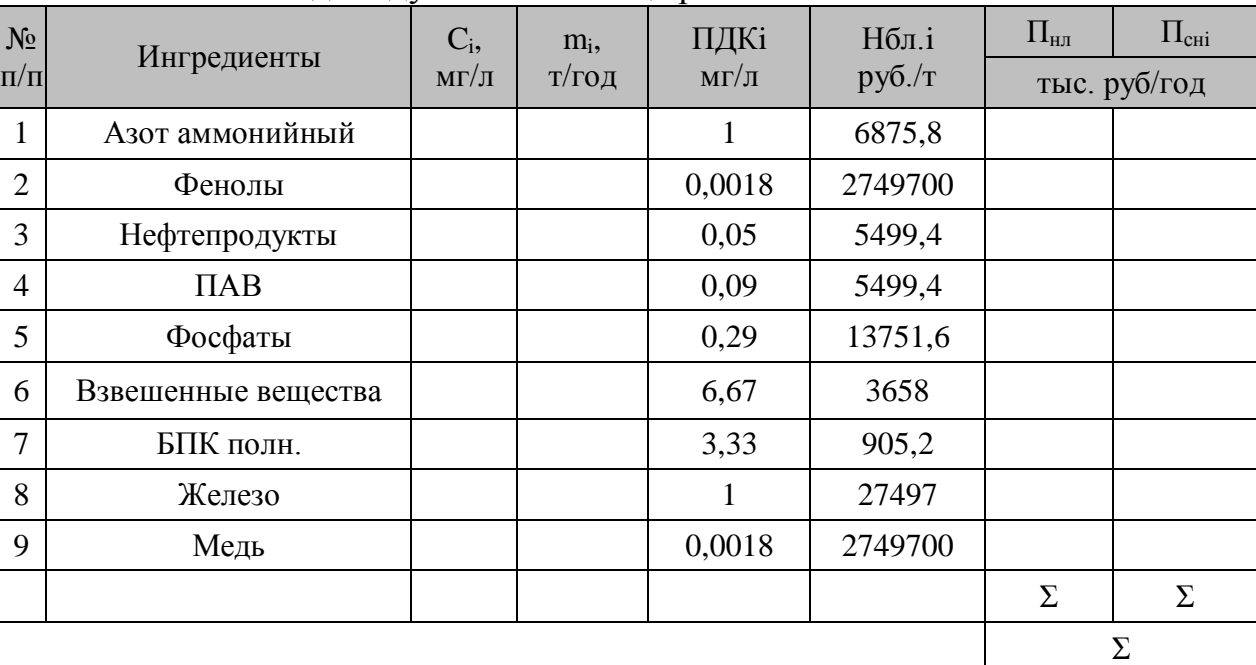

### Индивидуальная таблица расчетов платежей.

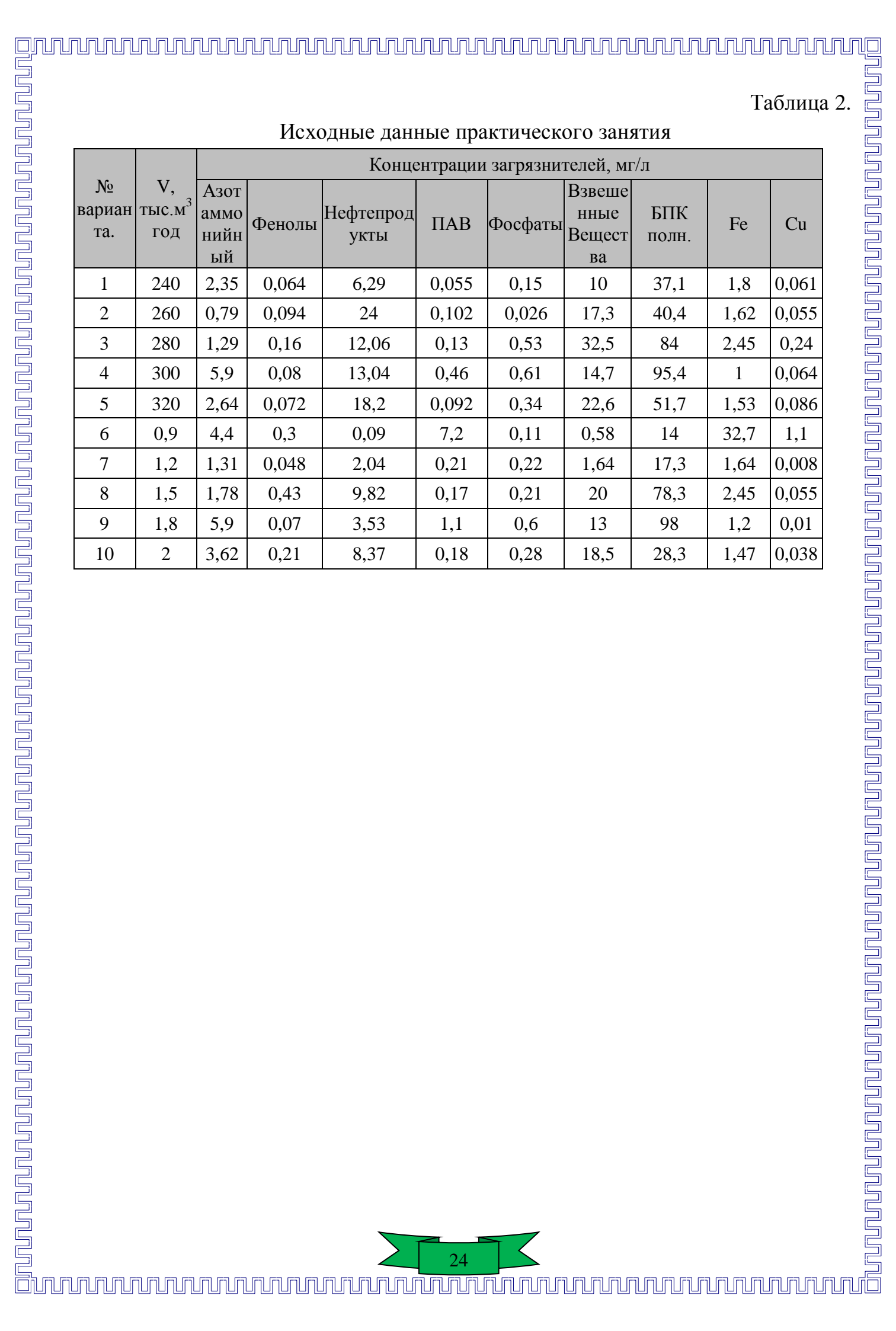

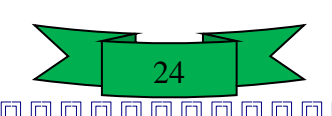

# **САМОСТОЯТЕЛЬНАЯ РАБОТА СТУДЕНТА**

### **Вопросы для самопроверки**

- 1. История становления экологии.
- 2. Современные экологические проблемы и пути их решения.
- 3. Устойчивое развитие человечества. Проблемы. Пути решения.
- 4. Экологические кризисы и катастрофы в историичеловечества.
- 5. Перспективы перехода России на модель устойчивого развития.
- 6. Методы исследований в экологии.
- 7. Моделирование в экологии.
- 8. Экологические факторы и их действие.
- 9. Экосистемы: структура и динамика.
- 10. Круговорот веществ в биосфере.
- 11. Учение В.И. Вернадского о биосфере.
- 12. Основные этапы эволюции жизни и биосферы.
- 13. Экологические законы Б. Коммонера.
- 14. Основные этапы эволюции жизни и биосферы.
- 15. Системные законы экологии.
- 16. Демографические проблемы планеты Земля.
- 17. Проблемы урбанизации.
- 18. Проблема пищевых продуктов.
- 19. Продукты генной инженерии как факторы окружающей среды.
- 20. Гигиенические аспекты жилой среды.
- 21. Здоровый образ жизни.
- 22. Влияние загрязнения окружающей среды на здоровье человека.
- 23. Виды природных ресурсов и основы их рационального использования.
- 24. Загрязнение атмосферы. Методы очистки промышленных выбросов от пыли и газов.
- 25. Прогноз последствий изменения климата на Земле.
- 26. Киотский протокол.
- 27. Озоновые дыры. Пути решения проблемы.
- 28. Кислотные дожди.
- 29. Транспорт и окружающая среда. Методы защиты атмосферного воздуха от отработанных газов автомобилей.
- 30. Загрязнение гидросферы. Очистка сточных вод. Биотехнологические процессы: очистка сточных вод, утилизация твердых бытовых отходов, восстановление загрязненных почв.

- 31. Проблема чистой воды.
- 32. Уменьшение загрязнения литосферы твердыми отходами.
- 33. Проблема охраны почв.
- 34. Минеральные удобрения: польза и вред.
- 35. Вторичное засоление: причины и решение проблемы.

- 36. Проблемы утилизации и хранения отходов производства.
- 37. Малоотходные технологии.
- 38. Атомная энергетика и окружающая среда.
- 39. Гидроэнергетика и окружающая среда.
- 40. Теплоэнергетика и окружающая среда.
- 41. Энергия поиск подходов, приемлемых для окружающей среды и развития.
- 42. Нетрадиционные методы производства энергии.
- 43. Экологические последствия чрезвычайных ситуаций техногенного характера.
- 44. Экологические последствия аварий на химических производствах.
- 45. Экологические последствия лесных пожаров.
- 46. Ядерно-топливный цикл. Воздействие на окружающую среду.
- 47. Последствия испытаний ядерного оружия и ядерной войны для окружающей среды.

<u>pa ku manda kwa mando ya mando haka mando haka m</u>

<u>rununununununun sahi</u>

- 48. Захоронение радиоактивных отходов.
- 49. Законодательное управление природоохранной деятельностью.
- 50. Государственная экологическая экспертиза. Экологический контроль.
- 51. Международное сотрудничество в области защиты окружающей среды.

52. Экономический ущерб от загрязнения окружающей среды. Эффективность затрат на охрану природы.

- 53. Биологическая безопасность и биологический терроризм.
- 54. Мониторинг окружающей среды.

# **Темы для подготовки докладов**

- 1. История развития экологии.
- 2. Организм и среда.
- 3. Организм как живая целостная система.
- 4. Уровни биологической организации и экология.
- 5. Развитие организма как живой целостной системы.
- 6. Системы организмов и биота Земли.
- 7. Понятие о среде обитания и экологических факторах.
- 8. Основные представления об адаптациях организмов.
- 9. Лимитирующие факторы. Значение физических и химических факторов среды в жизни организмов.

- 10. Эдафические факторы и их роль в жизни растений и почвенной биоты.
- 11. Ресурсы живых существ как экологические факторы.
- 12. Статические и динамические показатели популяций.
- 13. Динамика роста численности популяции.
- 14. Экологические стратегии выживания.
- 15. Регуляция плотности популяции.
- 16. Биотические сообщества. Видовая структура биоценоза.
- 17. Пространственная структура биоценоза.
- 18. Экологическая ниша. Взаимоотношения организмов в биоценозе.

- 19. Экологические системы. Концепция экосистемы.
- 20. Продуцирование и разложение в природе.
- 21. Гомеостаз экосистемы.
- 22. Энергия экосистемы.
- 23. Биологическая продуктивность экосистем.
- 24. Динамика экосистемы.
- 25. Системный подход и моделирование в экологии.
- 26. Биосфера глобальная экосистема земли. Состав и границы биосферы.
- 27. Круговорот веществ в природе.
- 28. Биогеохимические циклы наиболее жизненно важных биогенных веществ.
- 29. Природные экосистемы земли как хорологические единицы биосферы.
- 30. Классификация природных экосистем биосферы на ландшафтной основе.
- 31. Наземные биомы (экосистемы). Пресноводные экосистемы. Морские экосистемы. Целостность биосферы как глобальной экосистемы.
- 32. Основные направления эволюции биосферы.
- 33. Биоразнообразие биосферы как результат ее эволюции.
- 34. О регулирующем воздействии биоты на окружающую среду. Ноосфера как новая стадия эволюции биосферы.
- 35. Биосоциальная природа человека и экология.
- 36. Человек как биологический вид.
- 37. Популяционная характеристика человека.
- 38. Природные ресурсы Земли как лимитирующий фактор выживания человека.
- 39. Антропогенные экосистемы.
- 40. Сельскохозяйственные экосистемы (агроэкосистемы).
- 41. Индустриально-городские экосистемы.
- 42. Влияние природно-экологических факторов на здоровье человека.
- 43. Влияние социально-экологических факторов на здоровье человека.
- 44. Гигиена и здоровье человека.
- 45. Антропогенные воздействия на биосферу.
- 46. Антропогенные воздействия на атмосферу.
- 47. Загрязнение атмосферного воздуха.
- 48. Антропогенные воздействия на гидросферу.

# **Примерное содержание тестовых заданий**

# **1. Современное определение науки экология - это:**

1) учение о доме, жилище;

2) наука о взаимоотношениях живых организмов между собой и окружающей средой;

**Nounal Computer** 

27

3) фундаментальная наука о природе, являющаяся комплексной и объединяющая

знание основ нескольких классических естественных наук.

### **2. Экоцентрическое мировоззрение это:**

1) в центр природы и мироздания ставит человека;

2) рассматривает человека как часть природы;

3) центром и целью жизни самого человека ставит тоталитарную социальную или производственную систему;

**3. Раздел экологии, изучающий взаимоотношение особей (организмов) с окружающей средой называется:**

1) демэкология;

2) аутэкология ;

3) общая экология;

4) синэкология.

**4. Раздел экологии, изучающий взаимоотношения сообществ и экосистем называется:**

1) медицинская экология;

- 2) общая экология;
- 3) аутэкология;

4) синэкология.

## **5. Автотрофы это:**

1) организмы, требующие для своего роста и развития готовых органических соединений;

2) организмы, не требующие для своего роста и развития готовых органических соединений

### **Система оценивания по оценочным средствам текущего контроля**

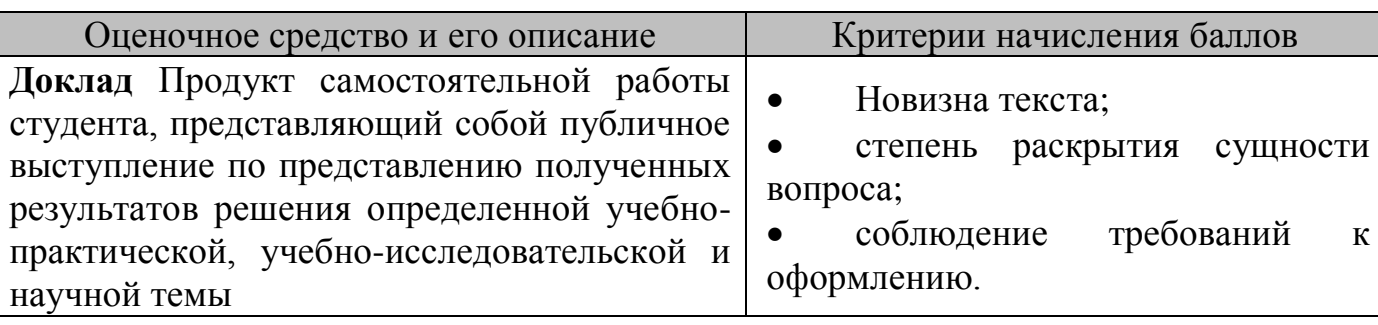

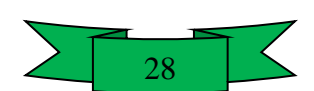

### **Система оценивания по оценочным средствам промежуточного контроля**

**NAUNA MAR** 

<u>unununununun tahun d</u>

nunununununun

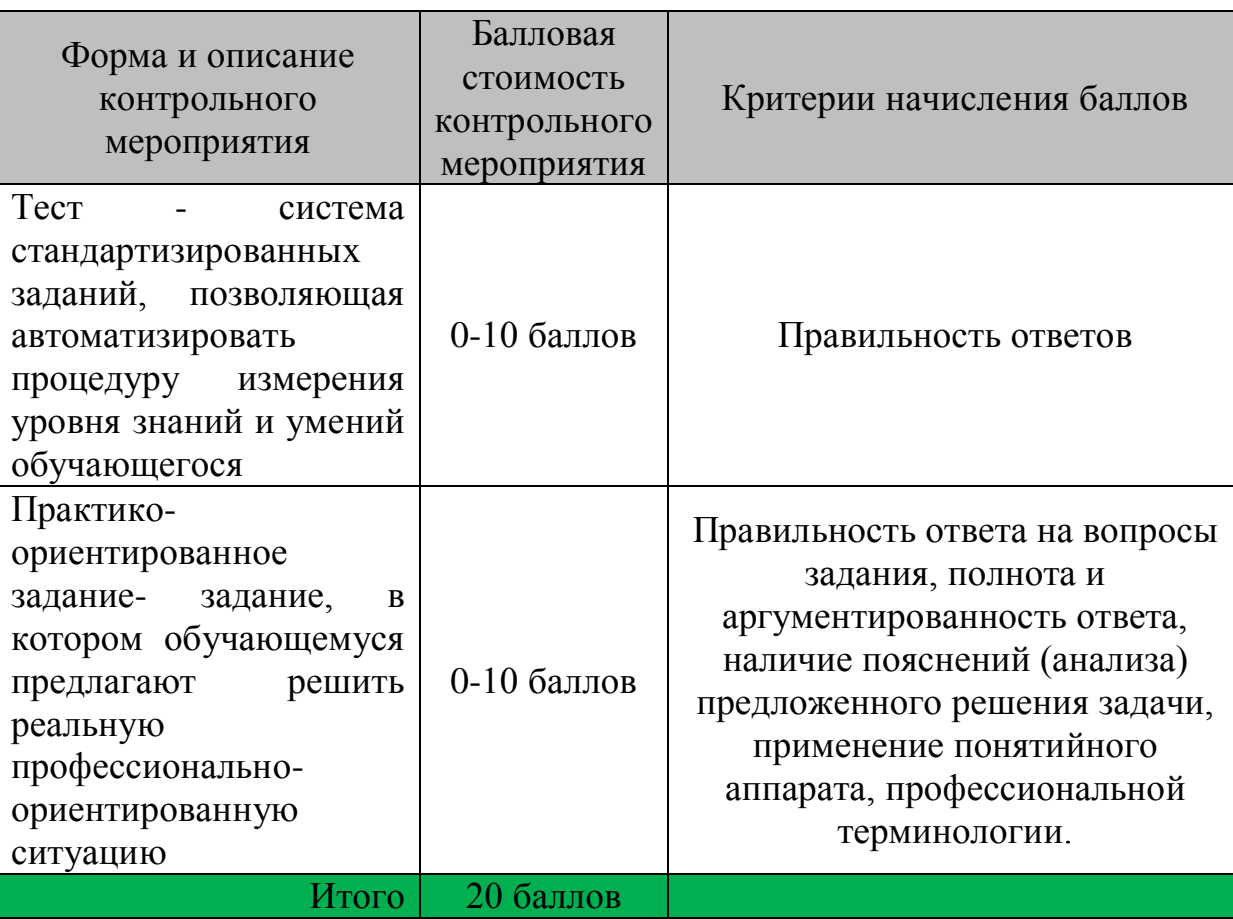

Оценивание практико-ориентированного задания осуществляется следующим образом:

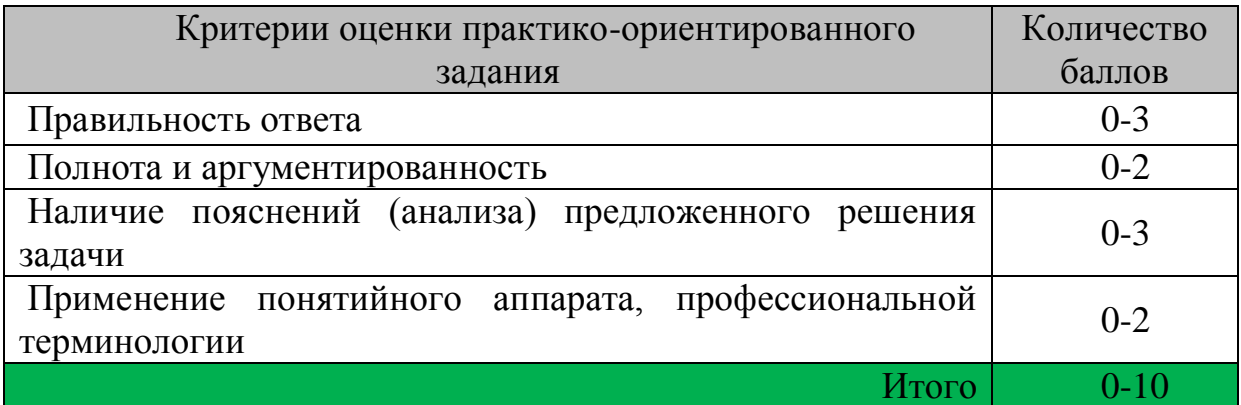

Количество баллов за промежуточную аттестацию складывается из суммы баллов за каждое задание:

29

10-20 баллов (50-100%) - оценка «зачтено» 0-9 баллов (0-49%) - оценка «не зачтено».